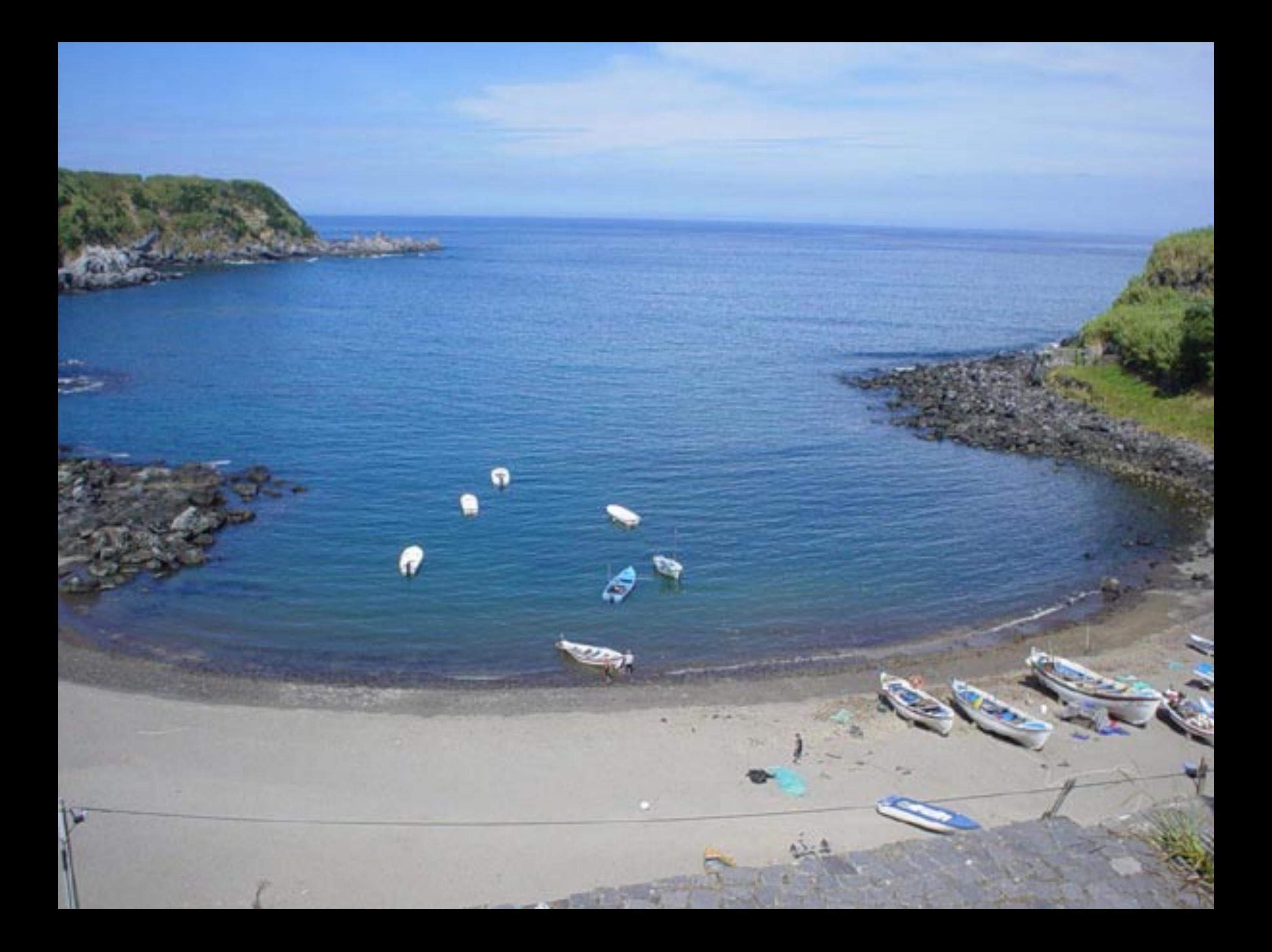

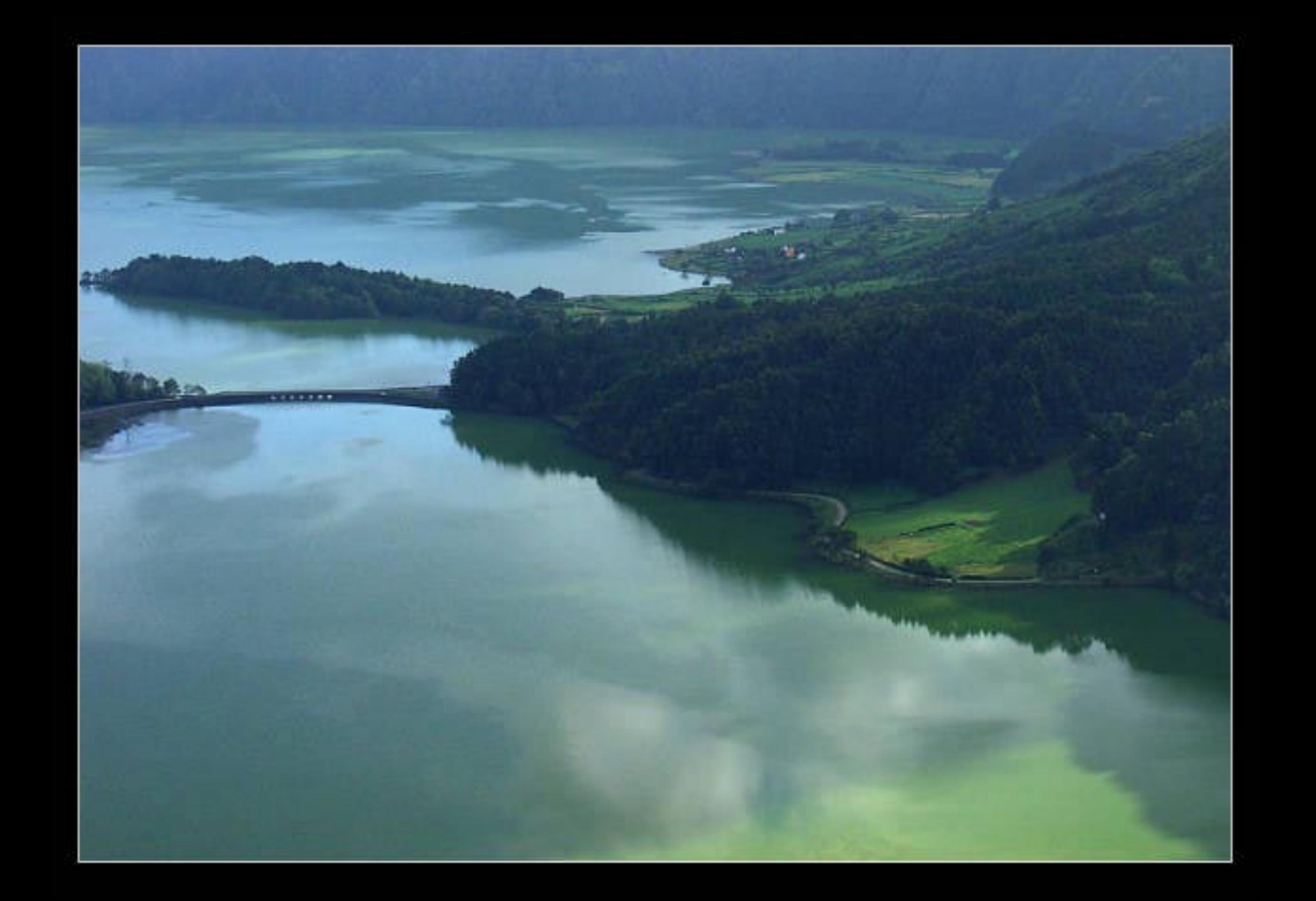

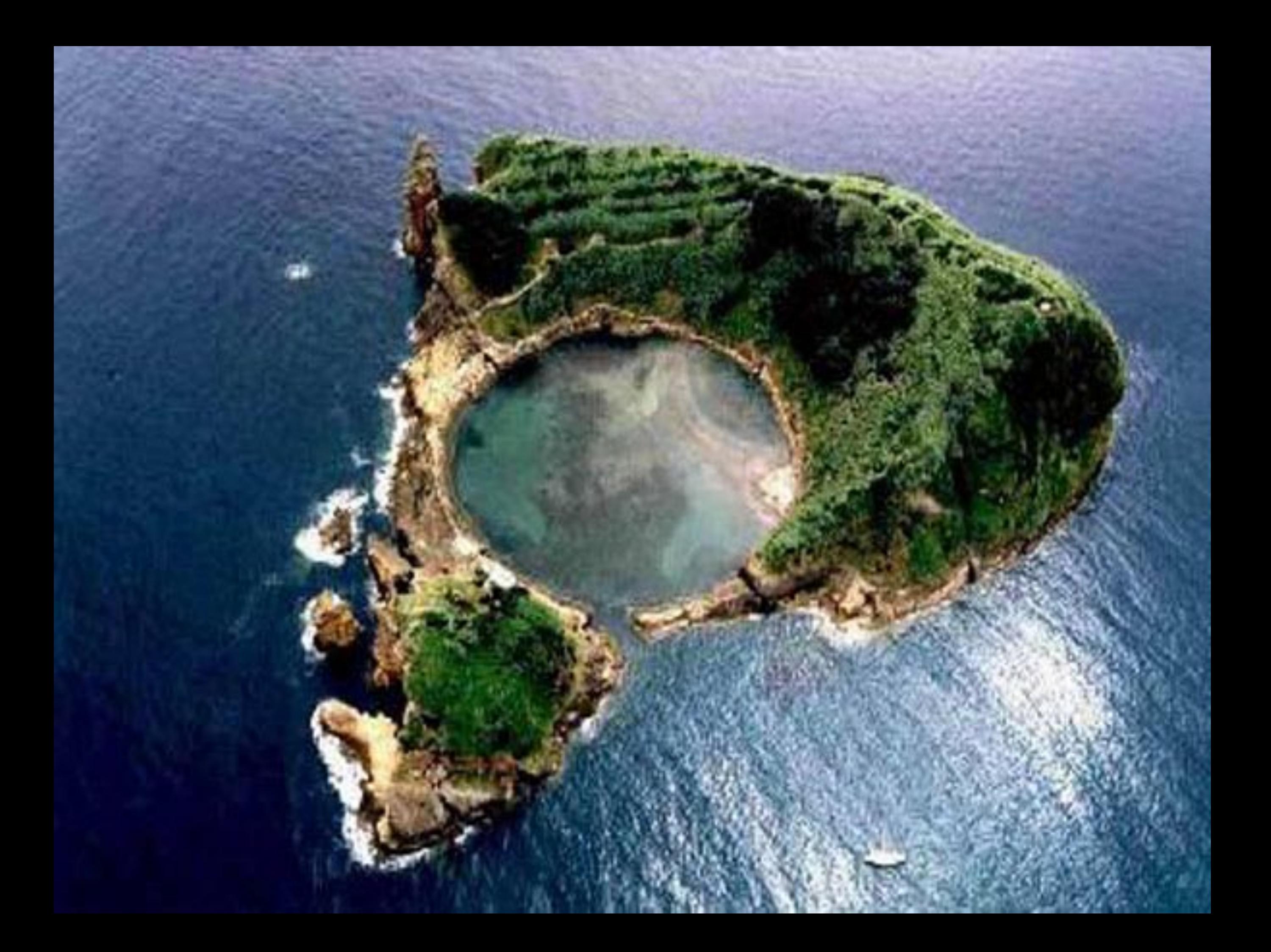

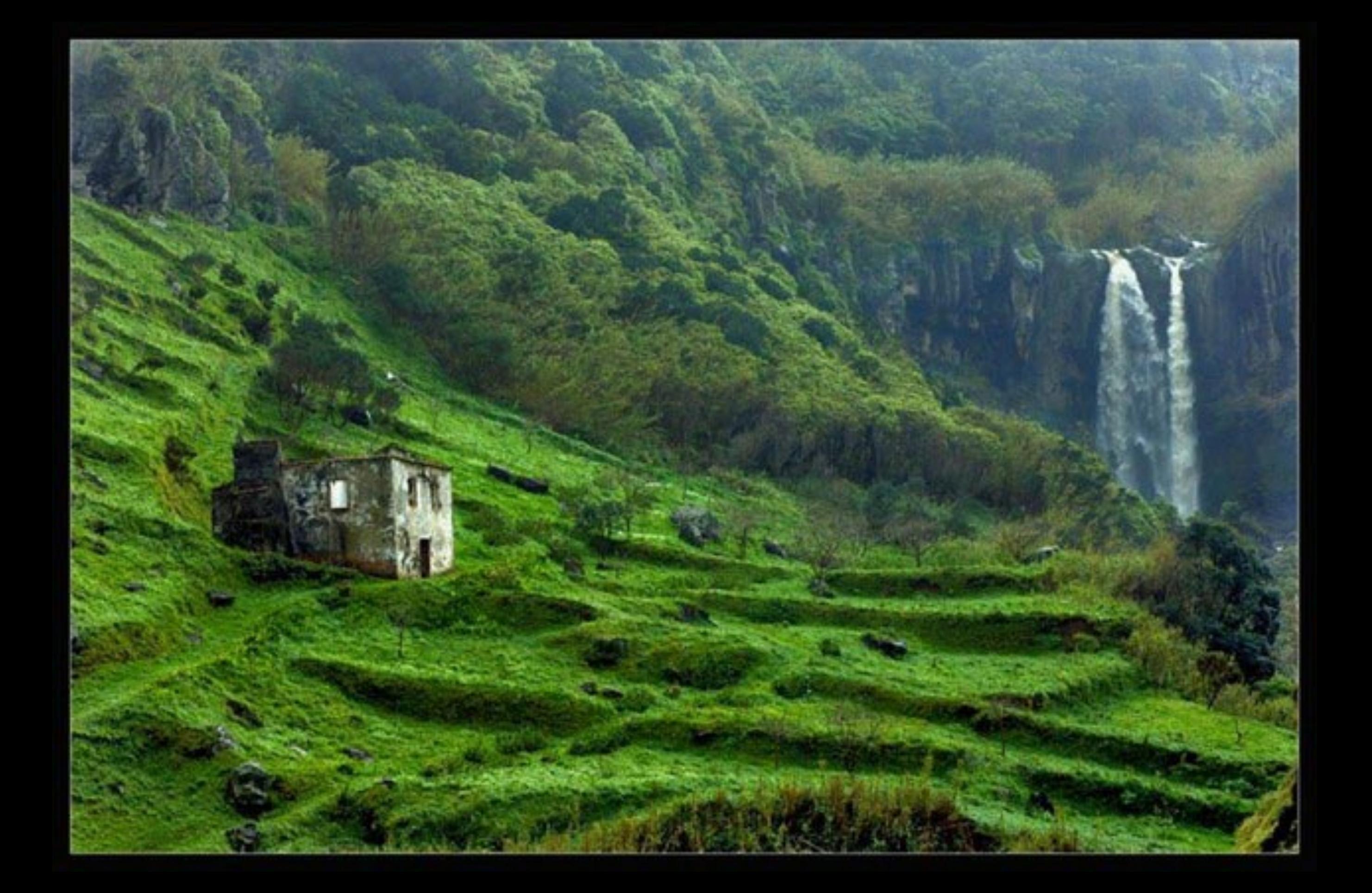

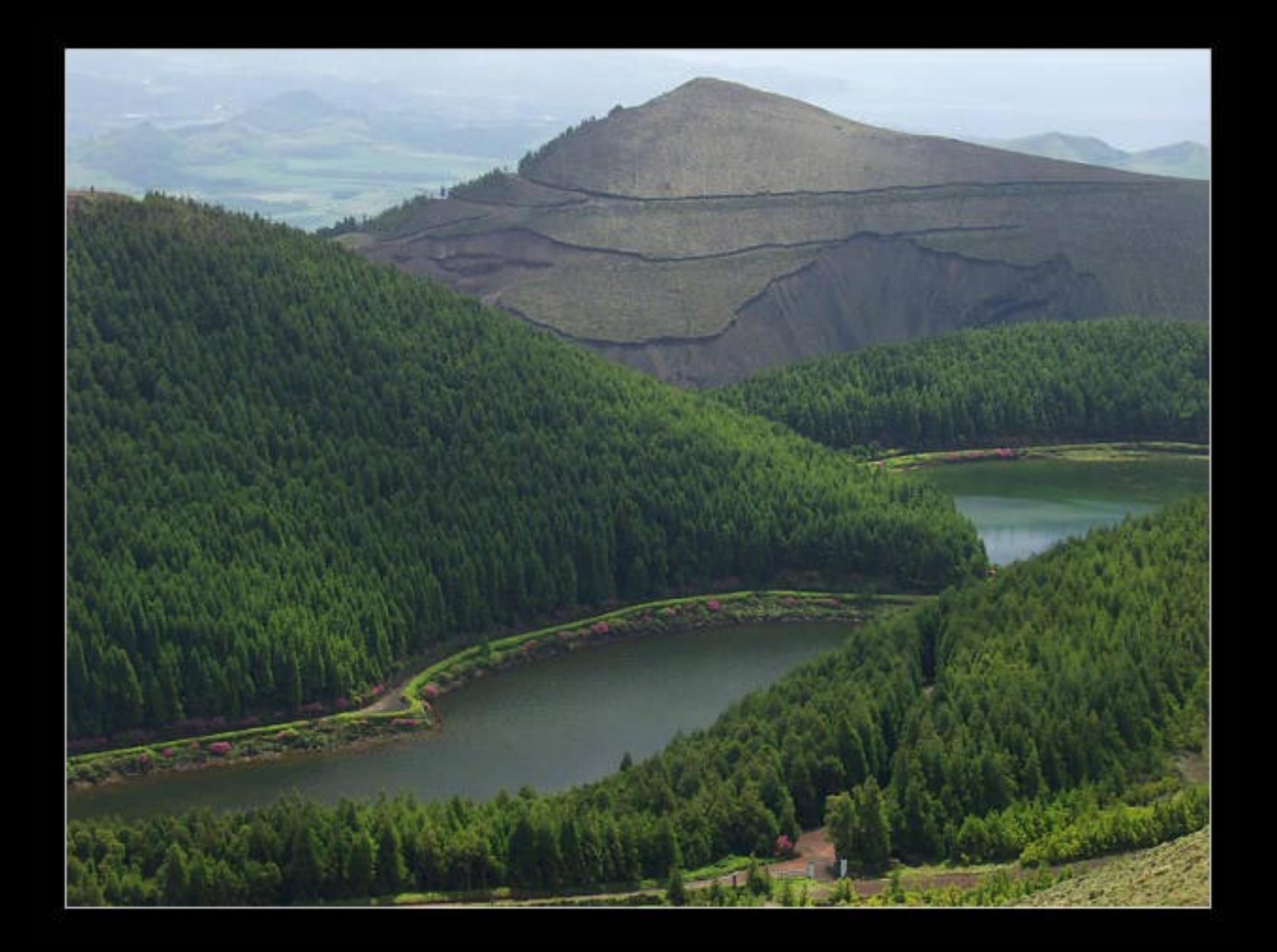

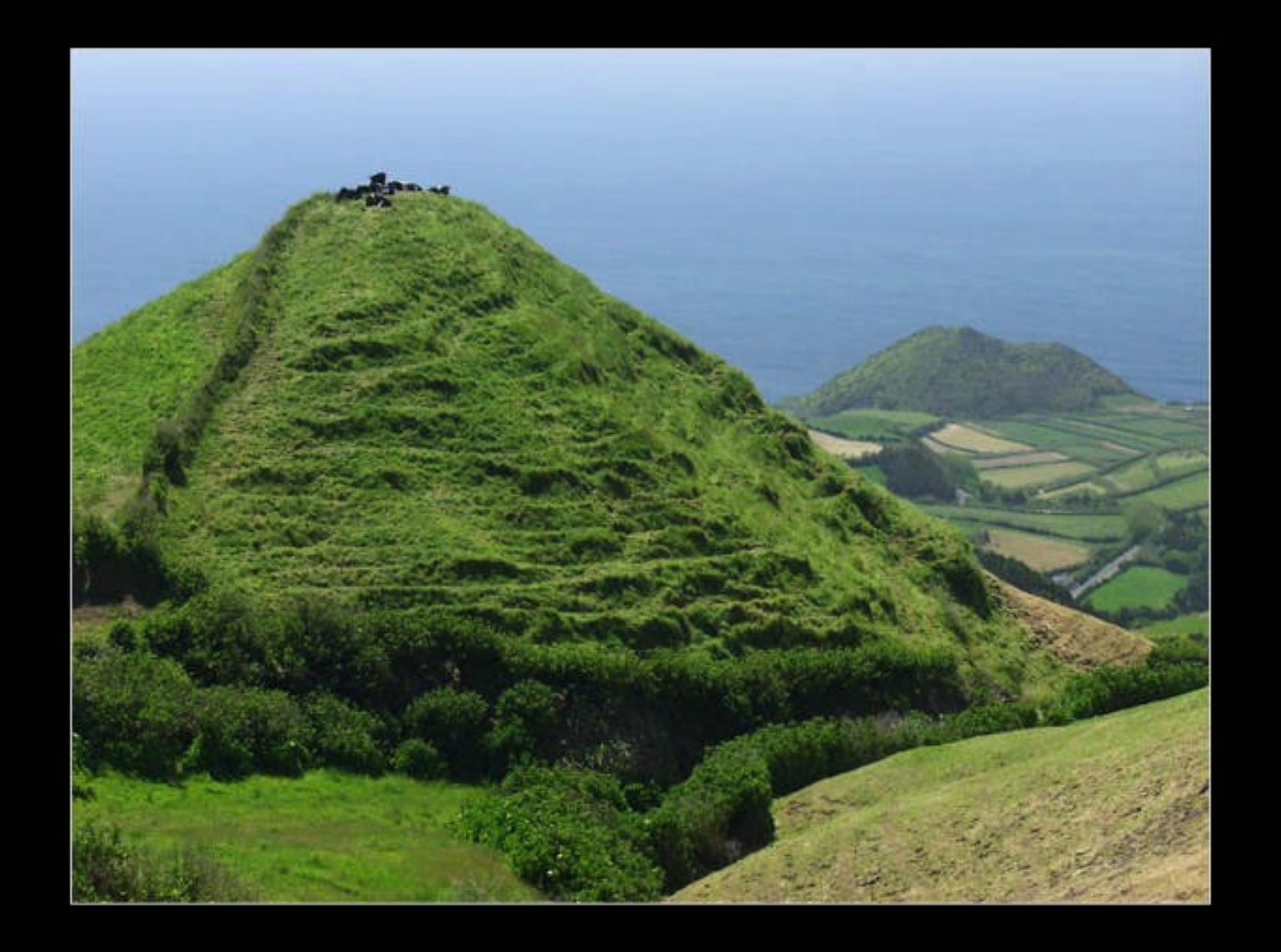

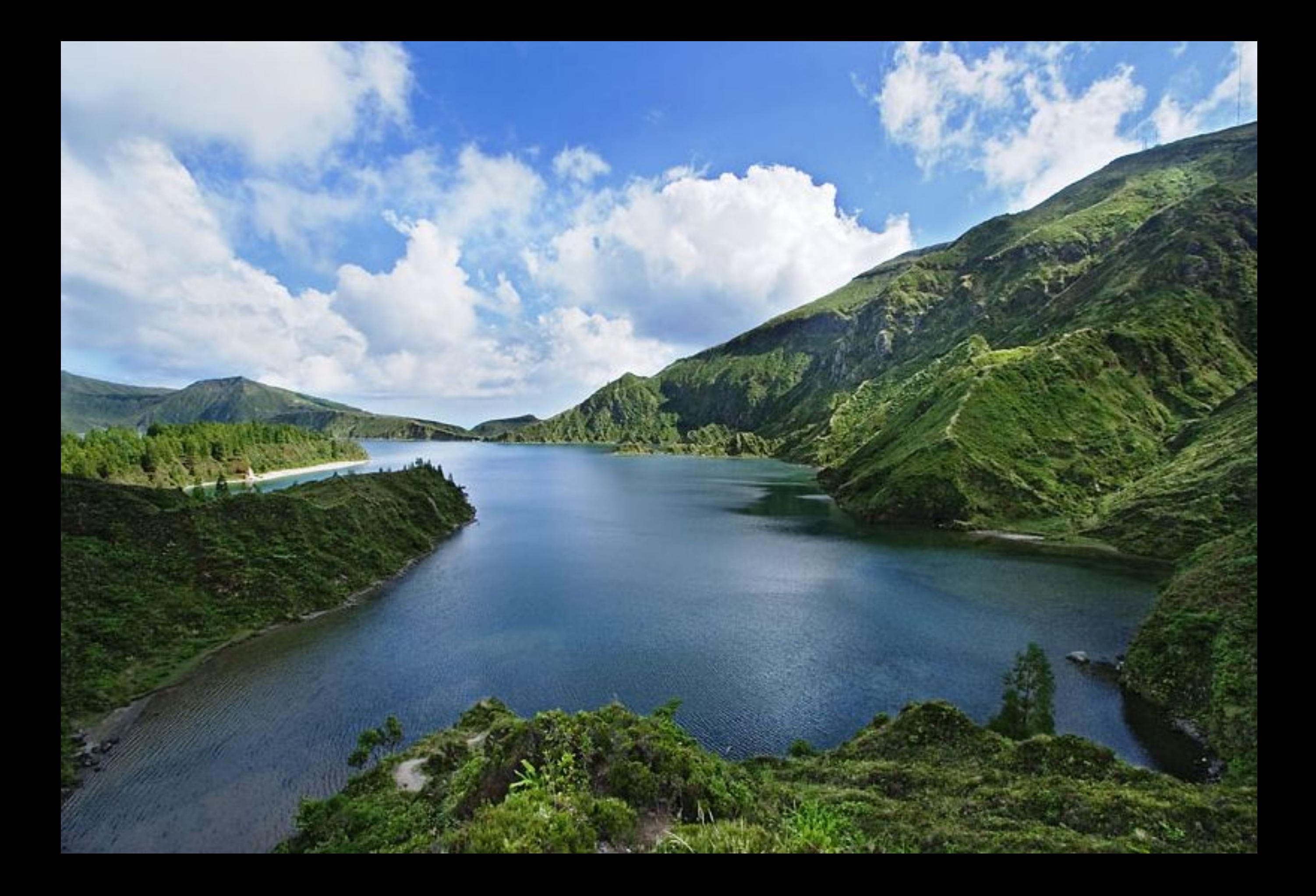

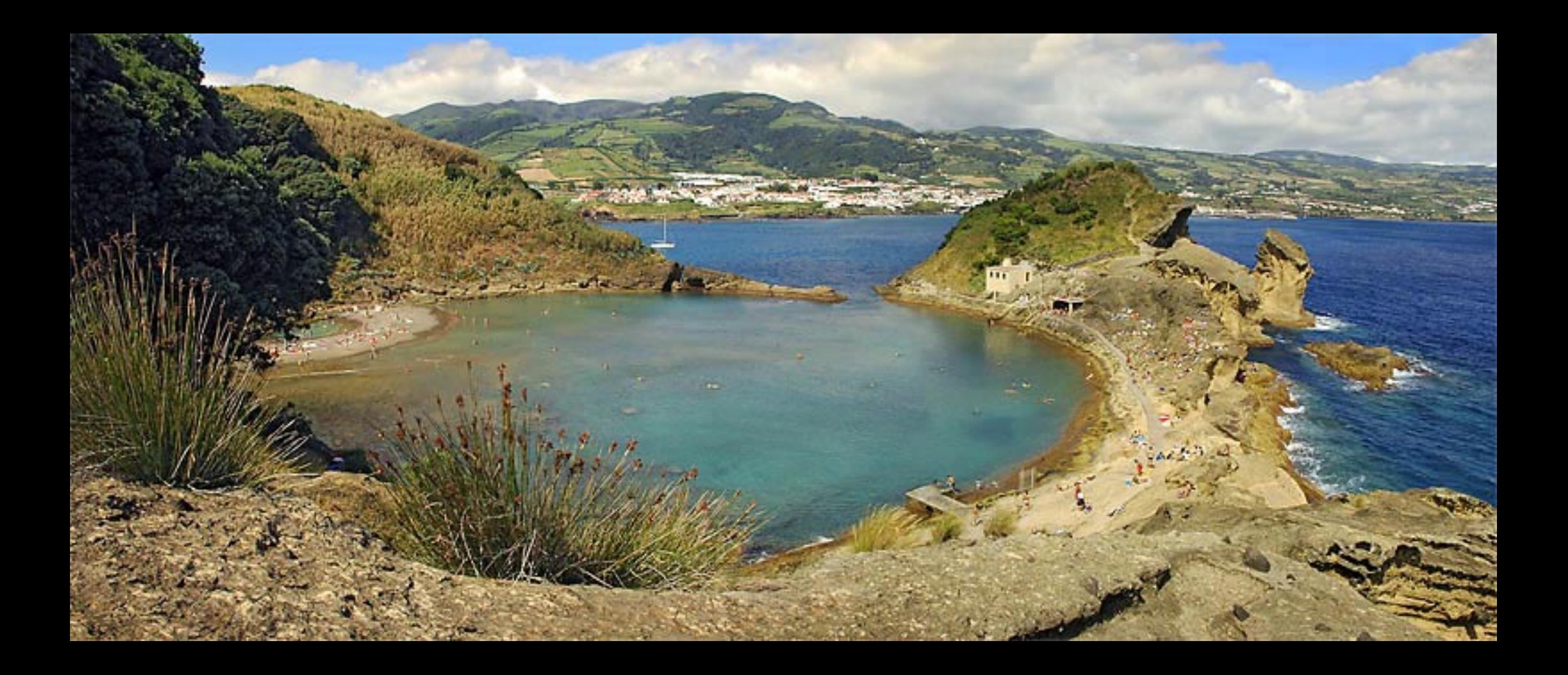

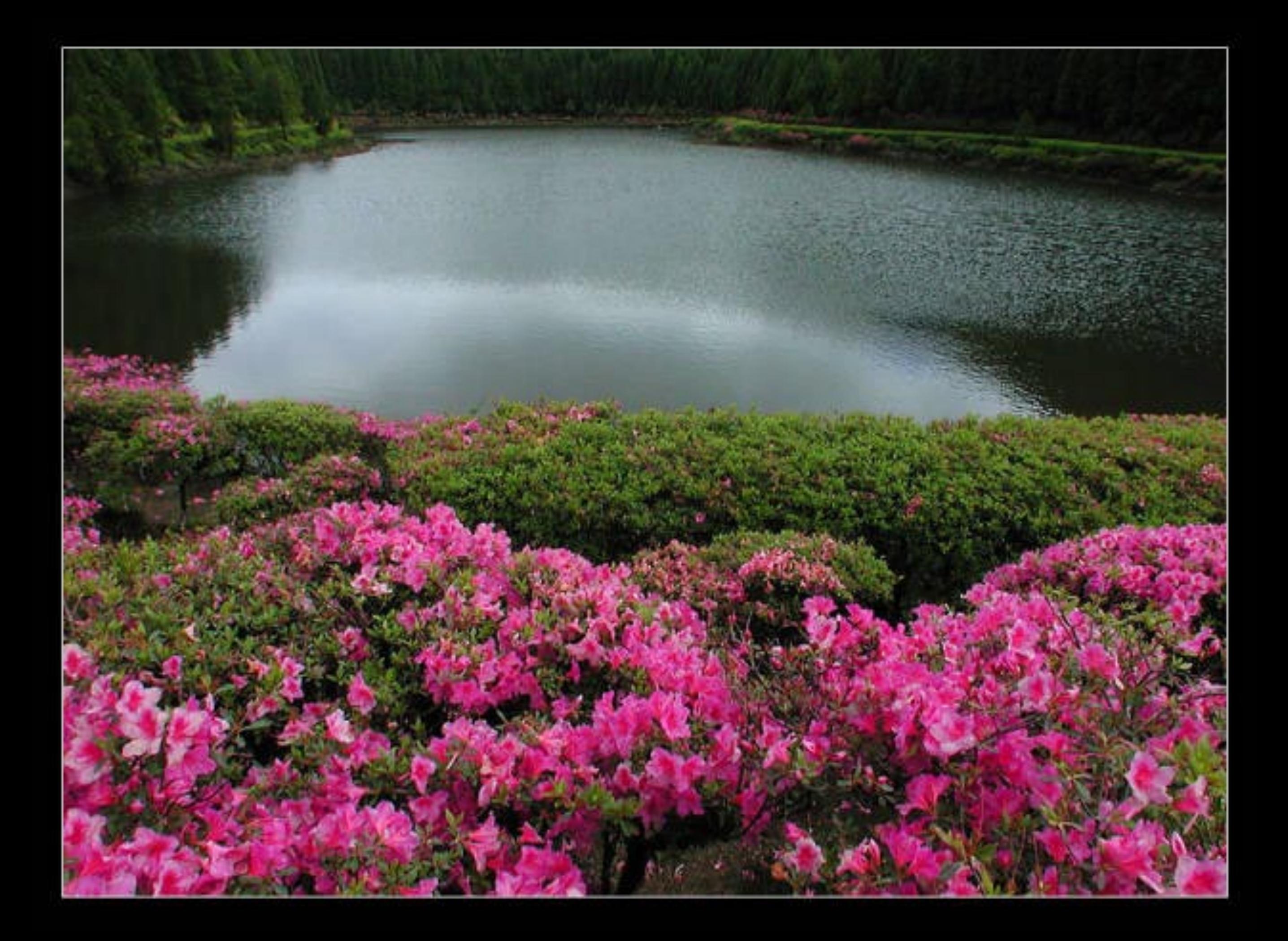

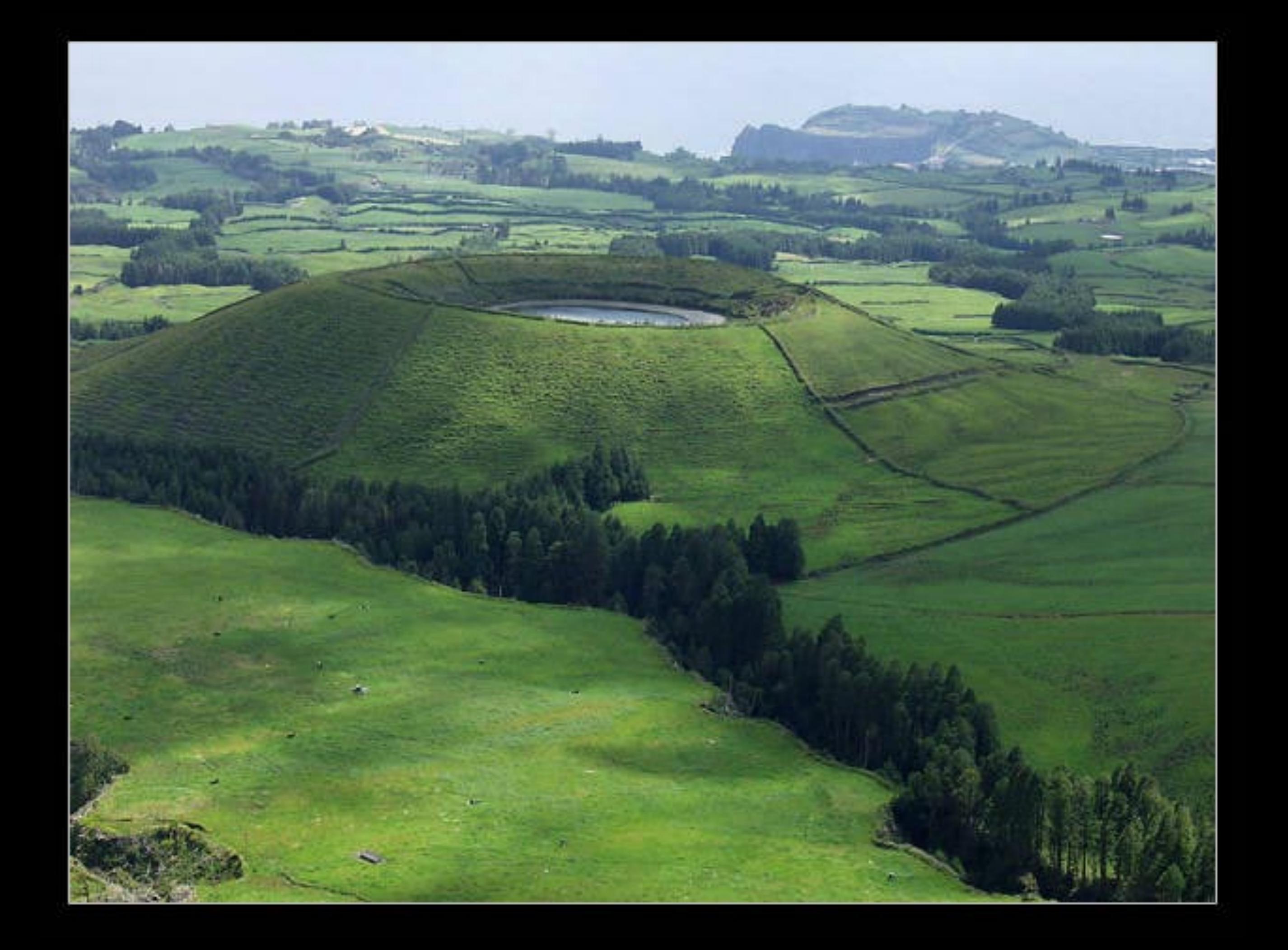

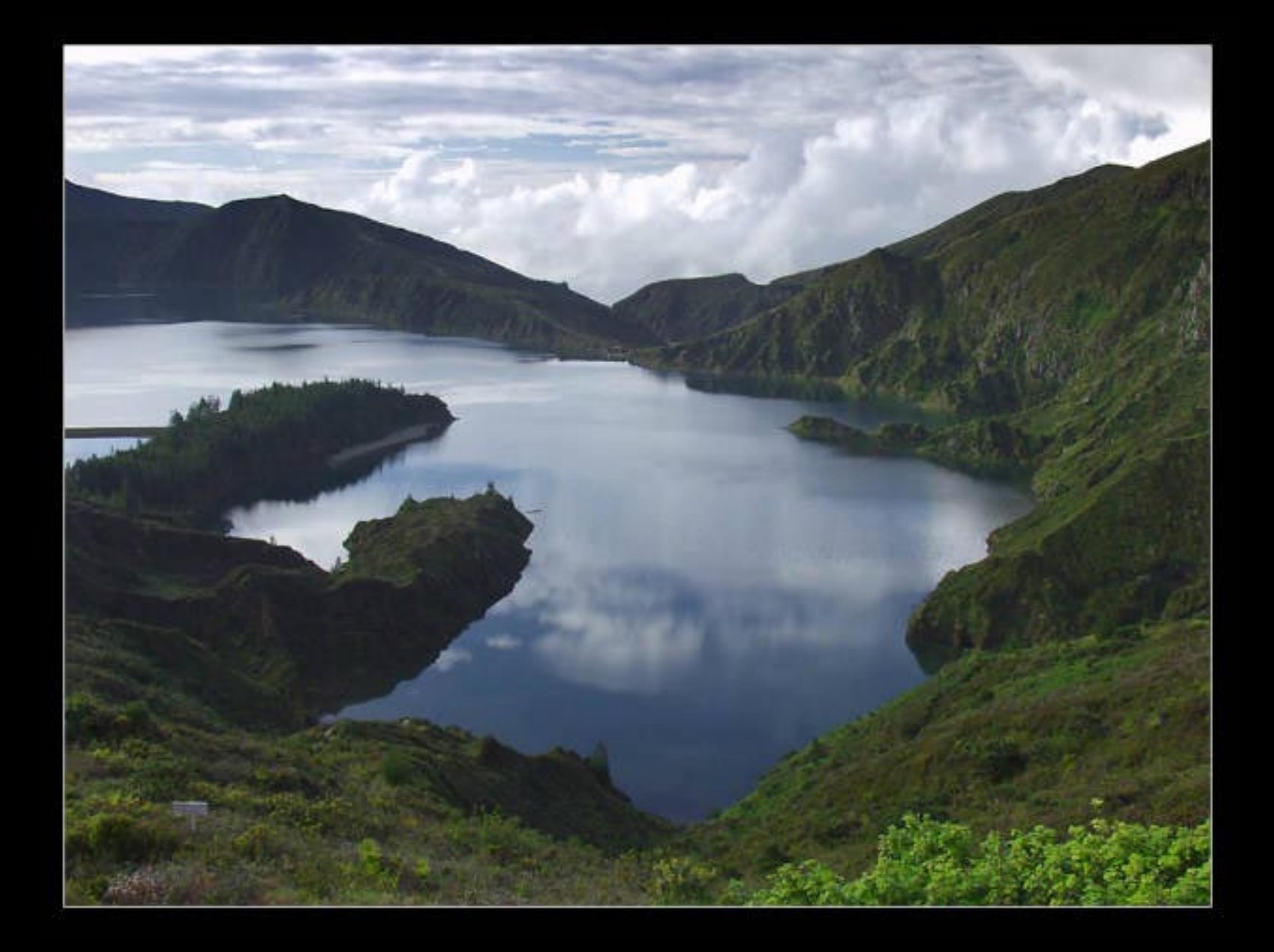

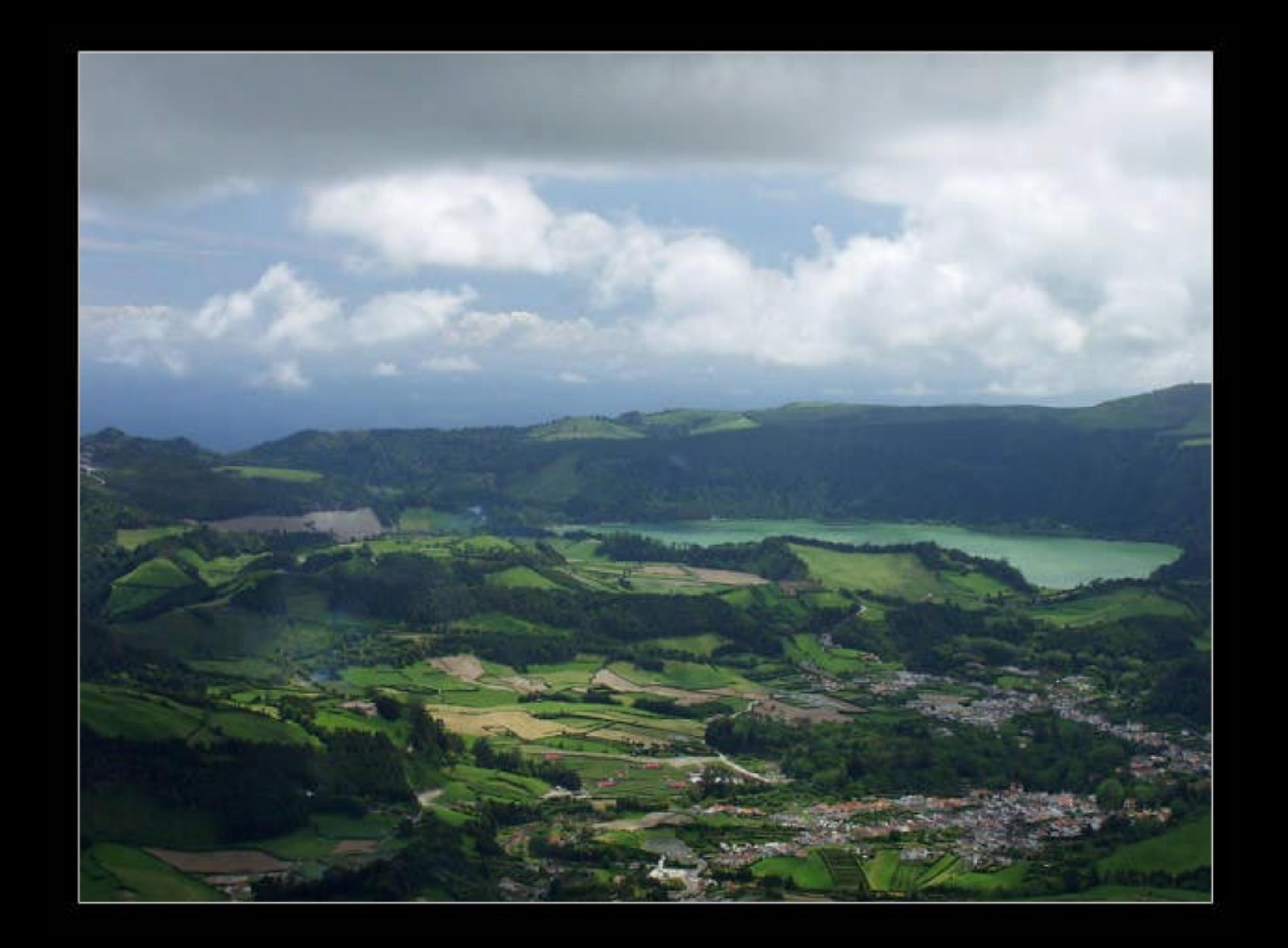

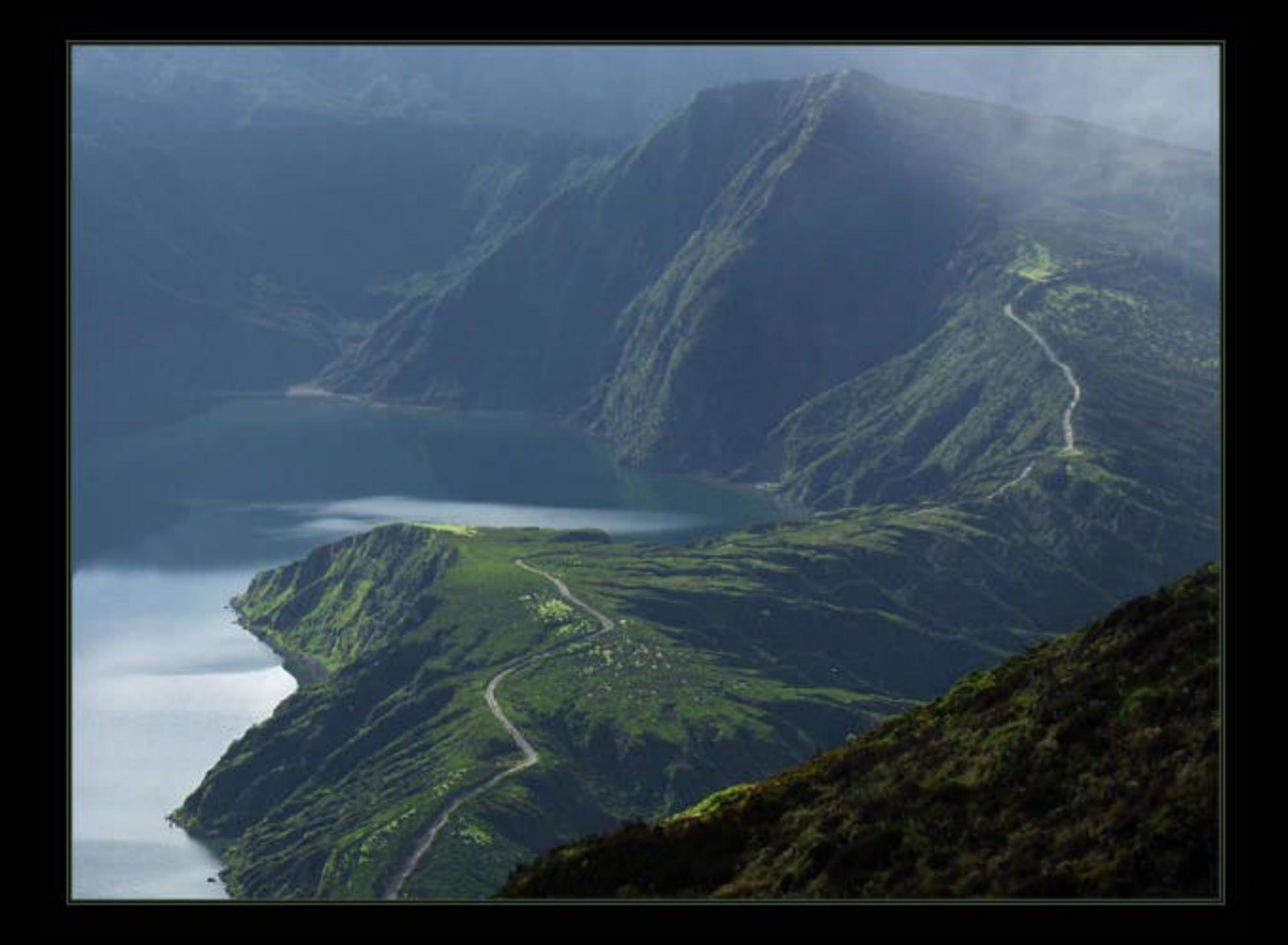

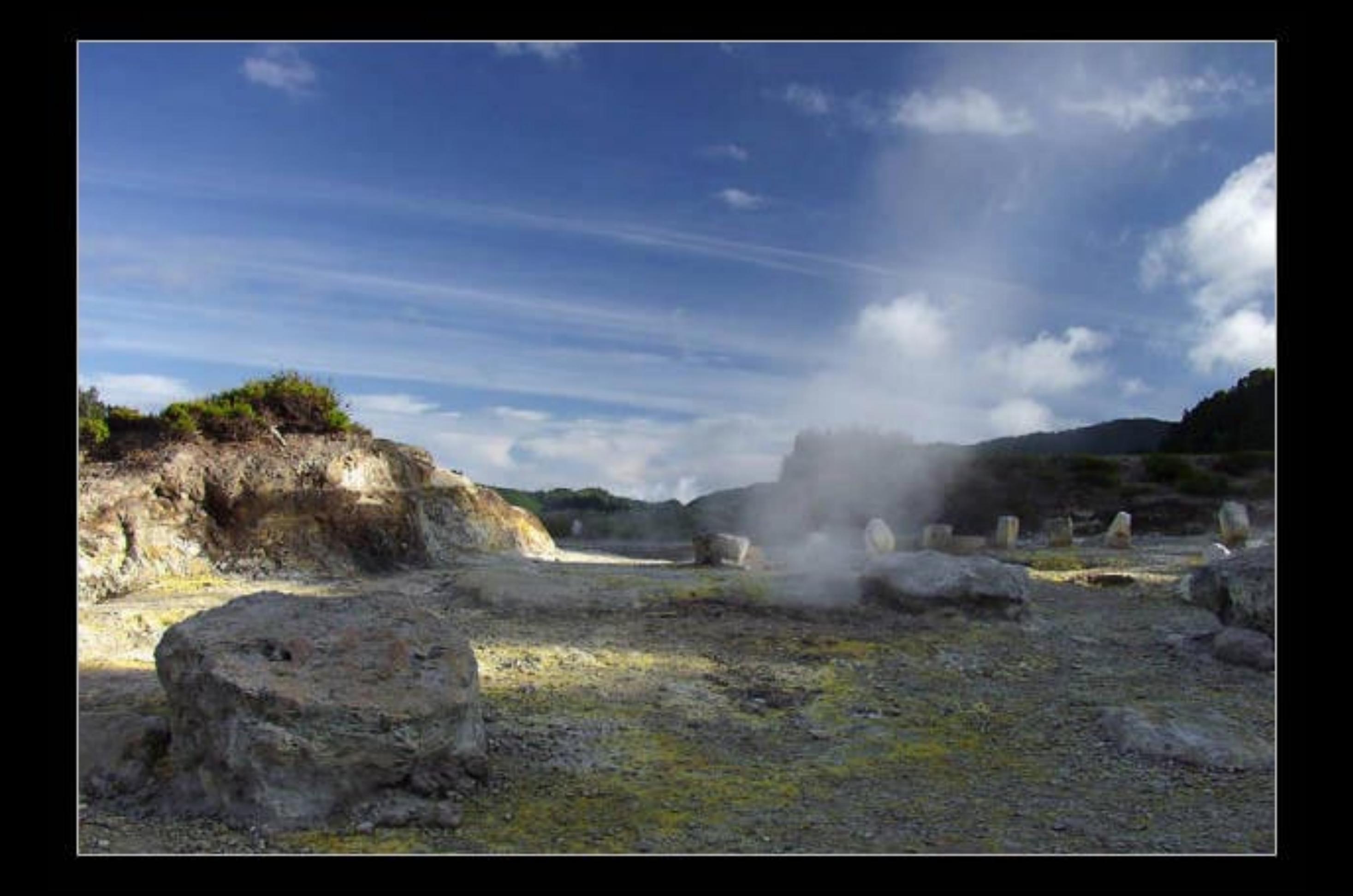

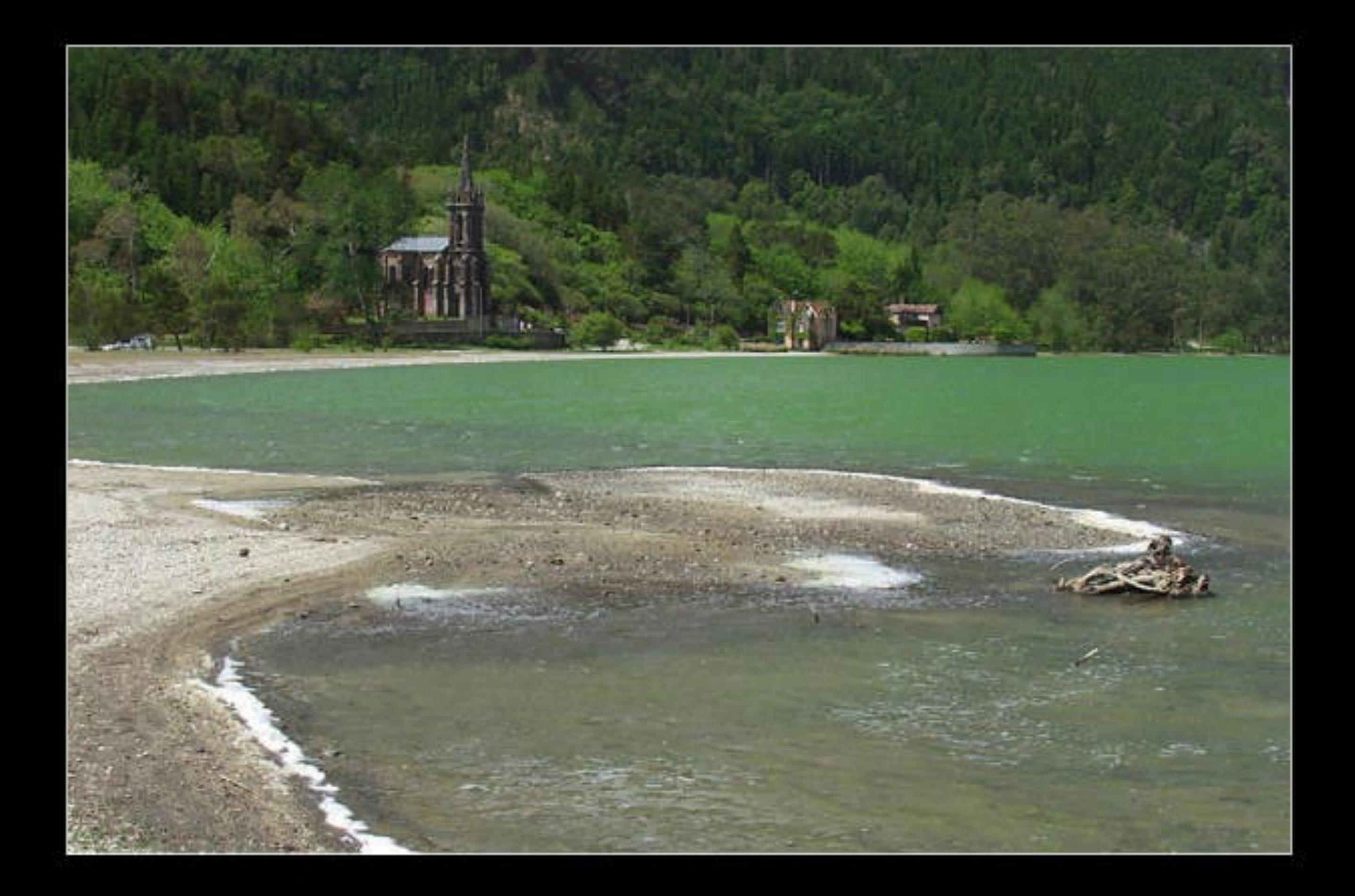

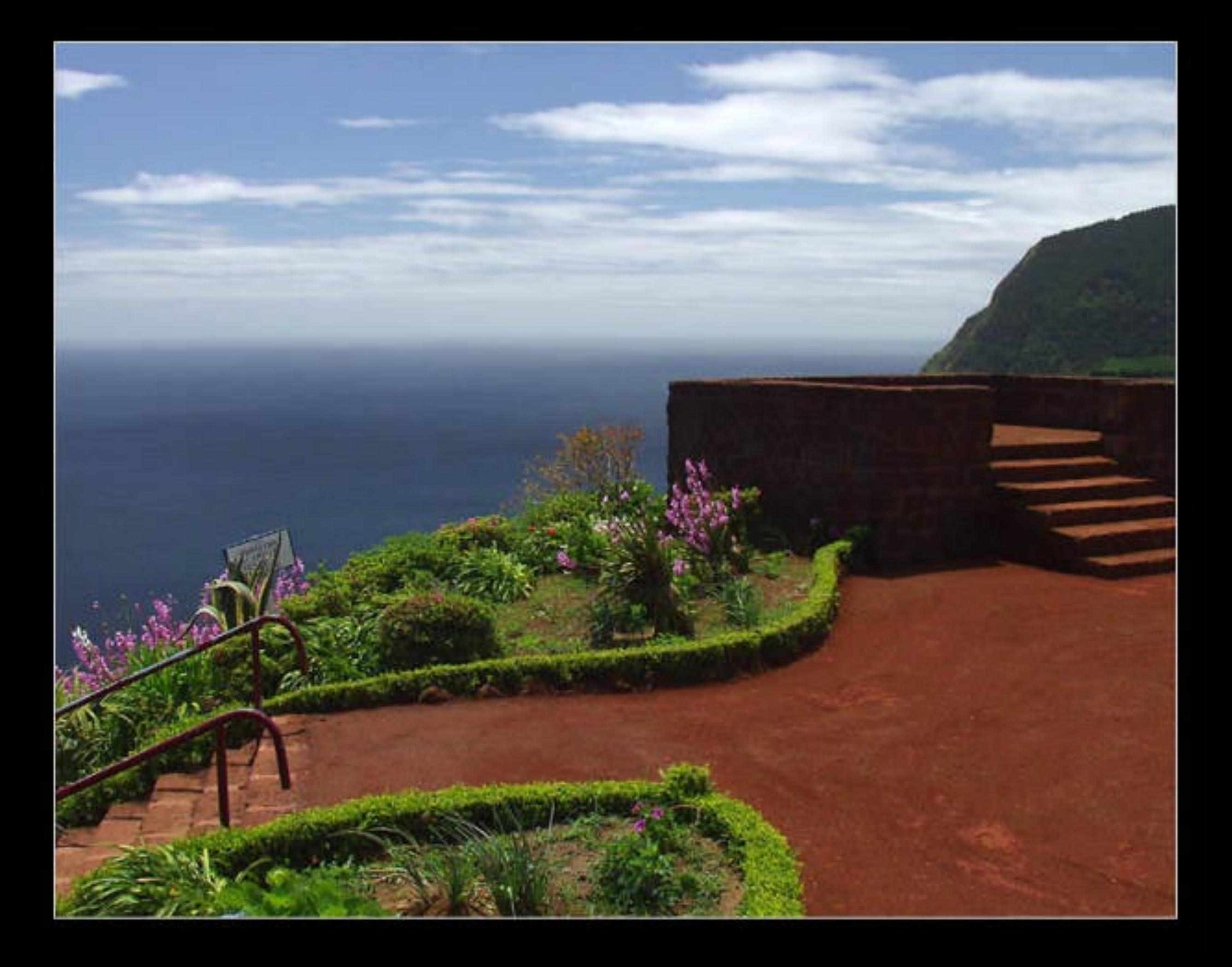

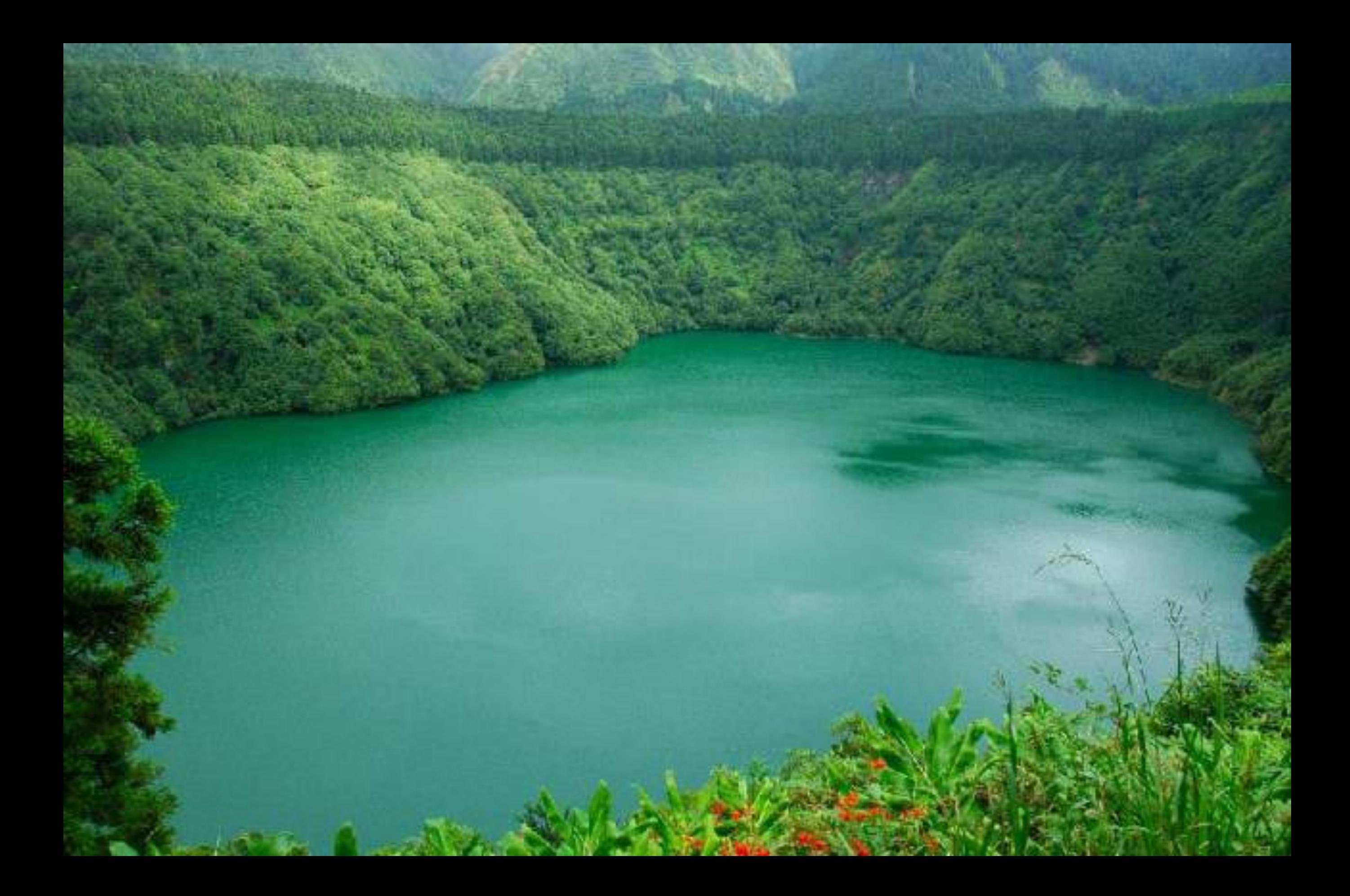

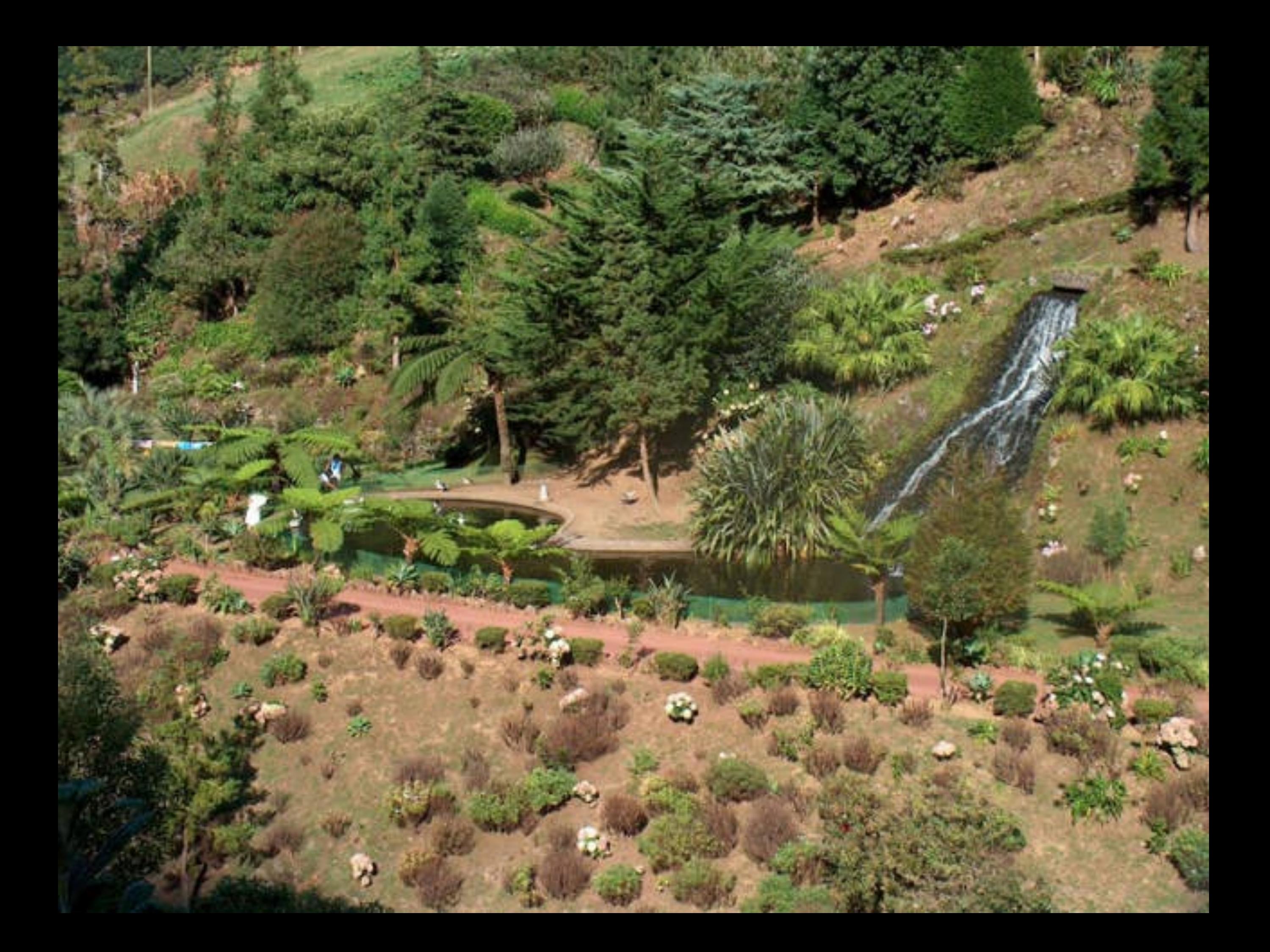

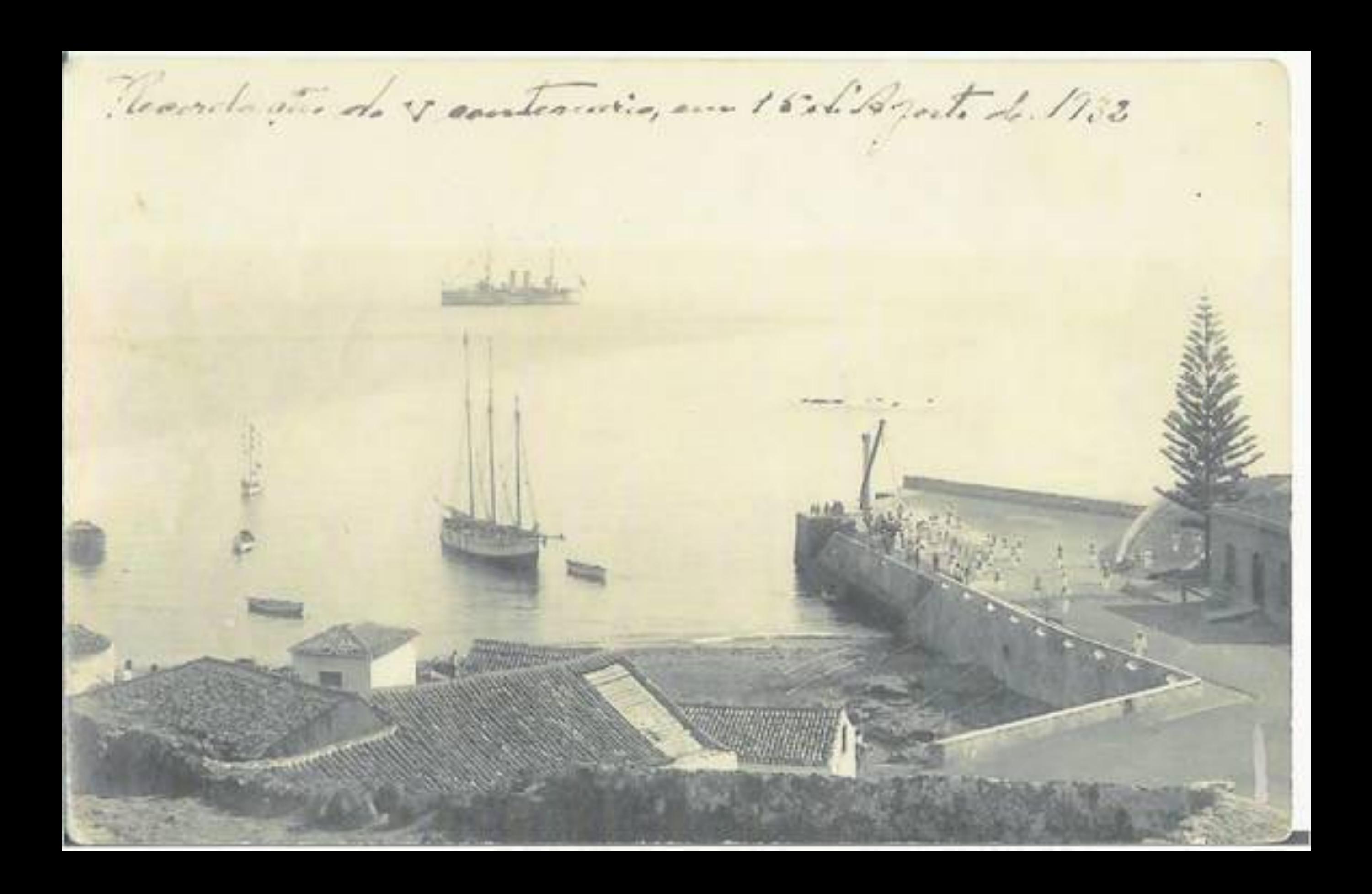

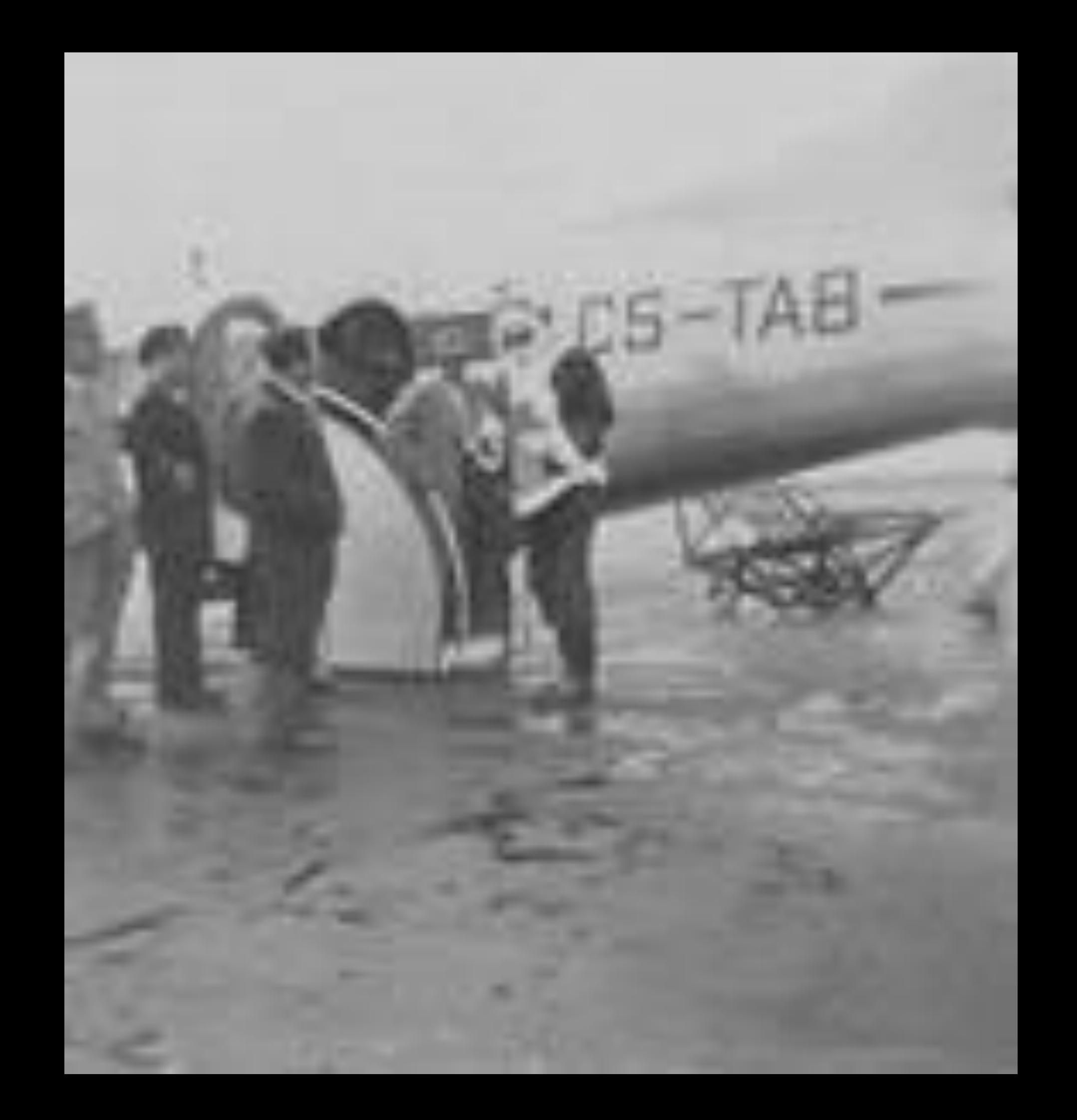

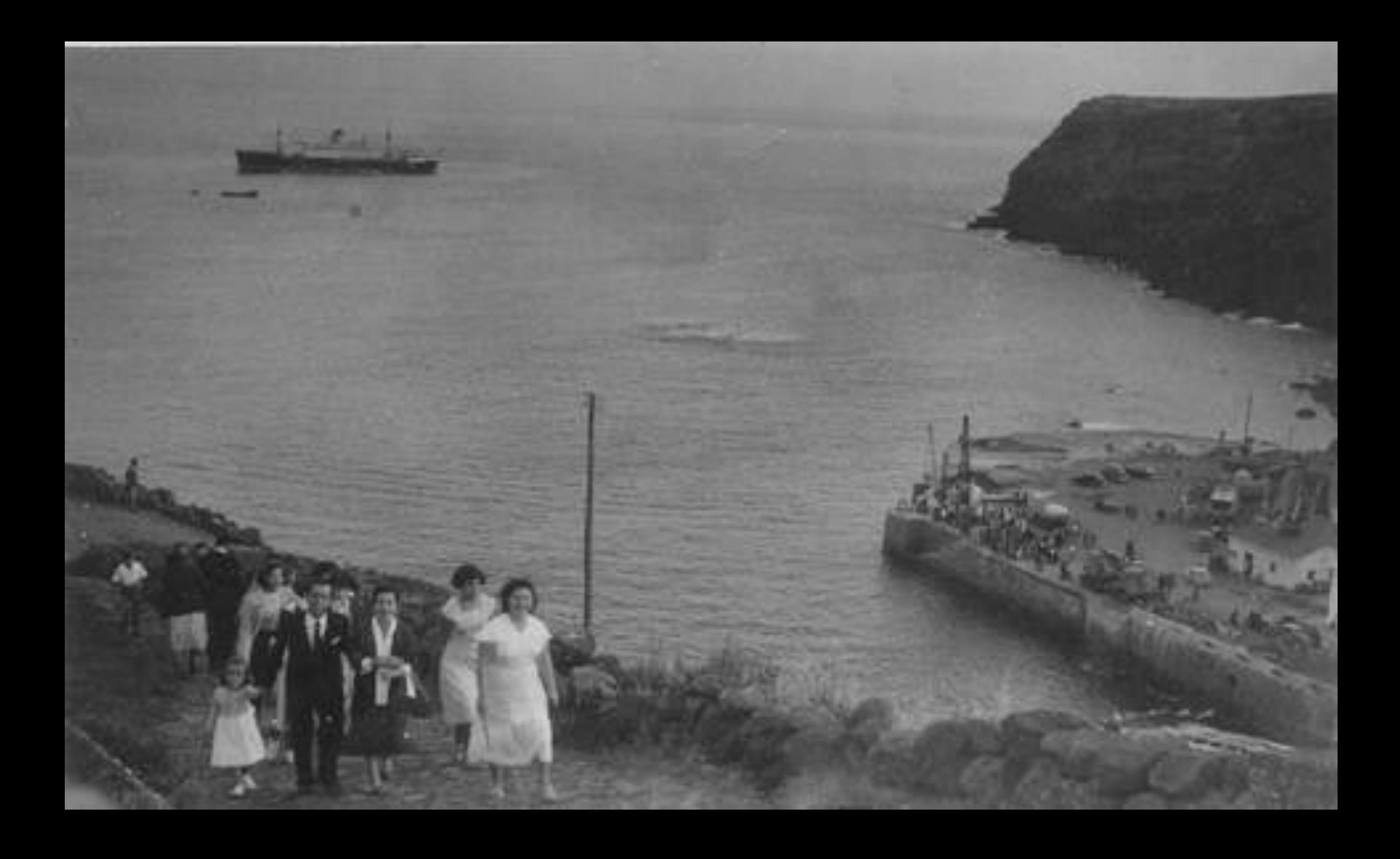

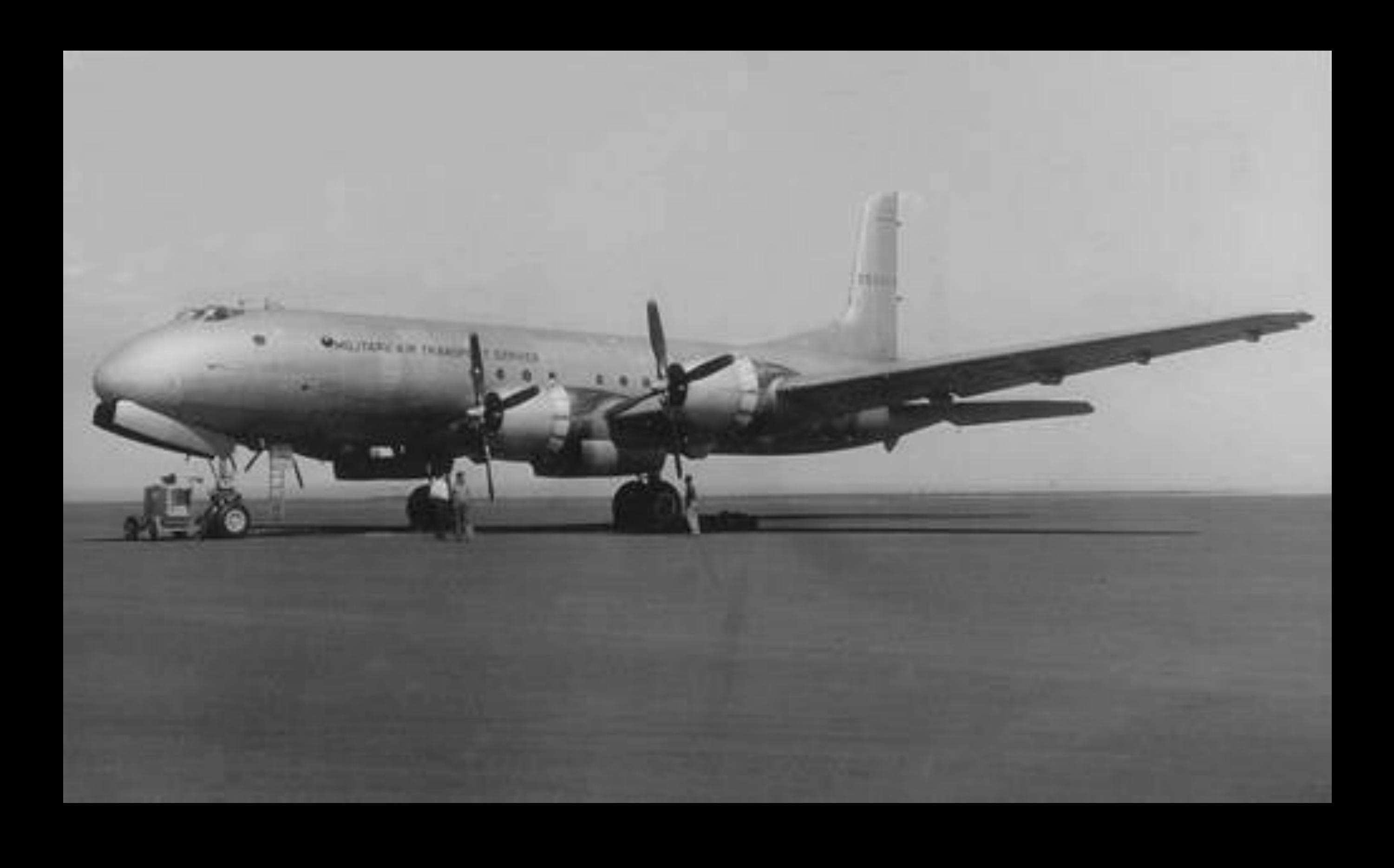

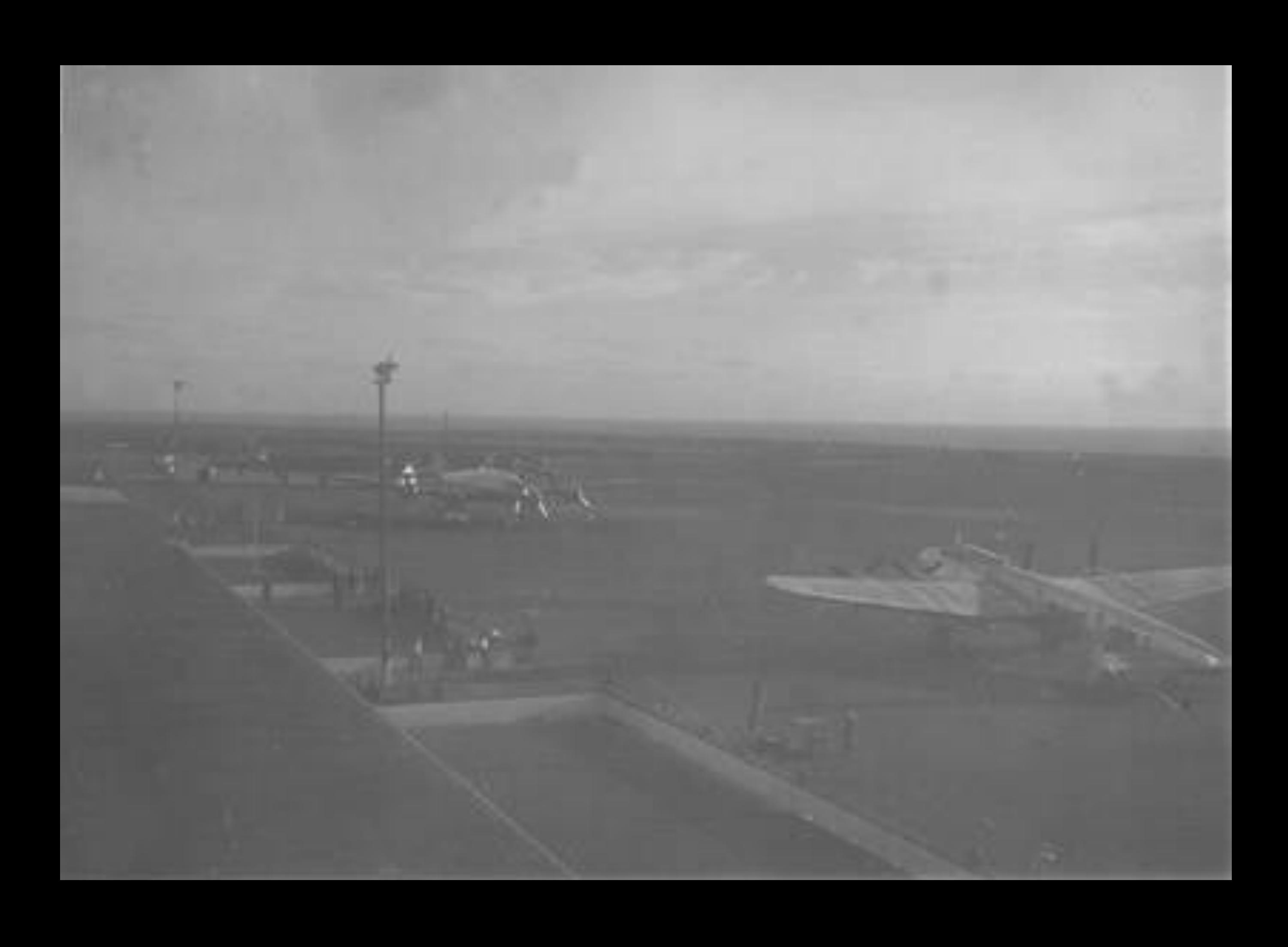

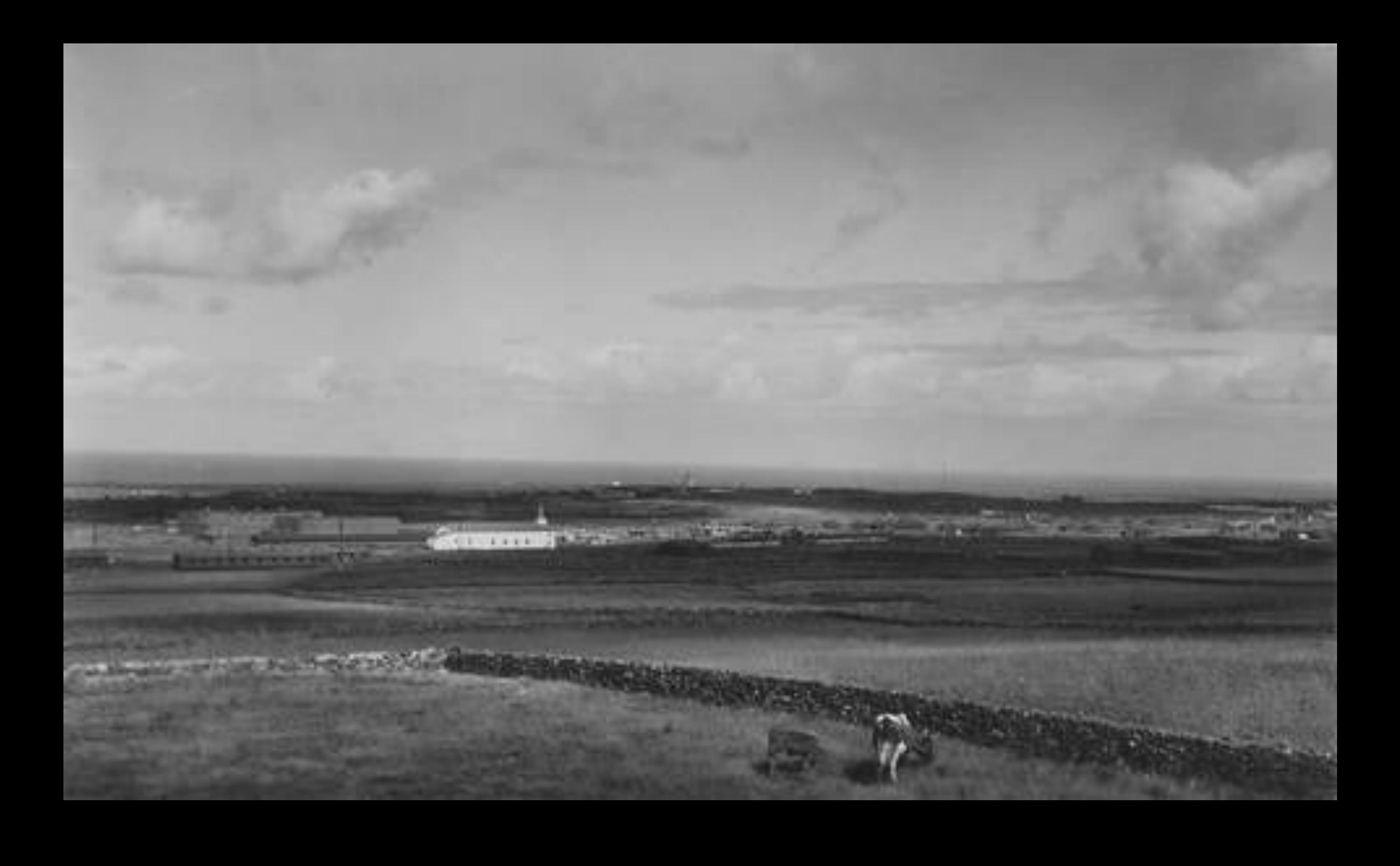

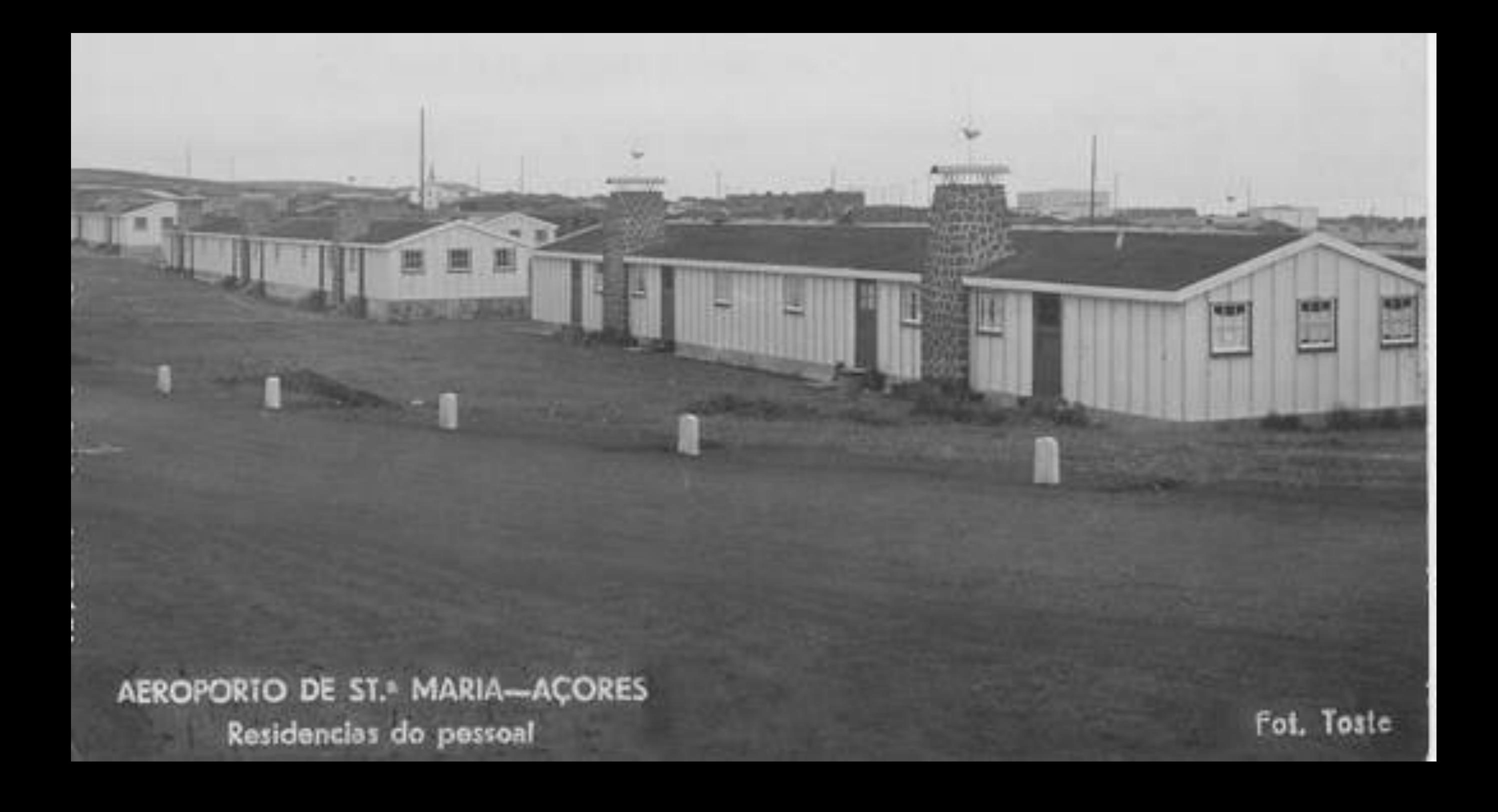

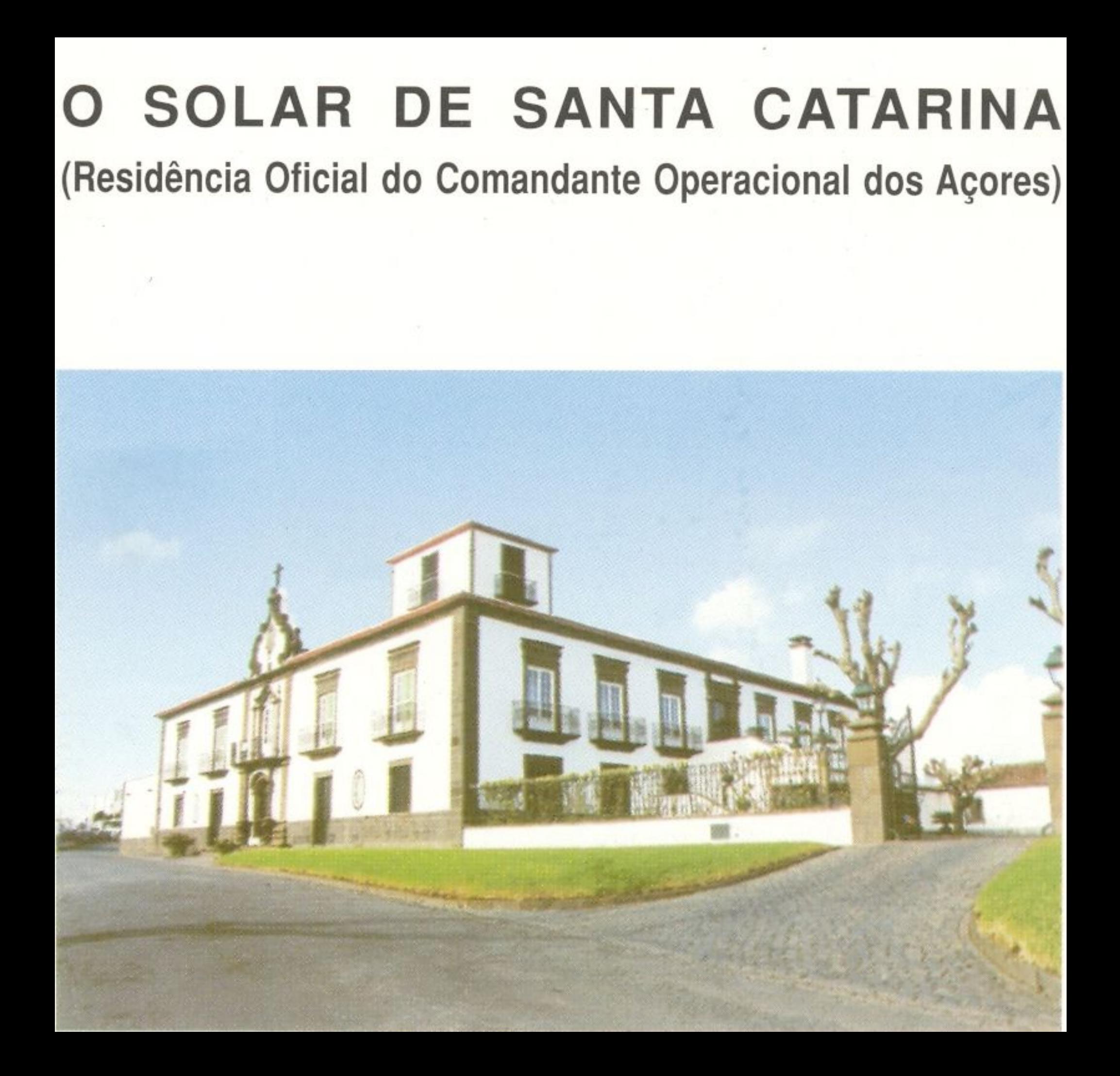

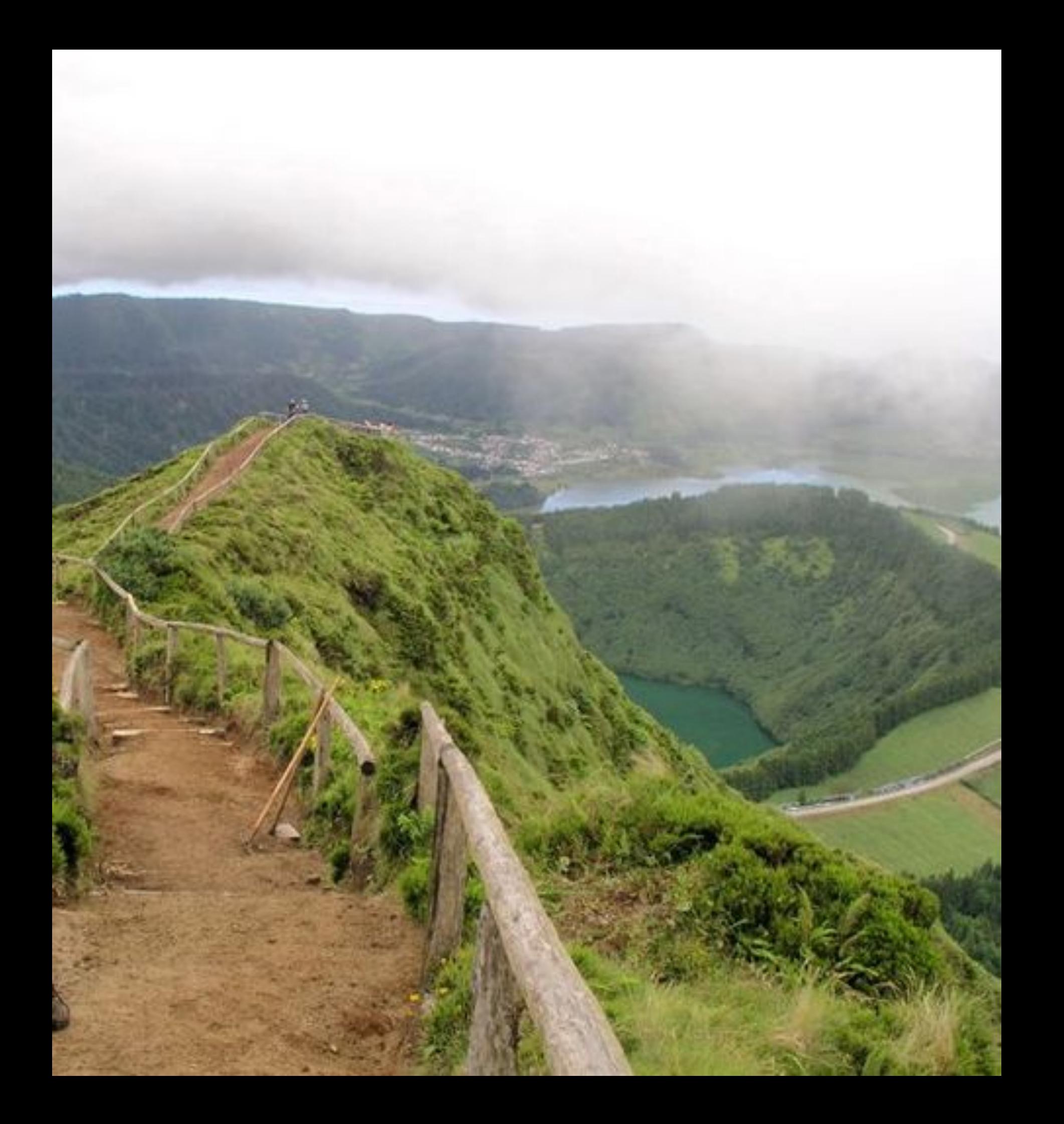

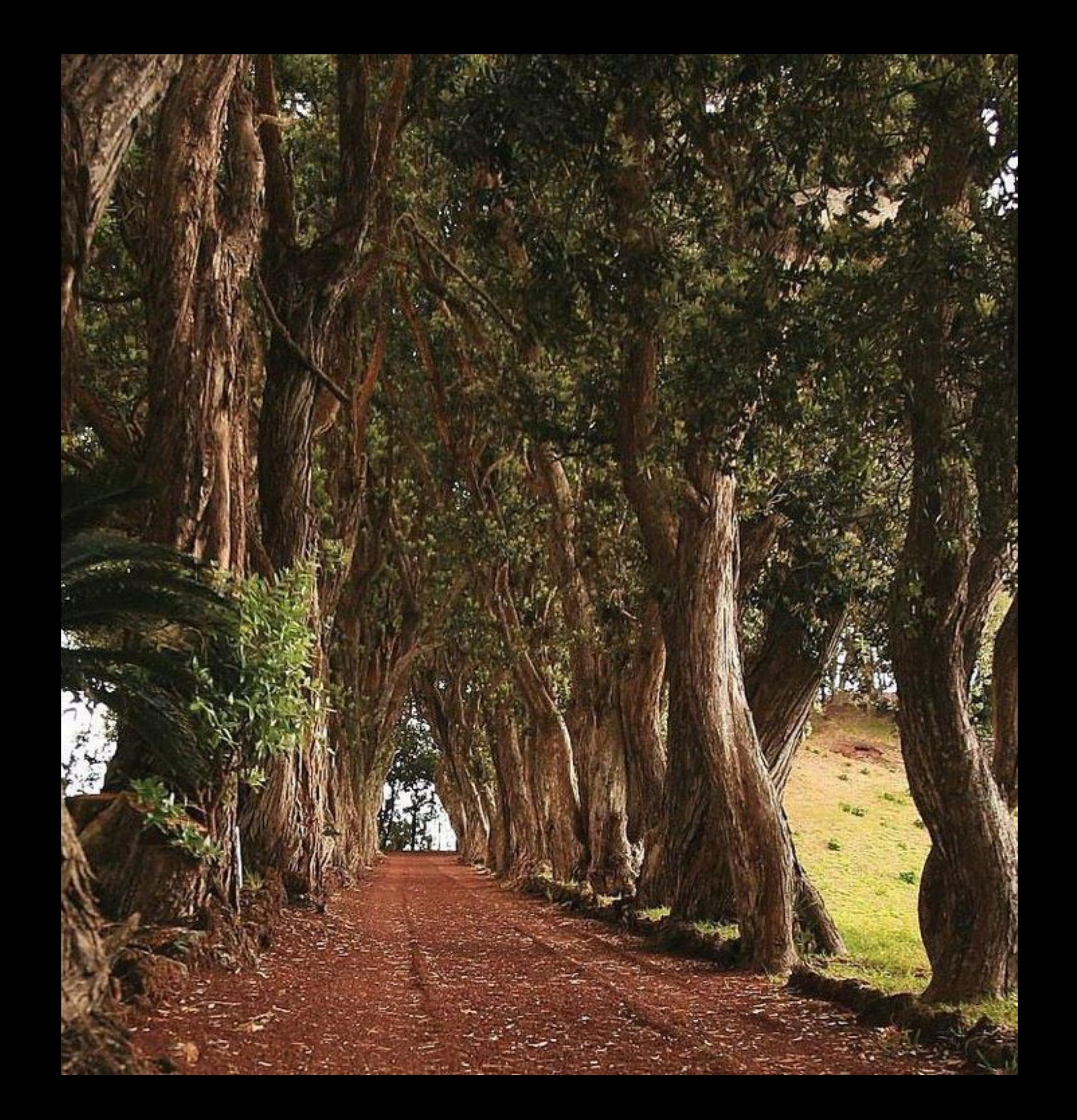

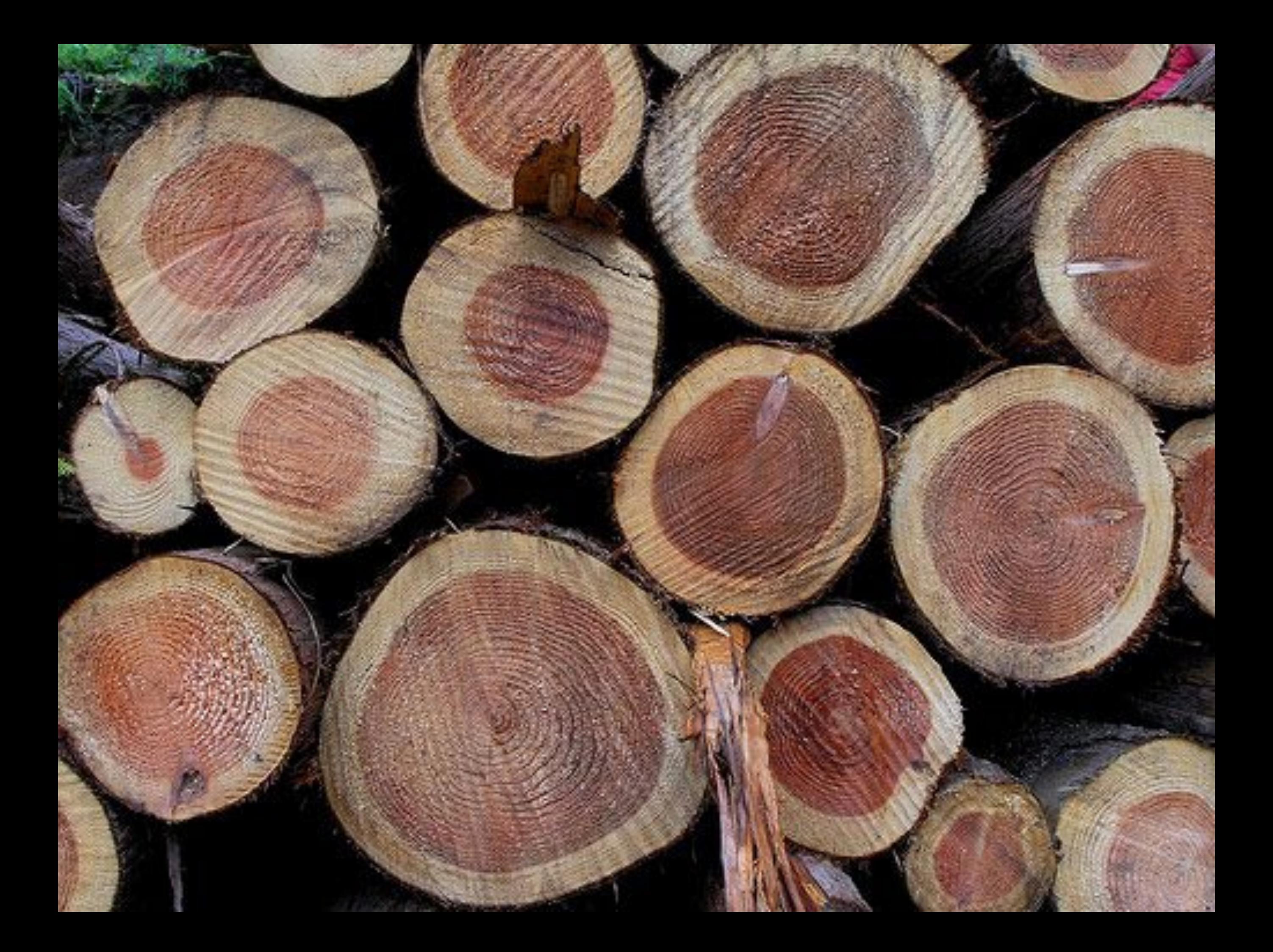

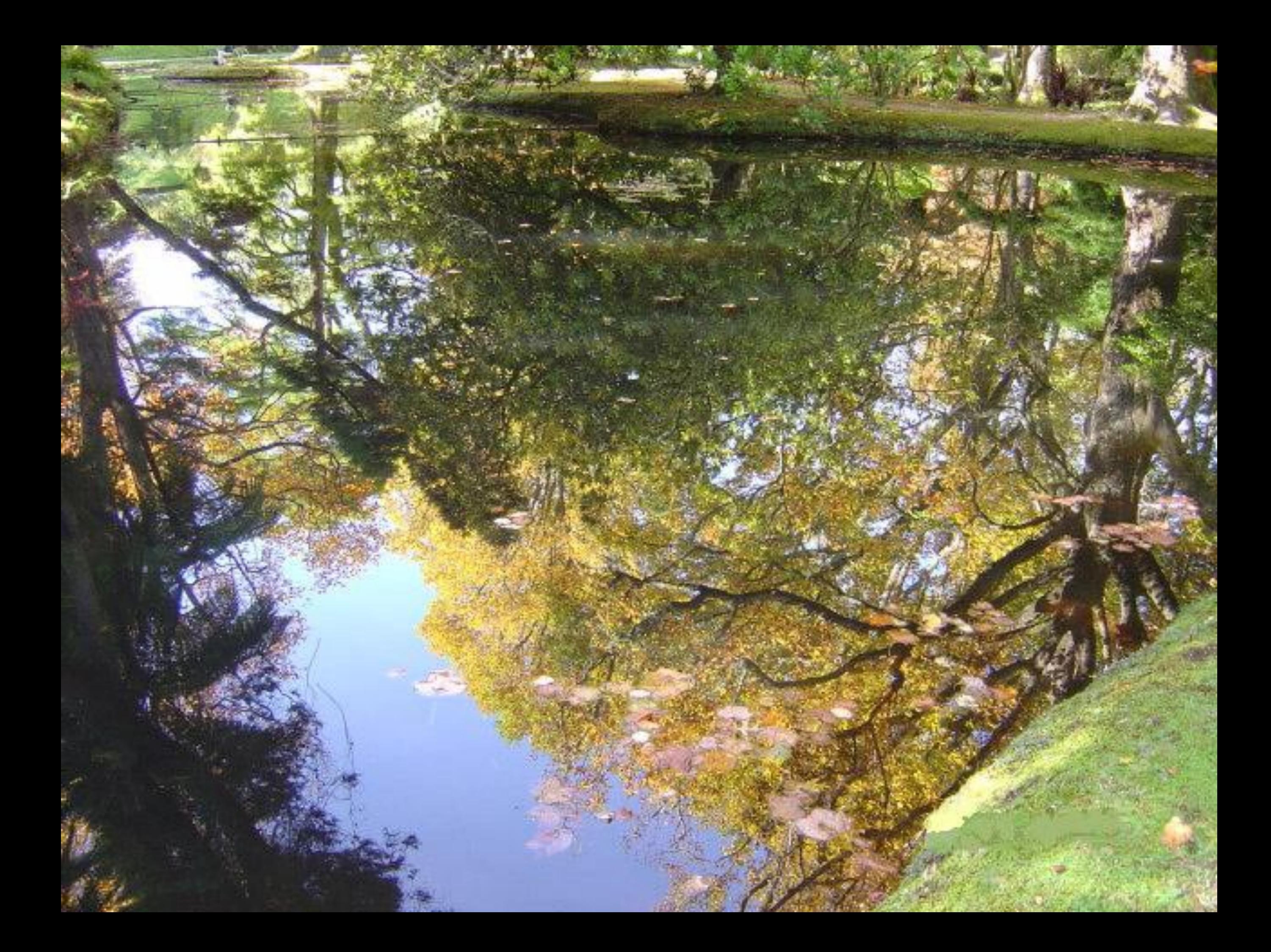

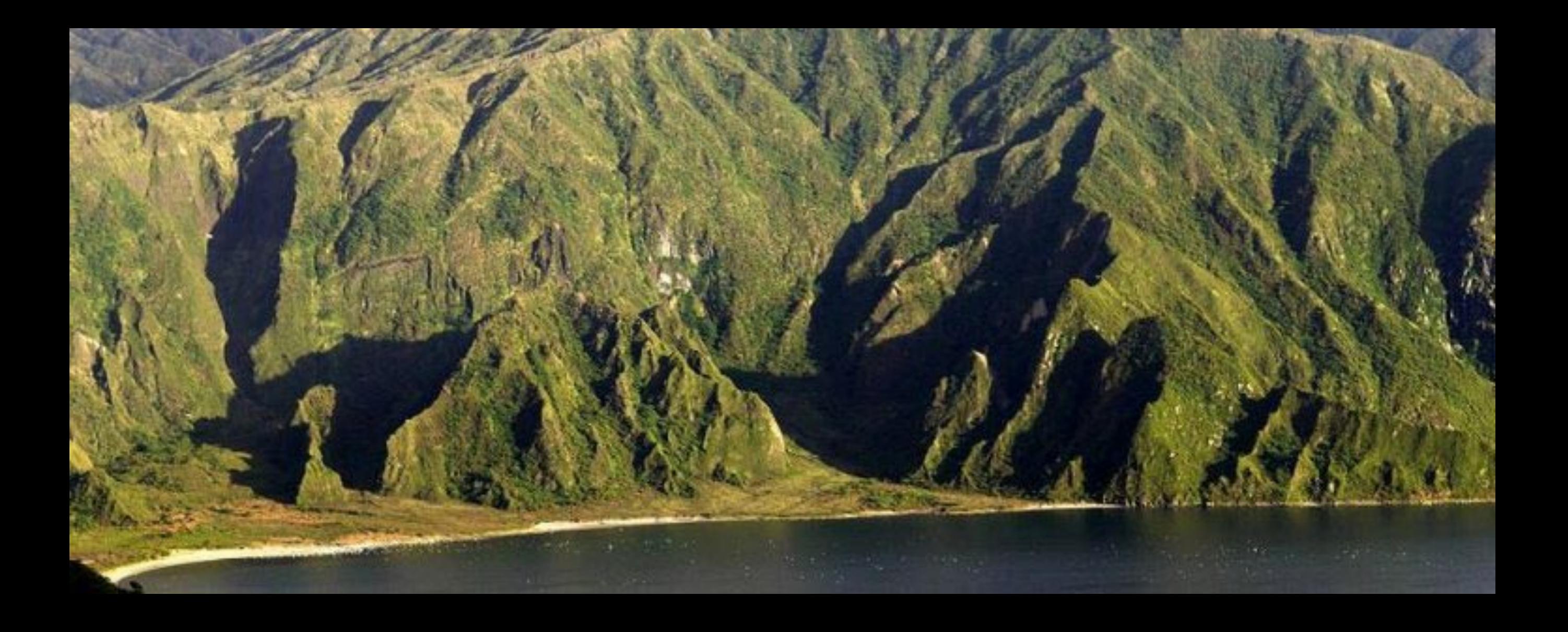

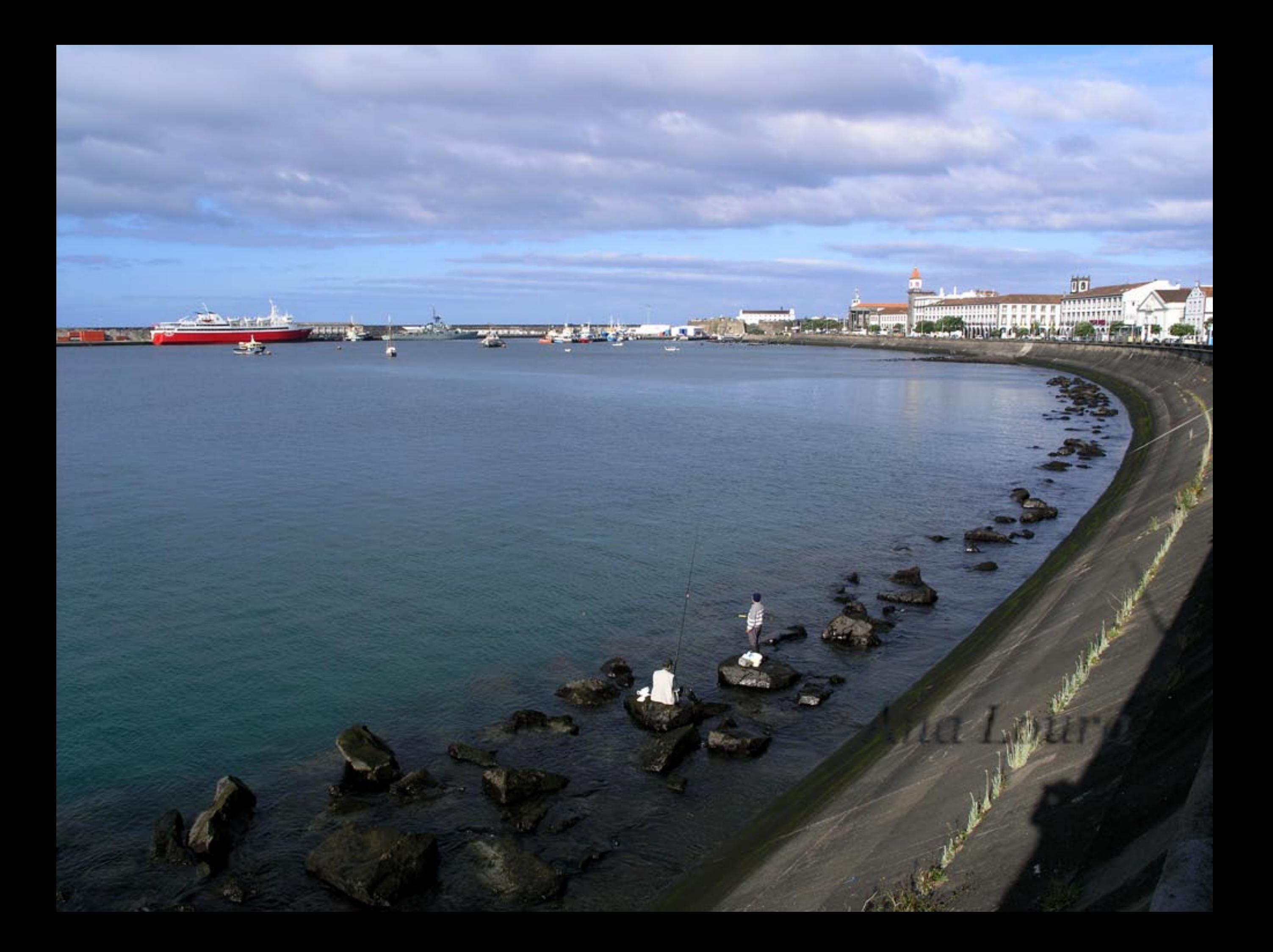

04/12/2007 17:46

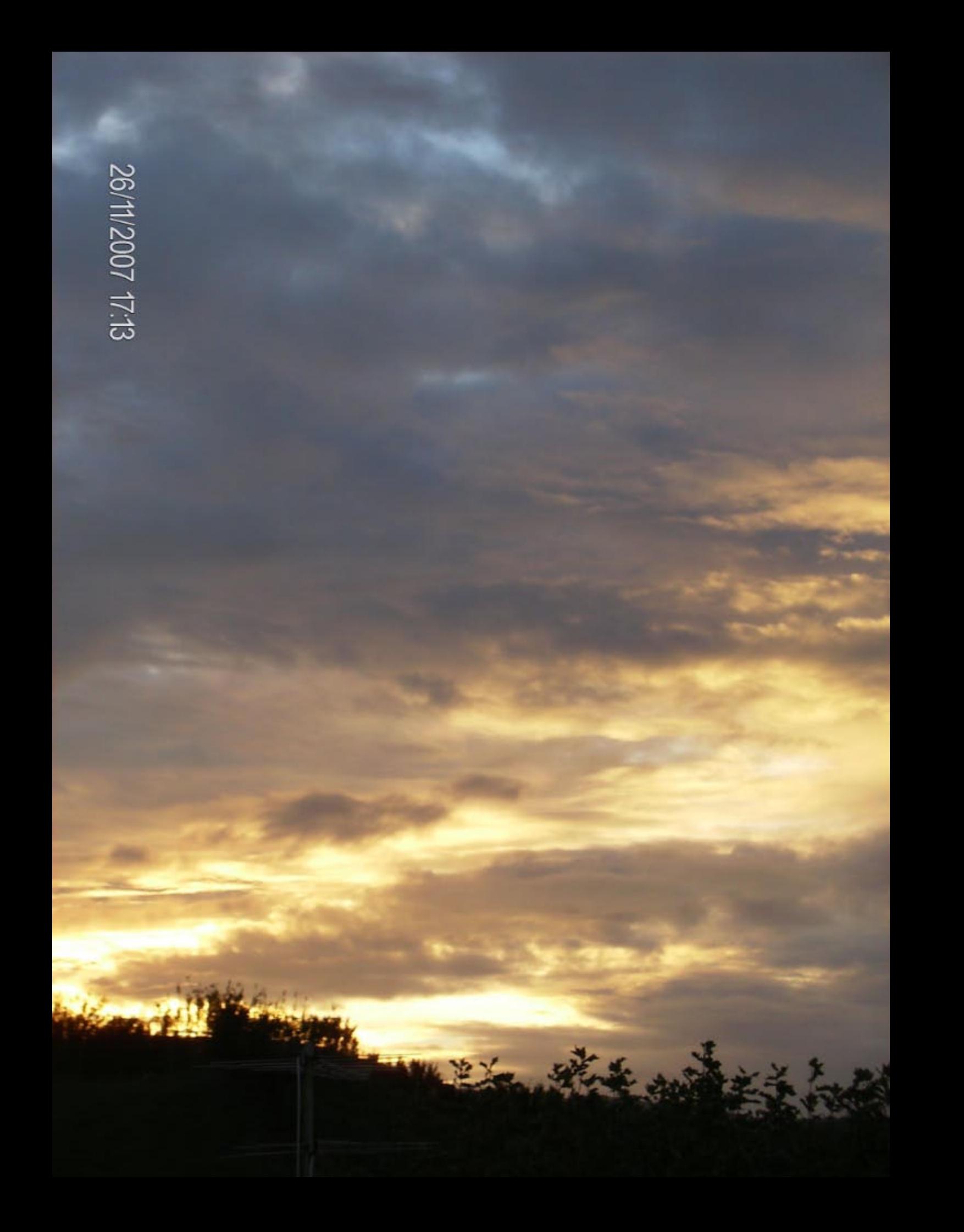

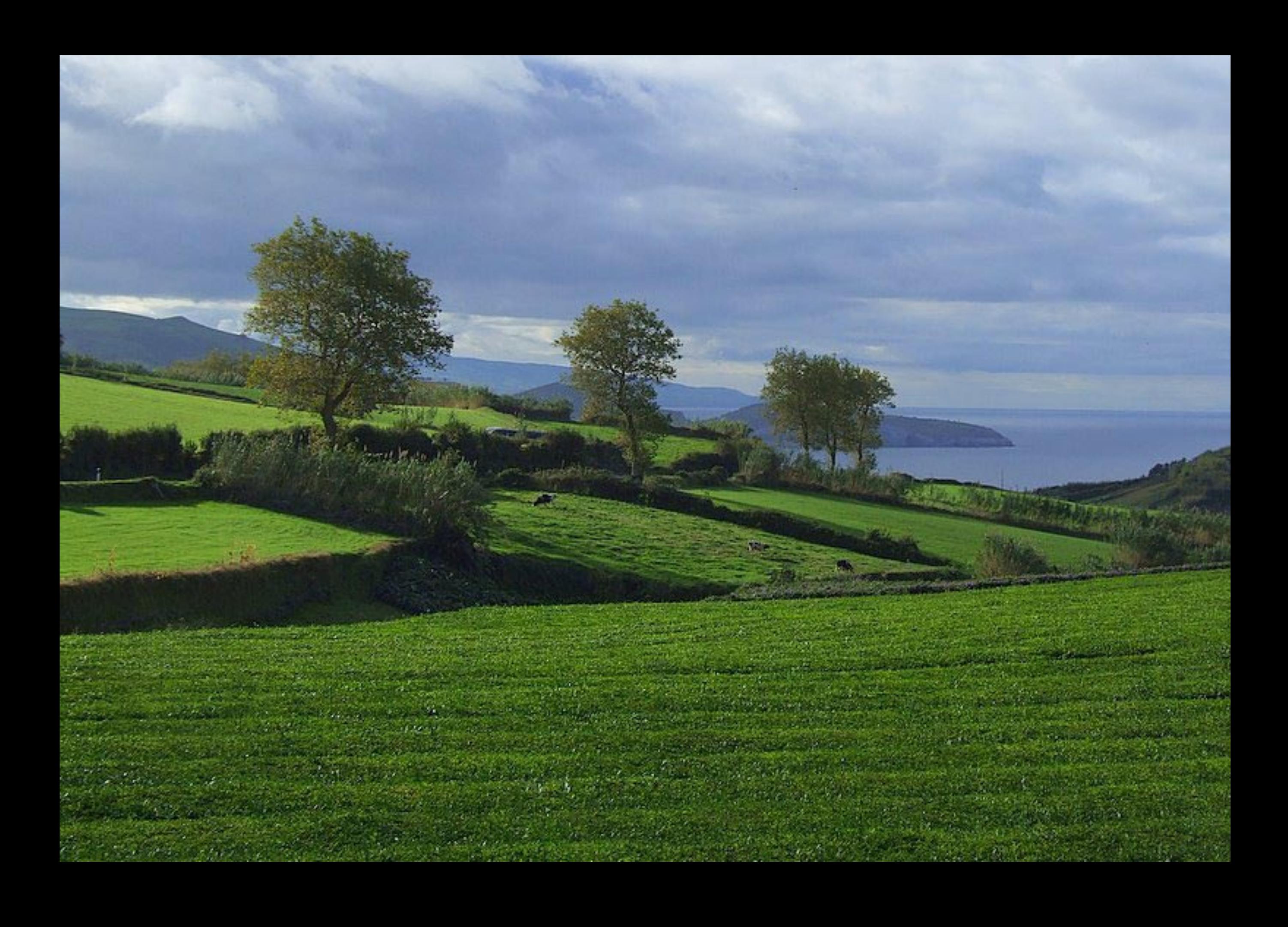

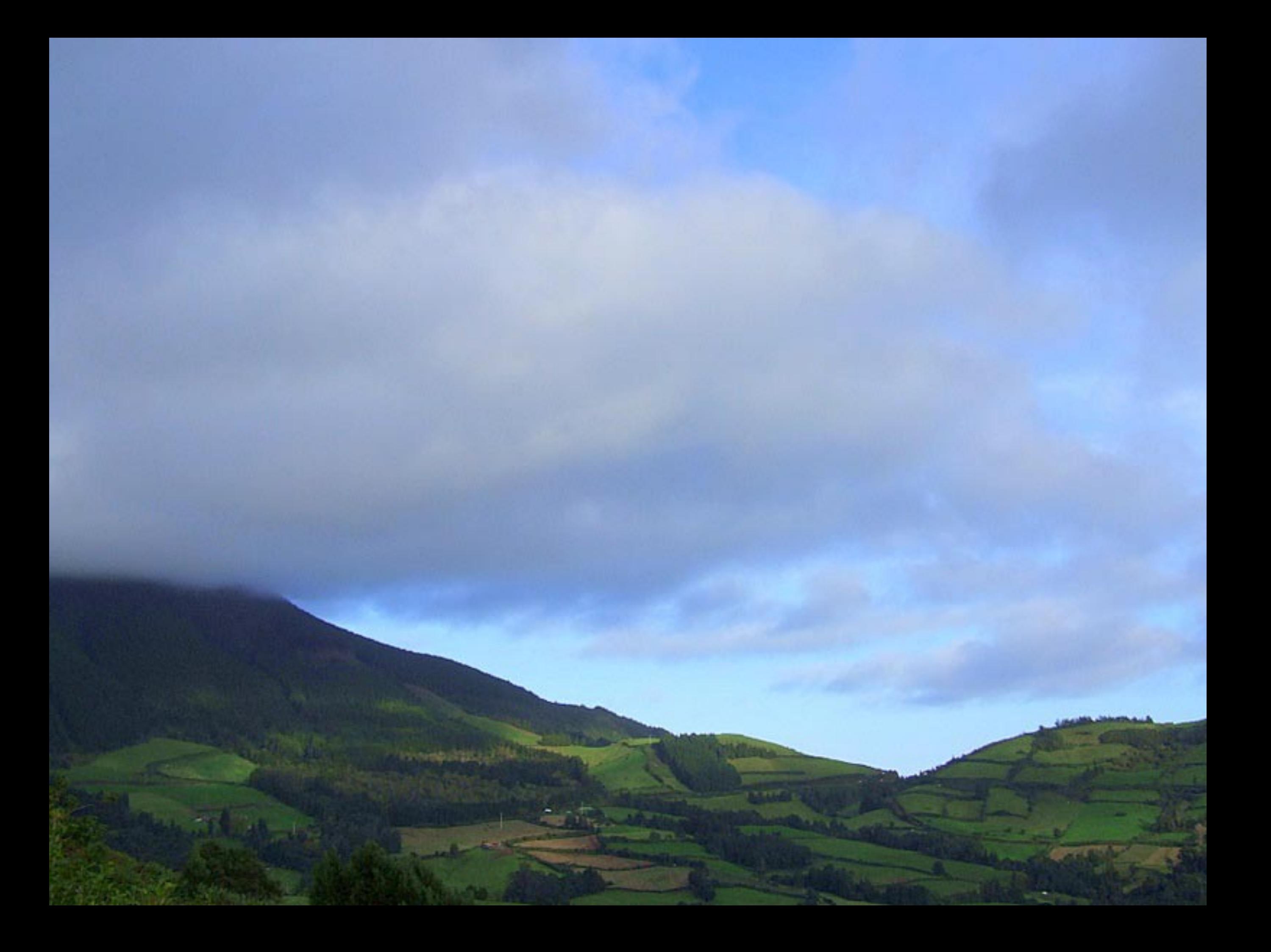
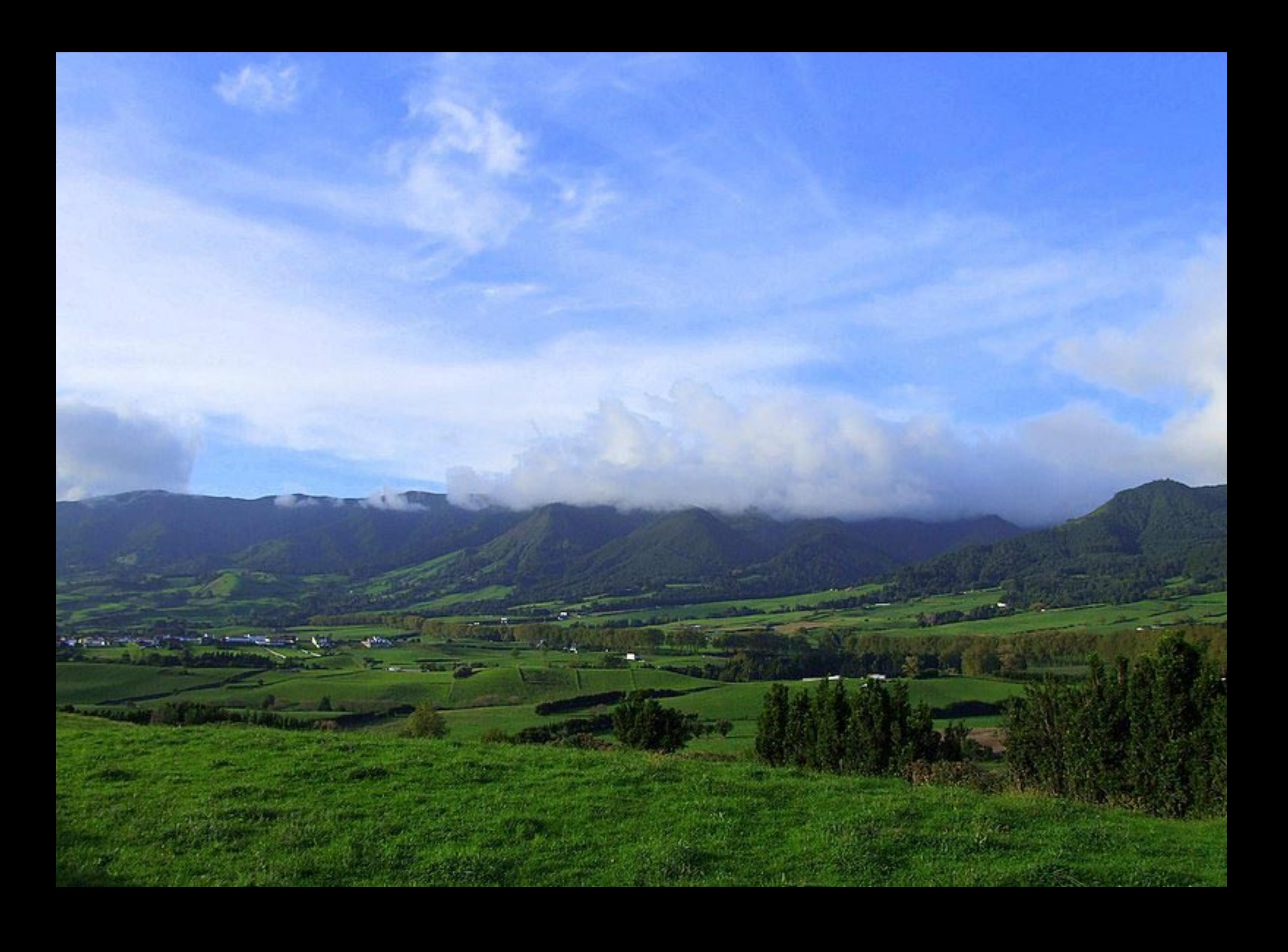

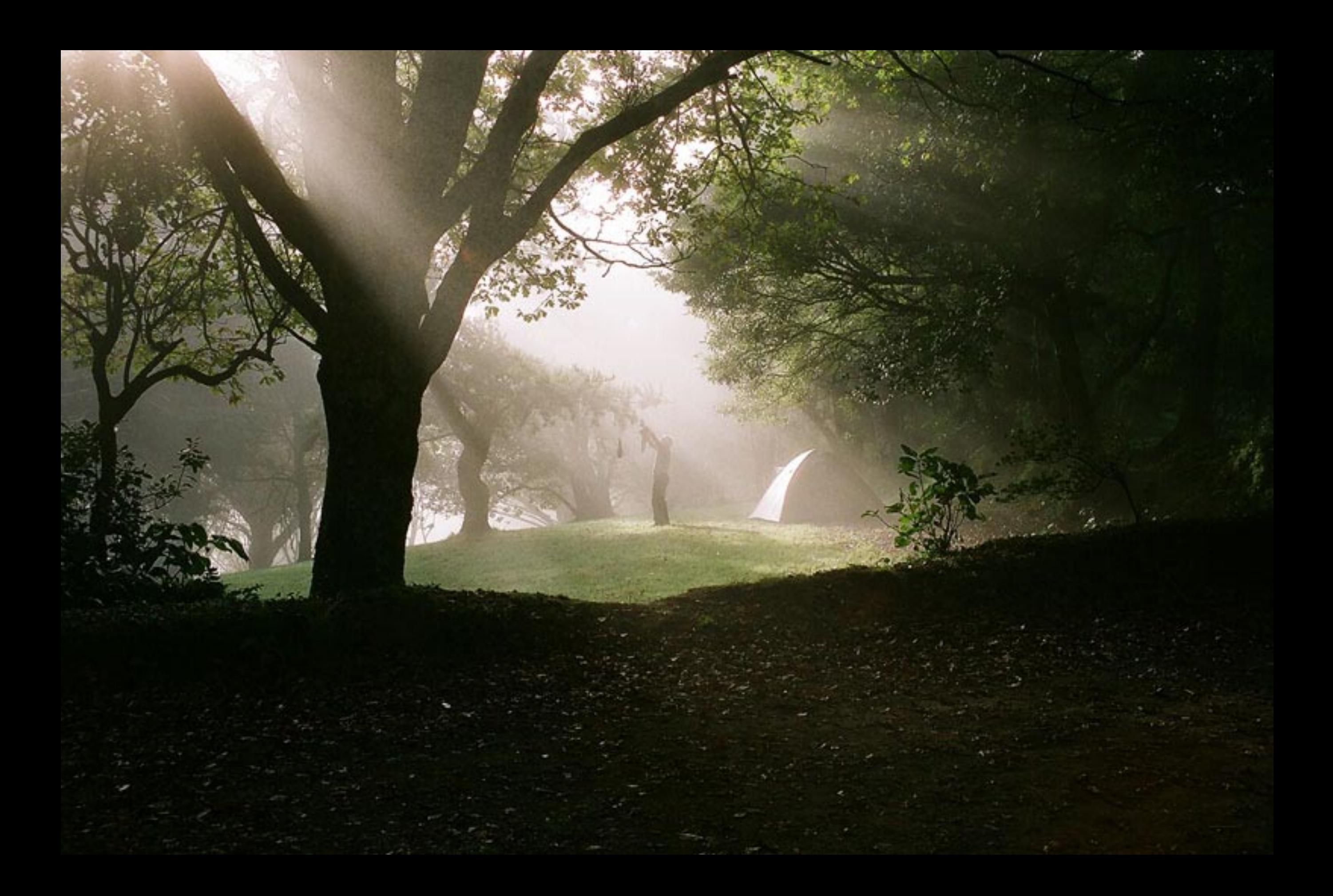

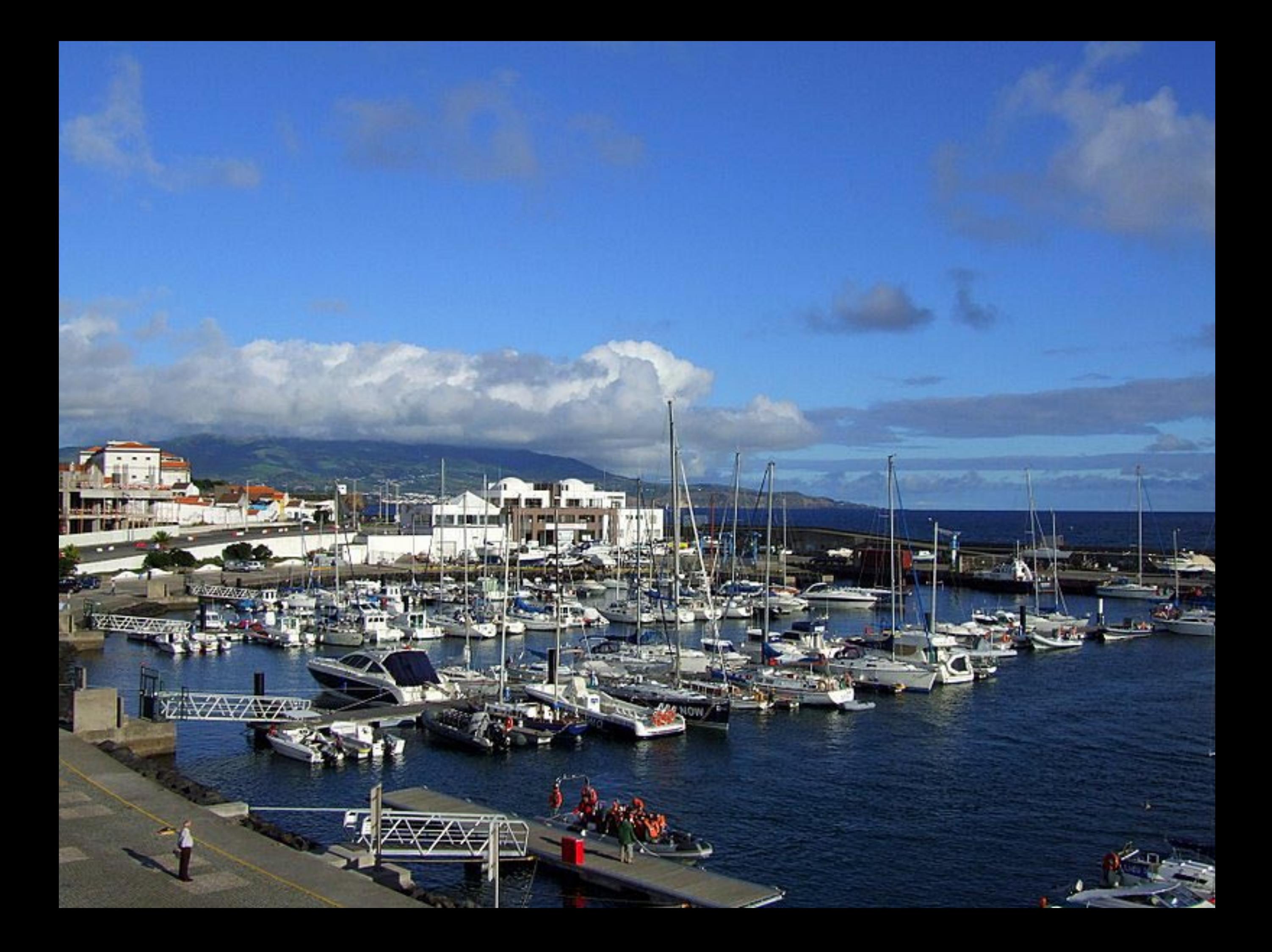

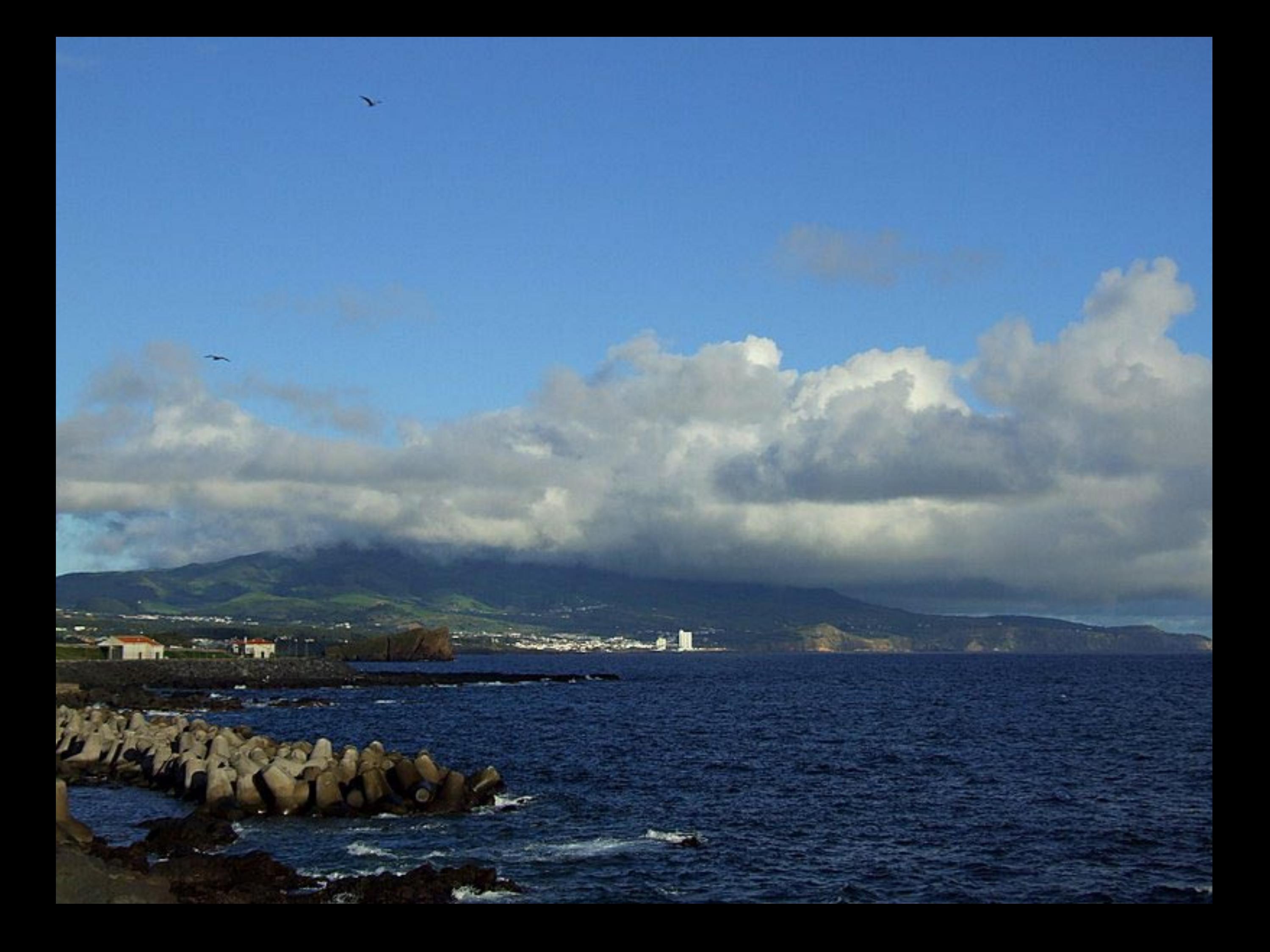

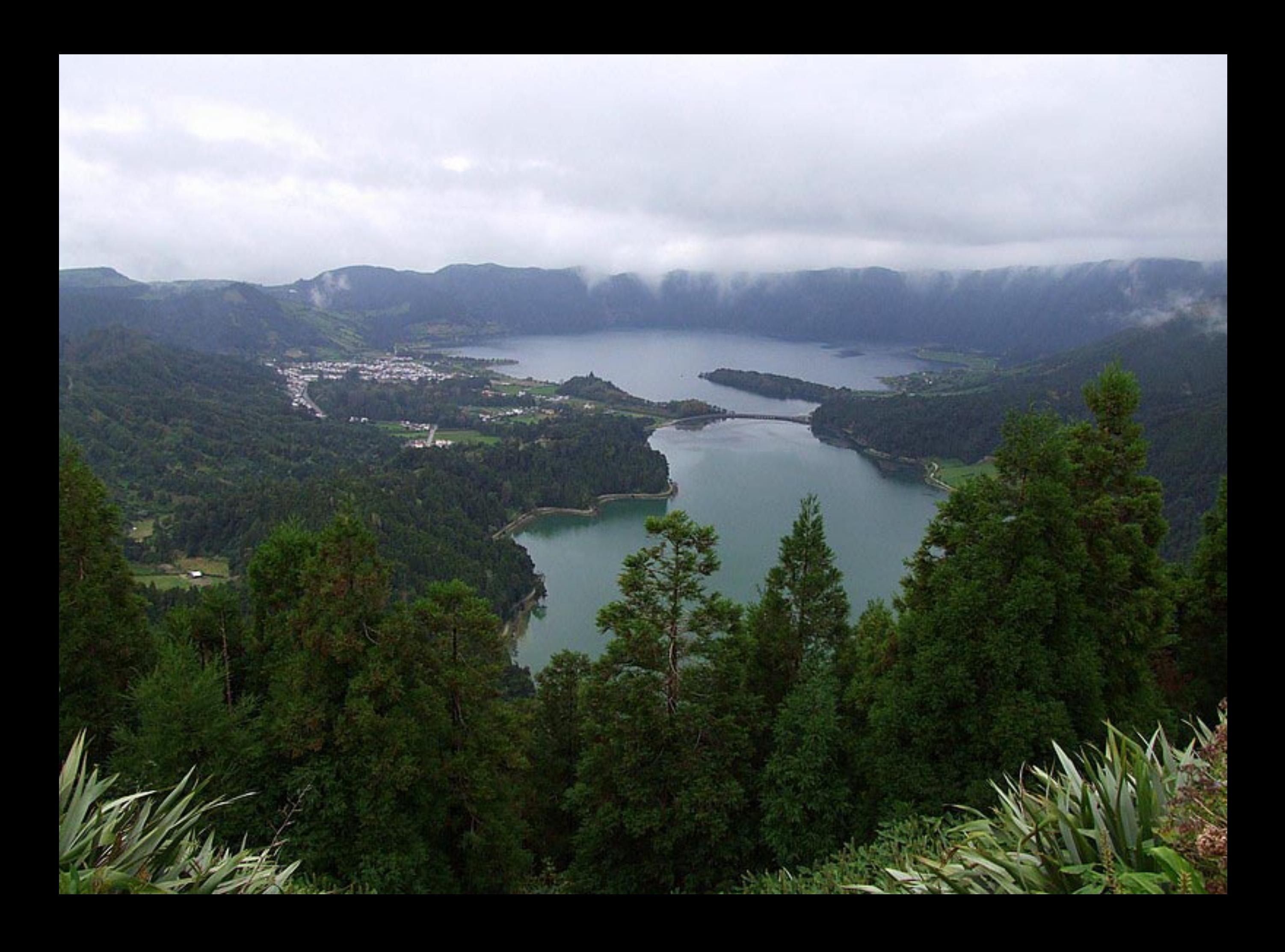

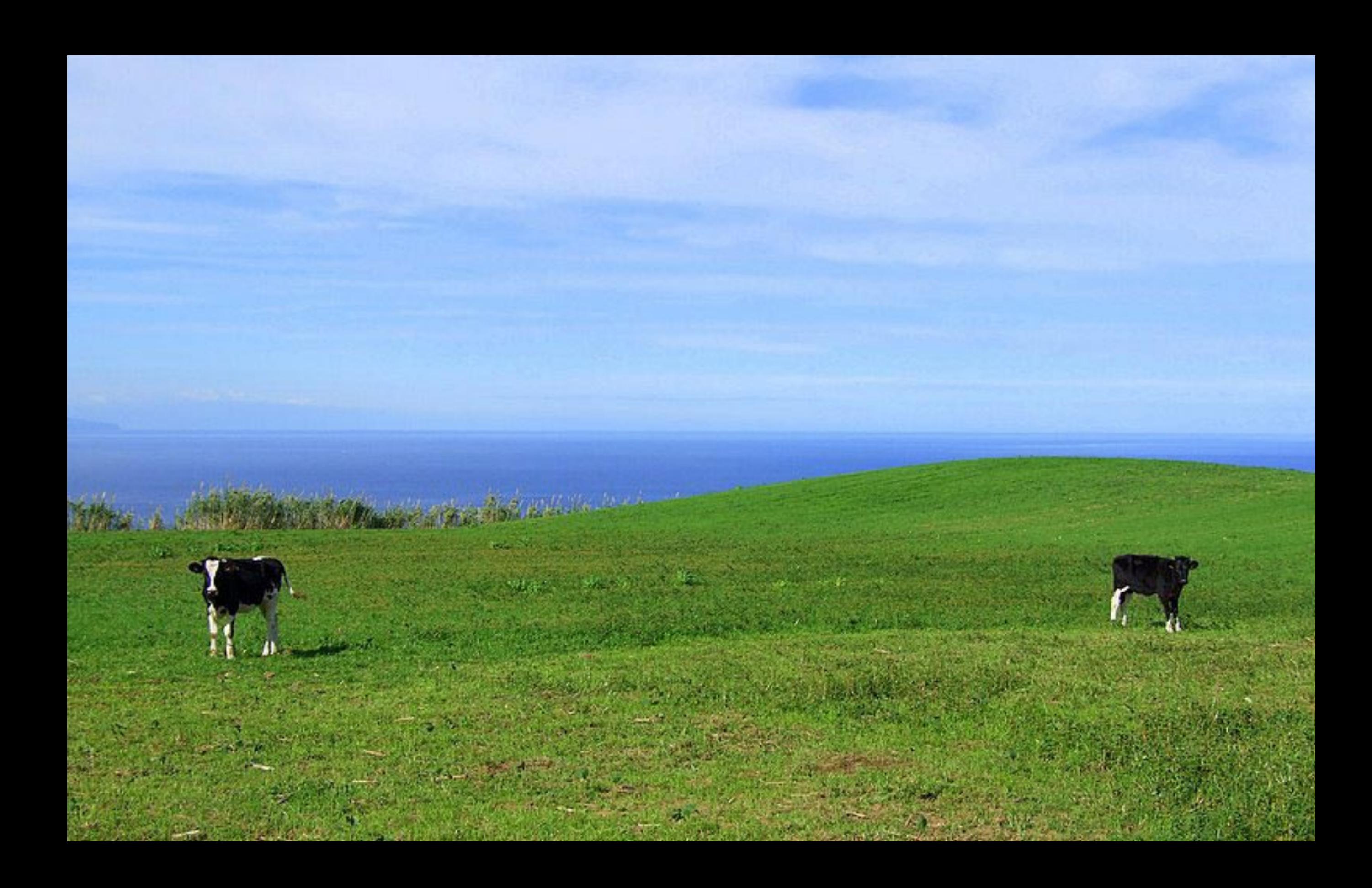

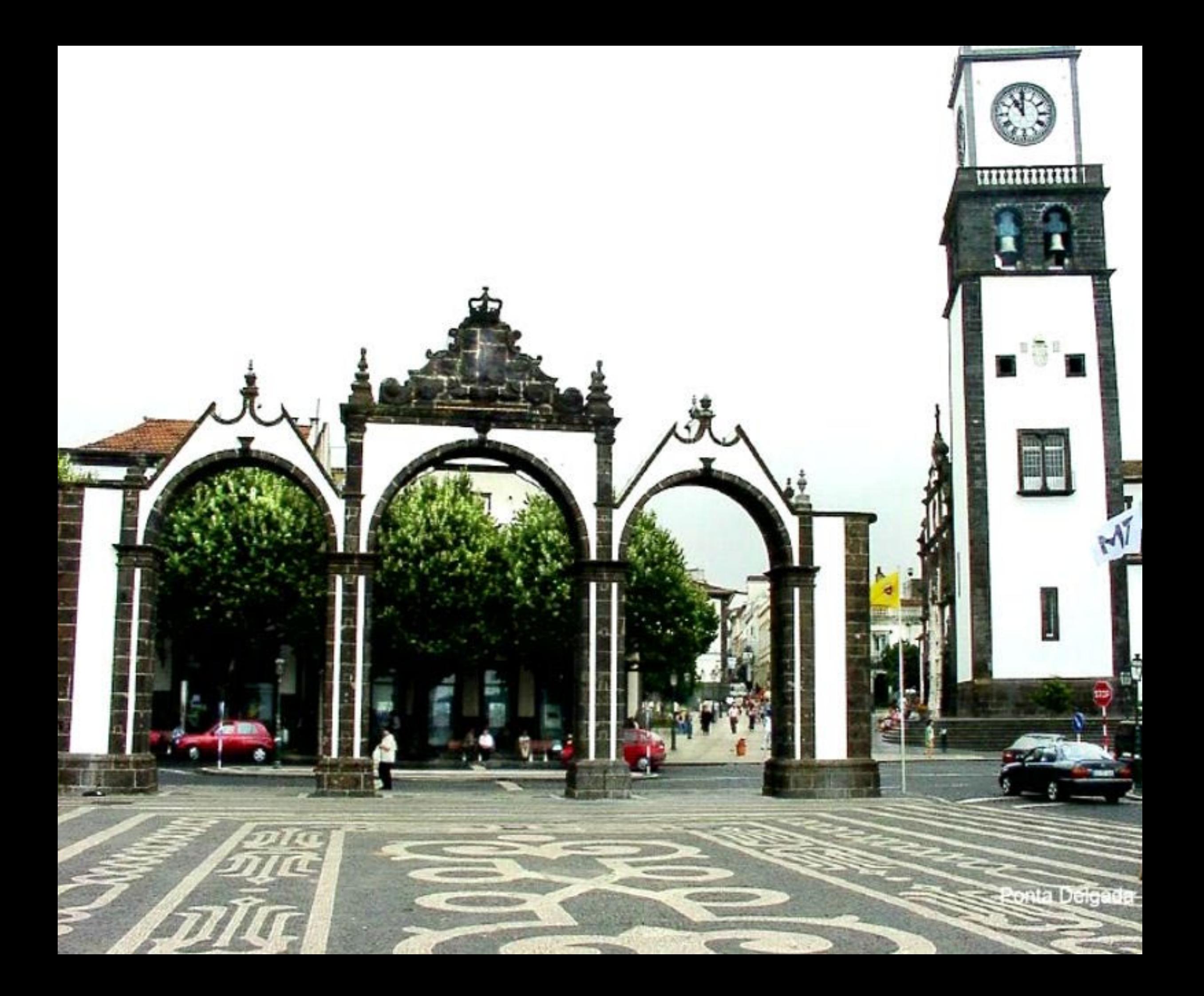

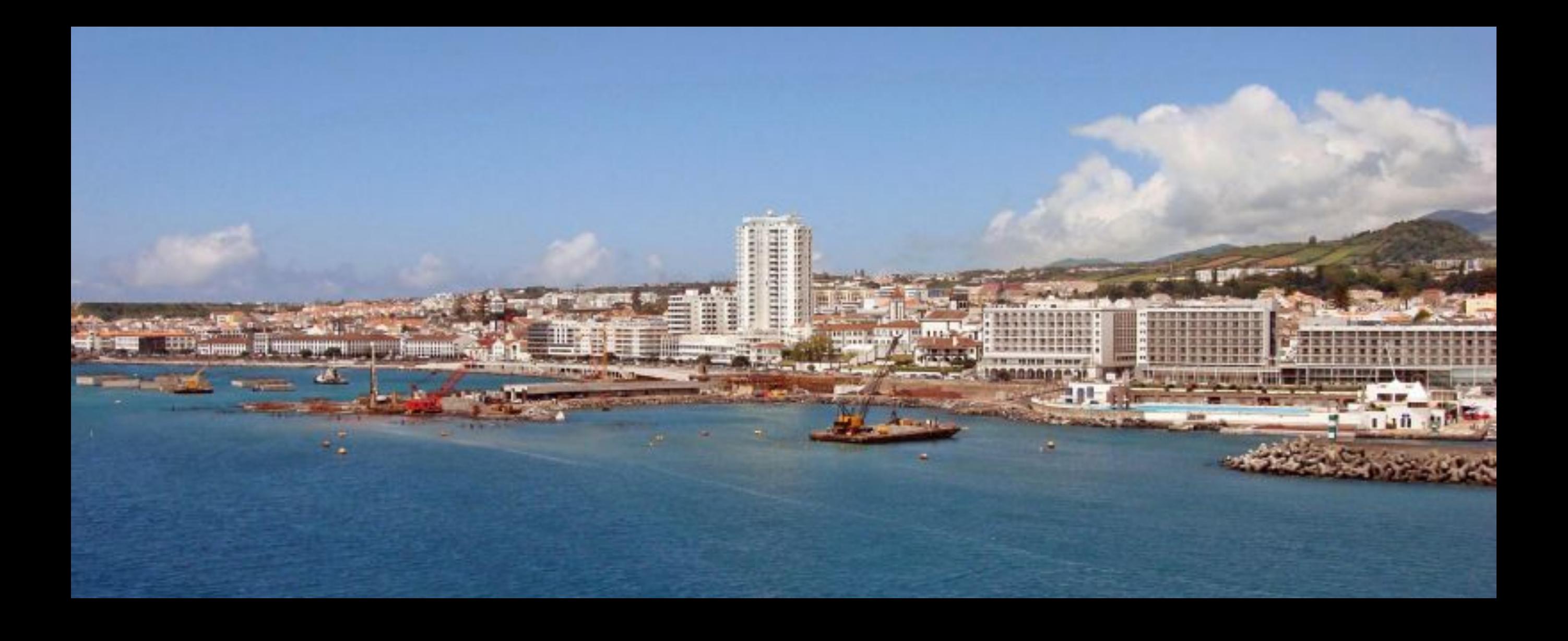

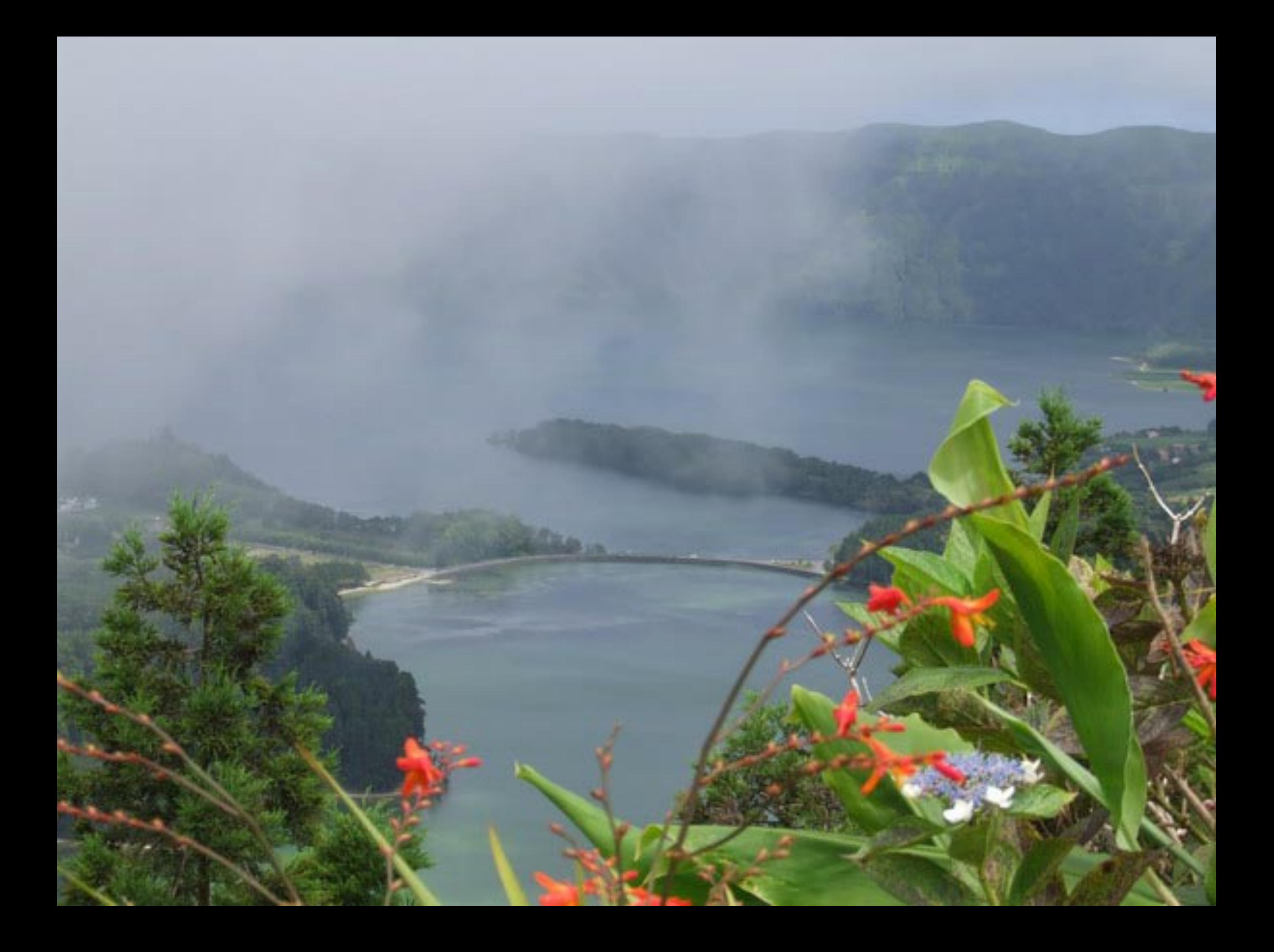

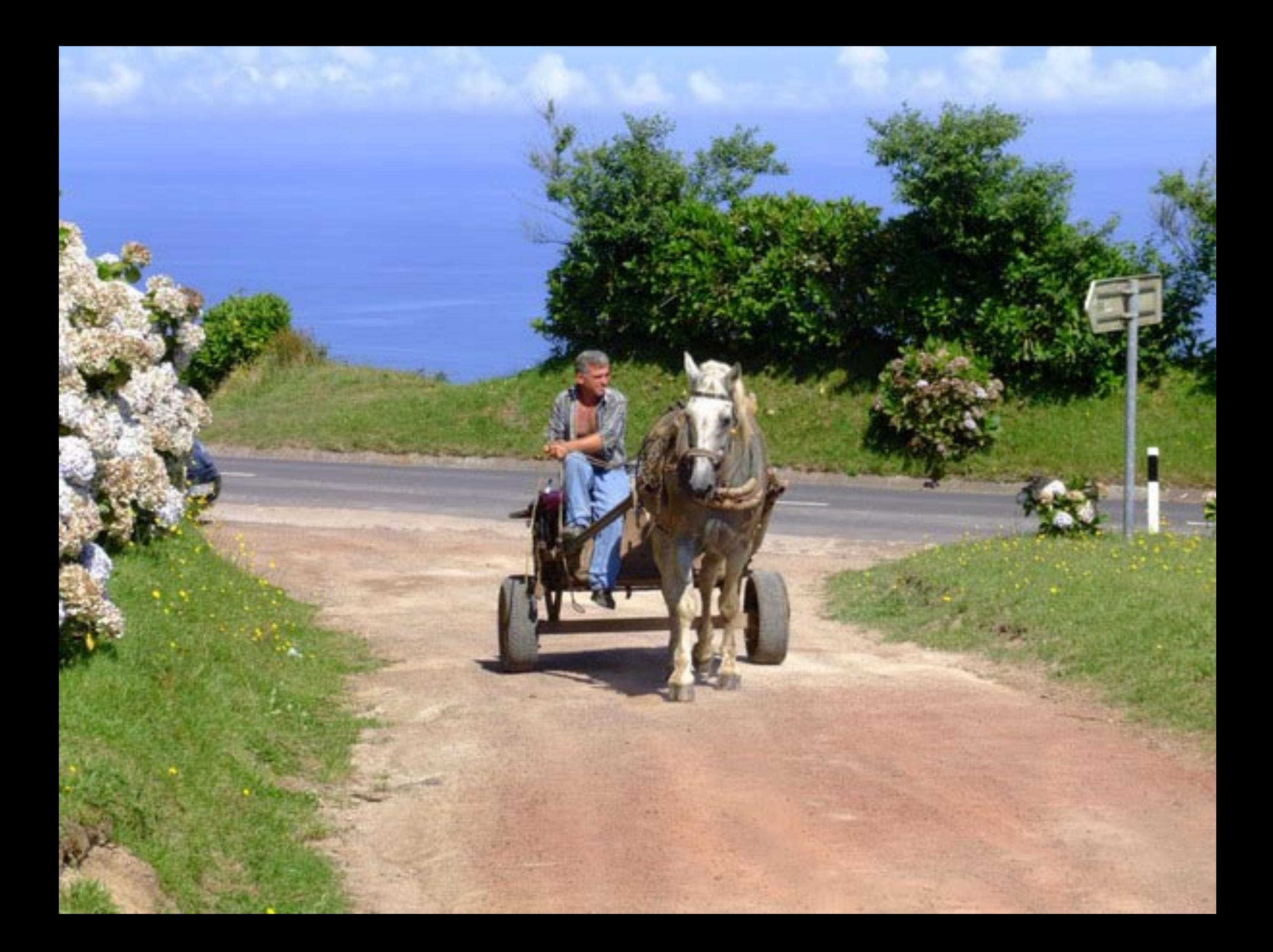

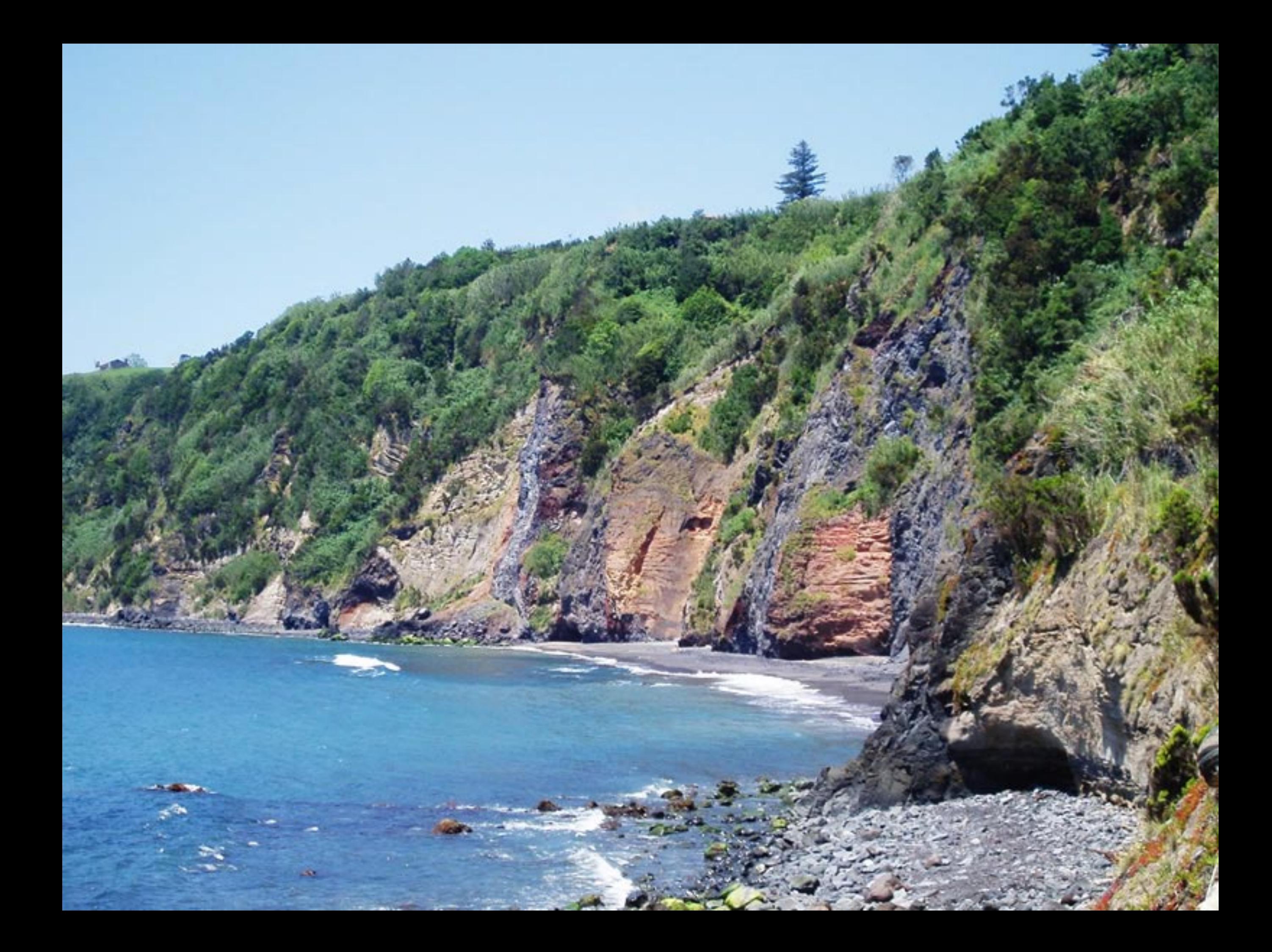

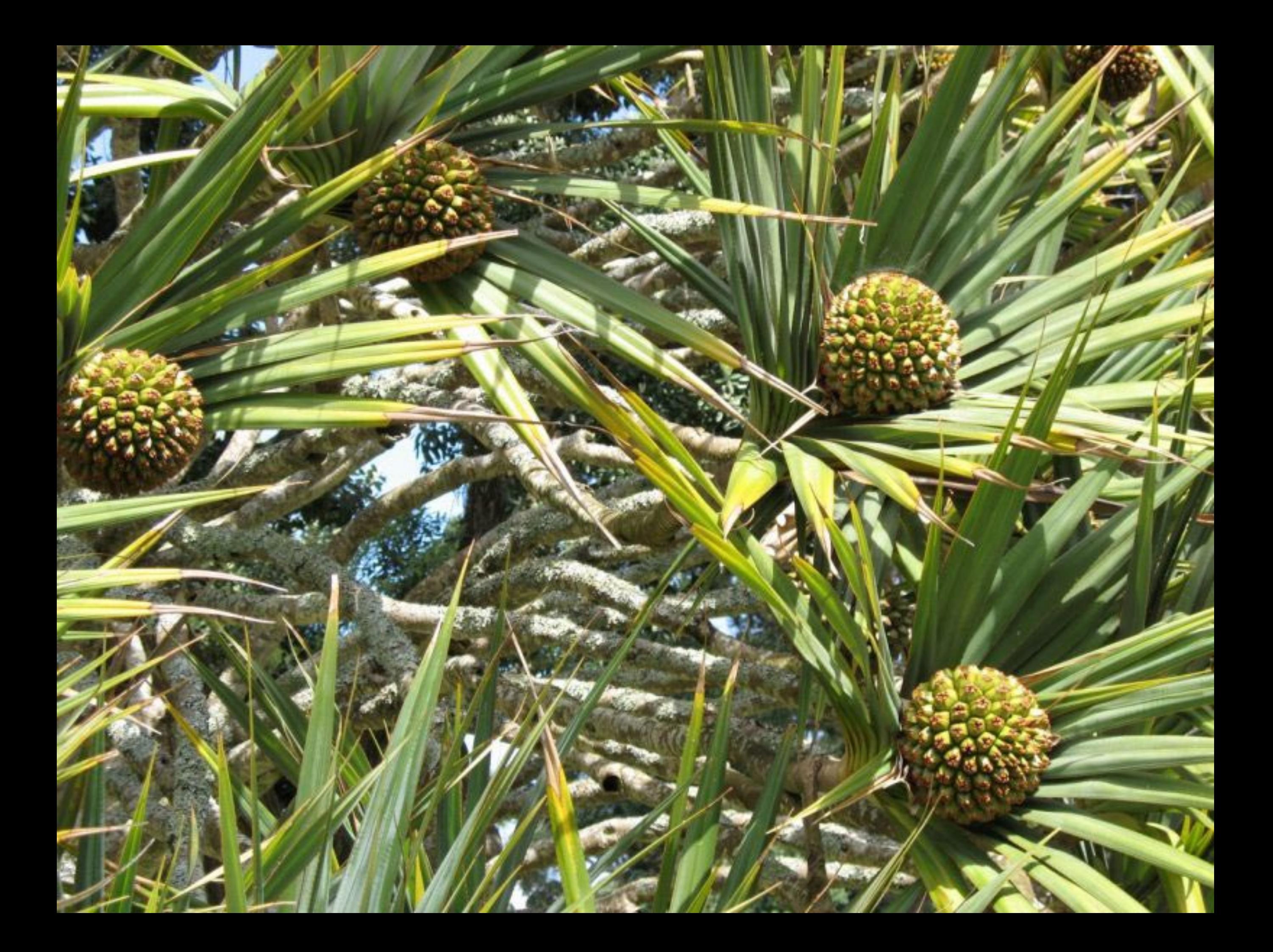

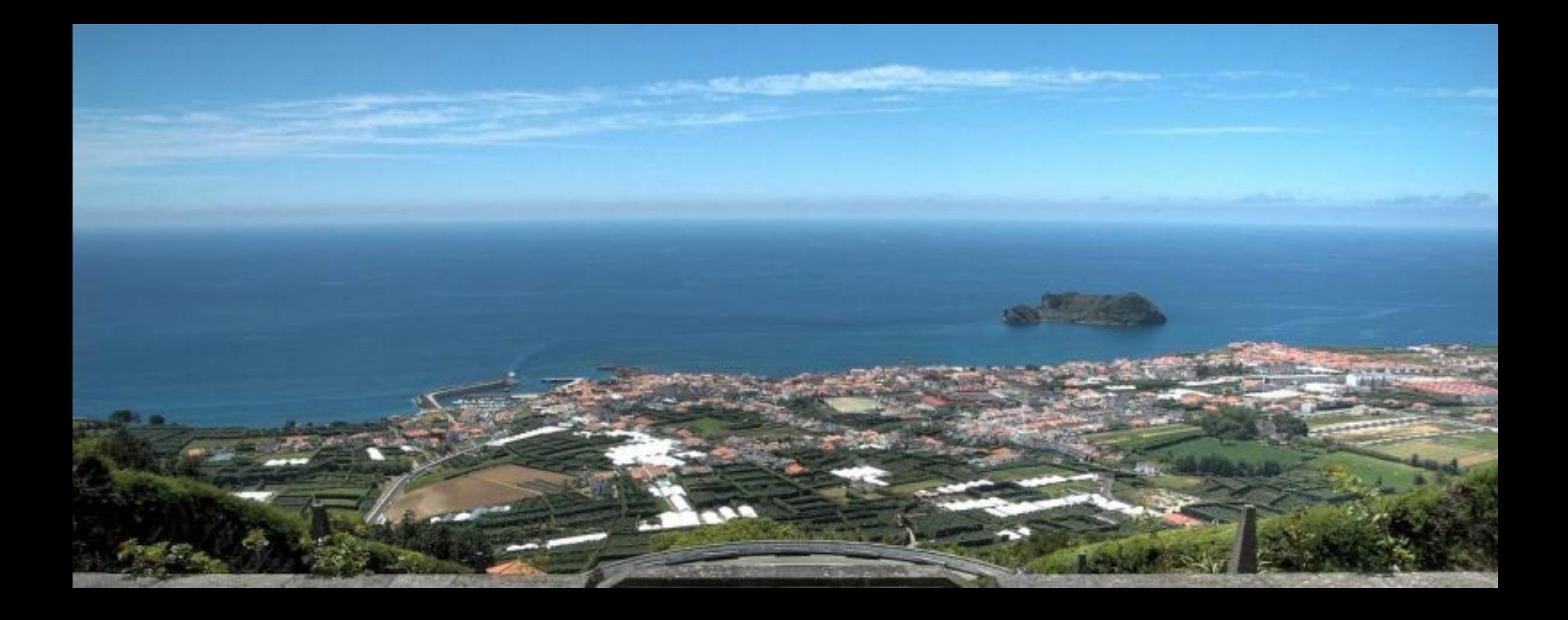

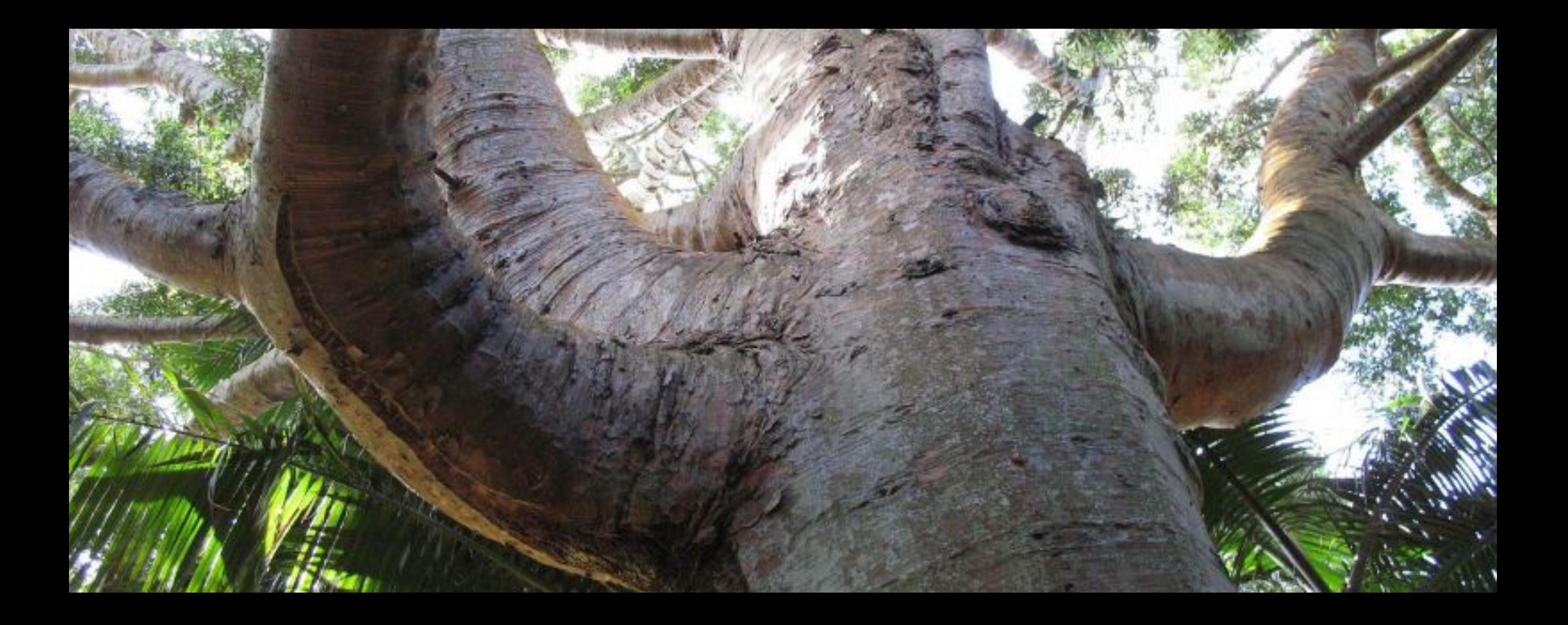

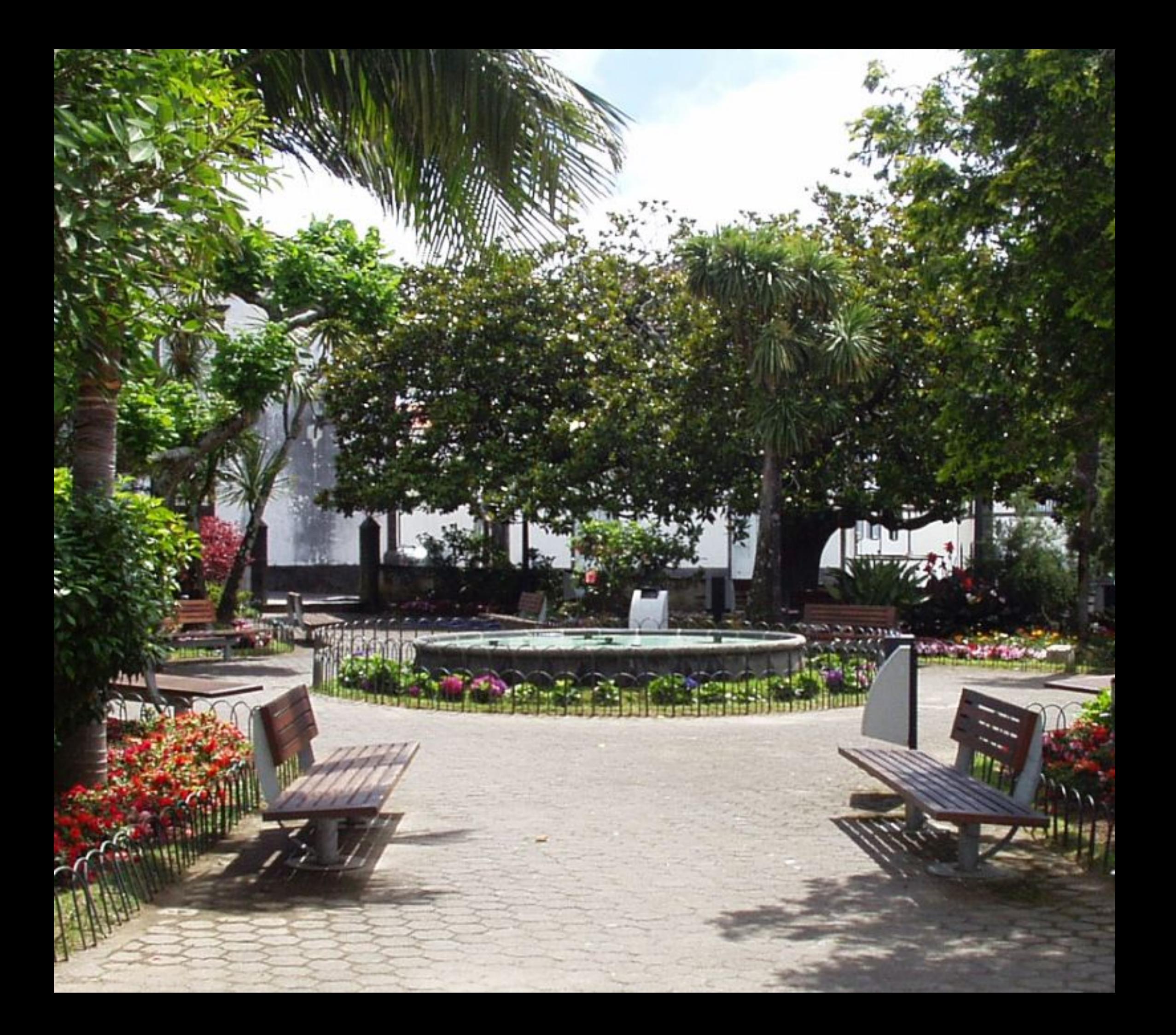

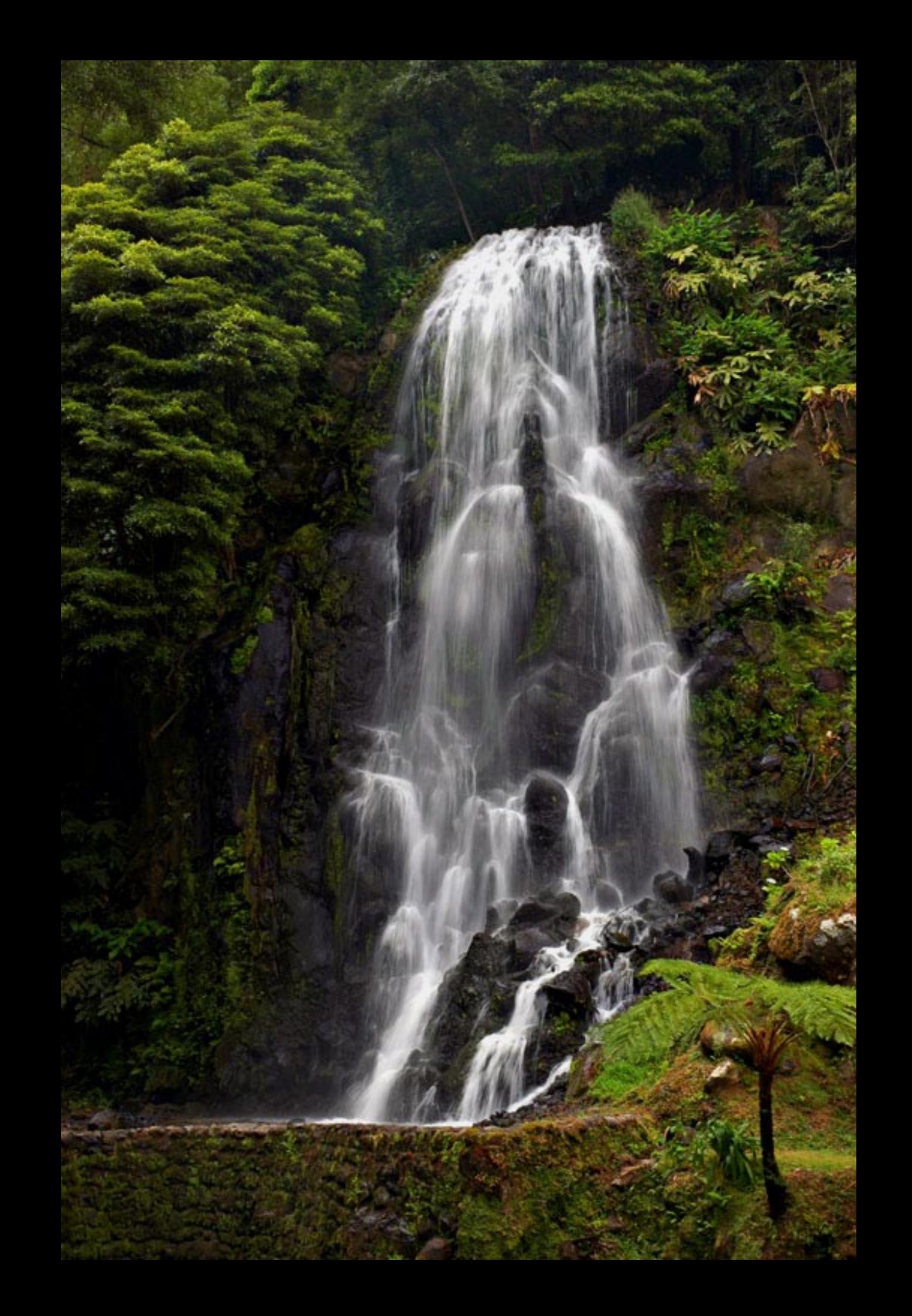

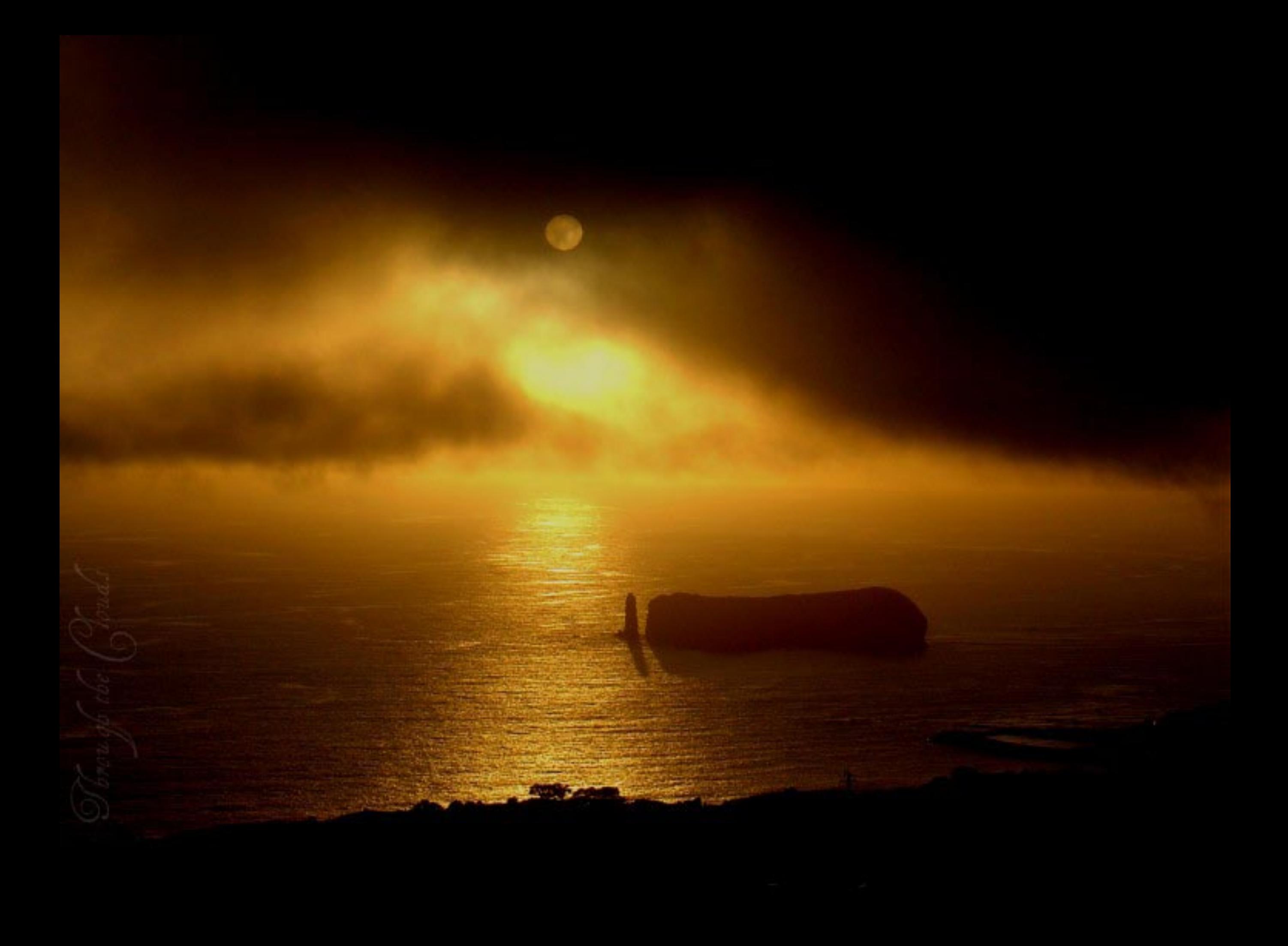

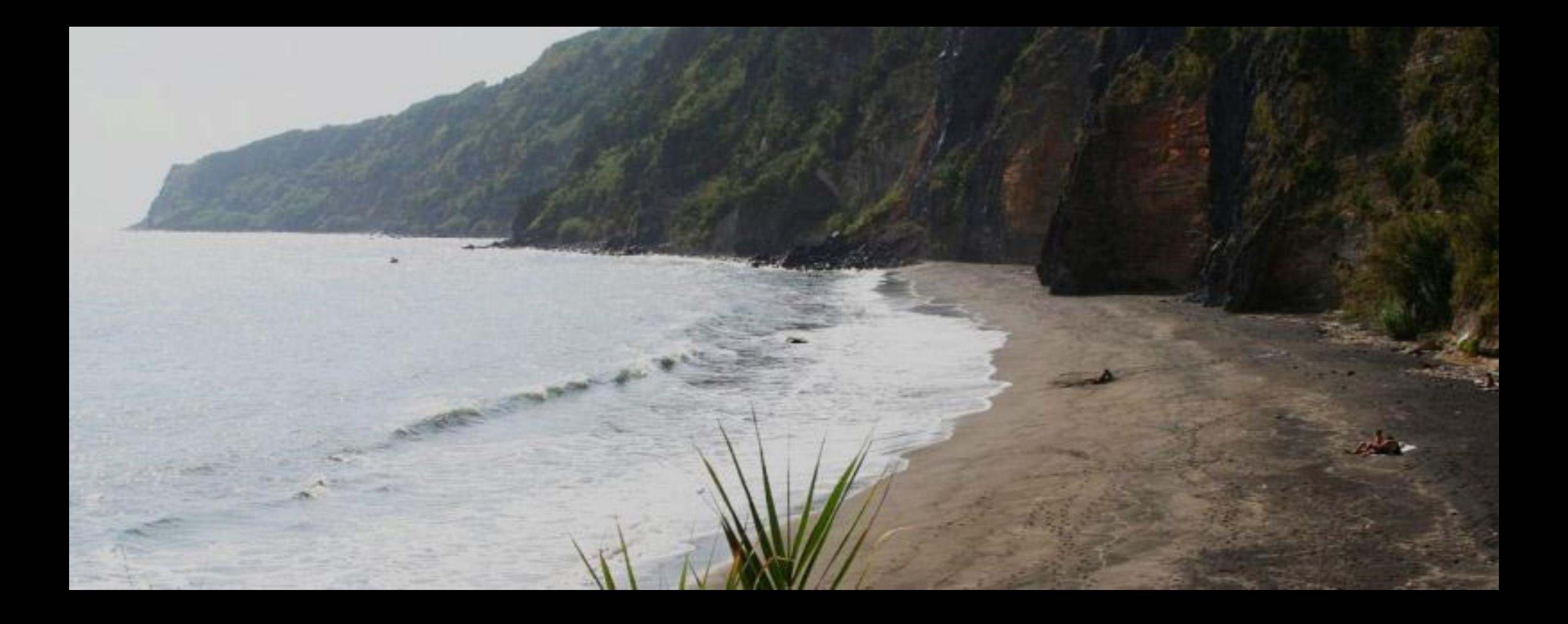

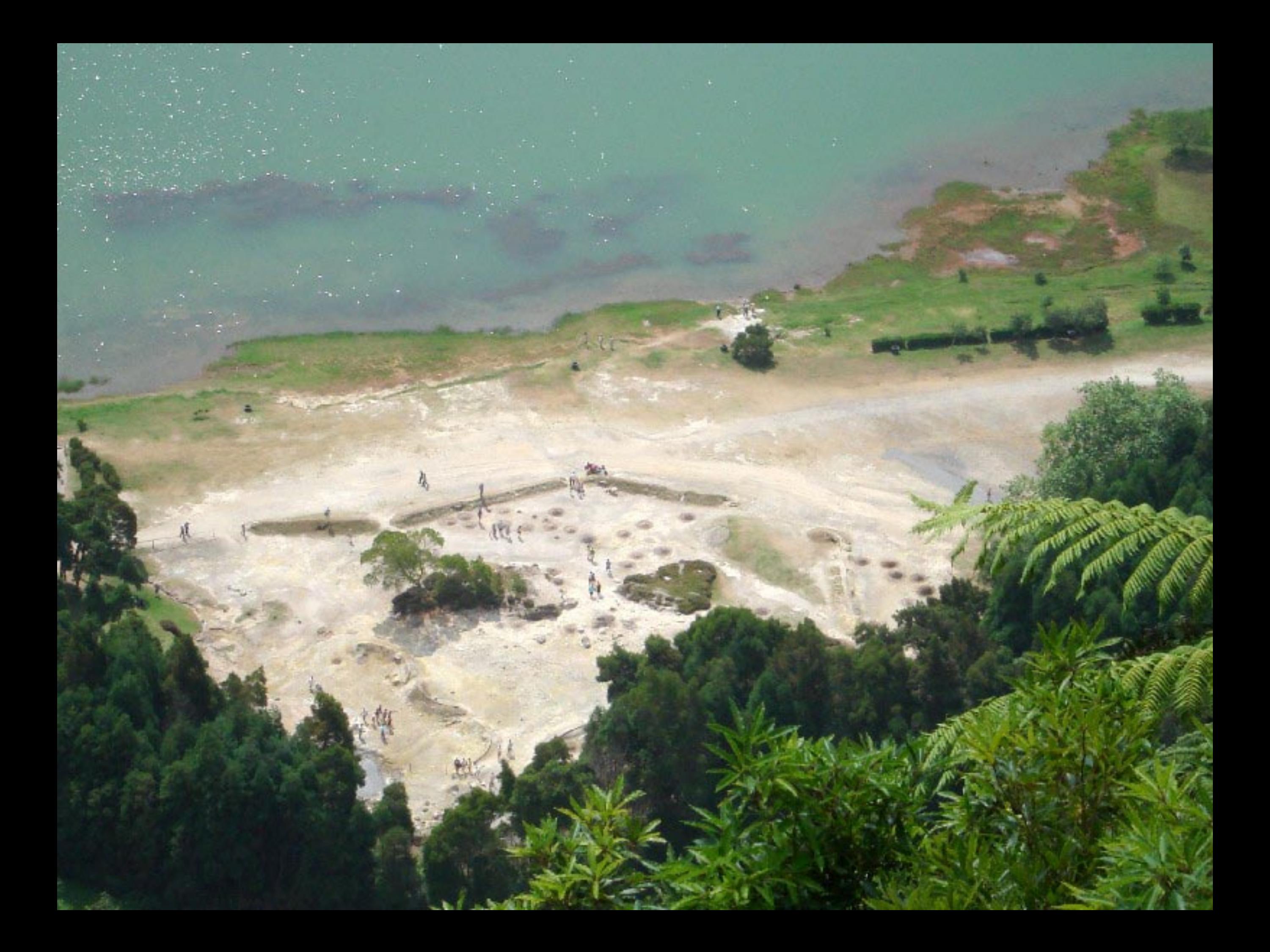

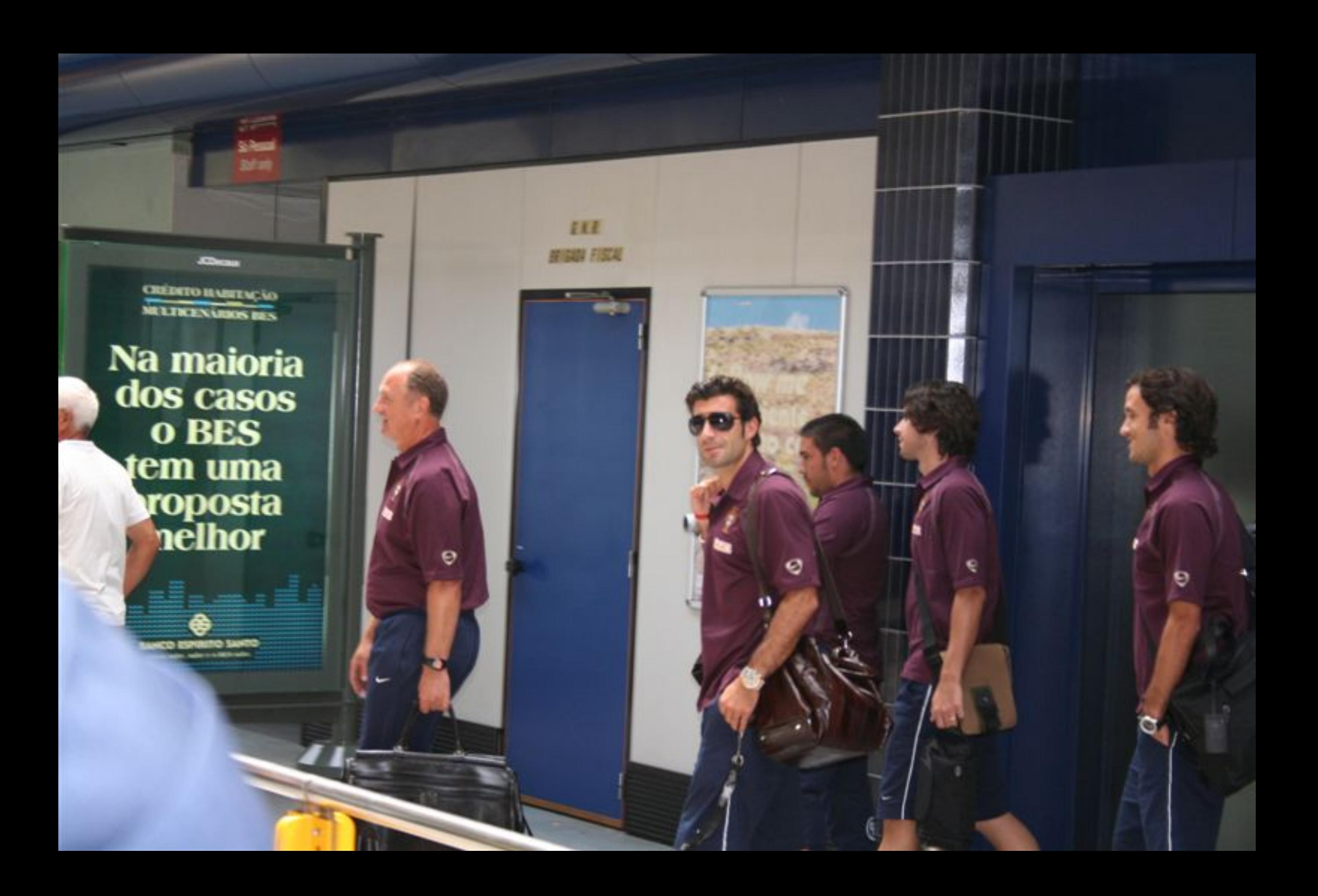

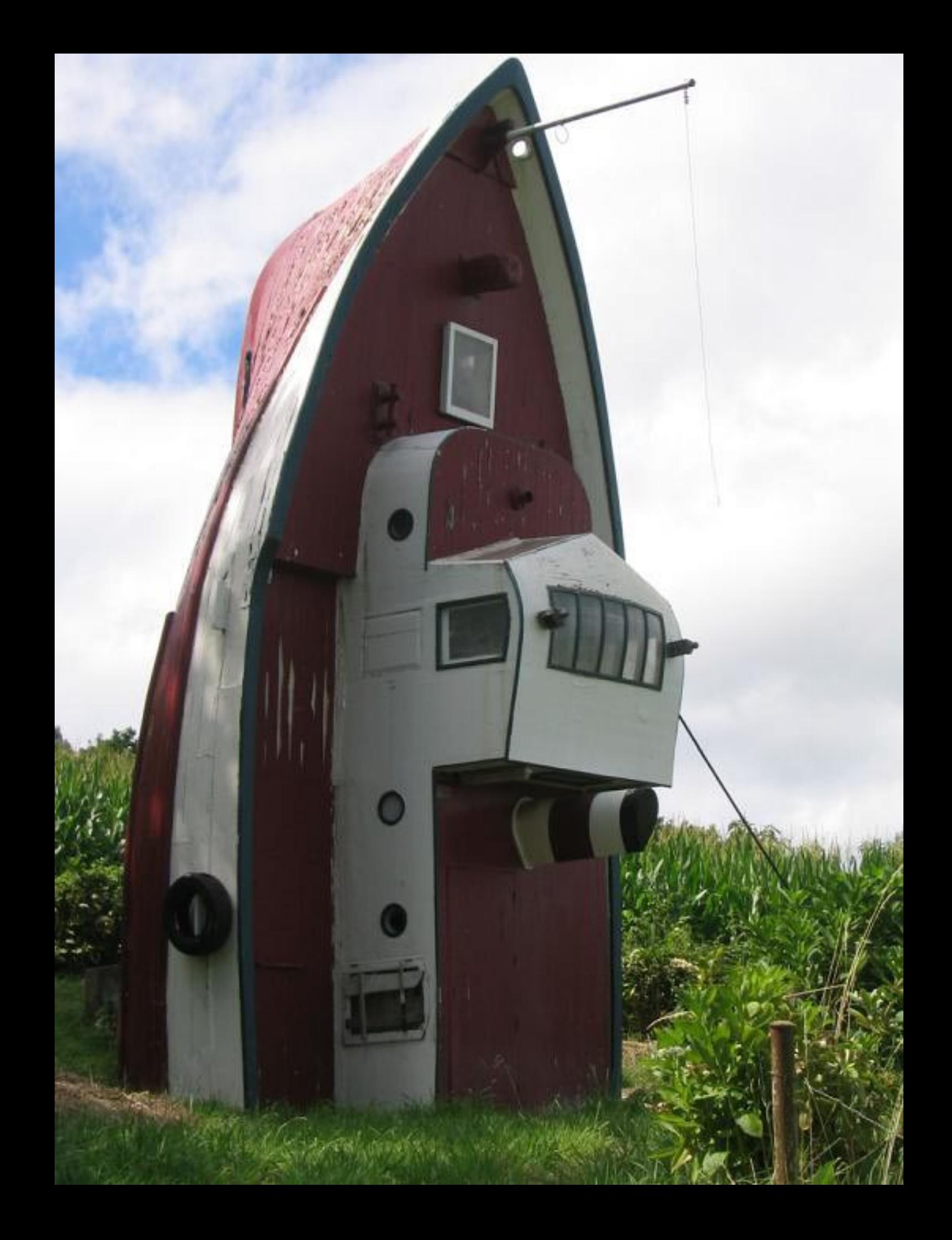

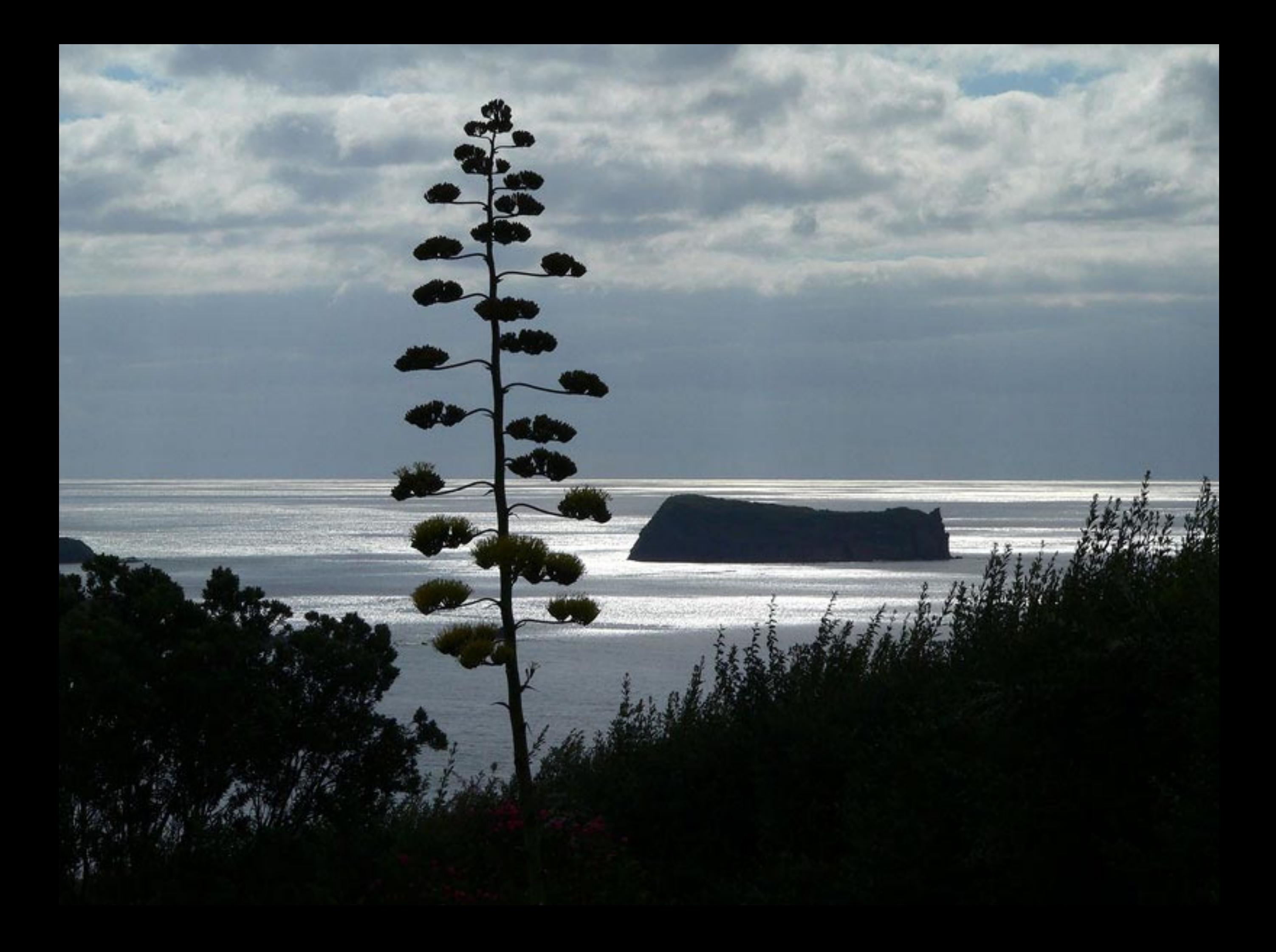

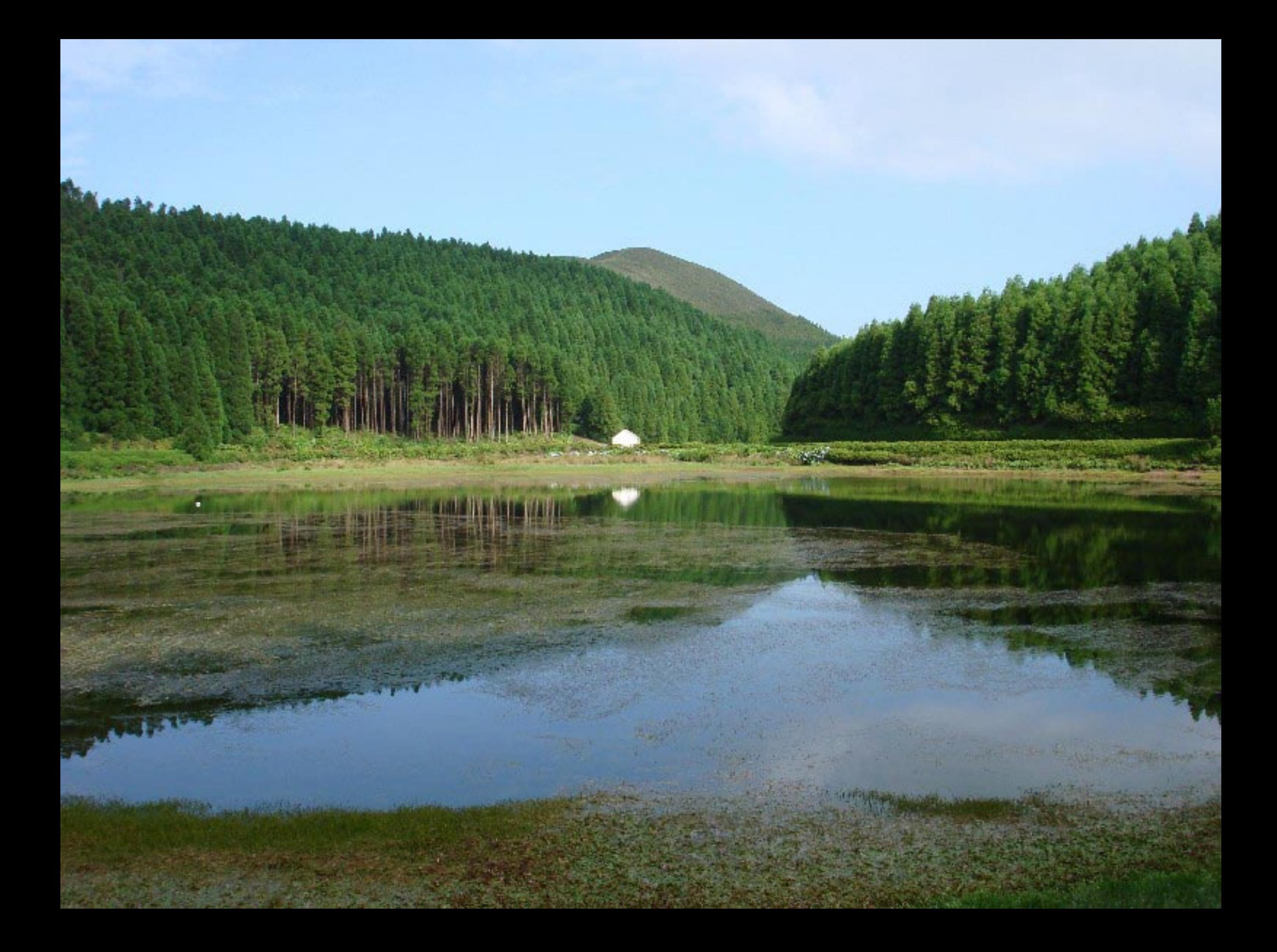

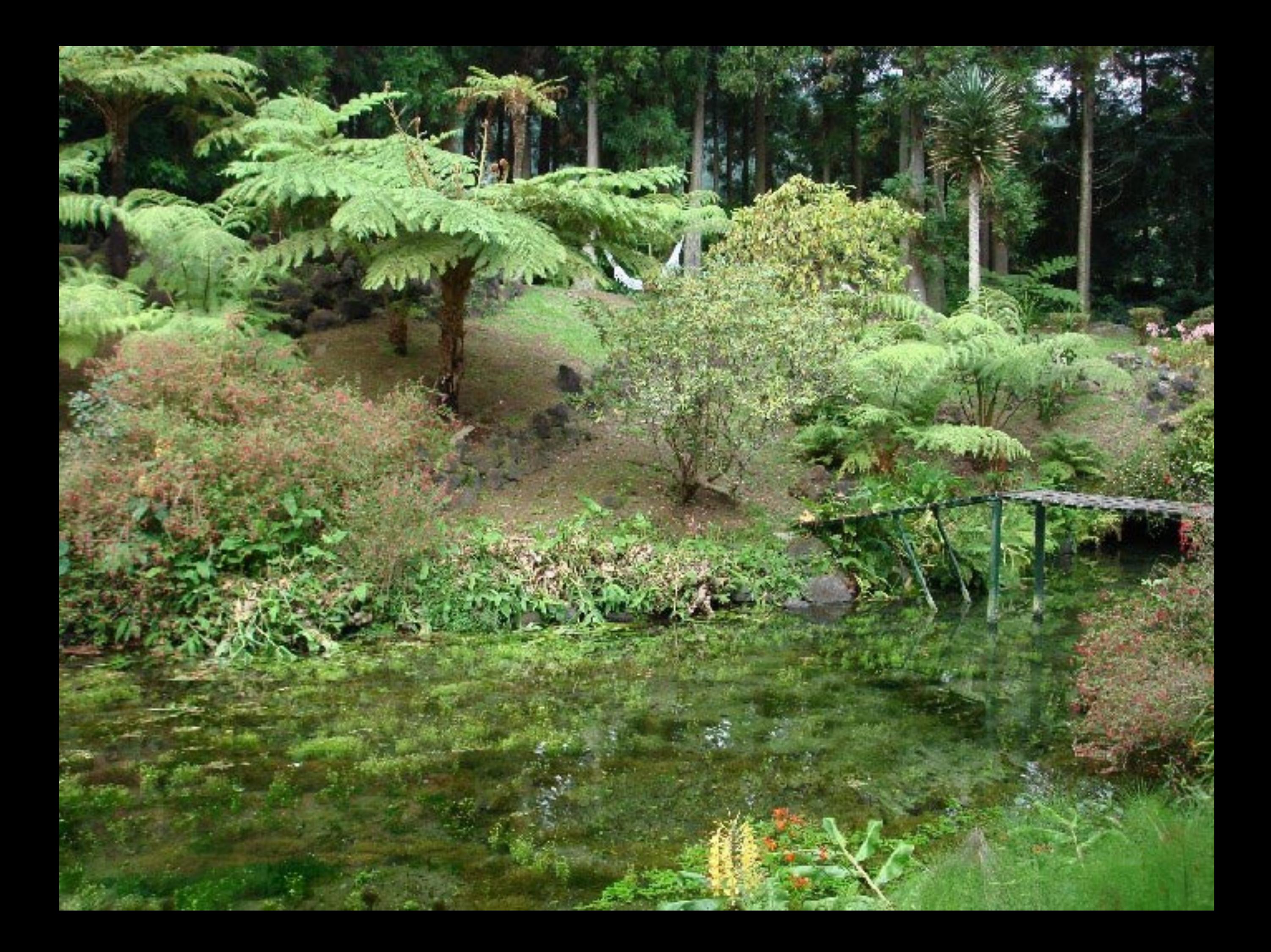

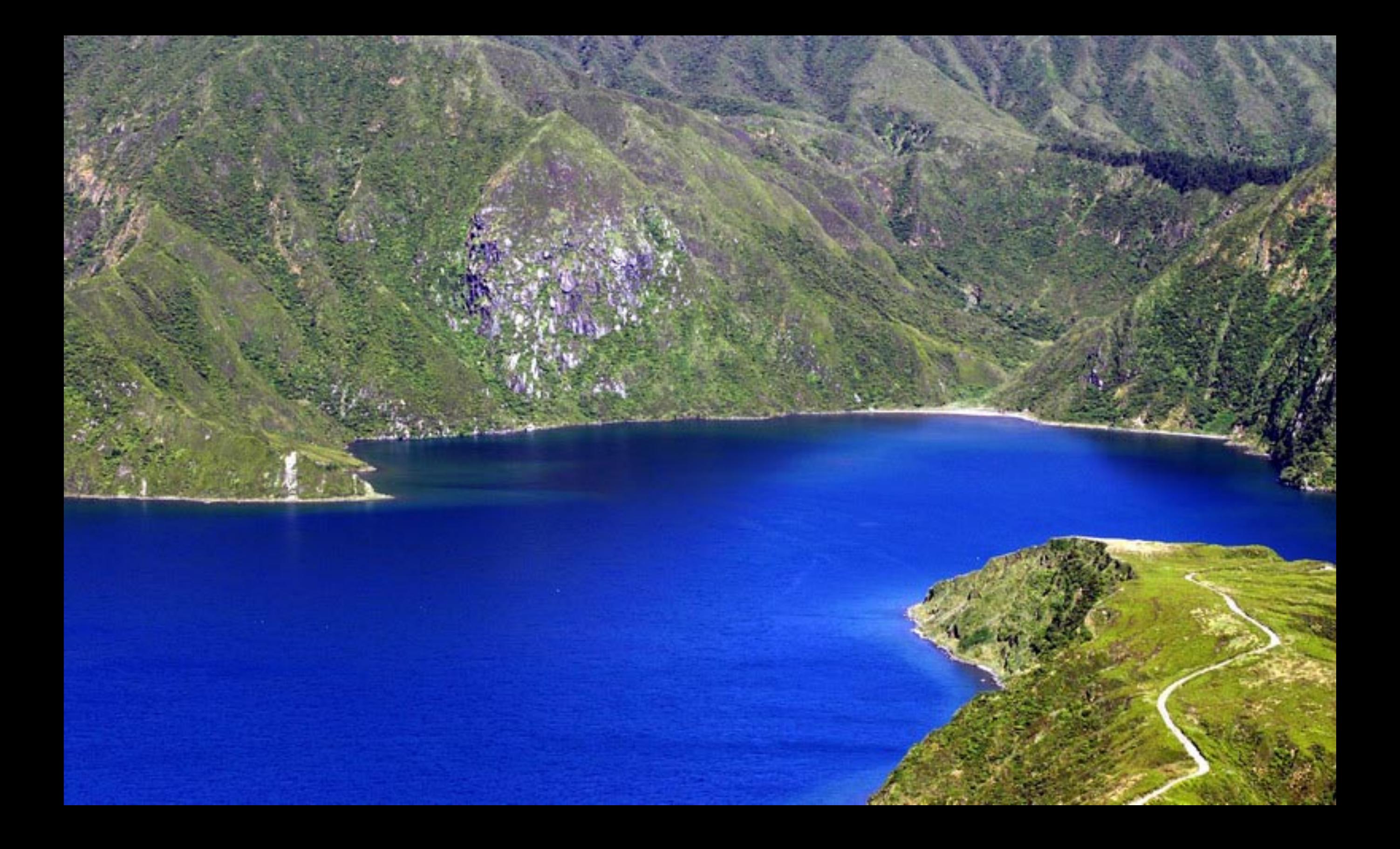

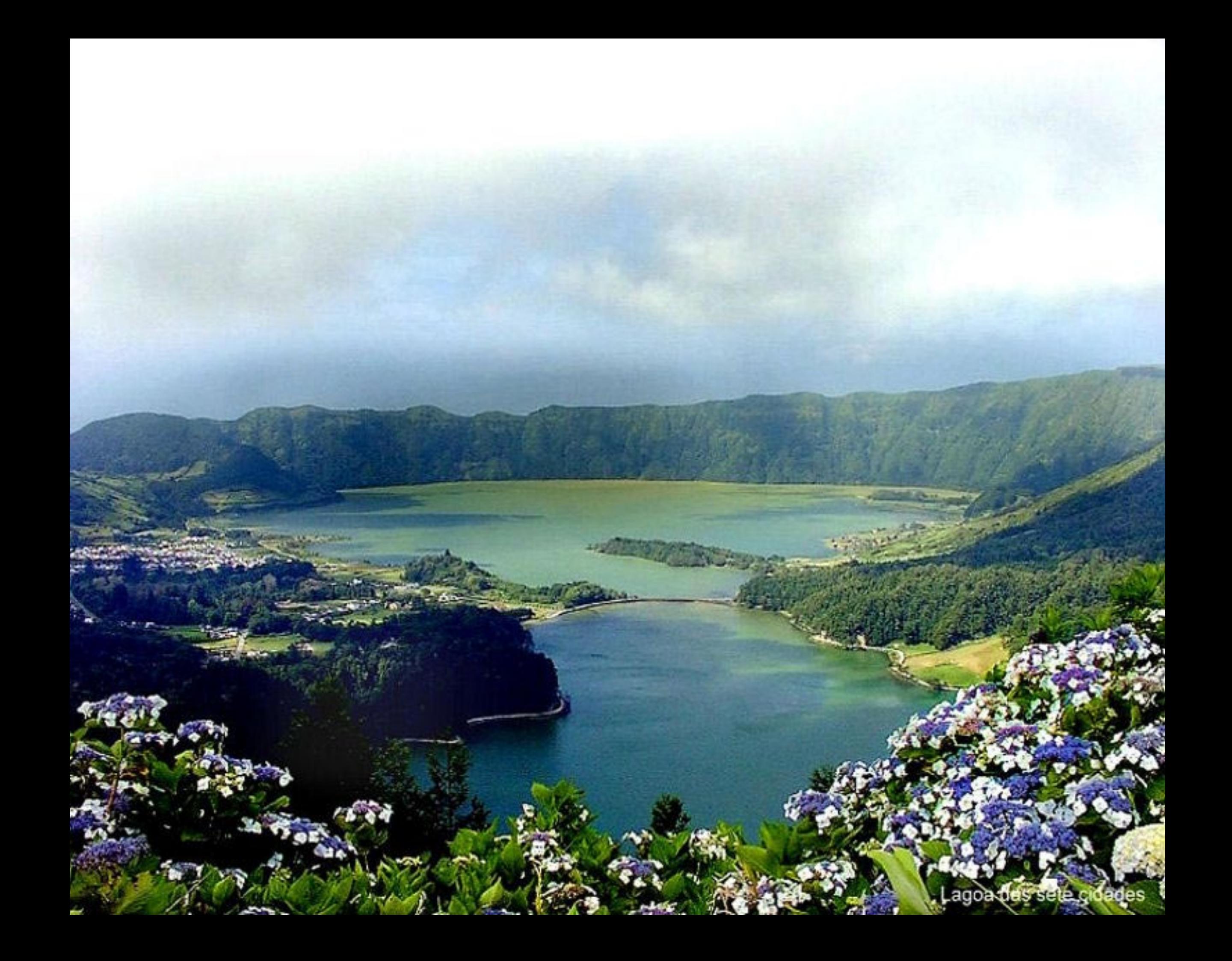

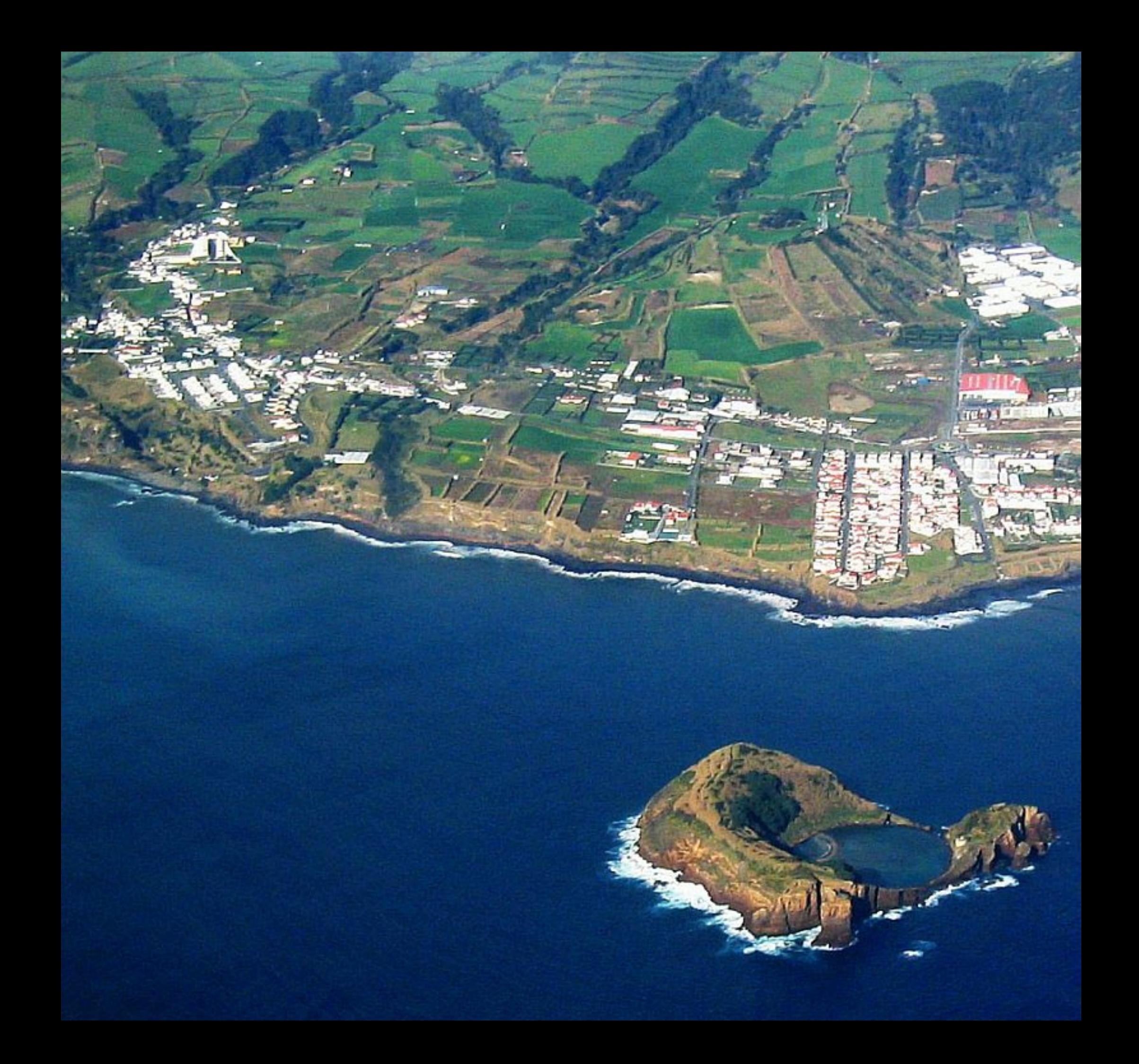

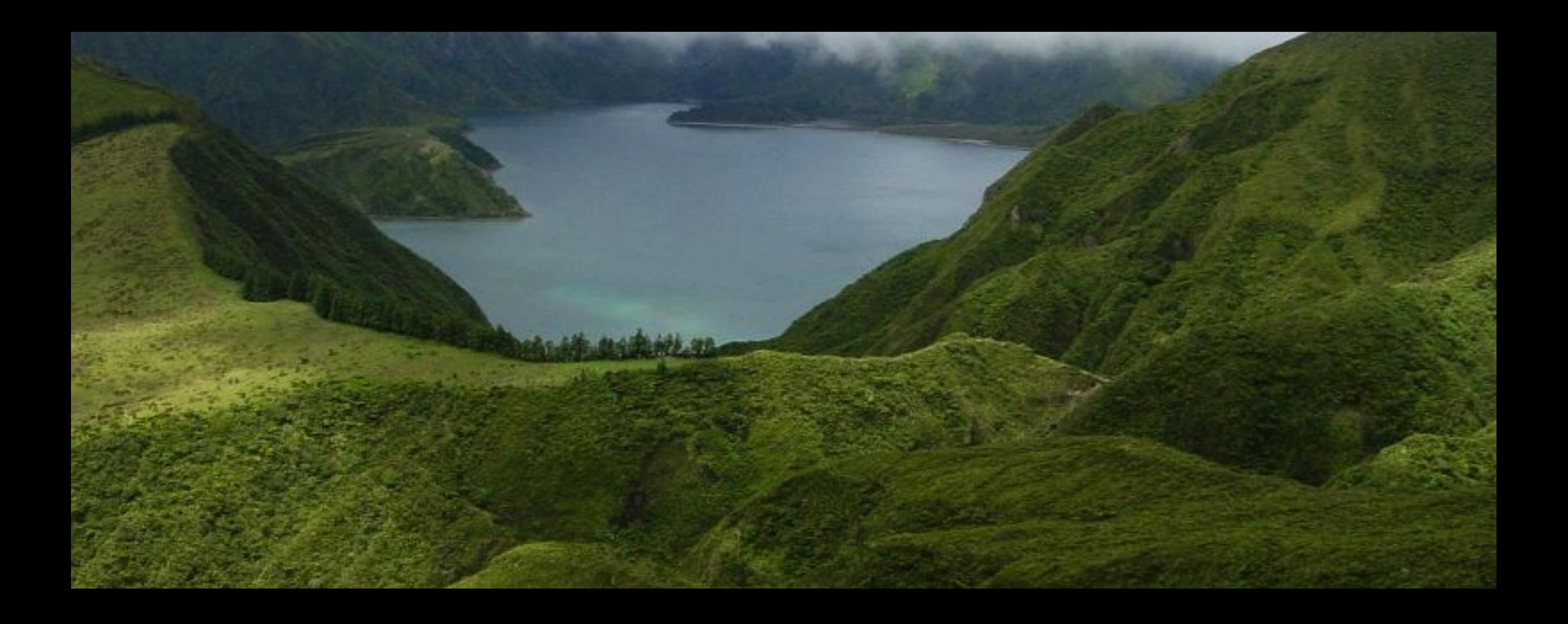

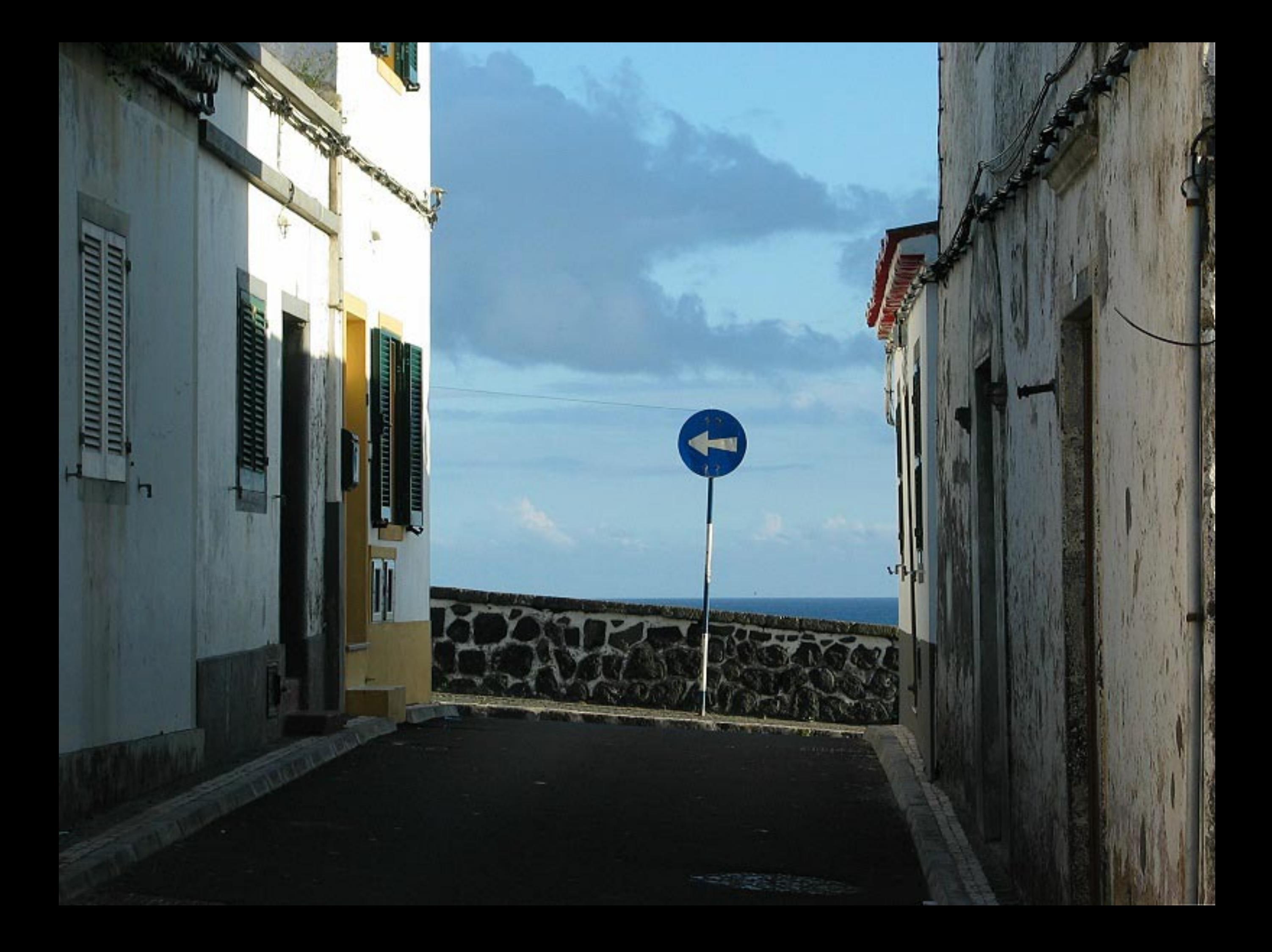

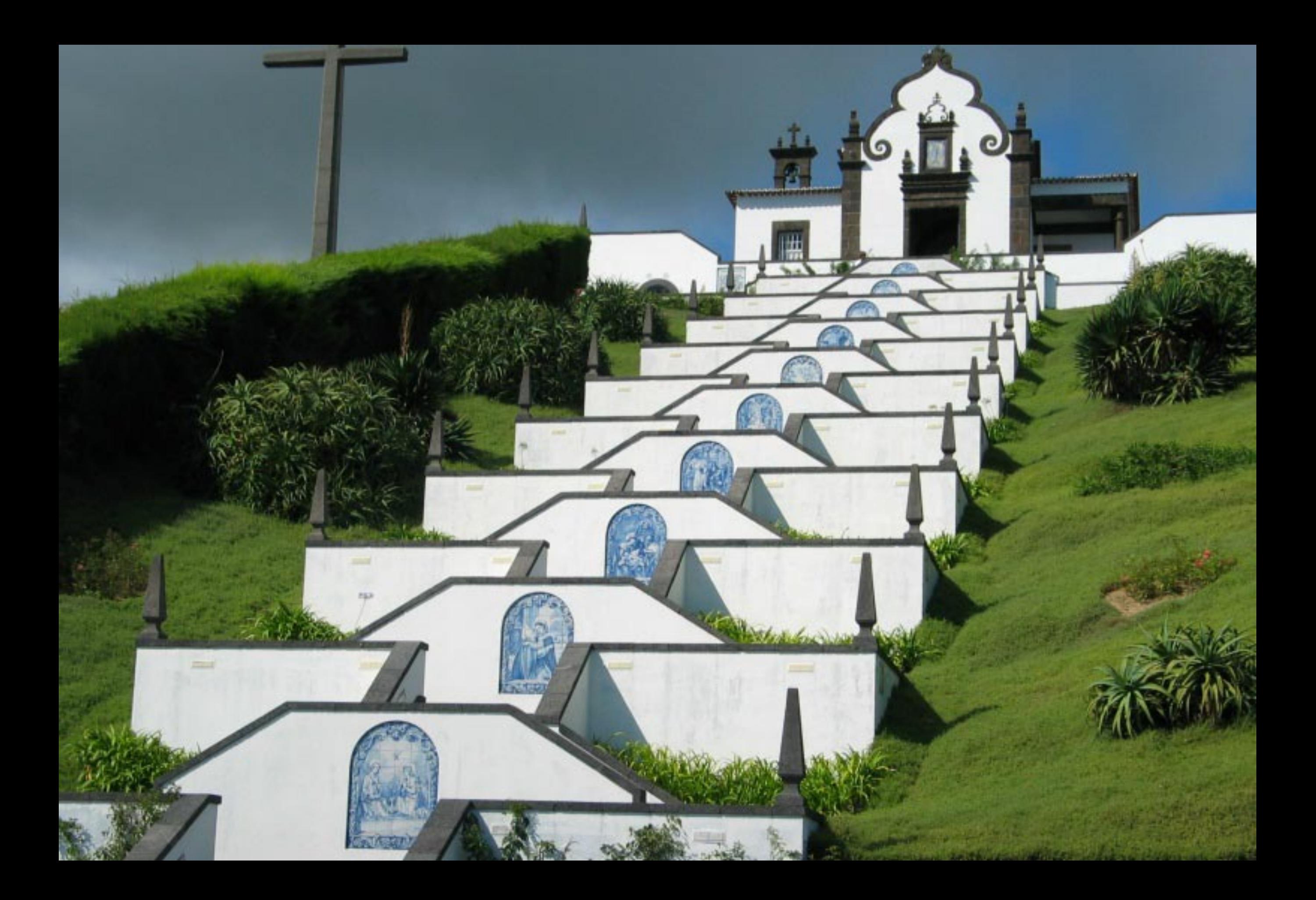

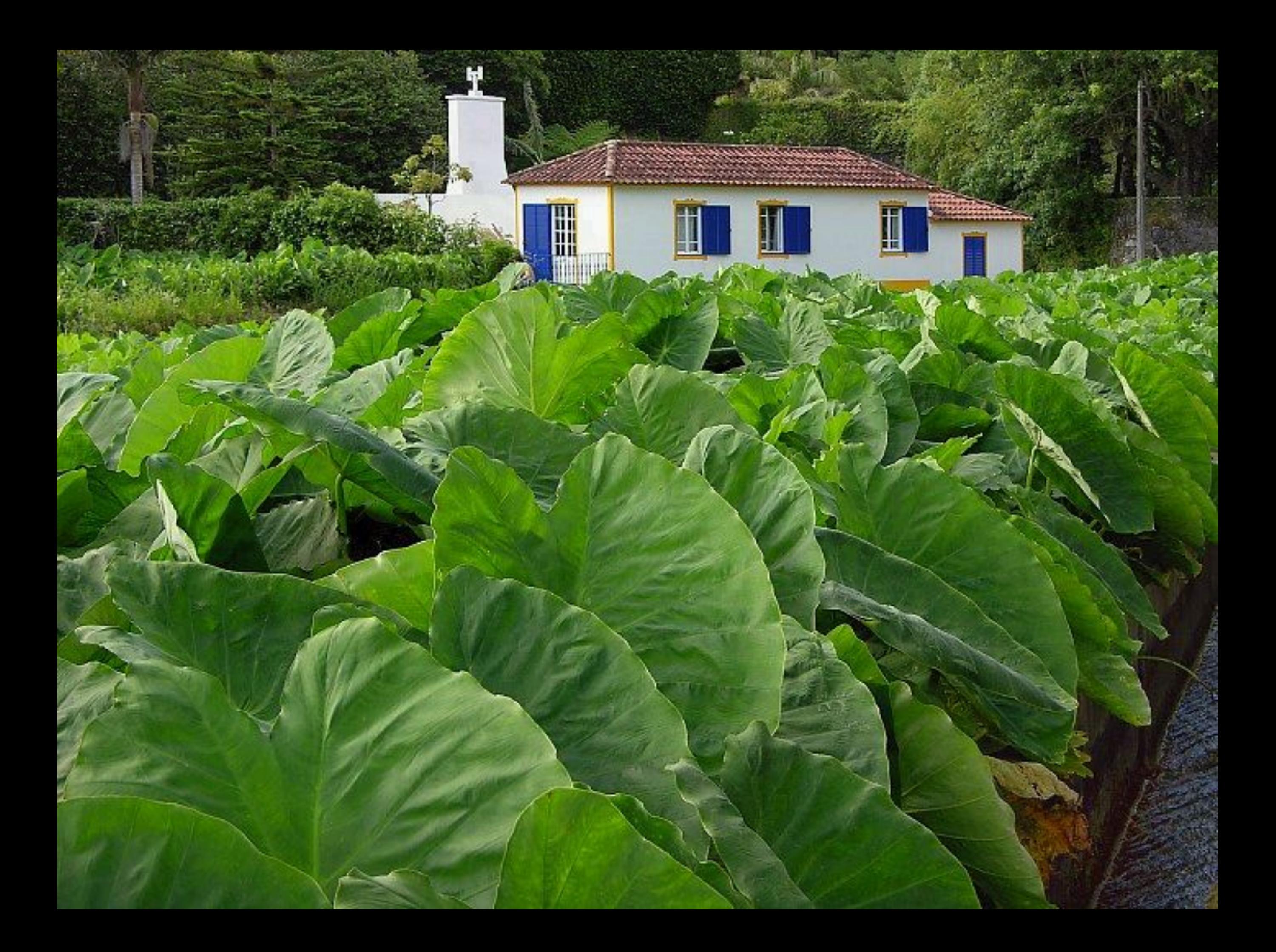

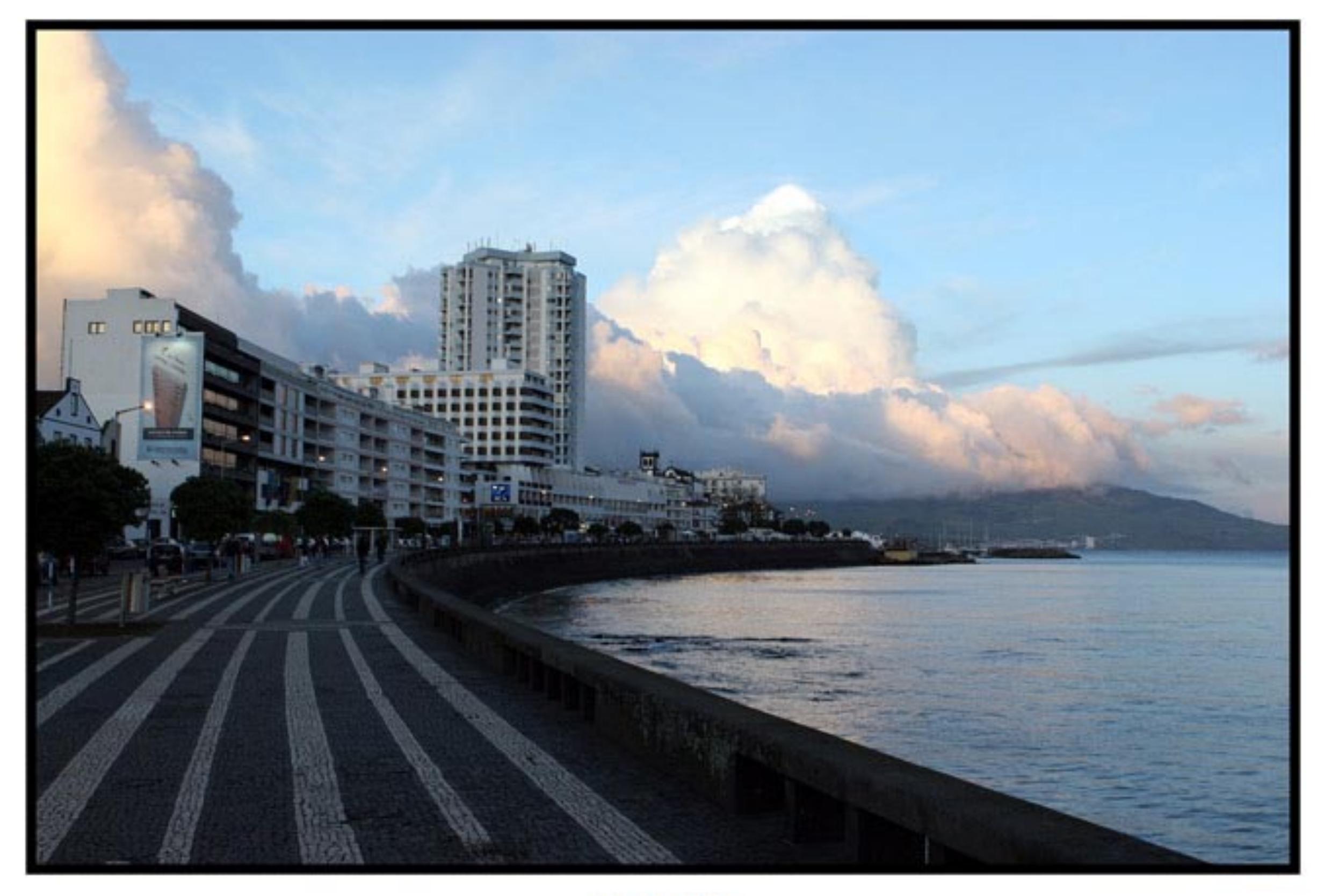

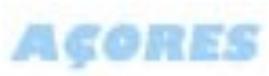

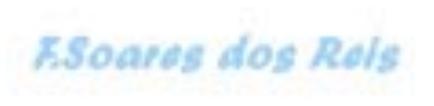

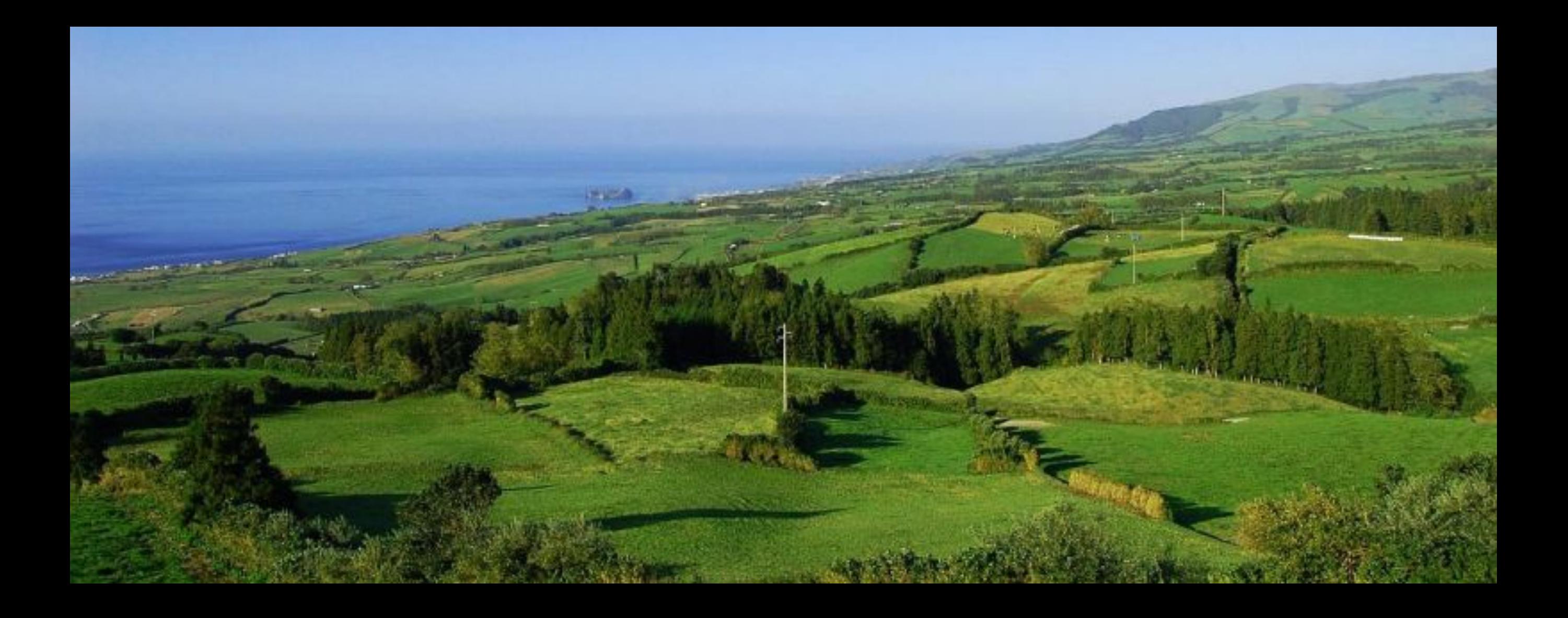

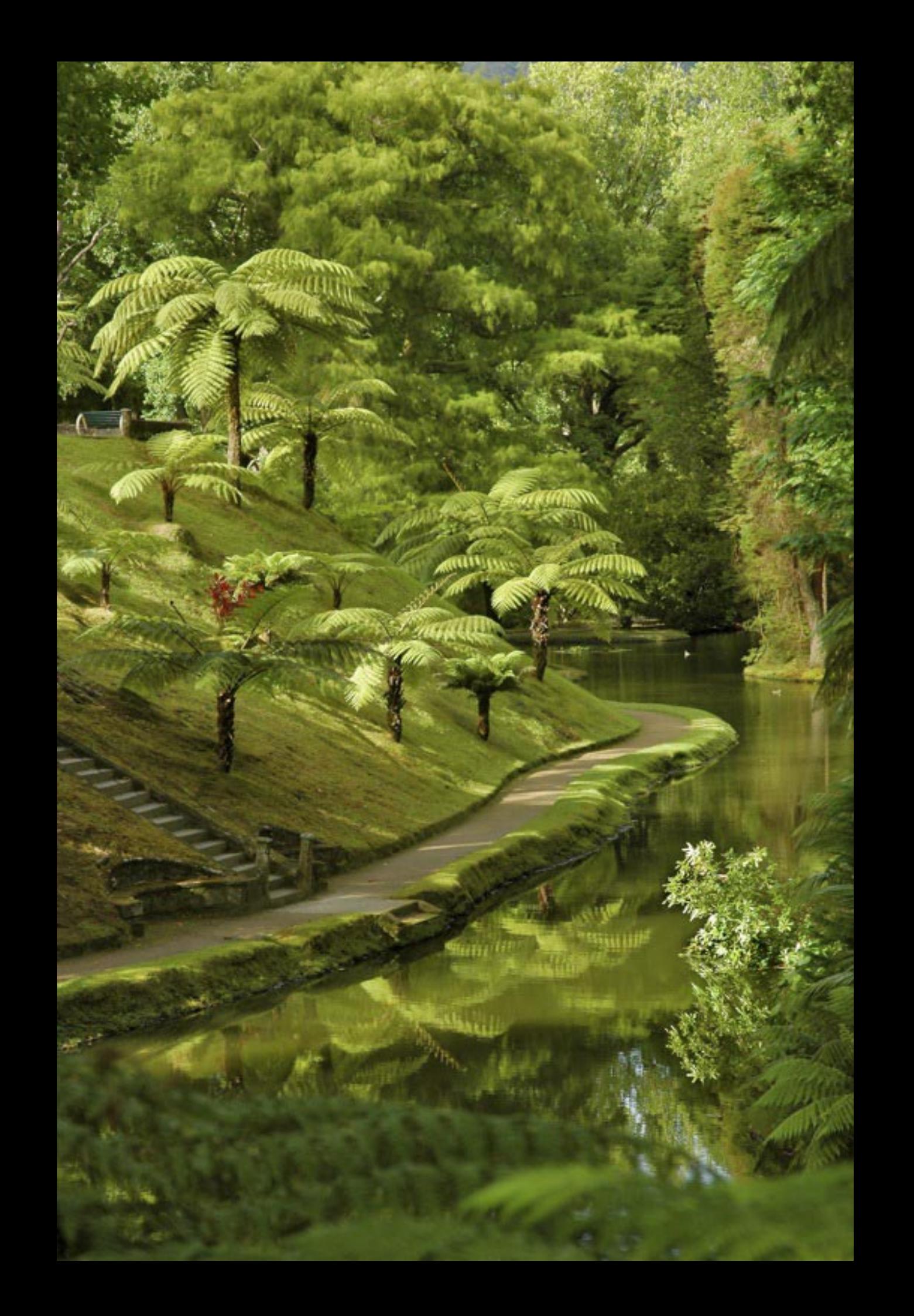

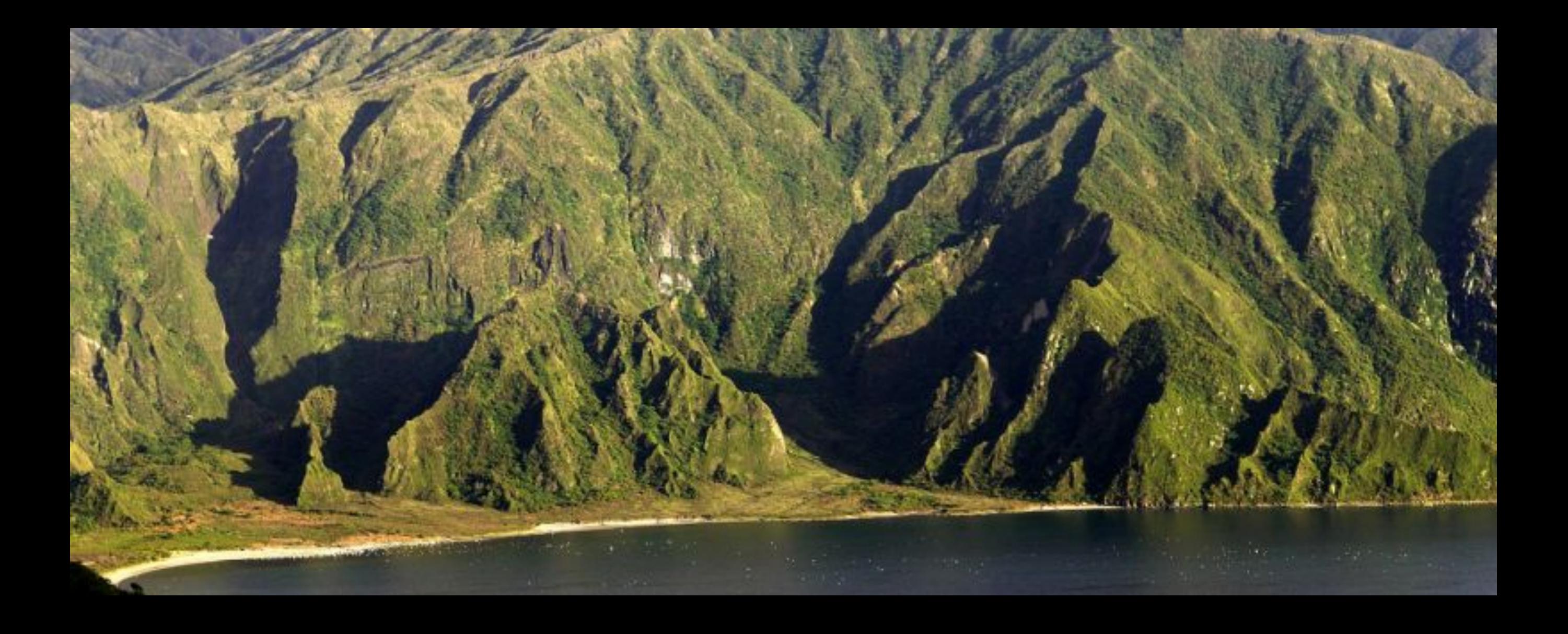

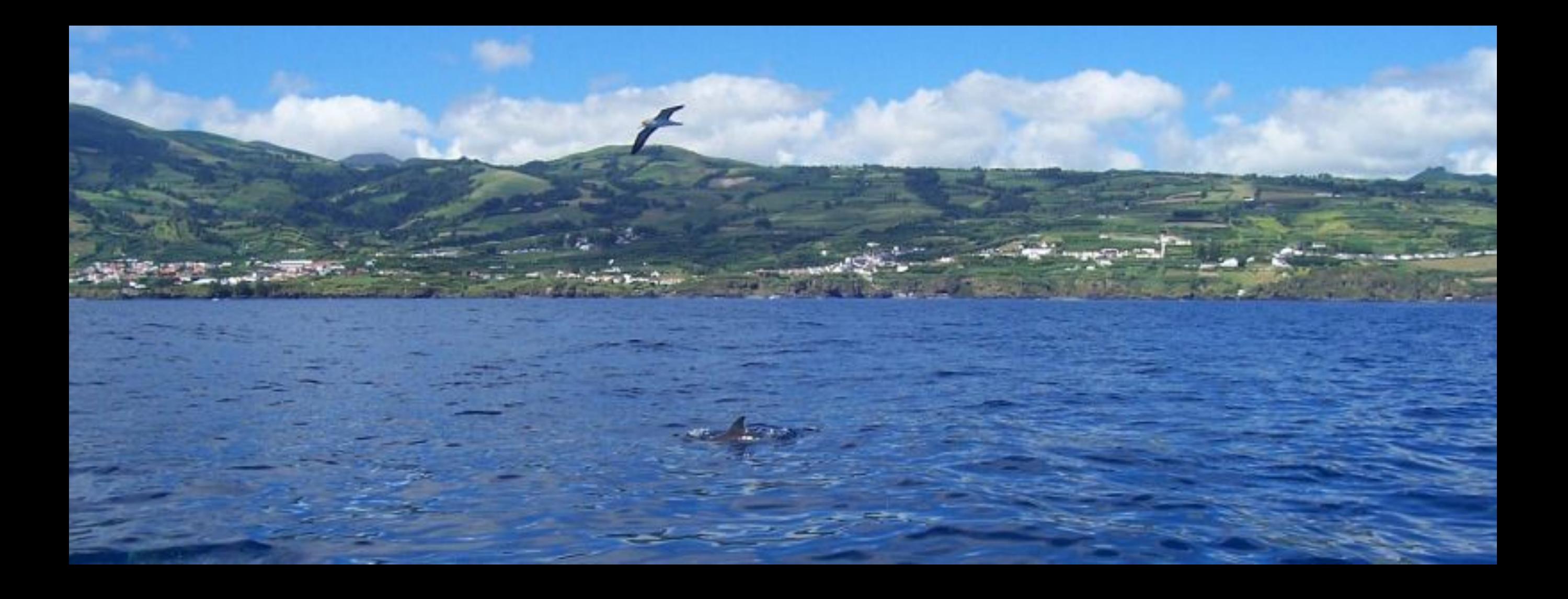
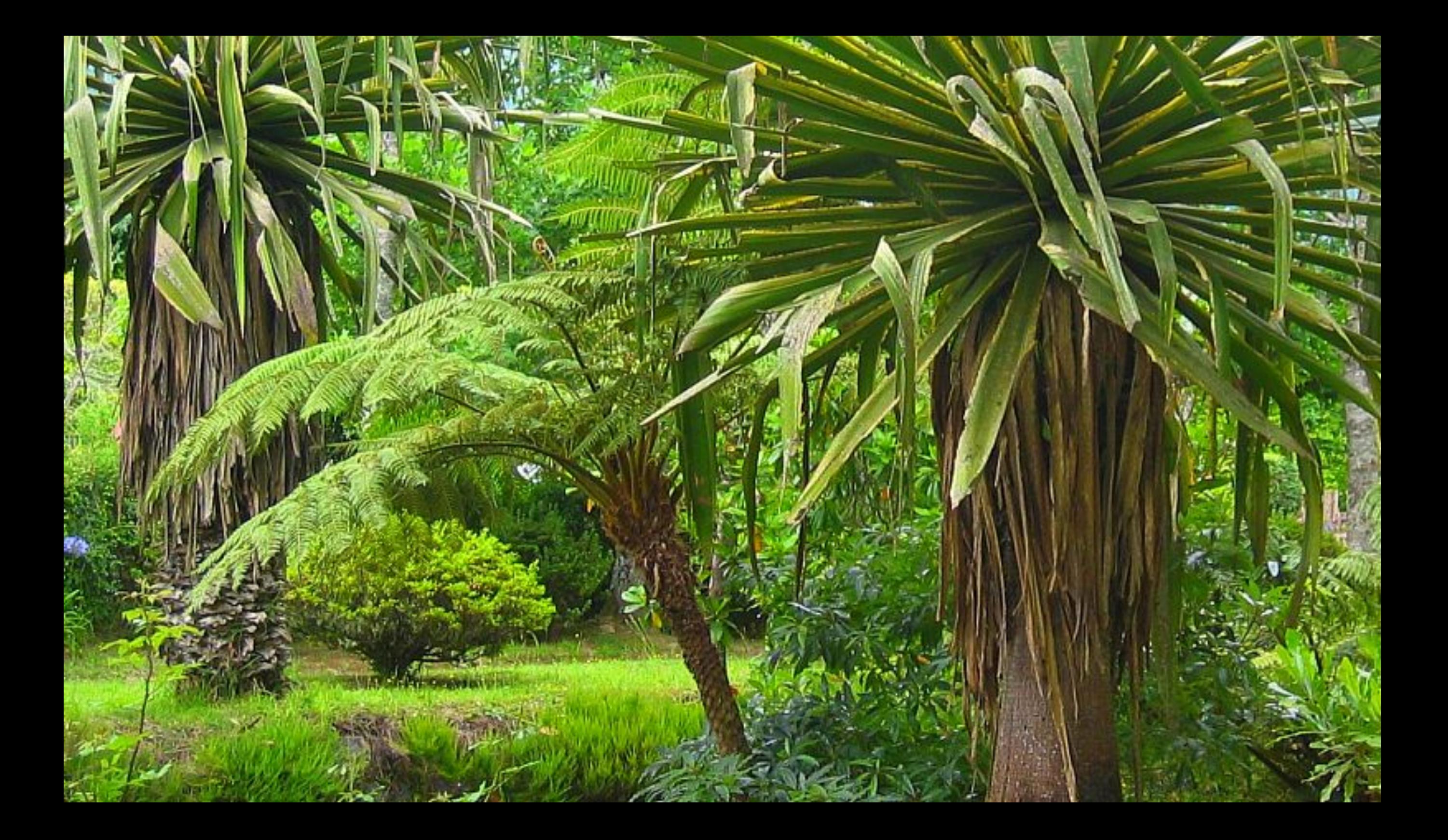

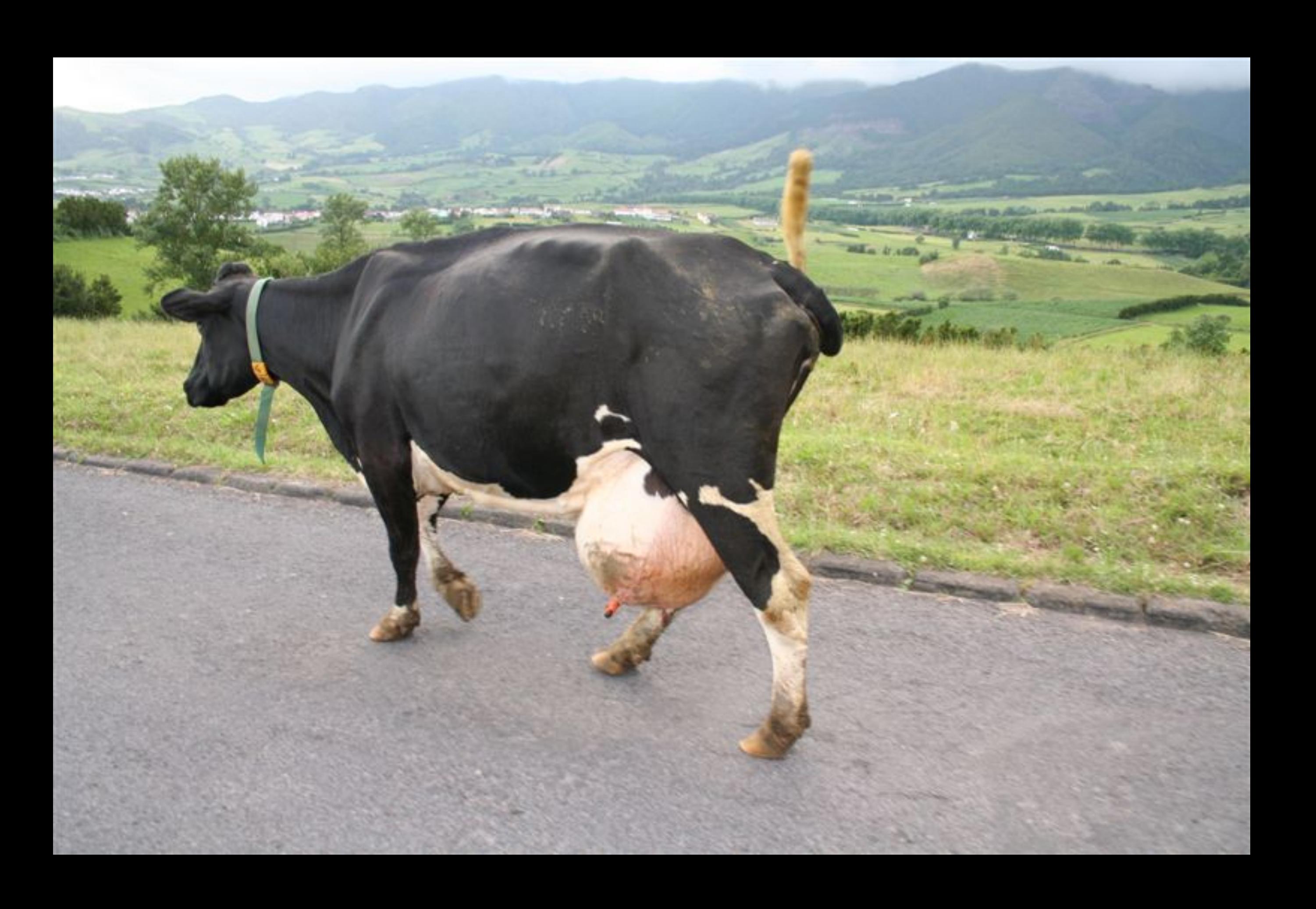

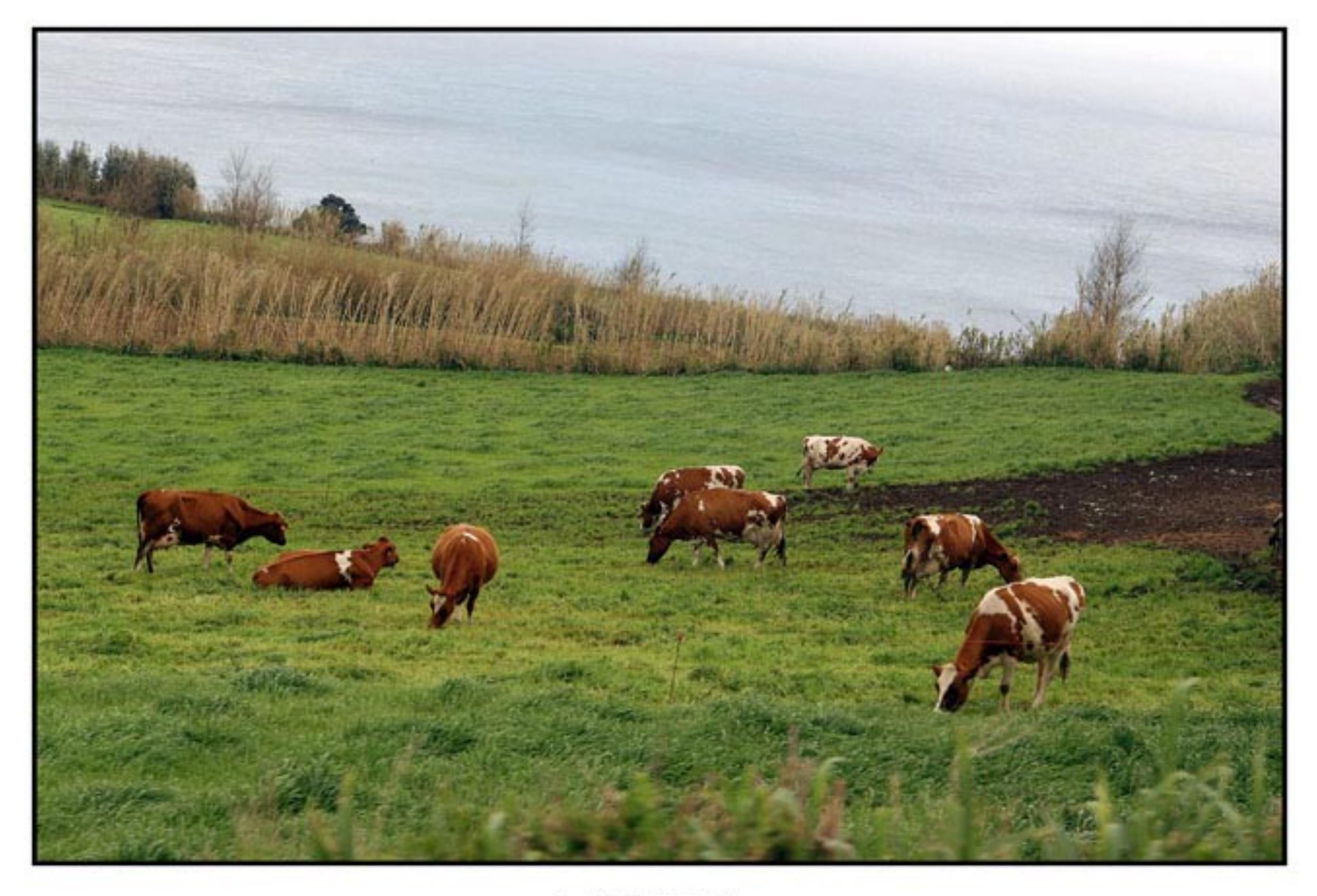

AÇORES

**F.Soares dos Reis** 

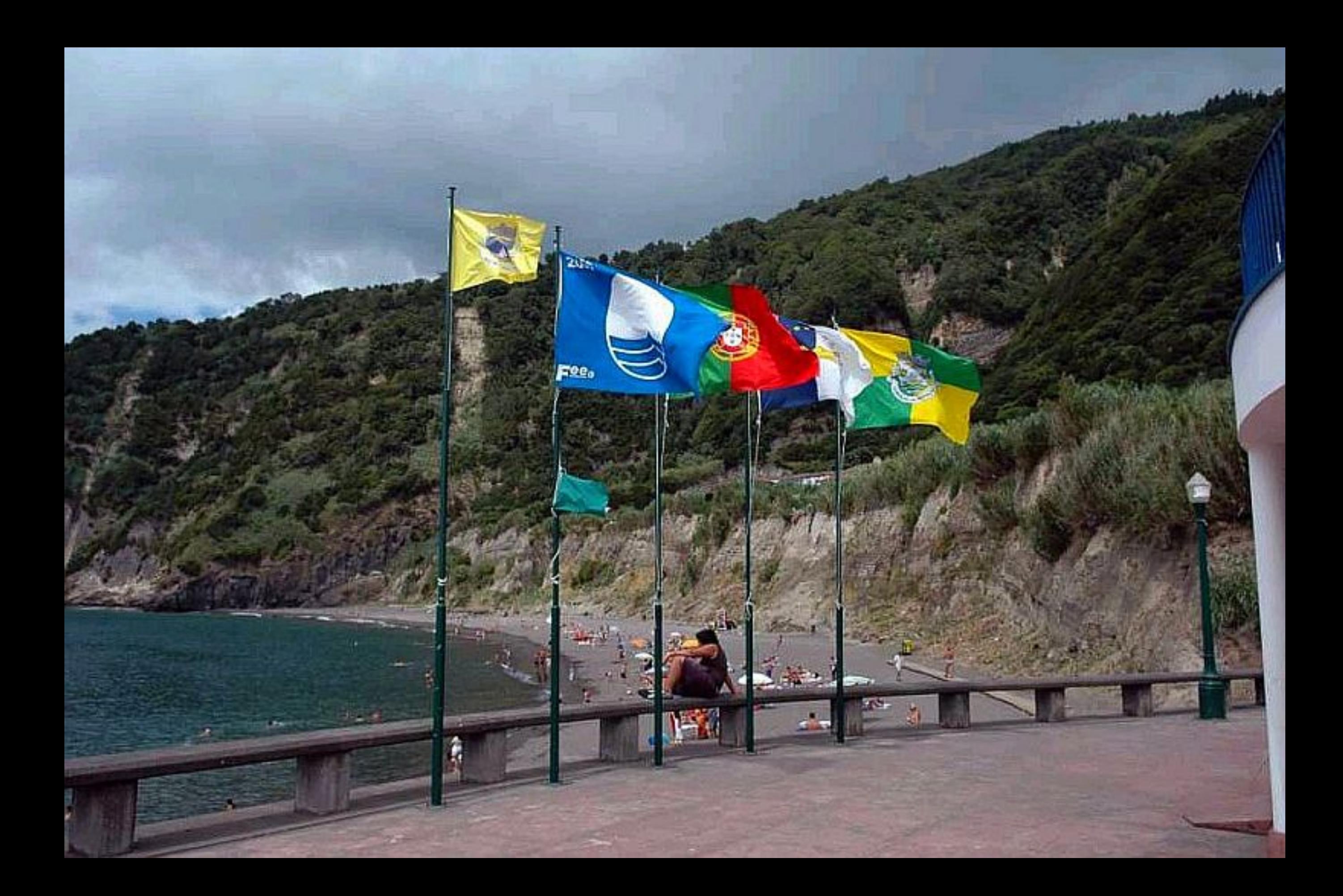

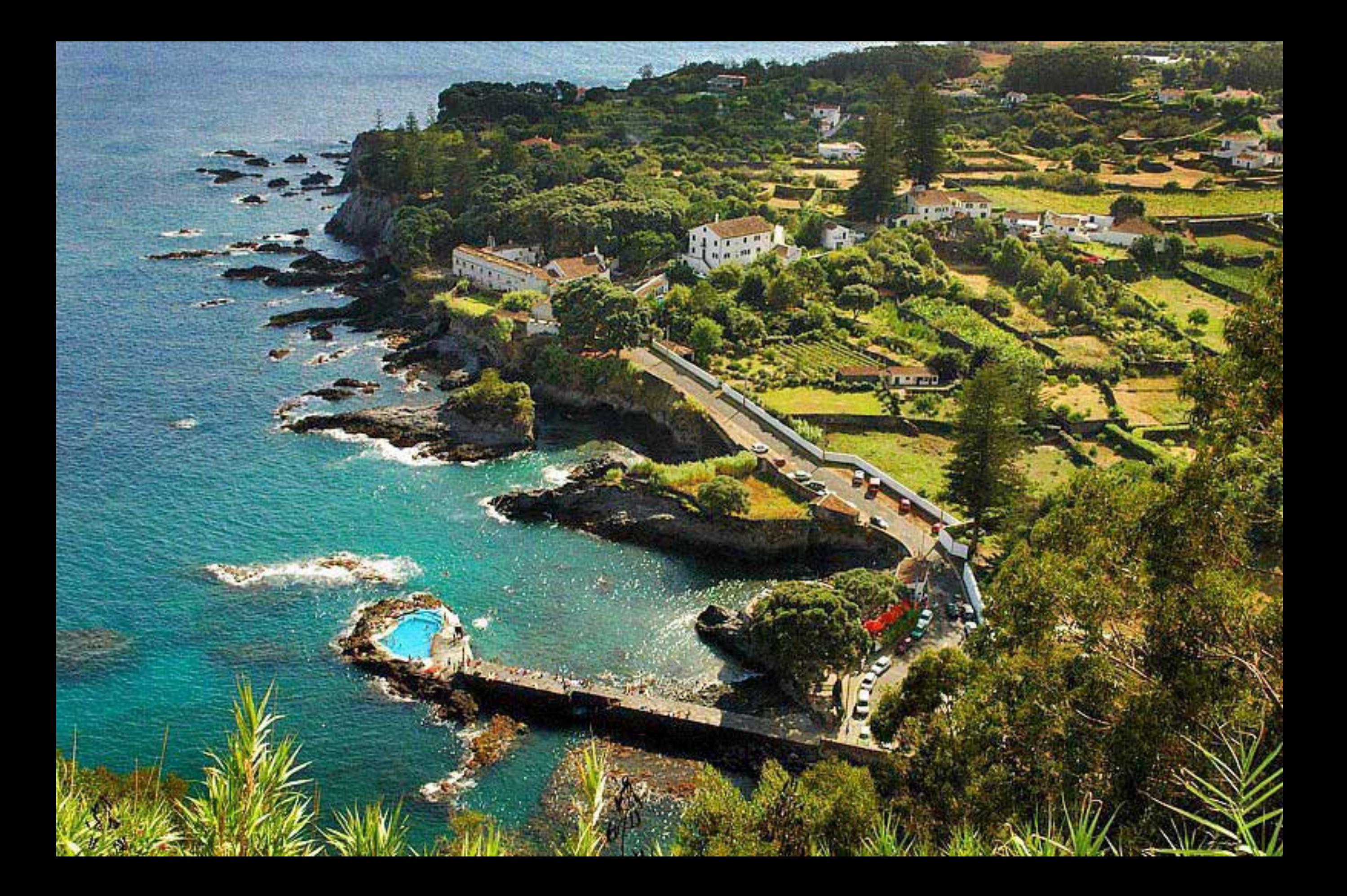

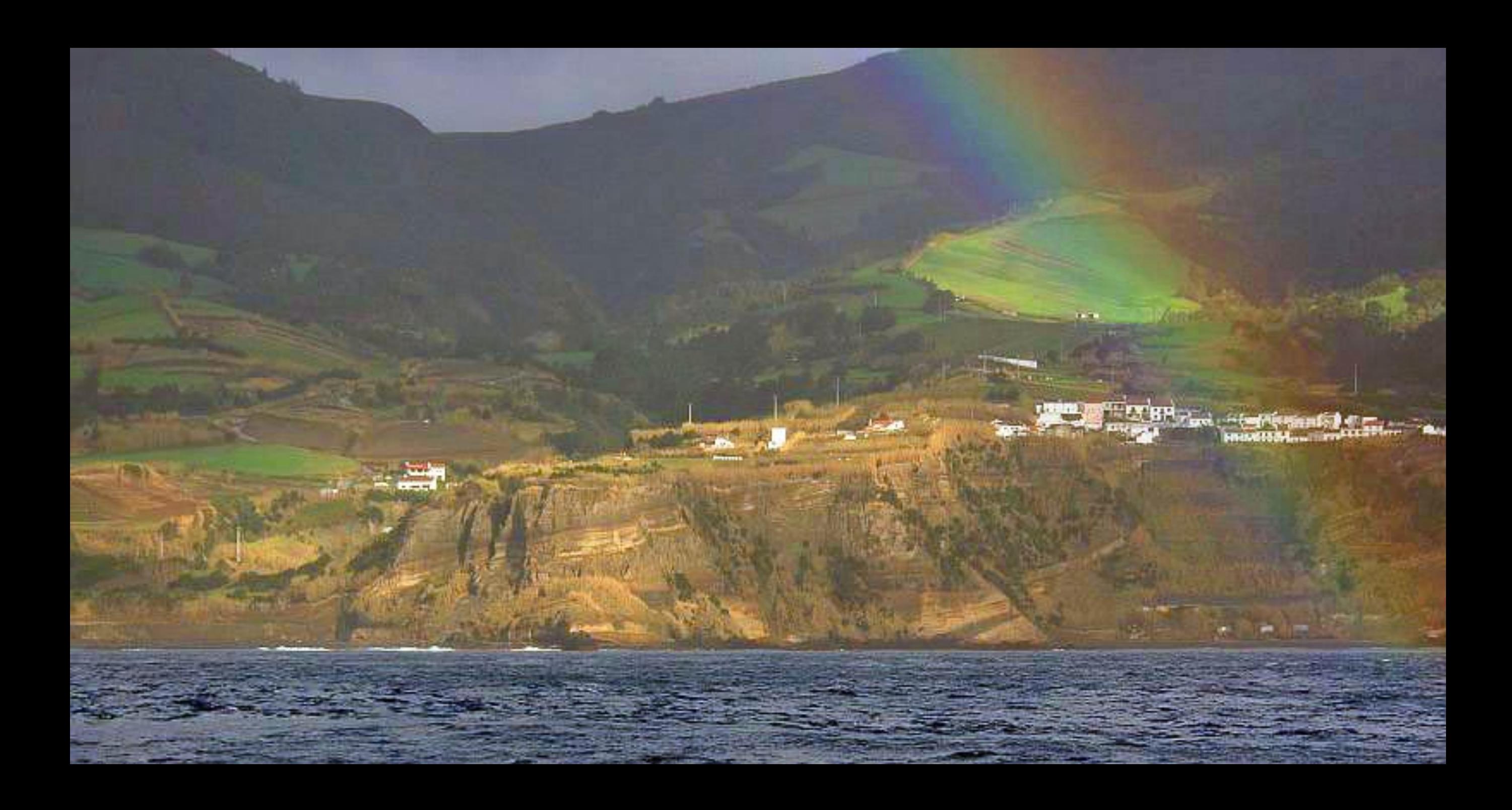

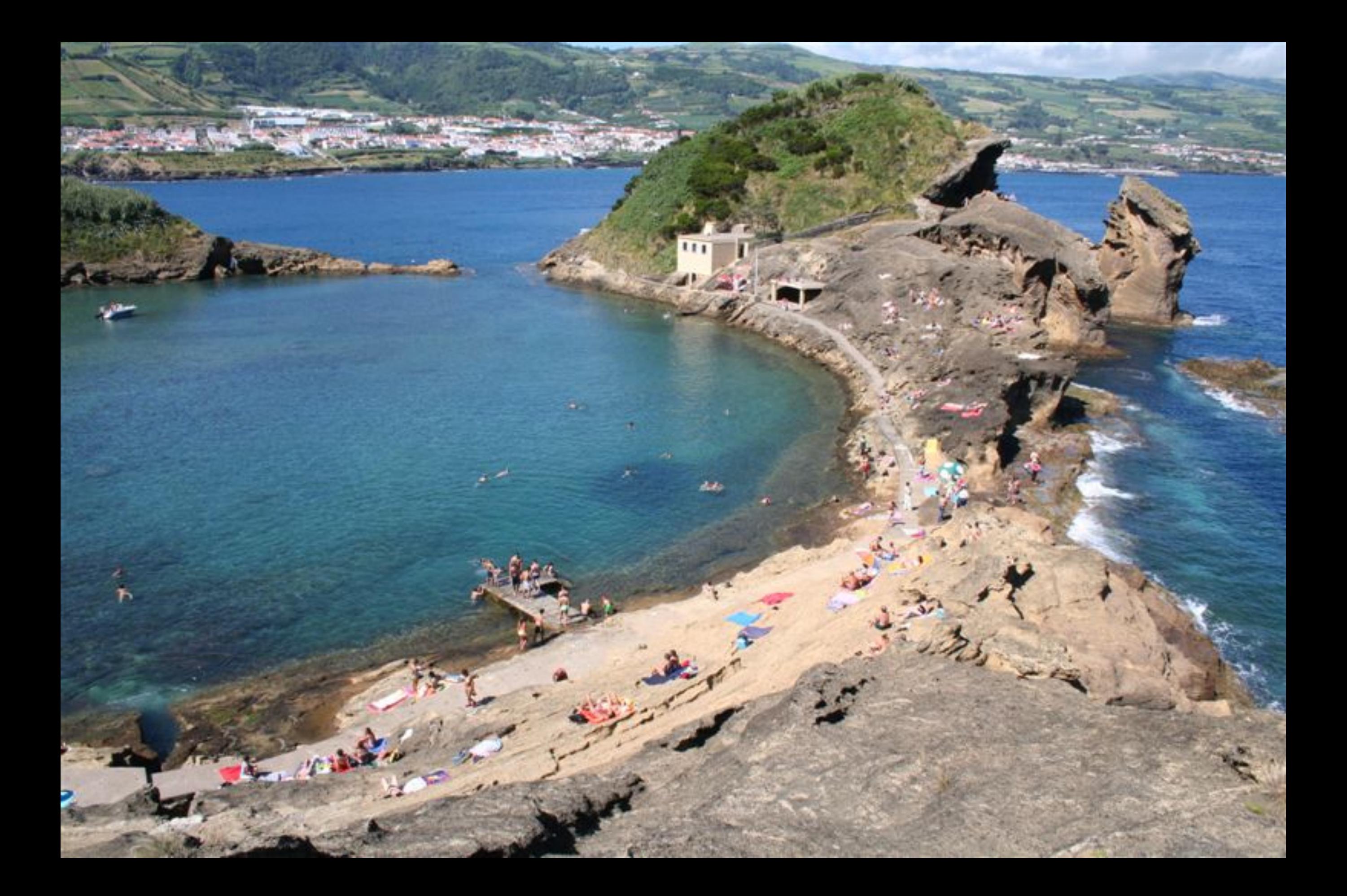

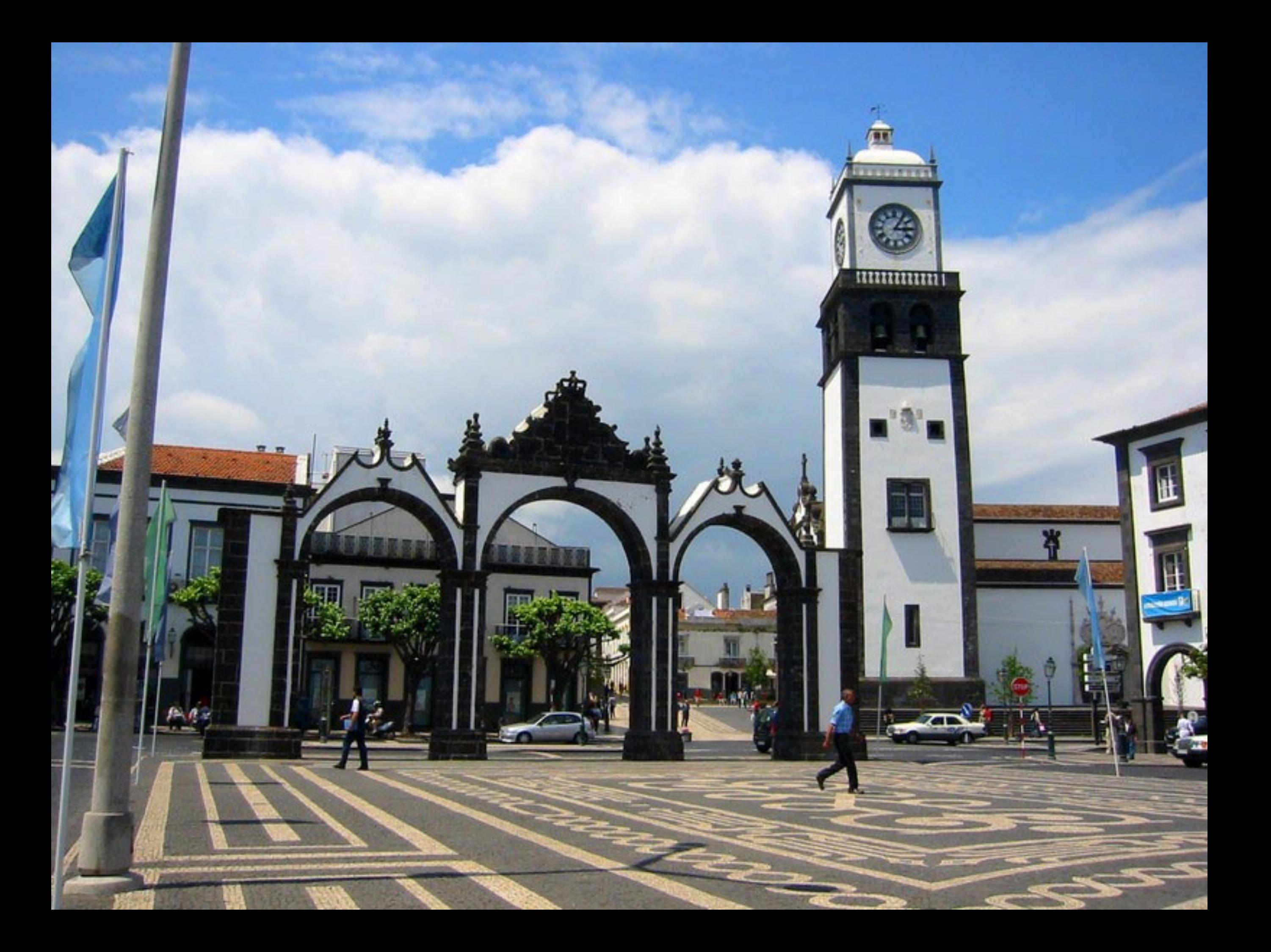

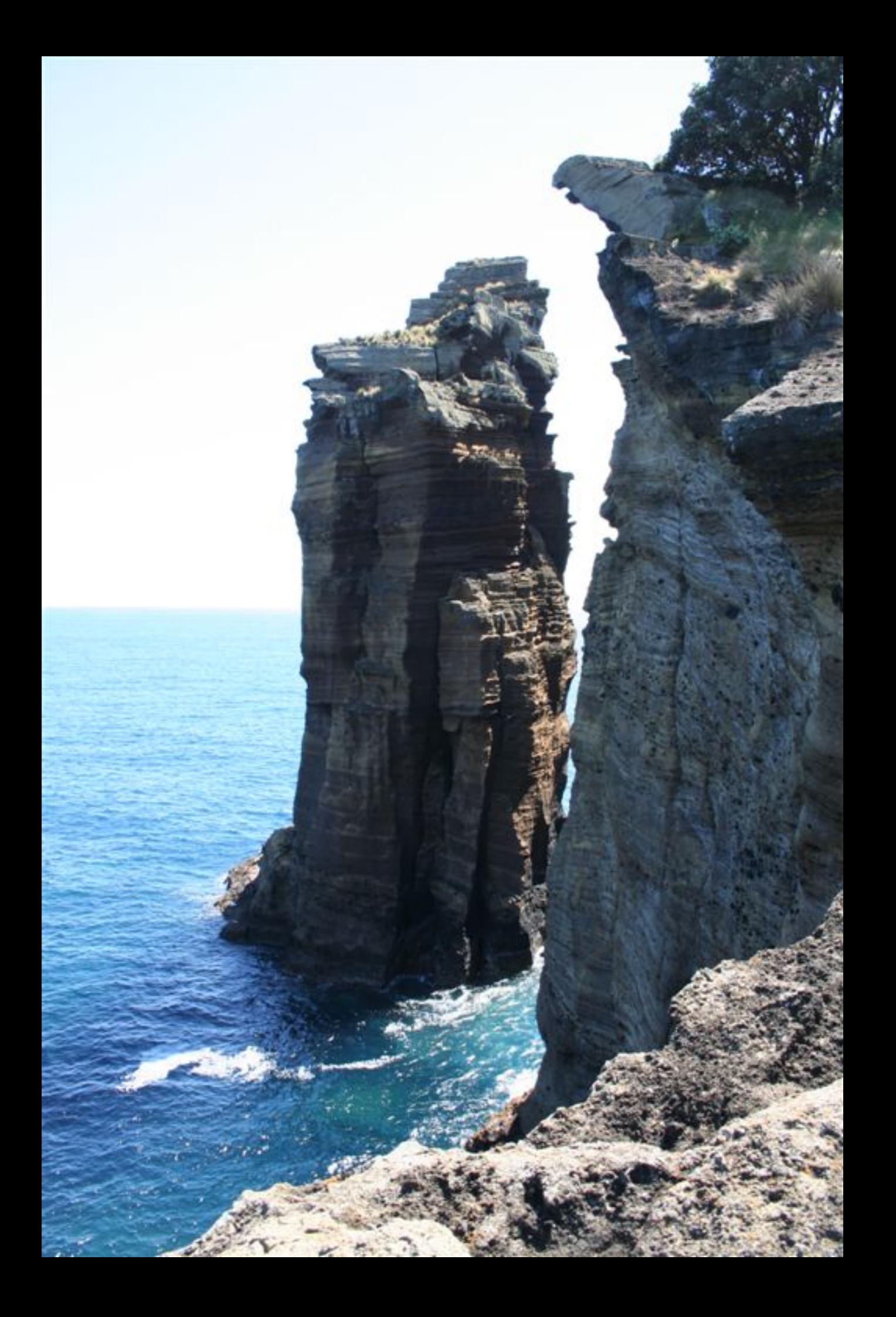

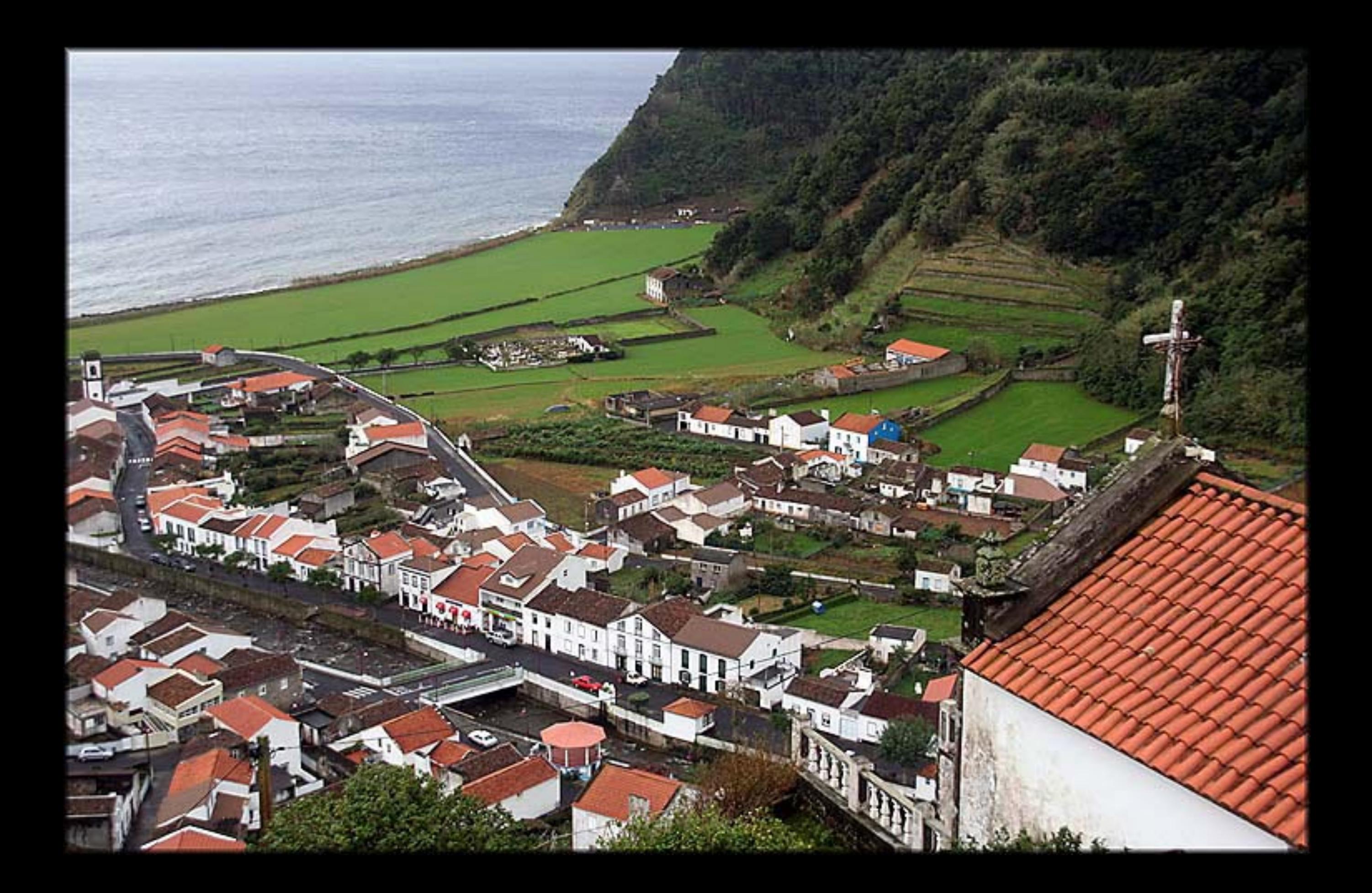

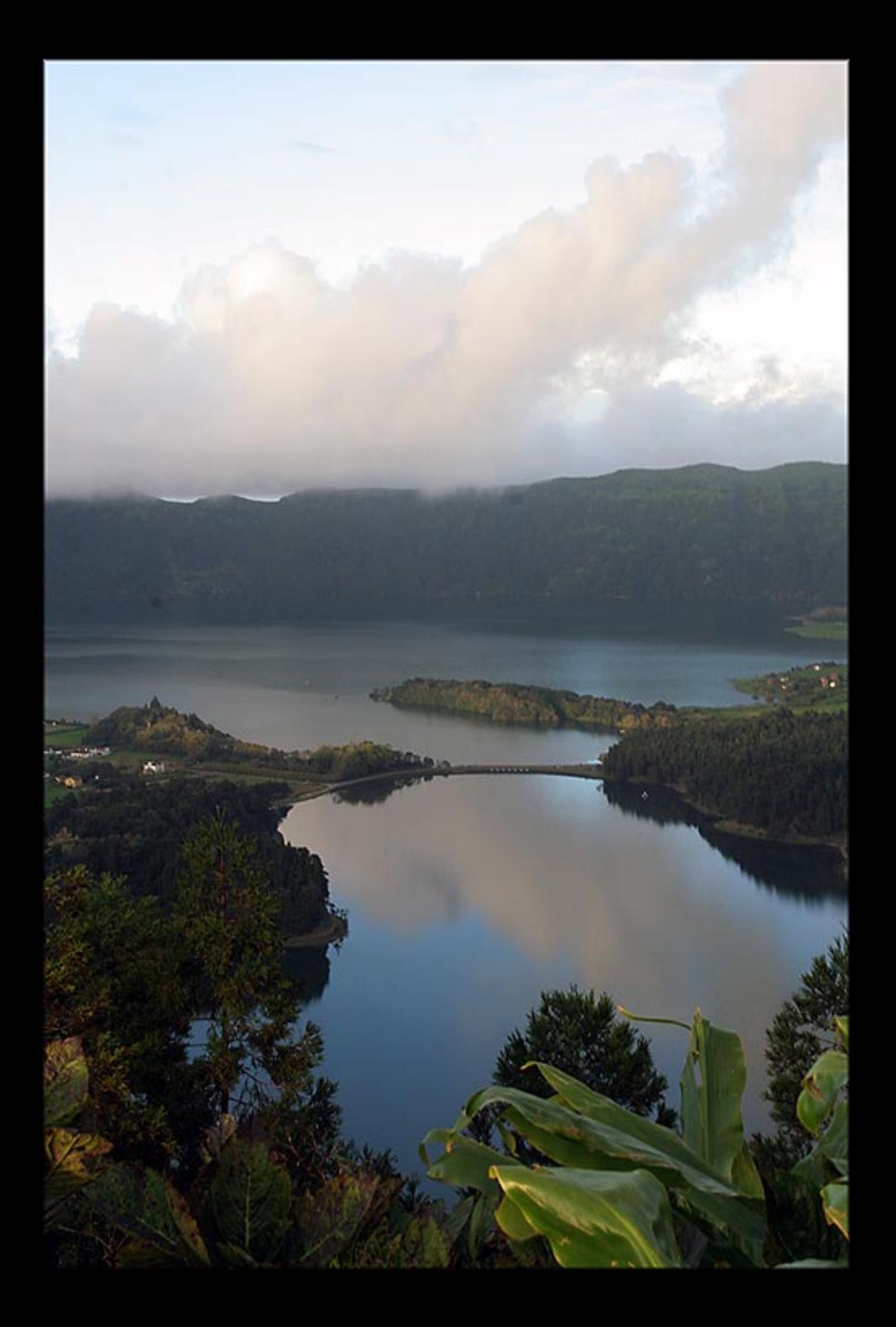

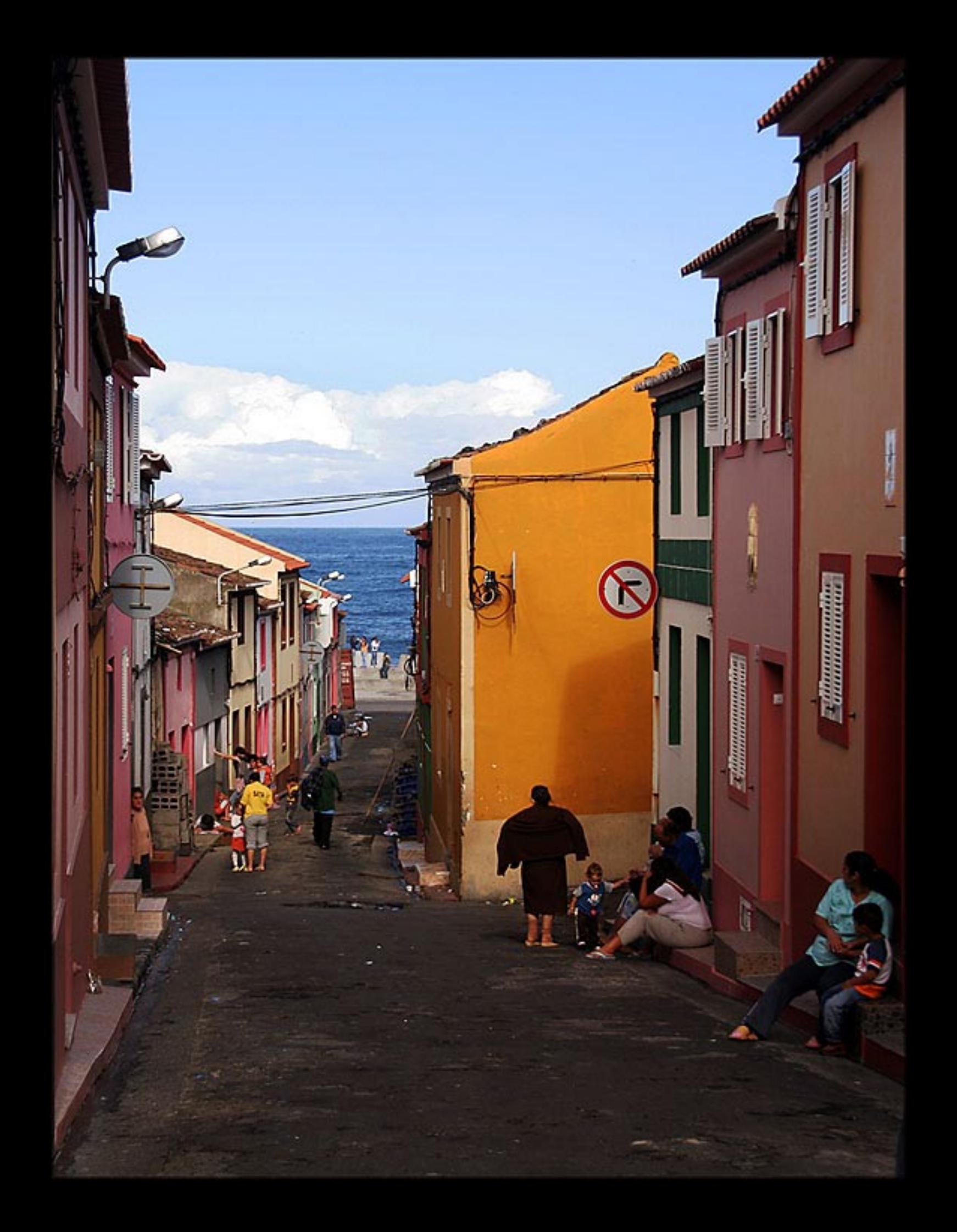

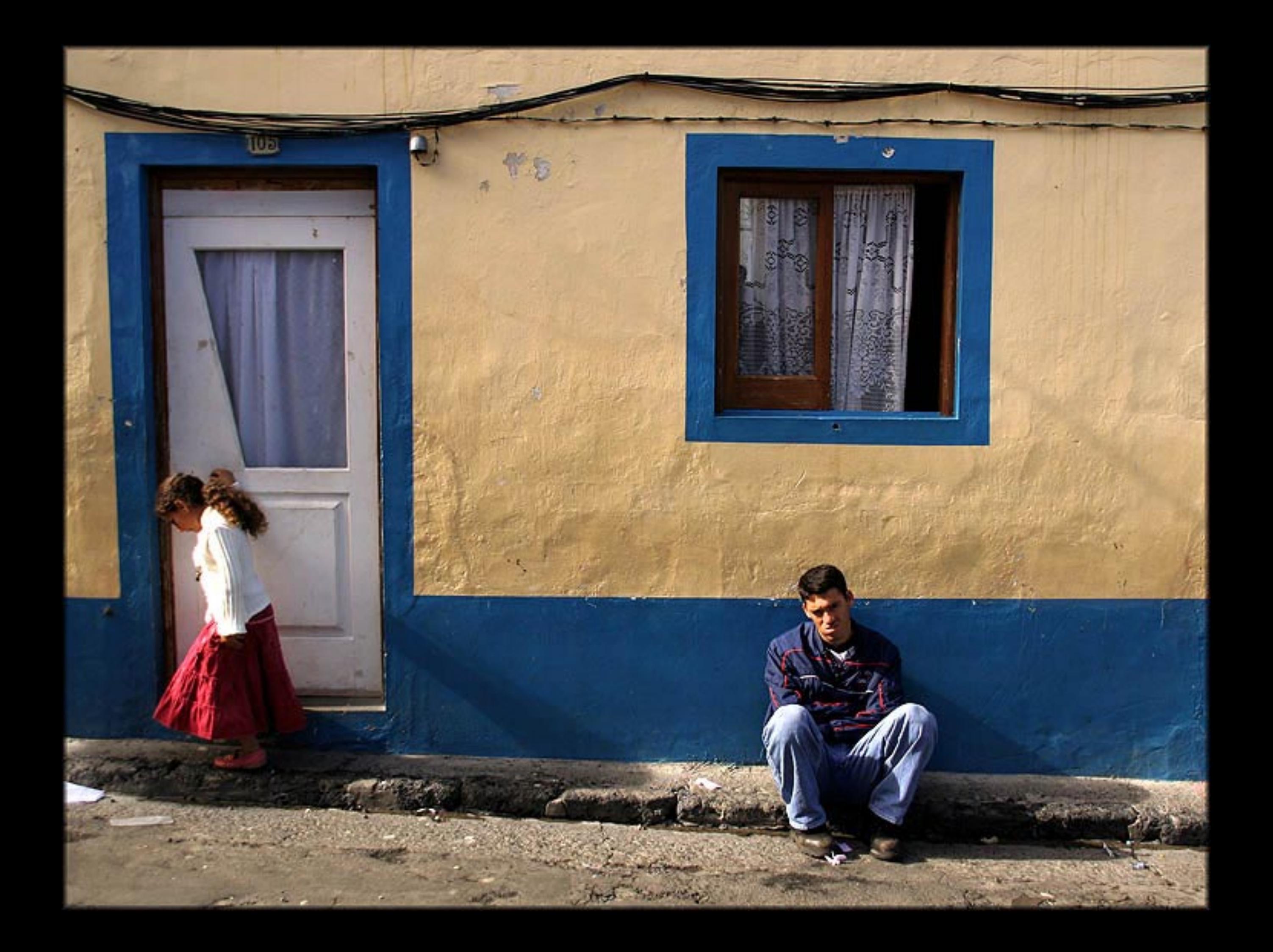

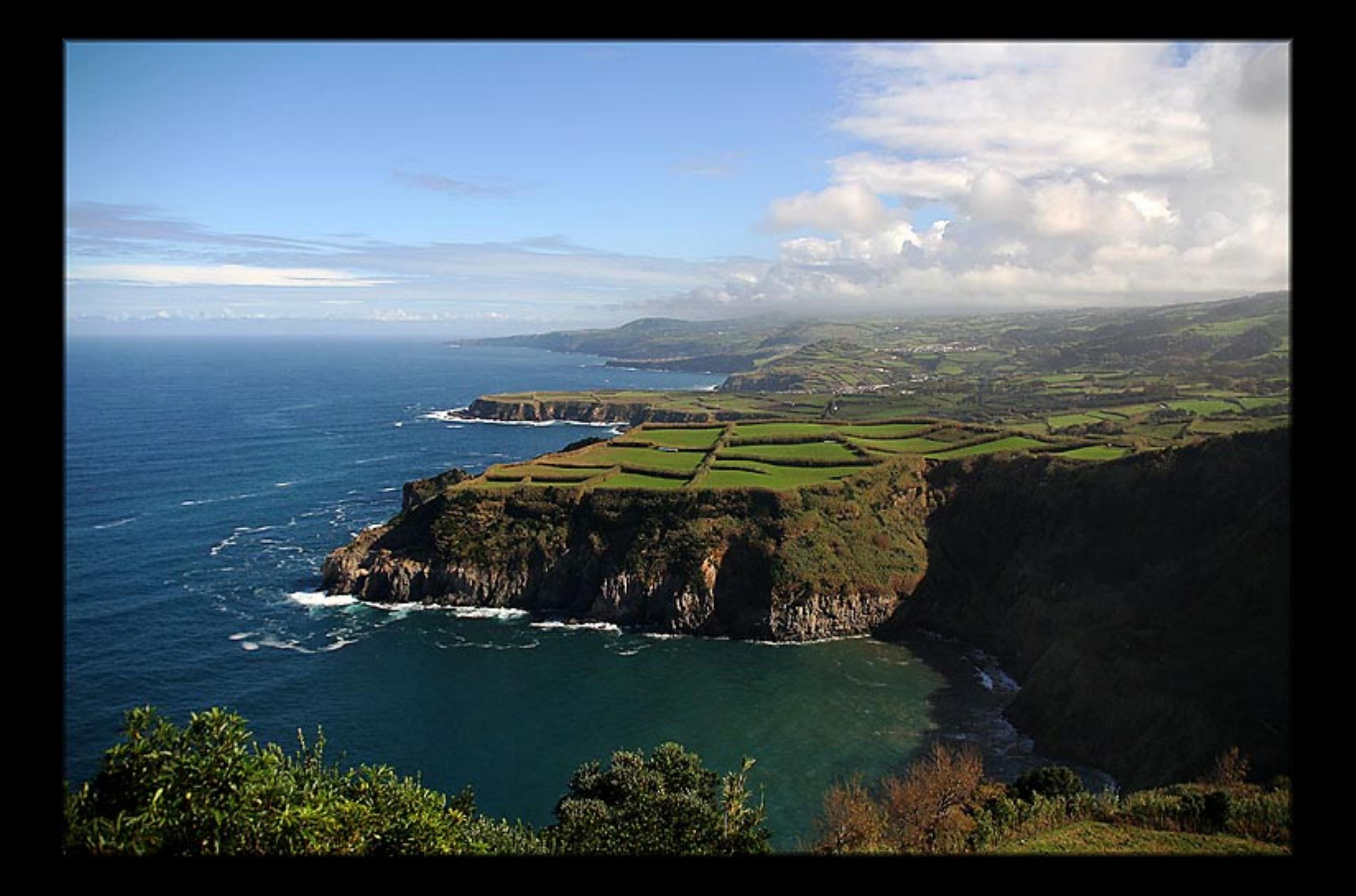

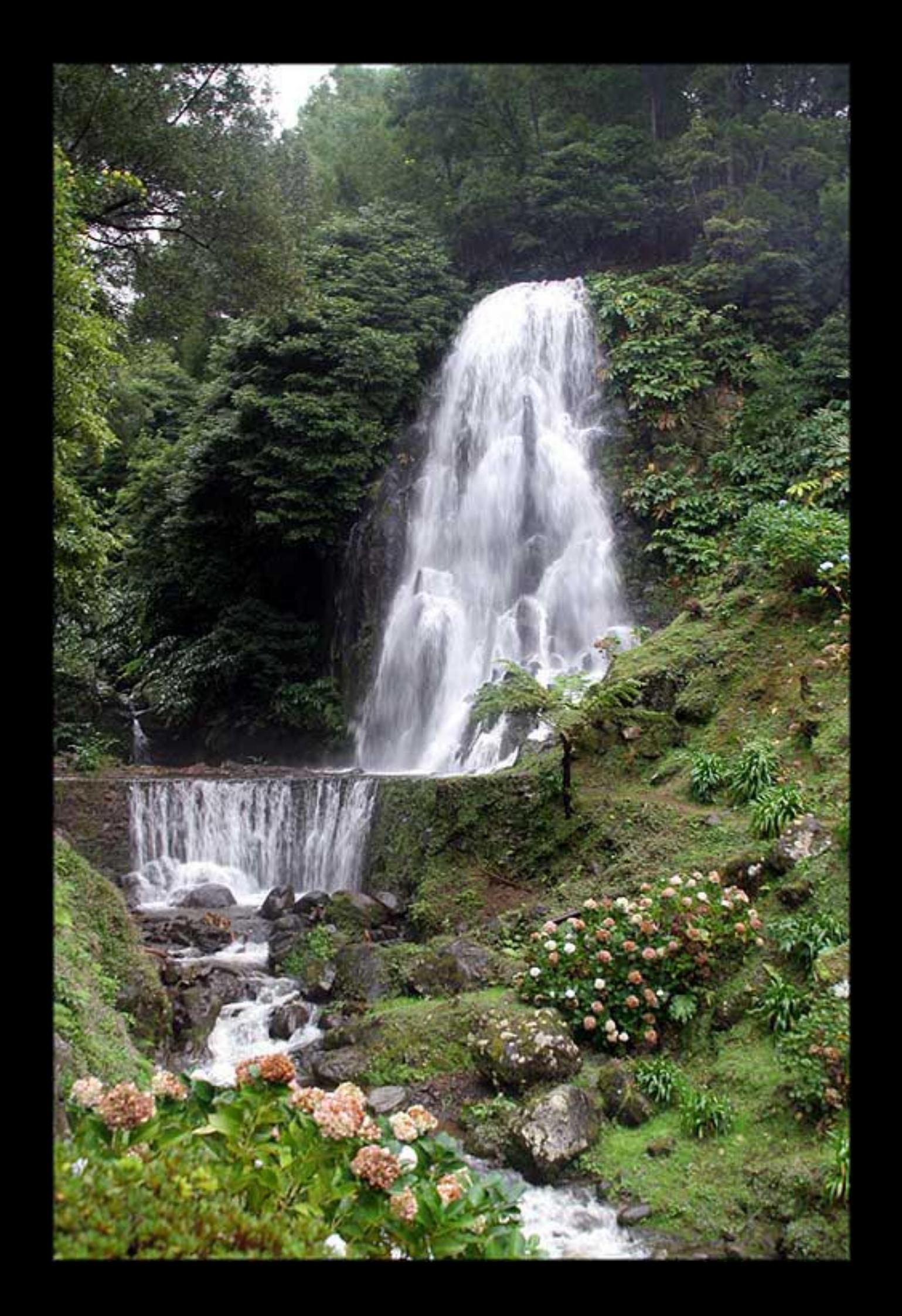

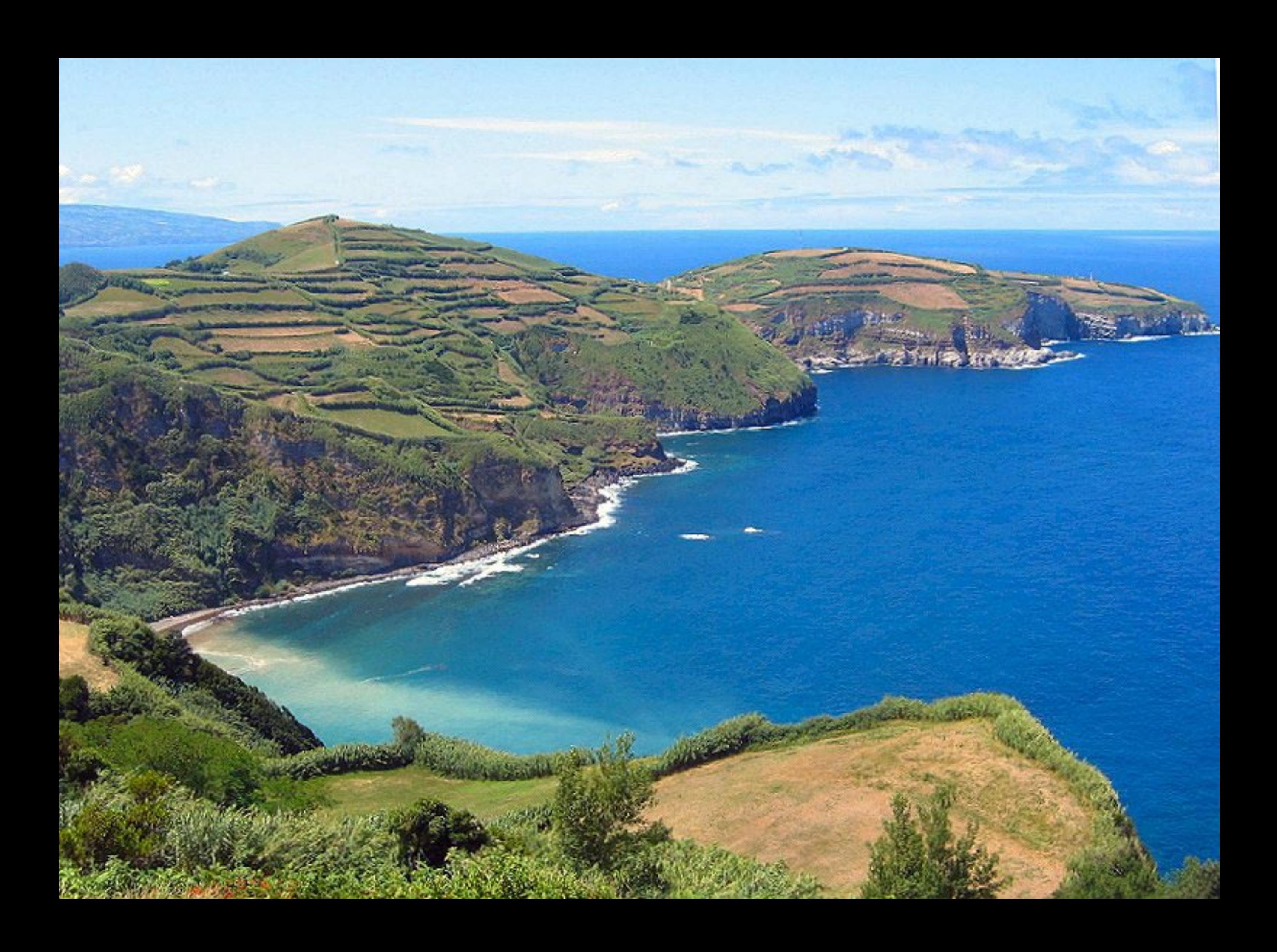

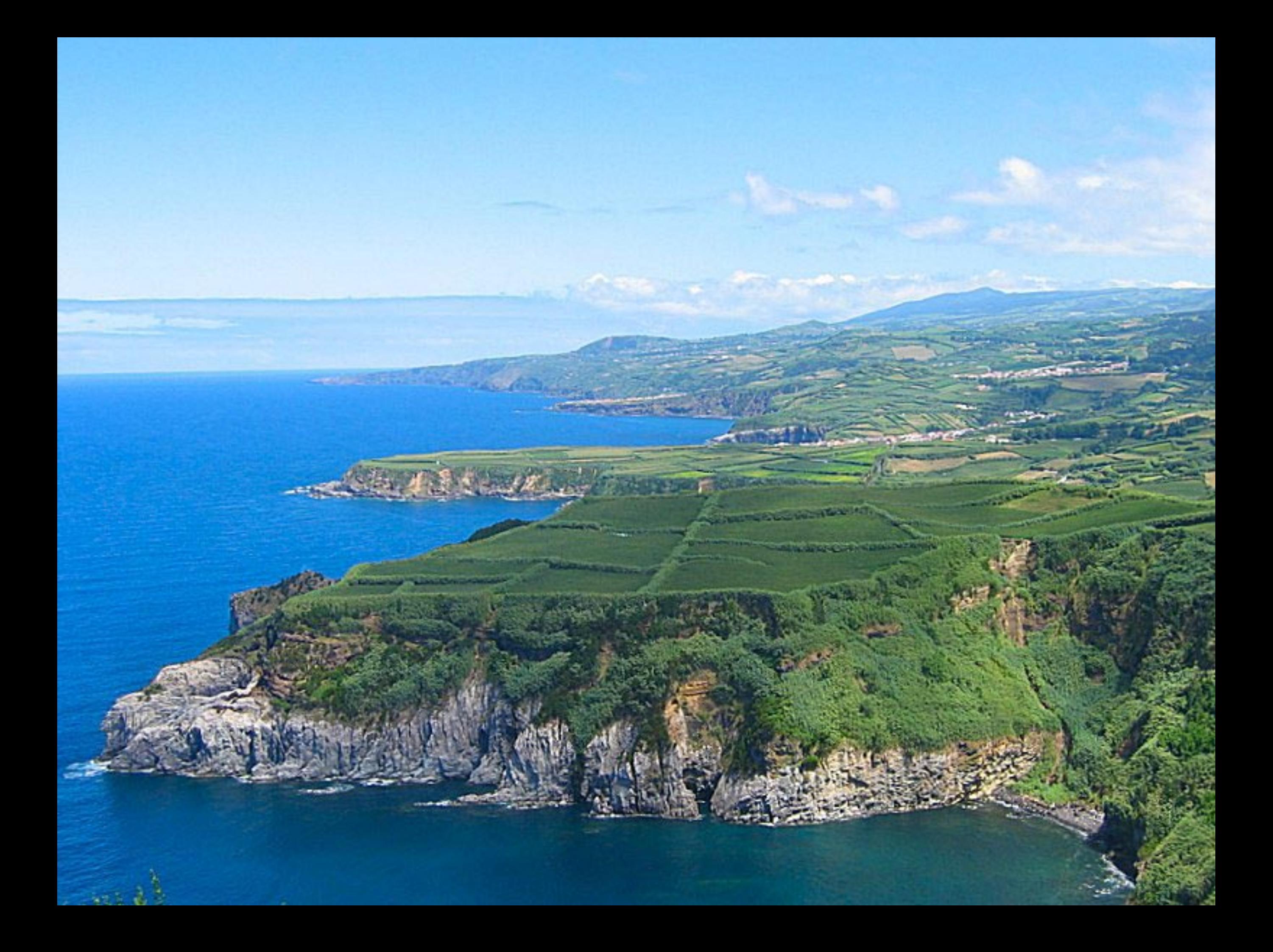

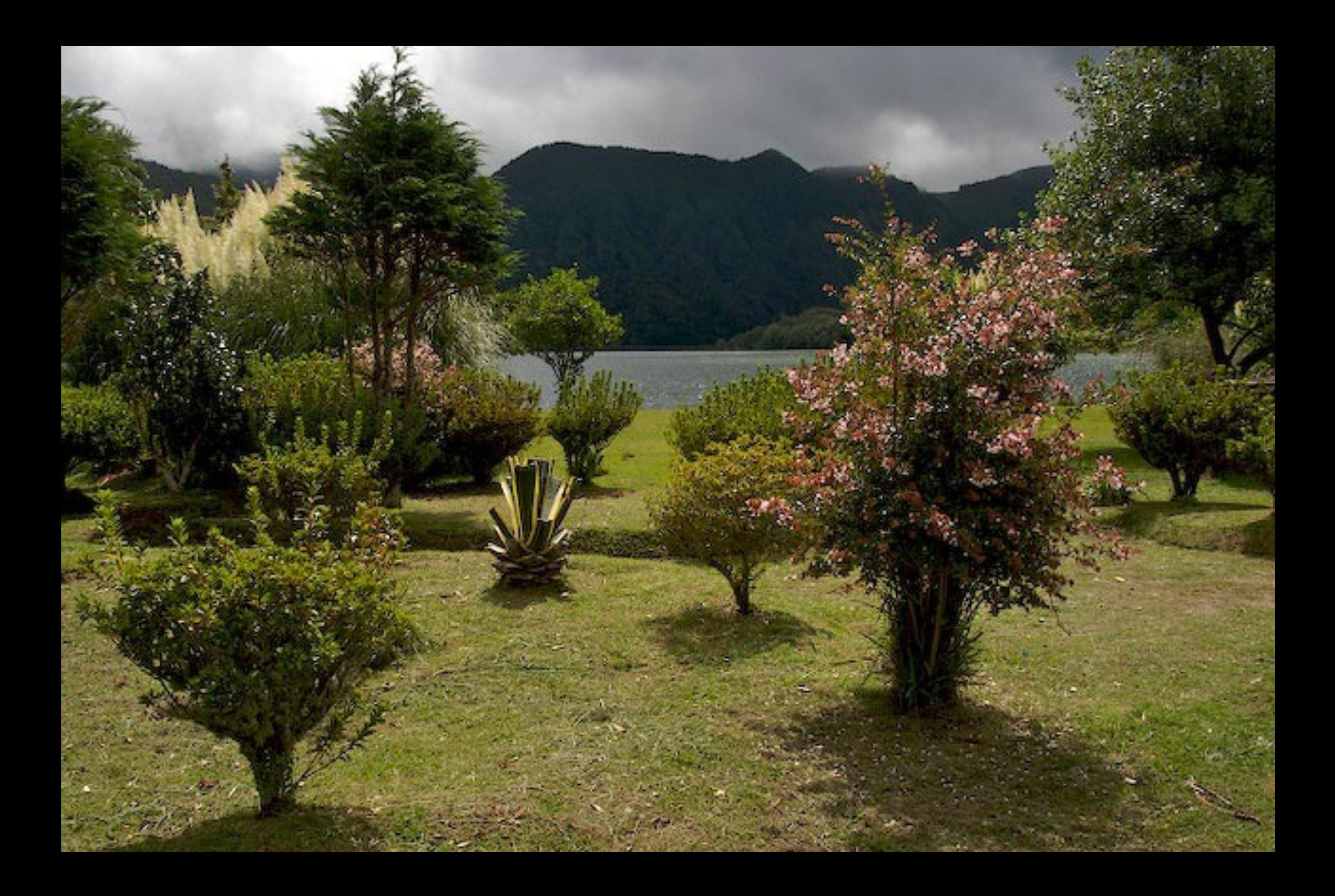

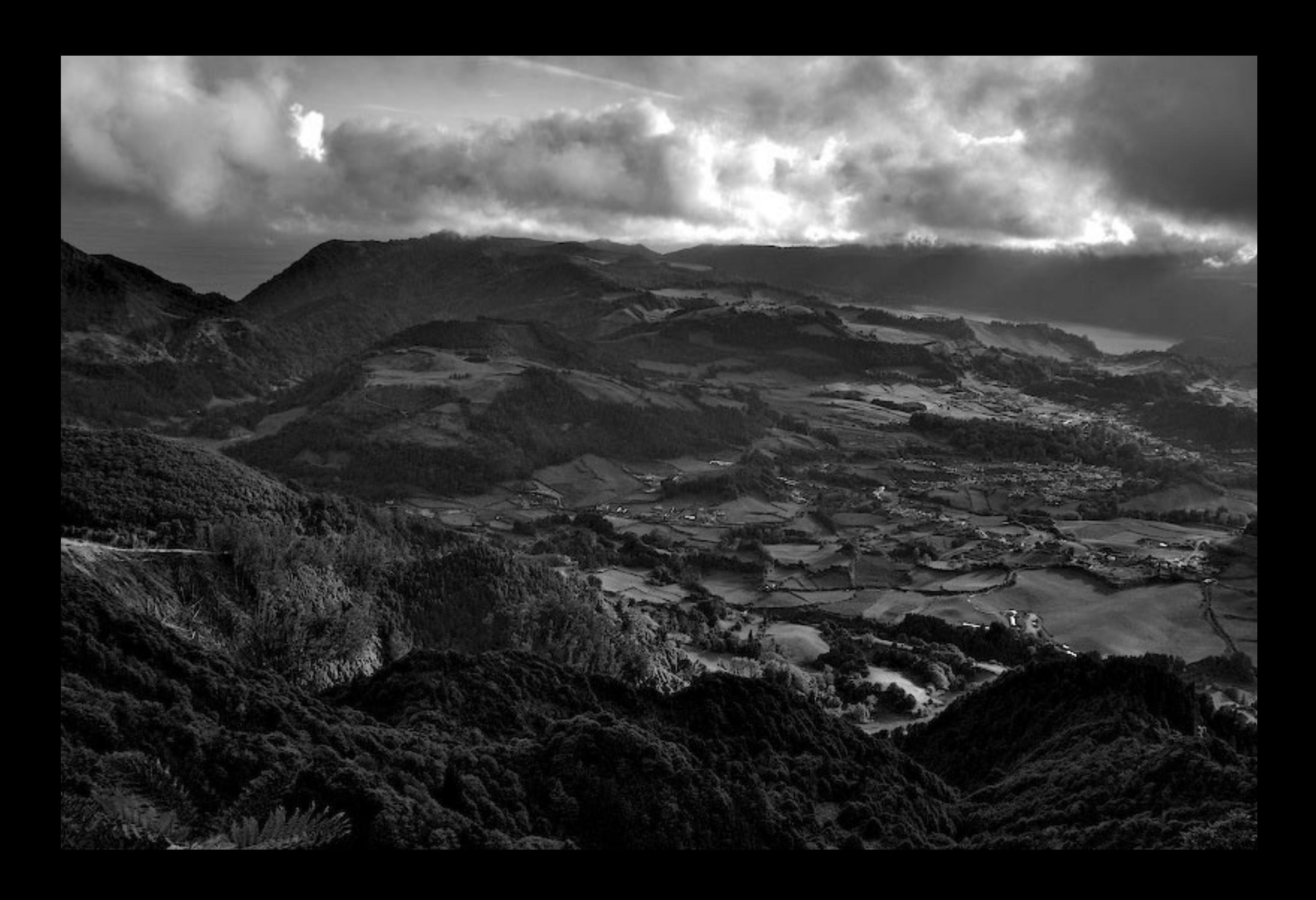

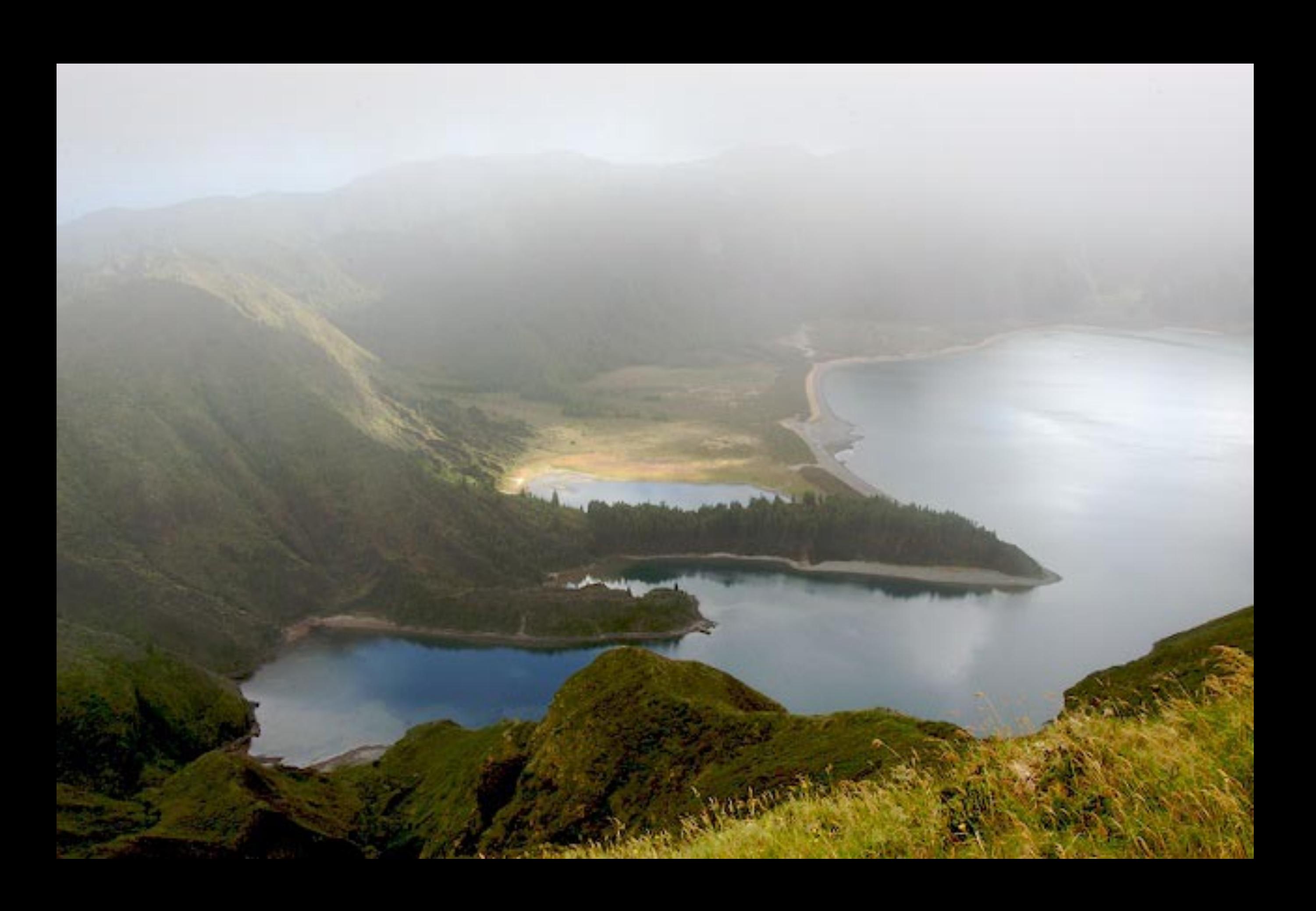

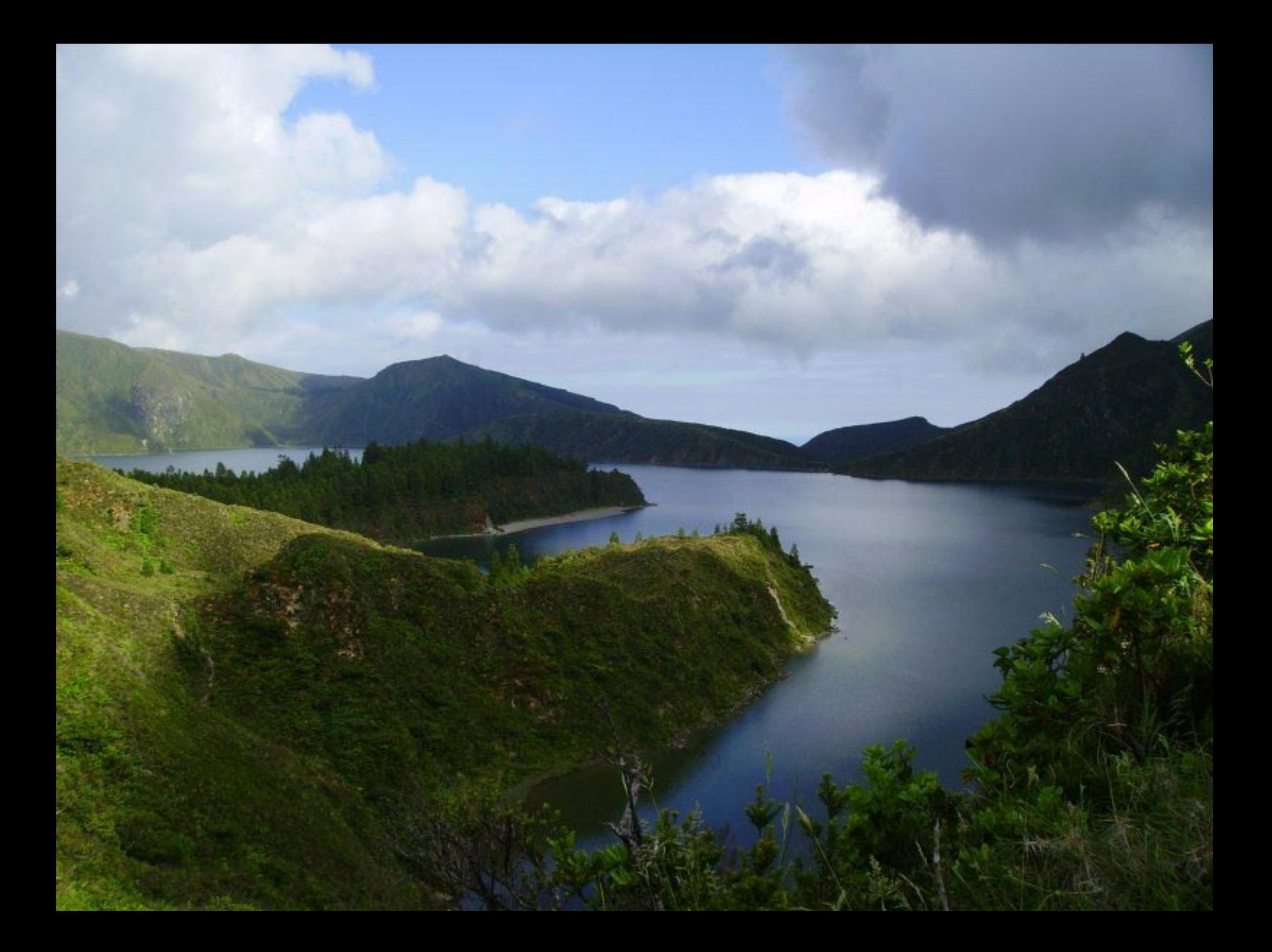

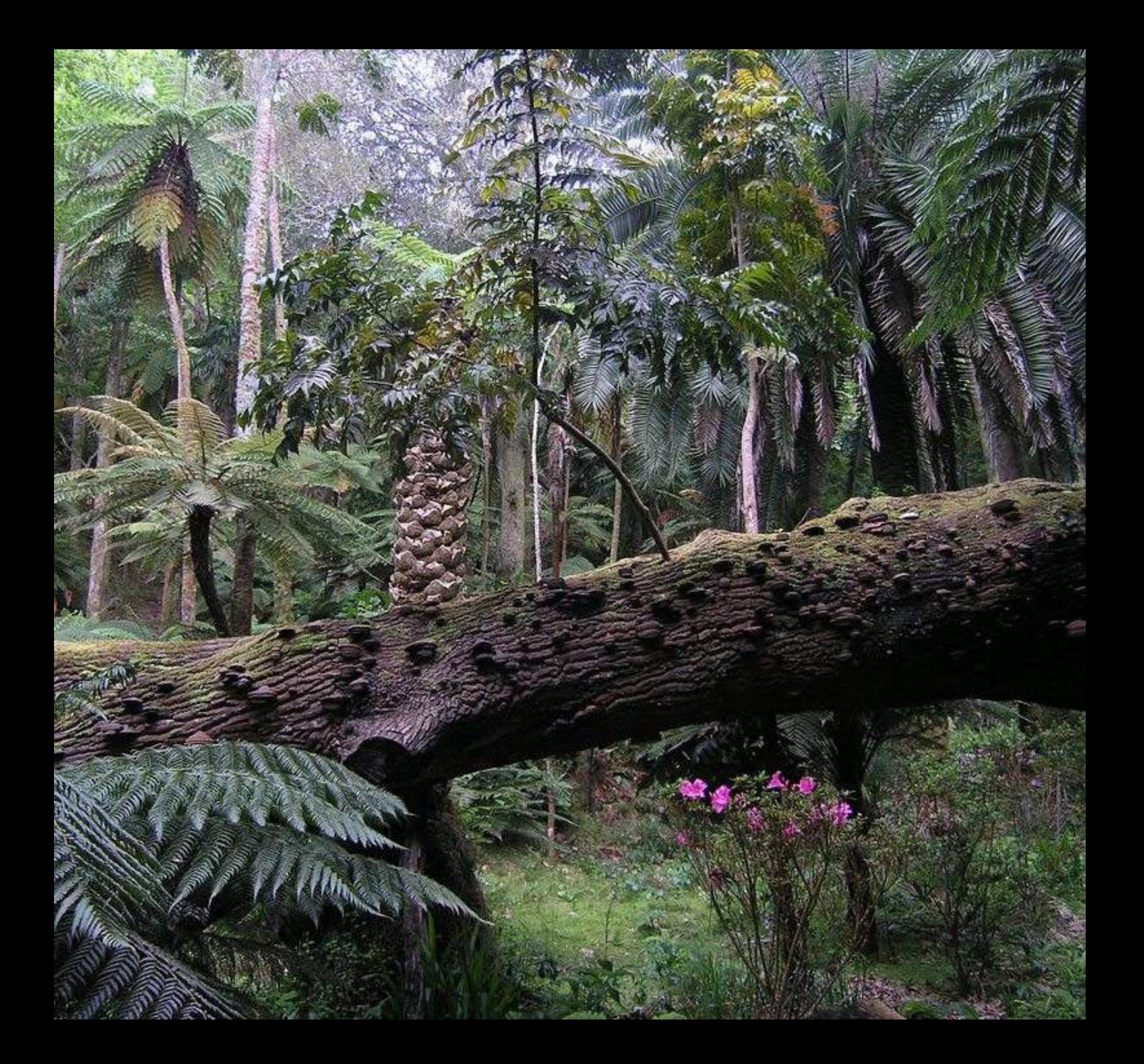

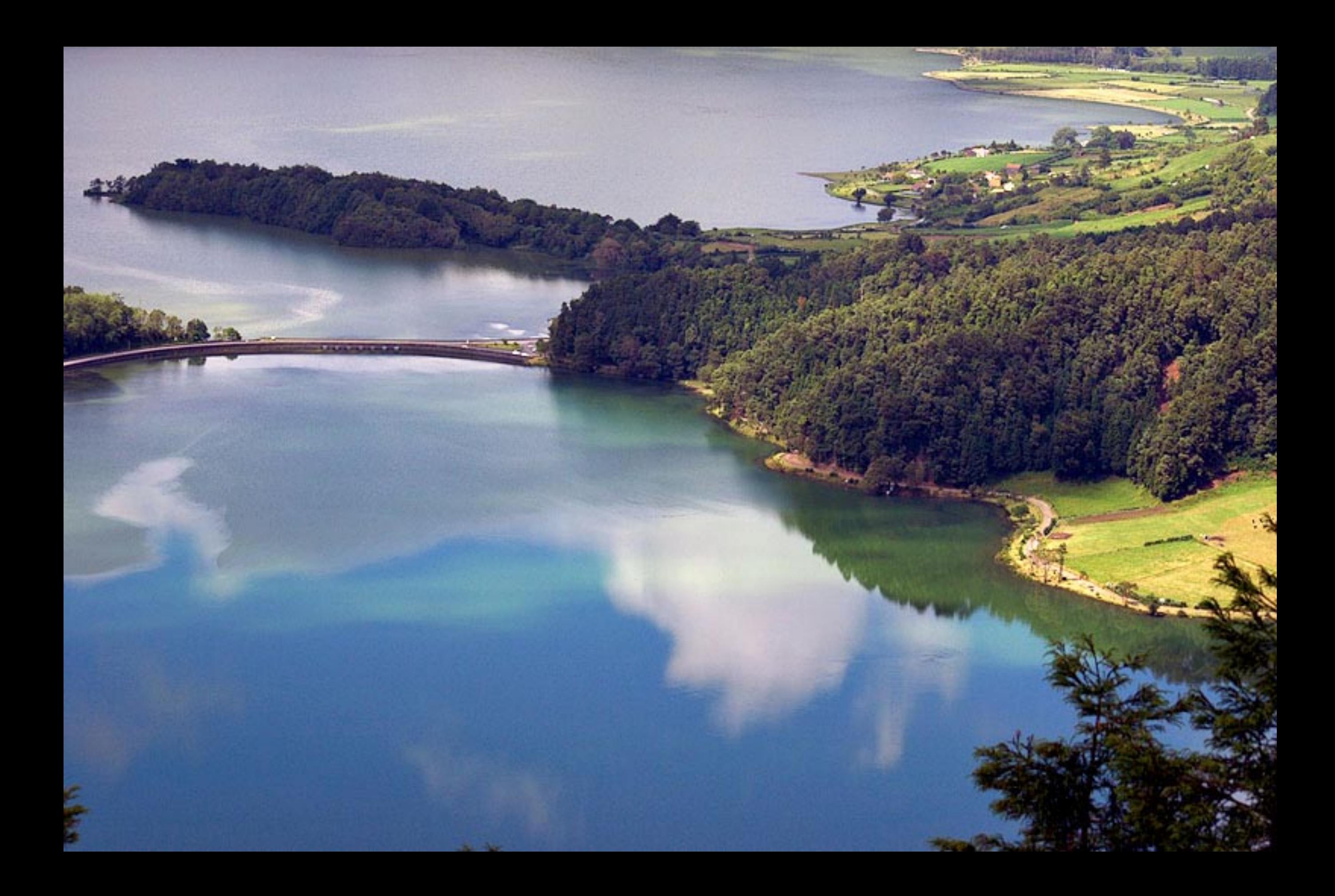

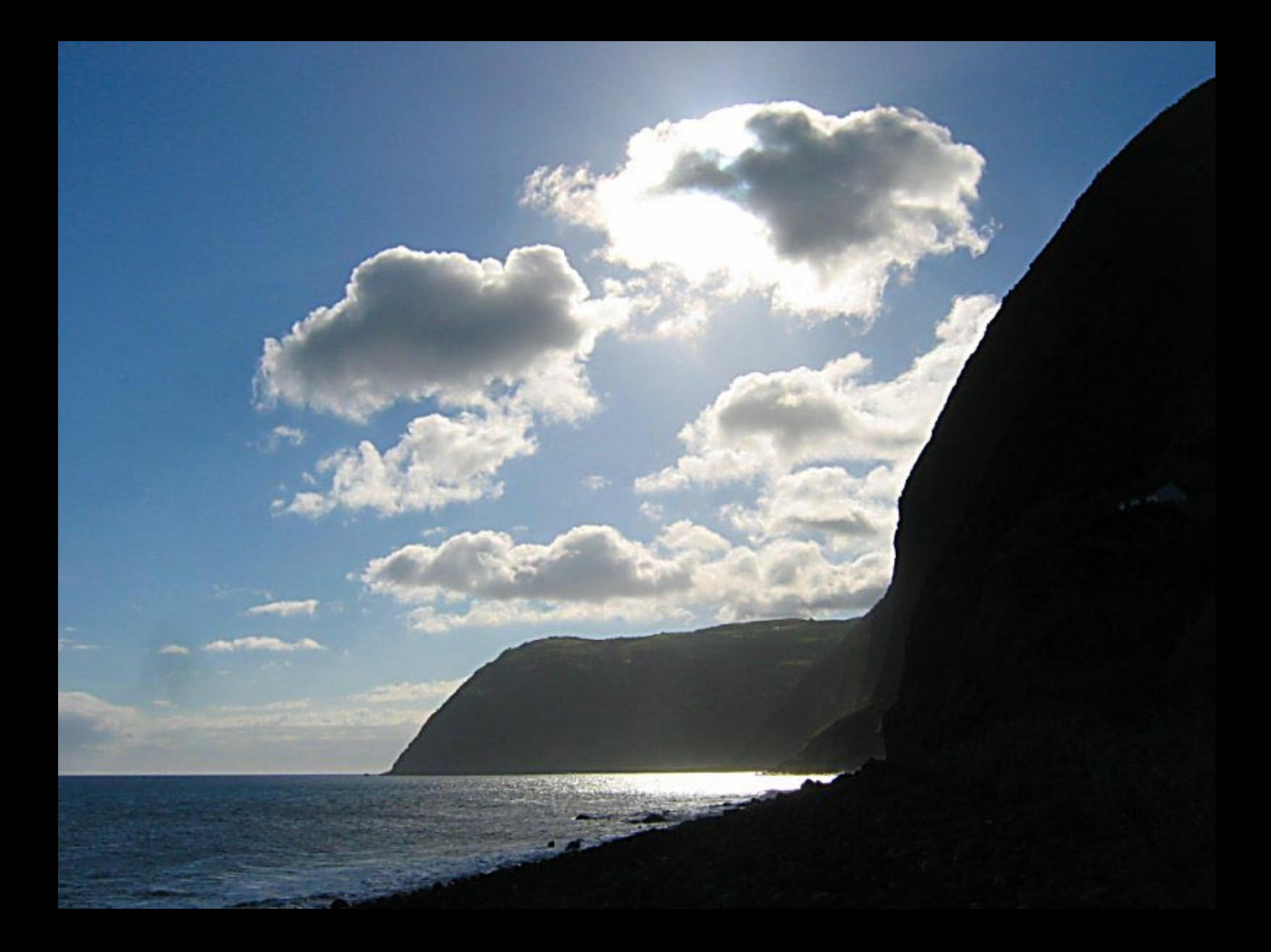

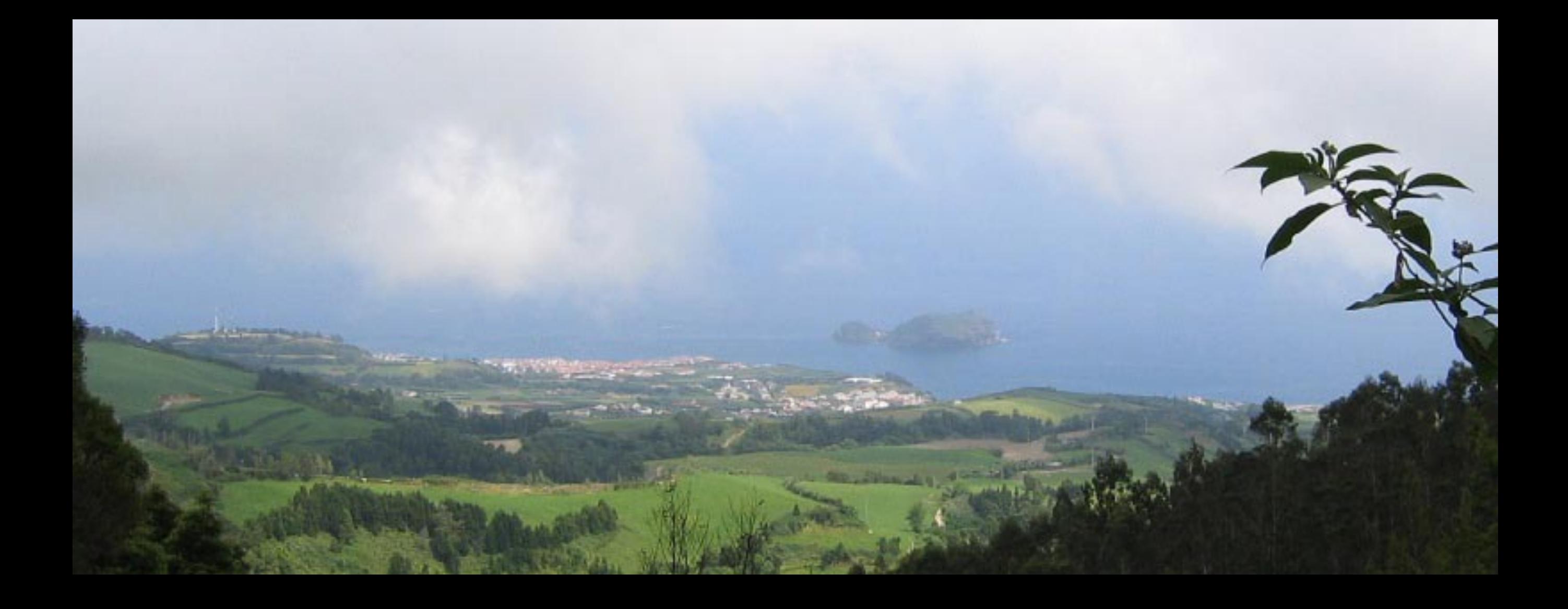

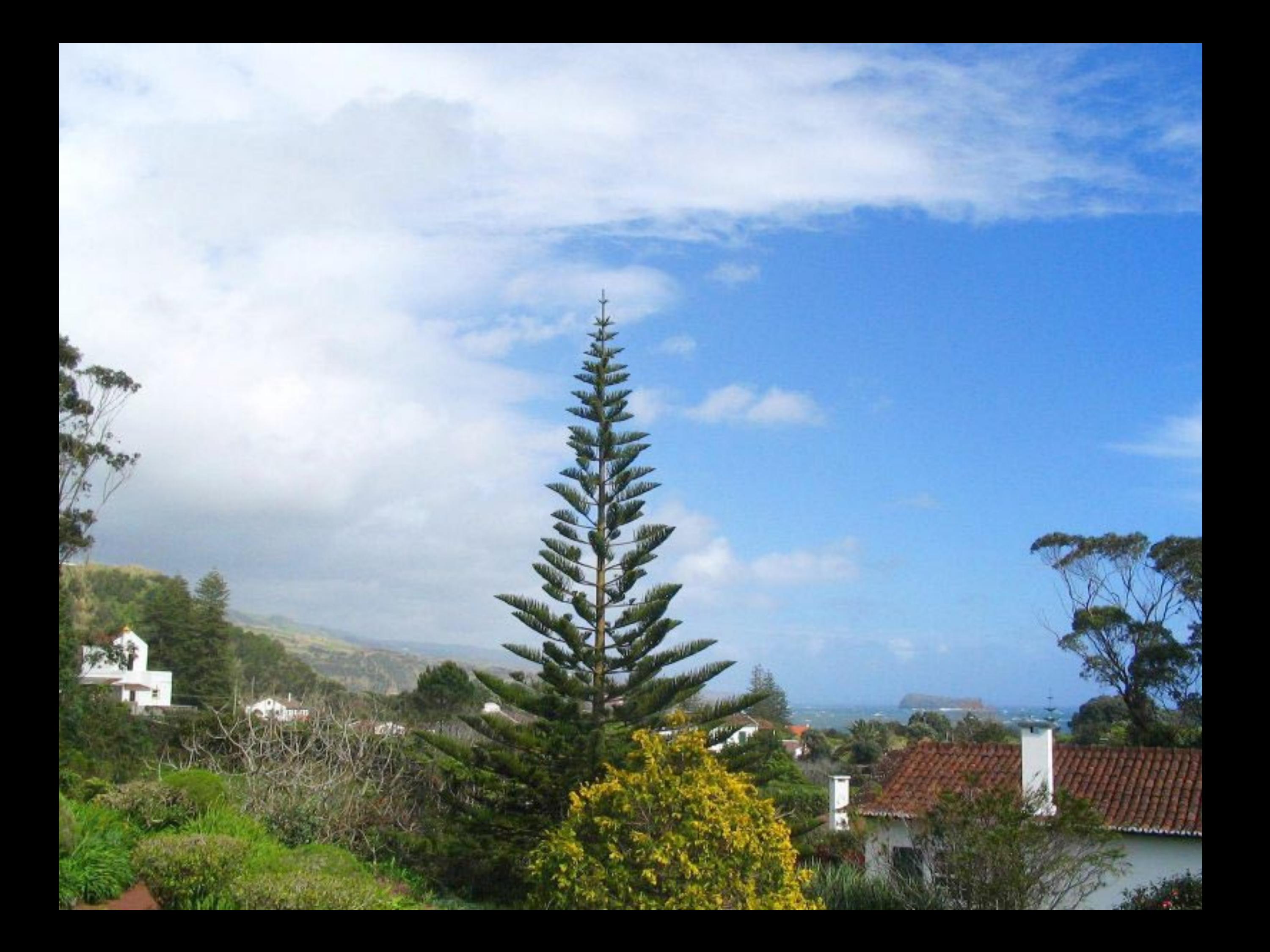

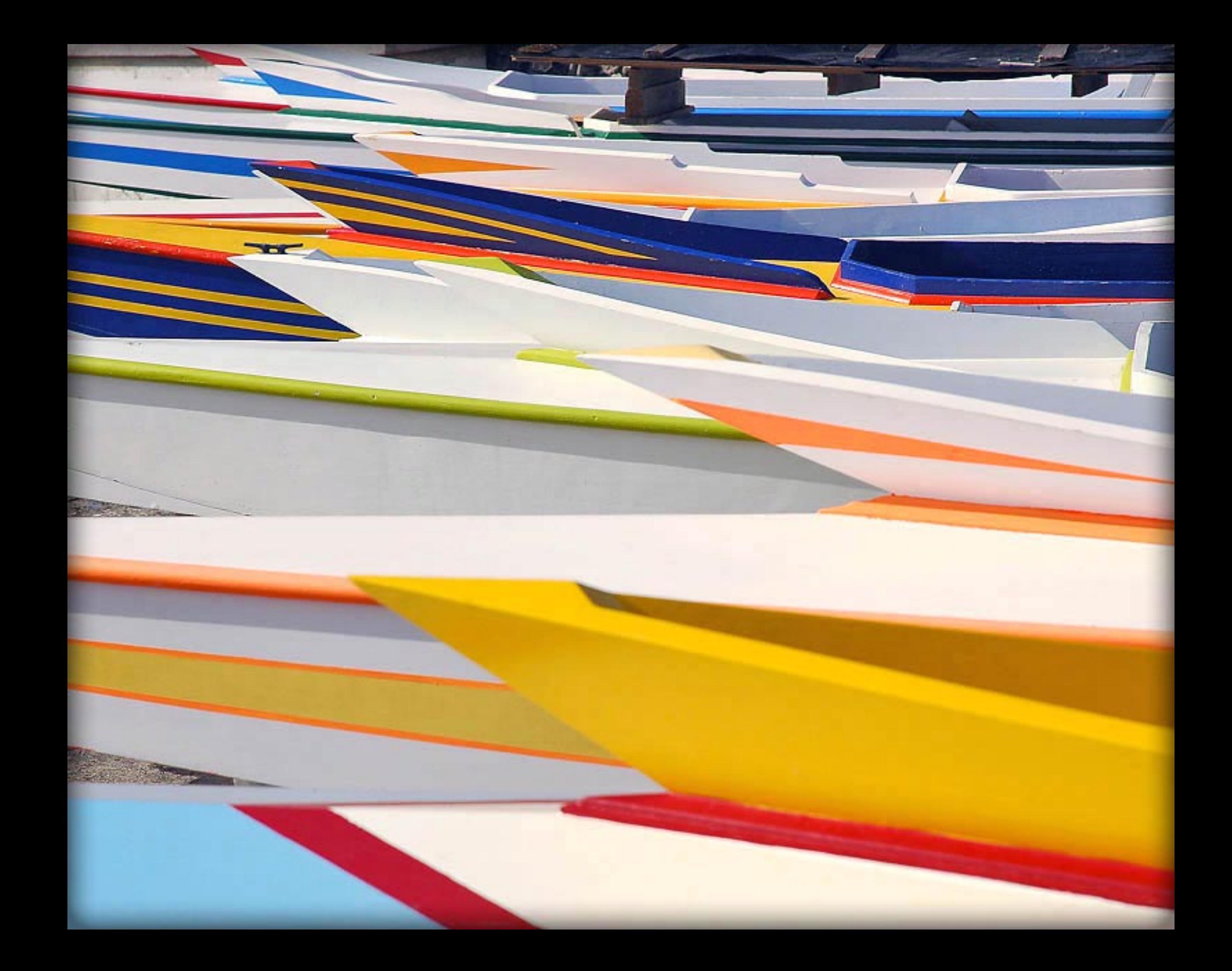

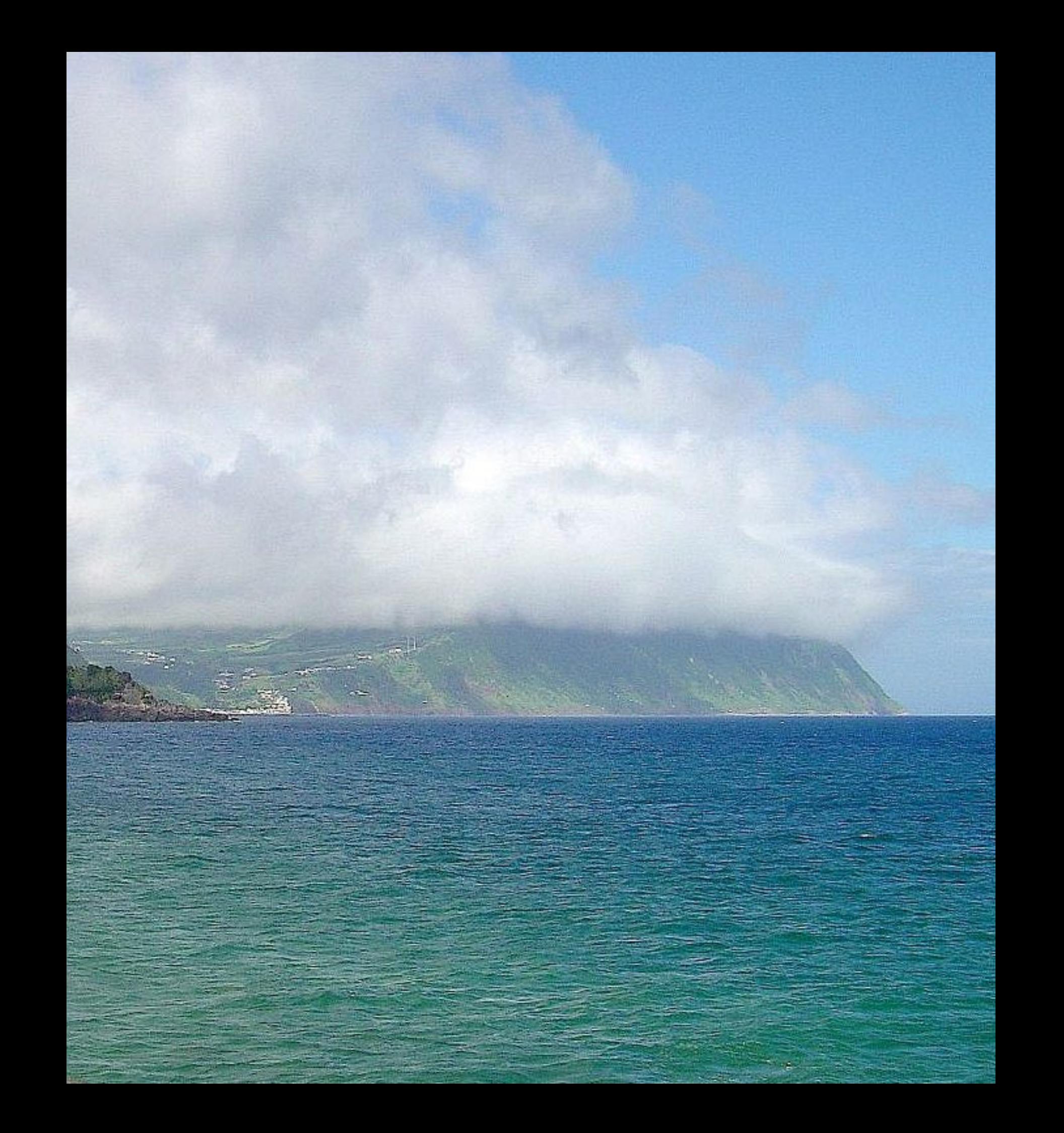

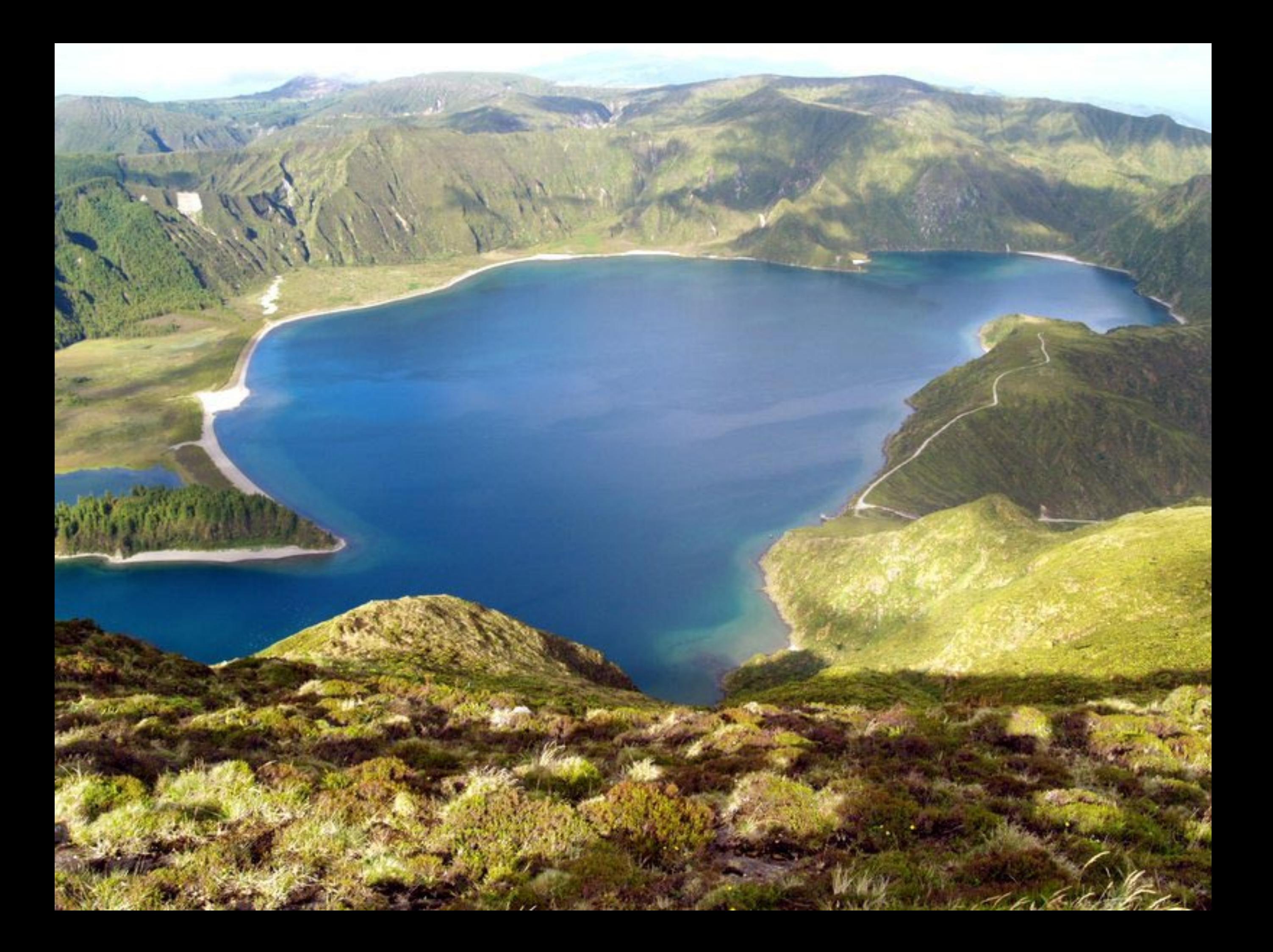

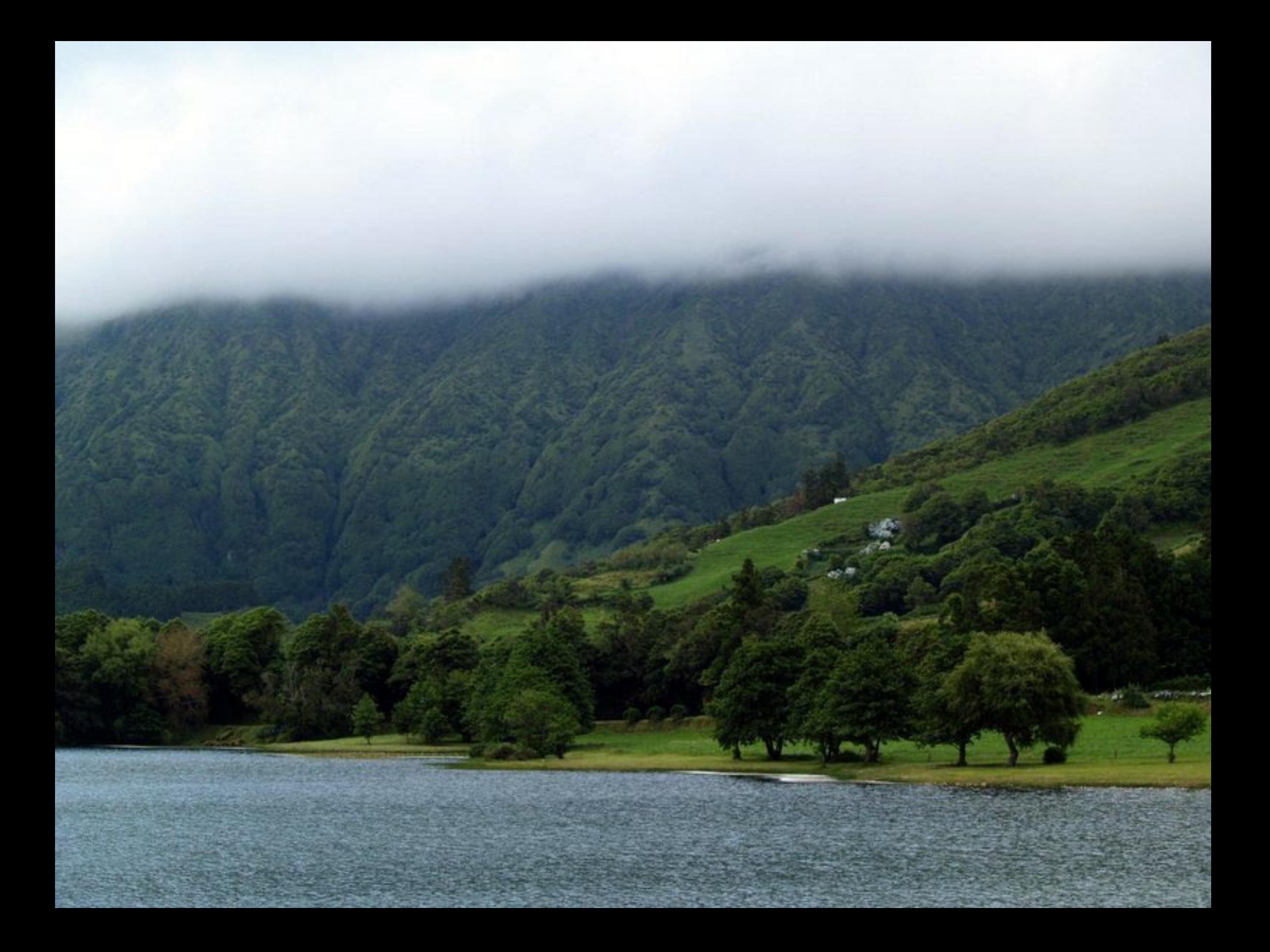

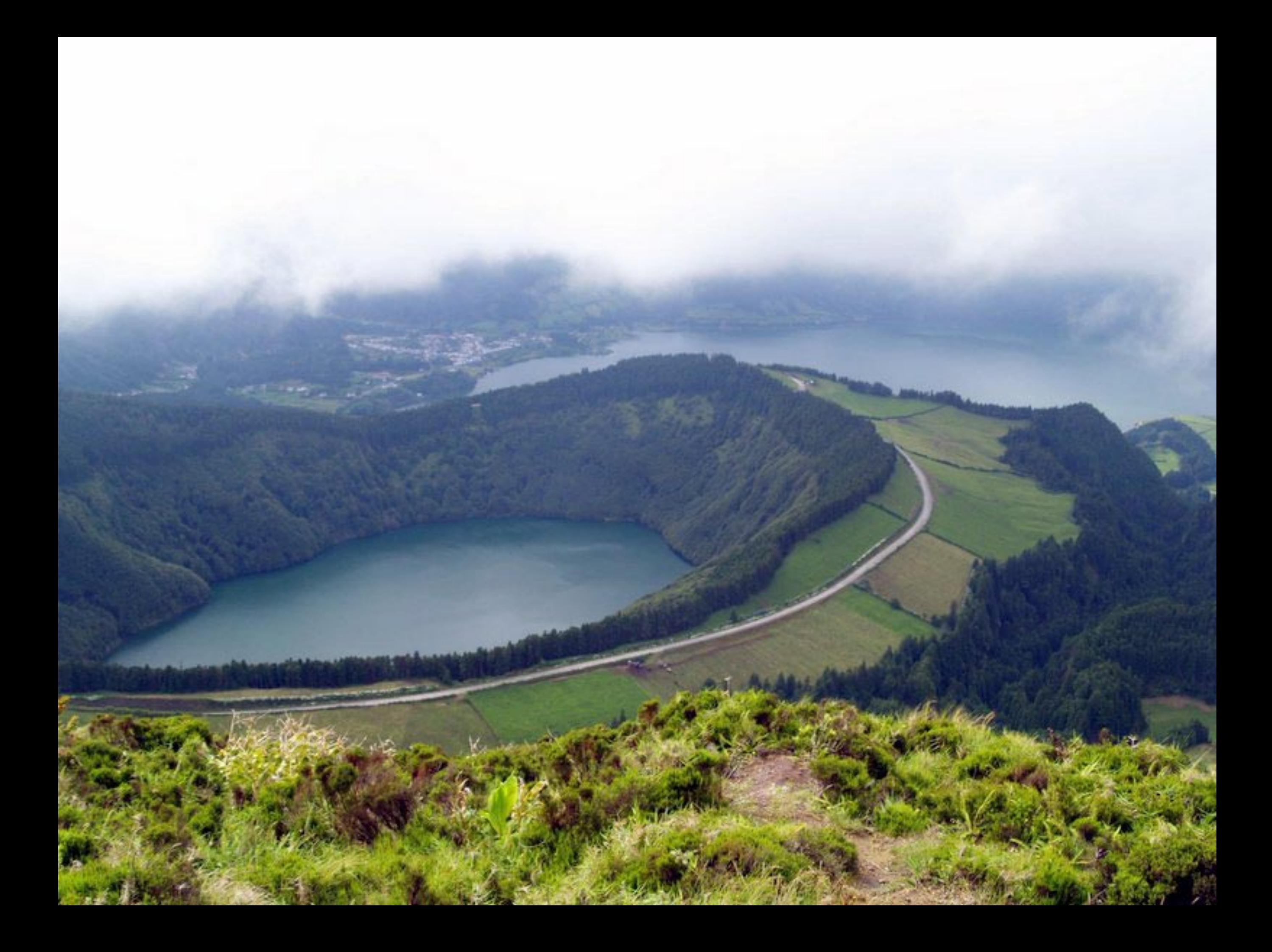

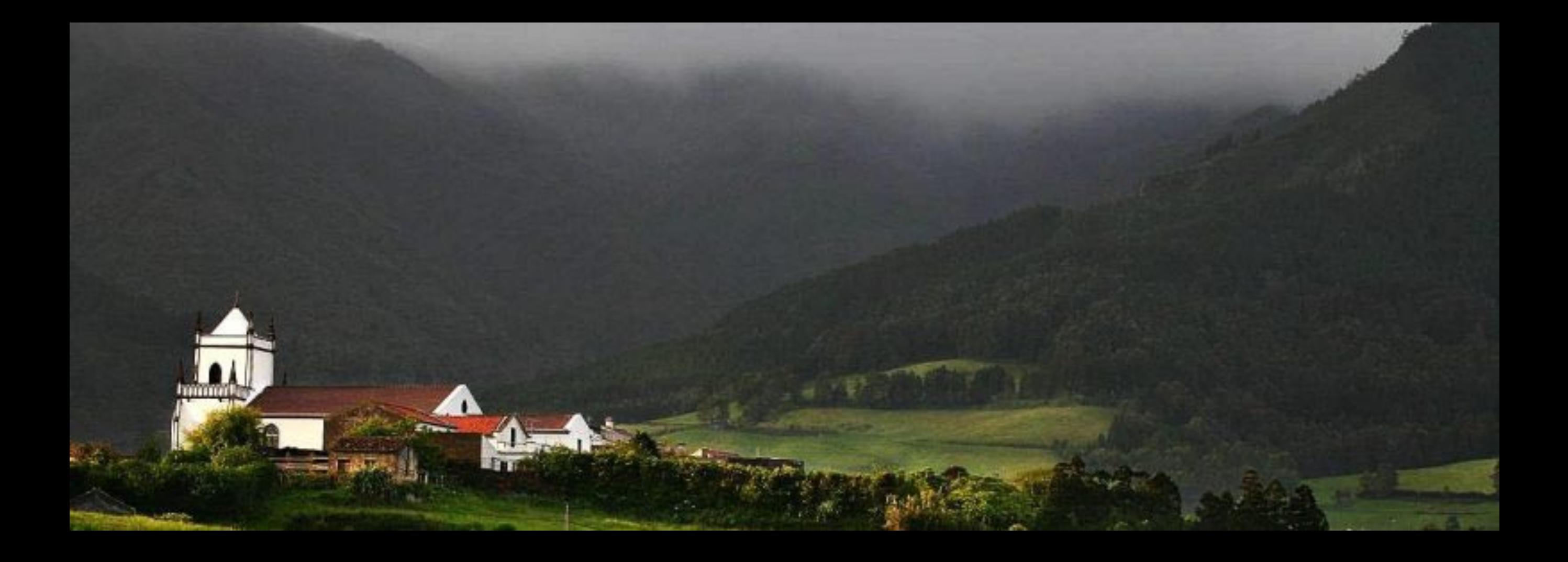

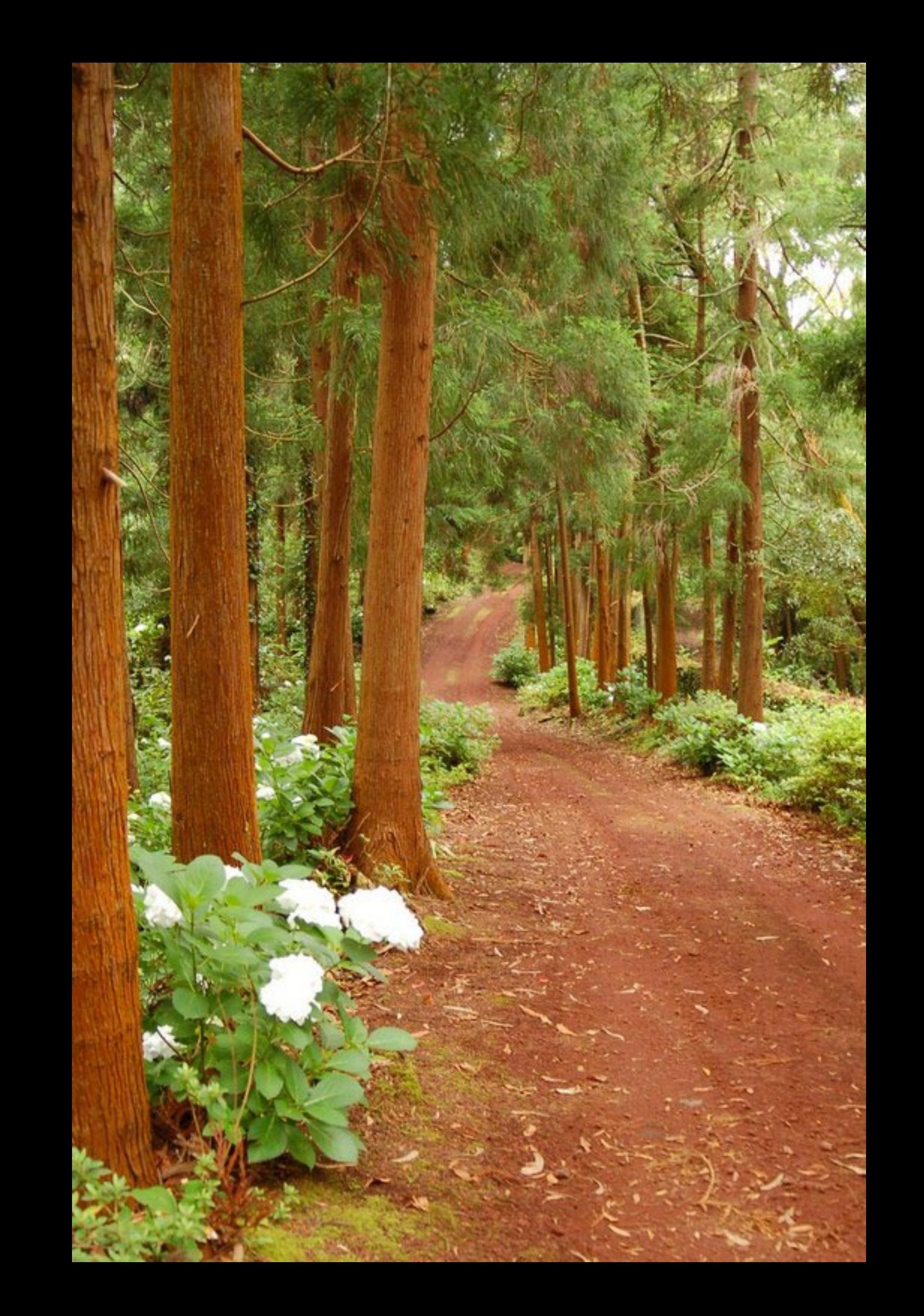

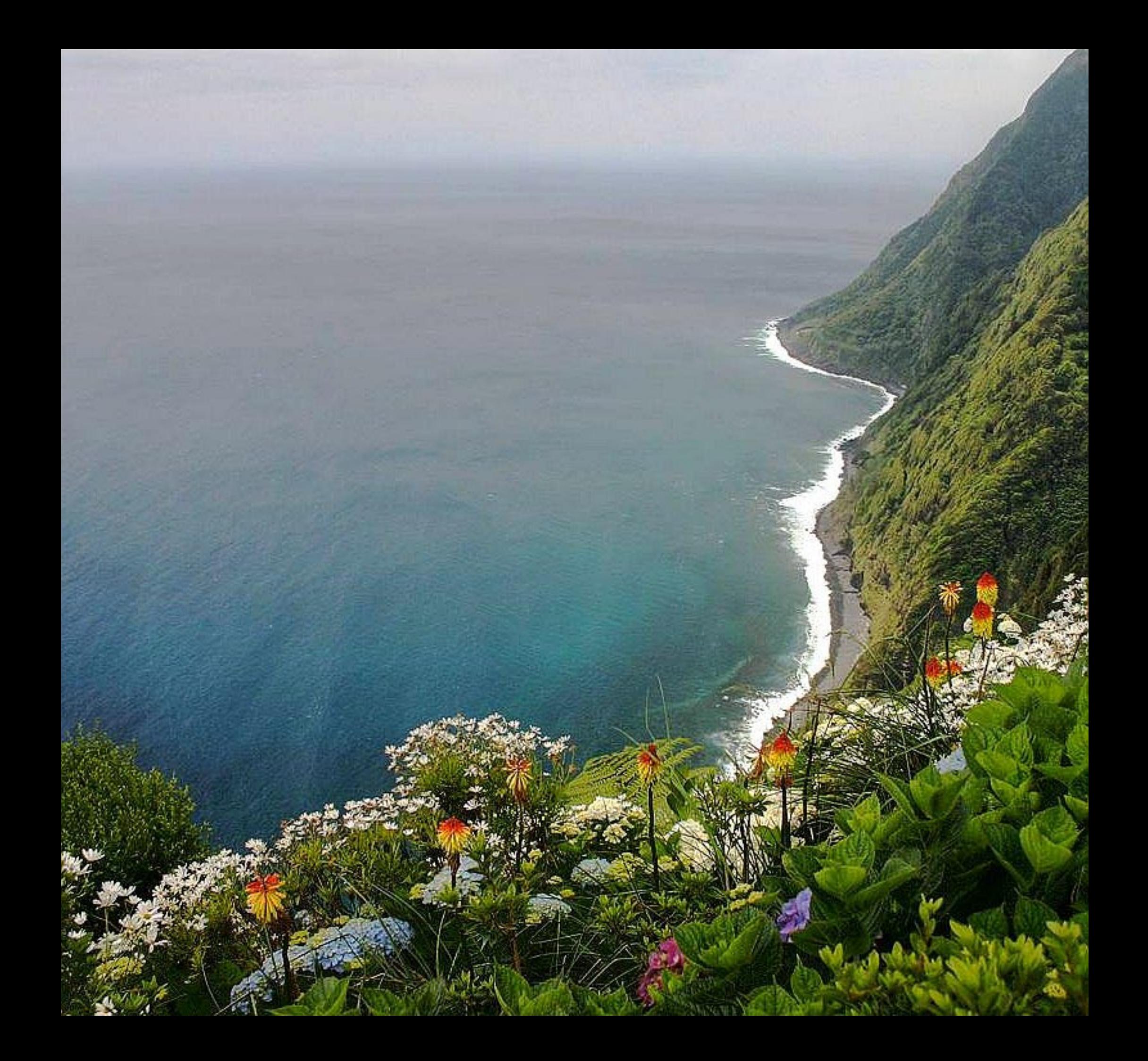

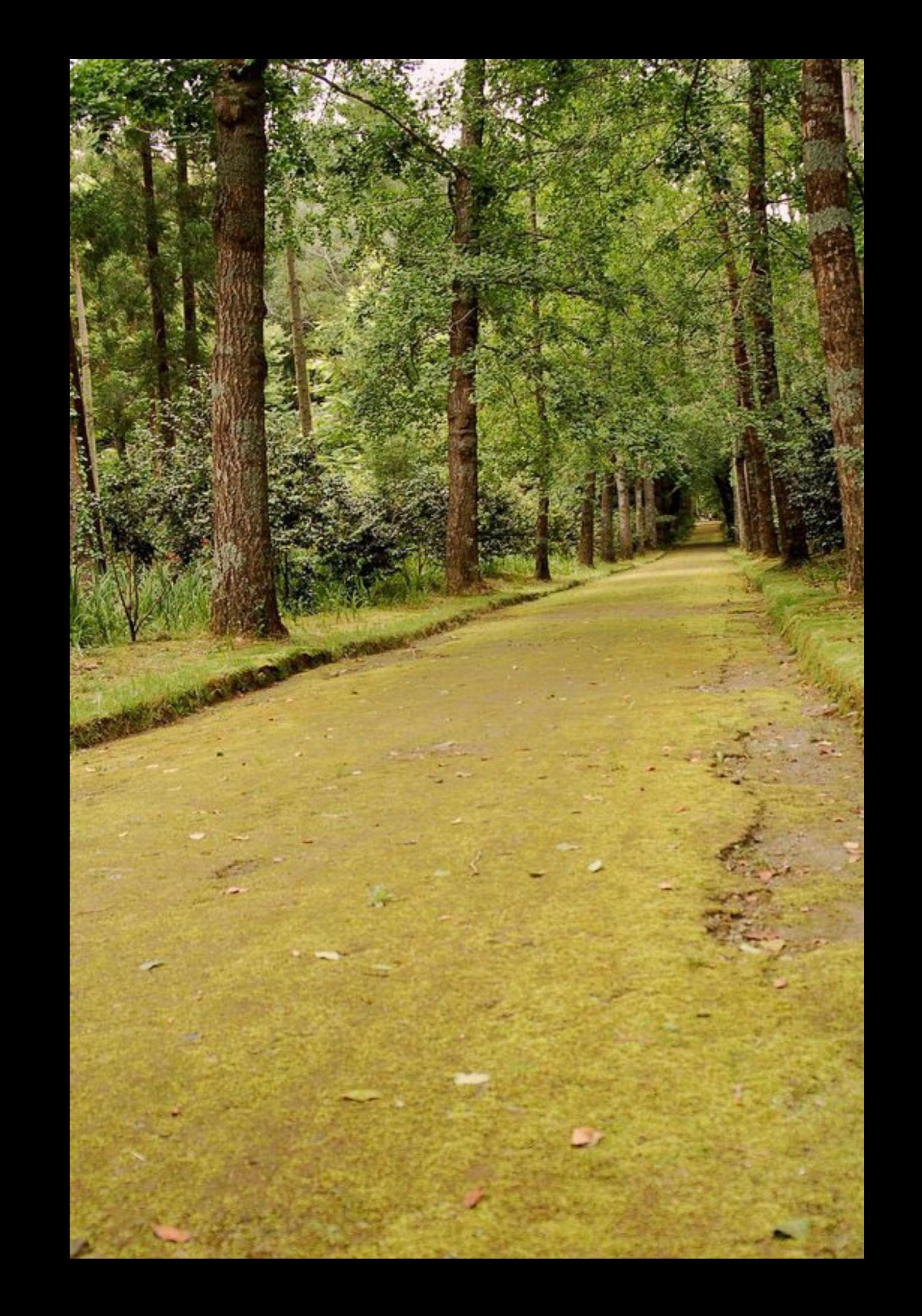

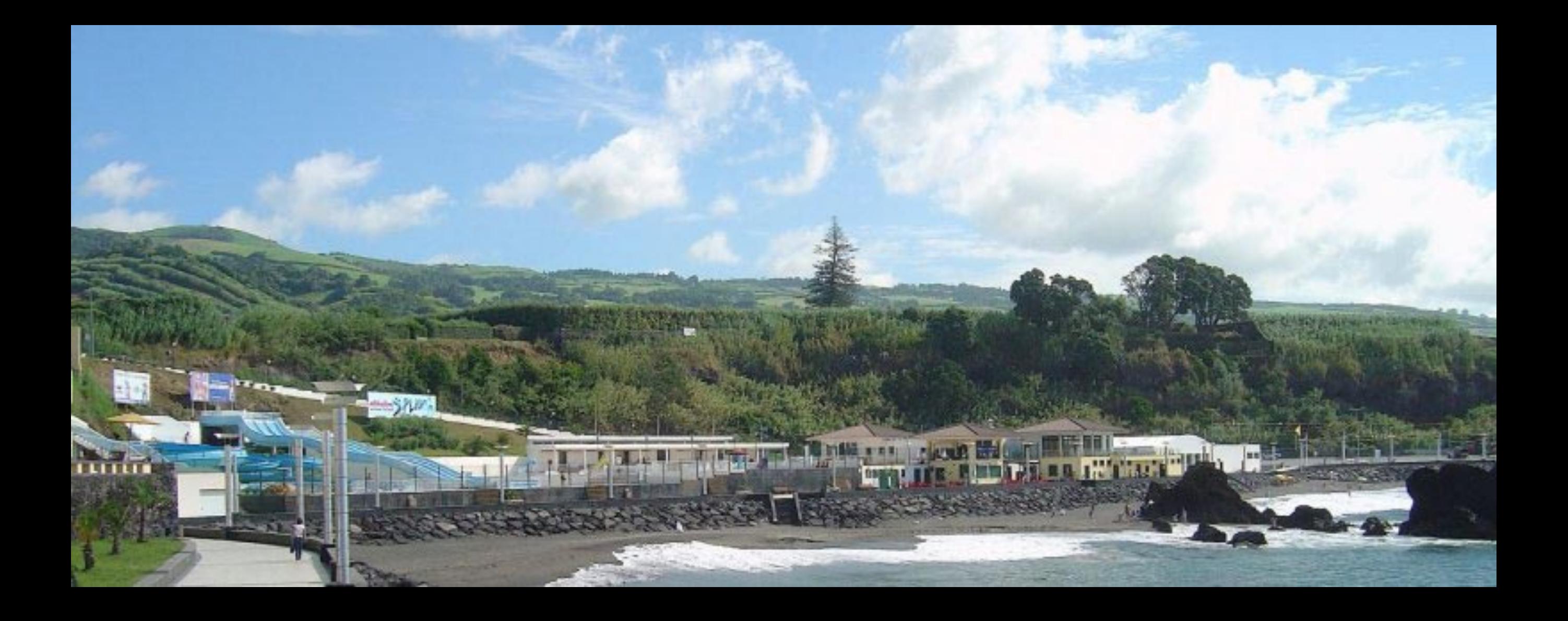
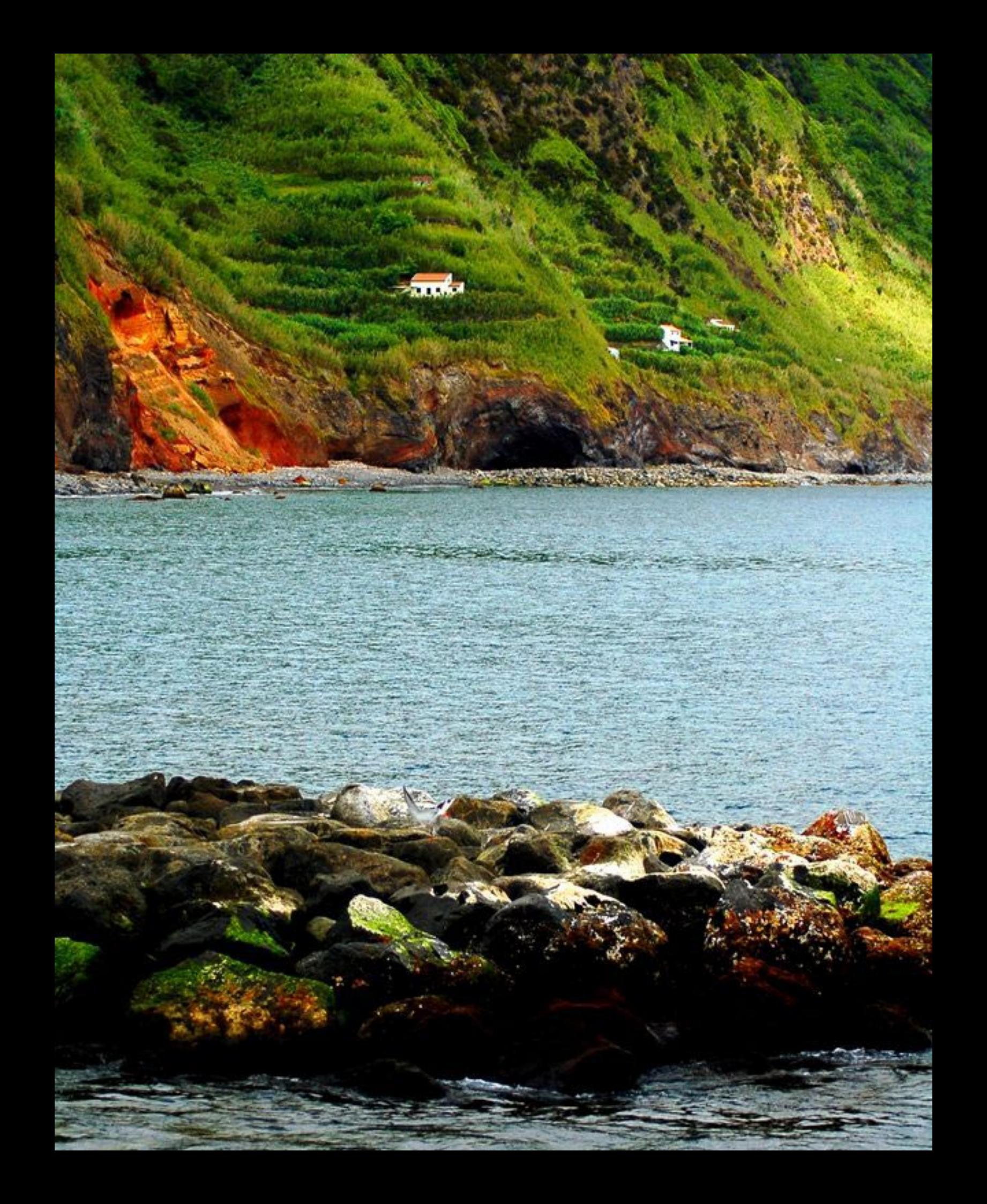

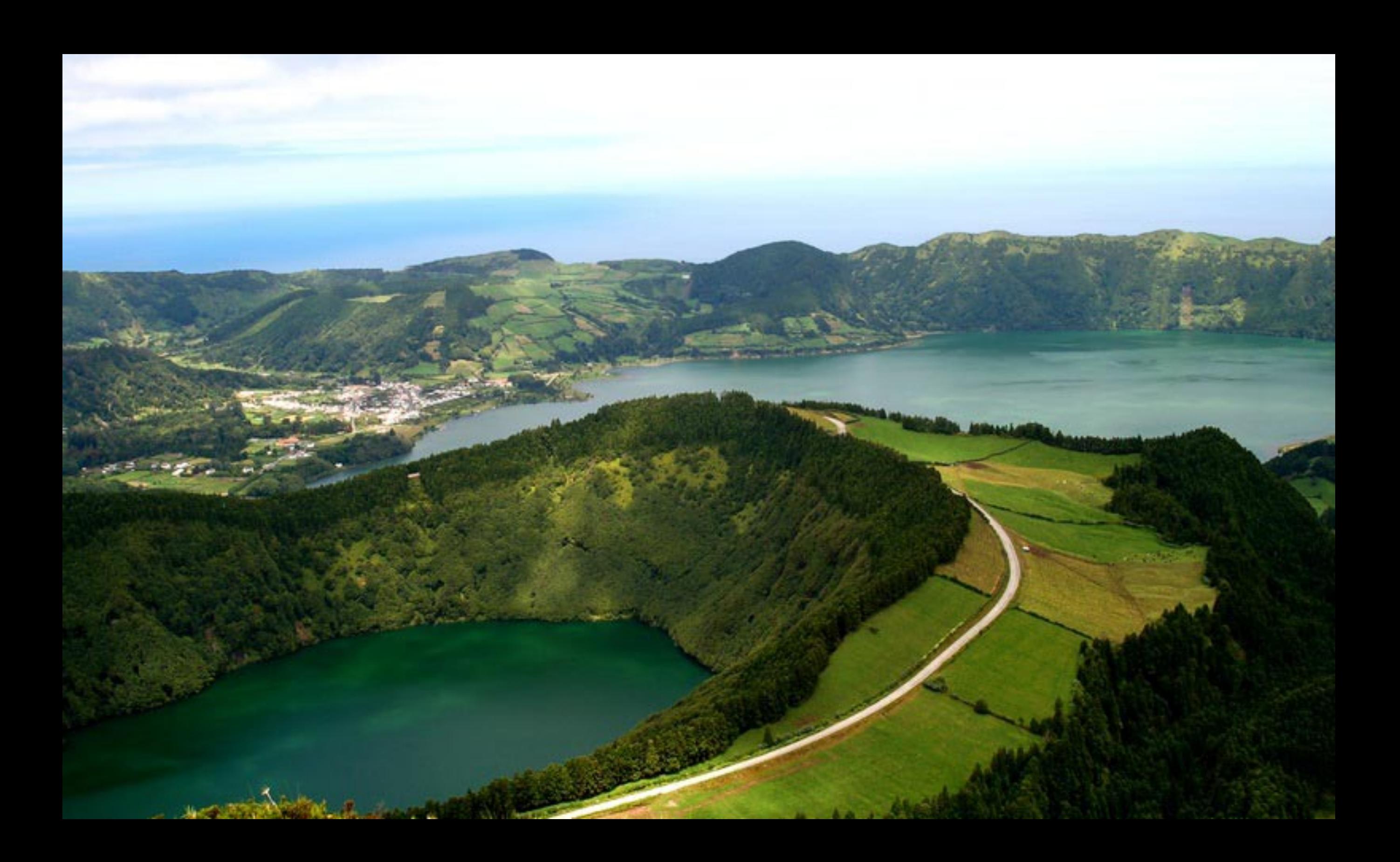

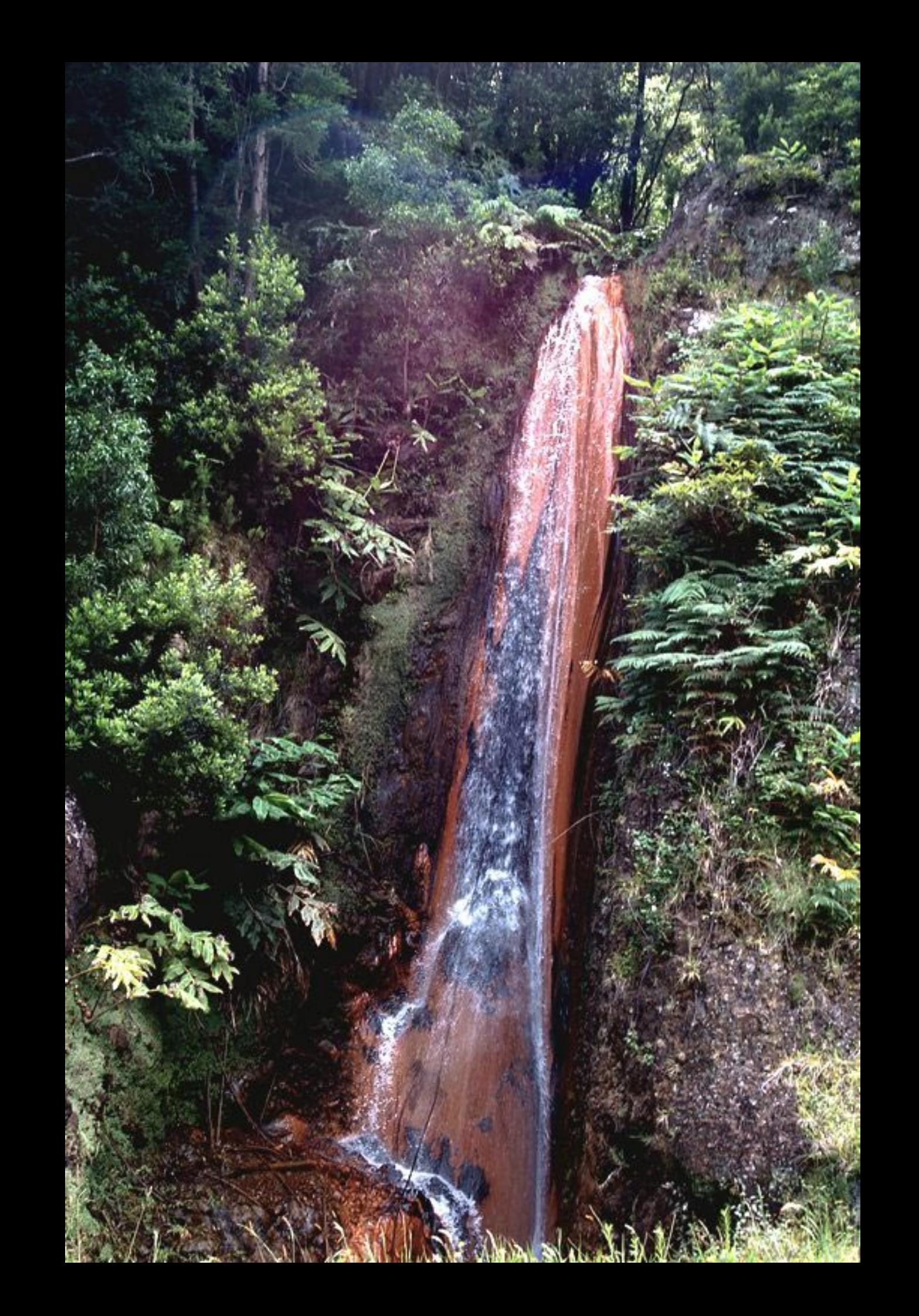

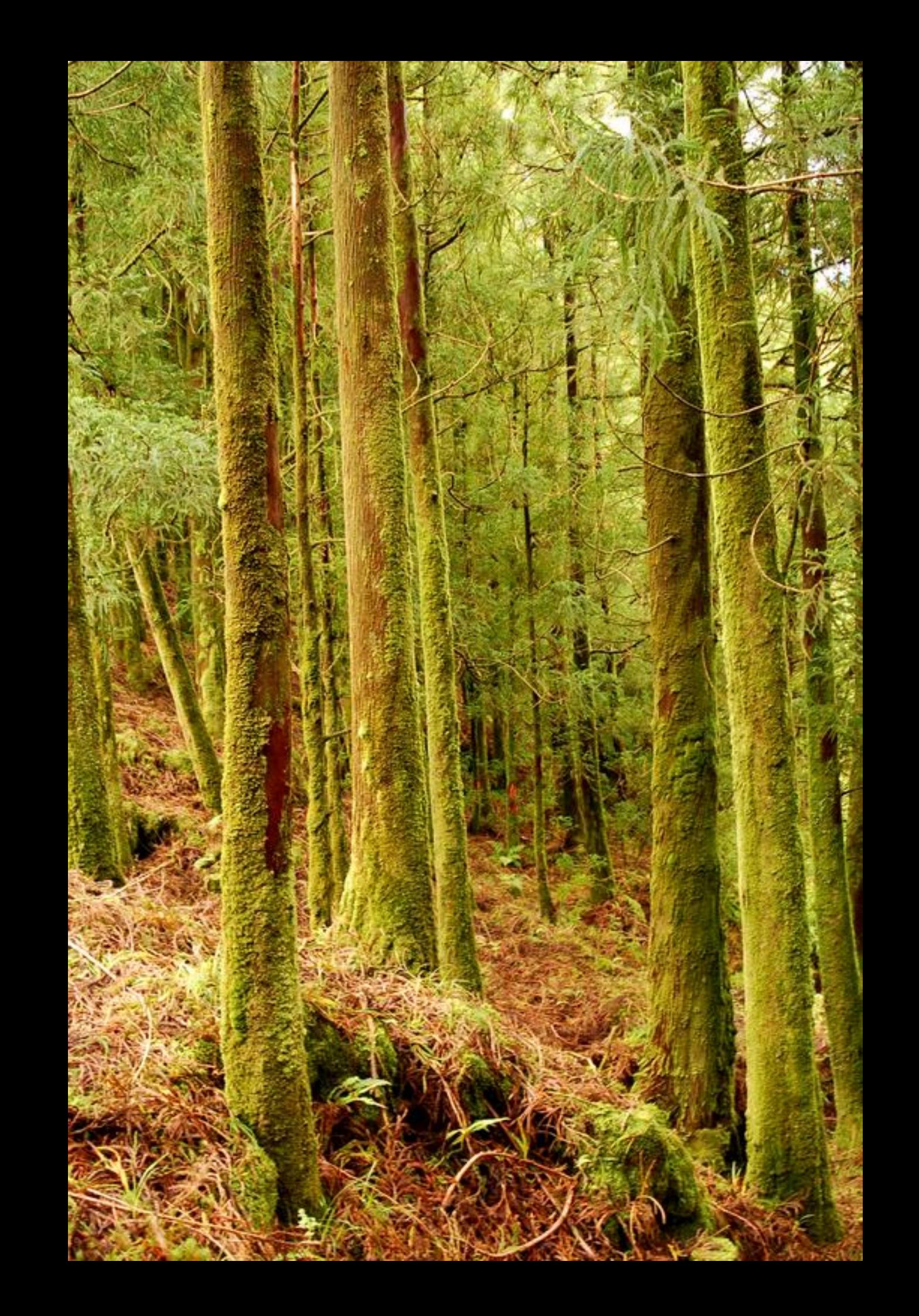

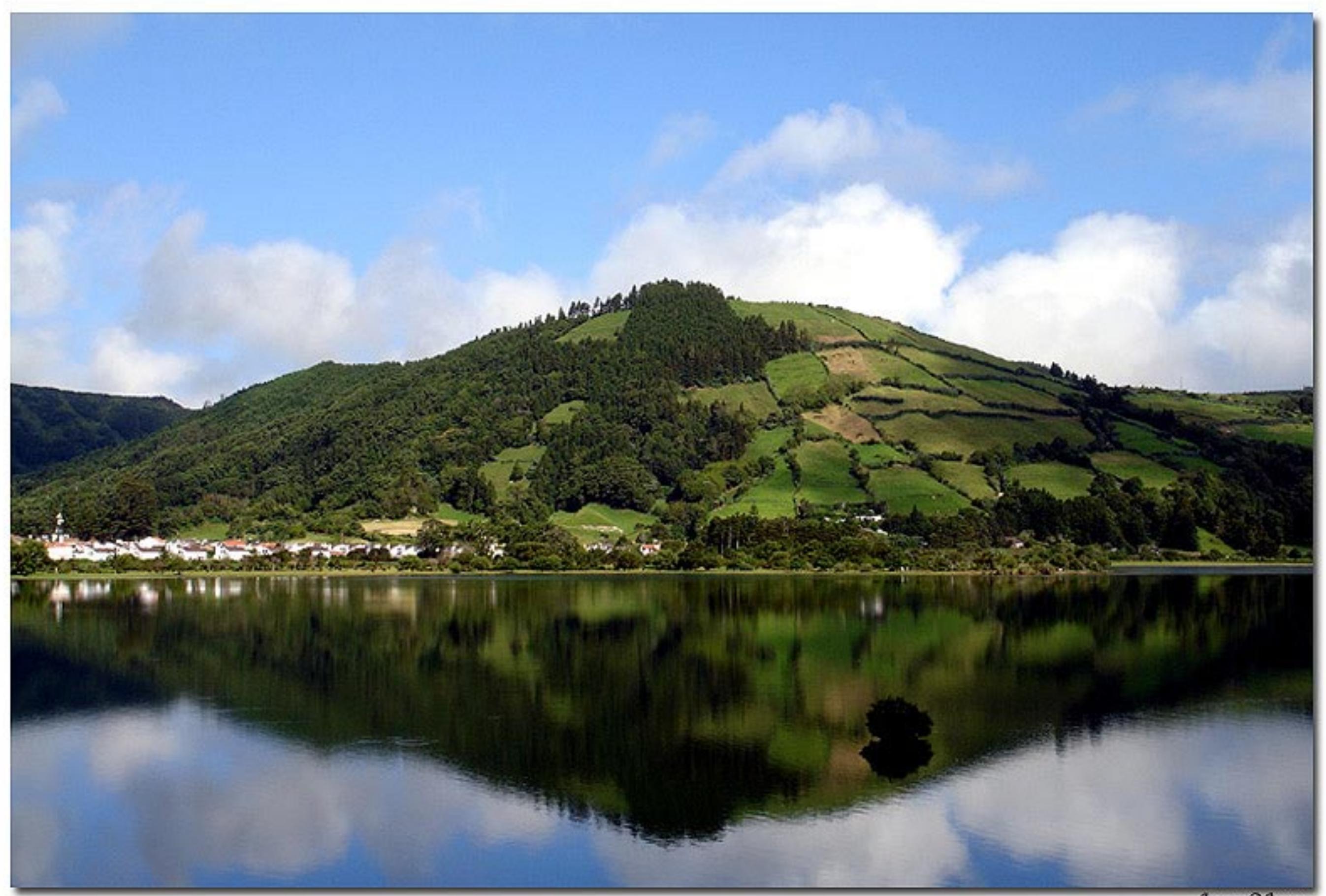

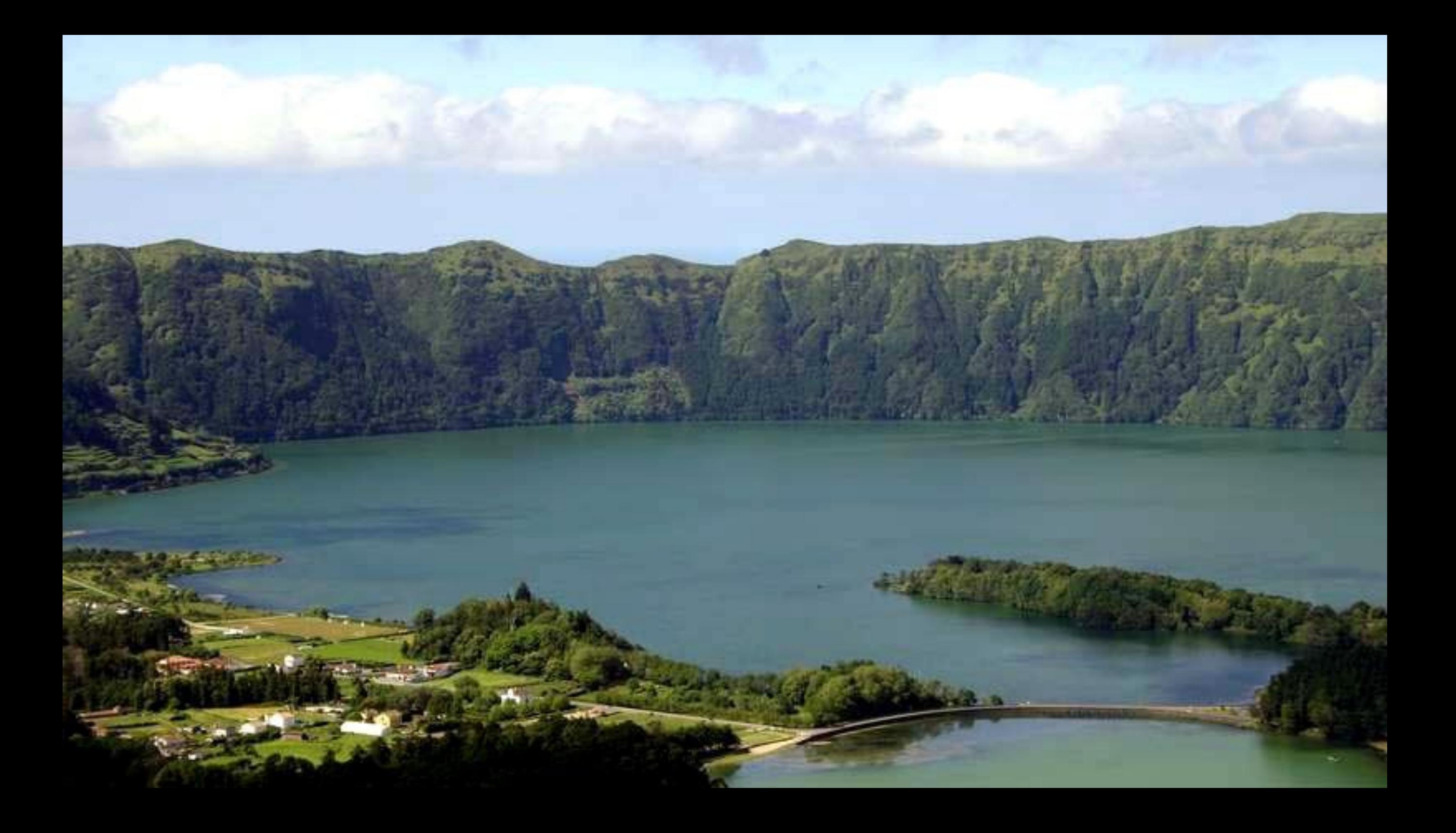

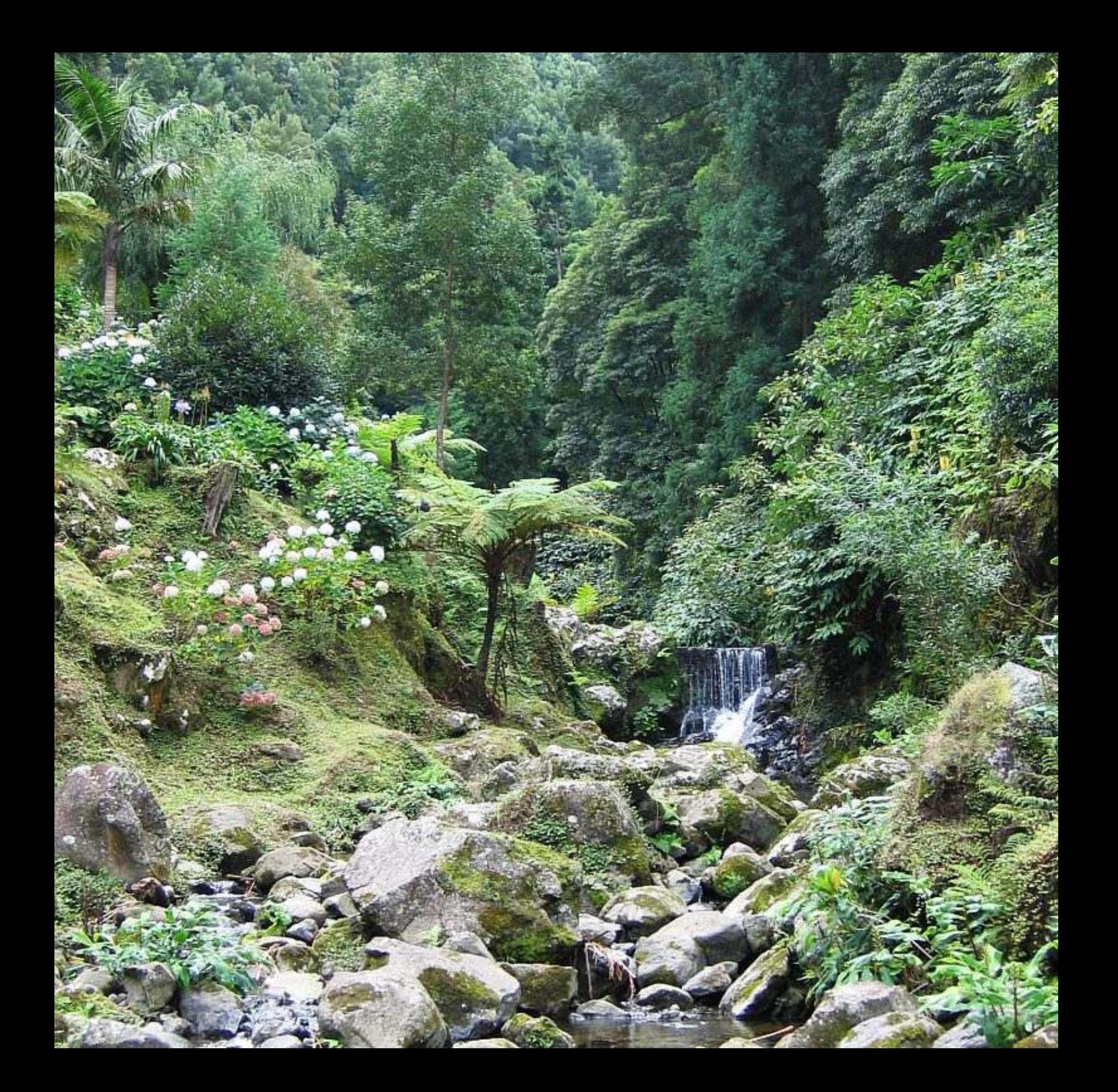

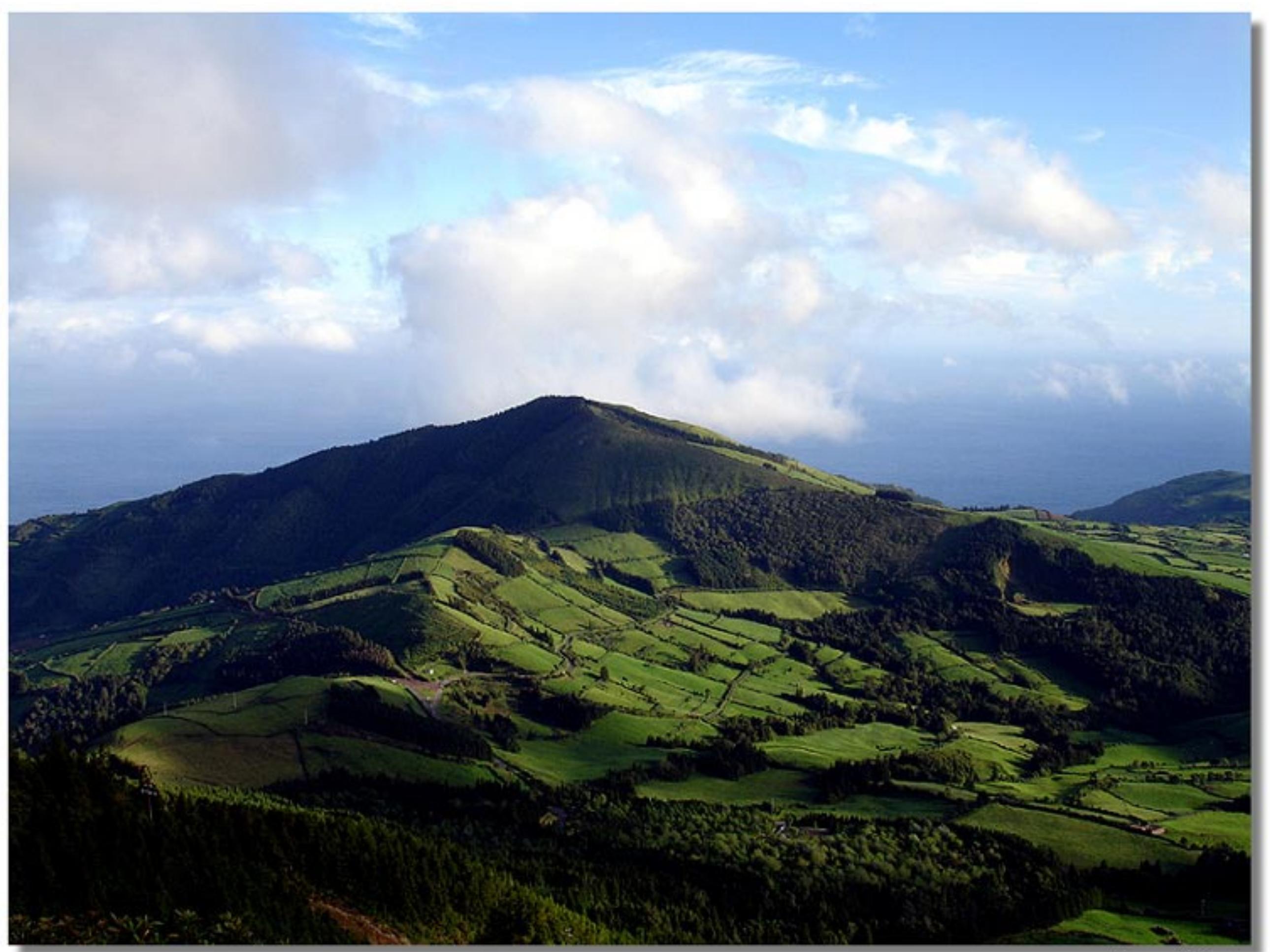

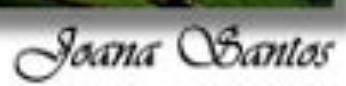

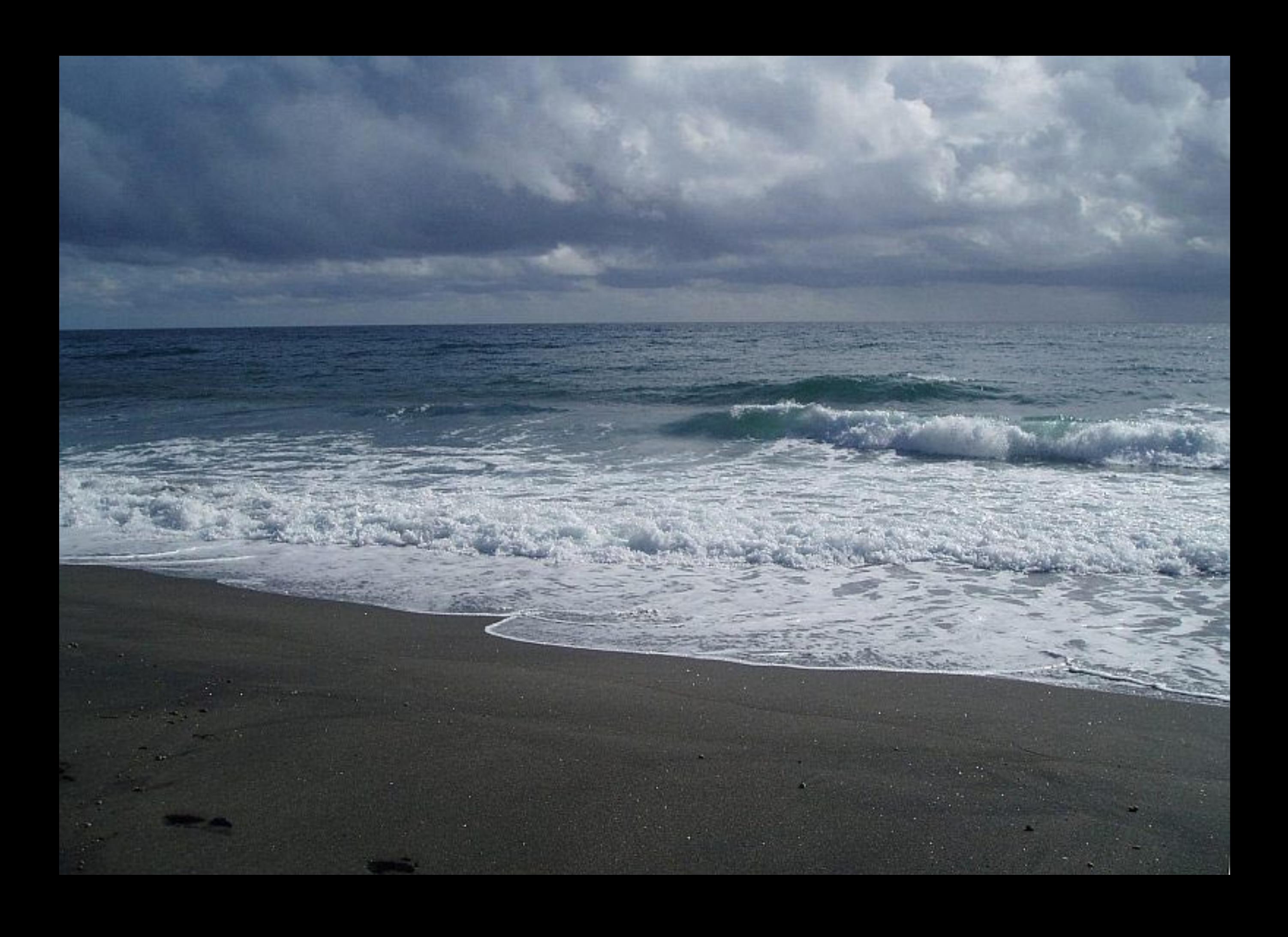

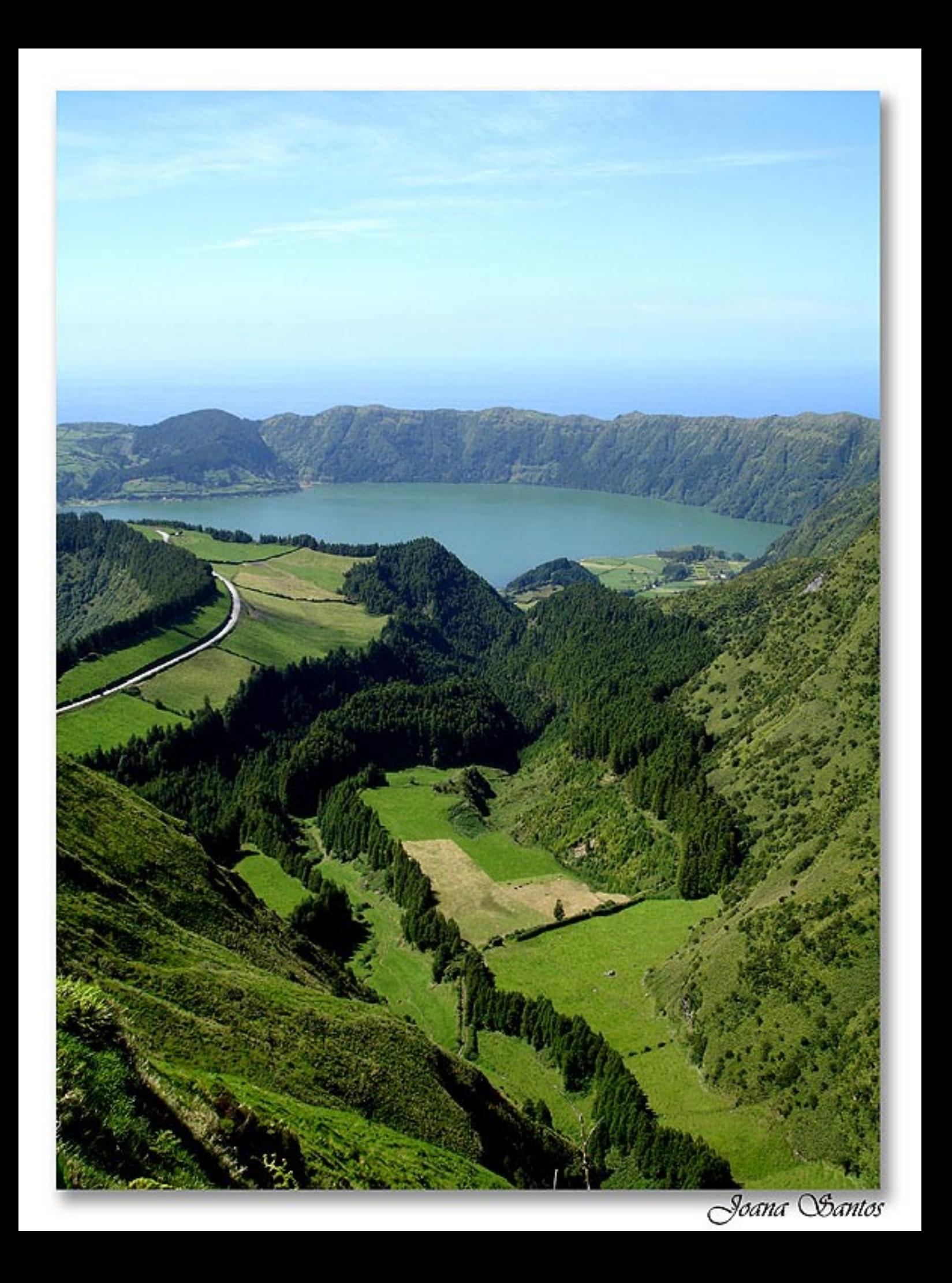

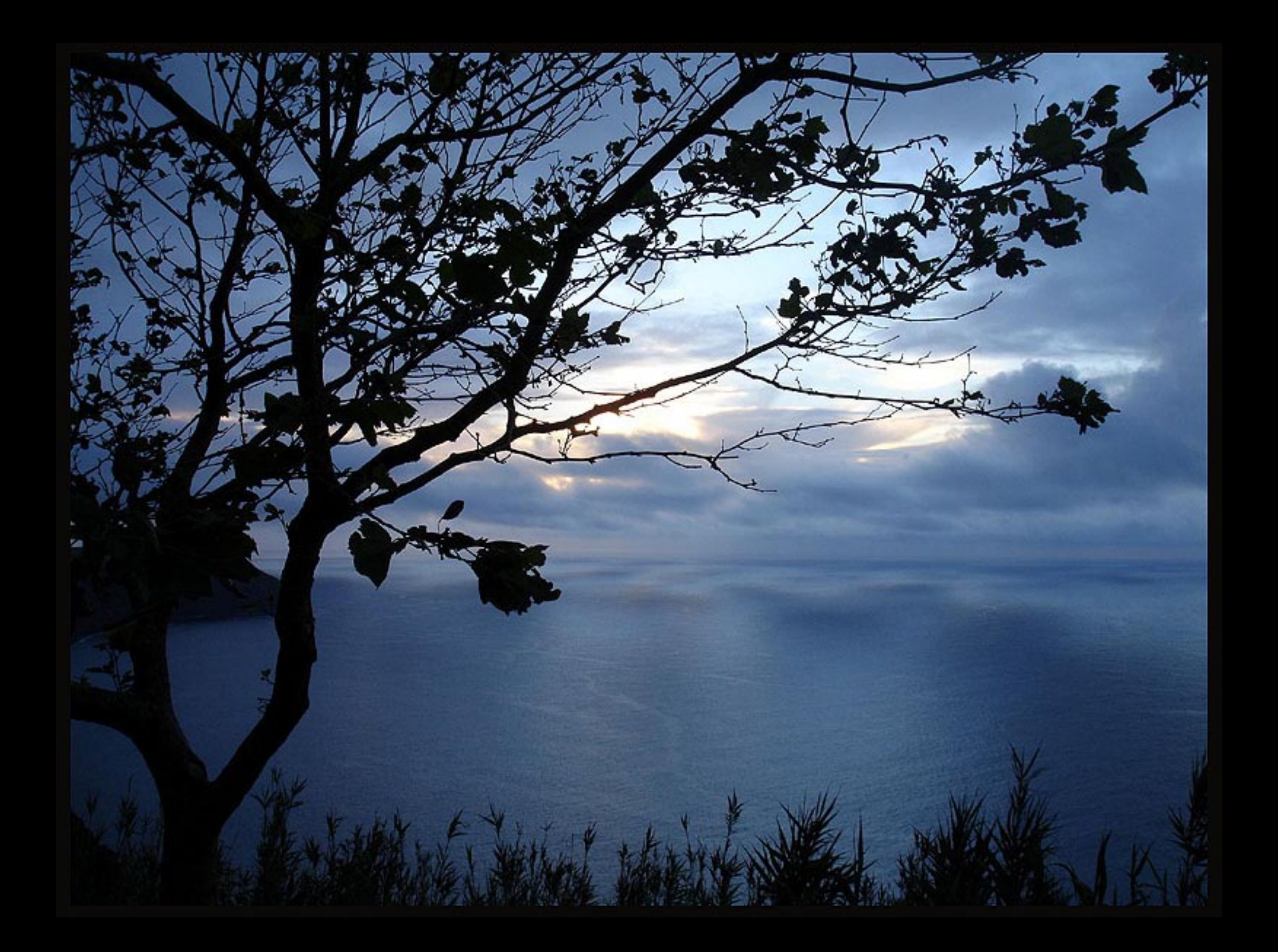

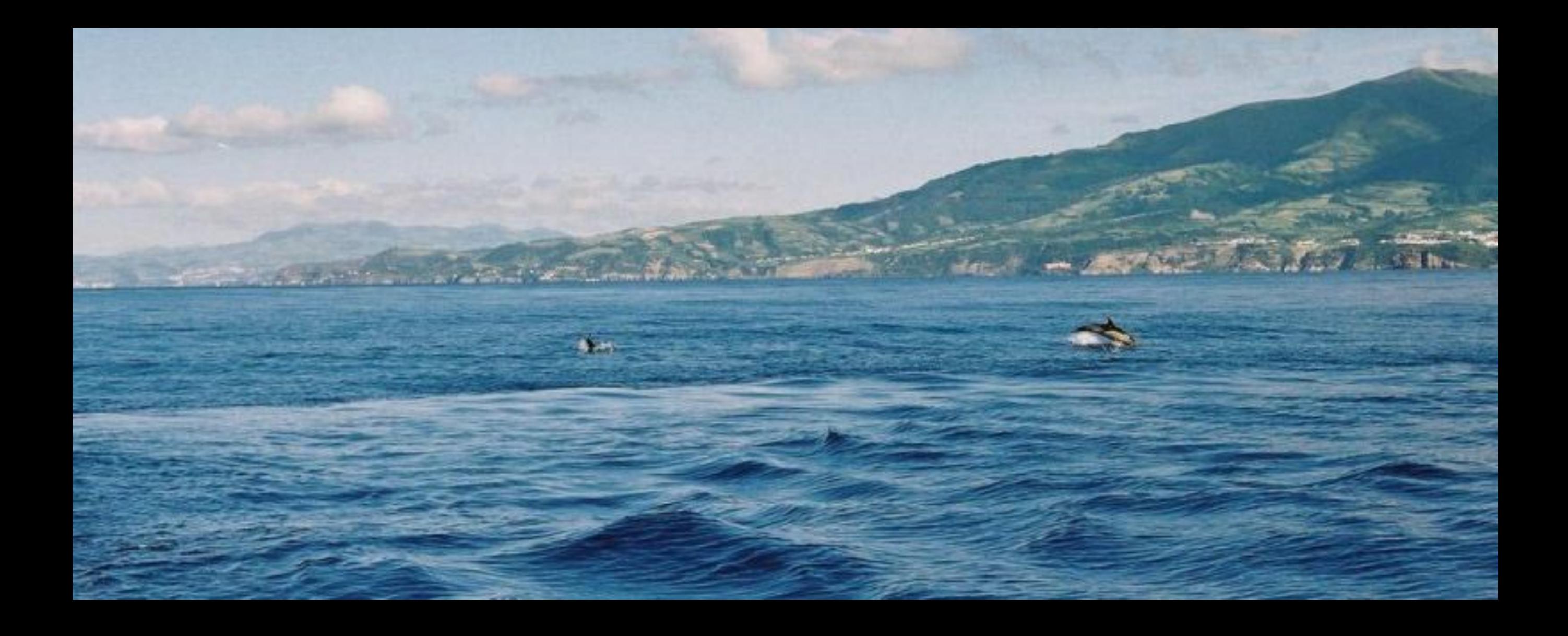

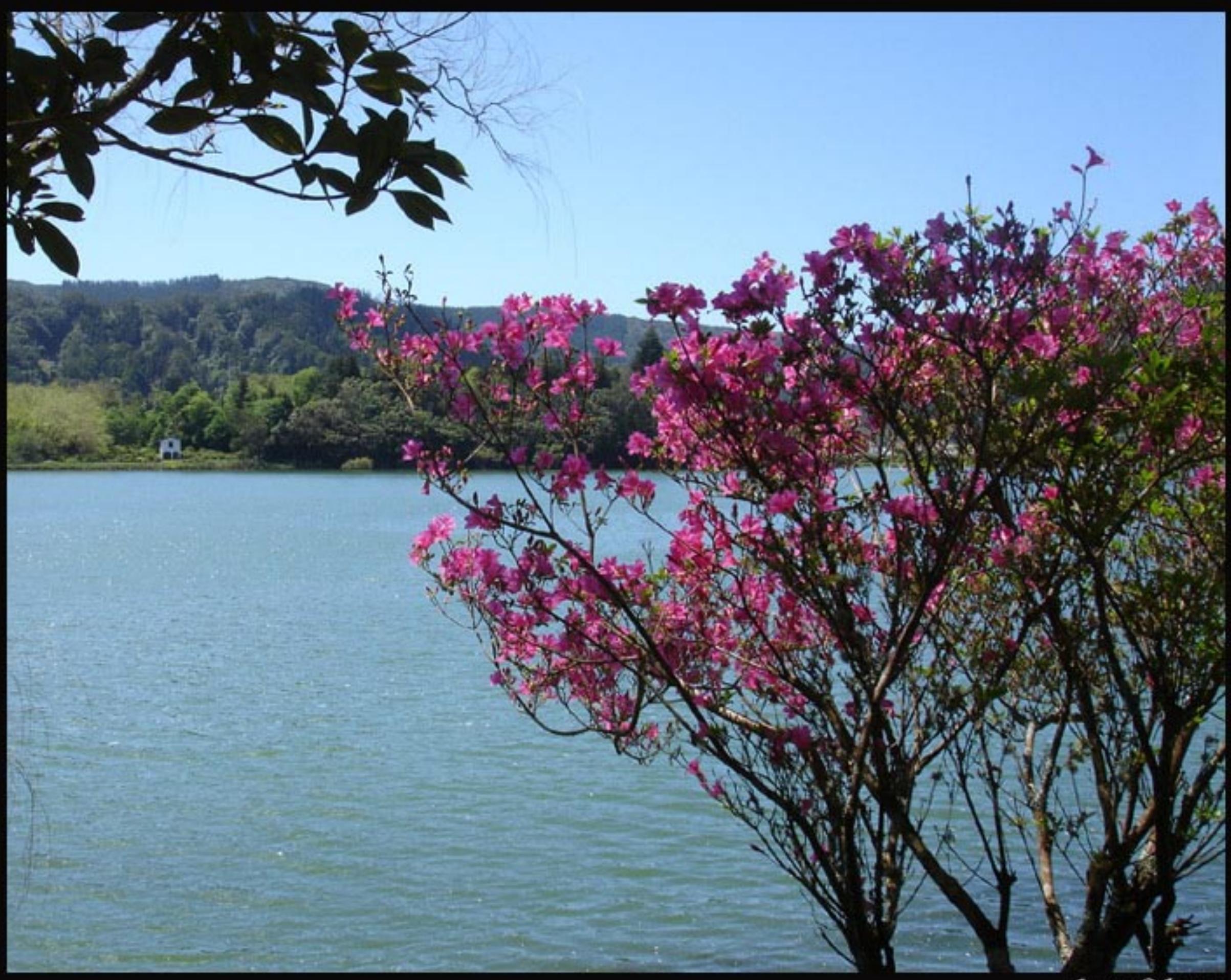

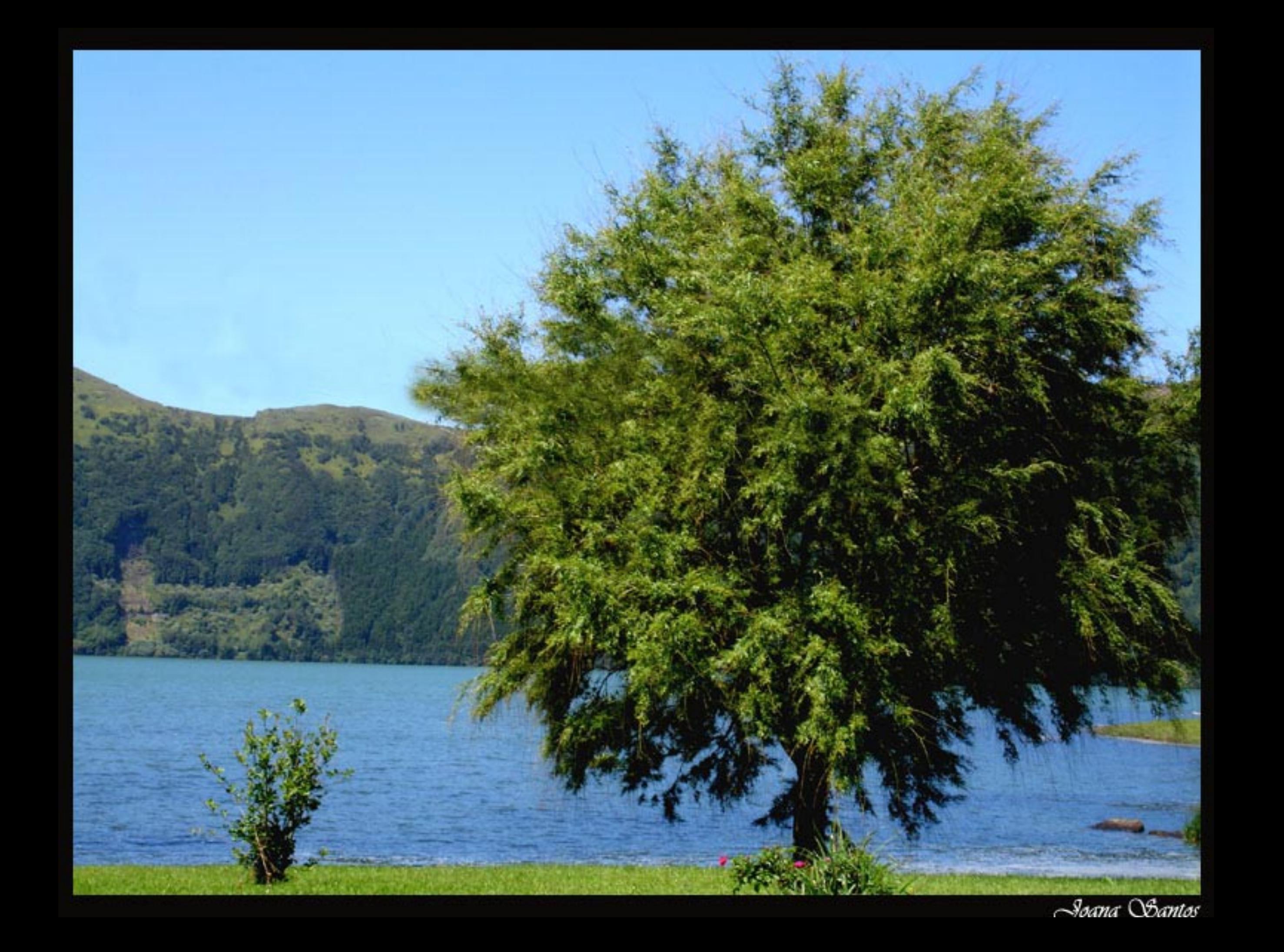

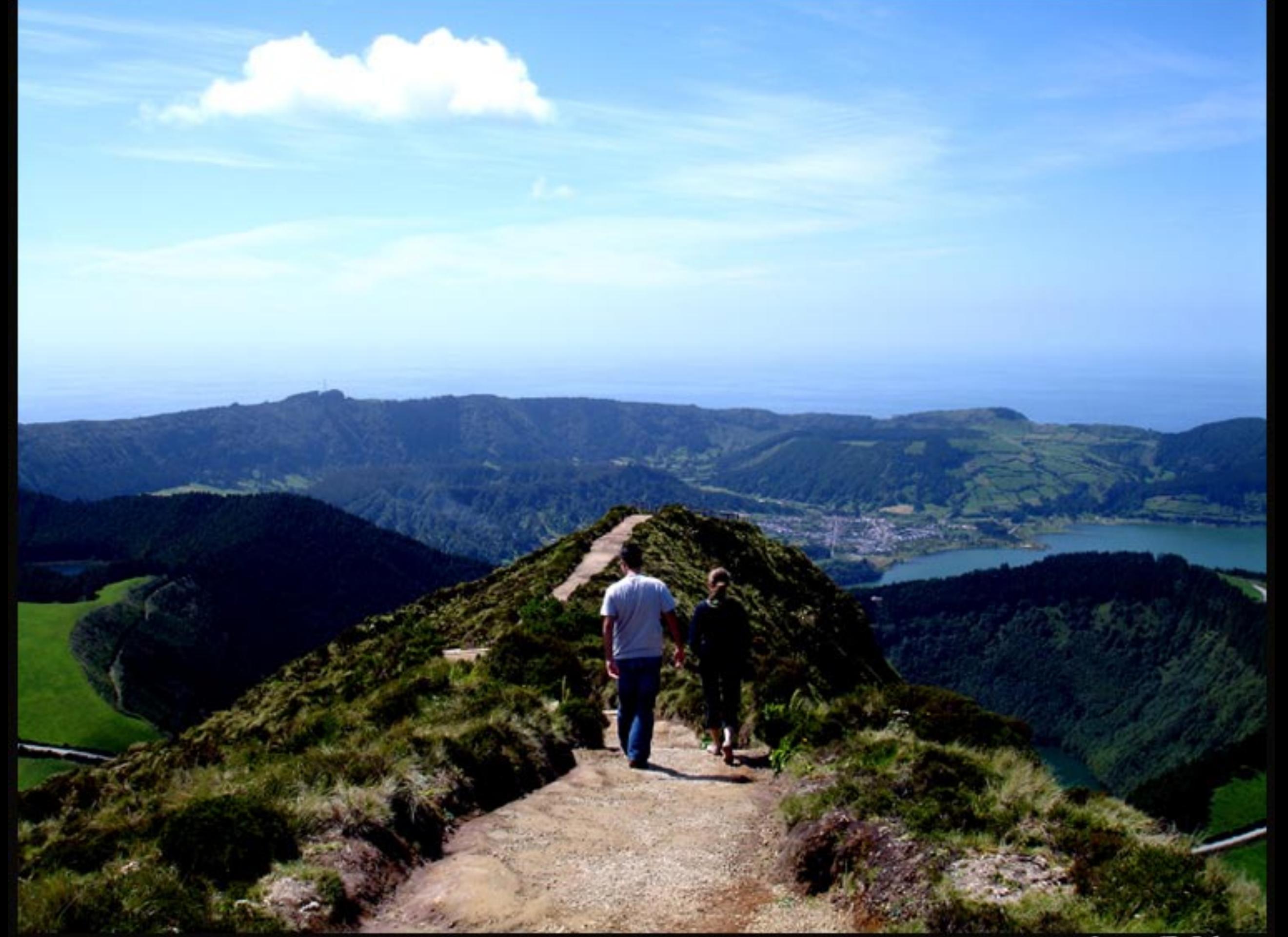

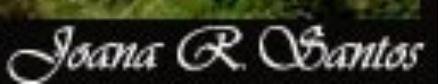

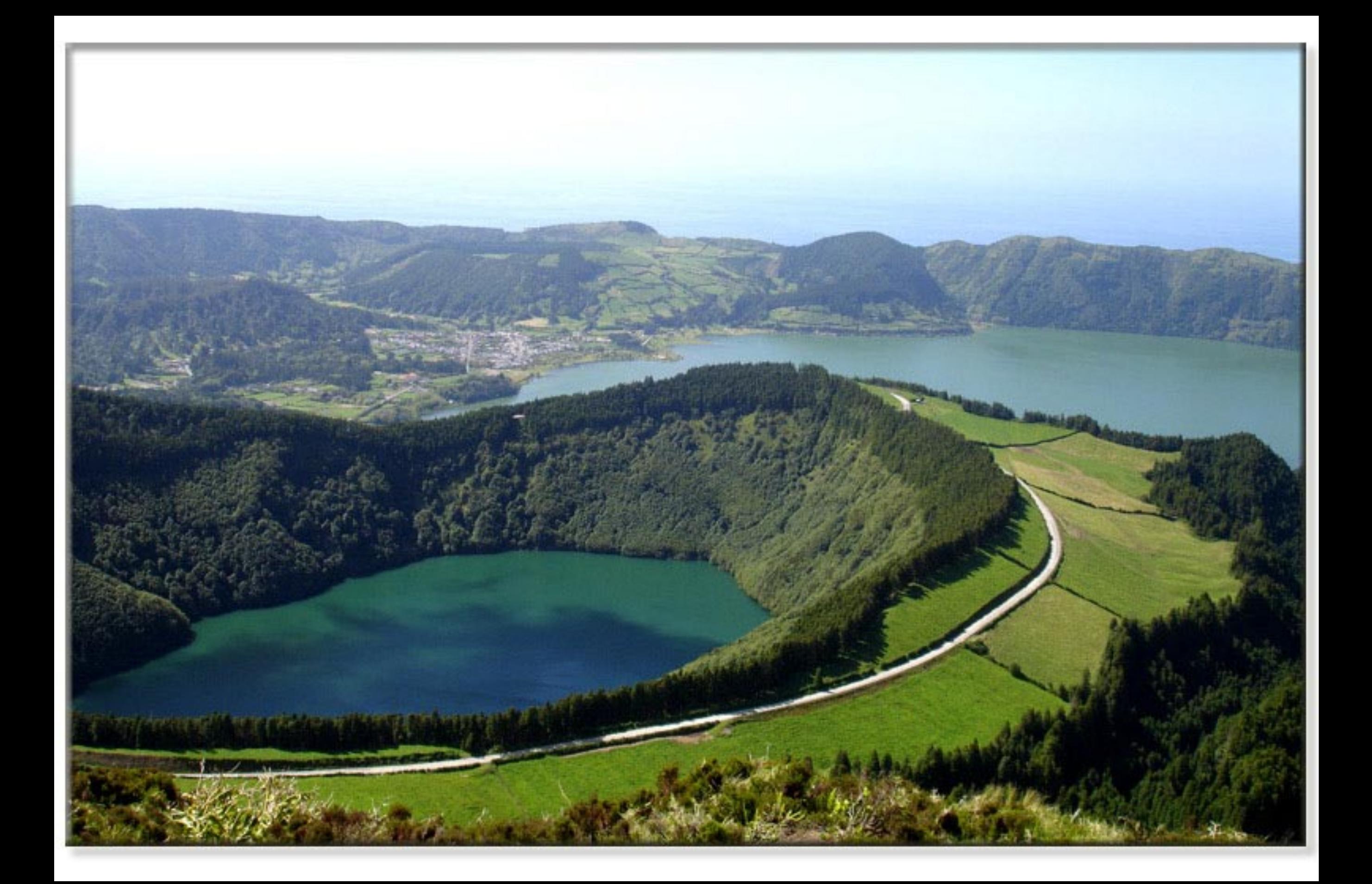

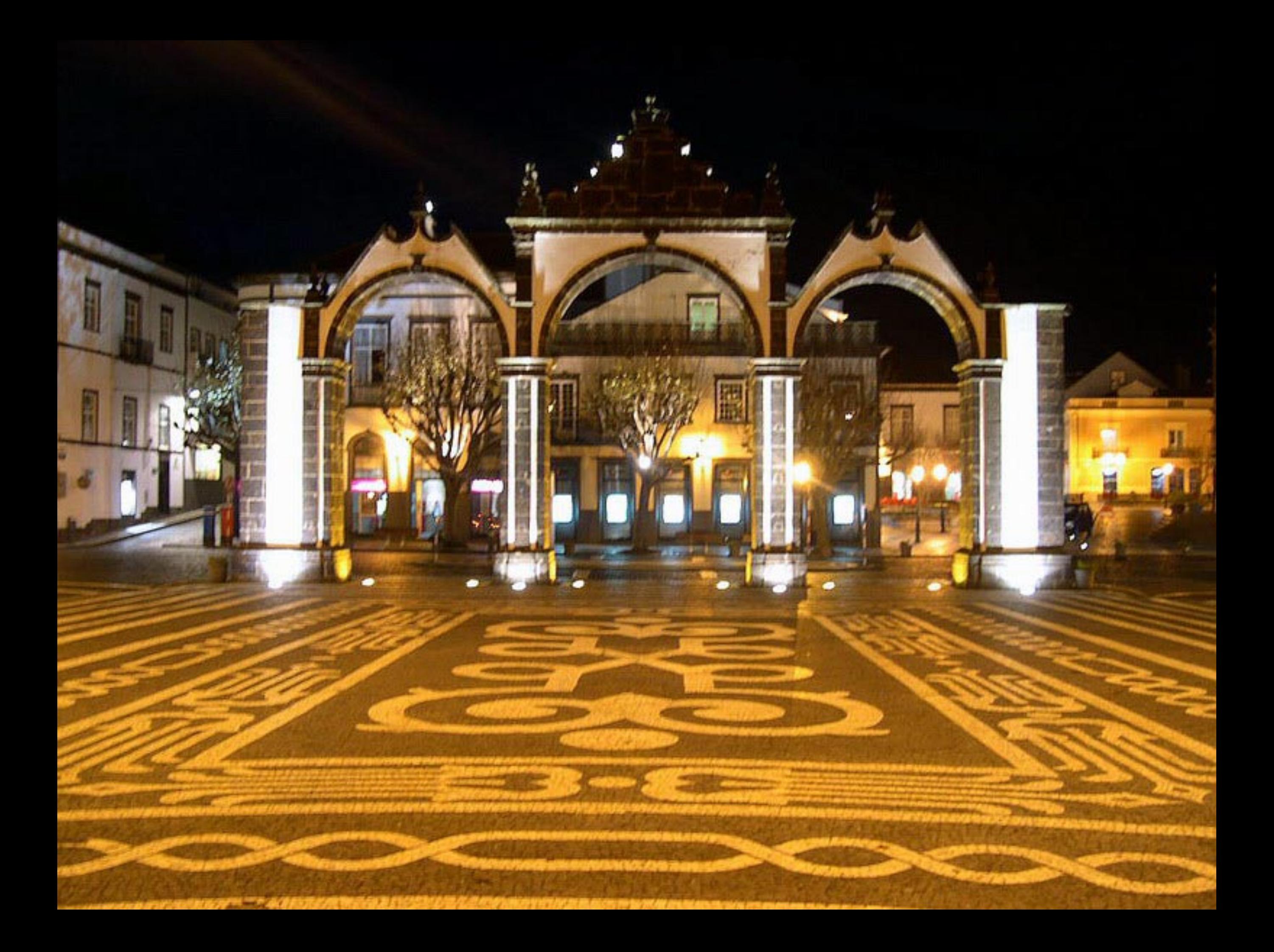

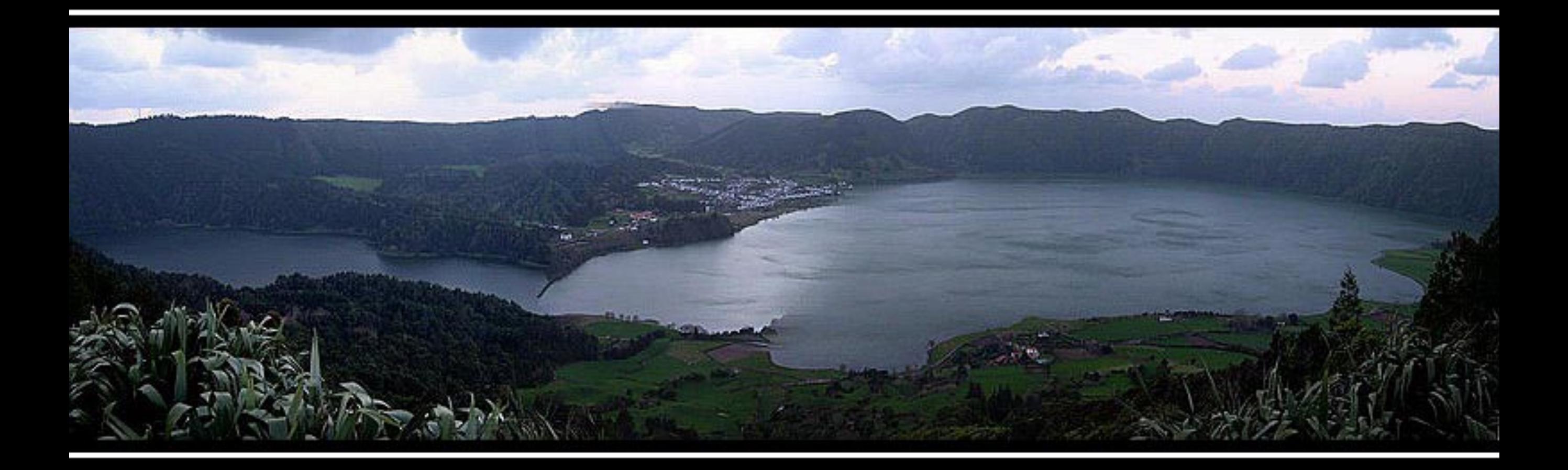

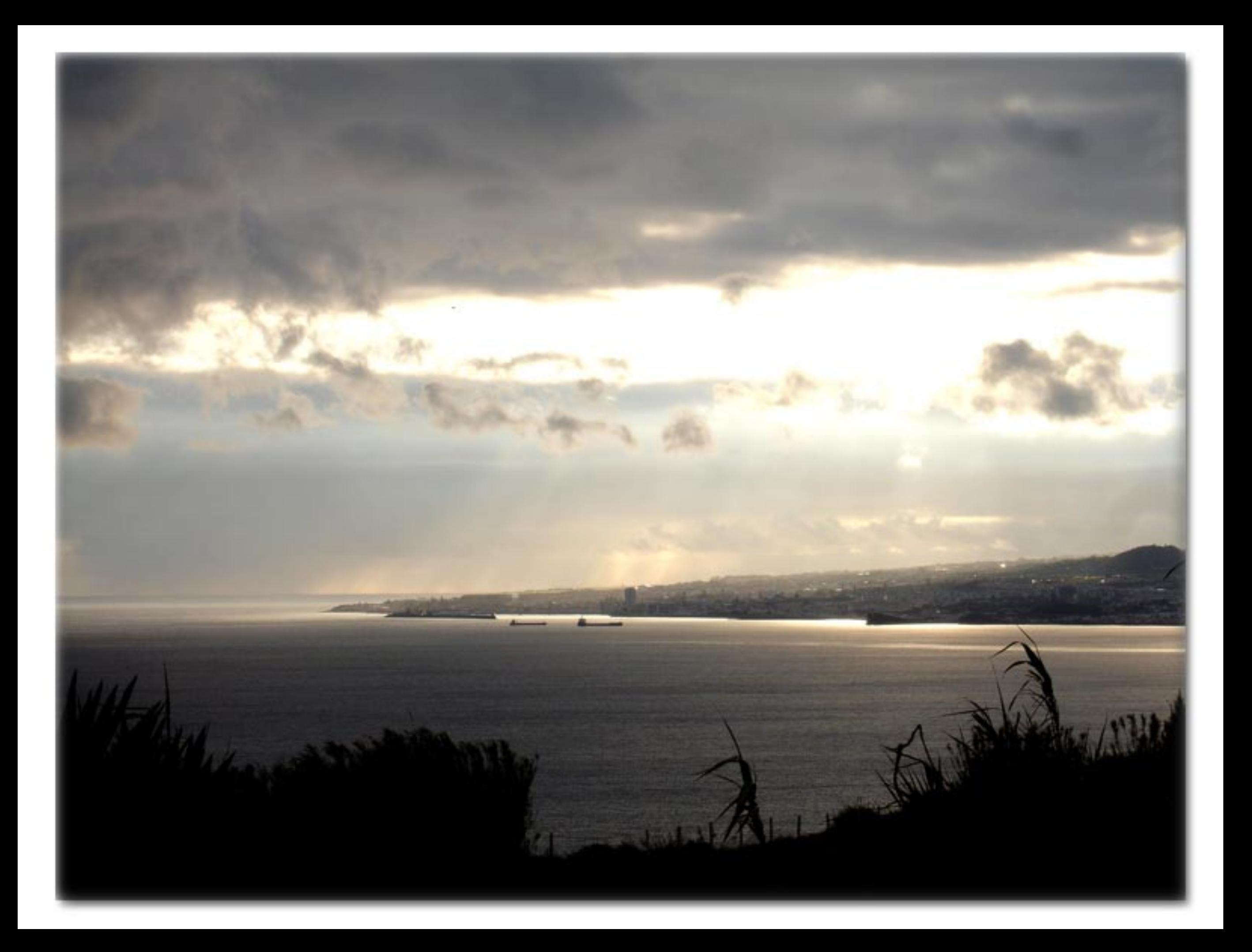

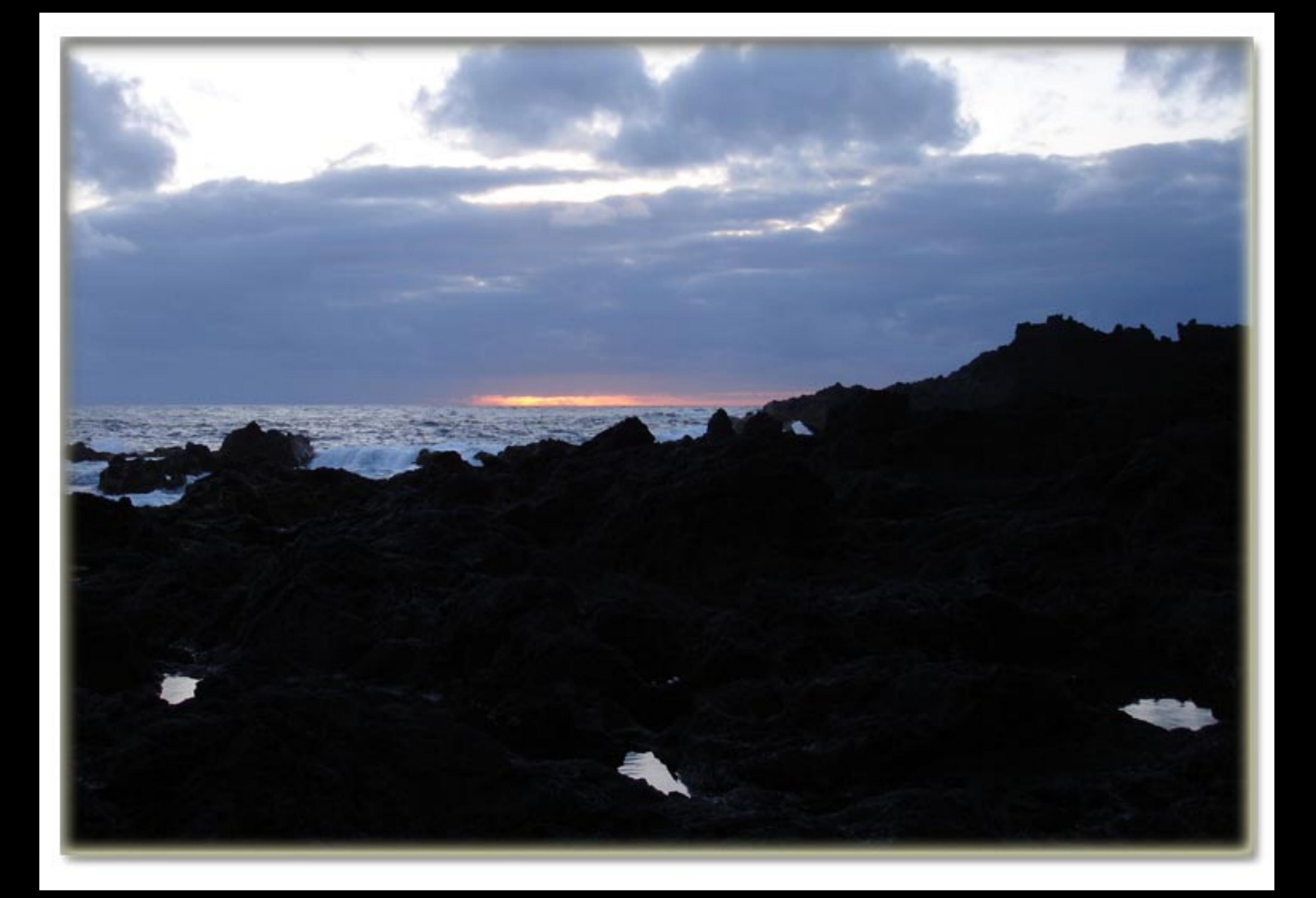

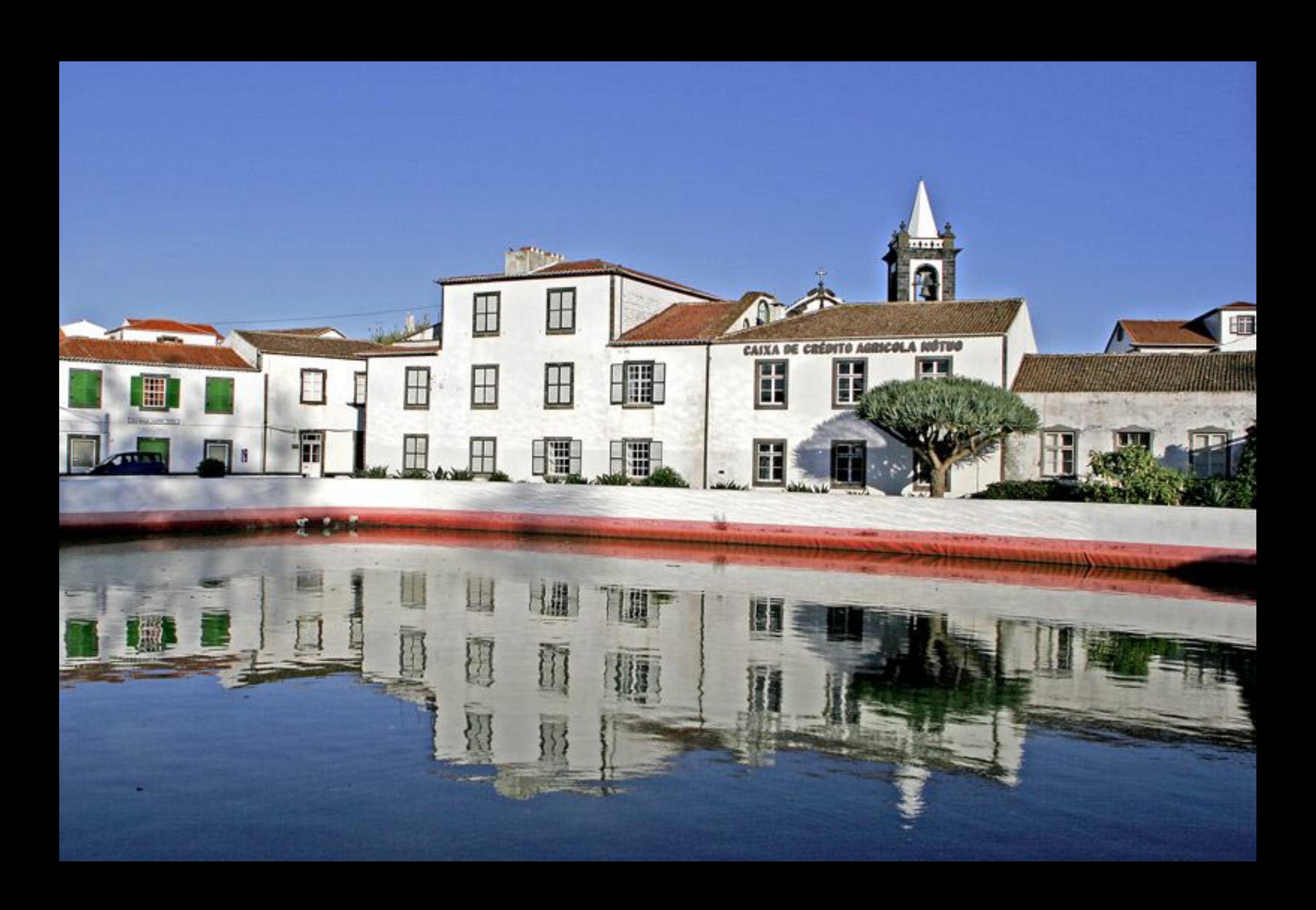

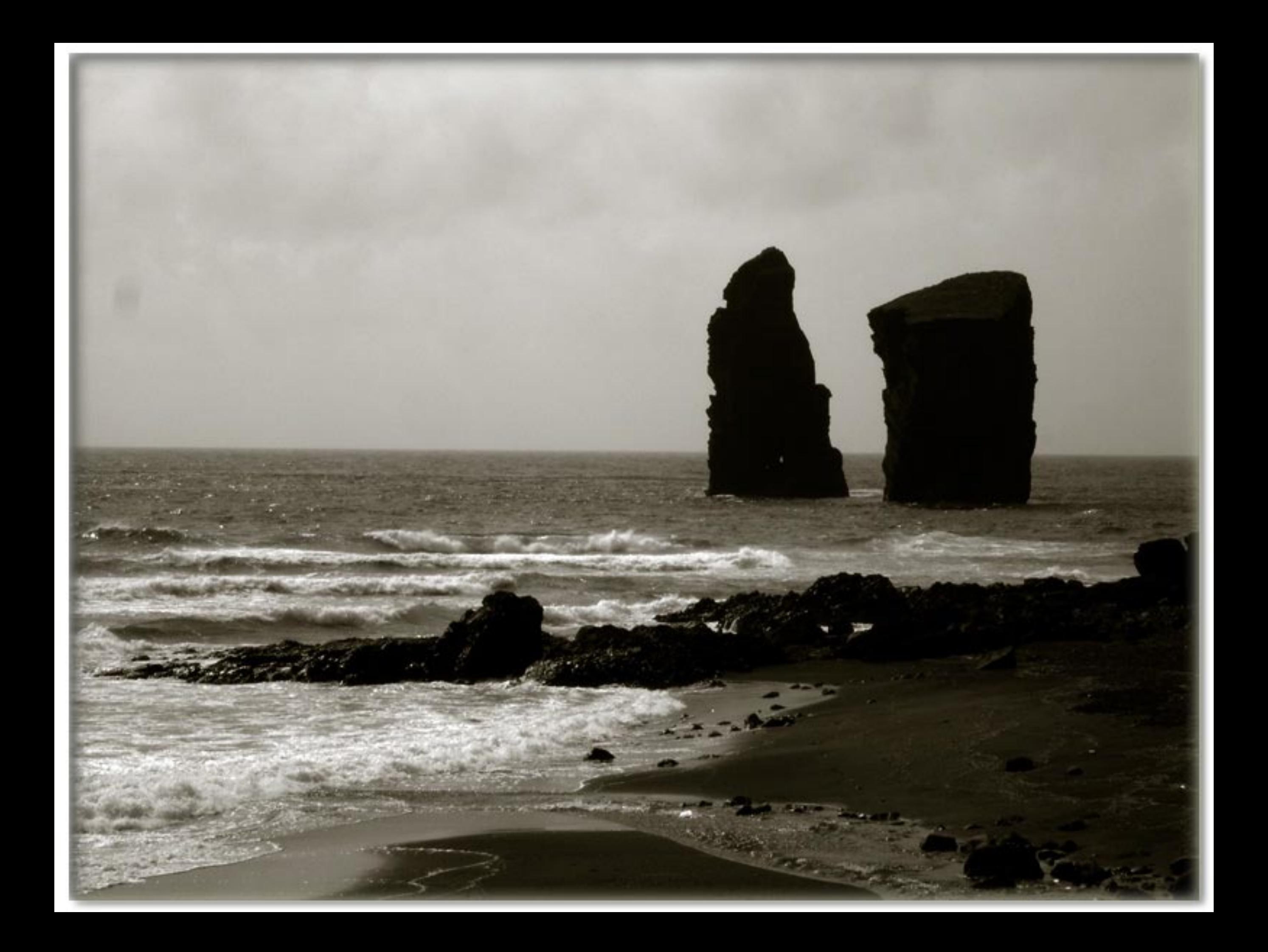

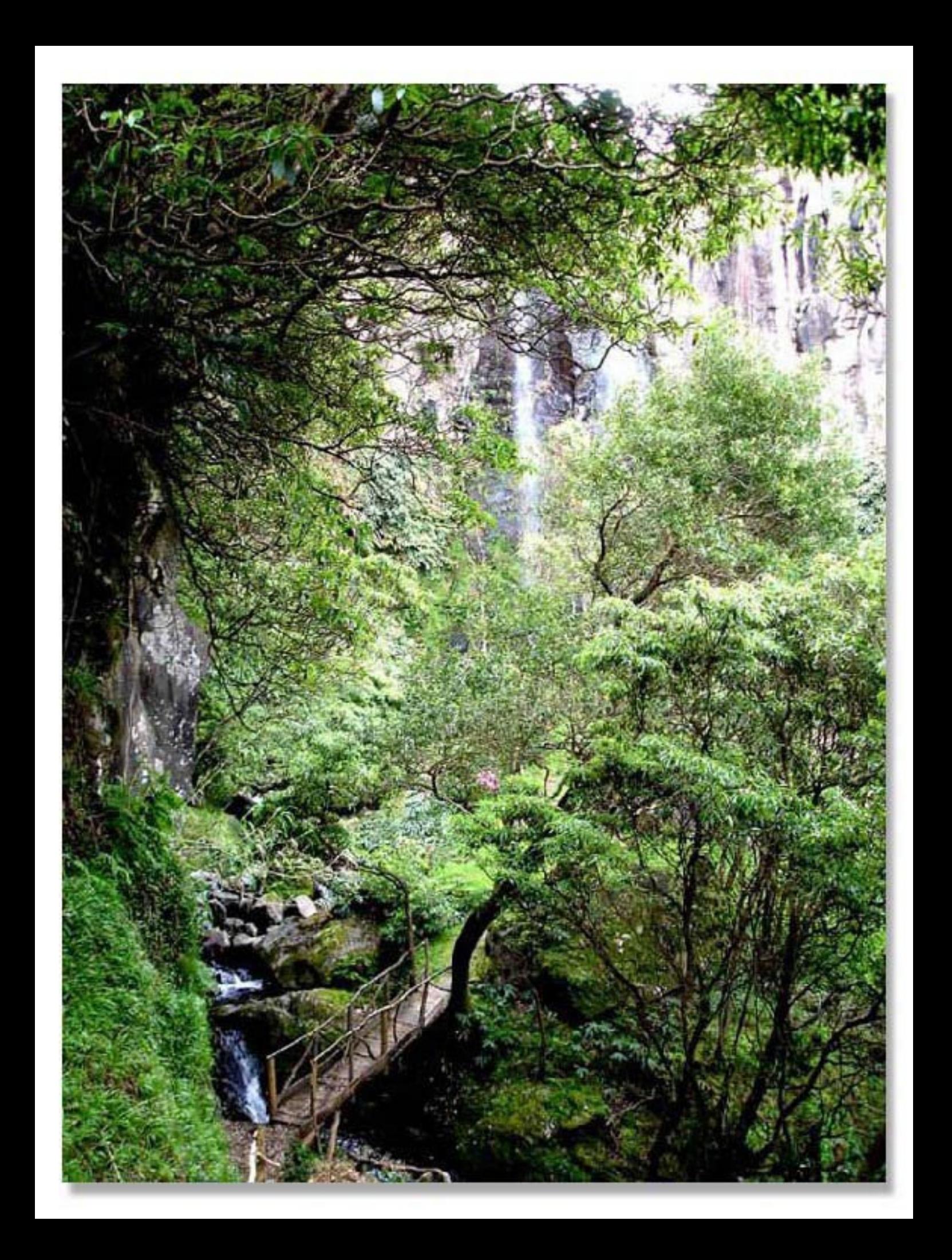

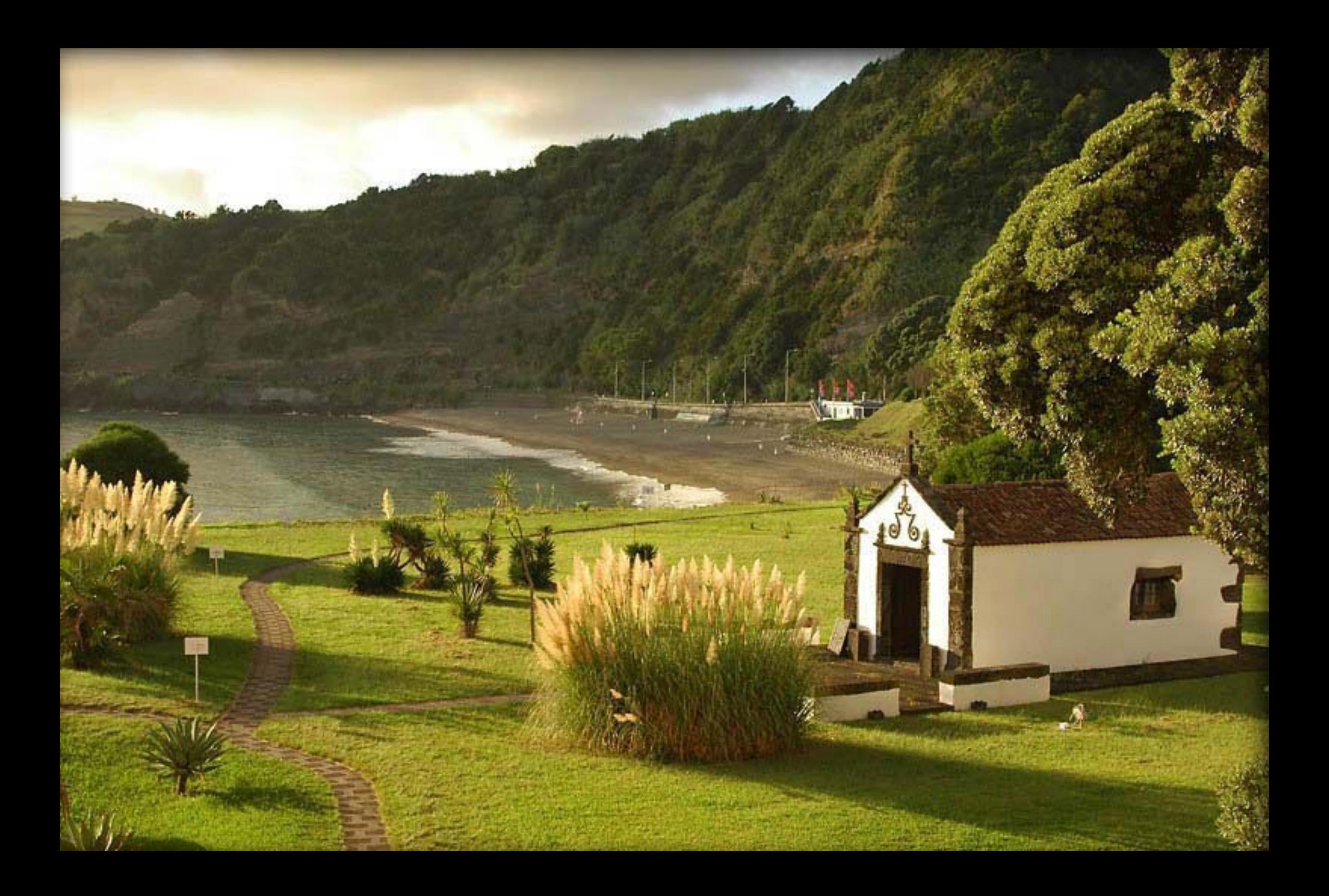

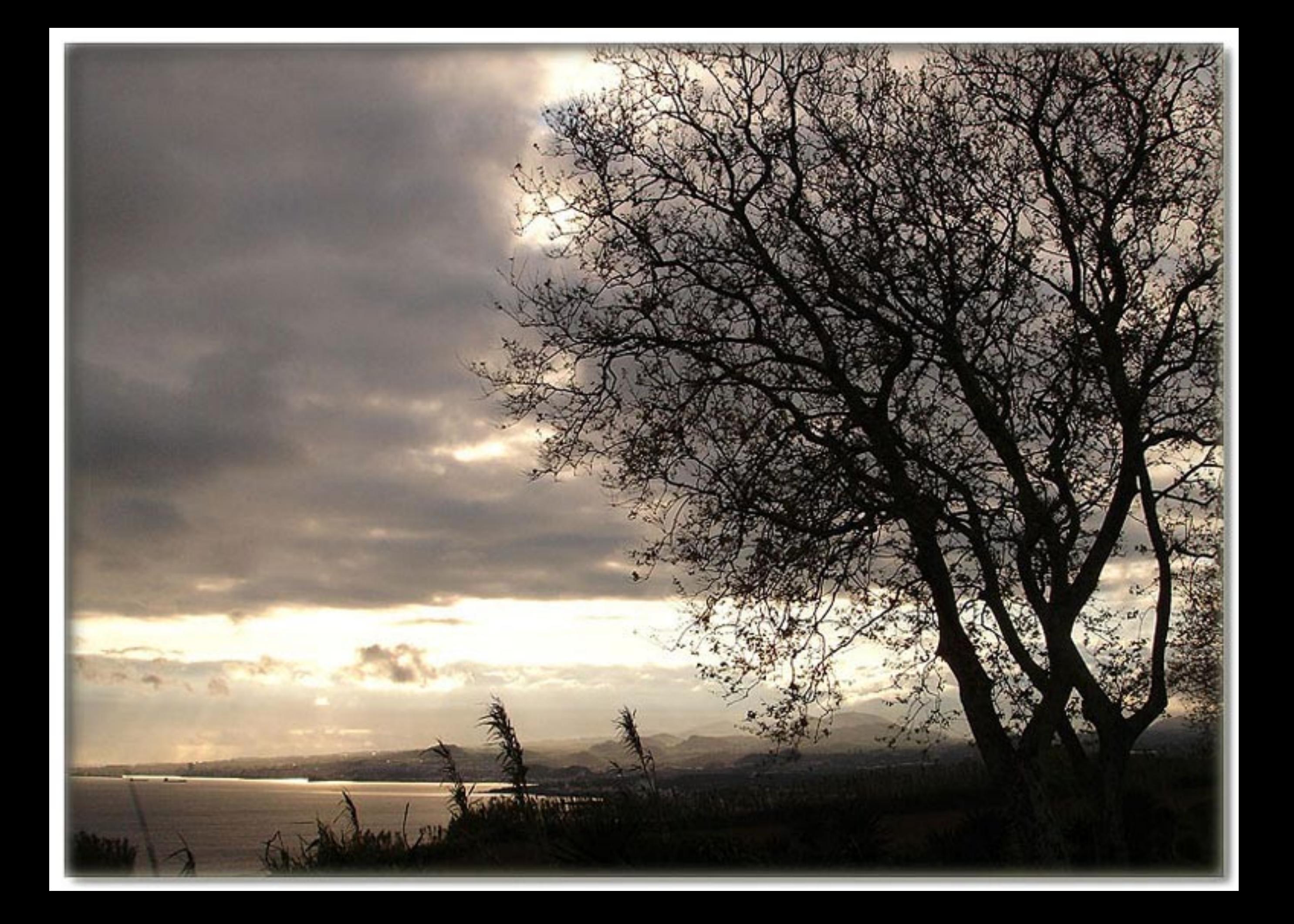

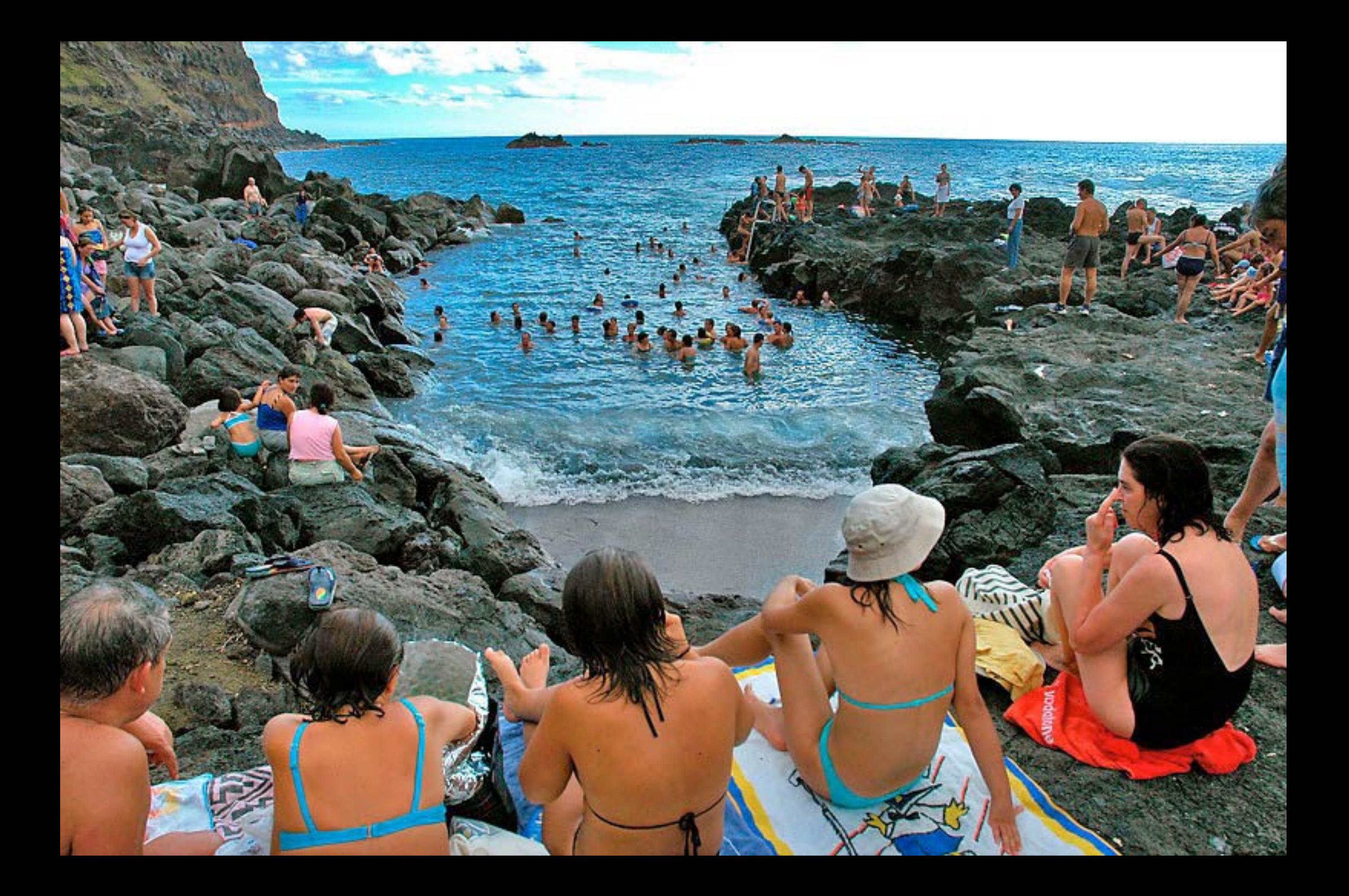

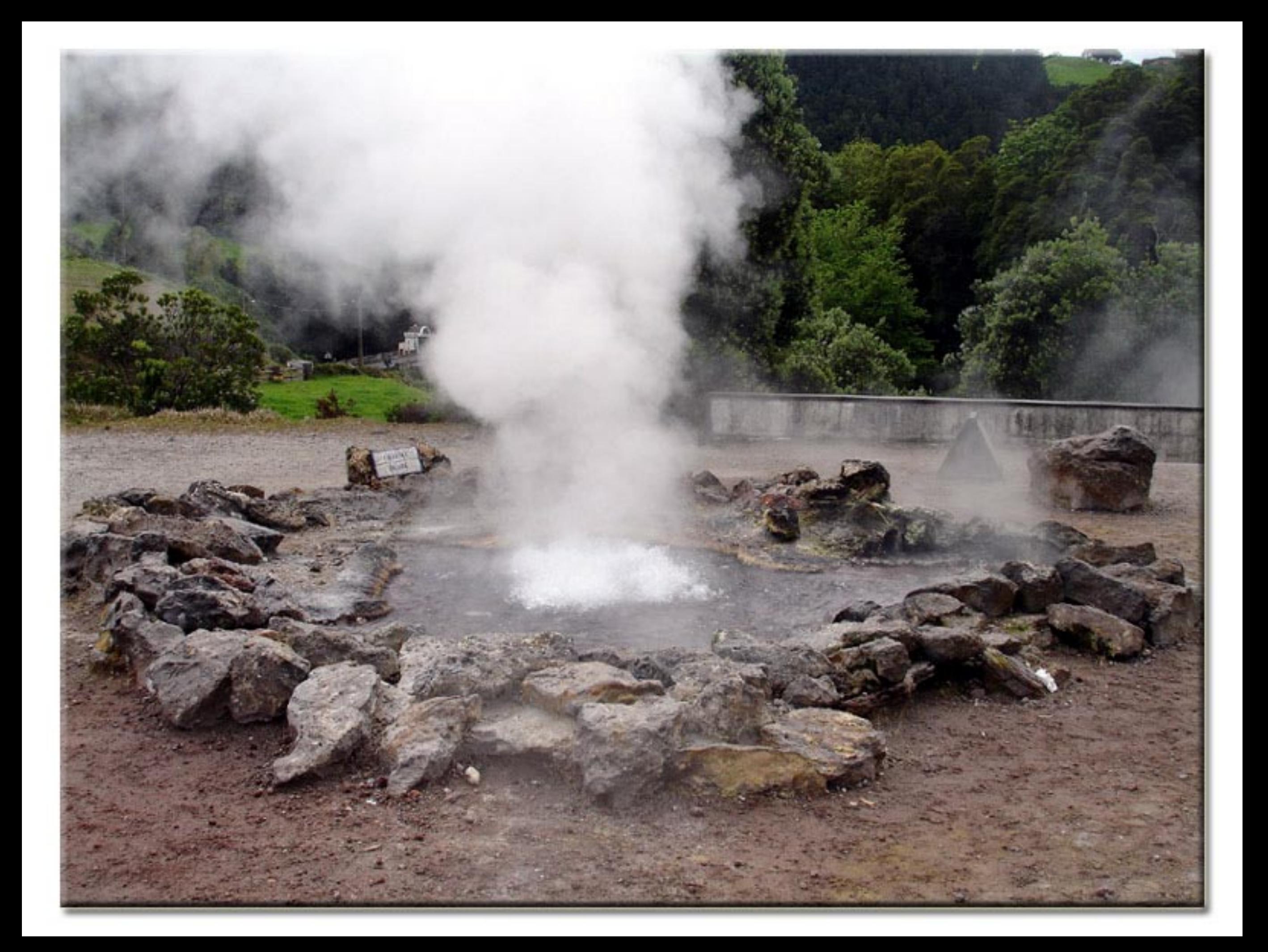

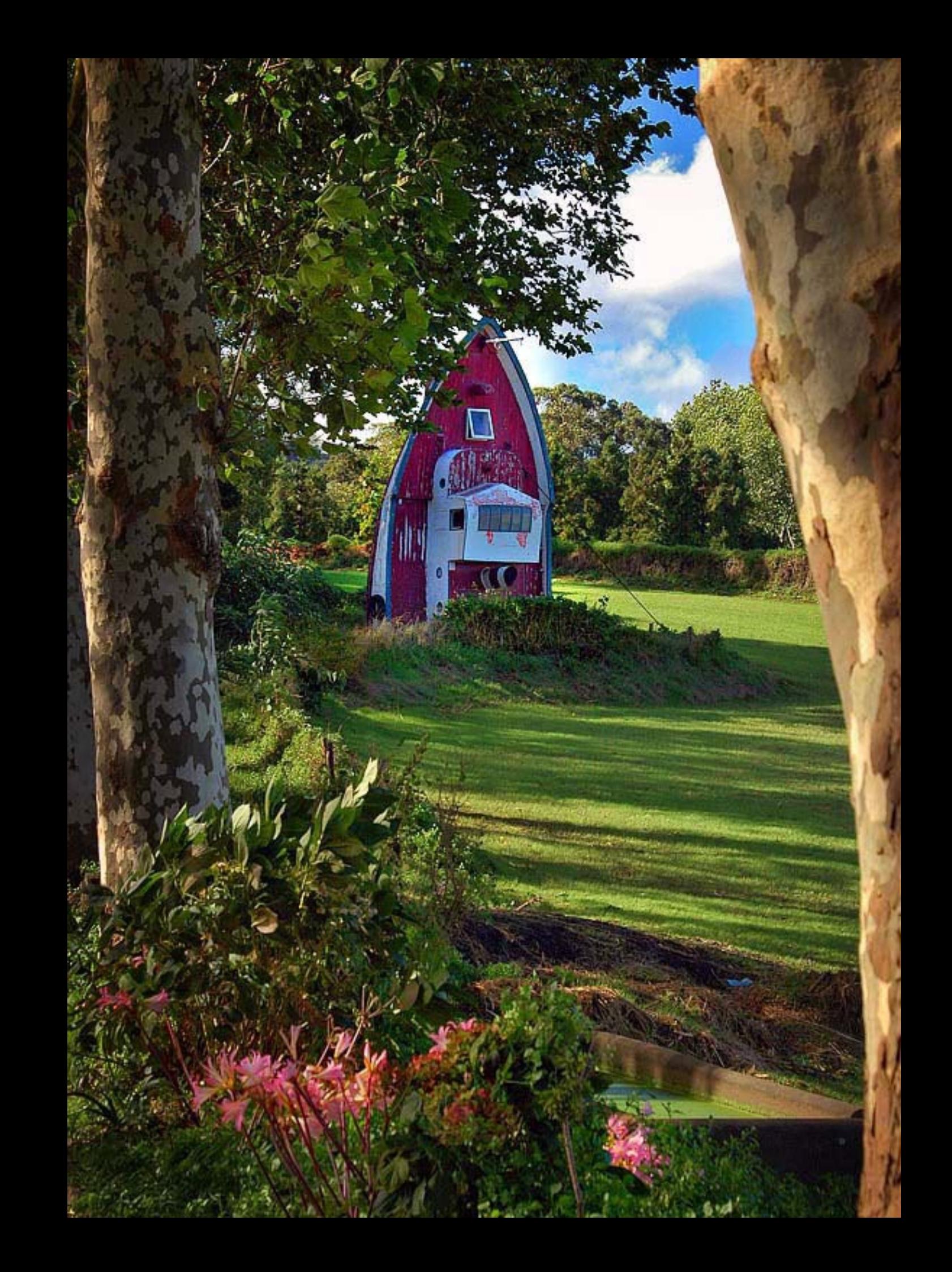

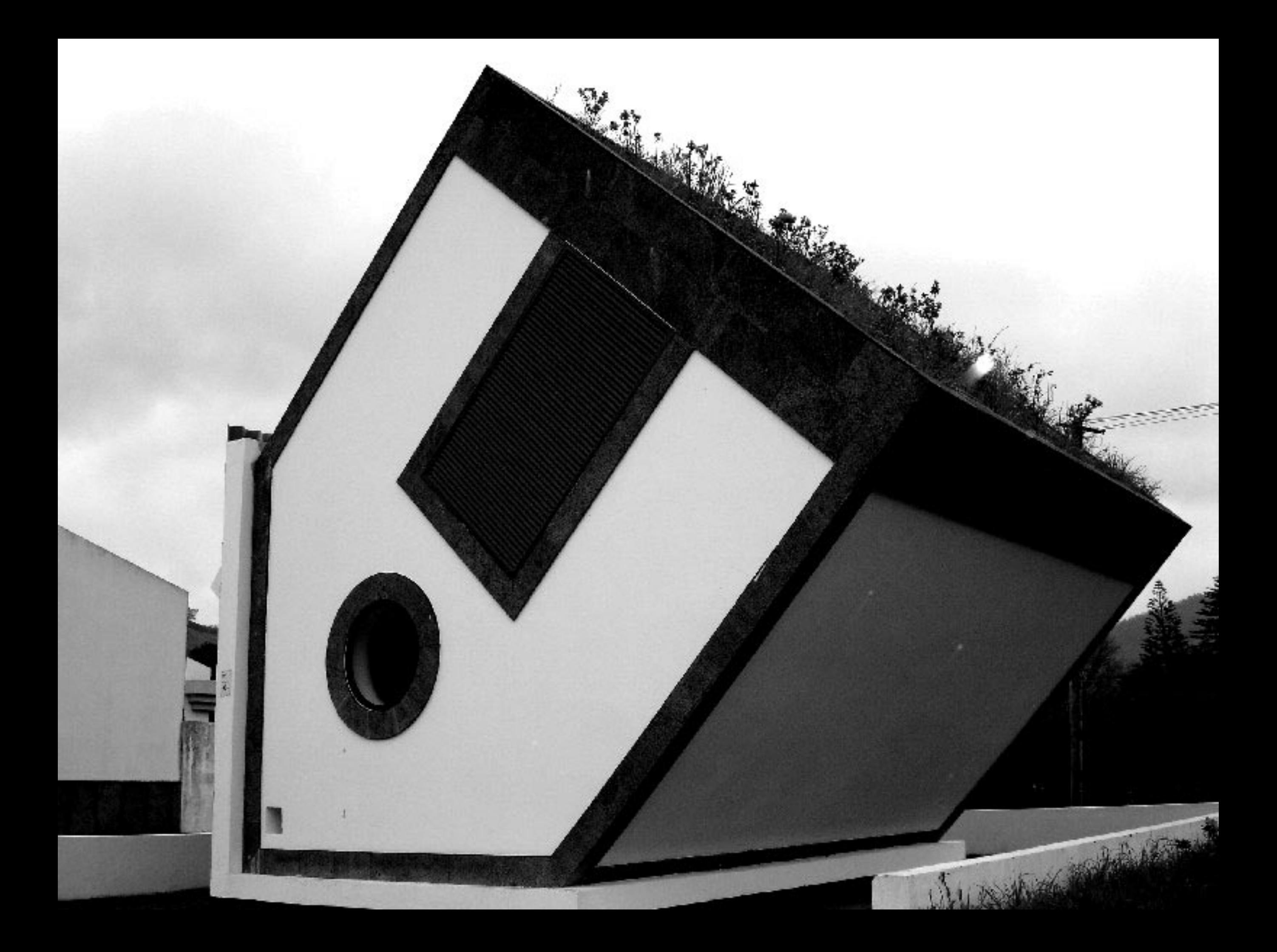

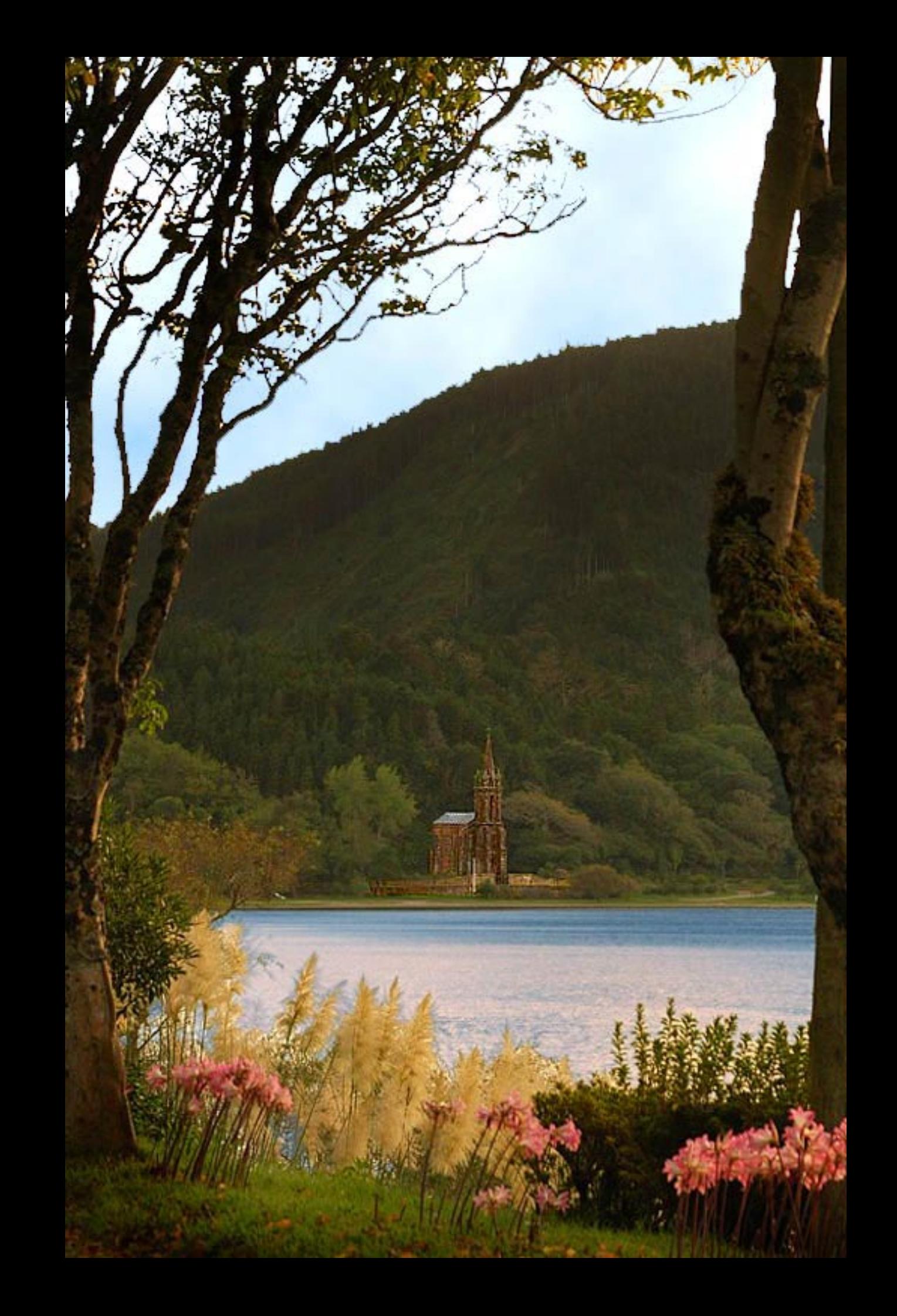

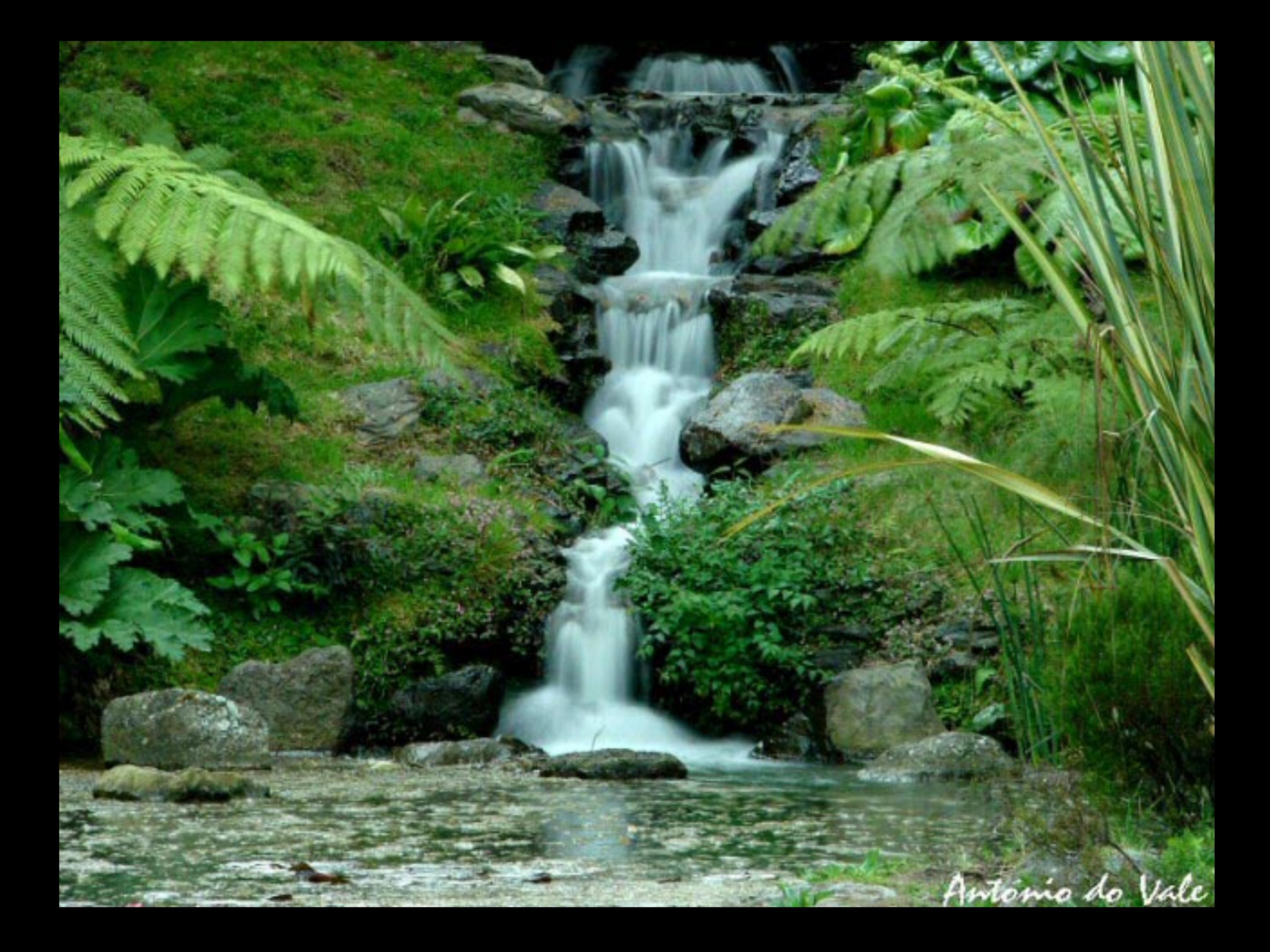

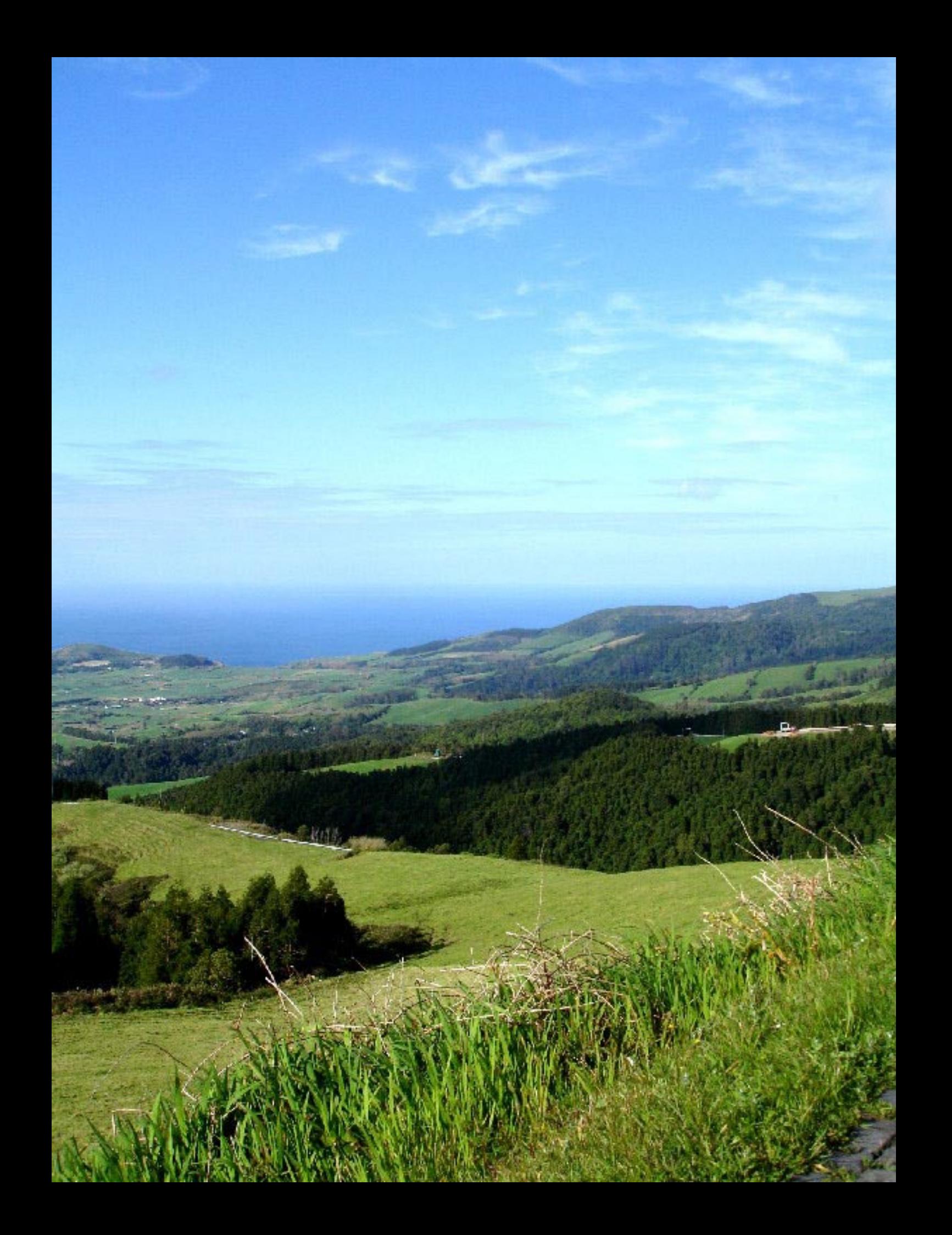

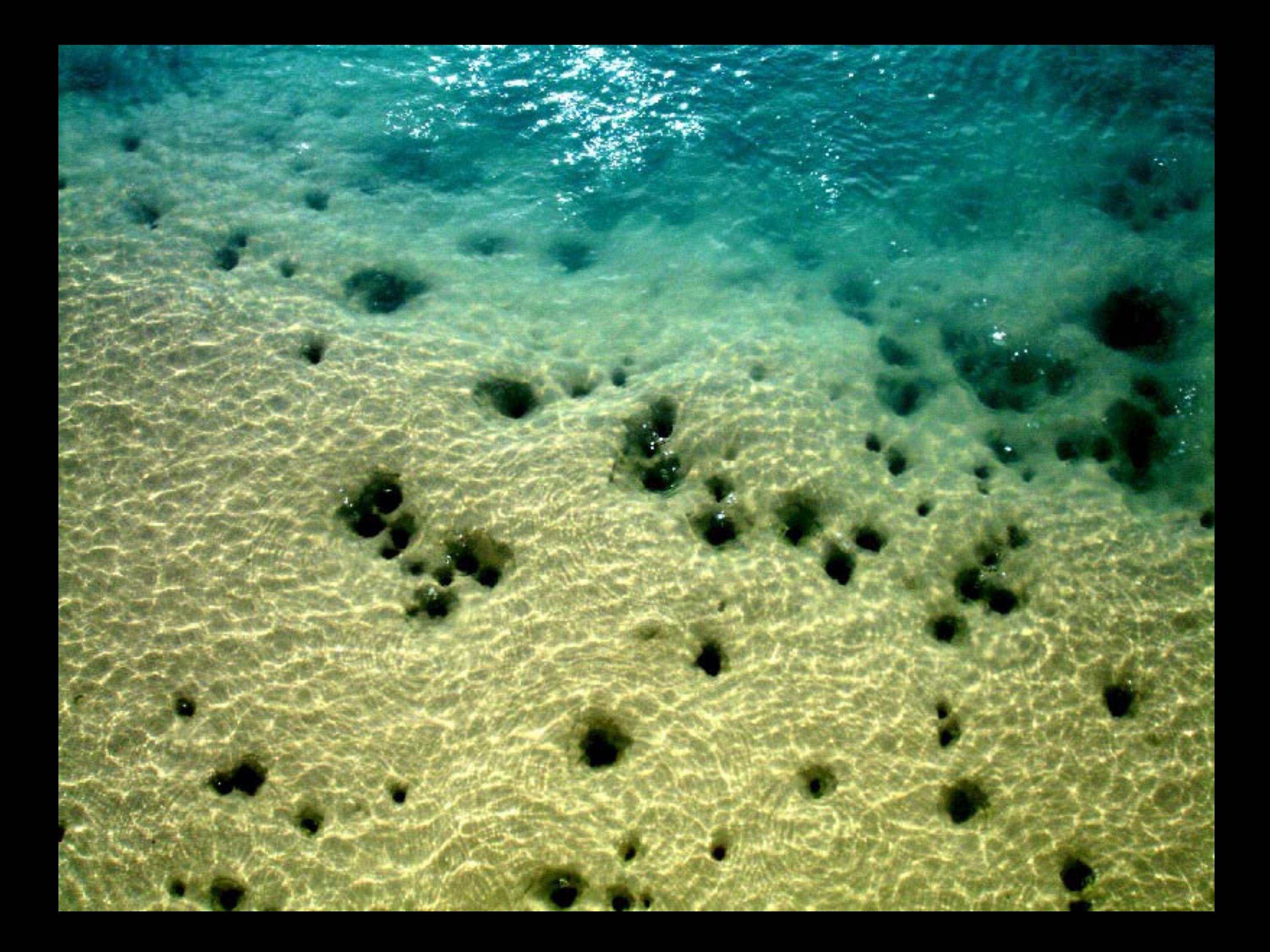

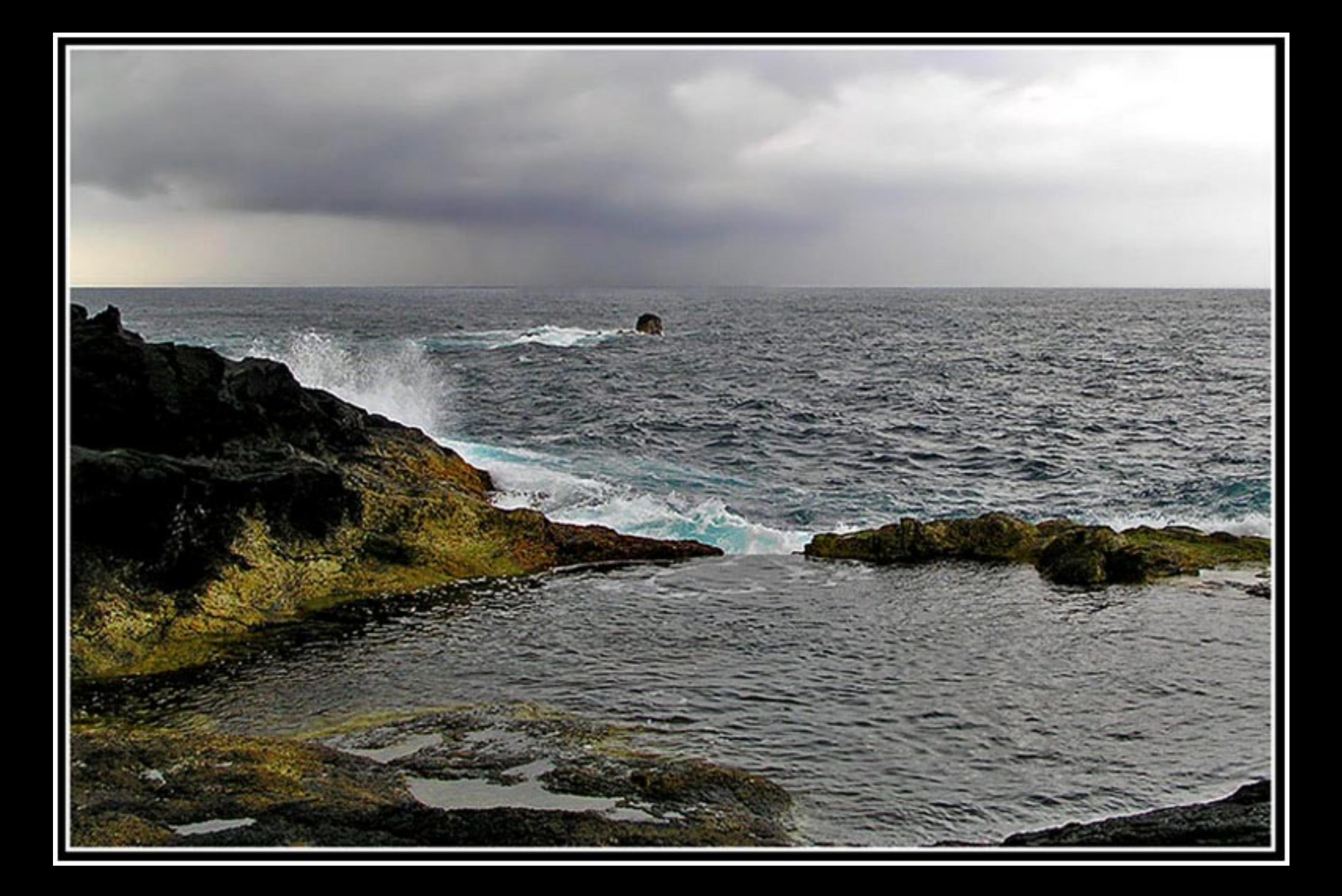

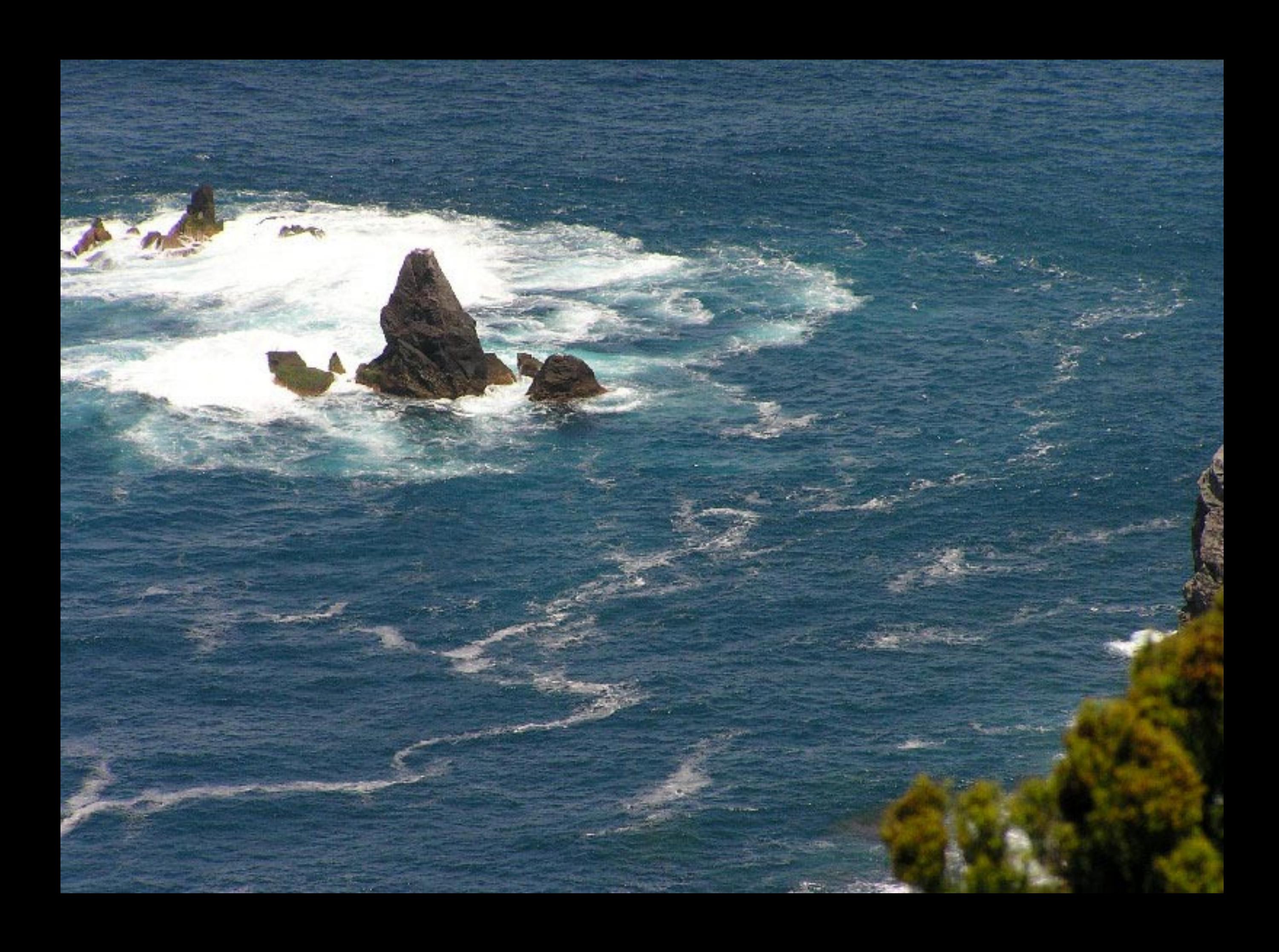

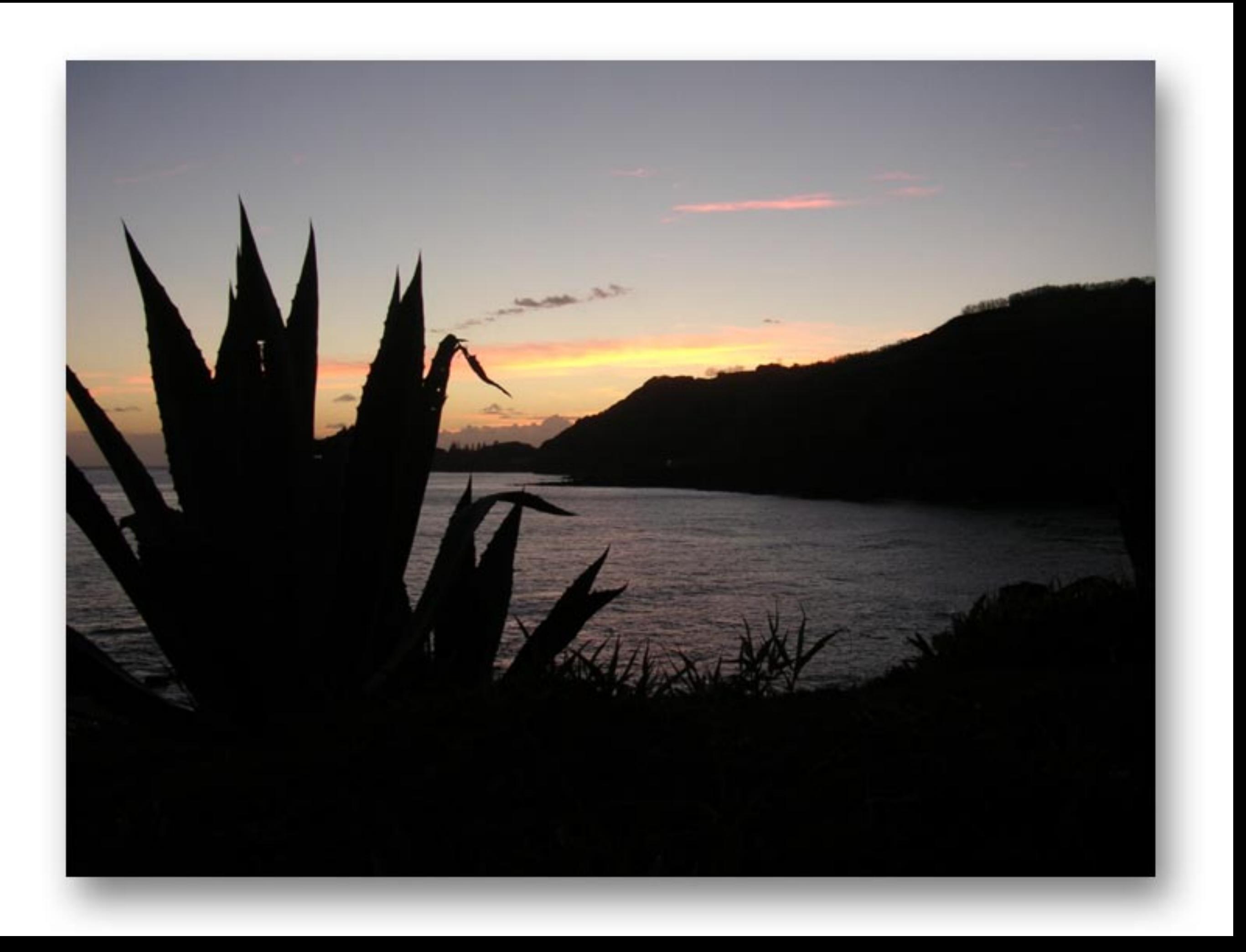
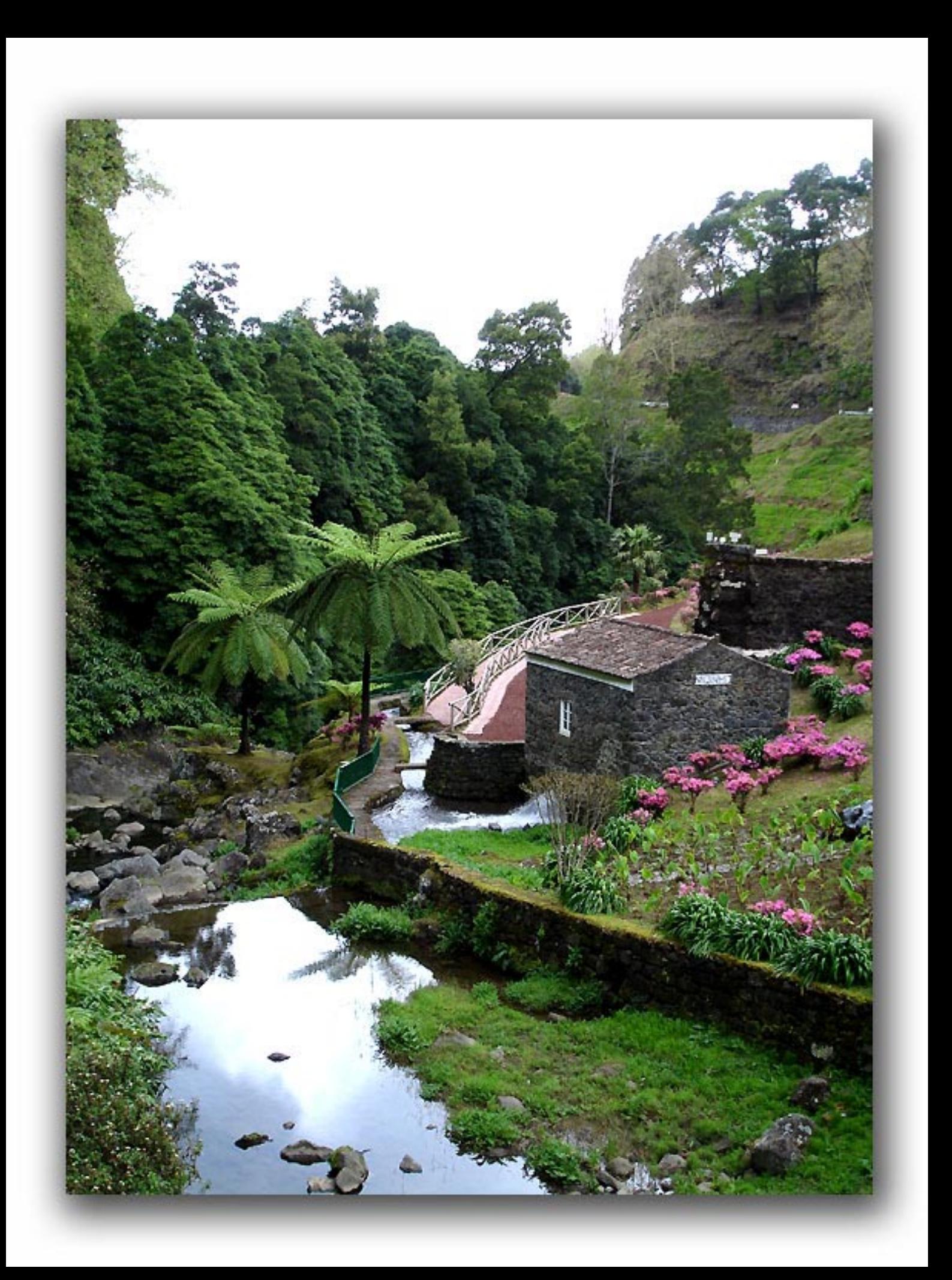

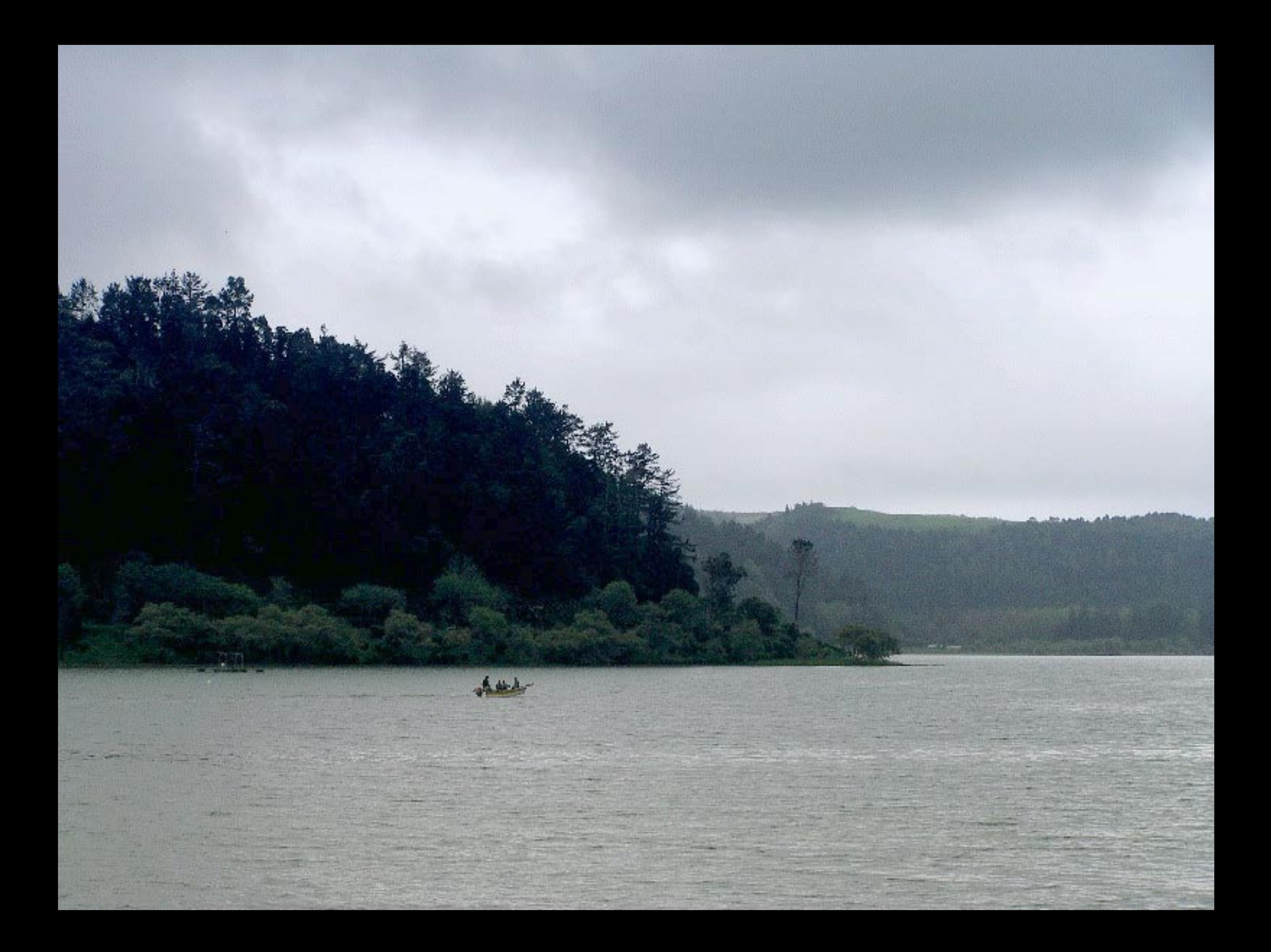

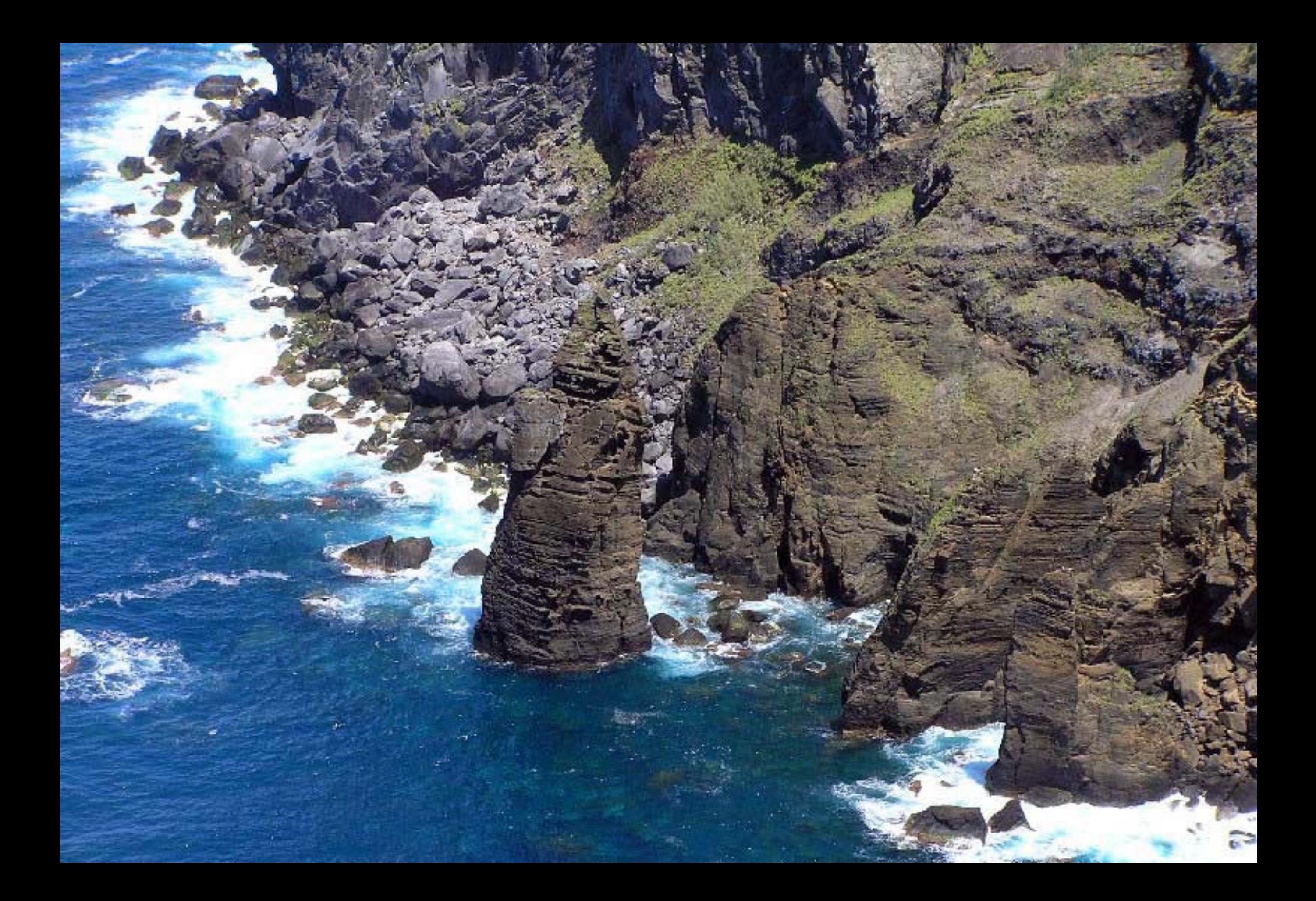

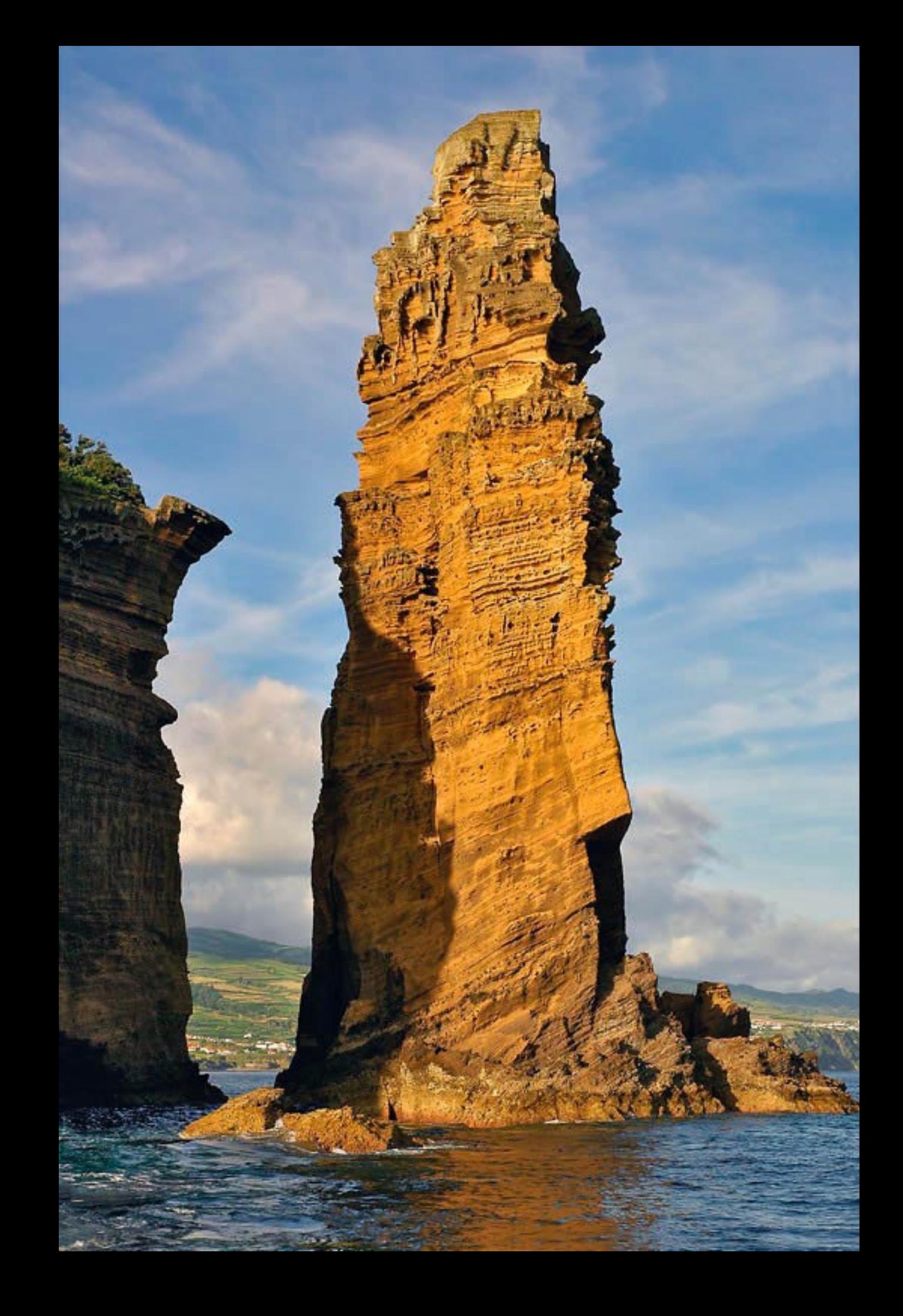

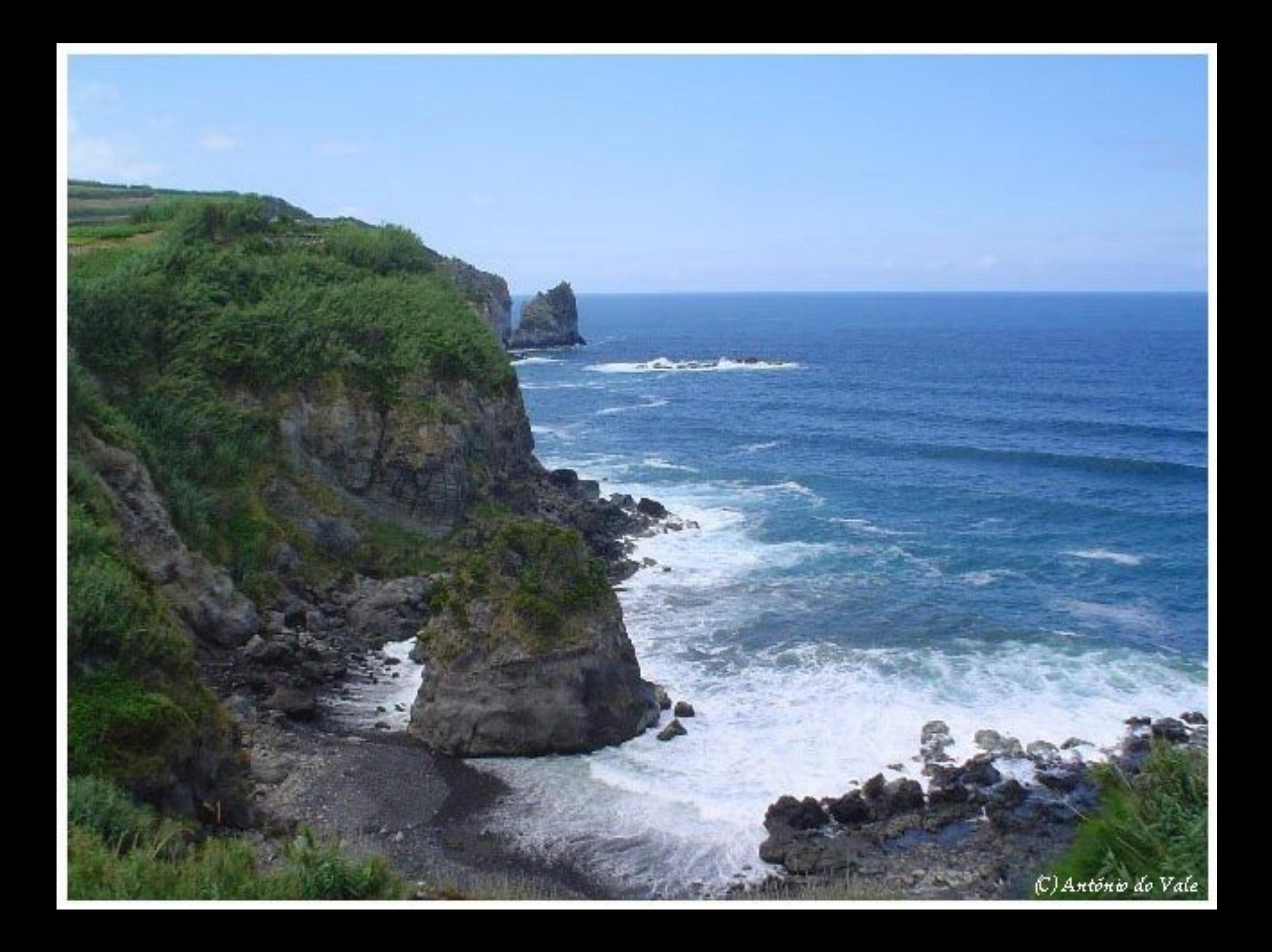

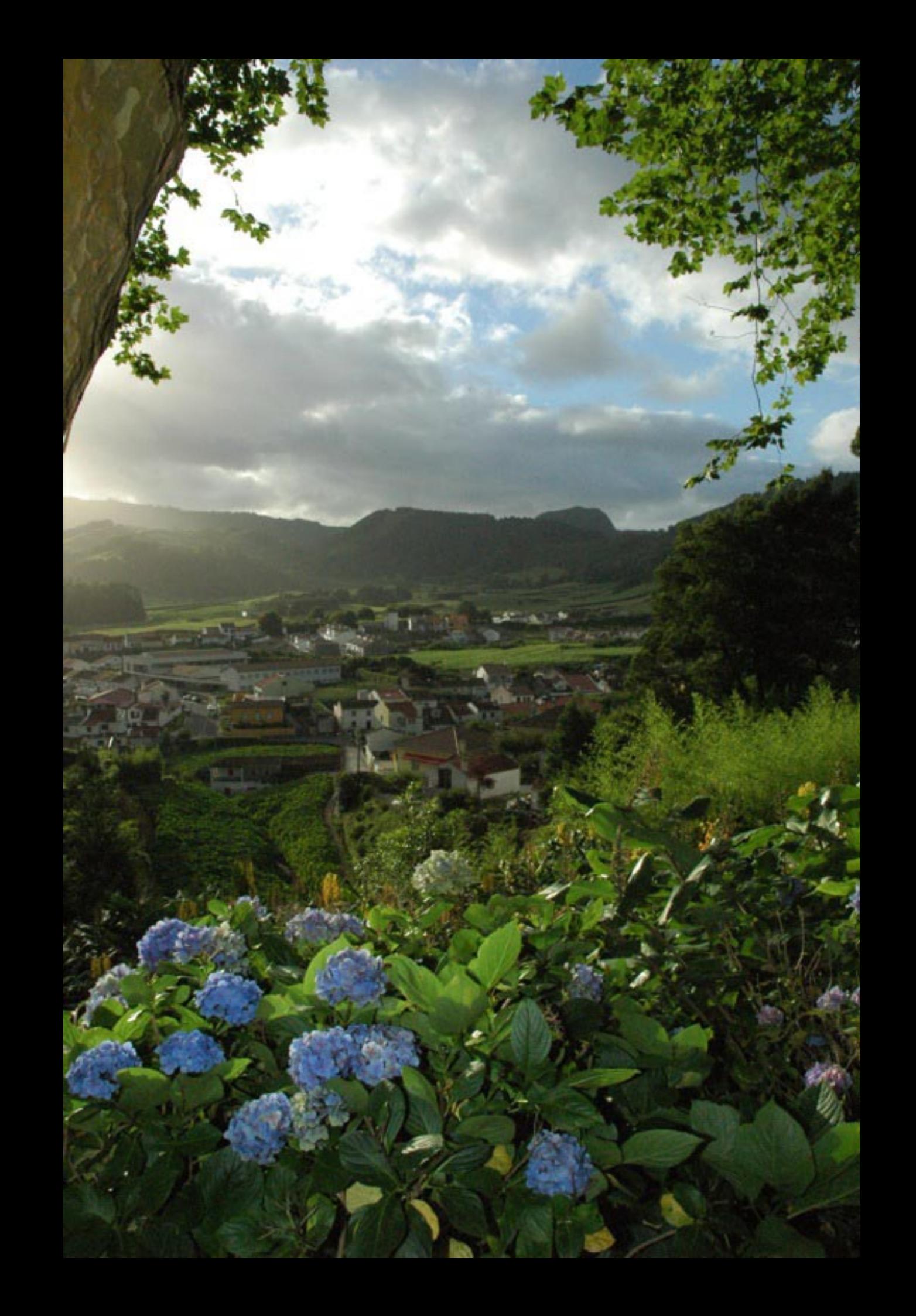

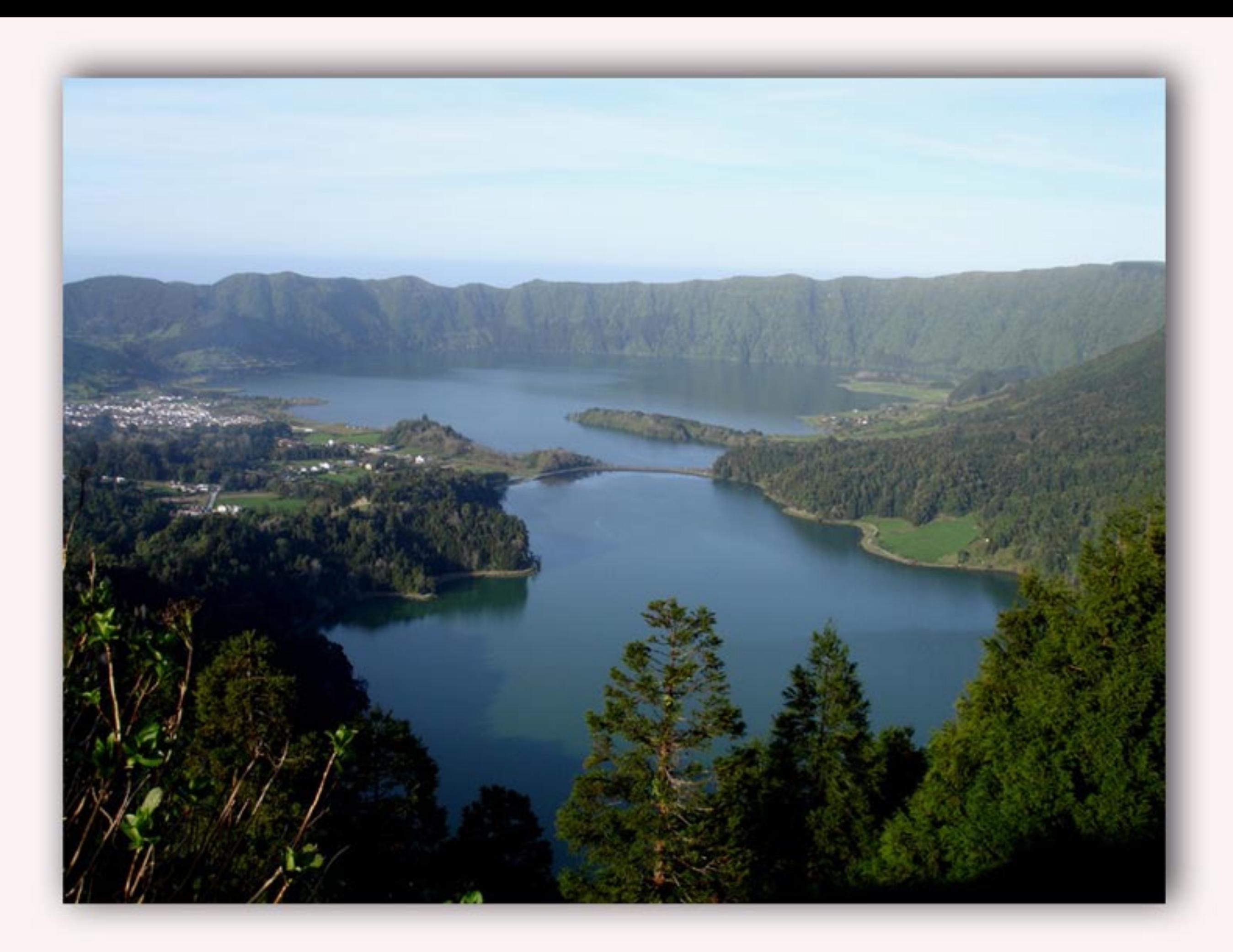

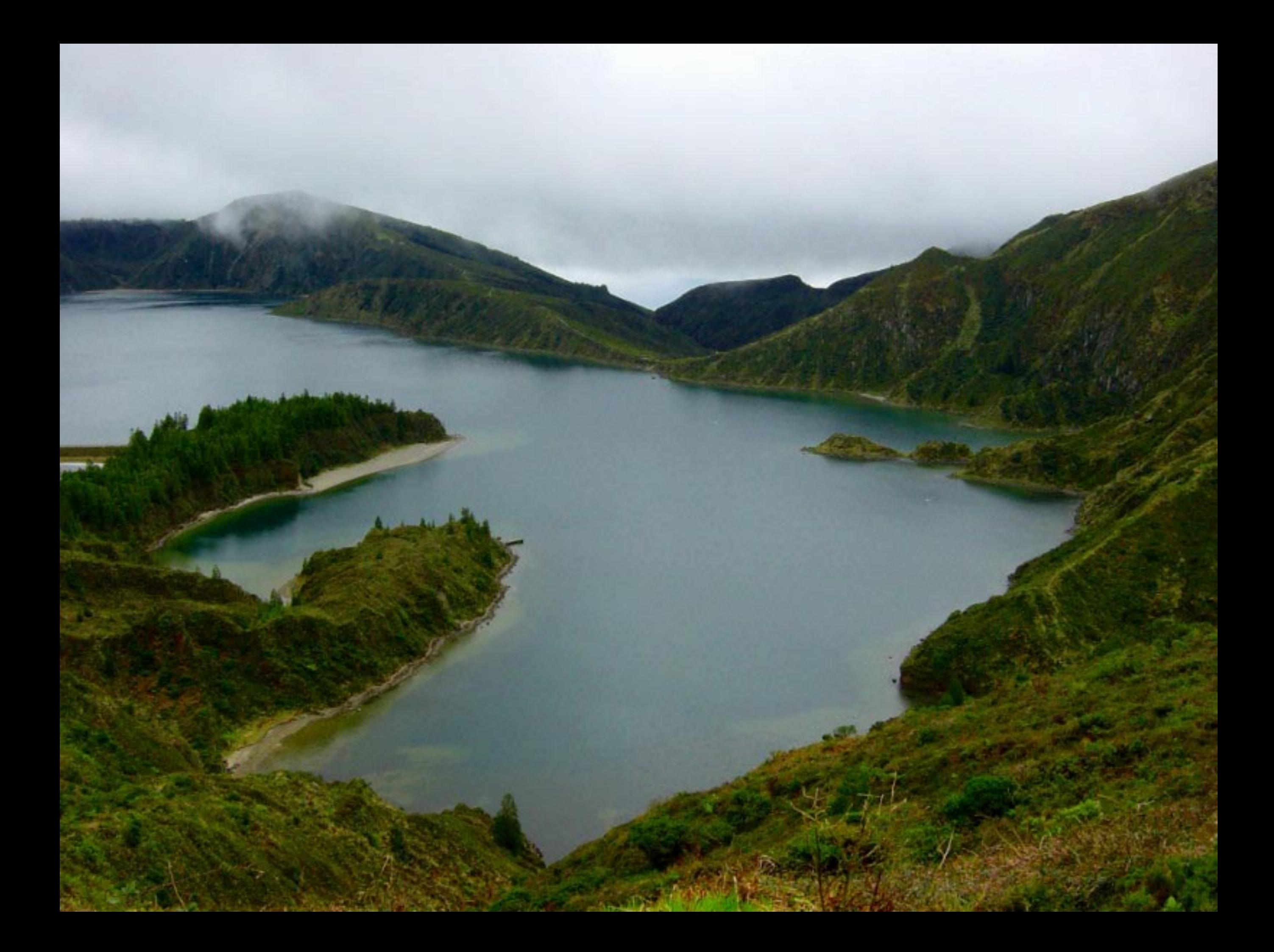

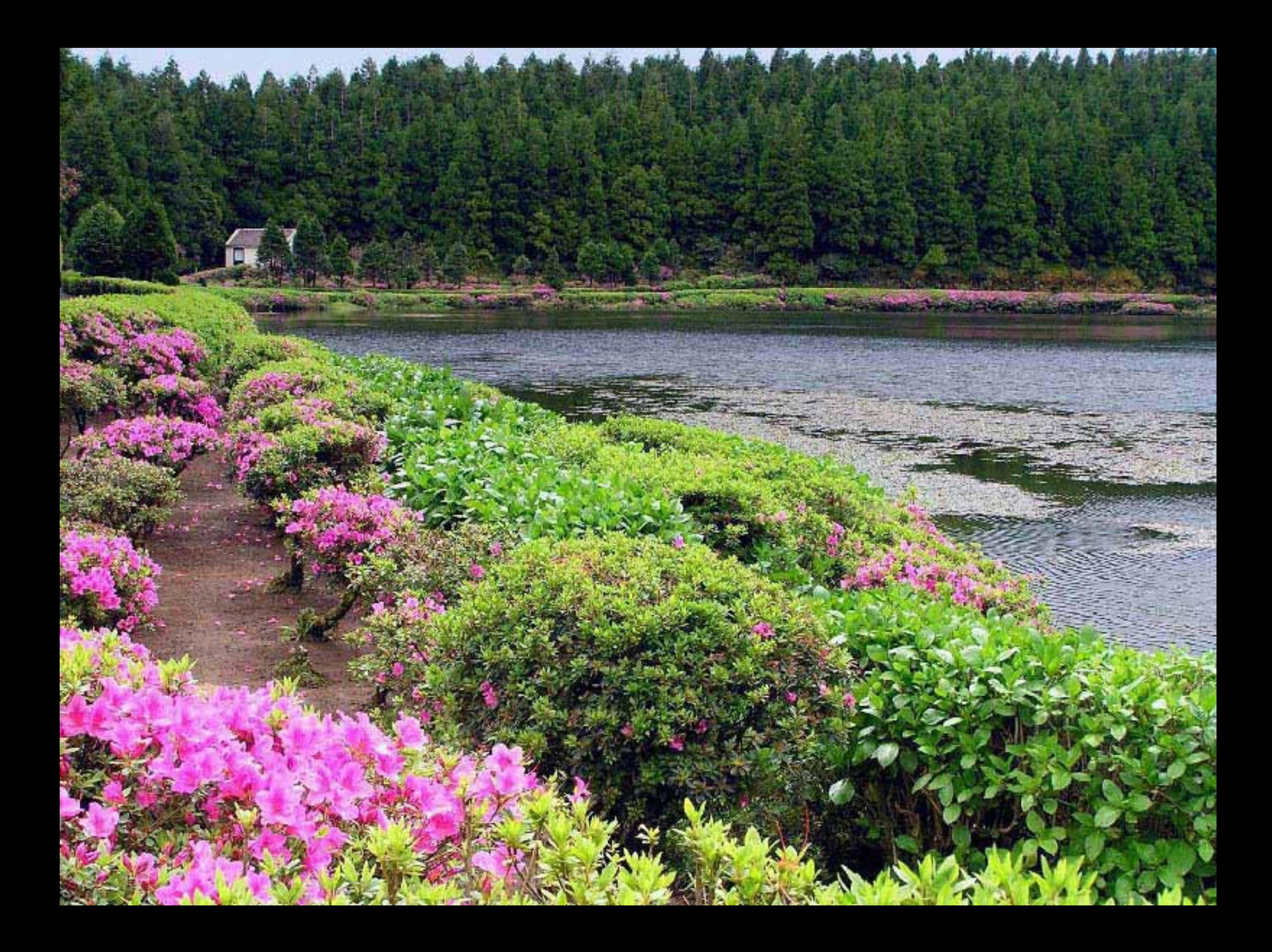

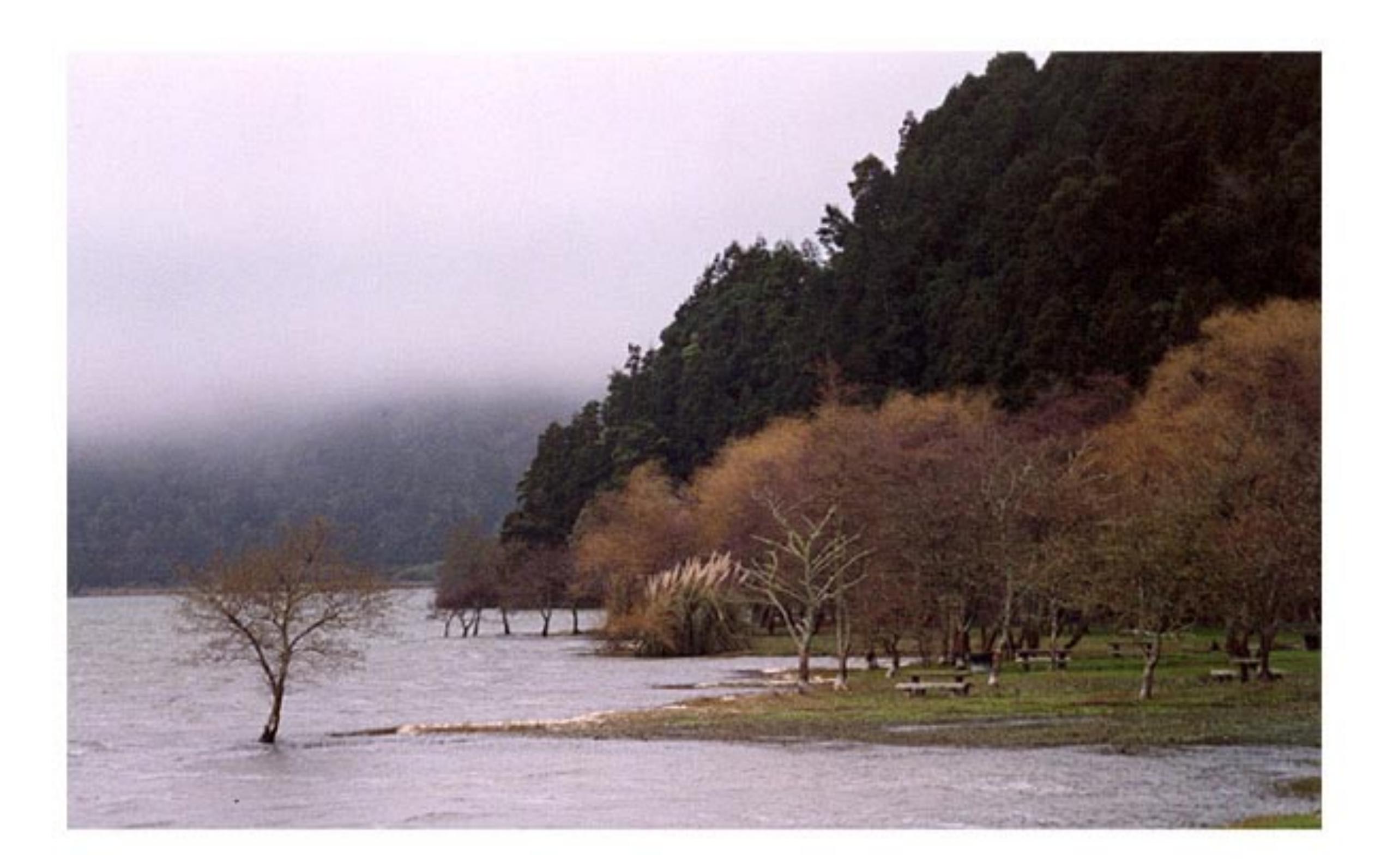

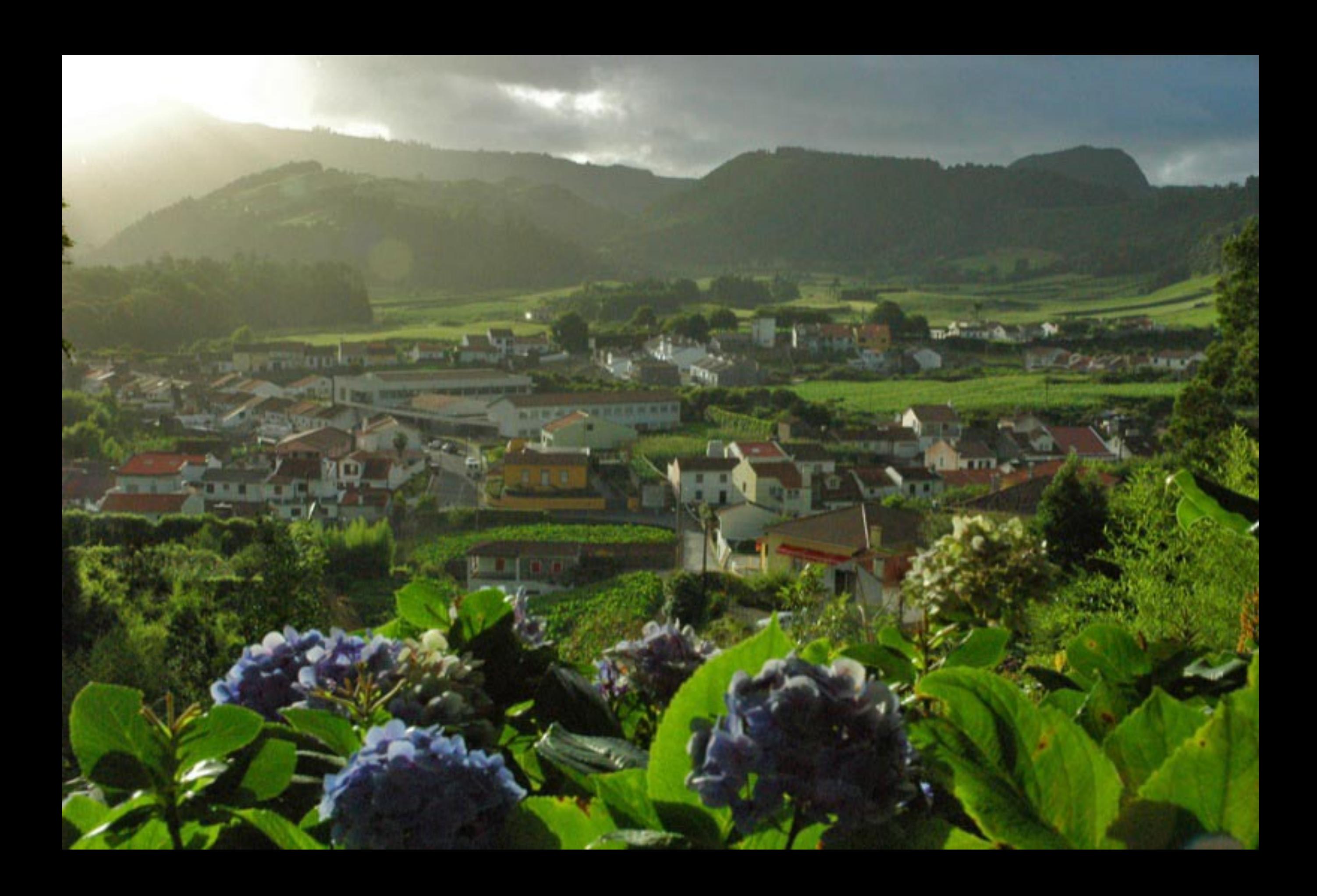

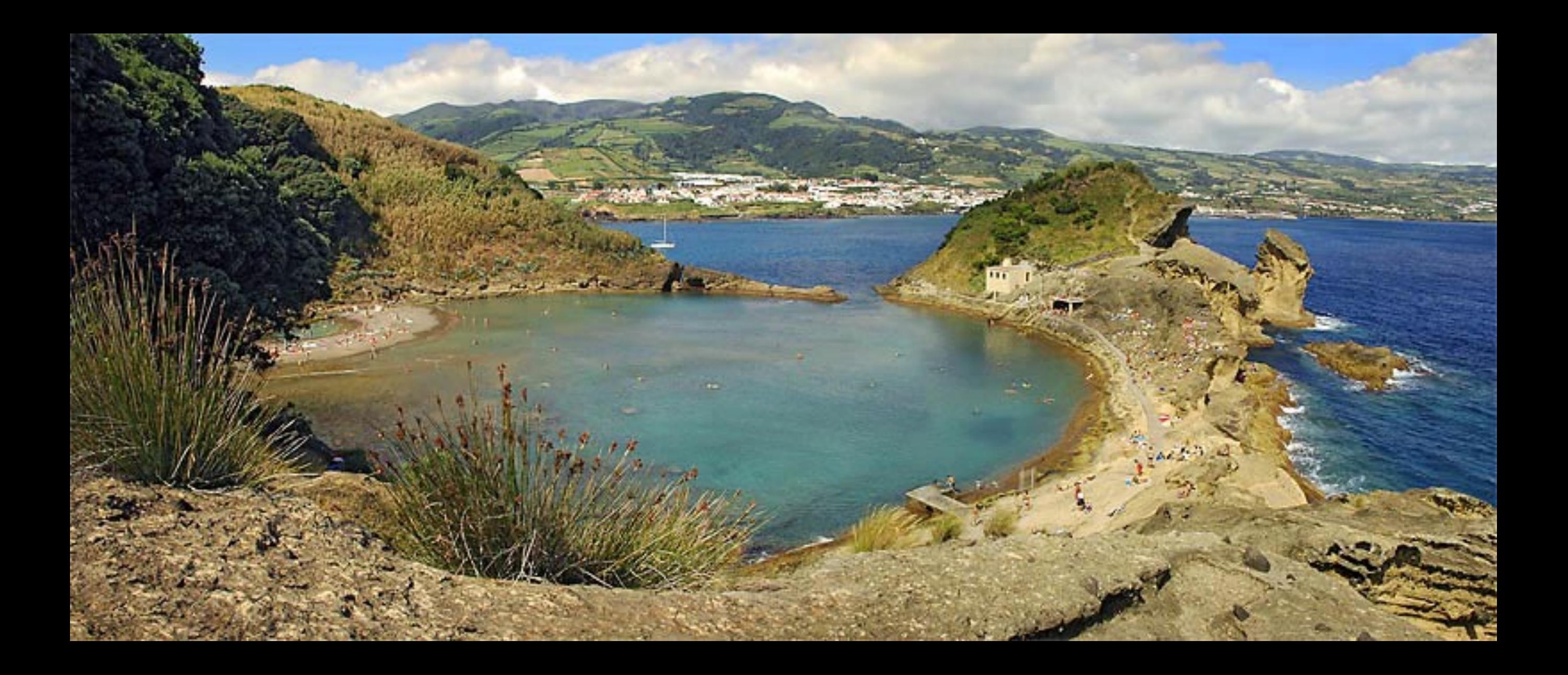

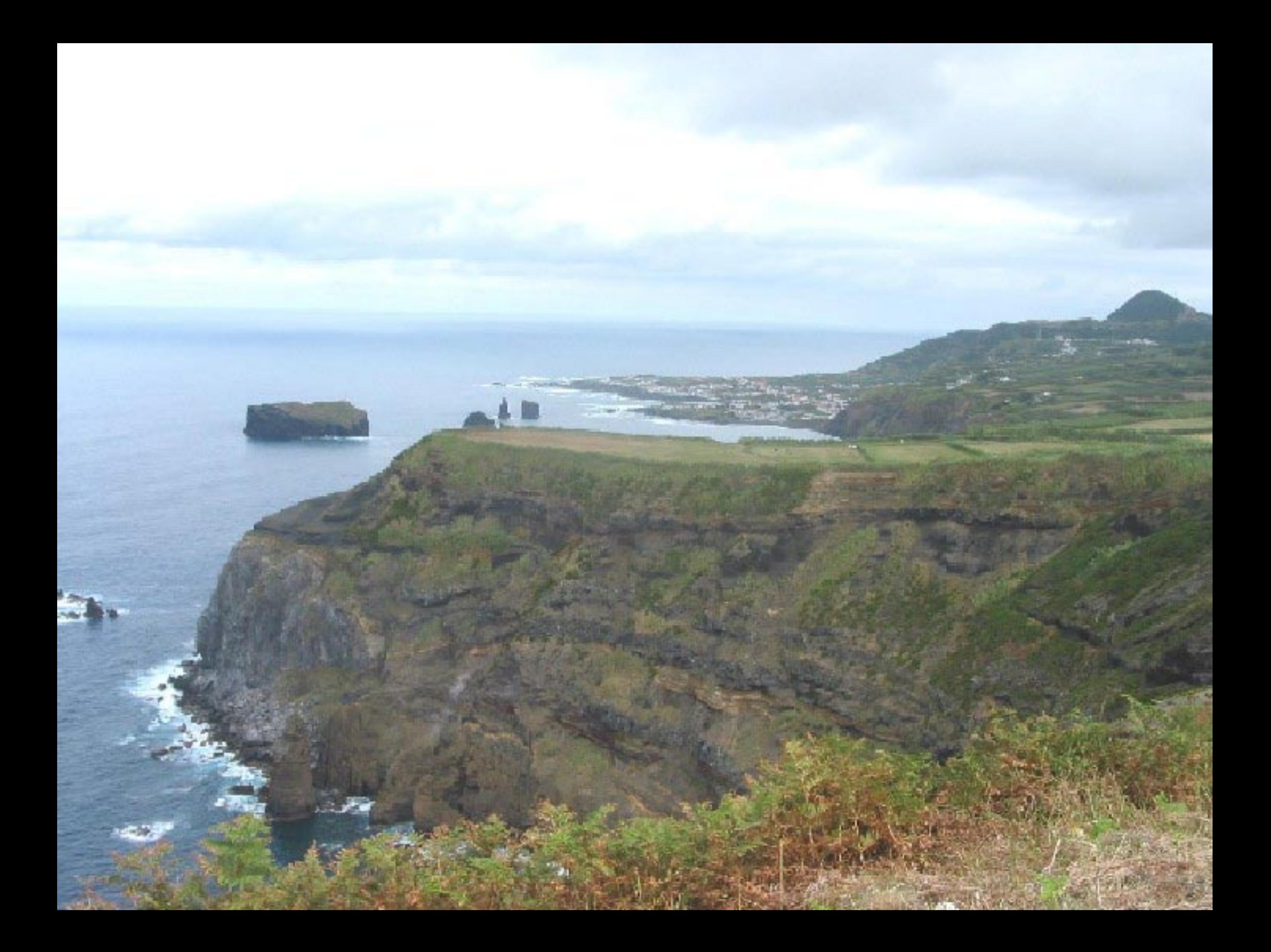

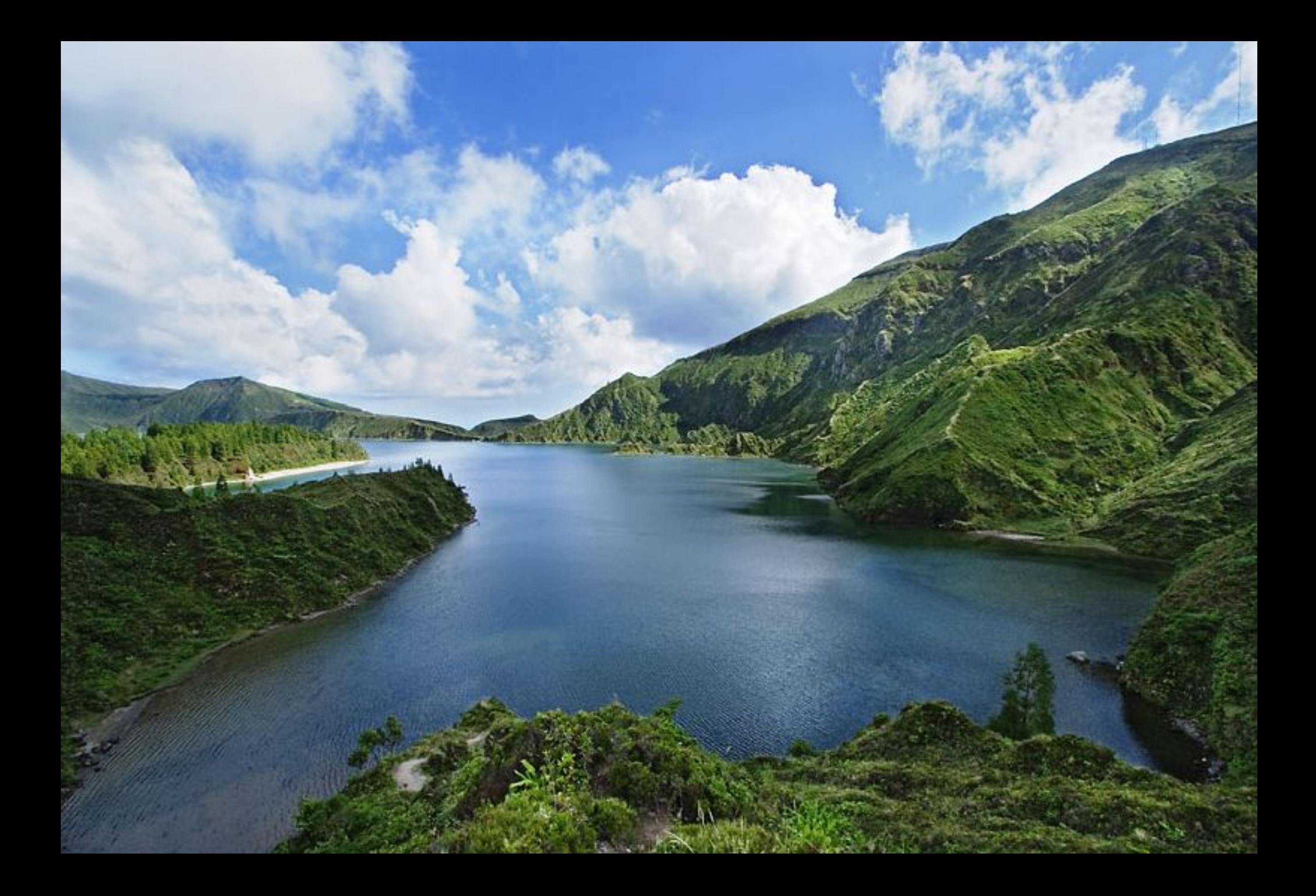

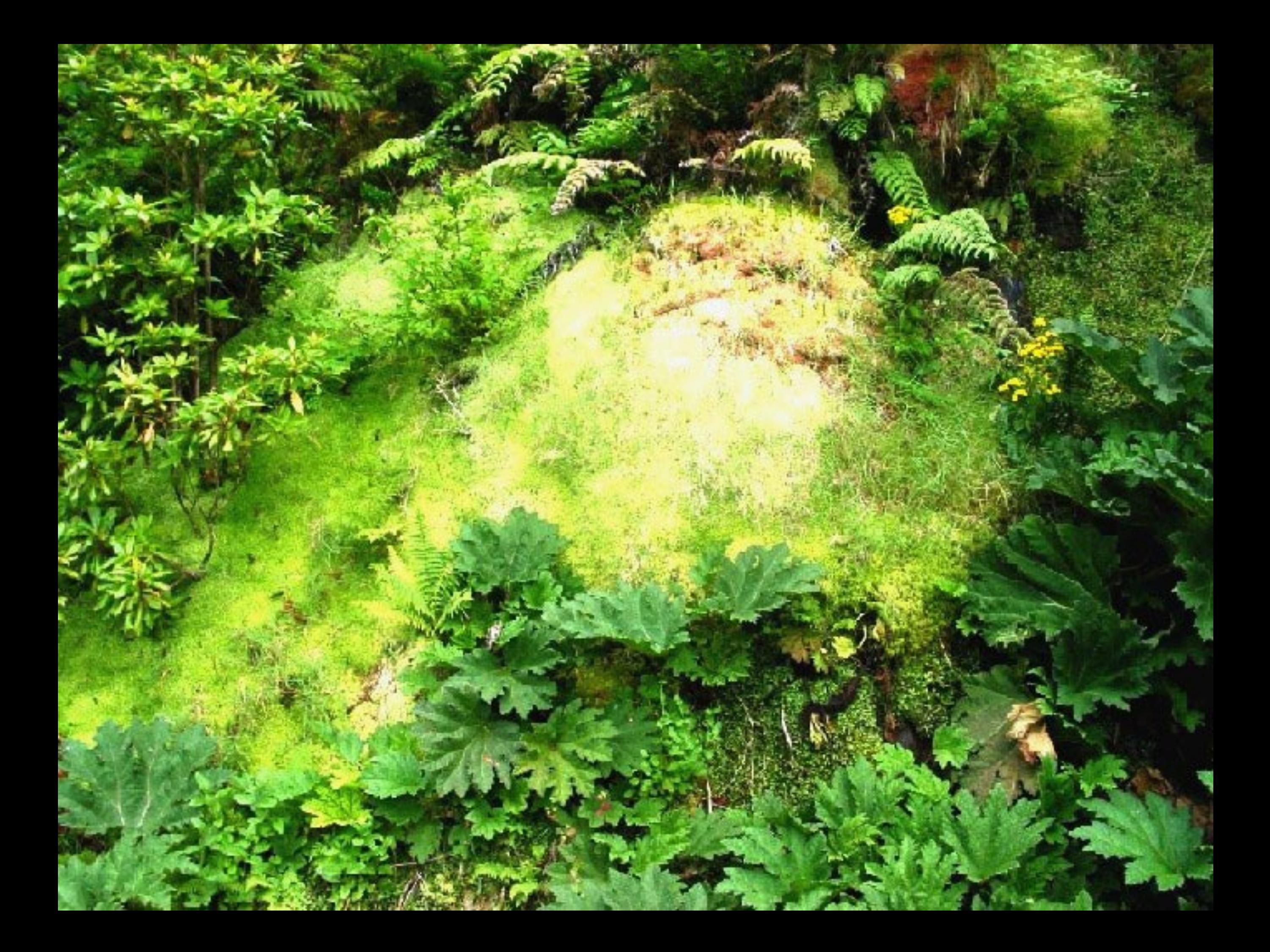

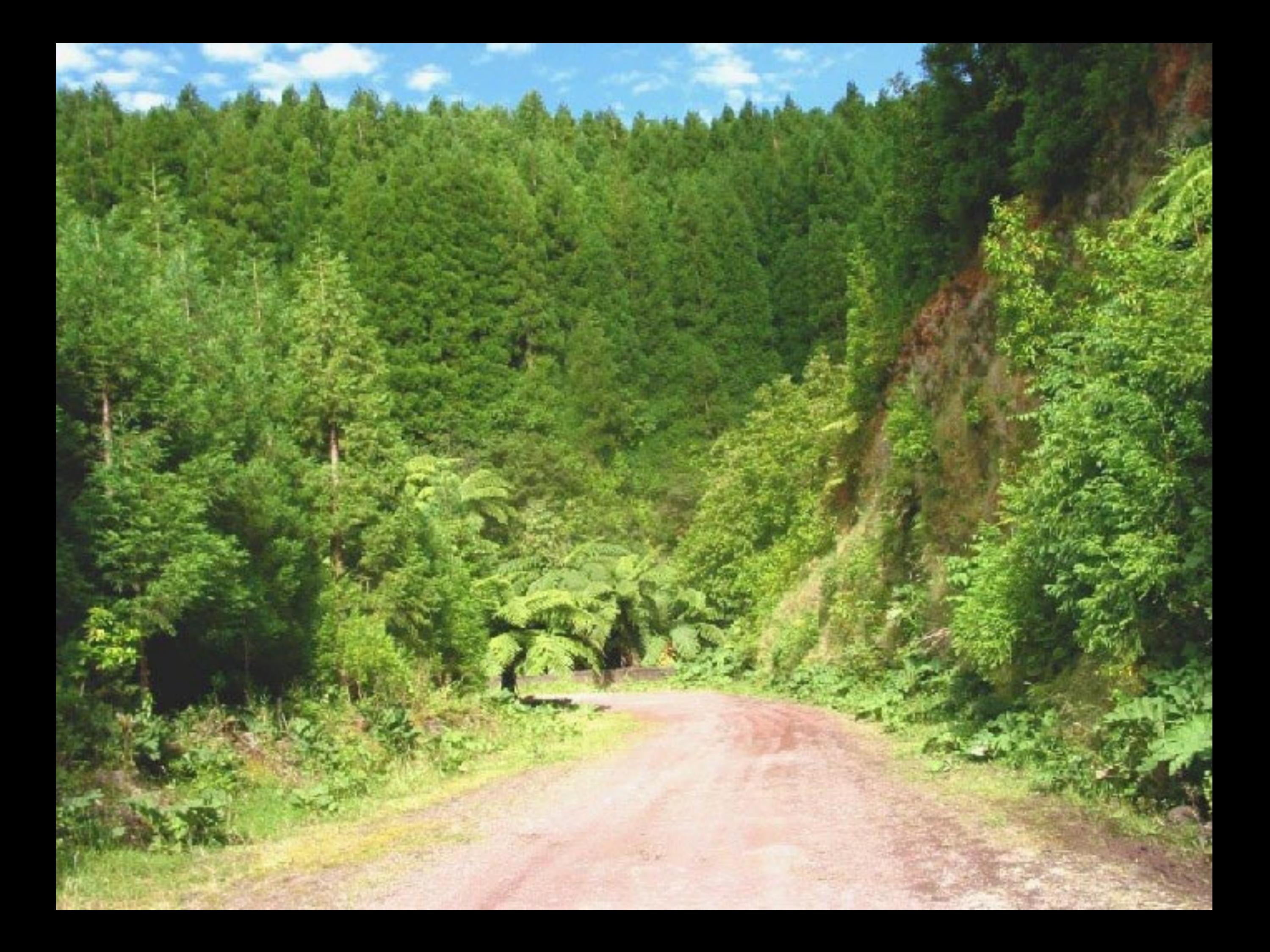

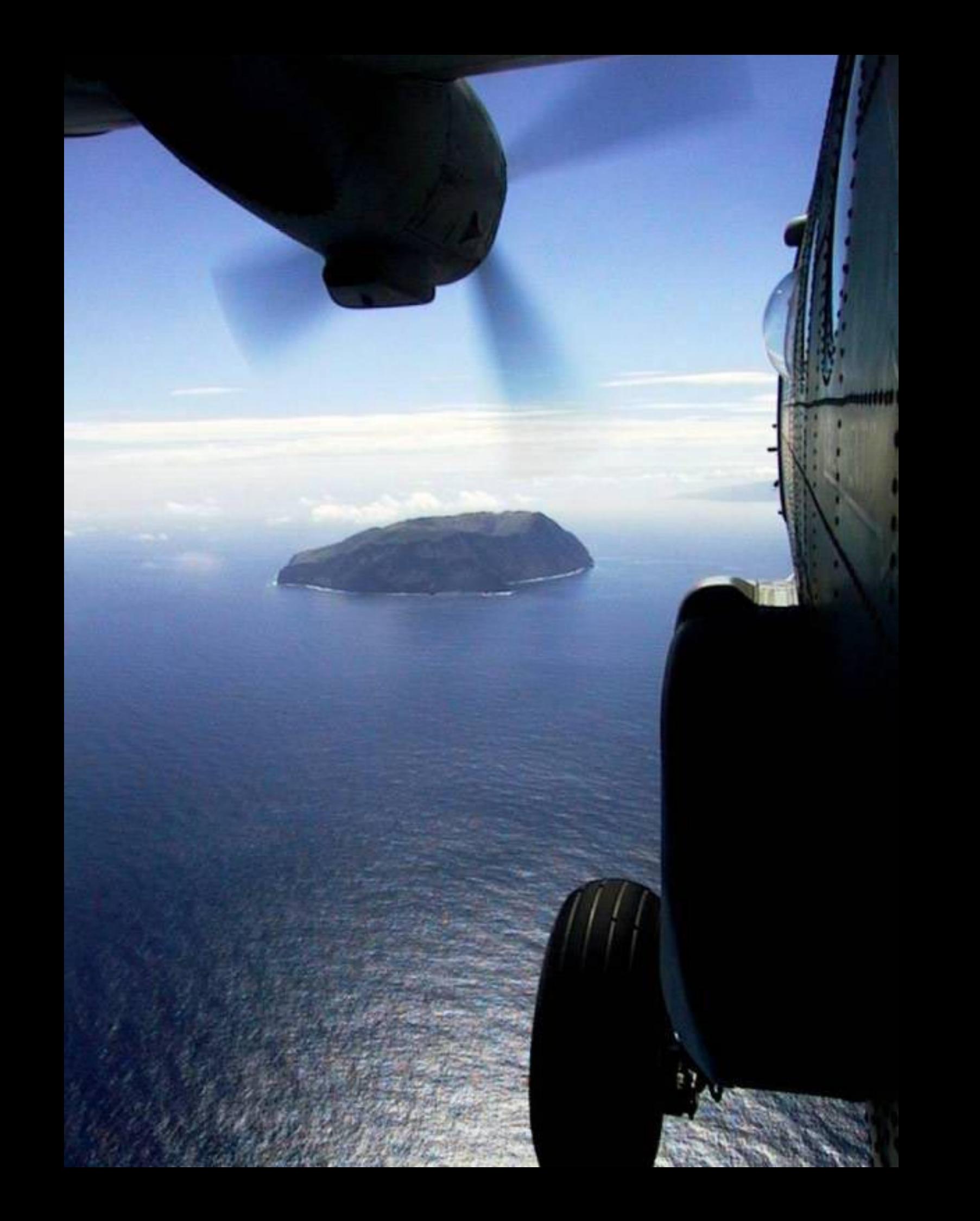

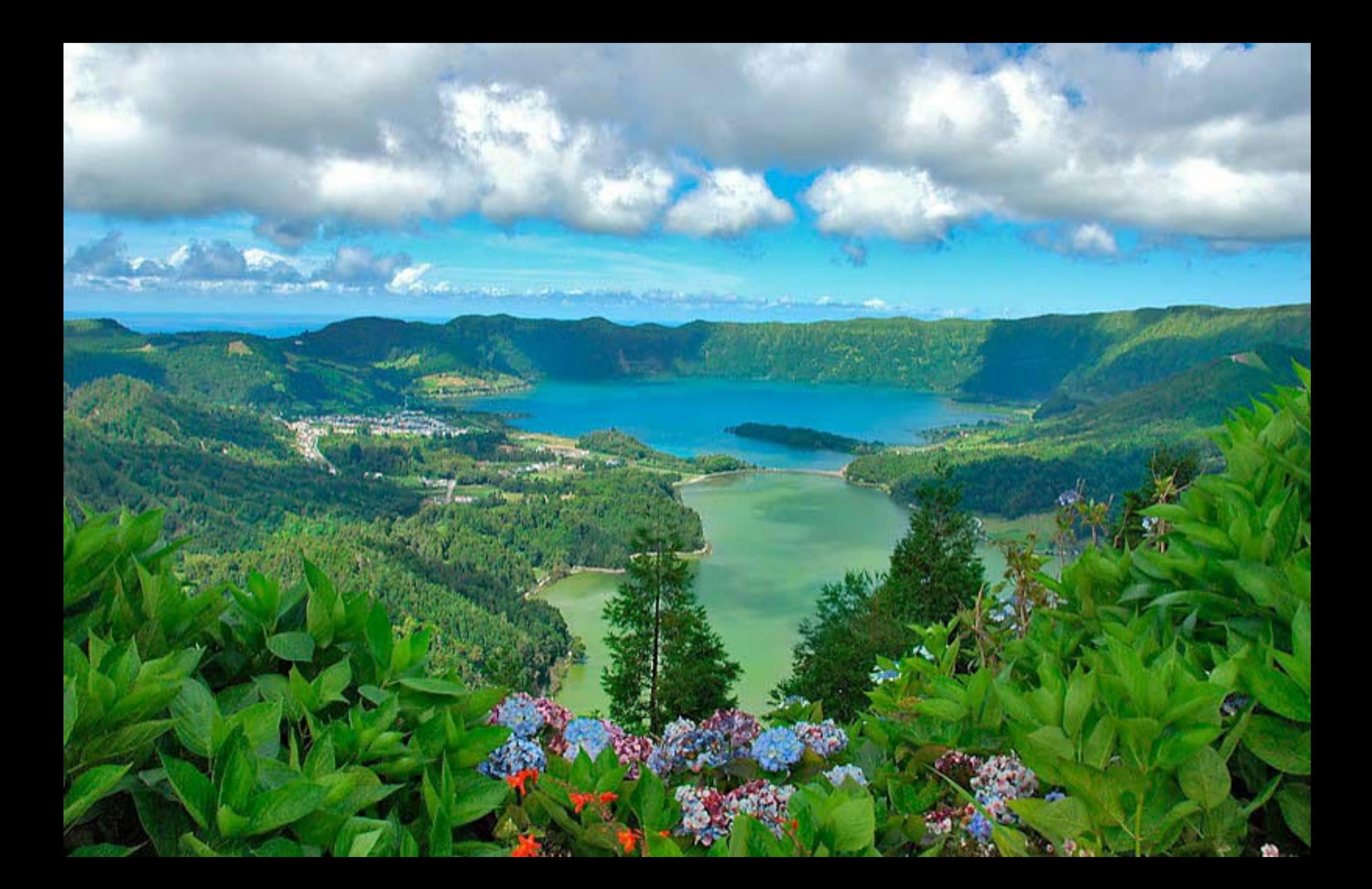

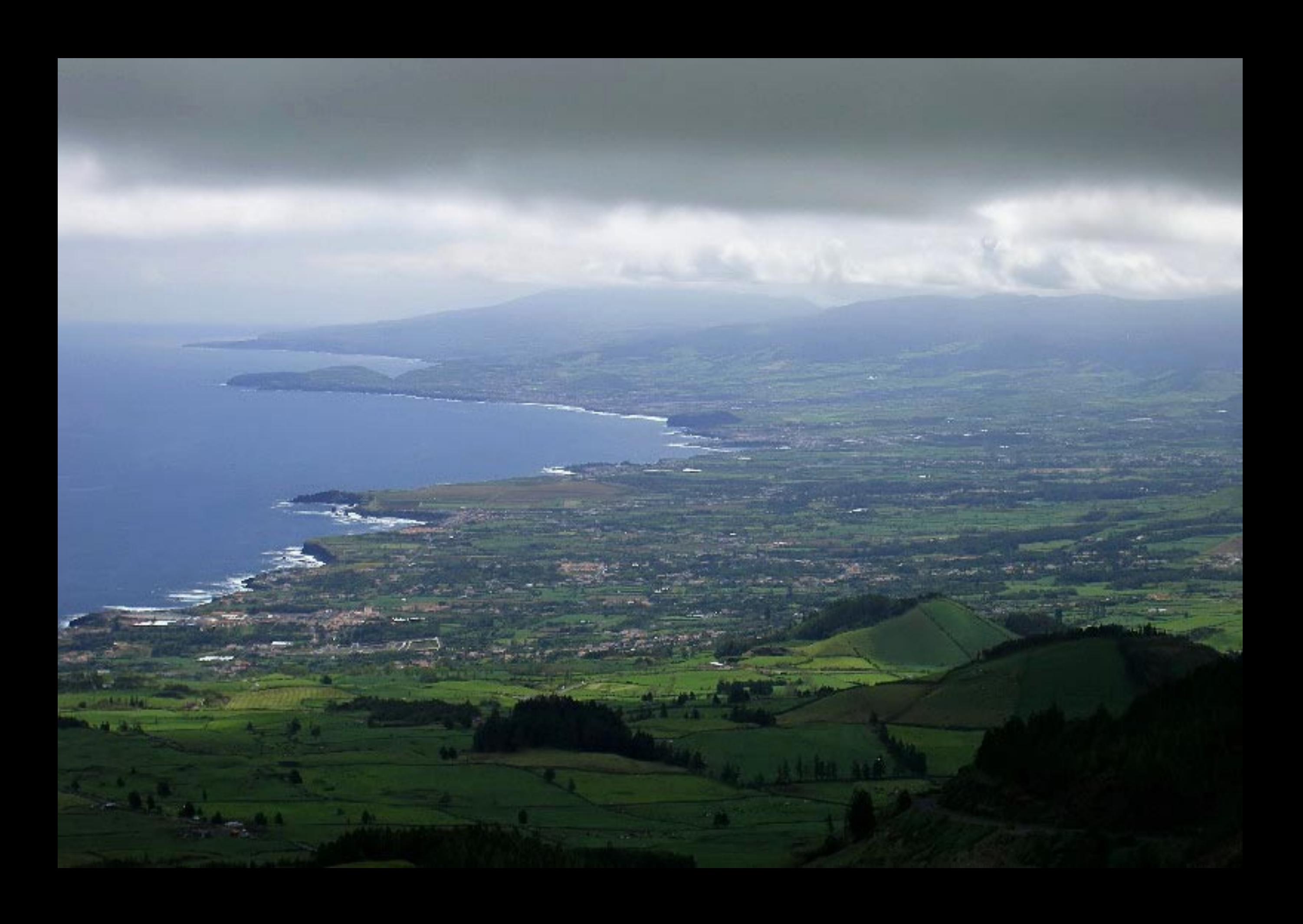

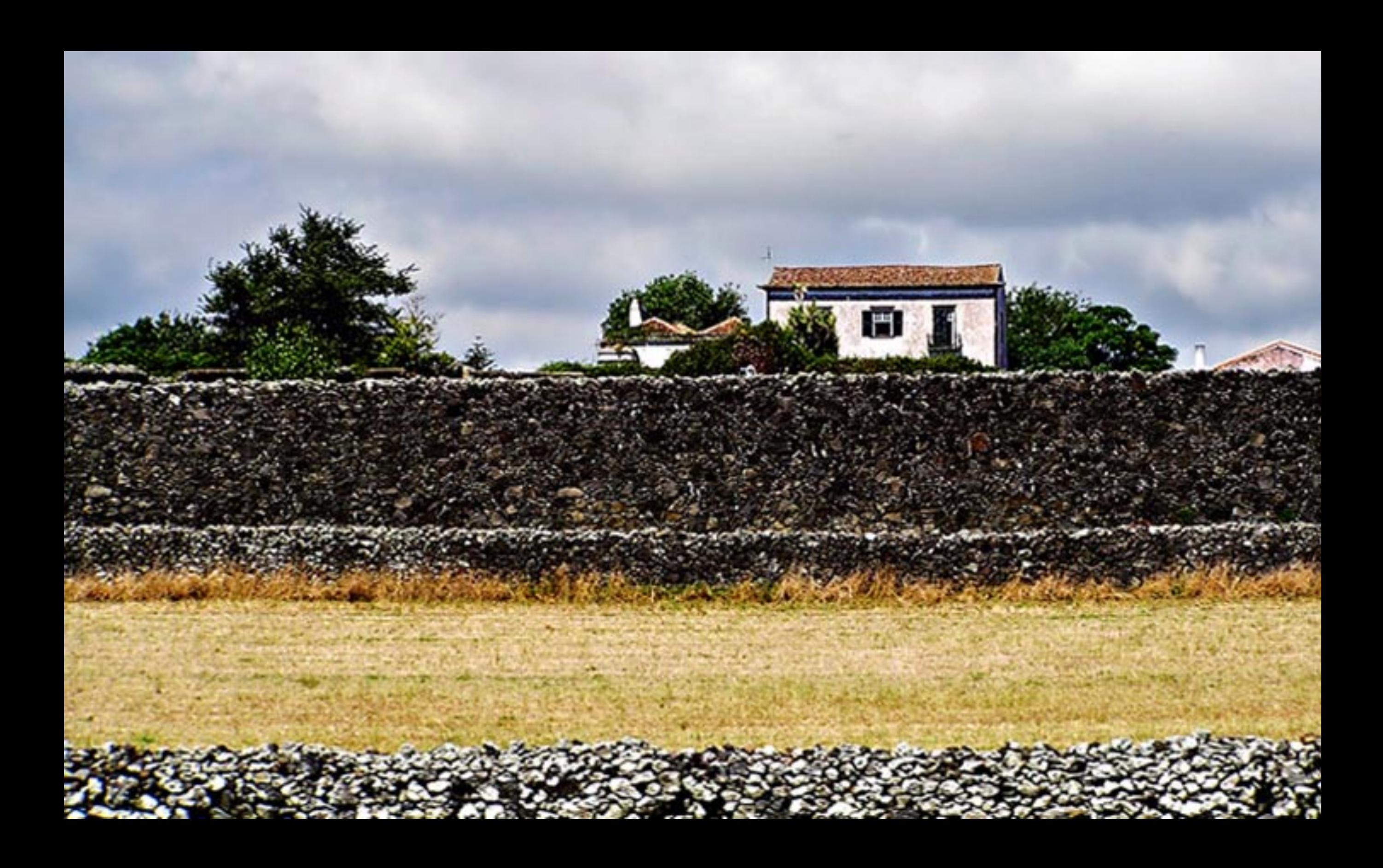

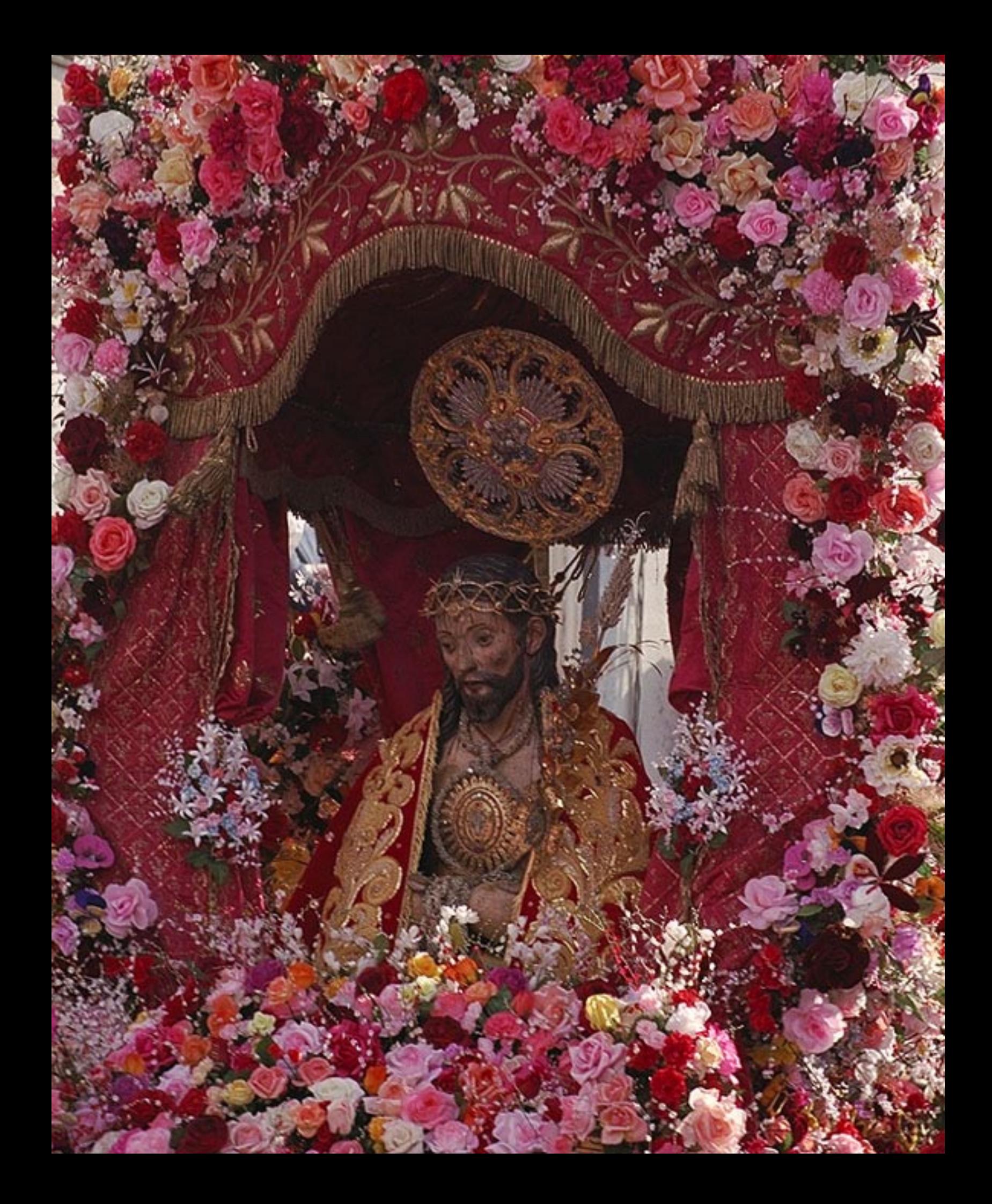

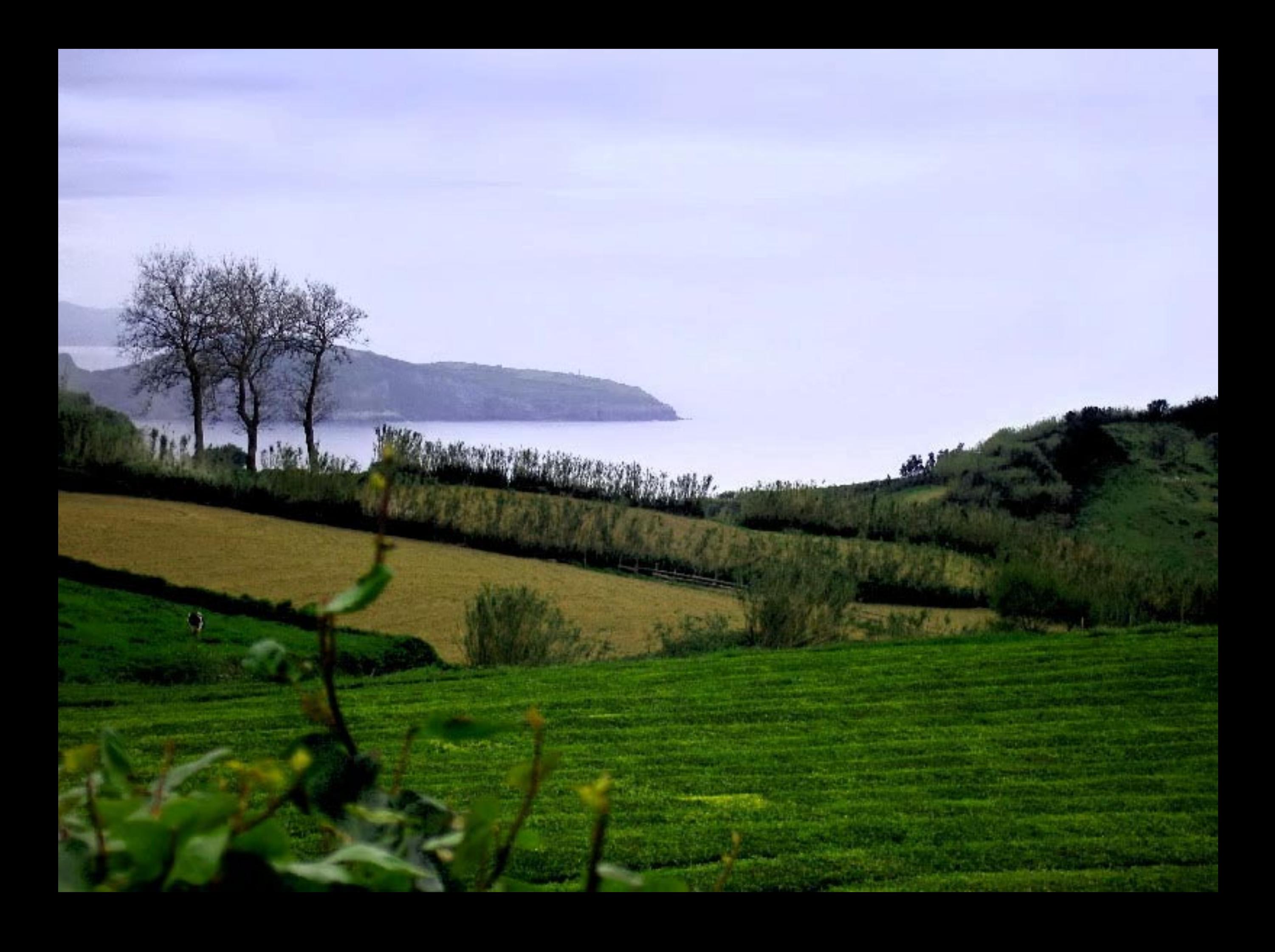

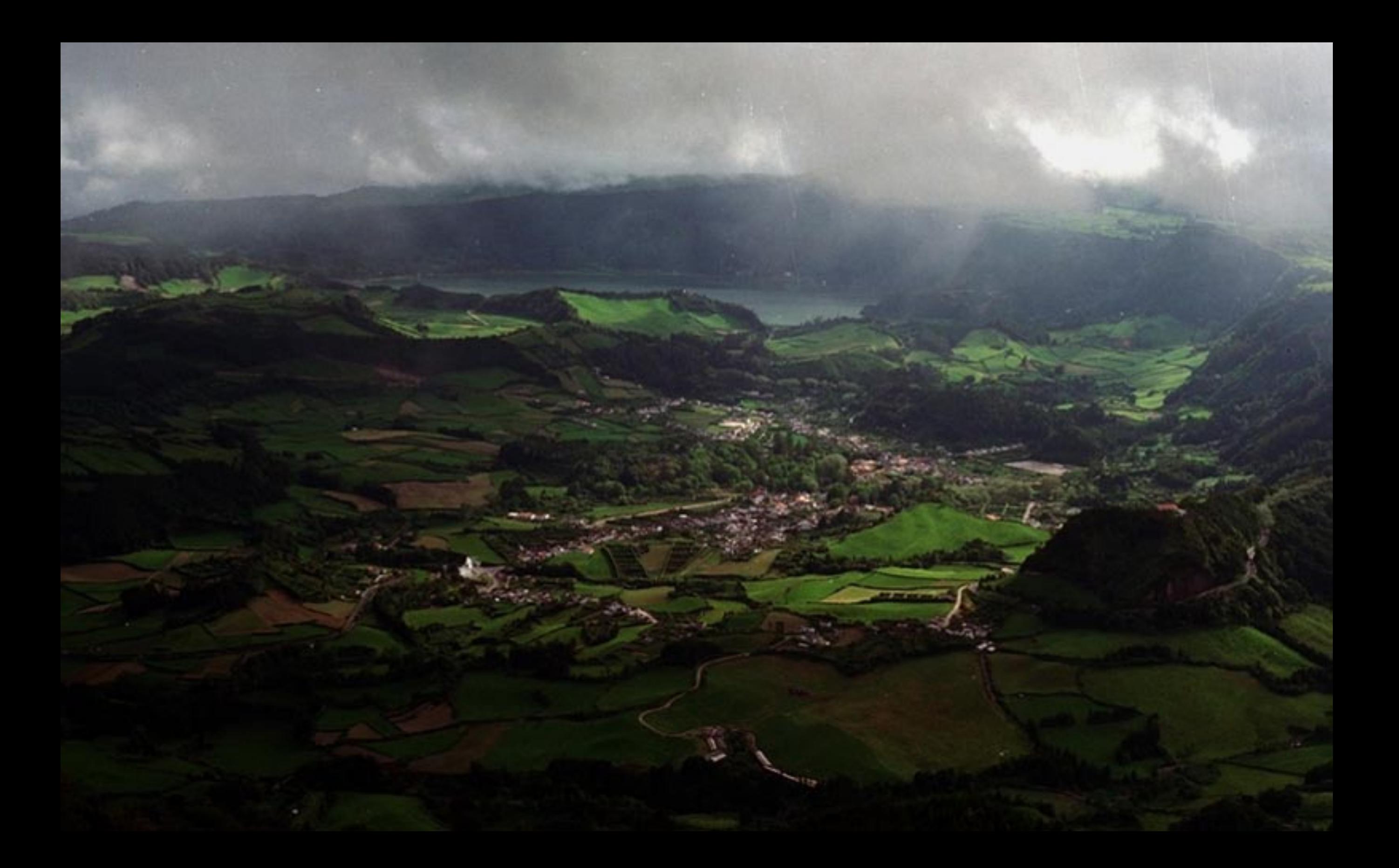

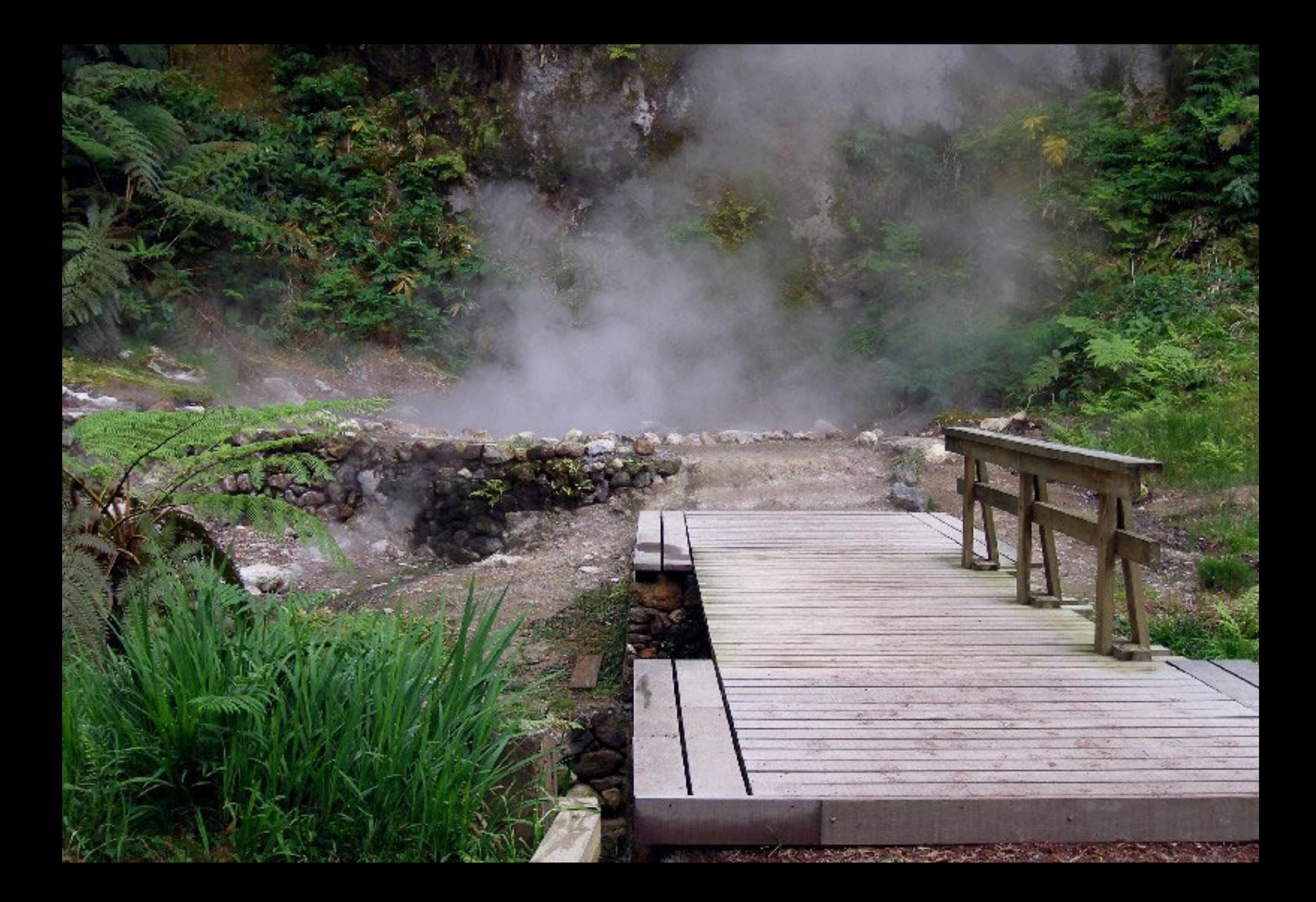

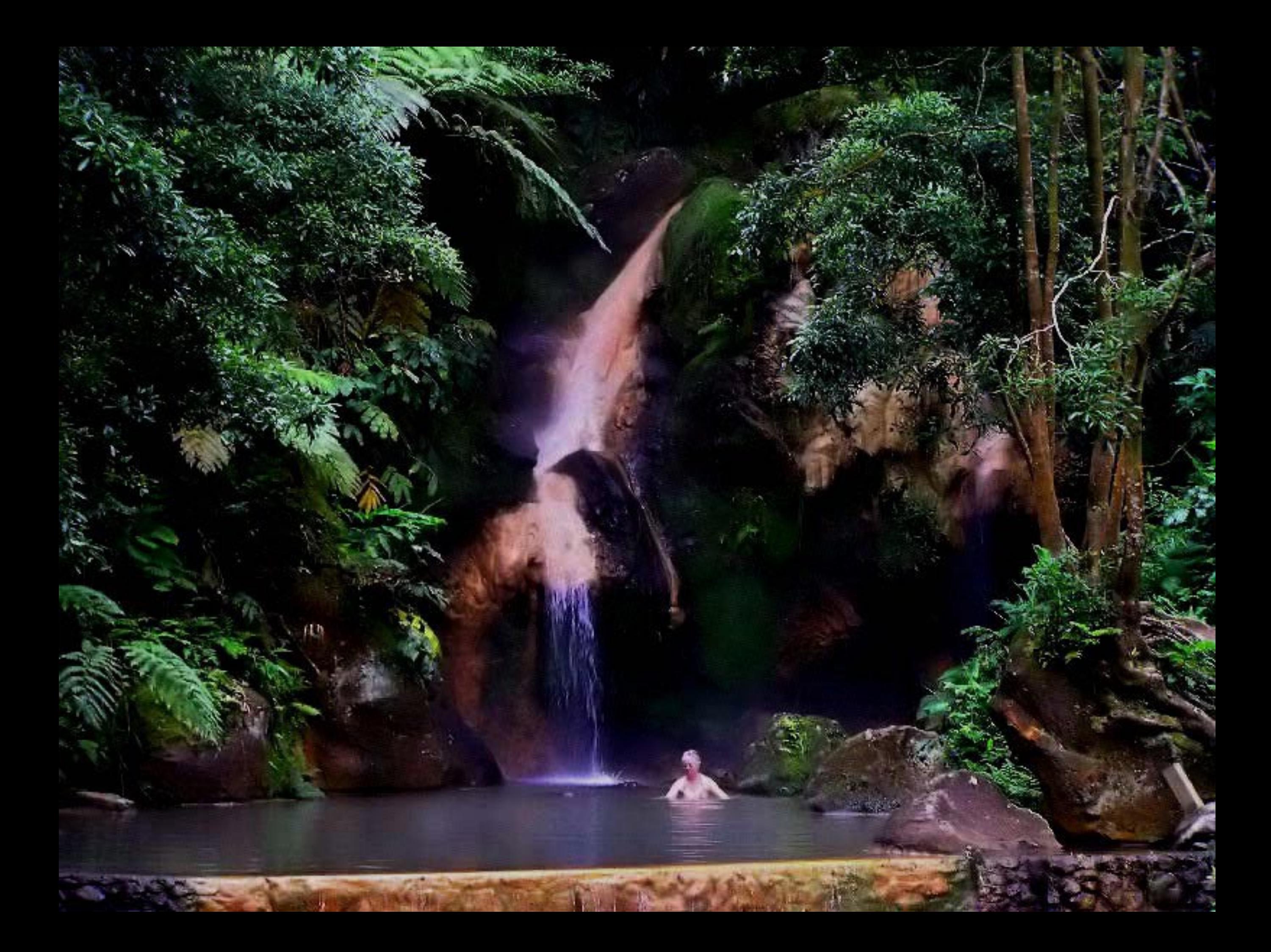

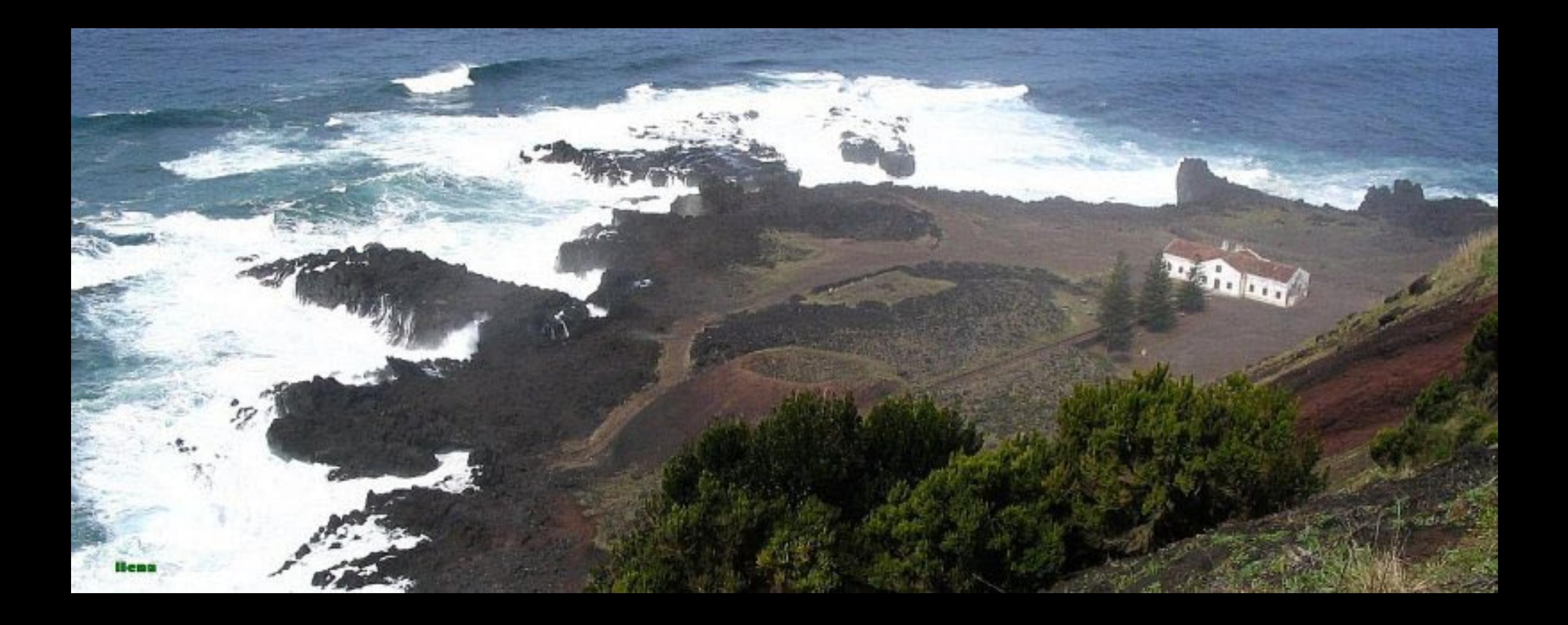

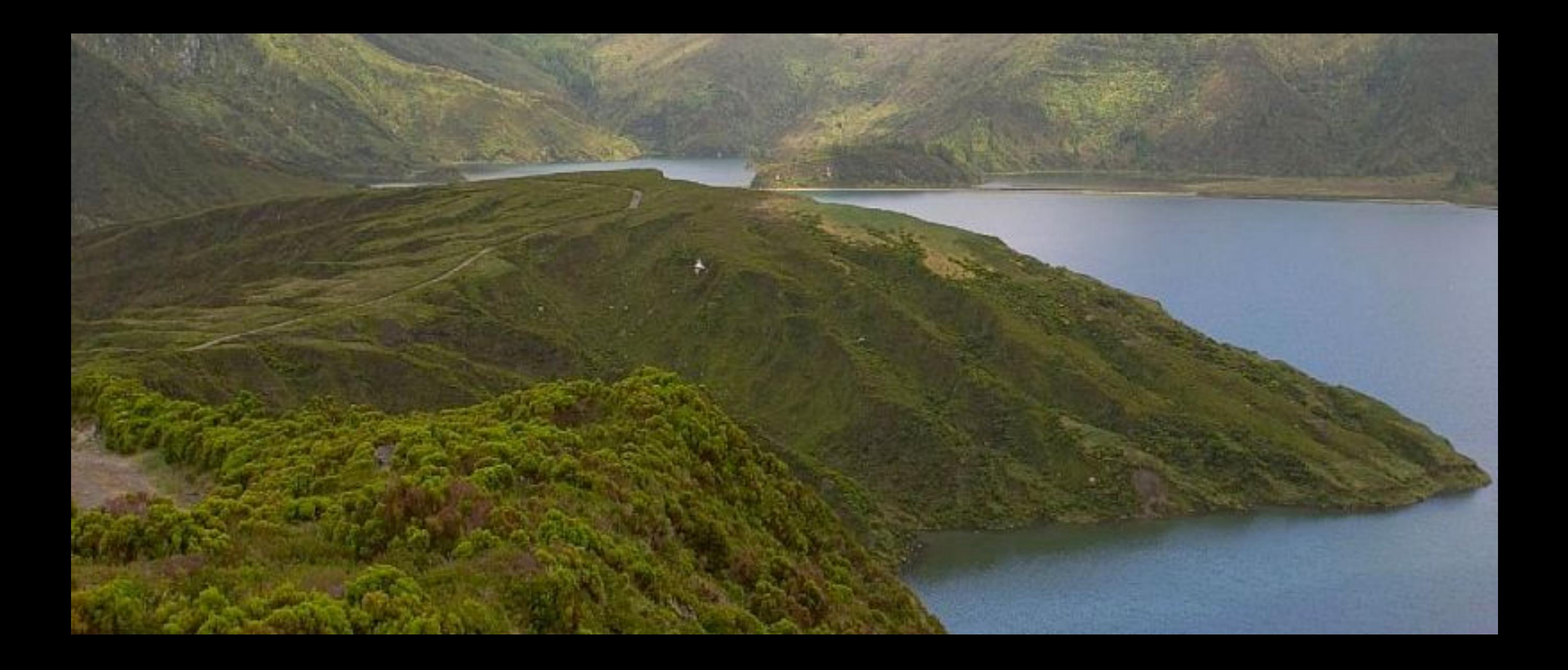

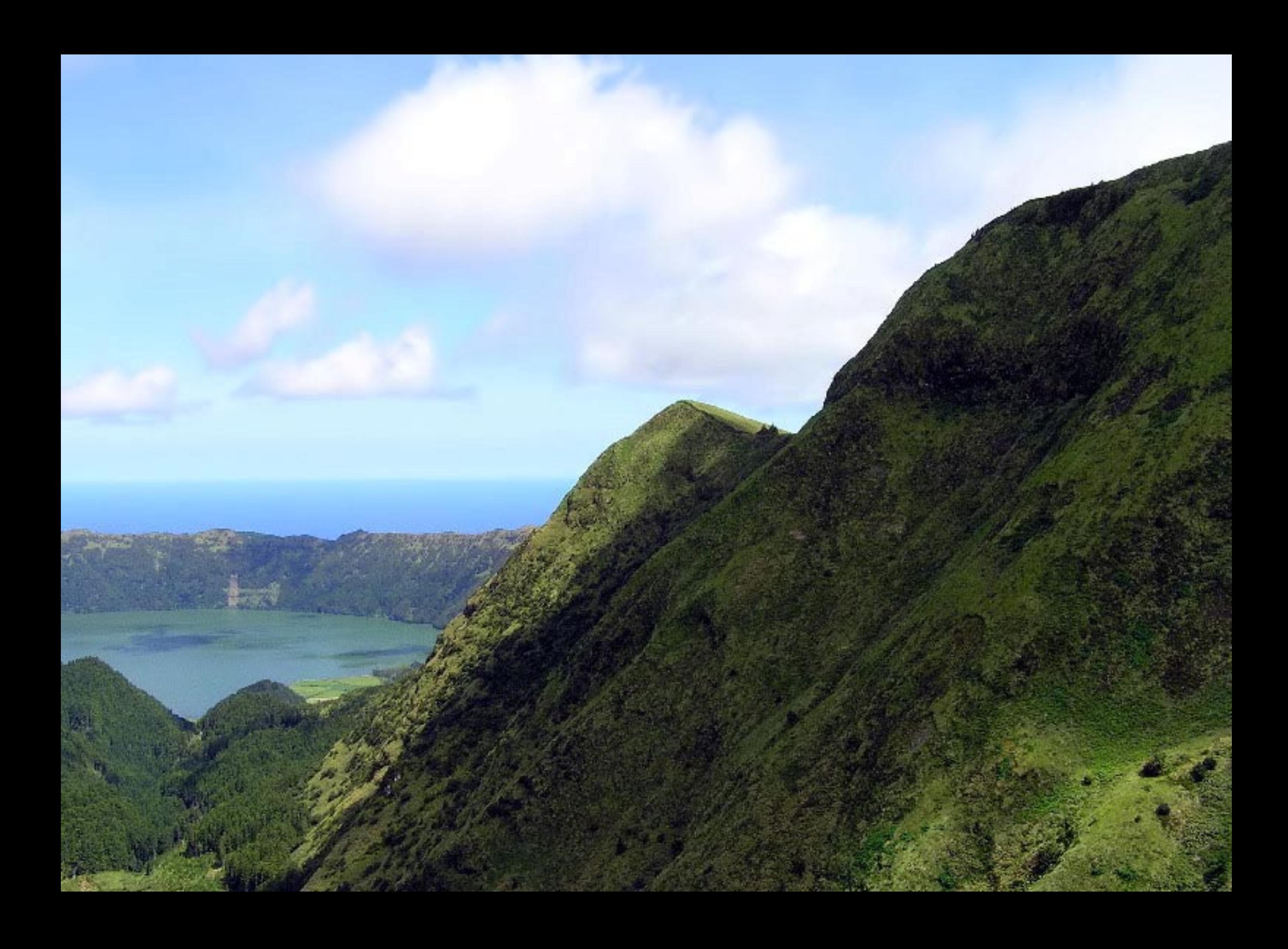

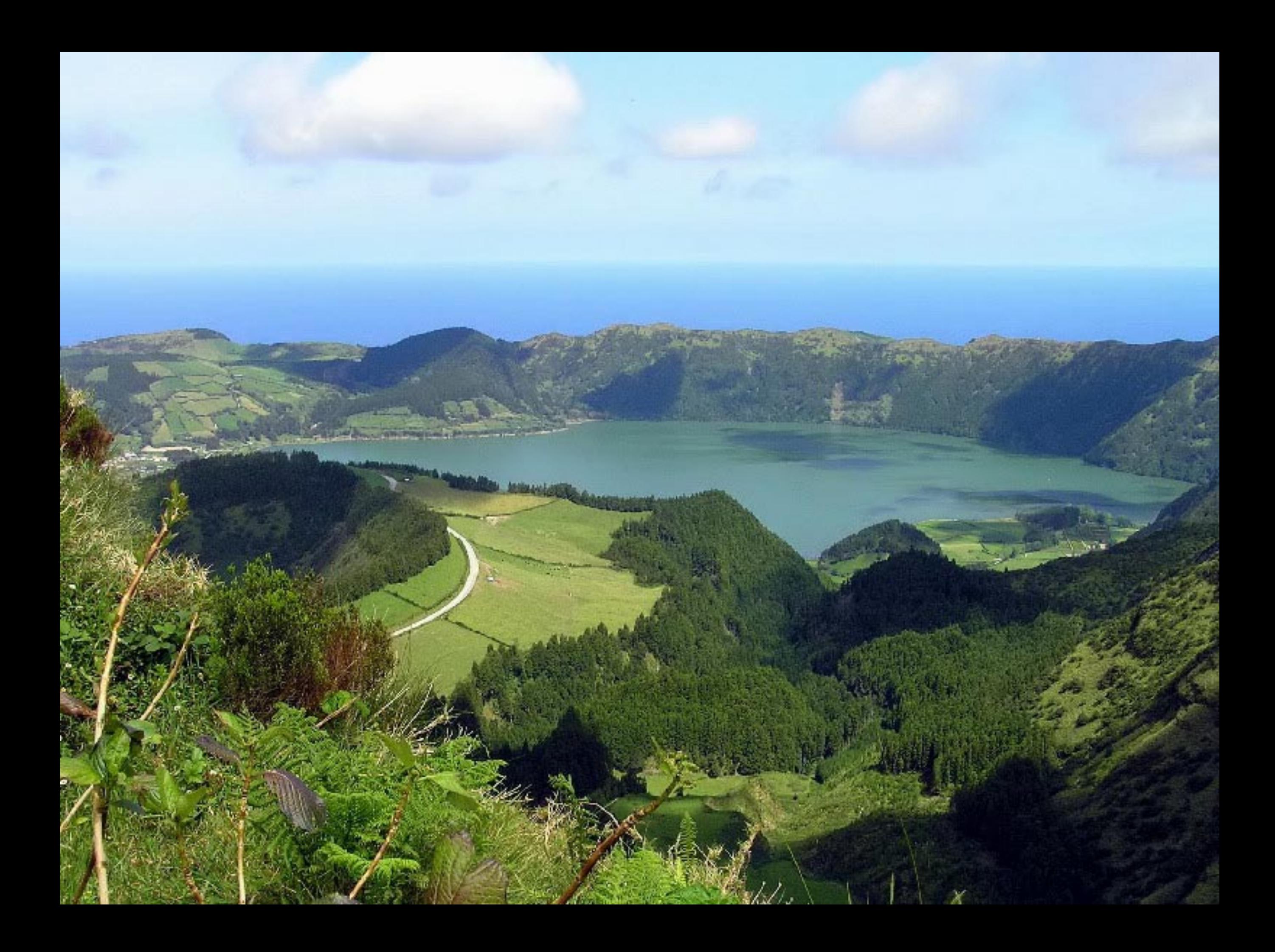

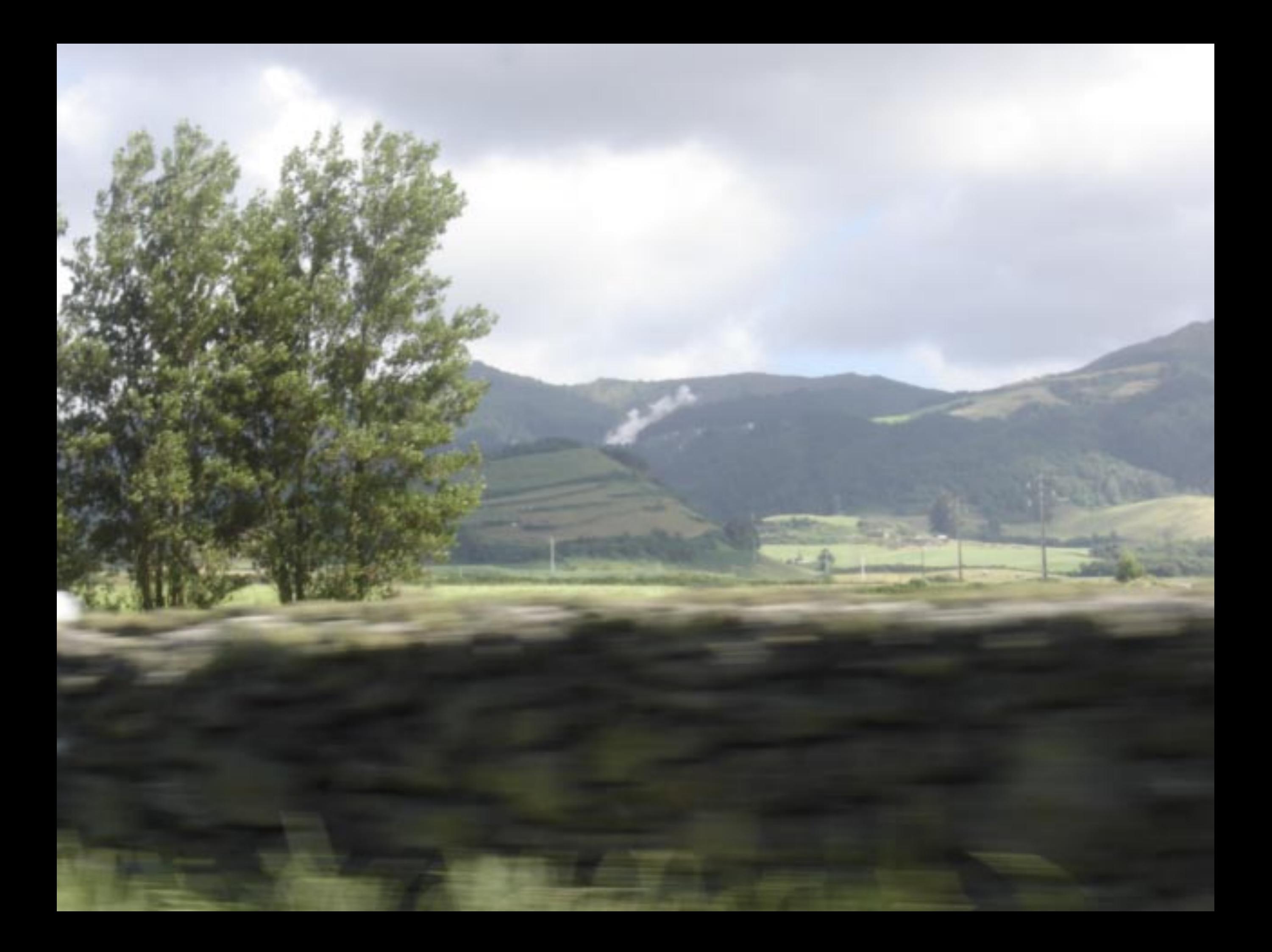

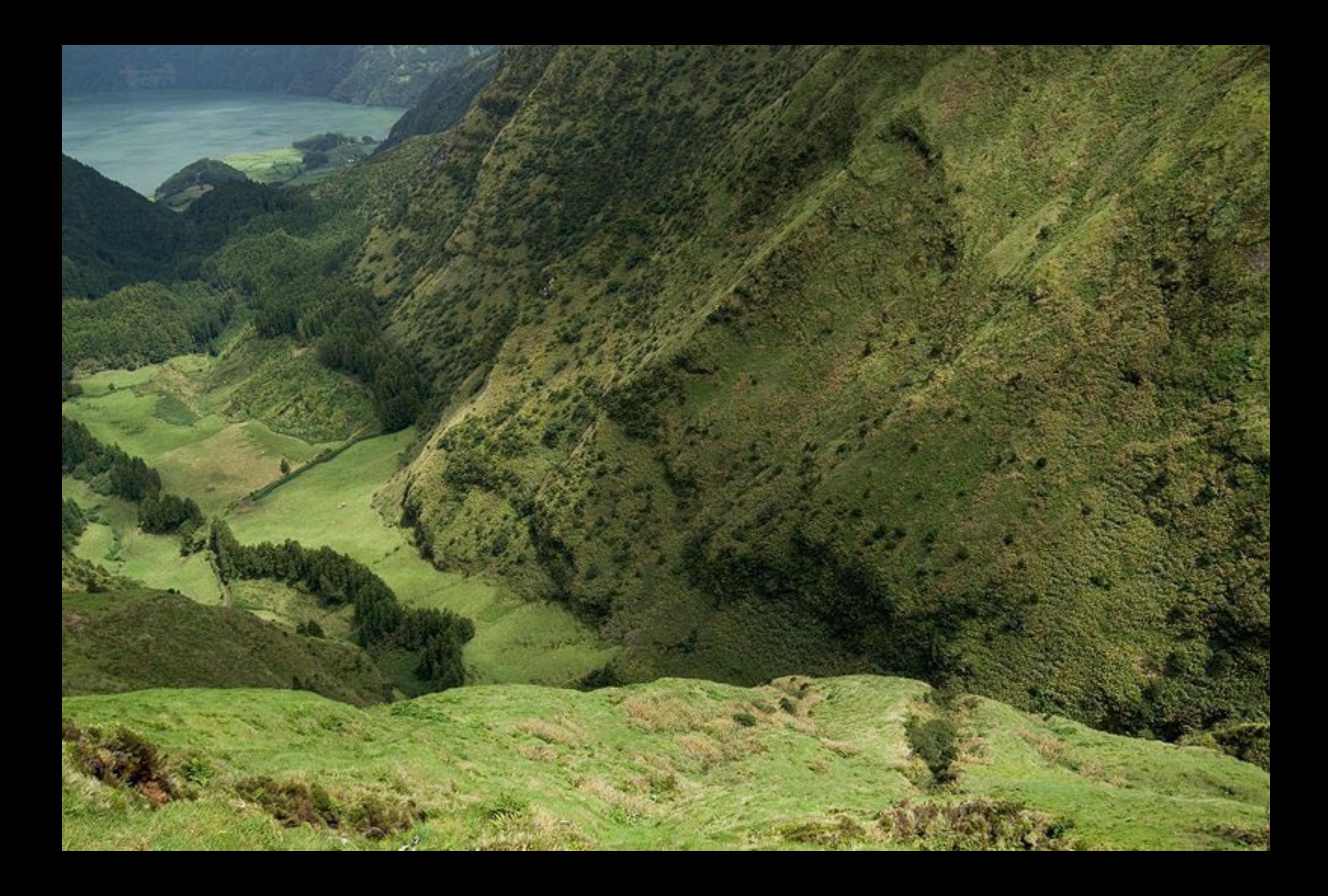

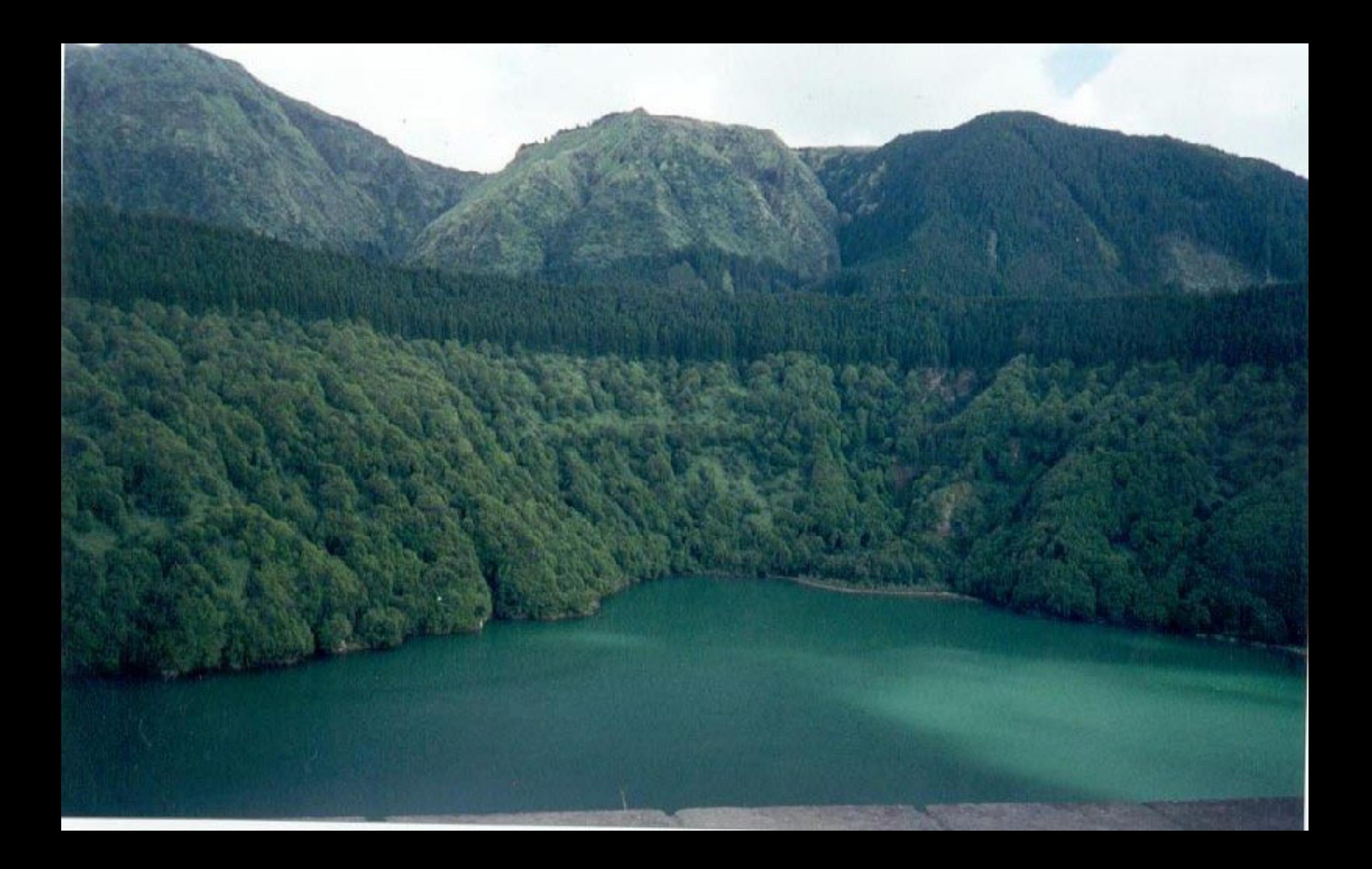

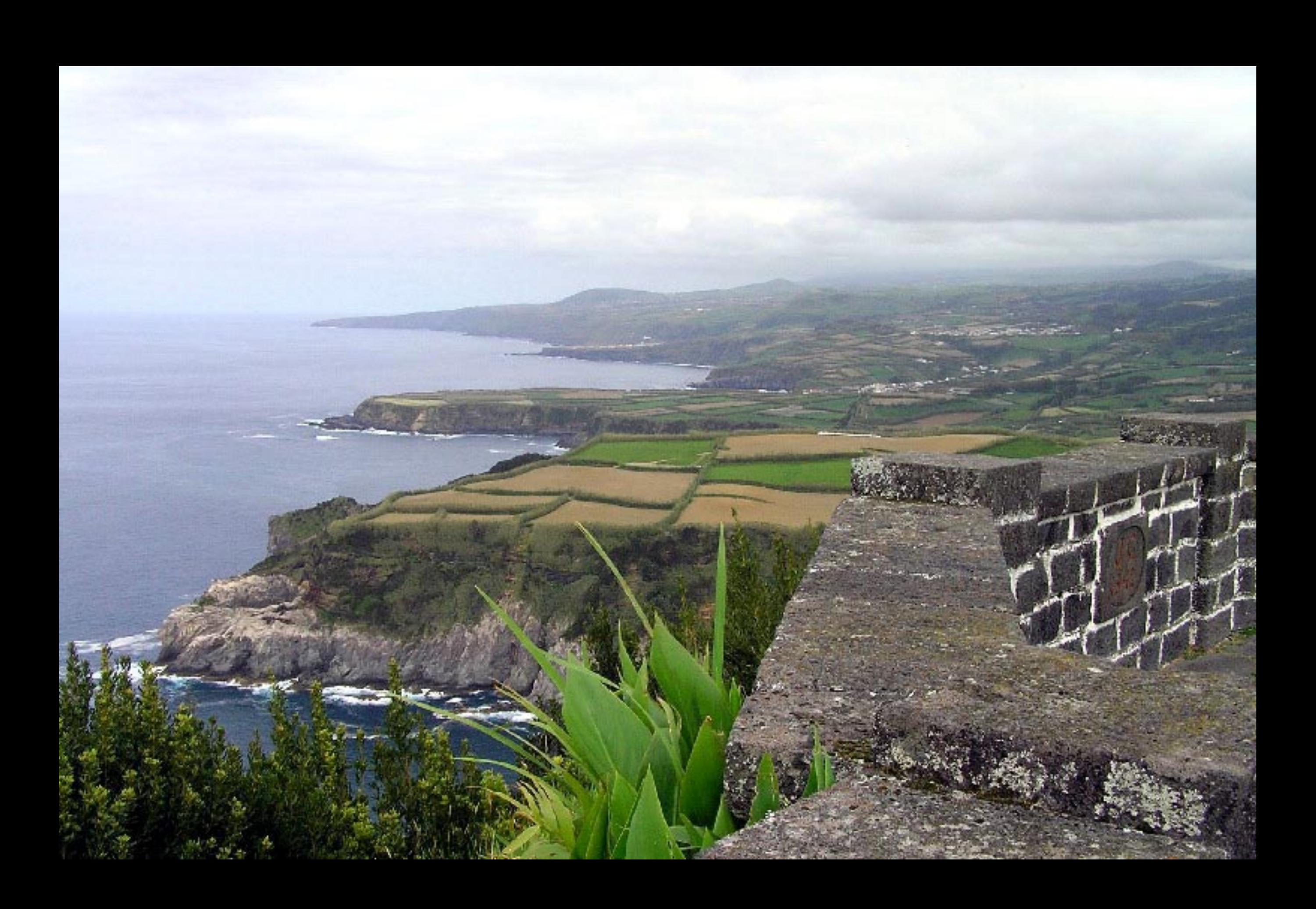

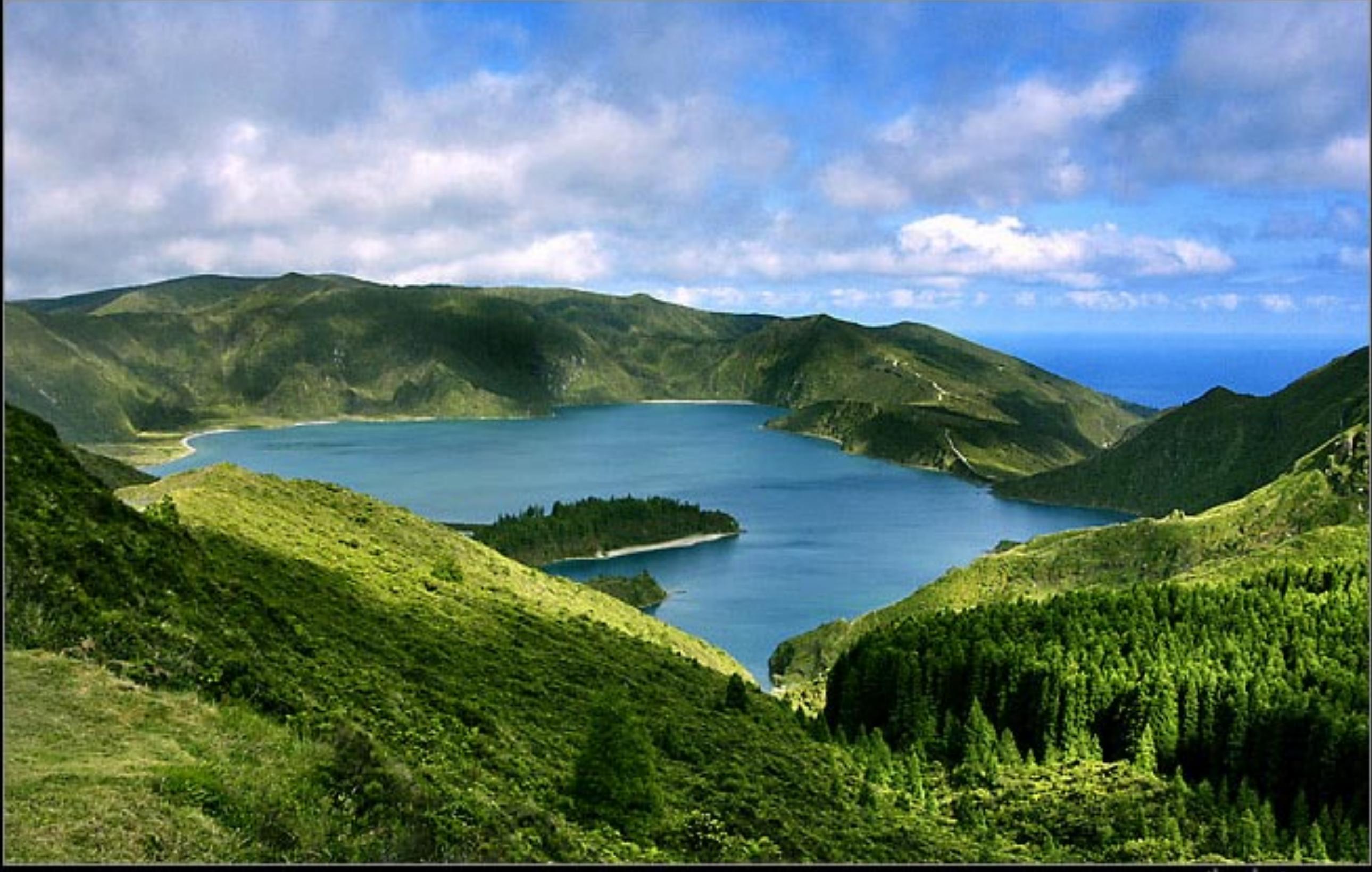

www.ikophotos.com

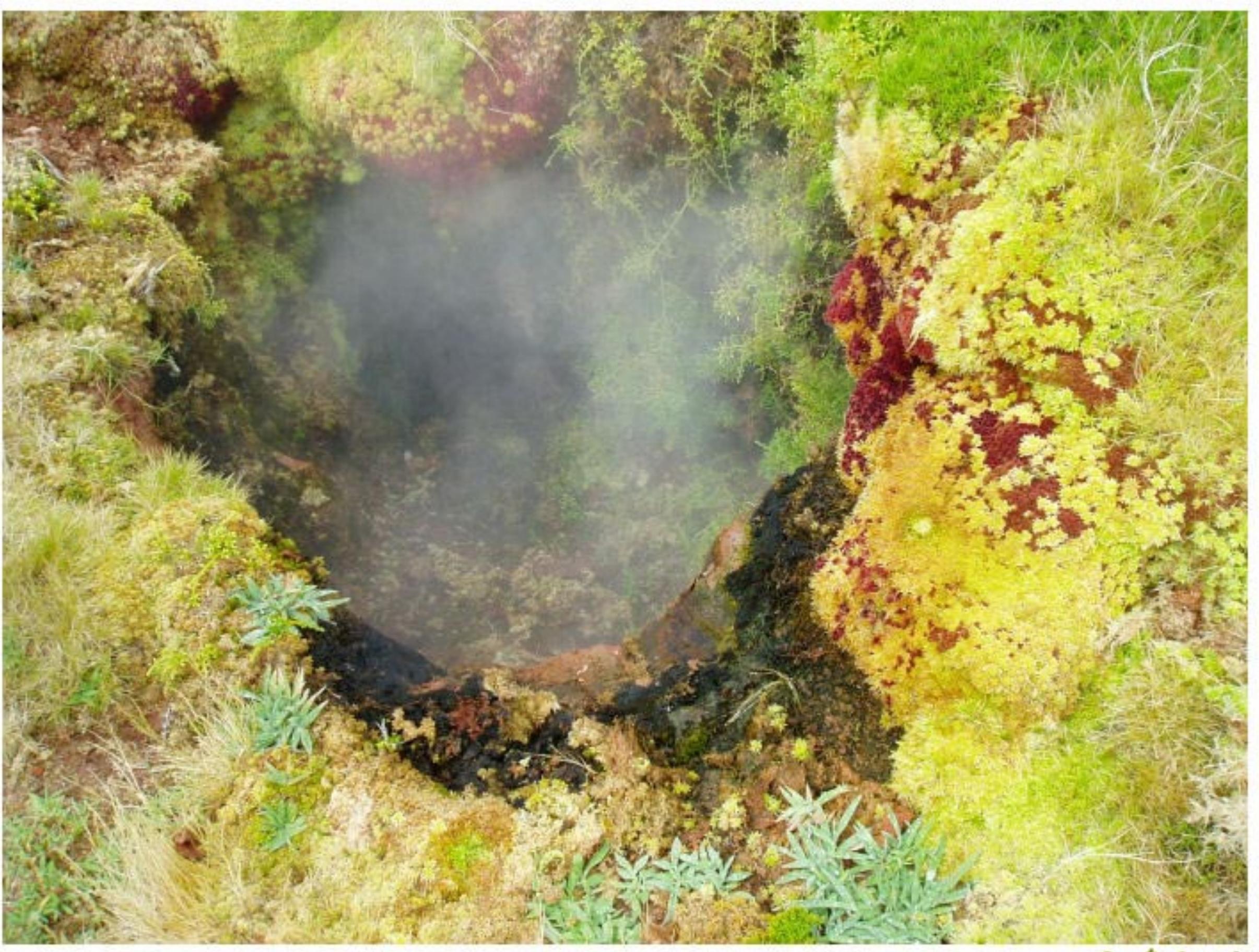

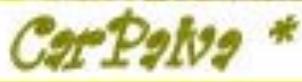

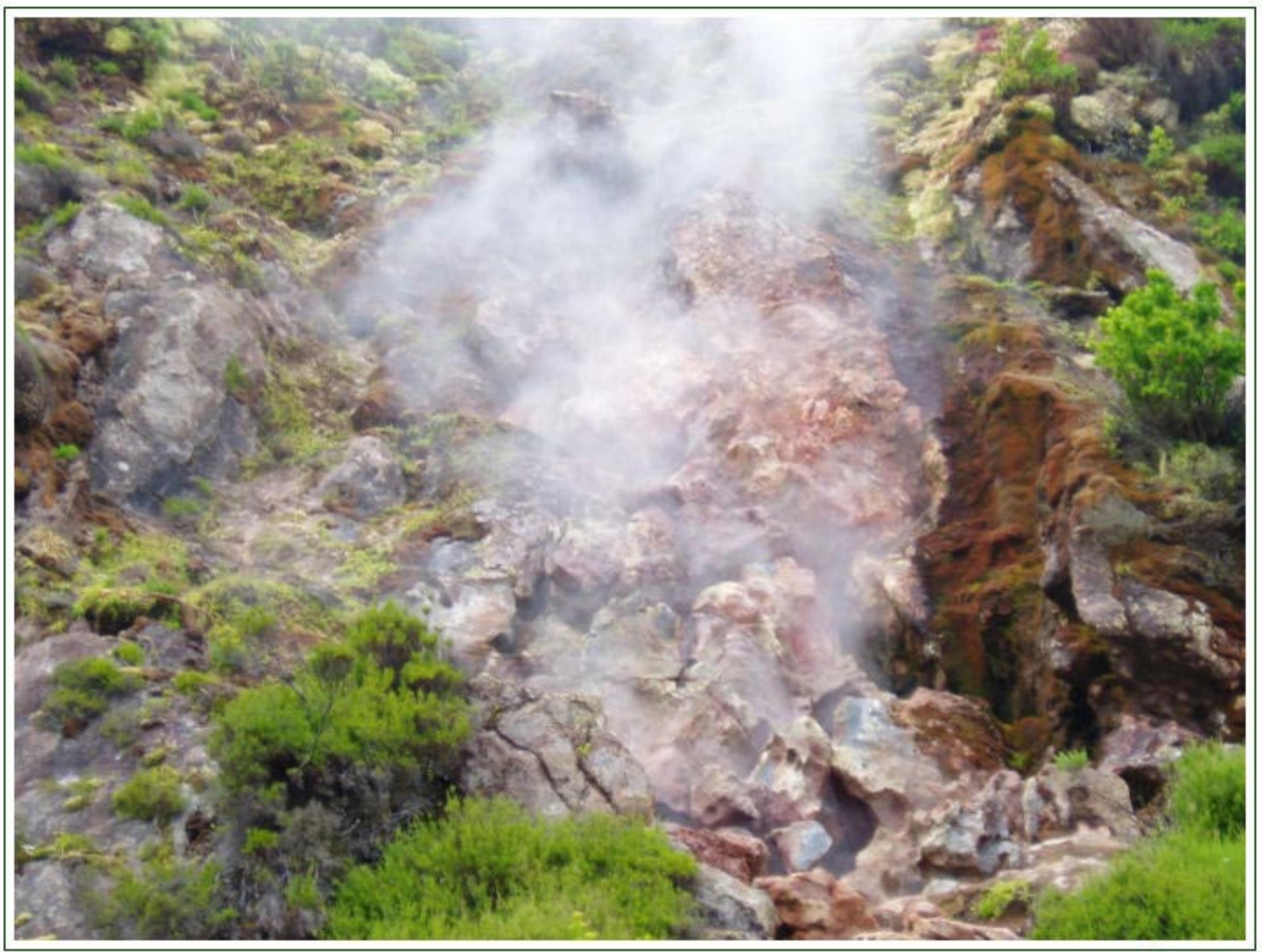

CarPaina \*
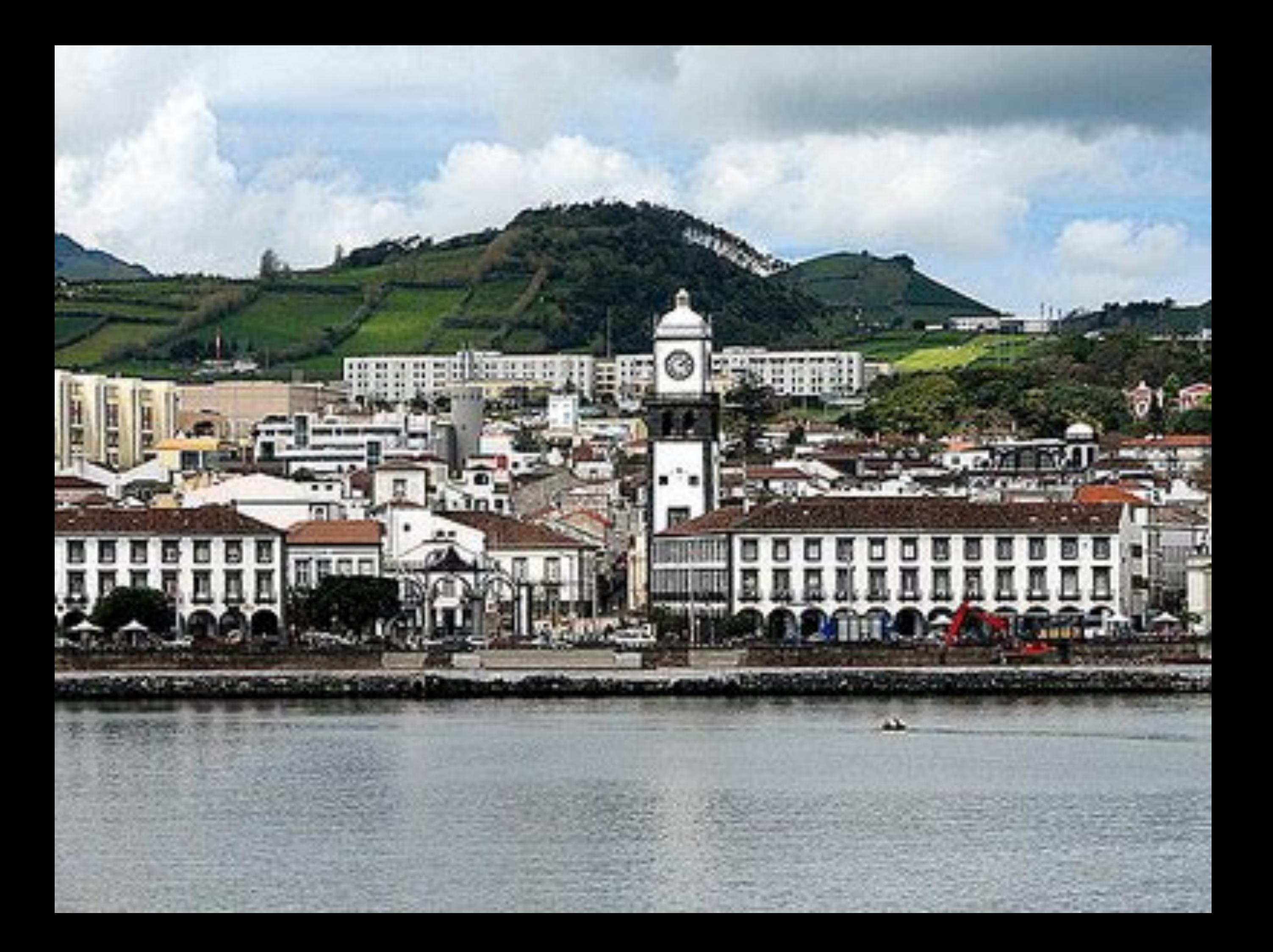

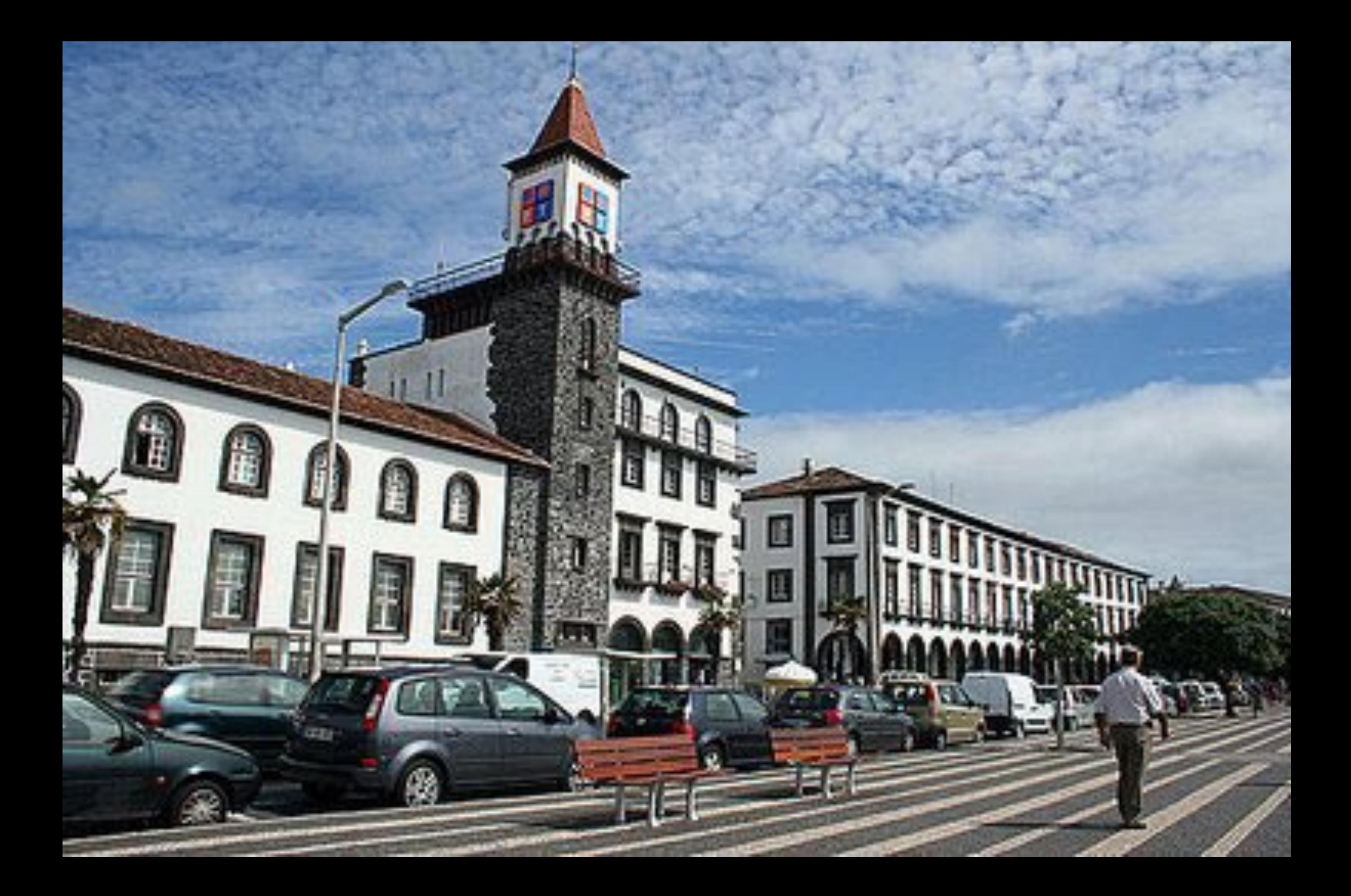

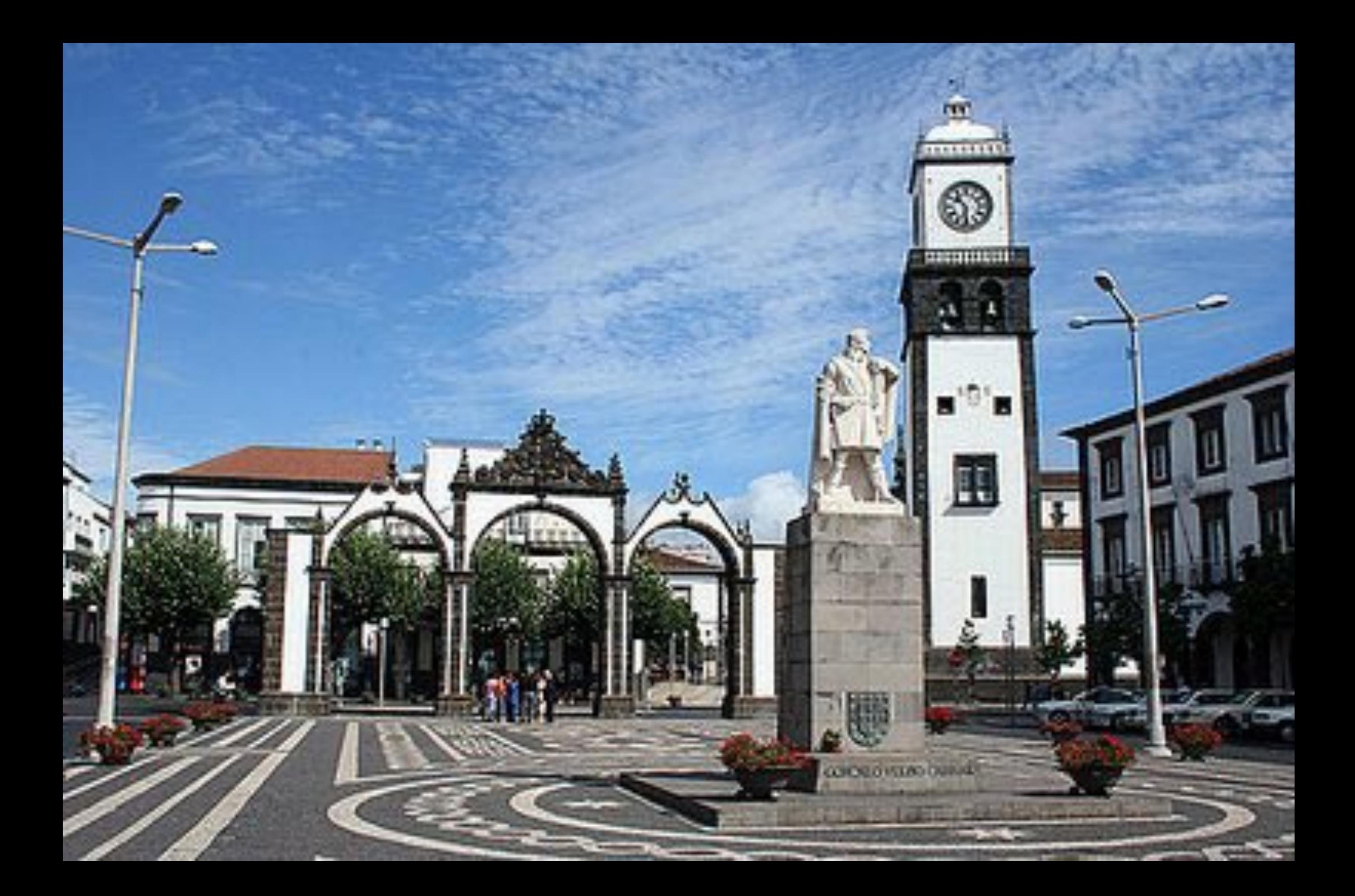

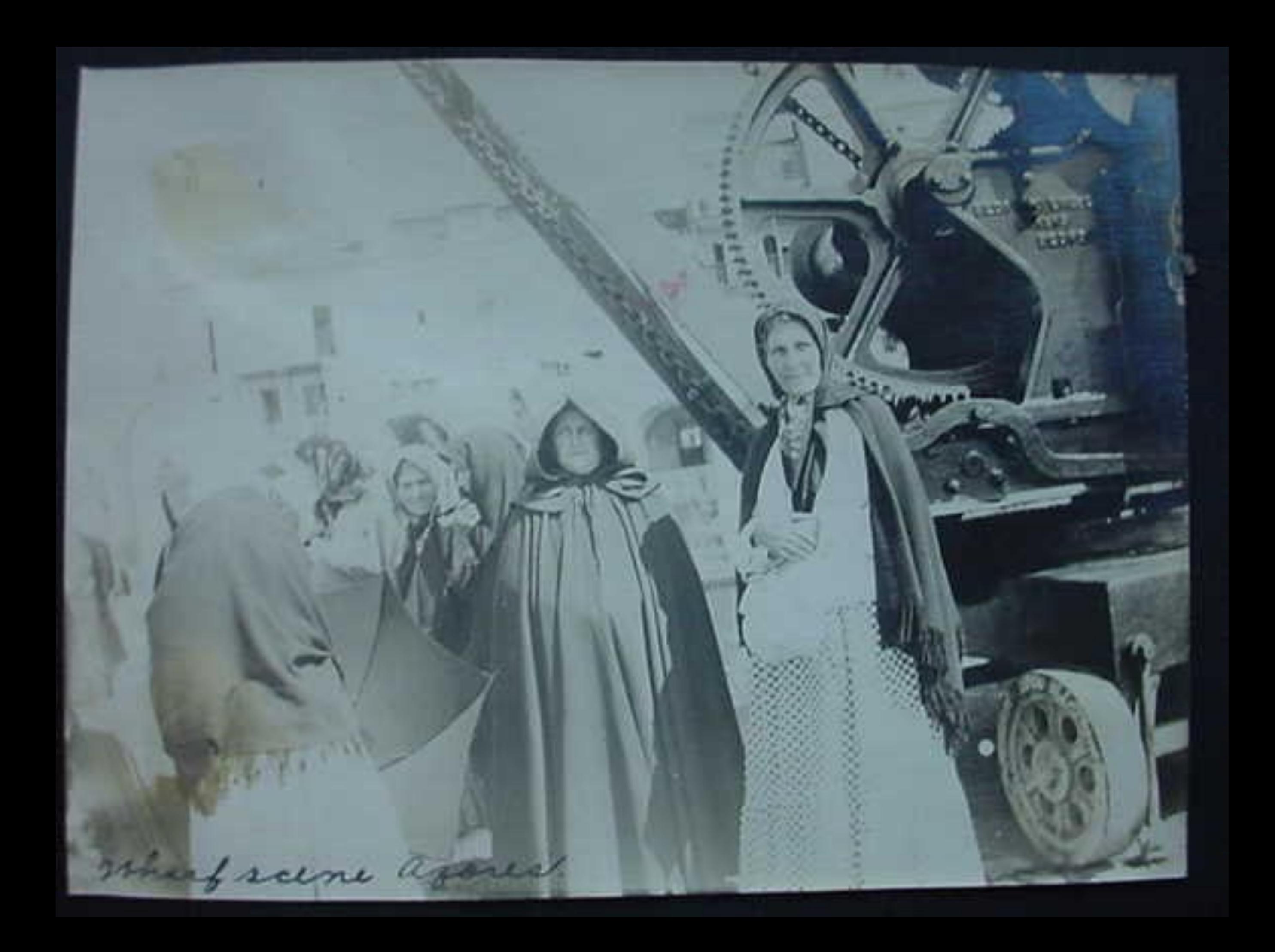

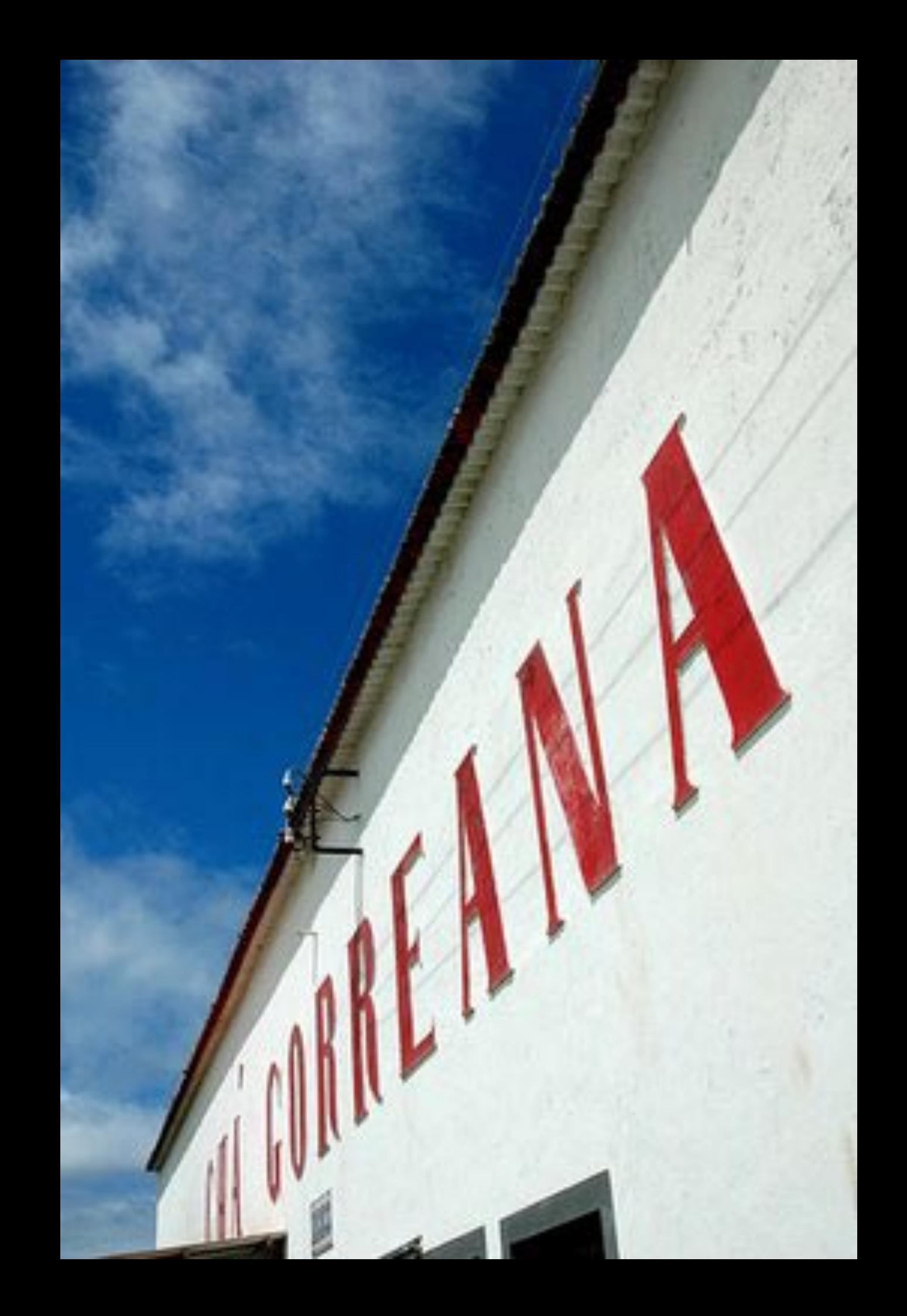

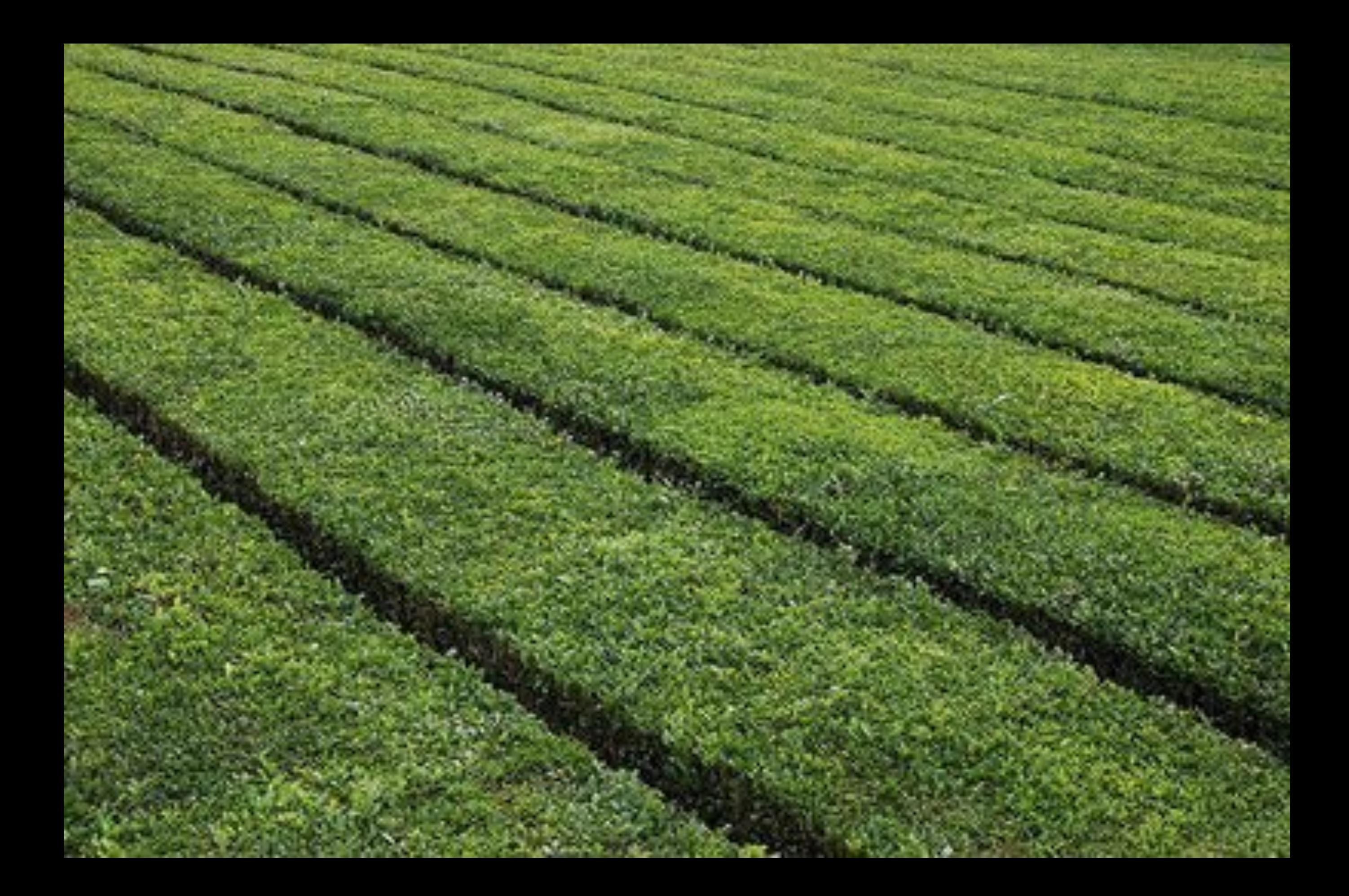

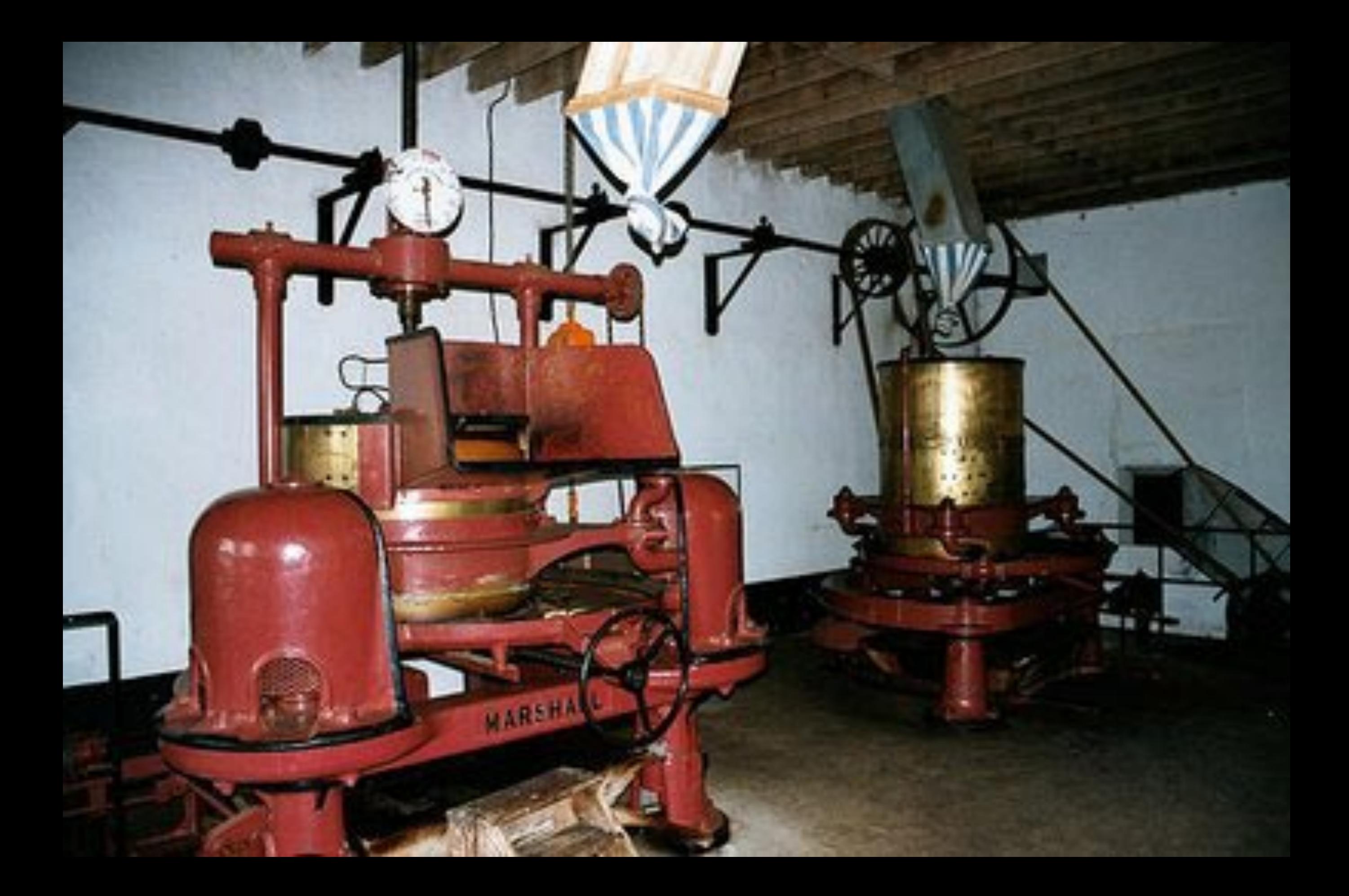

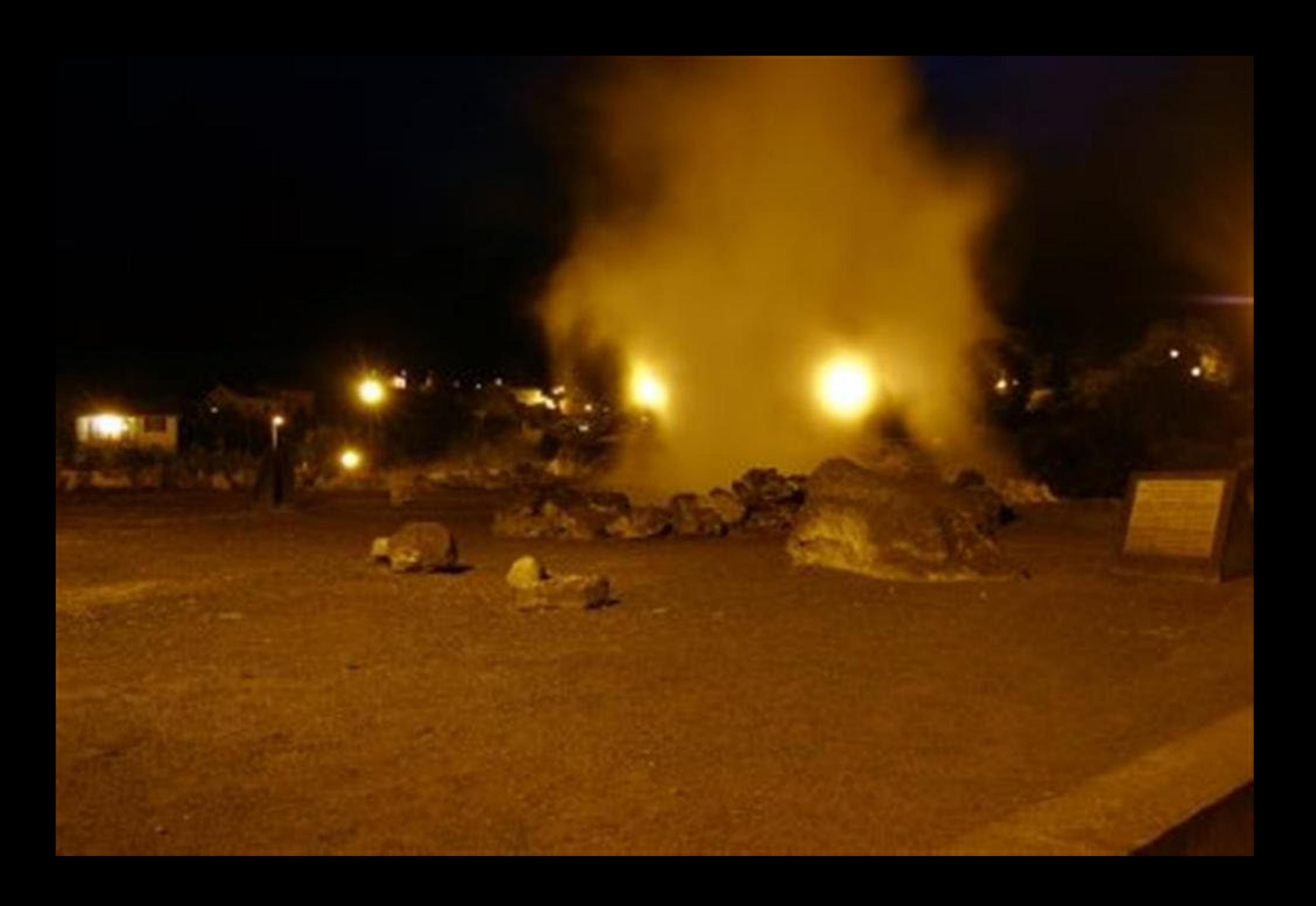

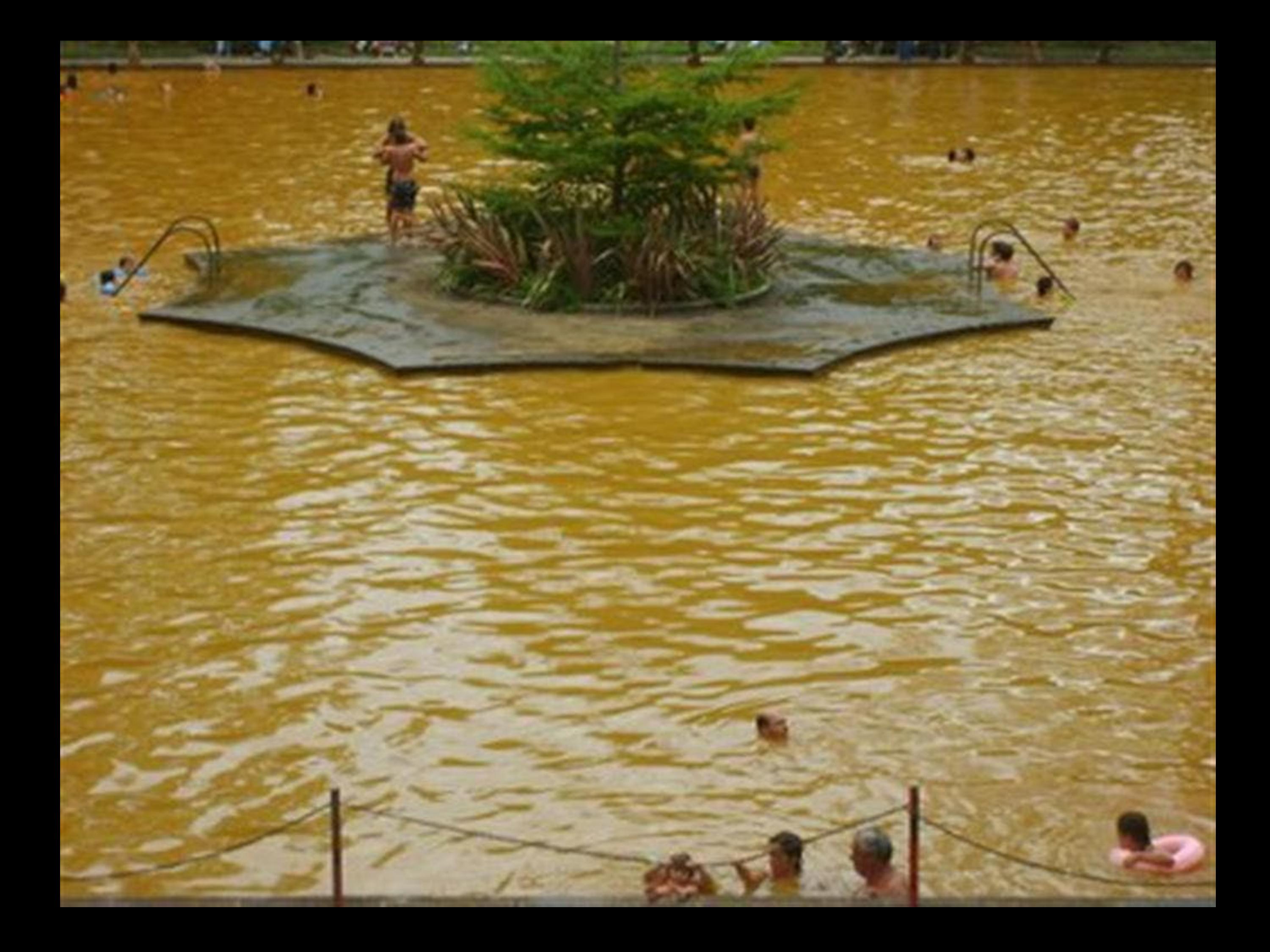

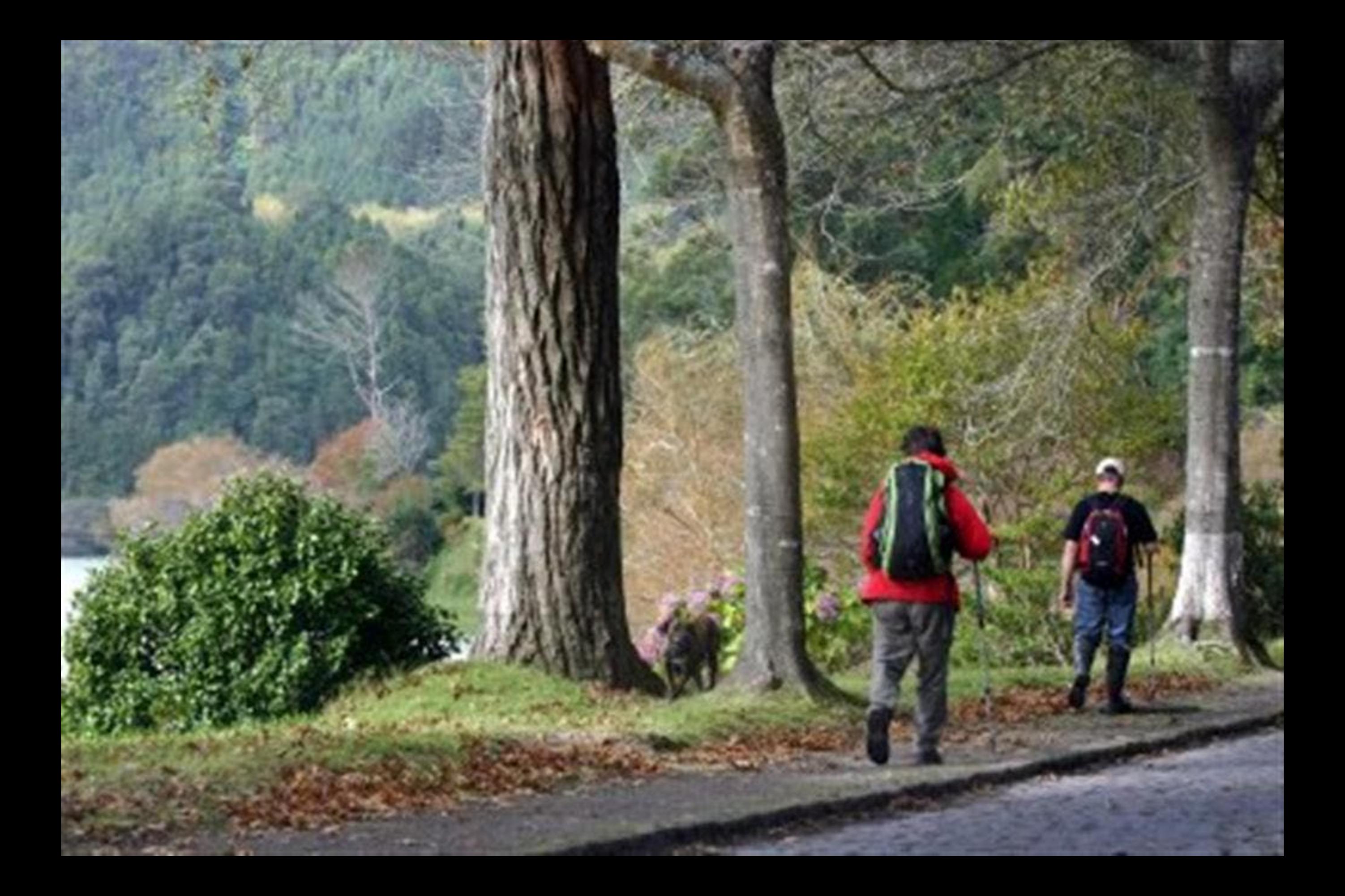

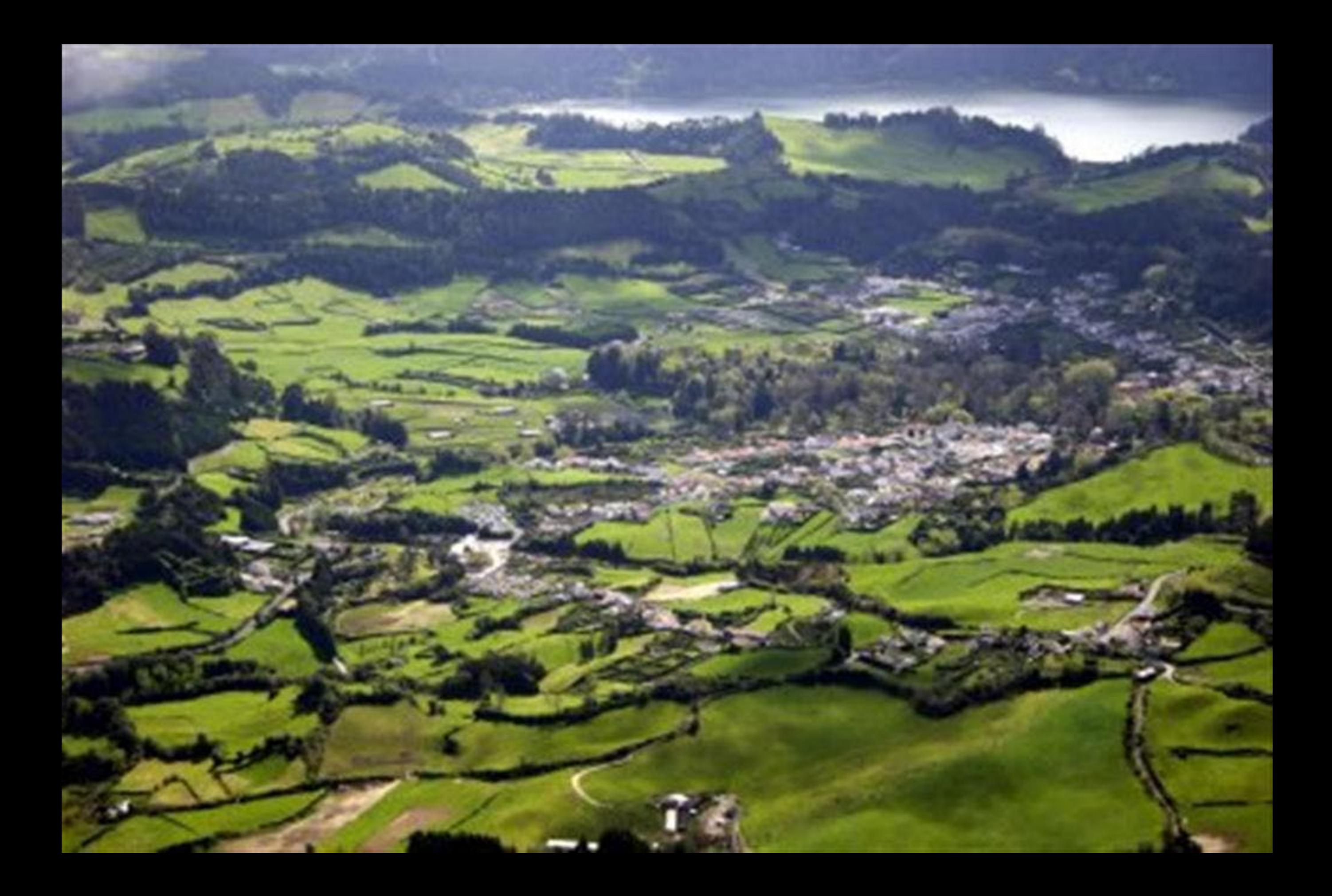

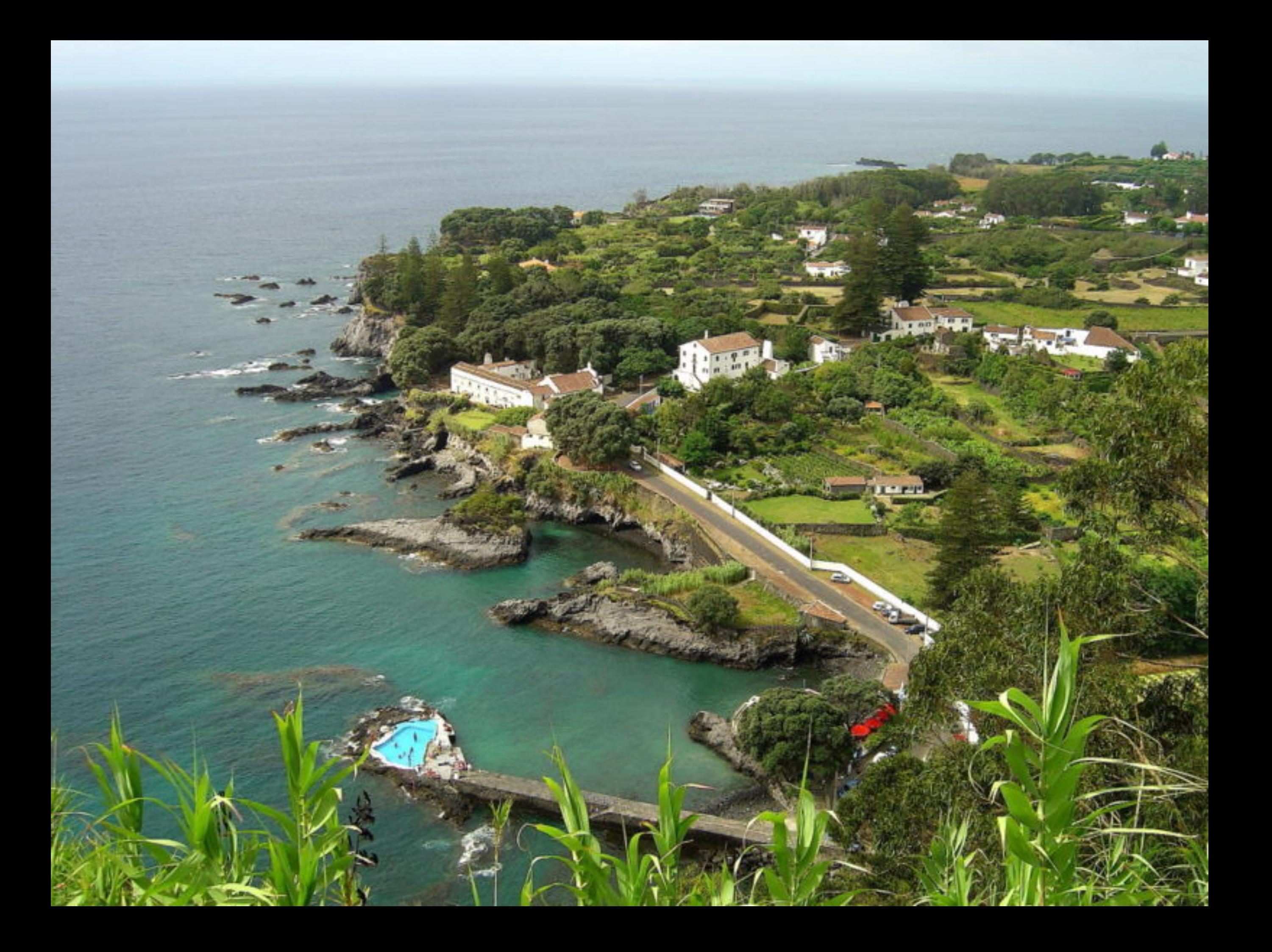

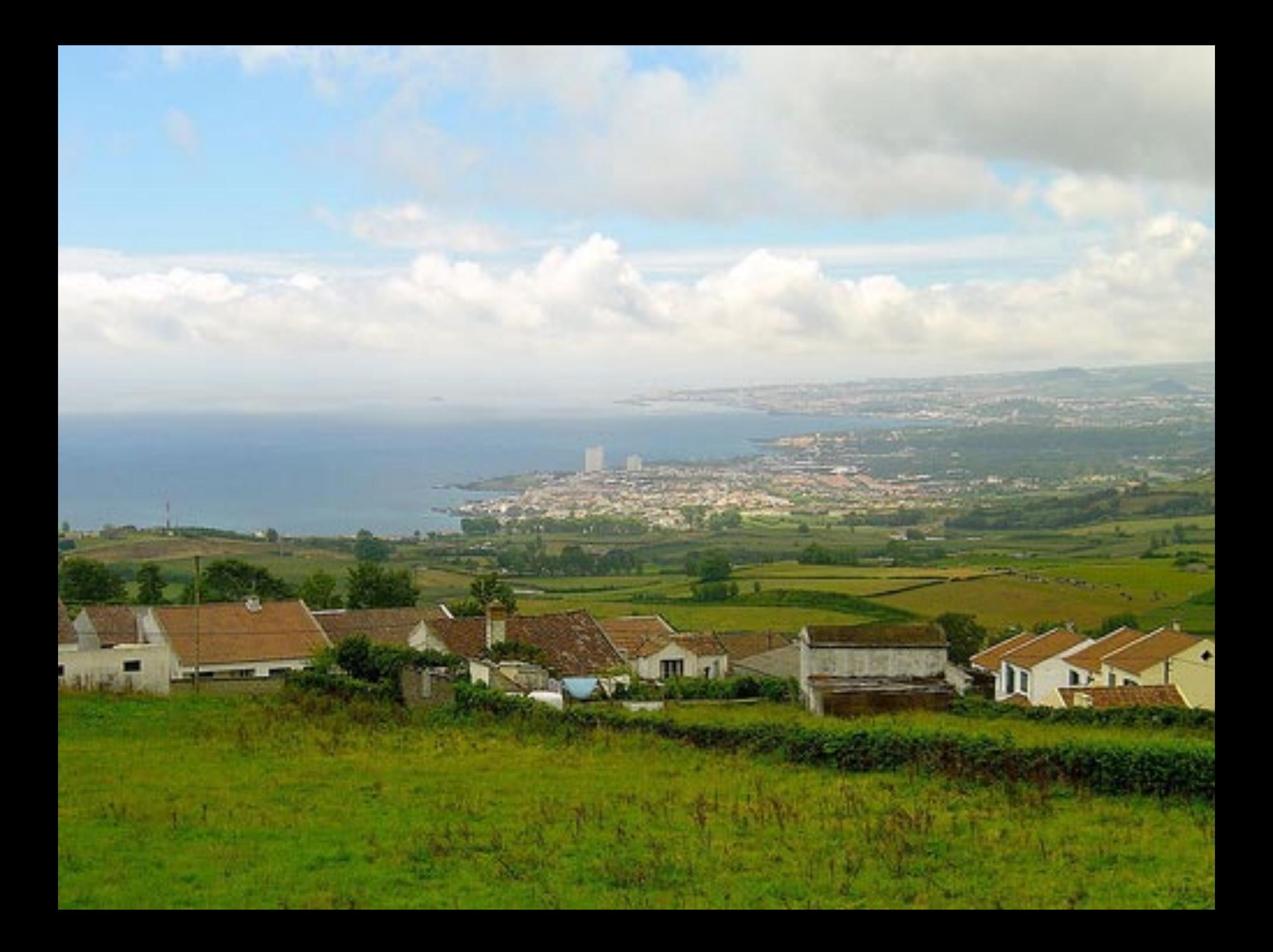

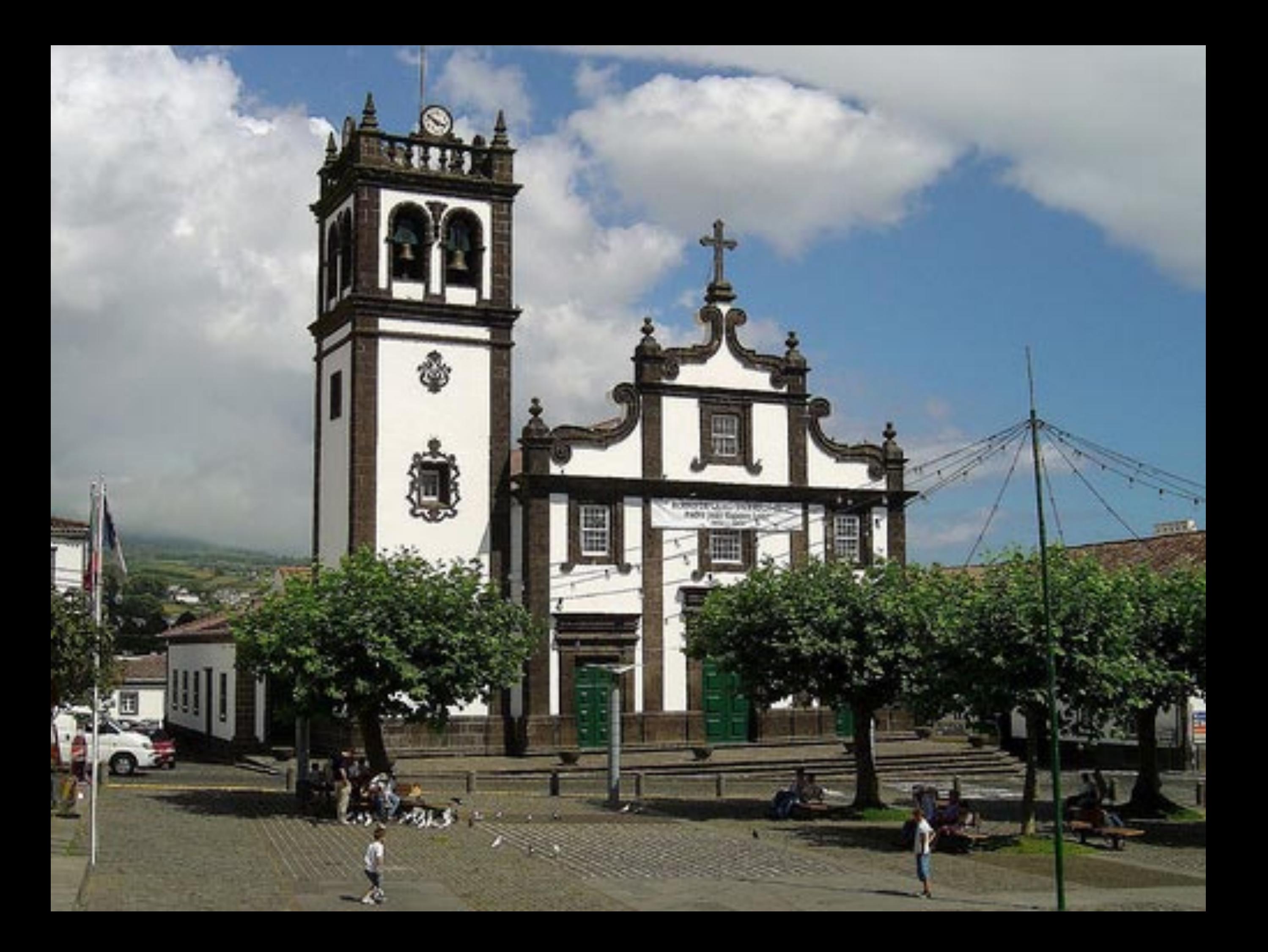

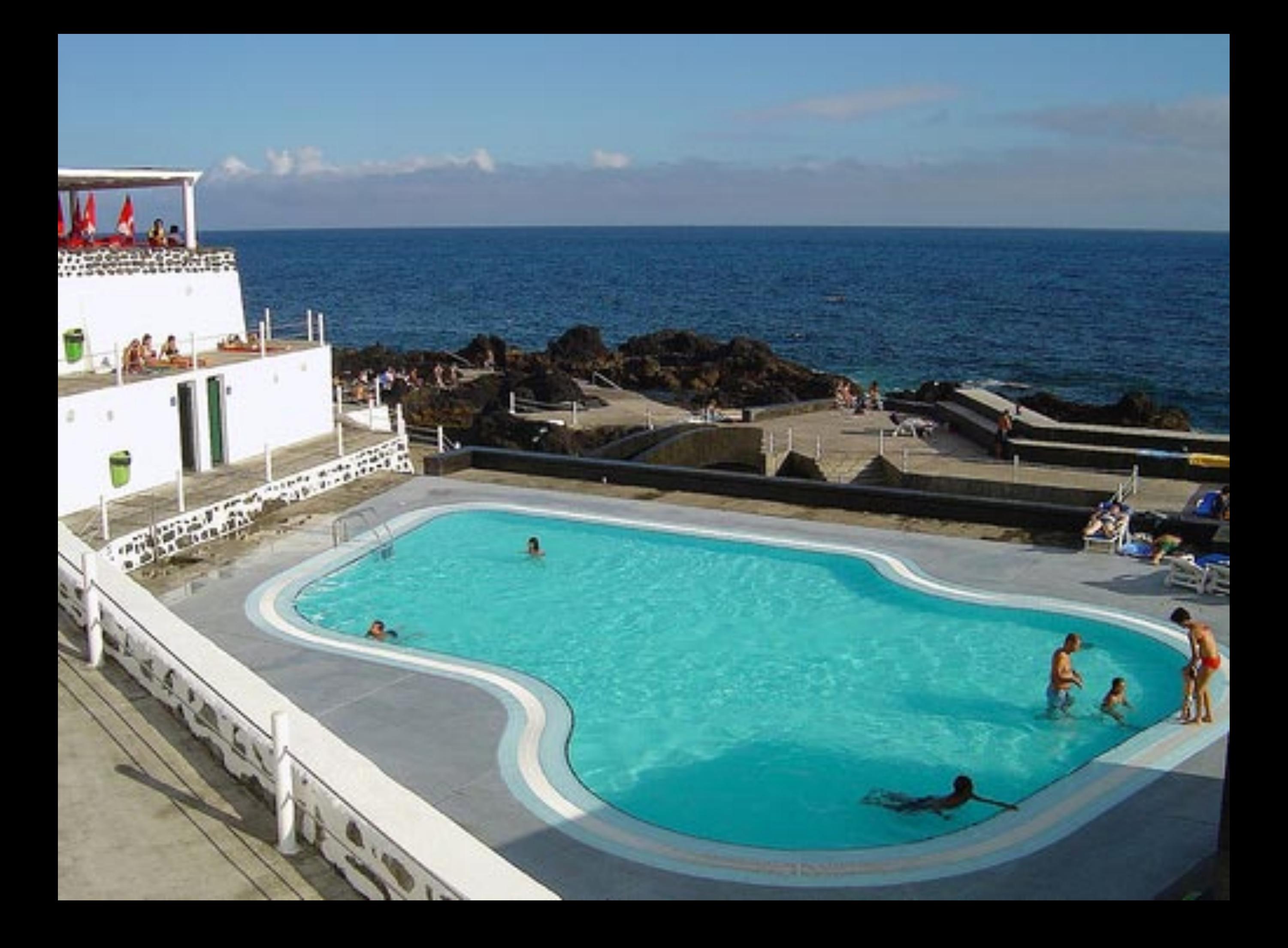

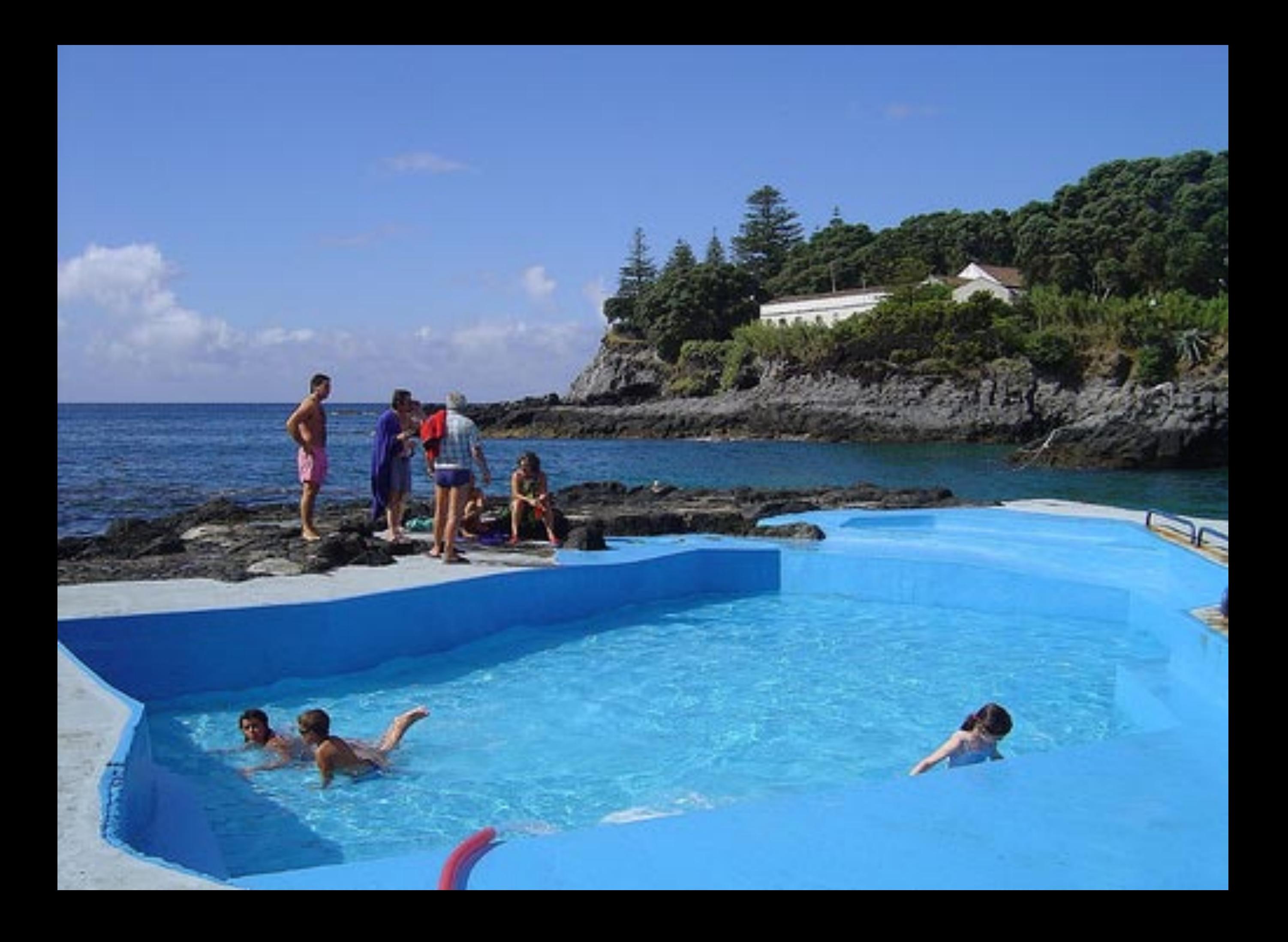

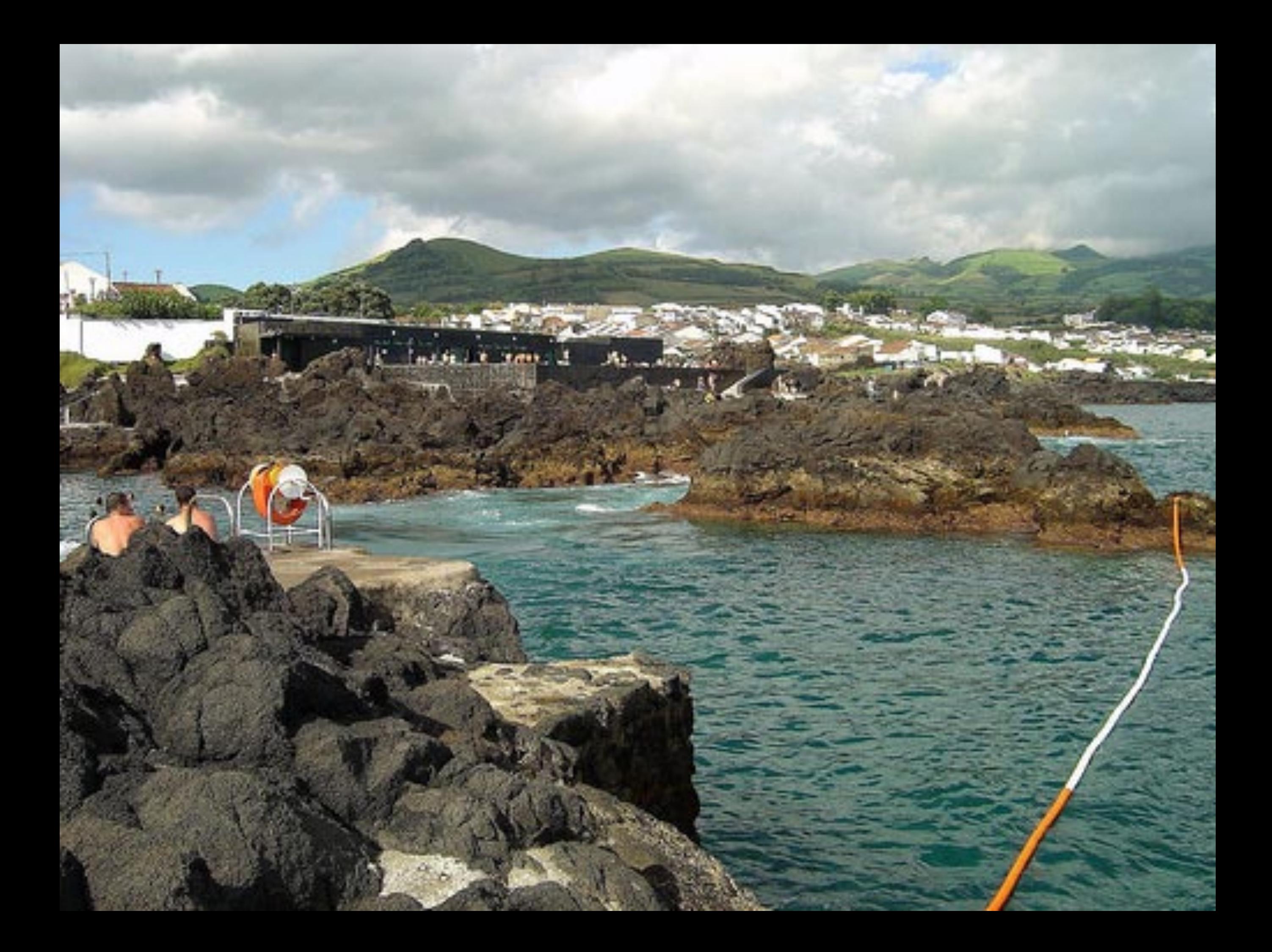

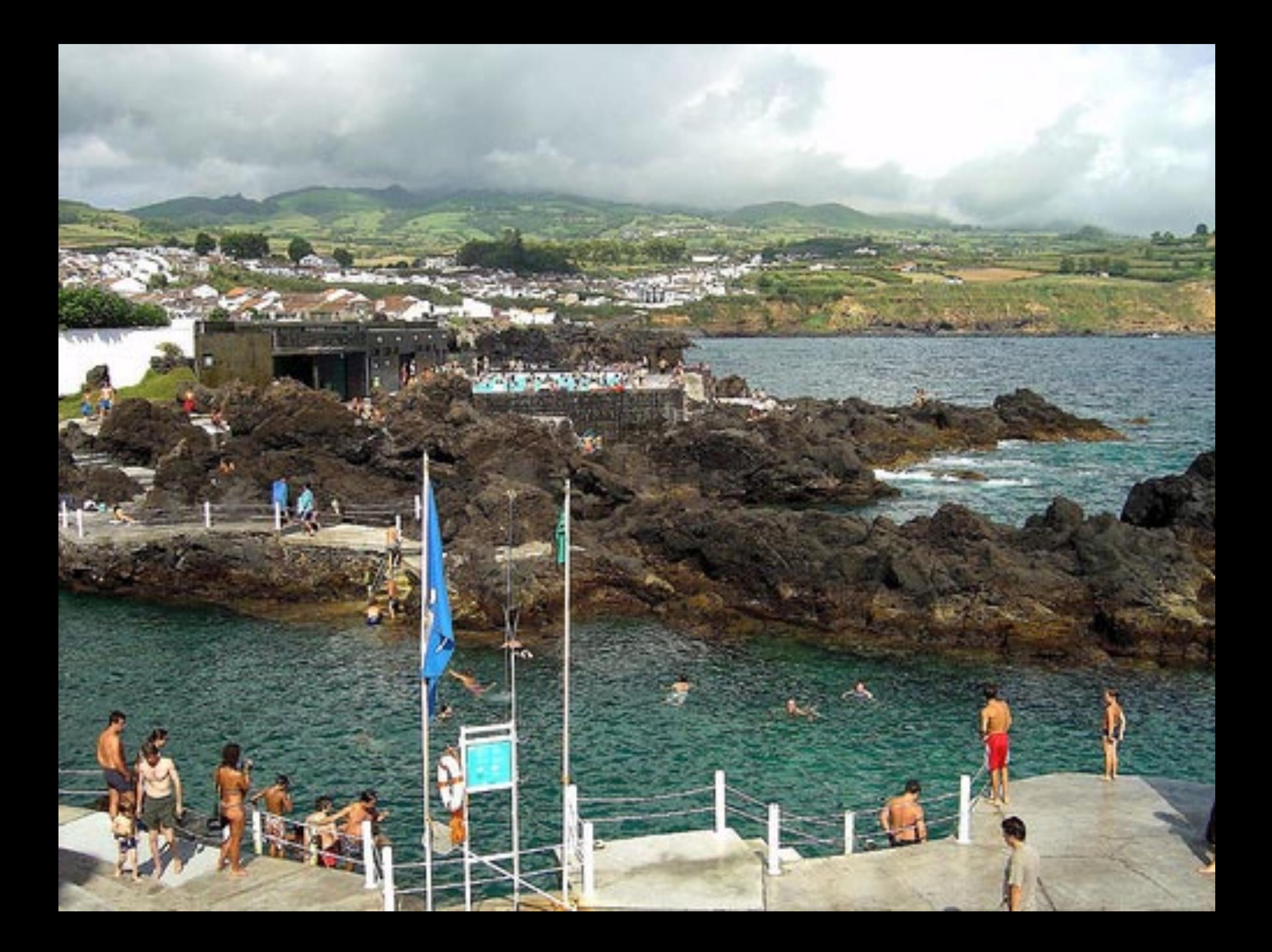

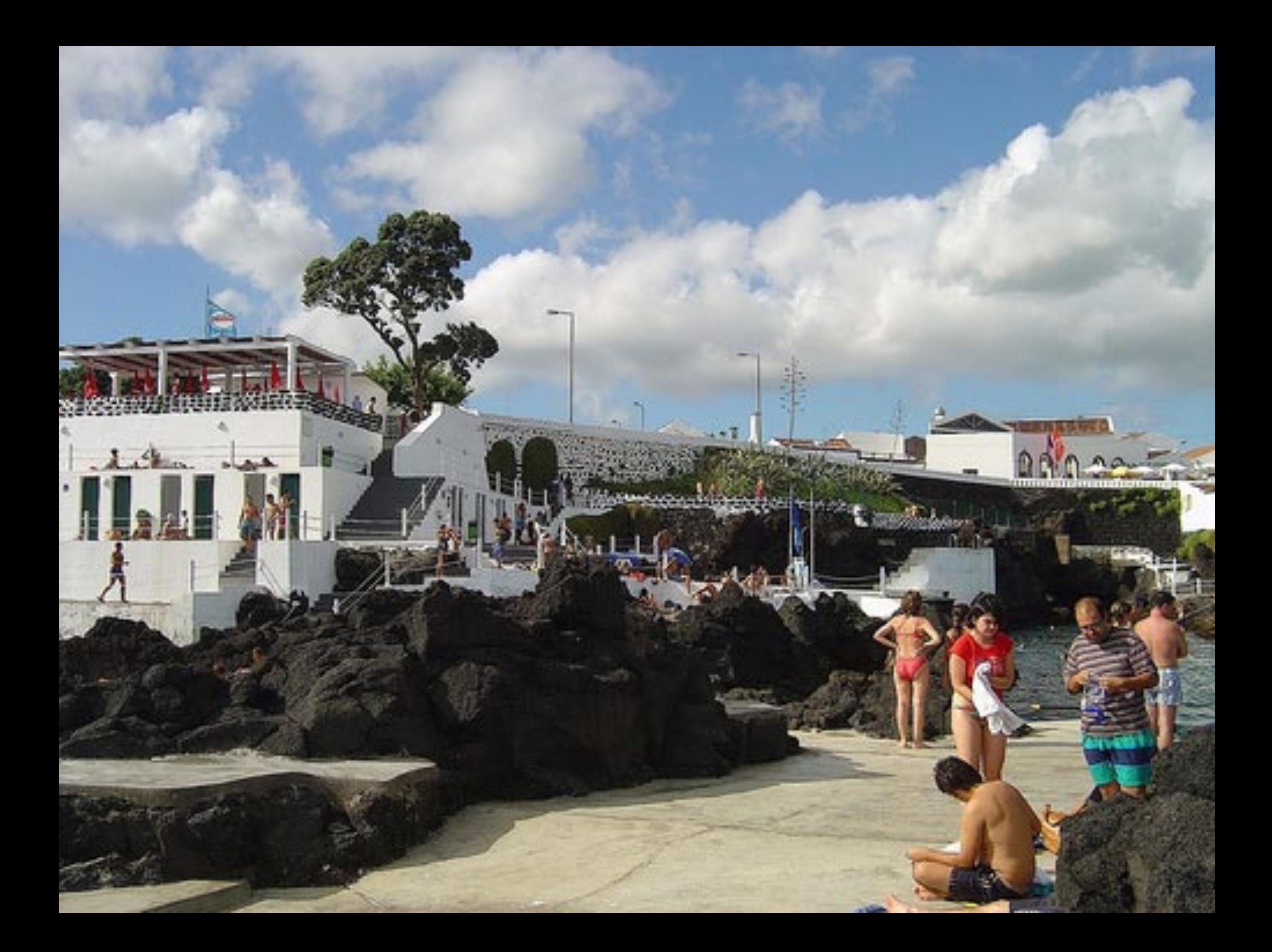

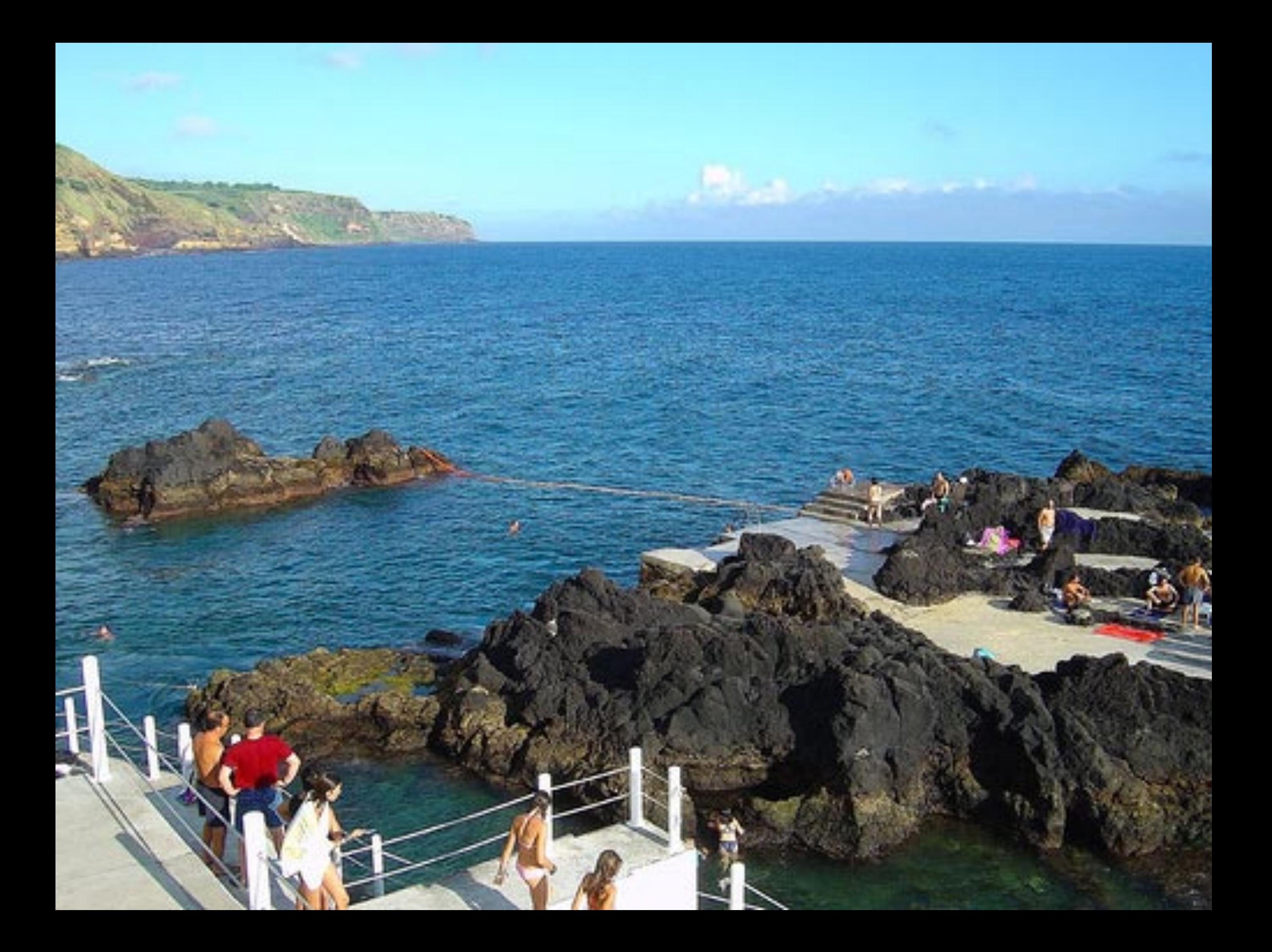

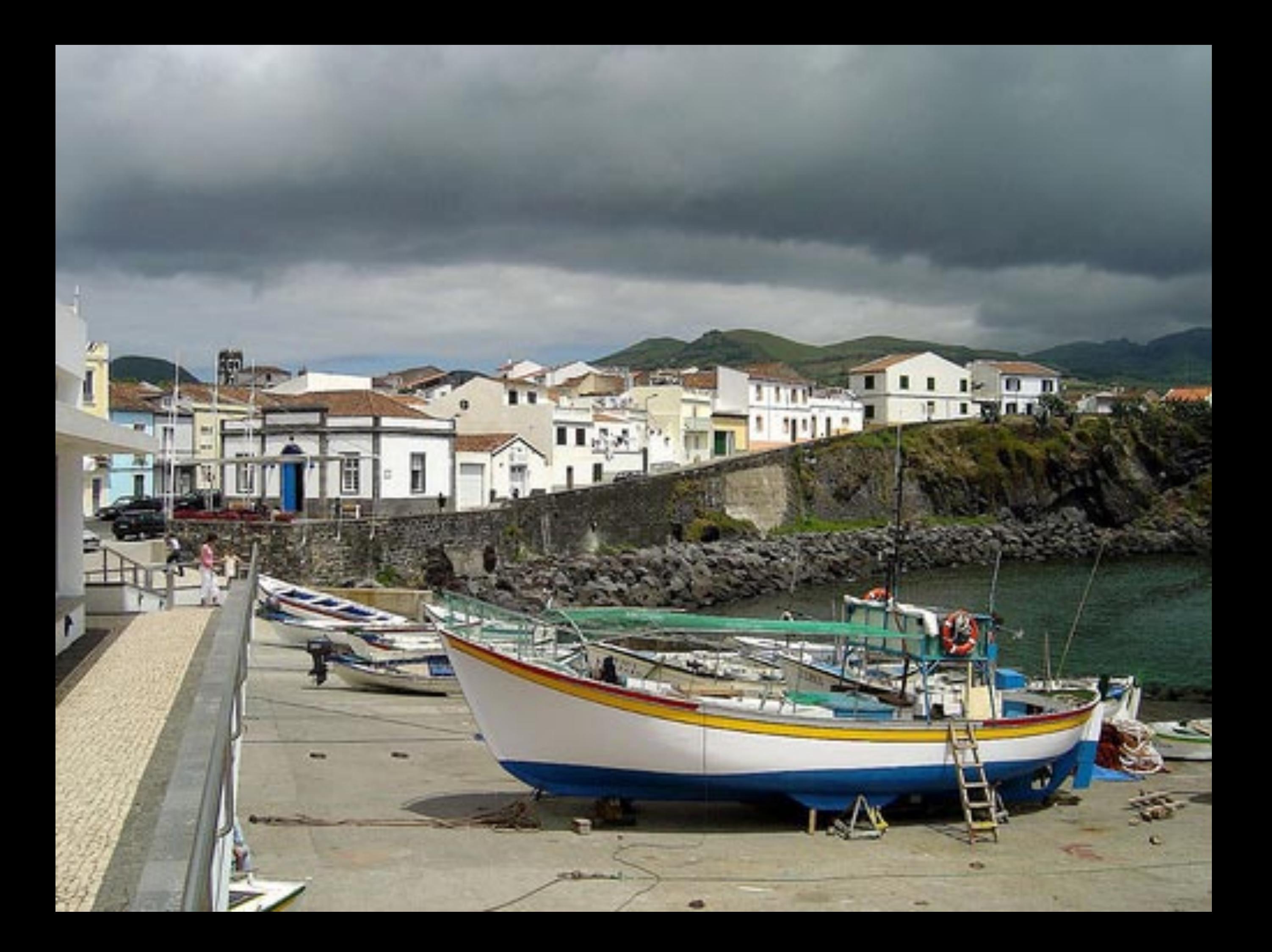

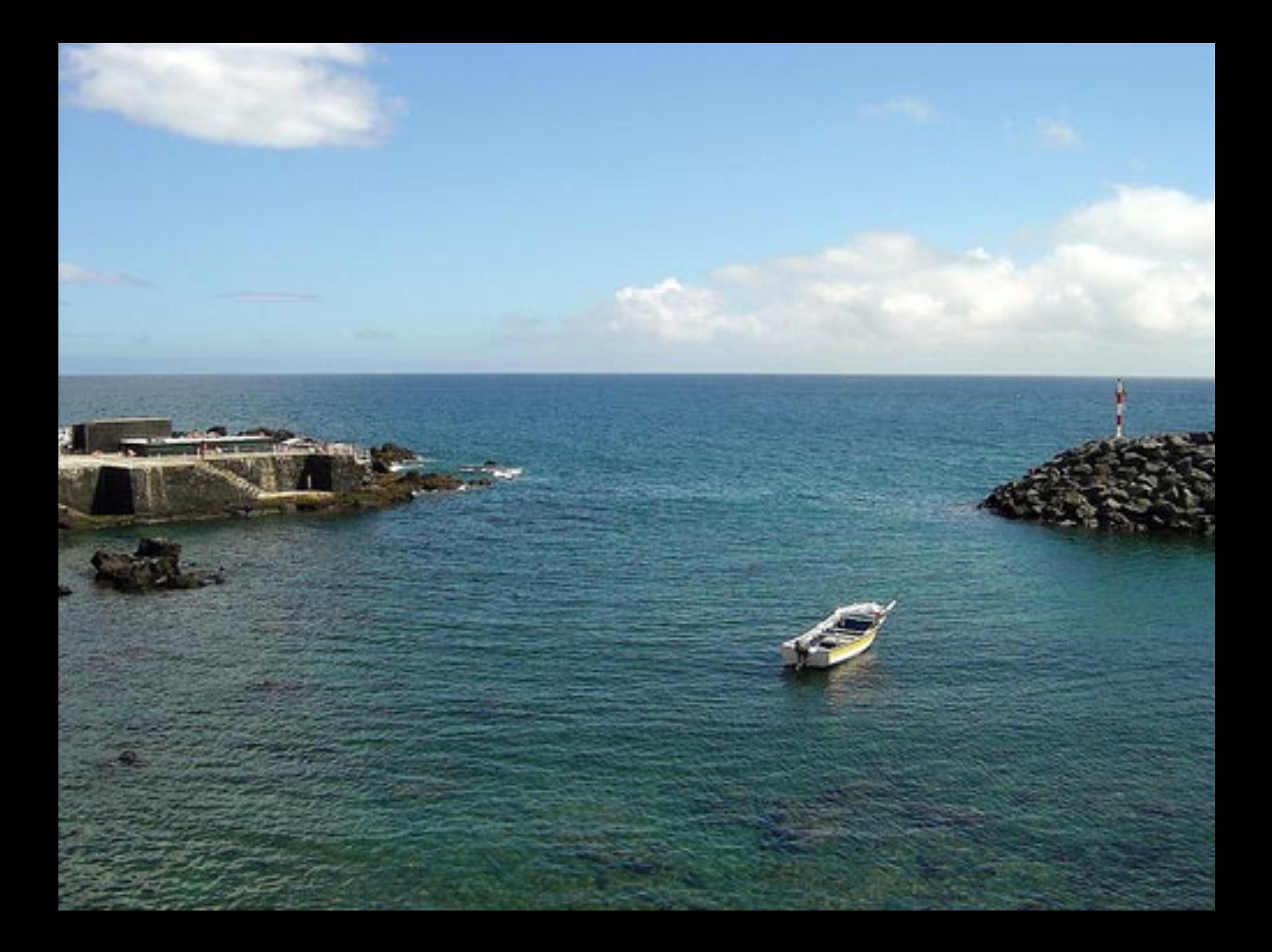

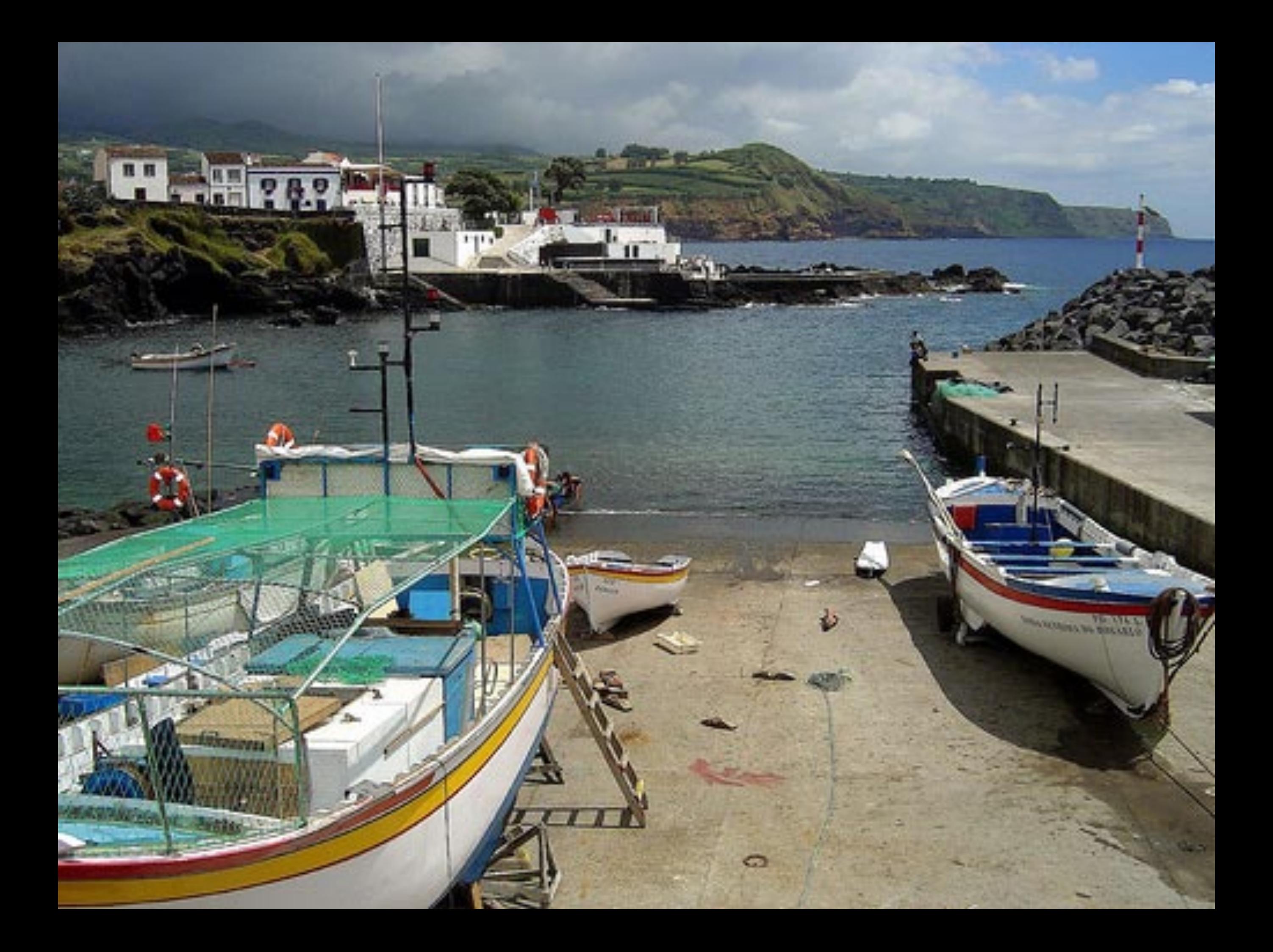

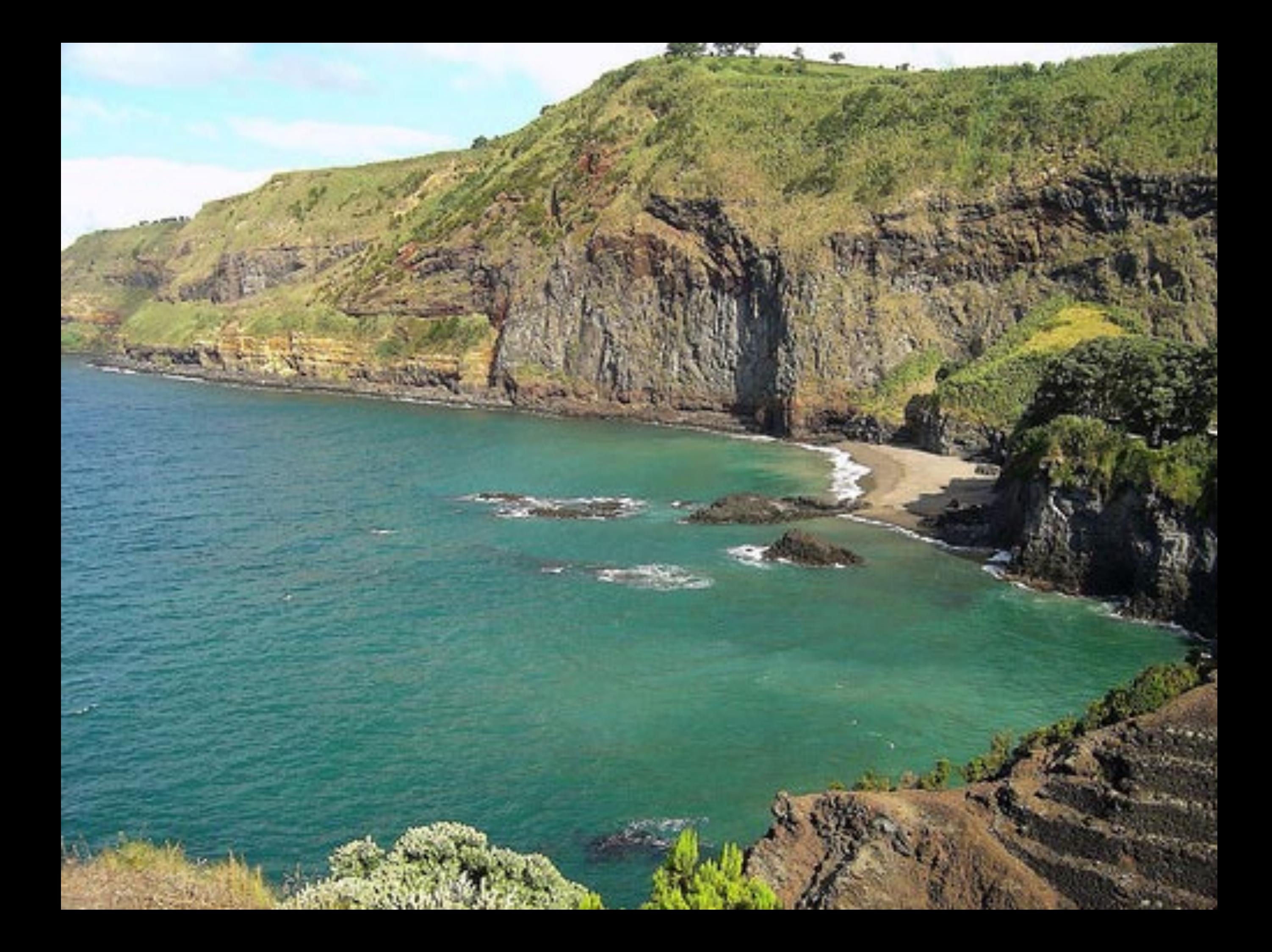

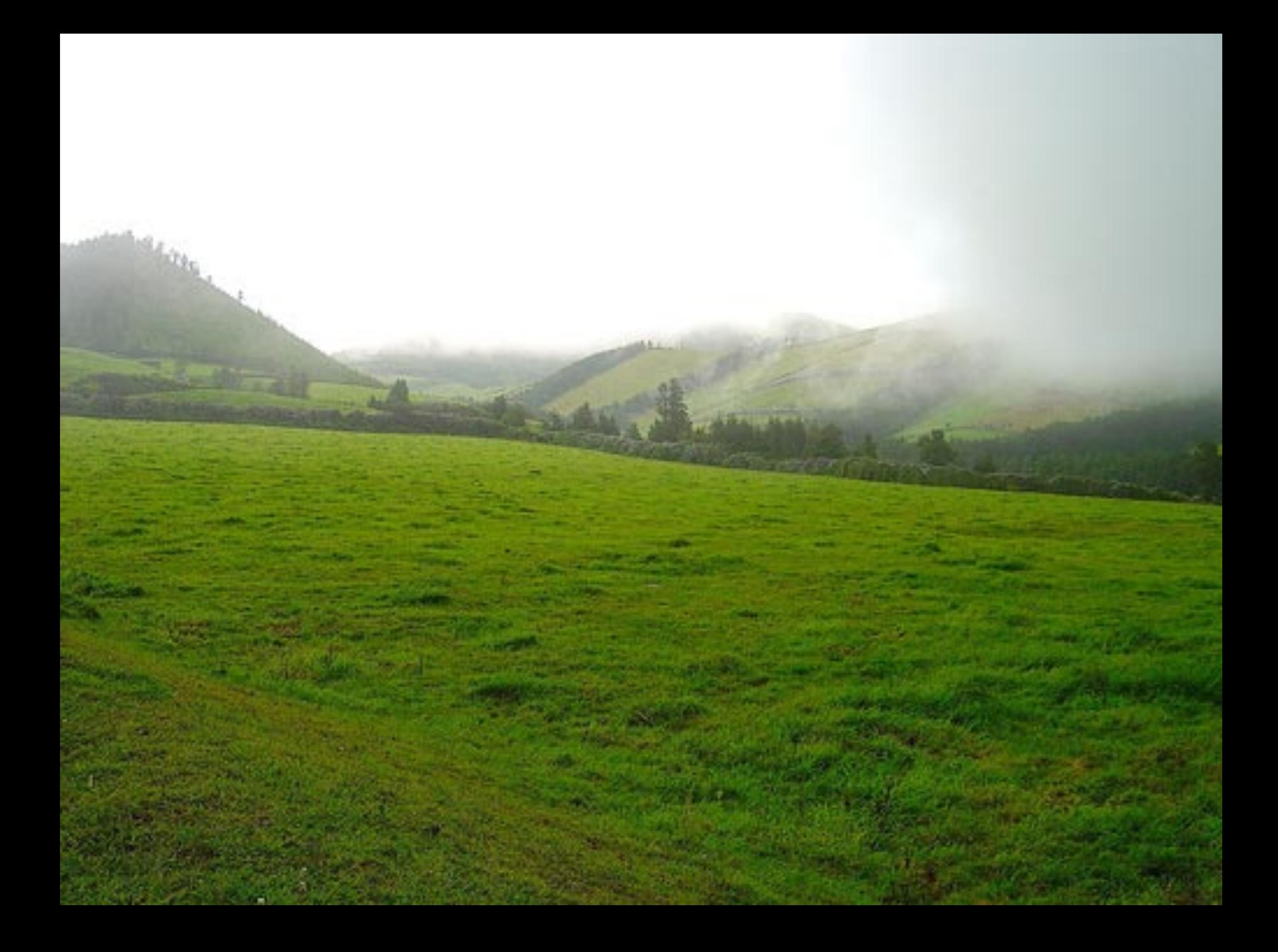

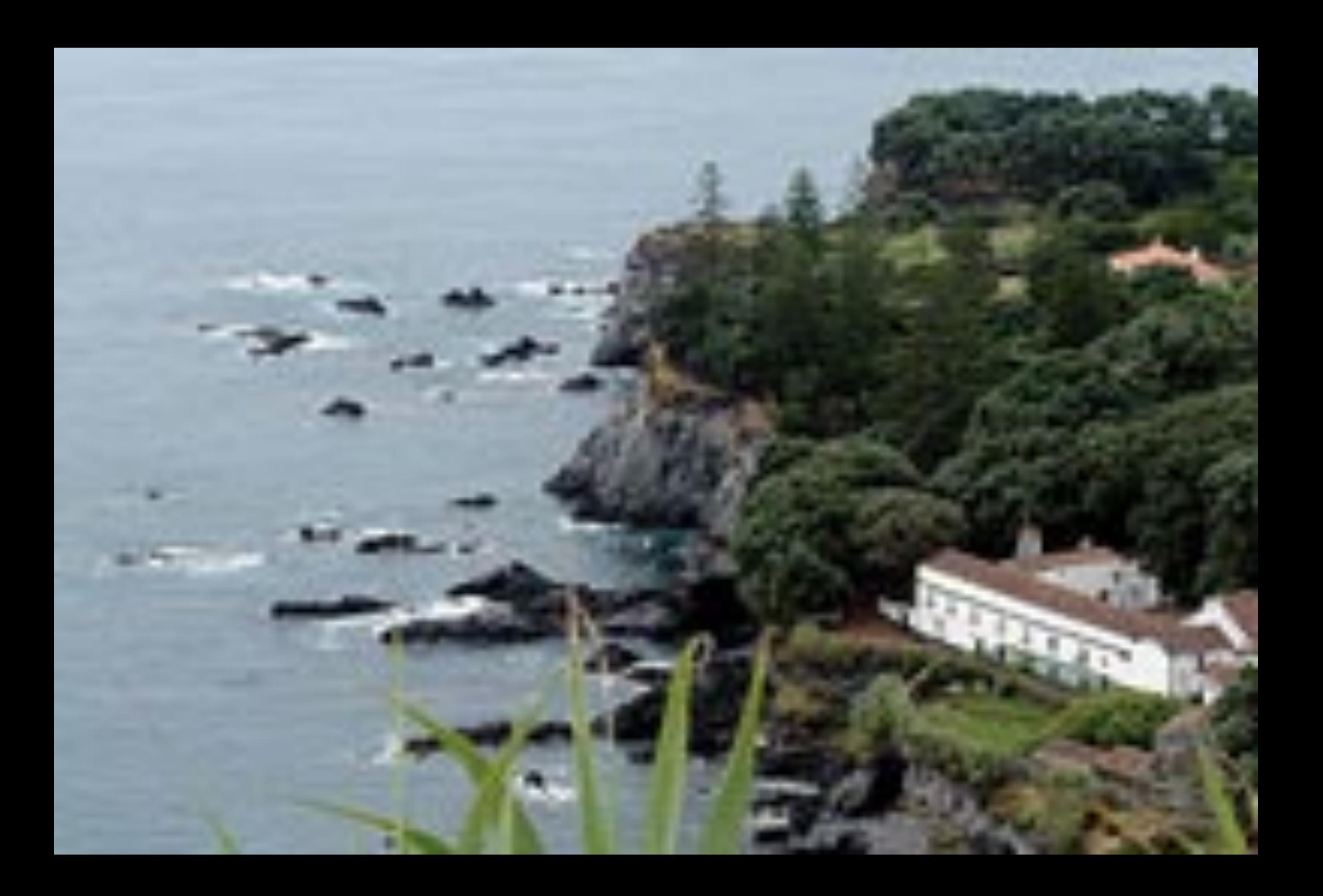

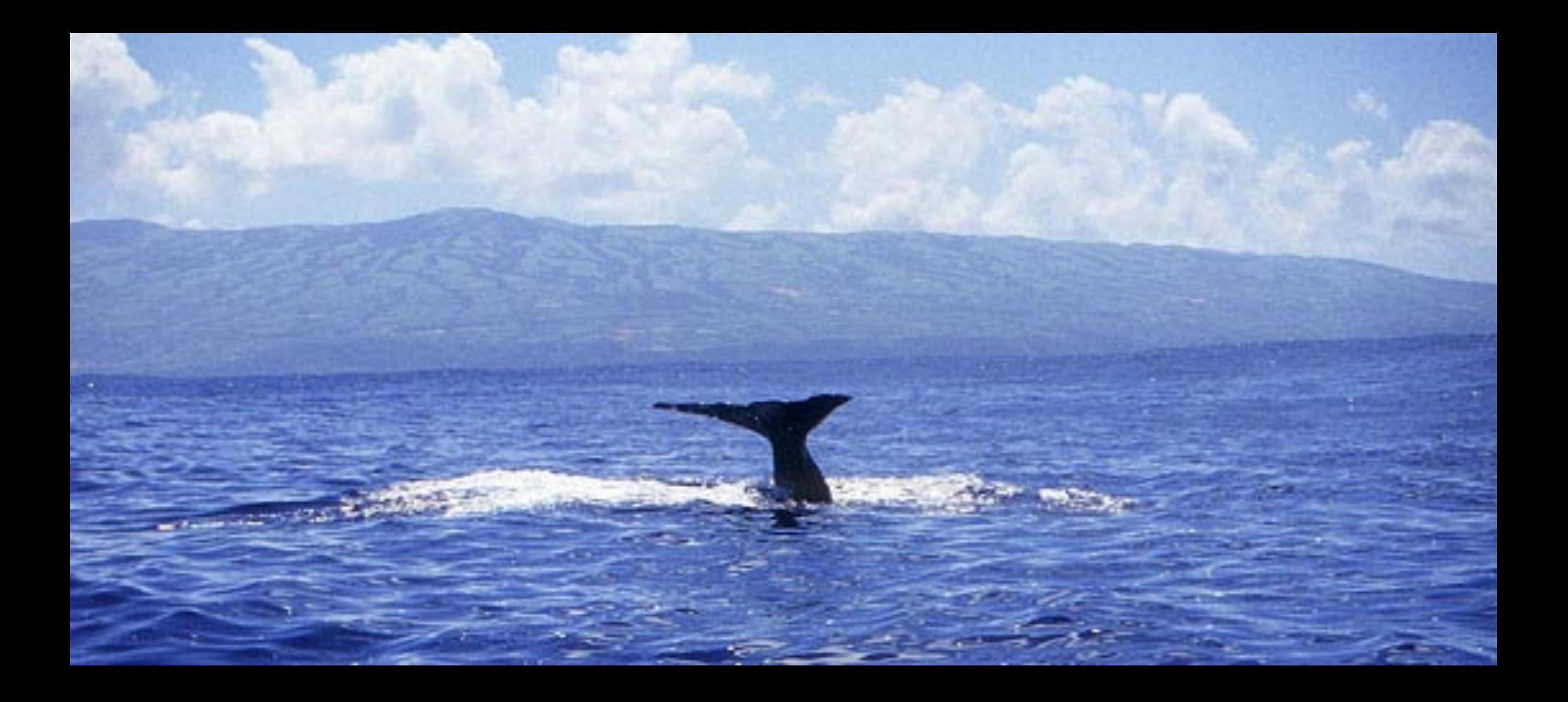

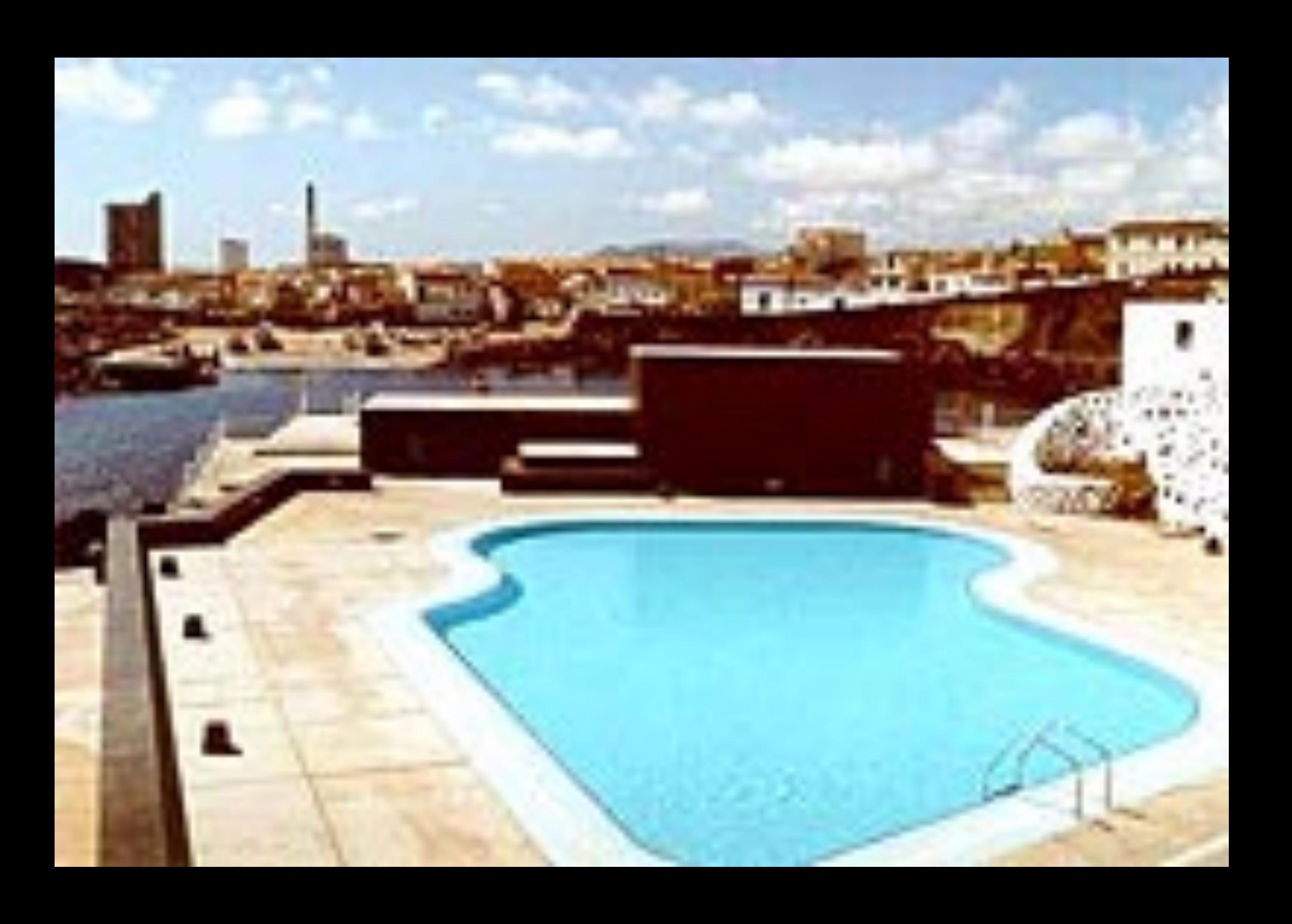

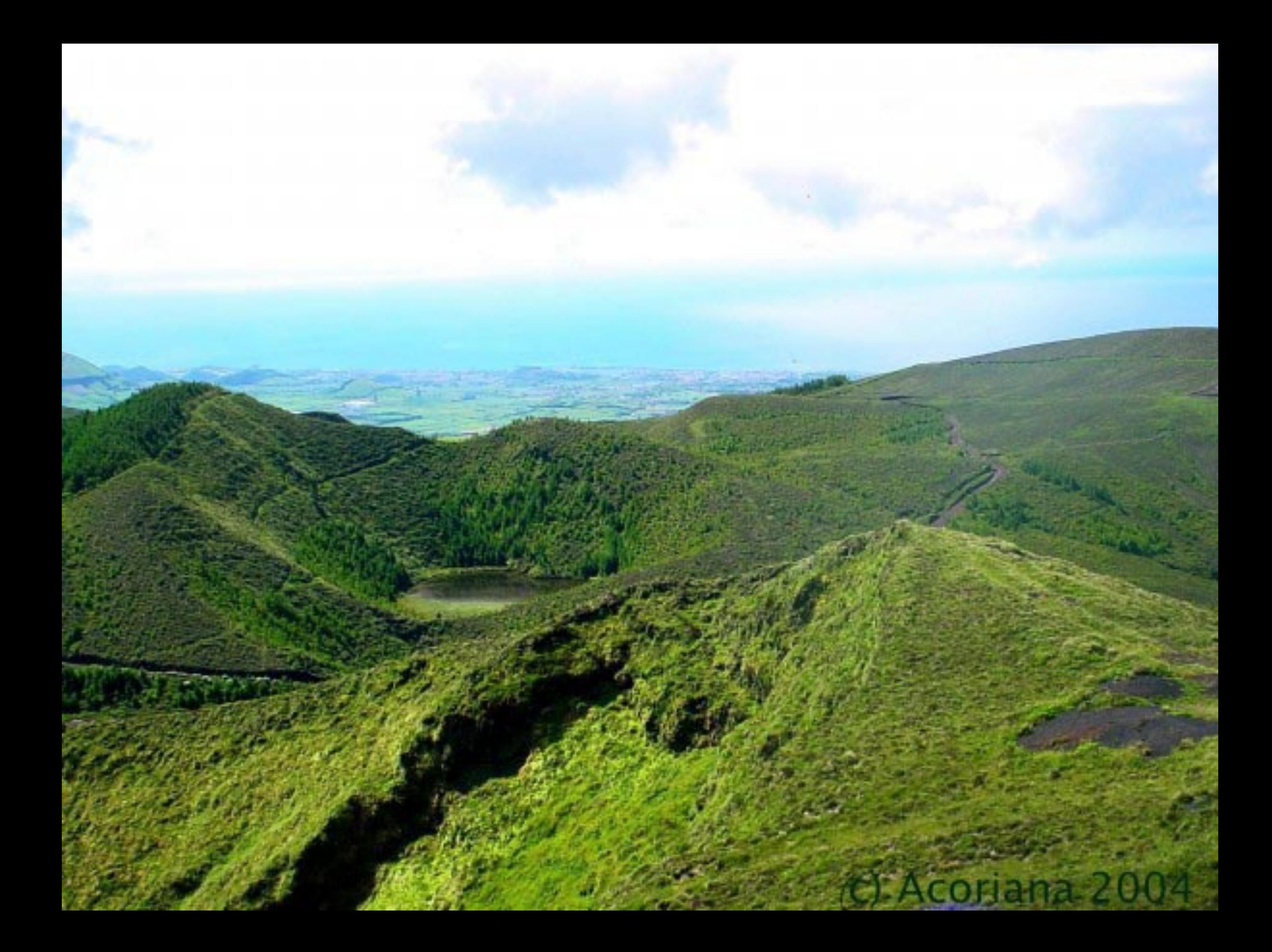

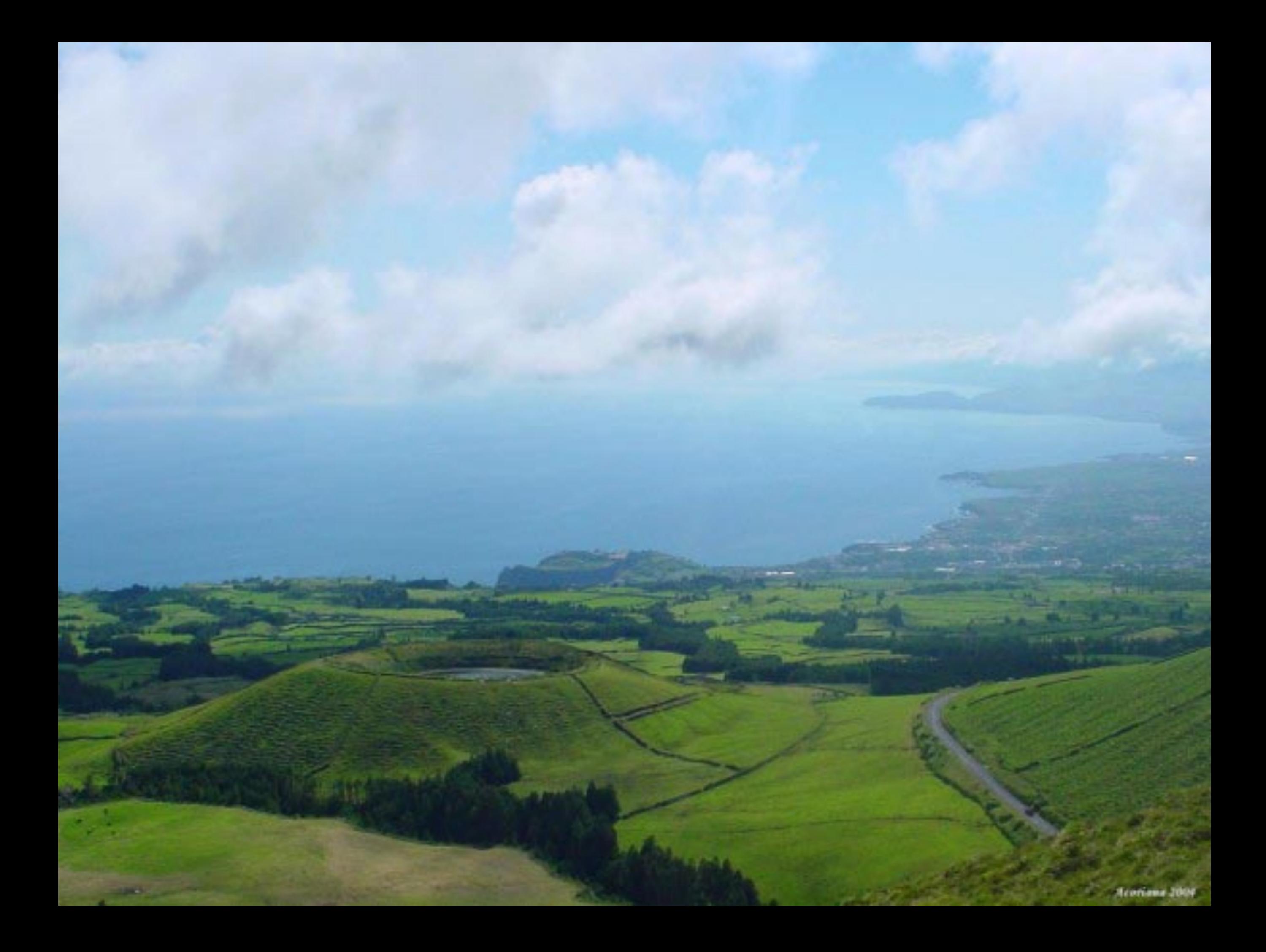

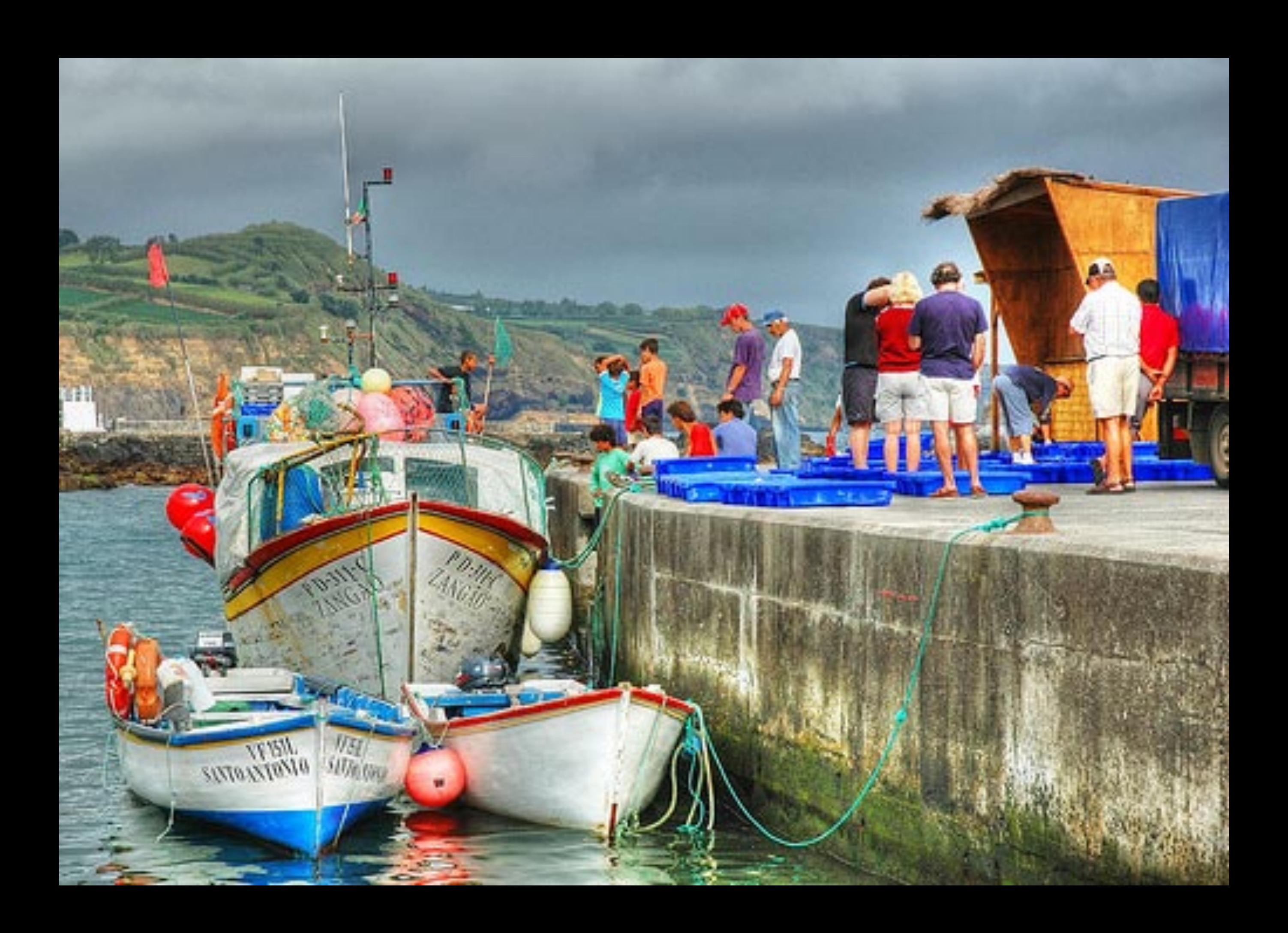

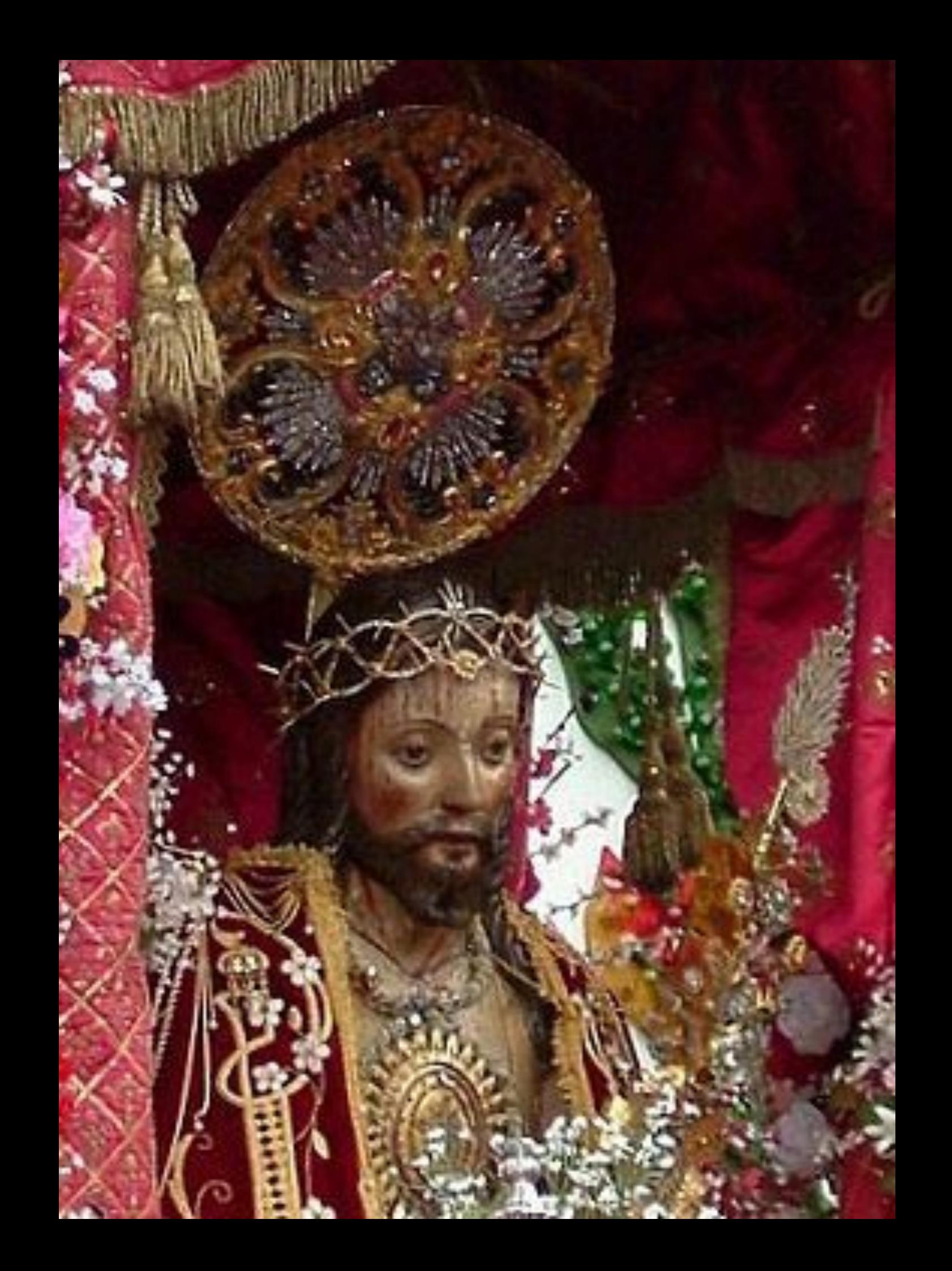

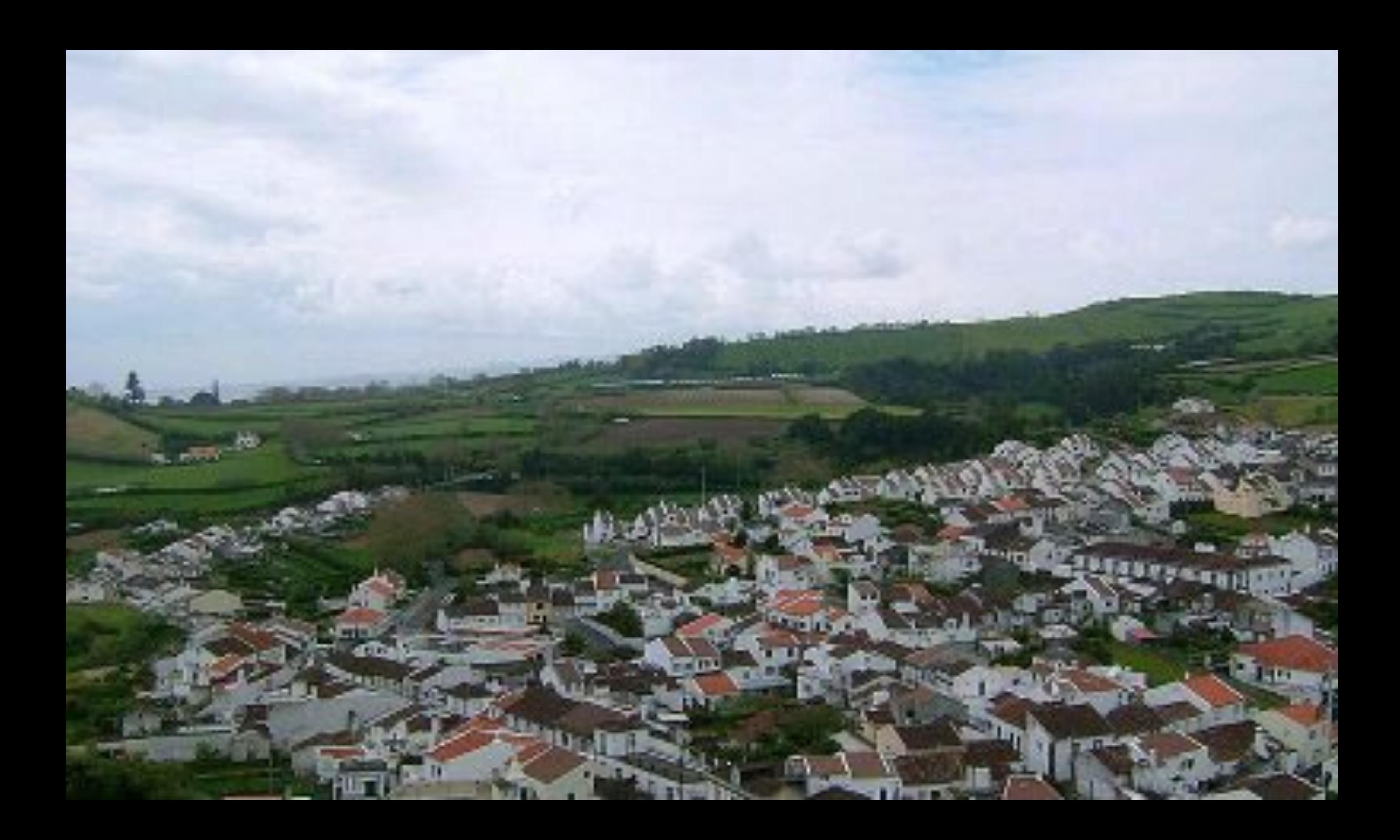

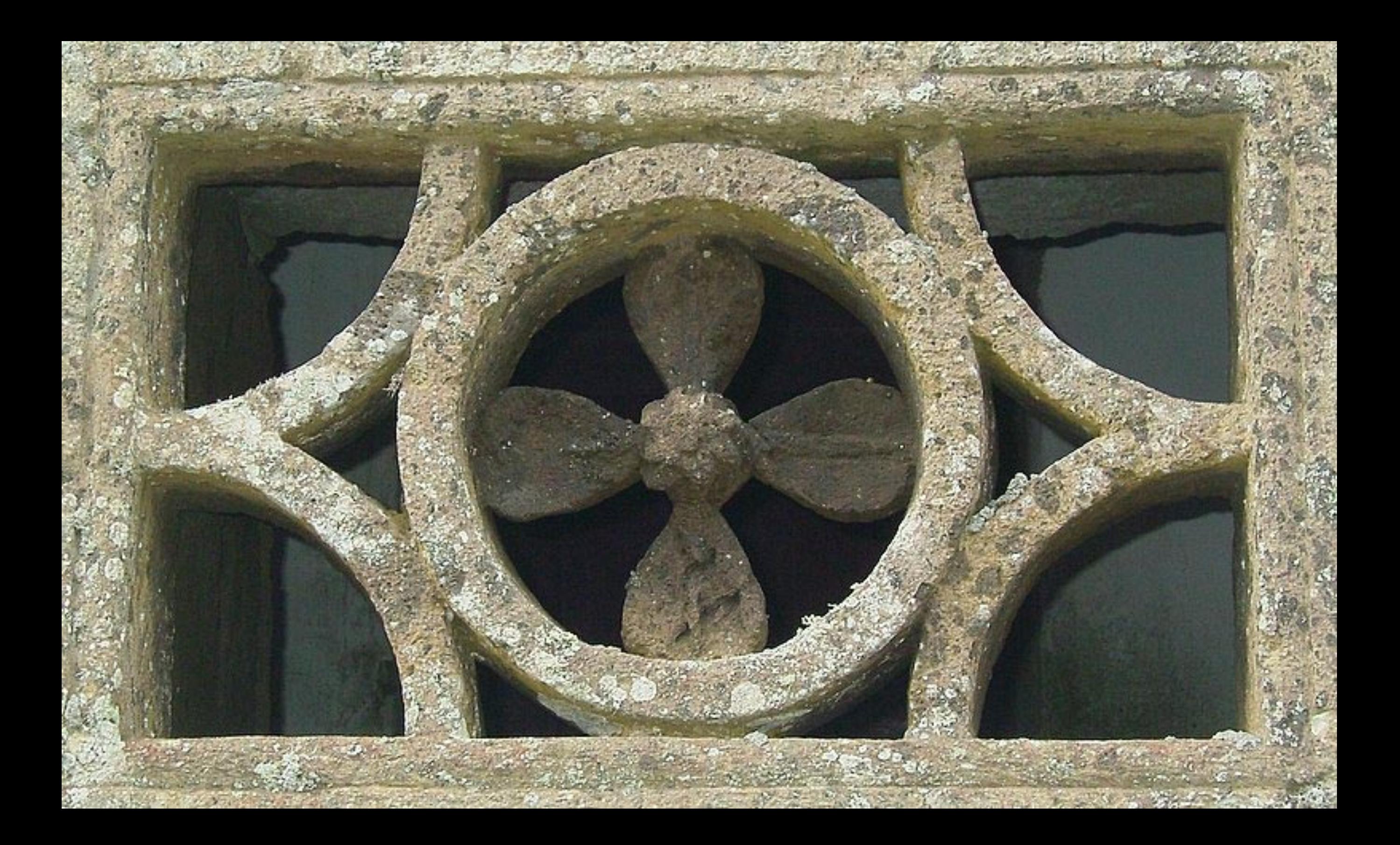

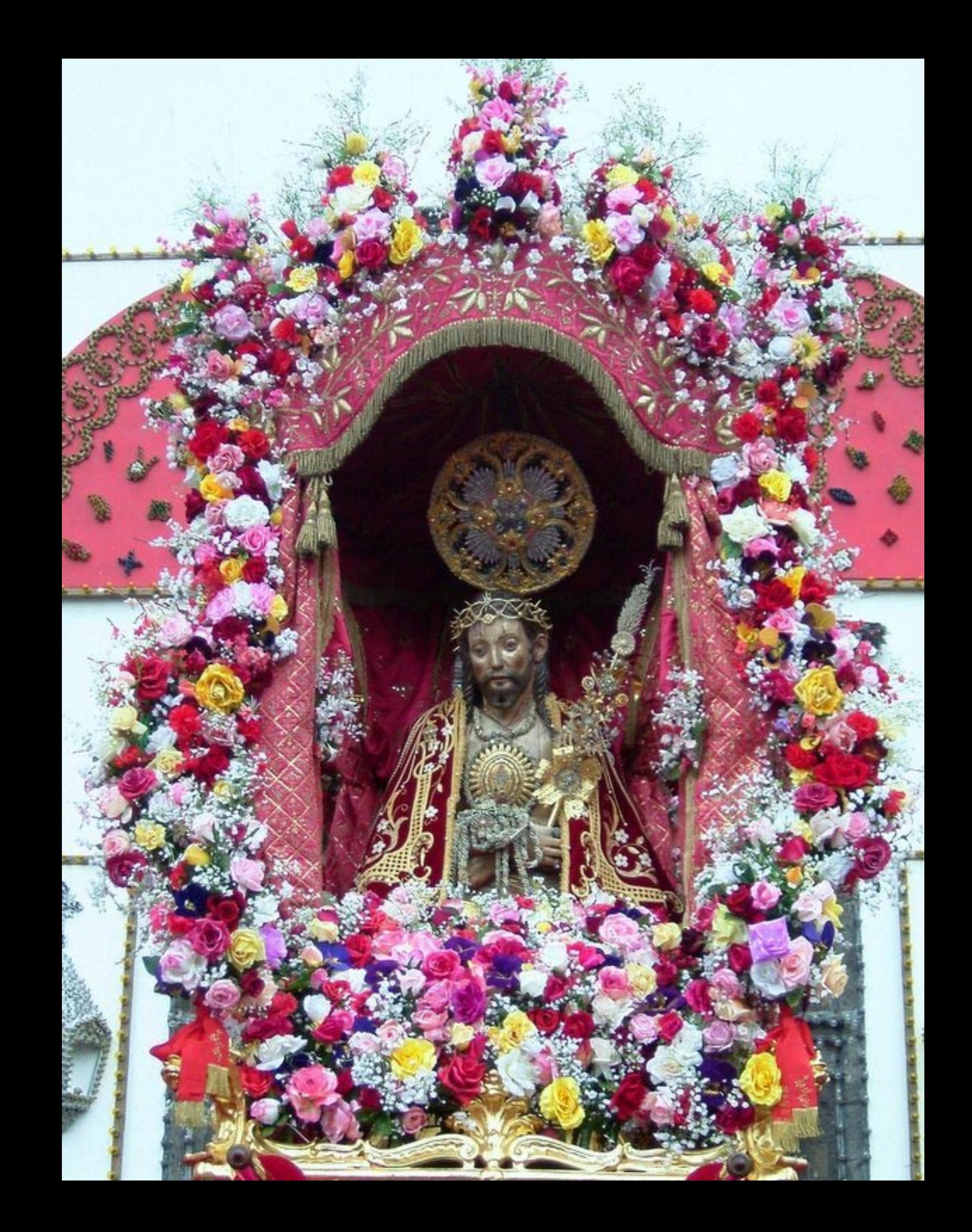

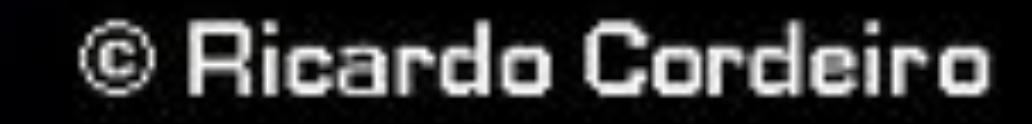
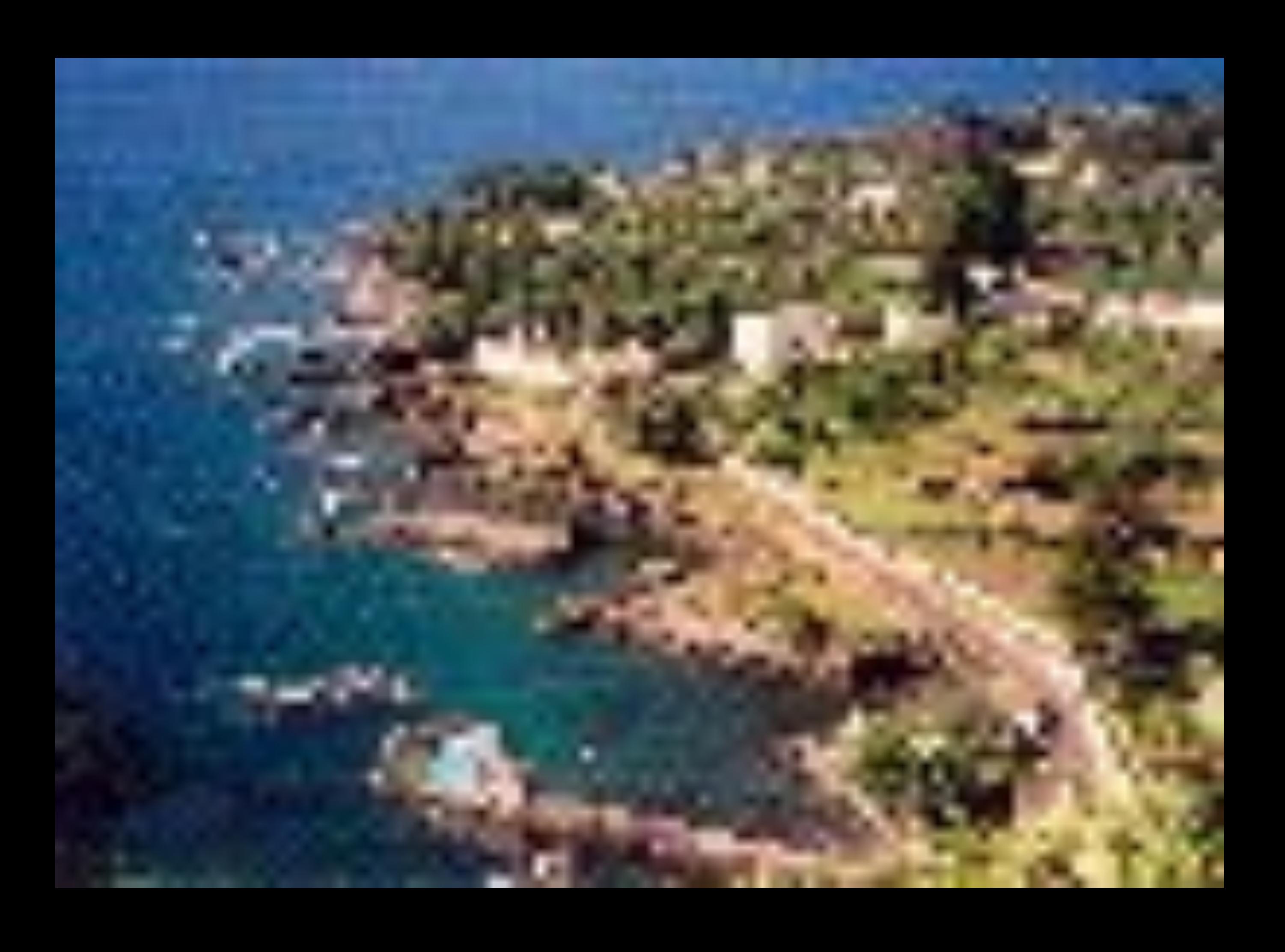

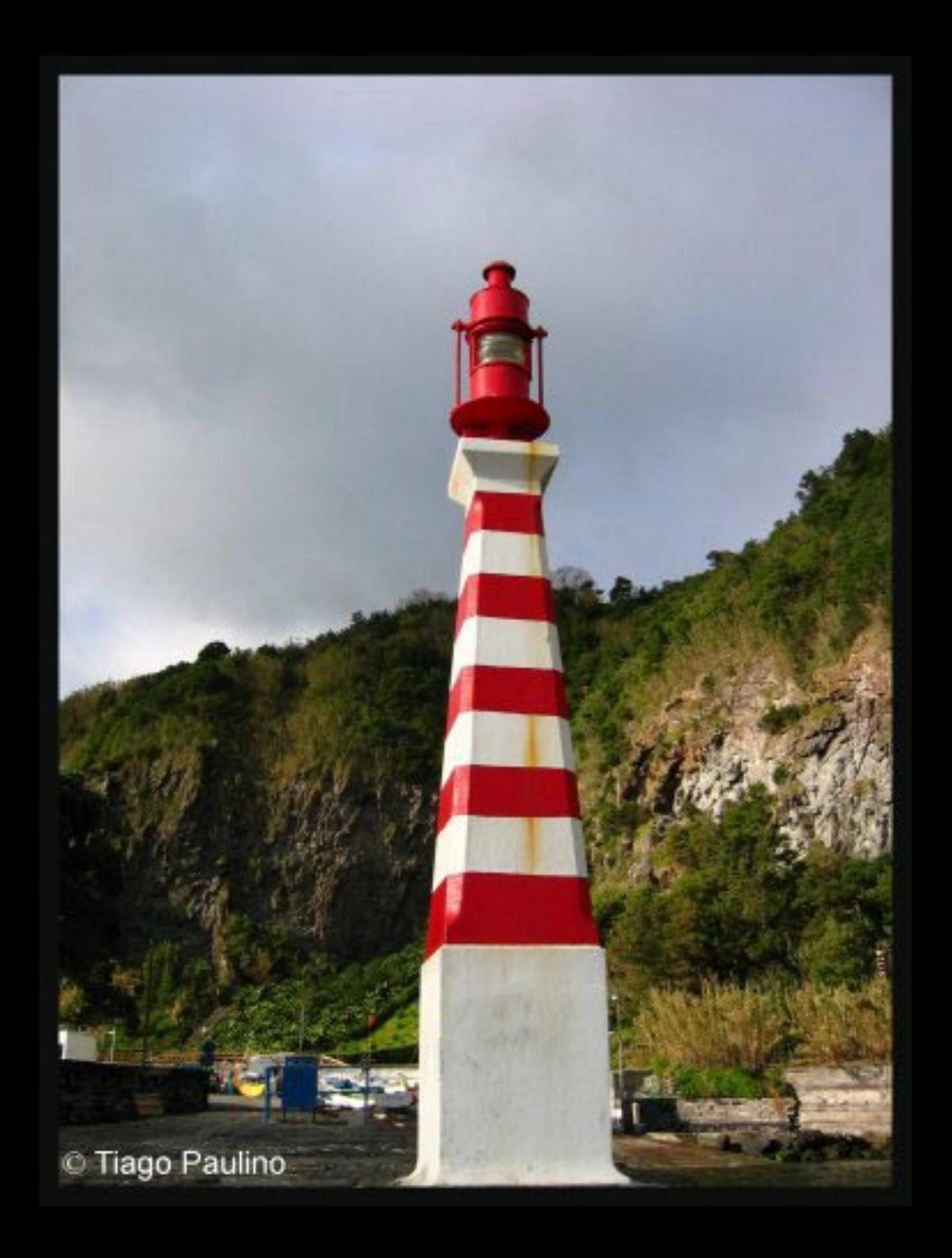

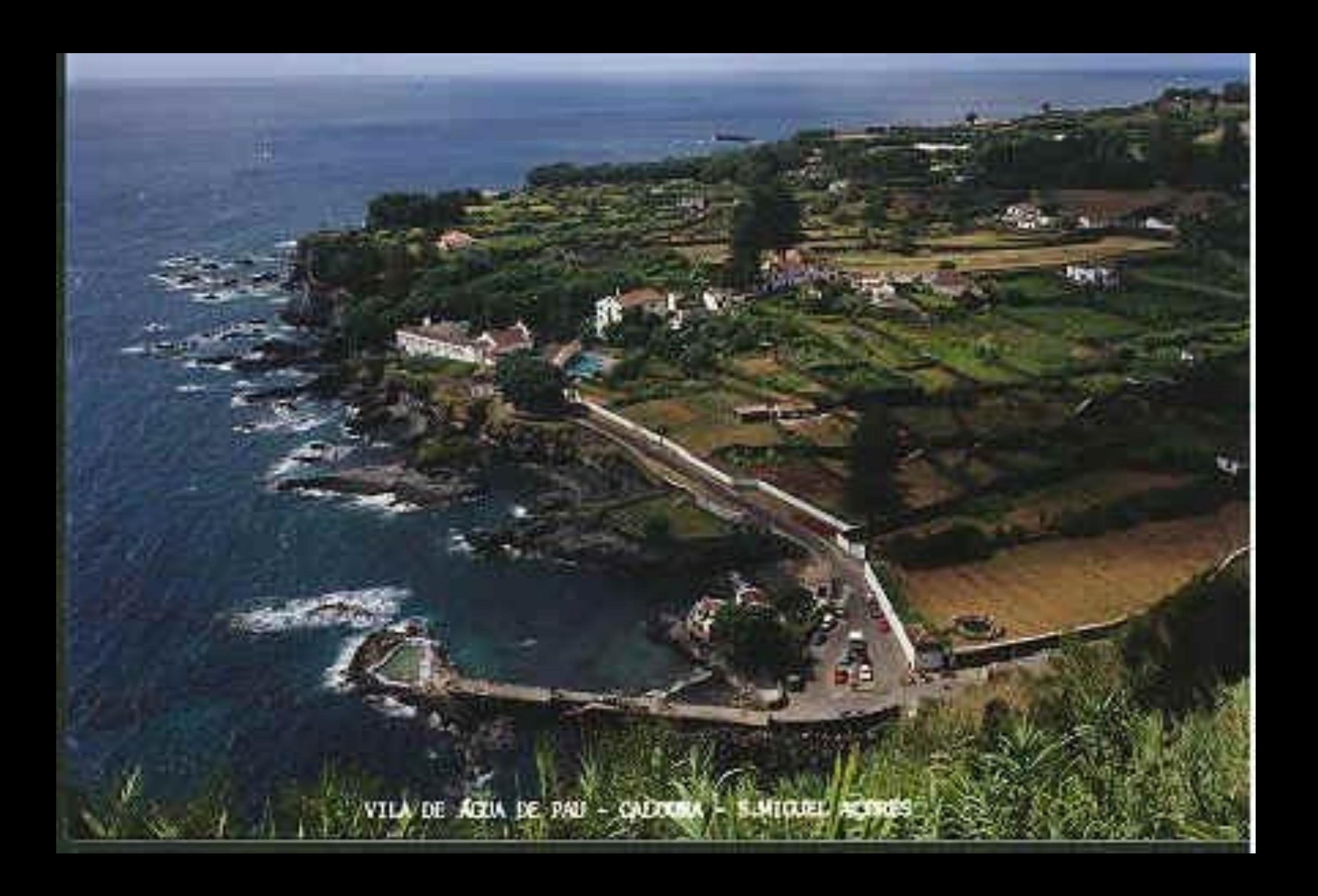

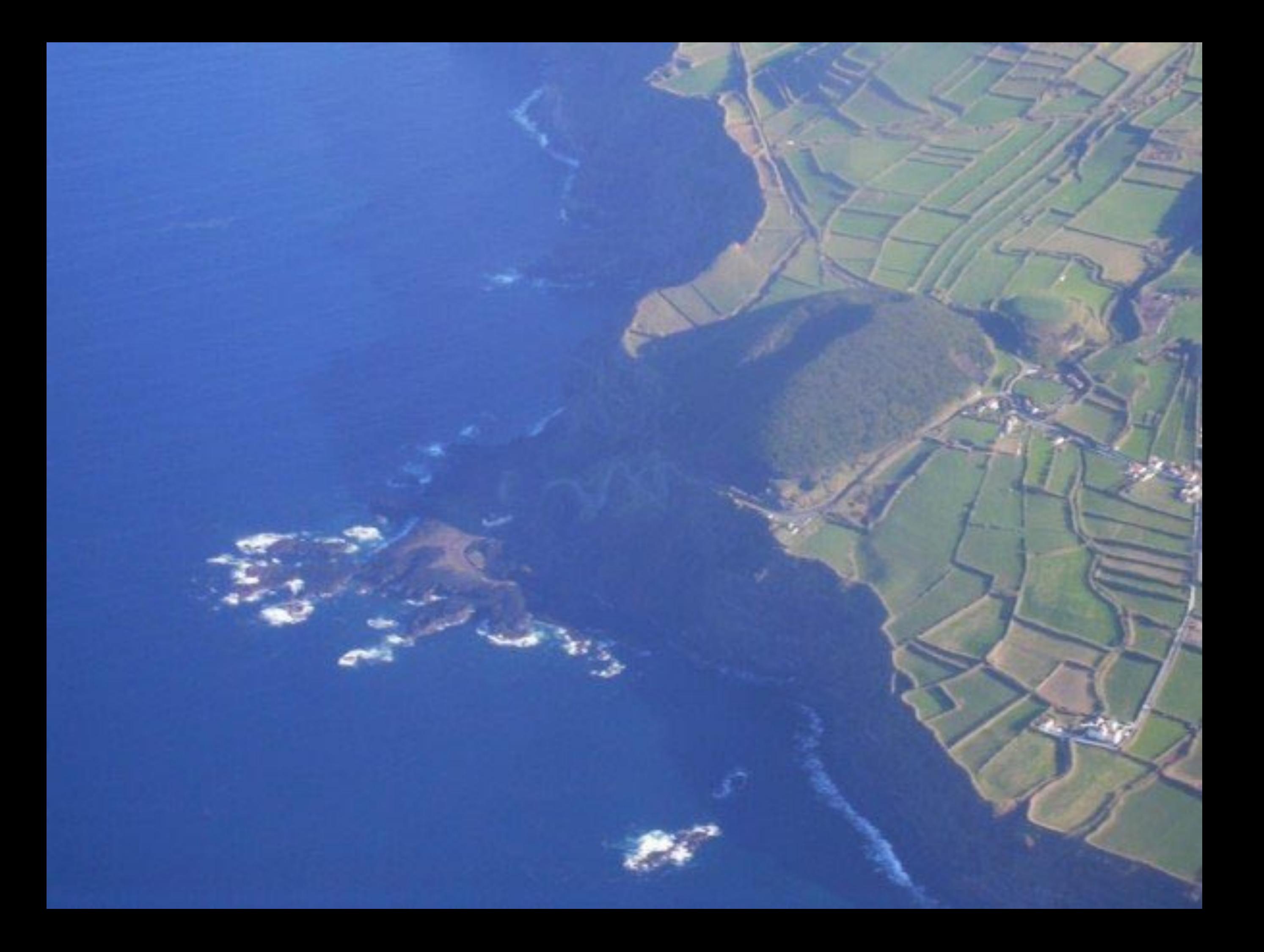

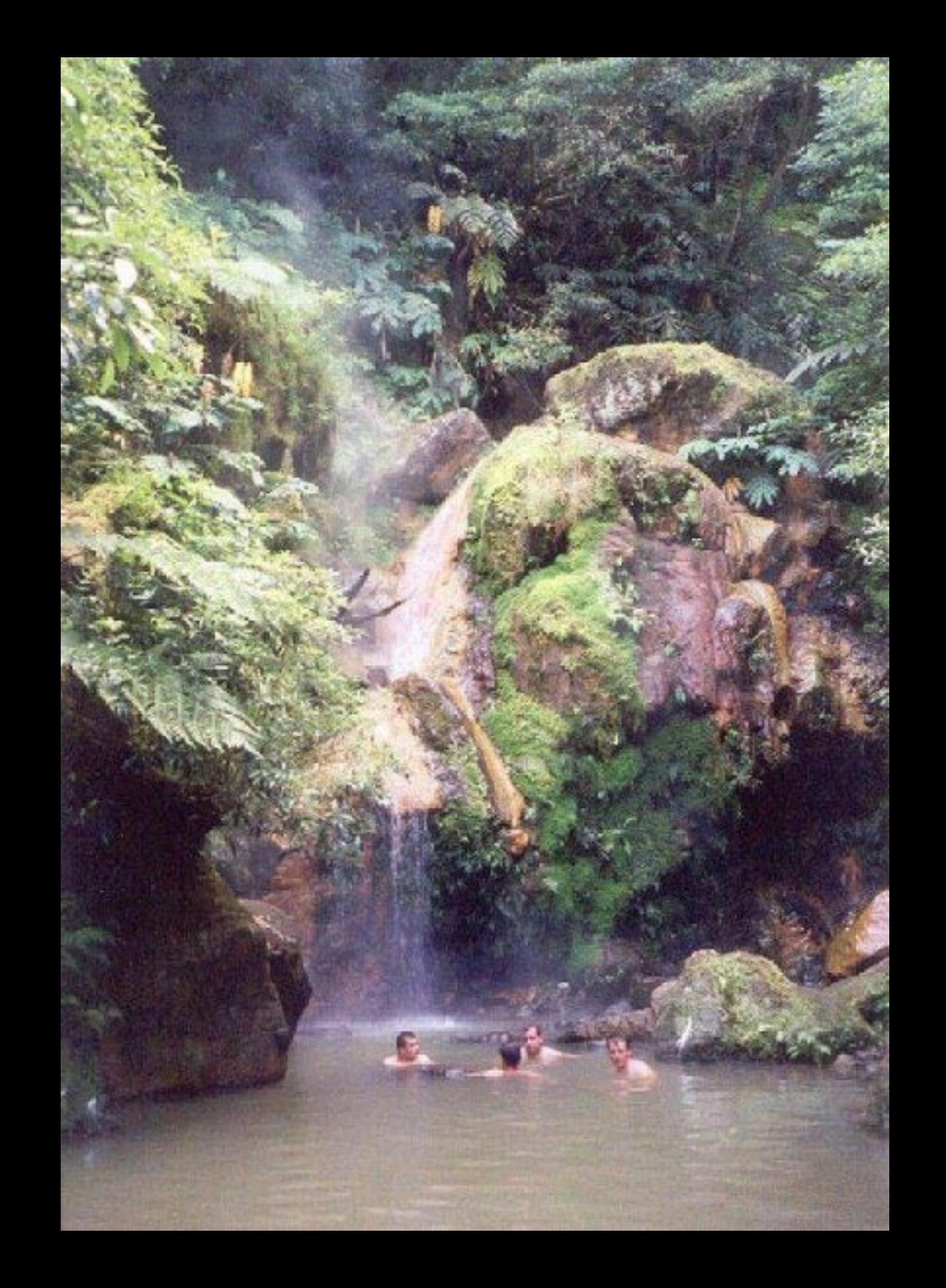

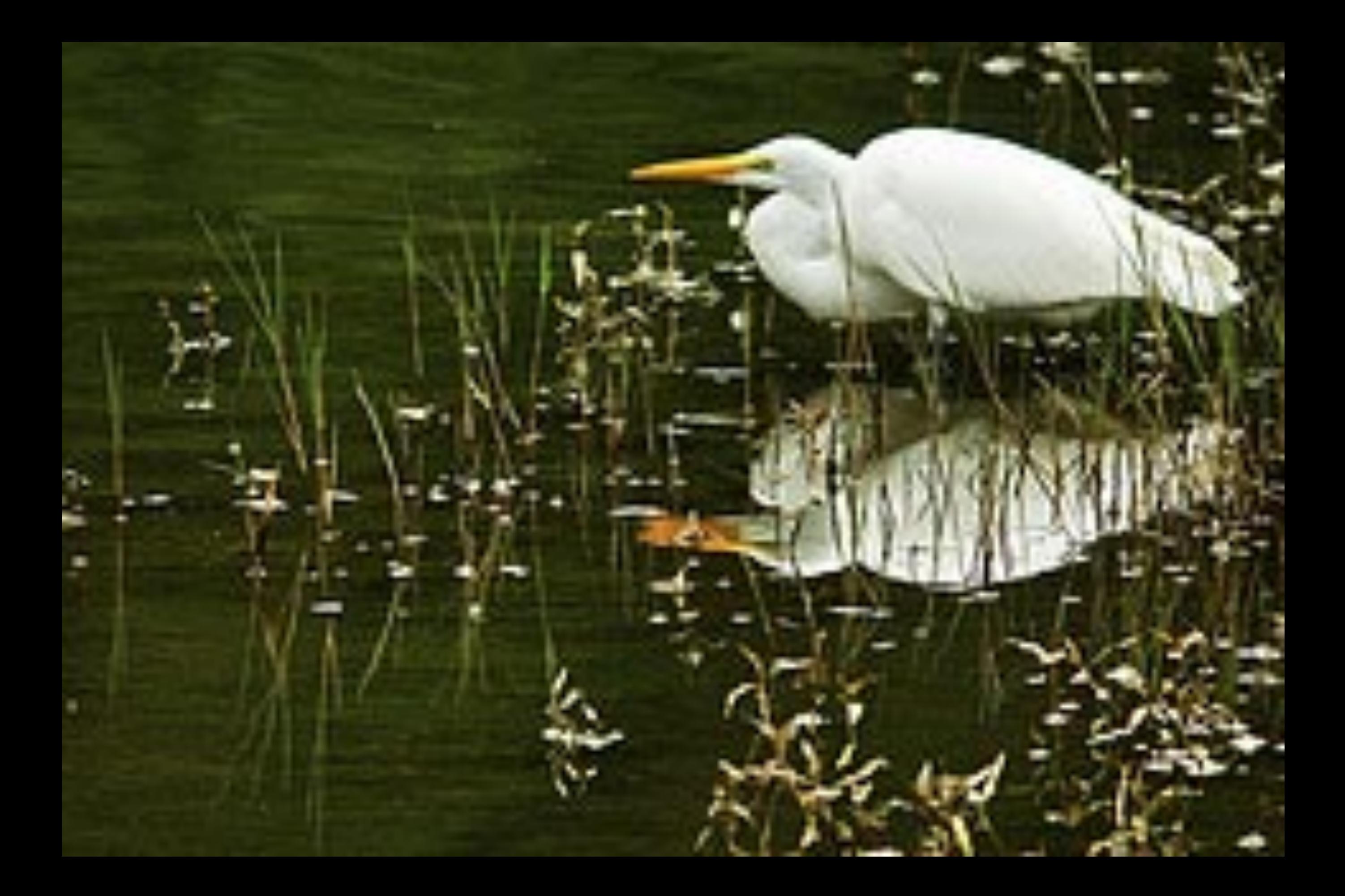

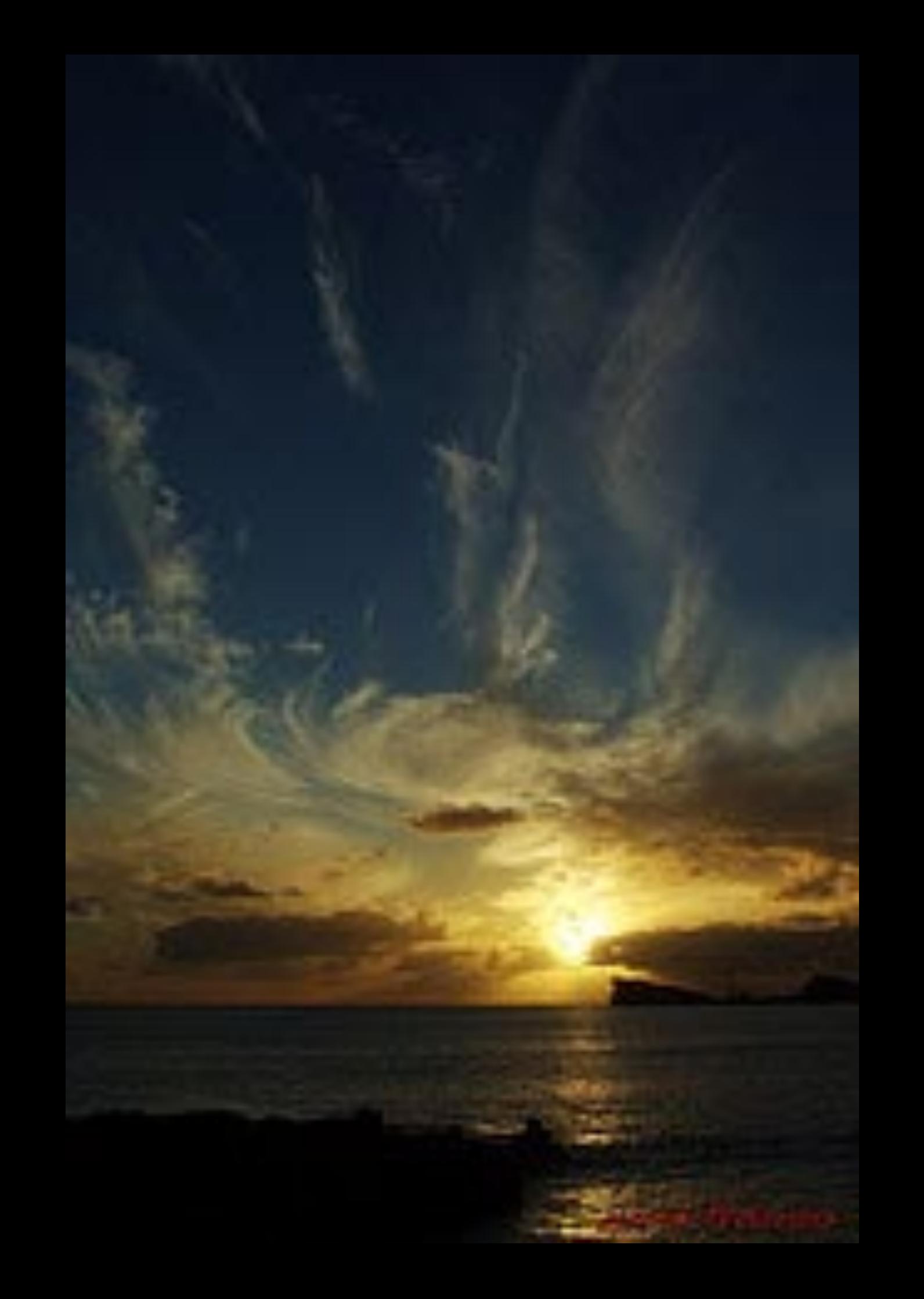

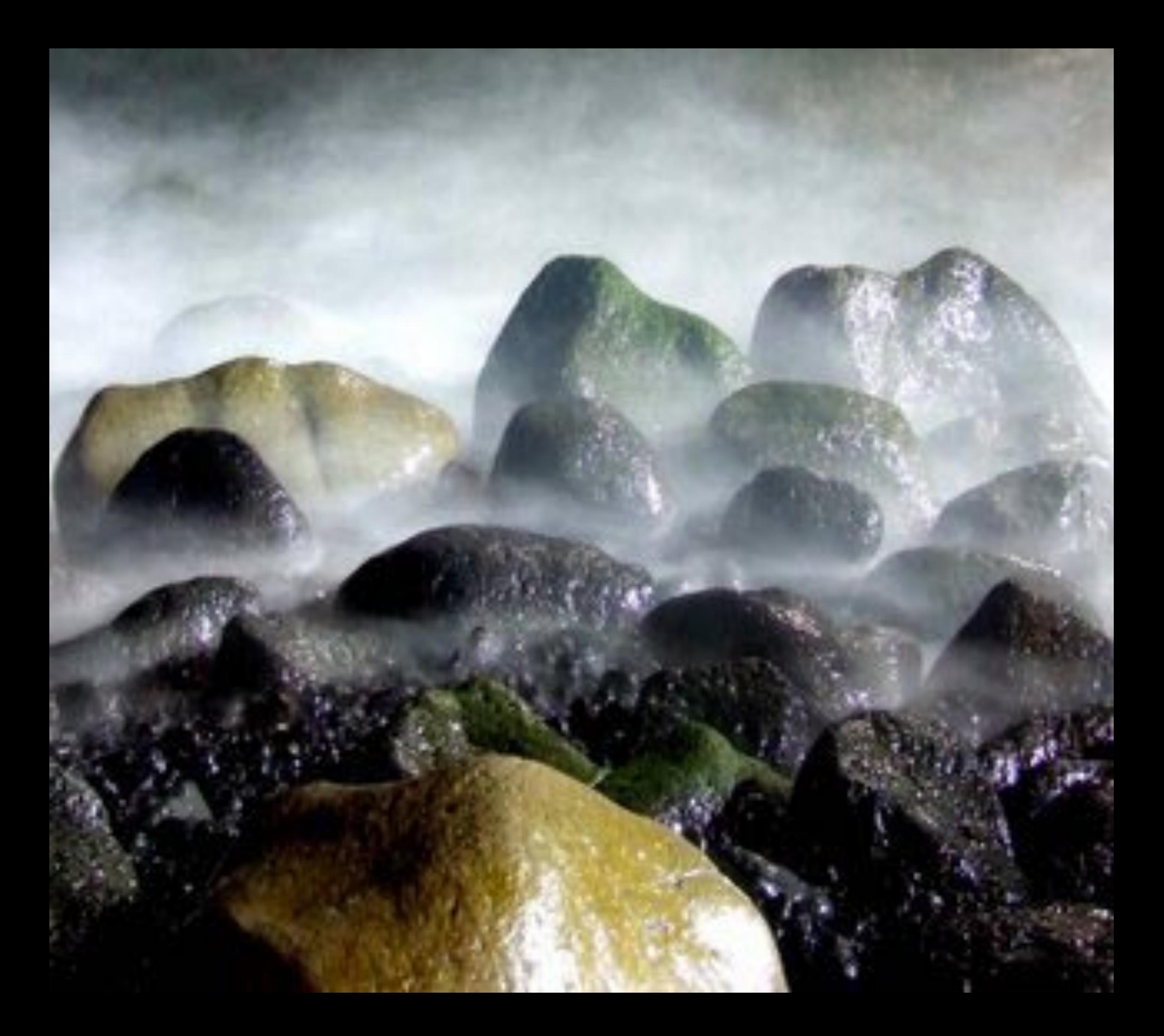

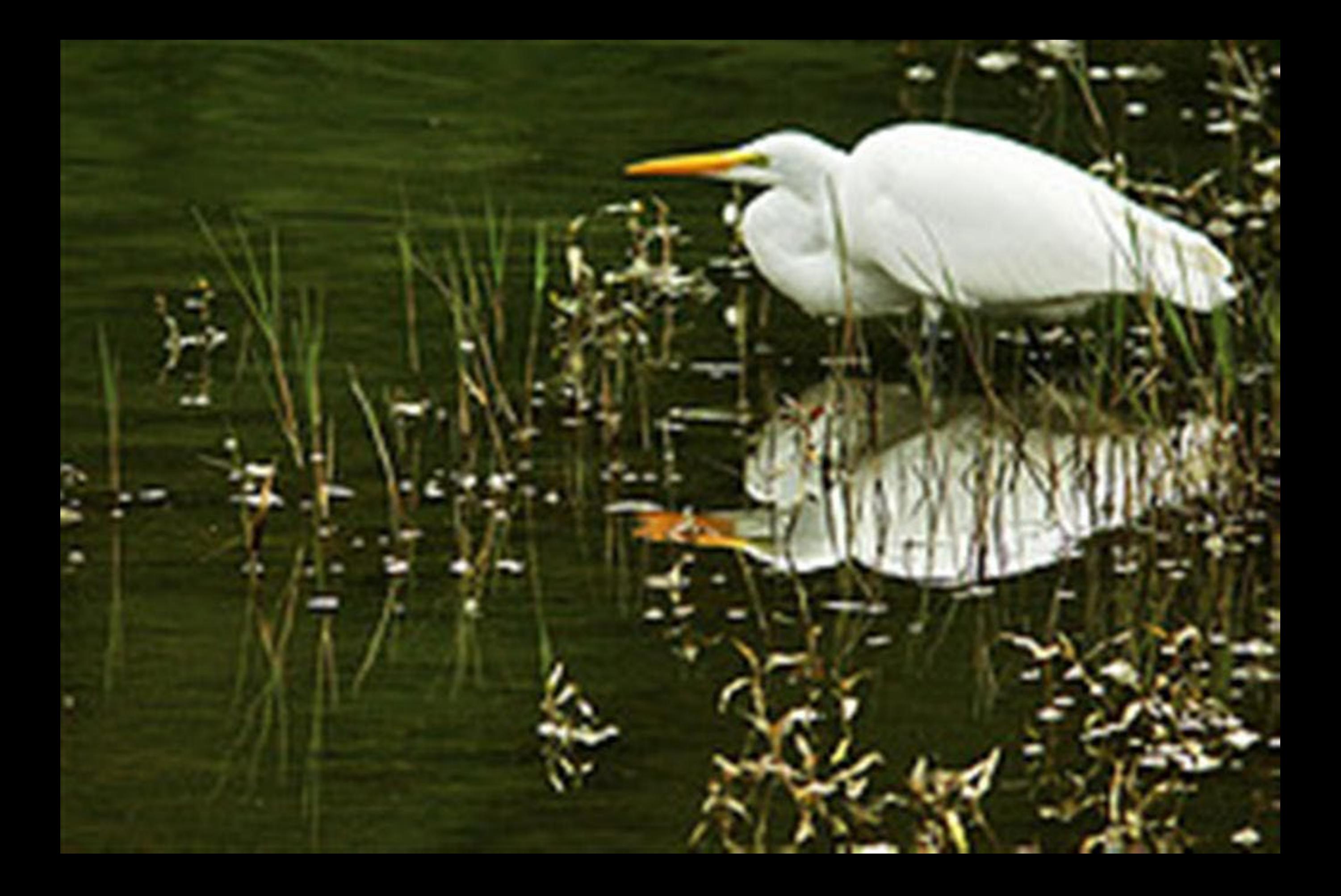

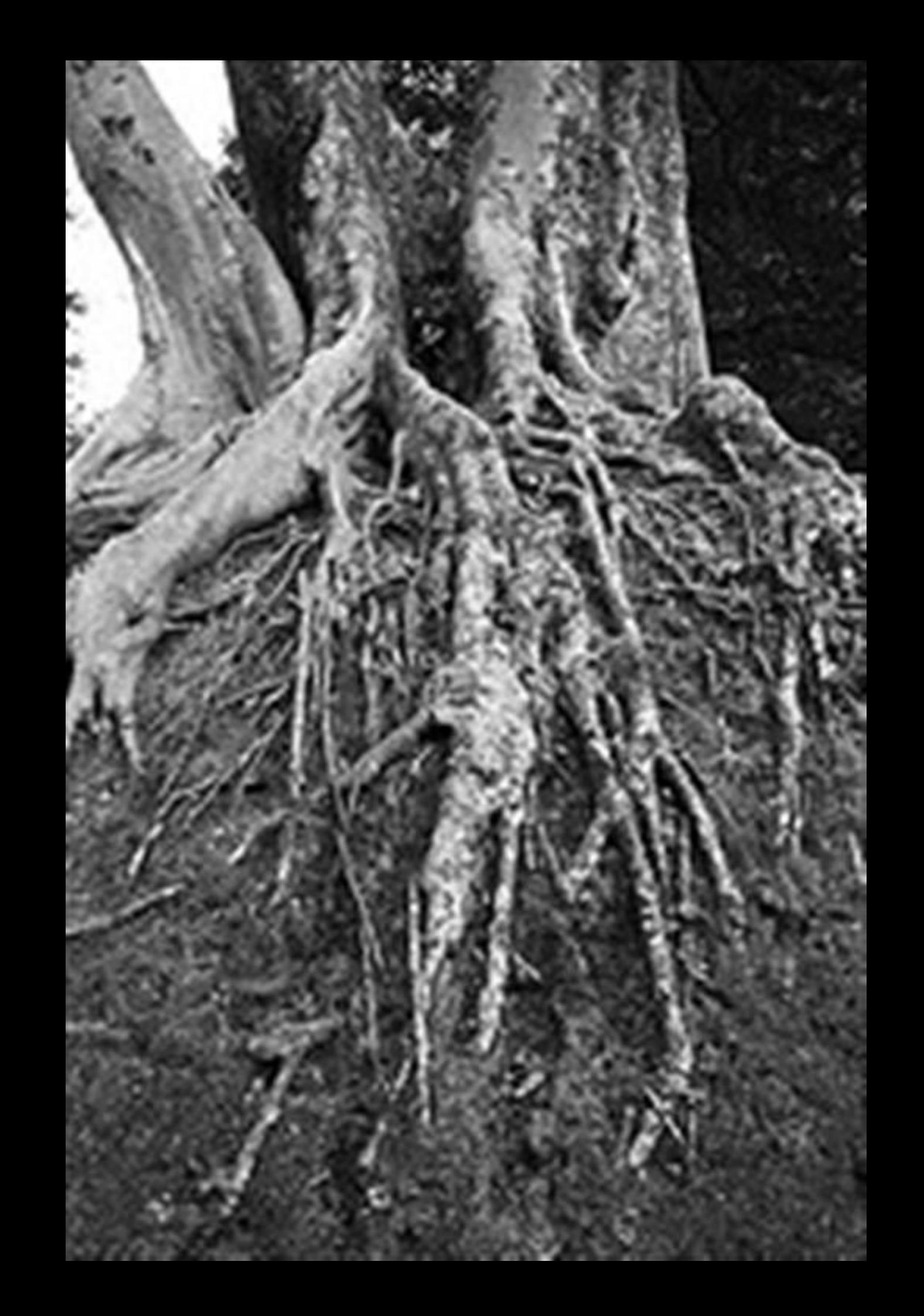

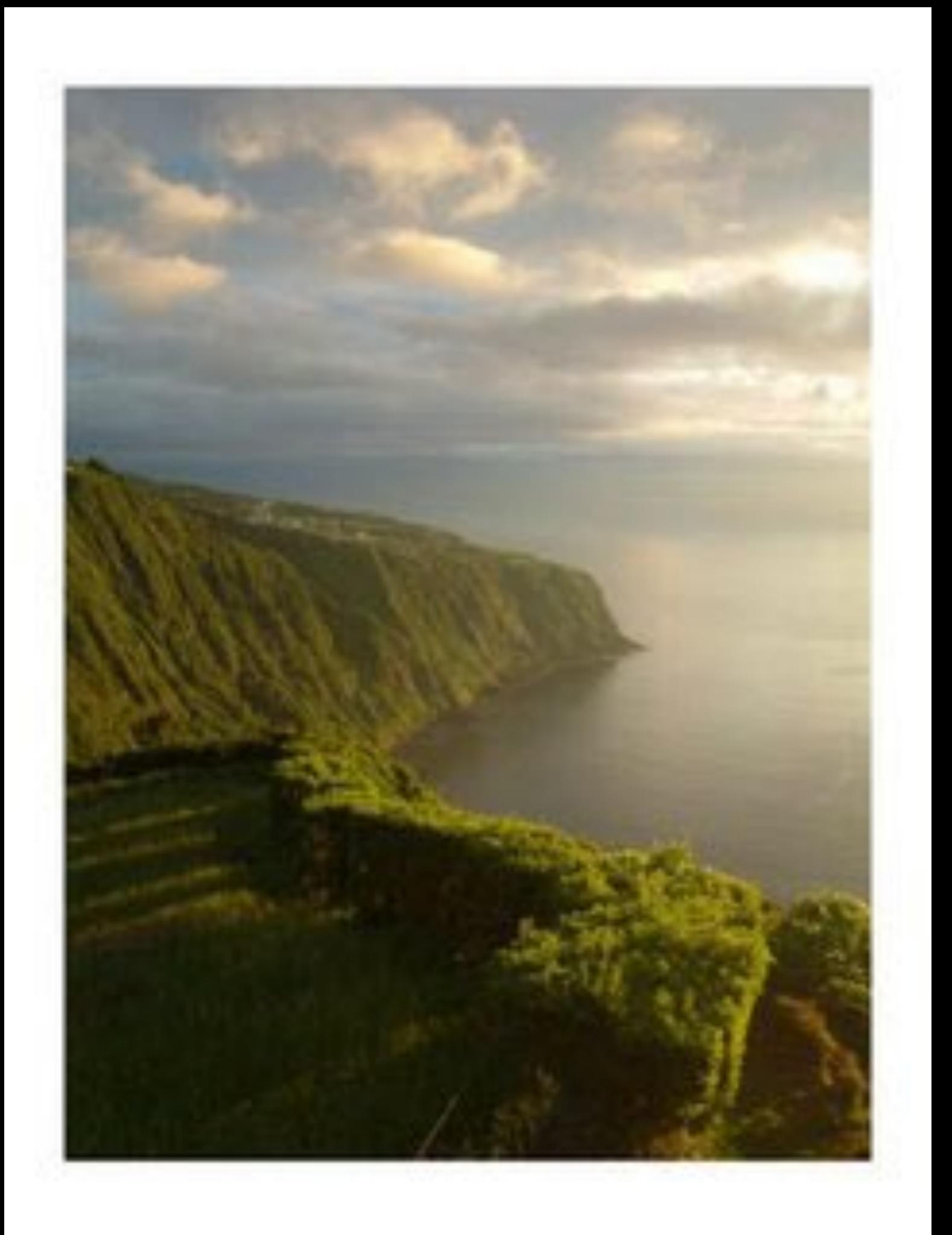

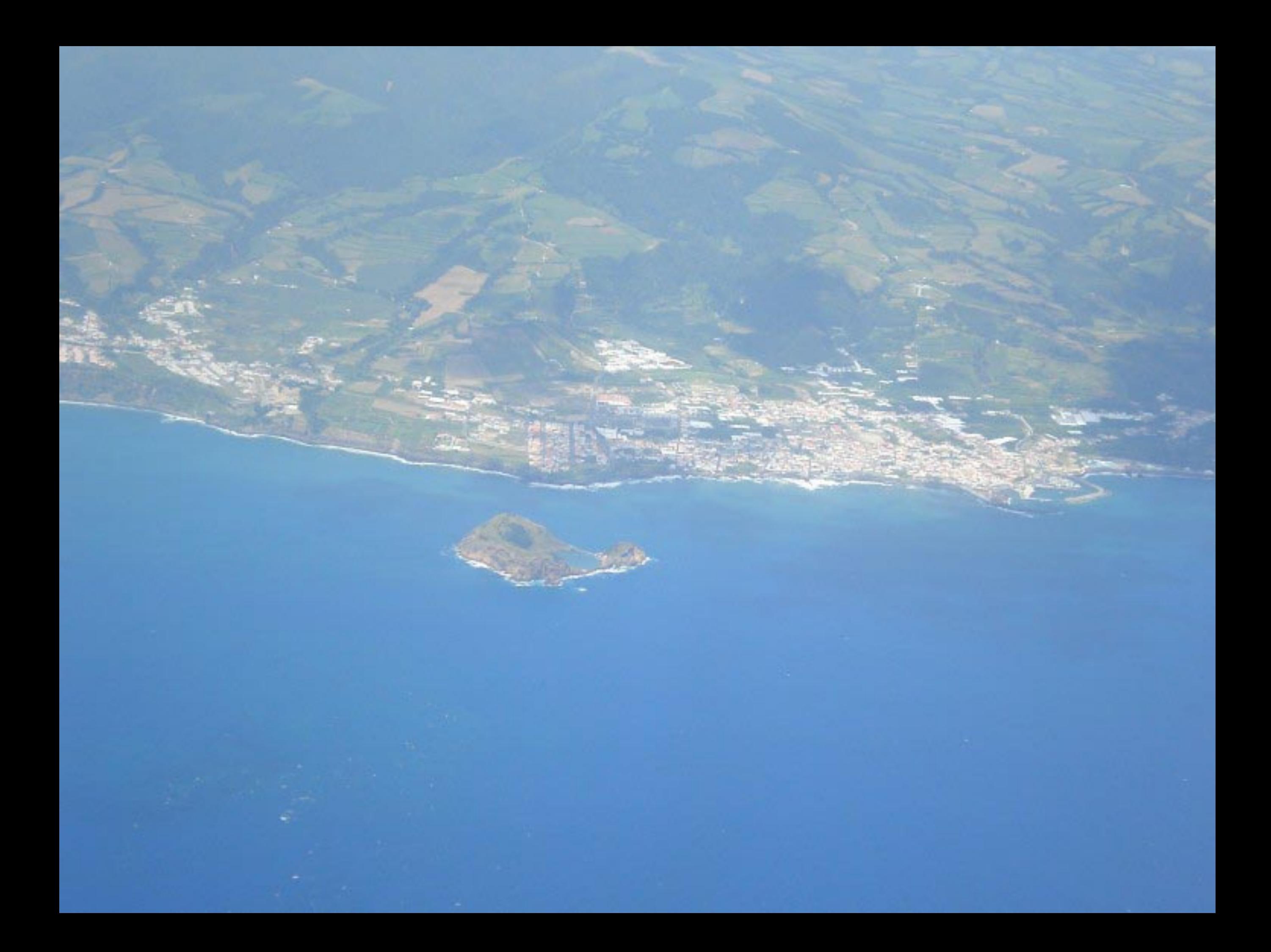

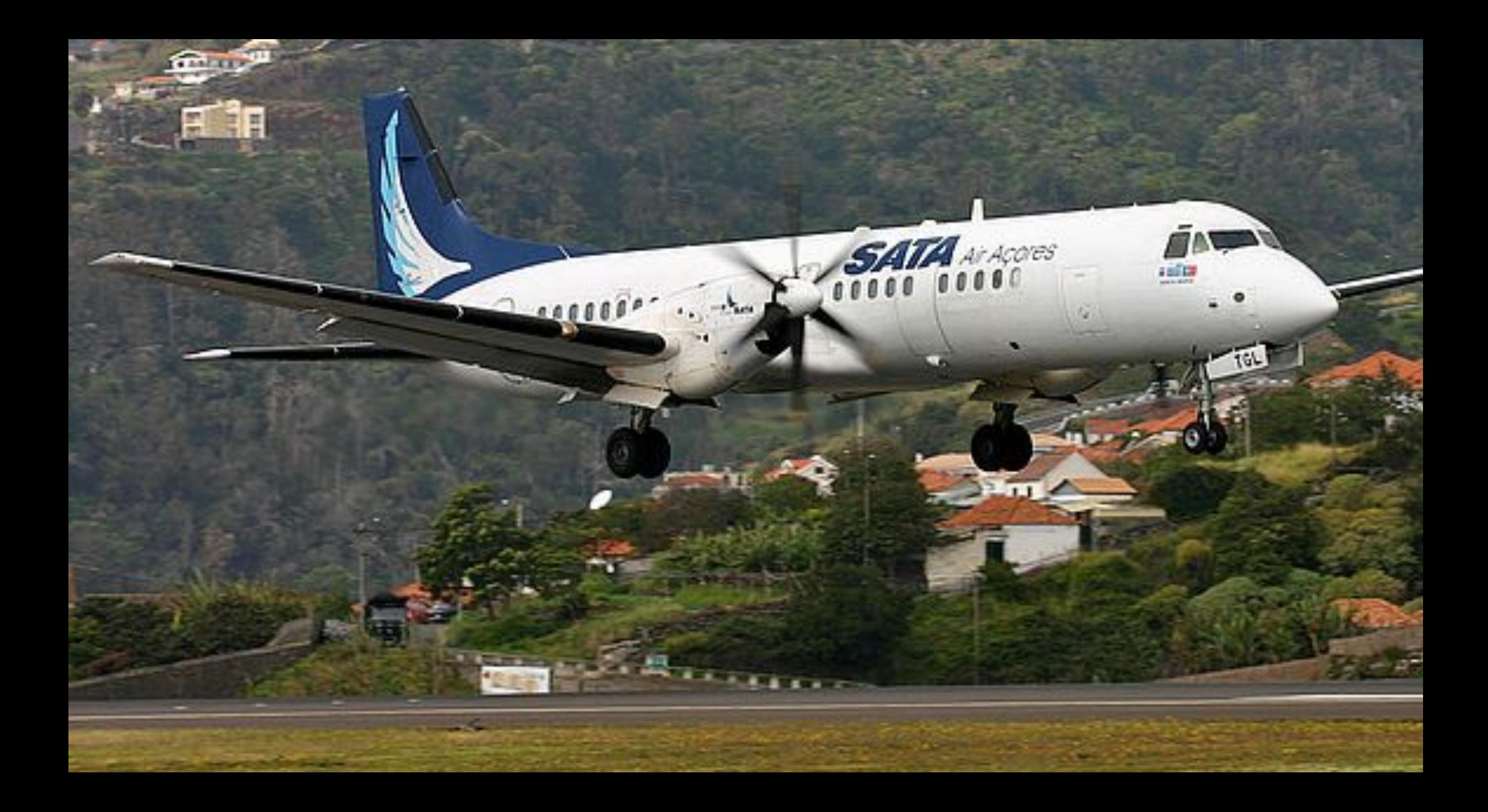

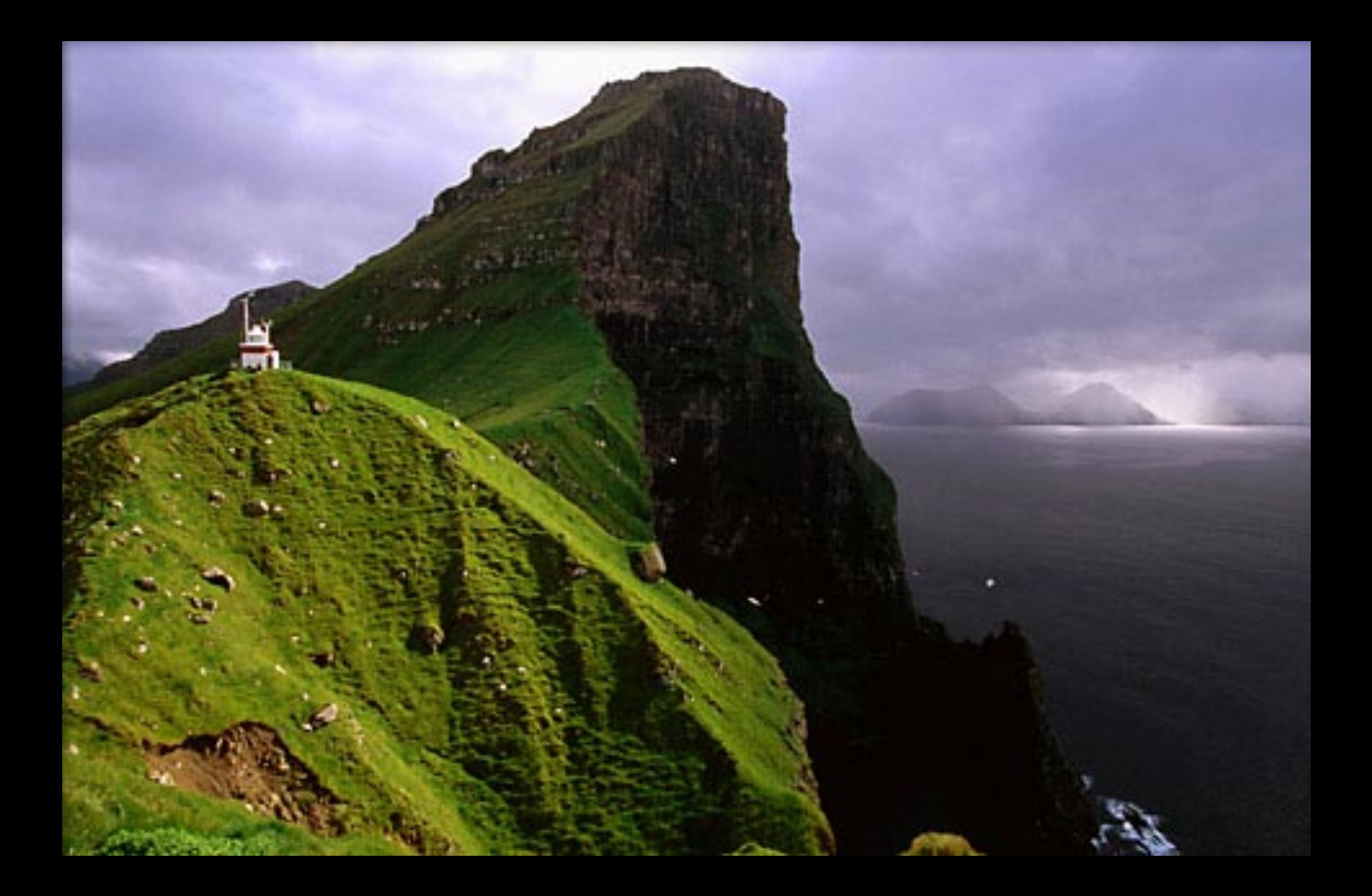

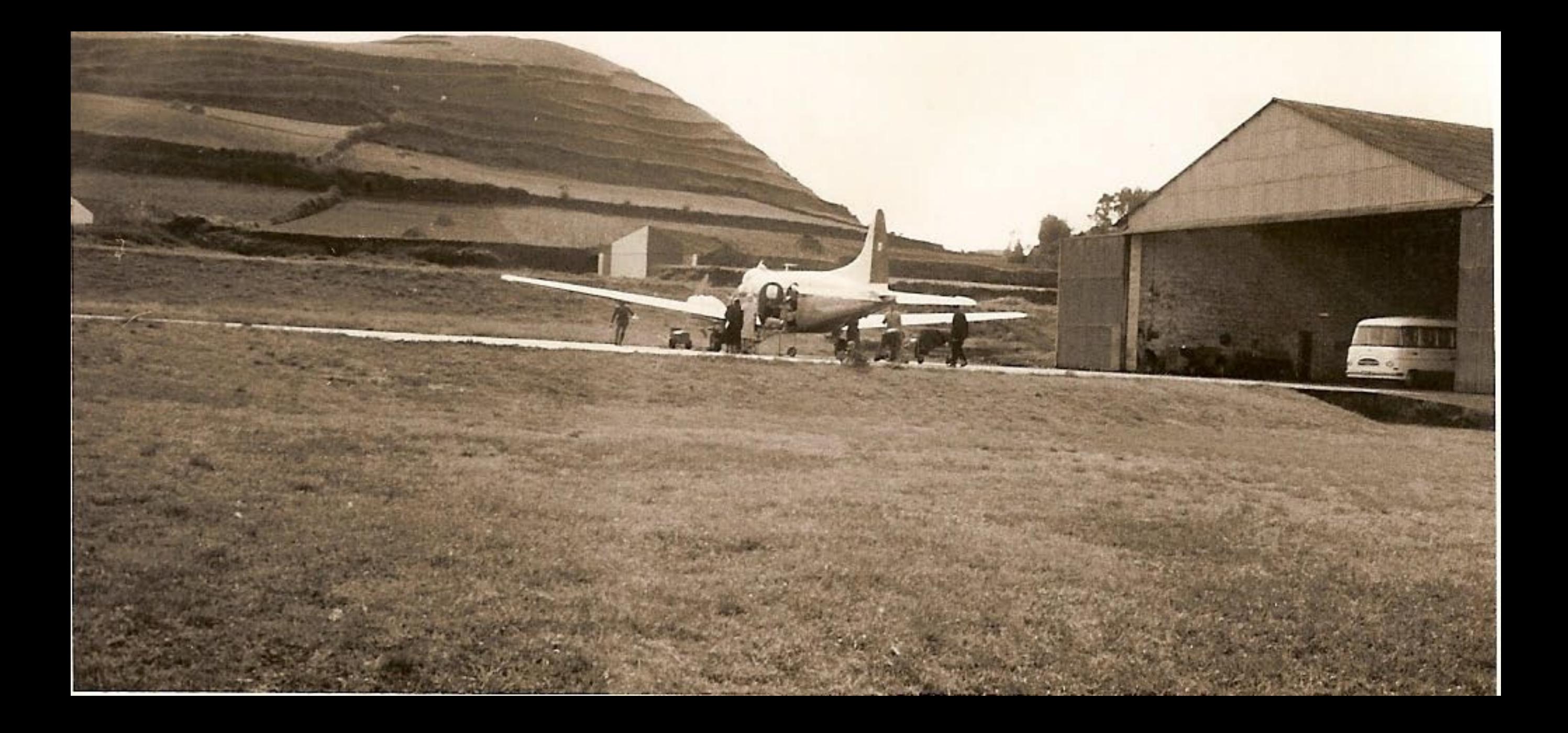

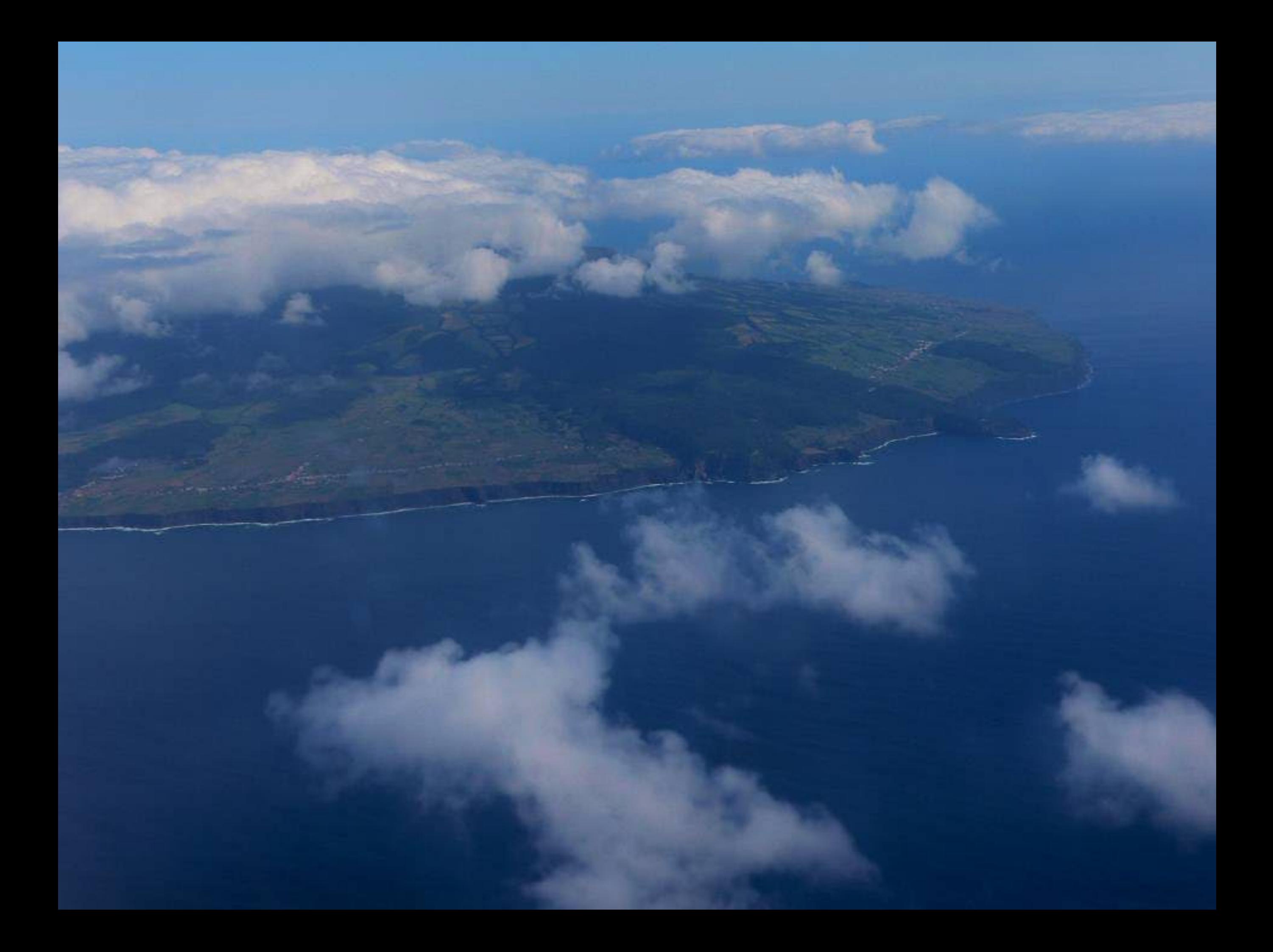

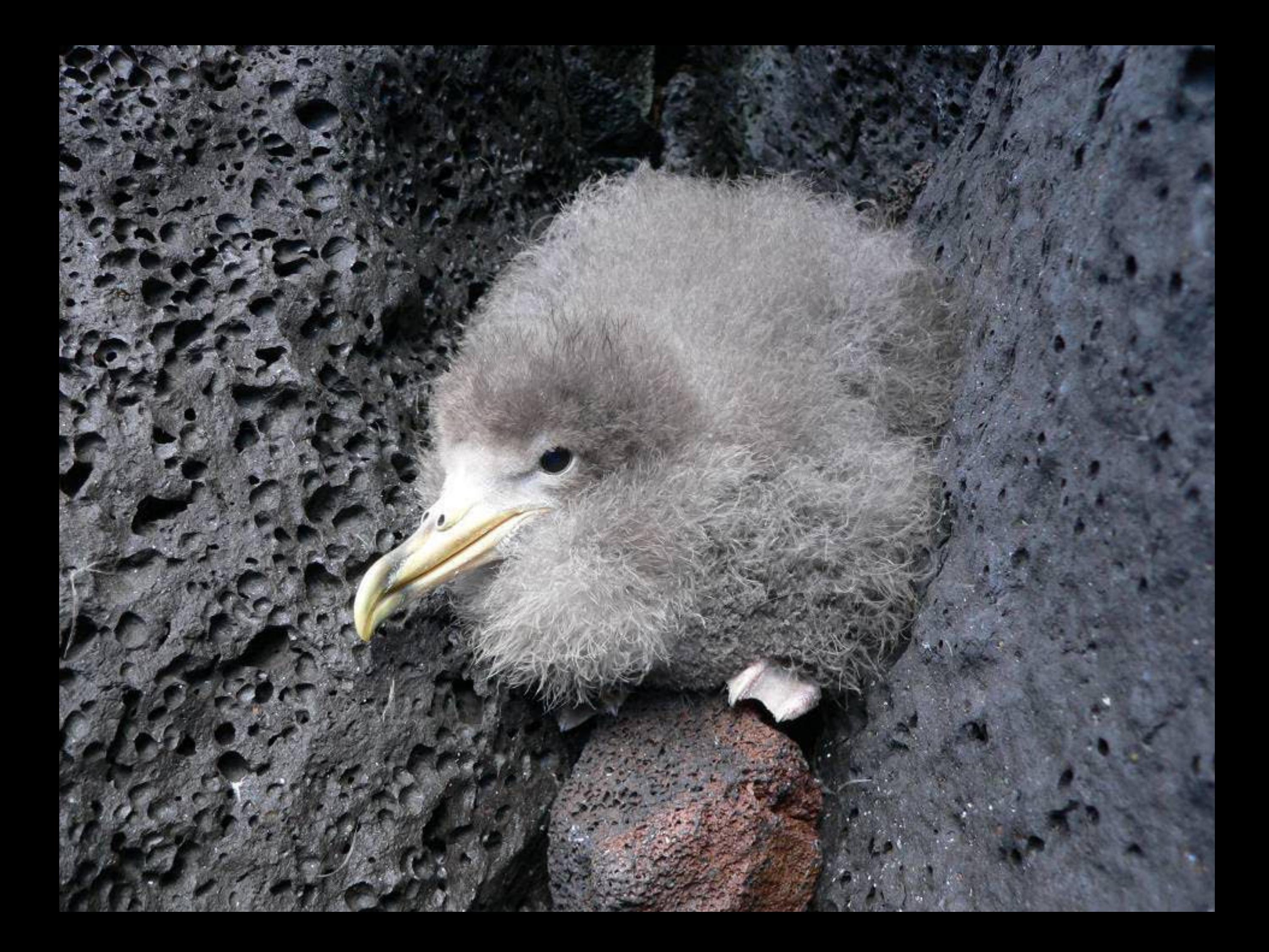

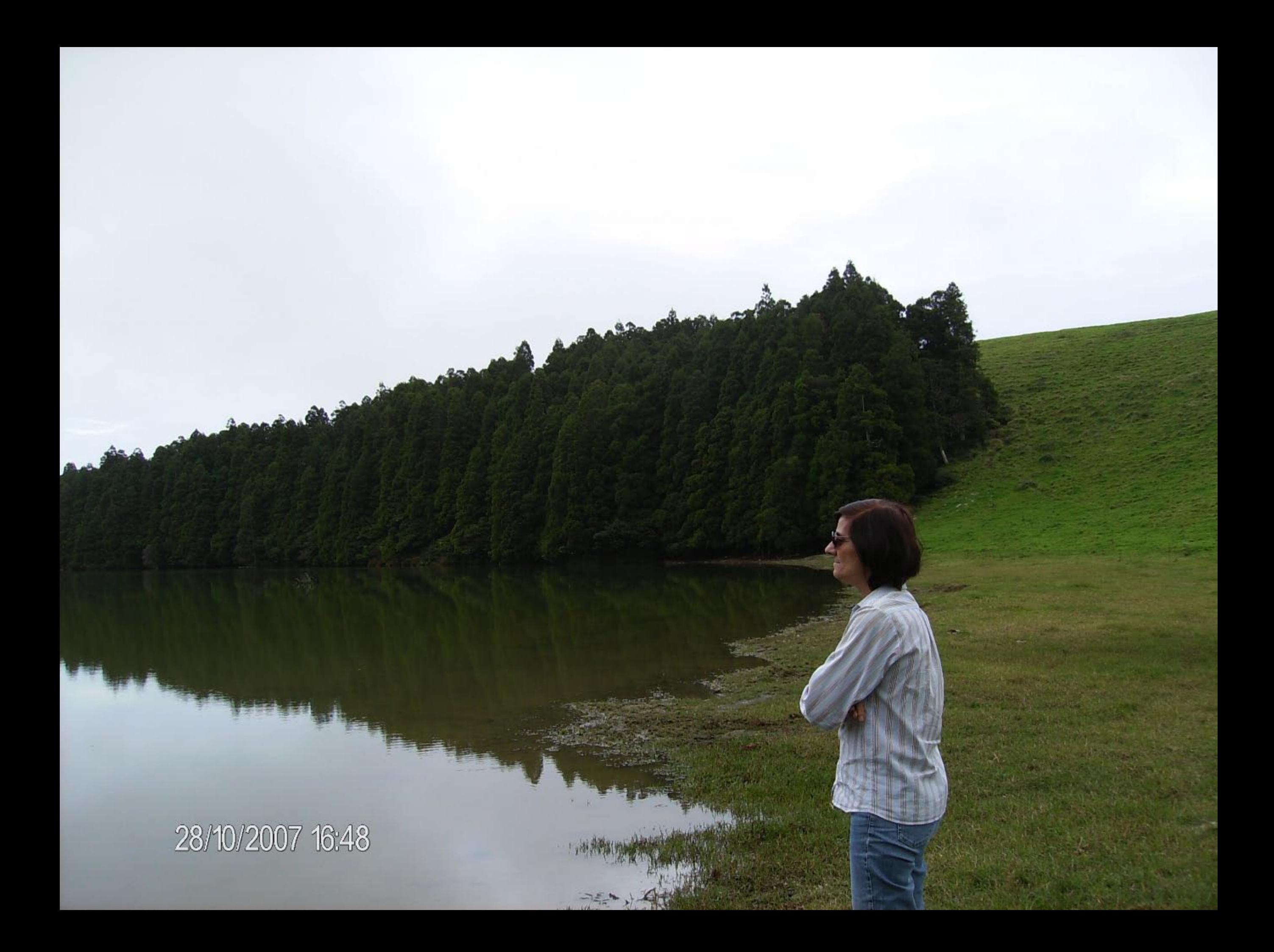

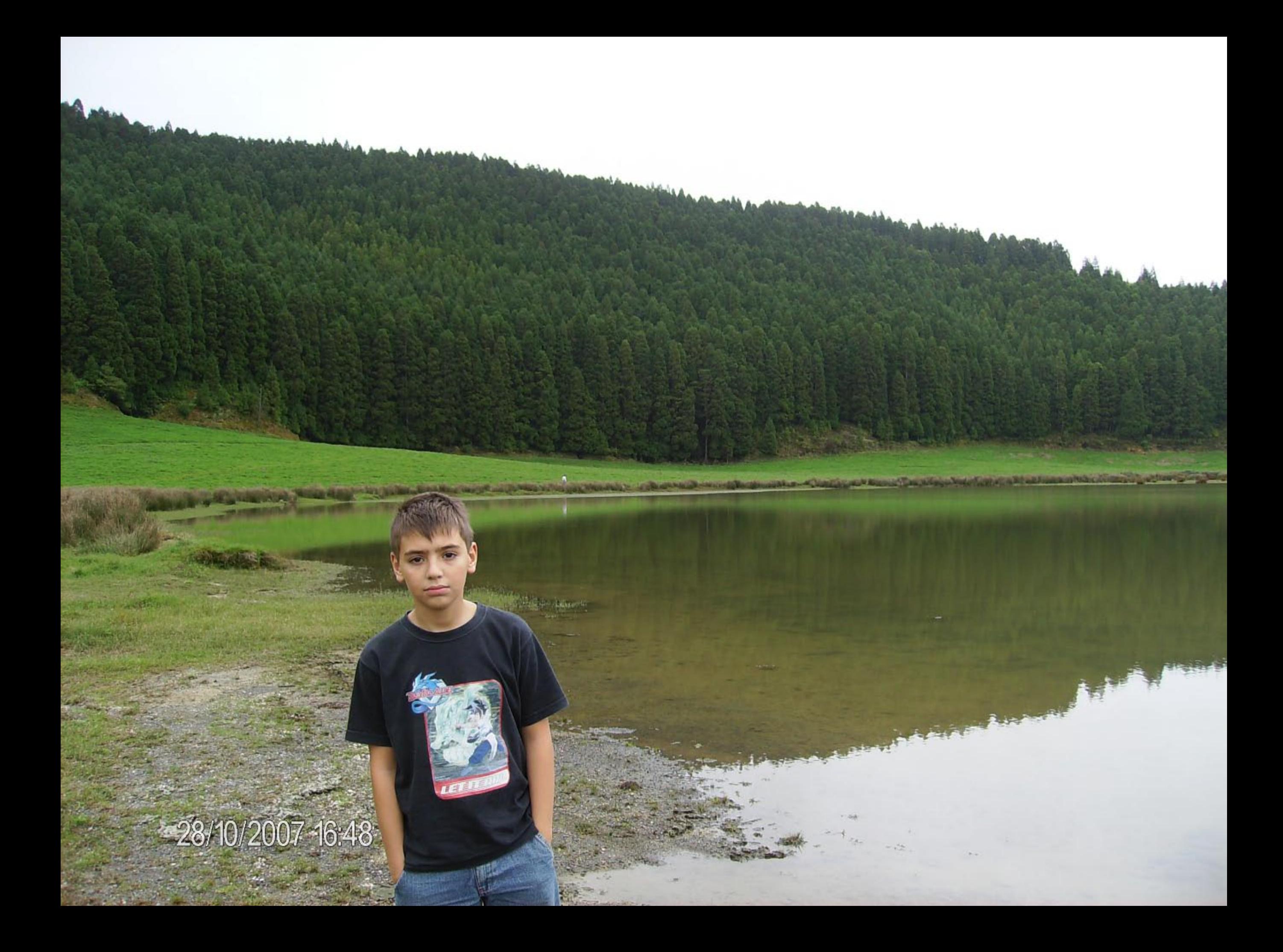

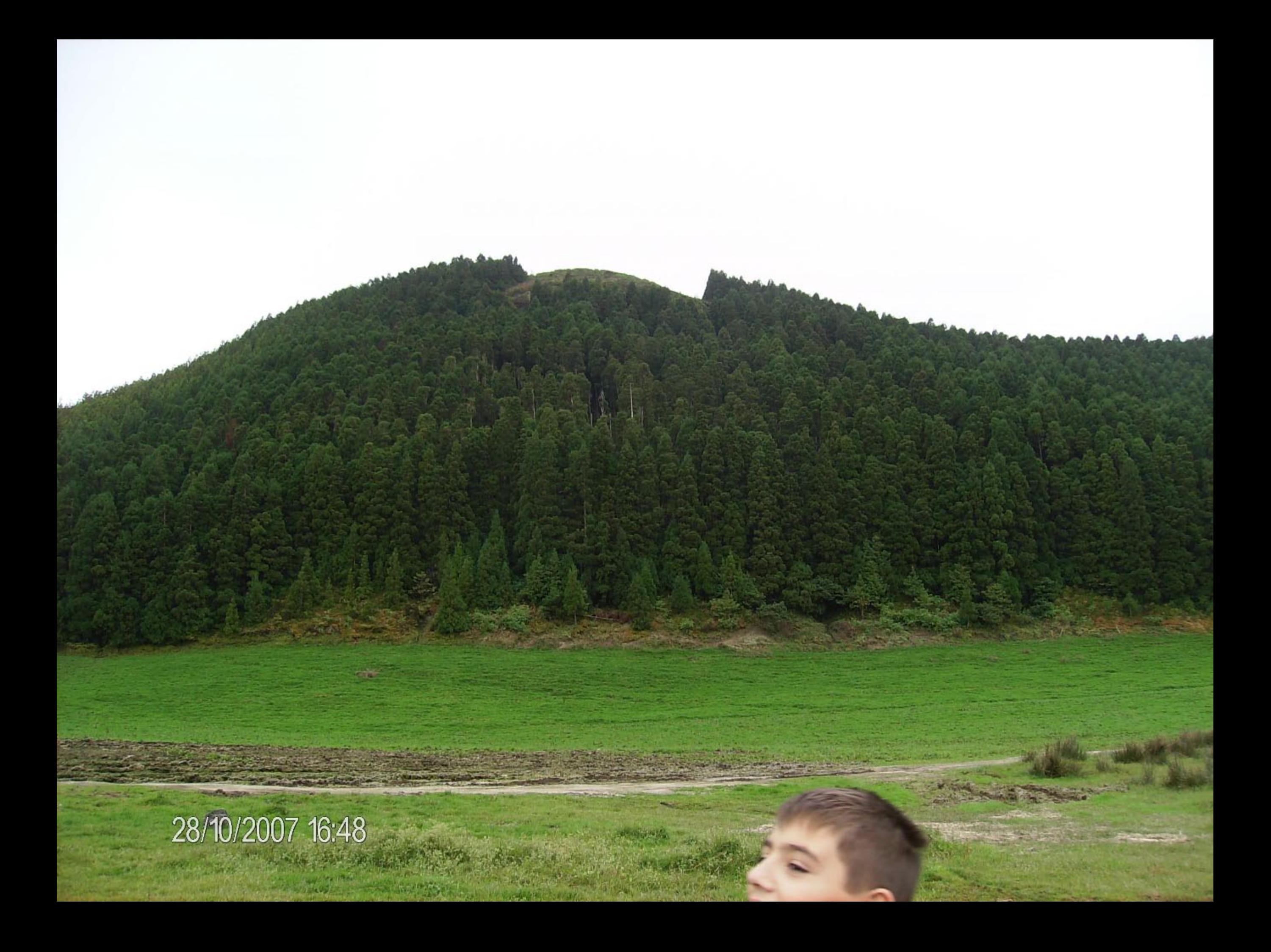

28/10/2007 16:53

**TIP** 

**Drawalks** 

 $\overline{1}$   $\overline{2}$   $\overline{2}$   $\overline{$ 

 $\Lambda$ 

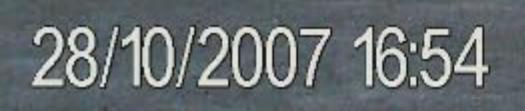

tud s

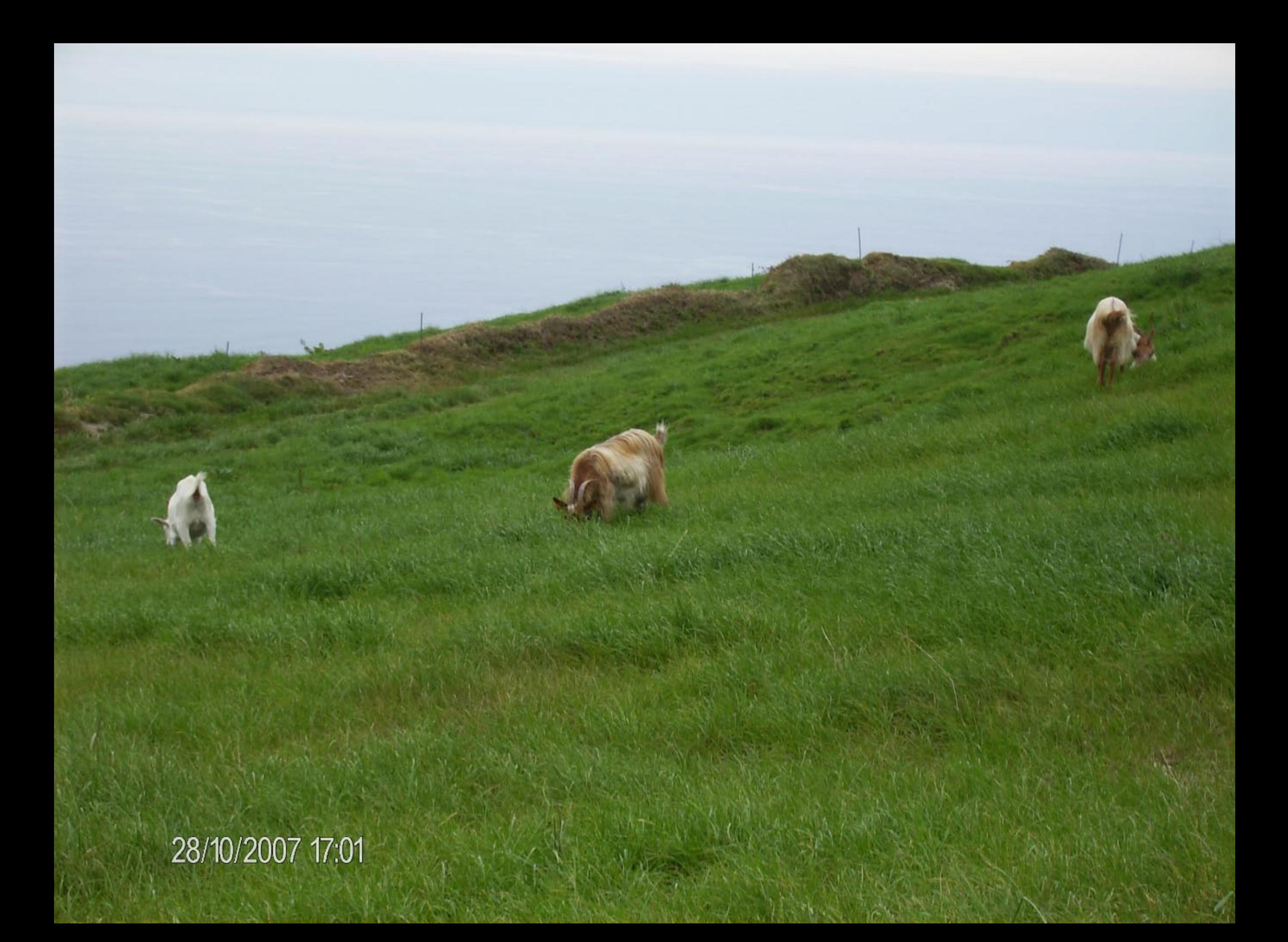

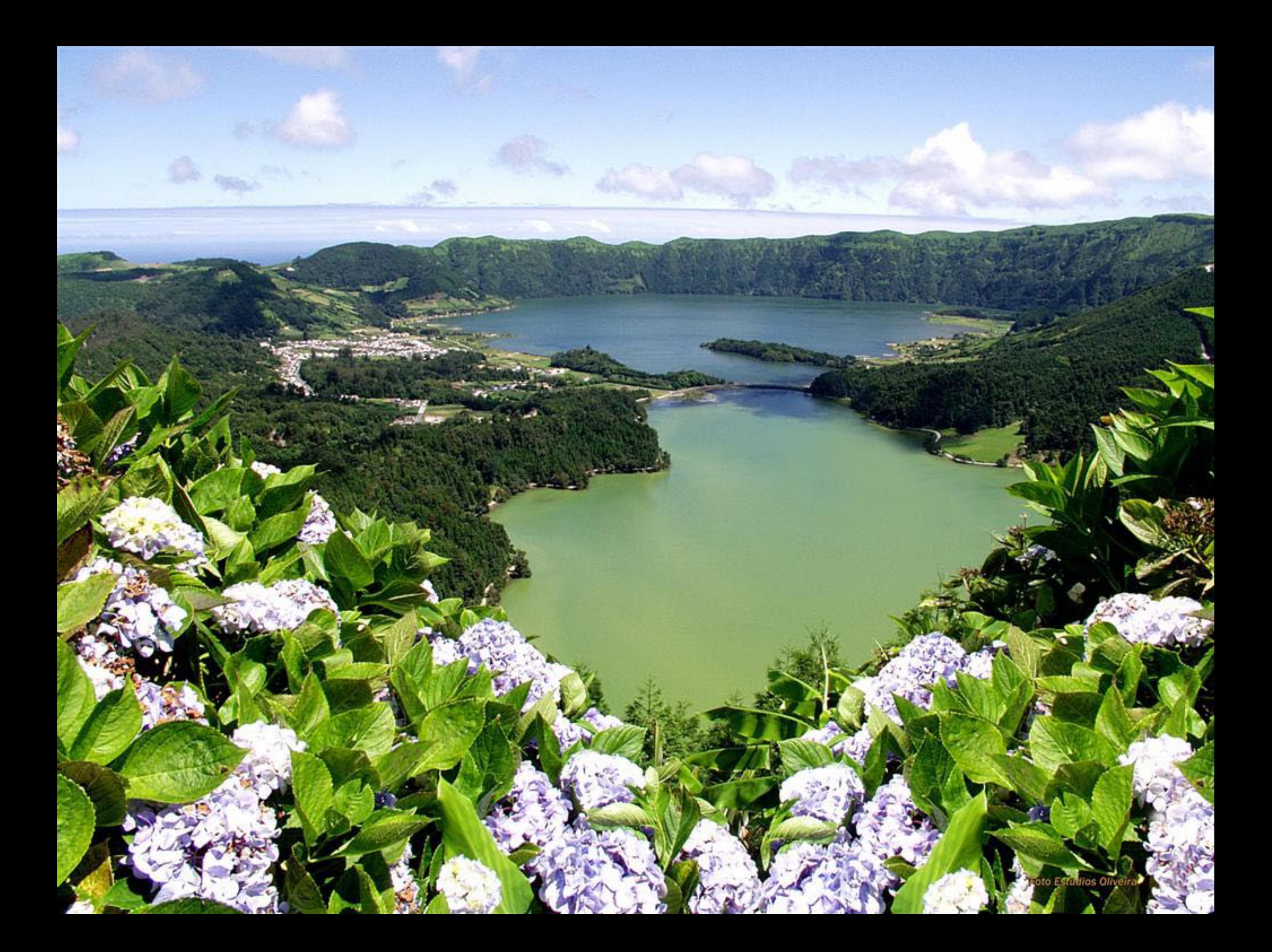

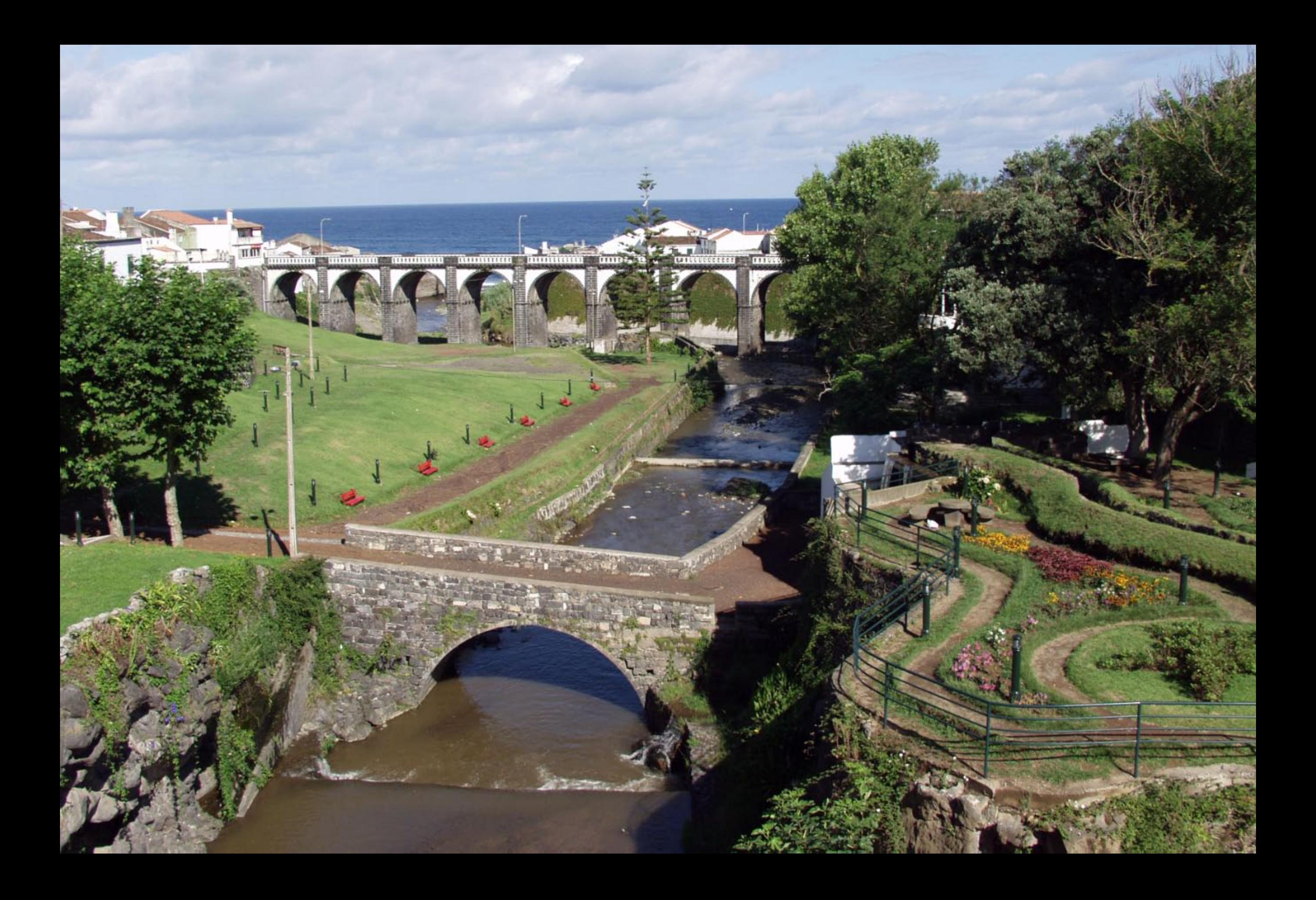

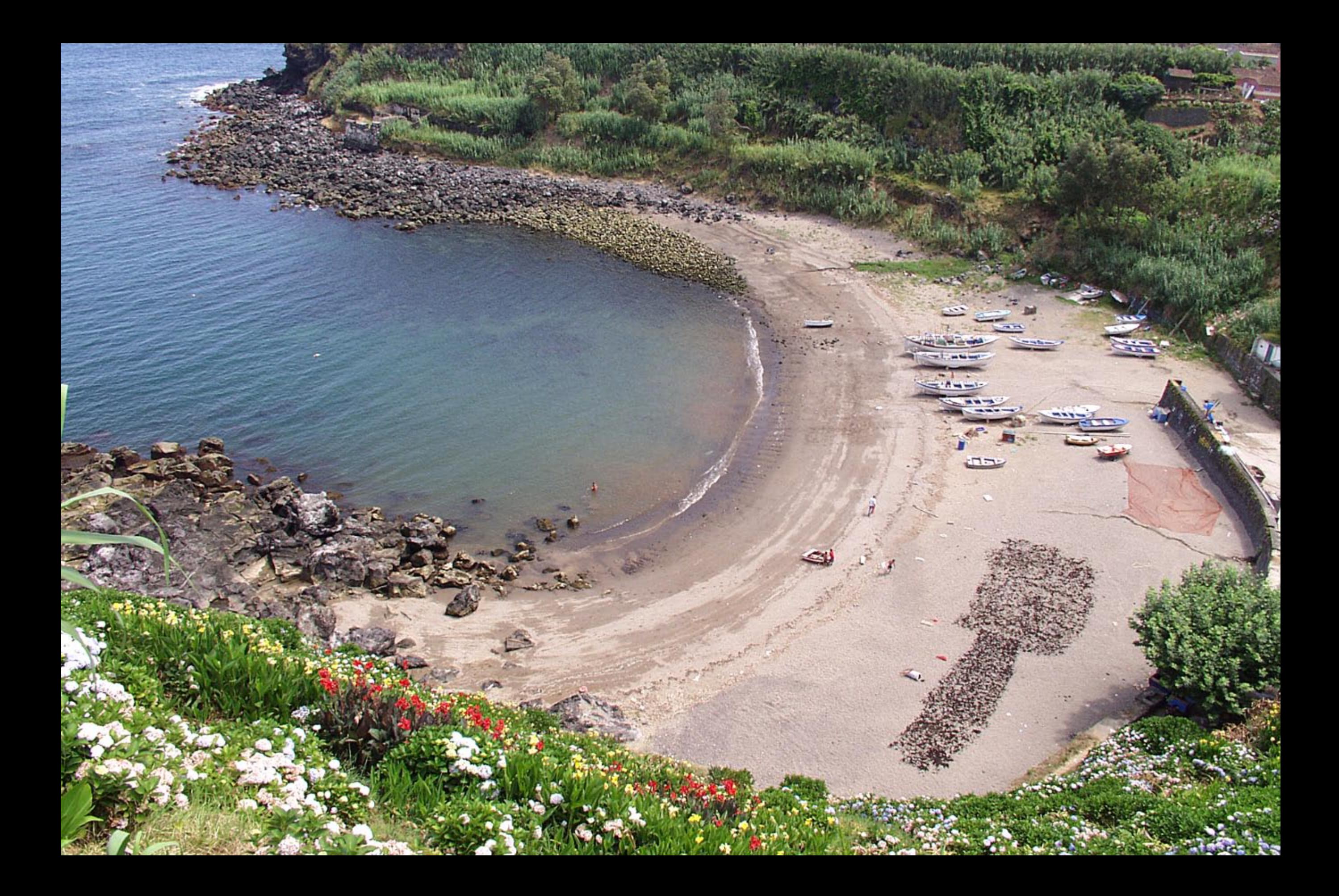

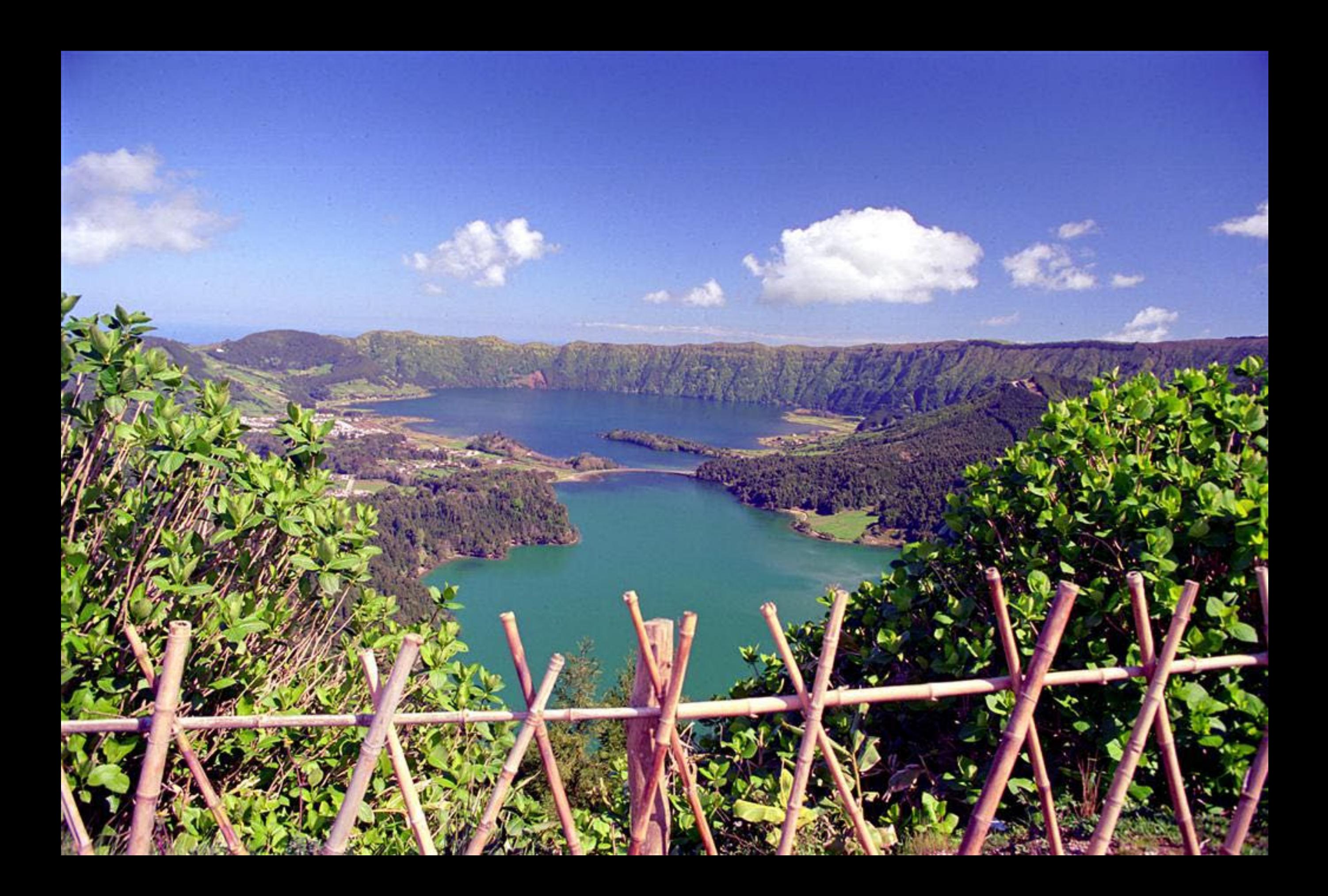

## ÁGUA RETORTA - S.MIGUEL - AÇORES

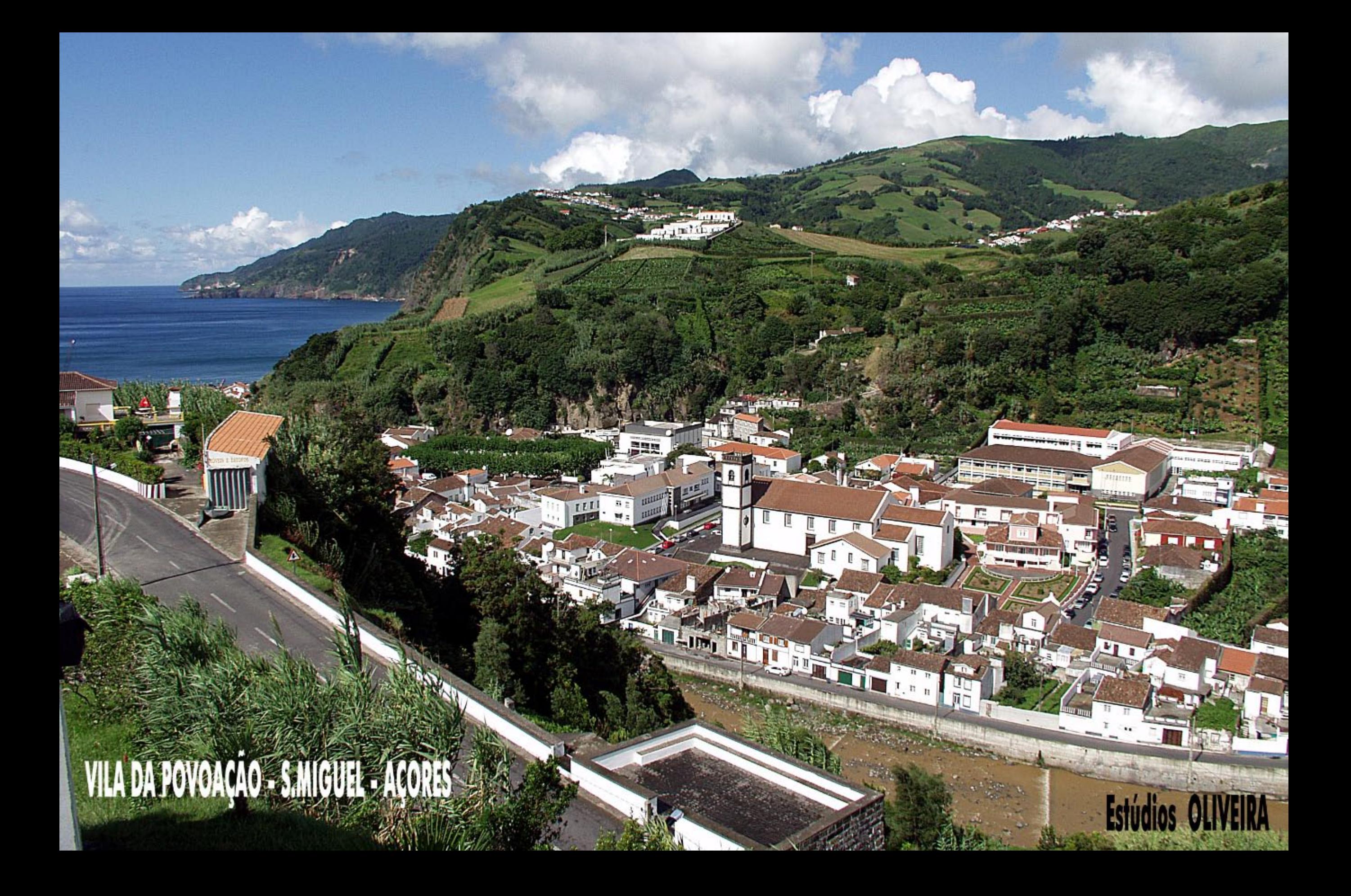

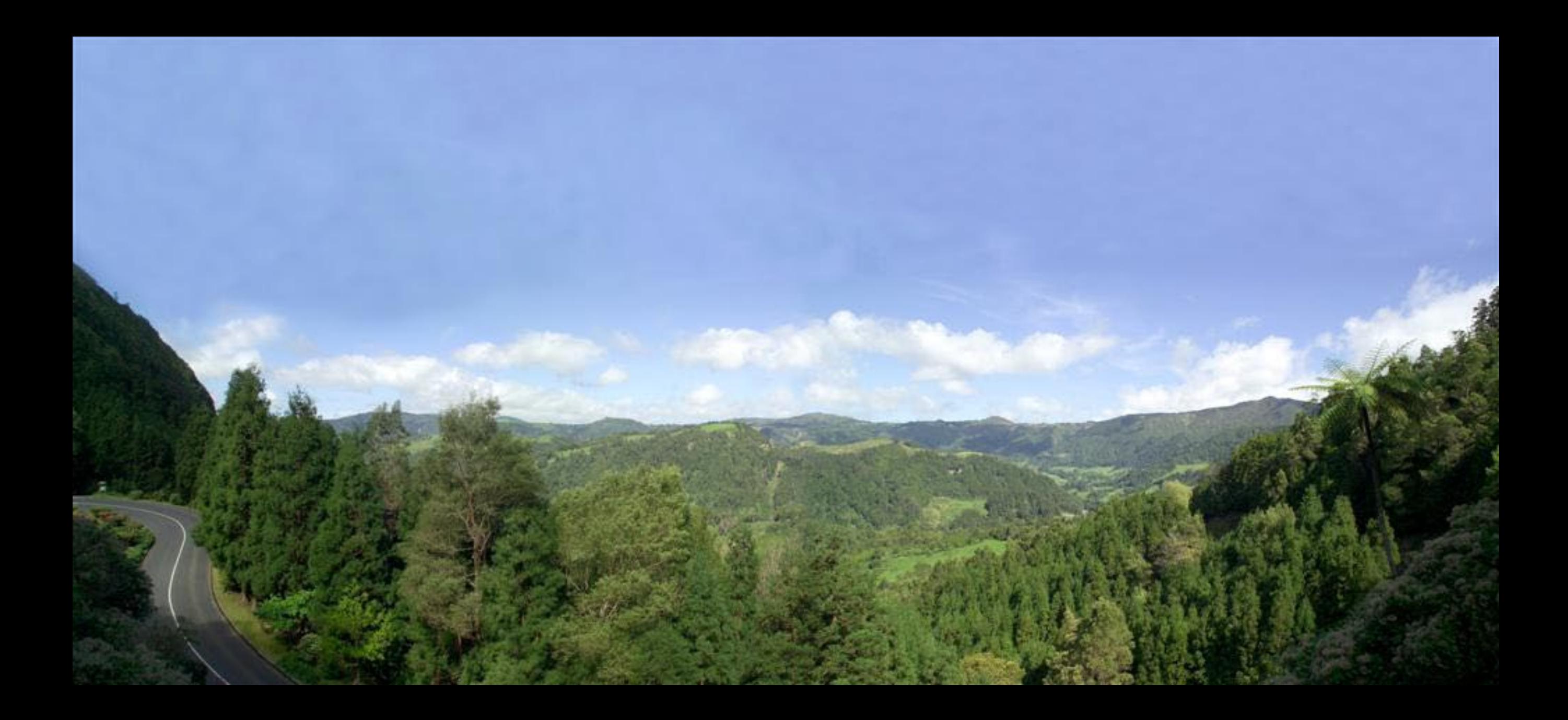
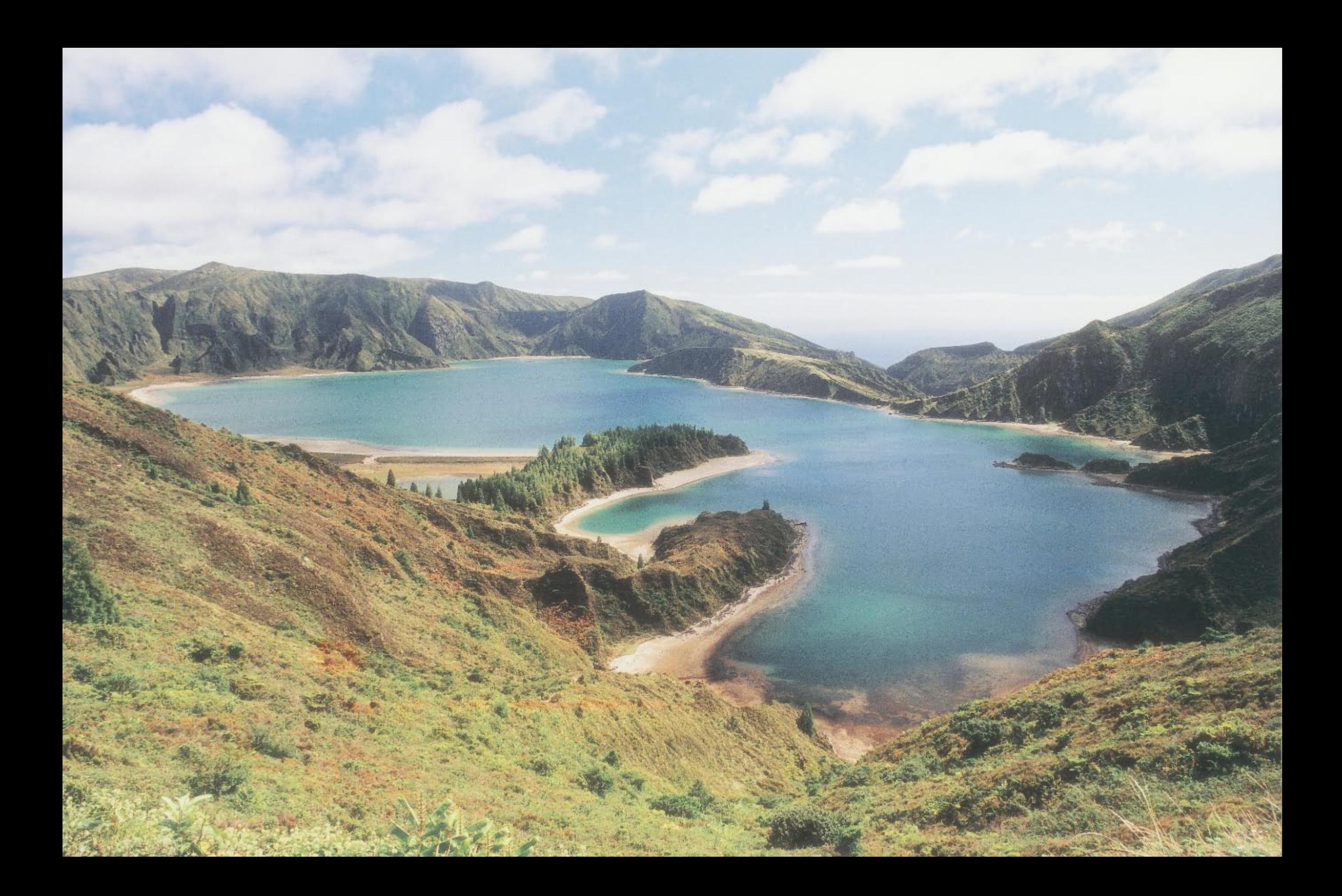

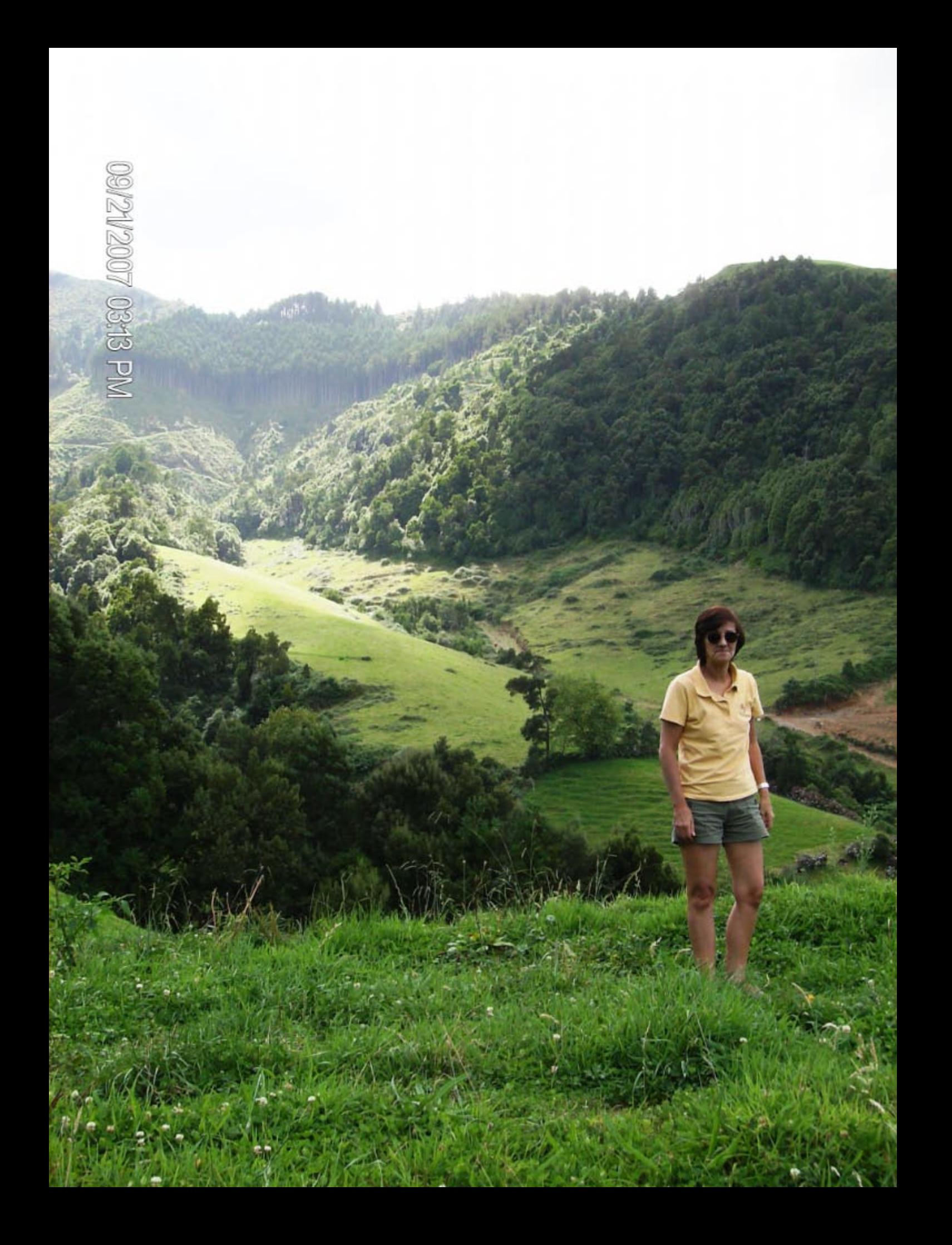

09/21/2007 03:14 PM

09/21/2007 03:14 PM

09/21/2007 03:20 PM

**College of the College of the College of the College of the College of the College of the College of the College of the College of the Col** 

يتعرضني

09/21/2007 03:21 PM

**The A** 

09/21/2007 03:52 PM

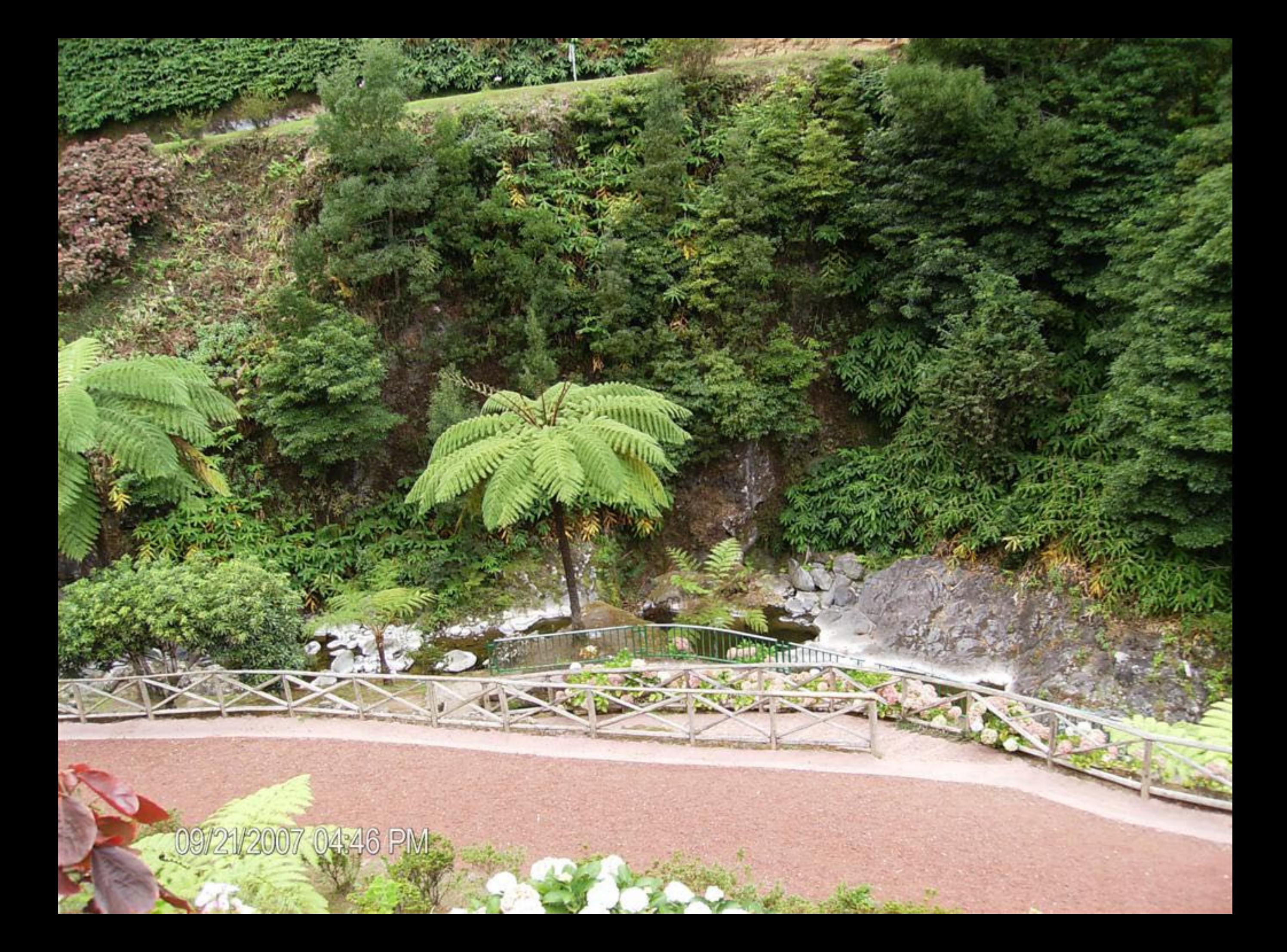

09/21/2007 04:46 PM

N

09/21/2007 04:47 PM

09/21/2007 04:47 PM

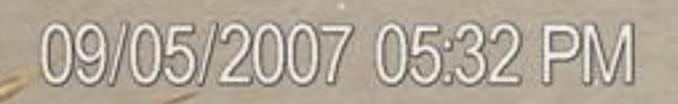

alight in

社会

Pr 2001

**RE** 

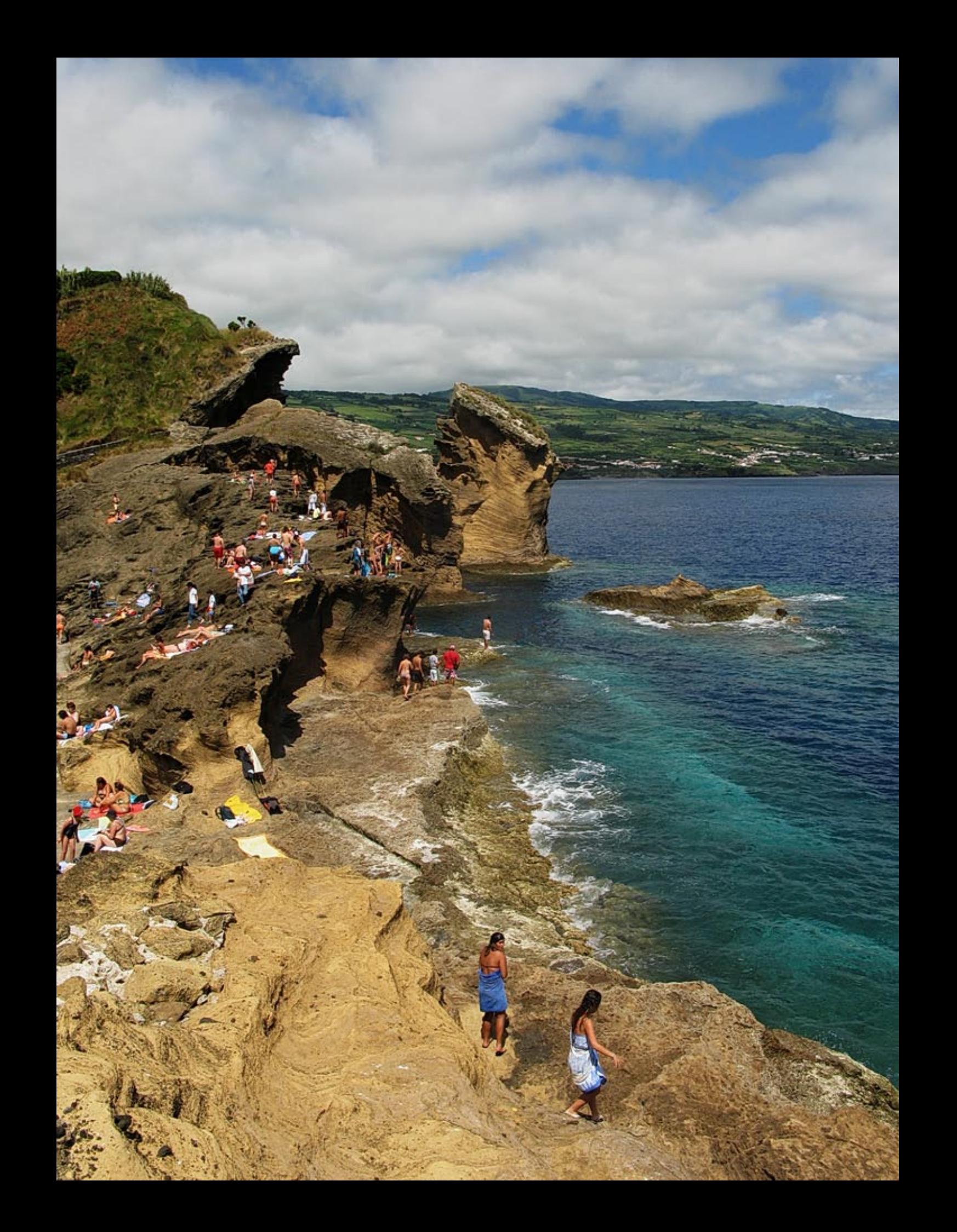

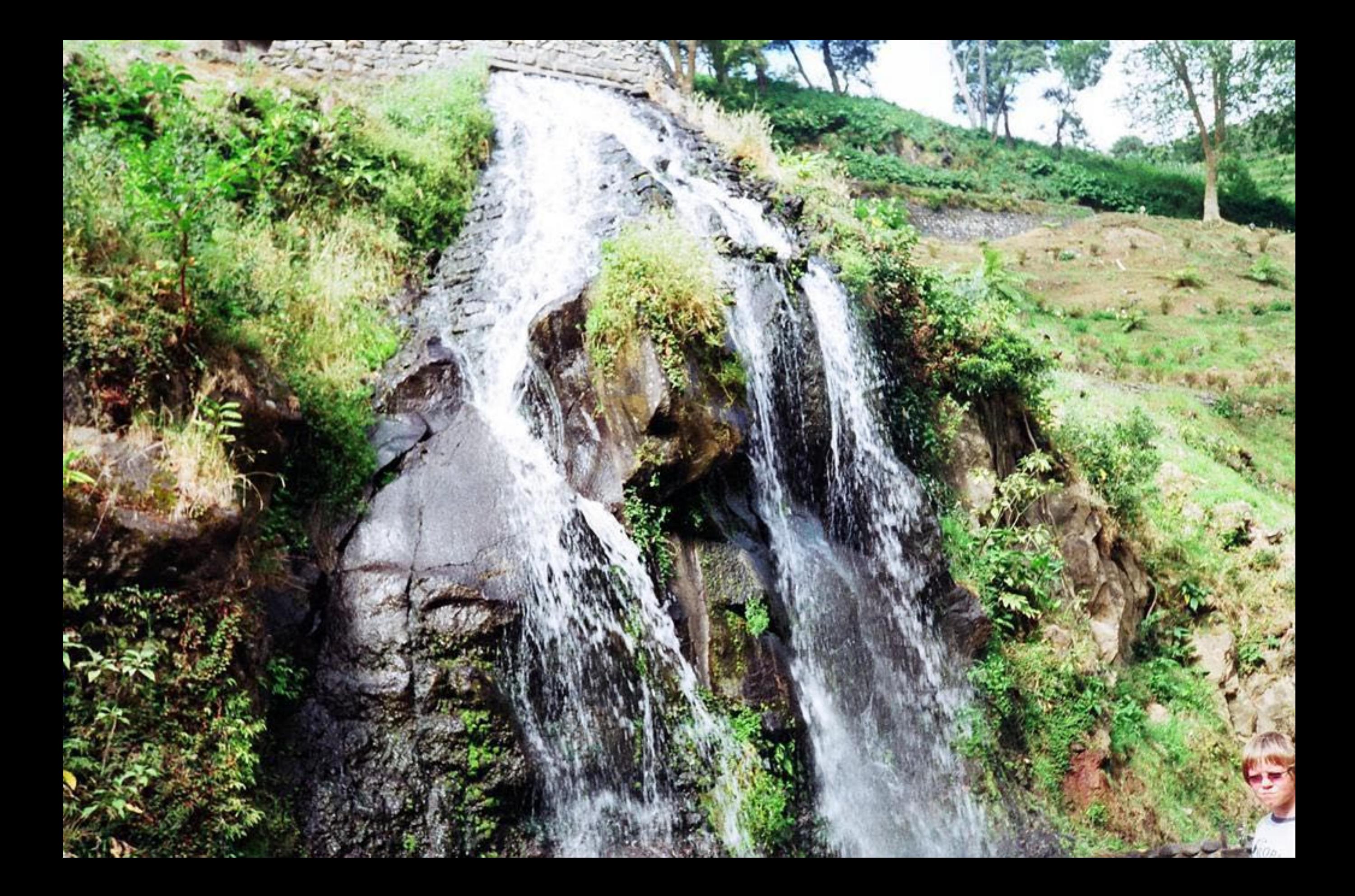

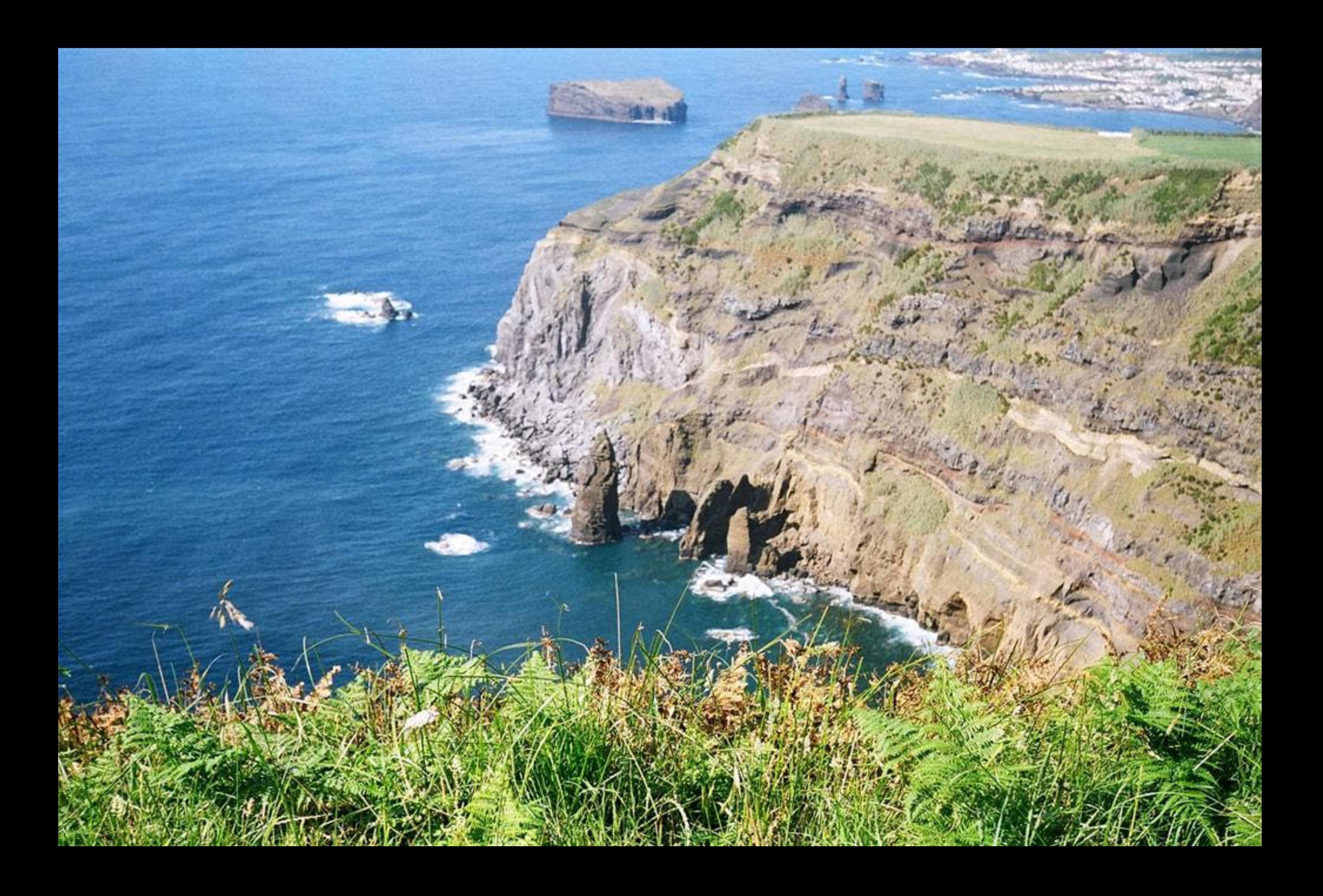

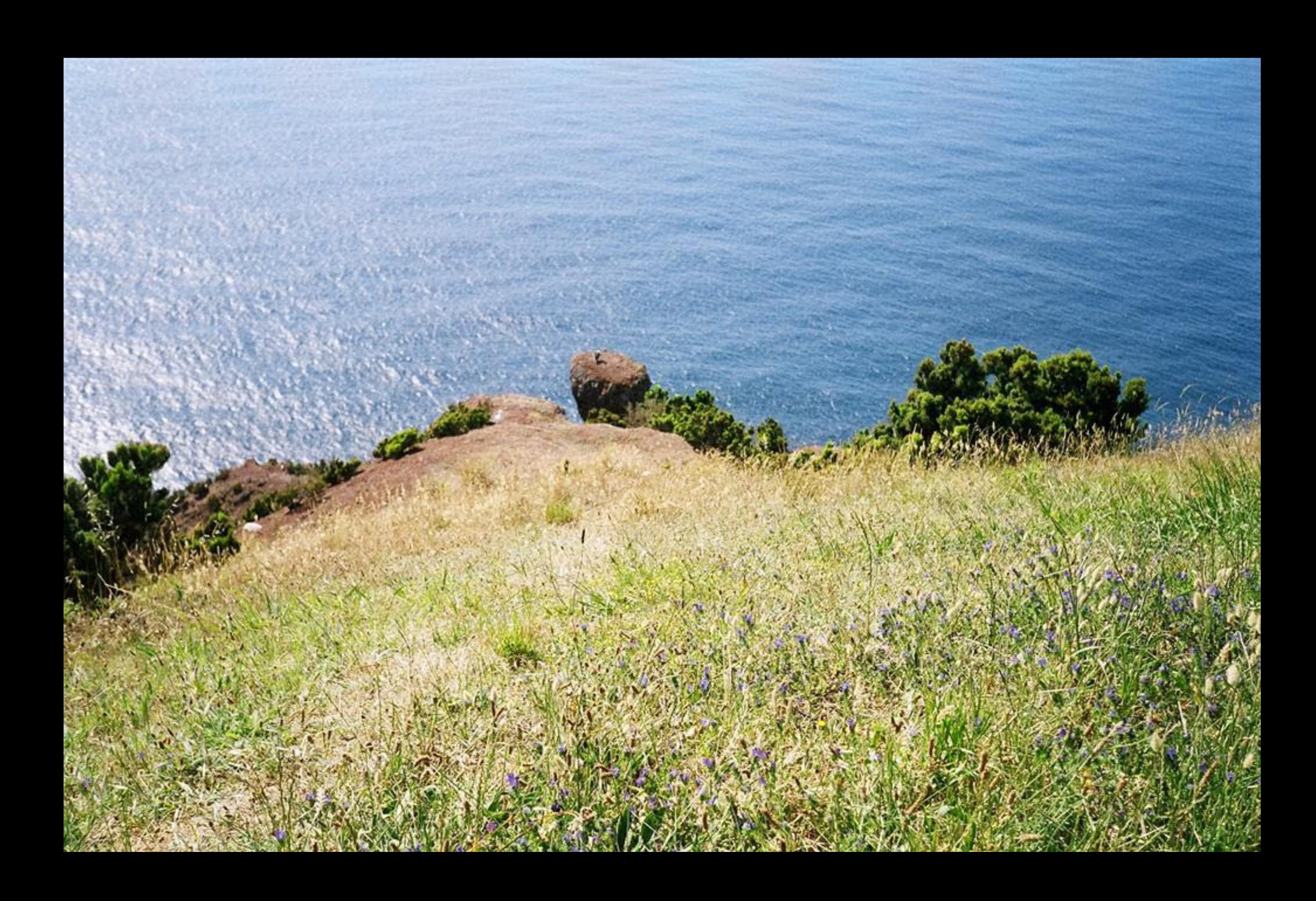

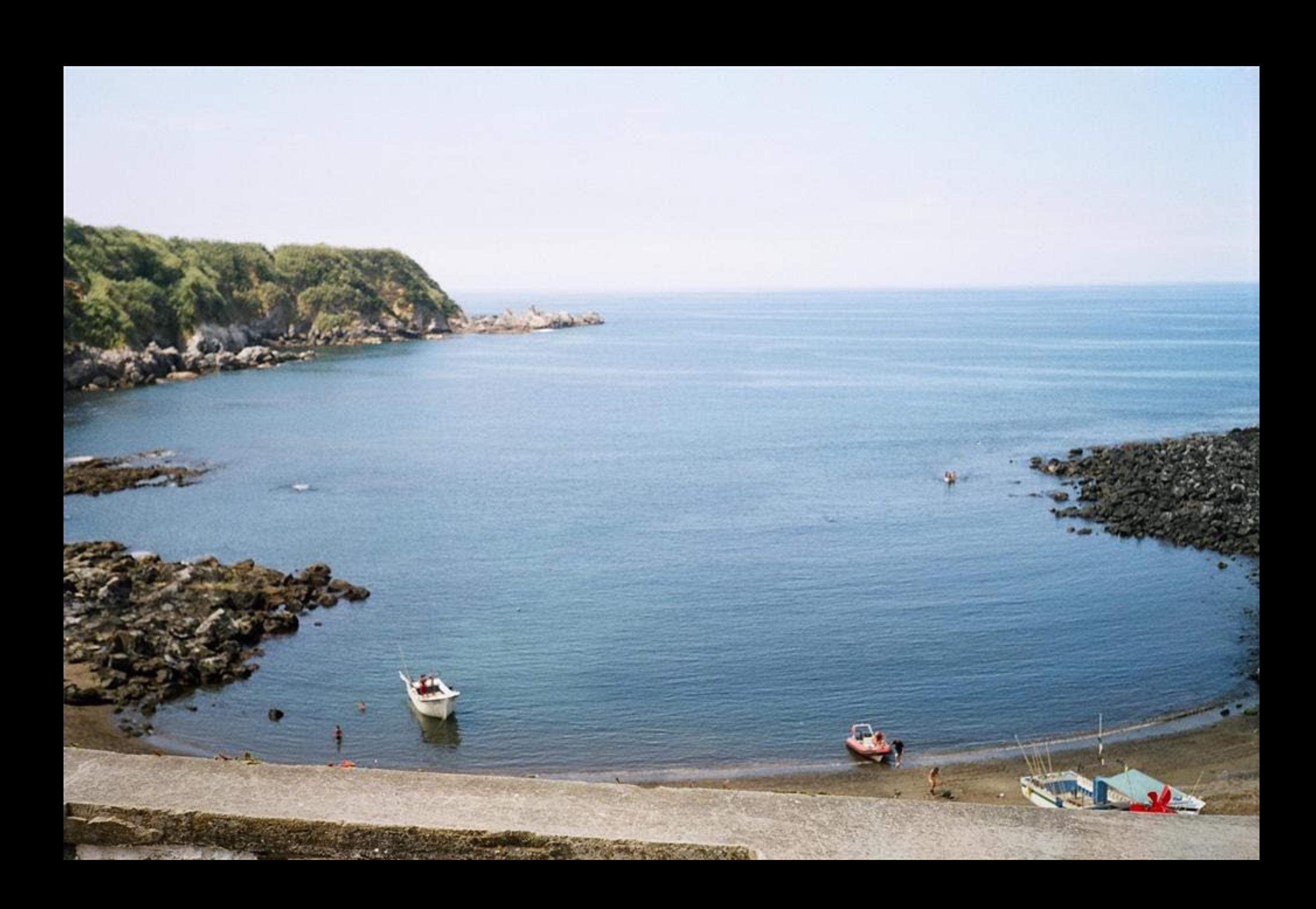

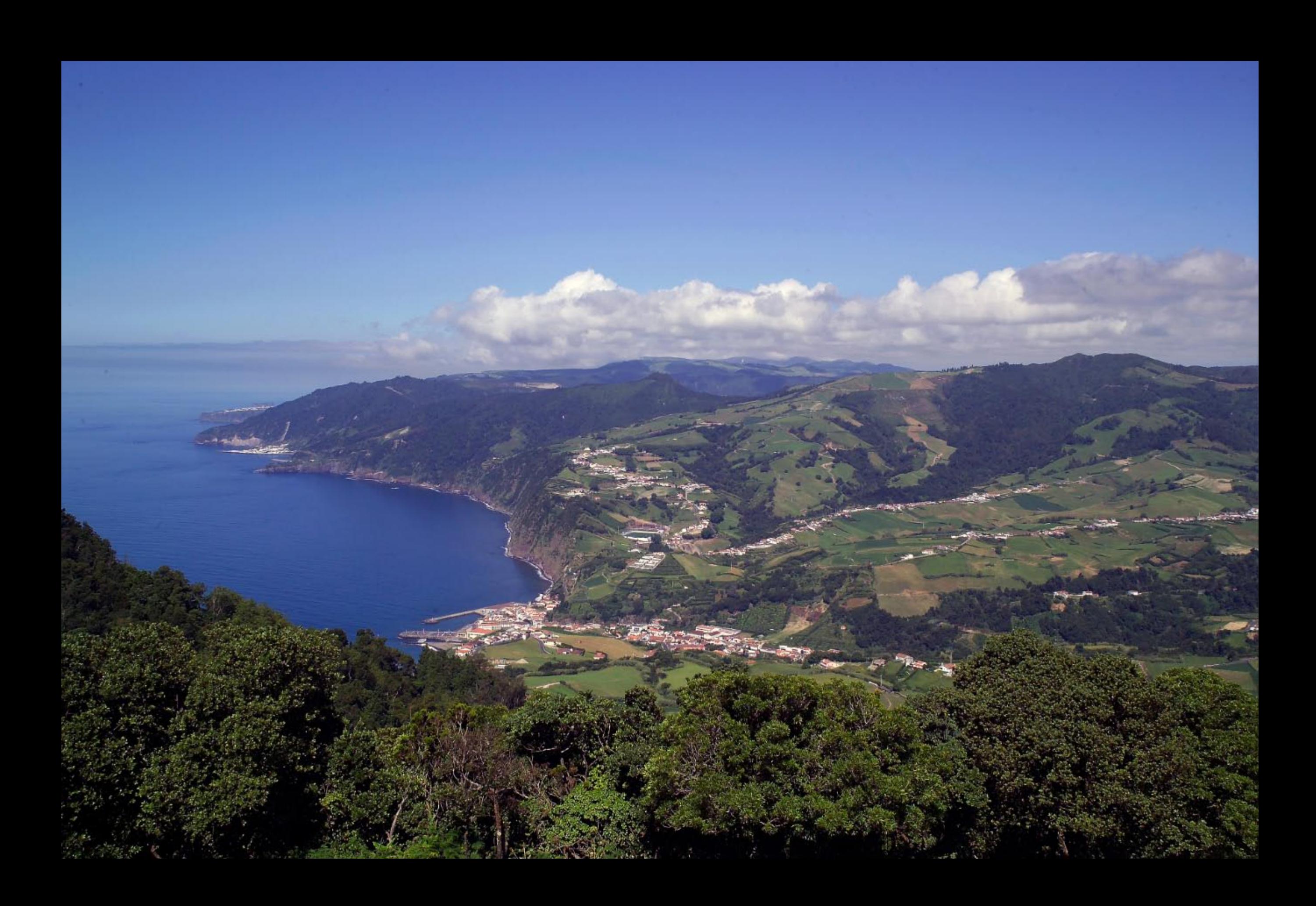

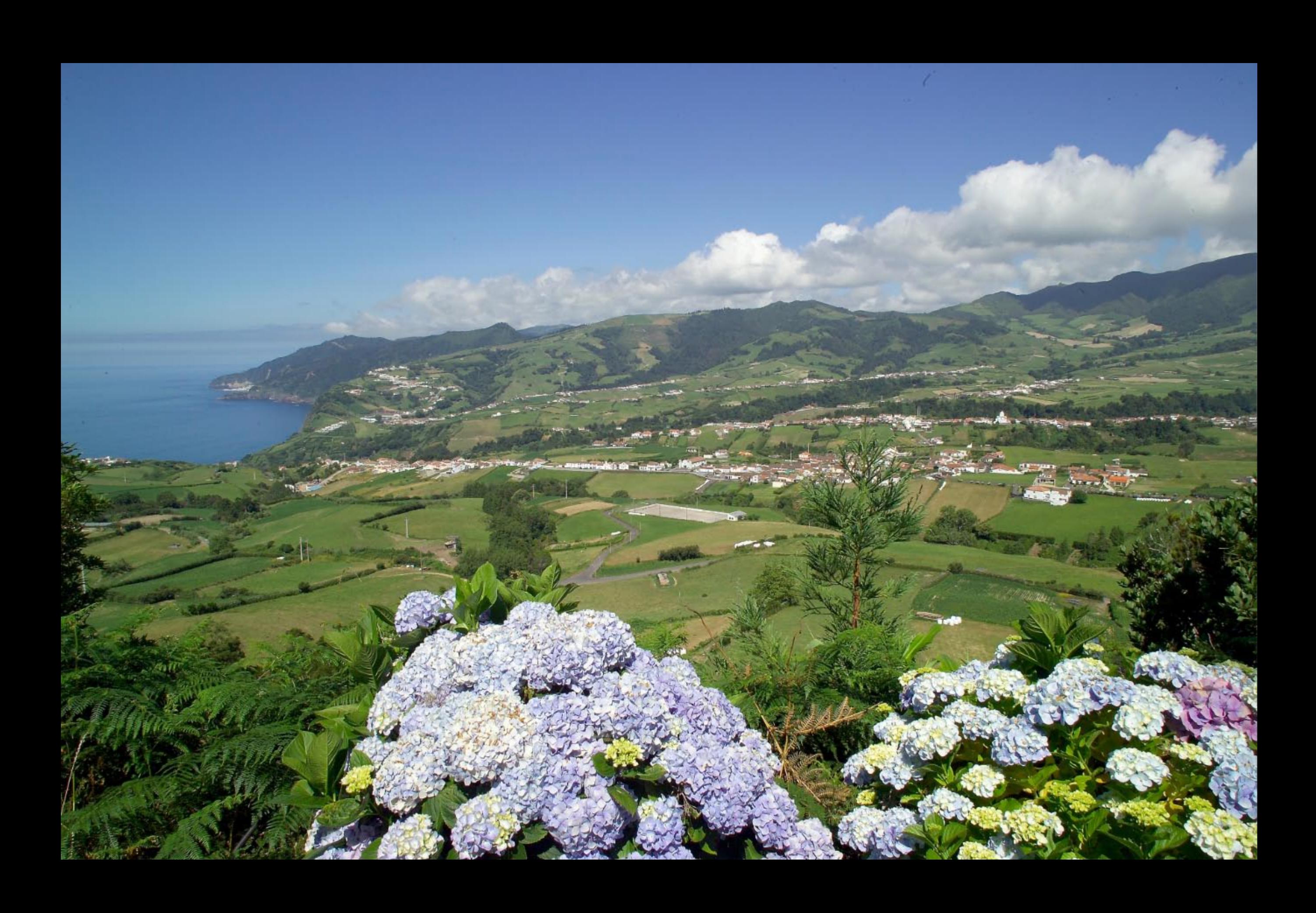

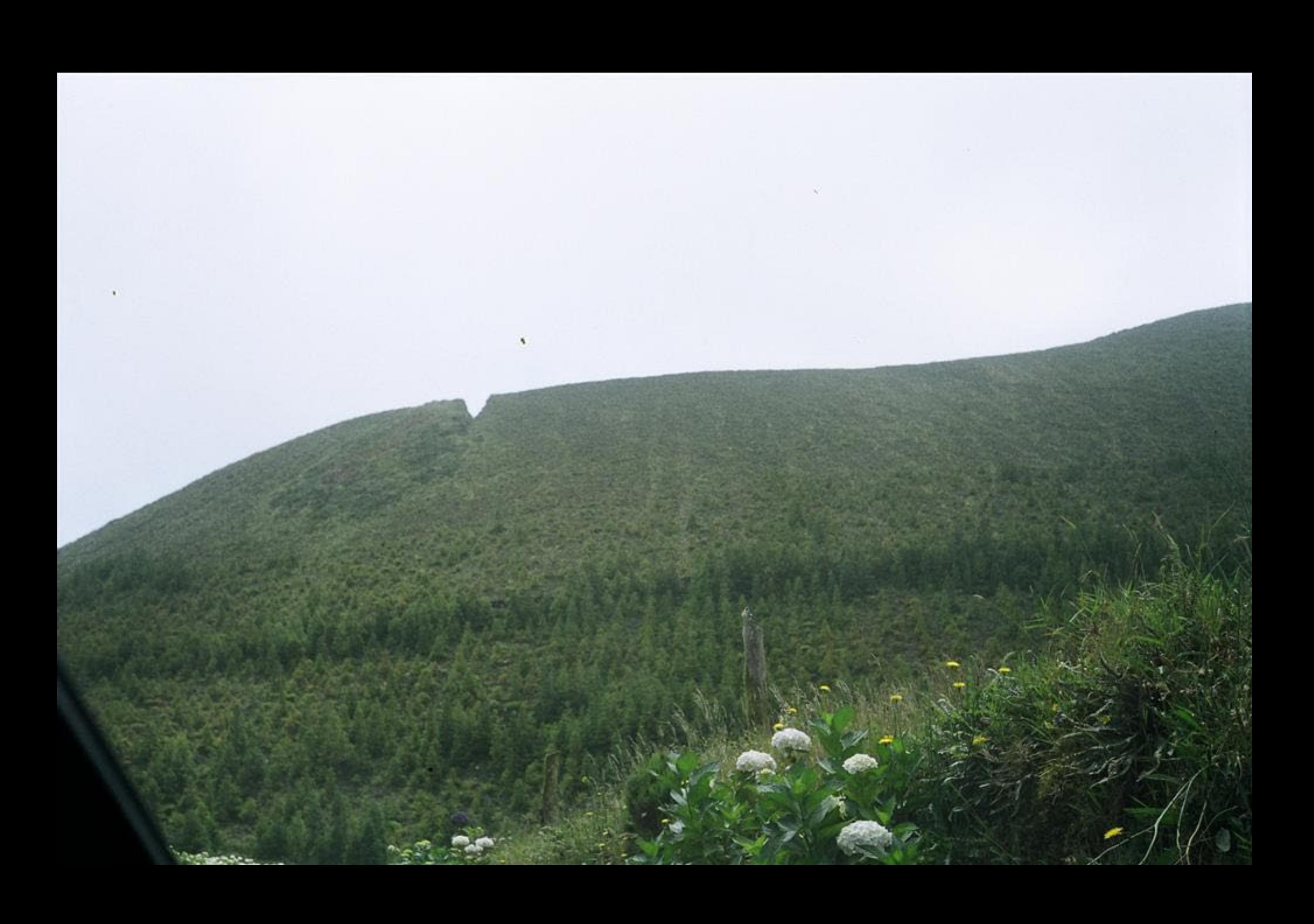

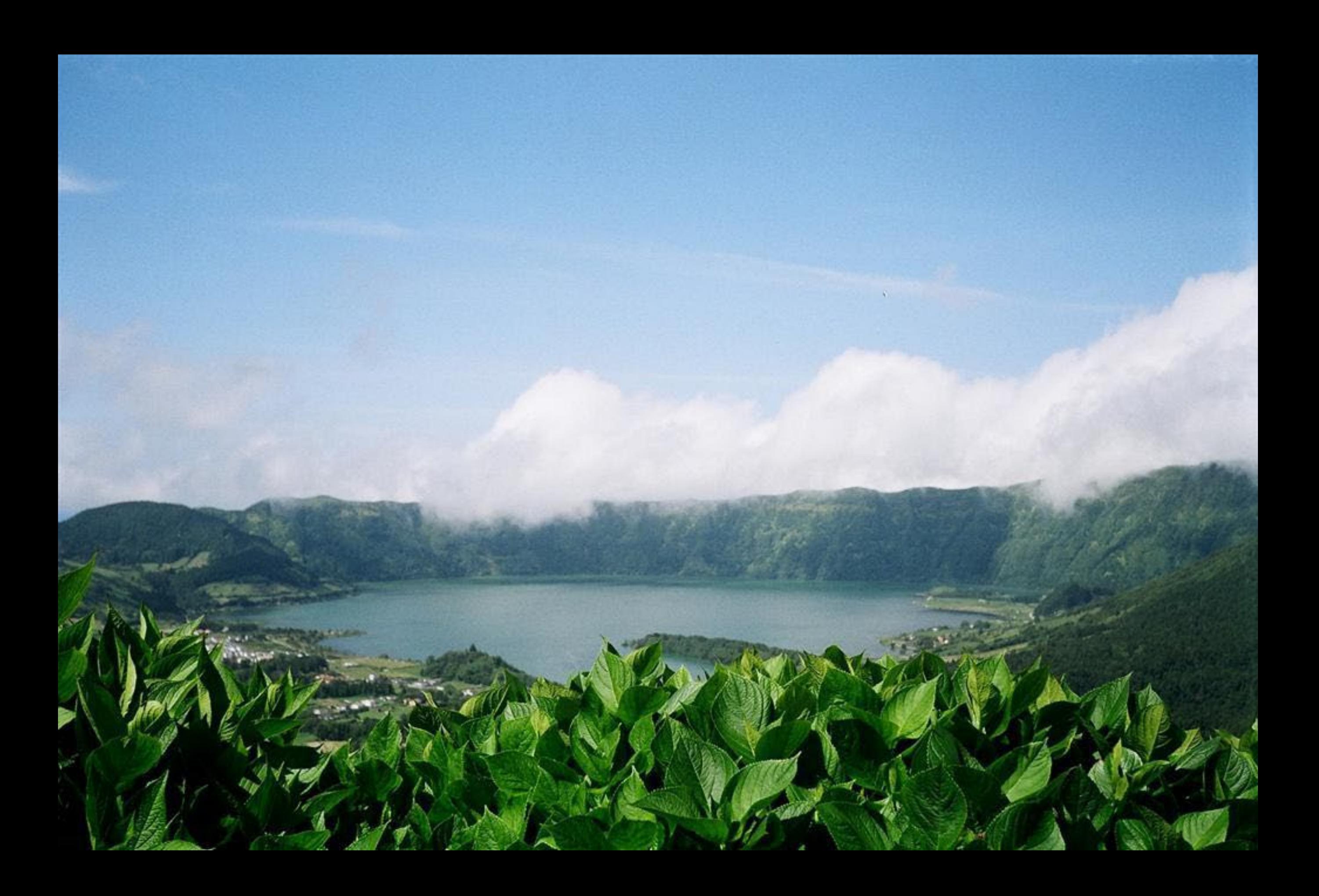

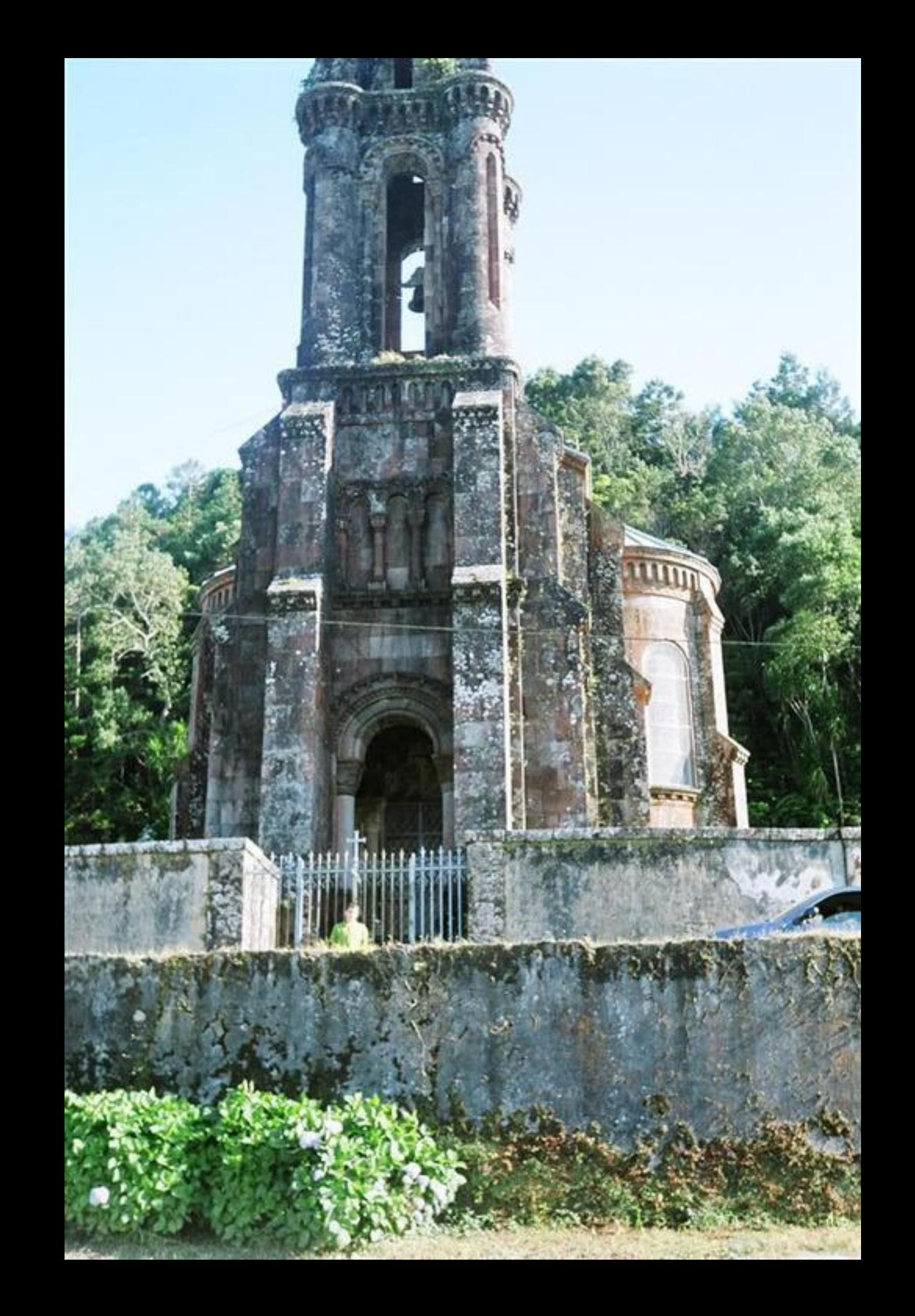

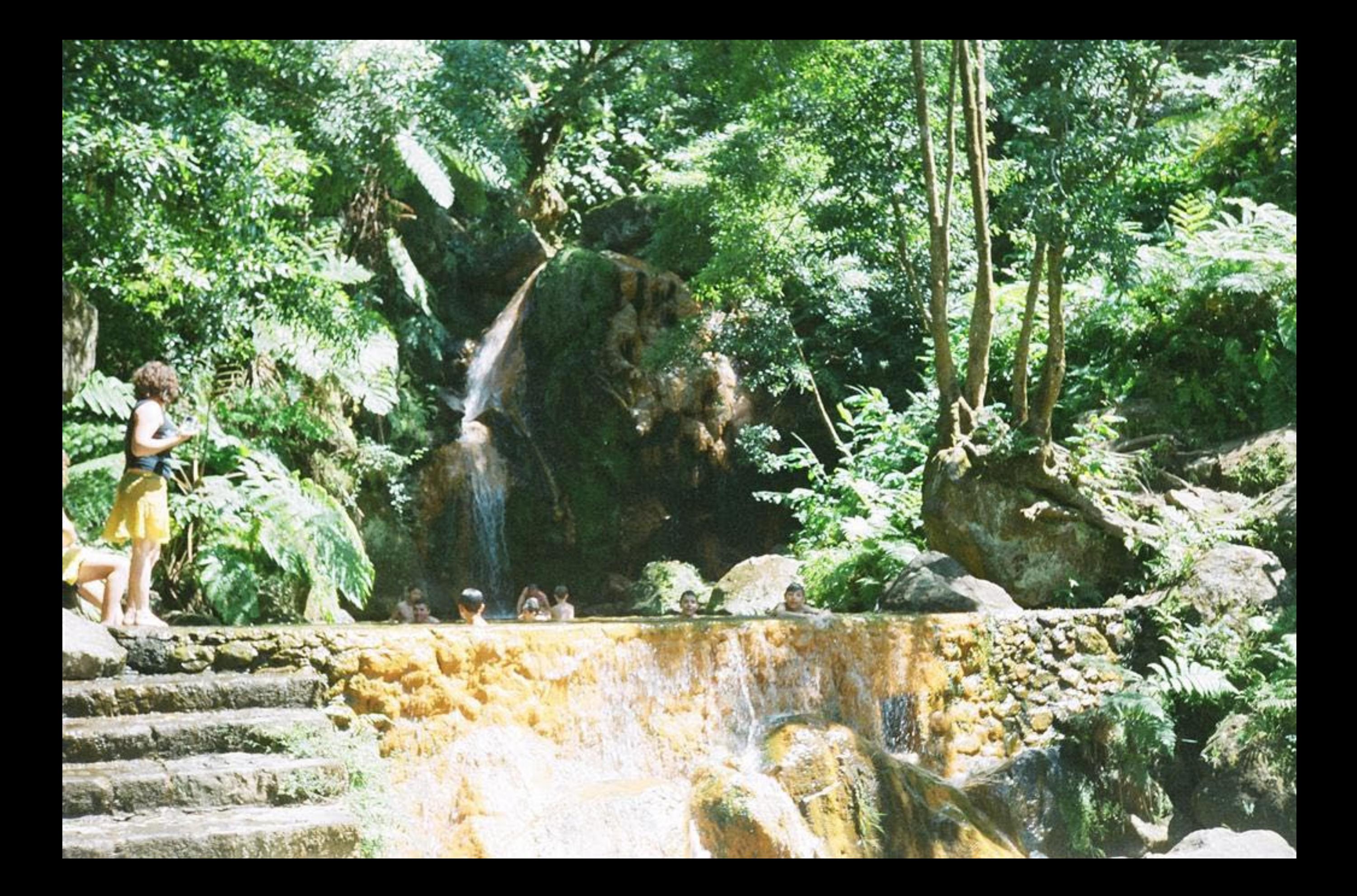

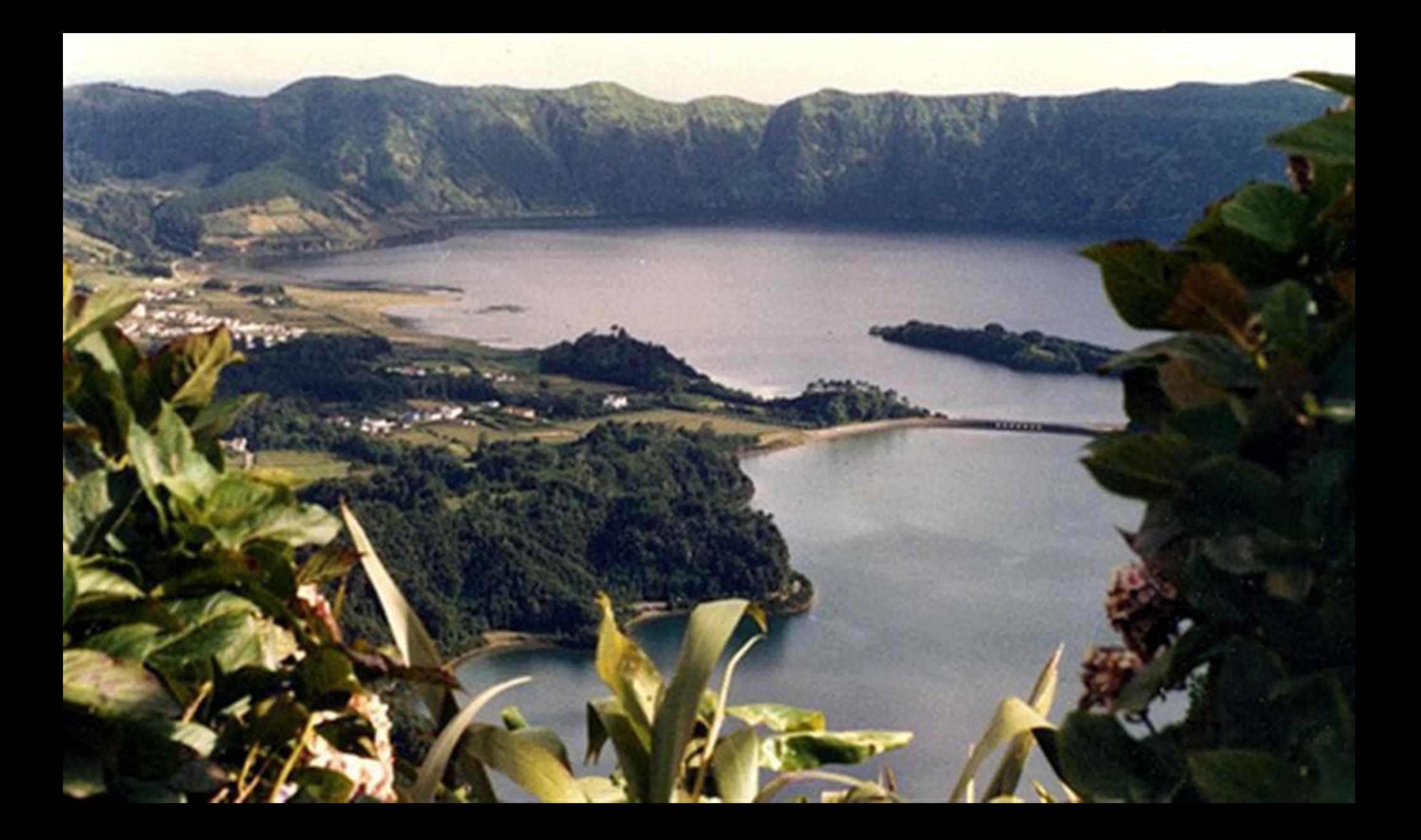

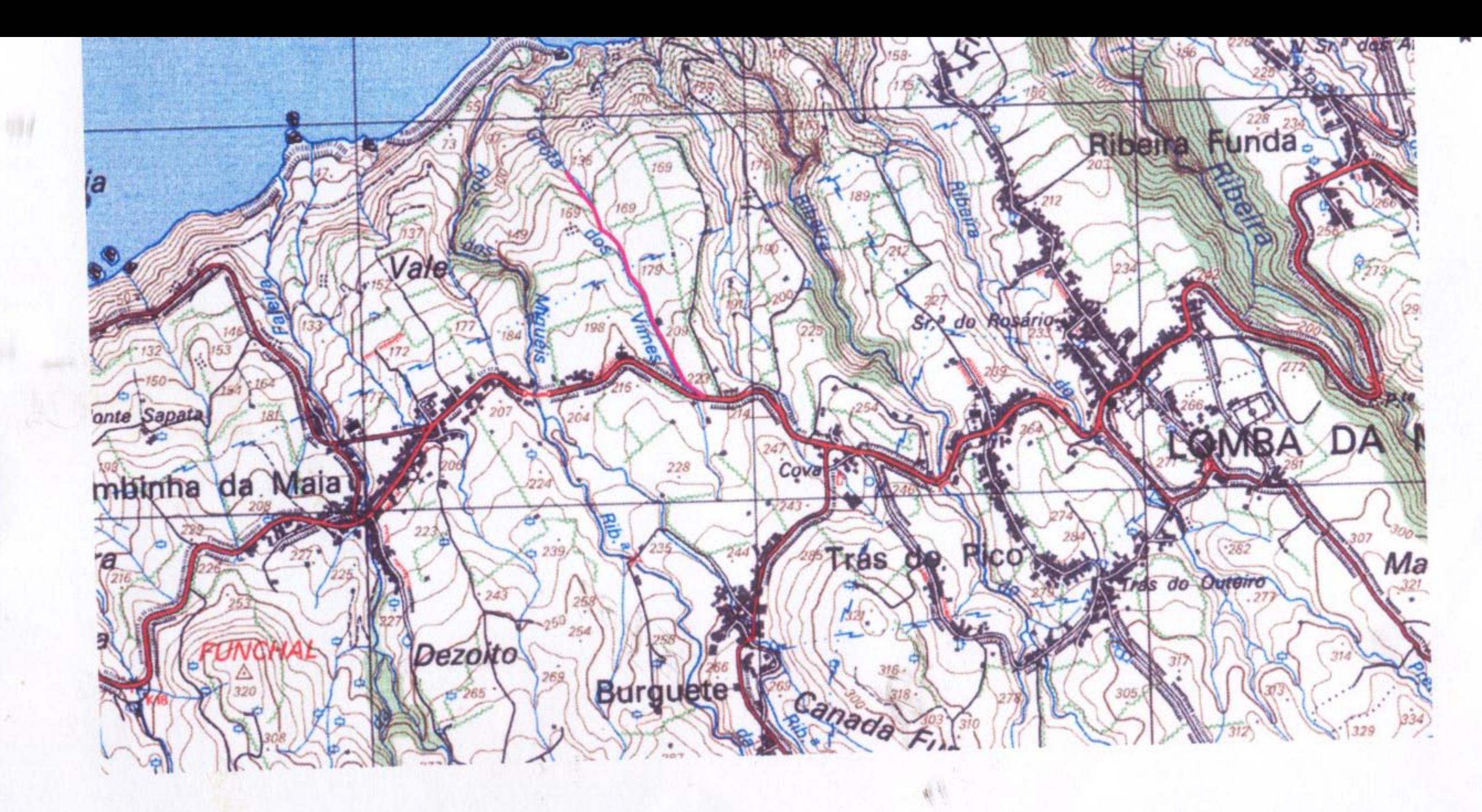

Caminho Rural da Grota dos Vimes

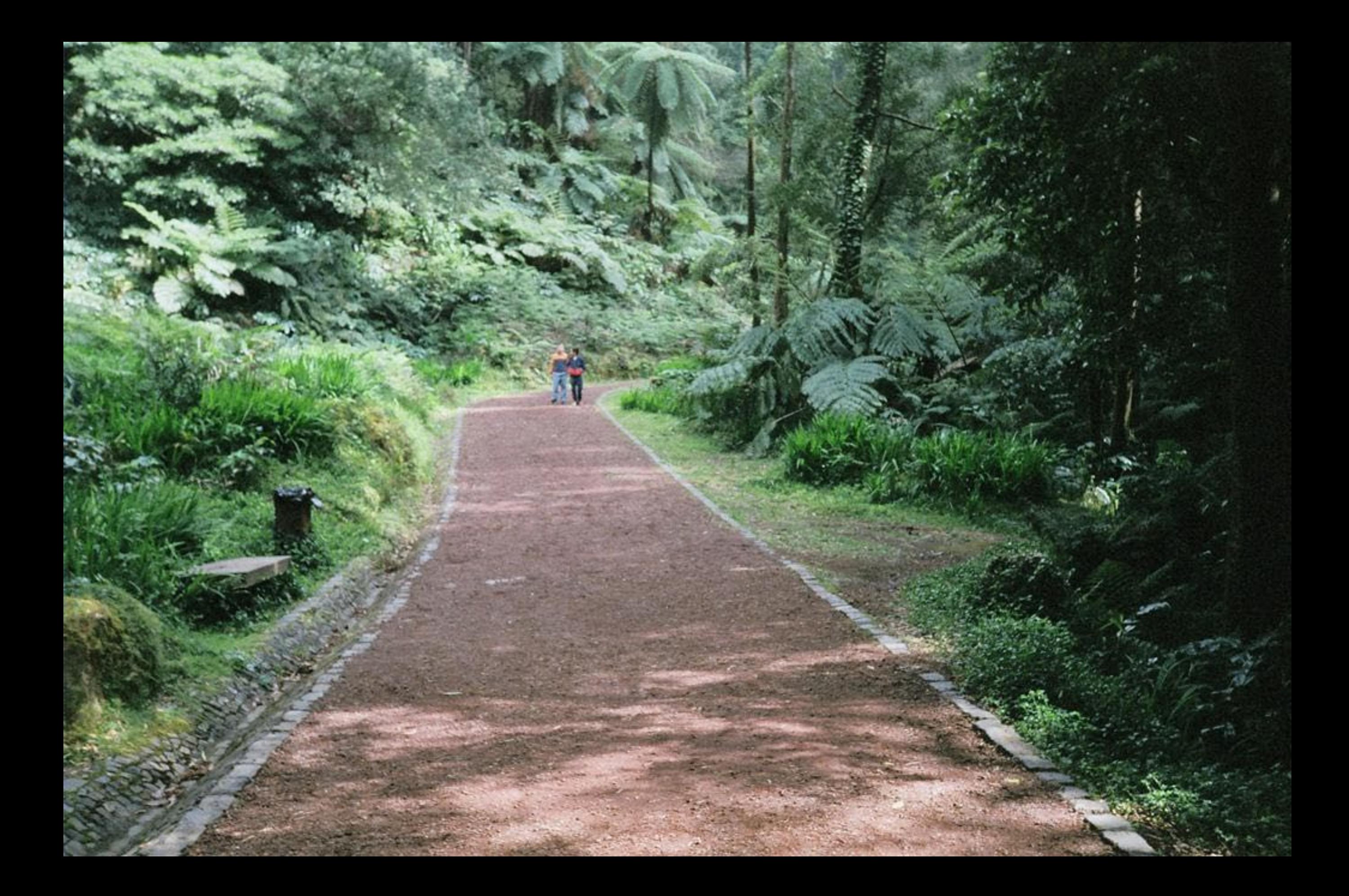

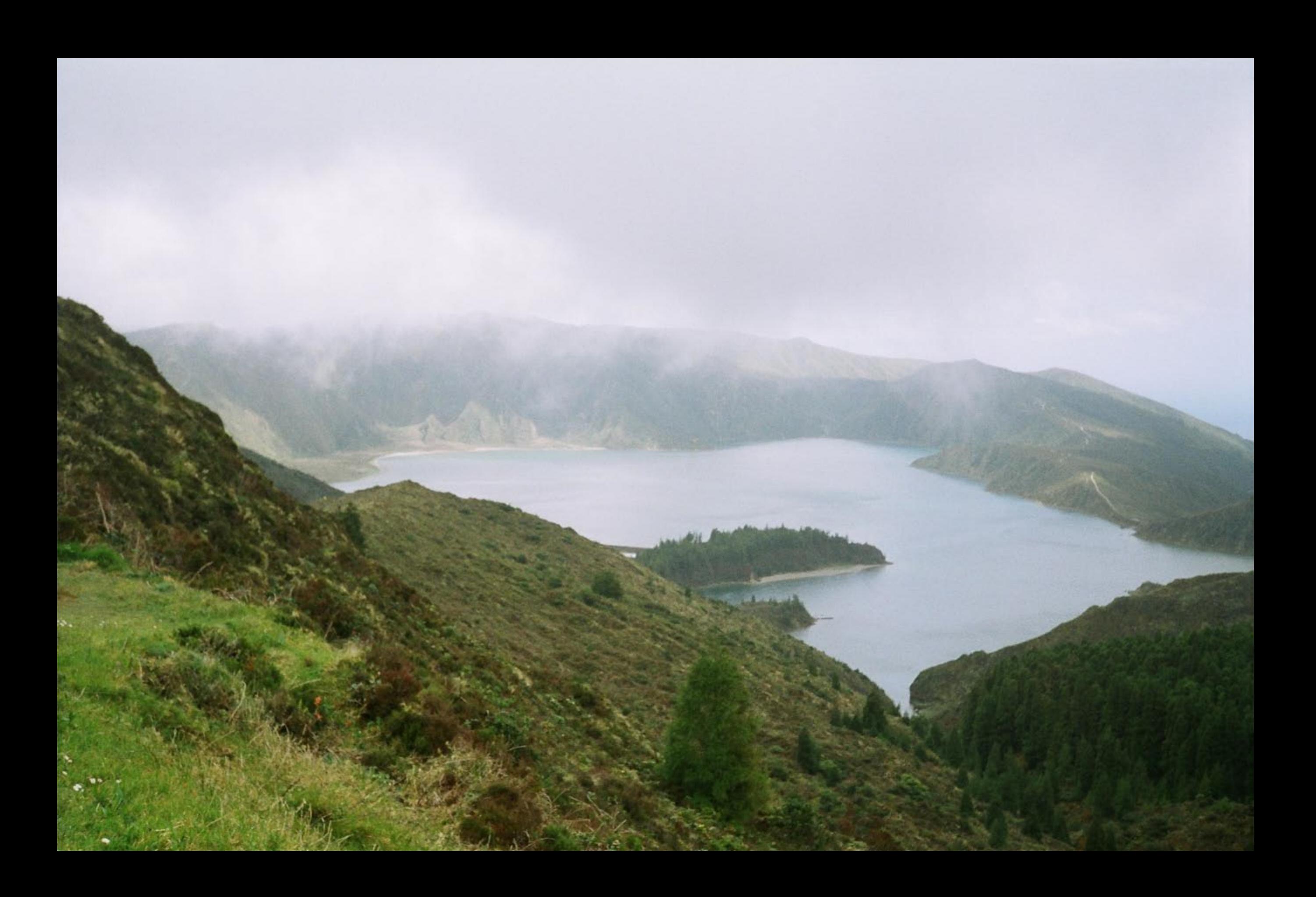

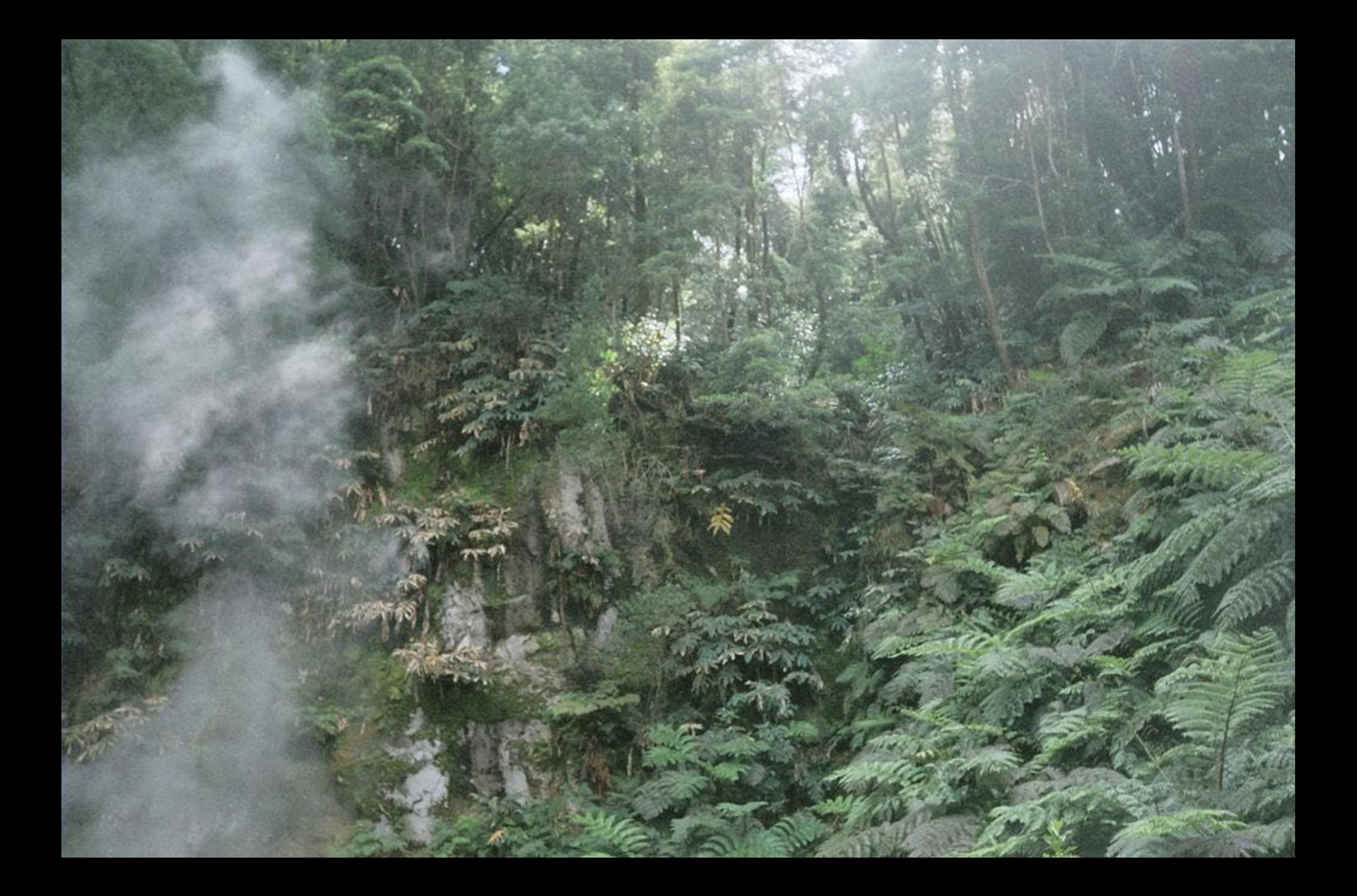

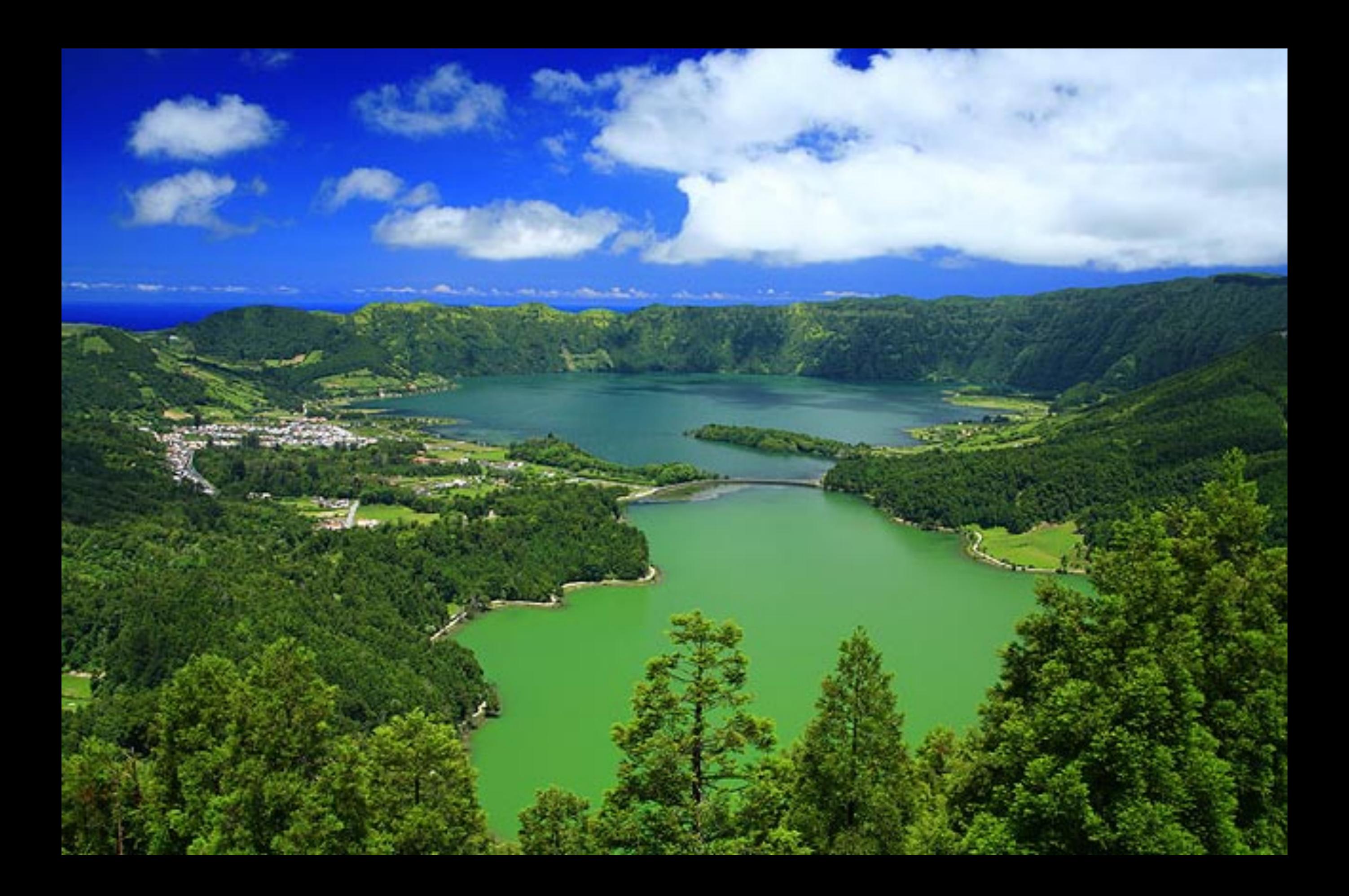

Pode saborear-se, jamais exprimir-se, a doce tranquilidade que se fica devendo a uma chávena de bom chá. Imperador | Kien-Long

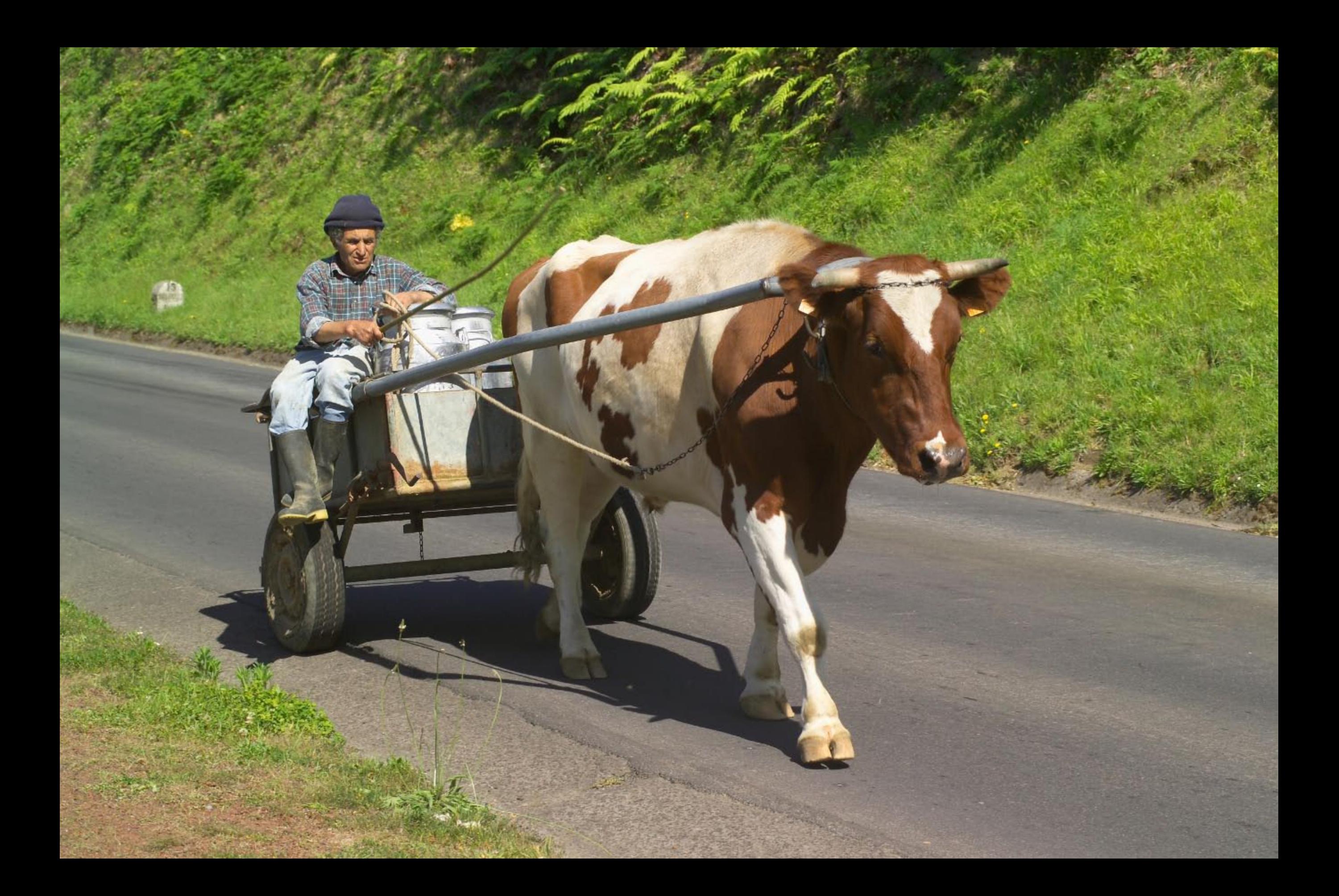
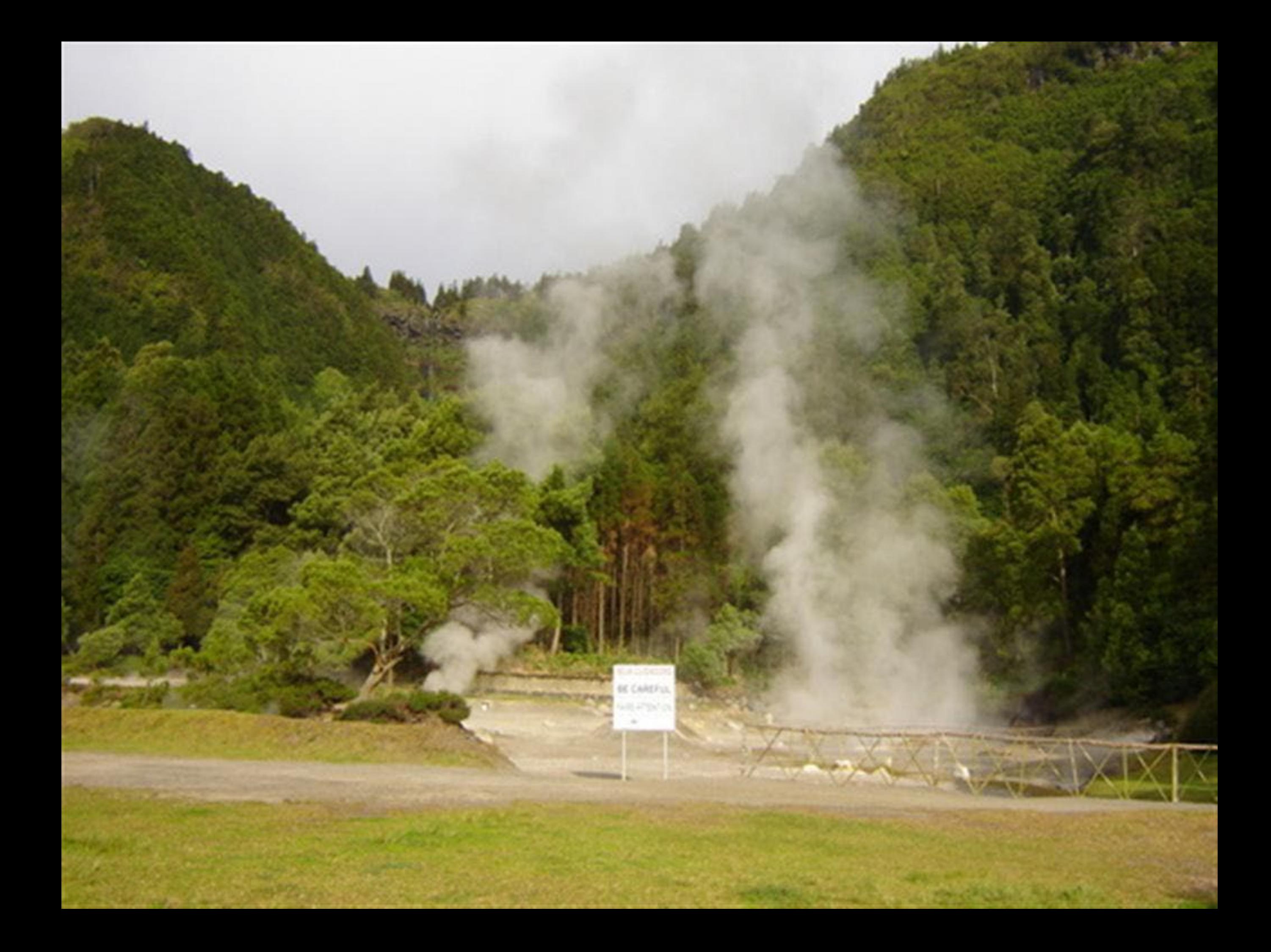

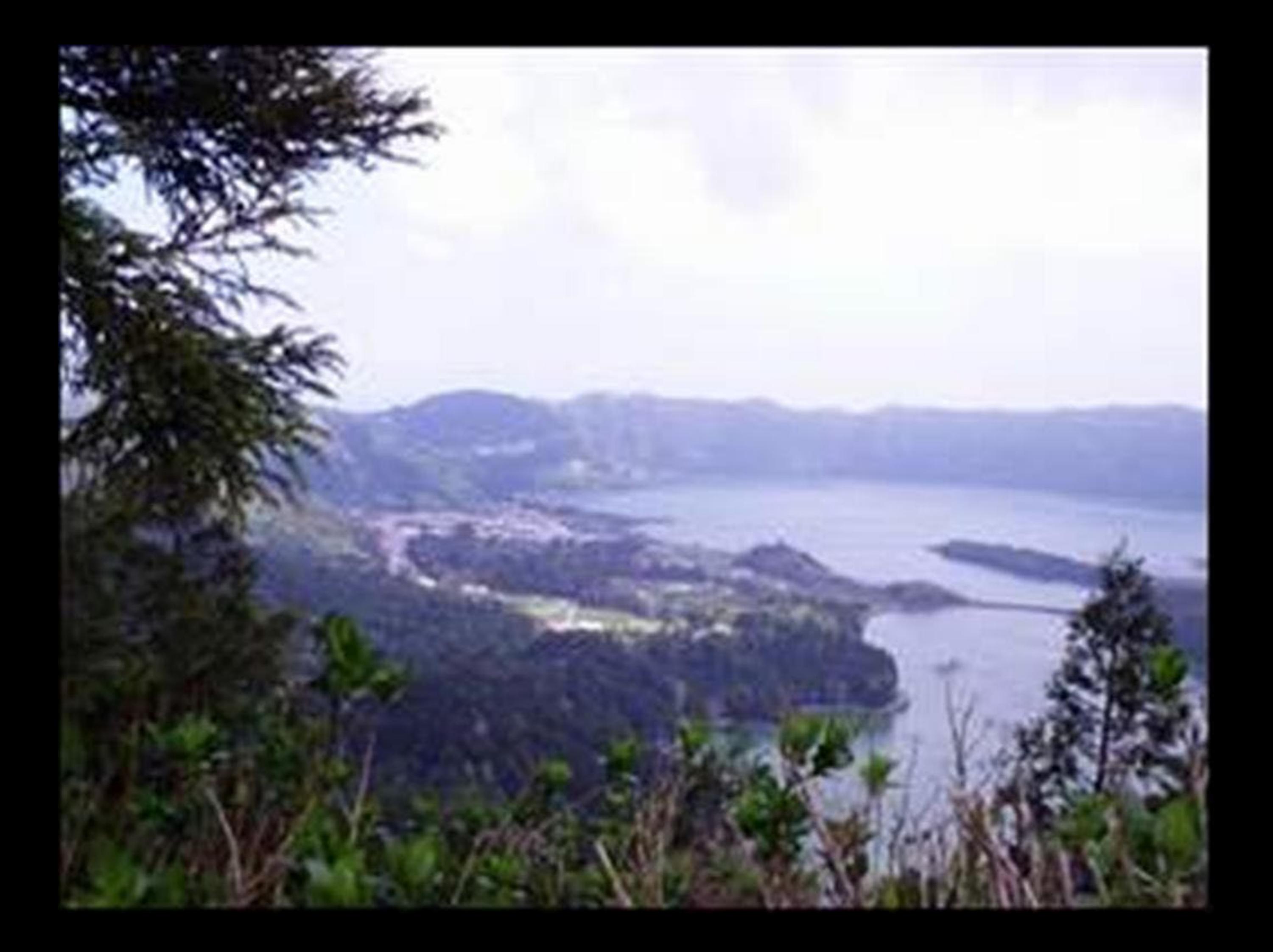

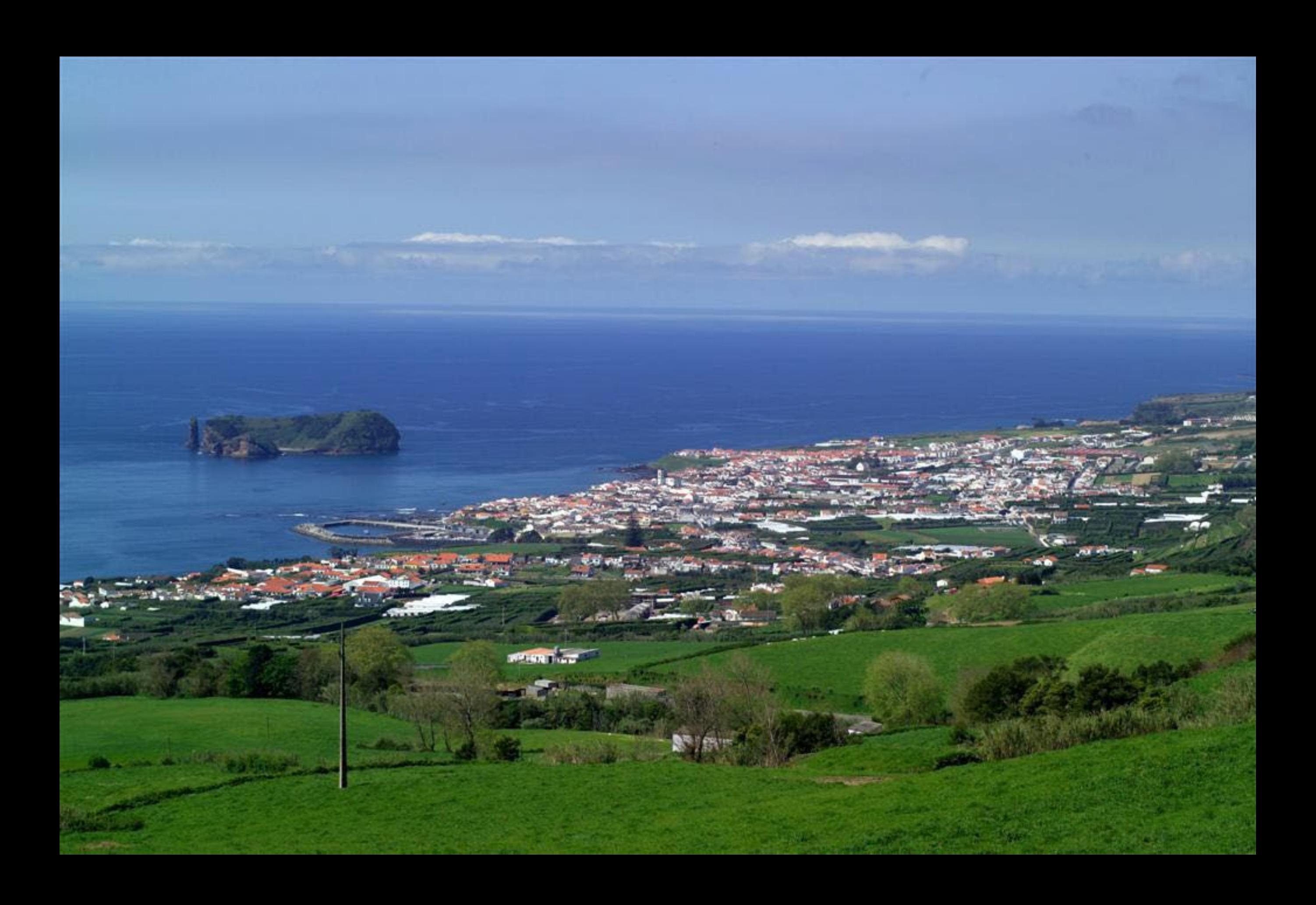

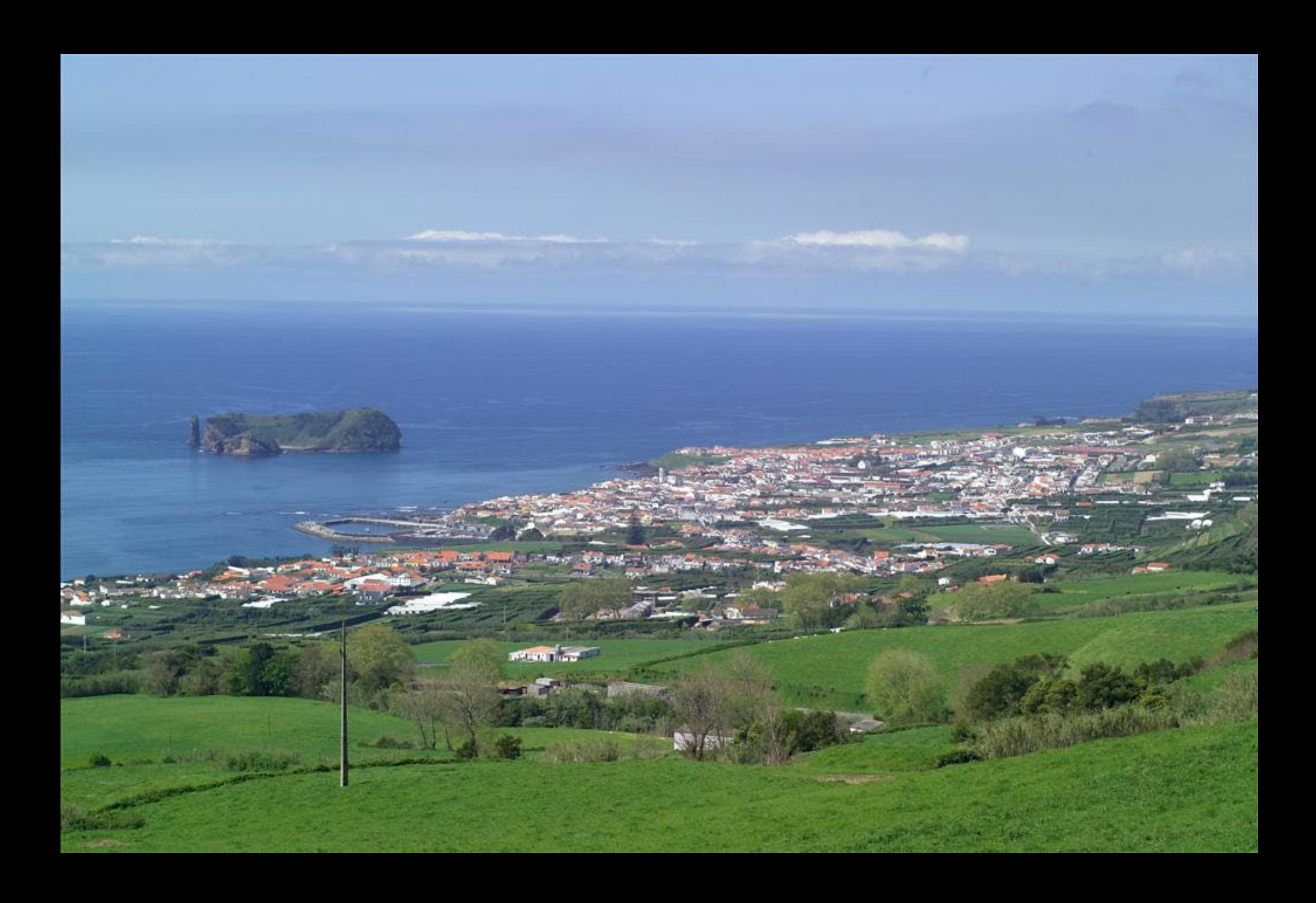

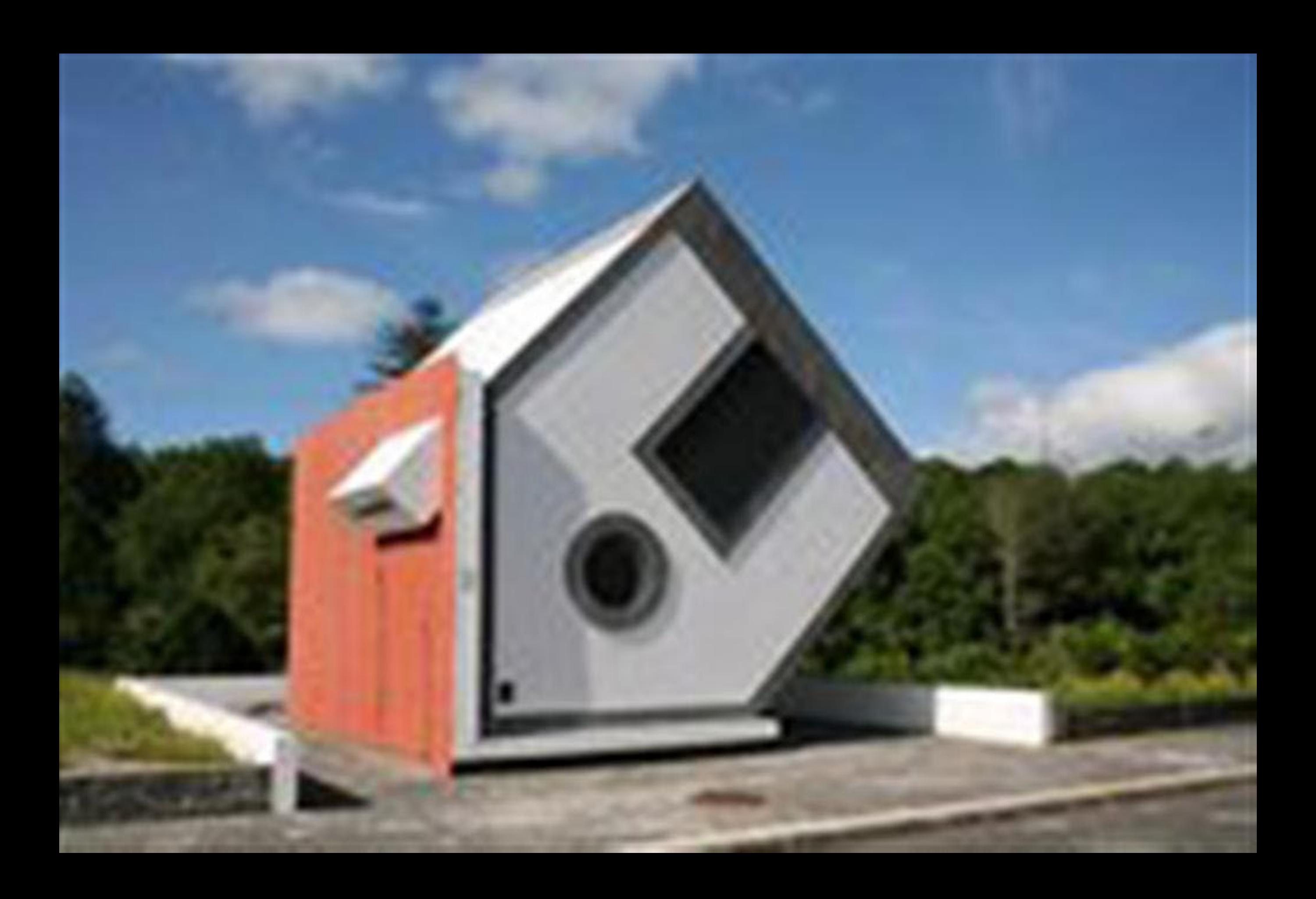

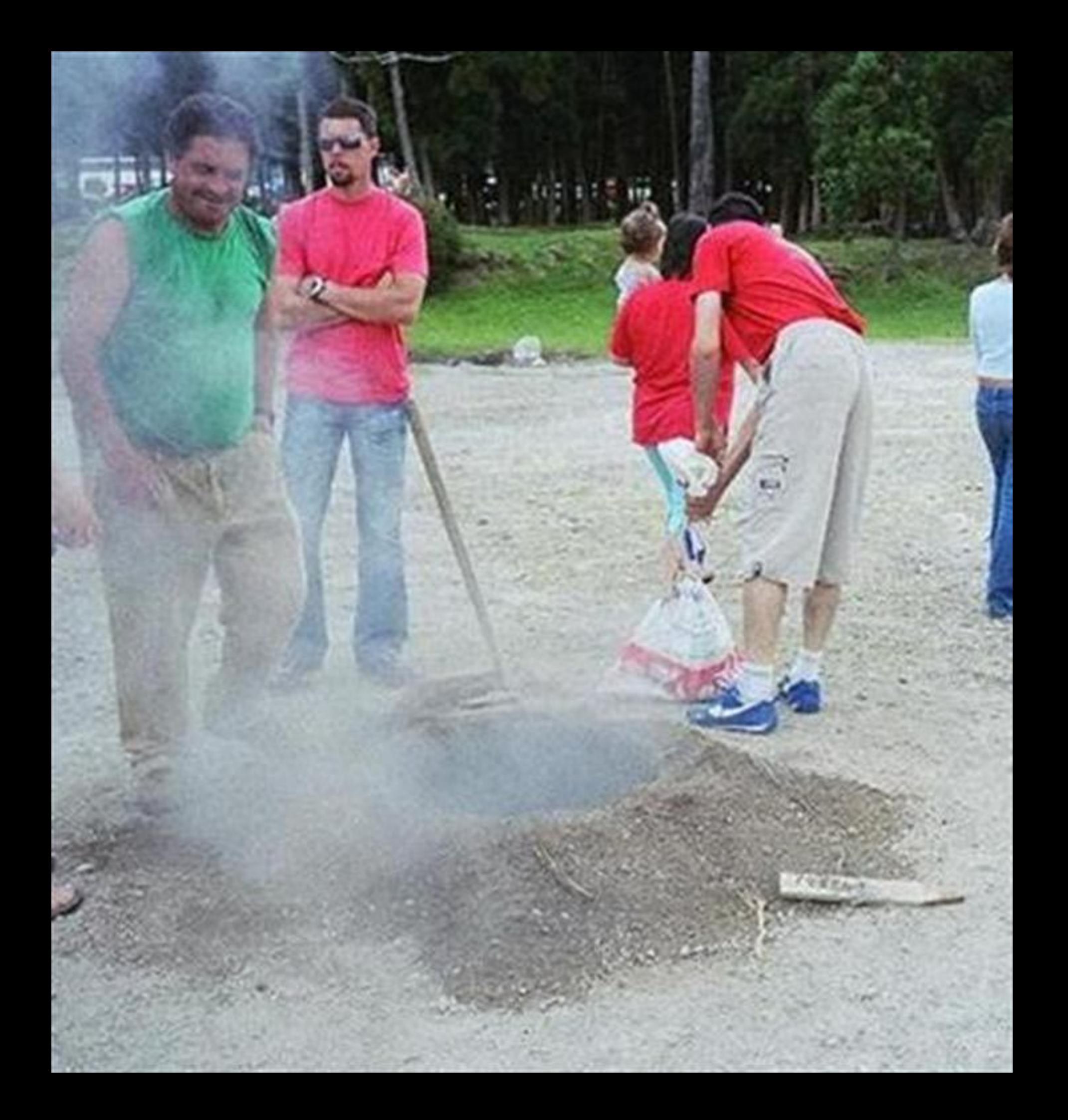

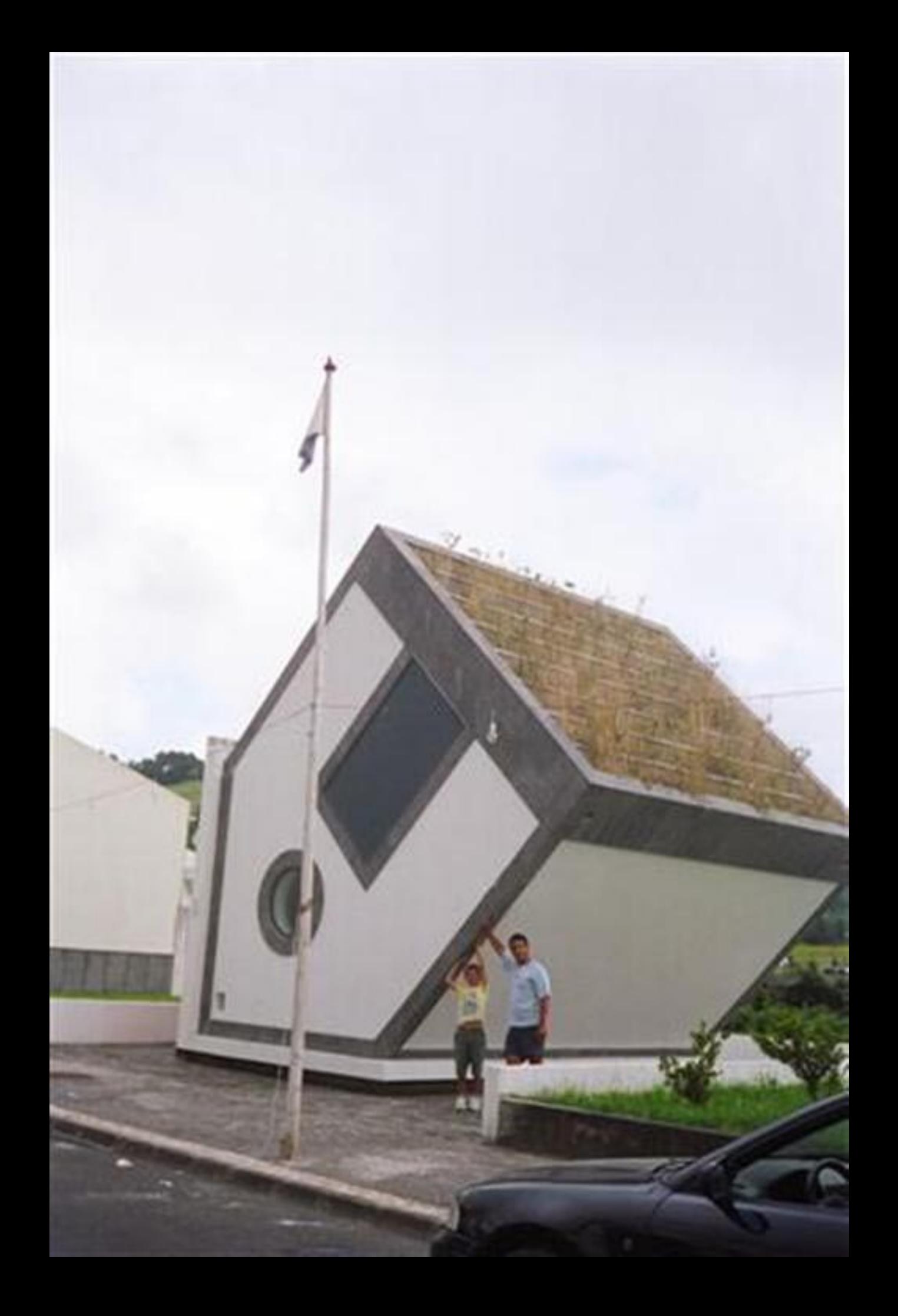

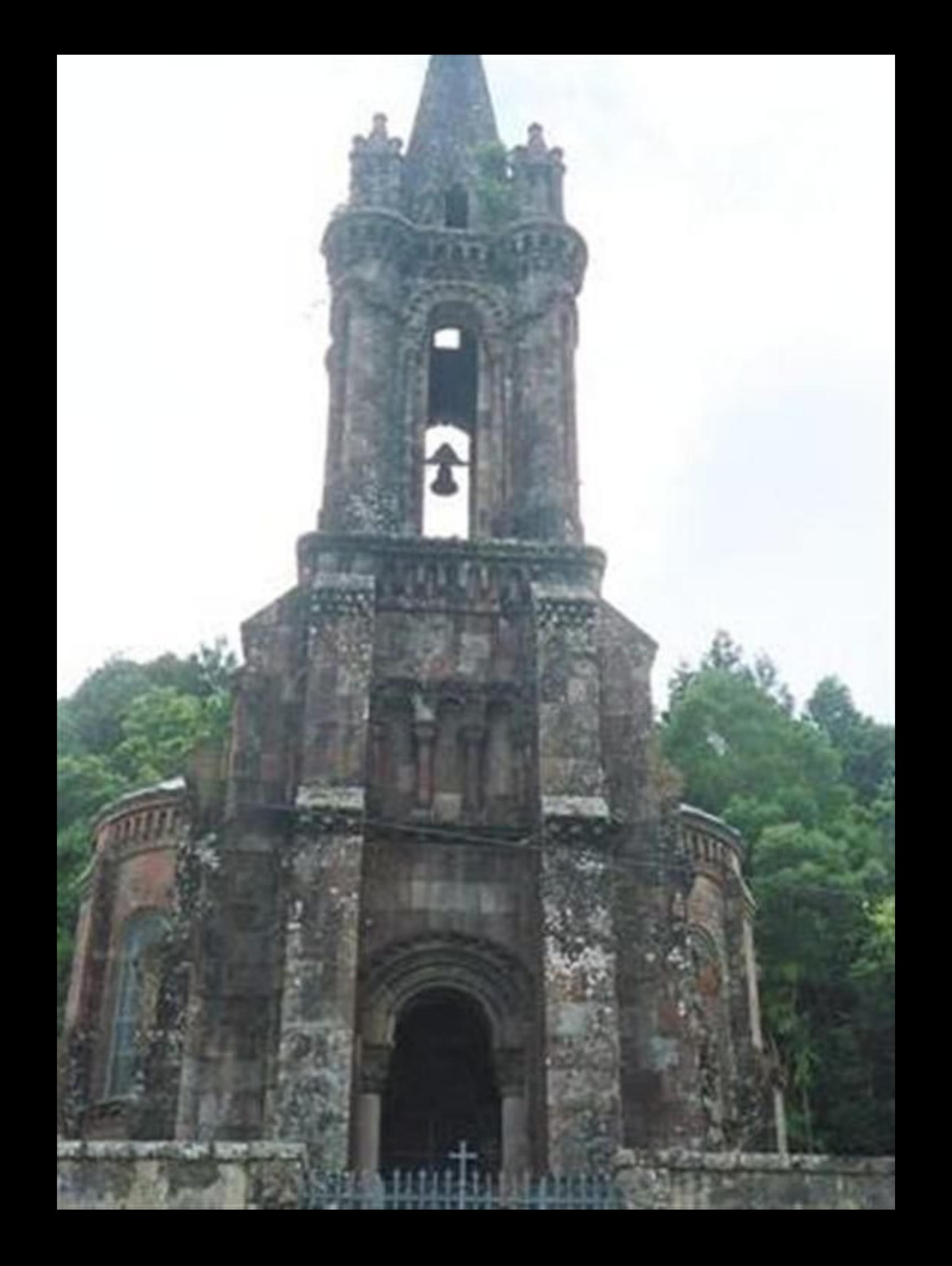

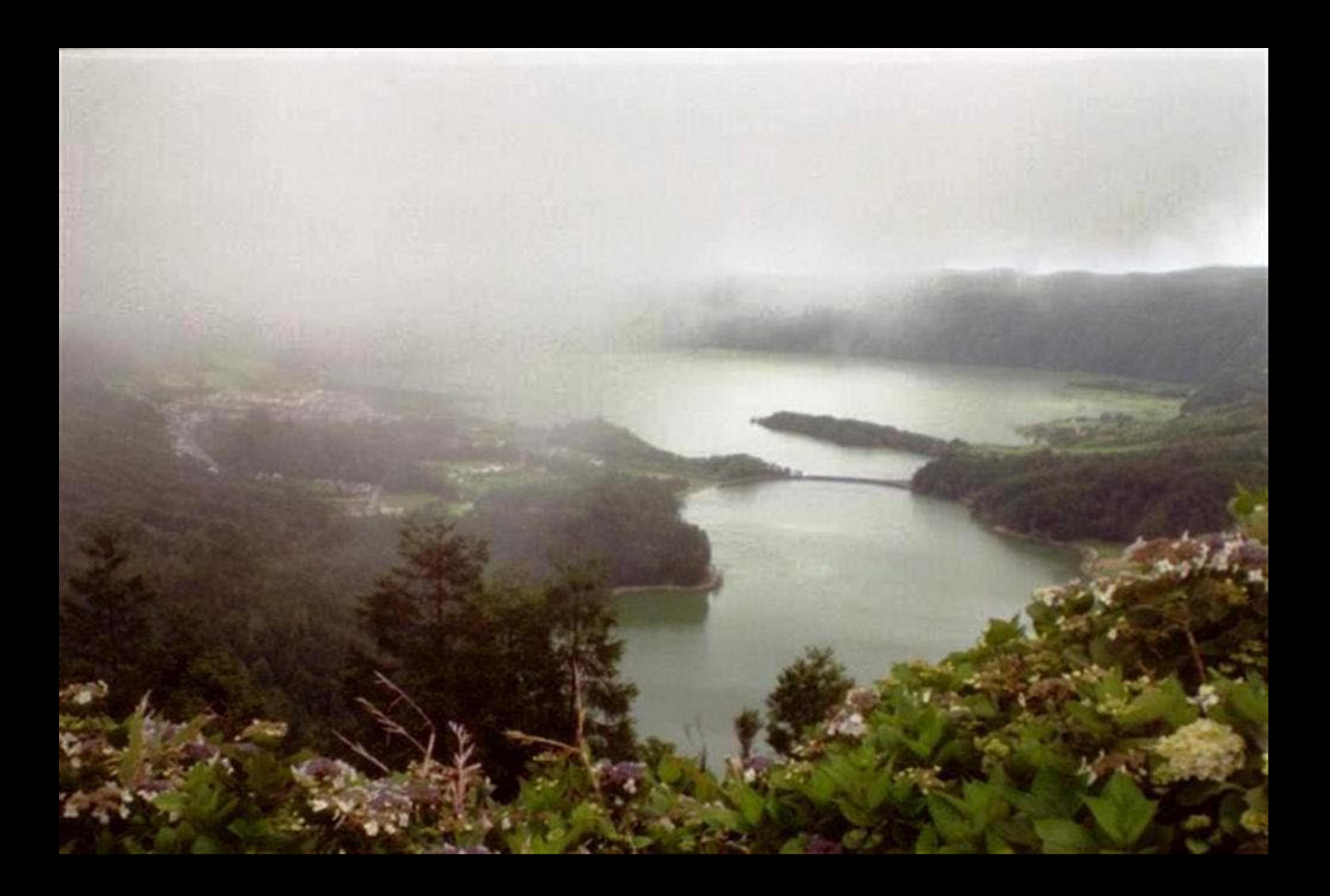

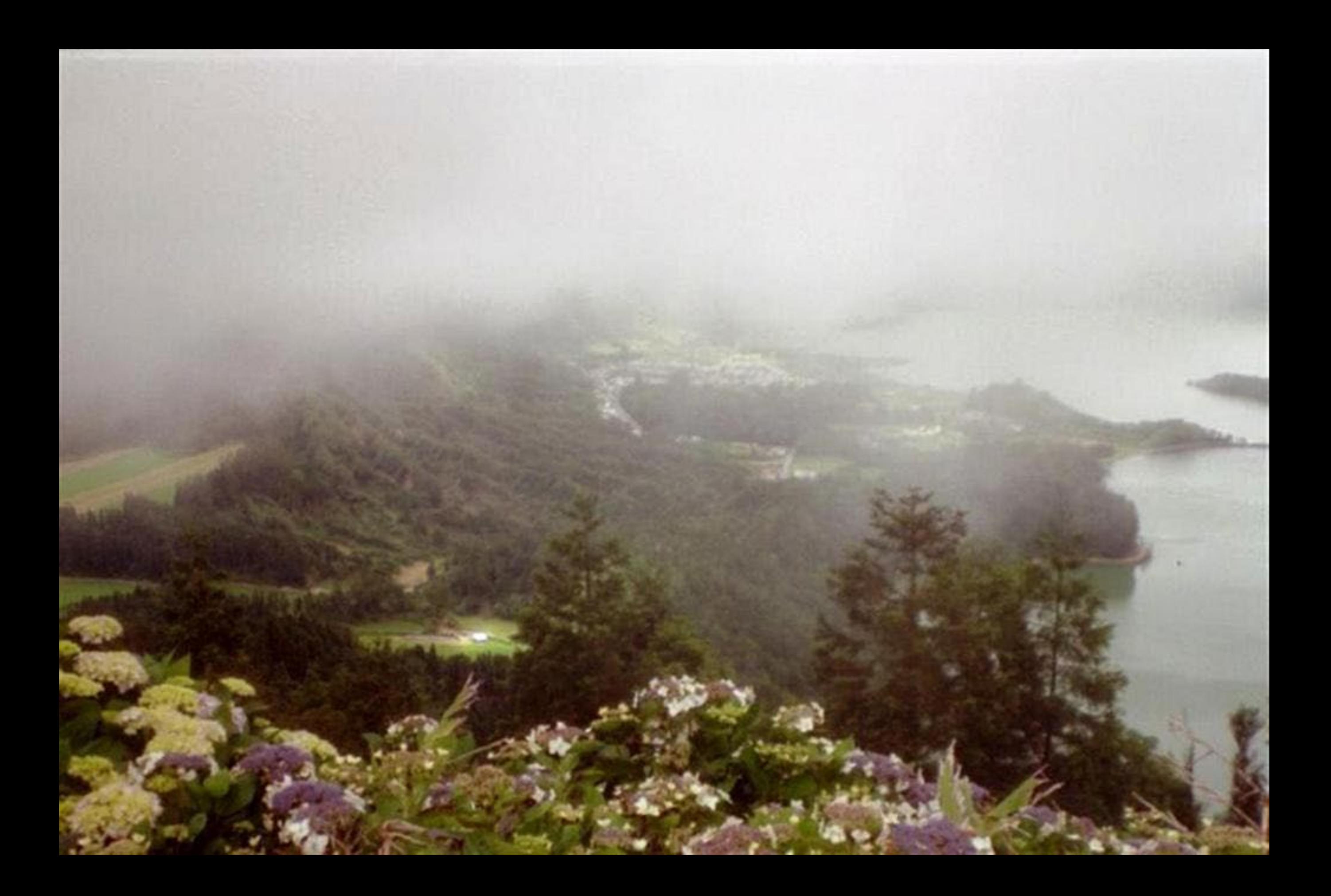

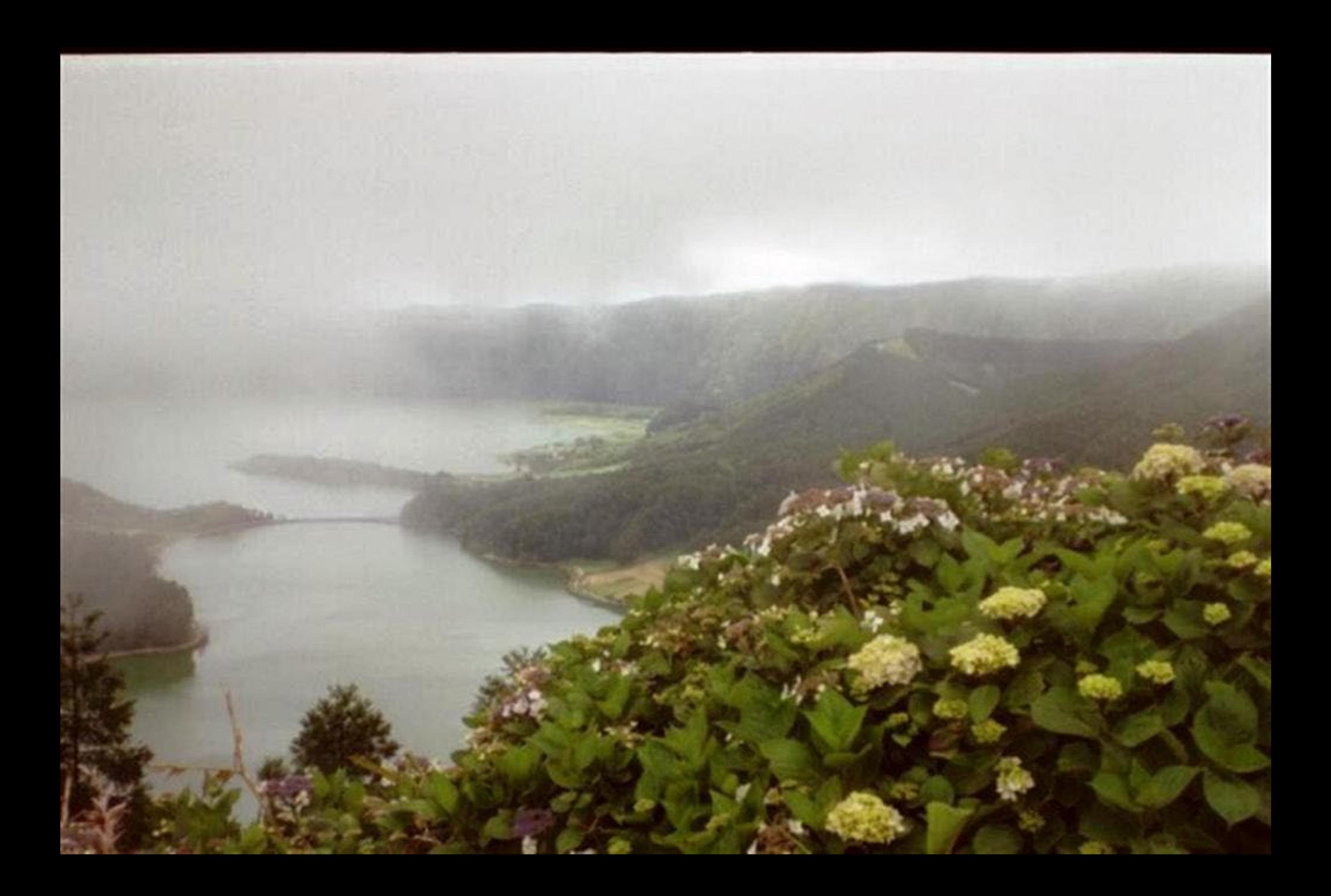

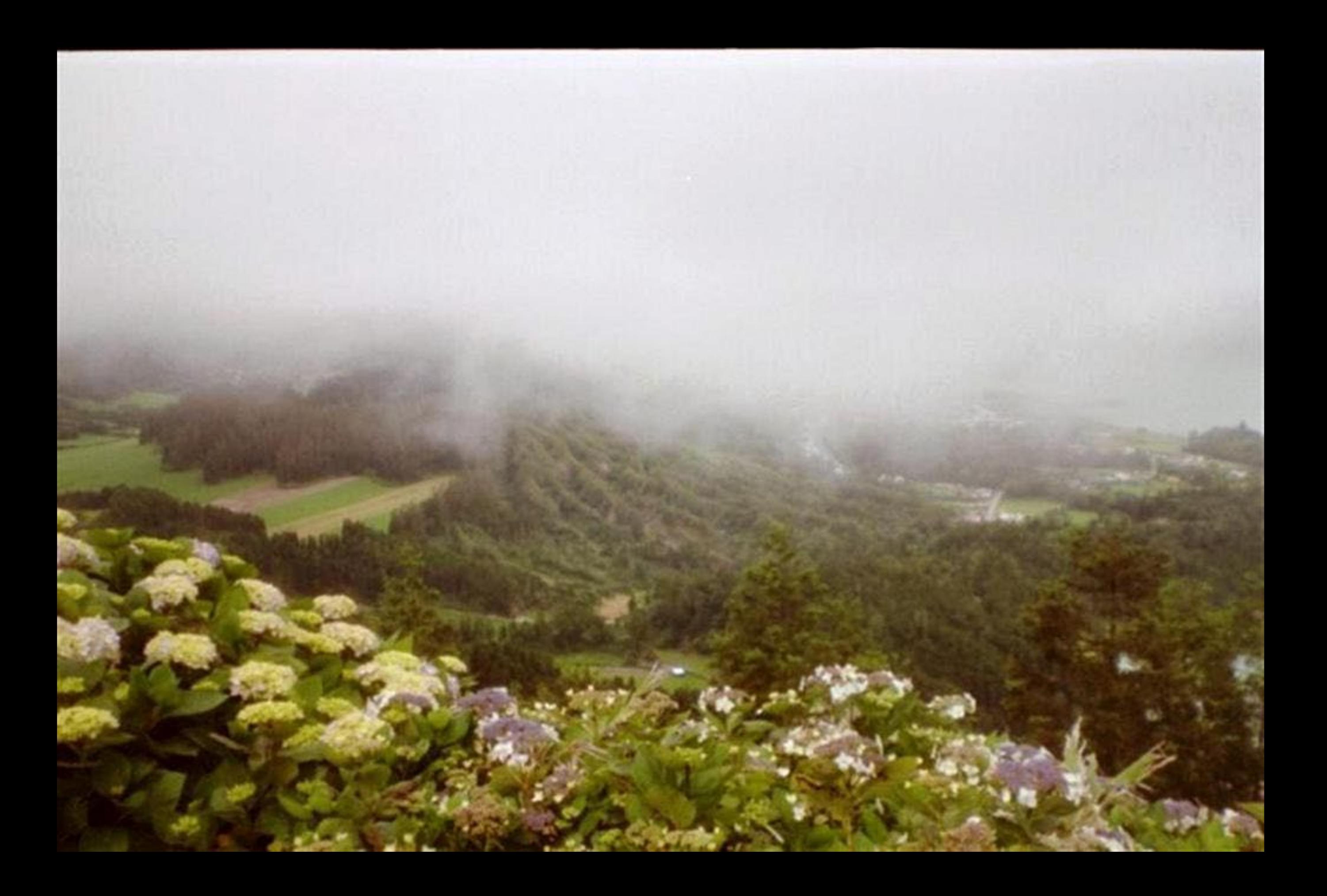

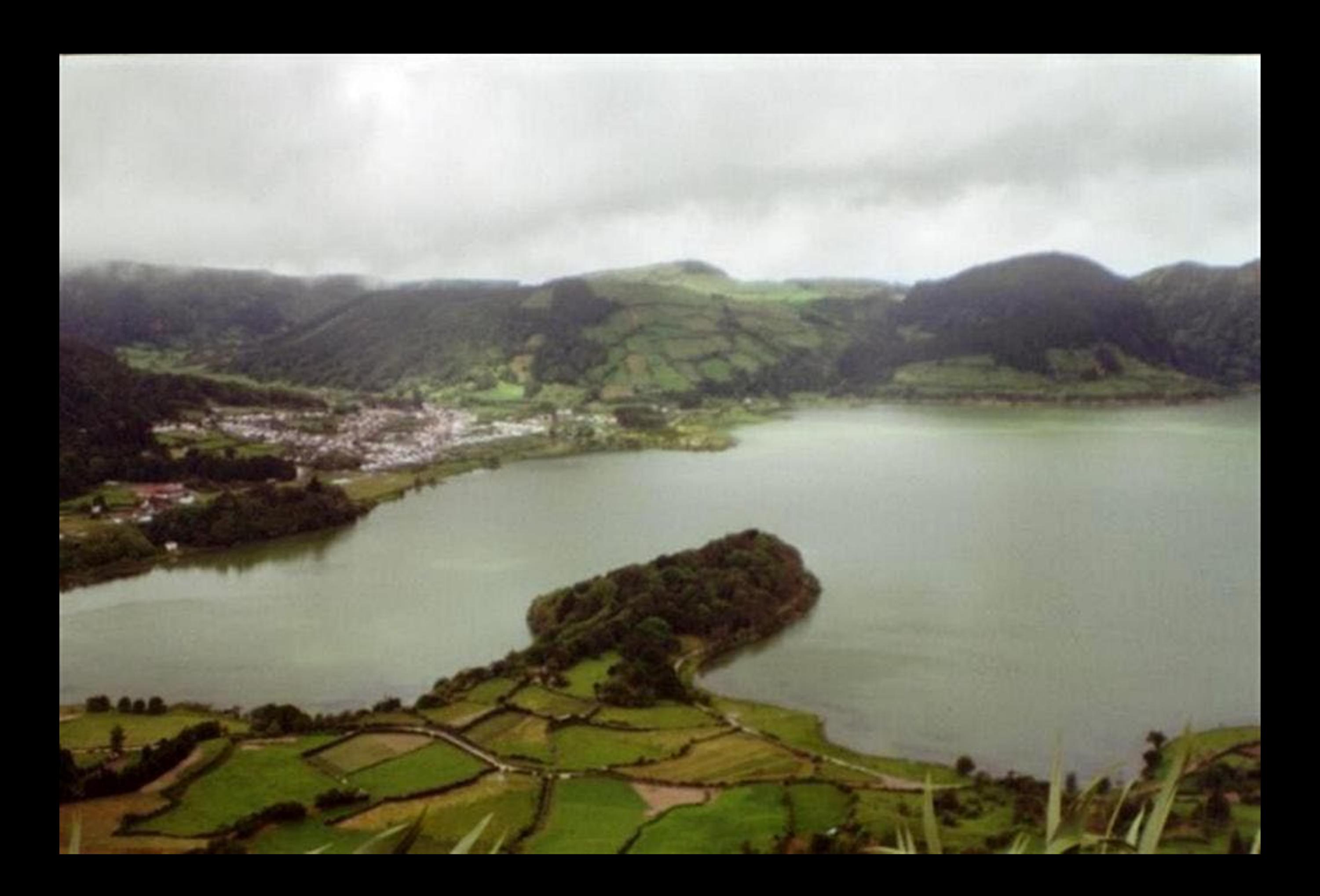

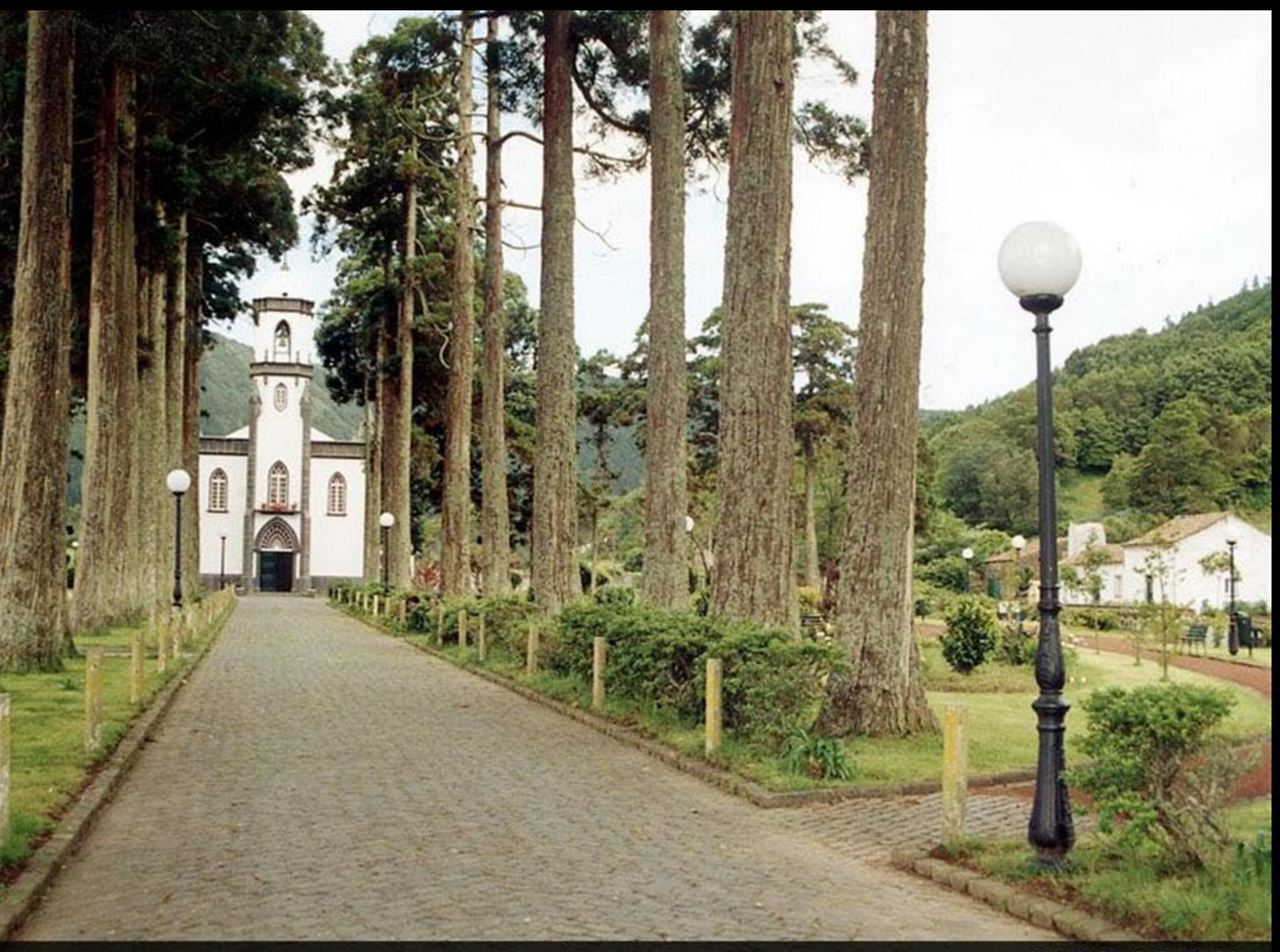

## LAGOA DAS SETT CHIANES

 $\begin{array}{c}\n 2.51\text{m} \\
482\text{h} \\
\end{array}$ ALTITUDE - HURE AREA - AREA - ARÉA - FLAECRE 482 AR 482 AR

ESPECIES PISCECILES: CARASSICAREA RIVILPERCA LUCIO E SANDRE<br>SPECIES - CRUCIAN CARP, CARRIROACH PERCHEIX E AND PINT PERCHE<br>CSPECIE - PISCICOL E- CARASSIN CARPE GARDOLOGICAL RIPCHET ET SANDRE<br>VORHANDERE FISCHARTER KARALISCHE

PROTBIBO PESCARSEN LICENCA - FORMAL FISHILE WITHOUT LICENCE DEFENSE DE PÉCHOR SANS PERMIS-FISCHER VERBOTEN DHAE LICENZ

SERVICES FLORESTAIS DE P. DELEAD

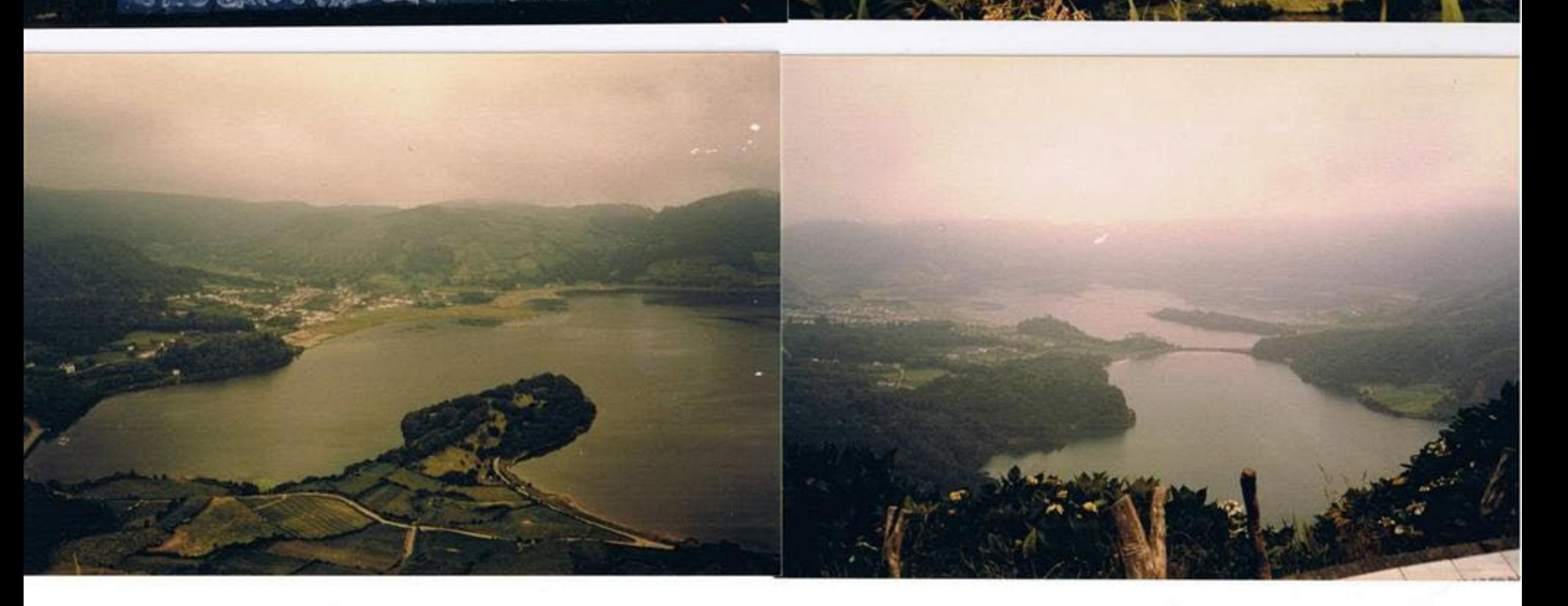

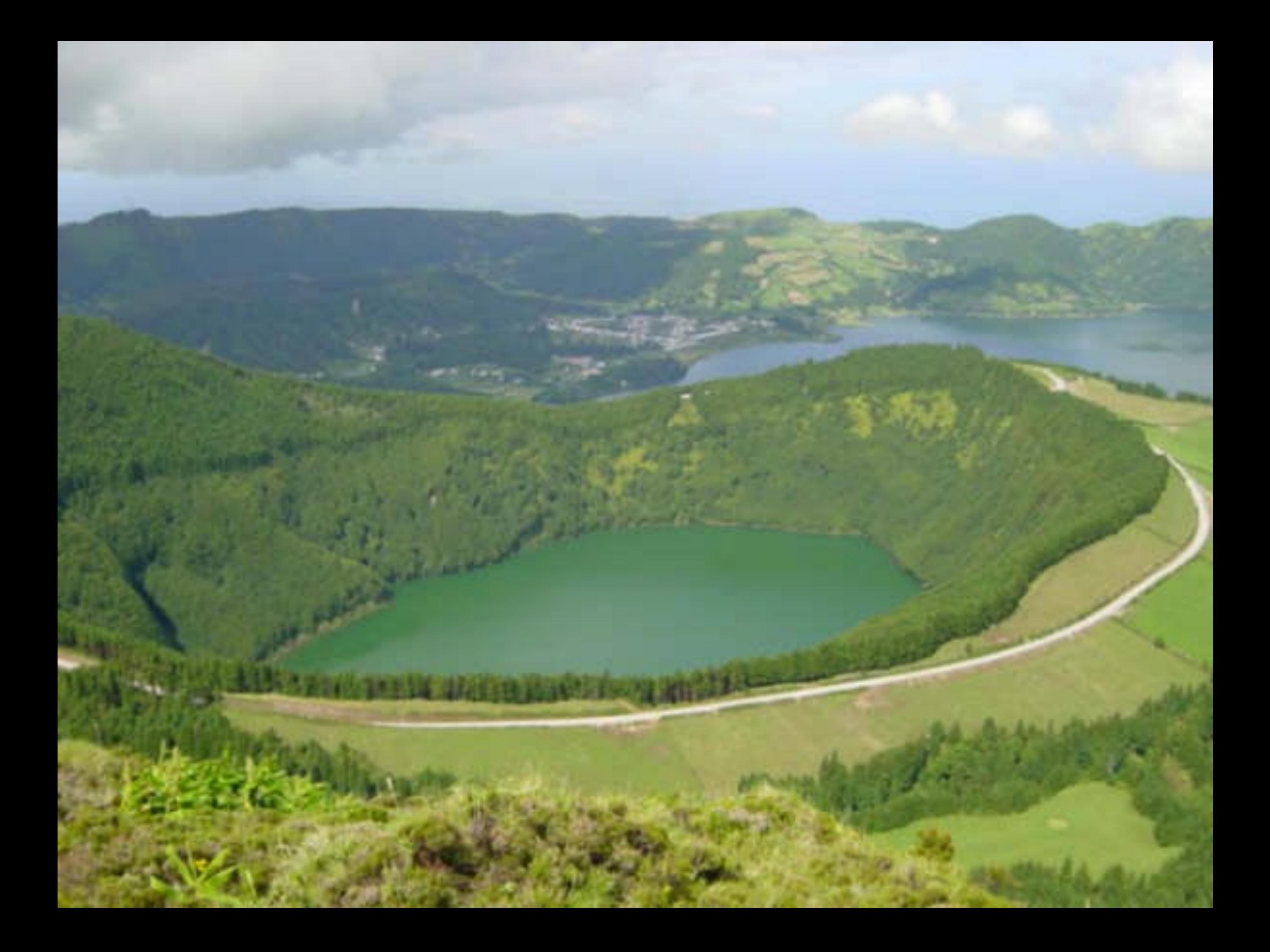

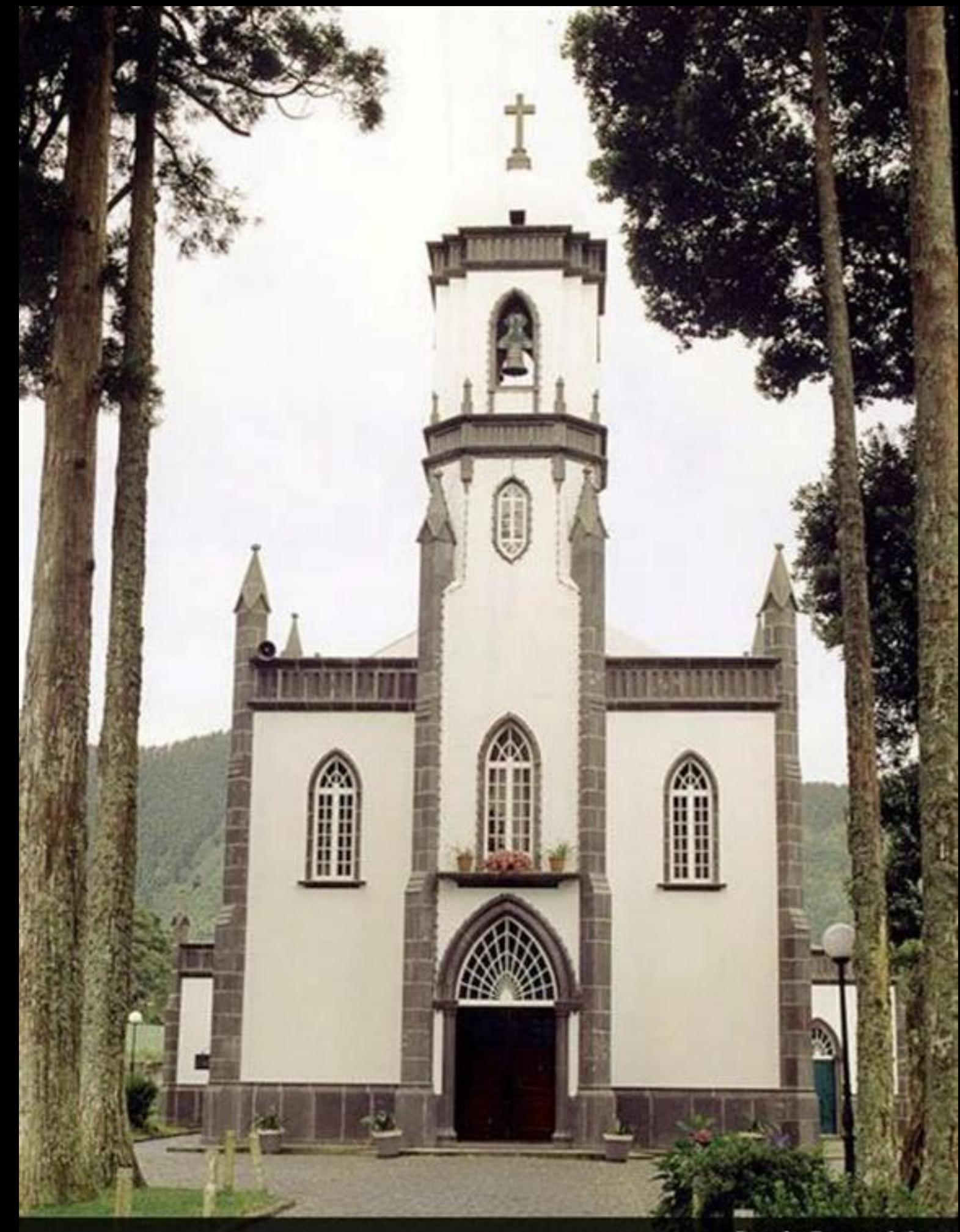

**Igreja Paroquial** 

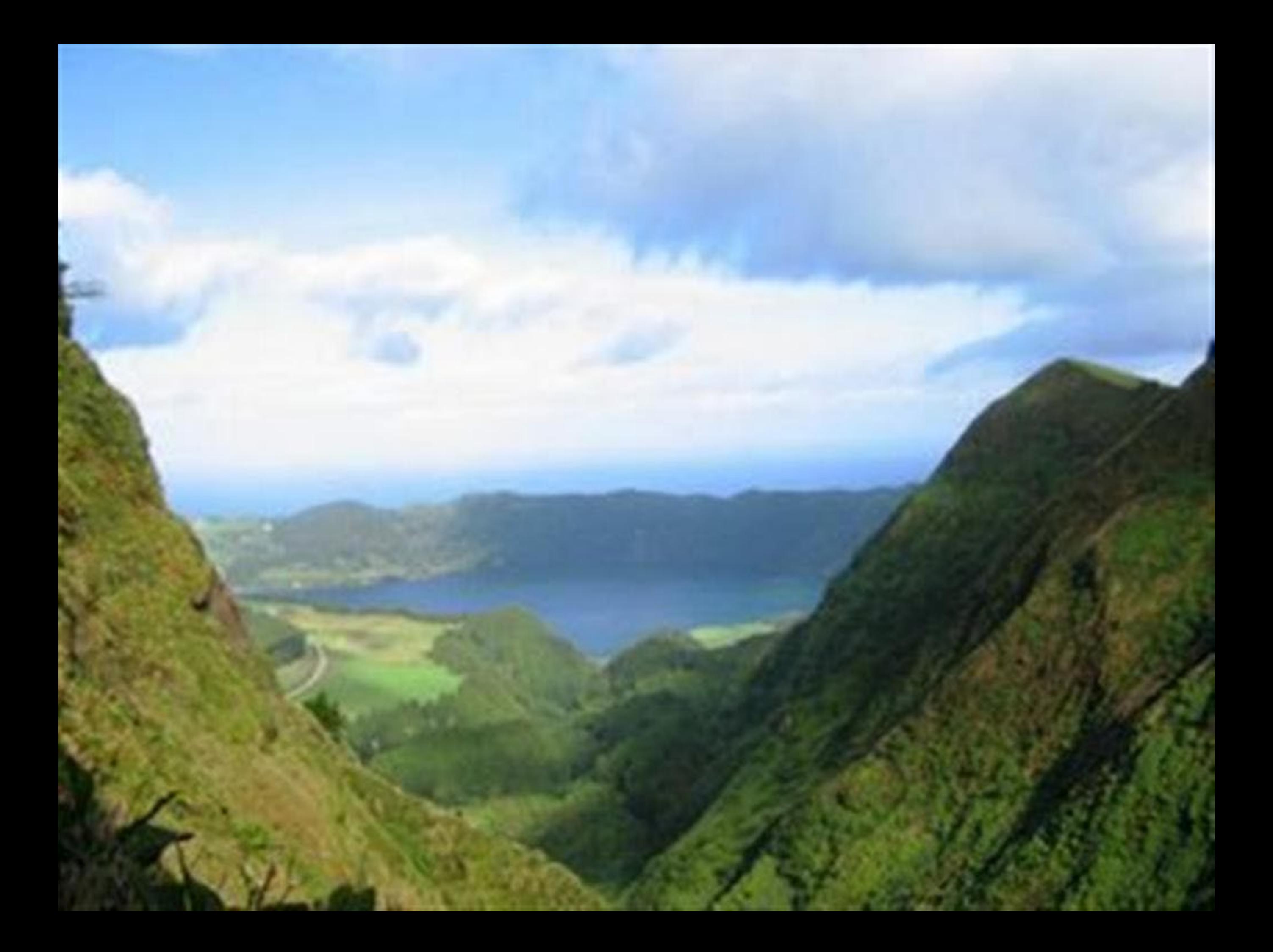

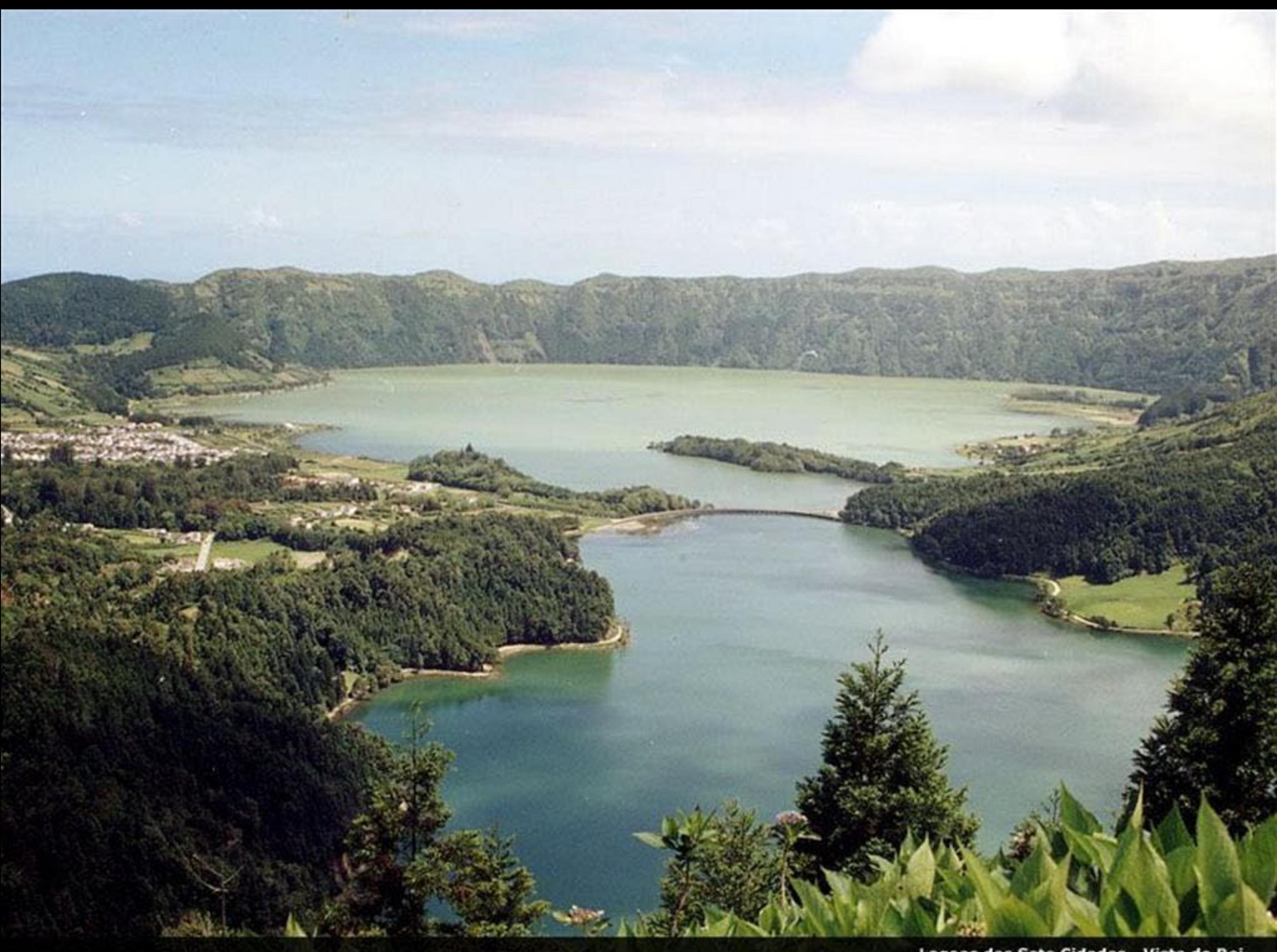

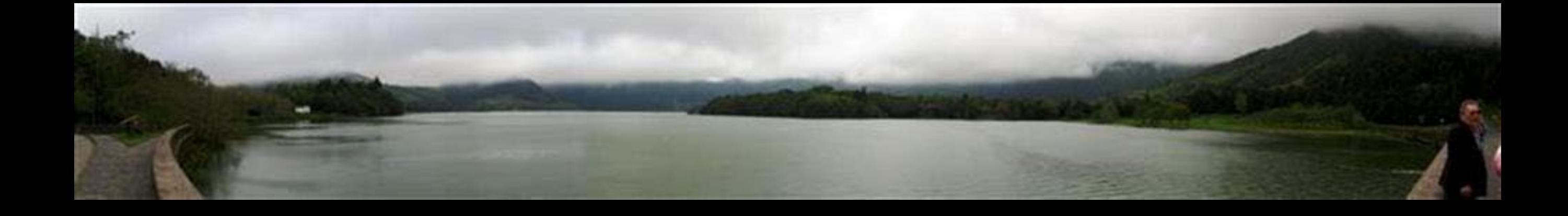

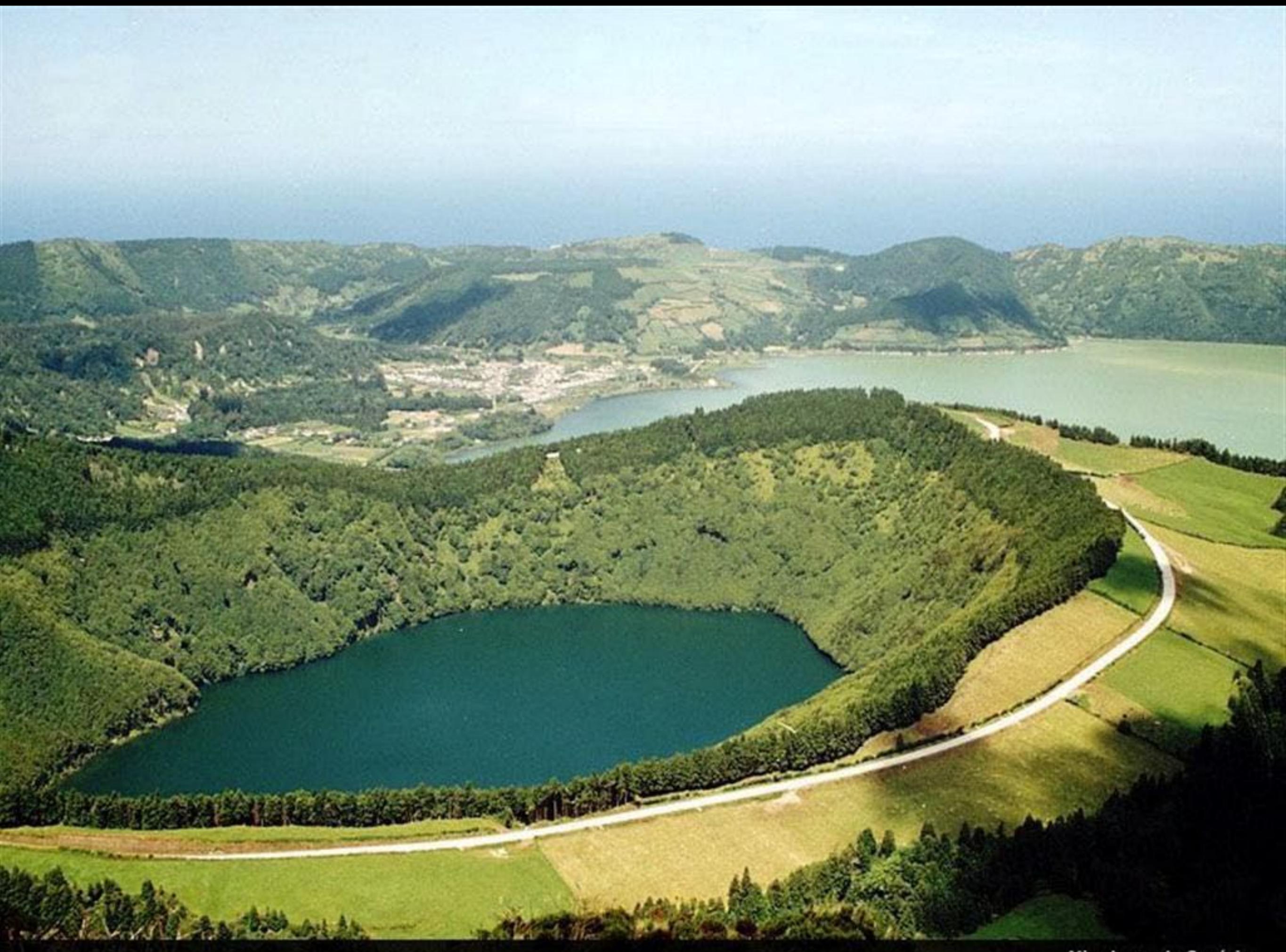

Miradouro do Canário

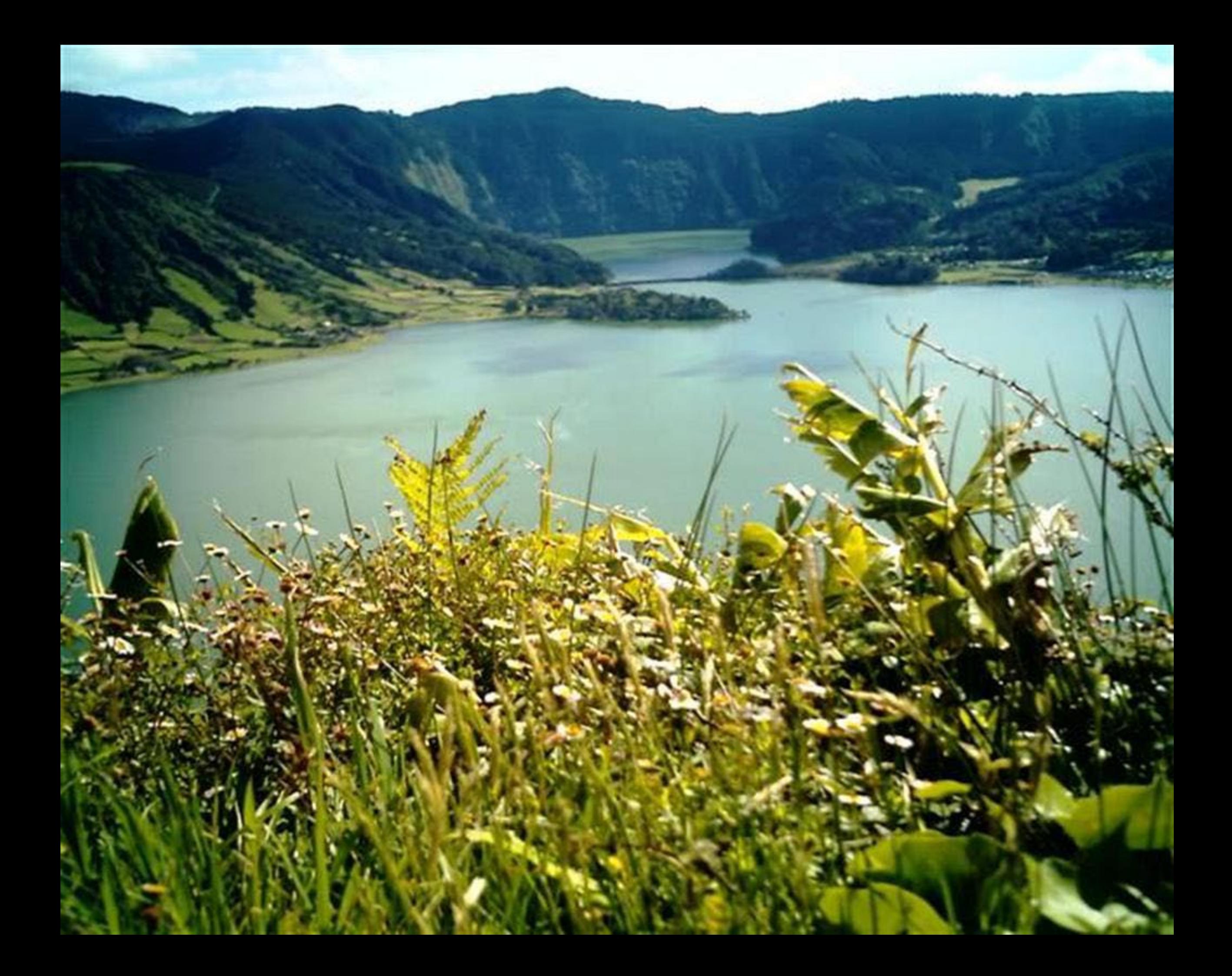

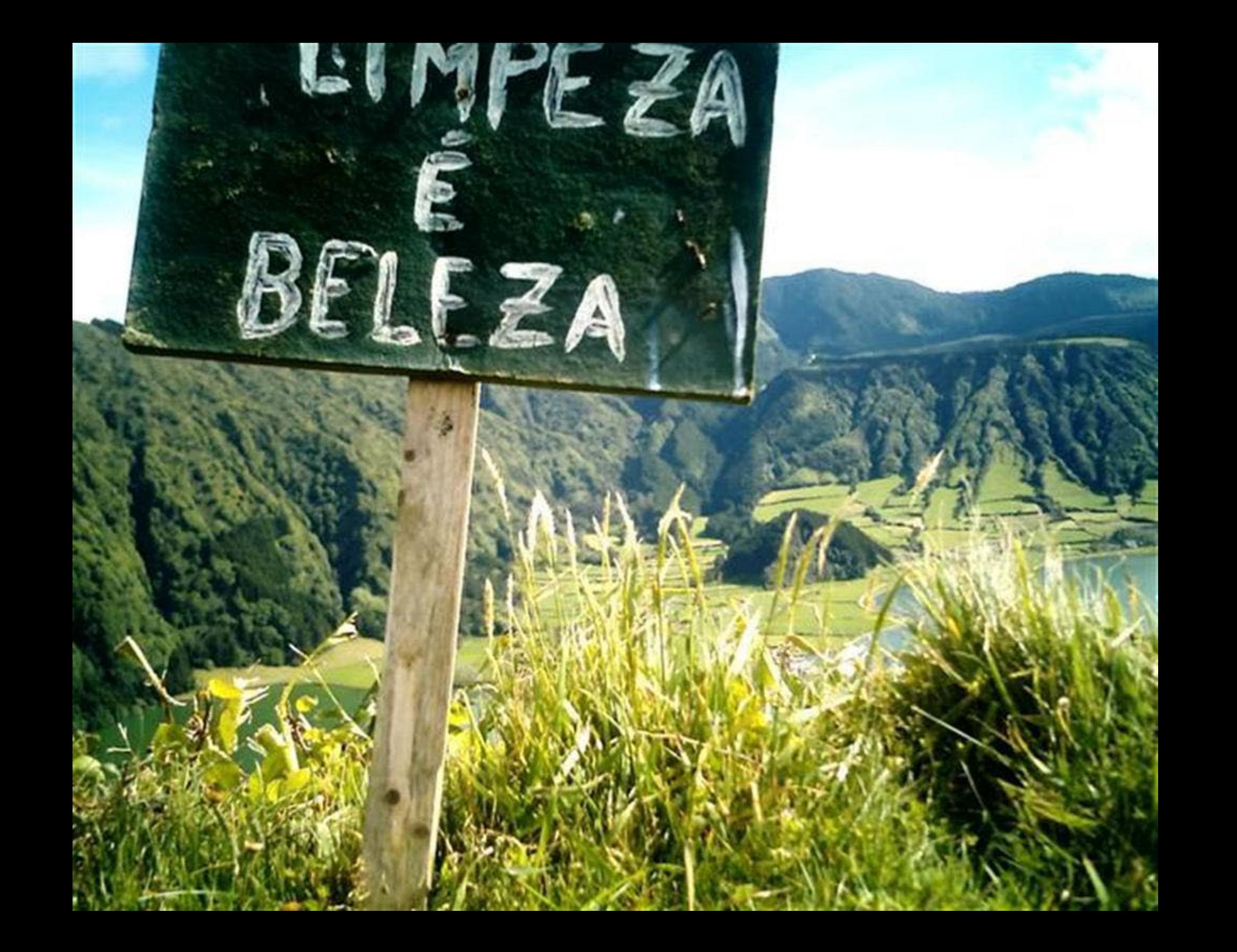

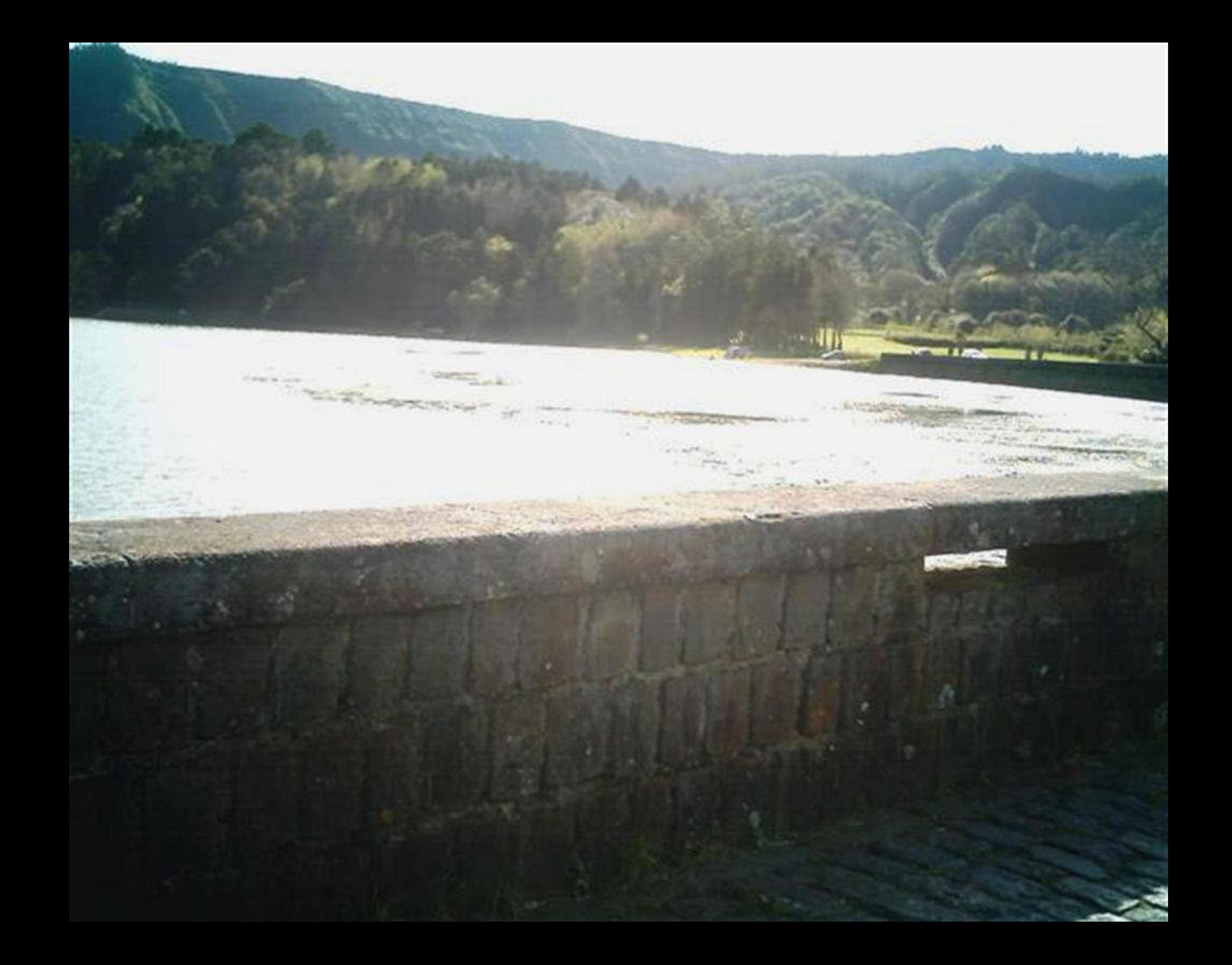

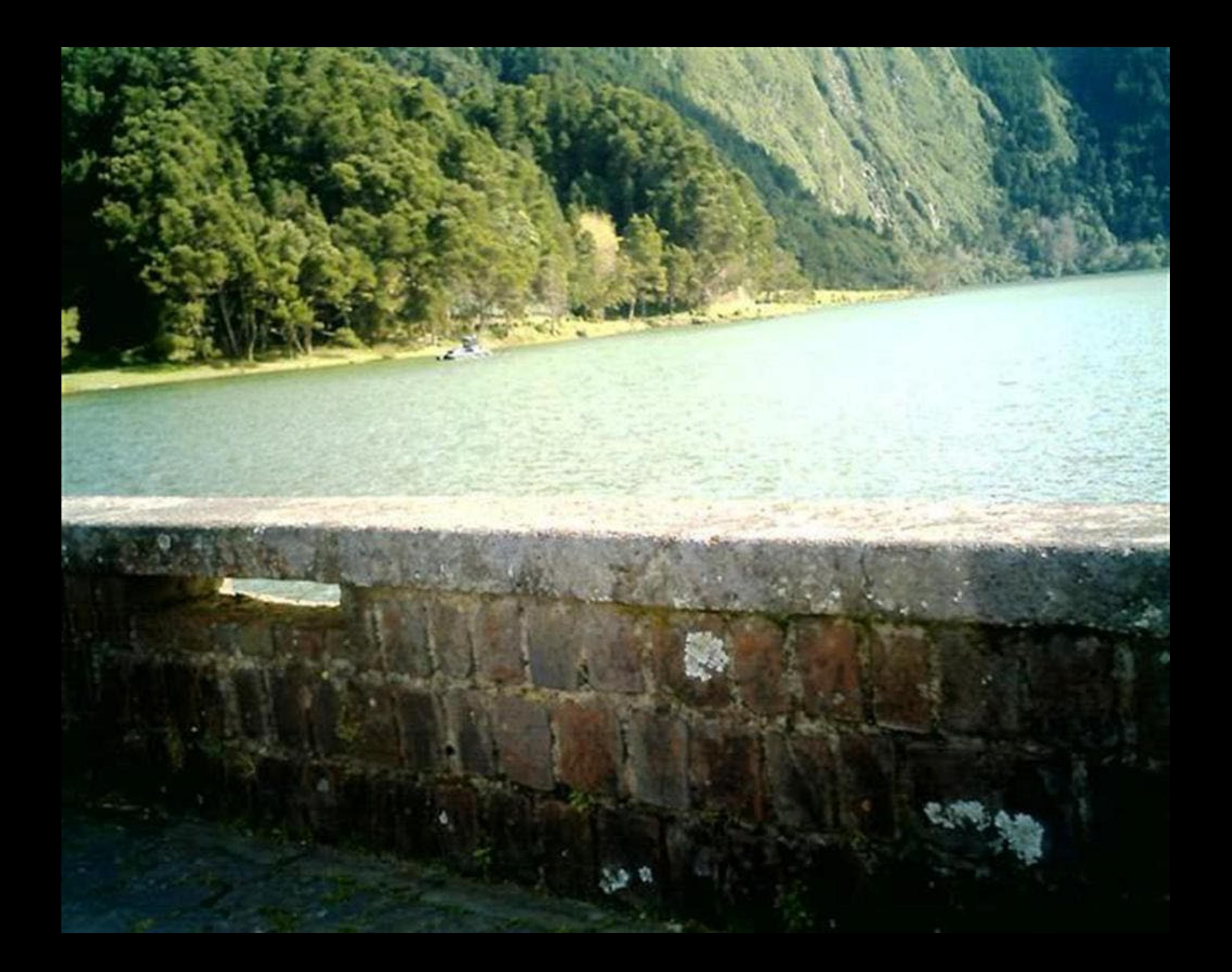

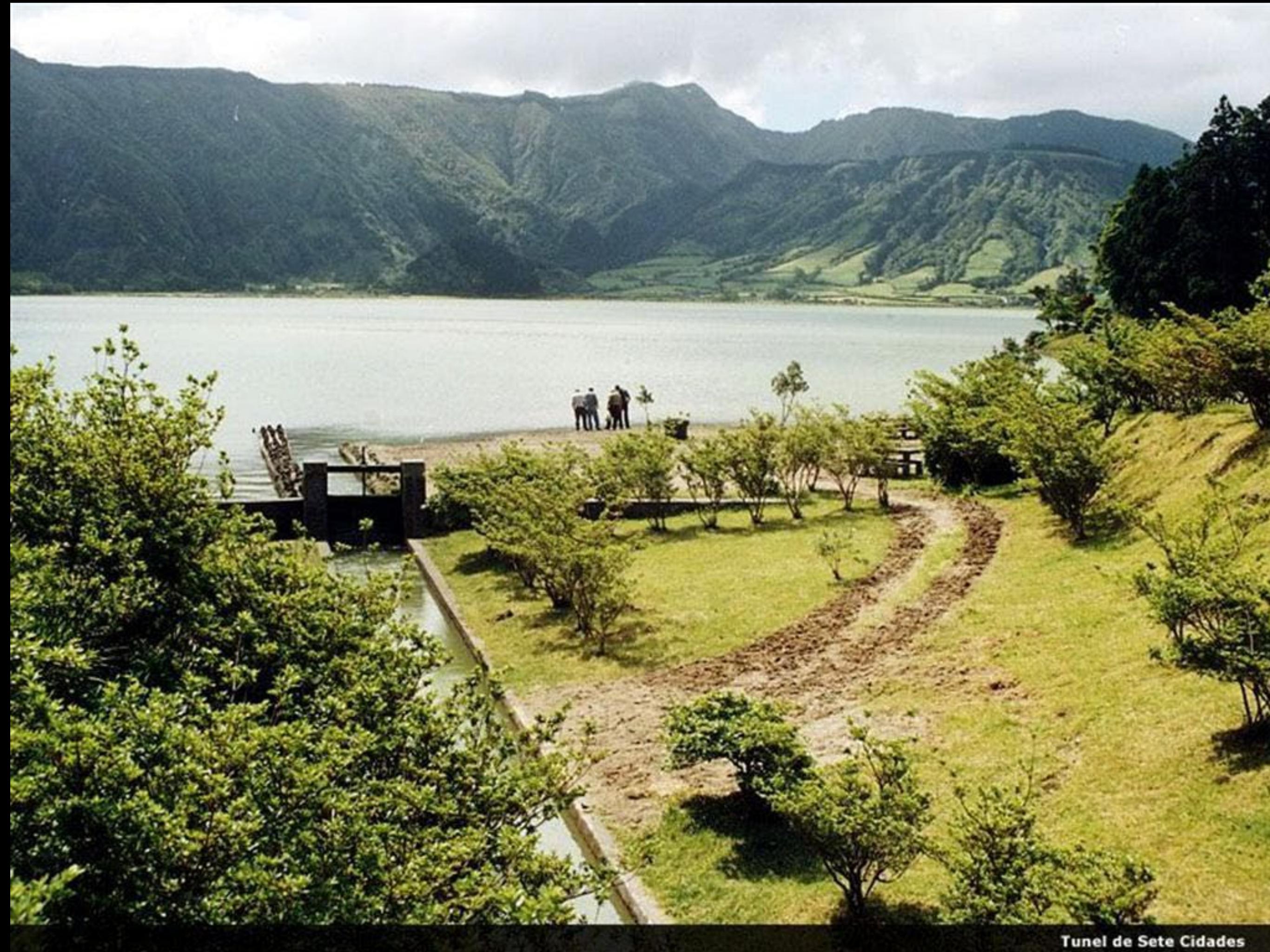

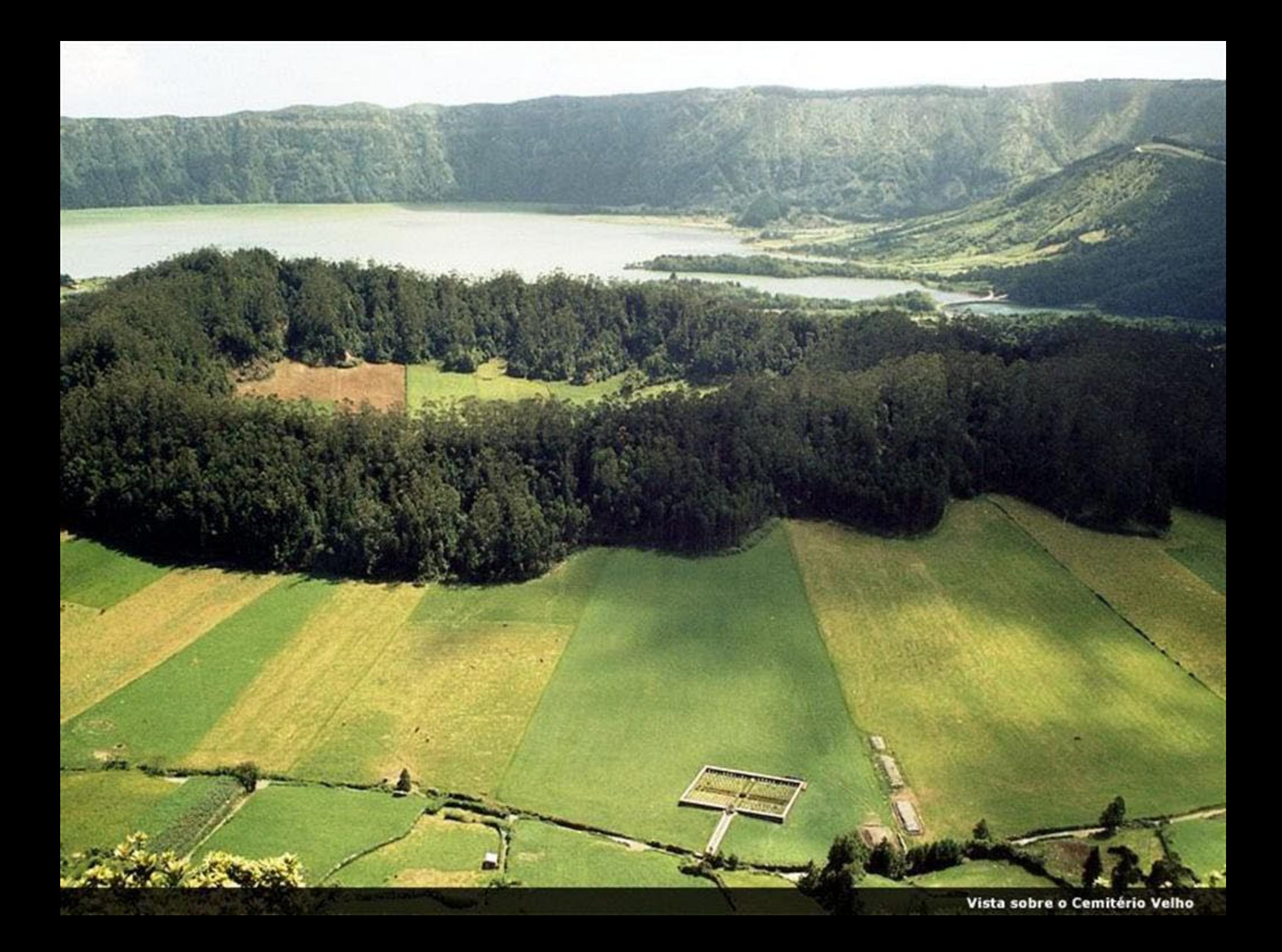

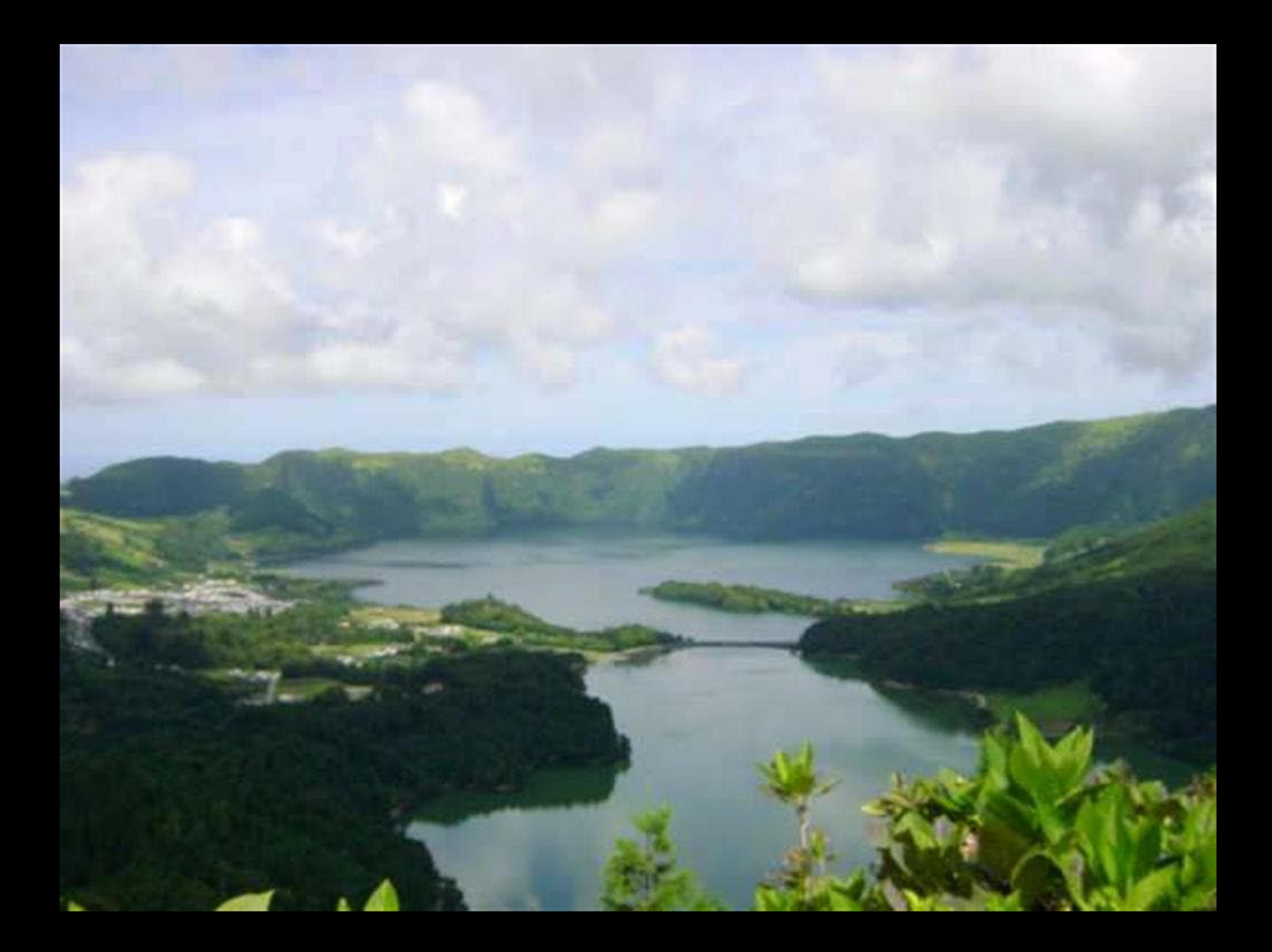

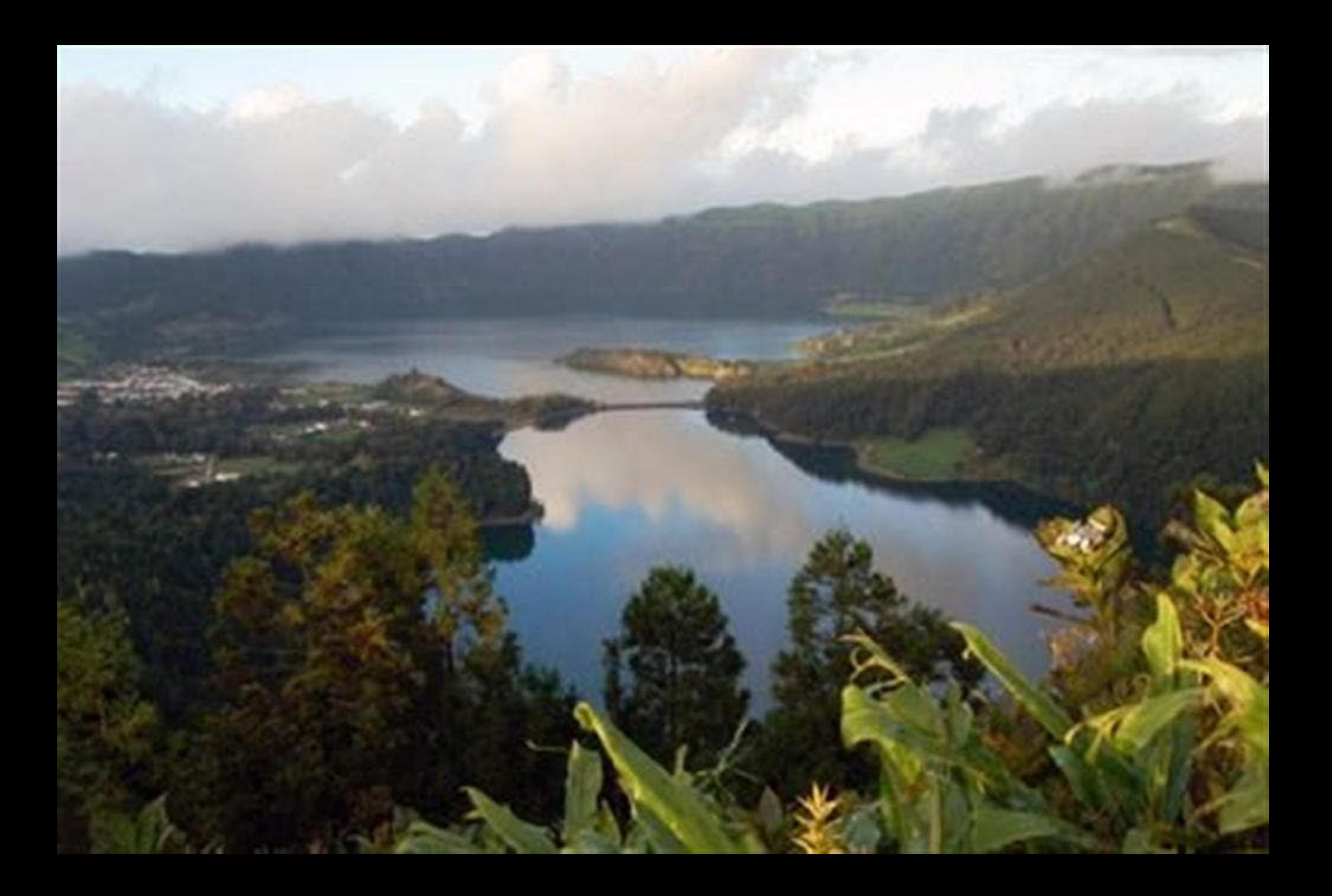

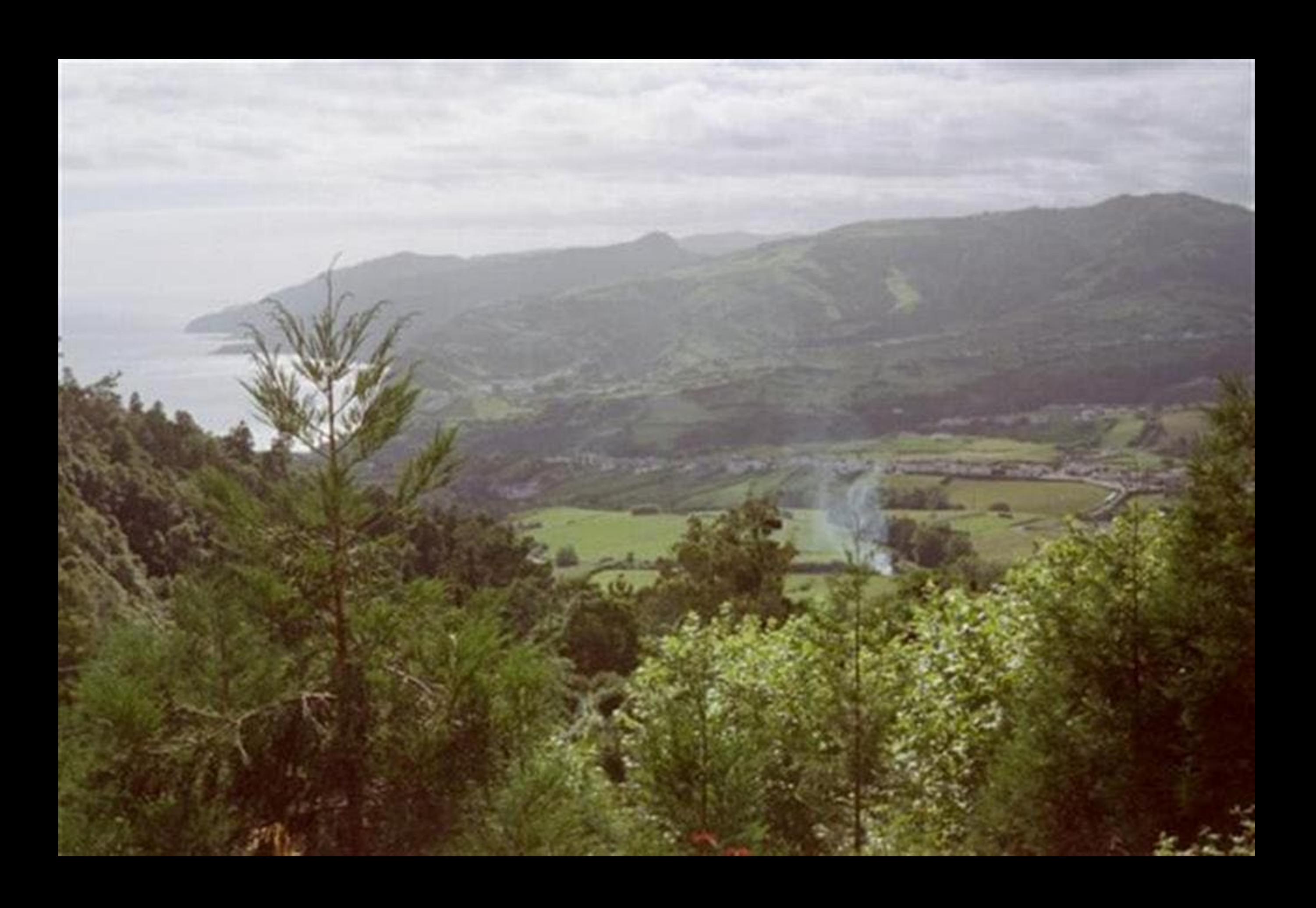

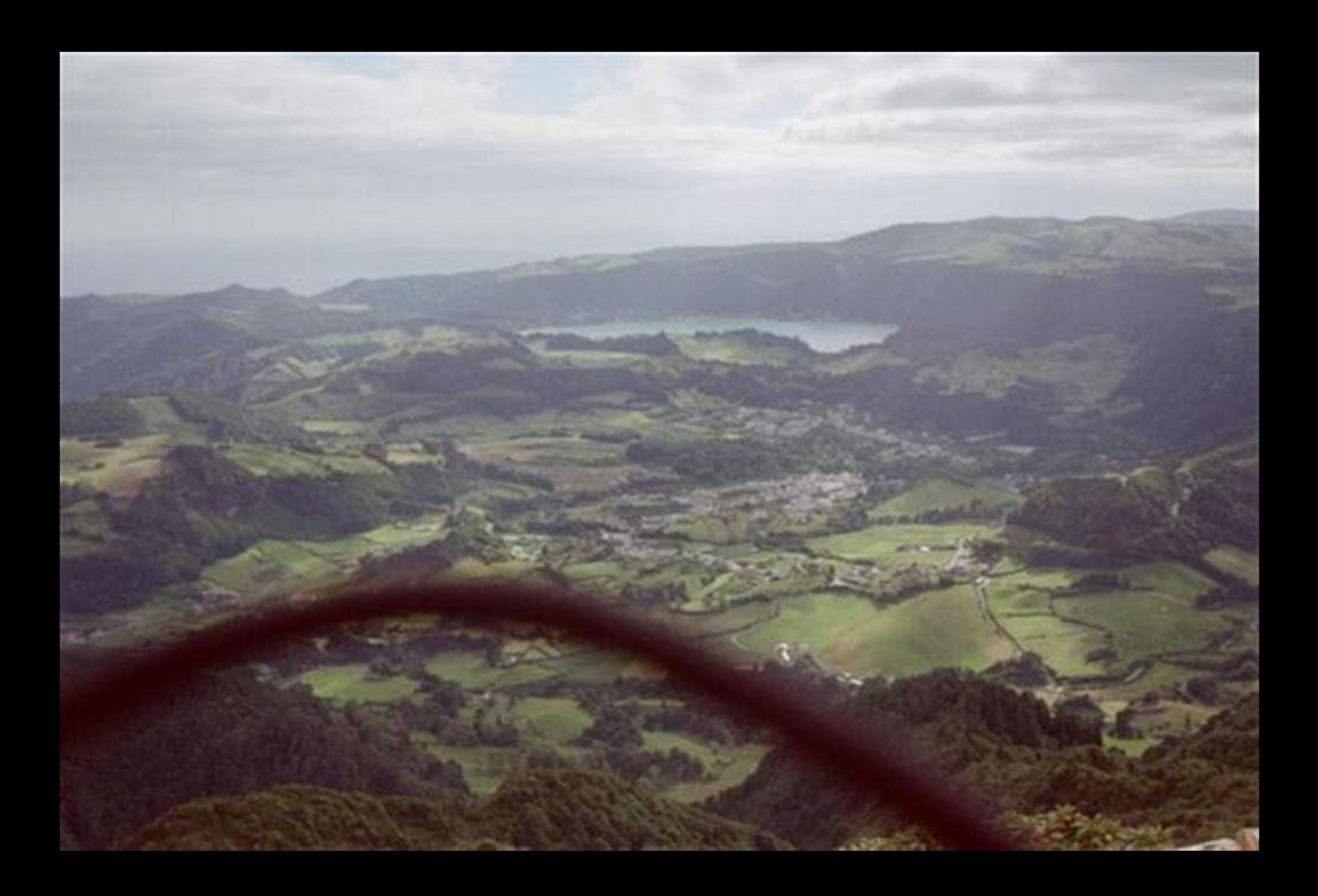

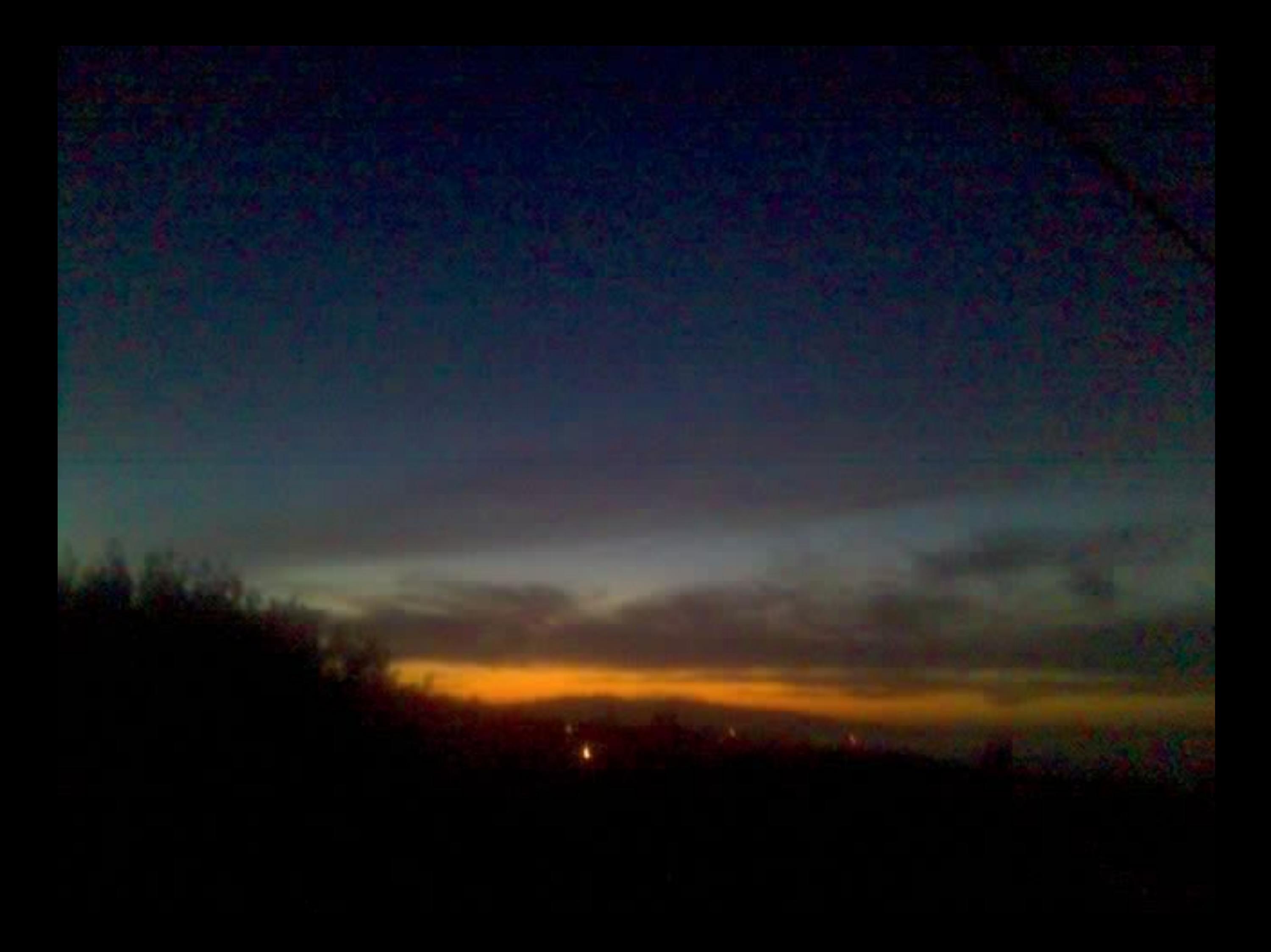

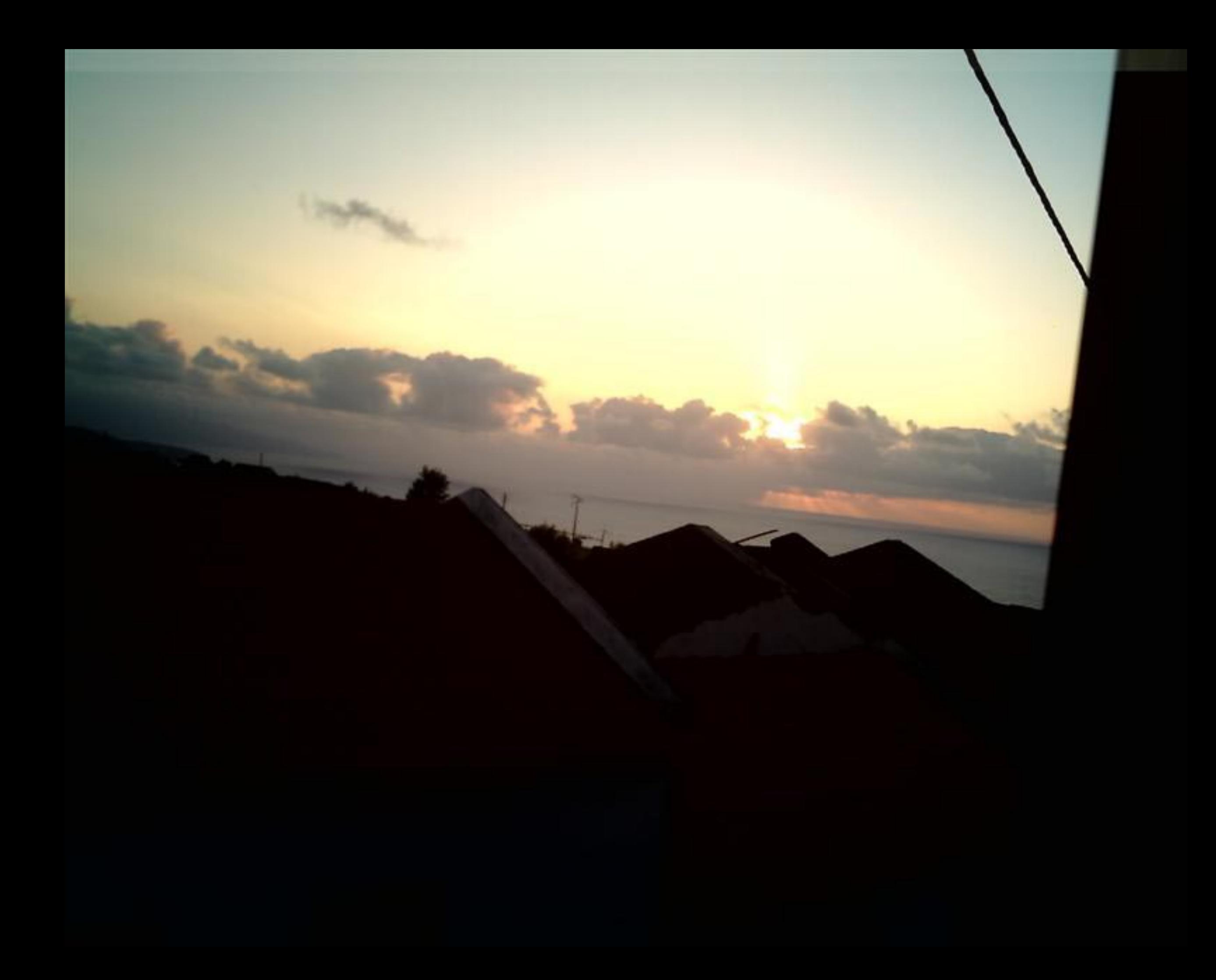

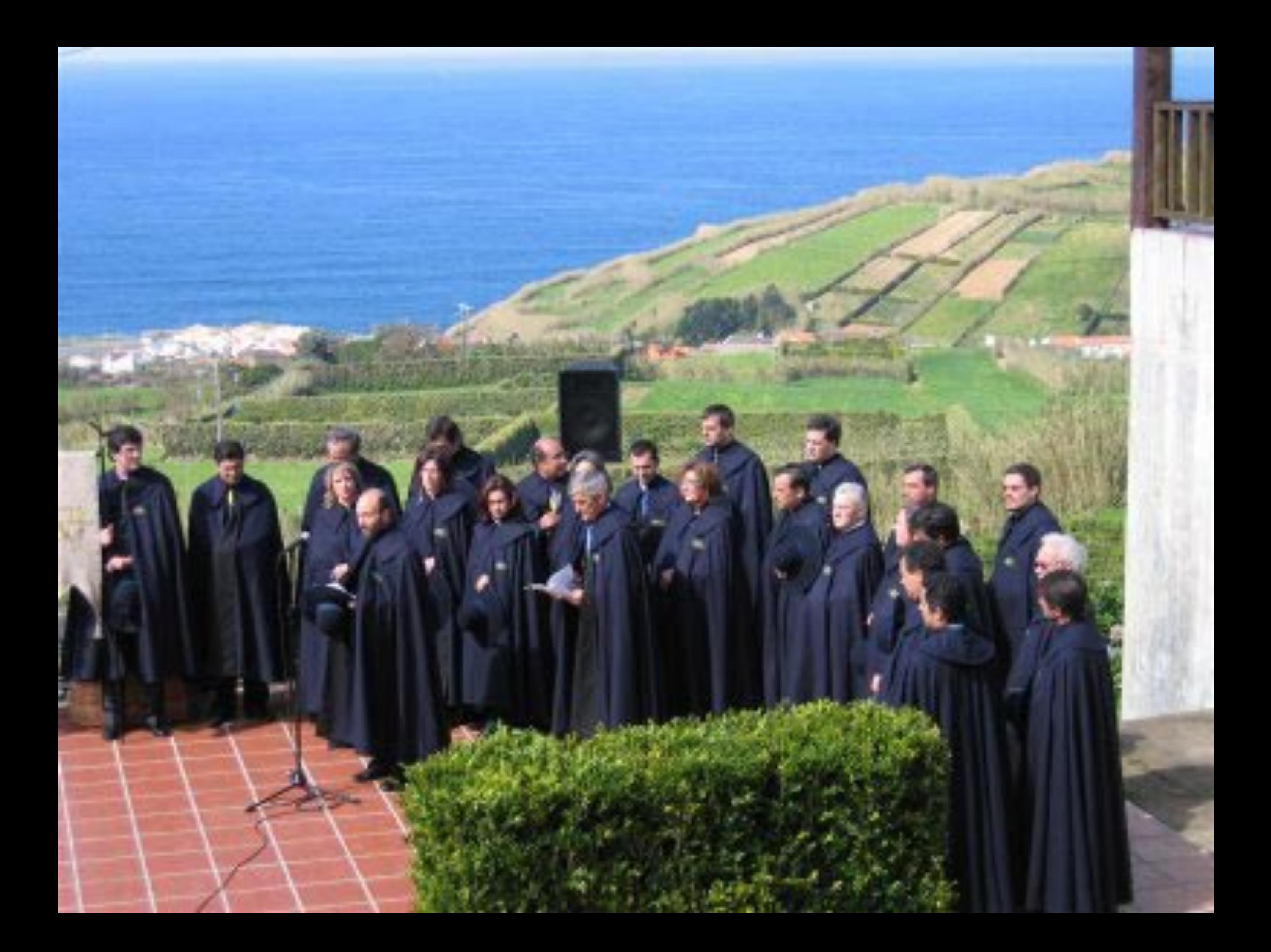

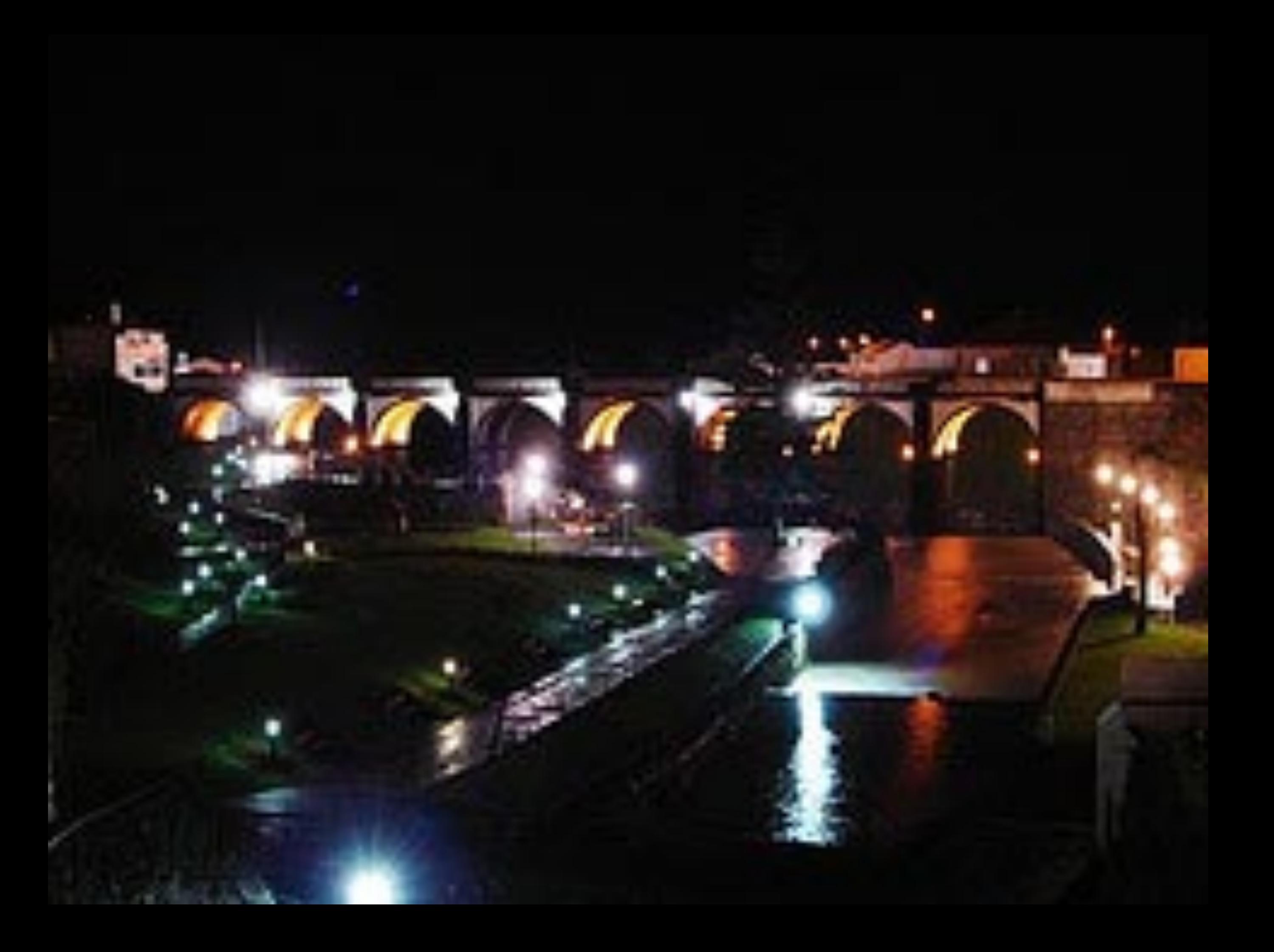

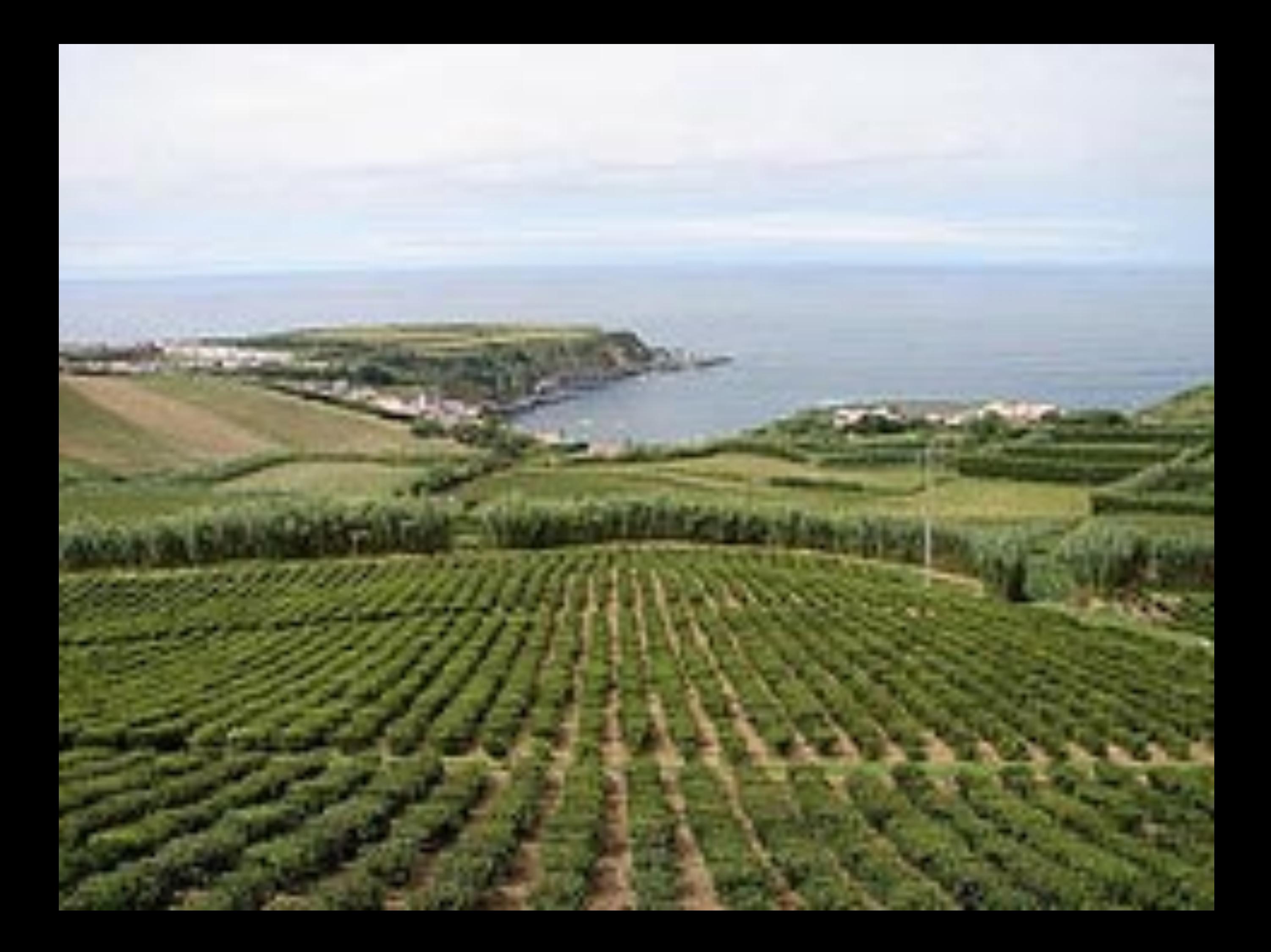
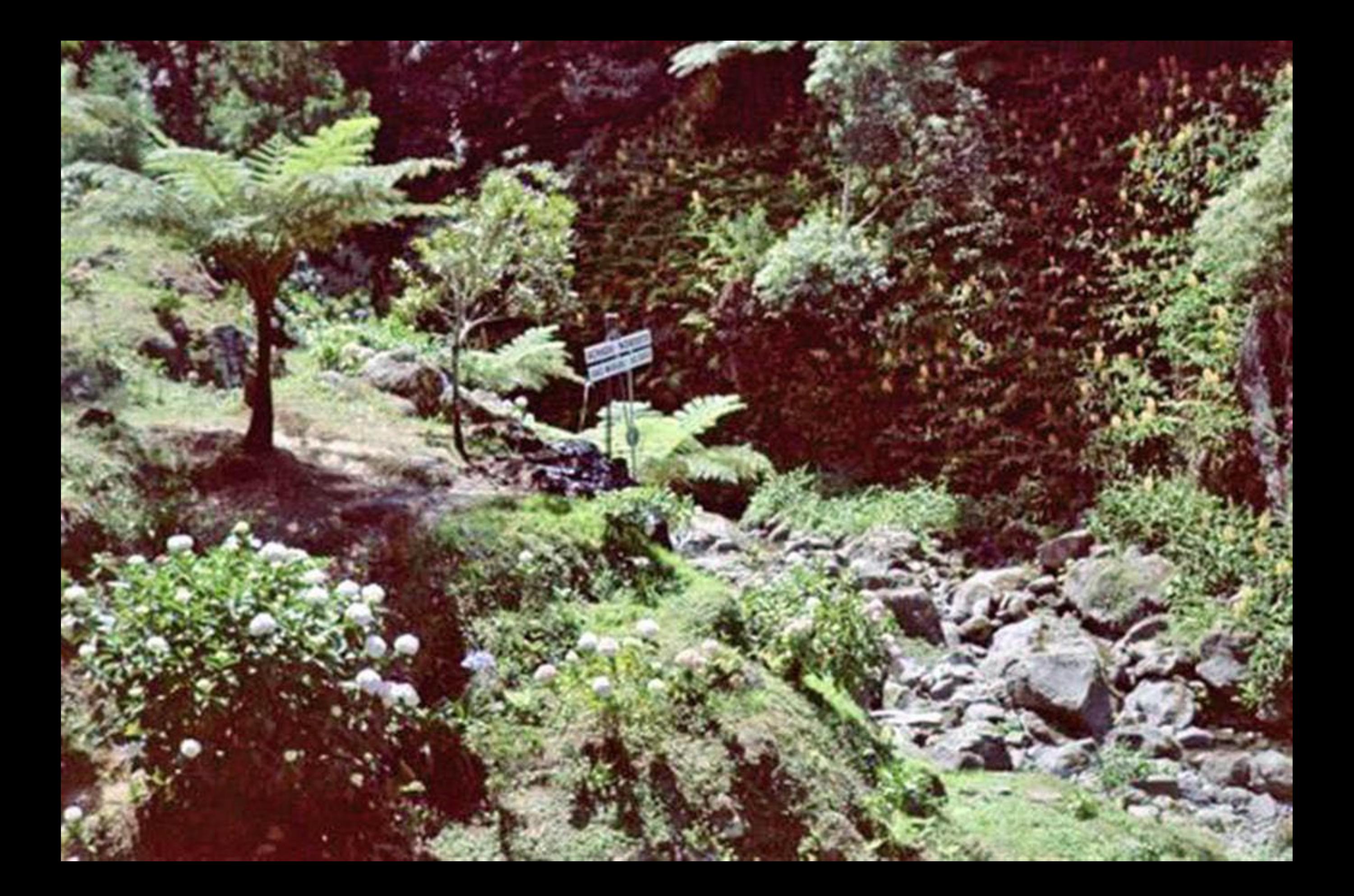

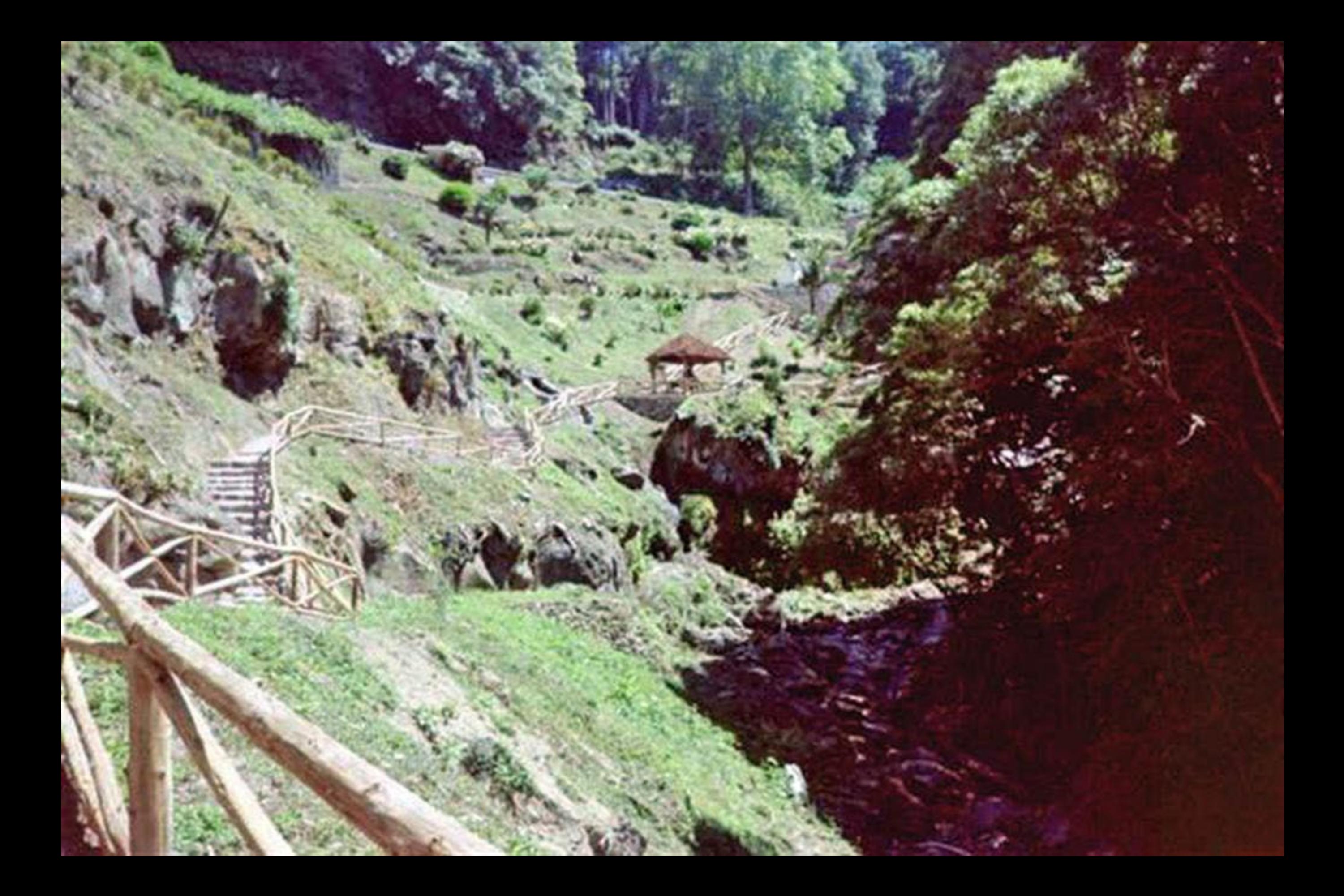

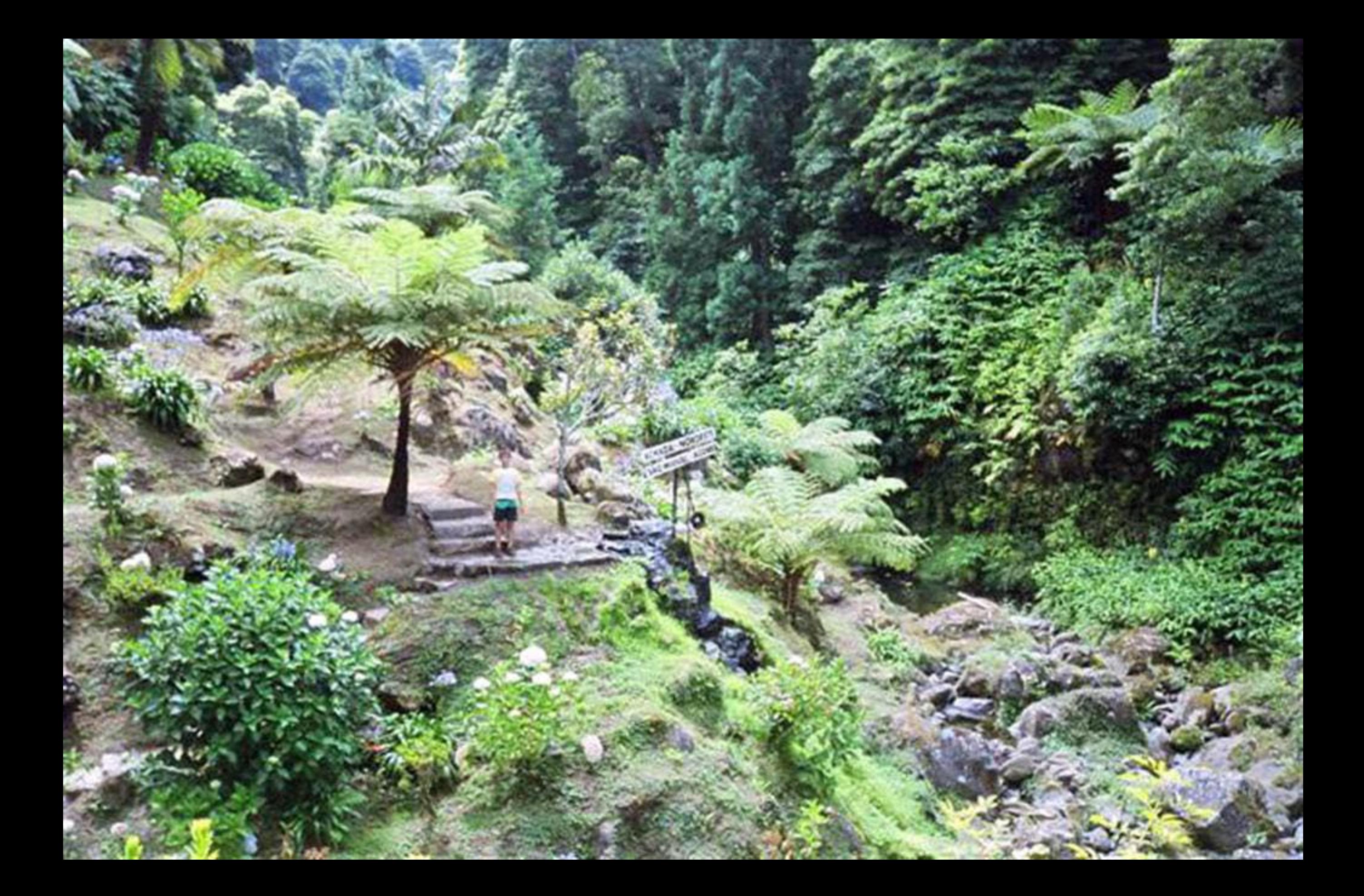

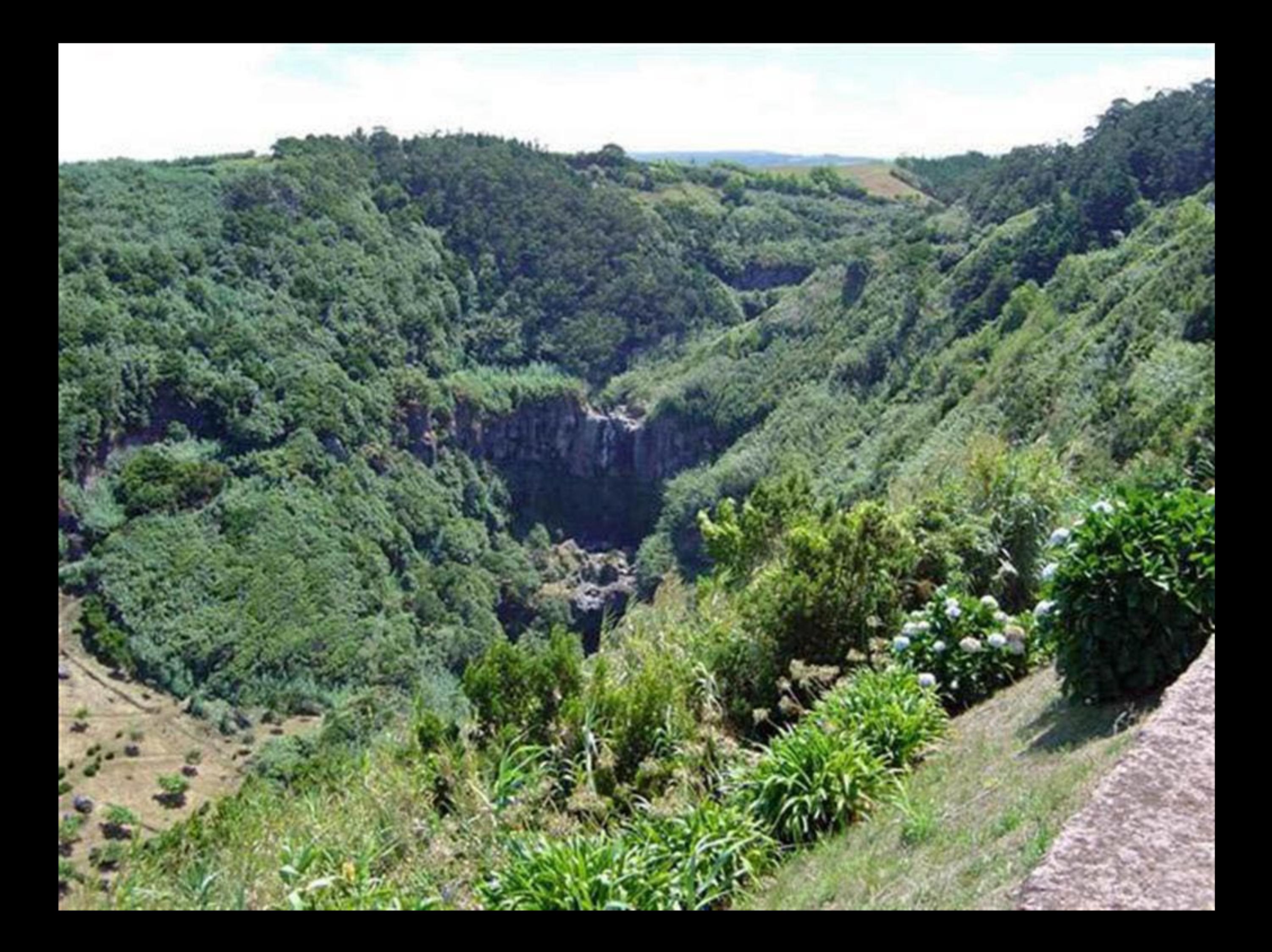

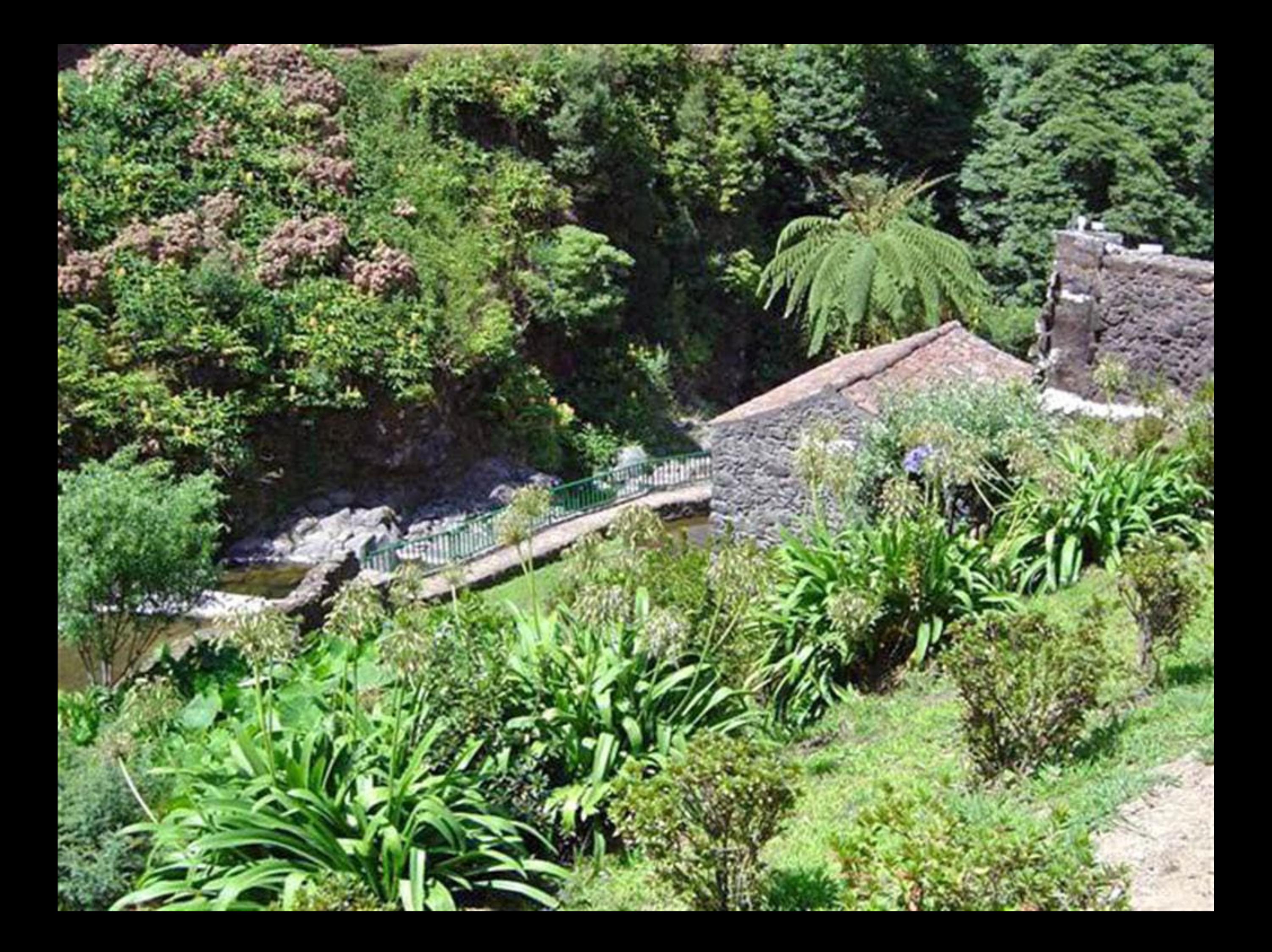

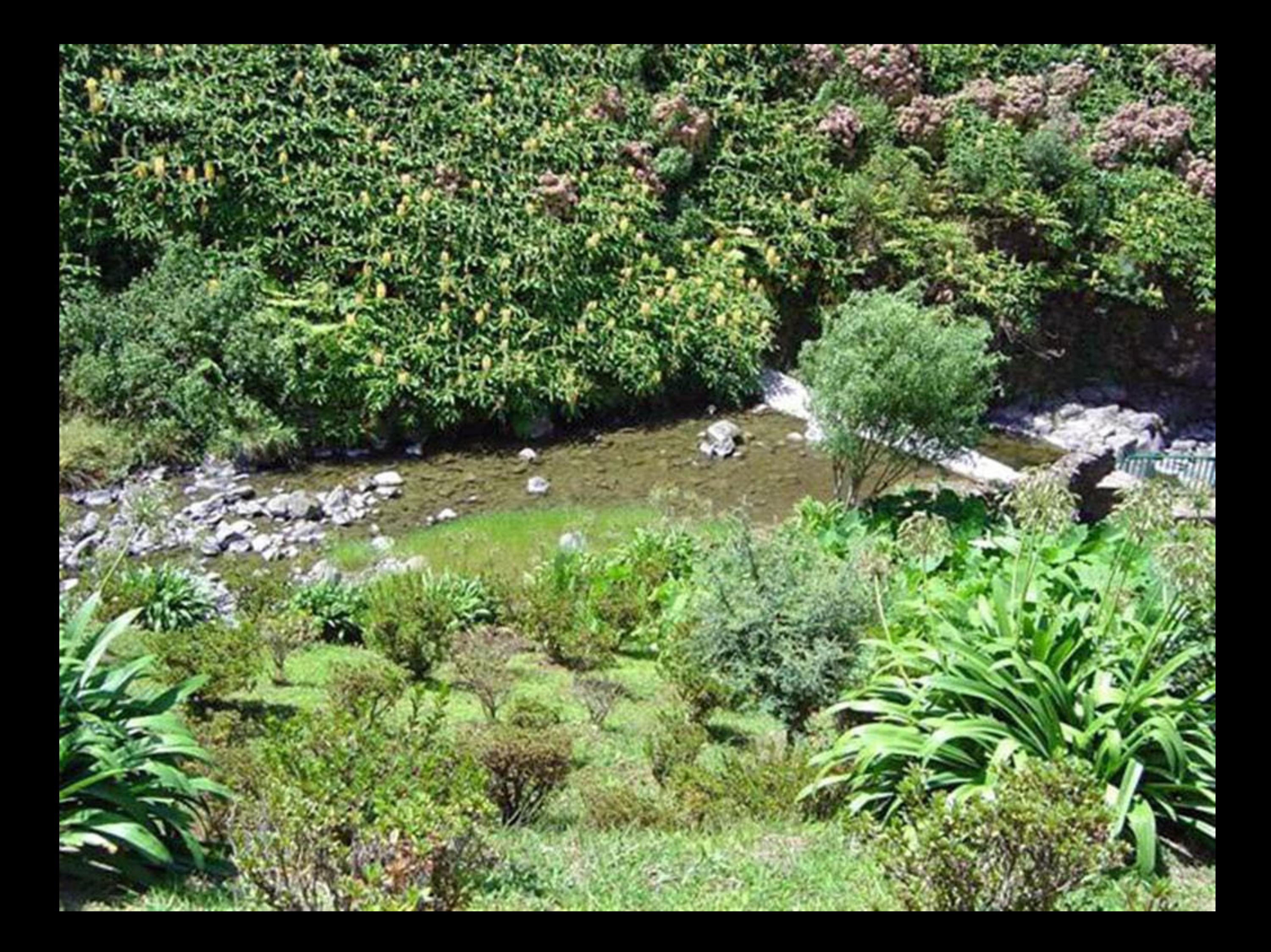

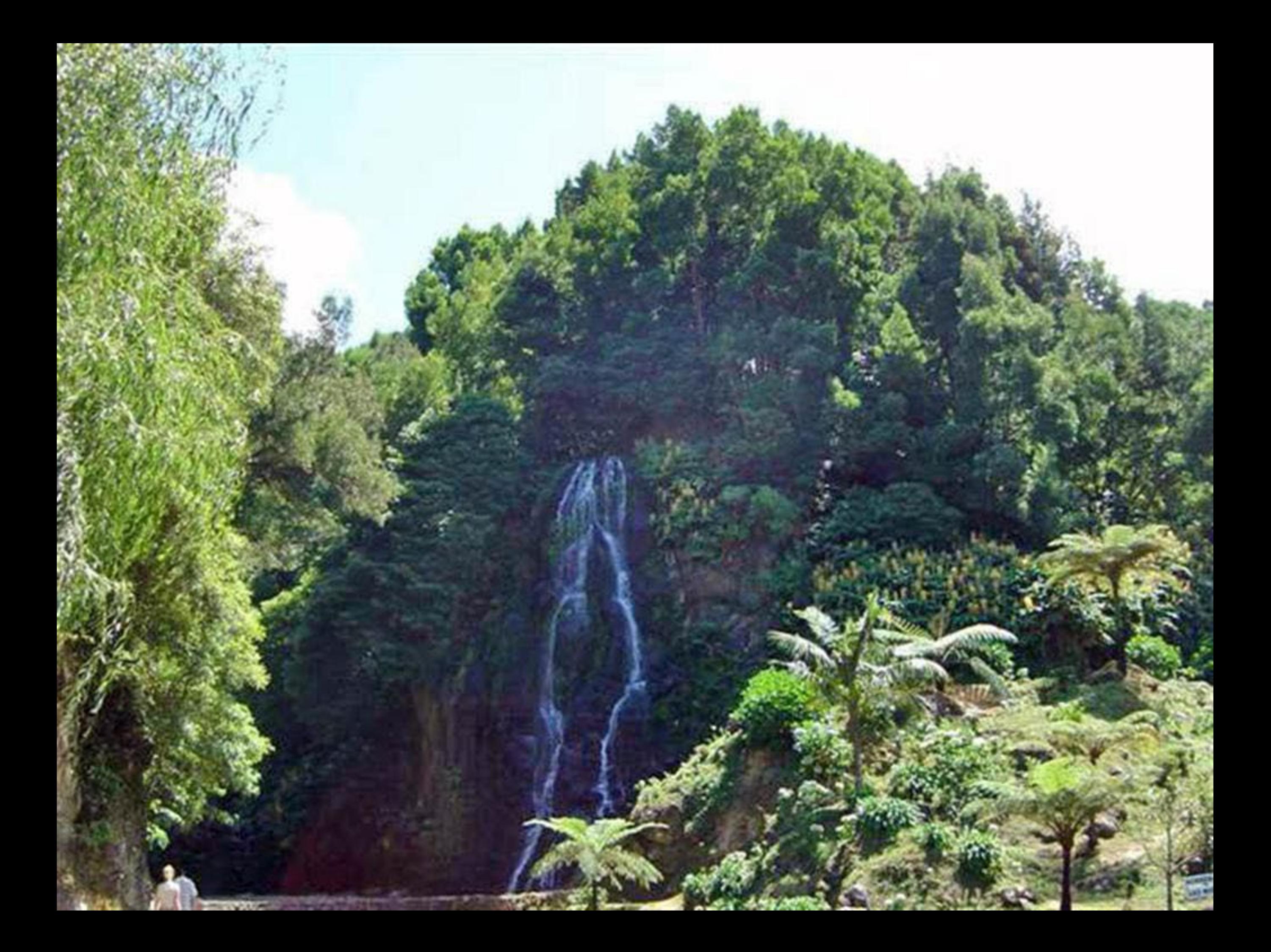

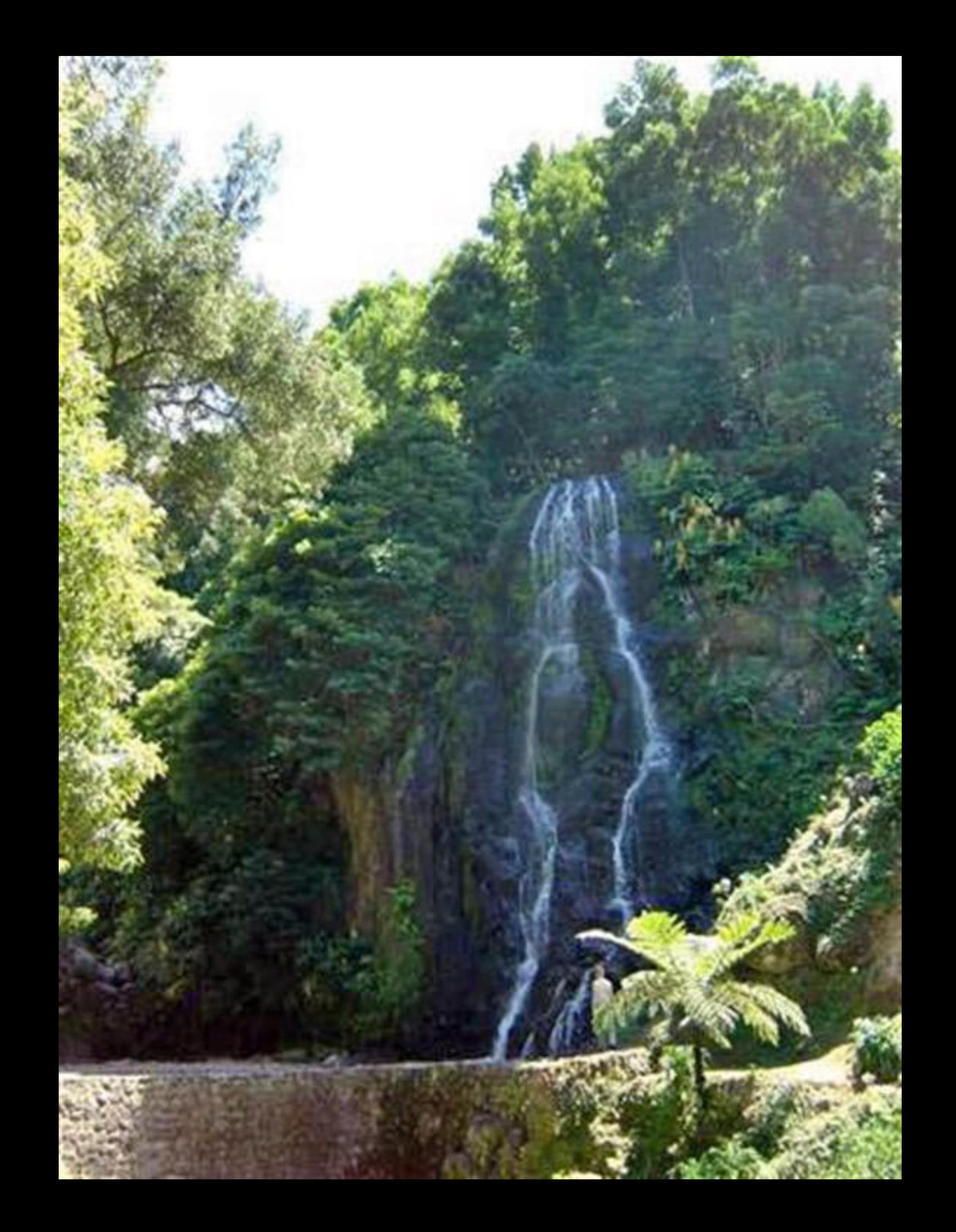

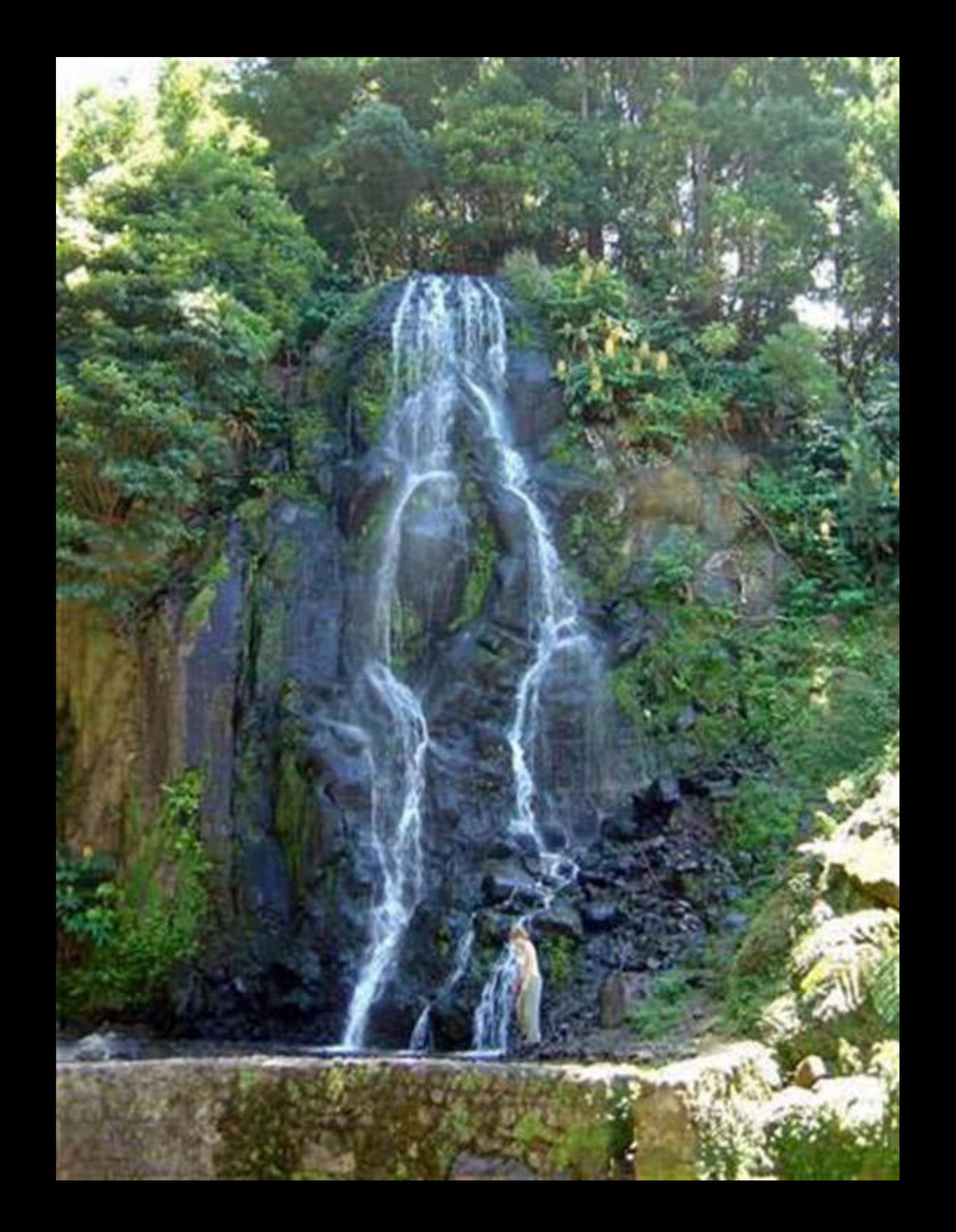

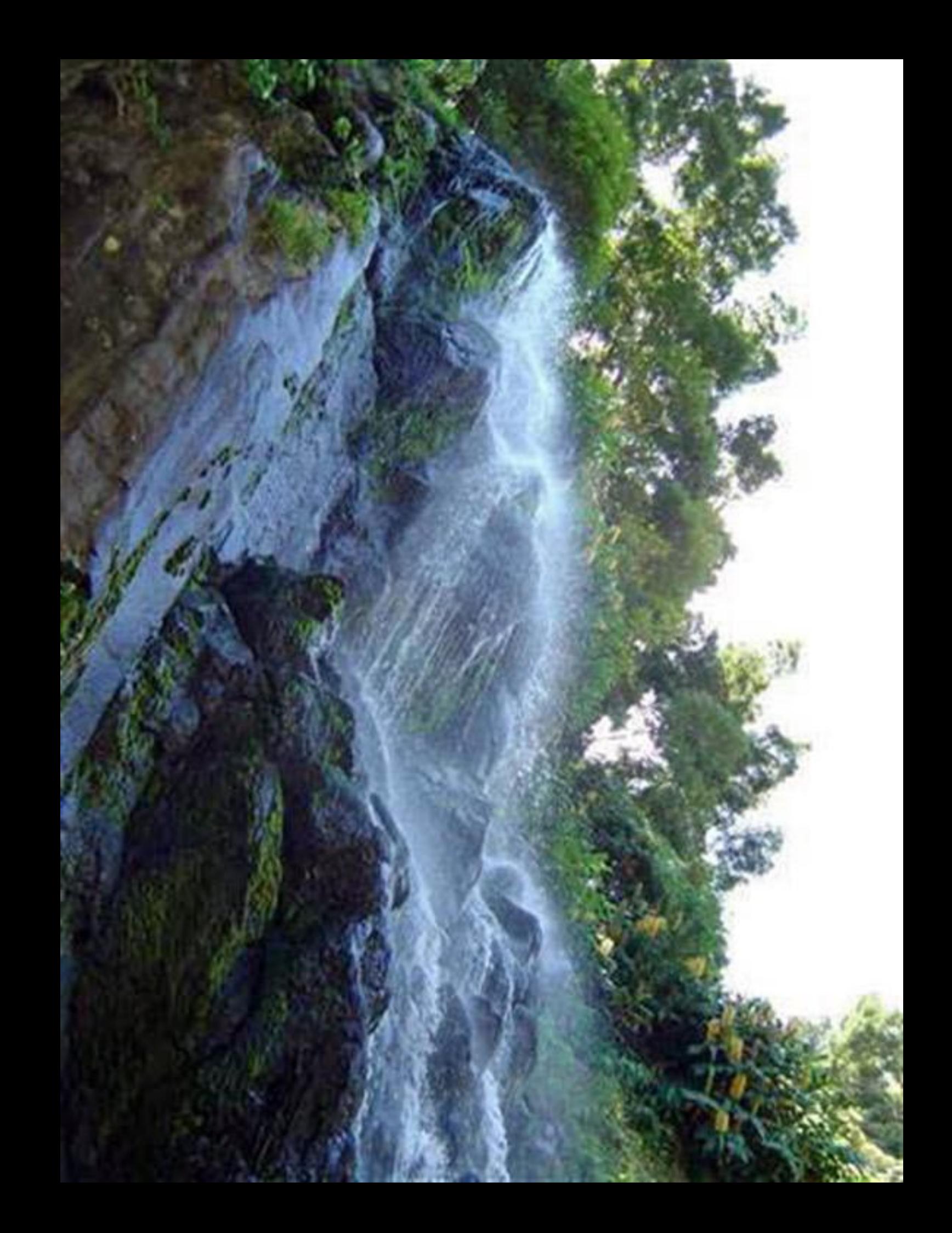

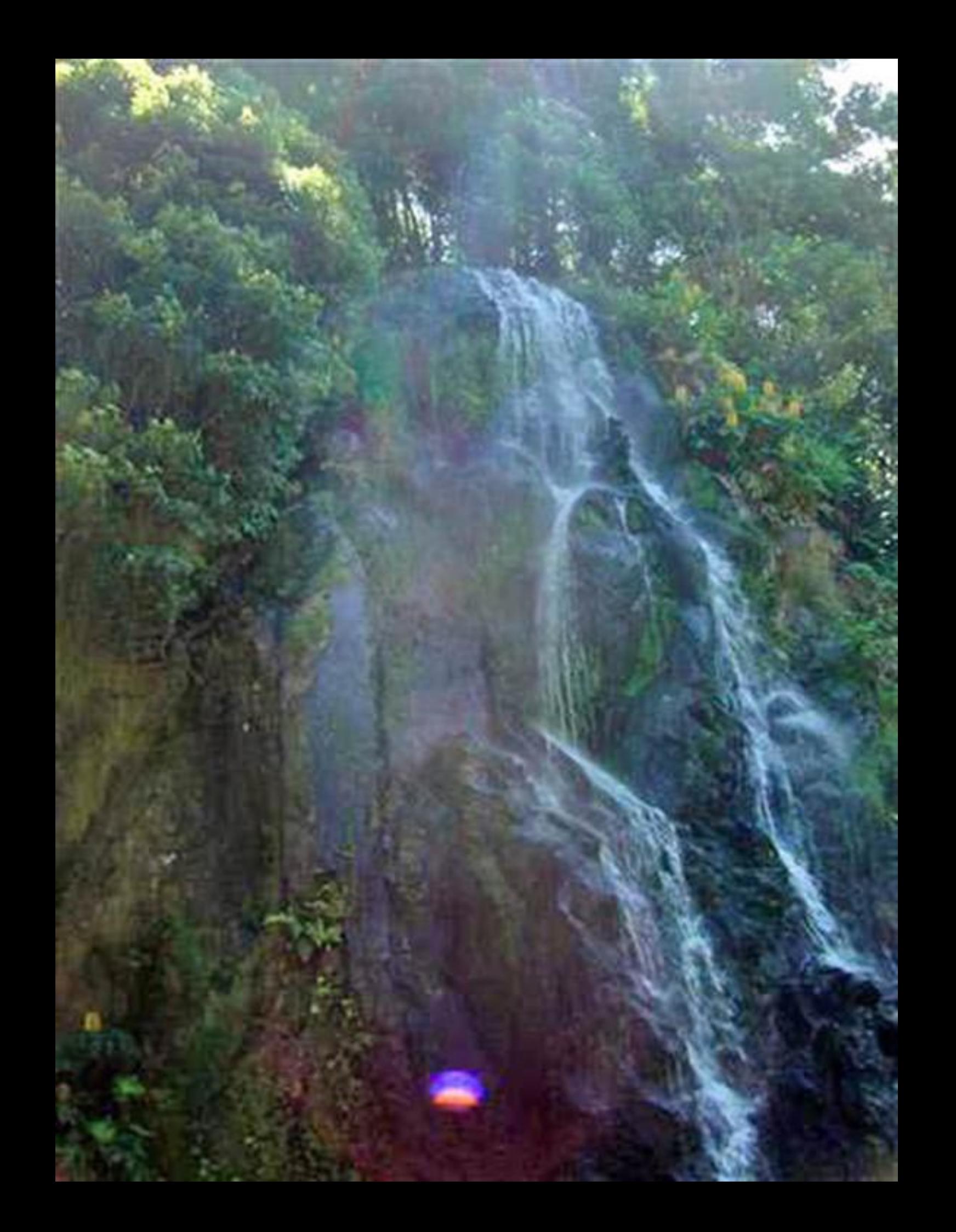

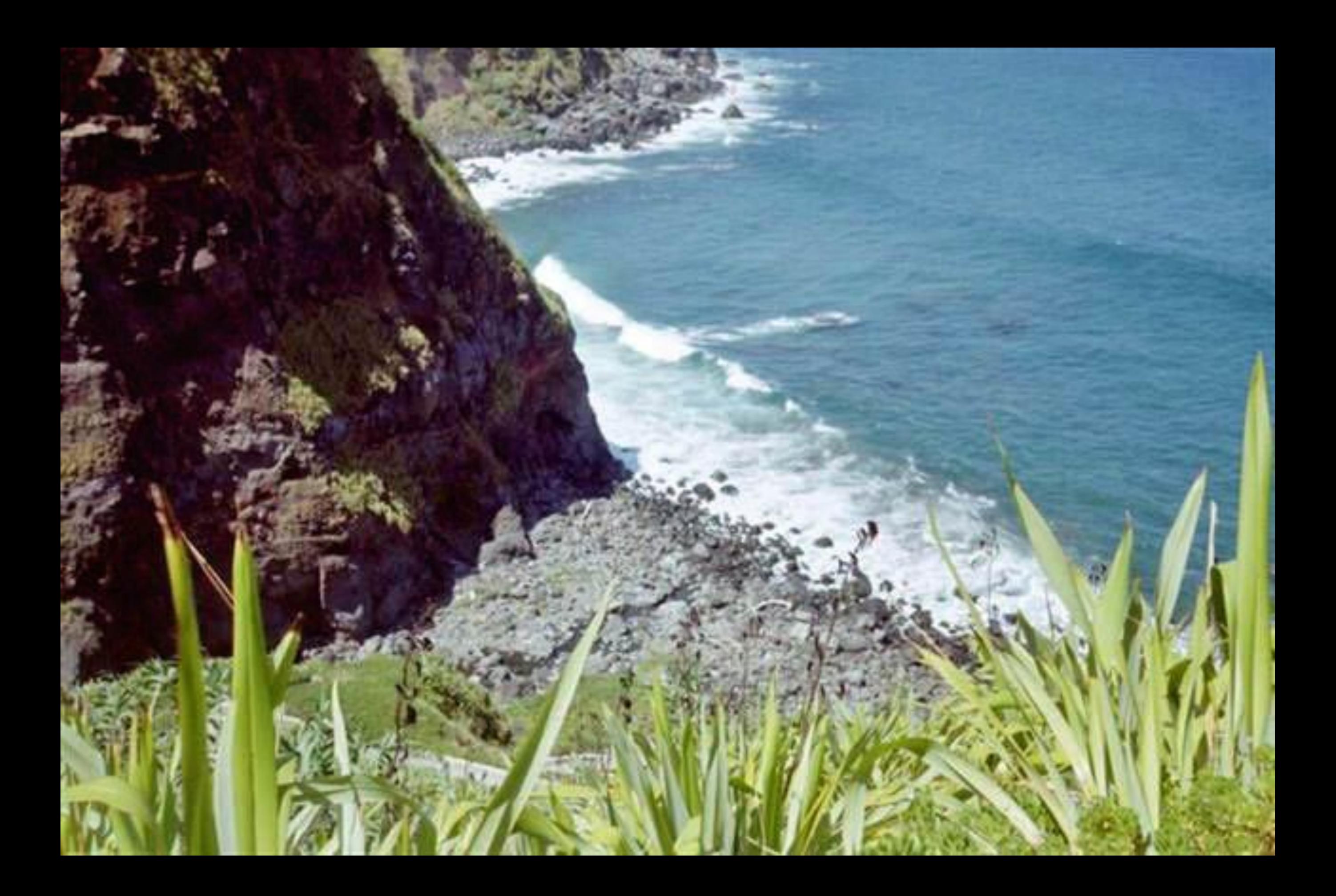

Governo Regional dos Acores Secretaria Regional da Habitação e Equipamentos A Bataina da Ladeira da Velha No dia 3 de Agosto de 1831, nos Montes da Ladeira da Velha. localizados a Nascente deste Miradouro. Concelho da Ribeira Grande. as tropas fieis a D. Pedro IV haviam de vencer o exercito do Rei de tradição absolutista, seu inmão .D. Miguel. foi uma batalha decisiva. Por ela se consolidou a vitória das forças liberais no arquipelago dos Açores, bem como se abriu o caminho que, depois de uma guerra civil cruenta. levaria em Evora Monte, aos 26 de Maio de 1834. à queda do absolutismo e à reposição em Portugal, da Carta Constitucional.

## Agosto de 2004

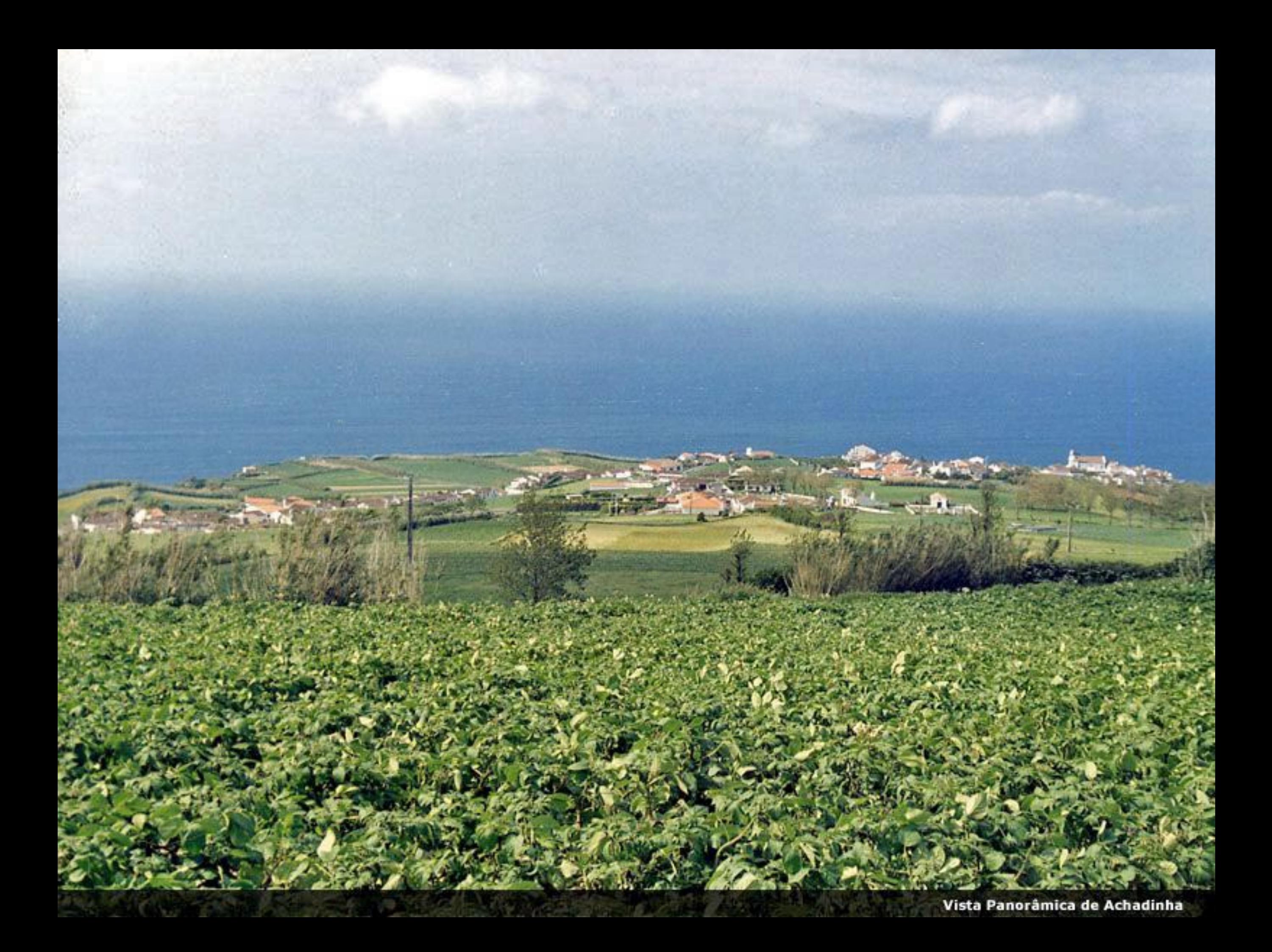

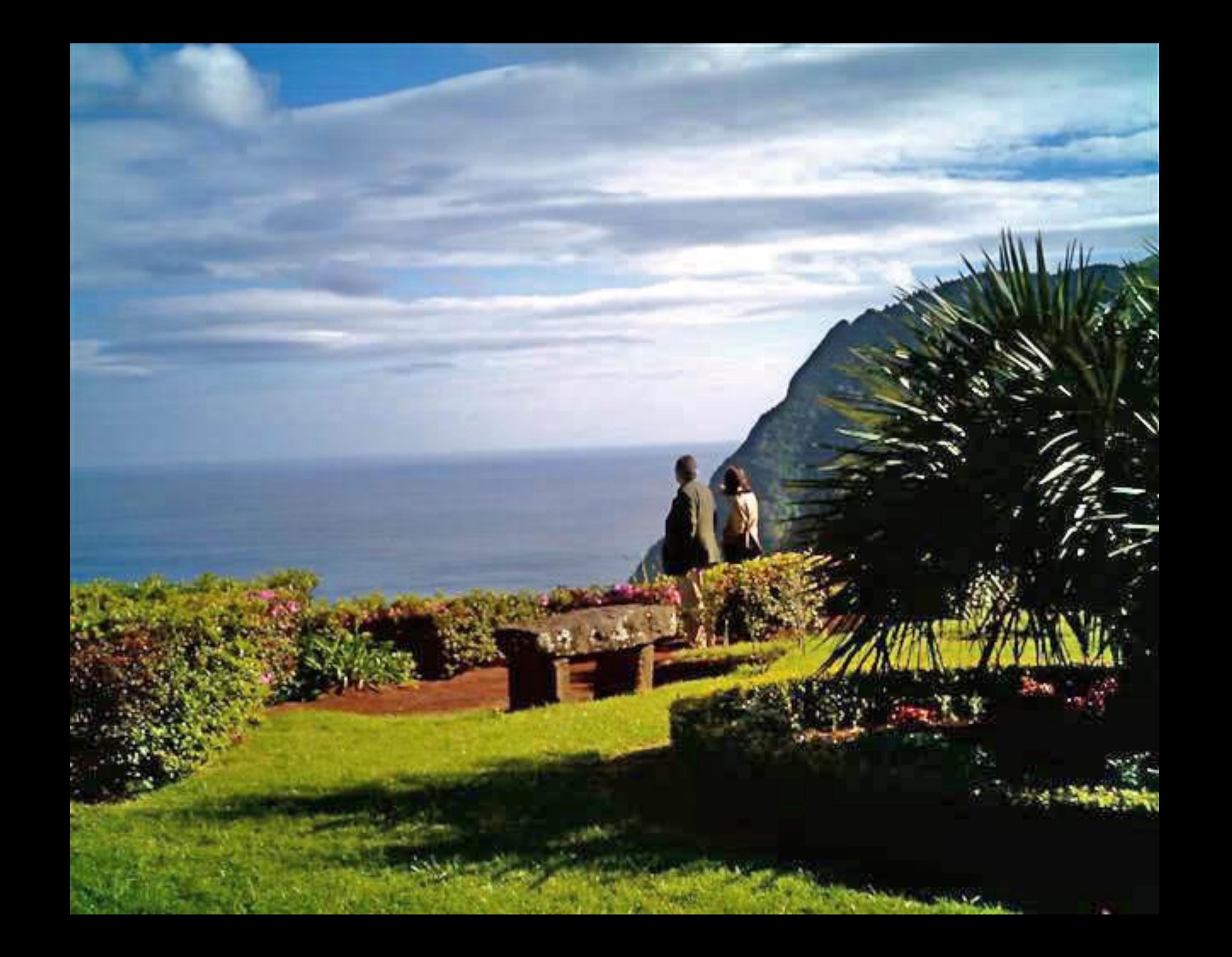

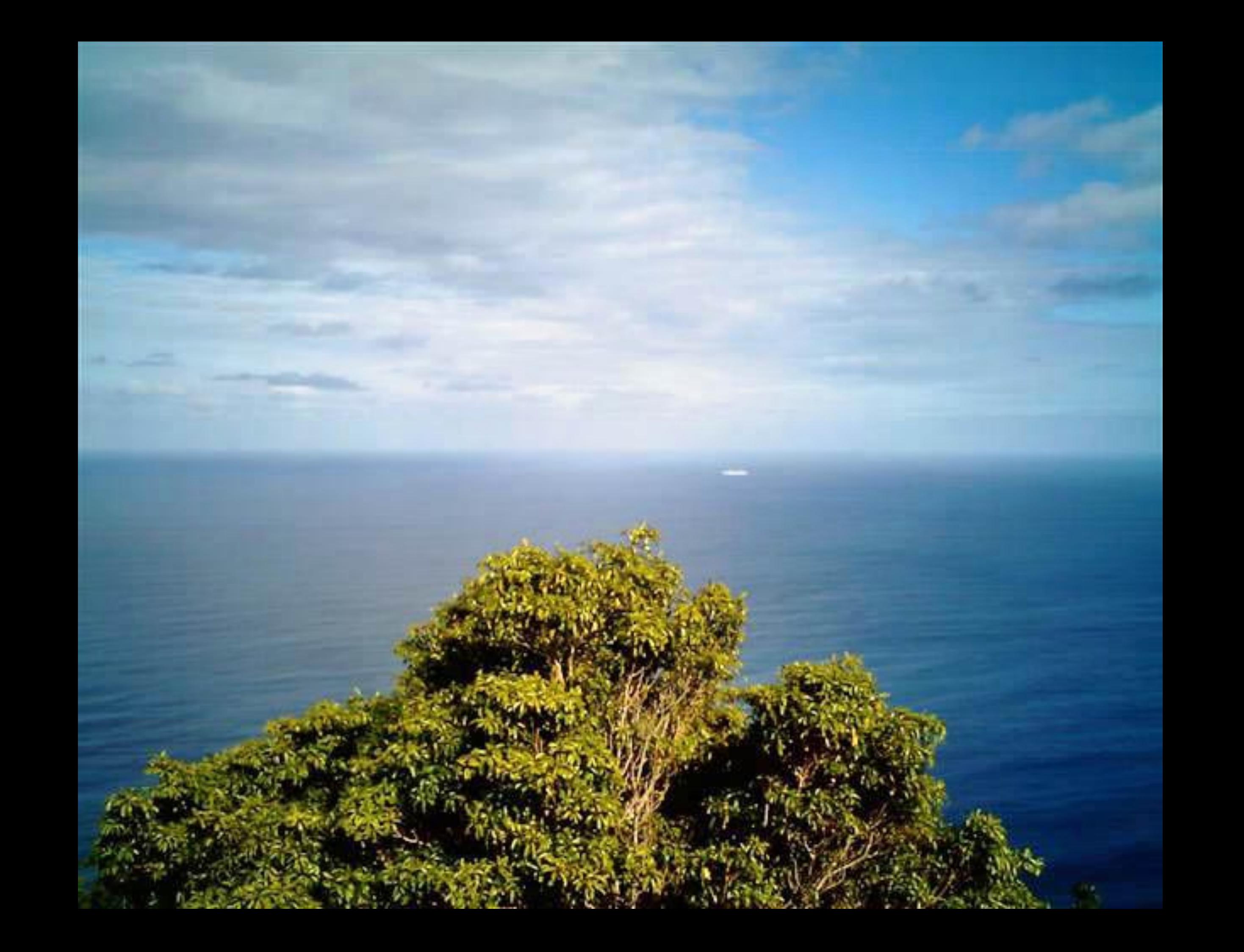

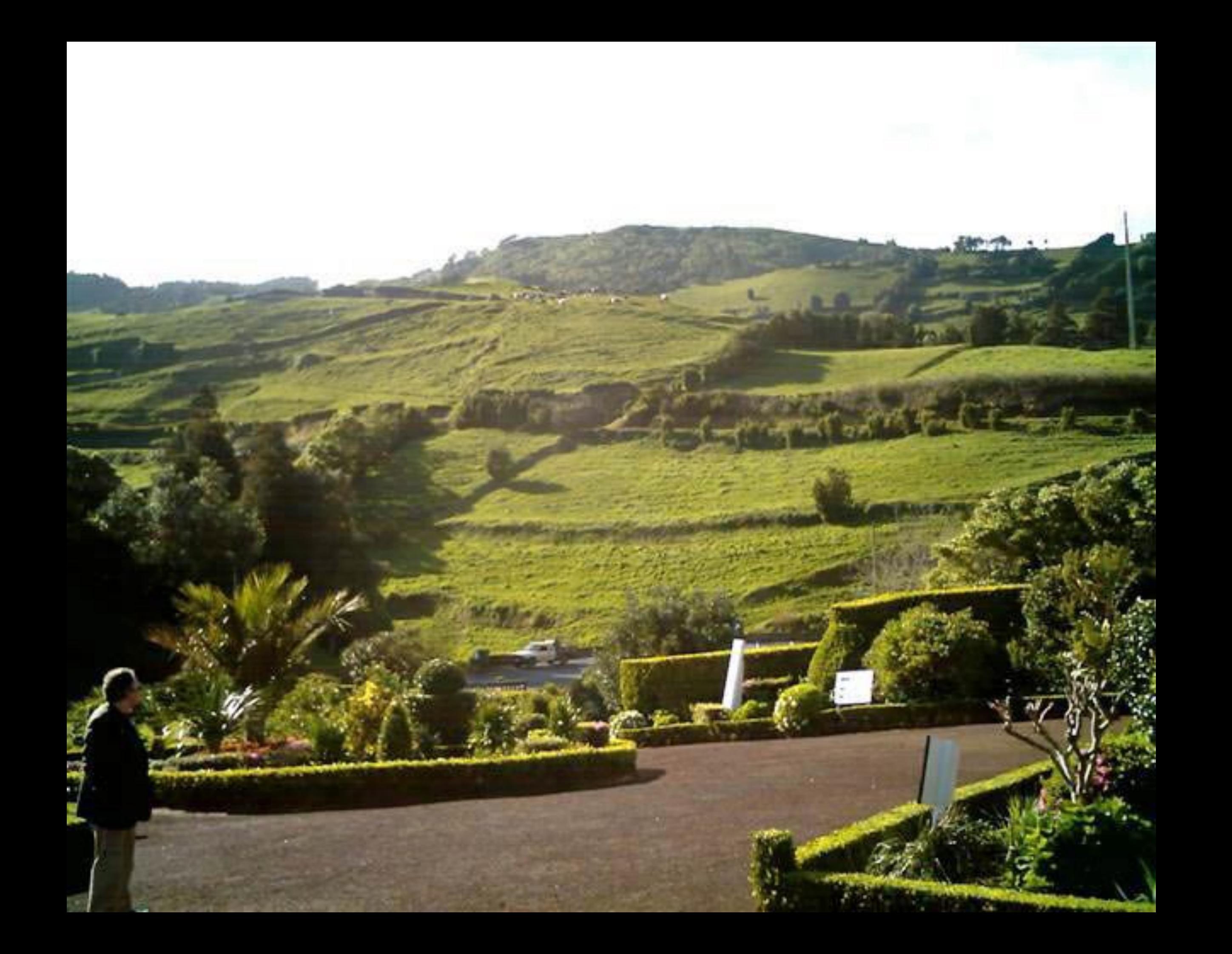

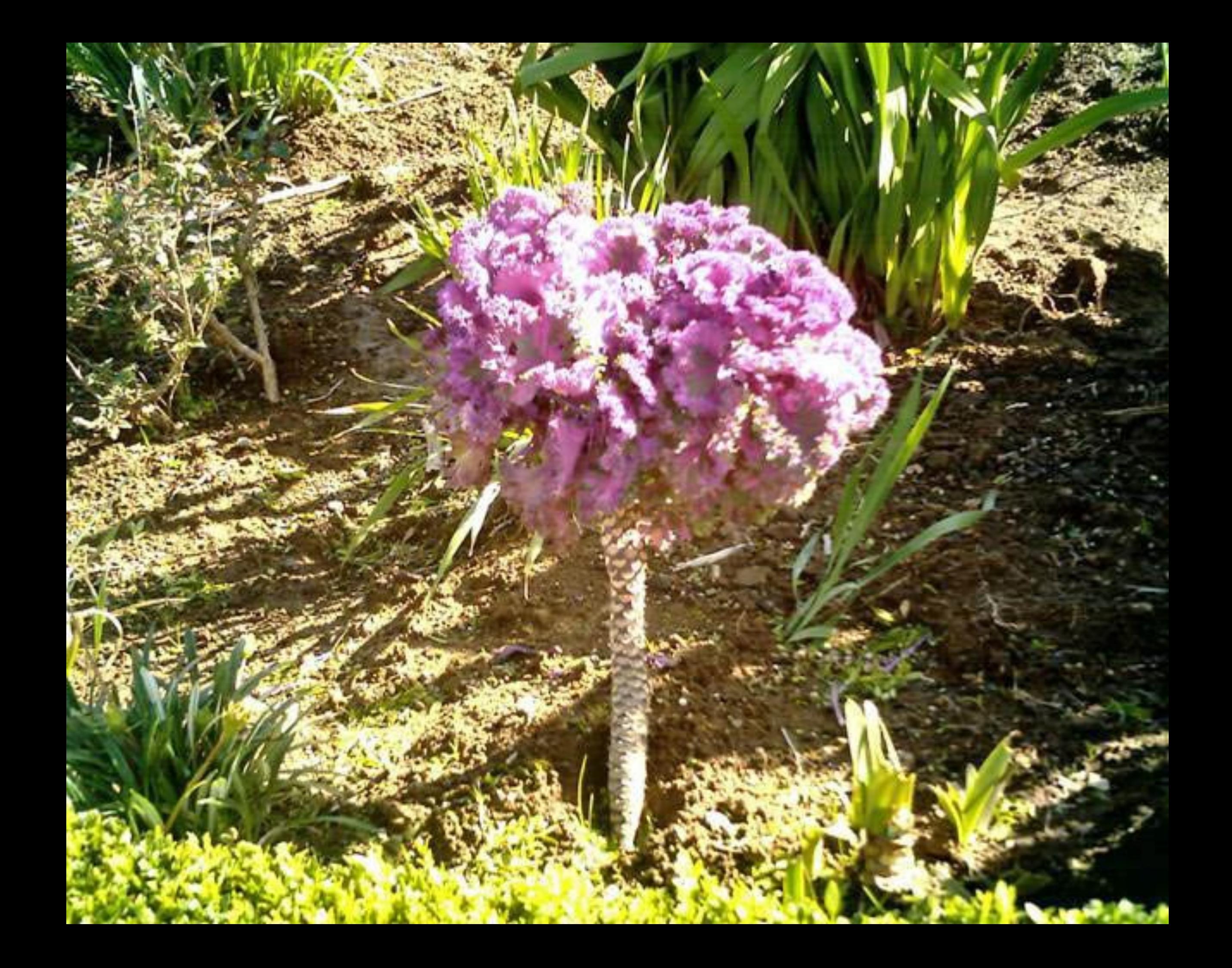

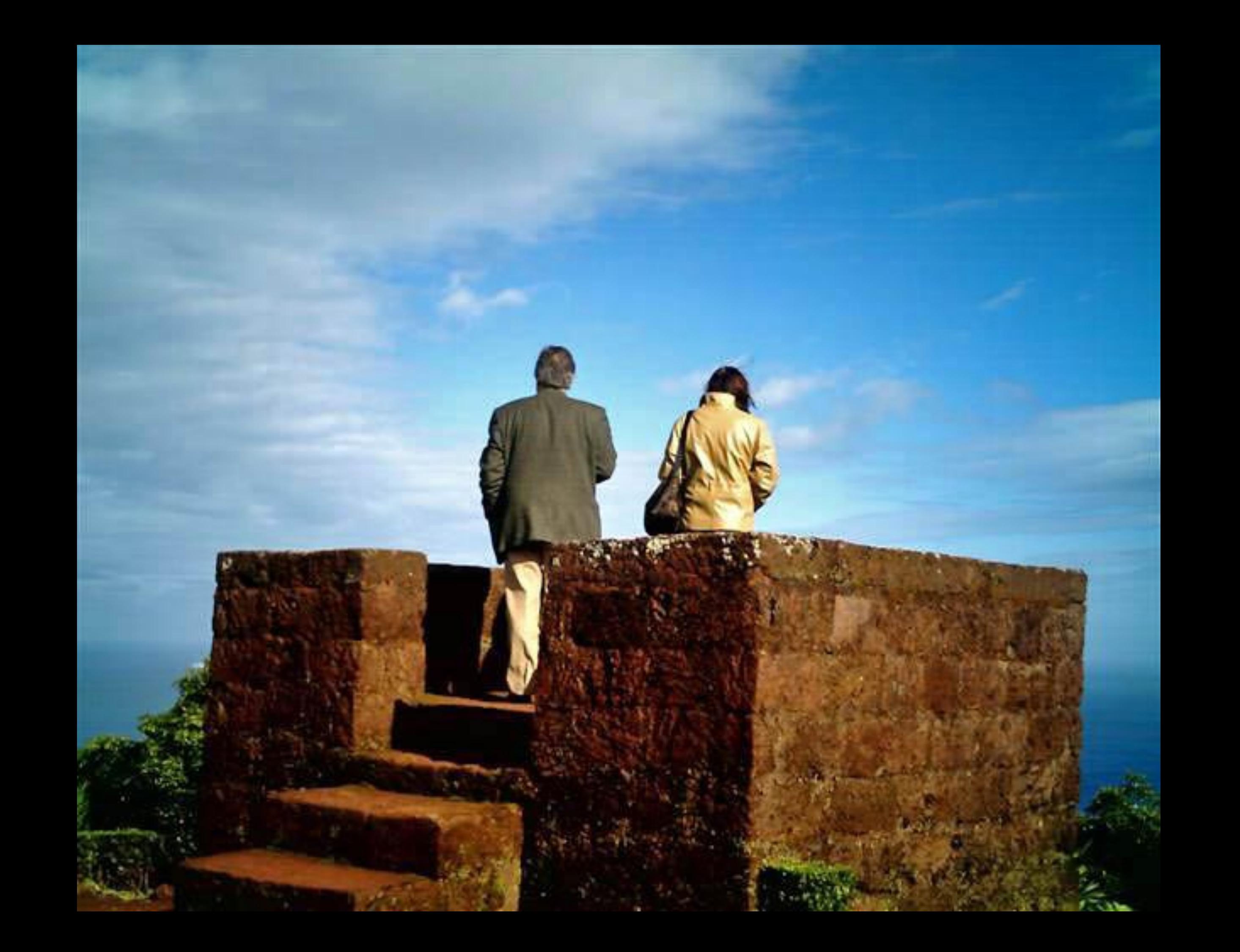

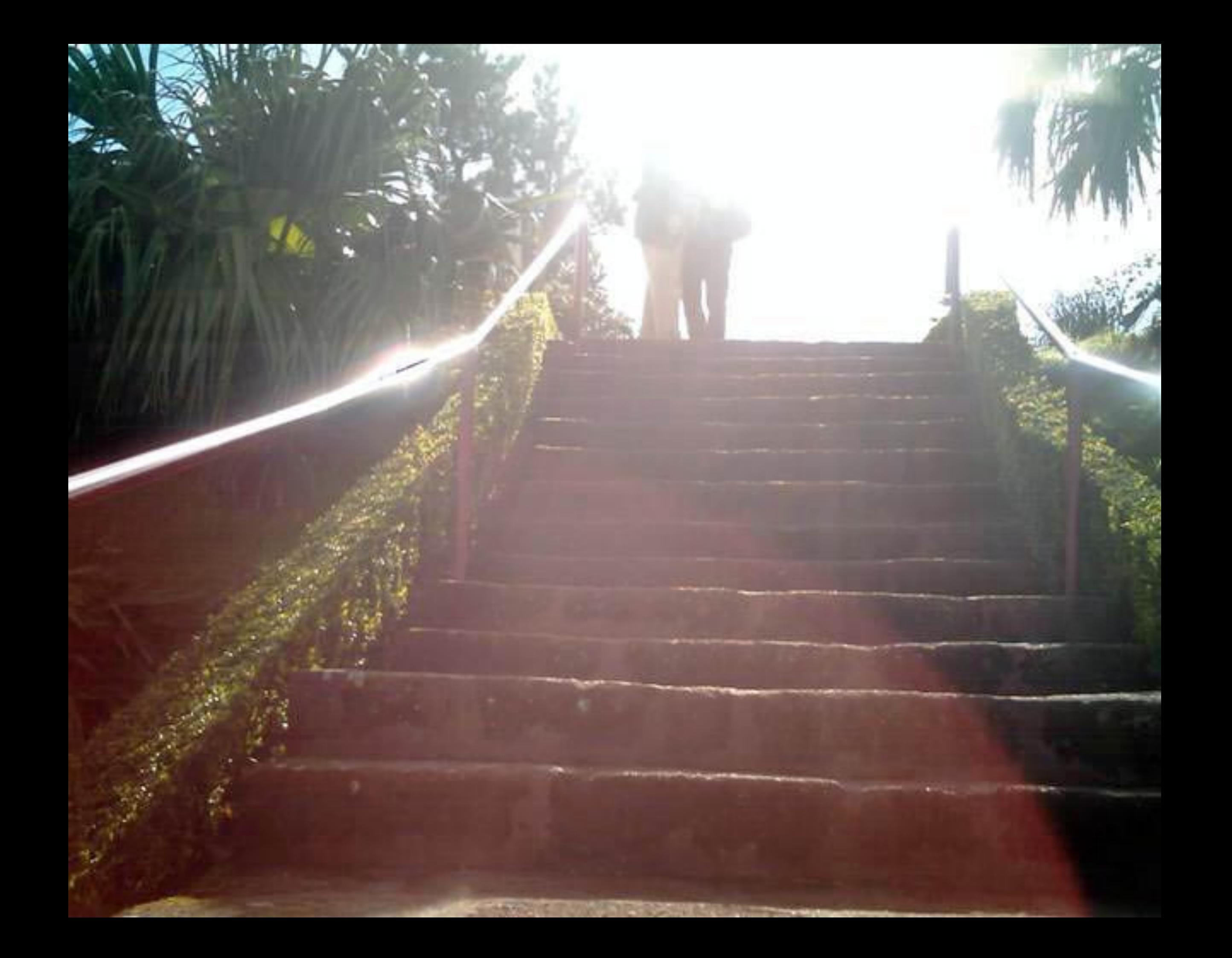

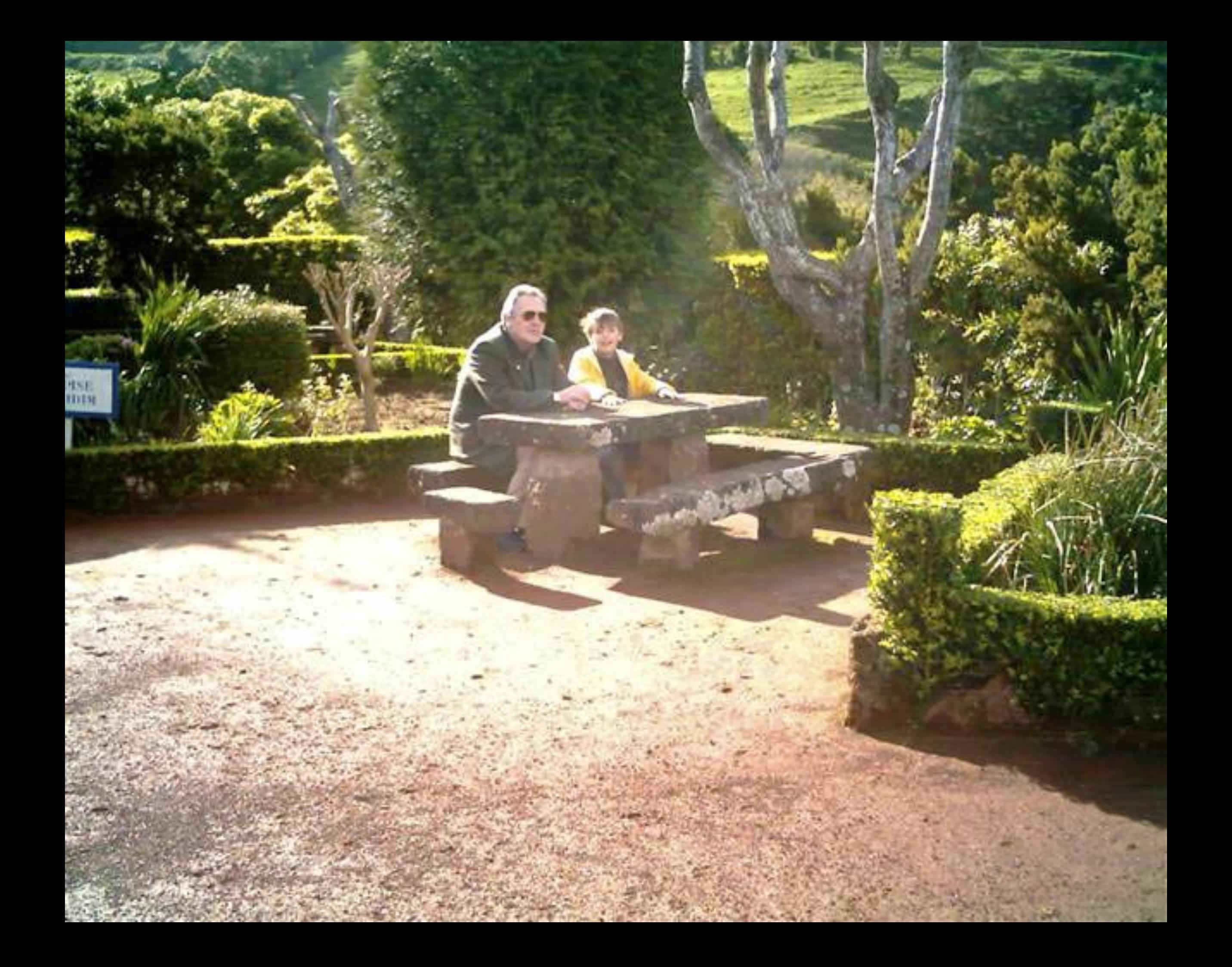

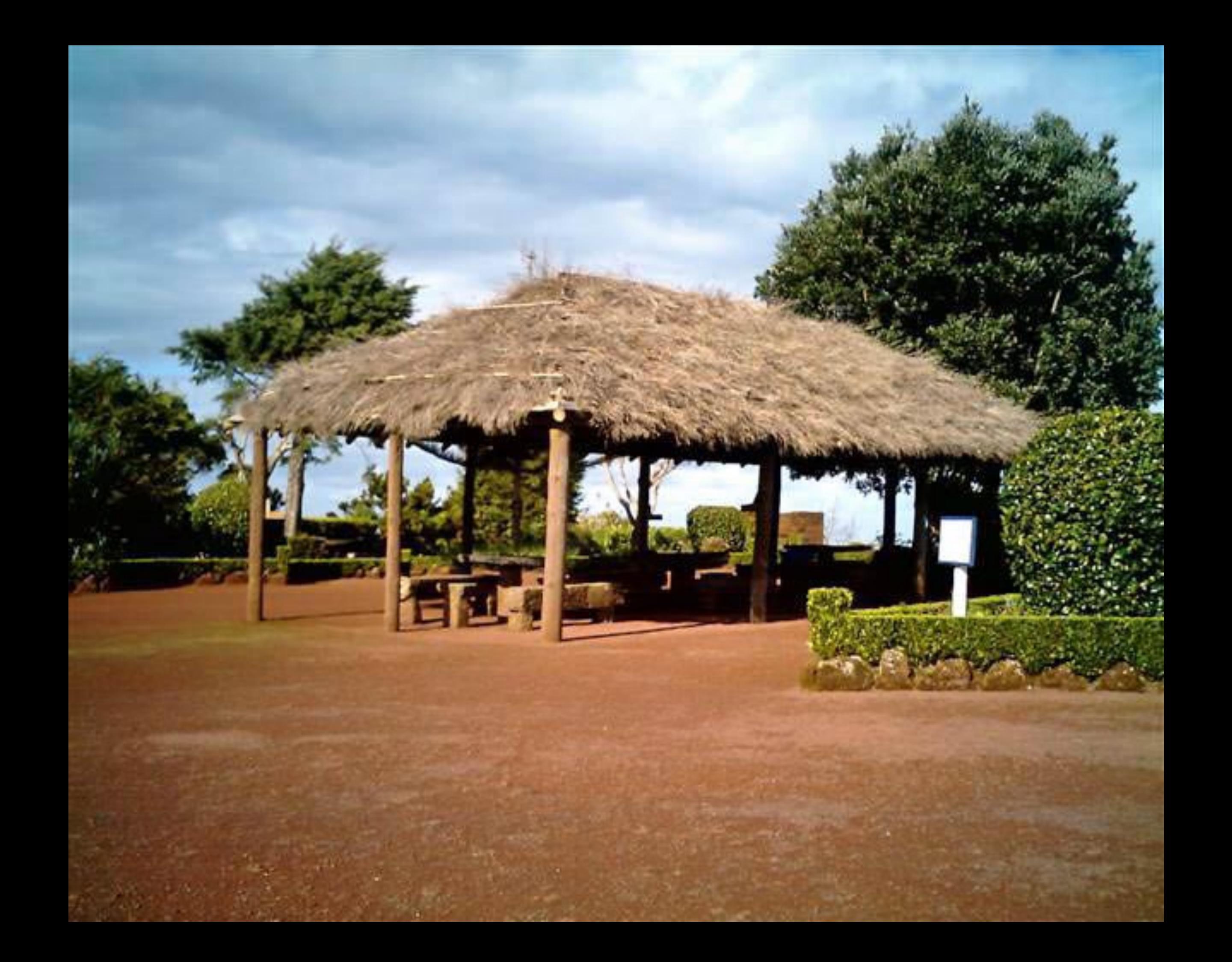

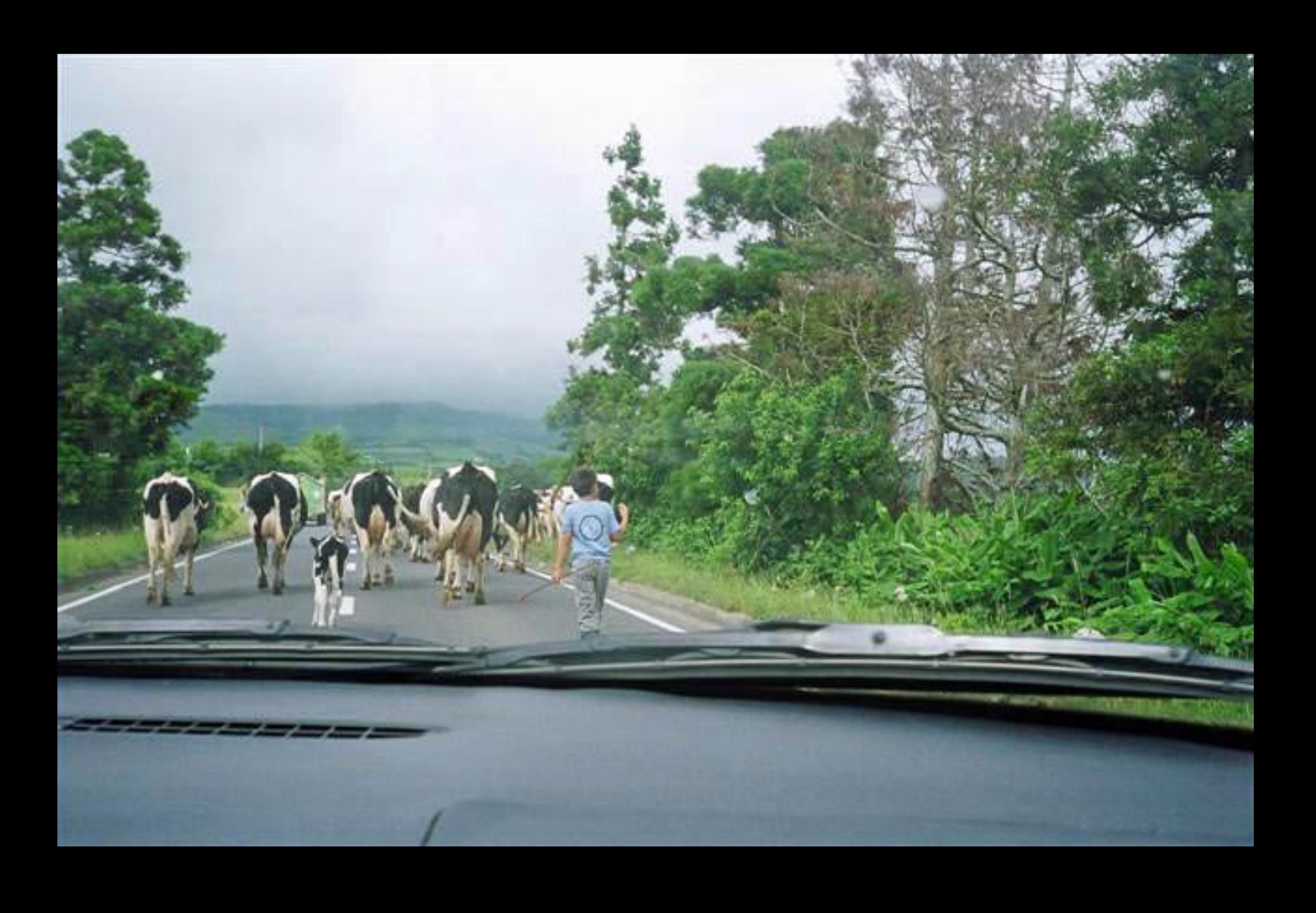

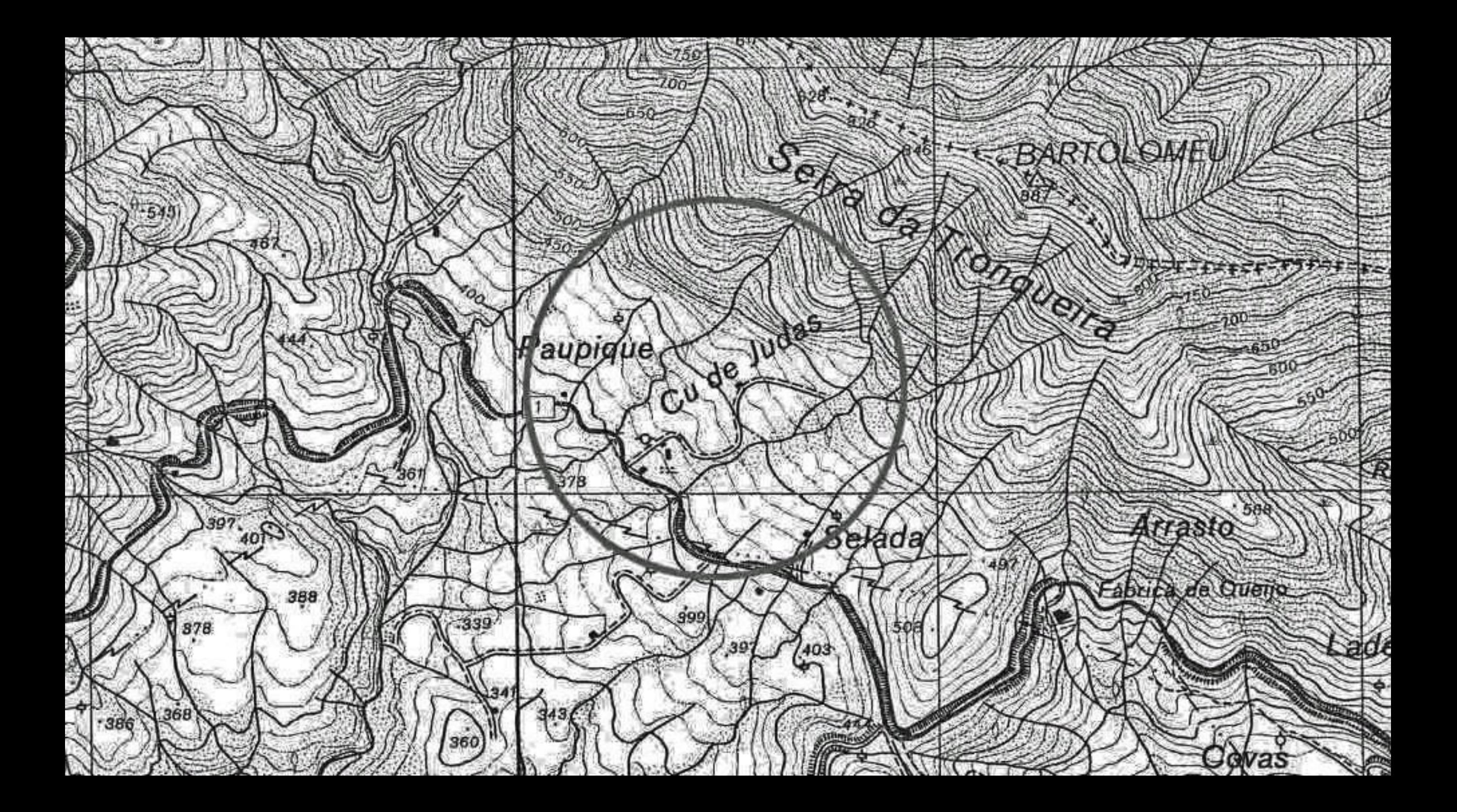

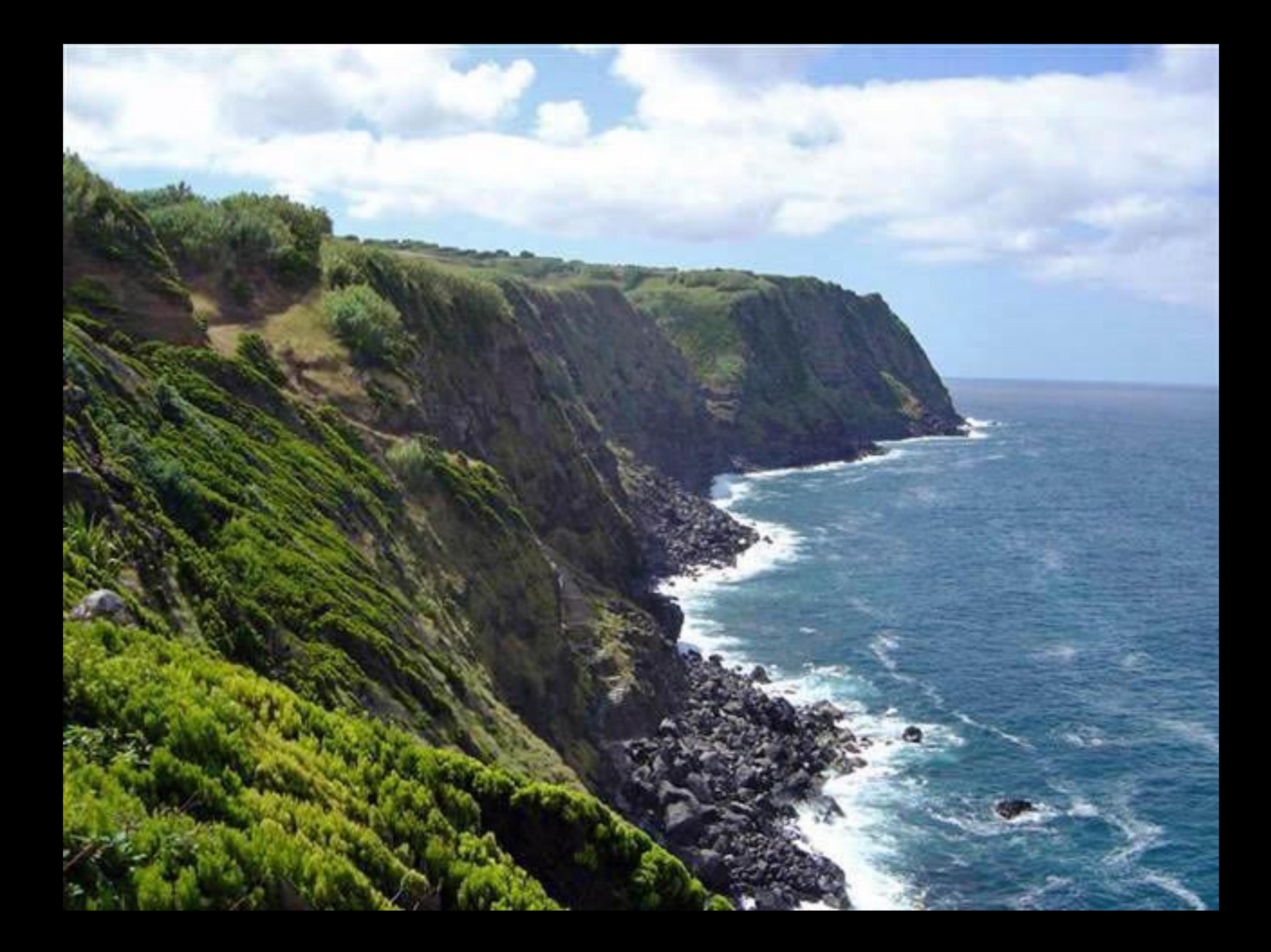

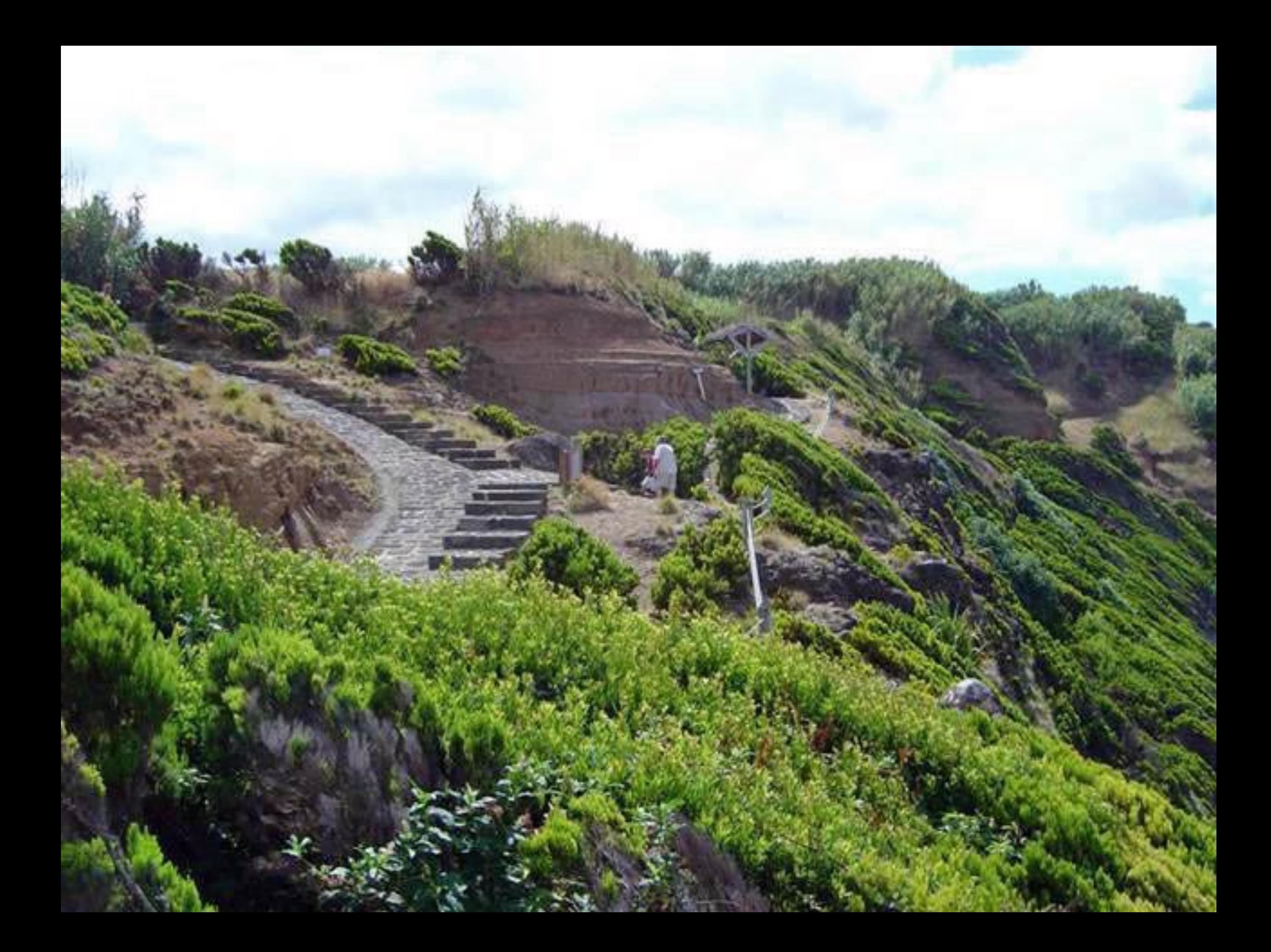

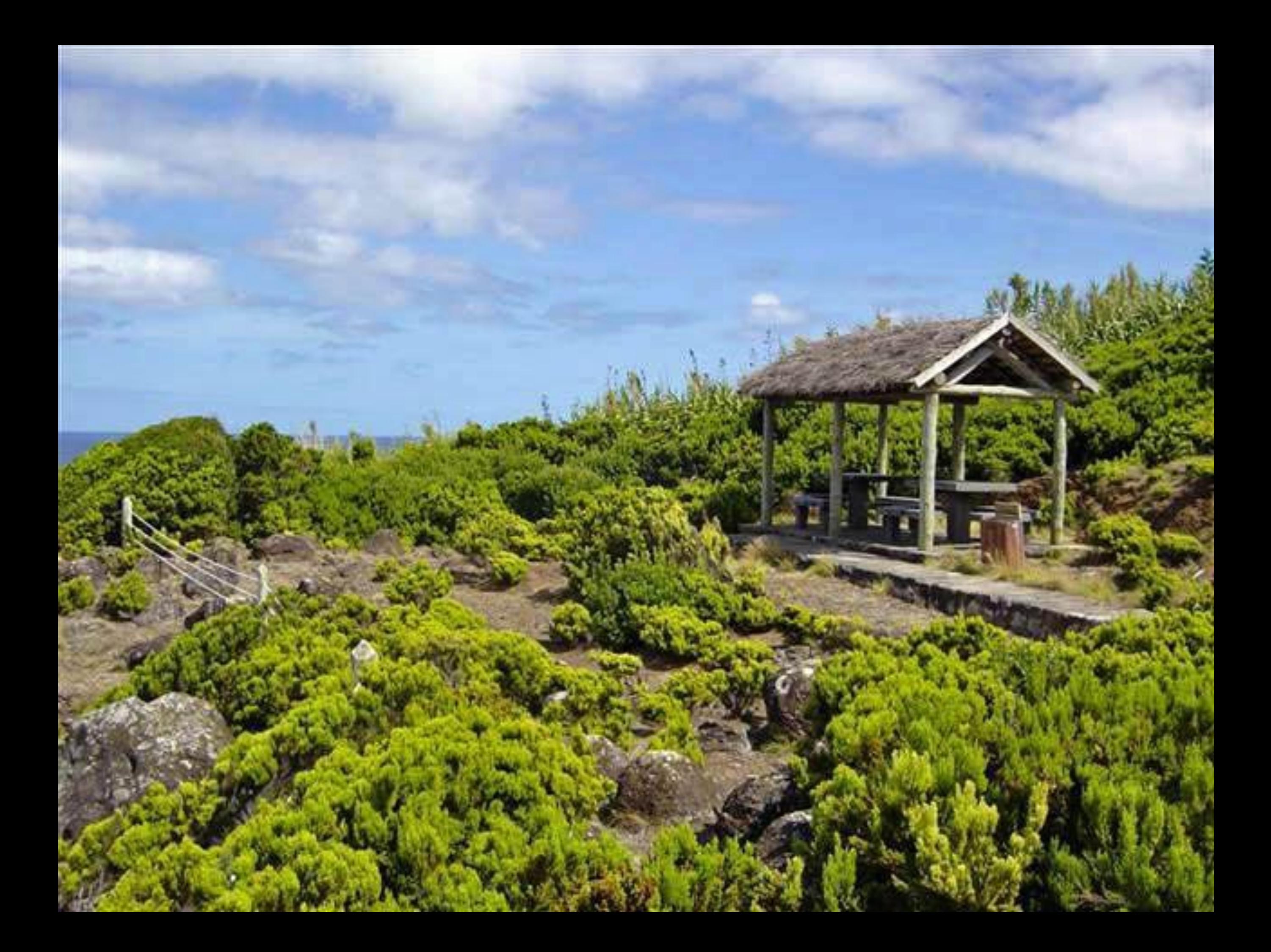

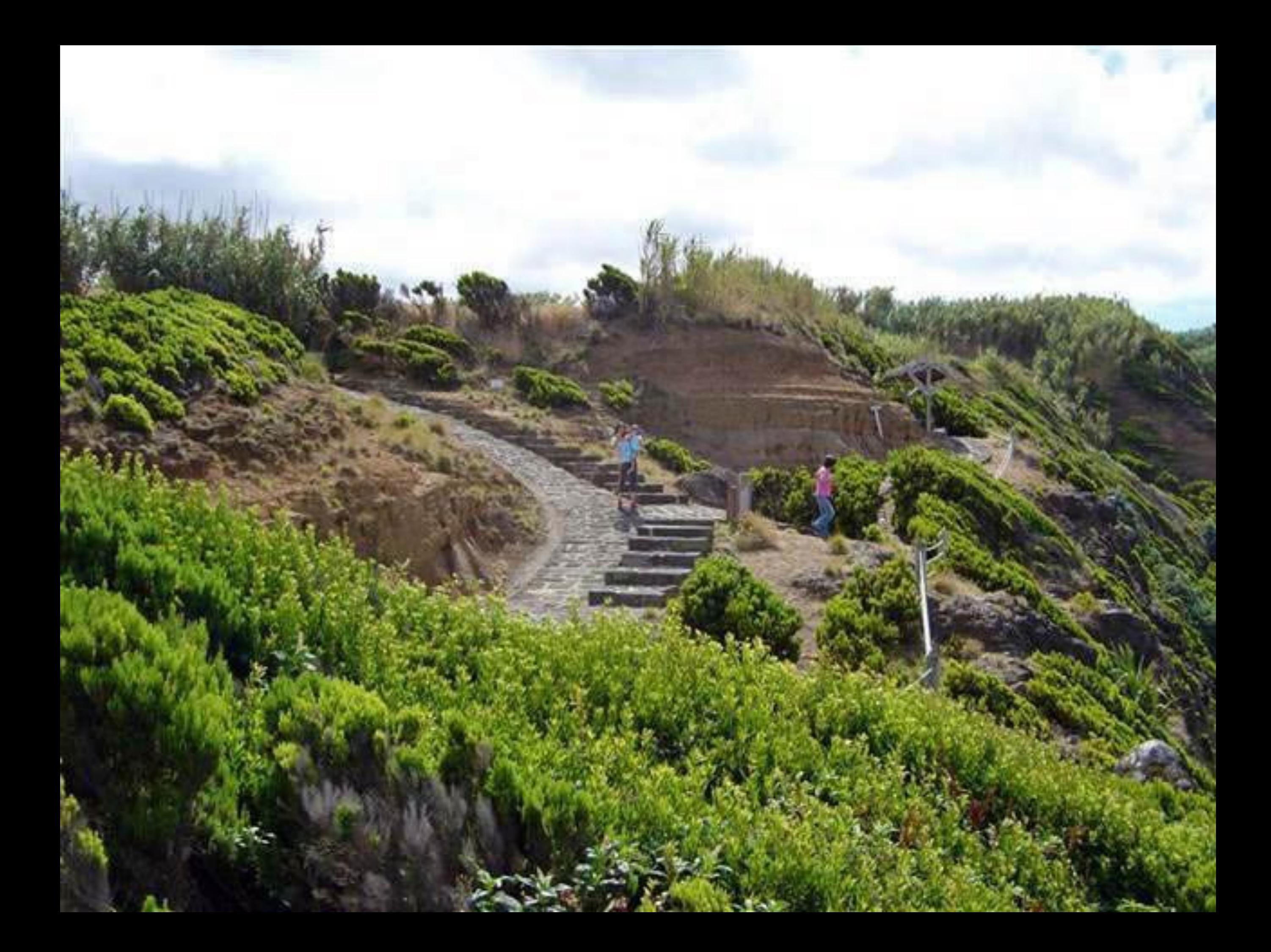

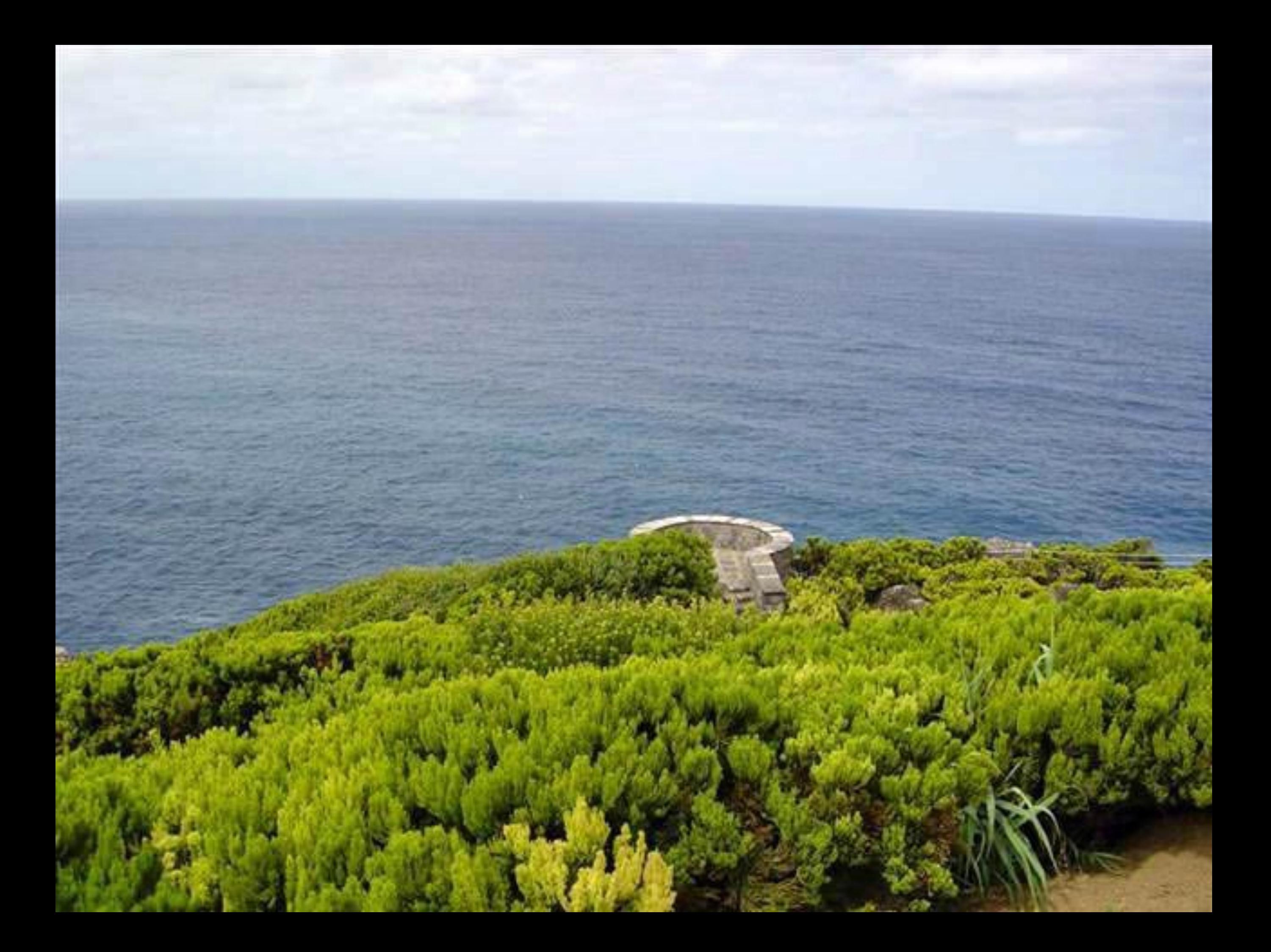

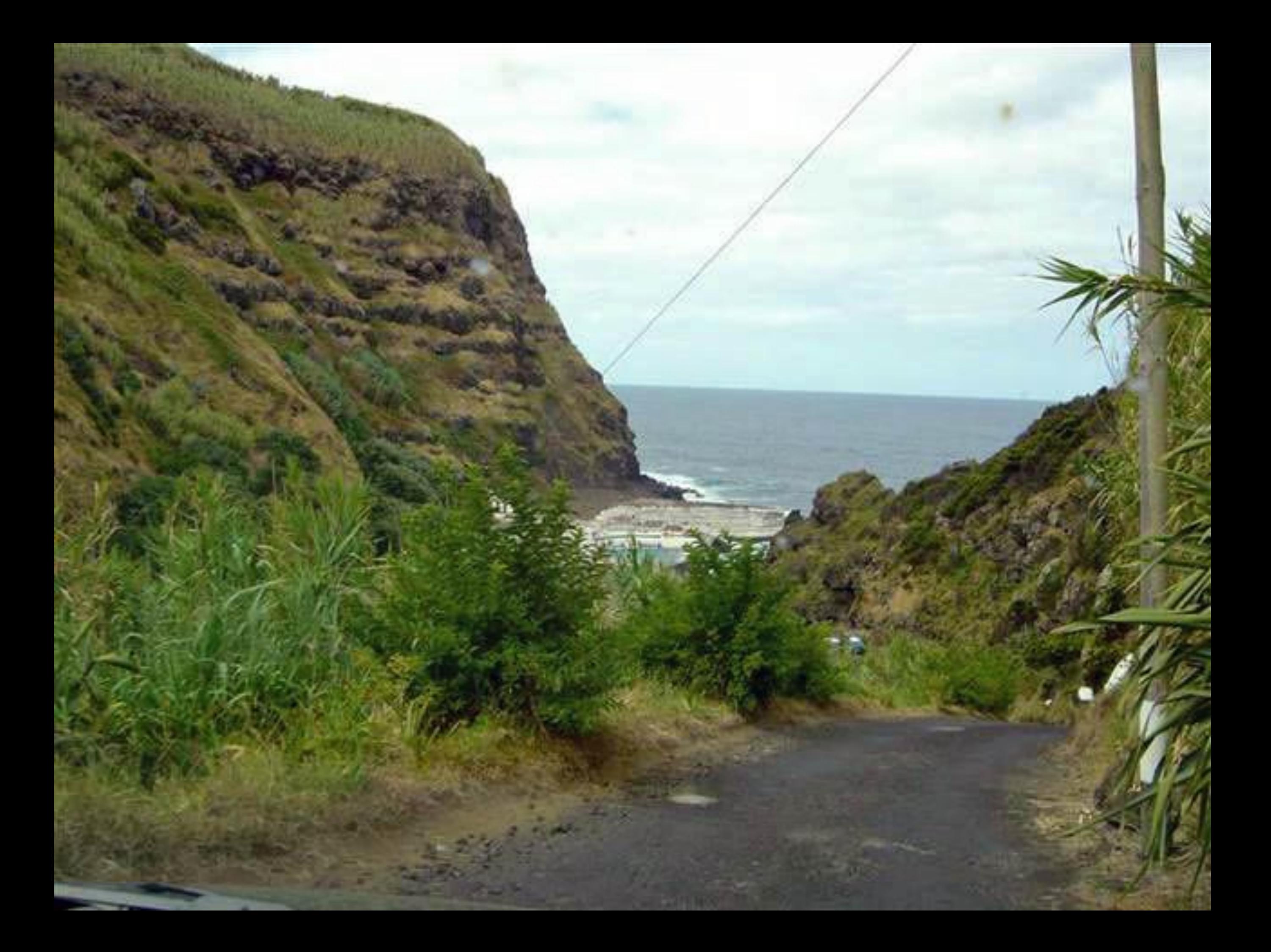

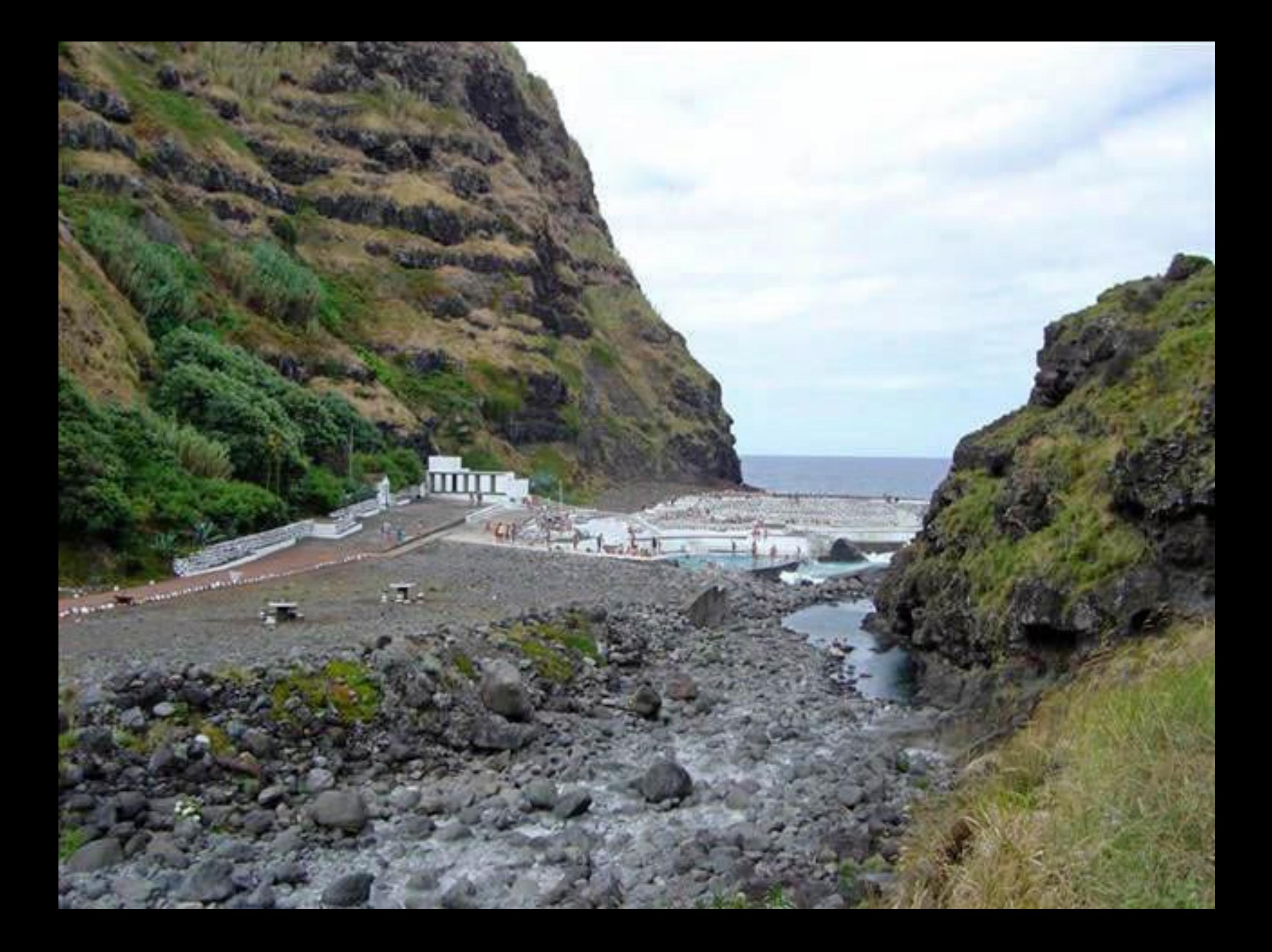

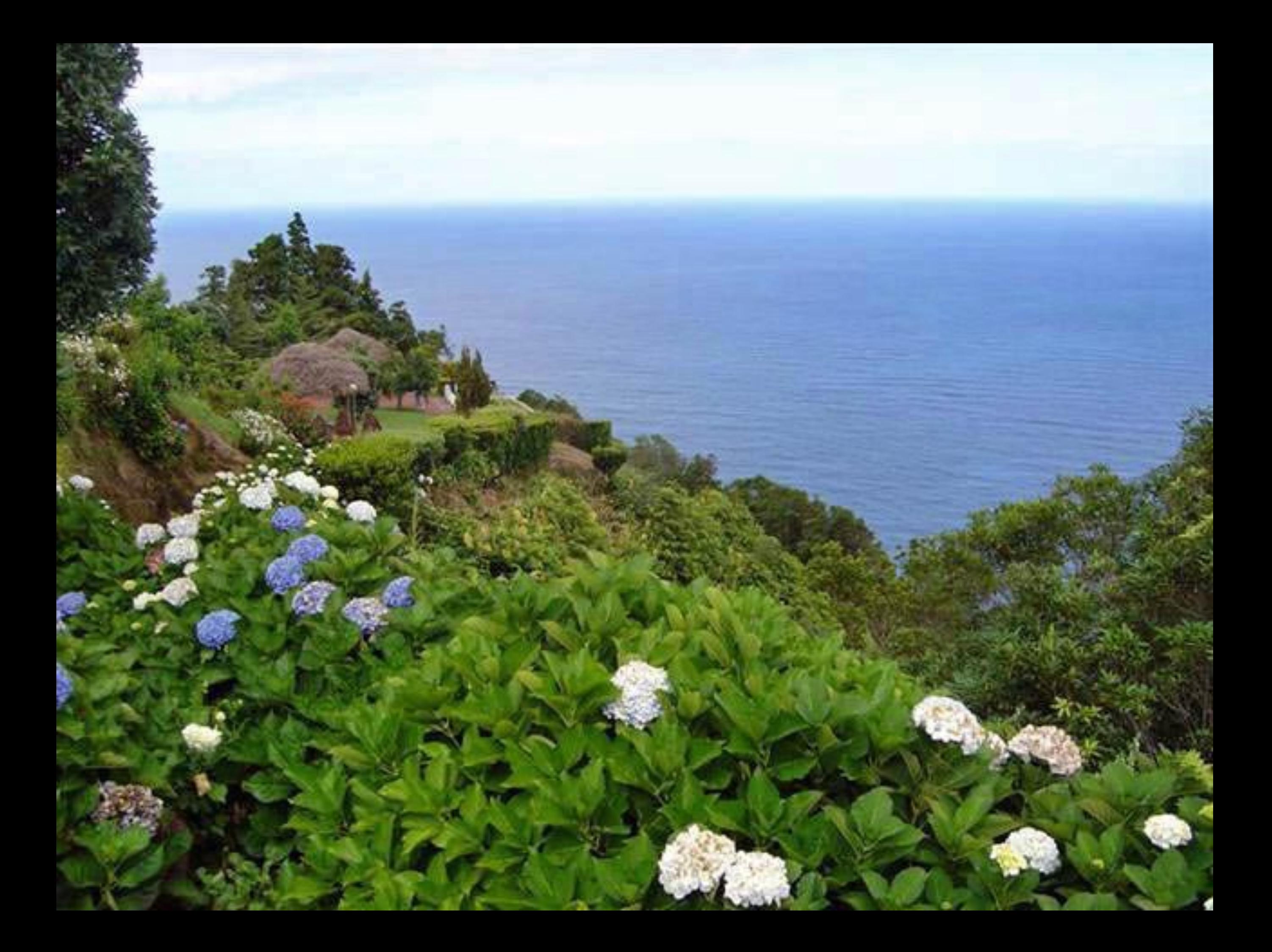

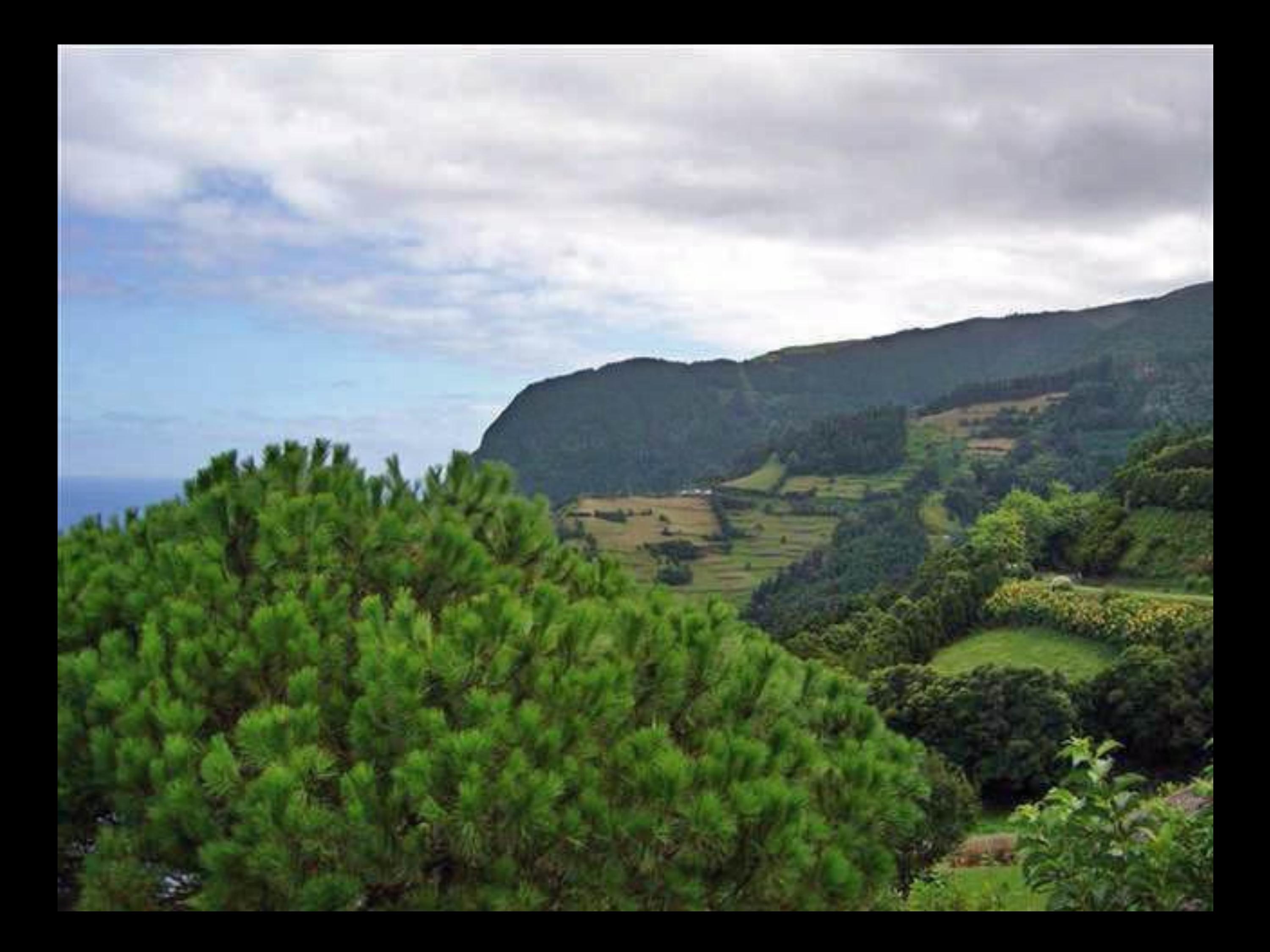

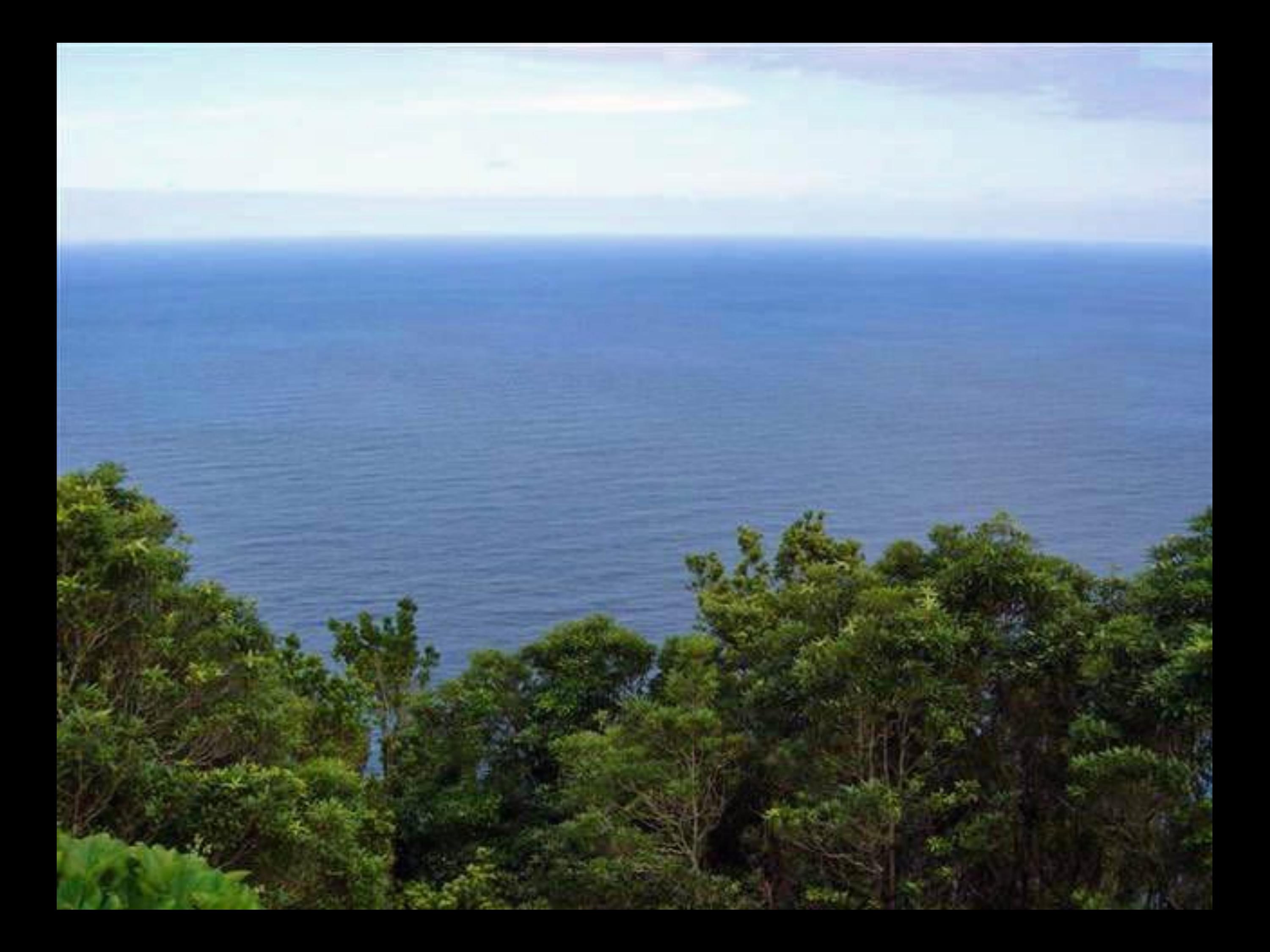

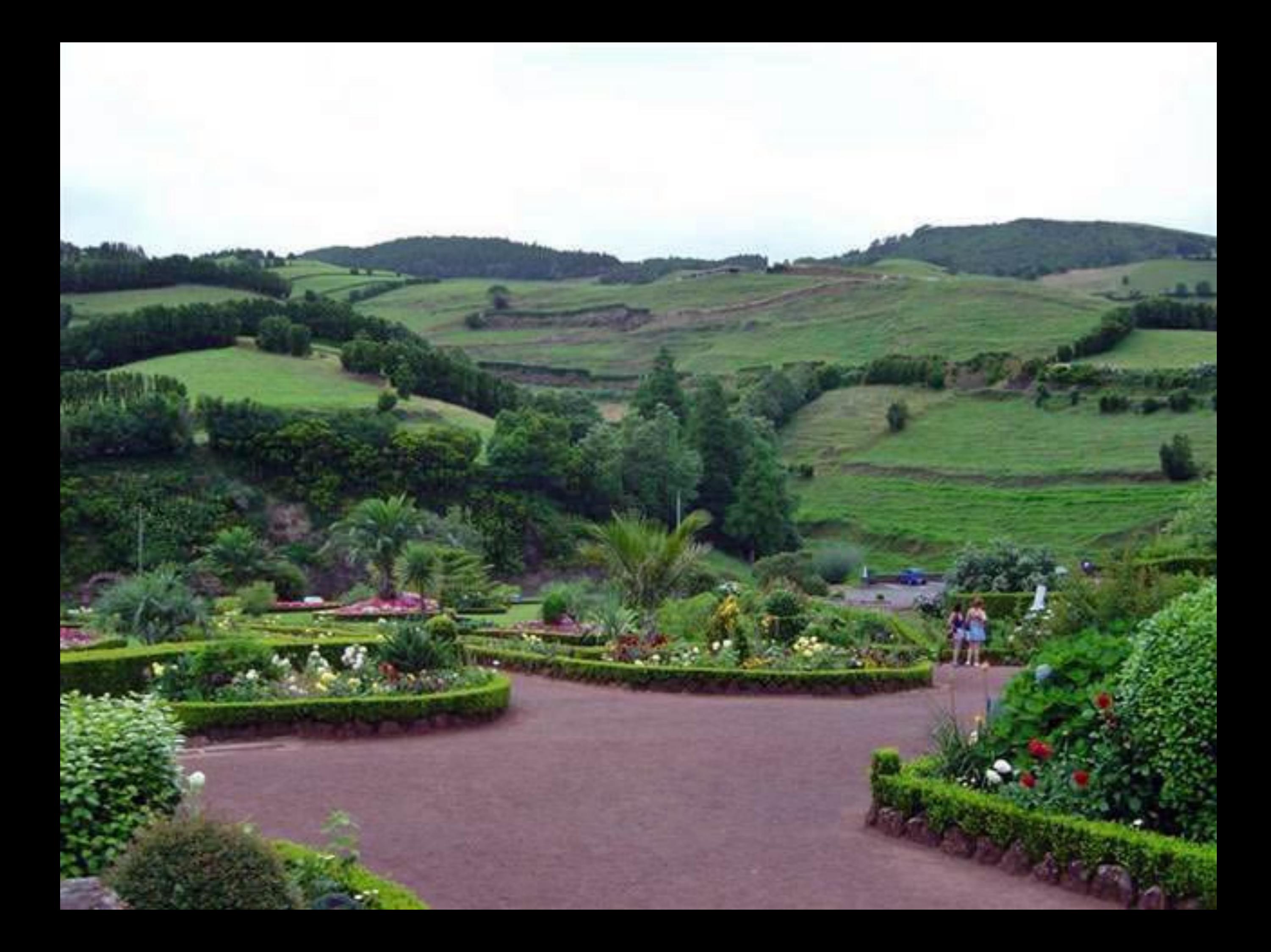

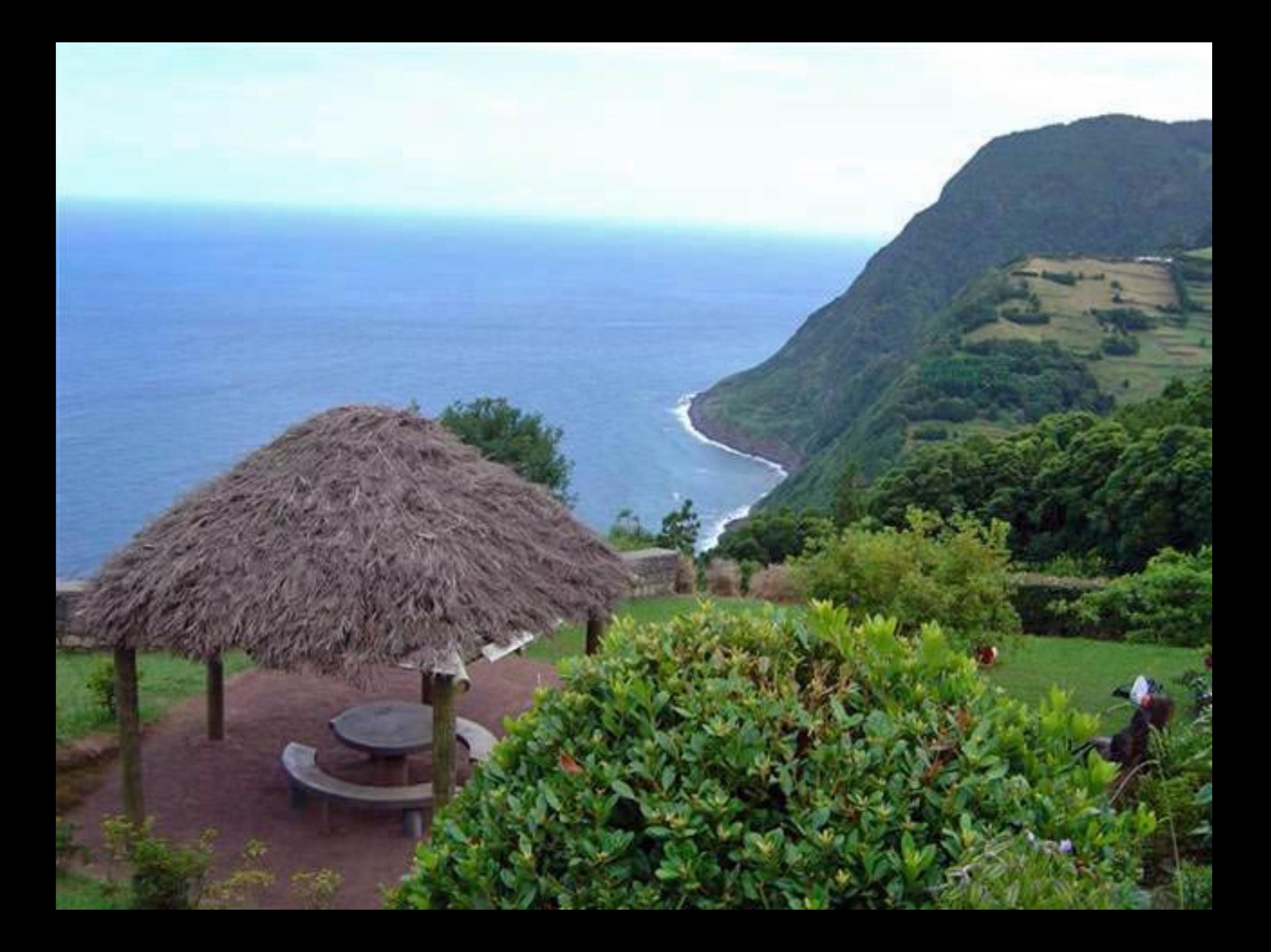
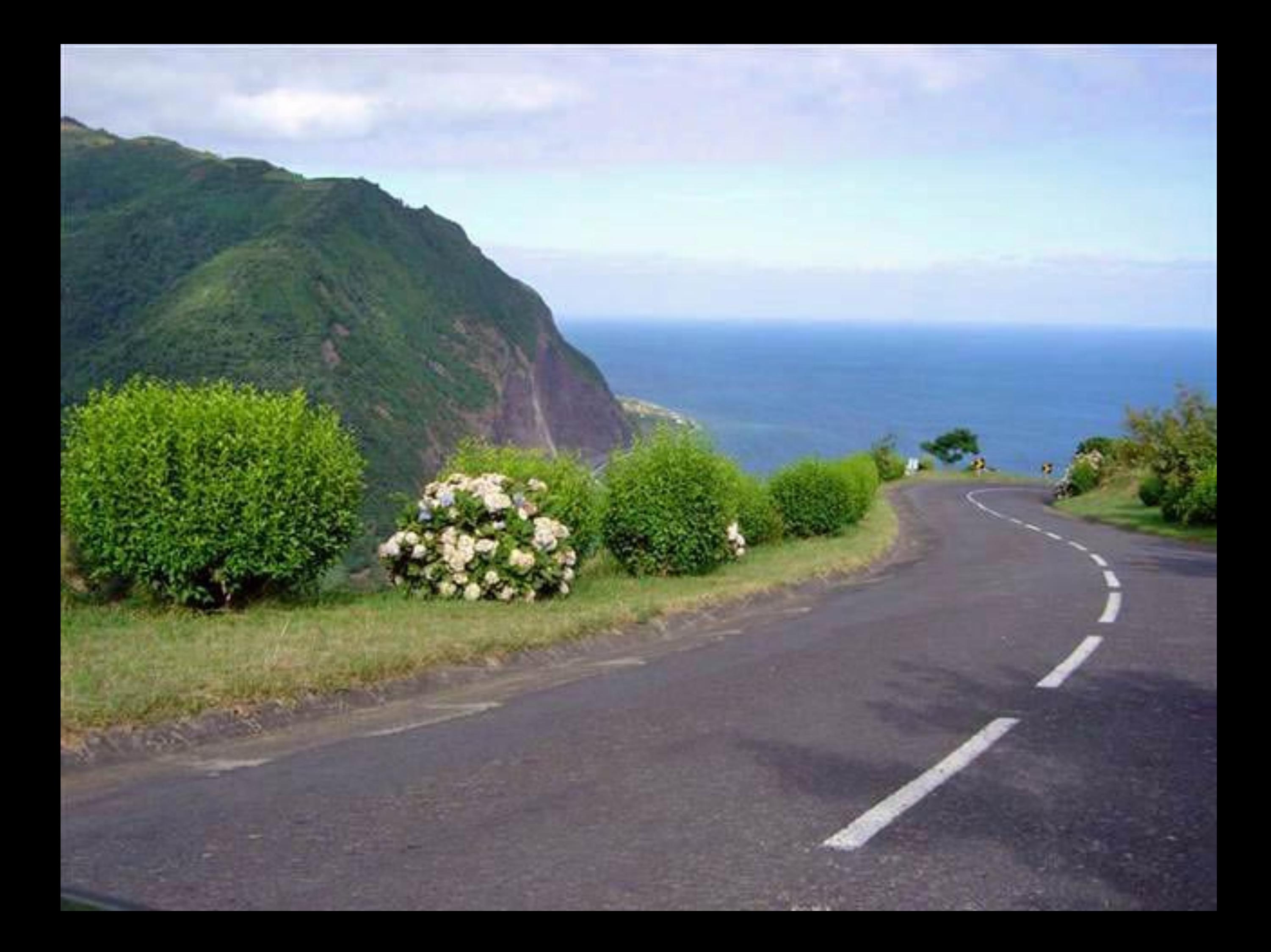

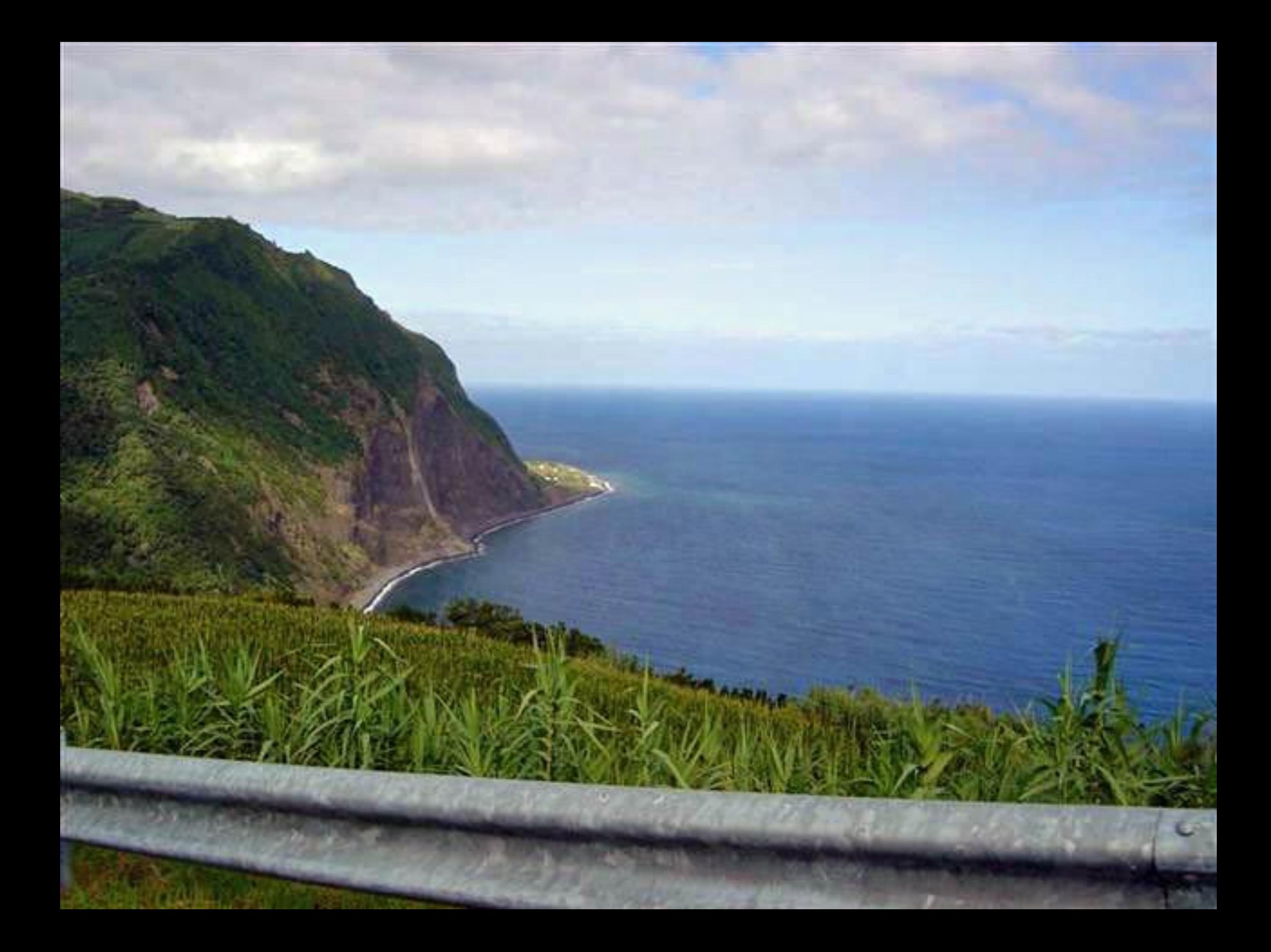

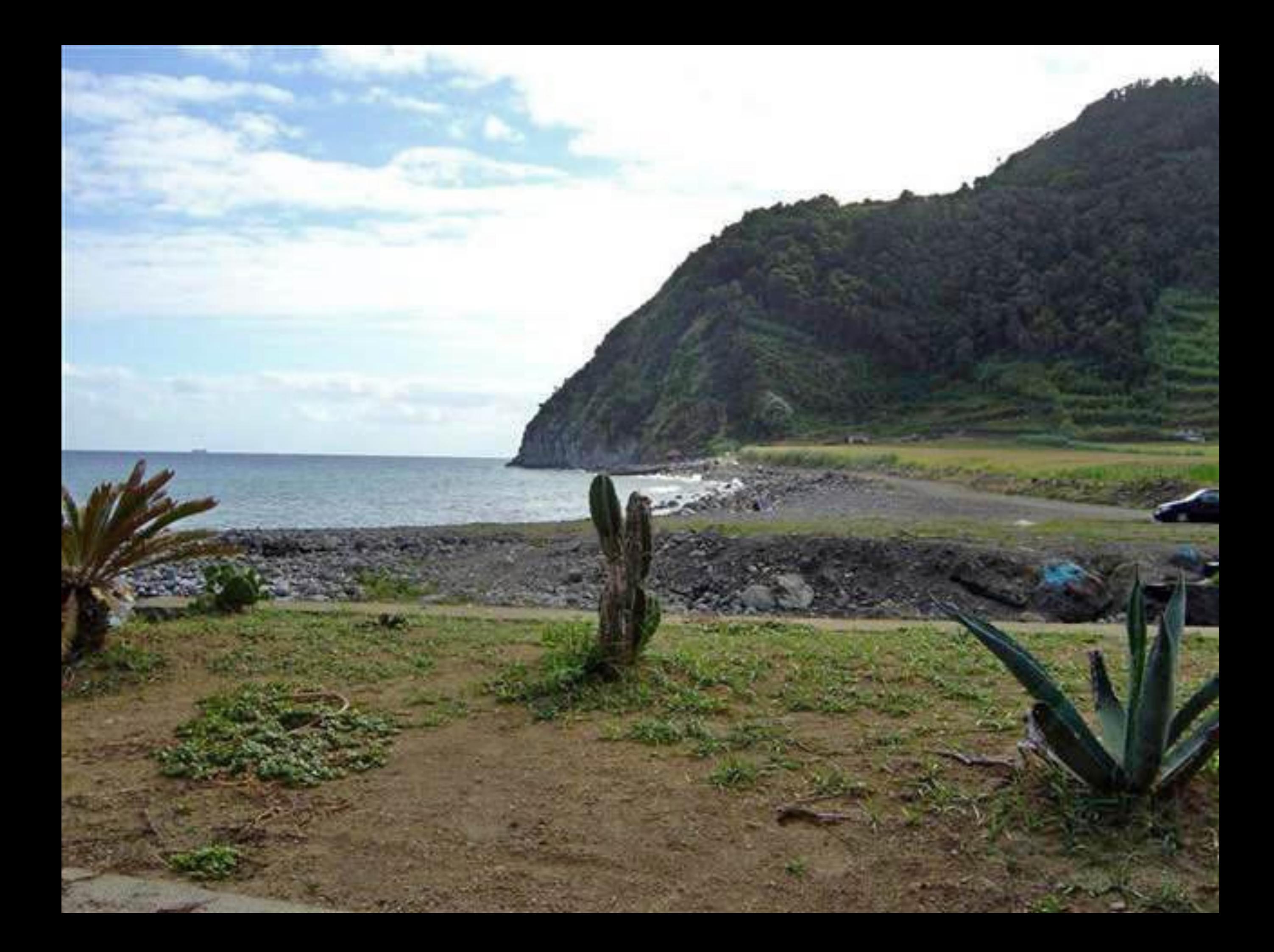

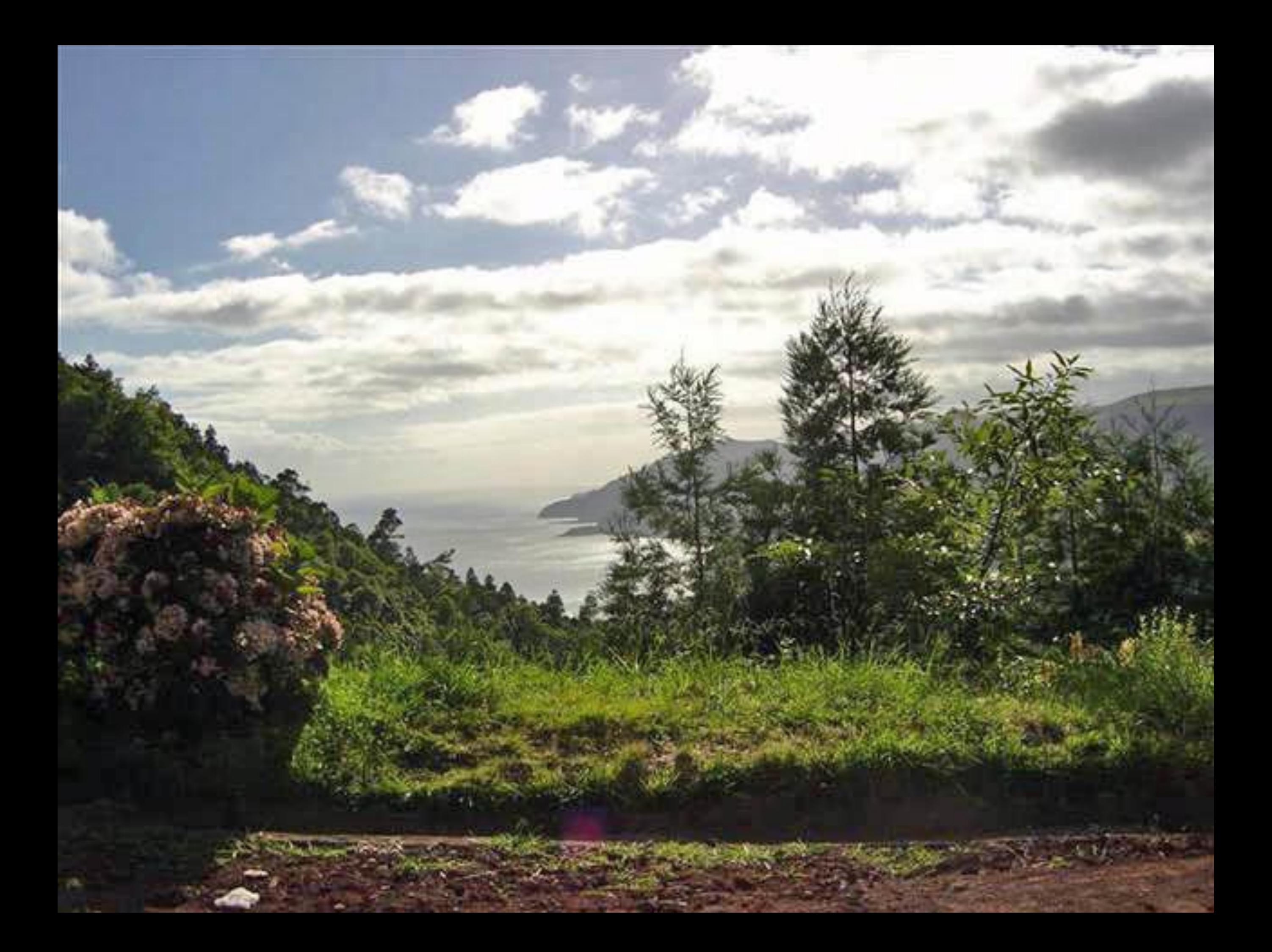

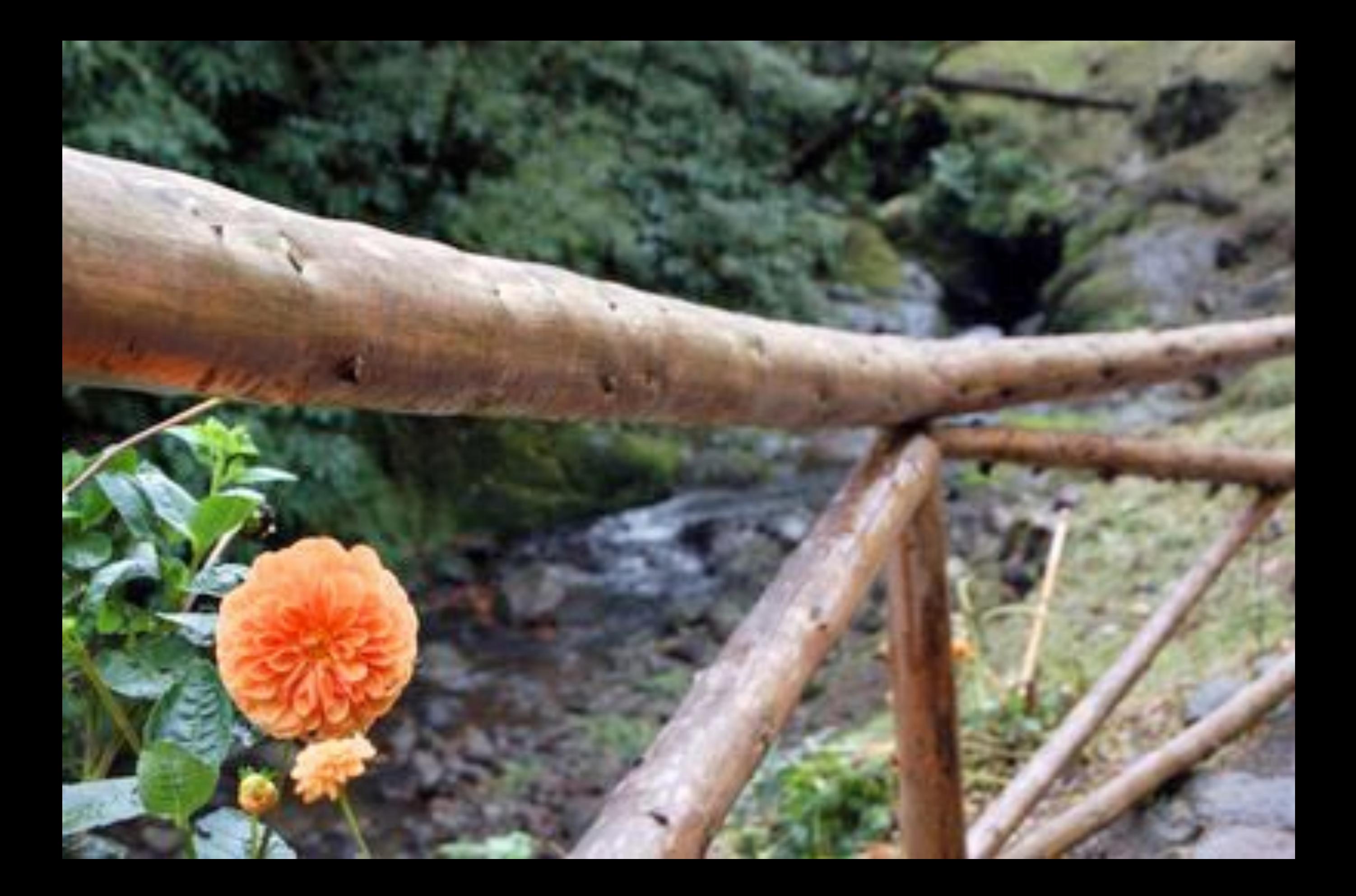

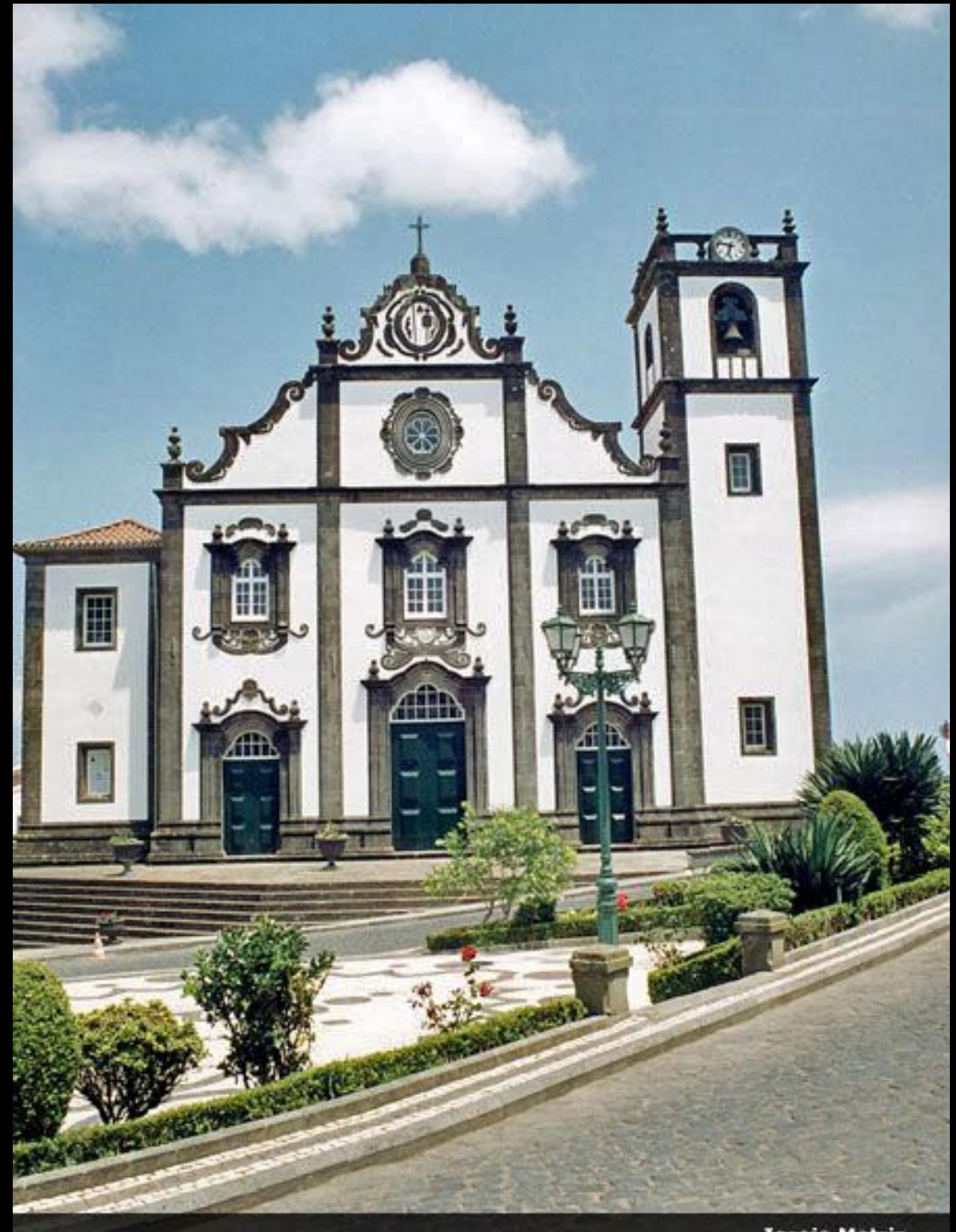

Igreja Matriz

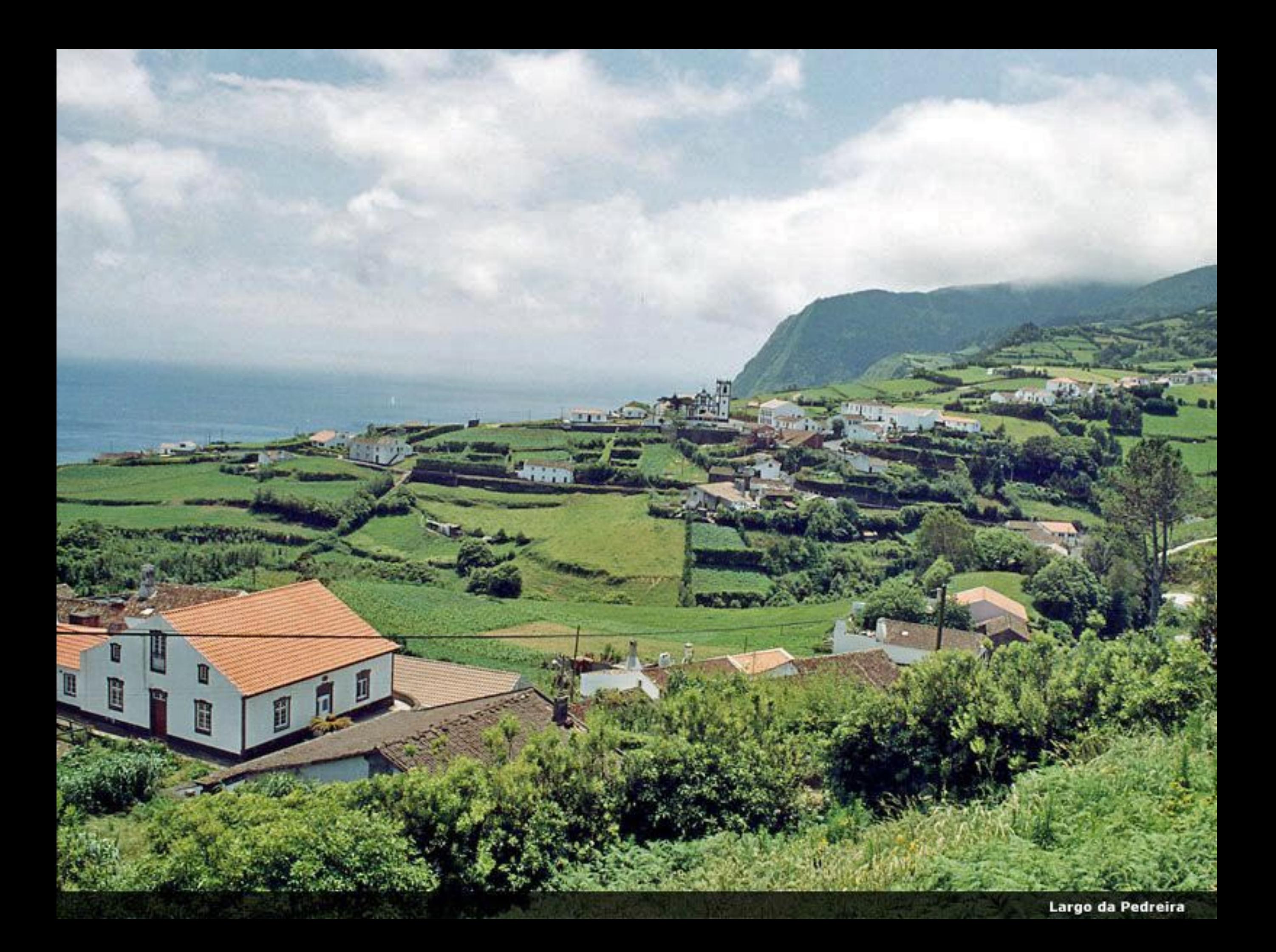

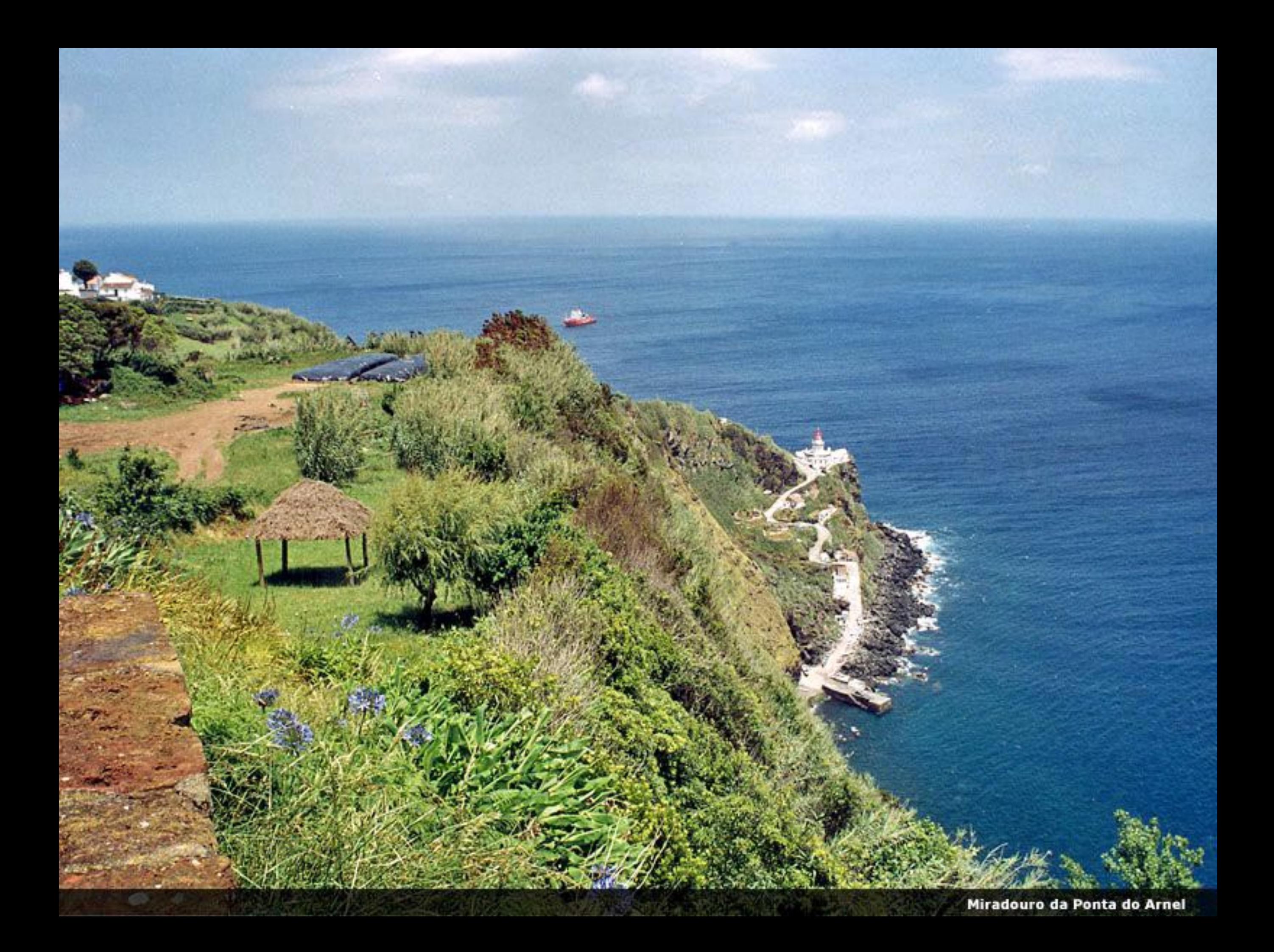

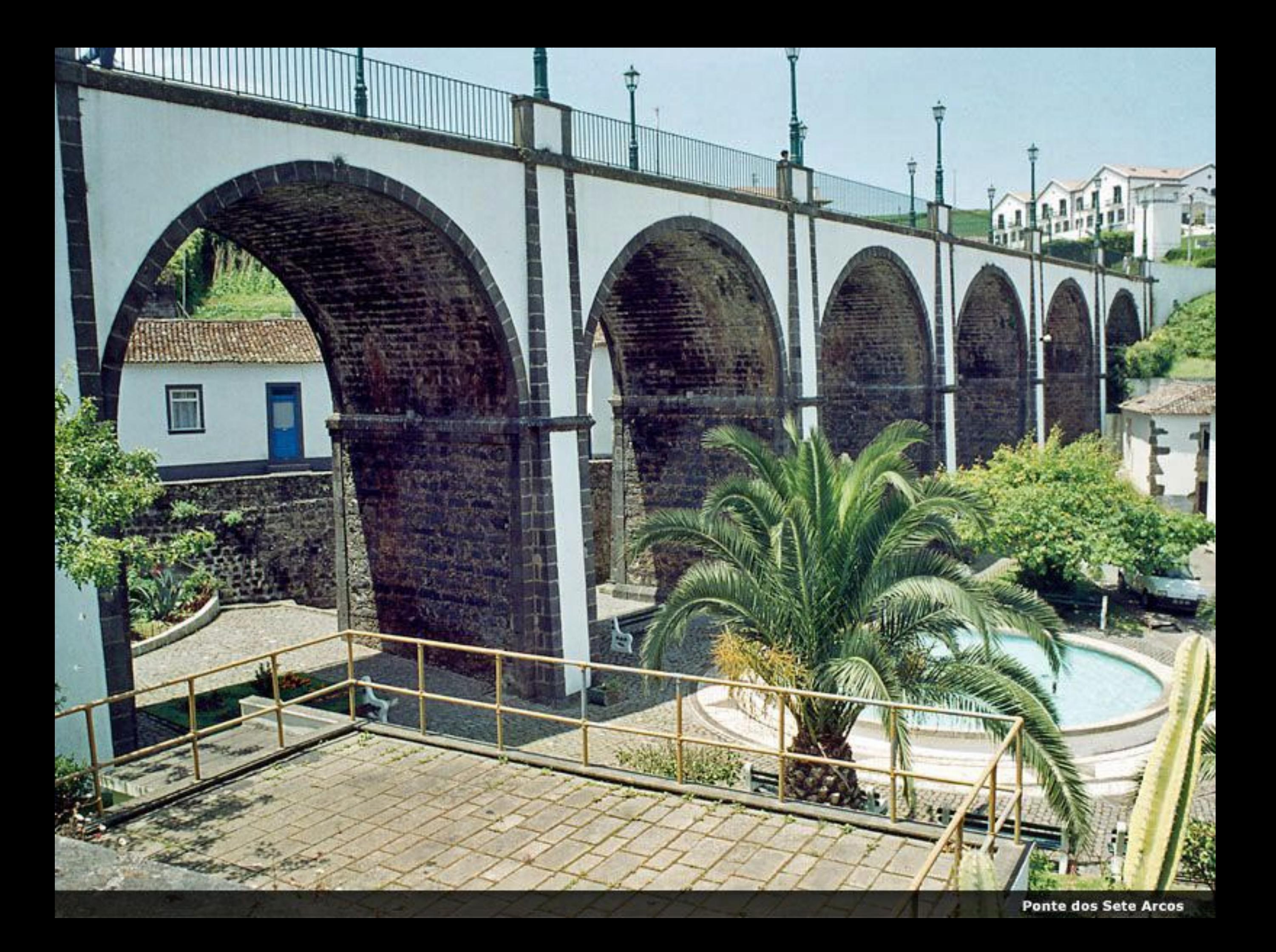

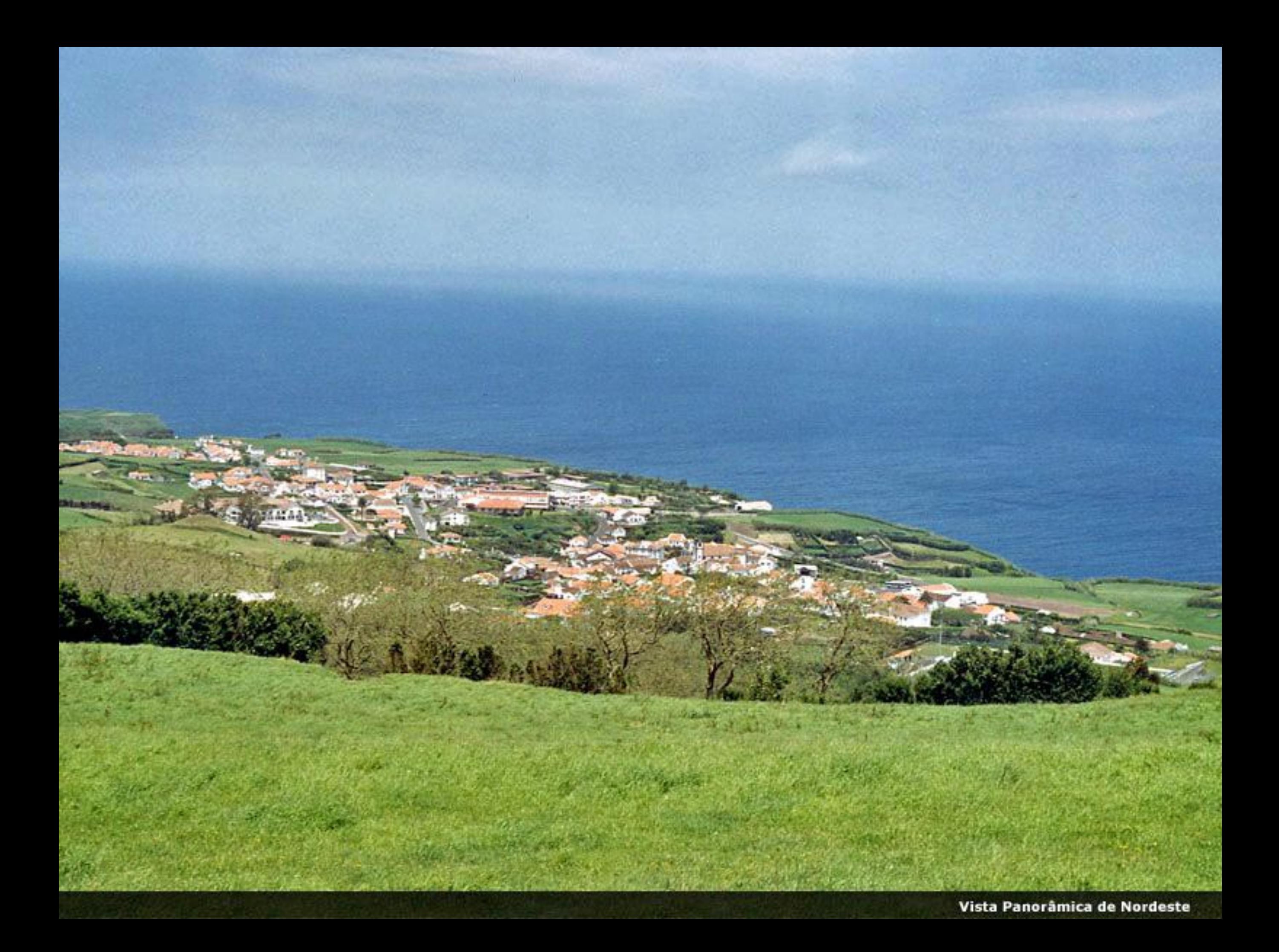

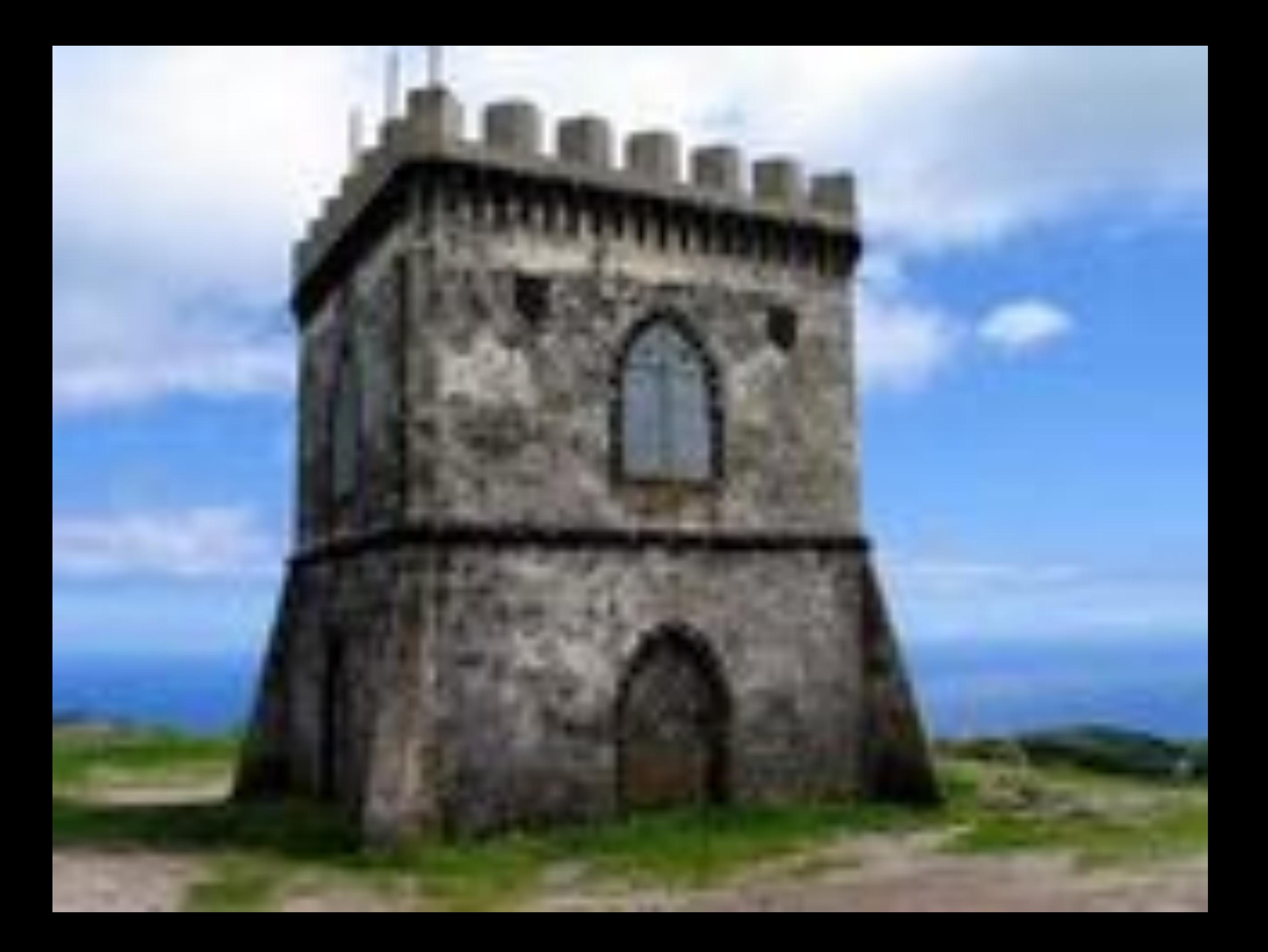

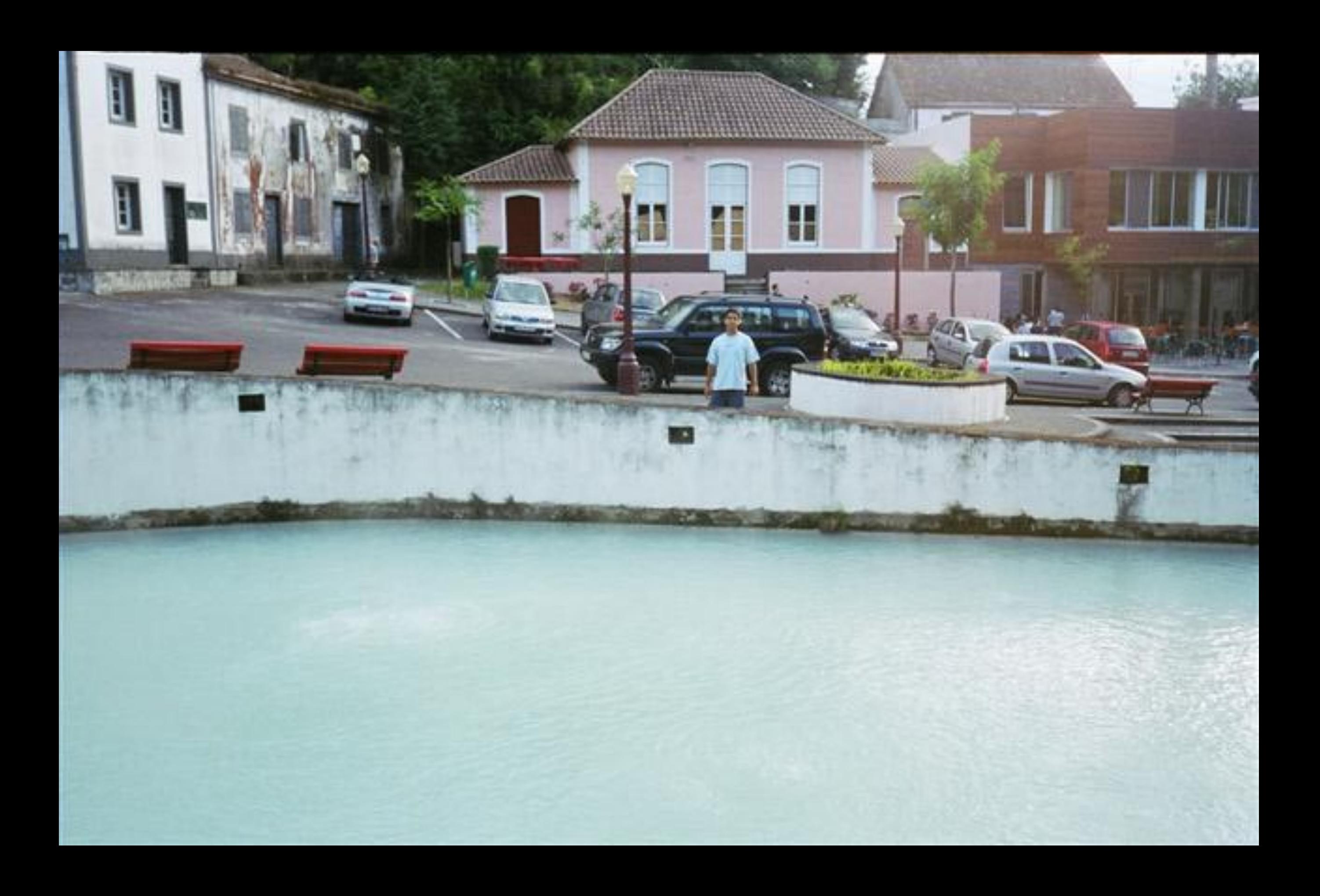

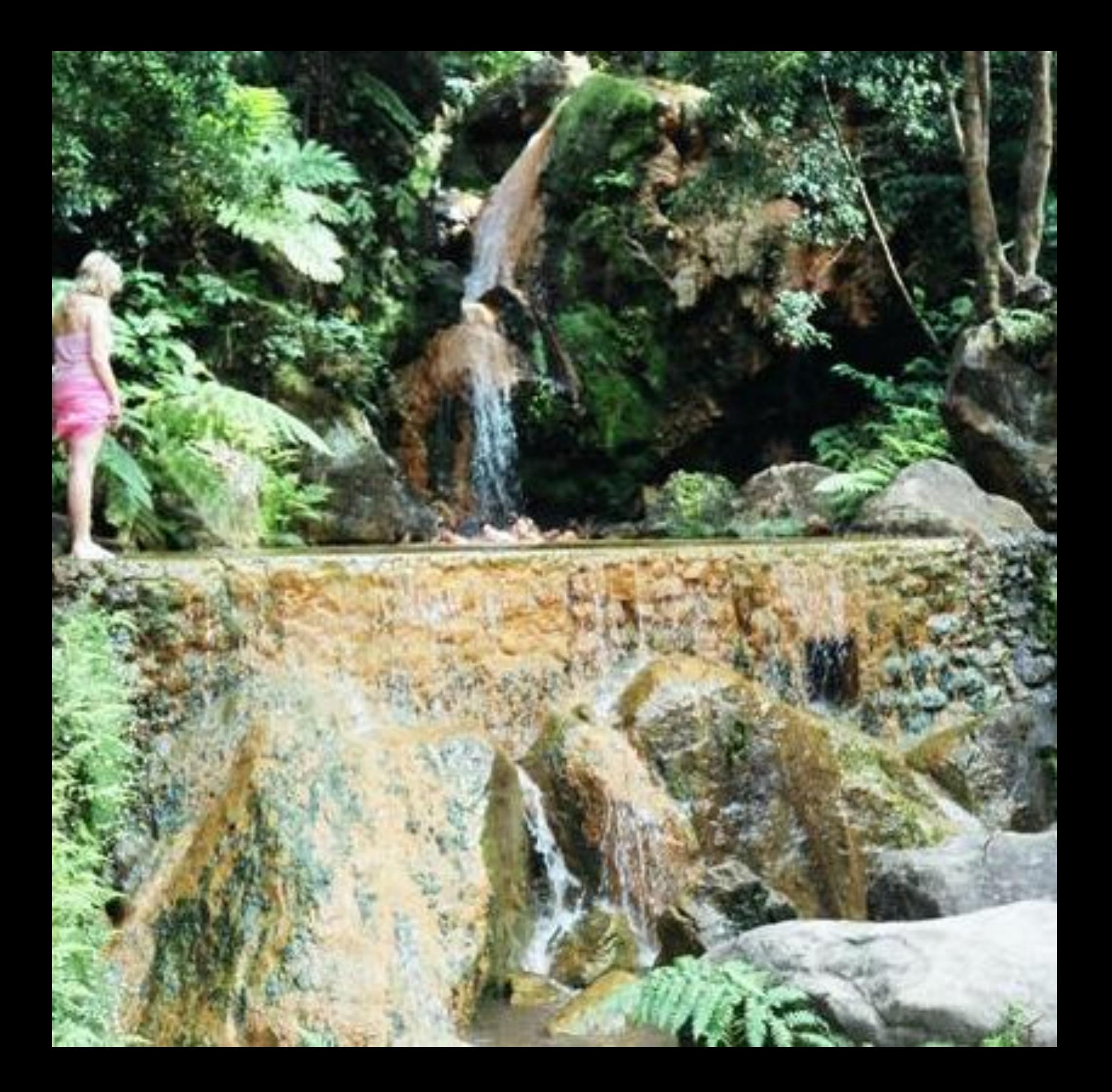

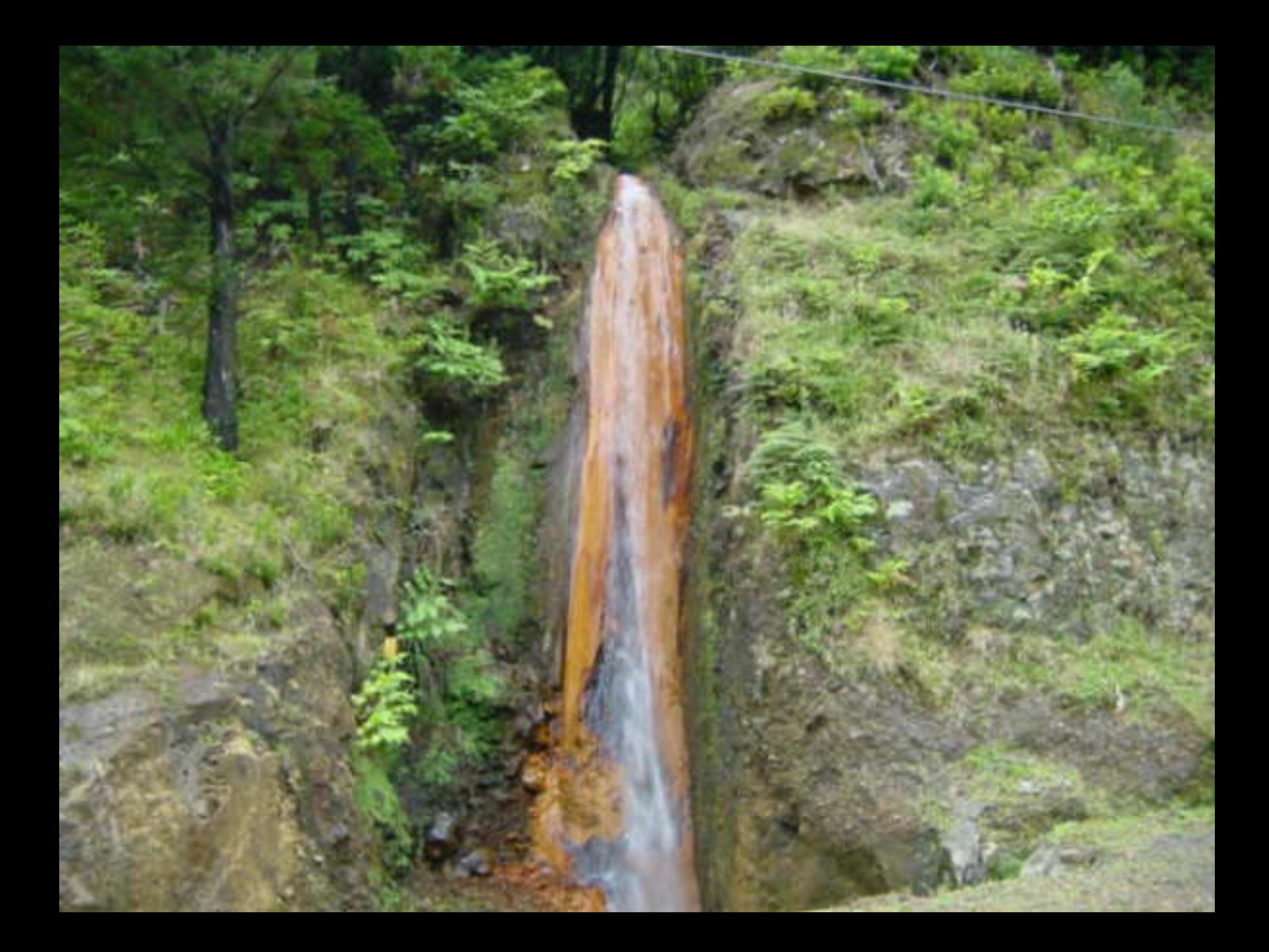

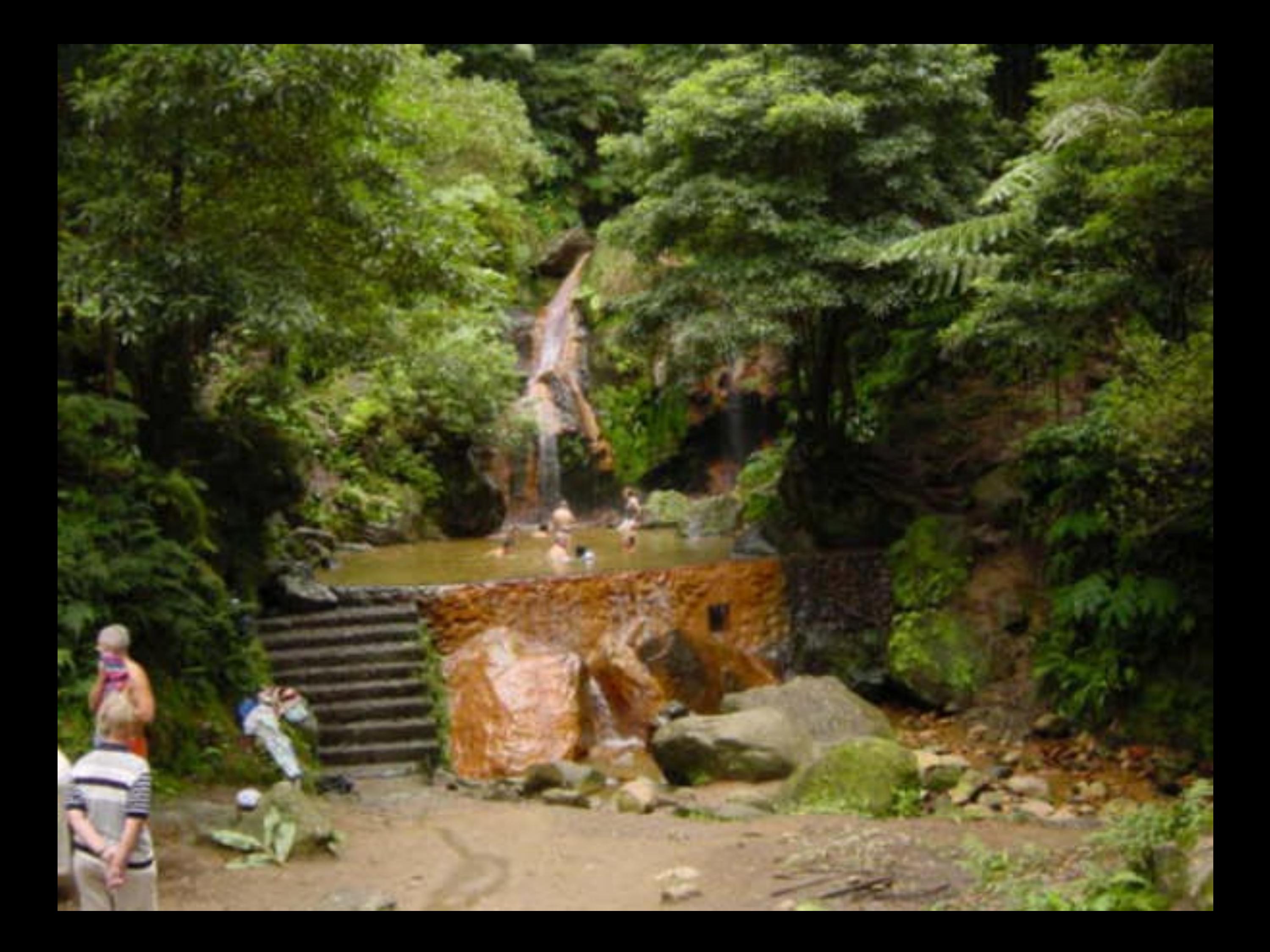

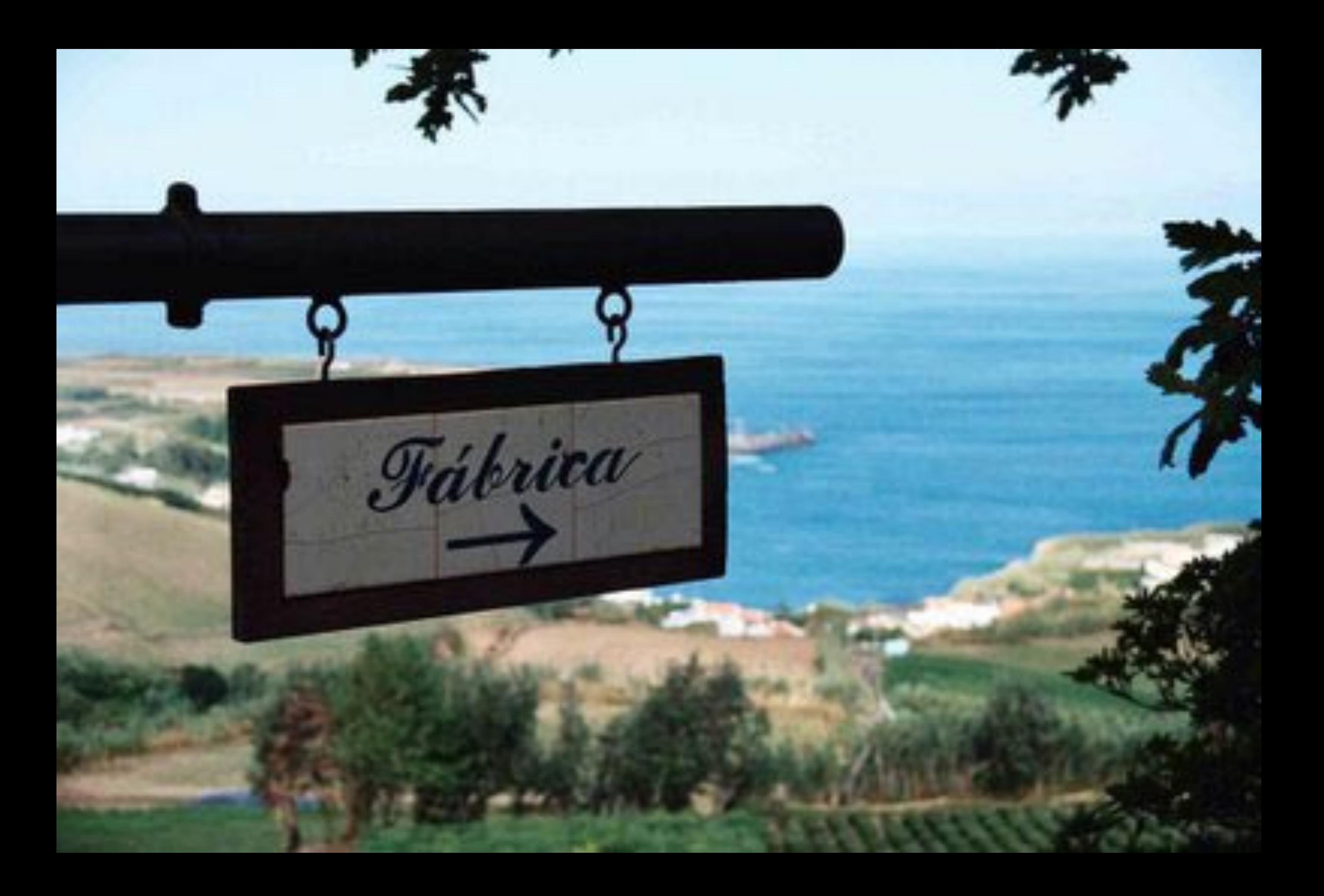

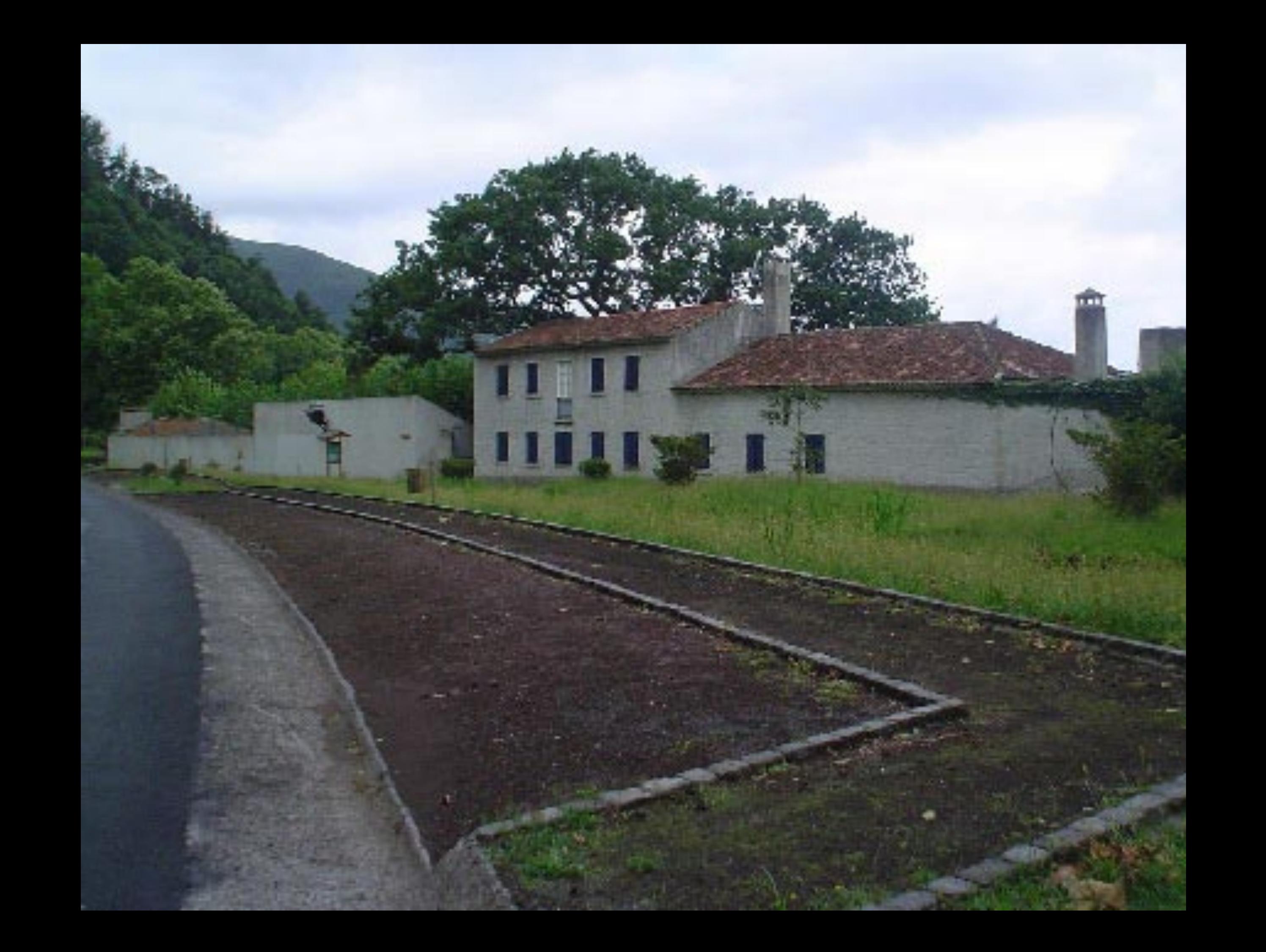

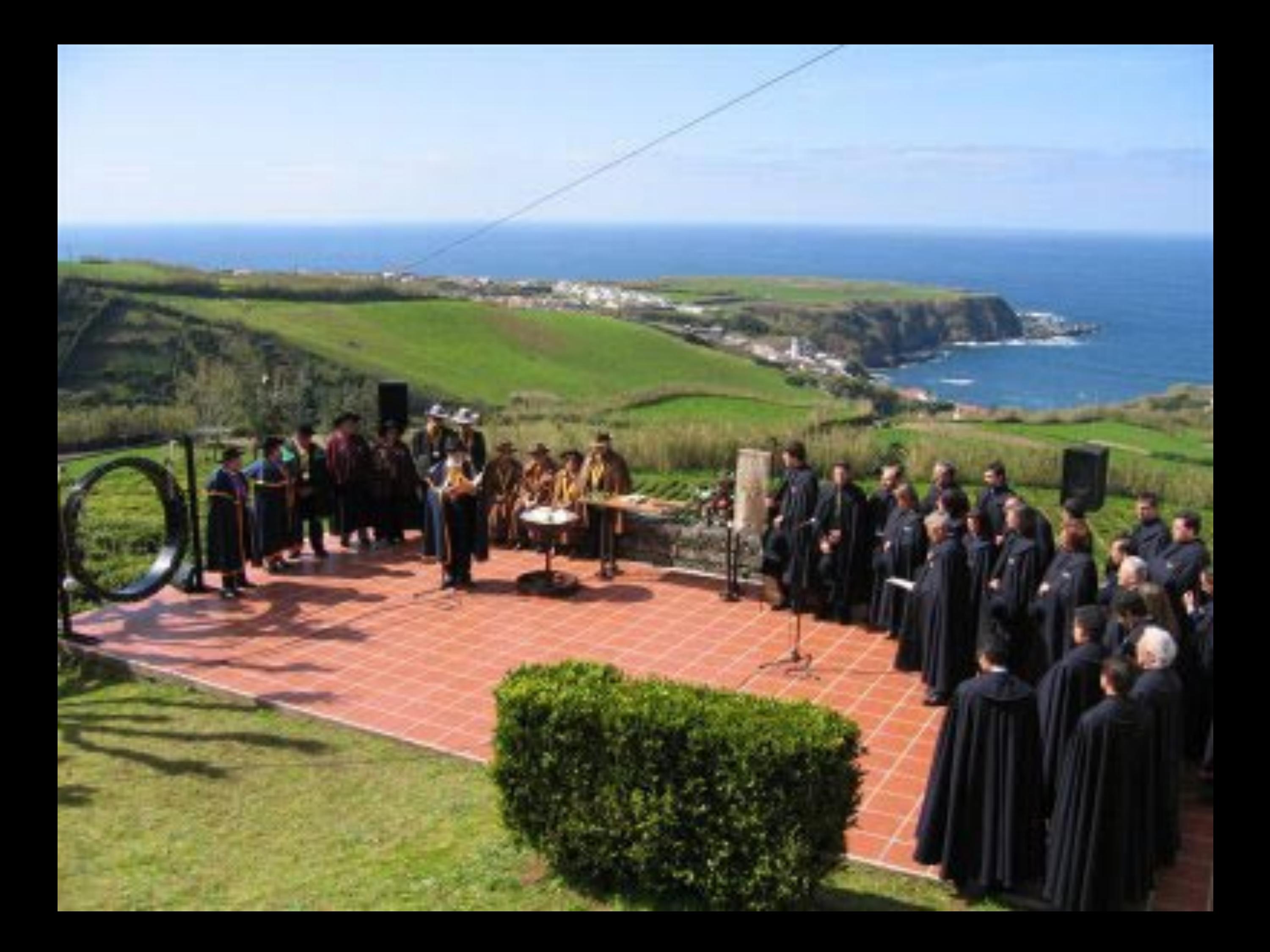

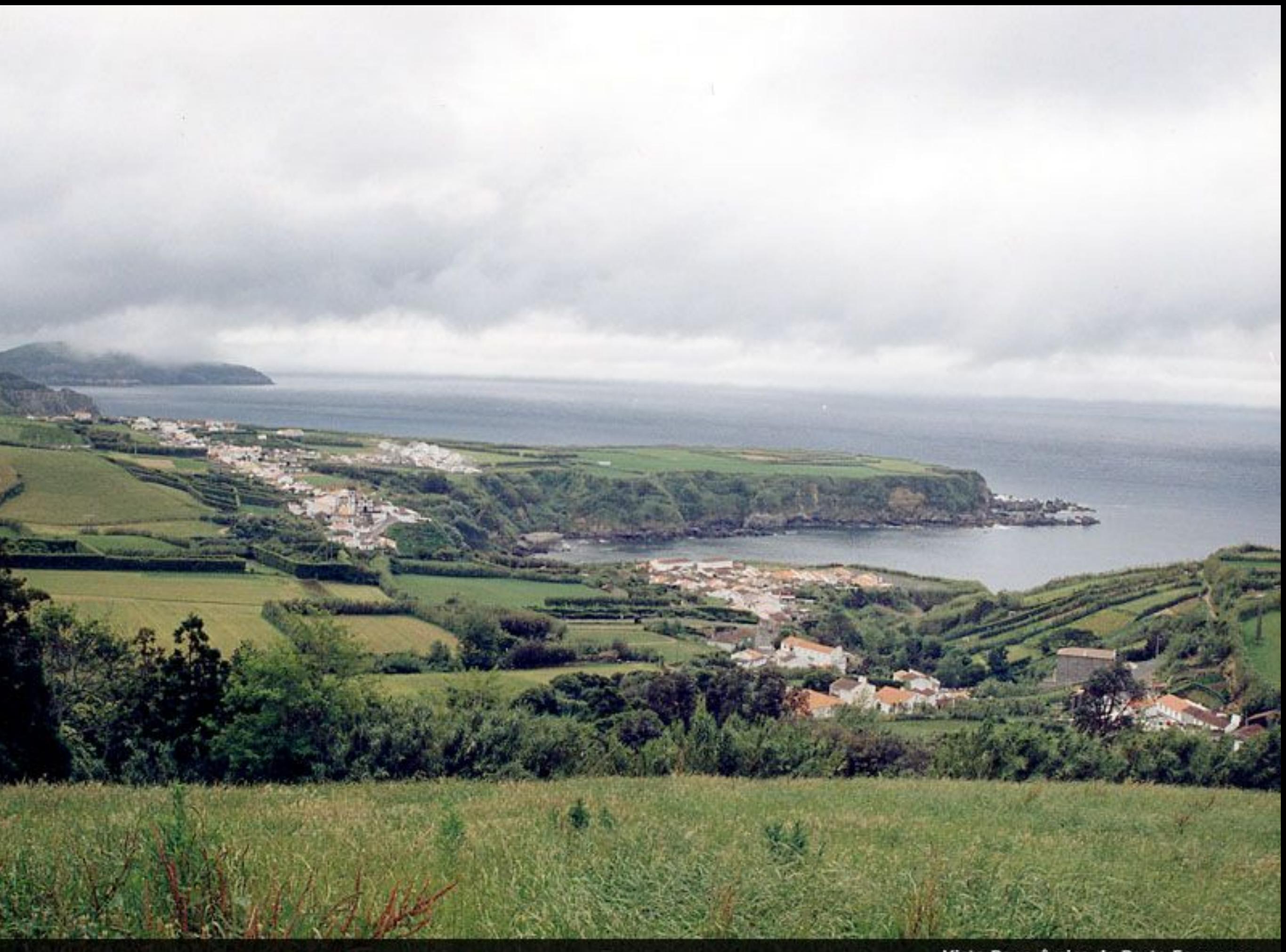

Vista Panorâmica de Porto Formoso

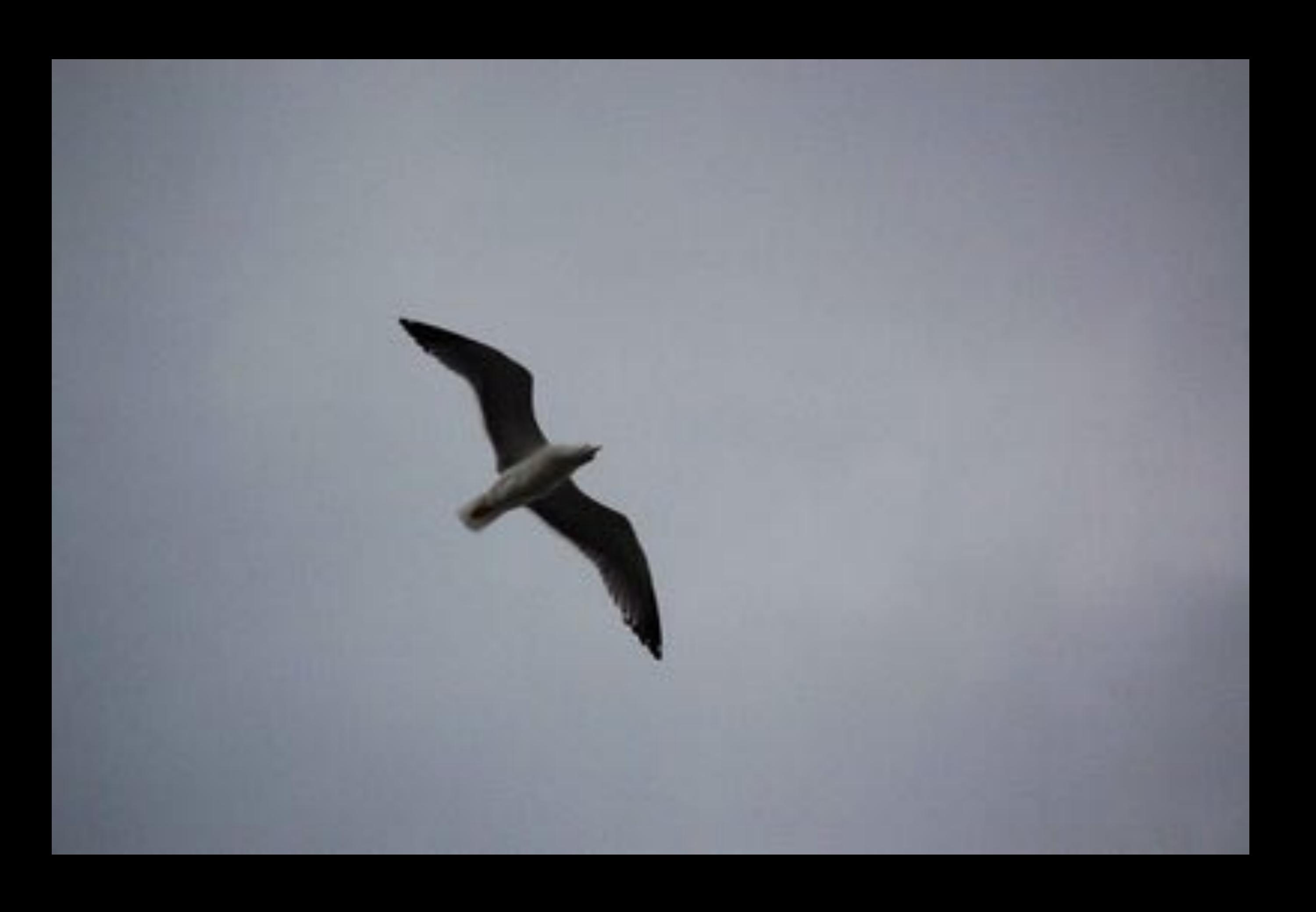

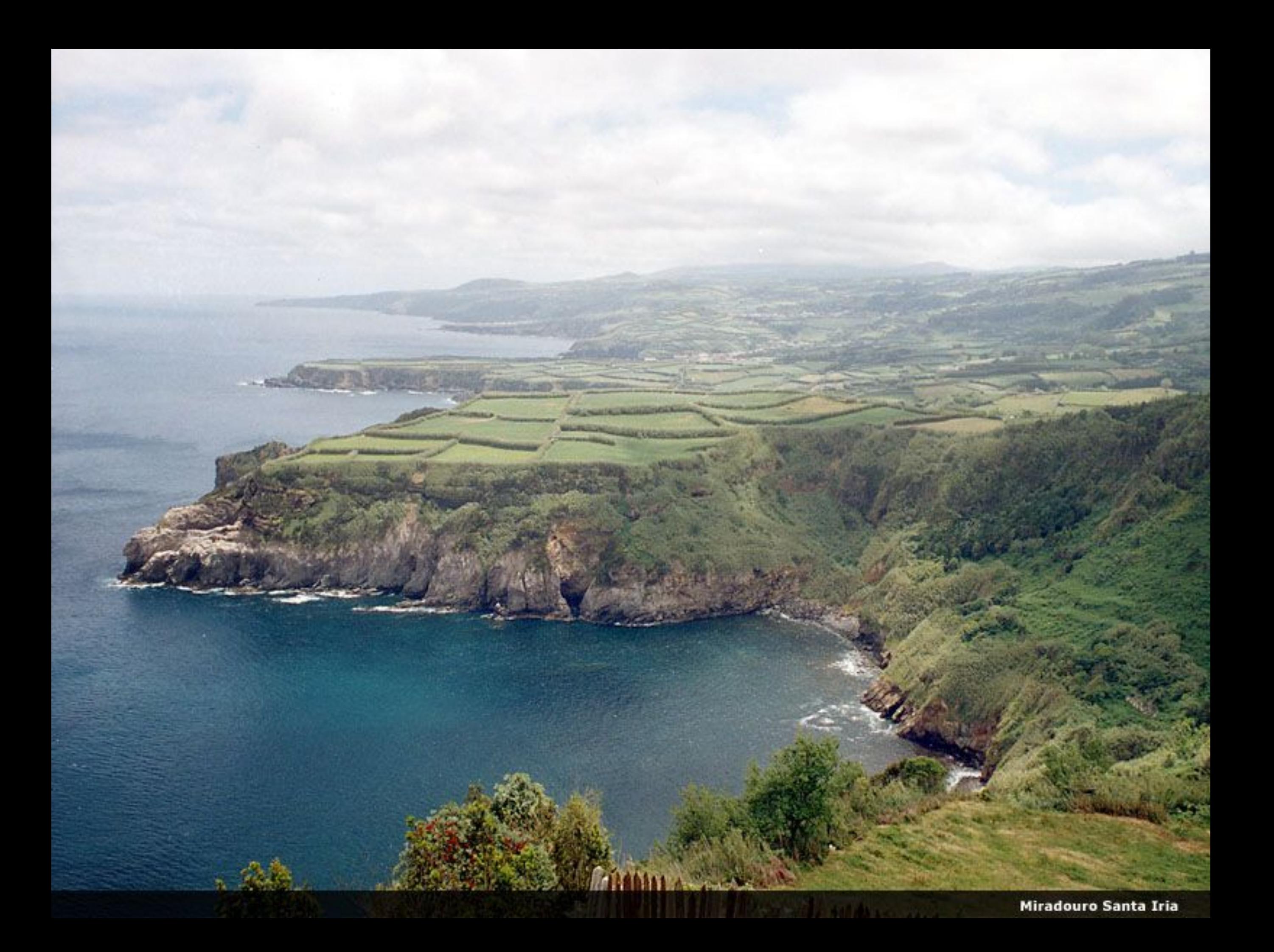

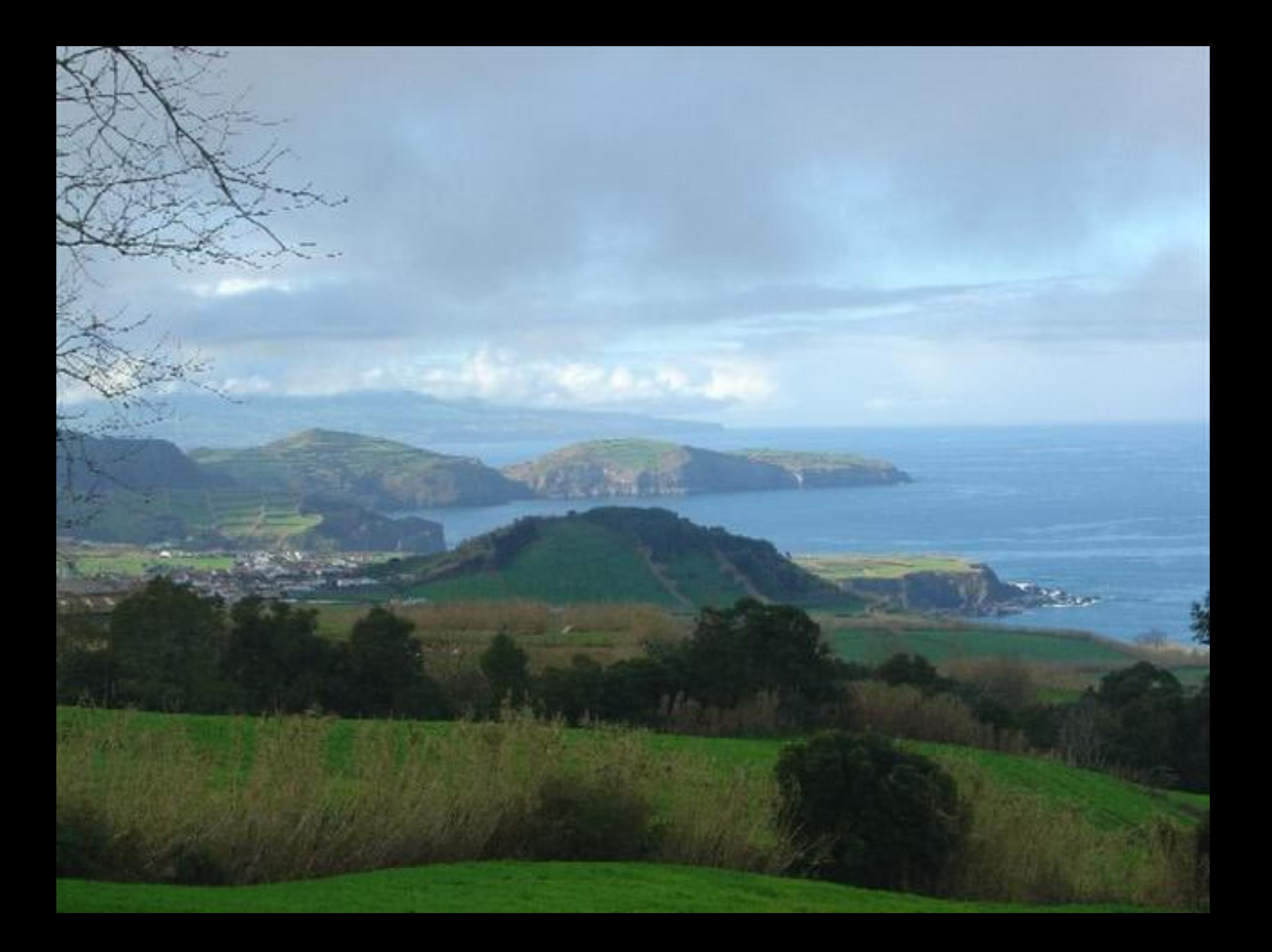

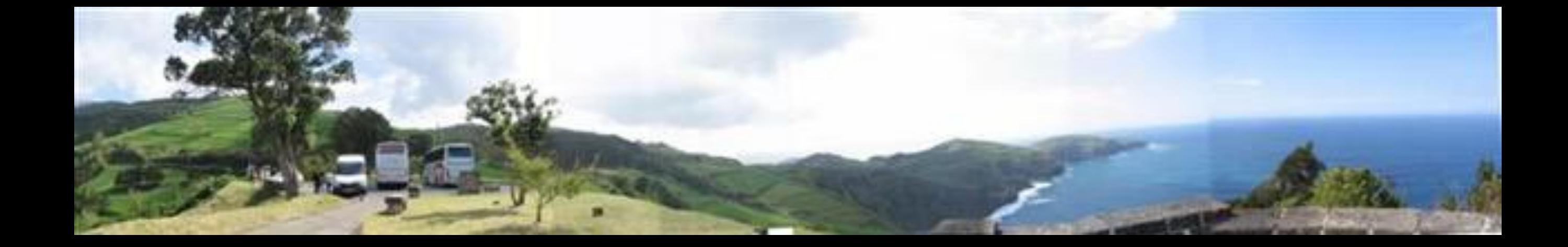

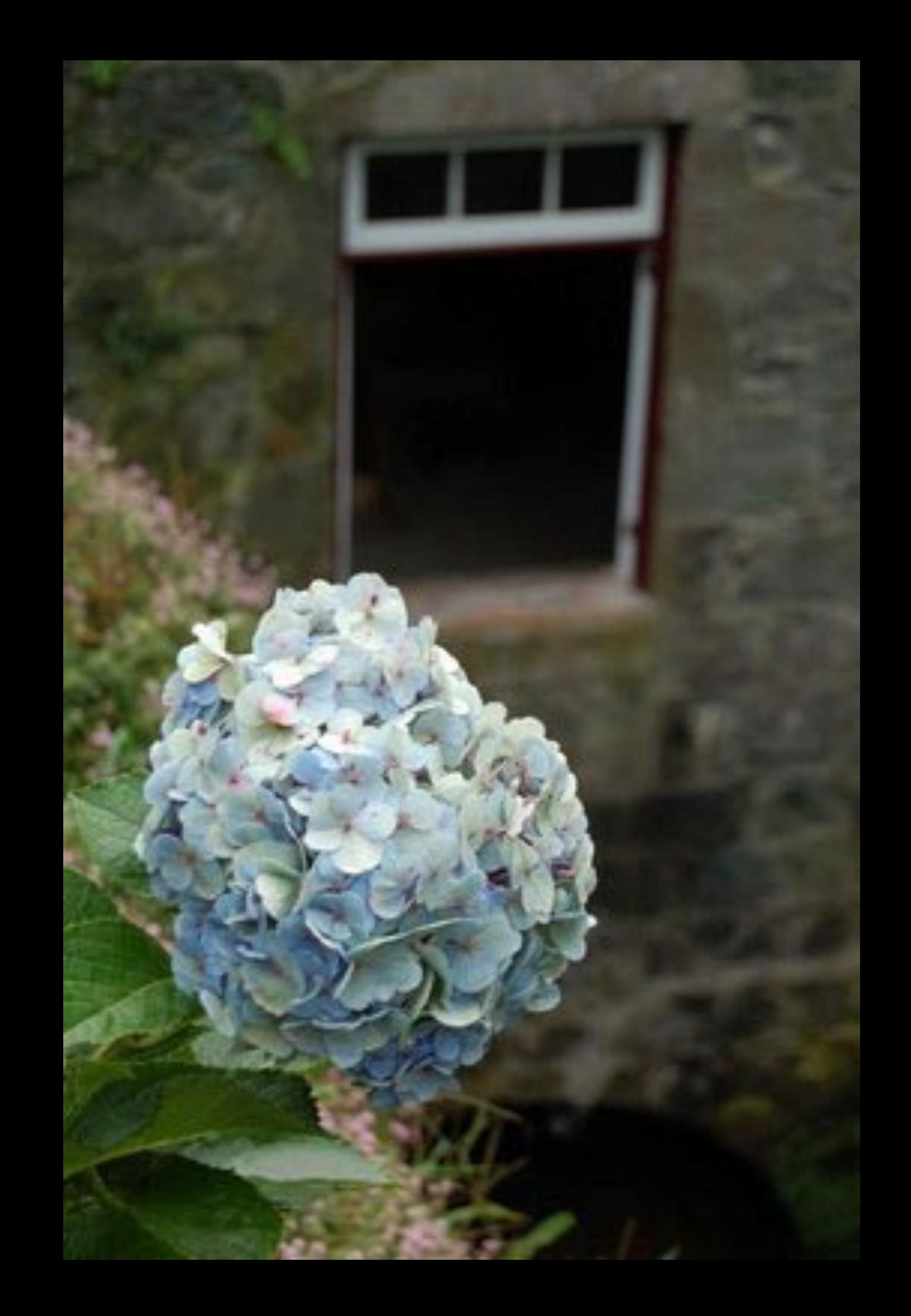

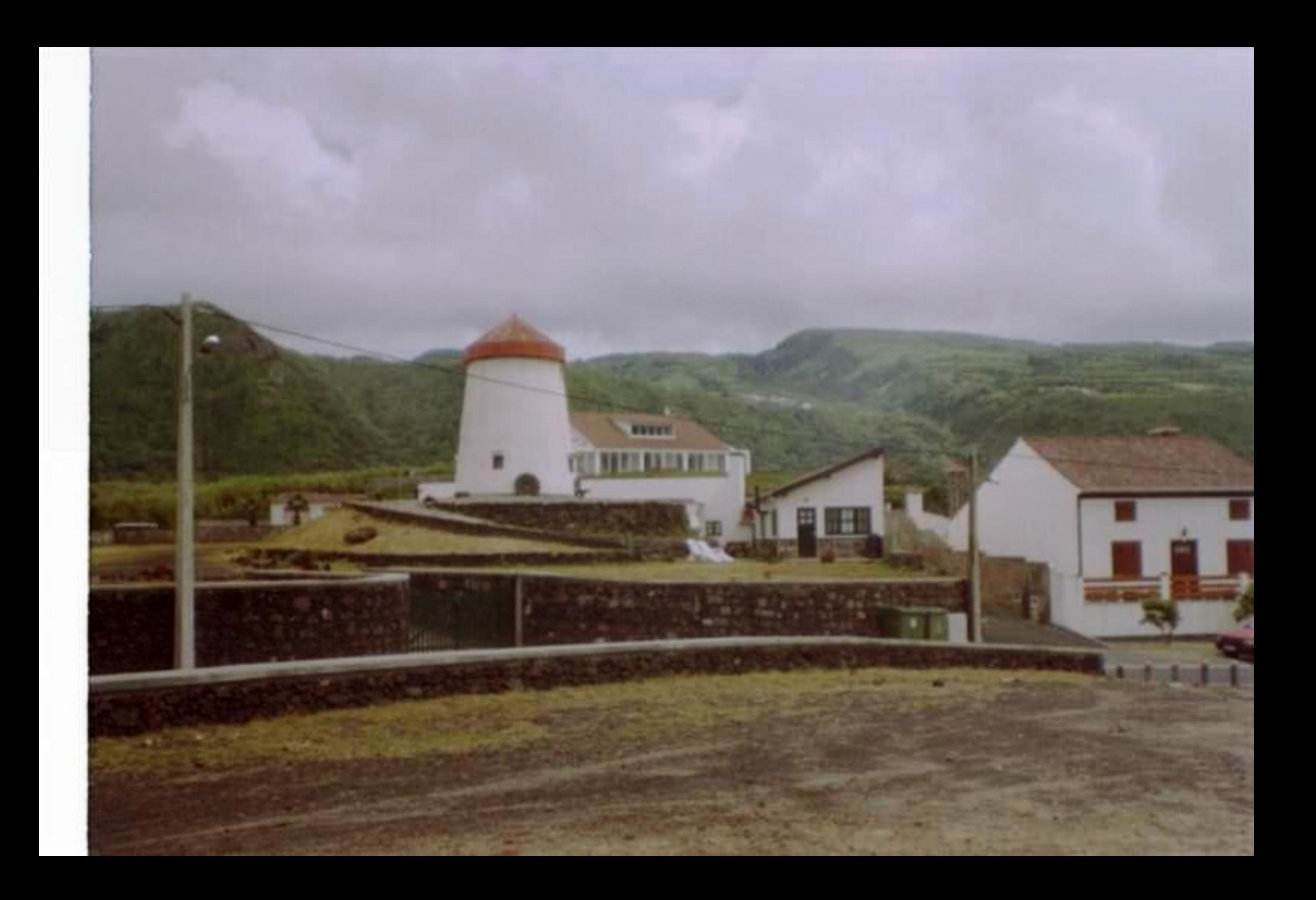

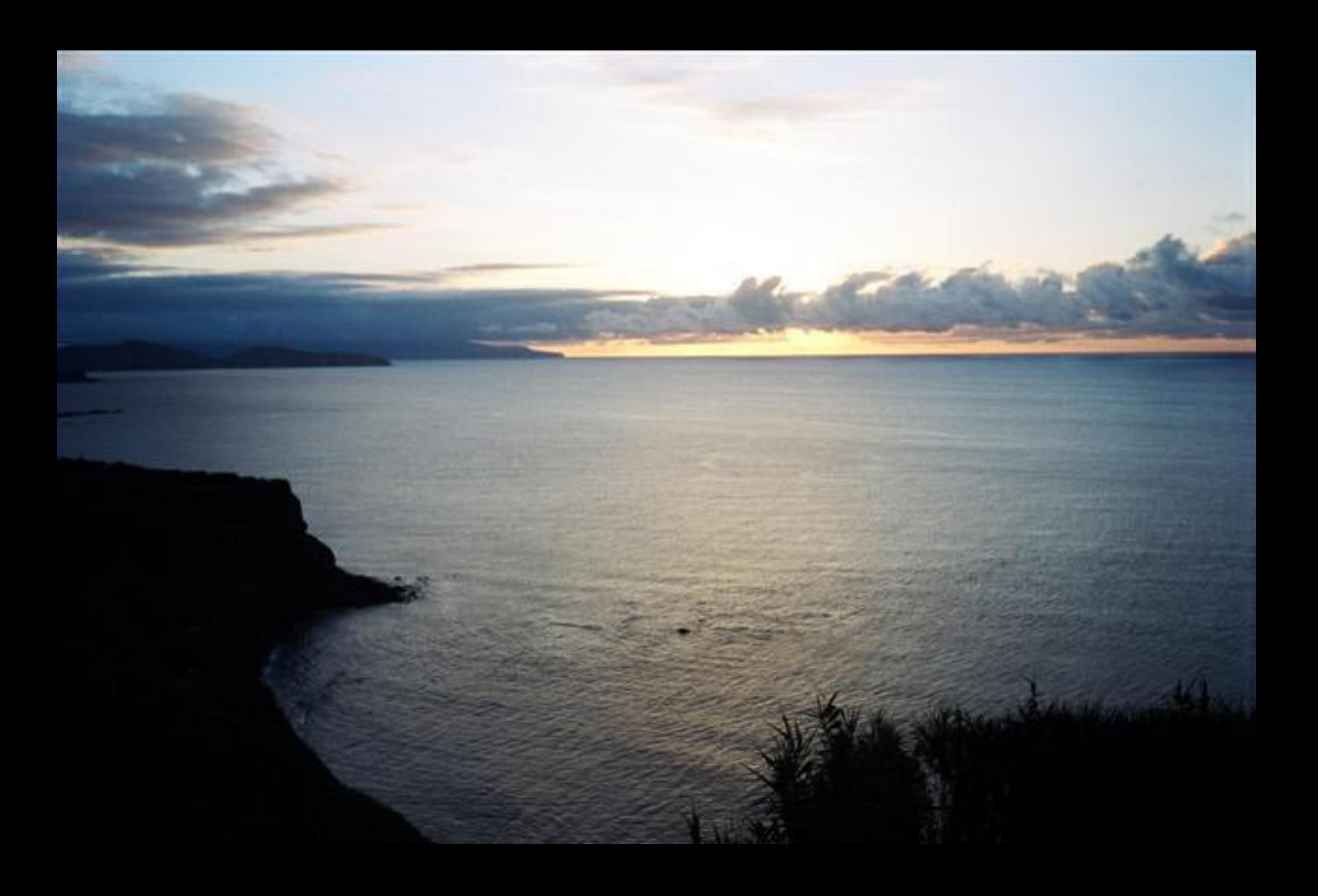

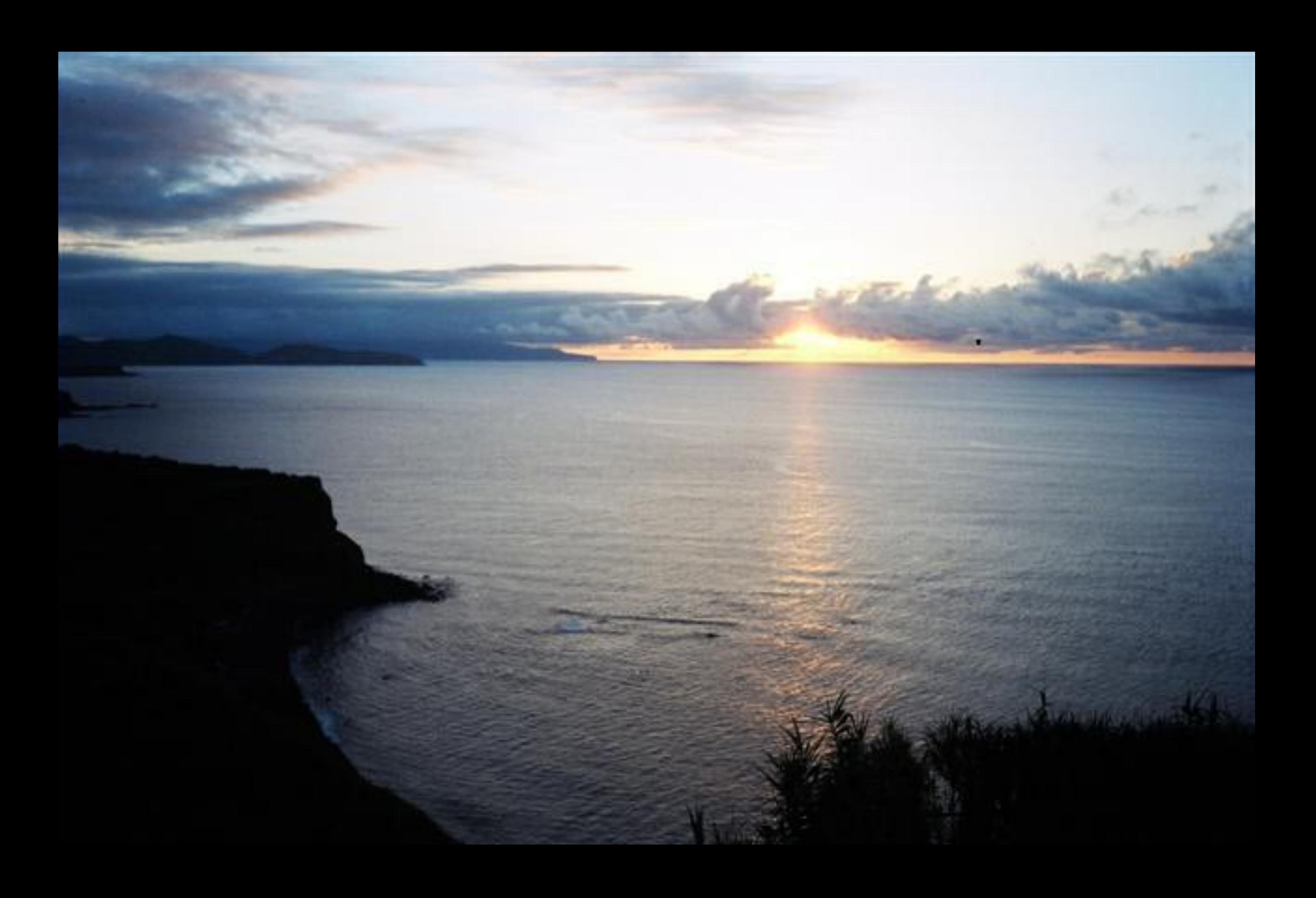

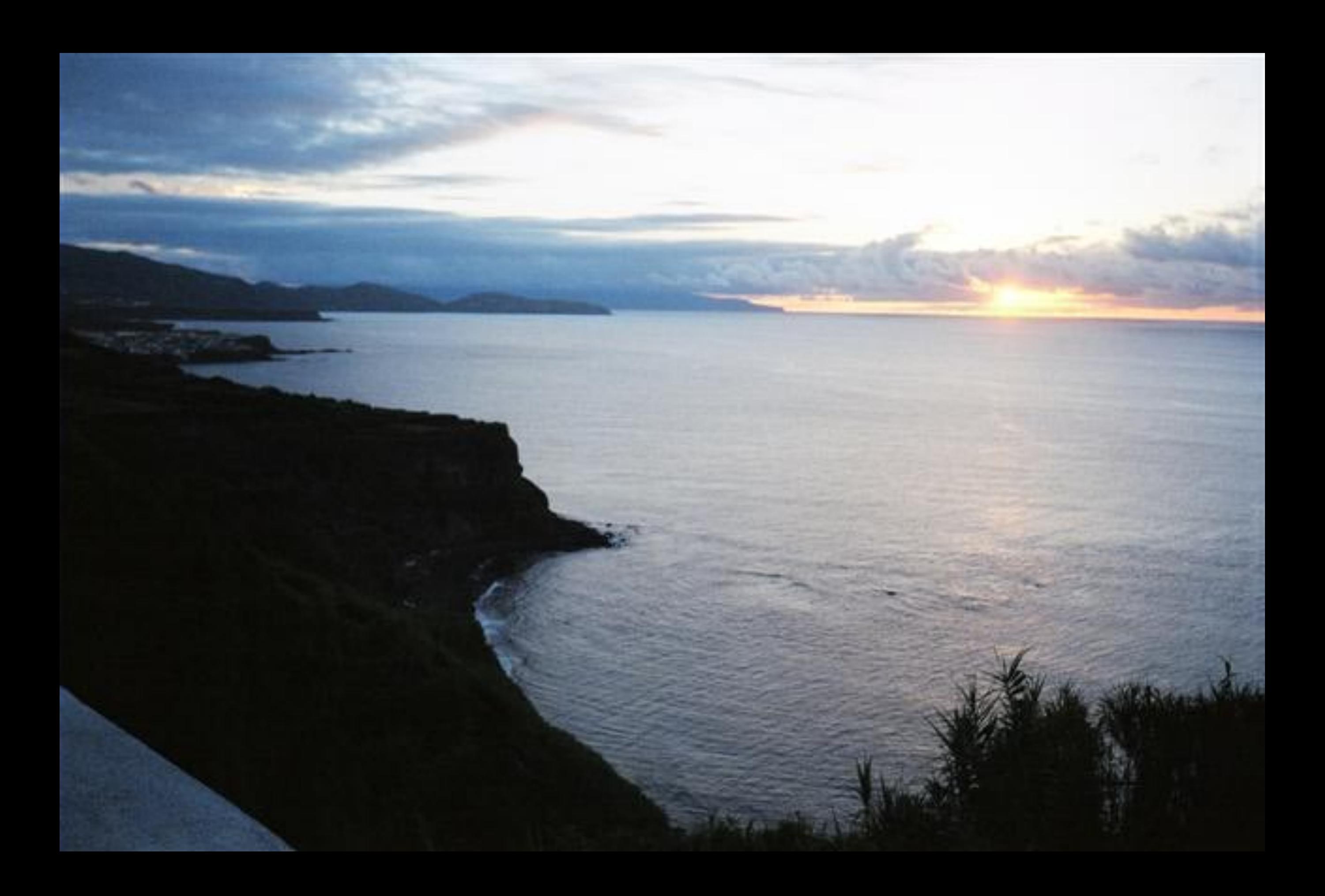

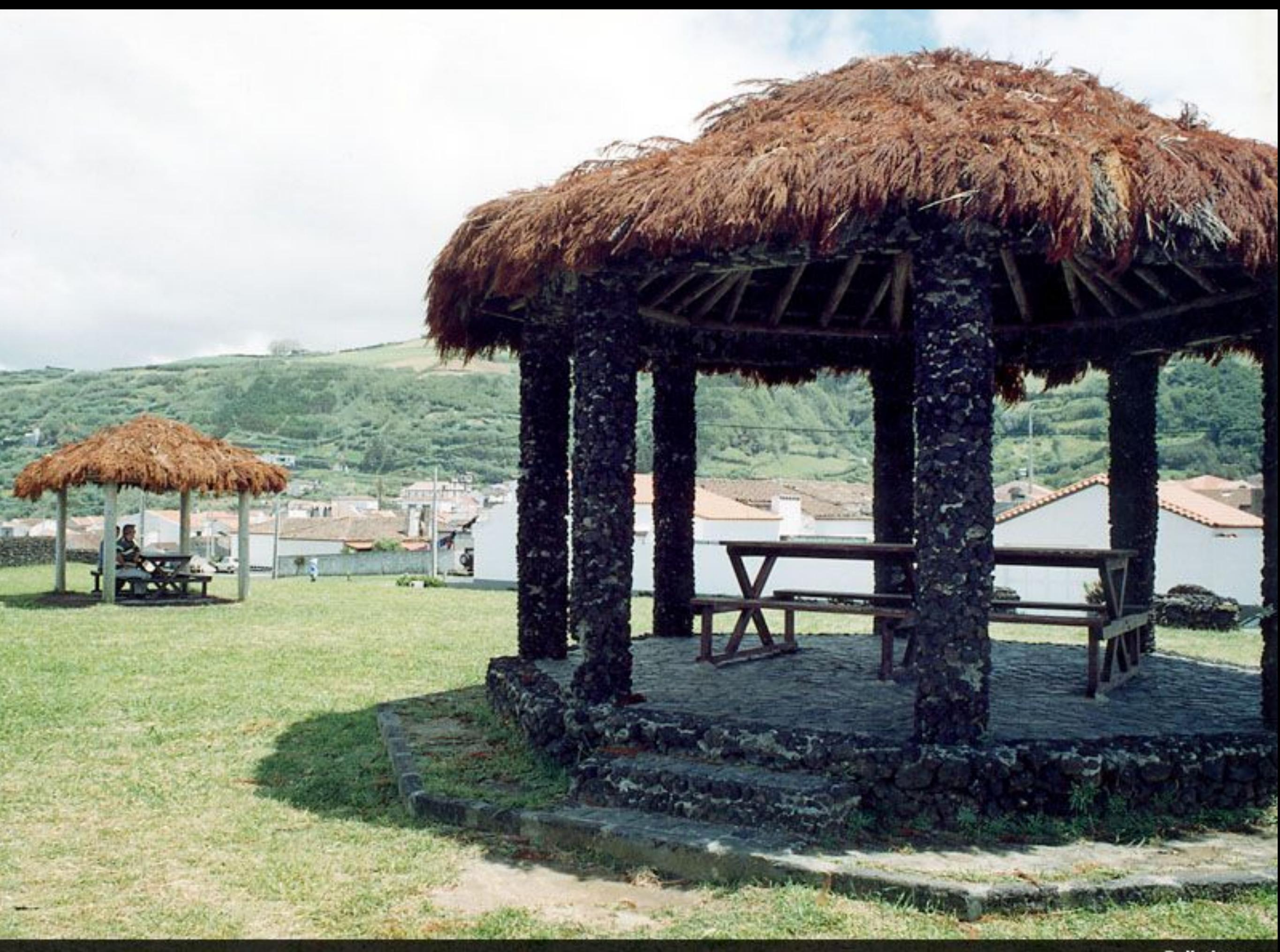

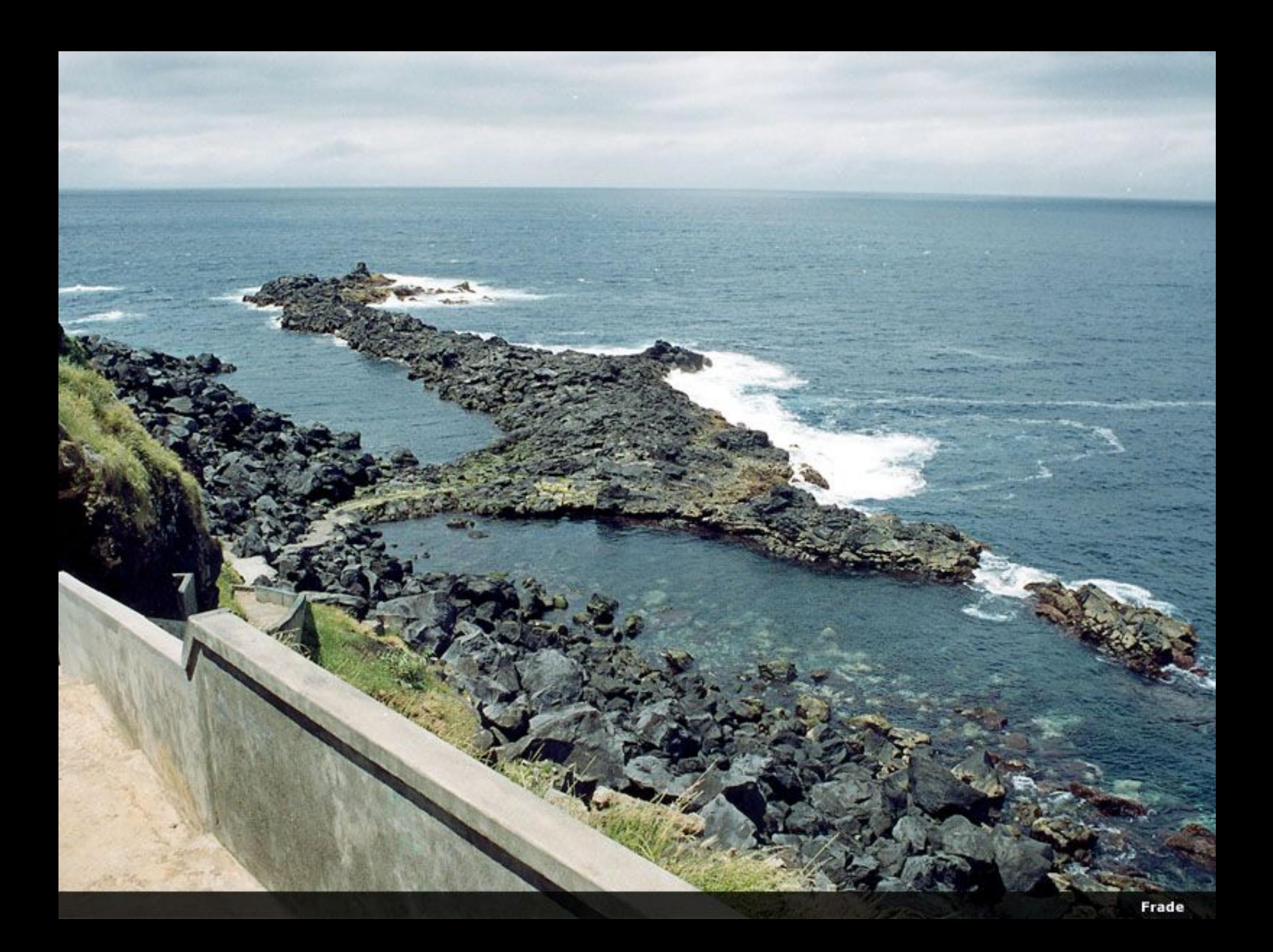

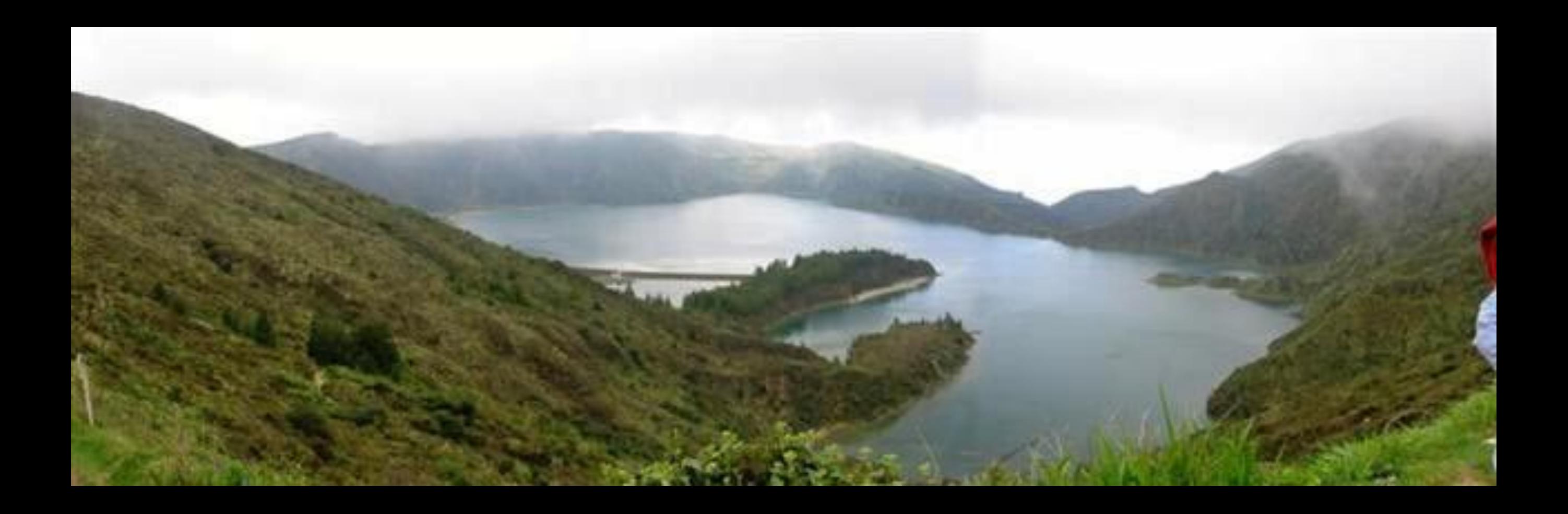

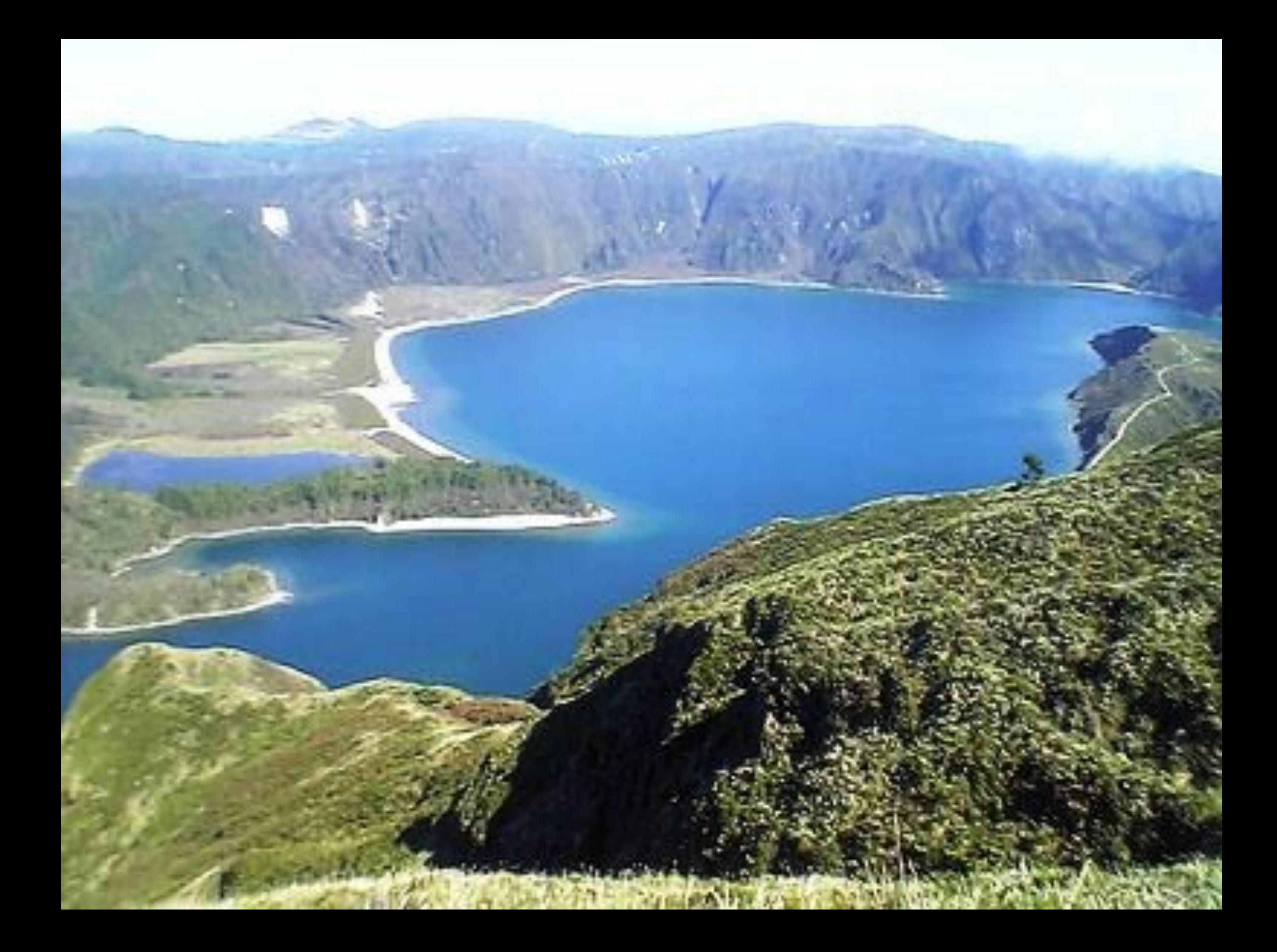

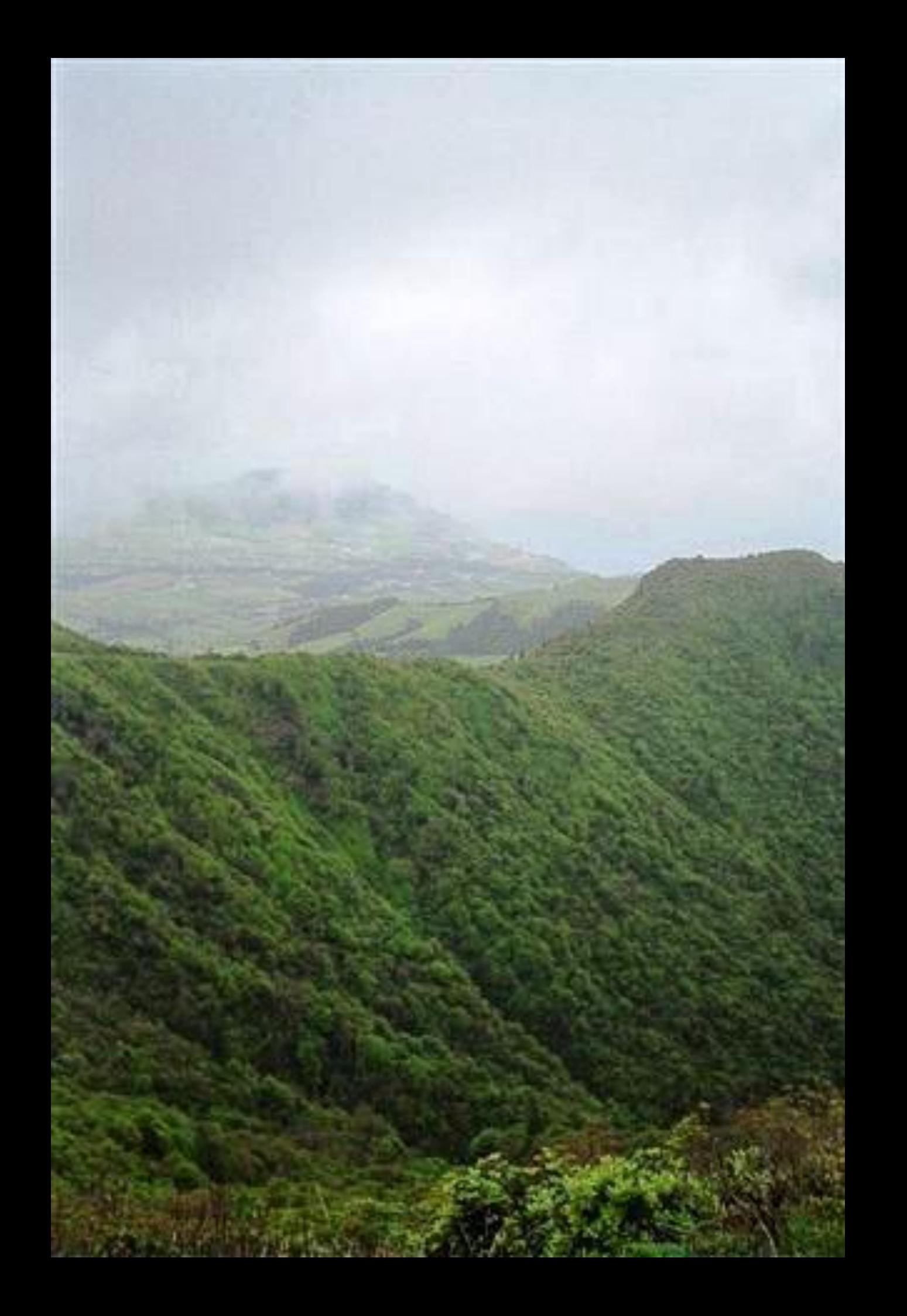

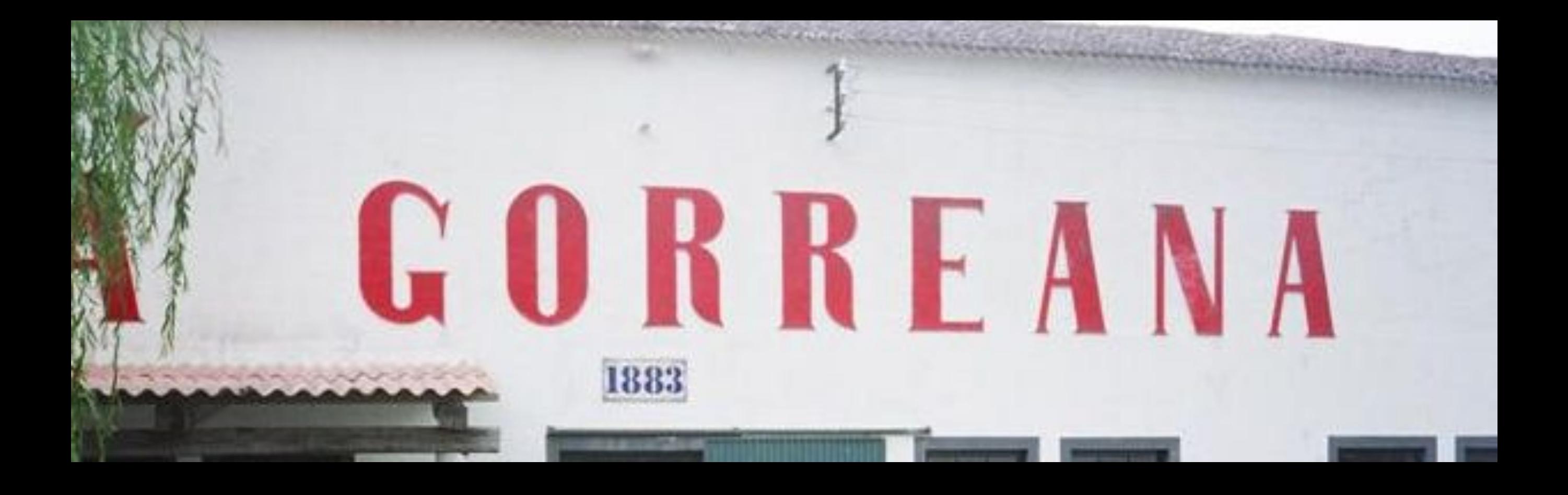

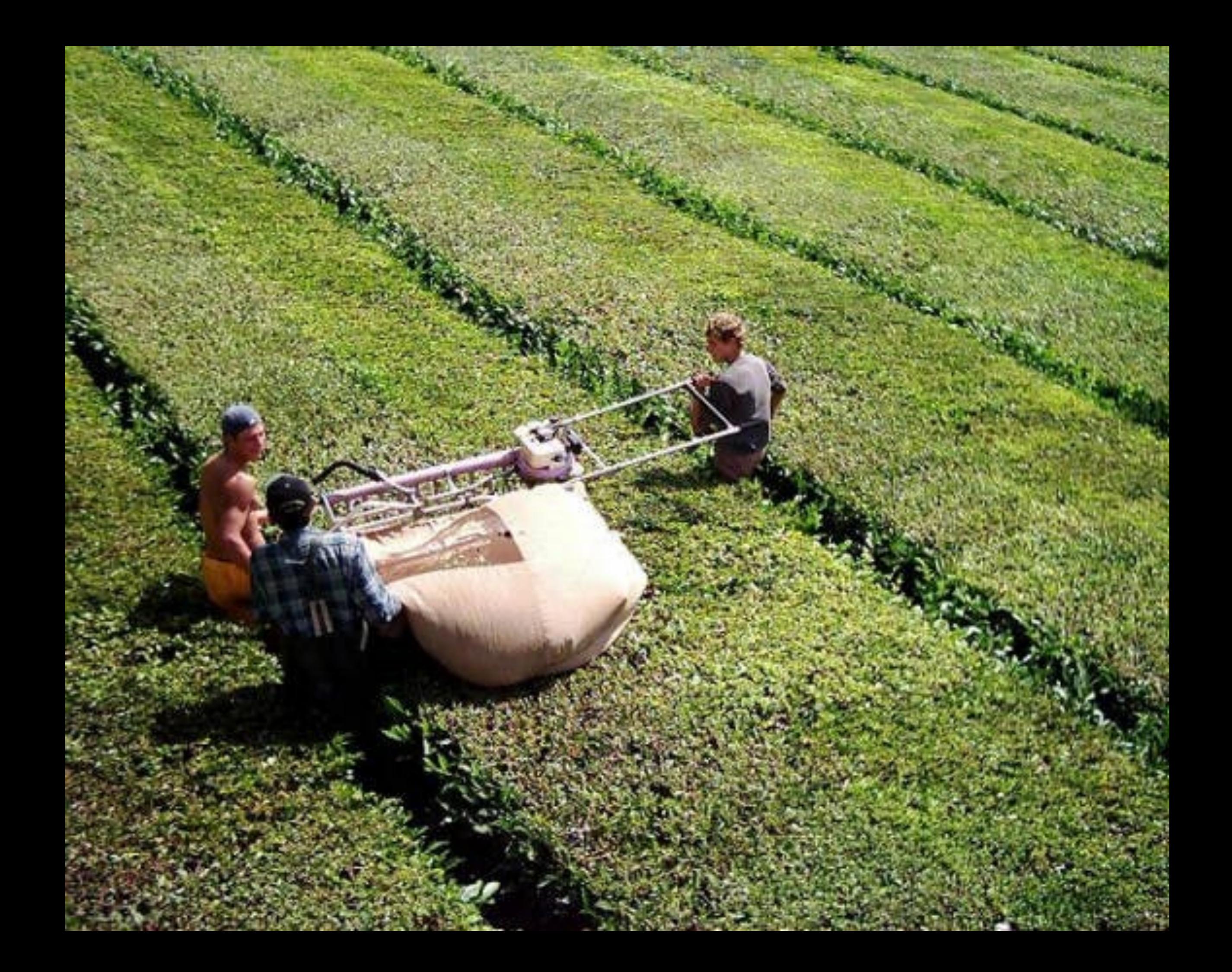

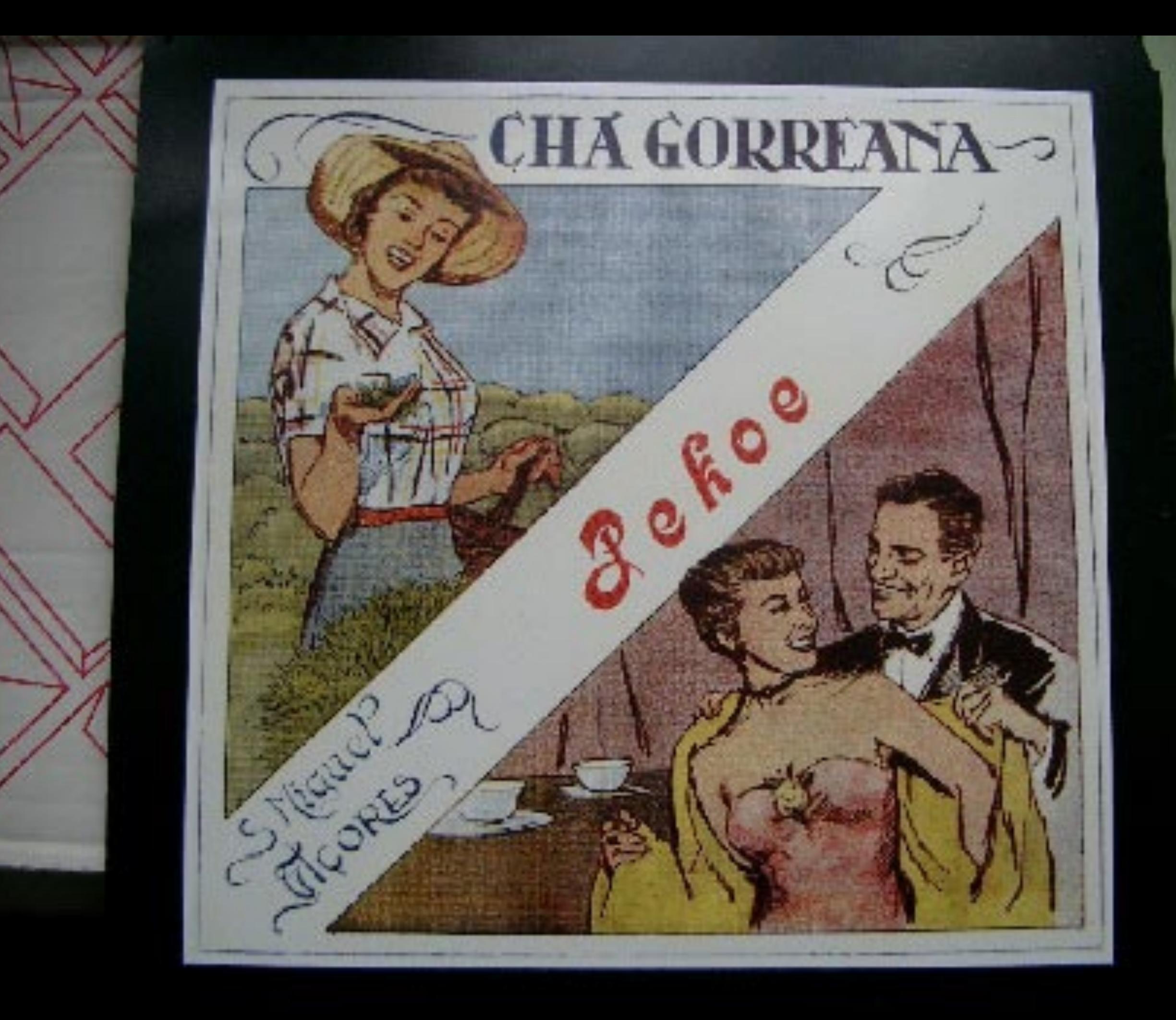
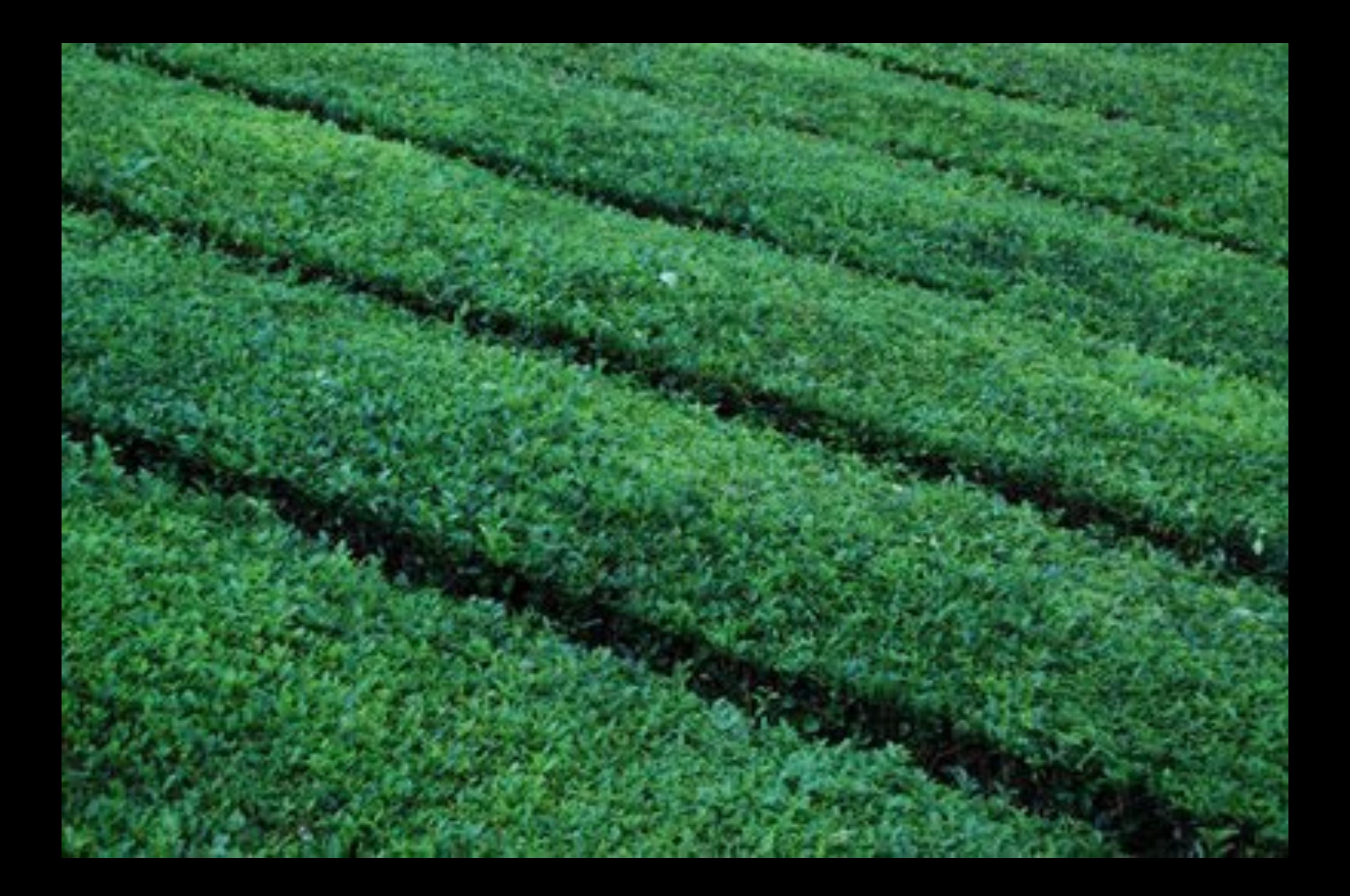

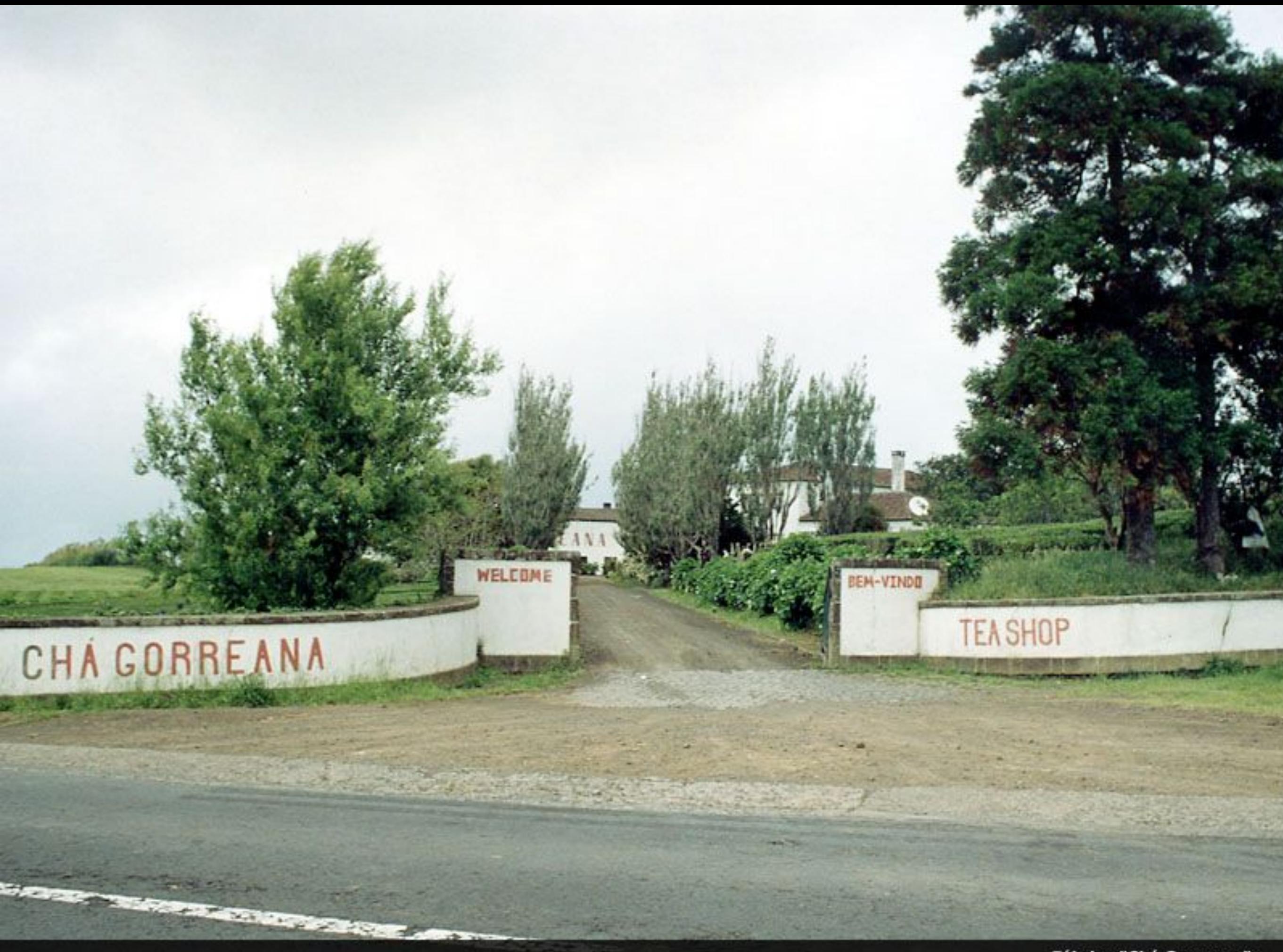

Fábrica "Chá Gorreana"

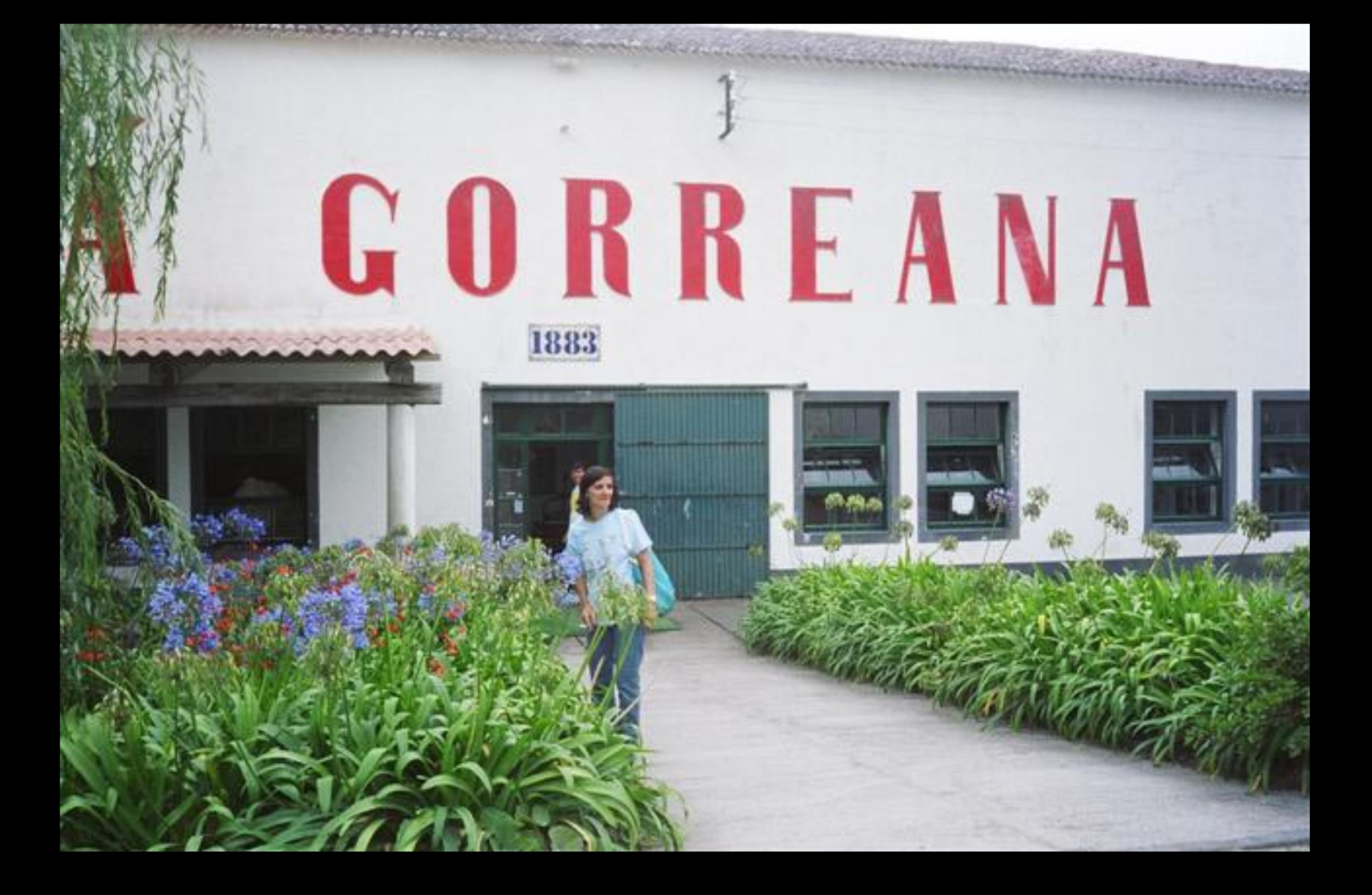

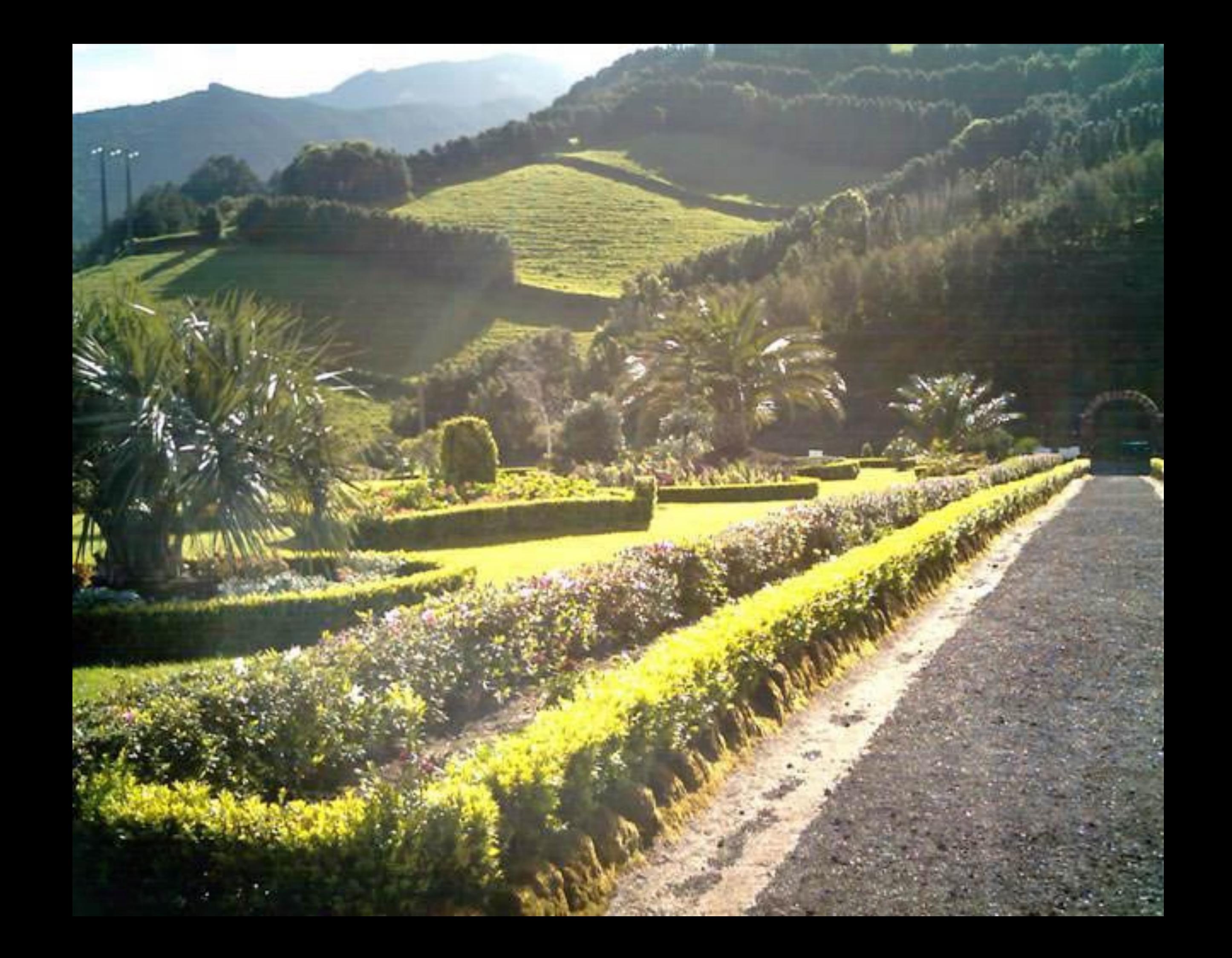

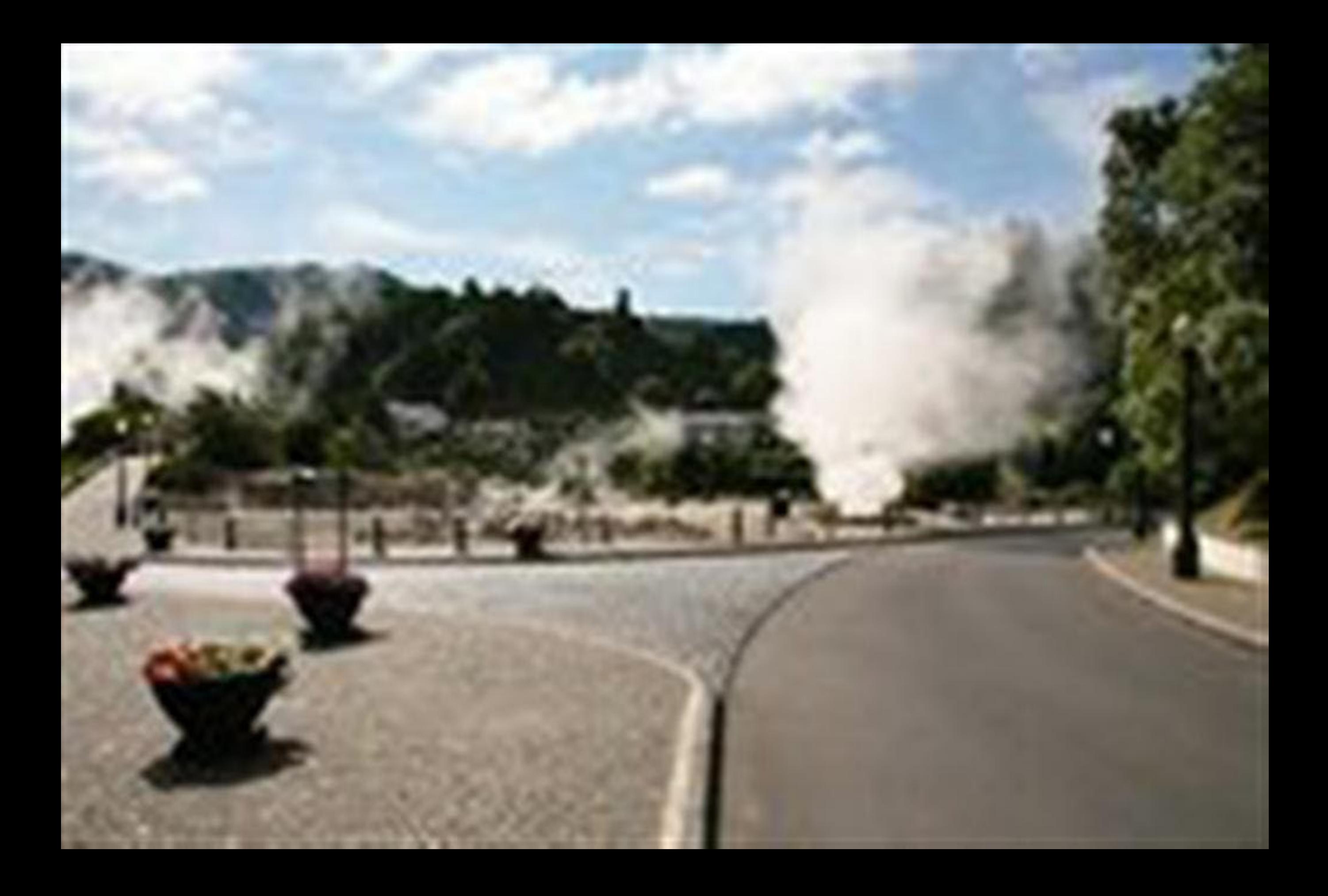

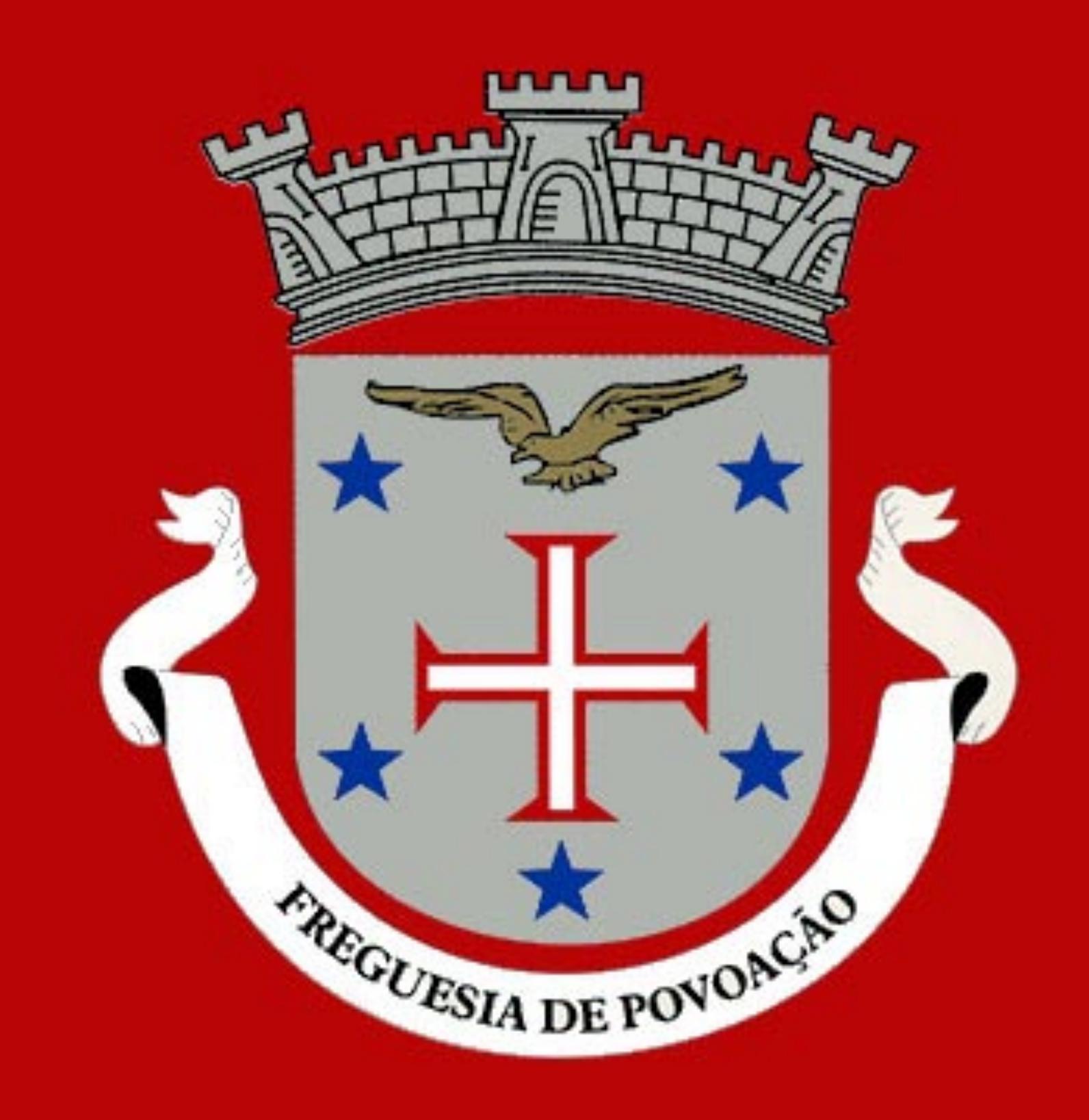

**Brasão de Povoação** 

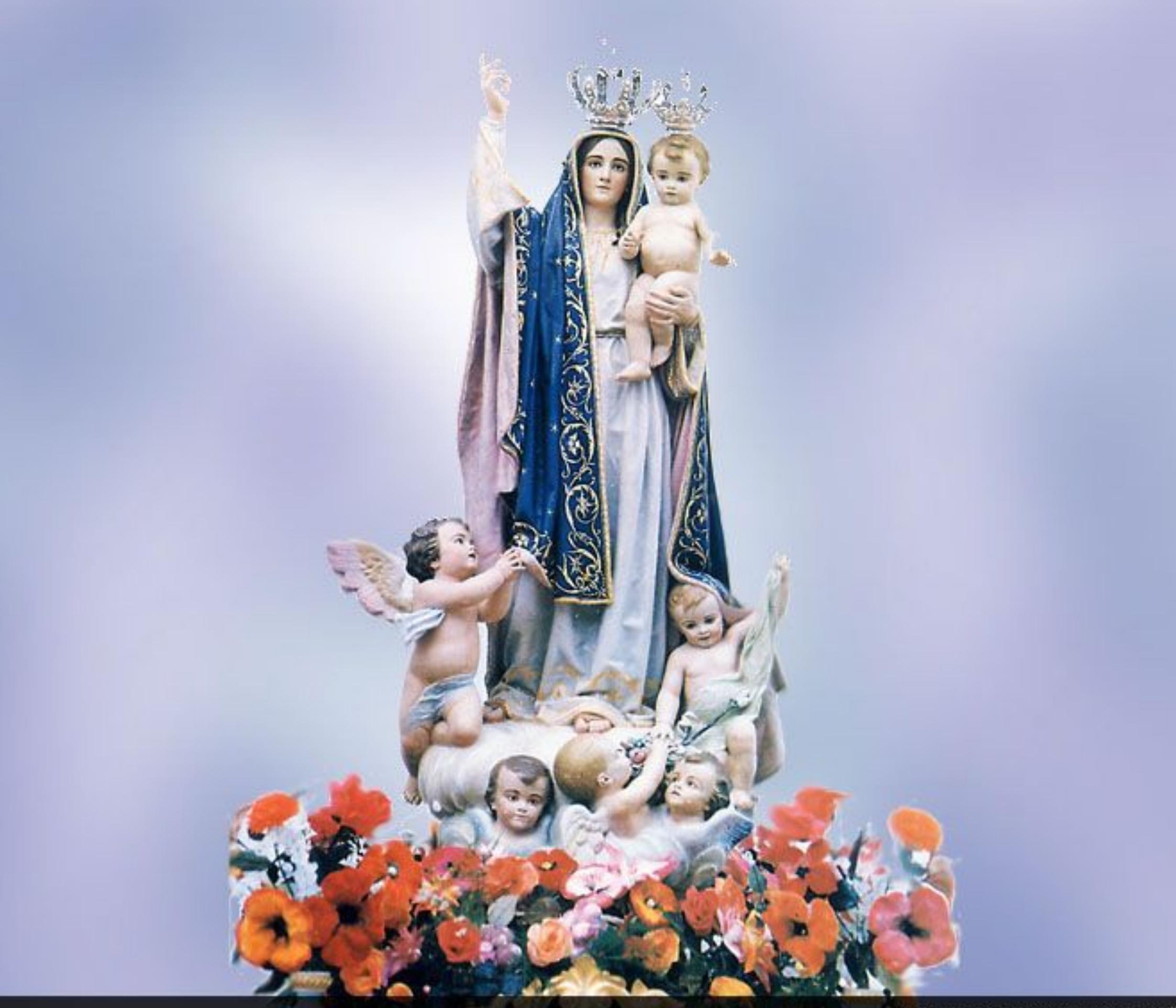

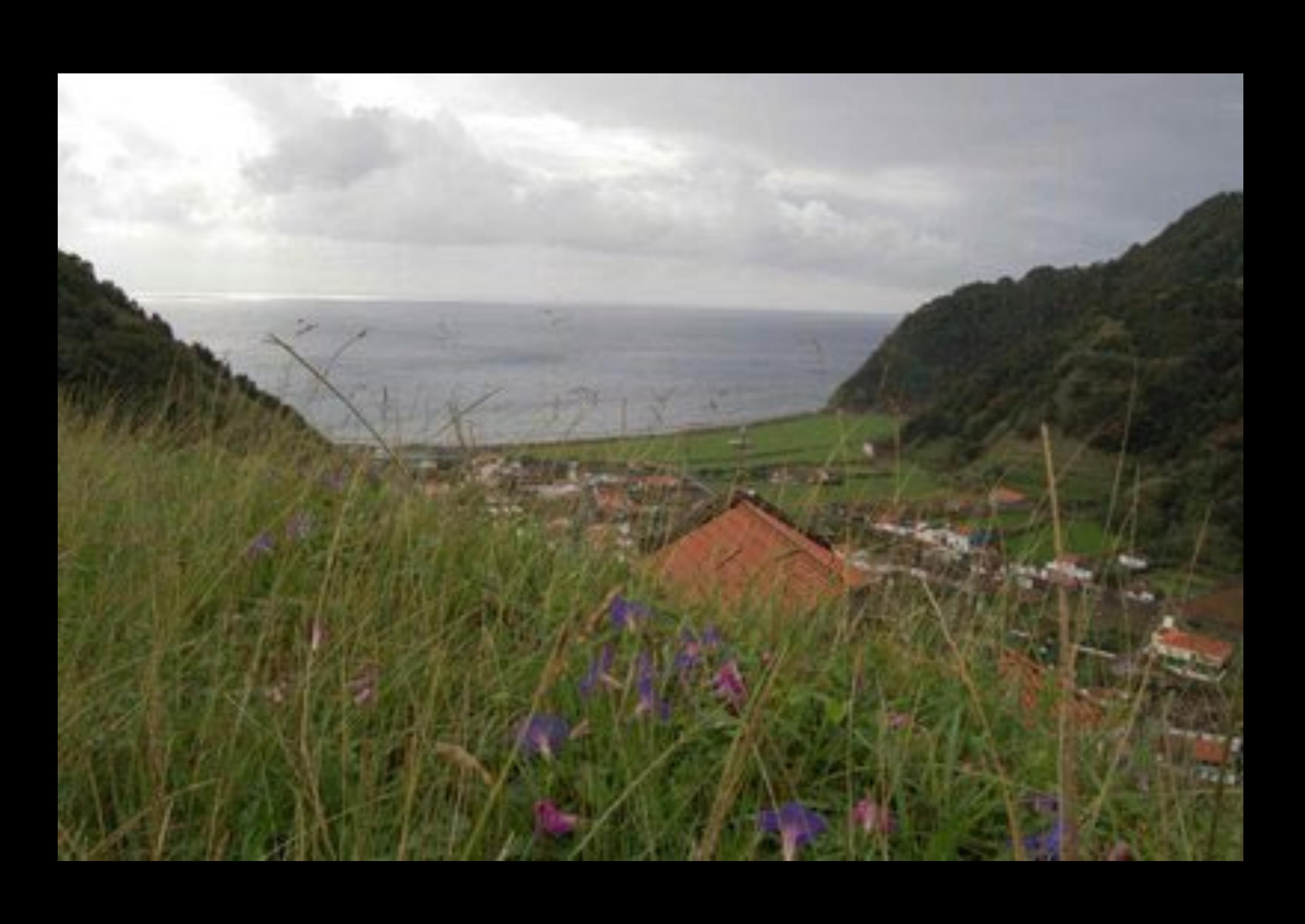

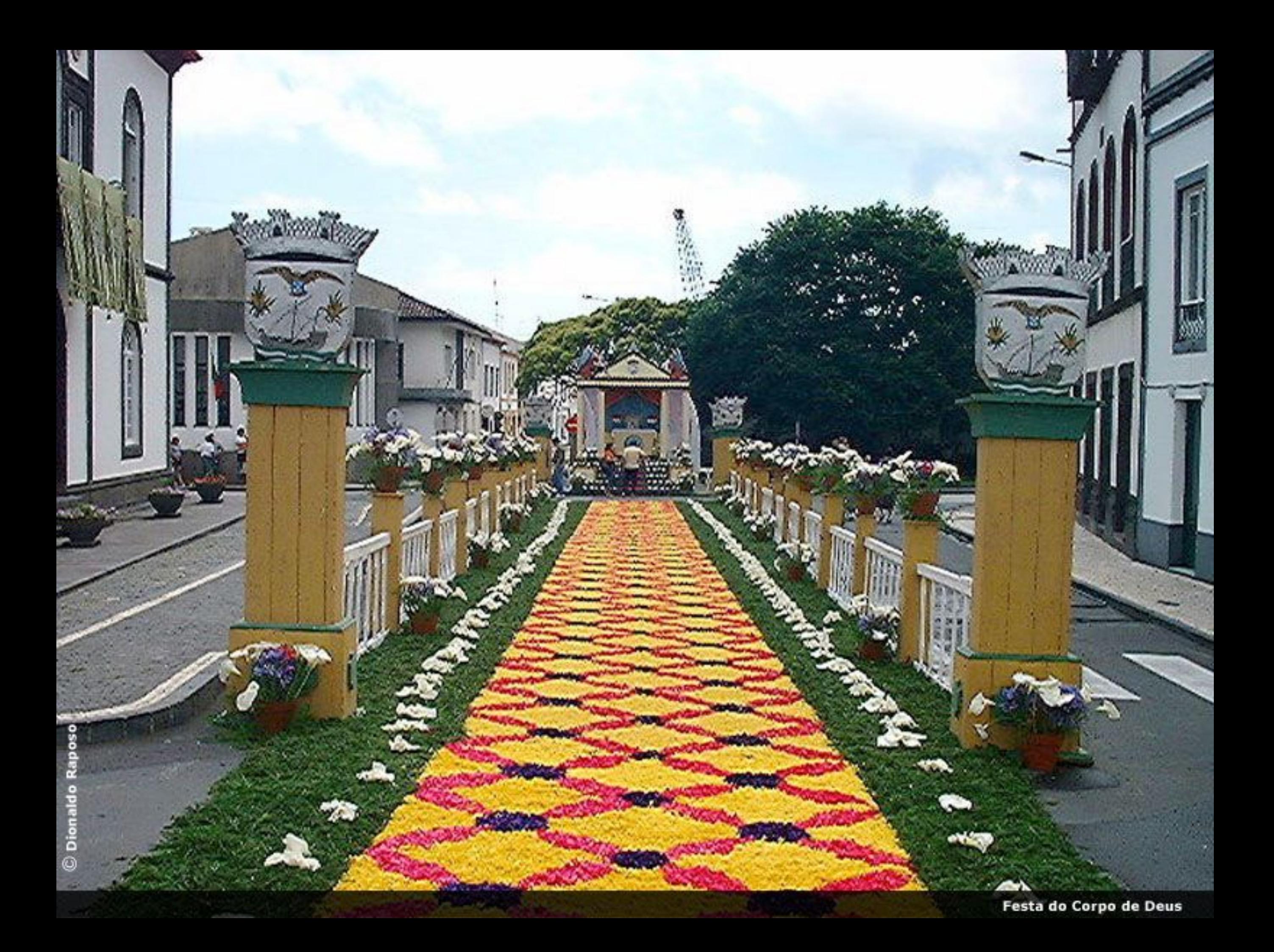

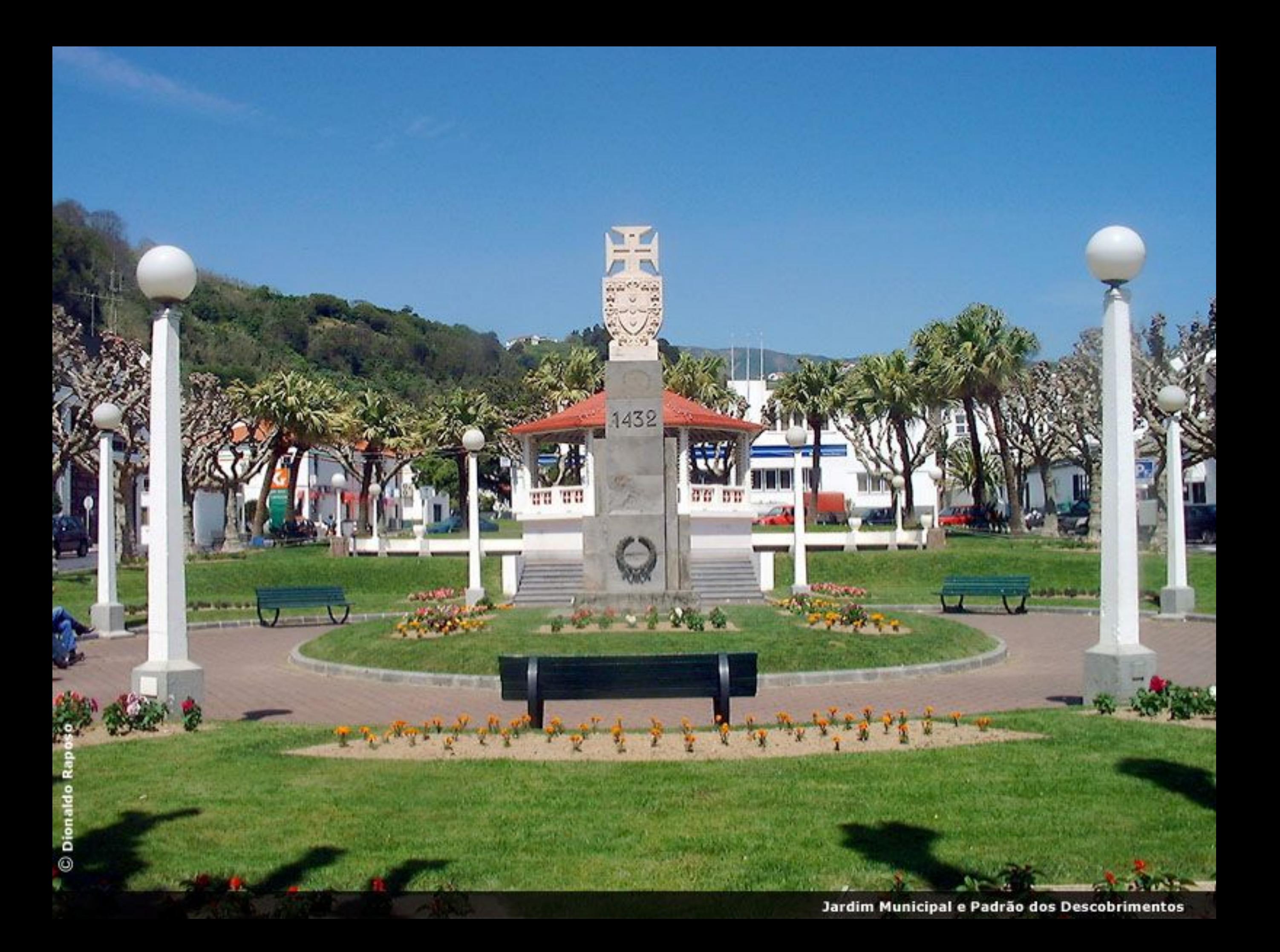

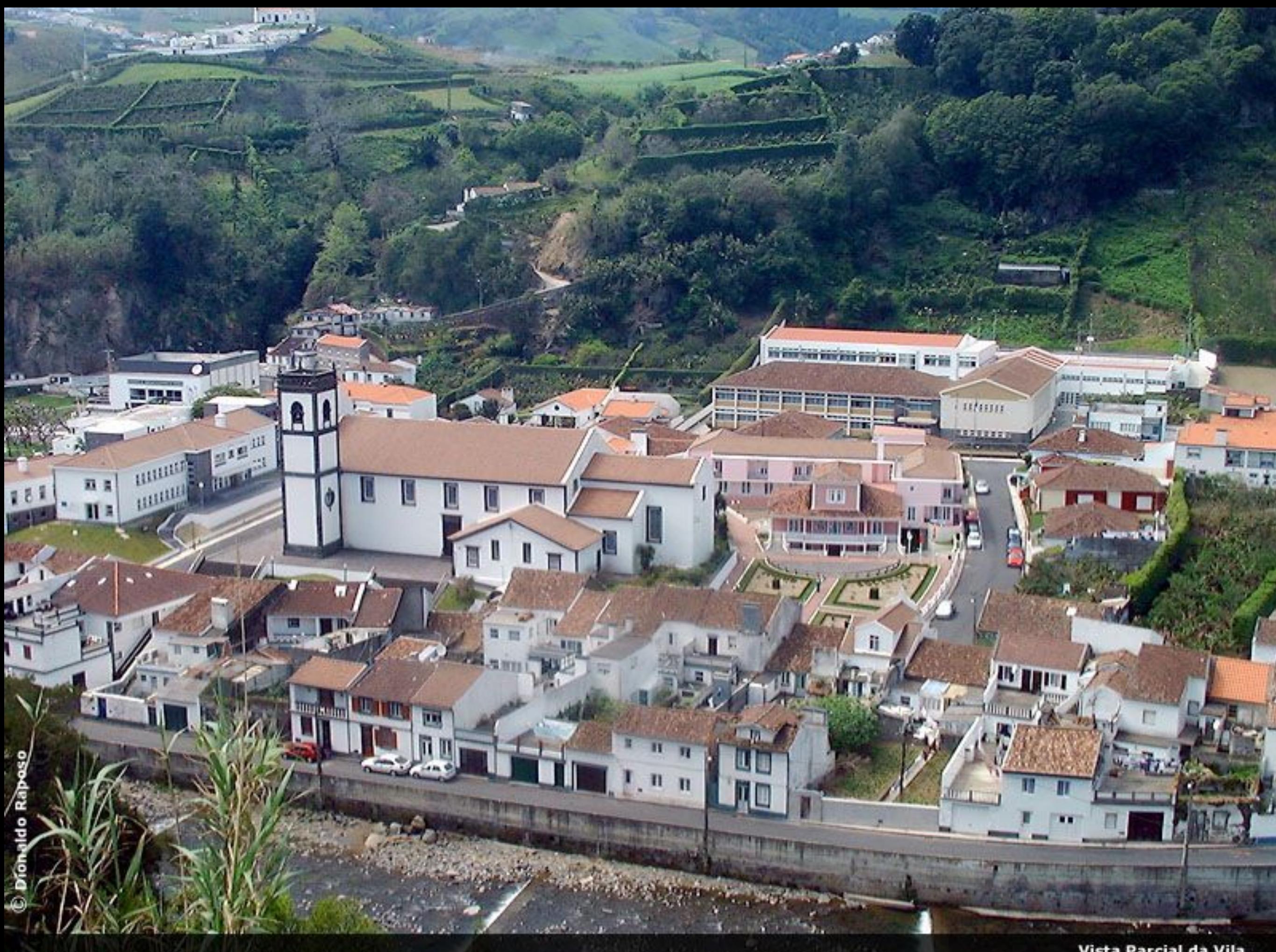

Vista Parcial da Vila

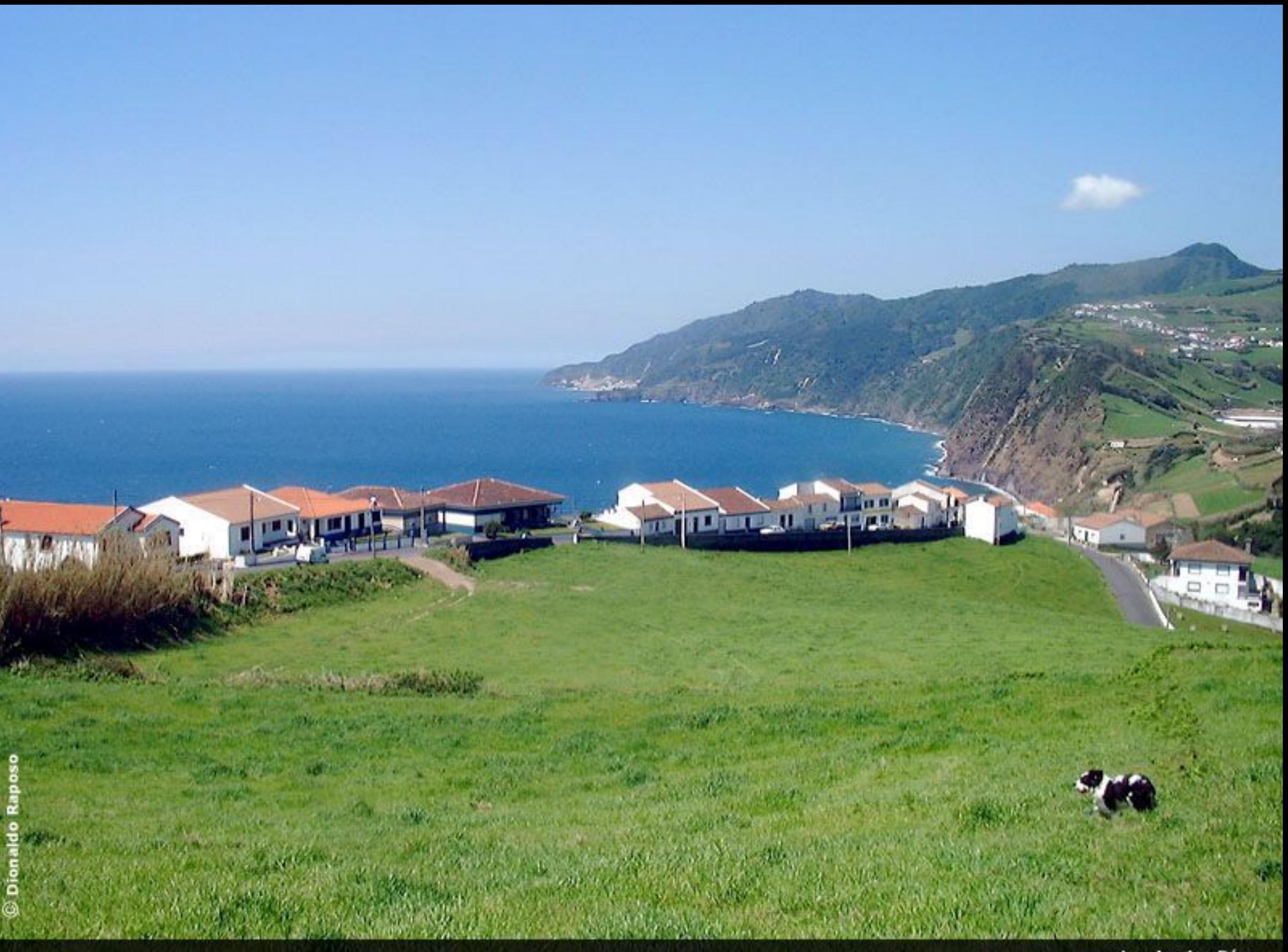

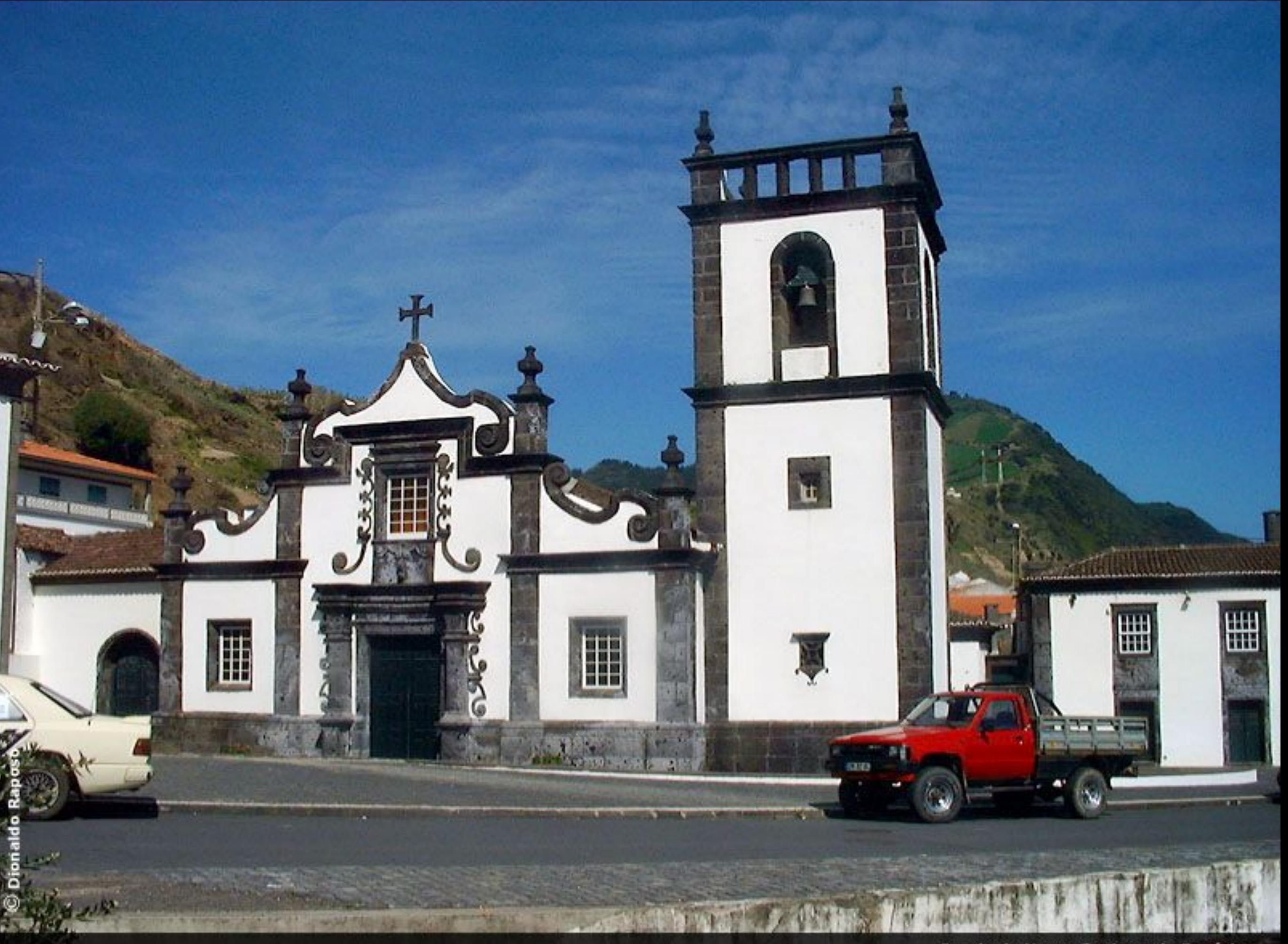

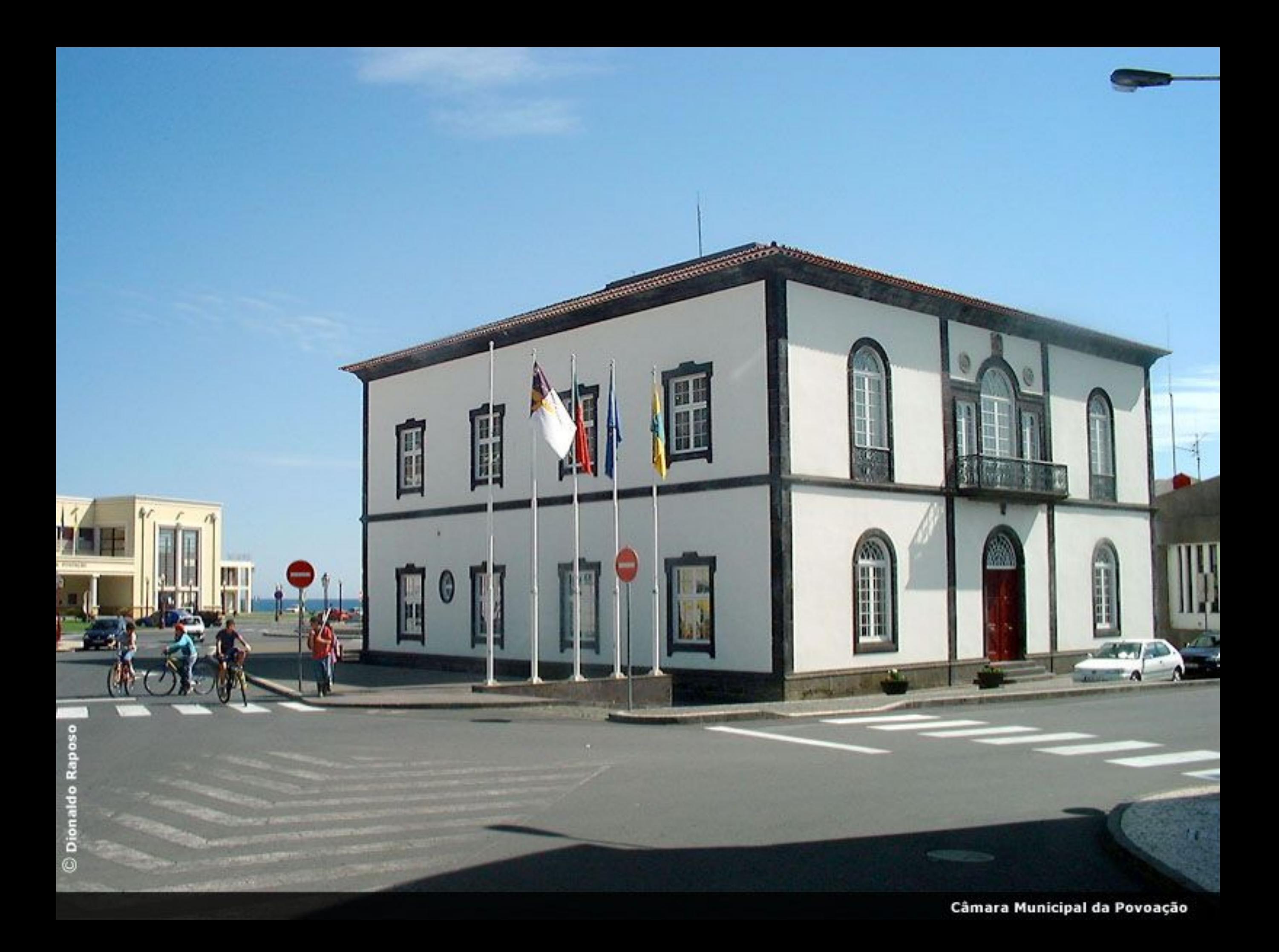

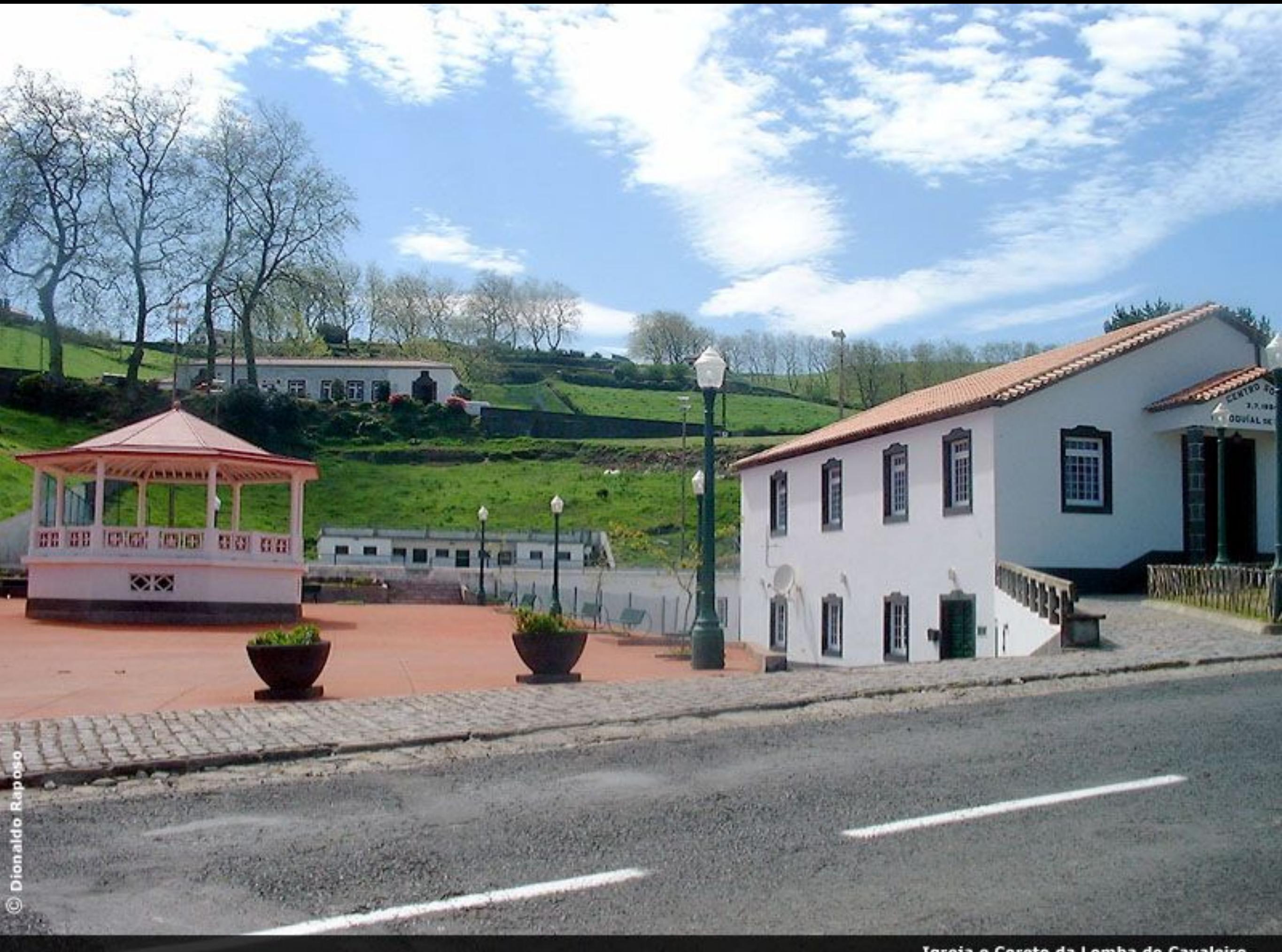

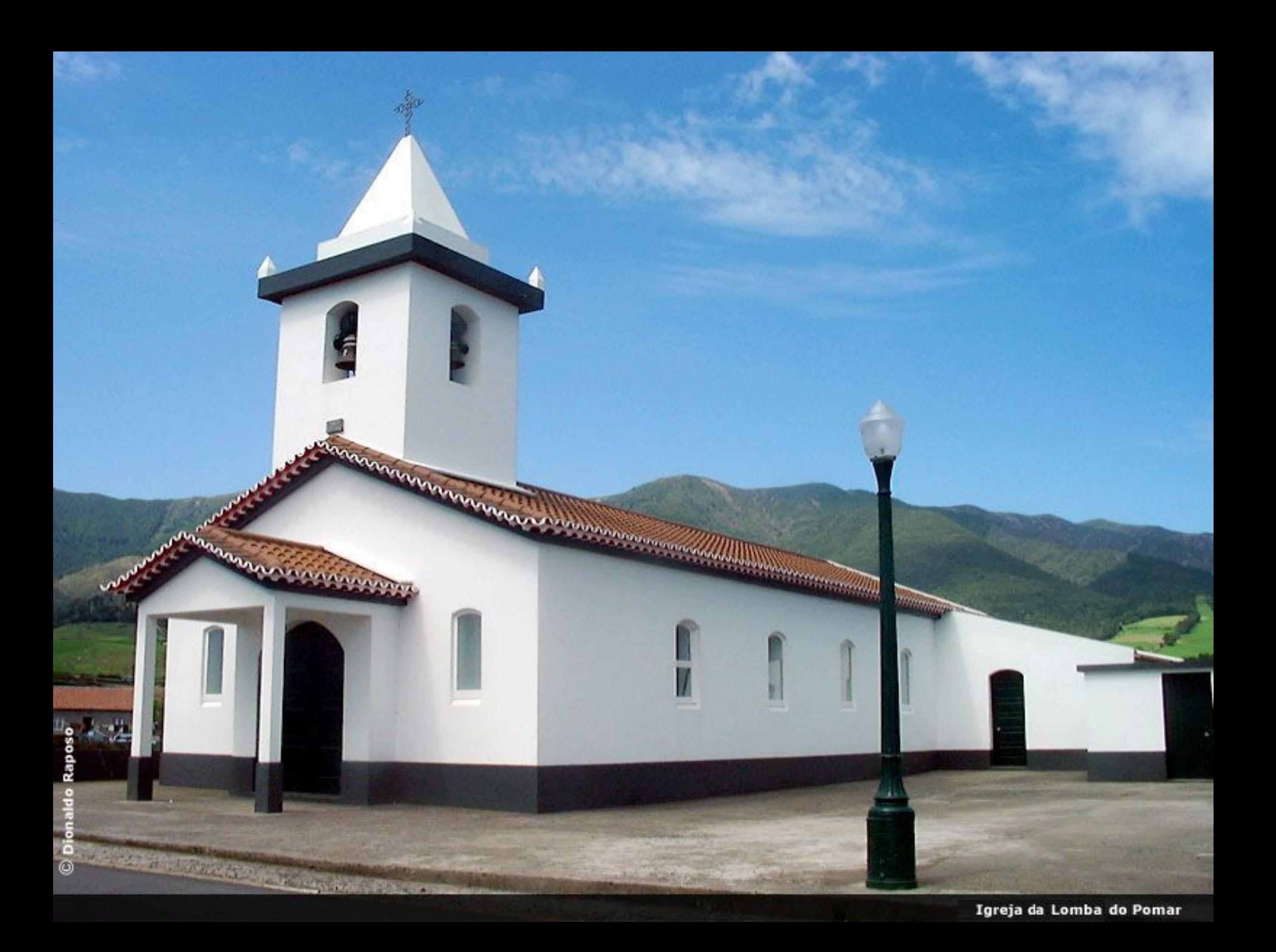

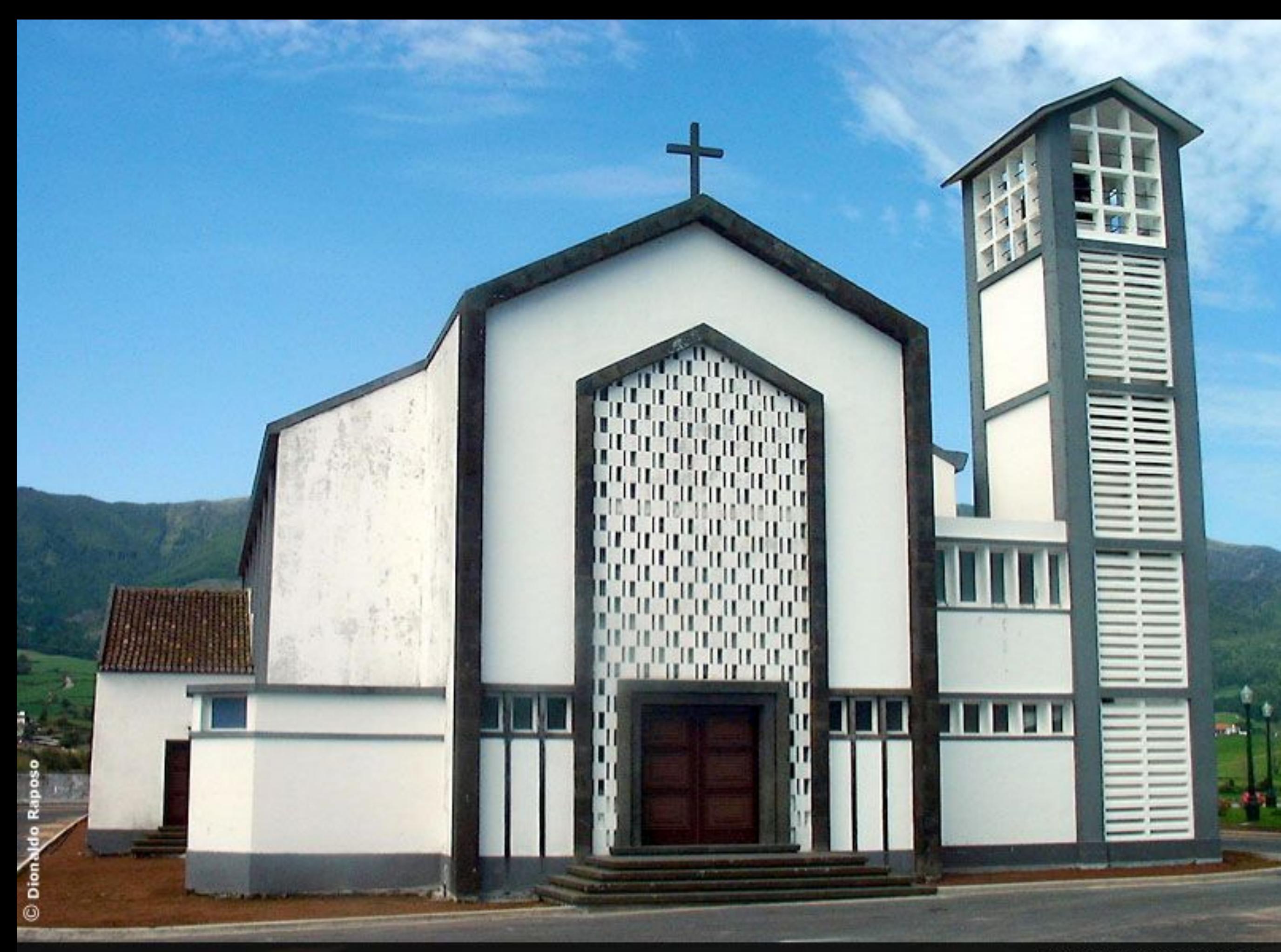

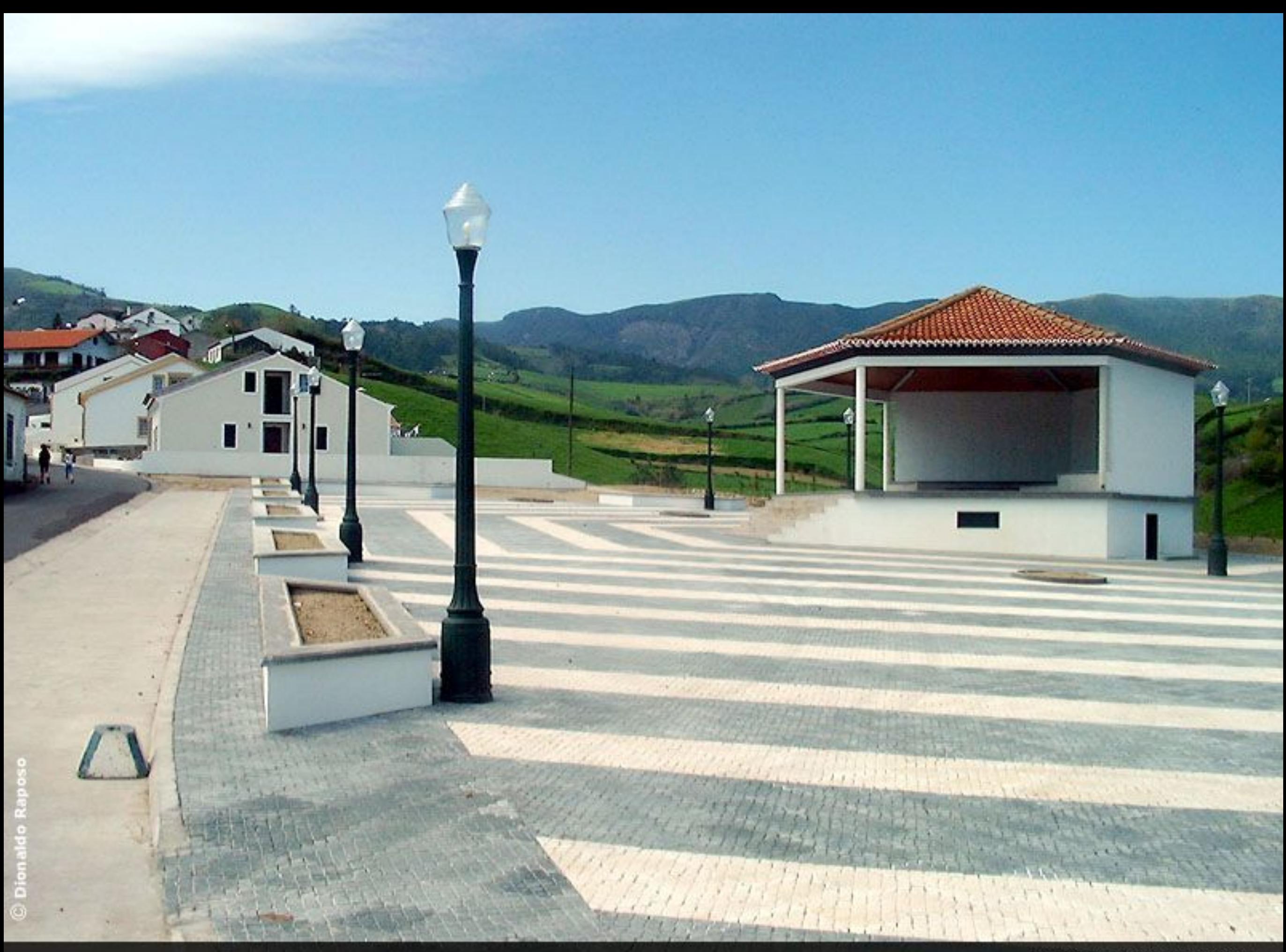

Coreto da Lomba do Carro

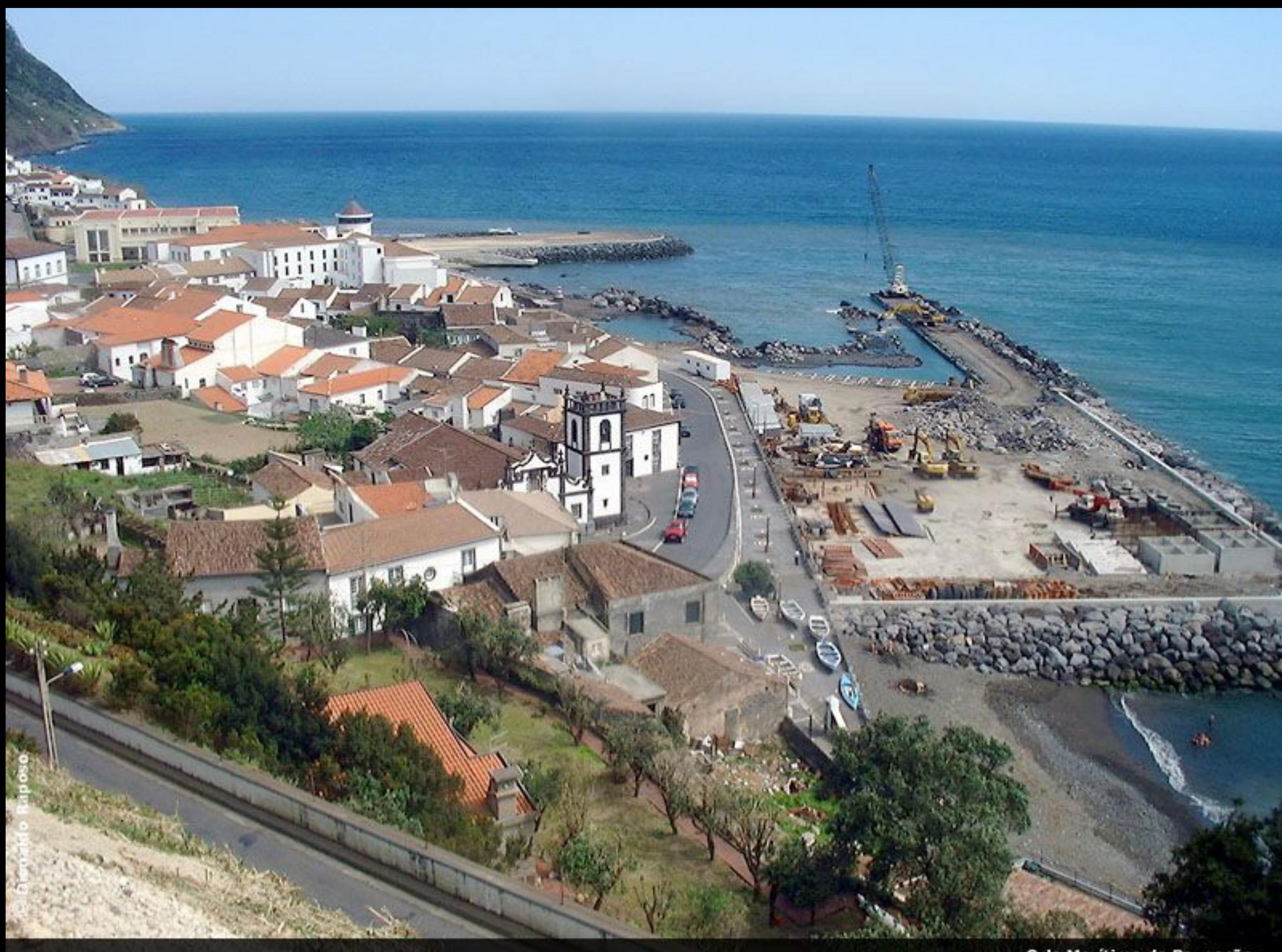

Orla Marítima da Pavoação

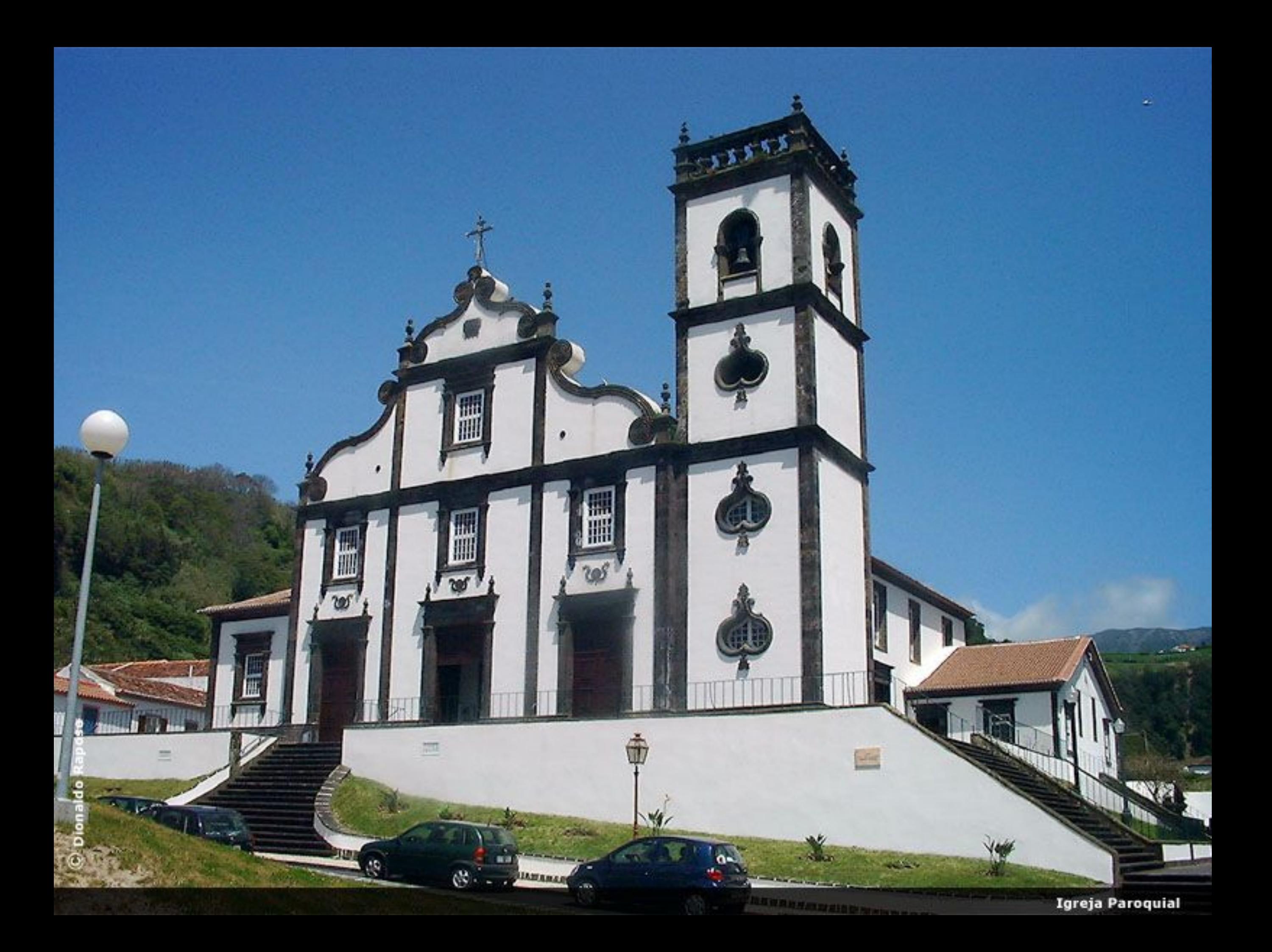

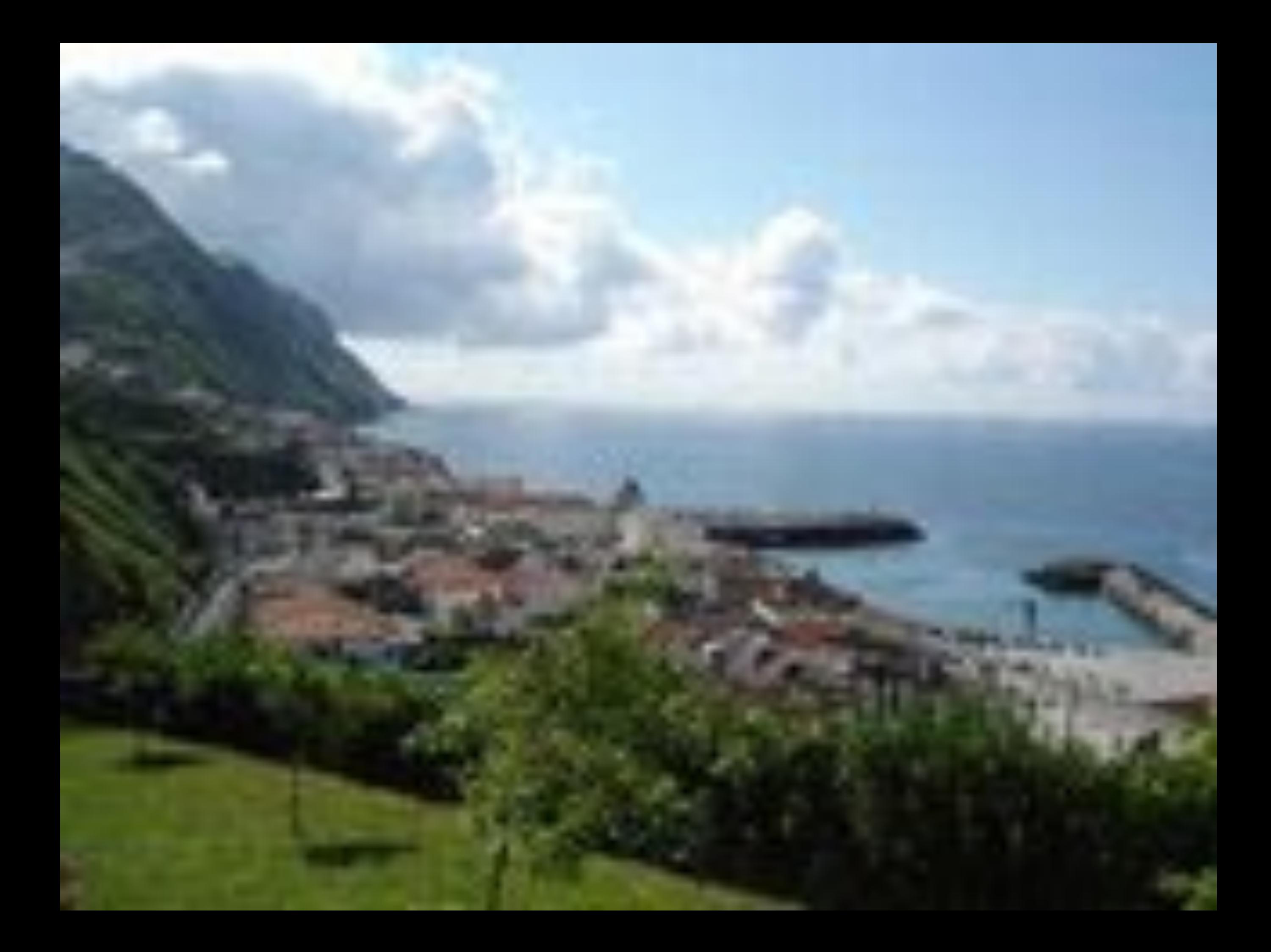

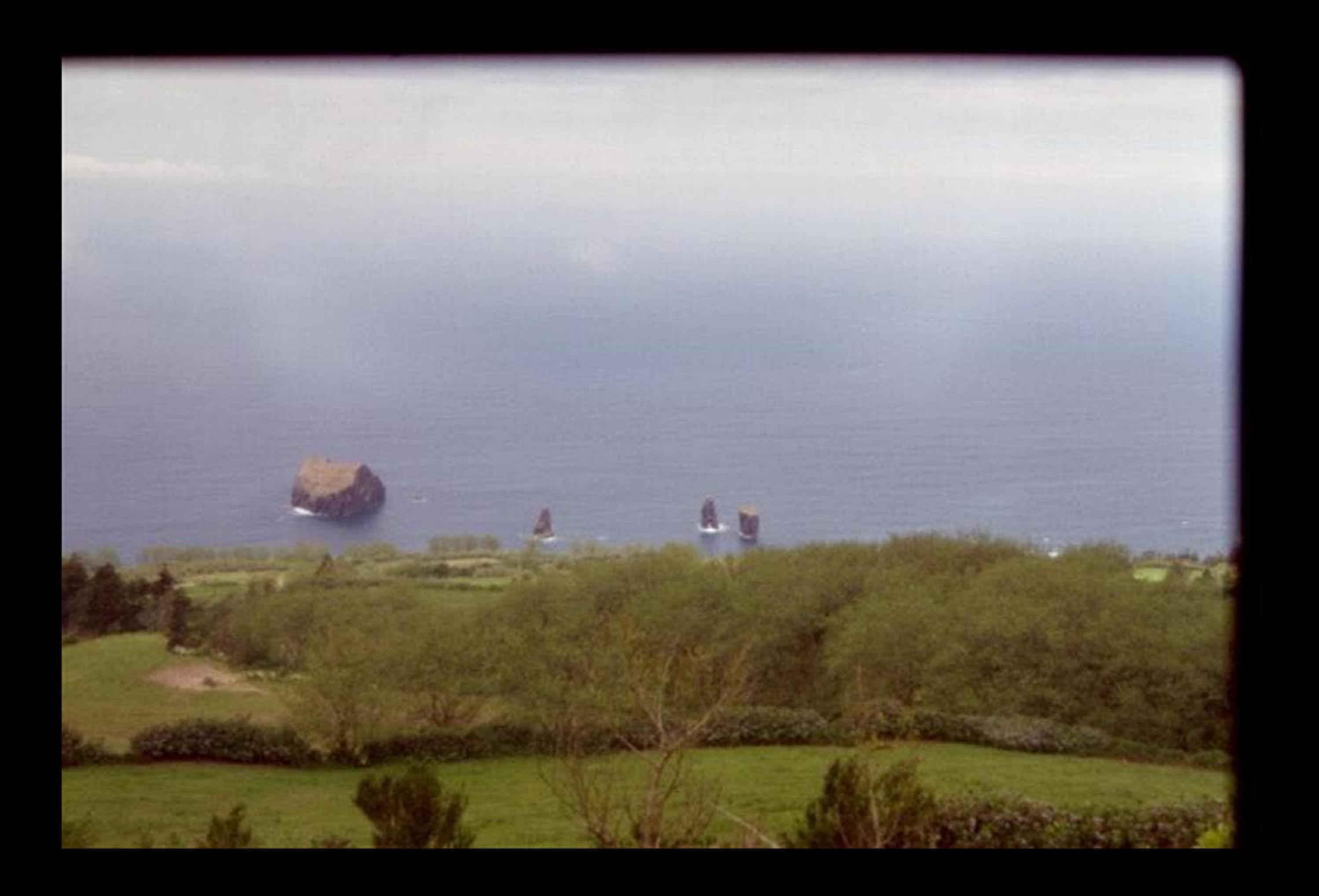

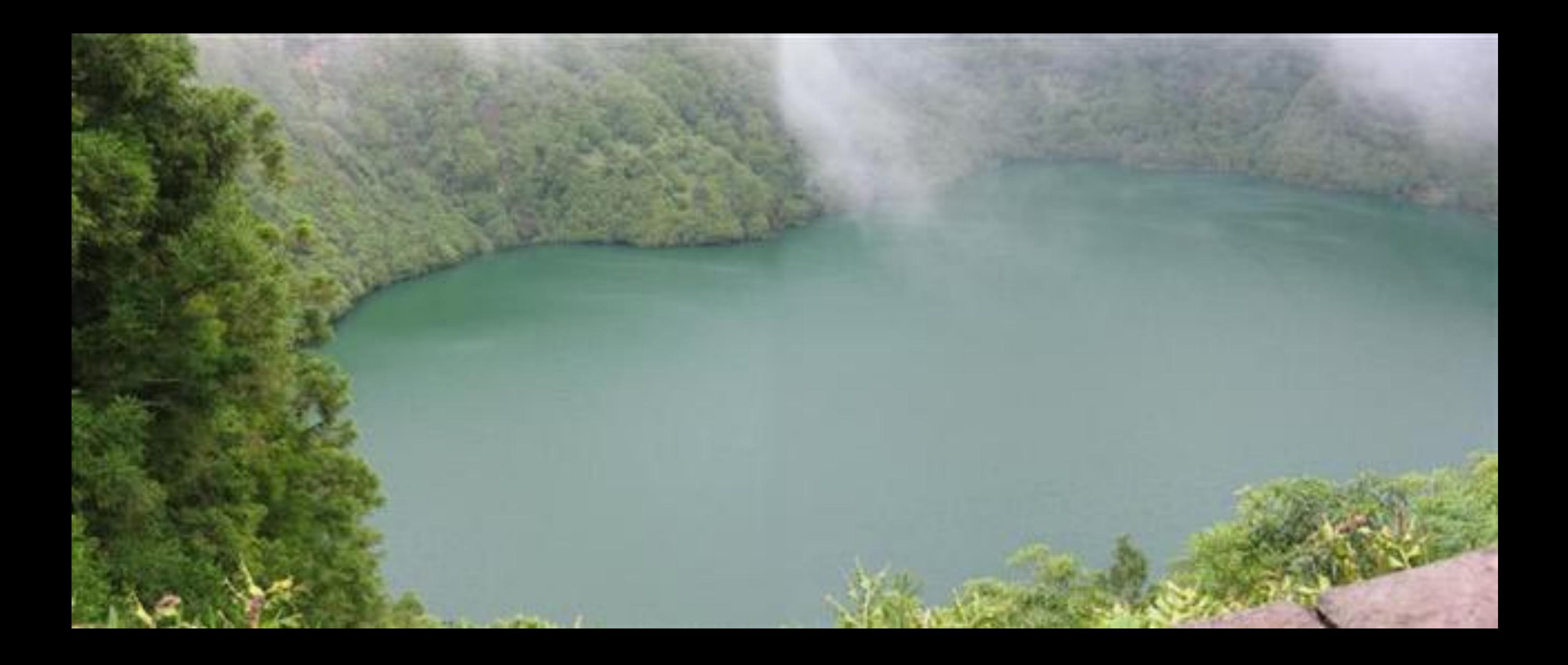

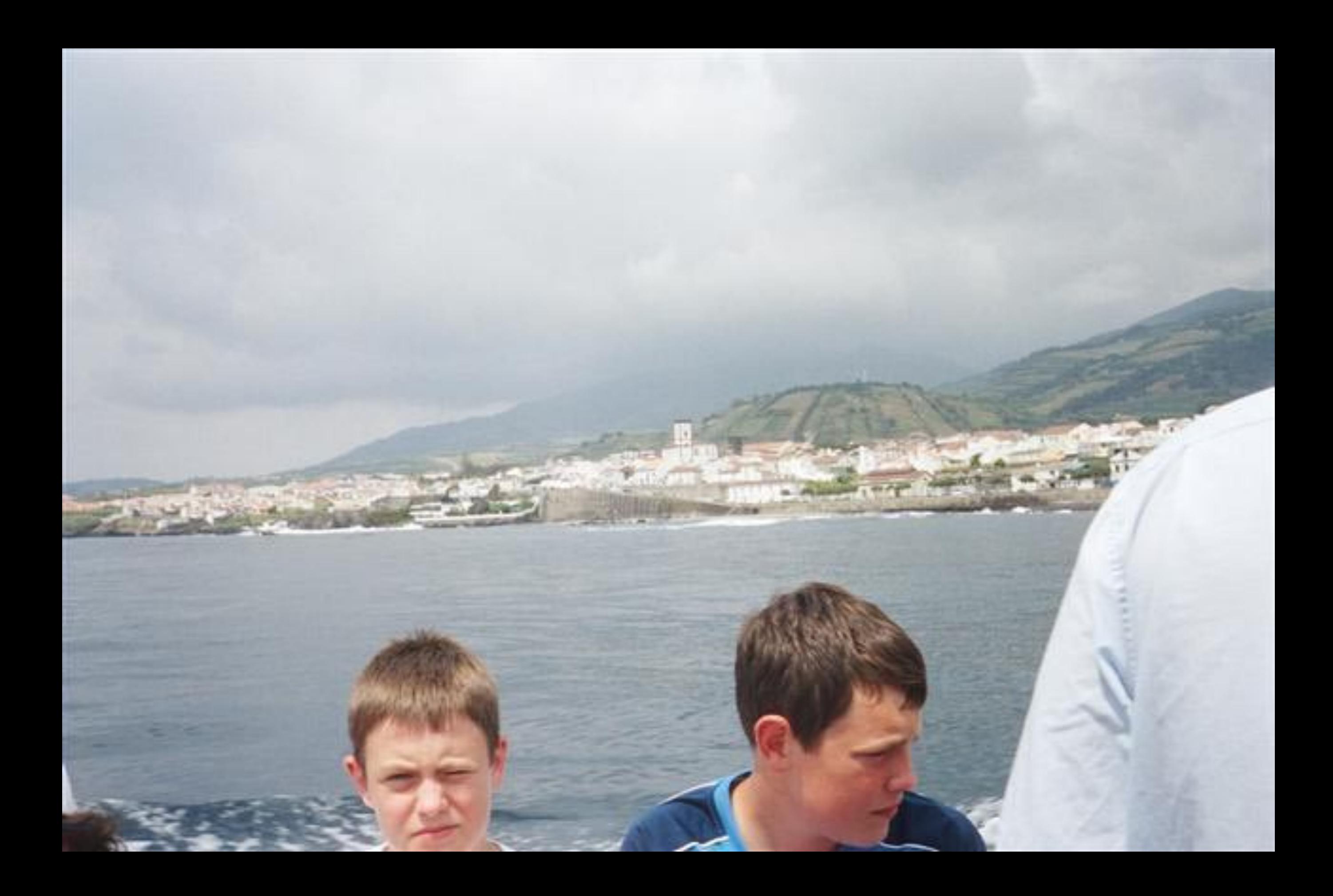

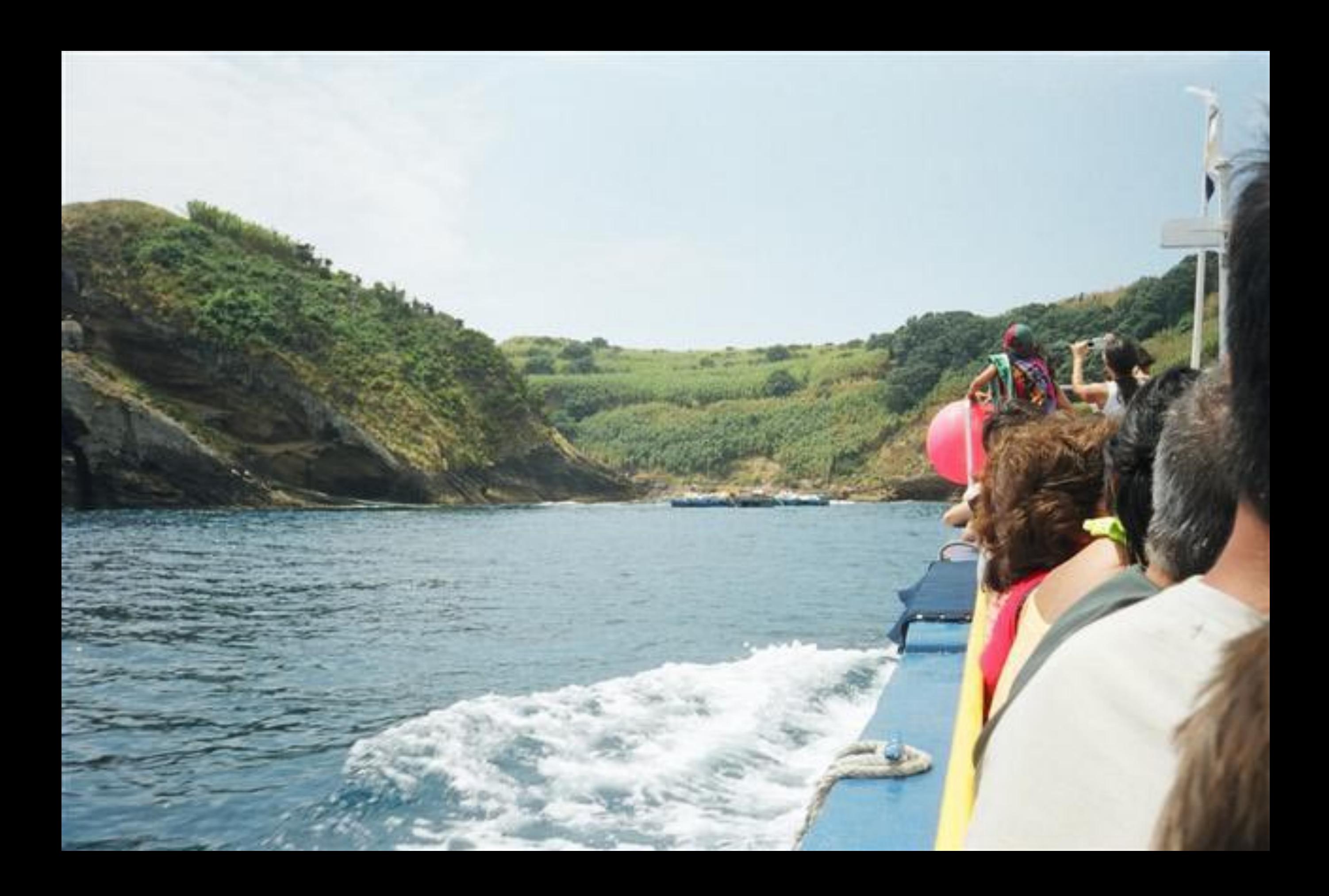

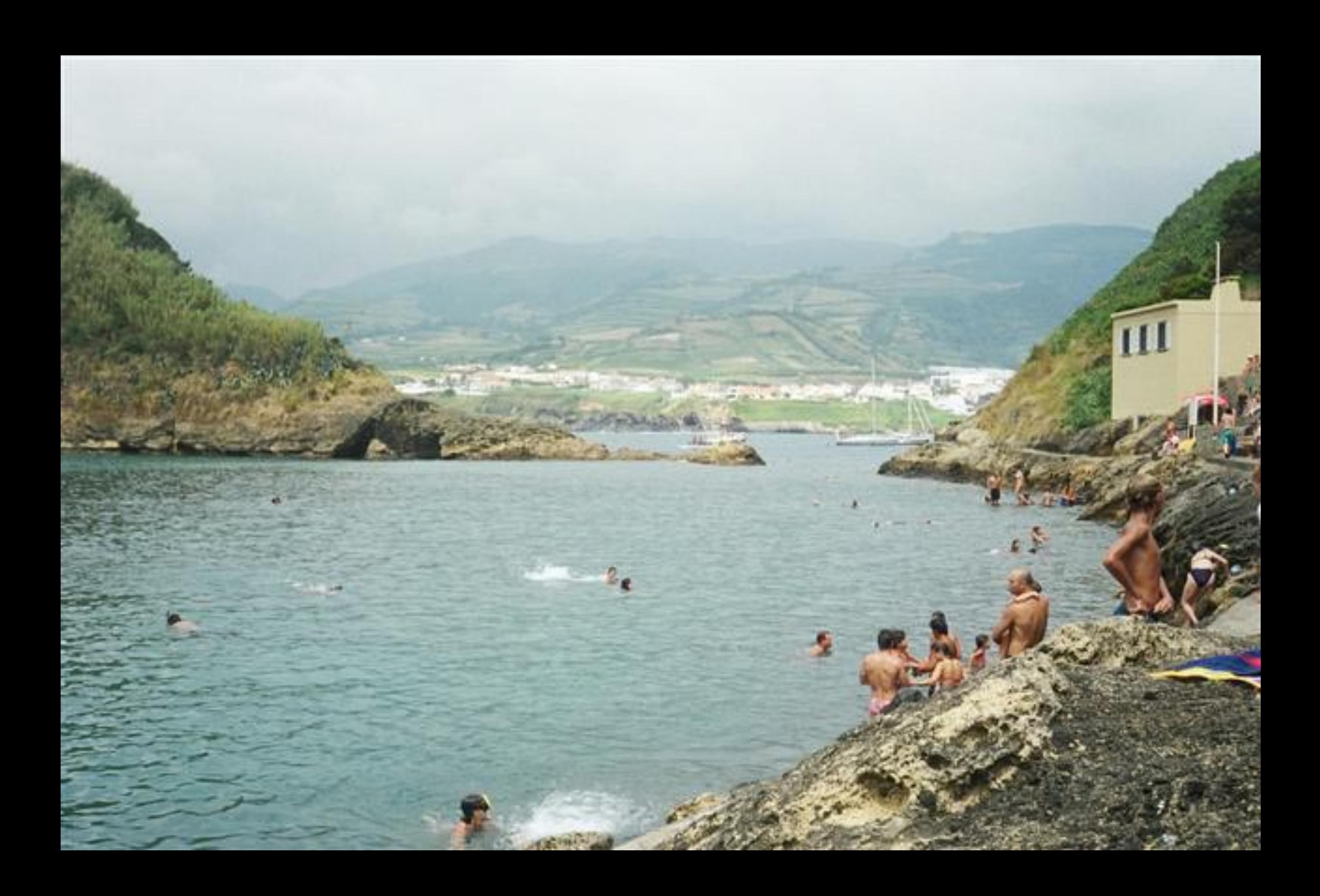

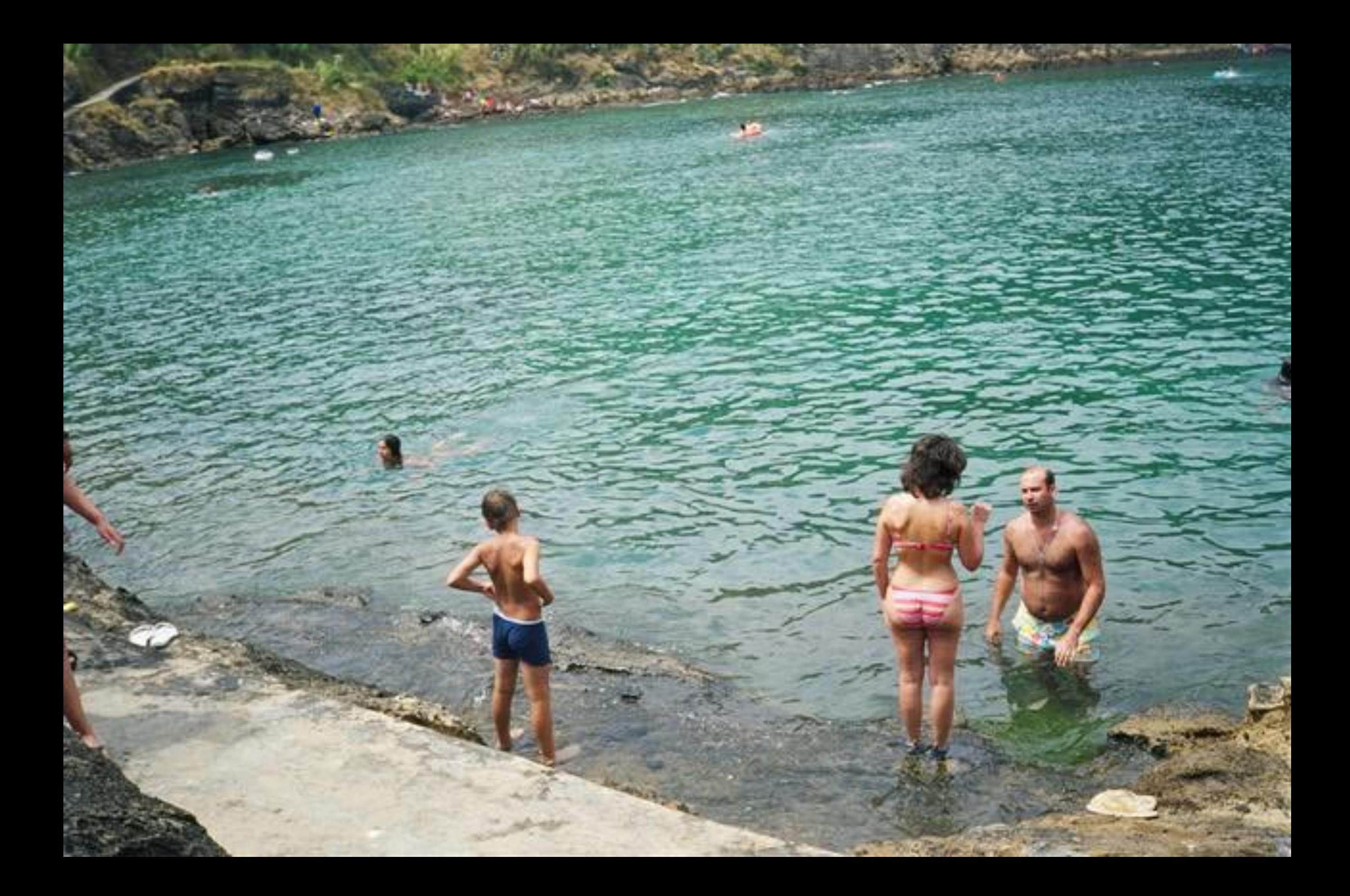

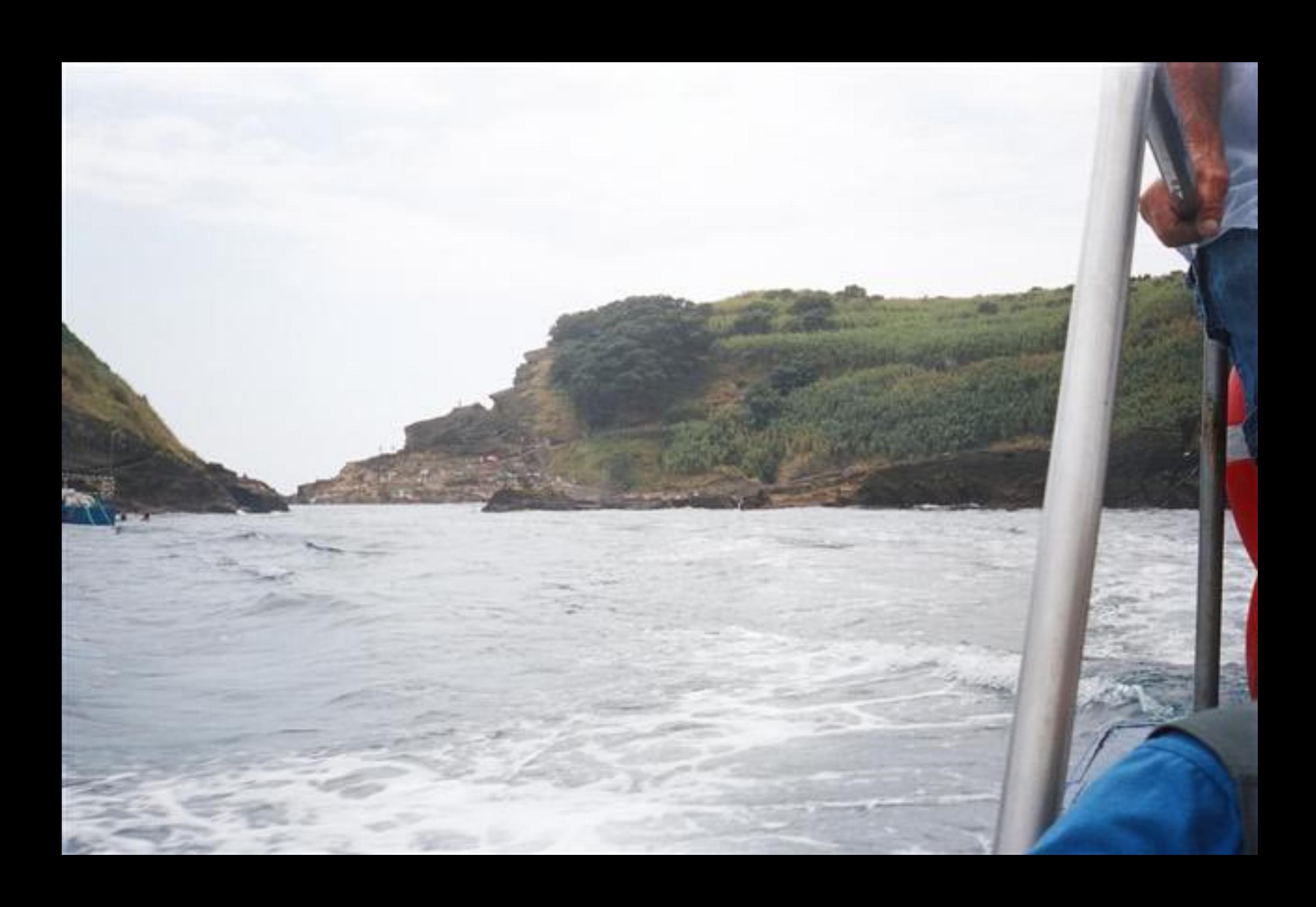

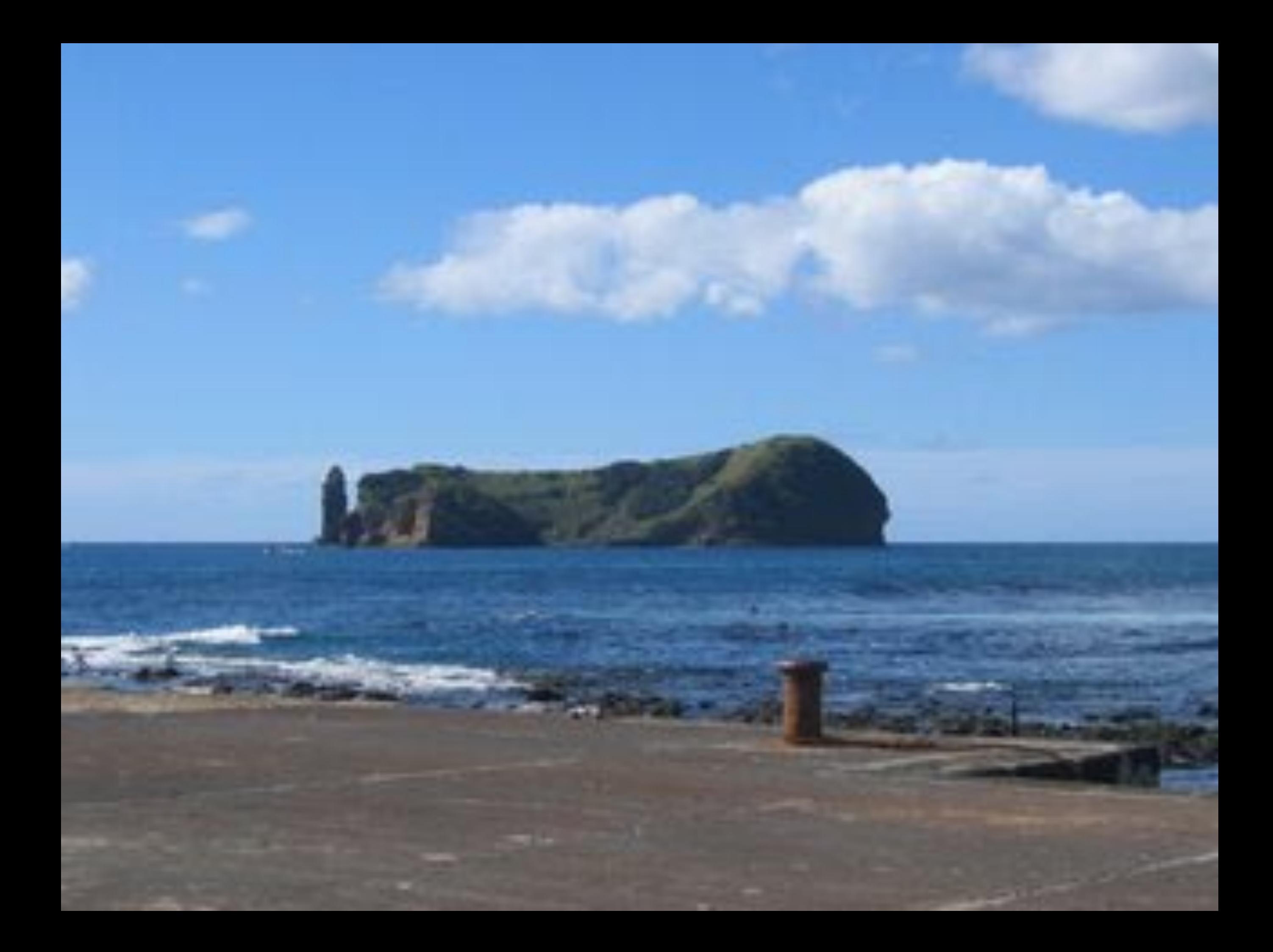

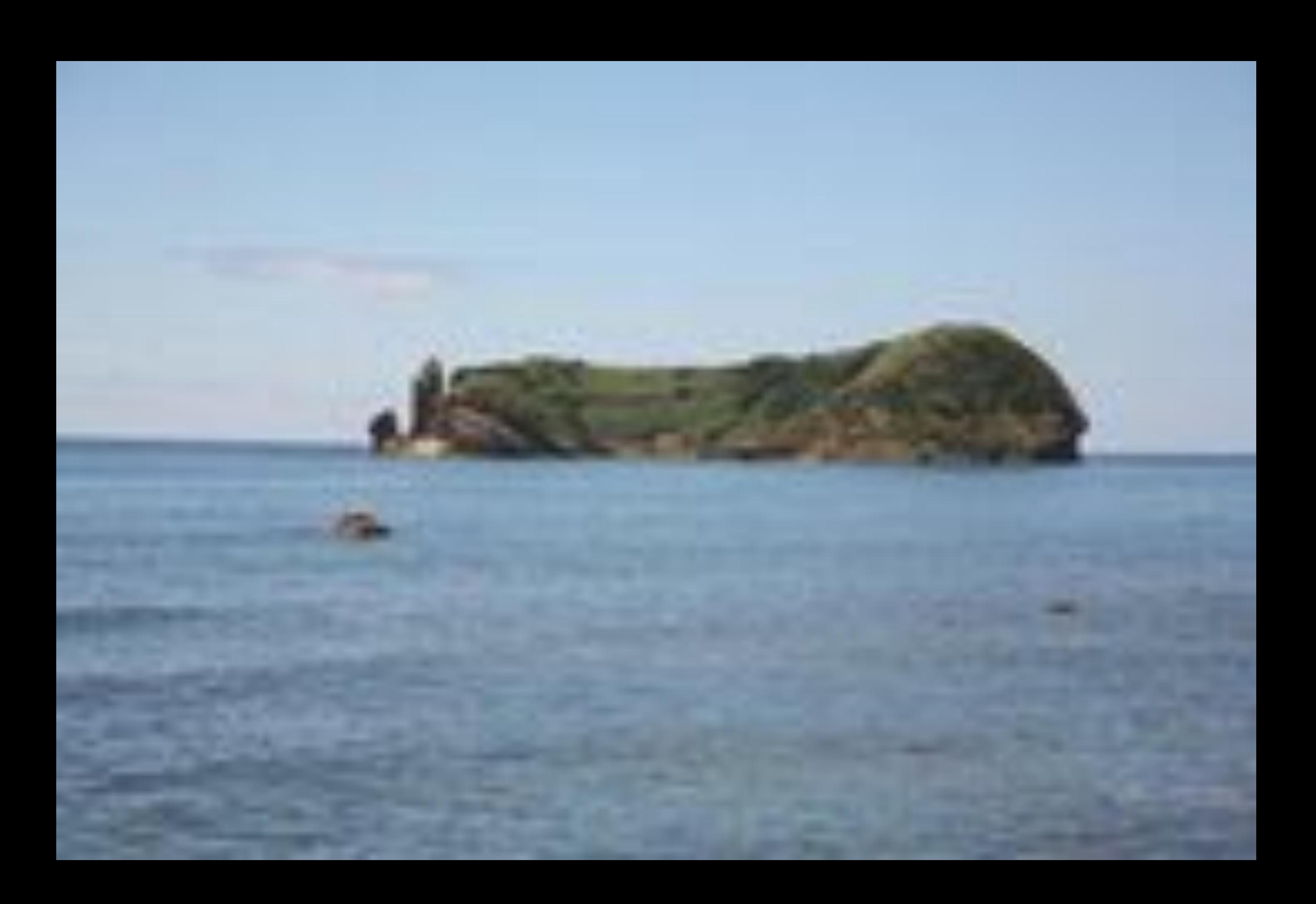

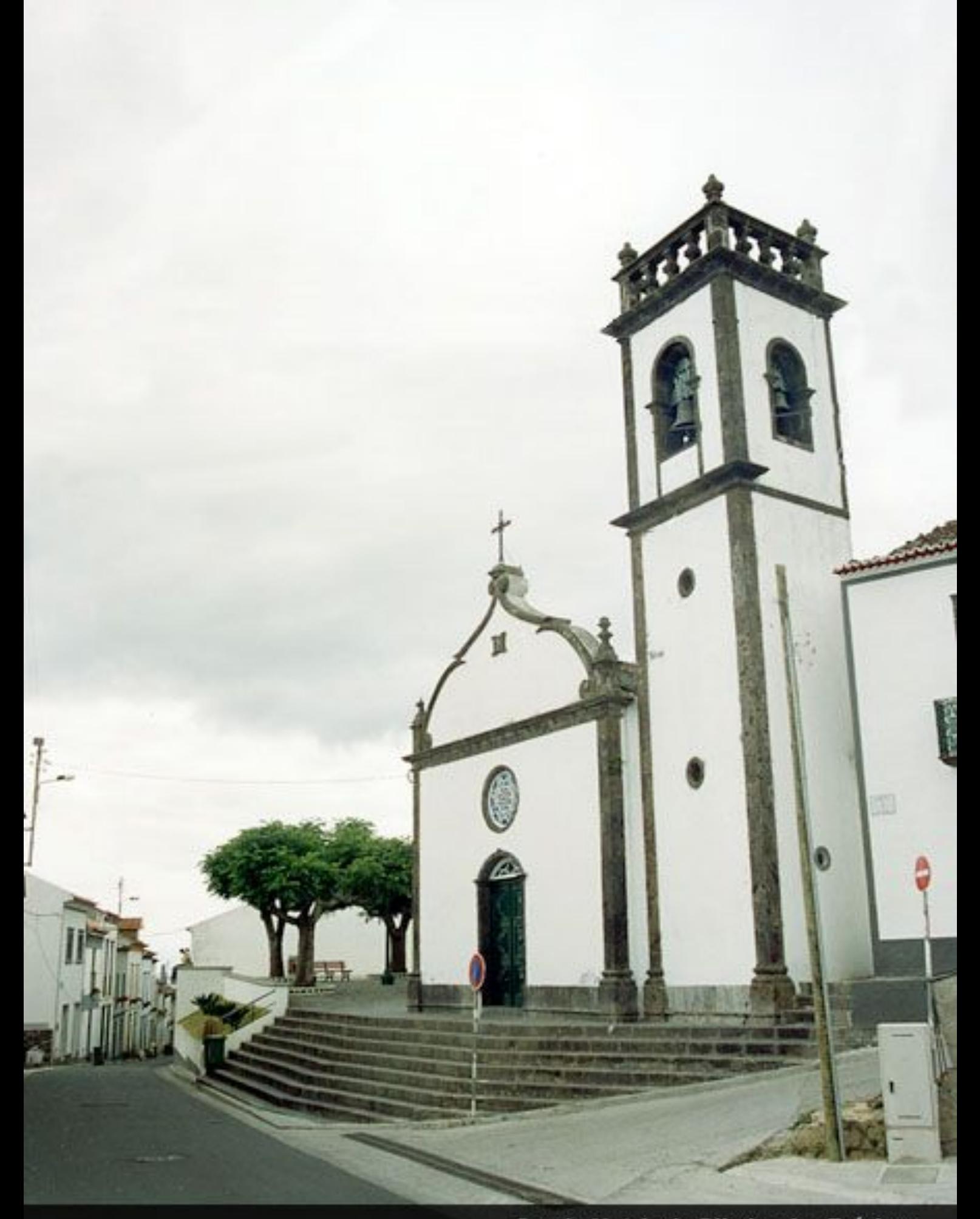

Igreja Matriz de Ribeira das Taínhas

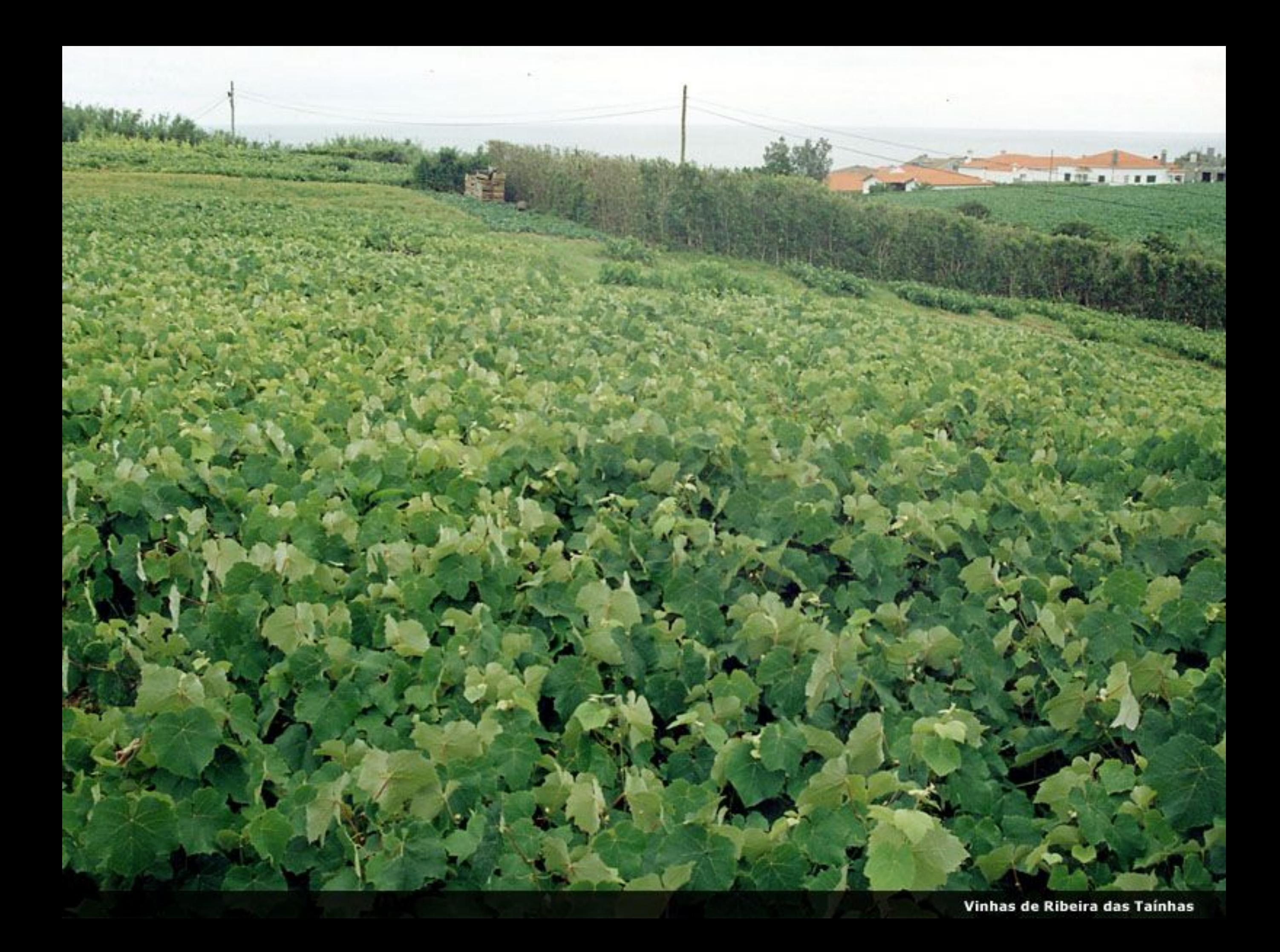

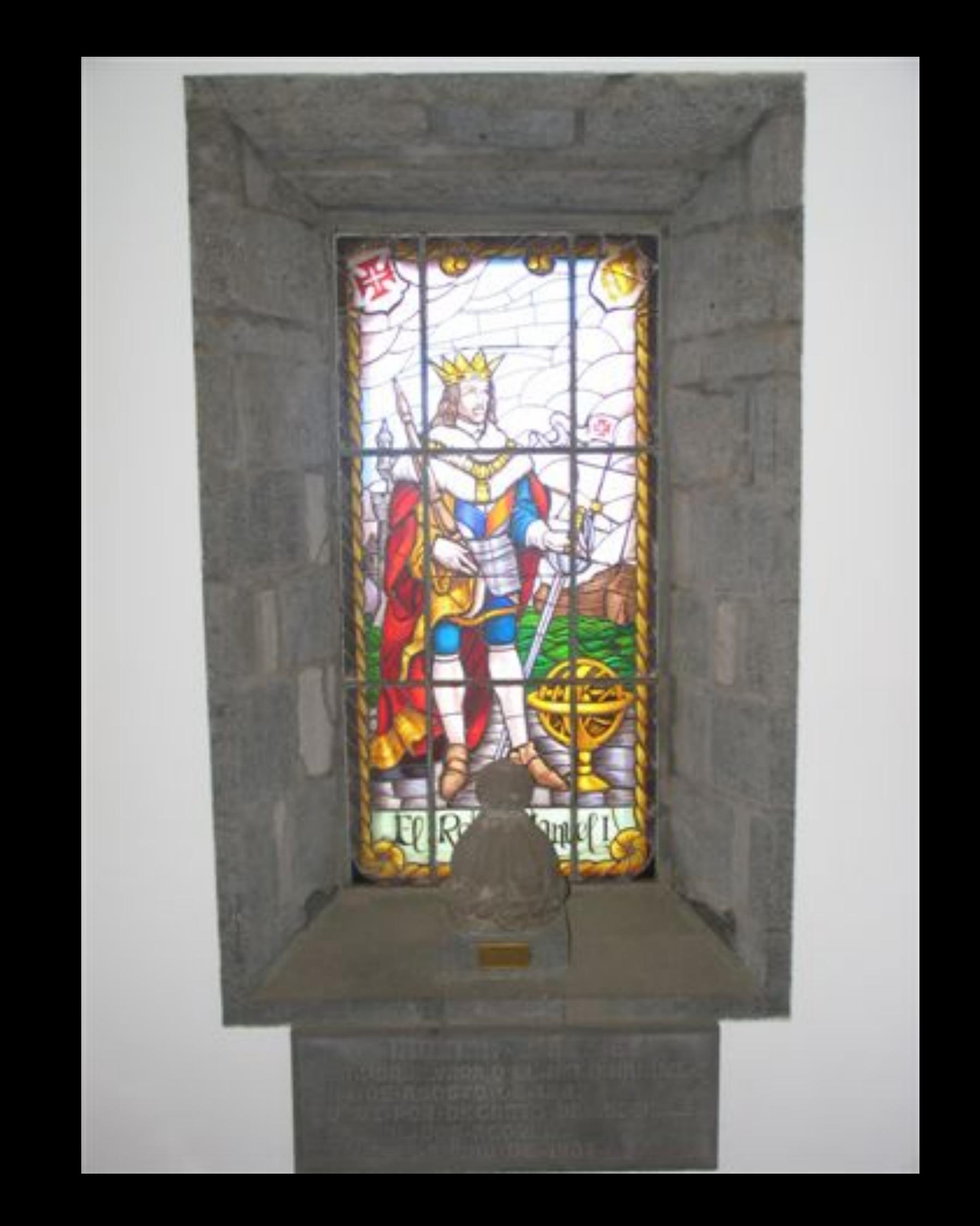

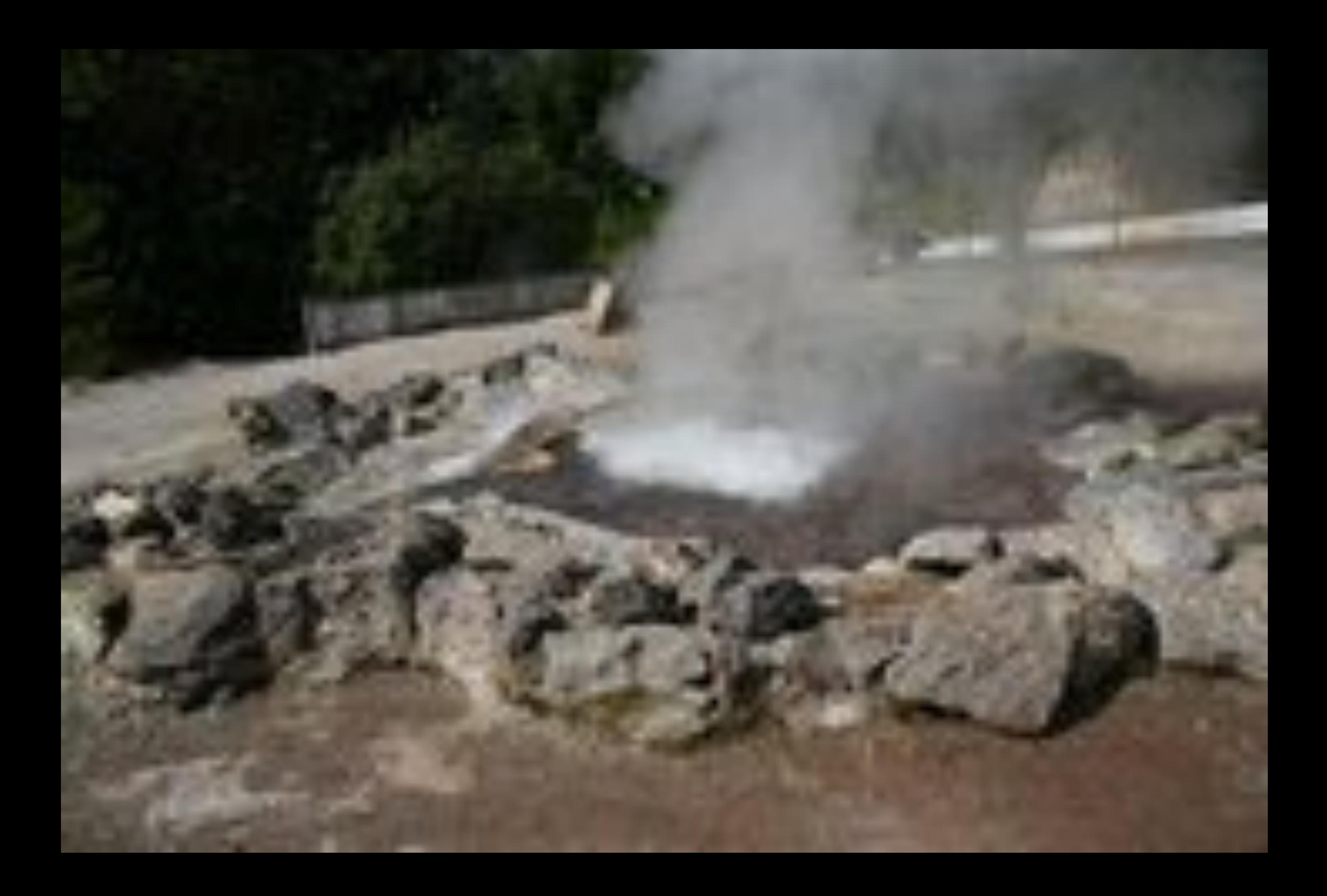

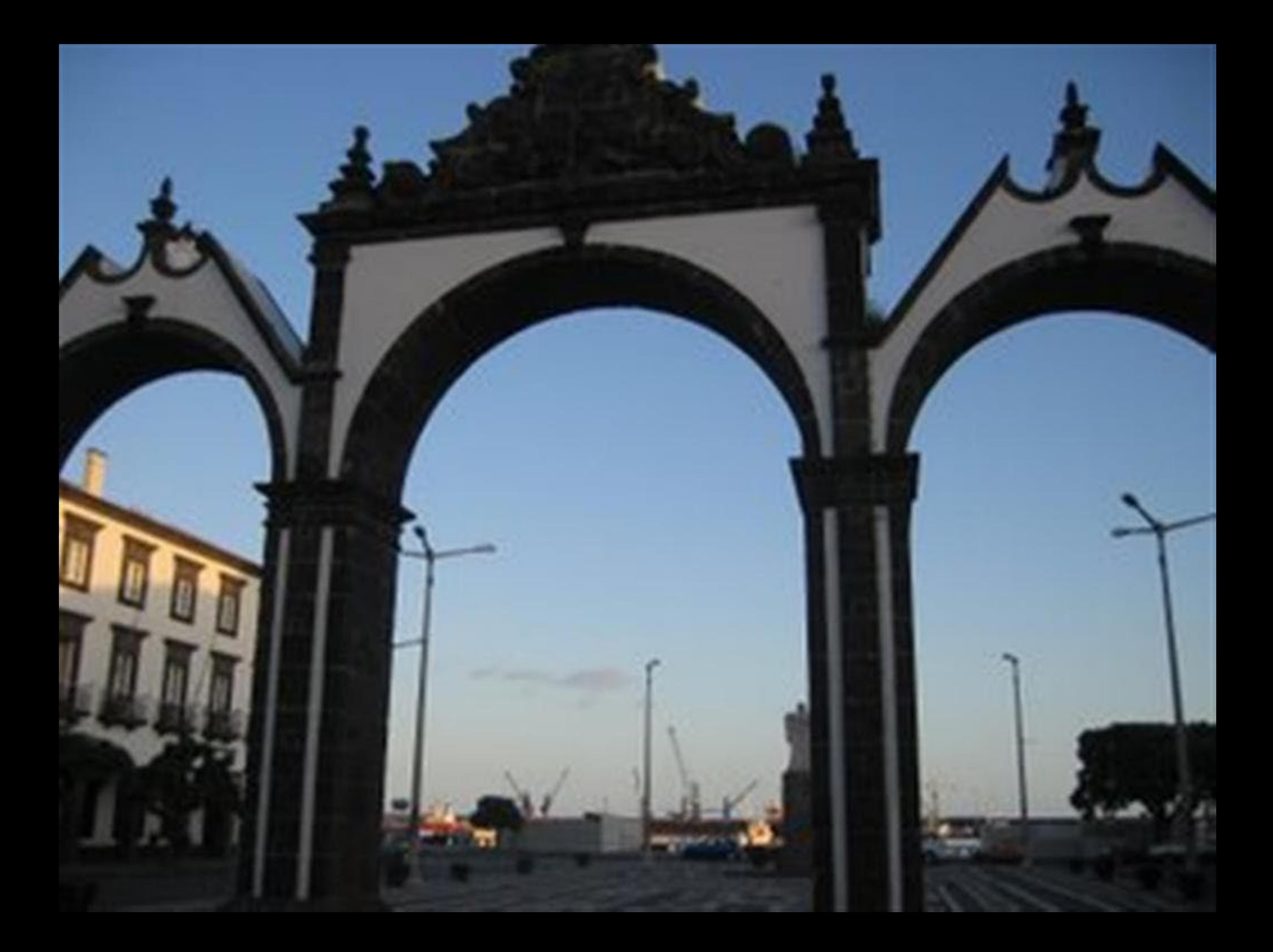

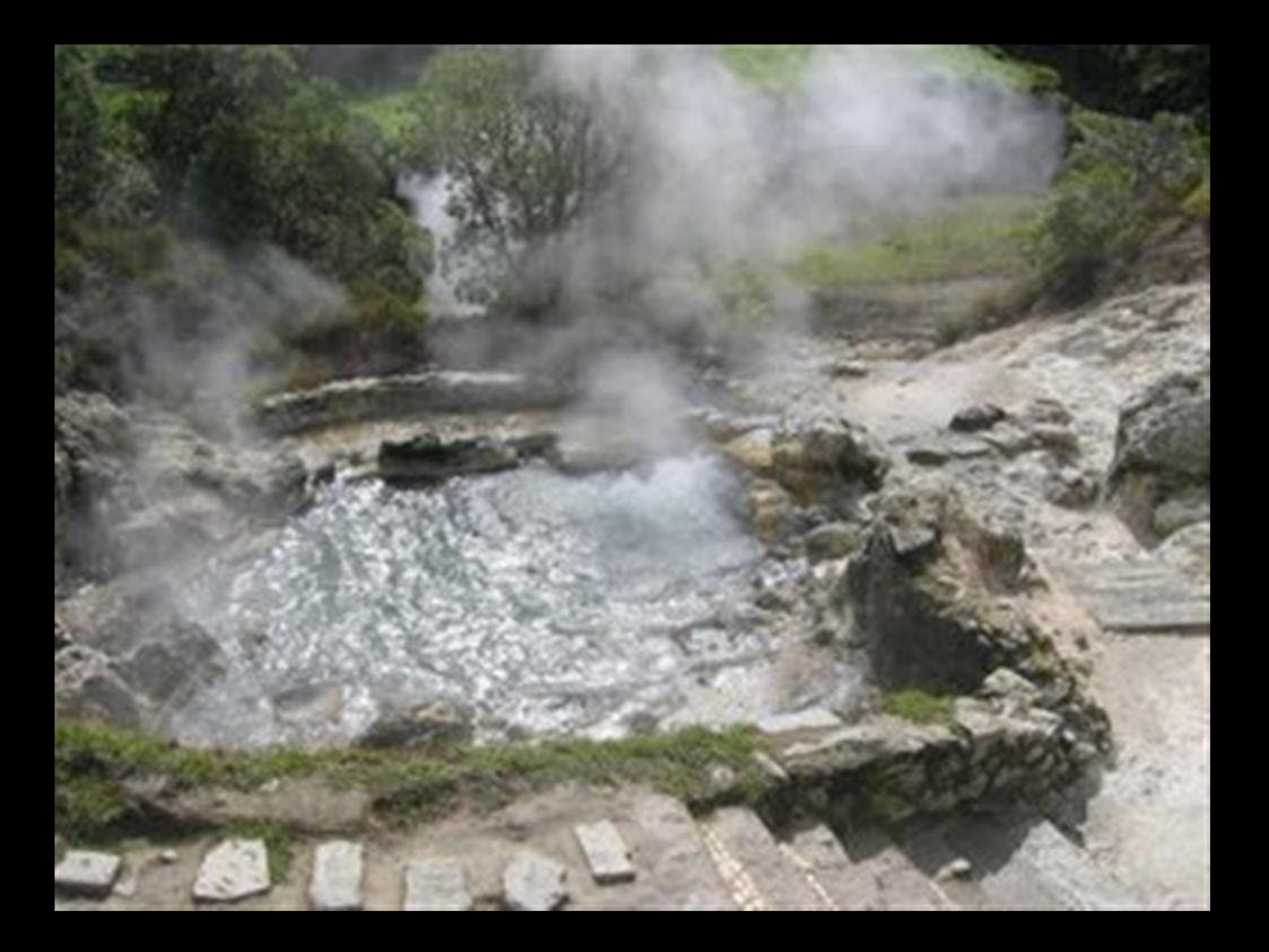
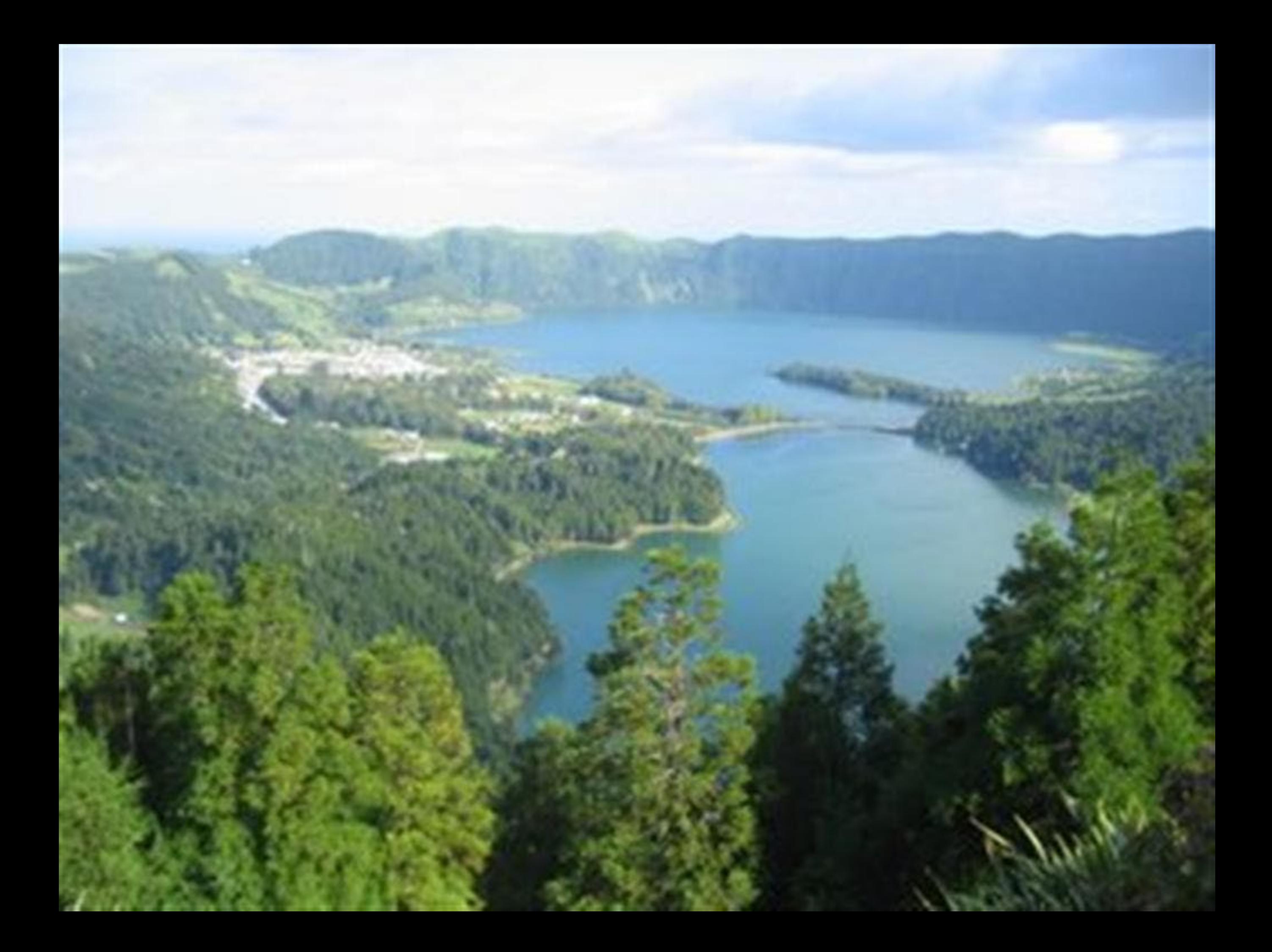

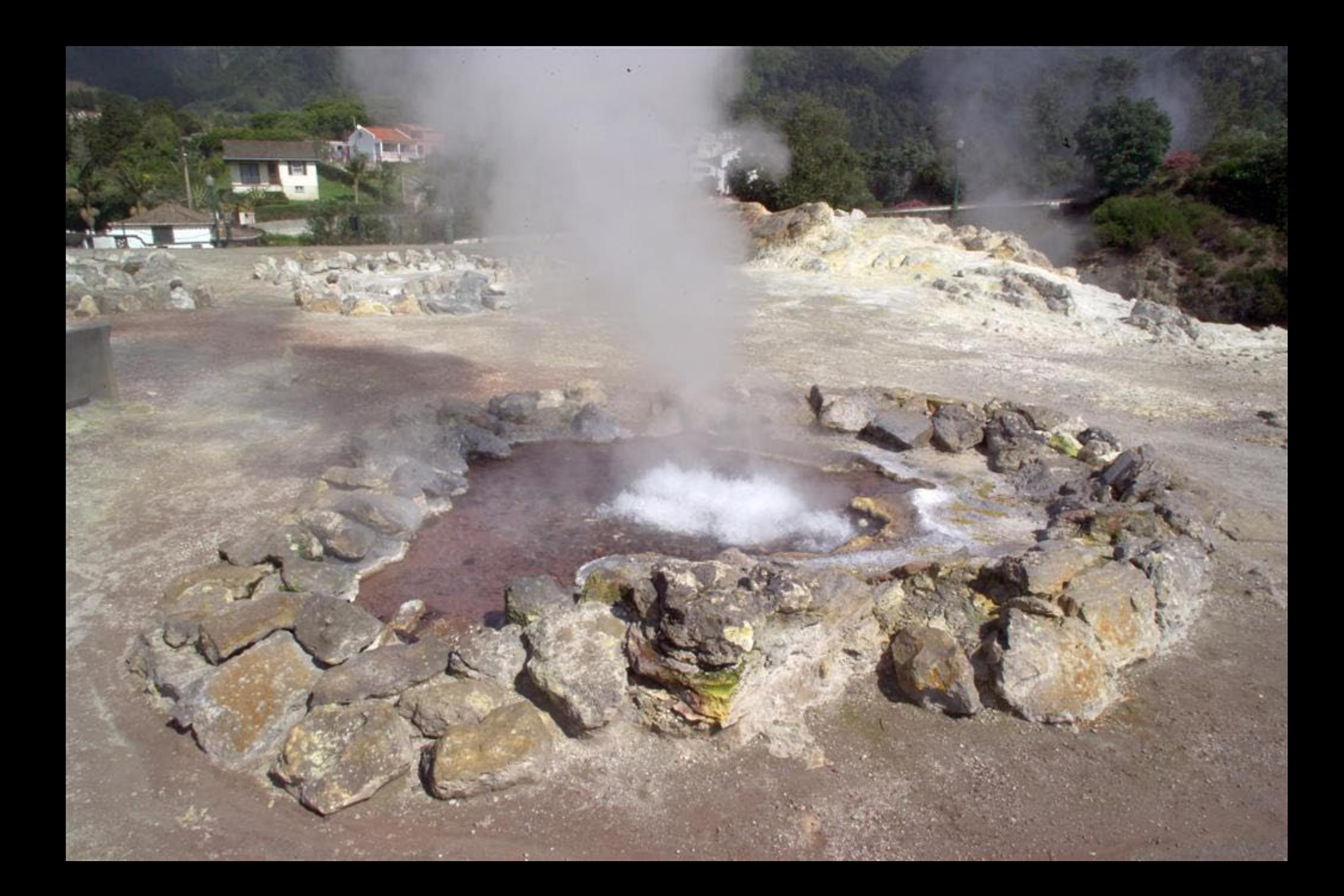

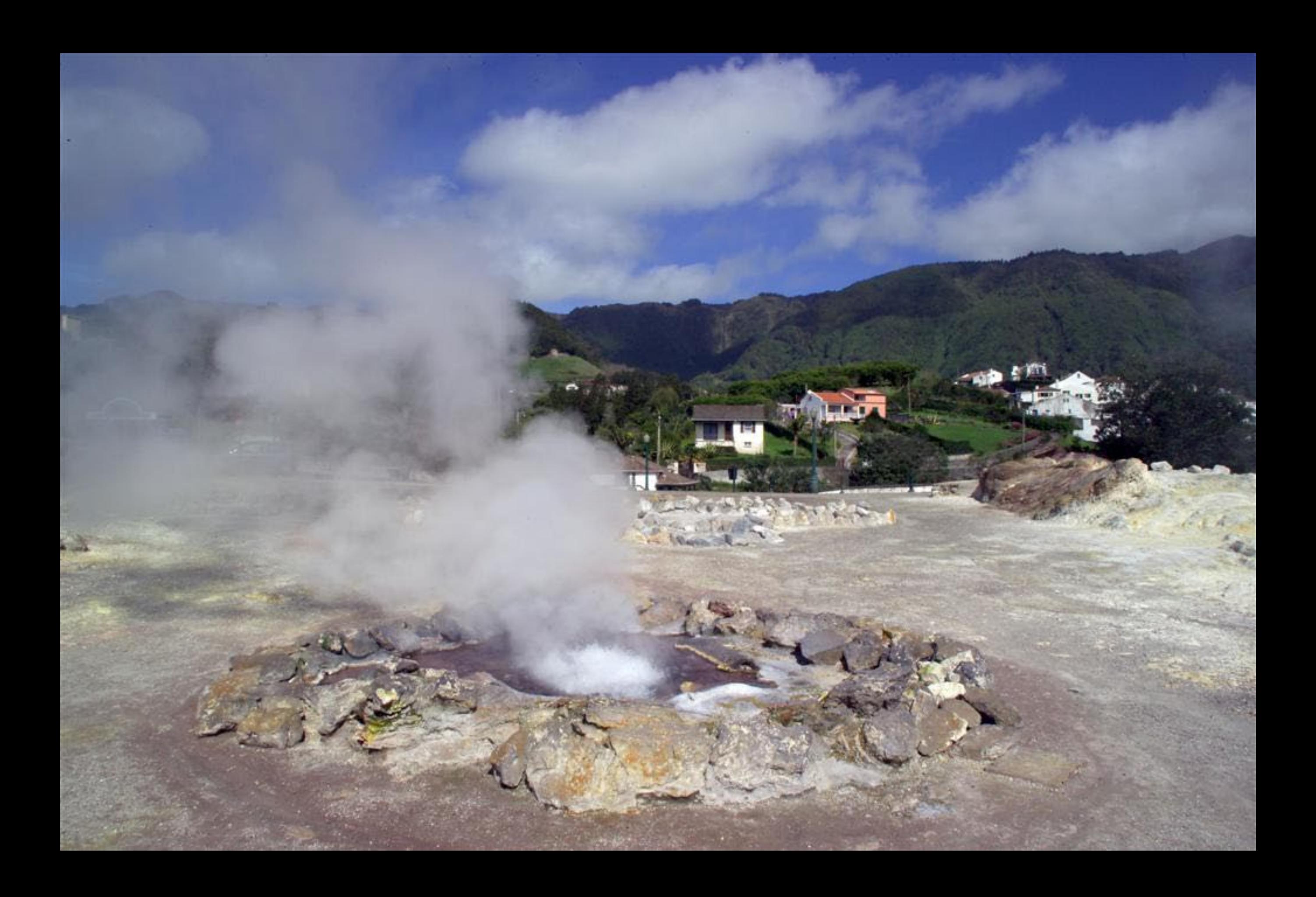

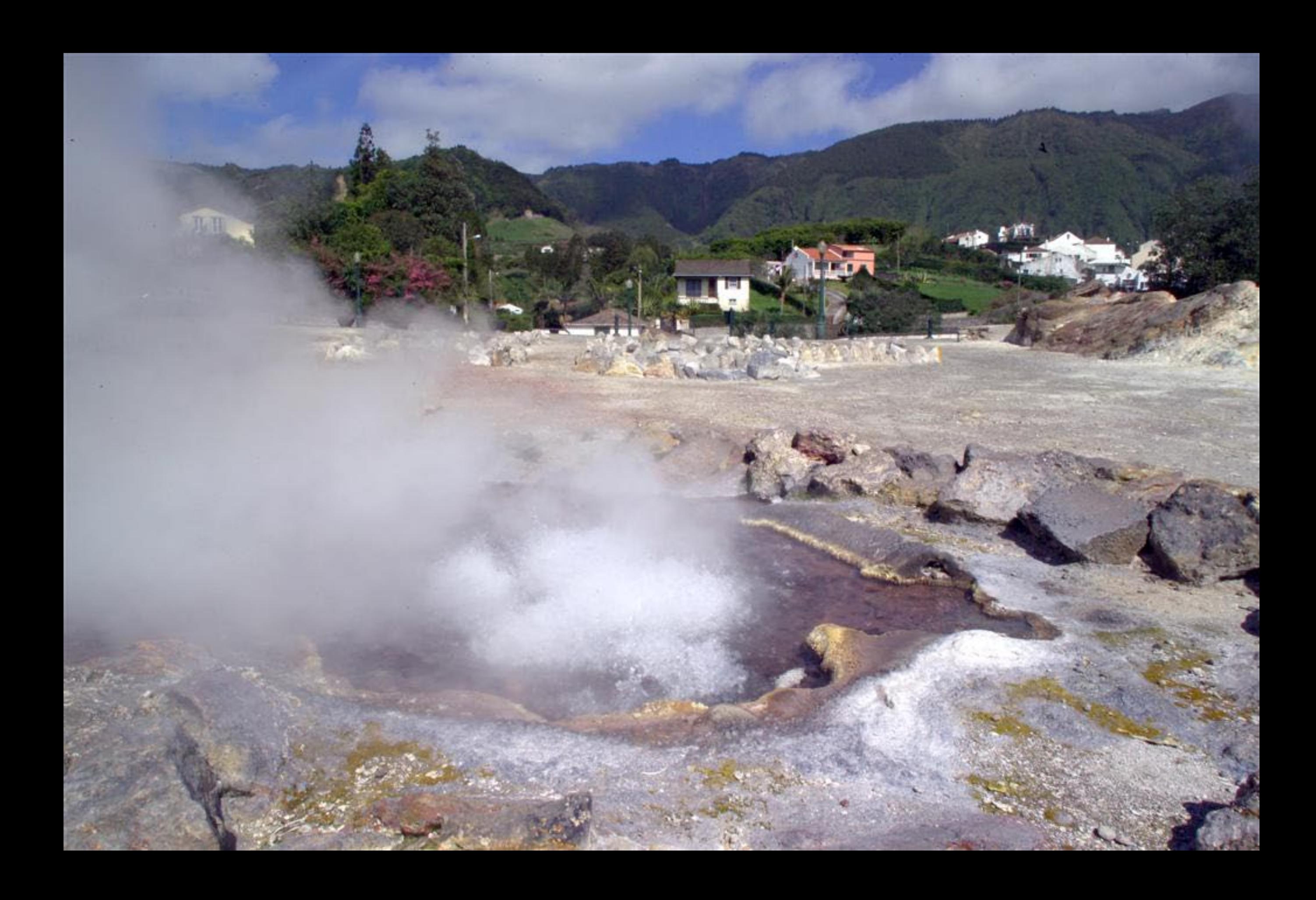

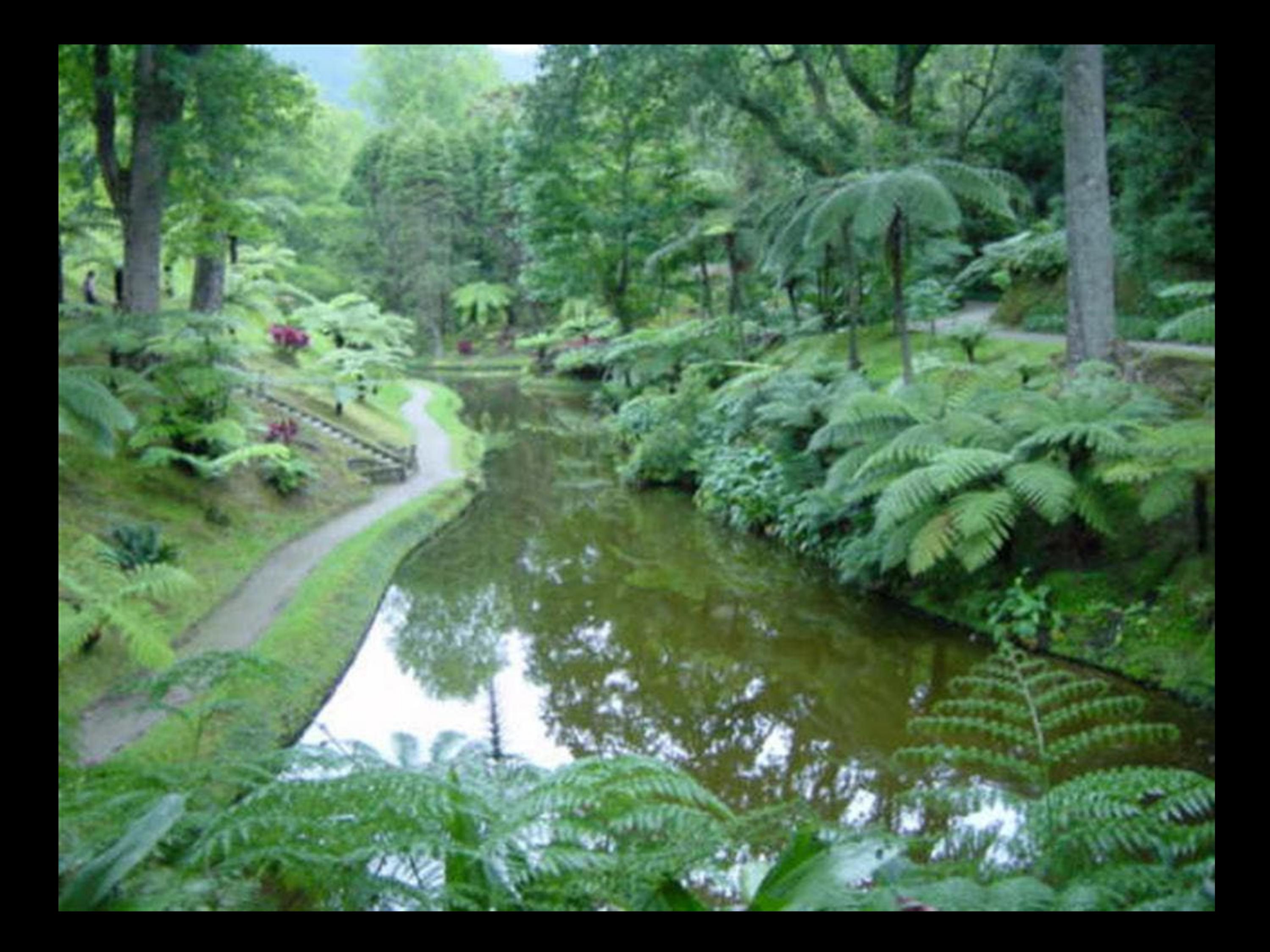

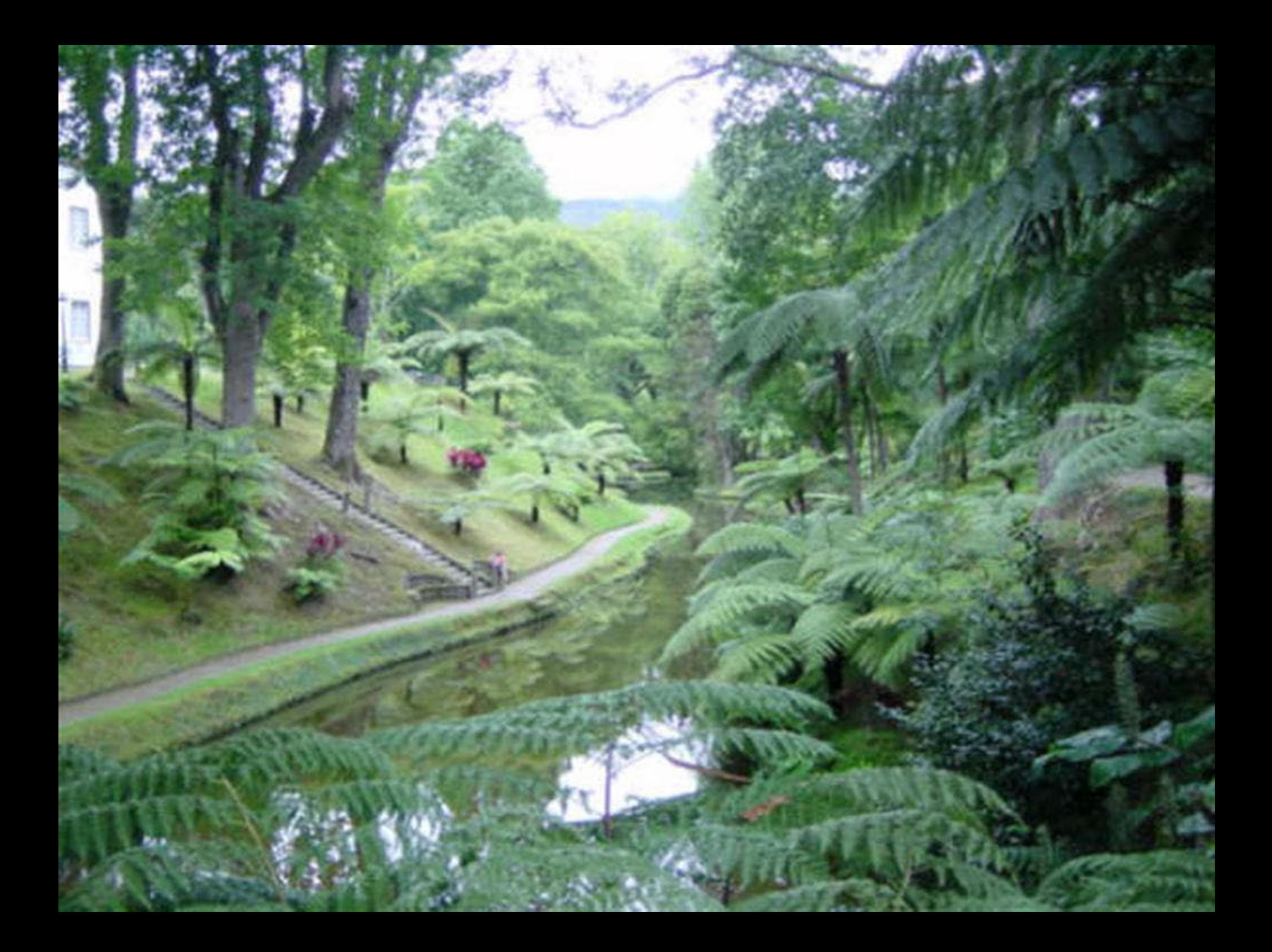

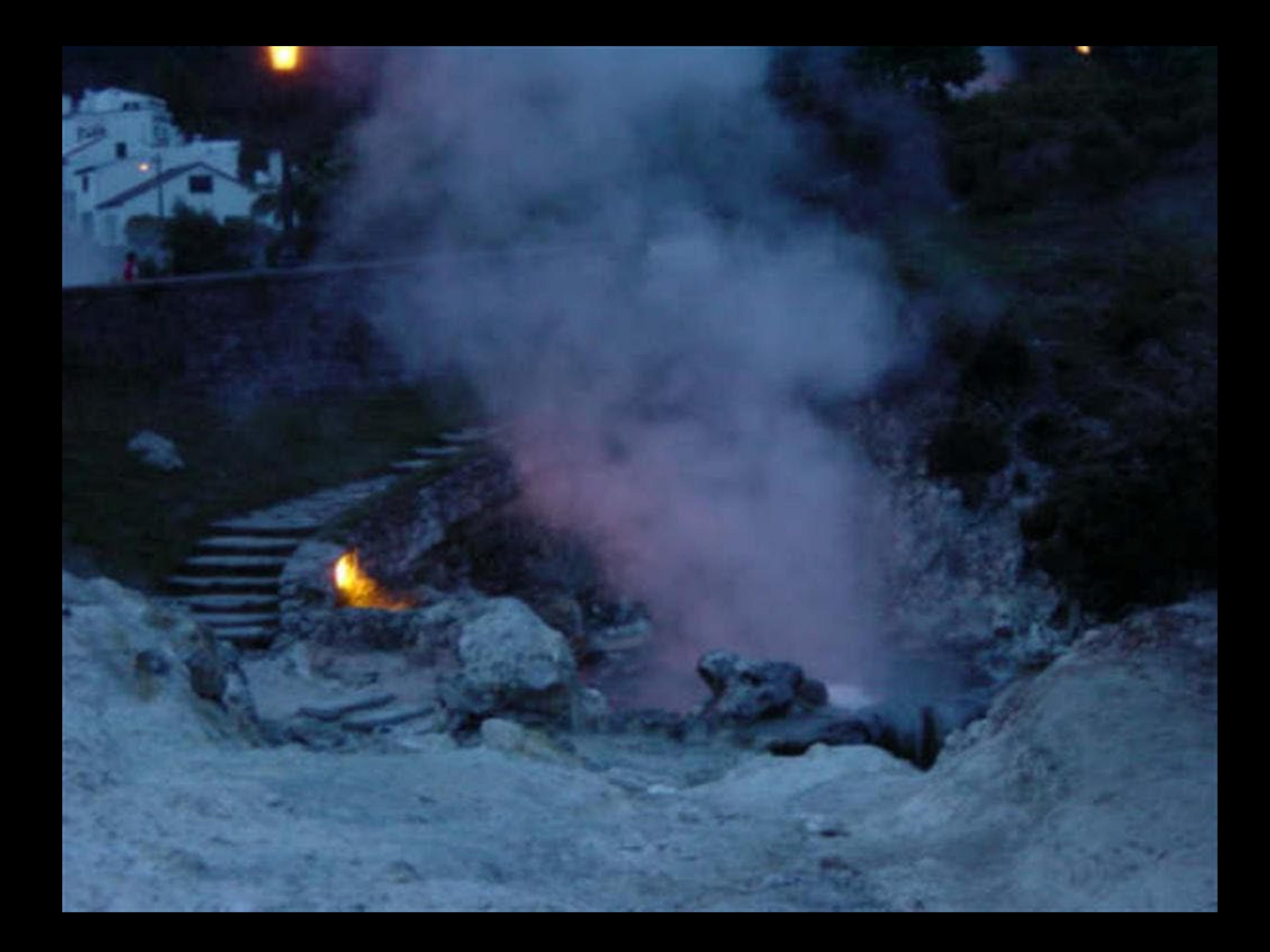

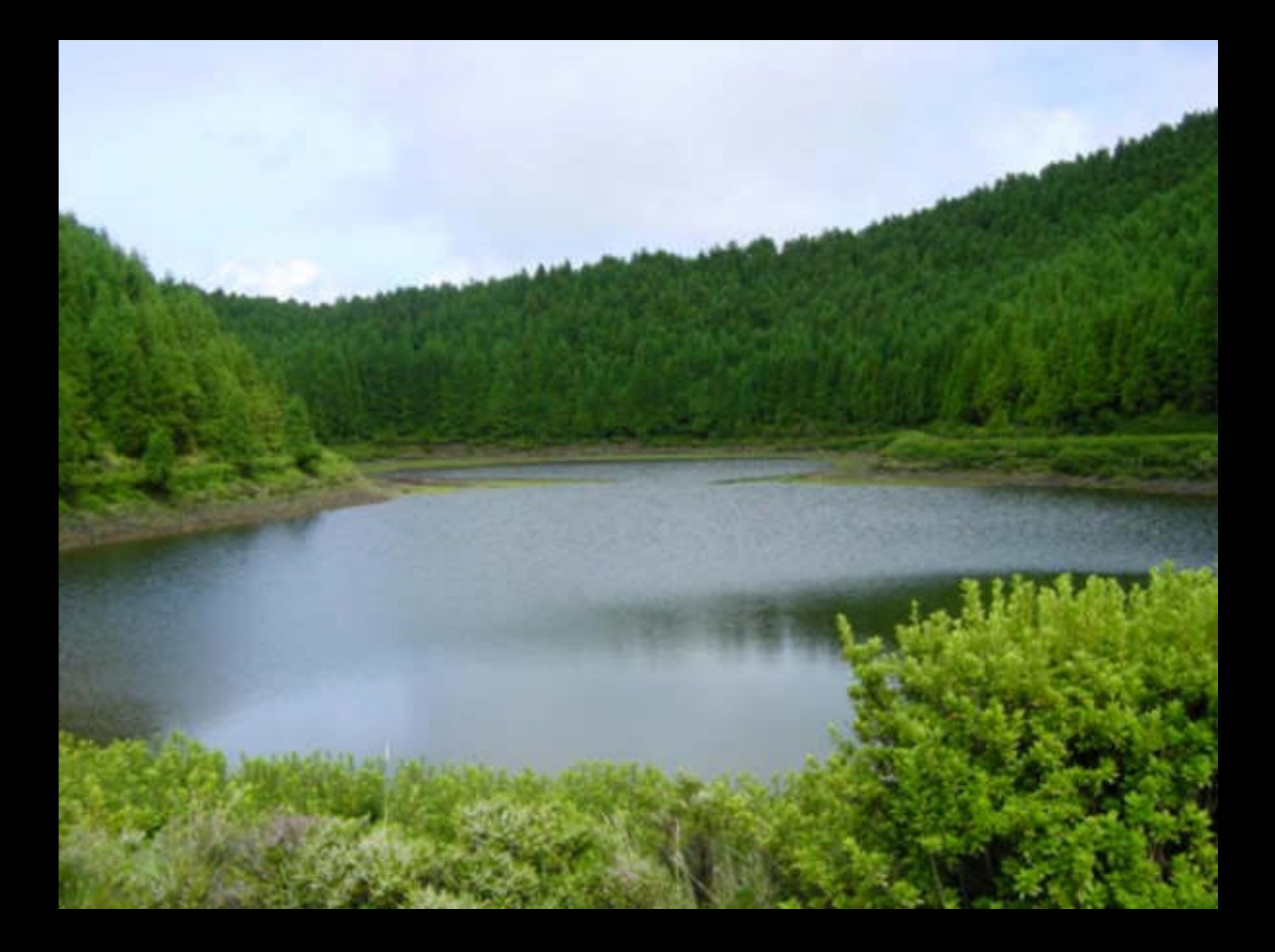

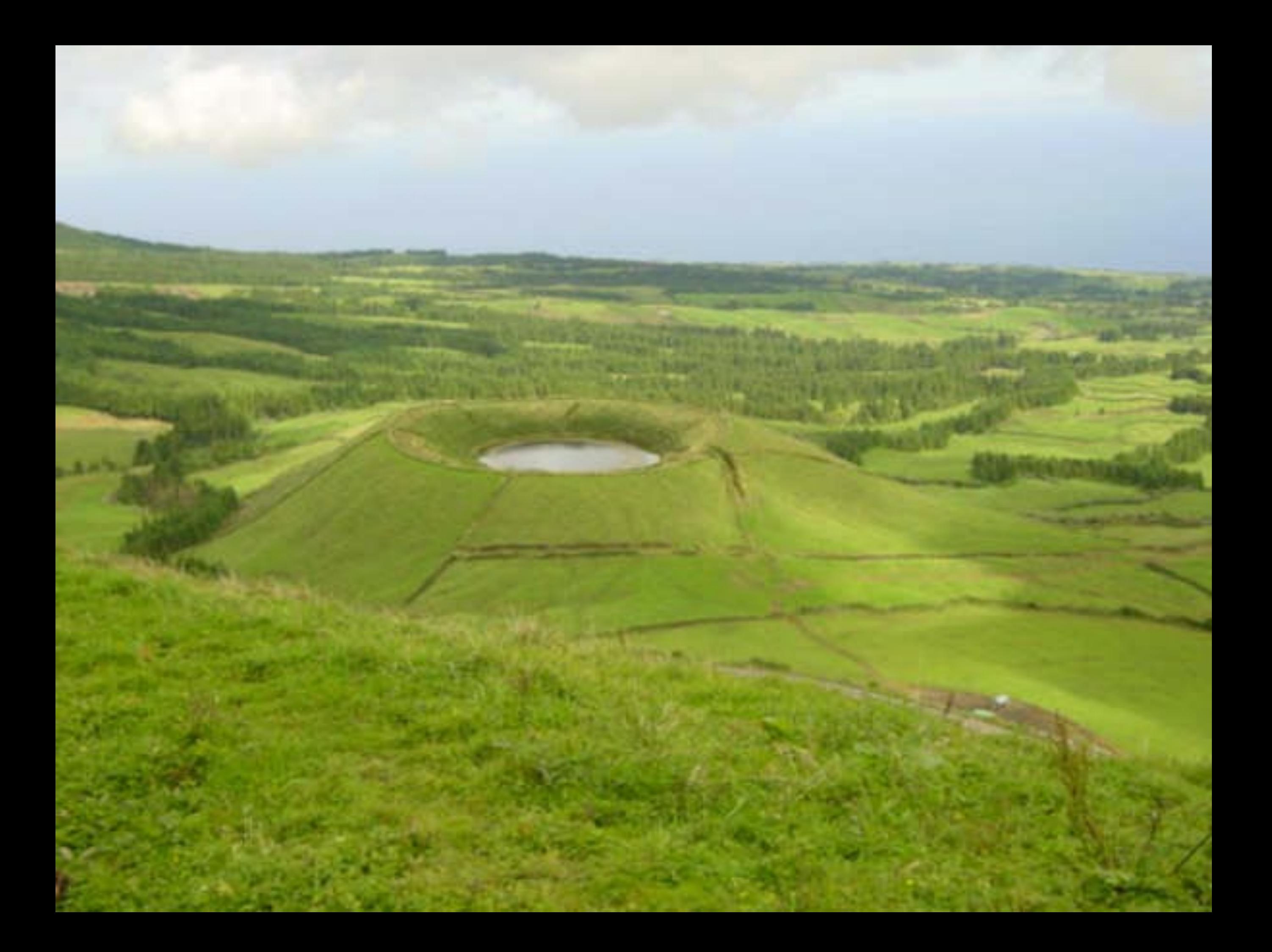

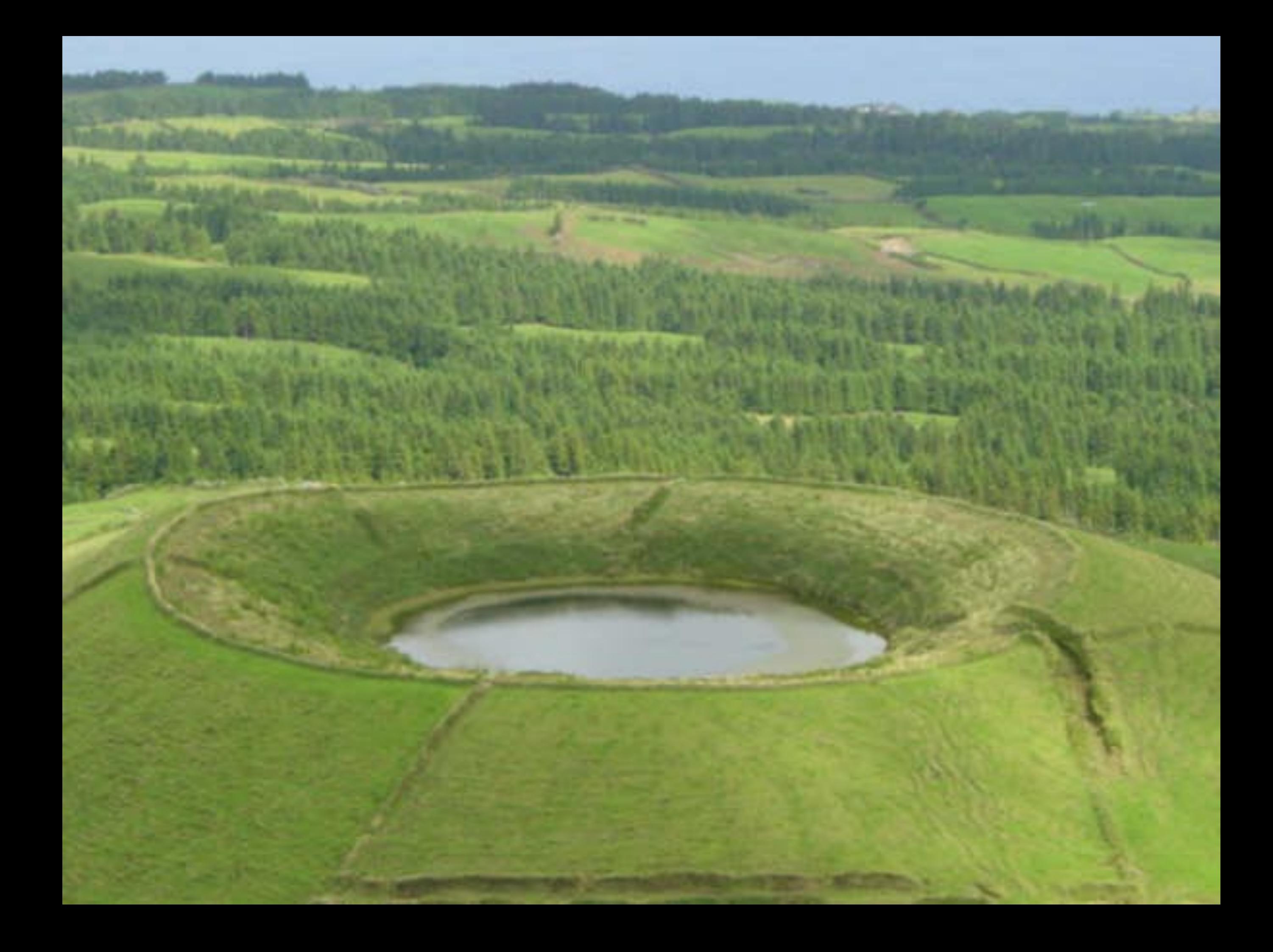

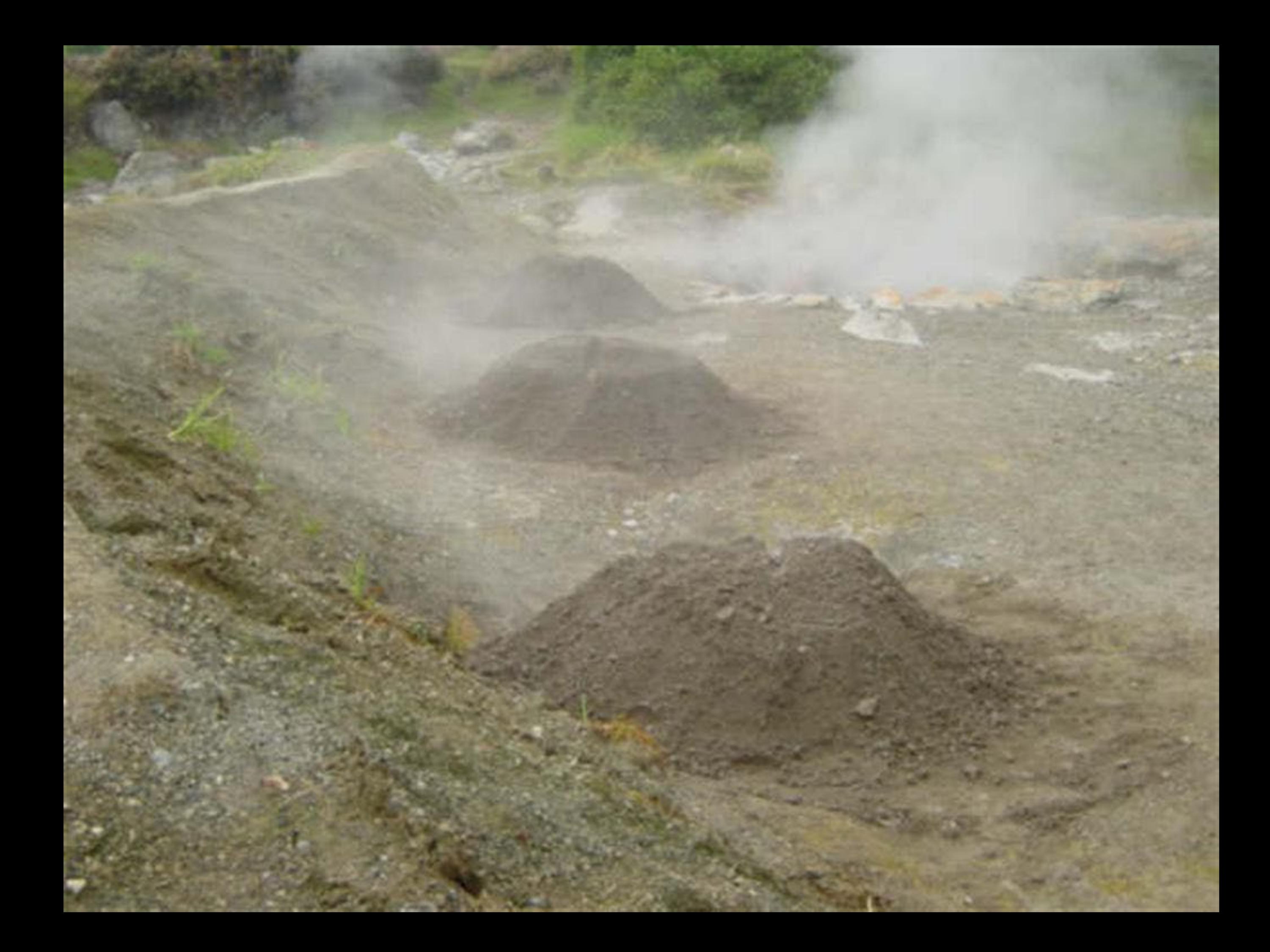

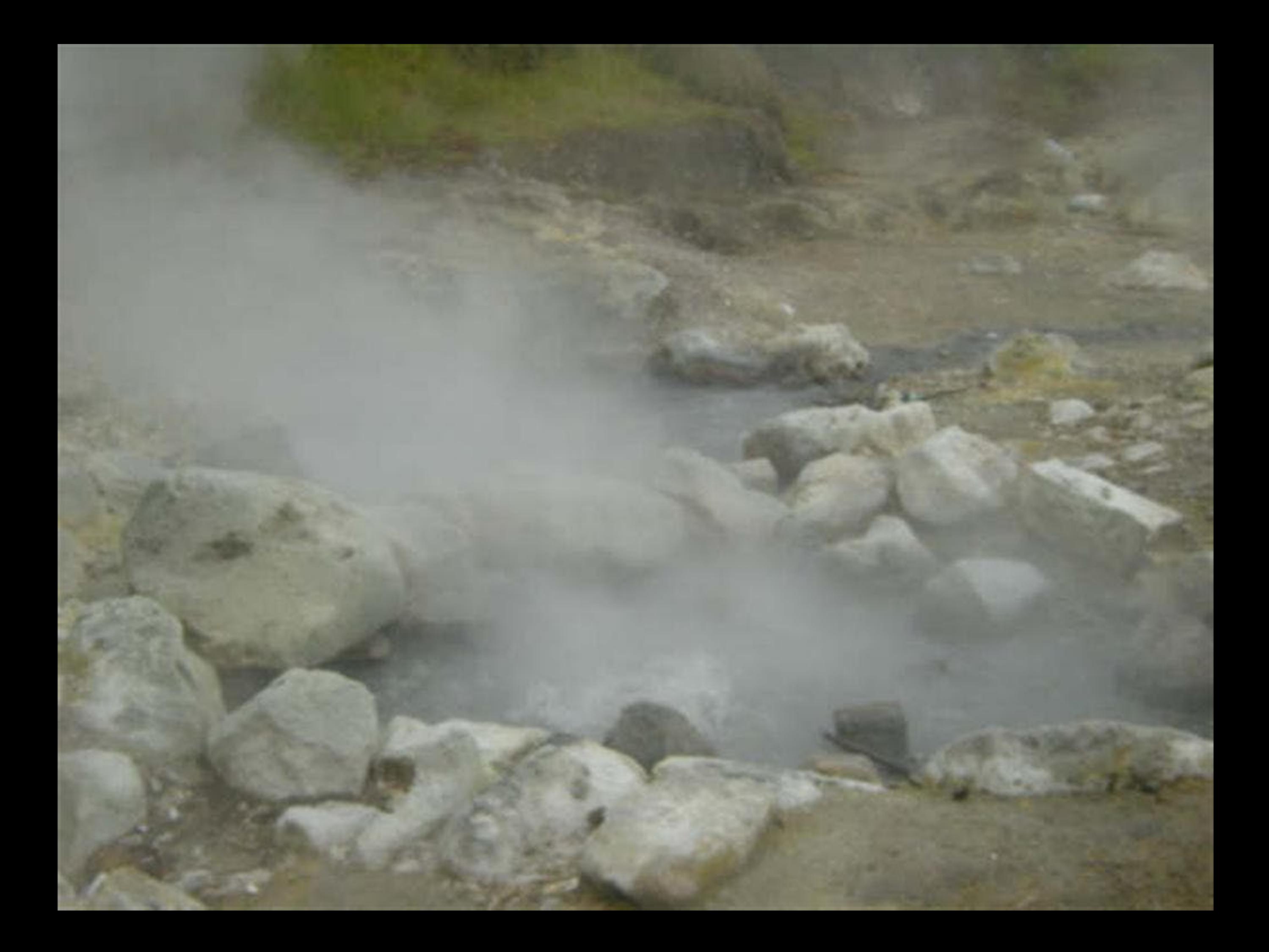

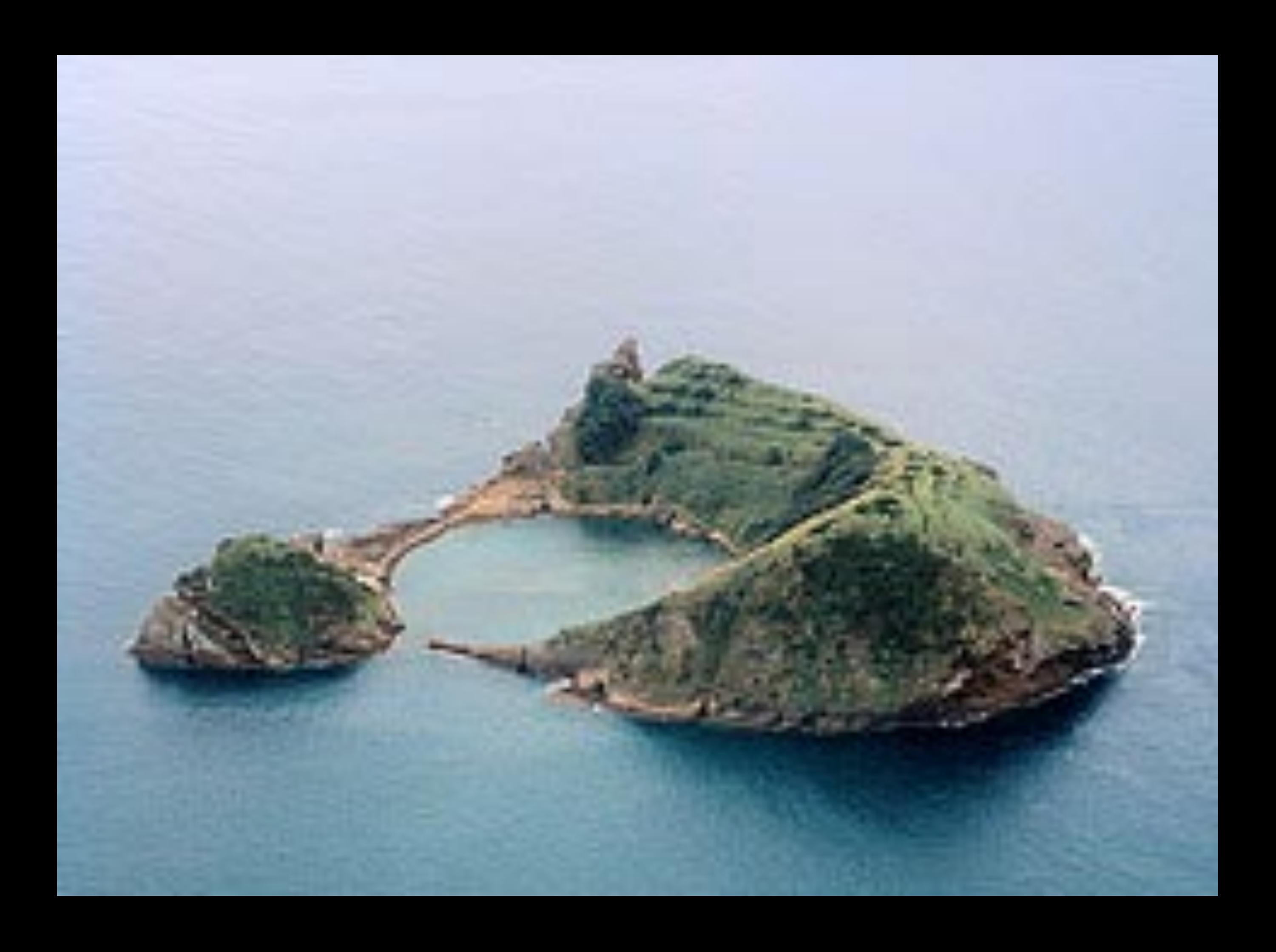

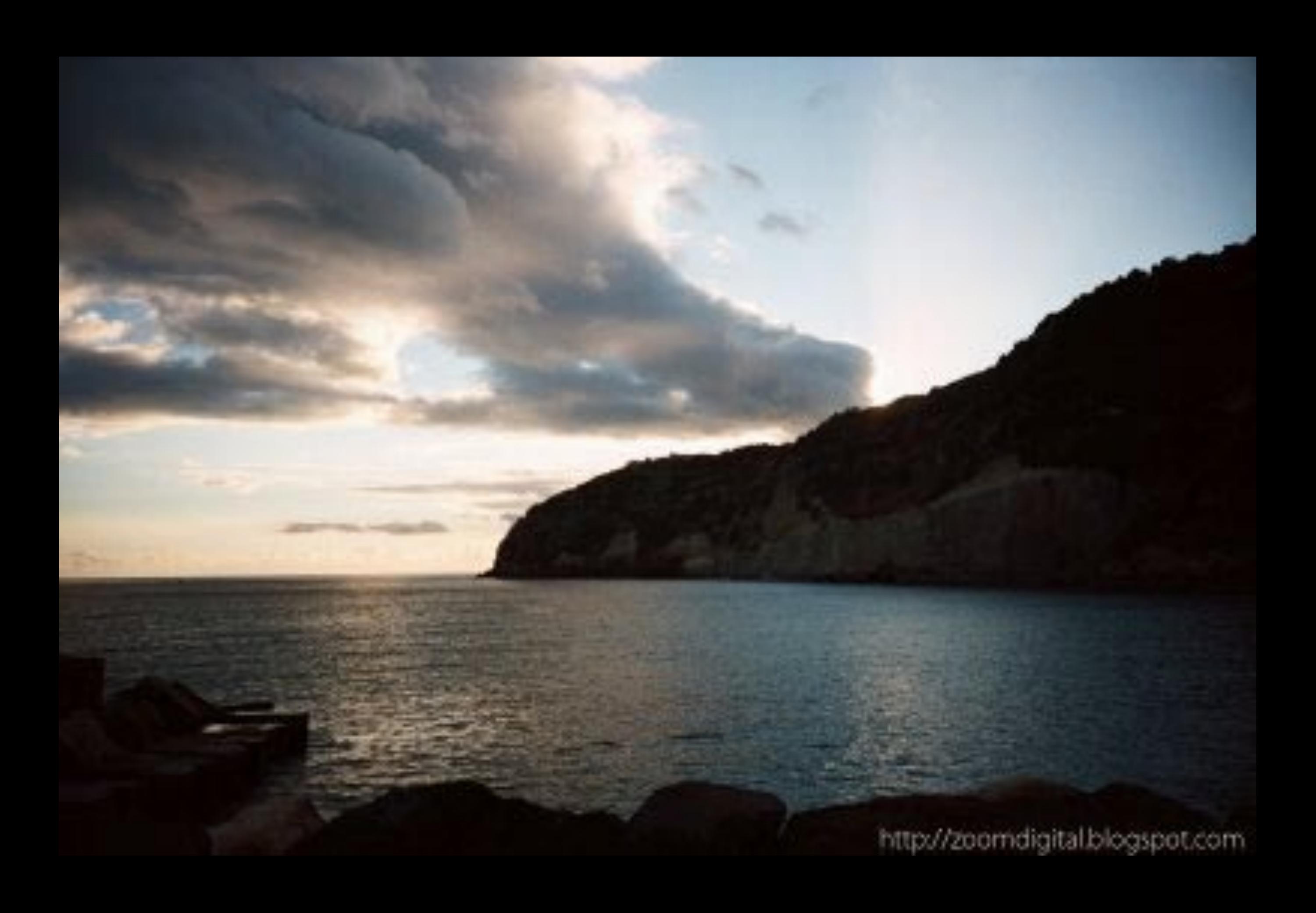

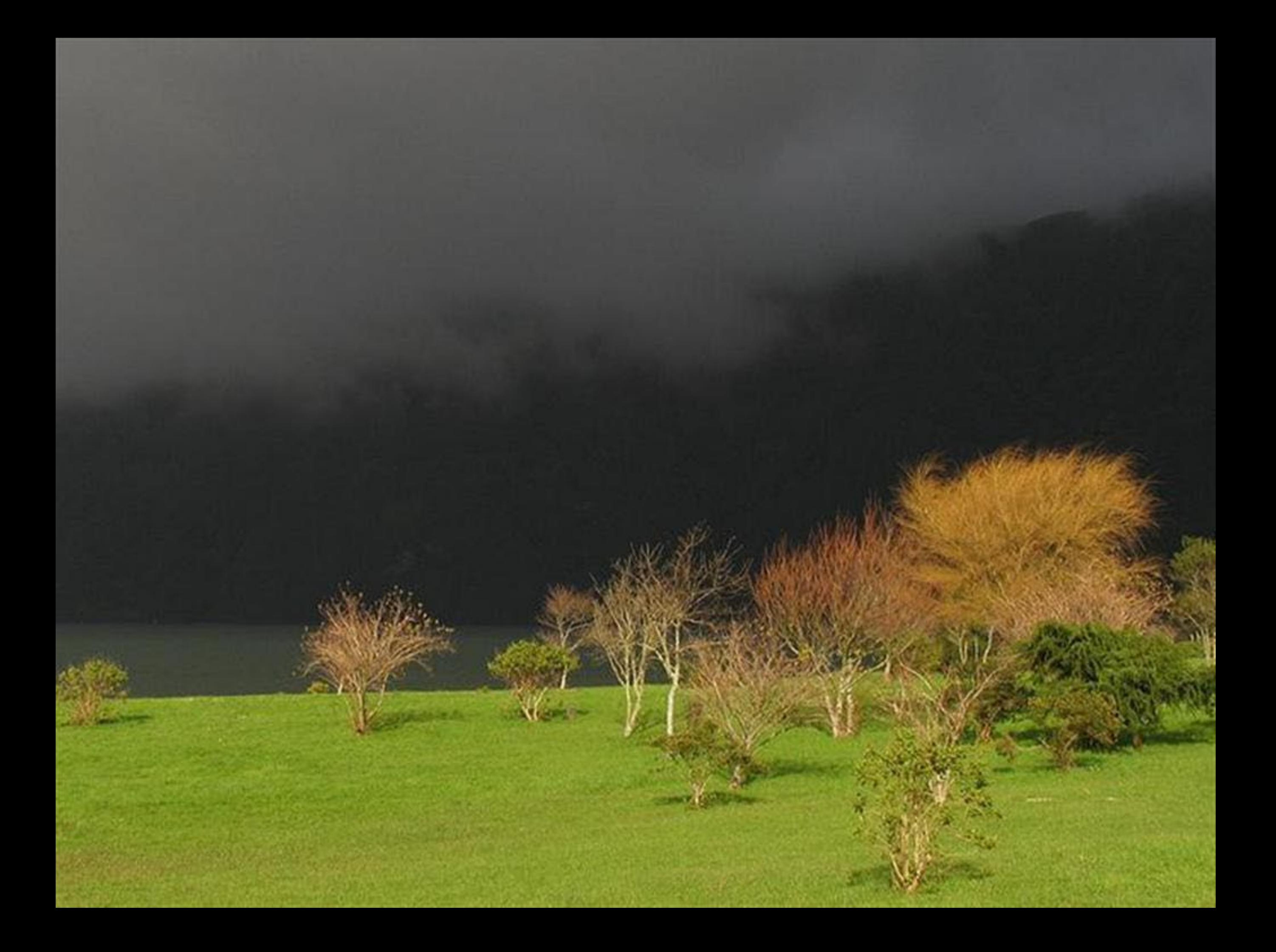

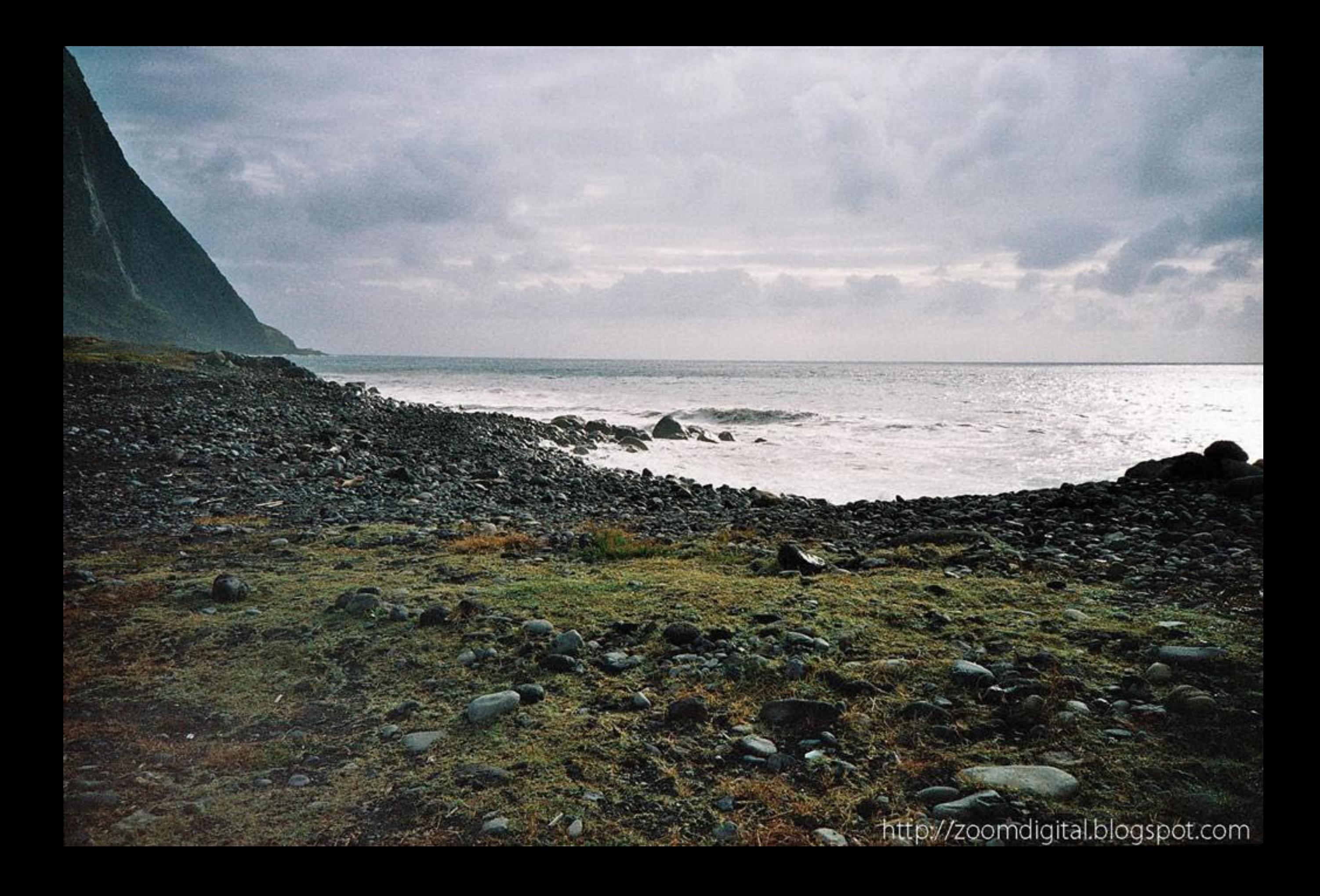

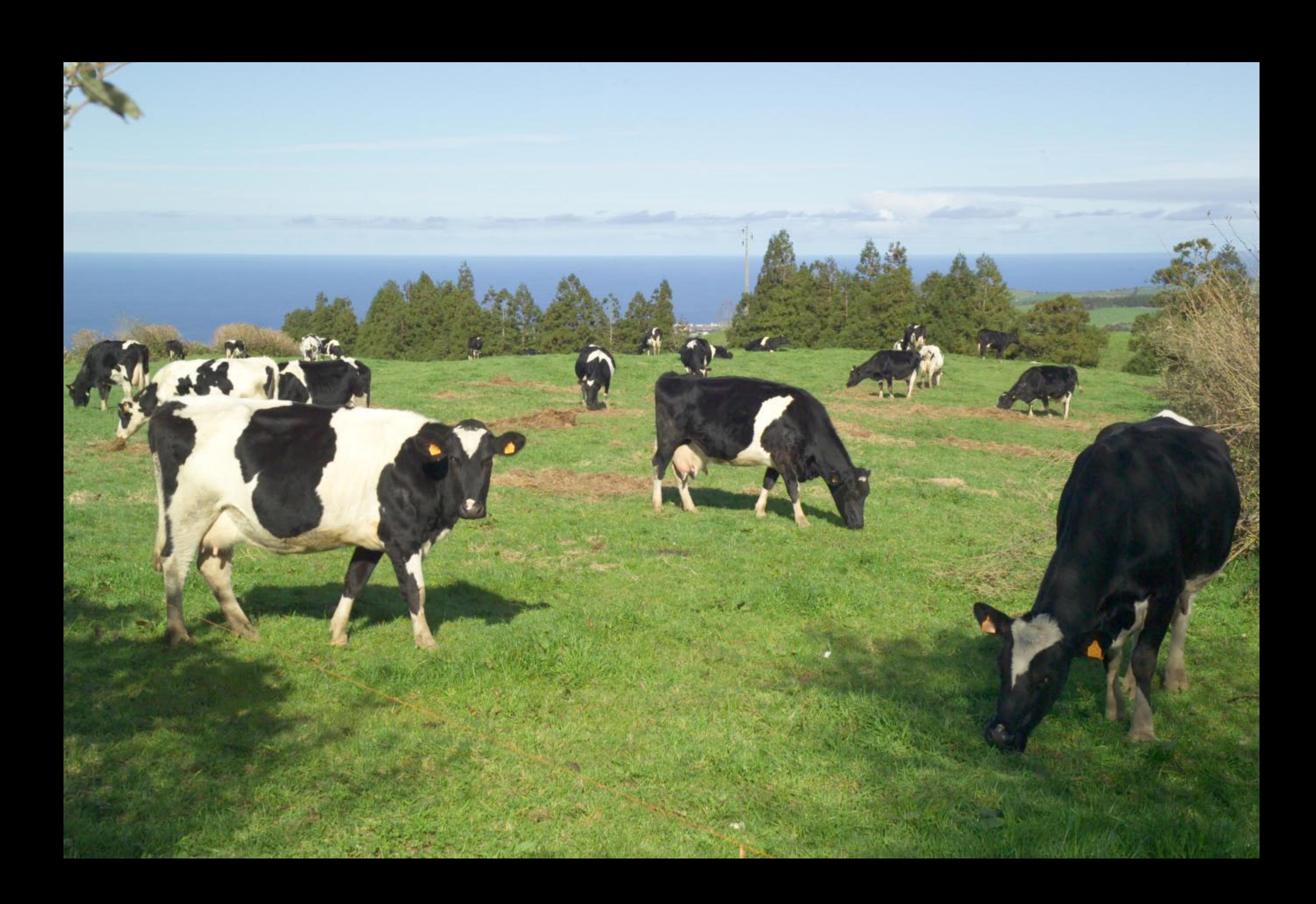

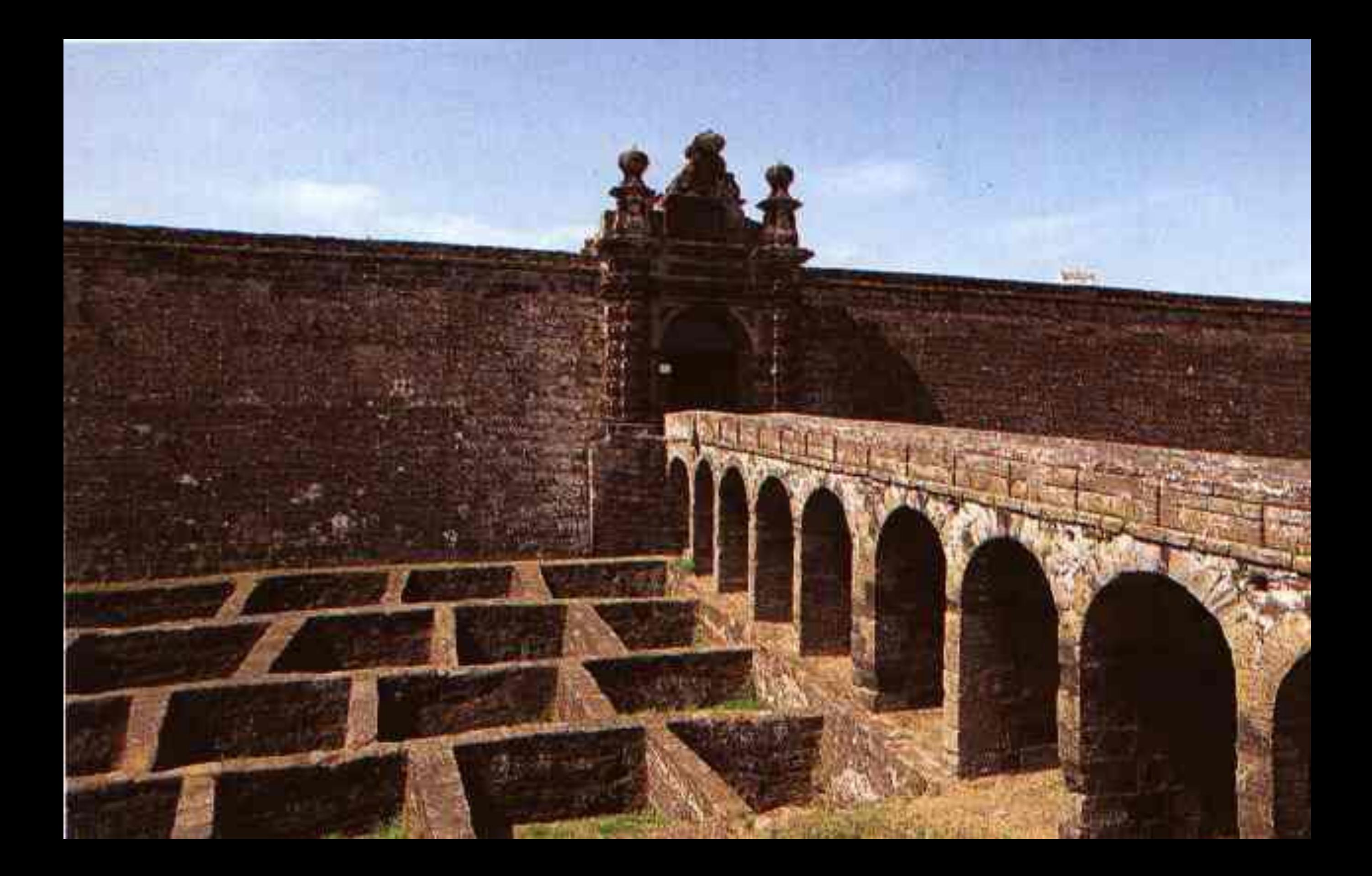

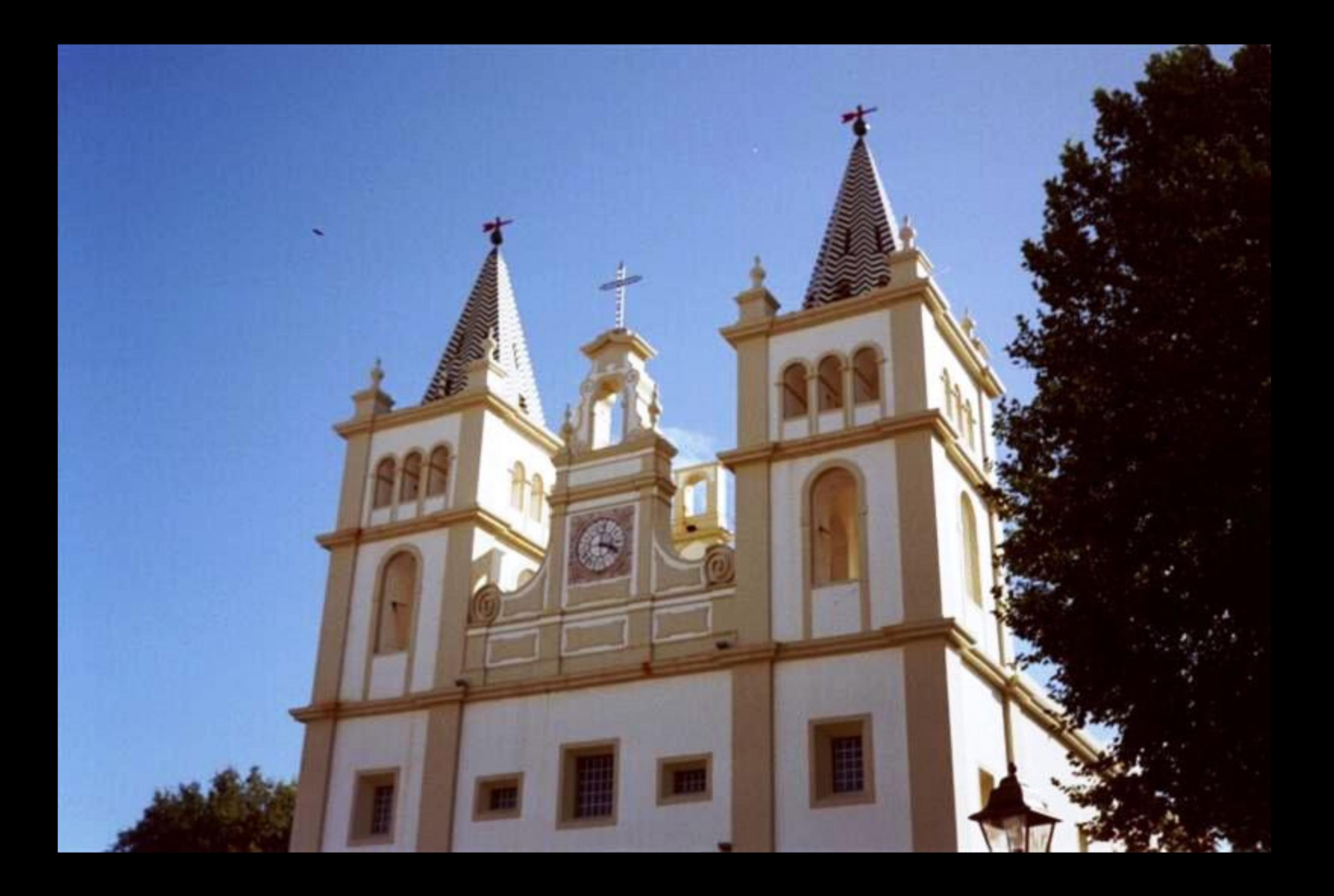

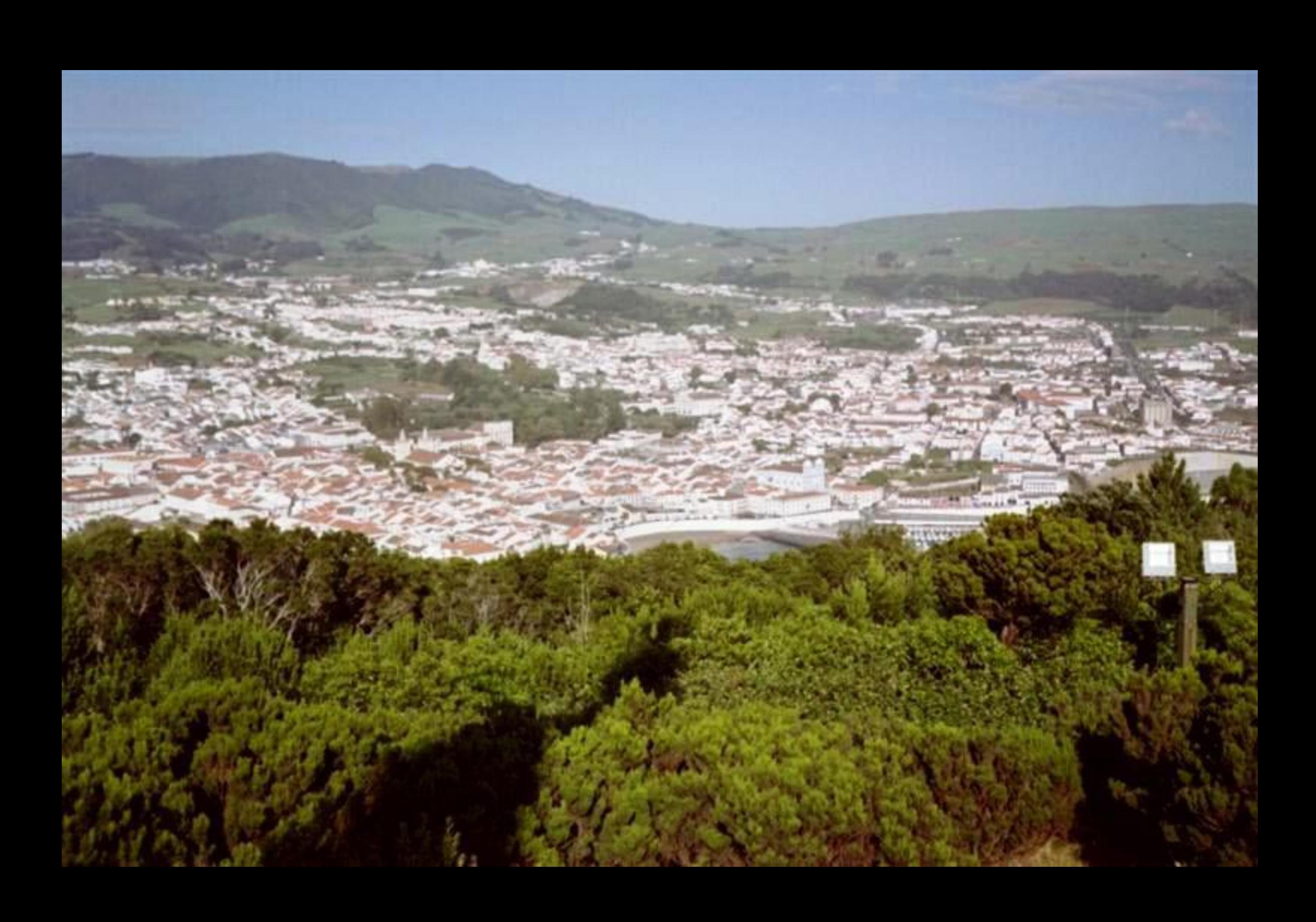

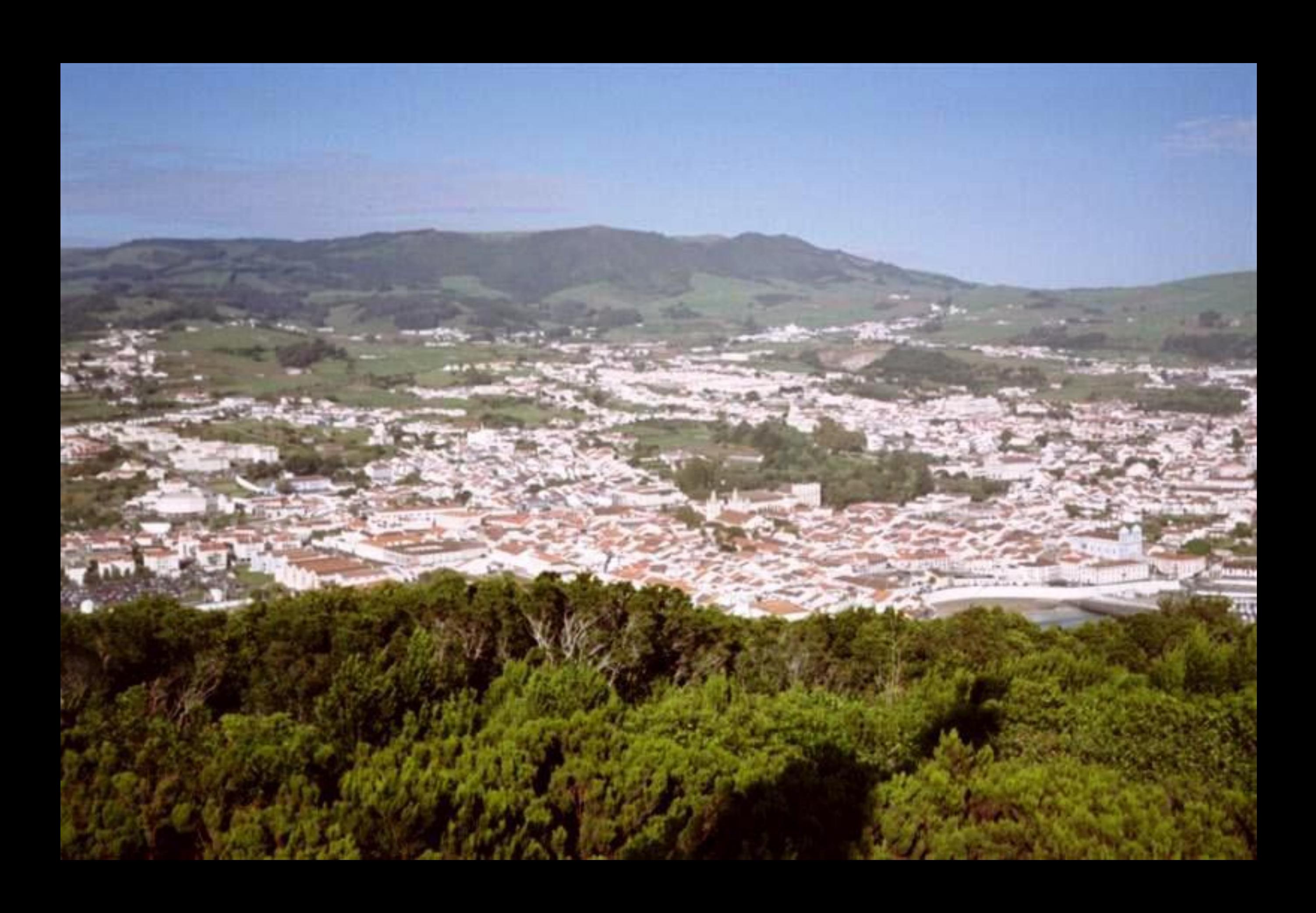

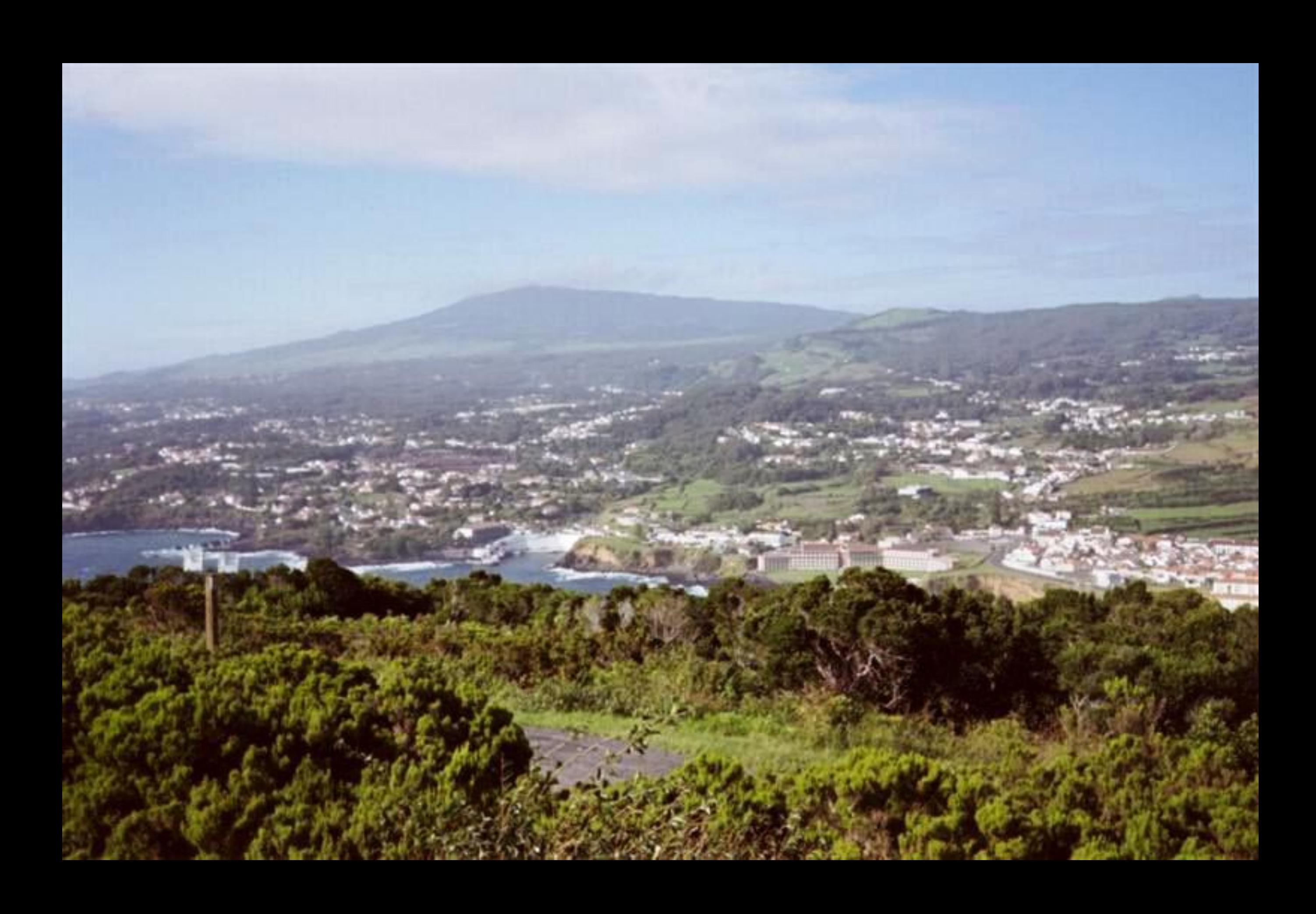

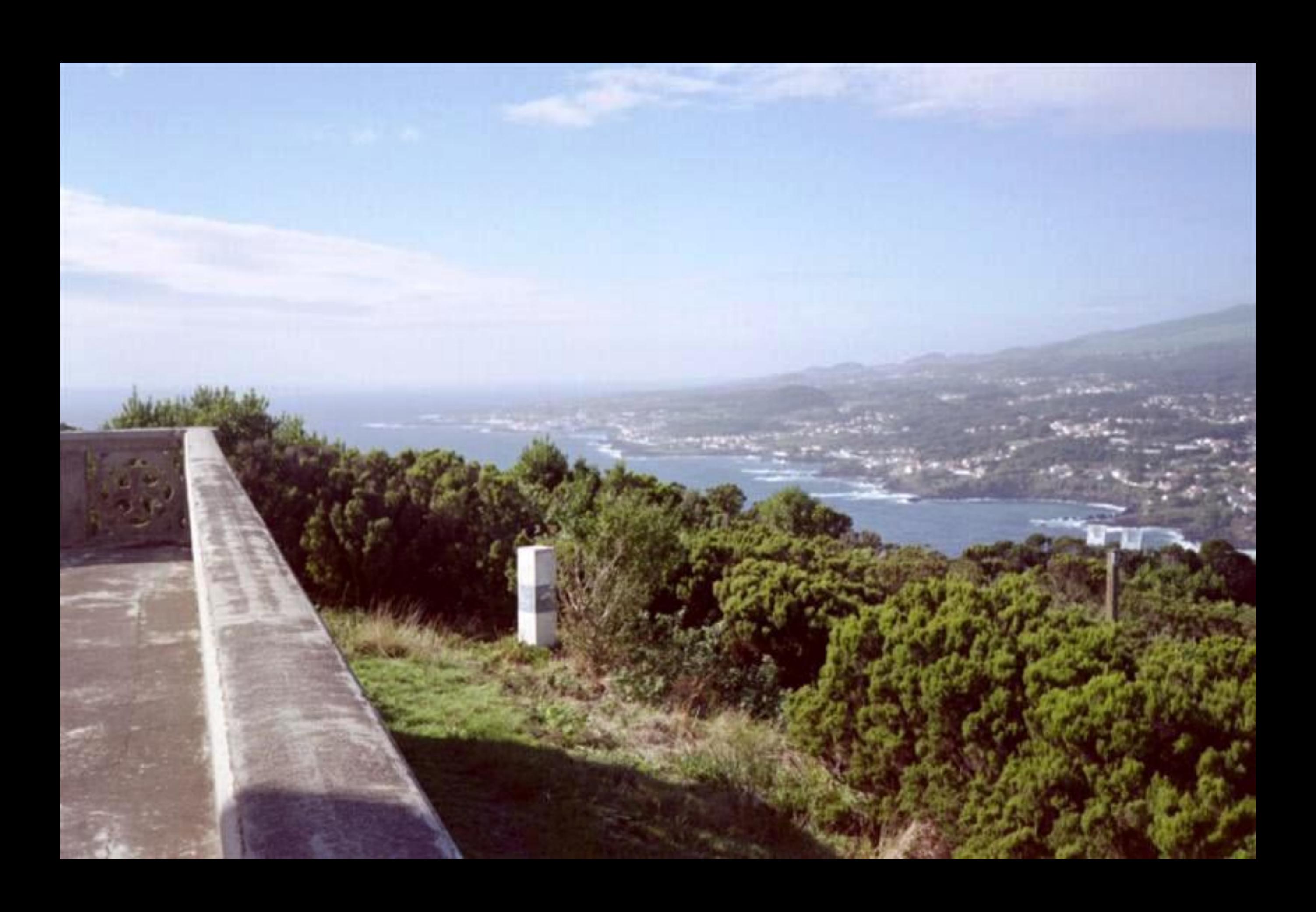

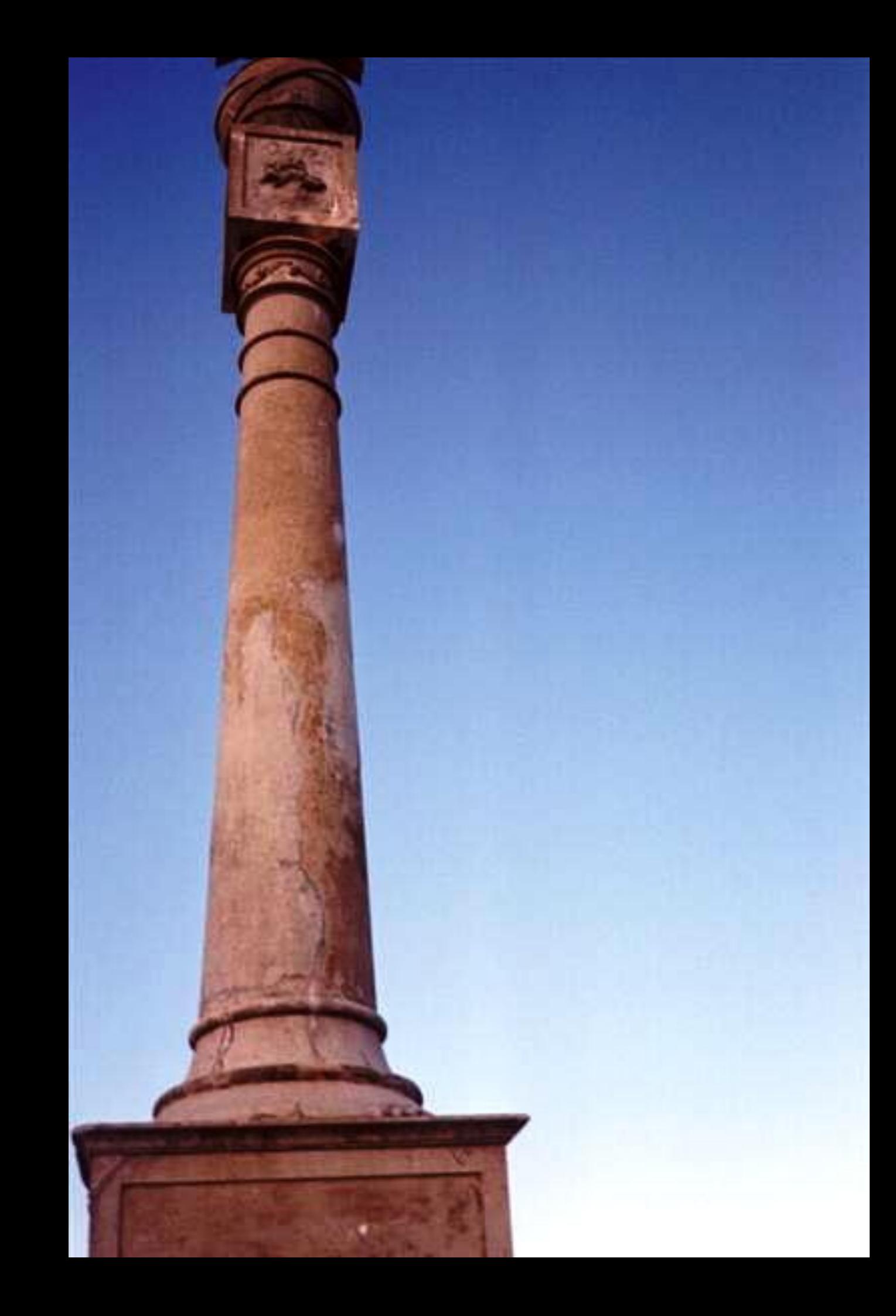

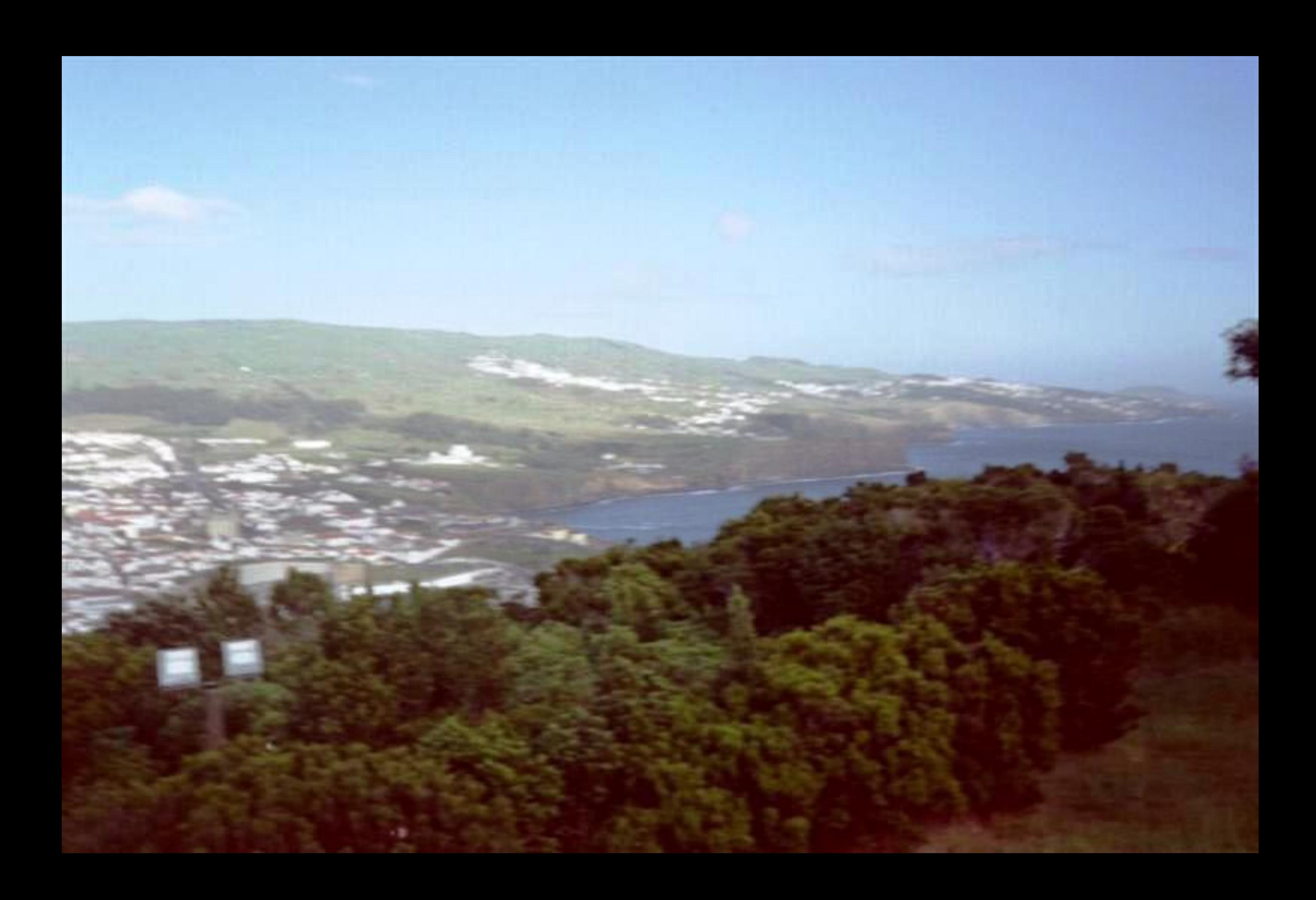

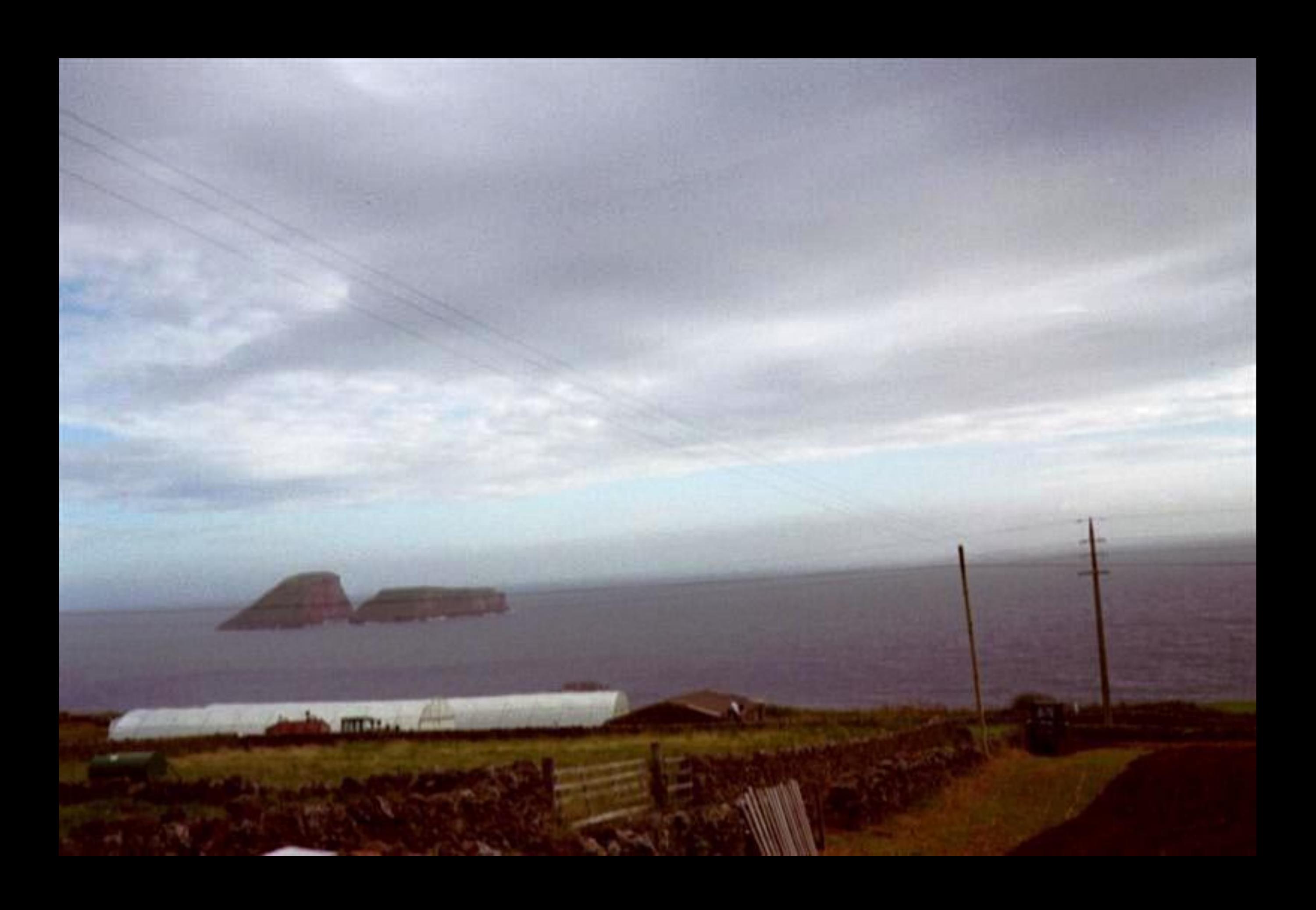

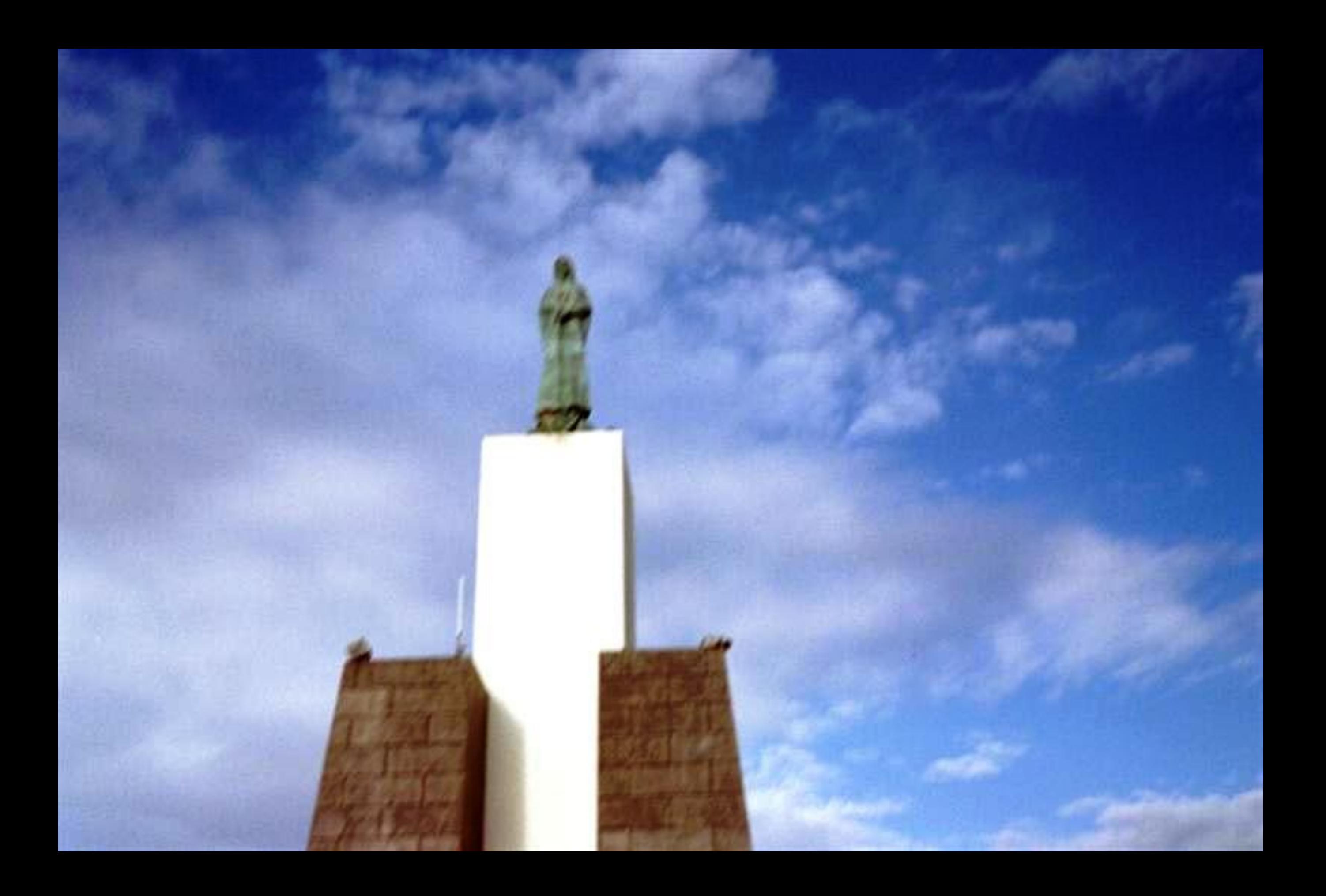

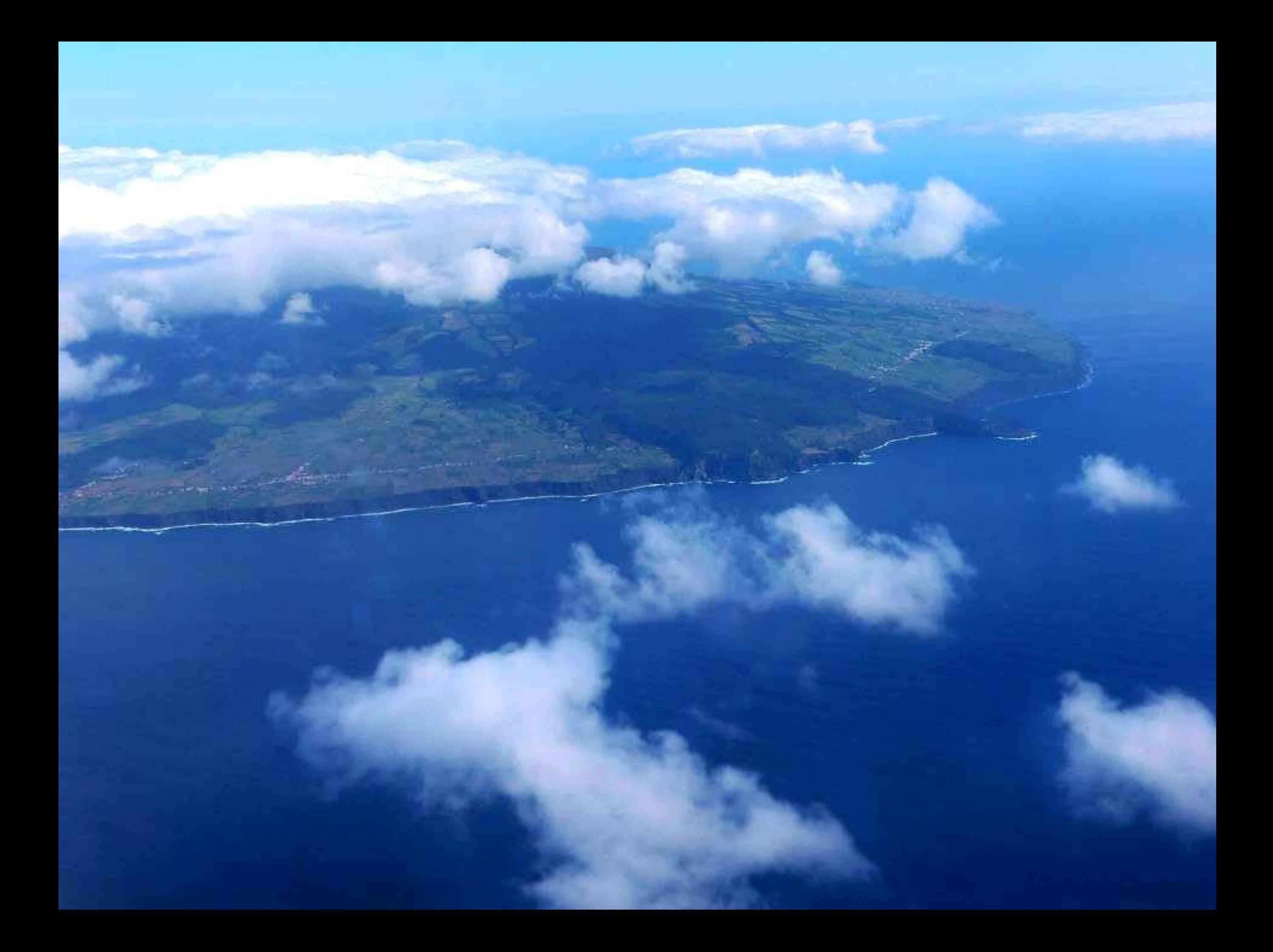

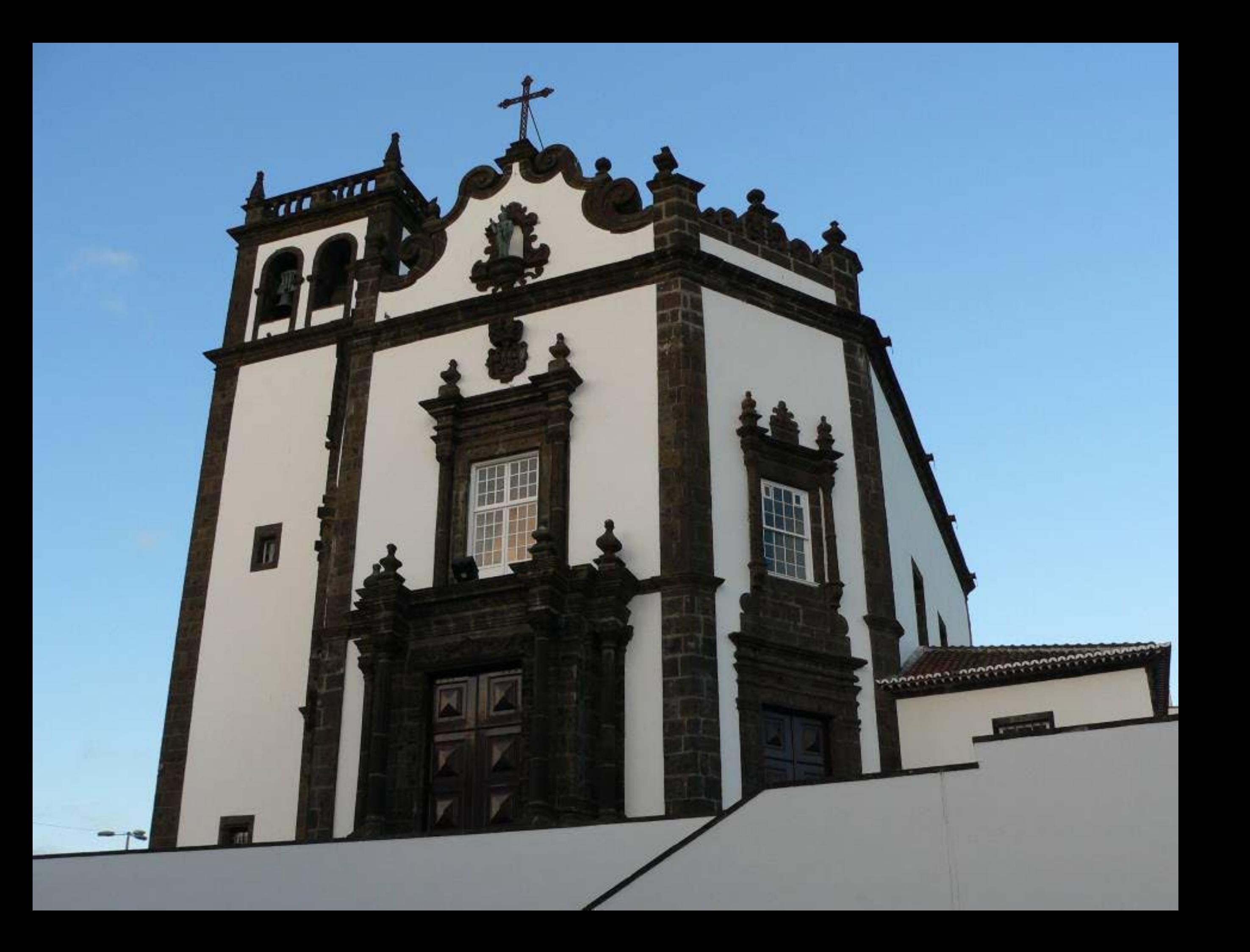

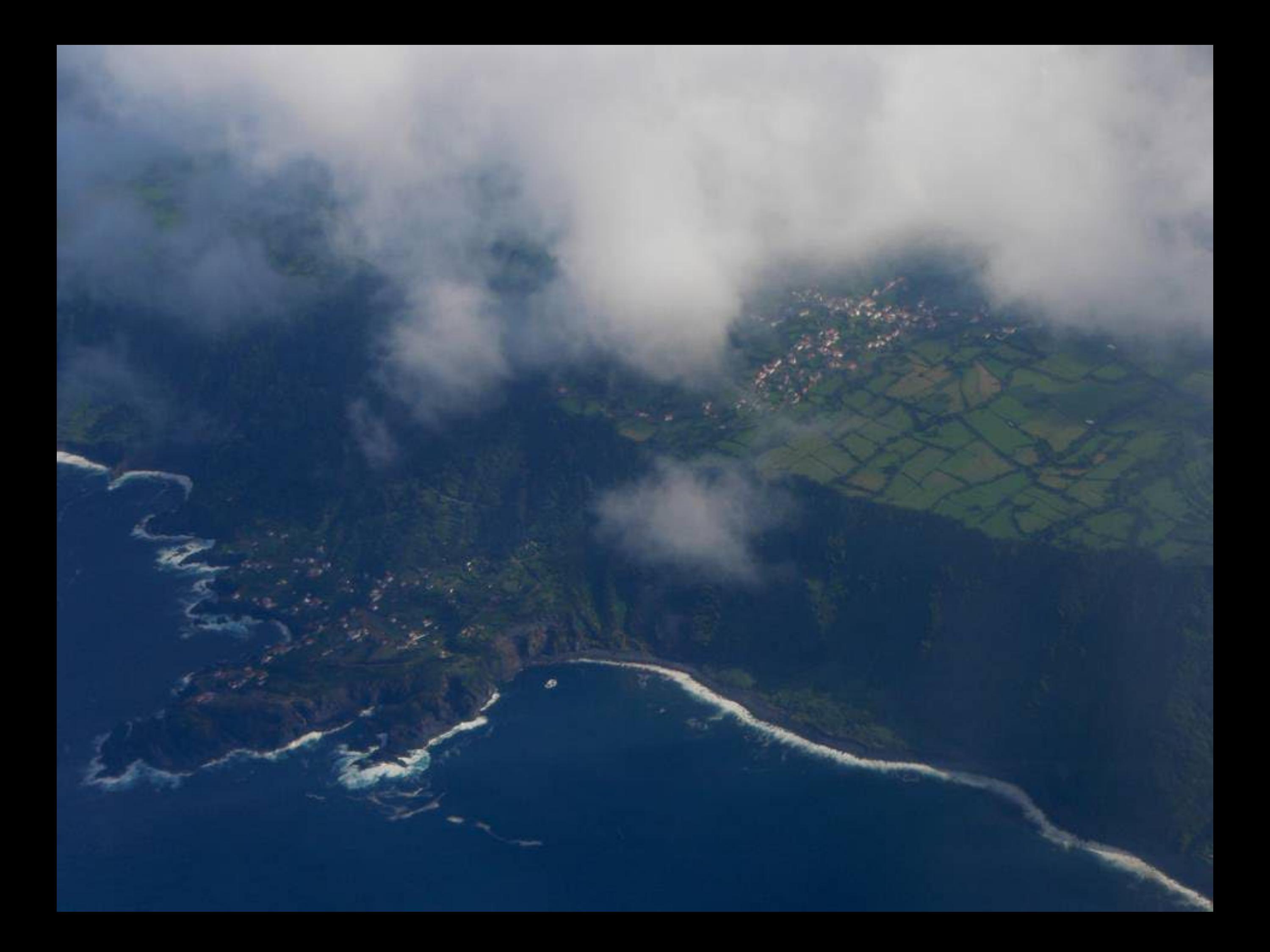

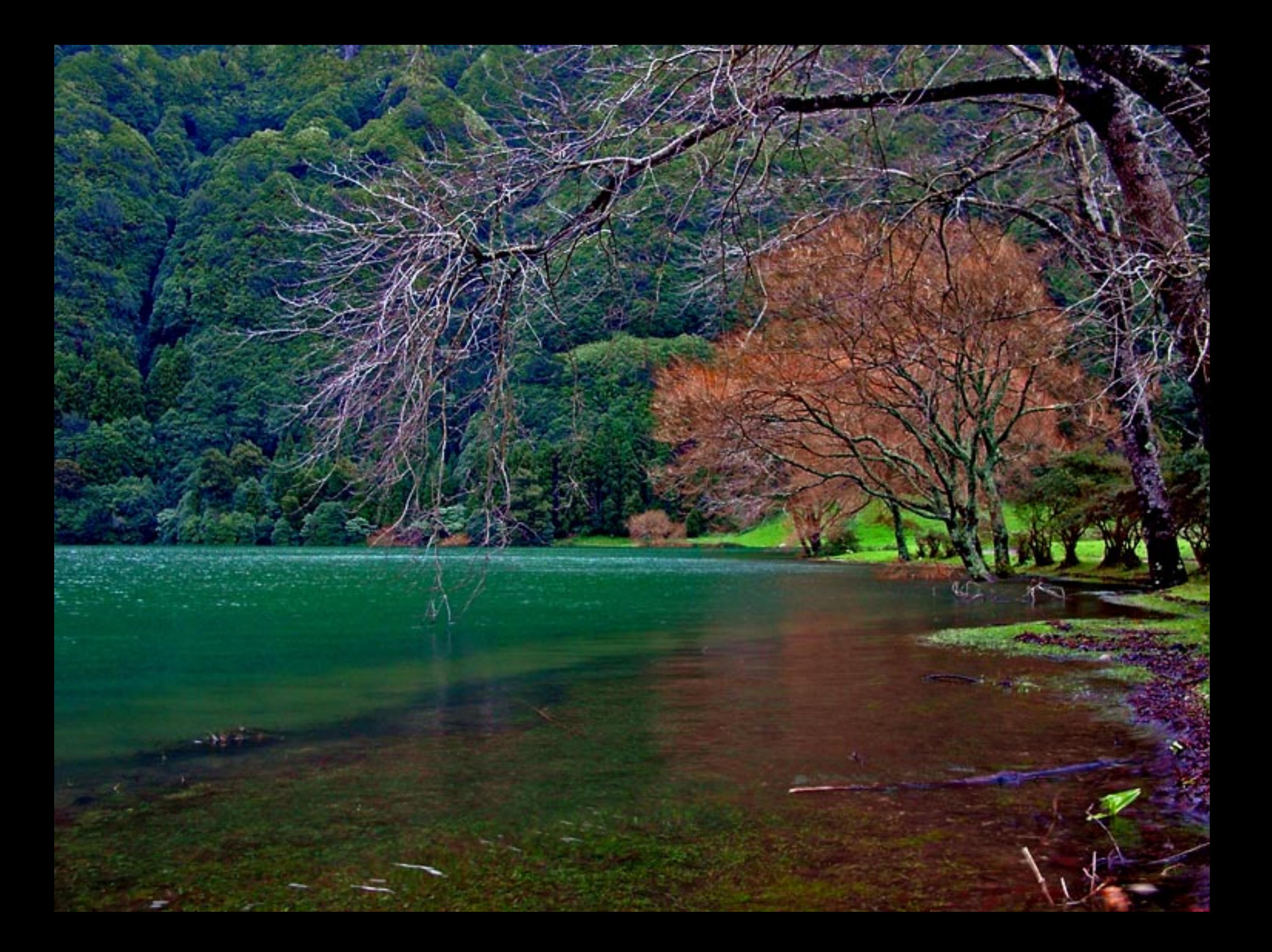

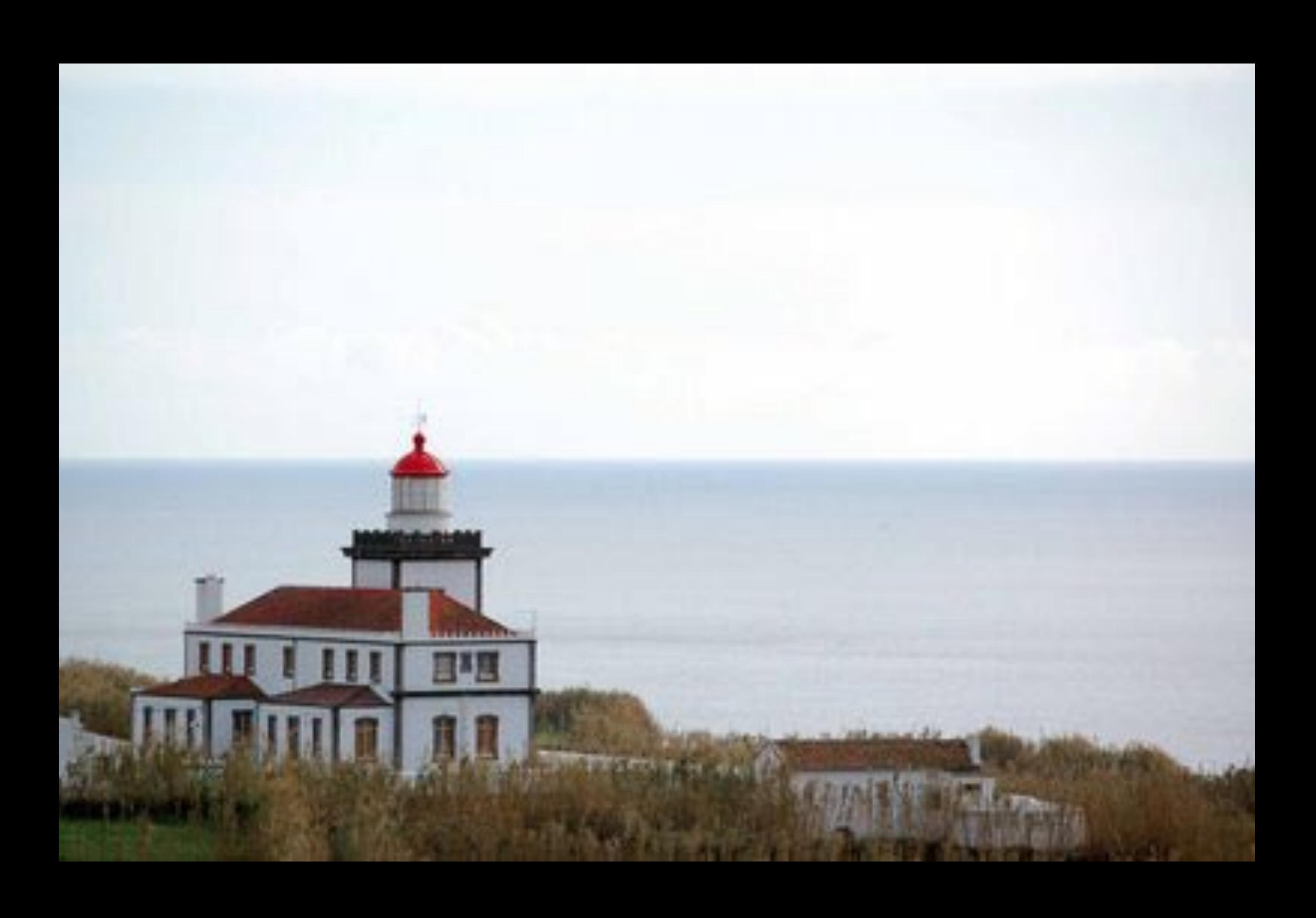

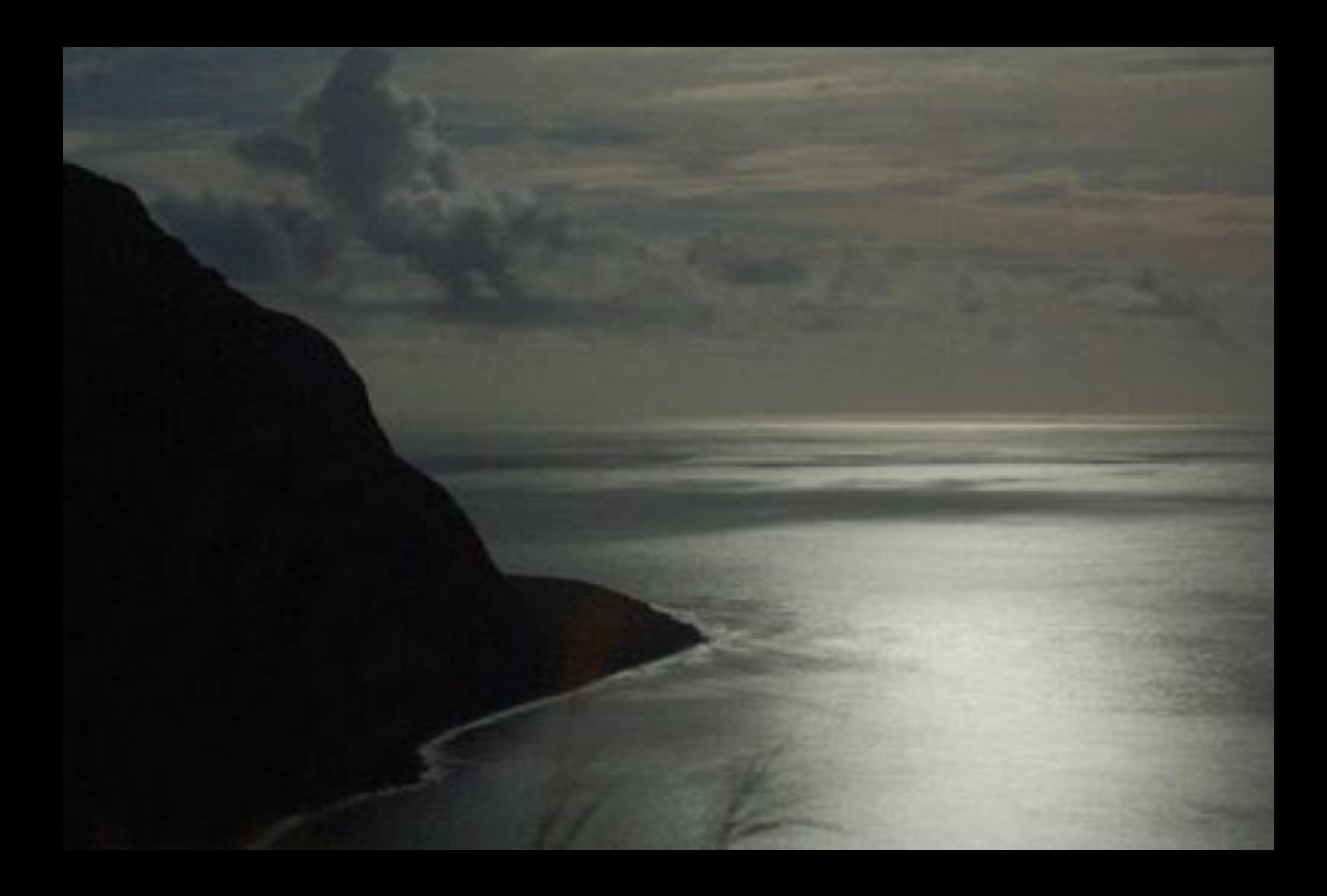

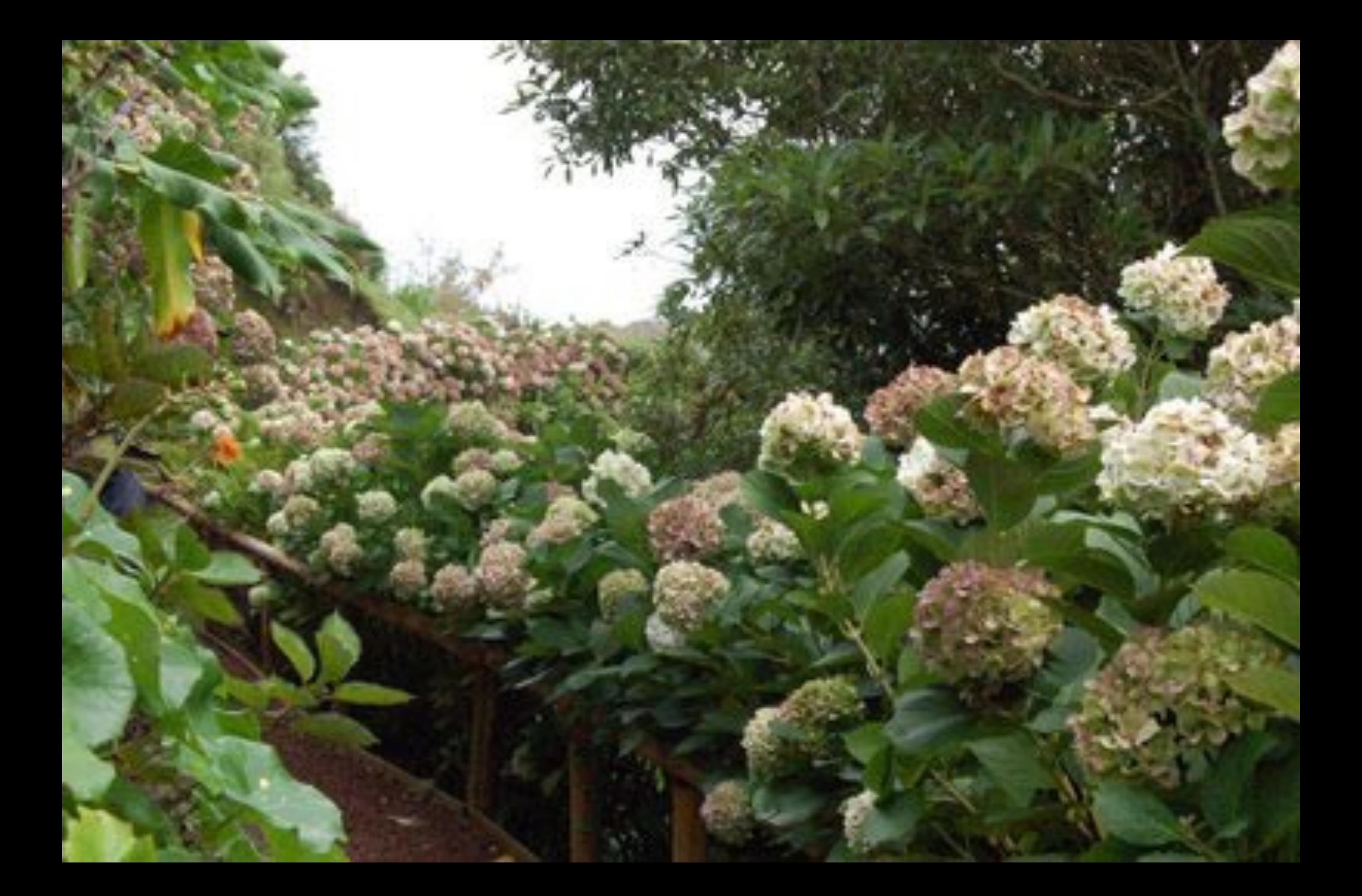

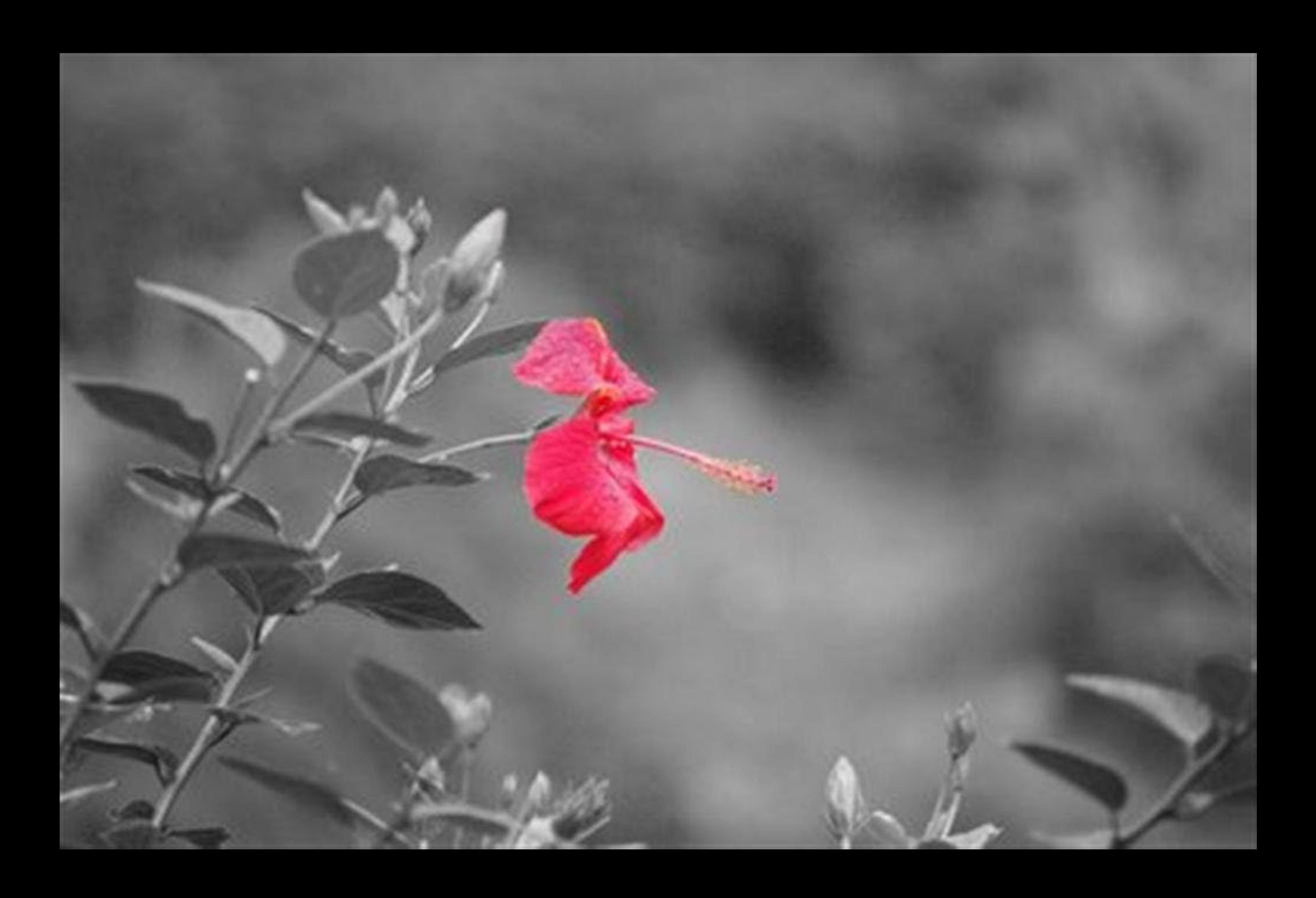

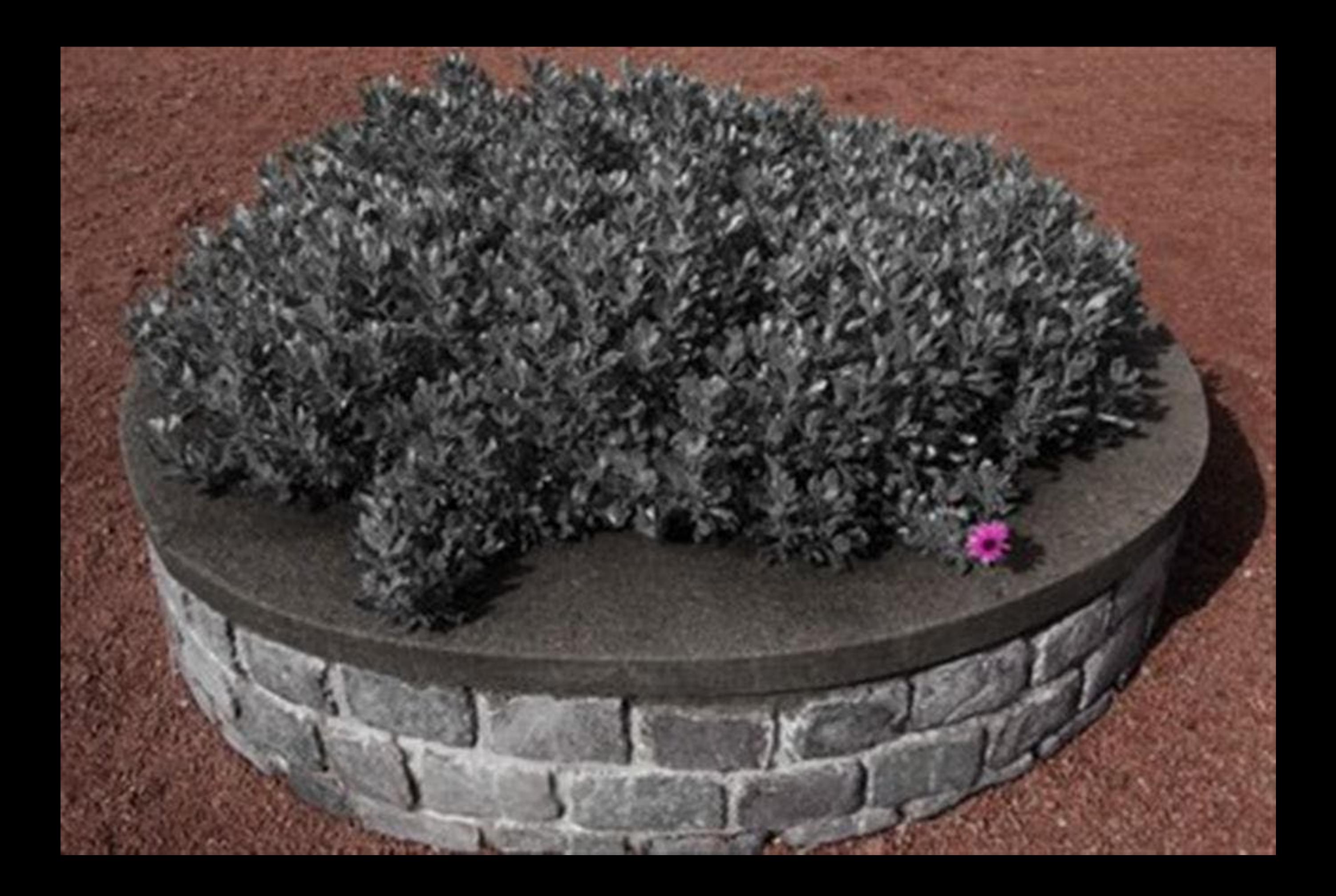
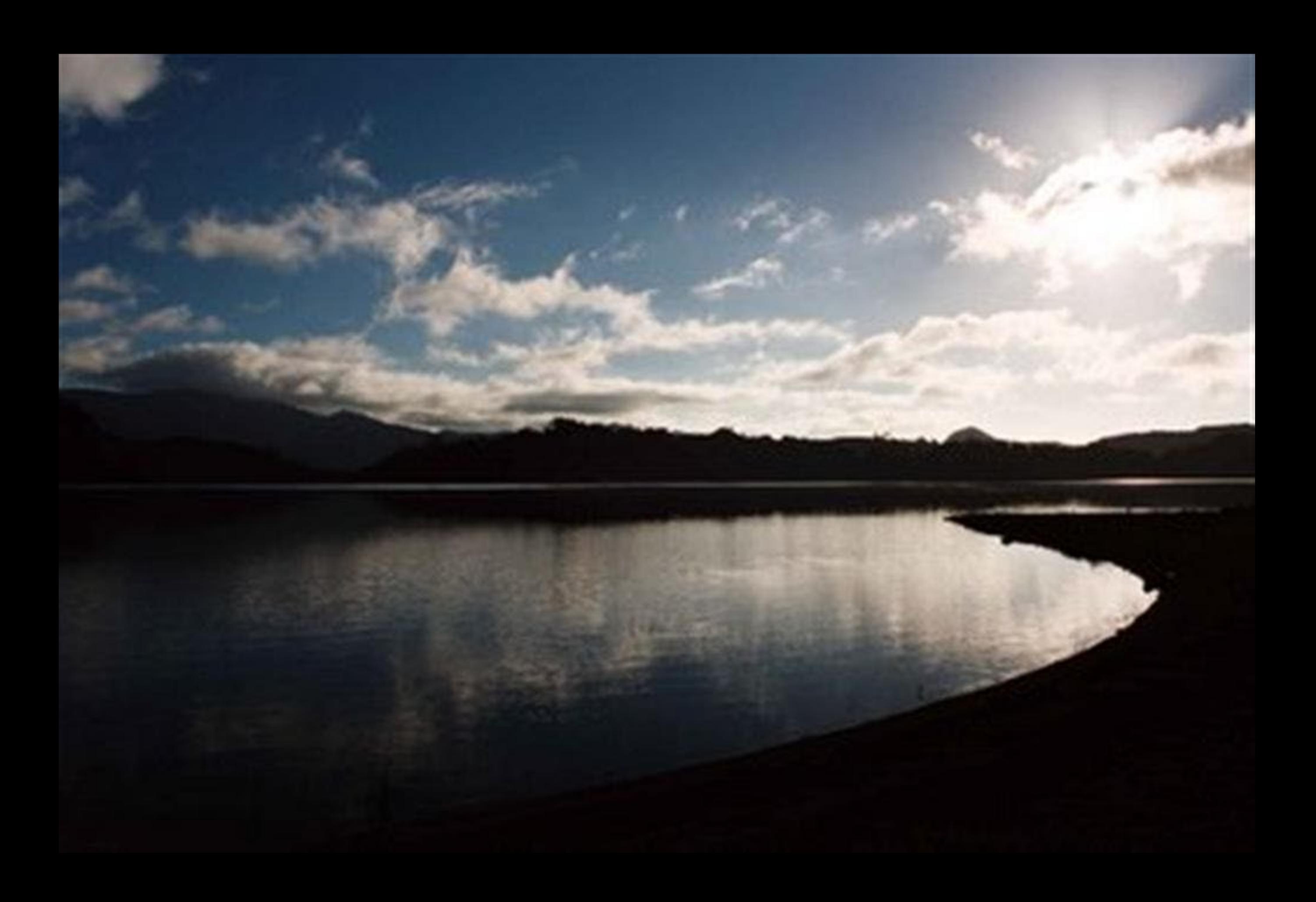

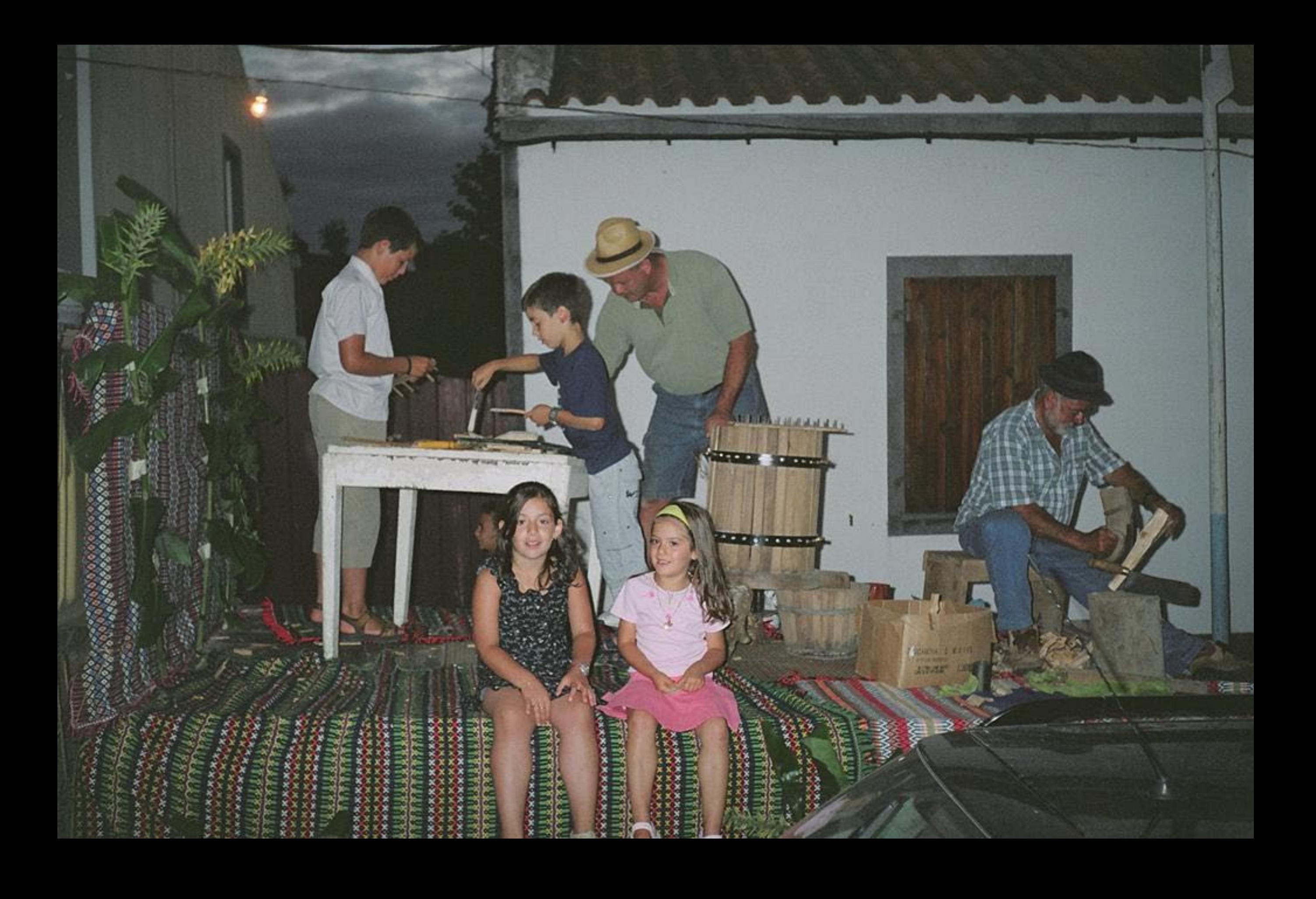

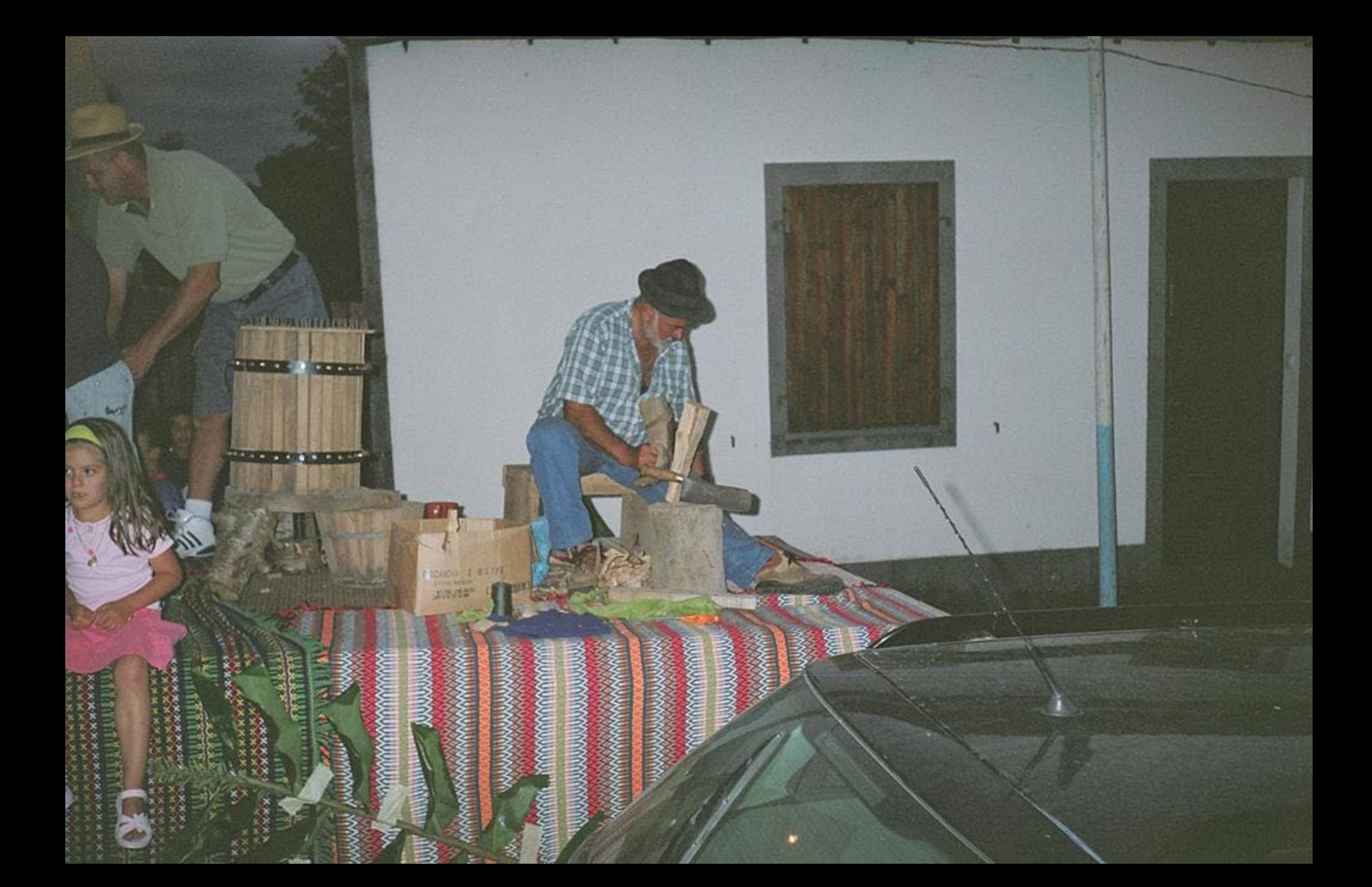

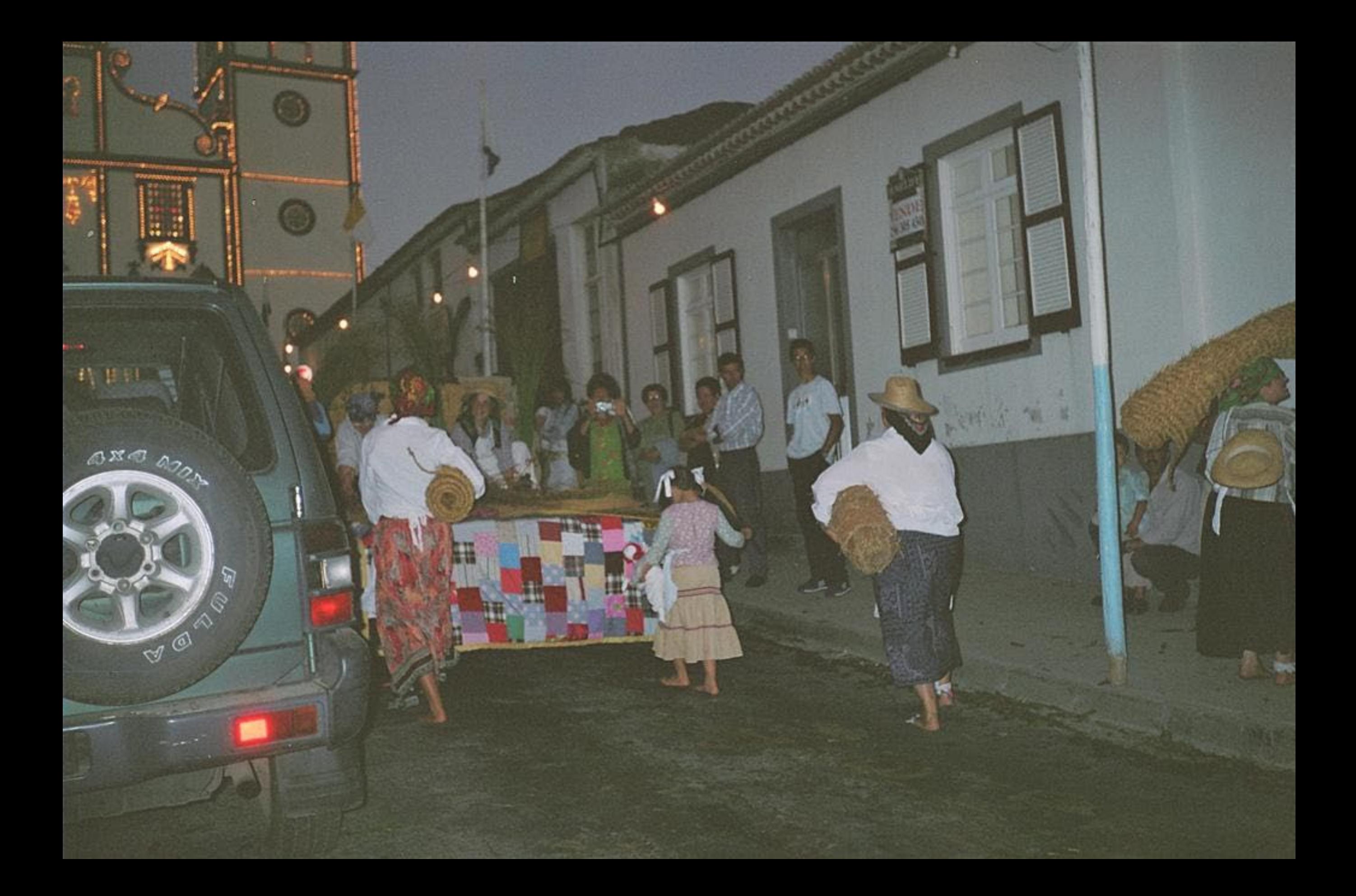

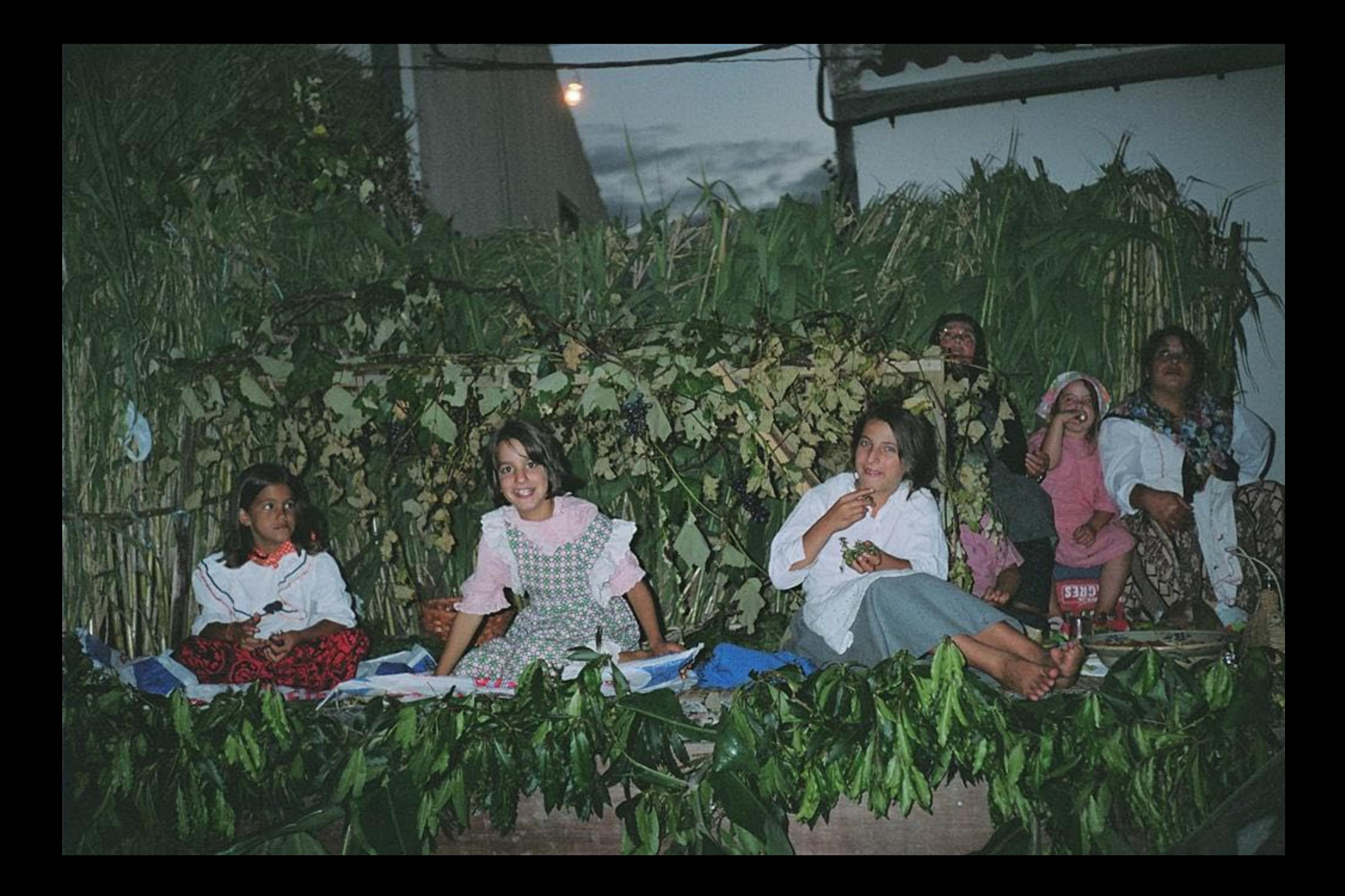

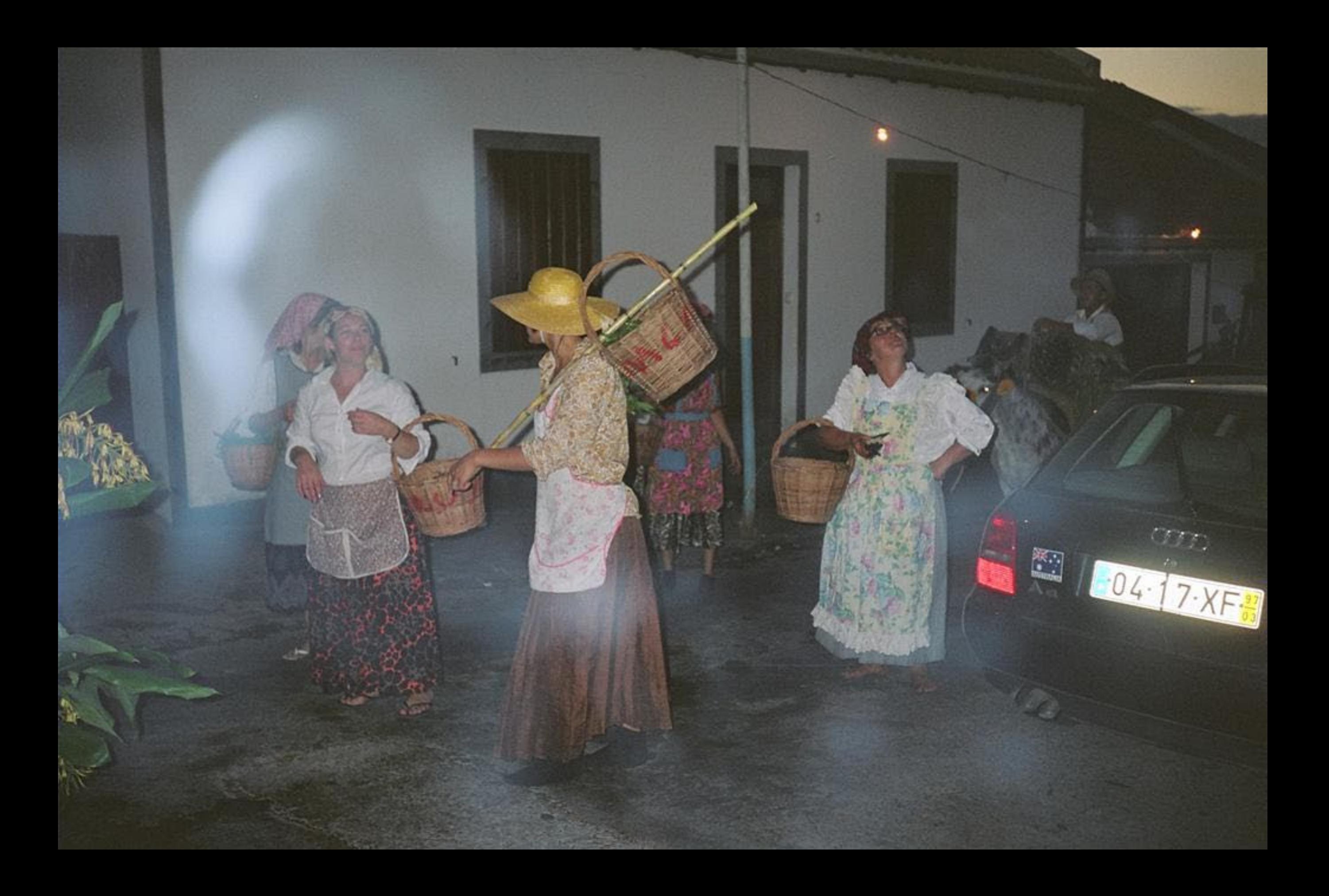

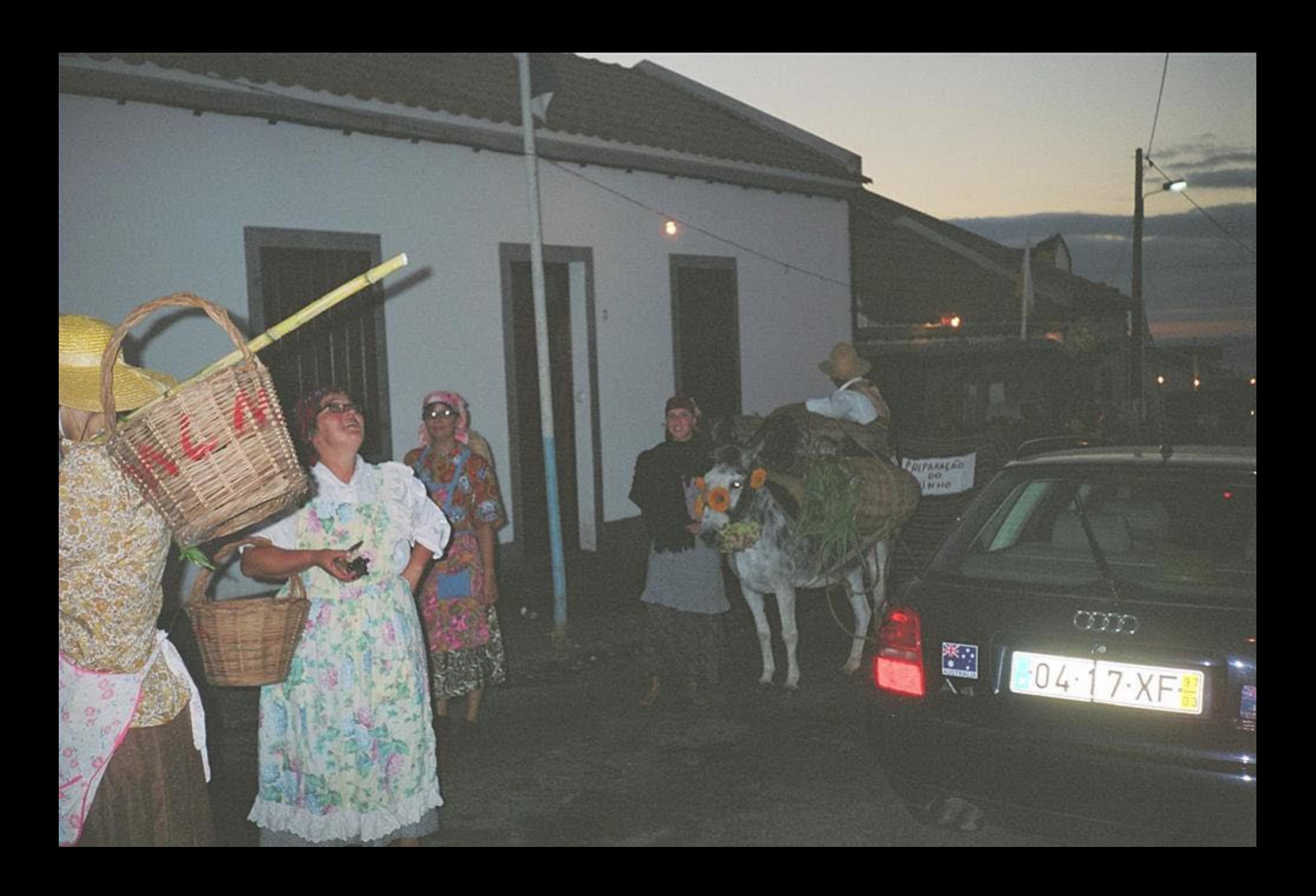

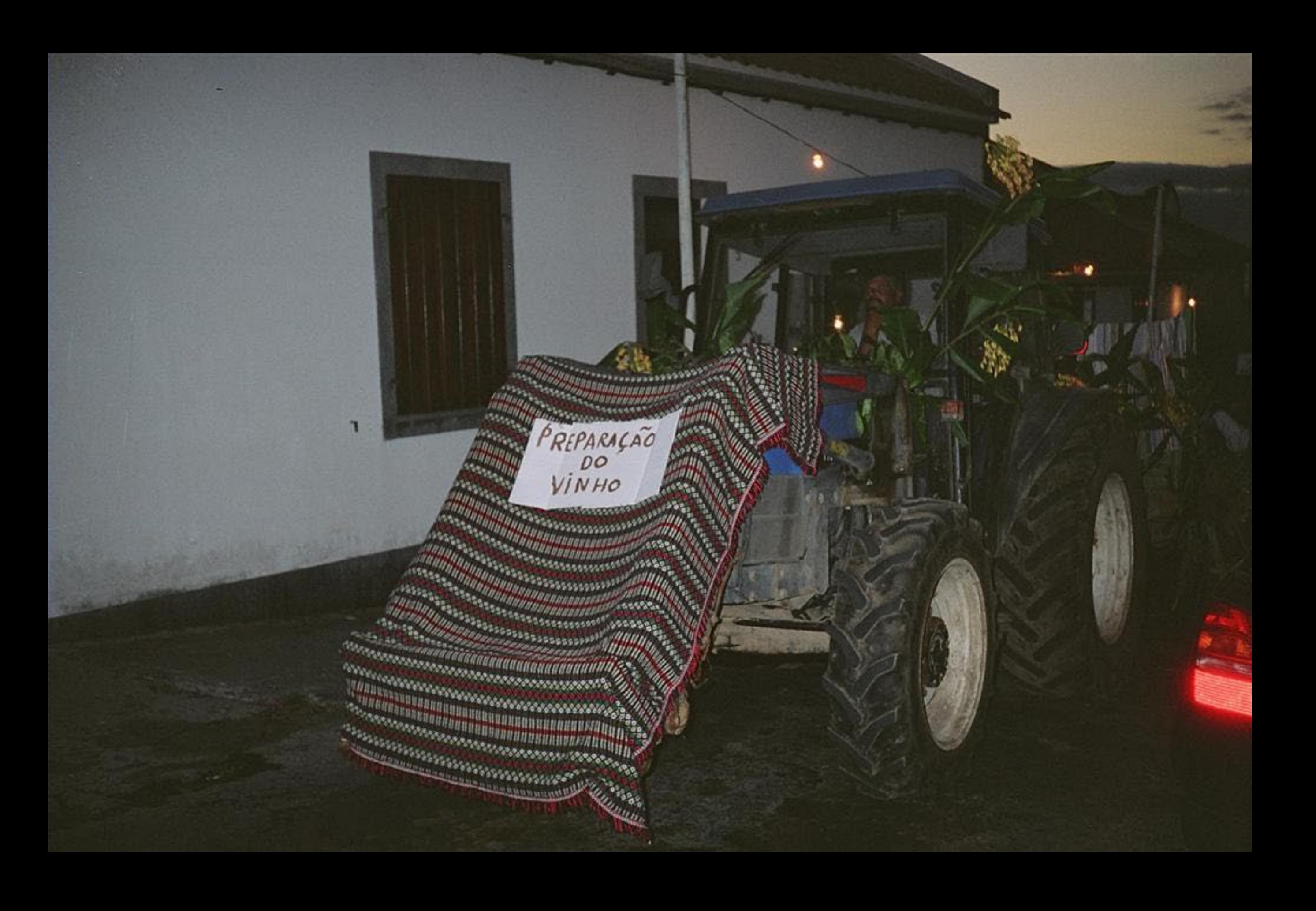

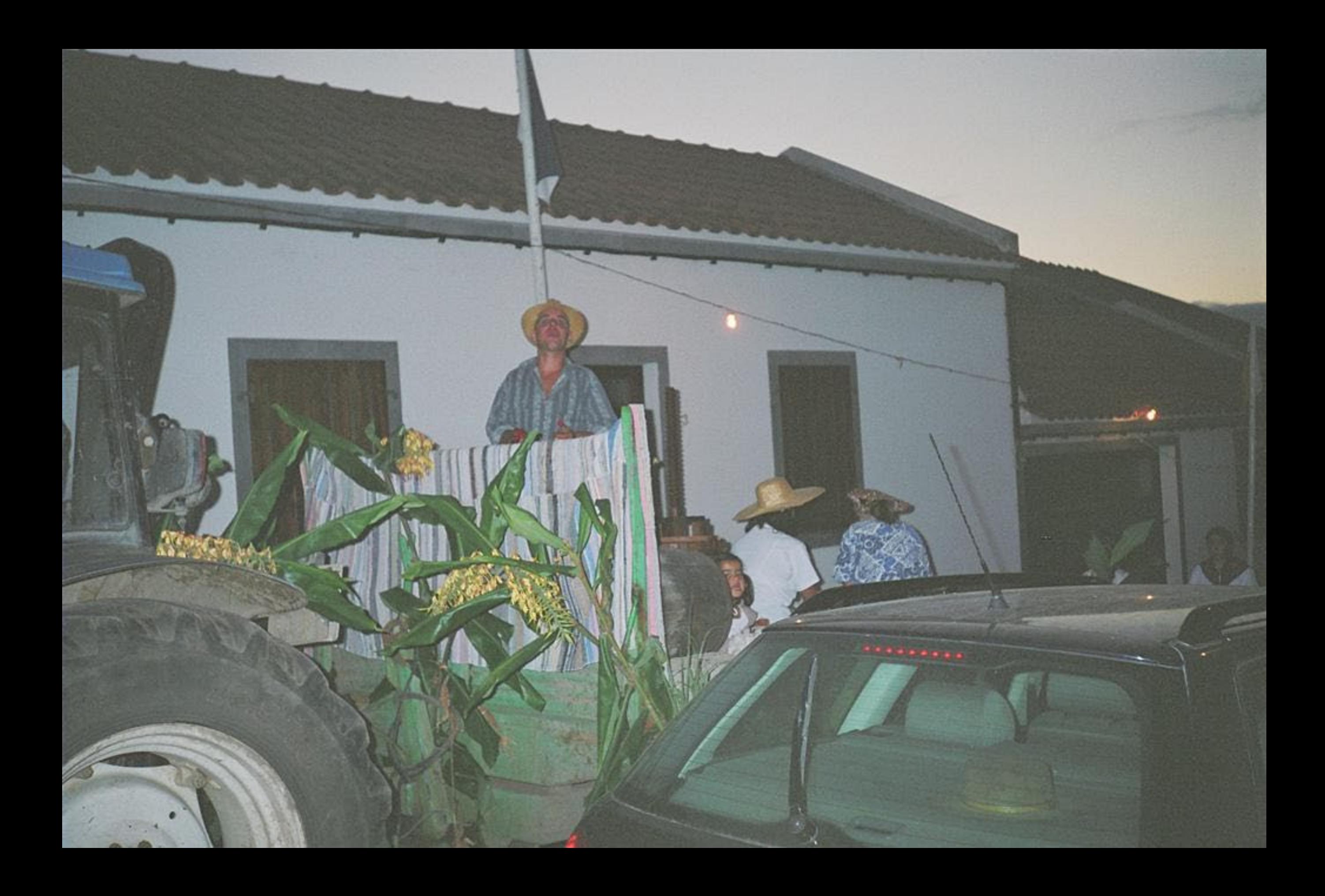

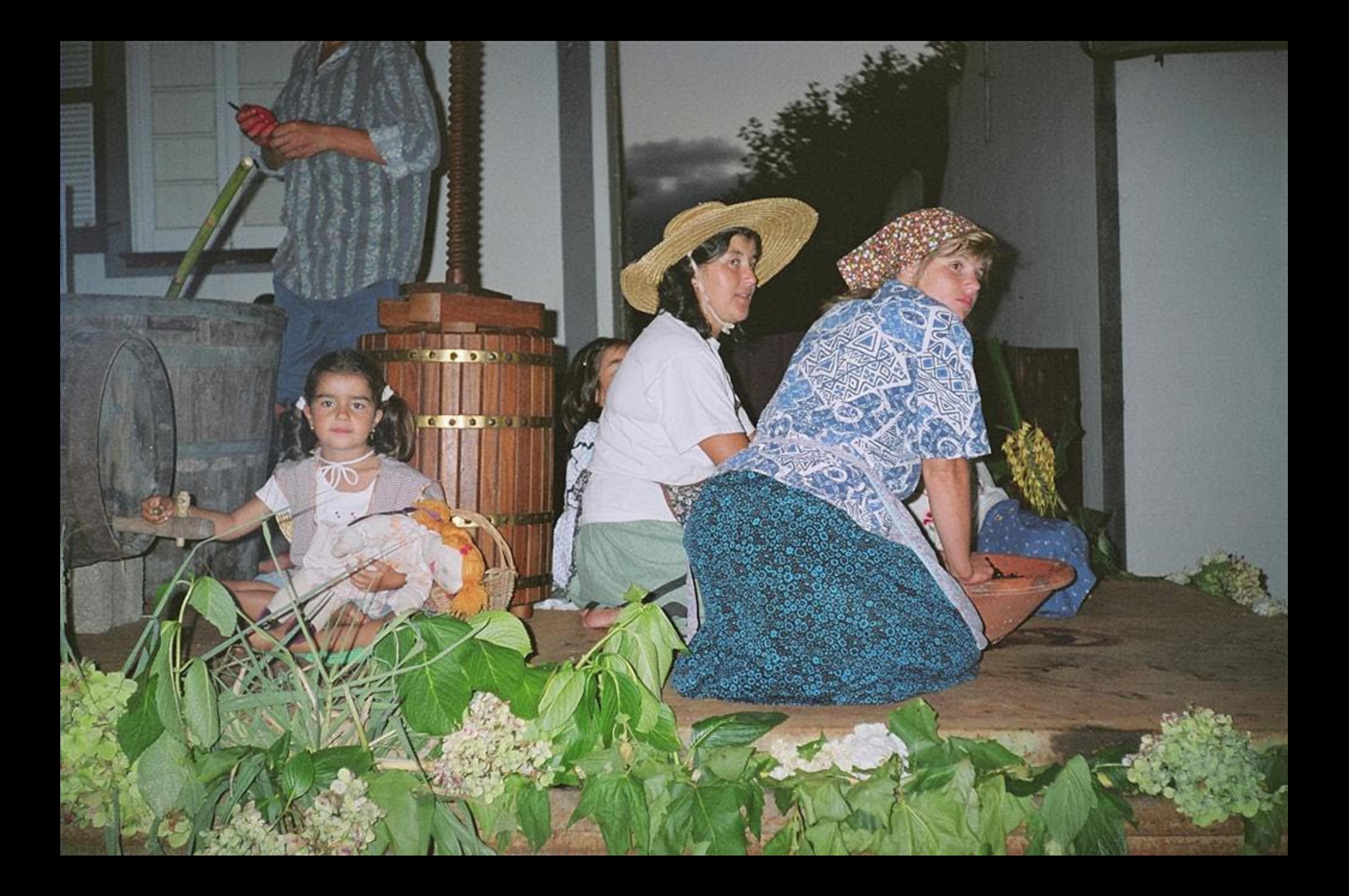

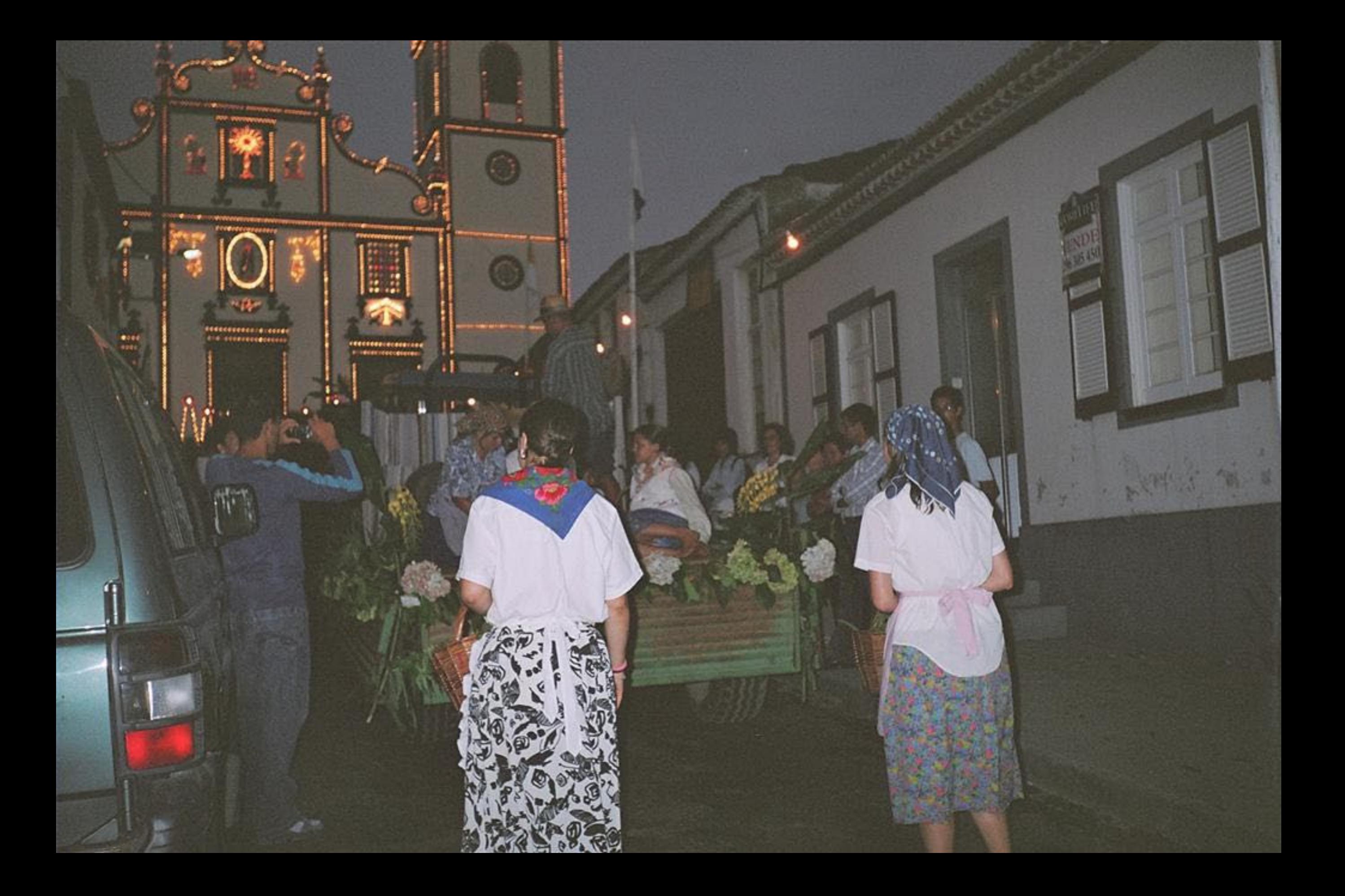

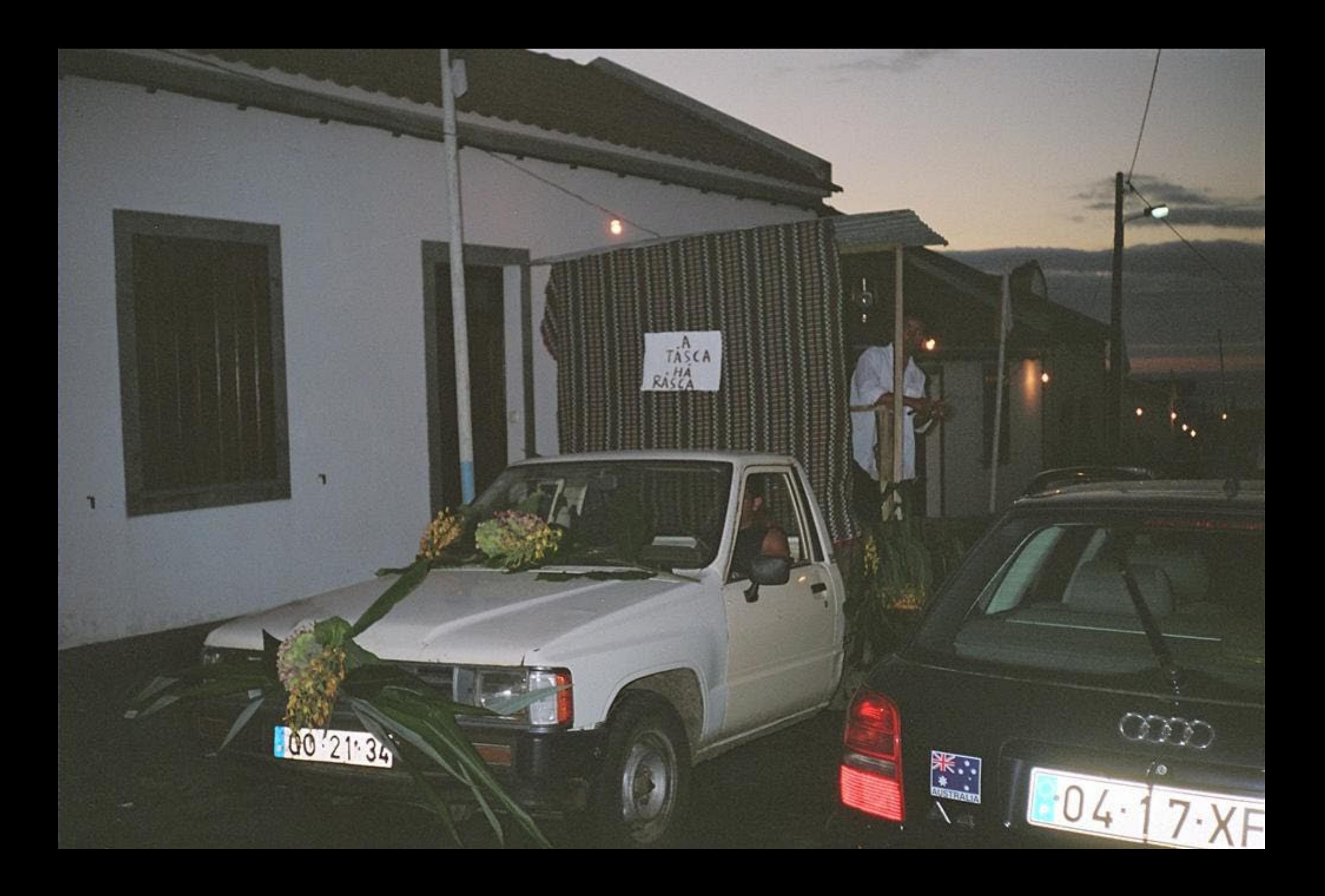

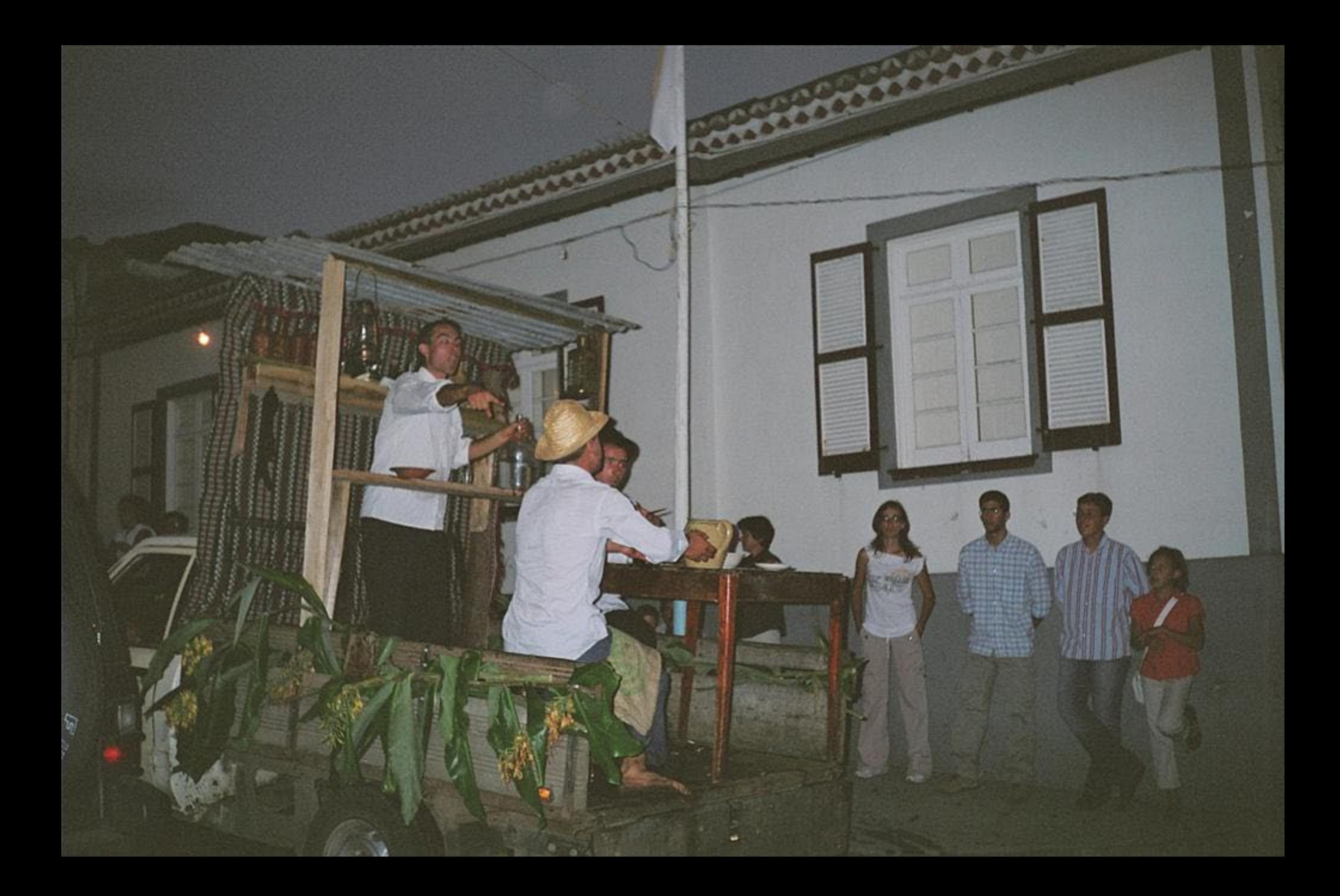

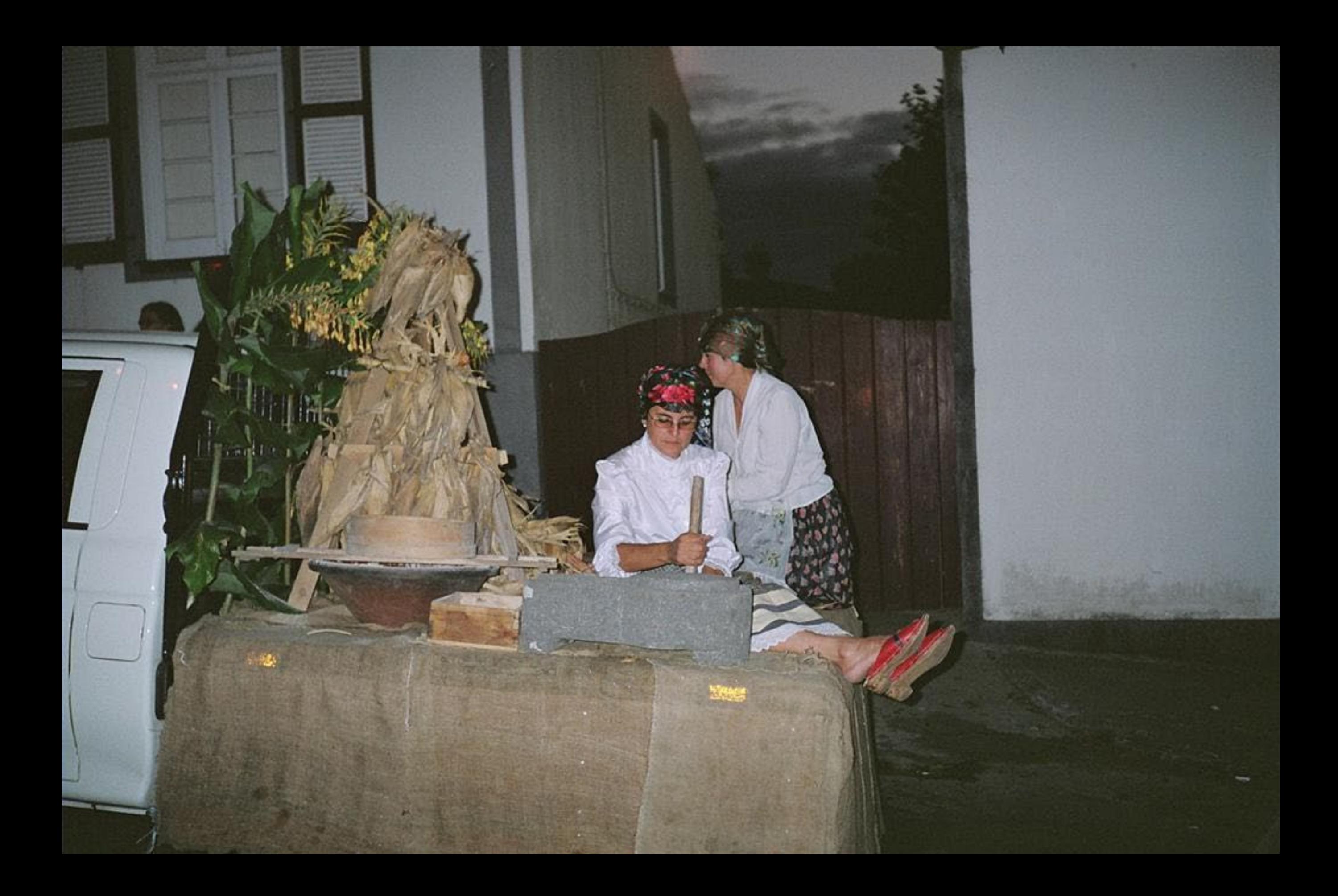

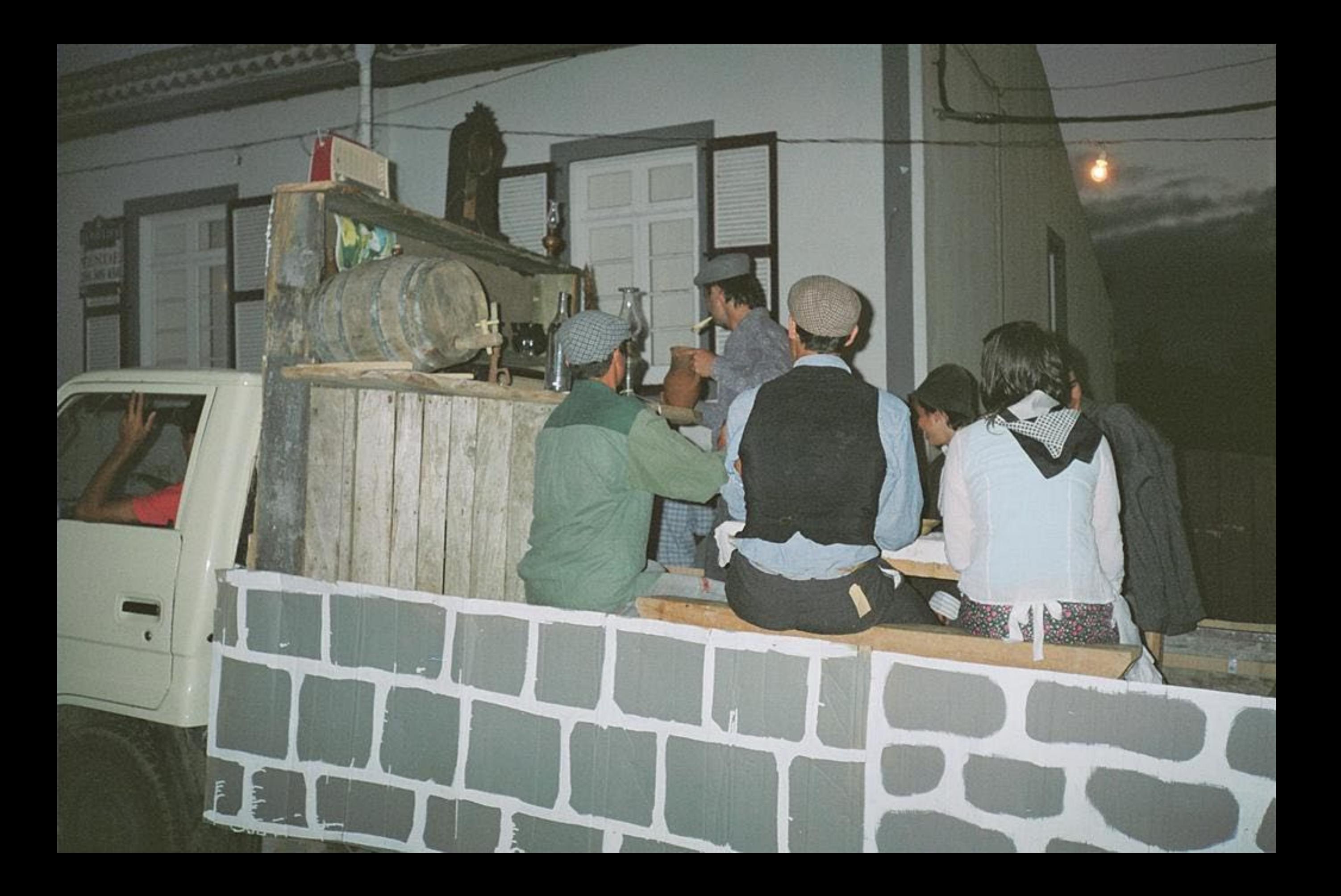

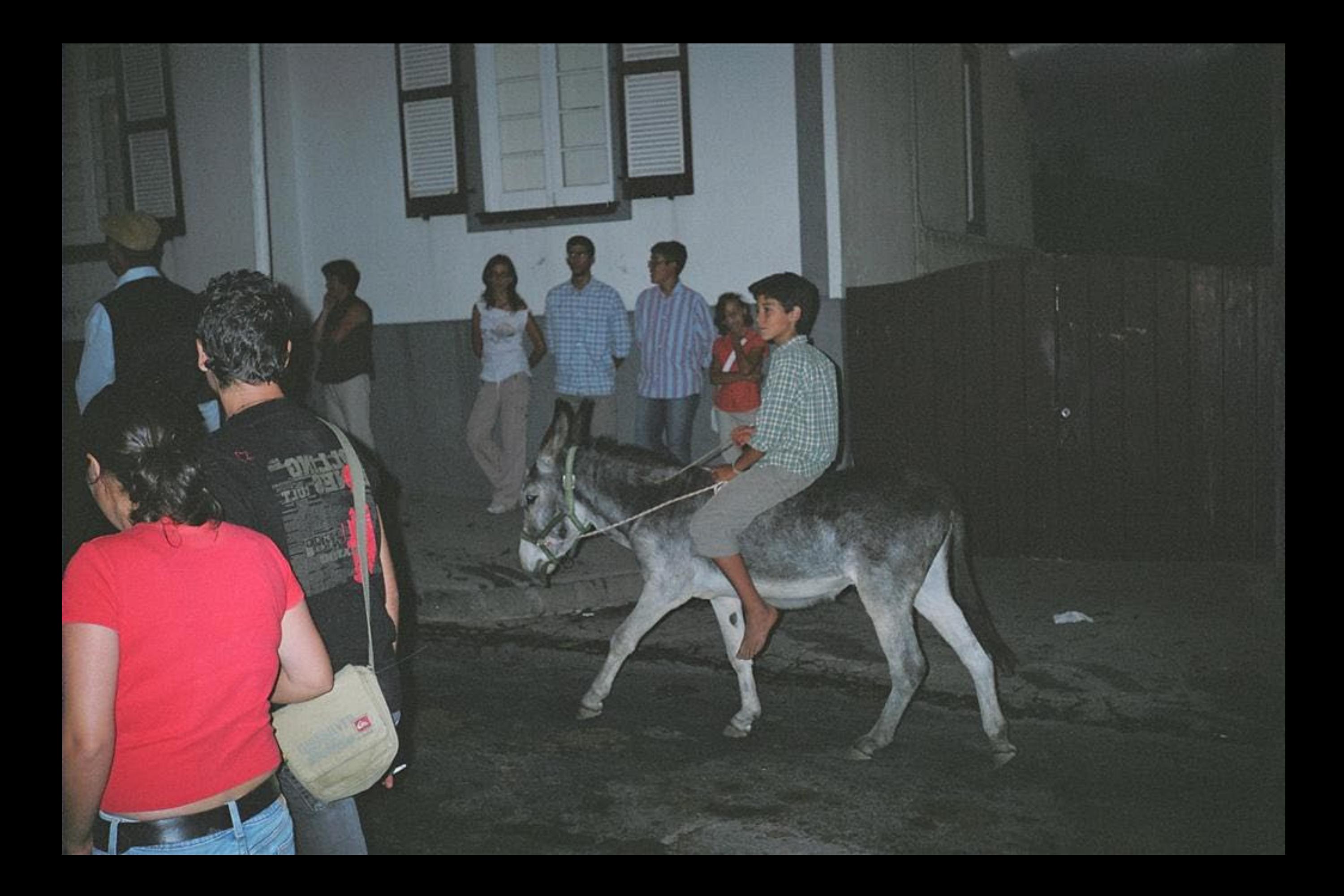

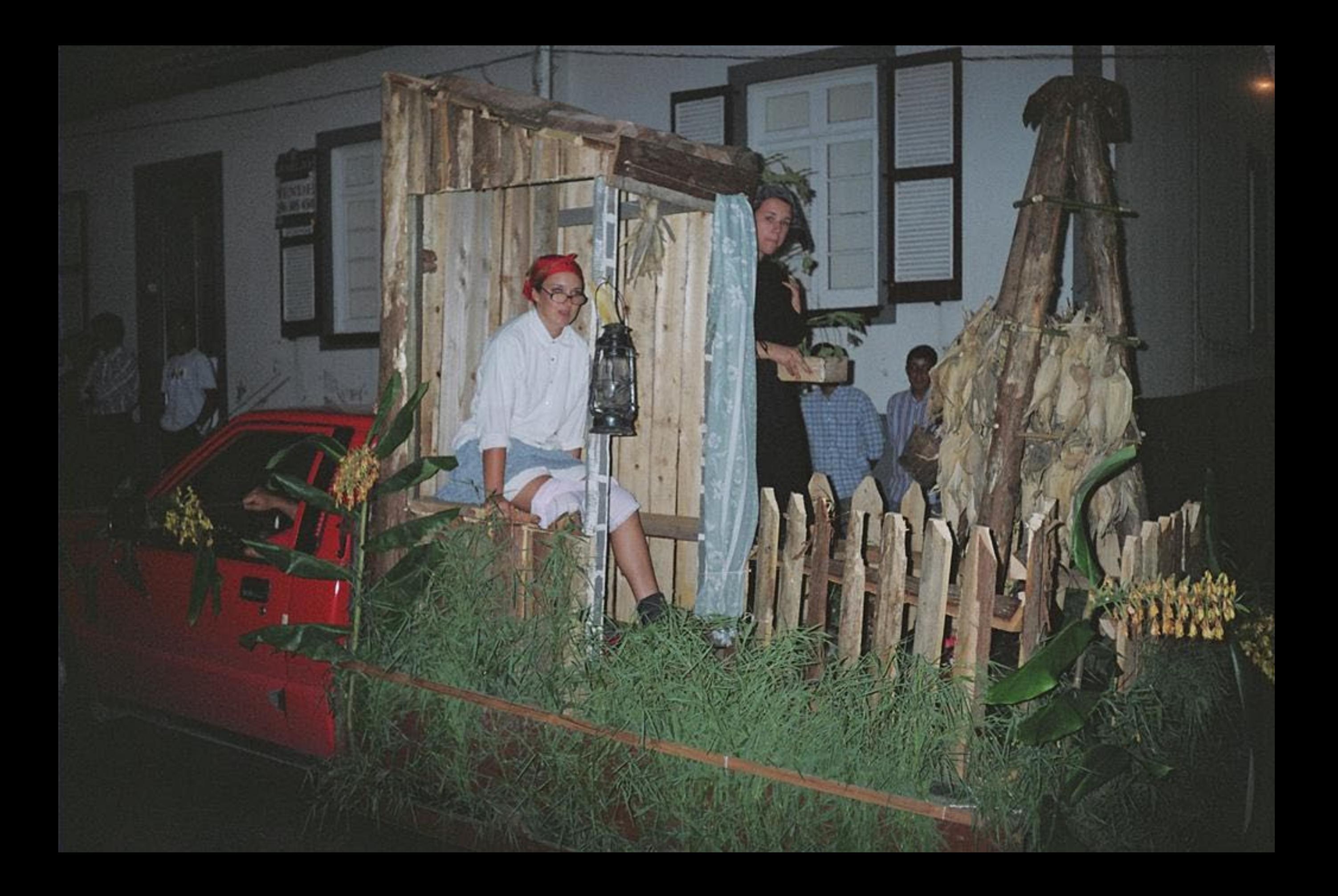

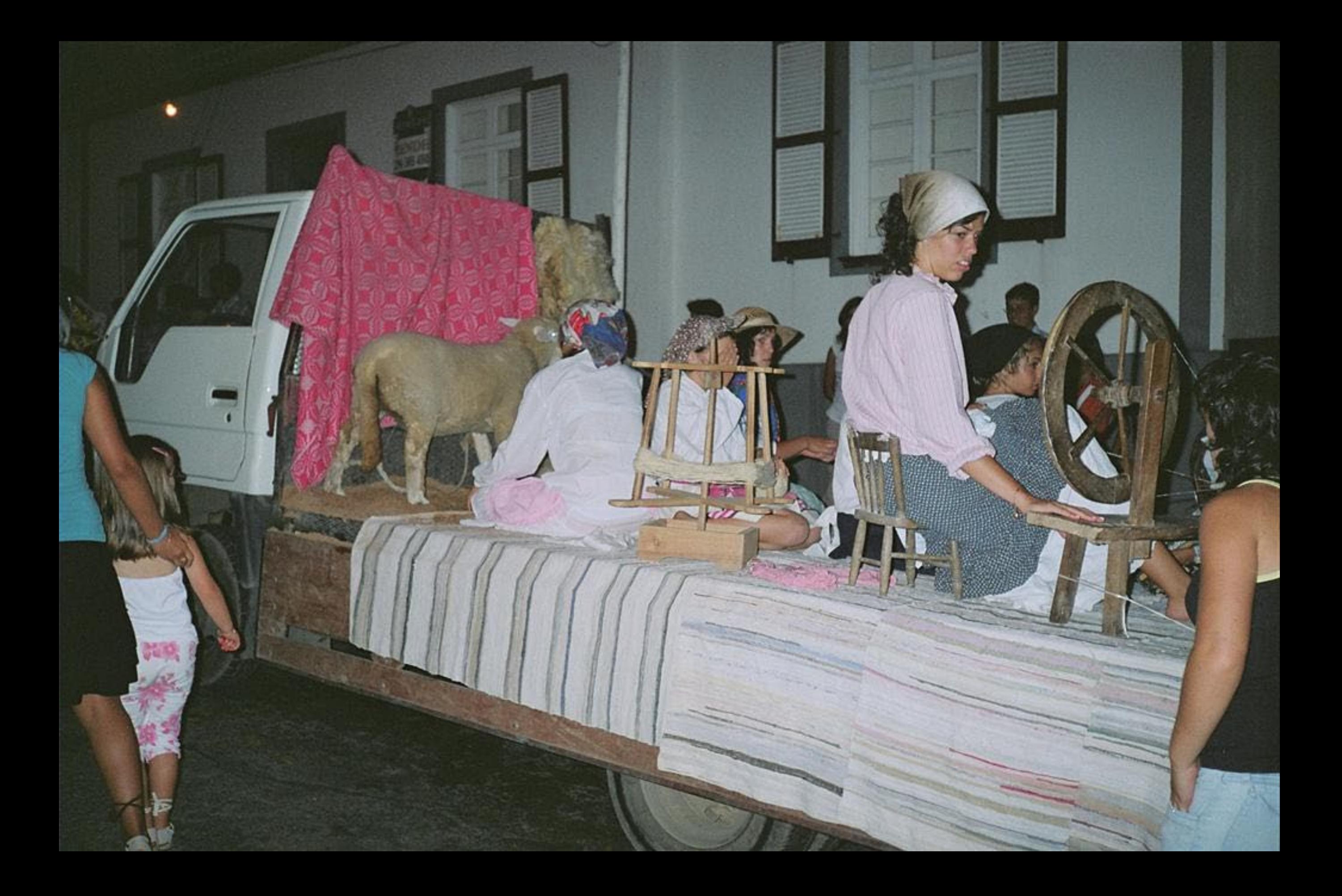

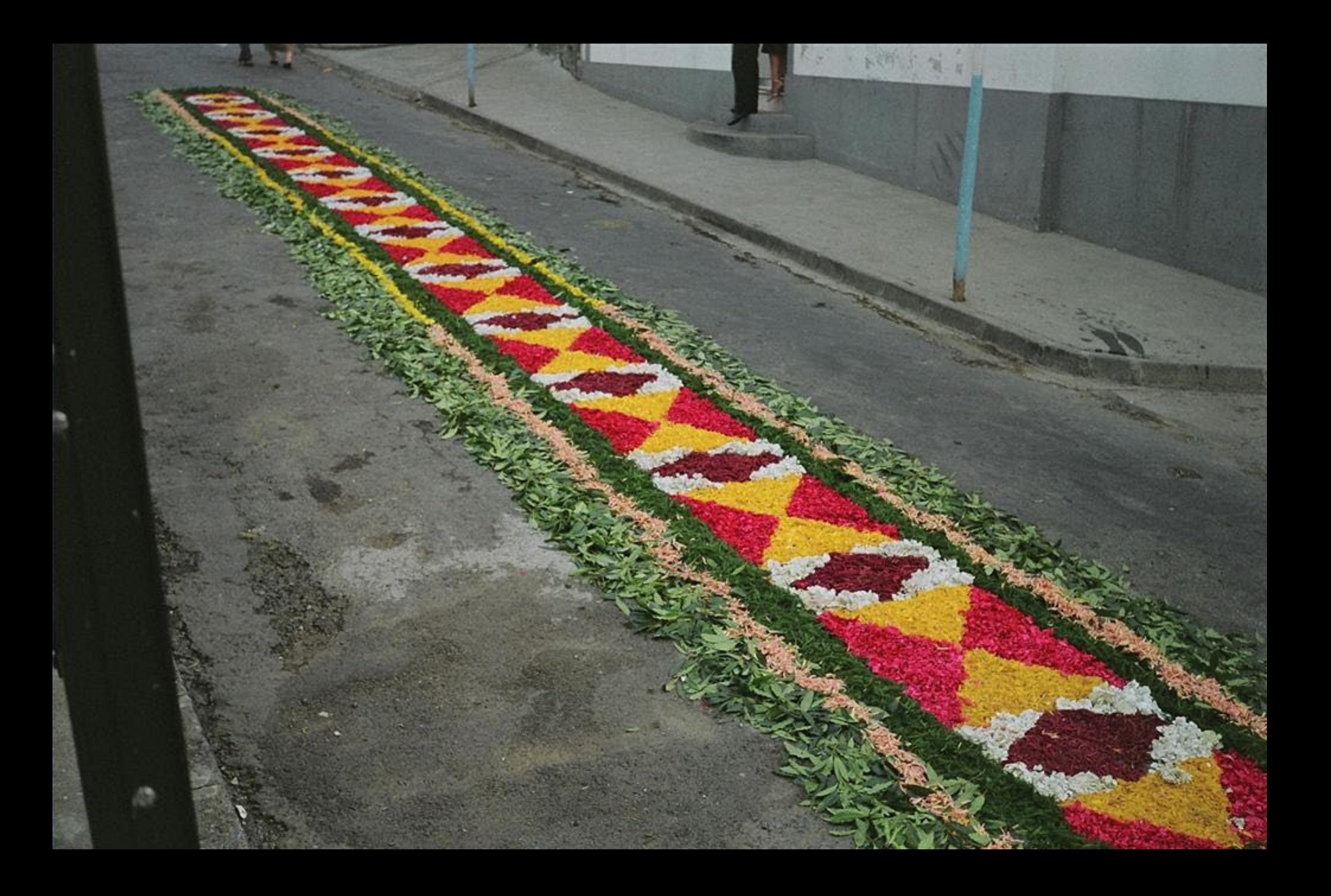

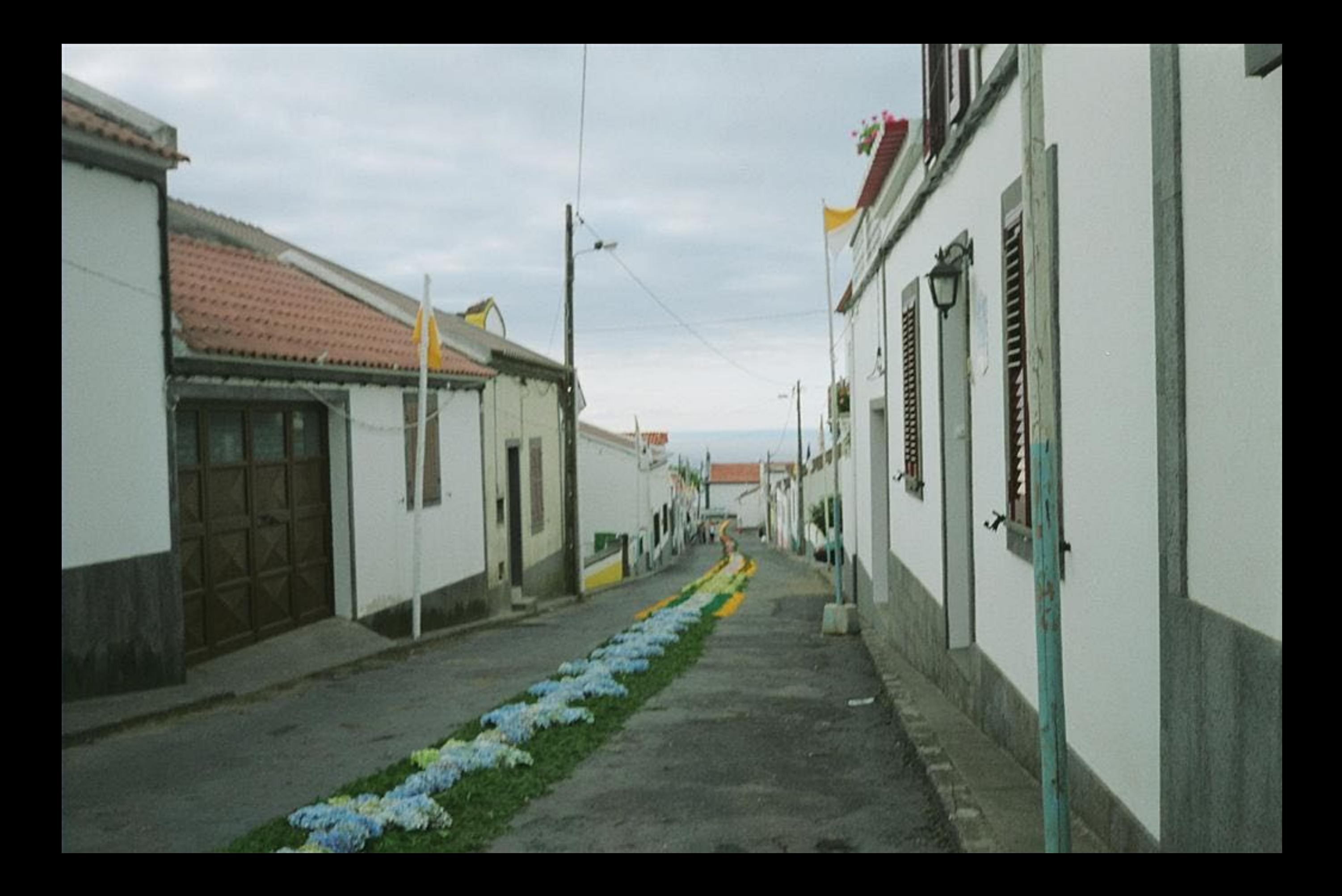

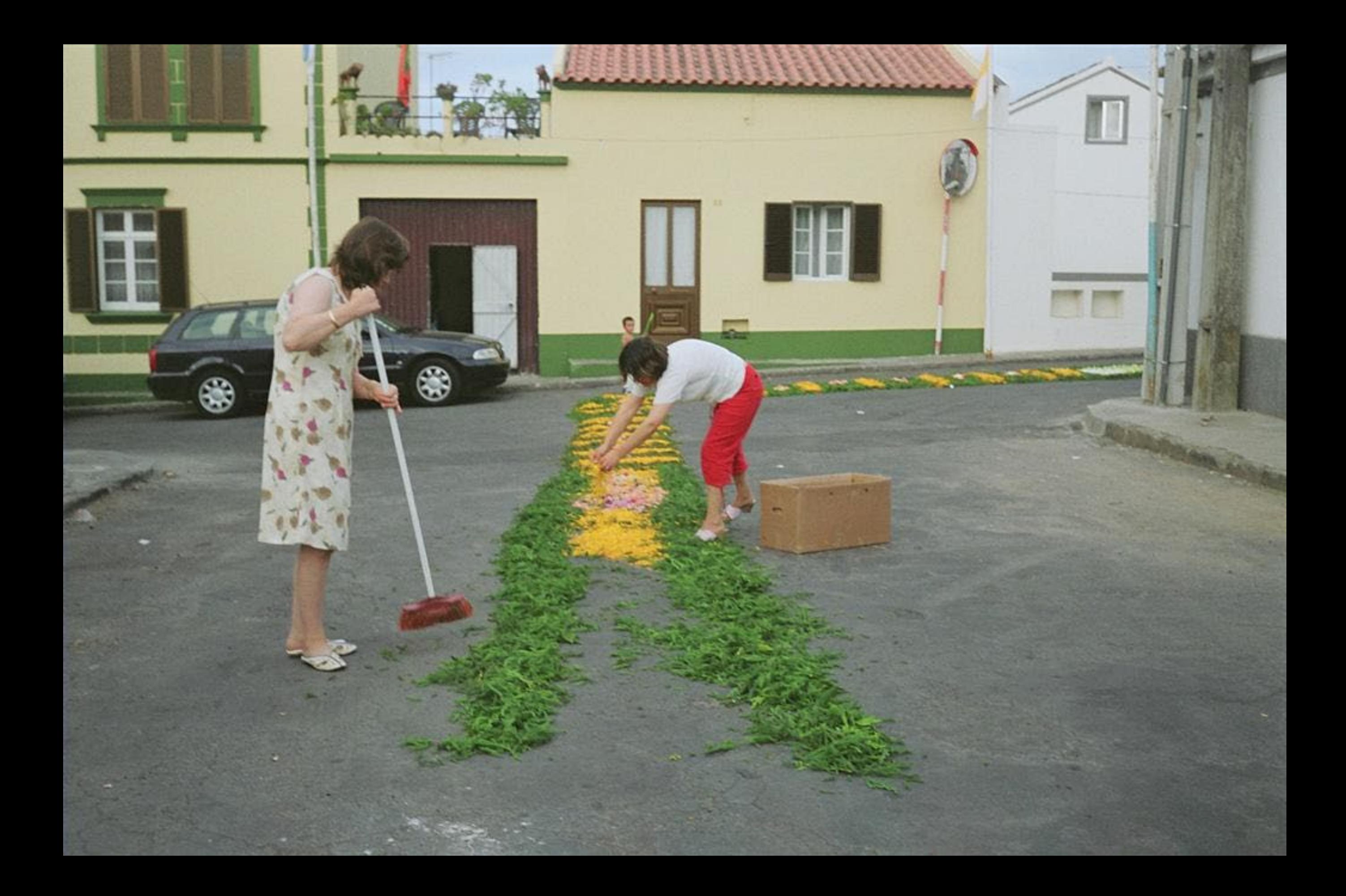

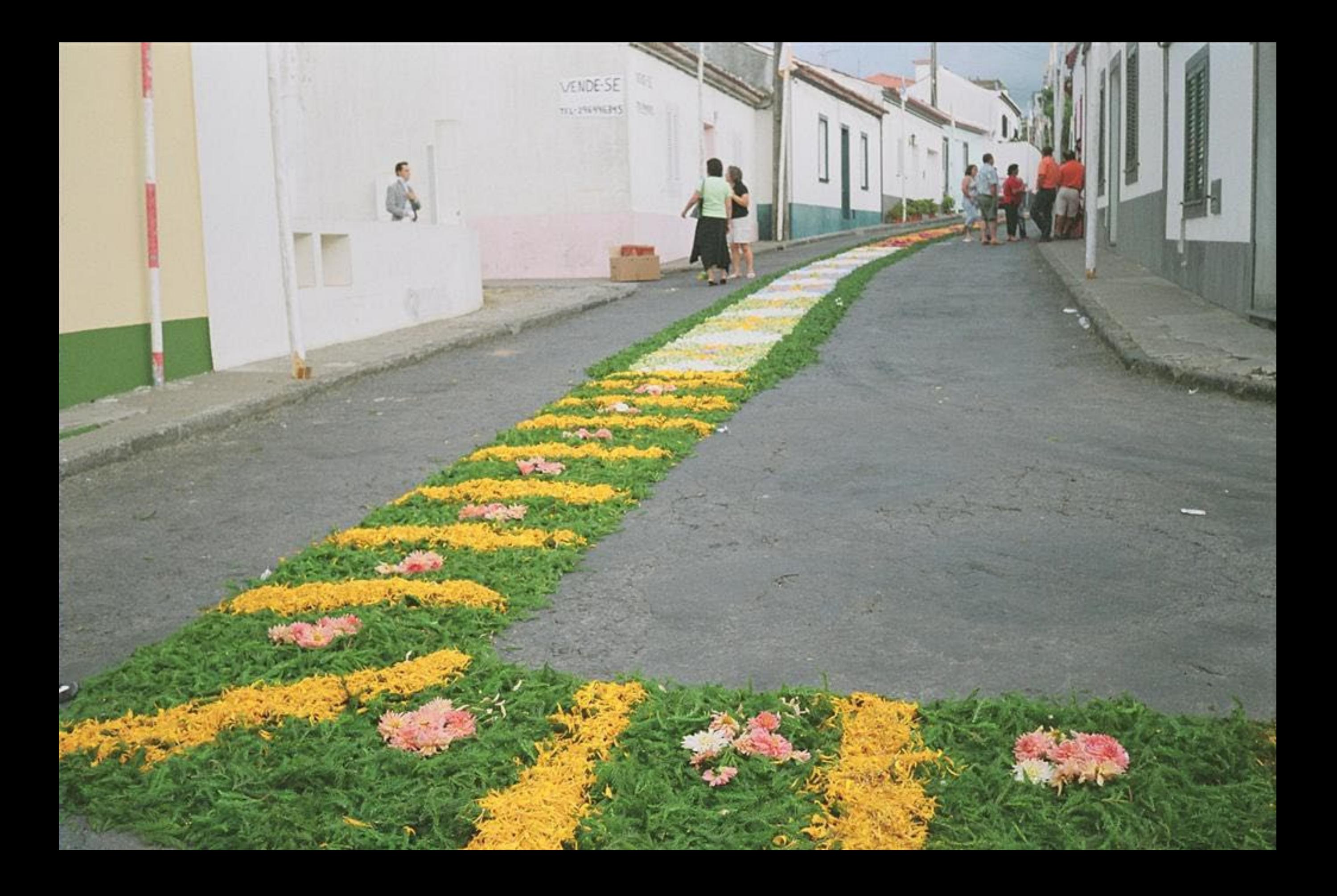

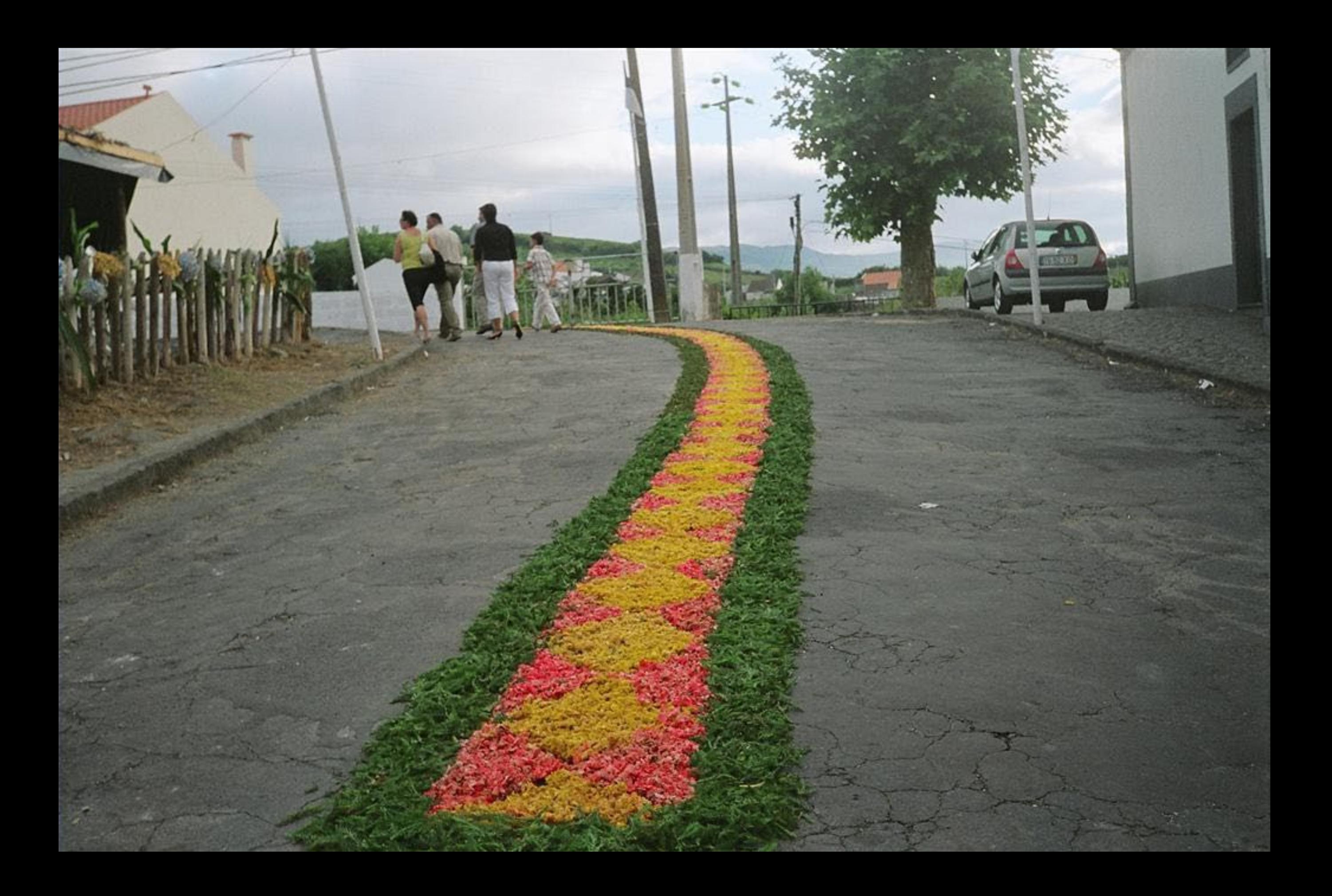

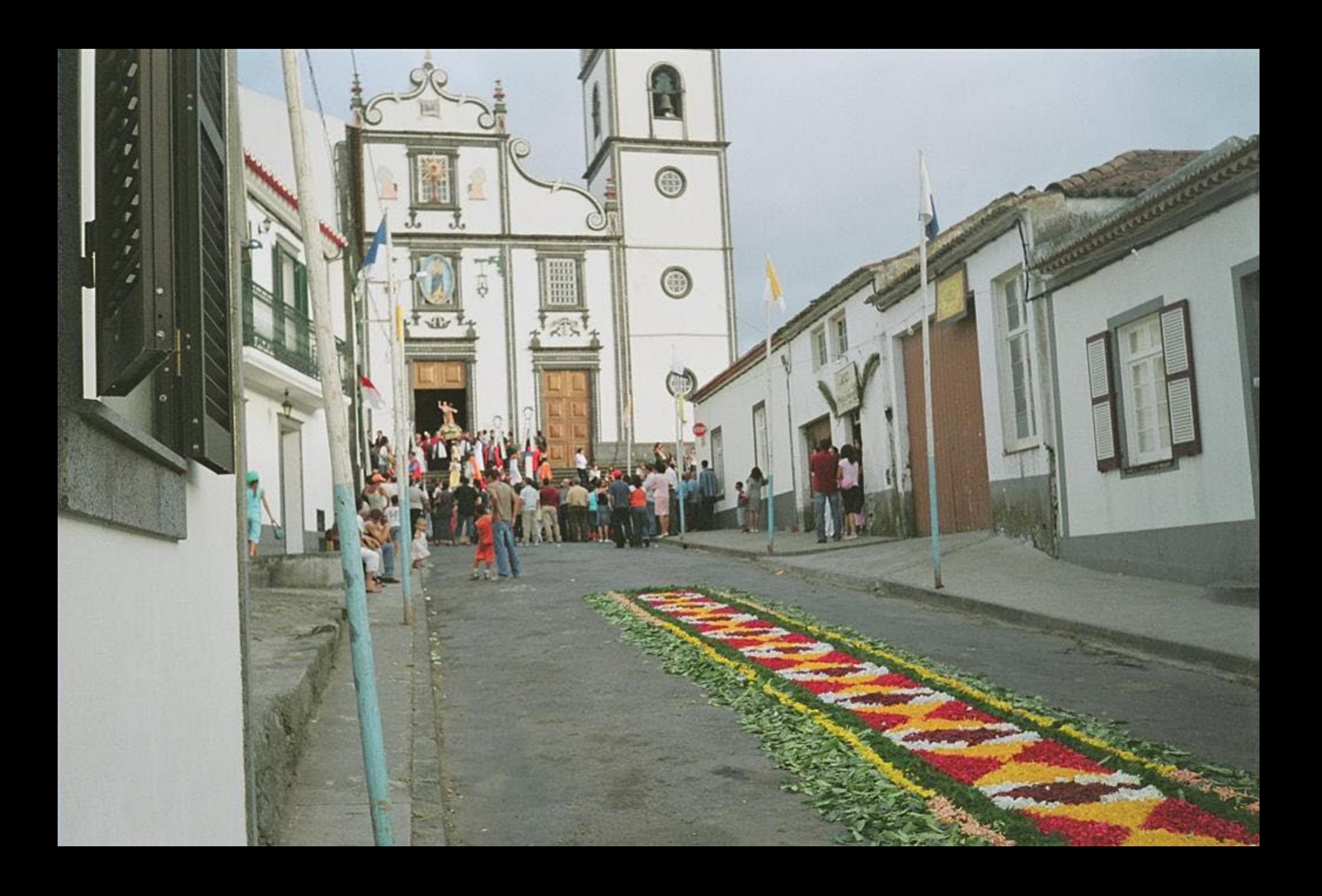

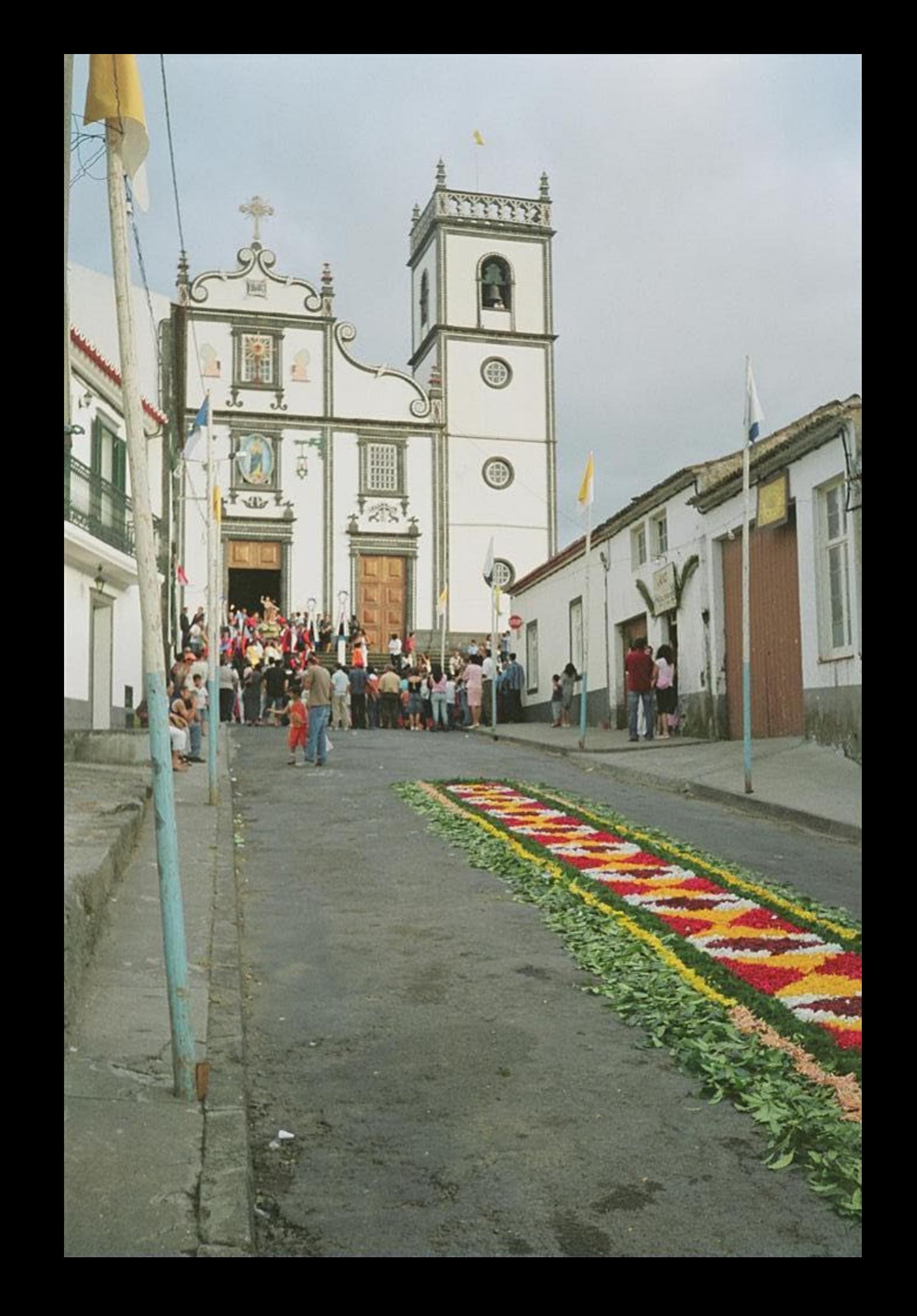

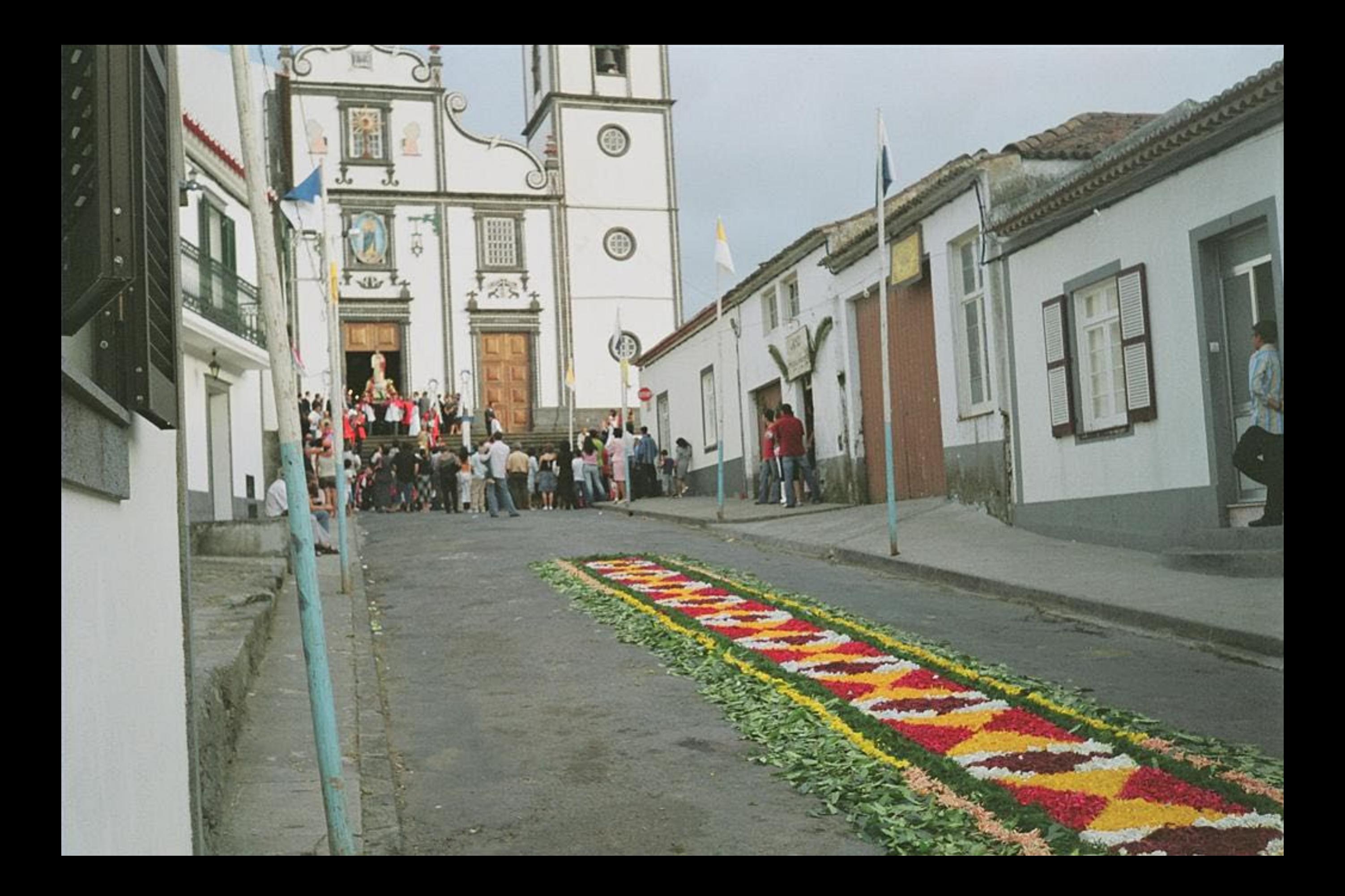

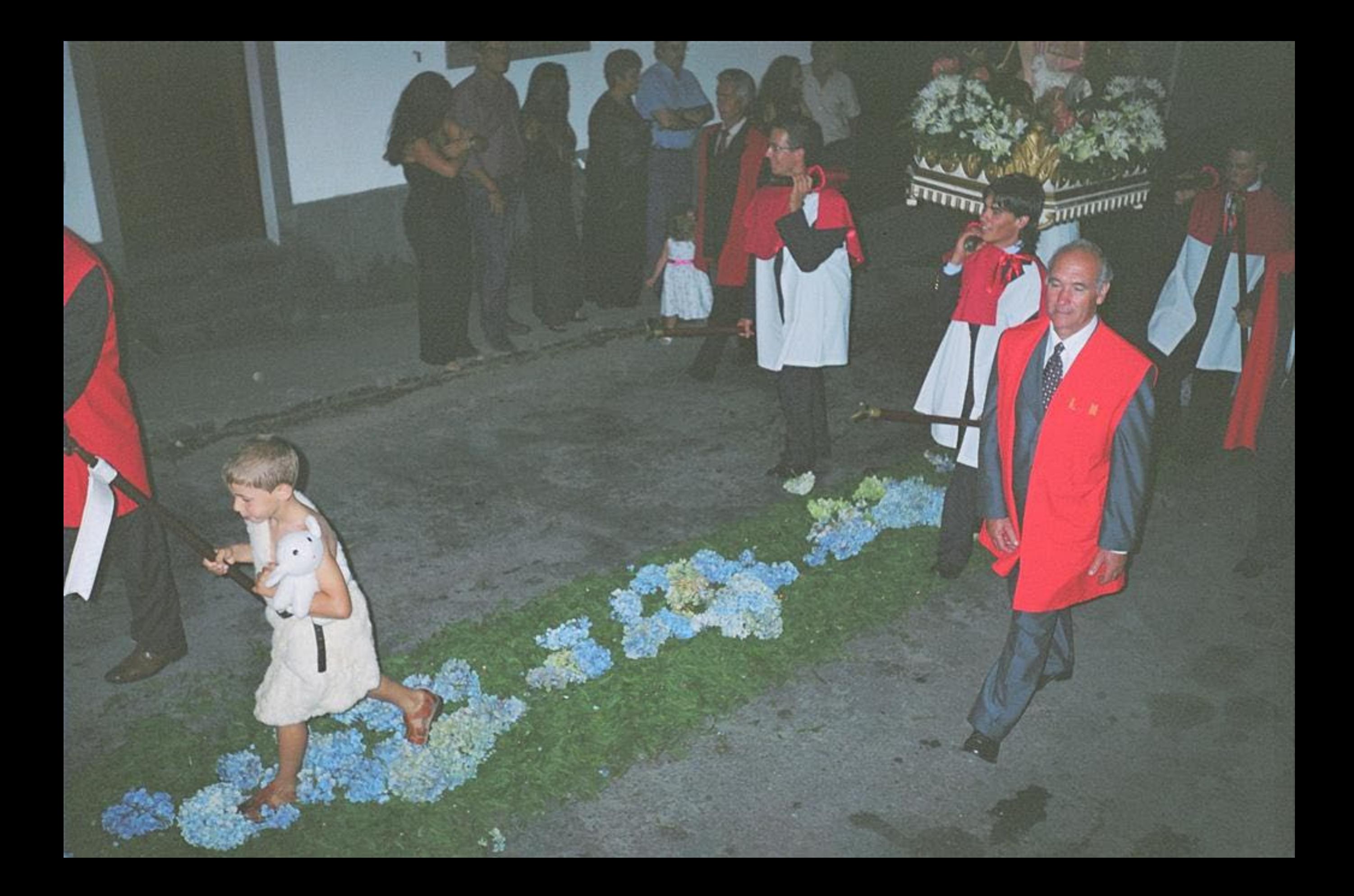

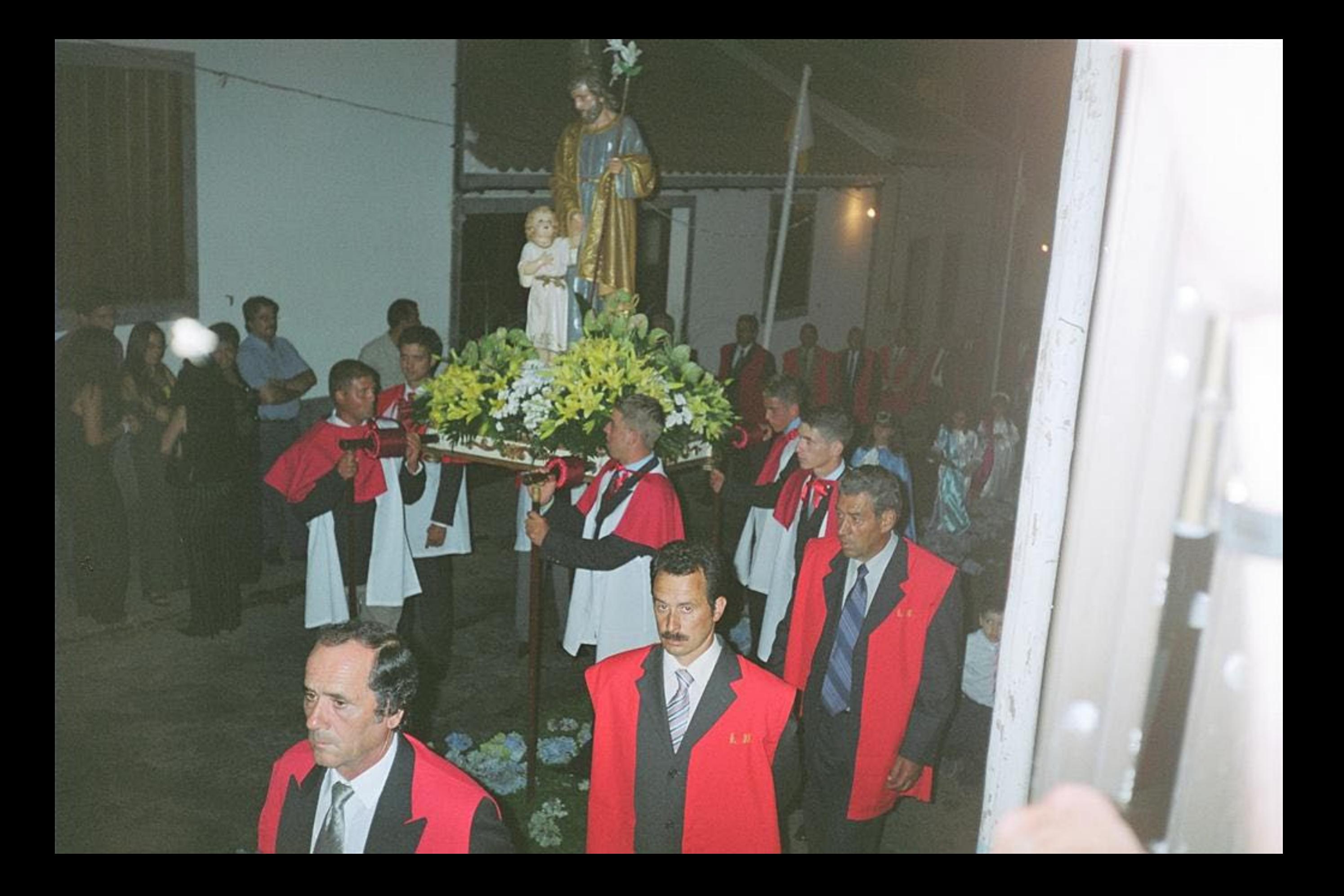

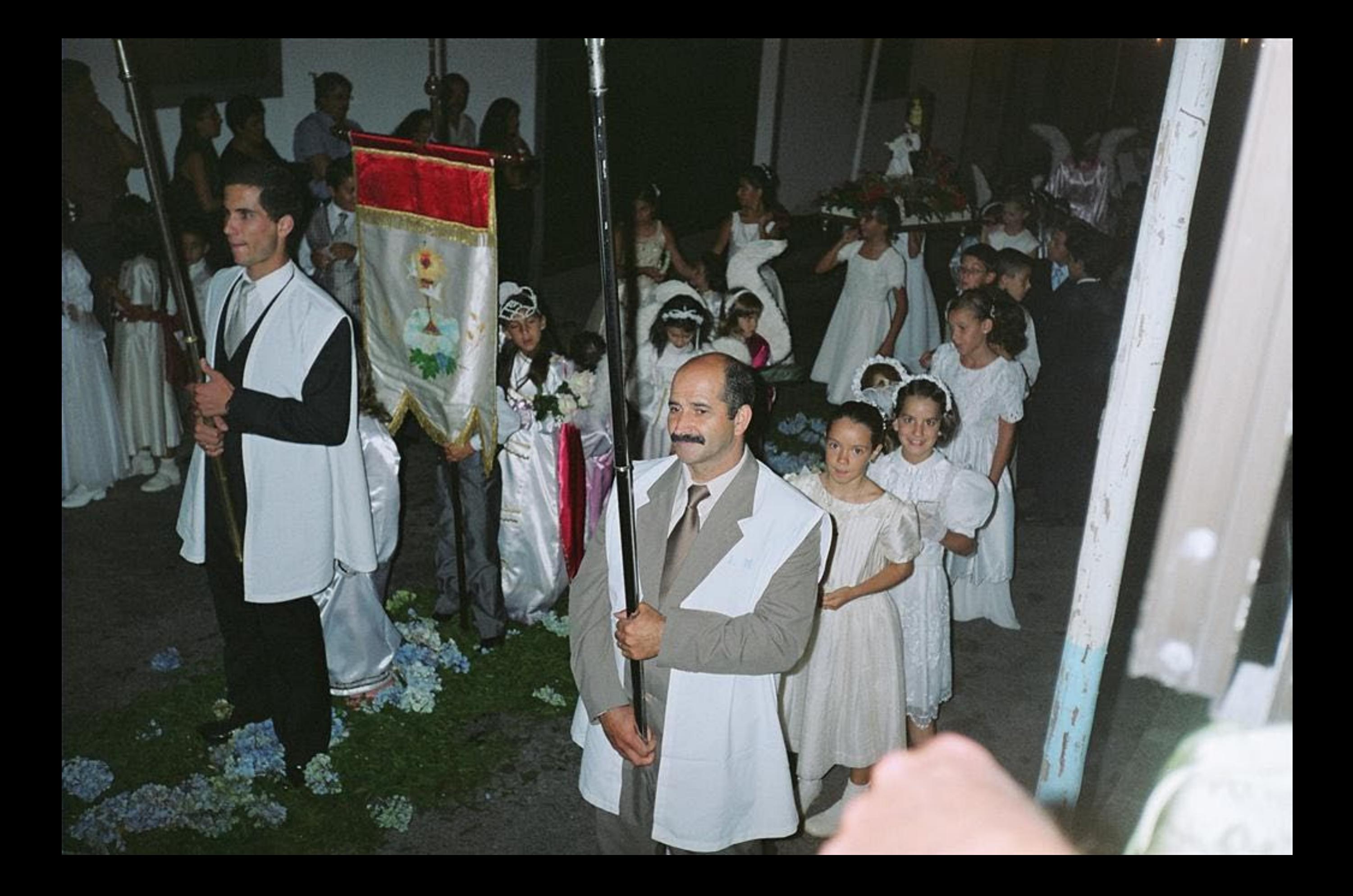

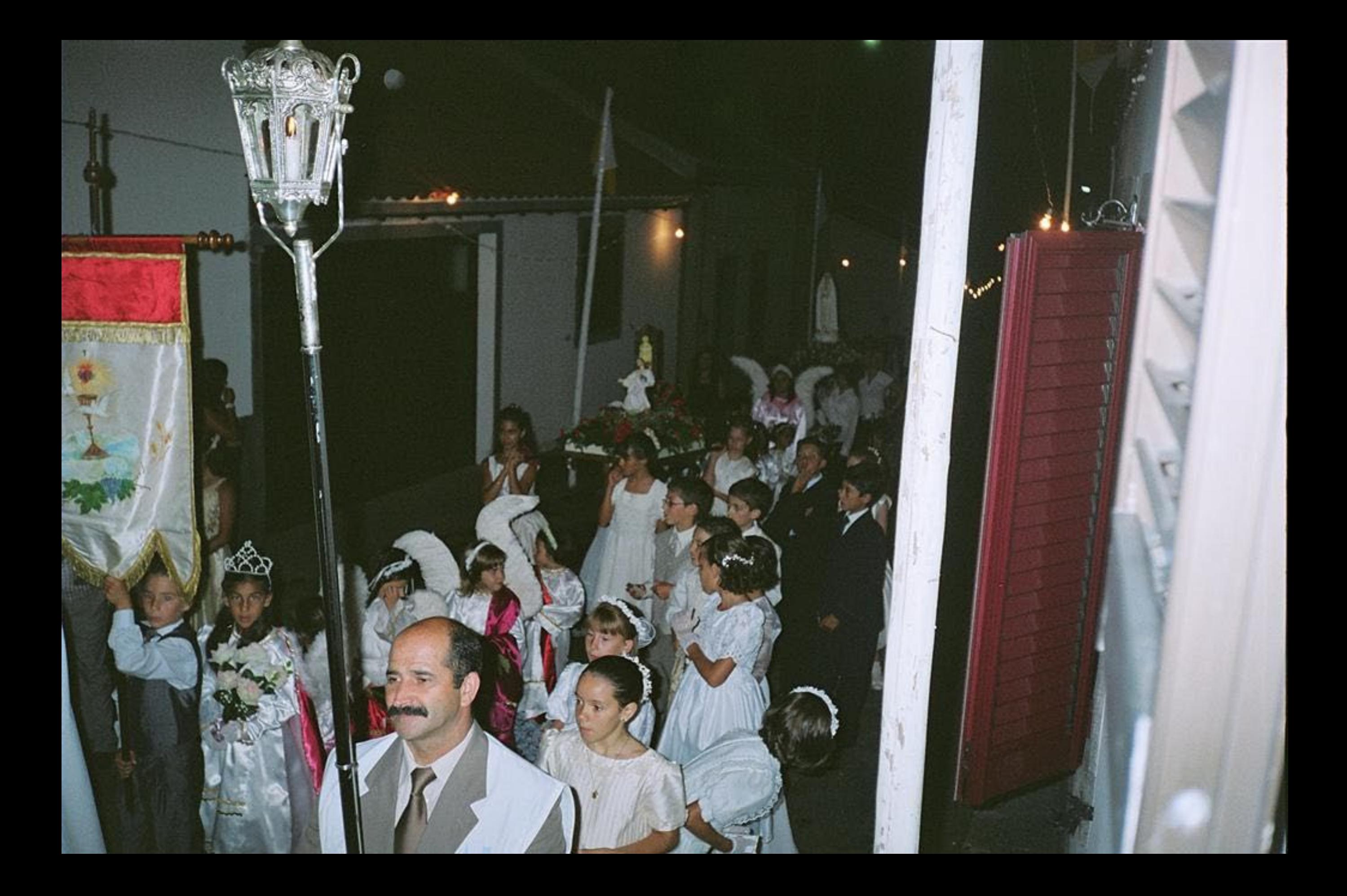

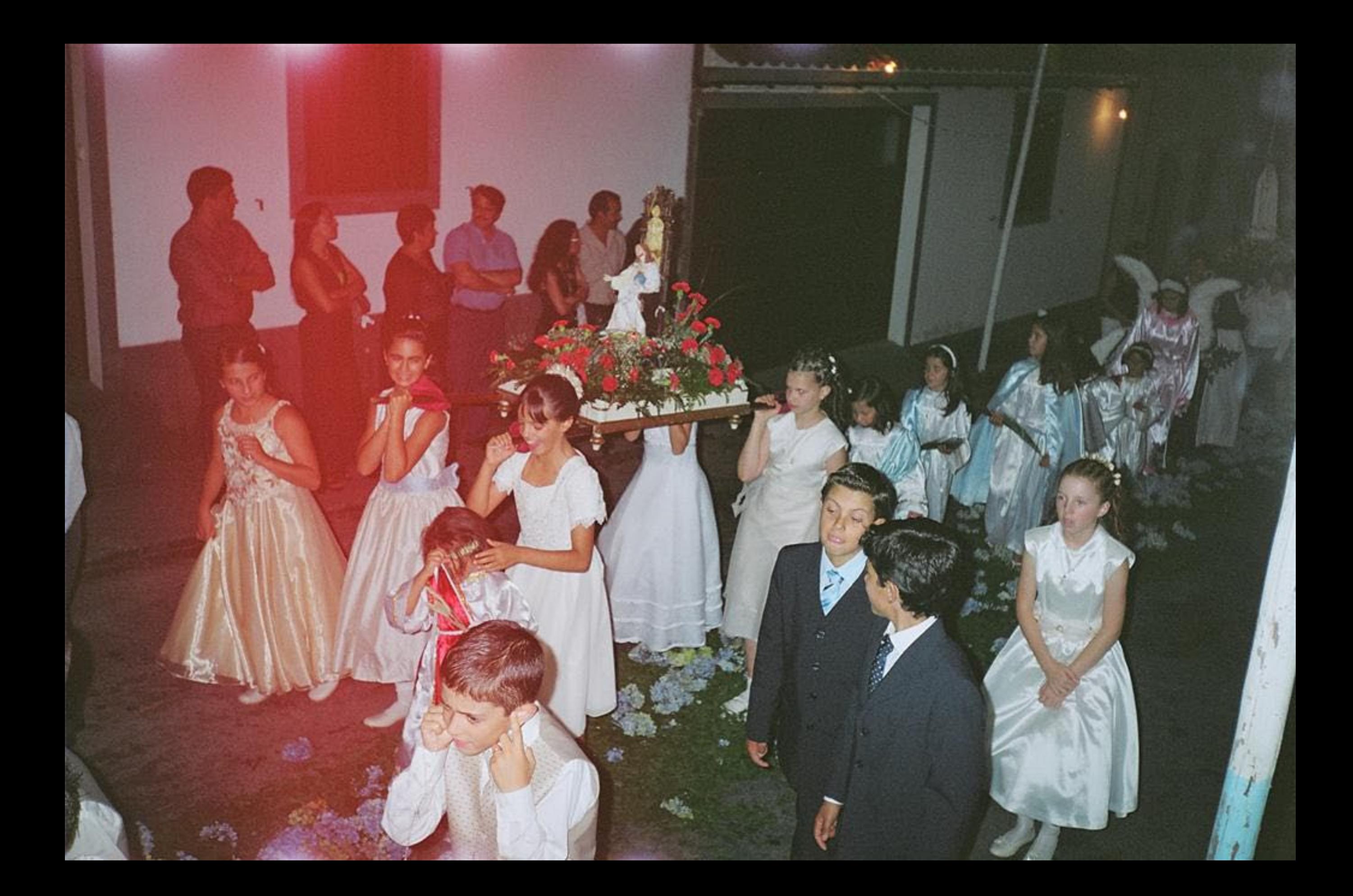

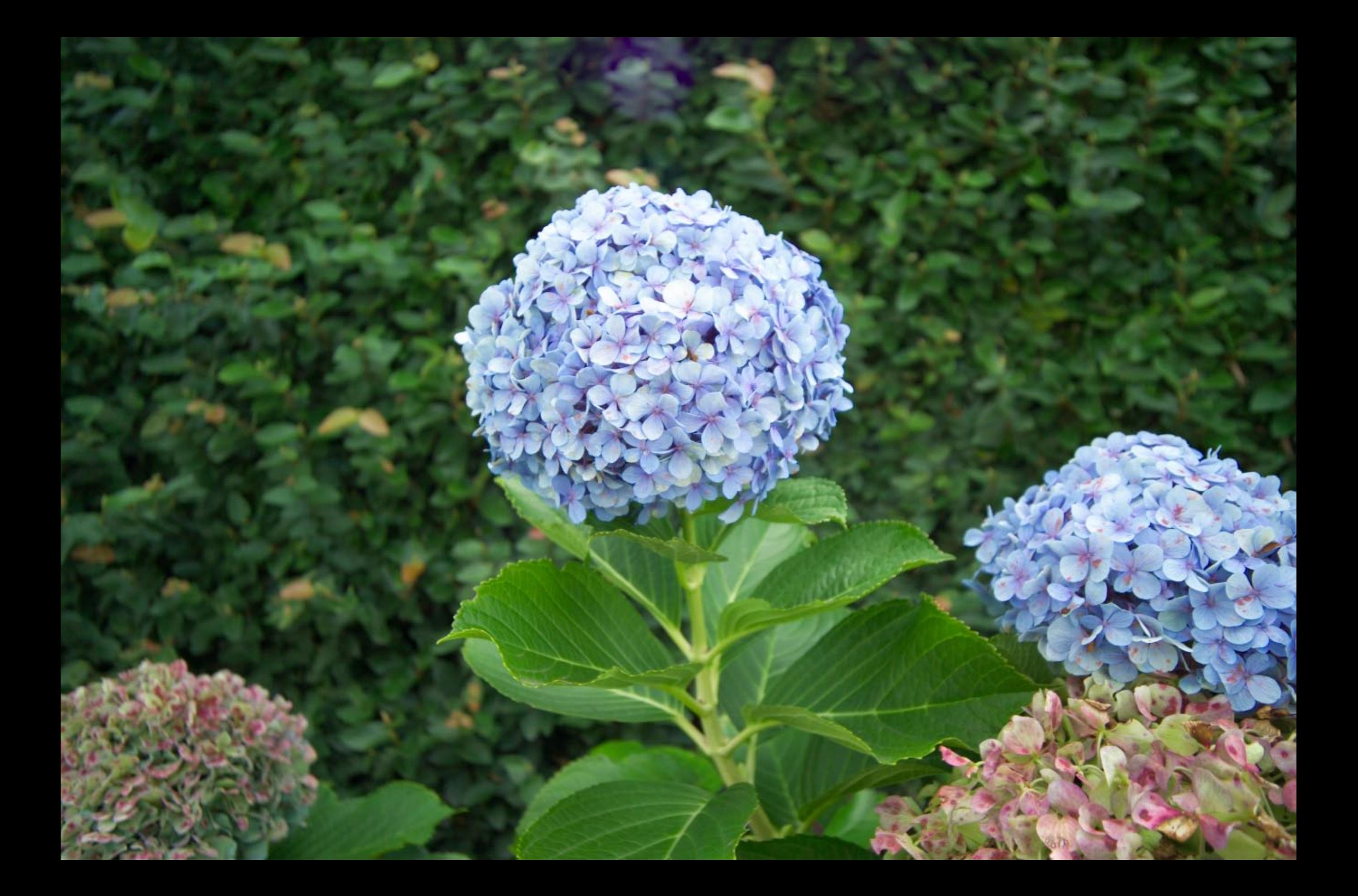

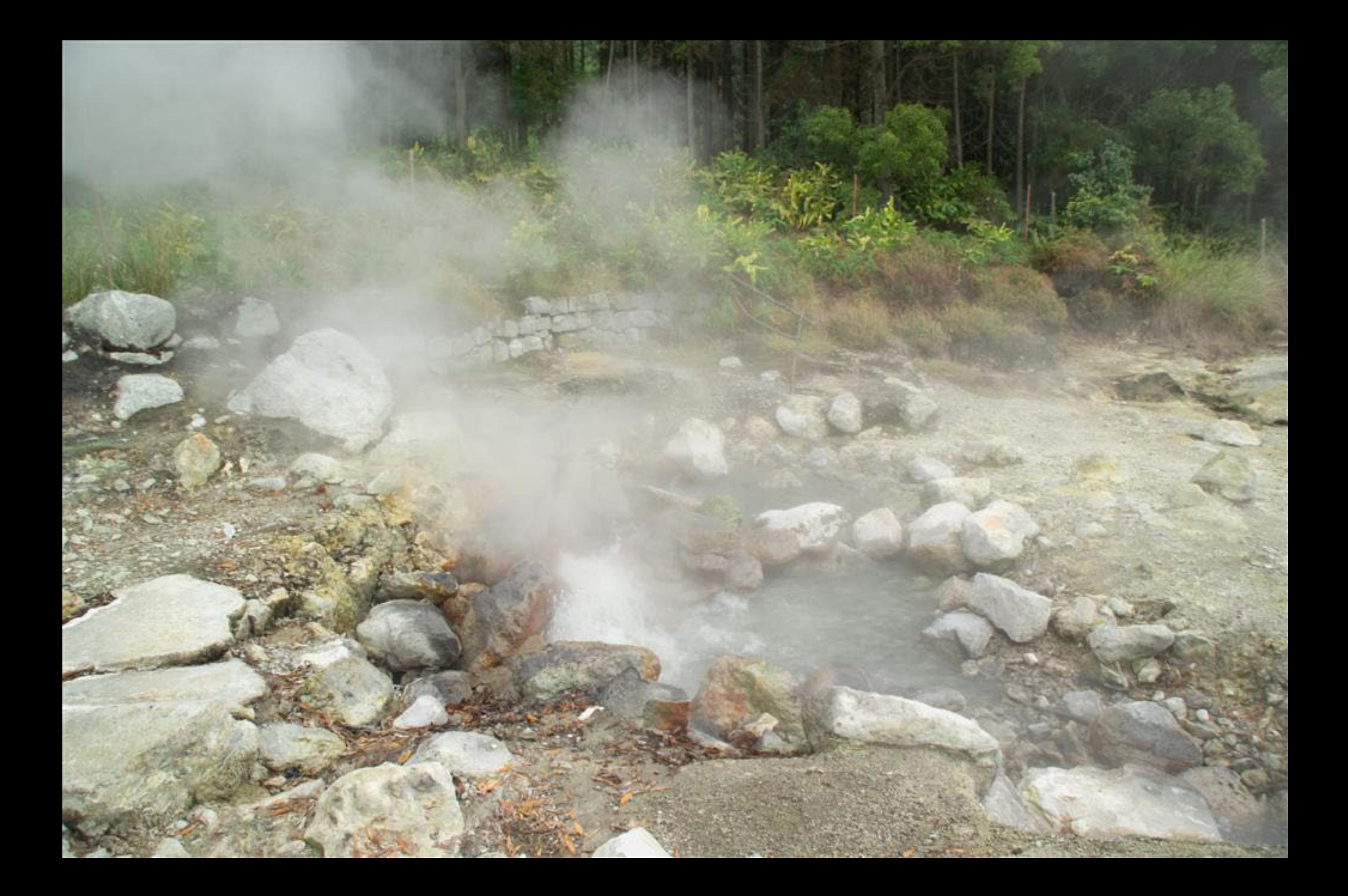

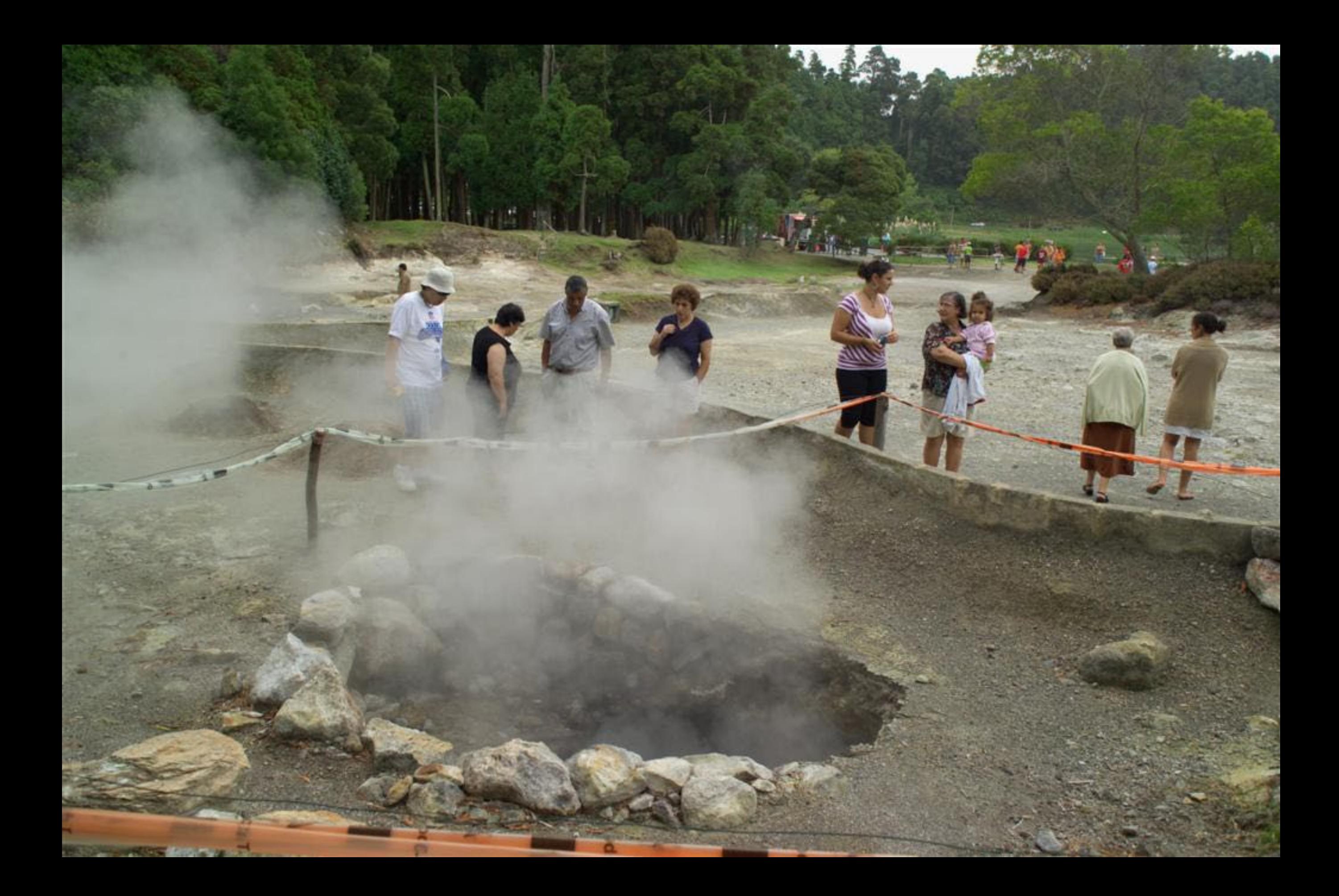

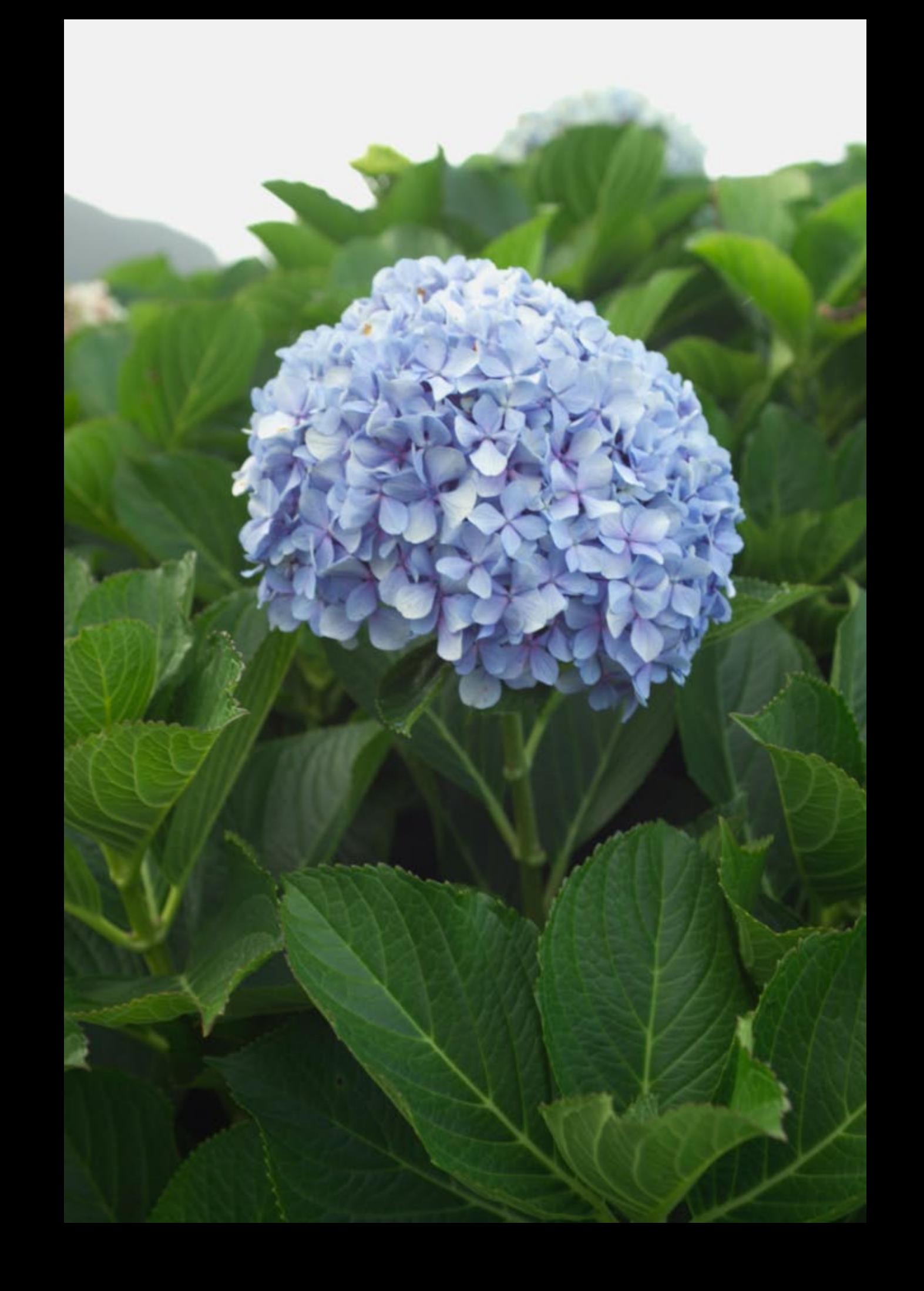

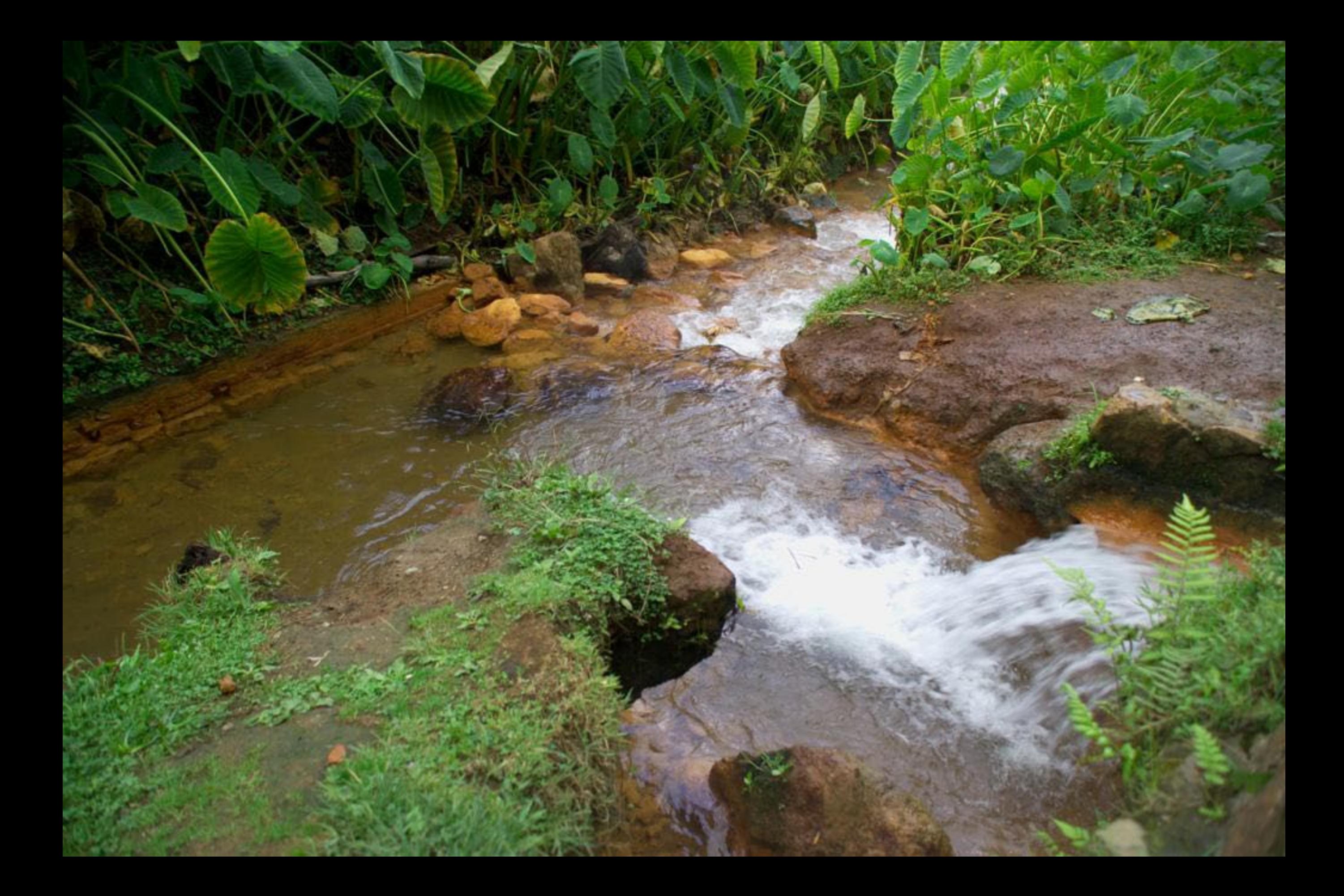
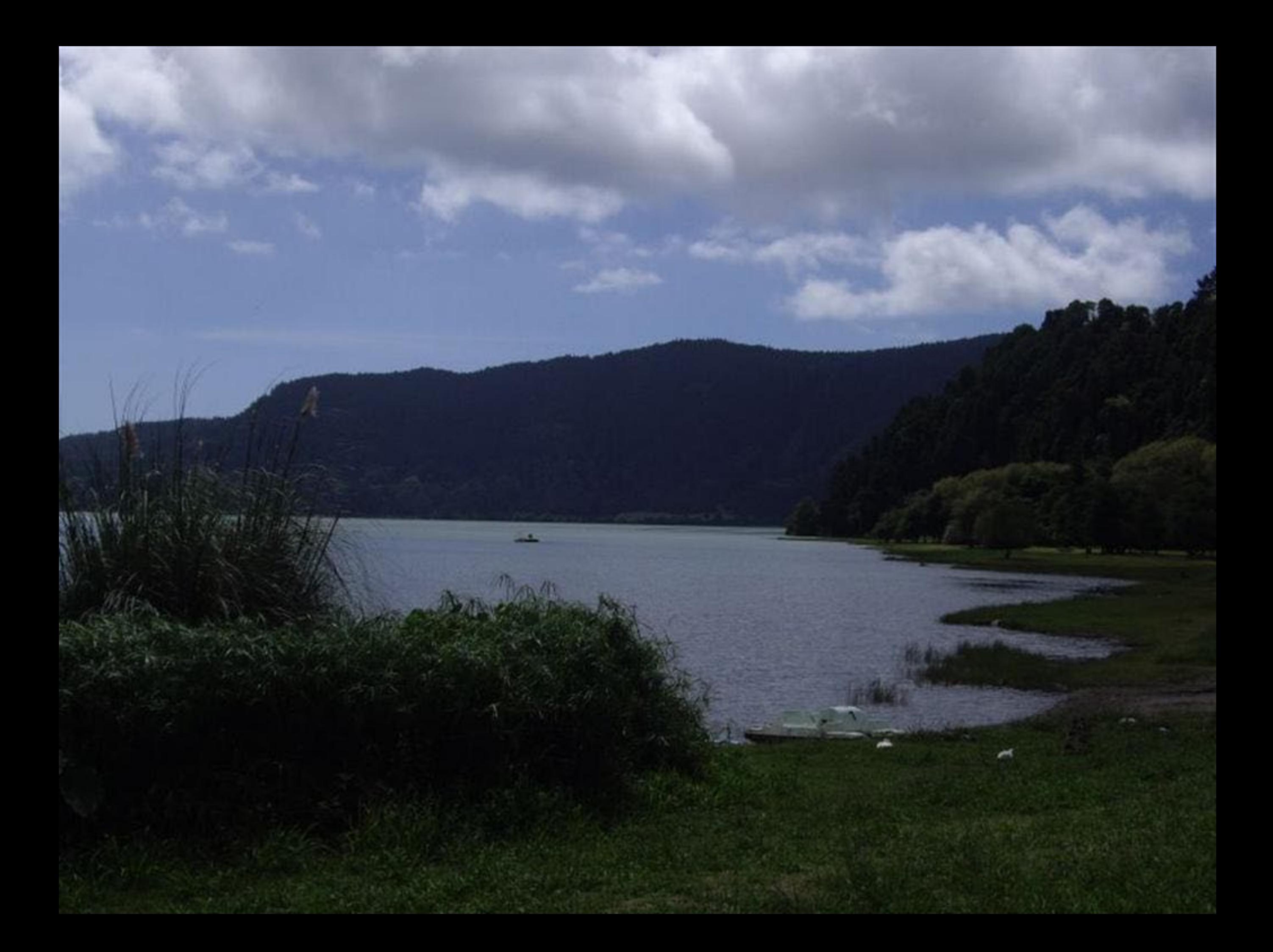

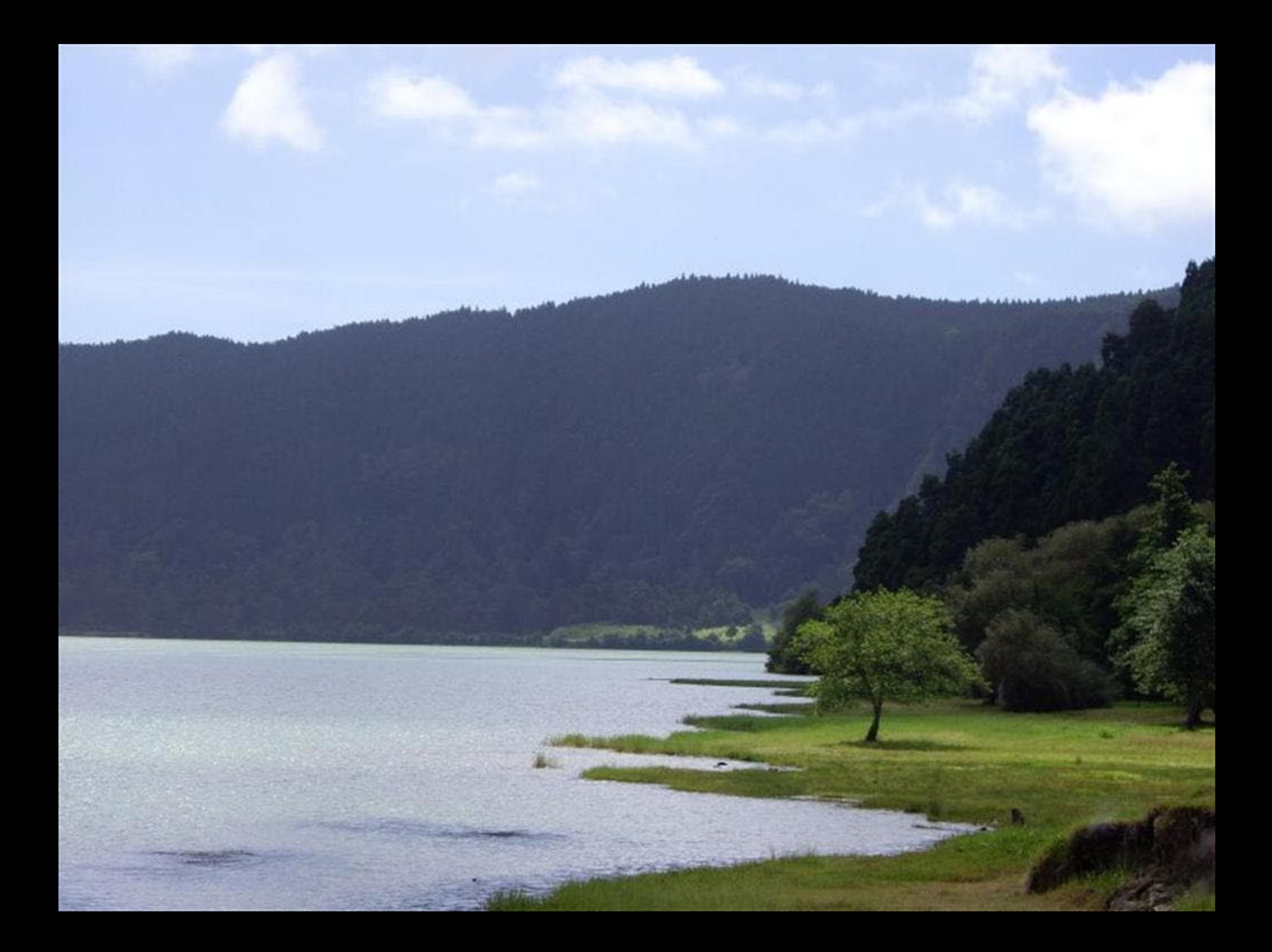

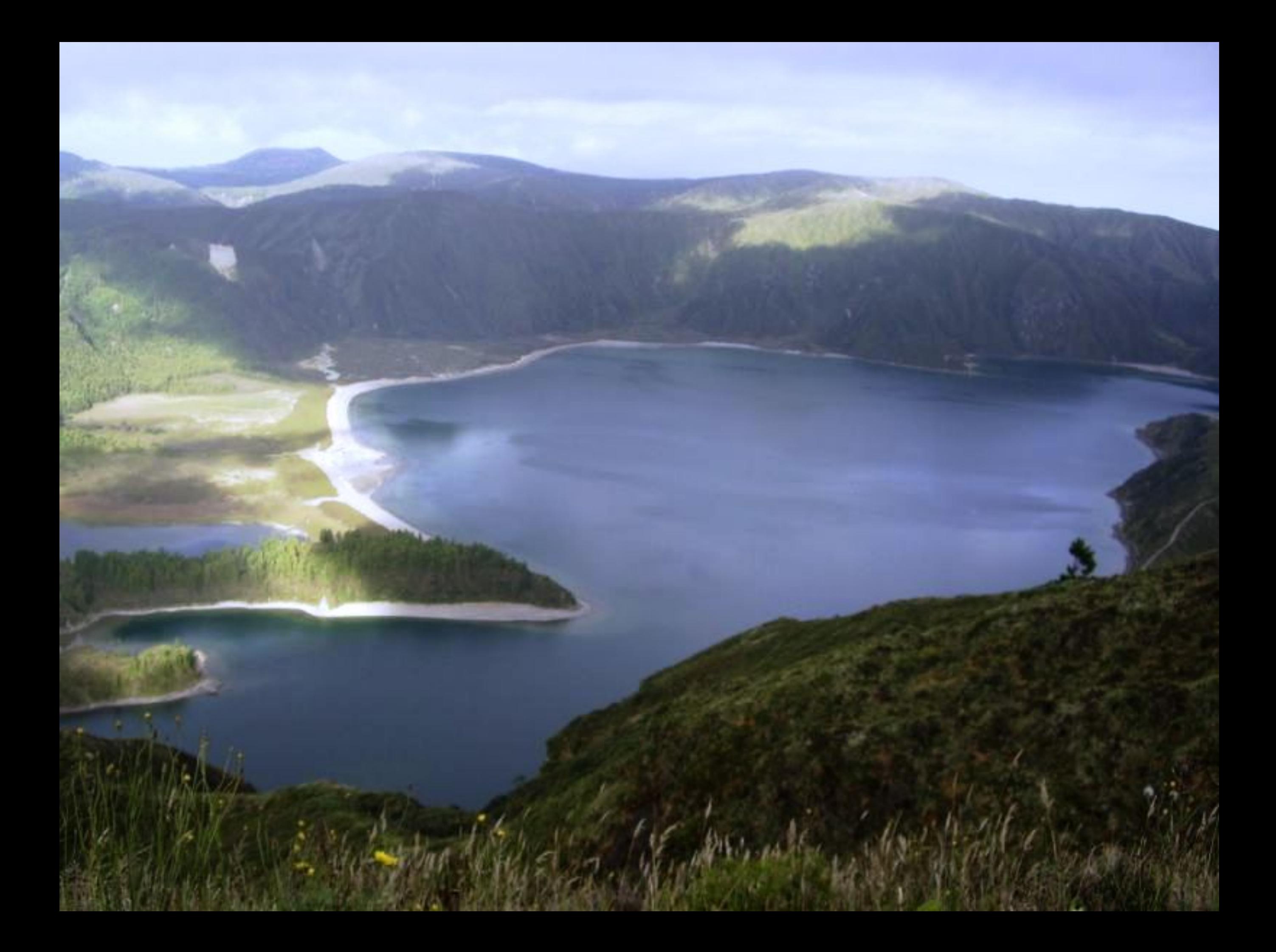

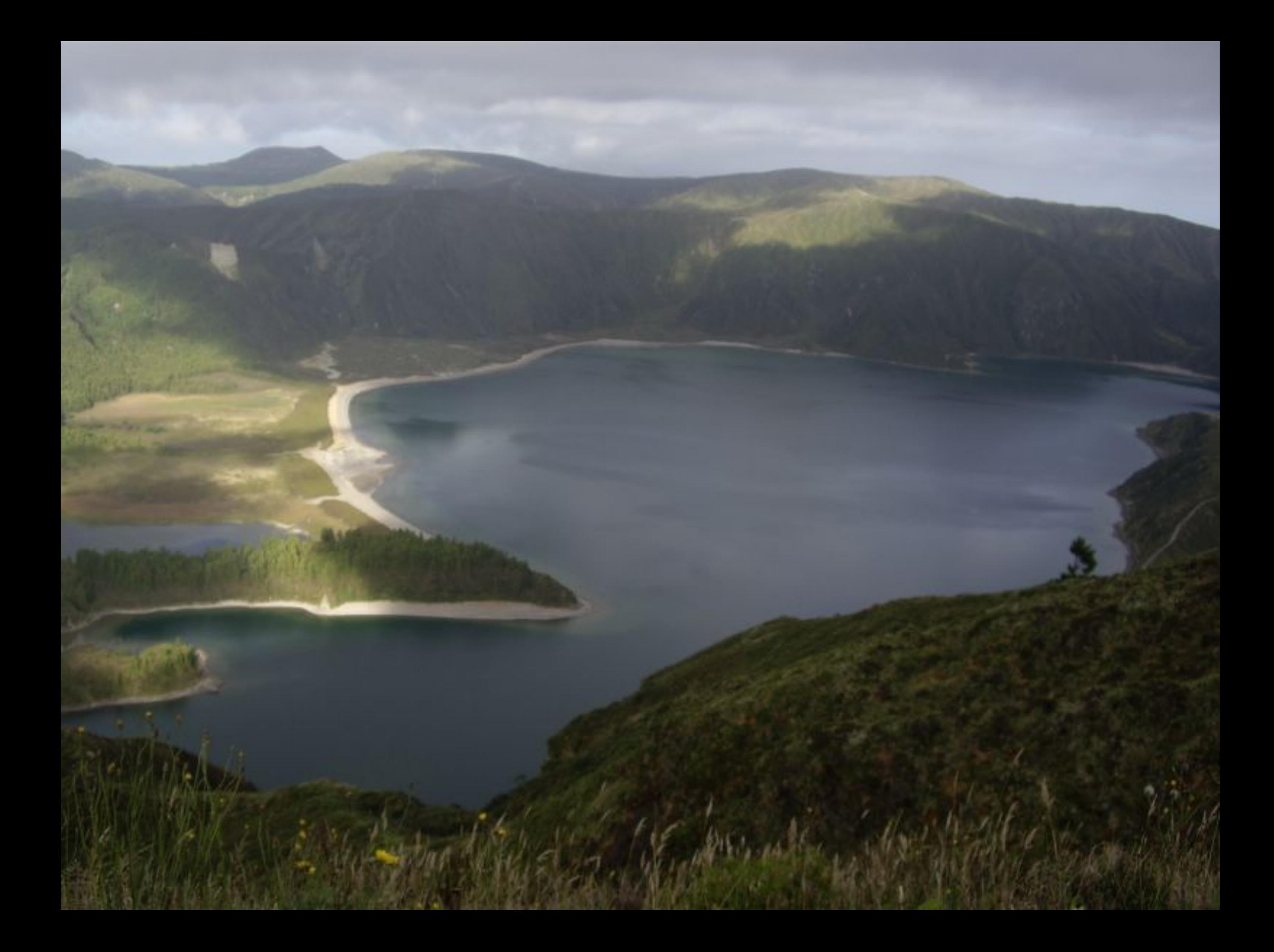

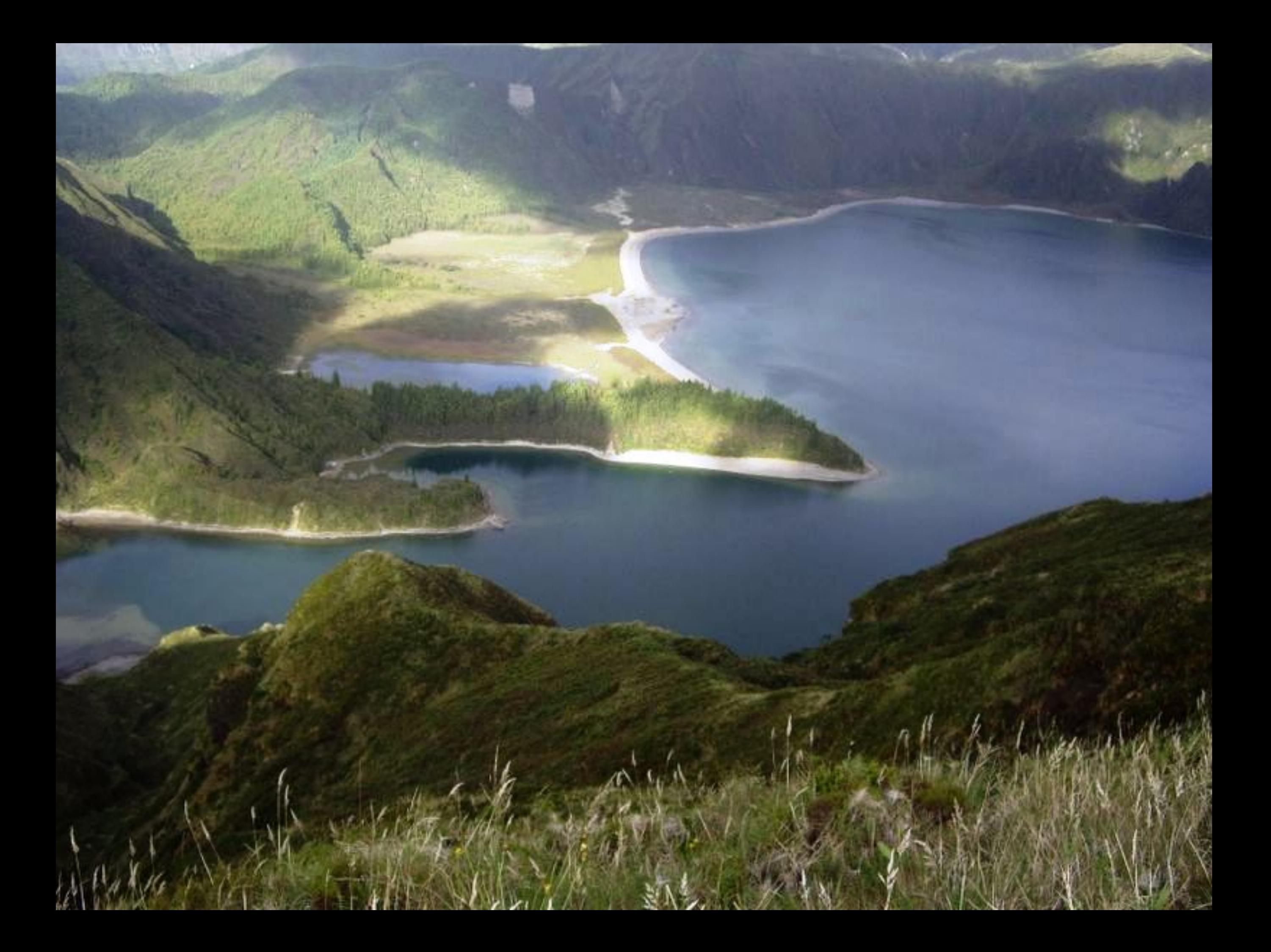

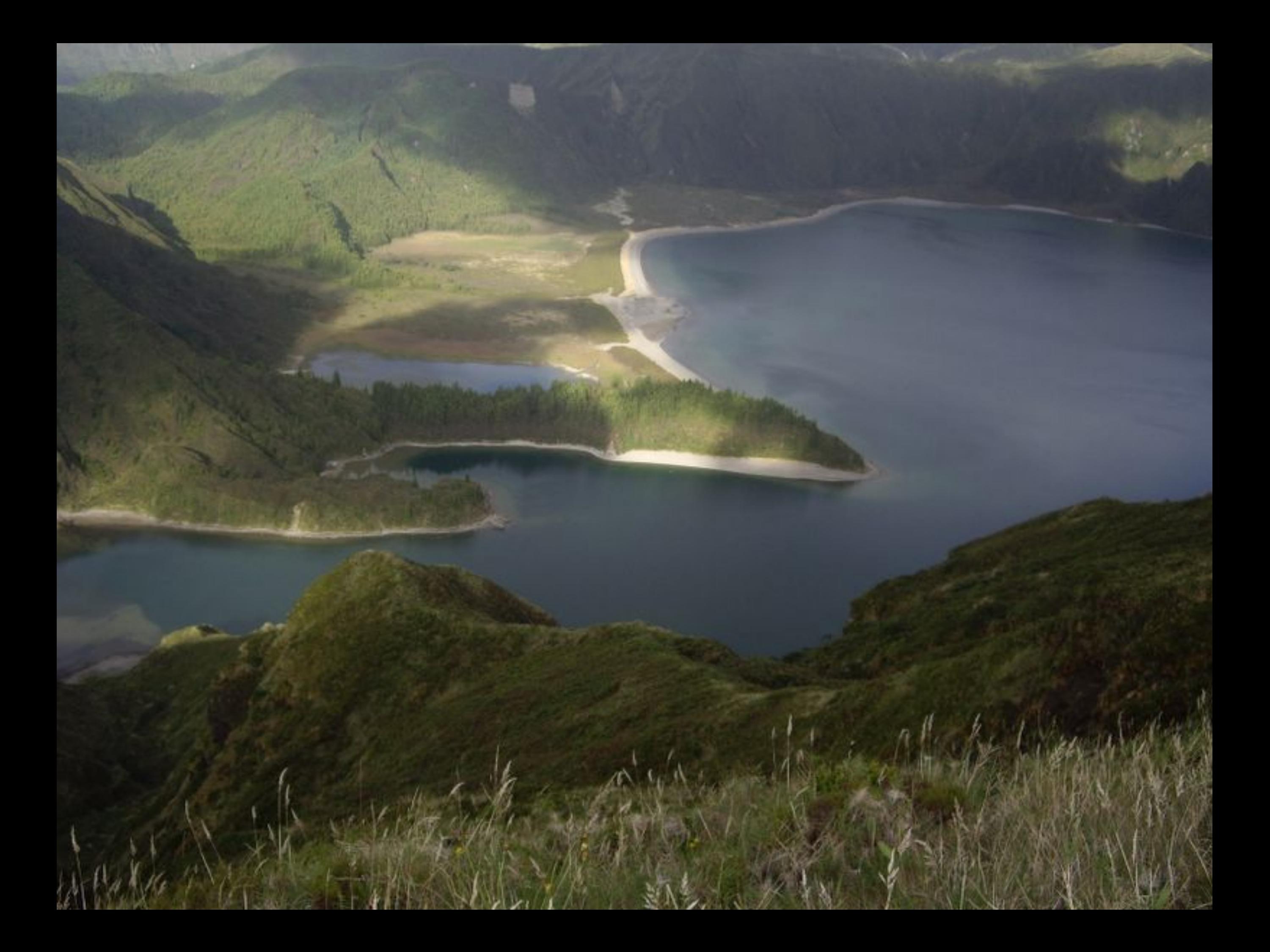

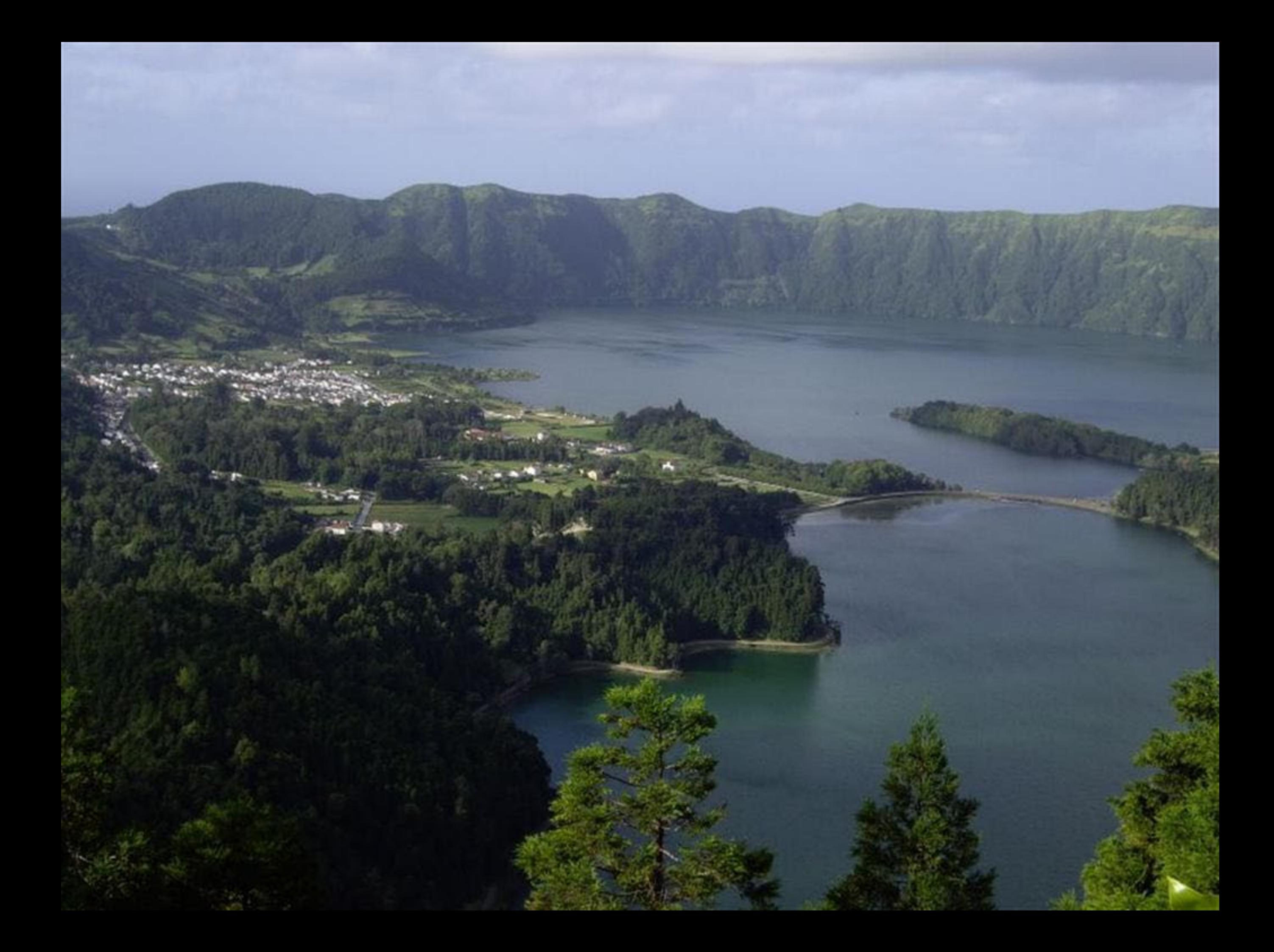

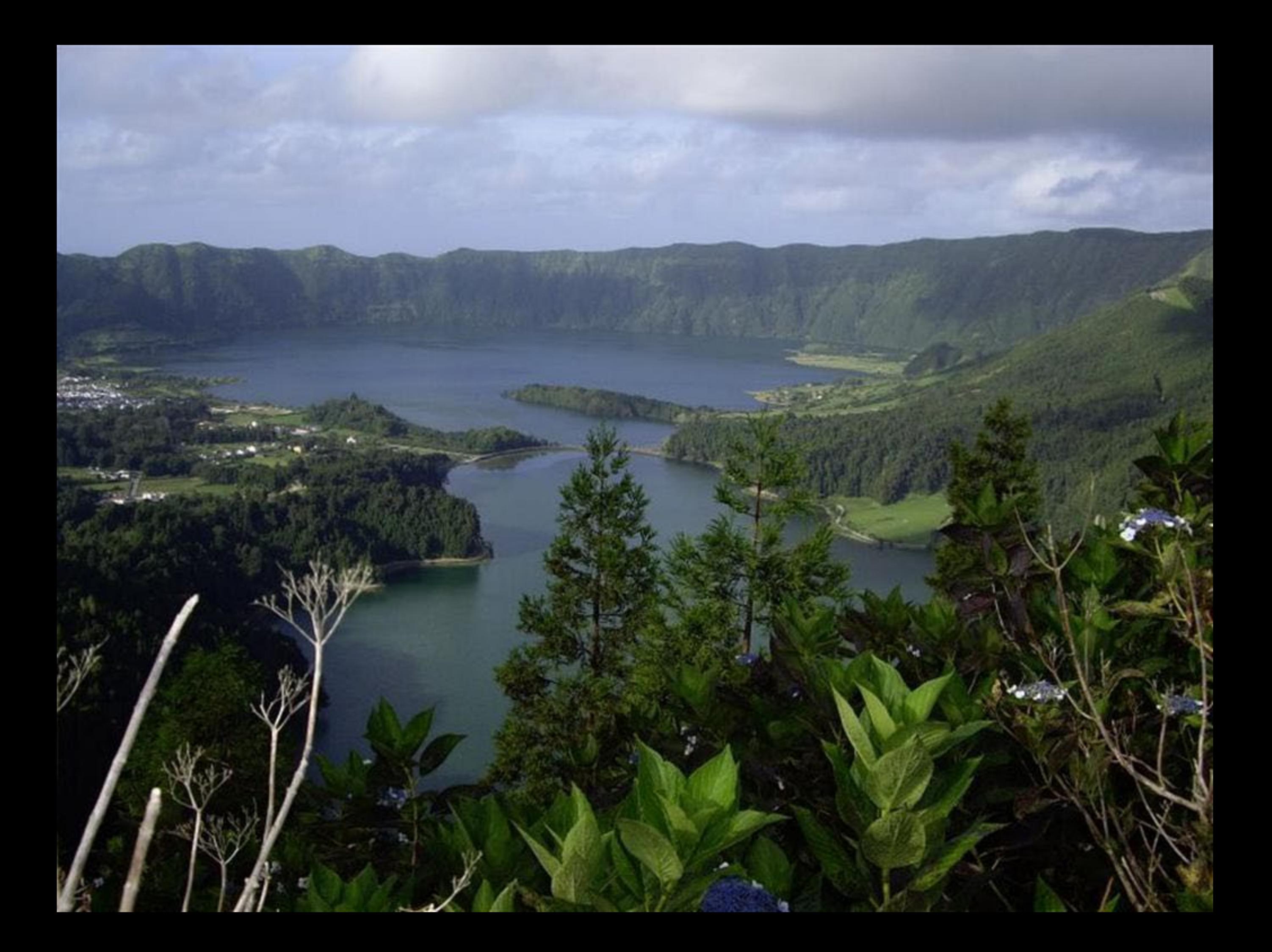

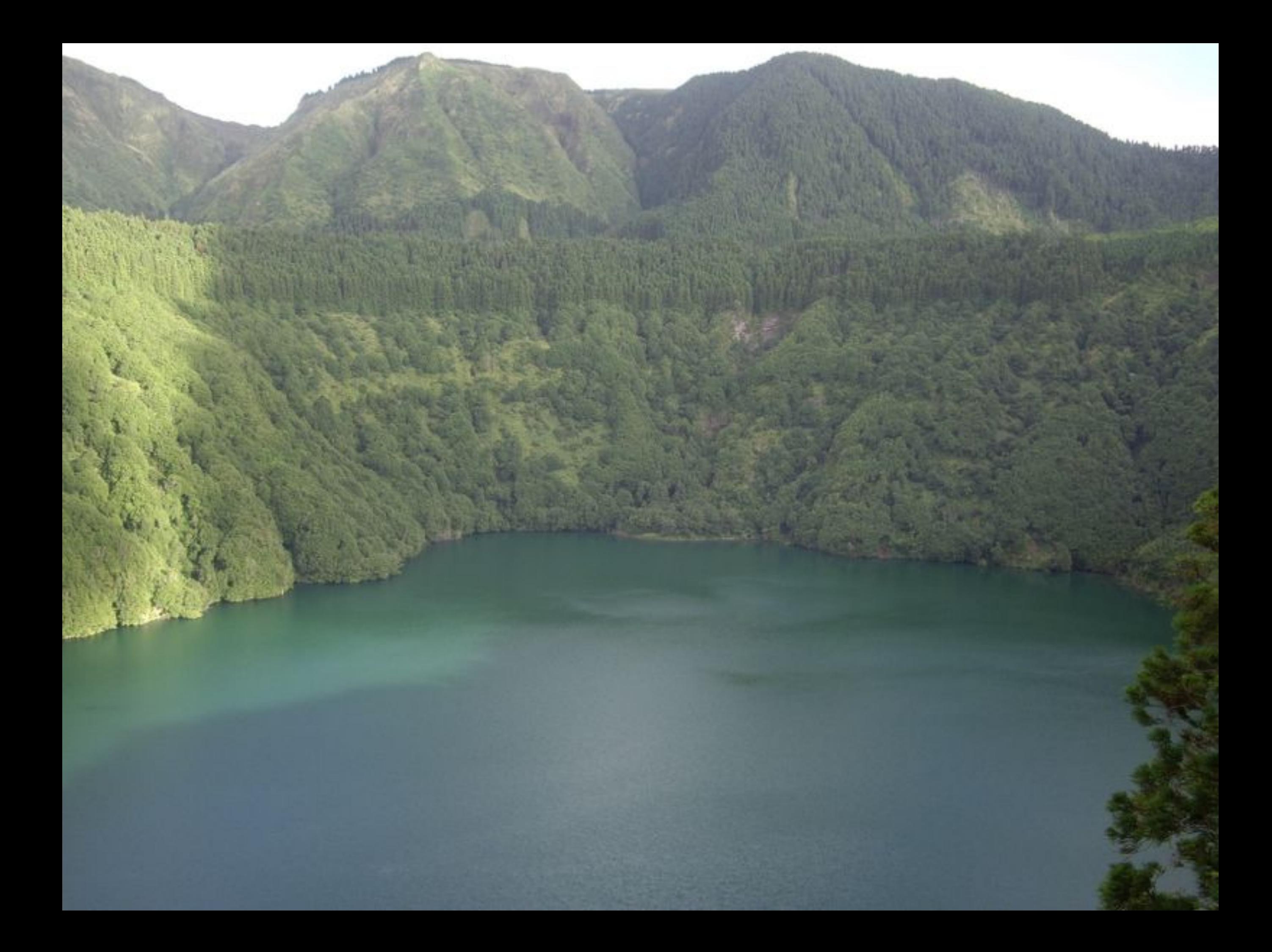

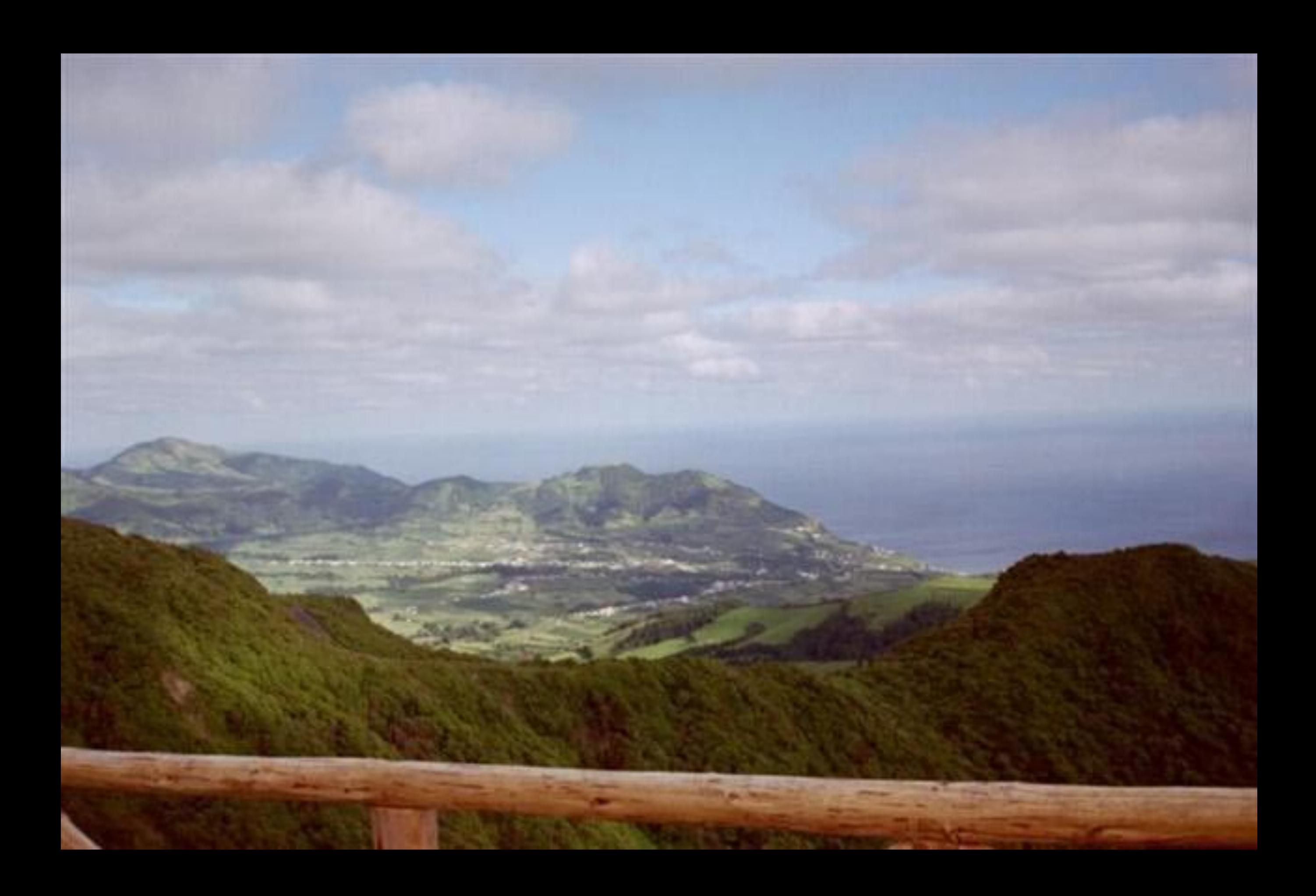

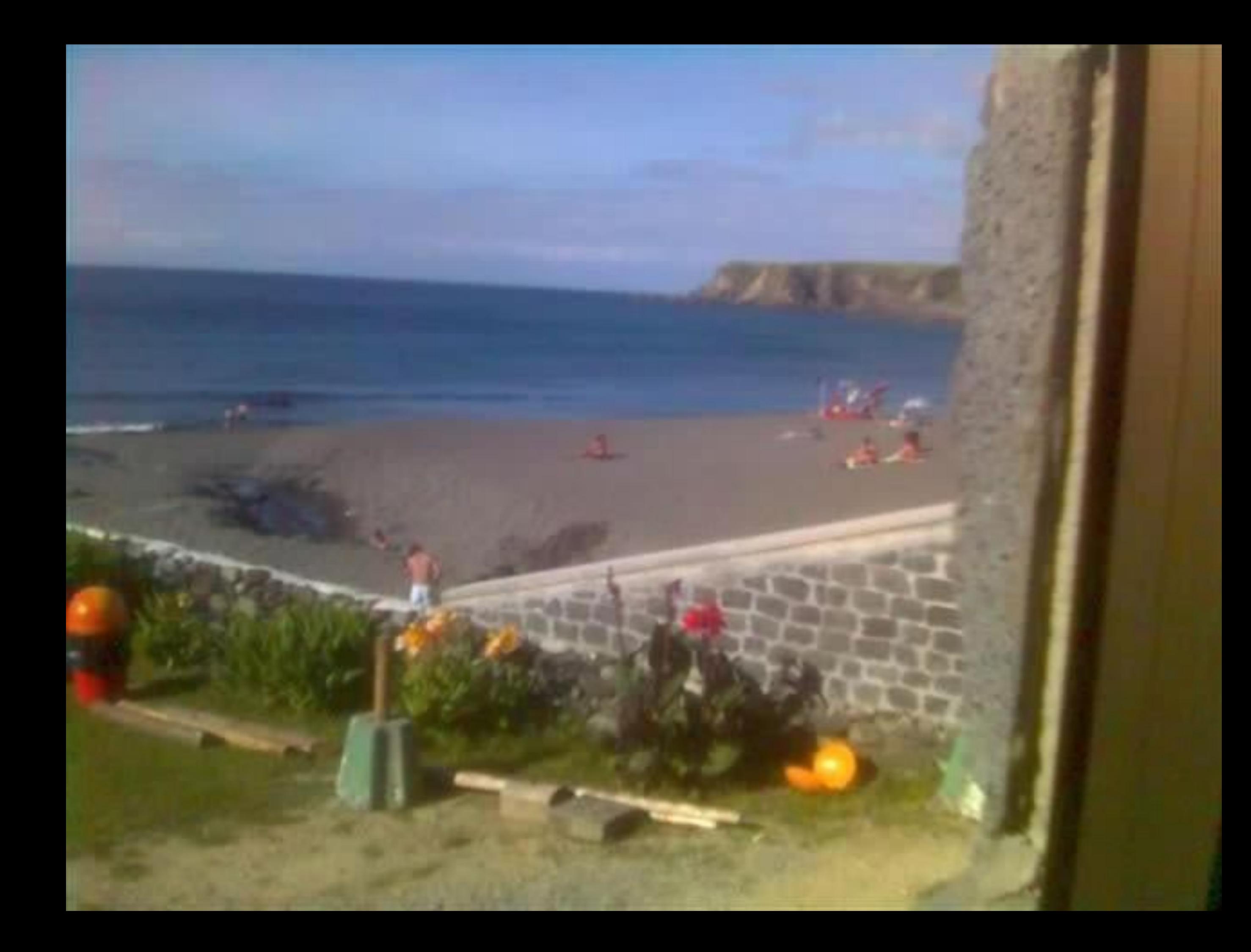

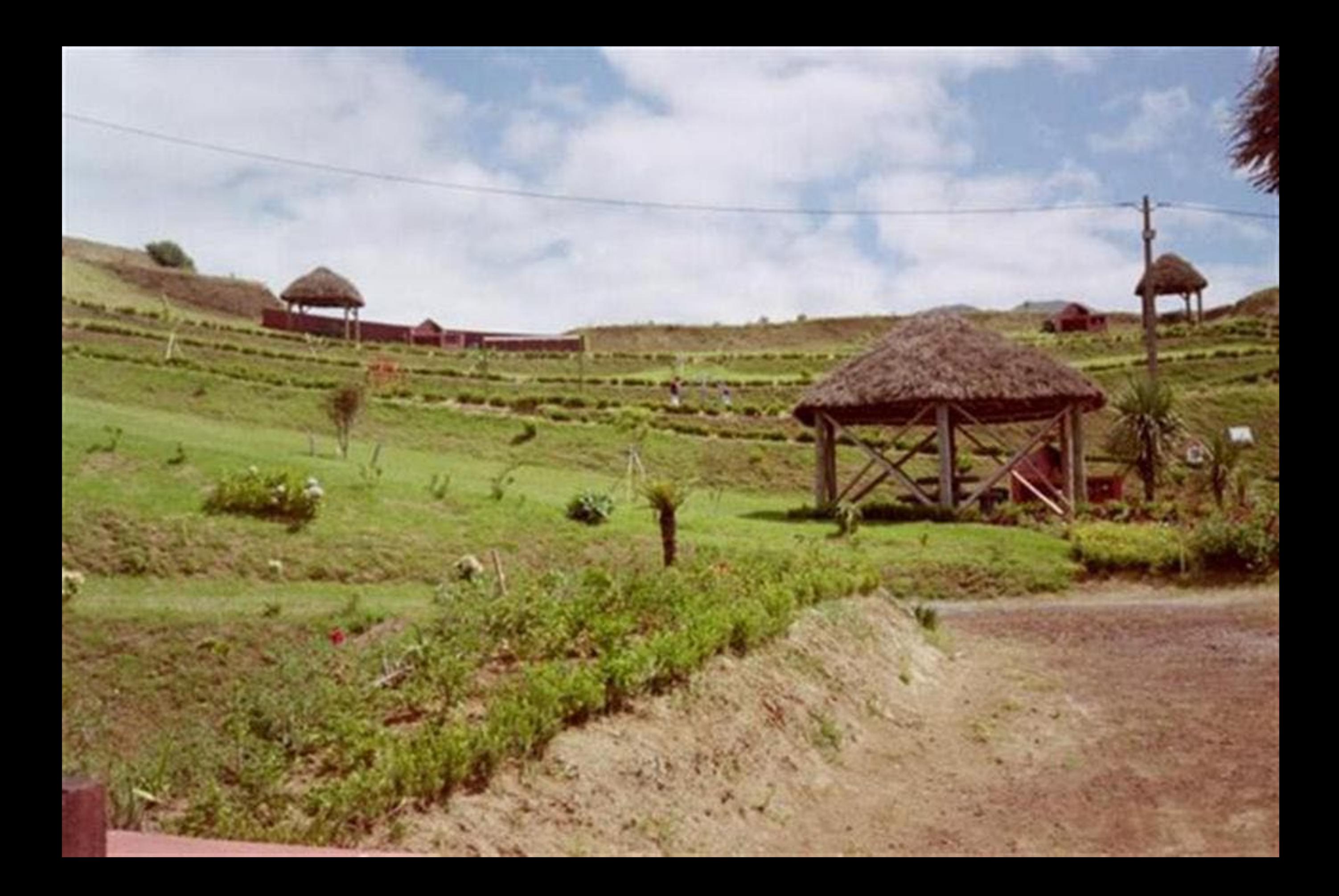

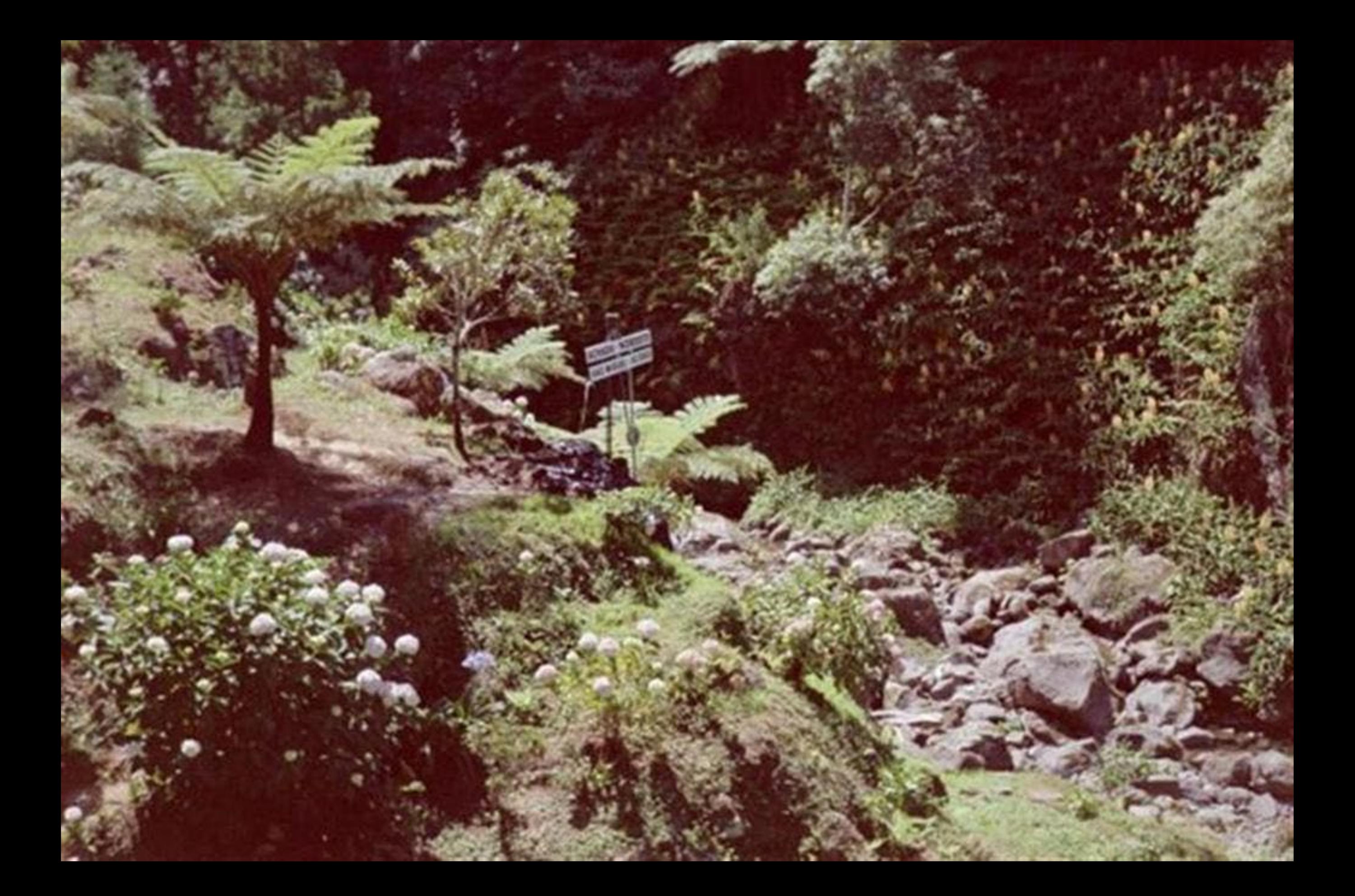

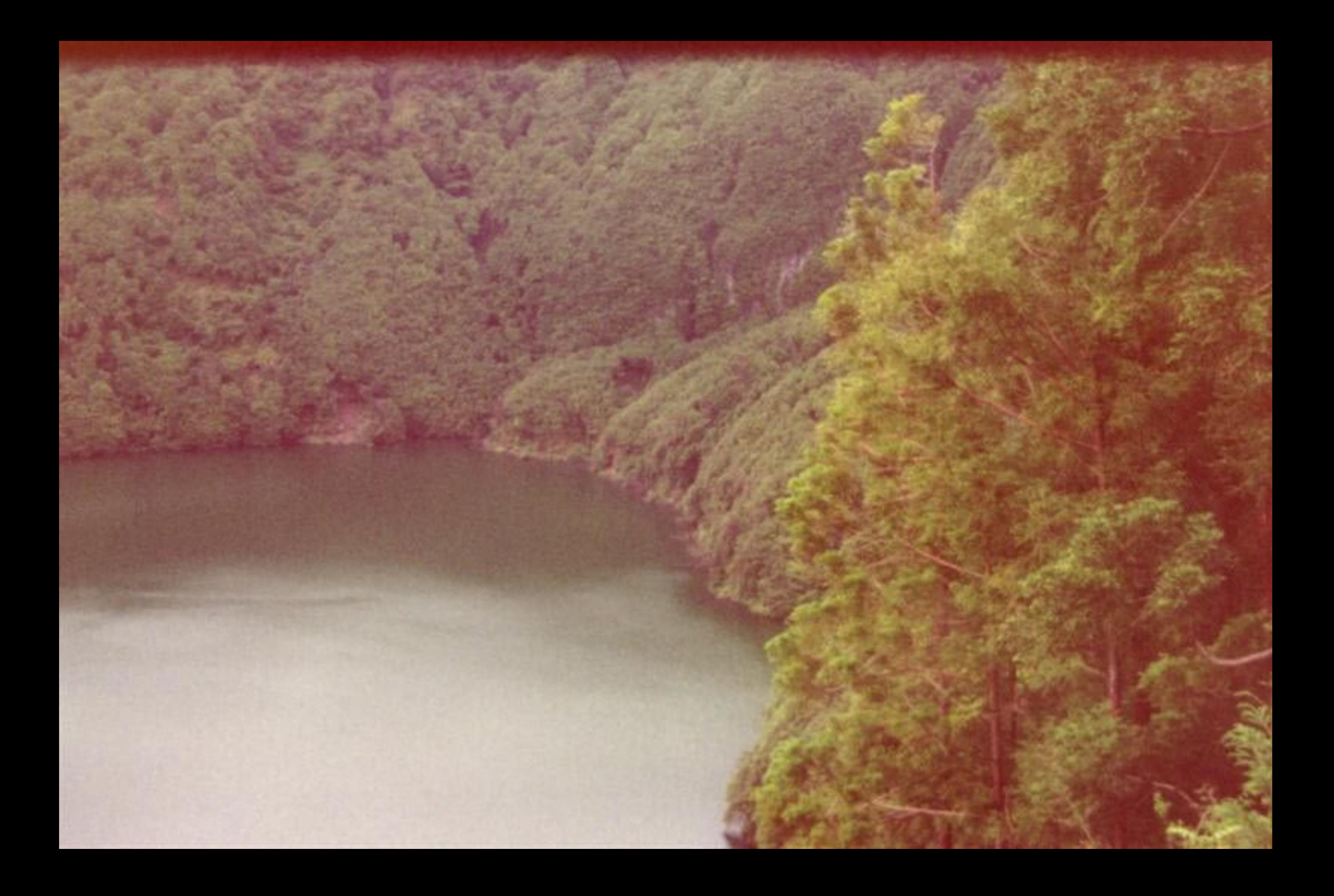

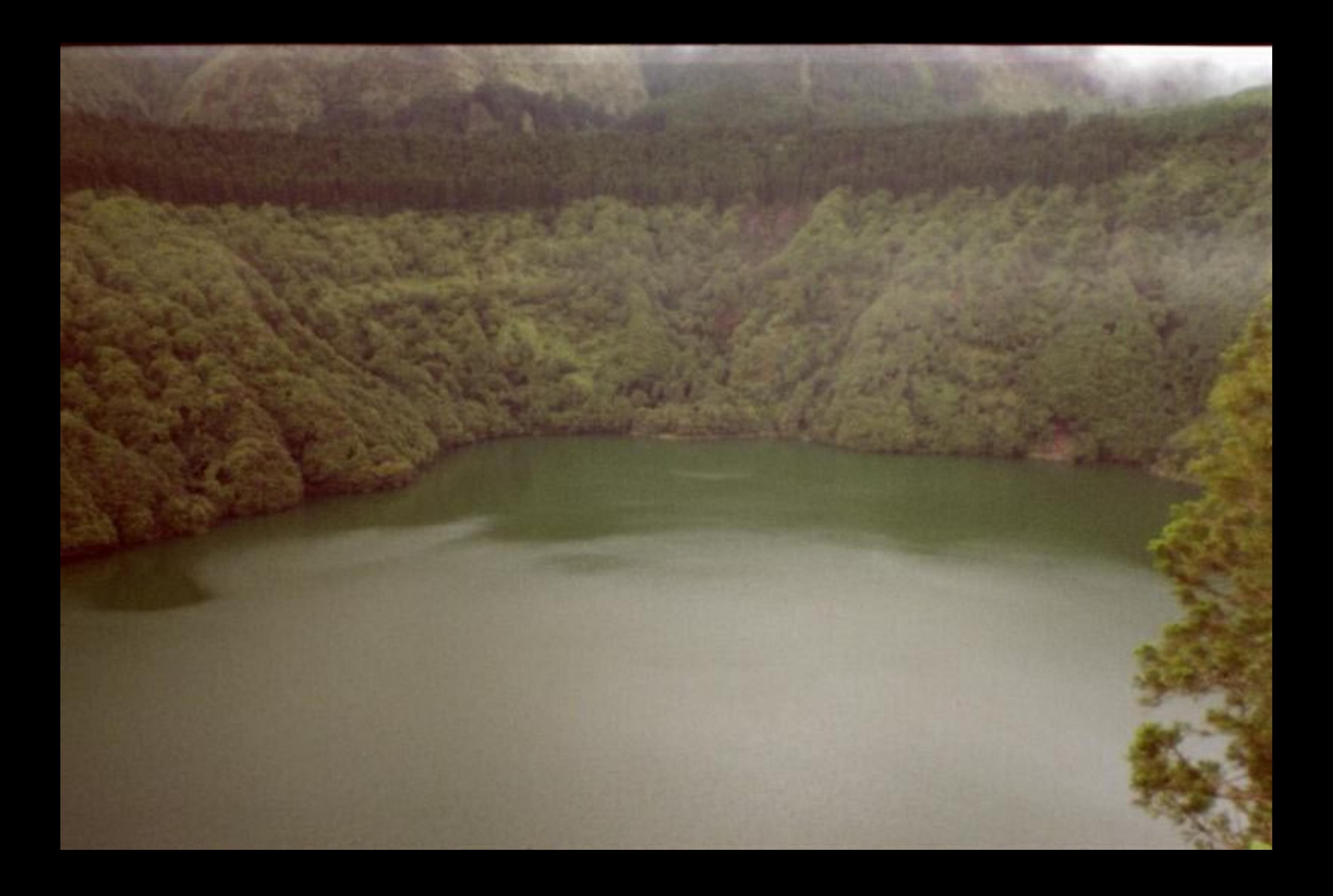

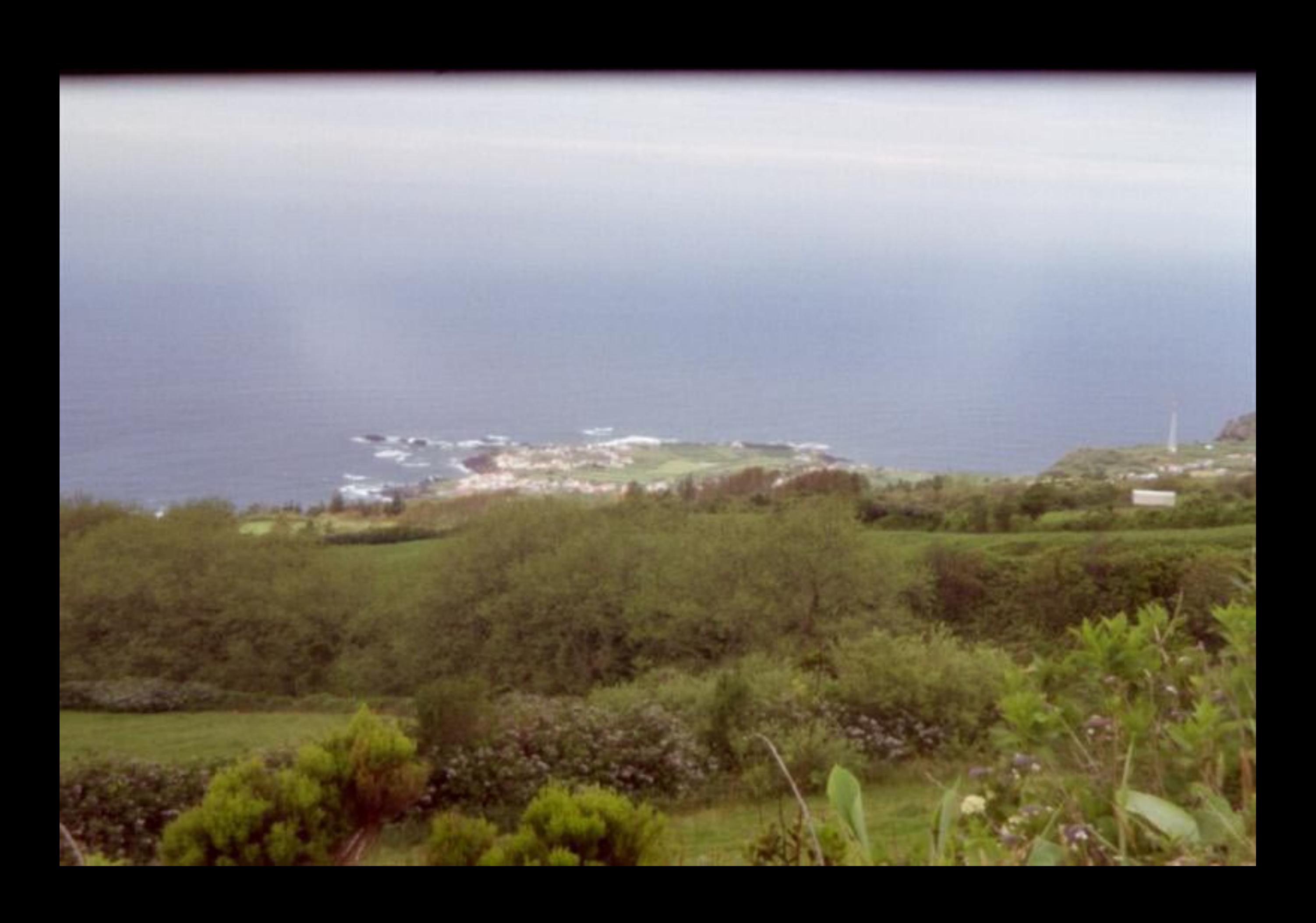

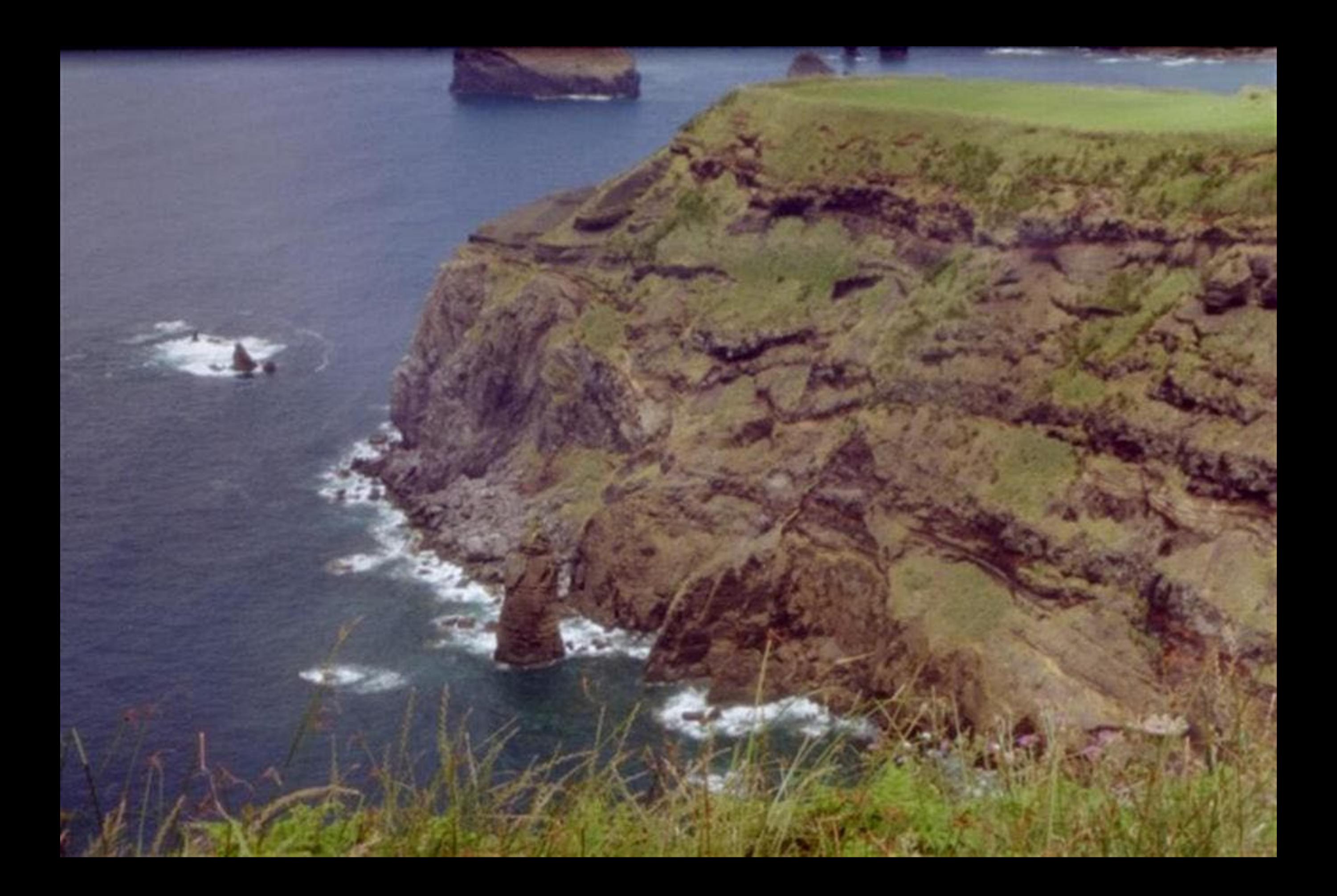

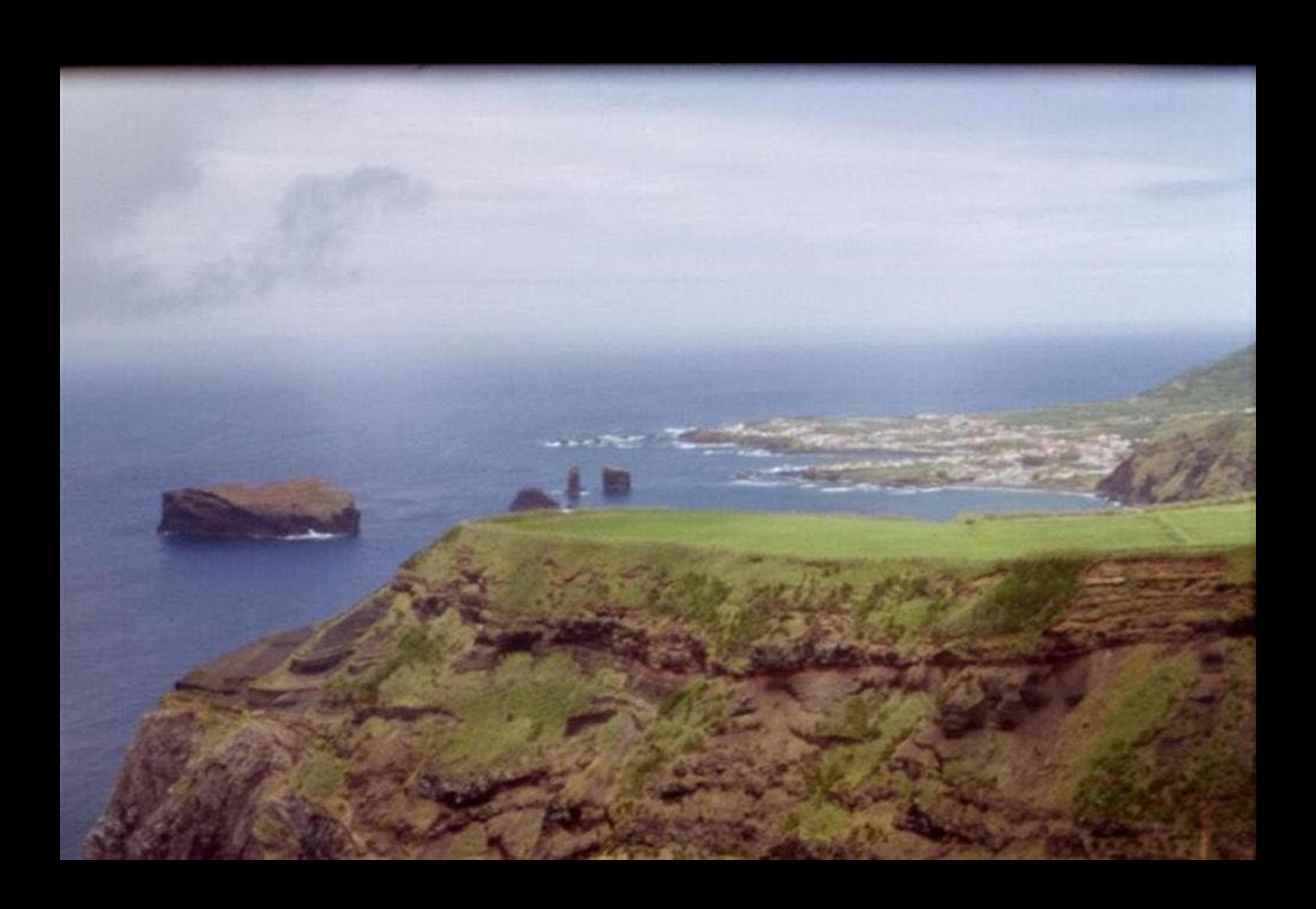

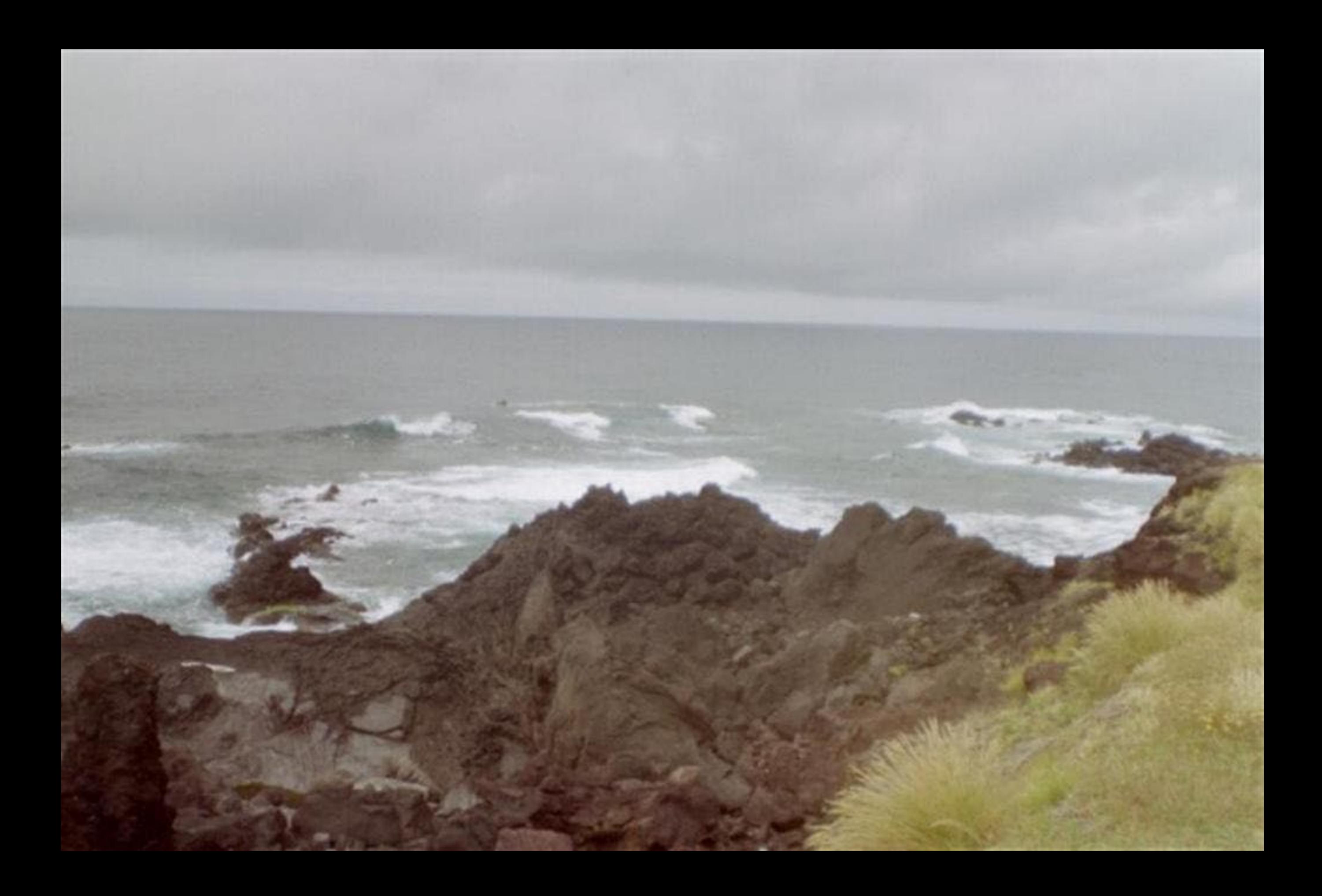

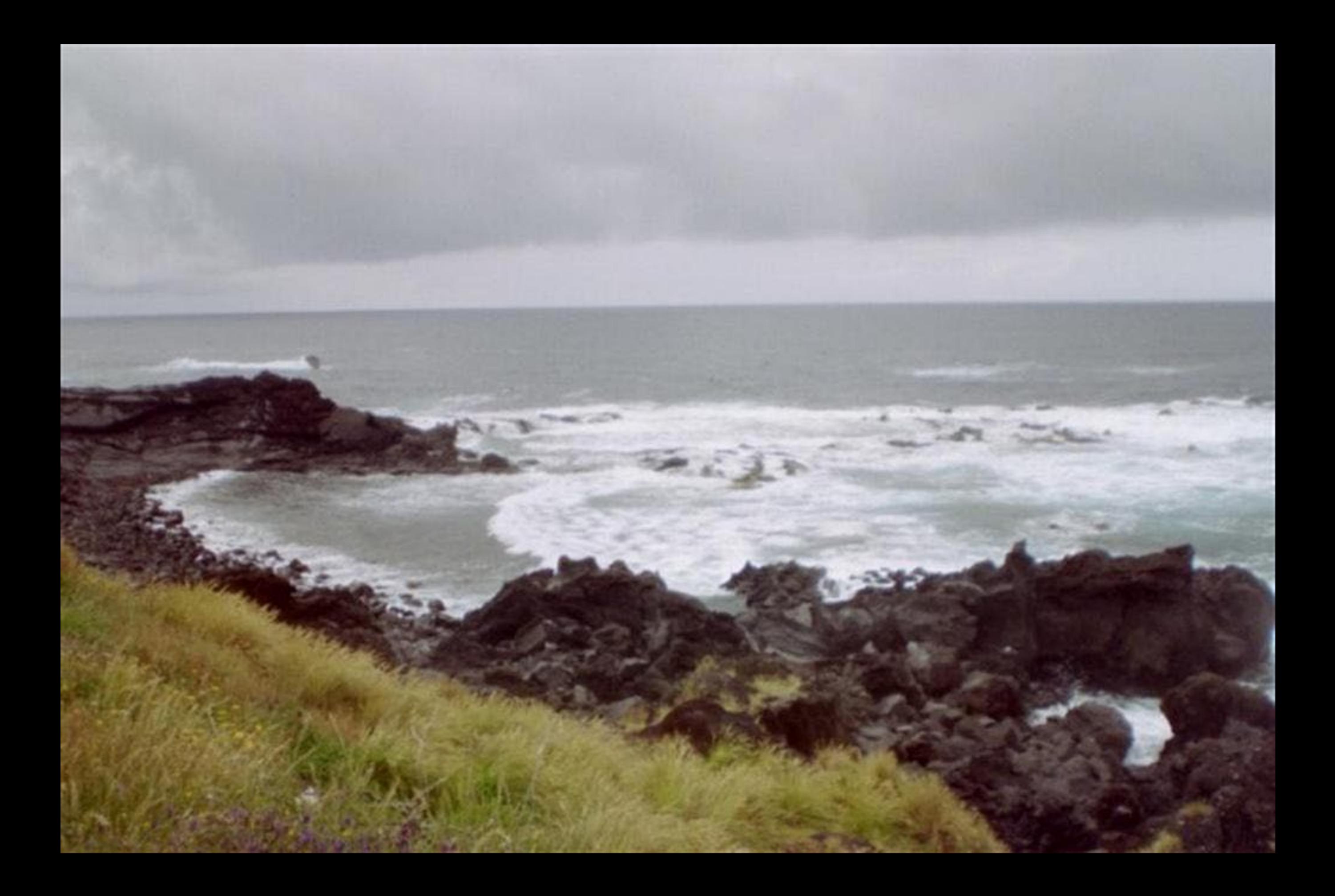

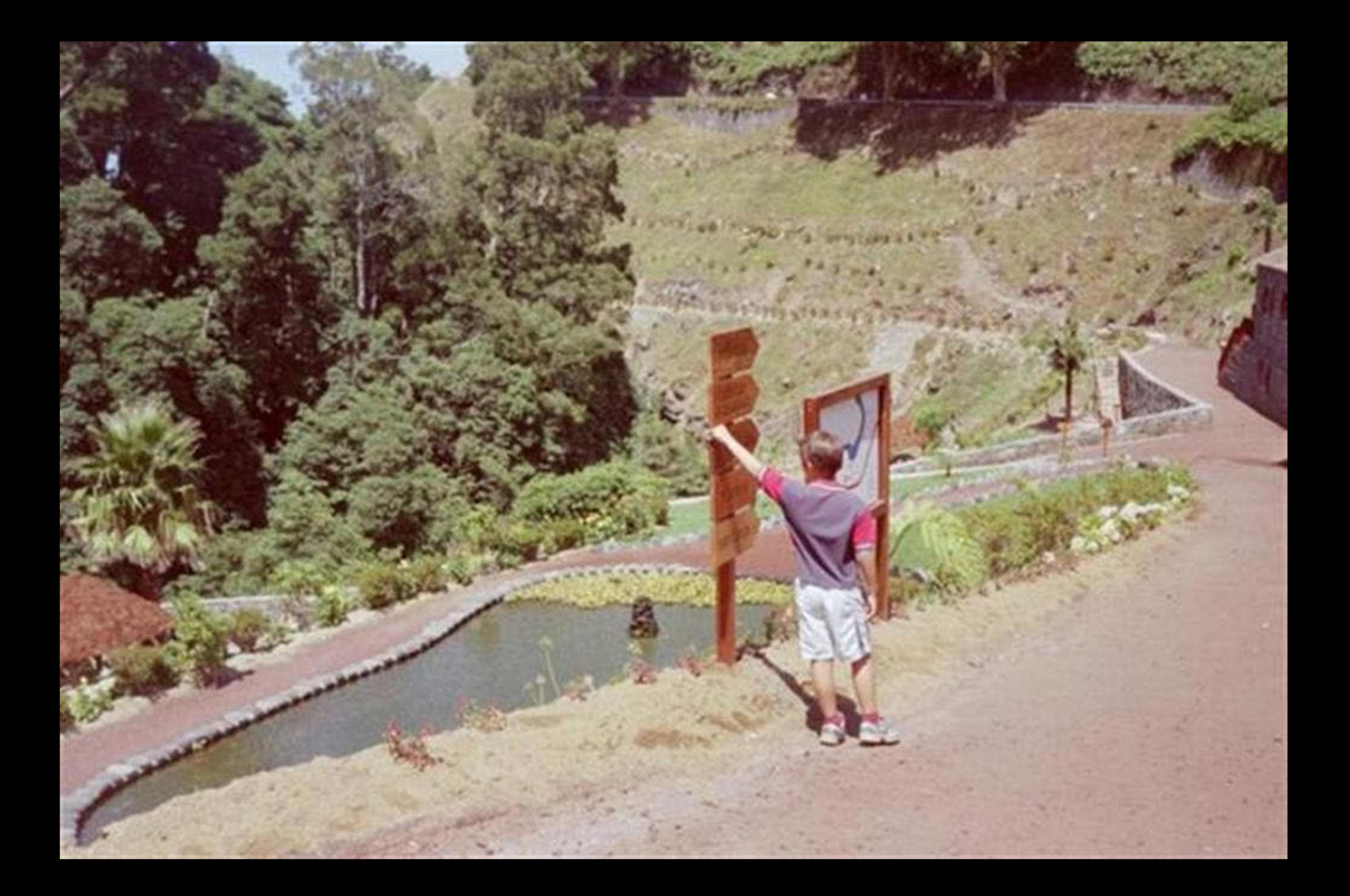

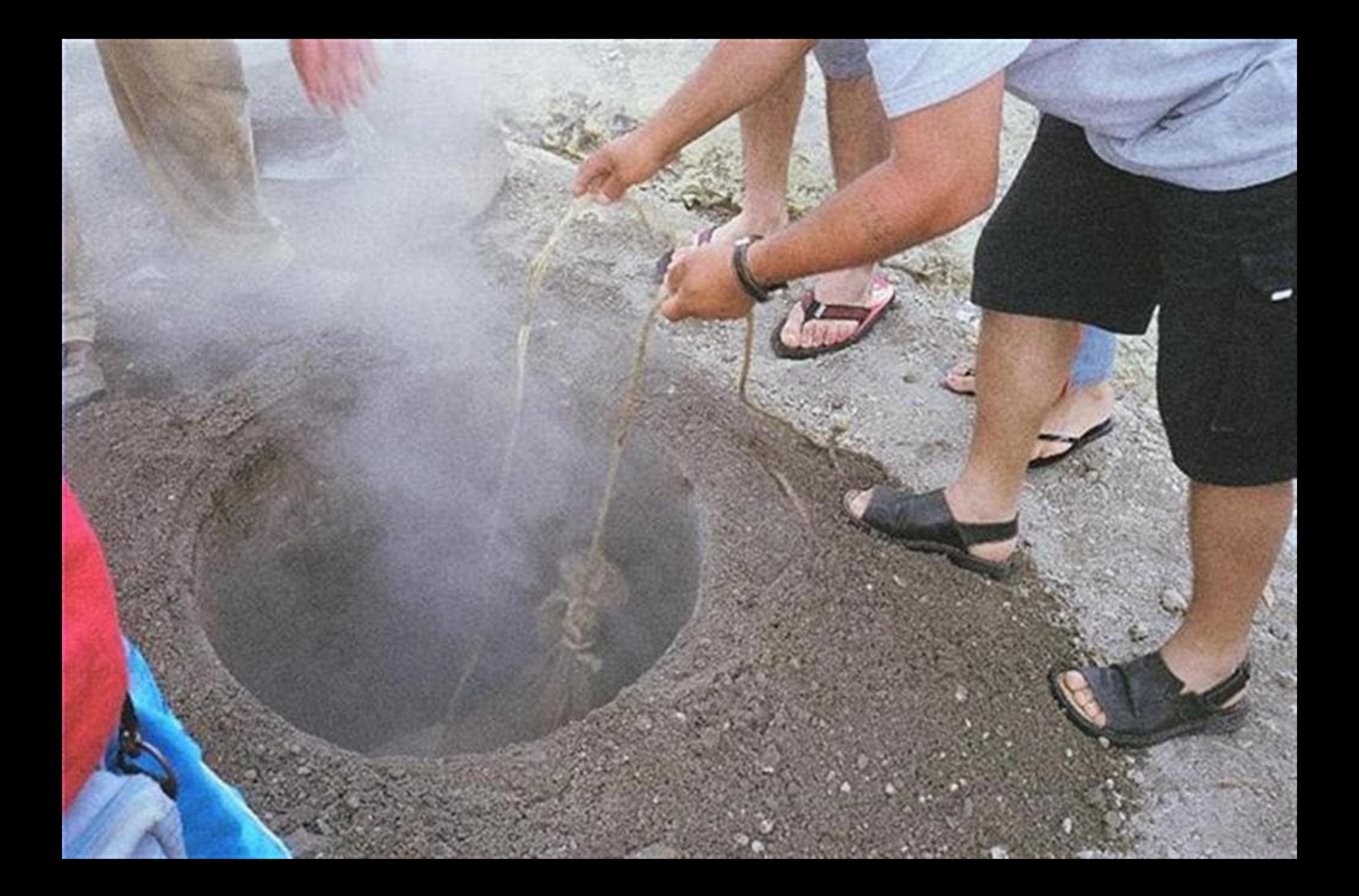

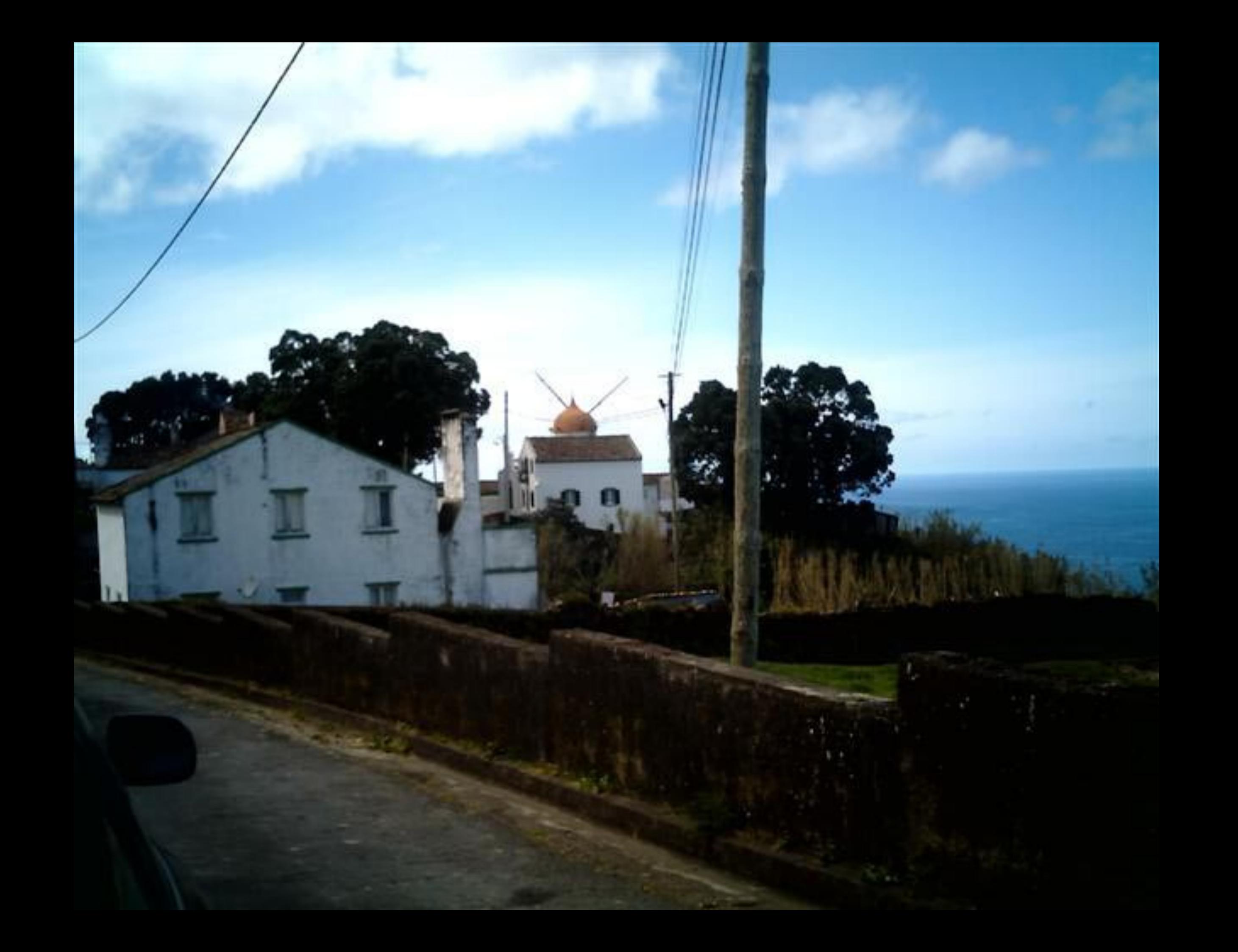

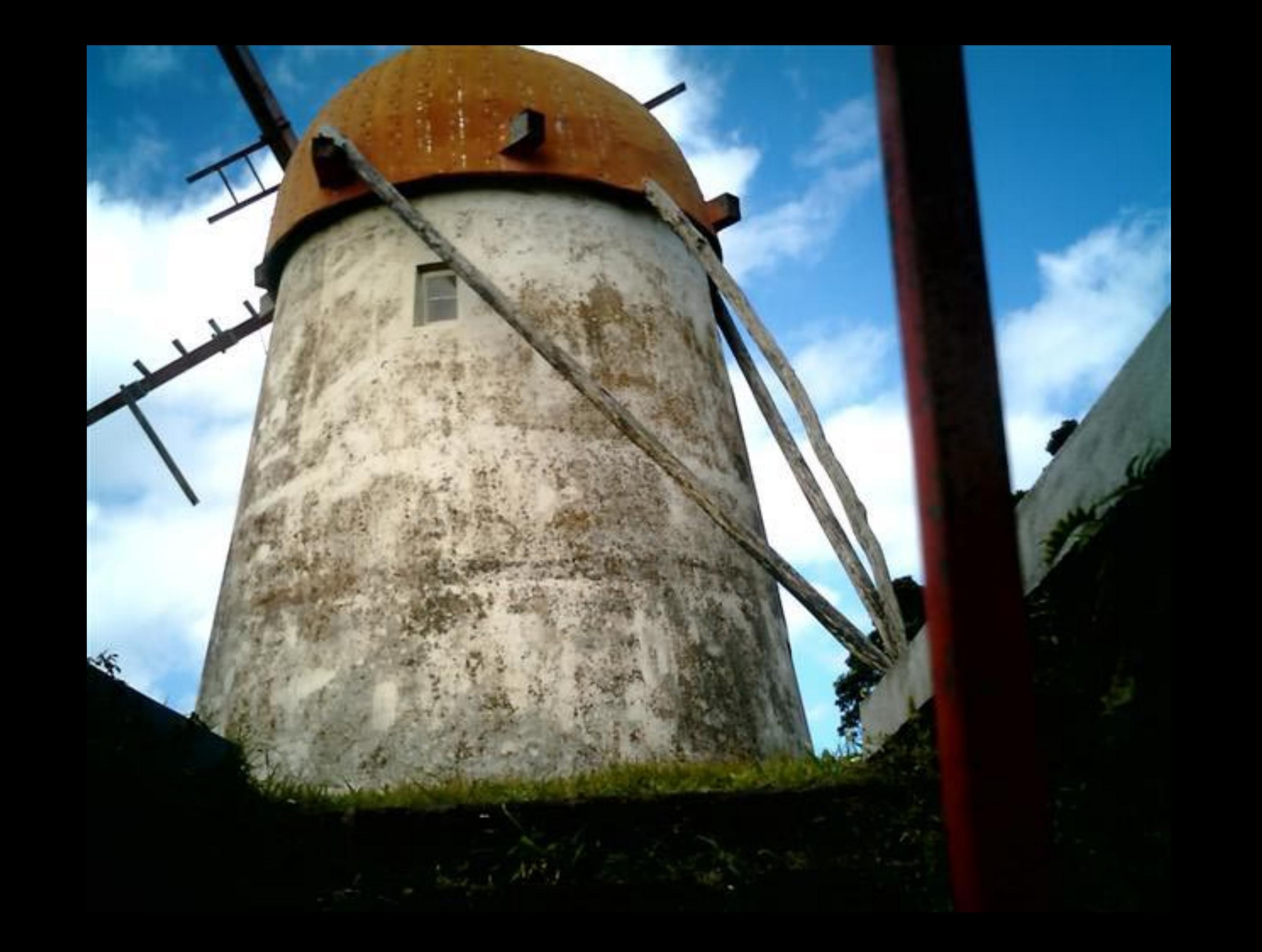

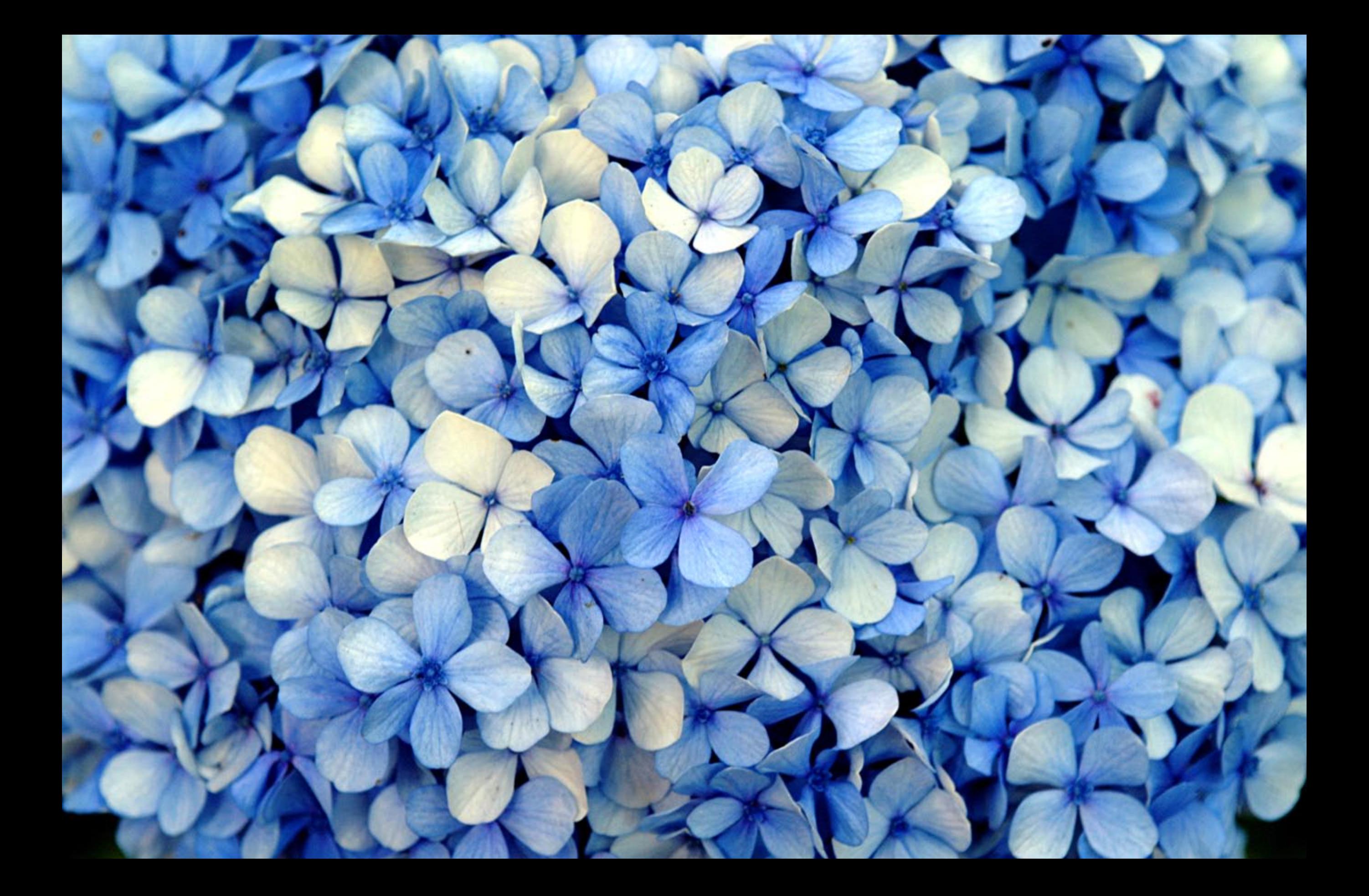

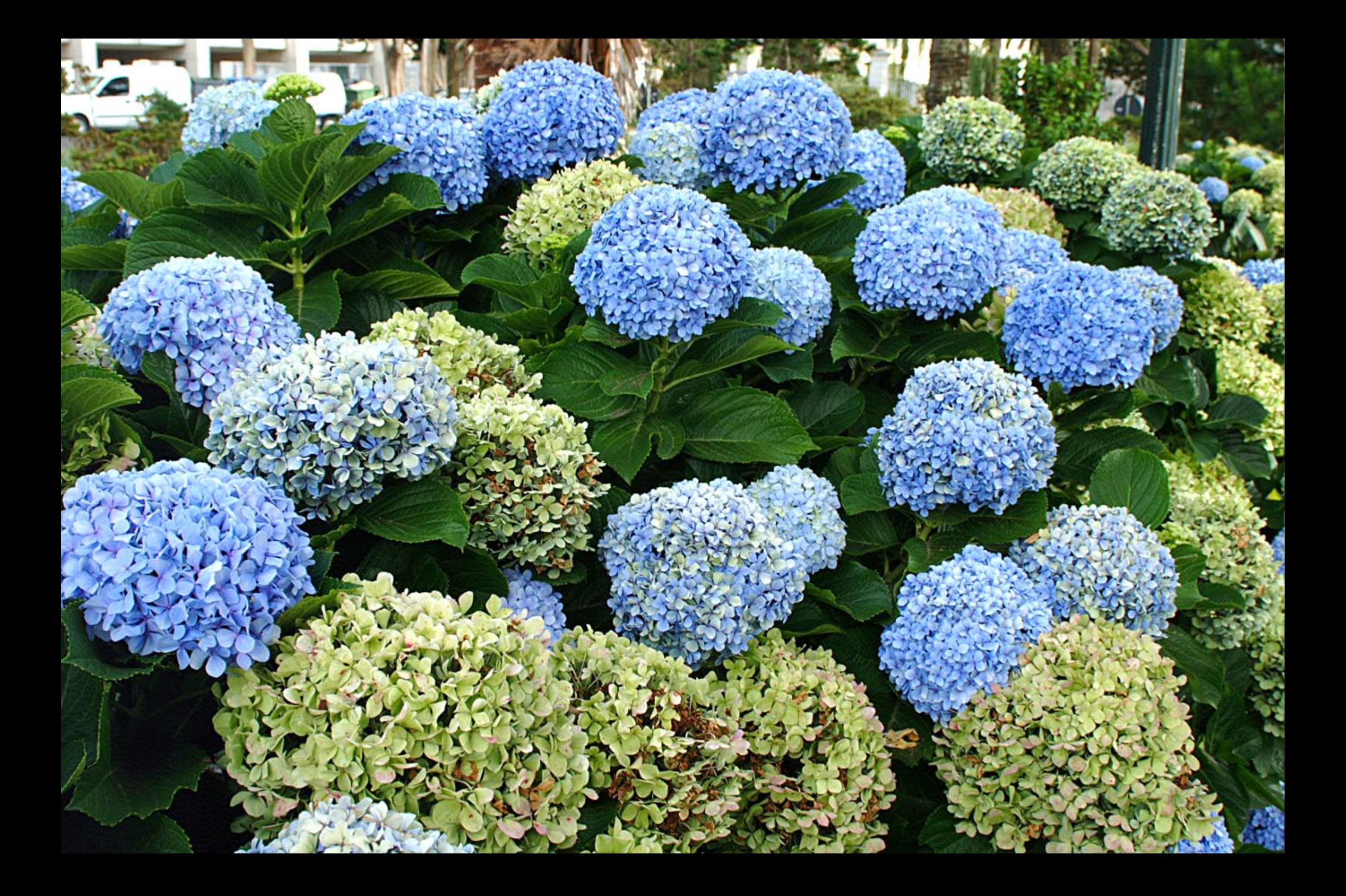

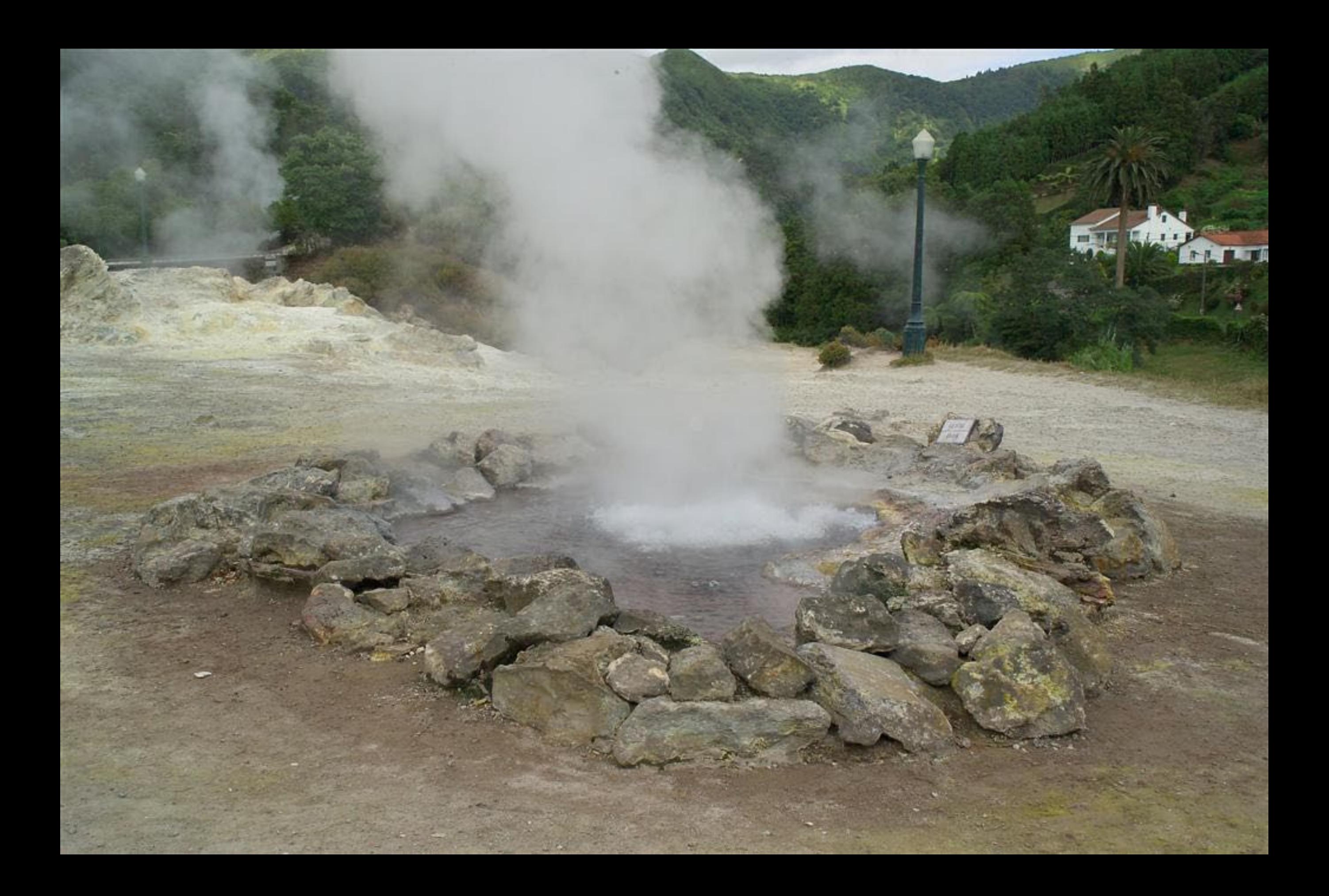

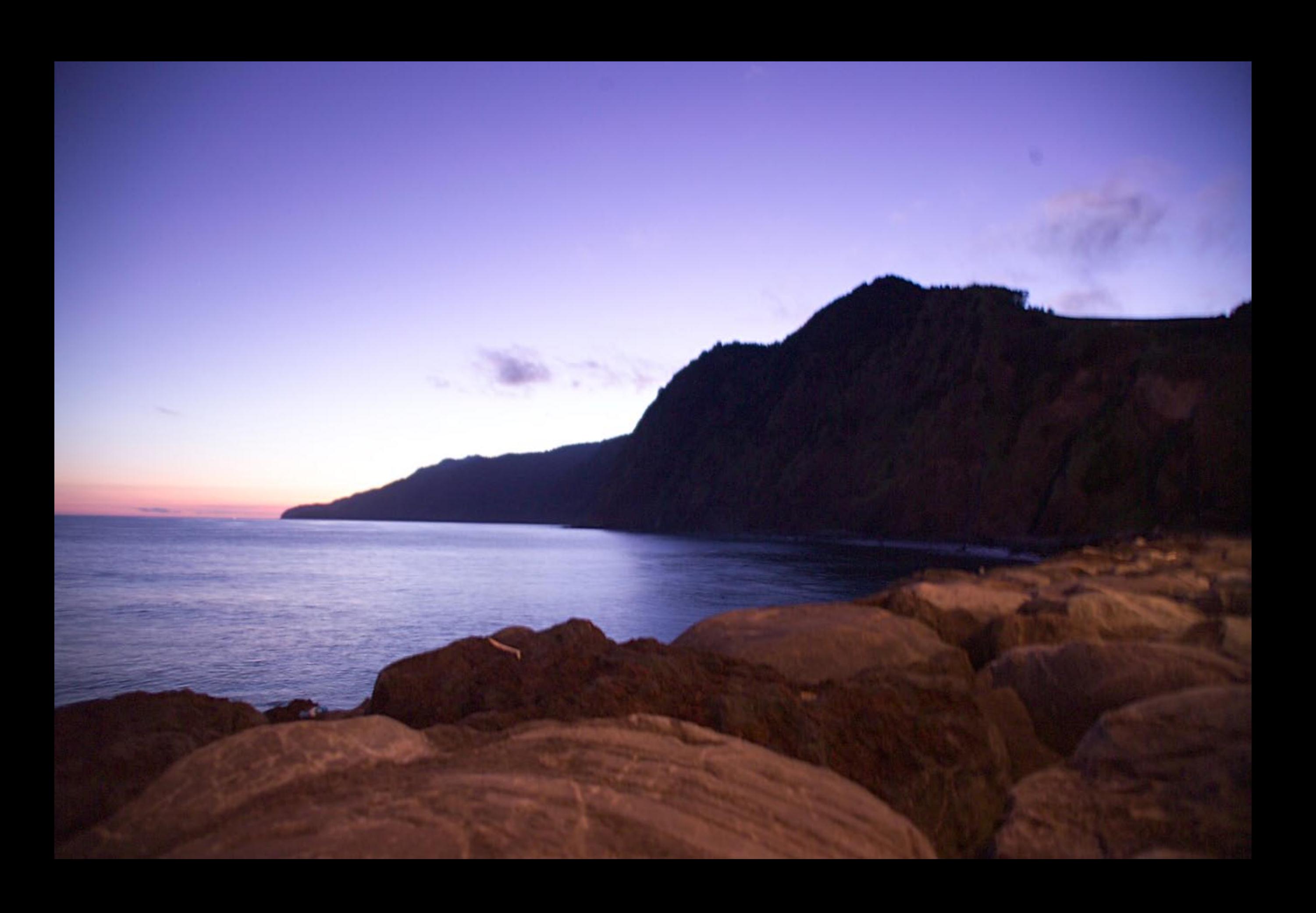

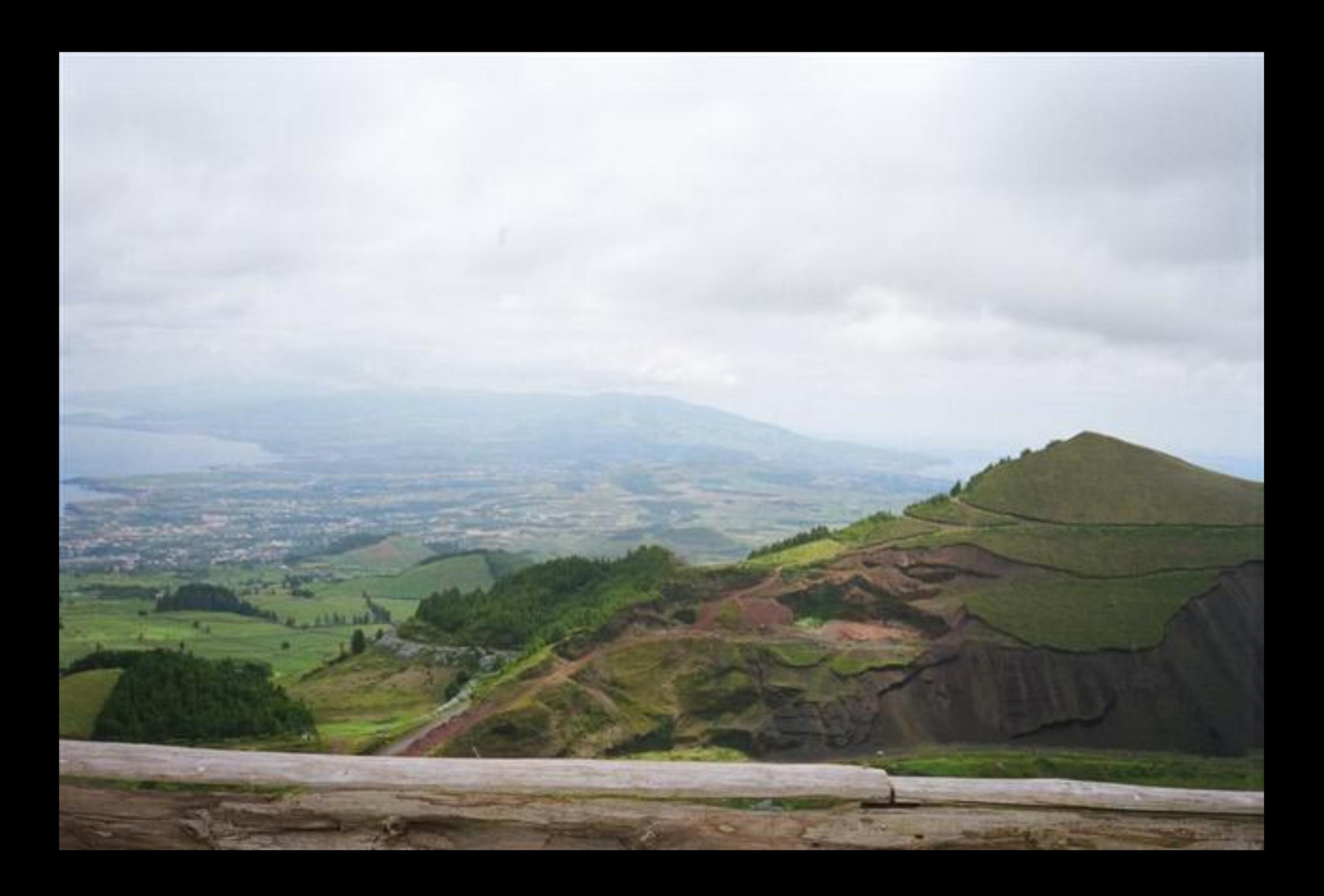

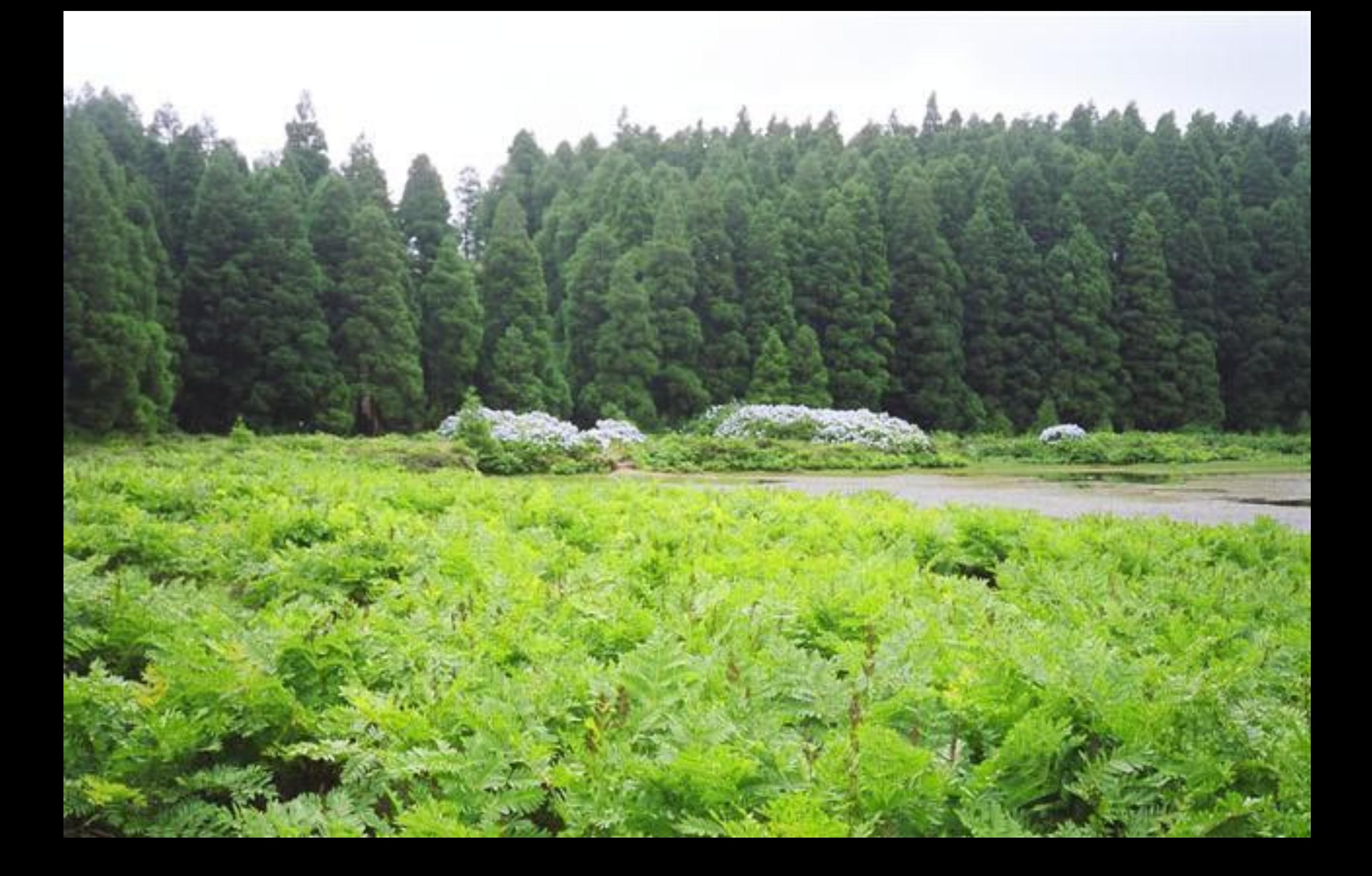

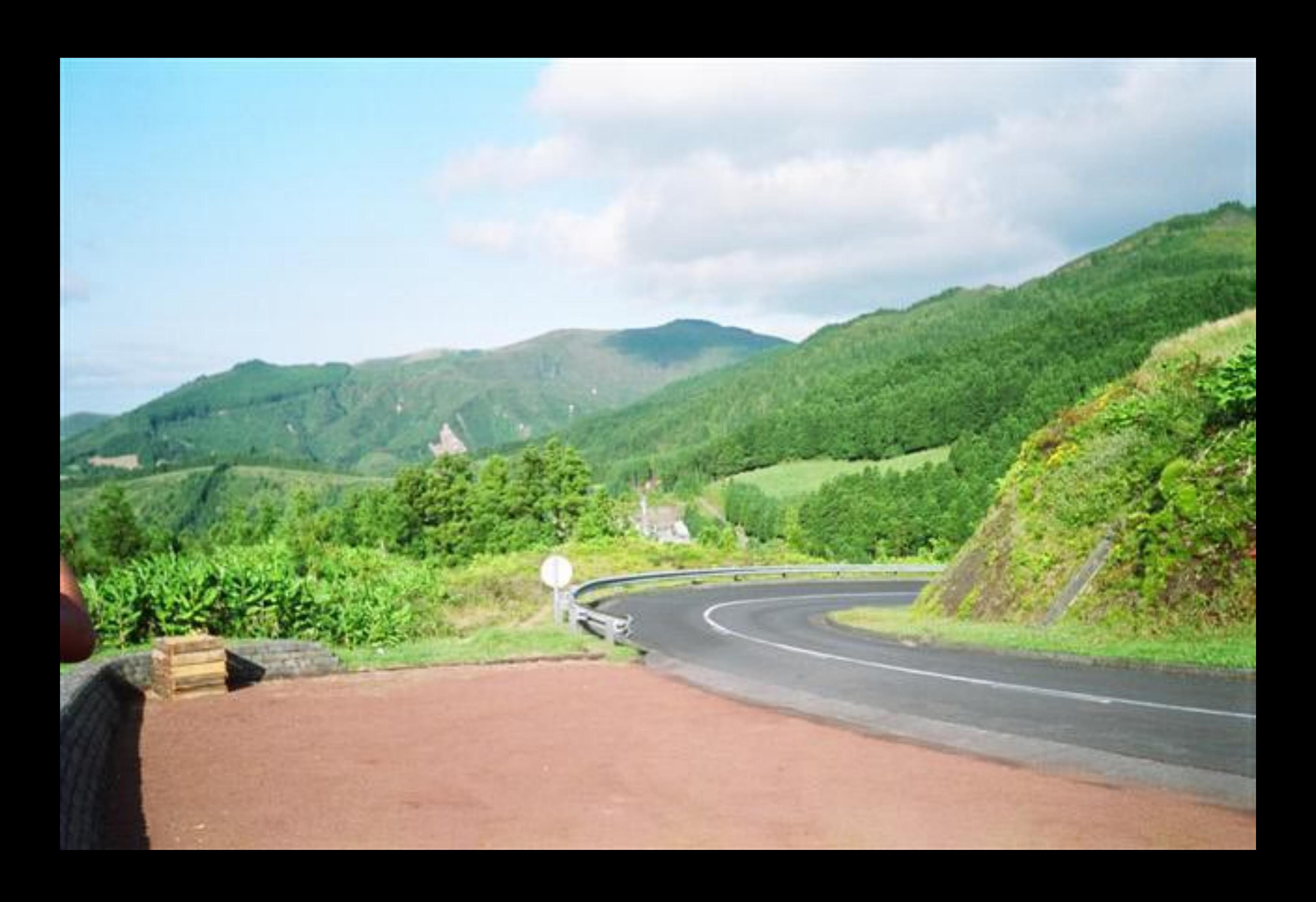

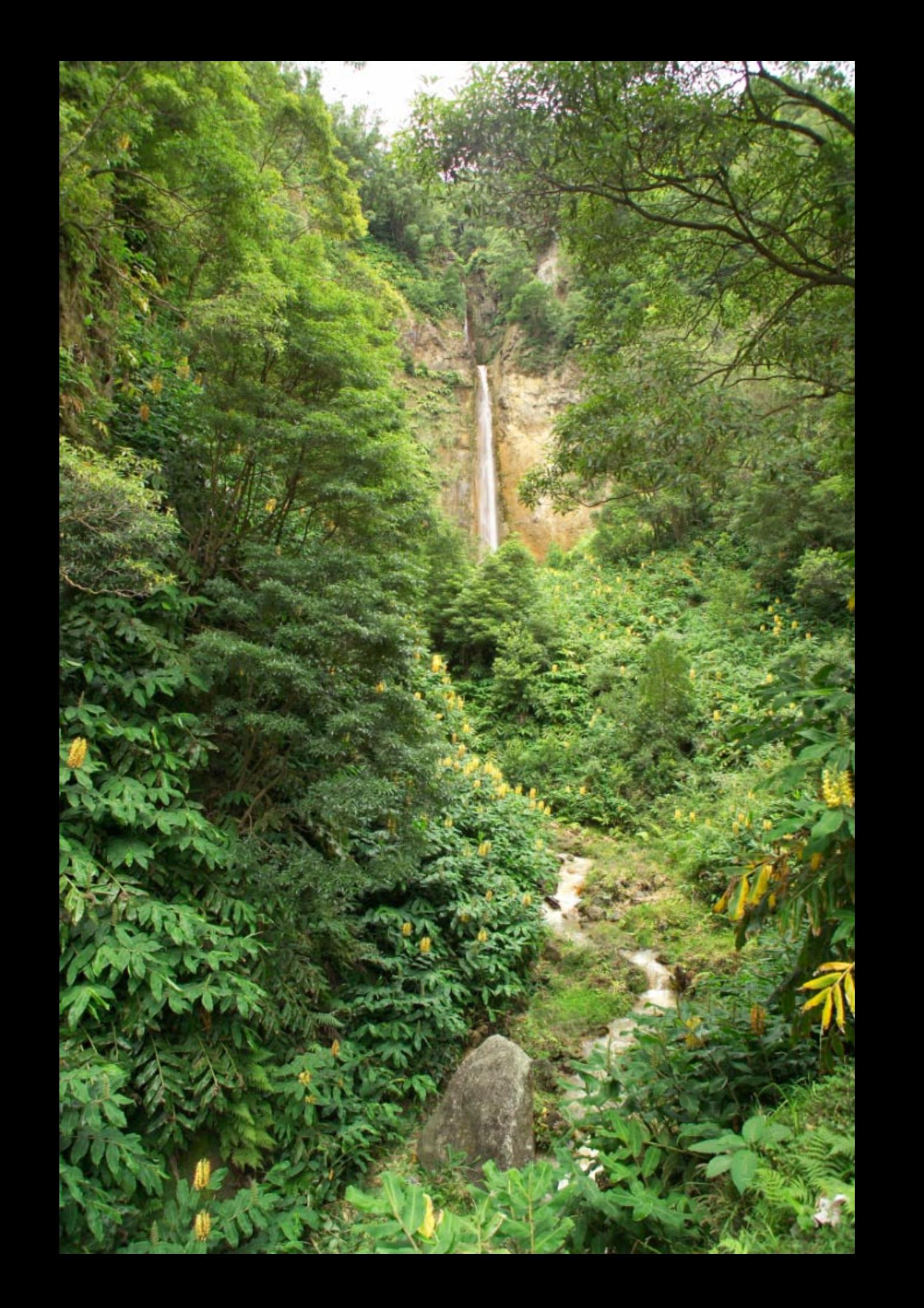

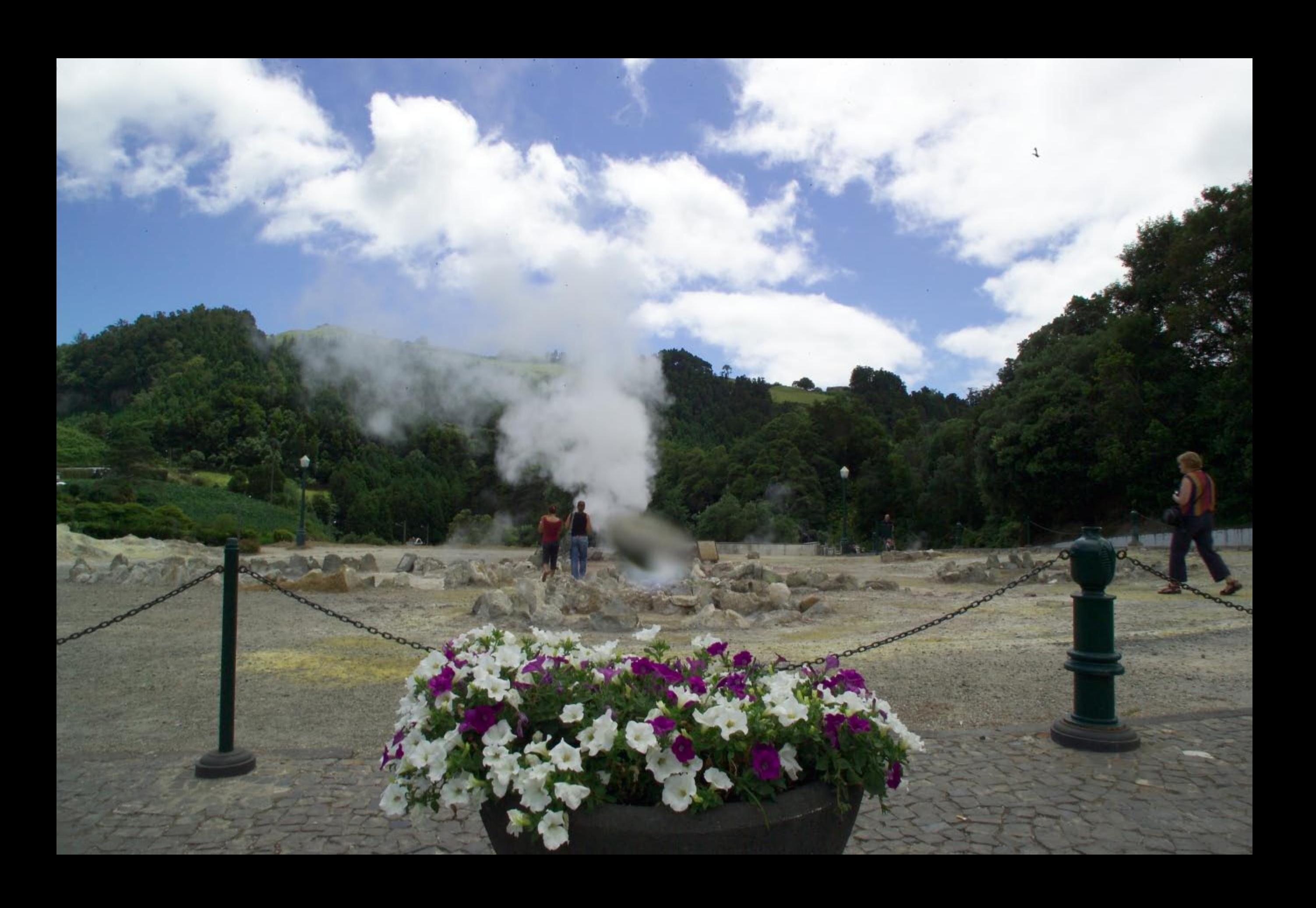

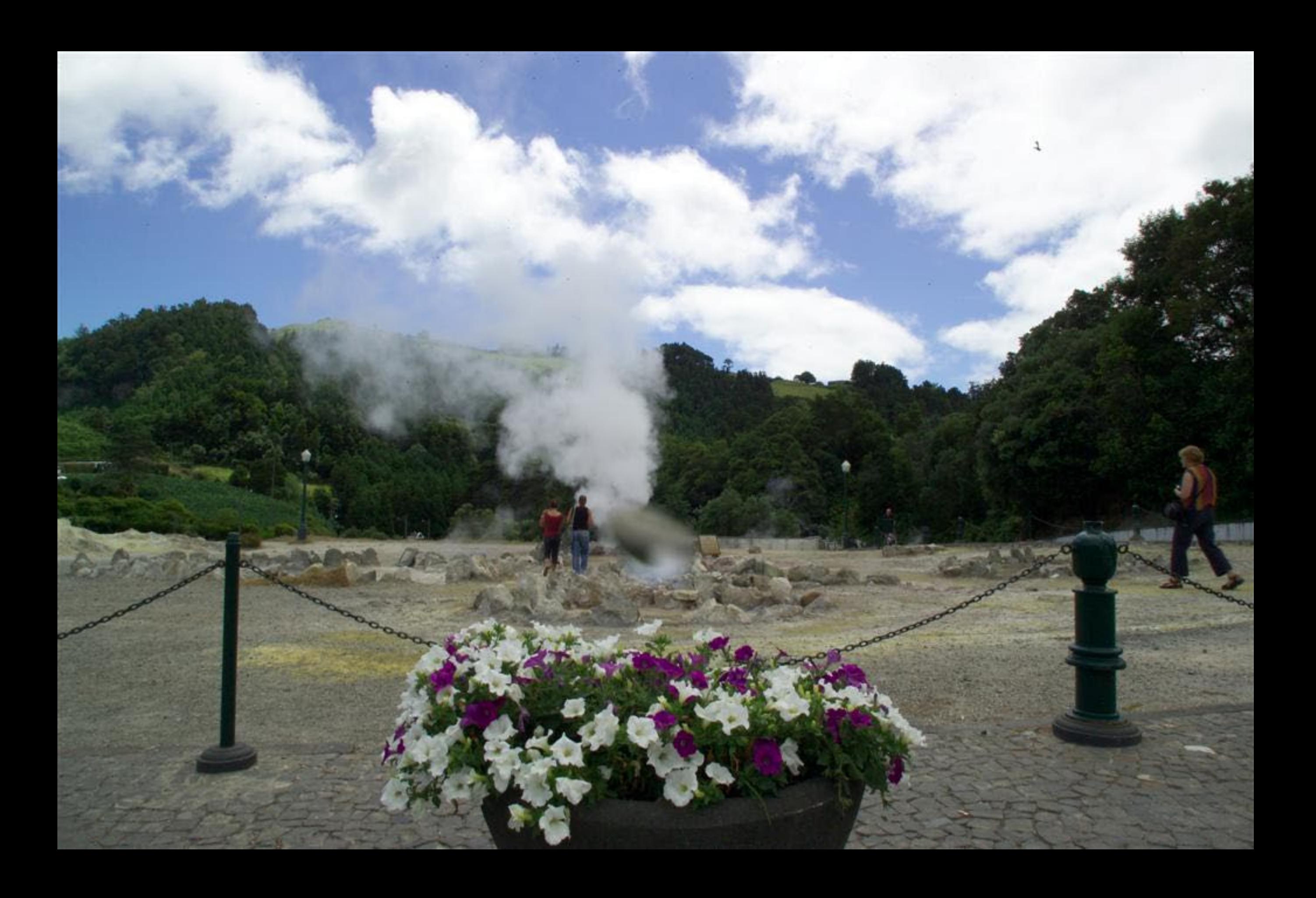

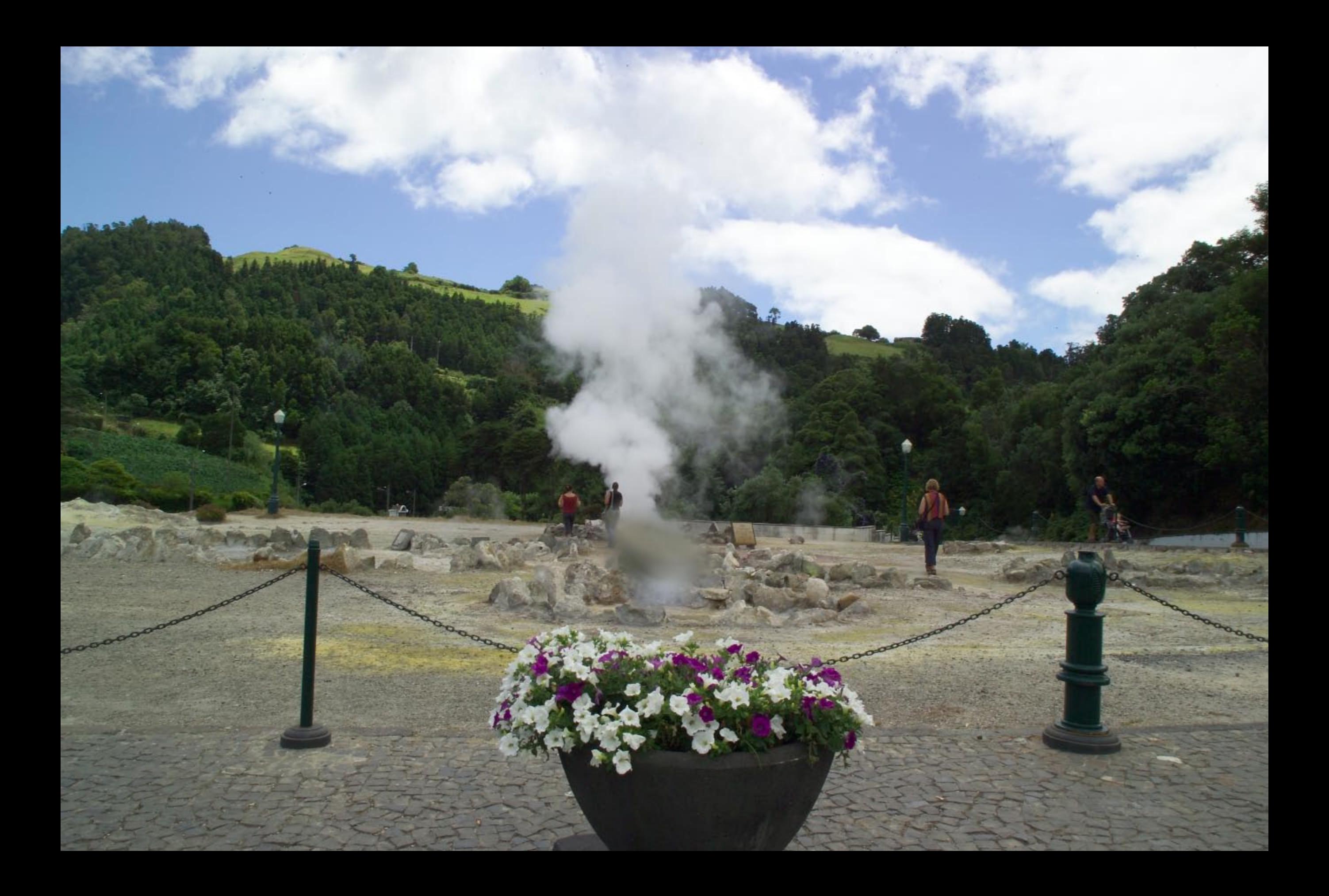

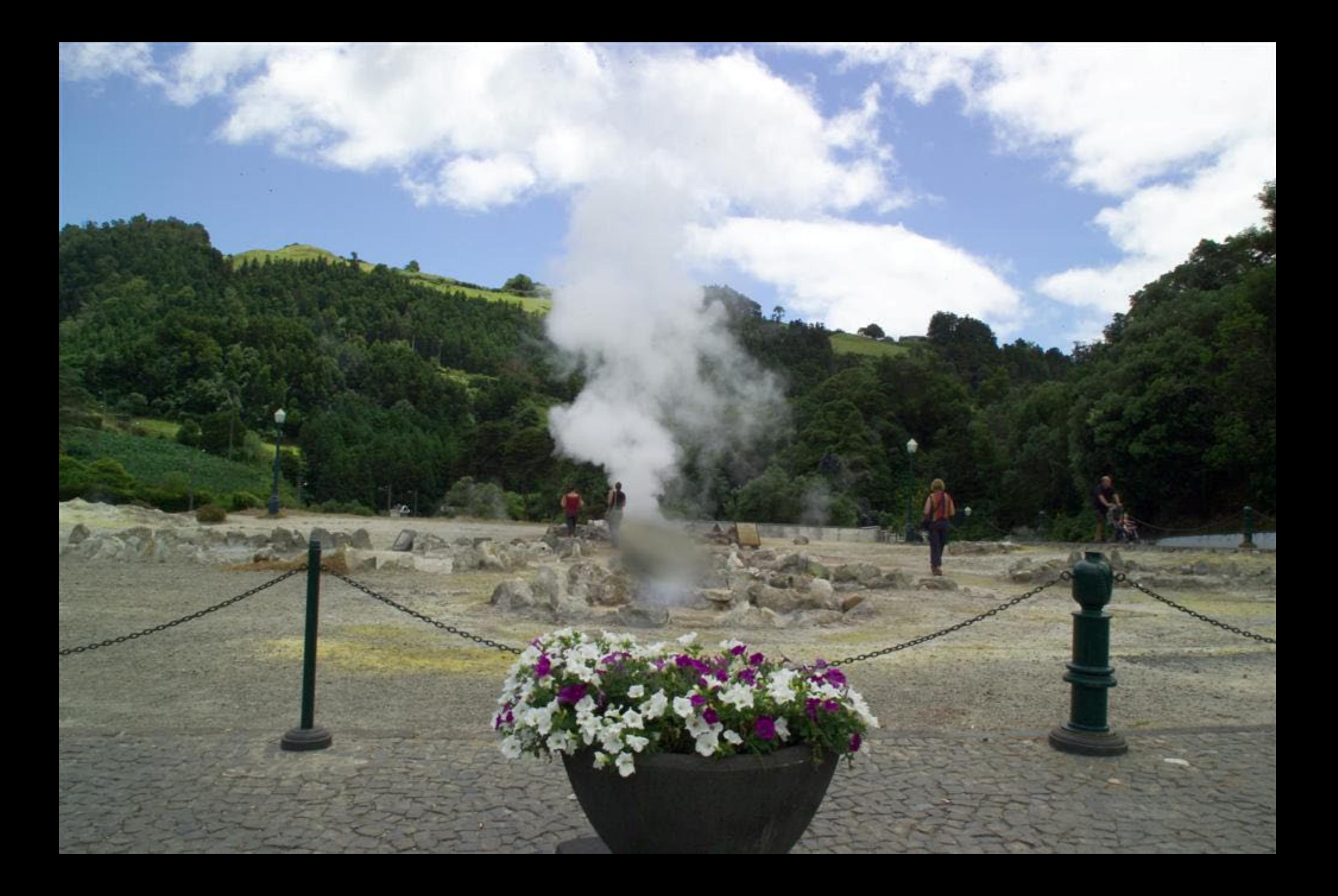
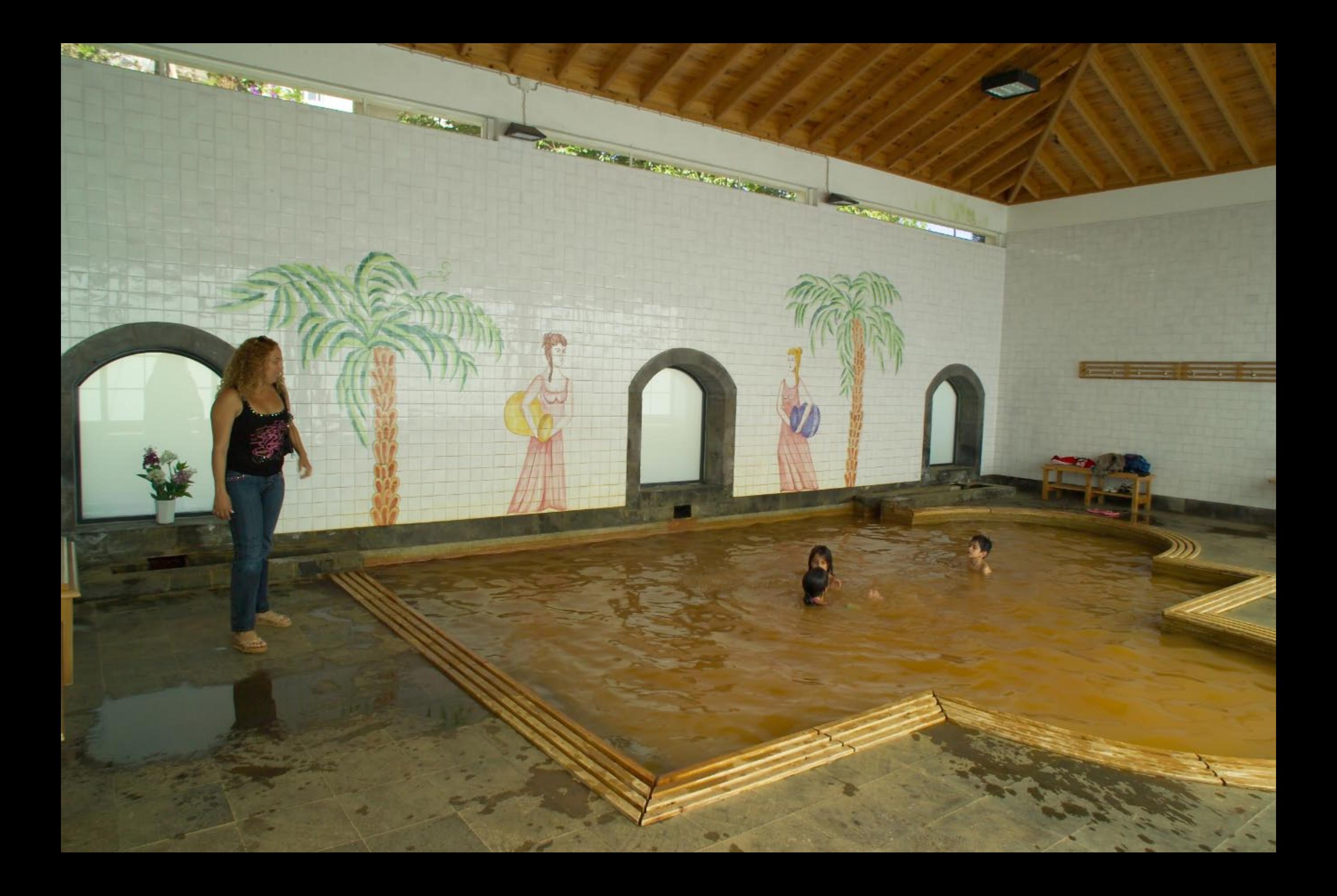

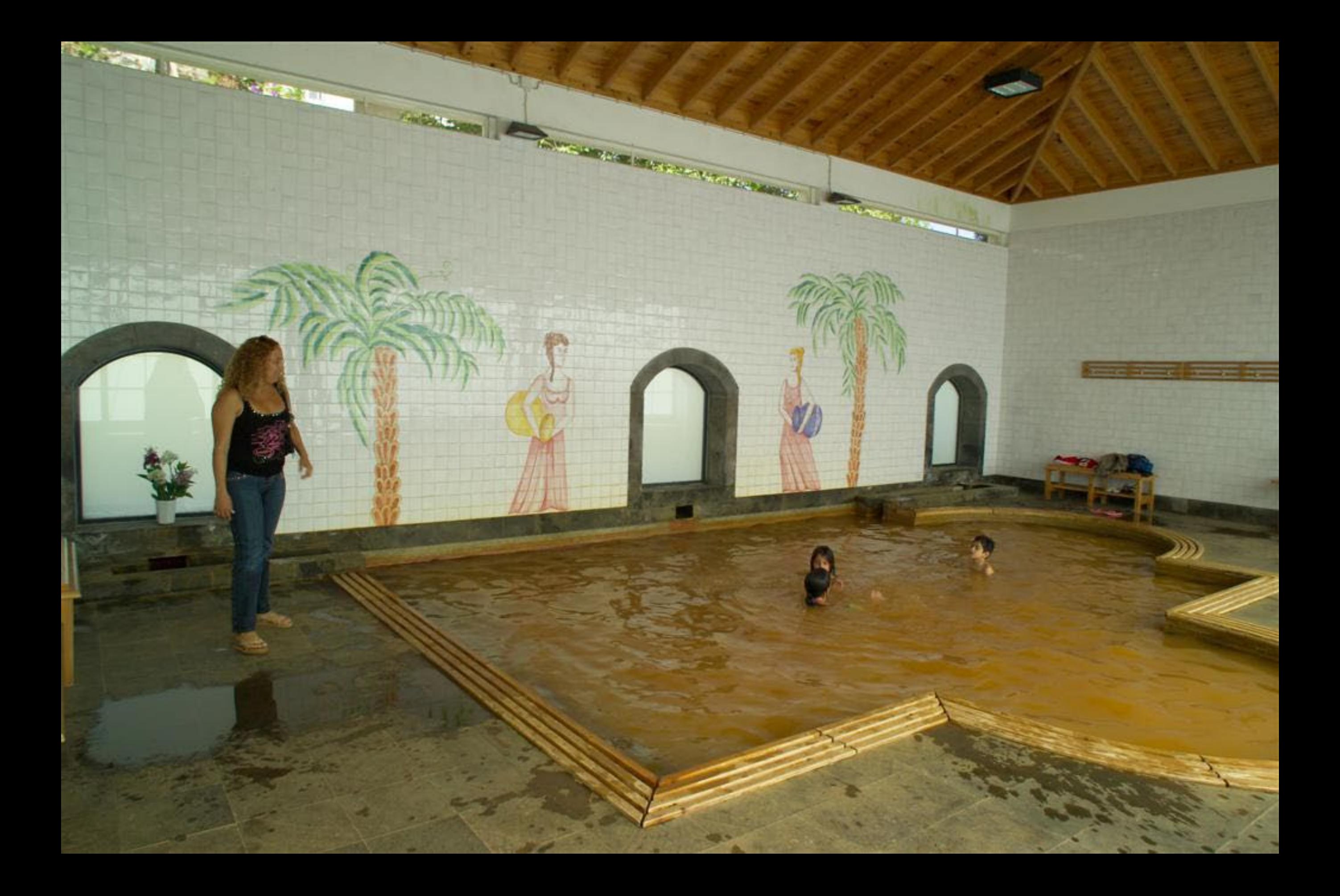

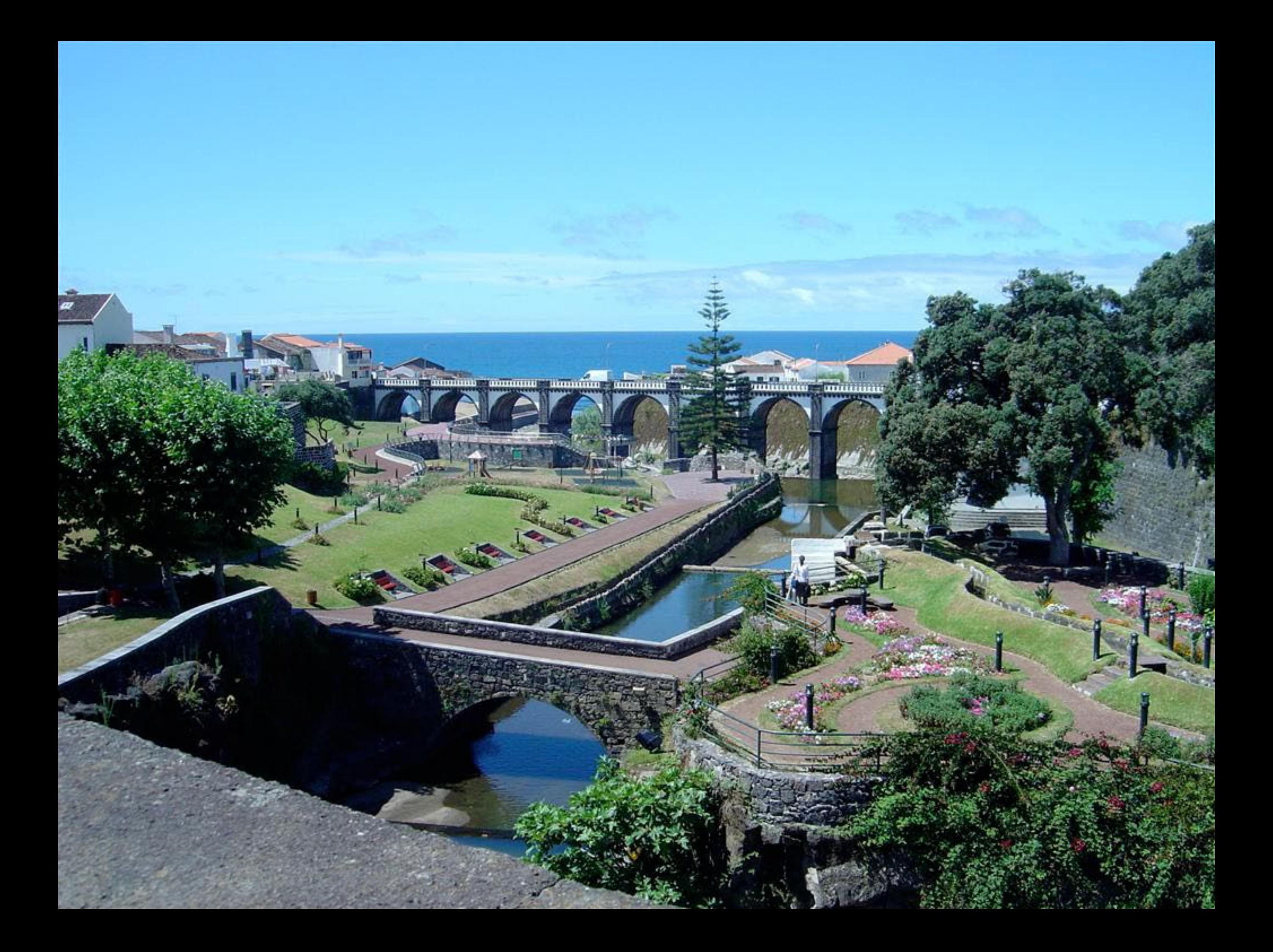

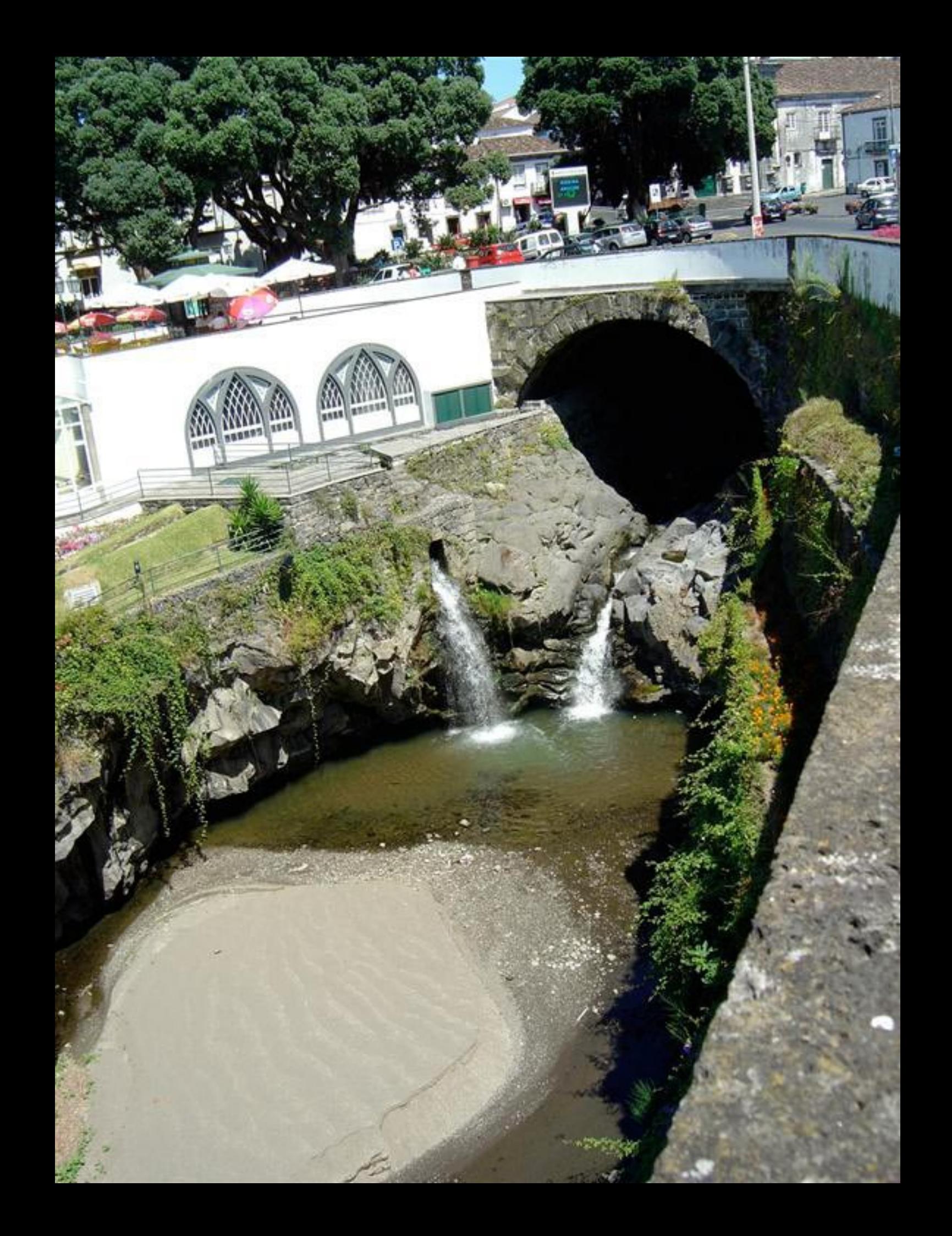

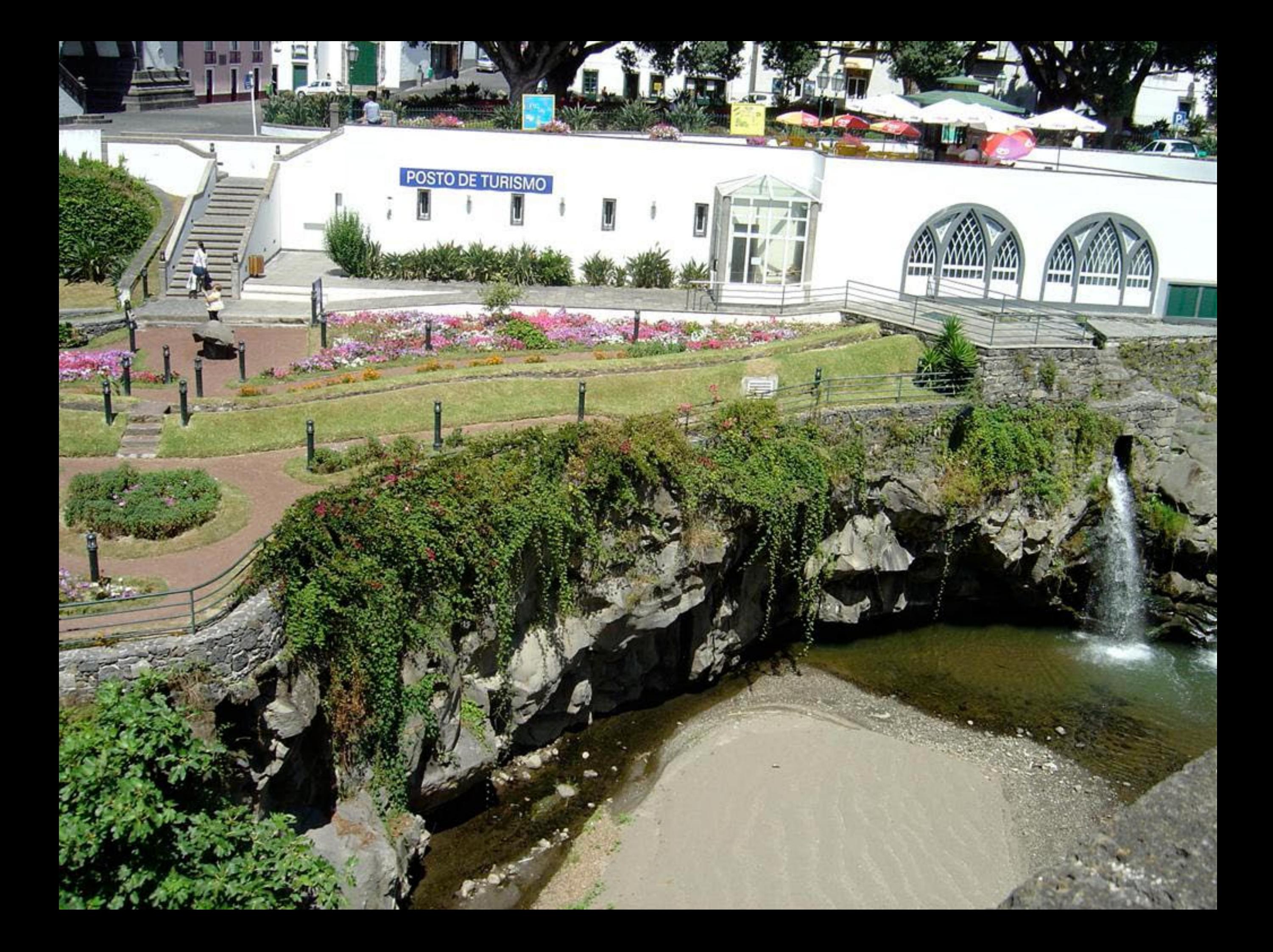

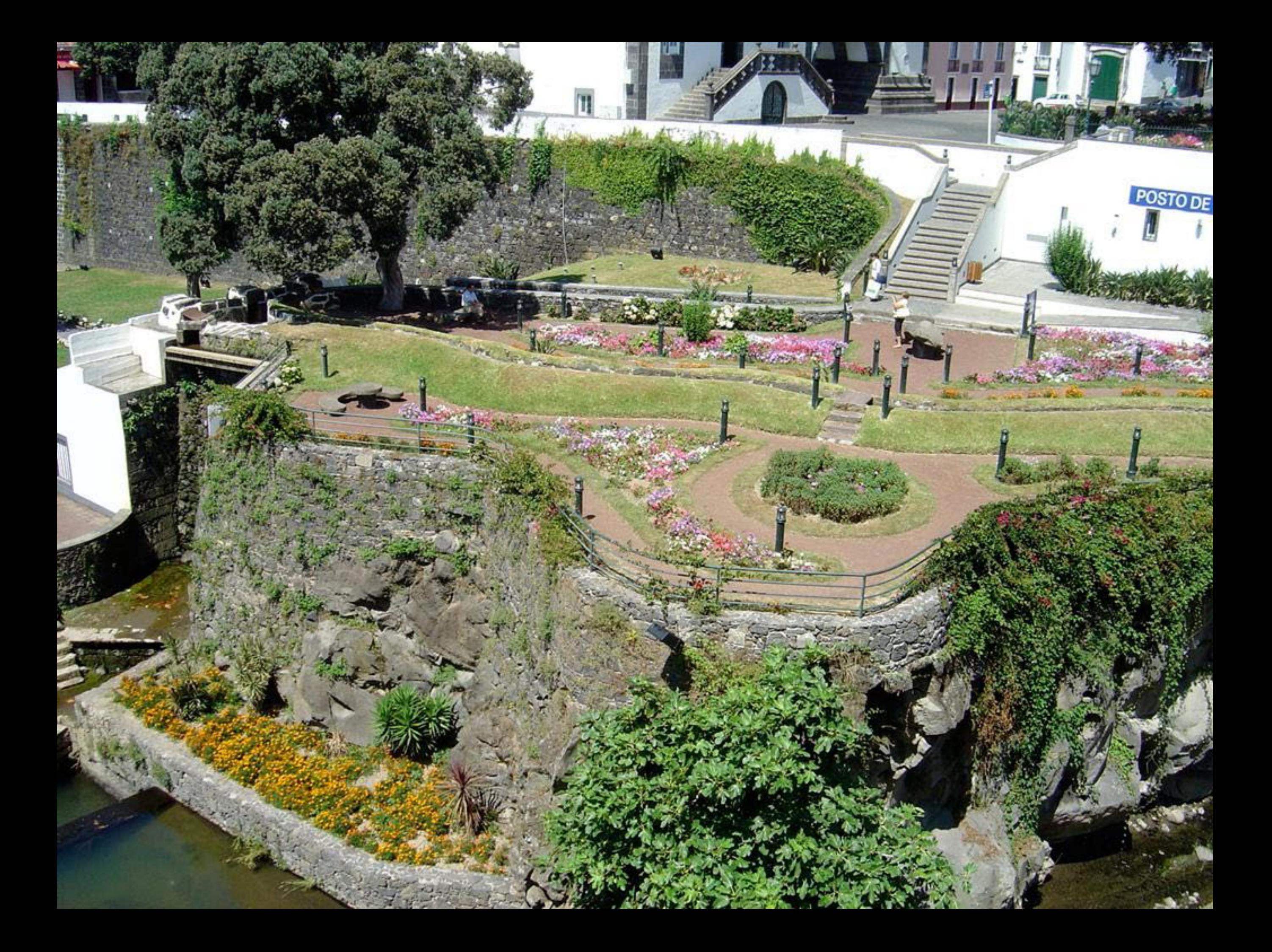

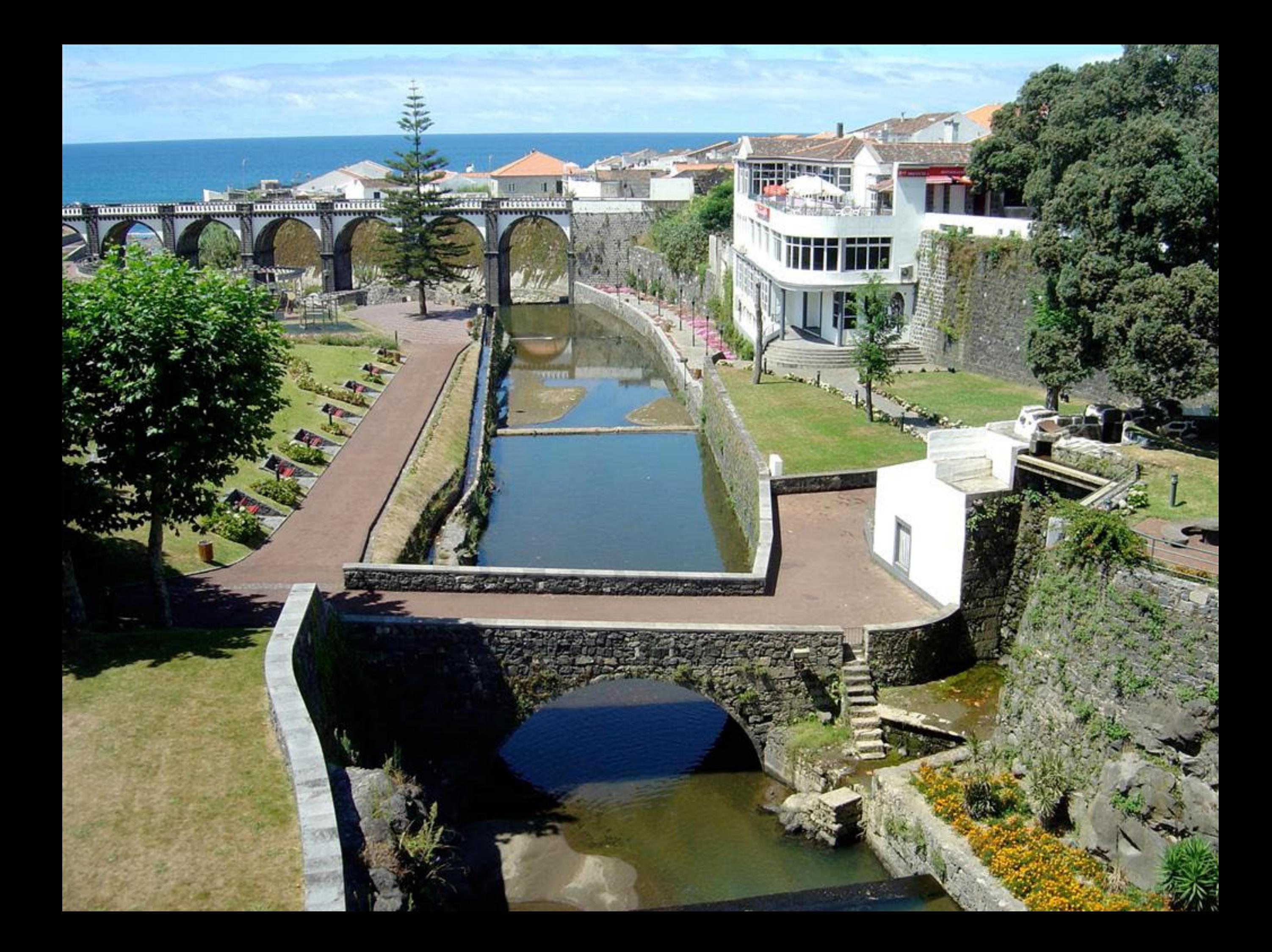

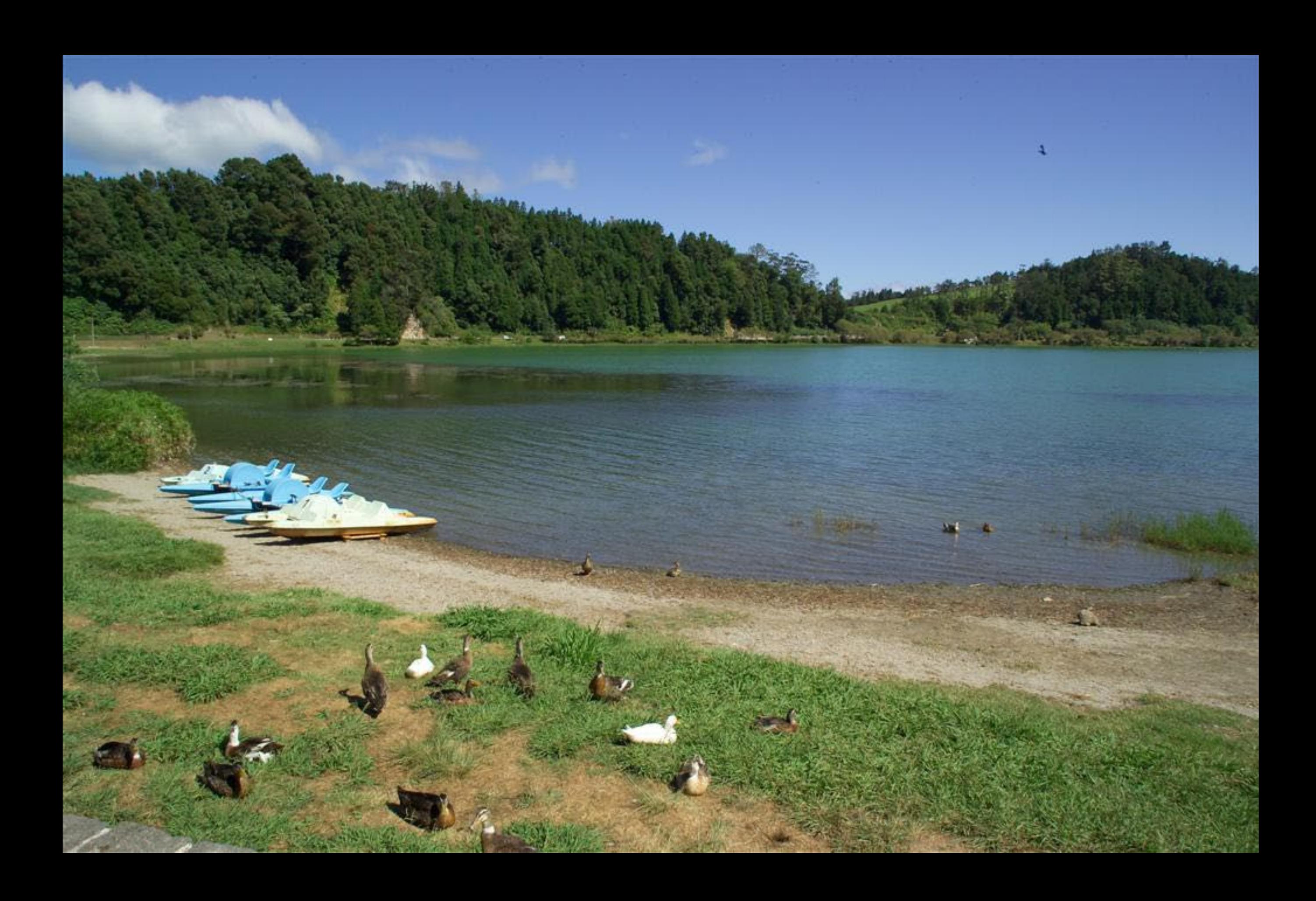

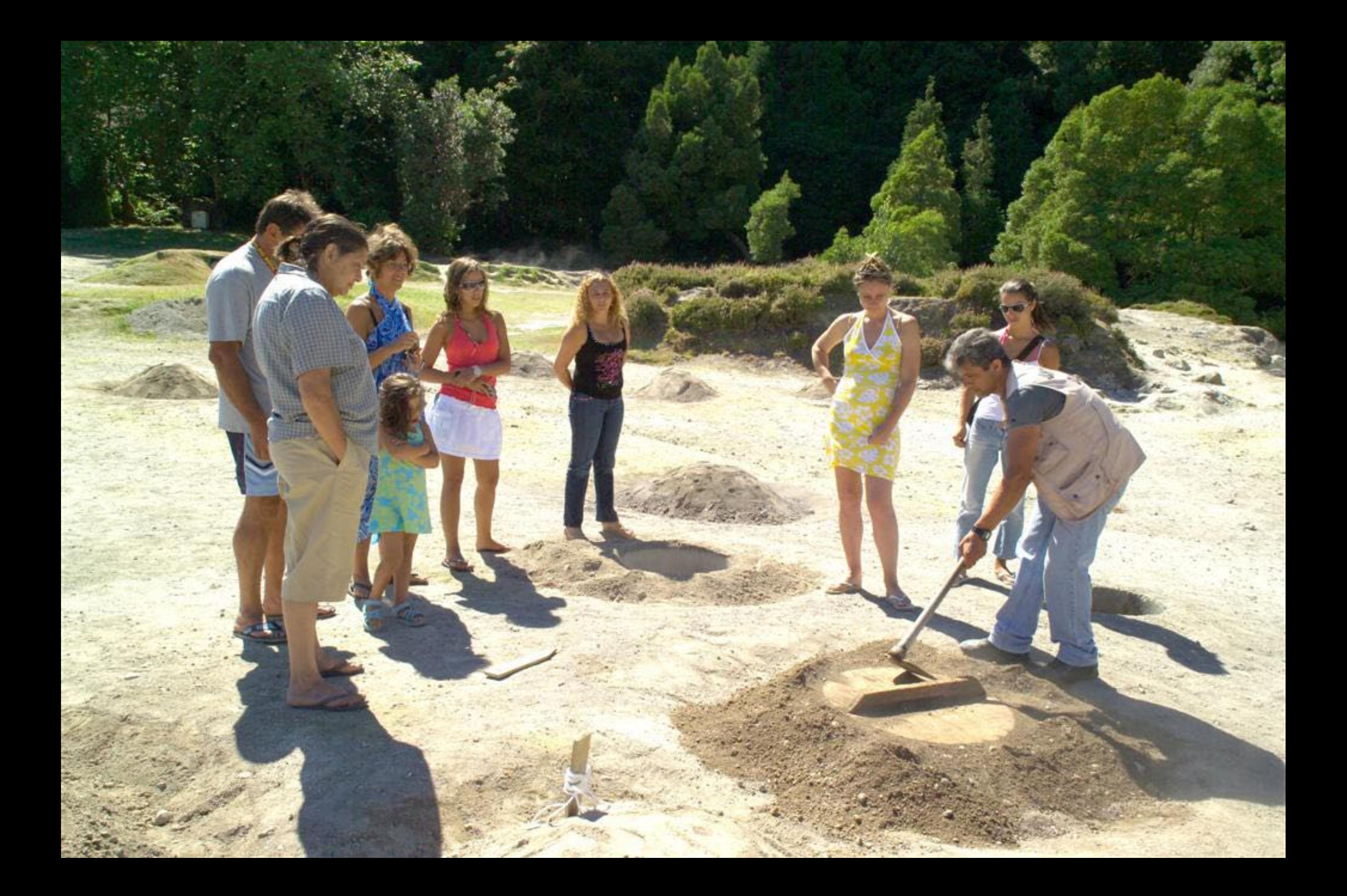

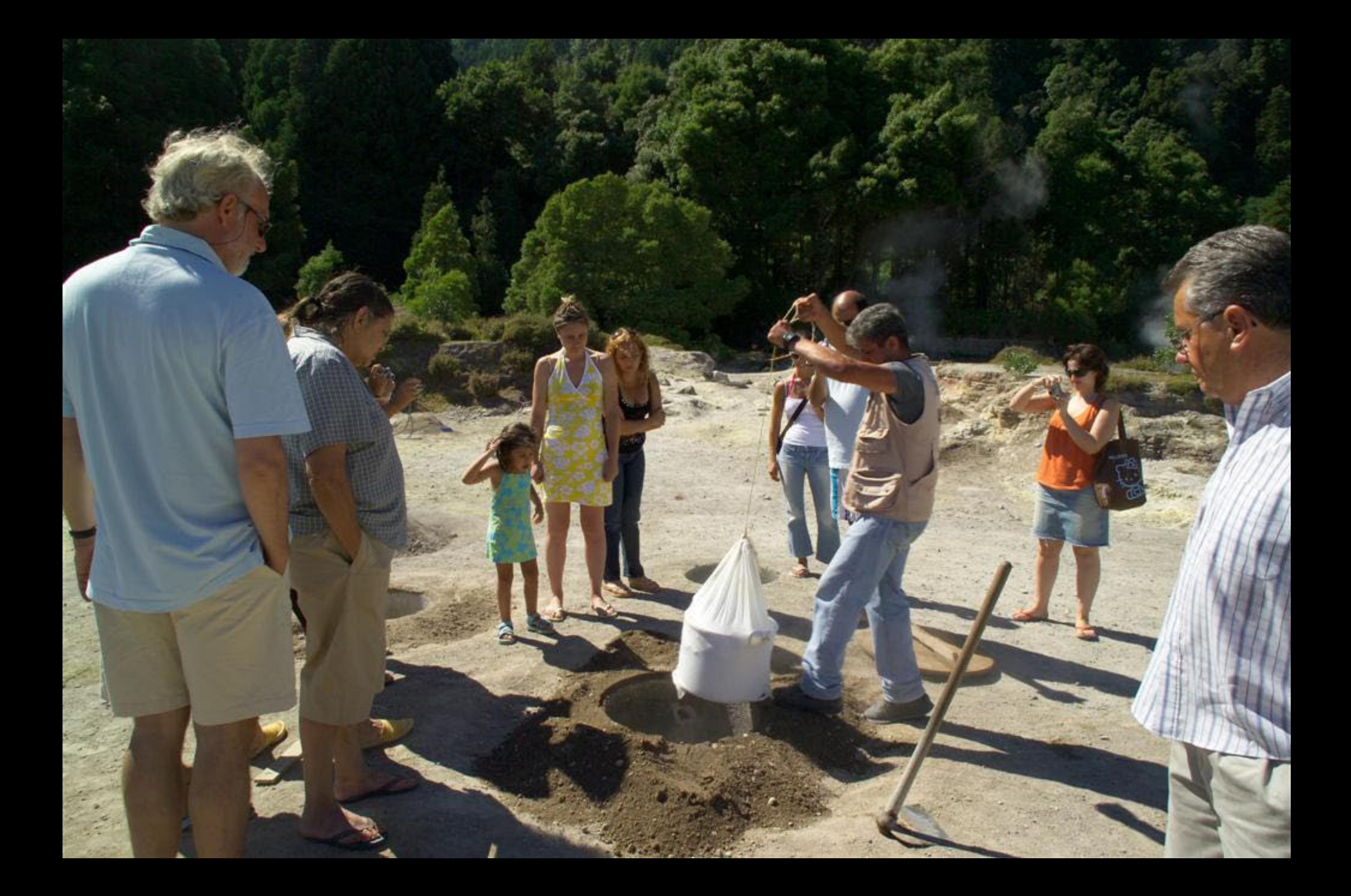

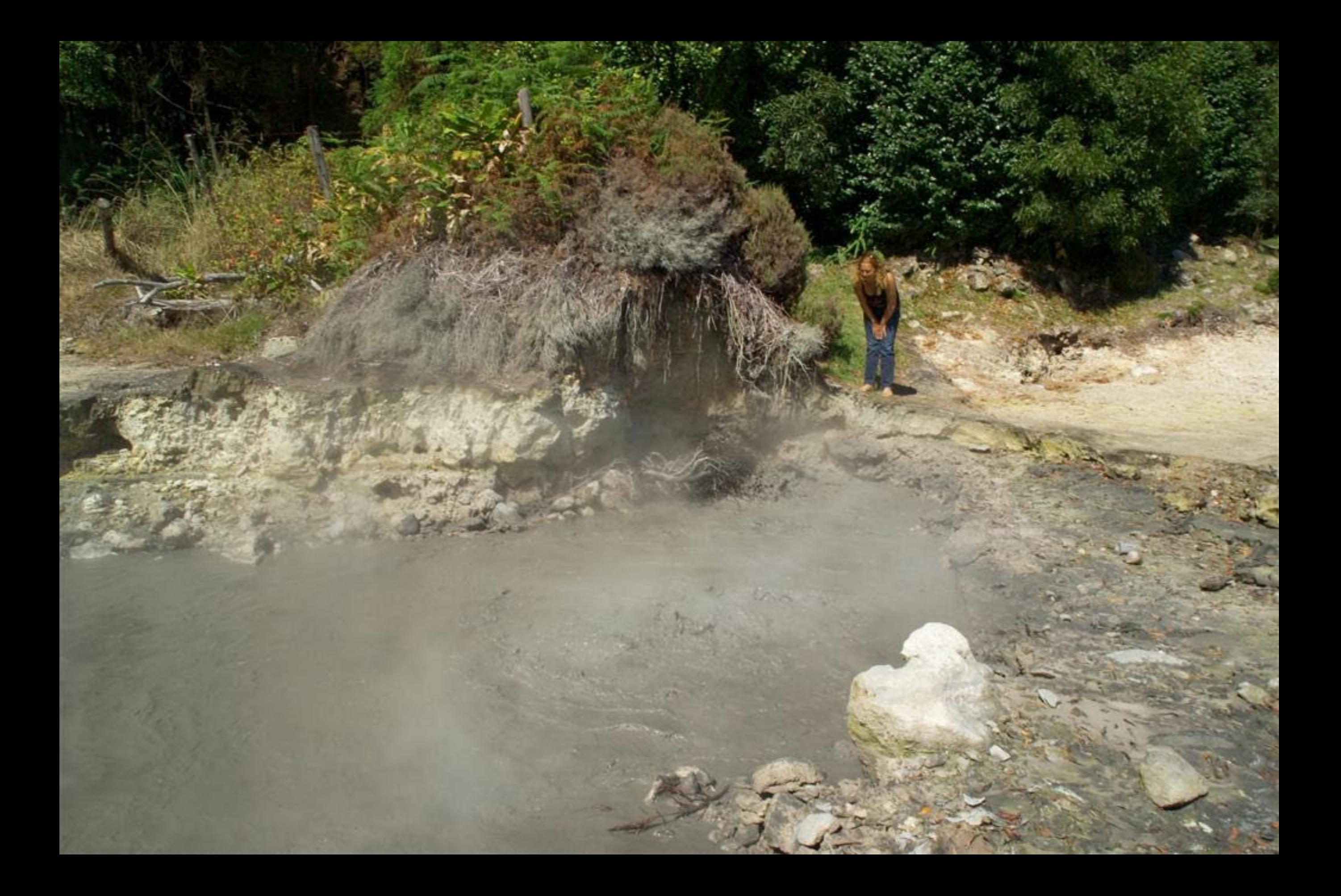

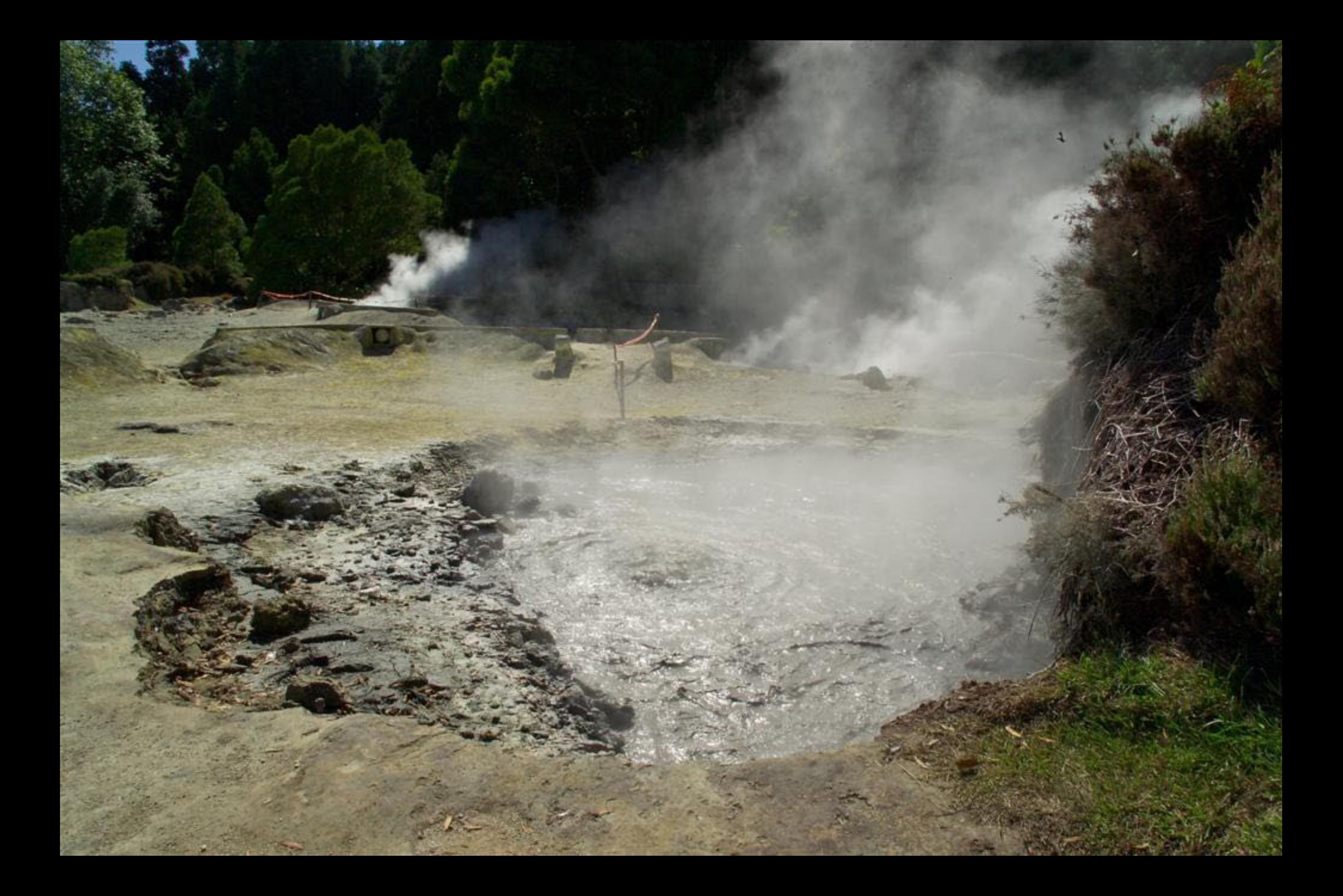

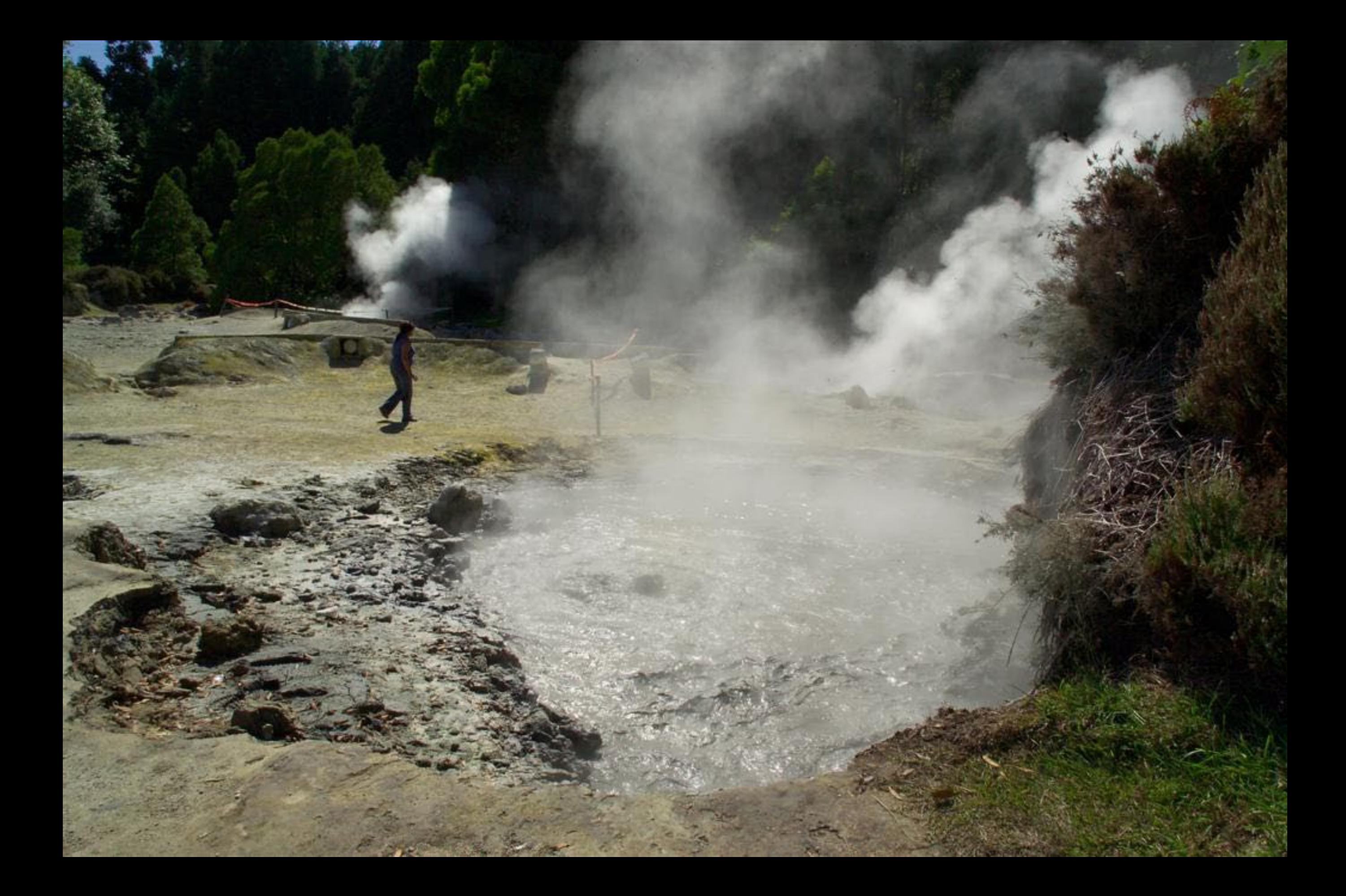

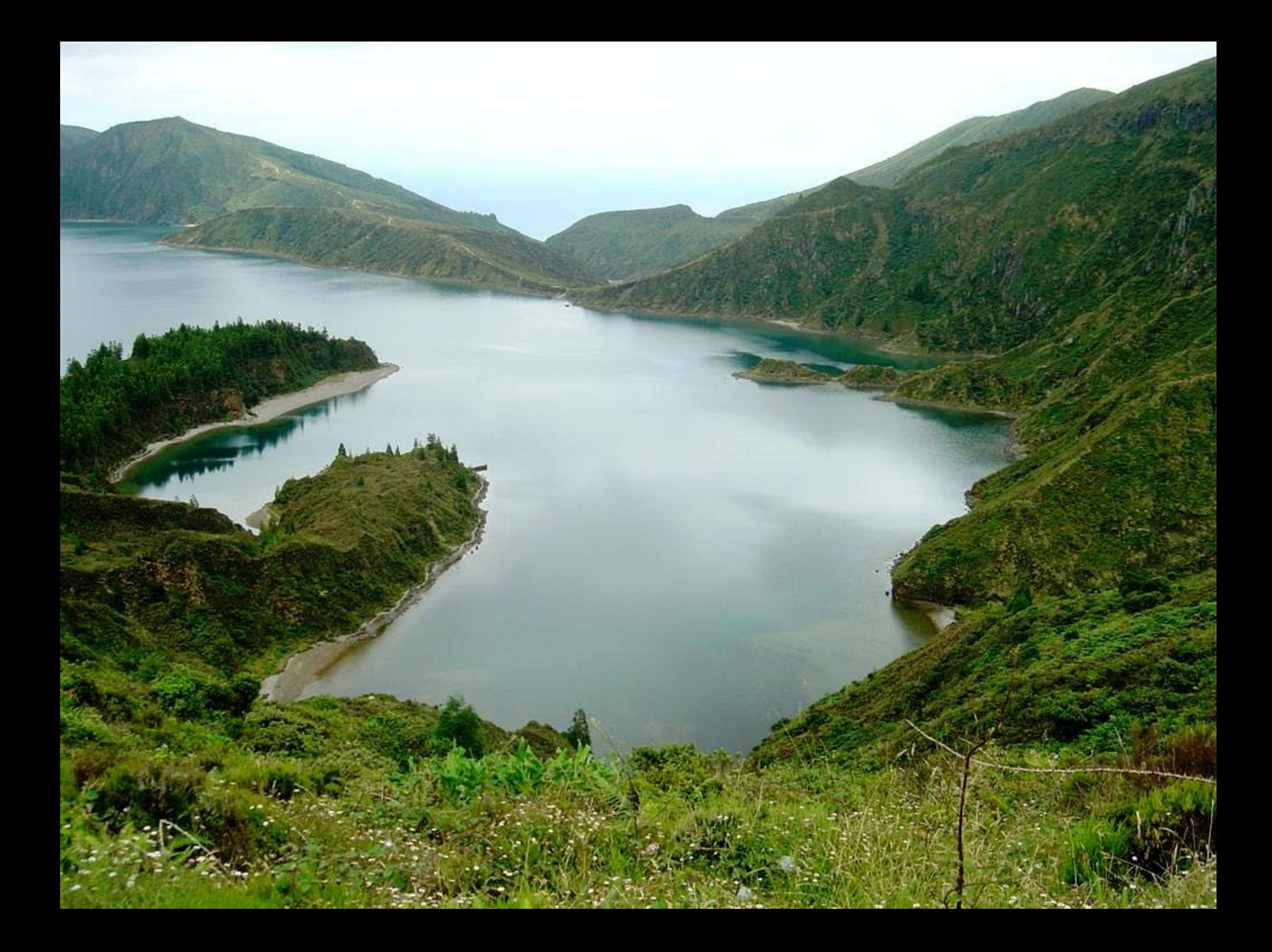

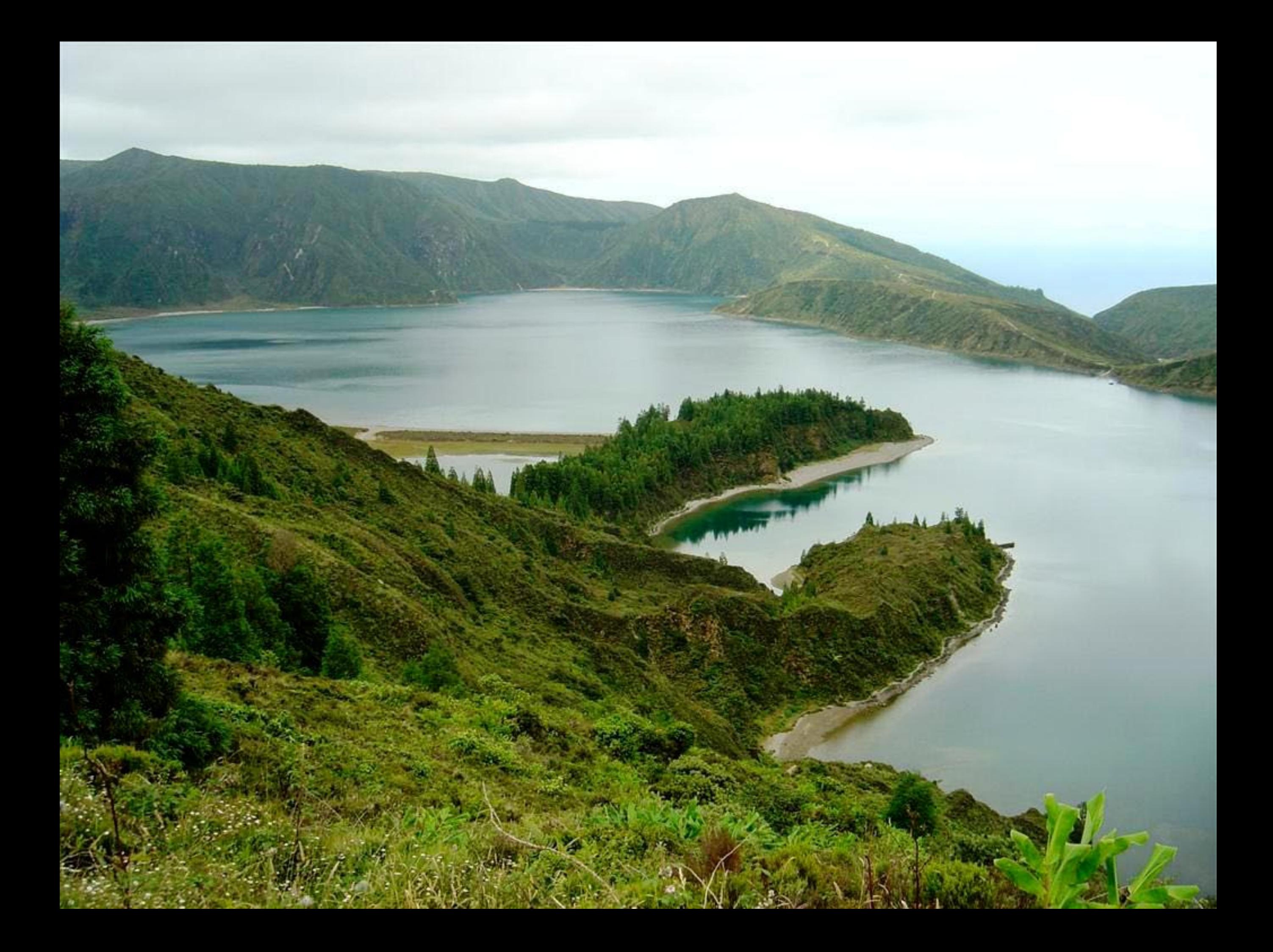

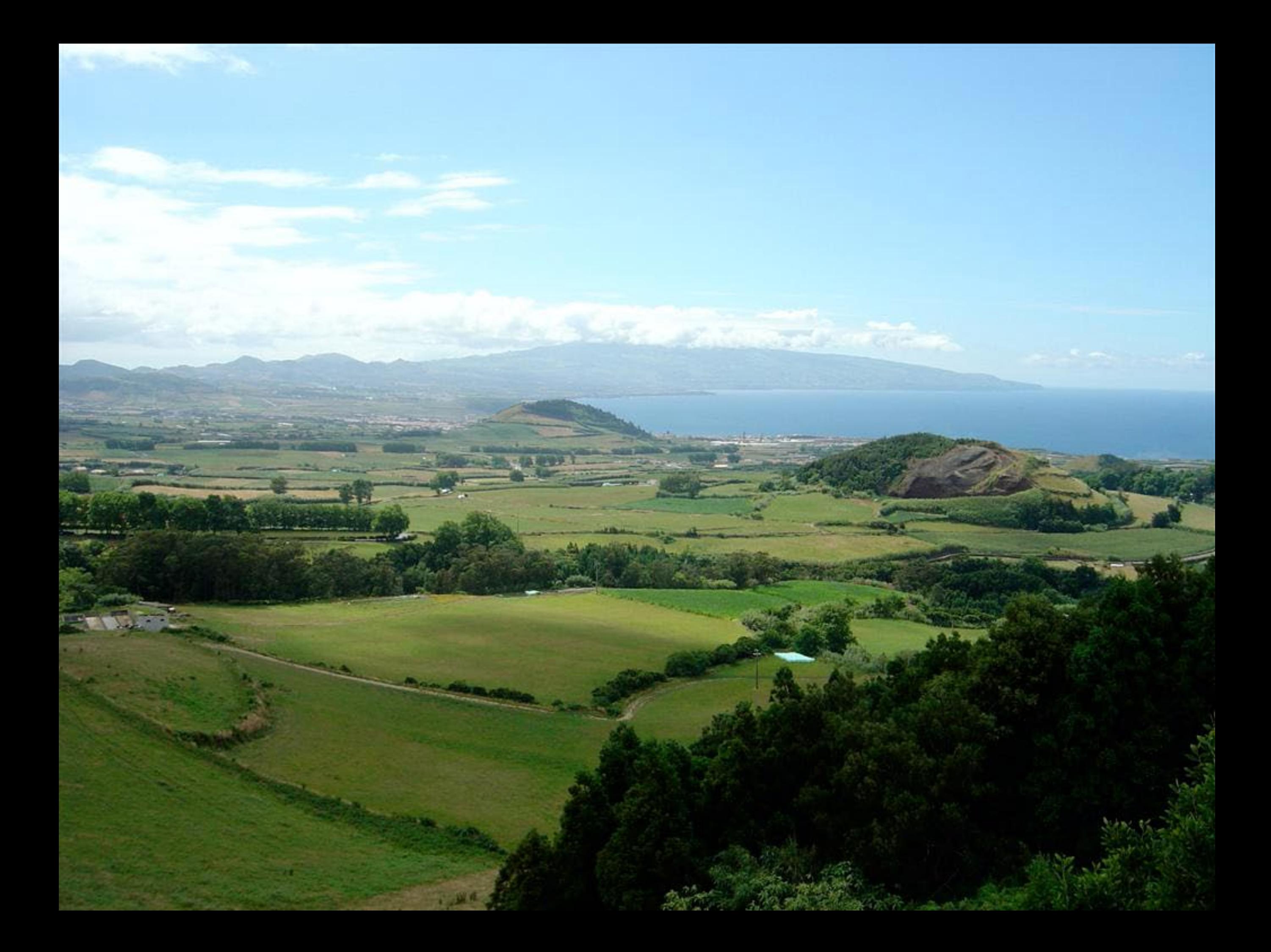

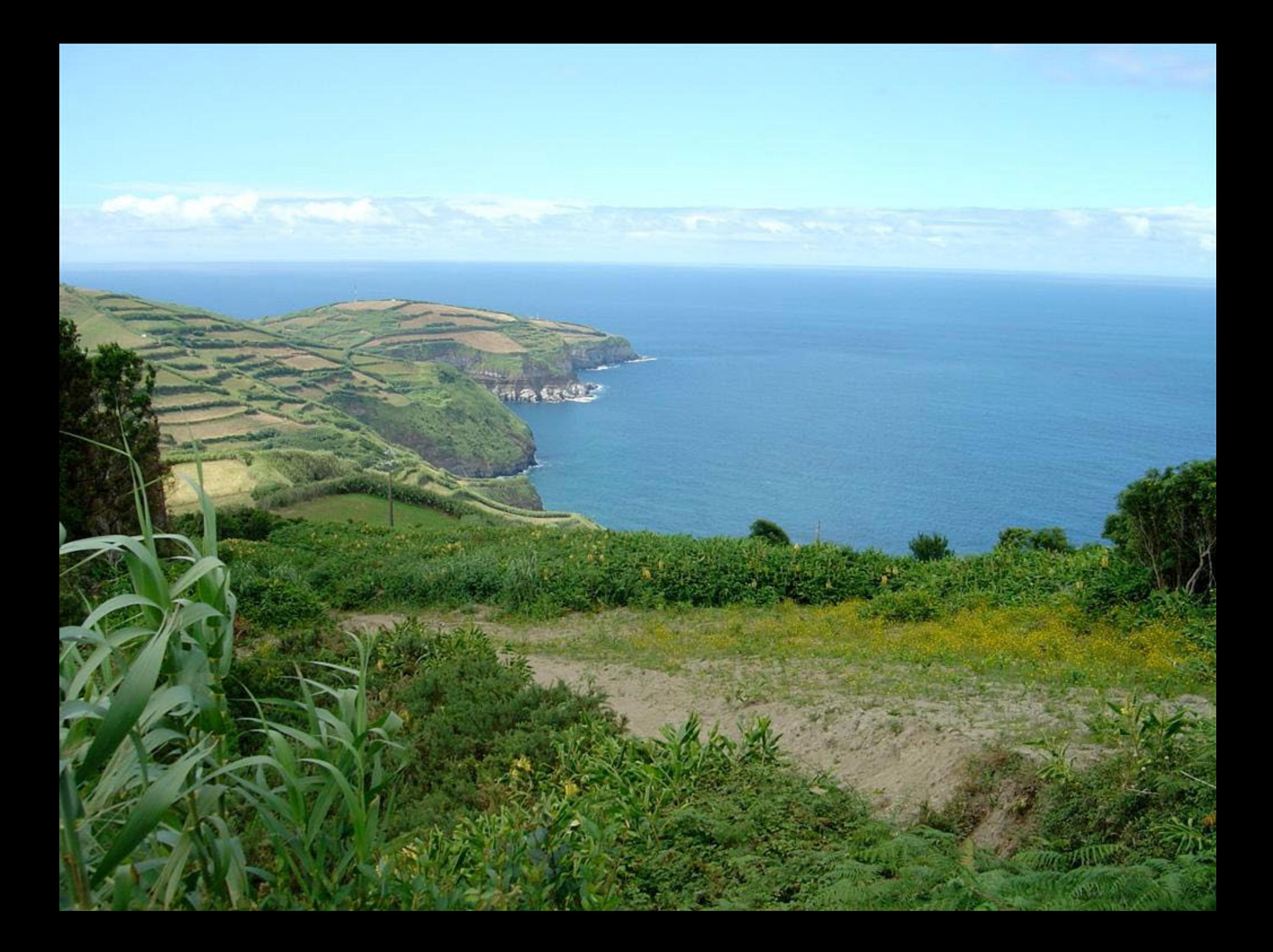

 $O(\cos(1-\pi))$ Governo Regional dos Acores Secretaria Regional da Habitação e Equipamentos No dia 3 de Agosto de 1831, nos Montes da Ladeira da Velha. A Batatha da Ladeira da Velha localizados a Nascente deste Miradouro. Concelho de Ribeira Grande as tropas ficis a D. Pedro IV haviam de vencer o exercito do Rei de 76 tradição absolutista, seu irmão. D. Miguel. Foi uma batalha decisiva.Por eta se consolidou a vitória das forças liberais no arquipelago dos Açores S bem como se abriu o caminho que depois de uma guerra civil critental Levaria em Evora Monte, aos 26 de Maio de 1934.  $\overline{\mathbb{C}}$ à queda do absolutismo e a reposição, em Portugal. **Agosto de 2004**  $(1)$  $D(\Omega)$ 

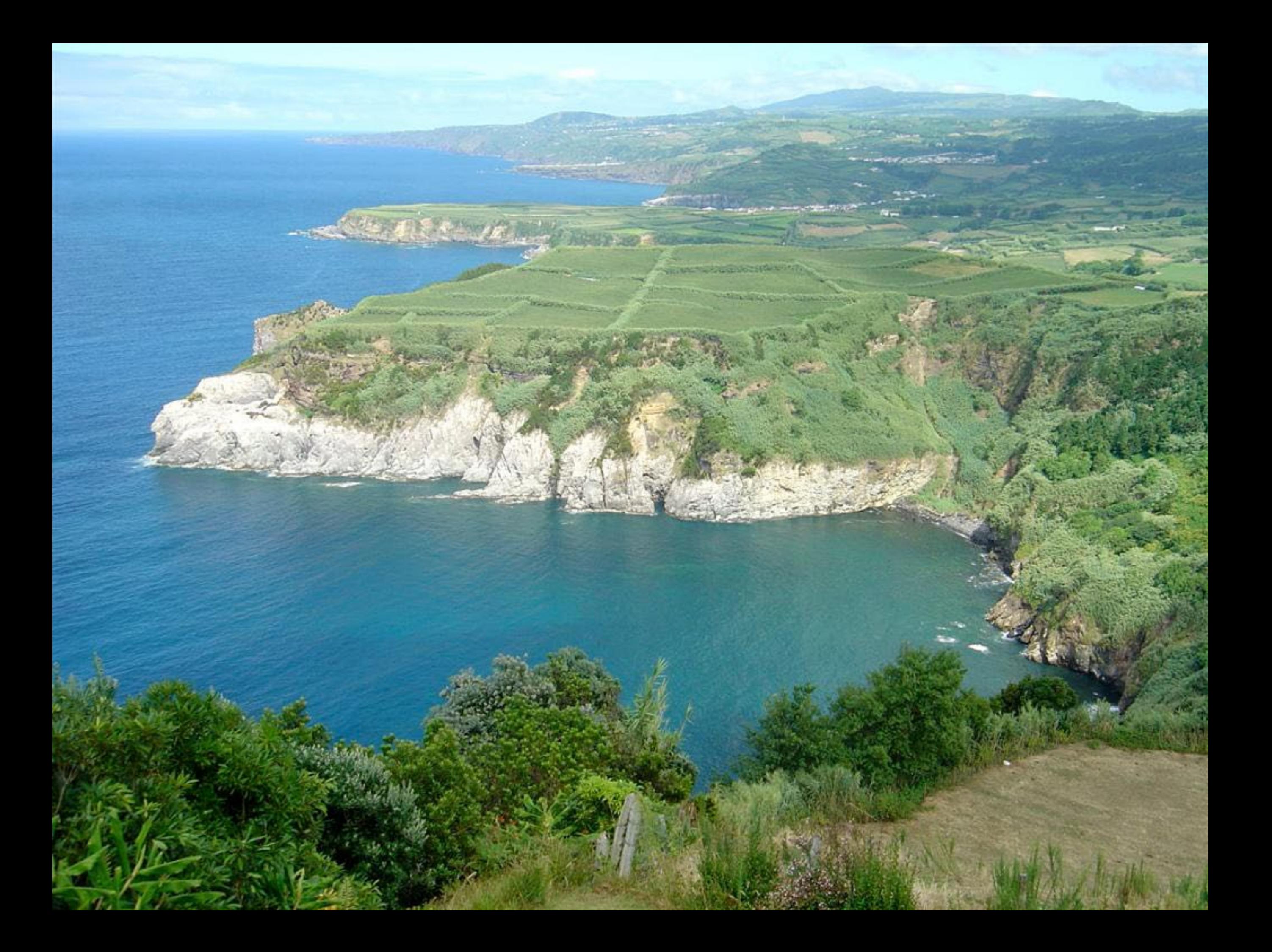

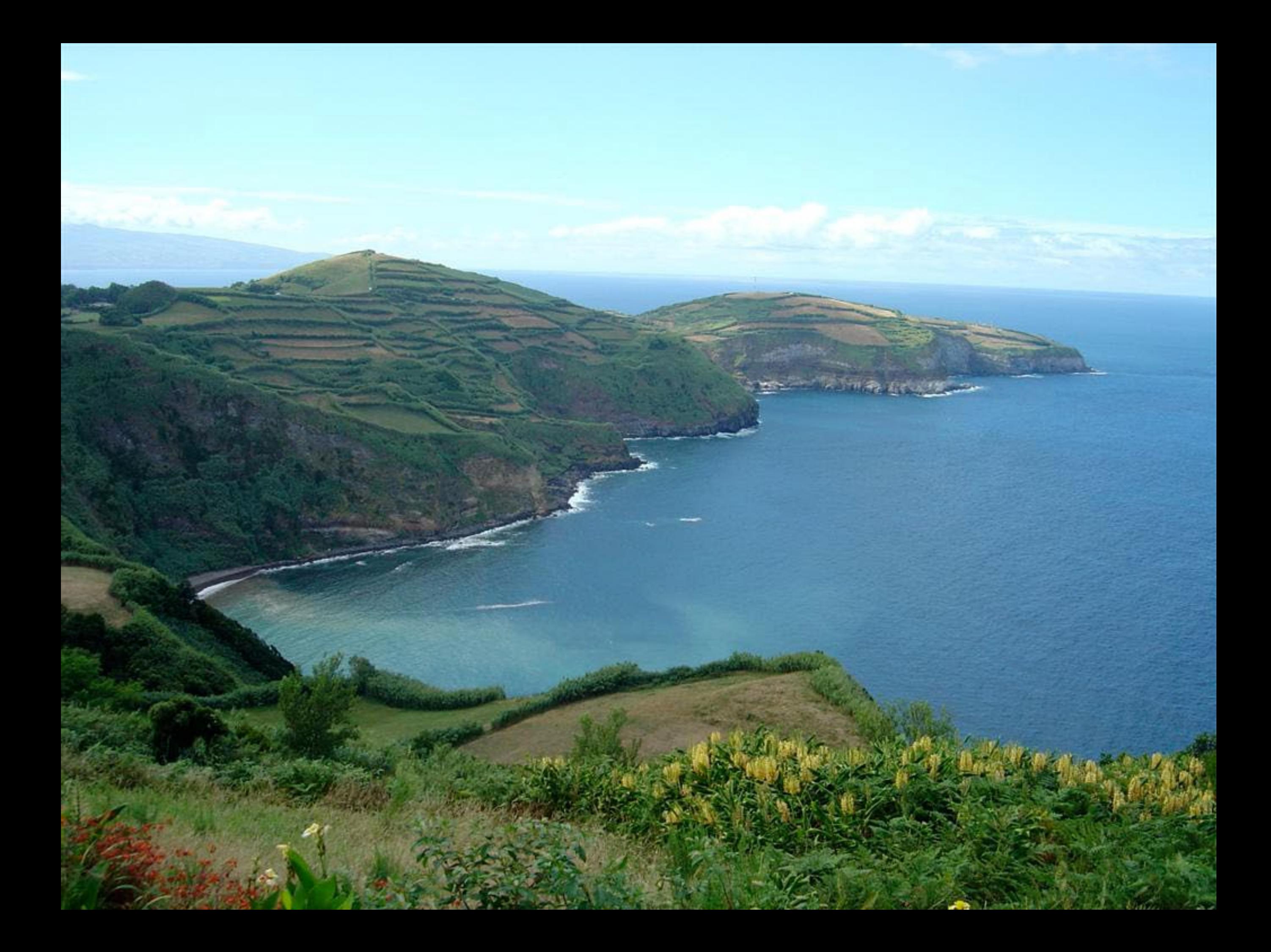

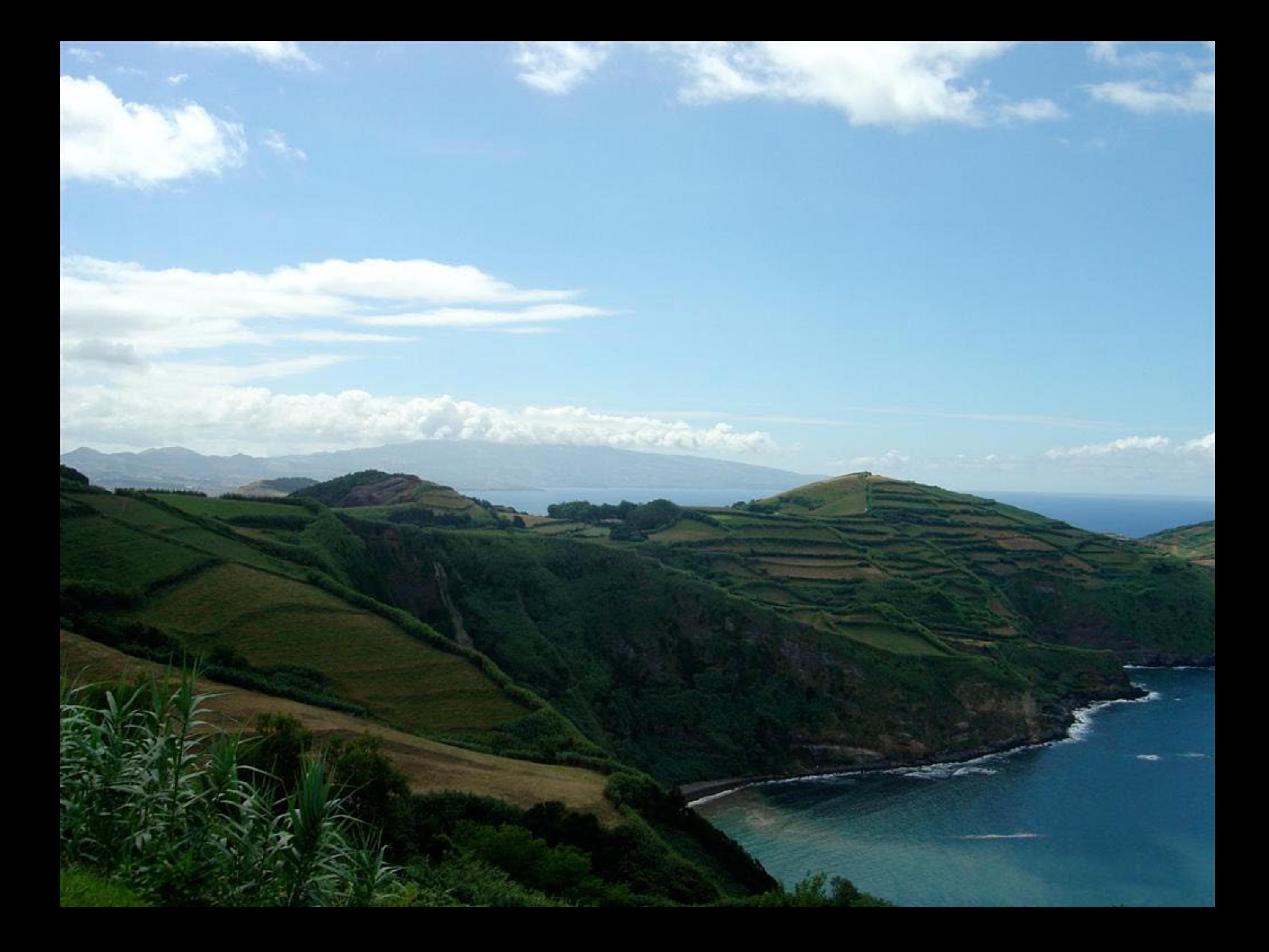

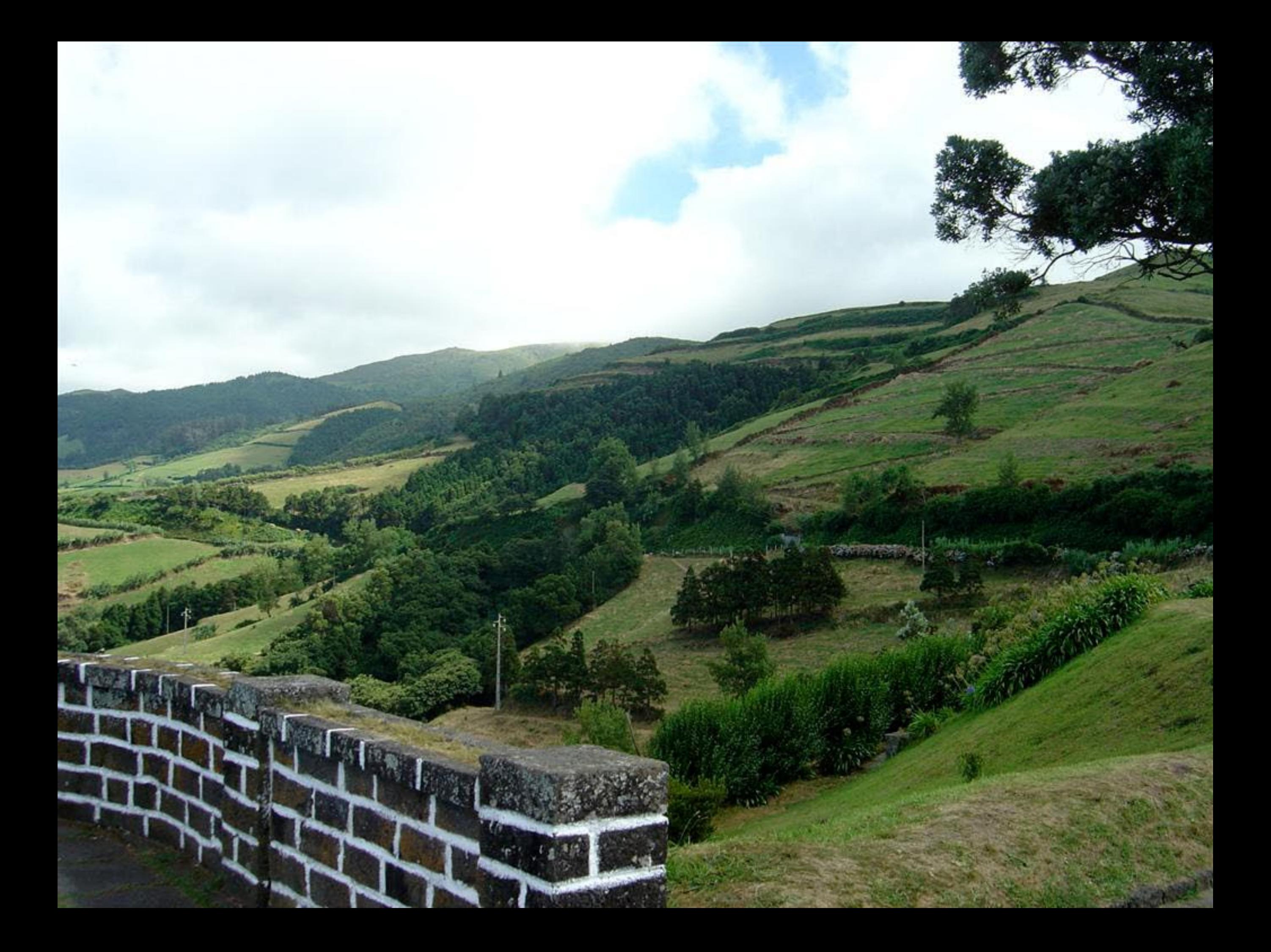

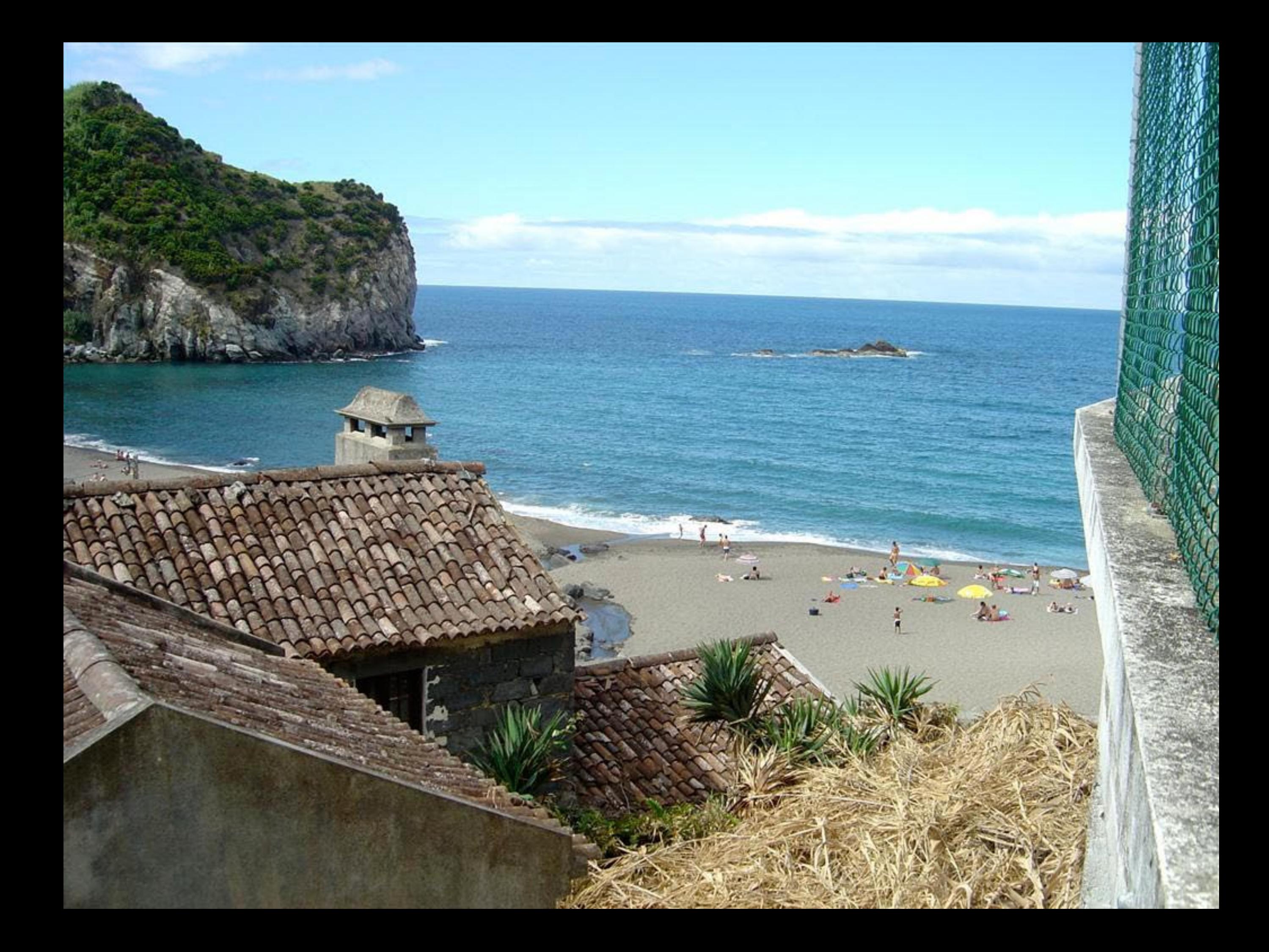

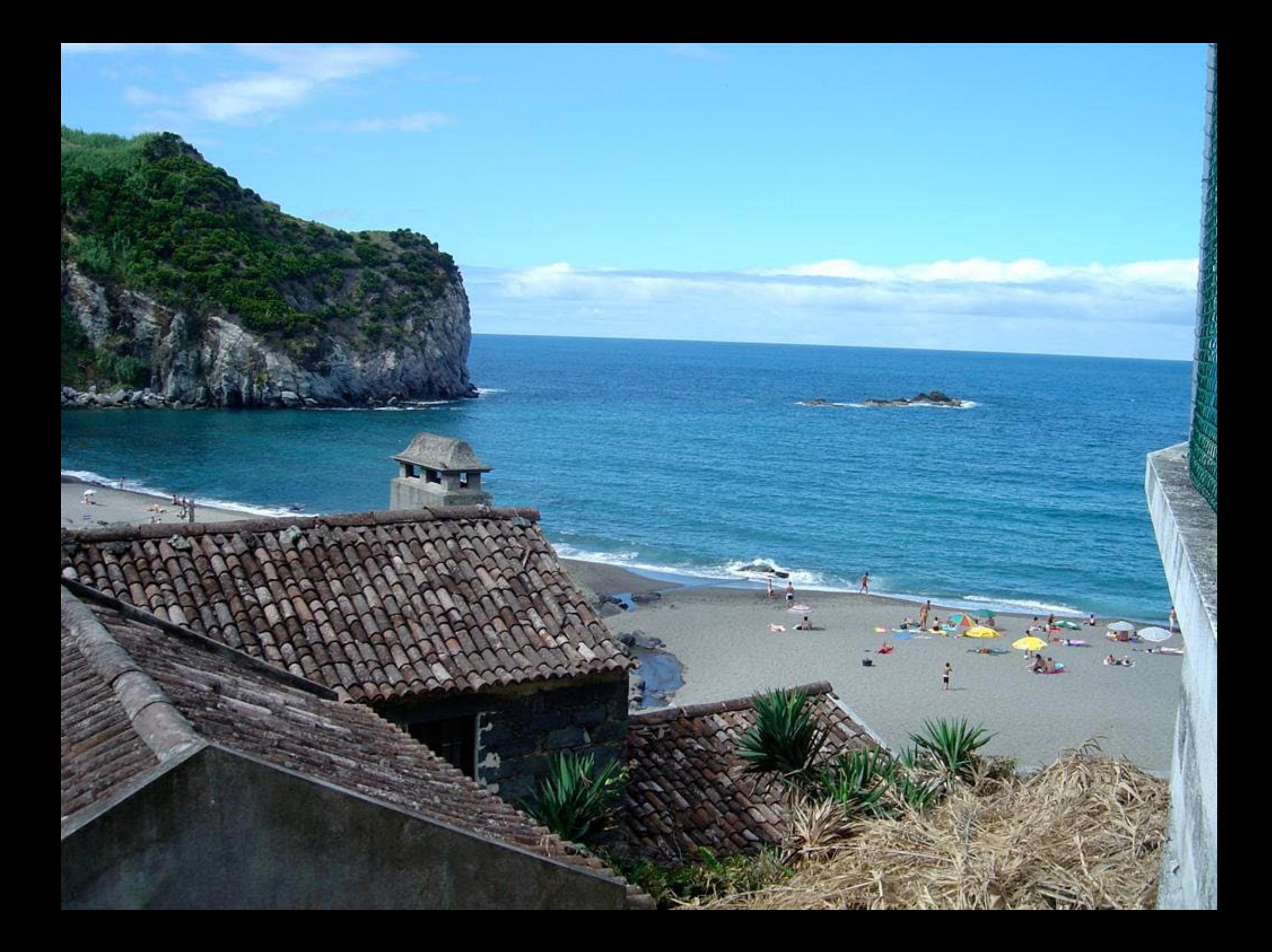

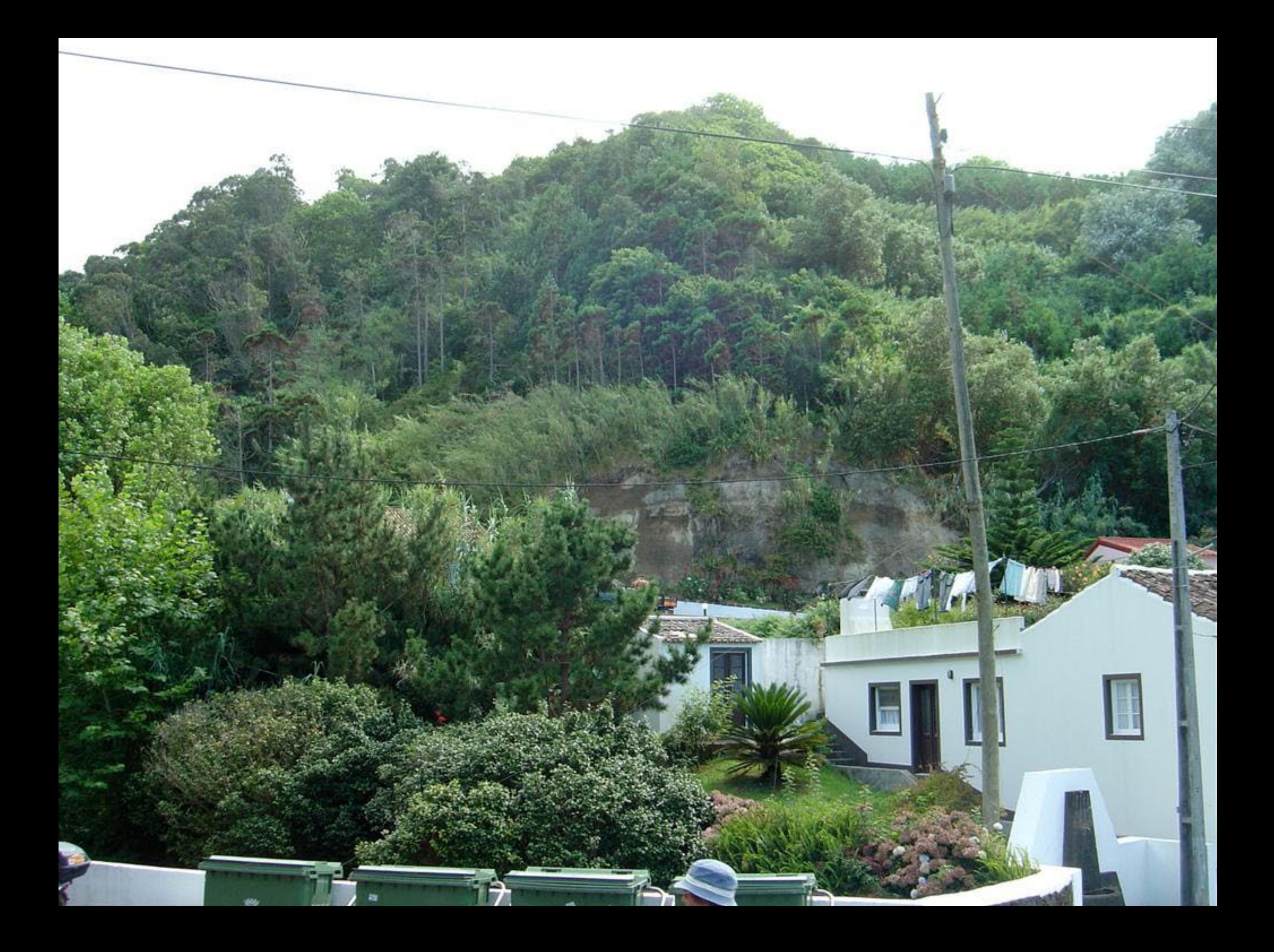

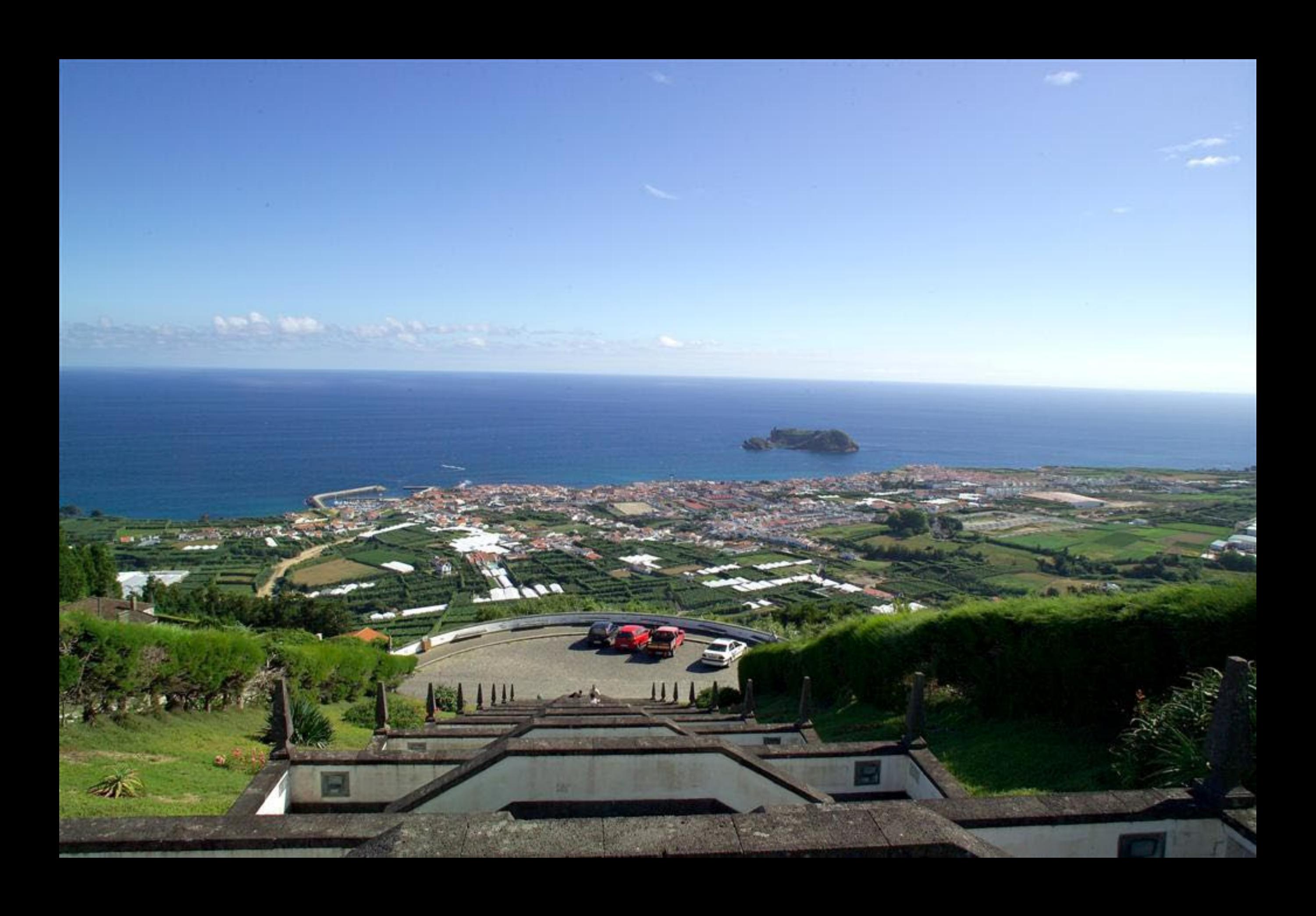

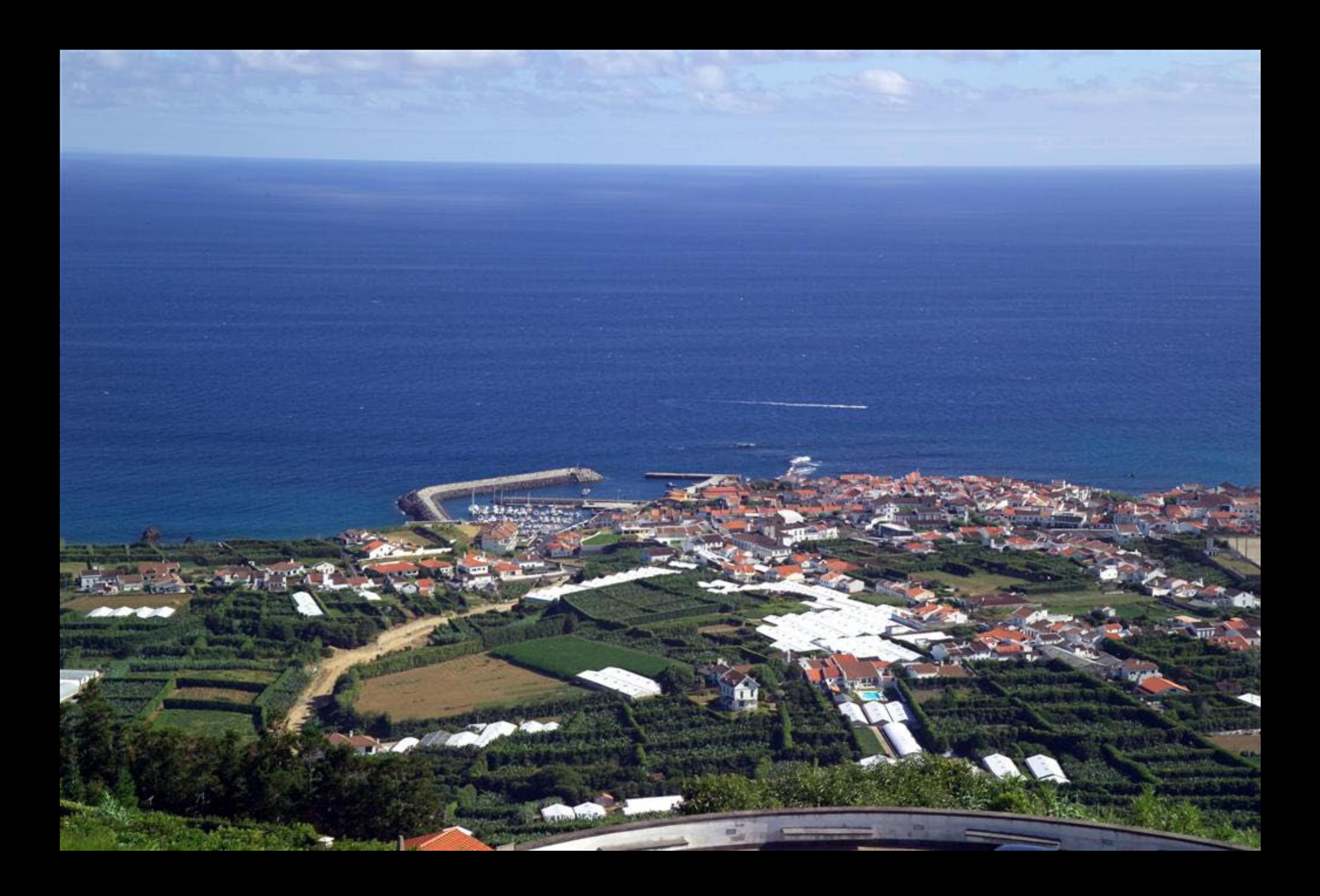

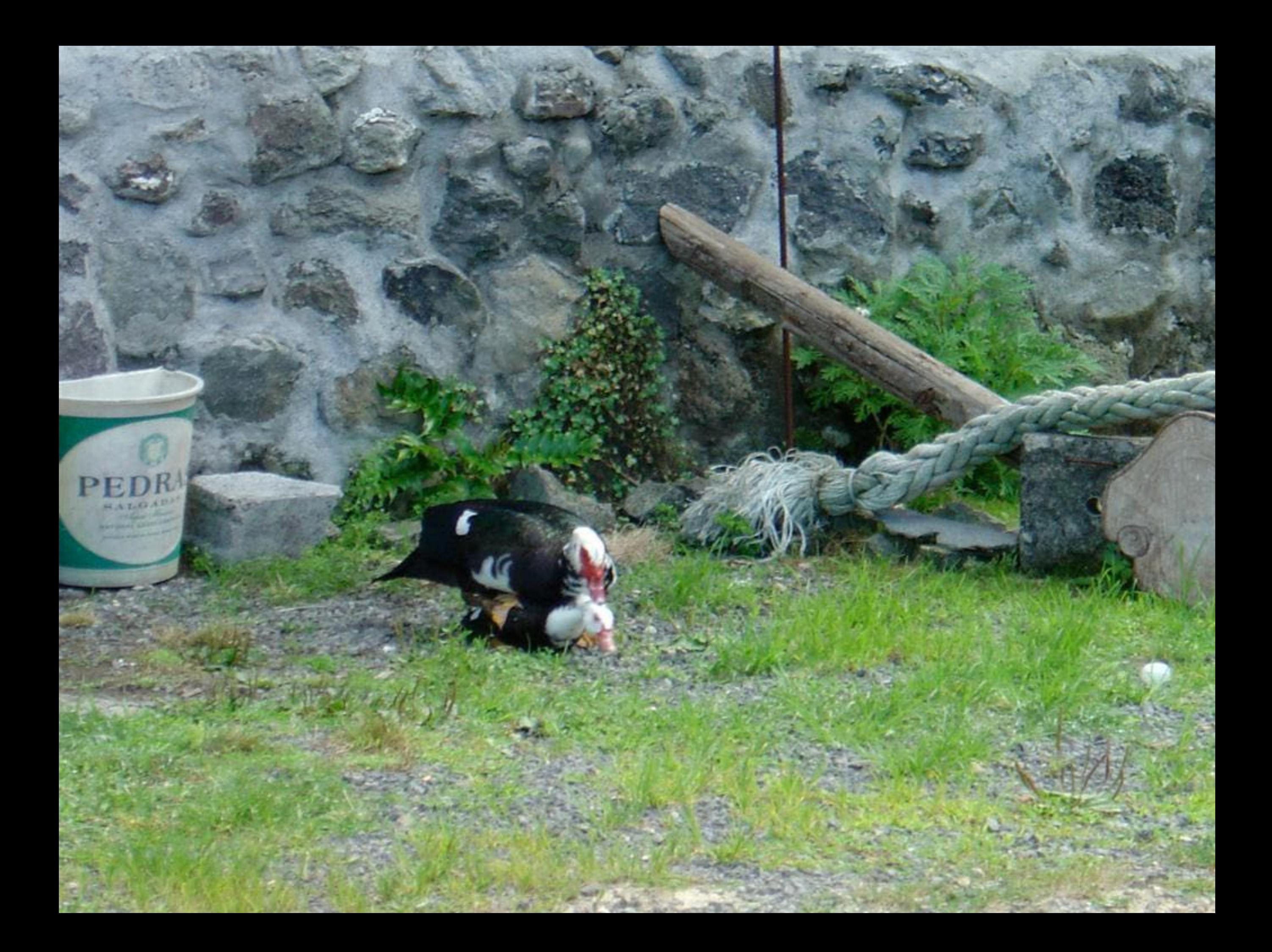

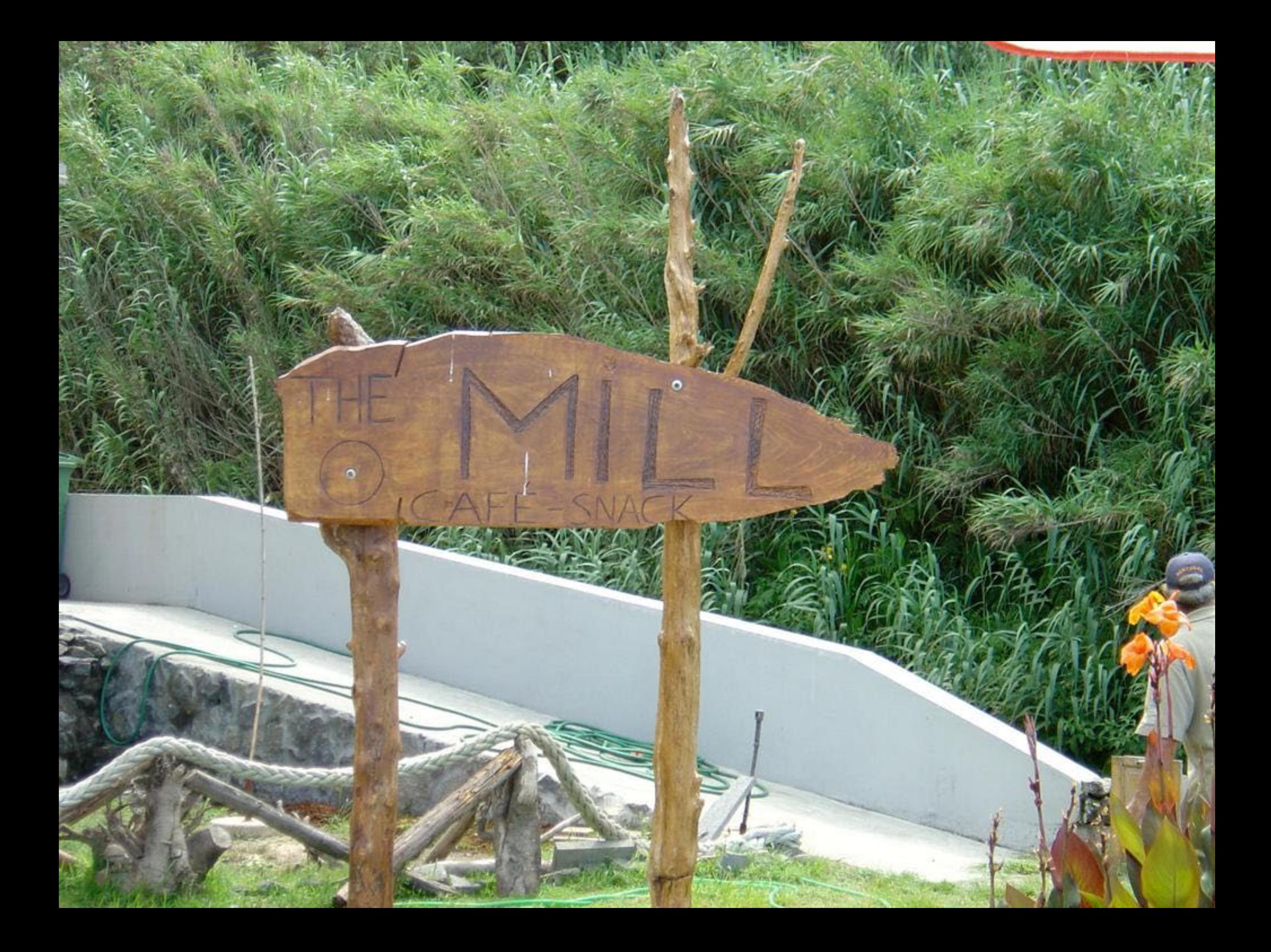

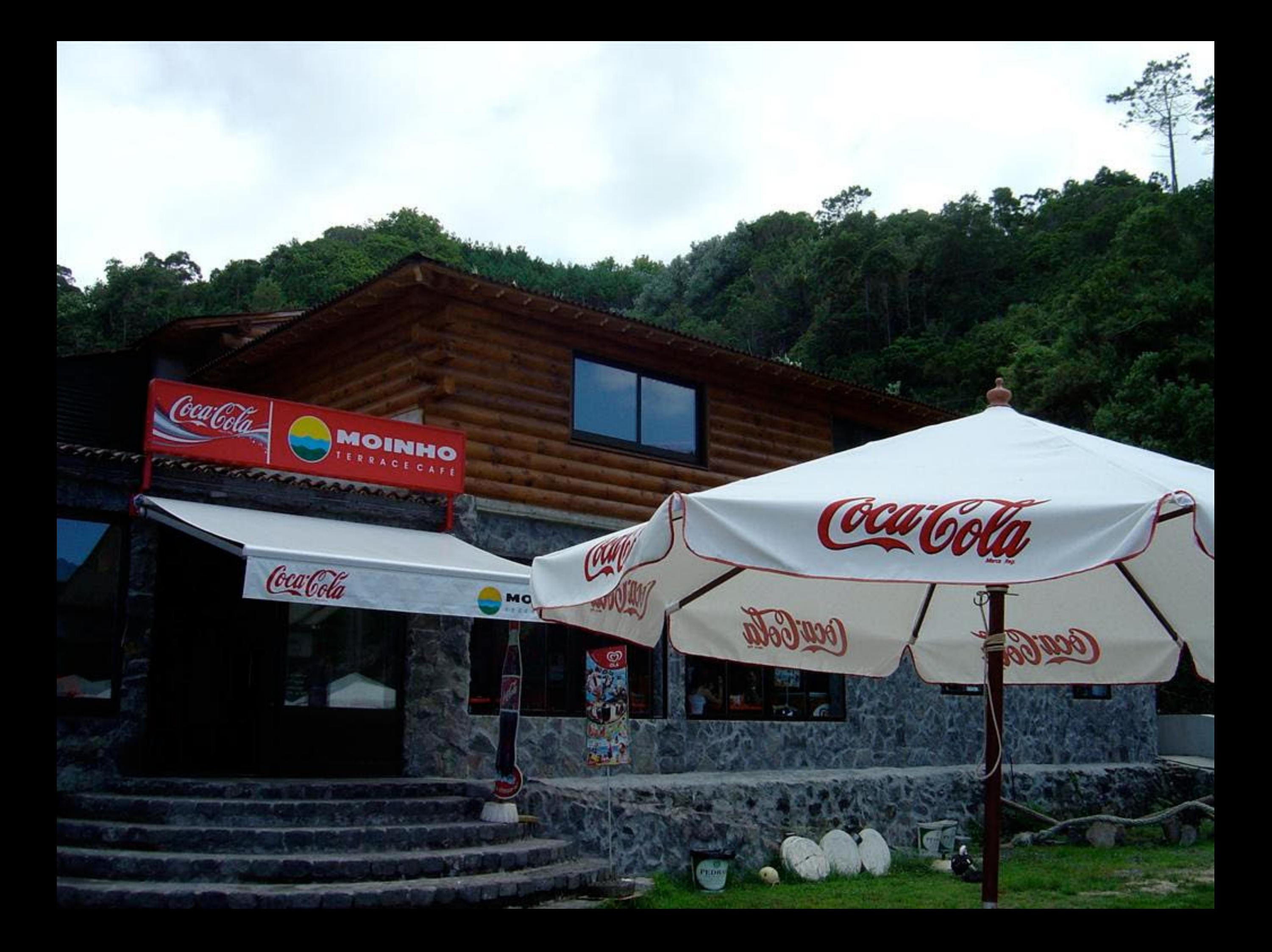

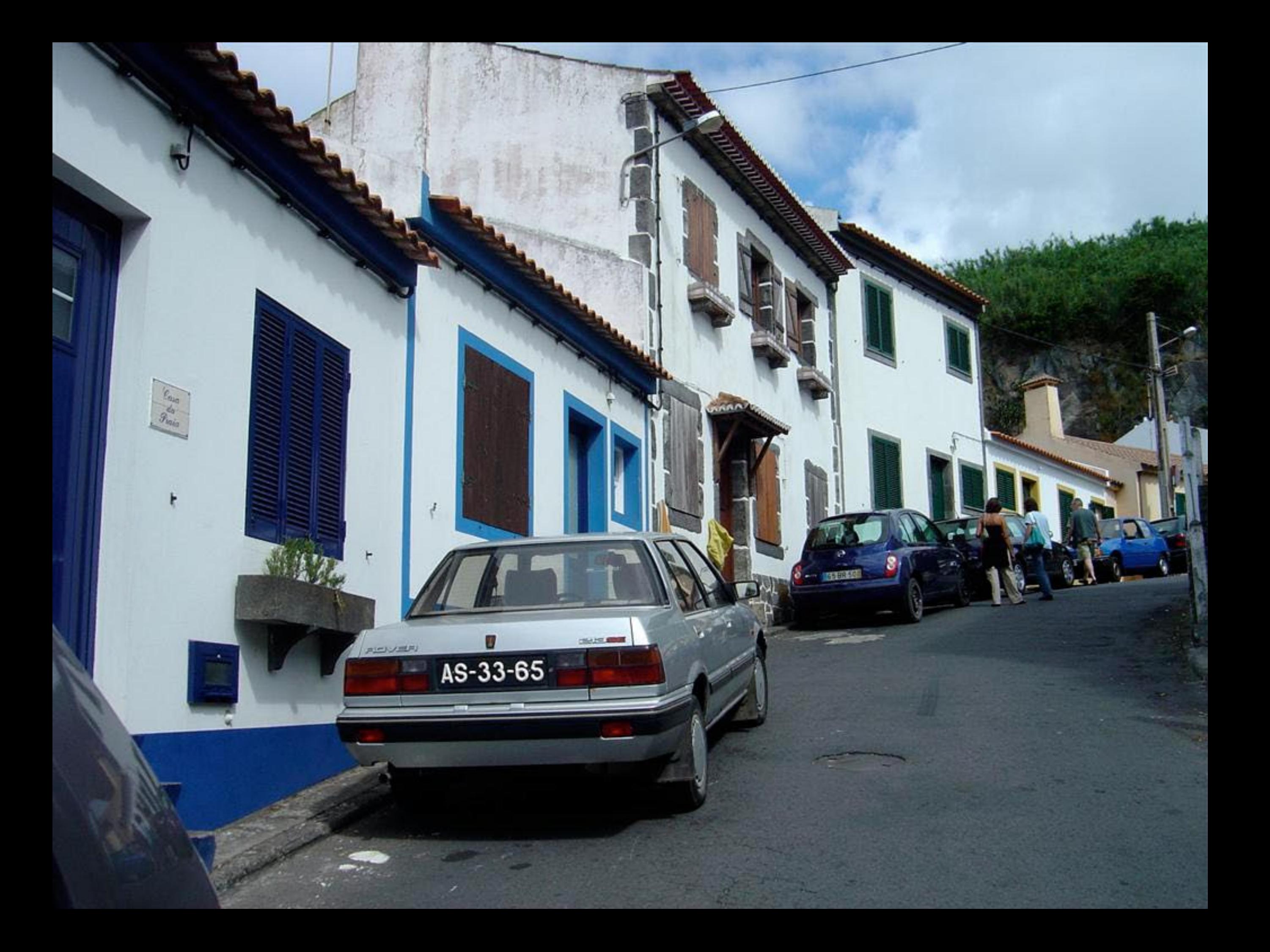

de Freguesia da Maia Miradouro do Frade 1999

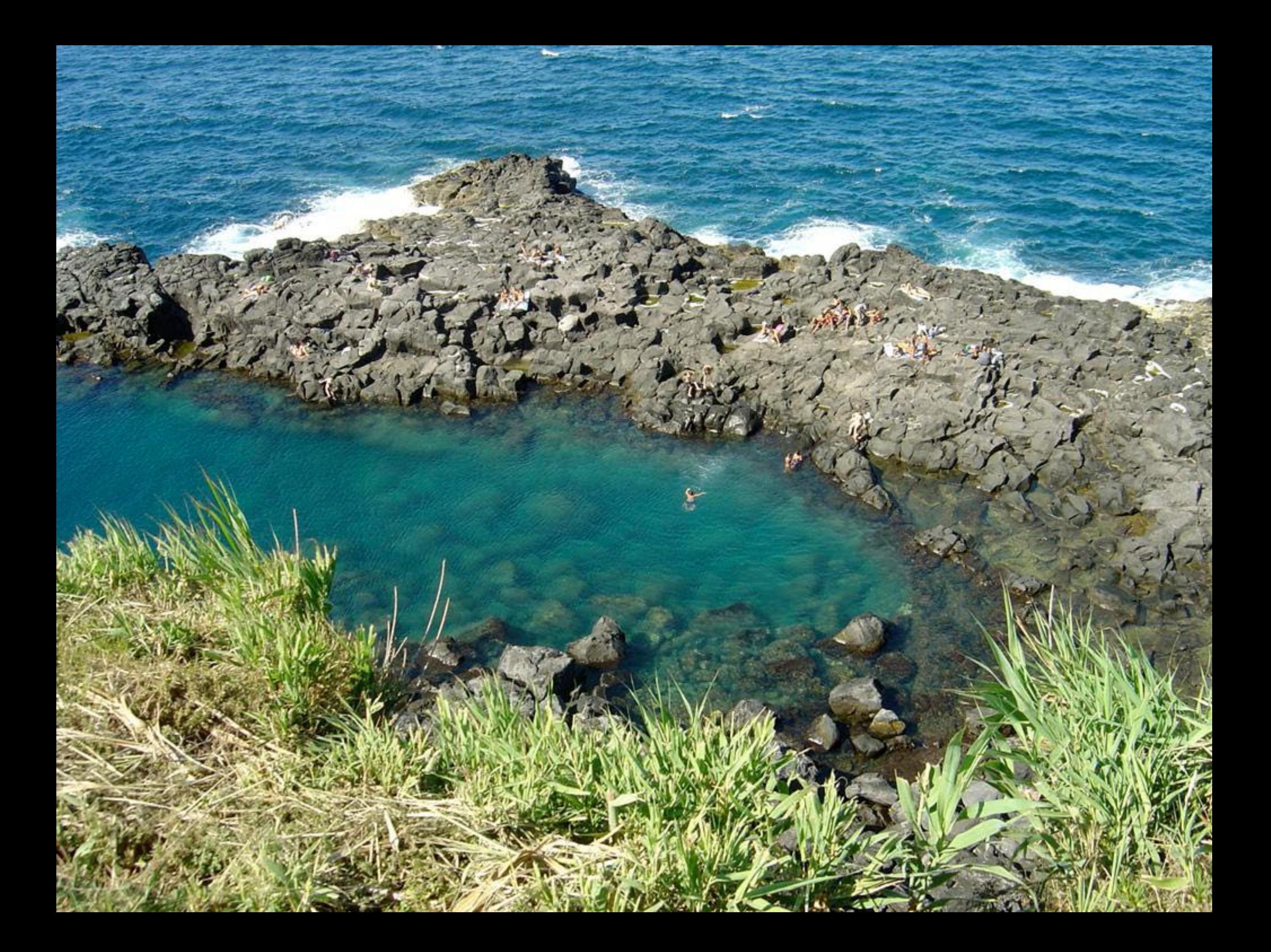

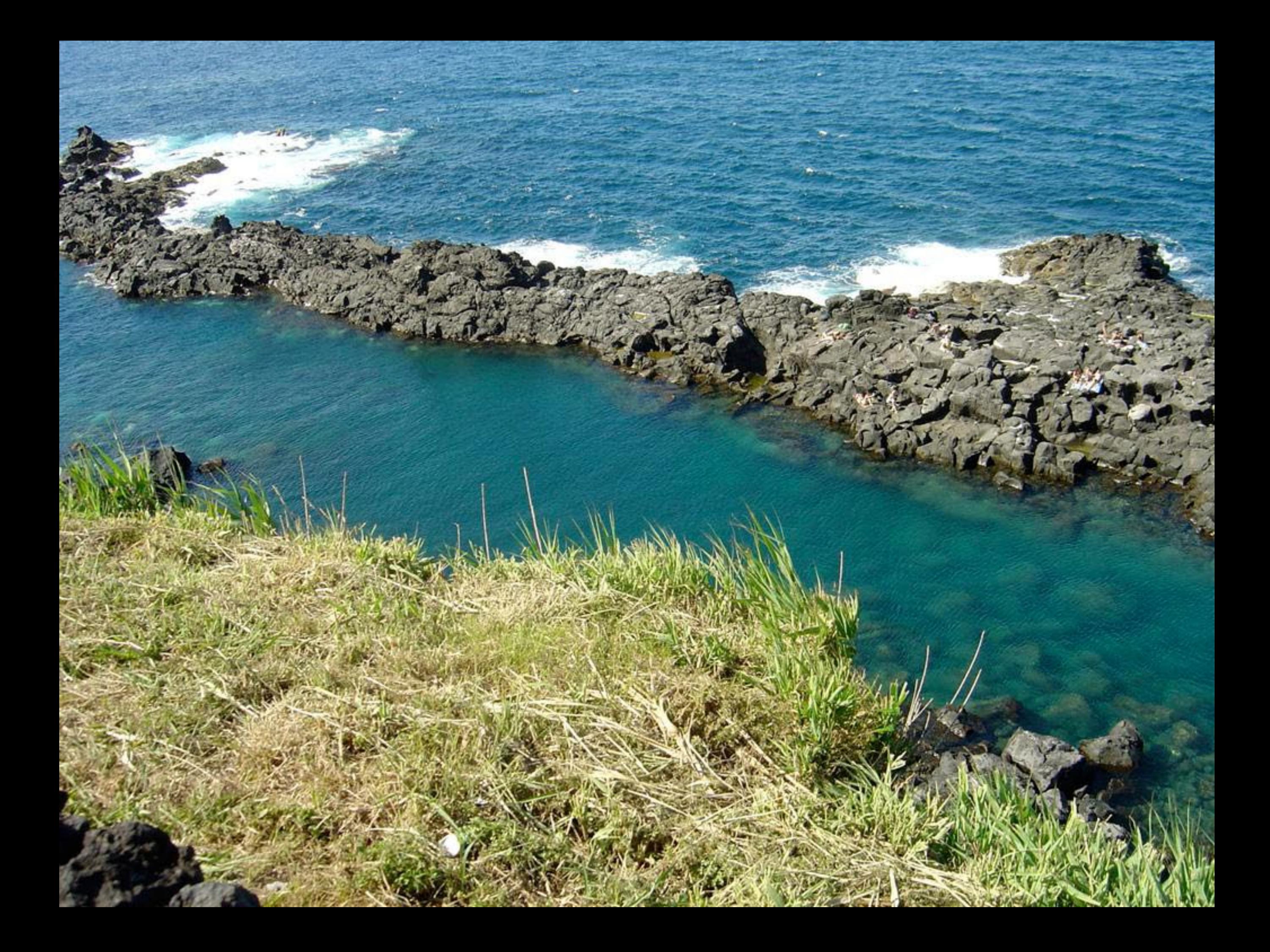

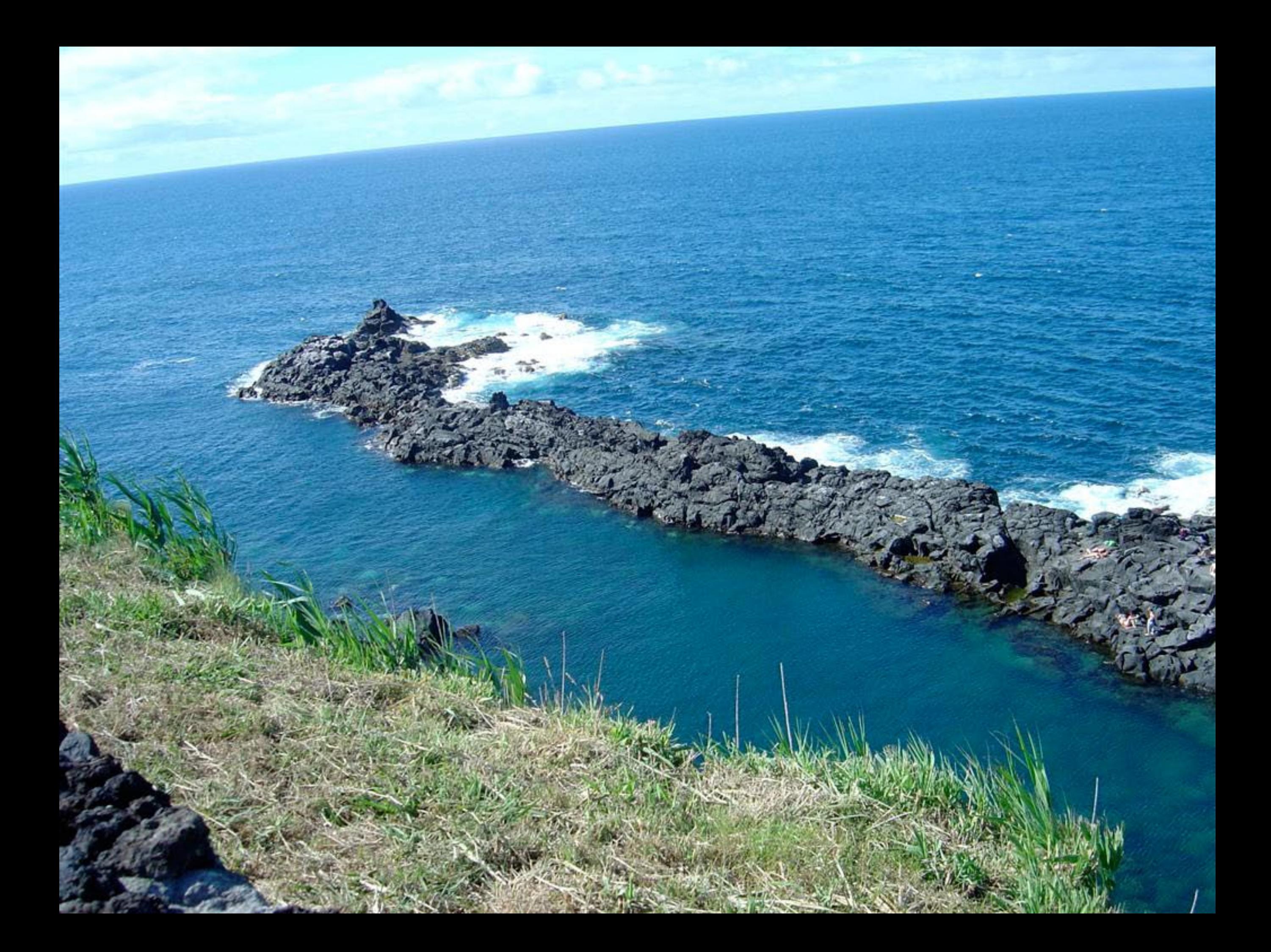

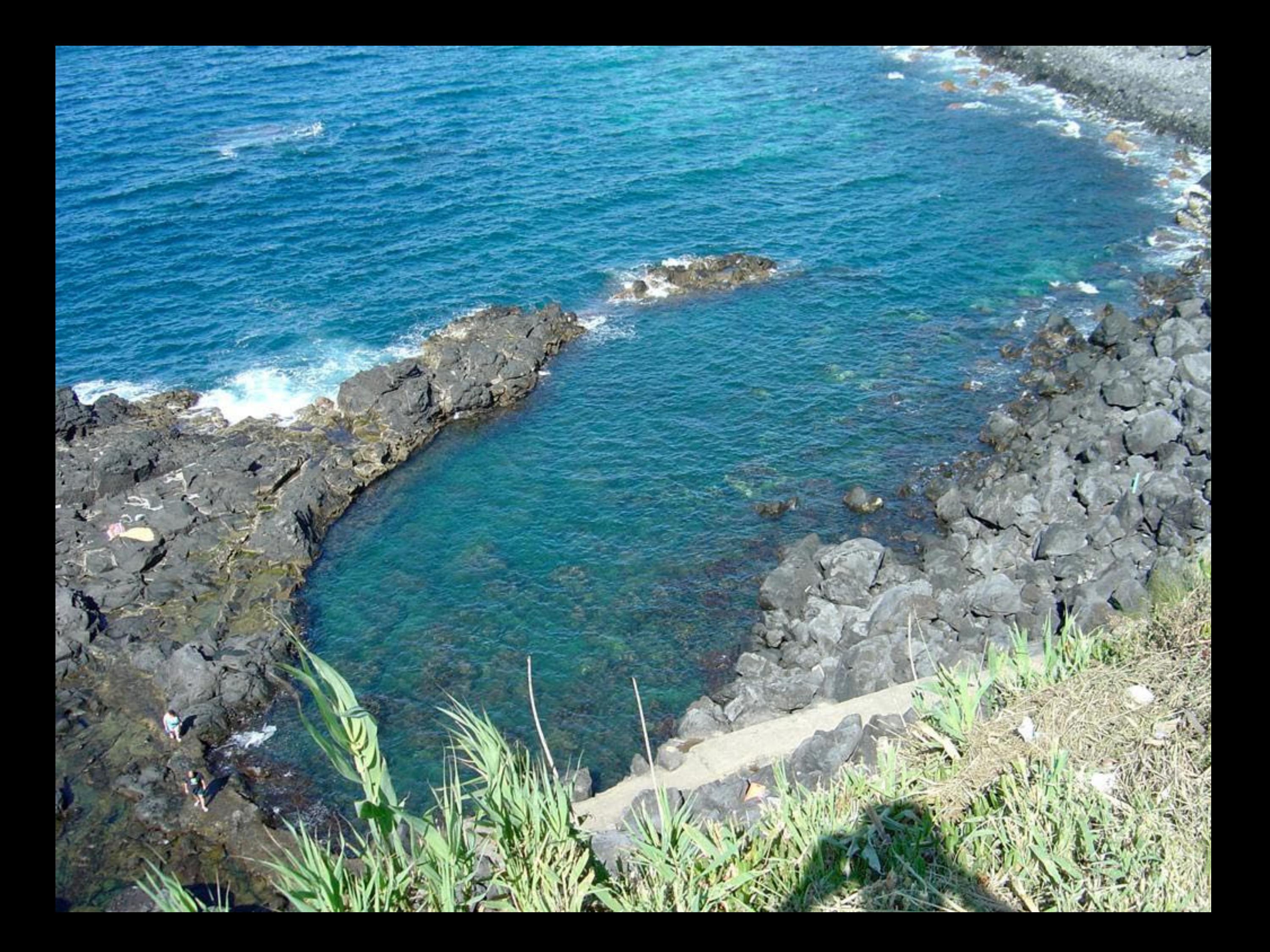
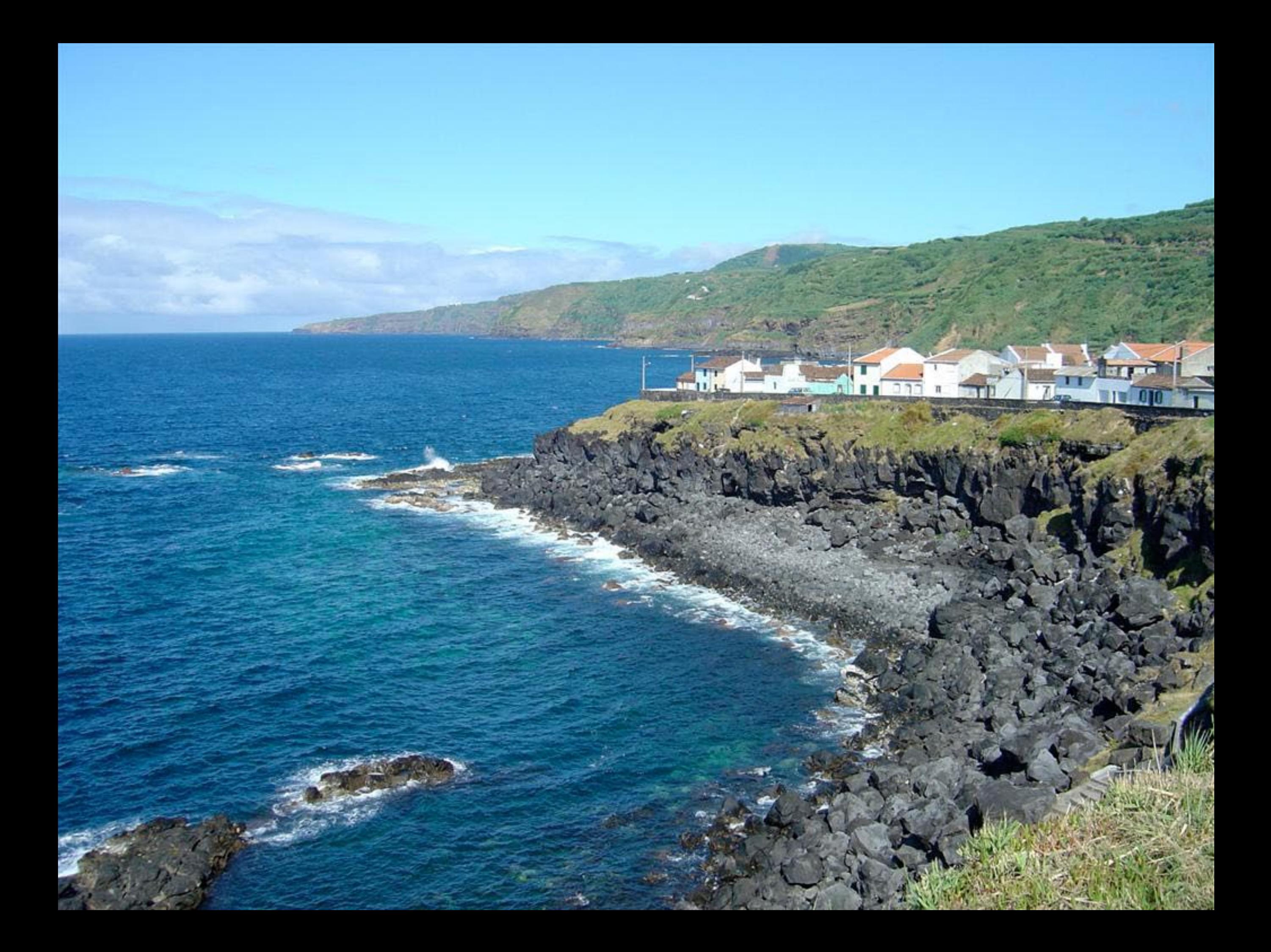

Miradouro da Fonte de Burace Junta F. Maia 2003 Ð

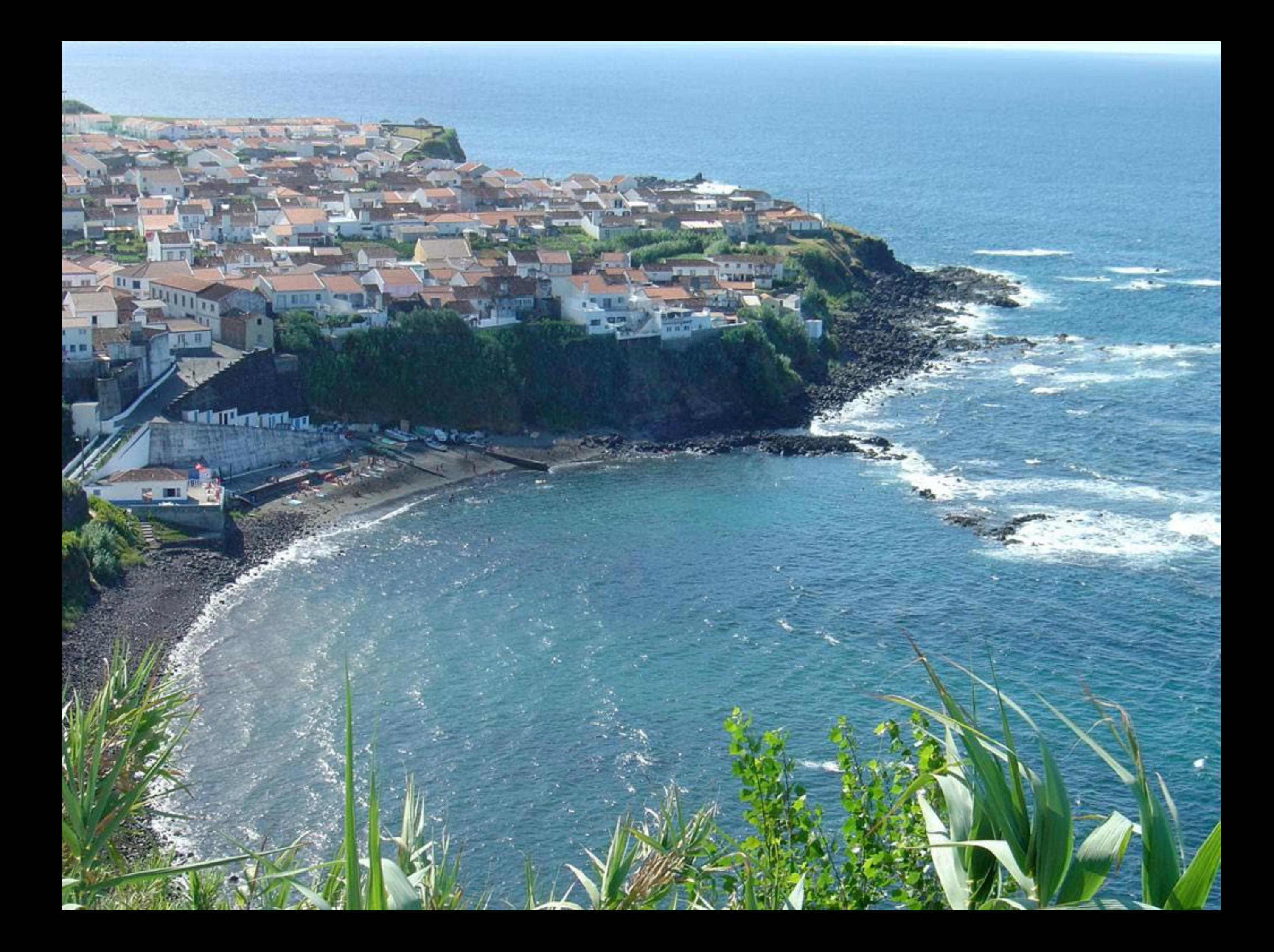

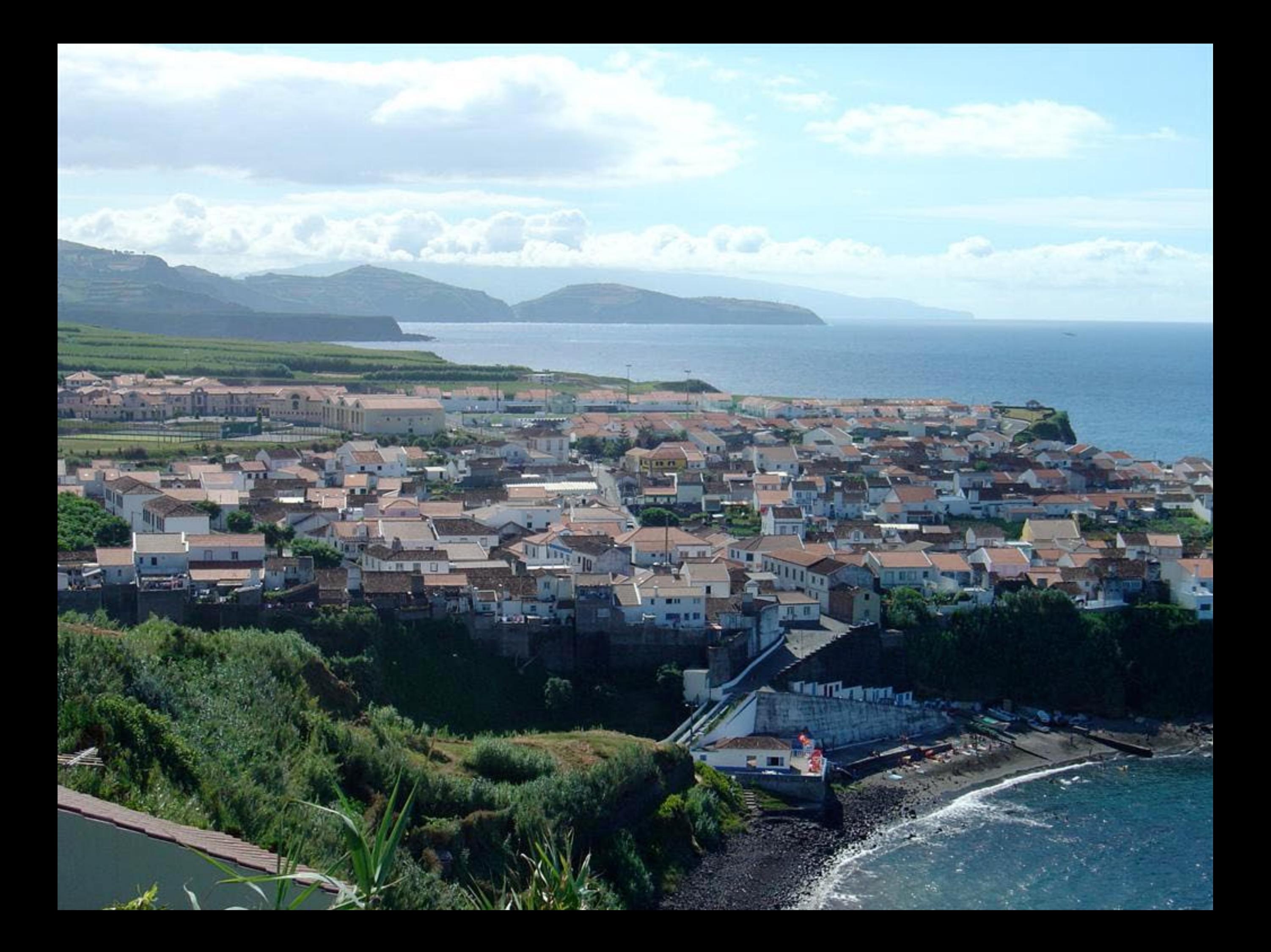

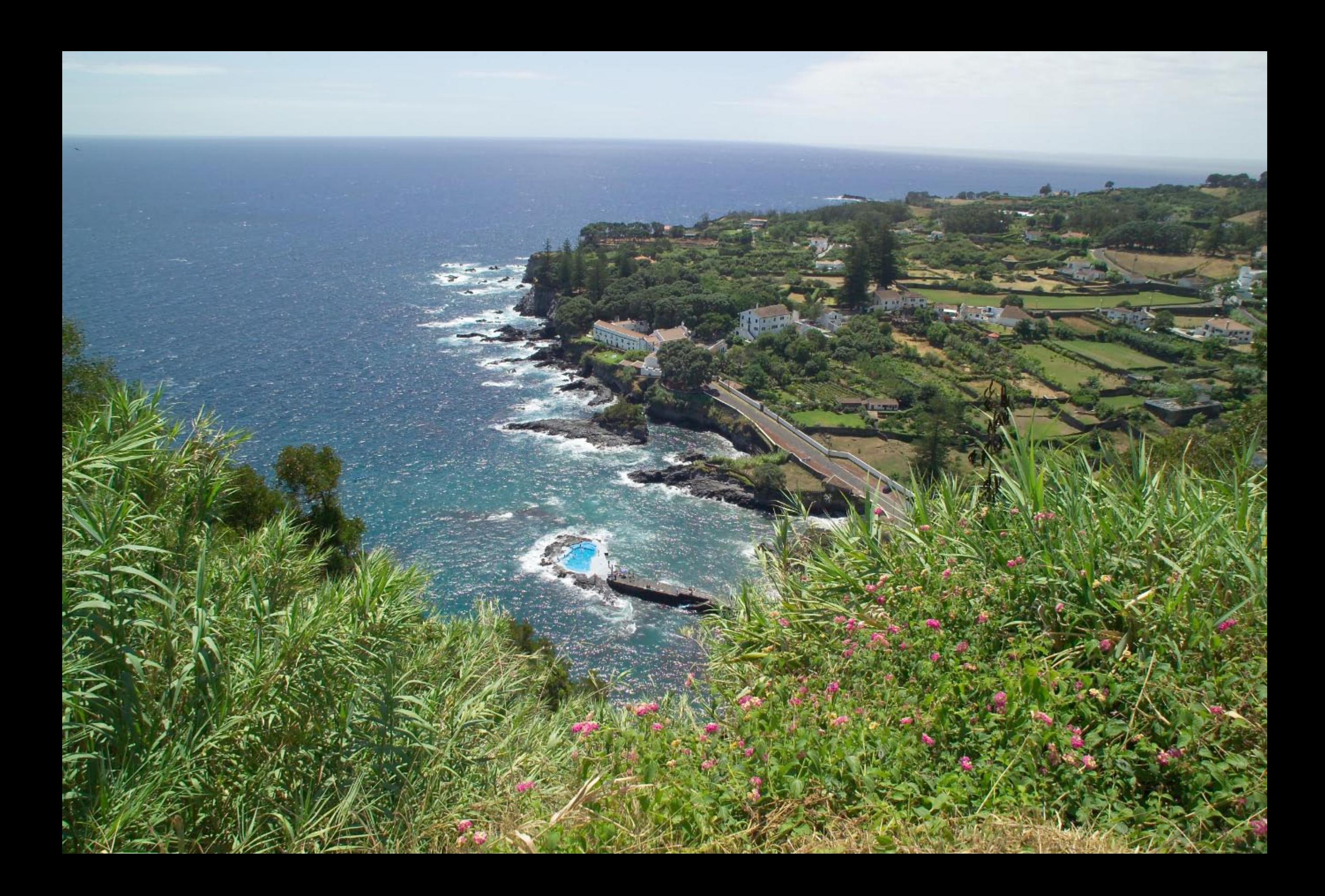

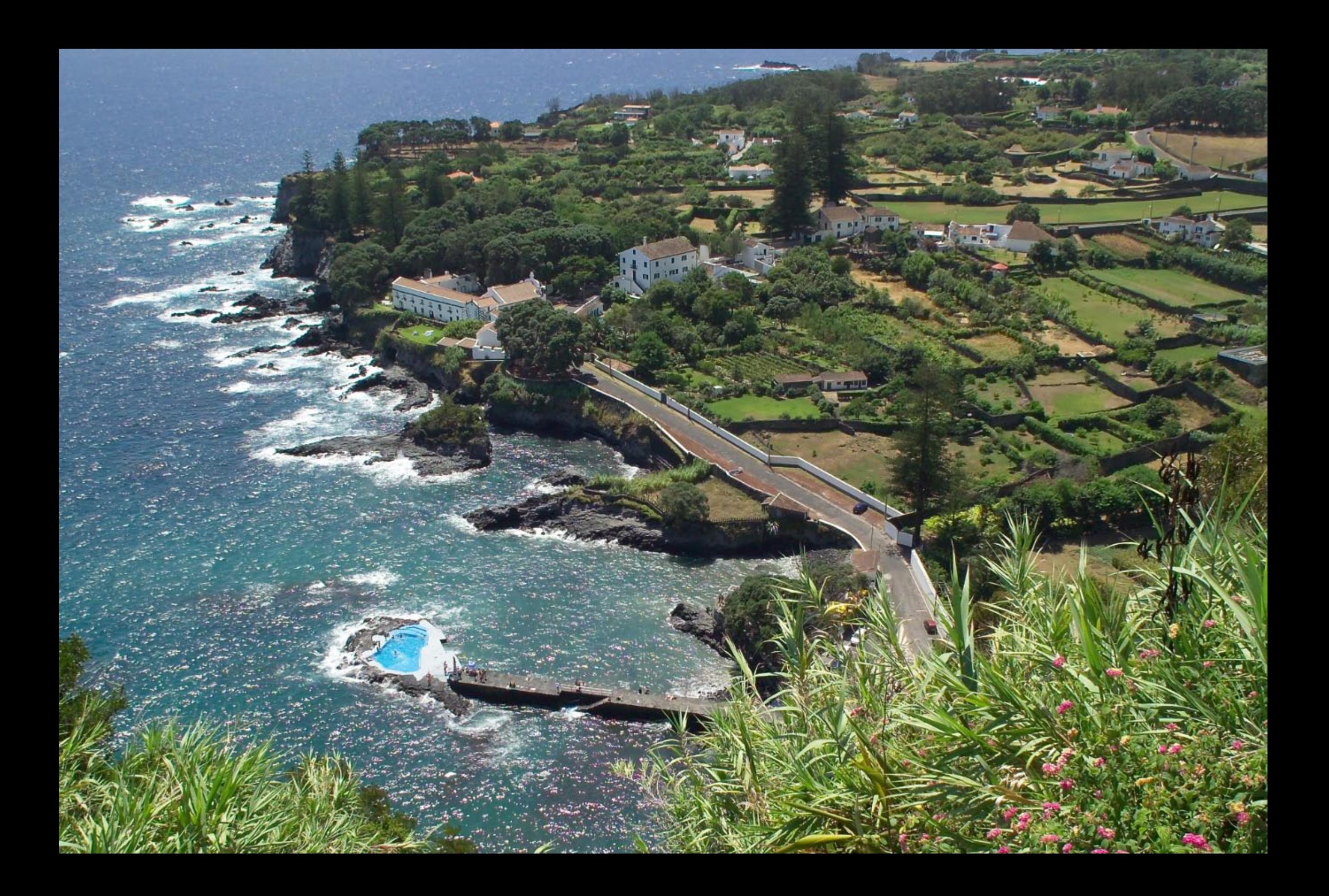

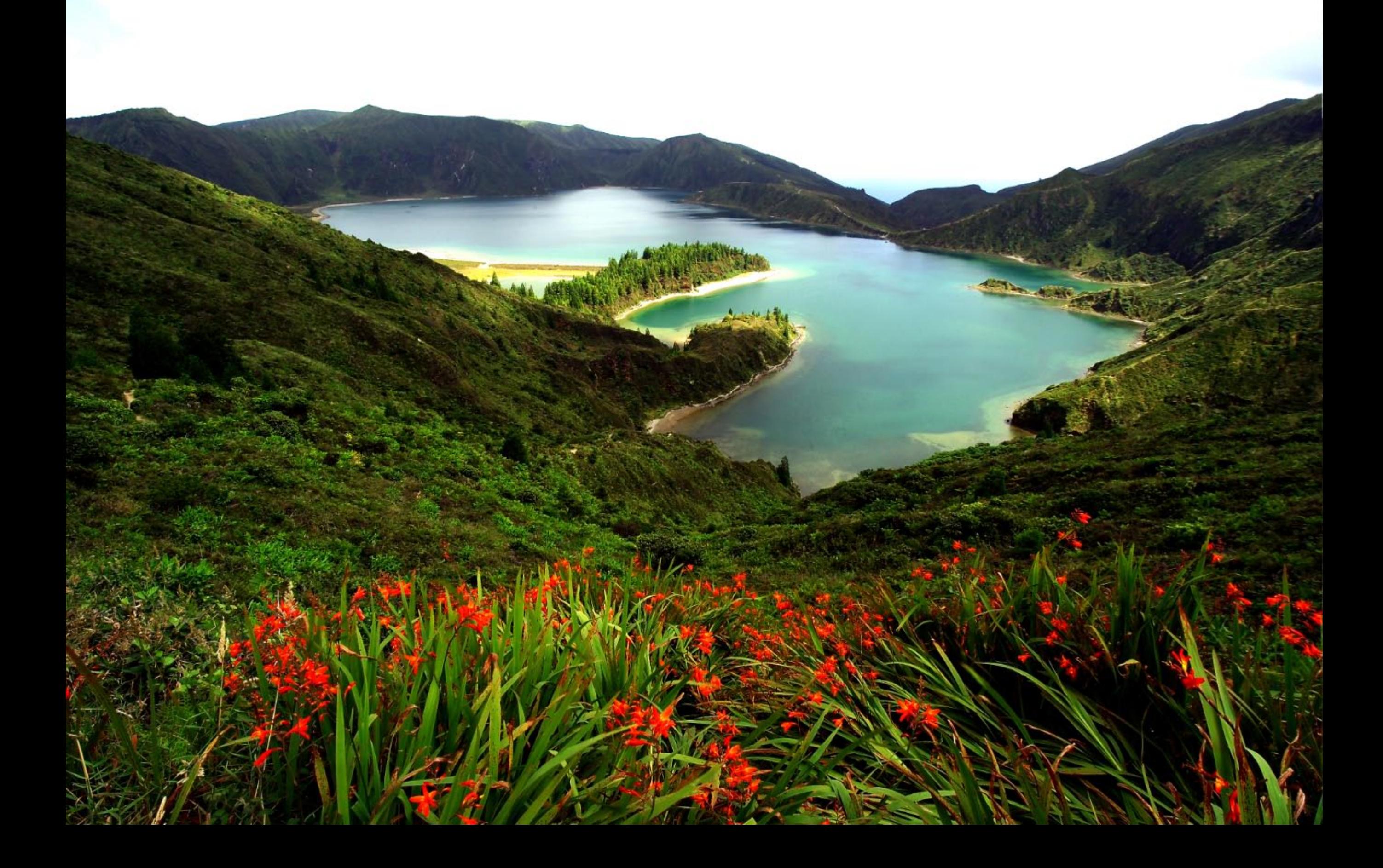

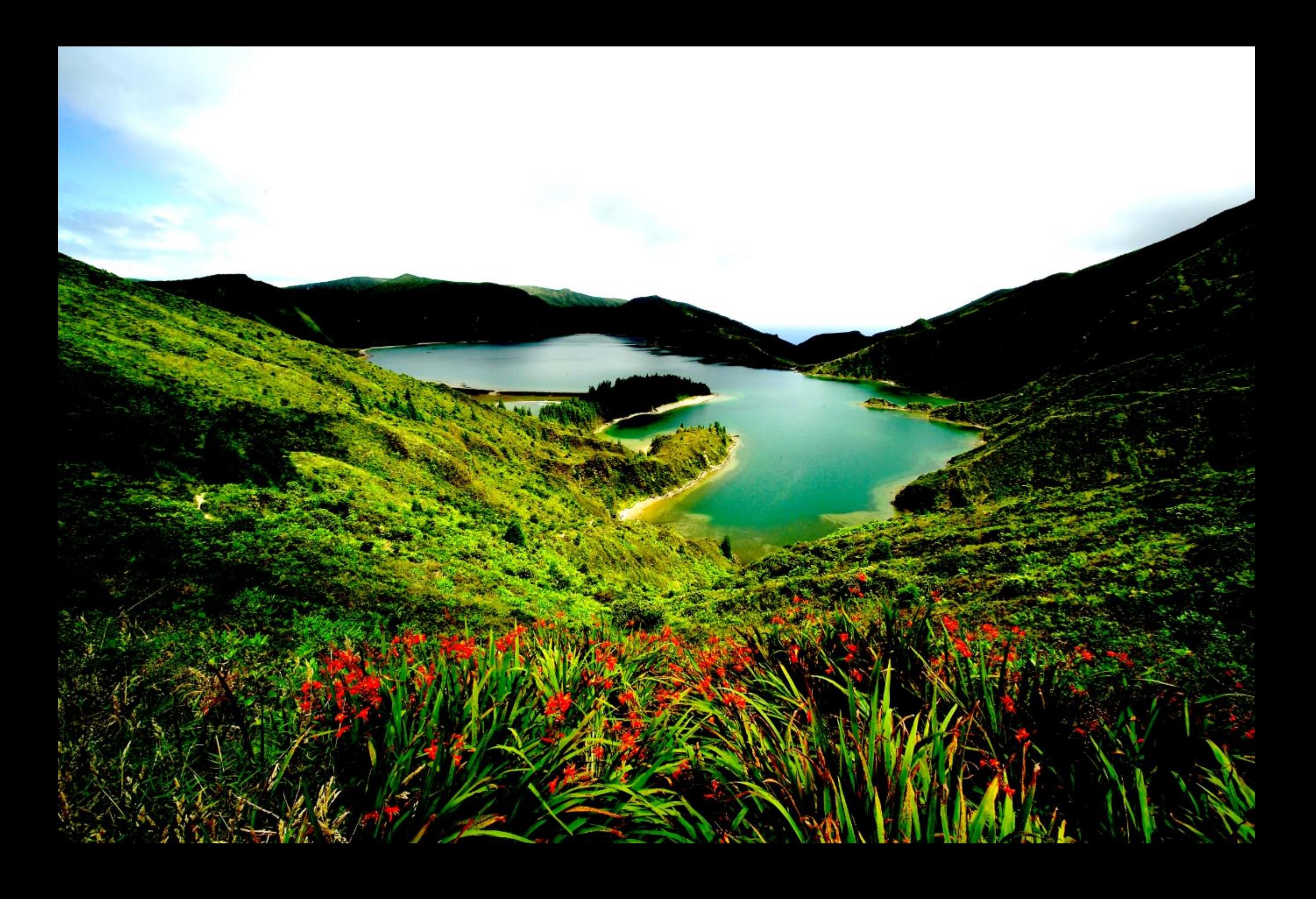

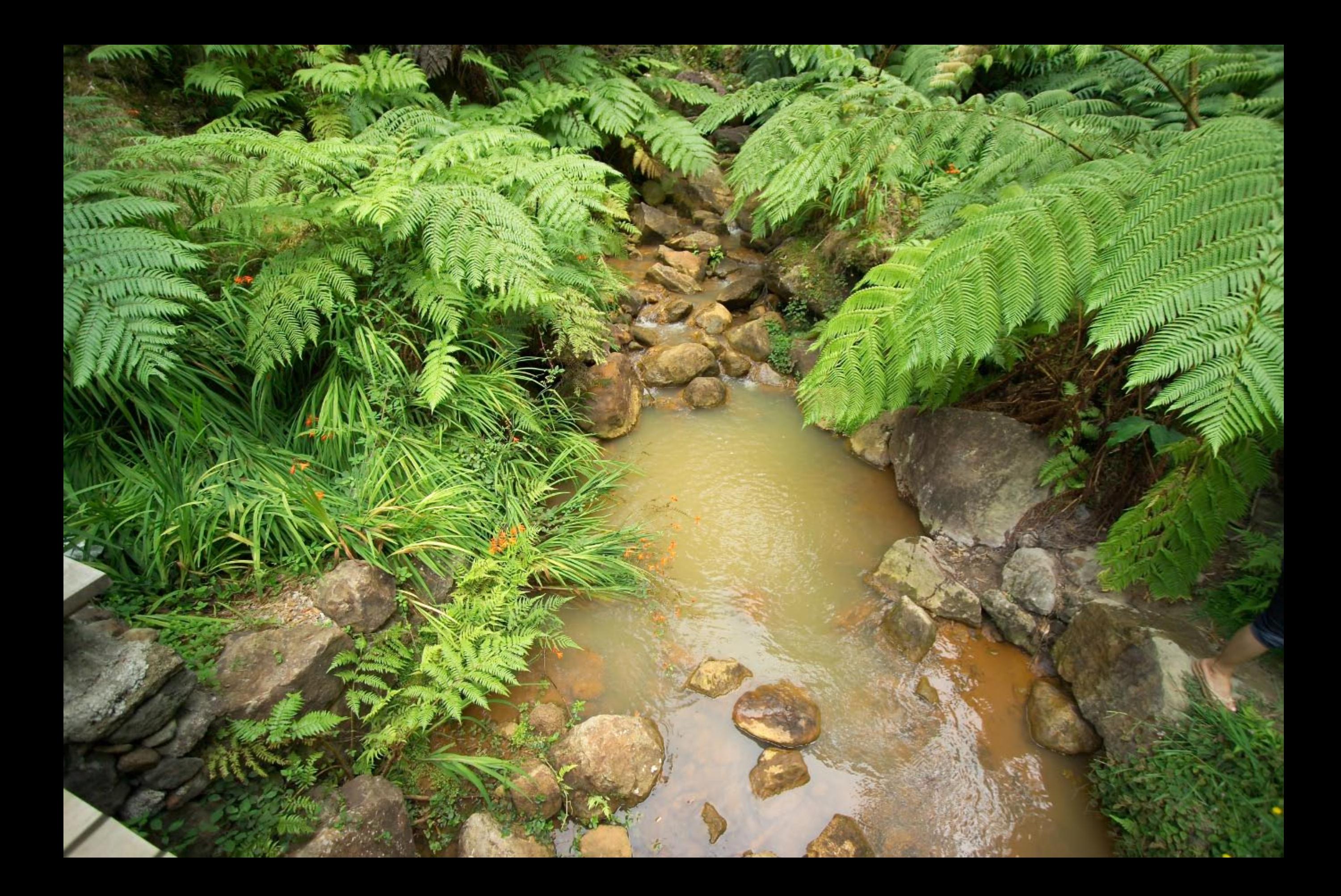

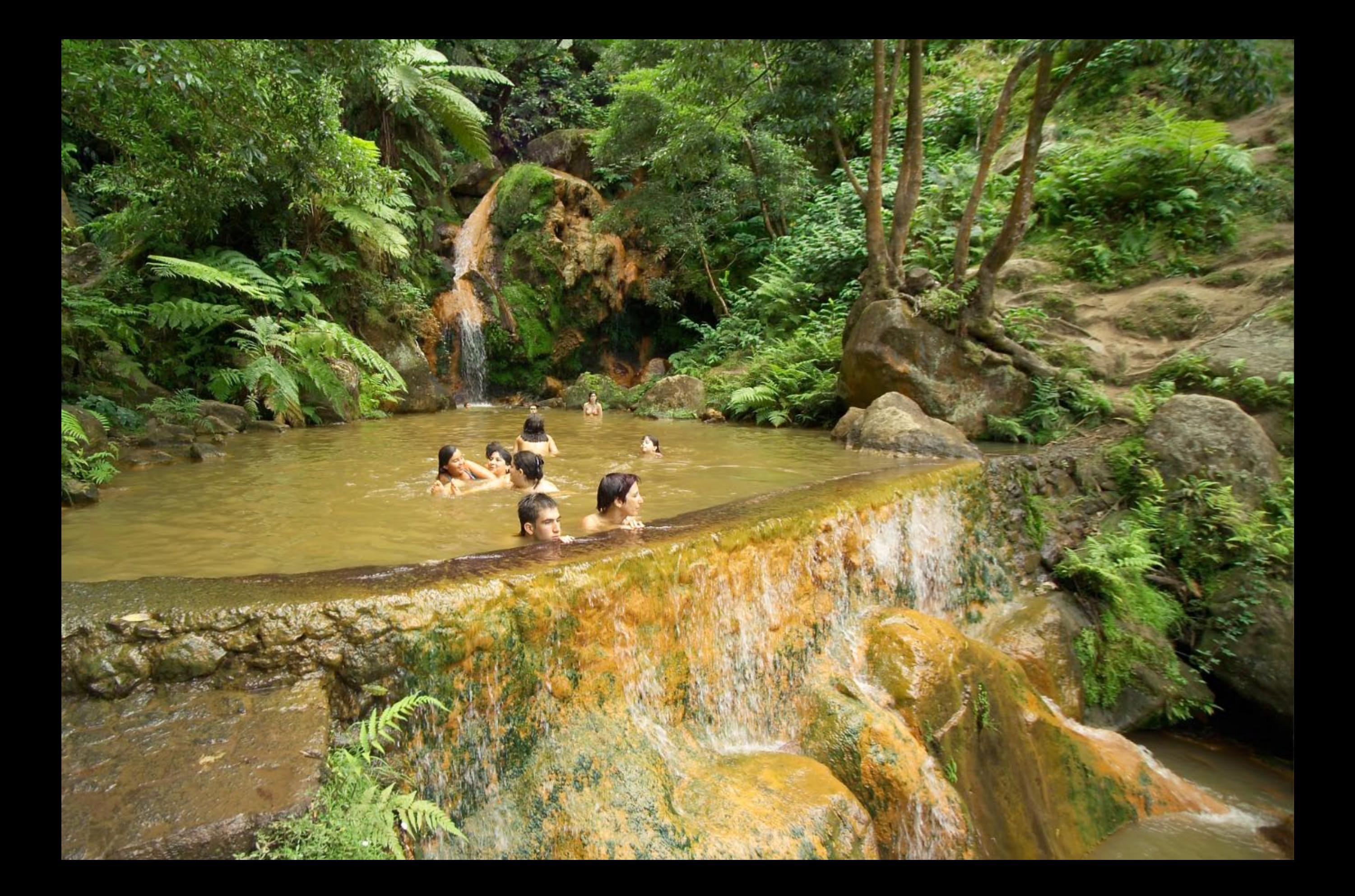

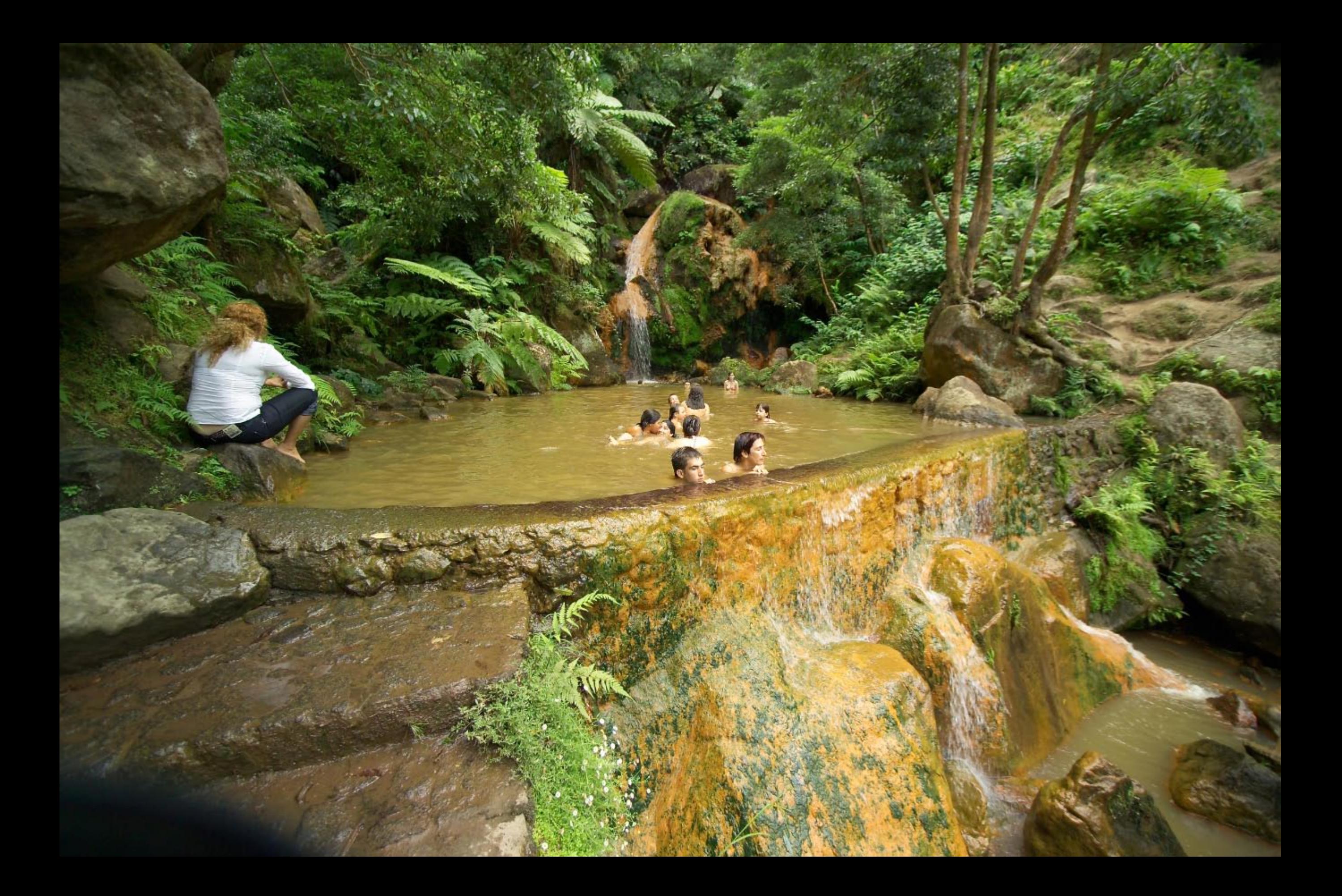

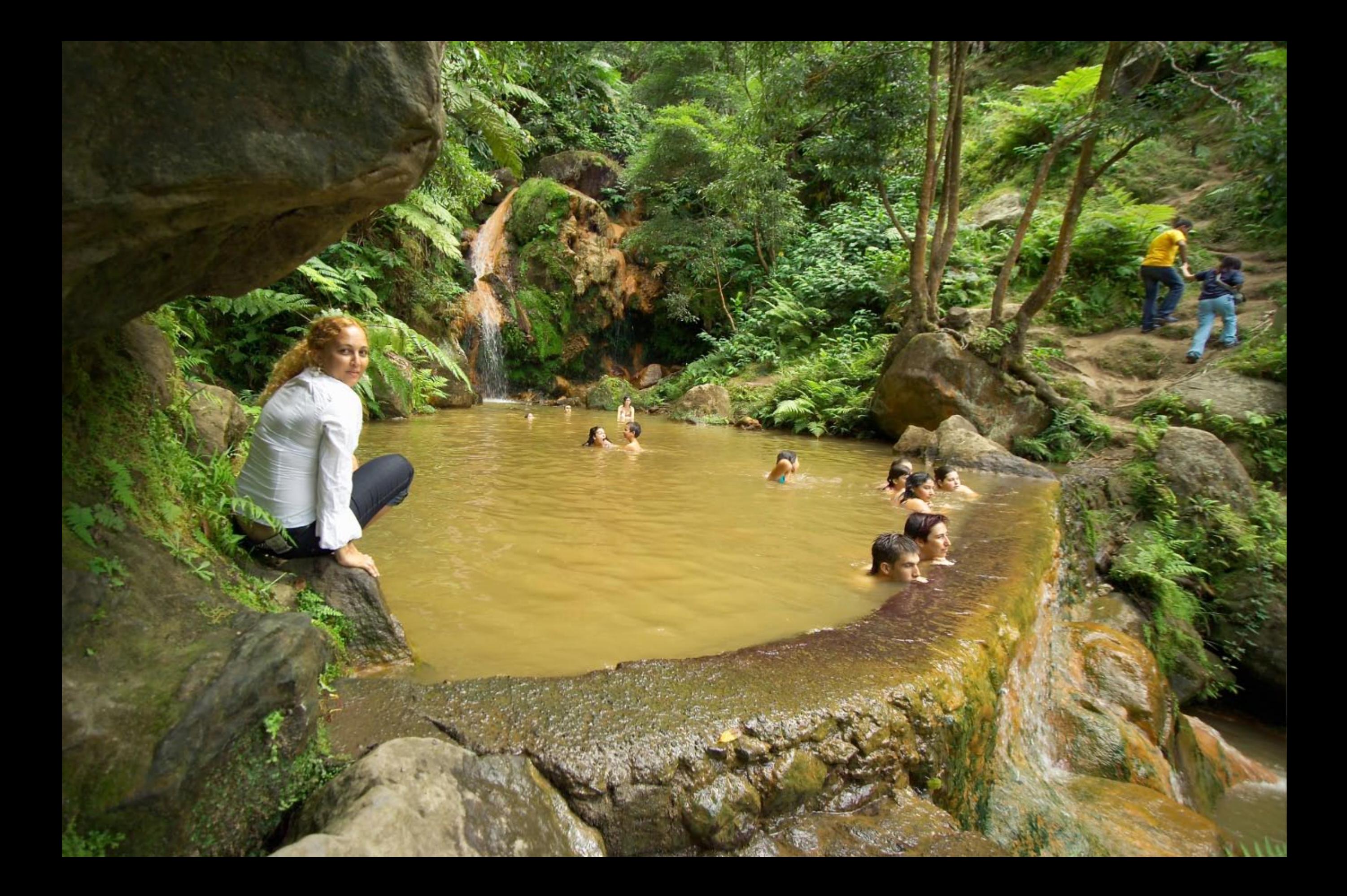

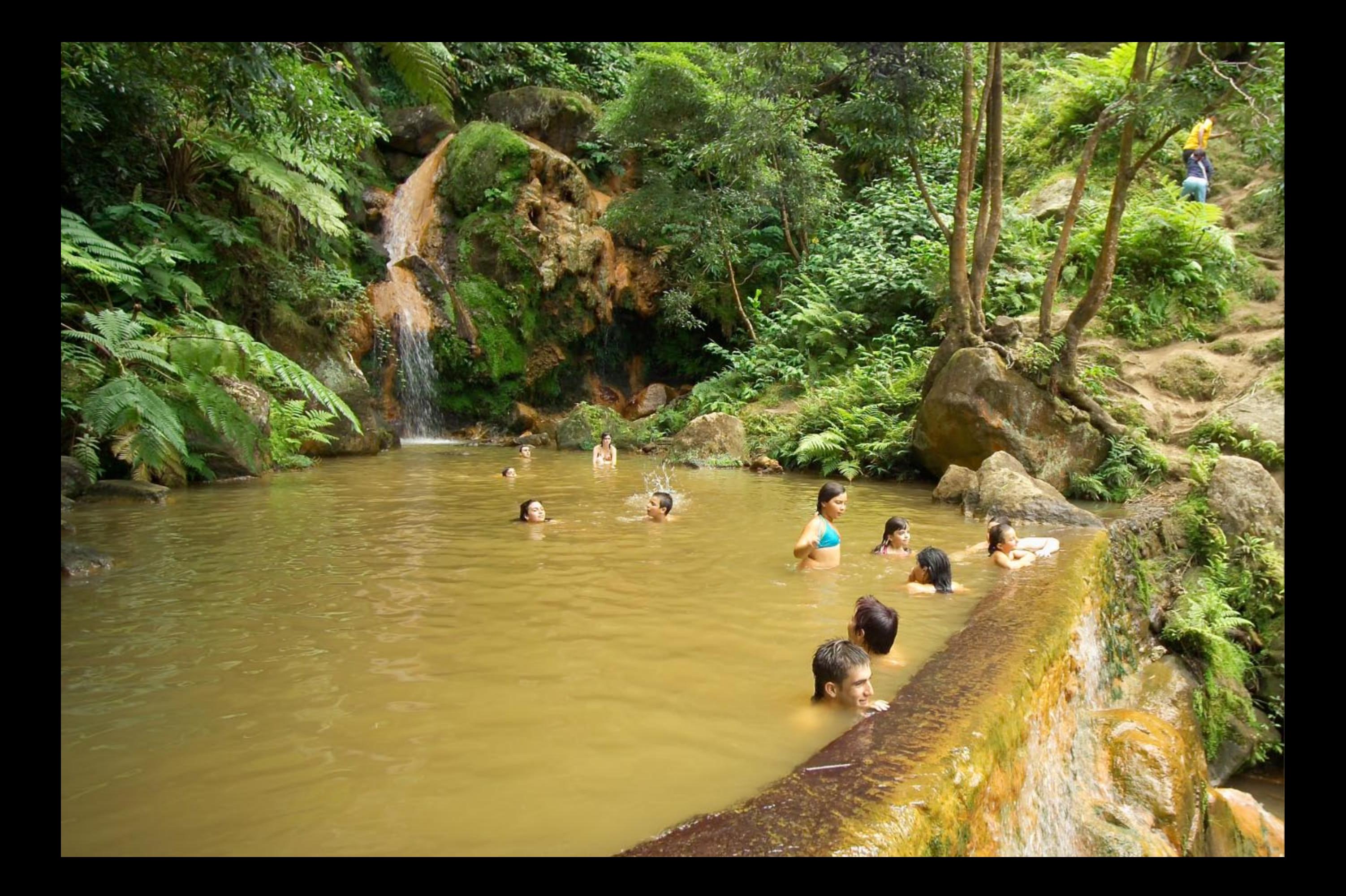

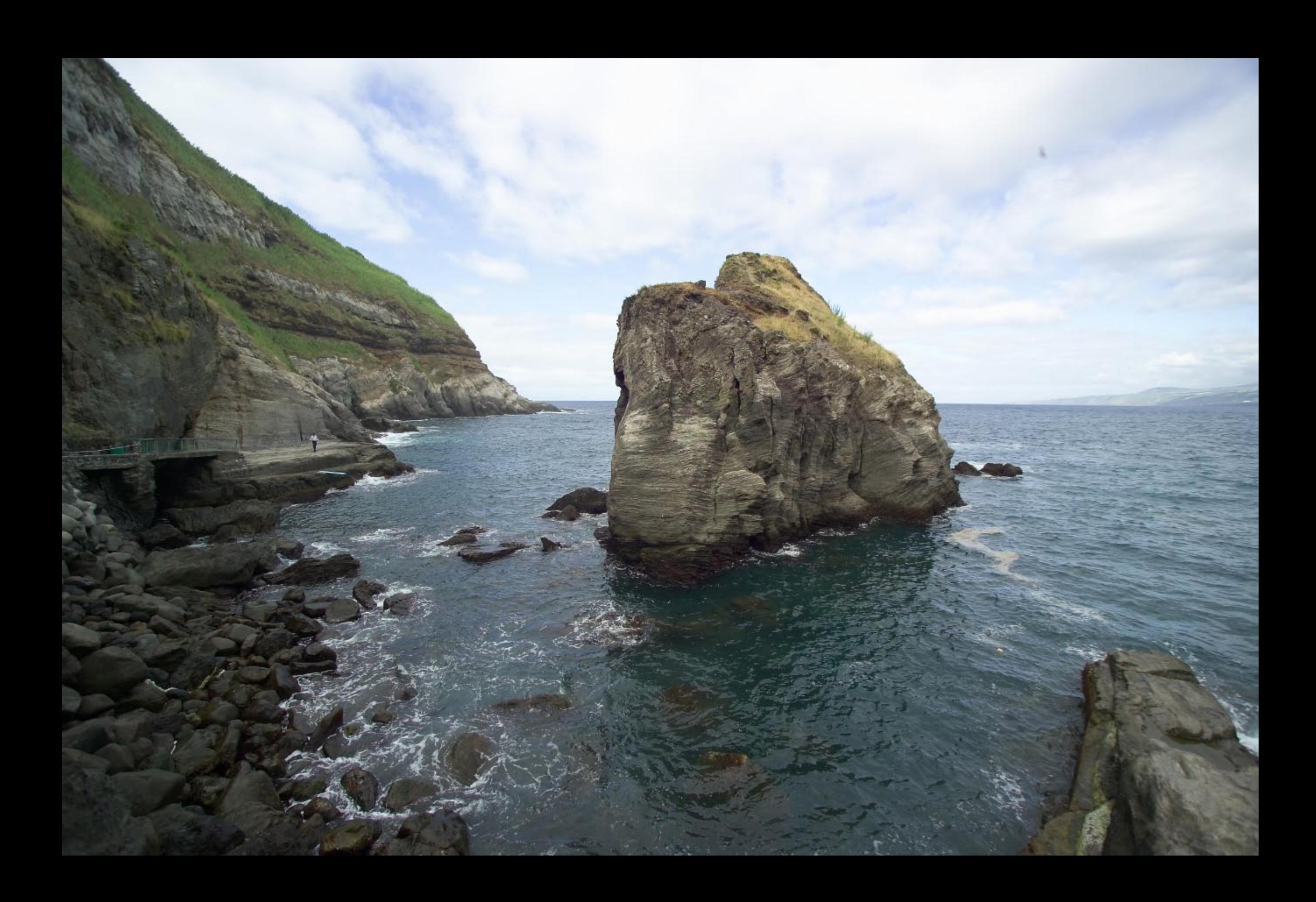

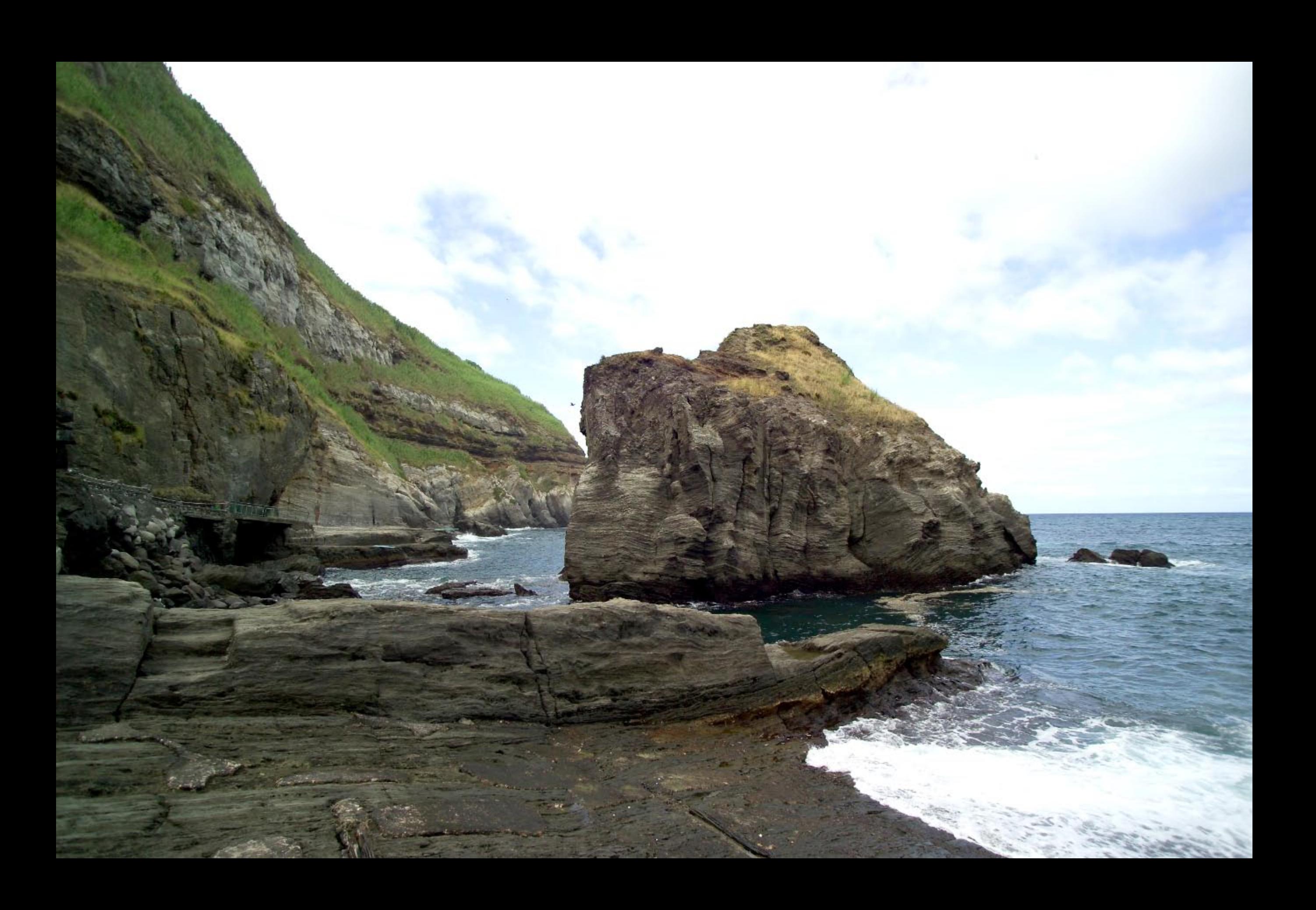

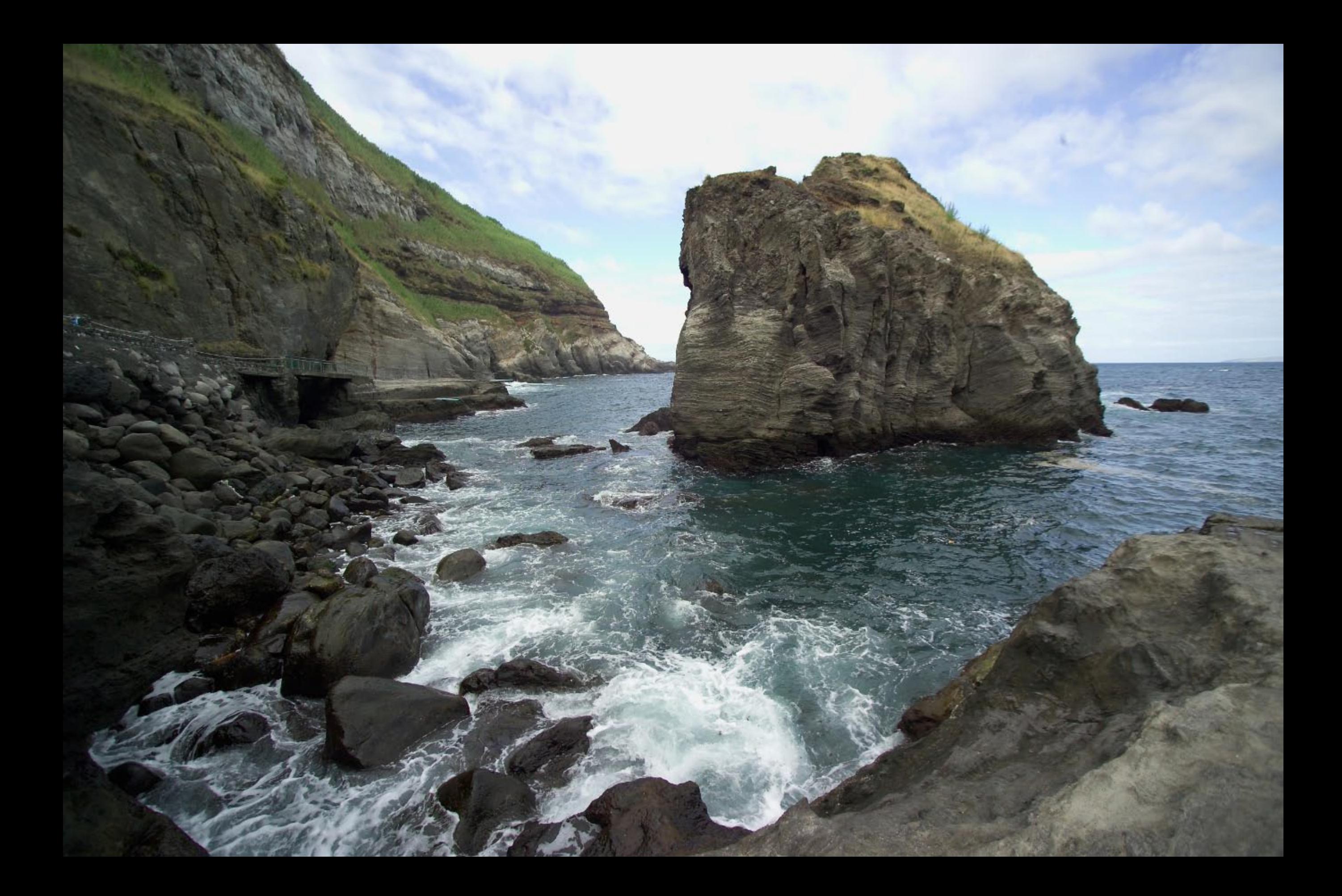

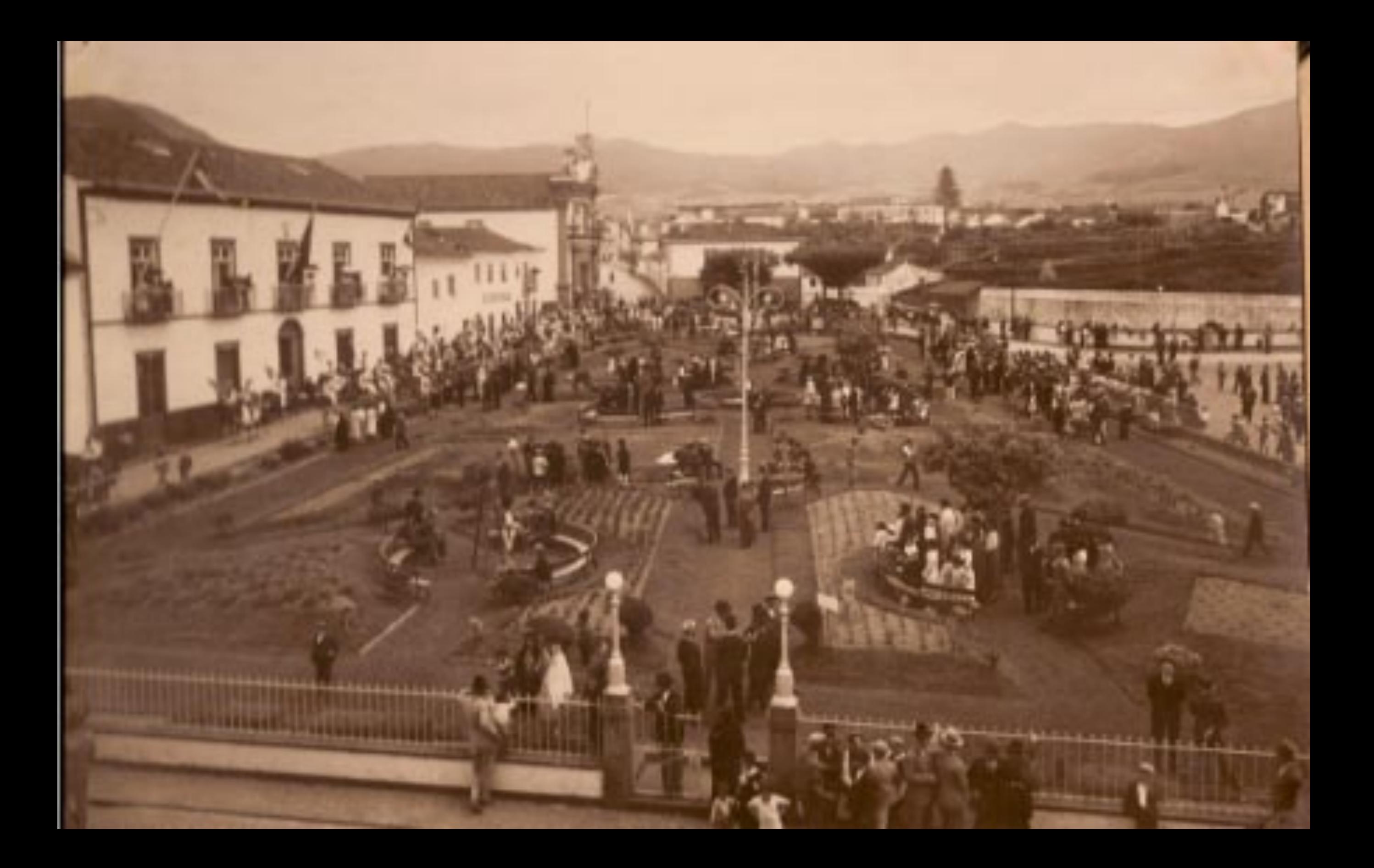

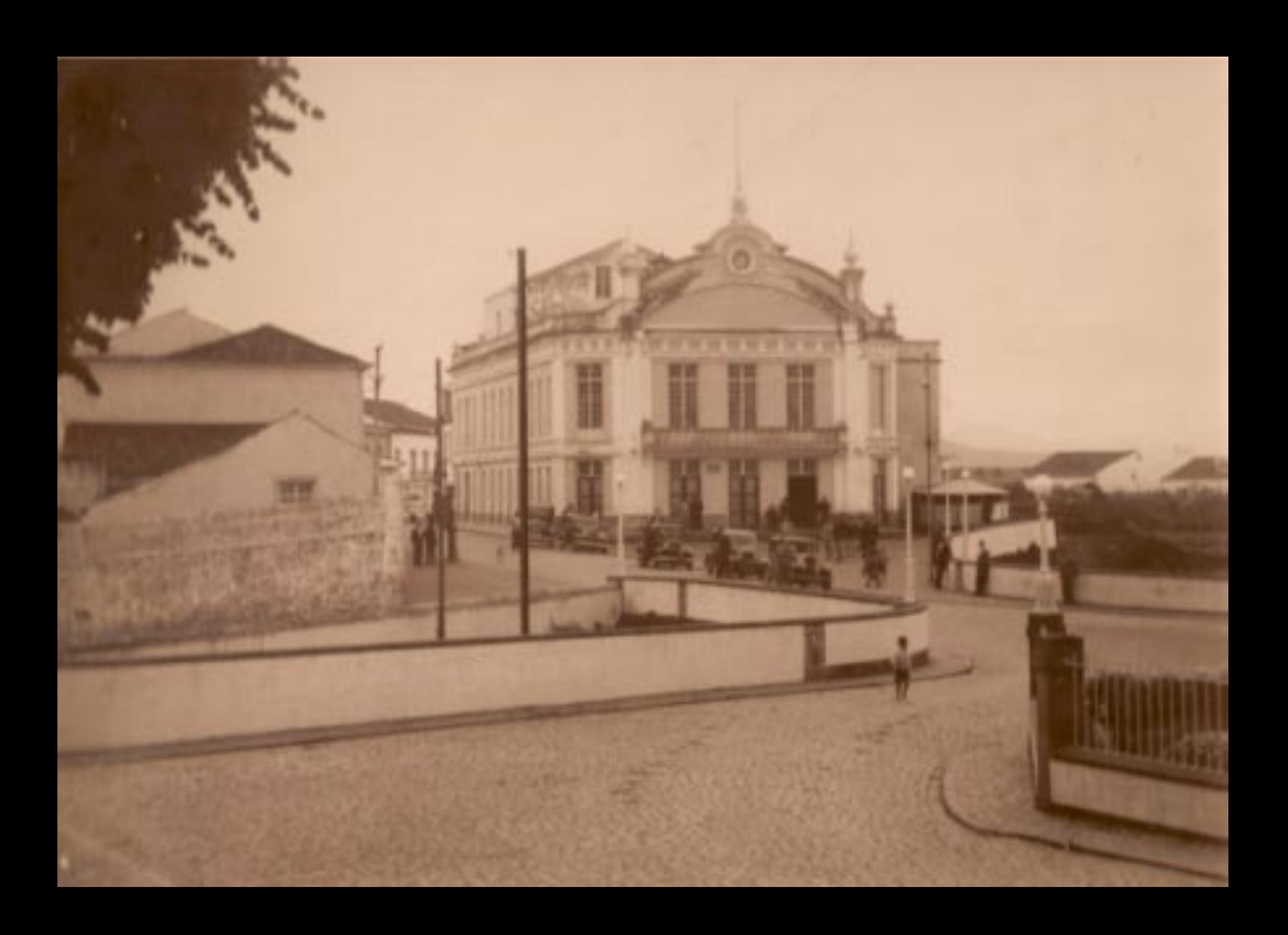

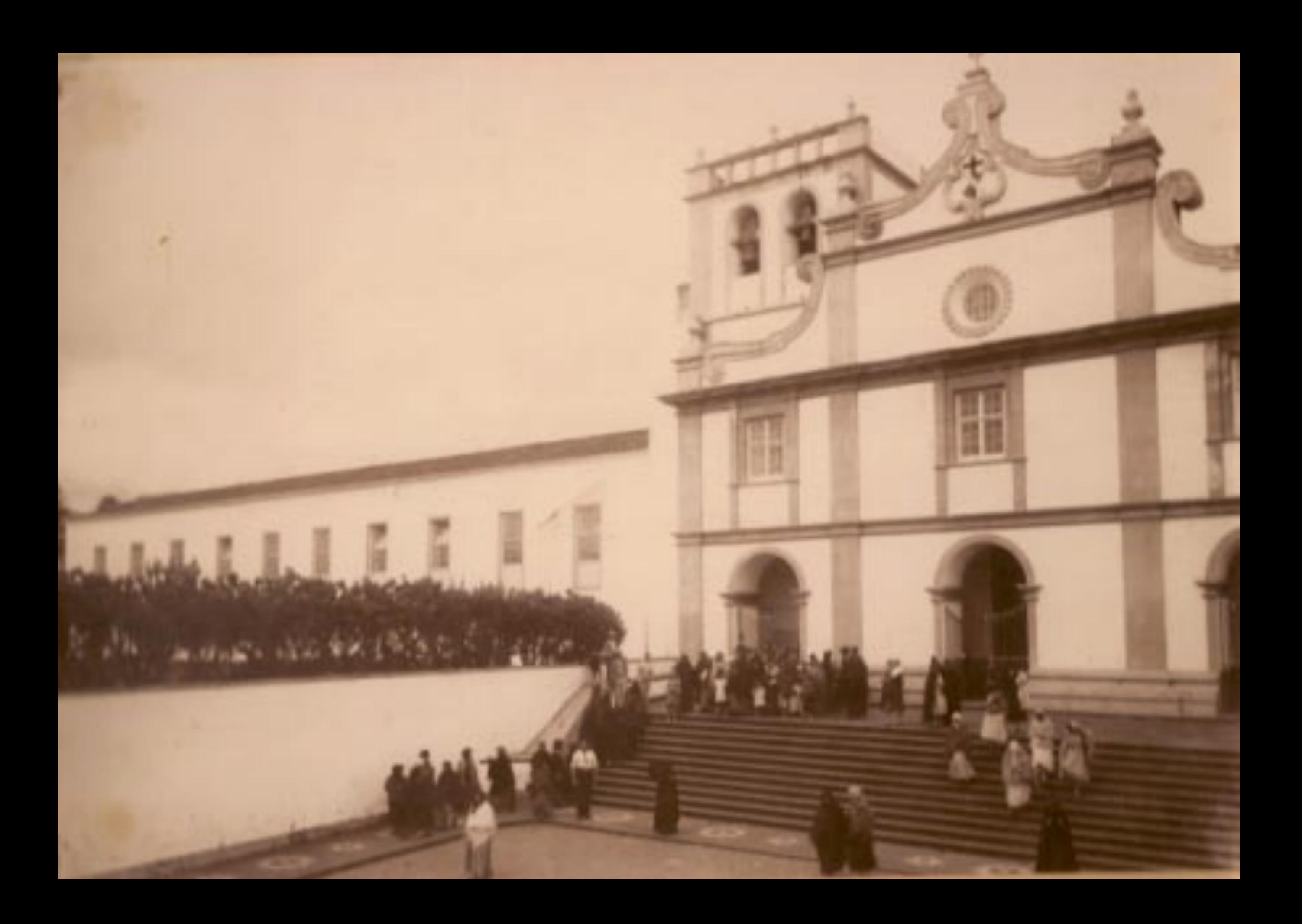

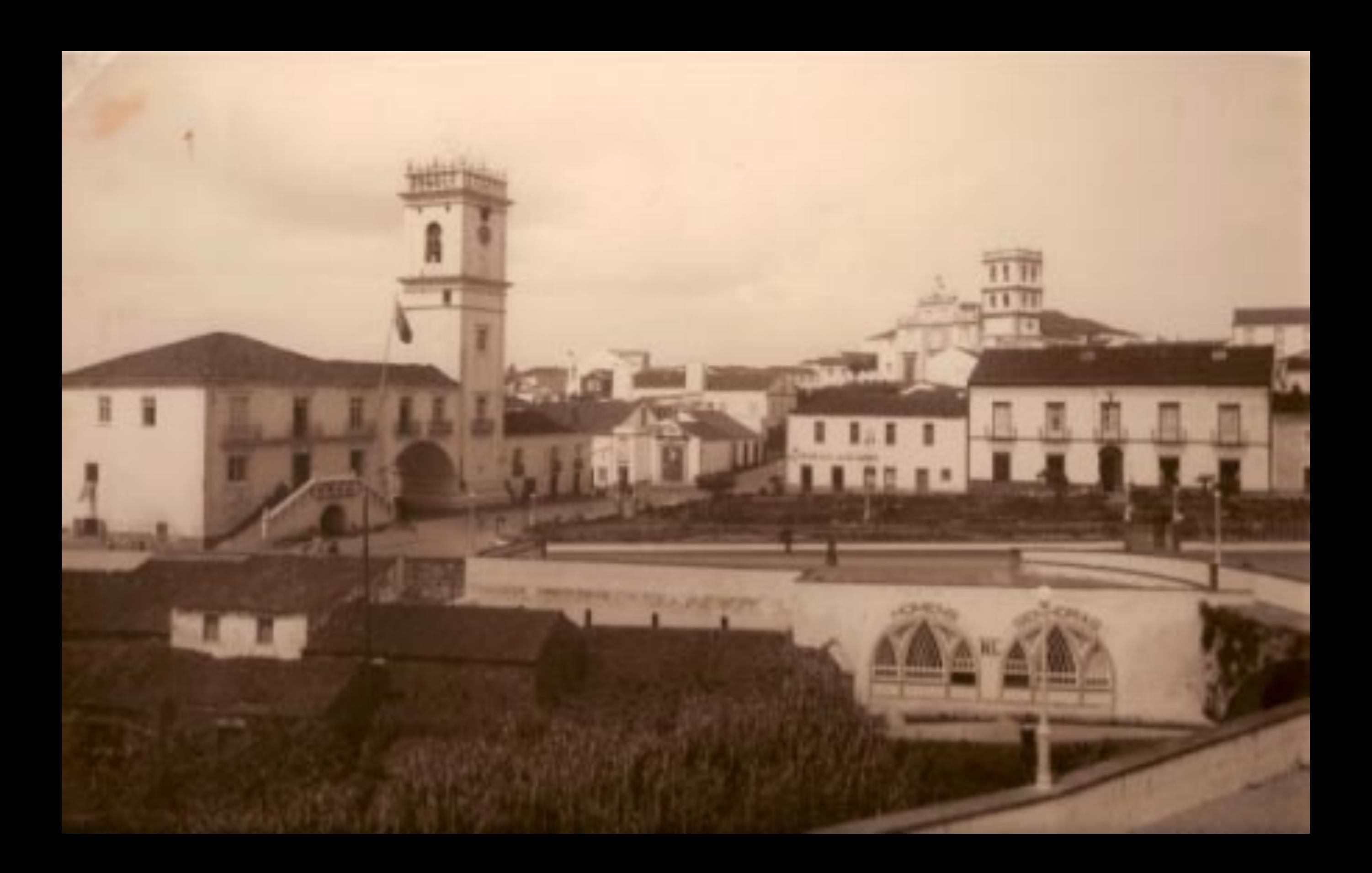

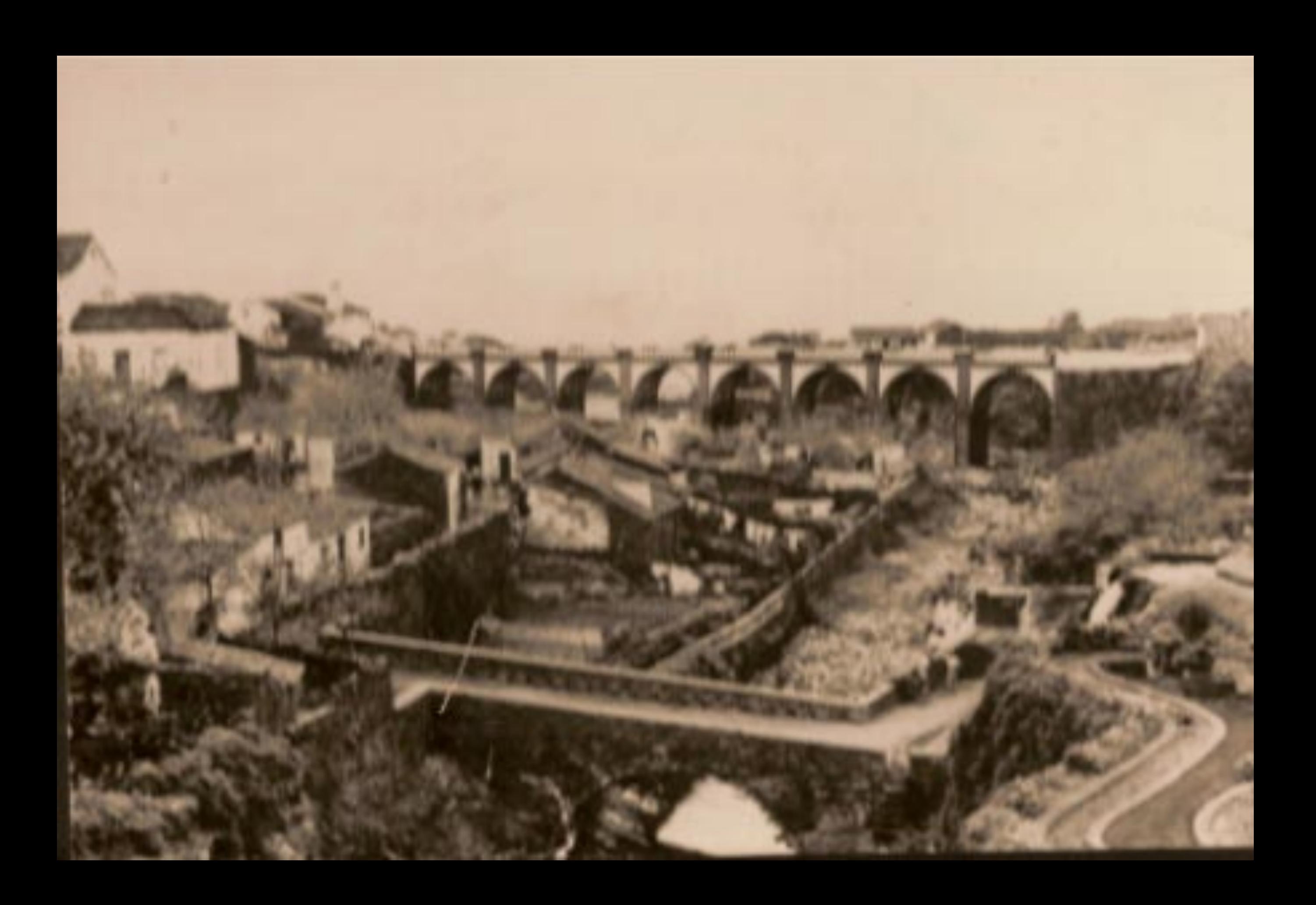

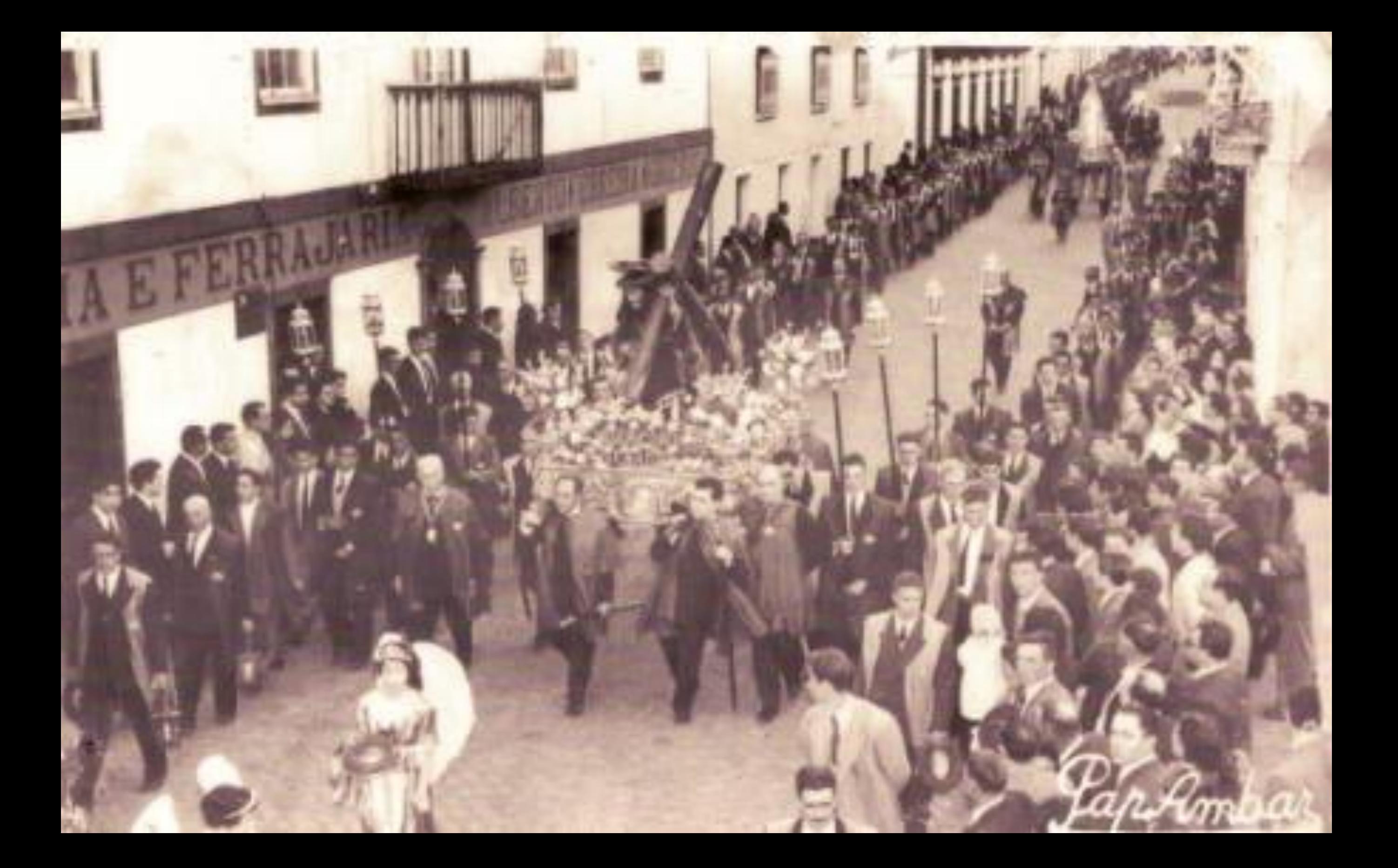

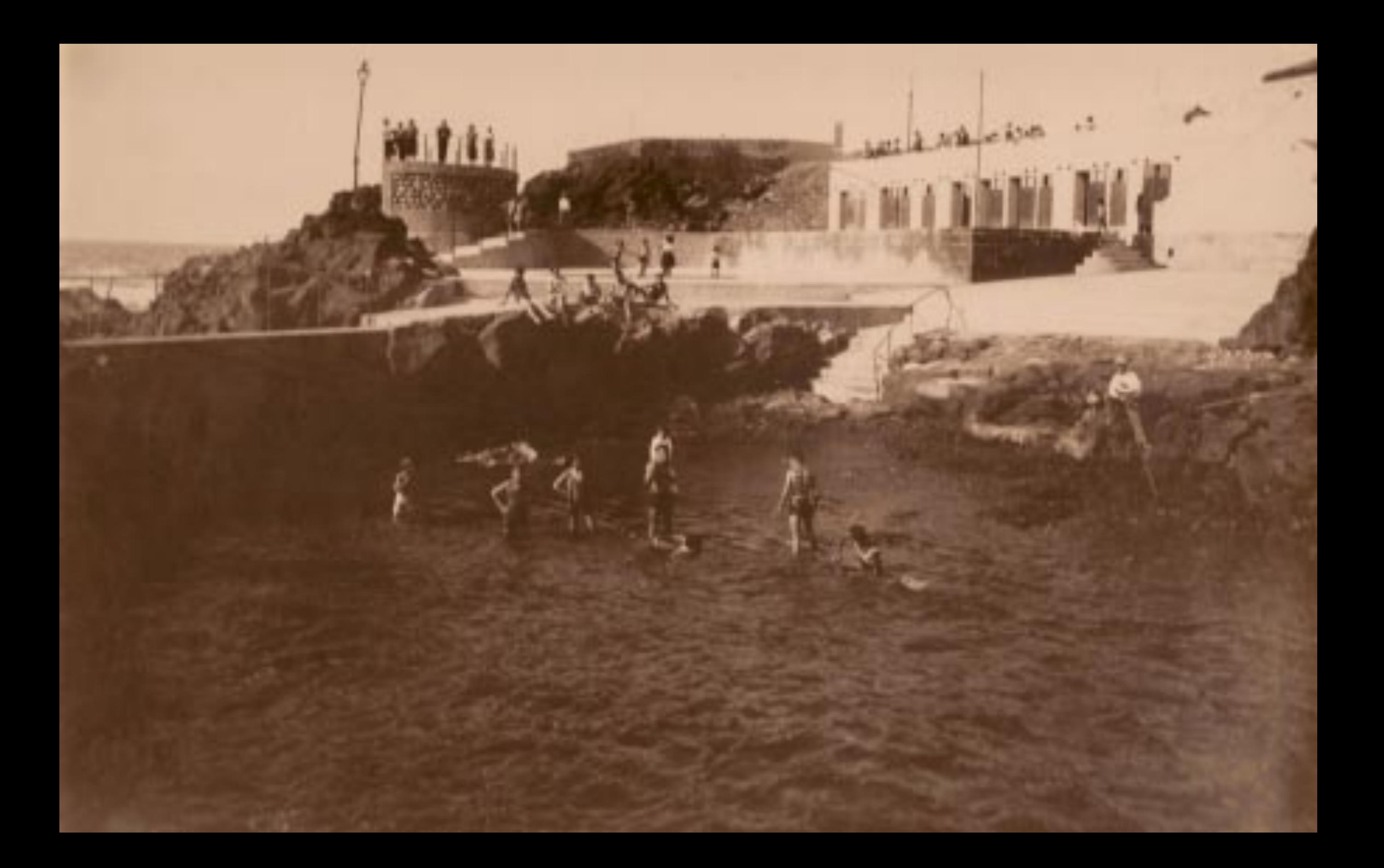

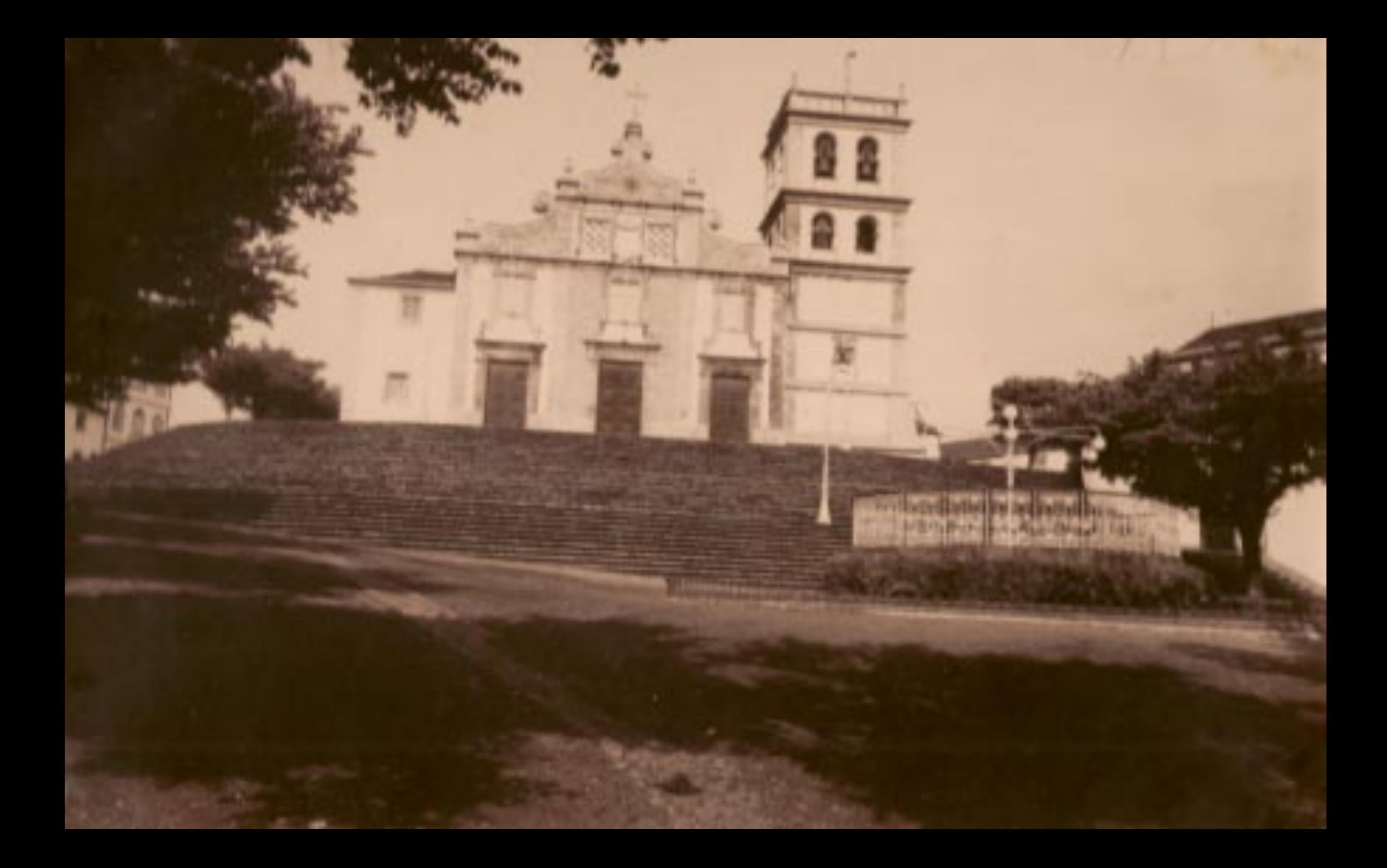

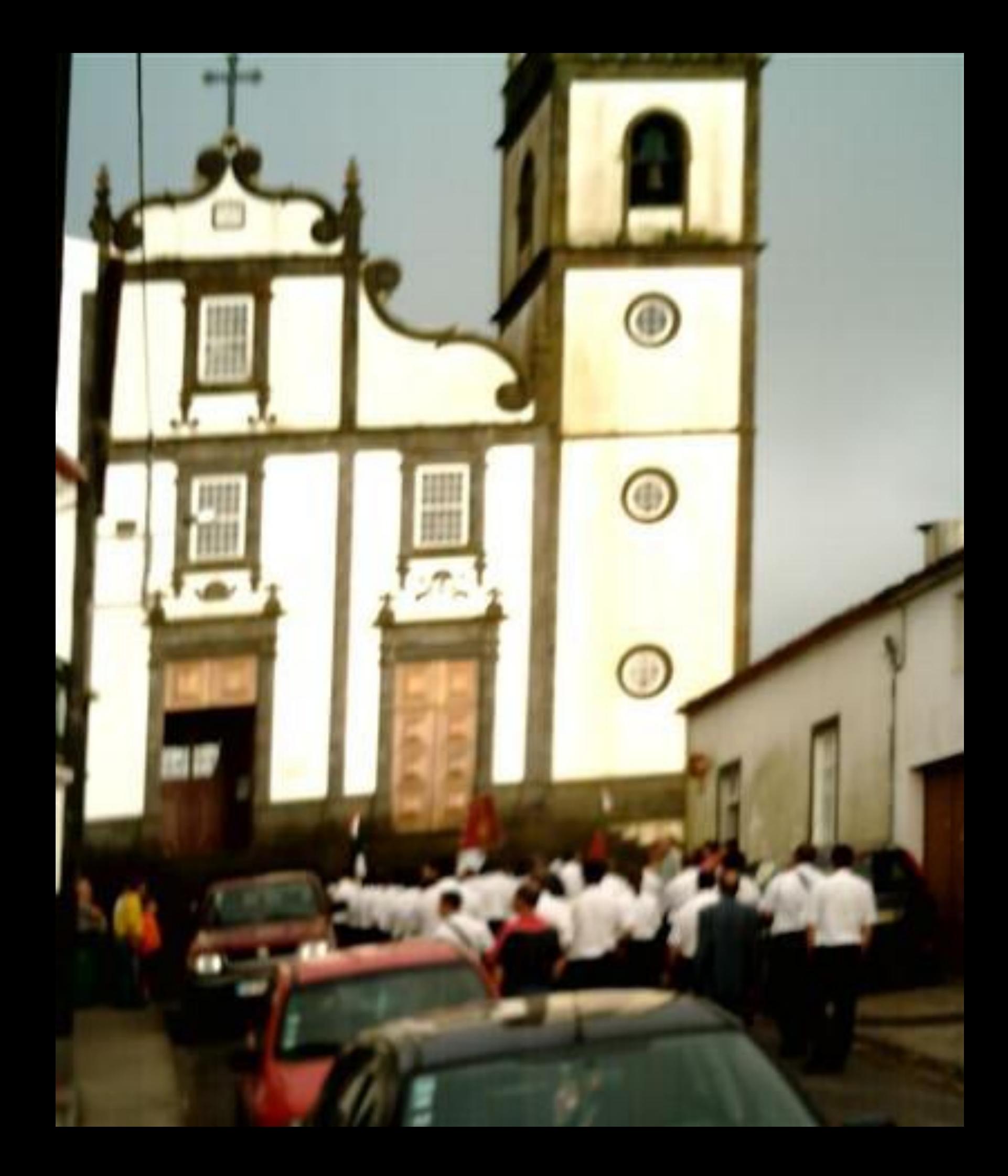

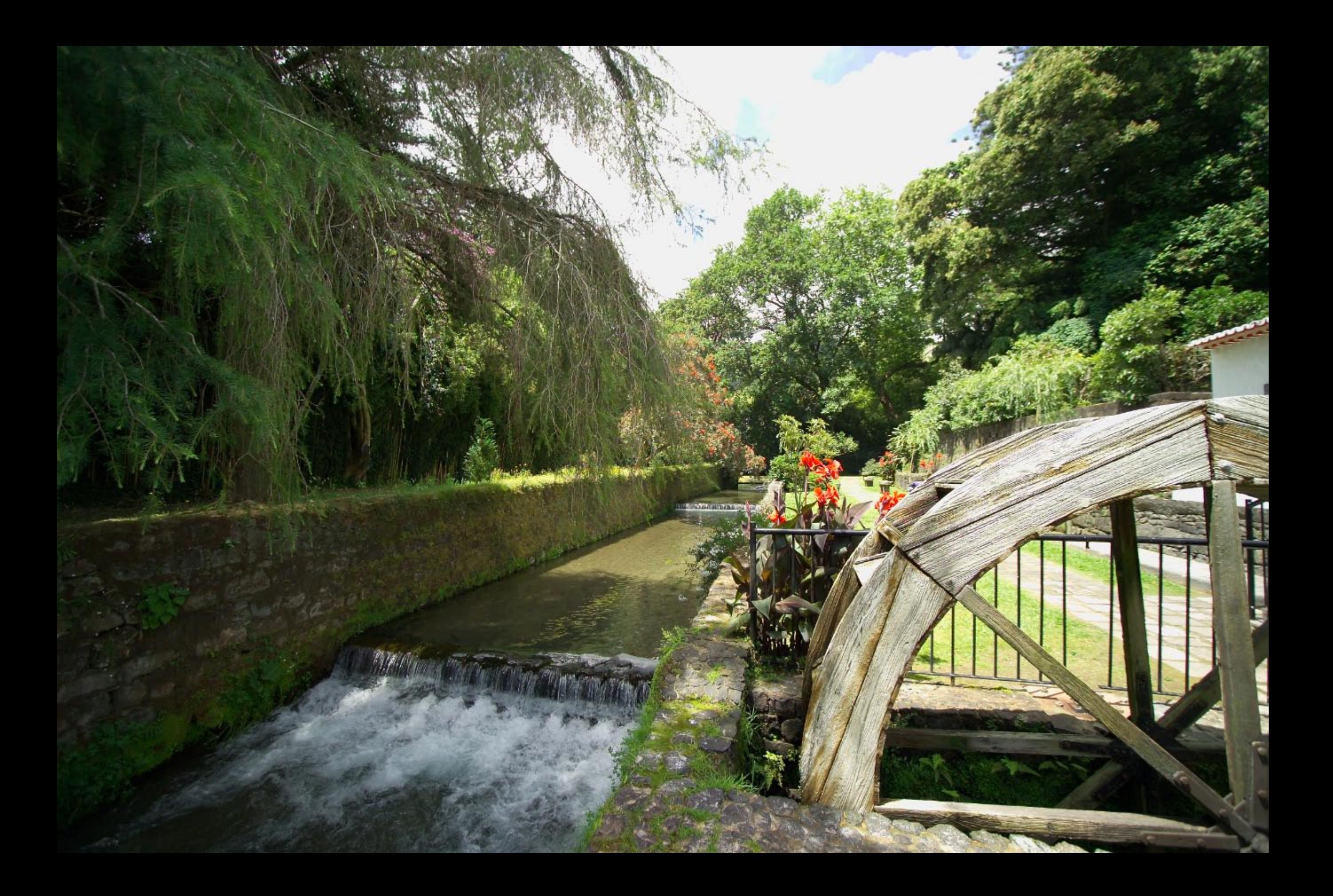

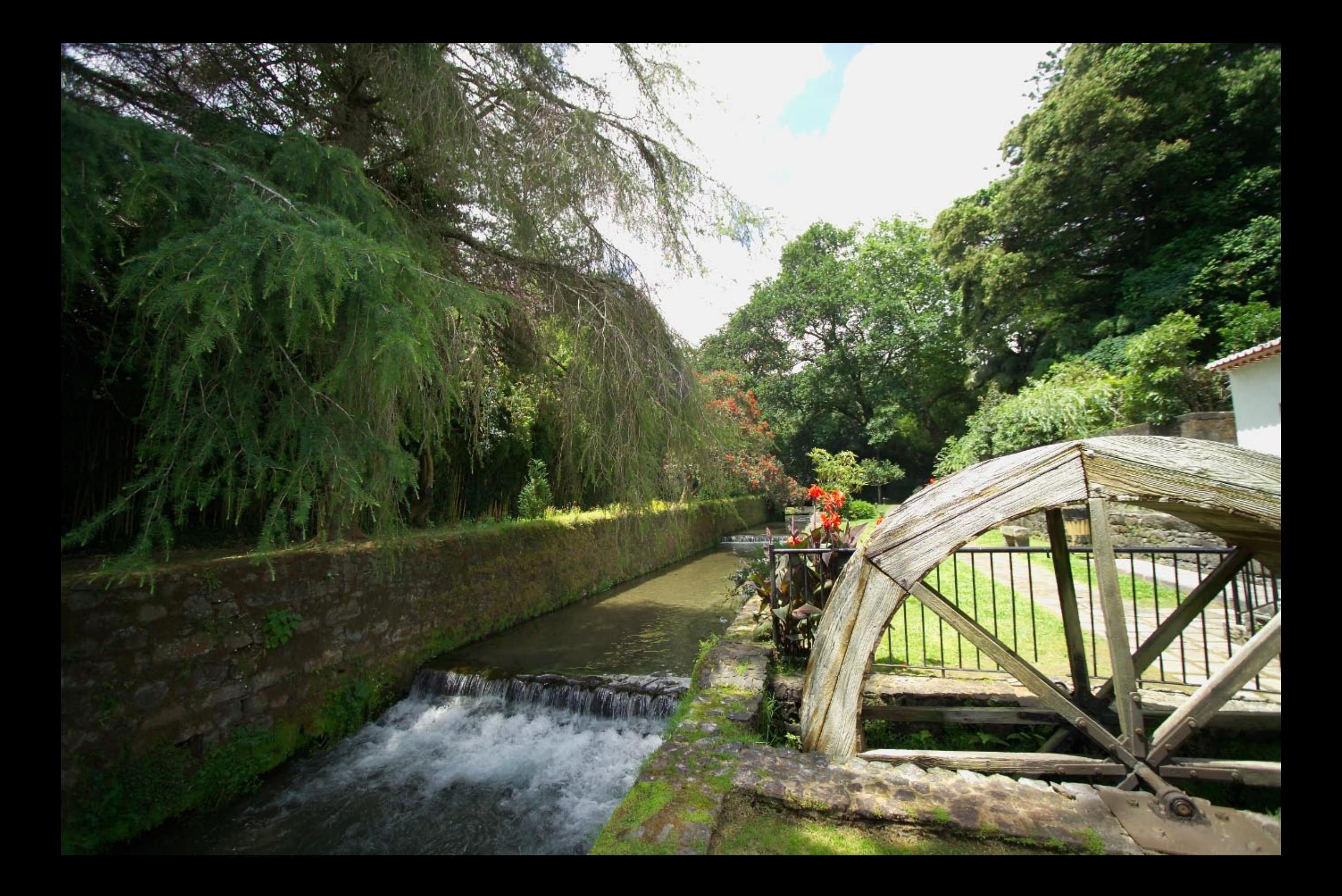

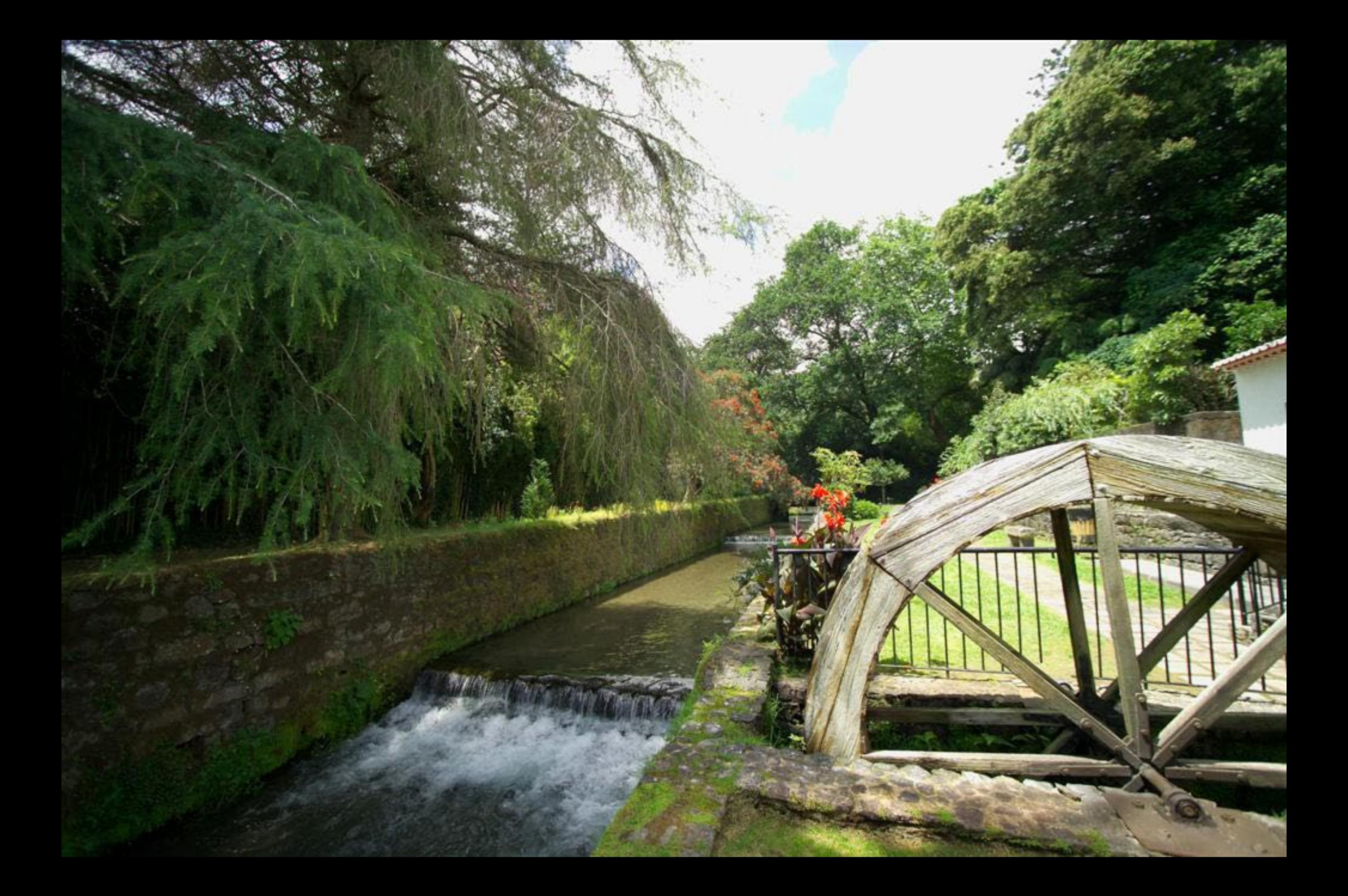

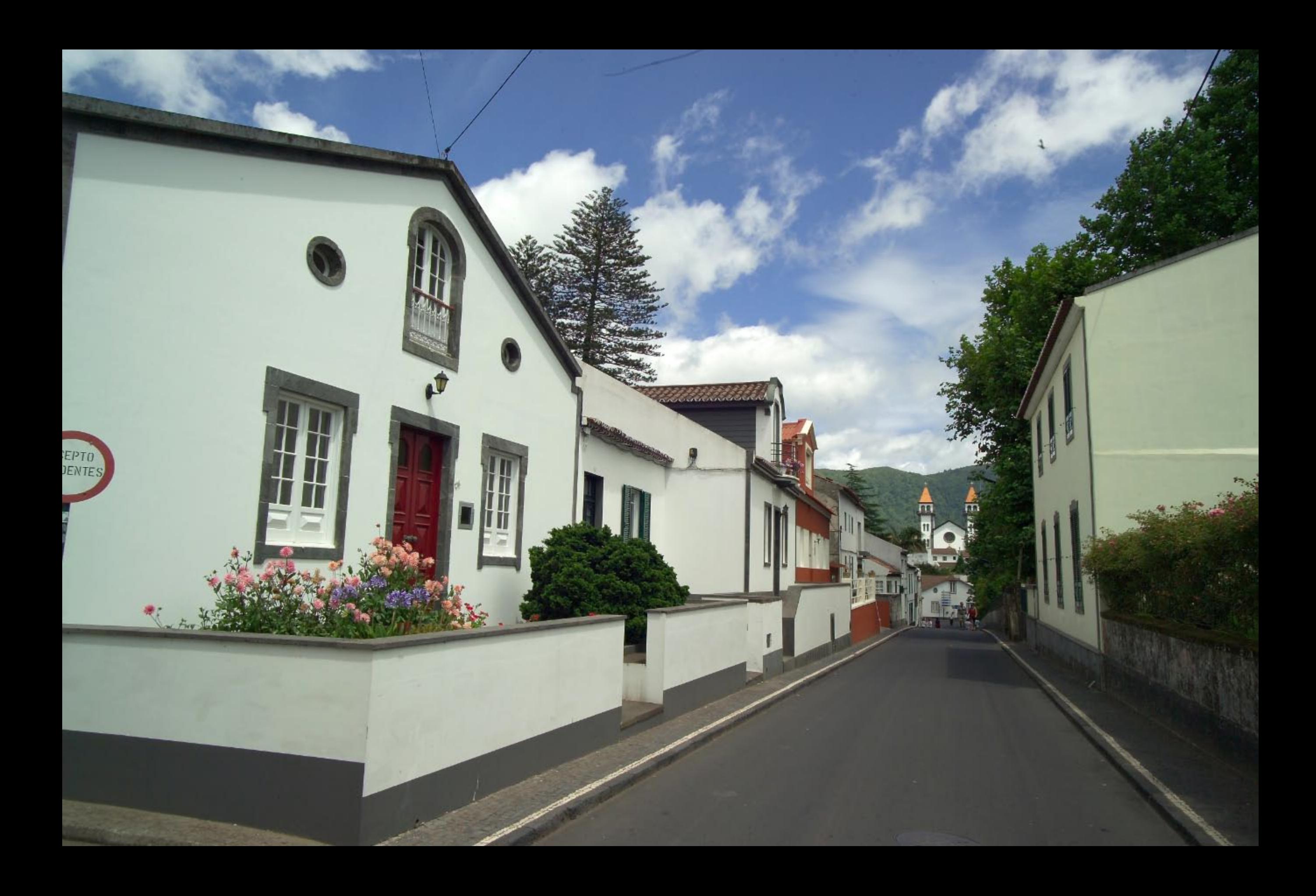

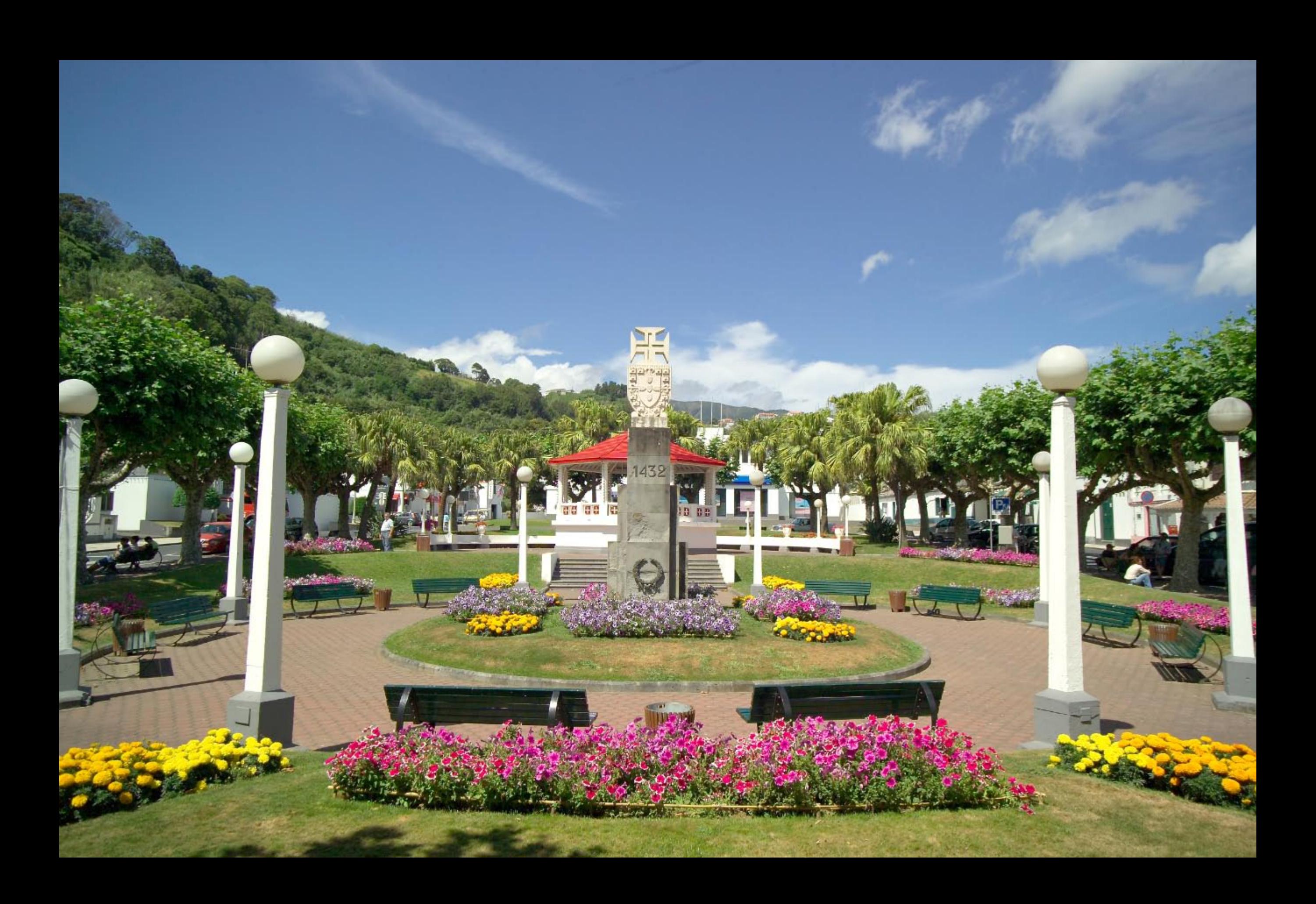

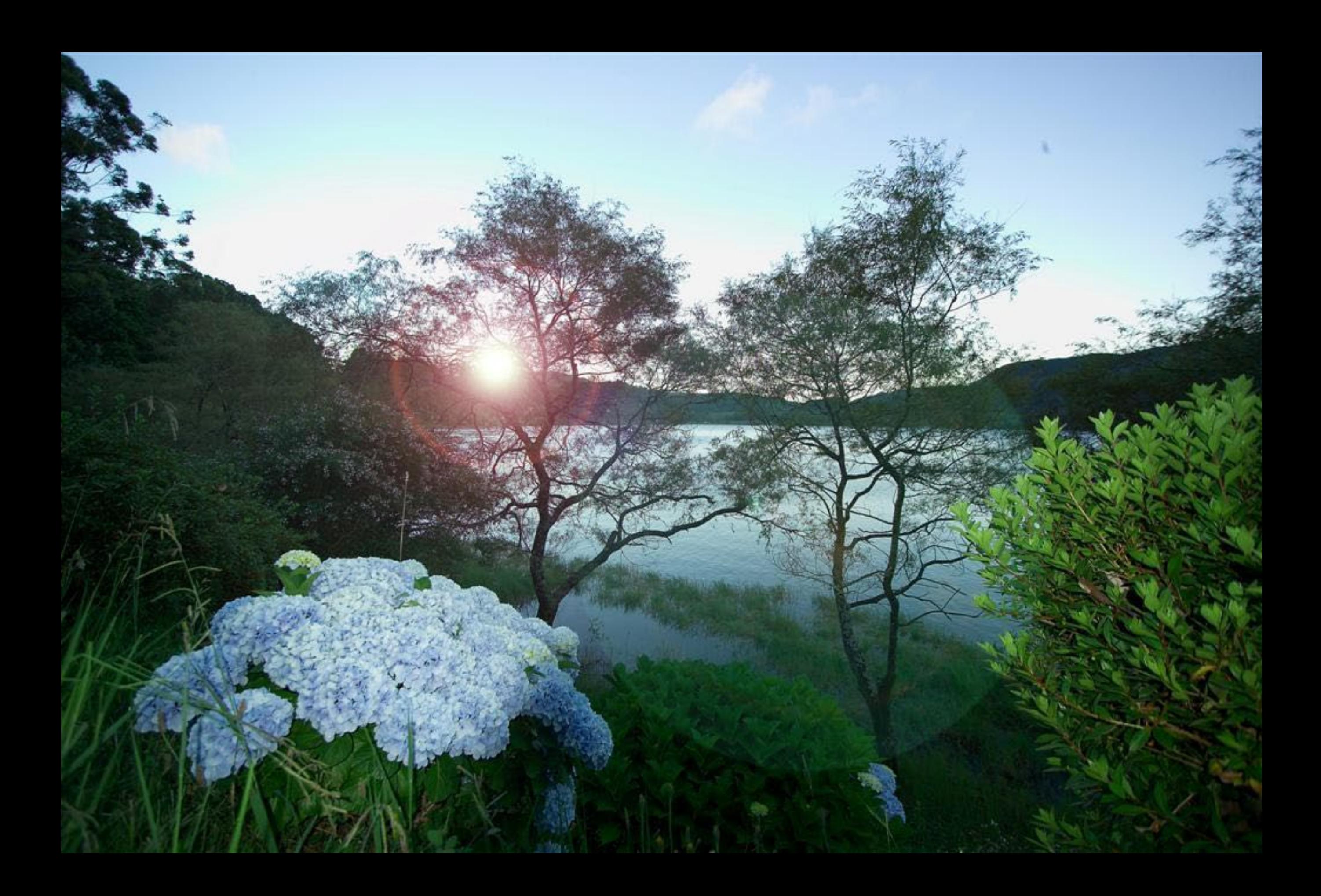

Povoação<br>S.Miguel - Açores

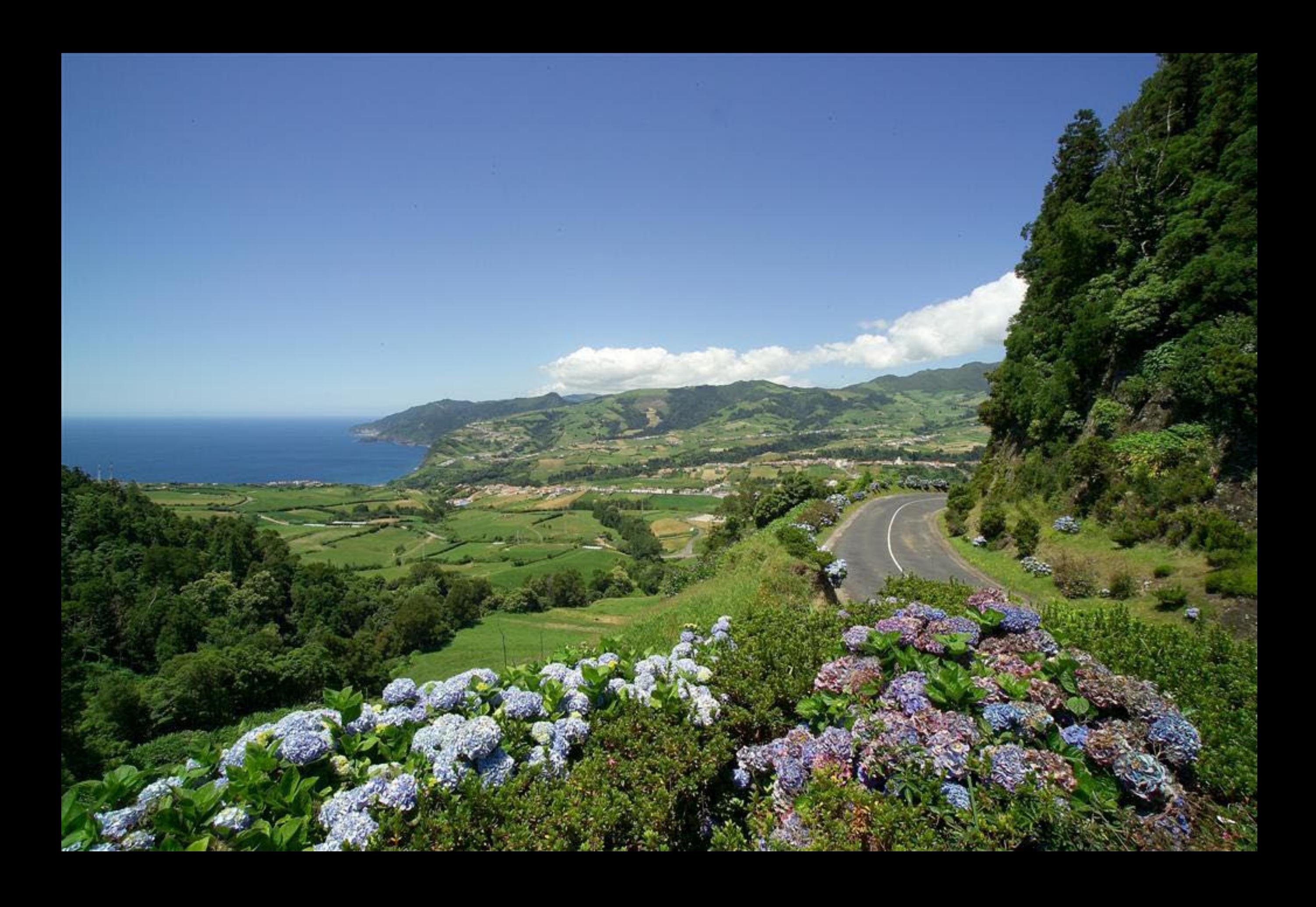

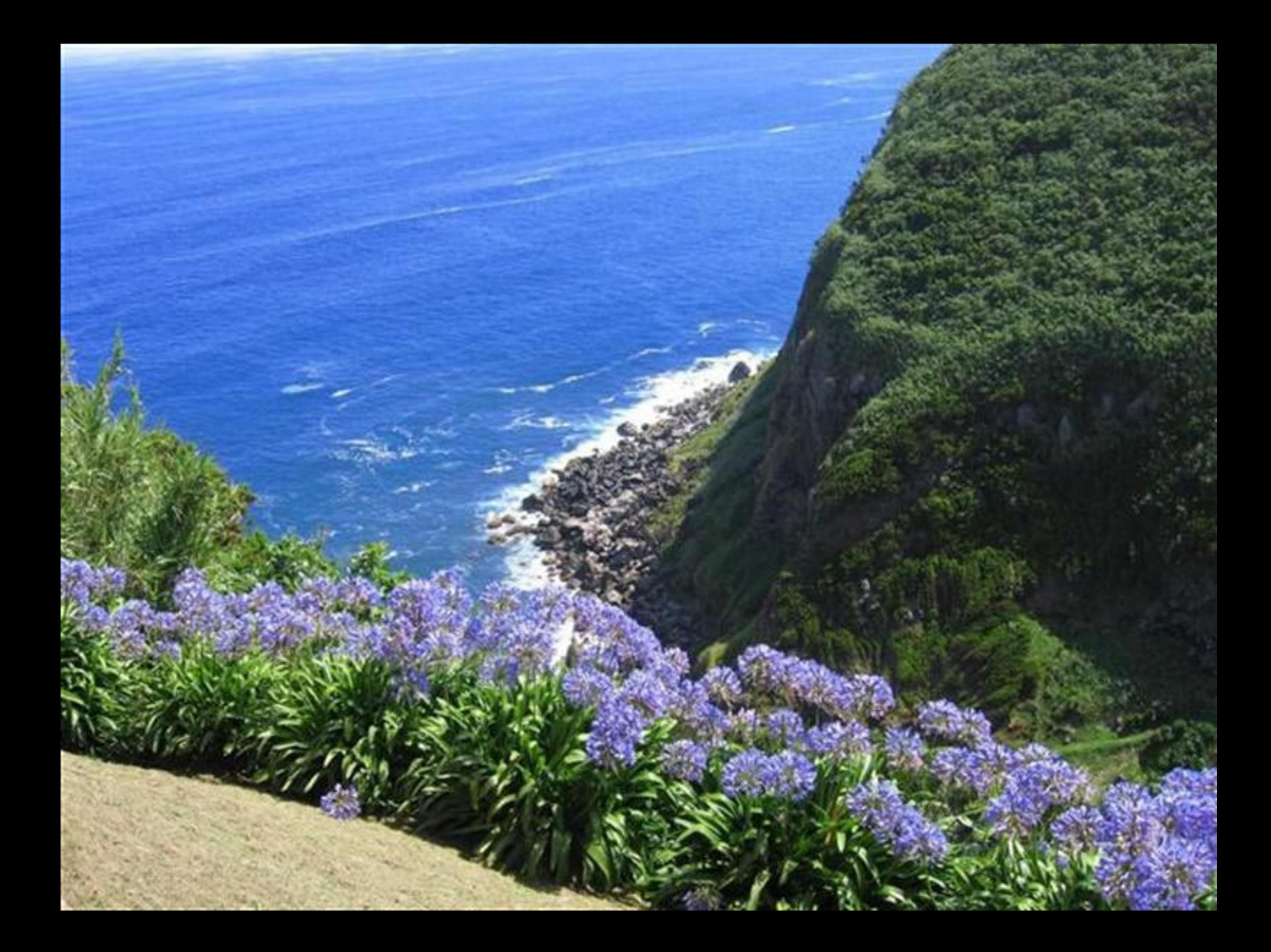

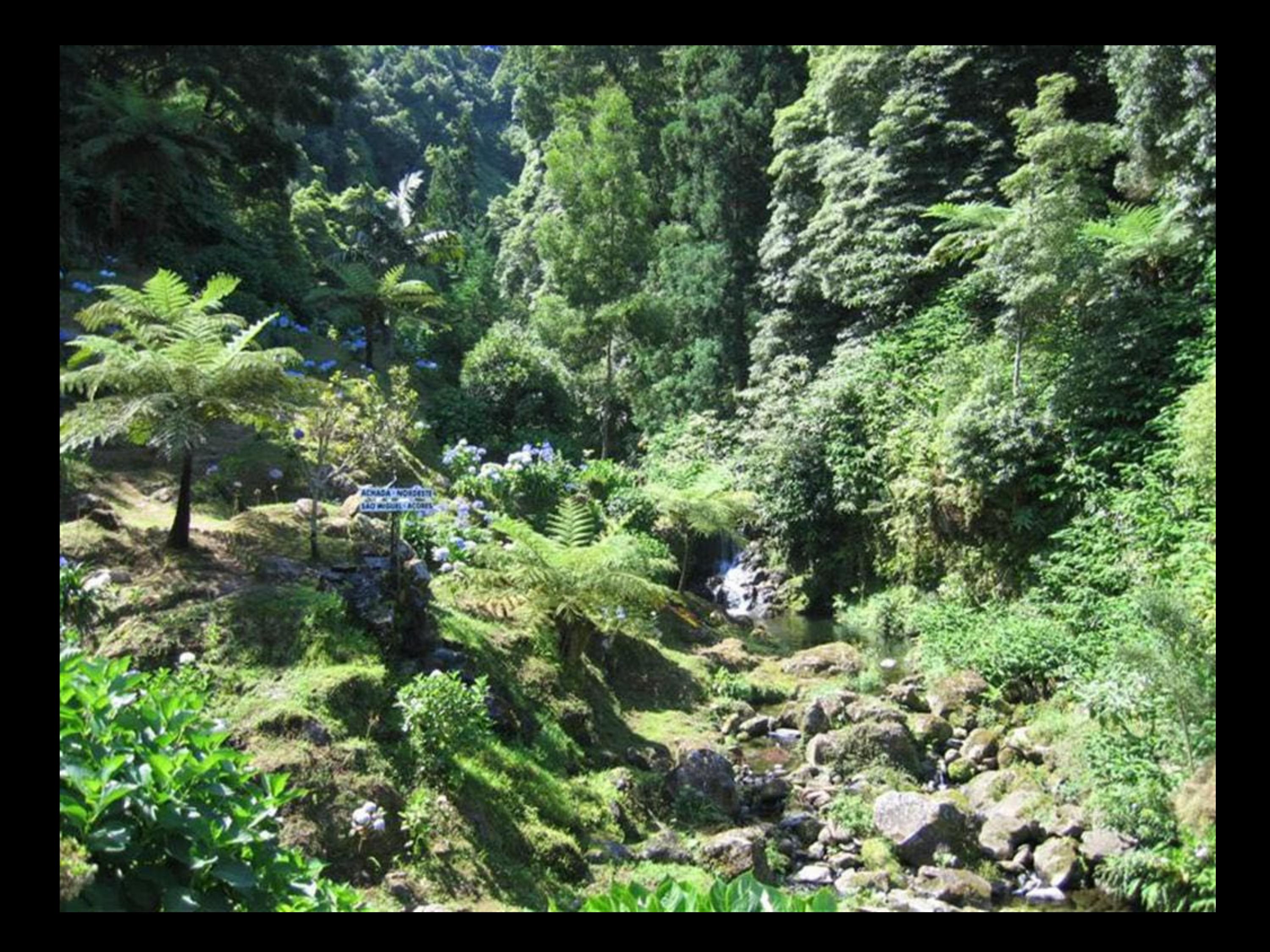

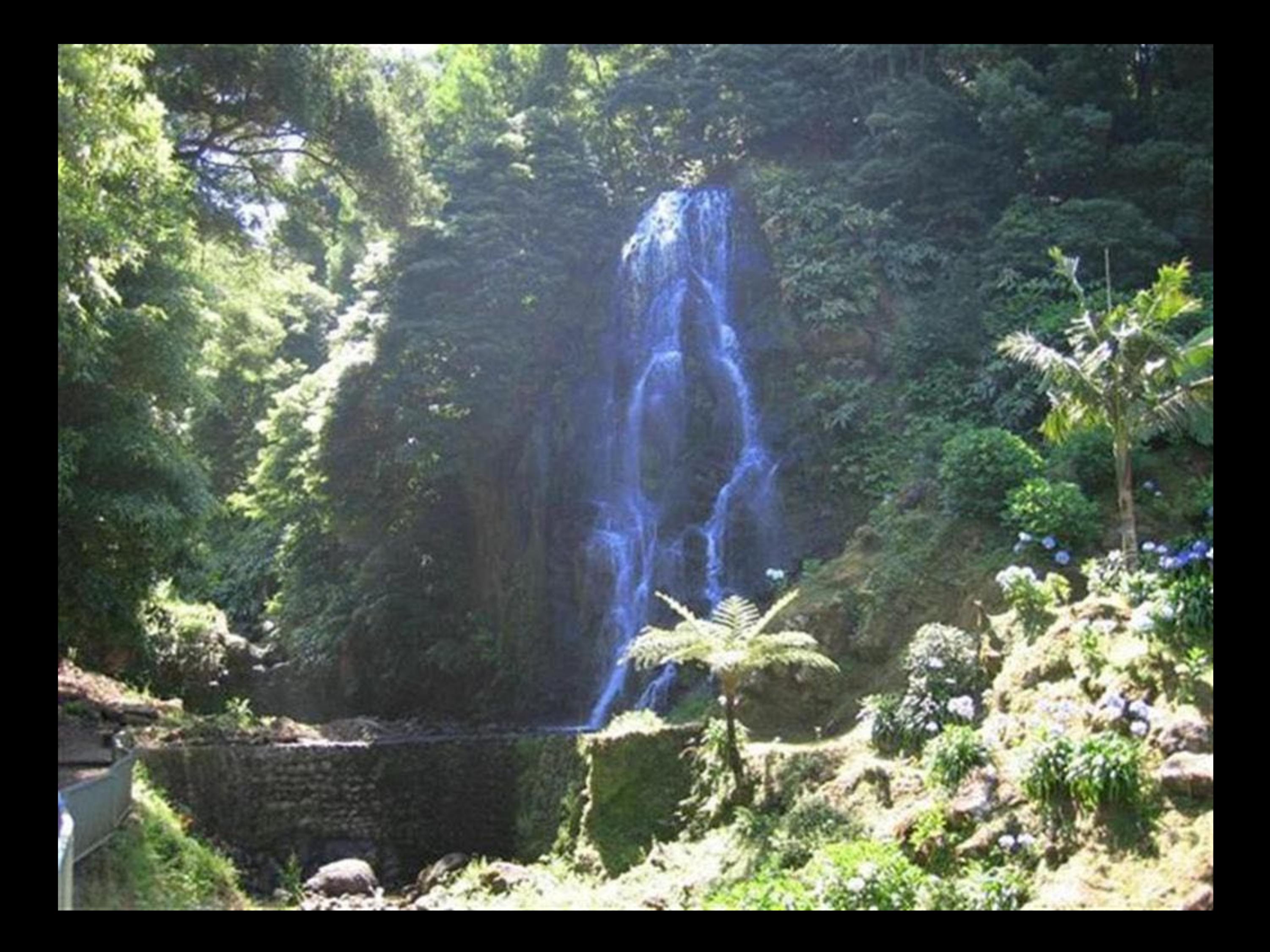
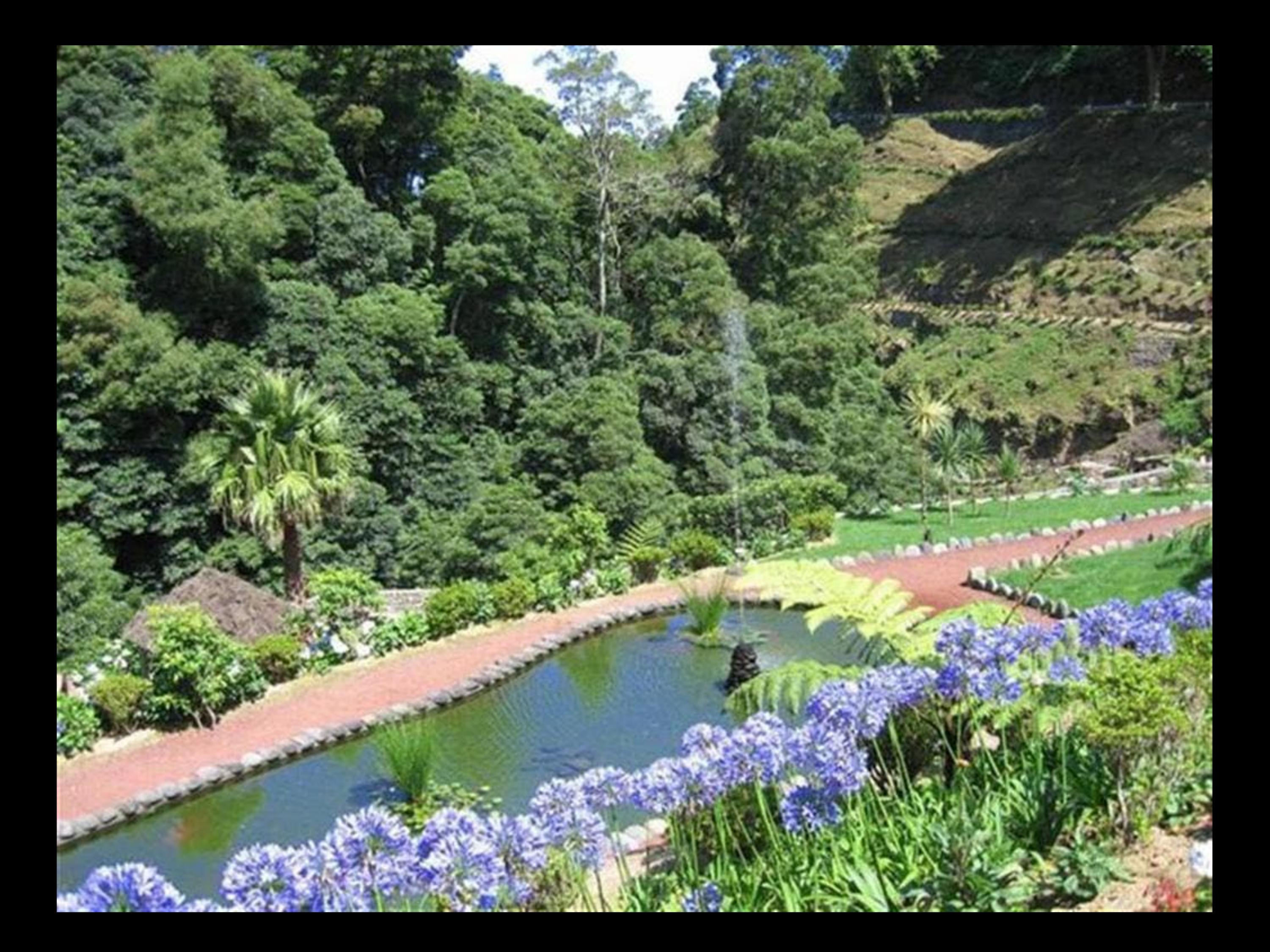

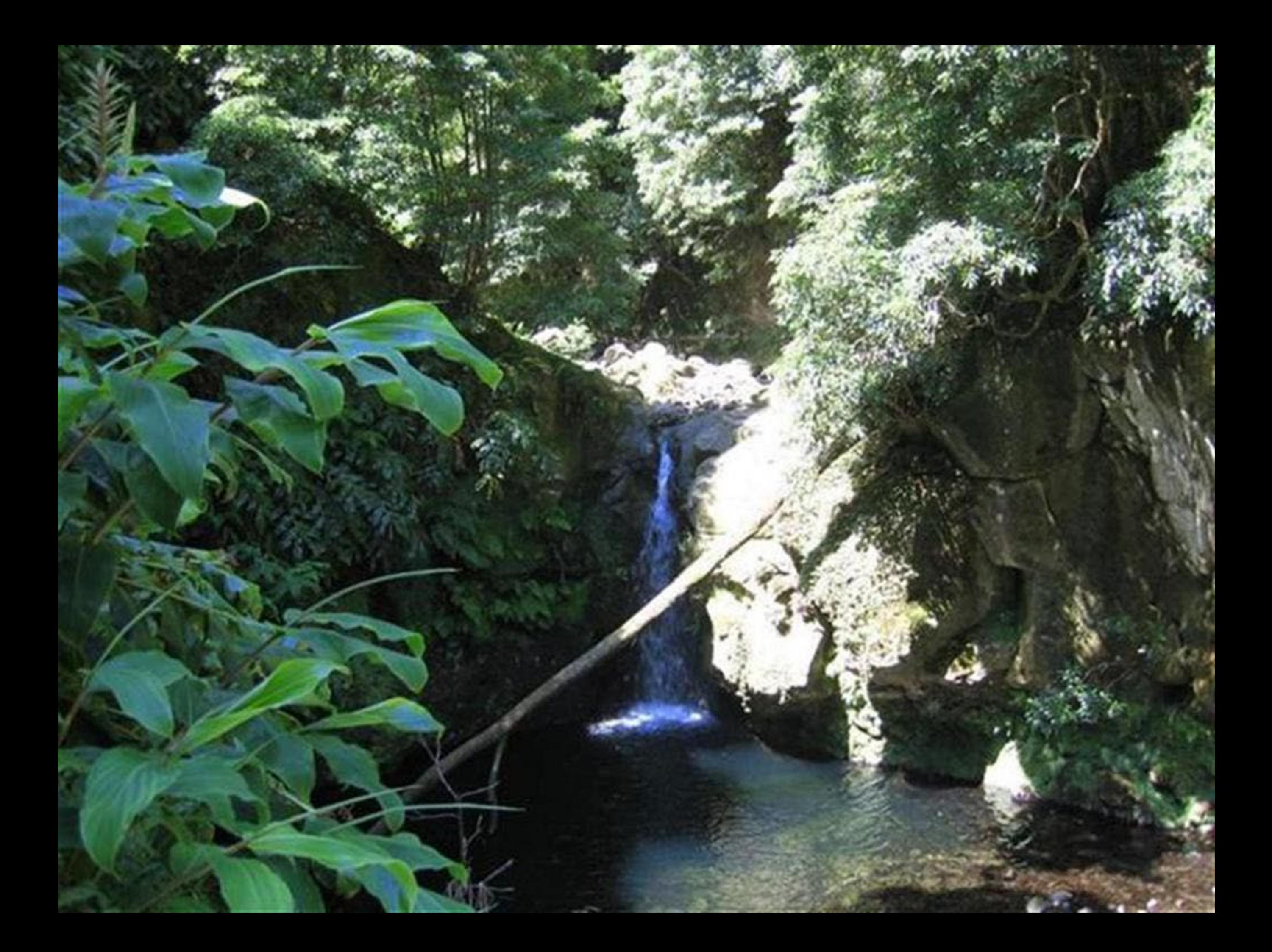

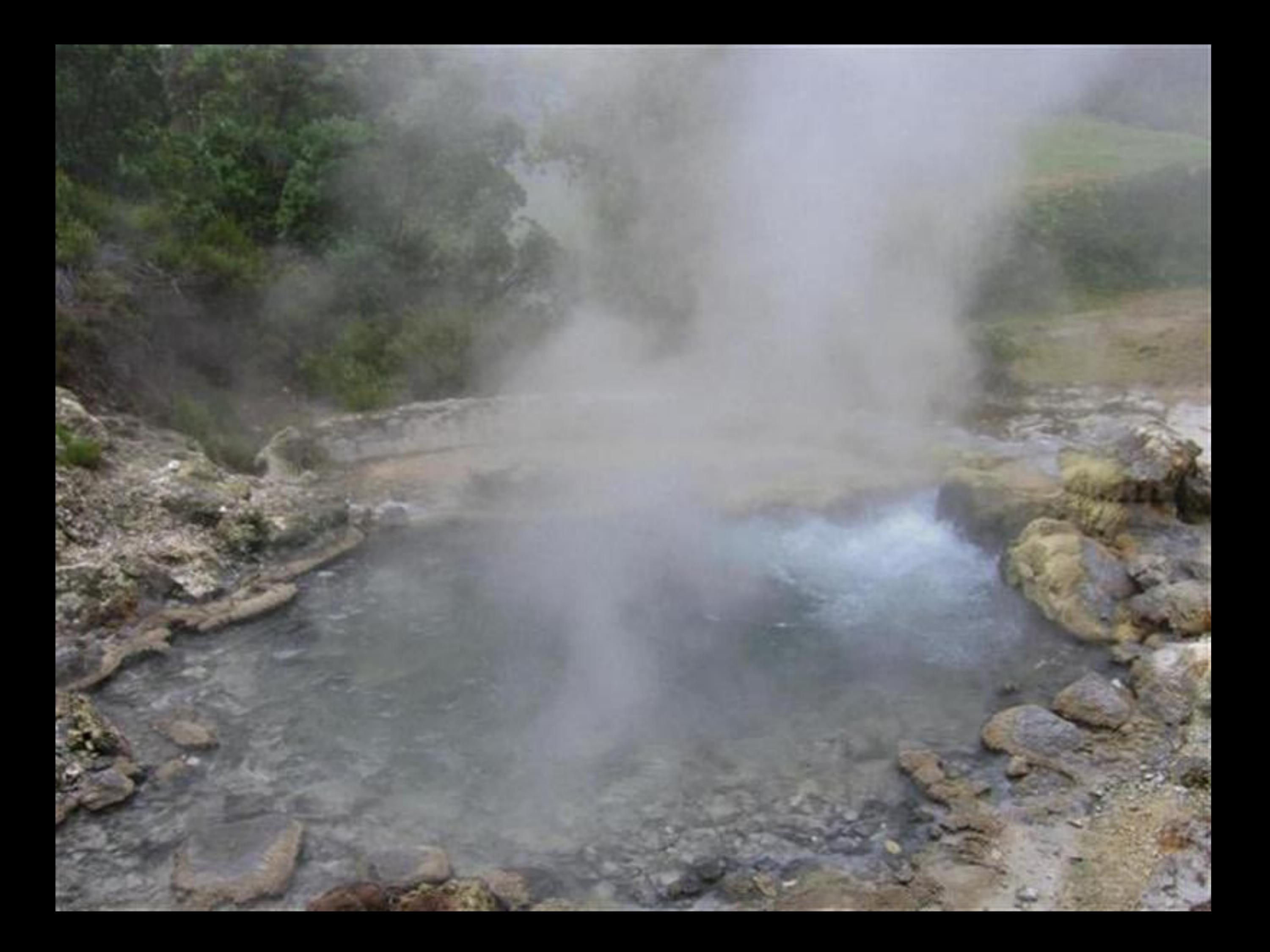

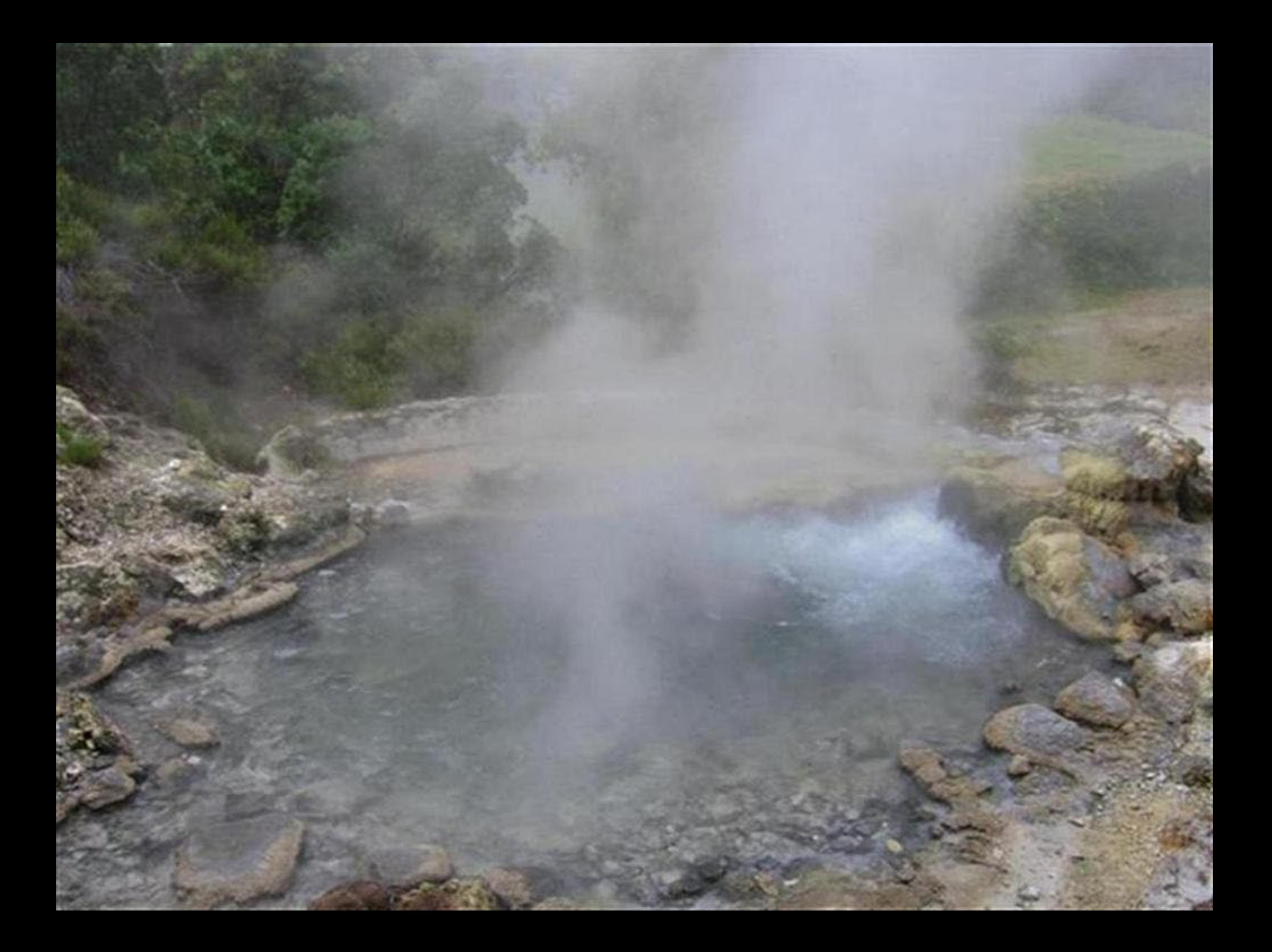

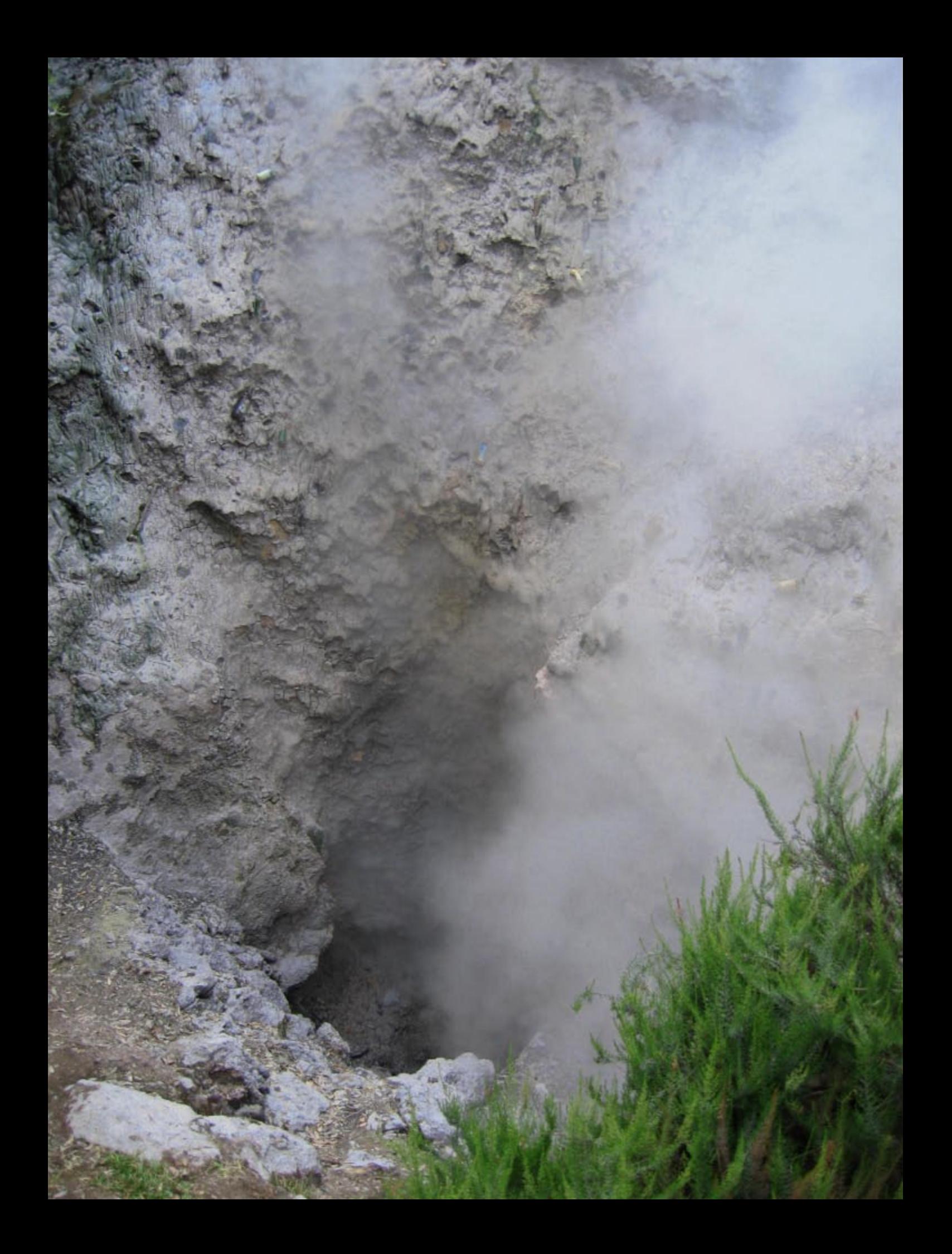

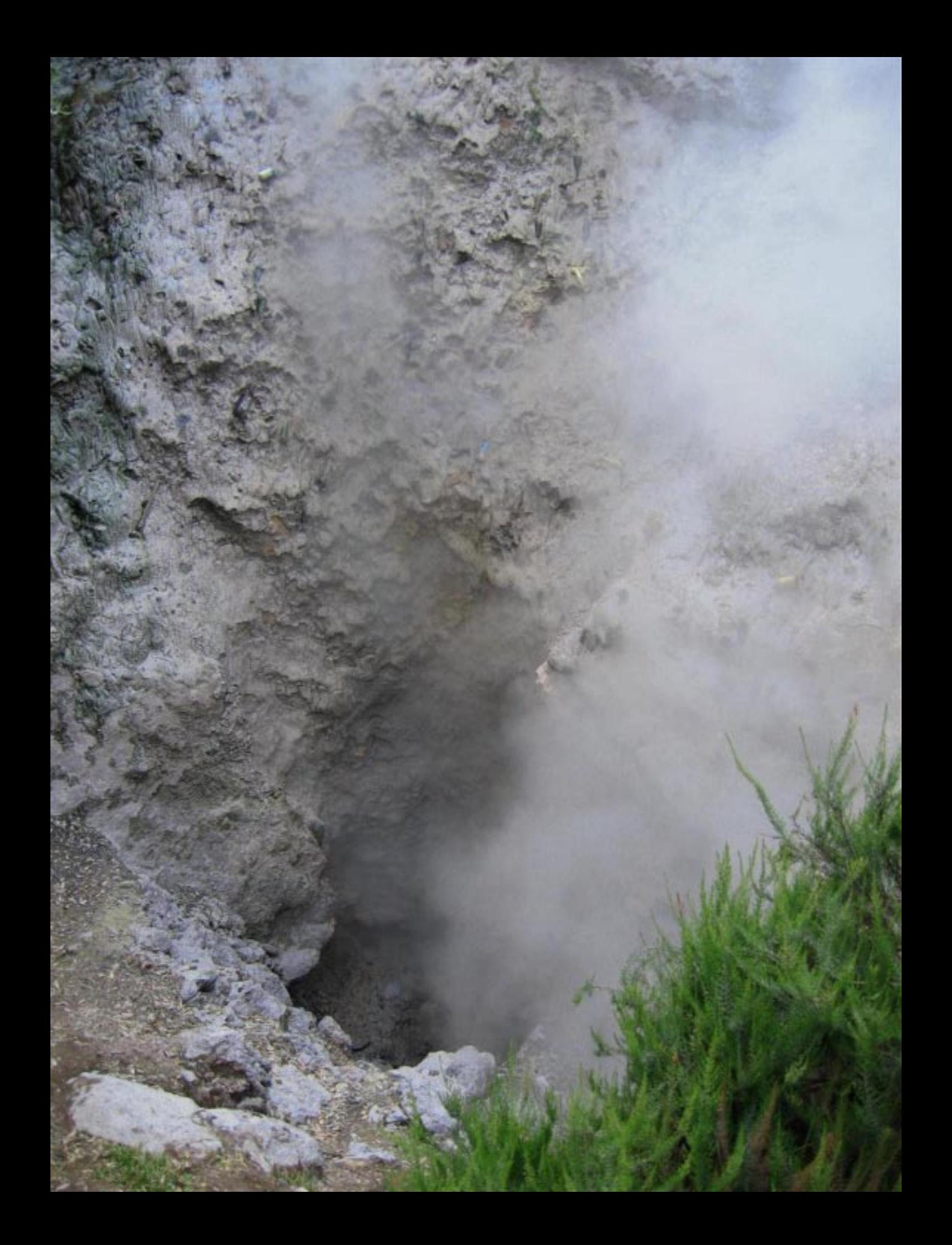

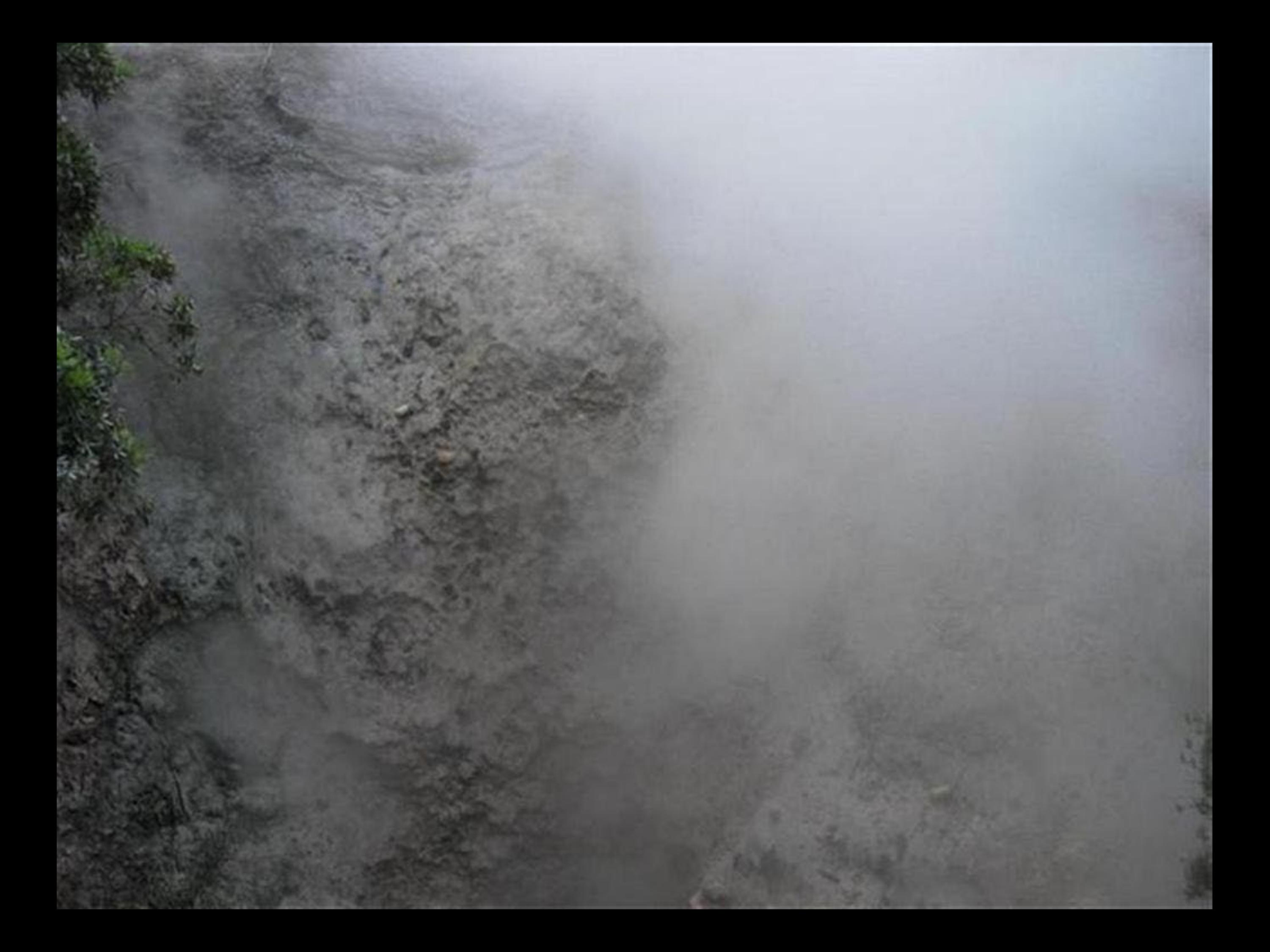

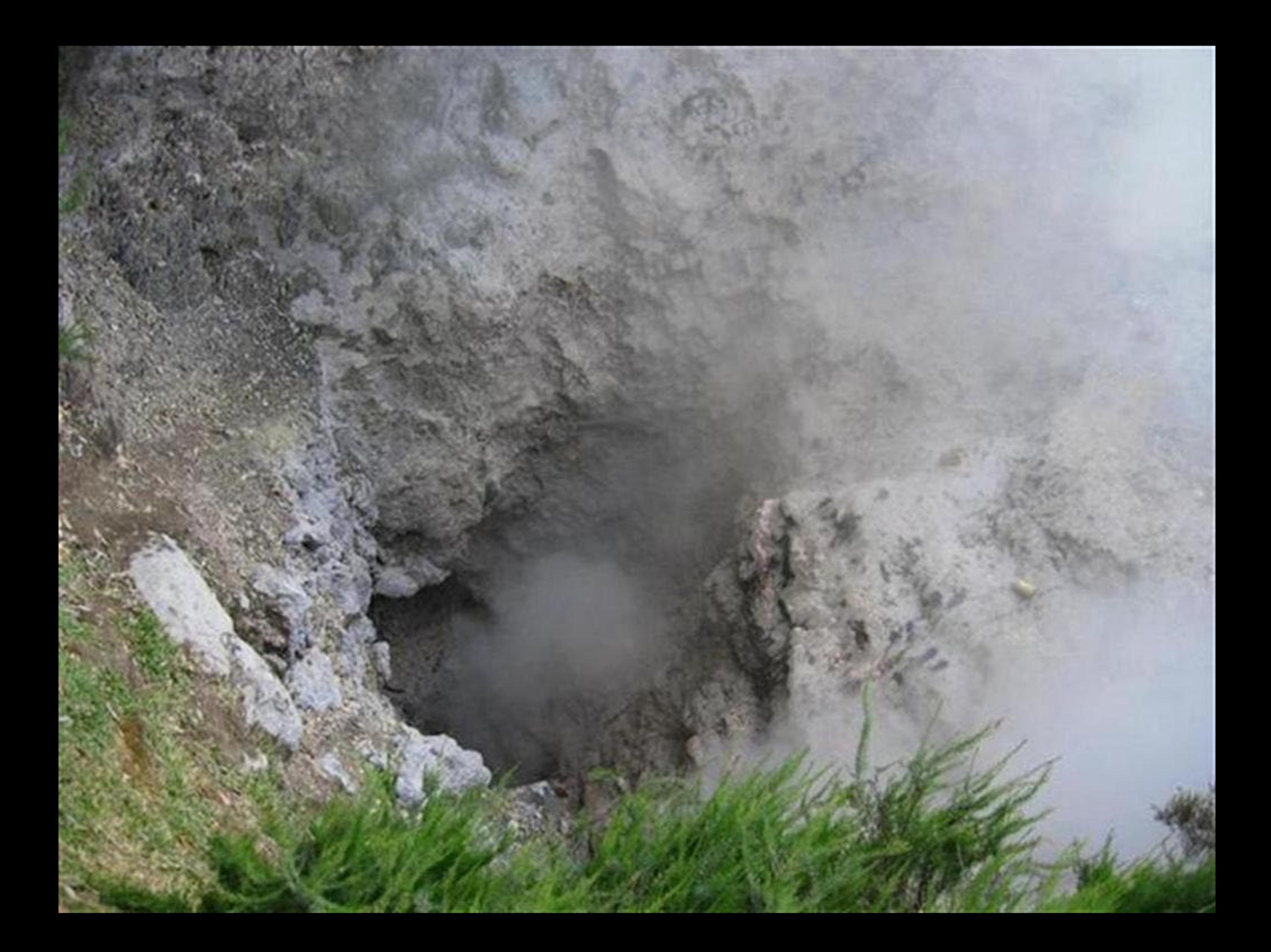

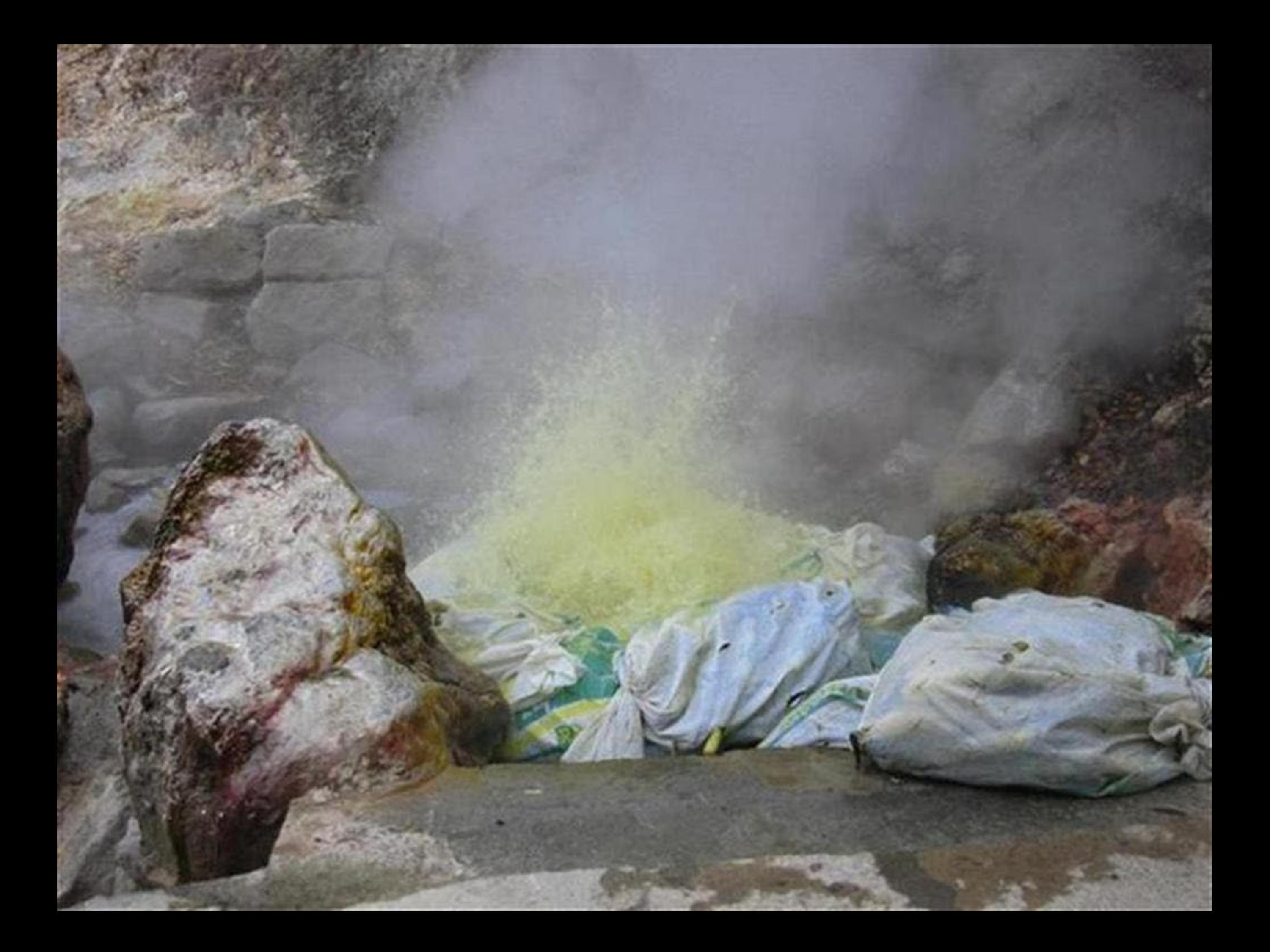

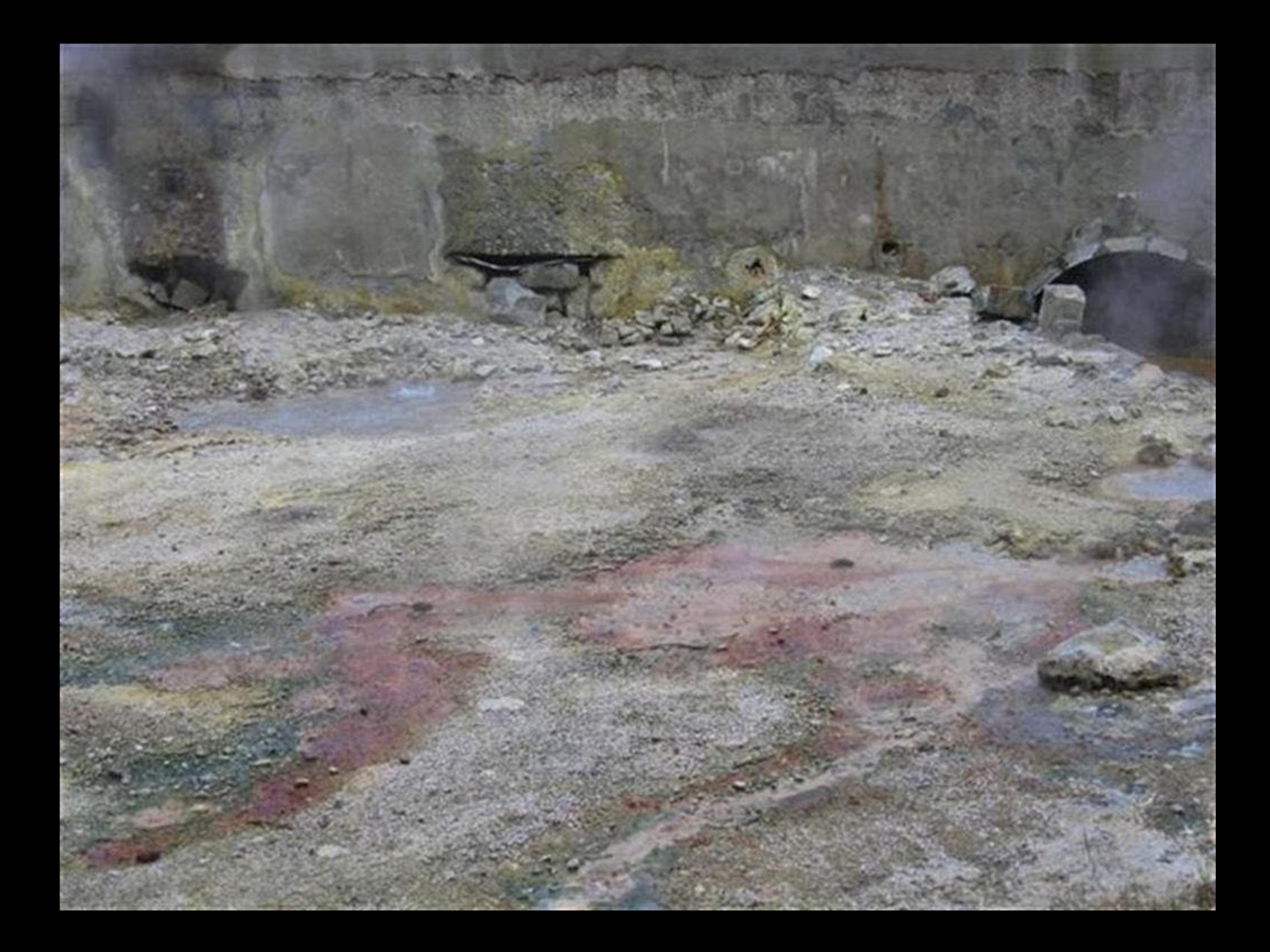

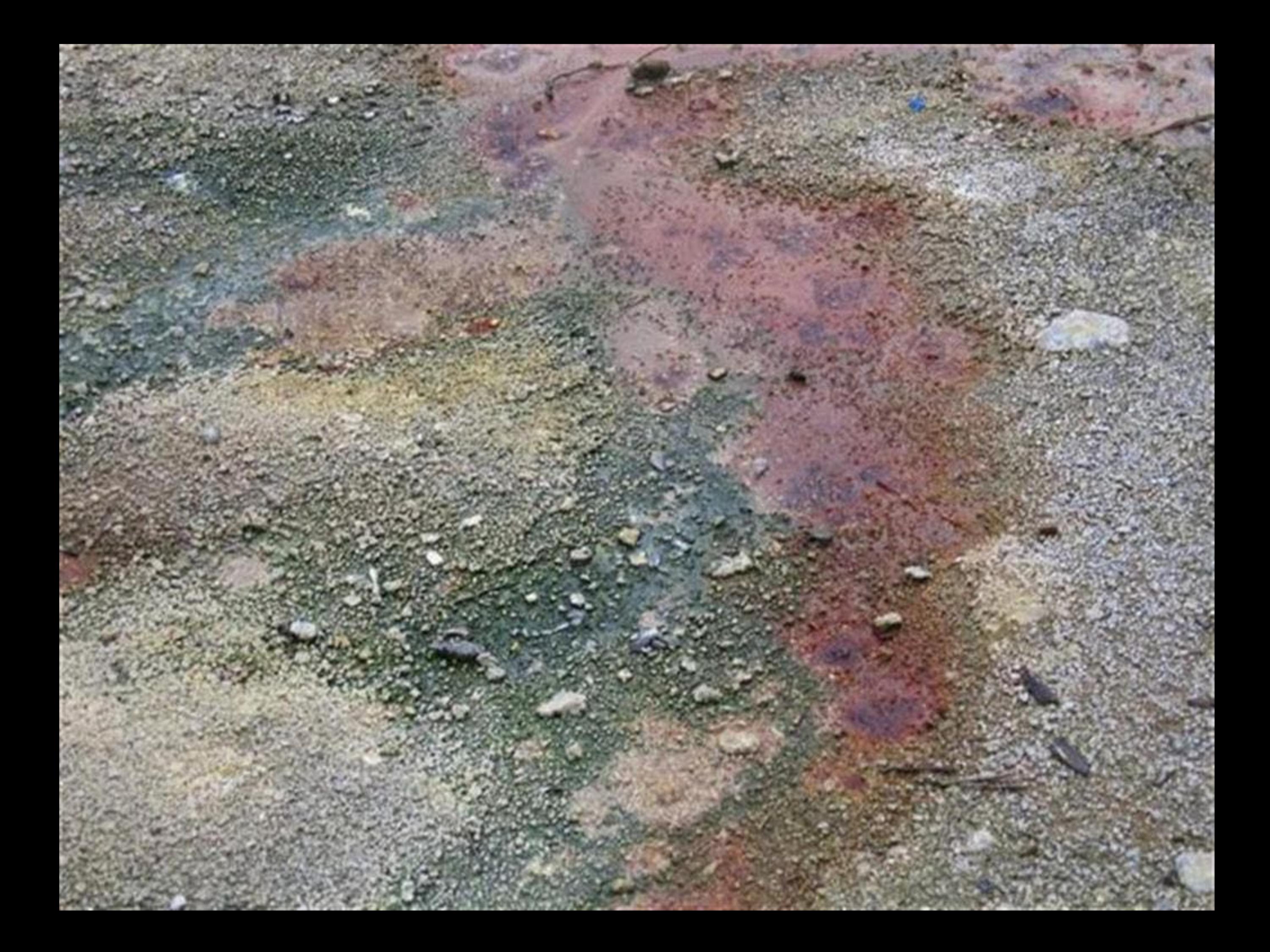

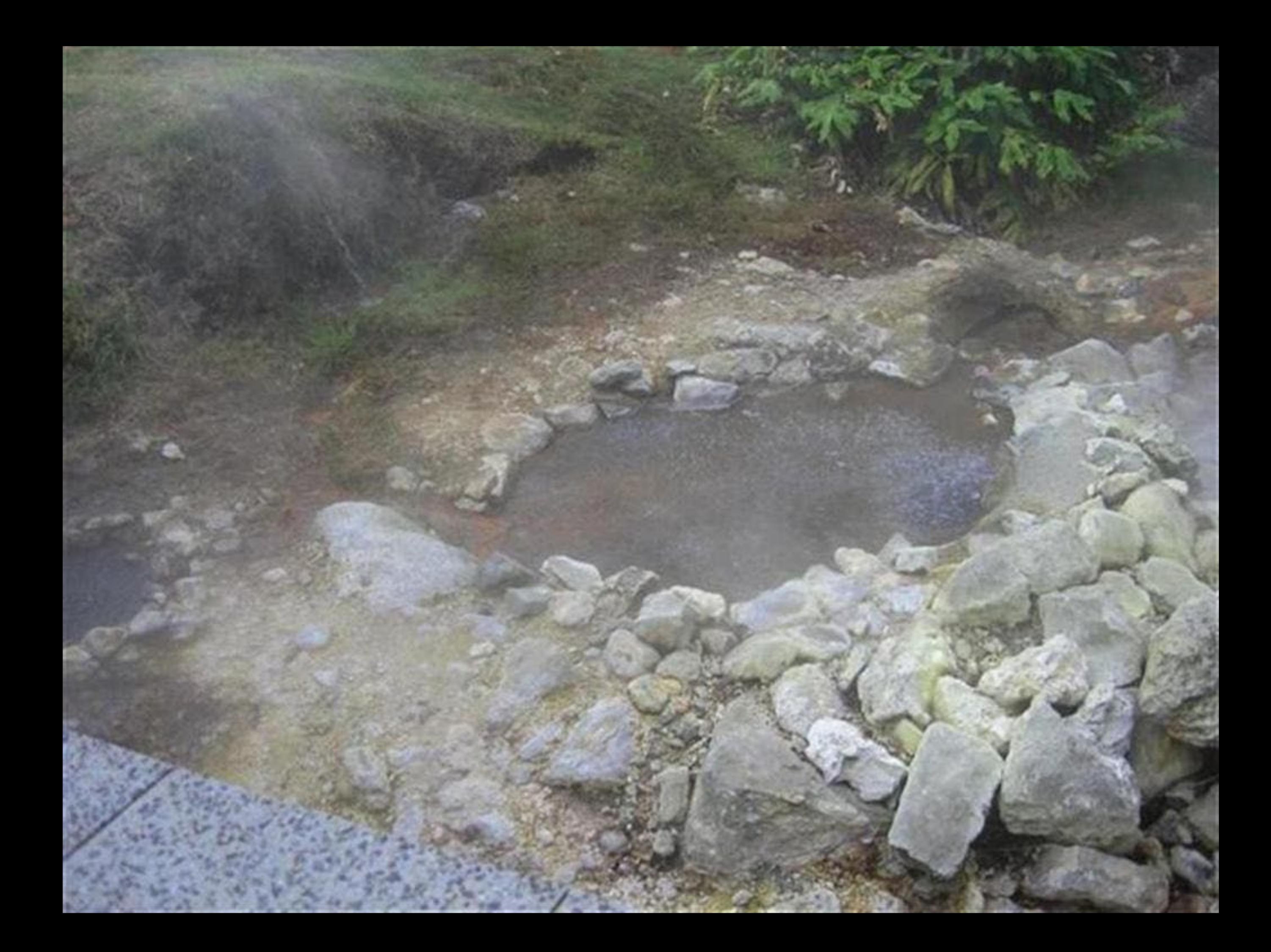

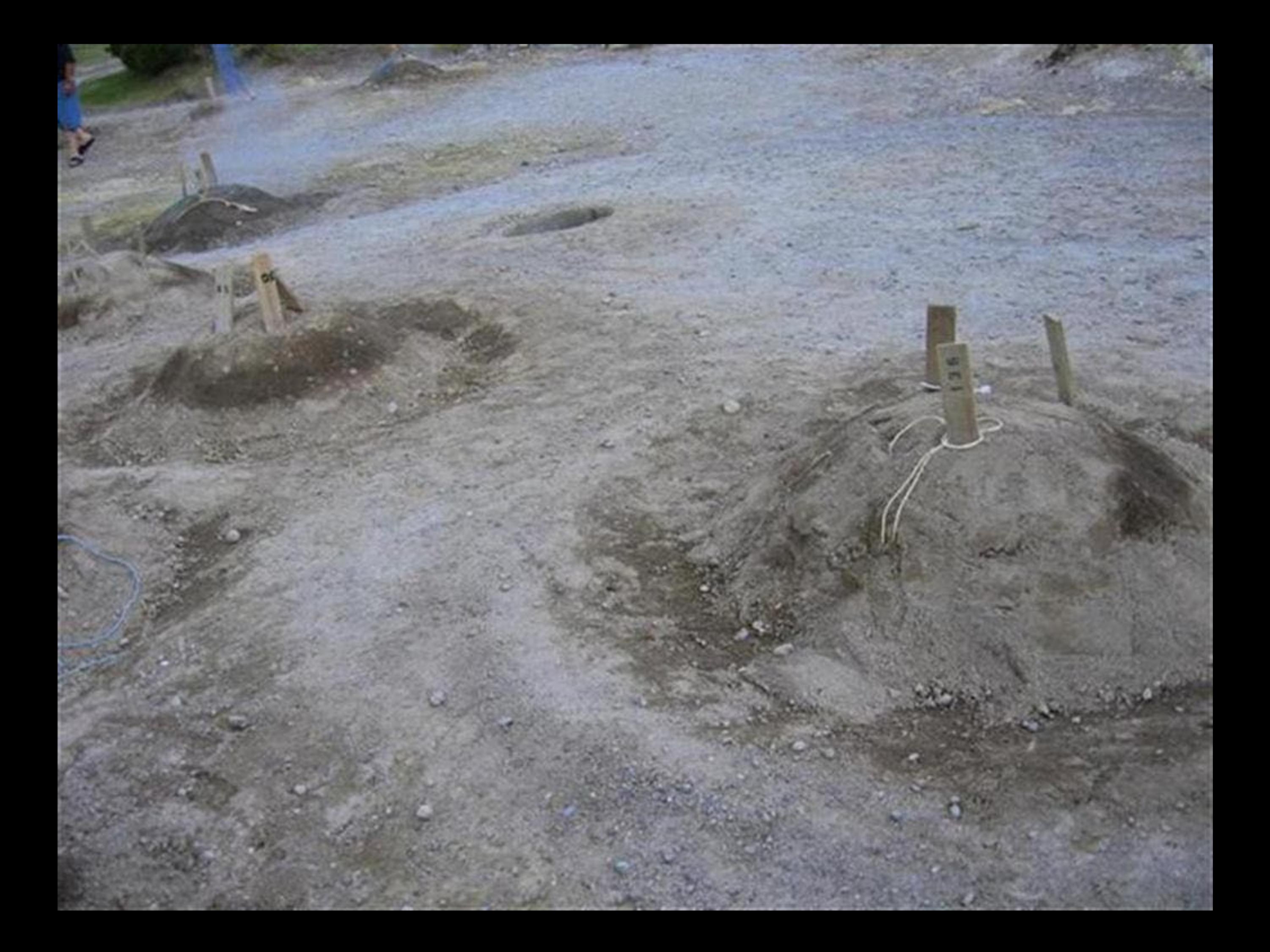

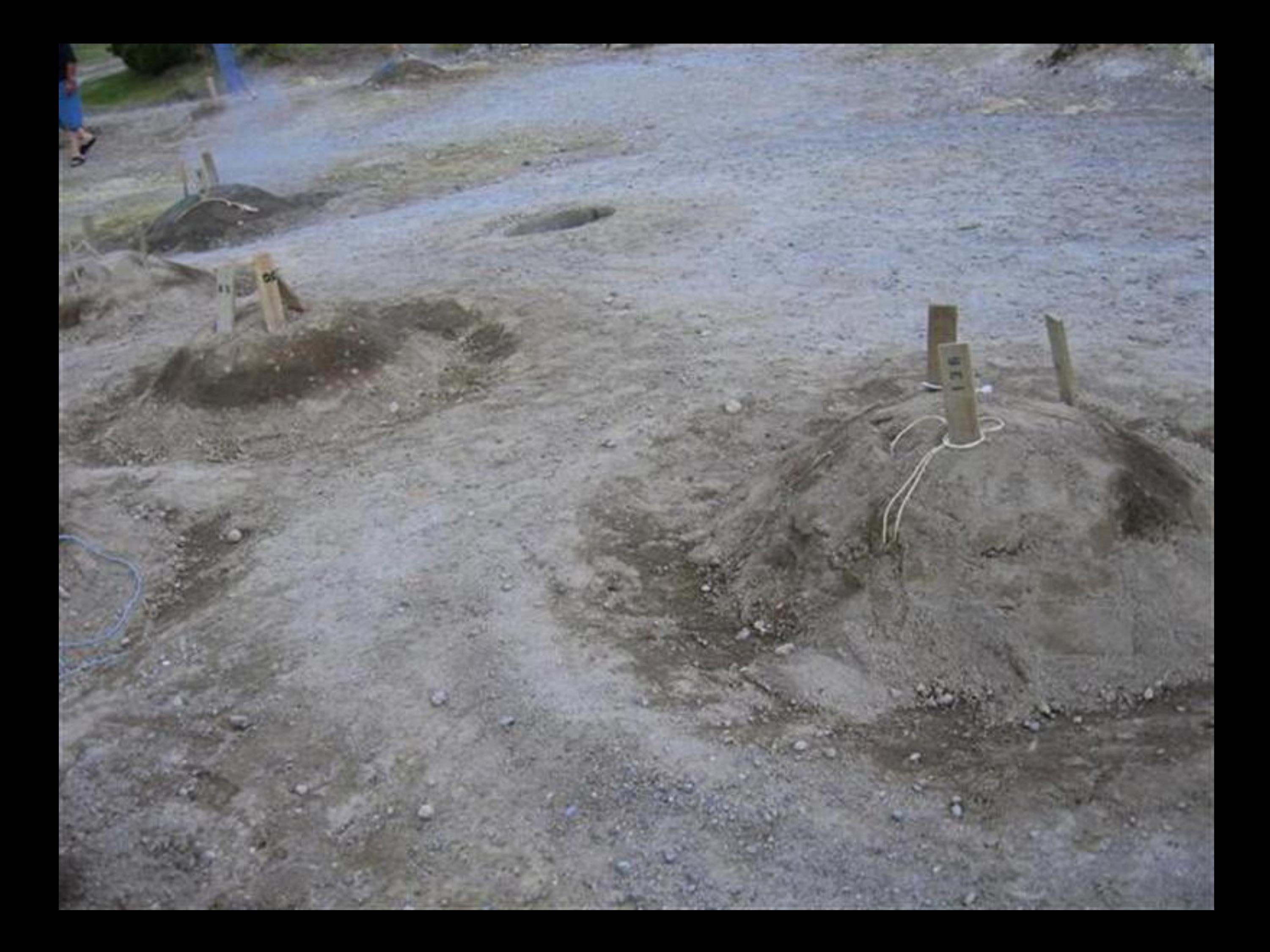

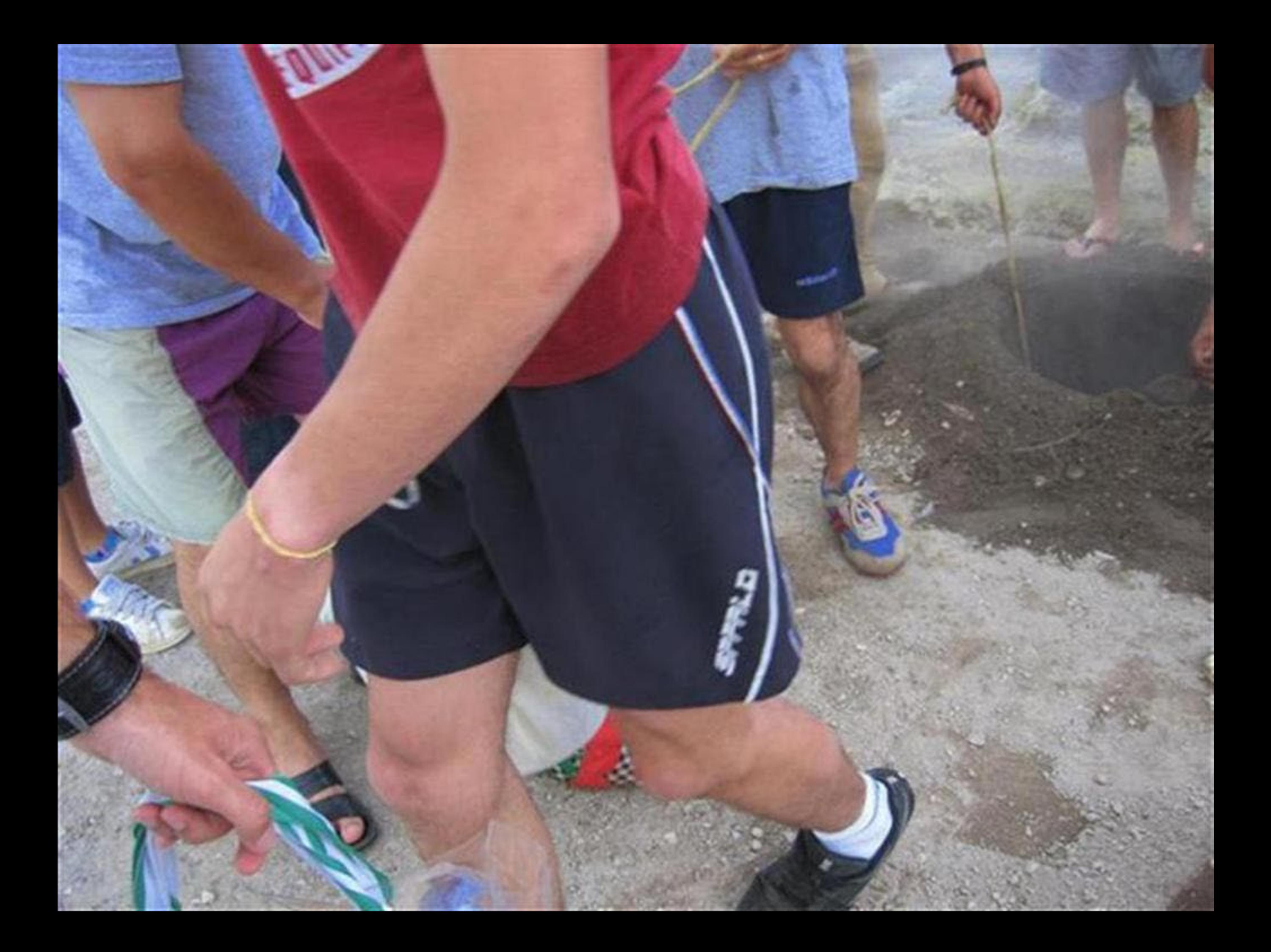

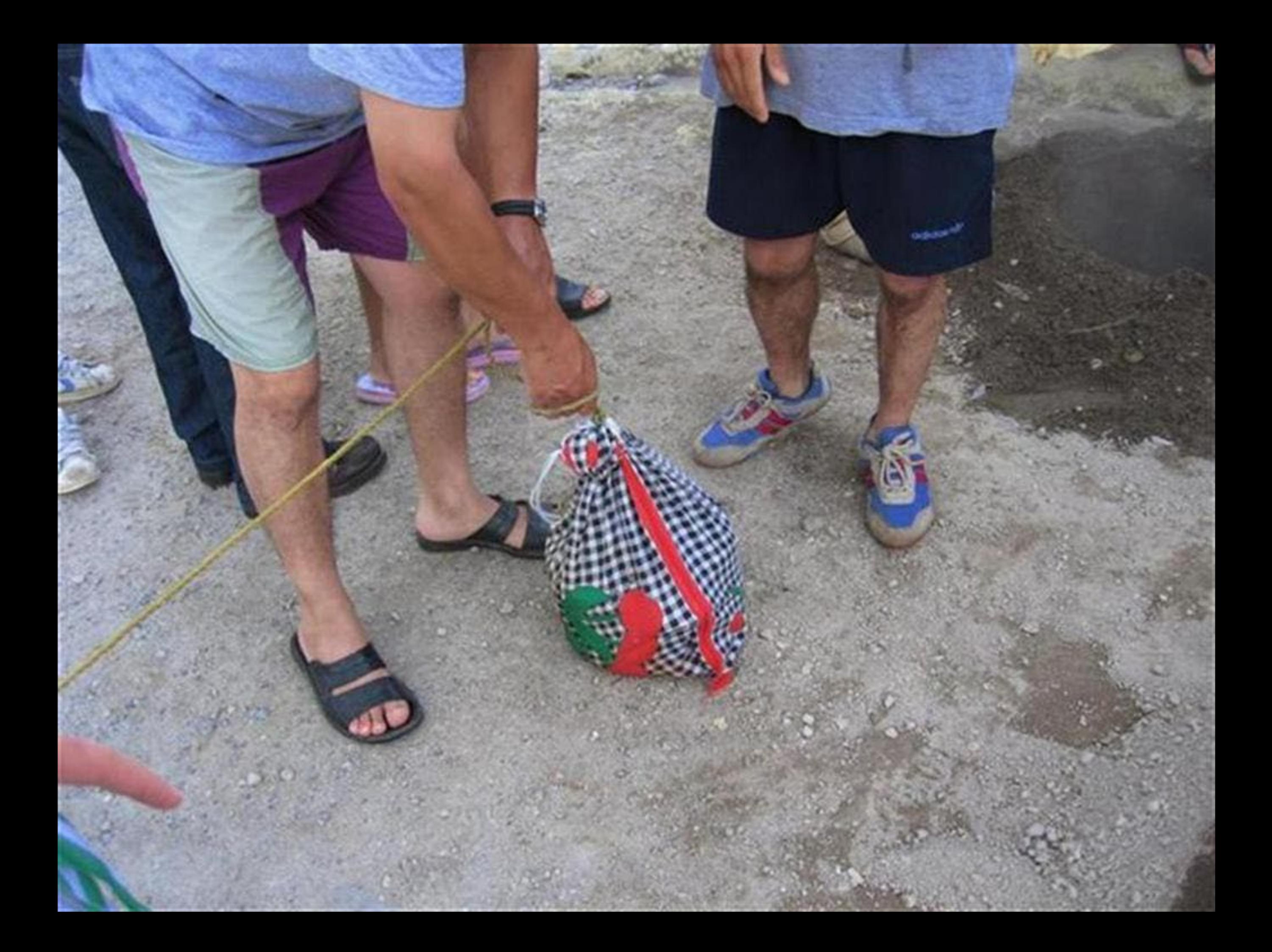

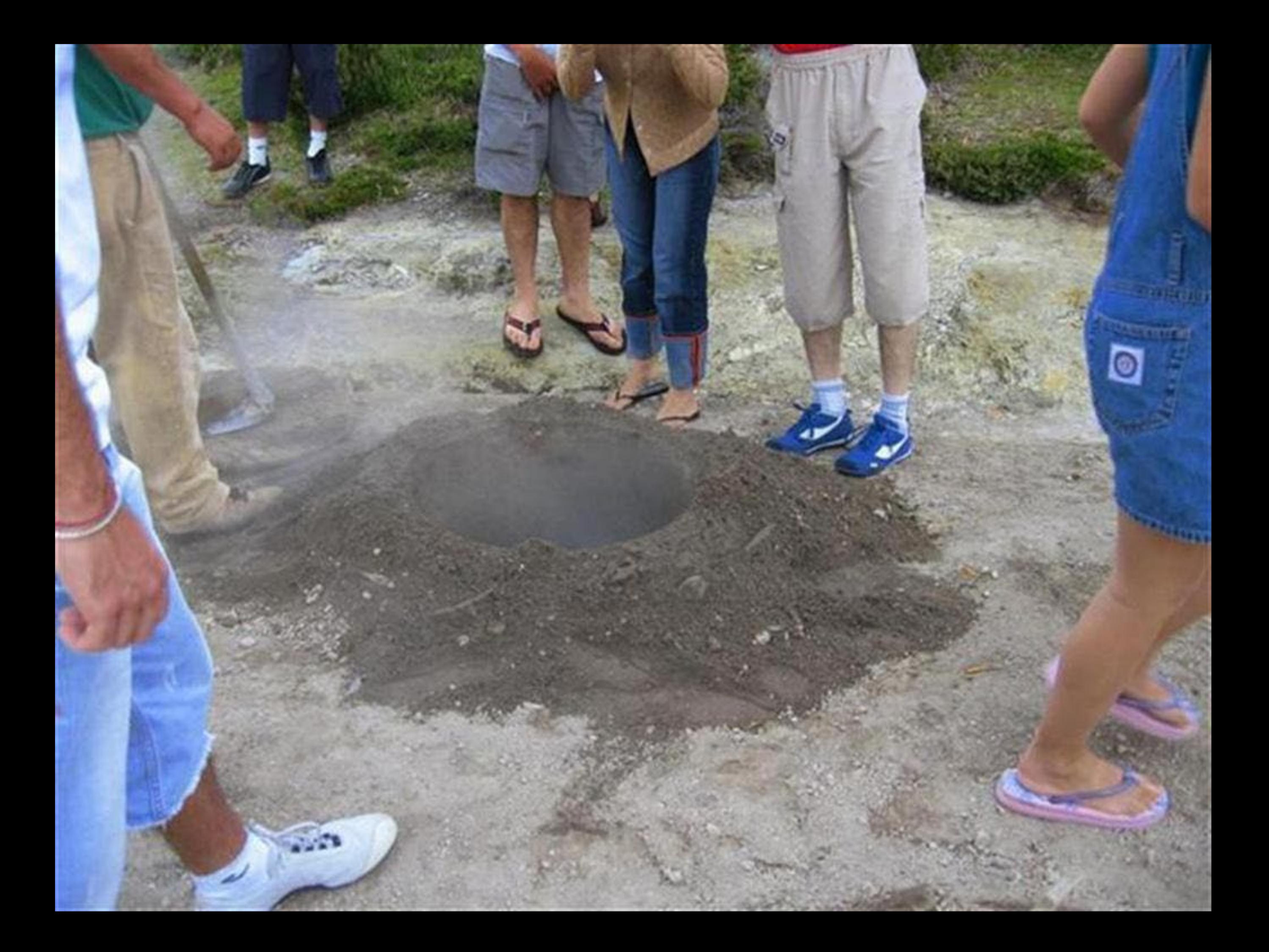

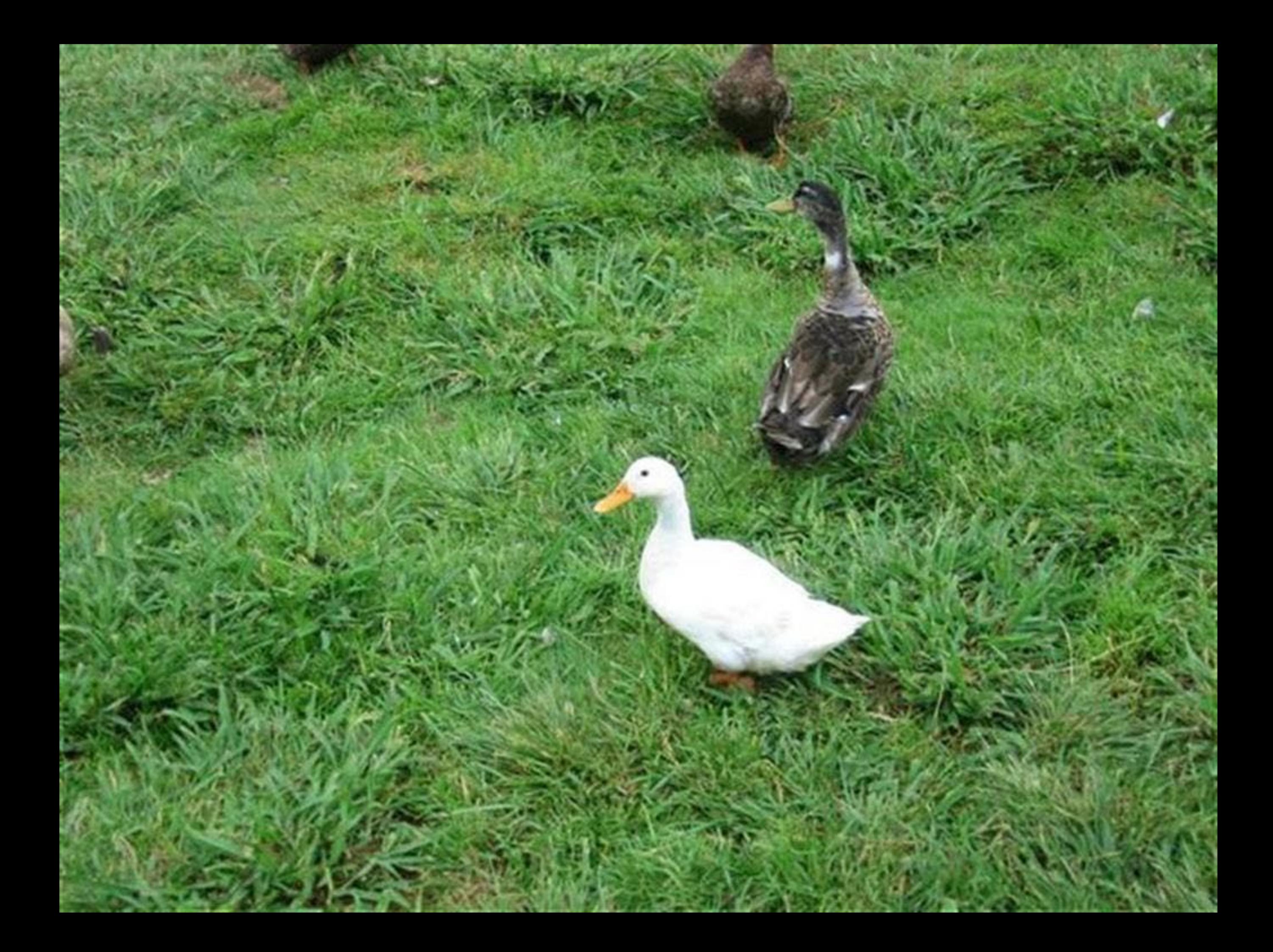

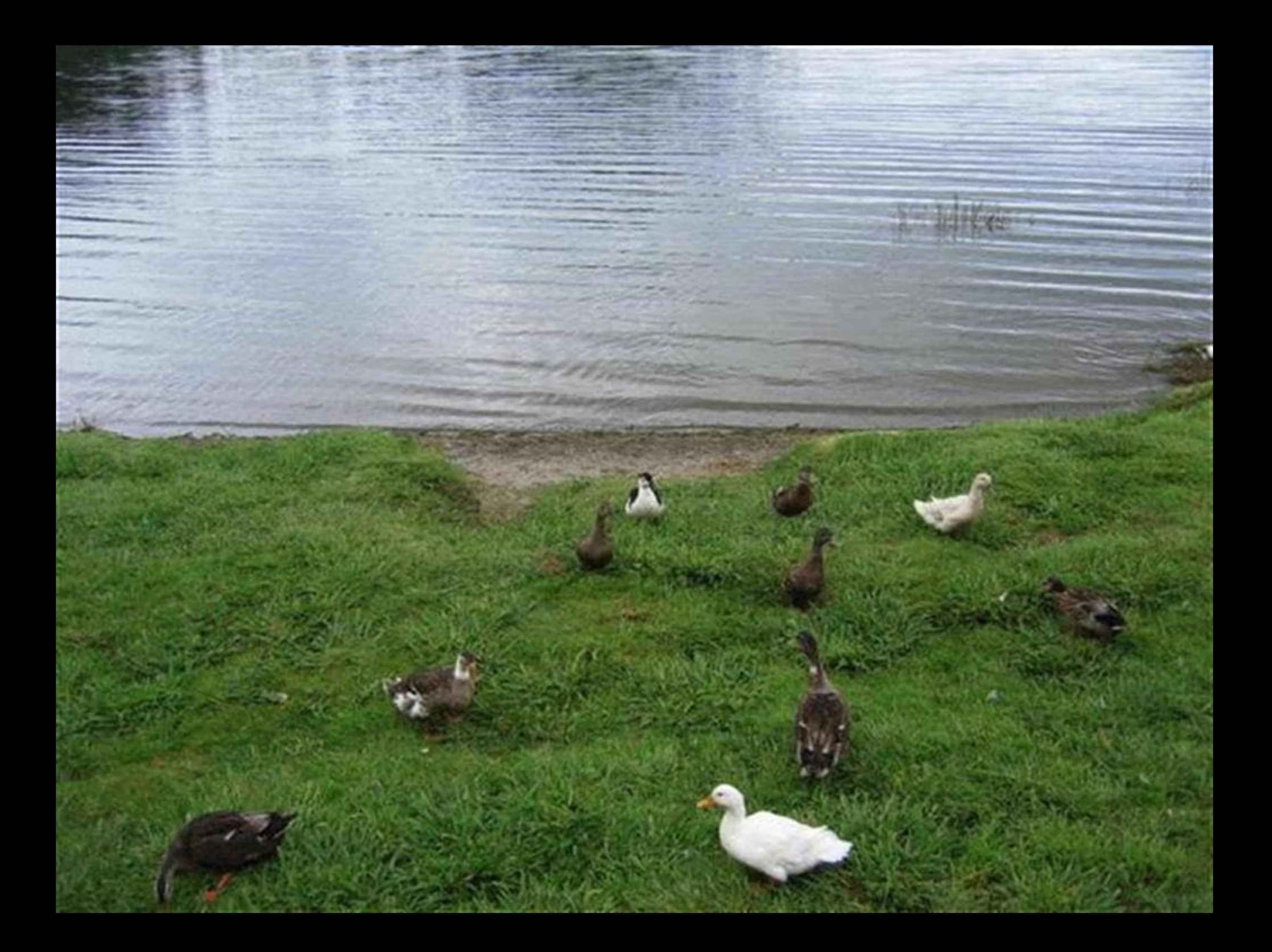

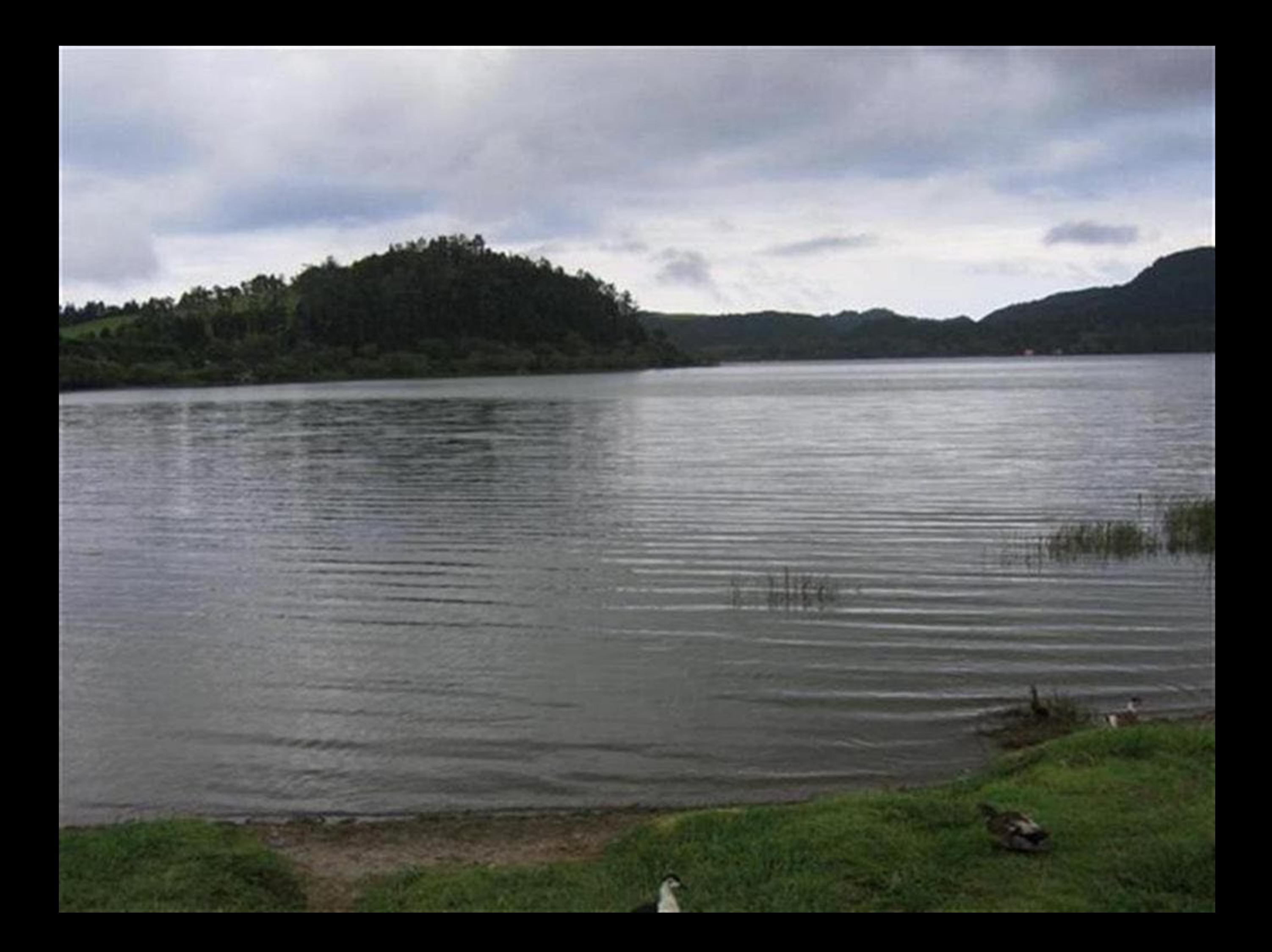

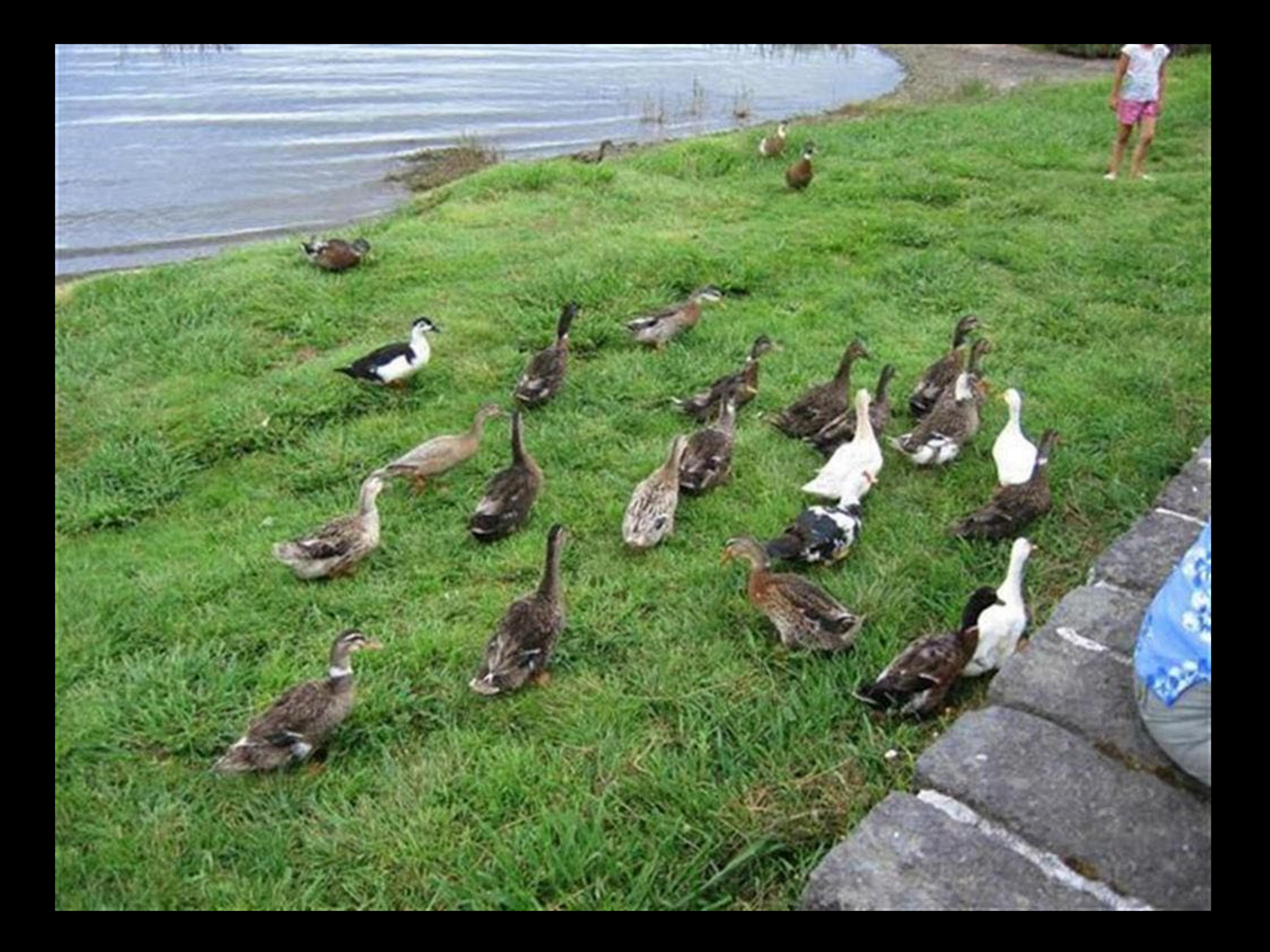

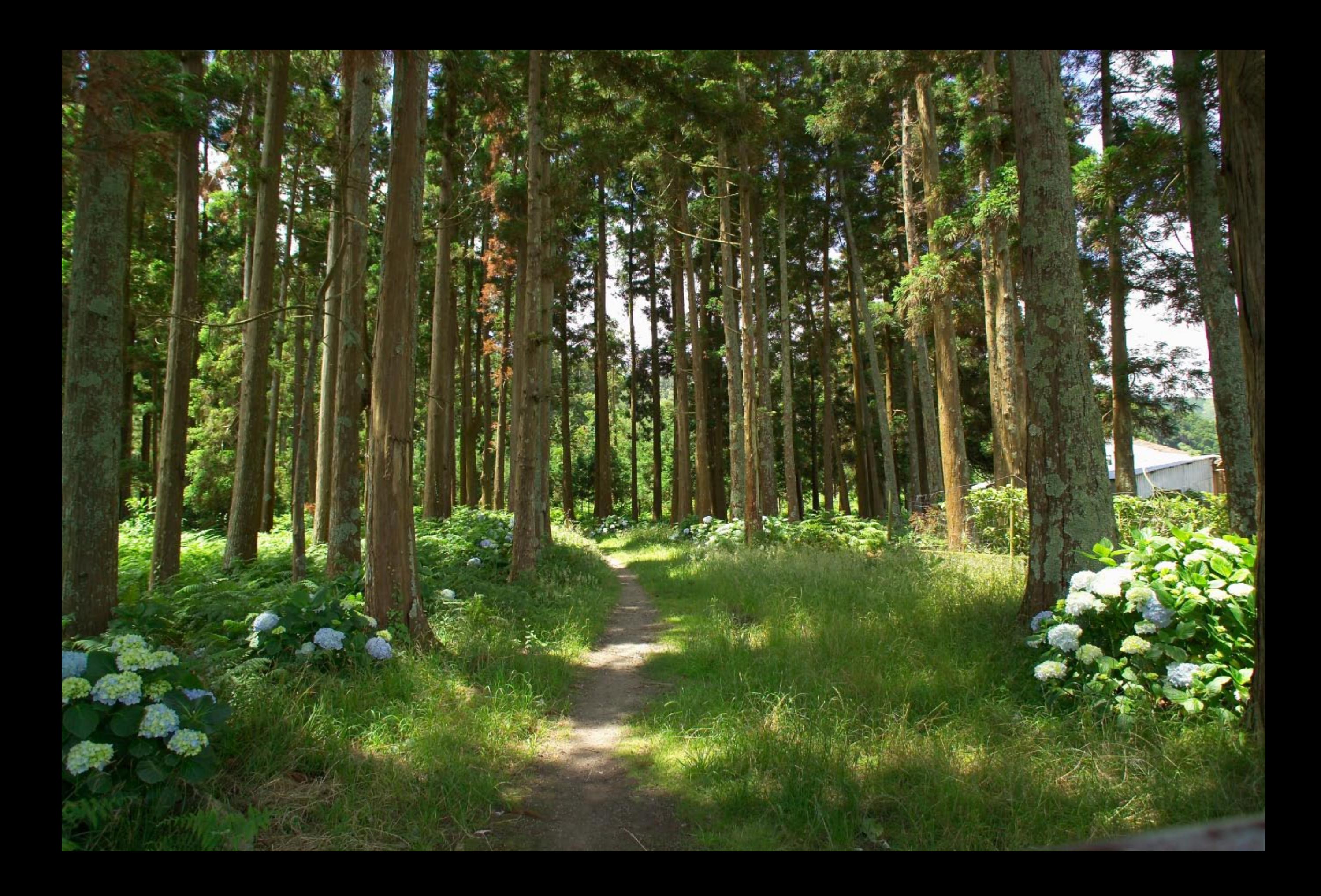

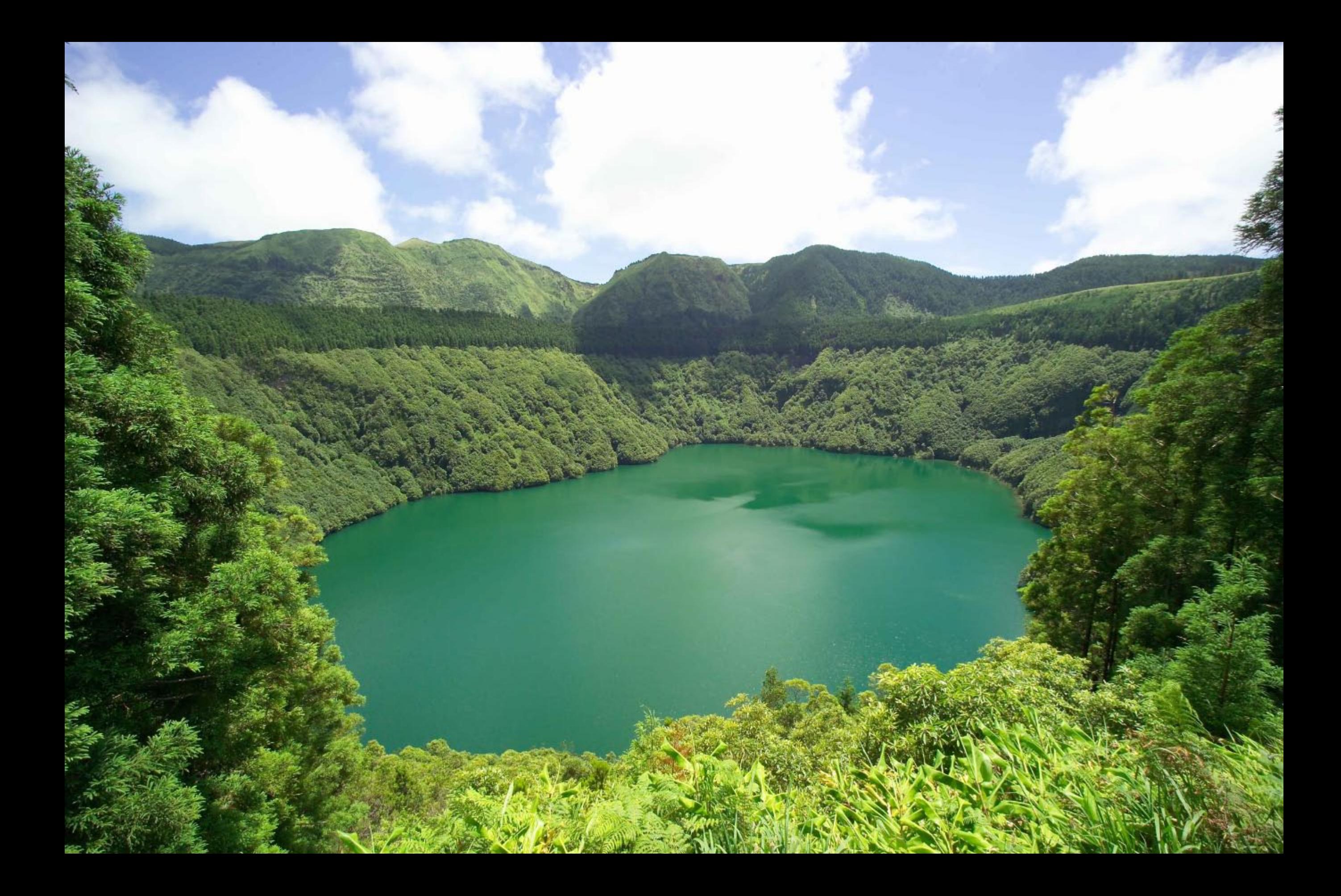

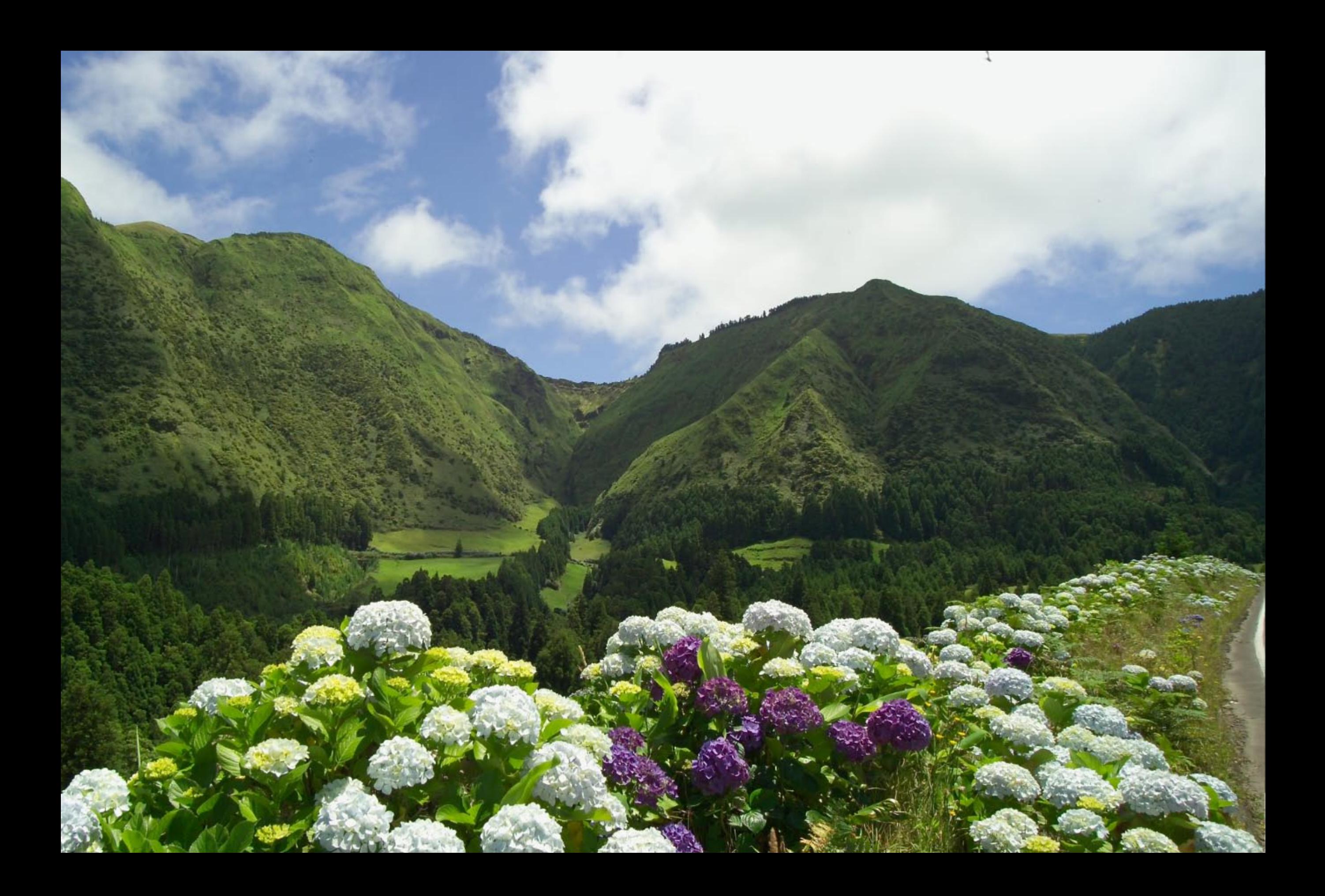

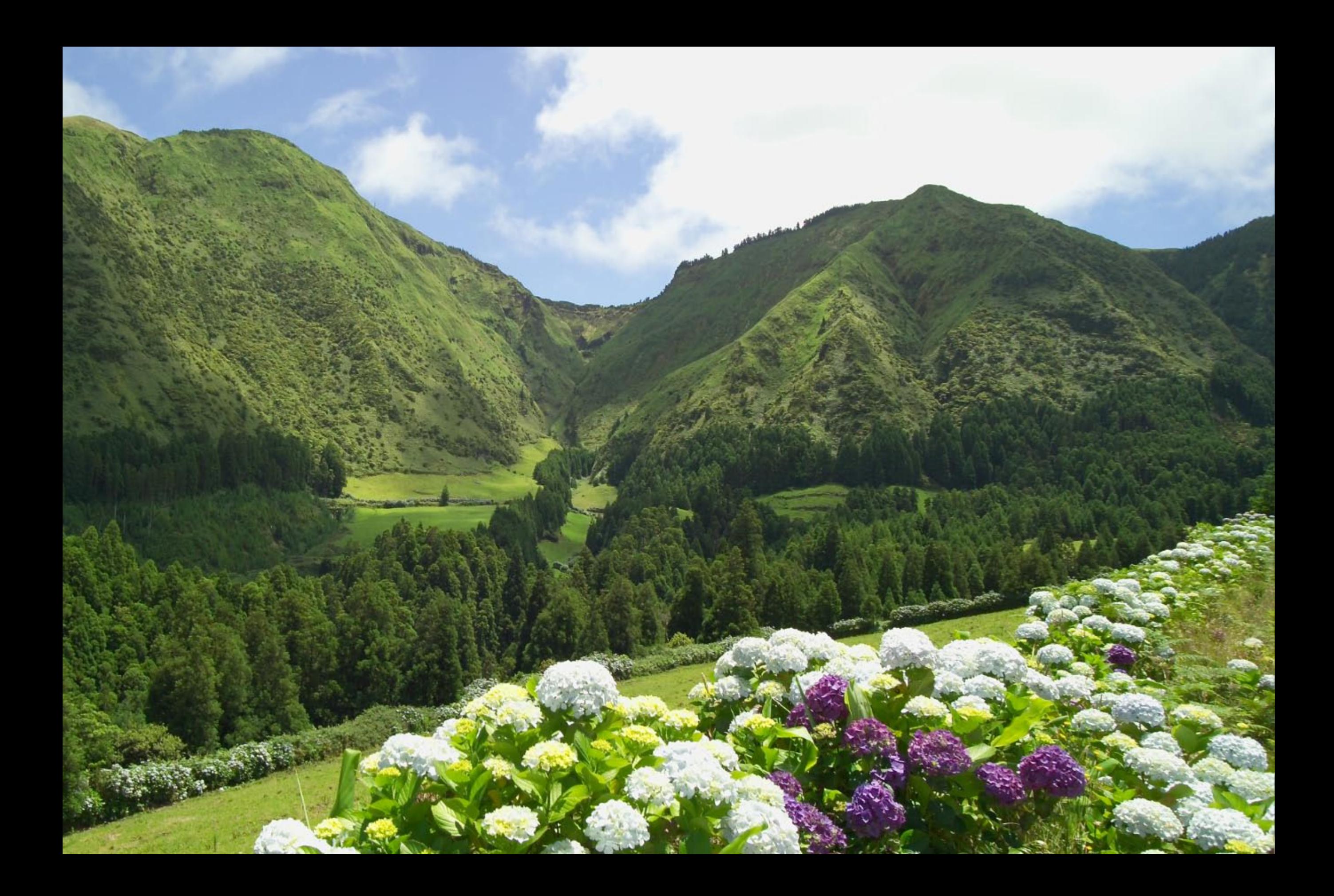

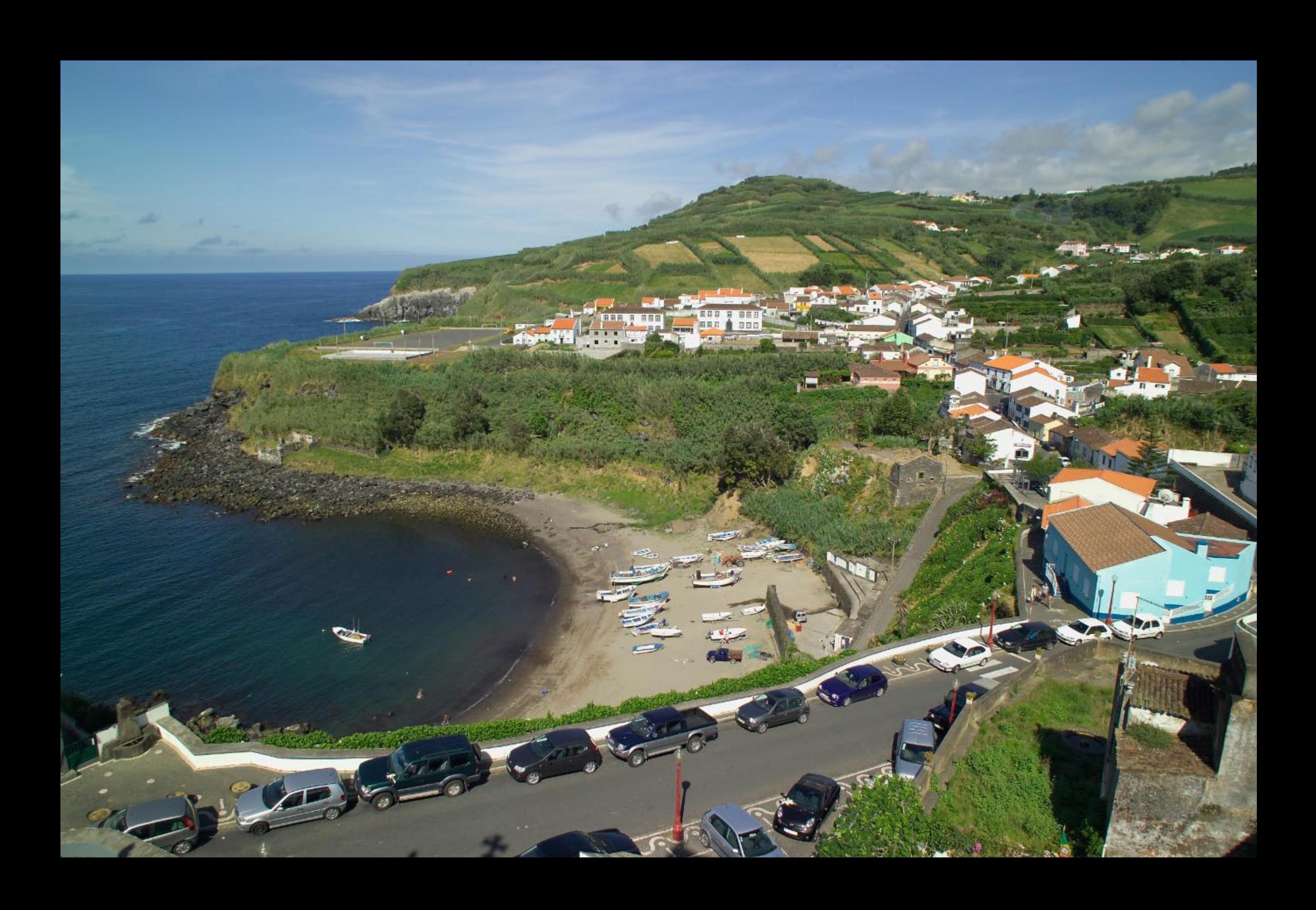

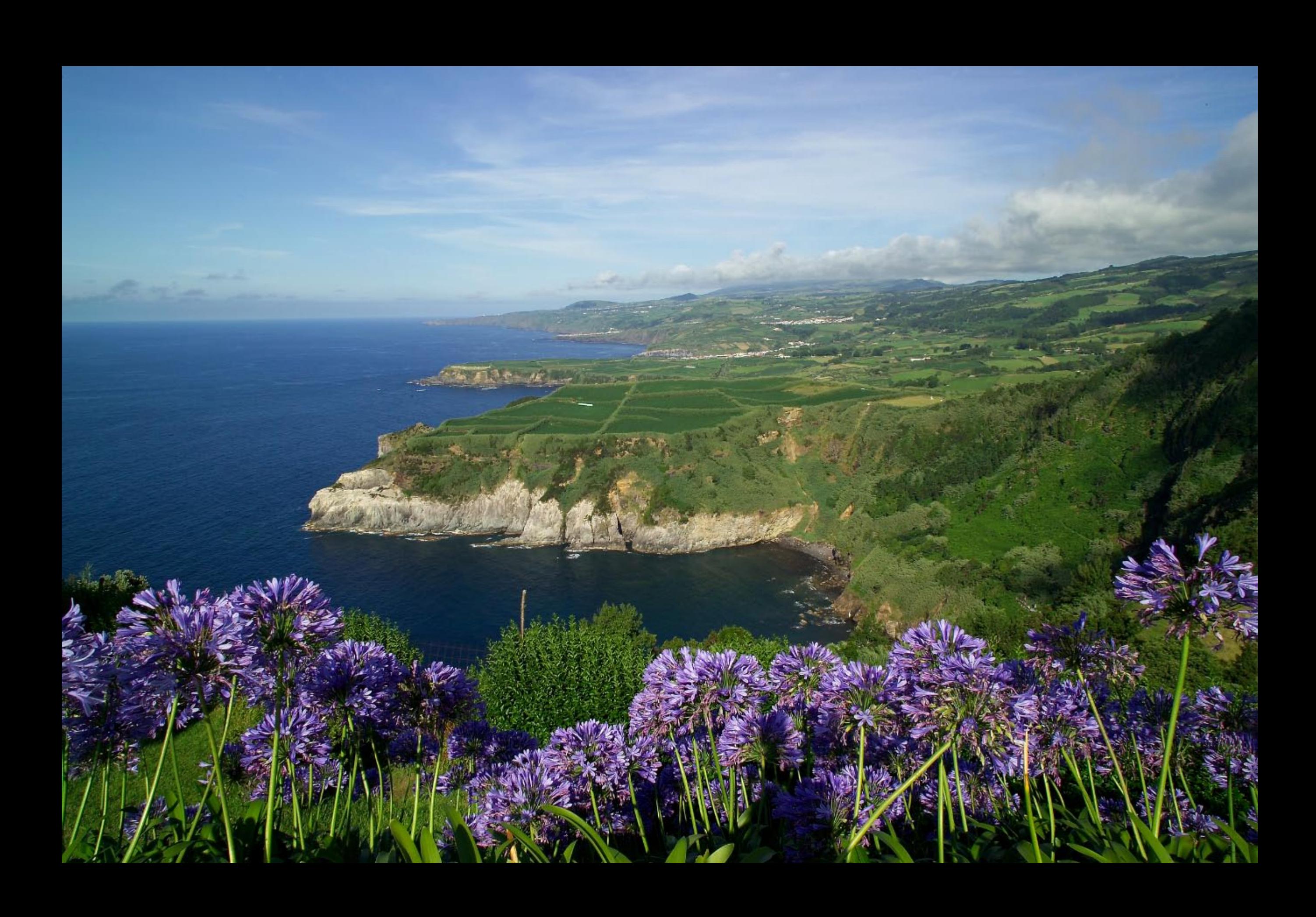

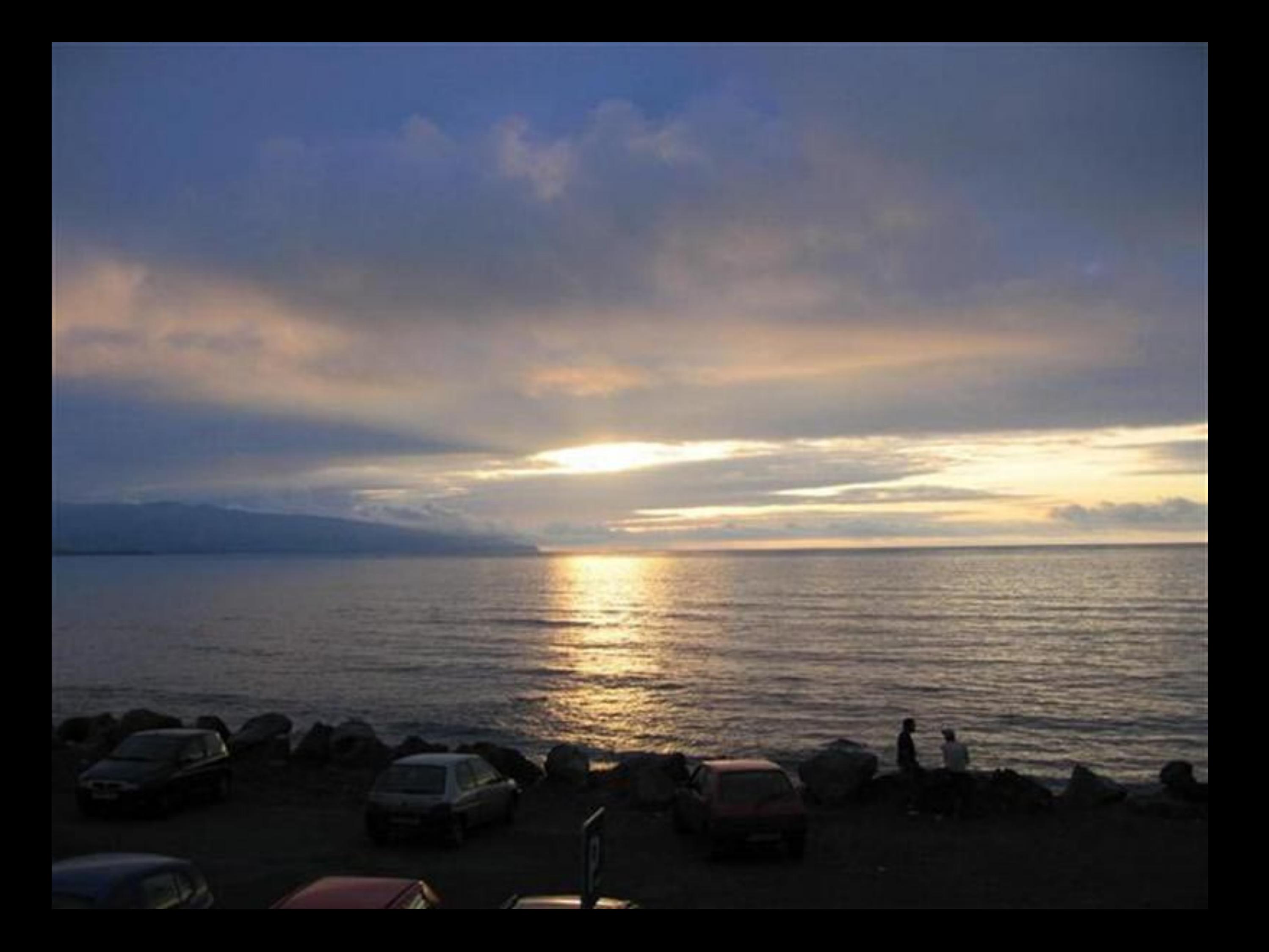

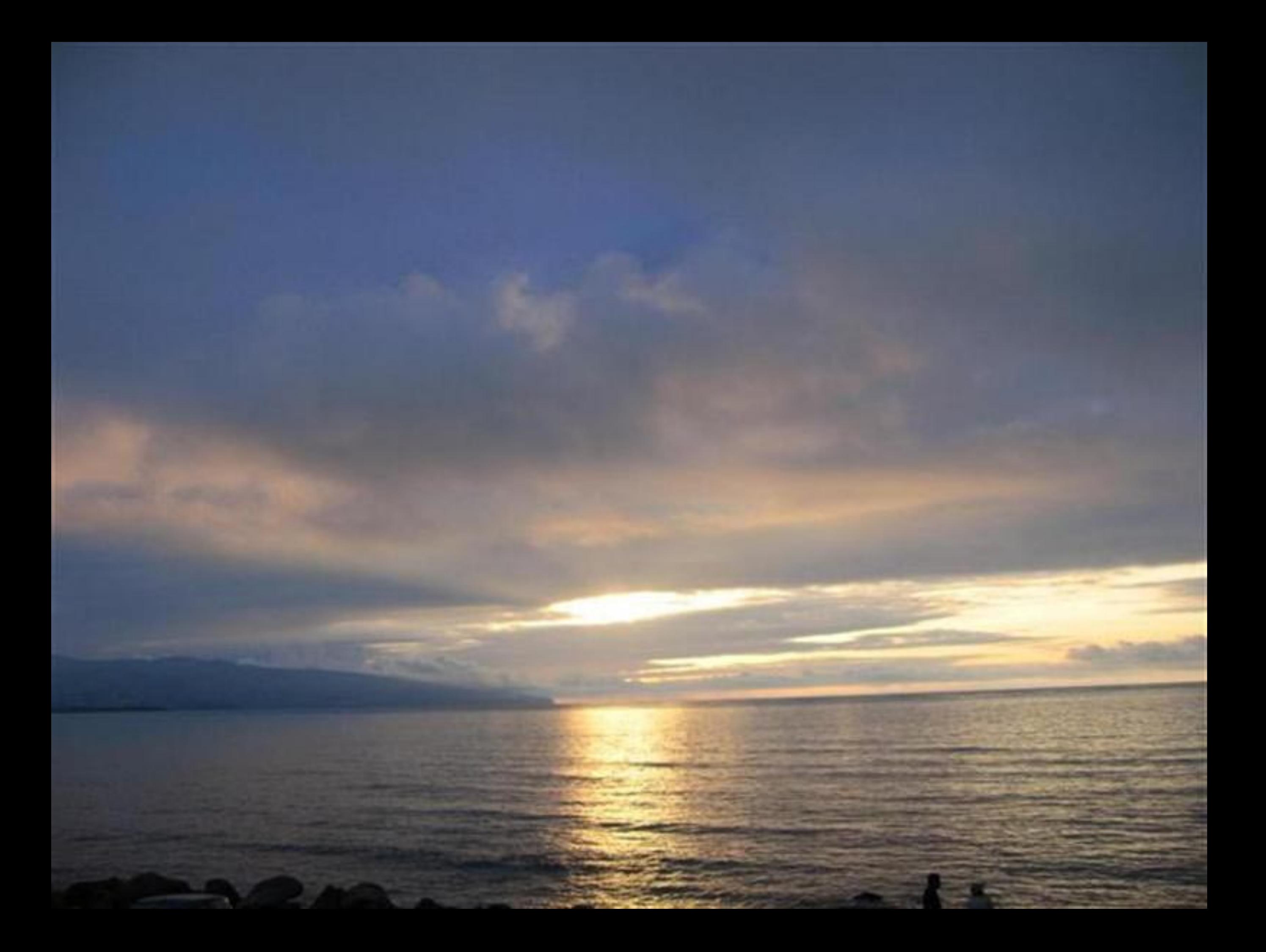

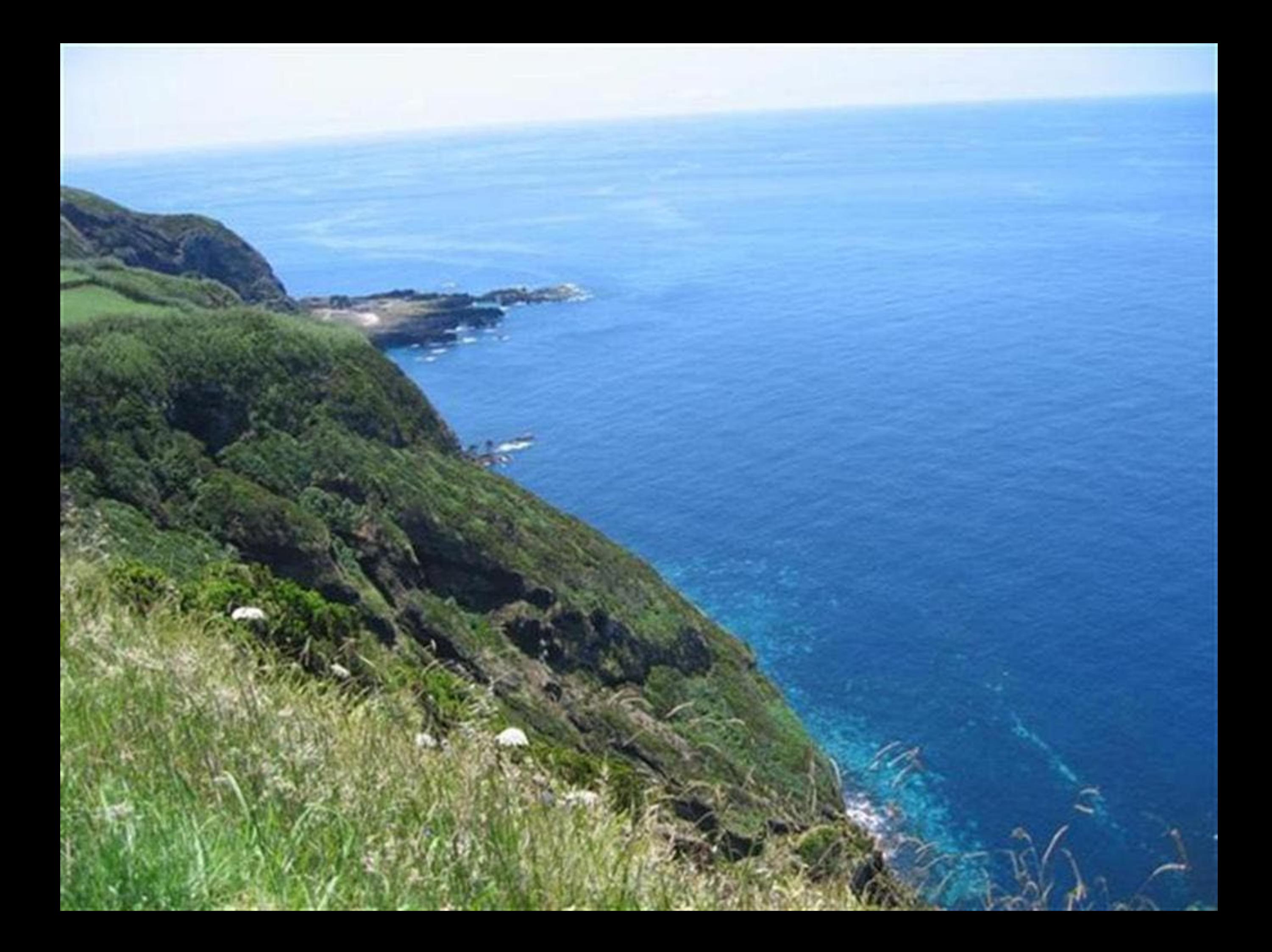

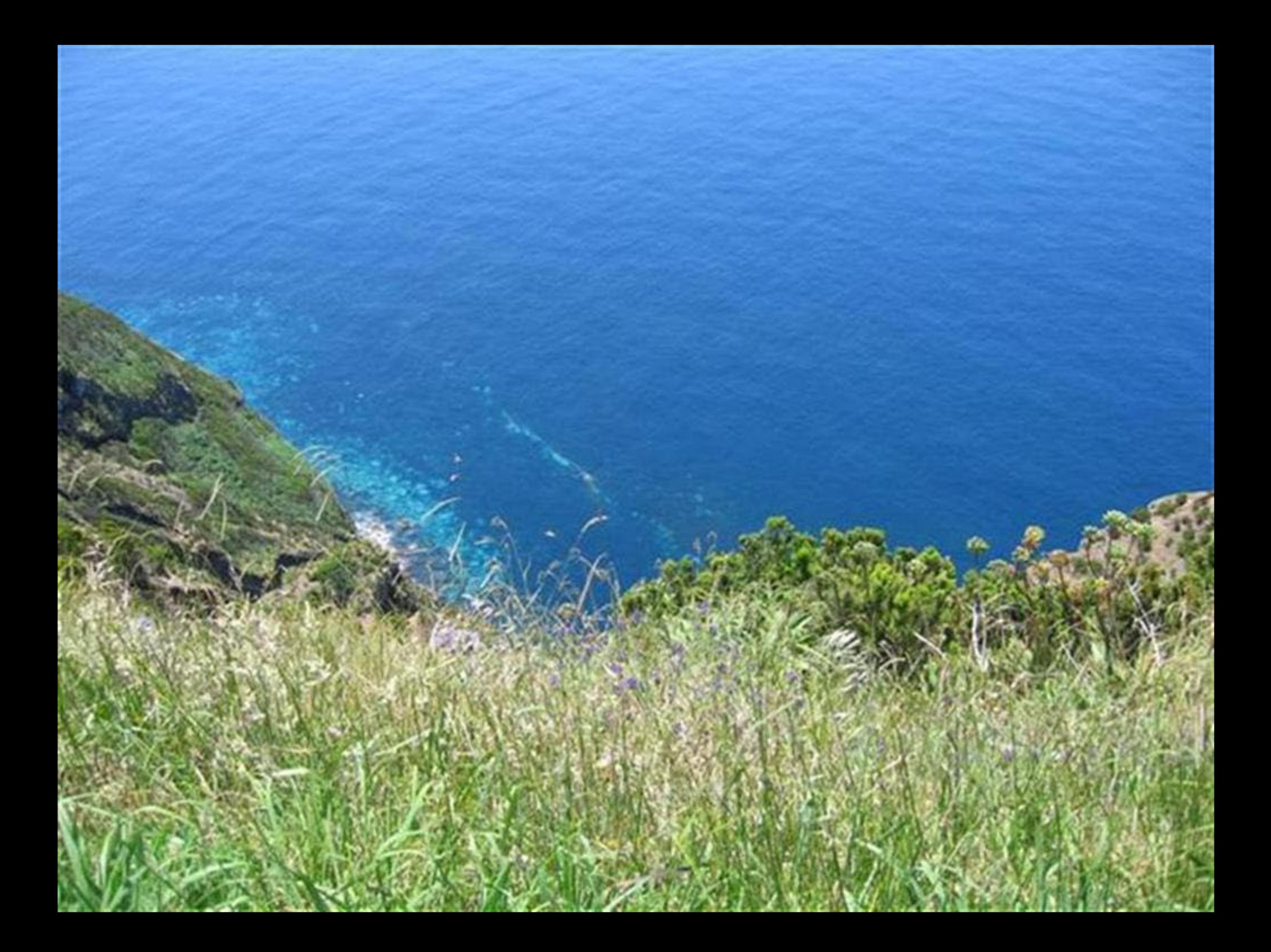

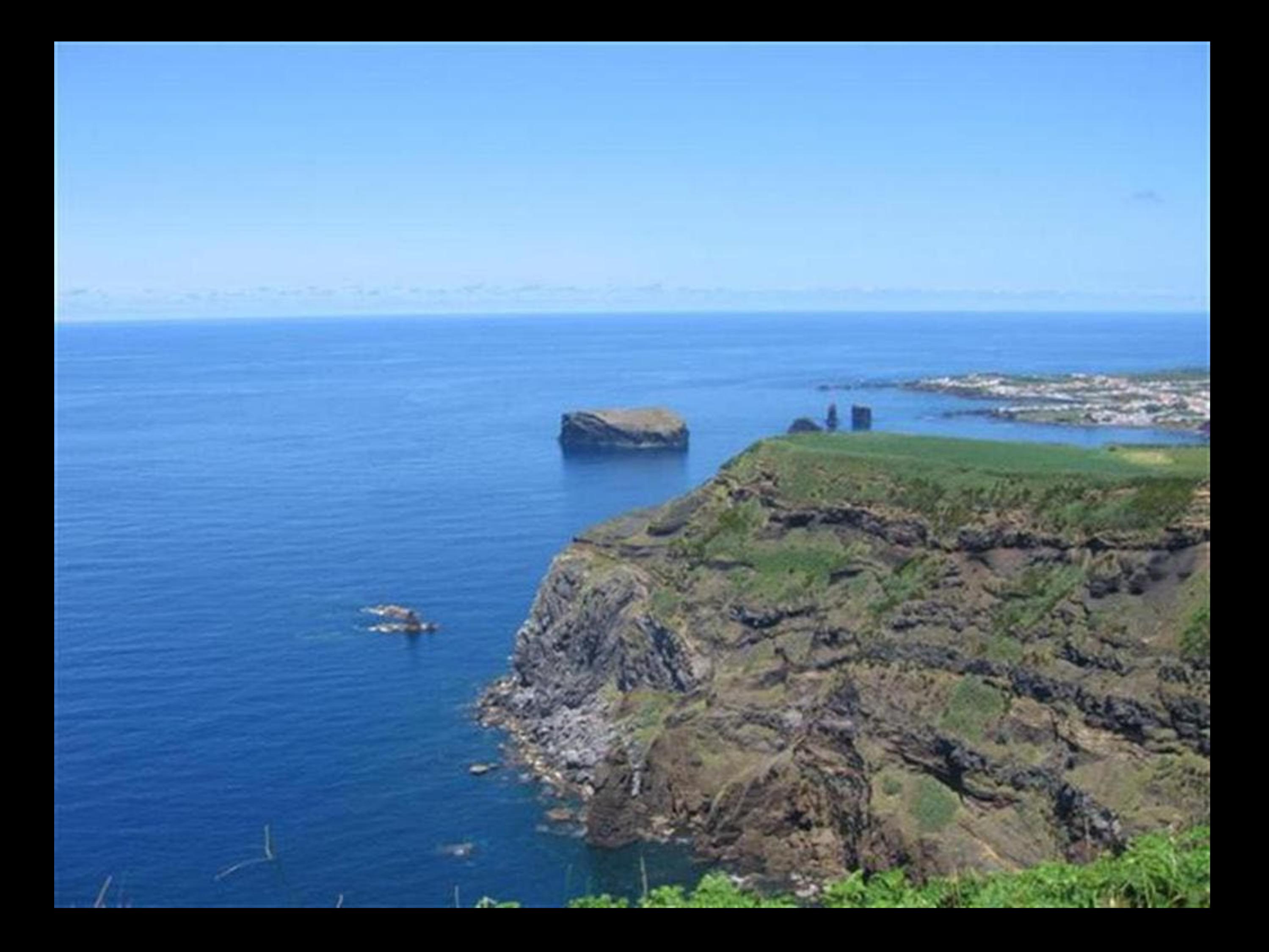

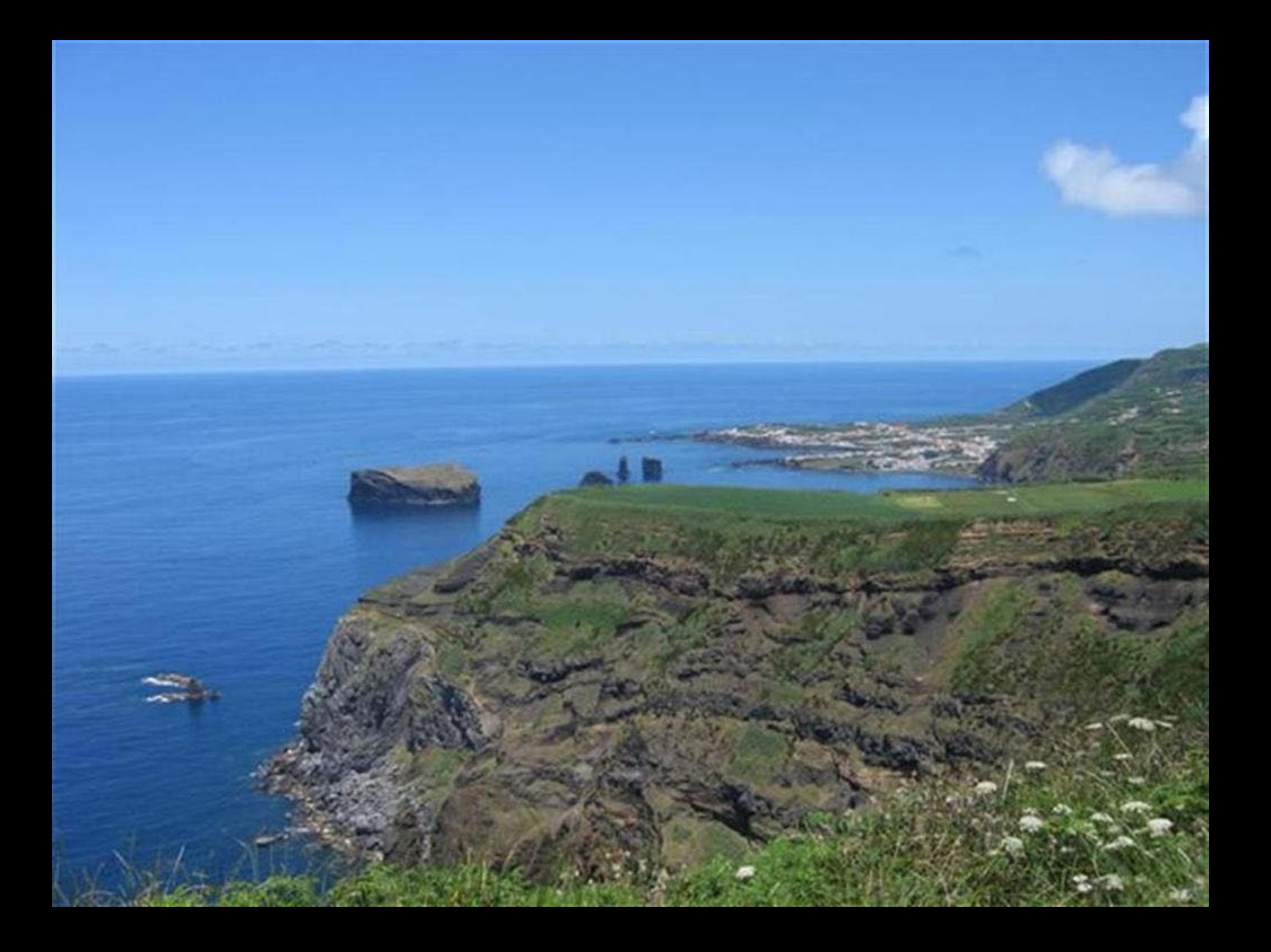

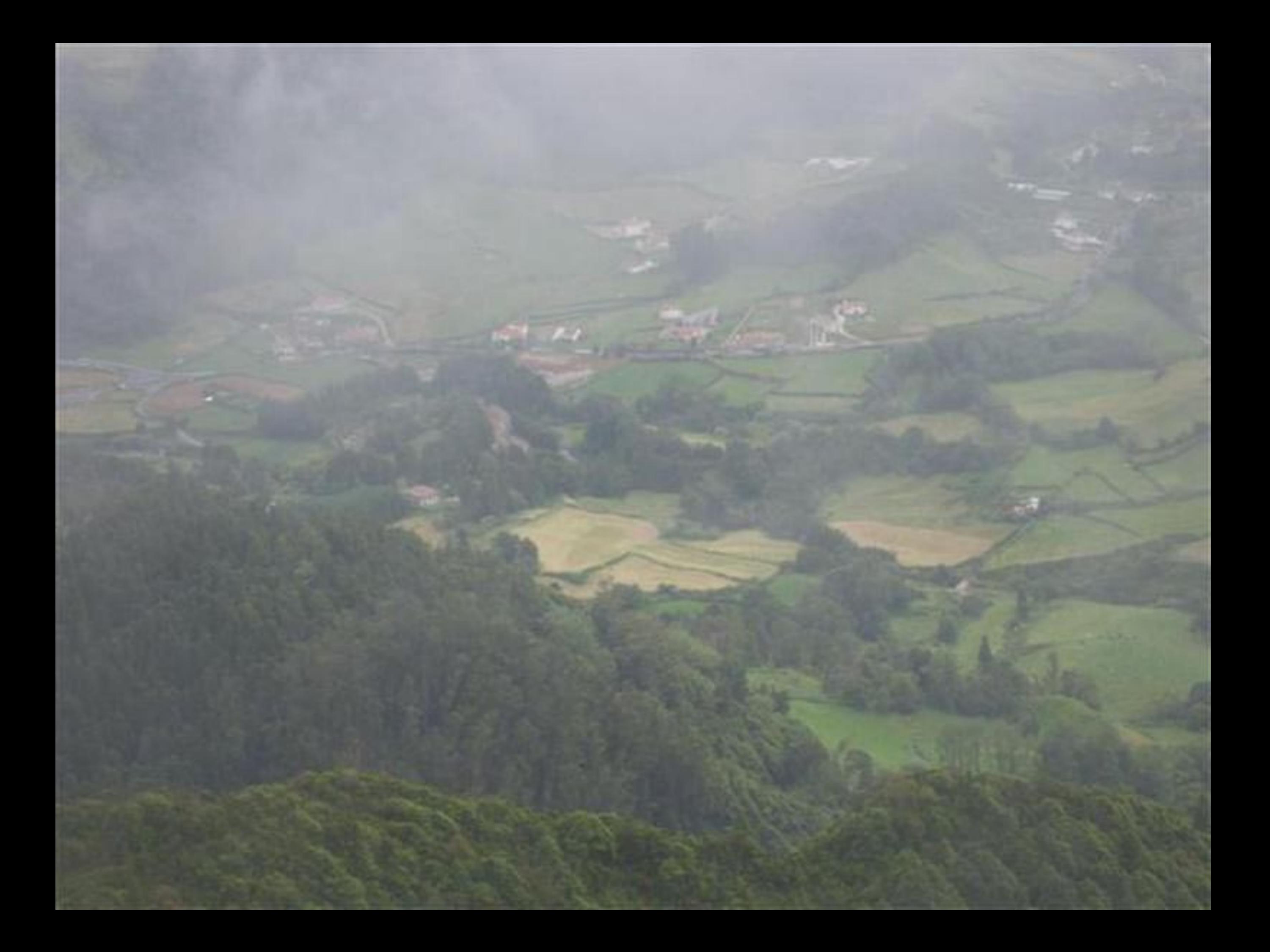

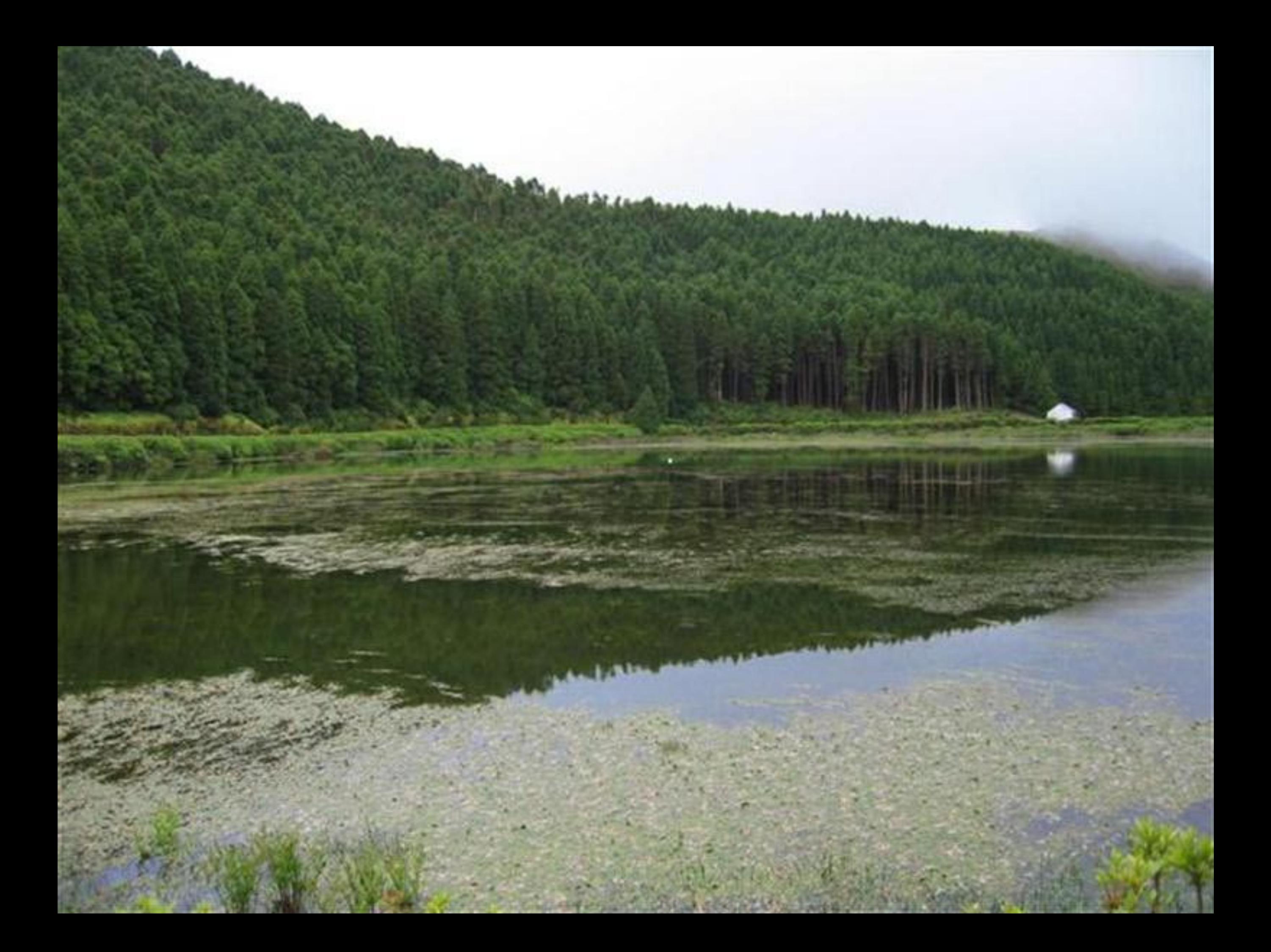

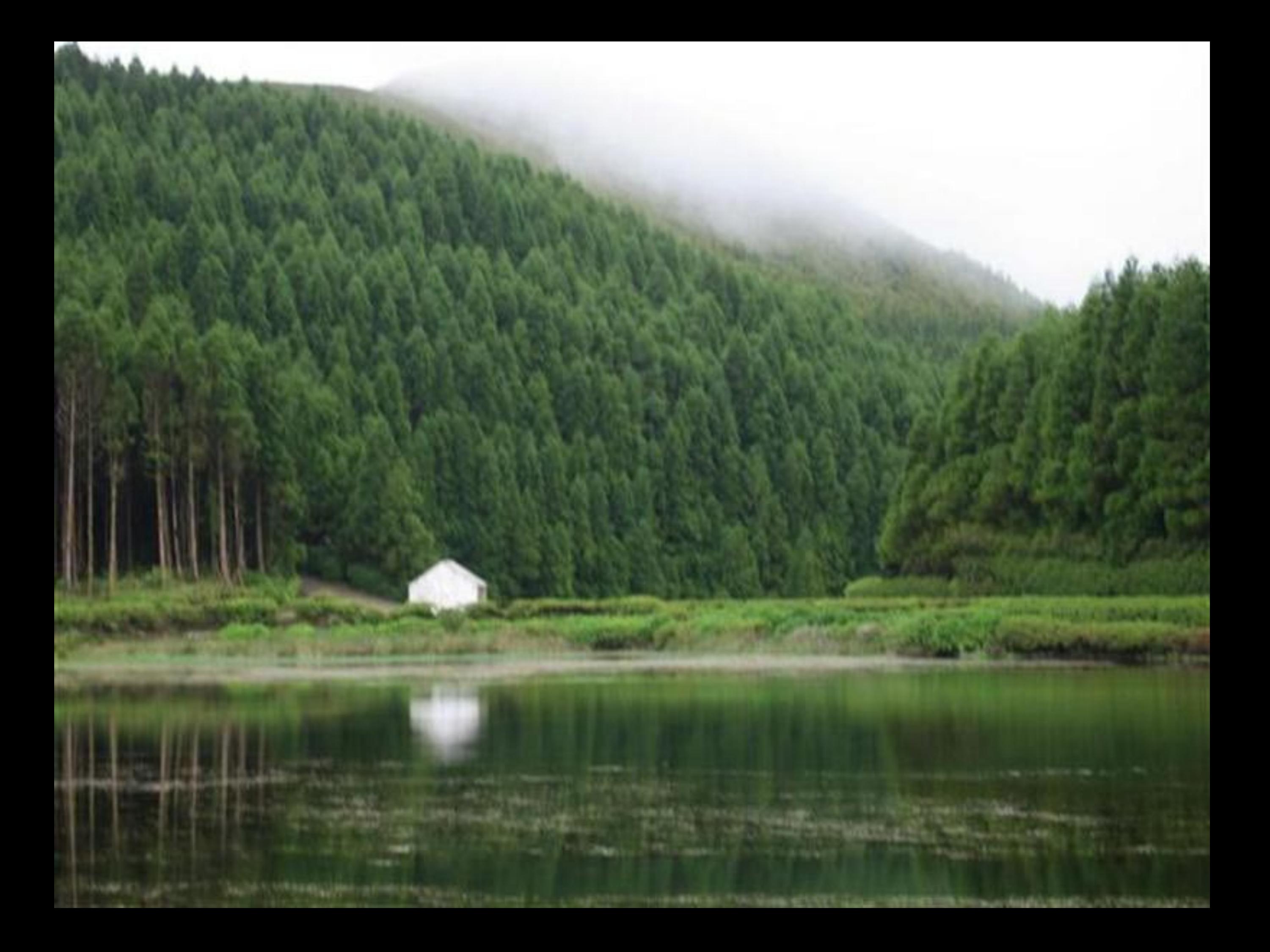
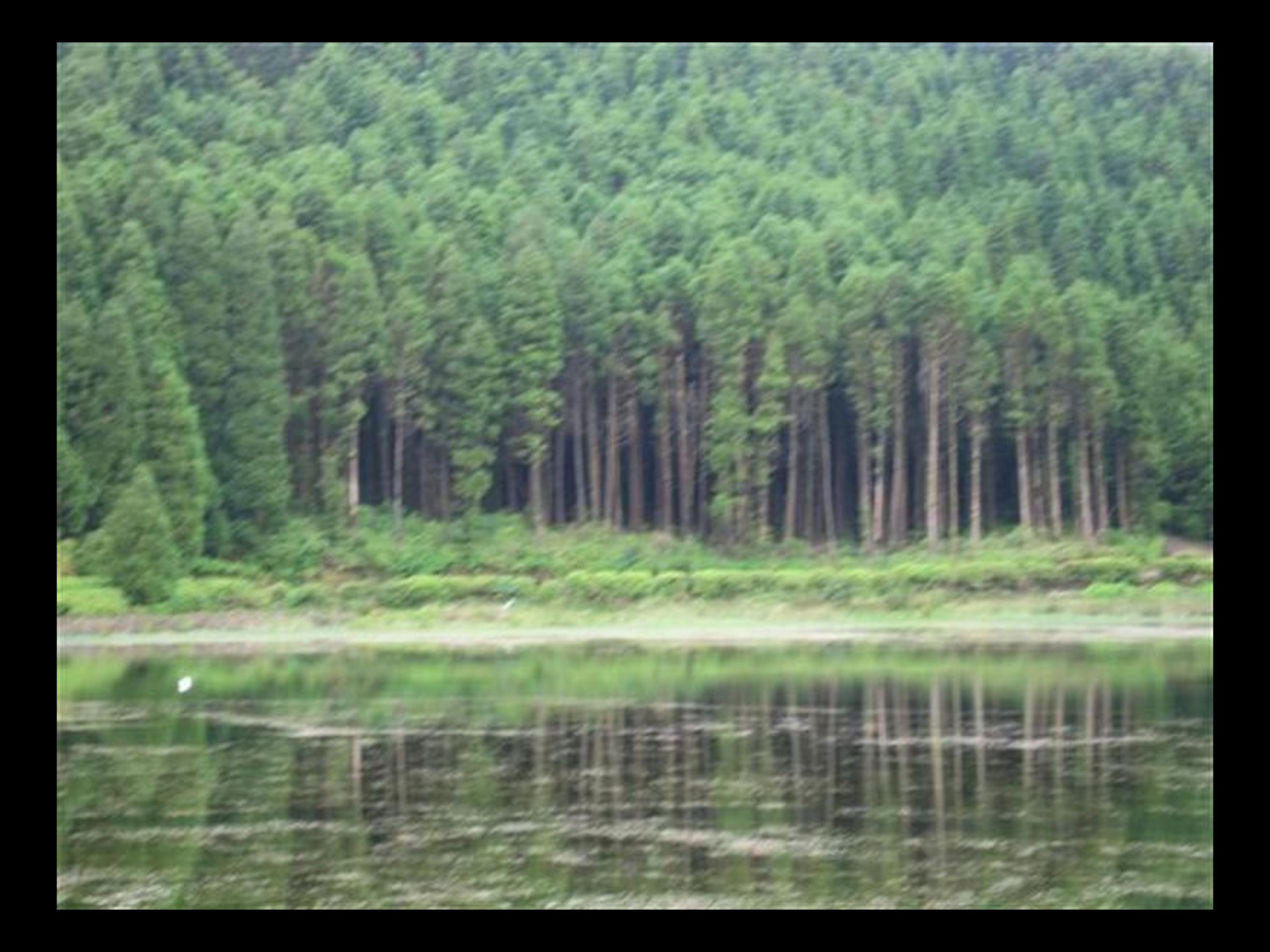

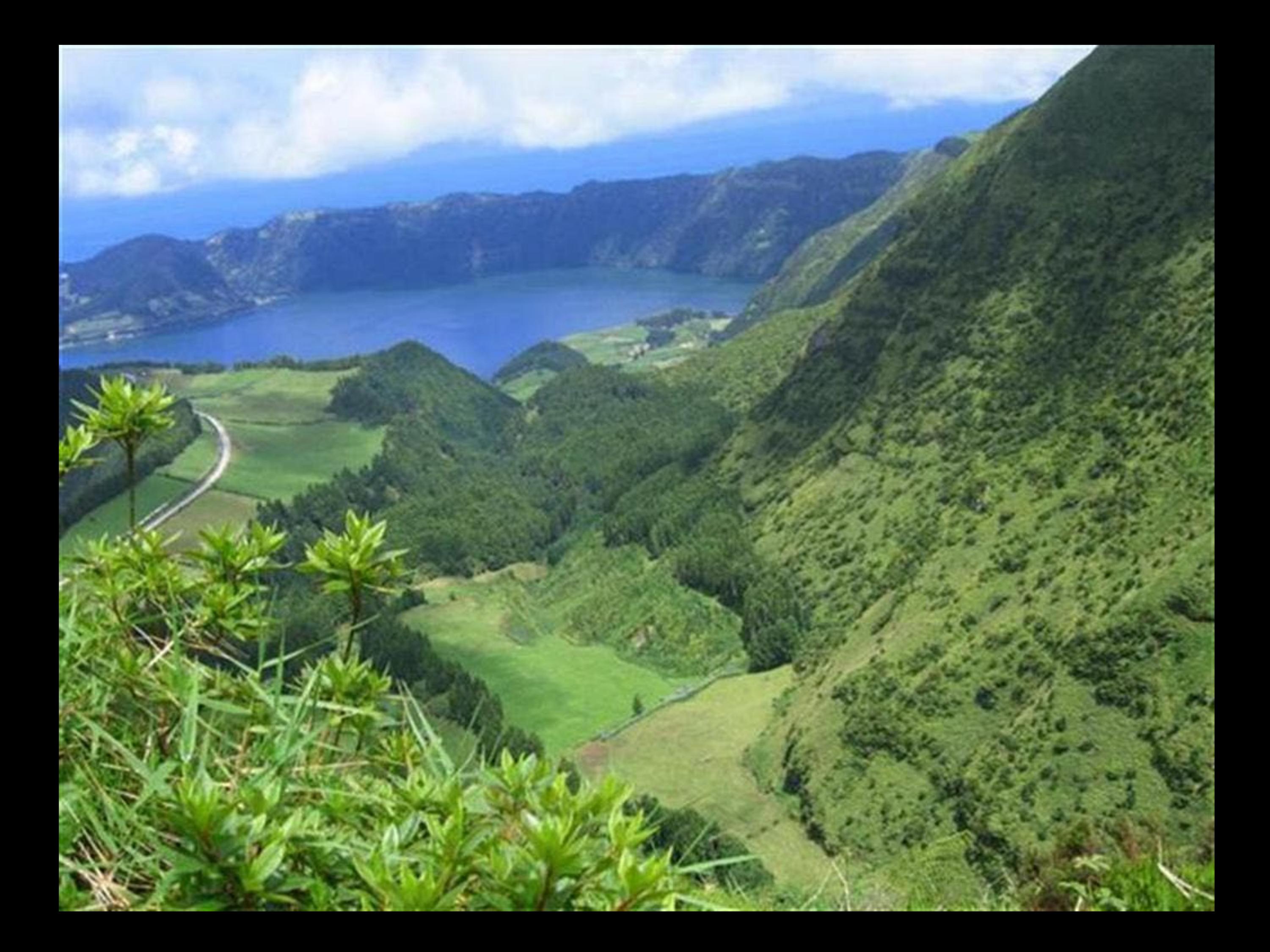

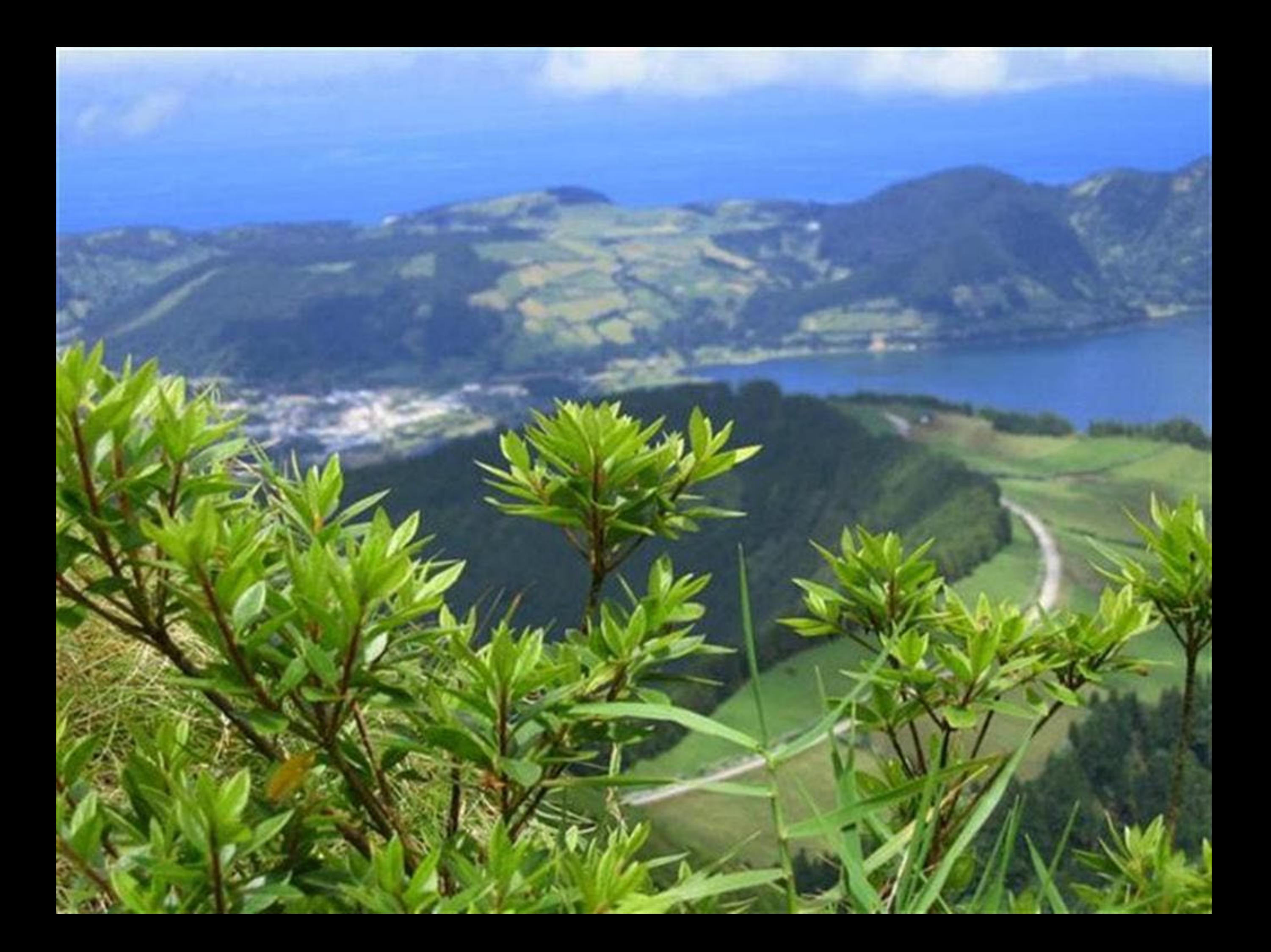

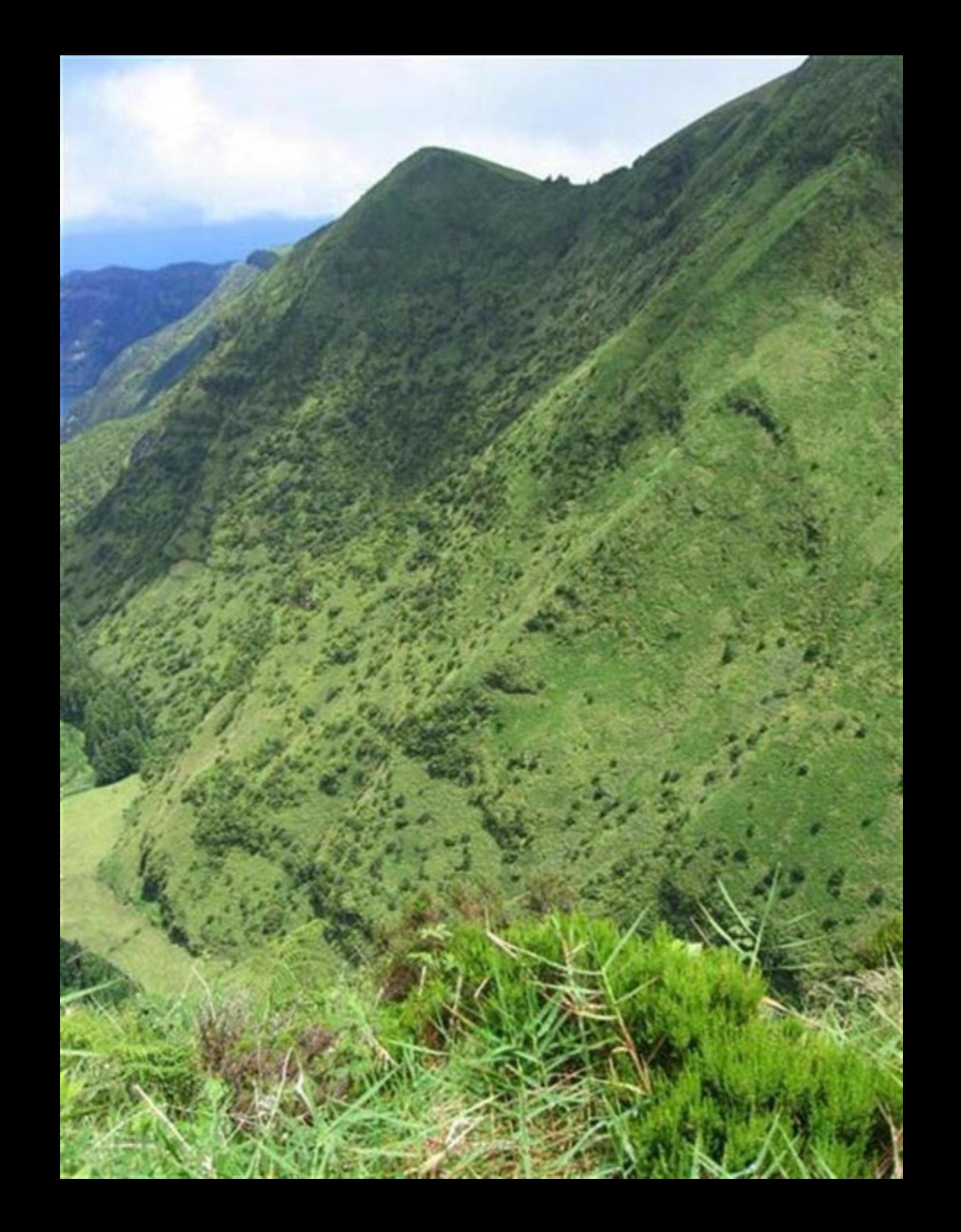

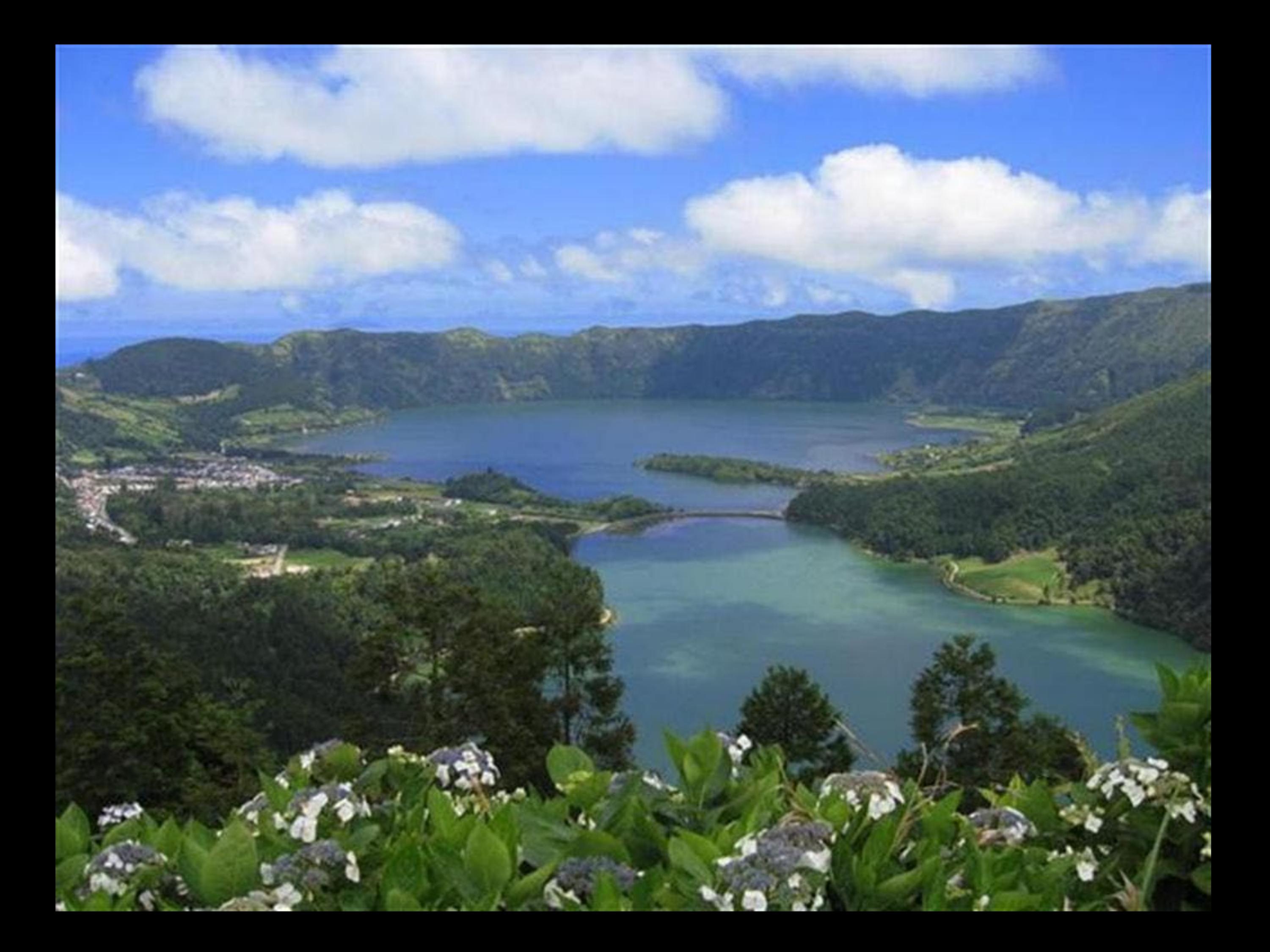

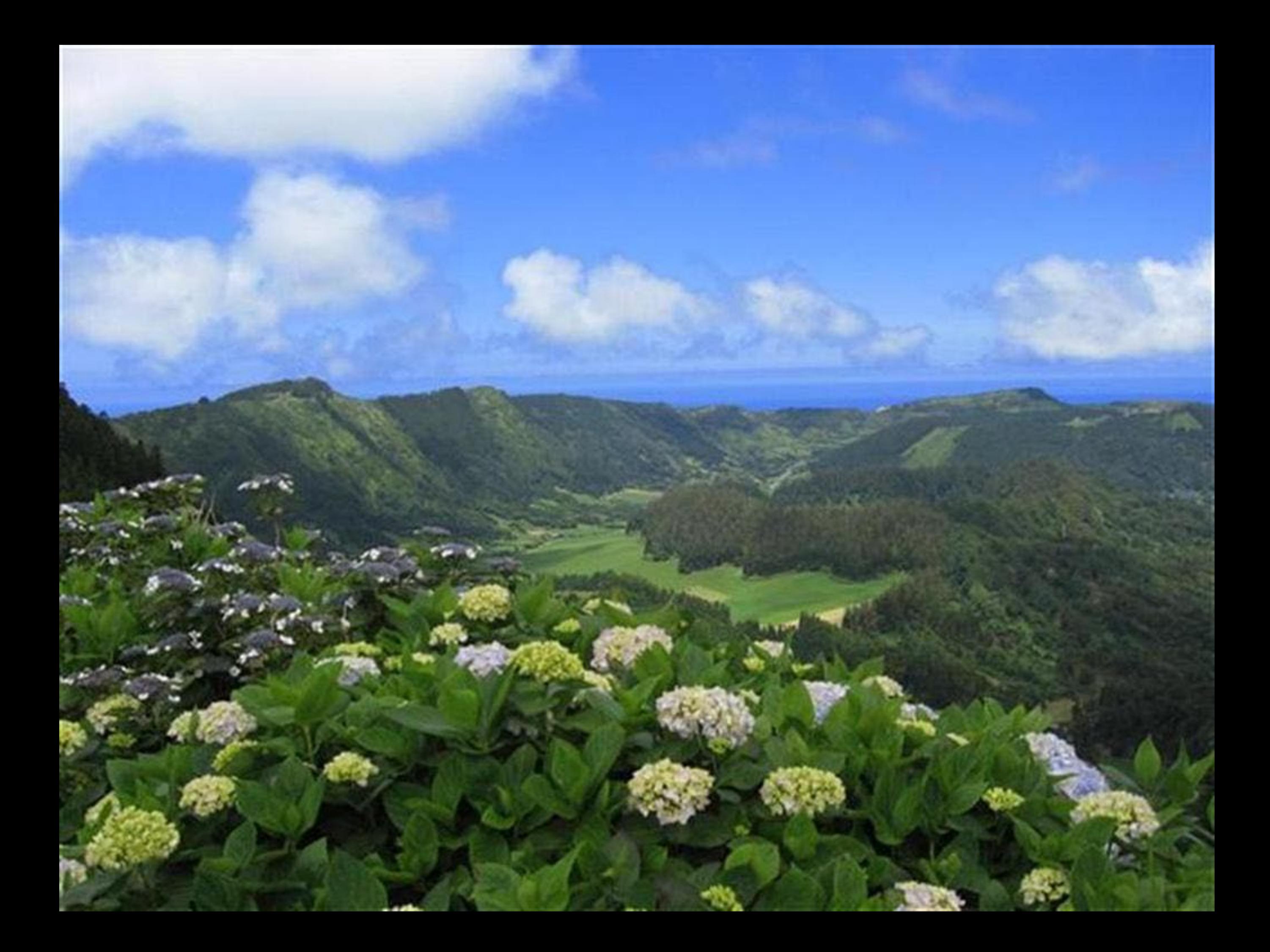

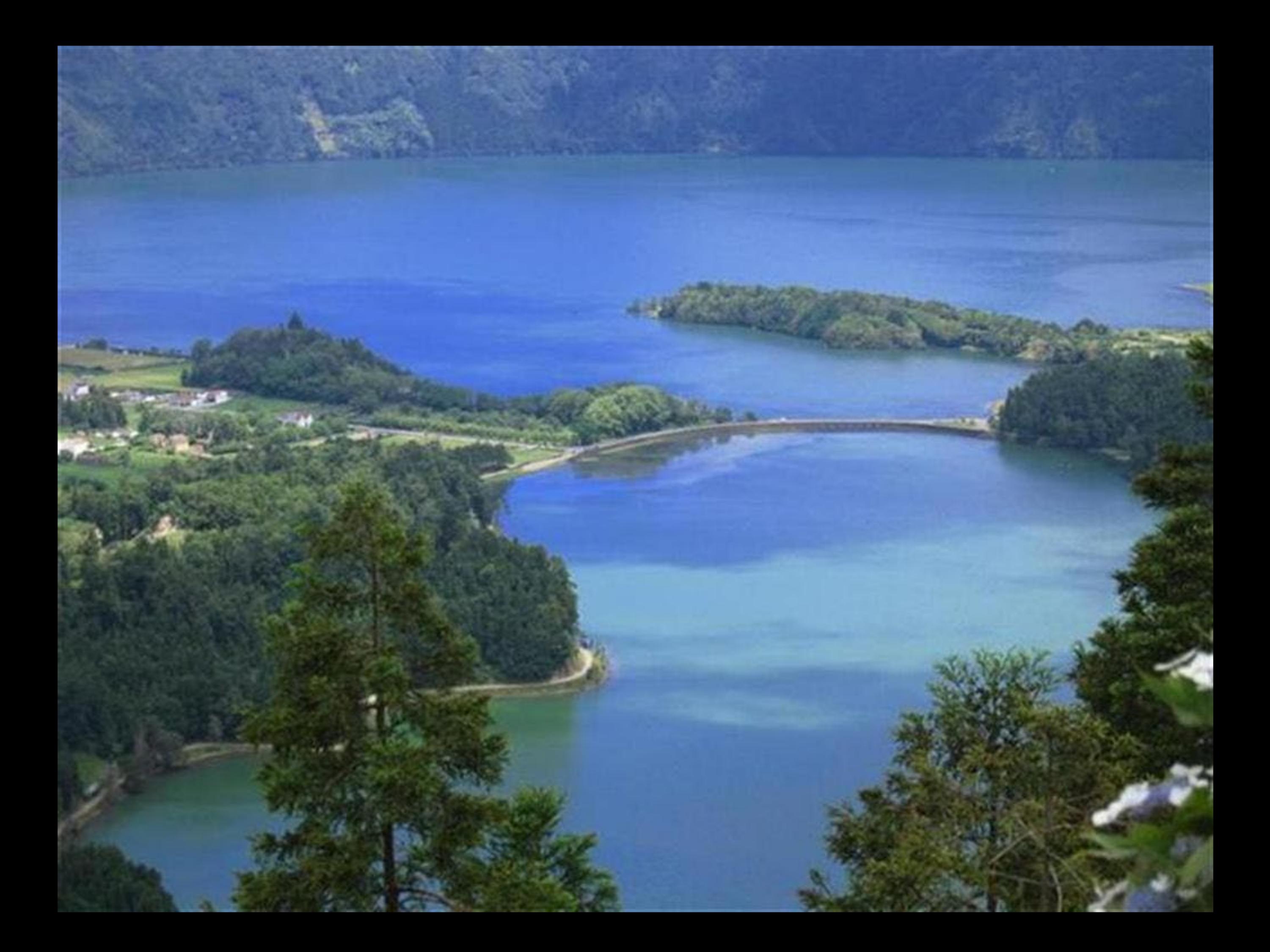

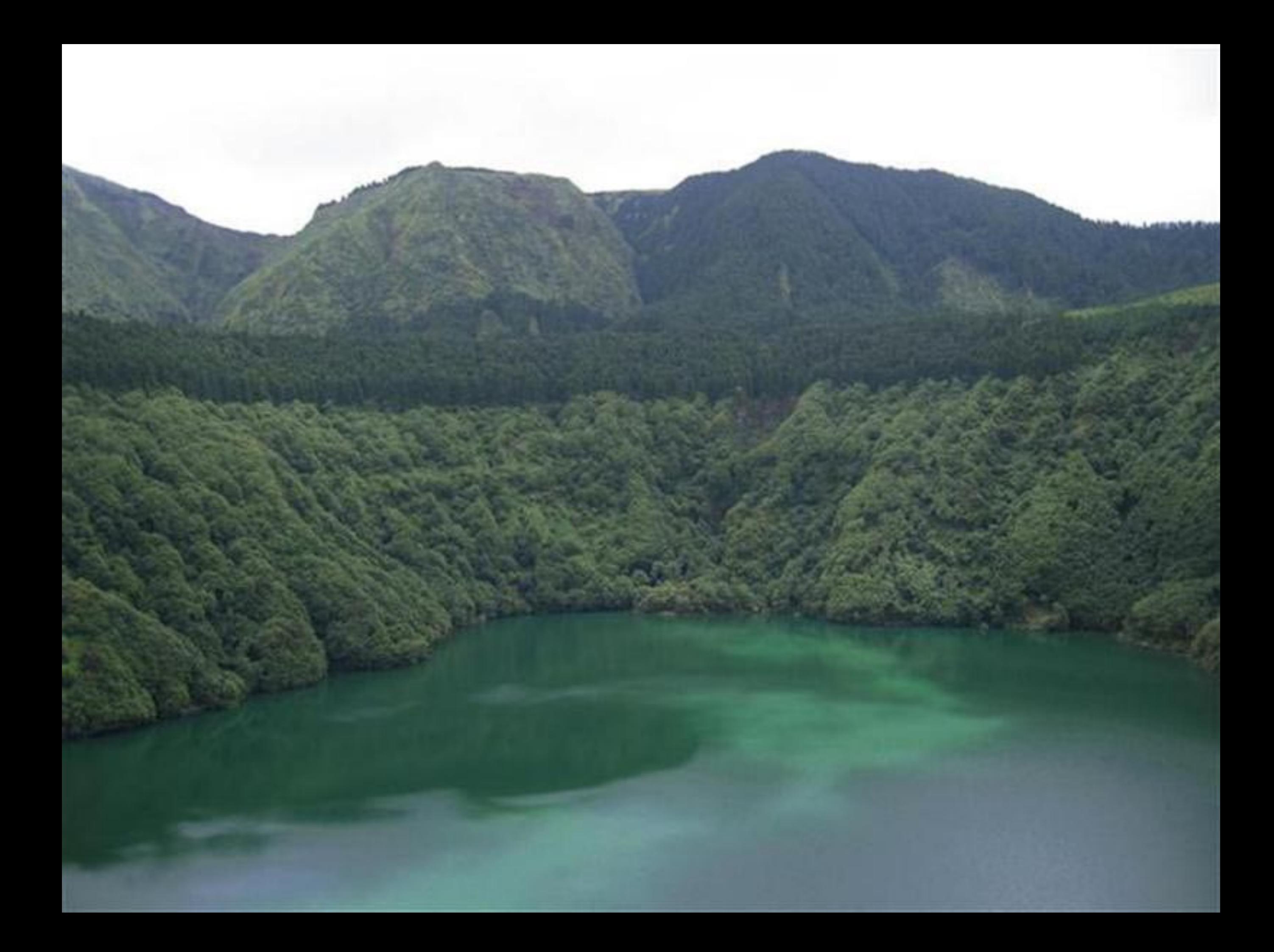

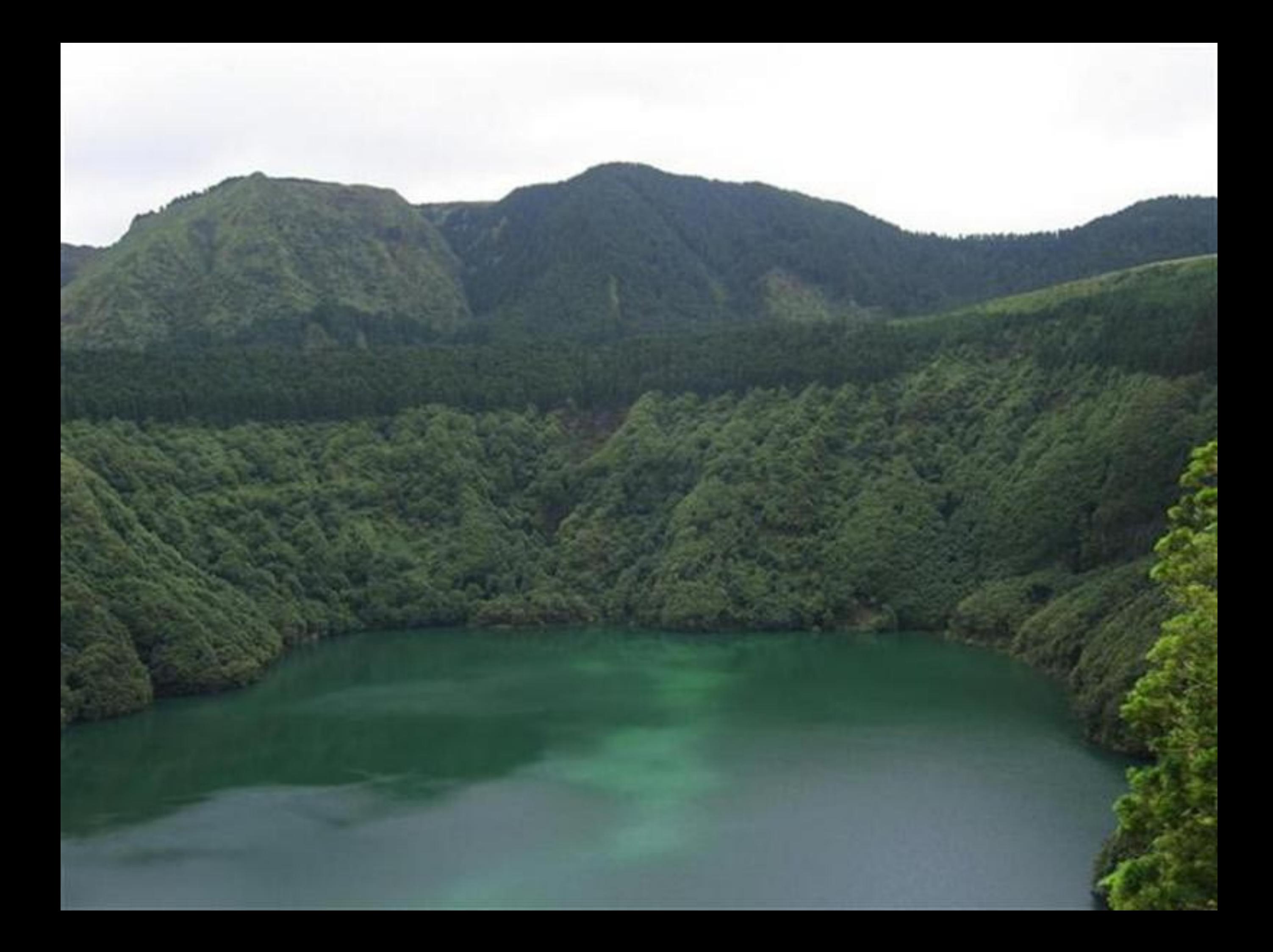

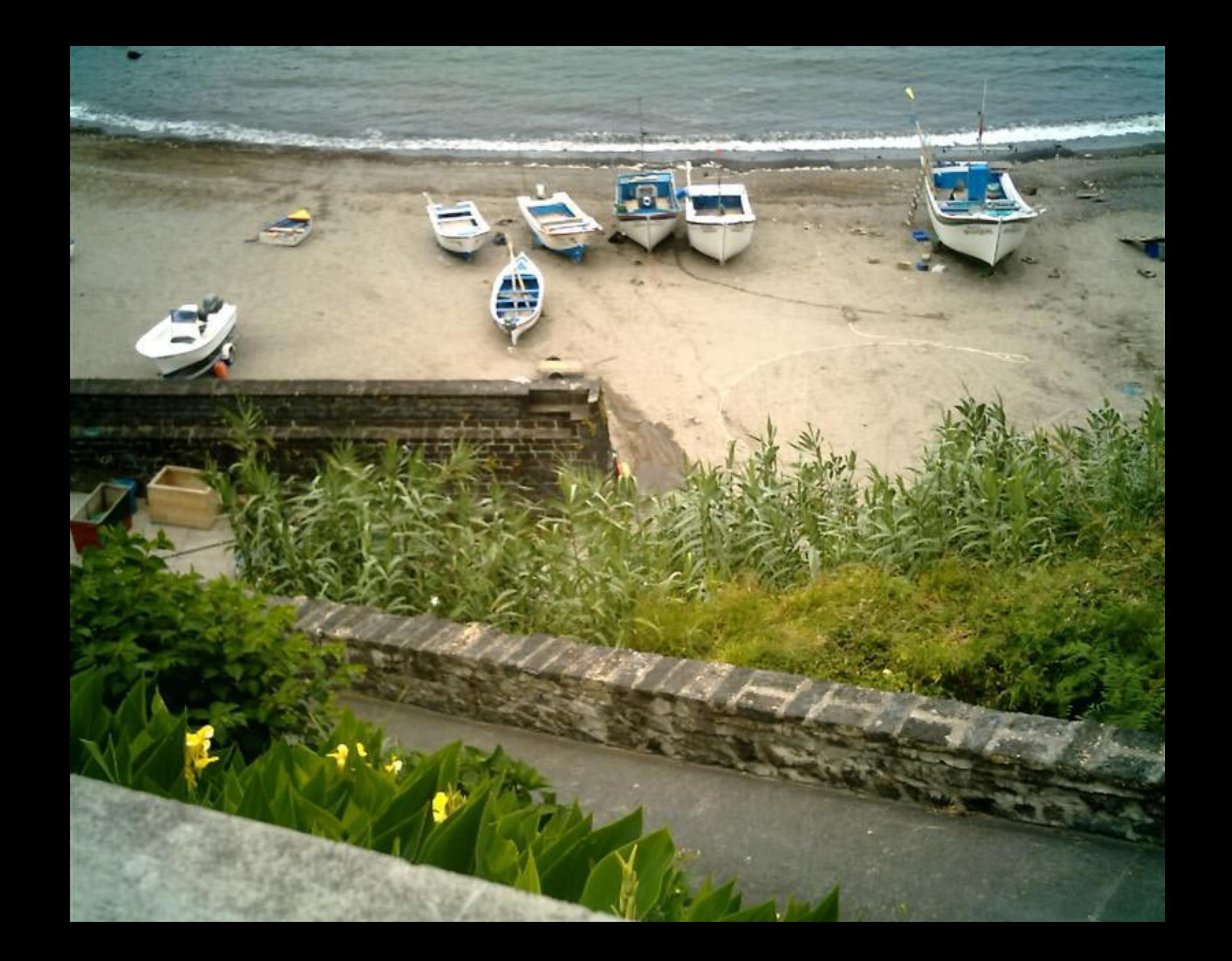

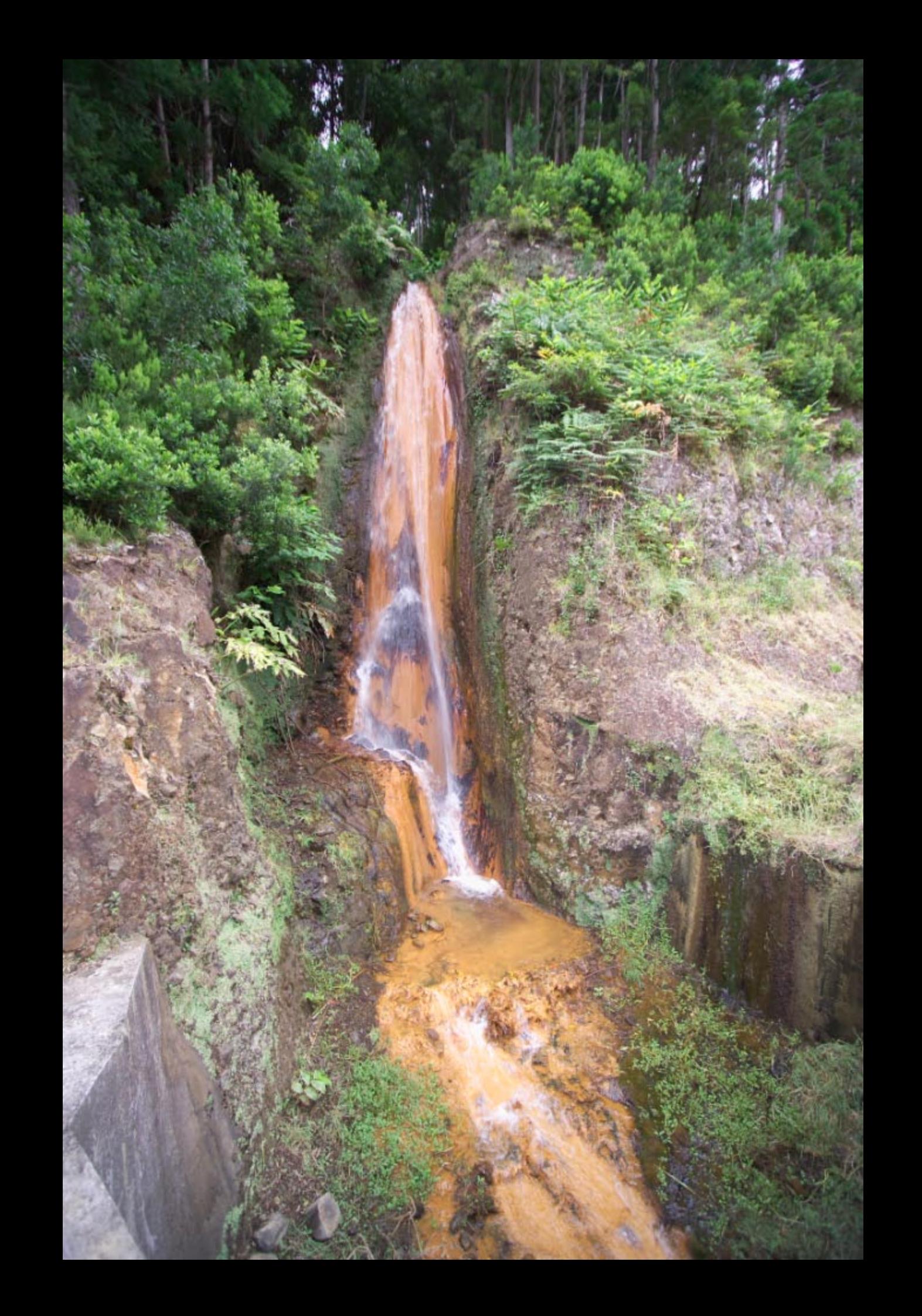

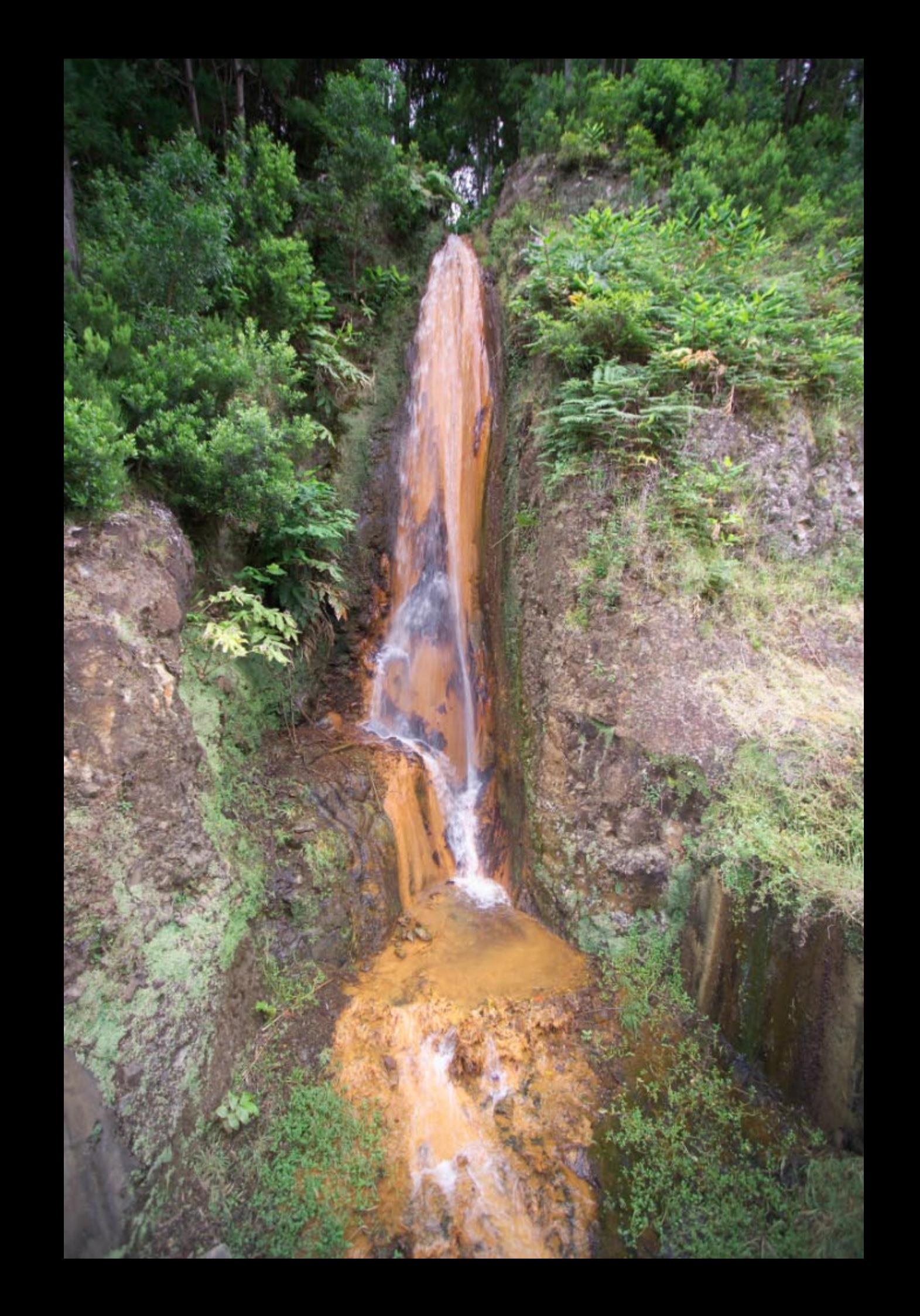

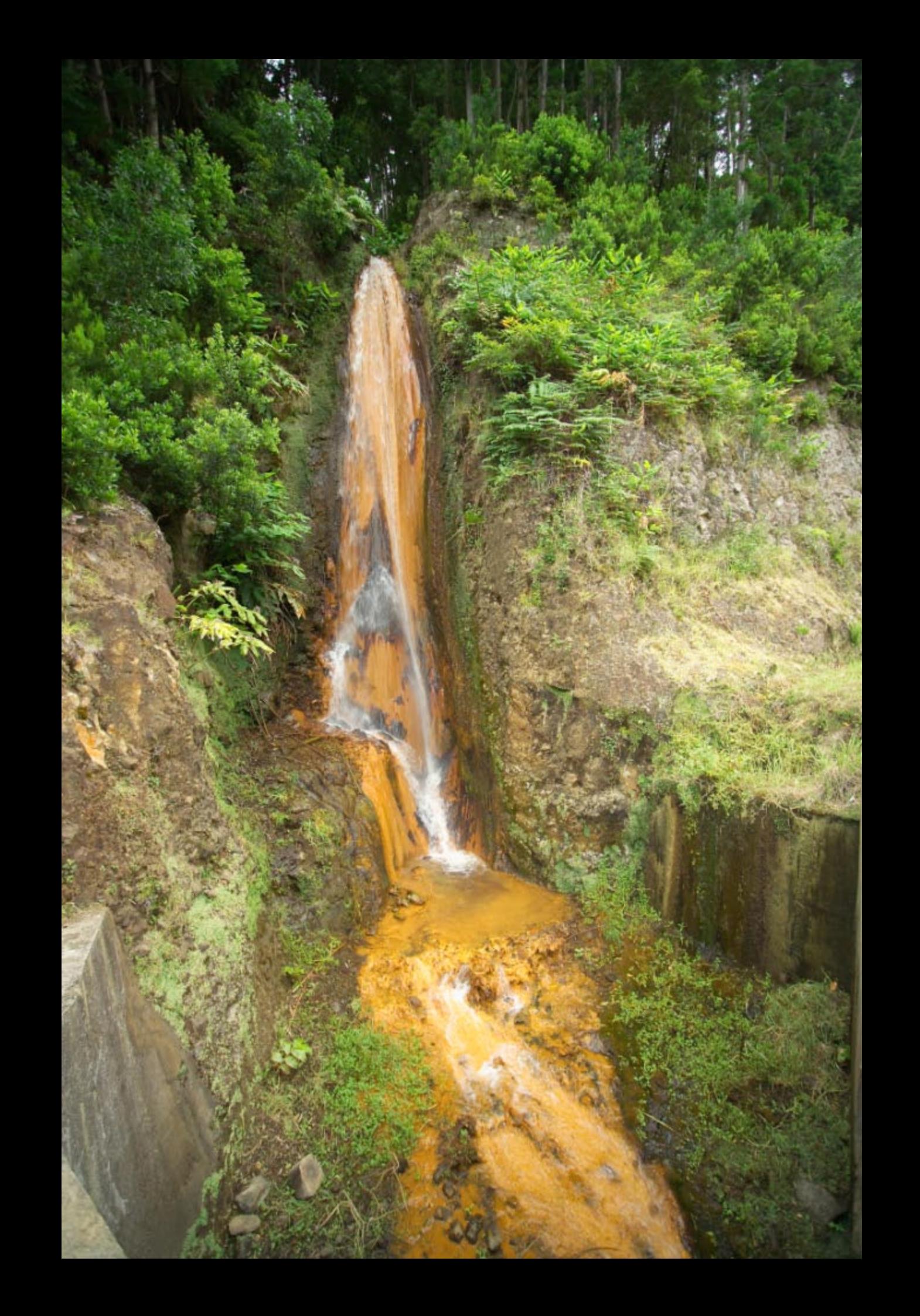

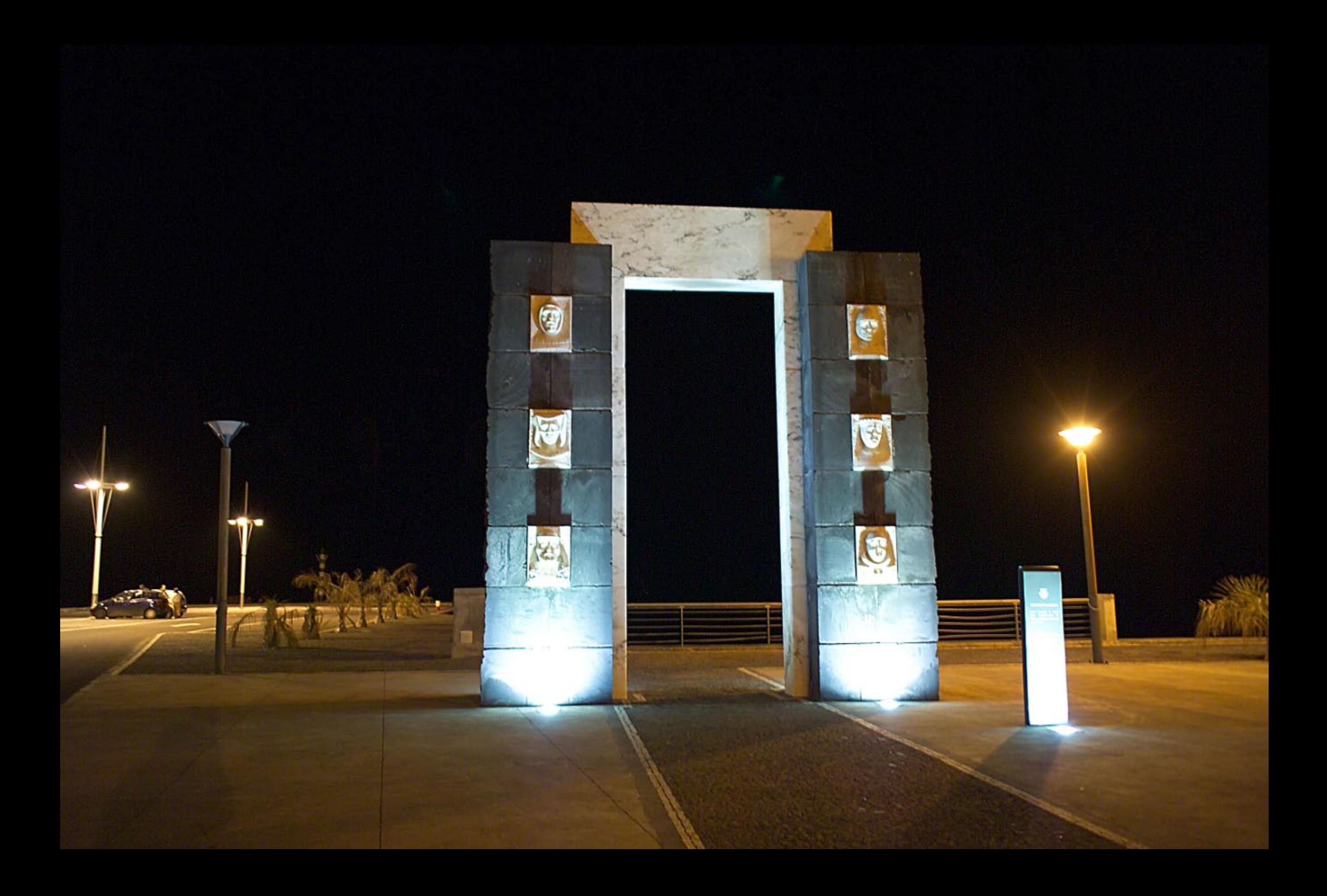

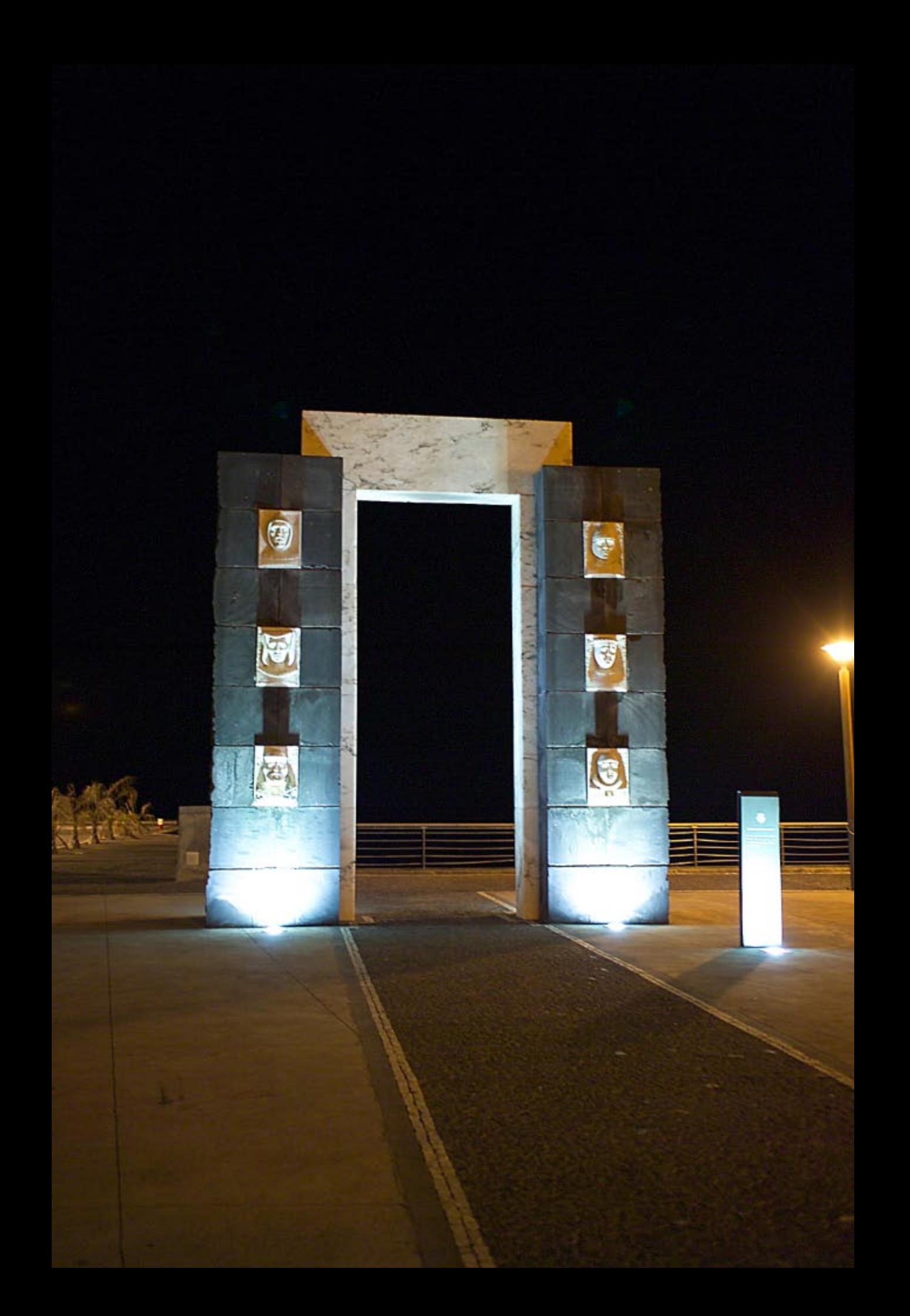

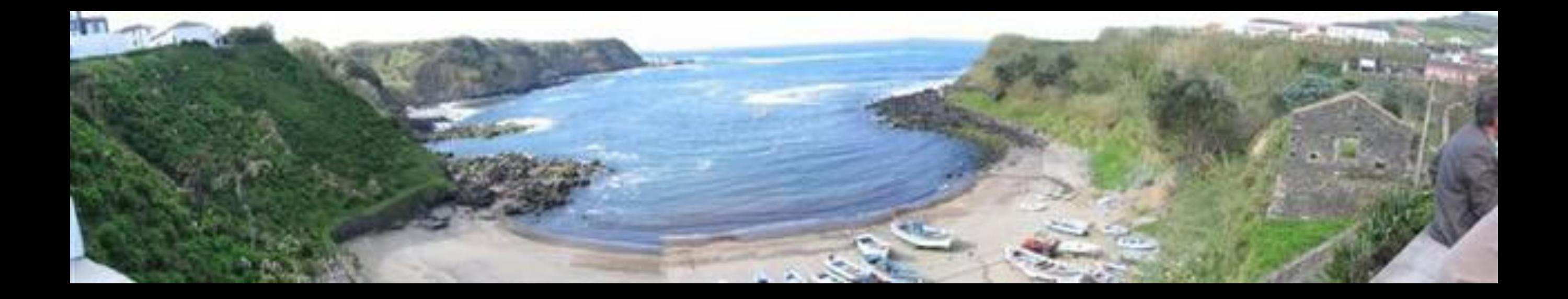

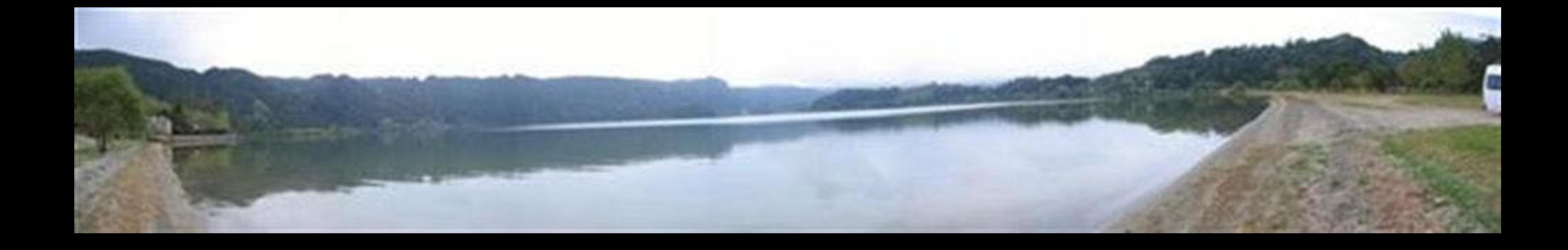

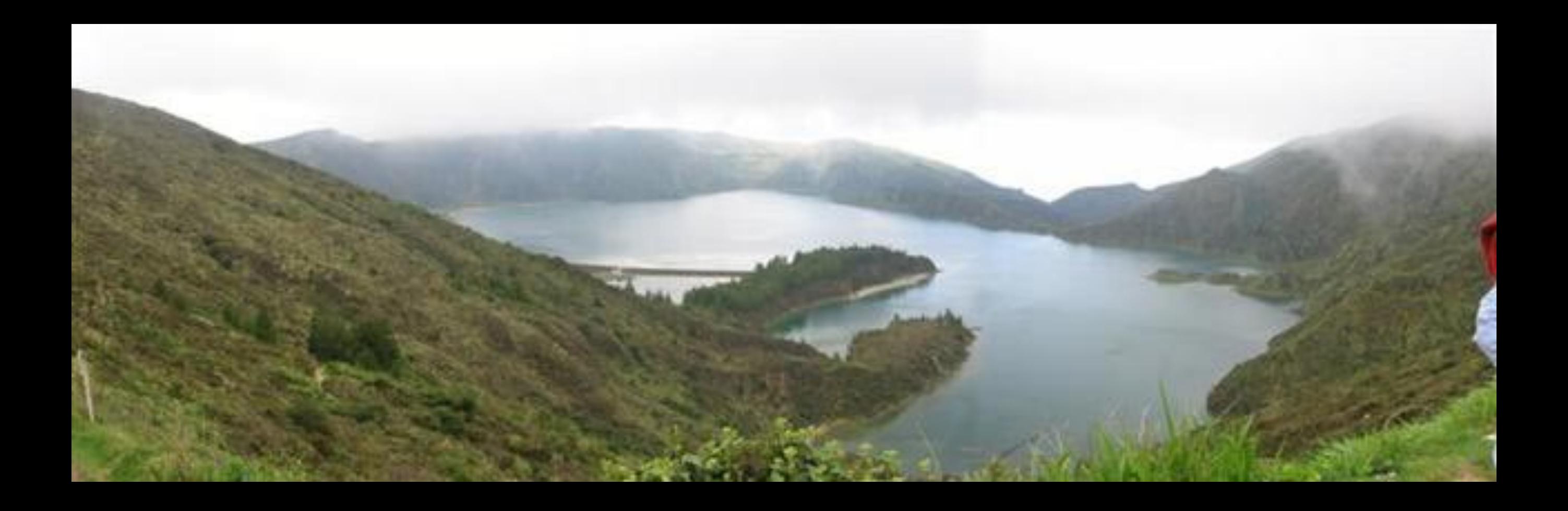

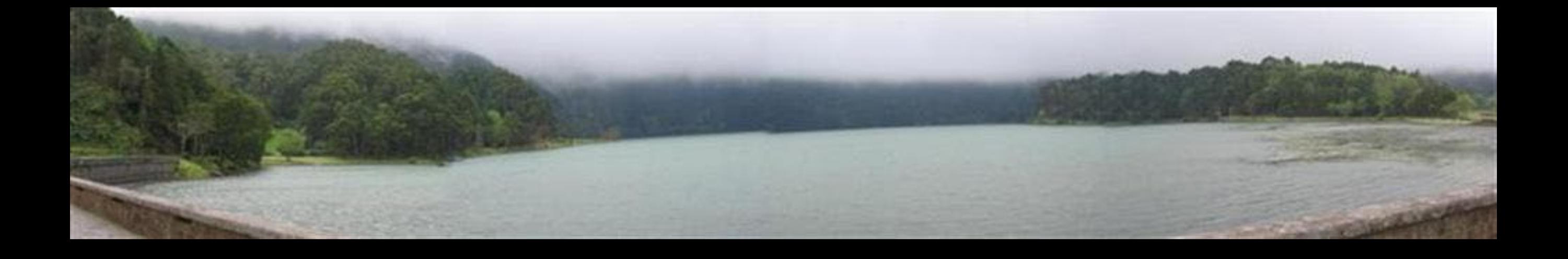

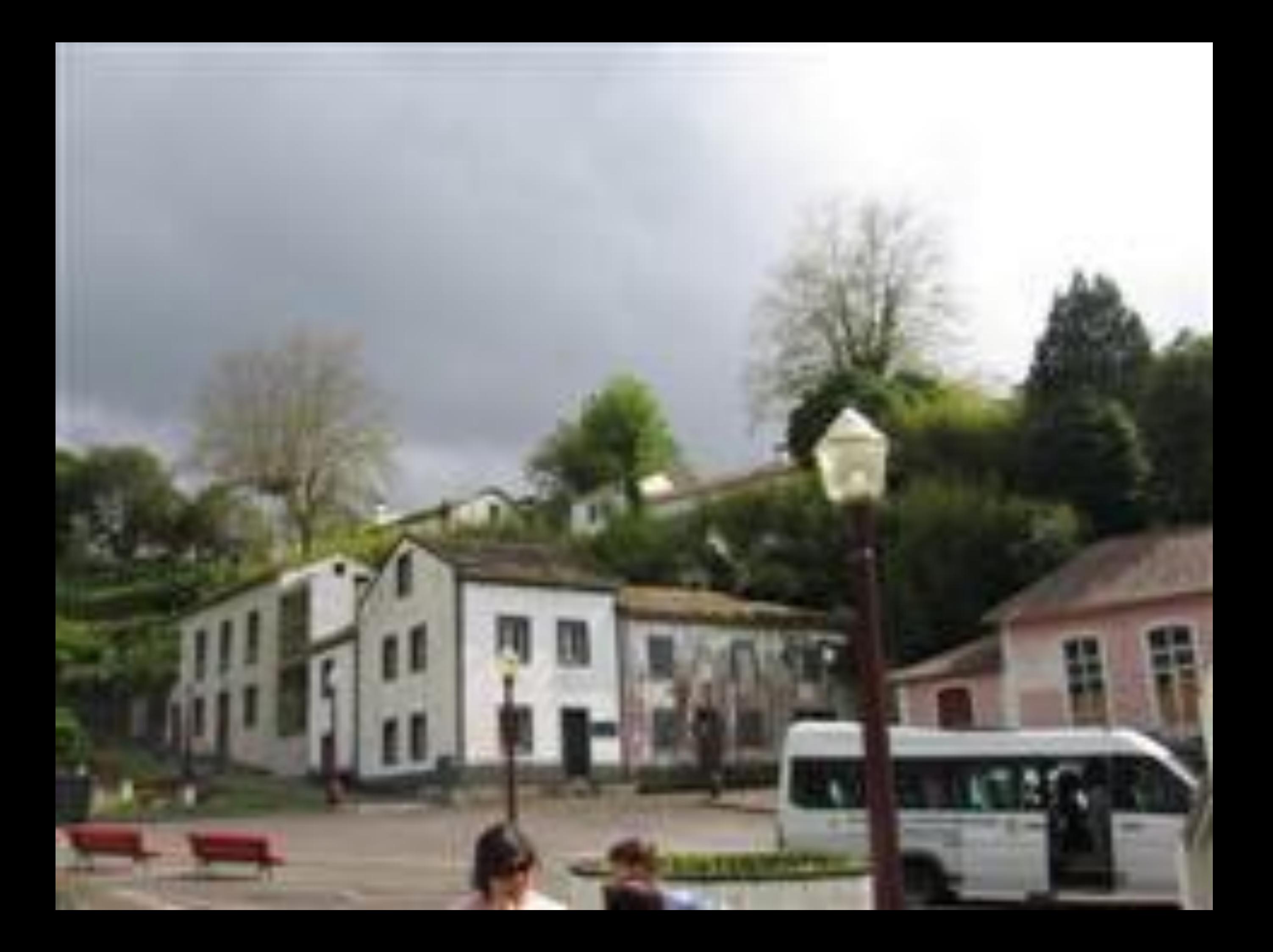

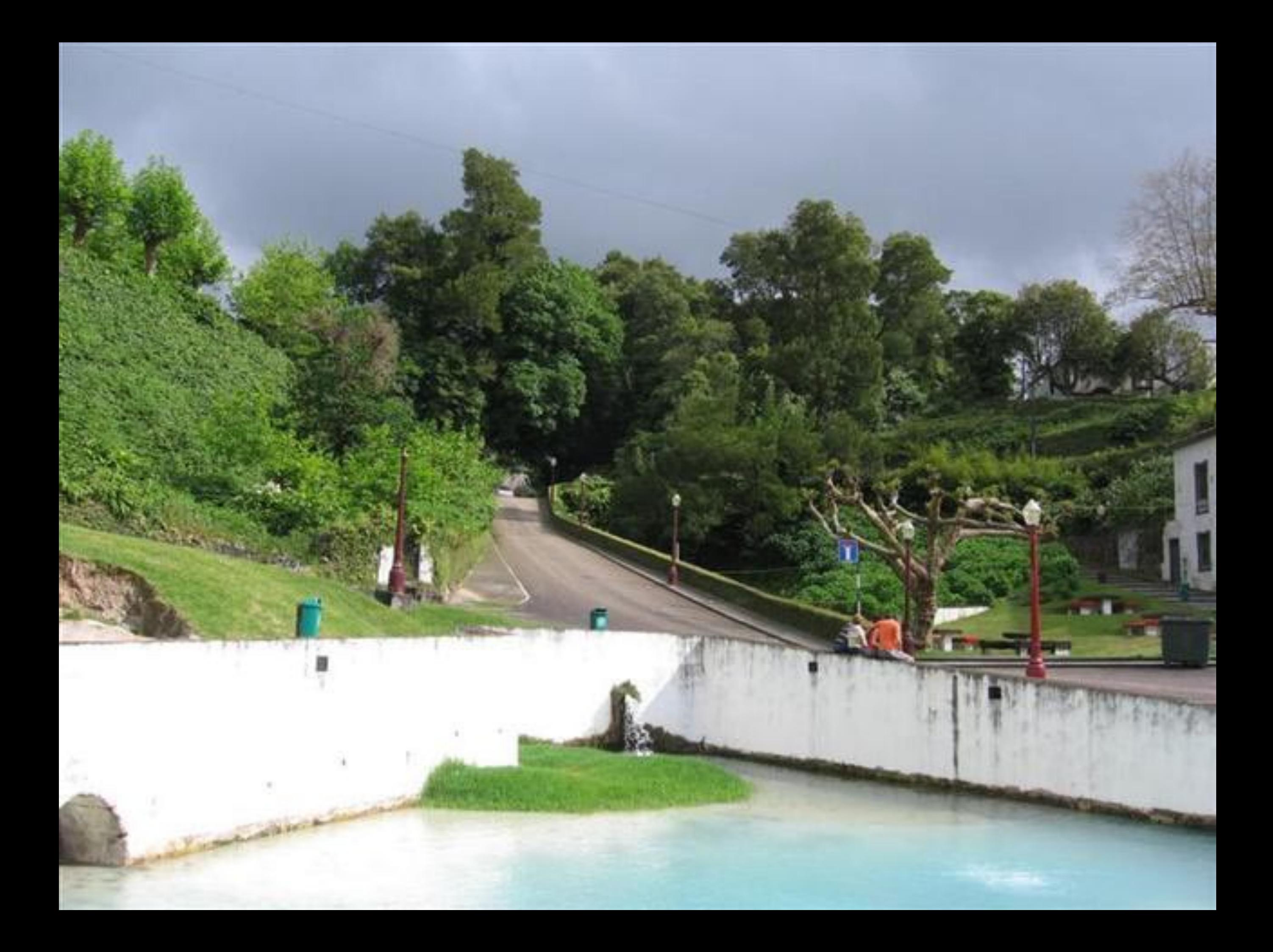

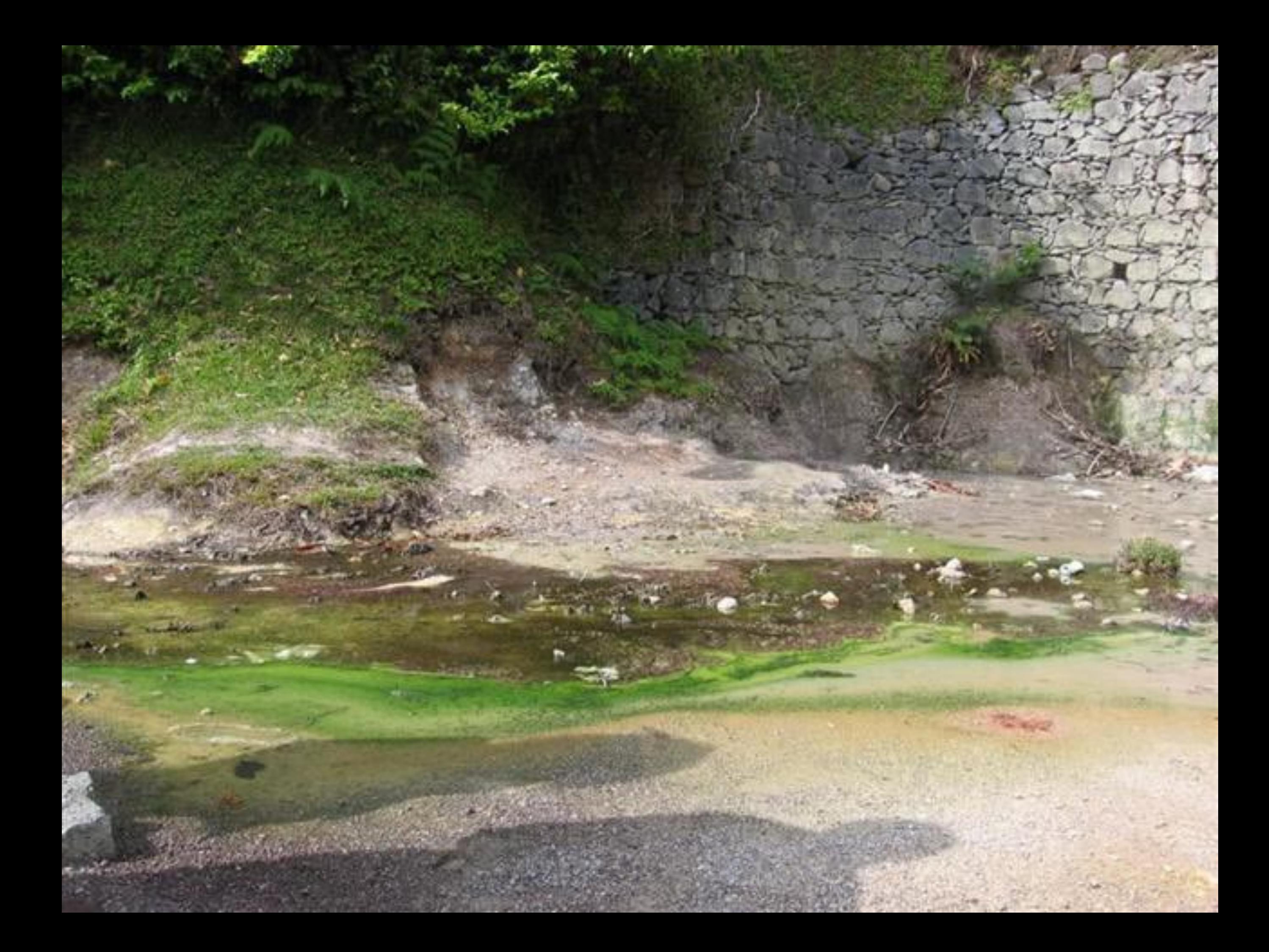

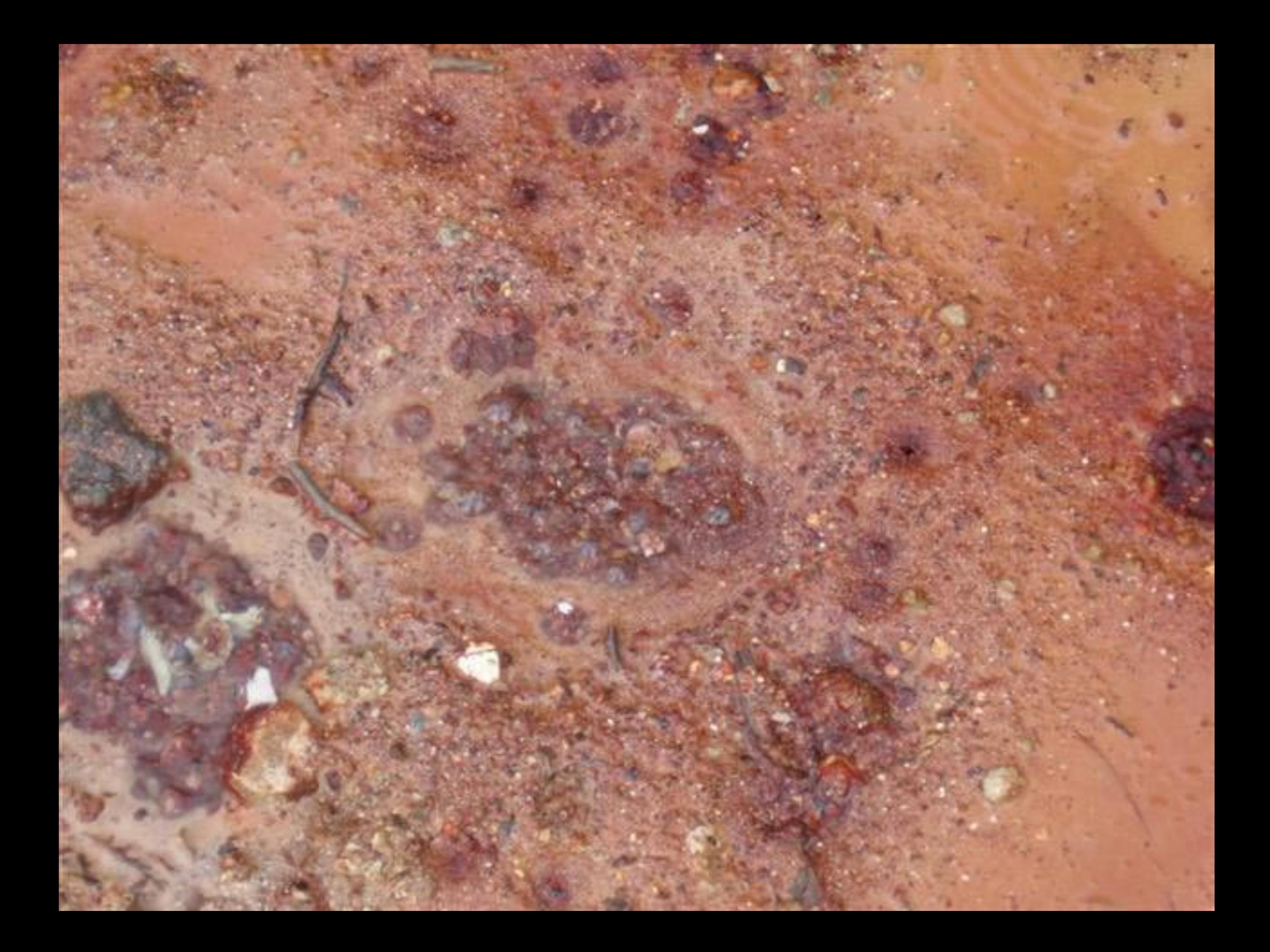

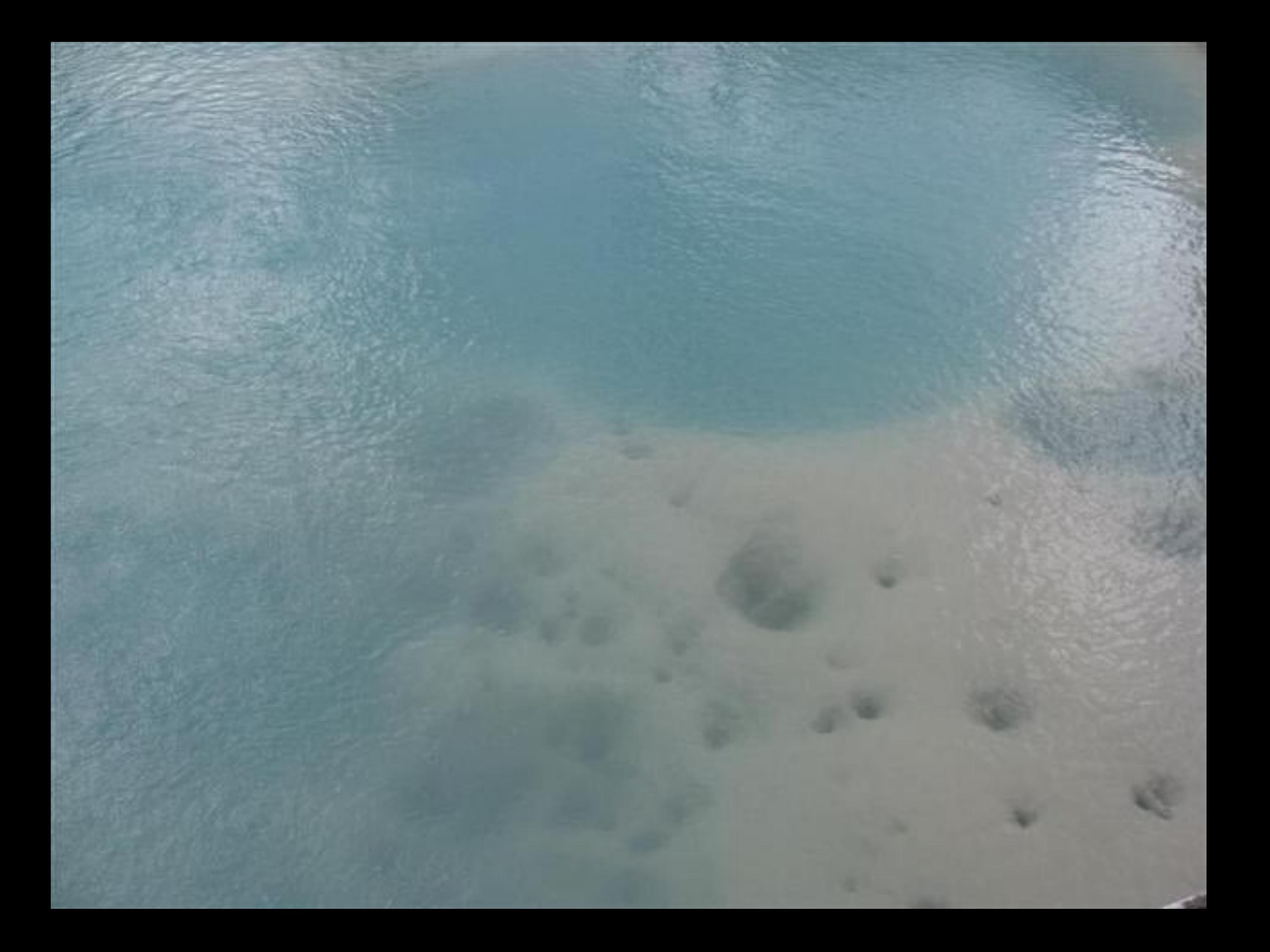

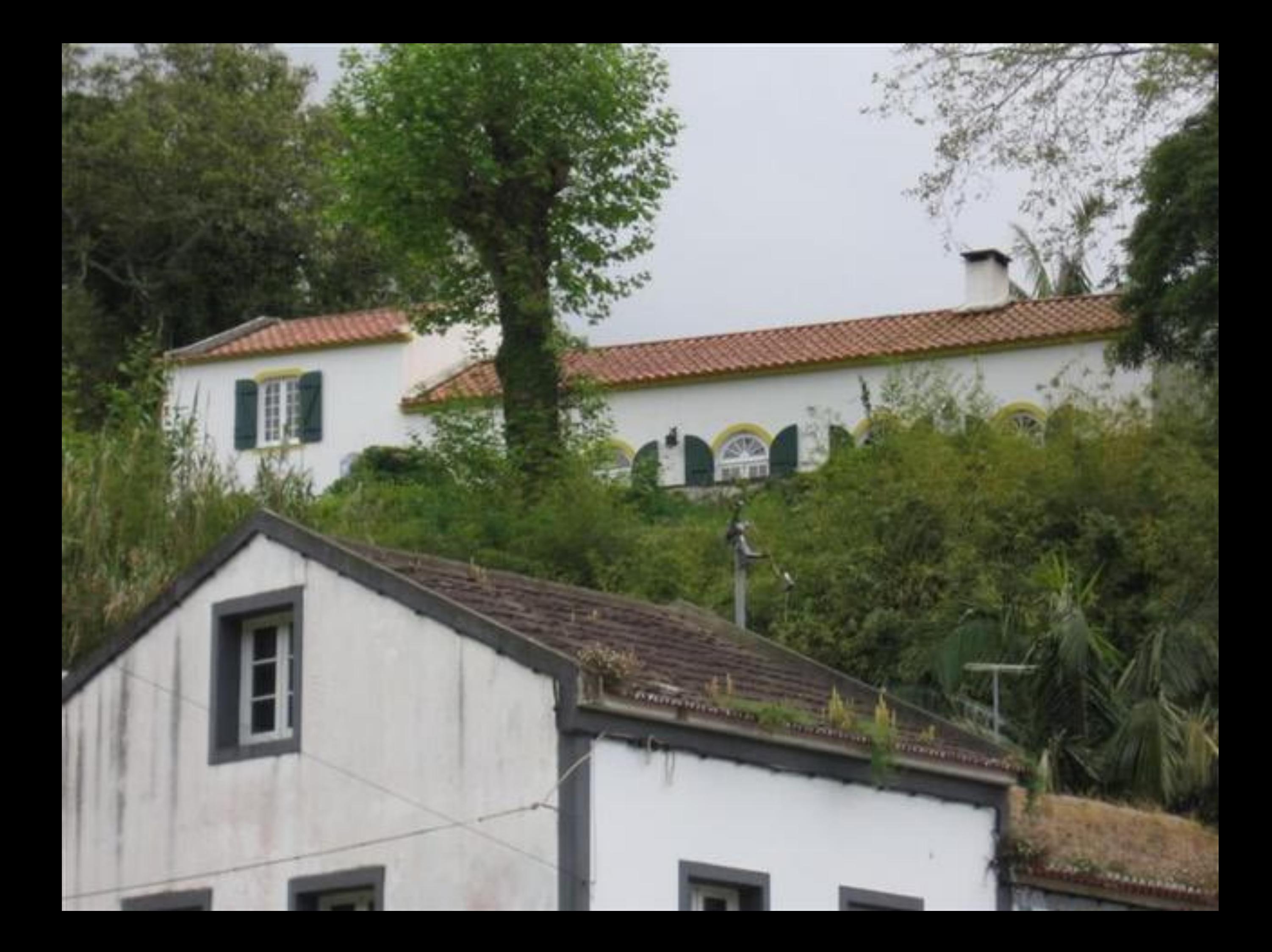

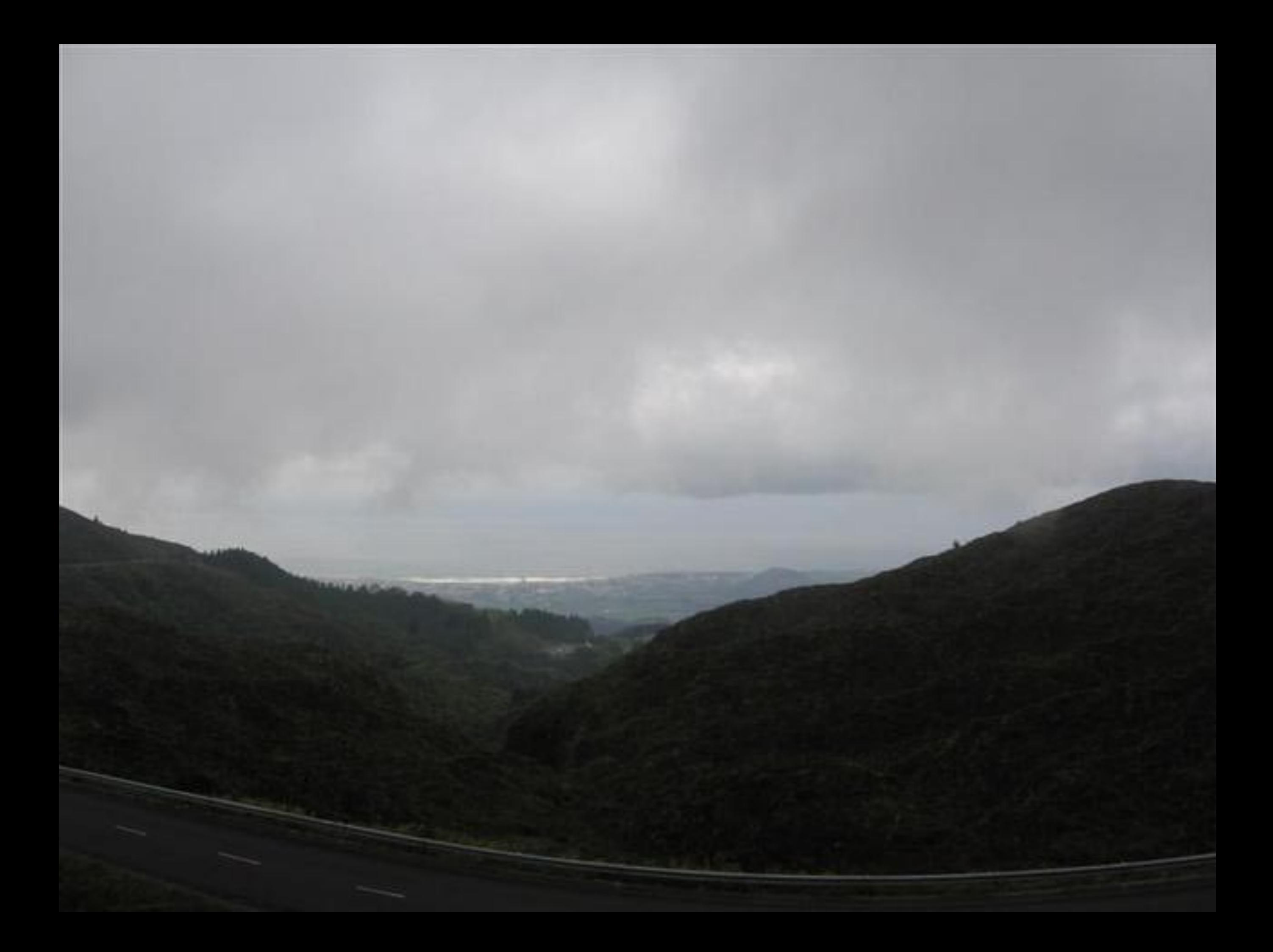

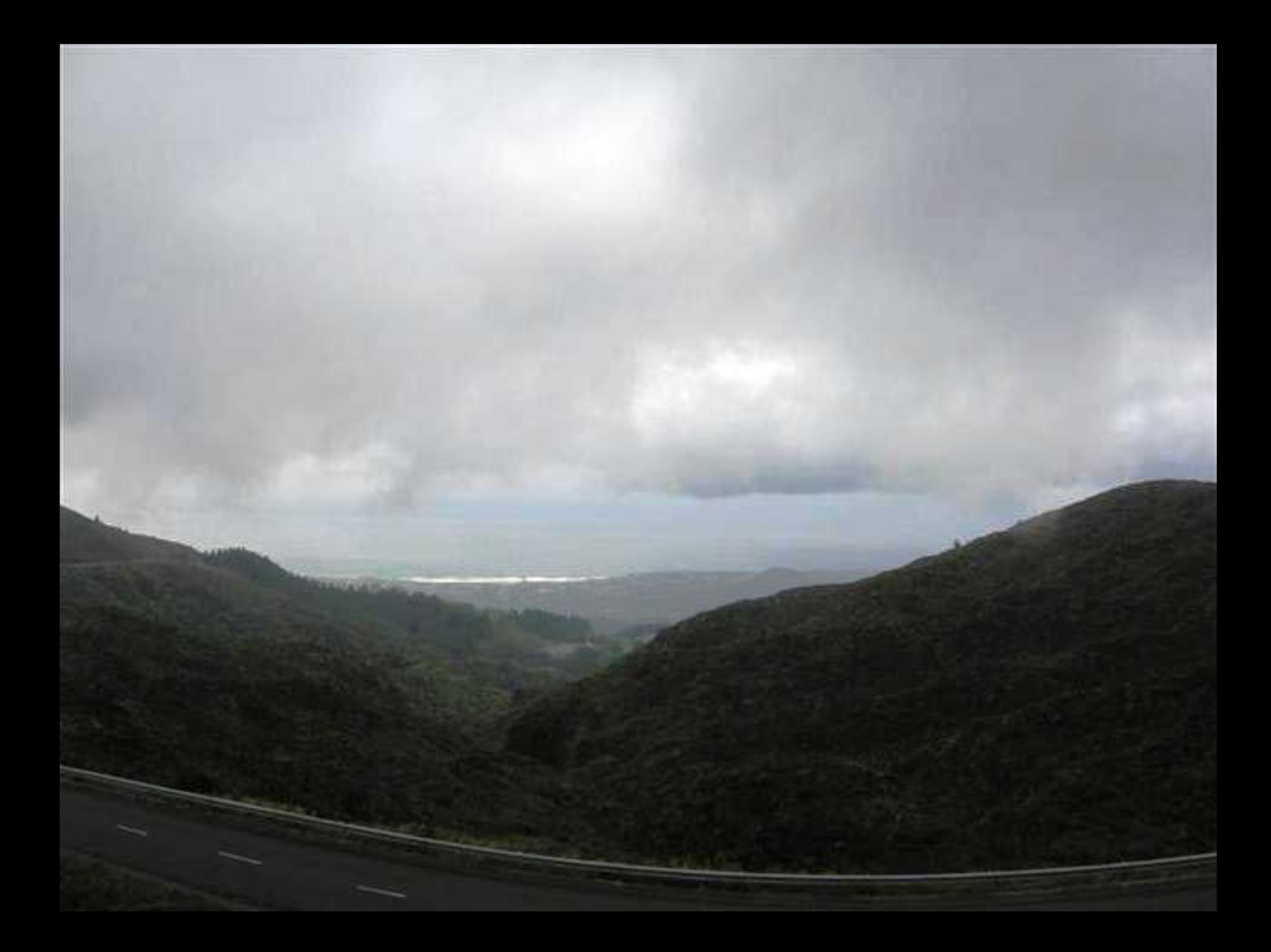

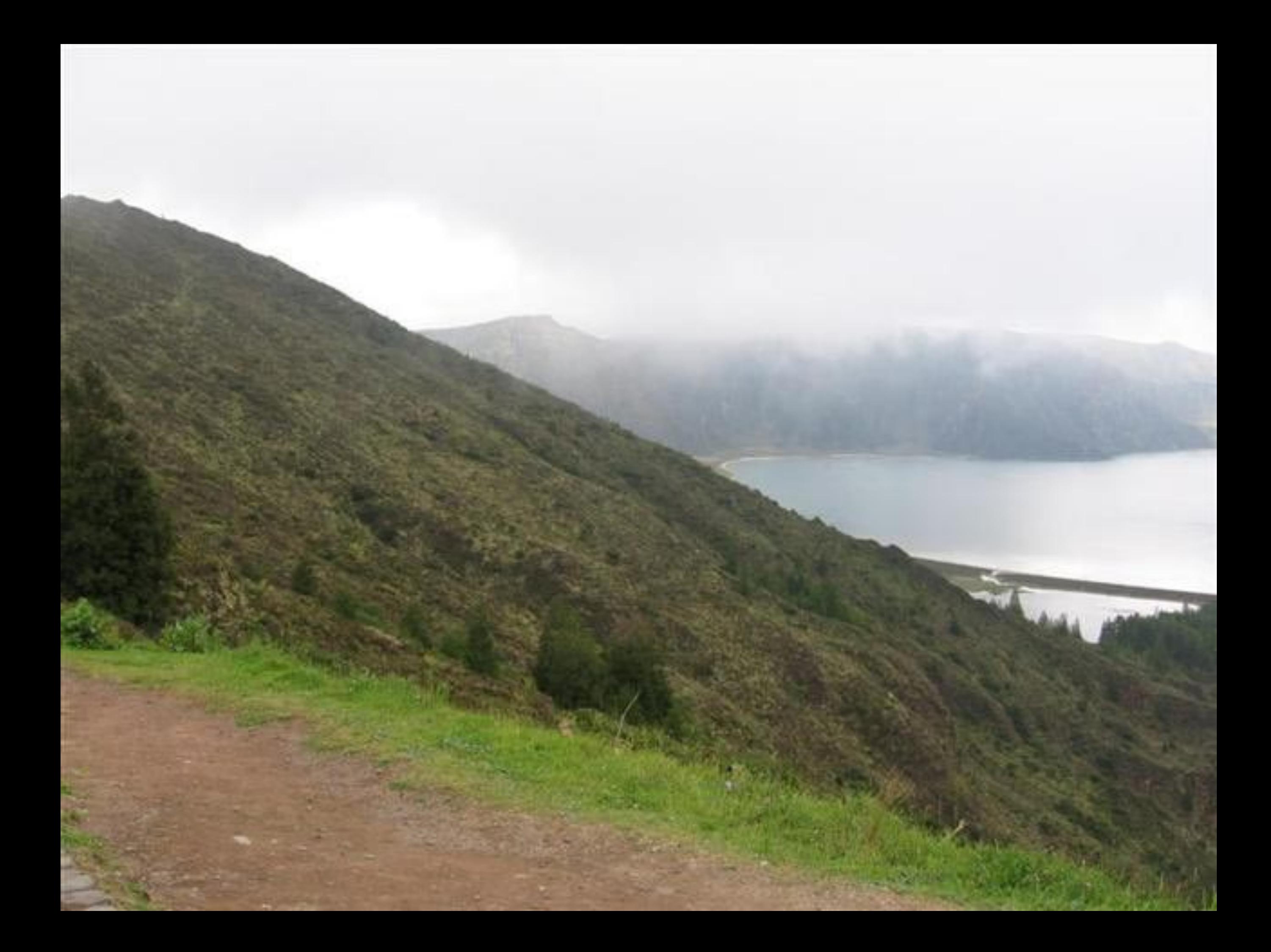

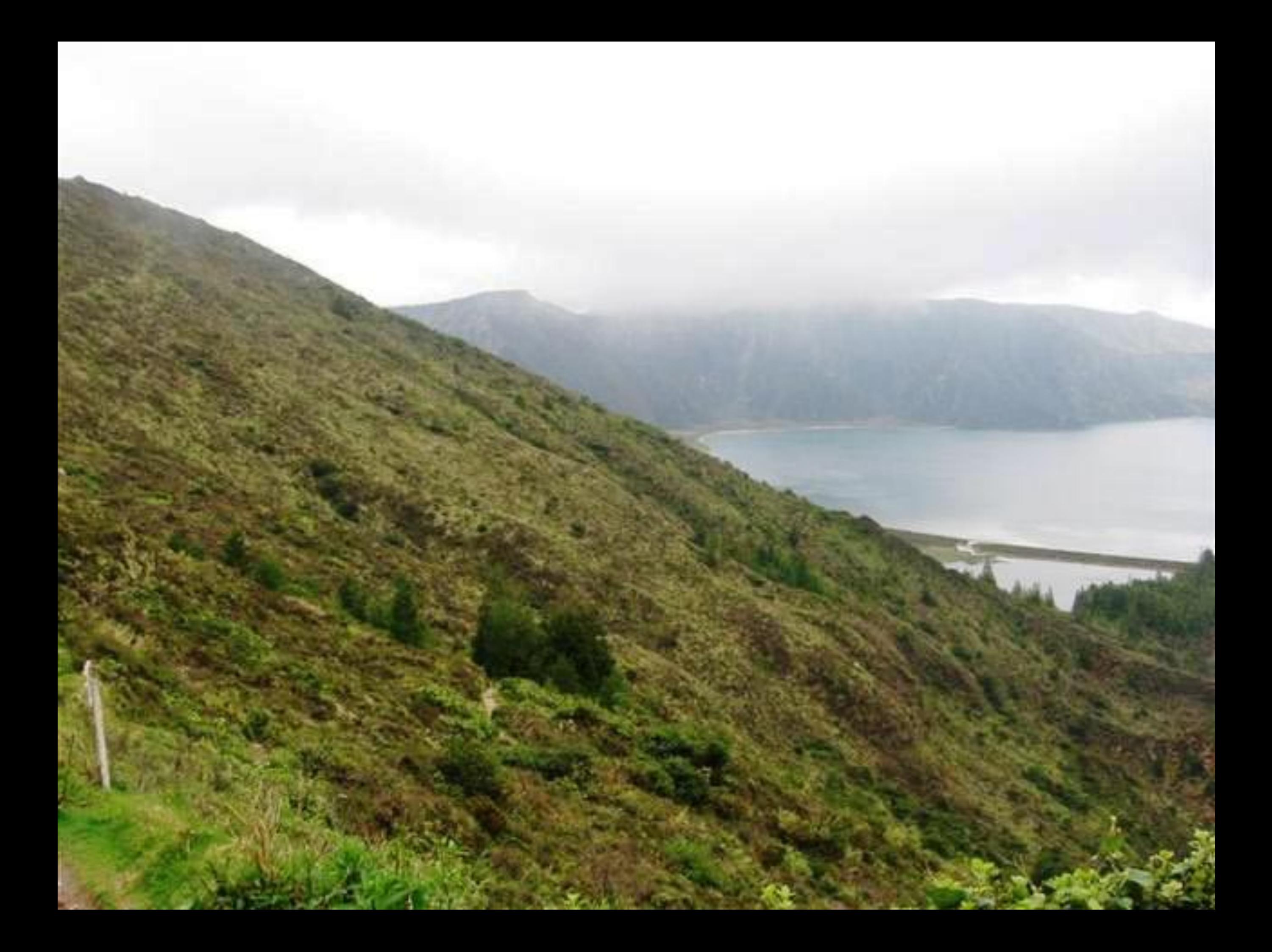

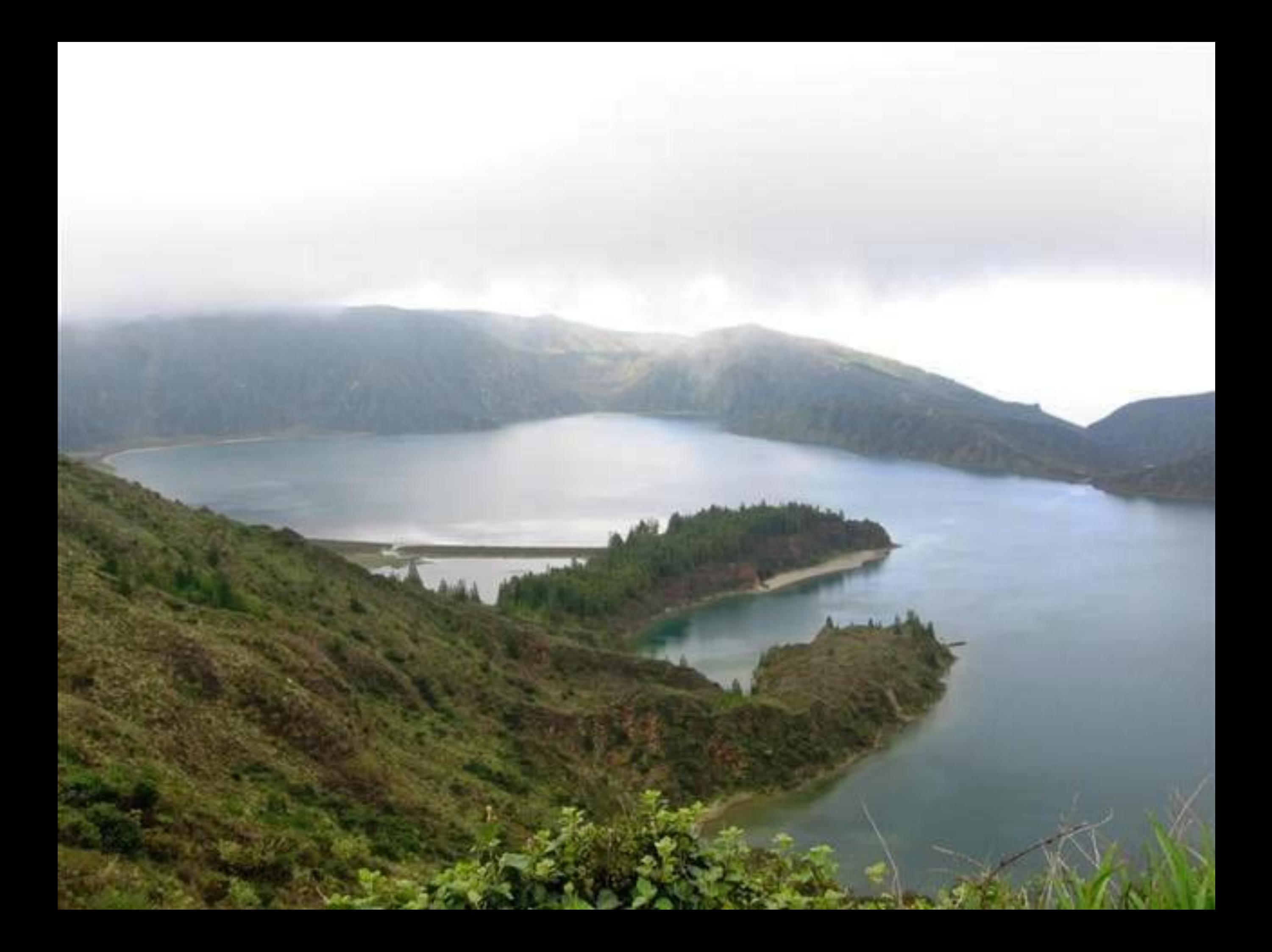

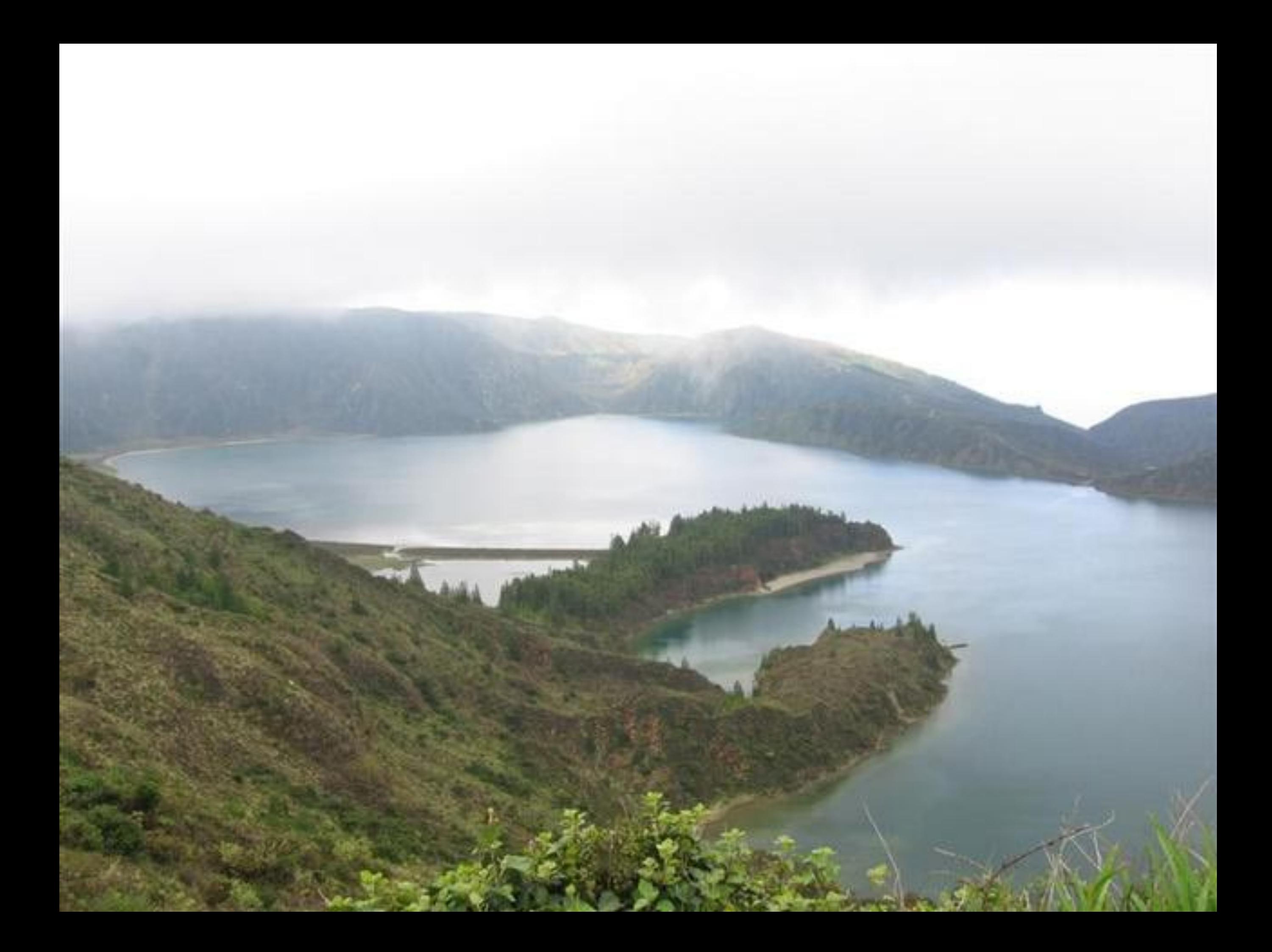

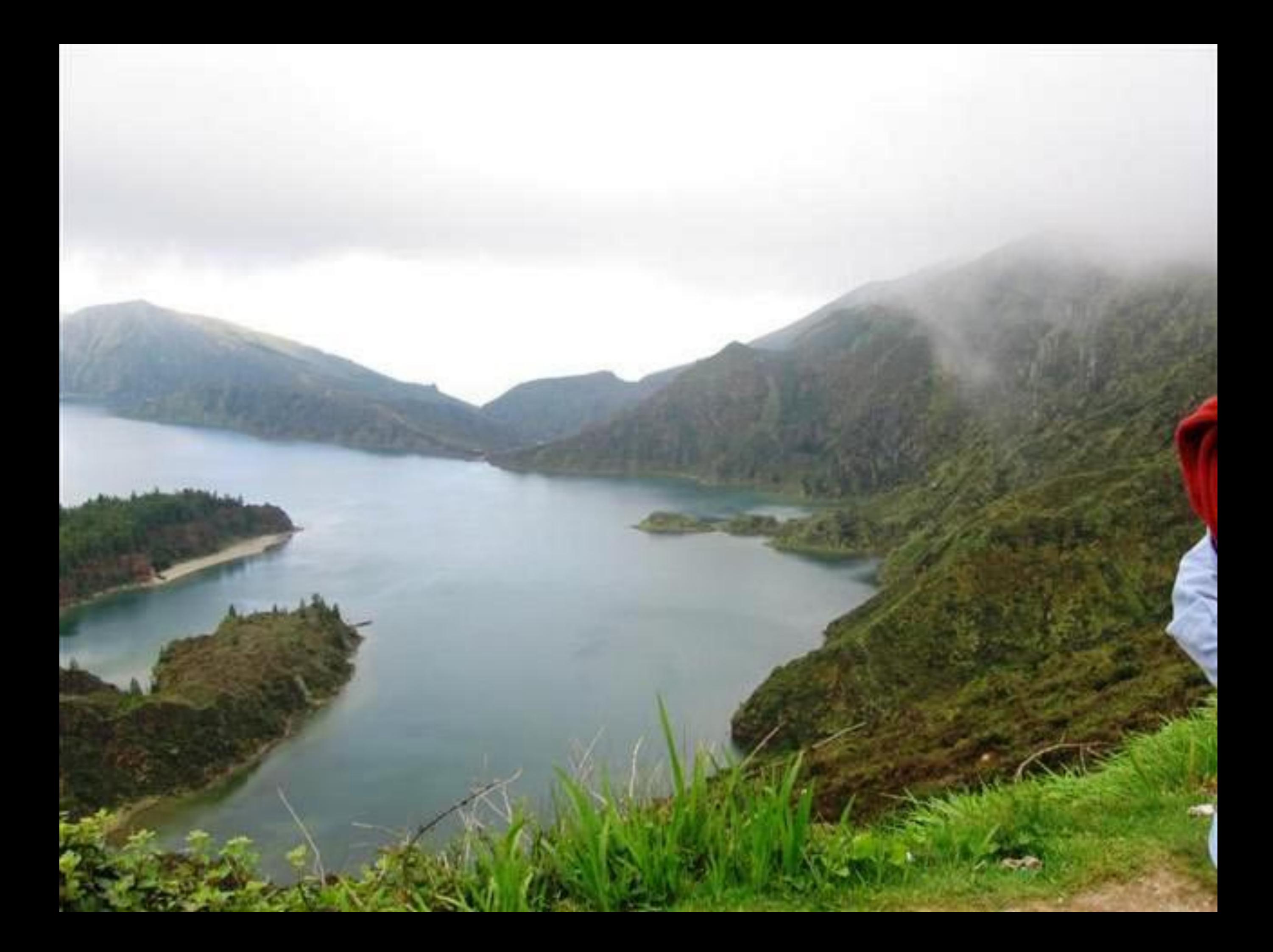

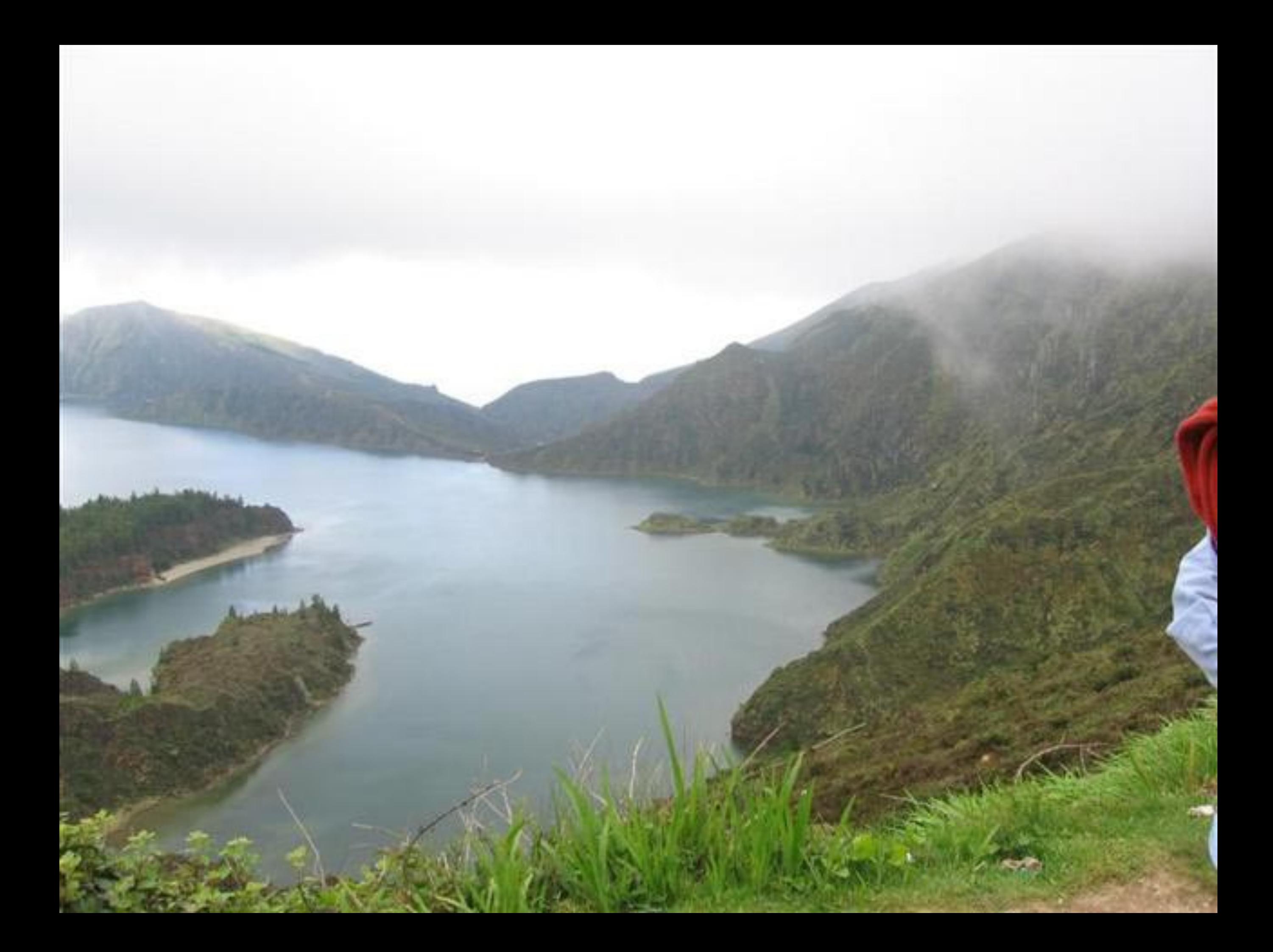

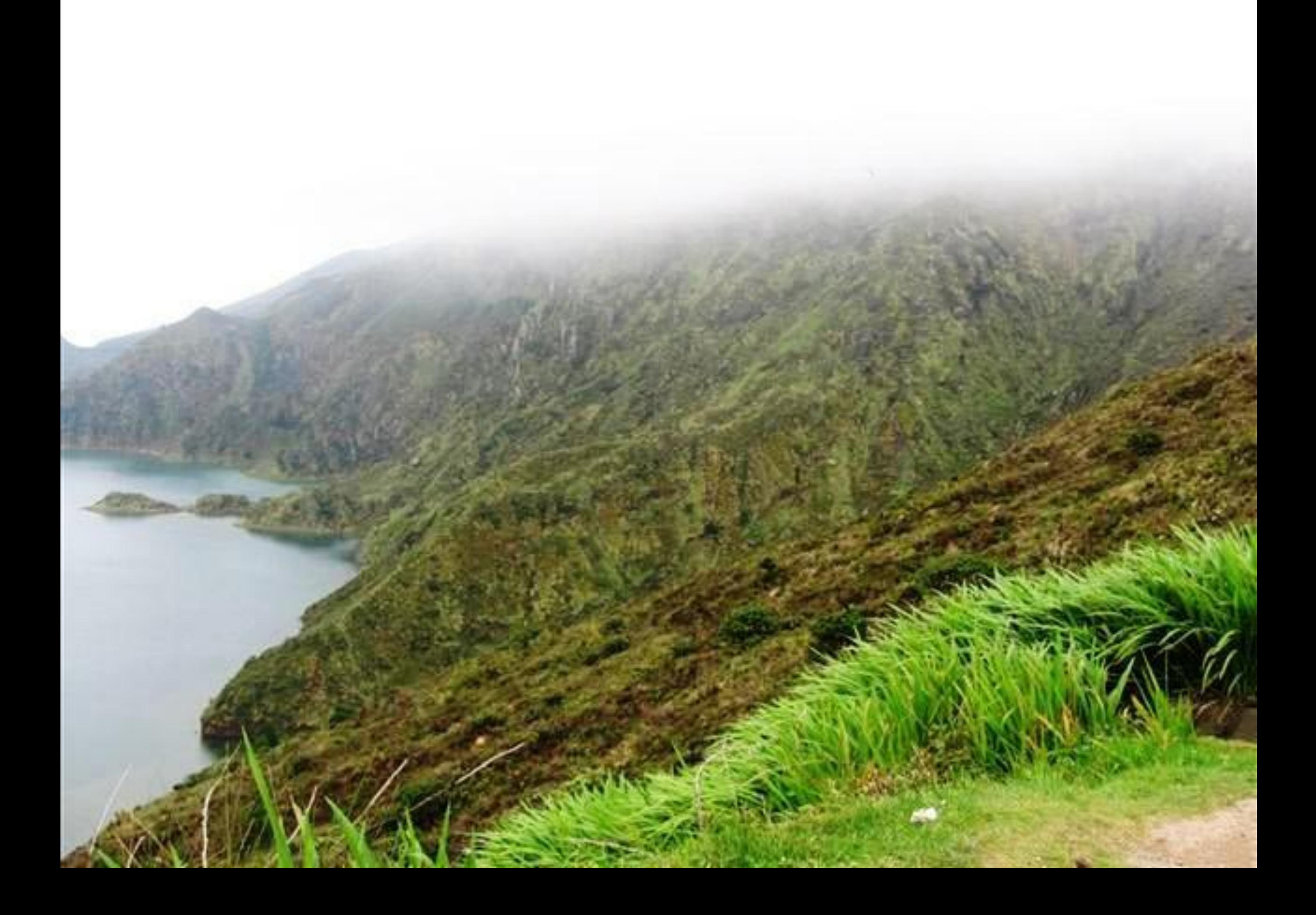

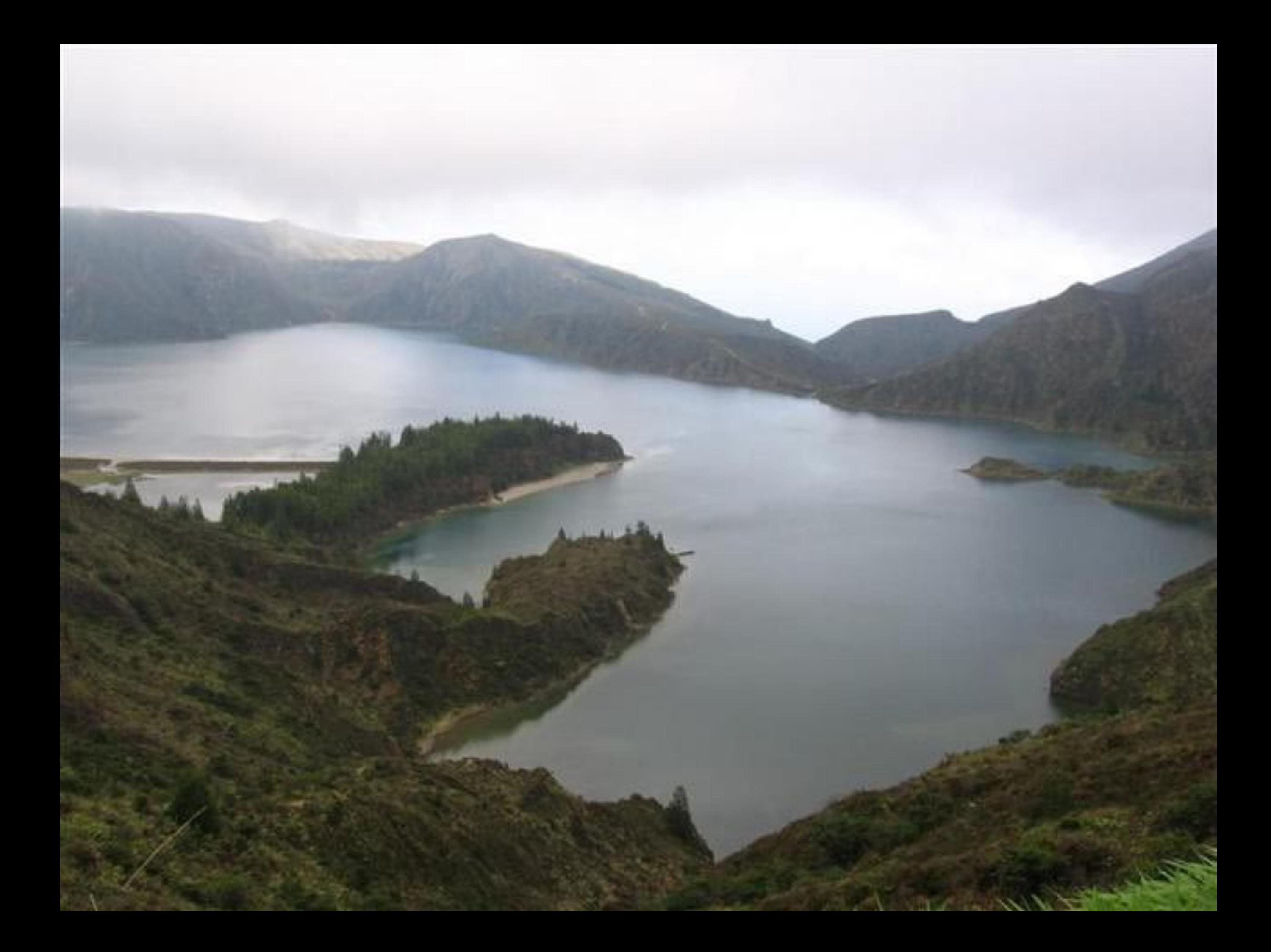

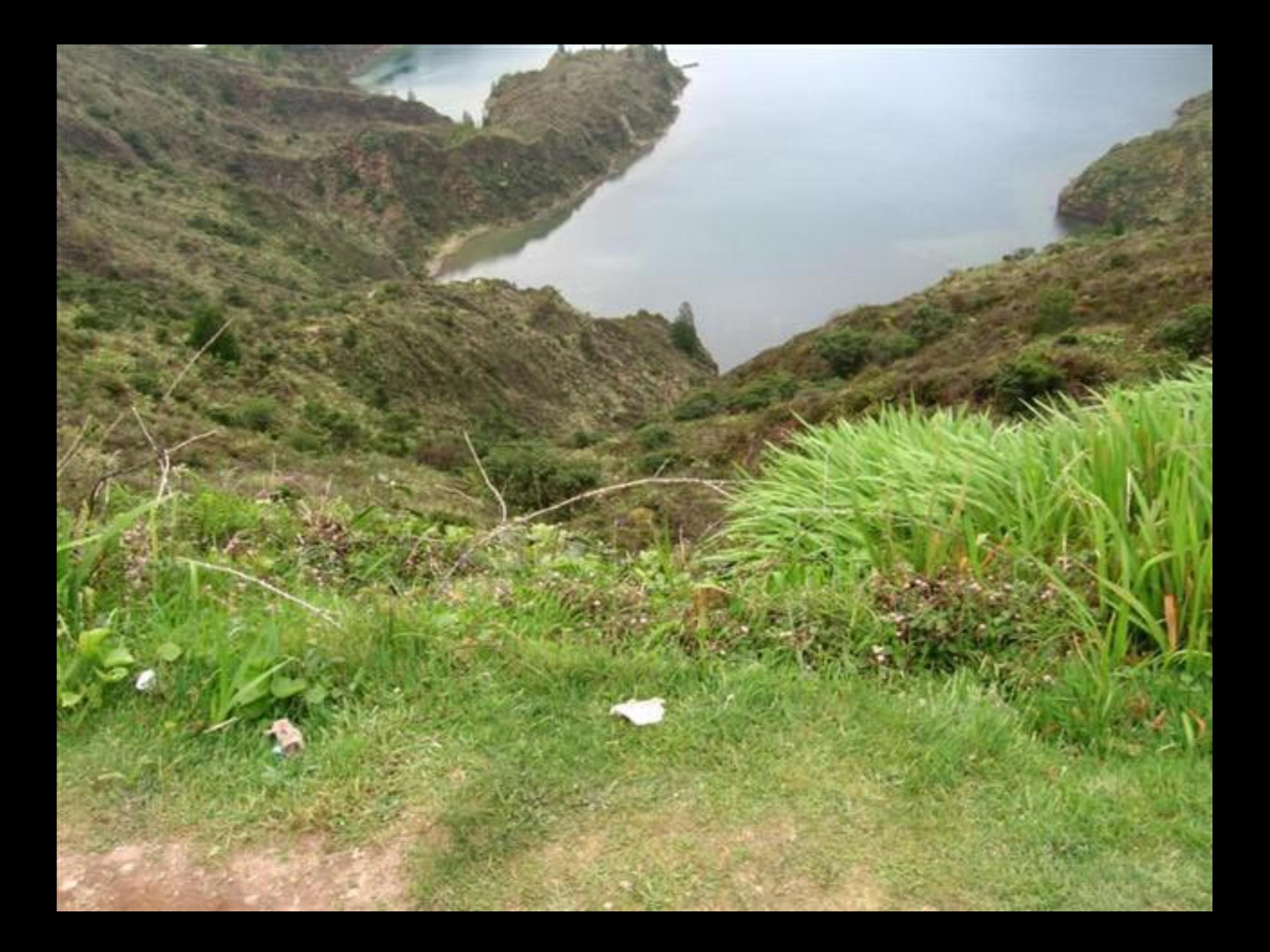
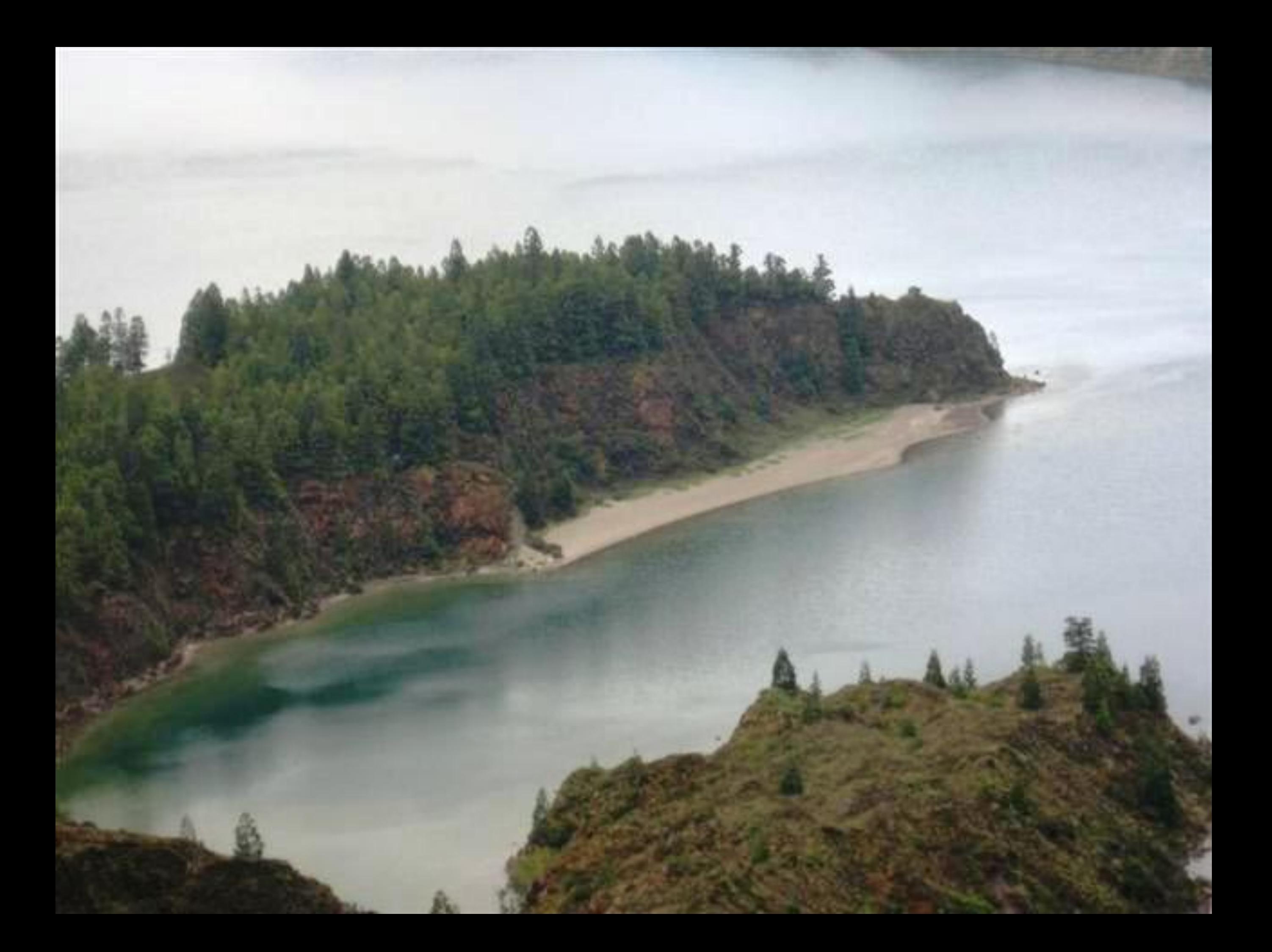

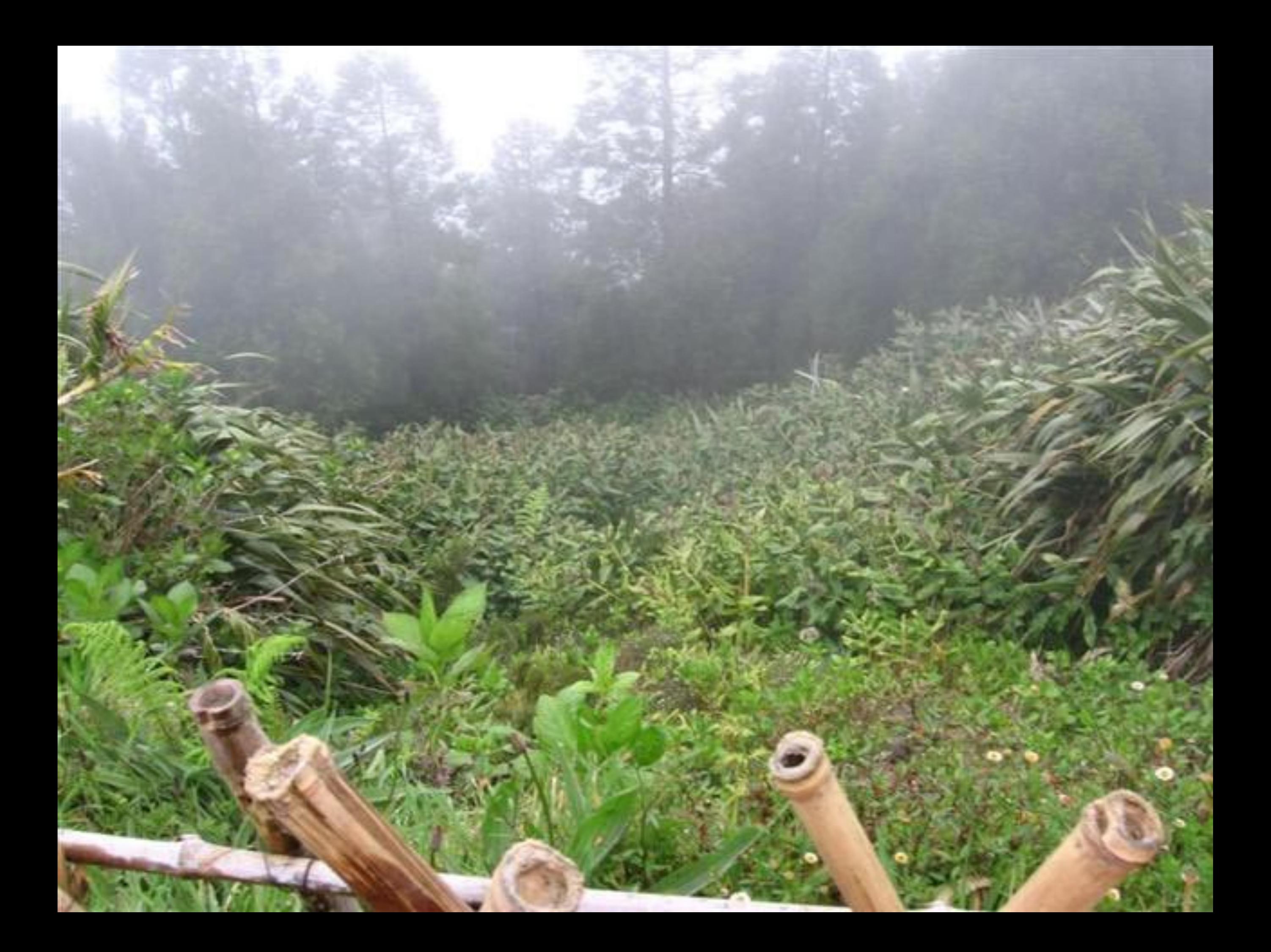

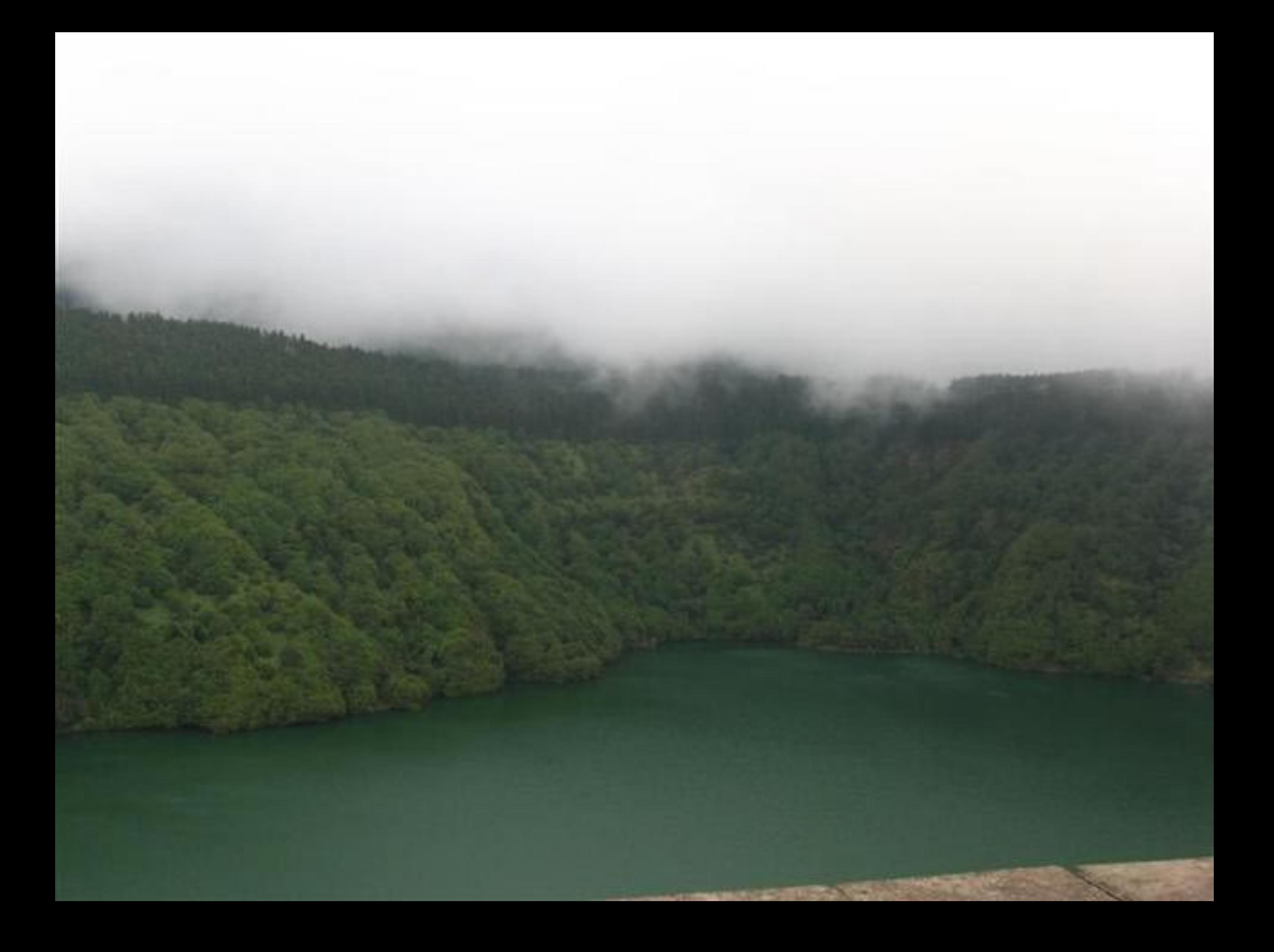

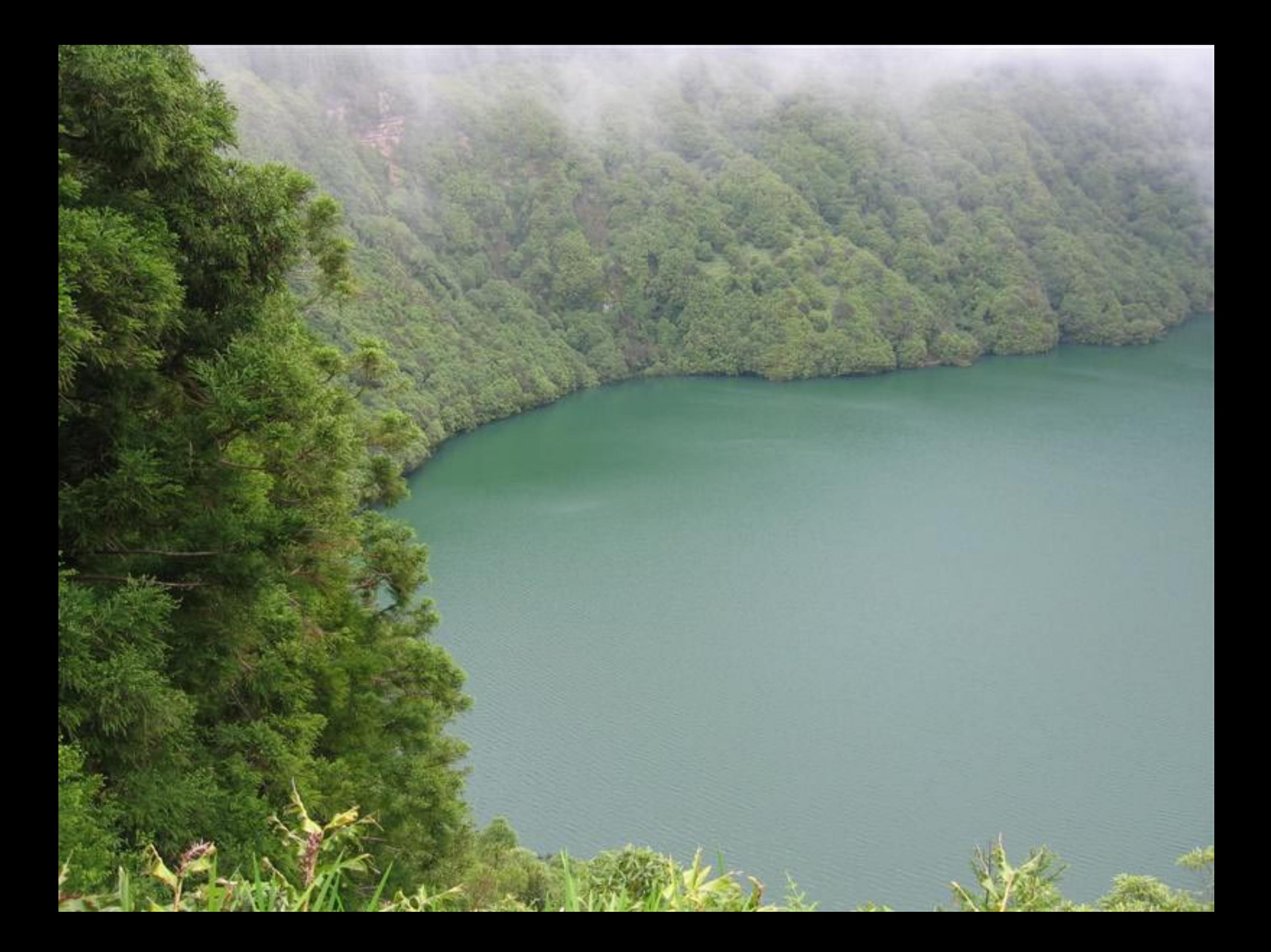

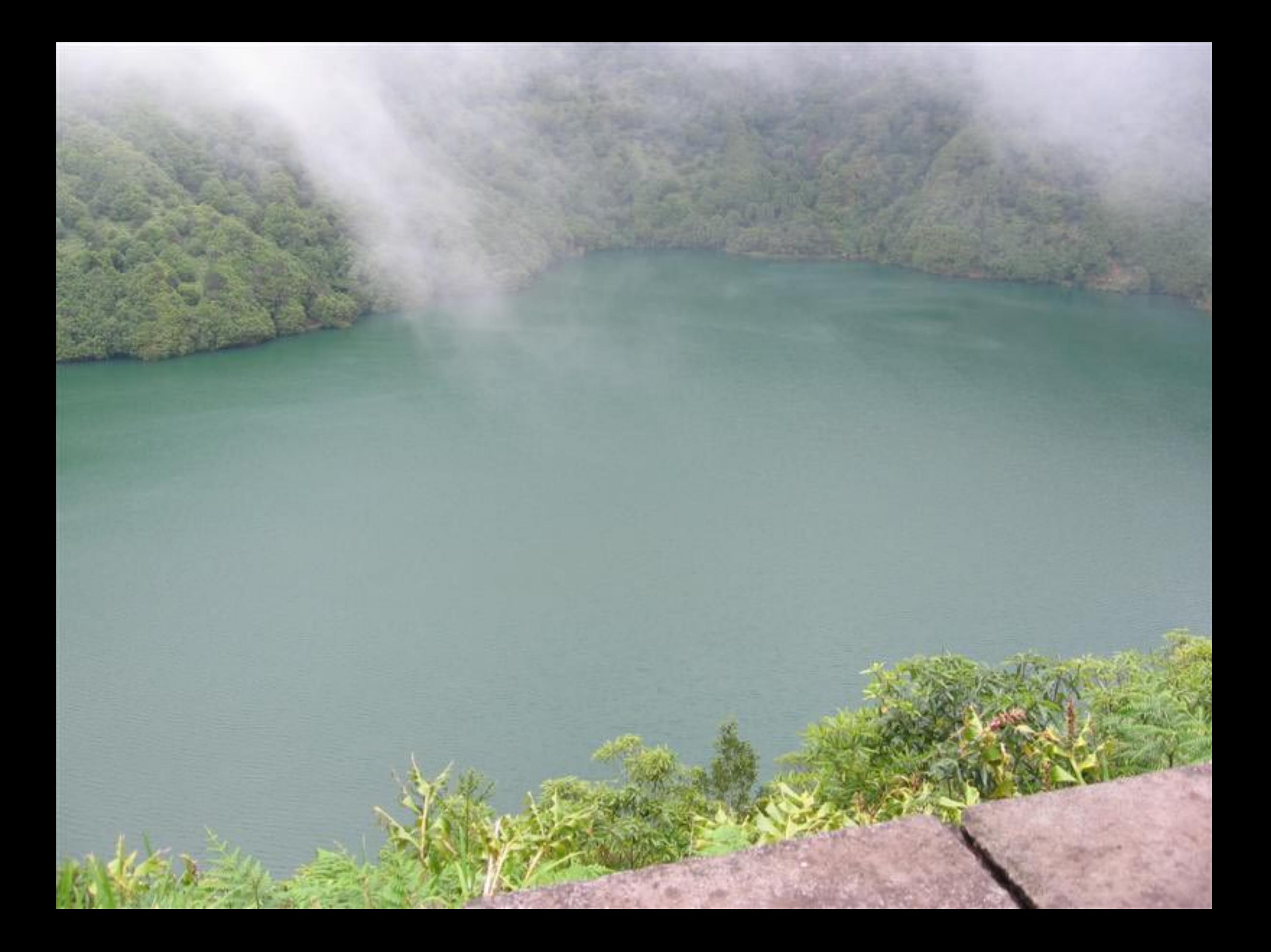

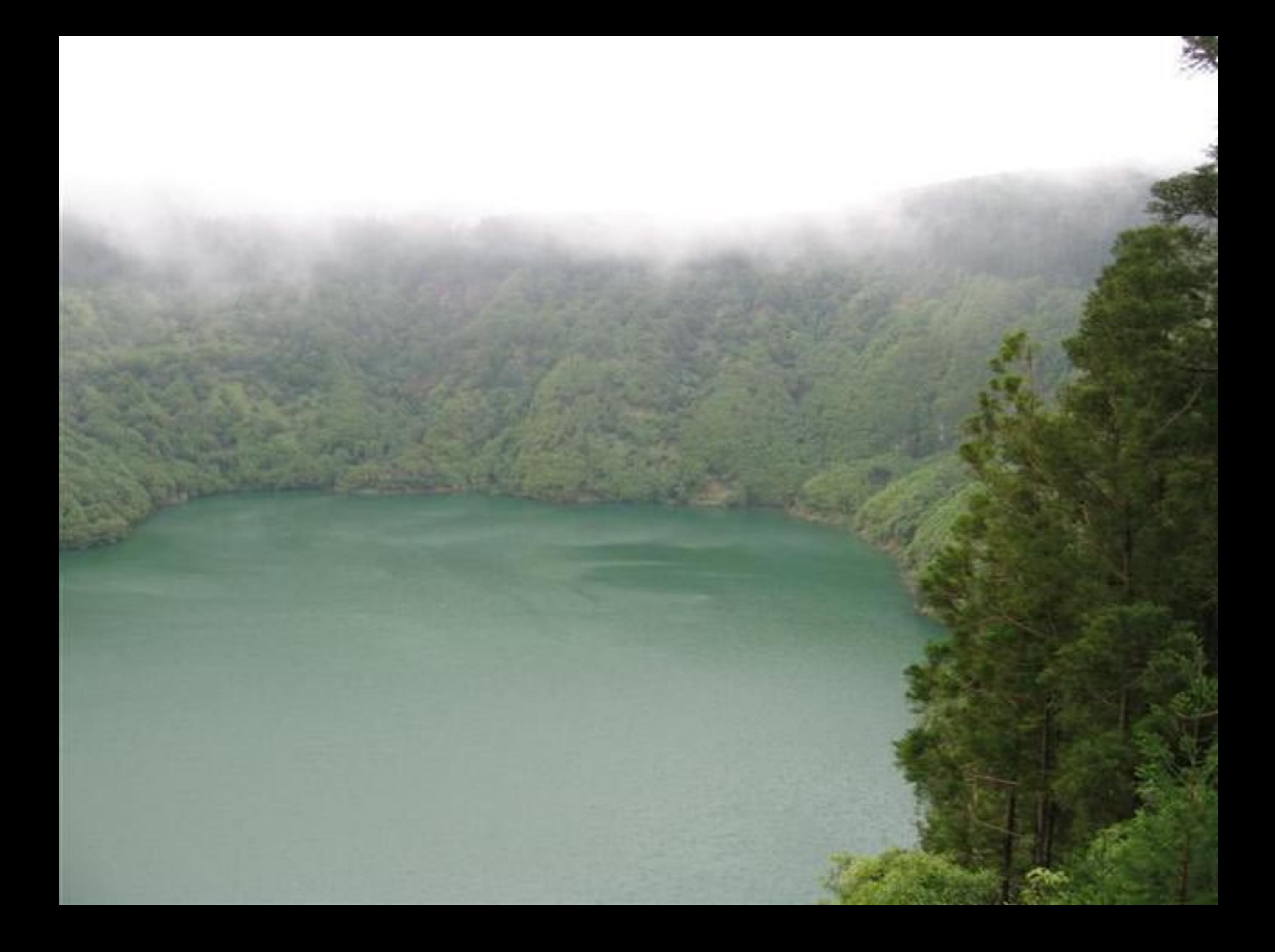

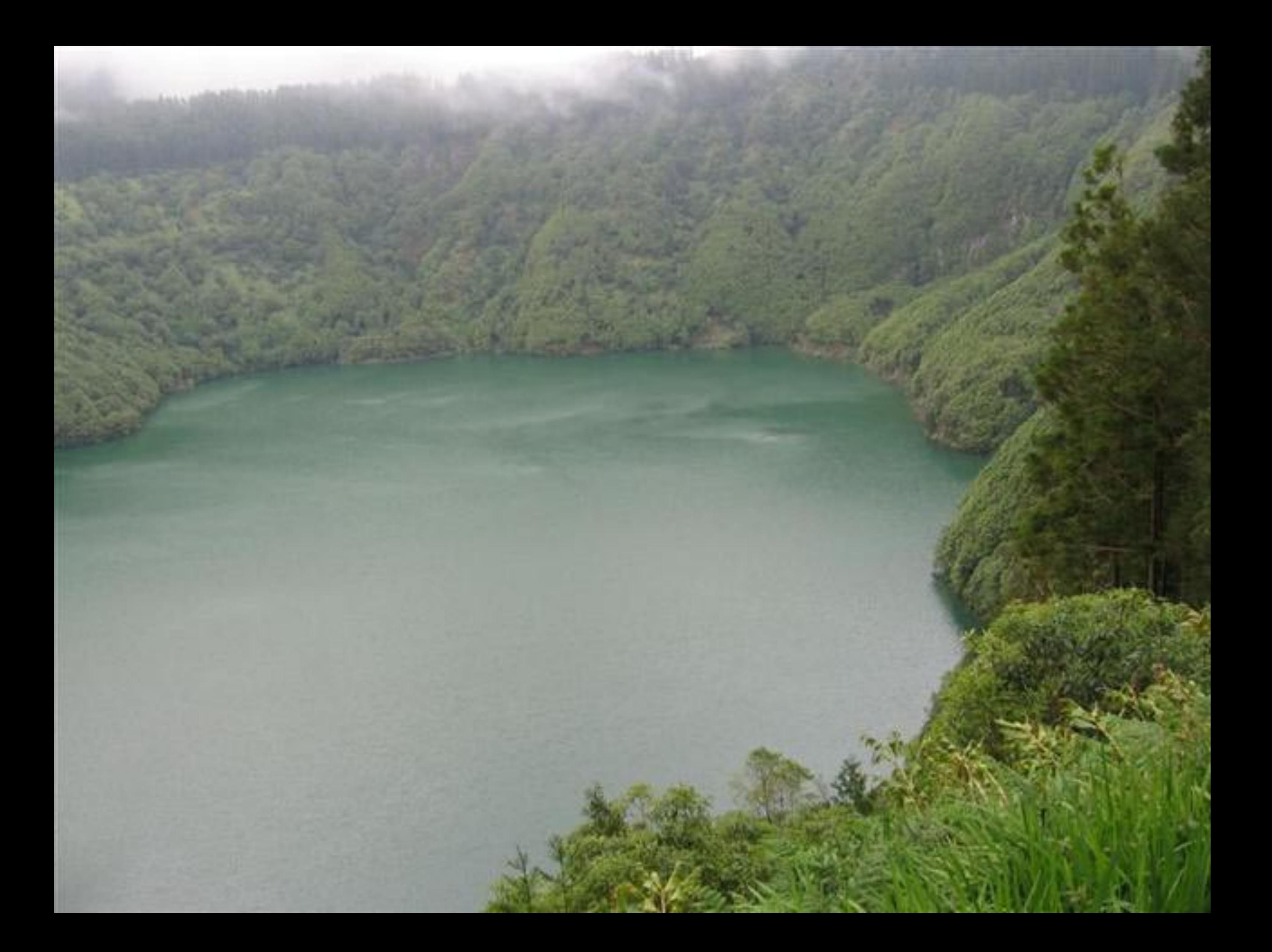

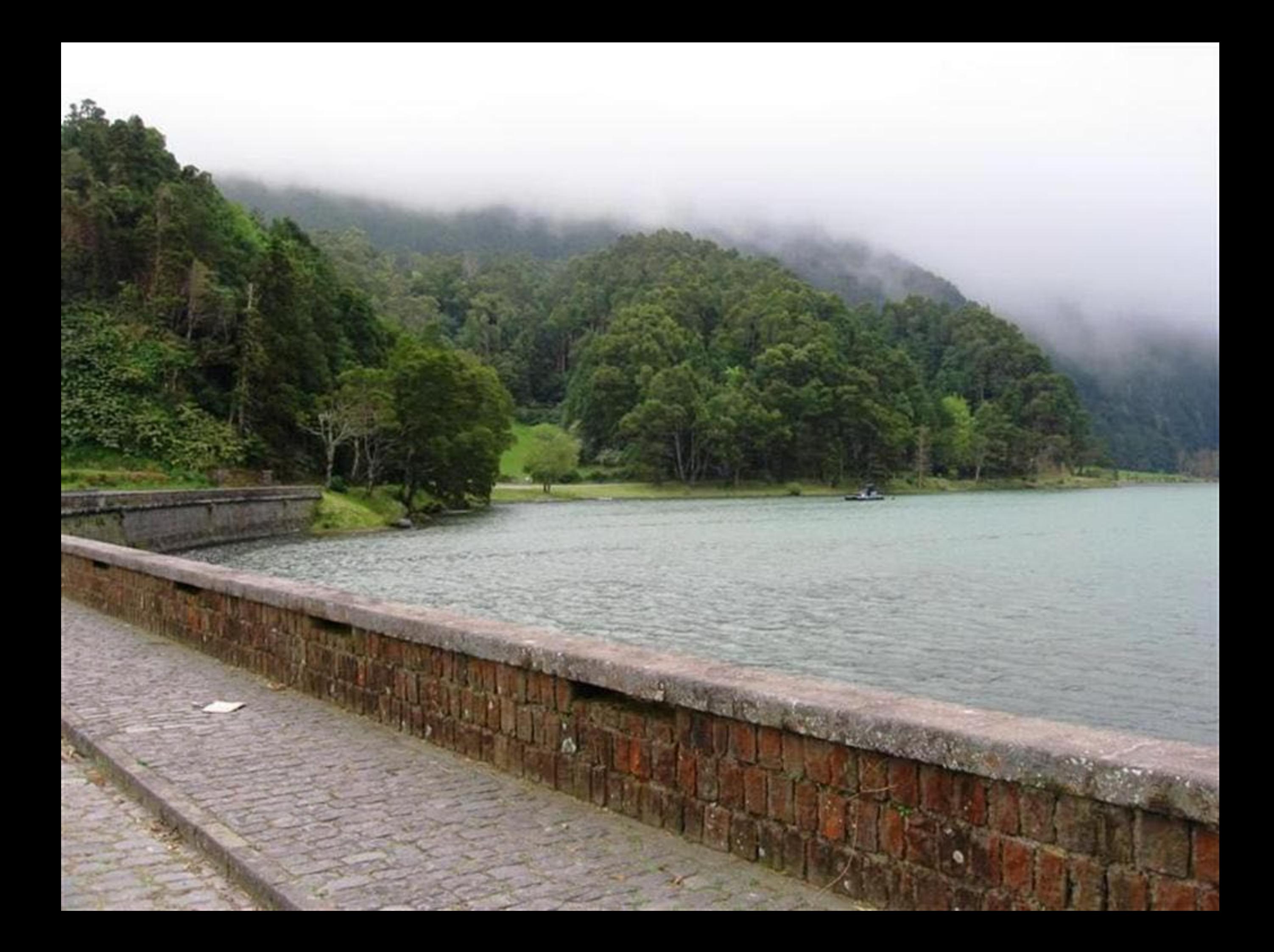

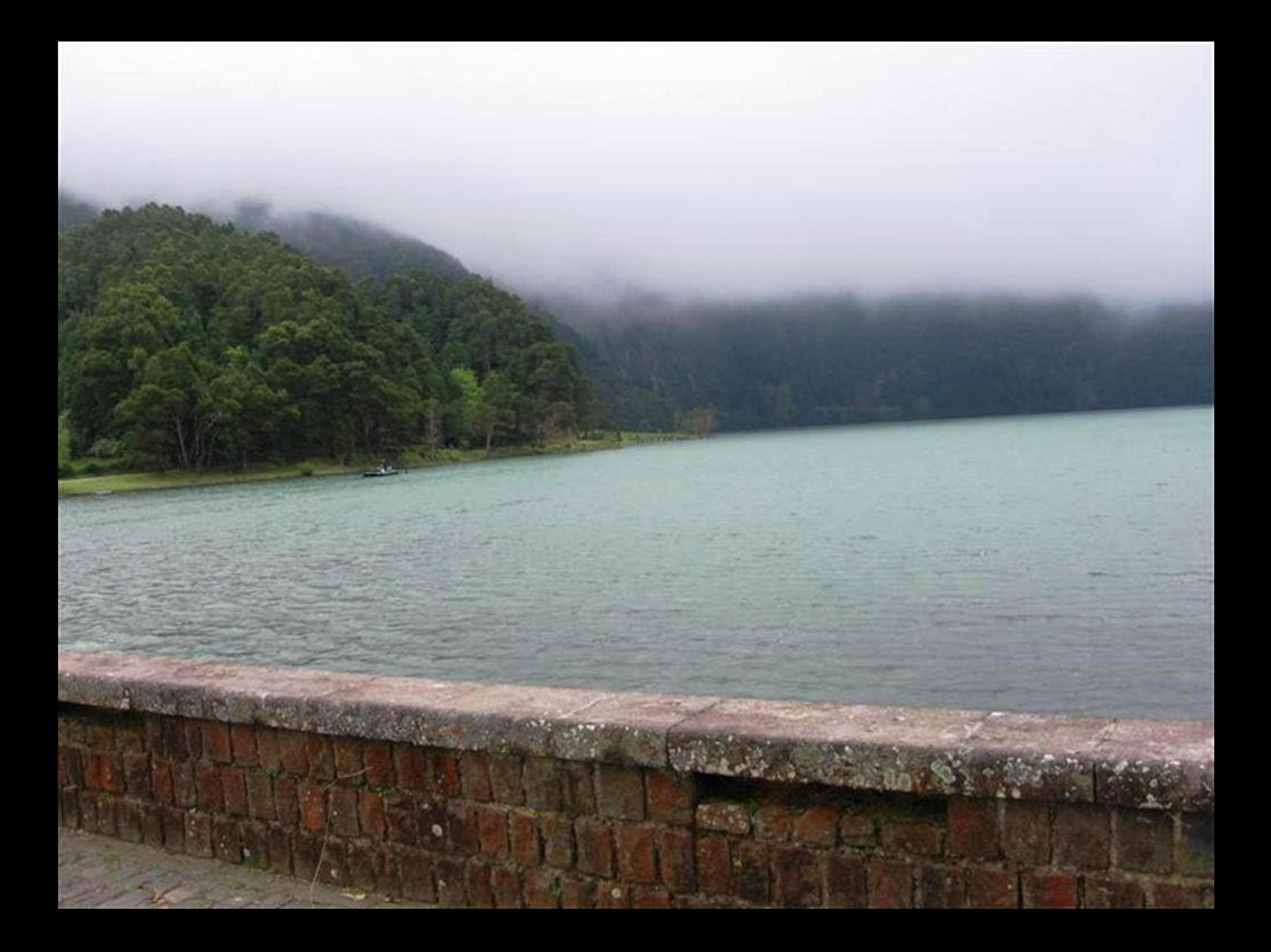

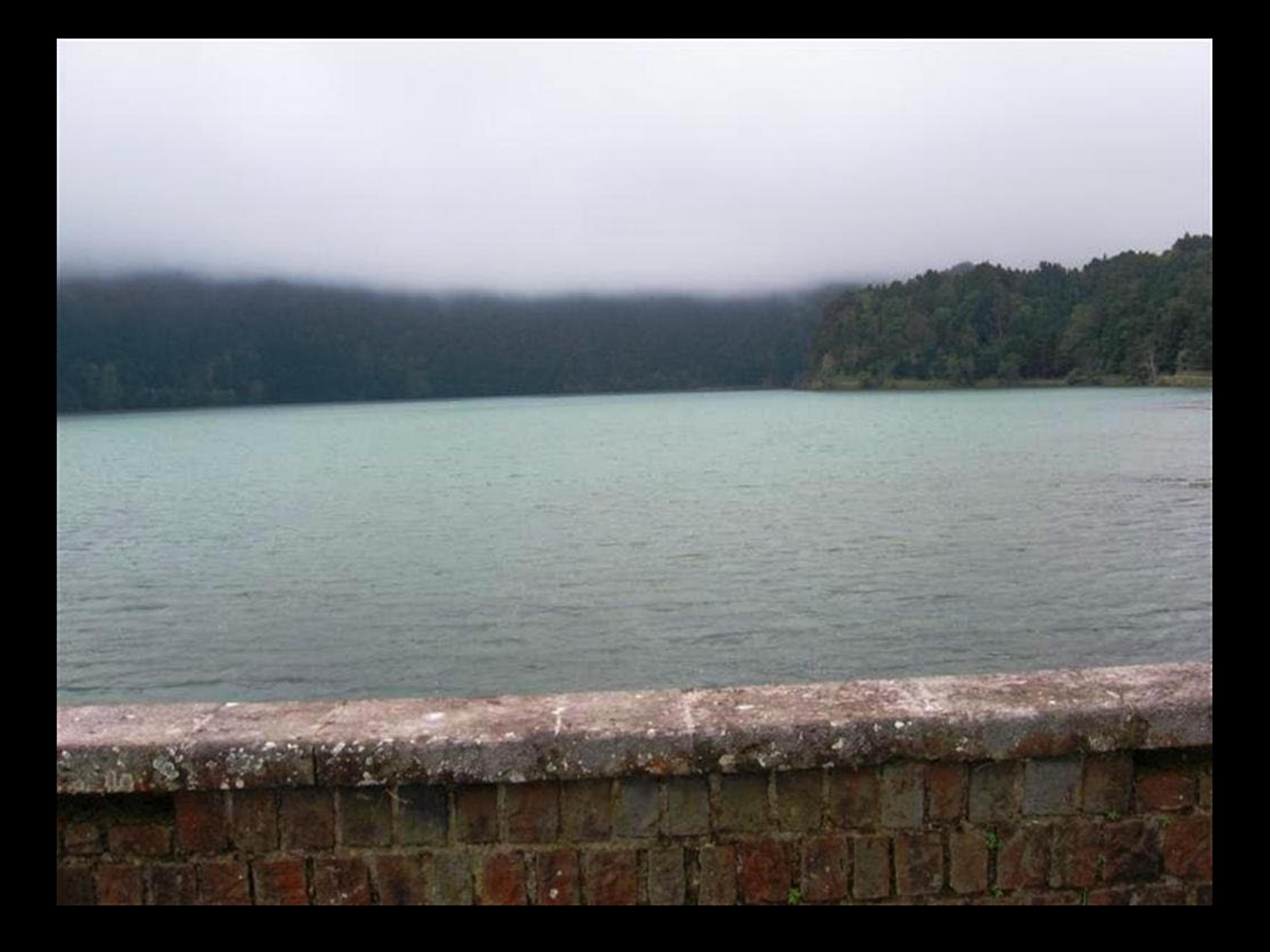

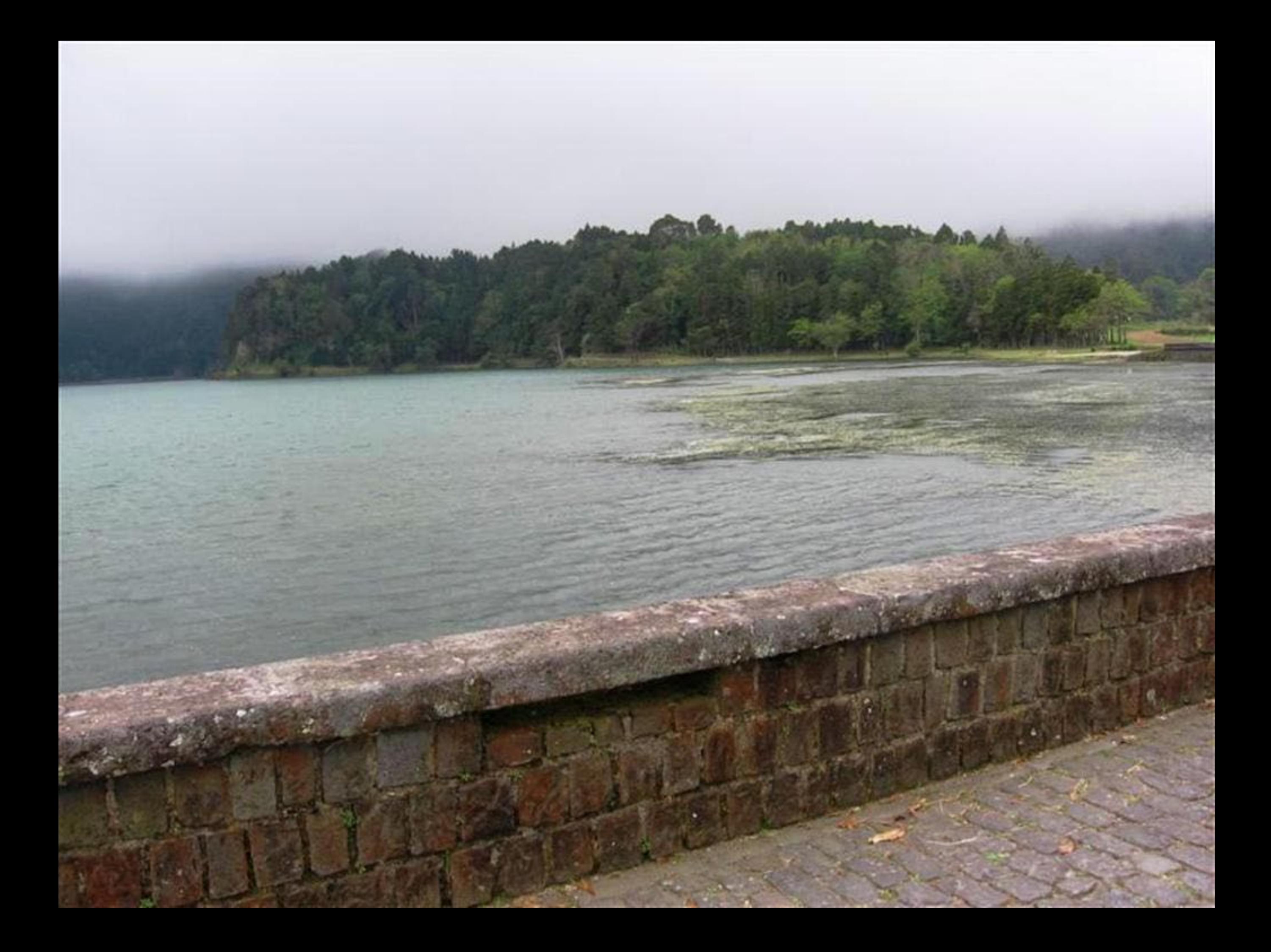

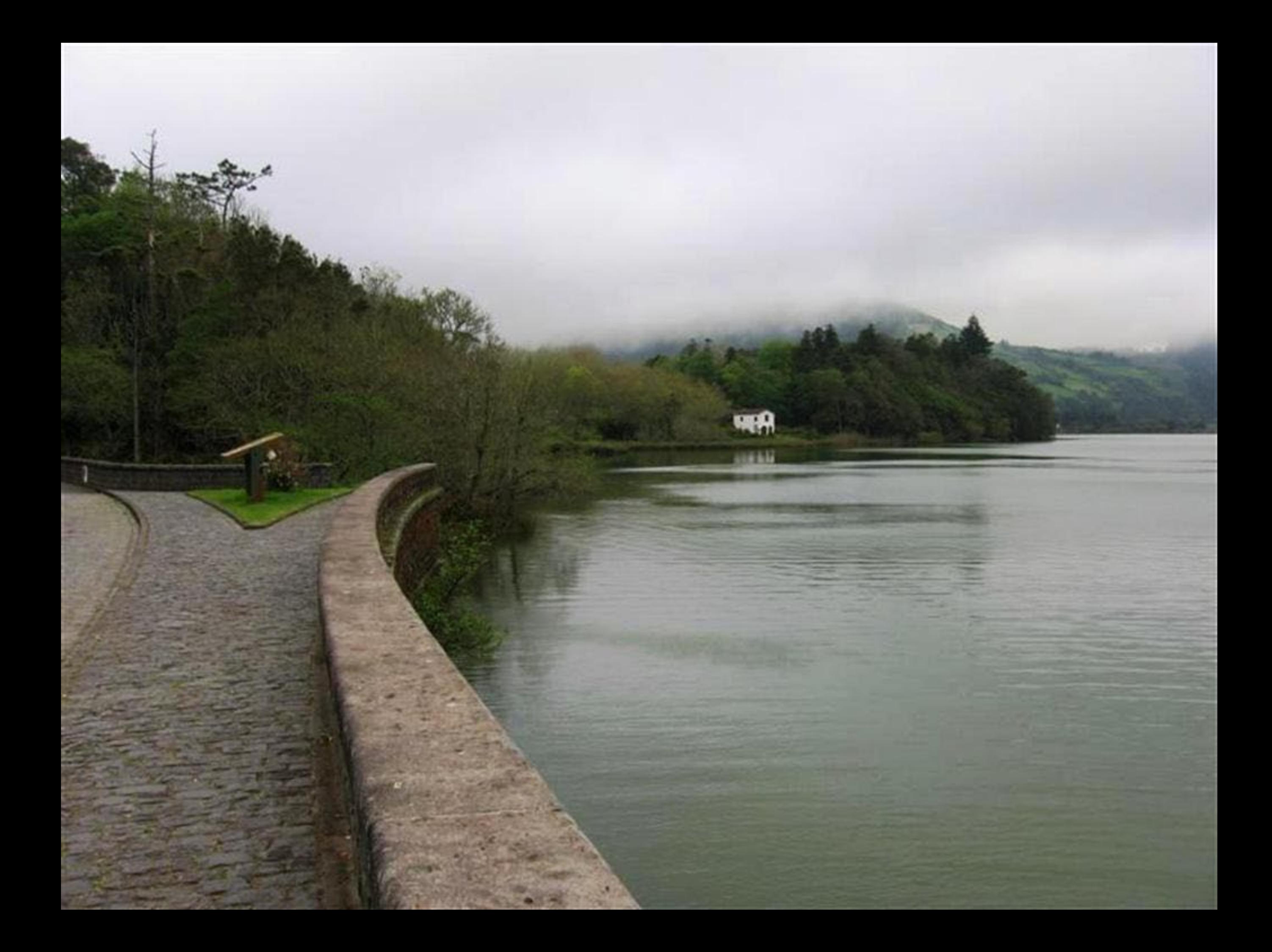

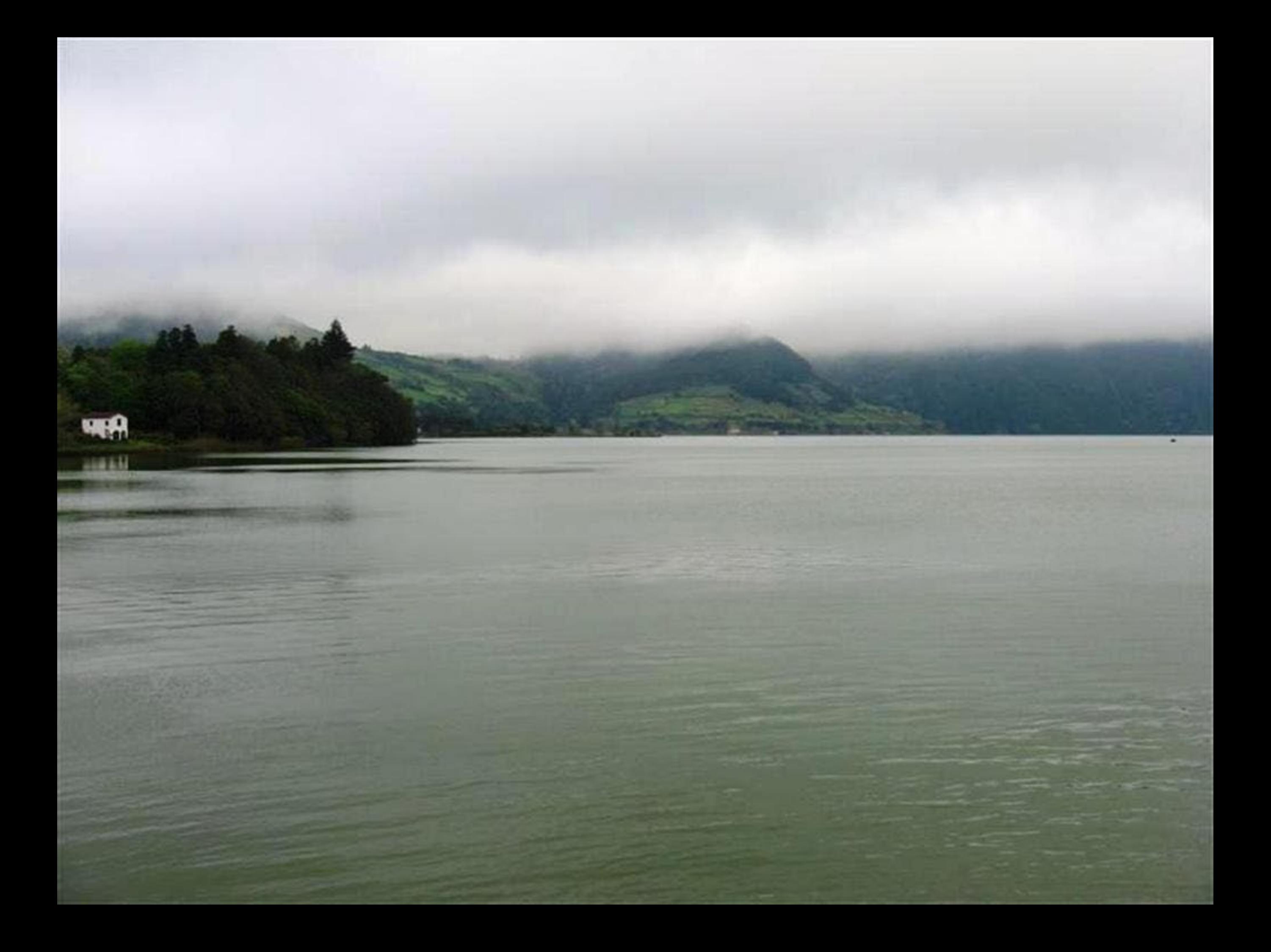

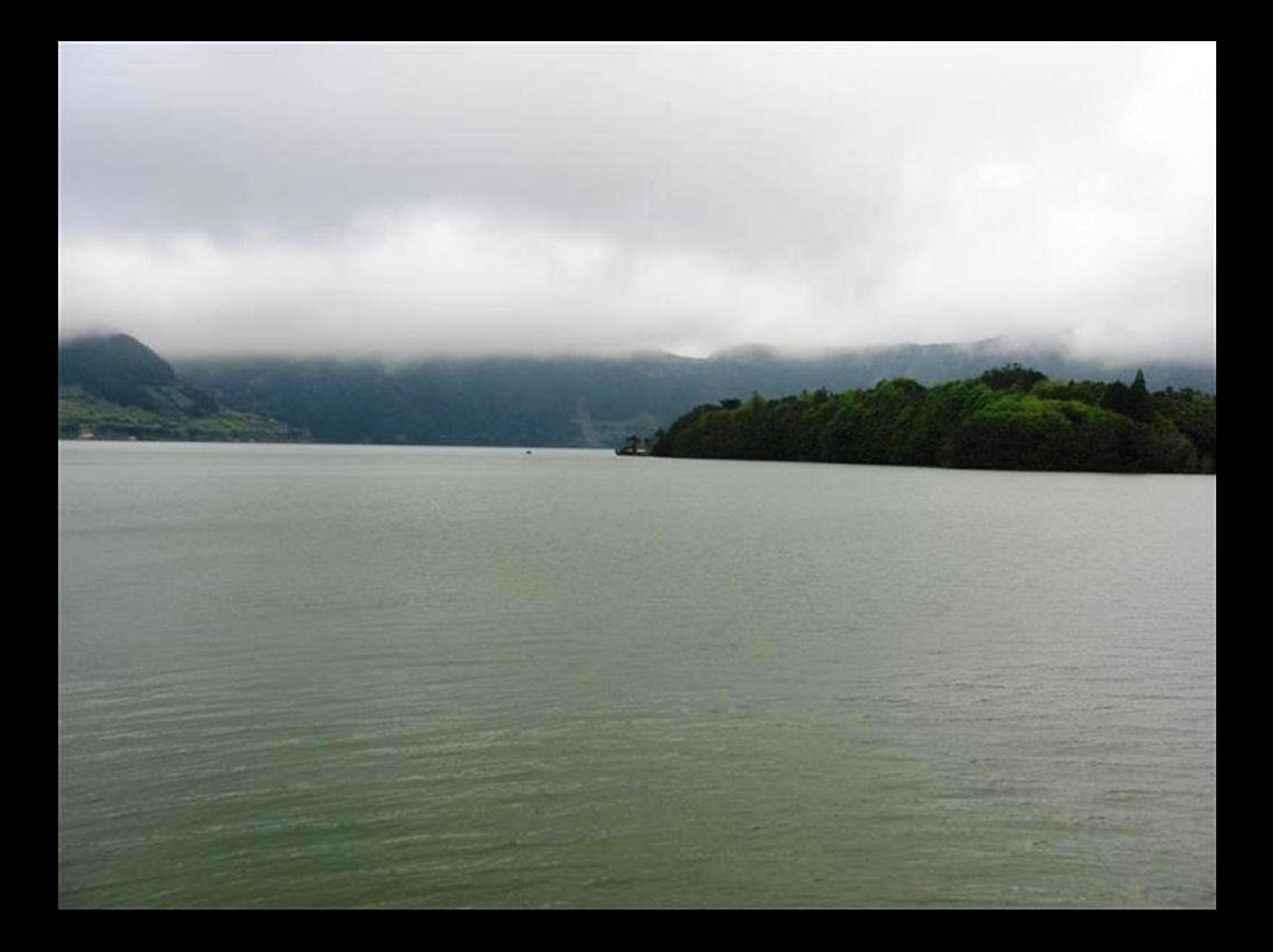

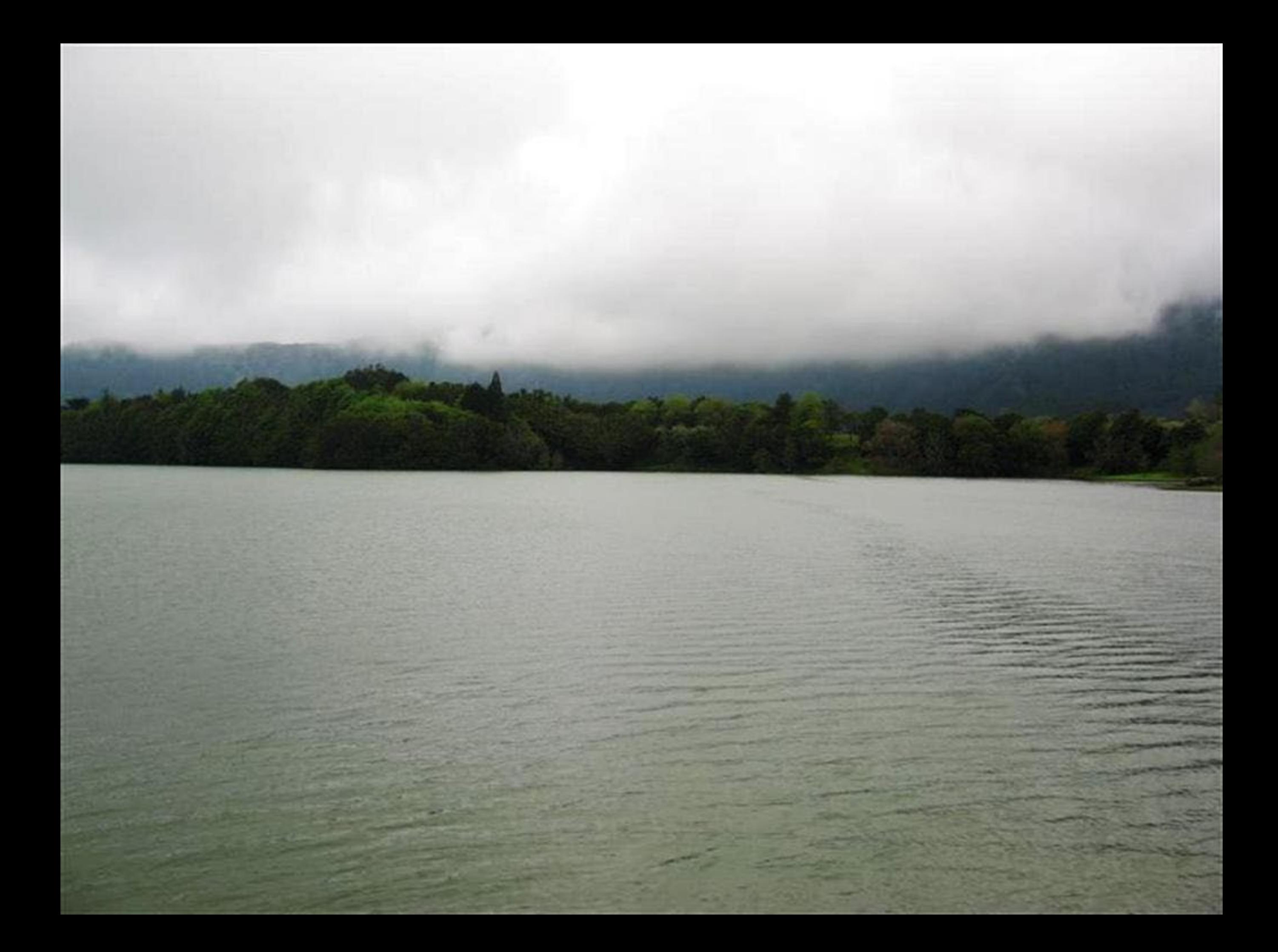

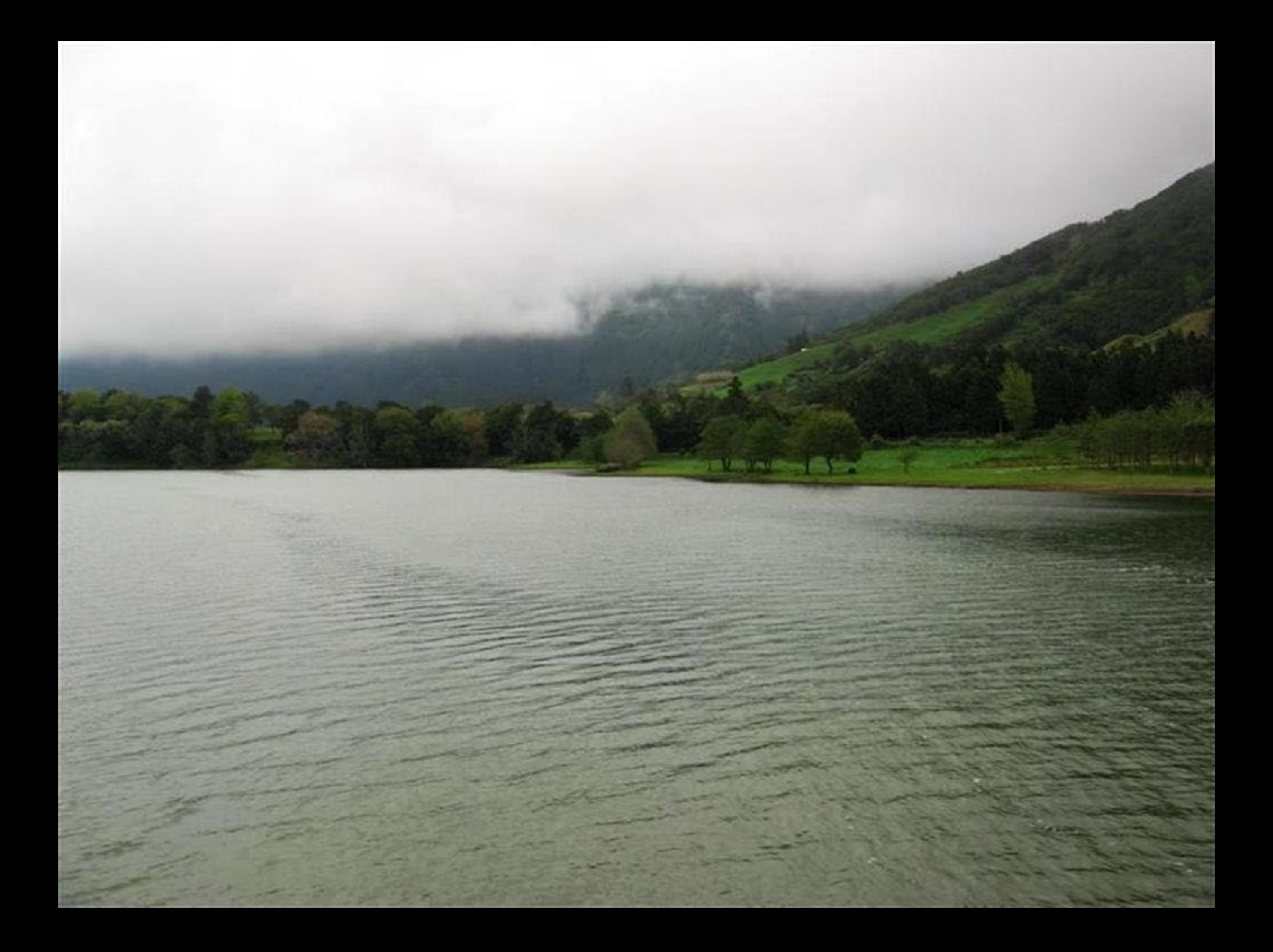

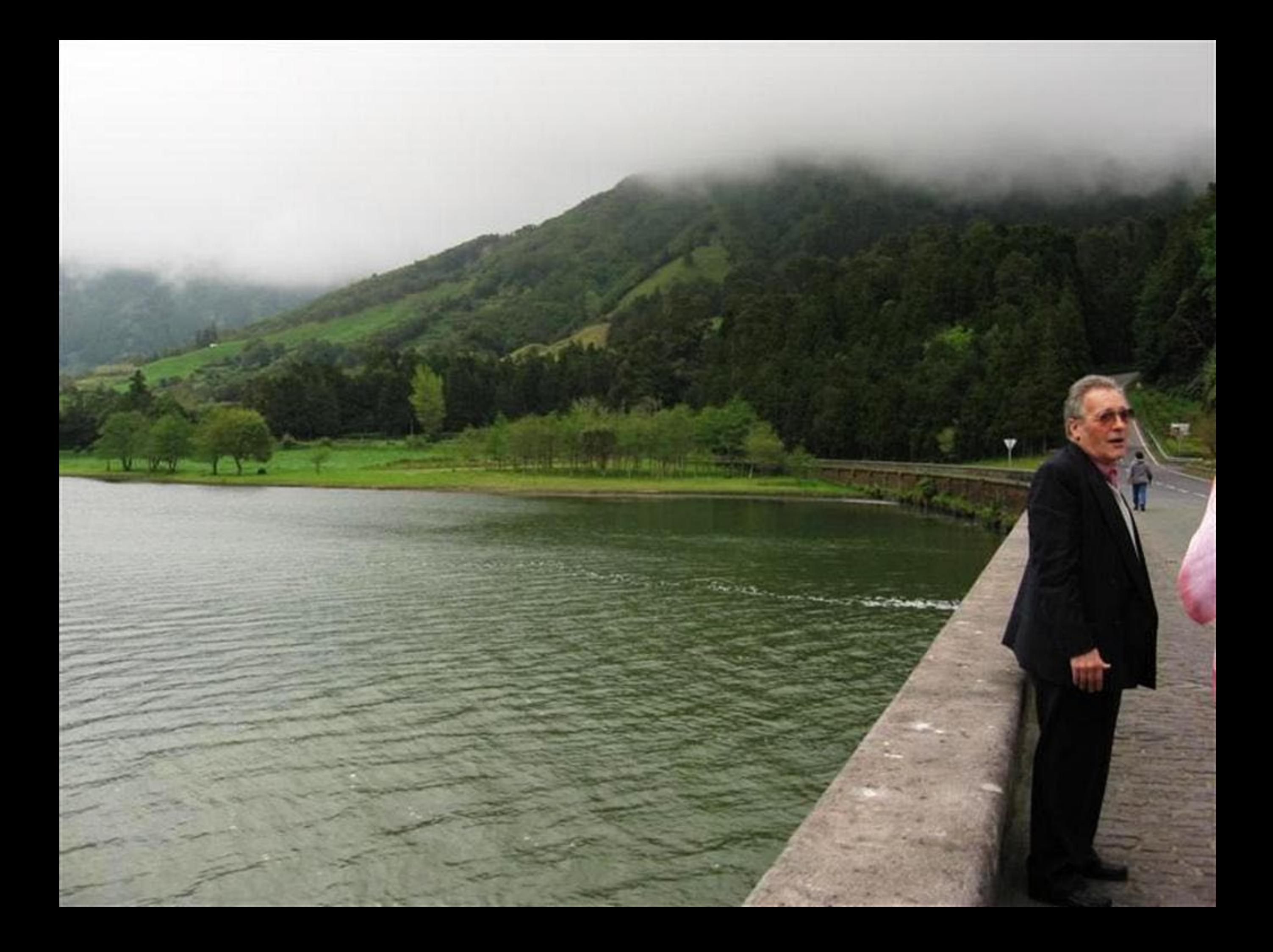

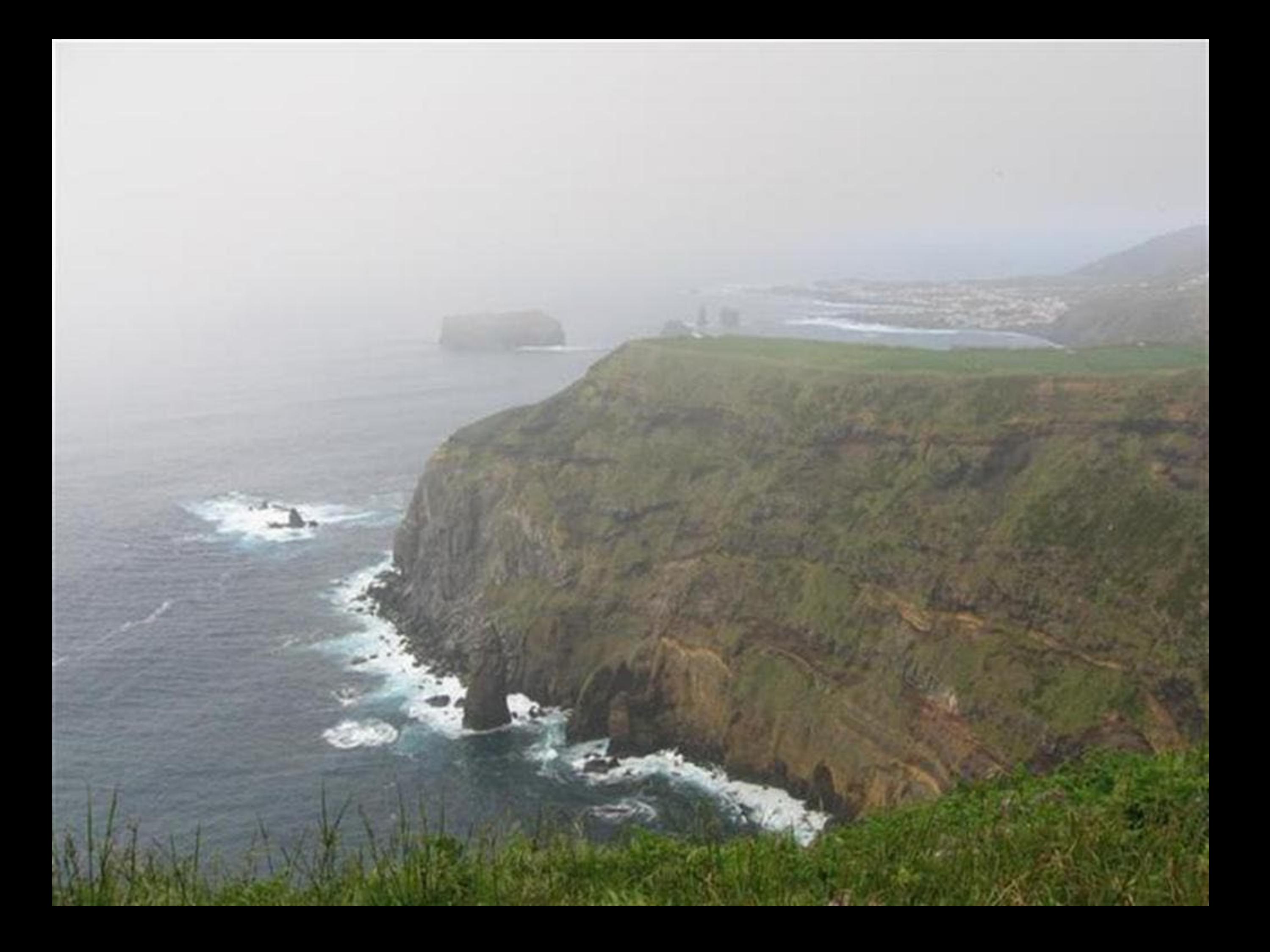

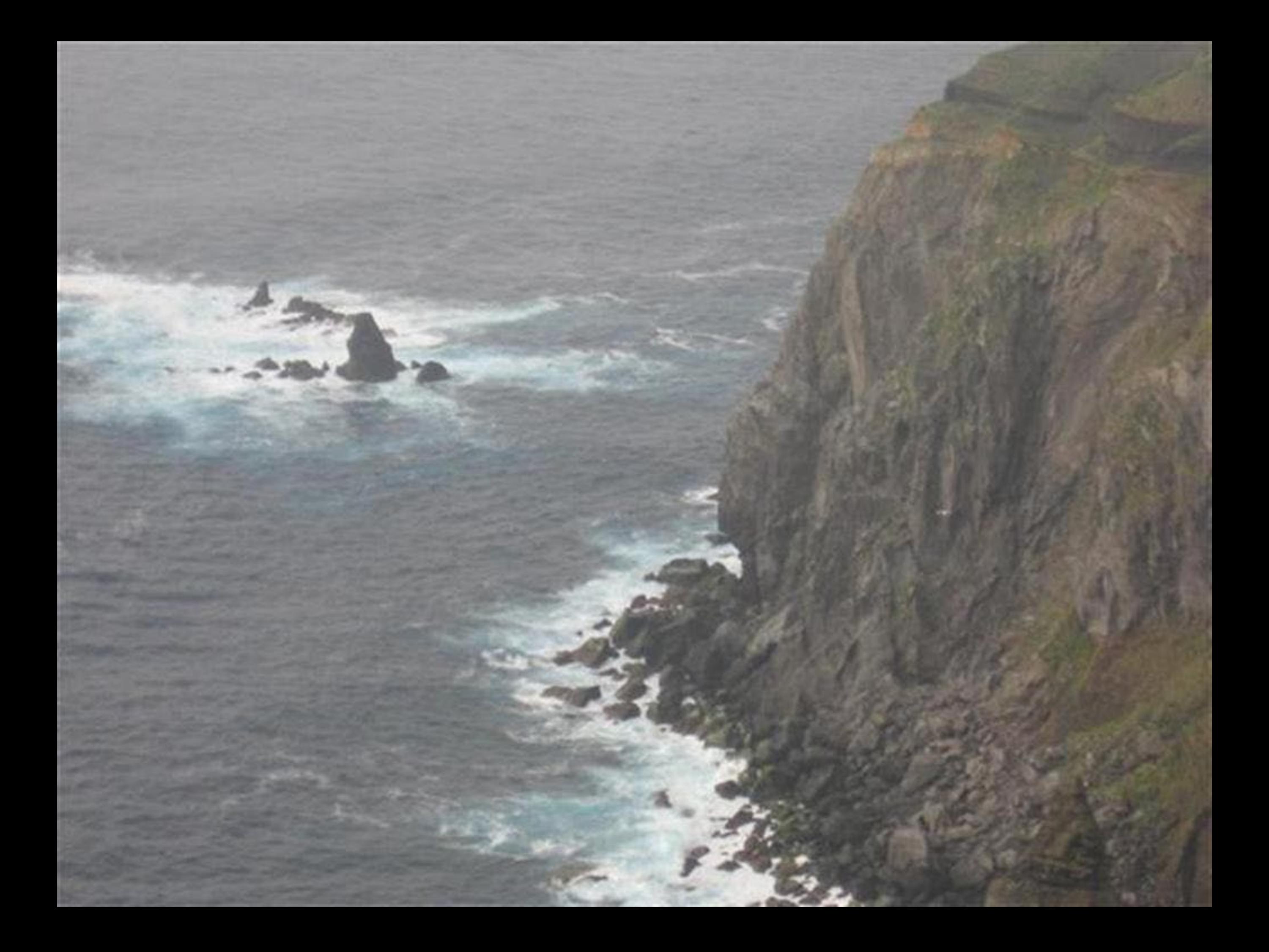

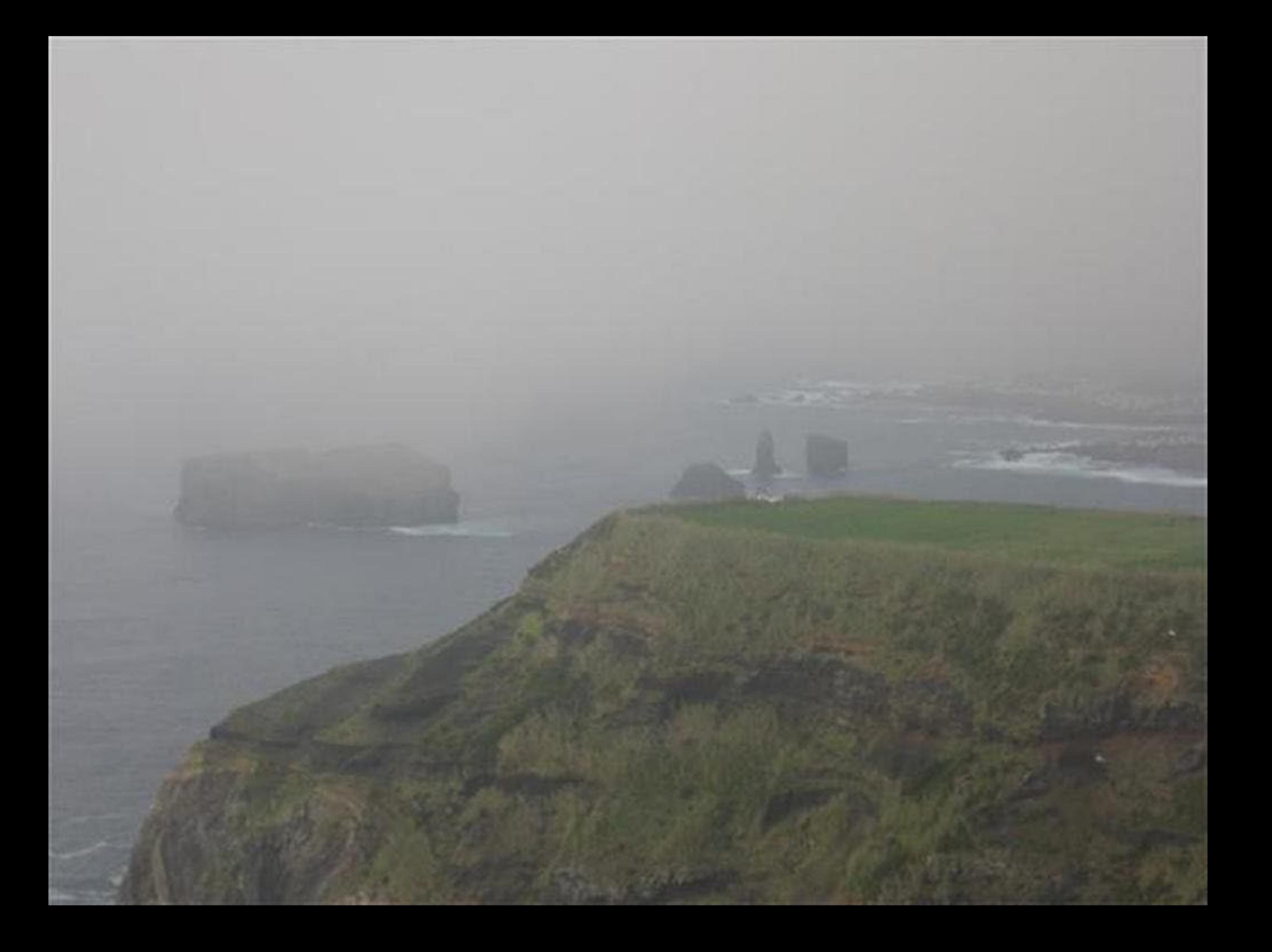

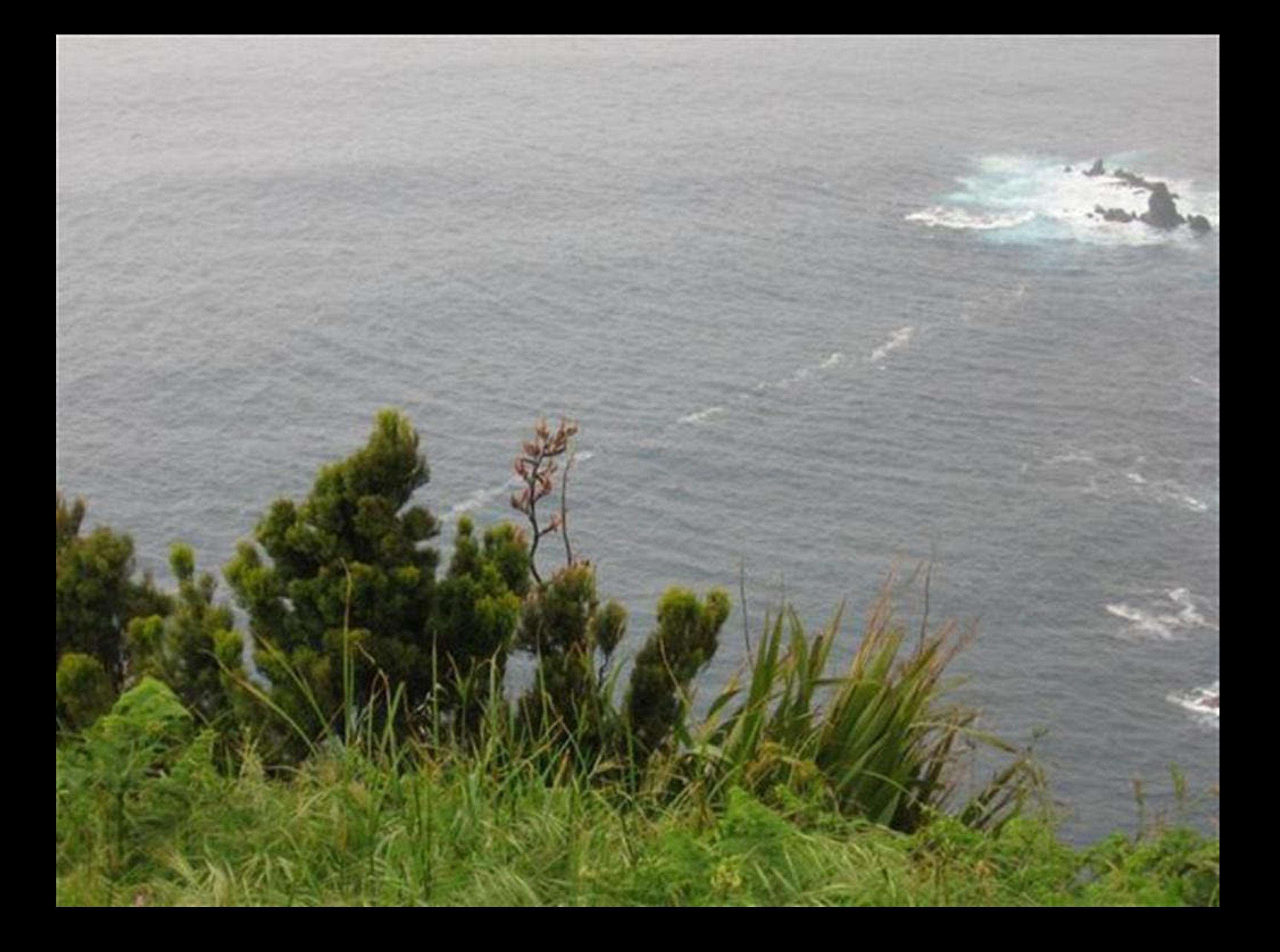

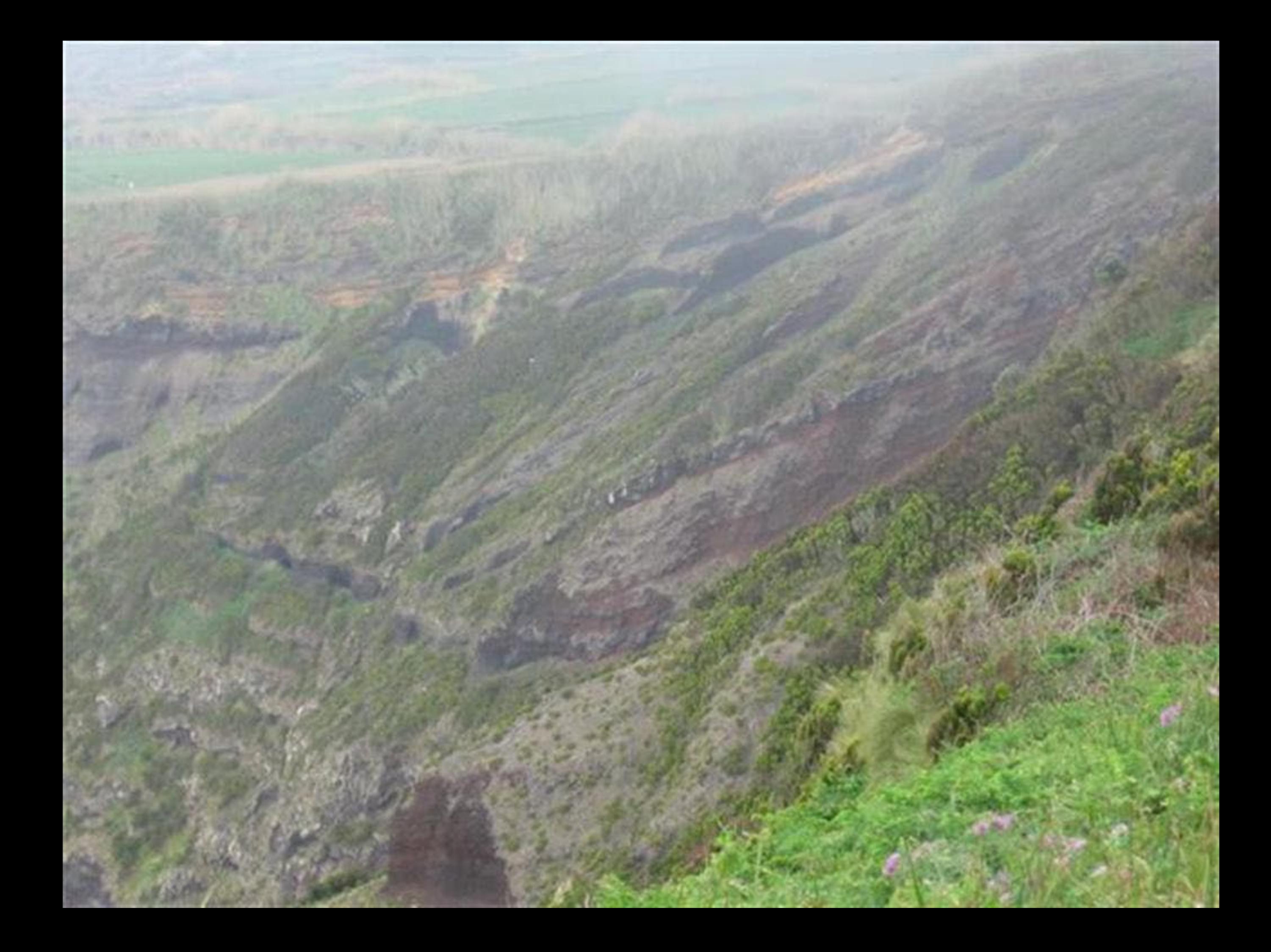

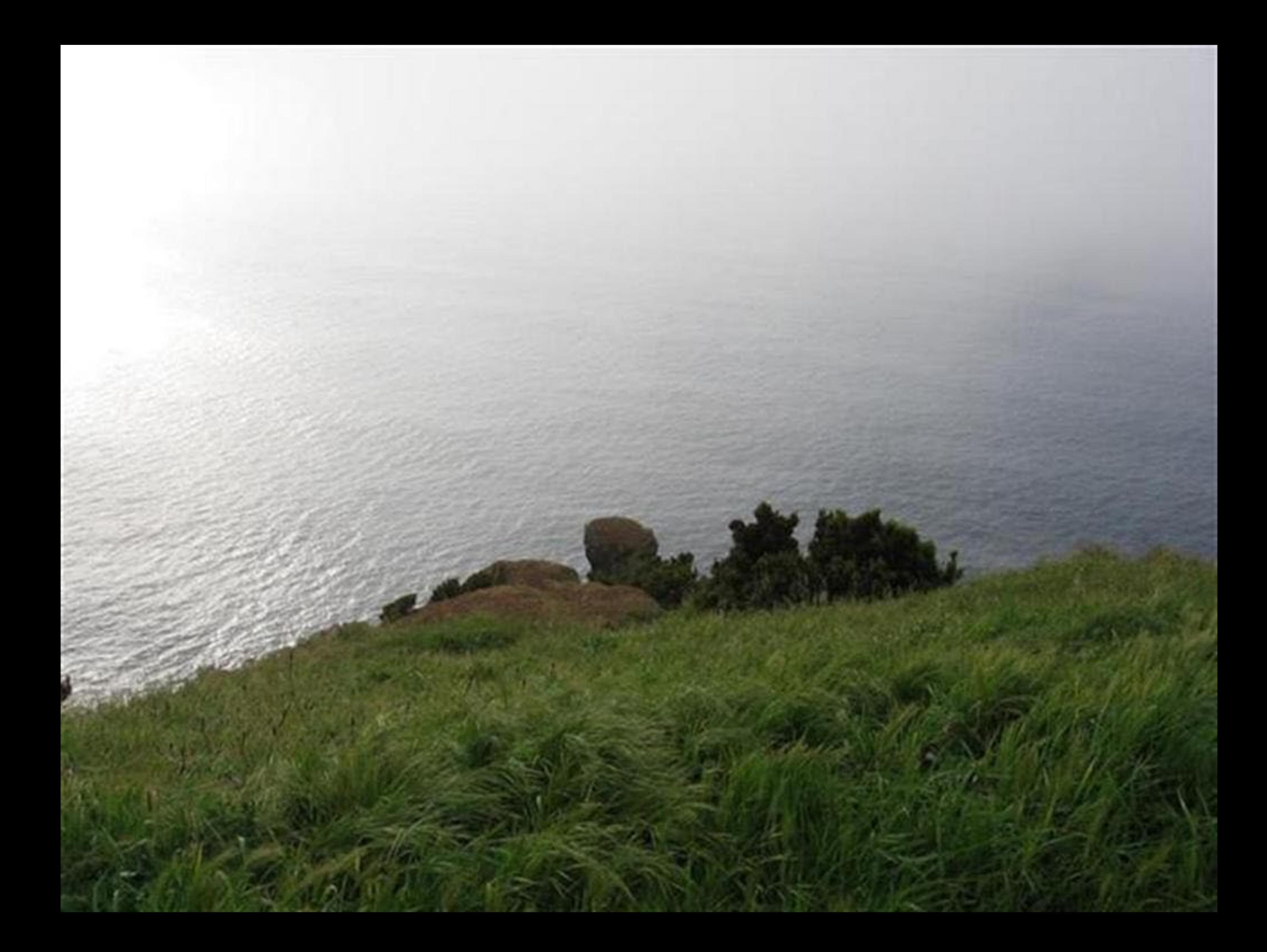

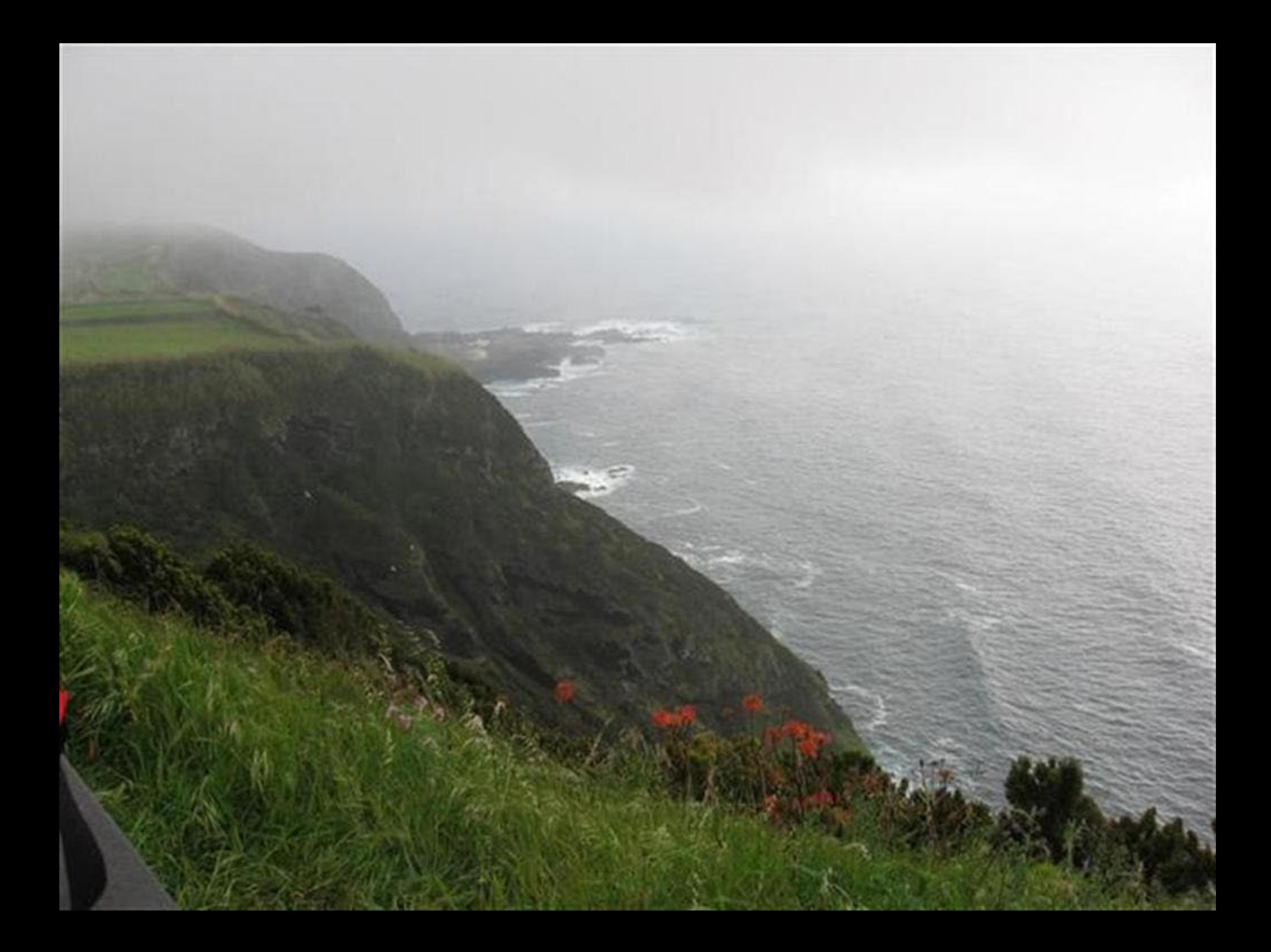

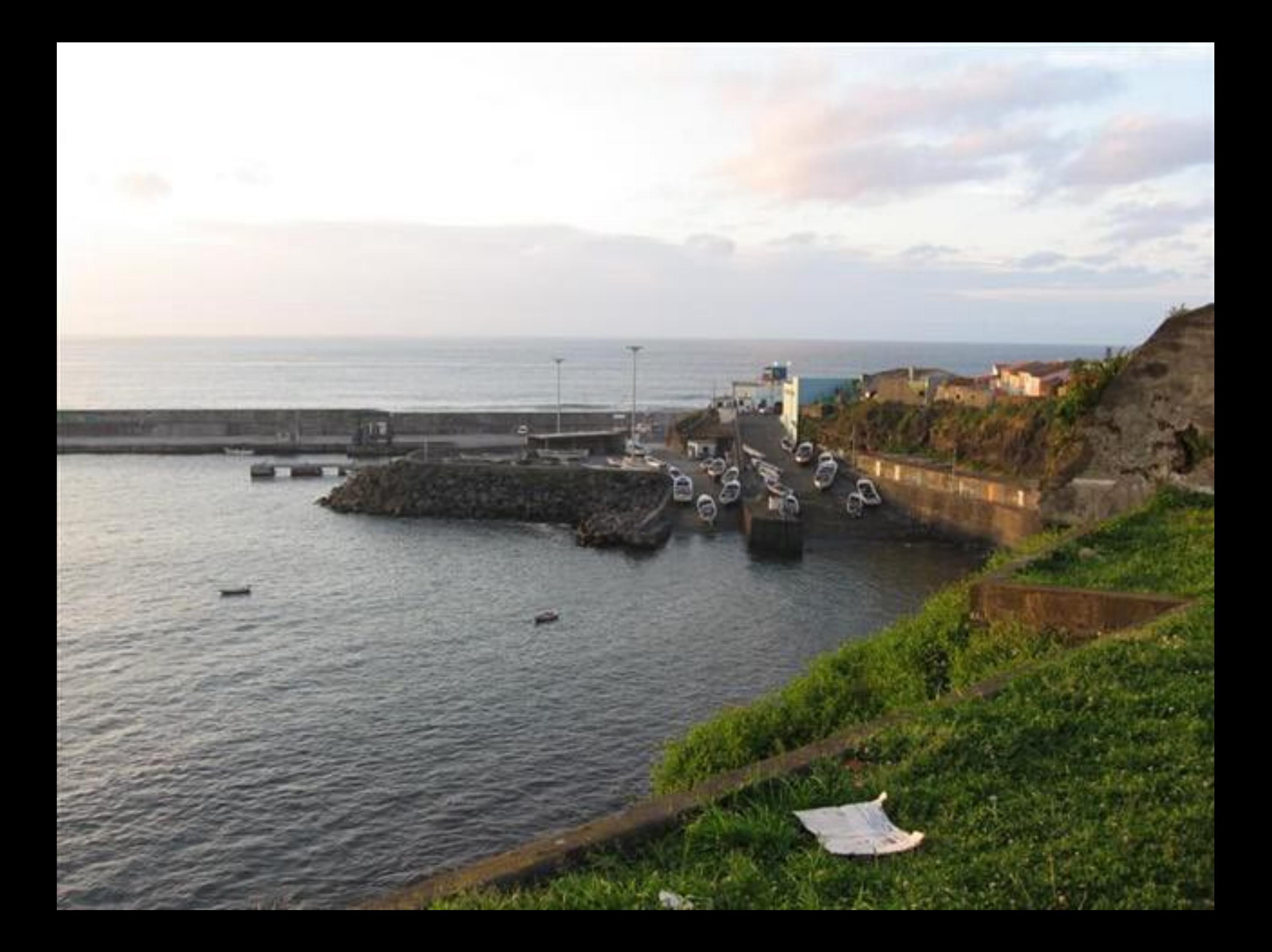

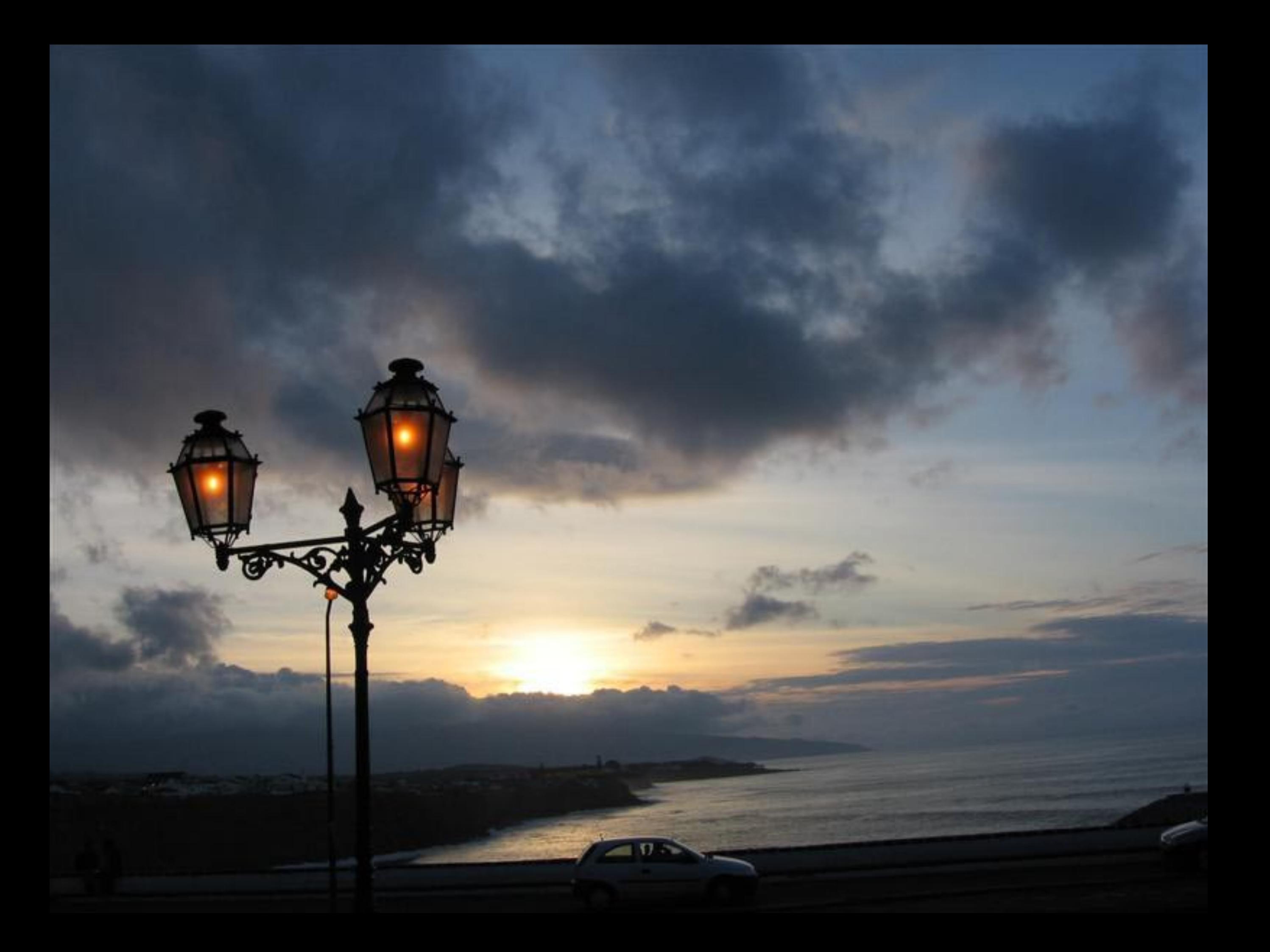

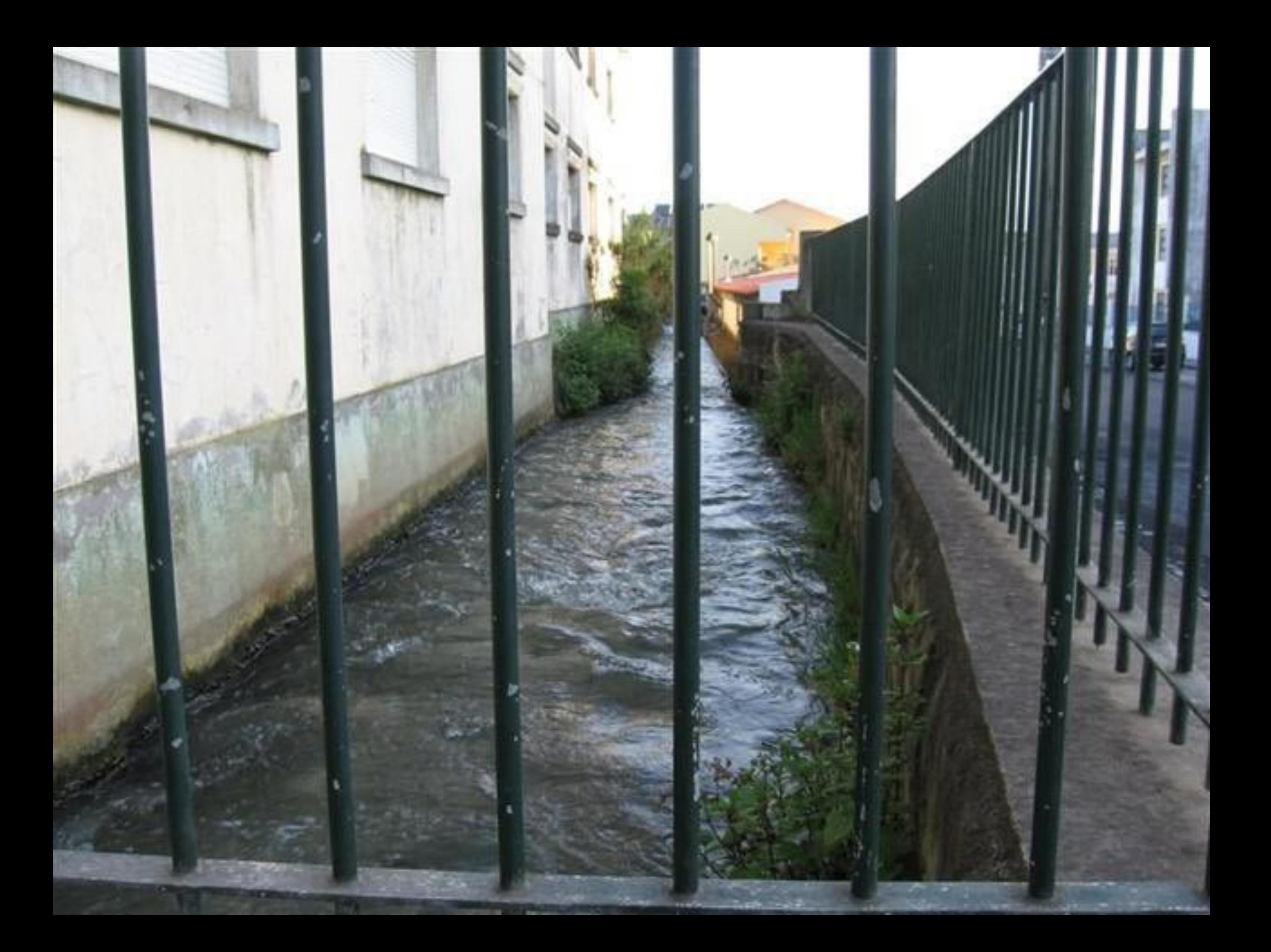

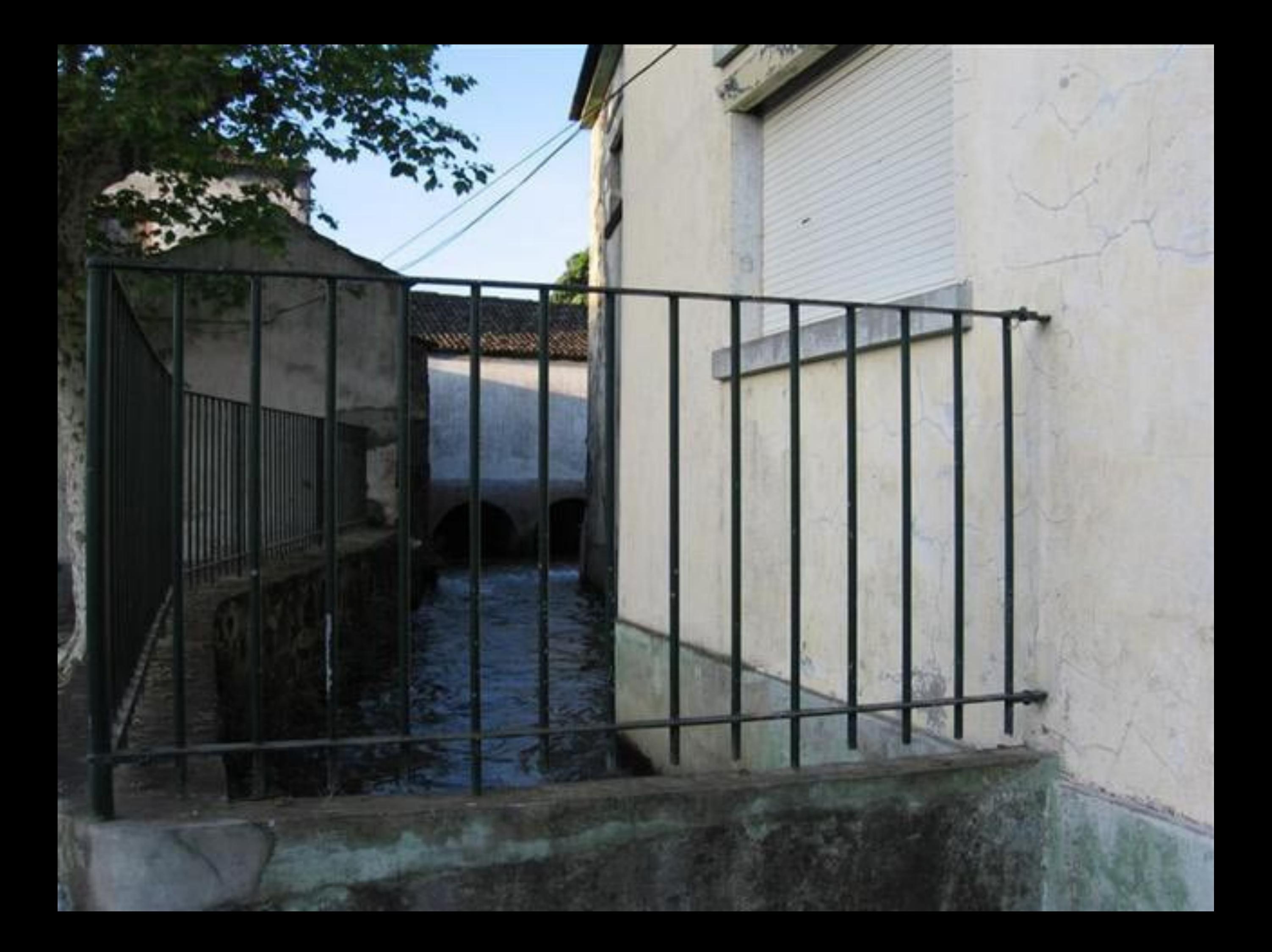

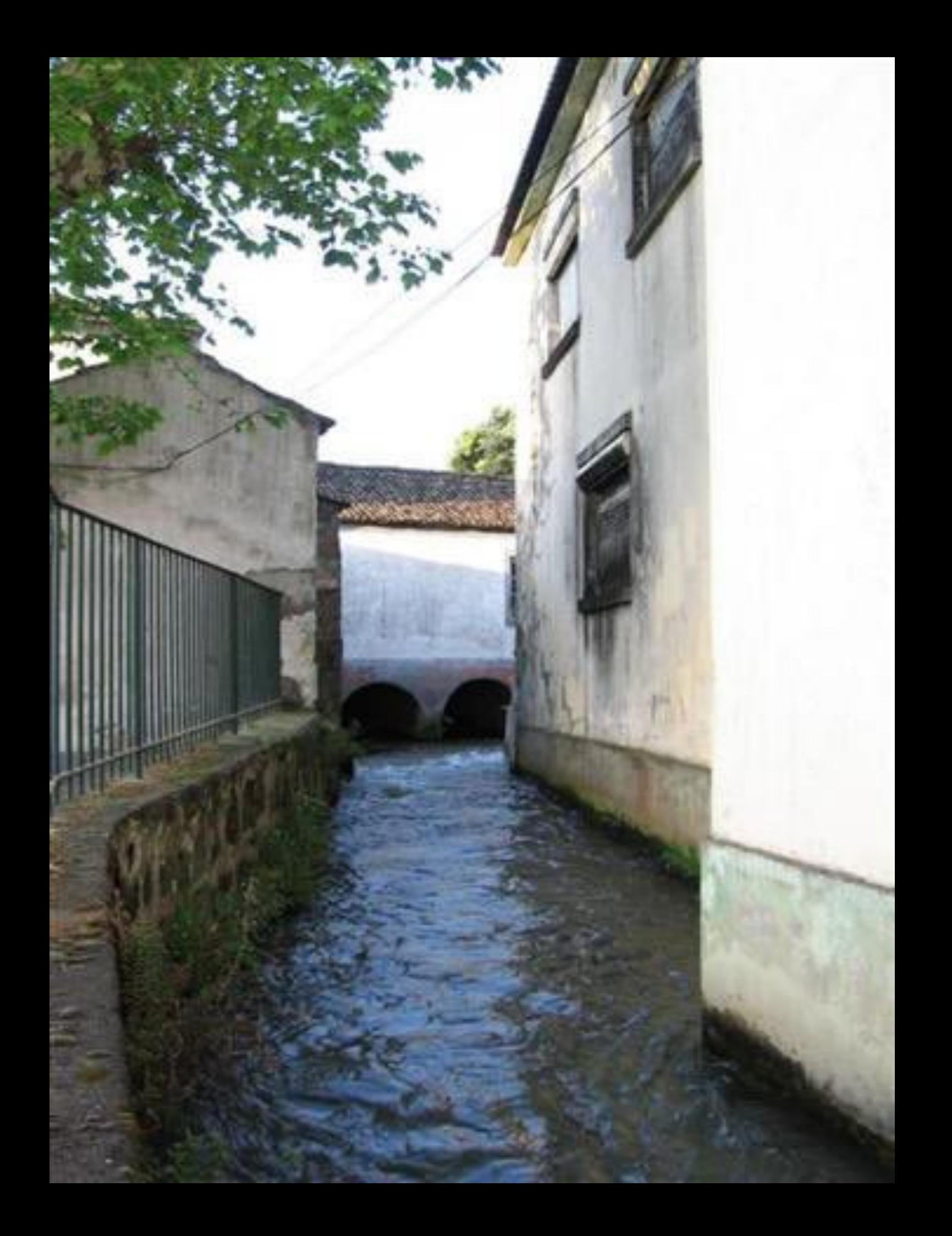

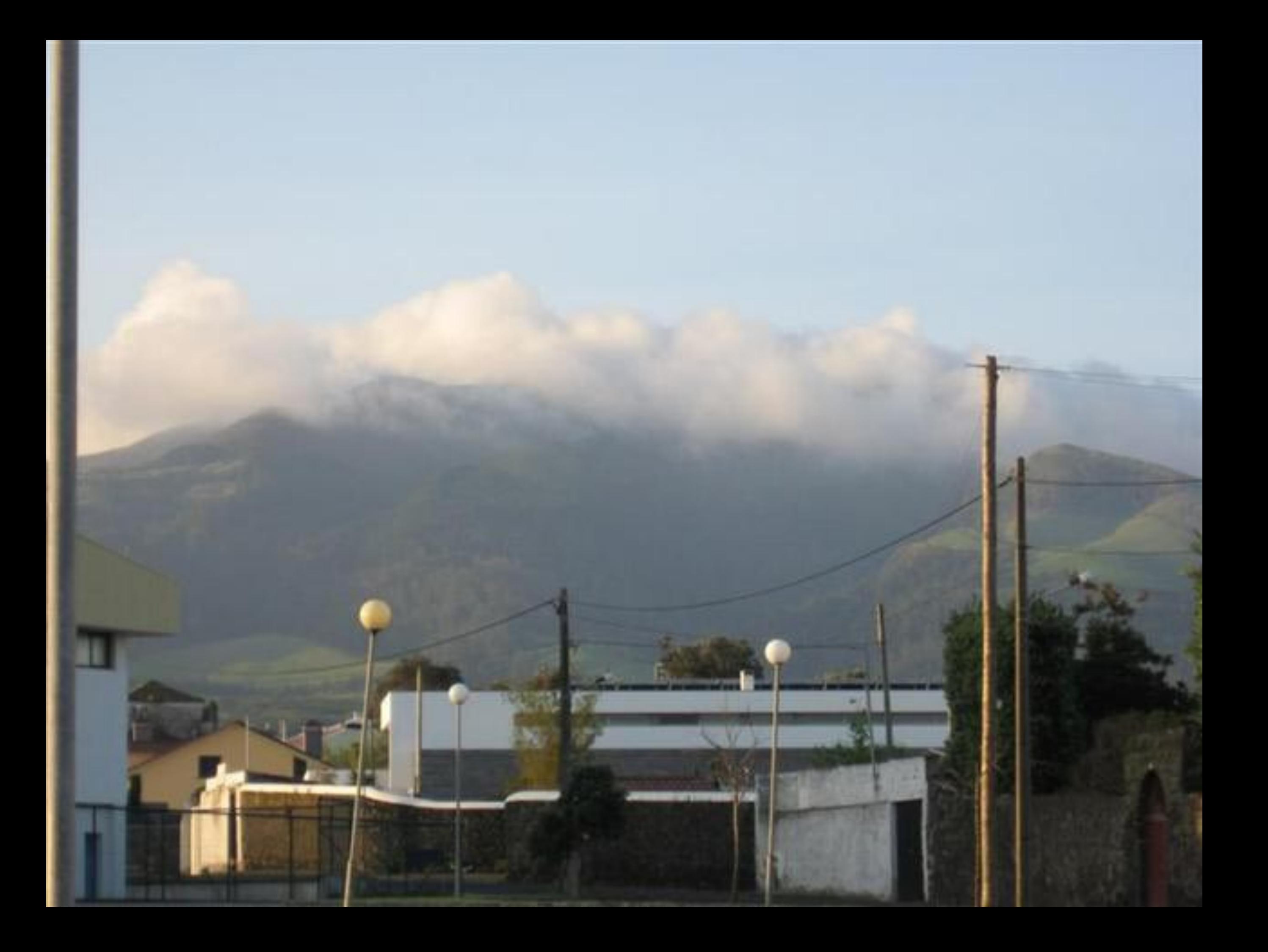

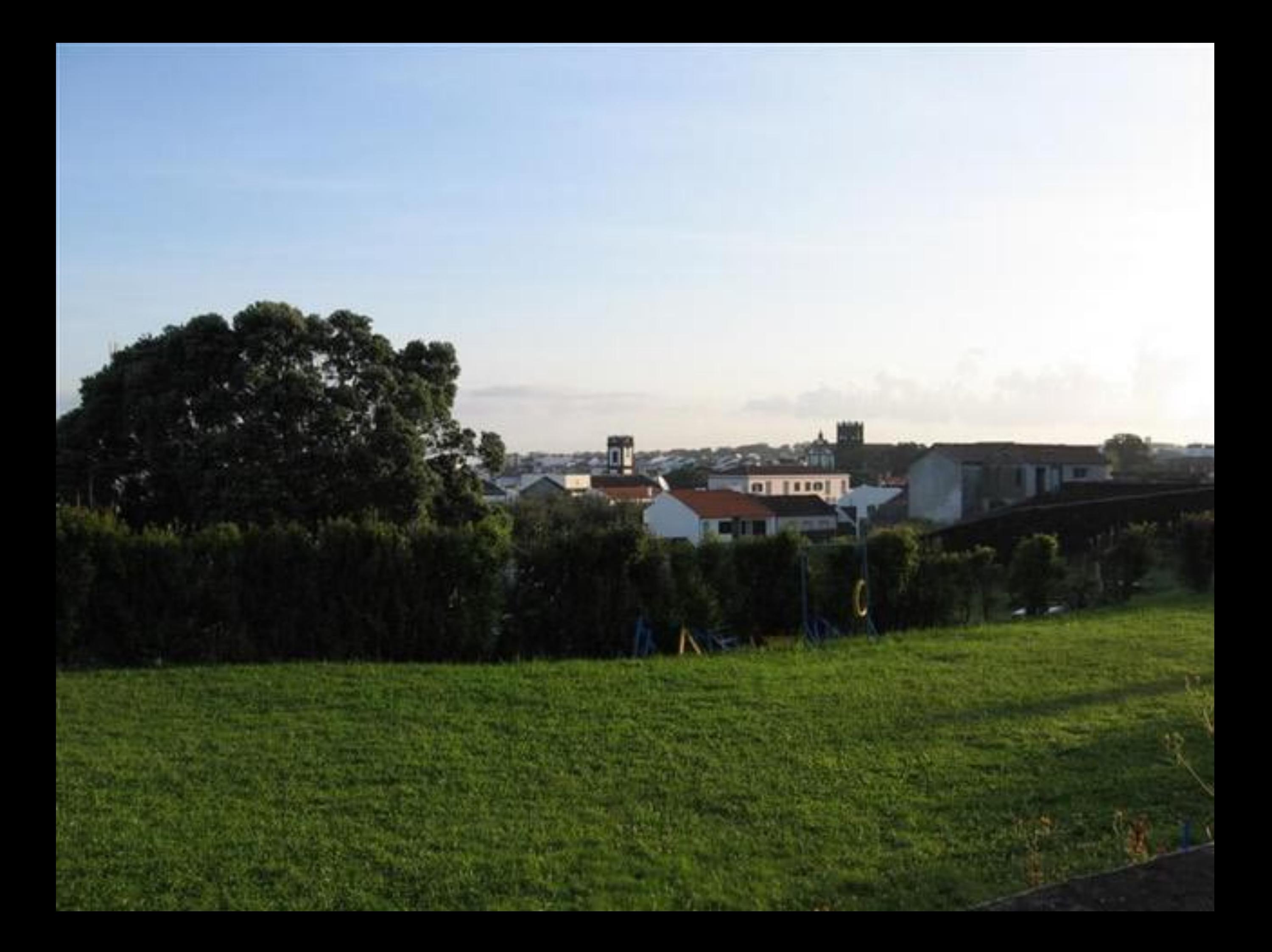

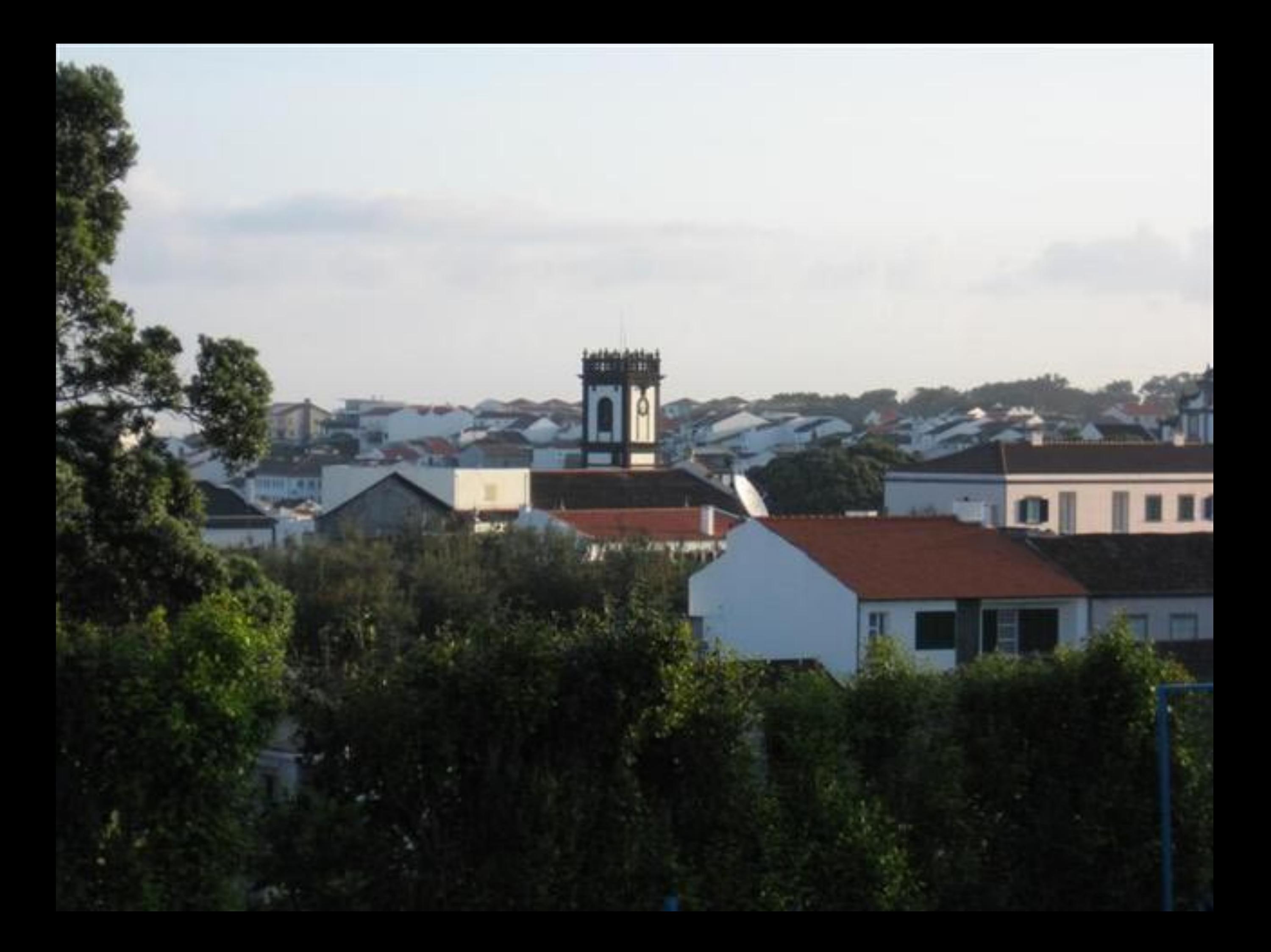

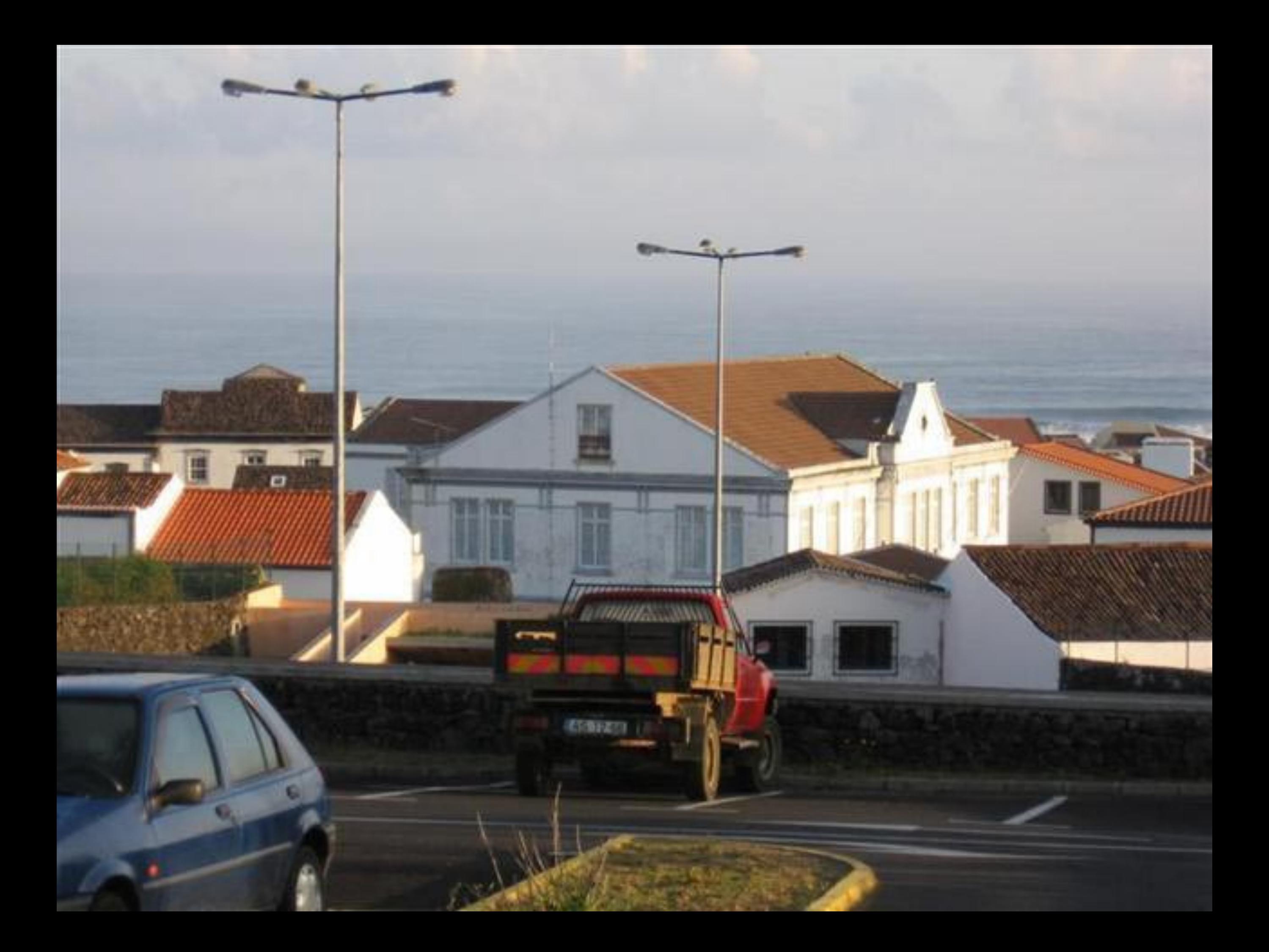

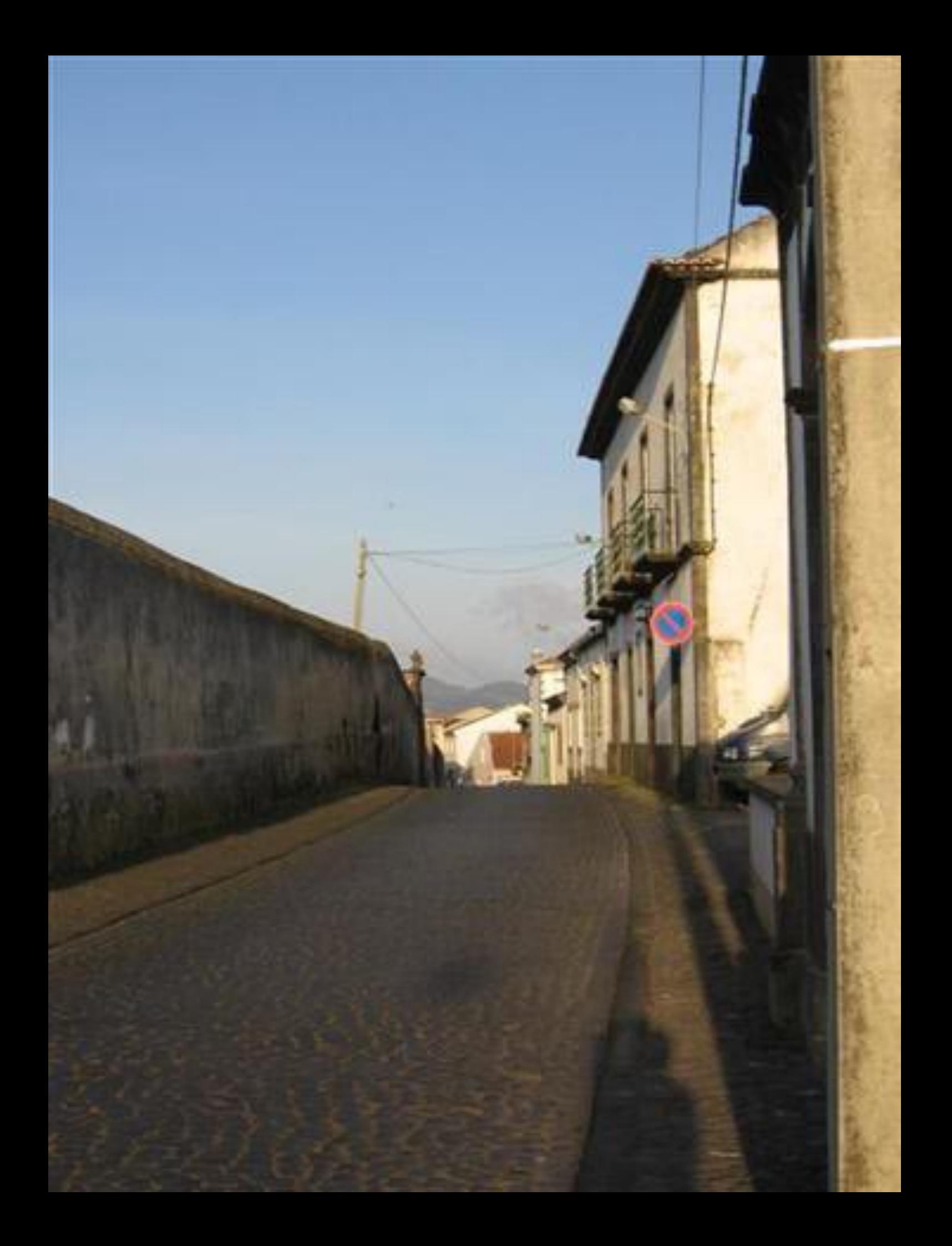

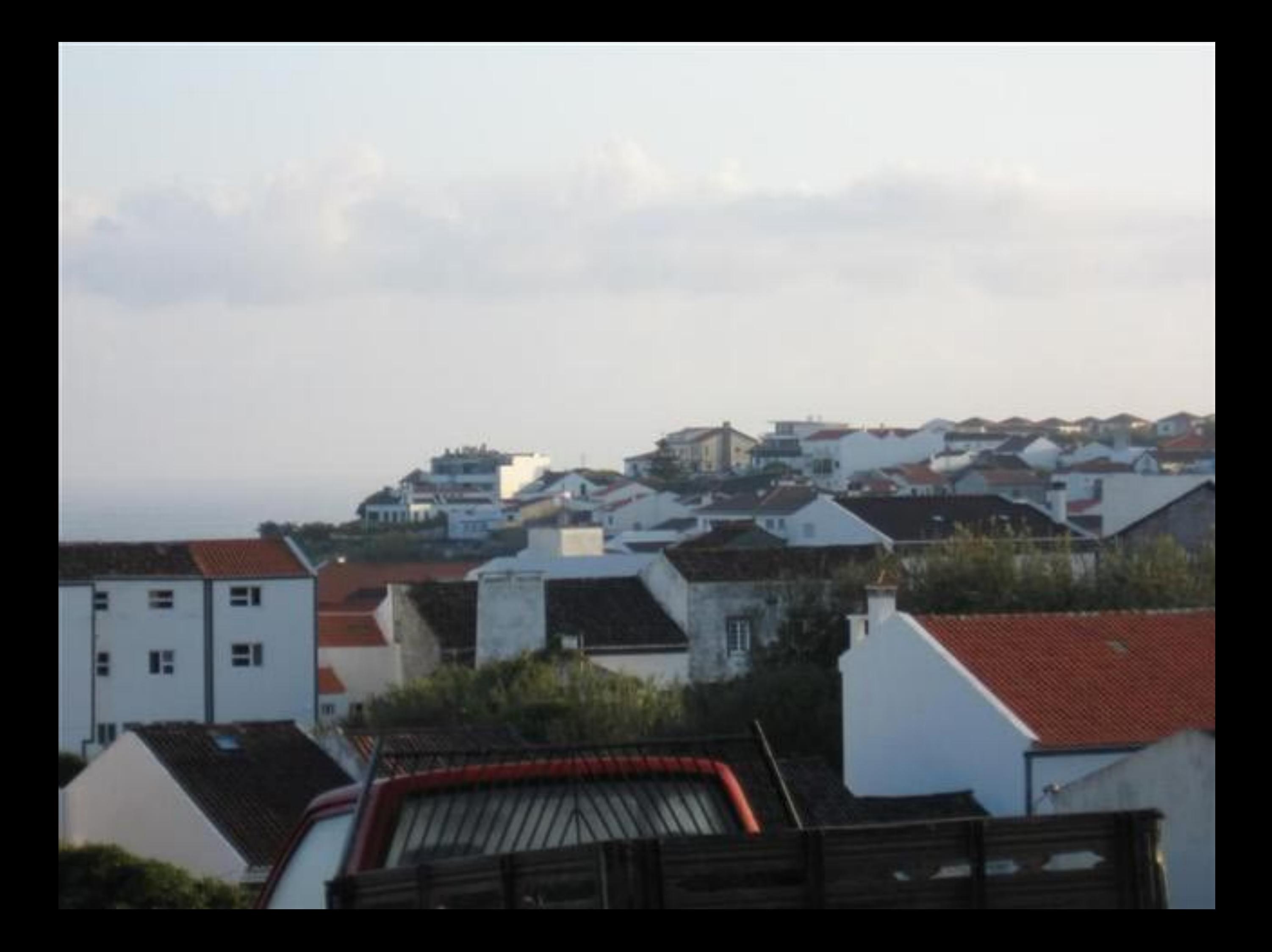

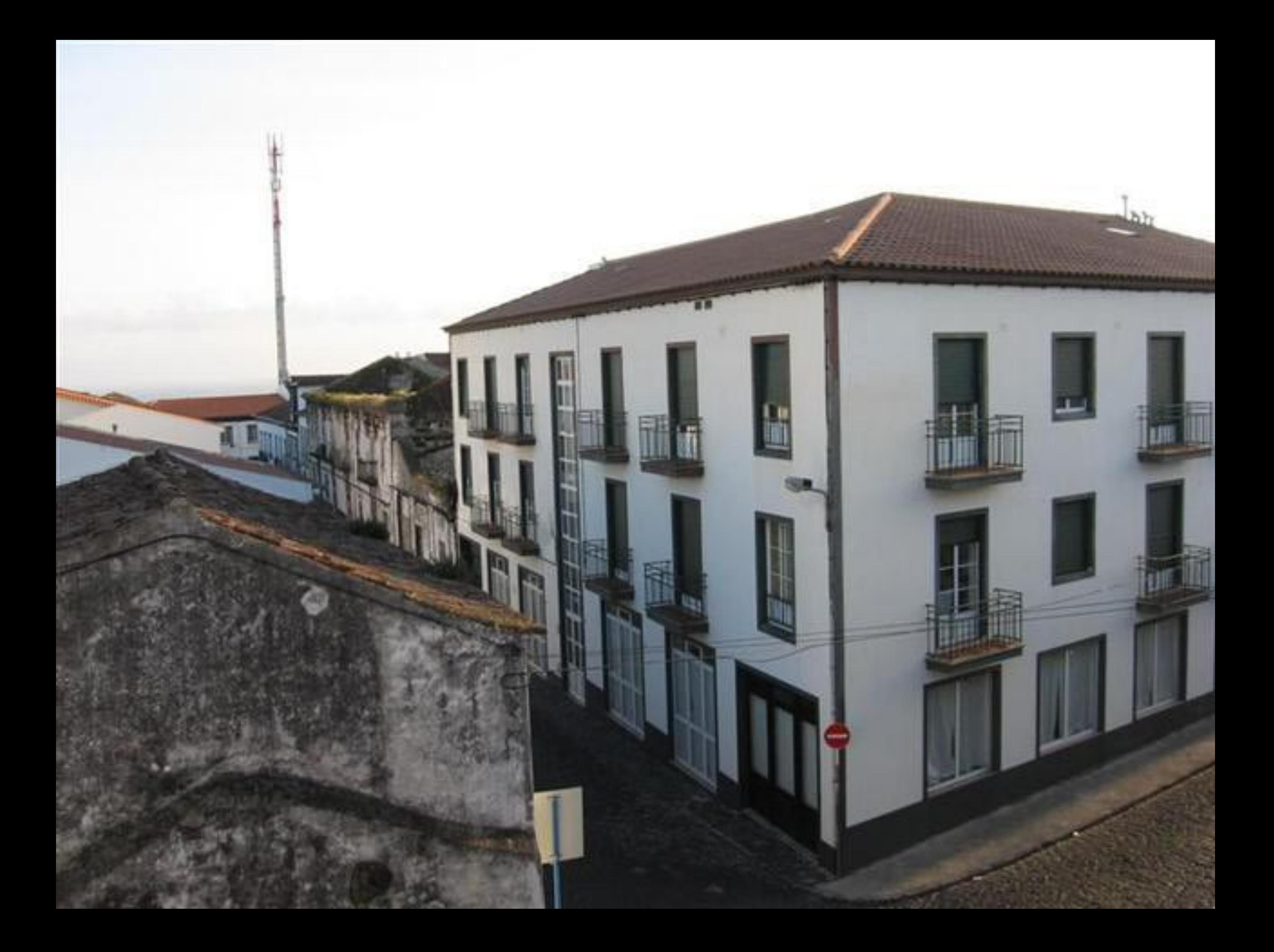
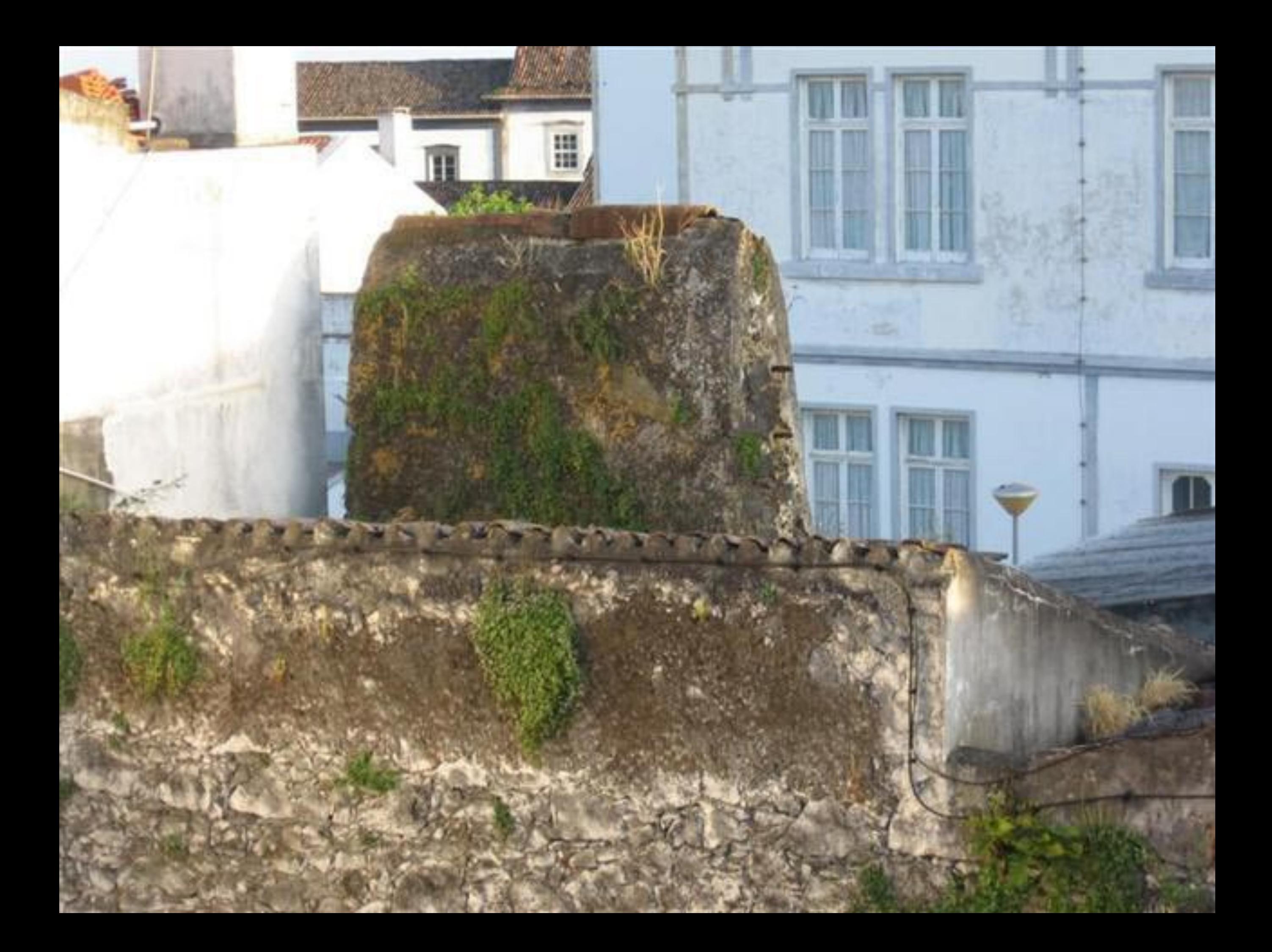

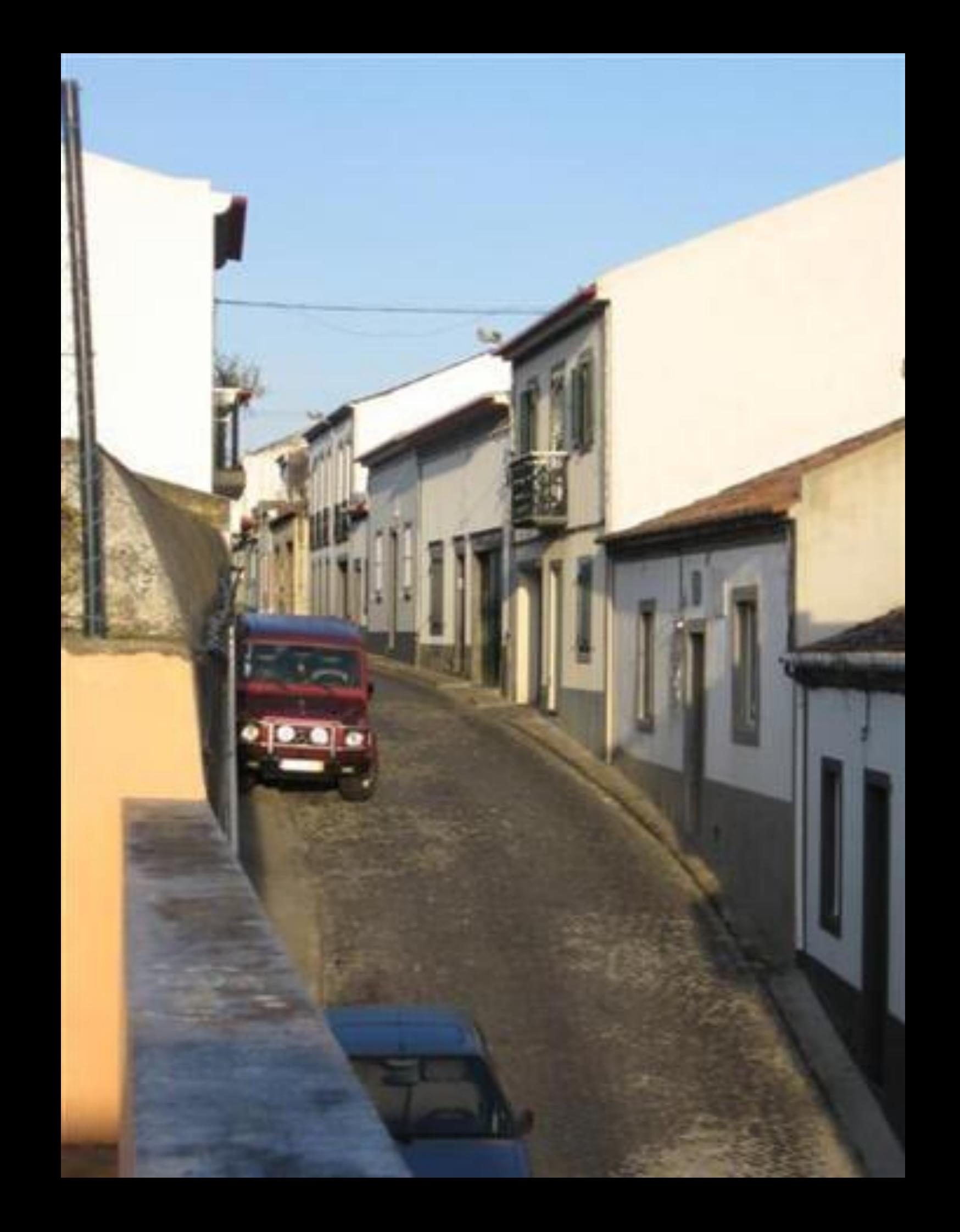

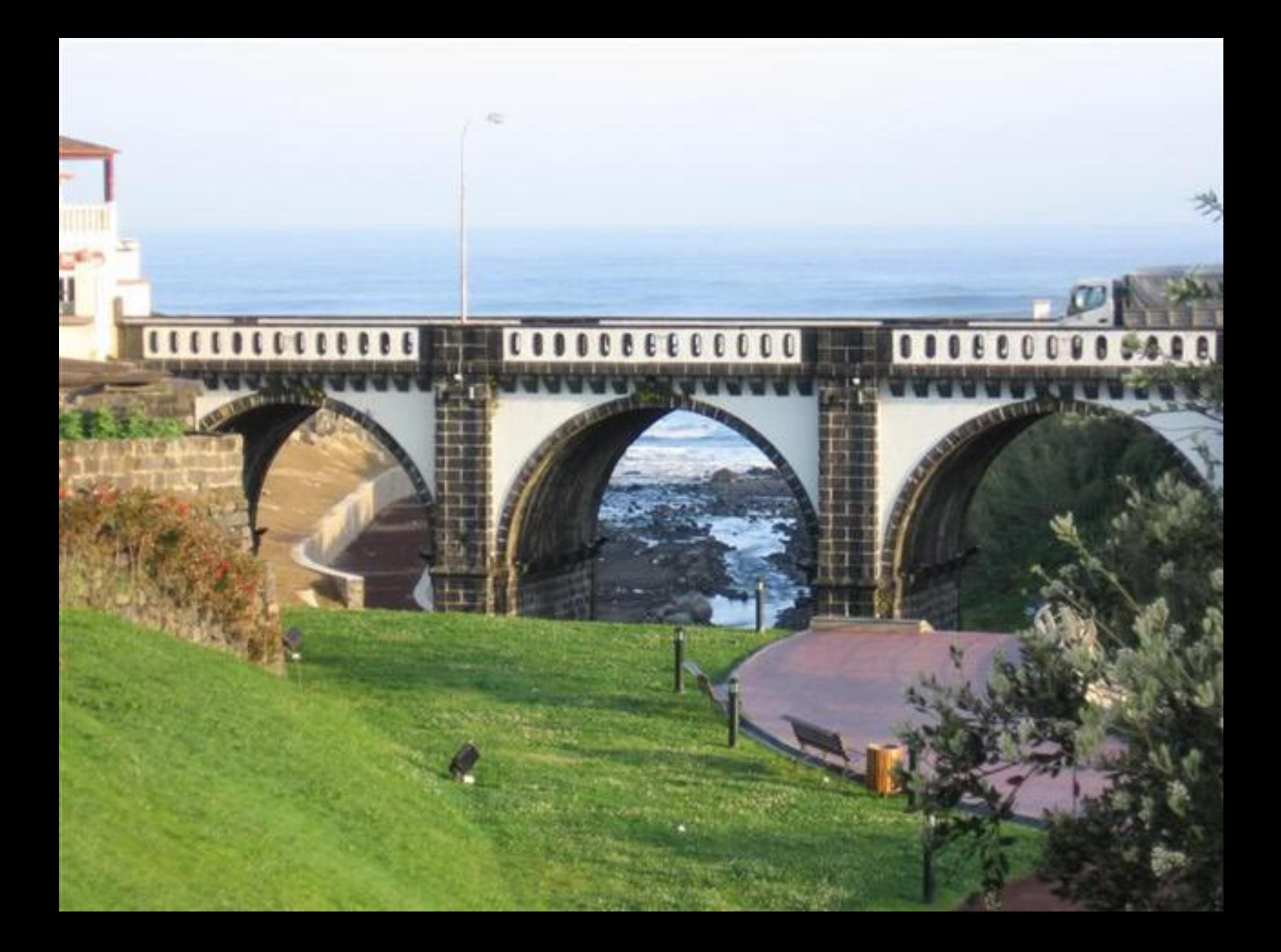

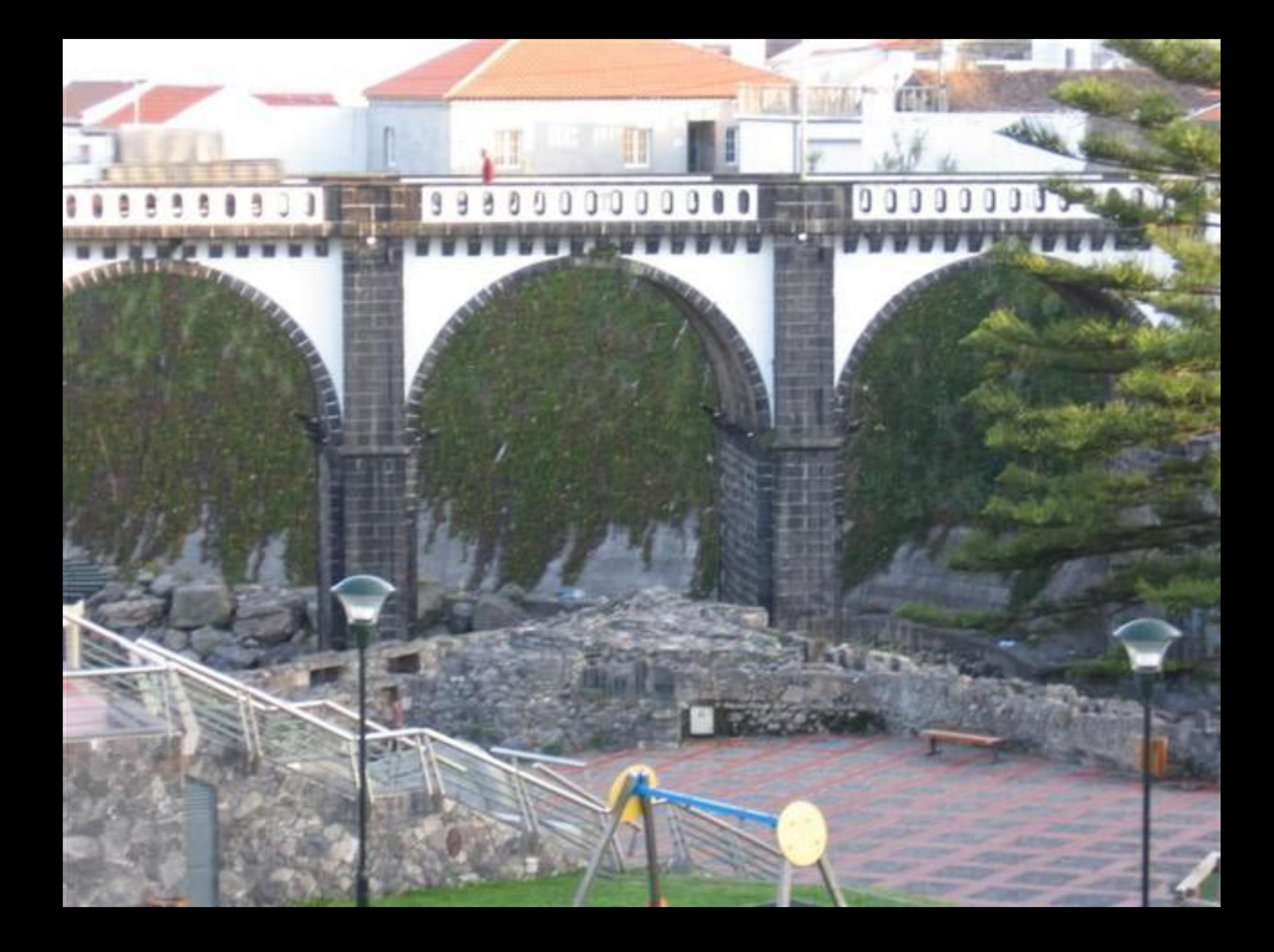

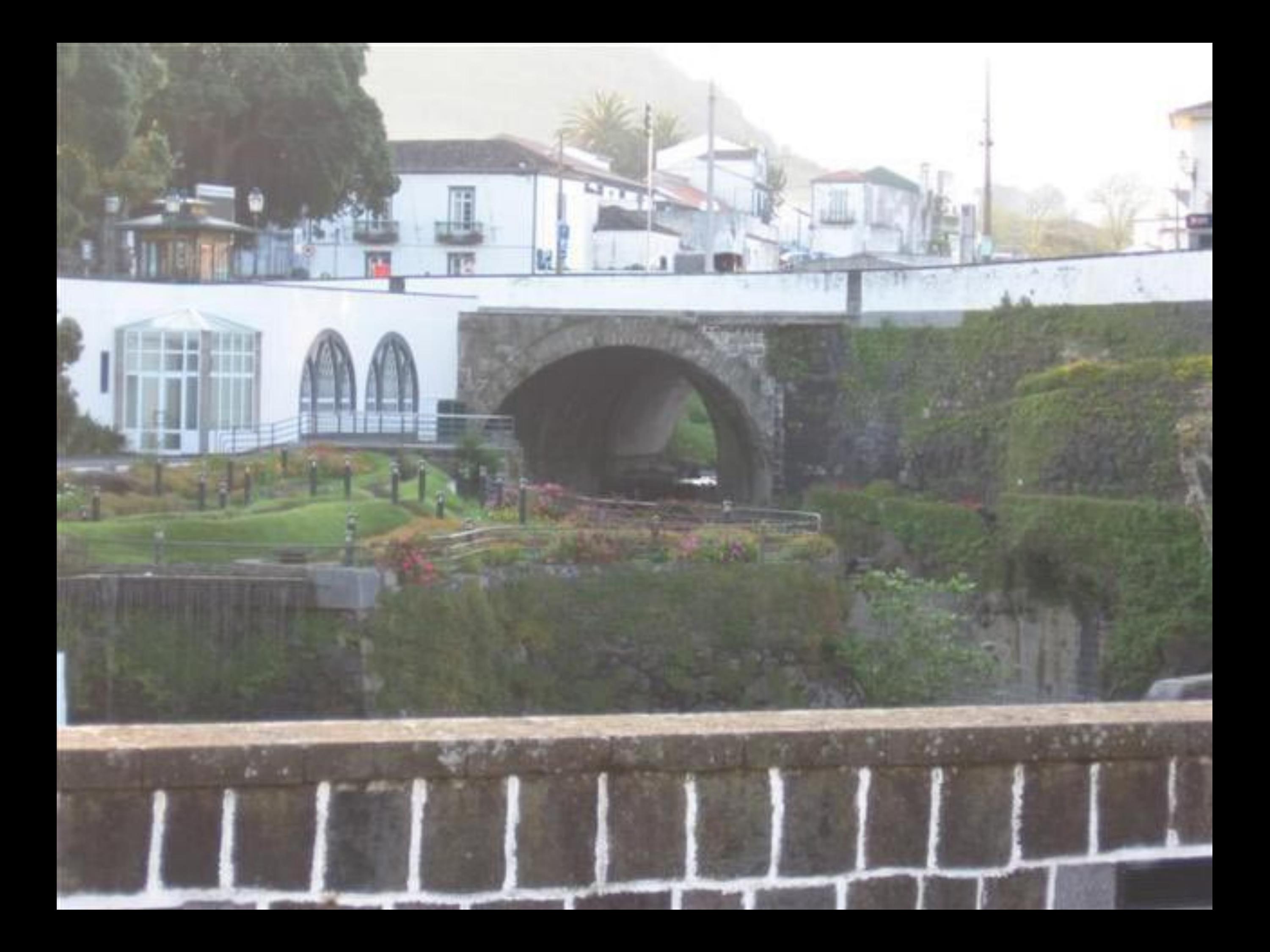

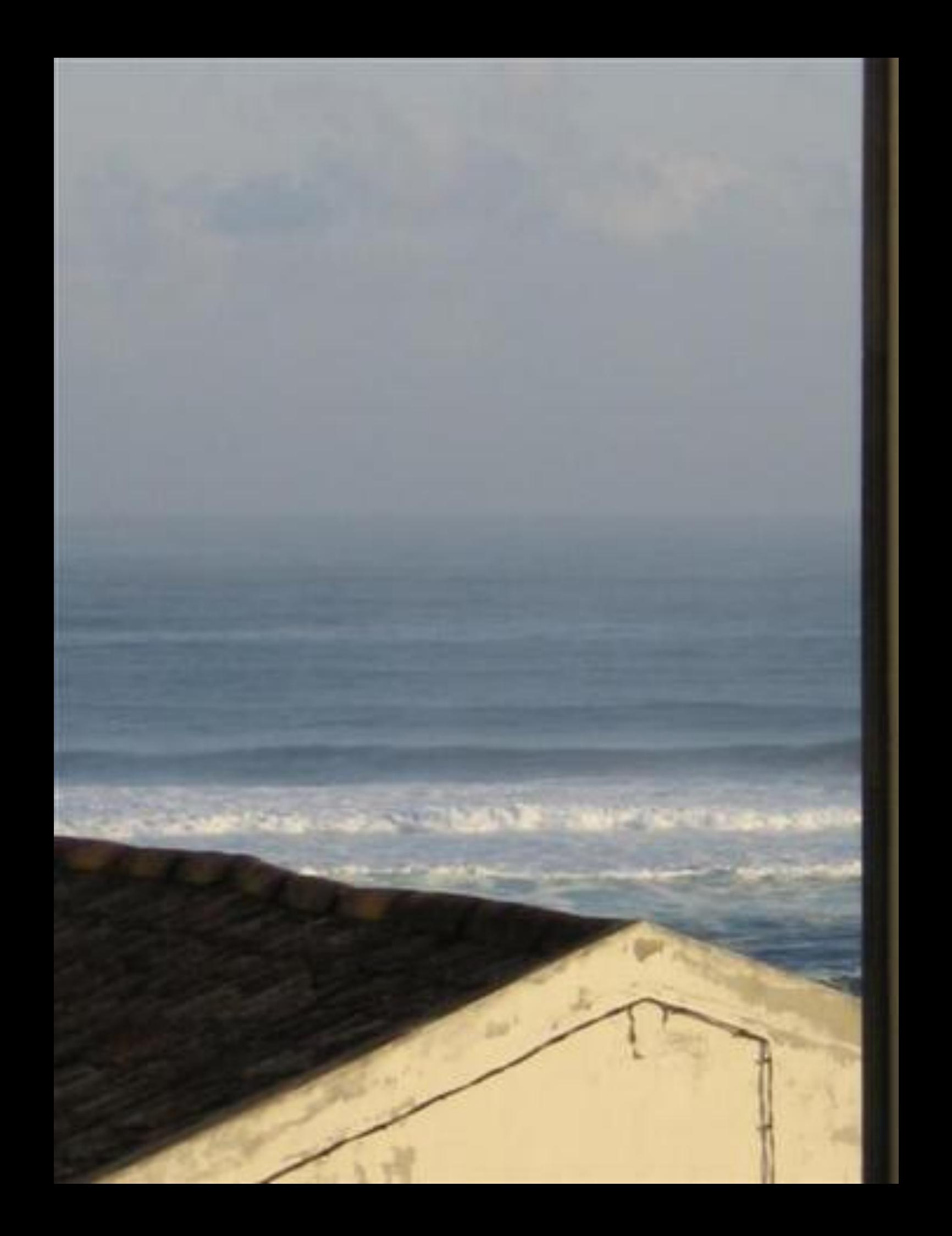

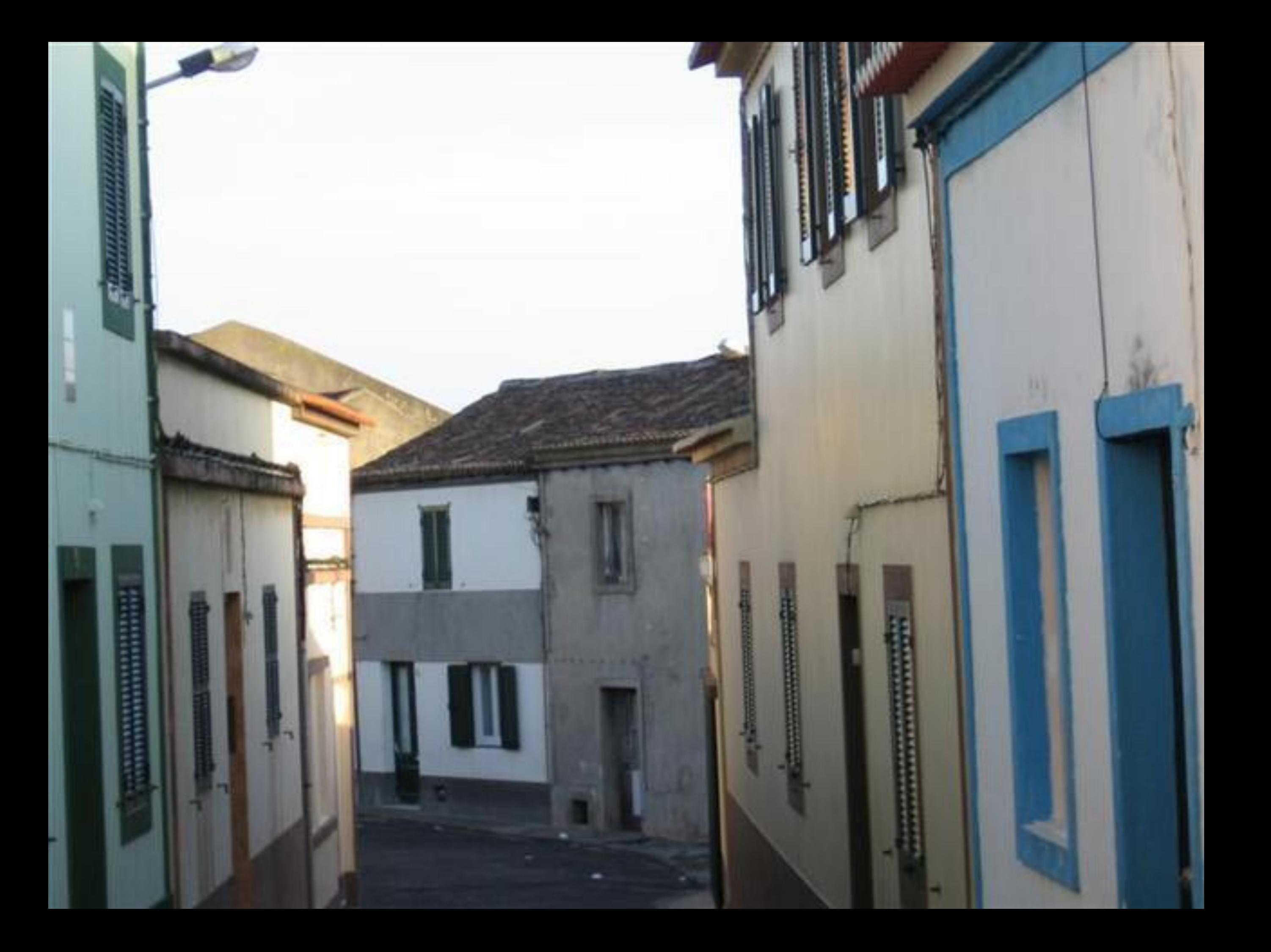

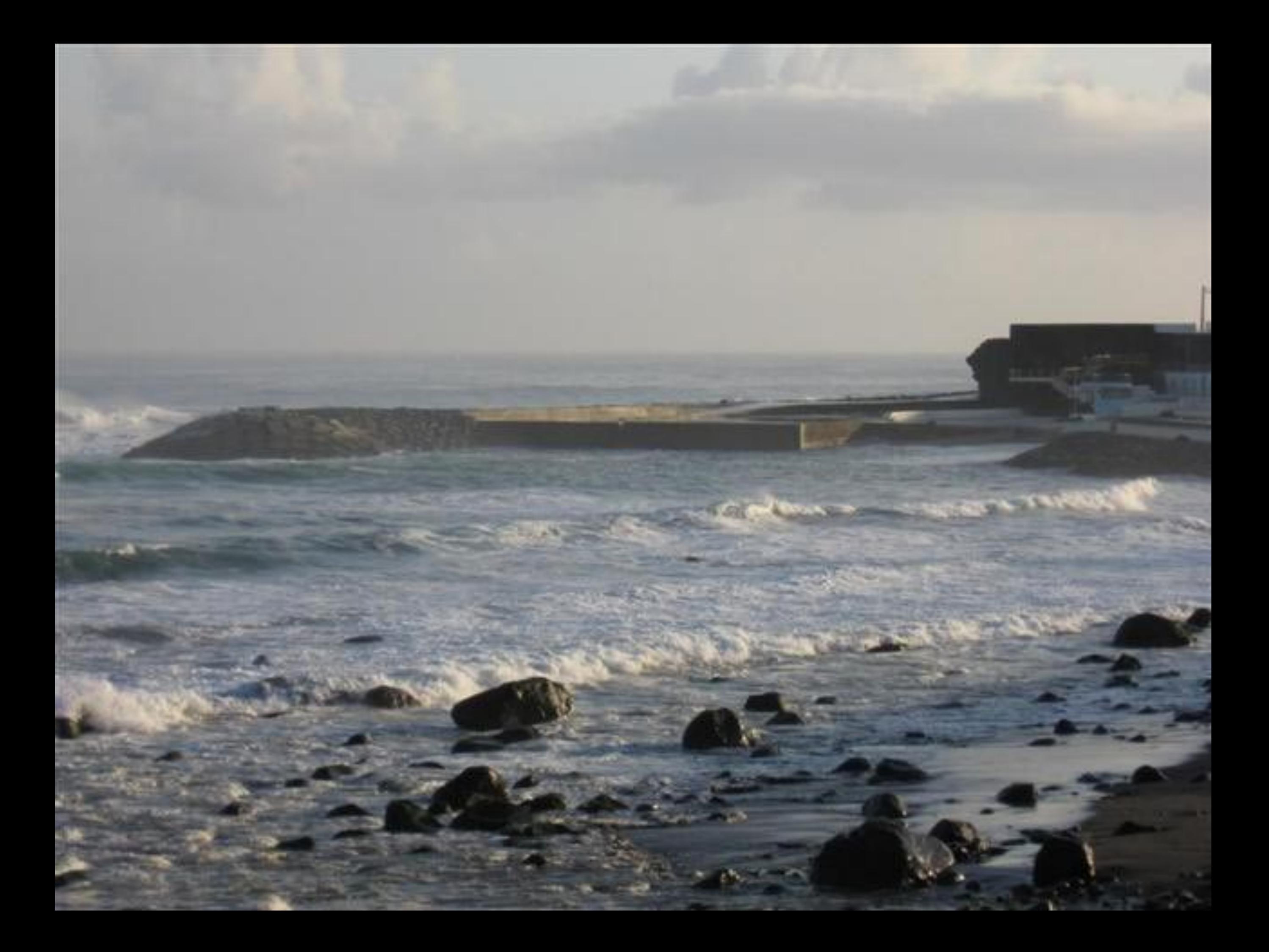

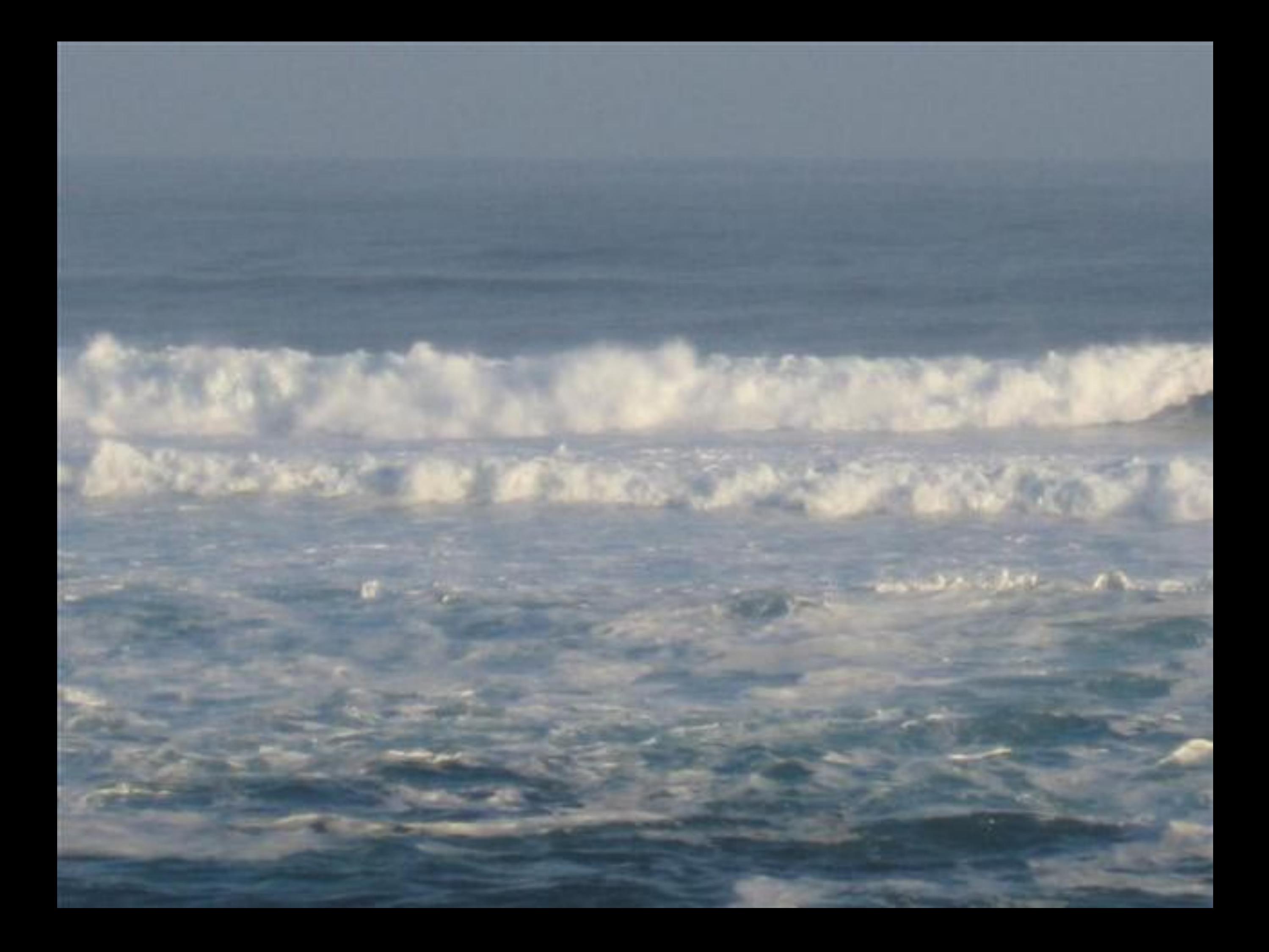

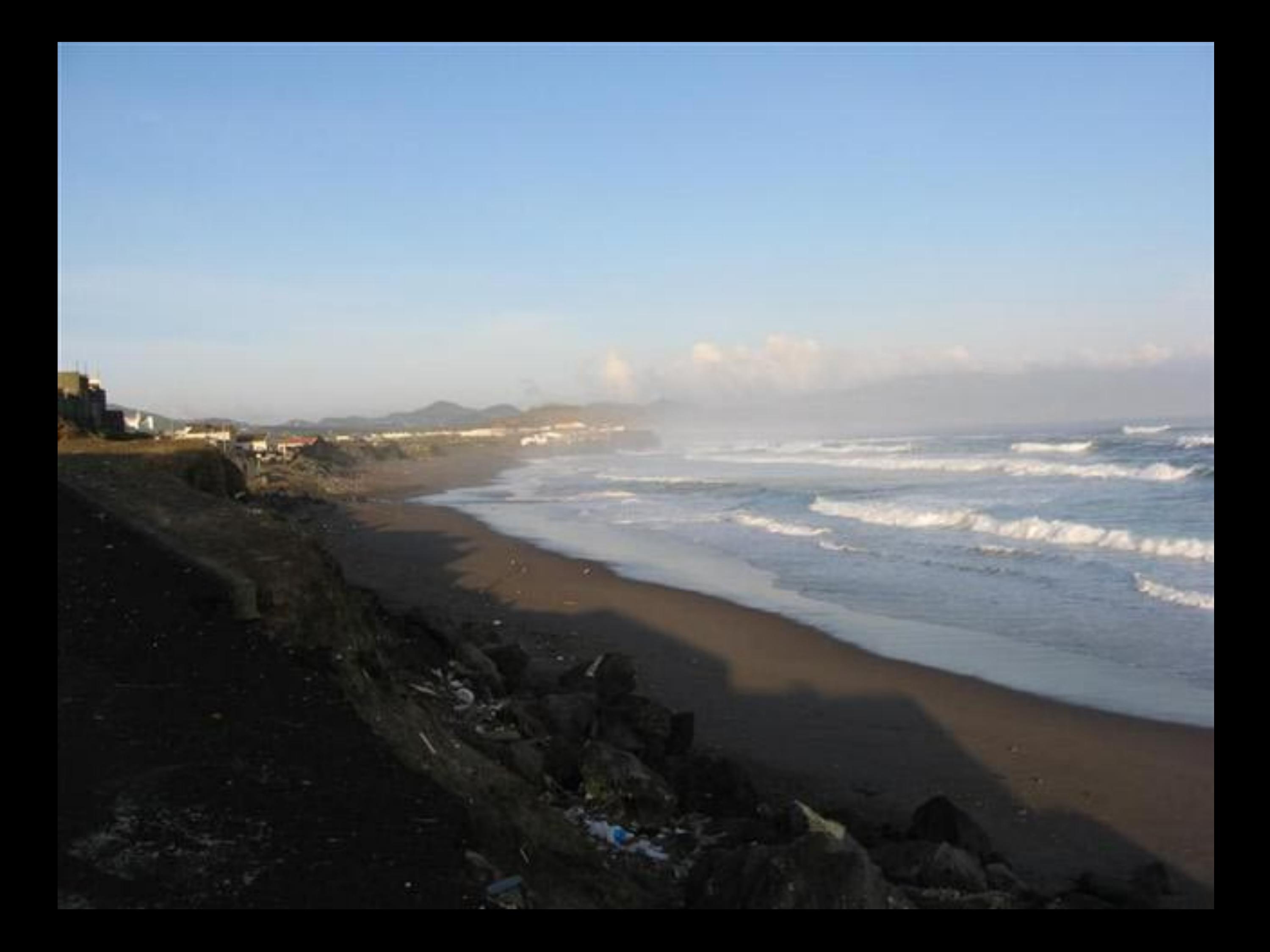

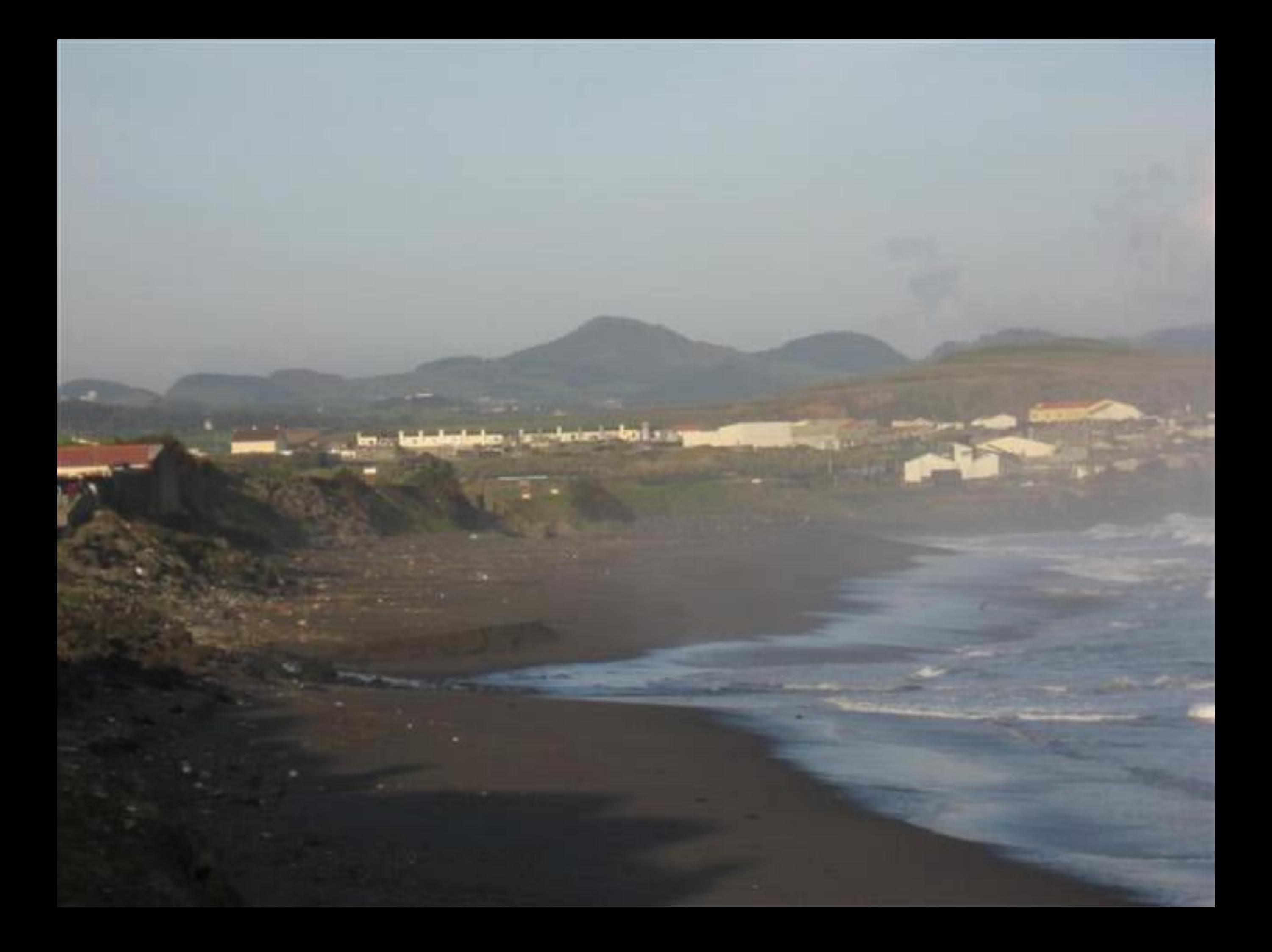

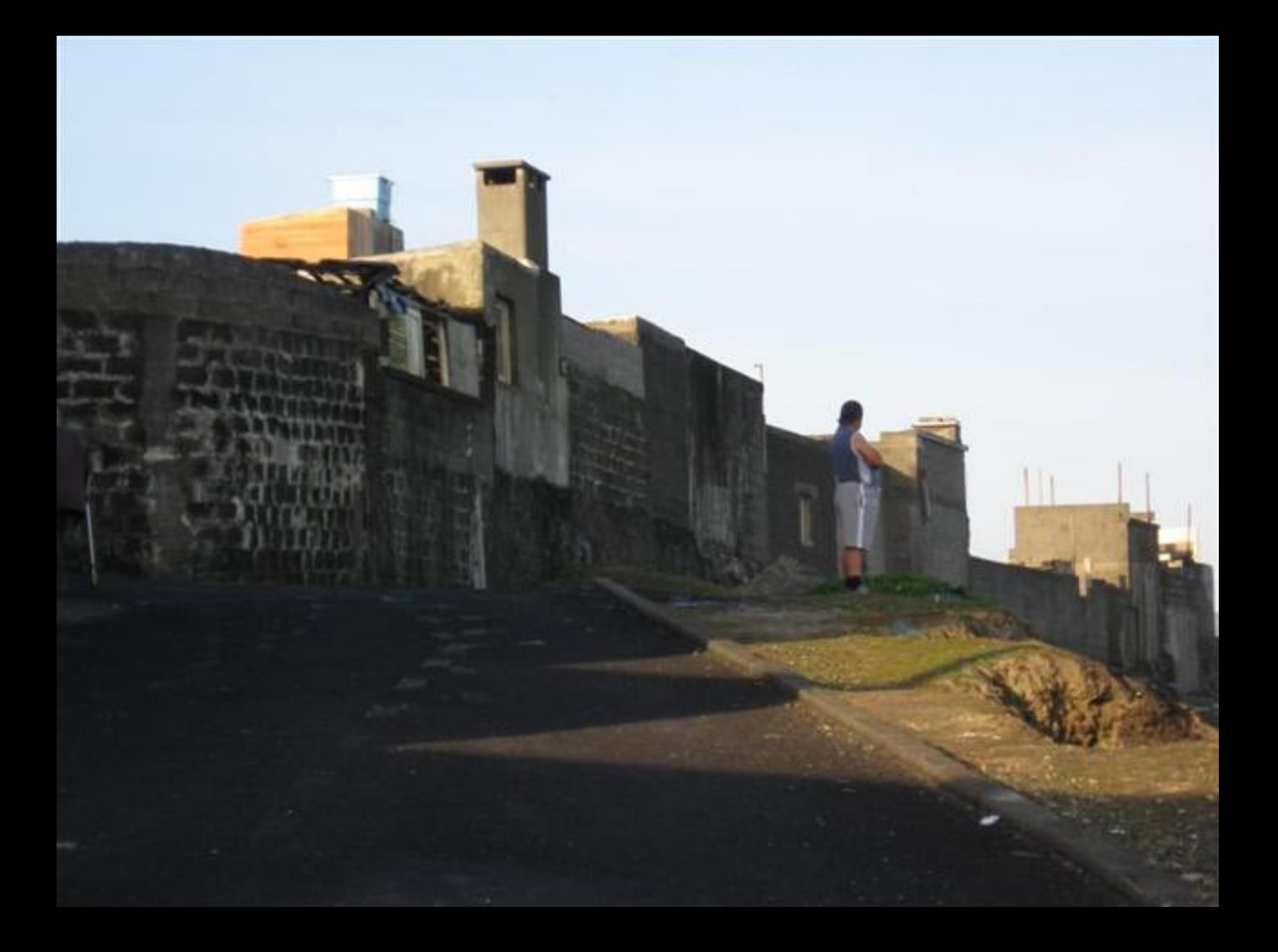

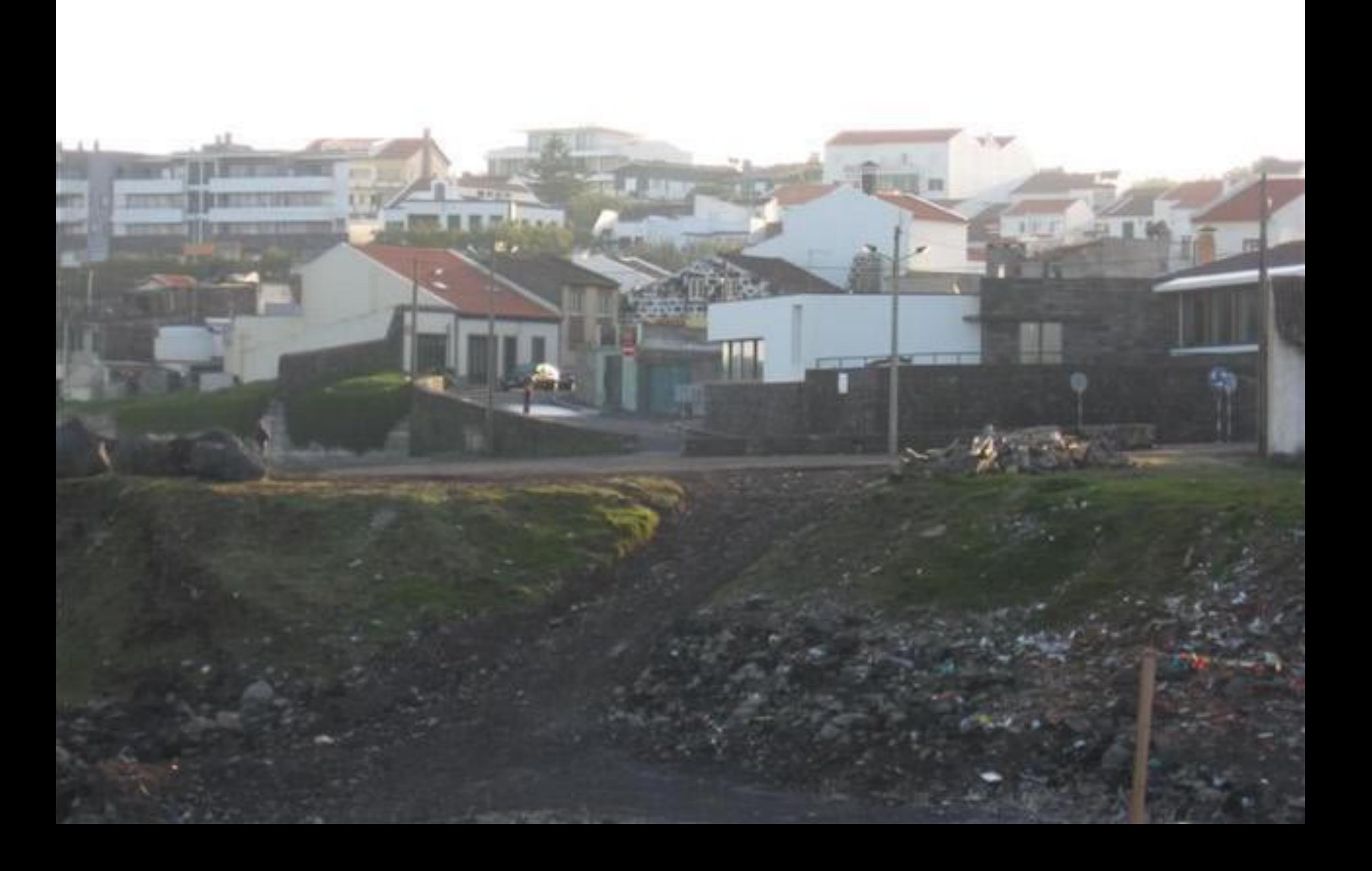

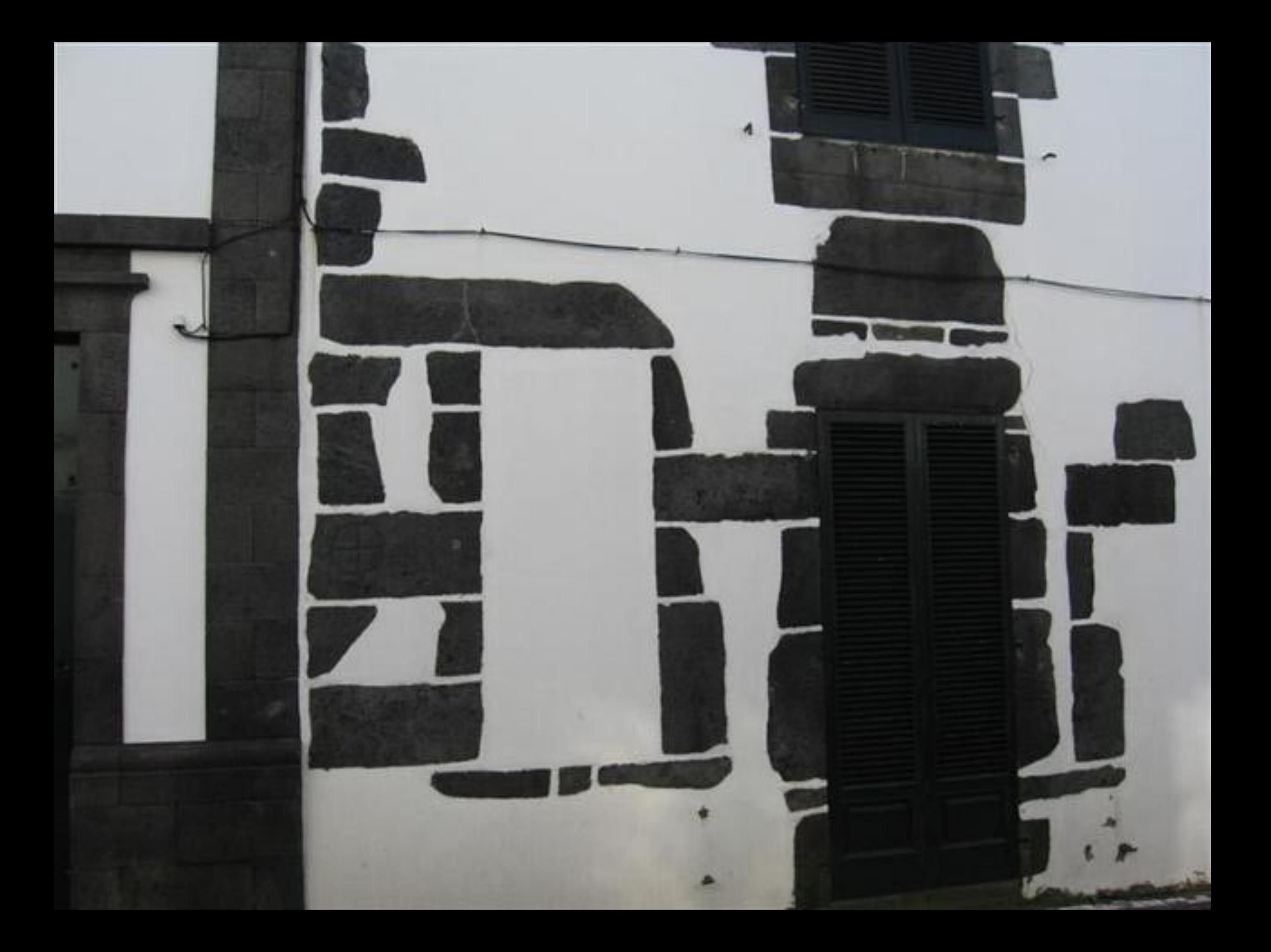

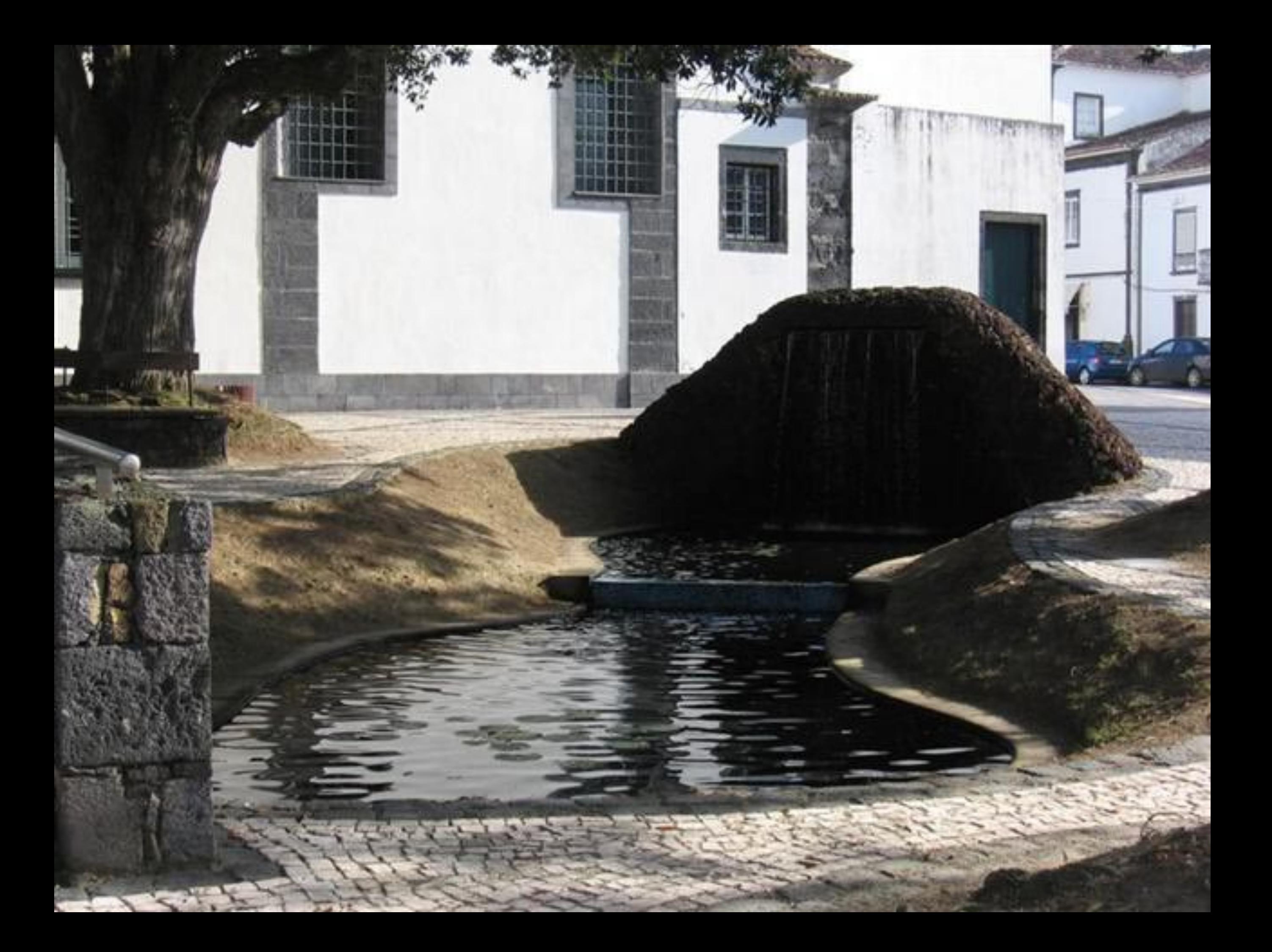

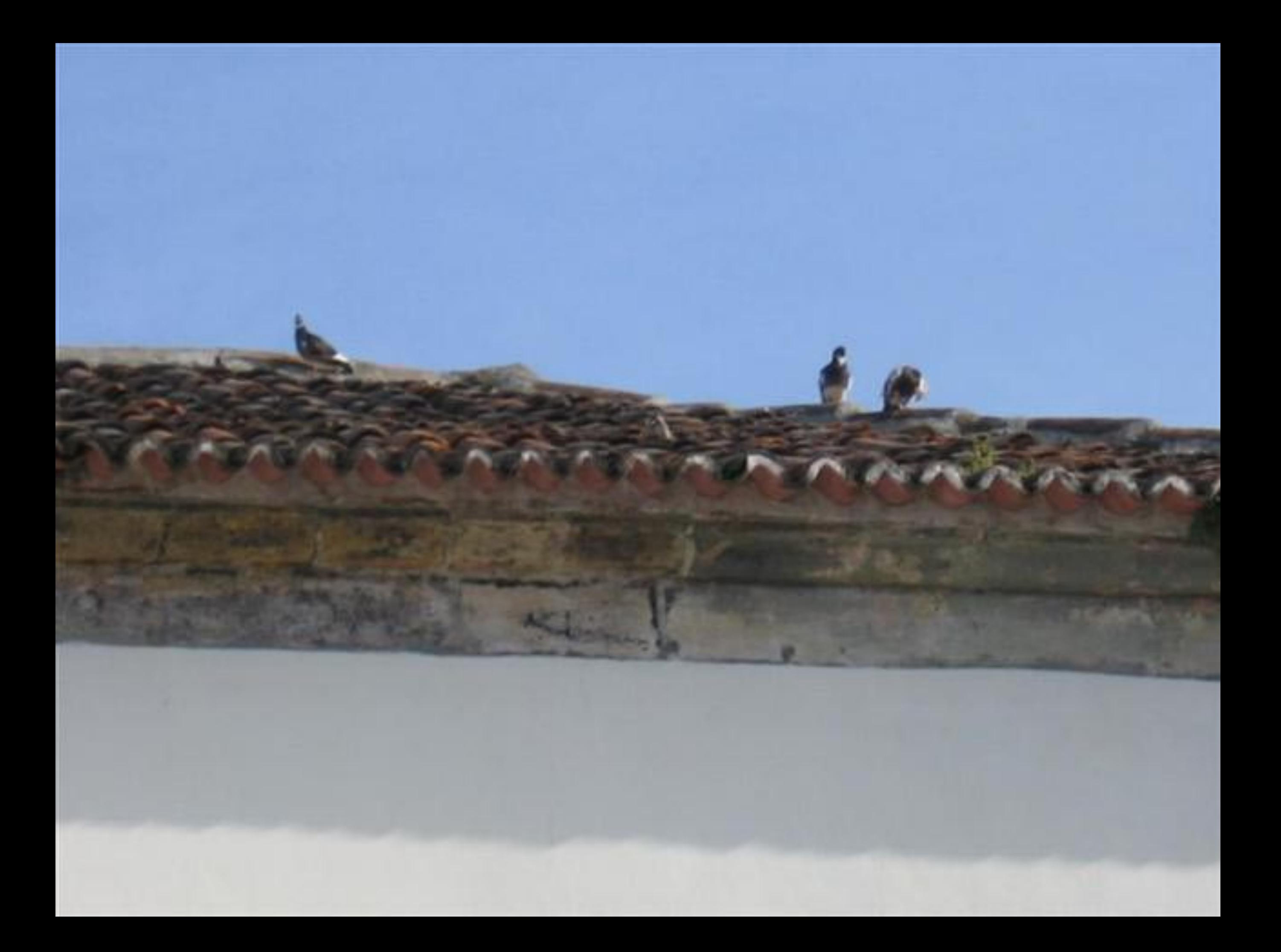

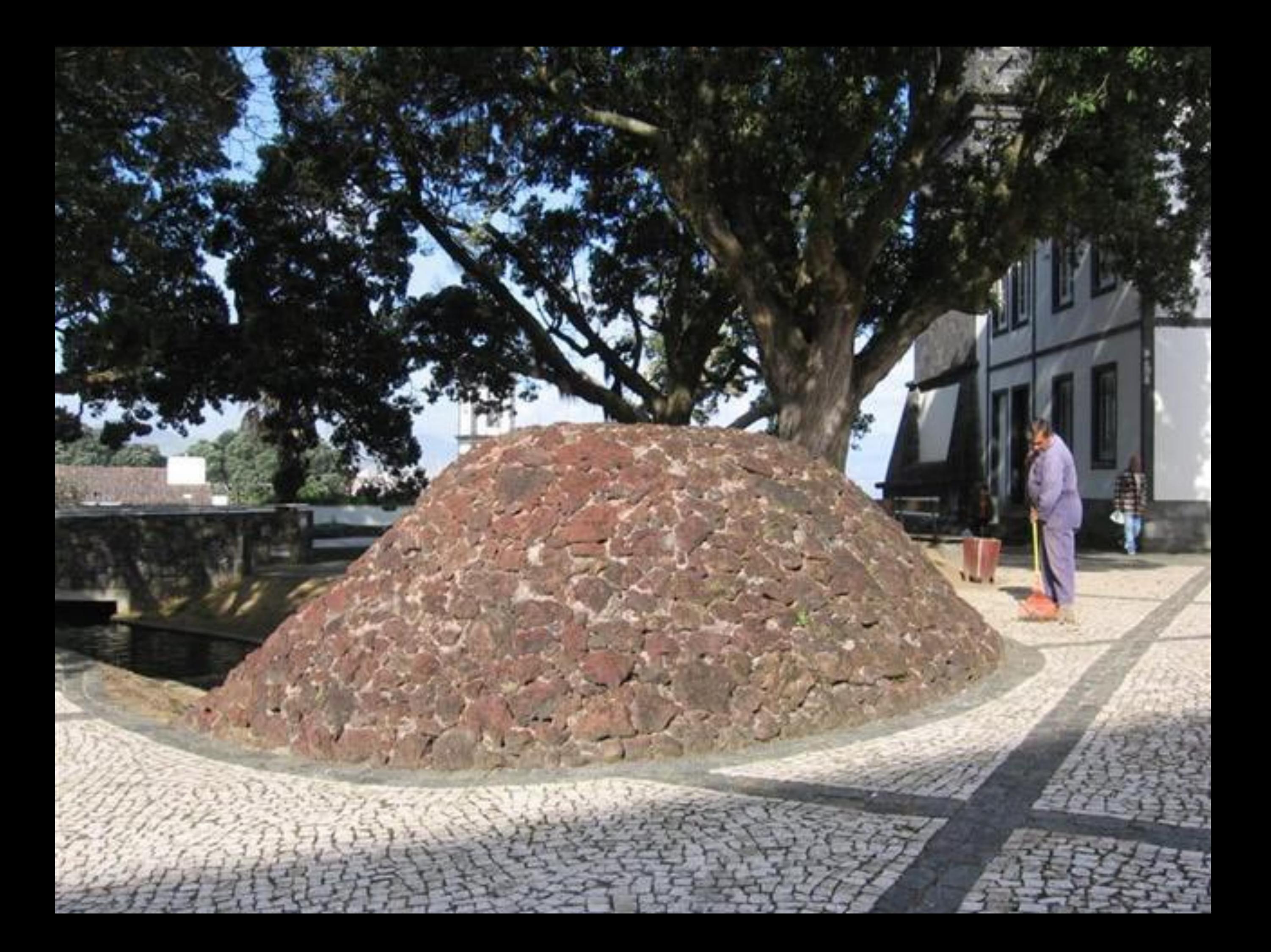

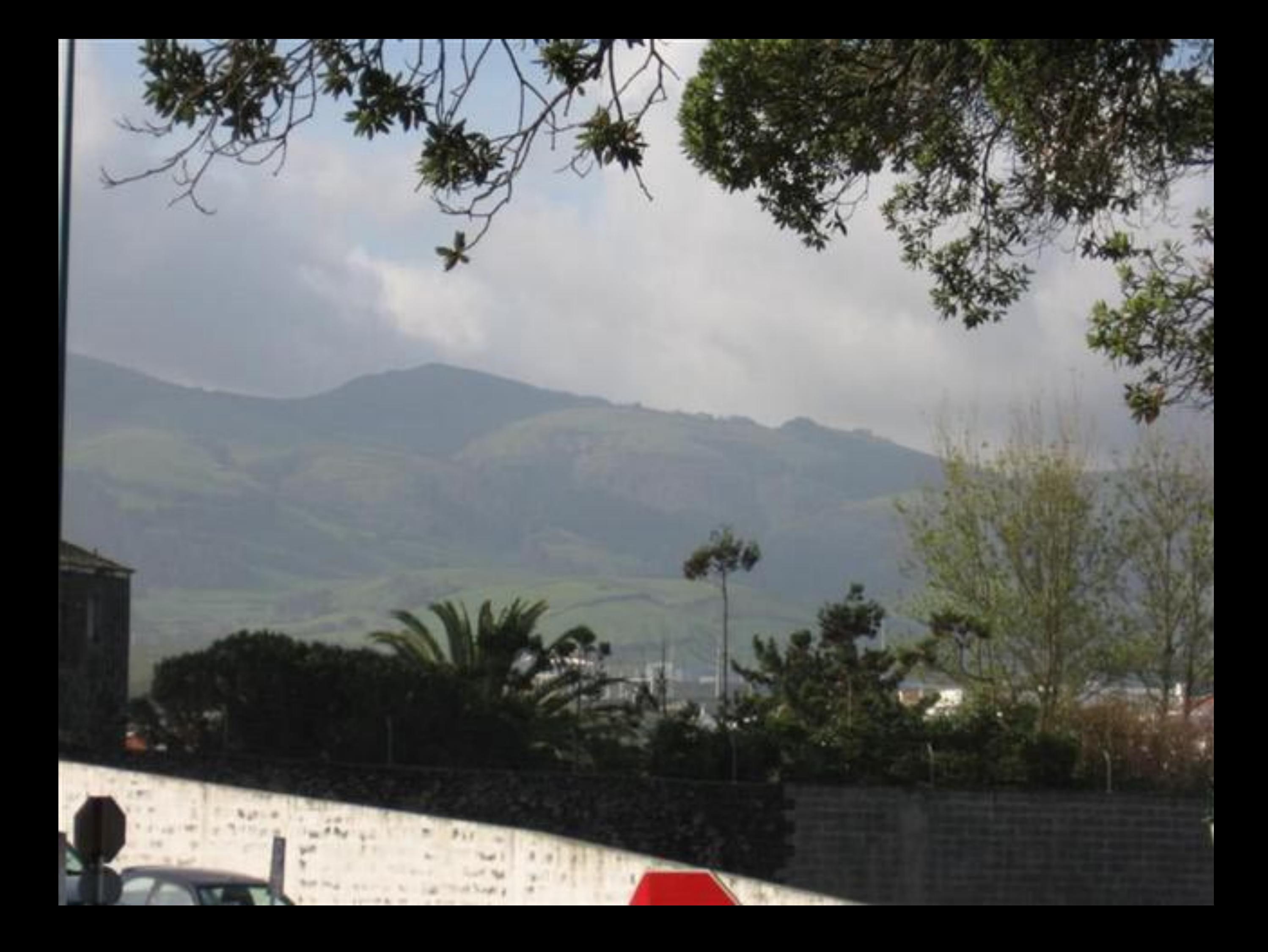

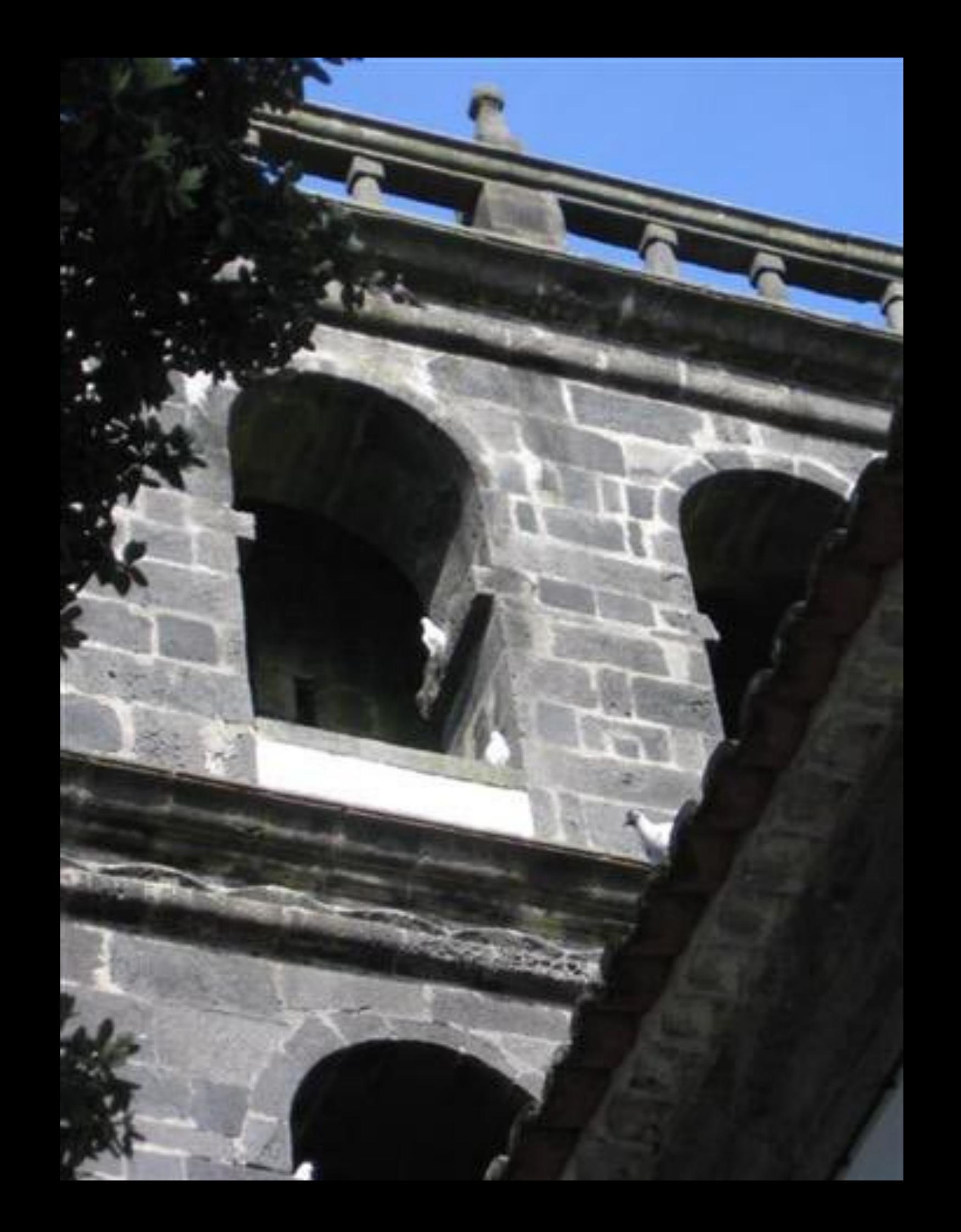

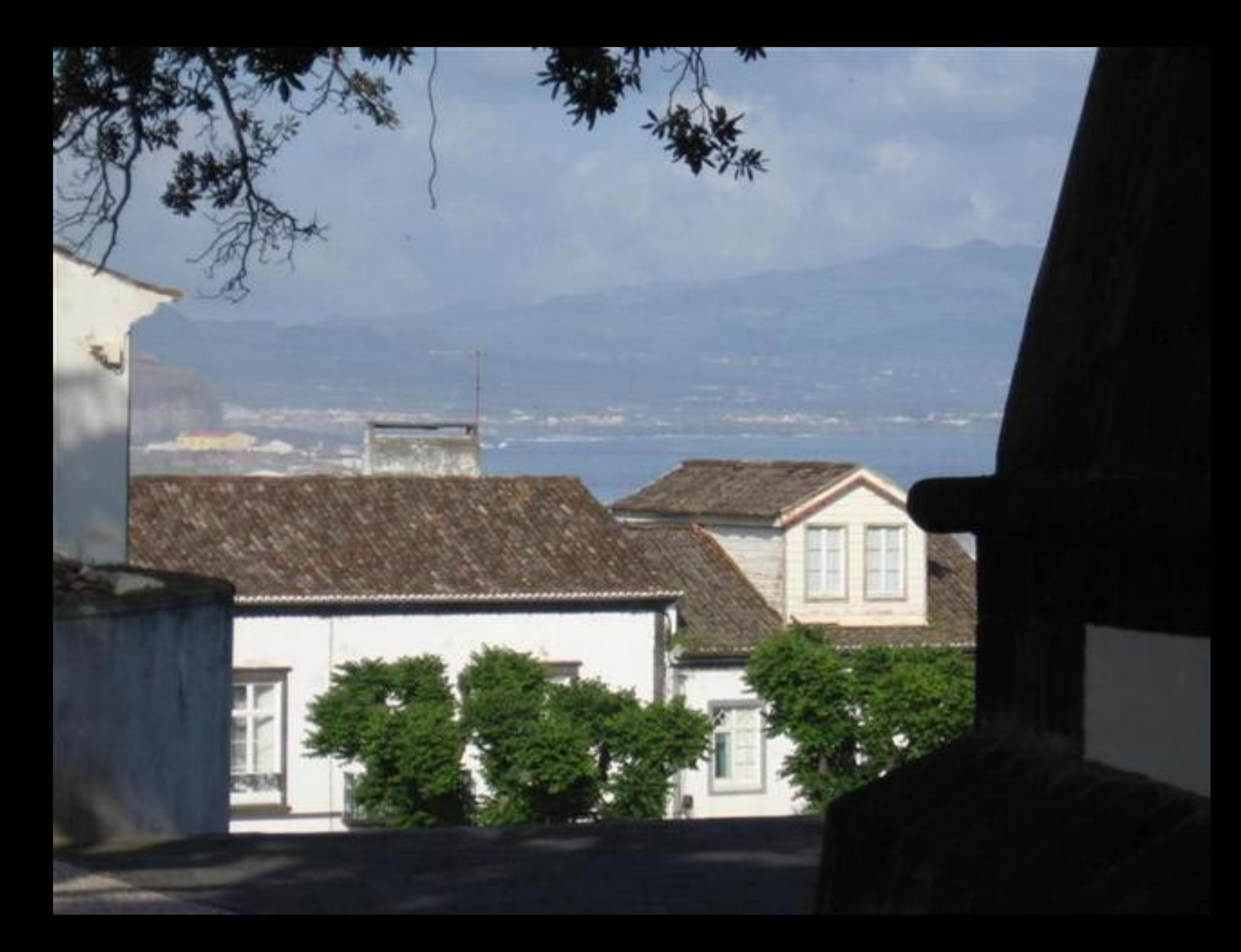

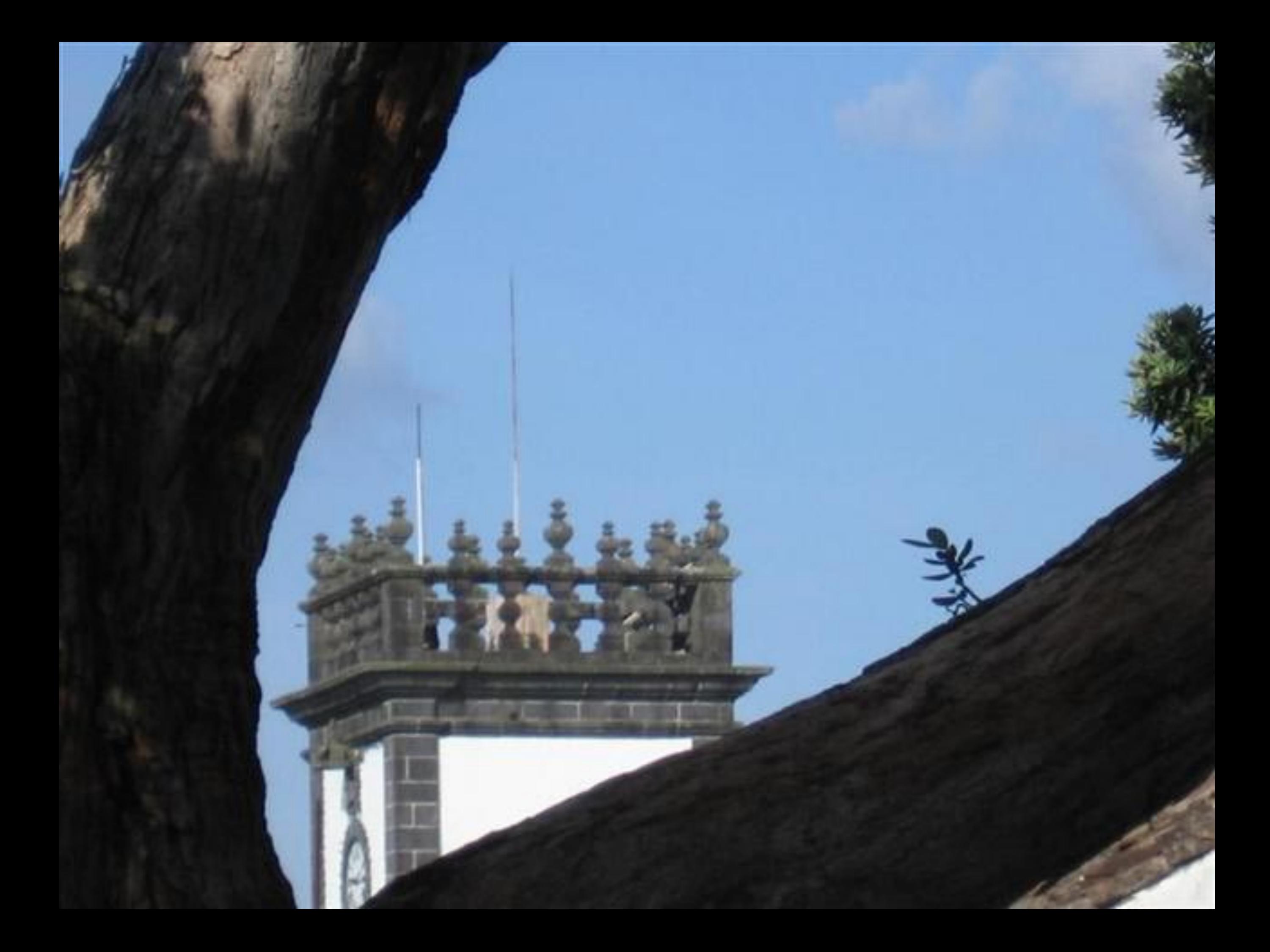

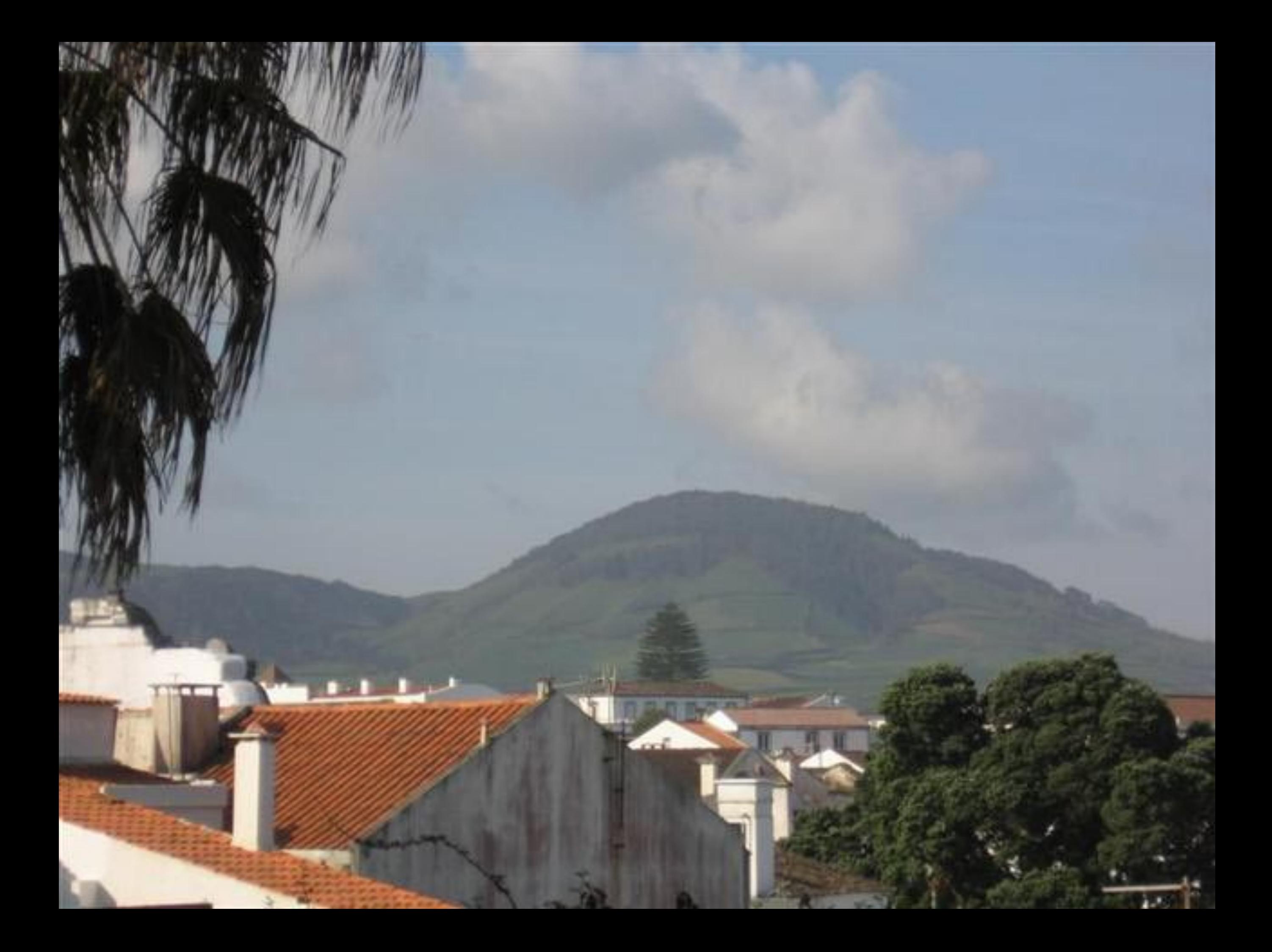

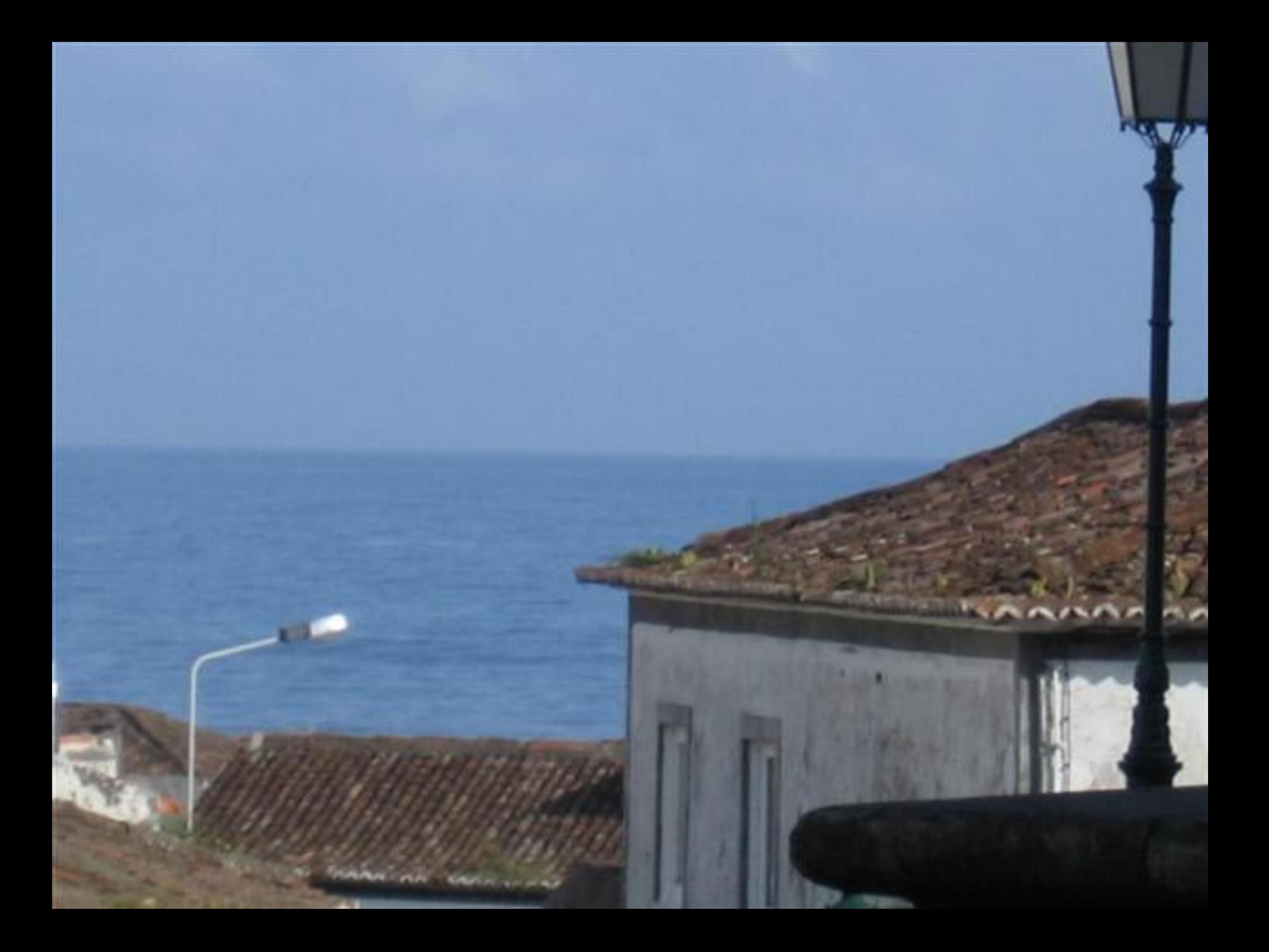

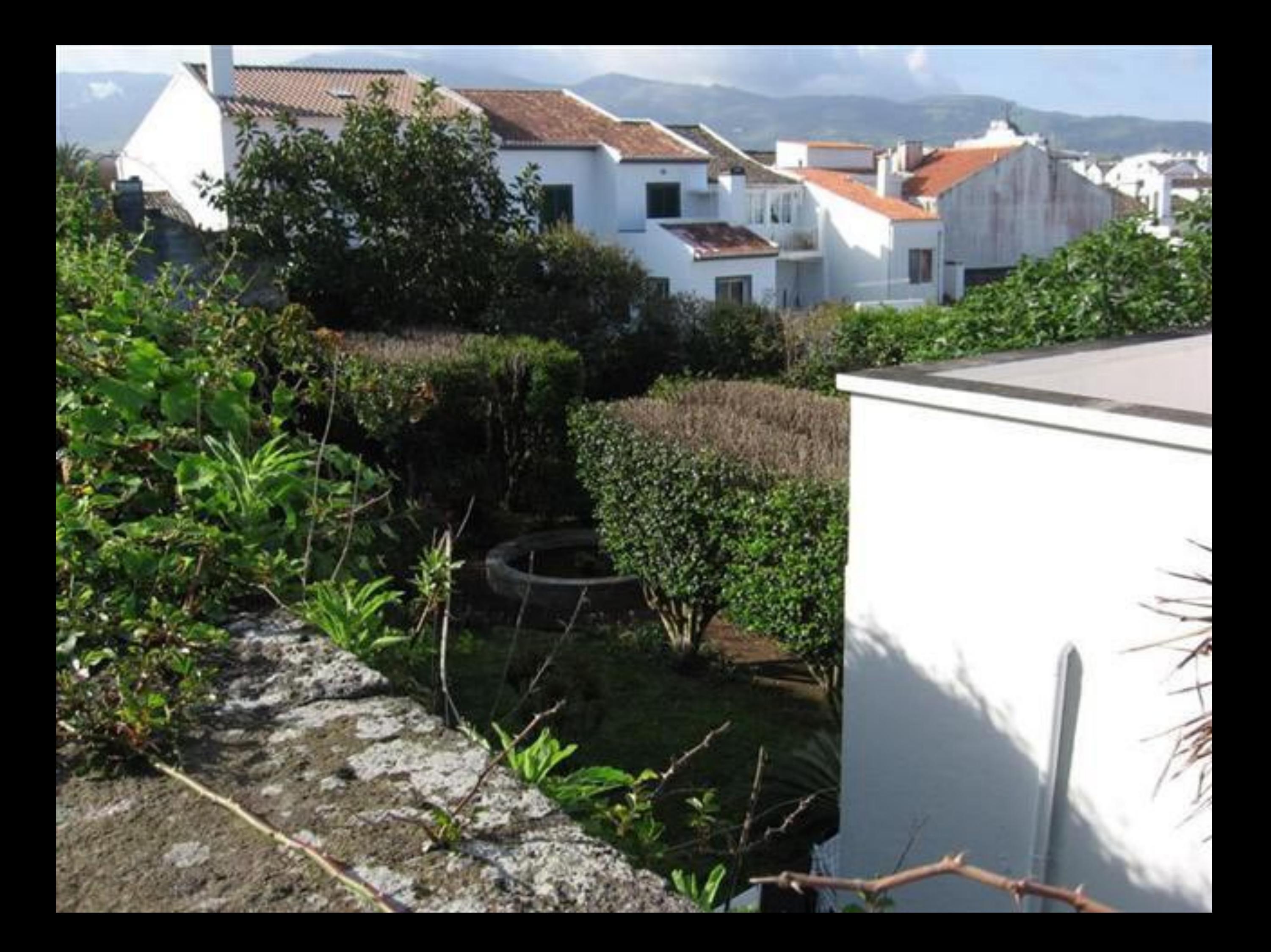

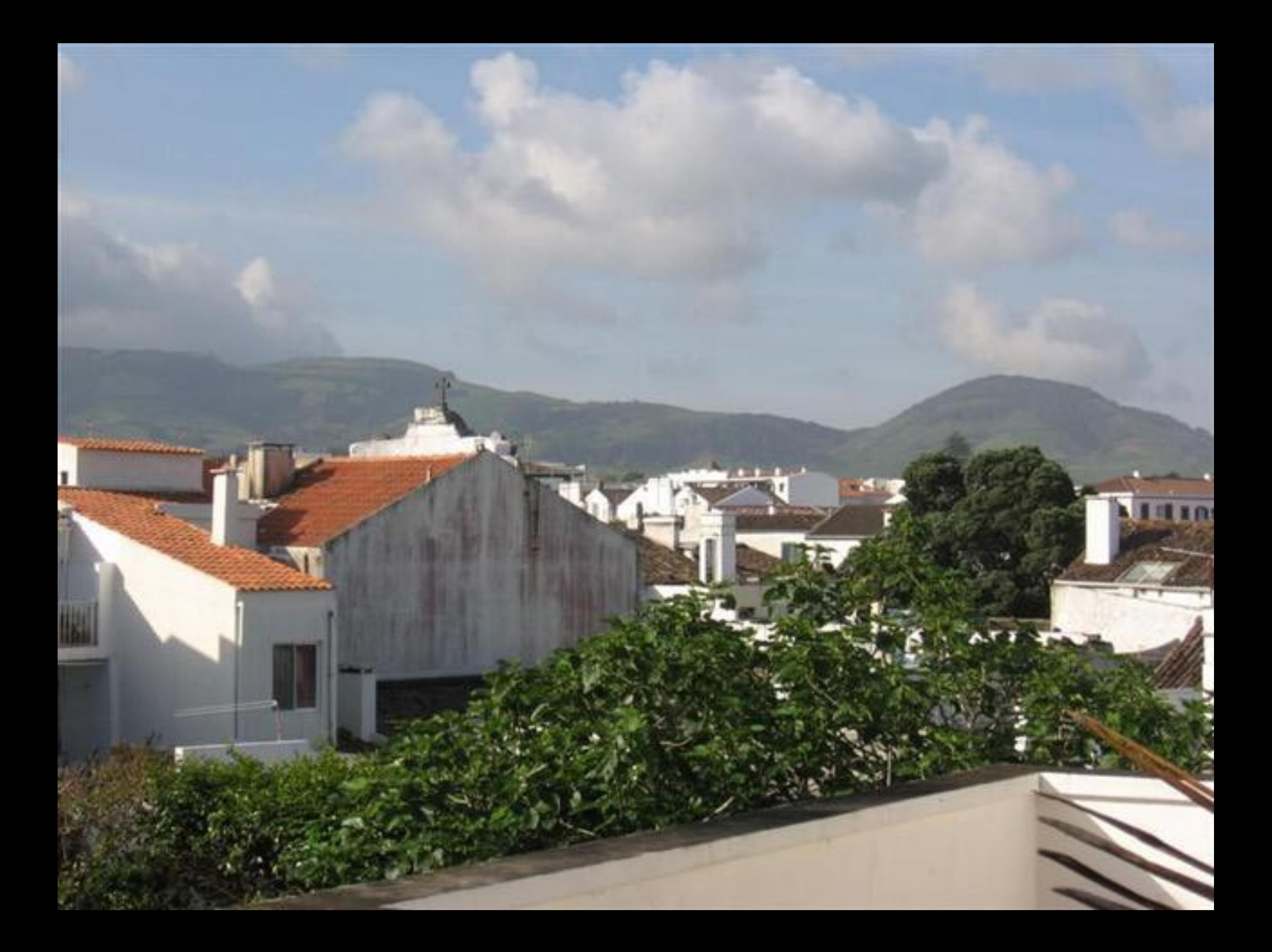

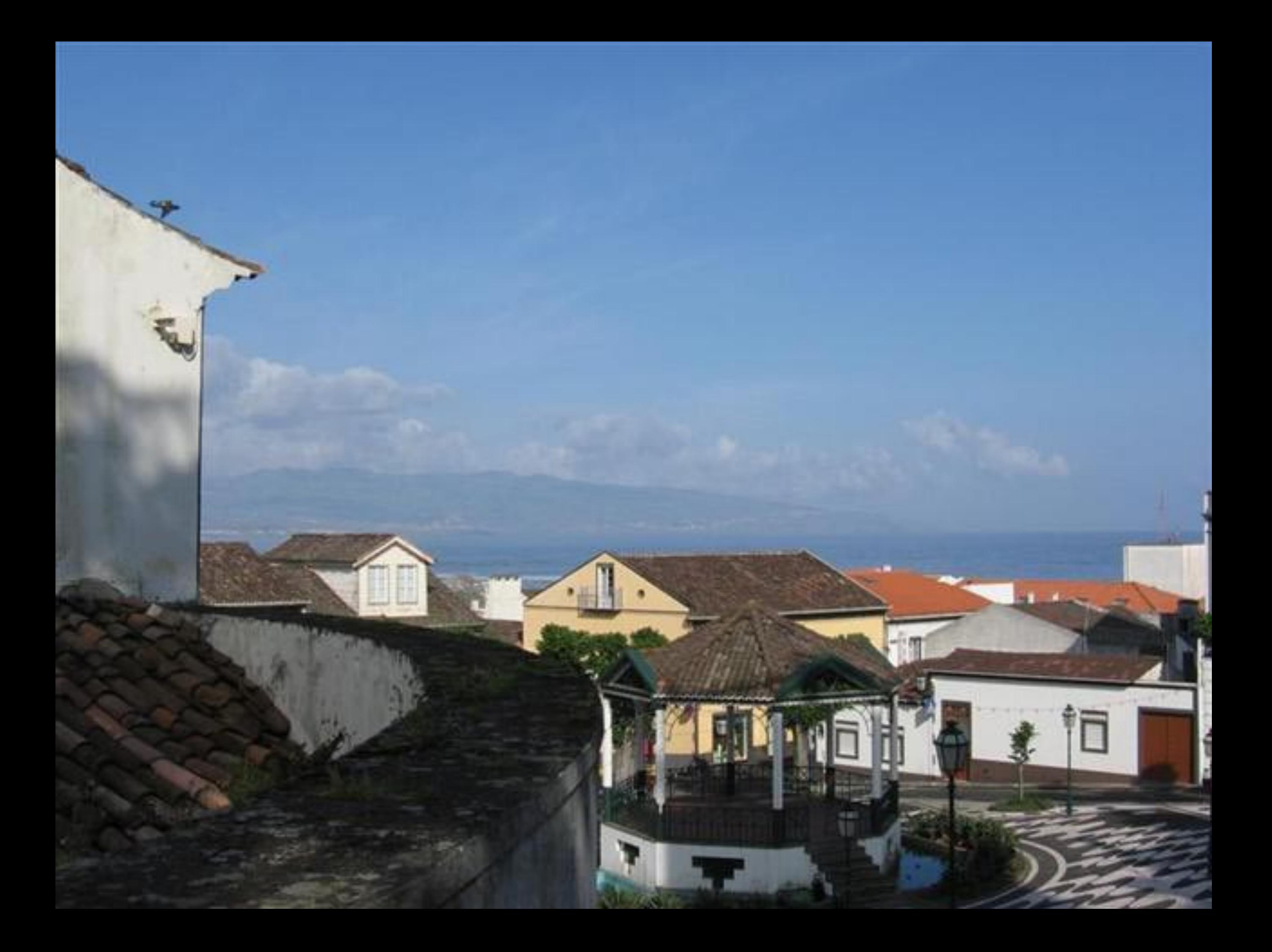

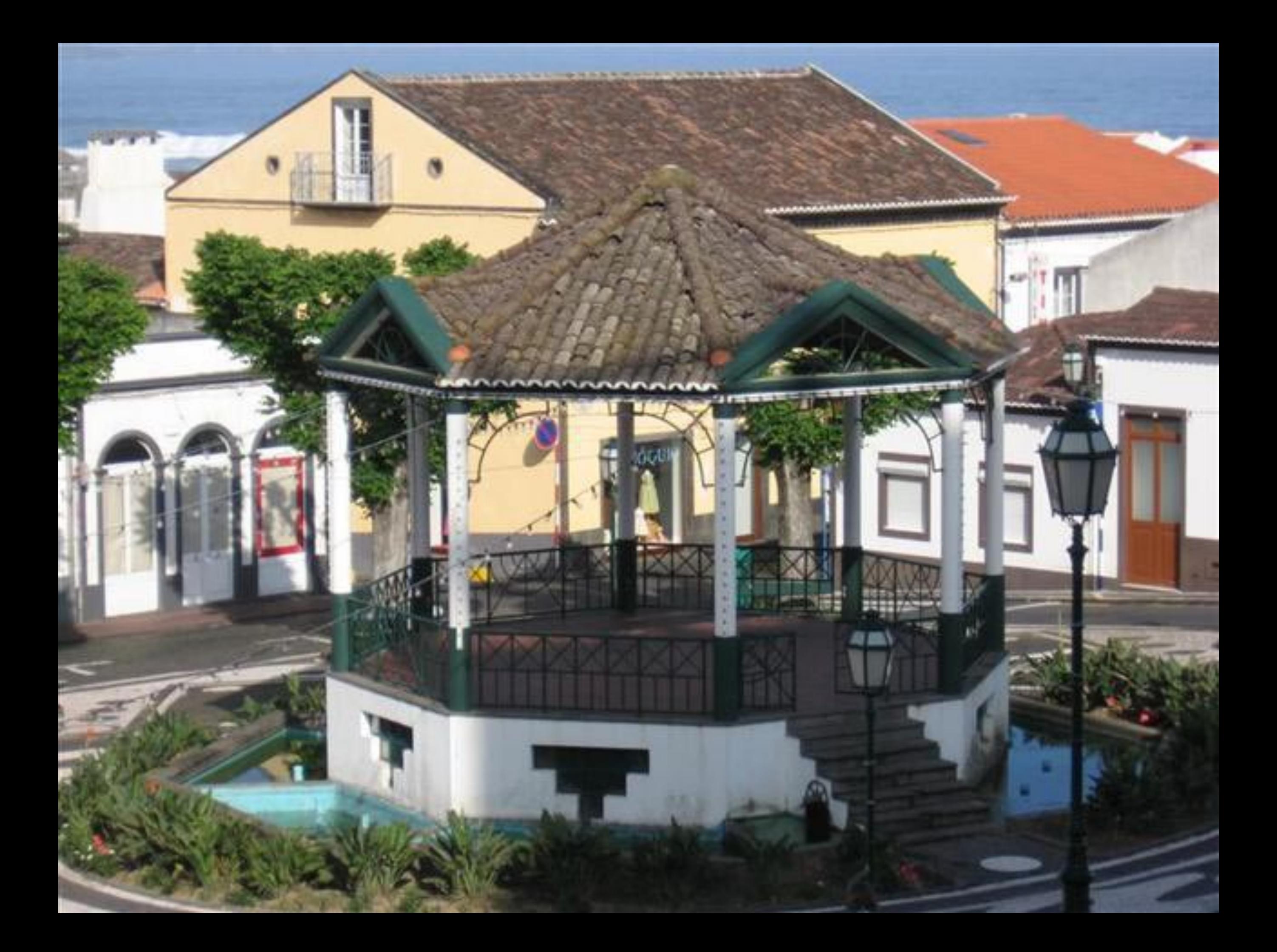

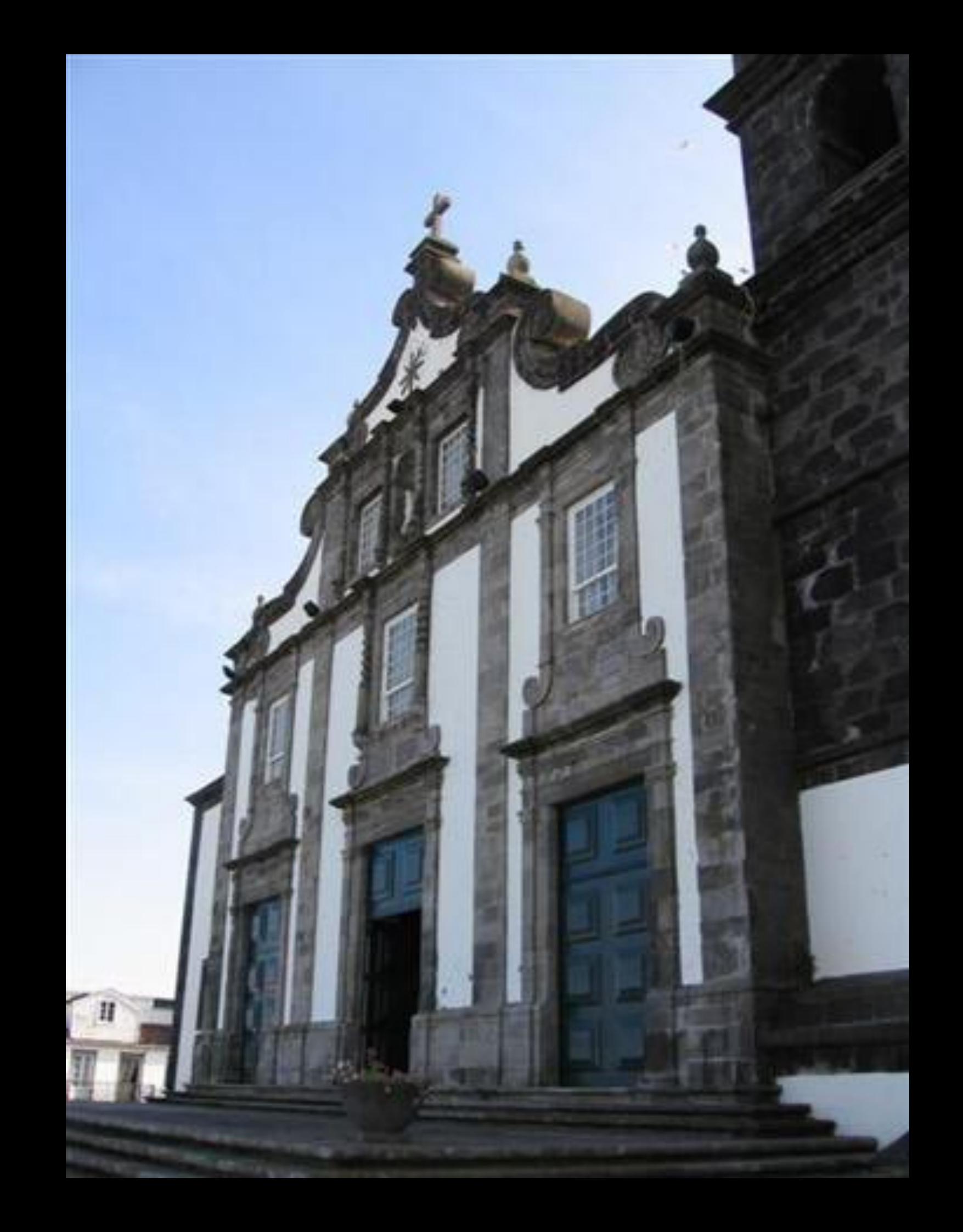

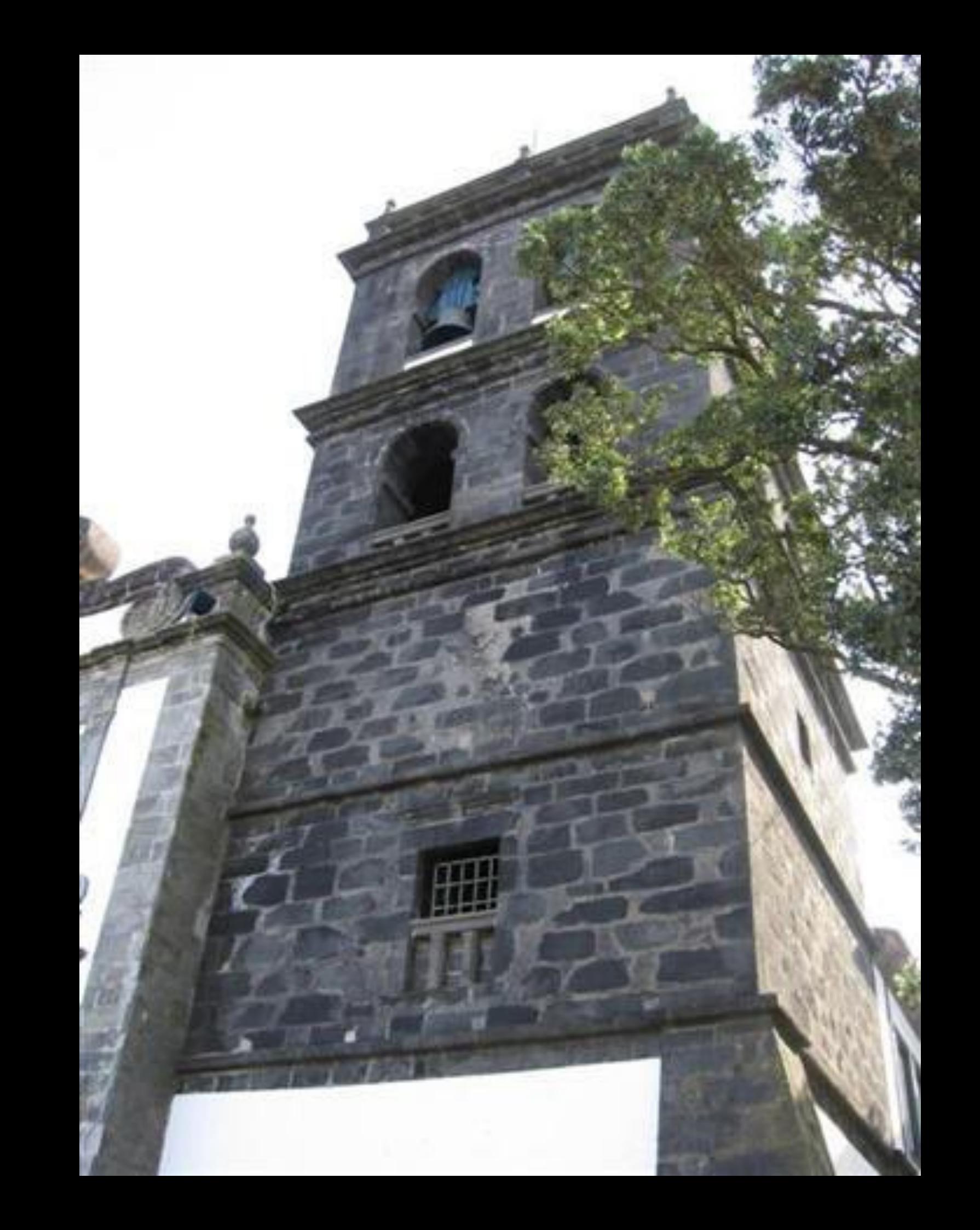

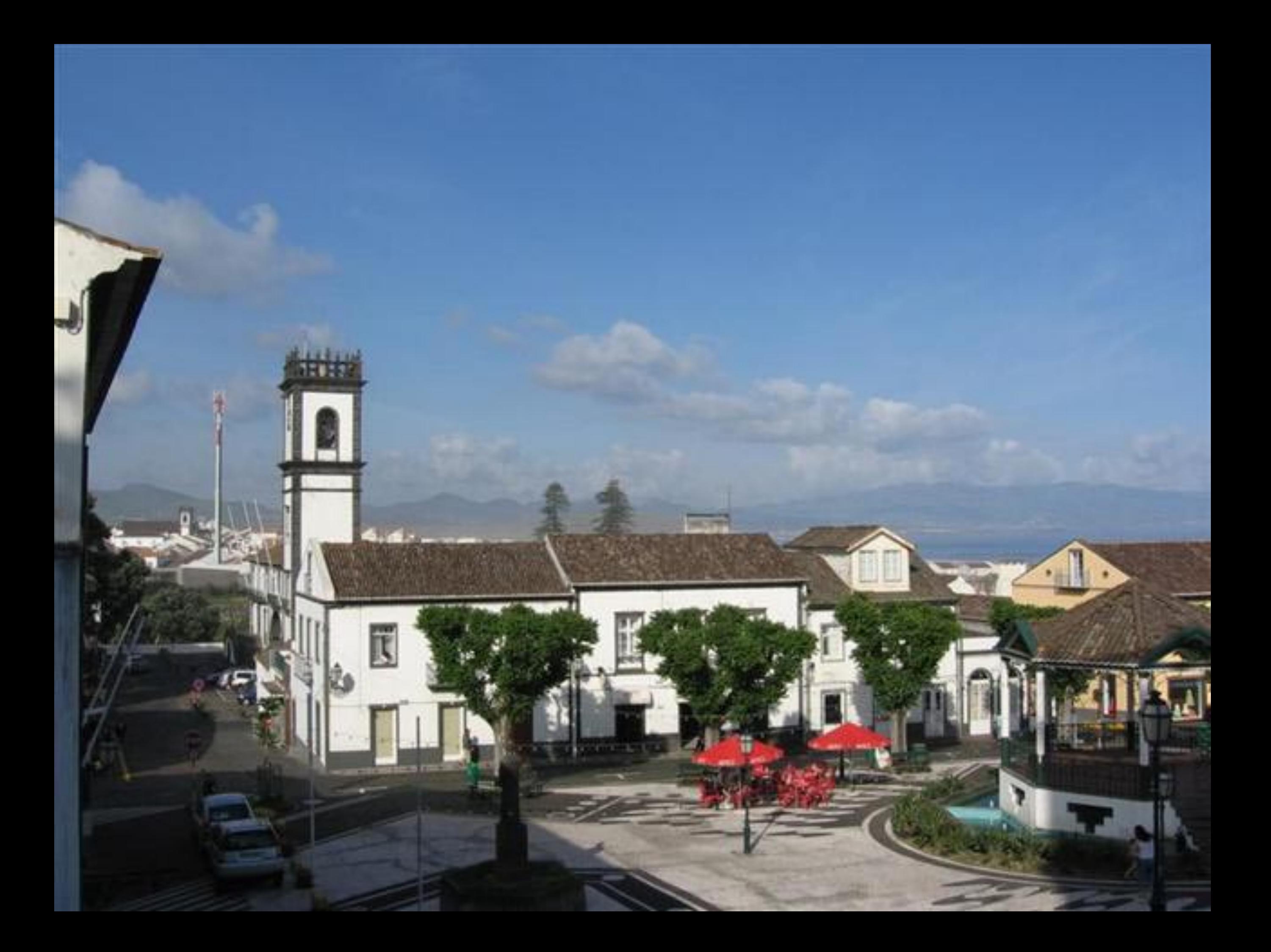

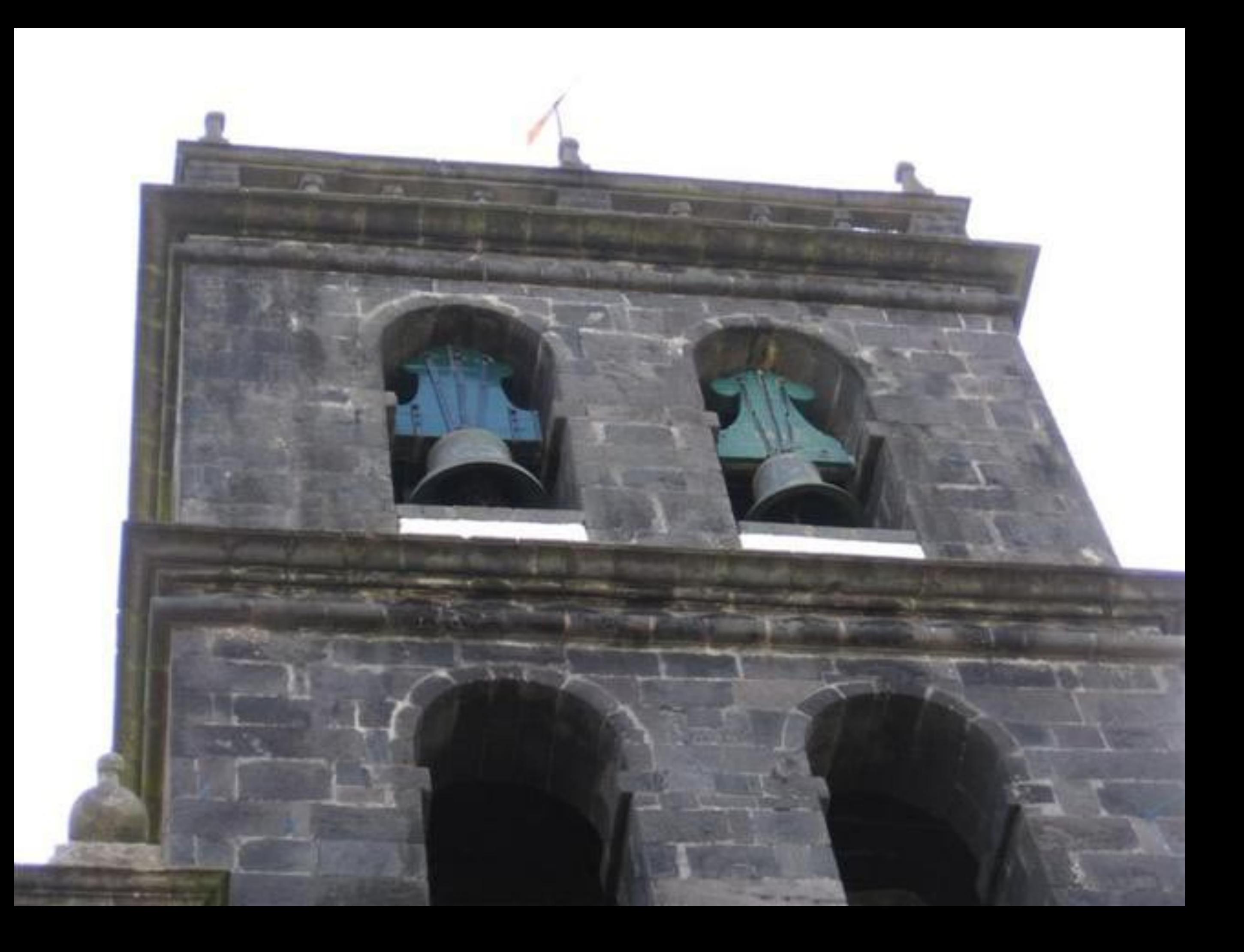

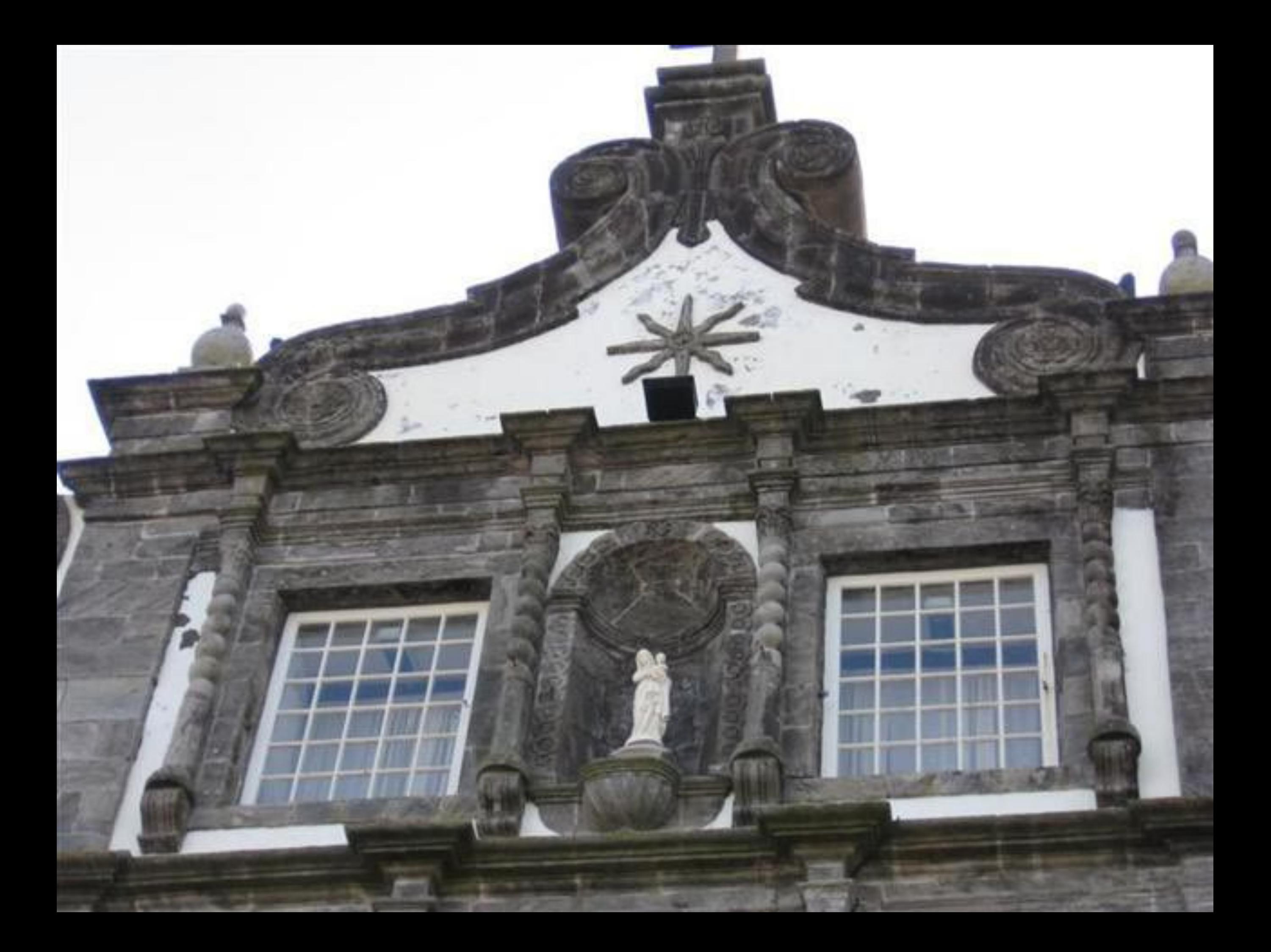

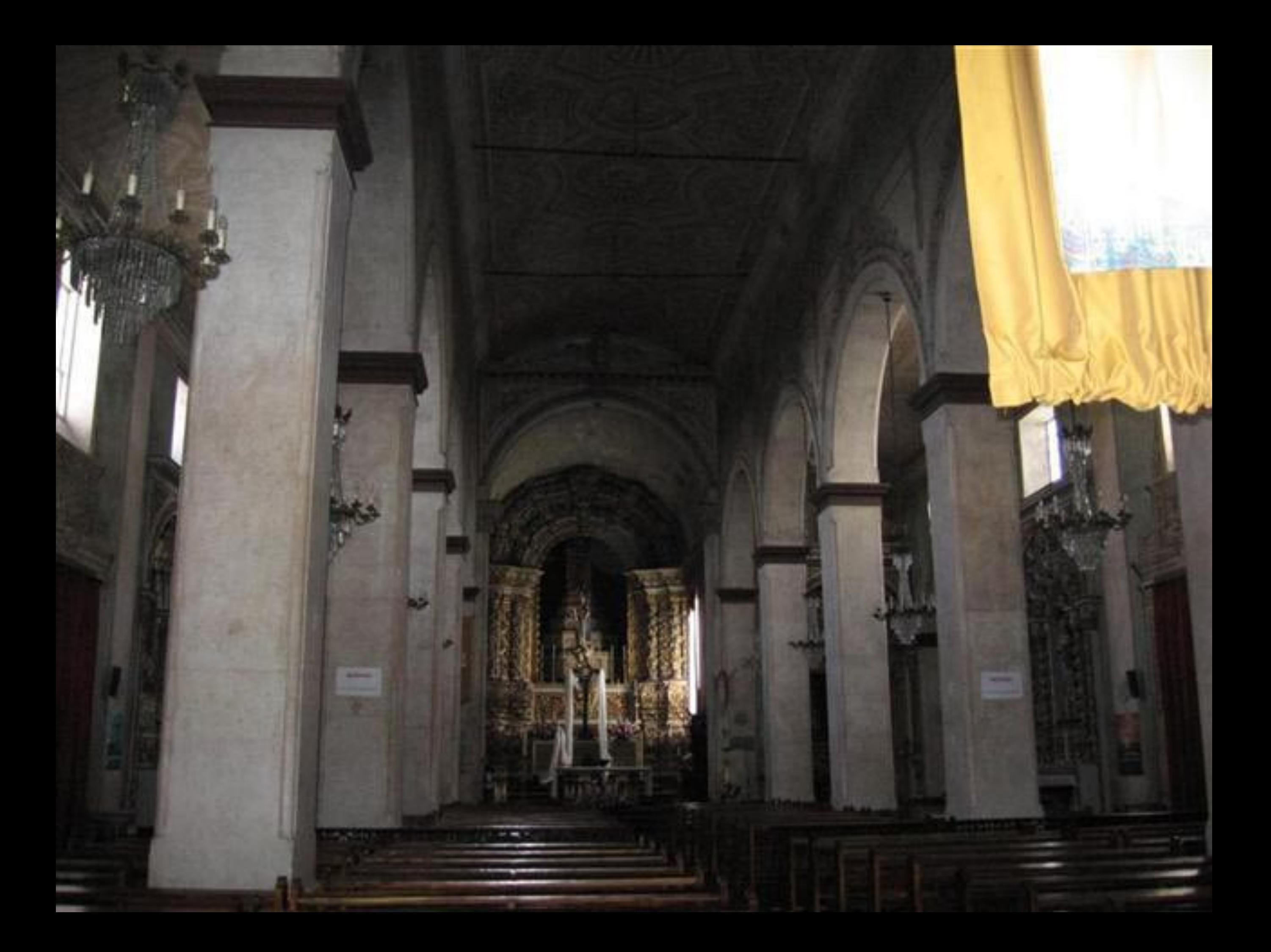

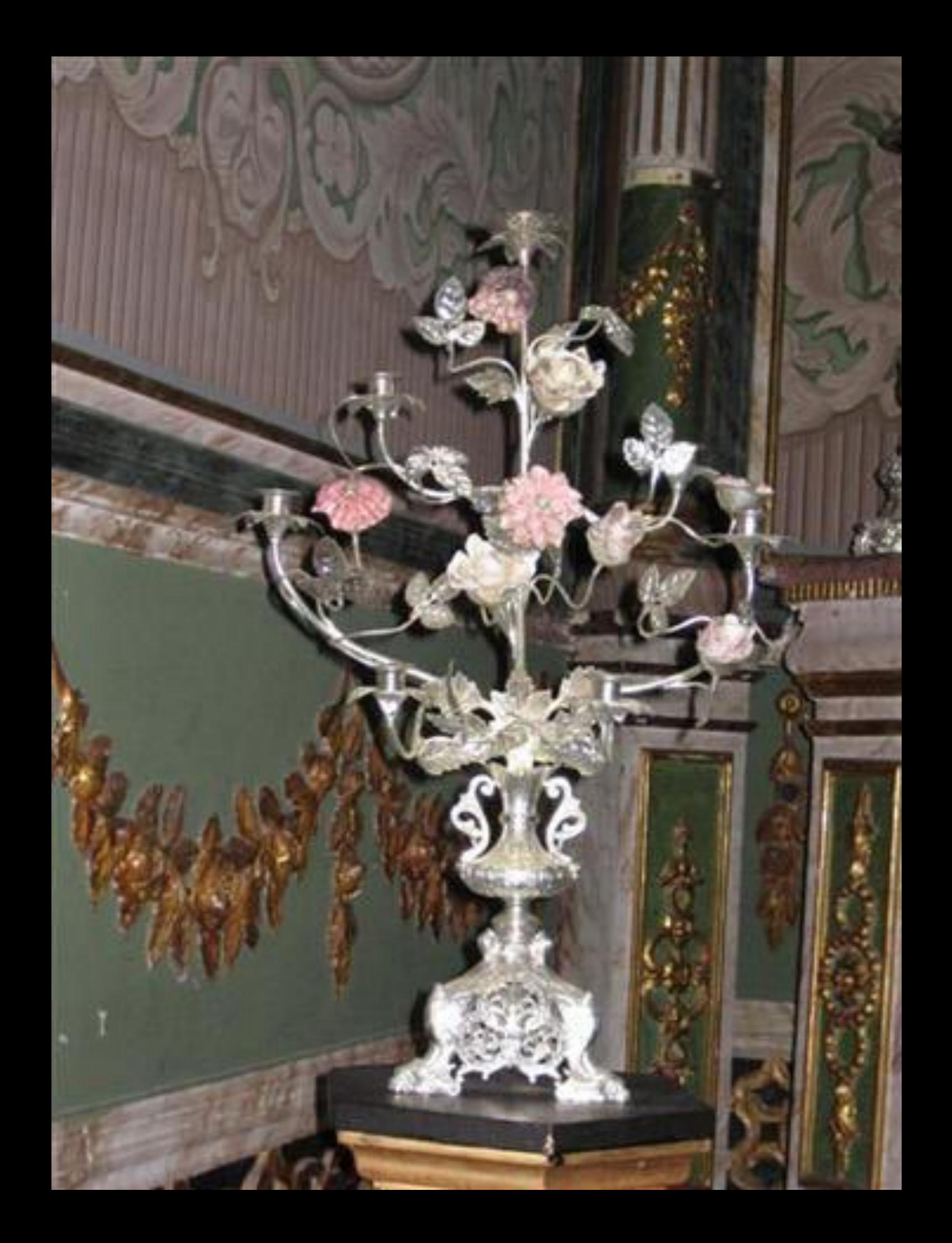

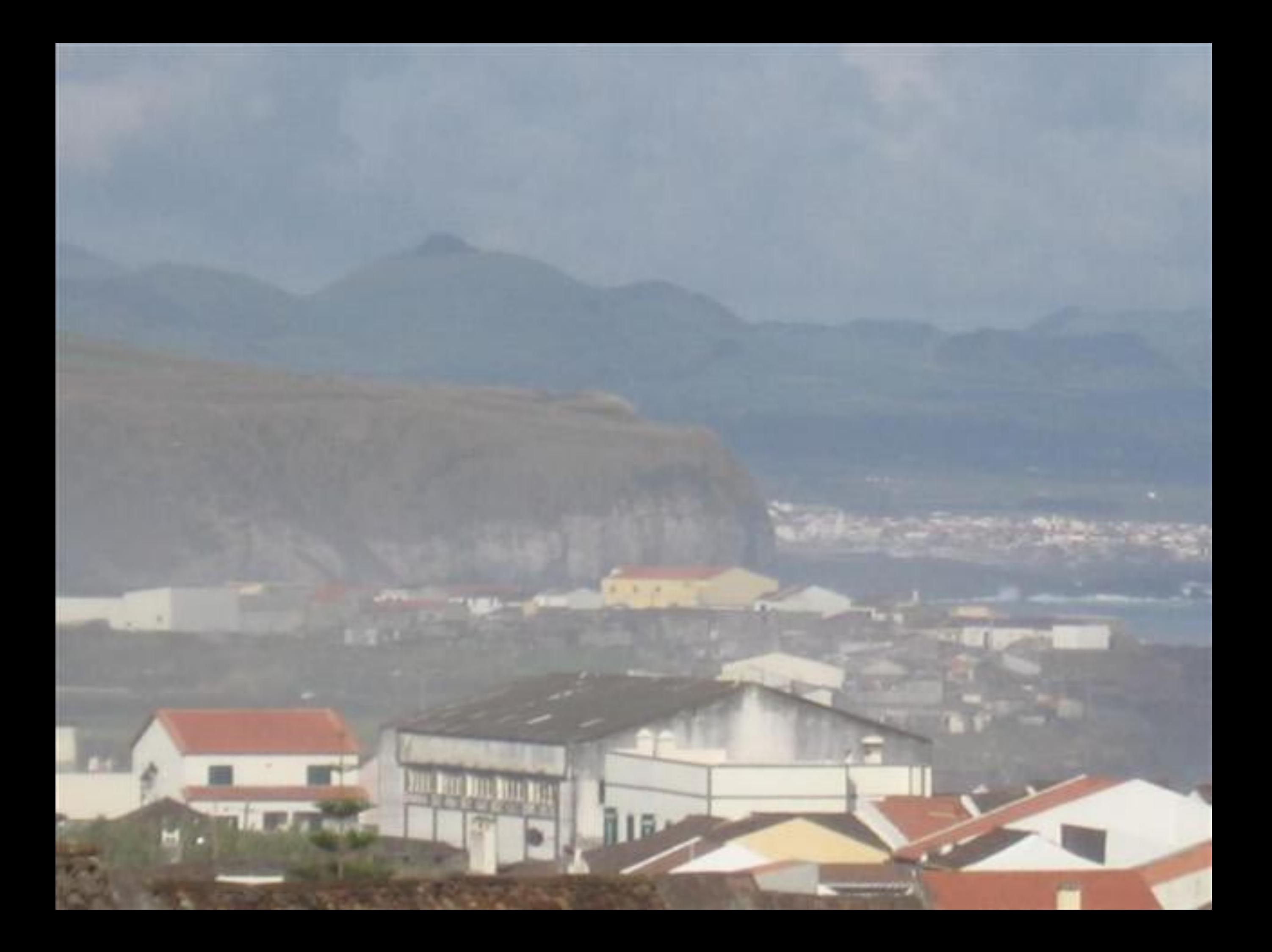

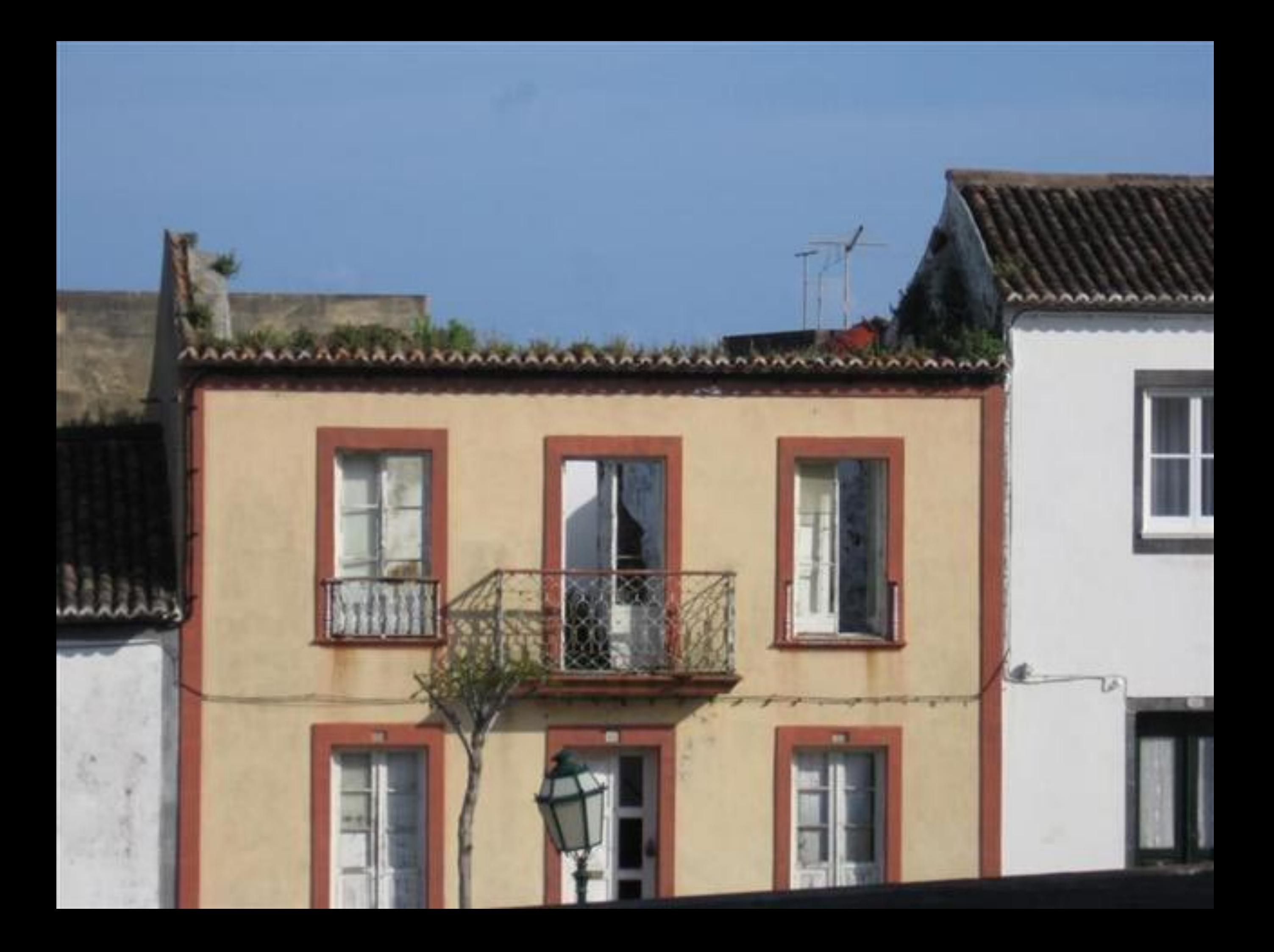
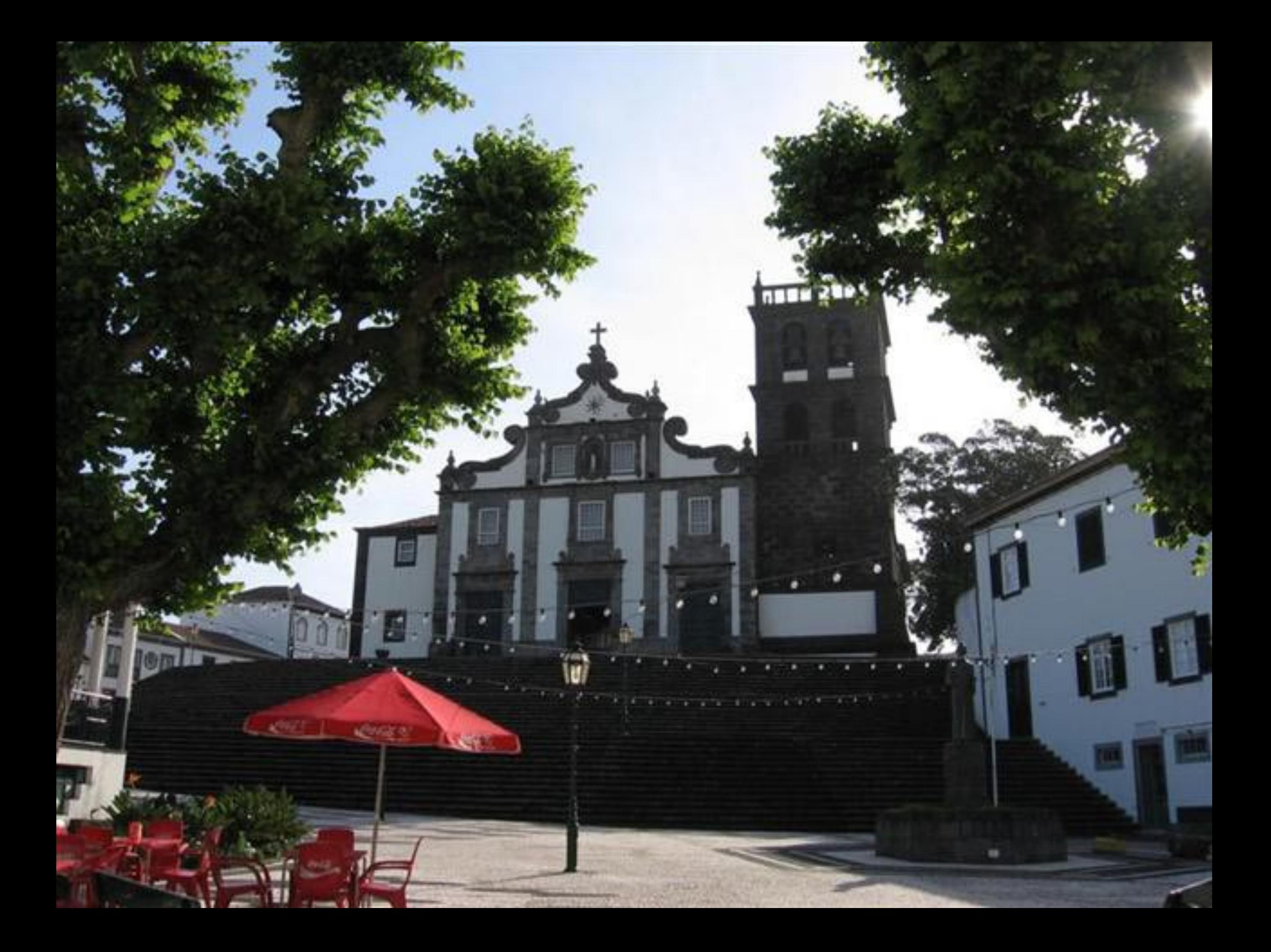

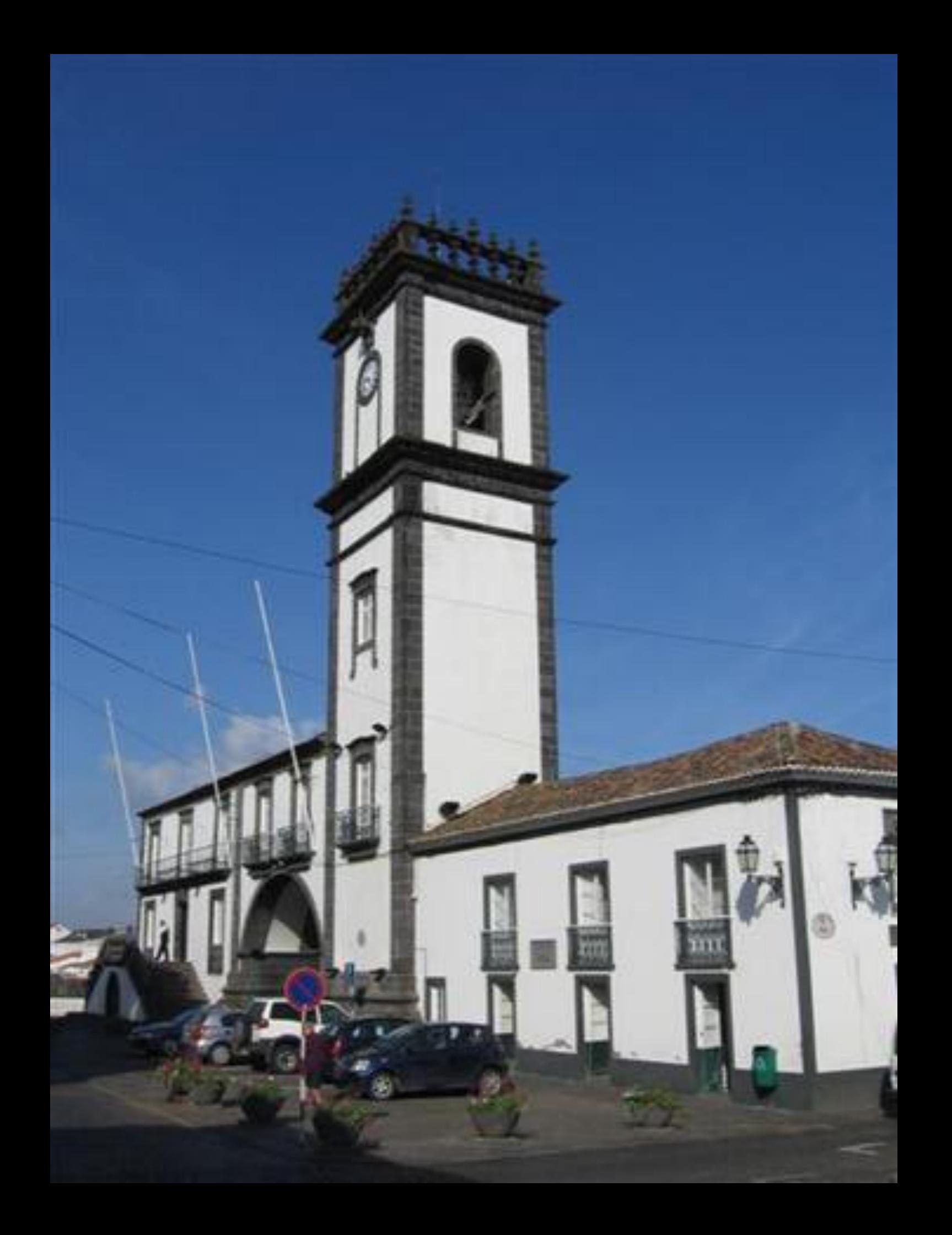

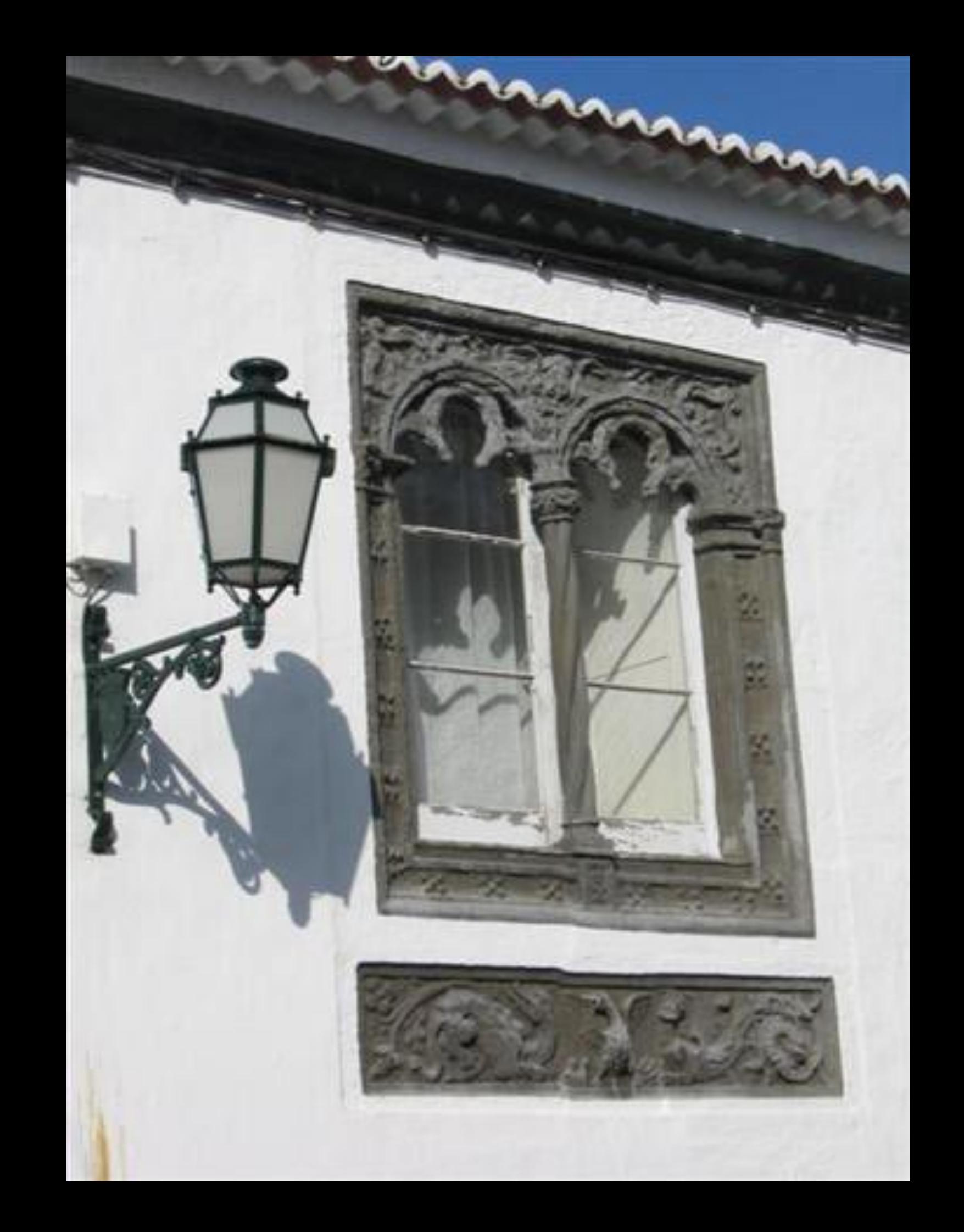

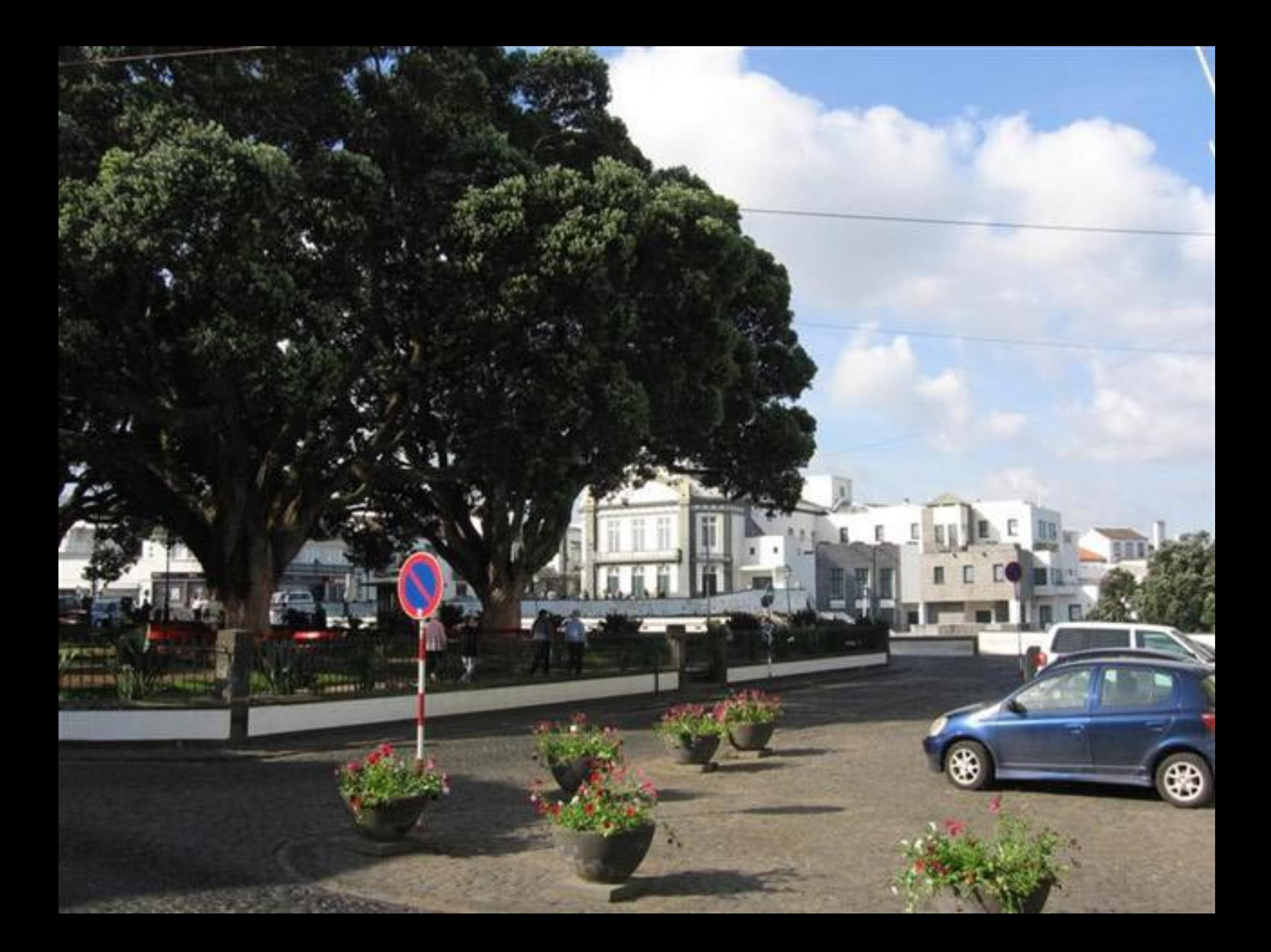

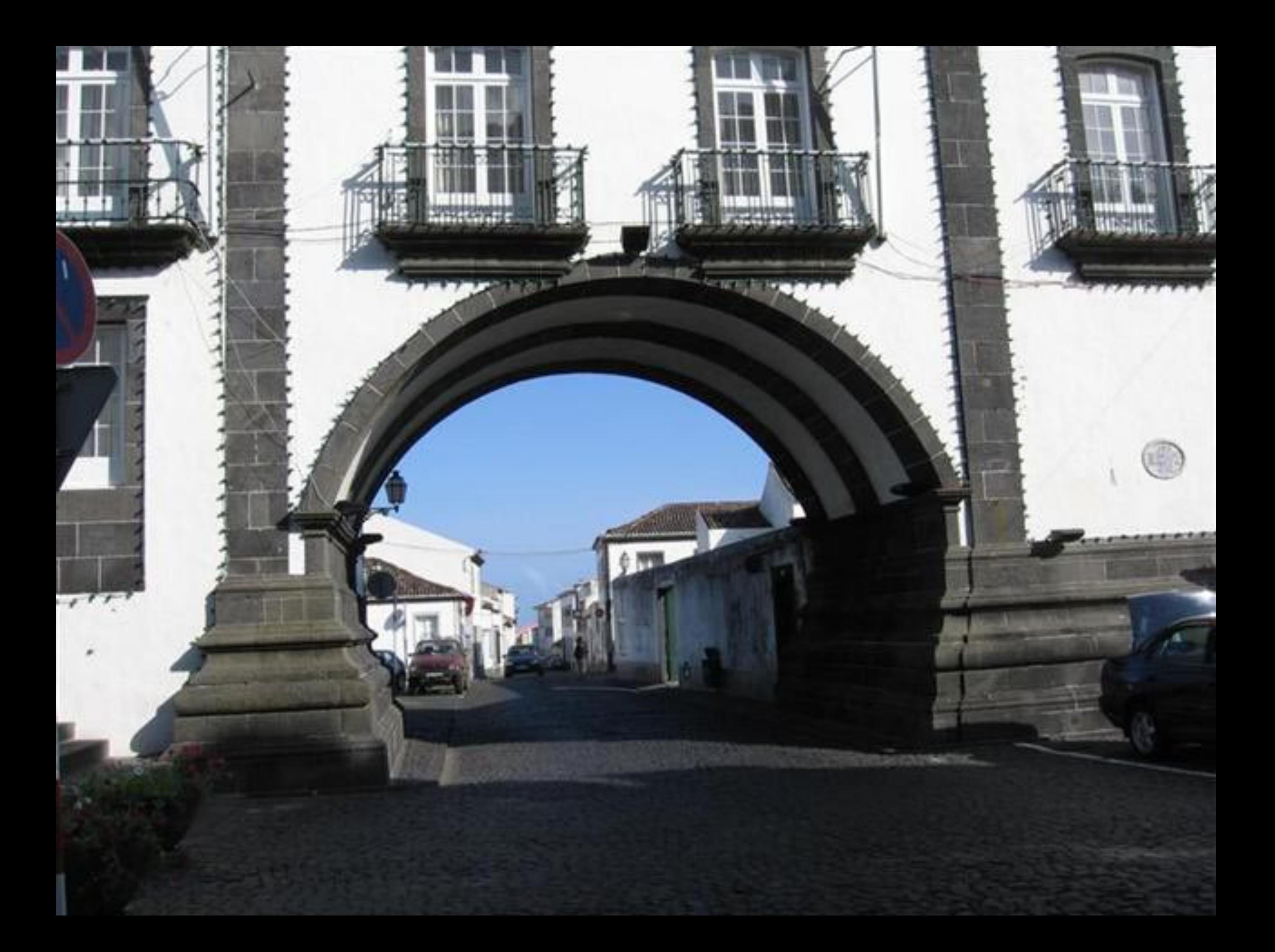

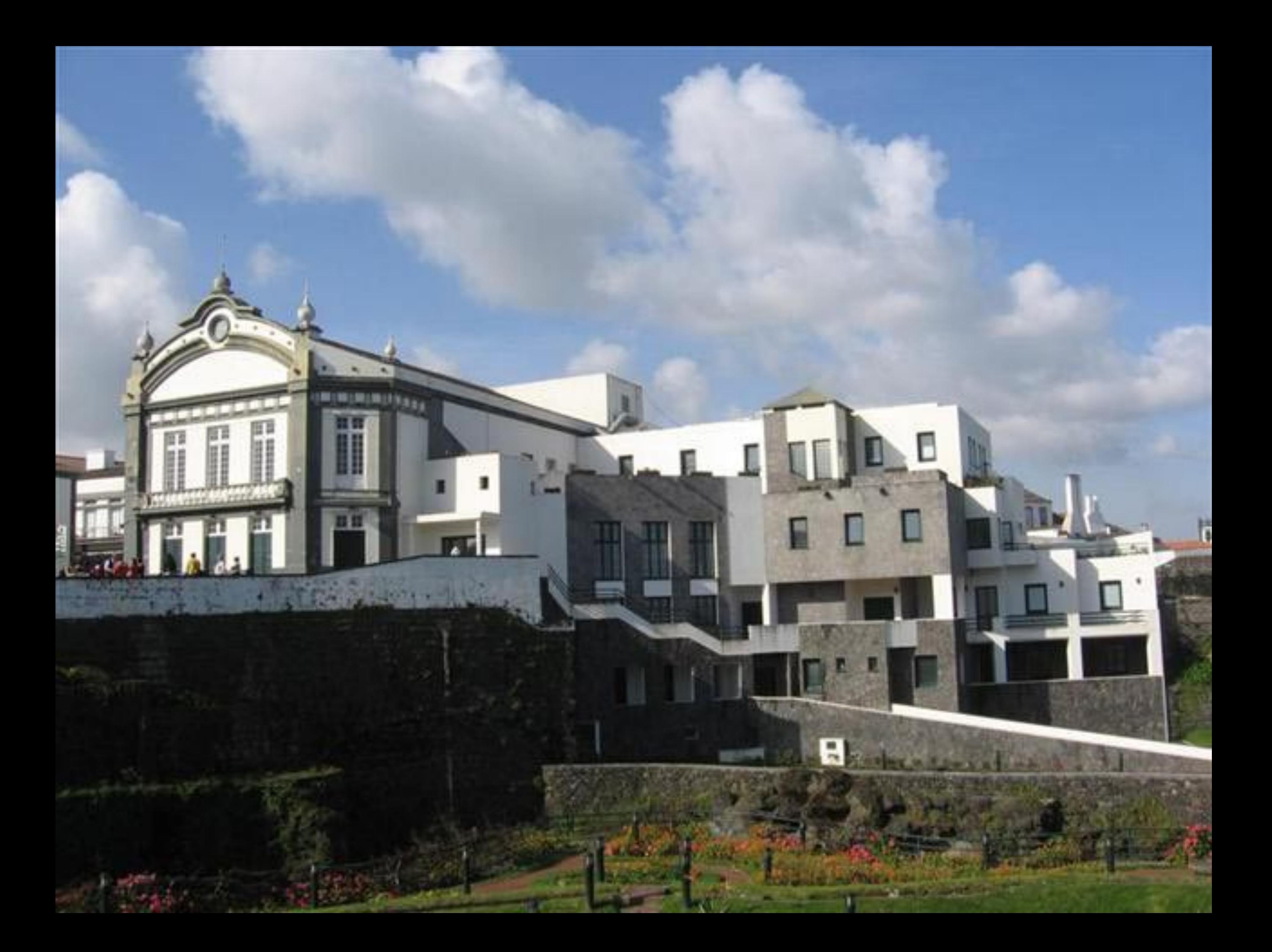

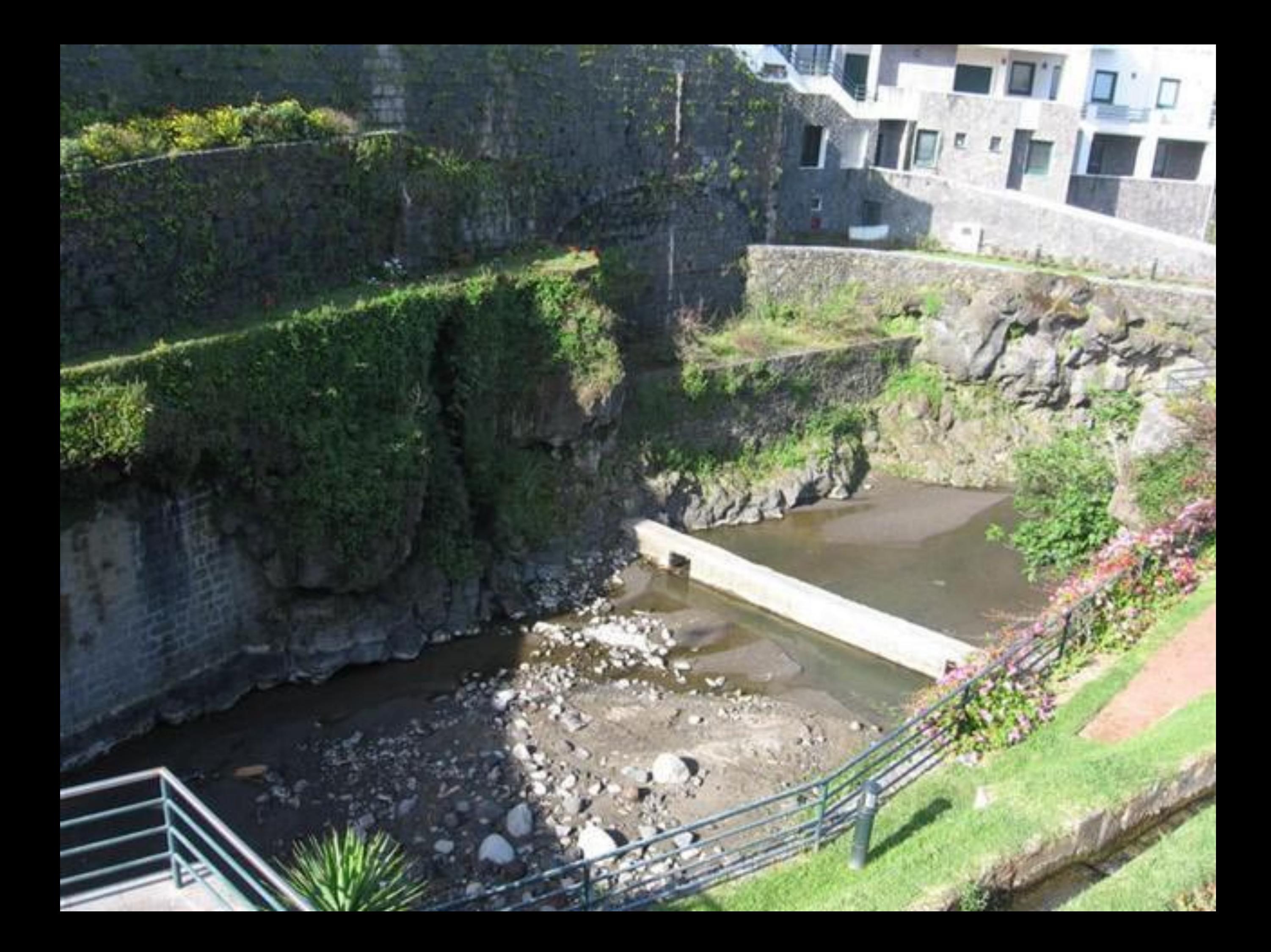

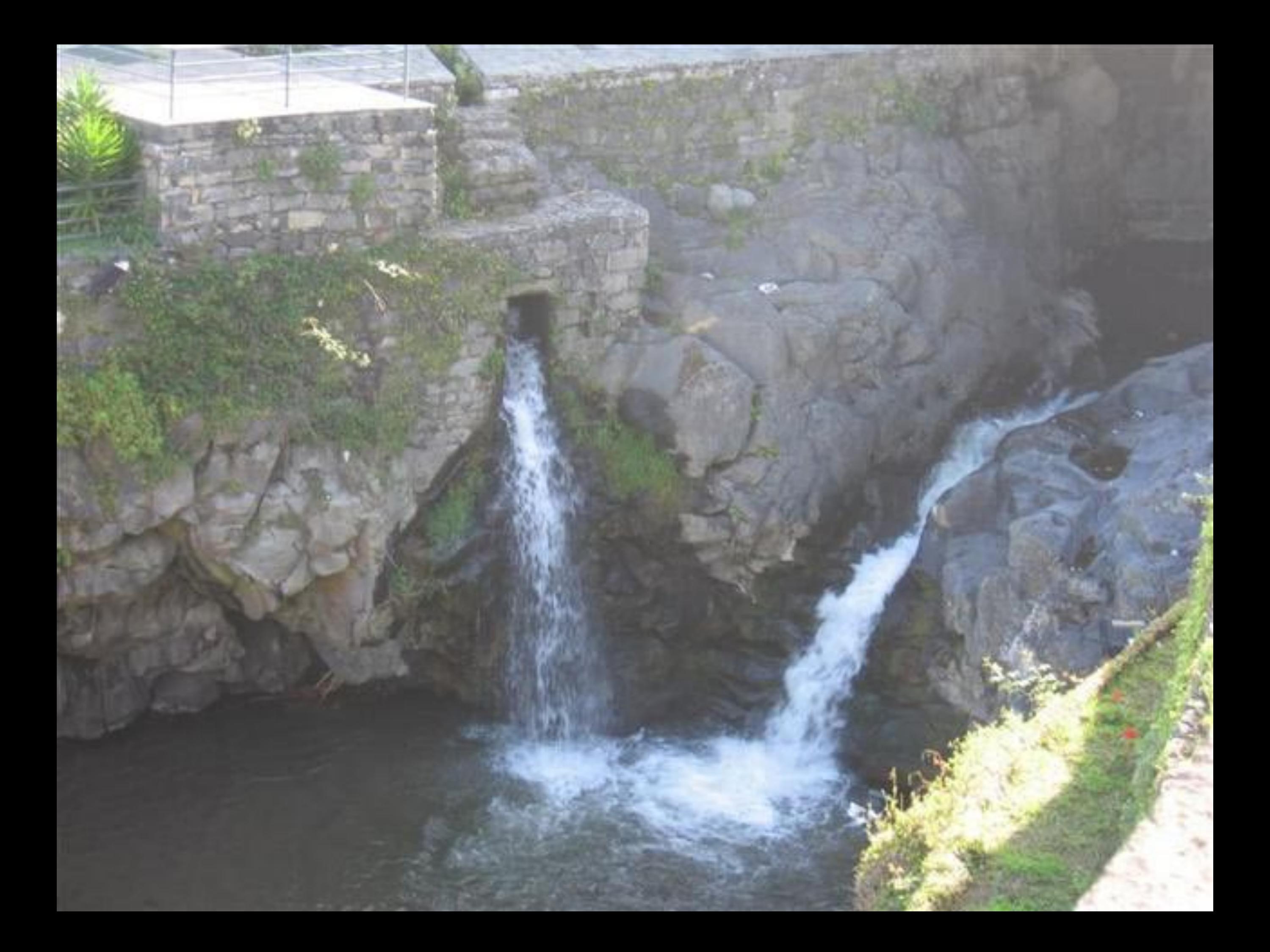

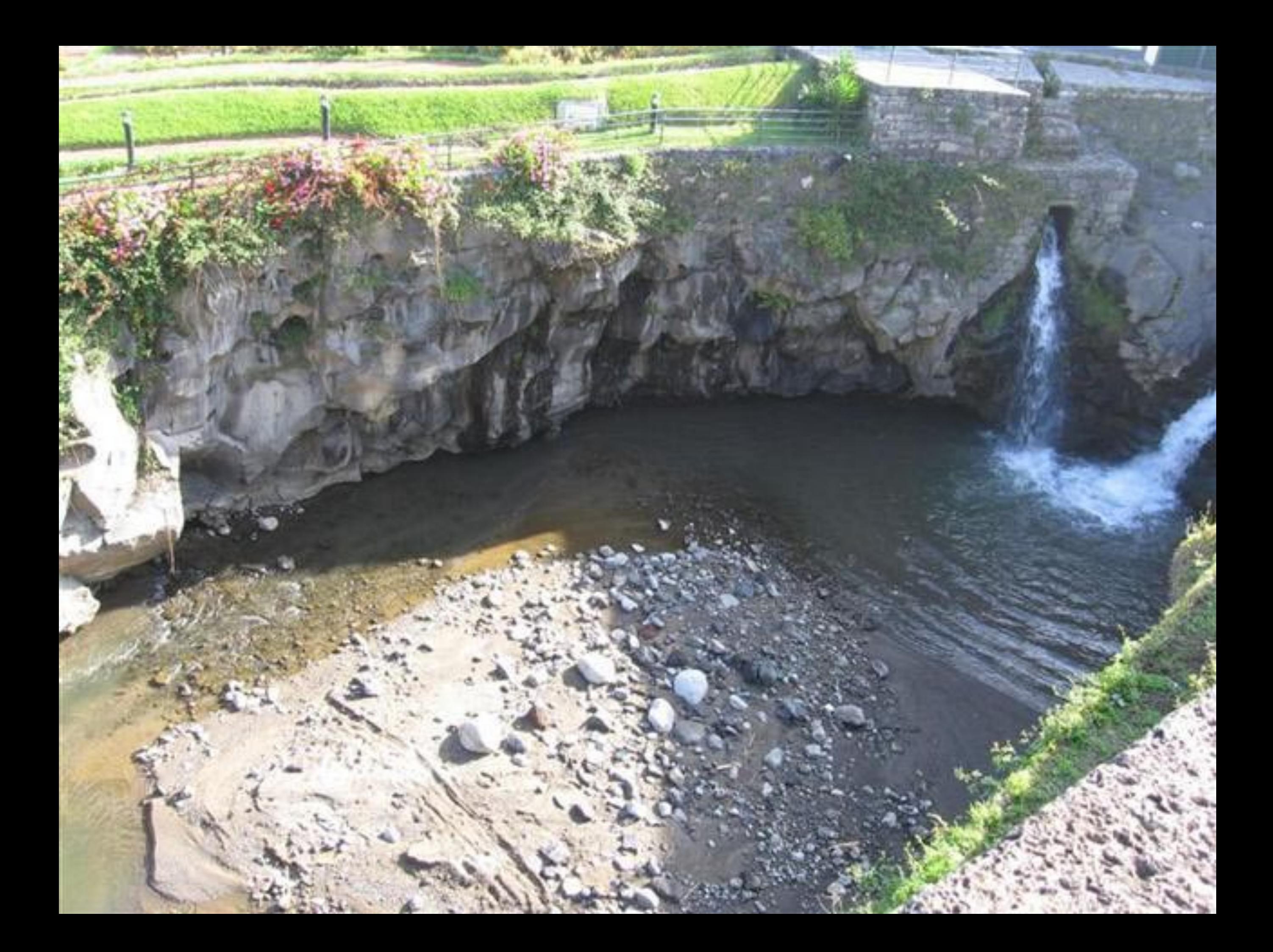

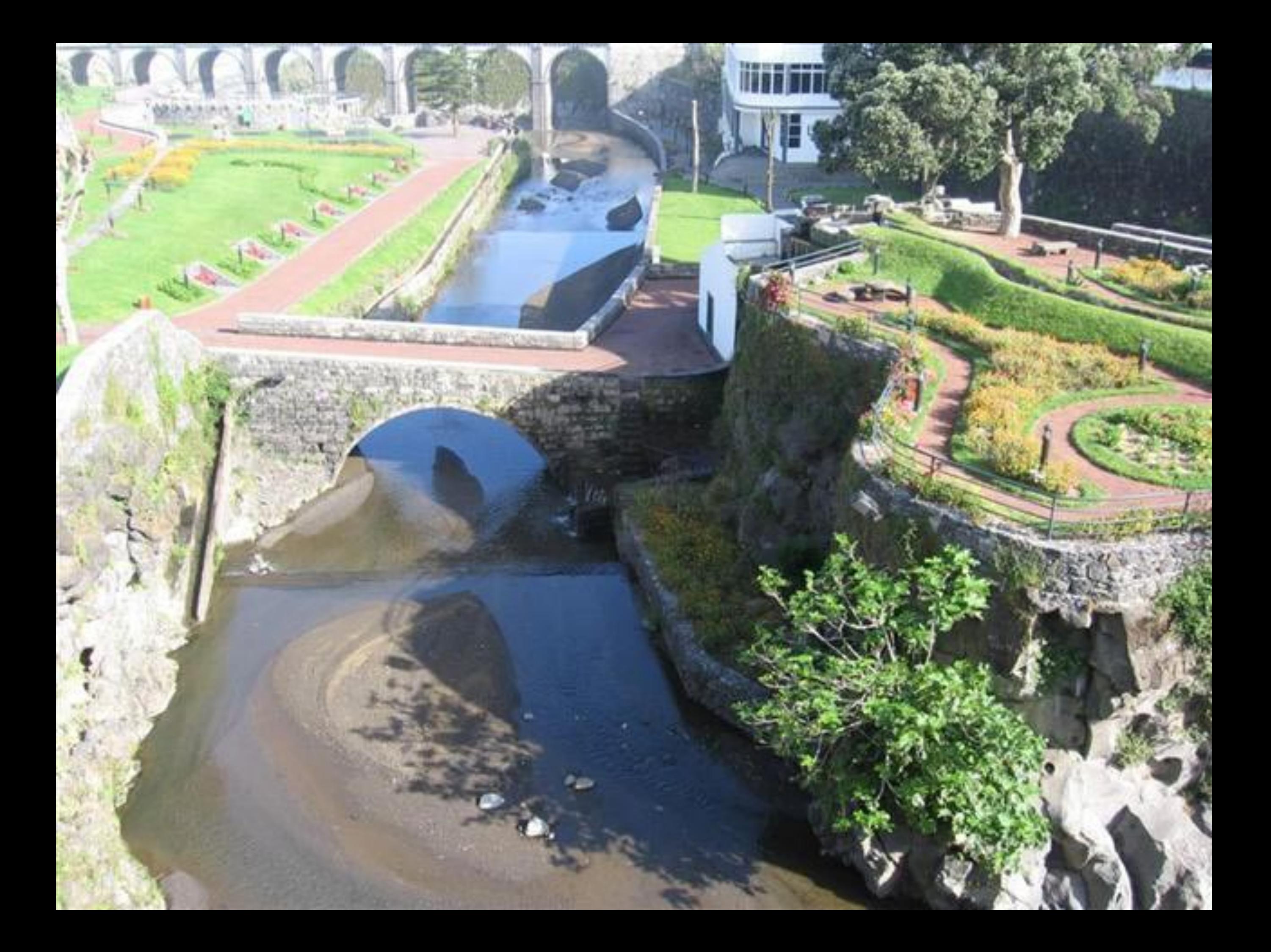

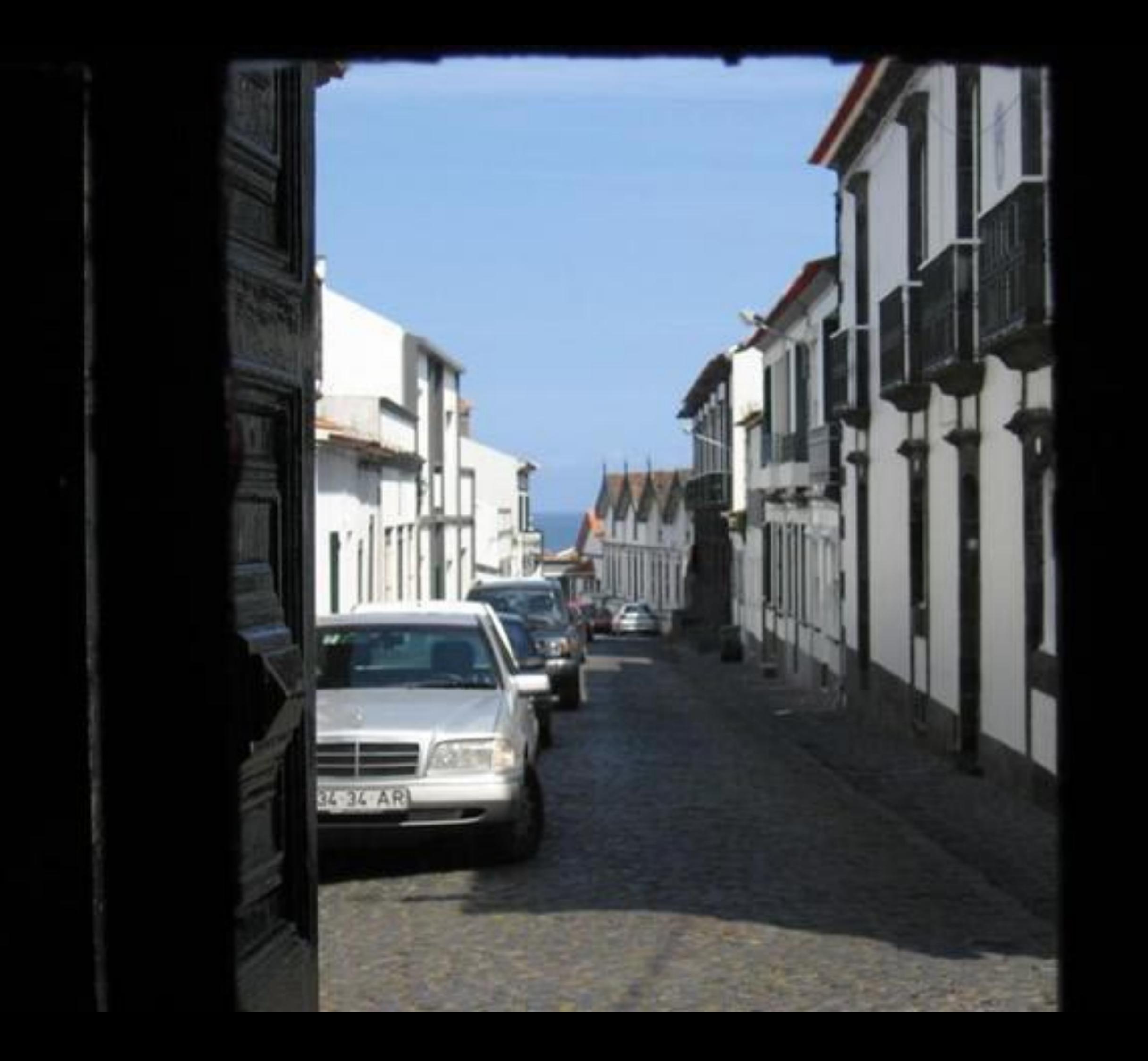

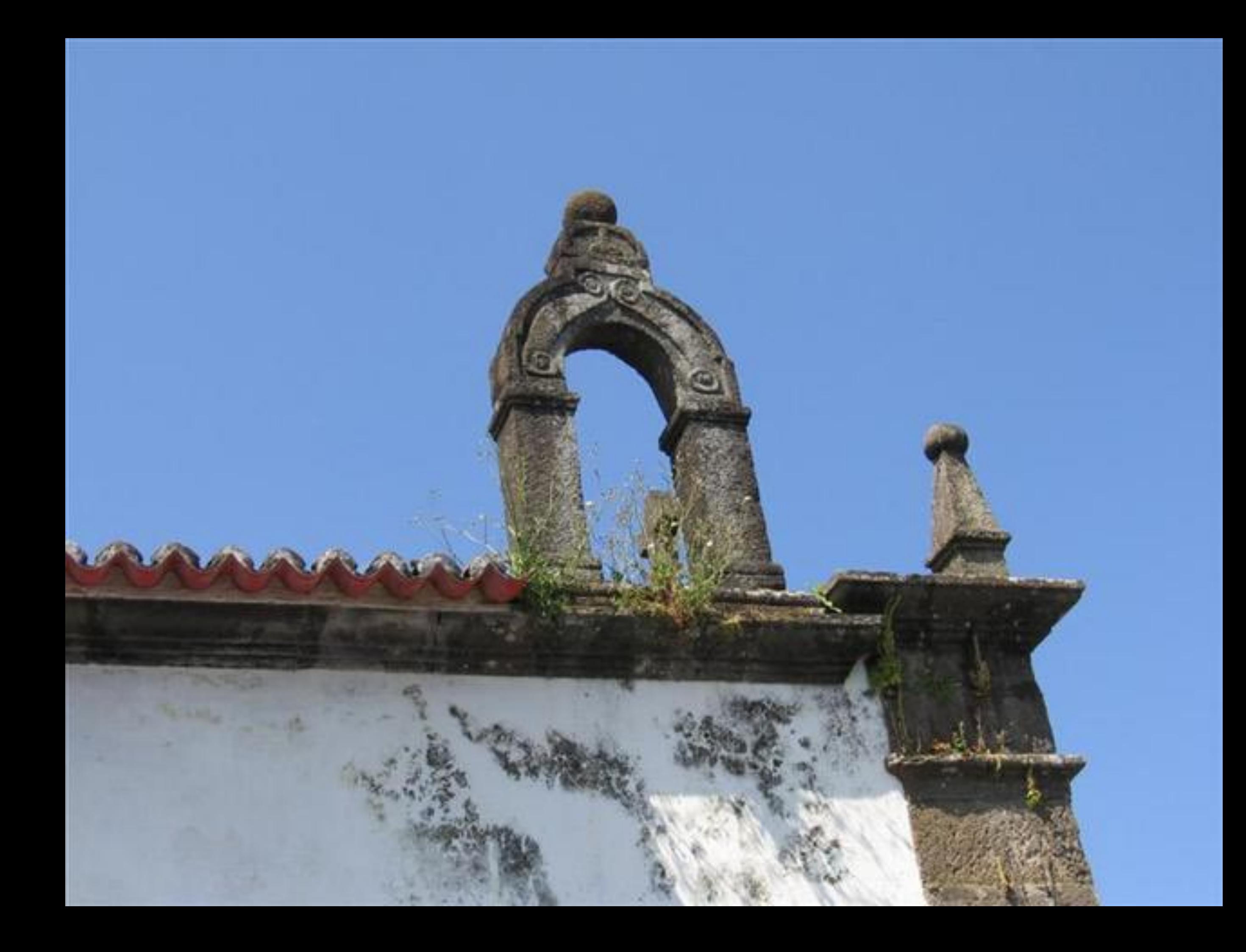

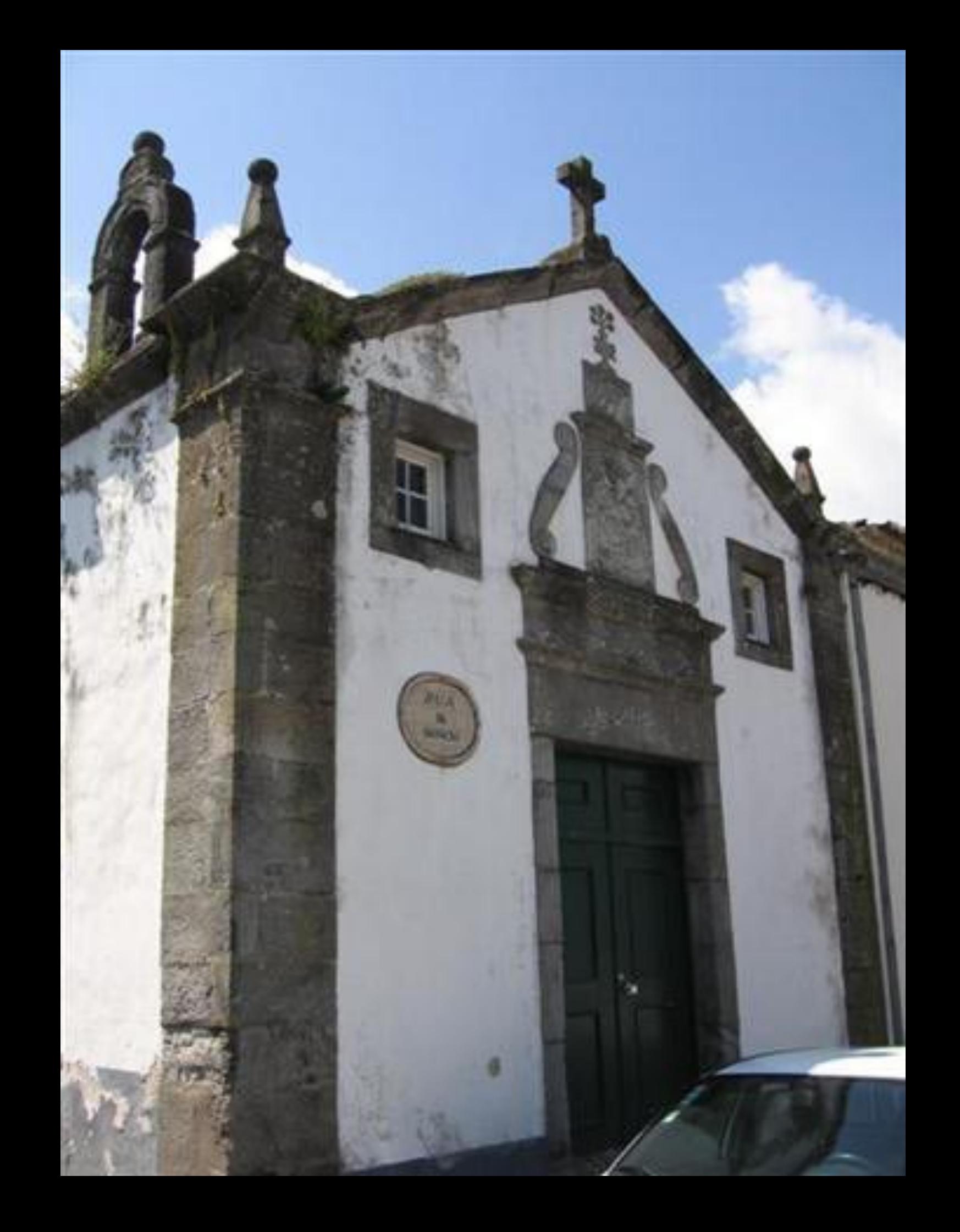

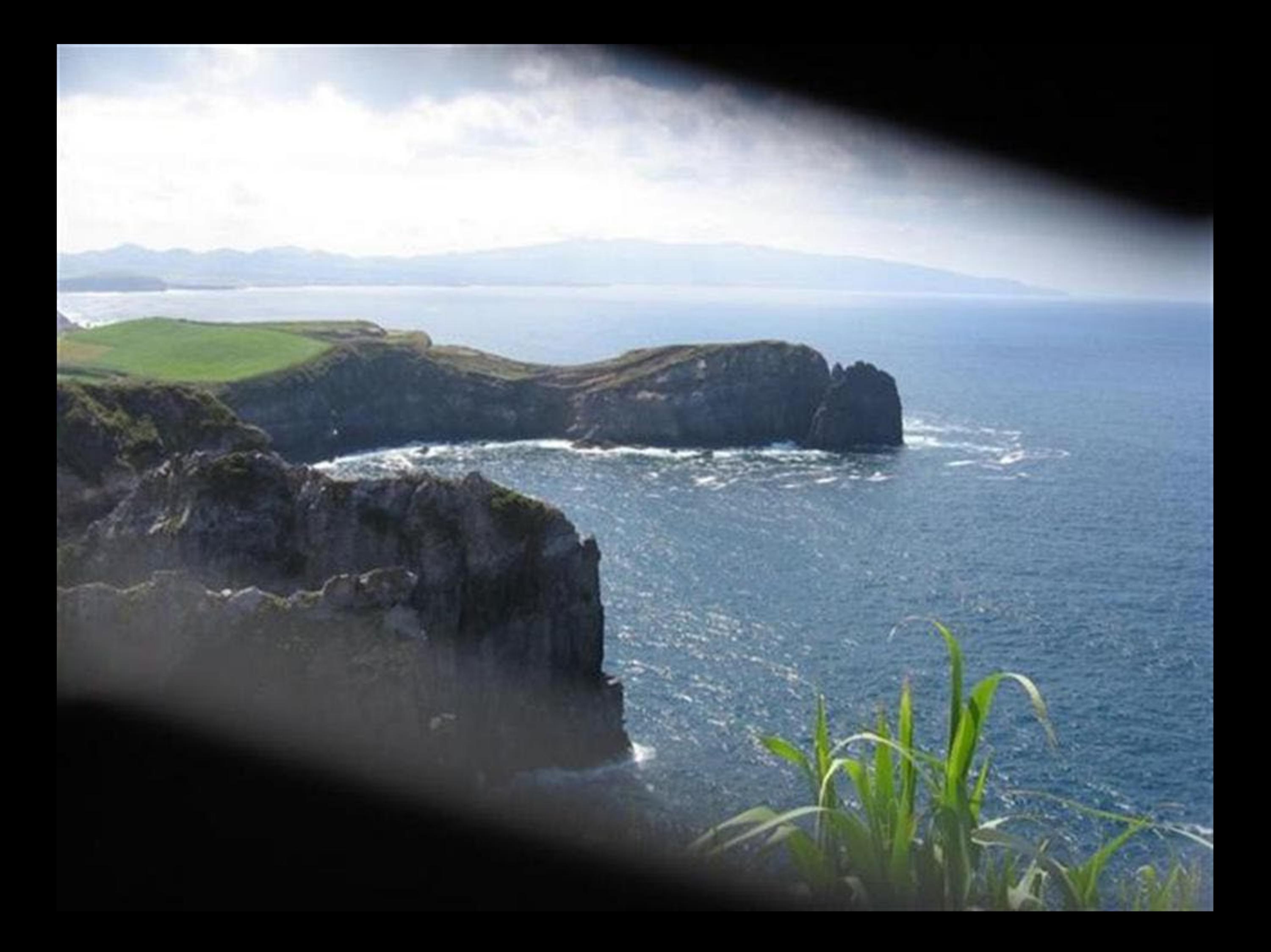

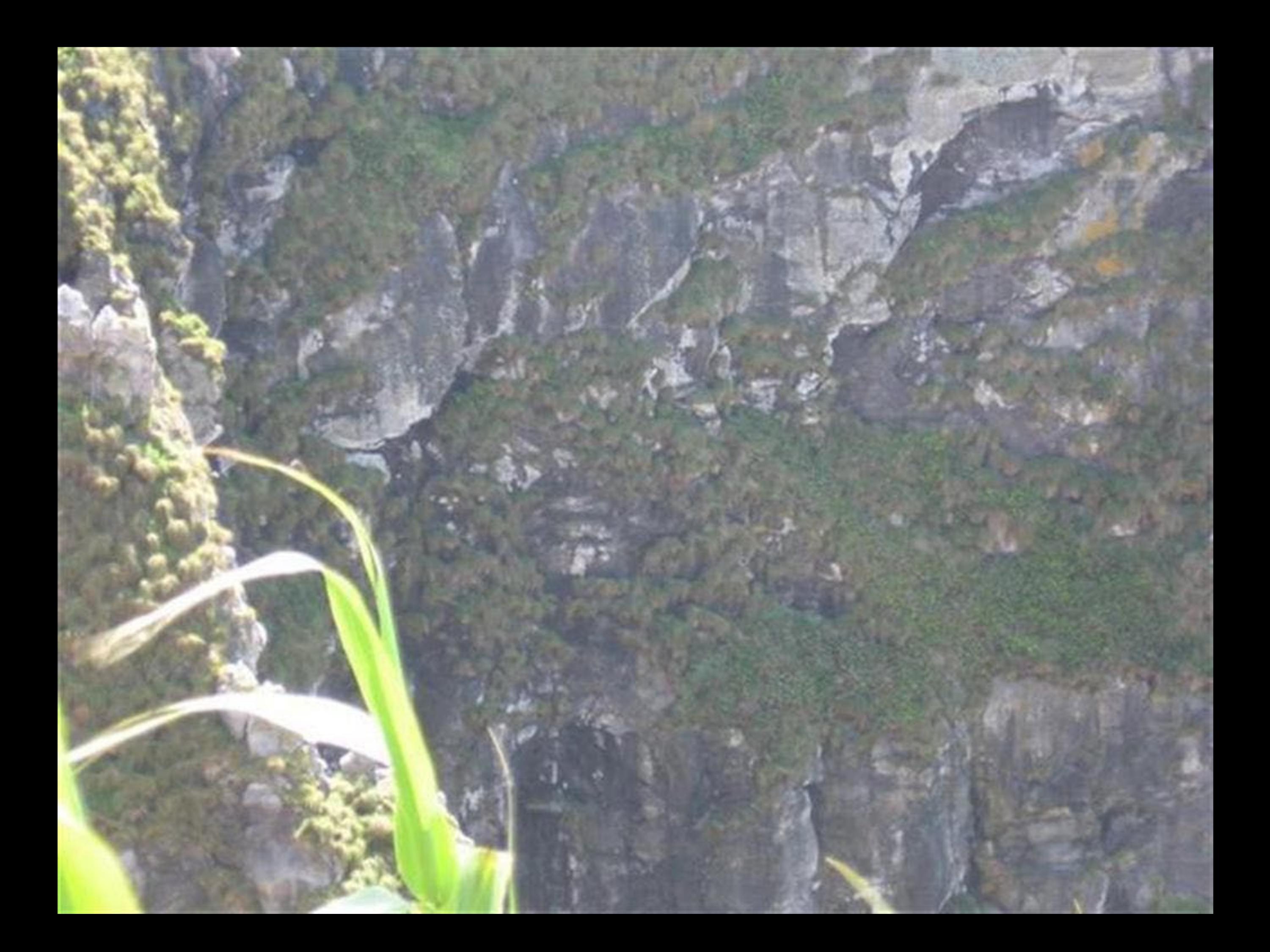

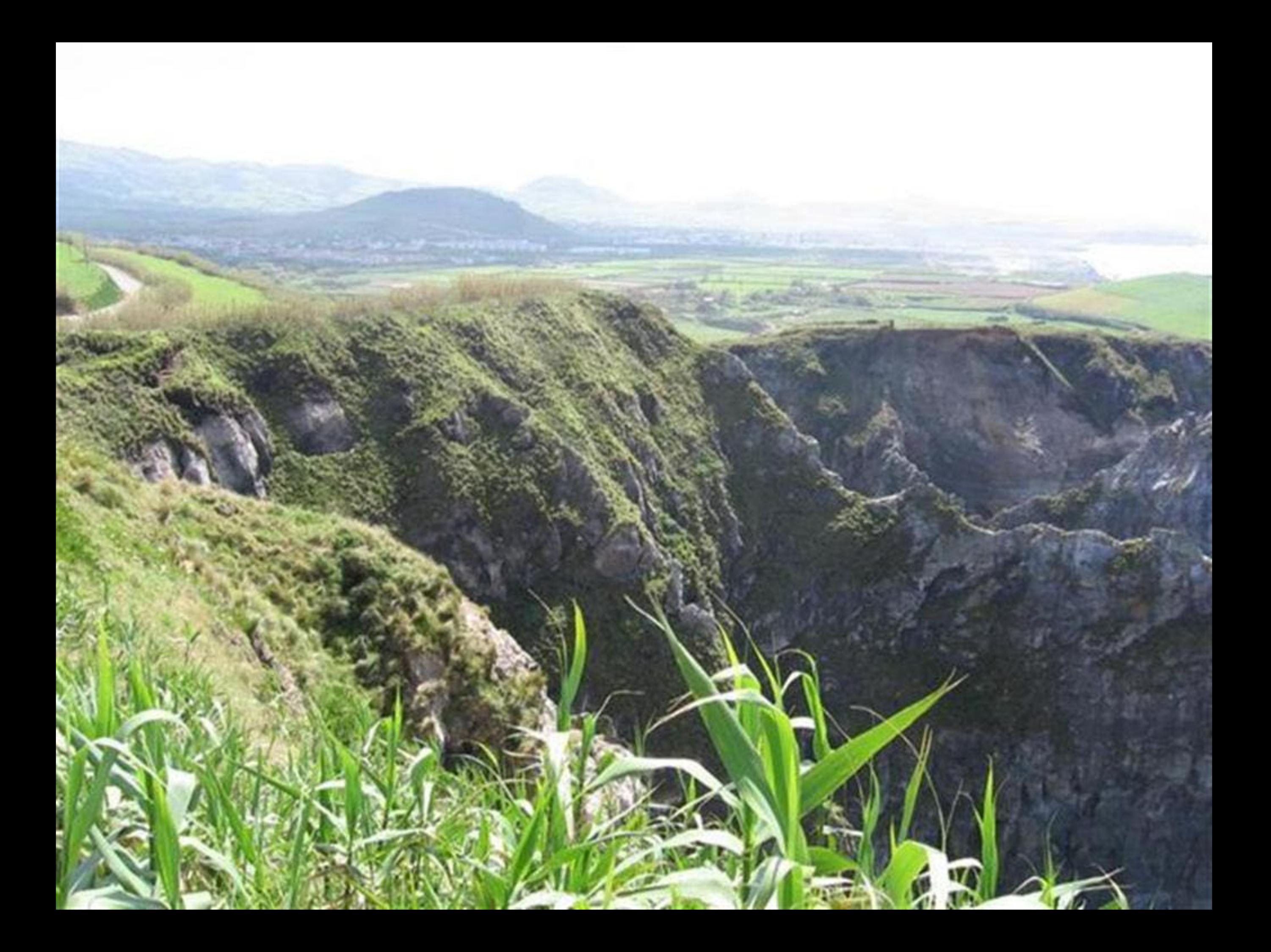

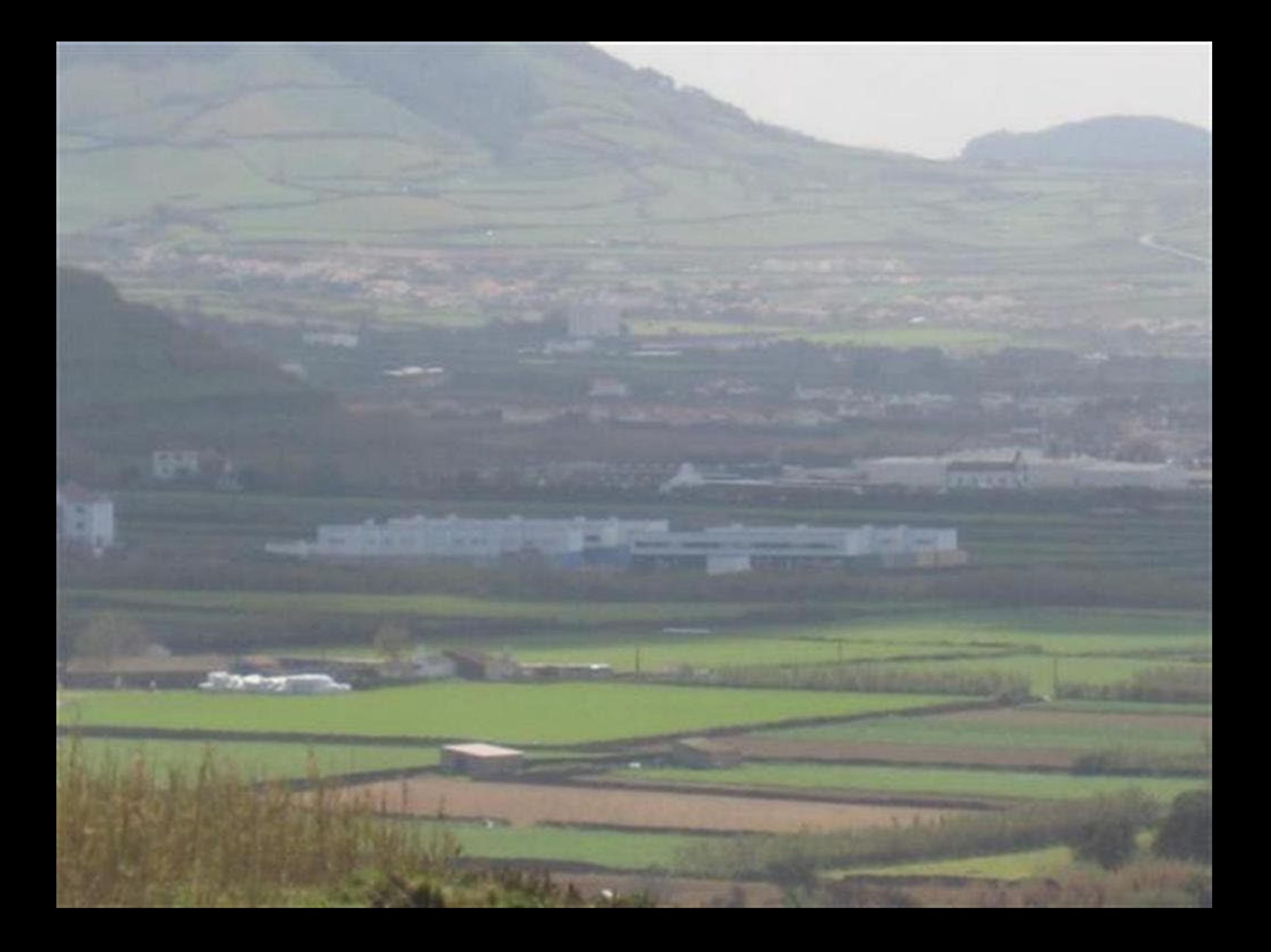

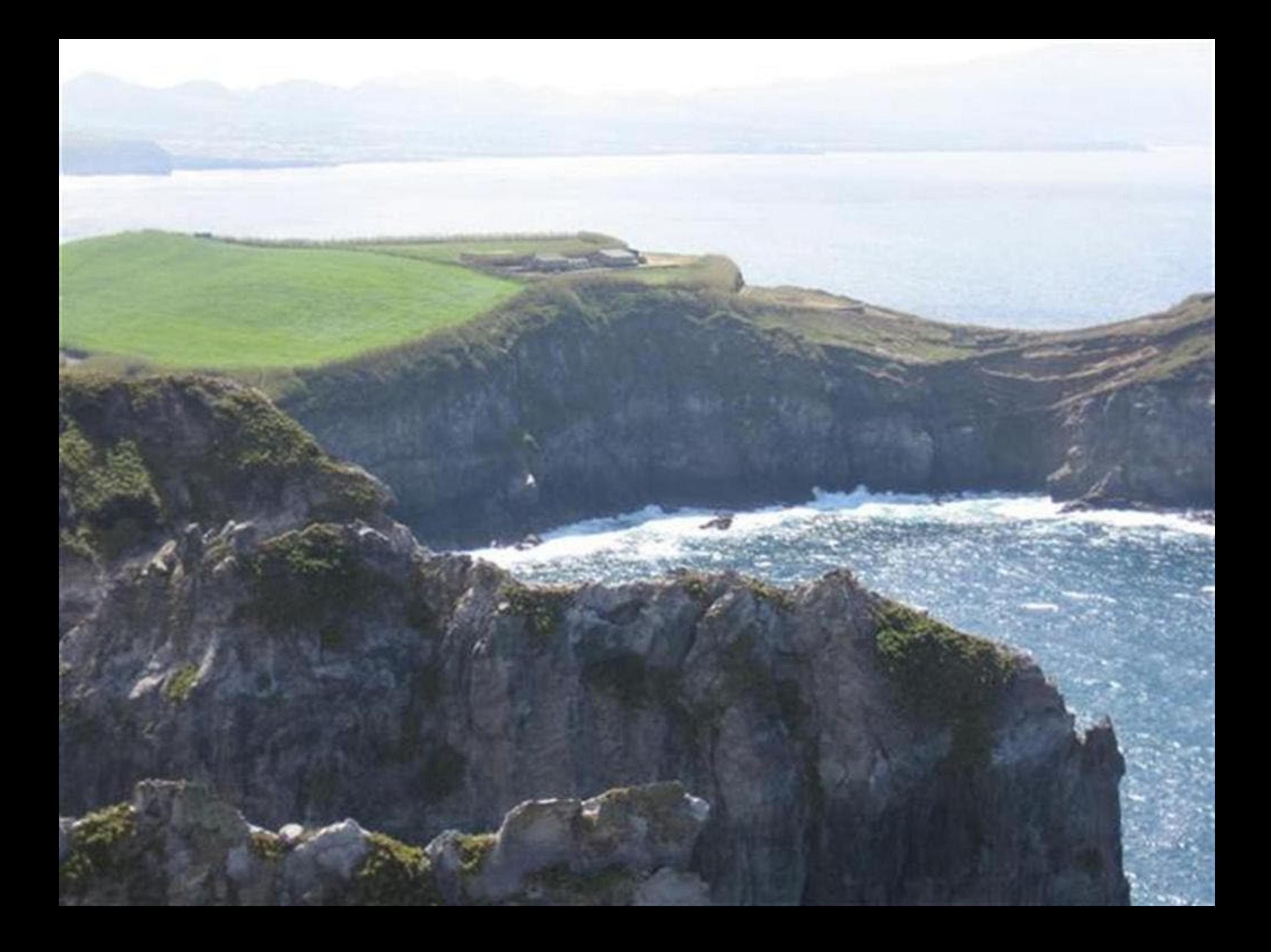

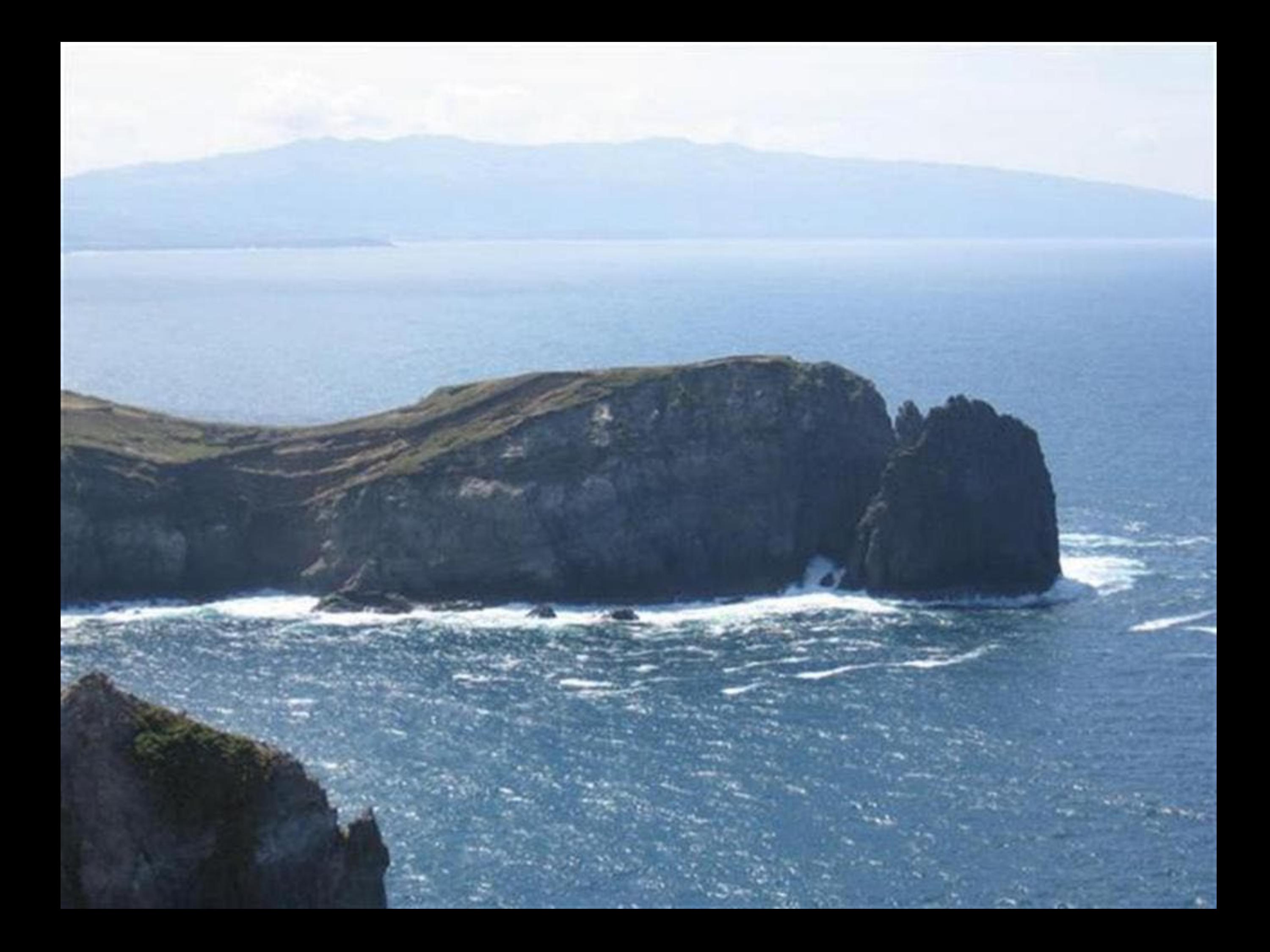

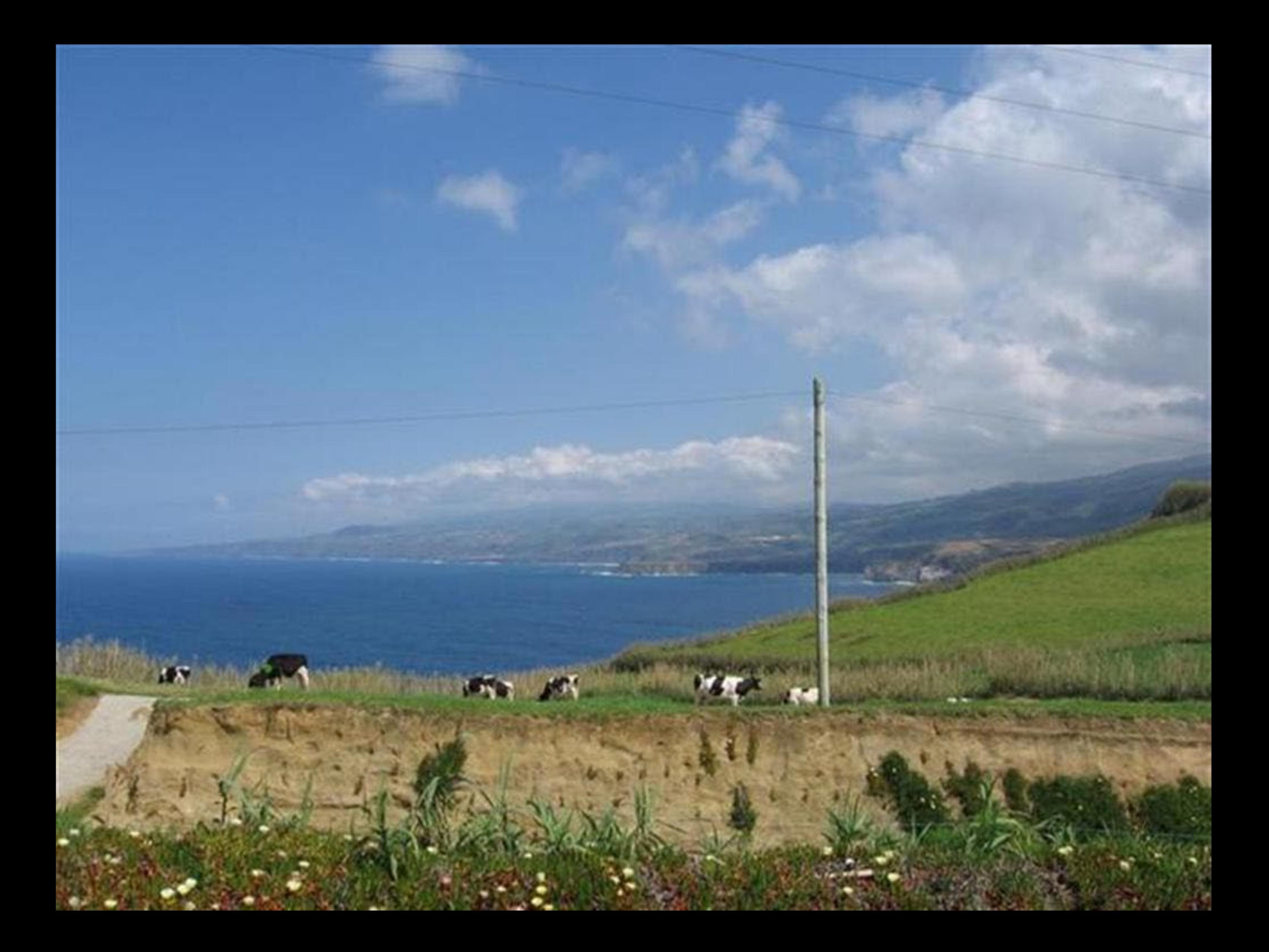

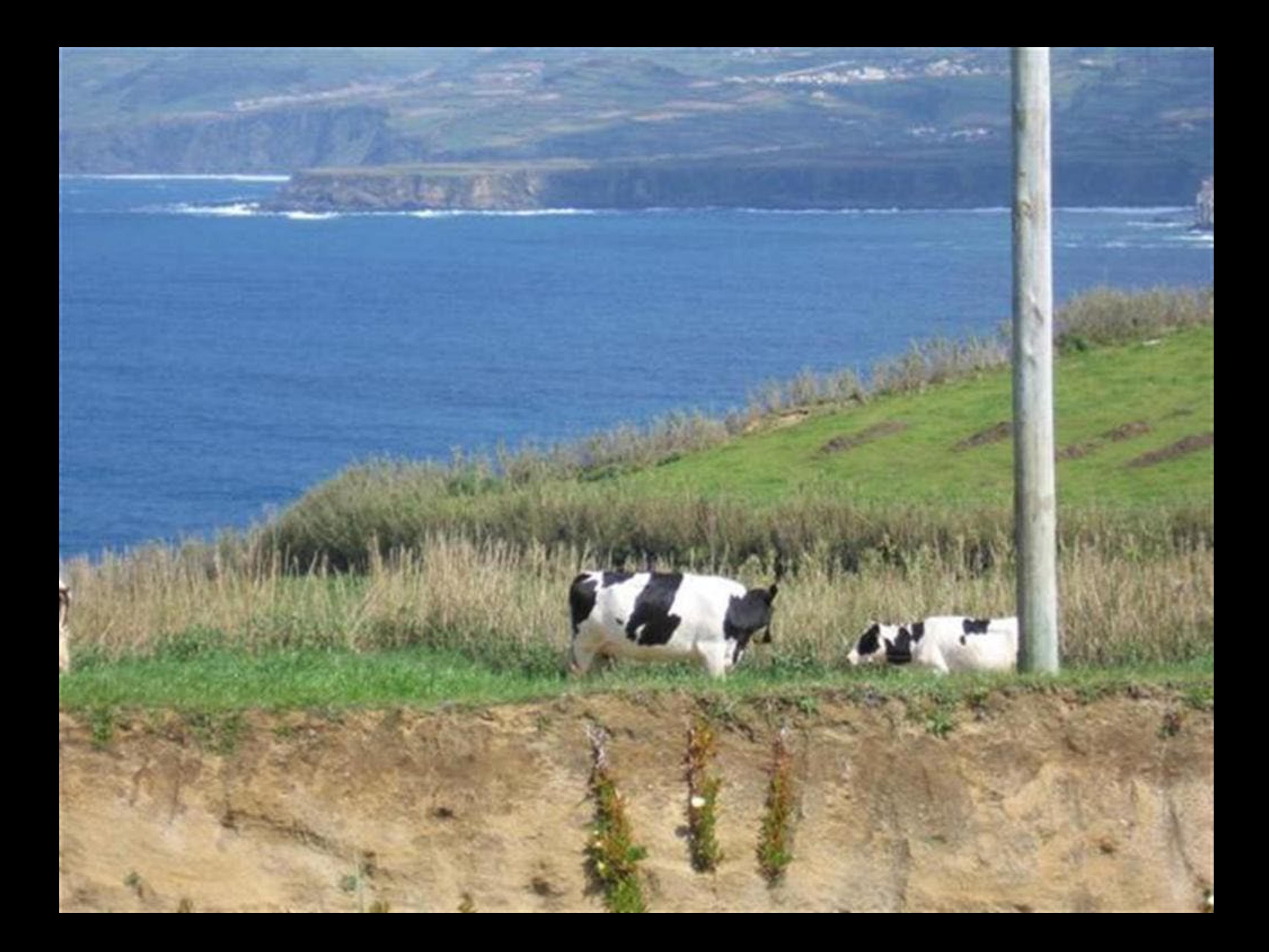

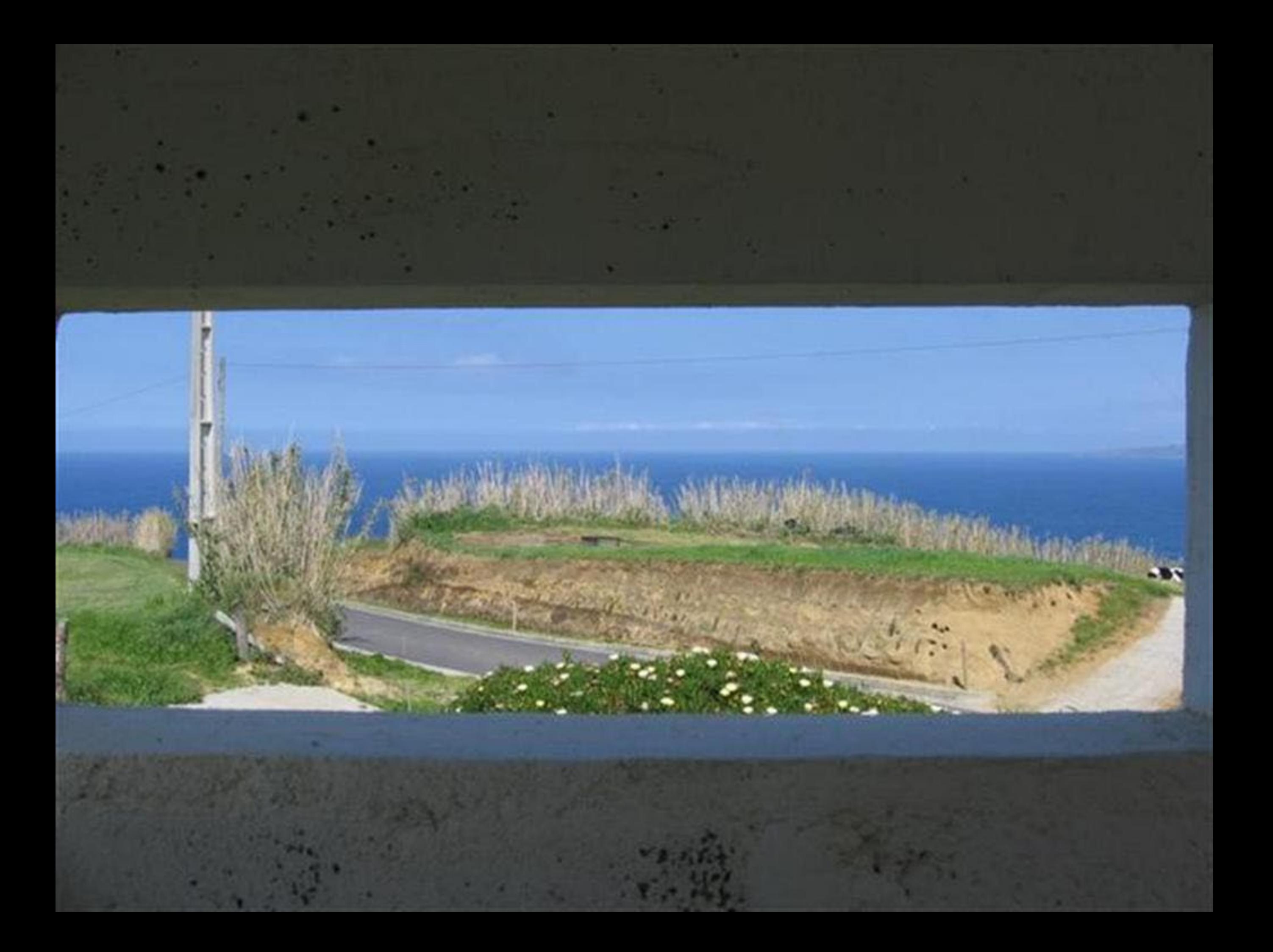

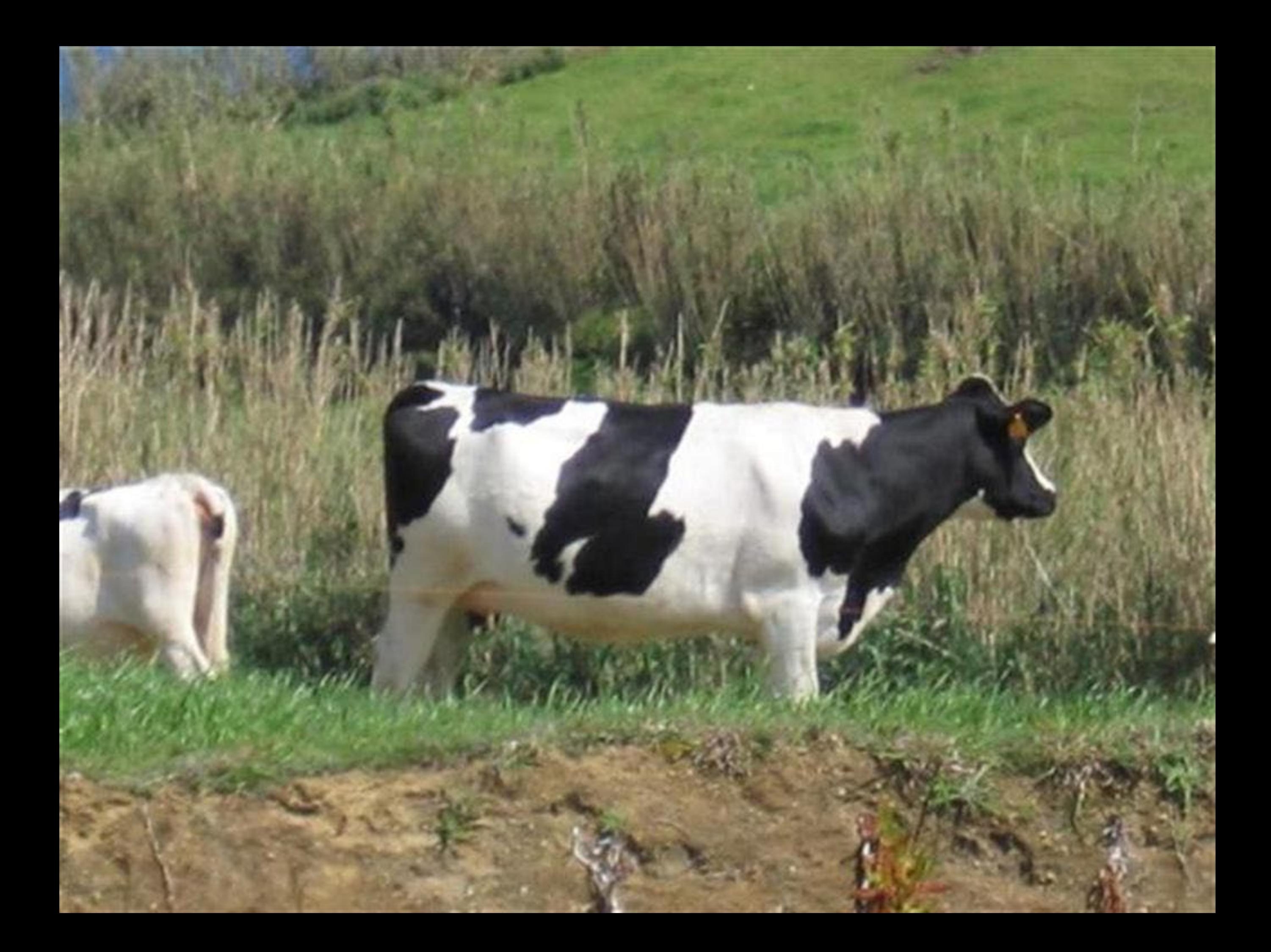

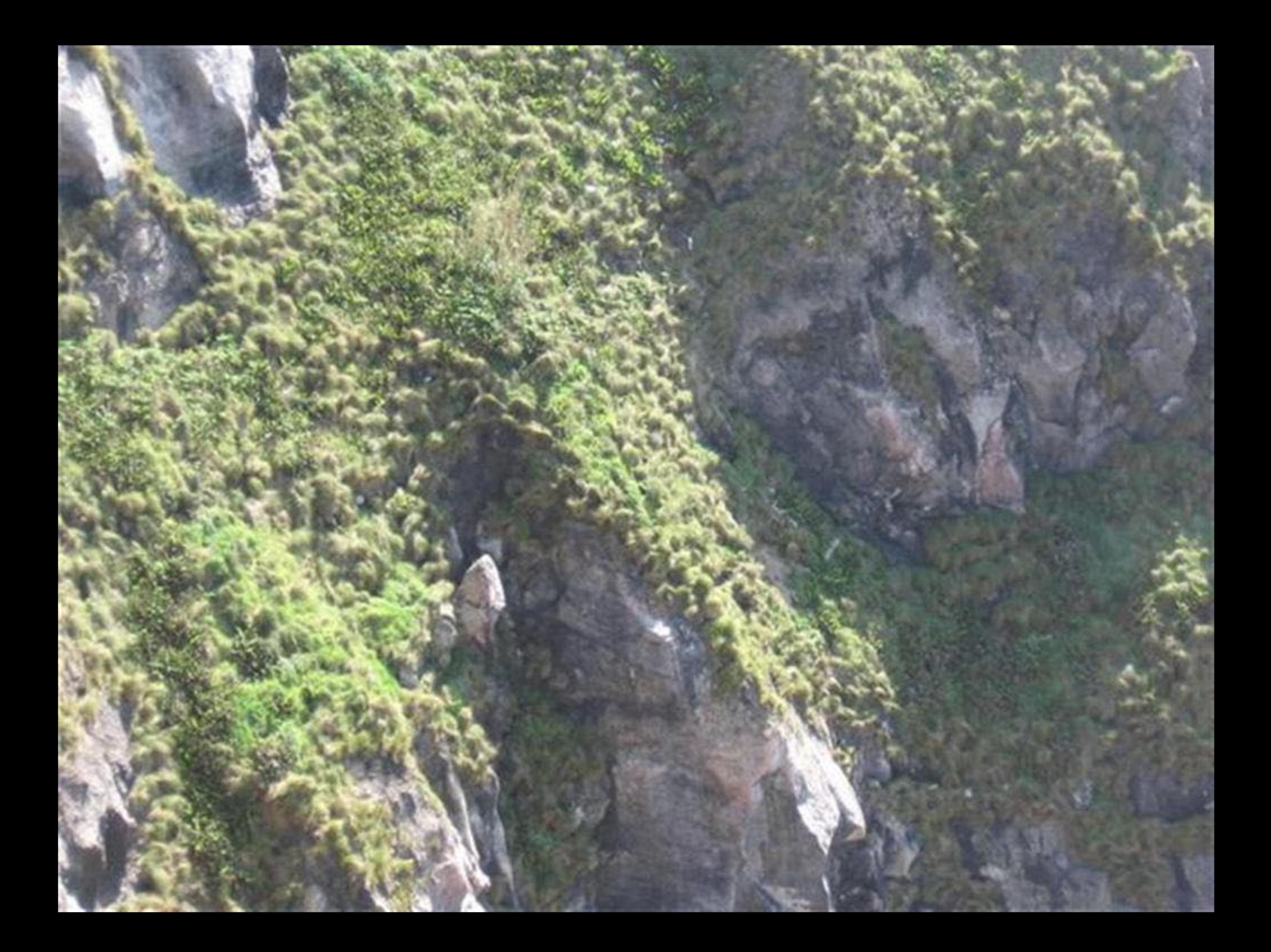

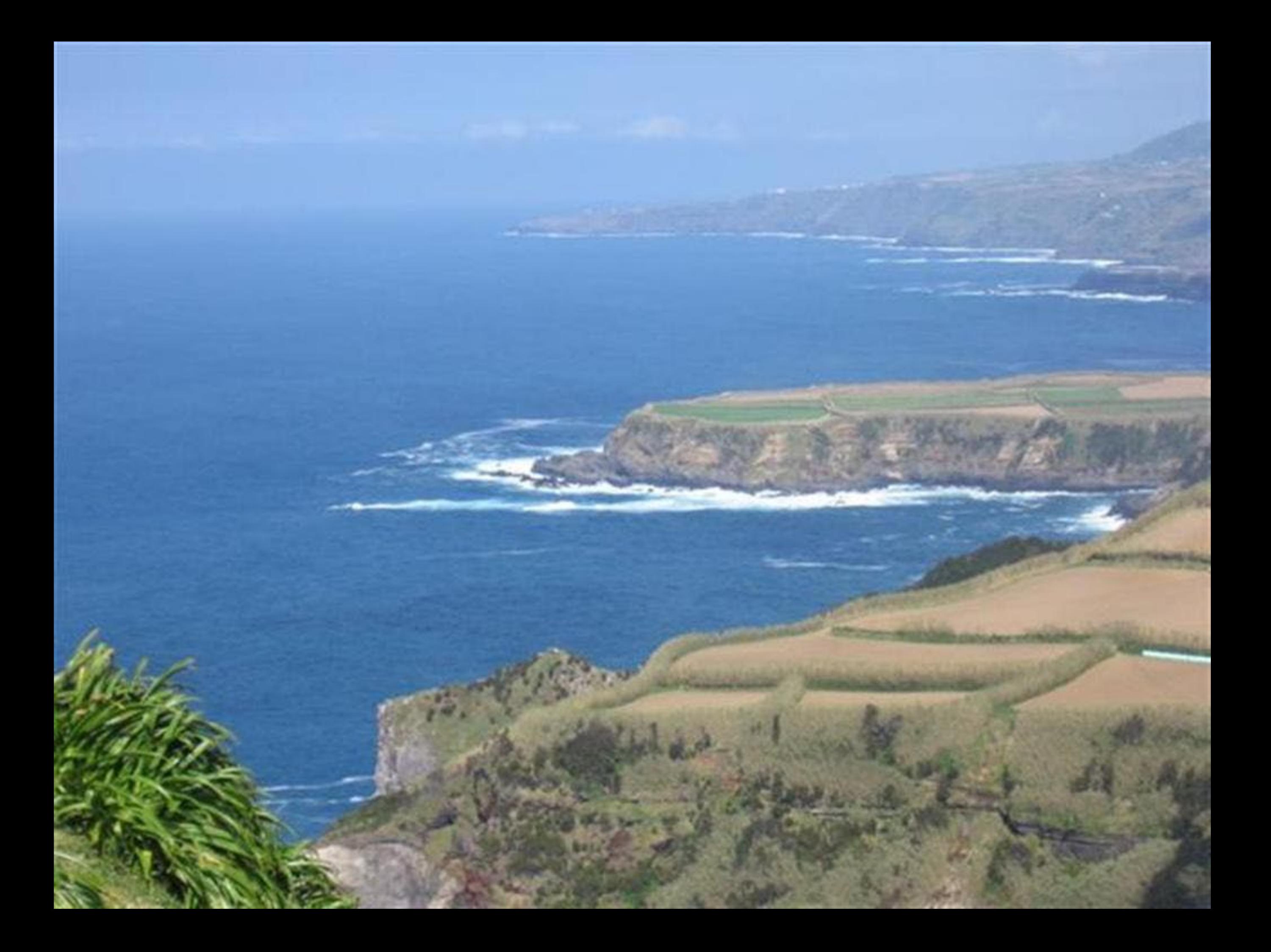

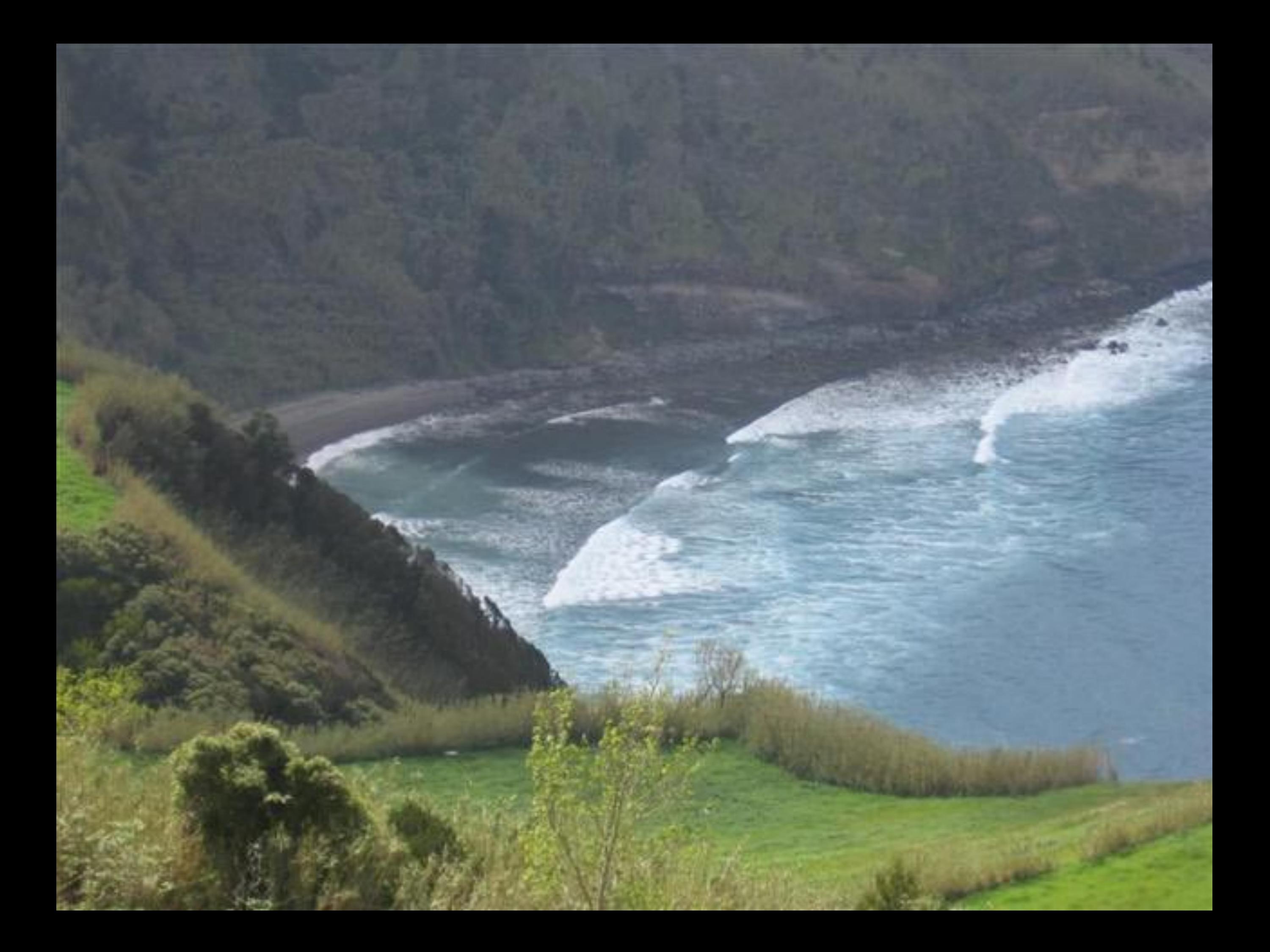

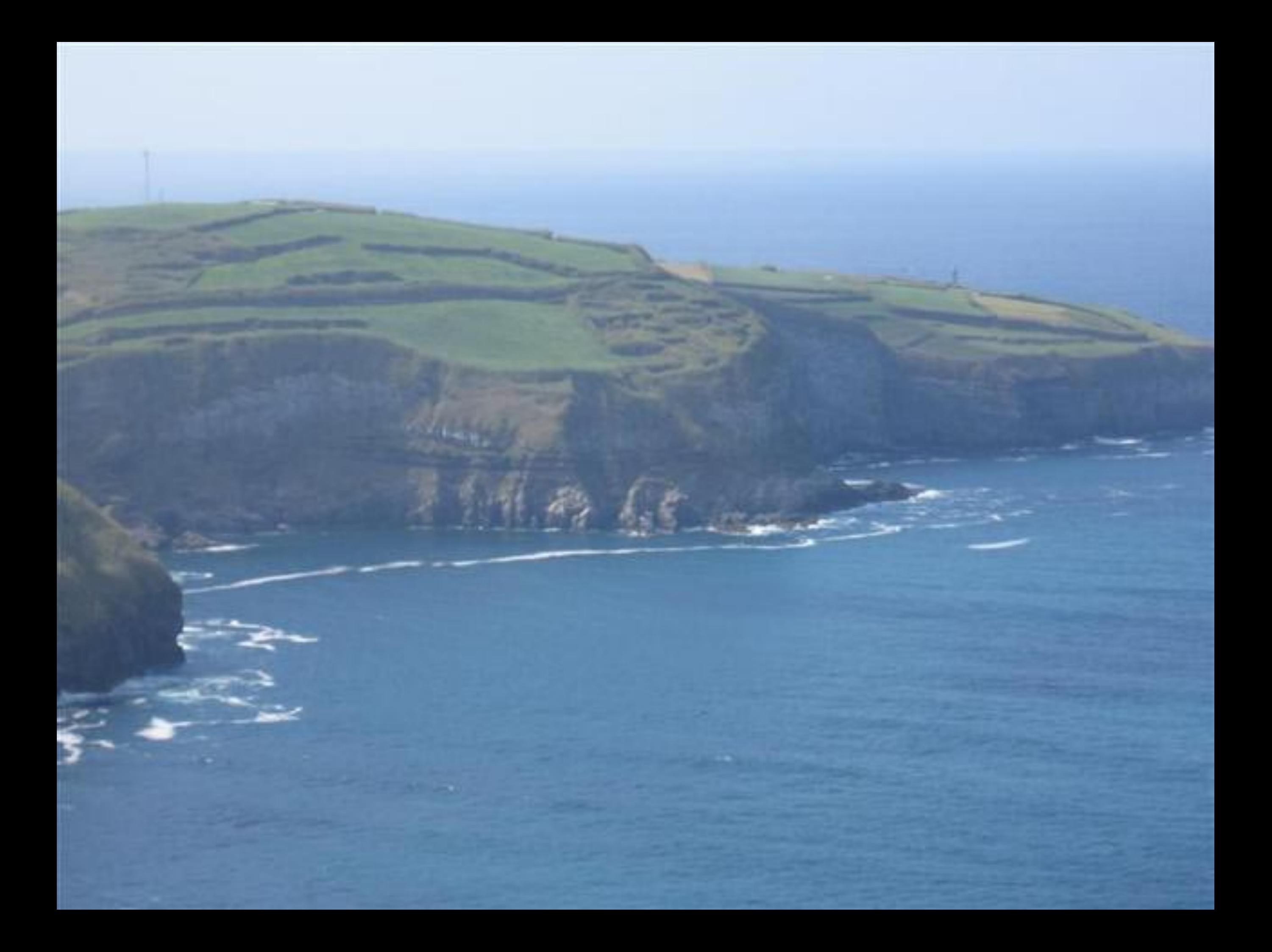

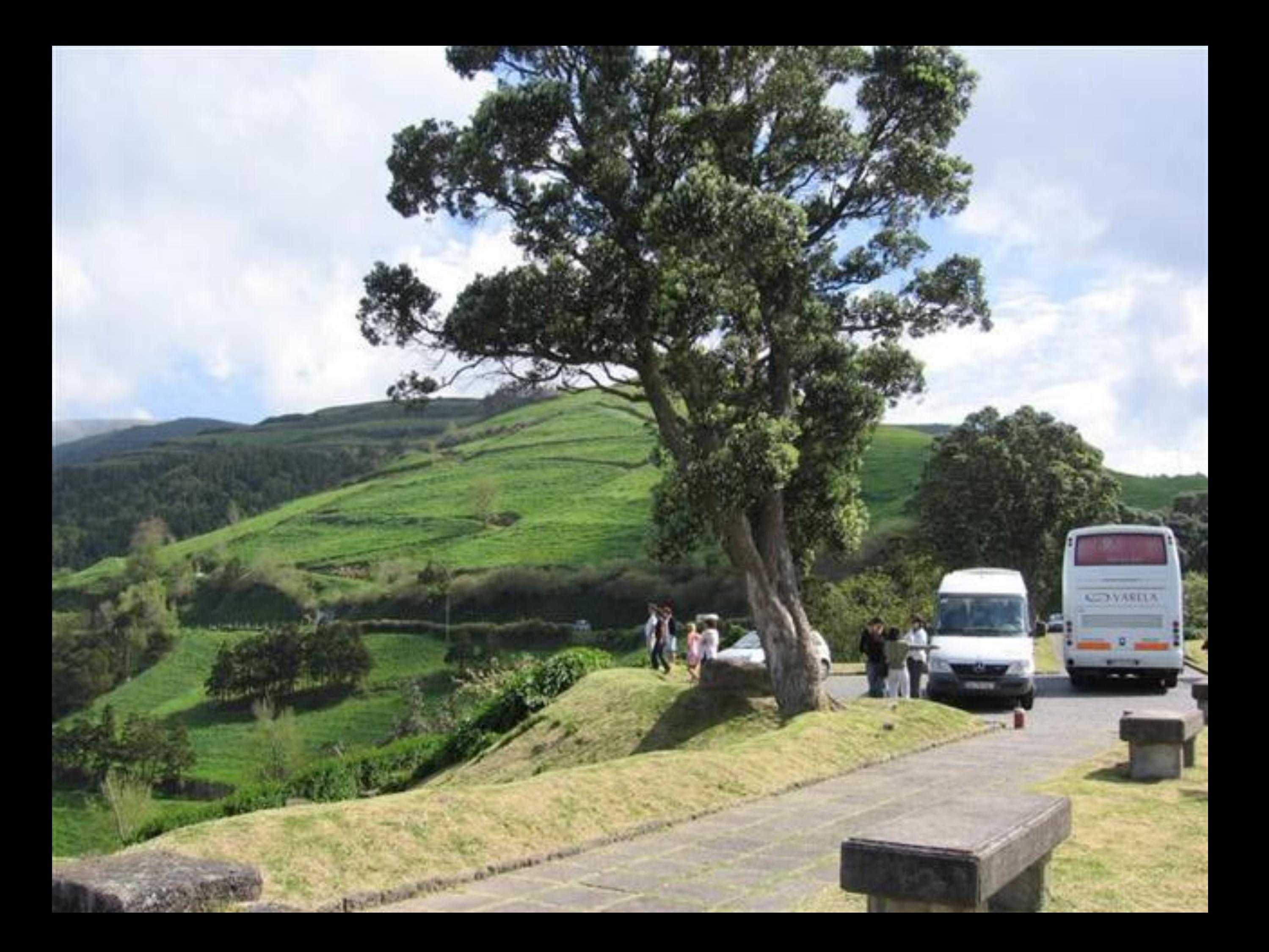

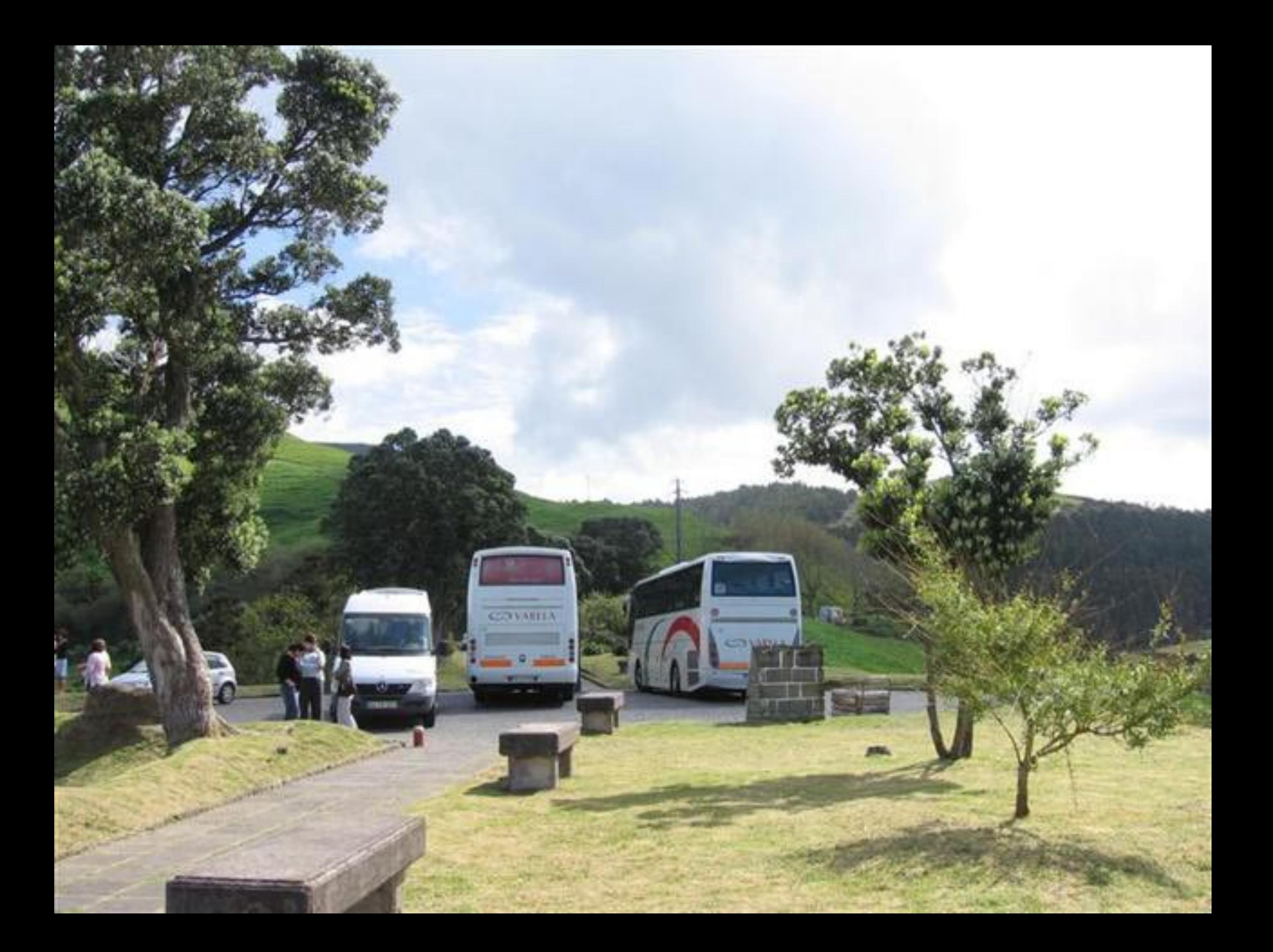

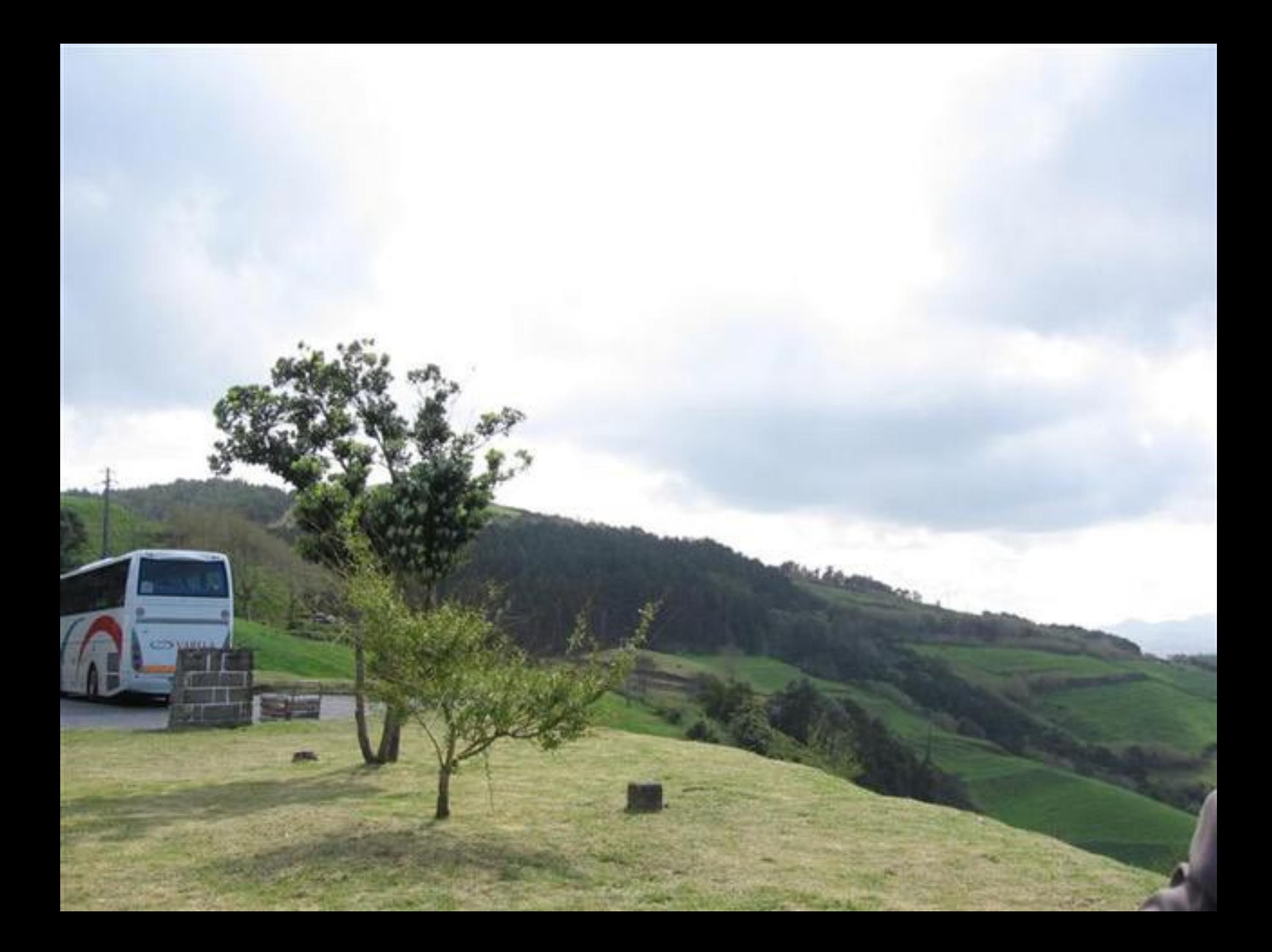

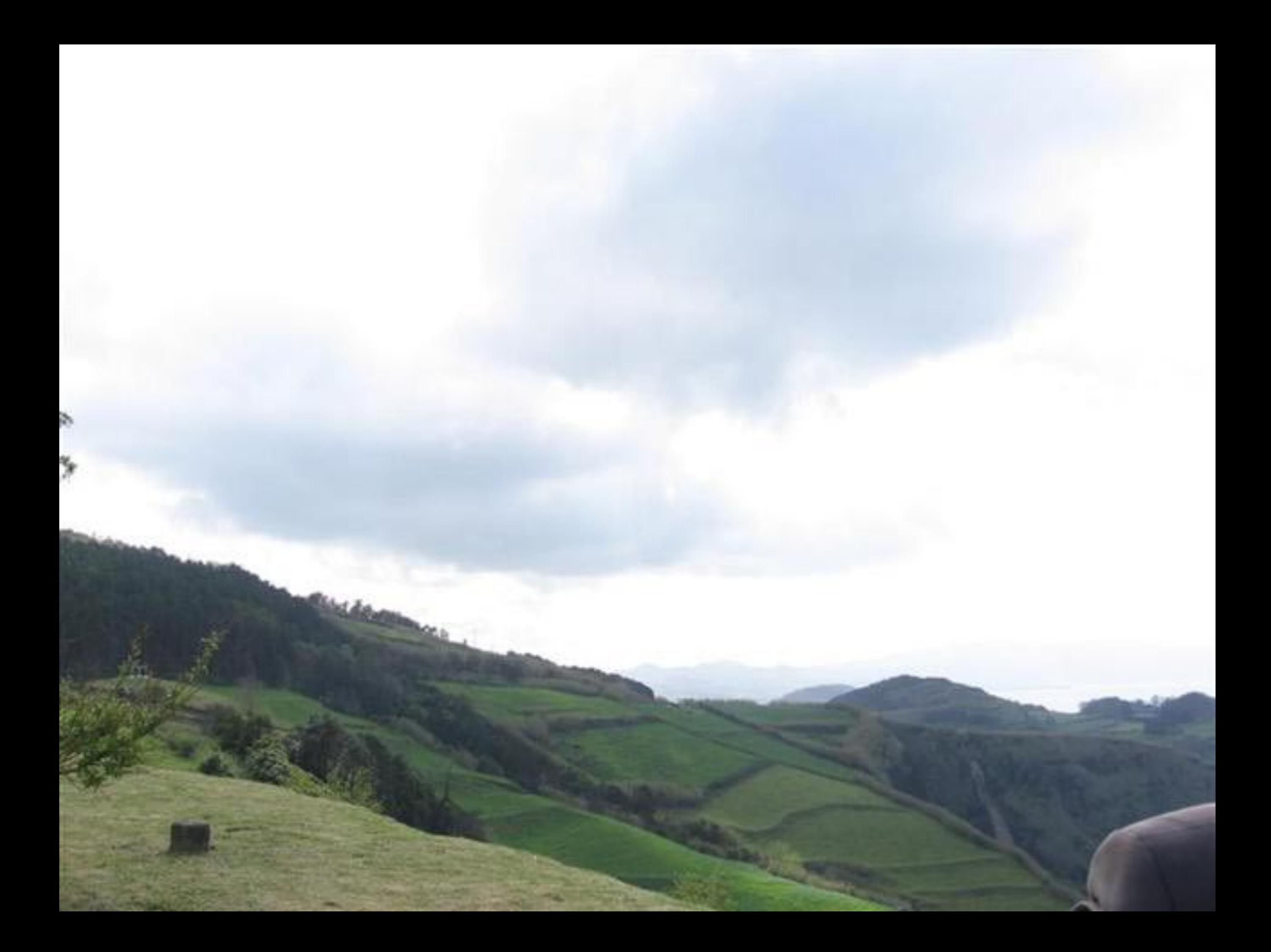

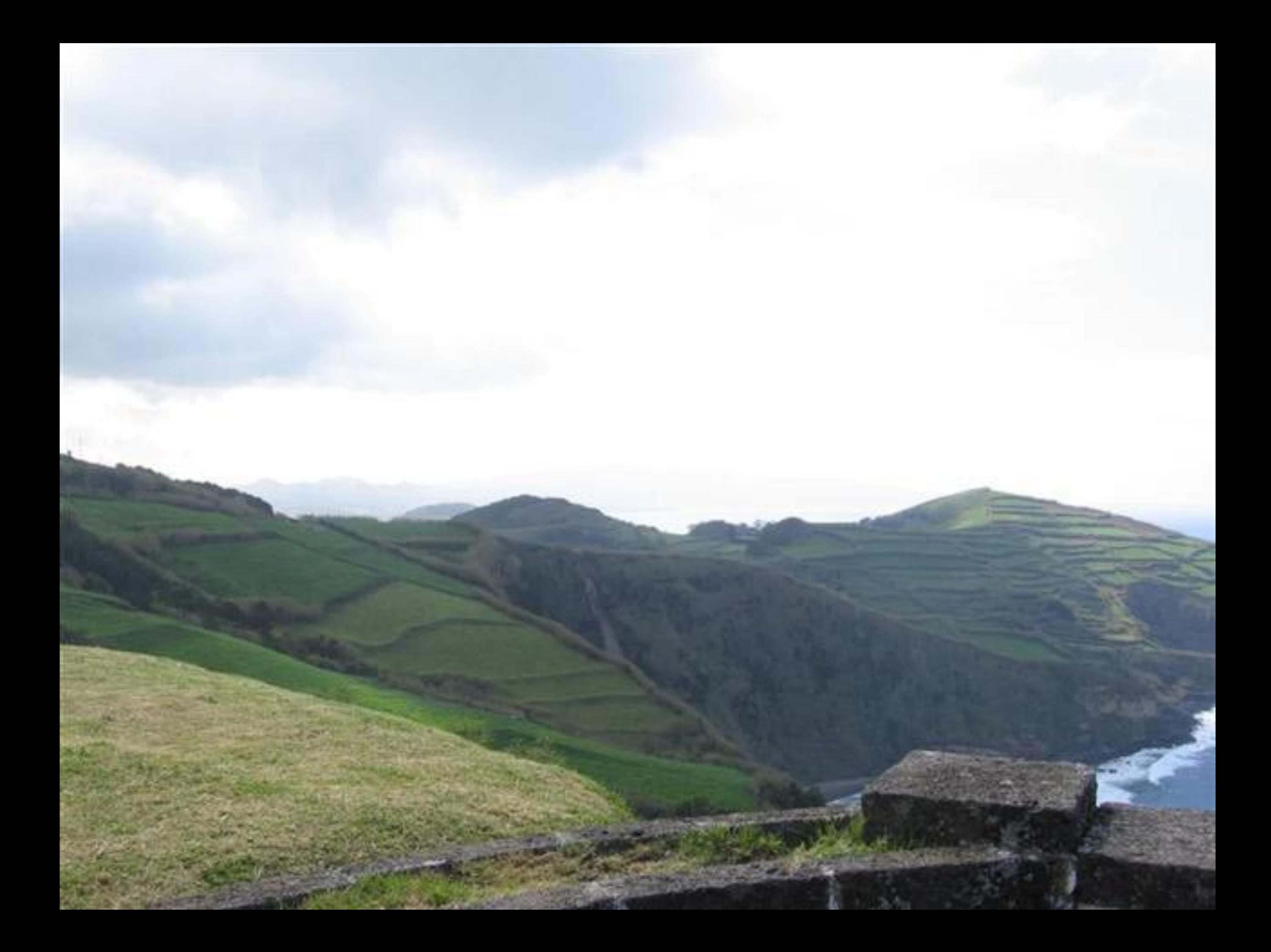

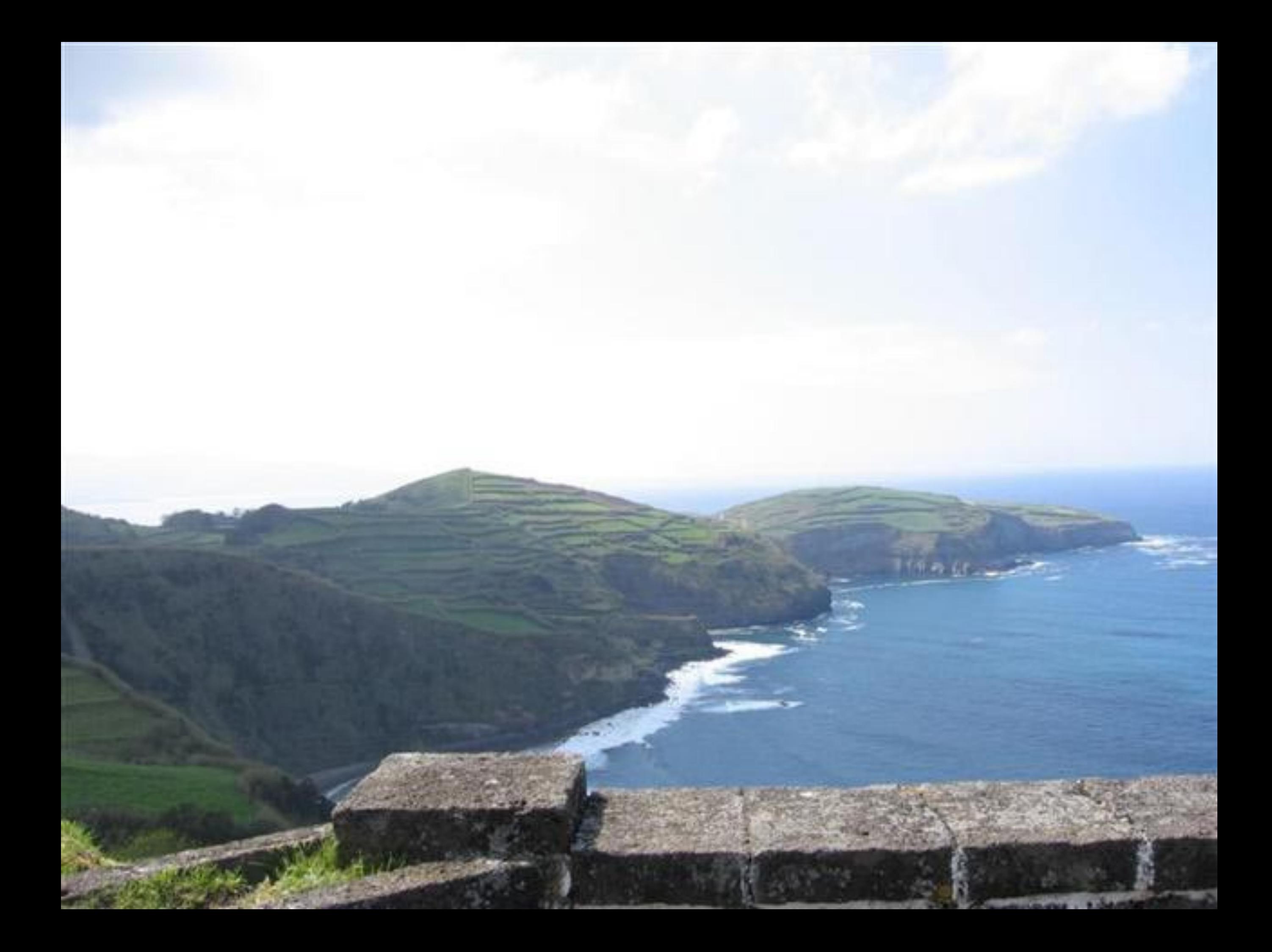

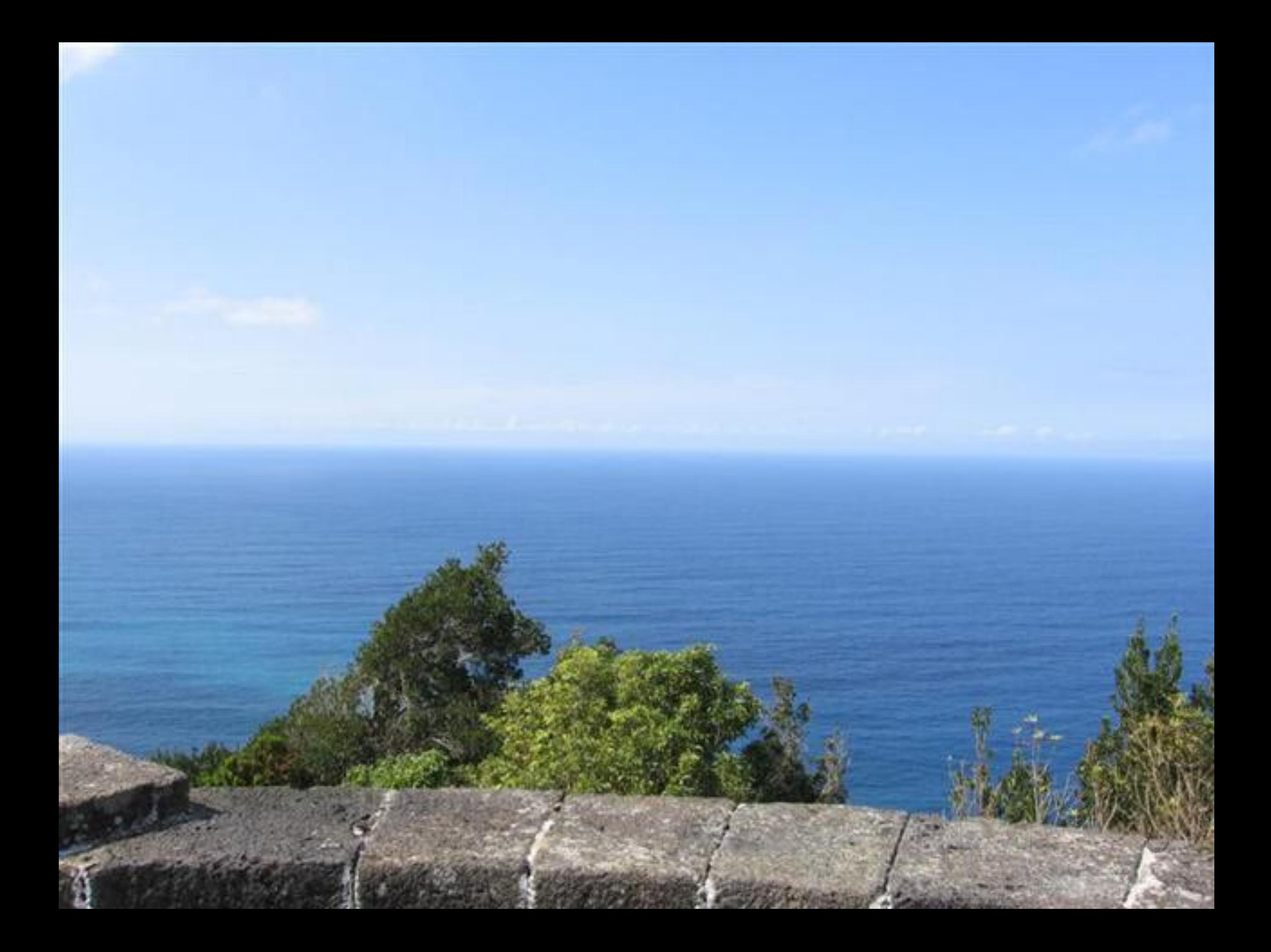

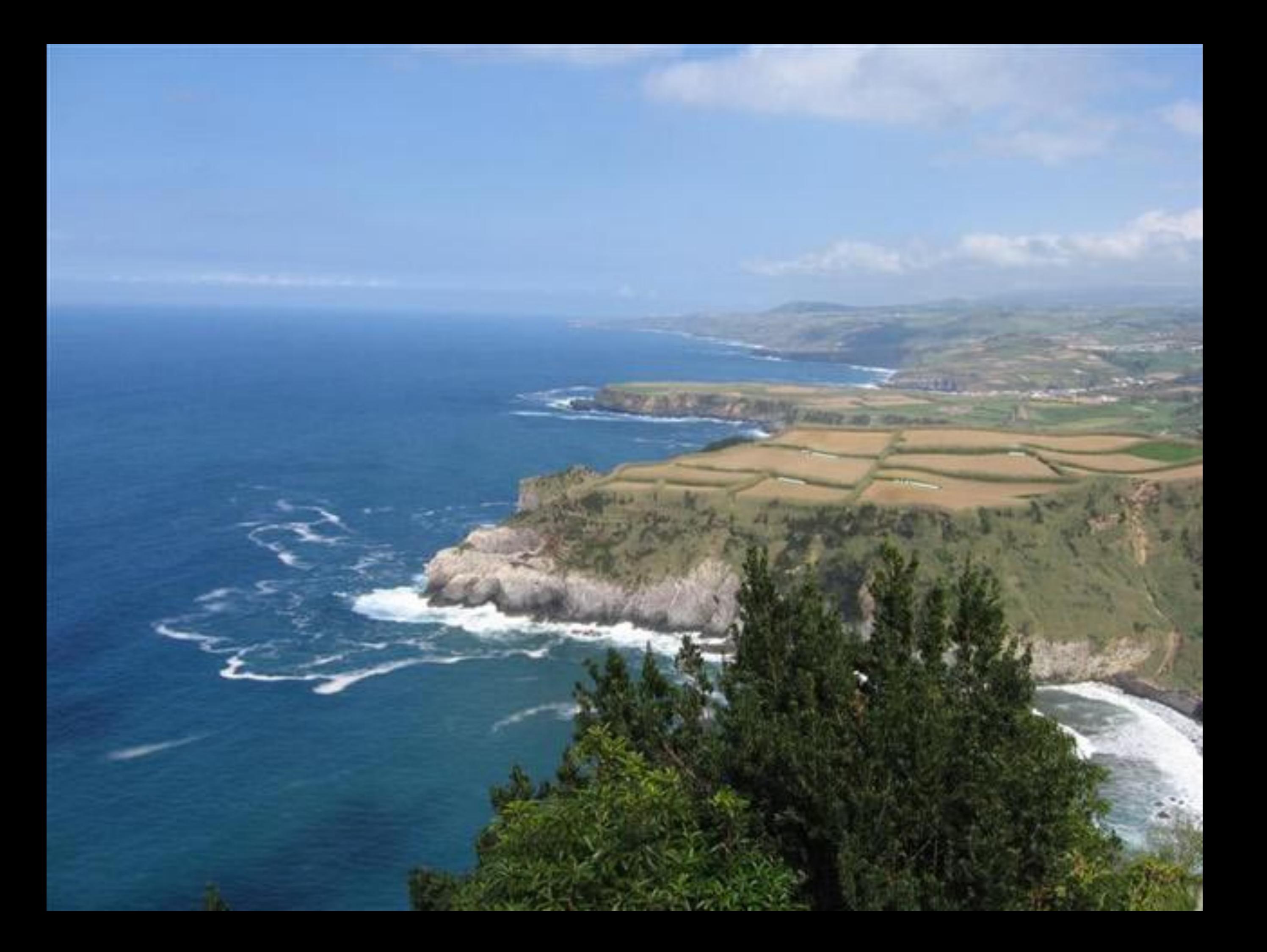

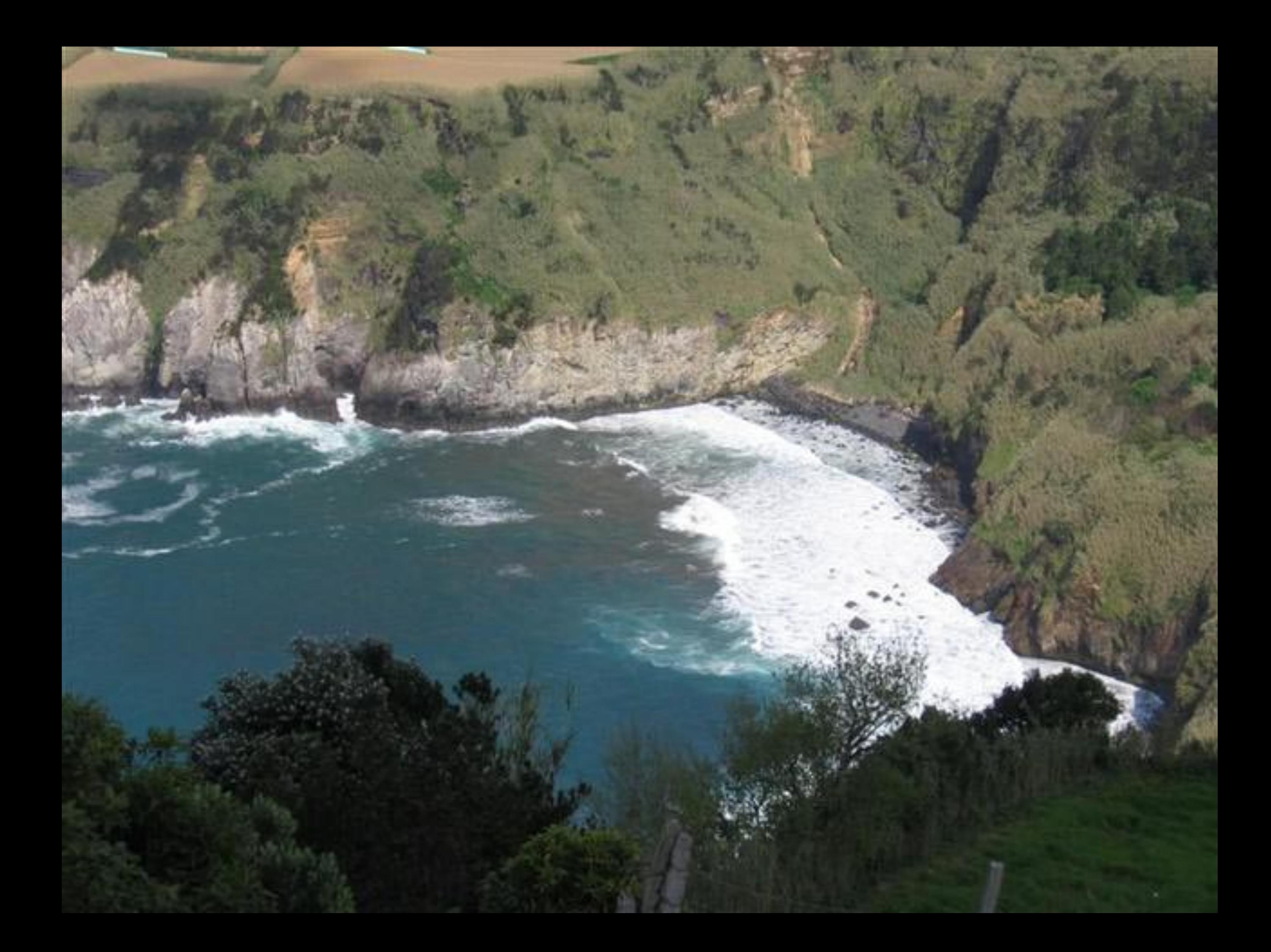
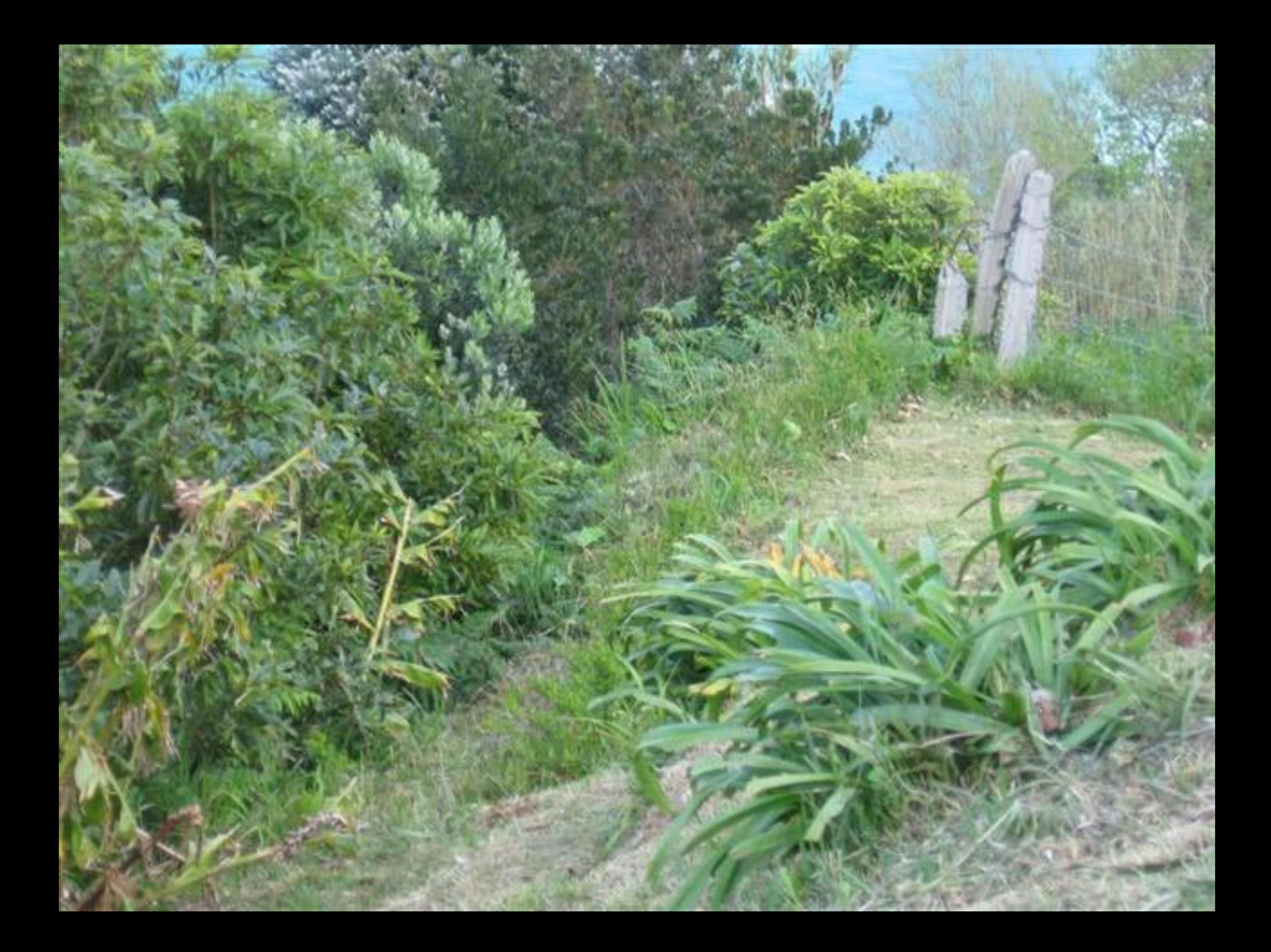

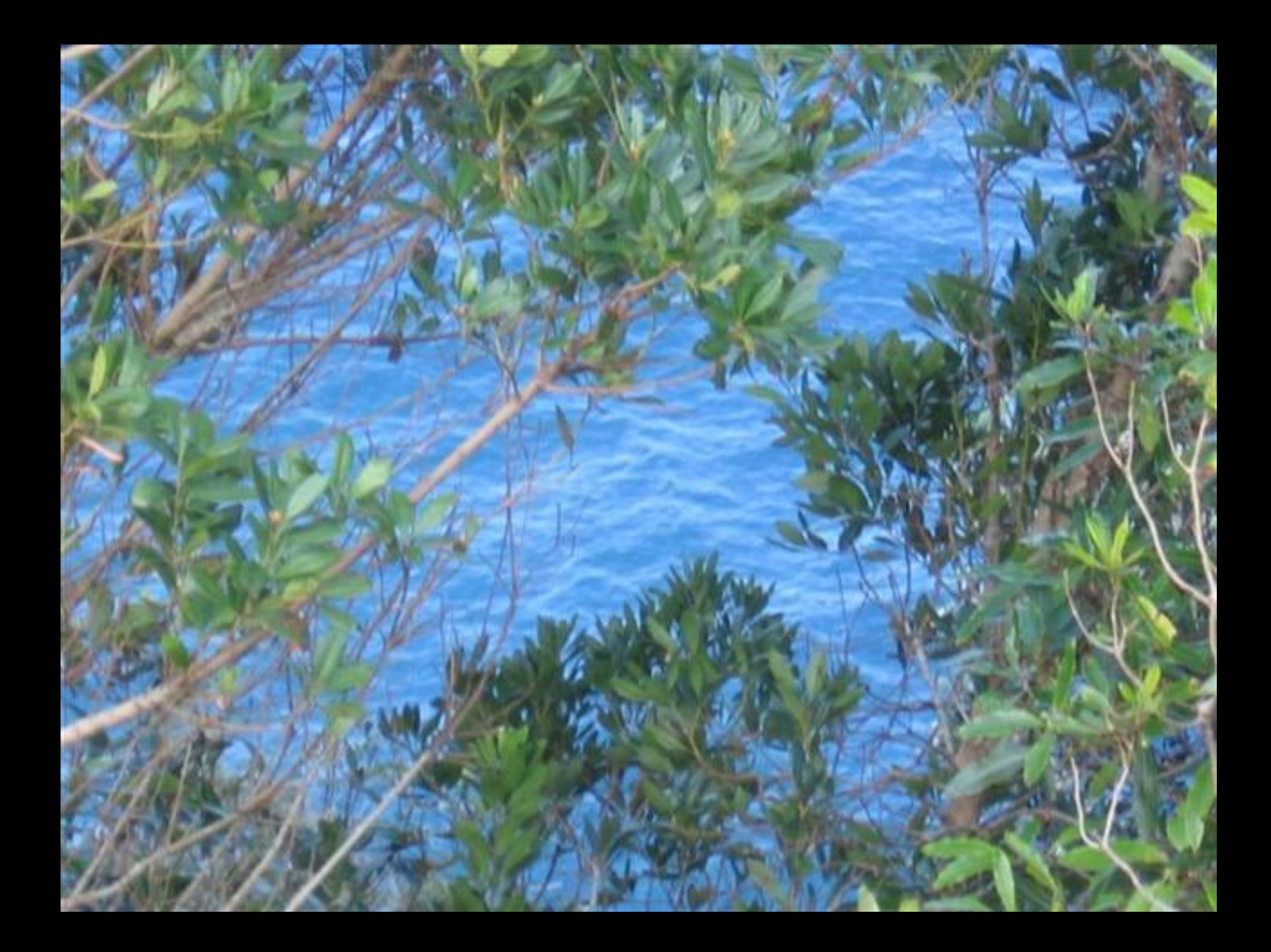

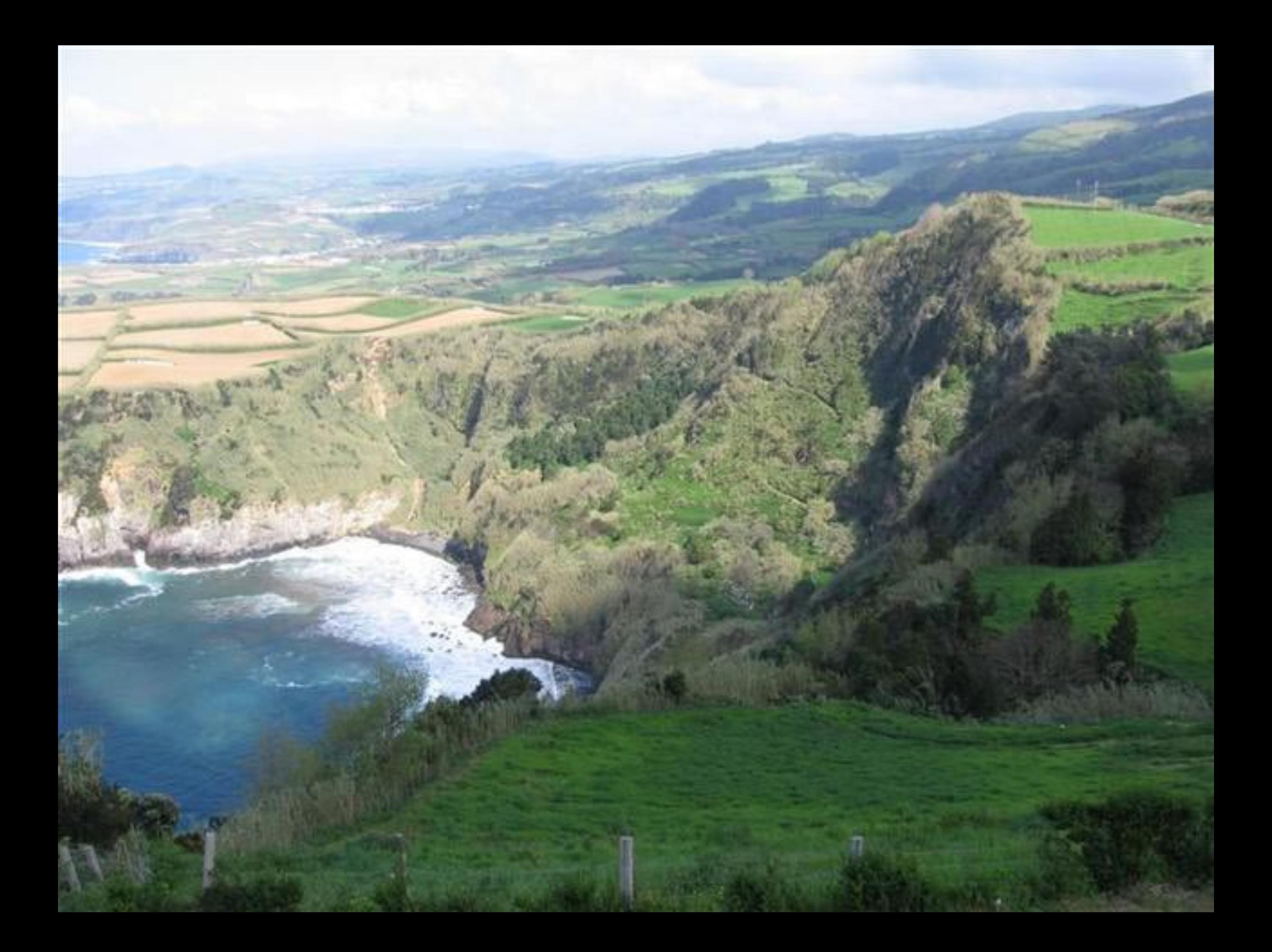

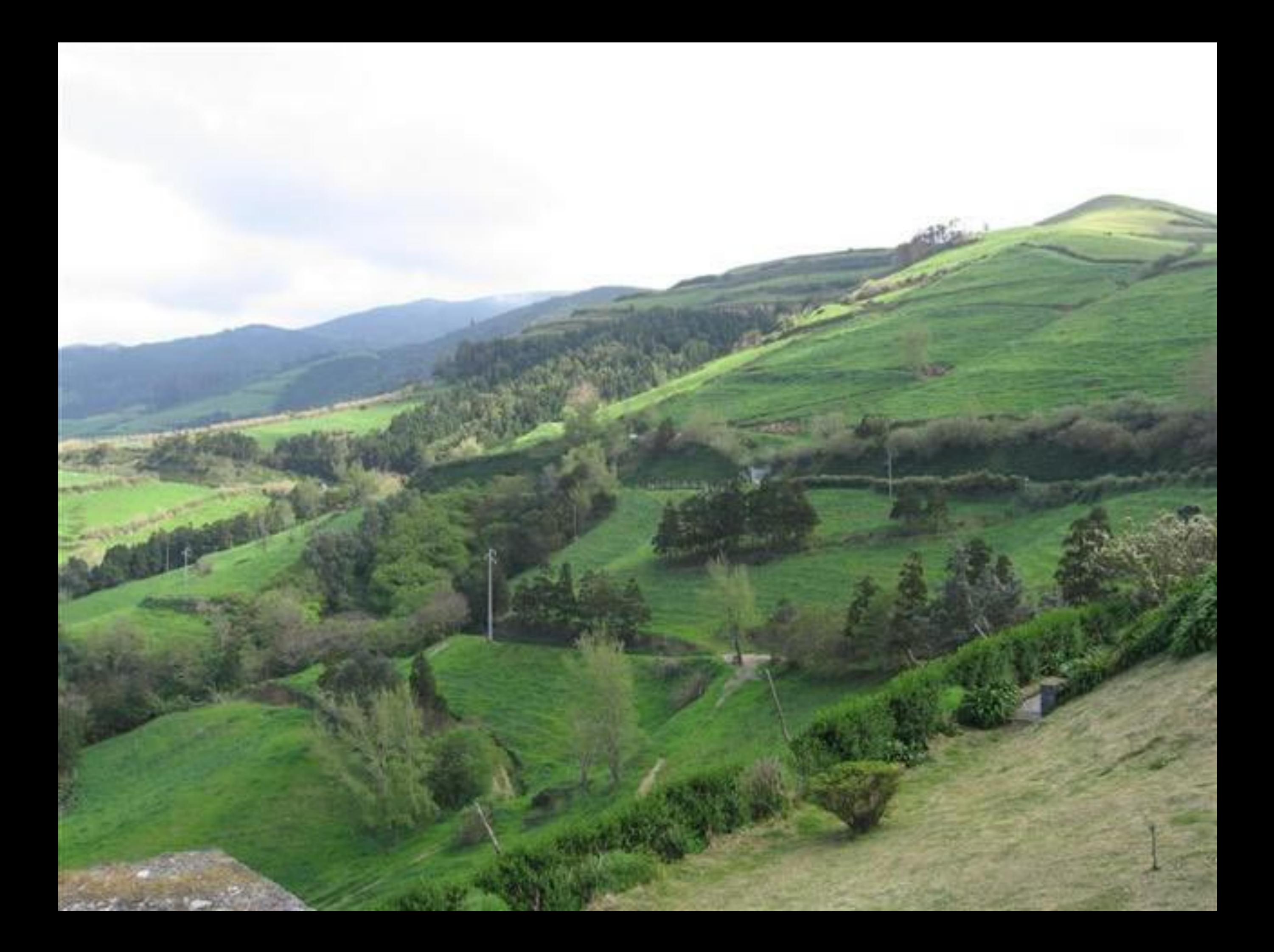

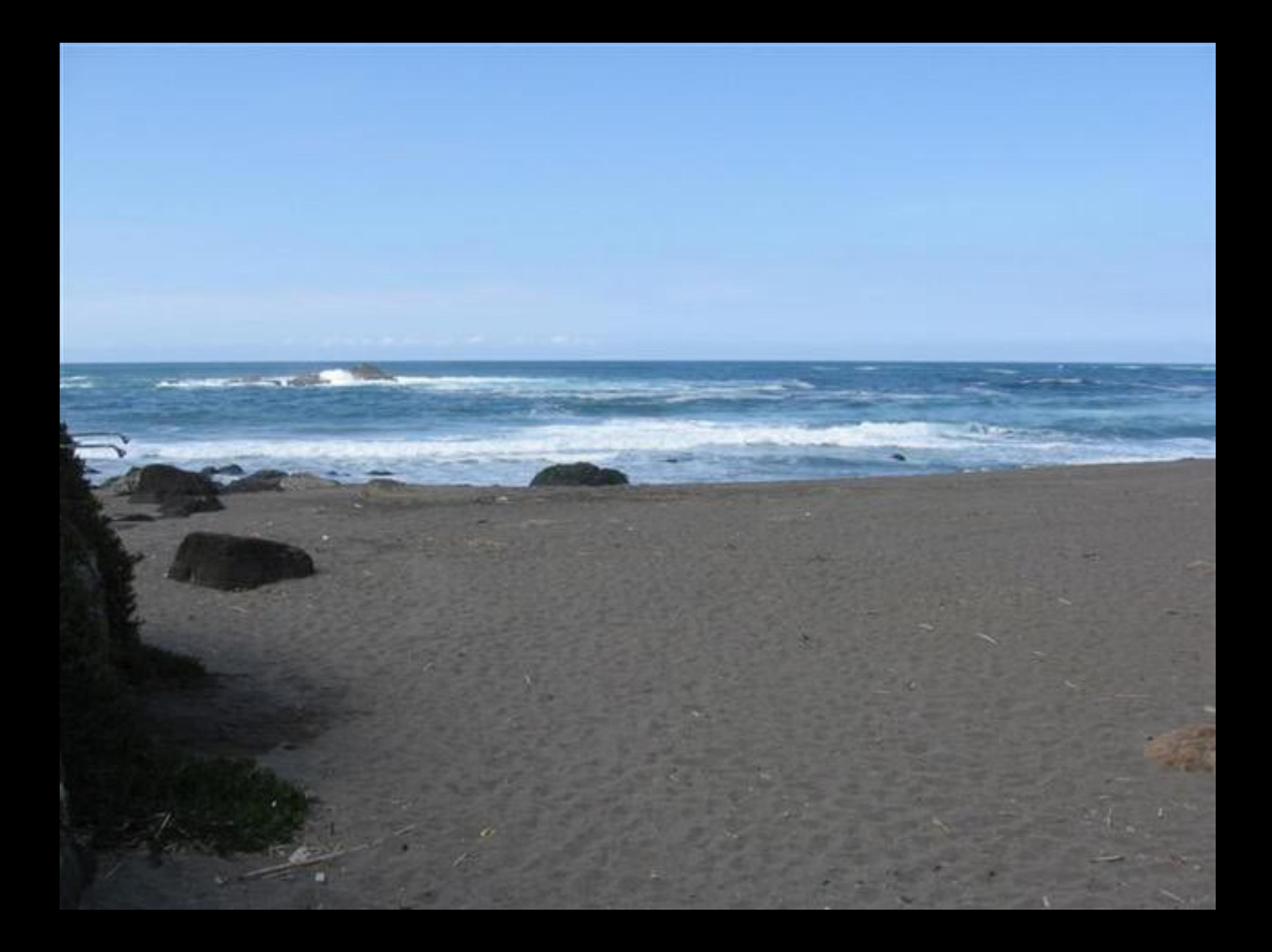

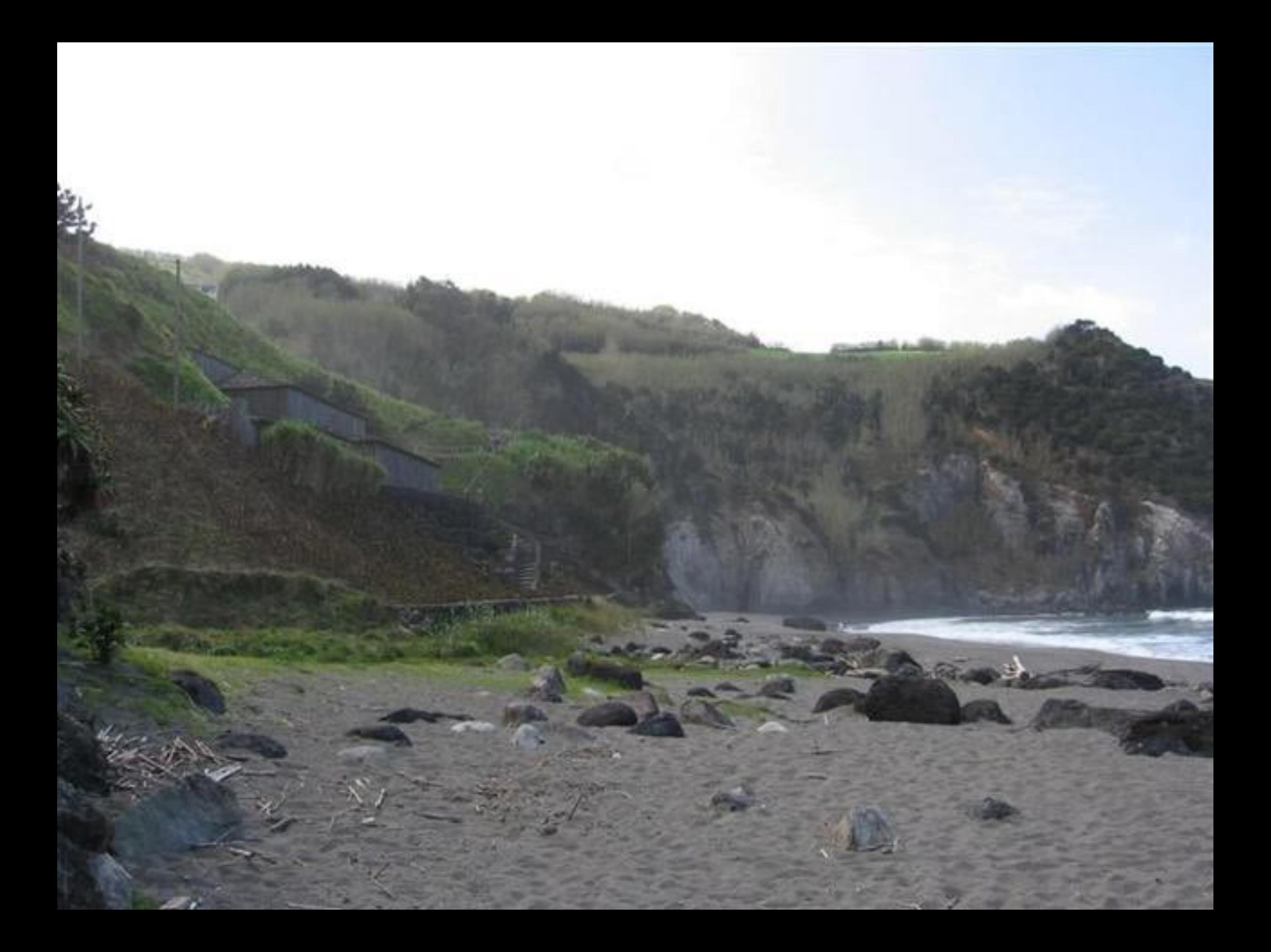

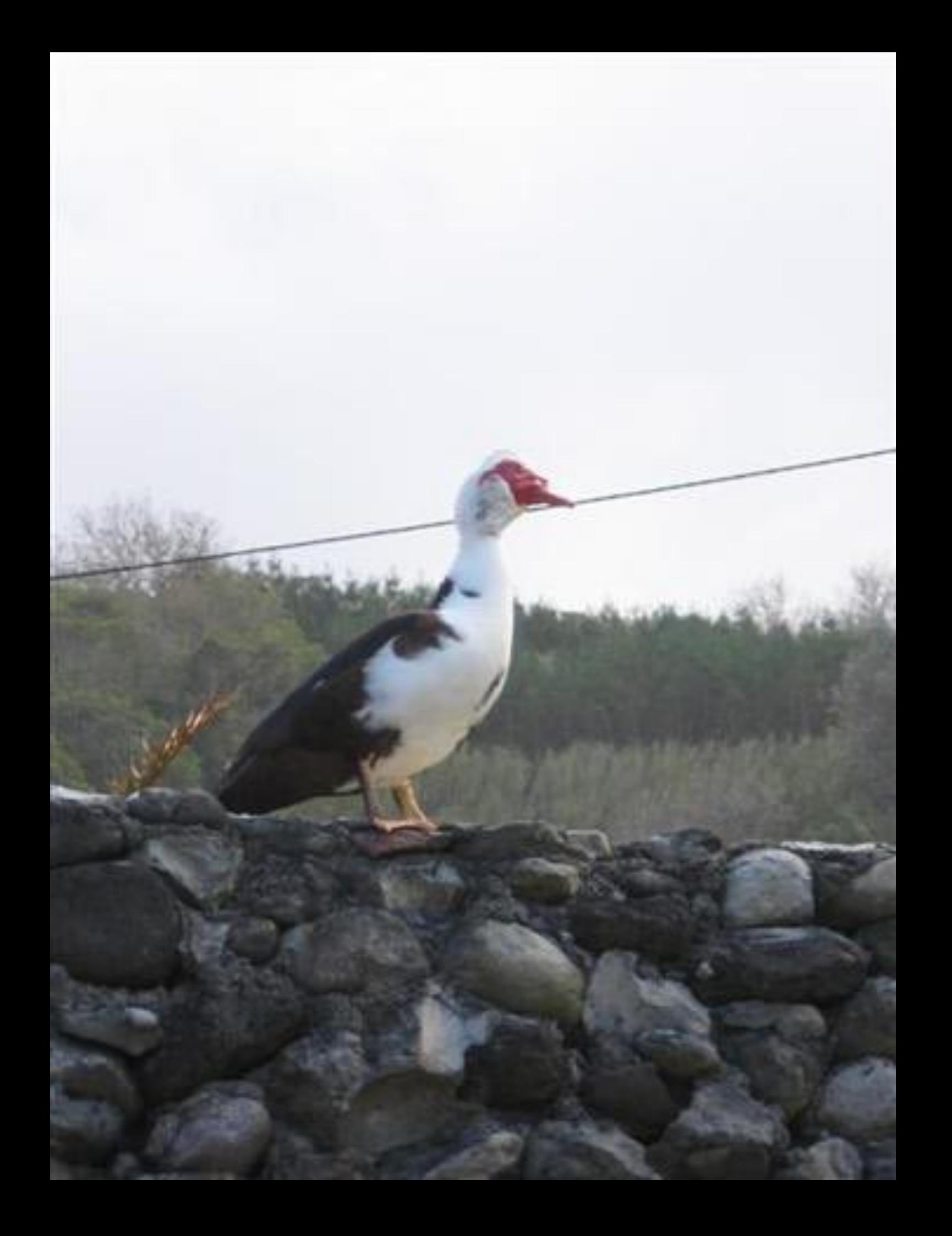

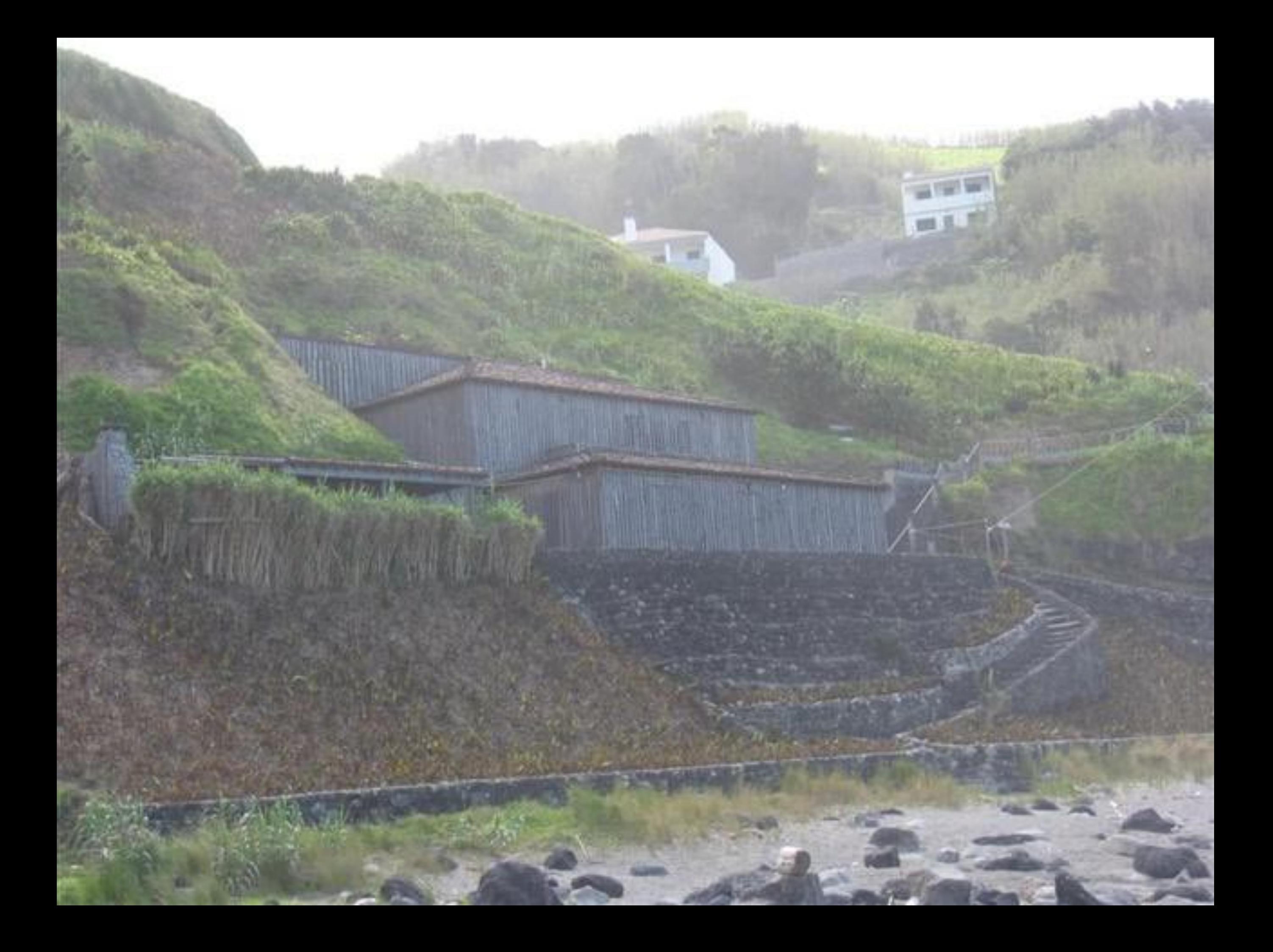

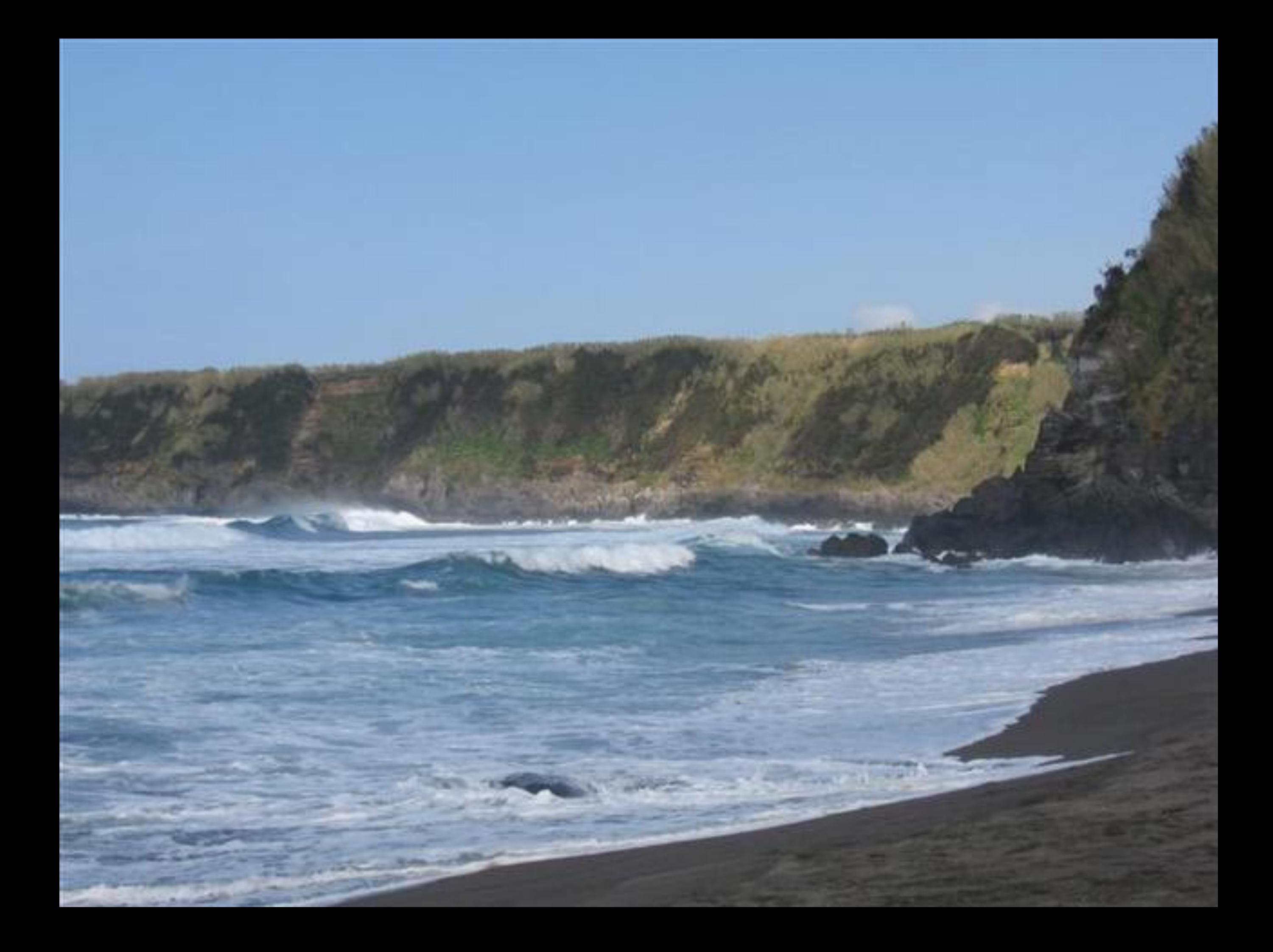

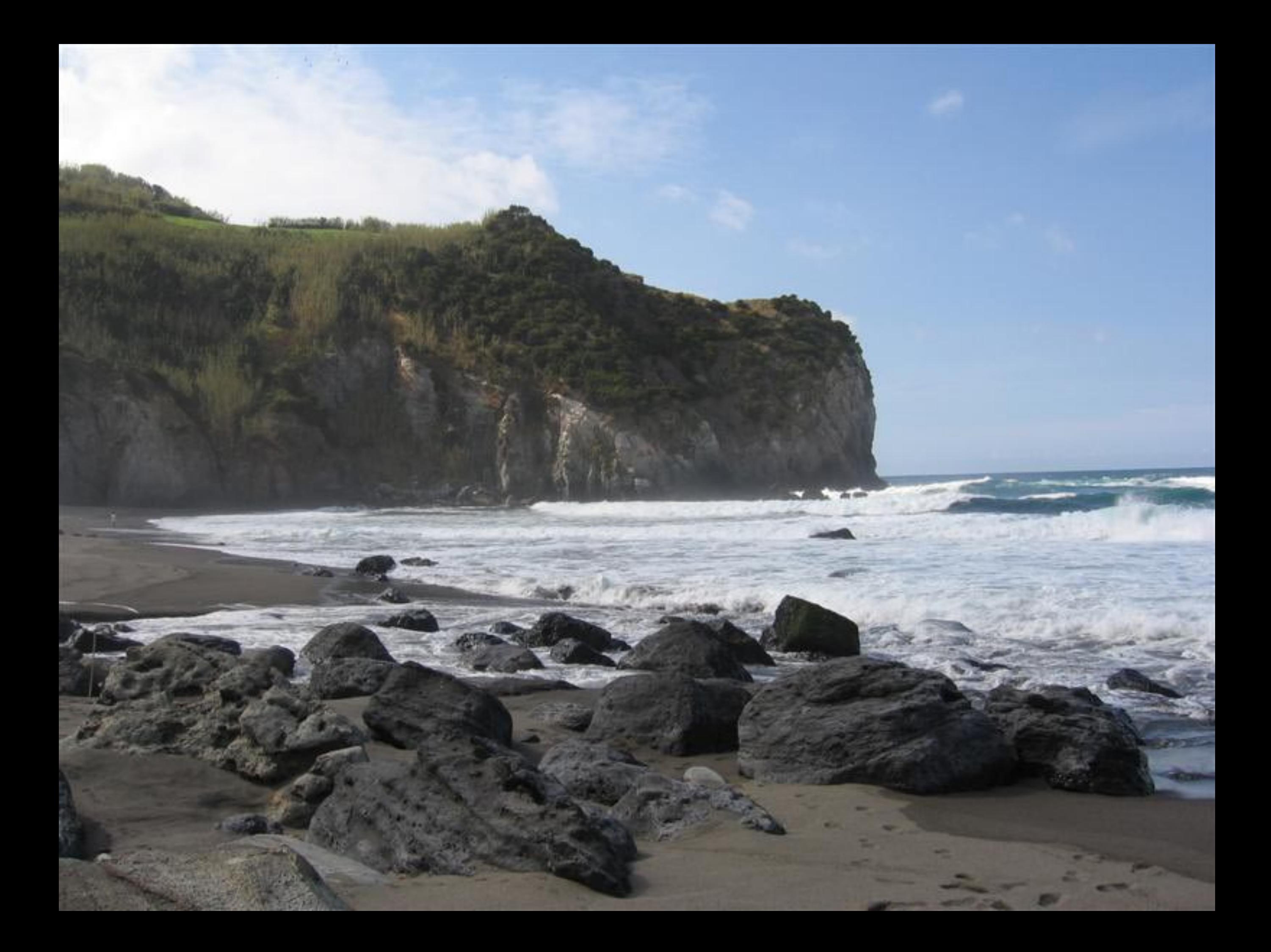

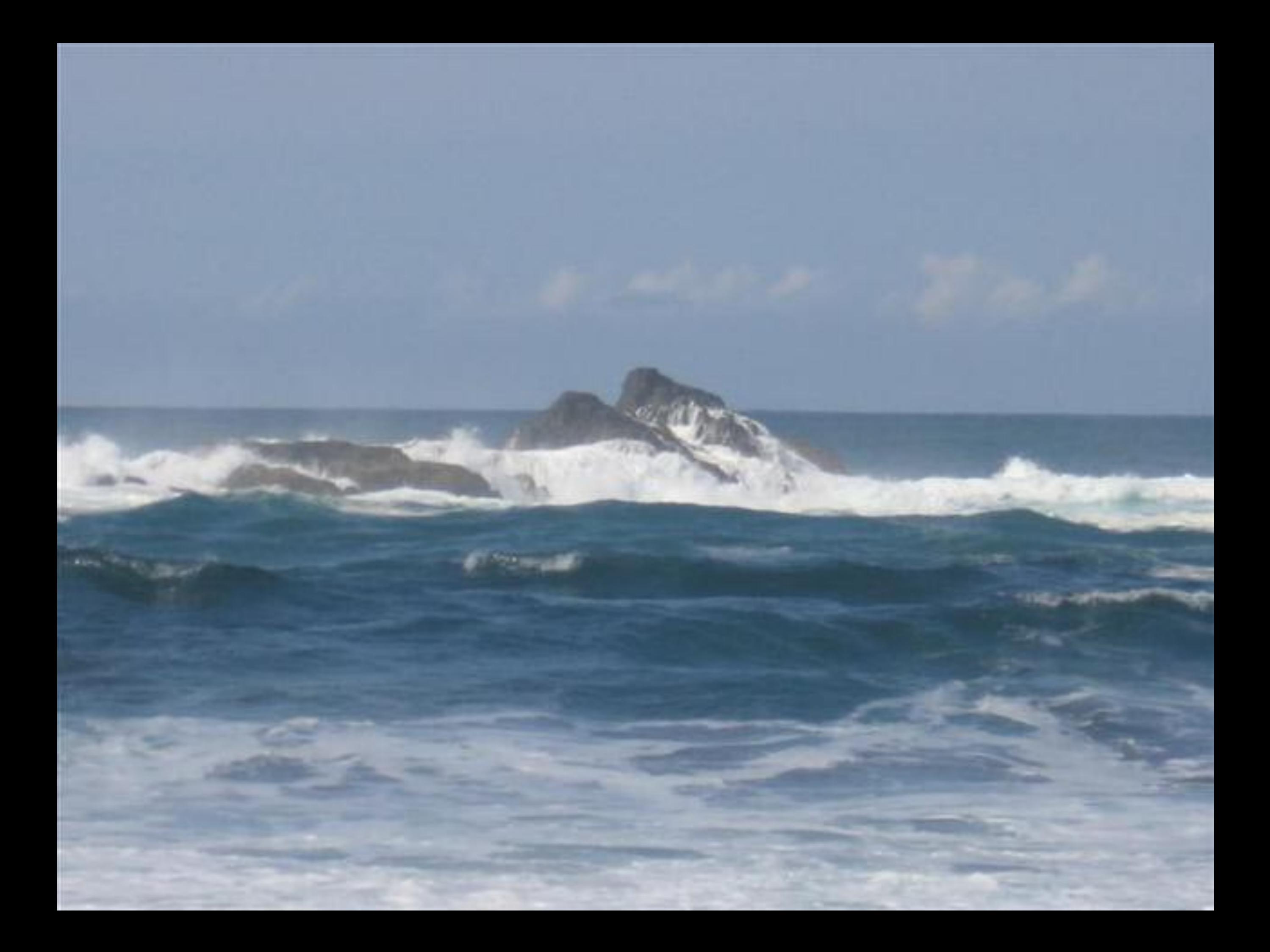

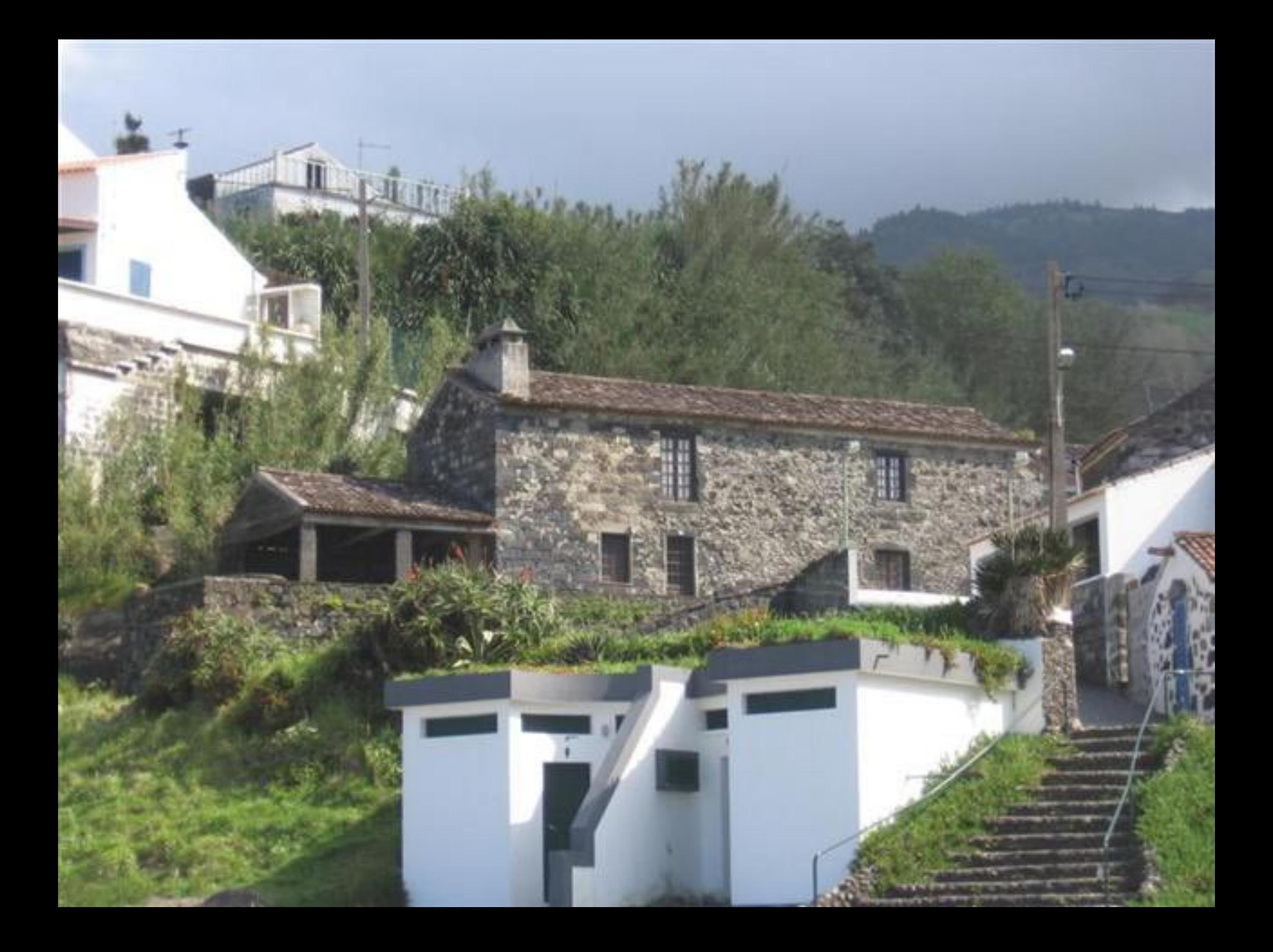

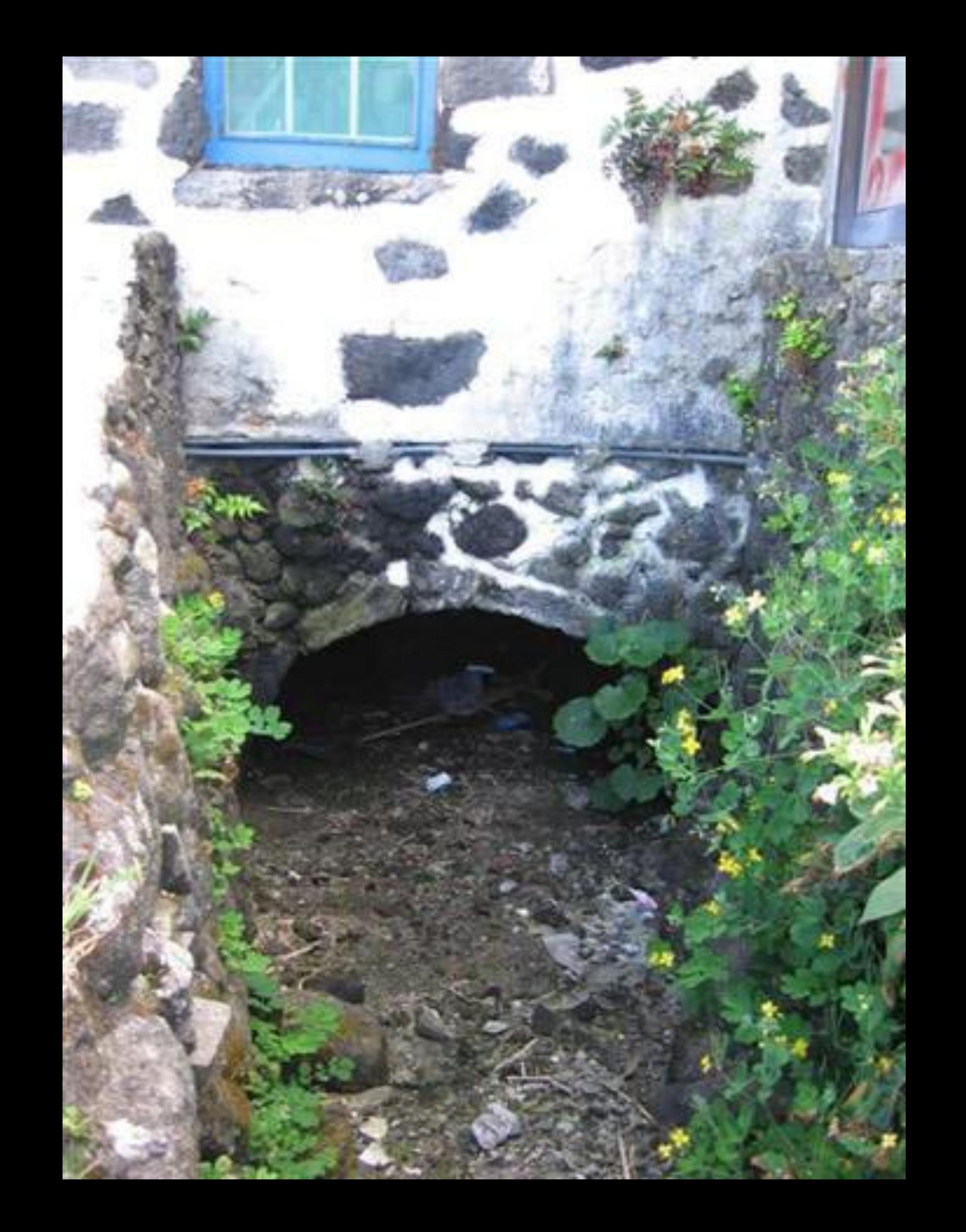

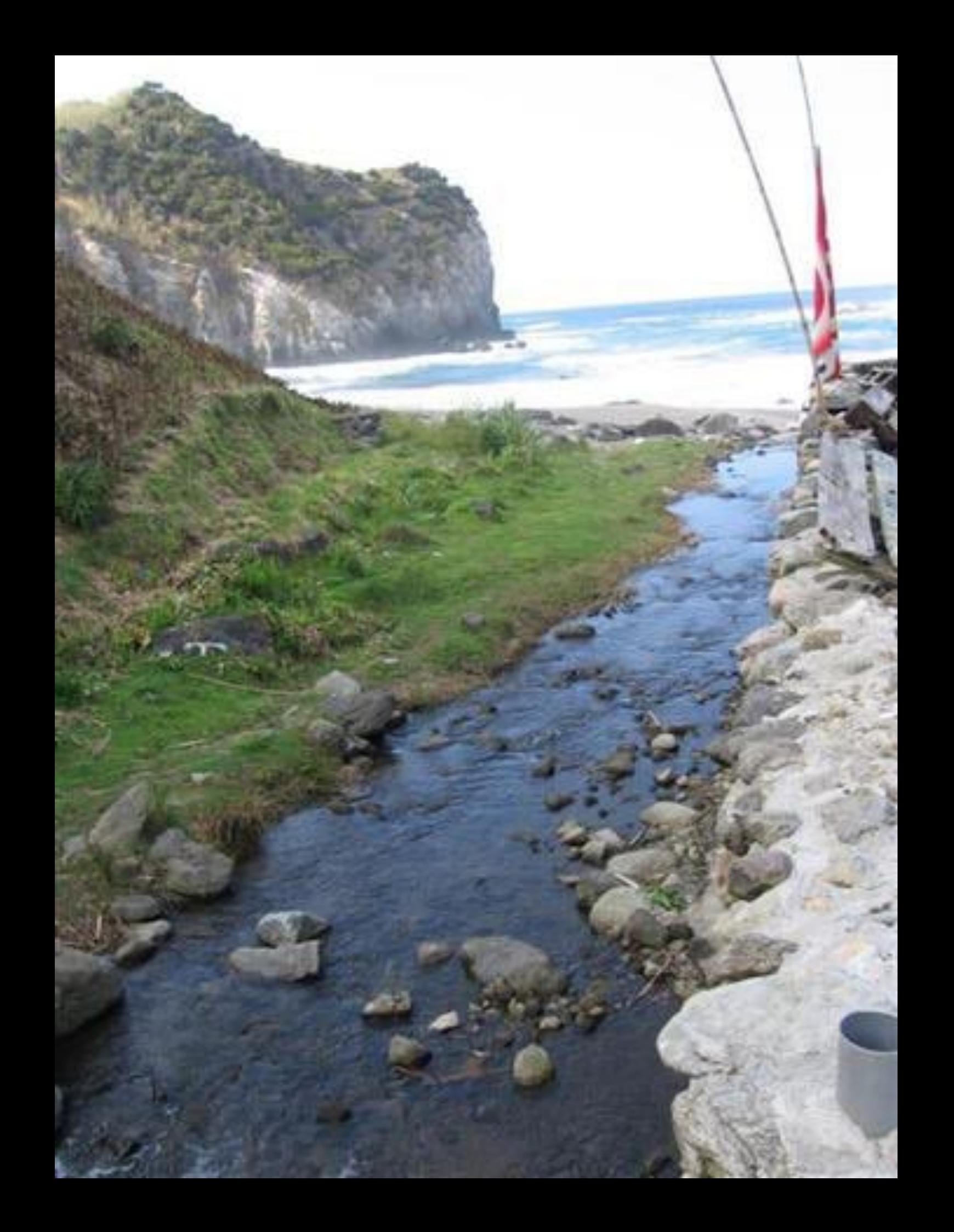

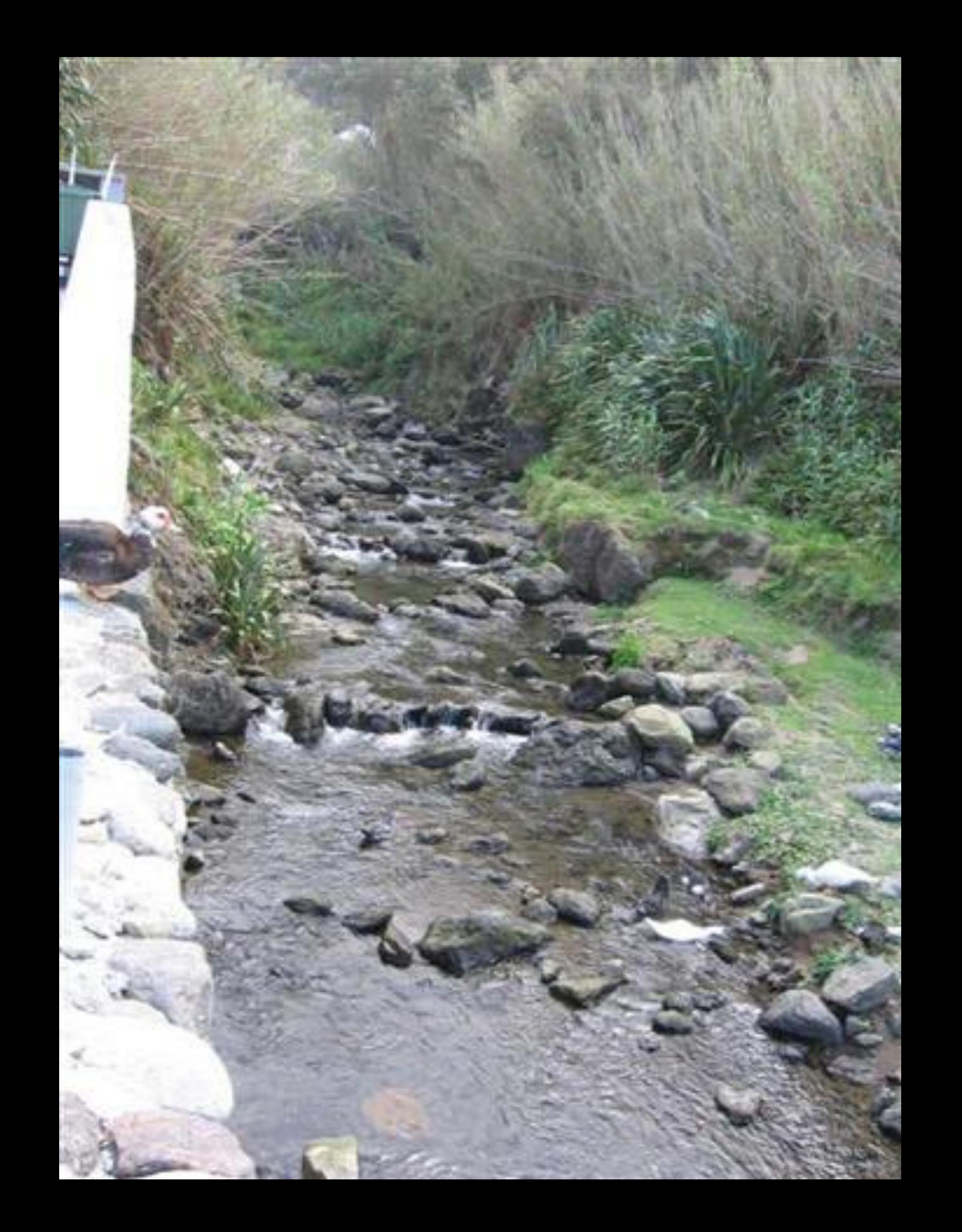

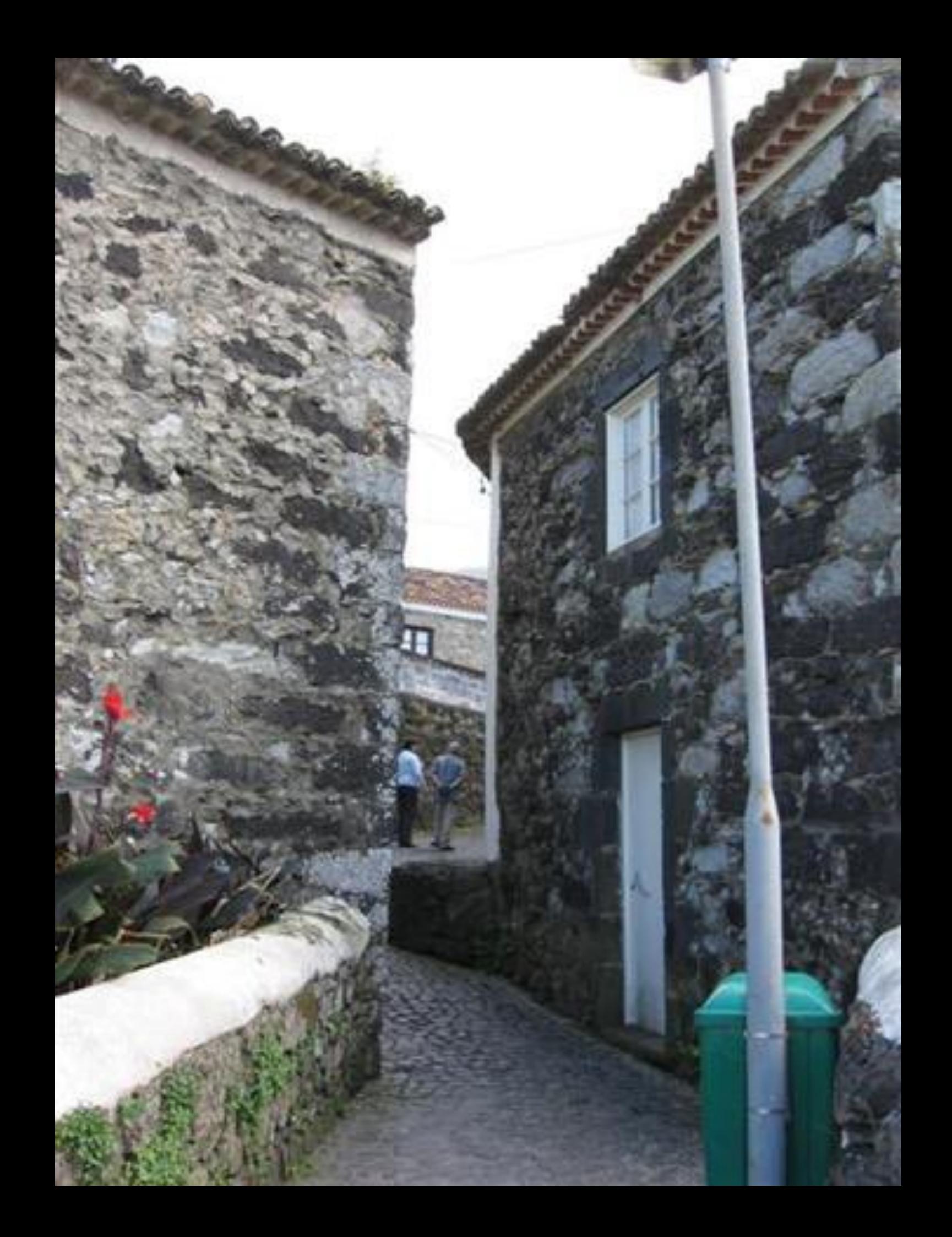

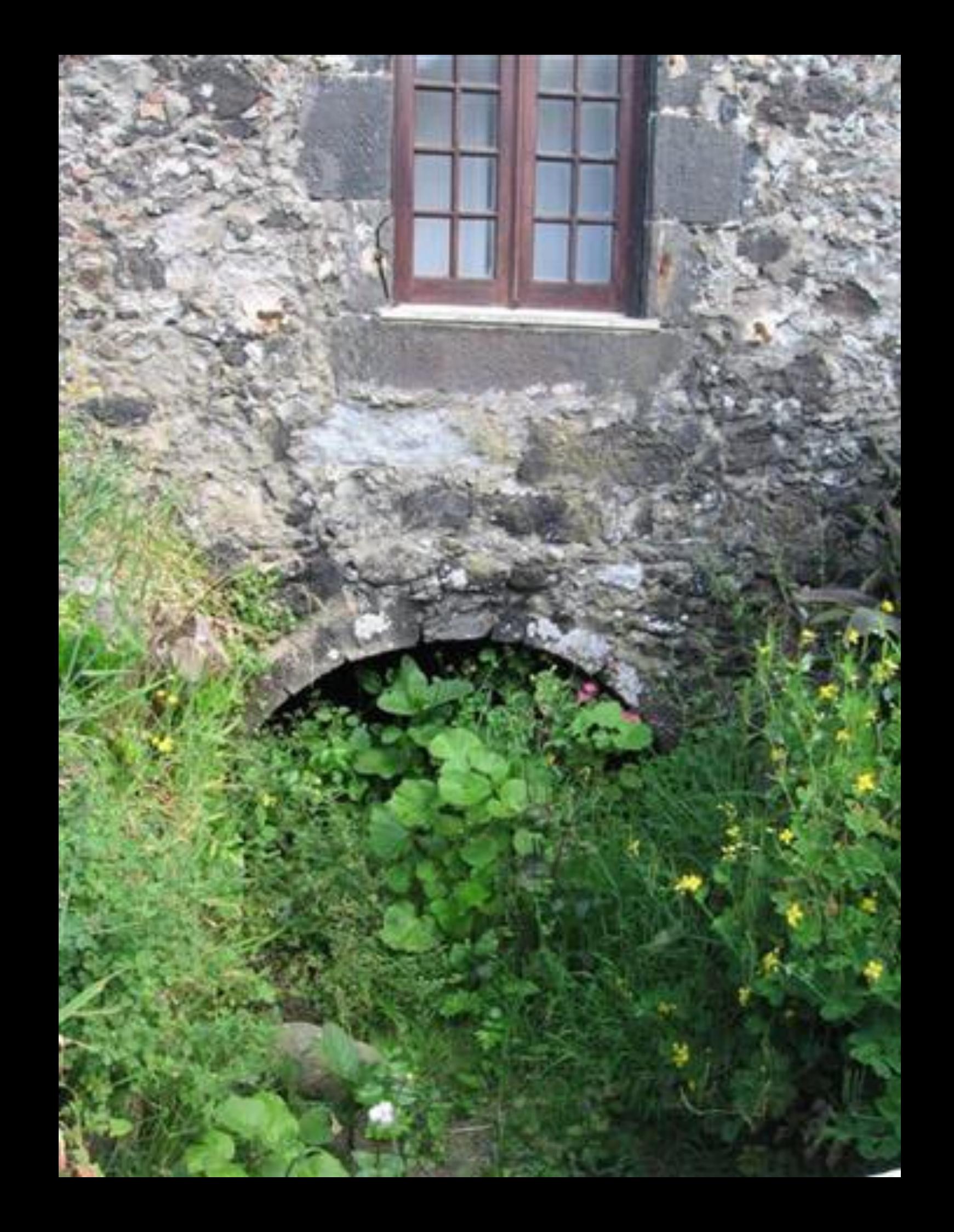

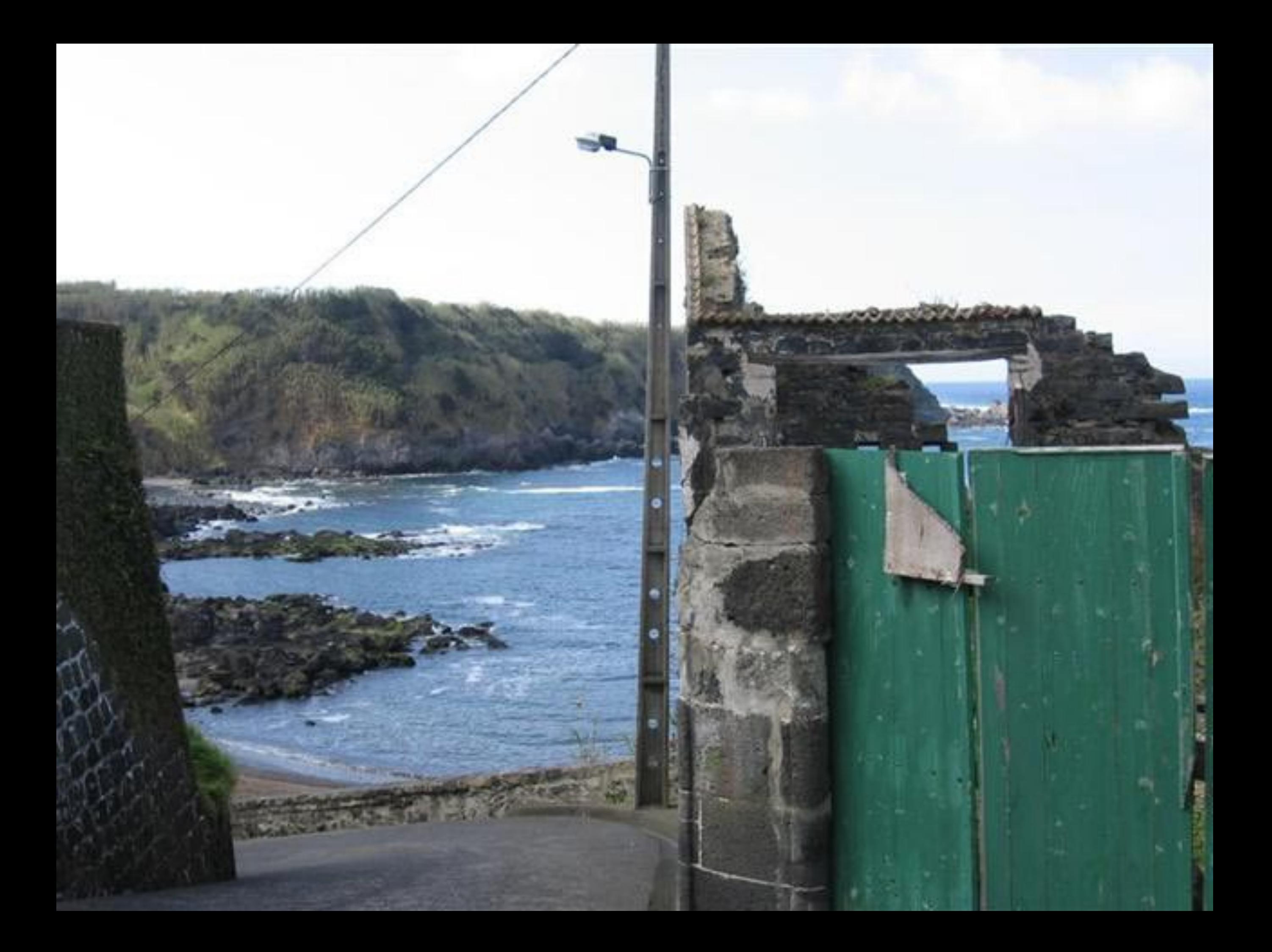

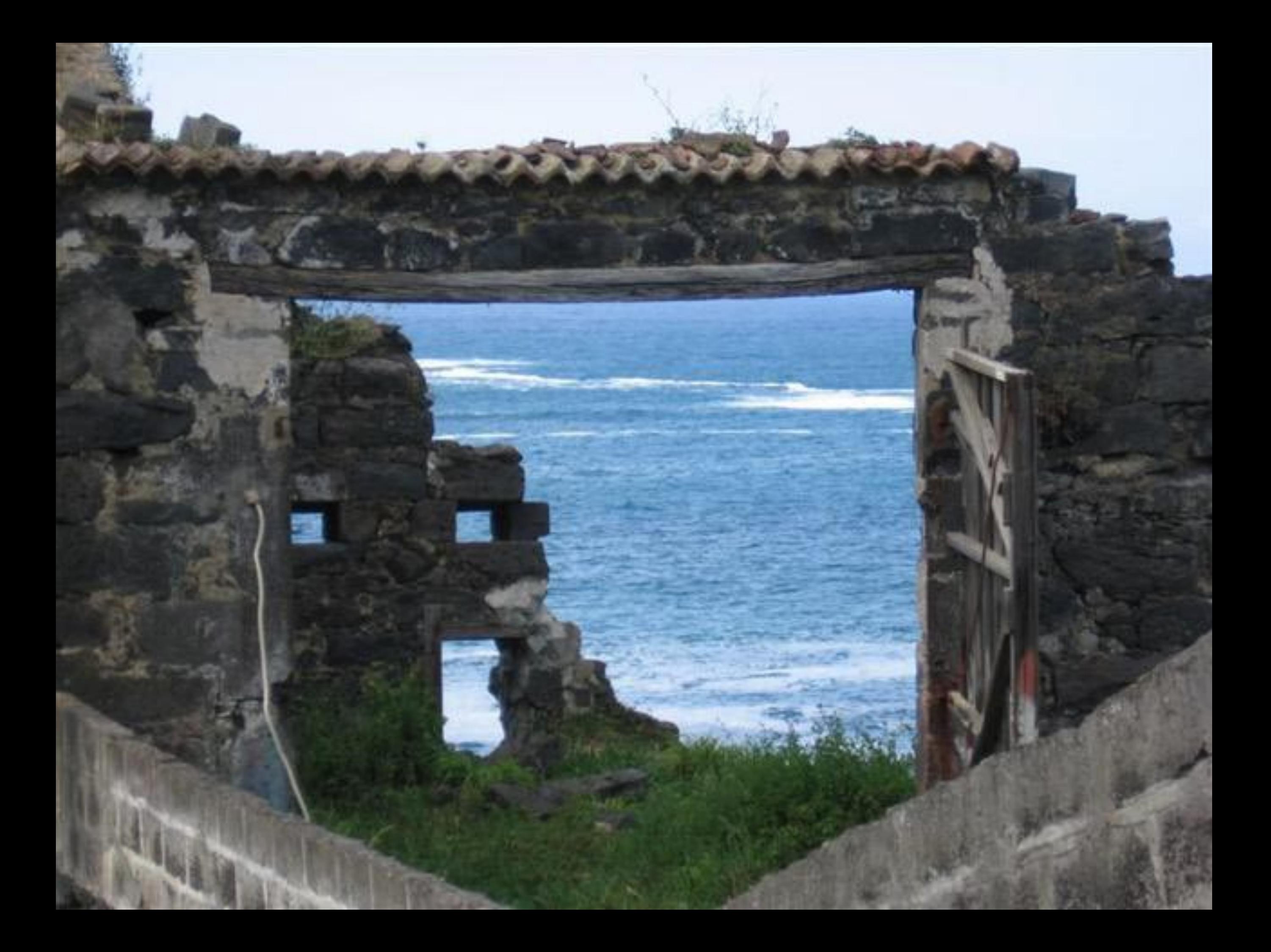

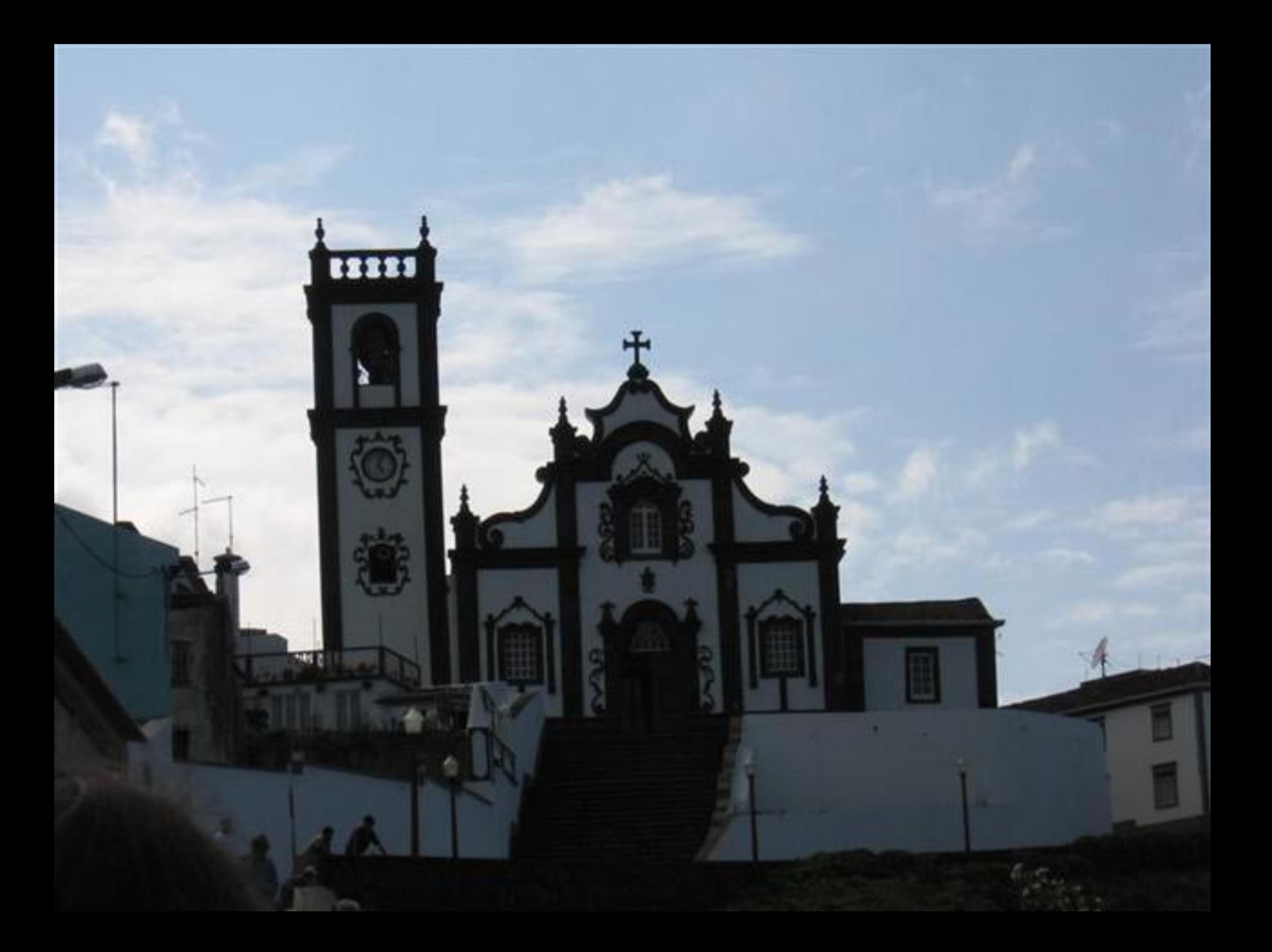

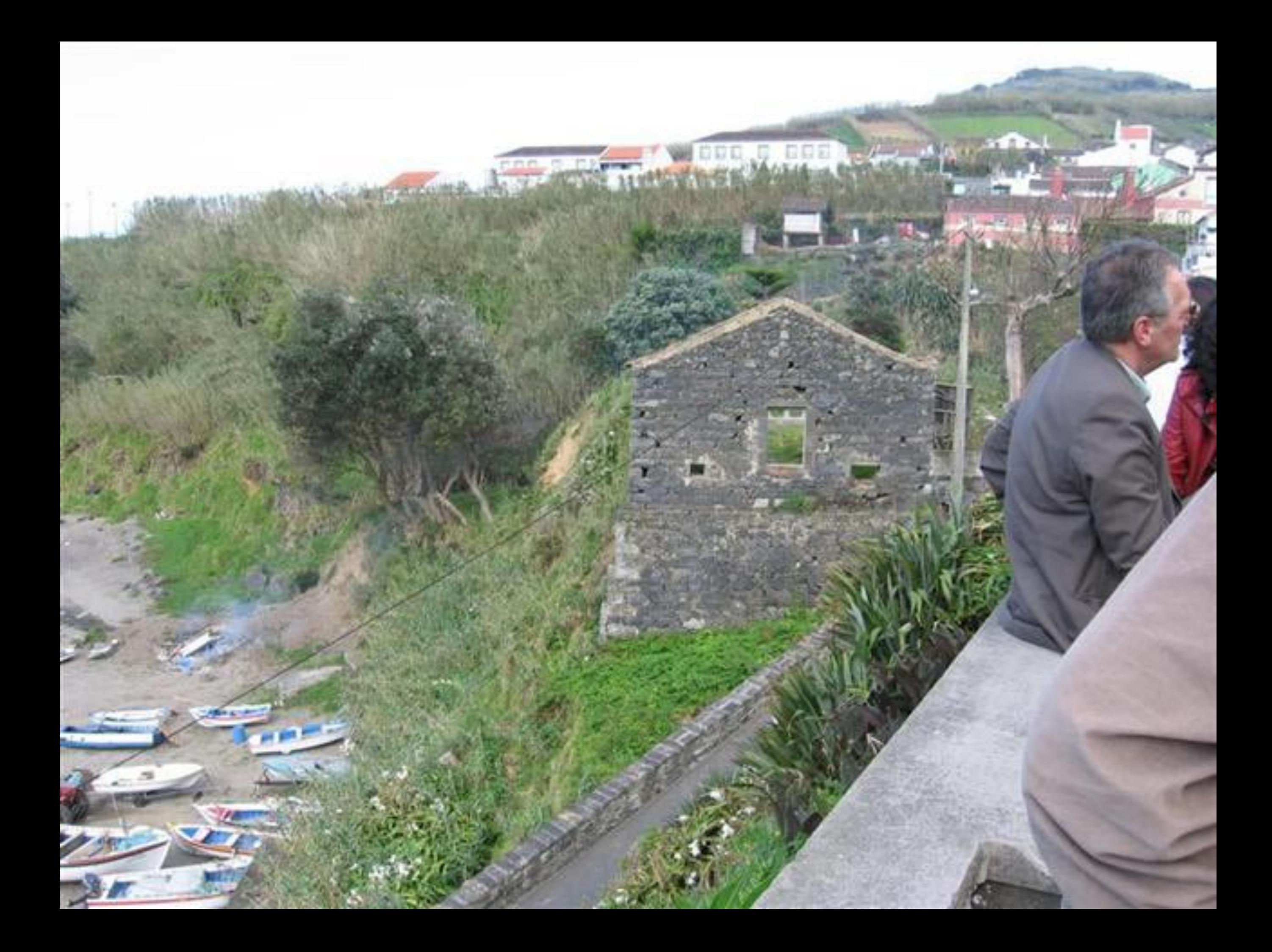

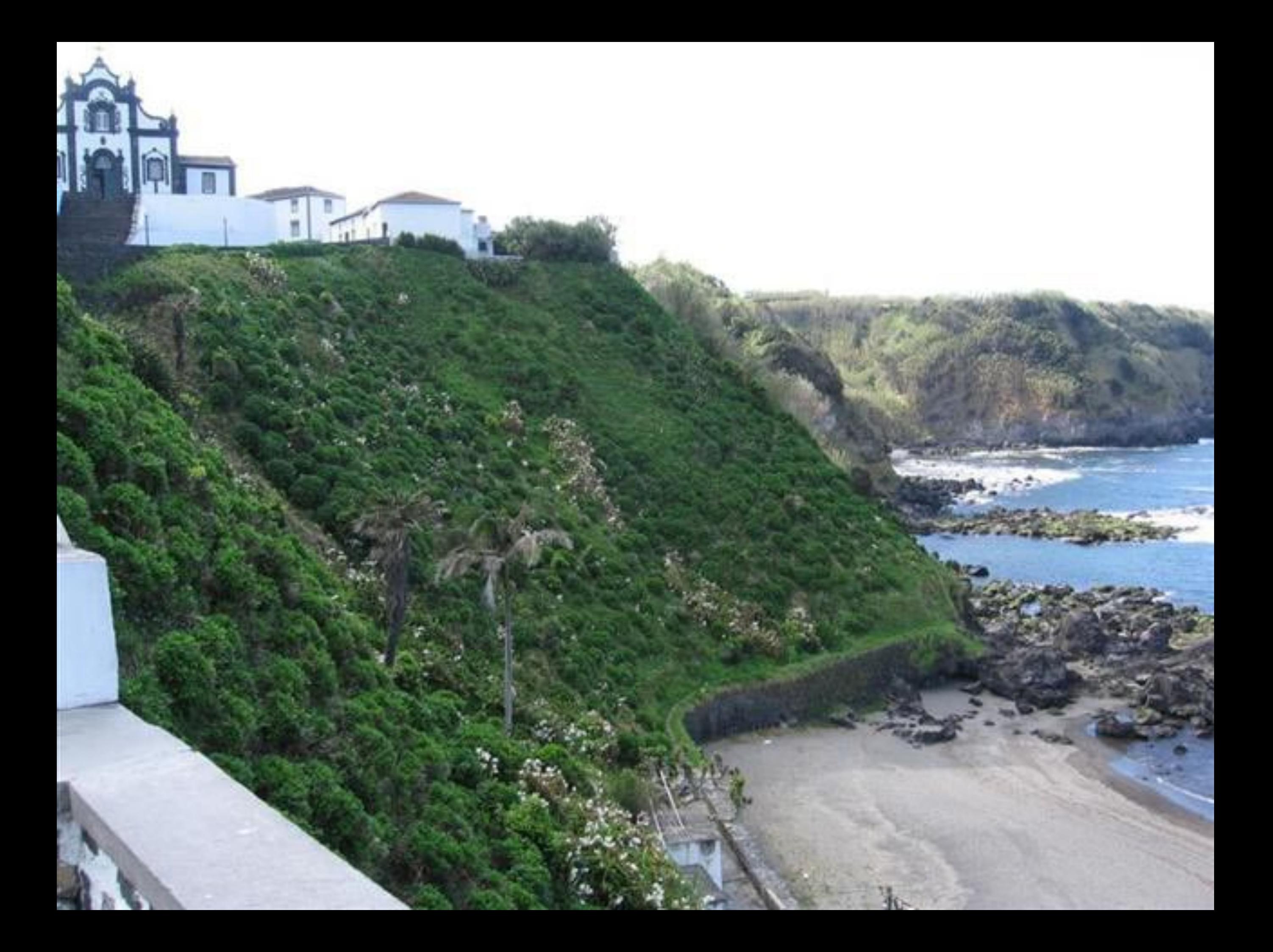

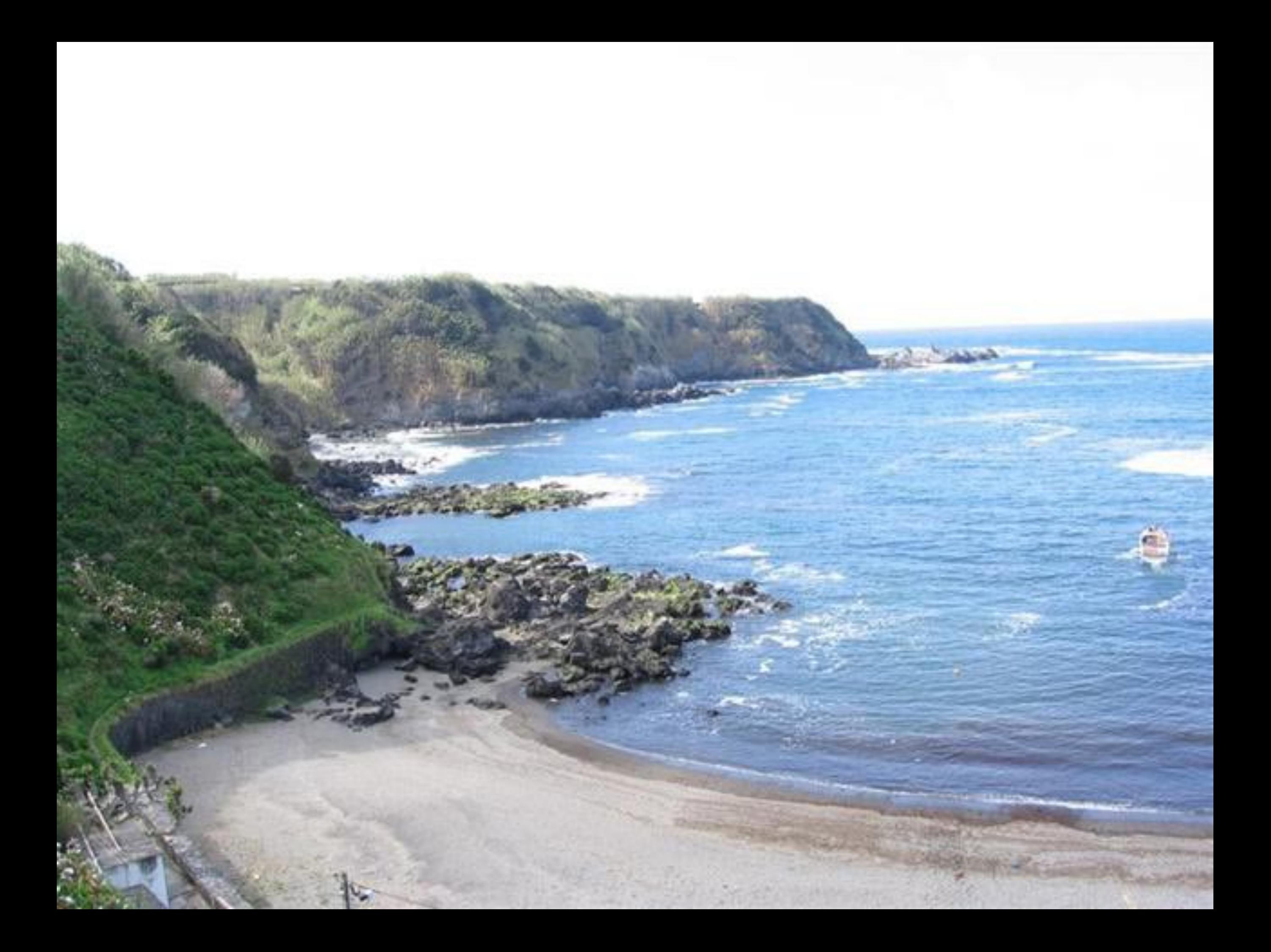

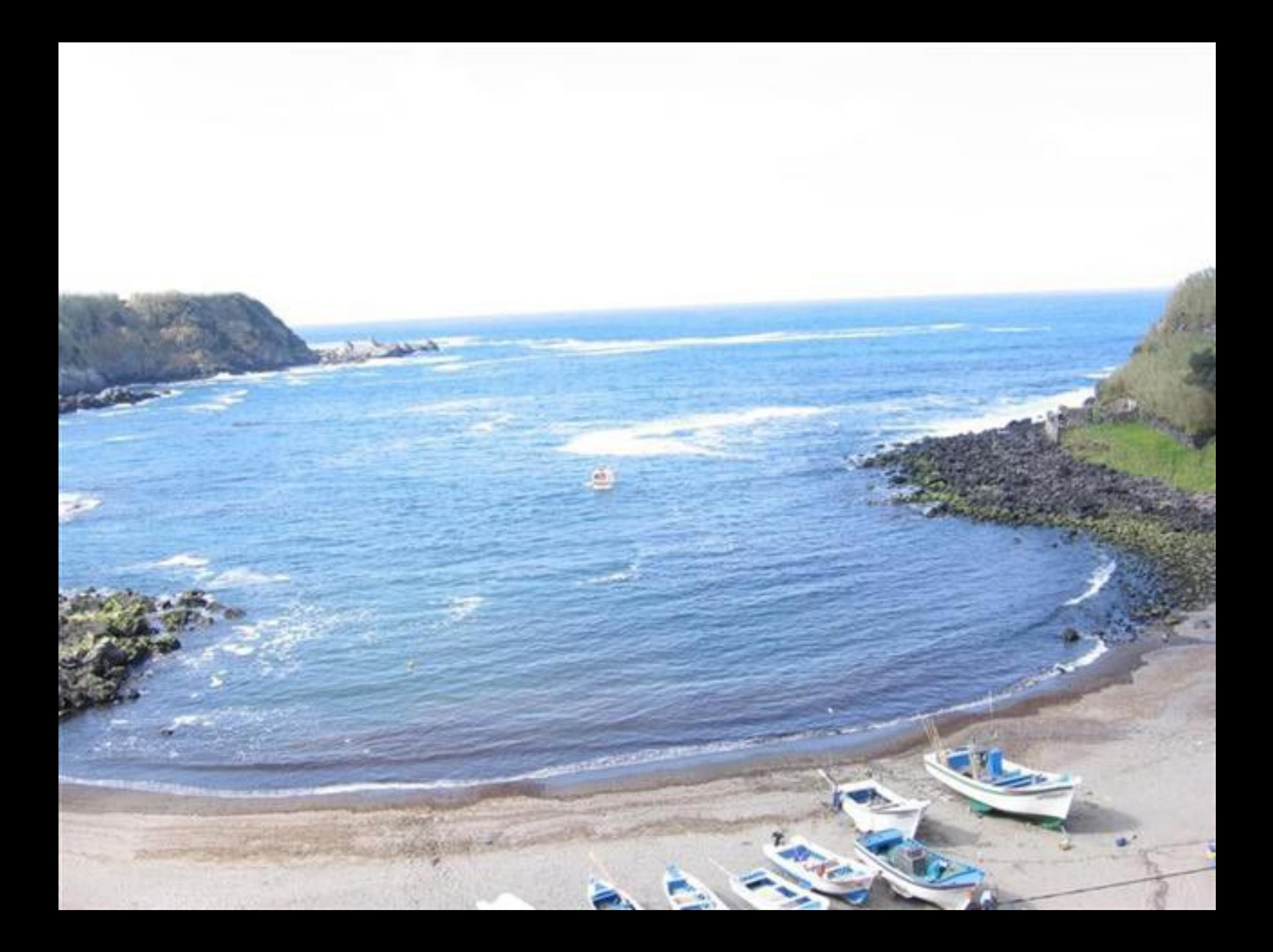

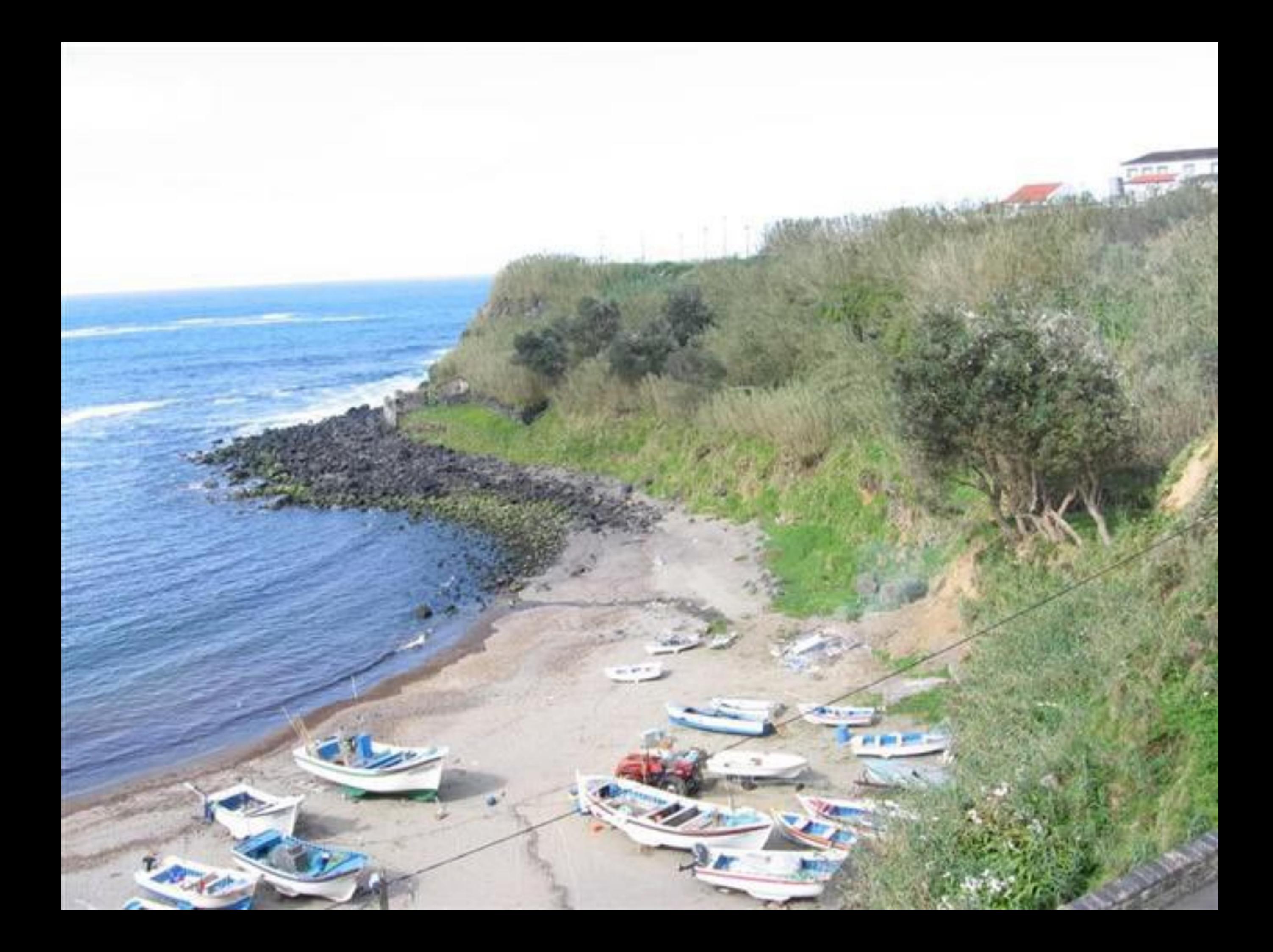

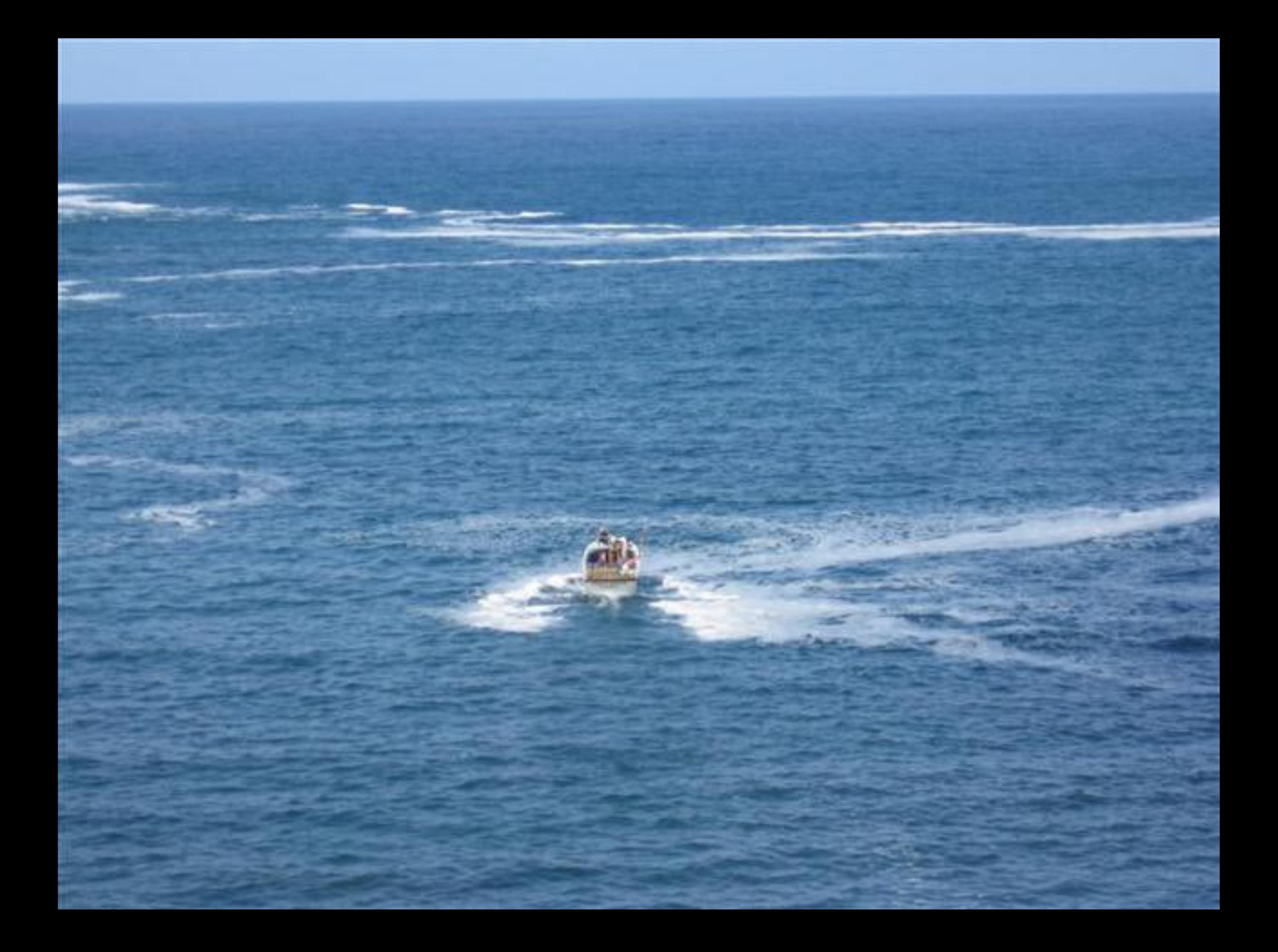

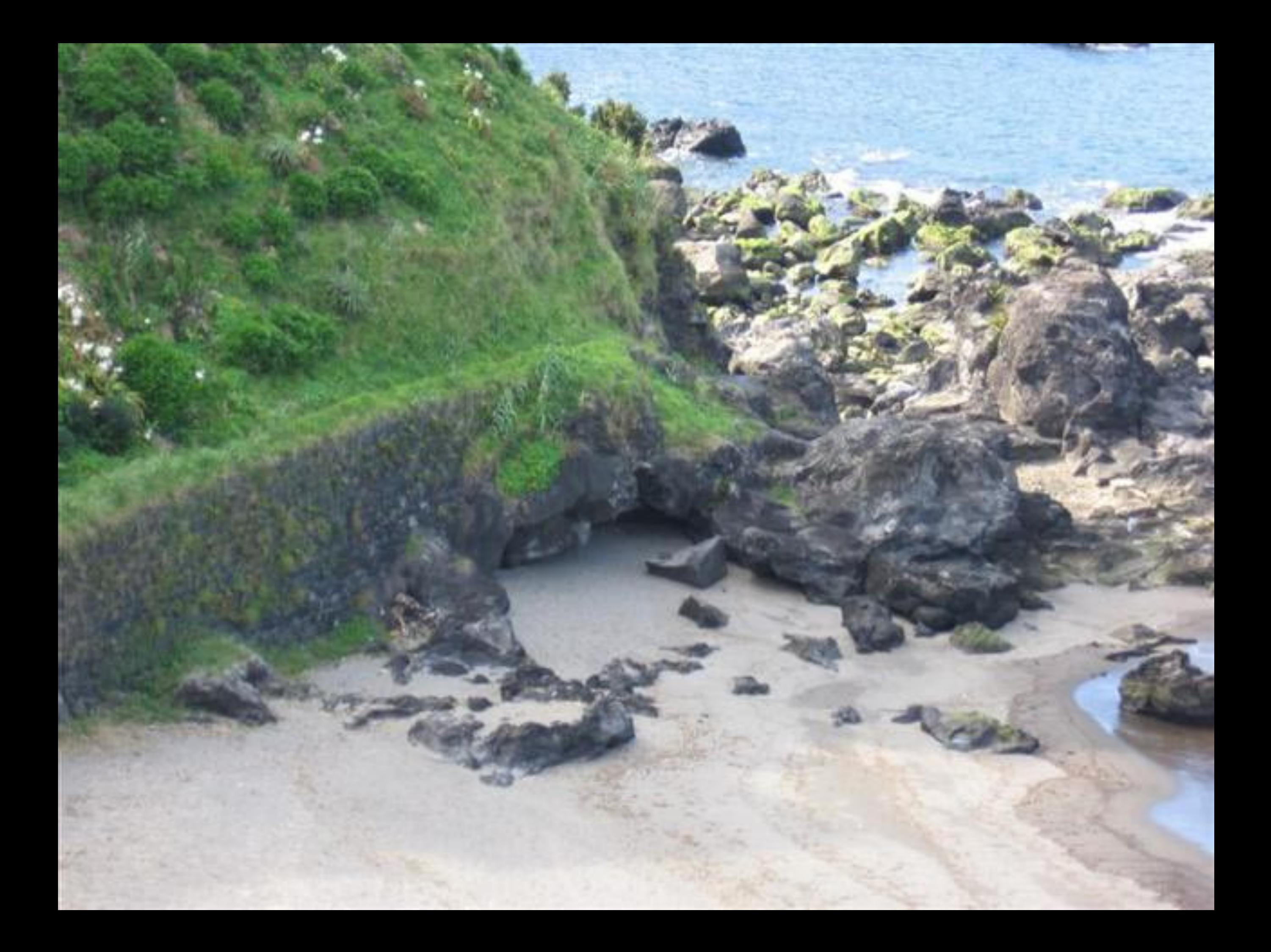

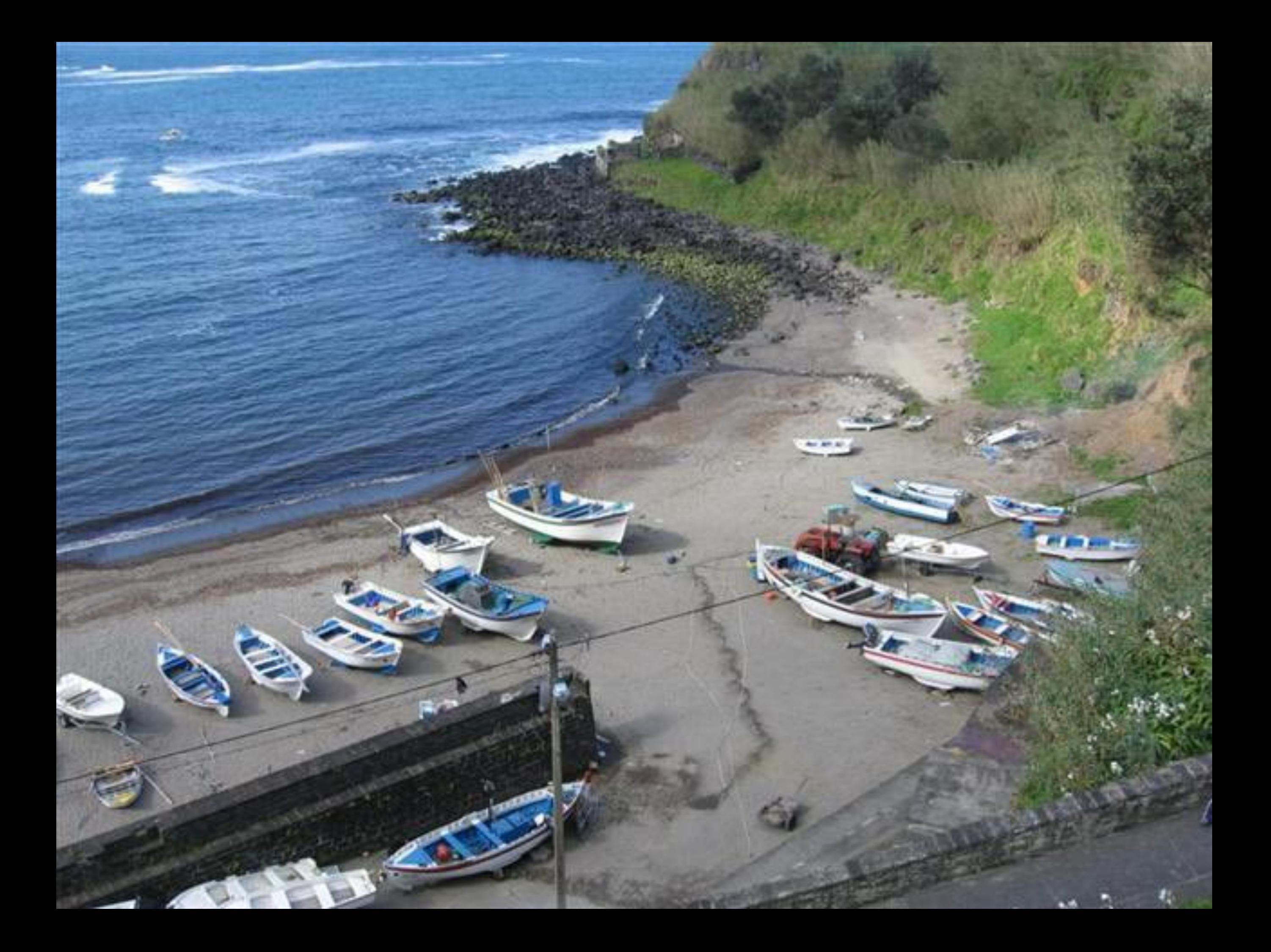

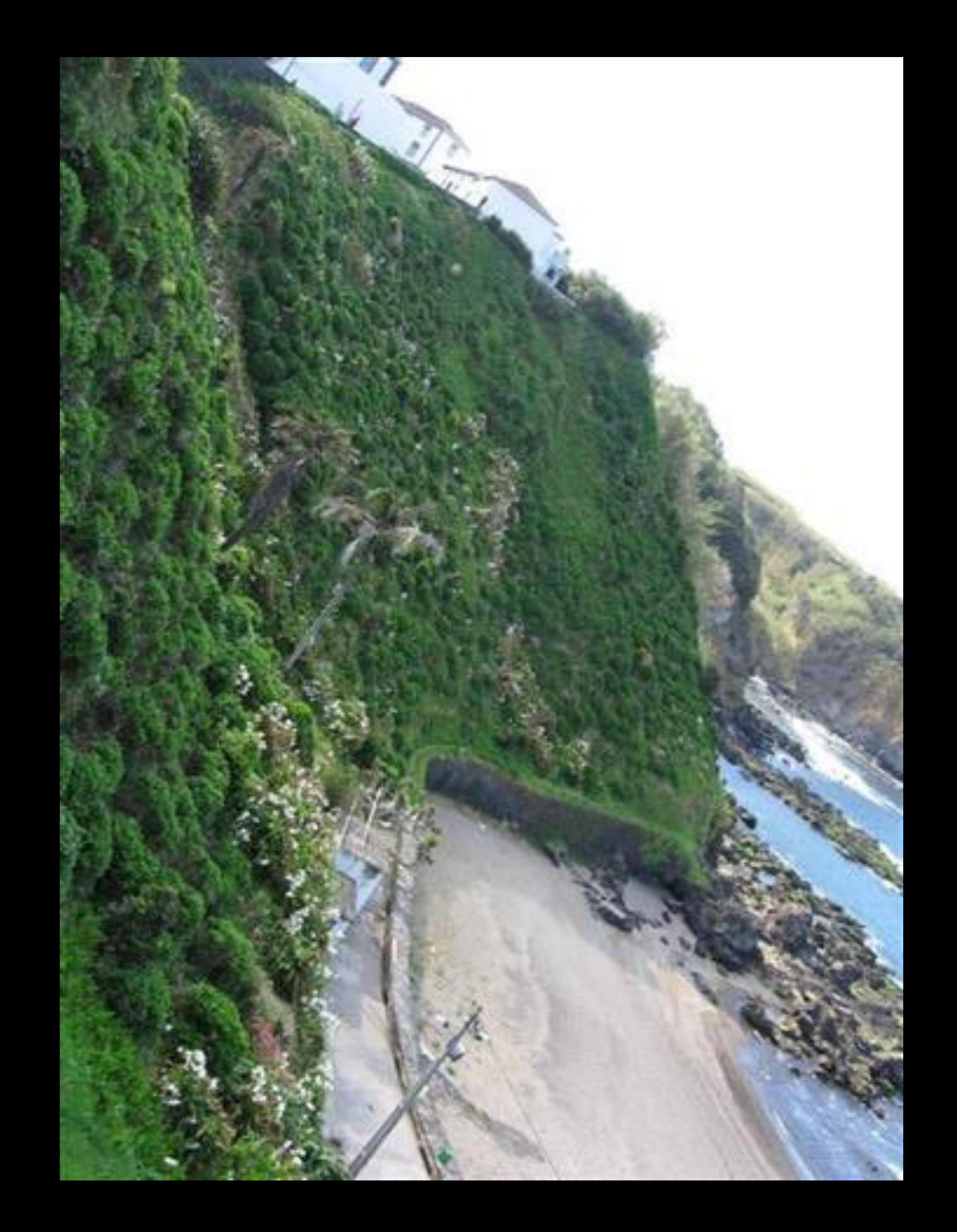

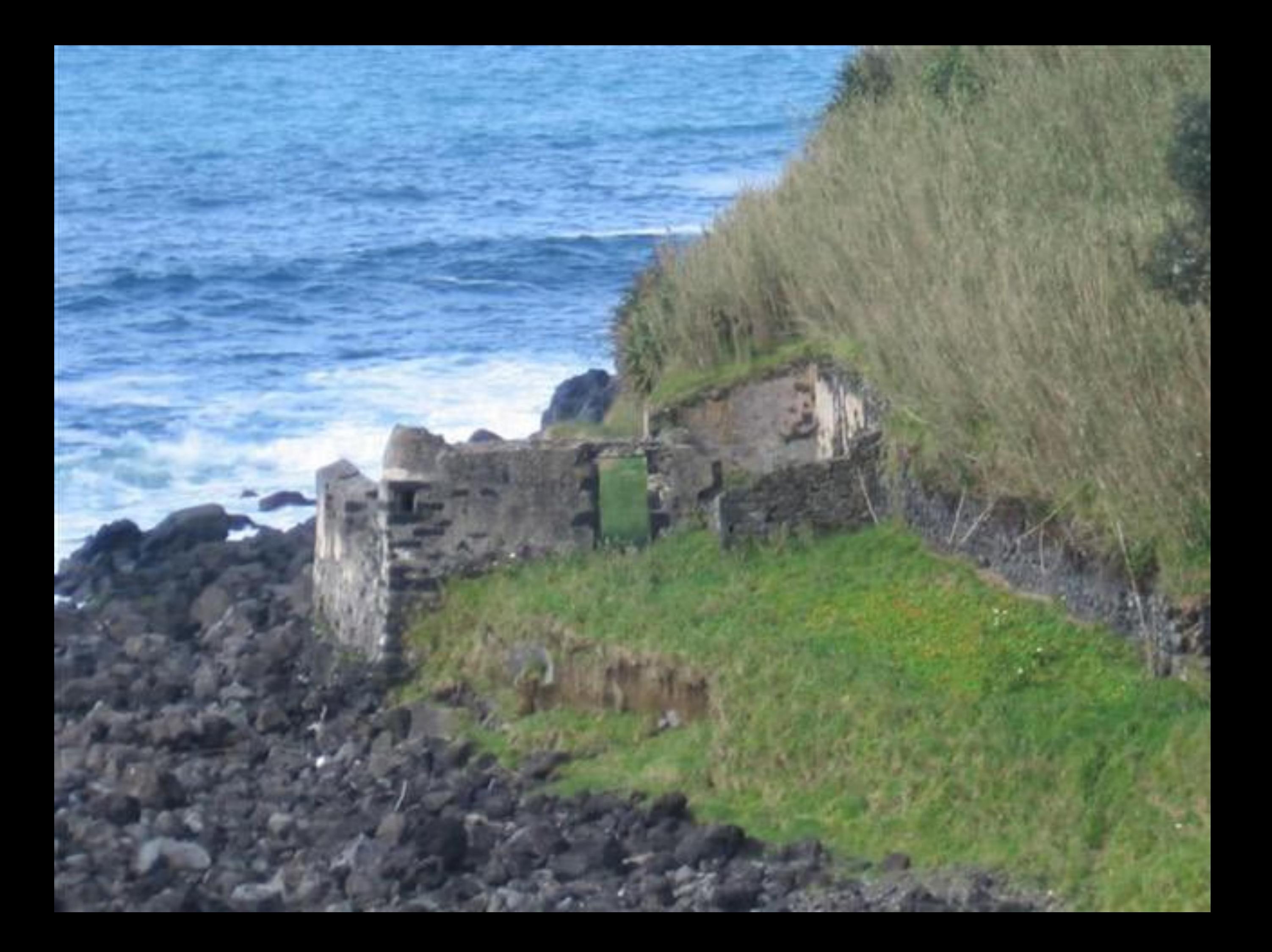

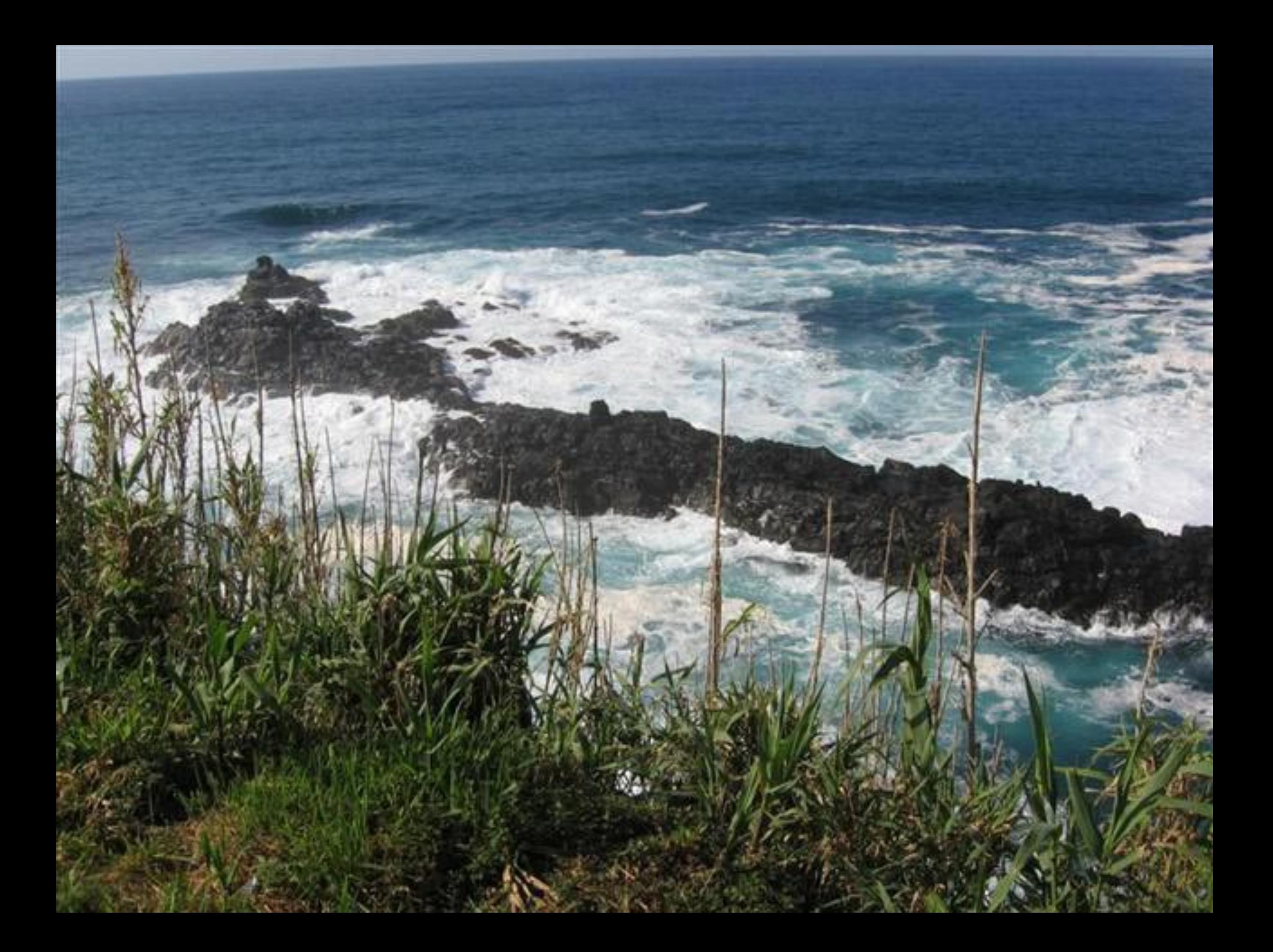

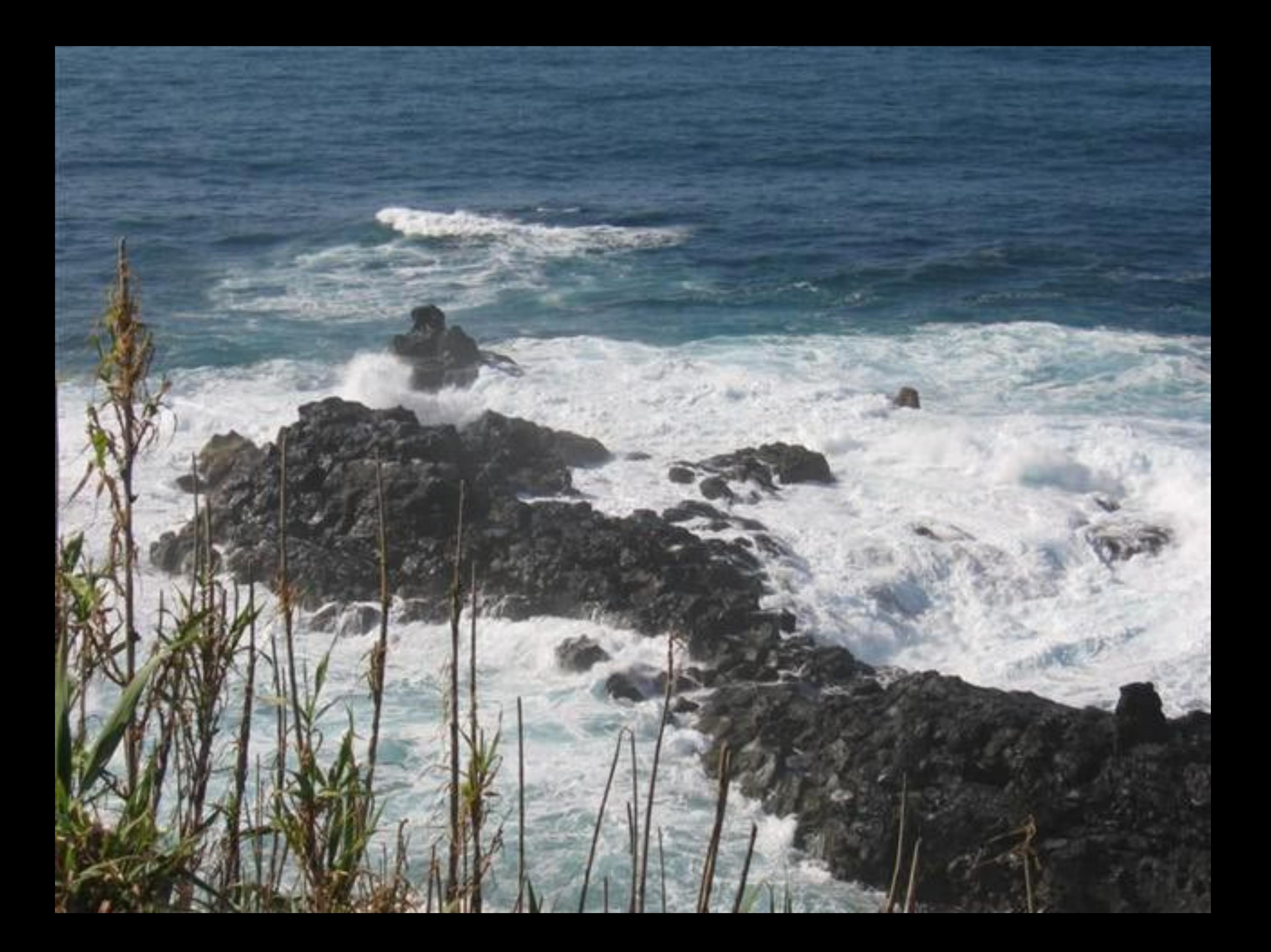

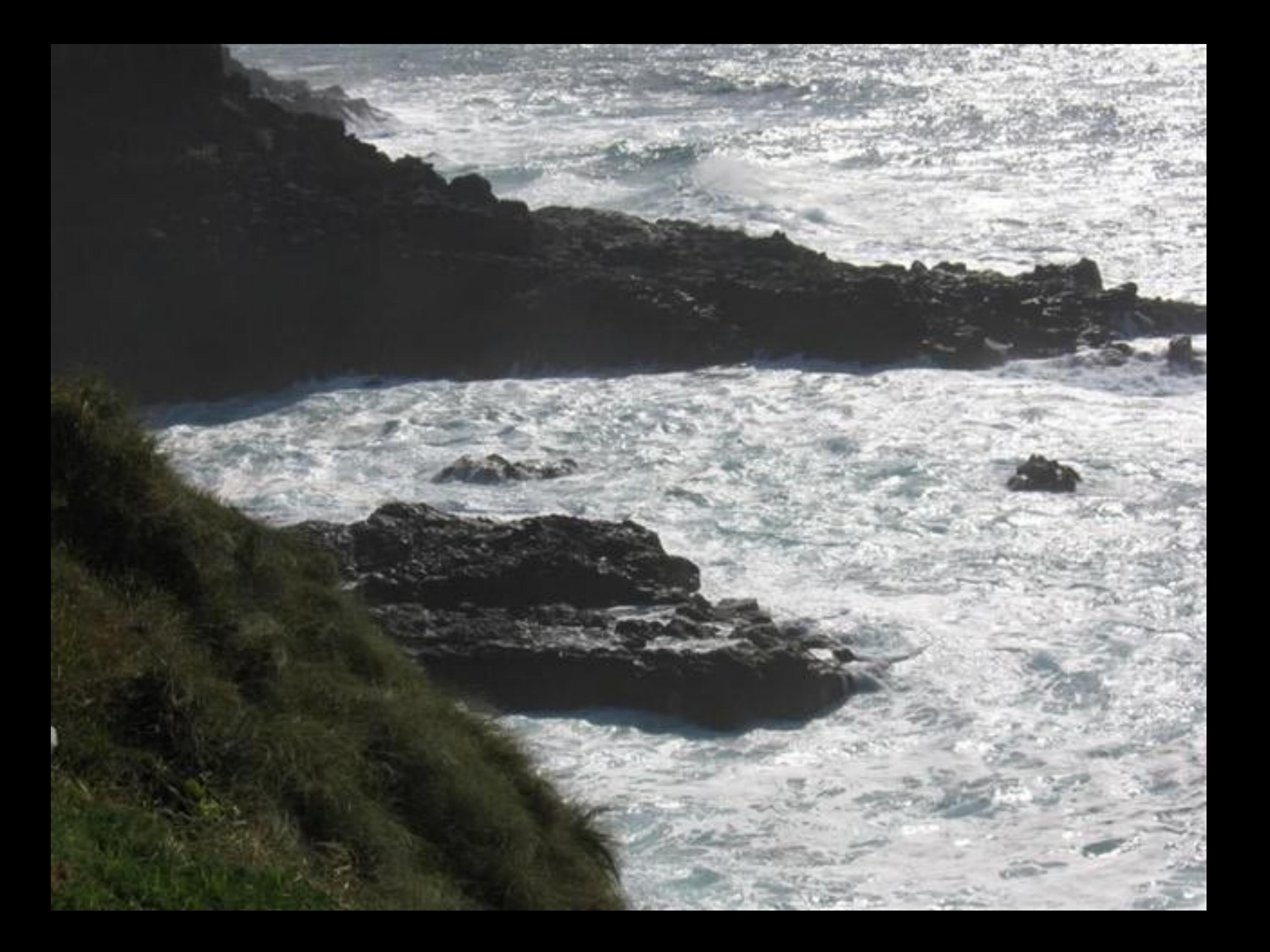

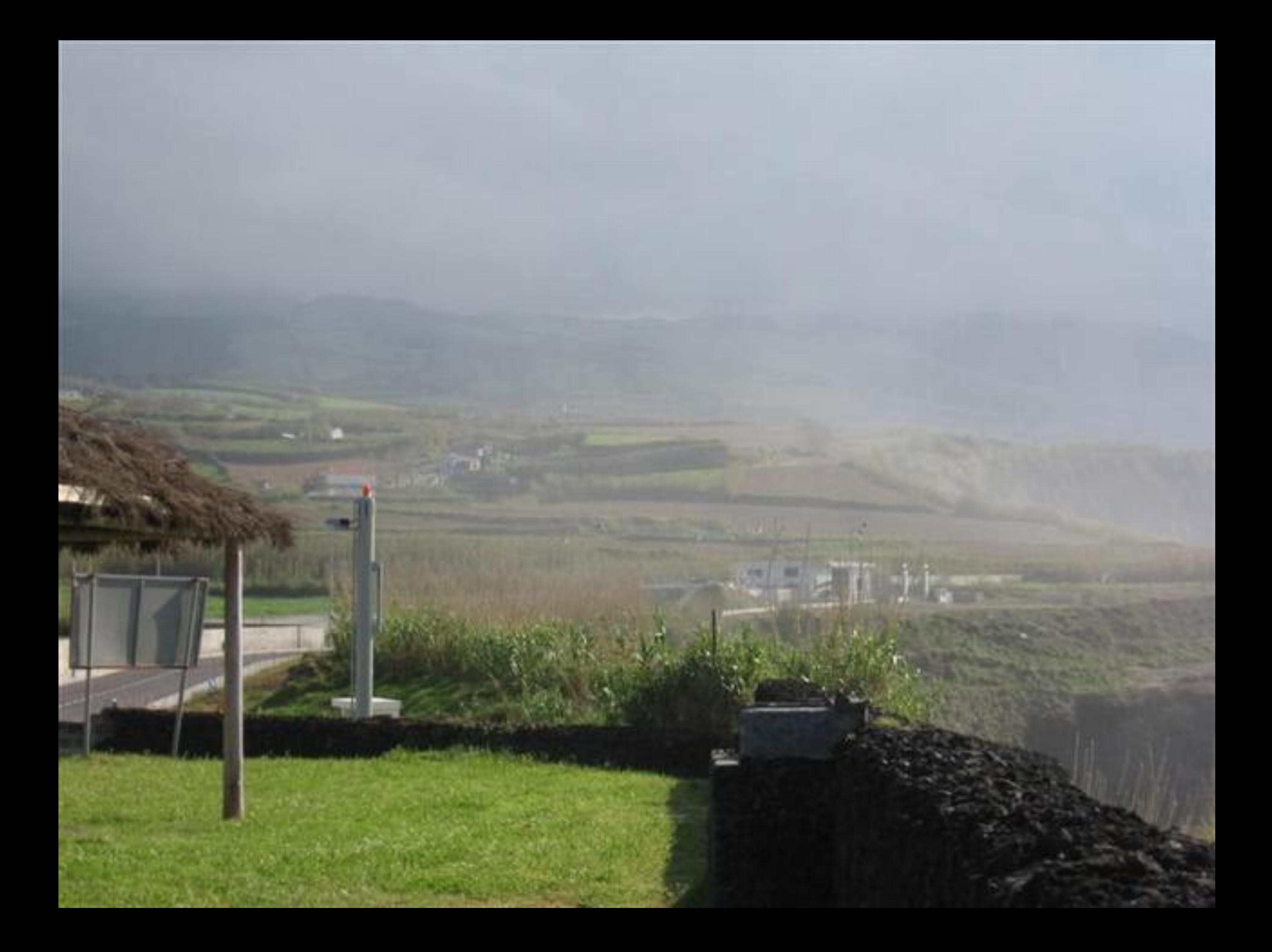

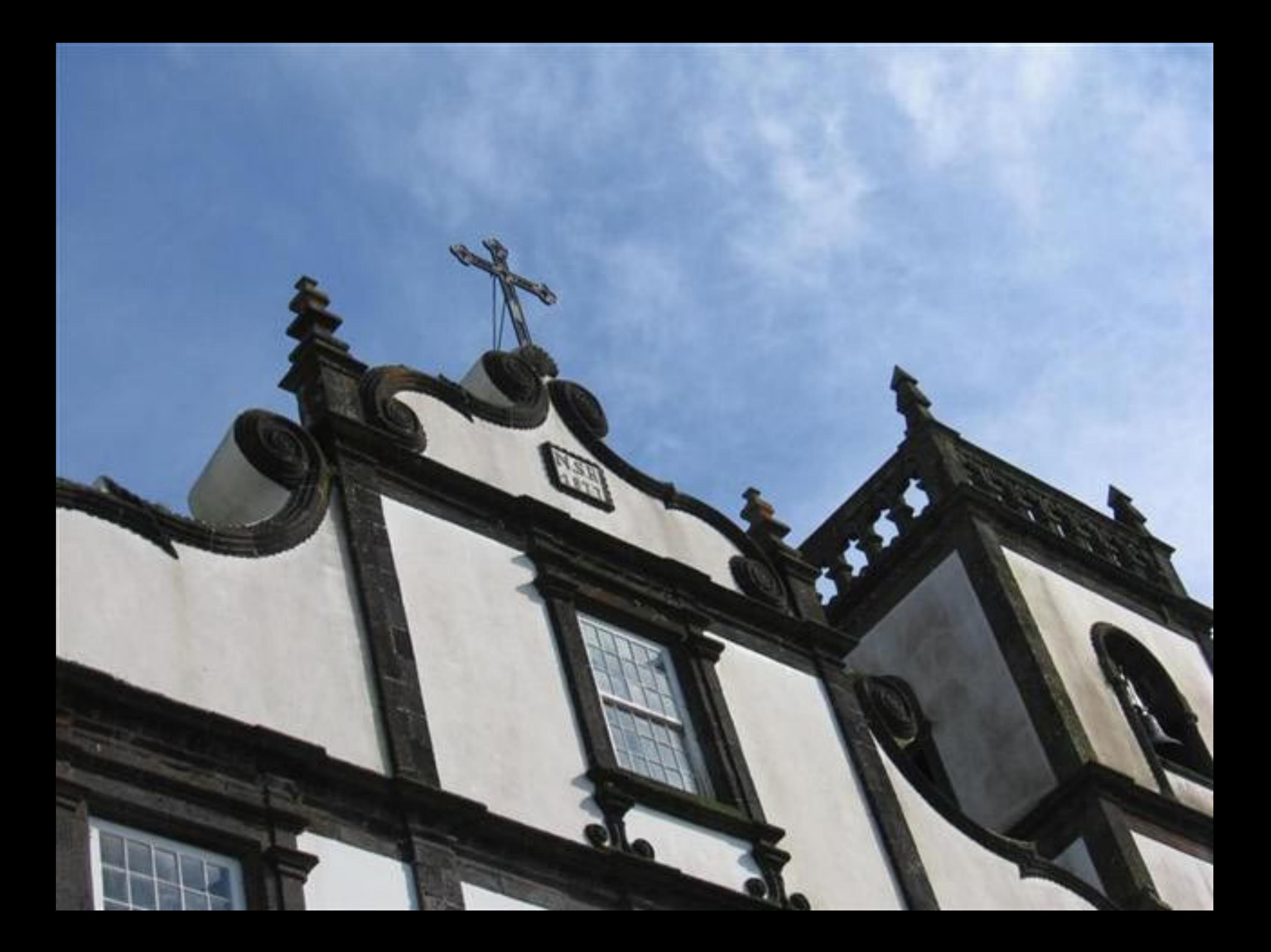

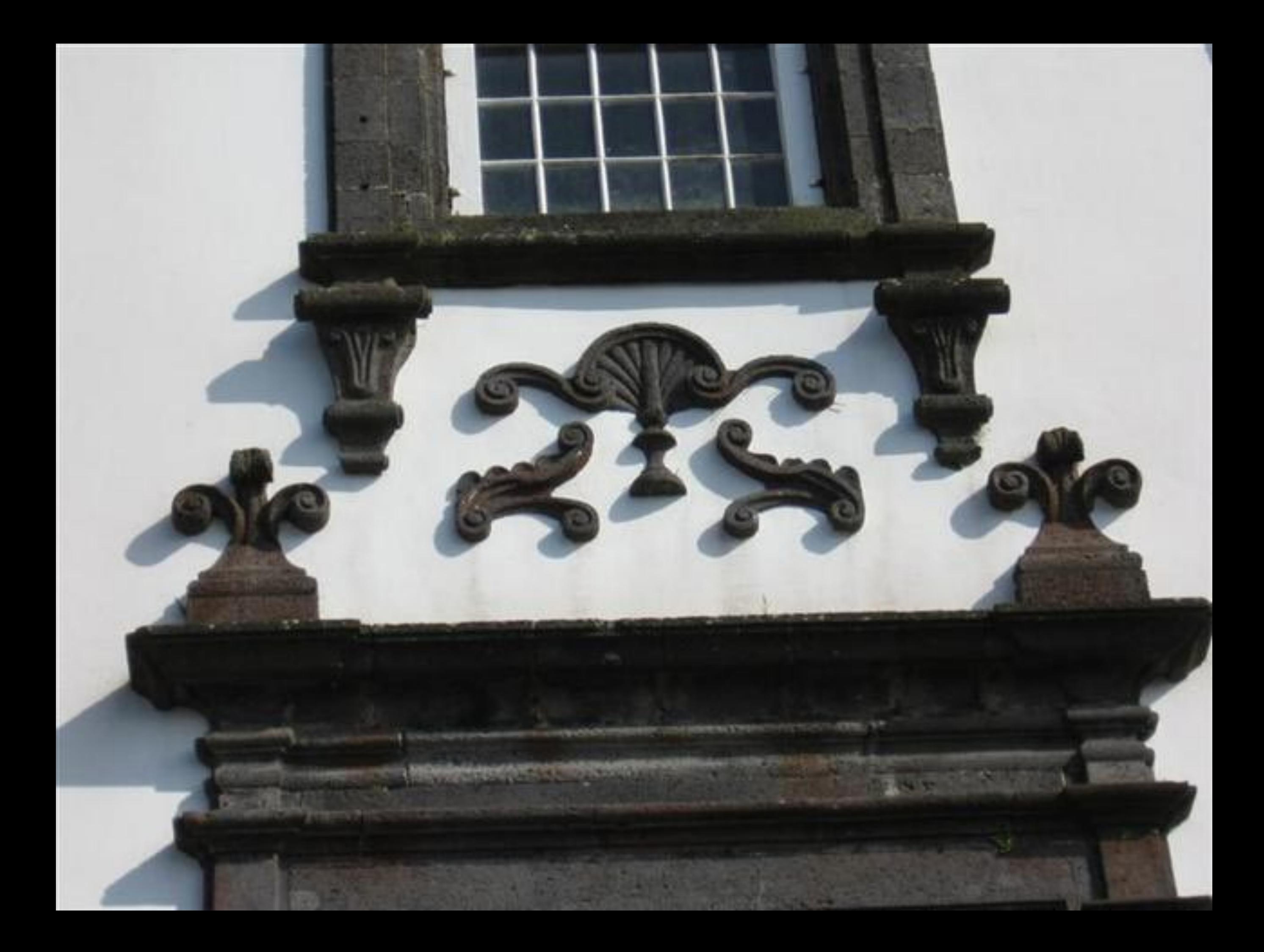
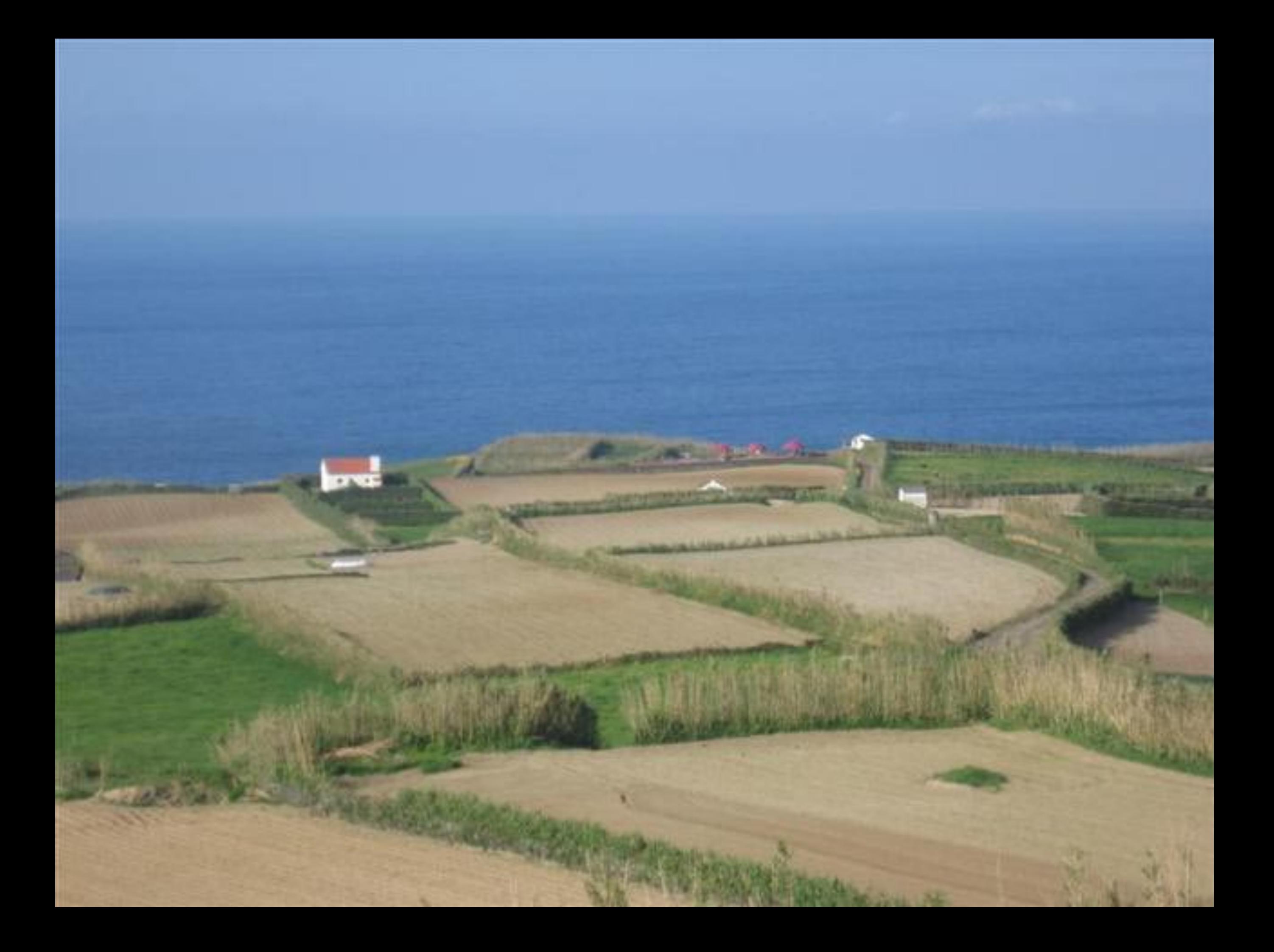

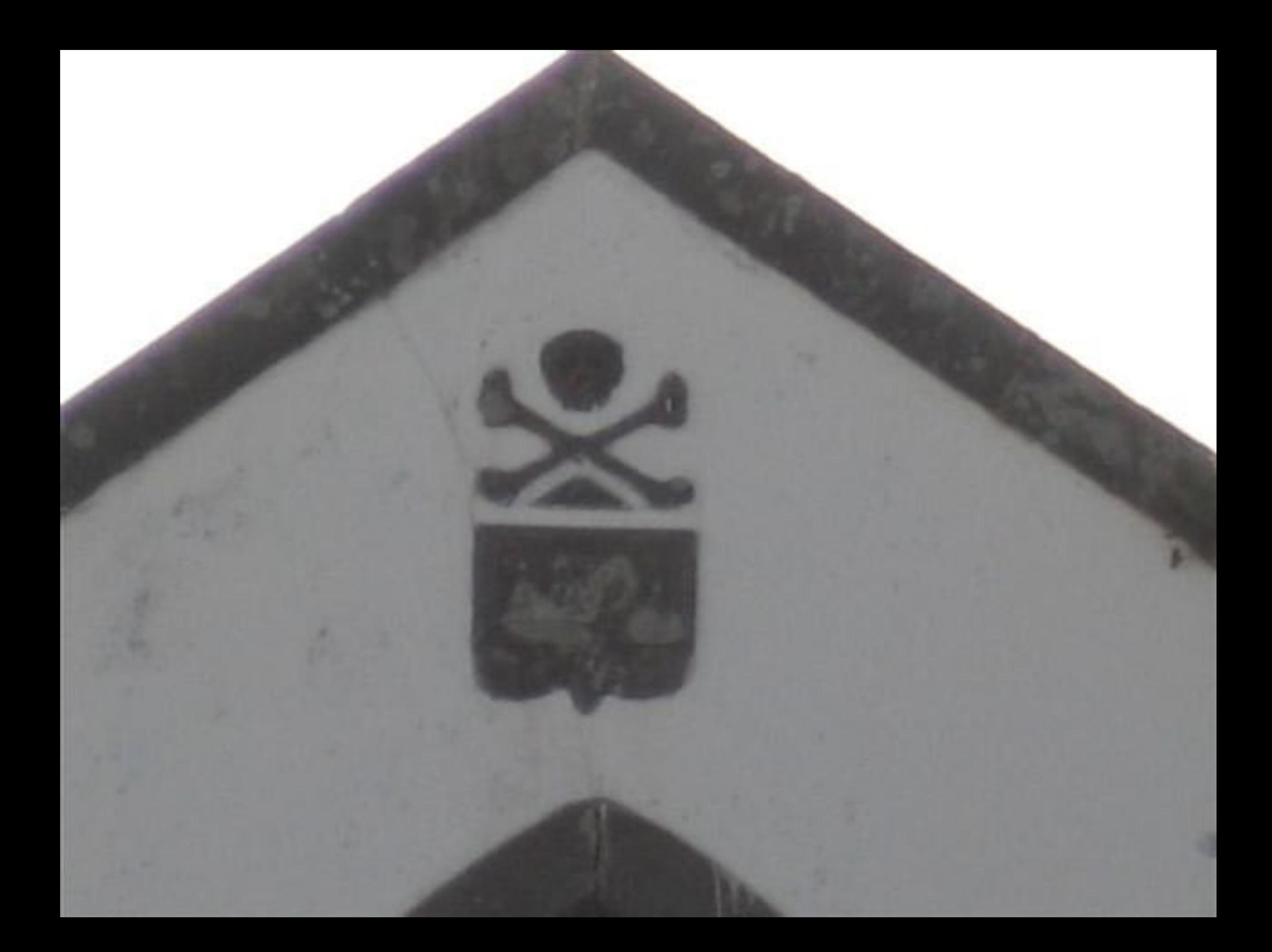

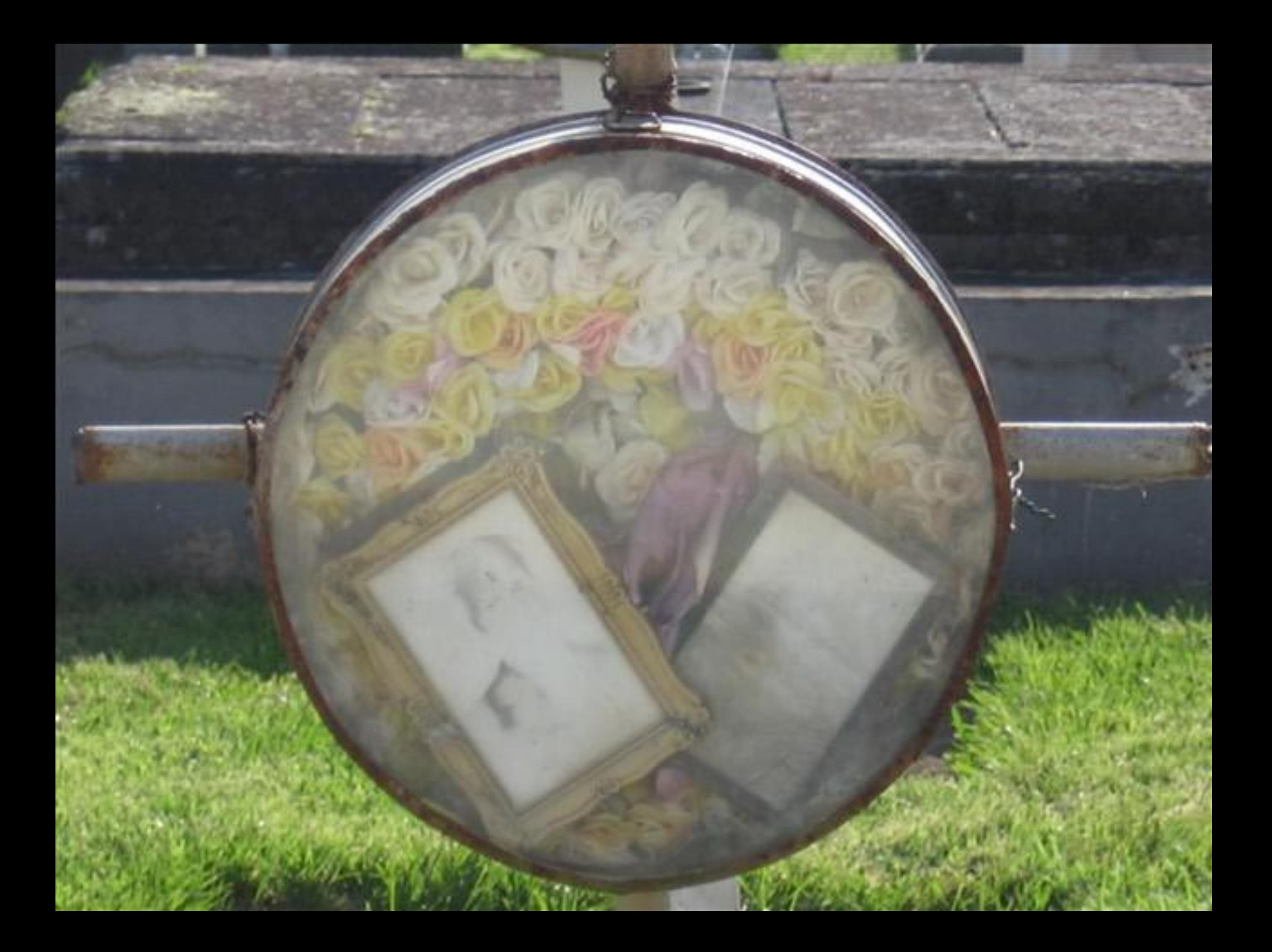

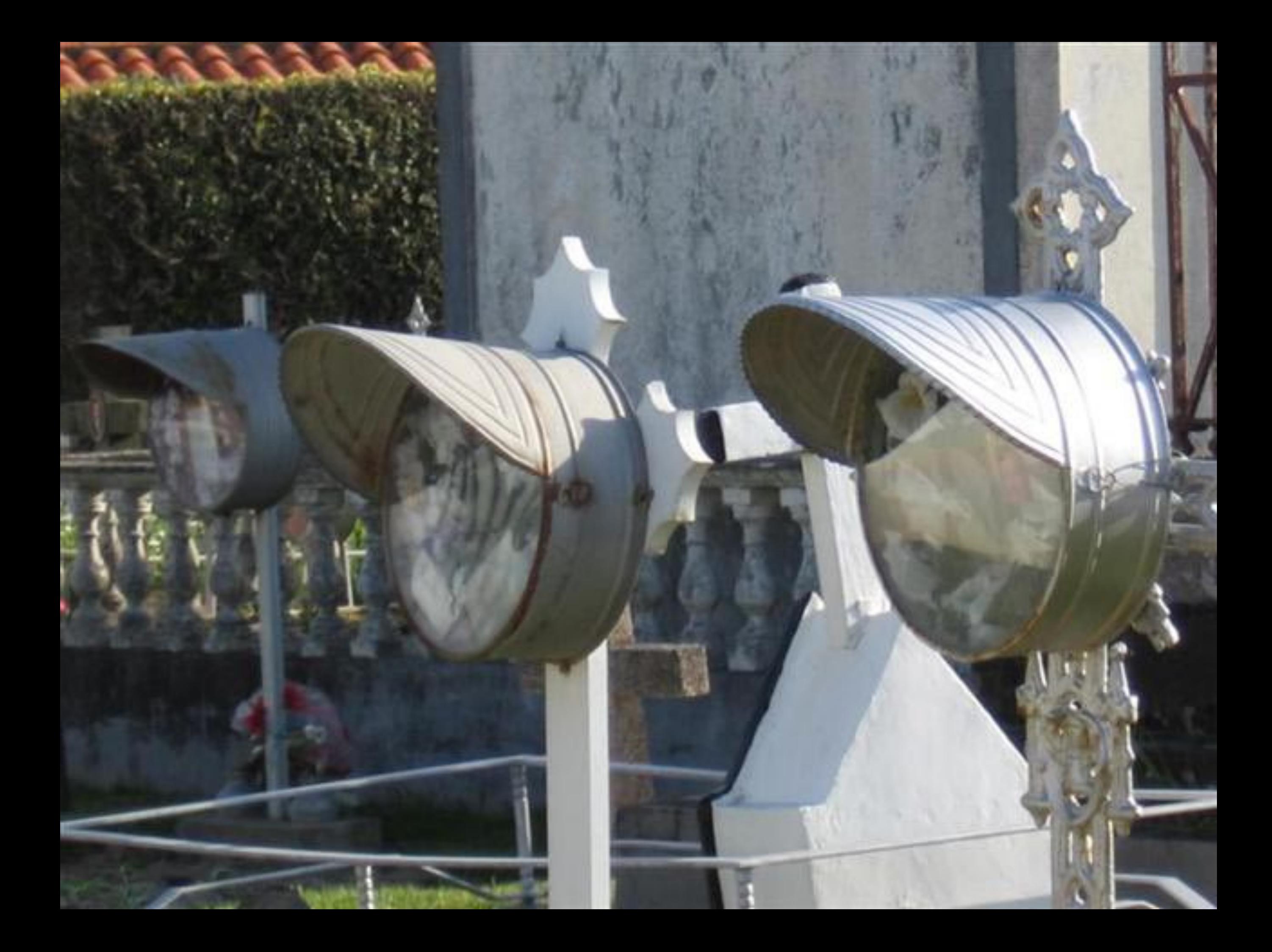

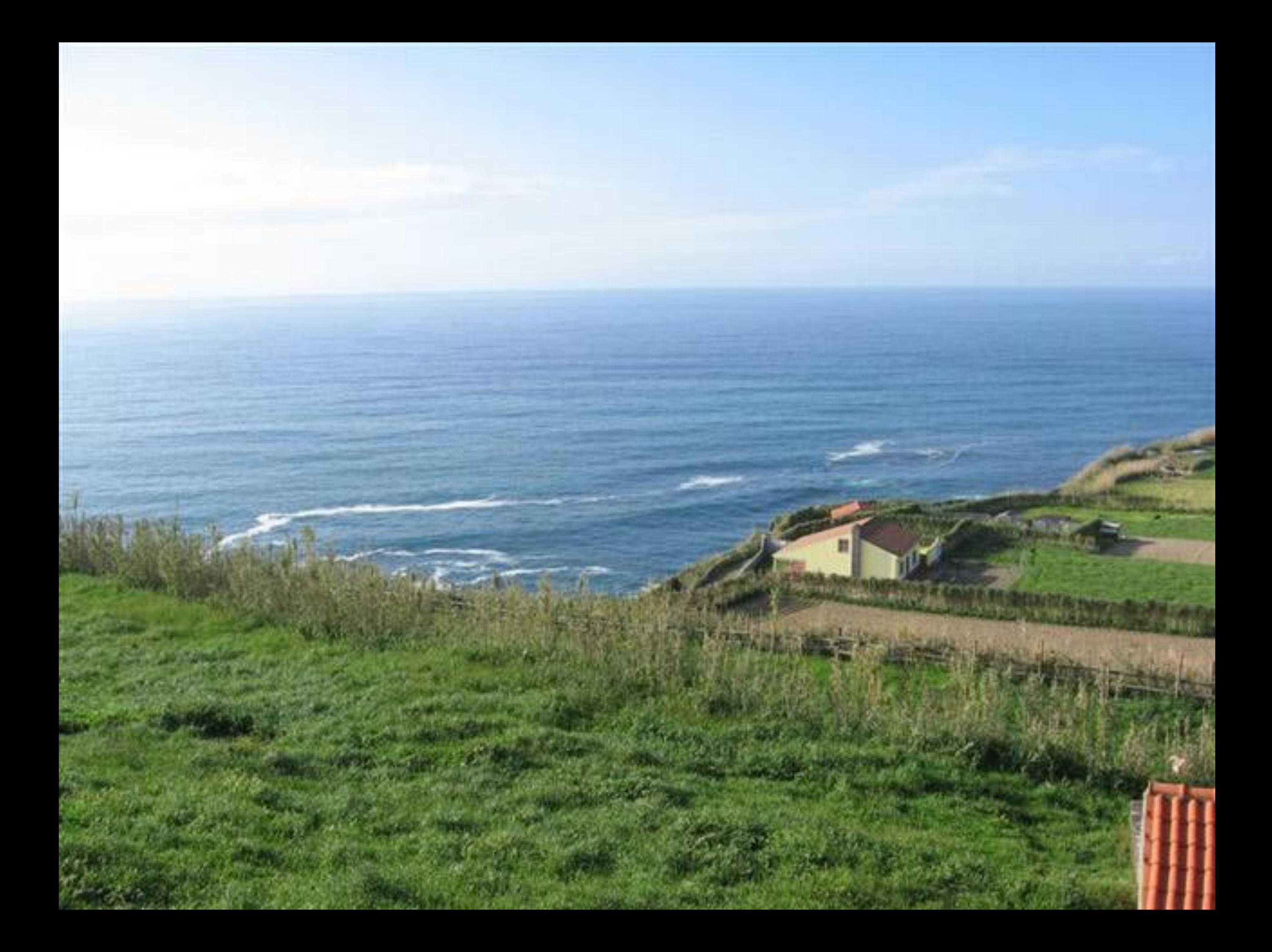

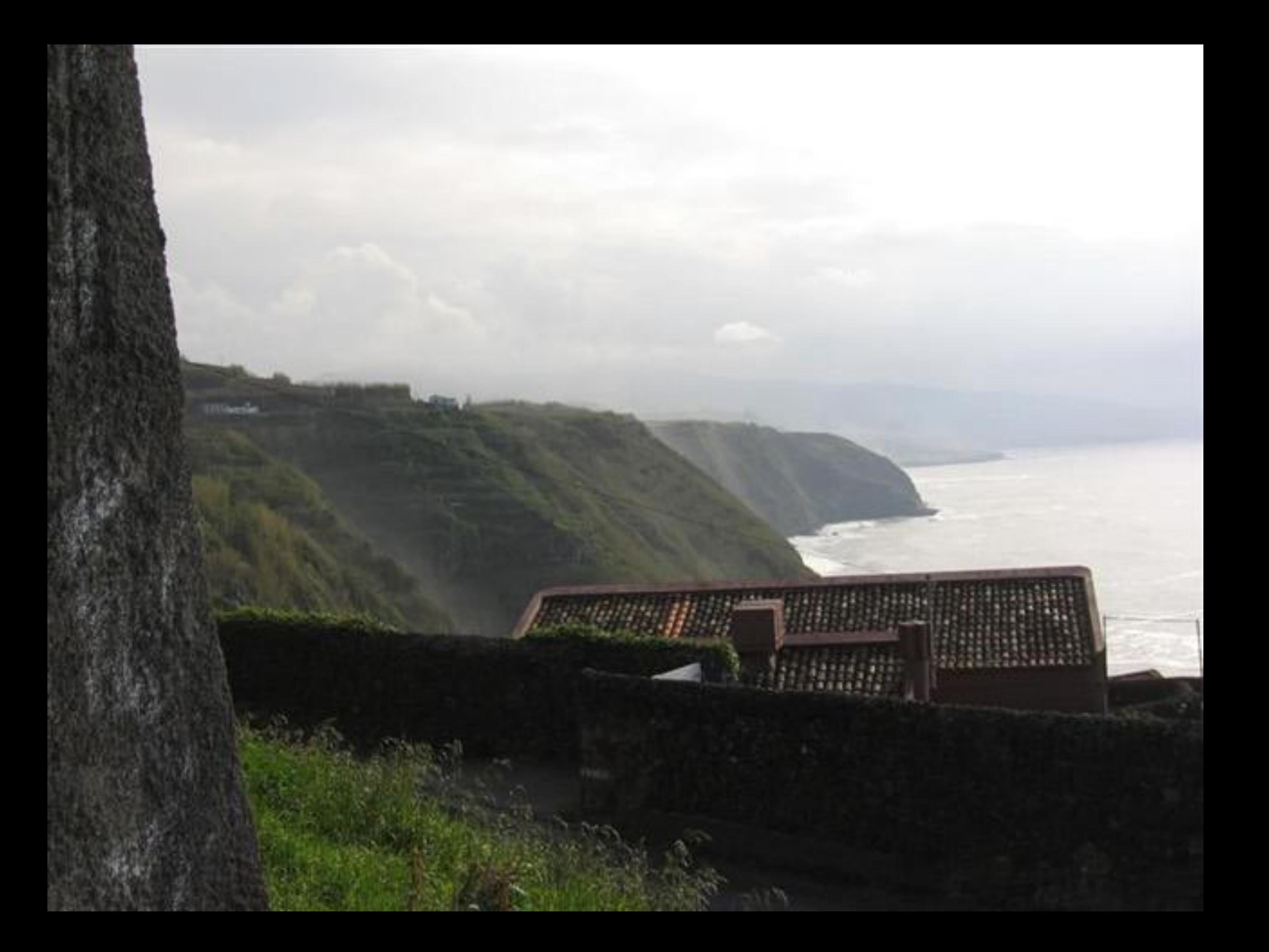

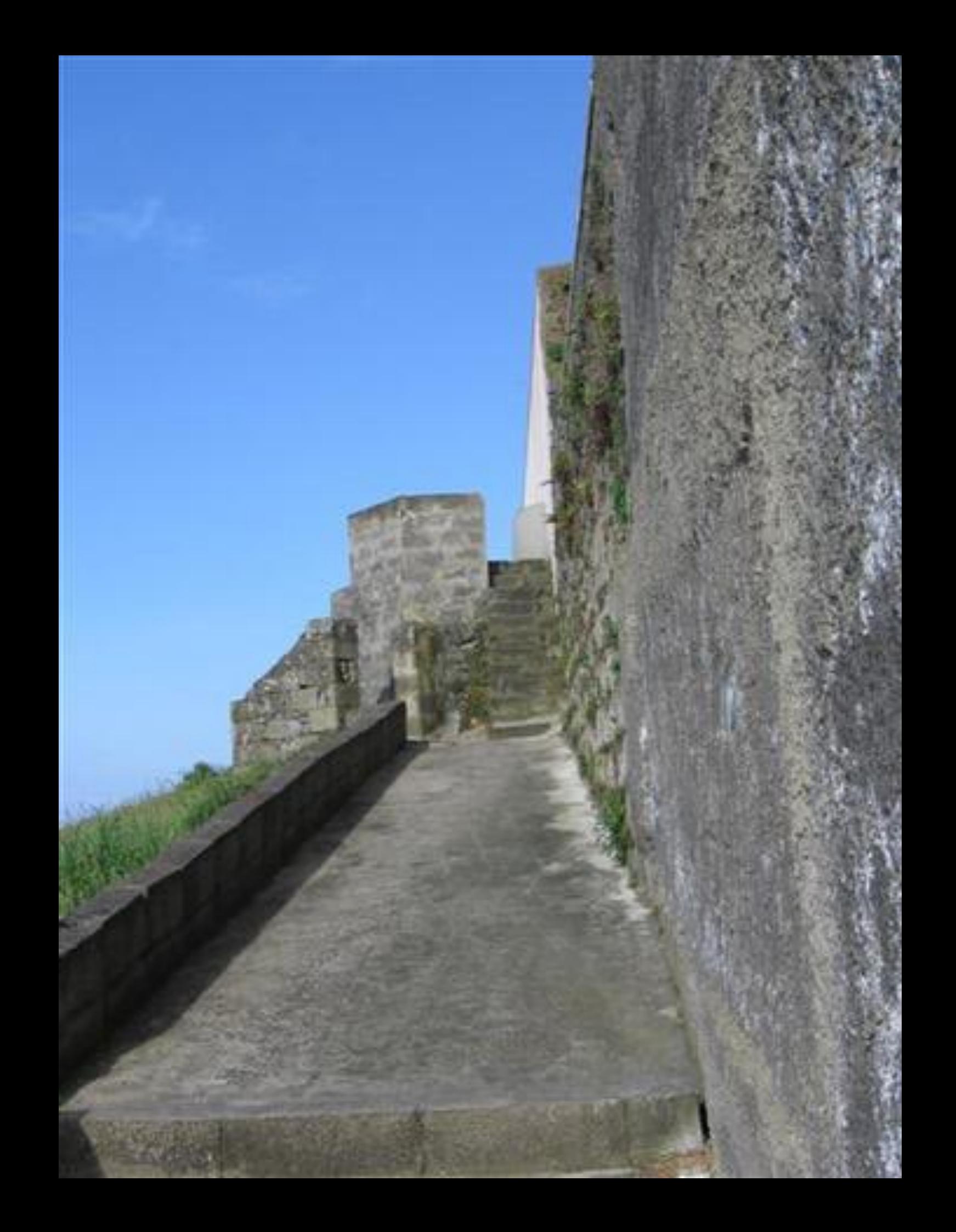

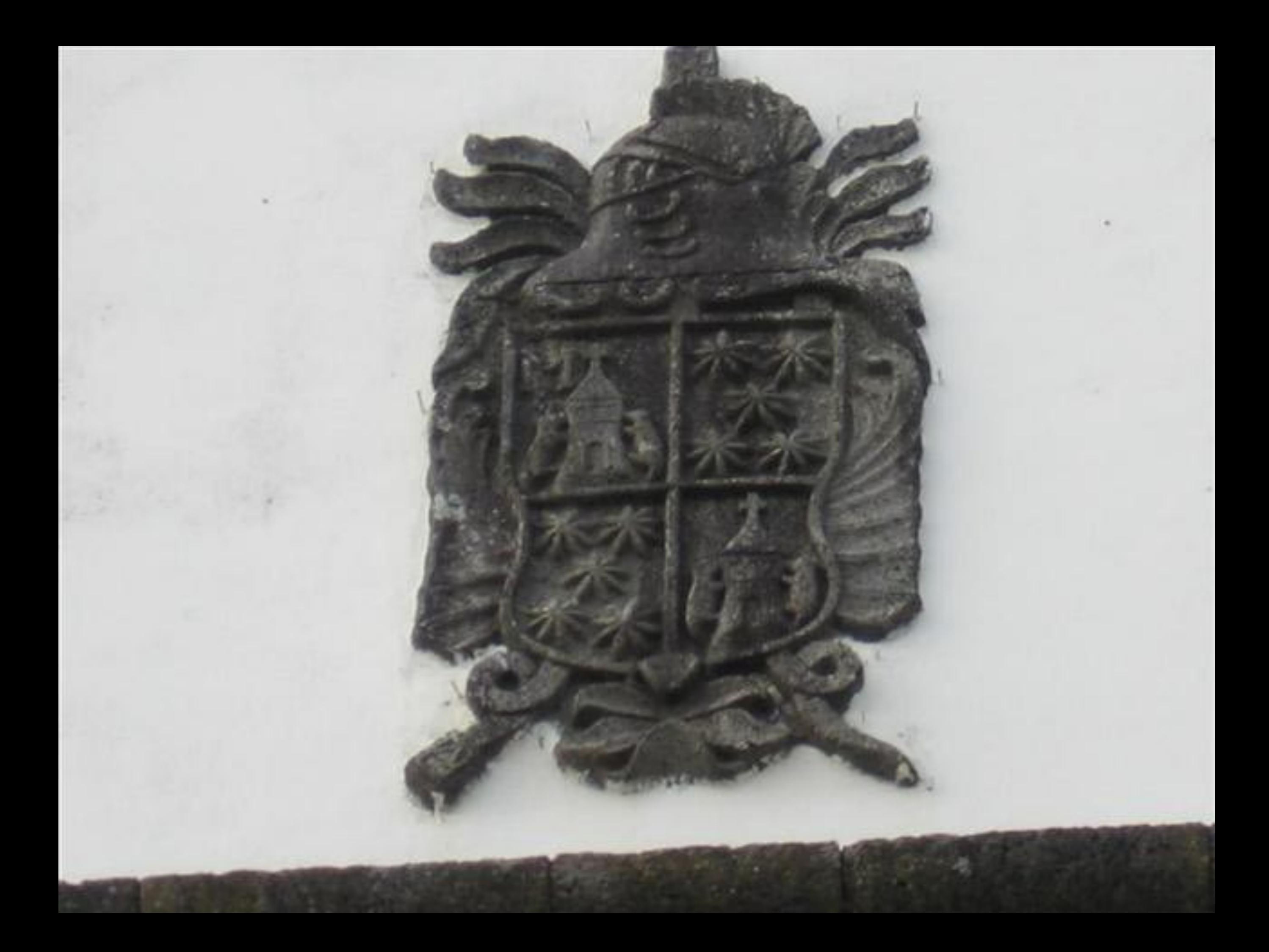

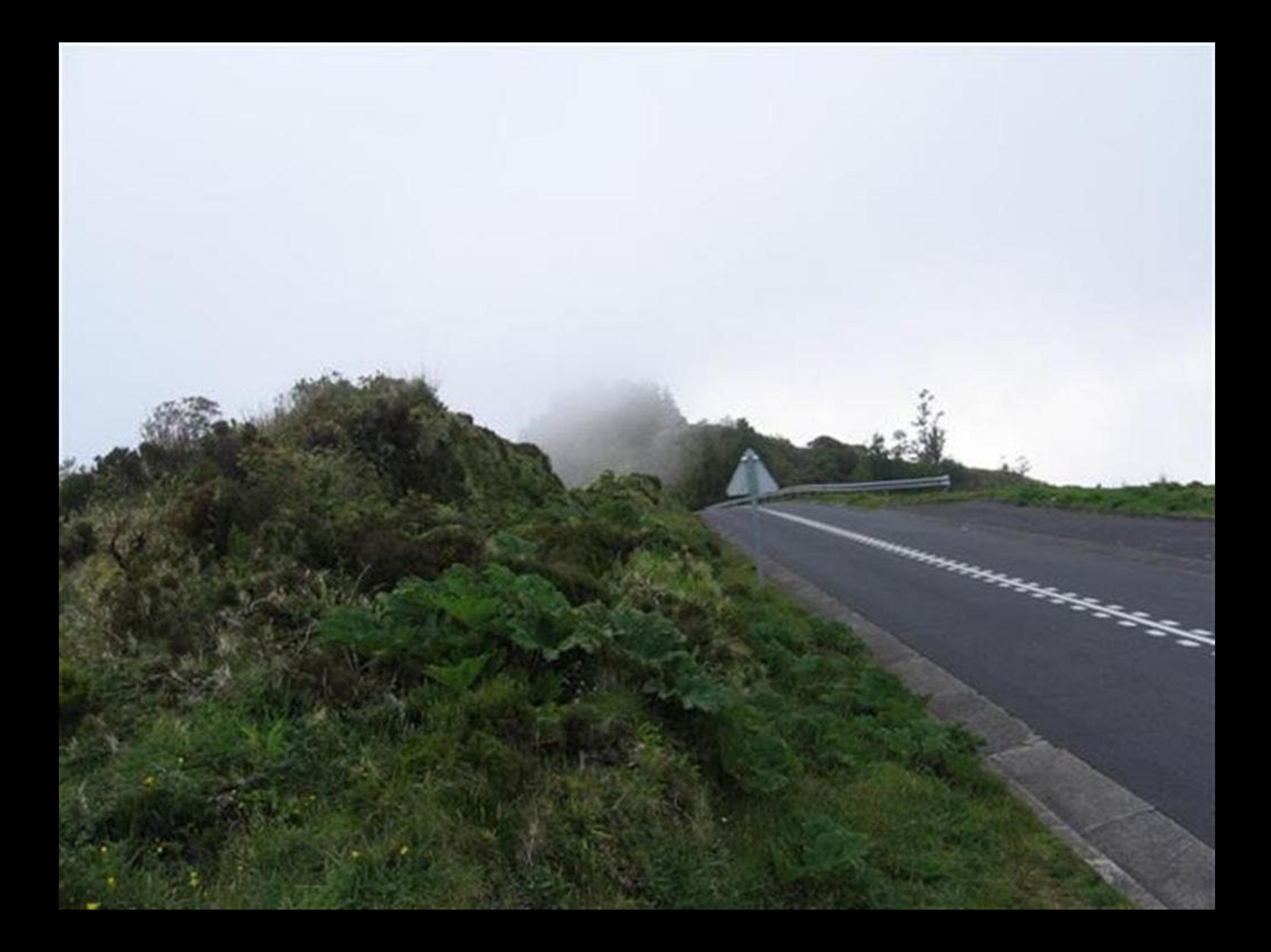

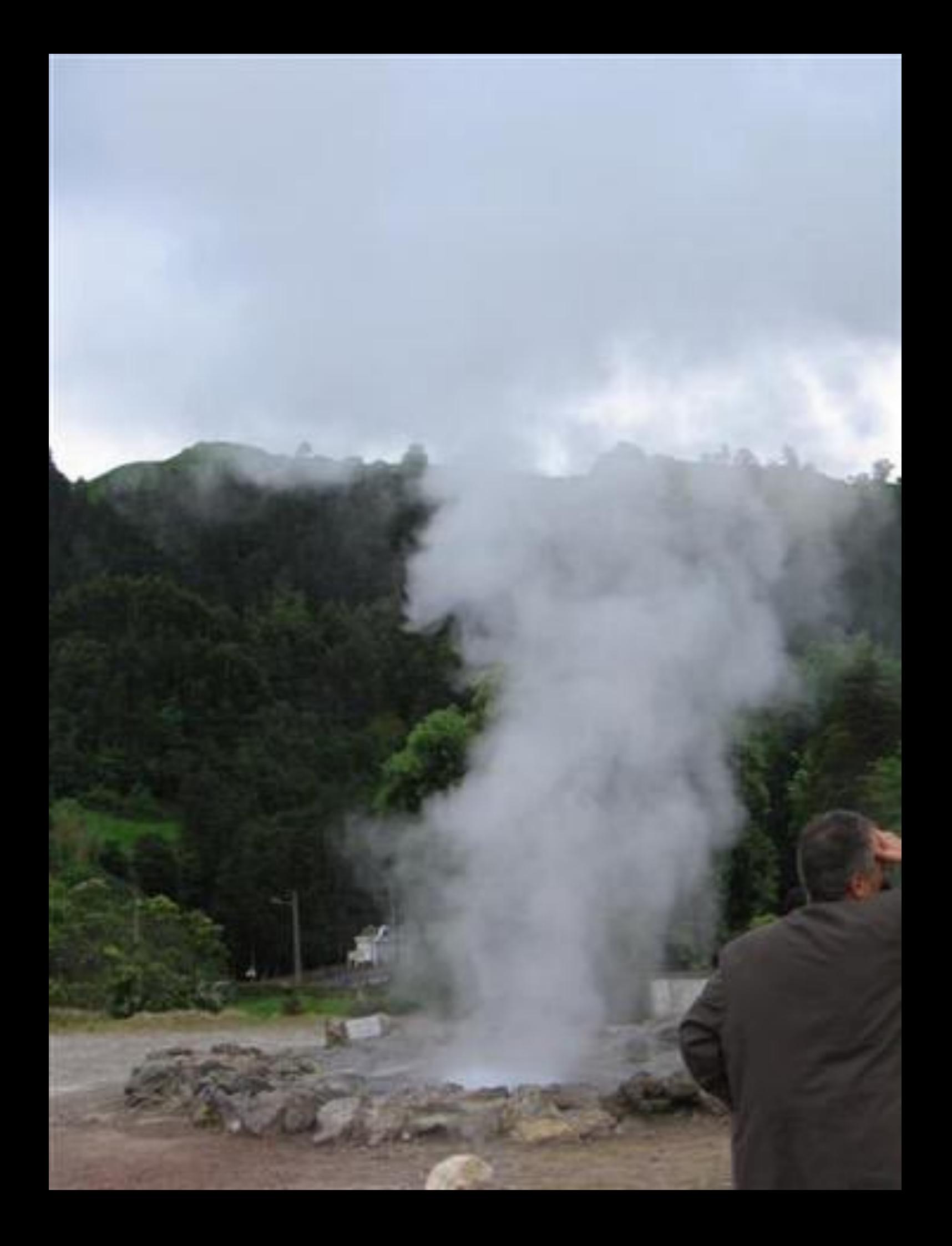

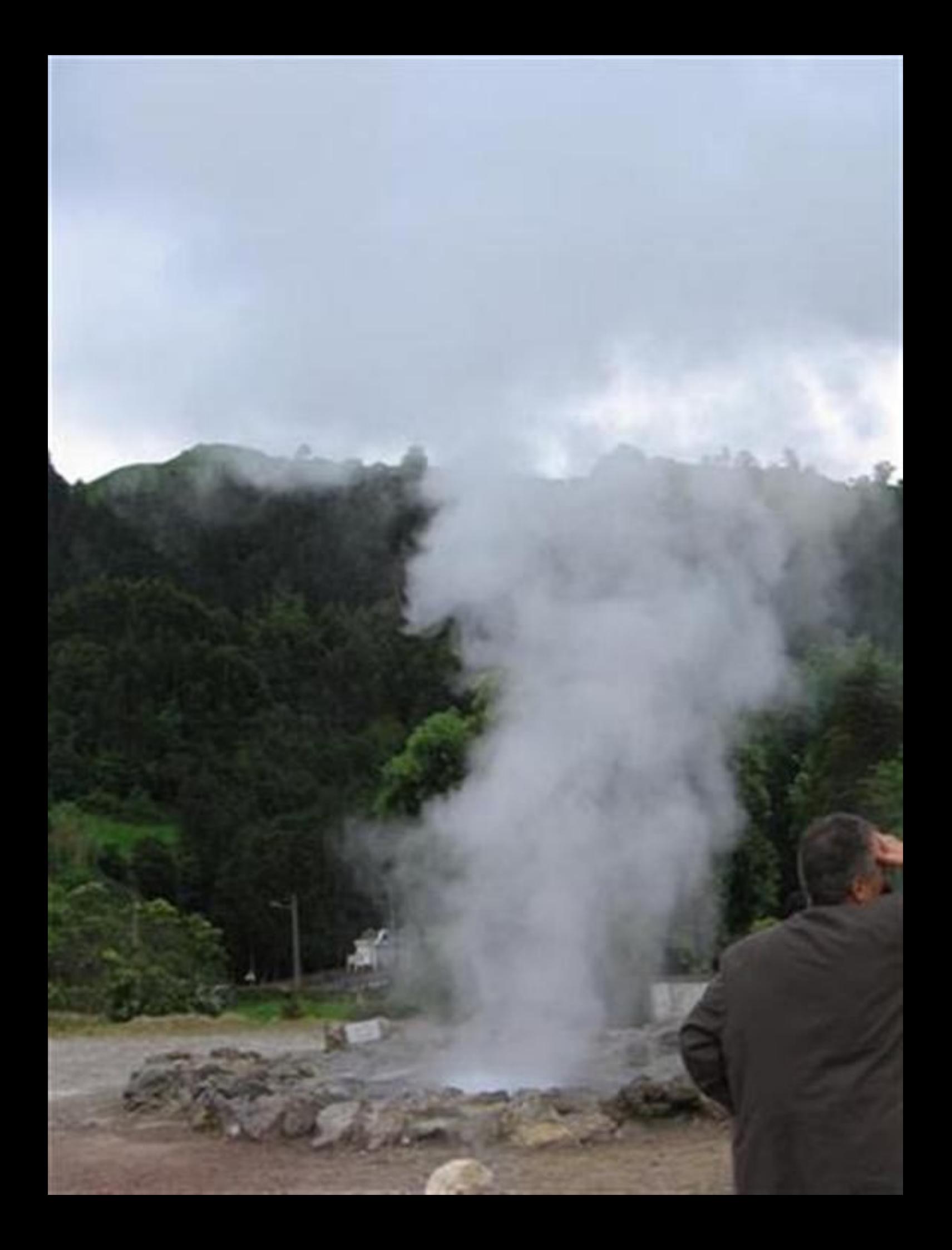

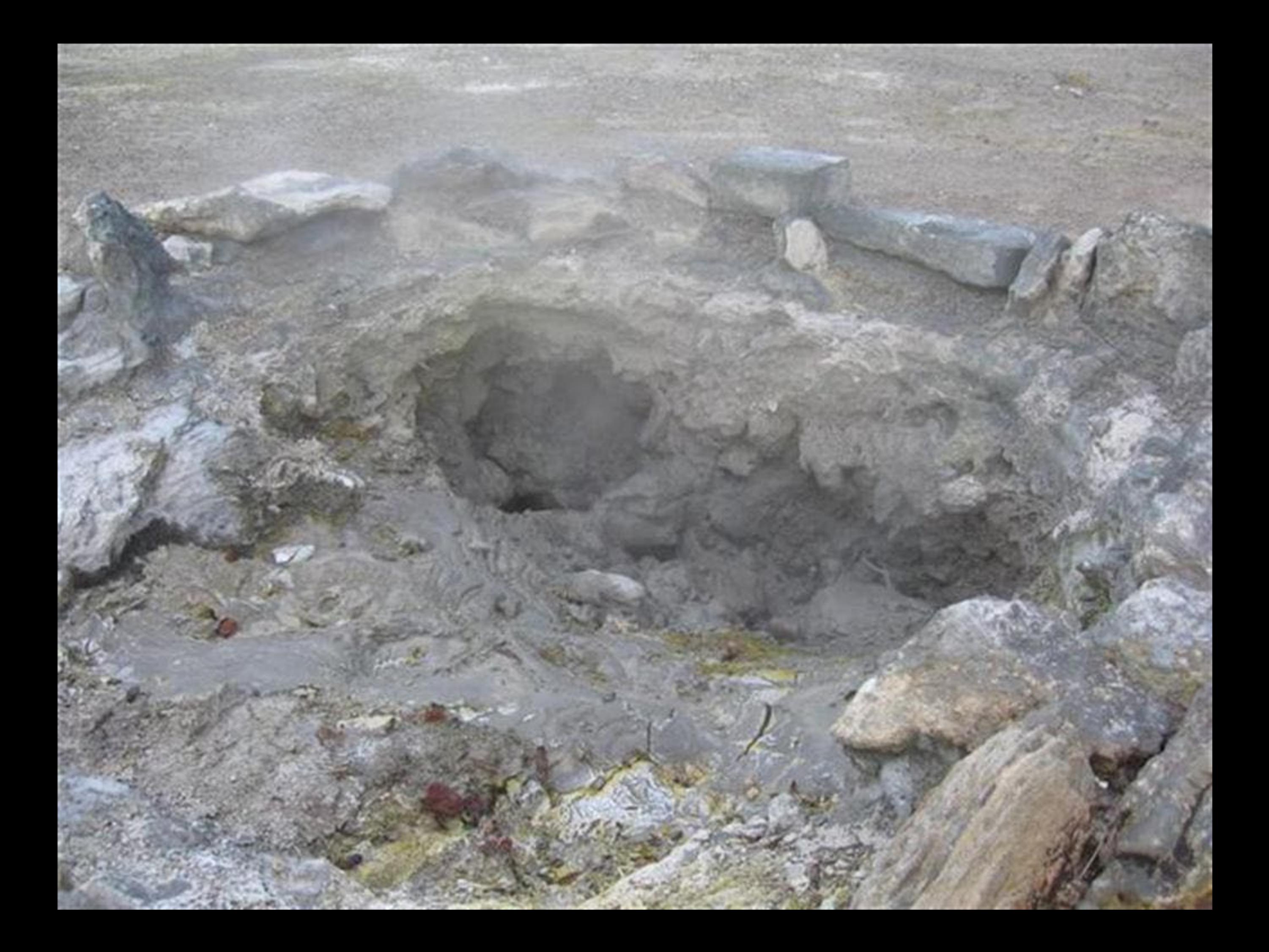

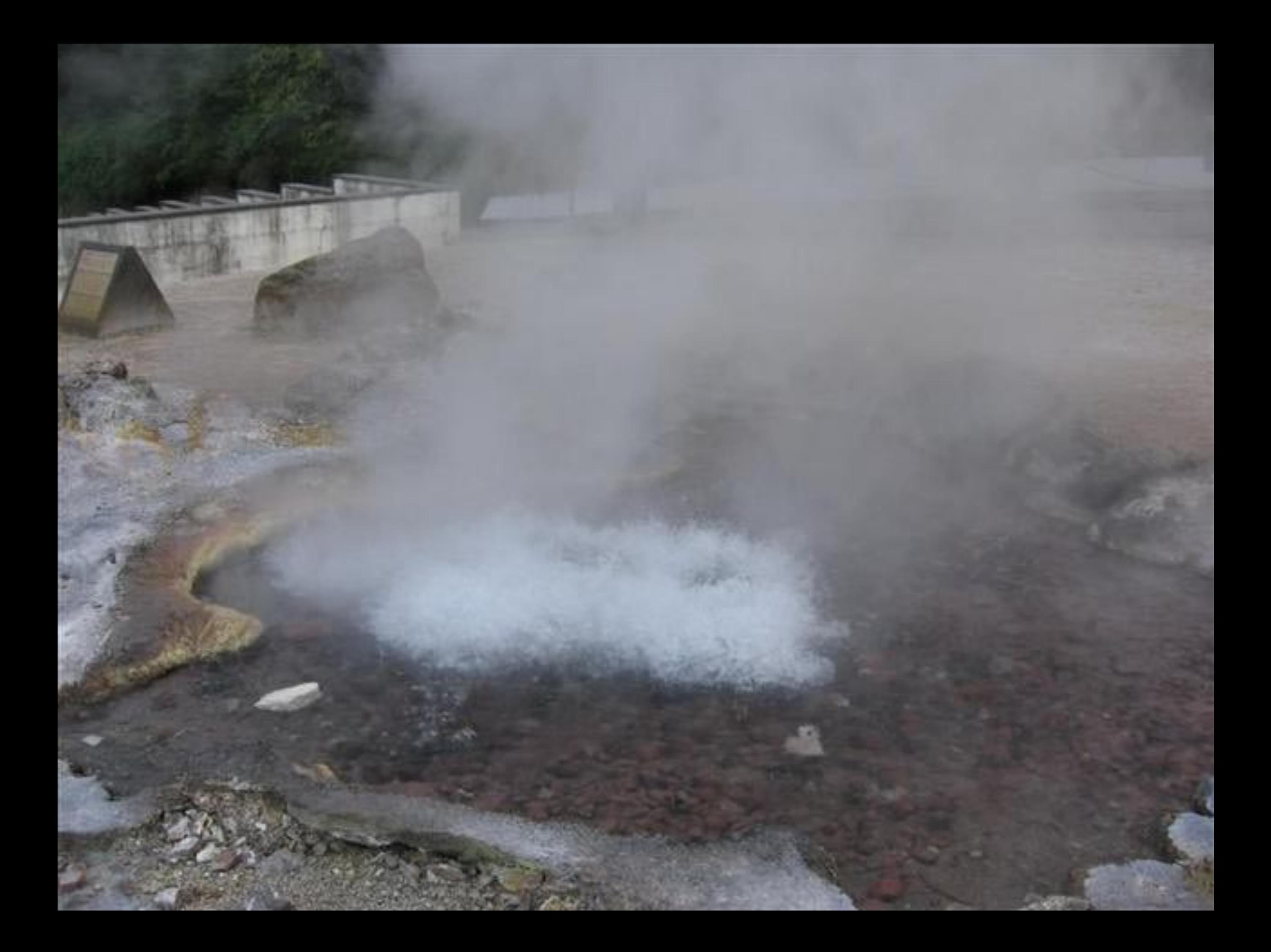

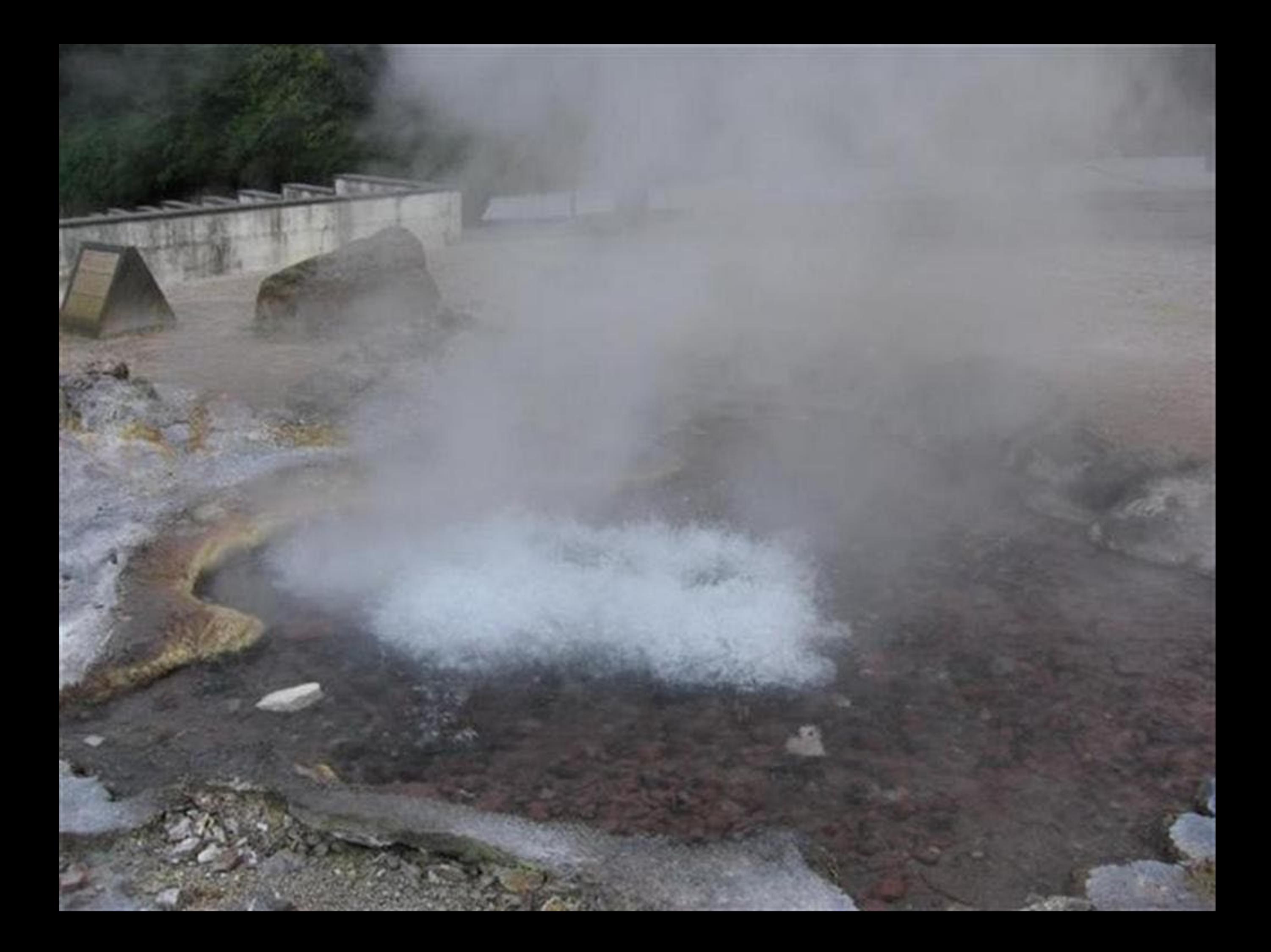

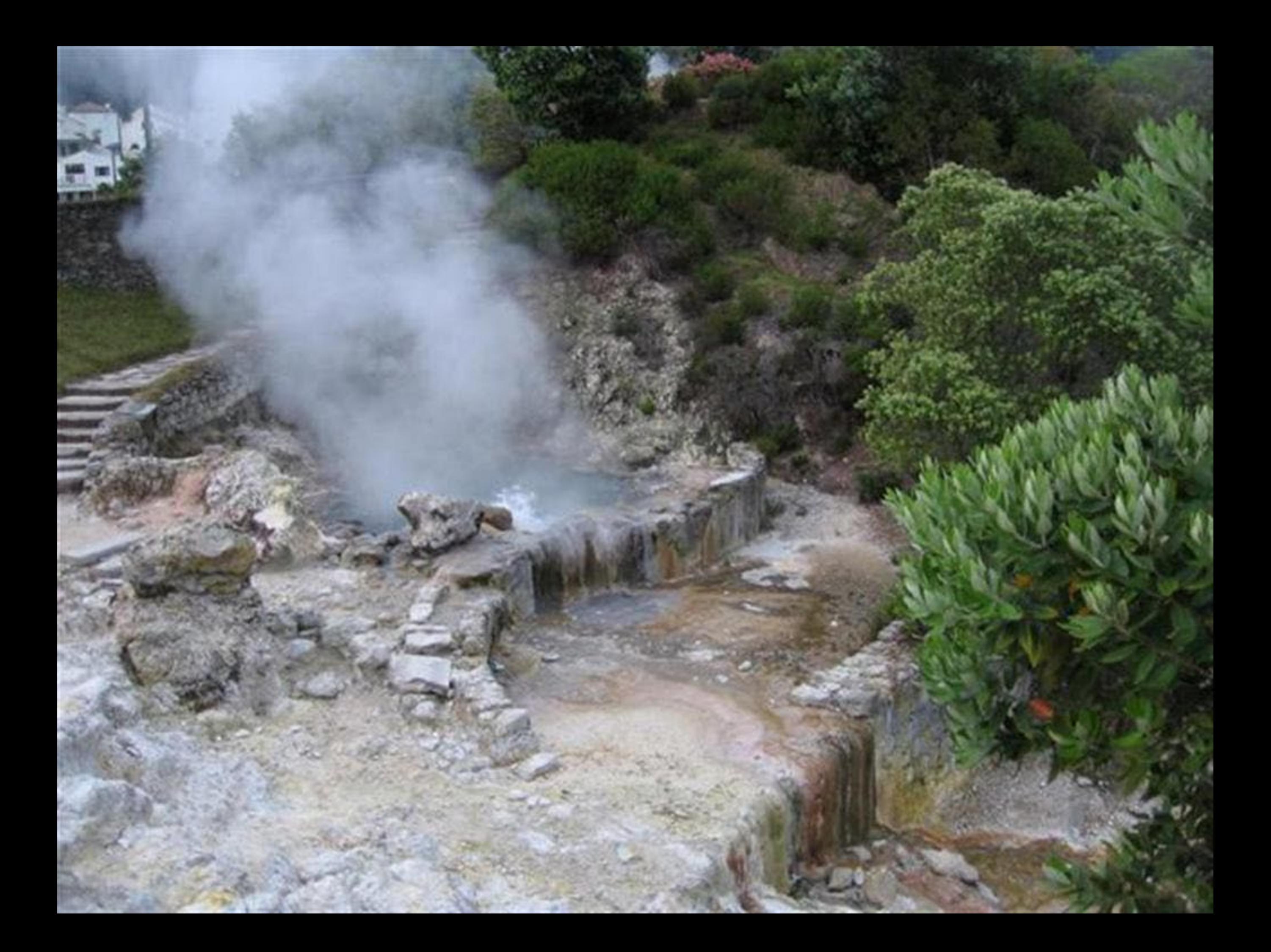

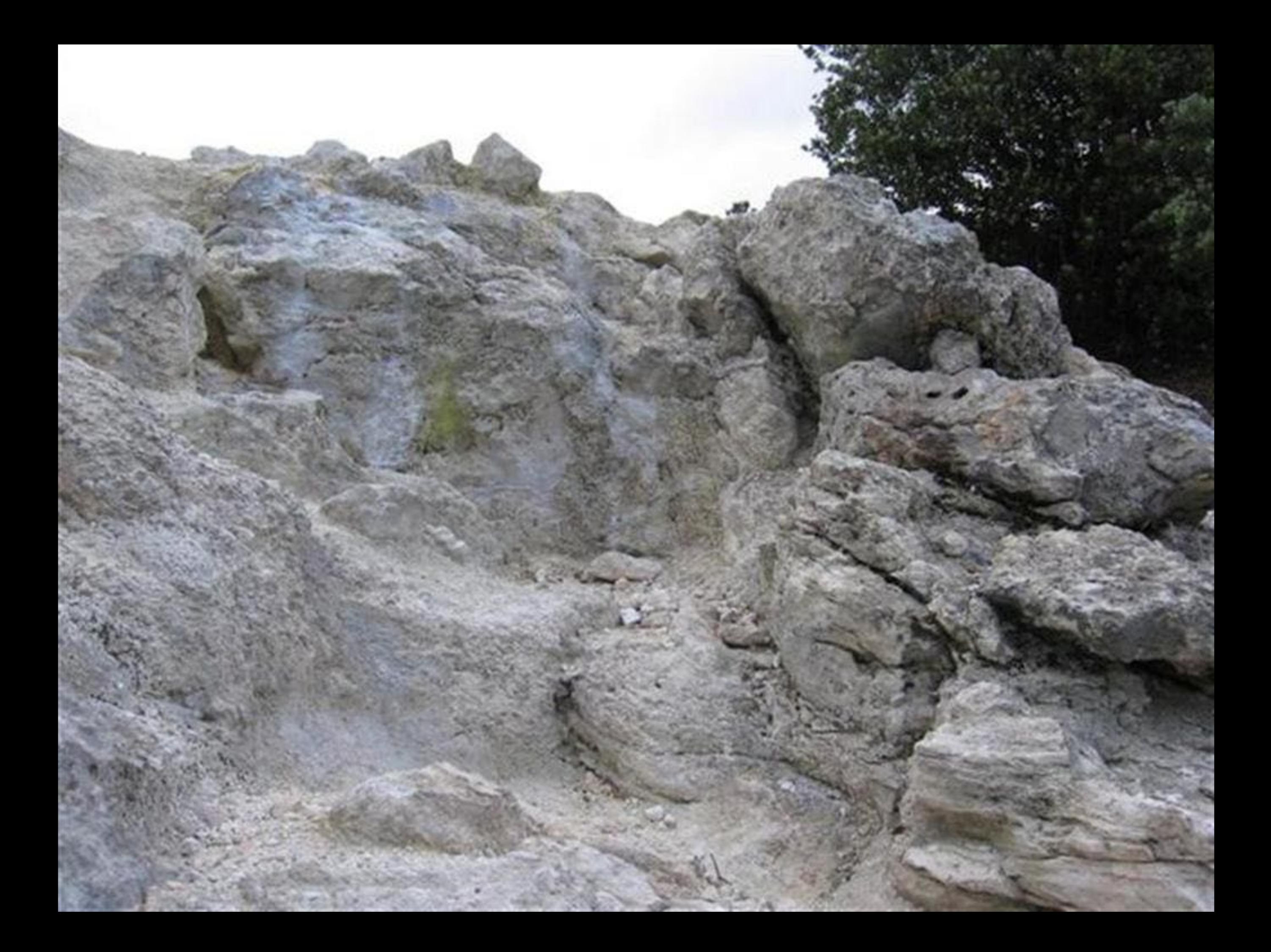

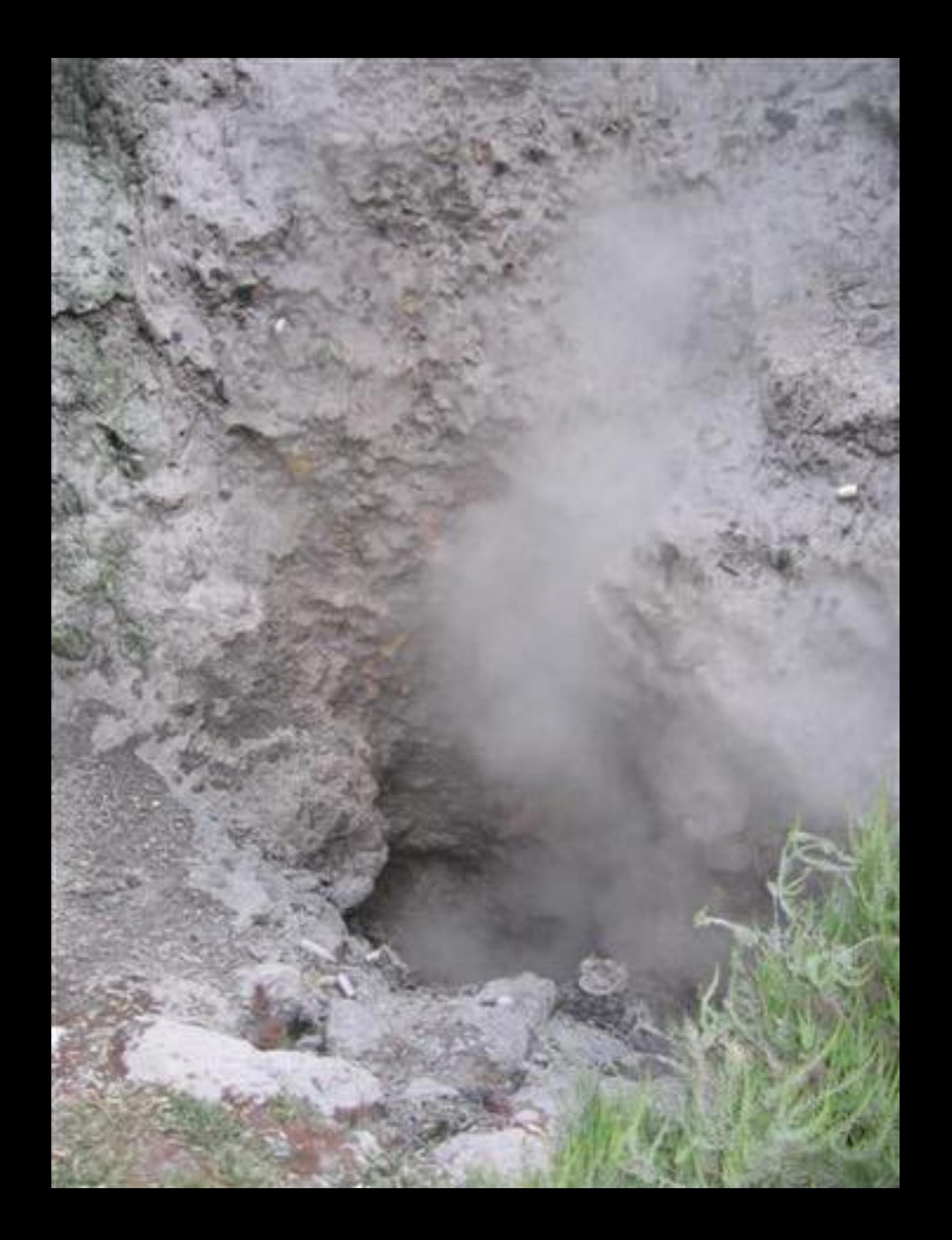

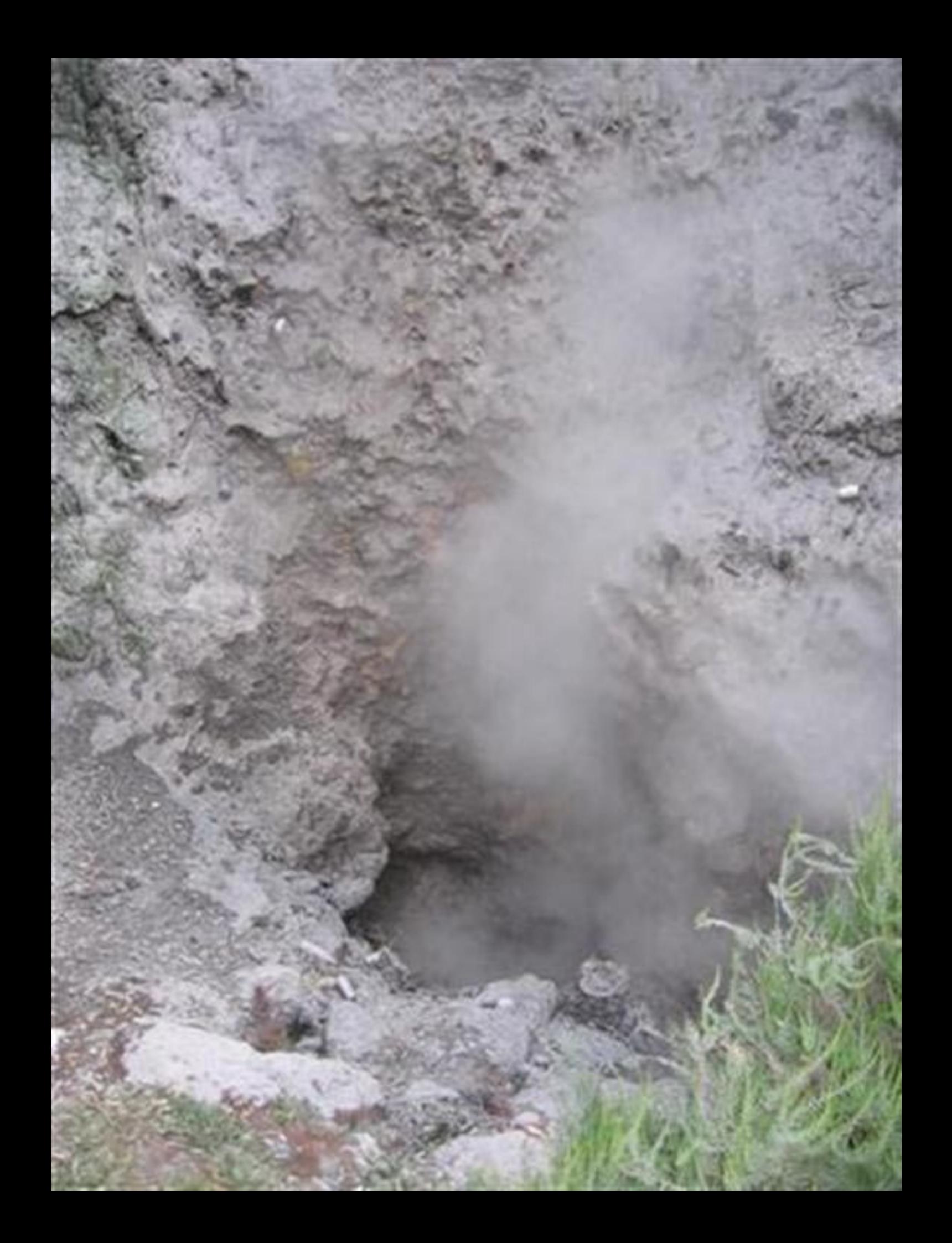

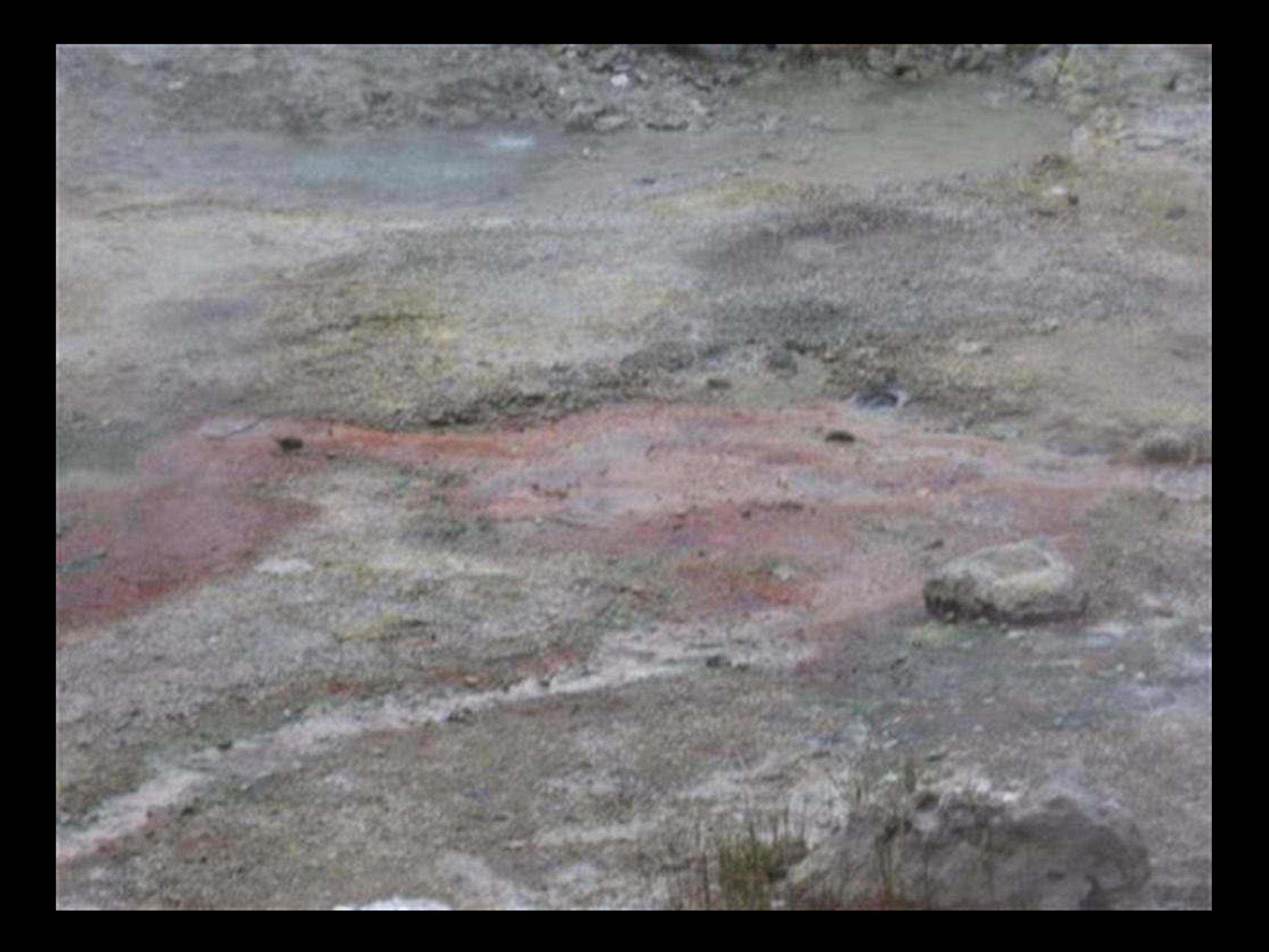

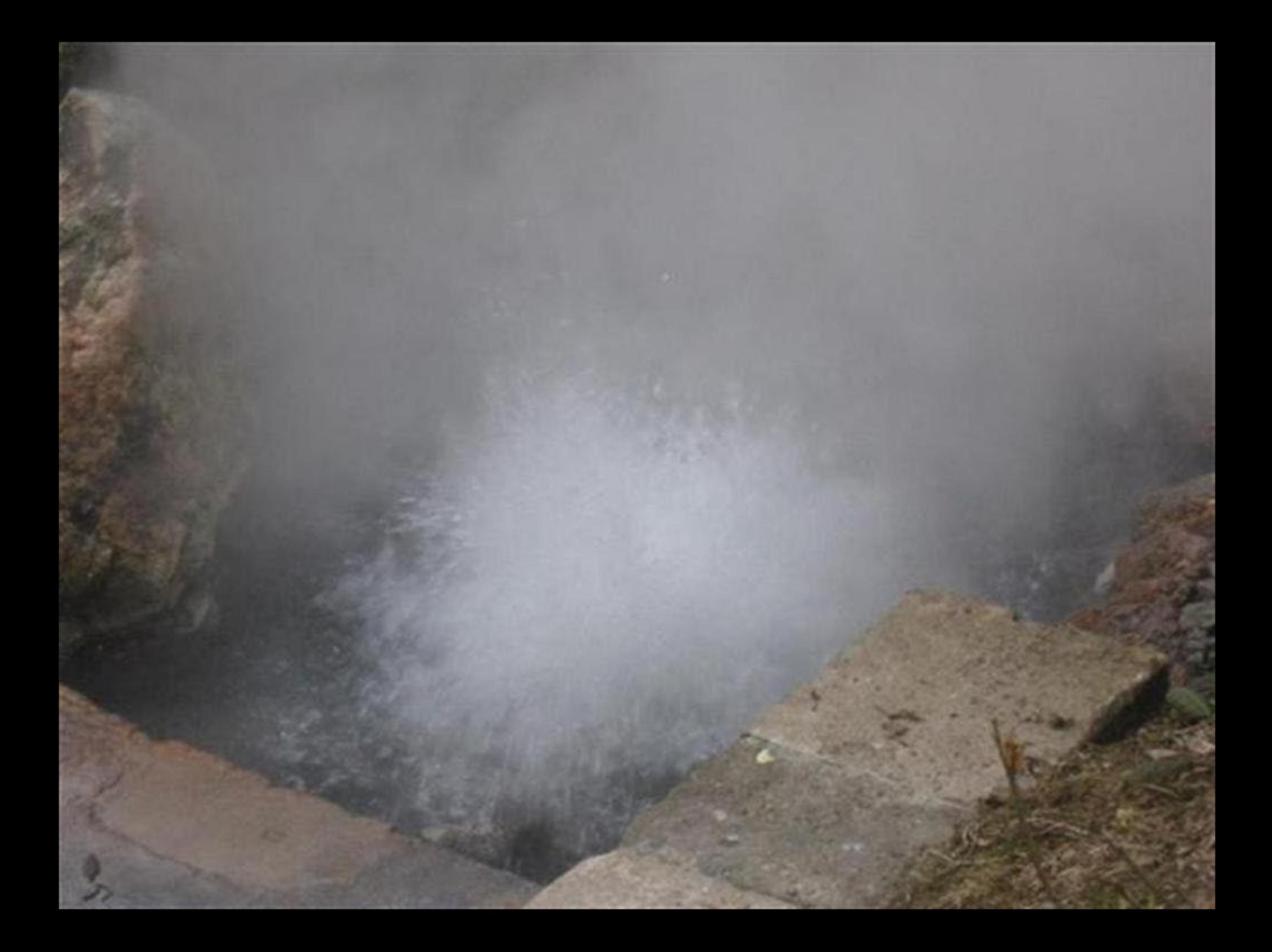

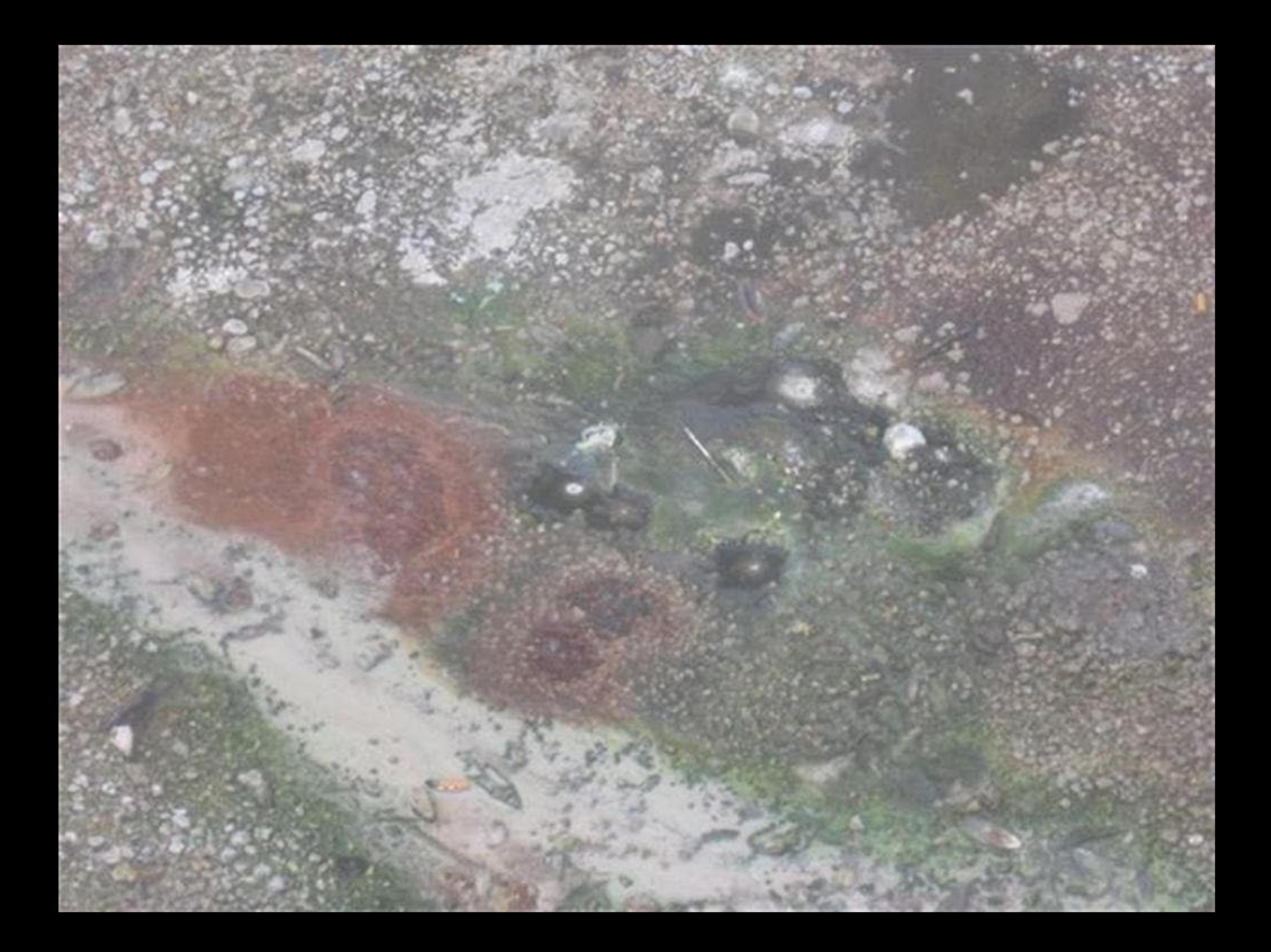

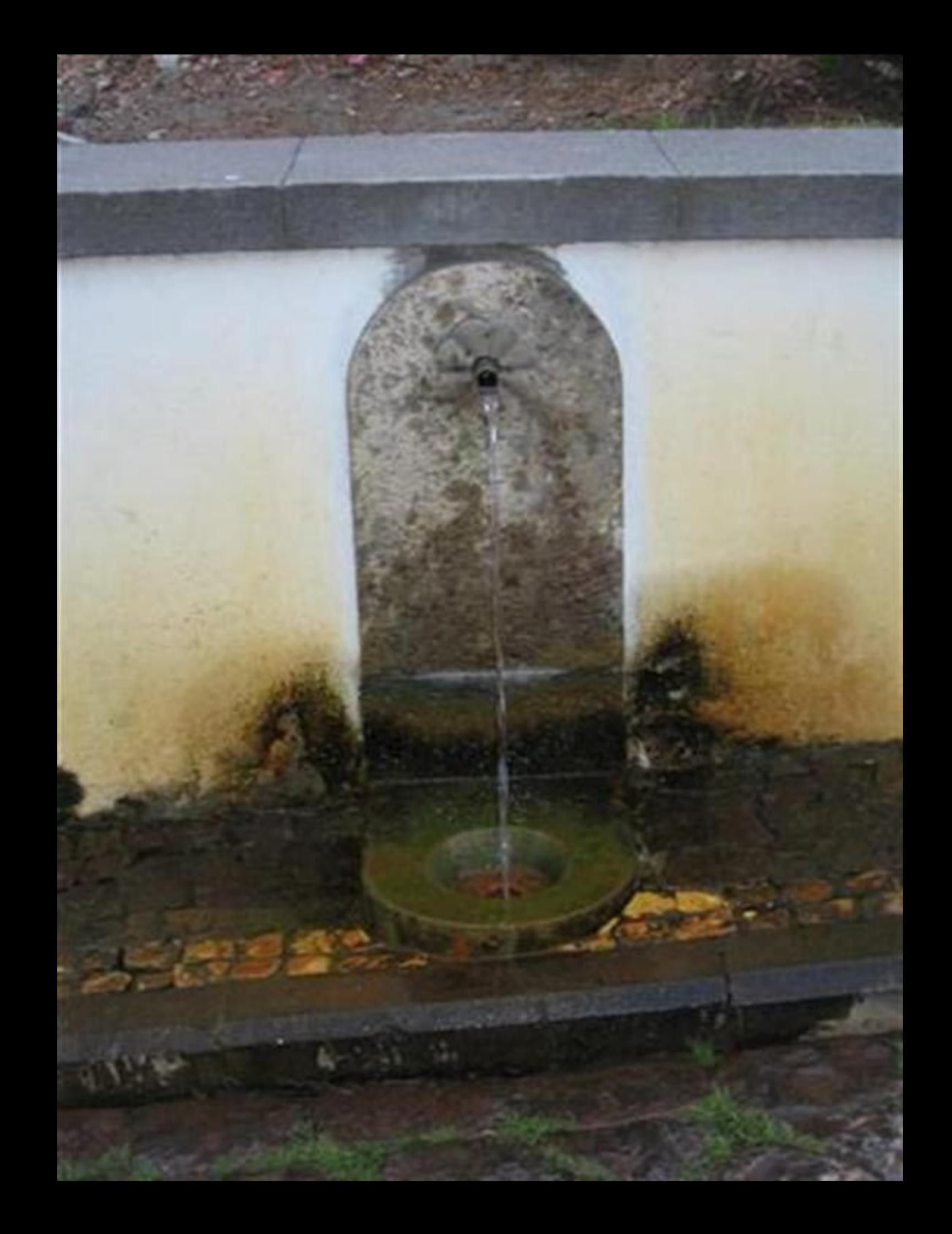

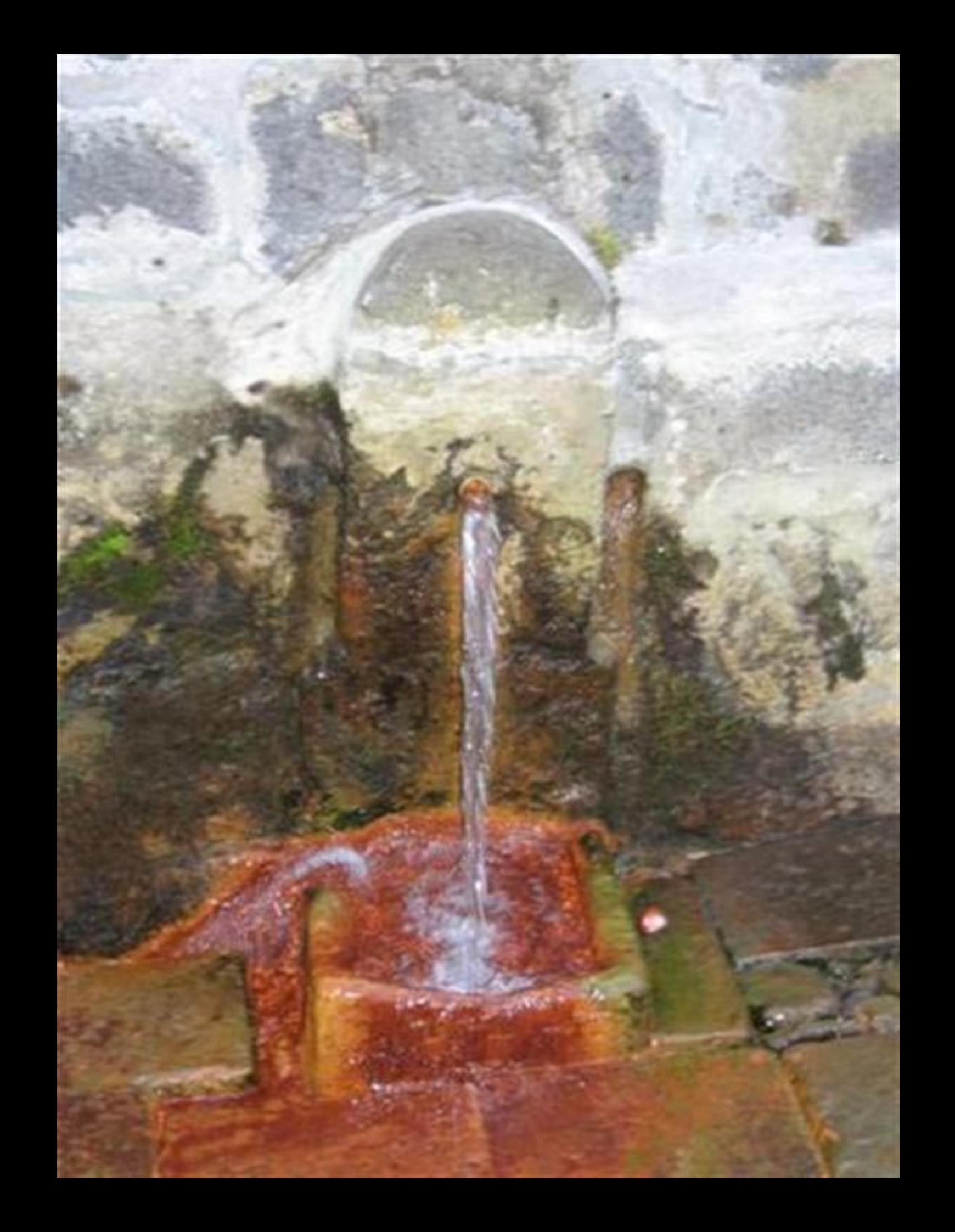

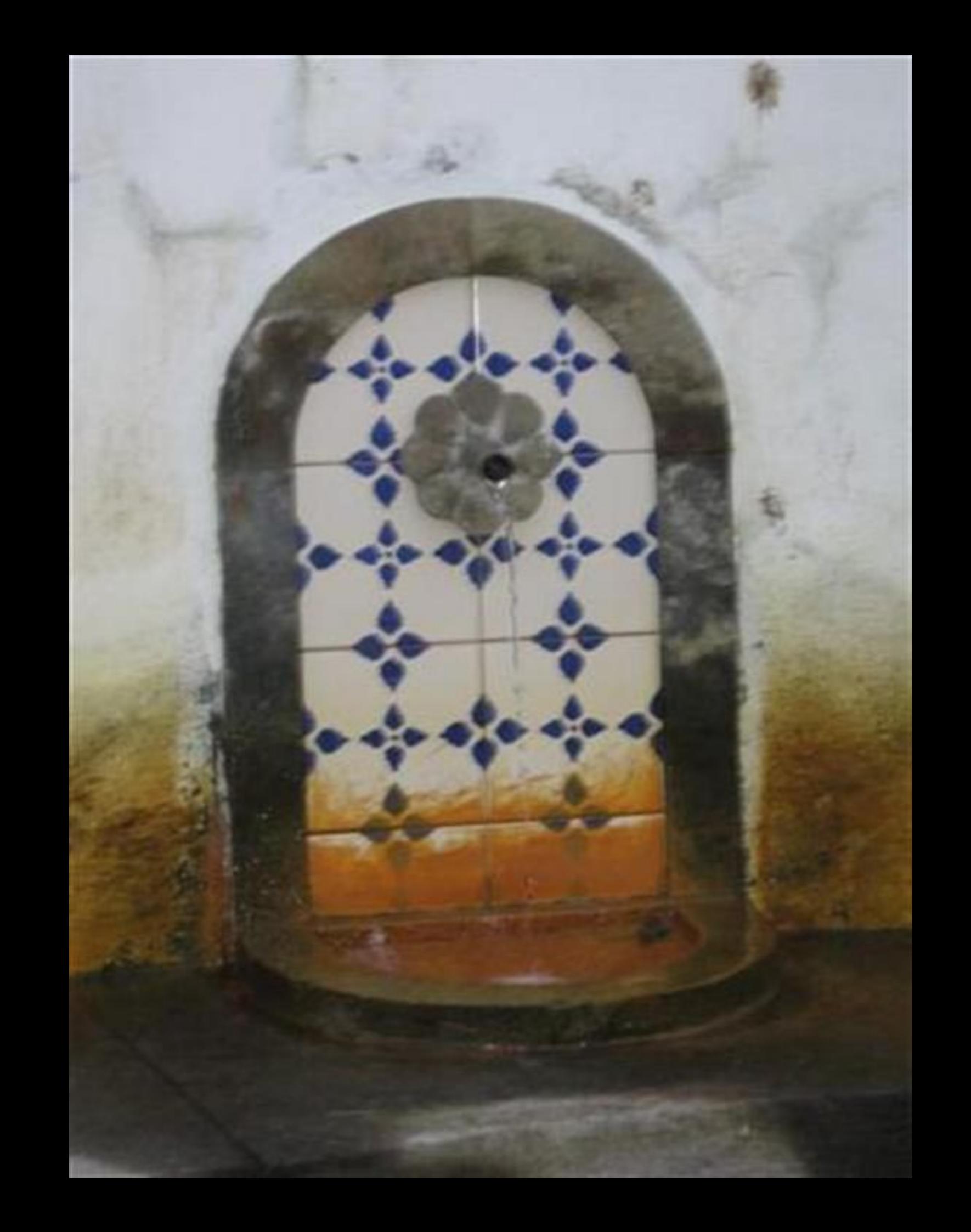

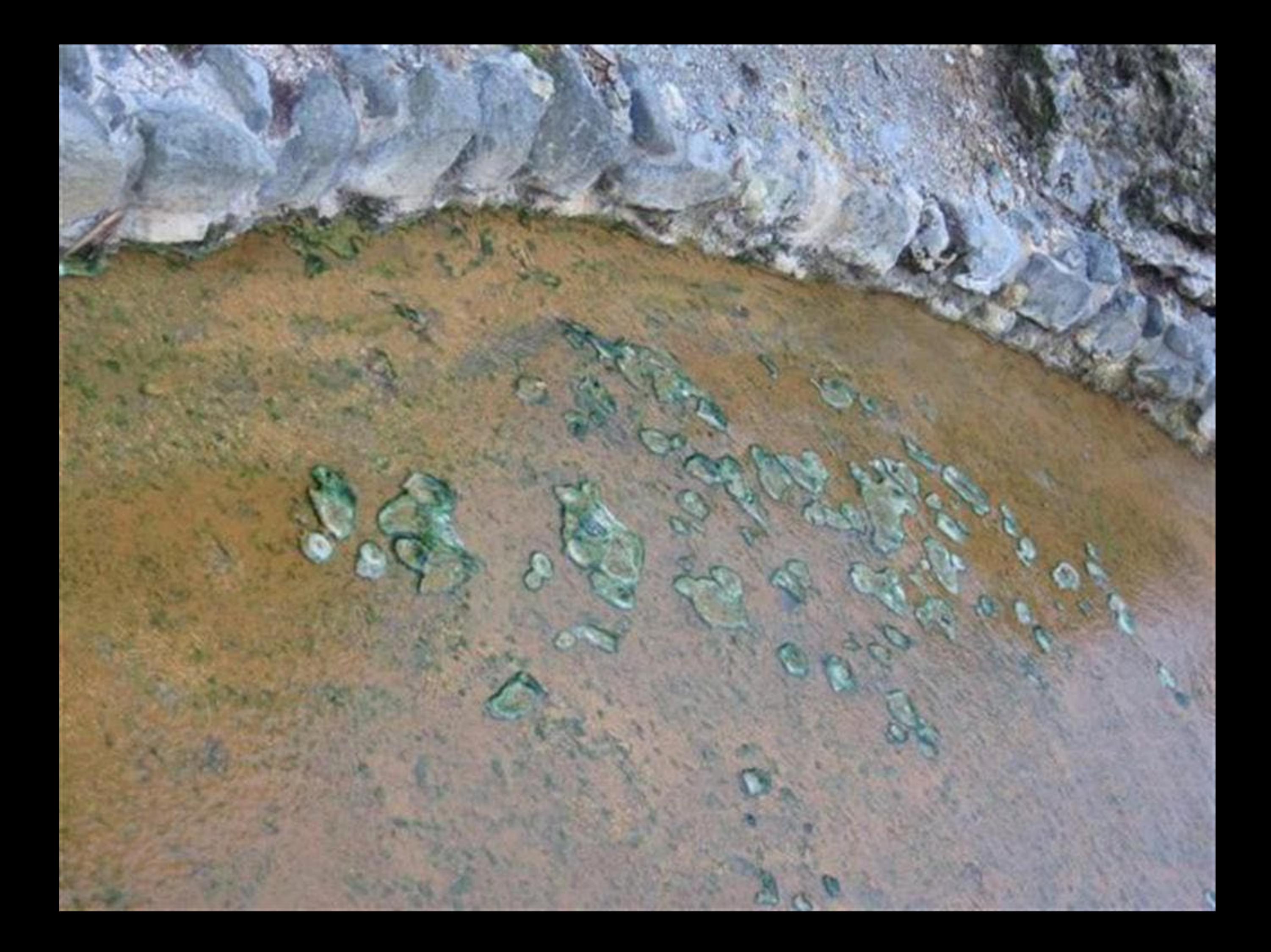

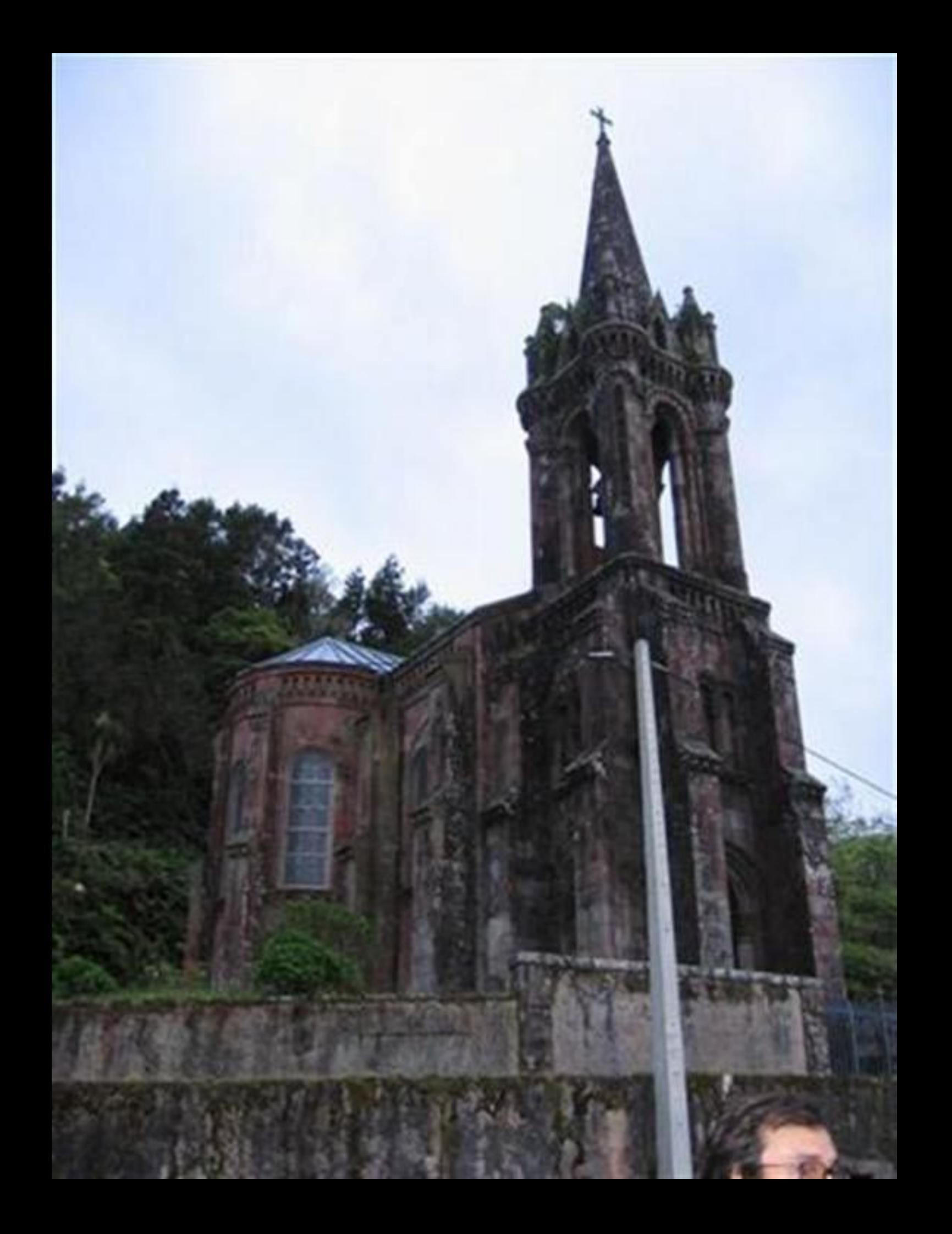

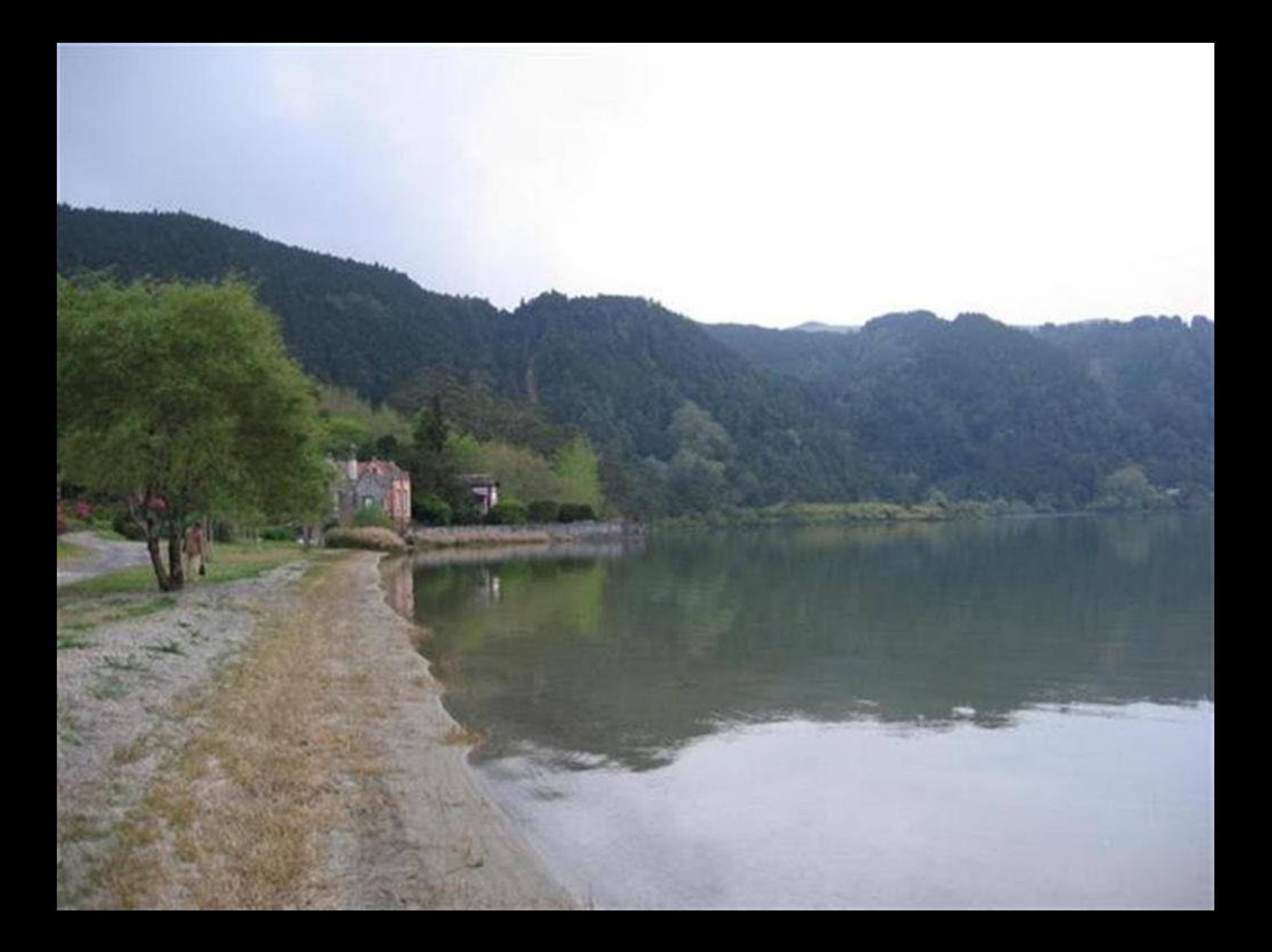

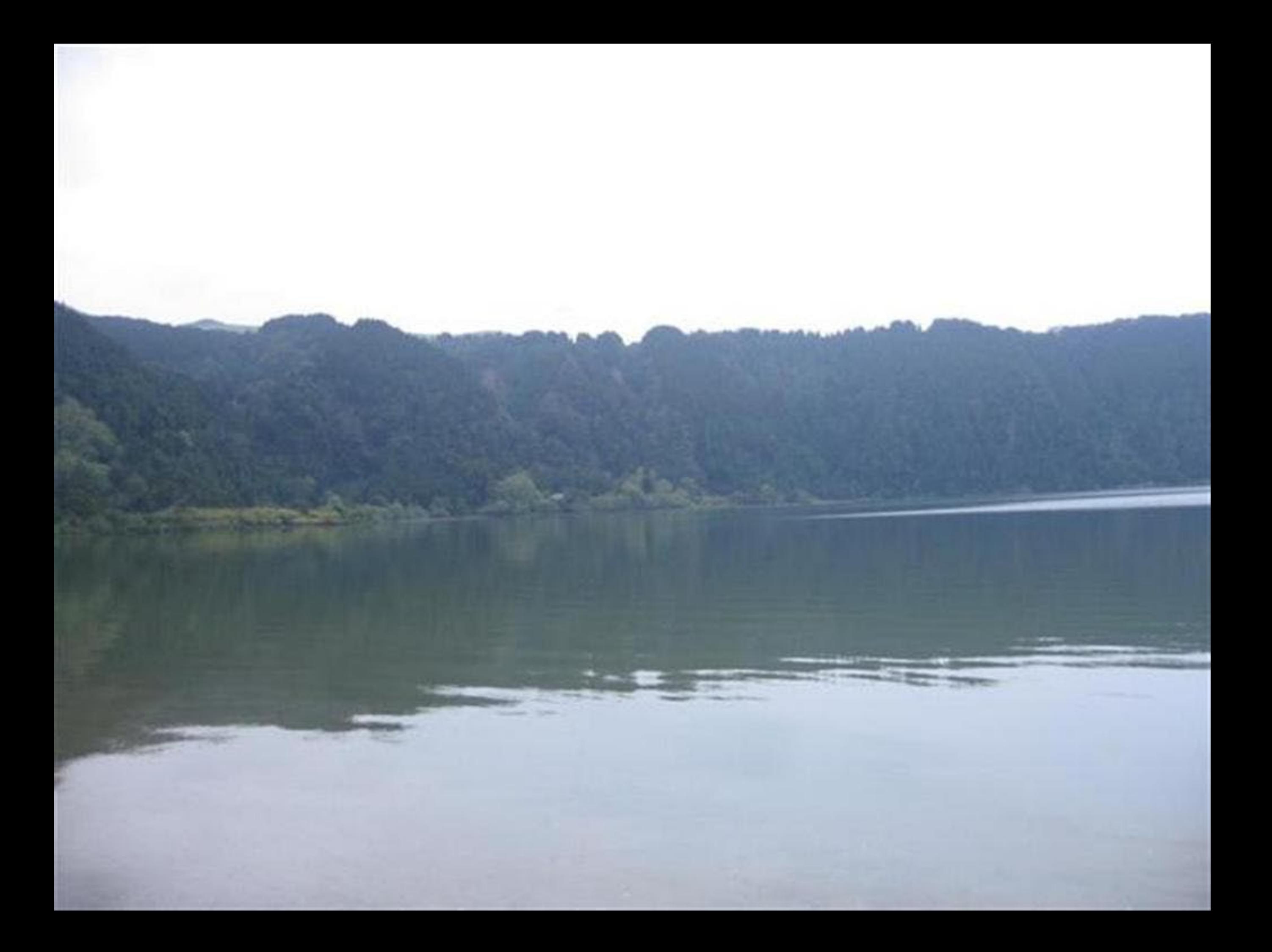

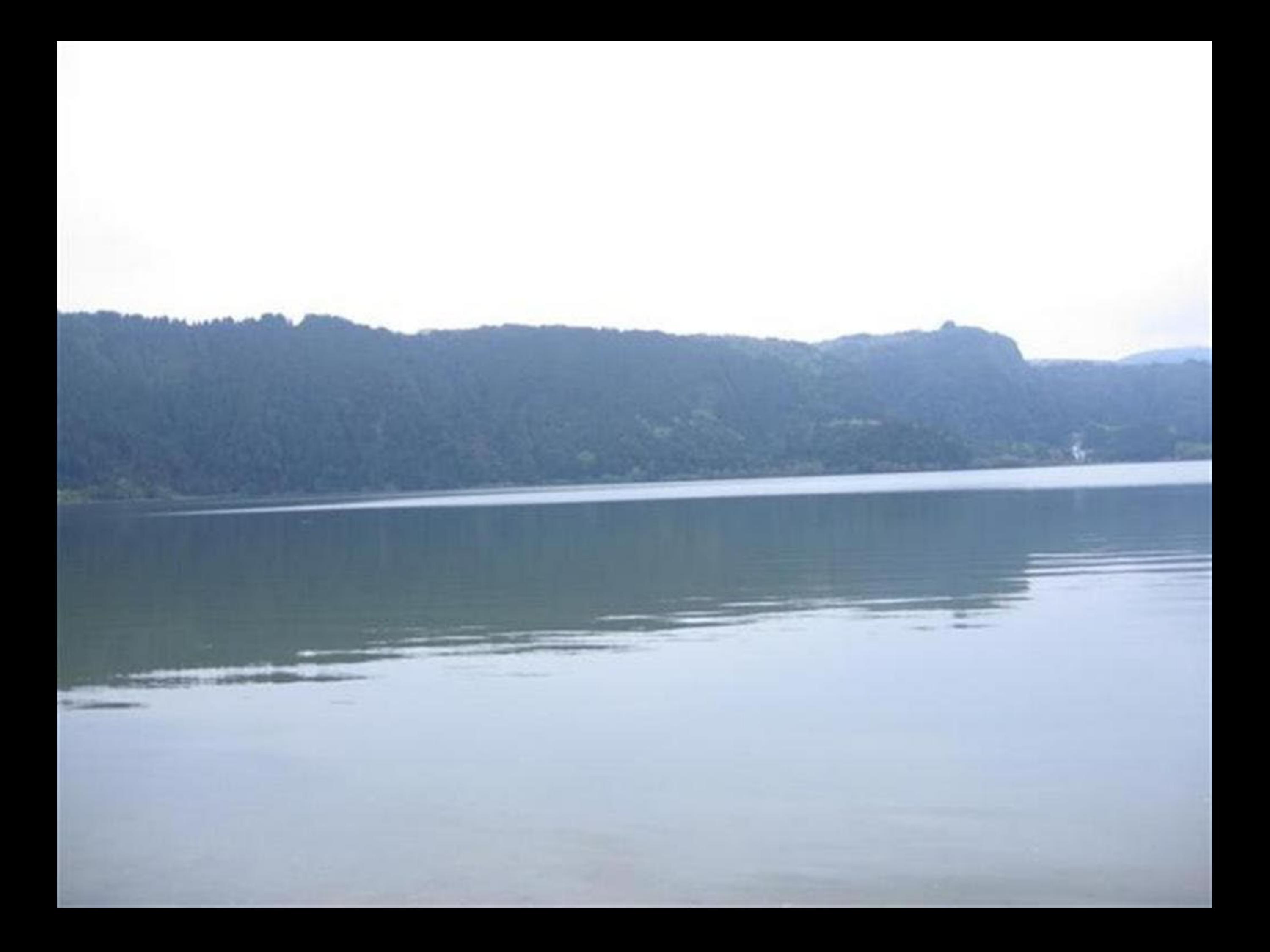

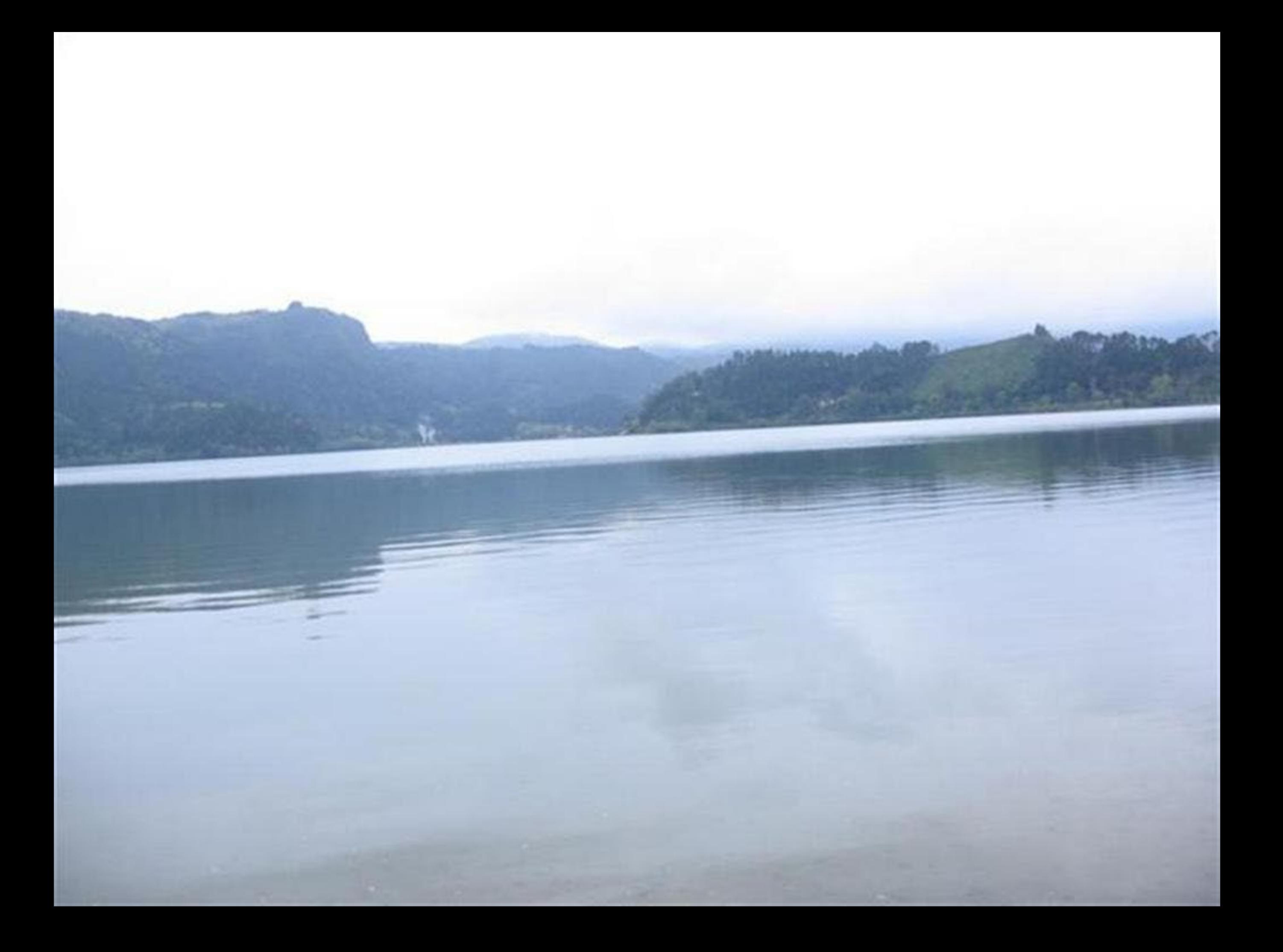

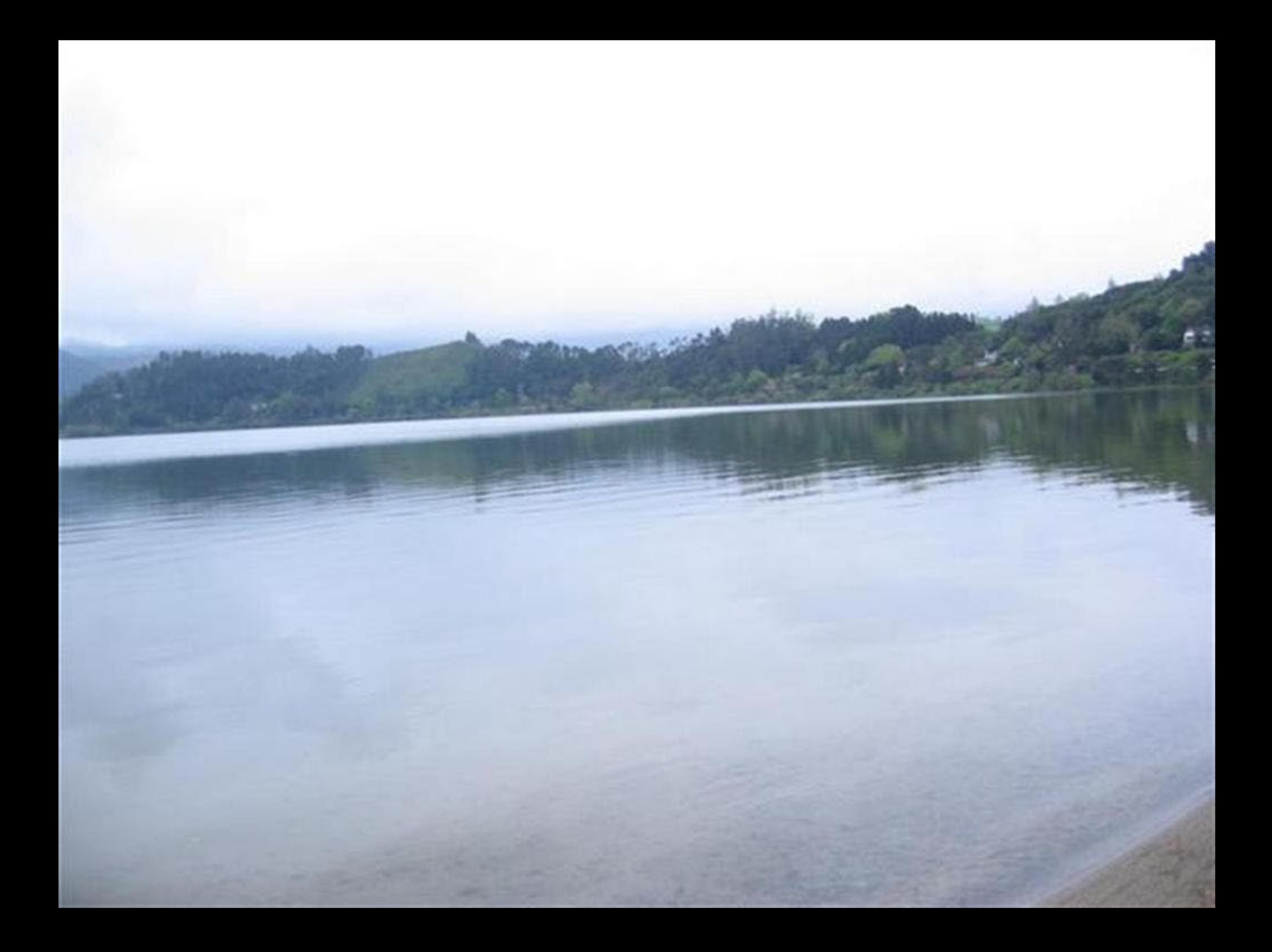

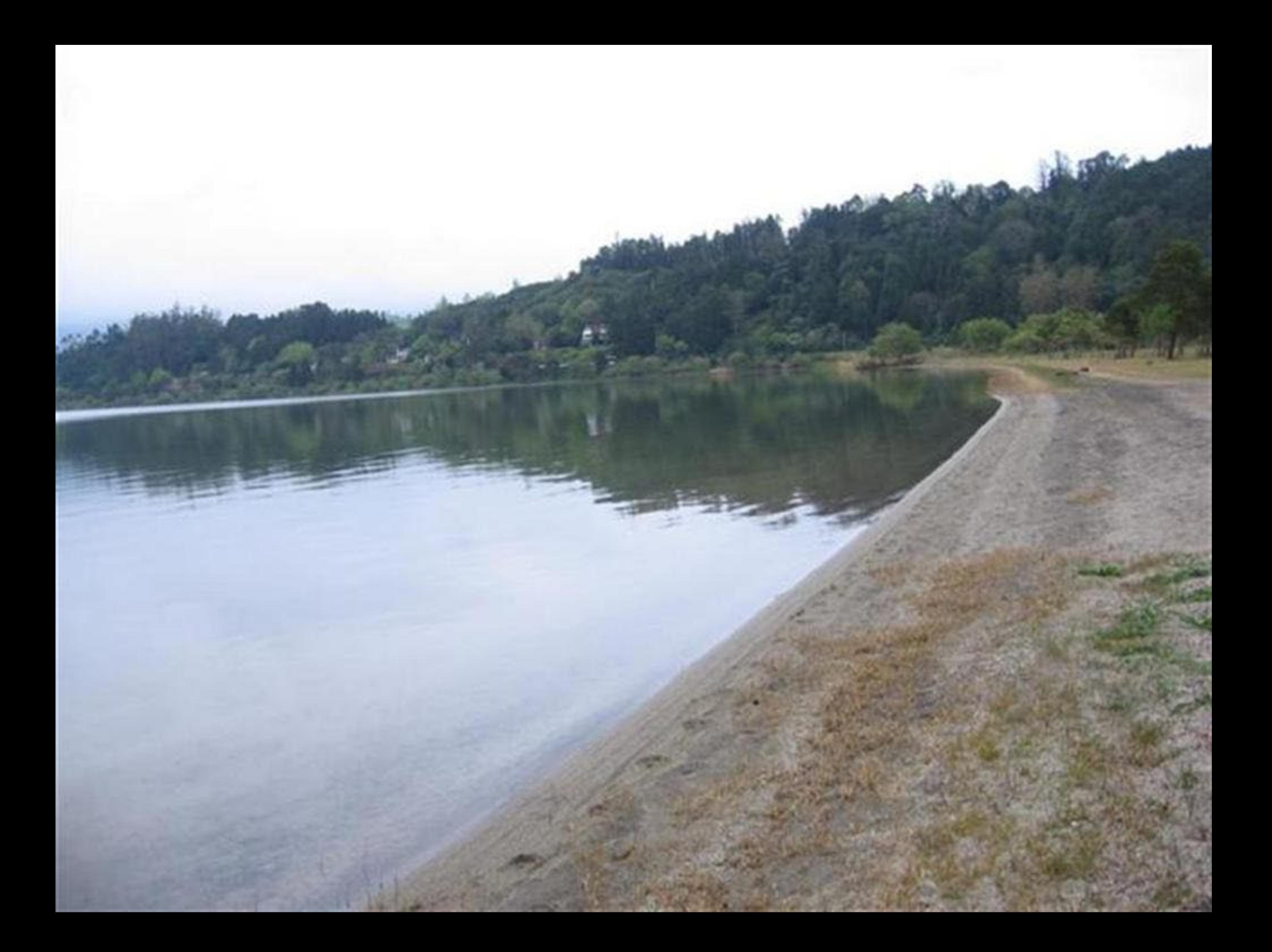

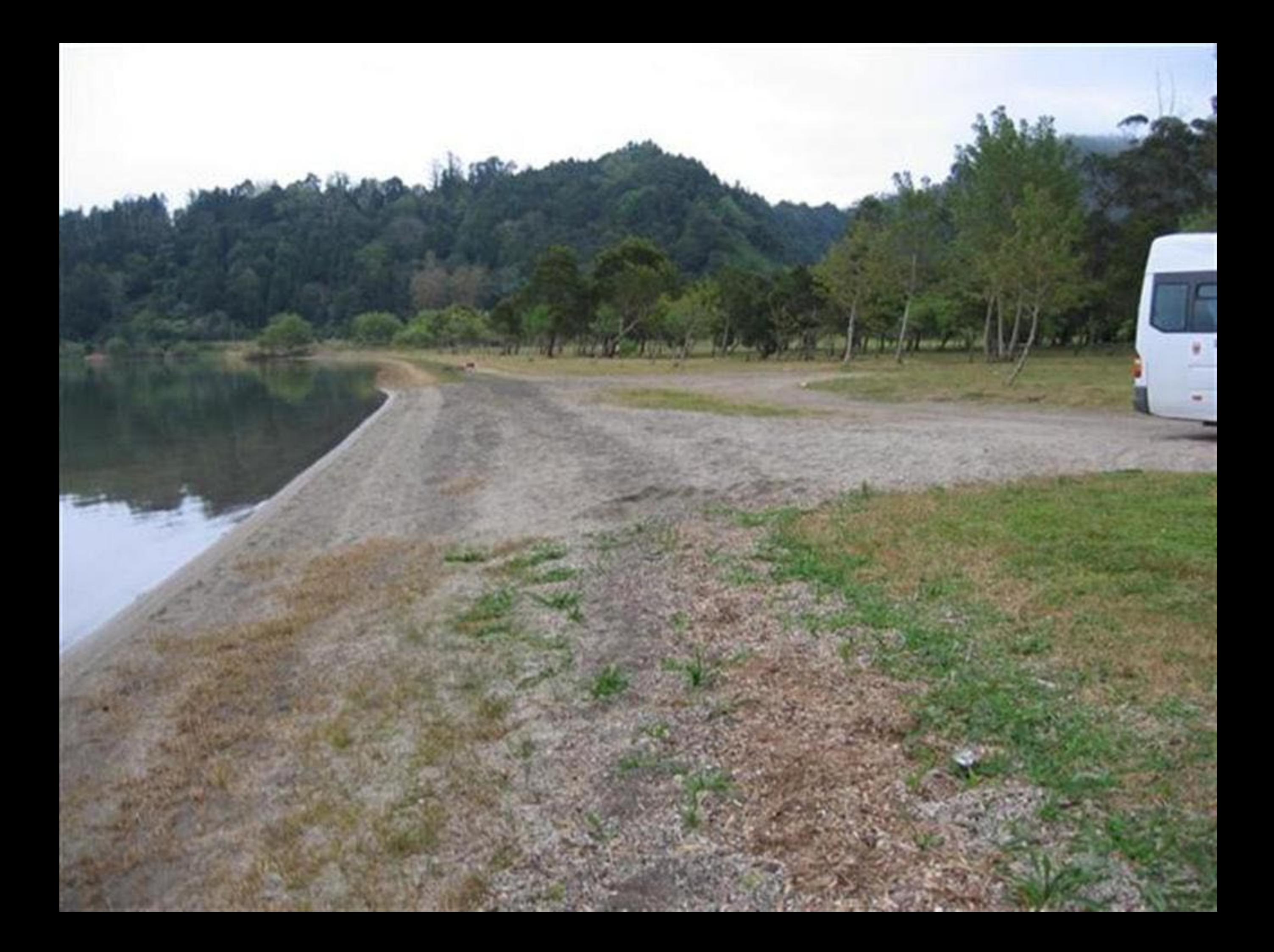

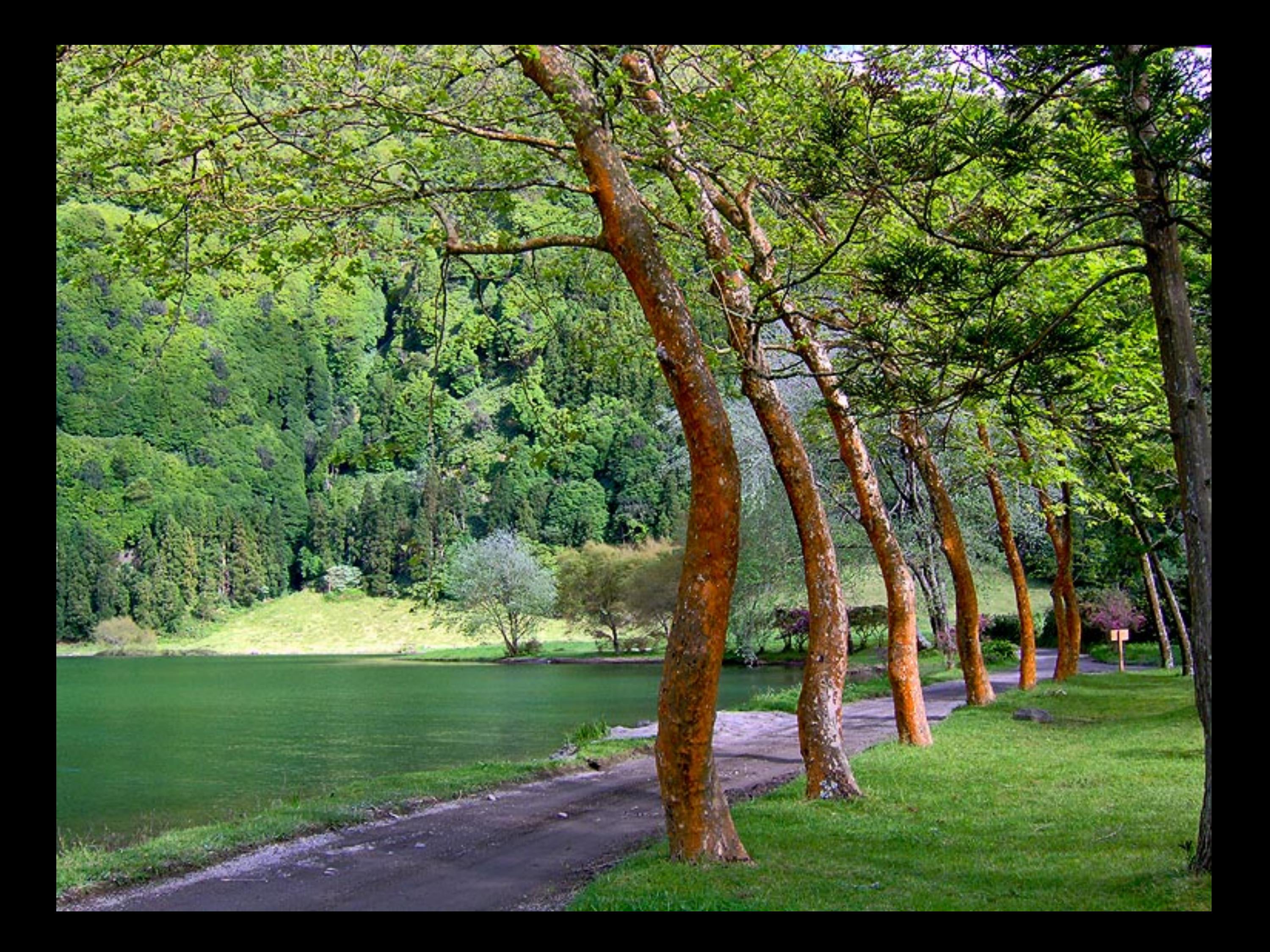

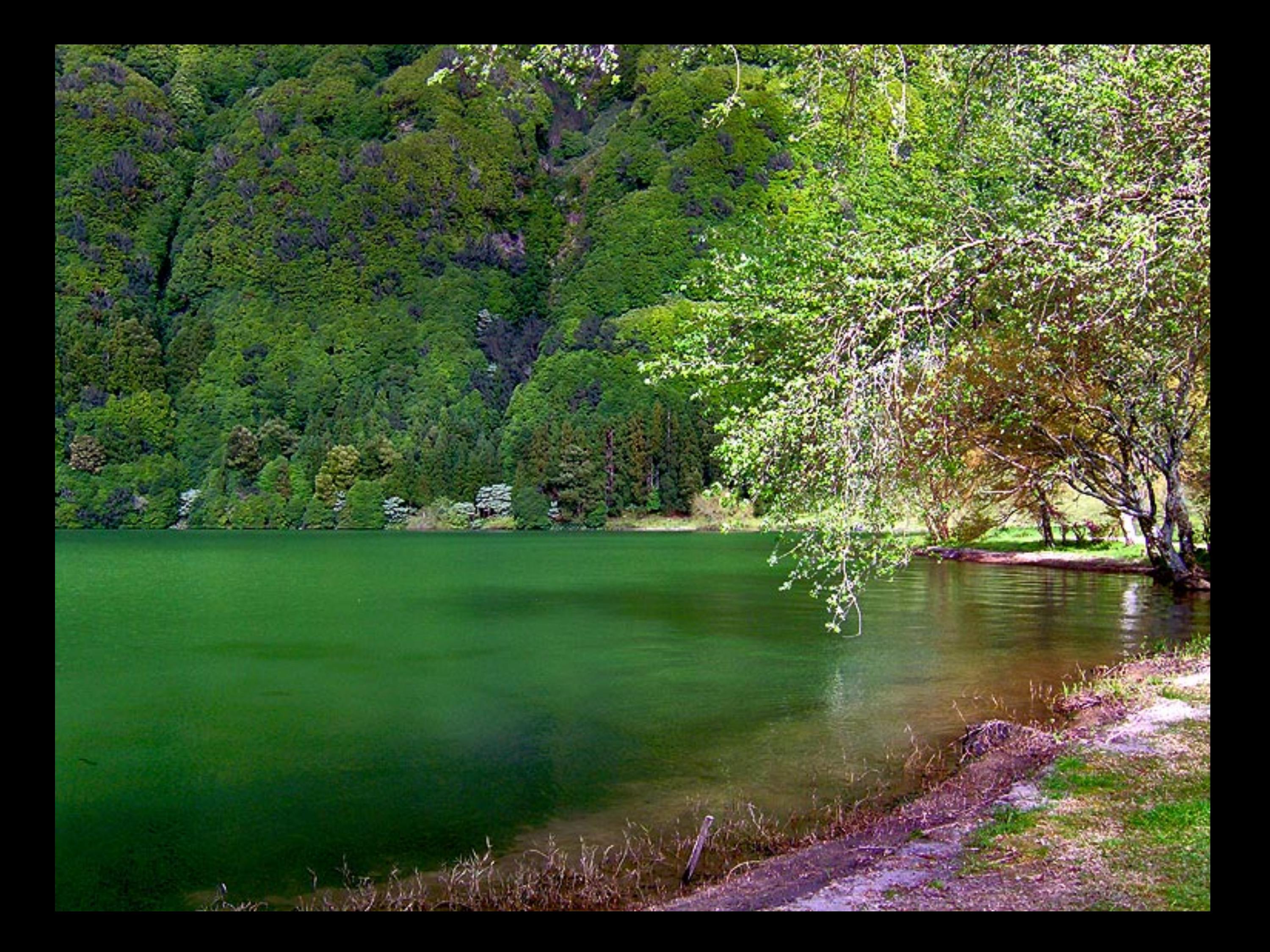

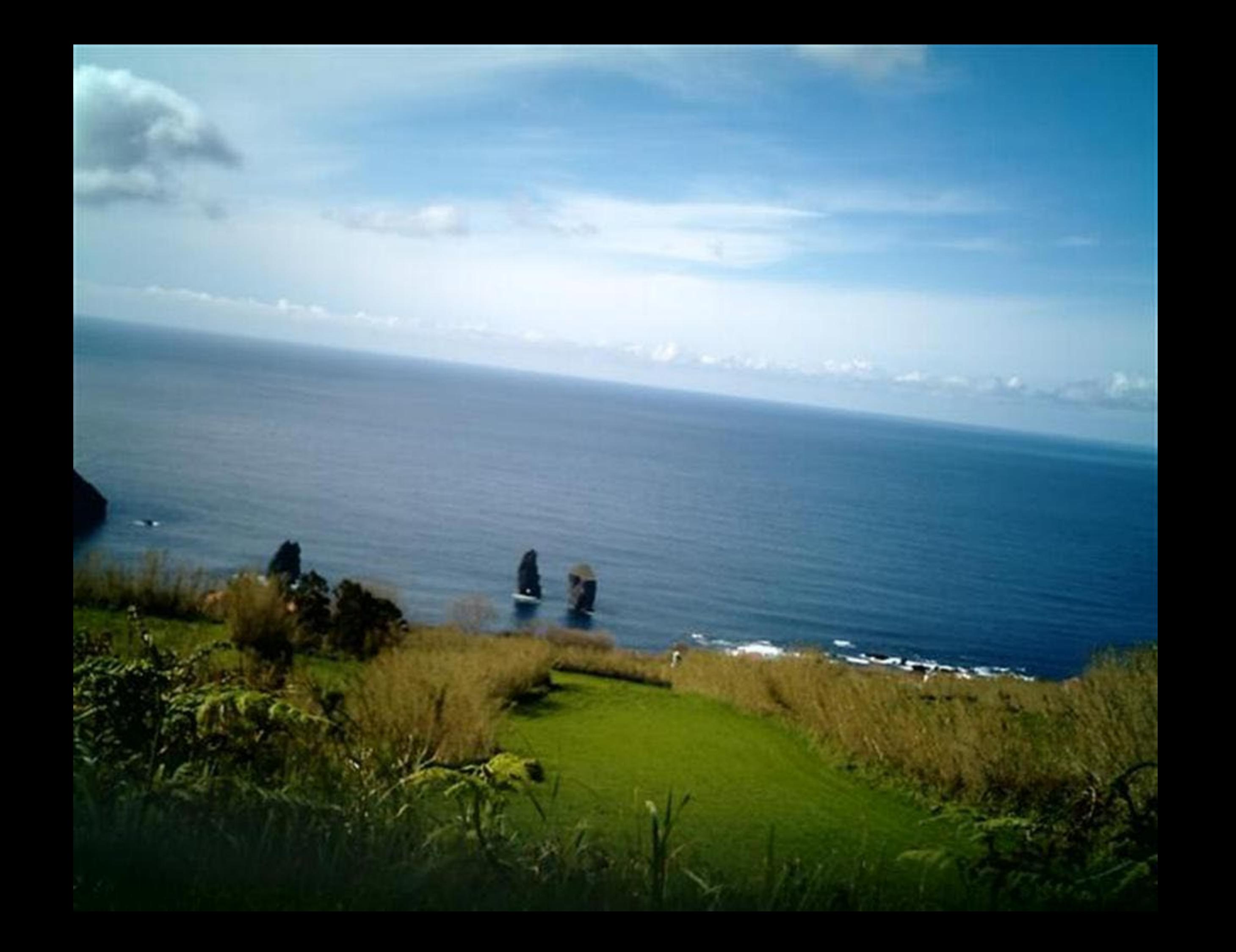
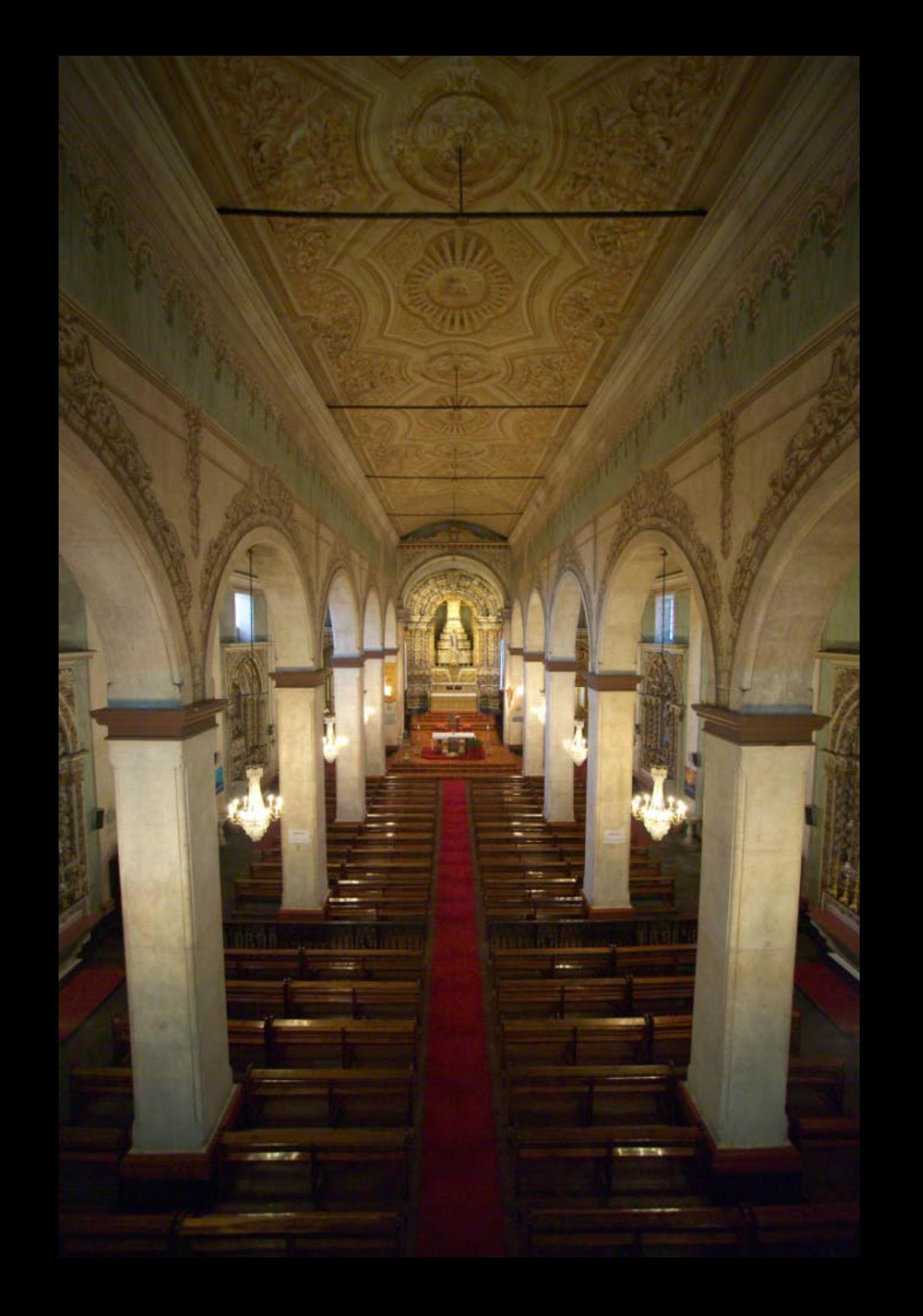

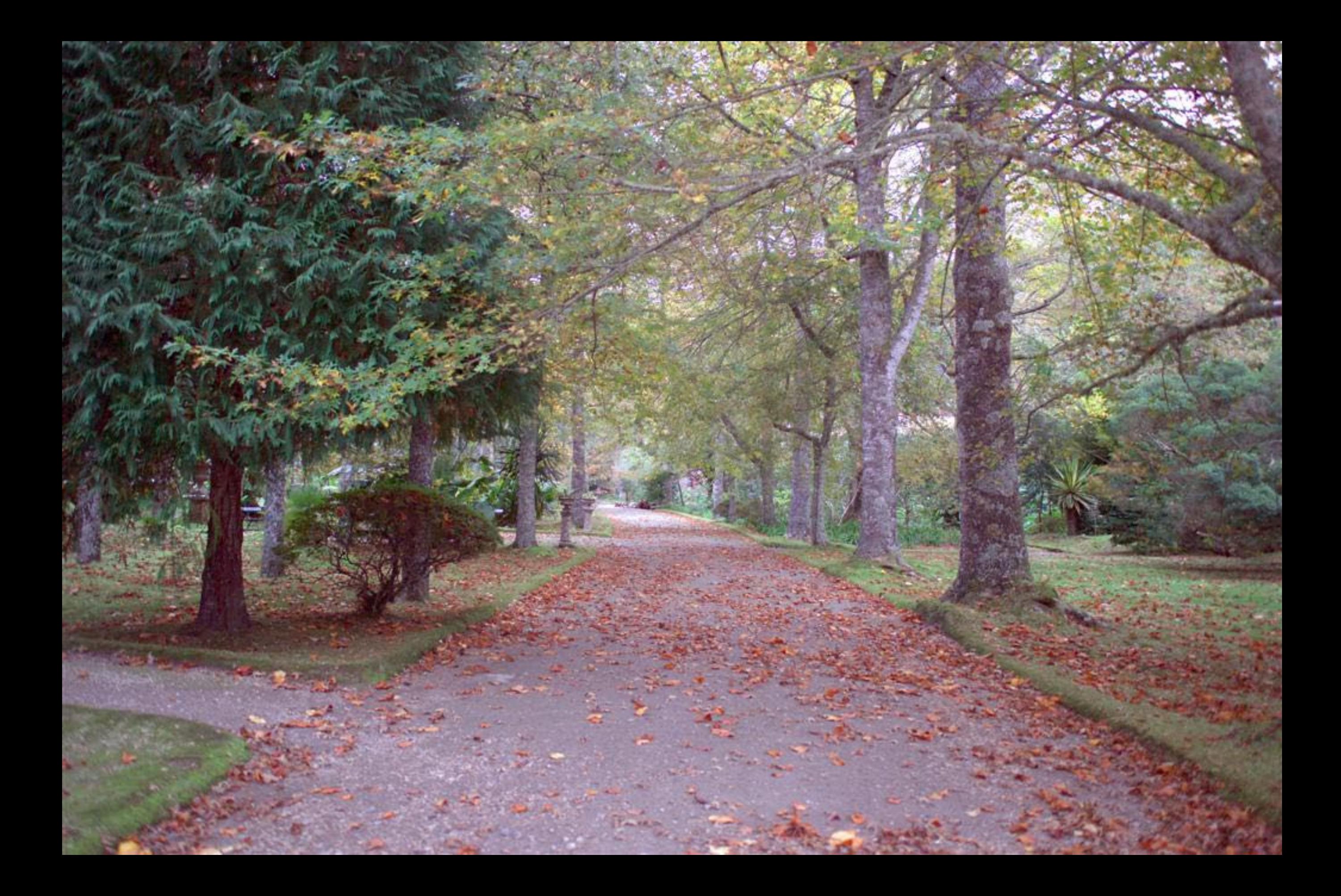

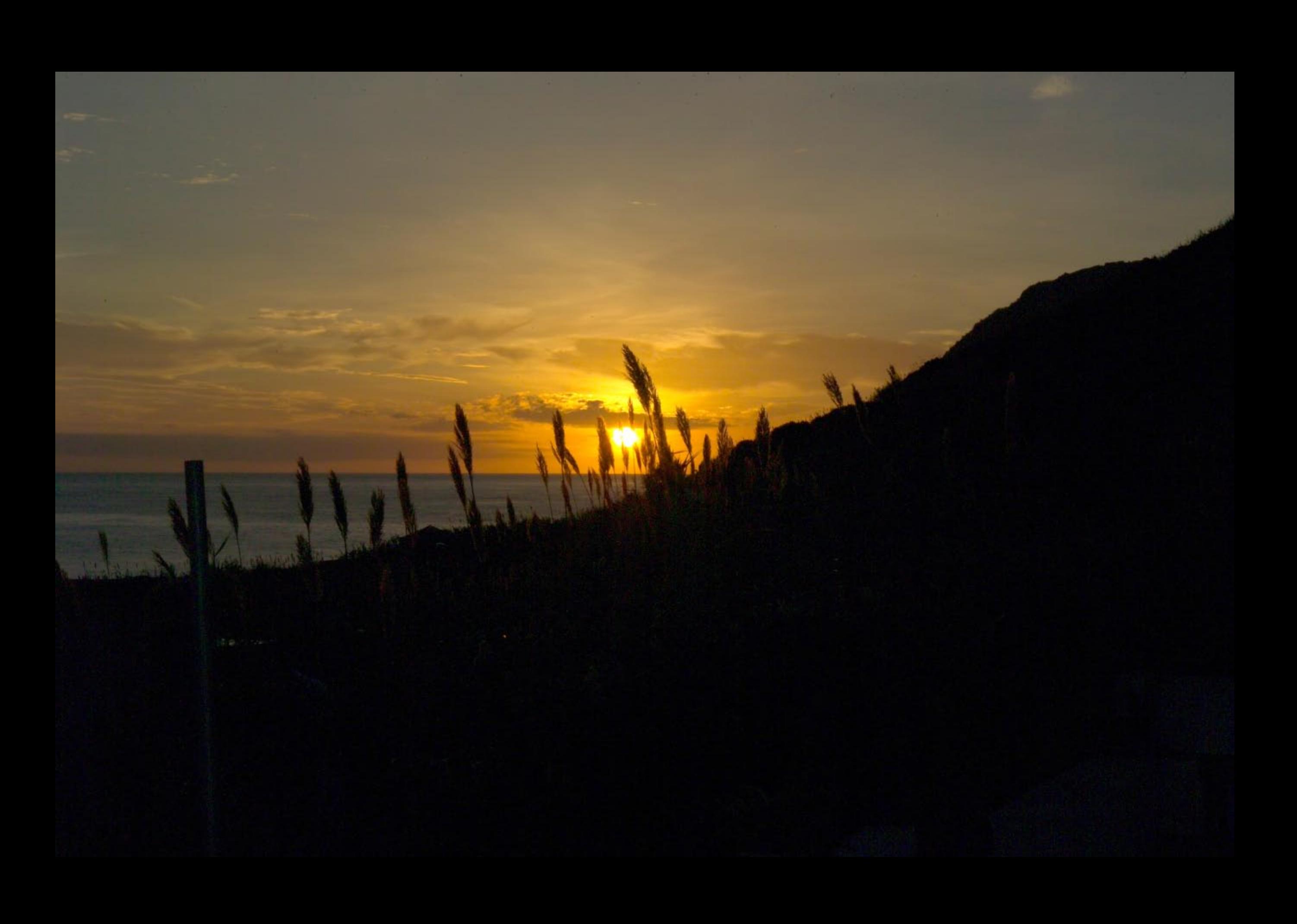

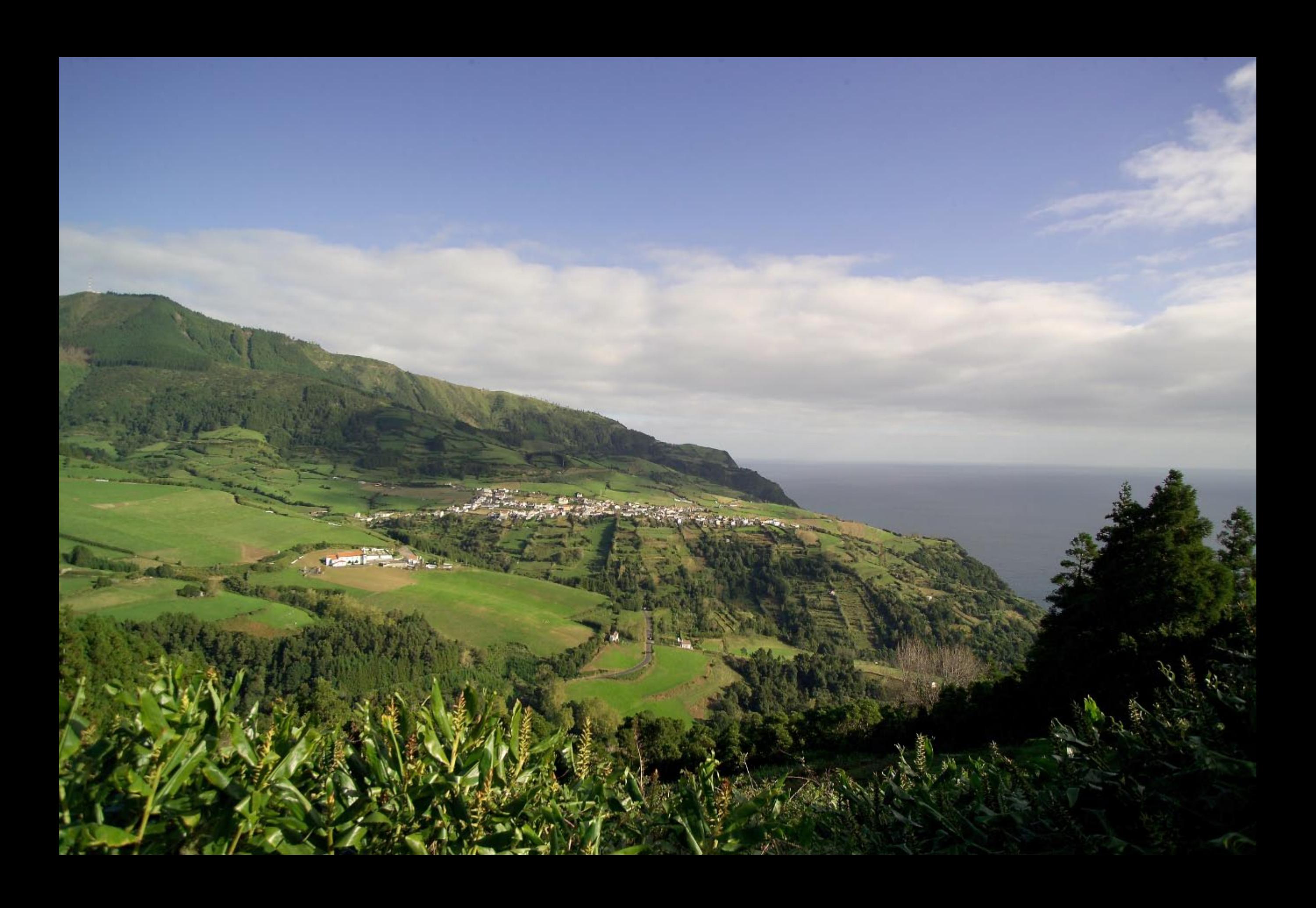

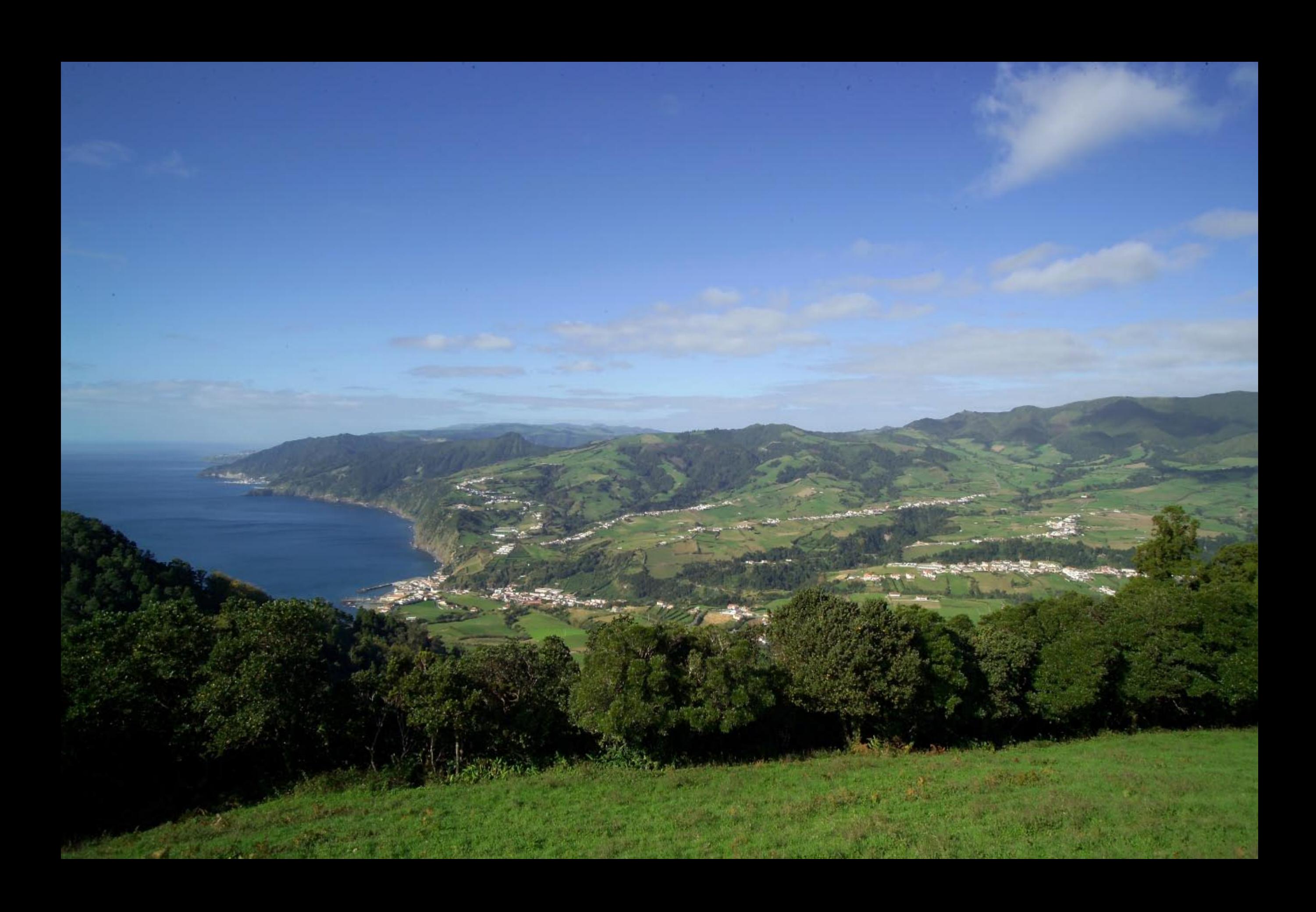

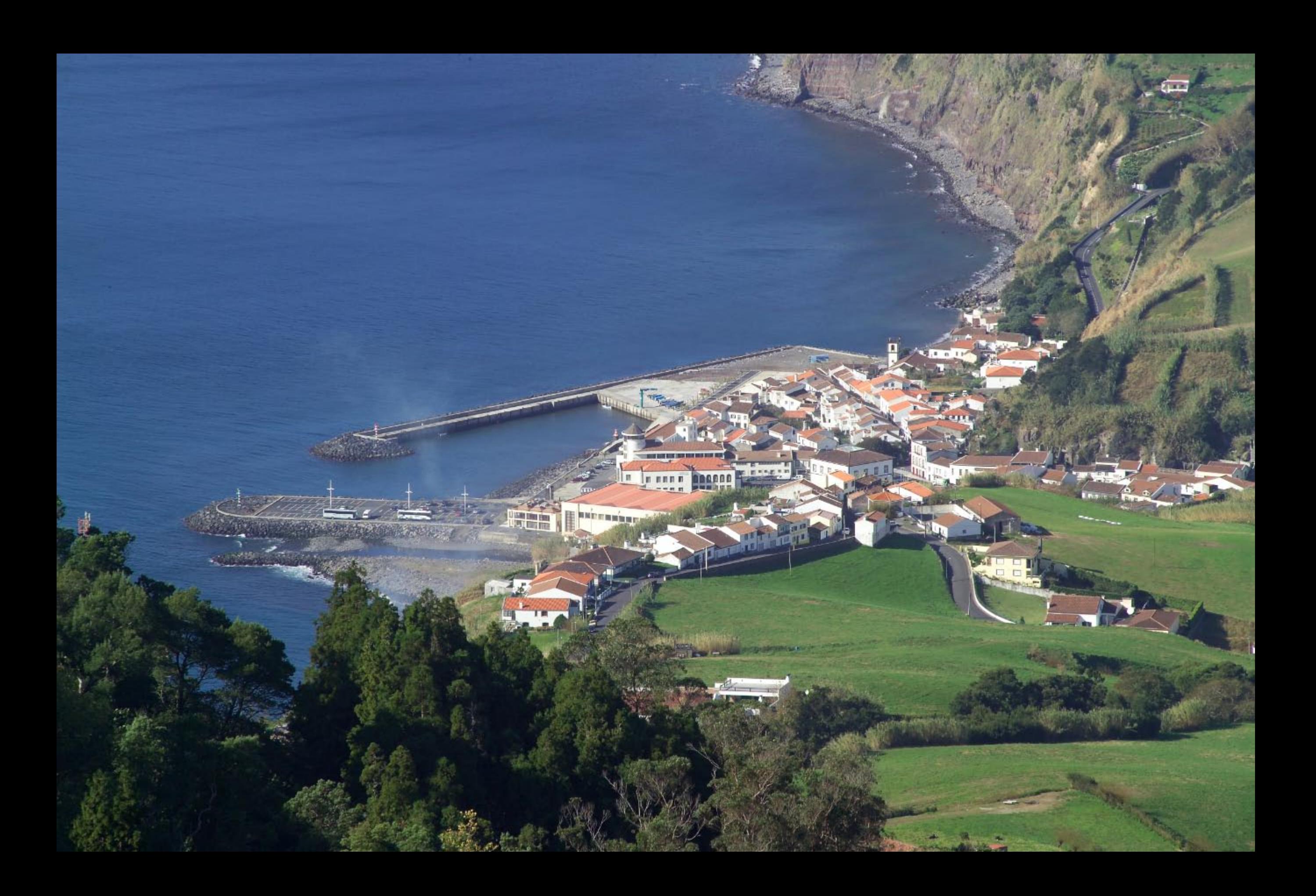

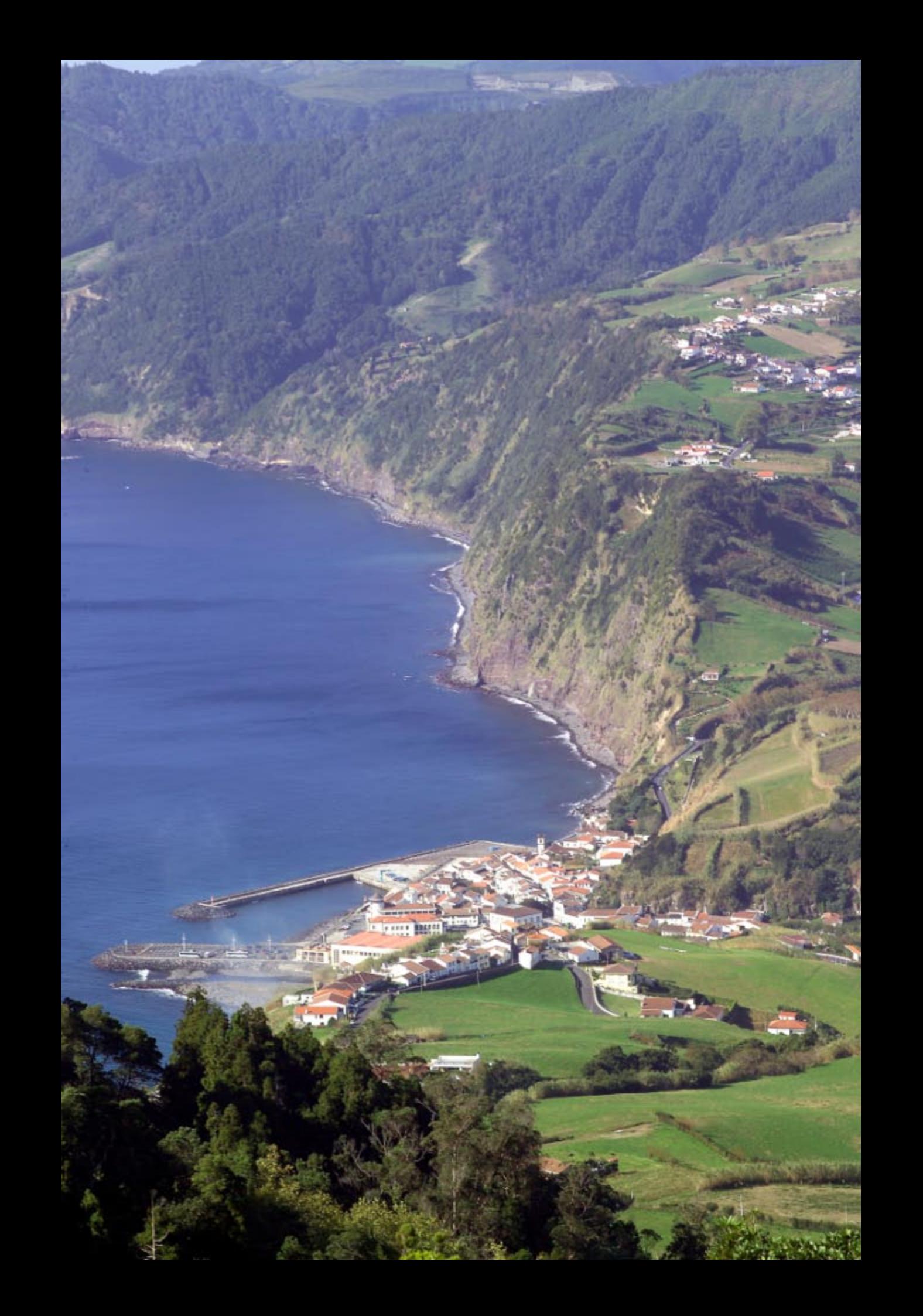

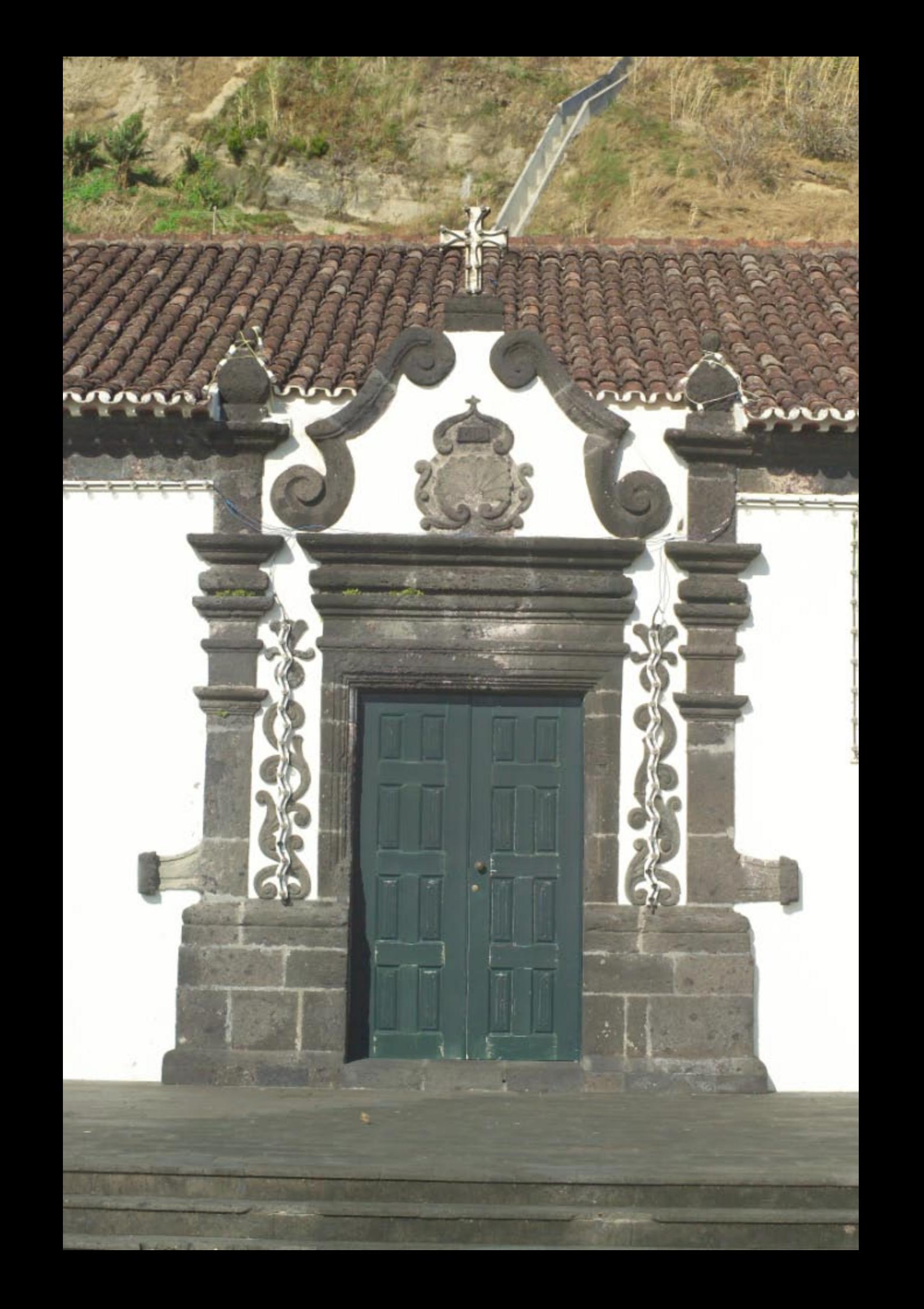

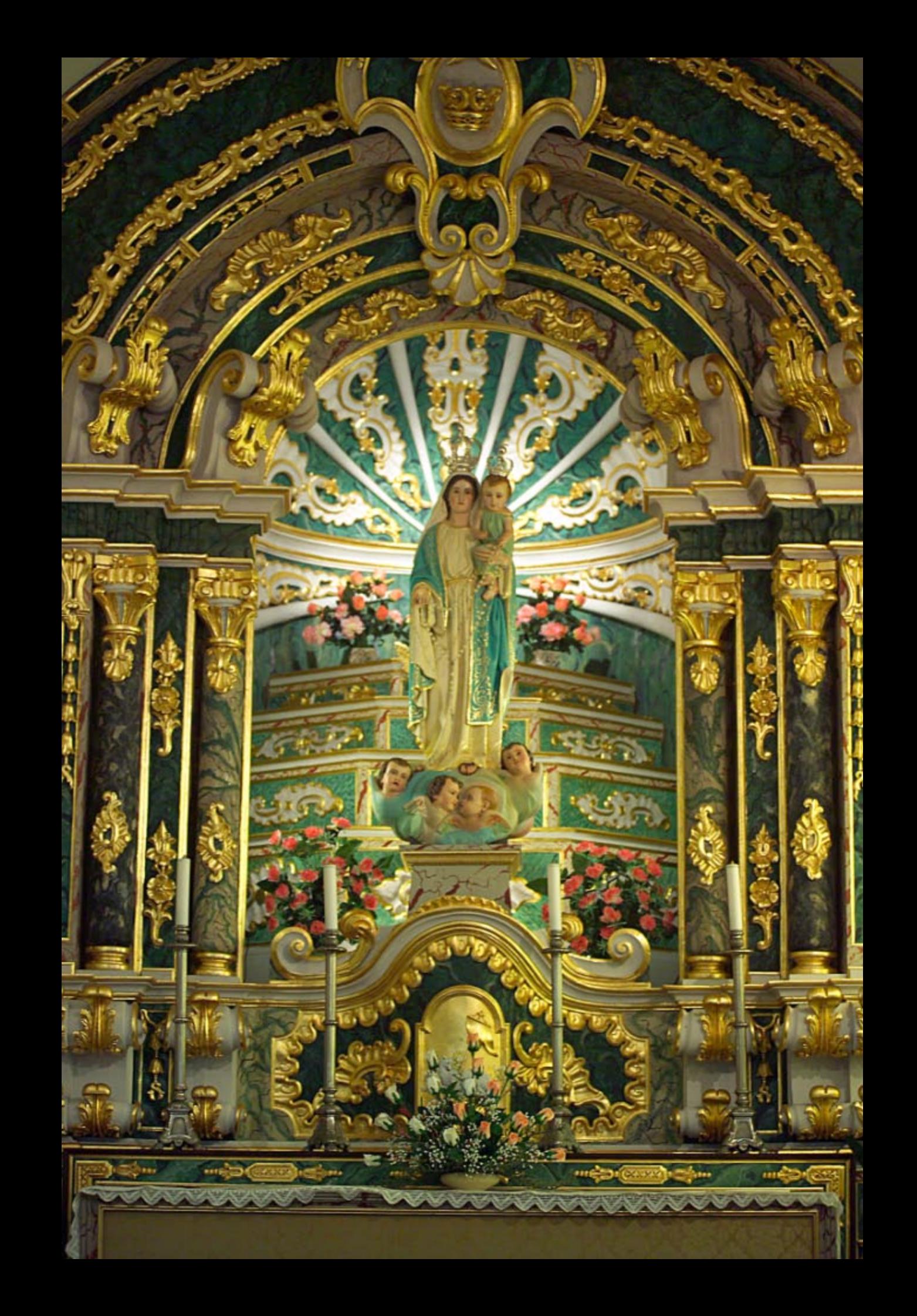

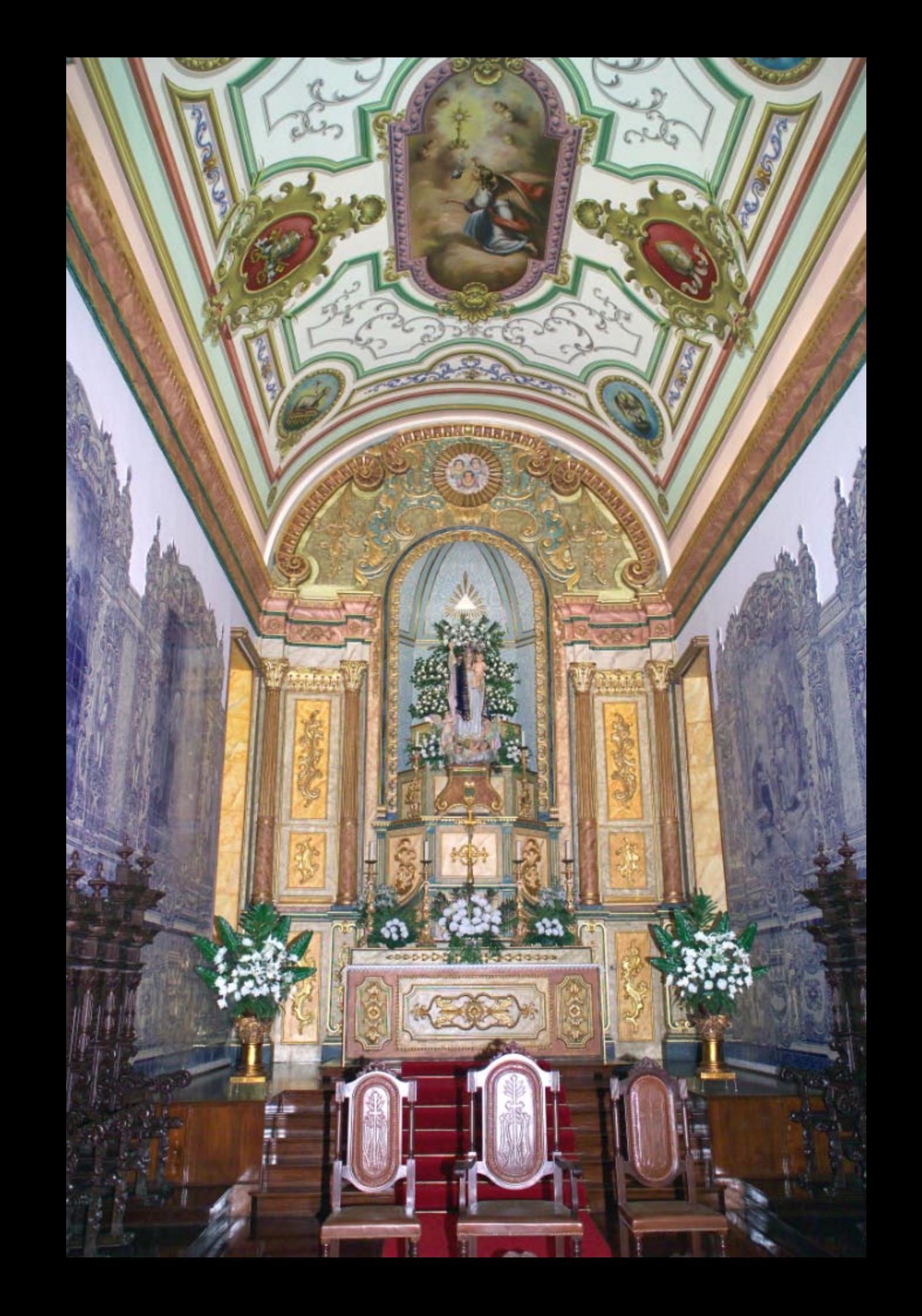

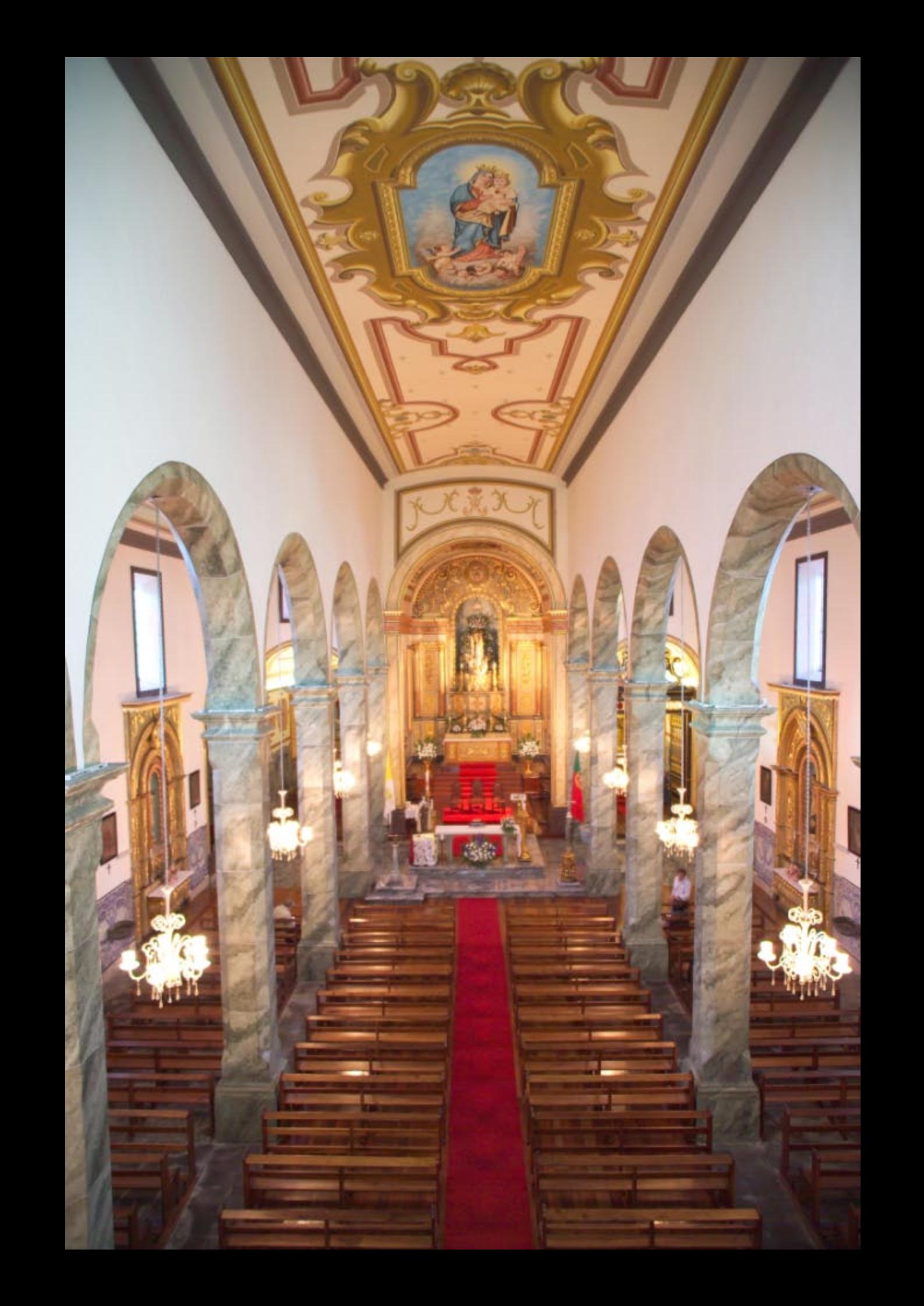

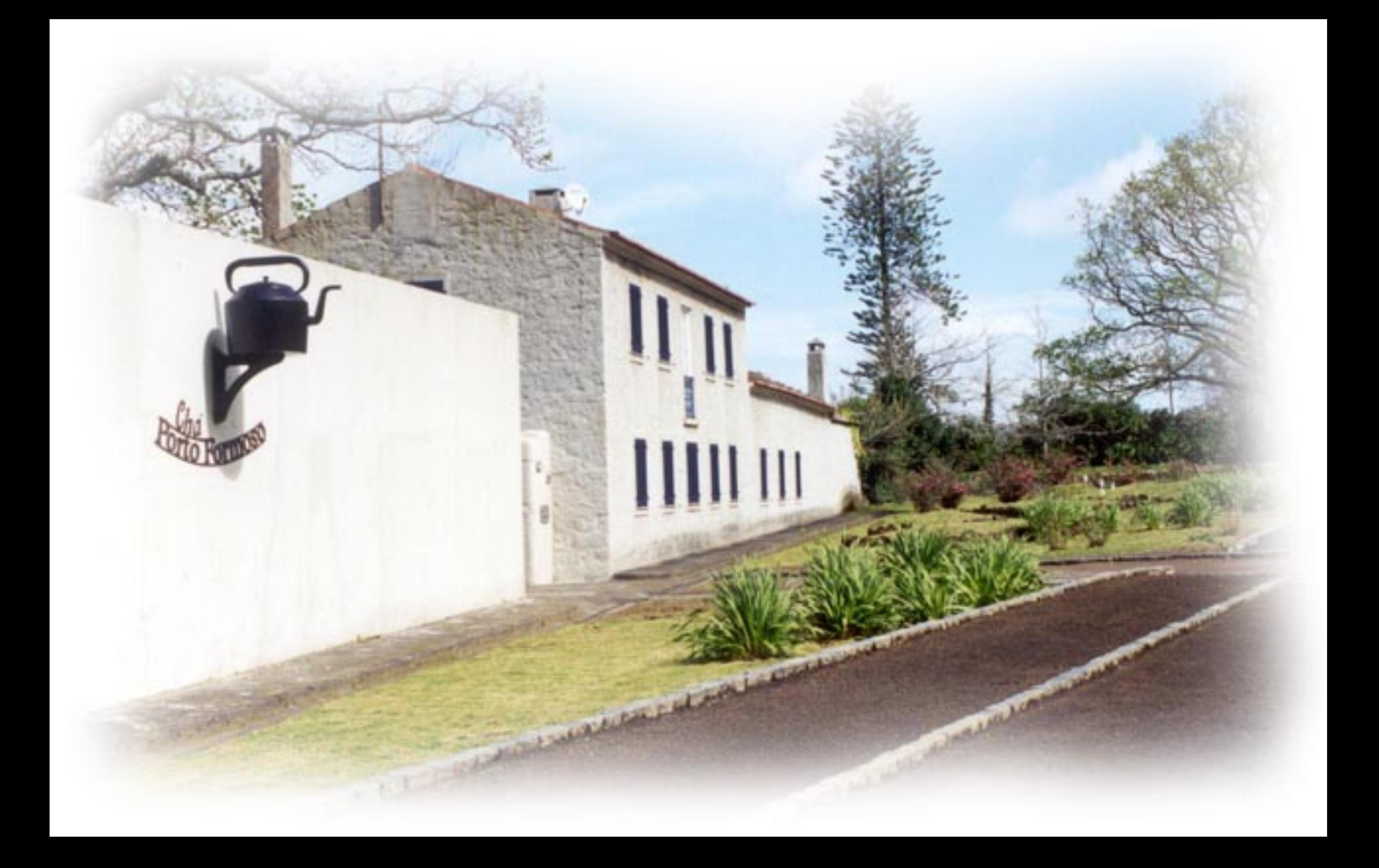

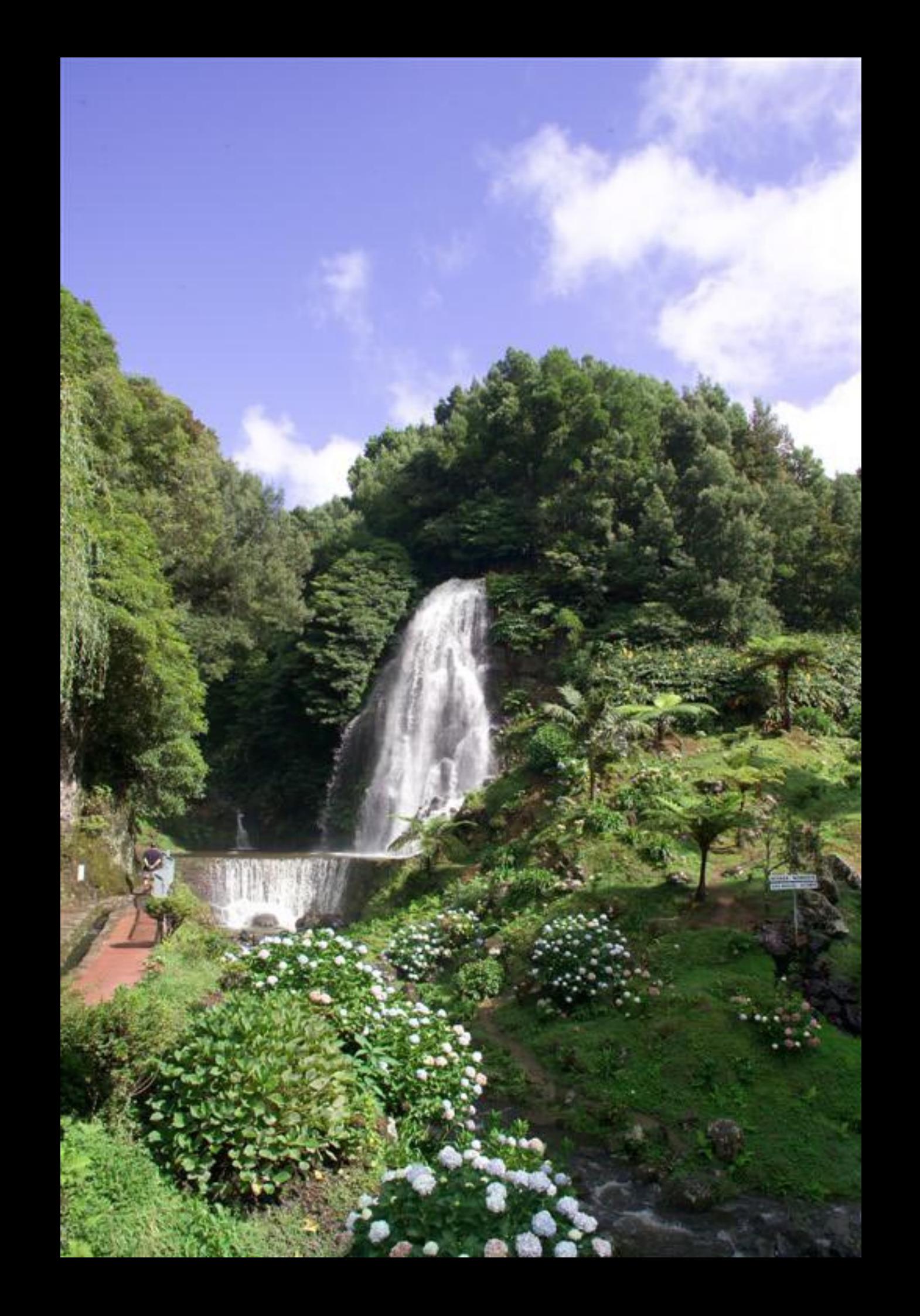

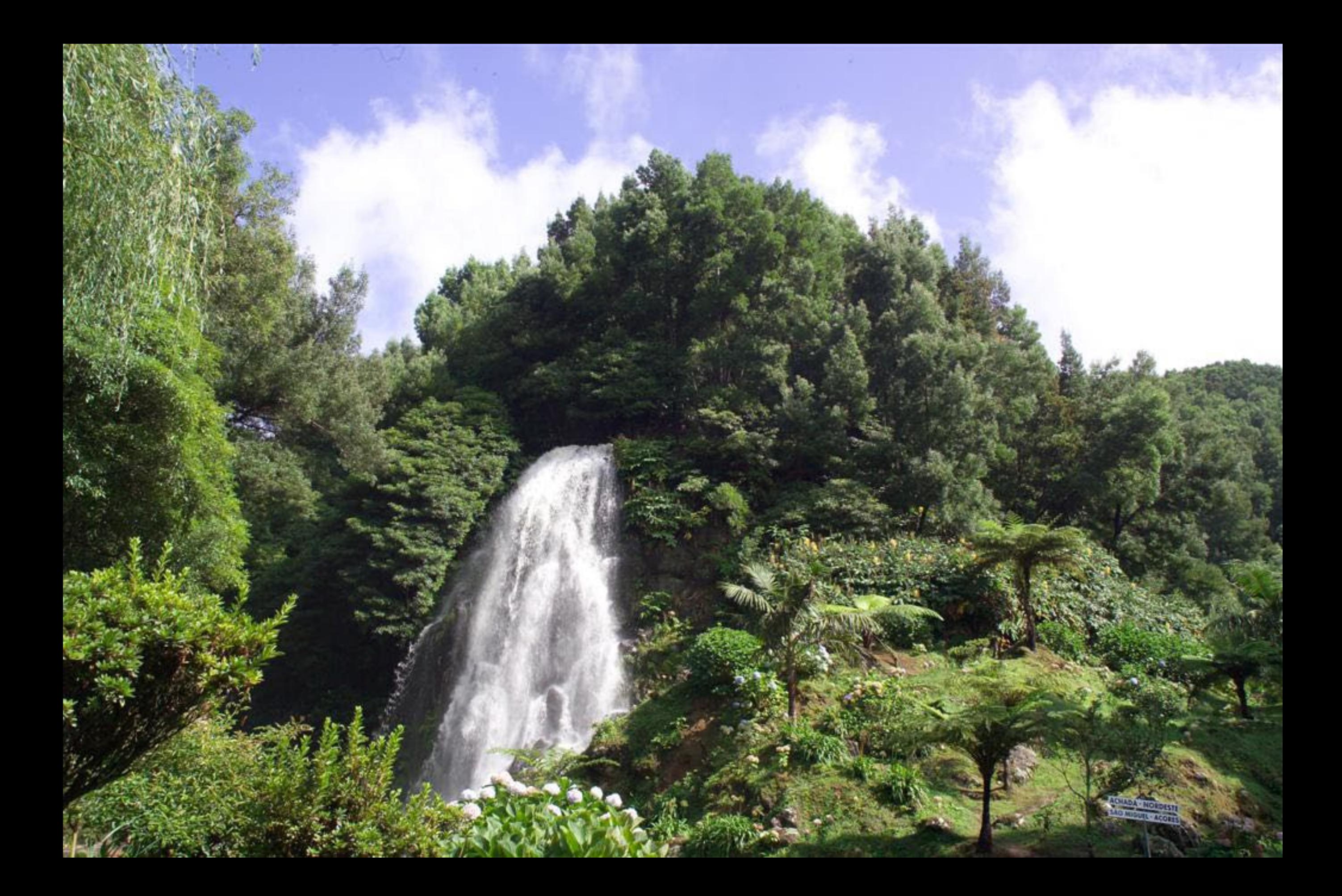

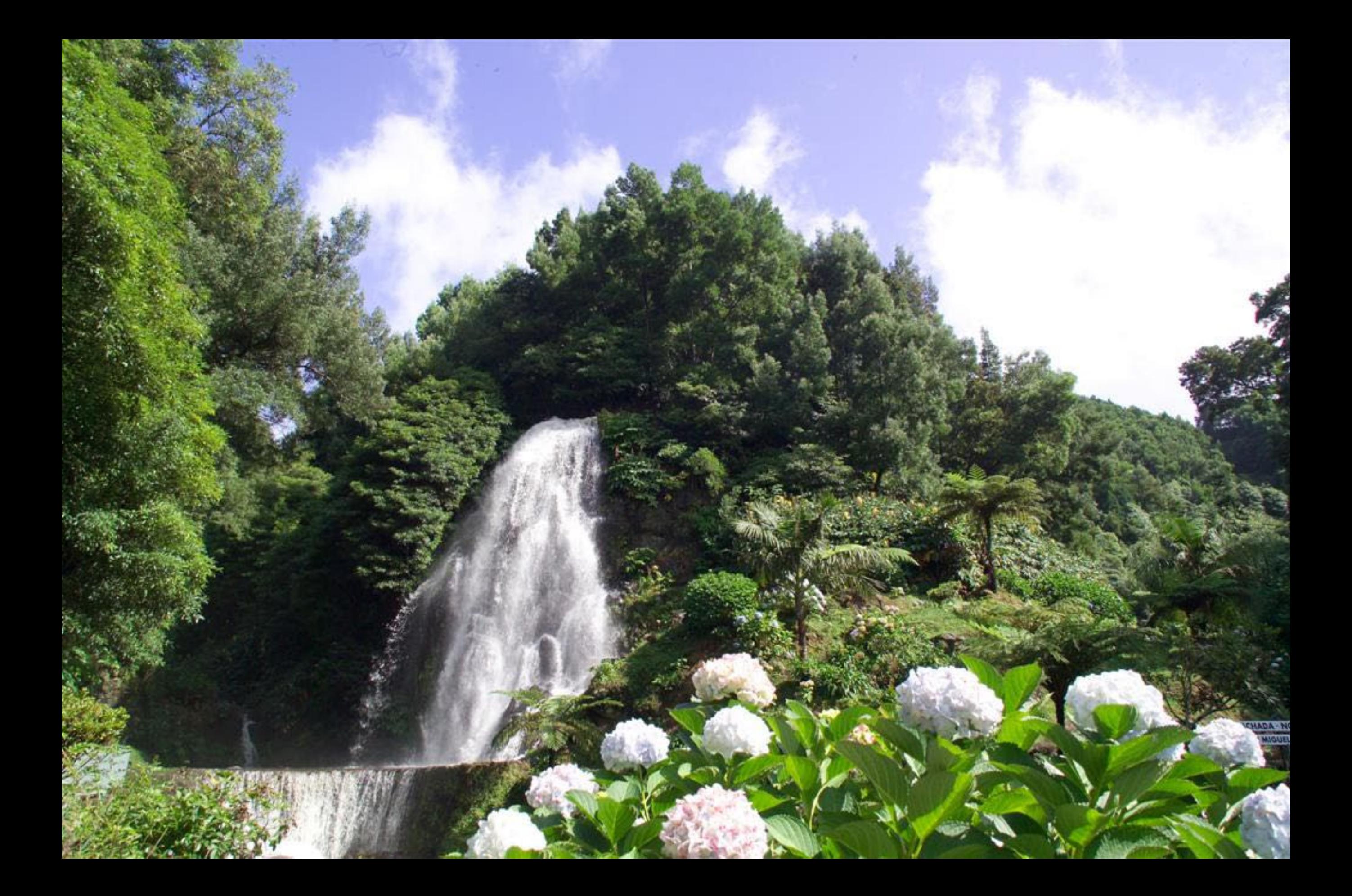

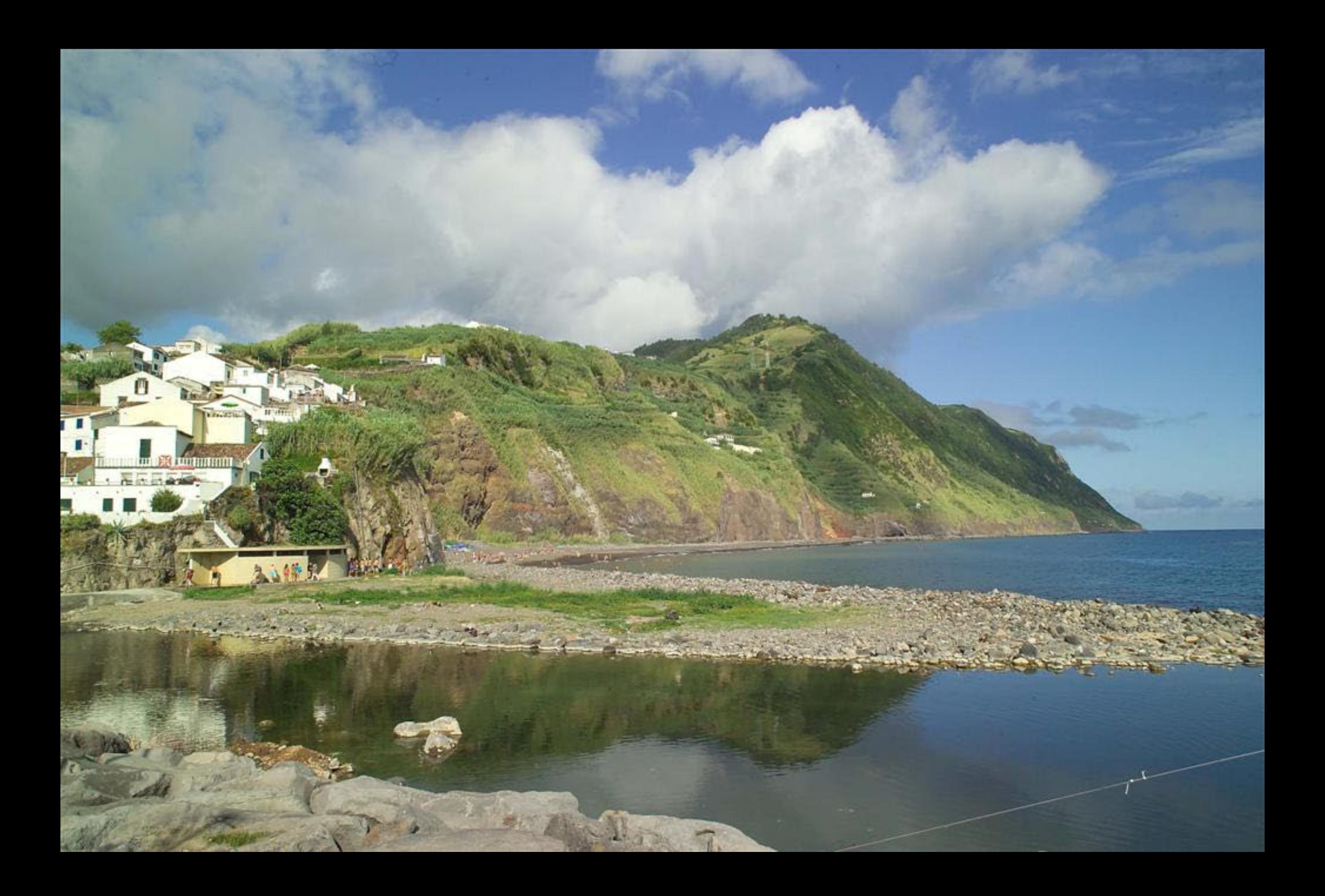

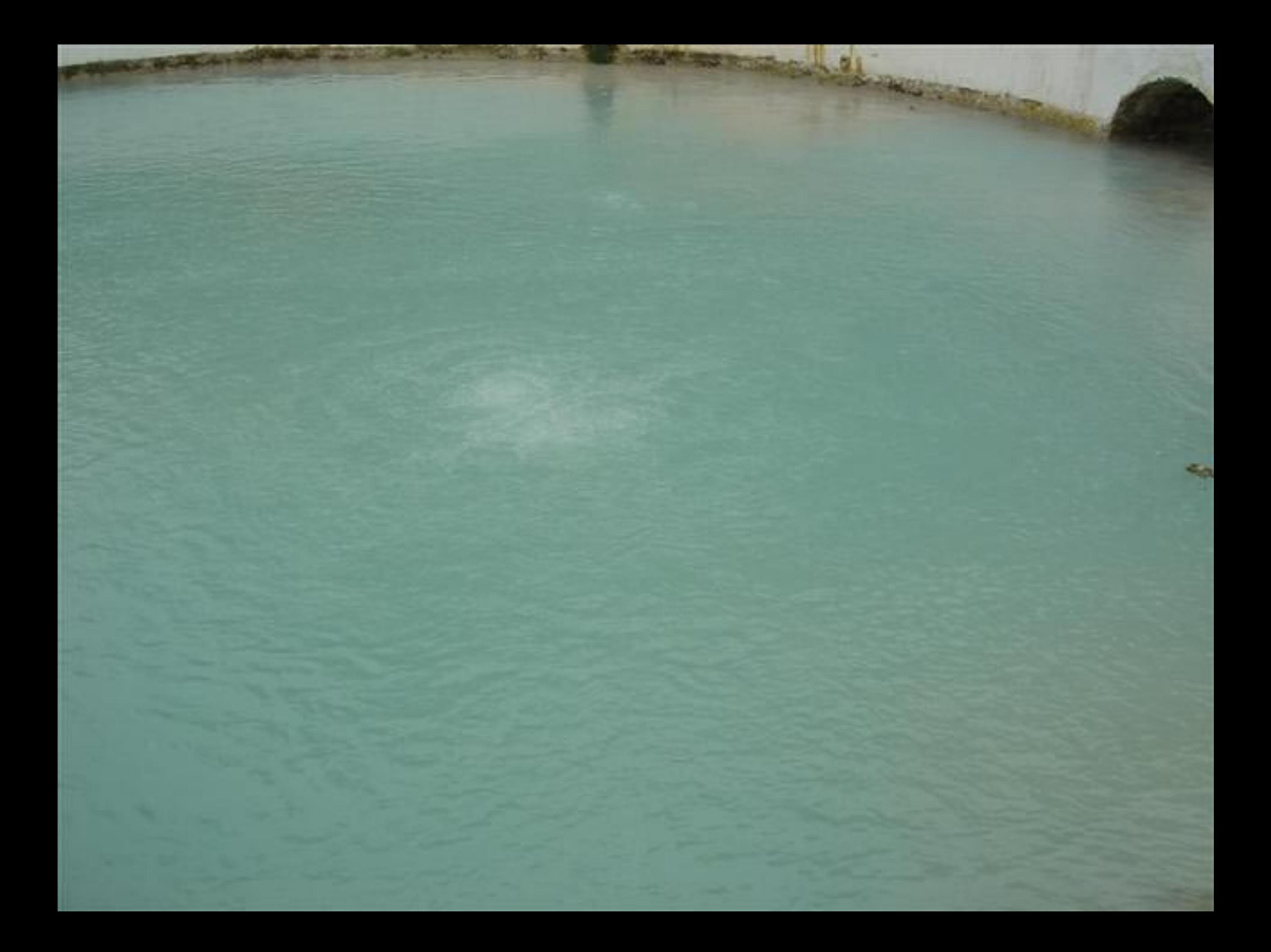

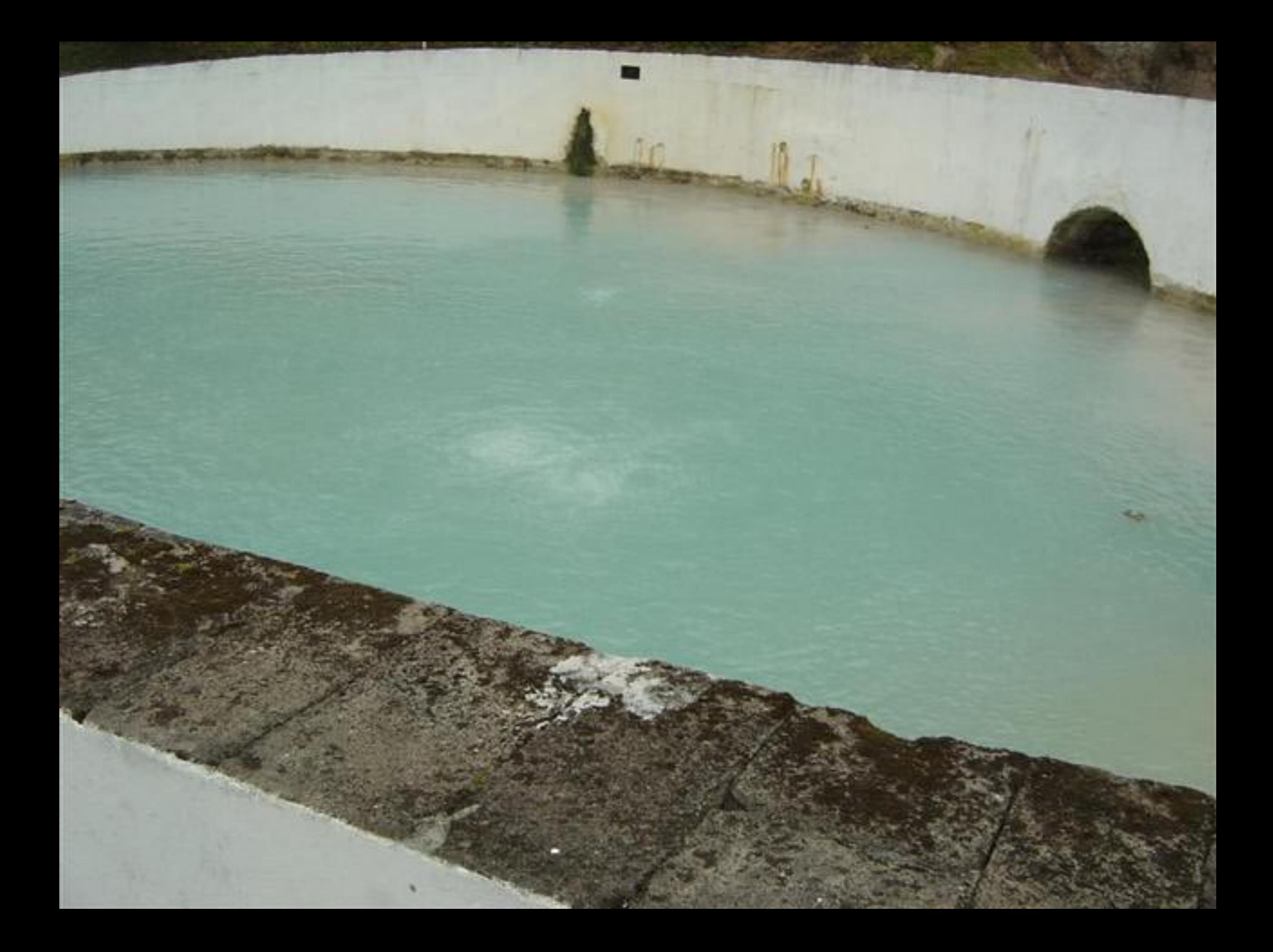

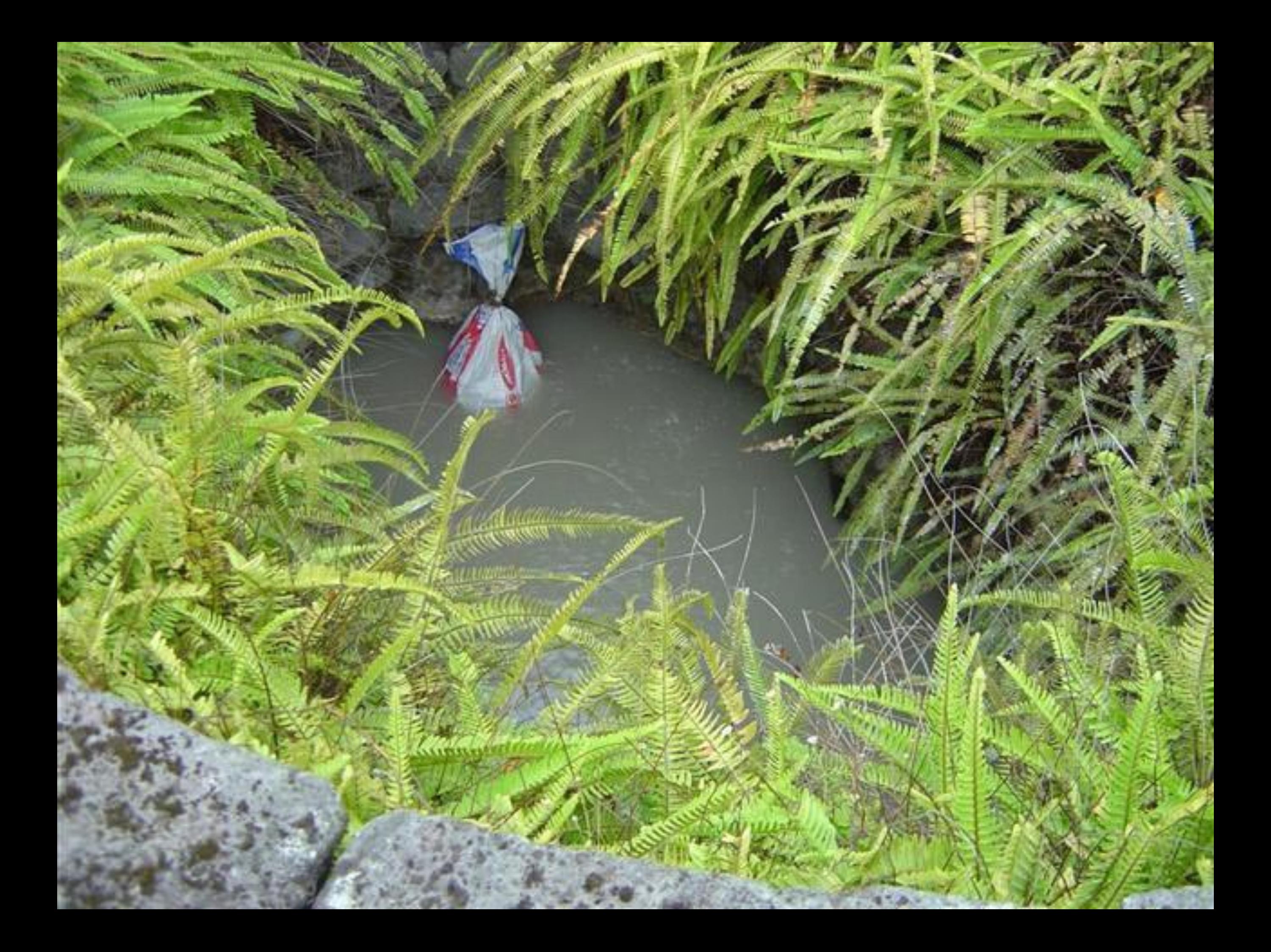

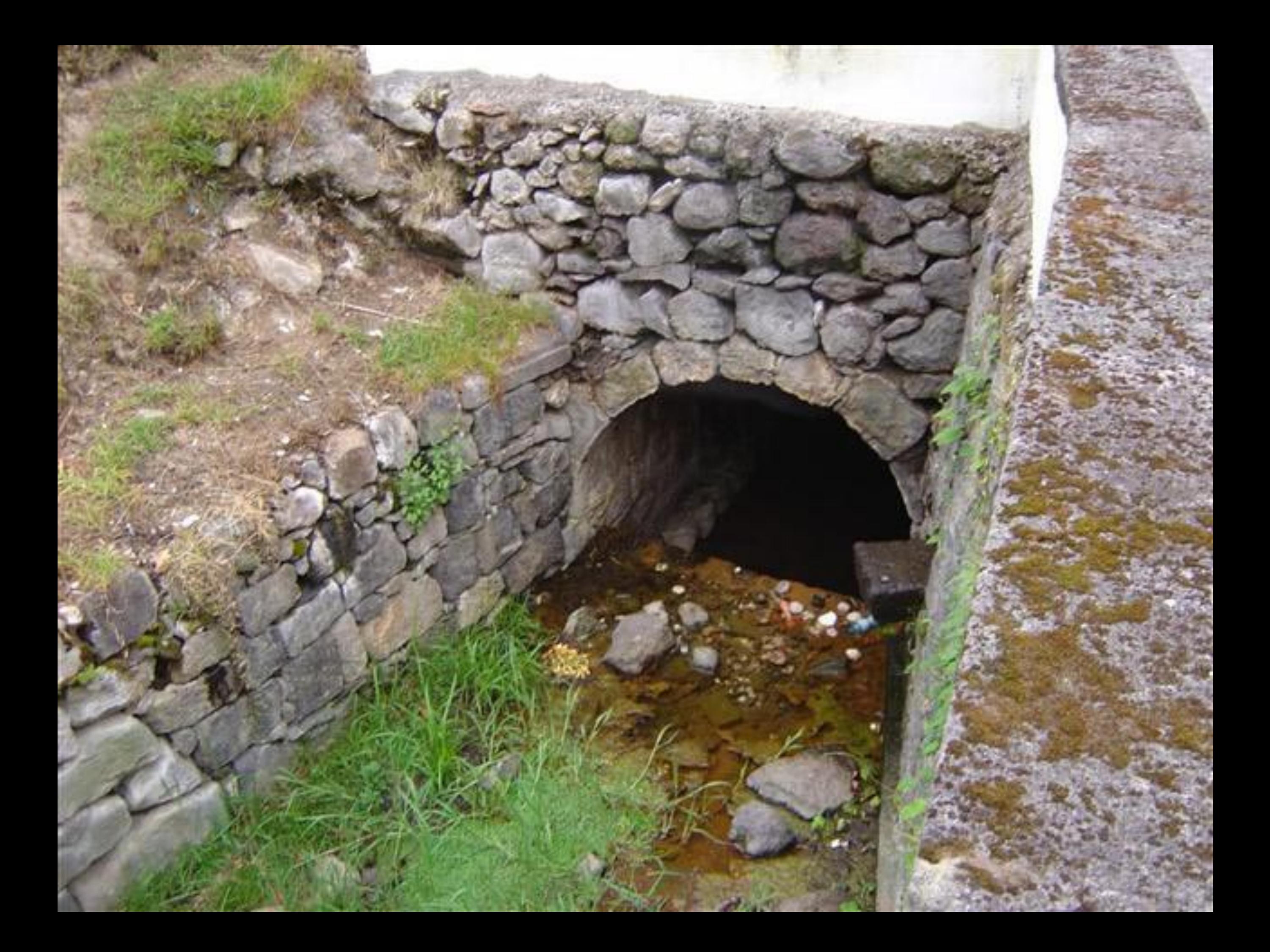

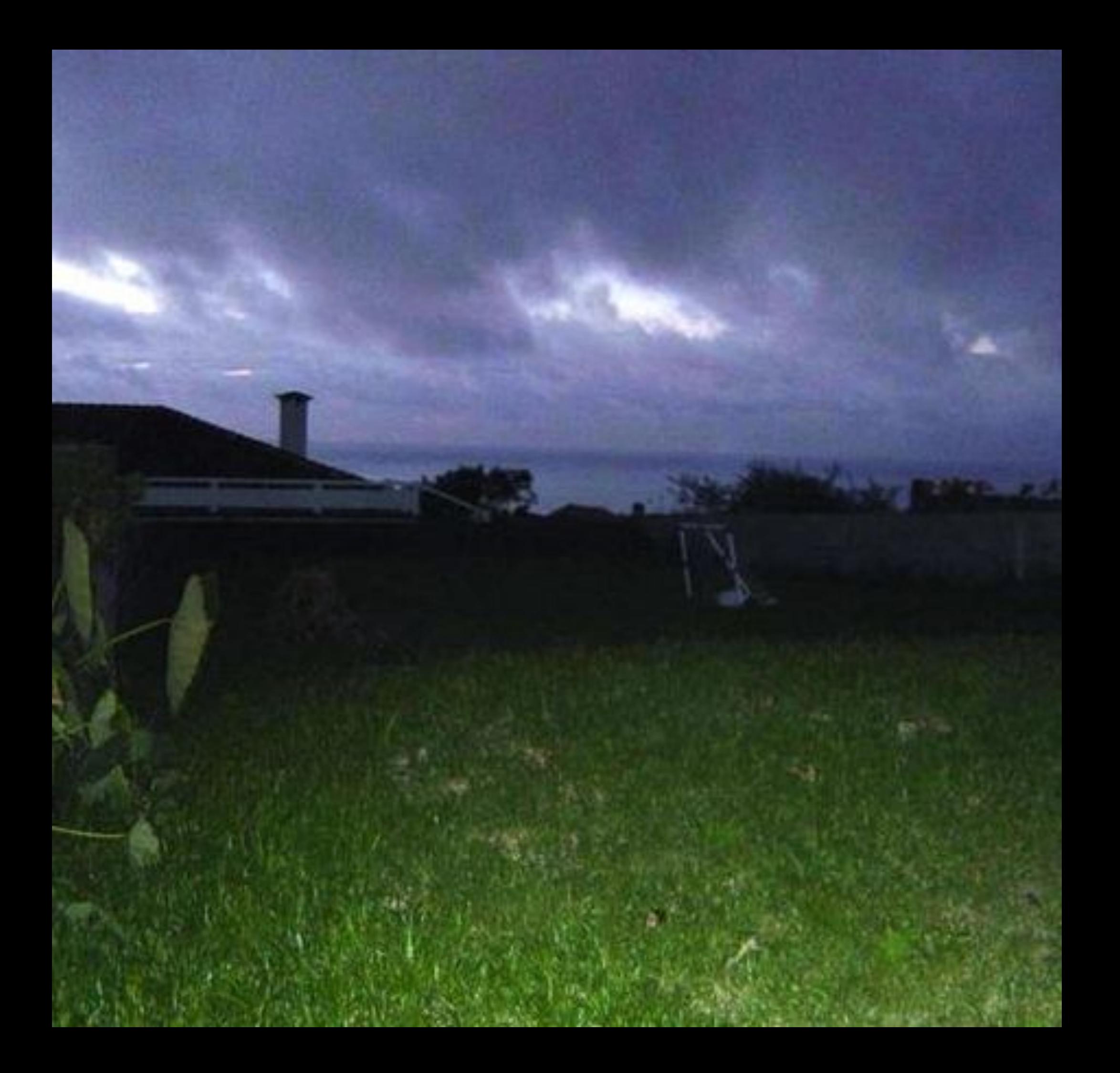

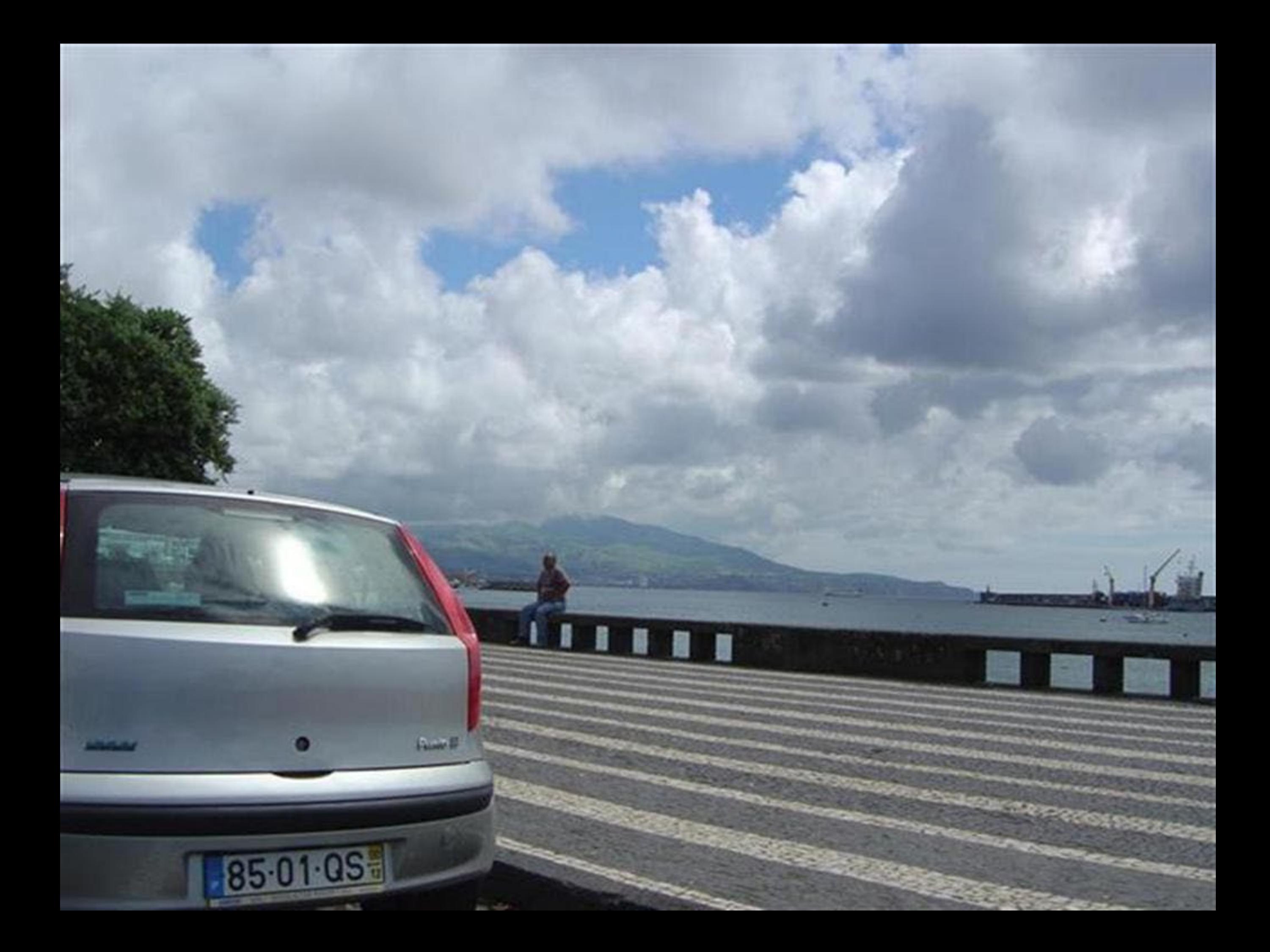

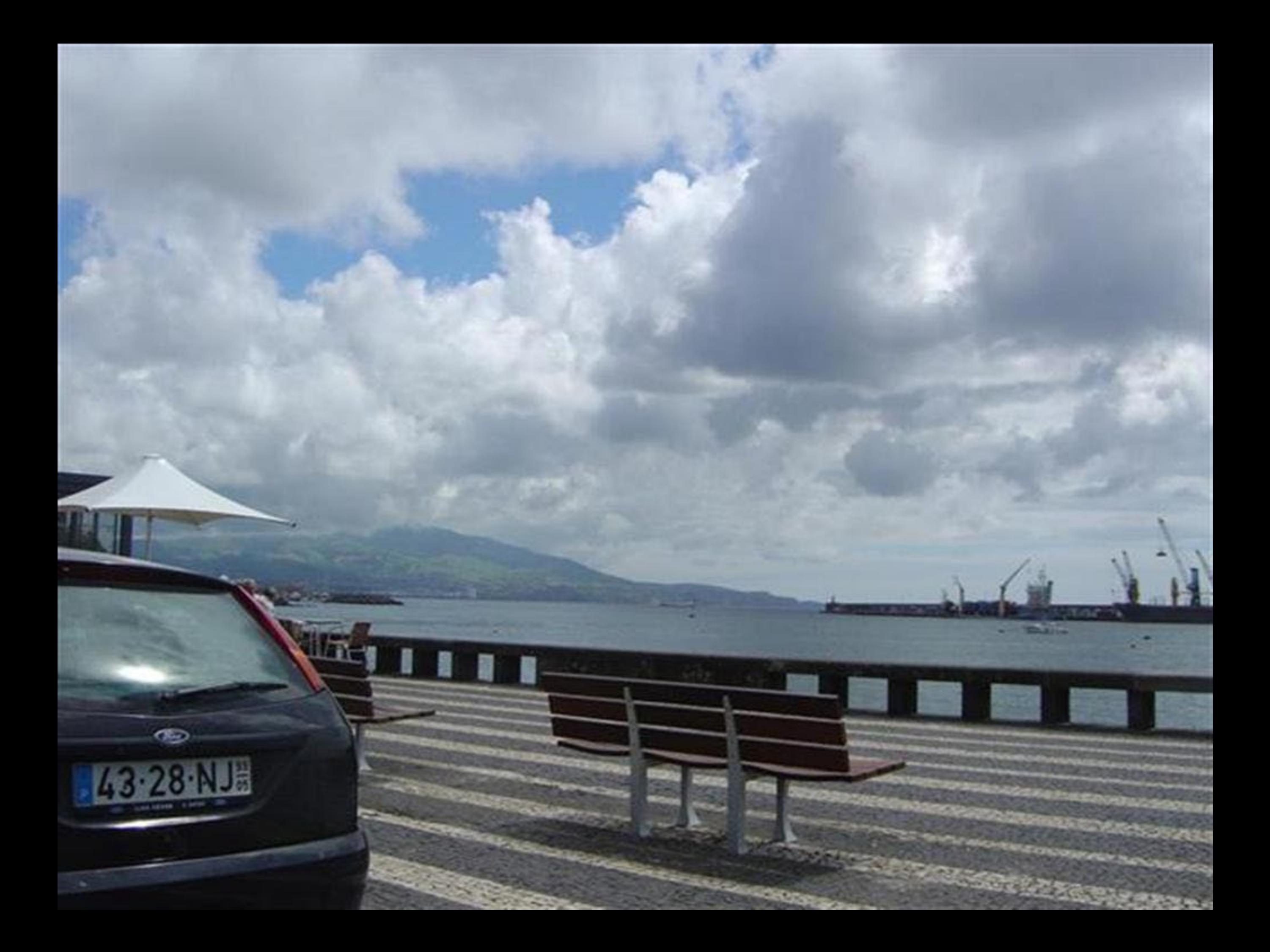

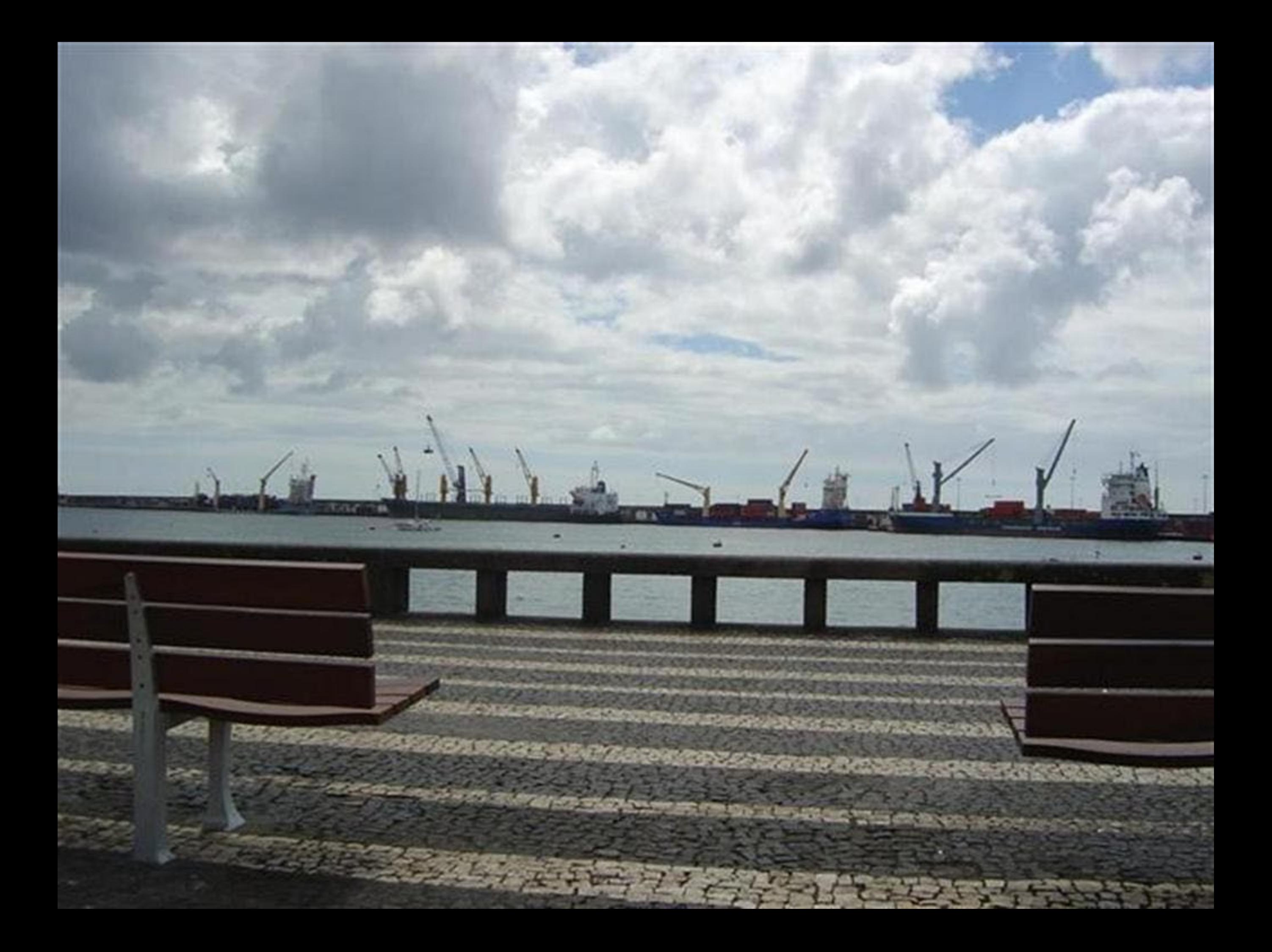

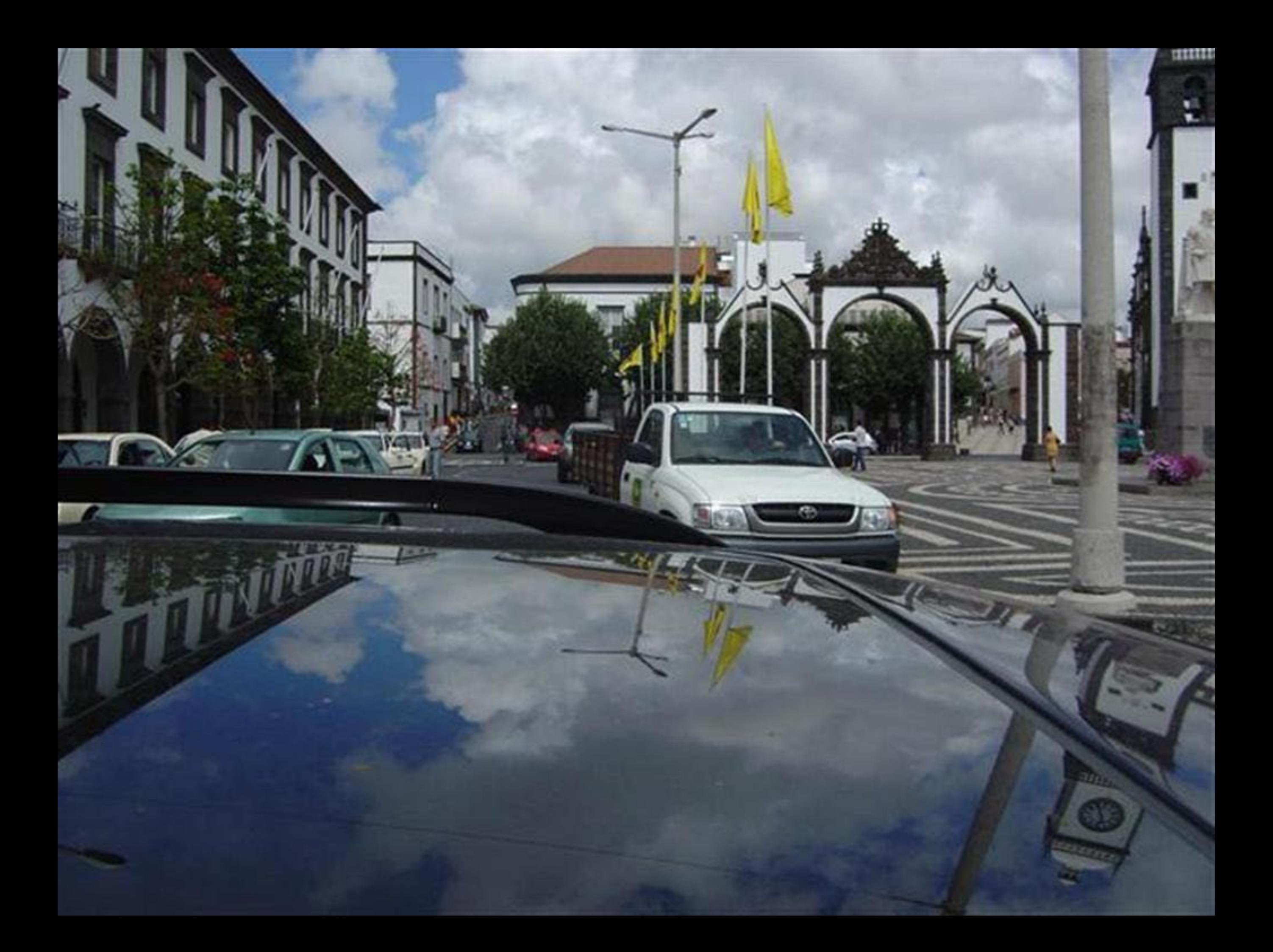

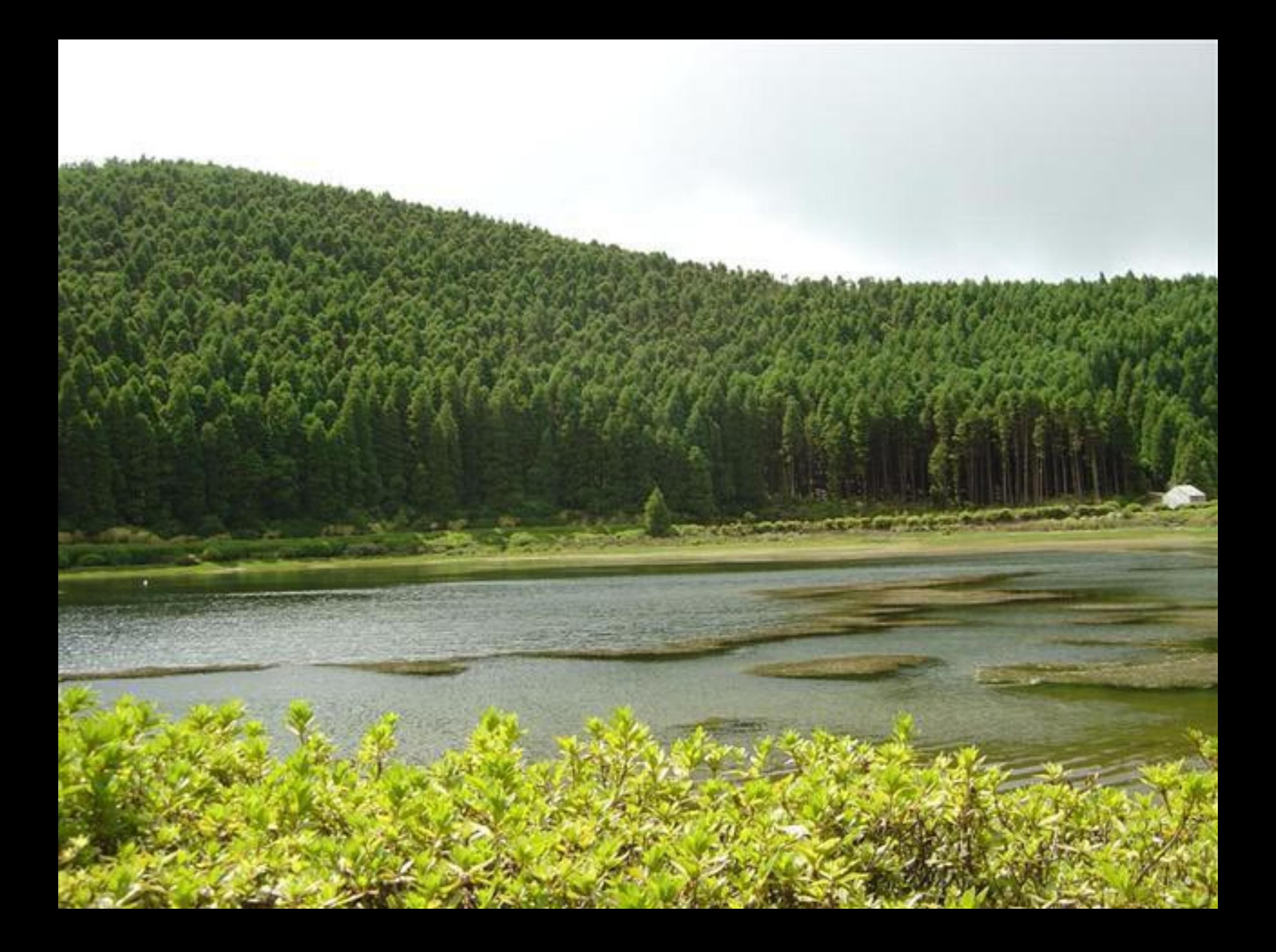

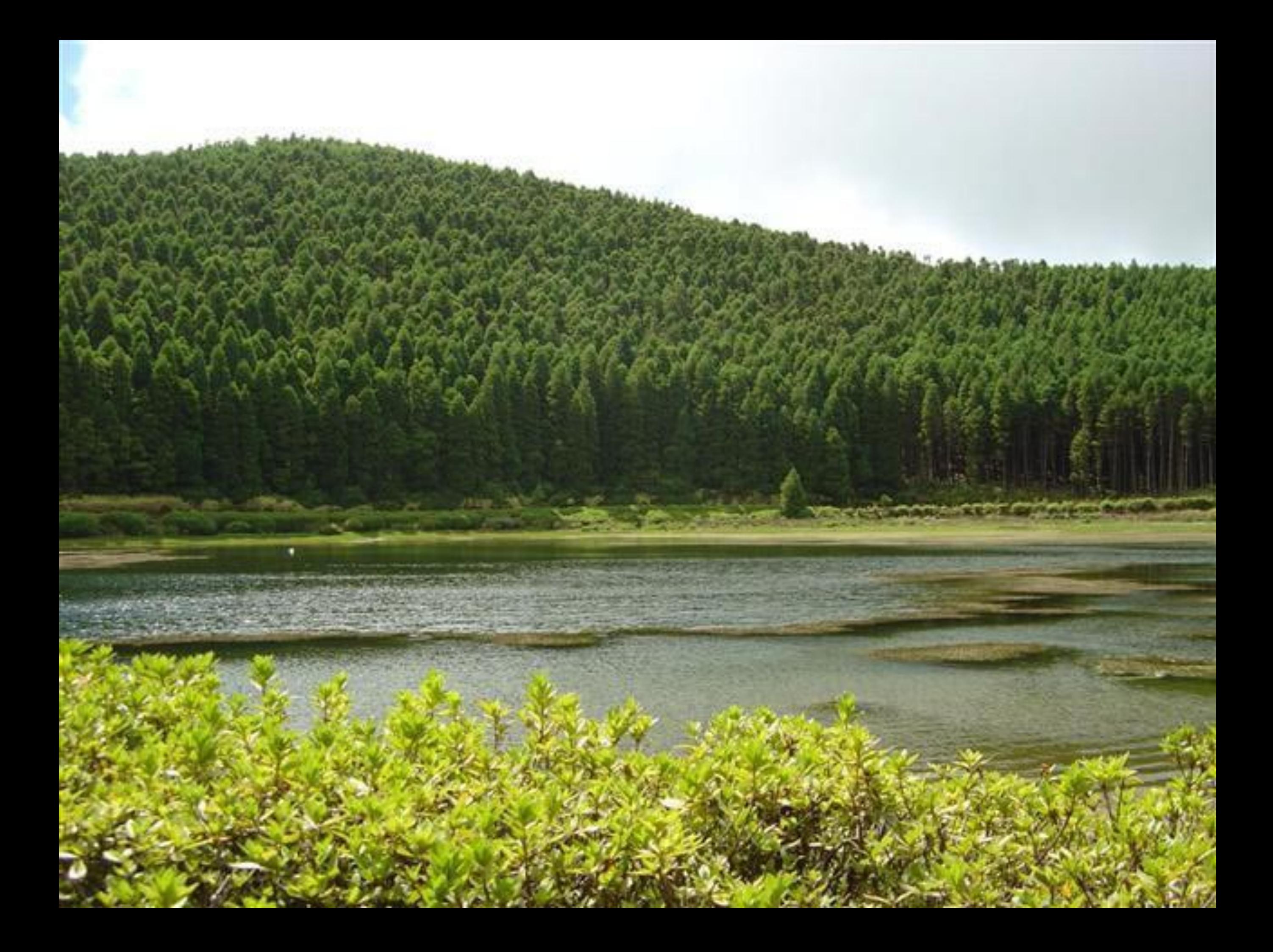

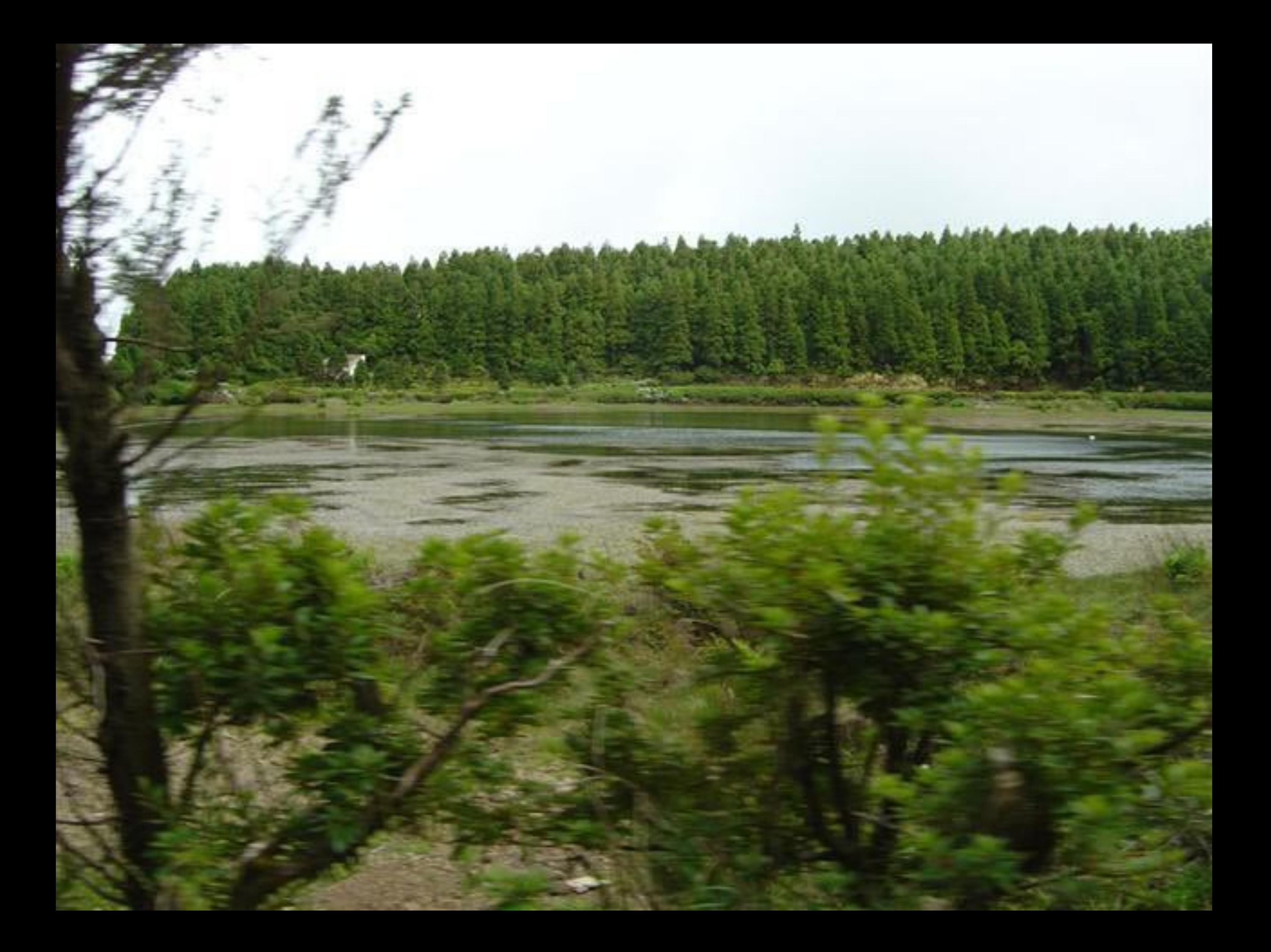

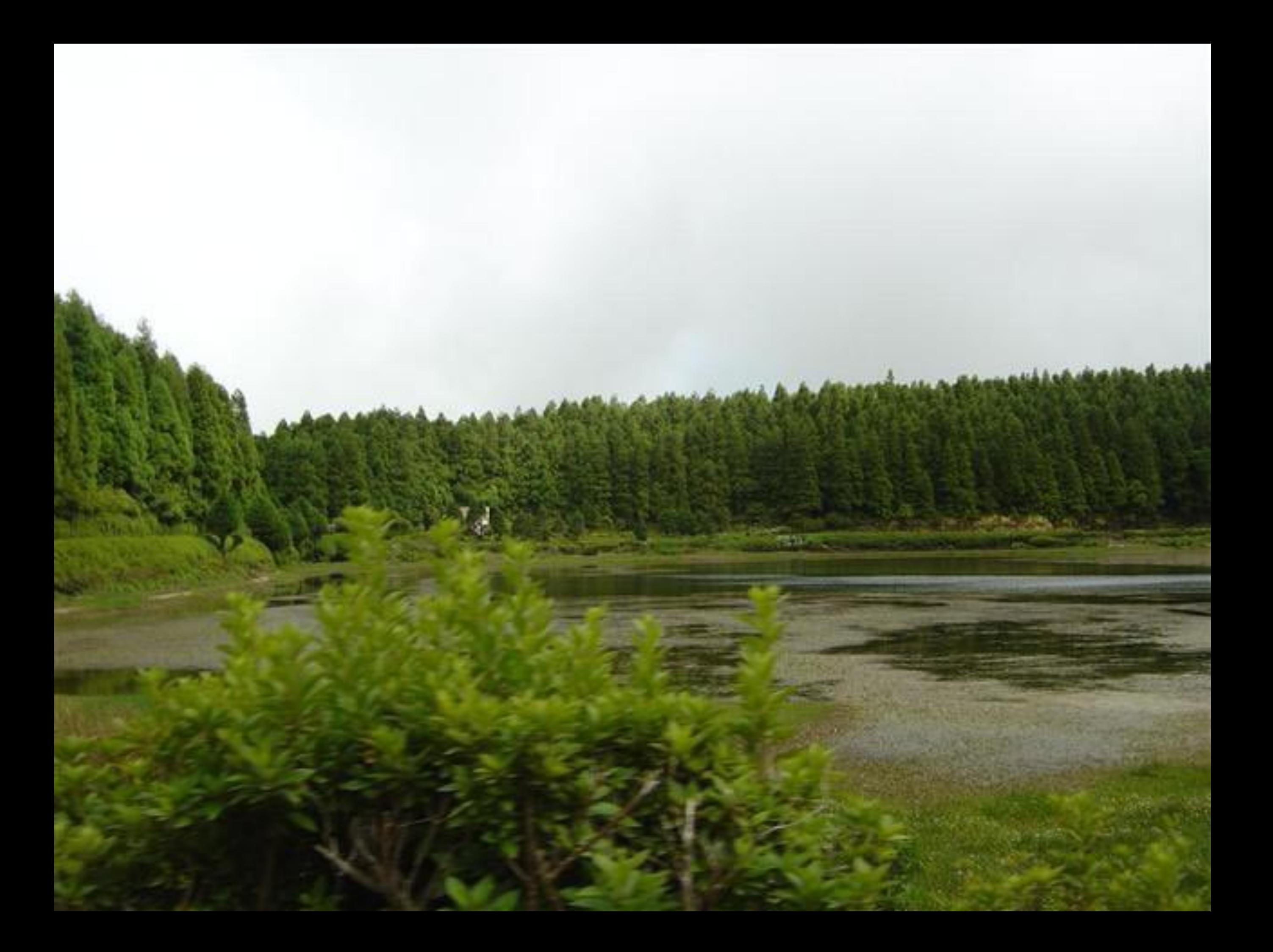

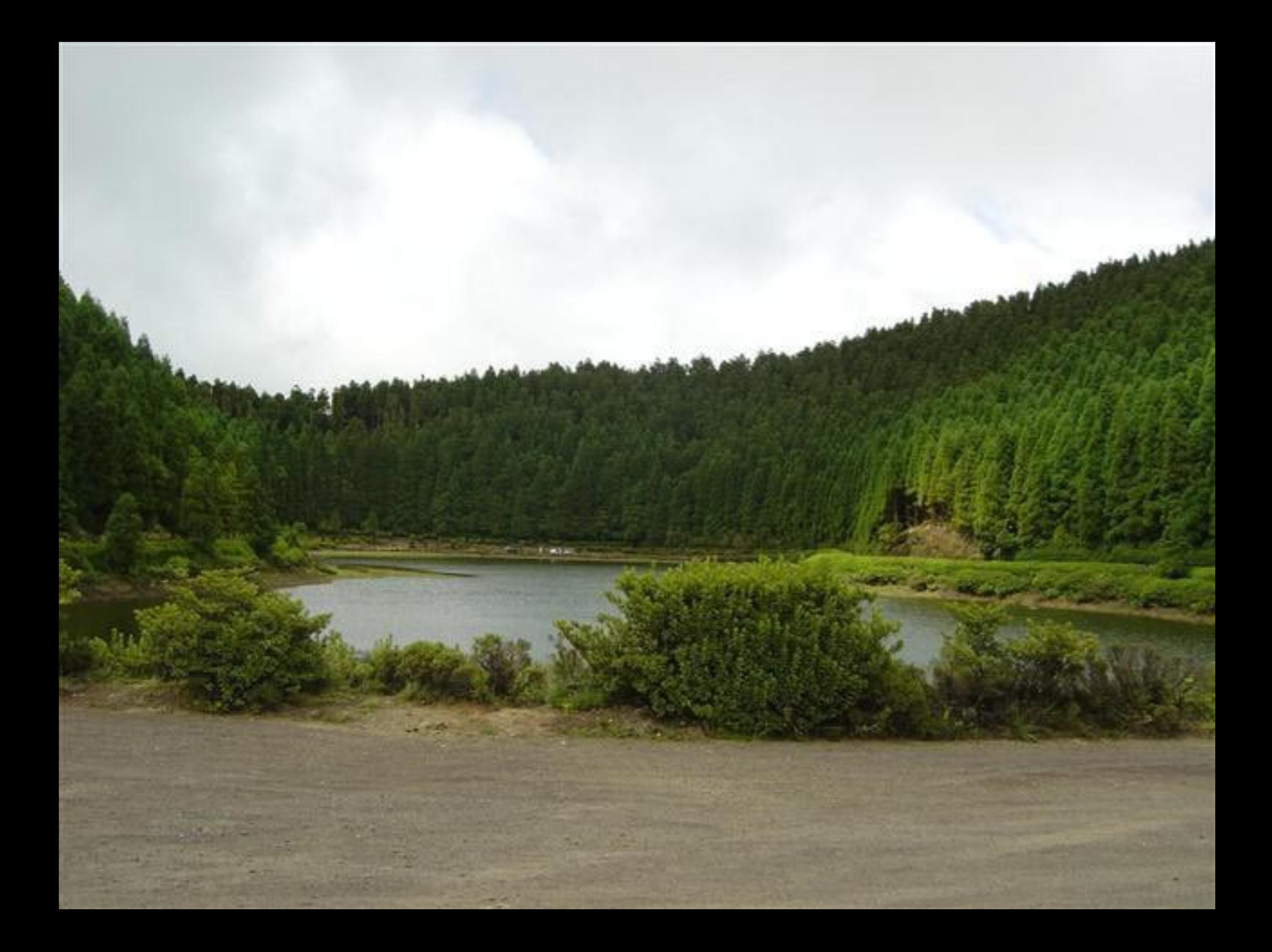

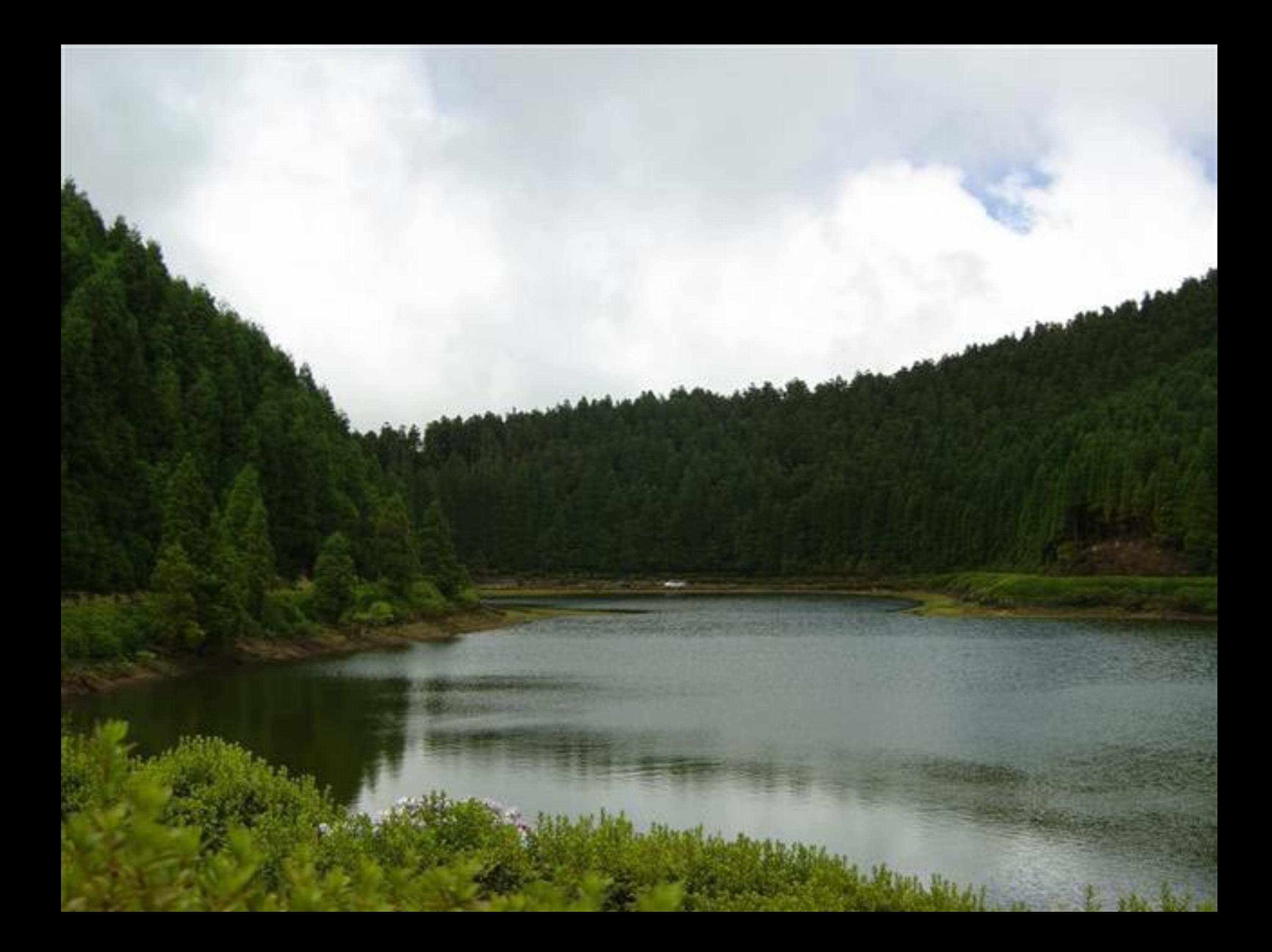

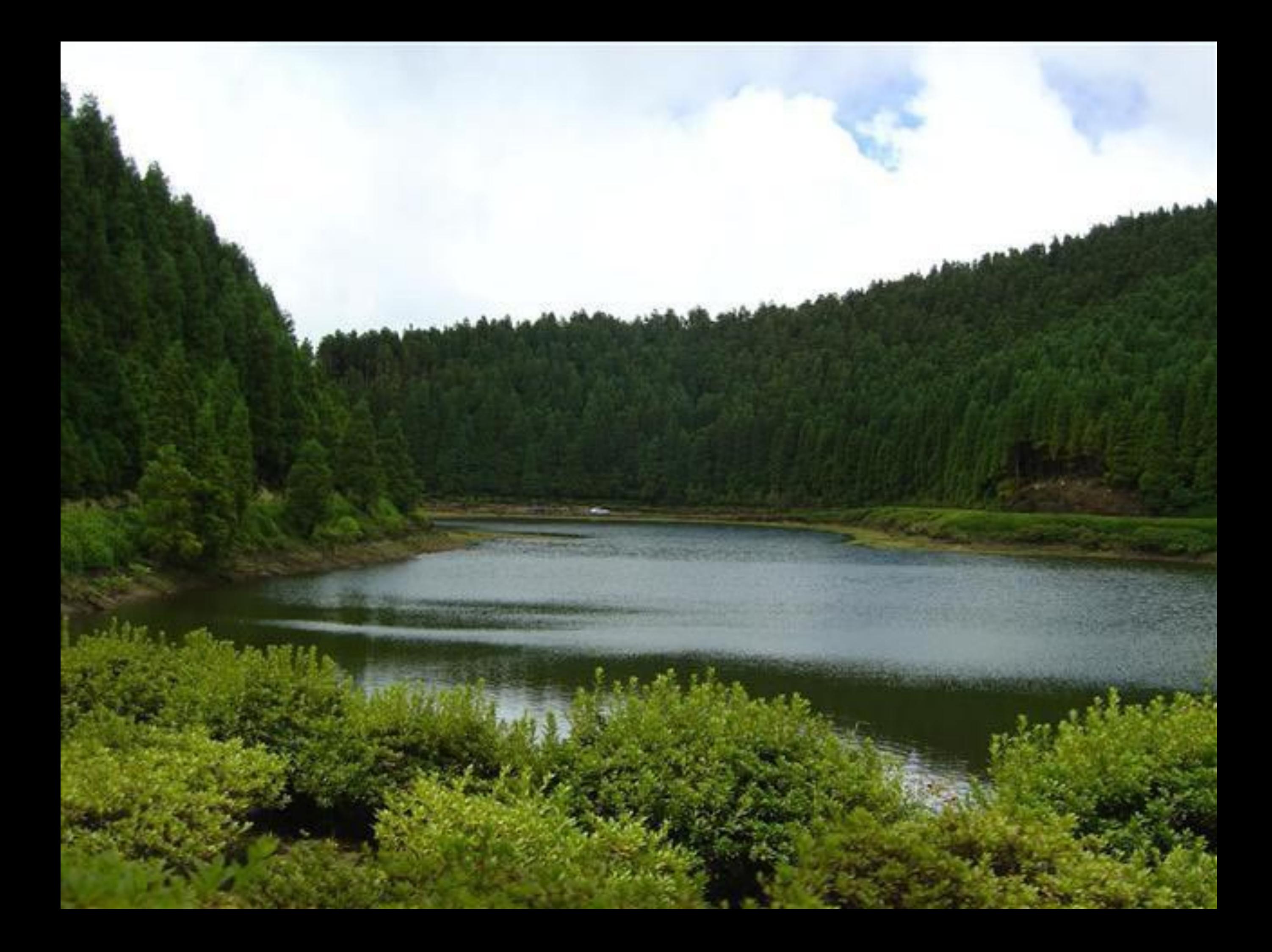

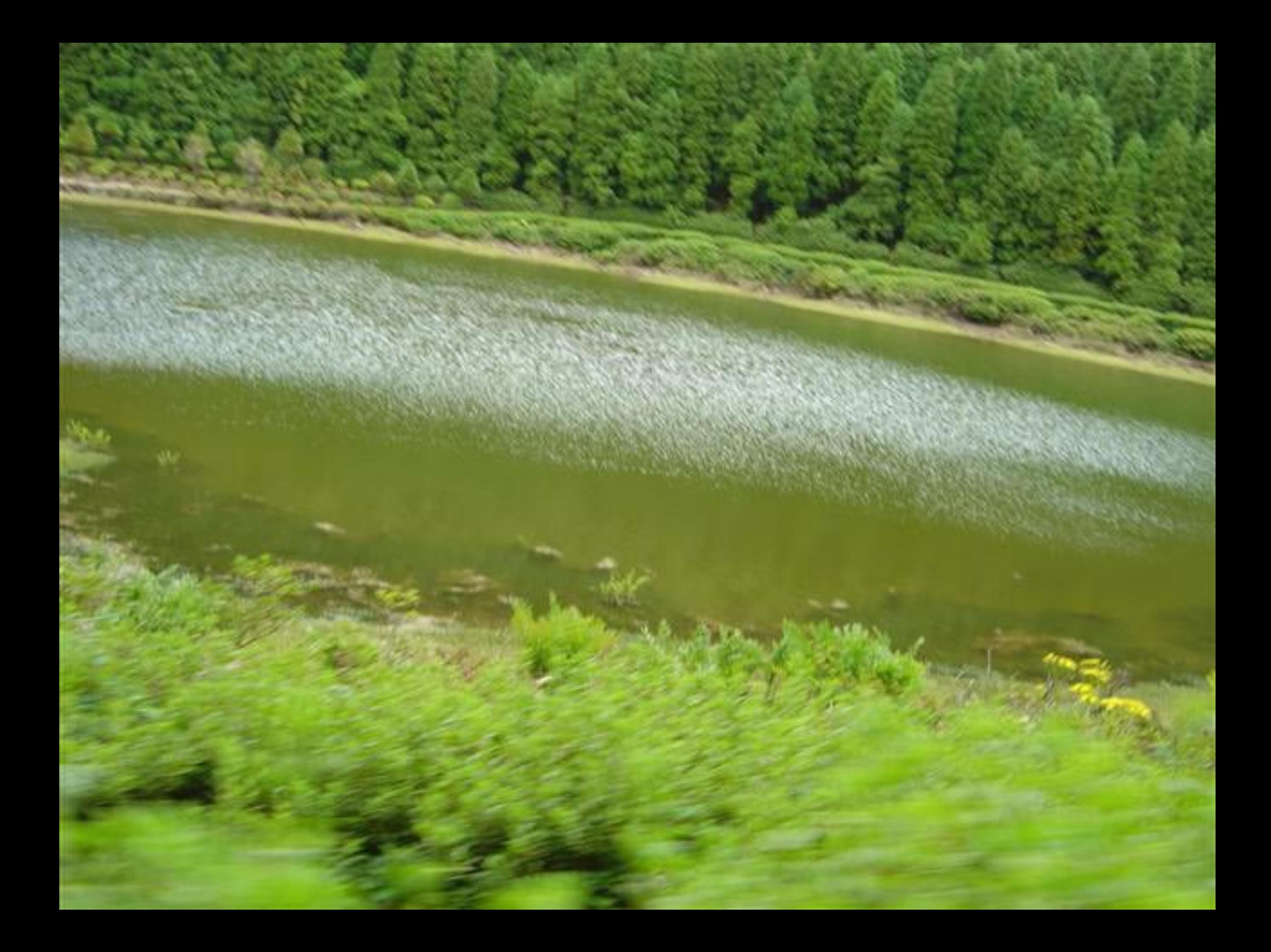

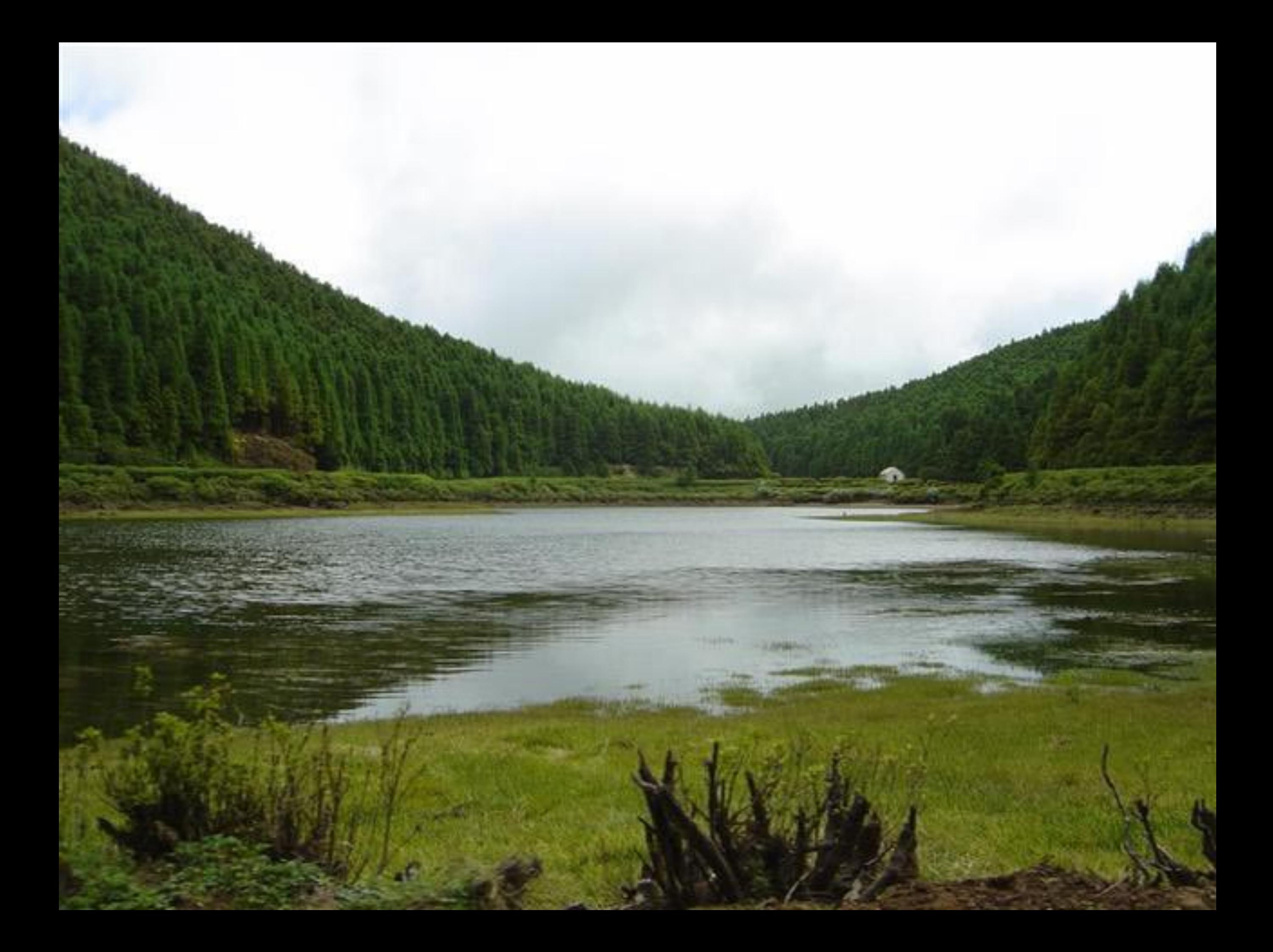

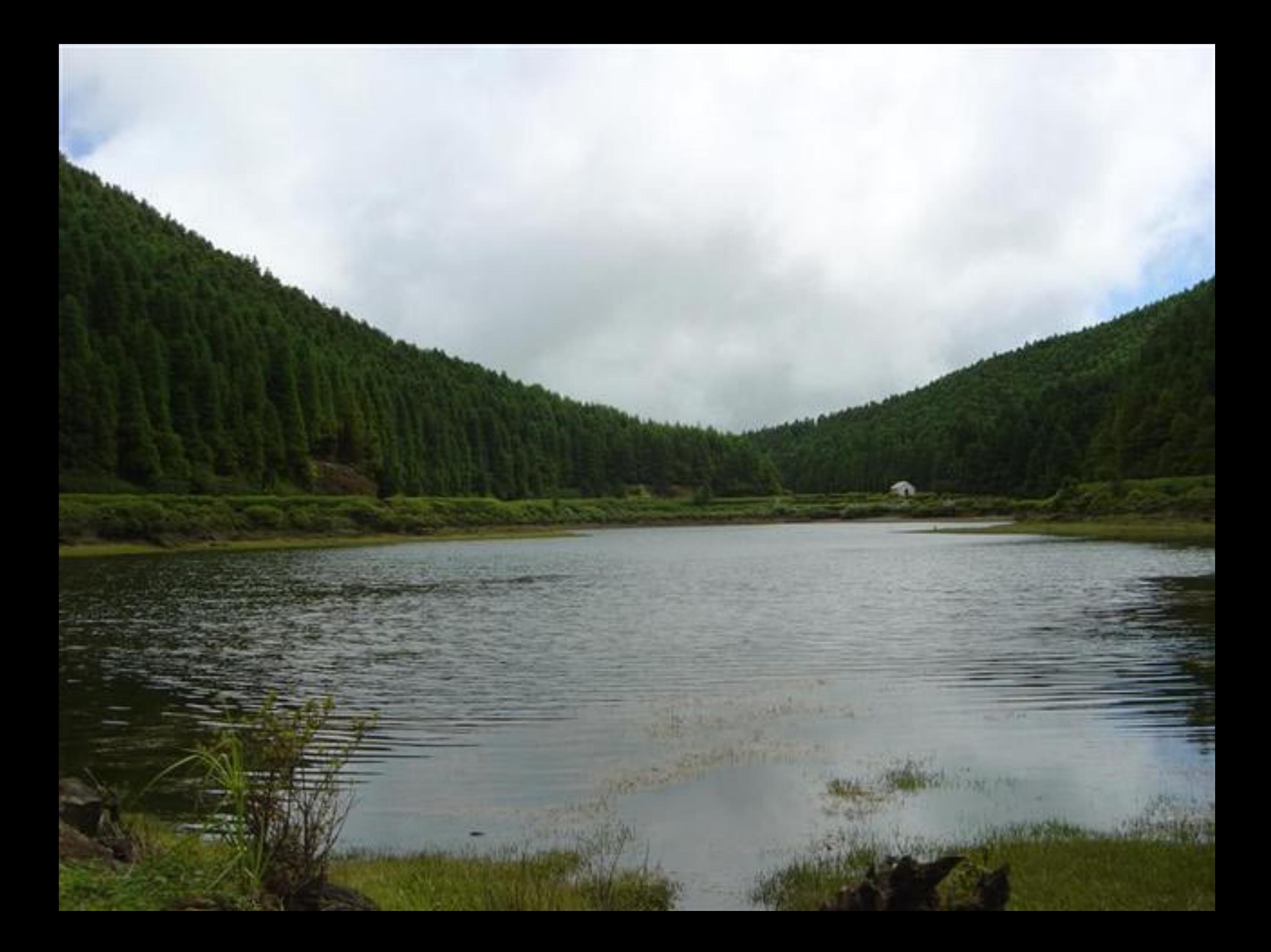

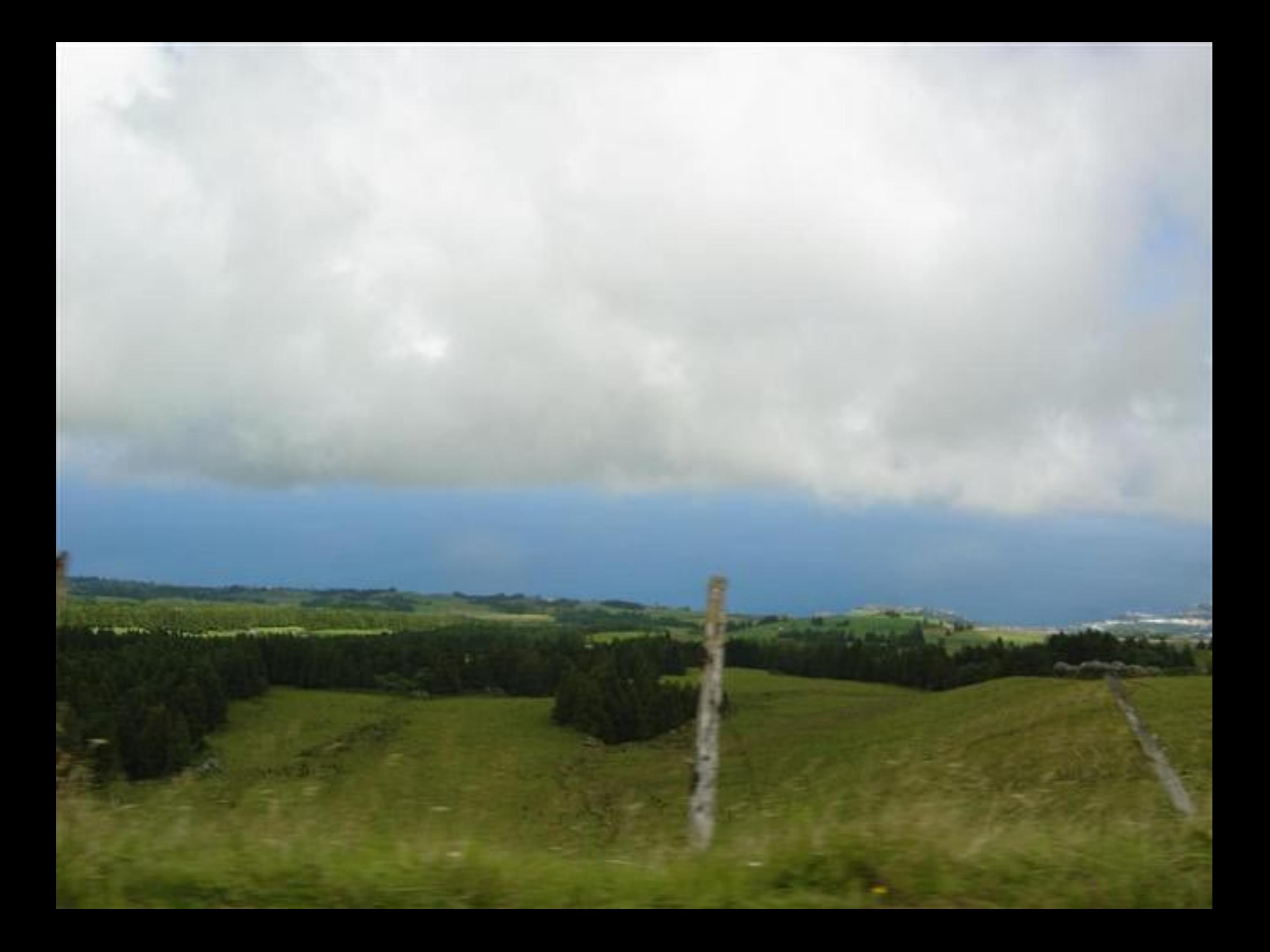
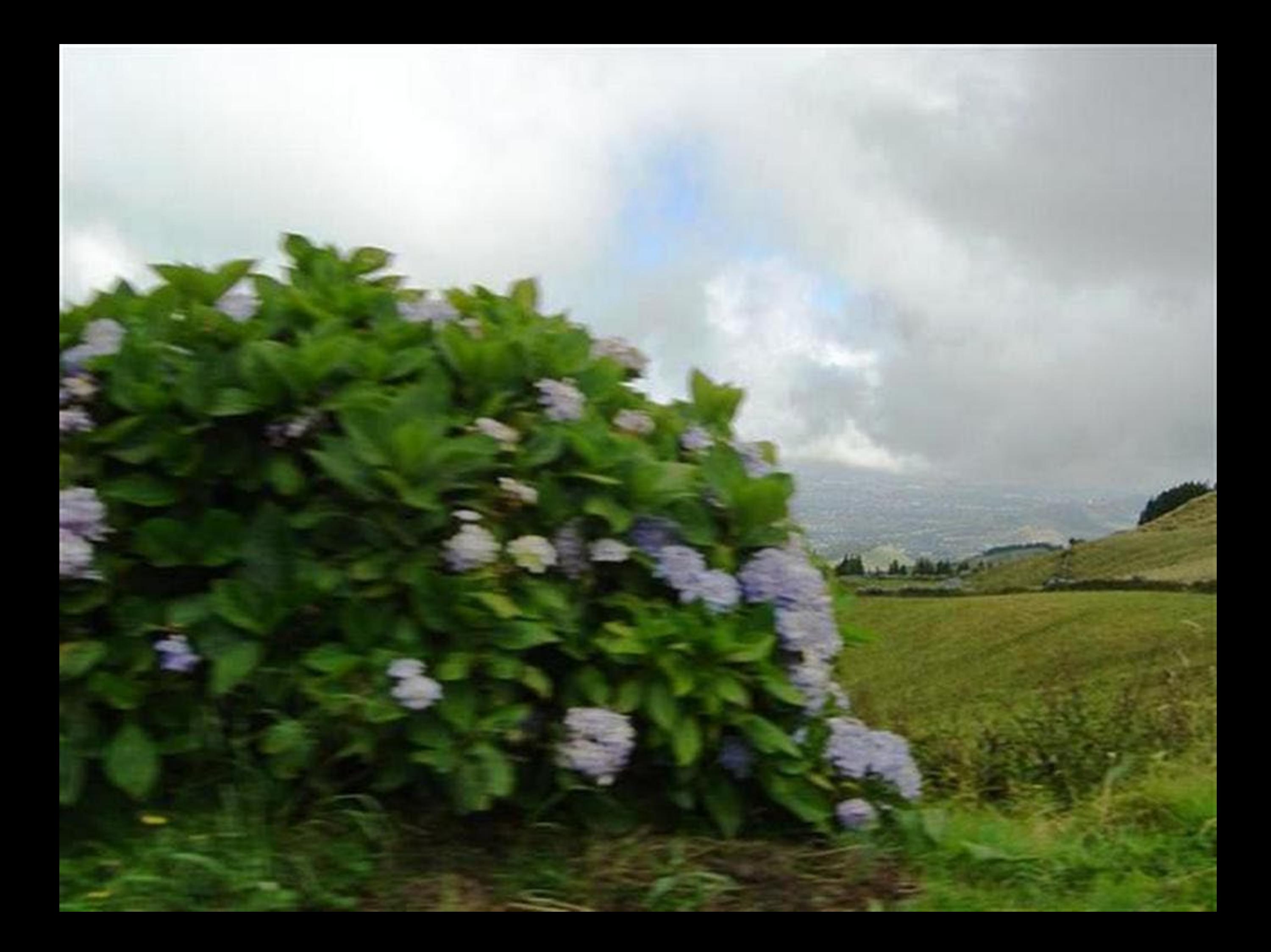

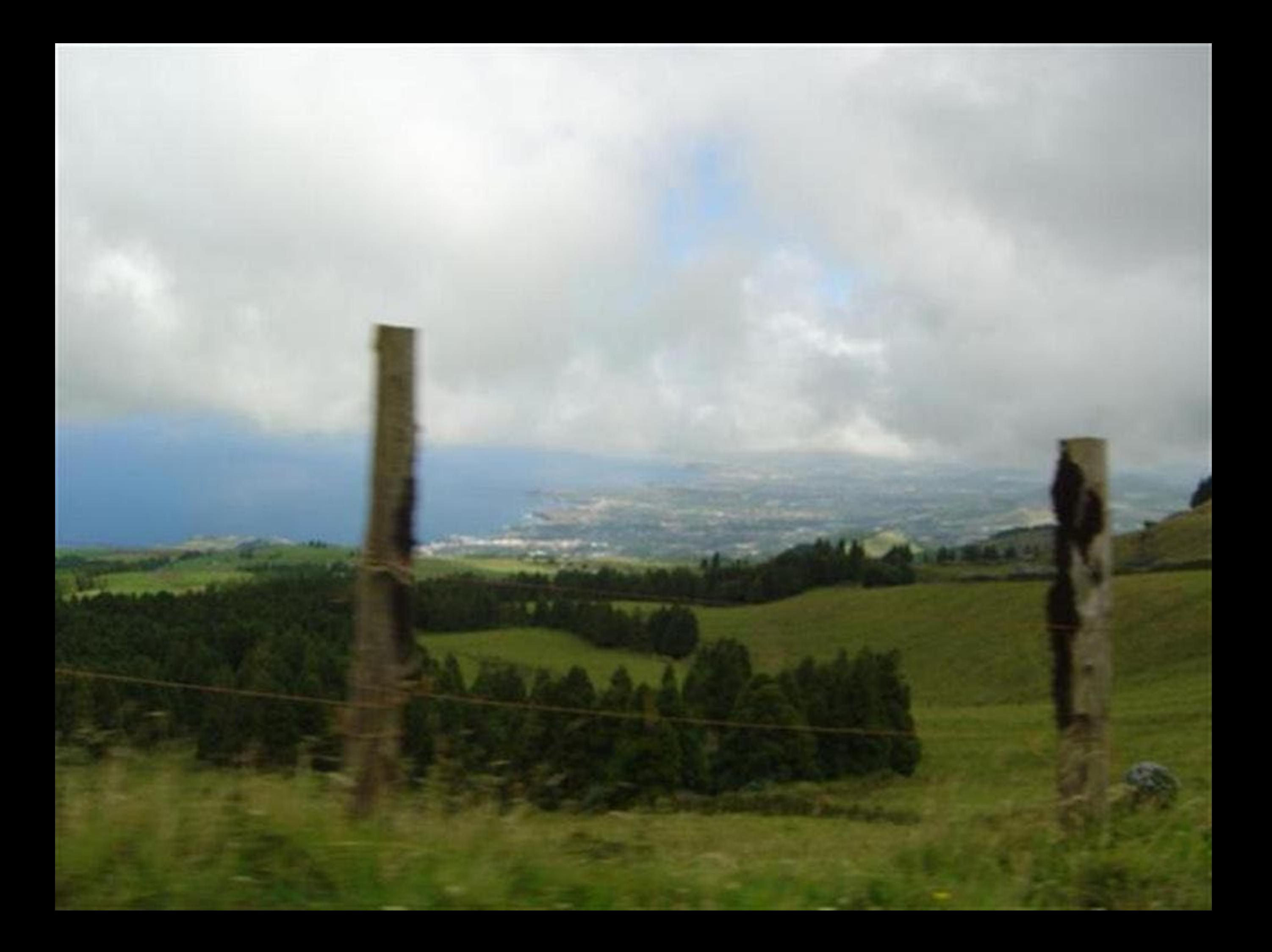

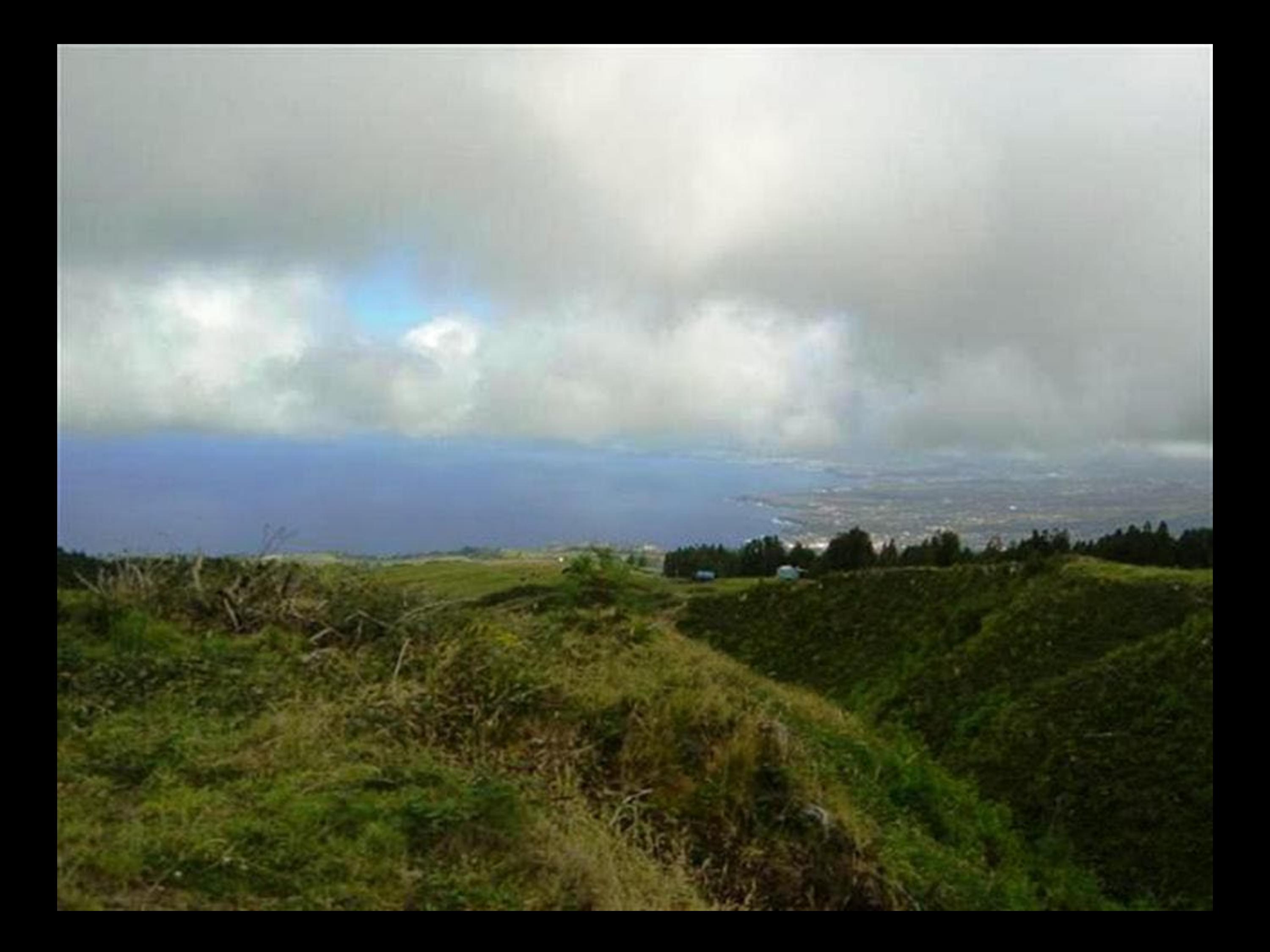

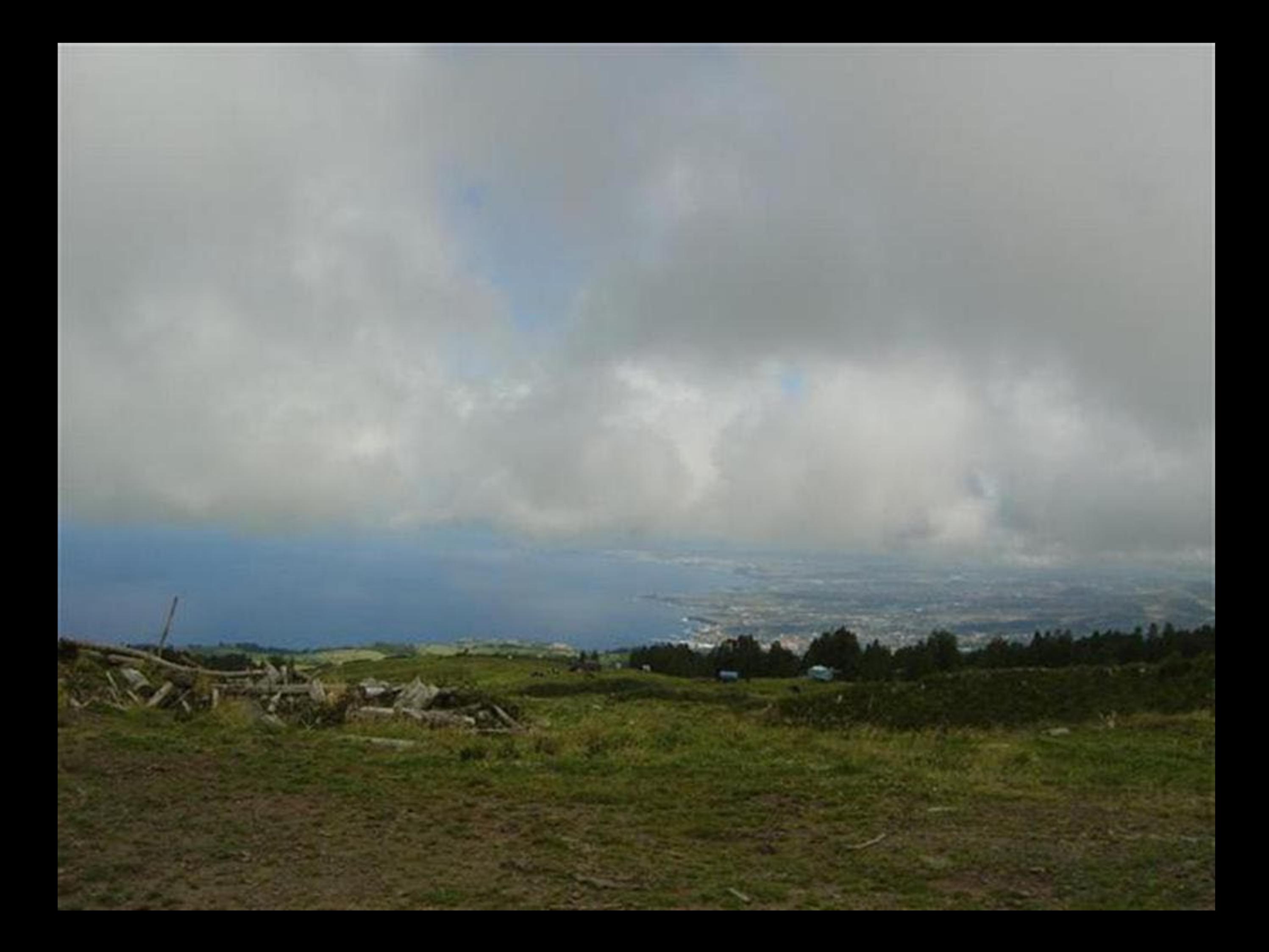

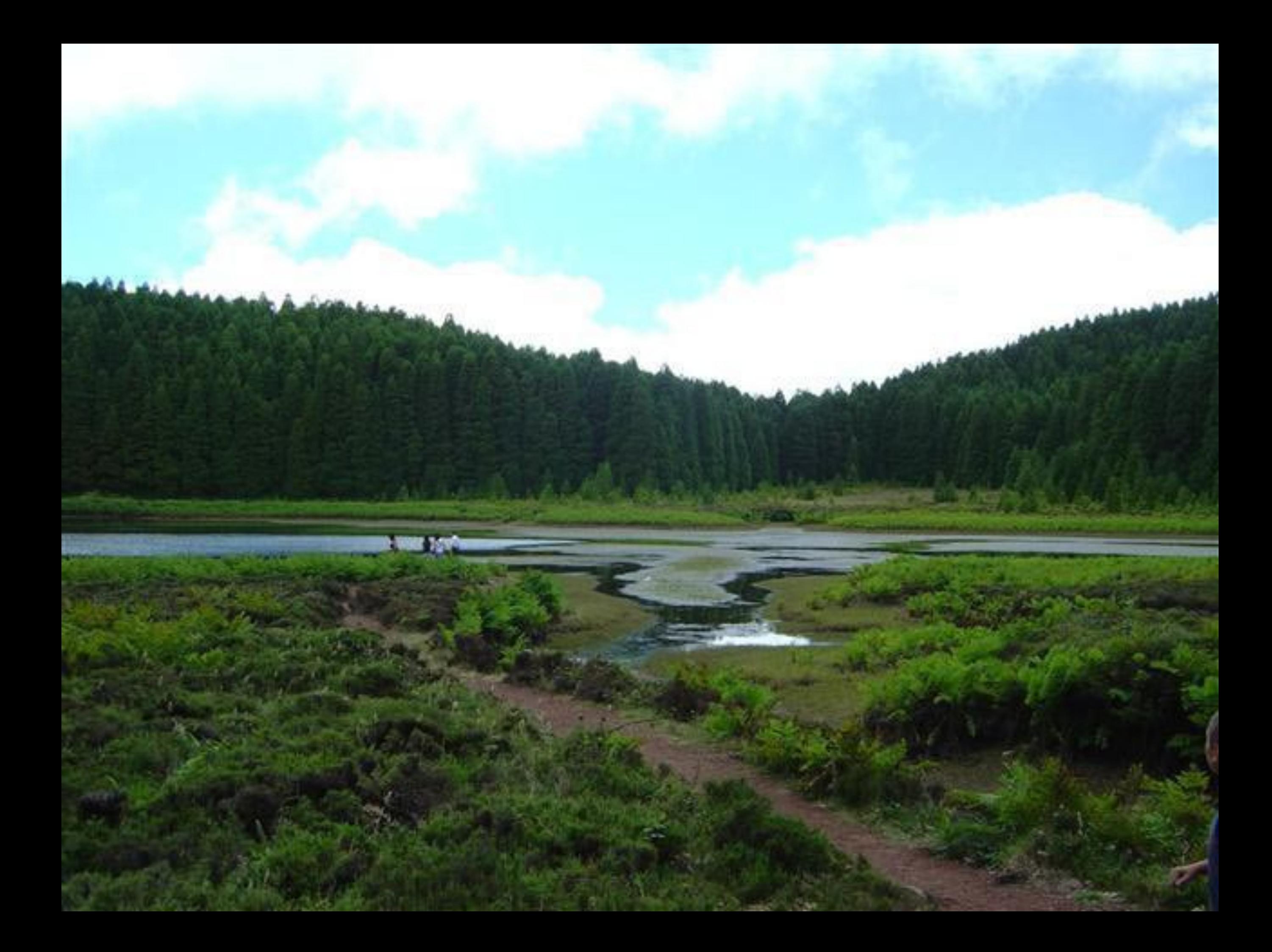

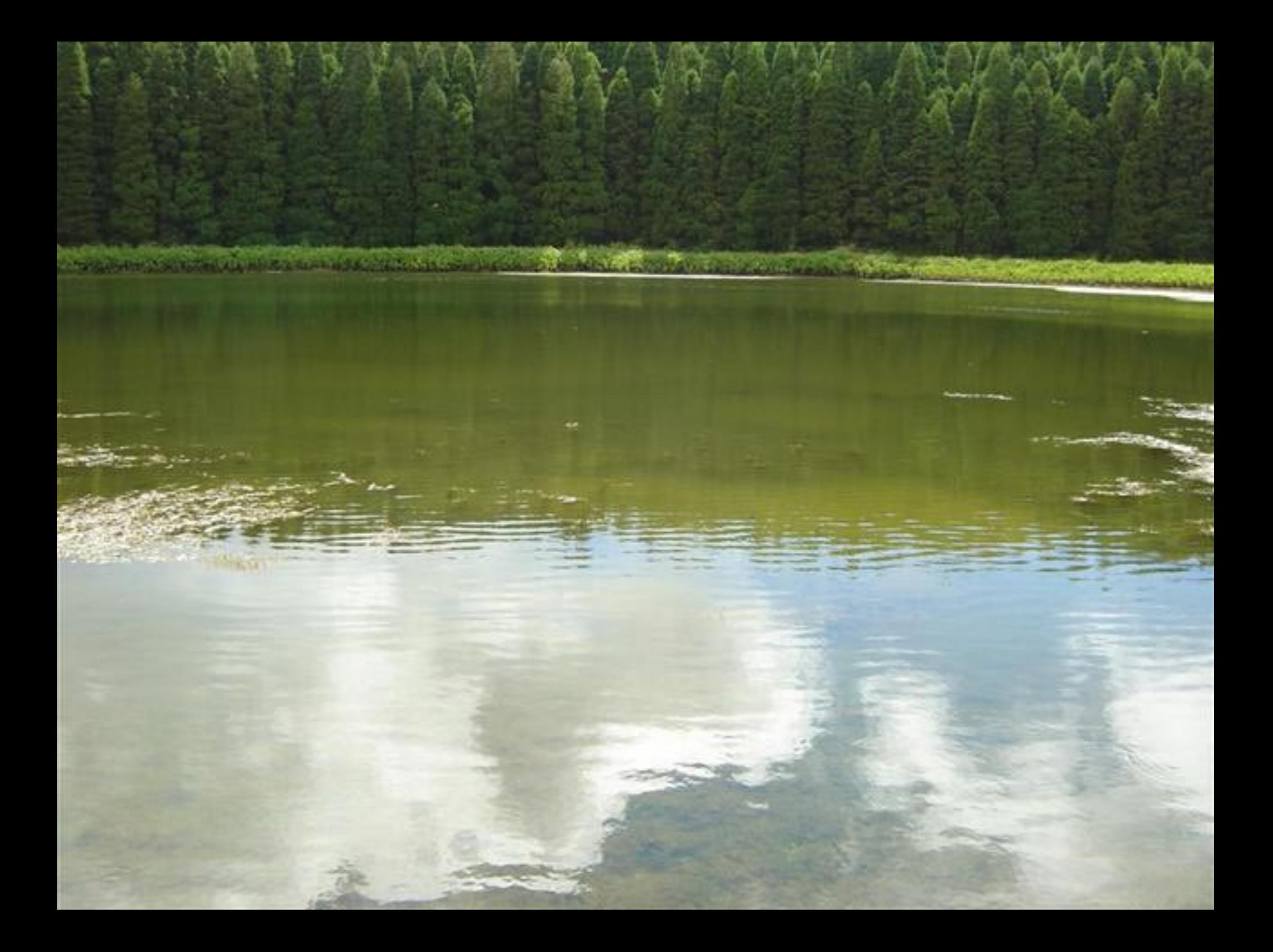

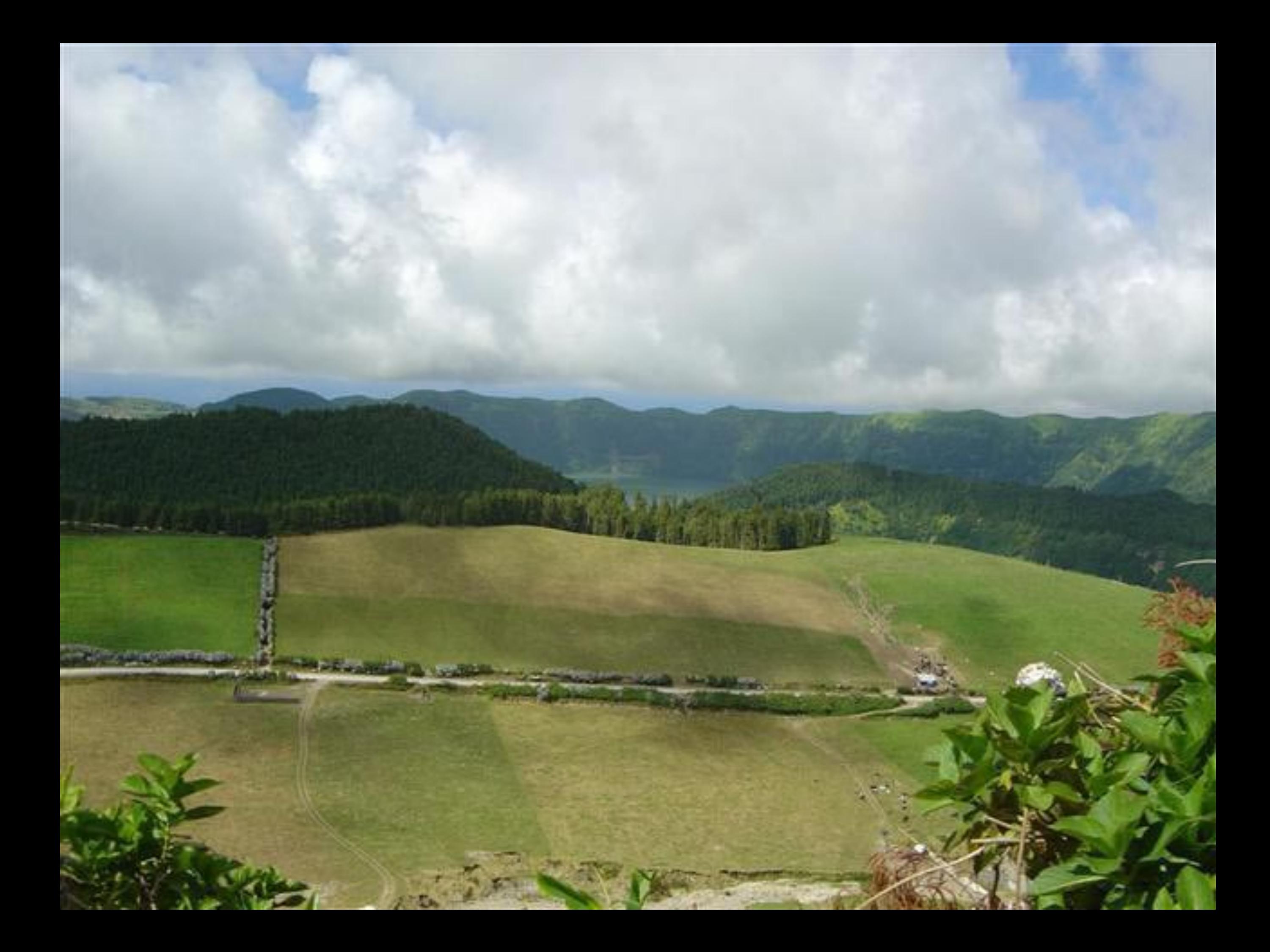

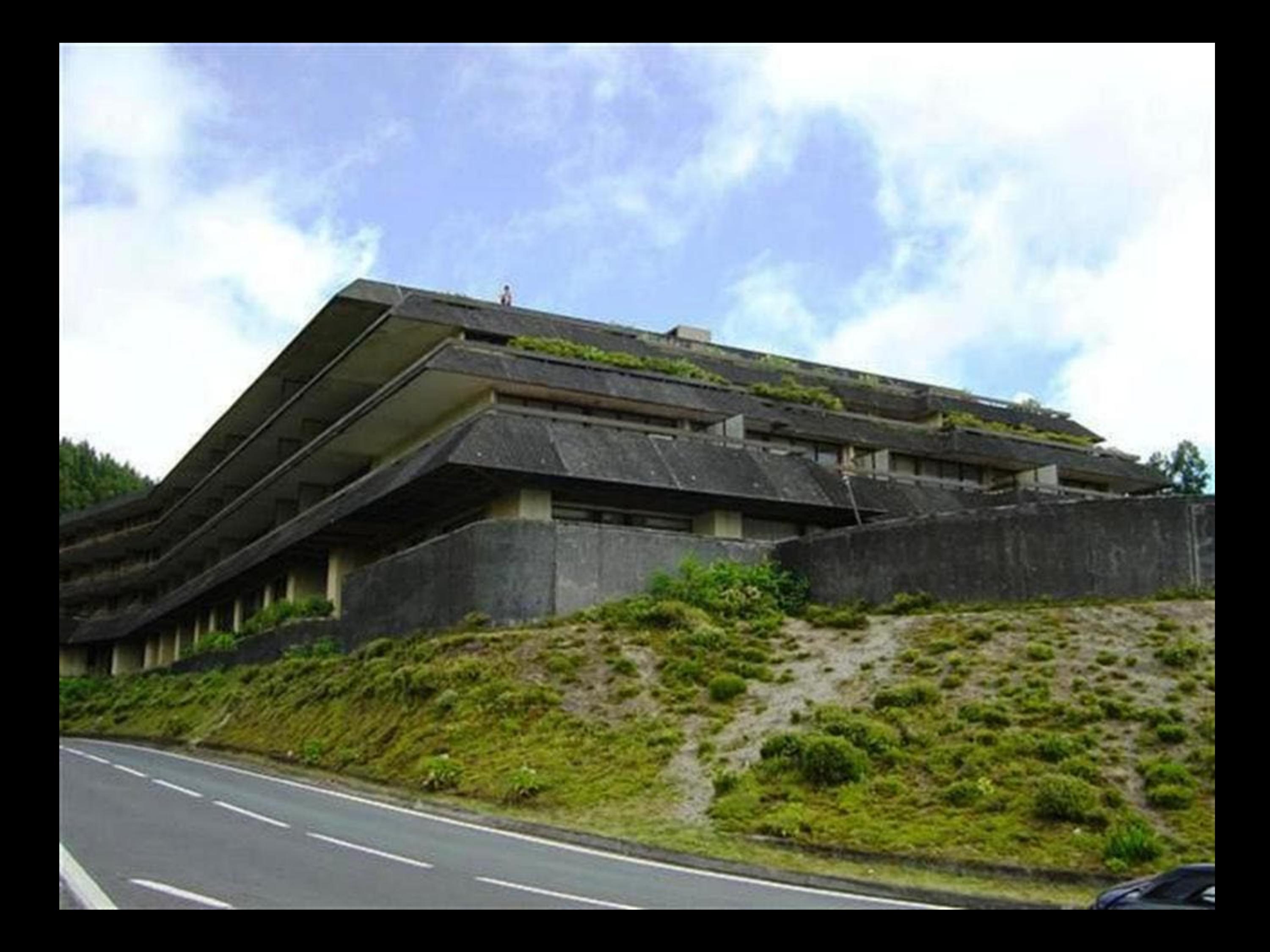

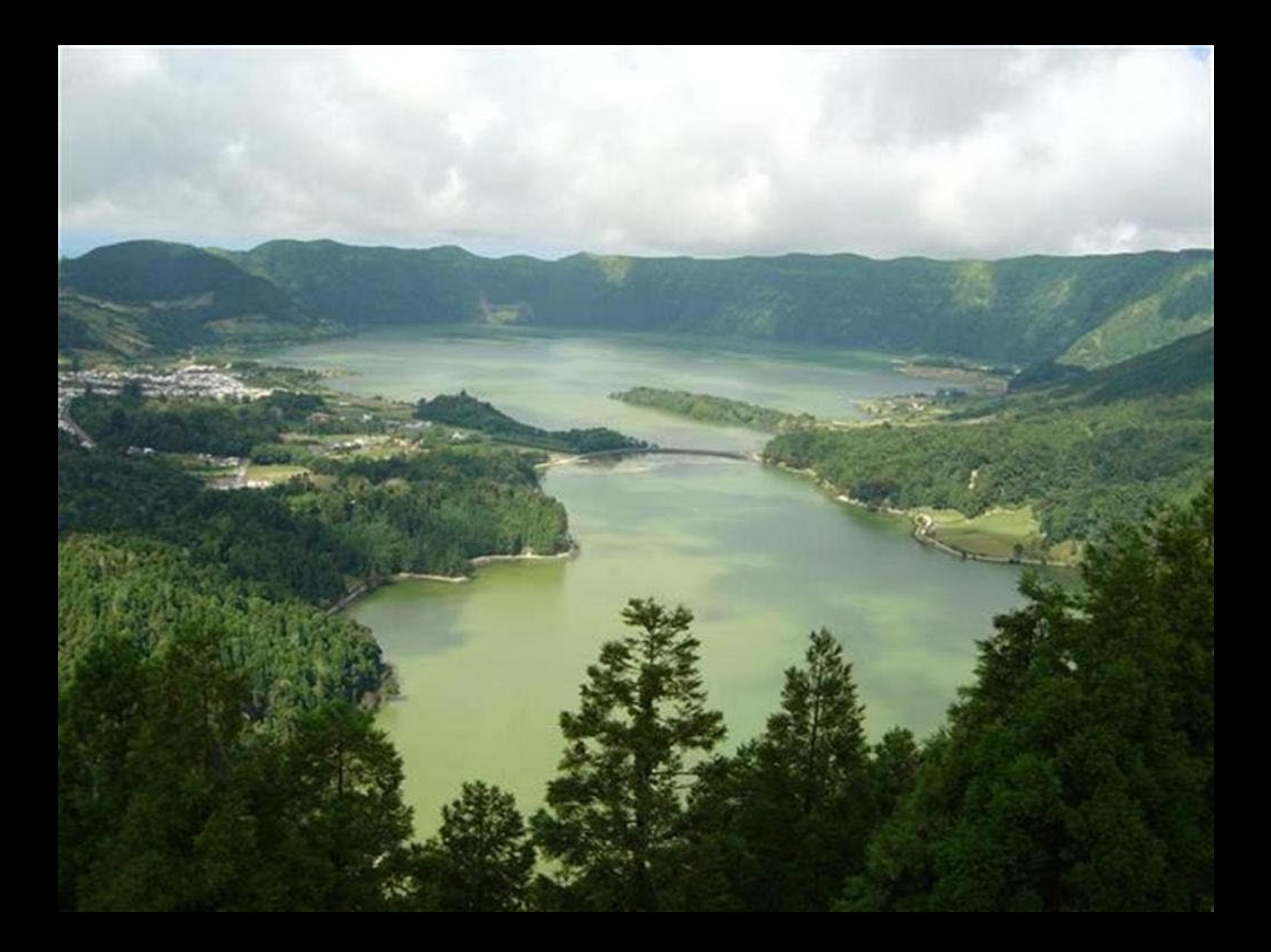

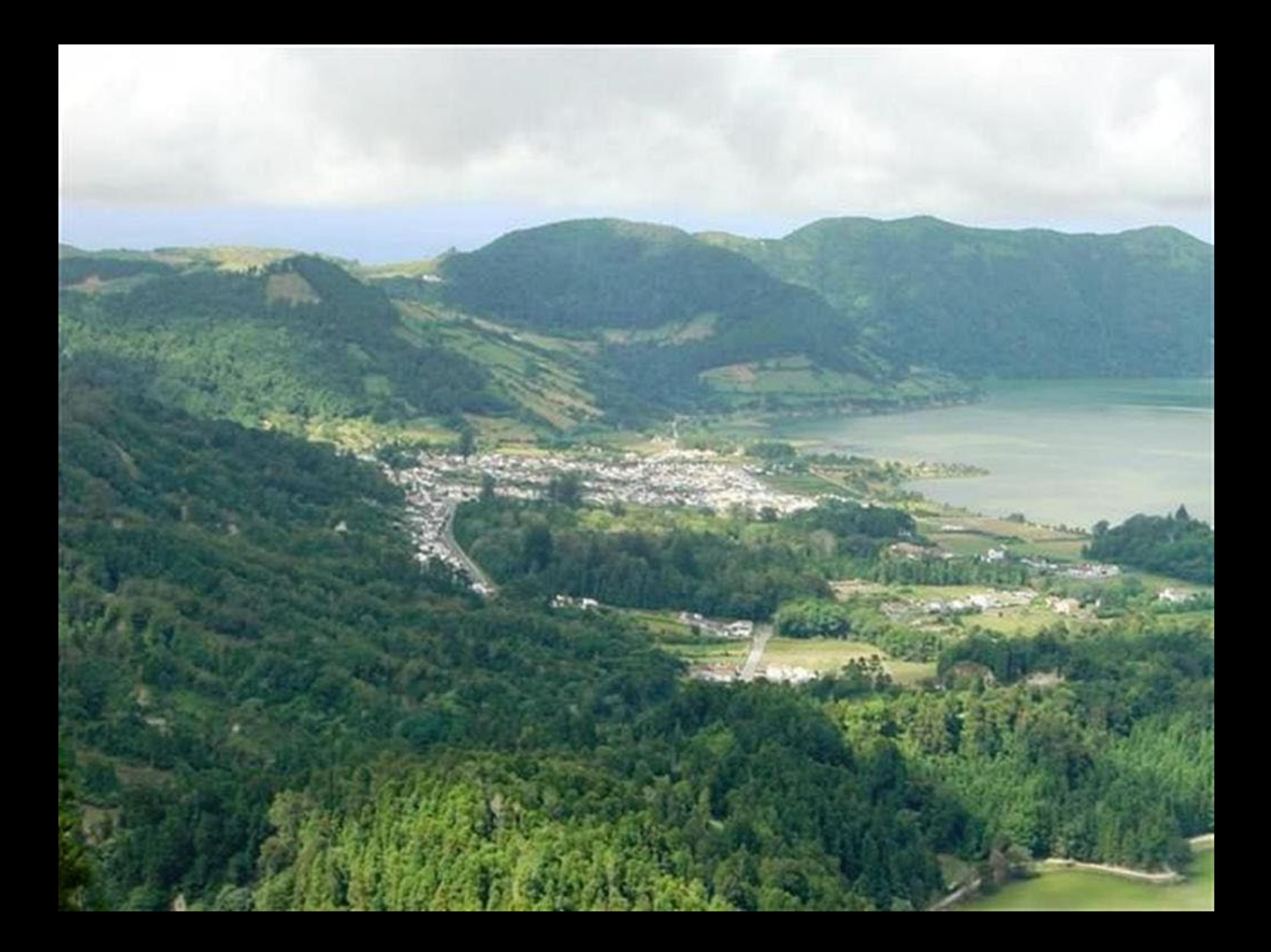

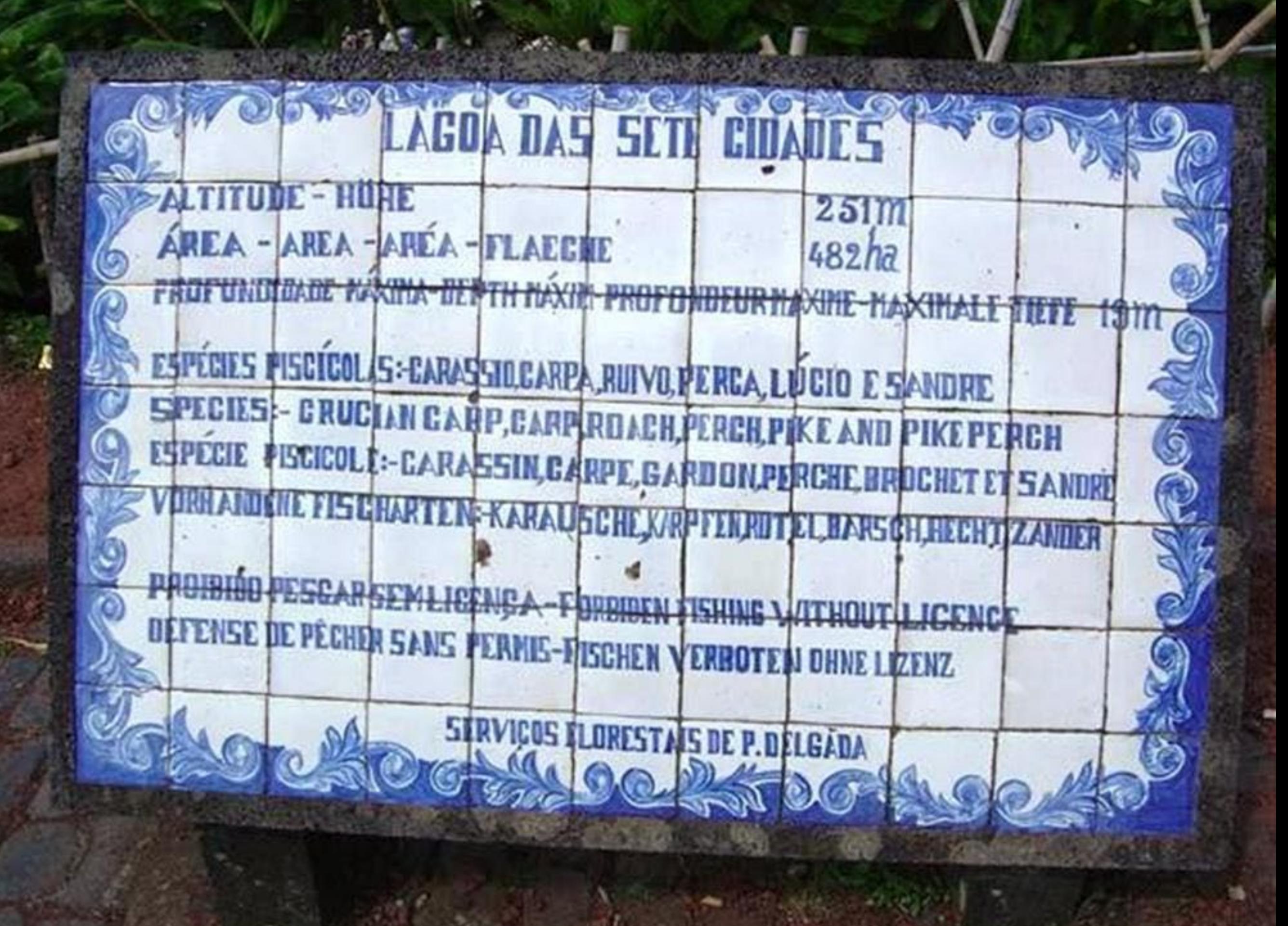

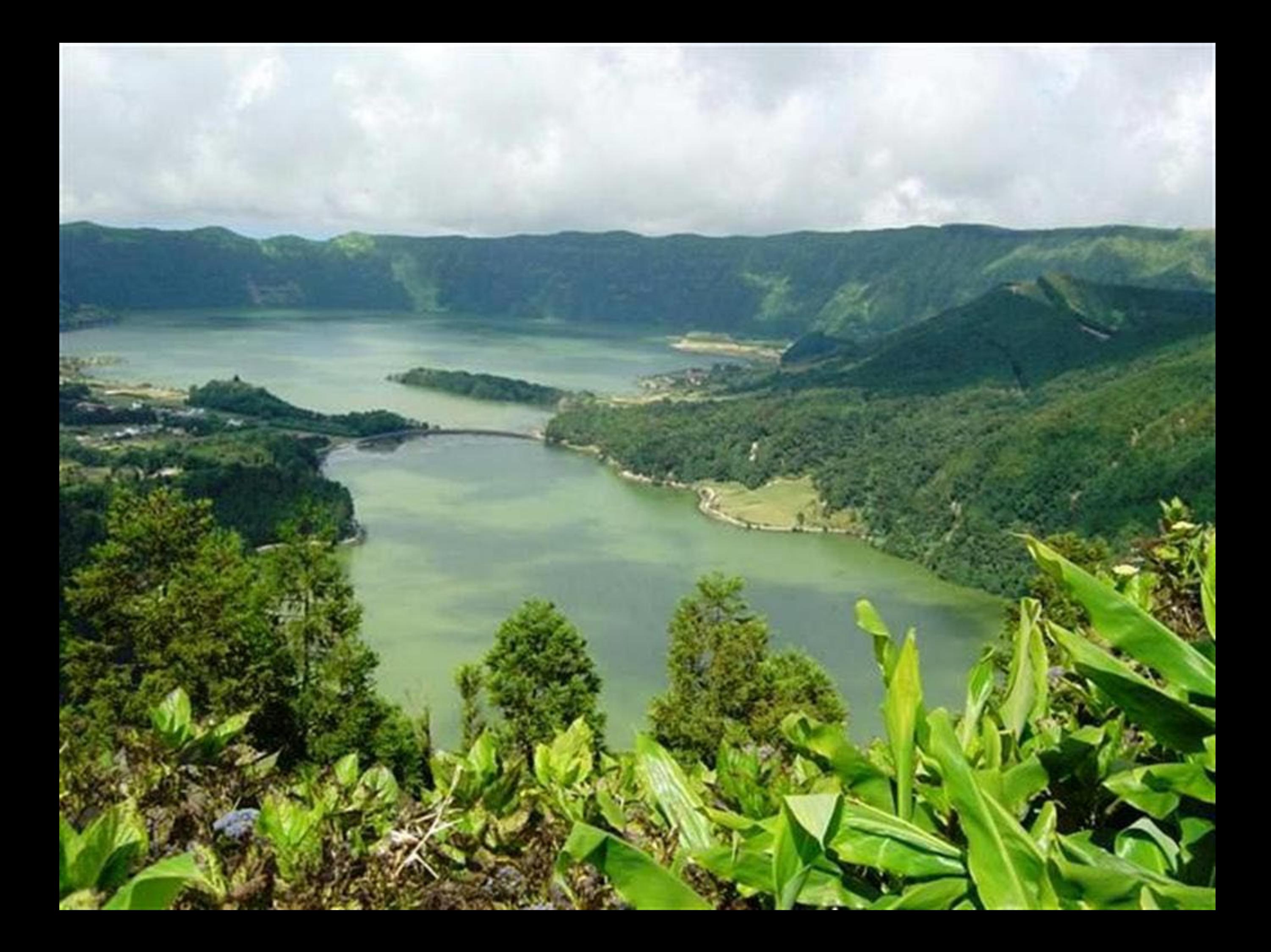

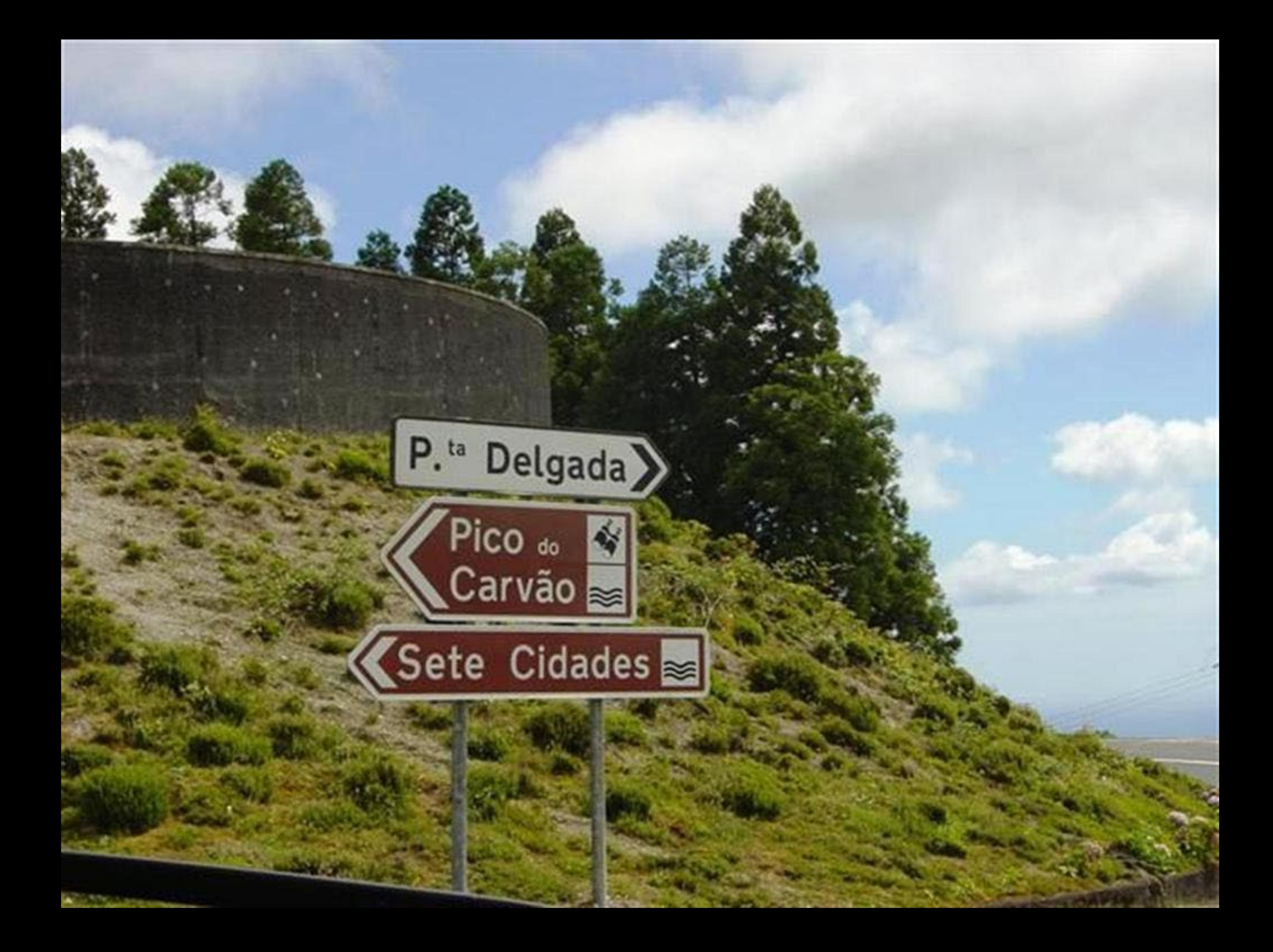

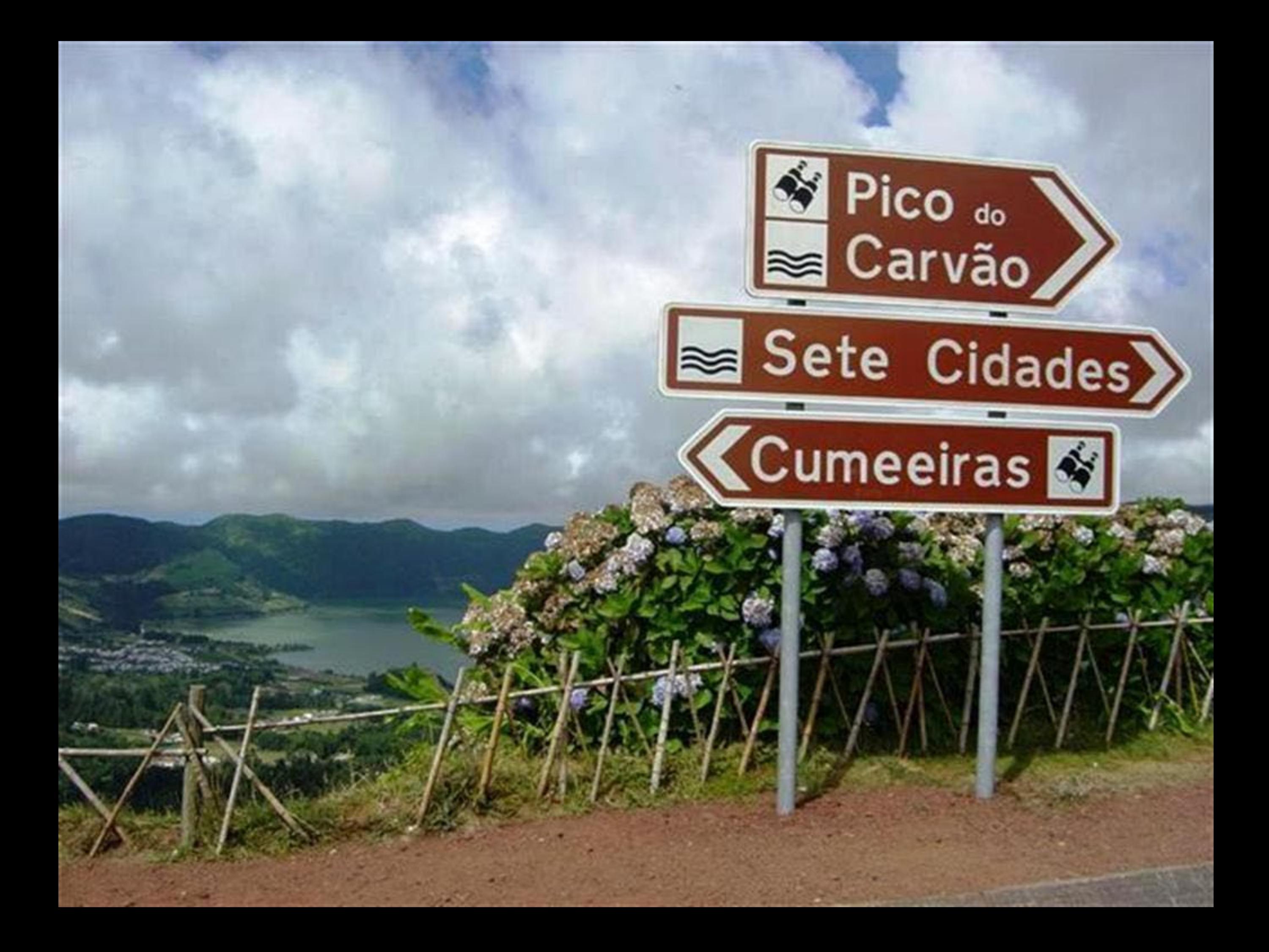

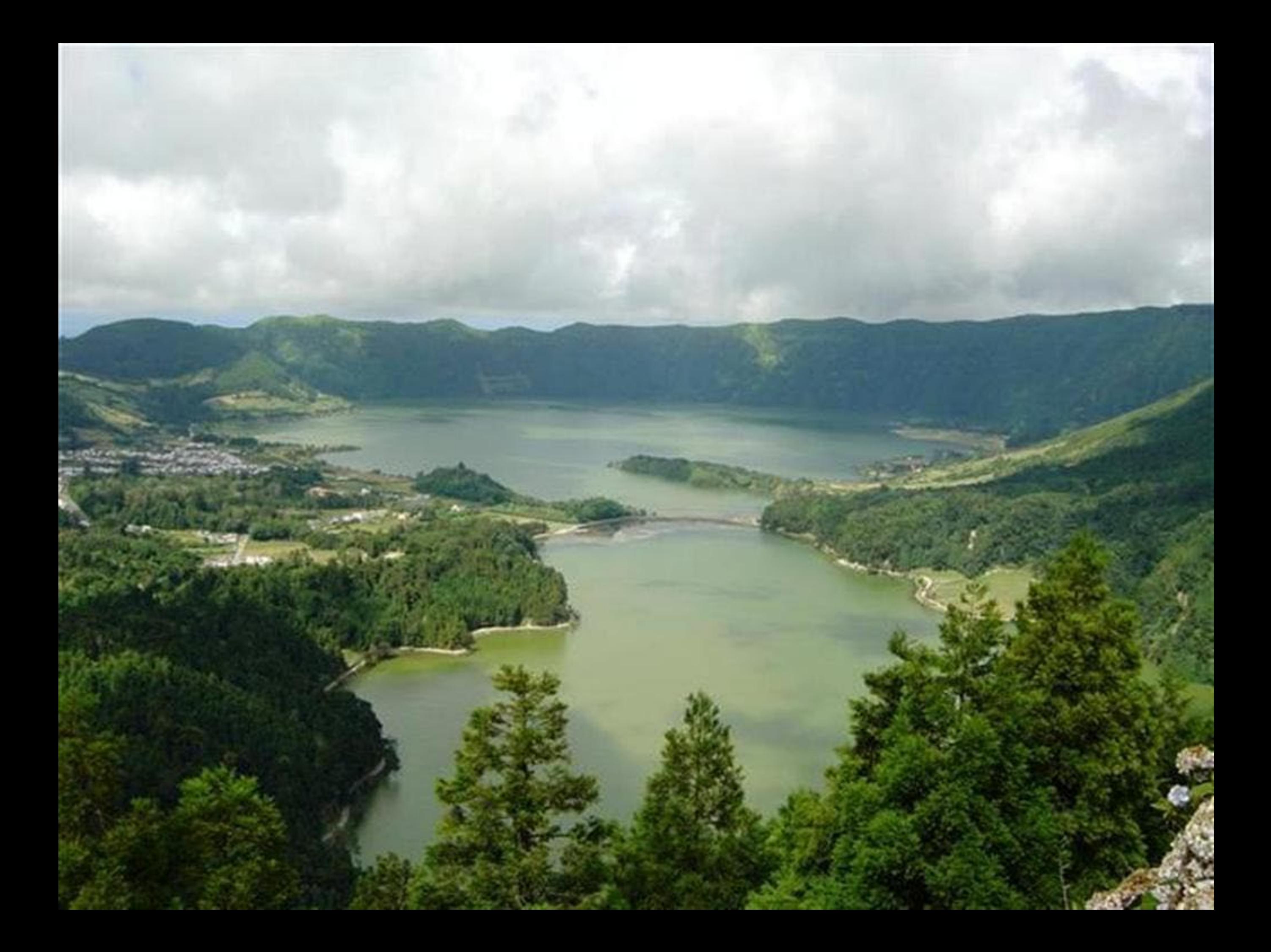

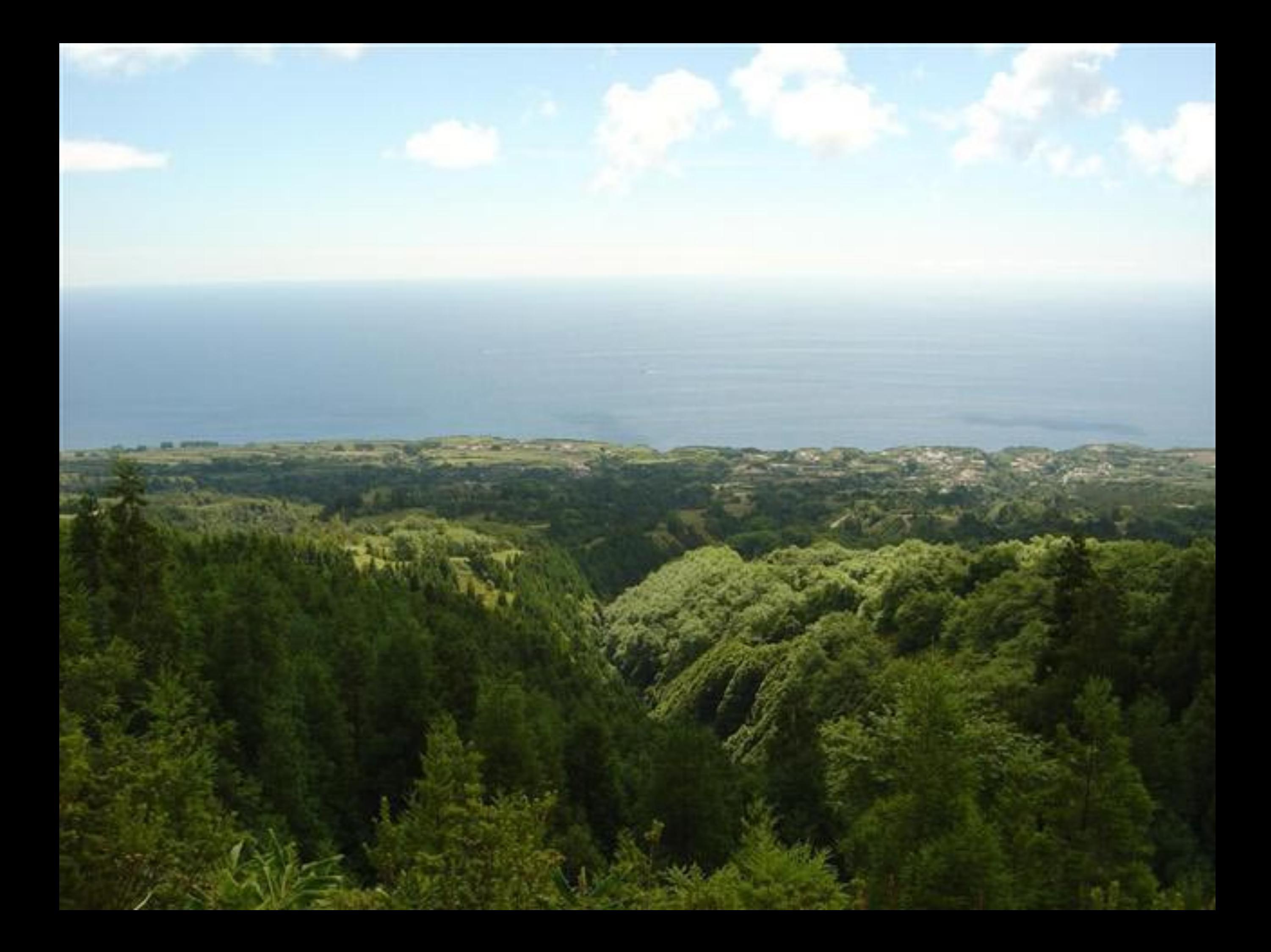

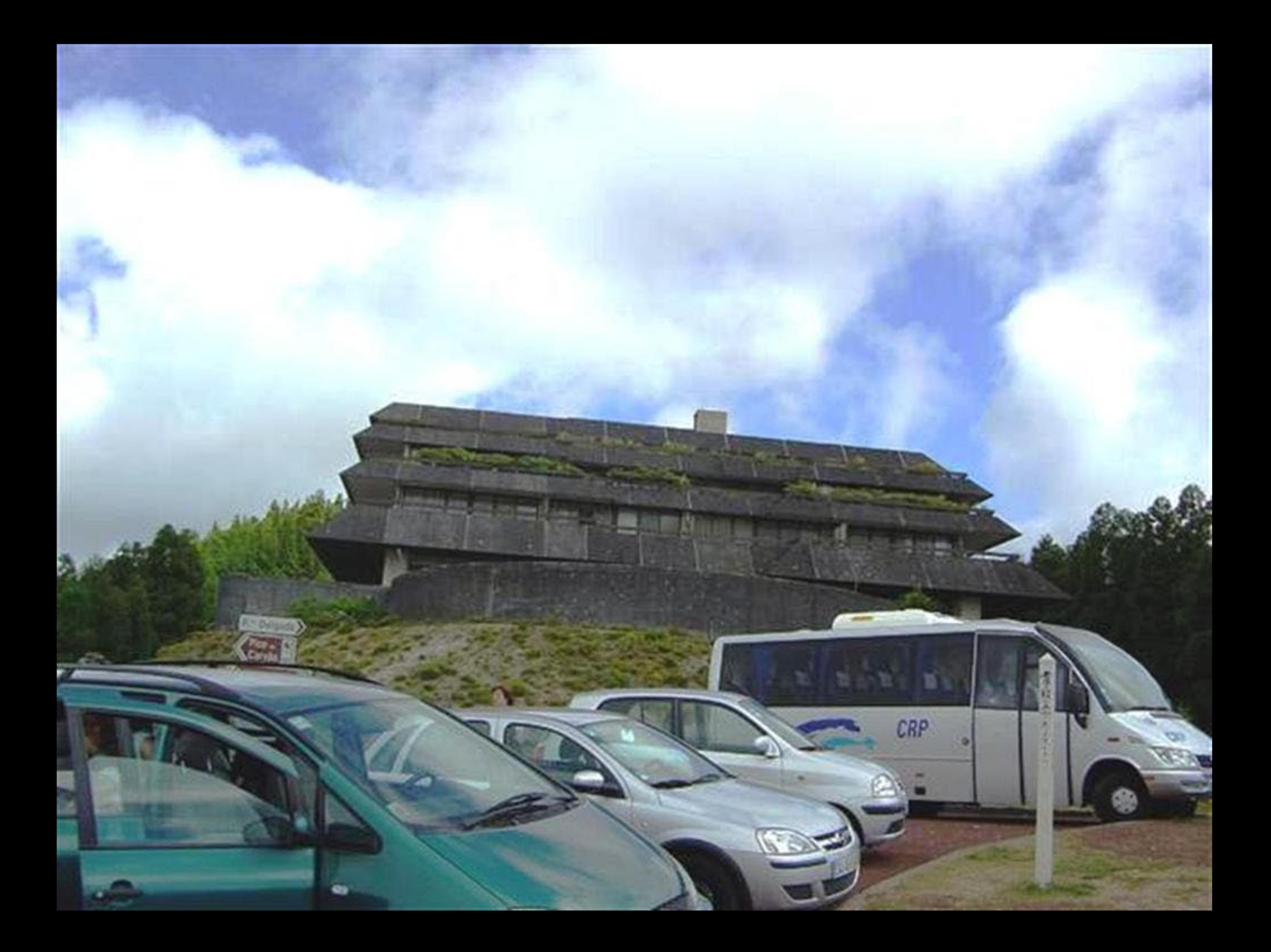

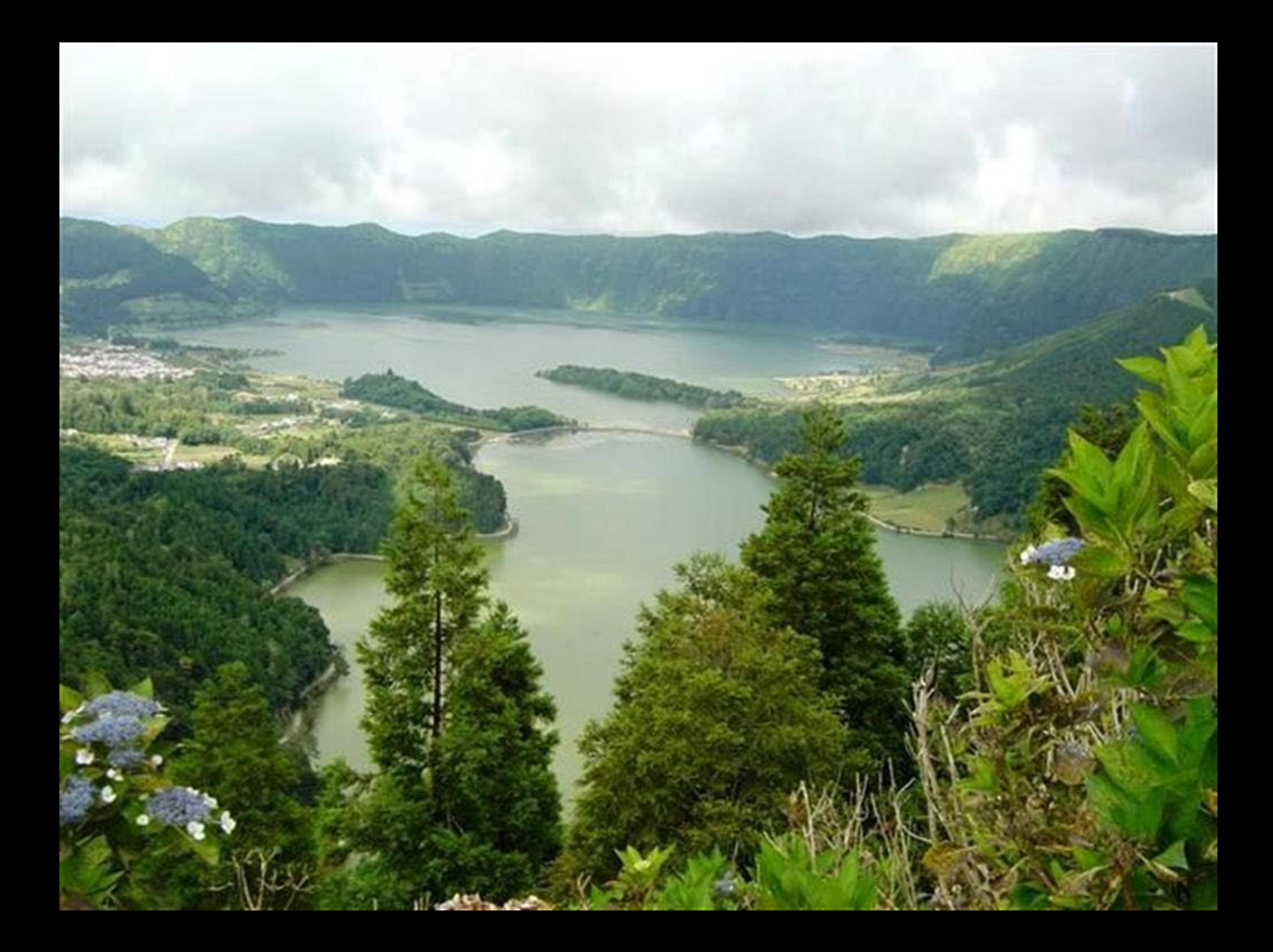

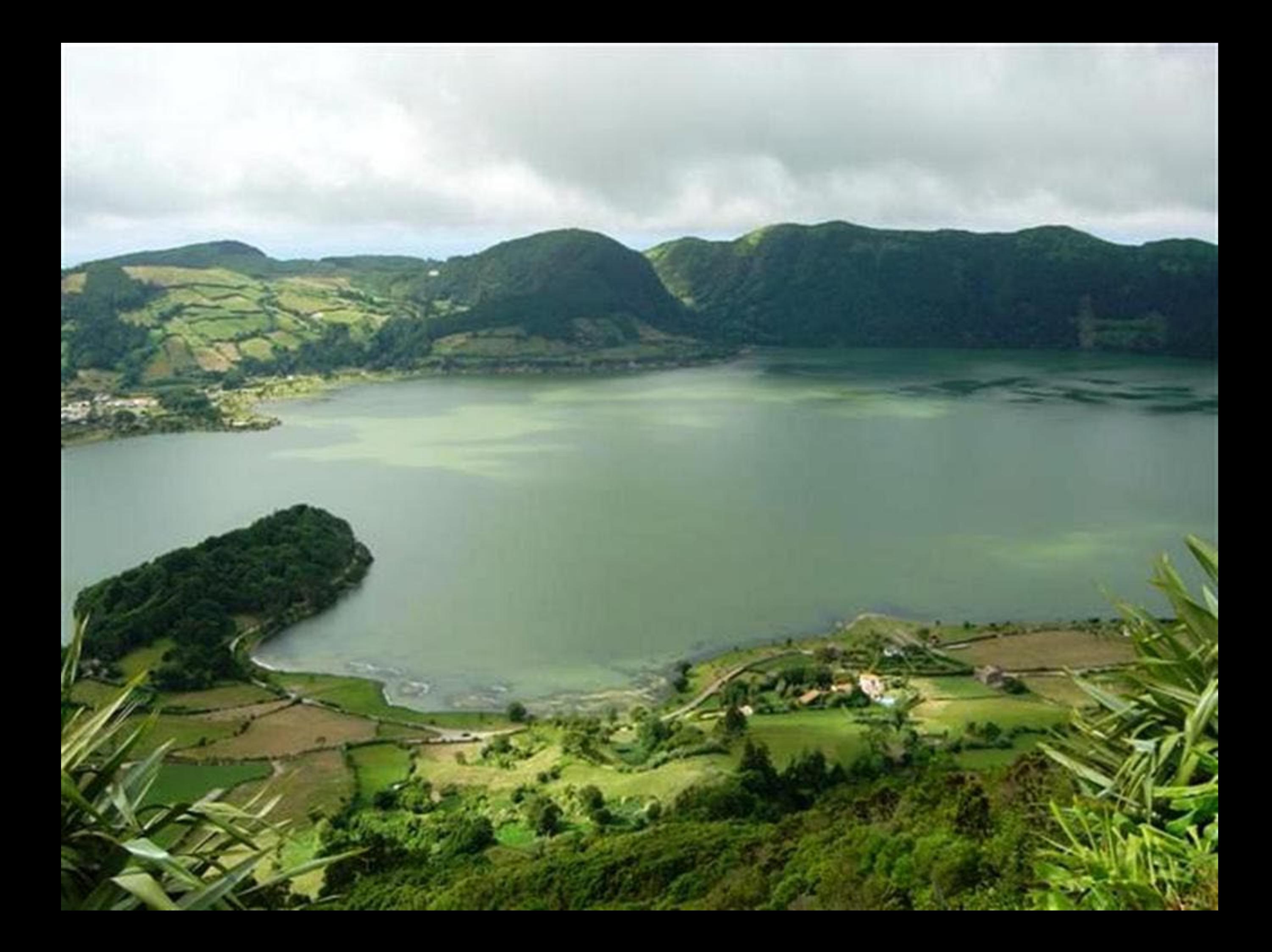

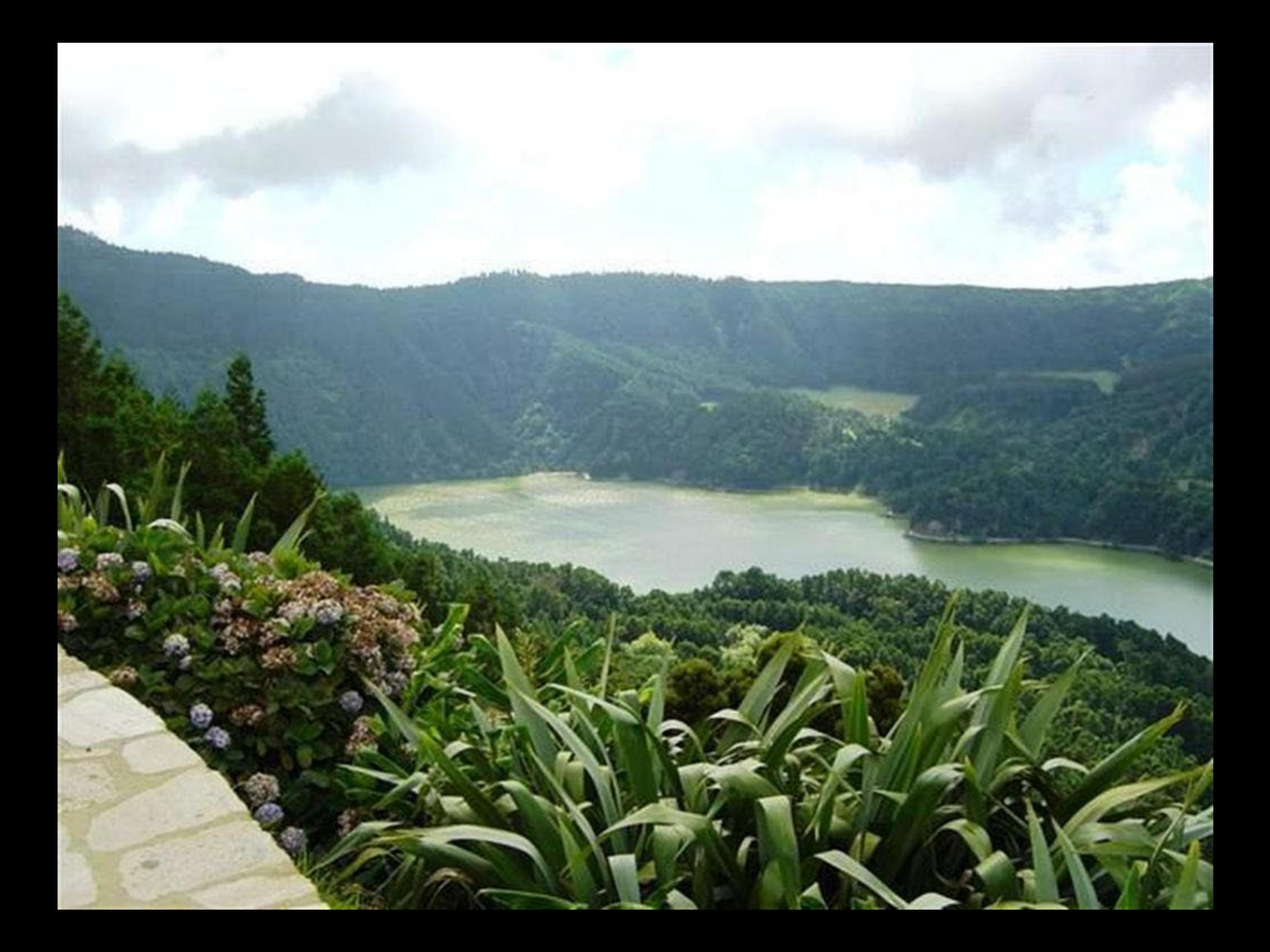

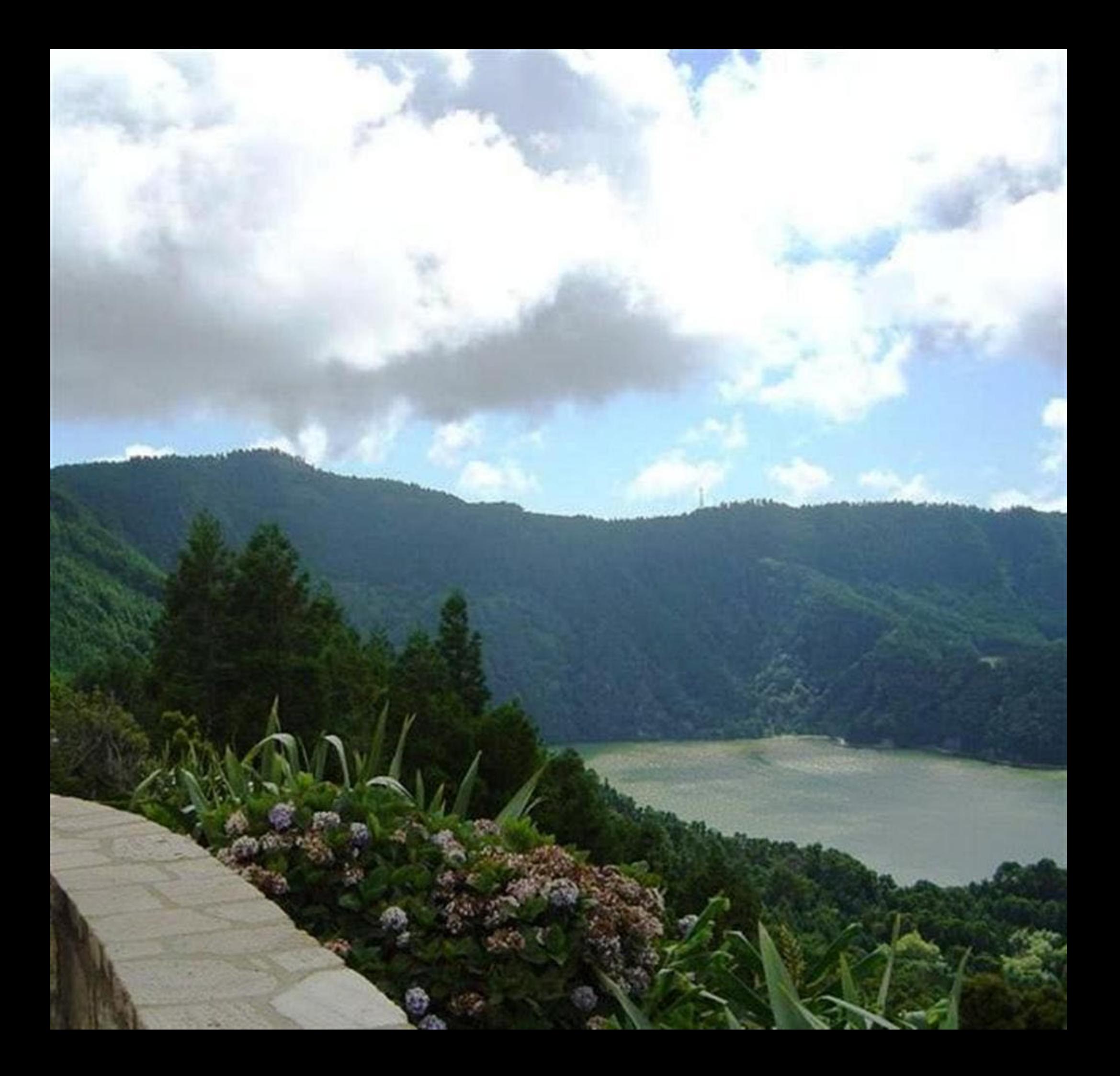

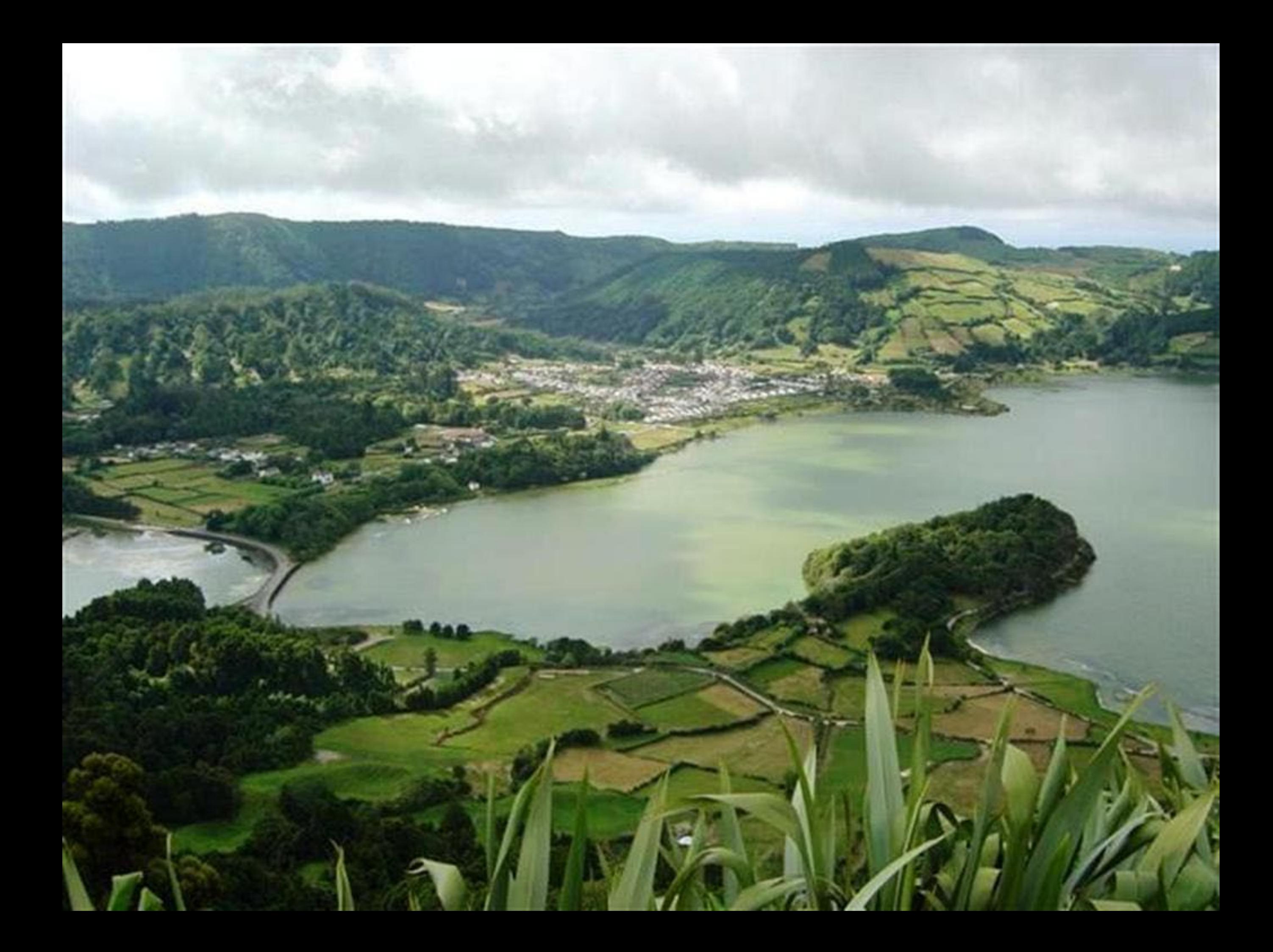

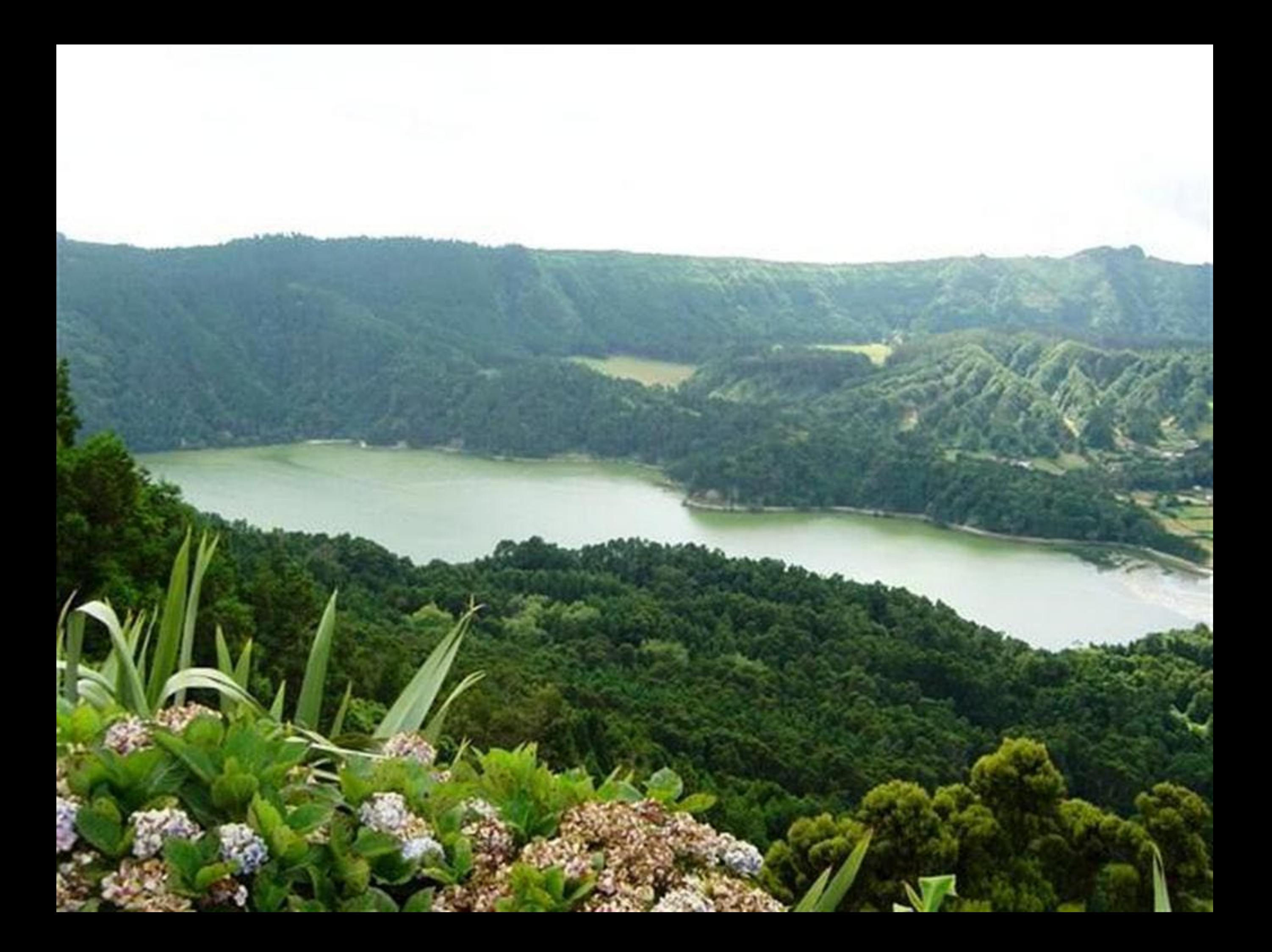

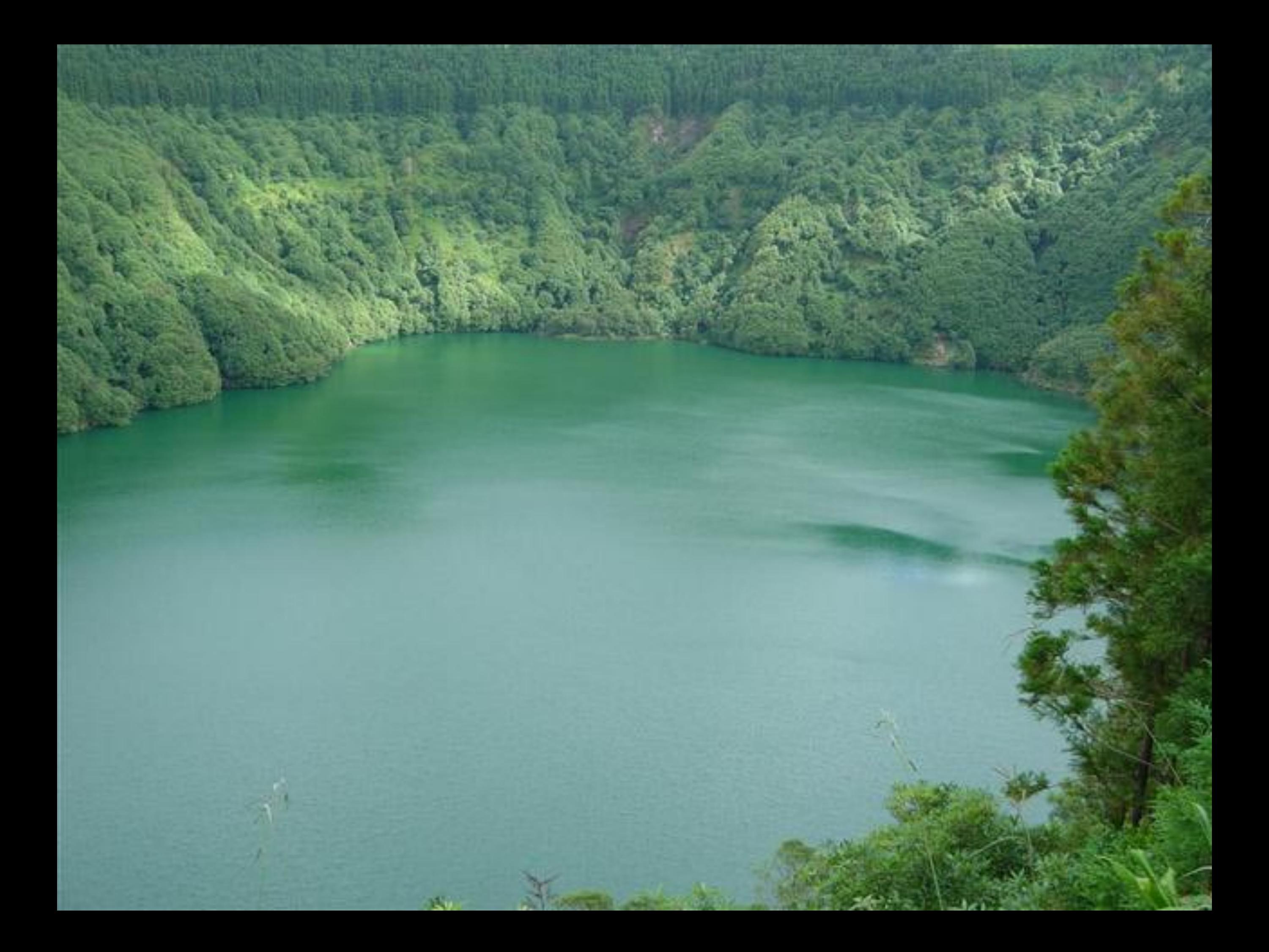

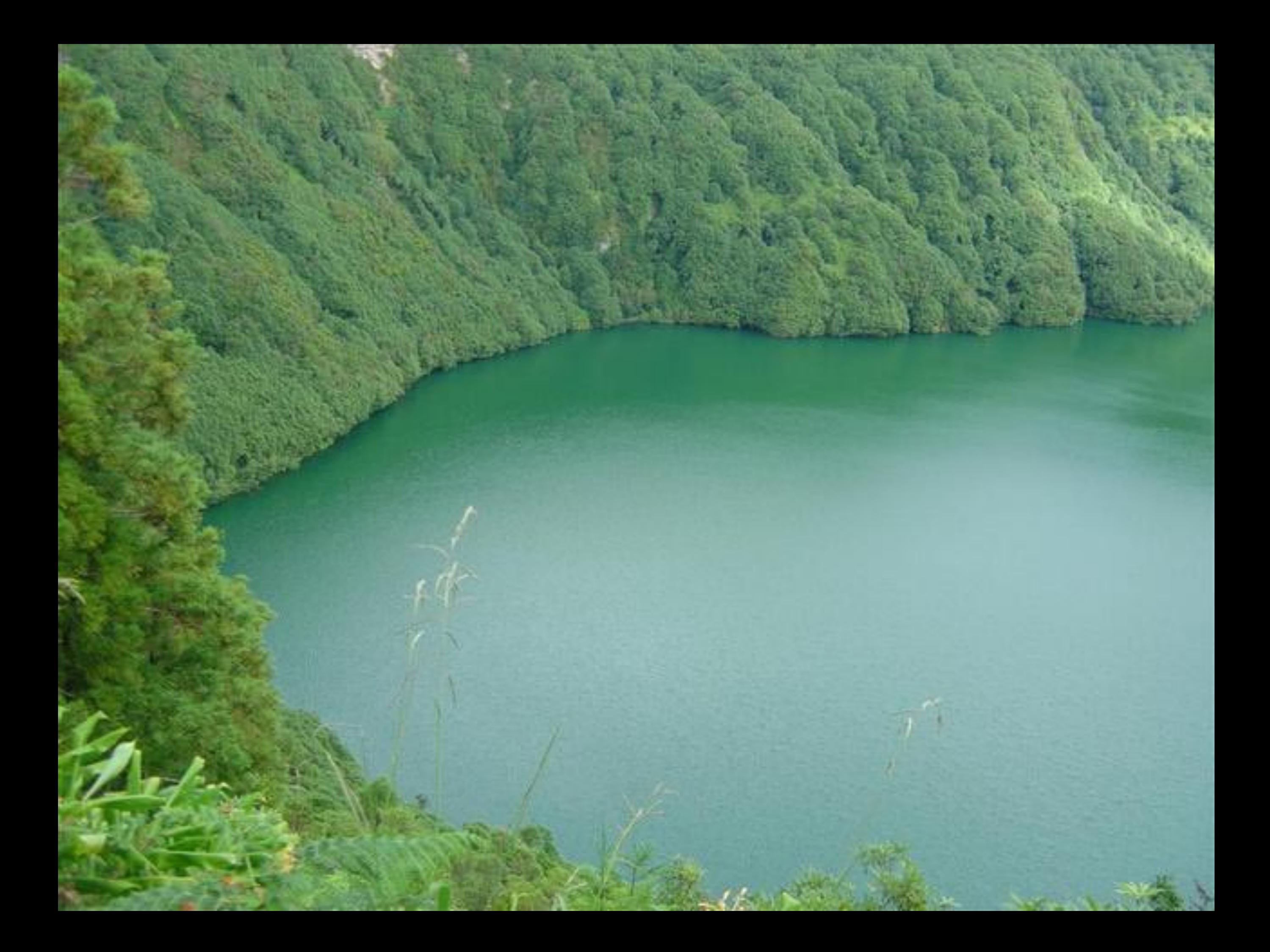

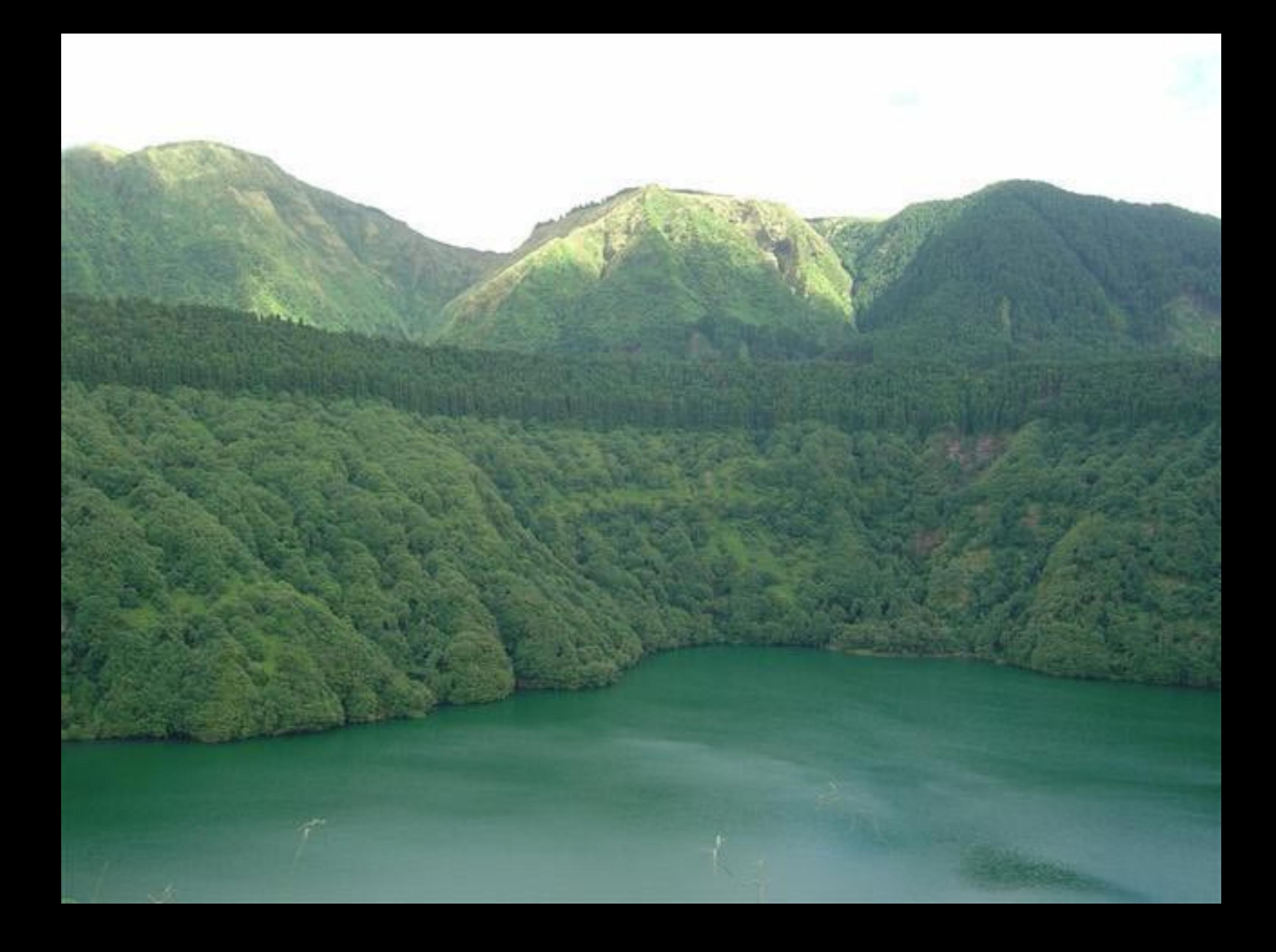

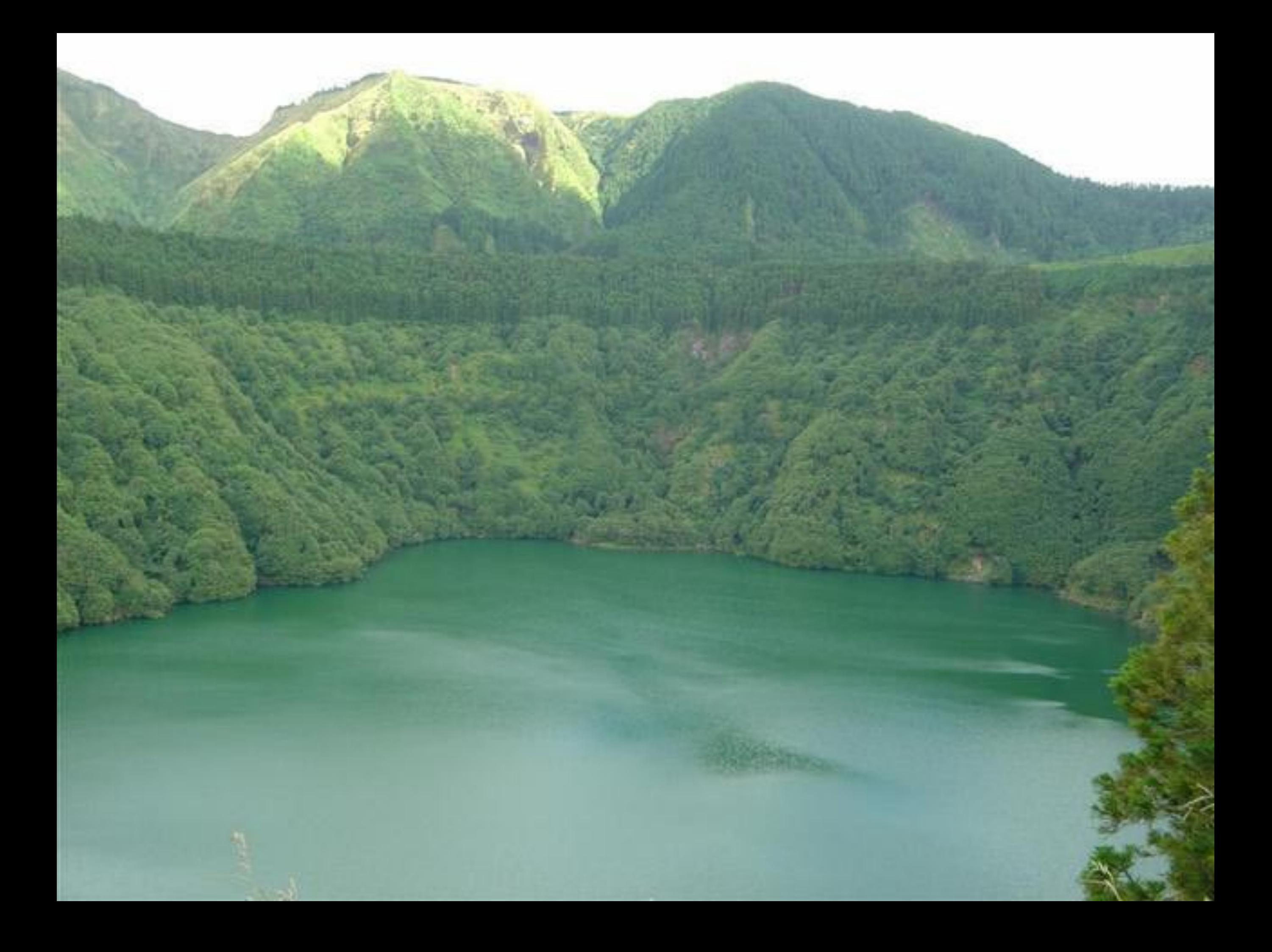

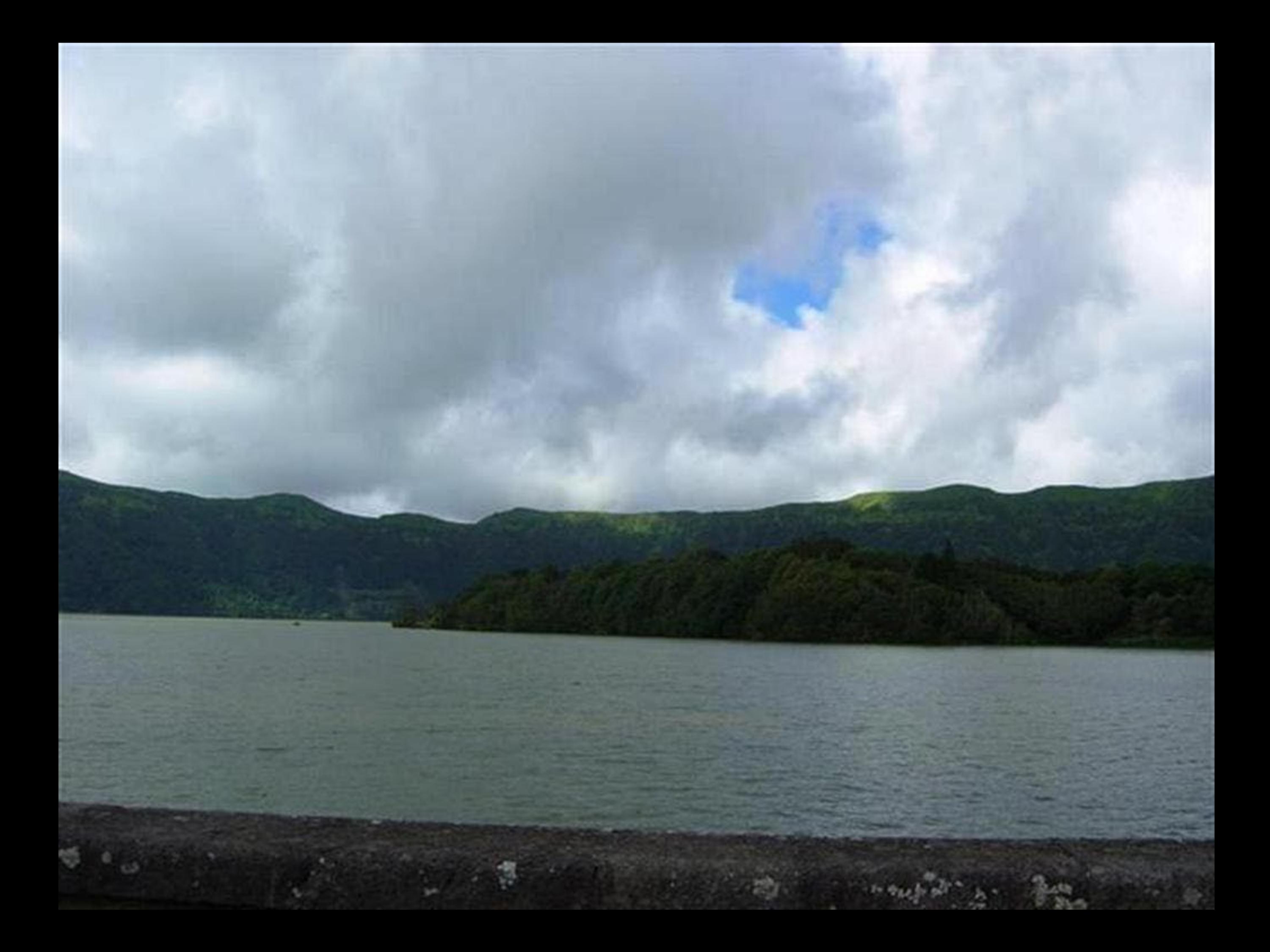

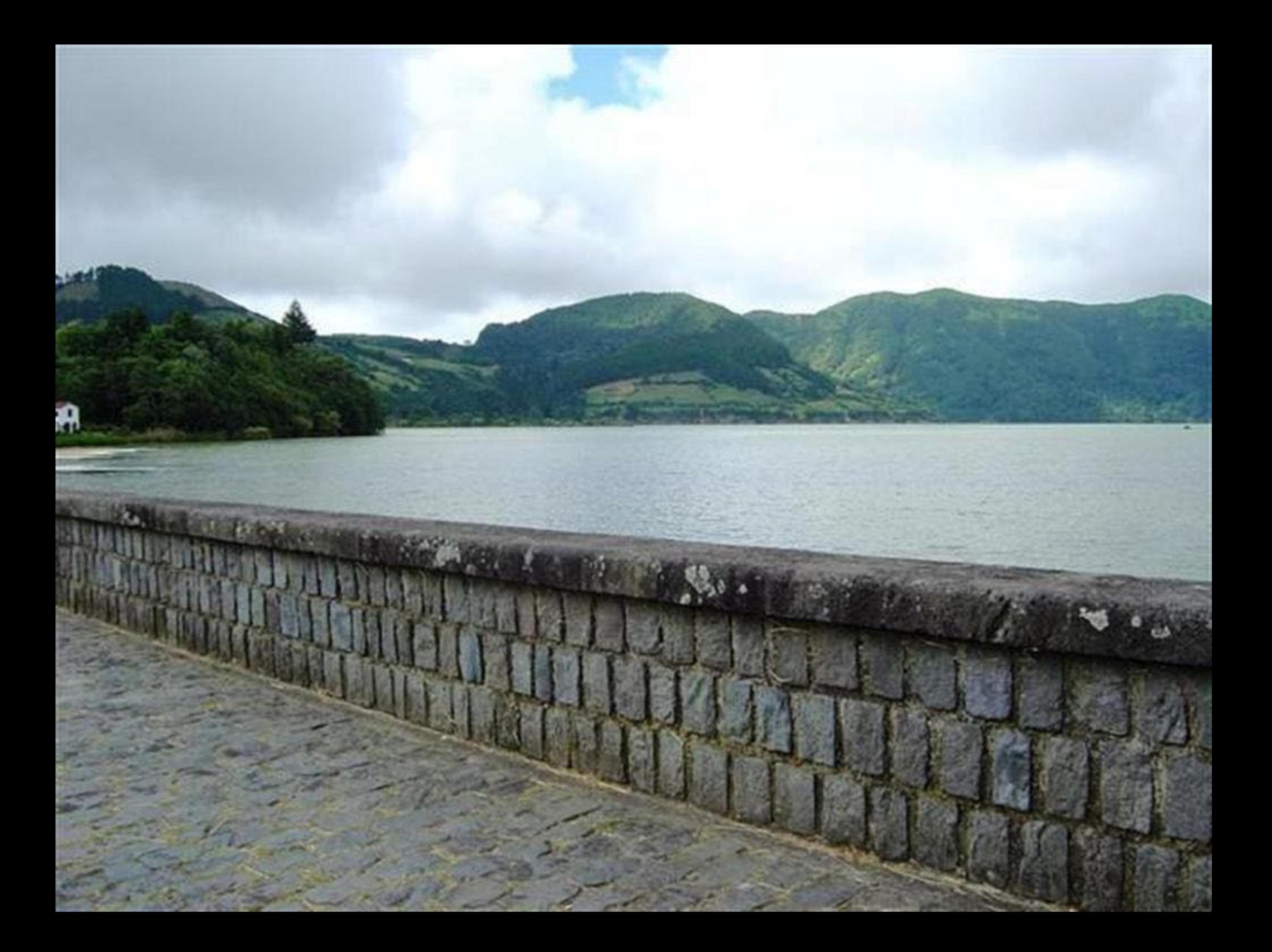

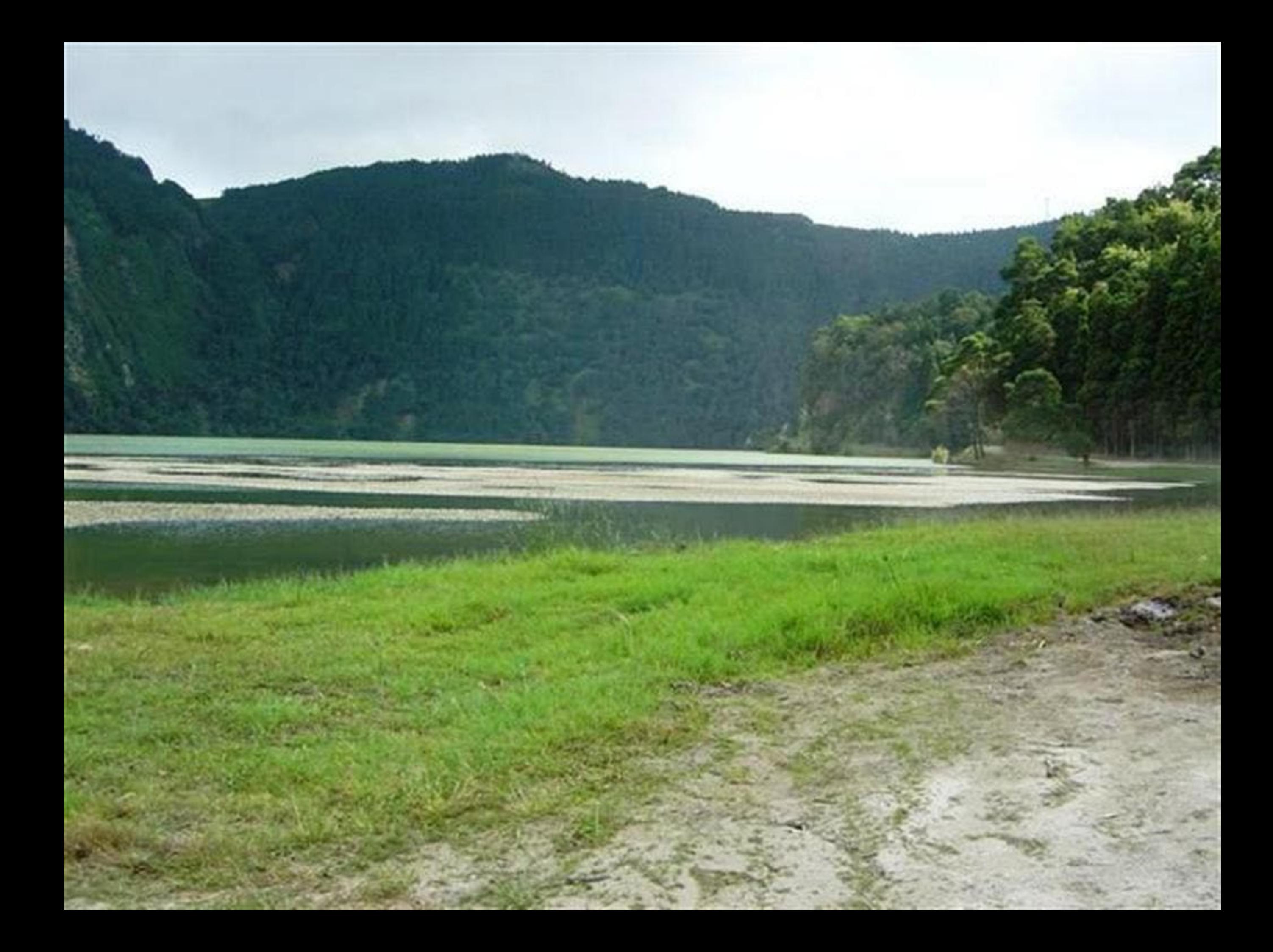

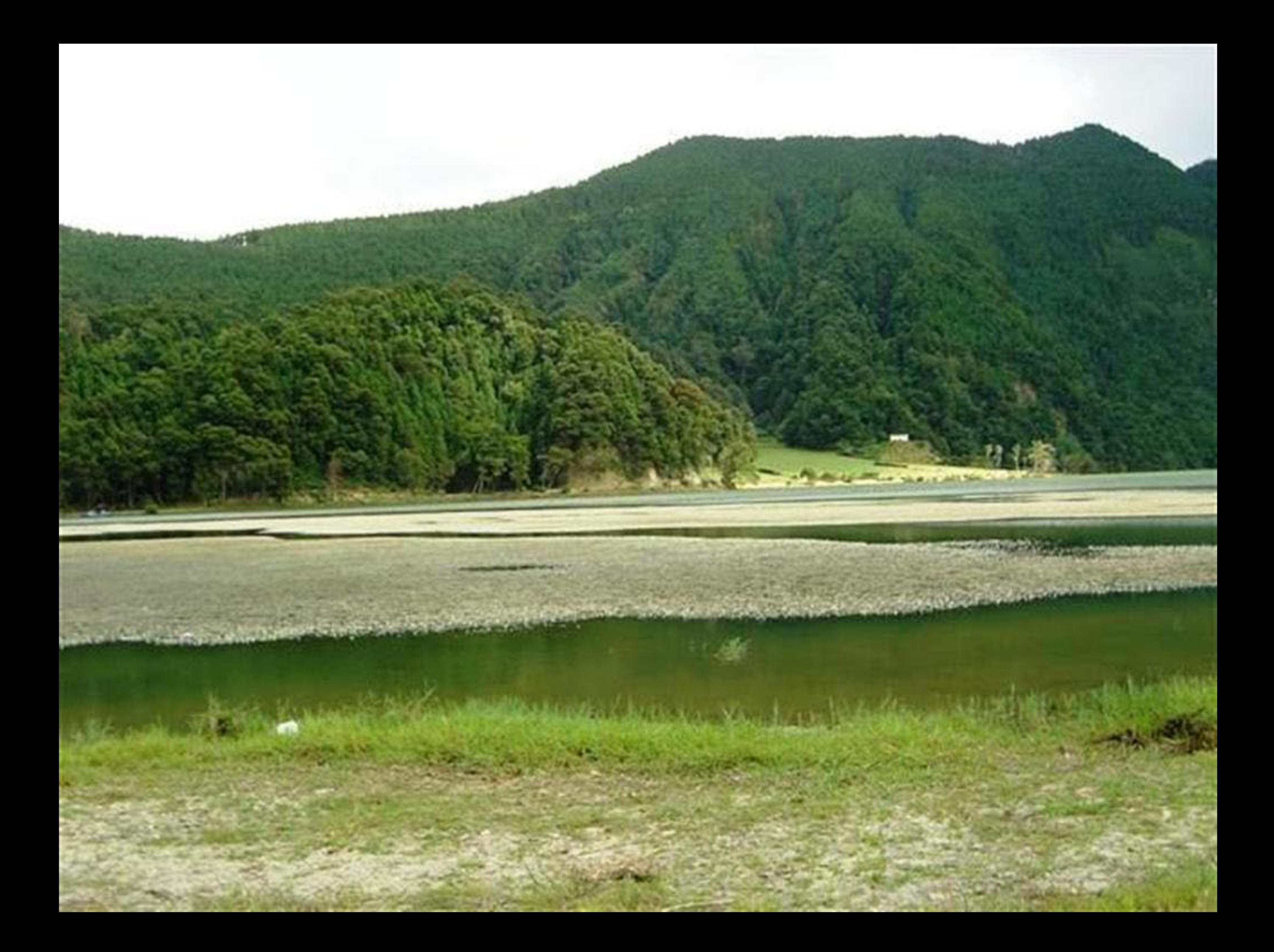

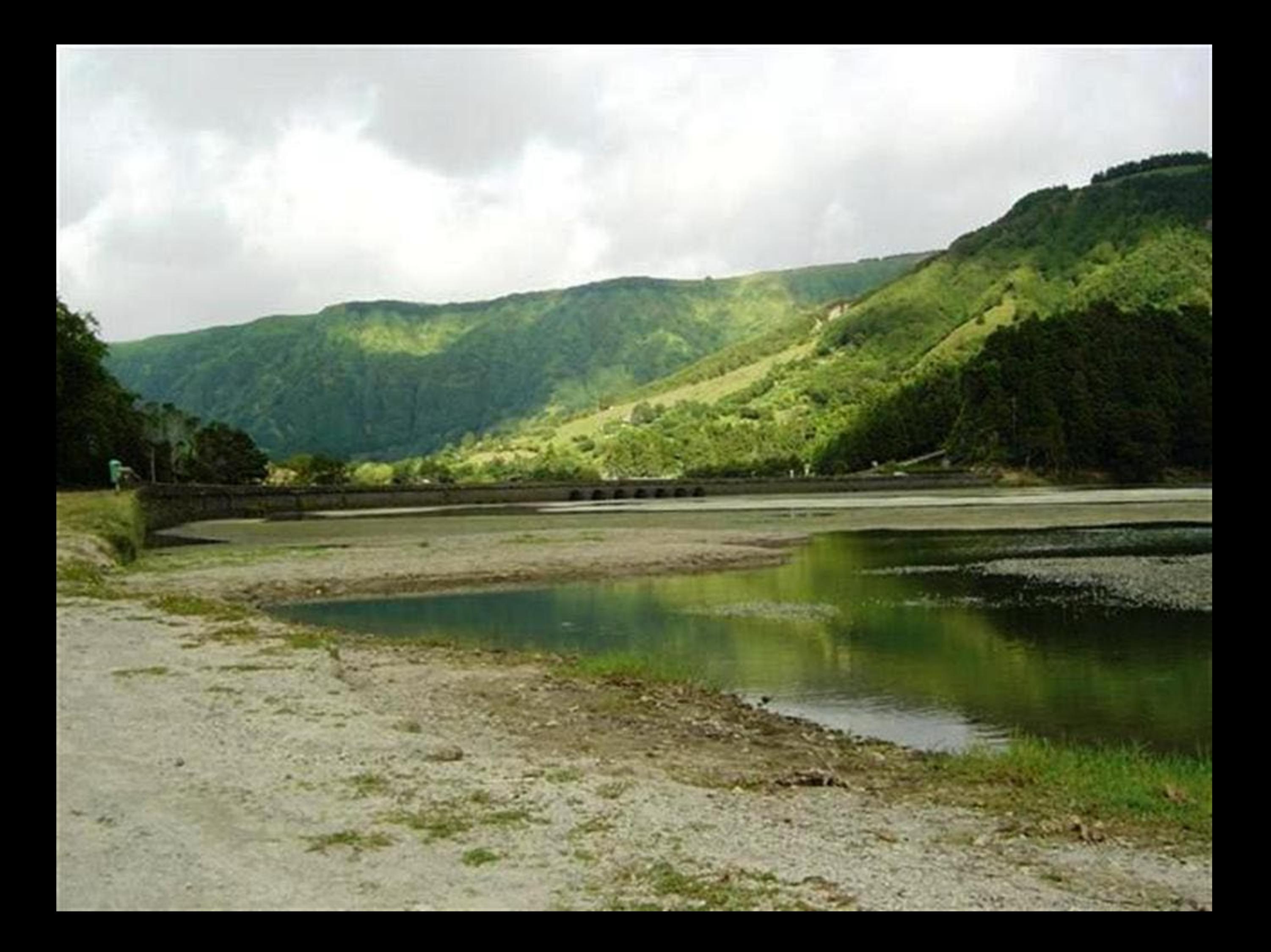

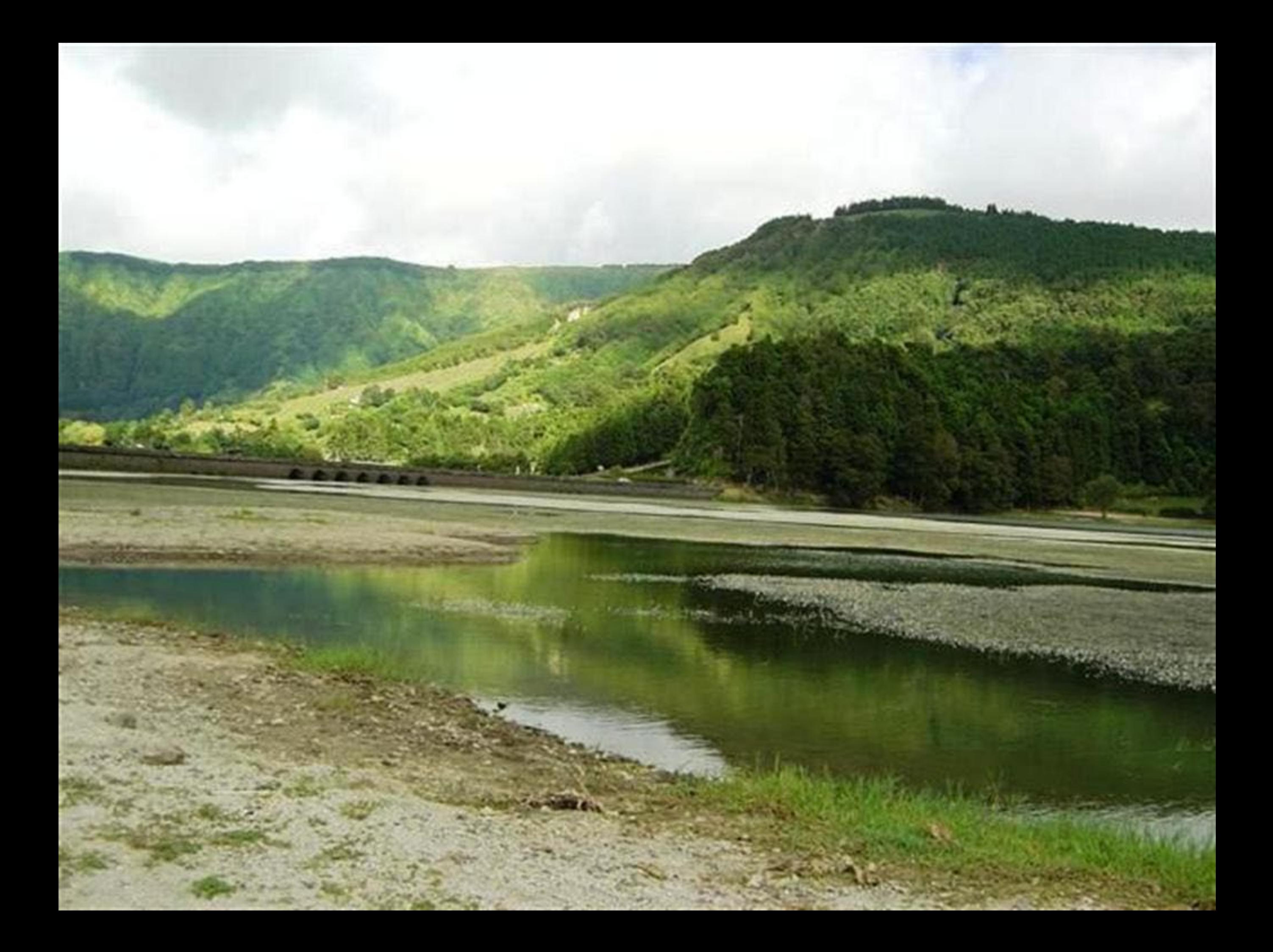

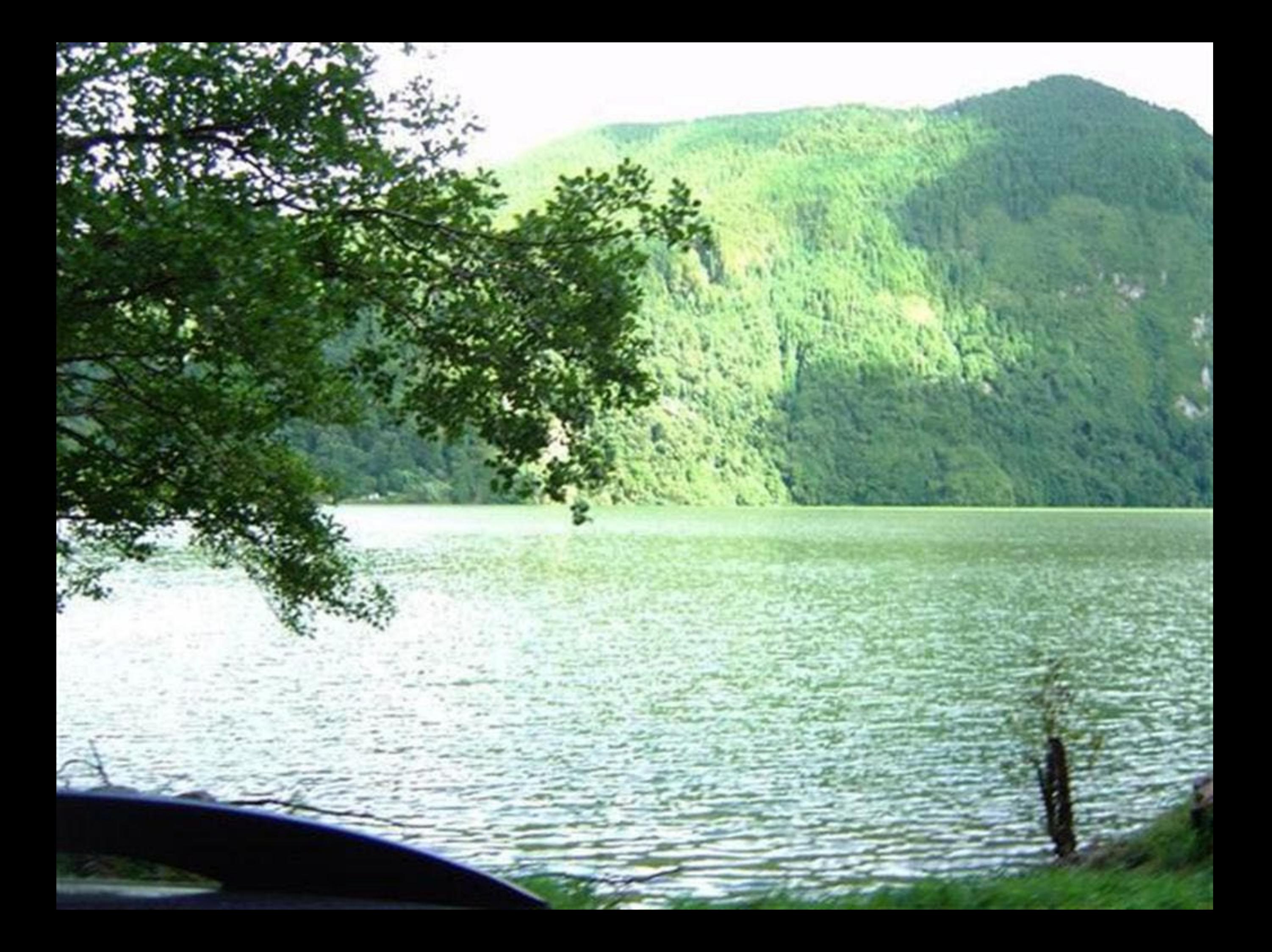

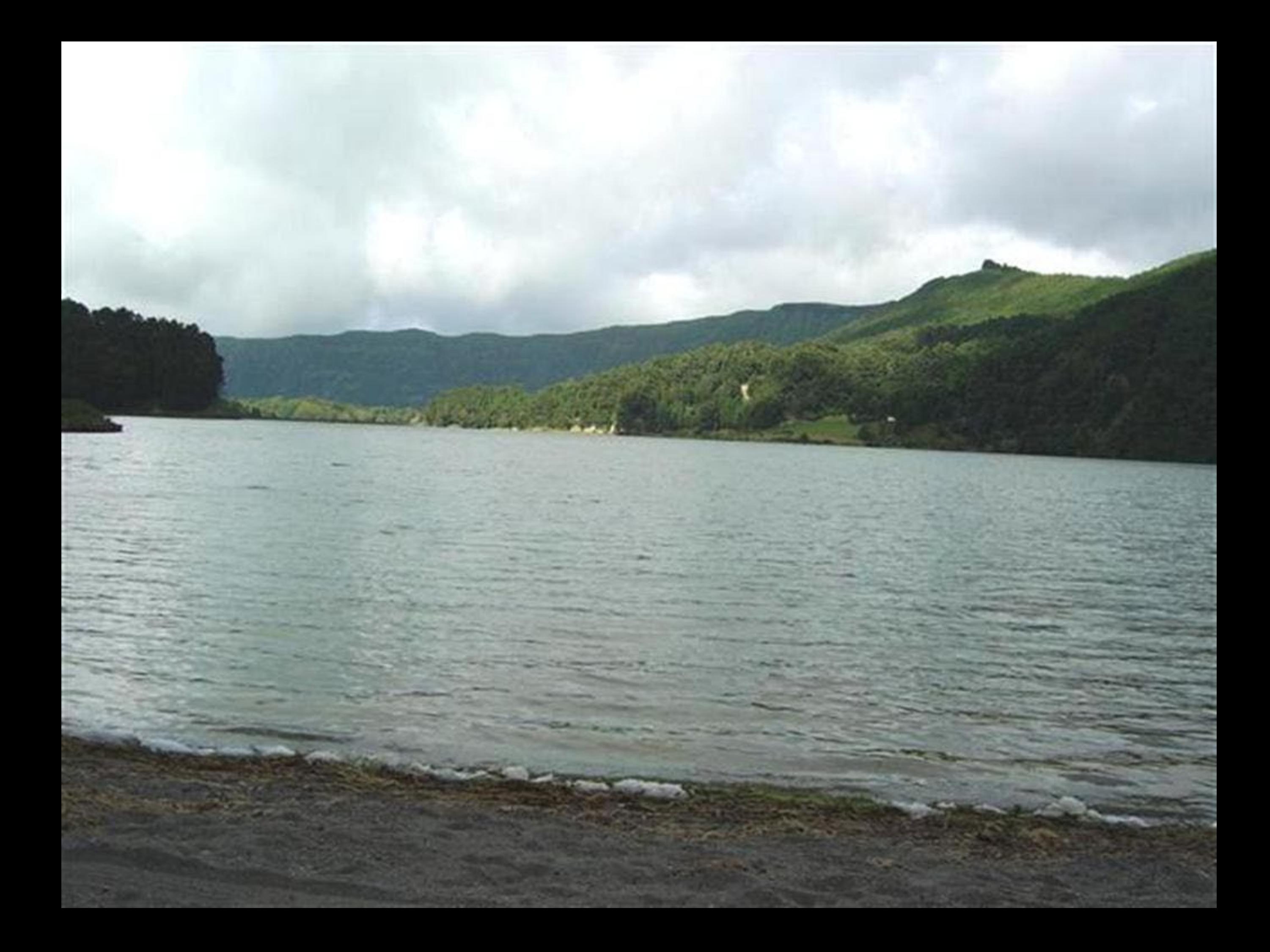

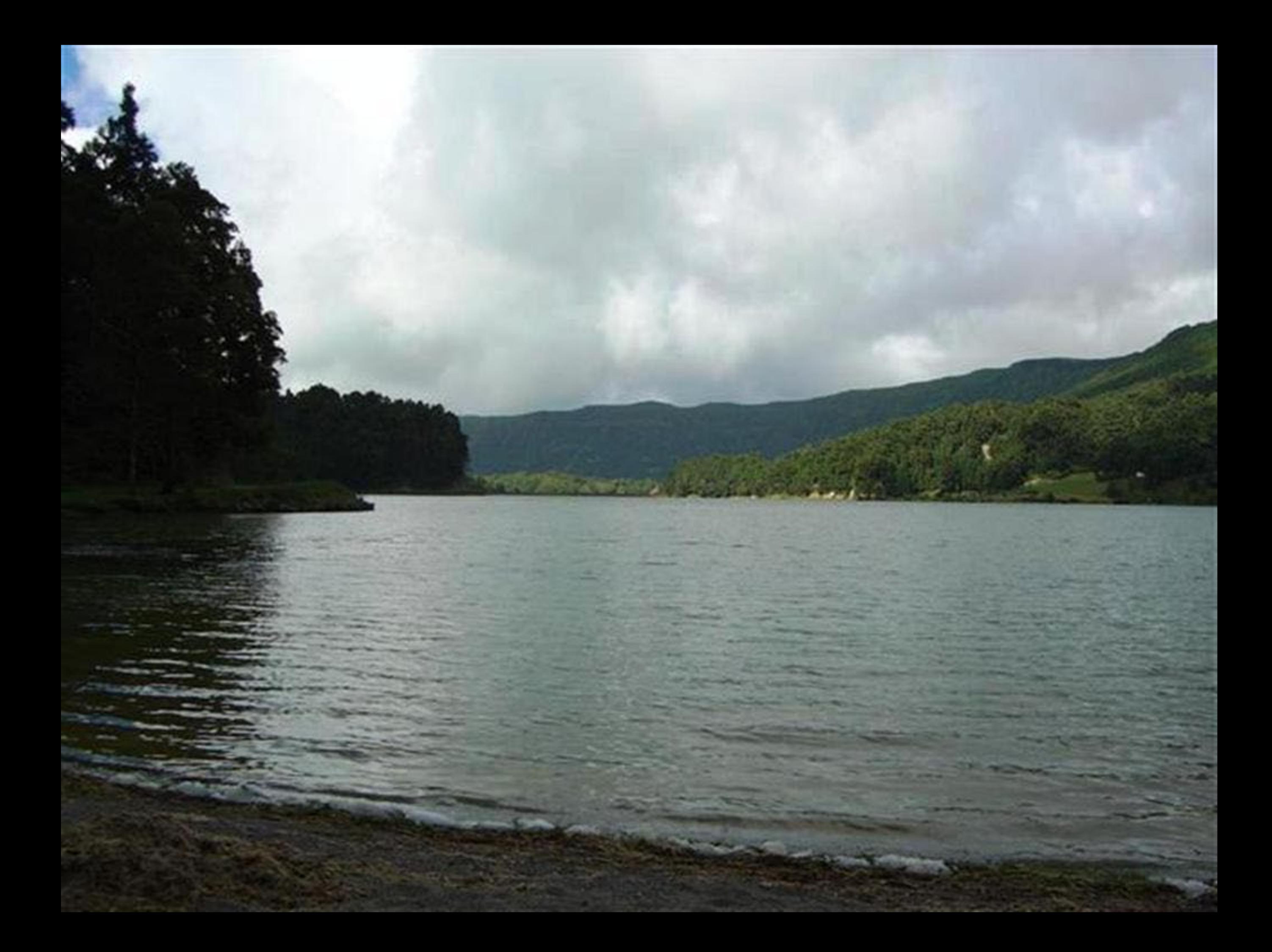
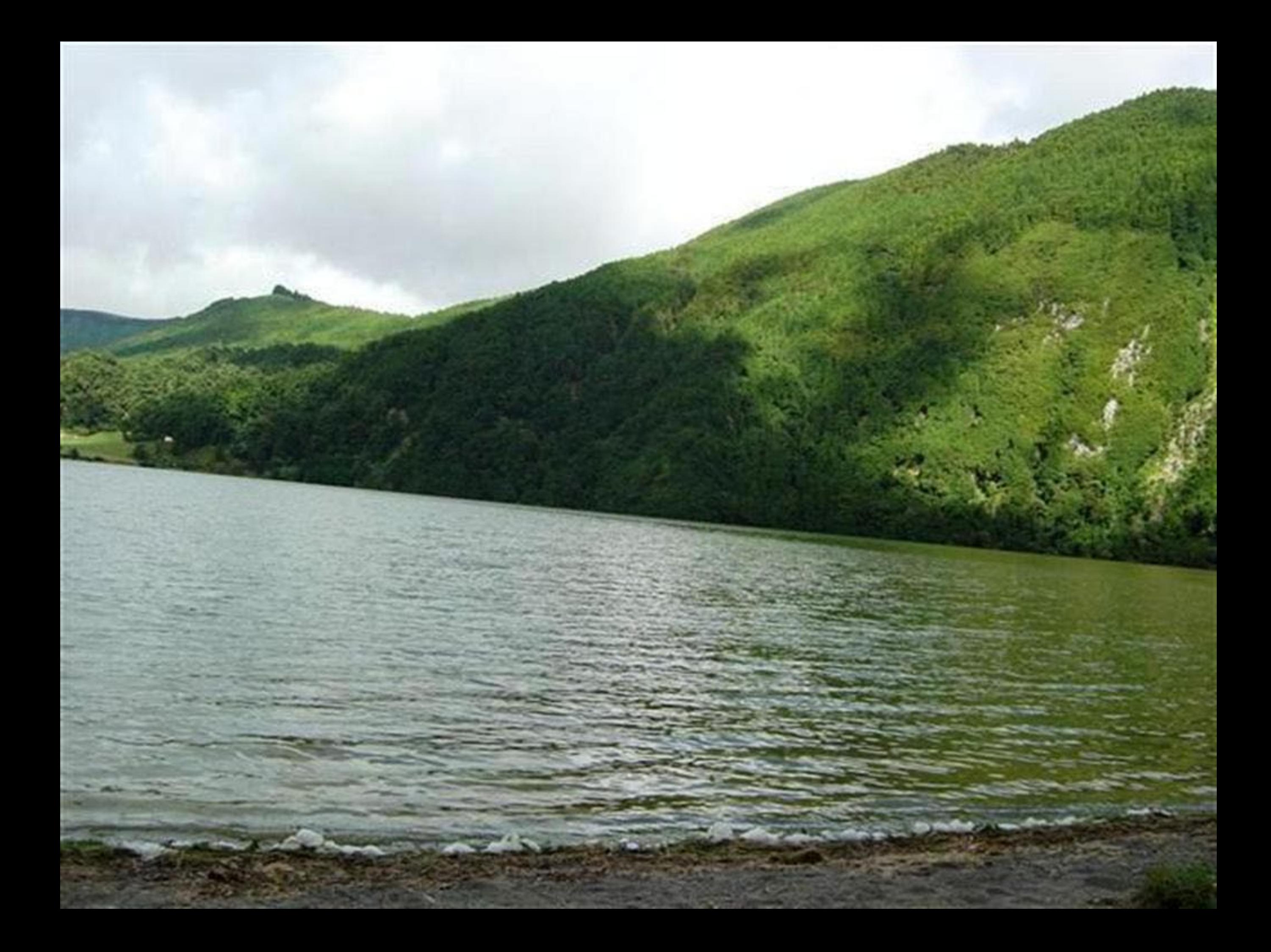

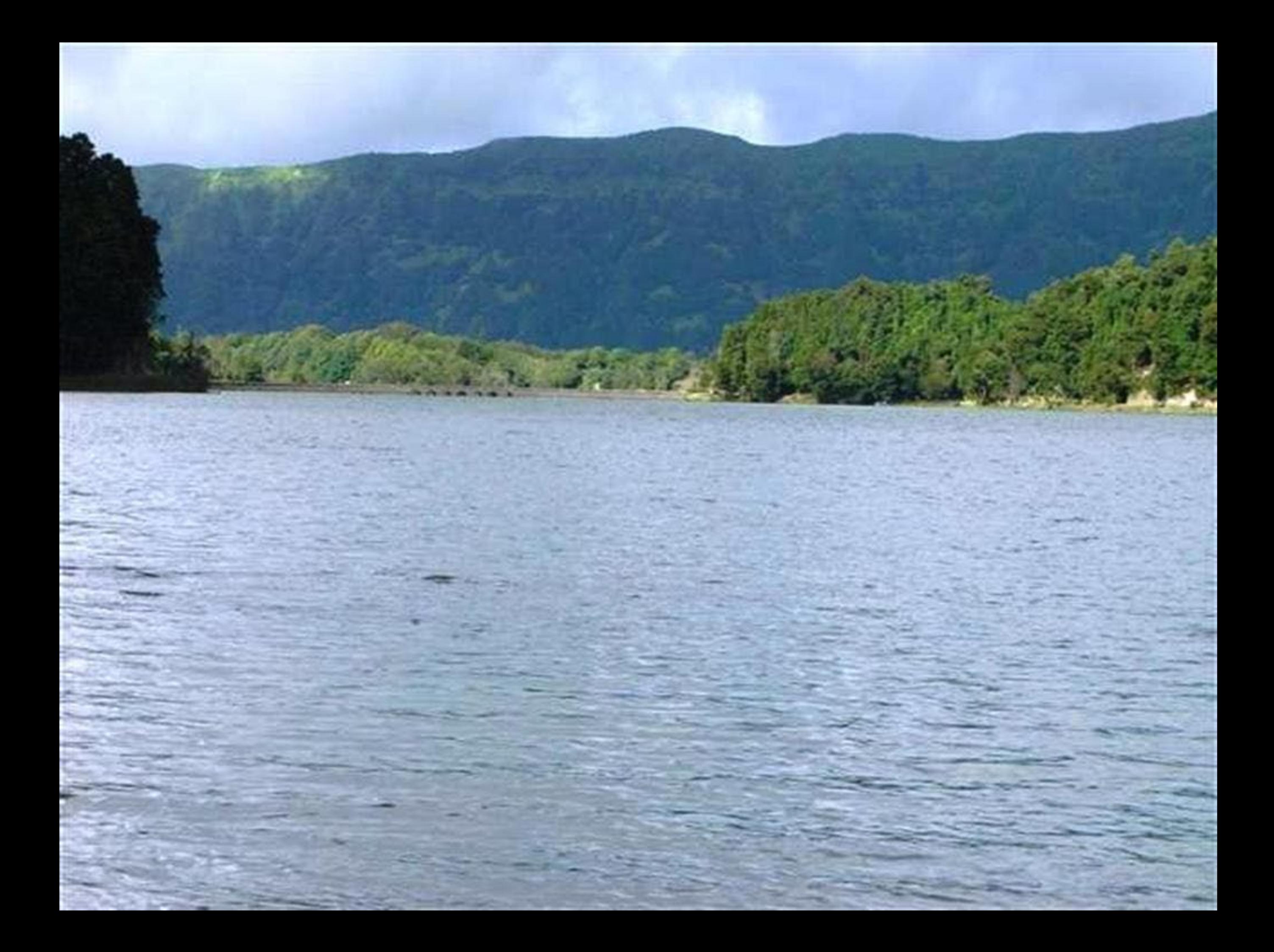

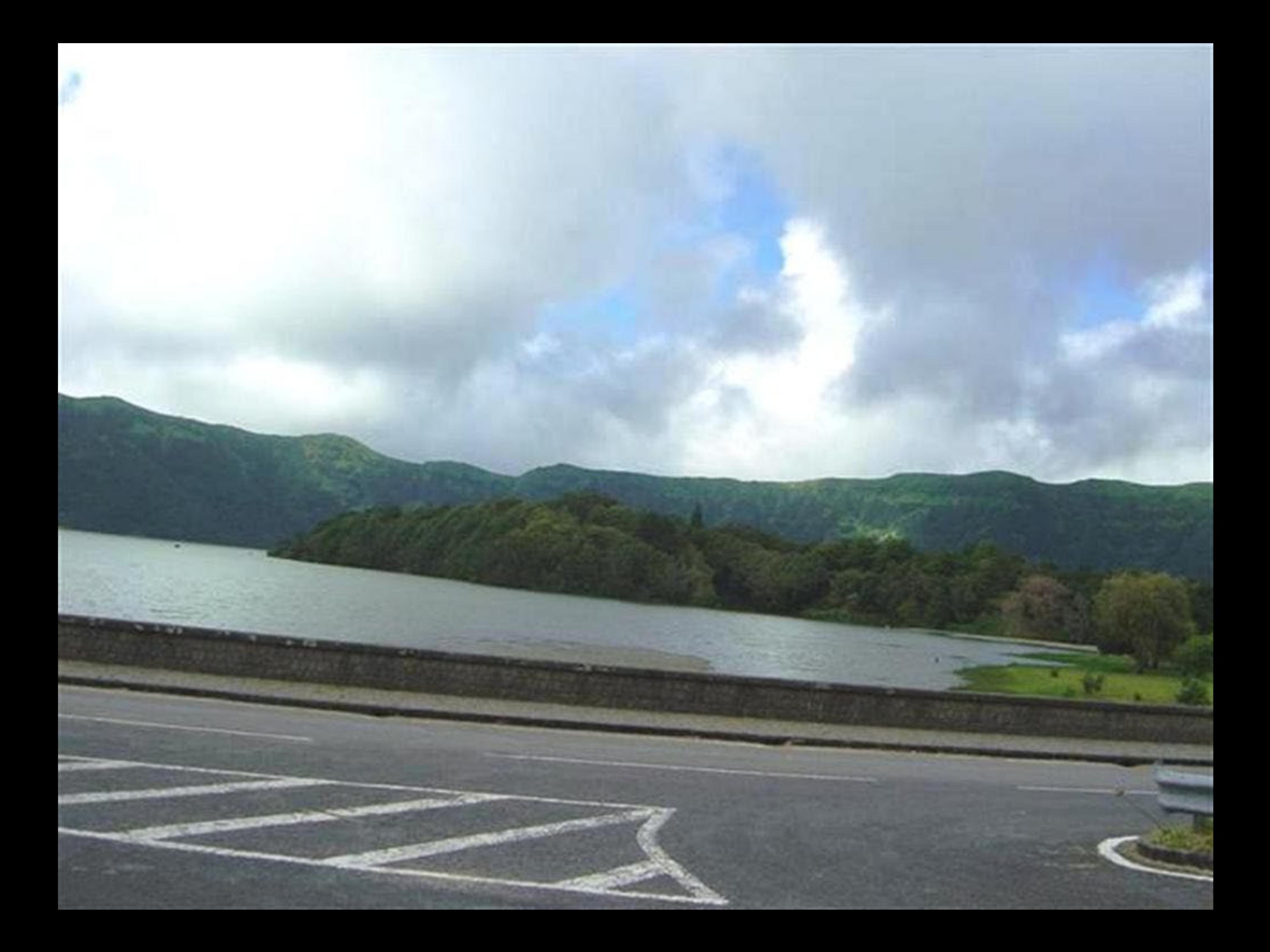

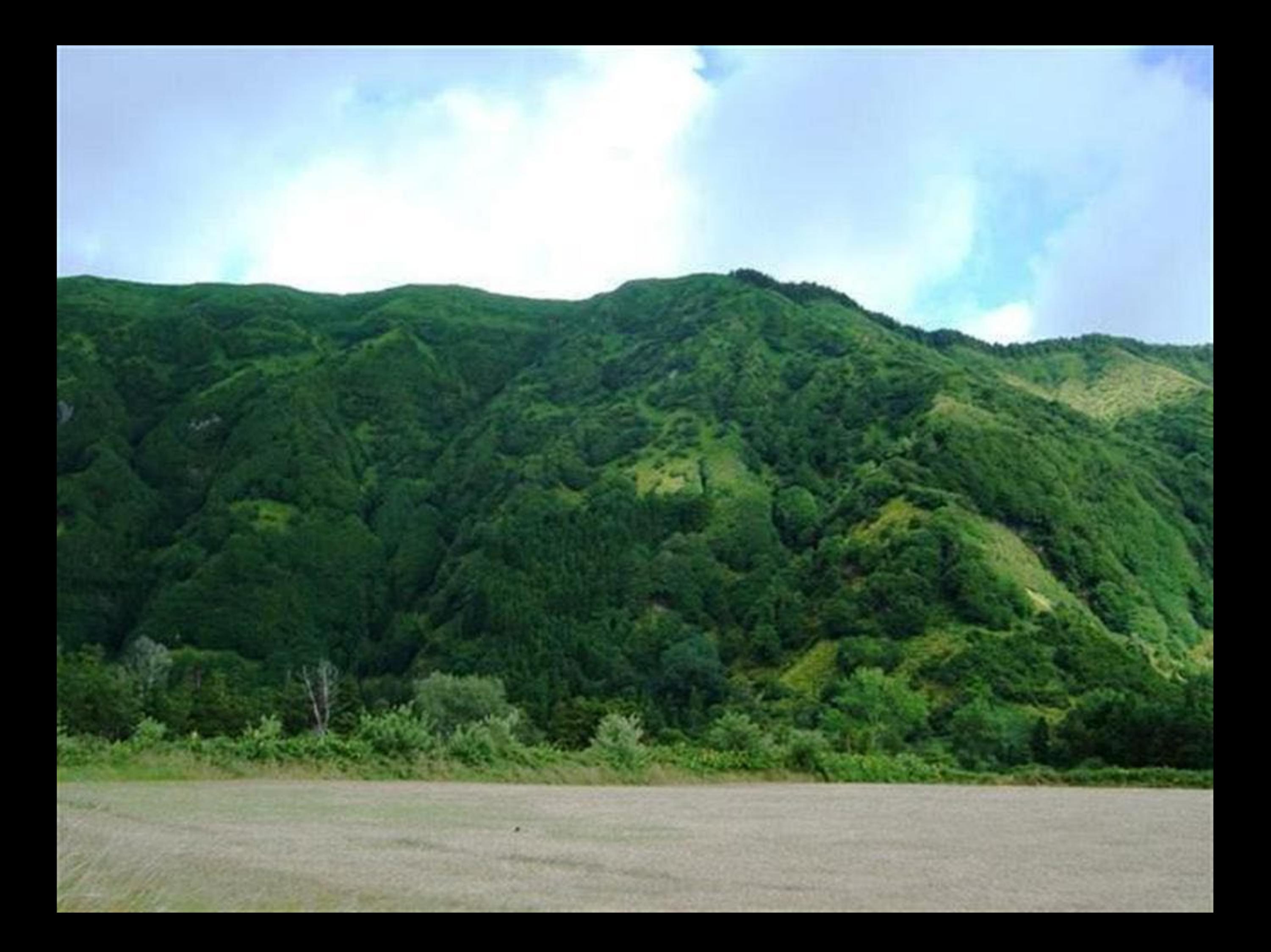

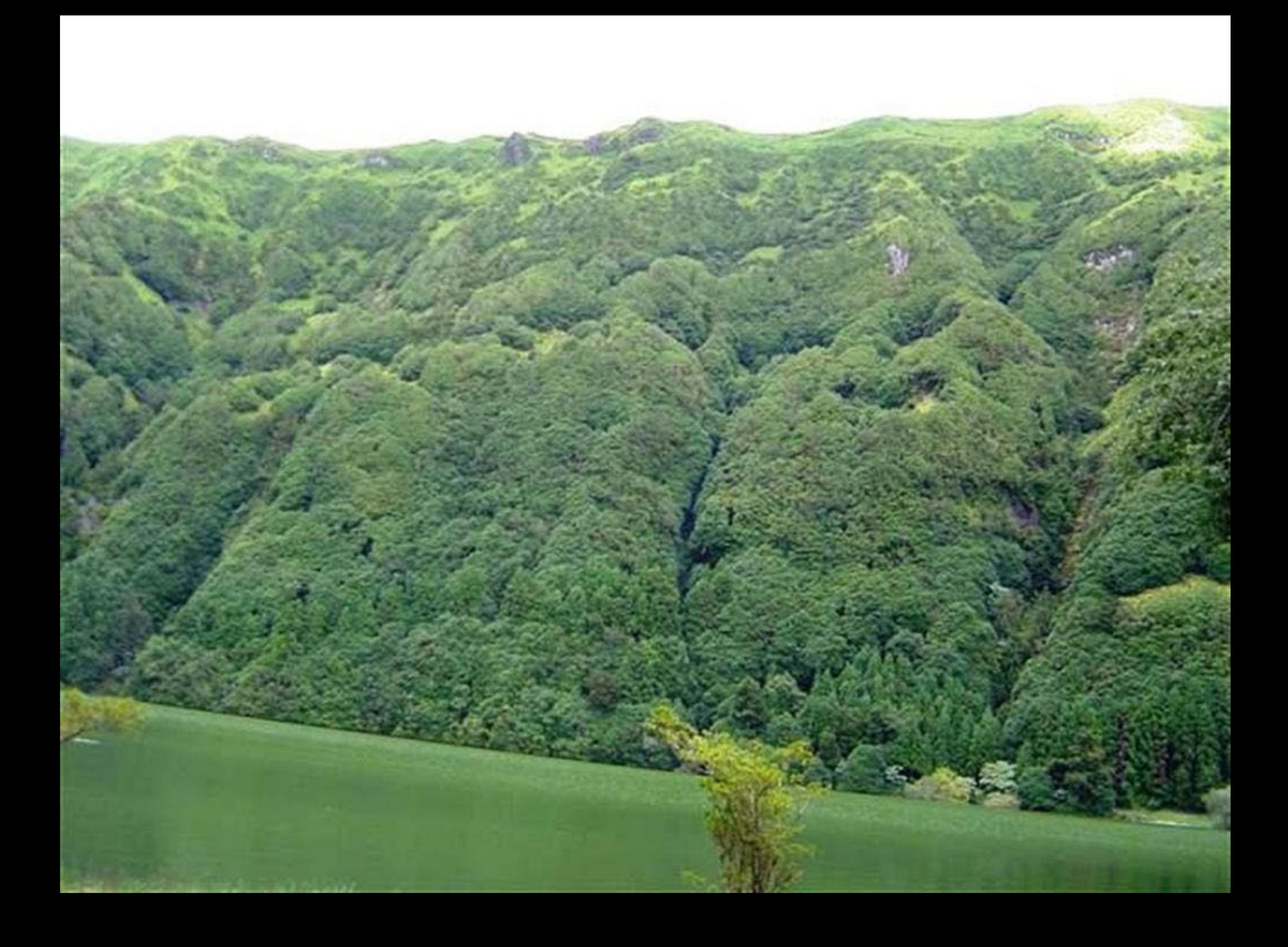

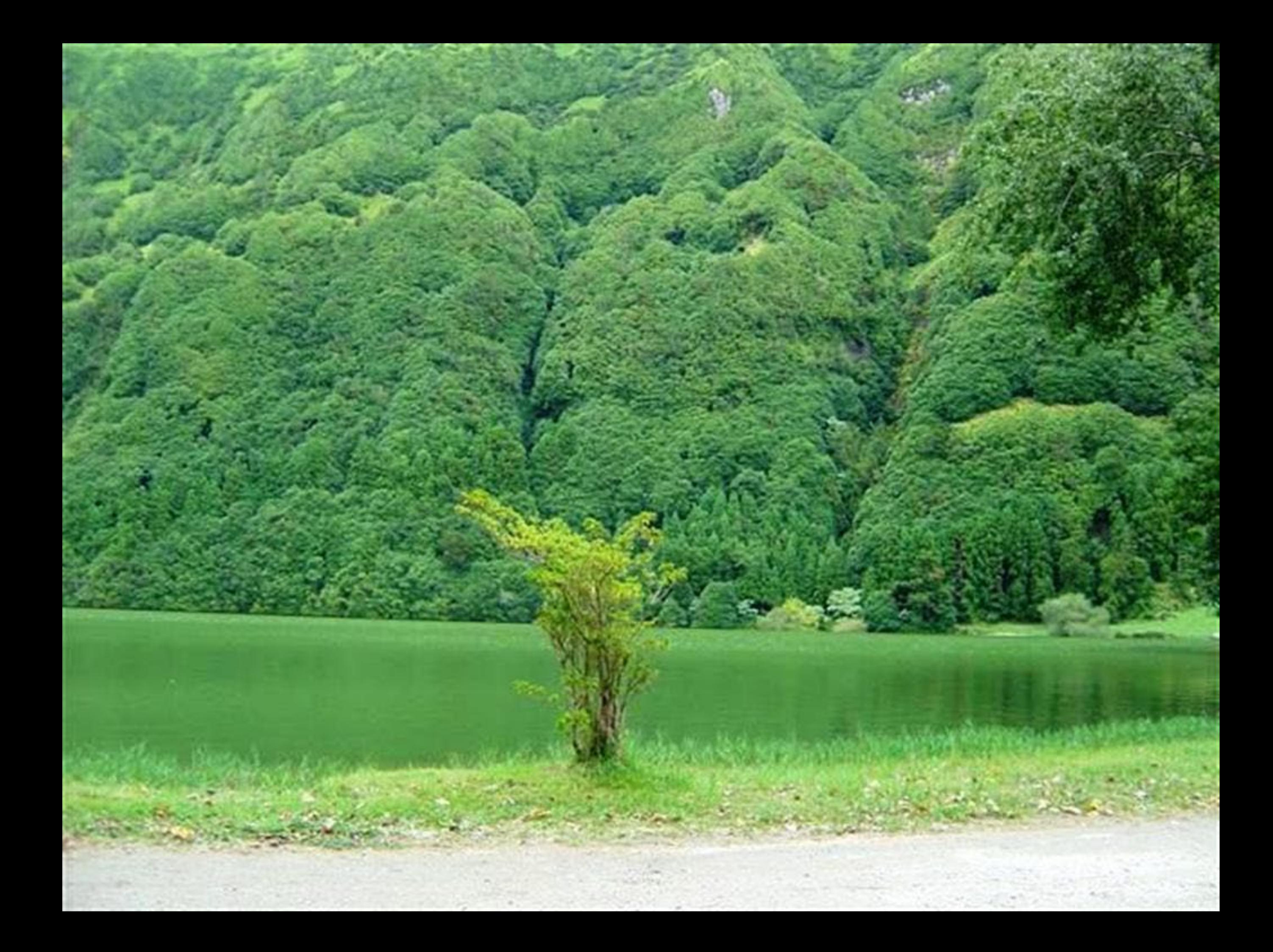

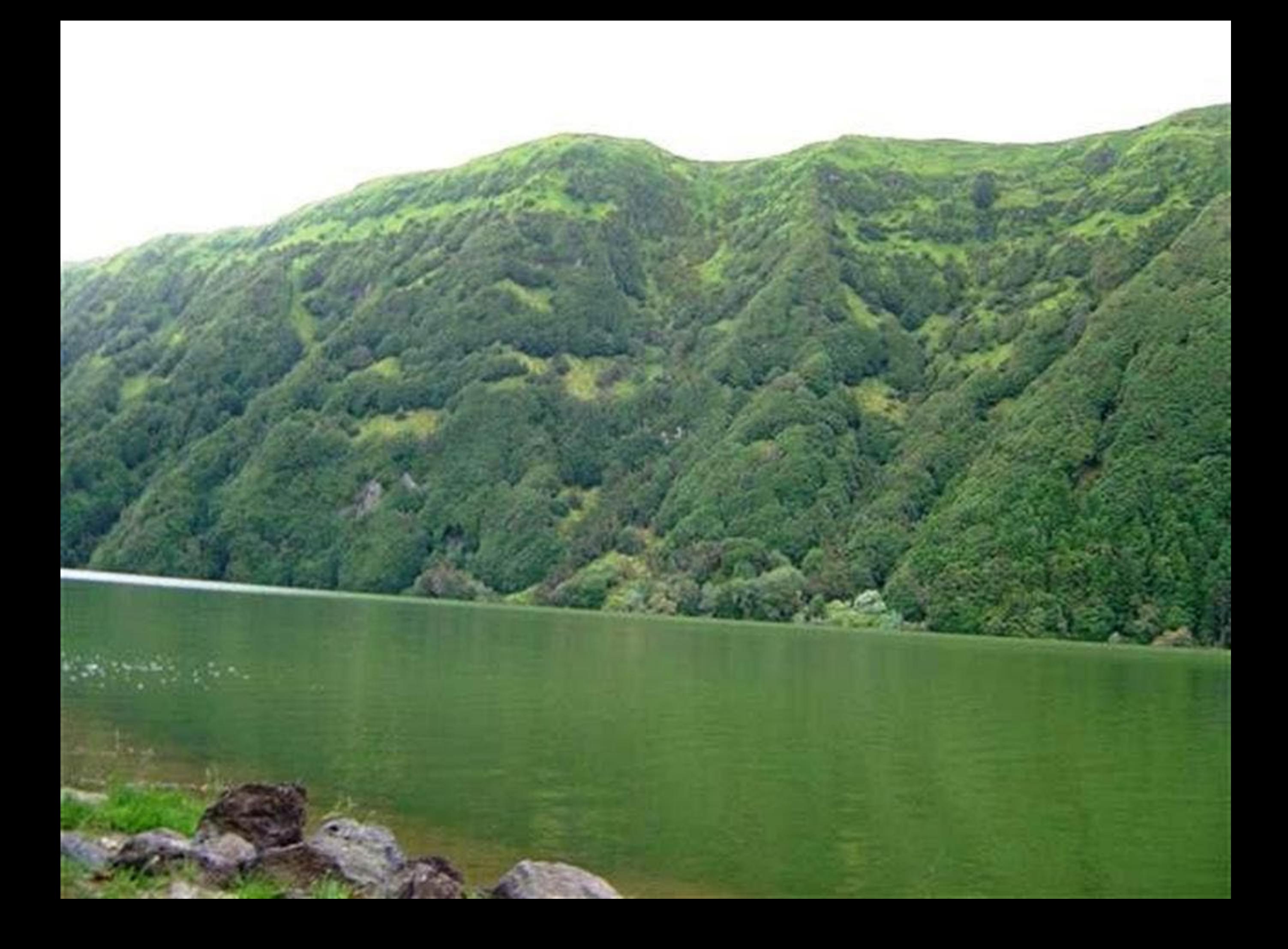

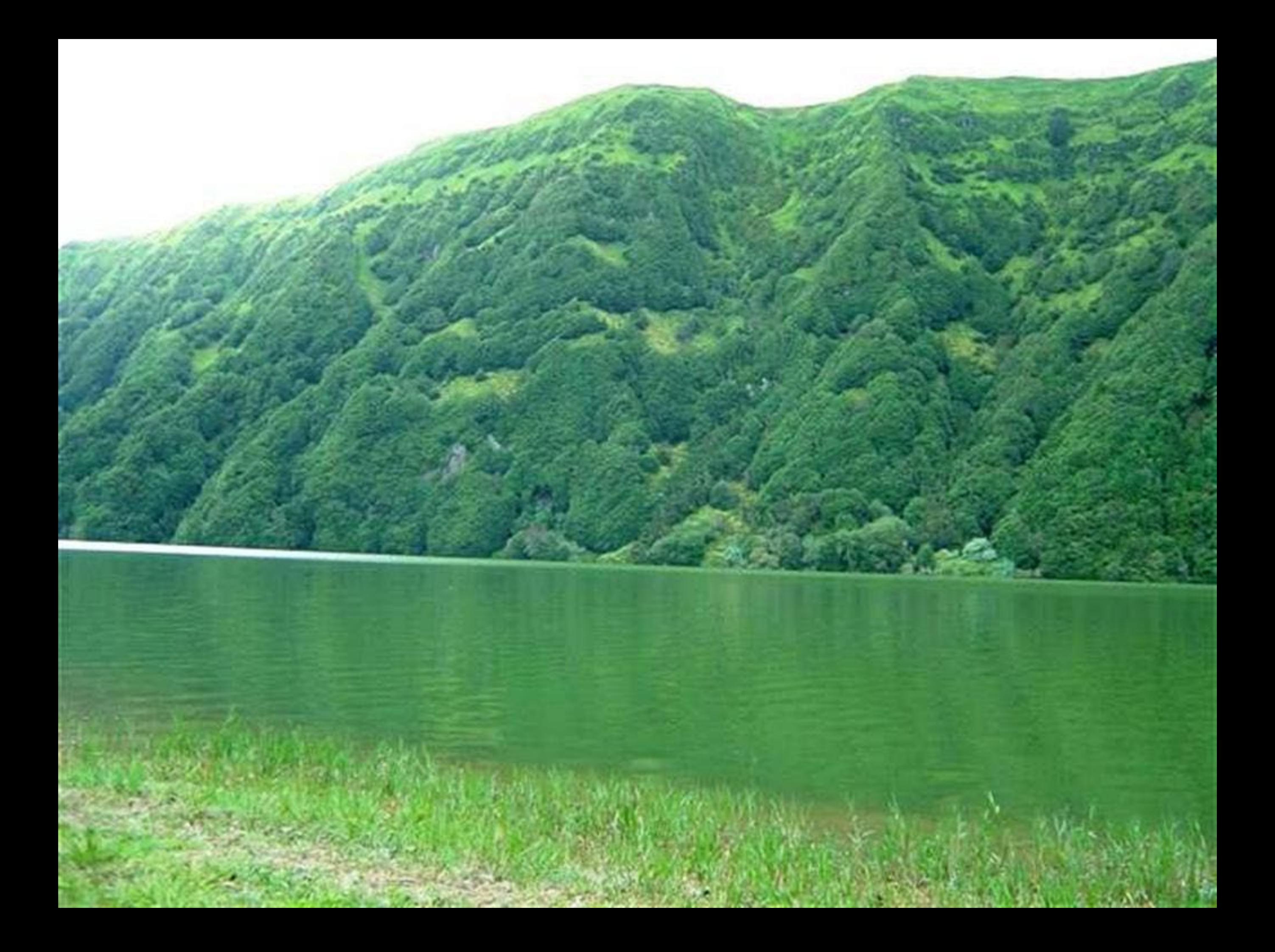

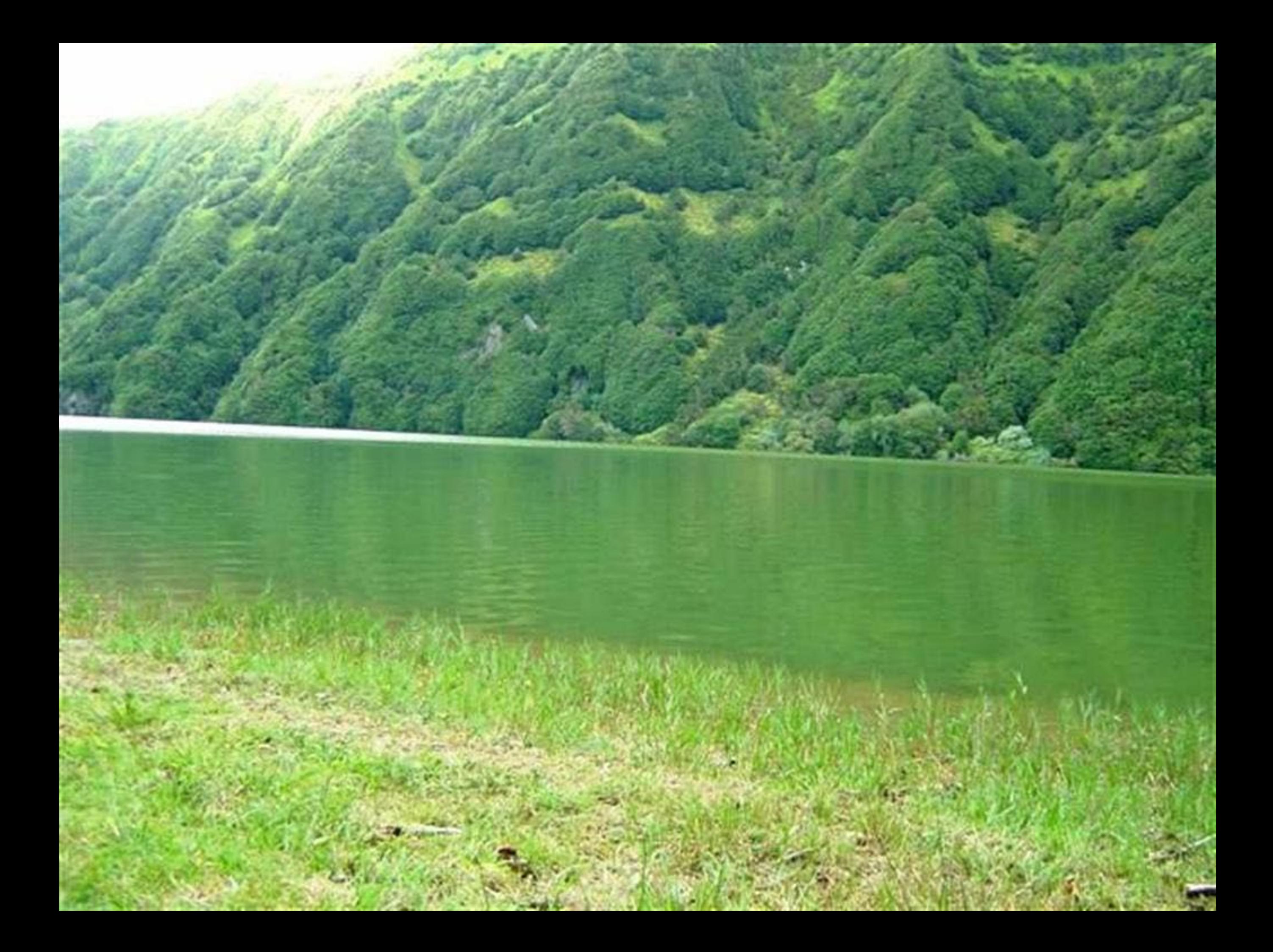

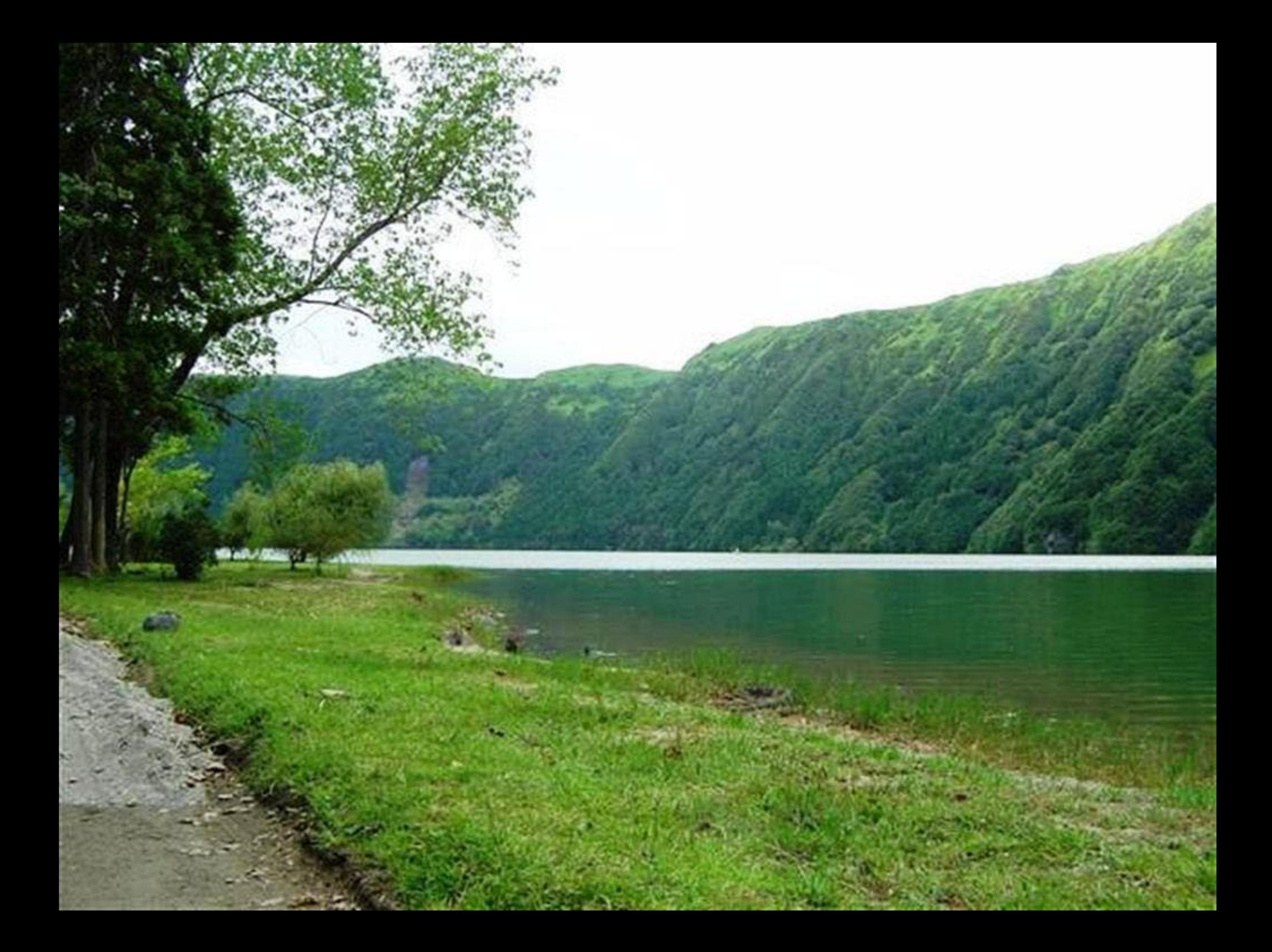

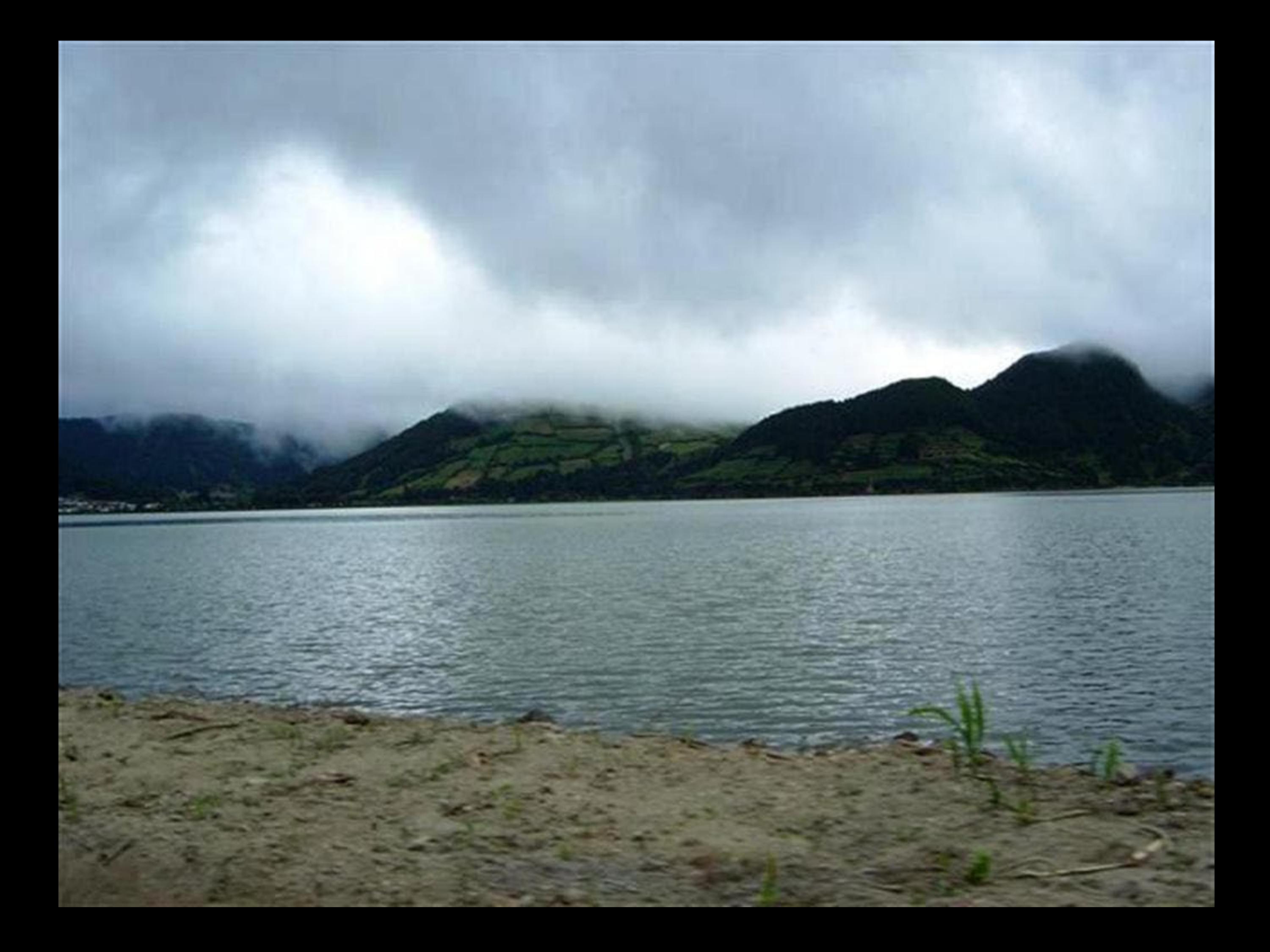

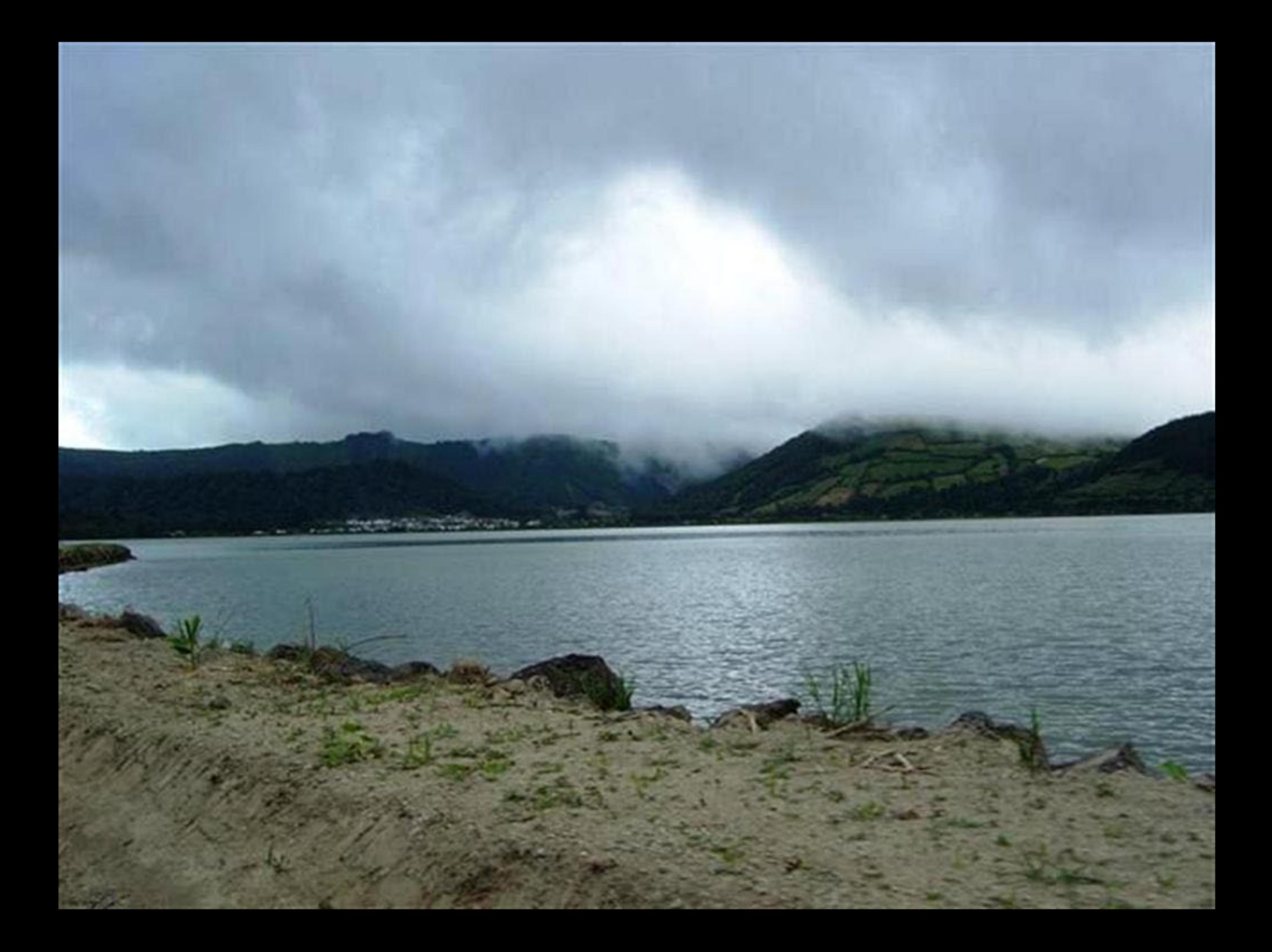

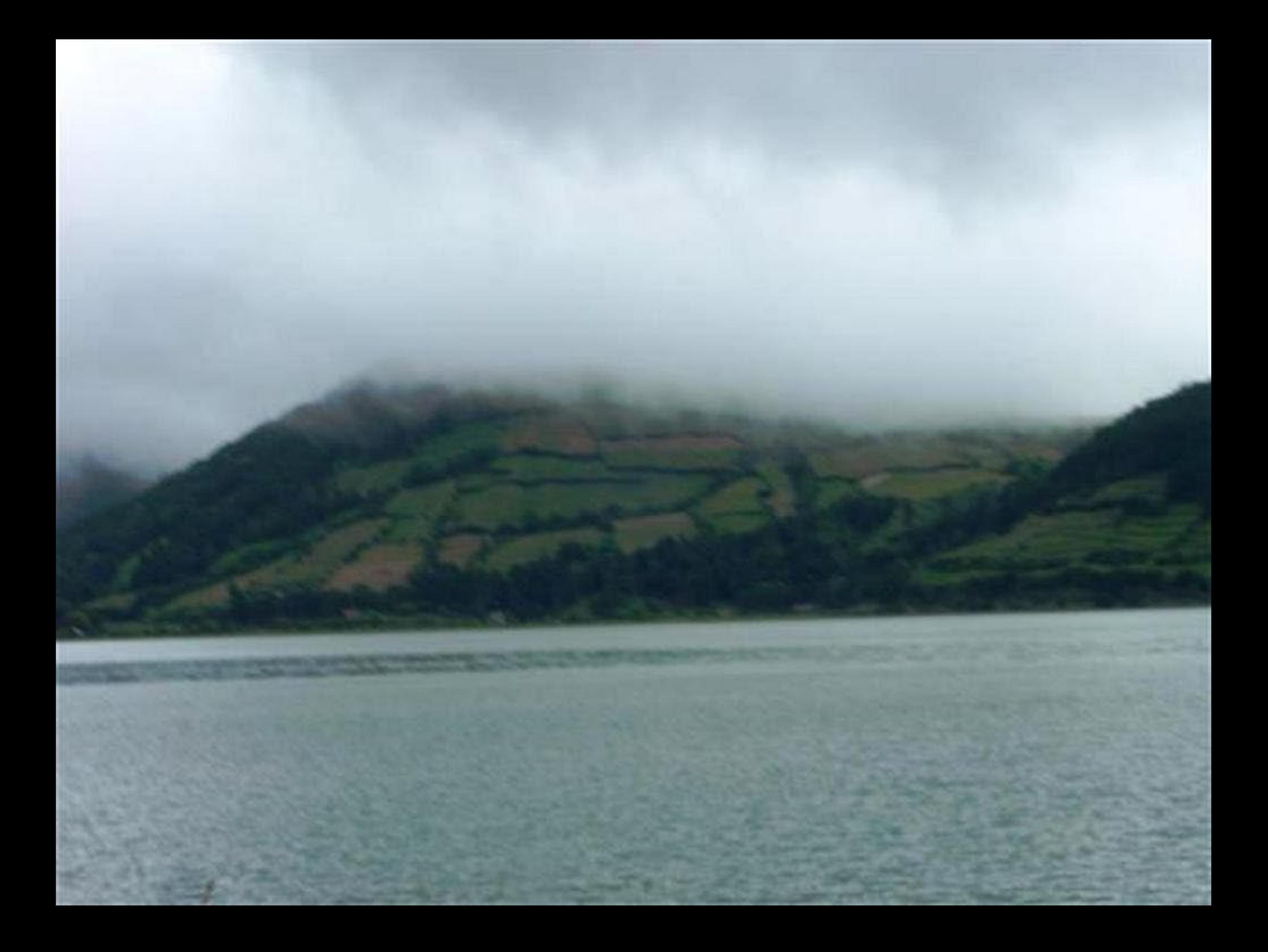

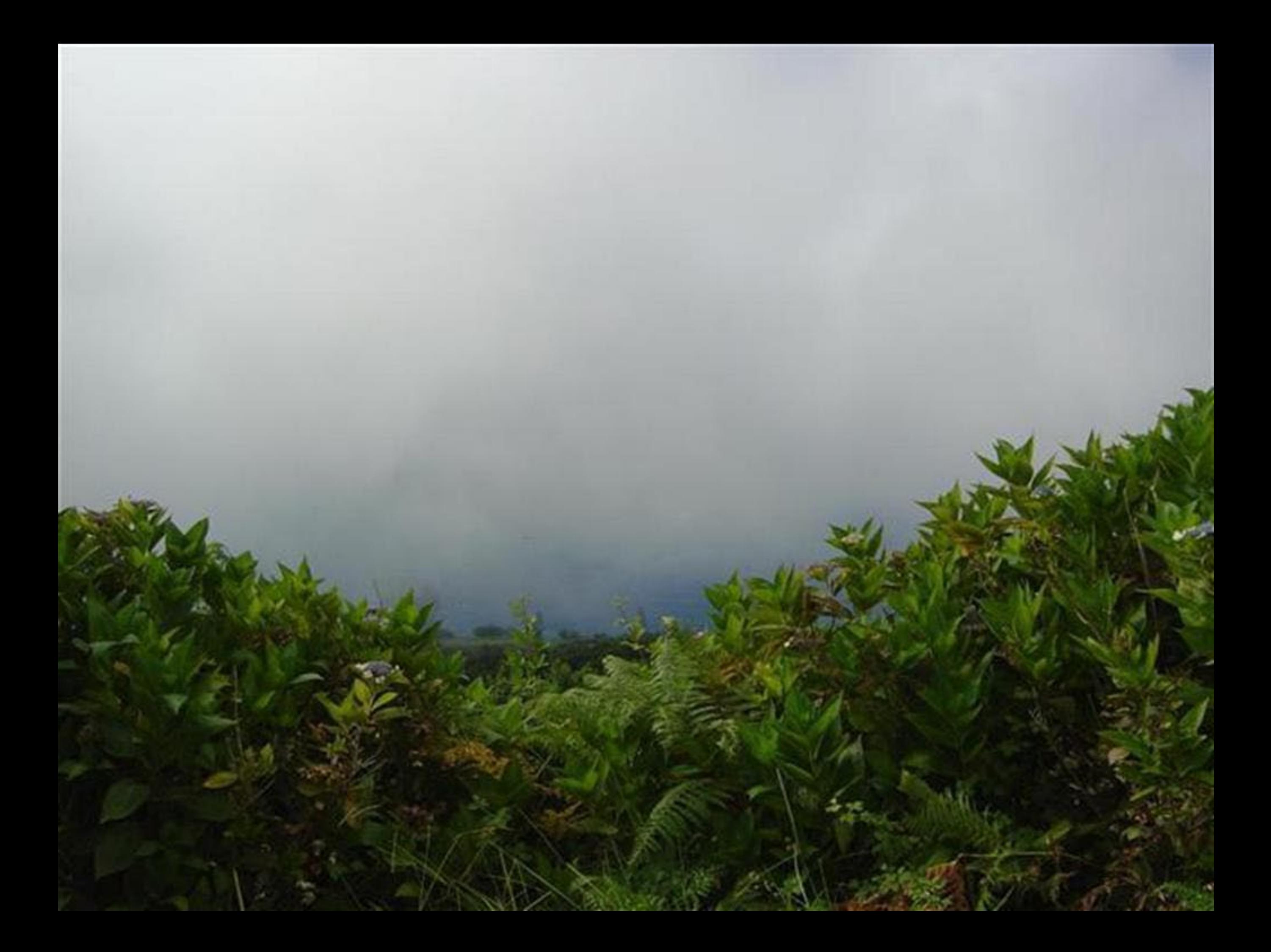

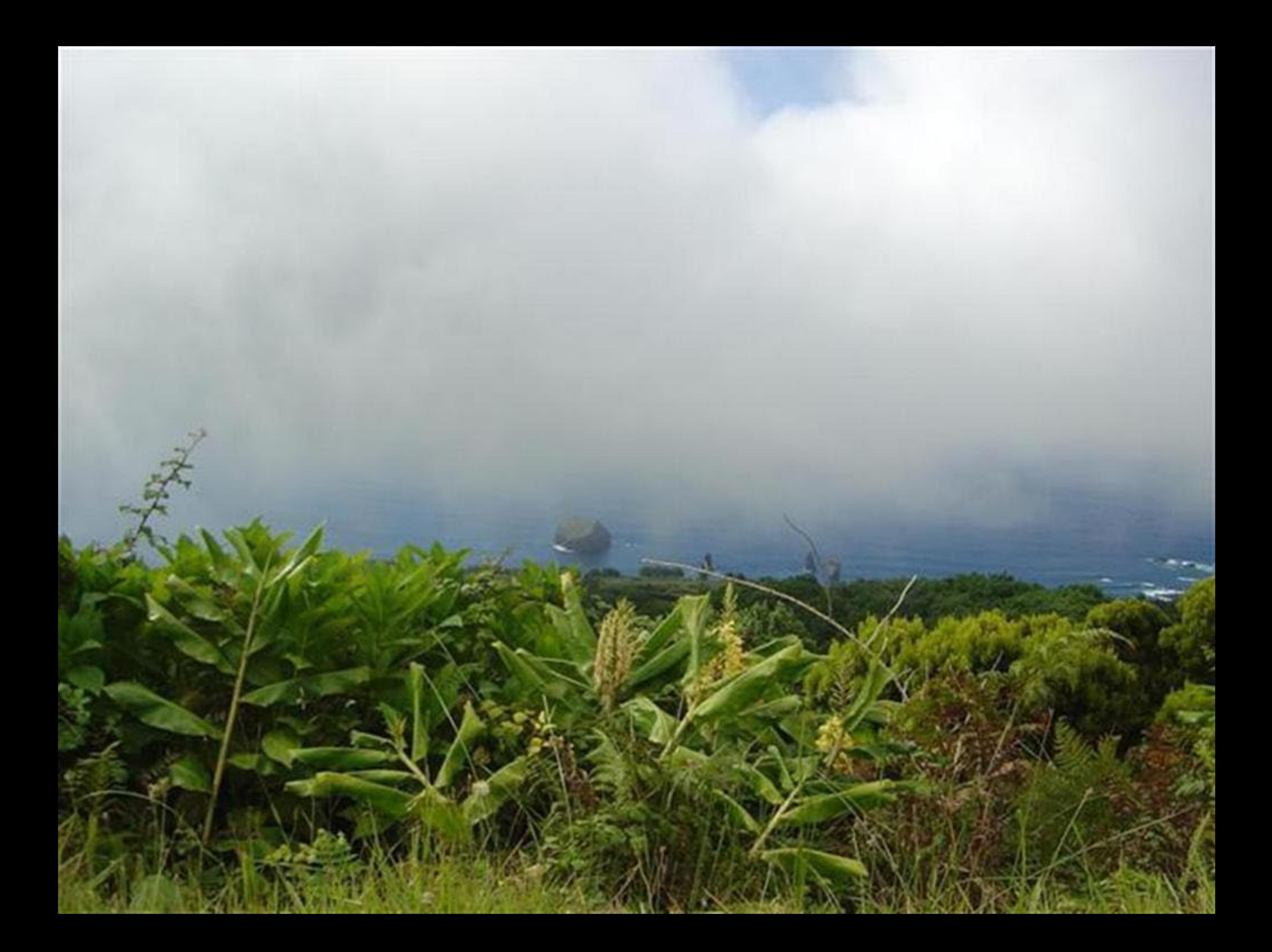

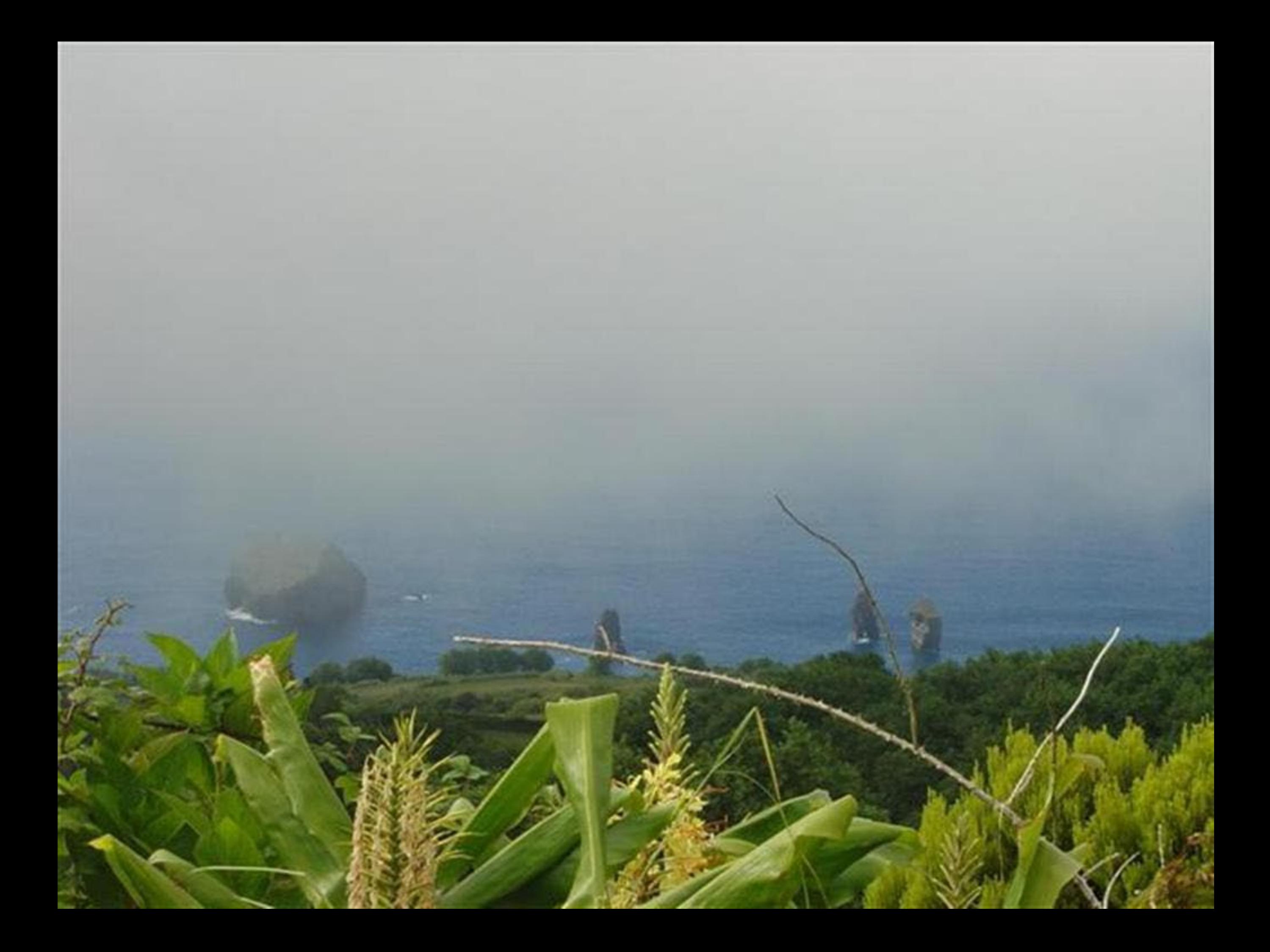

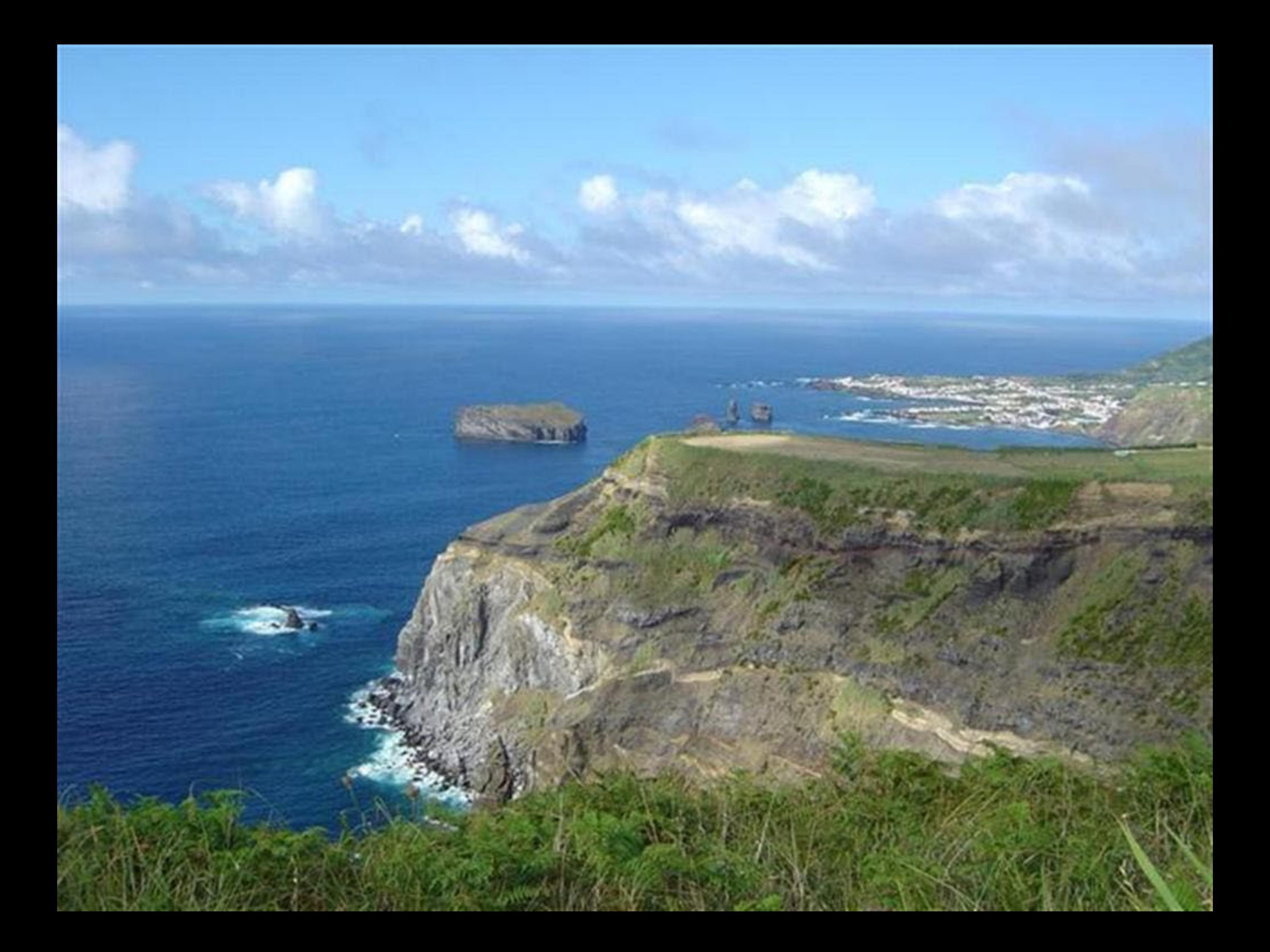

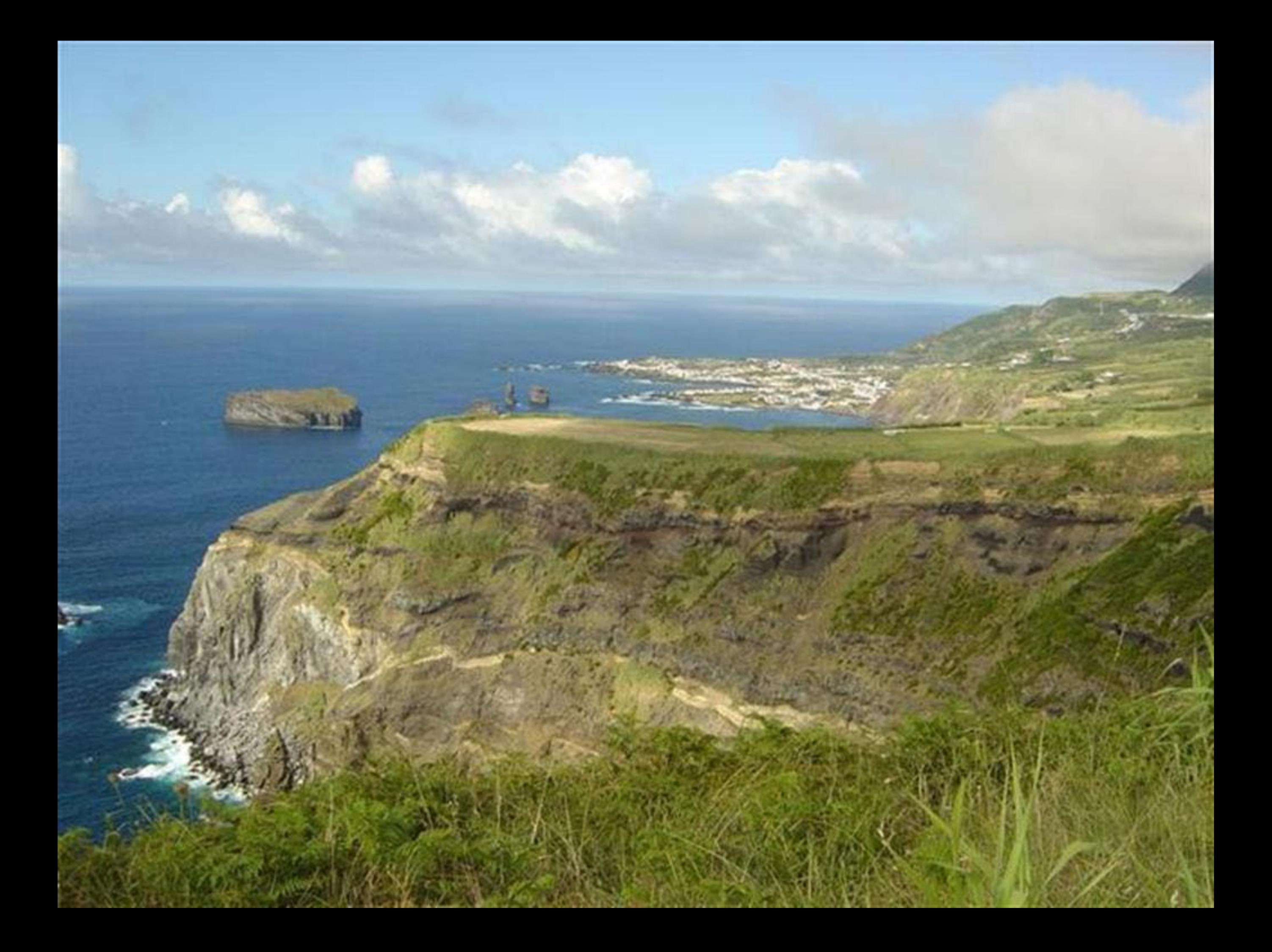

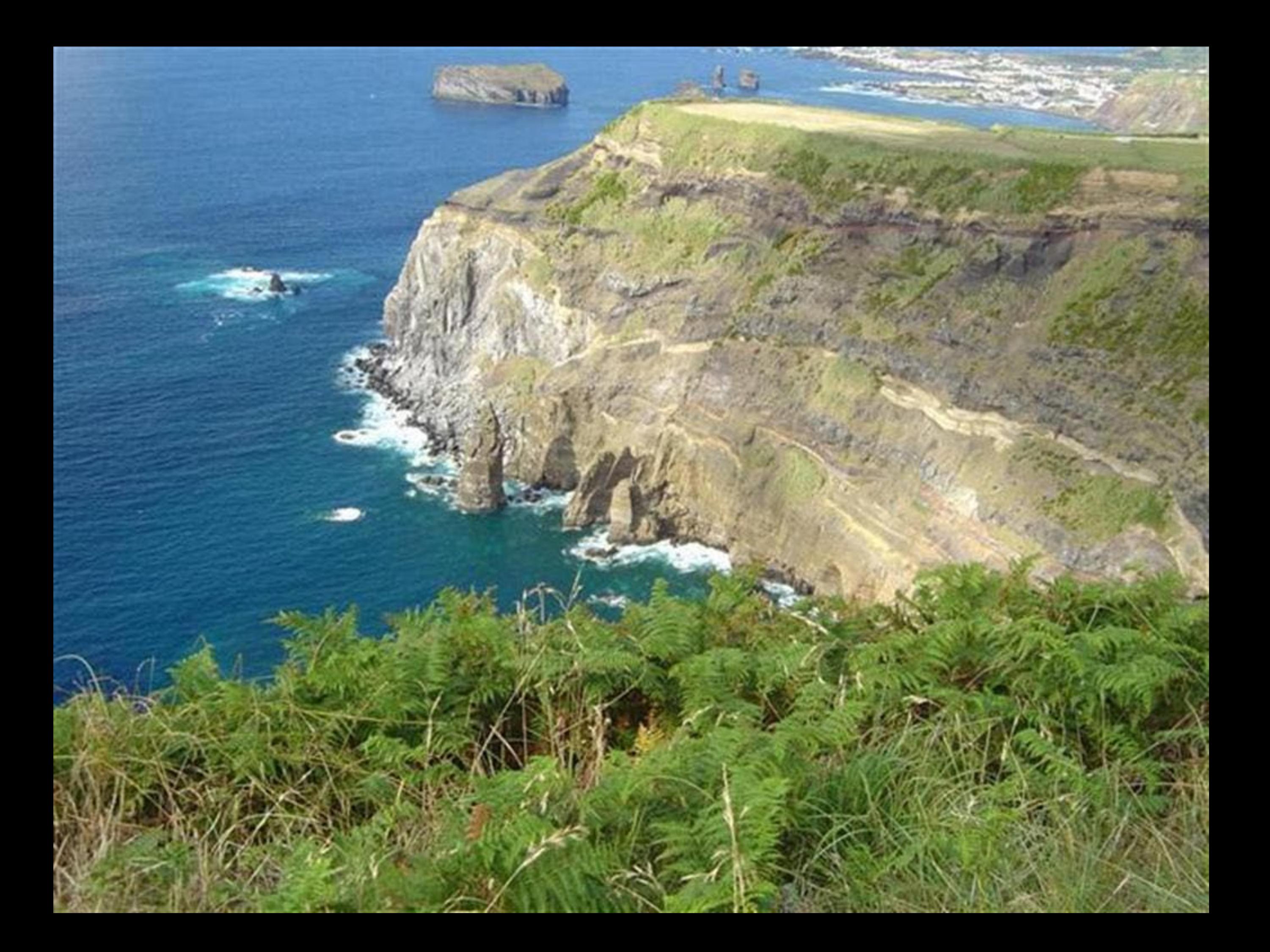

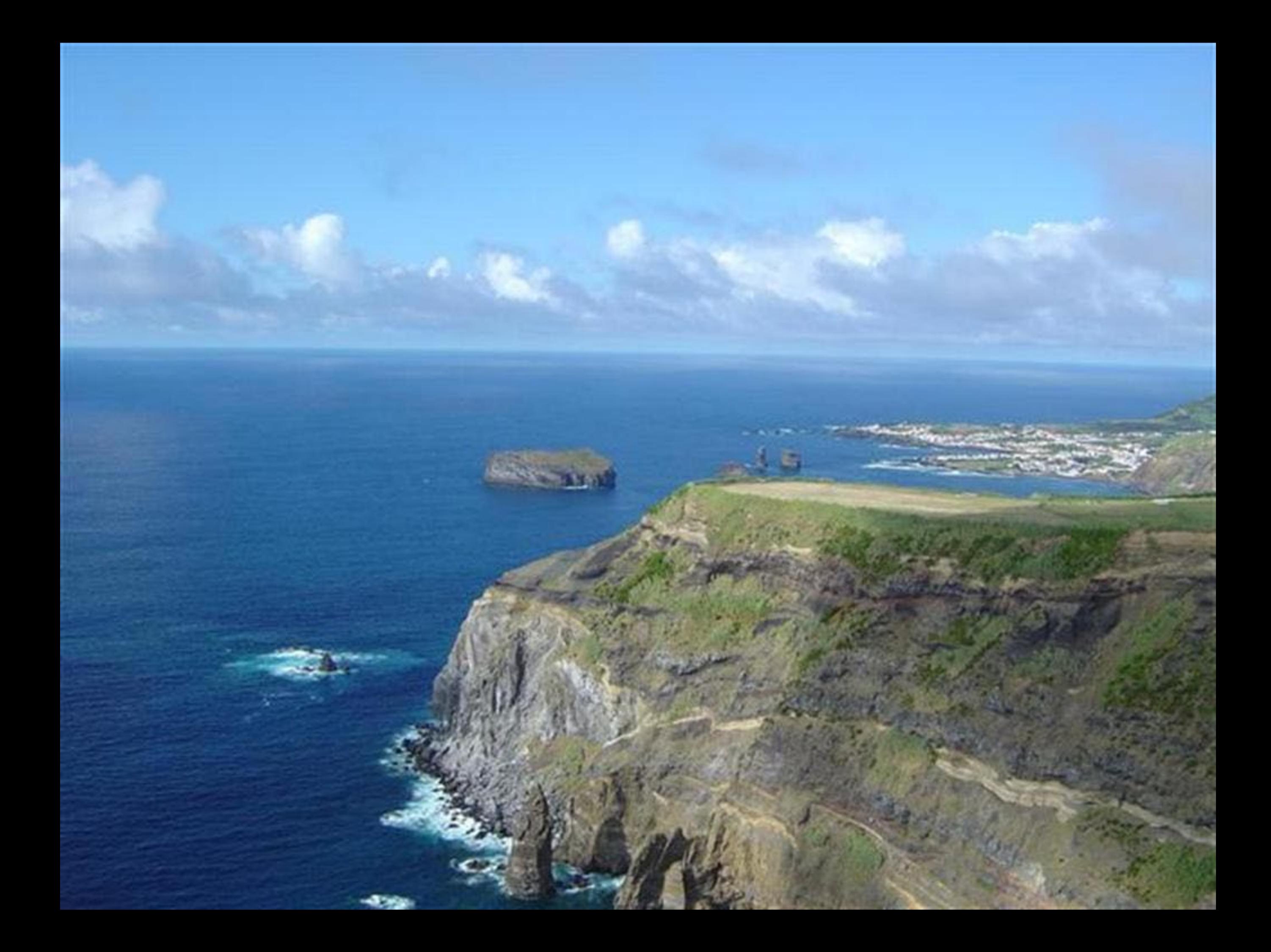

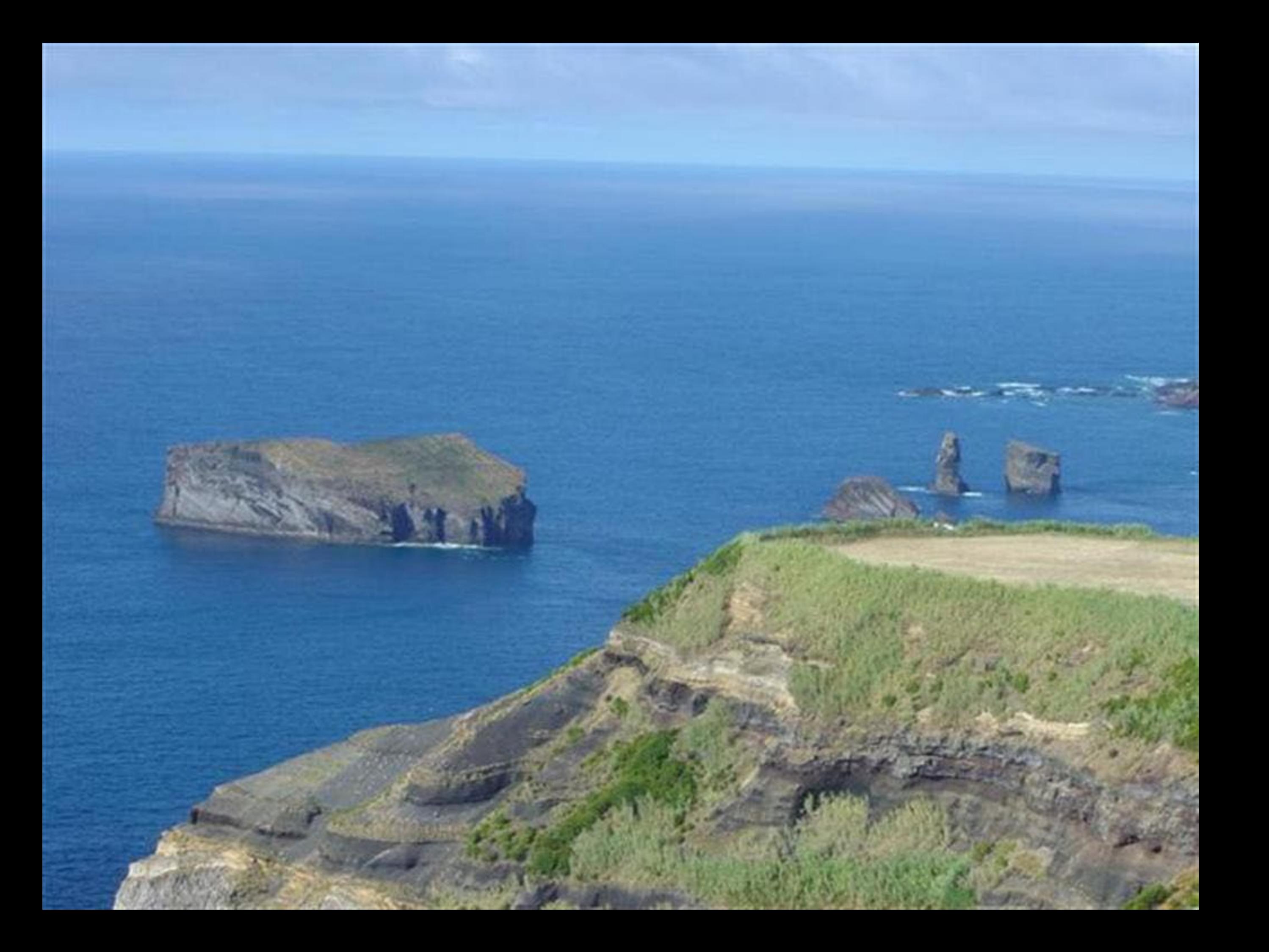

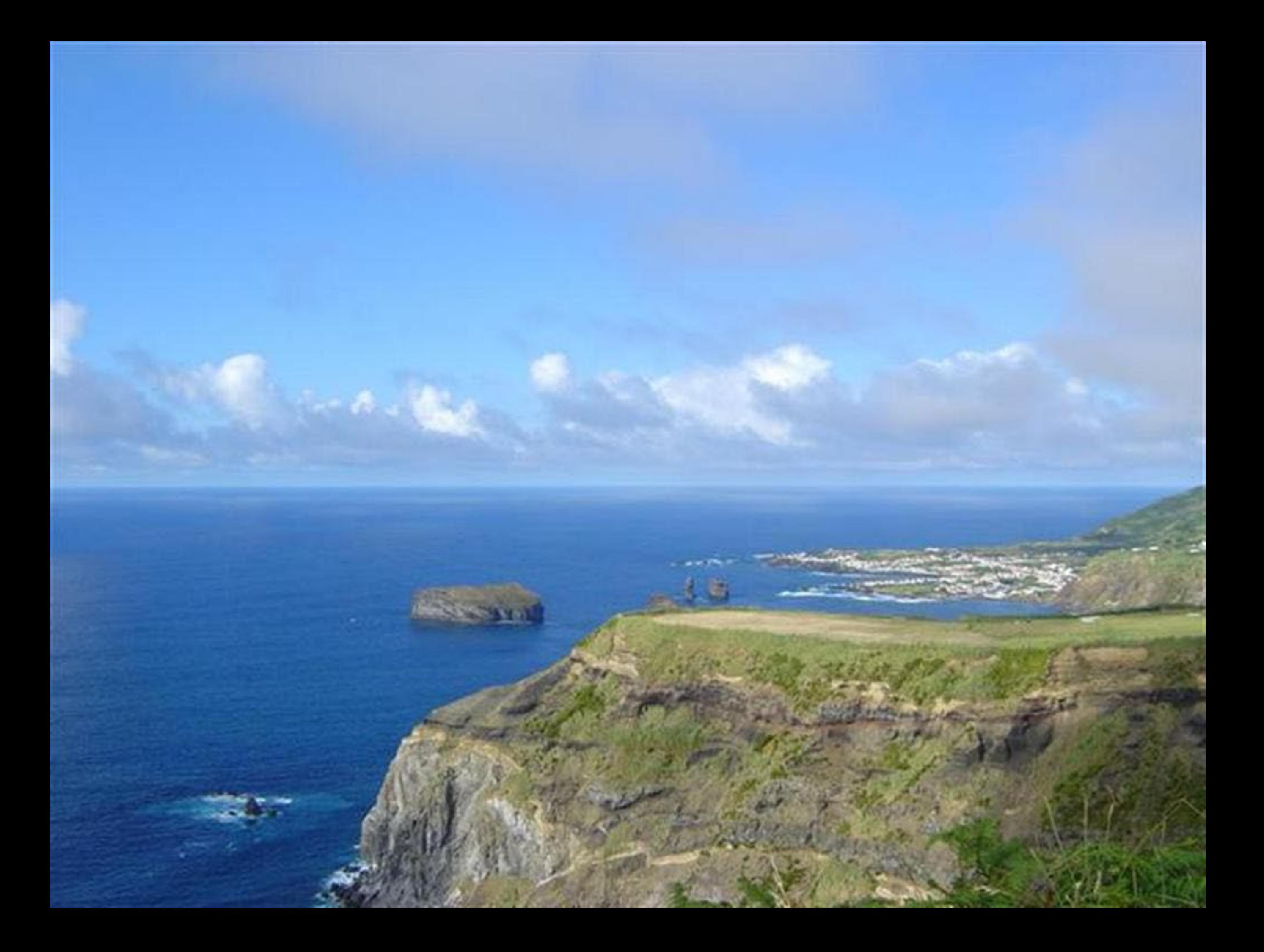

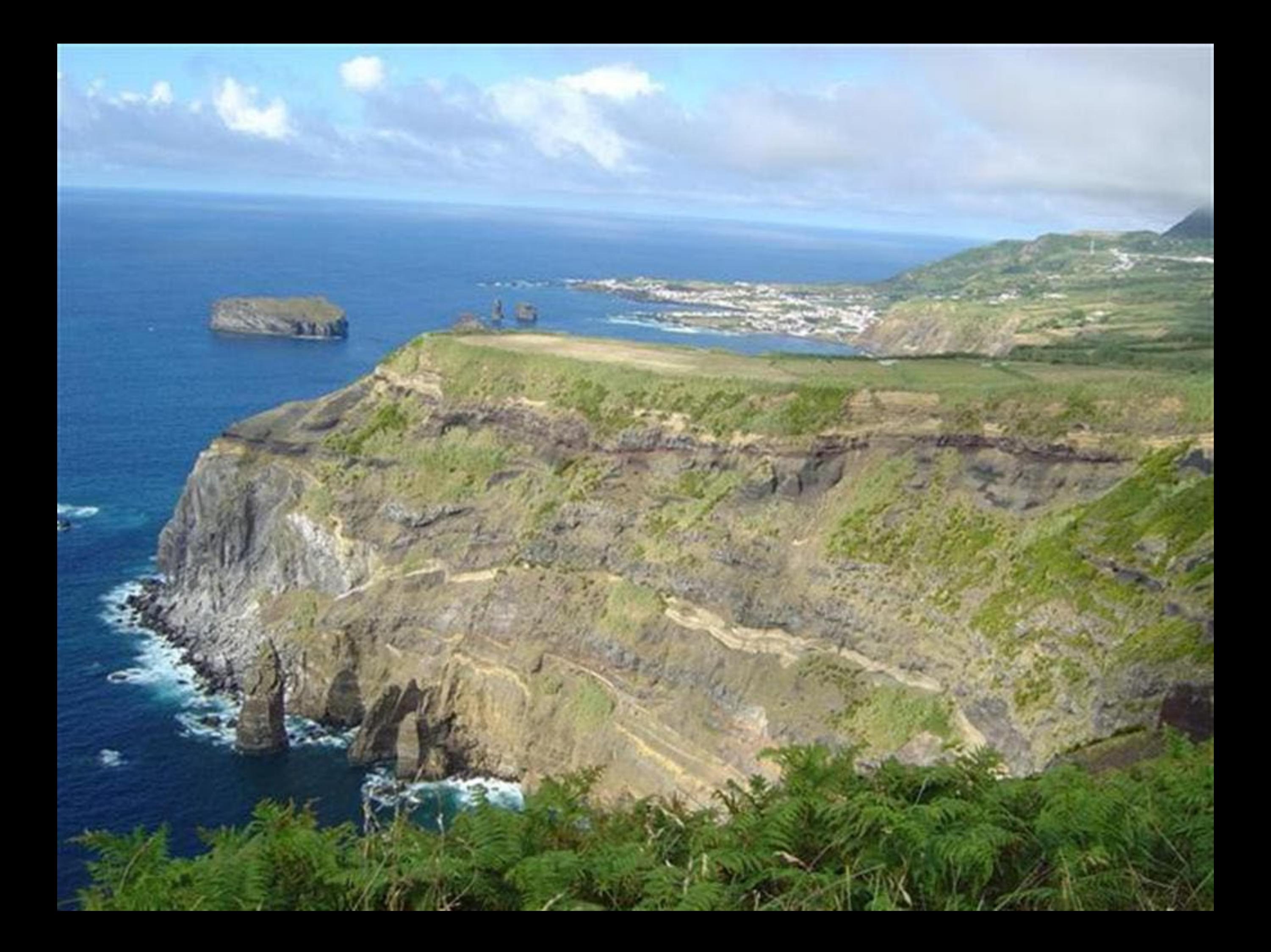

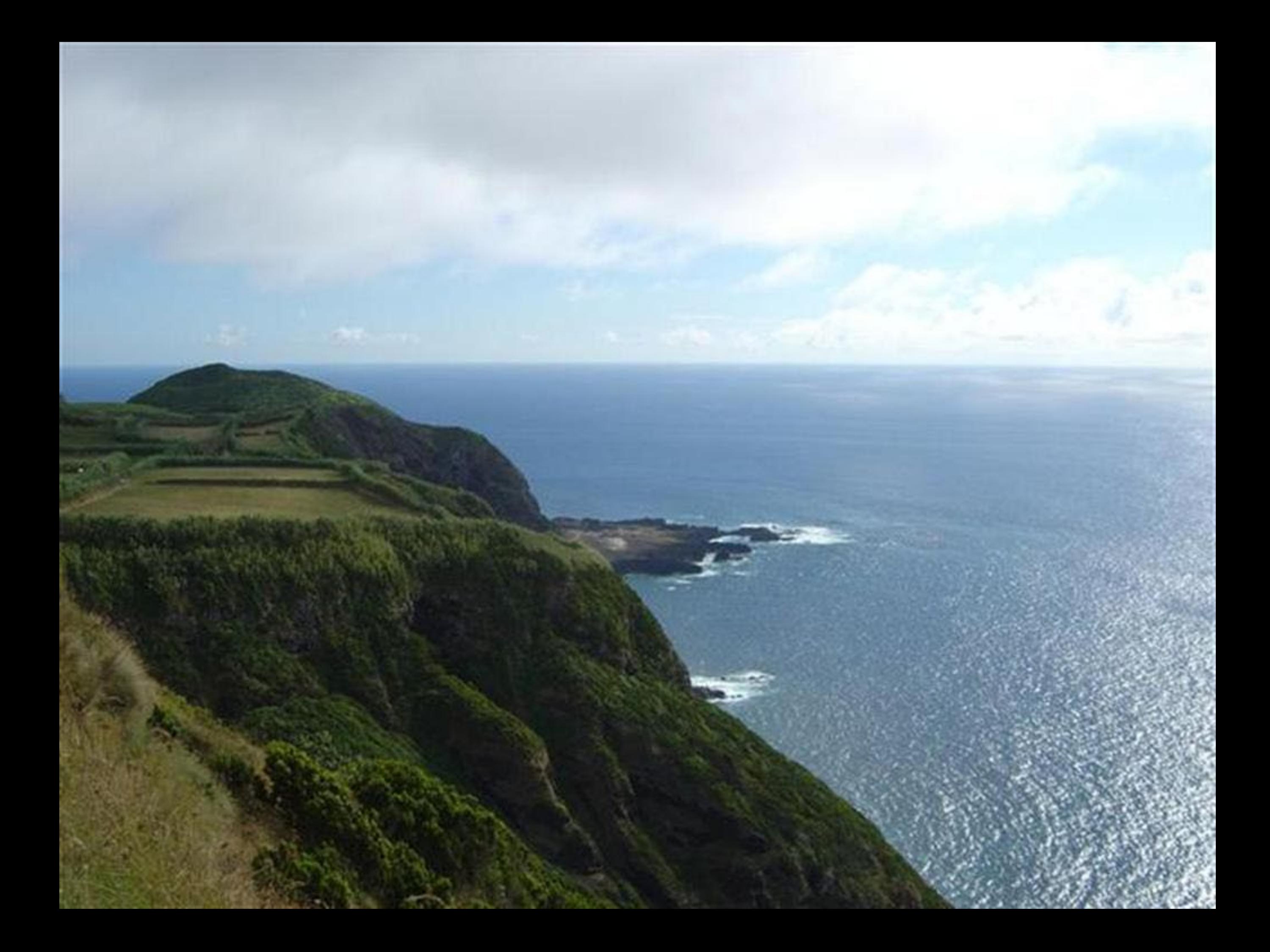

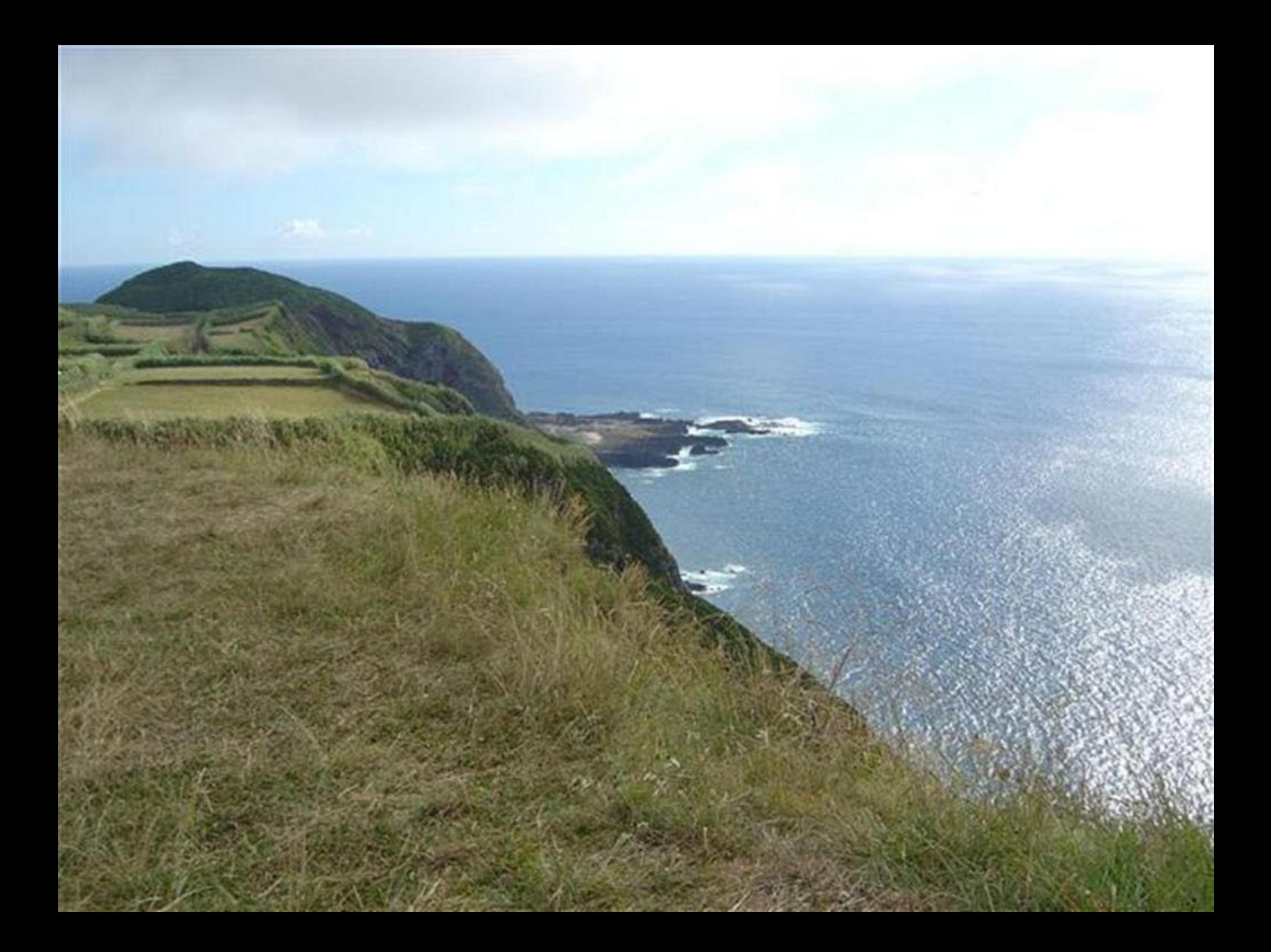

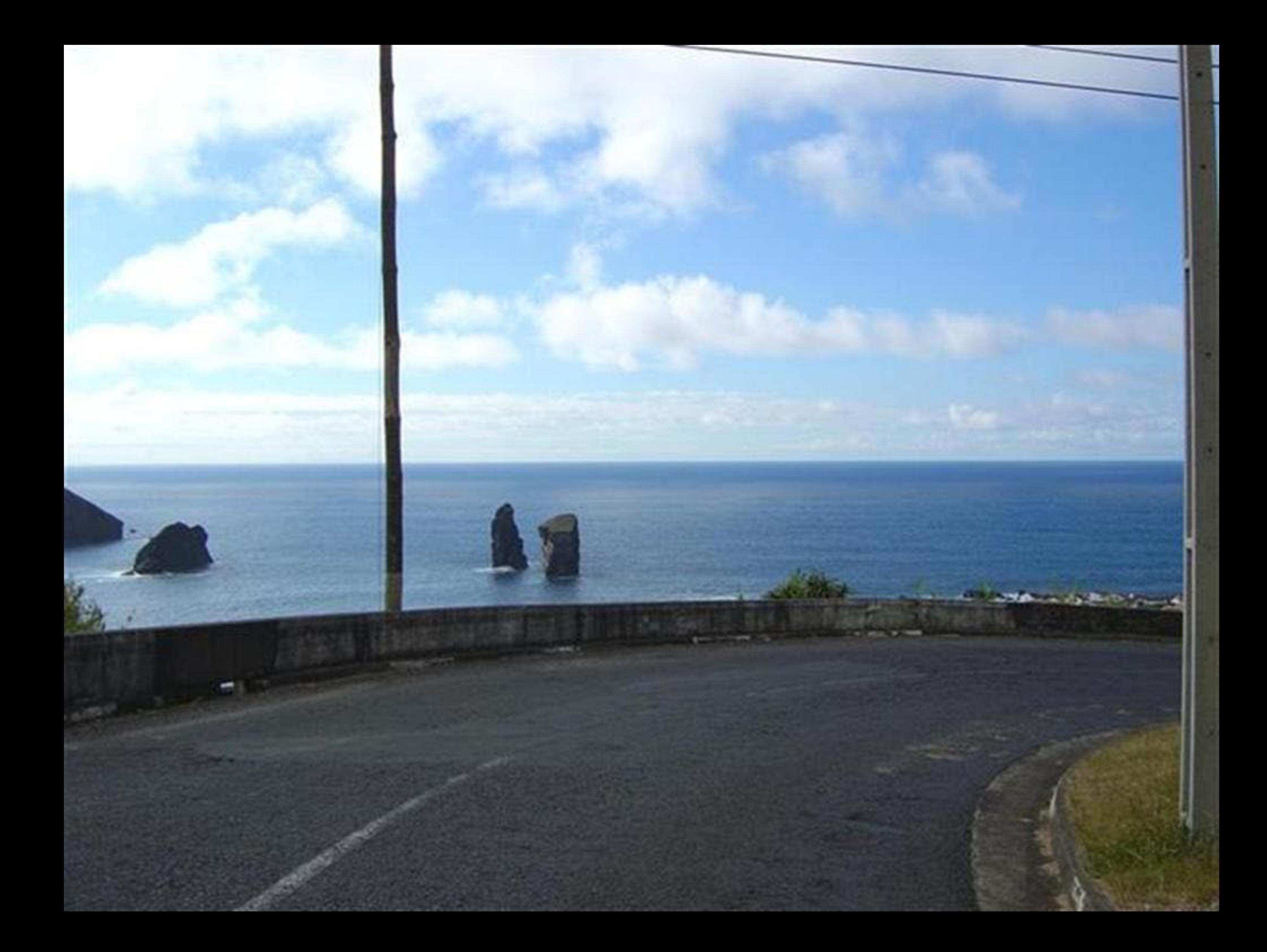

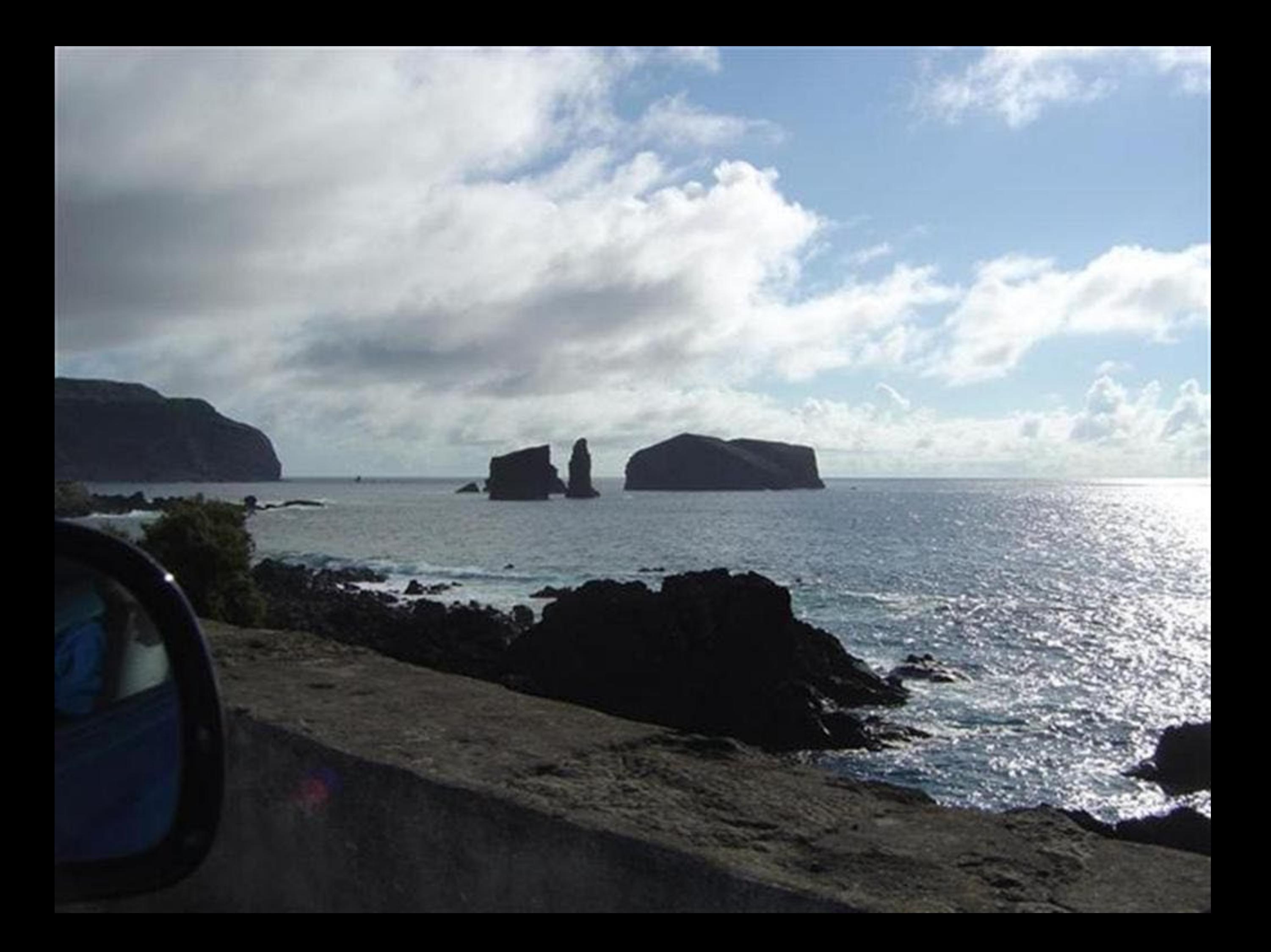

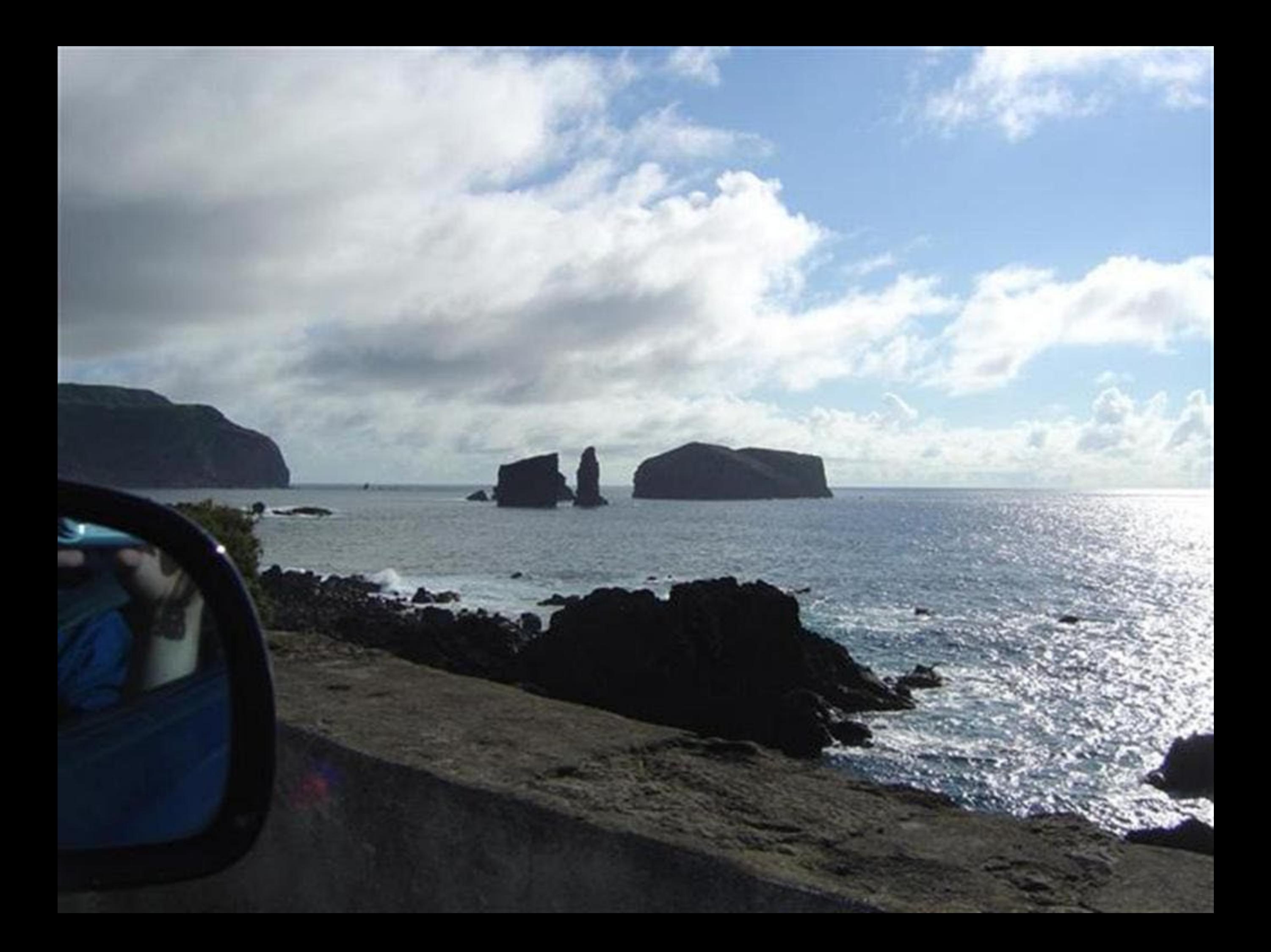

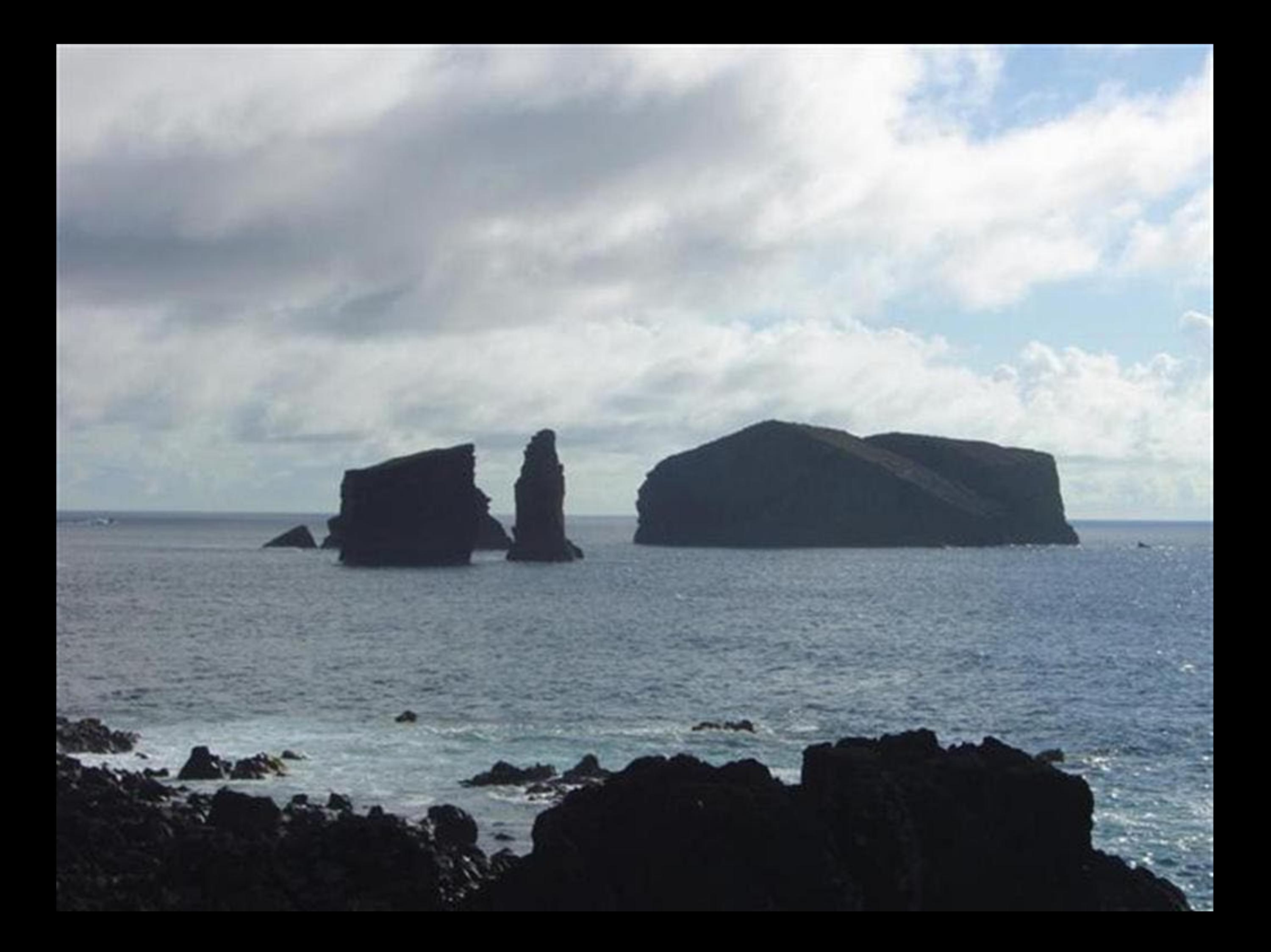

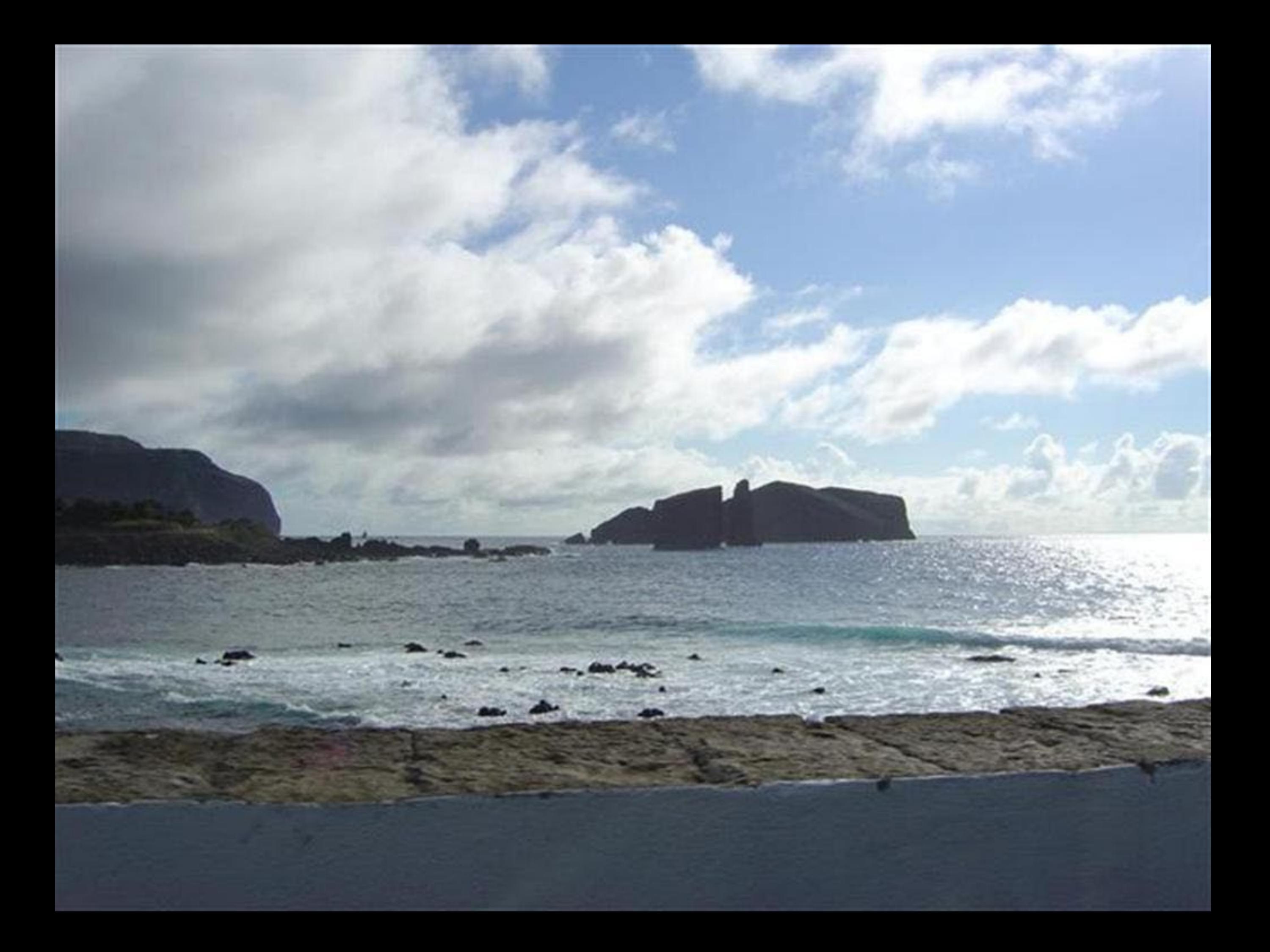

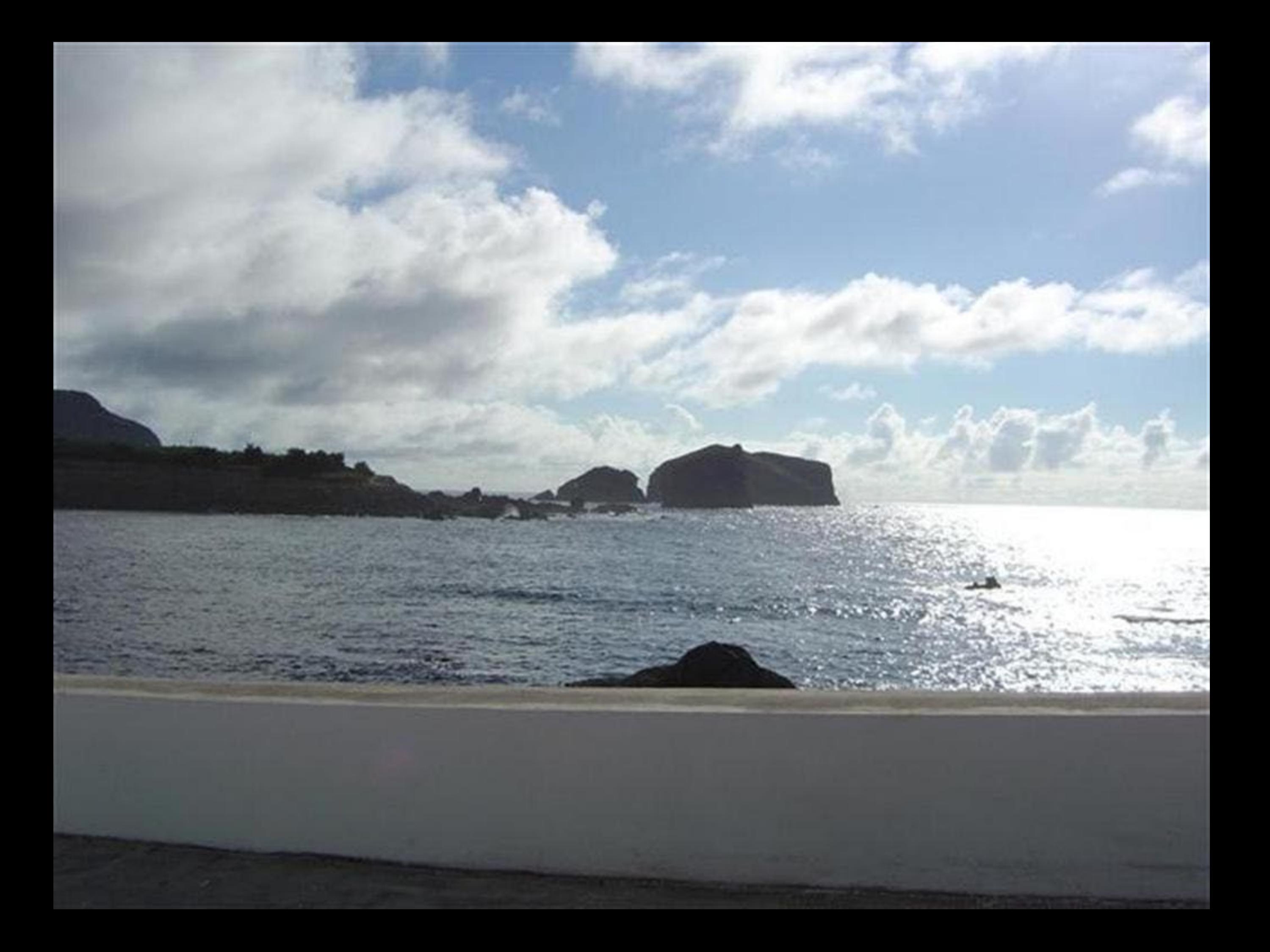

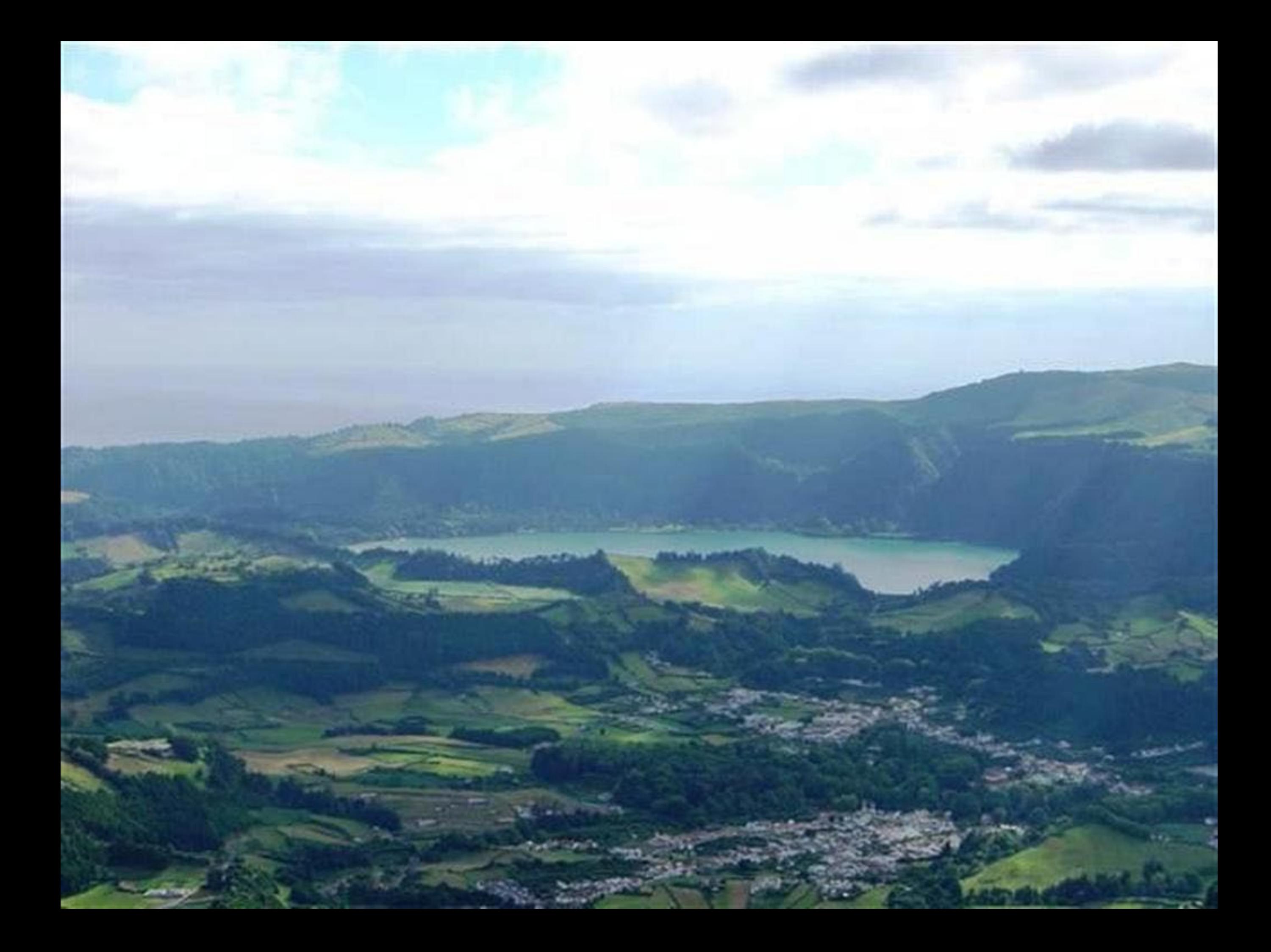

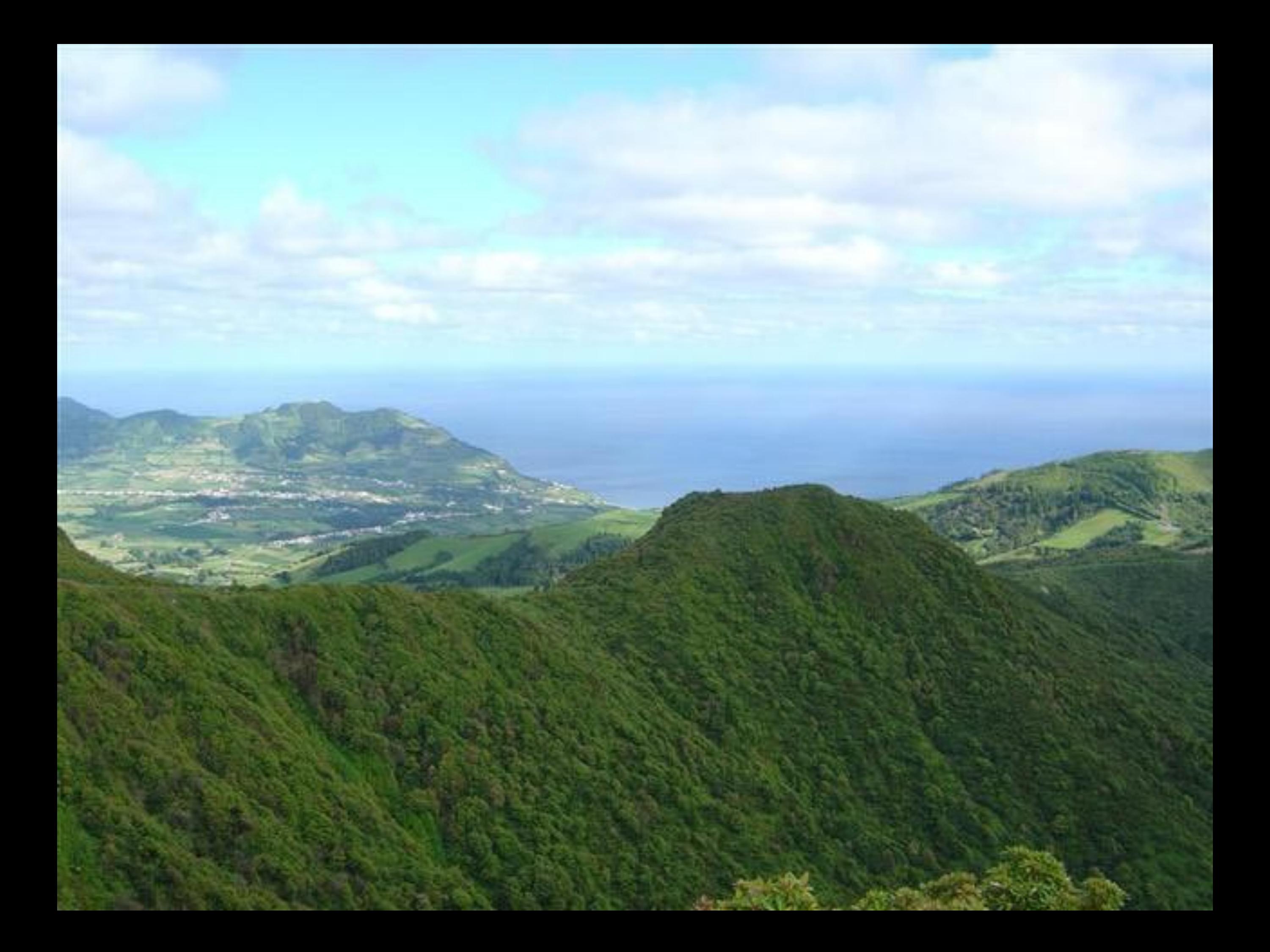

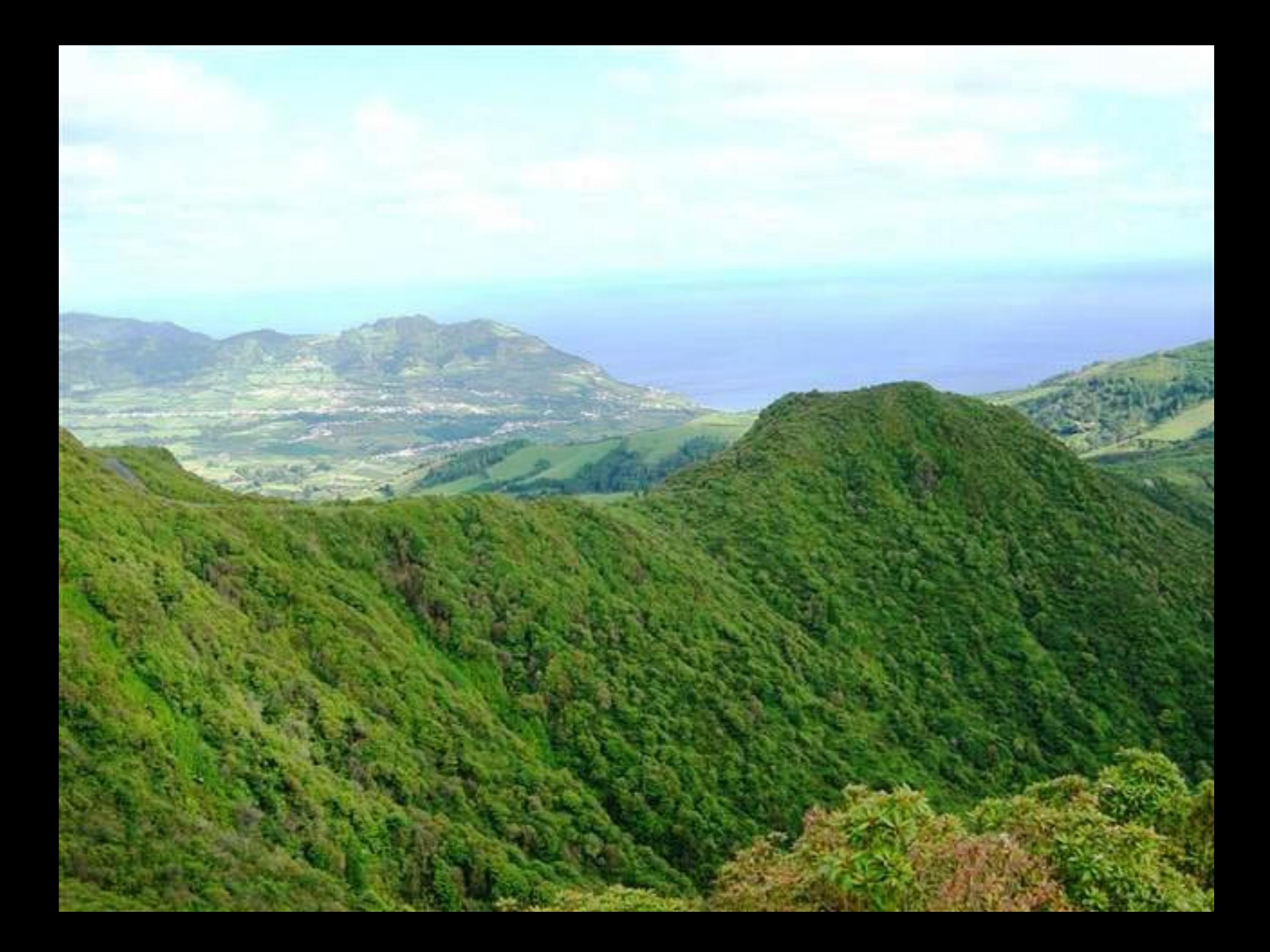

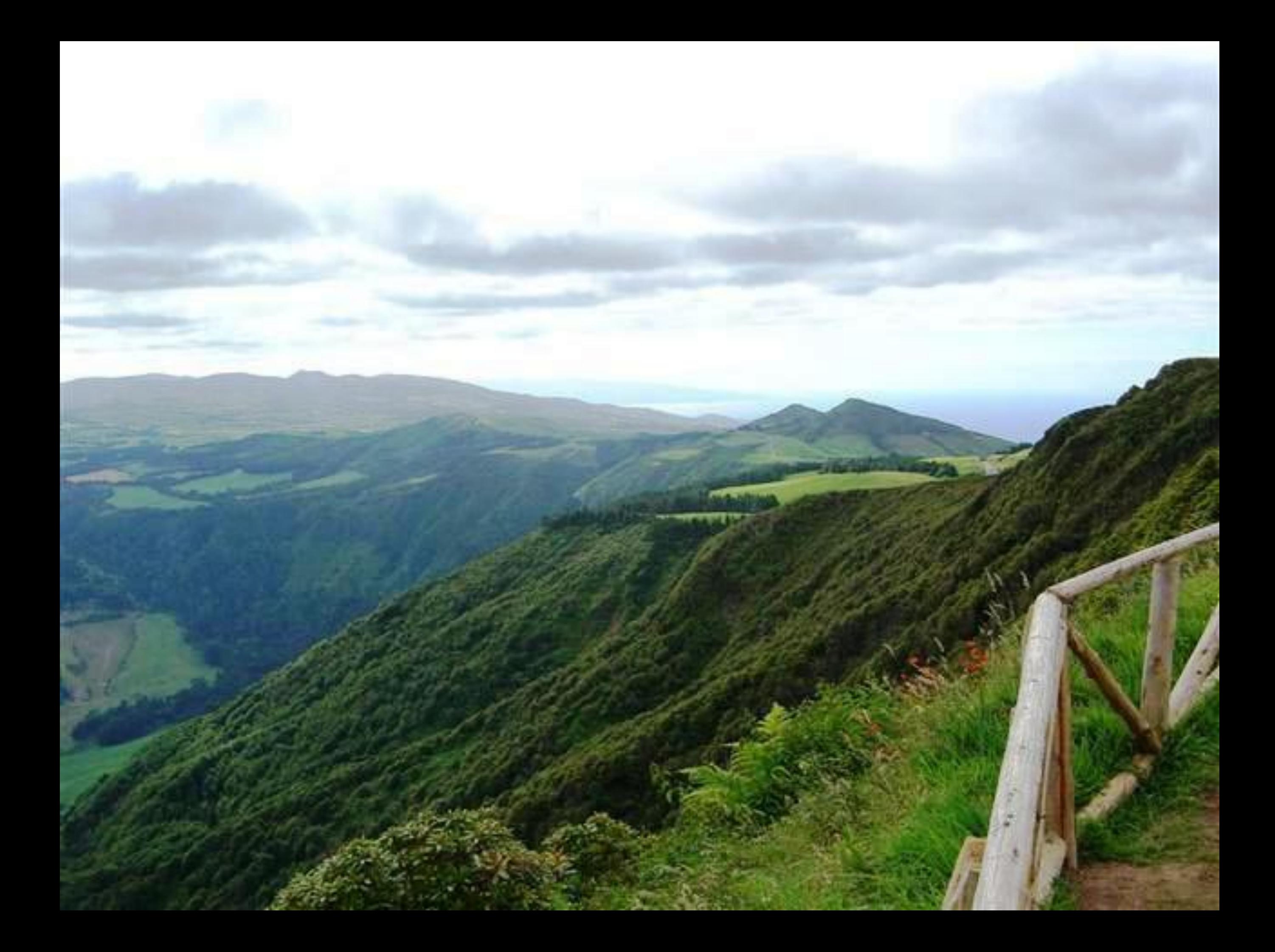

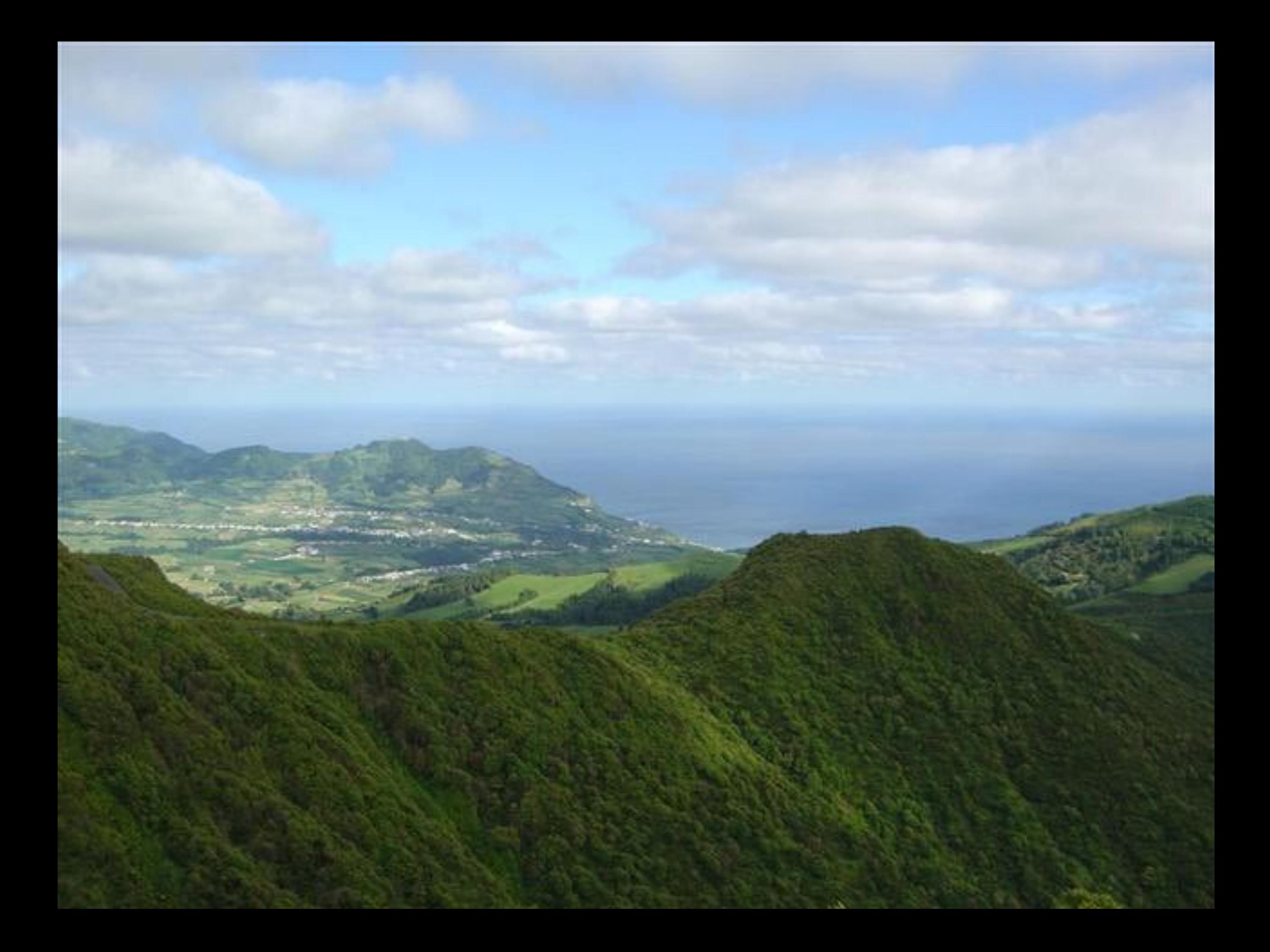
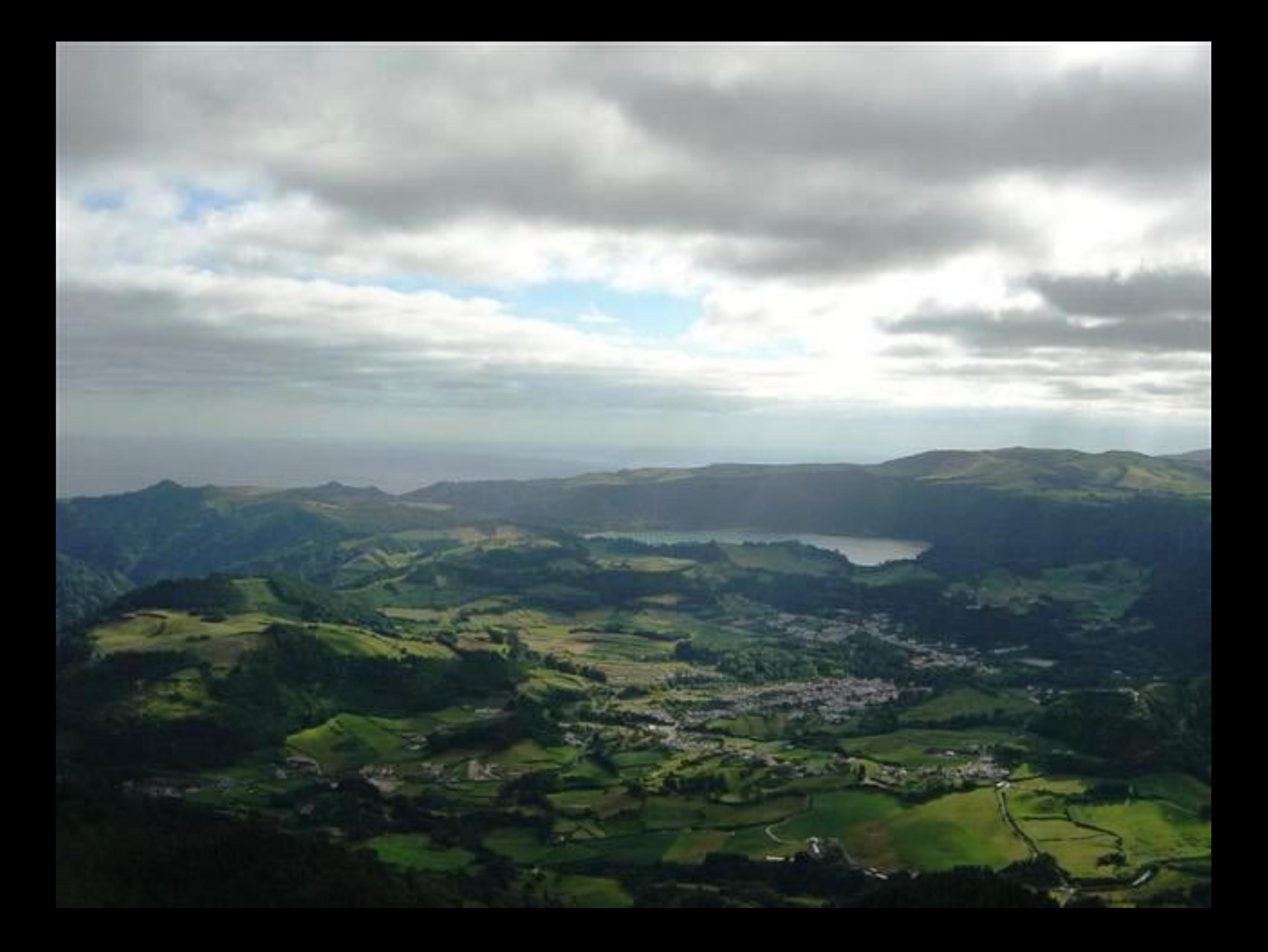

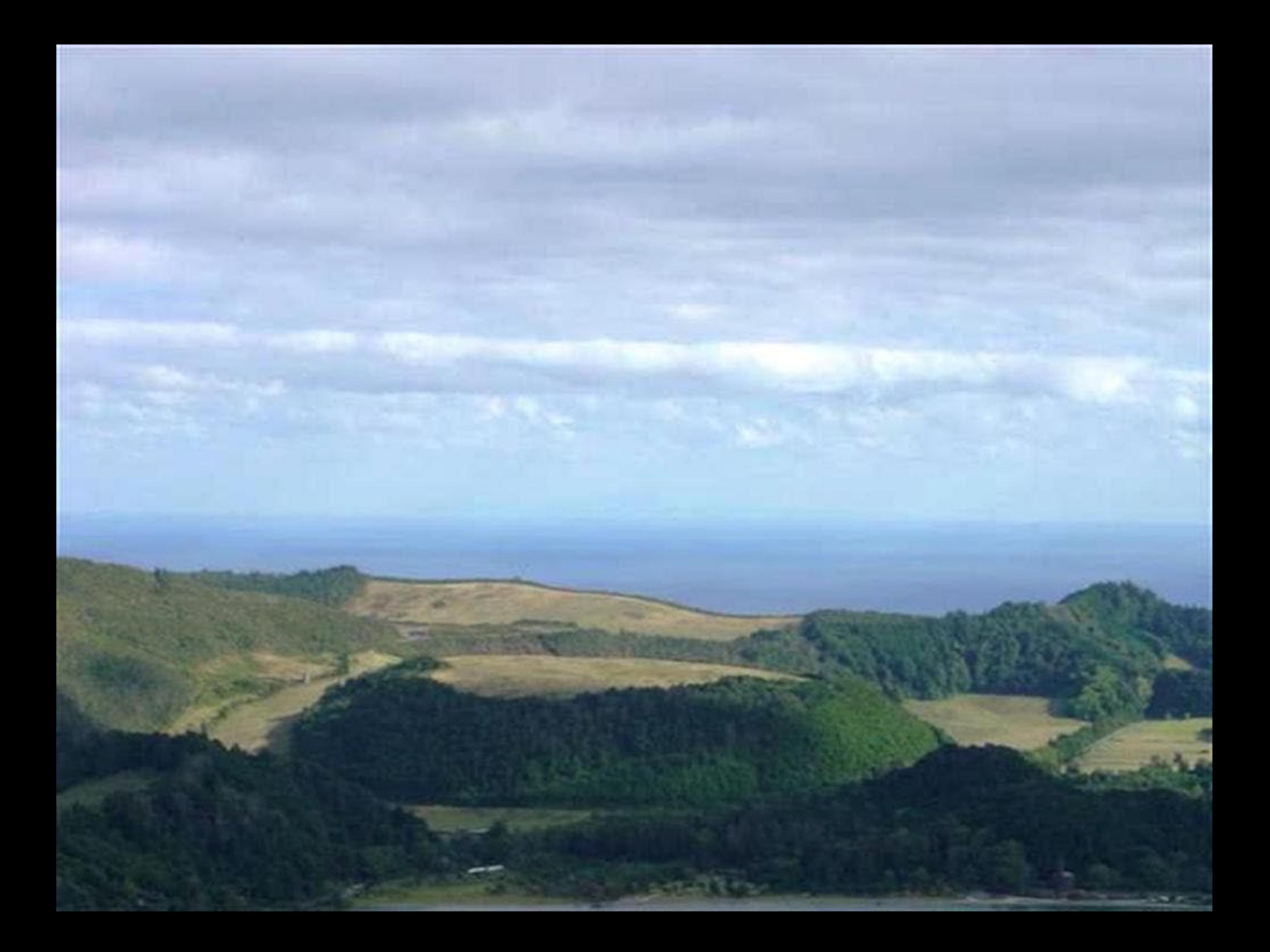

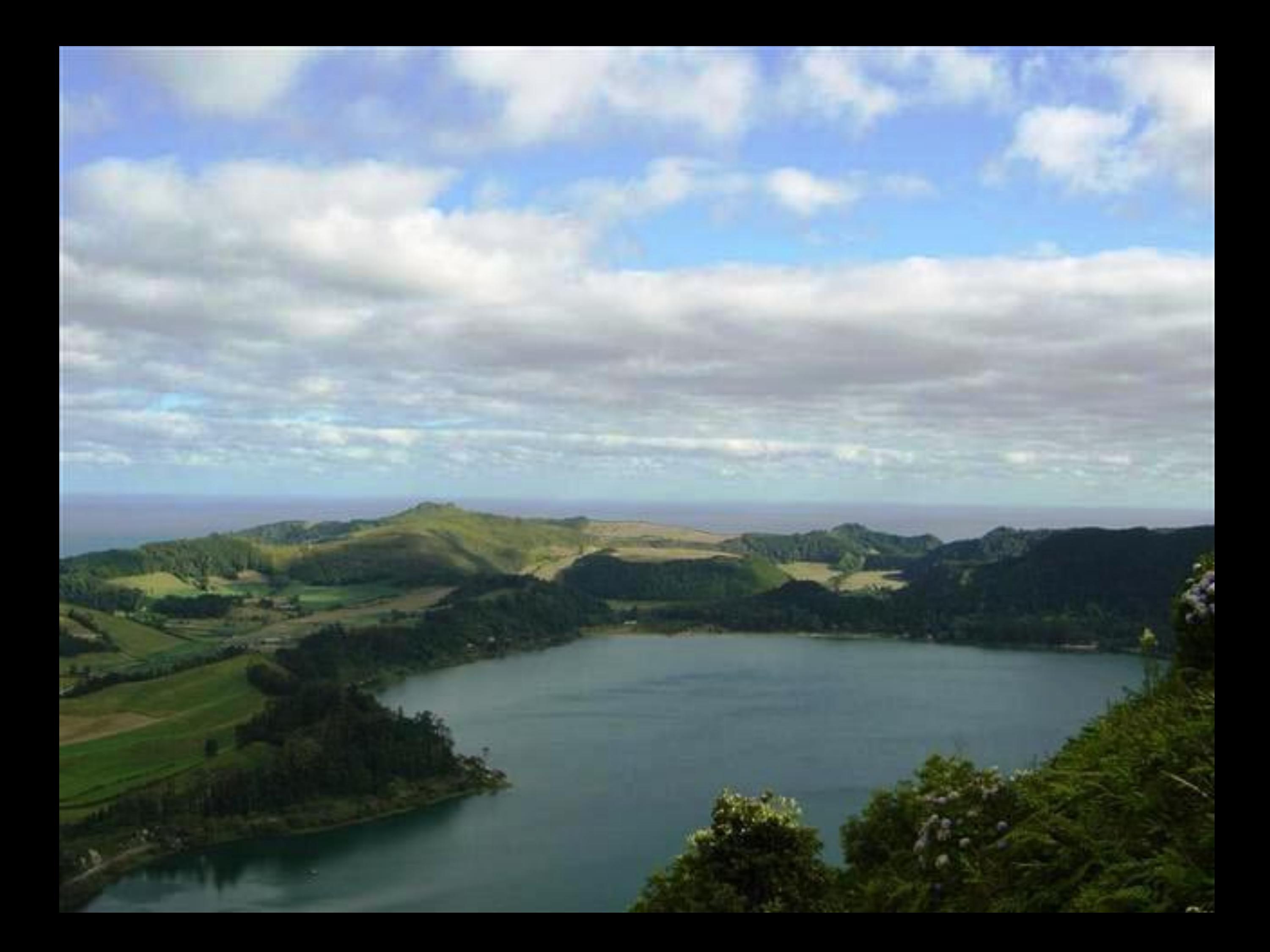

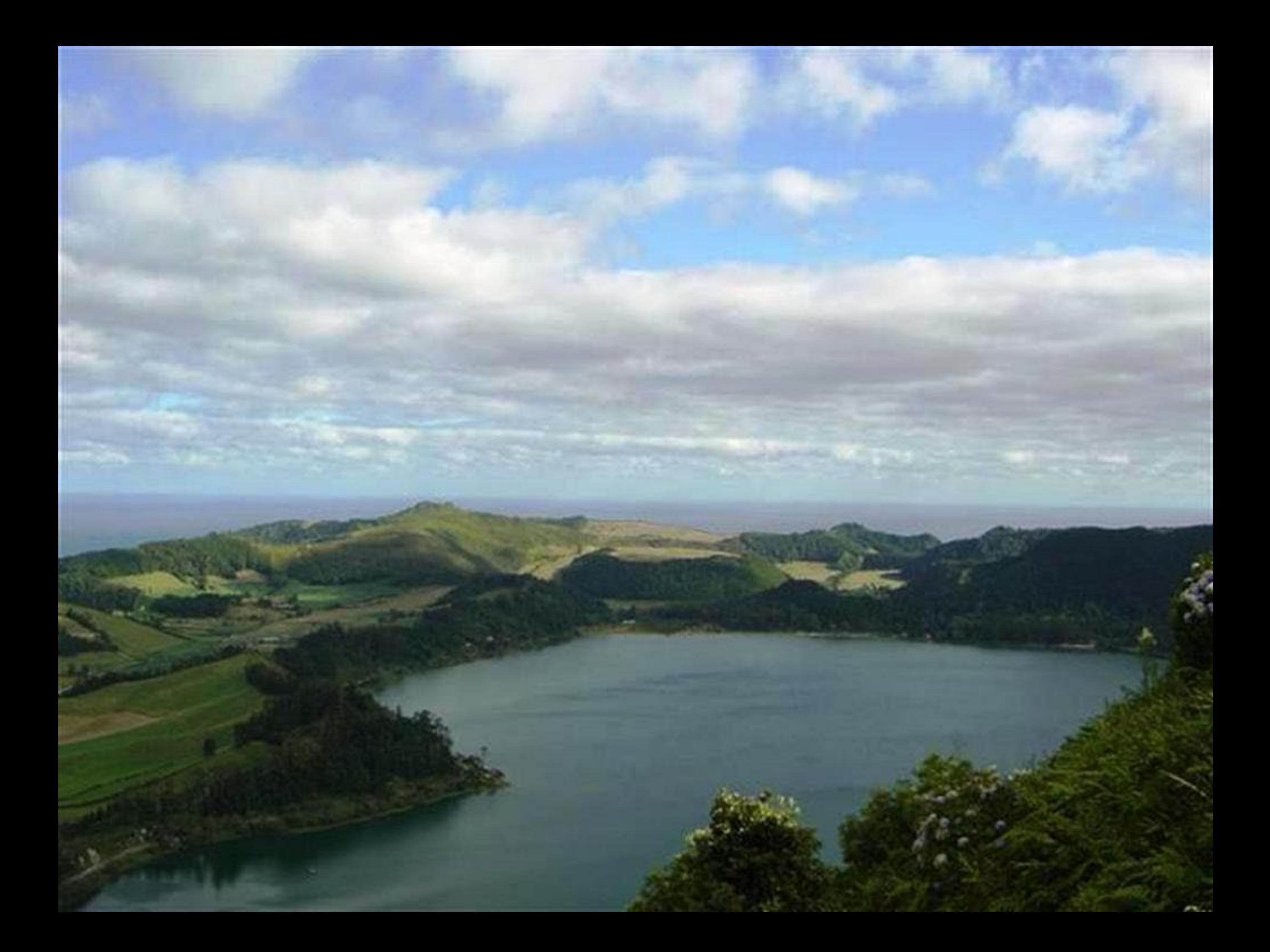

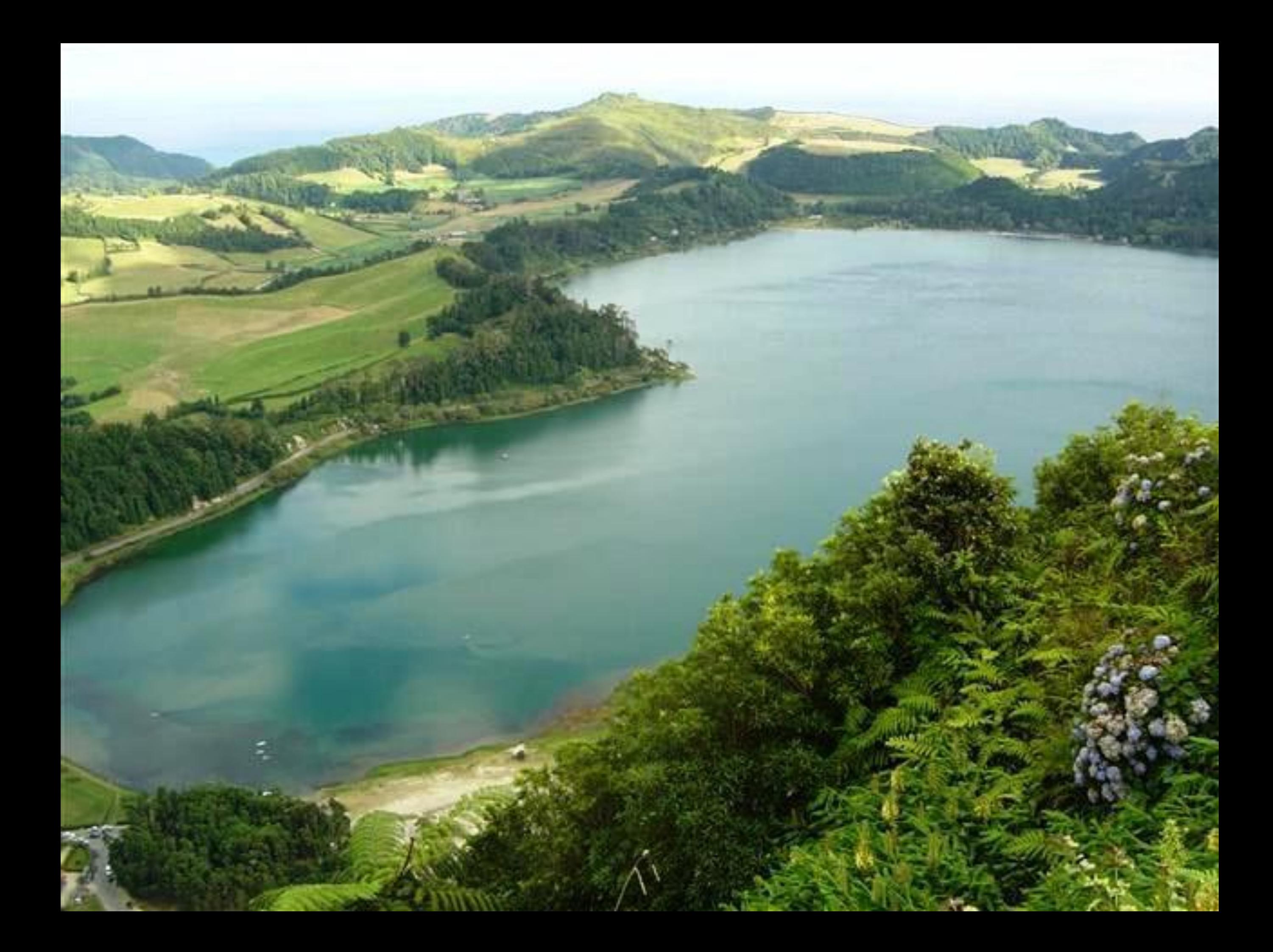

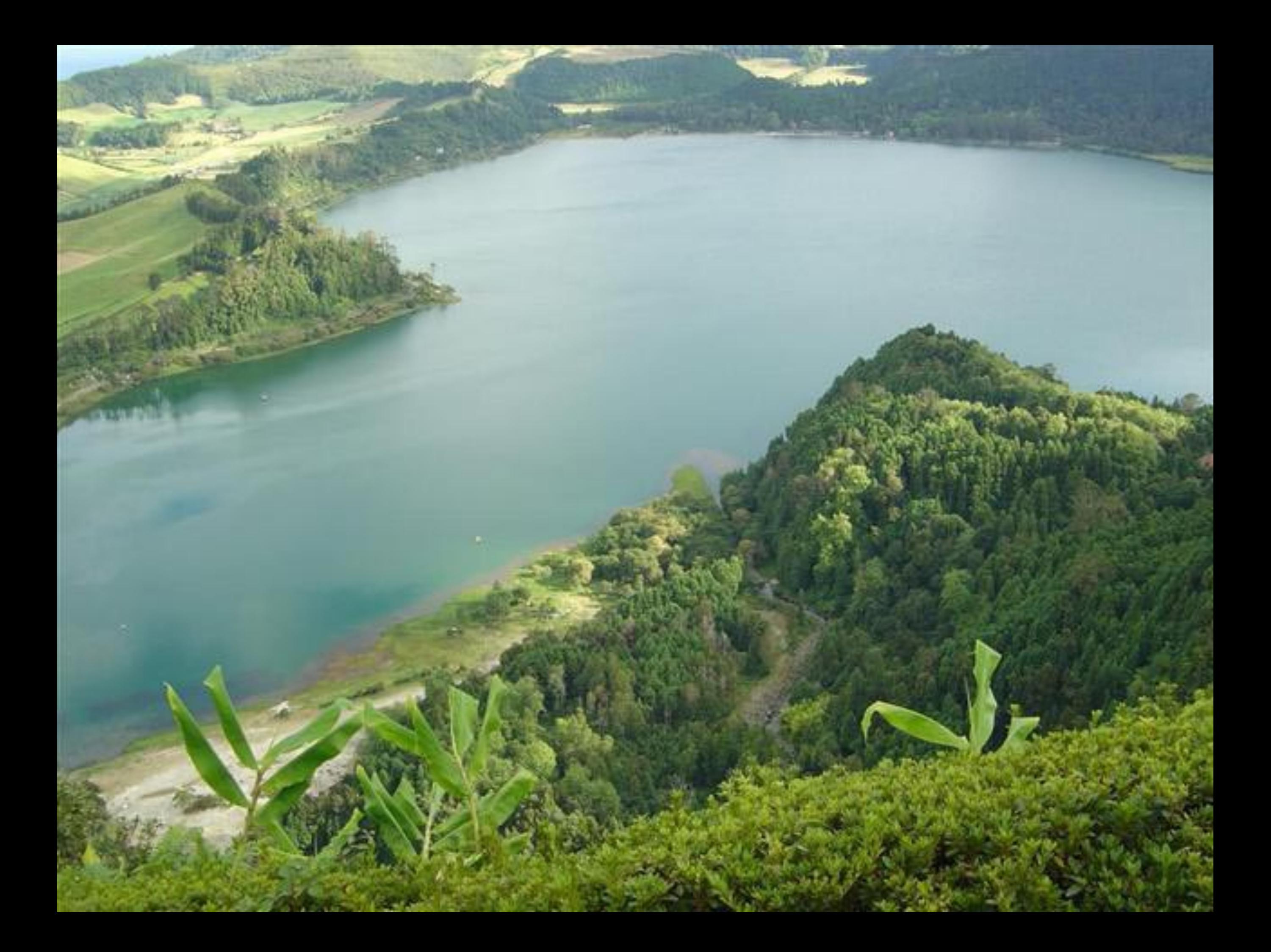

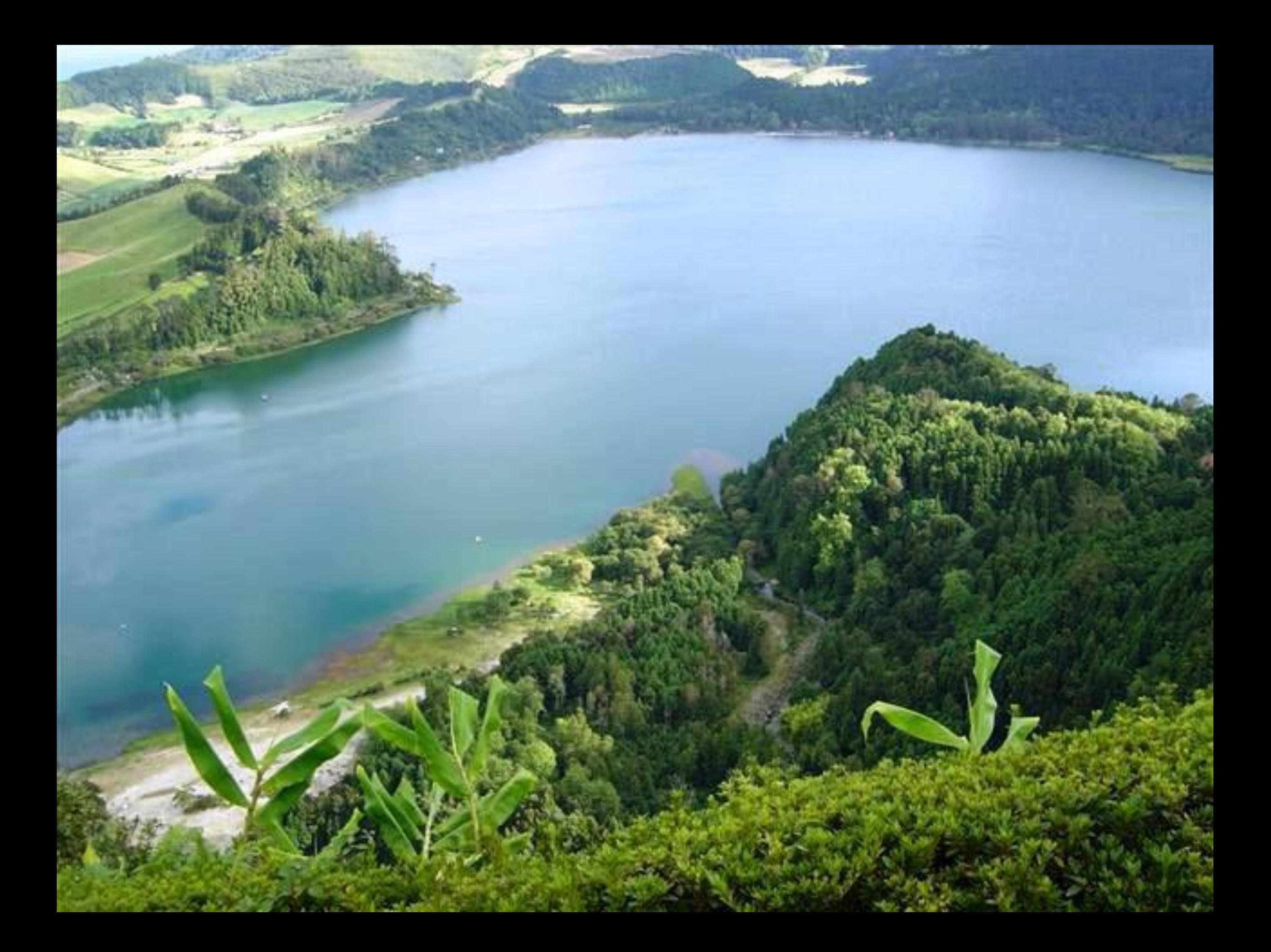

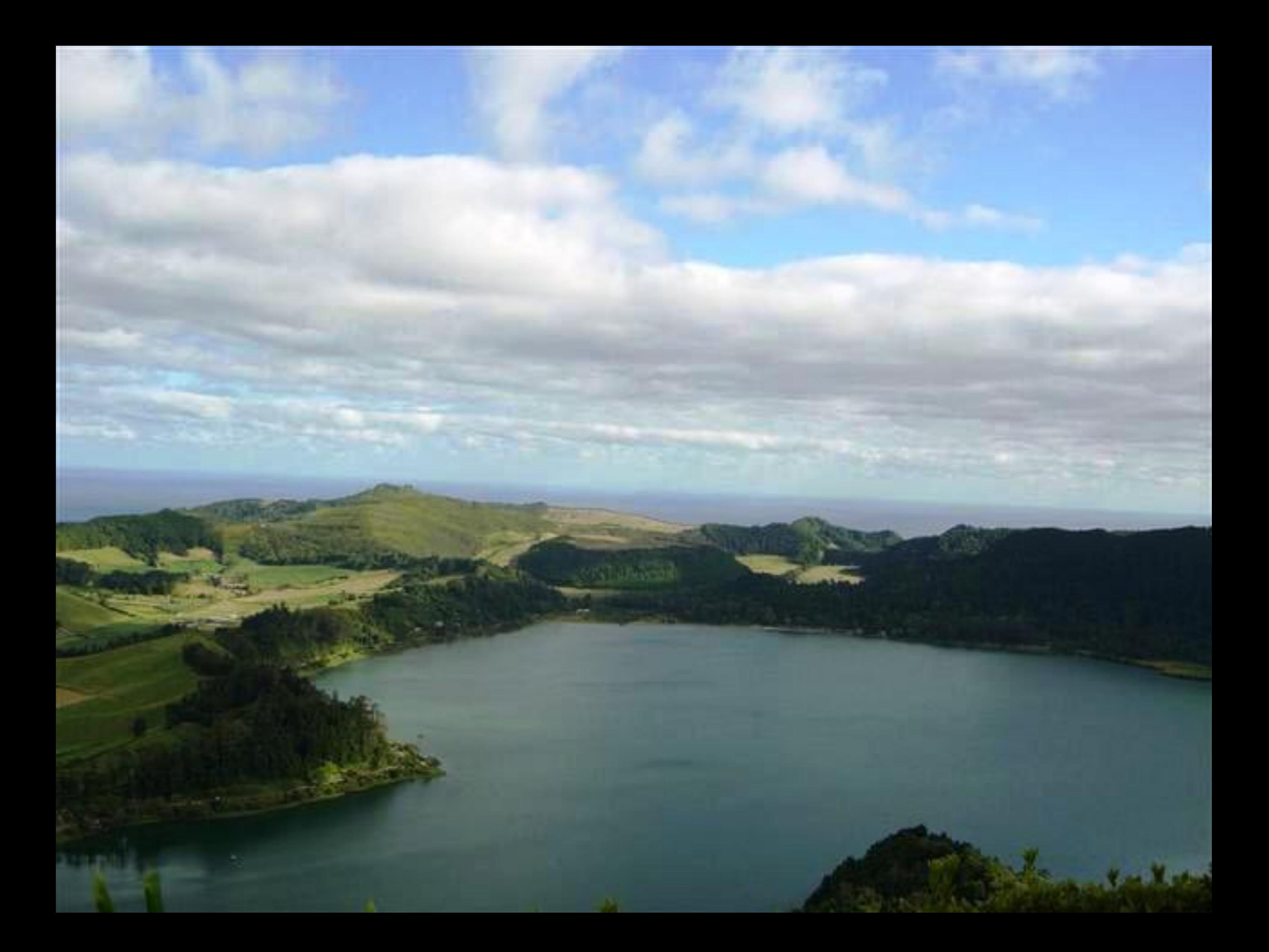

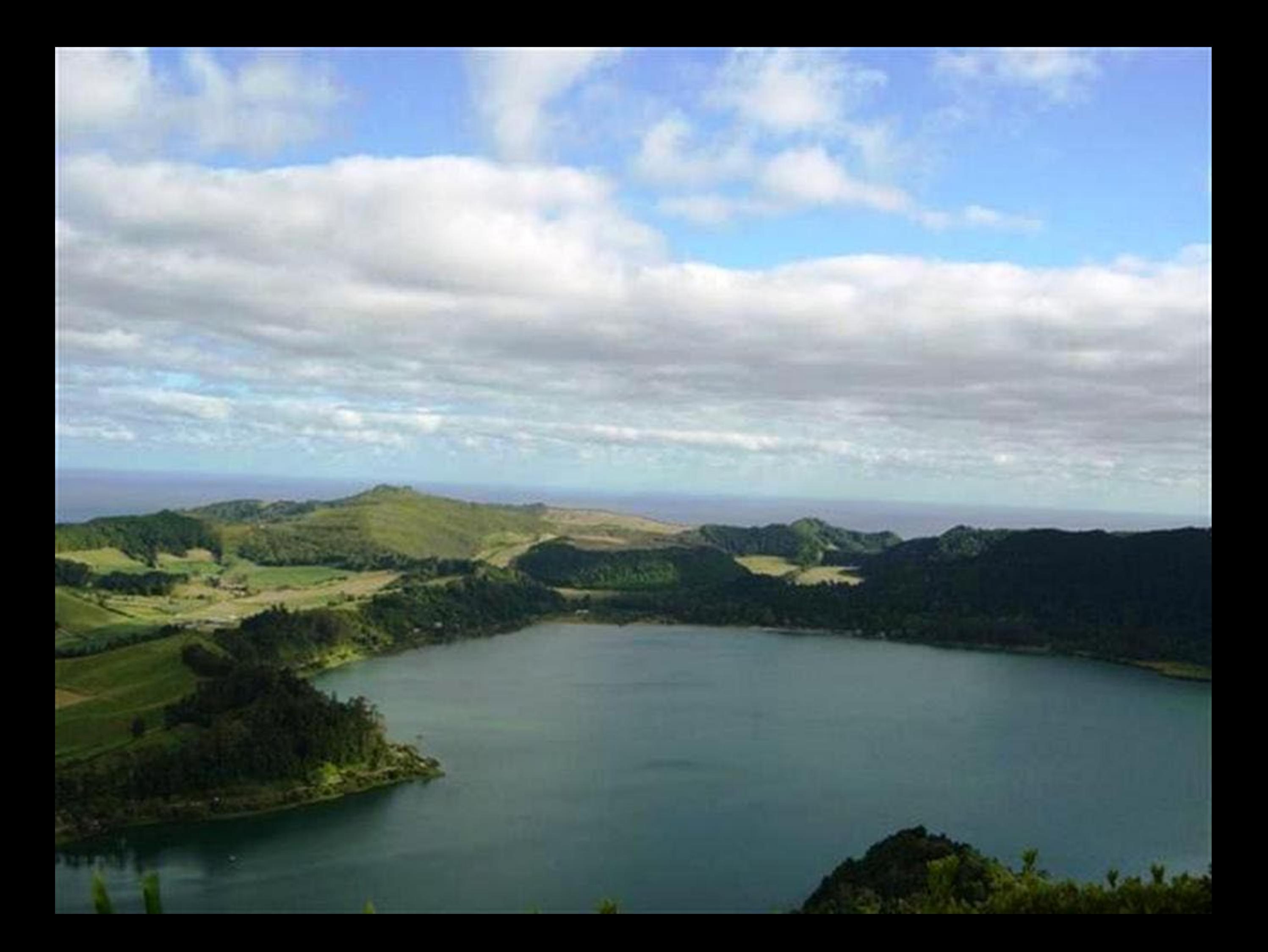

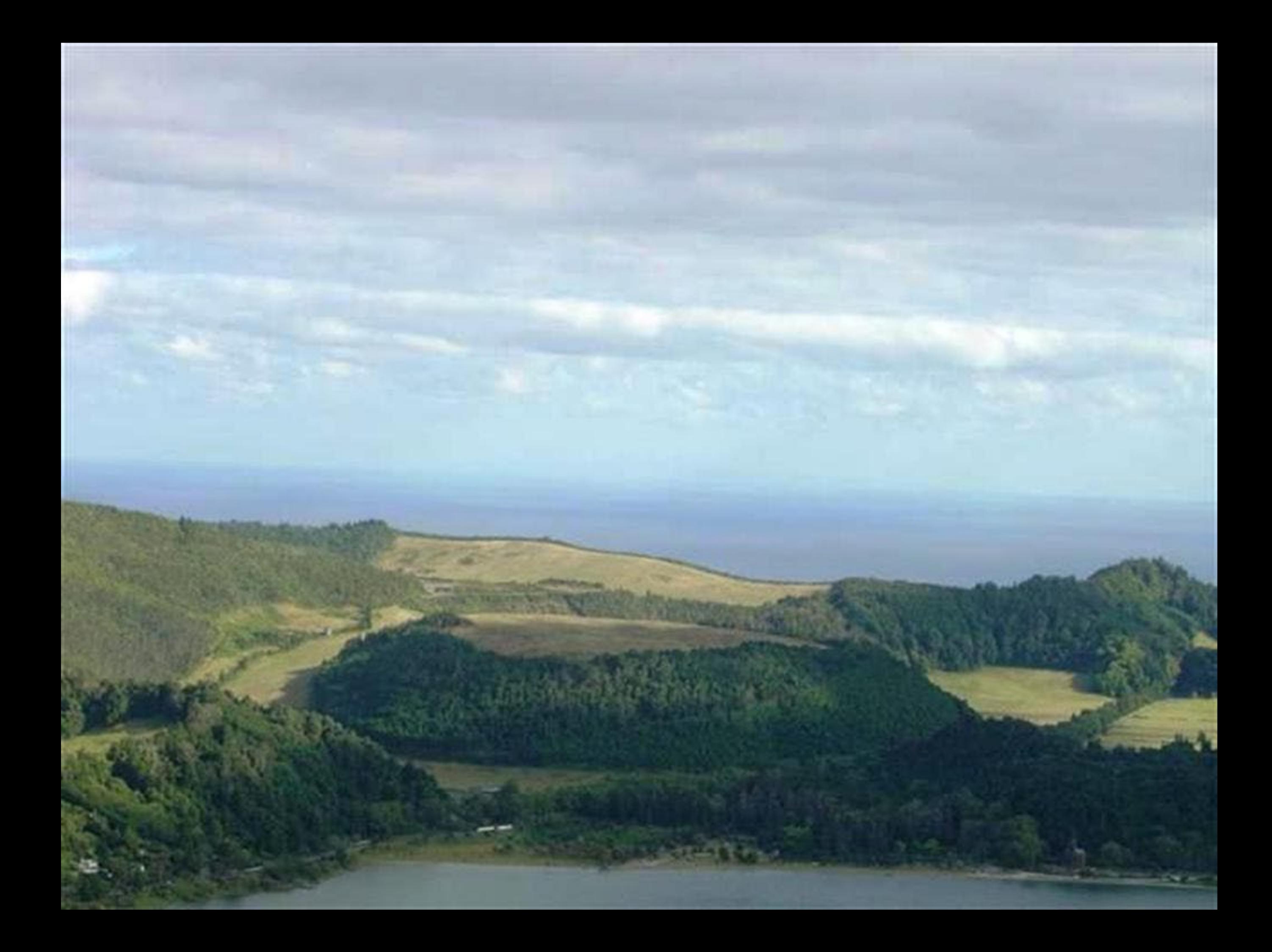

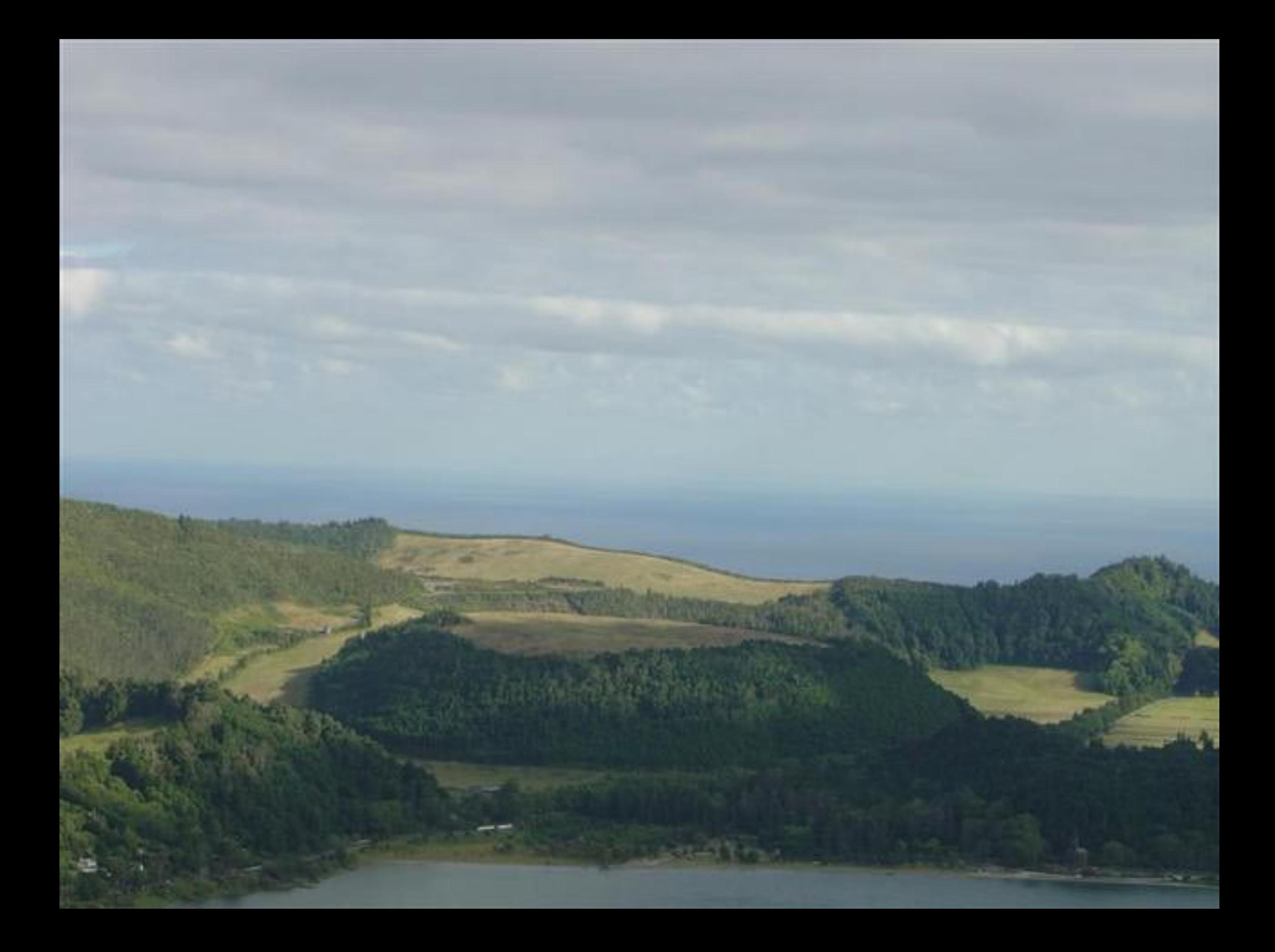

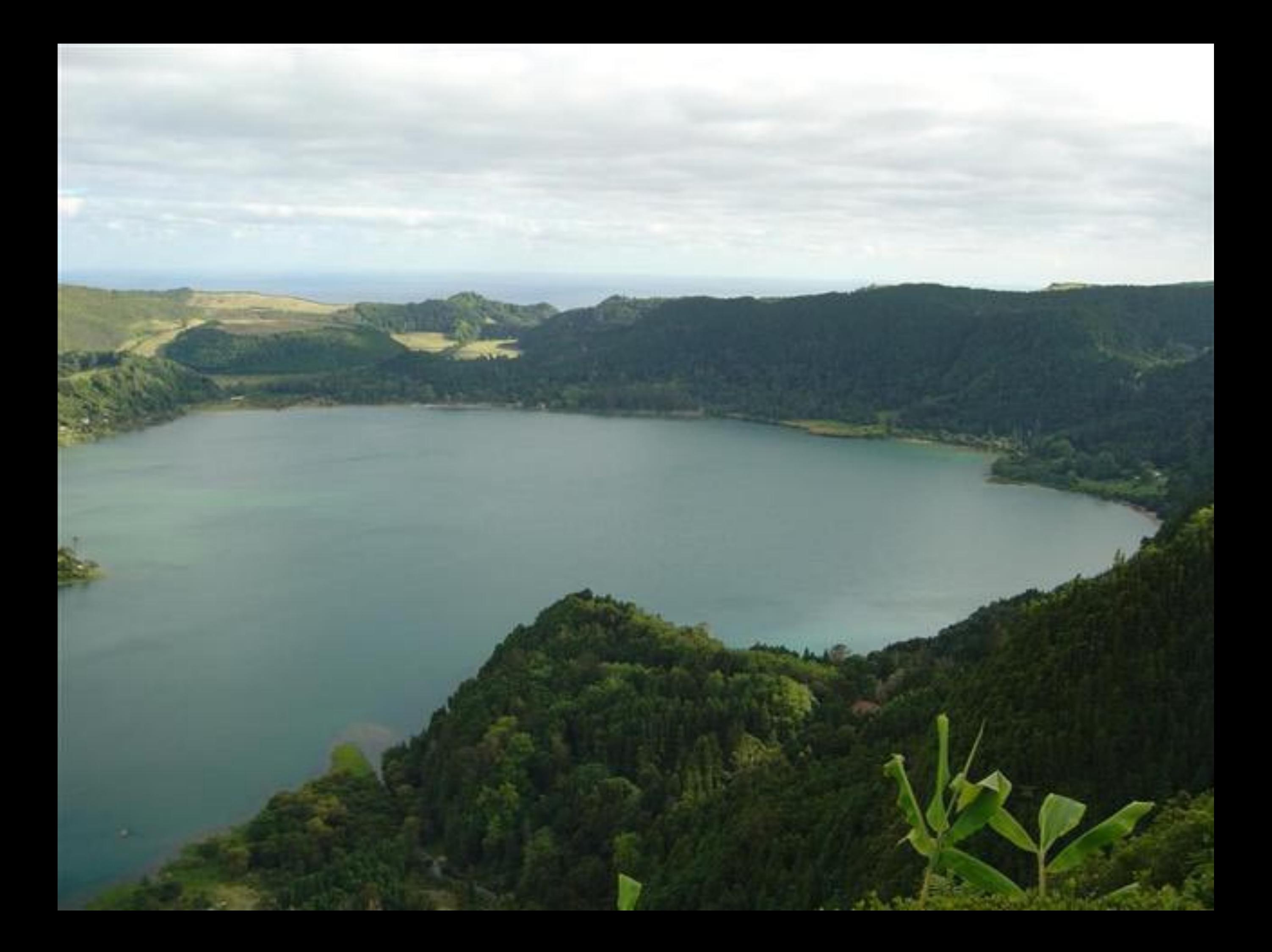

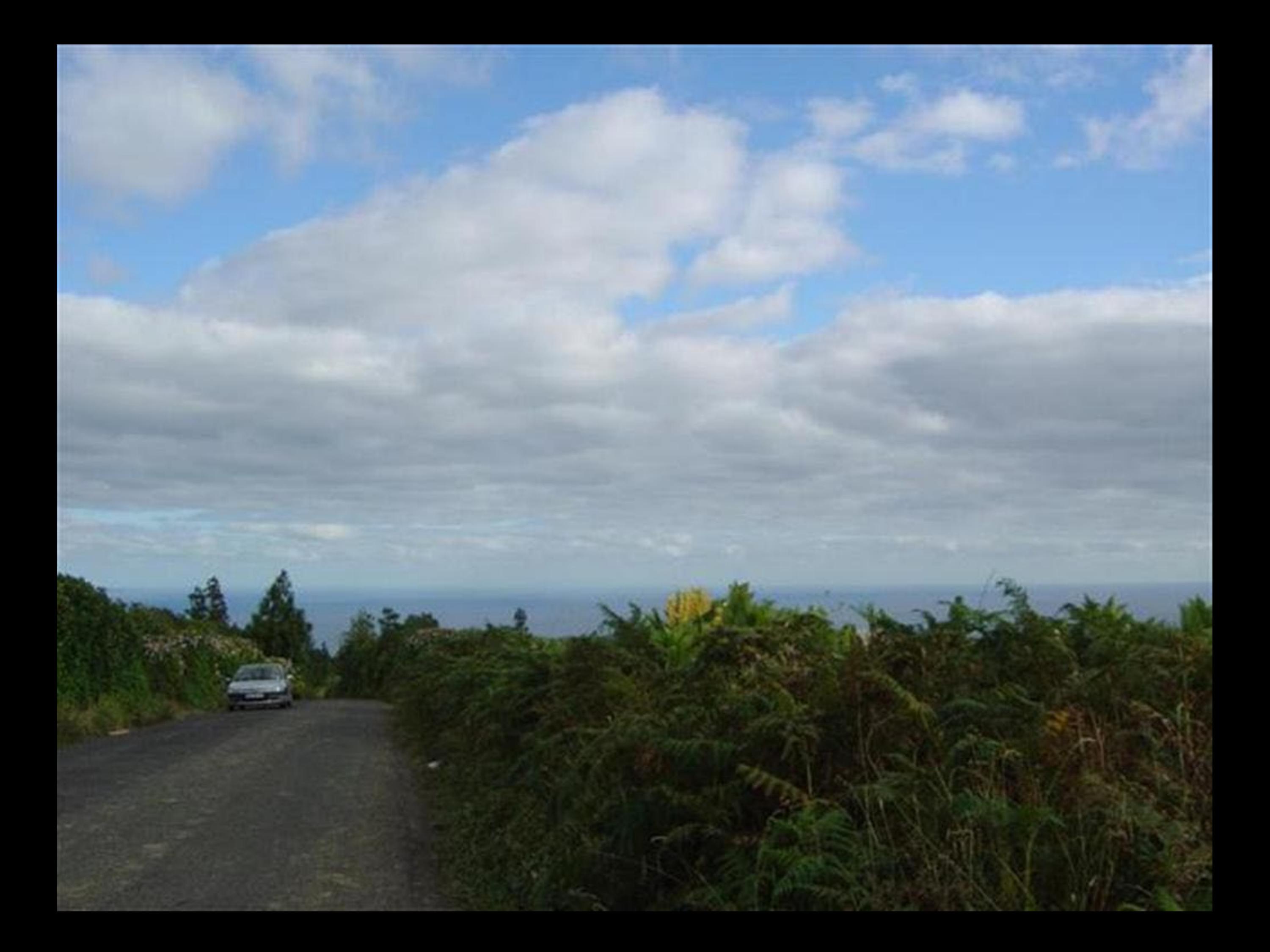

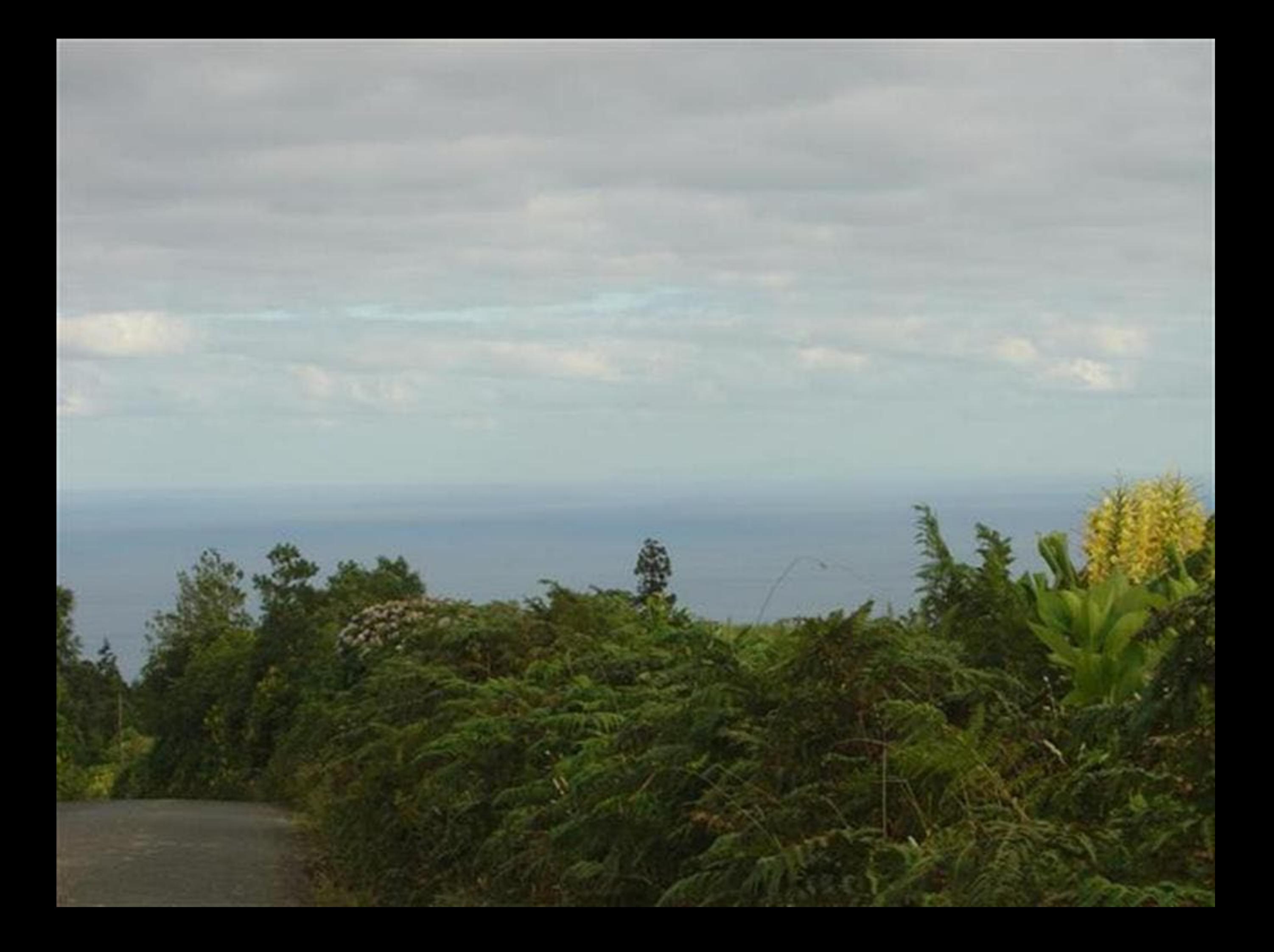

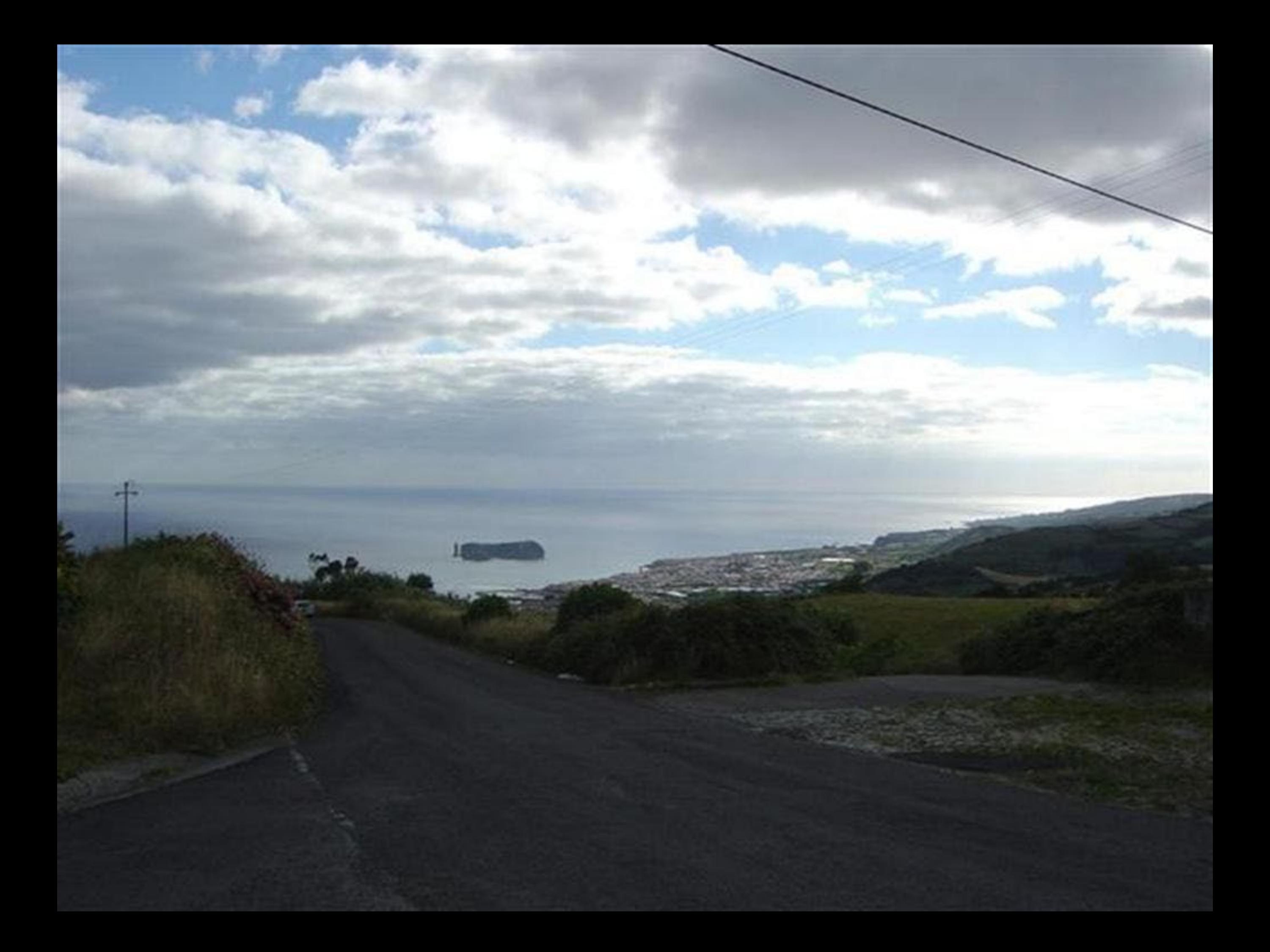

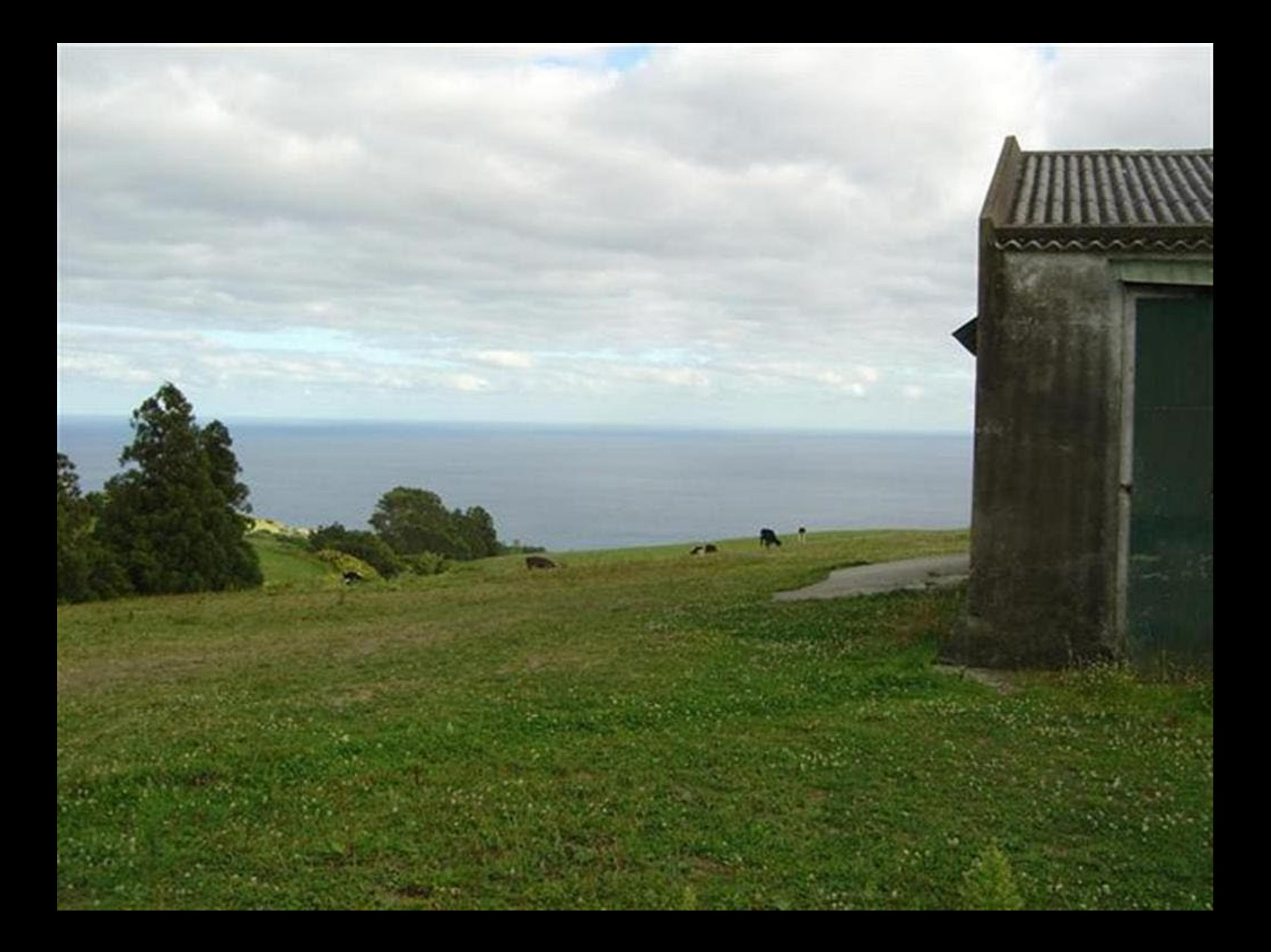

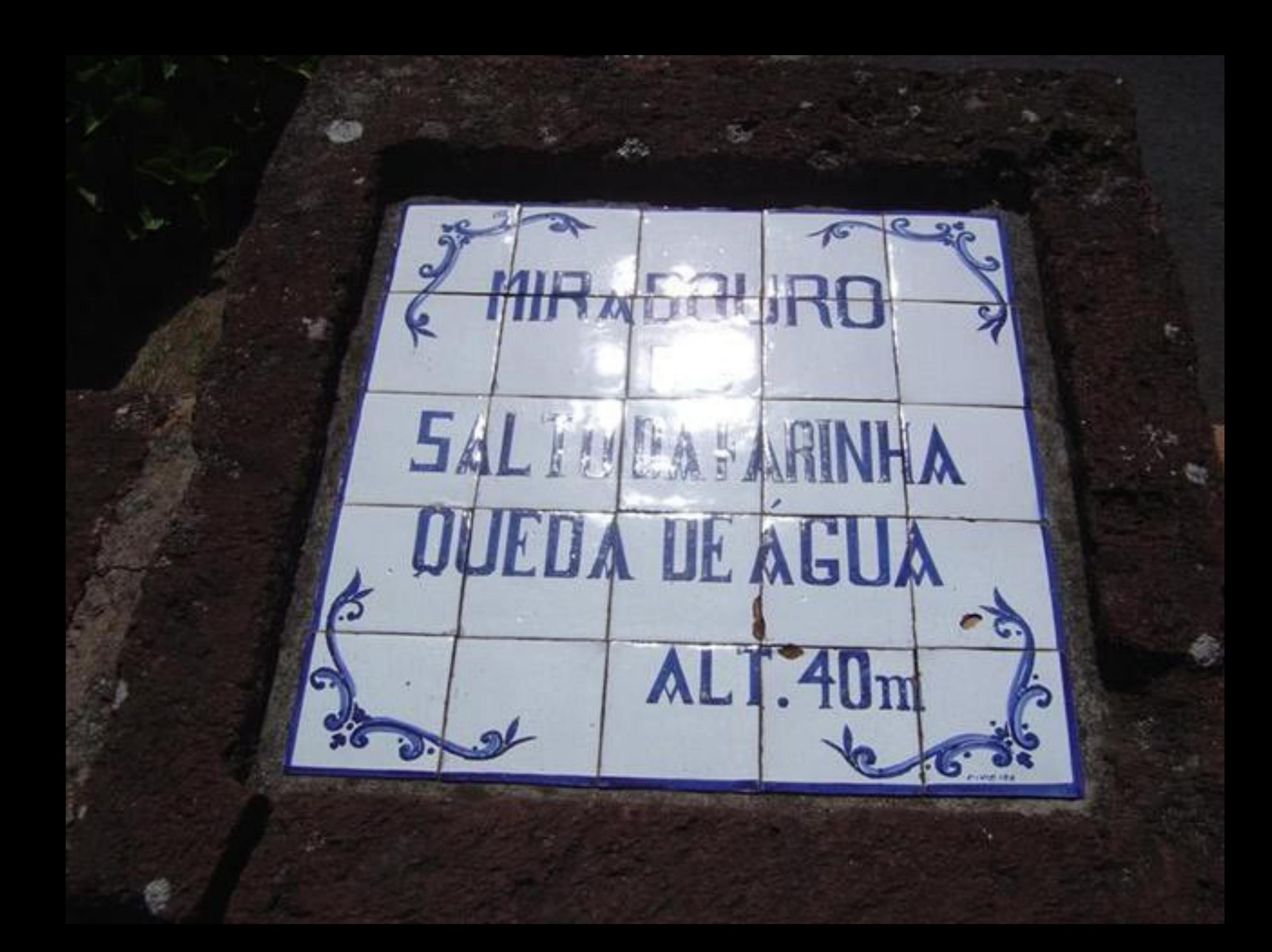

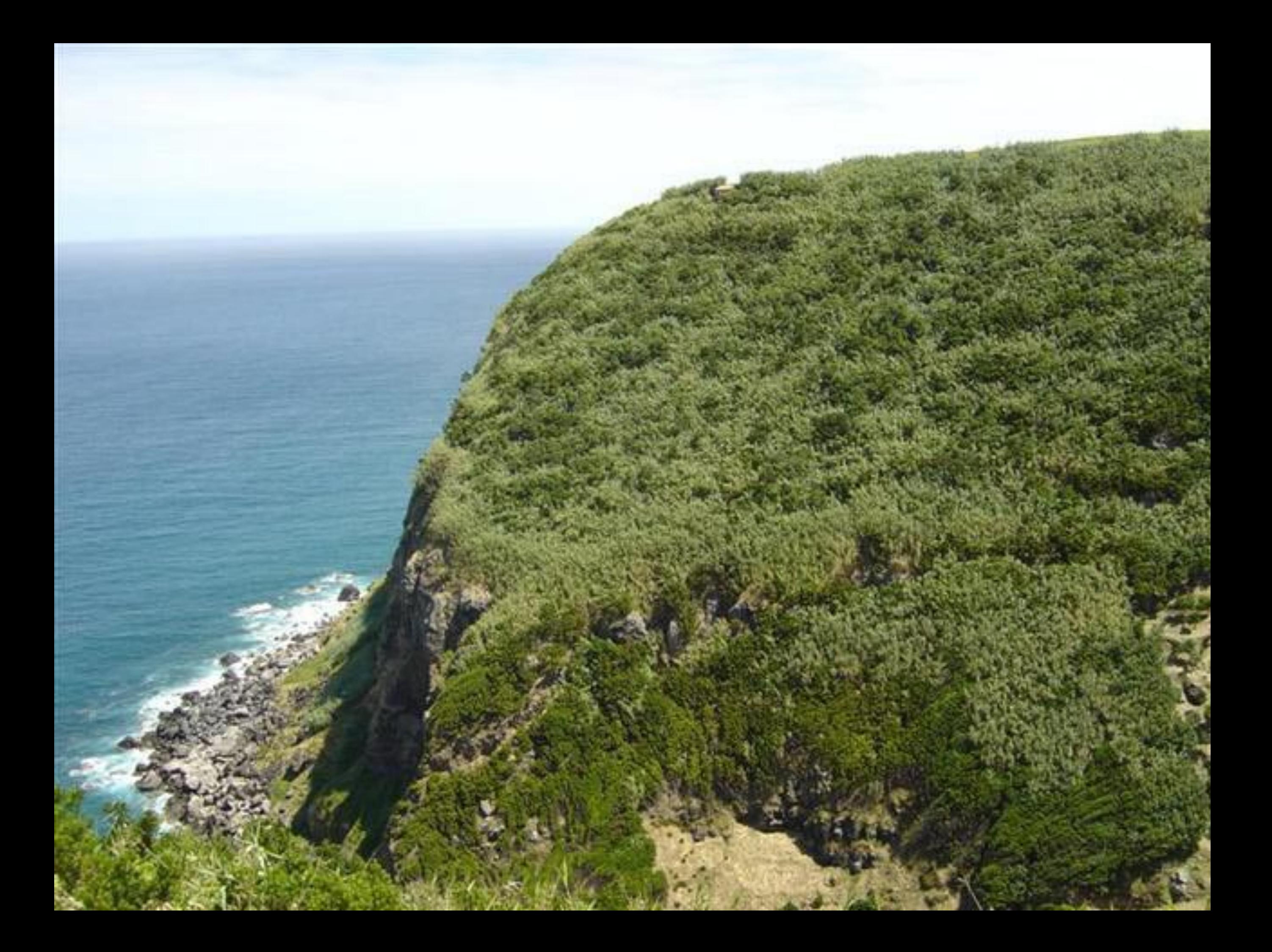

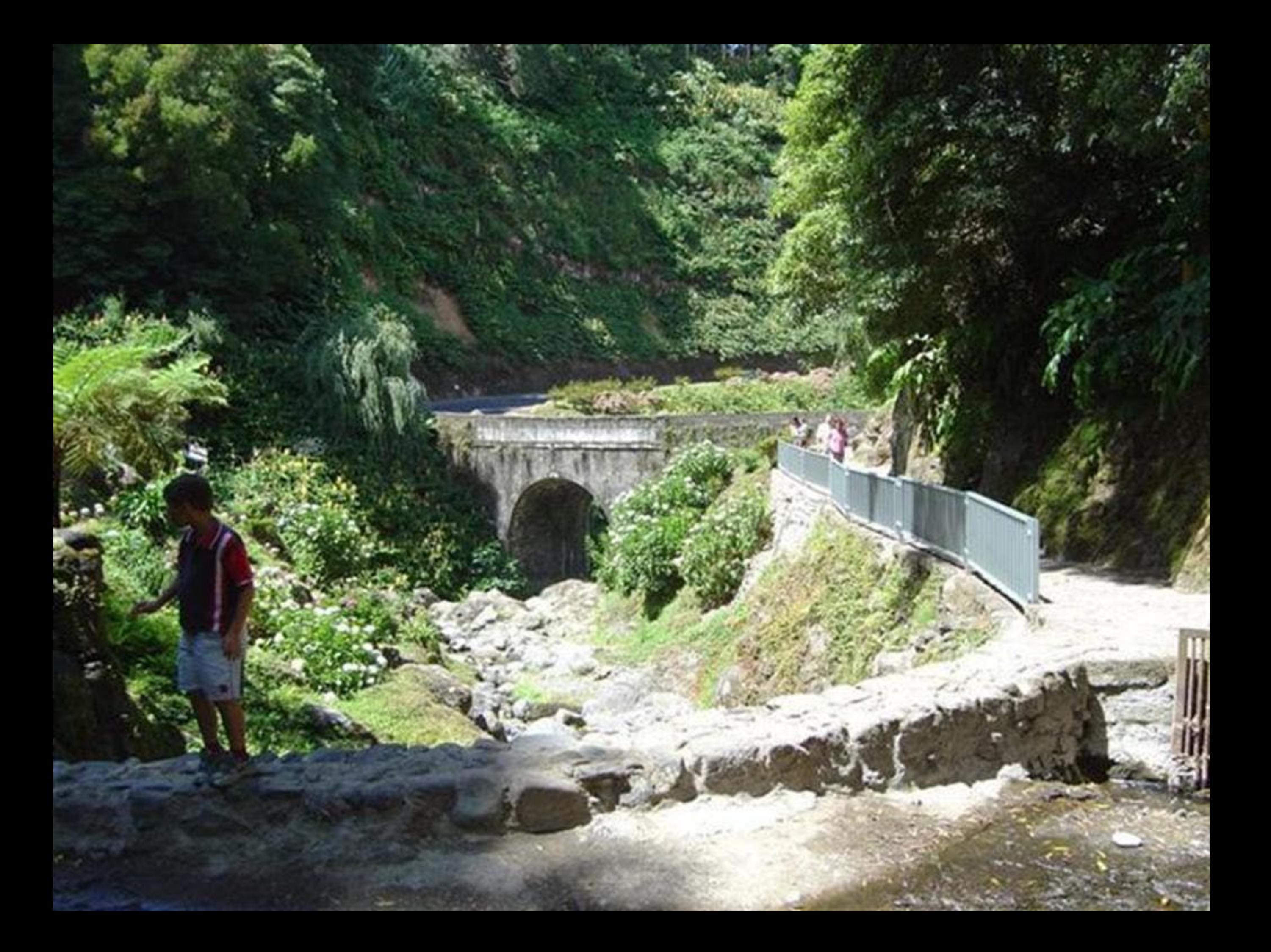

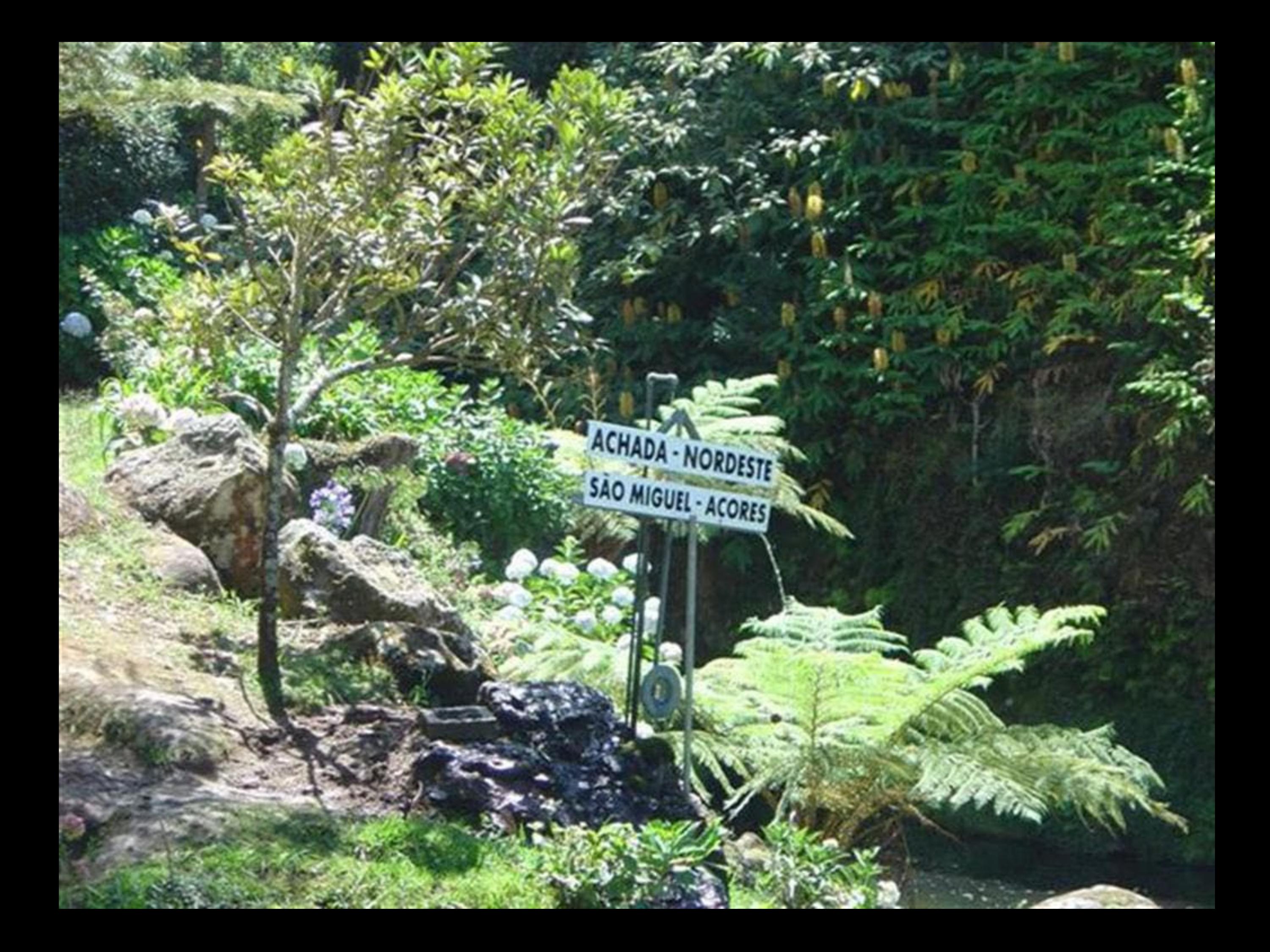

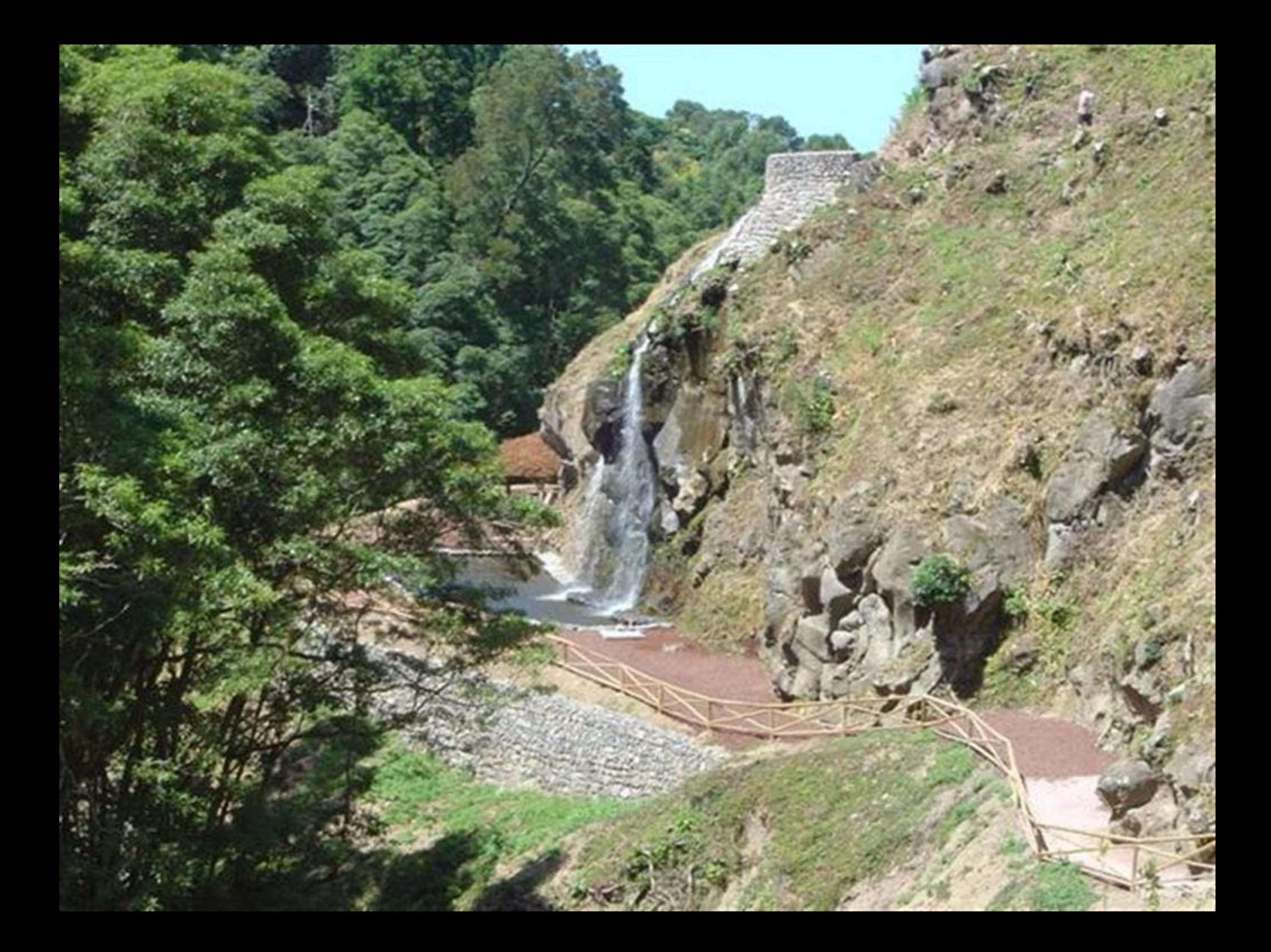

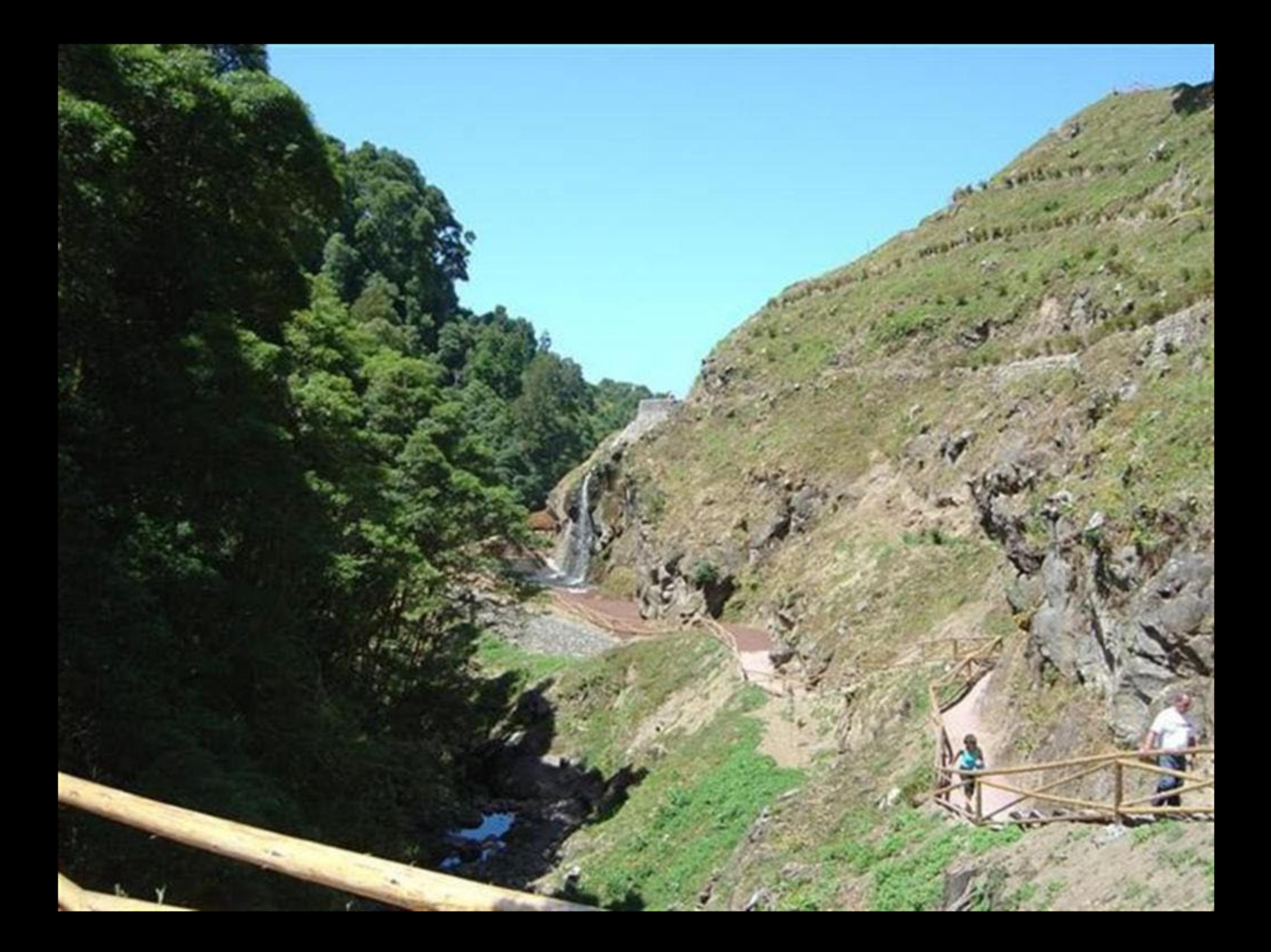

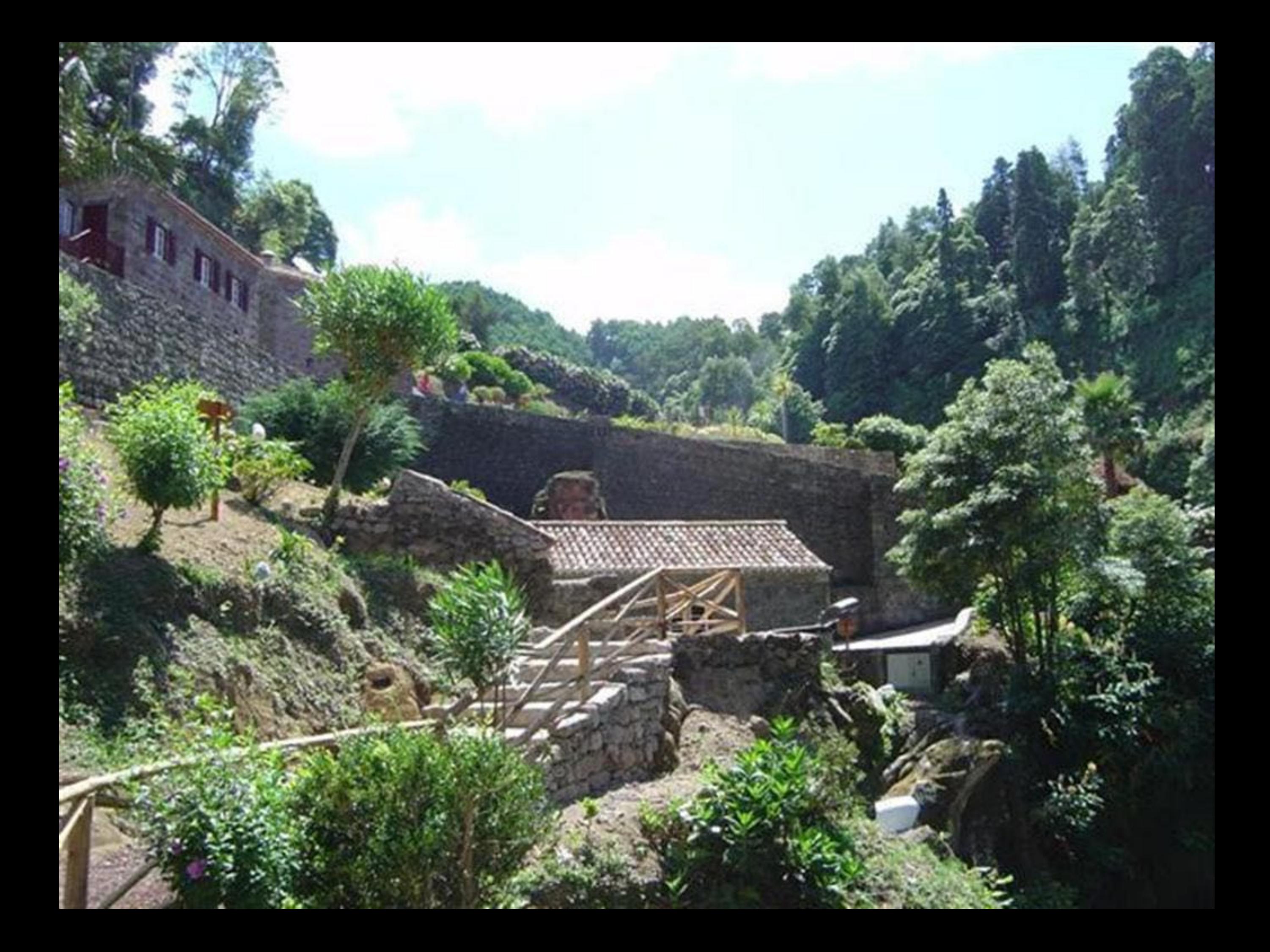

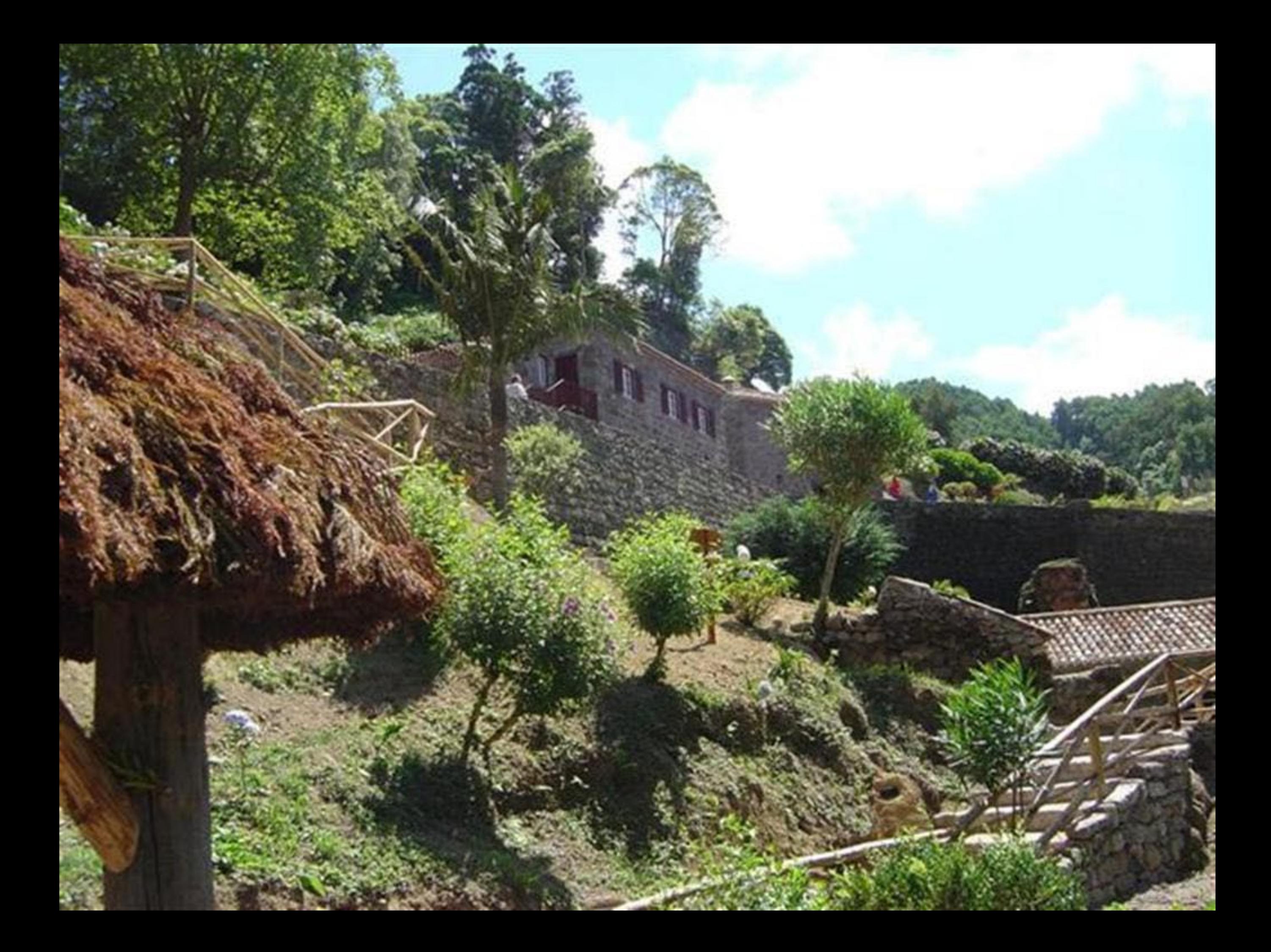

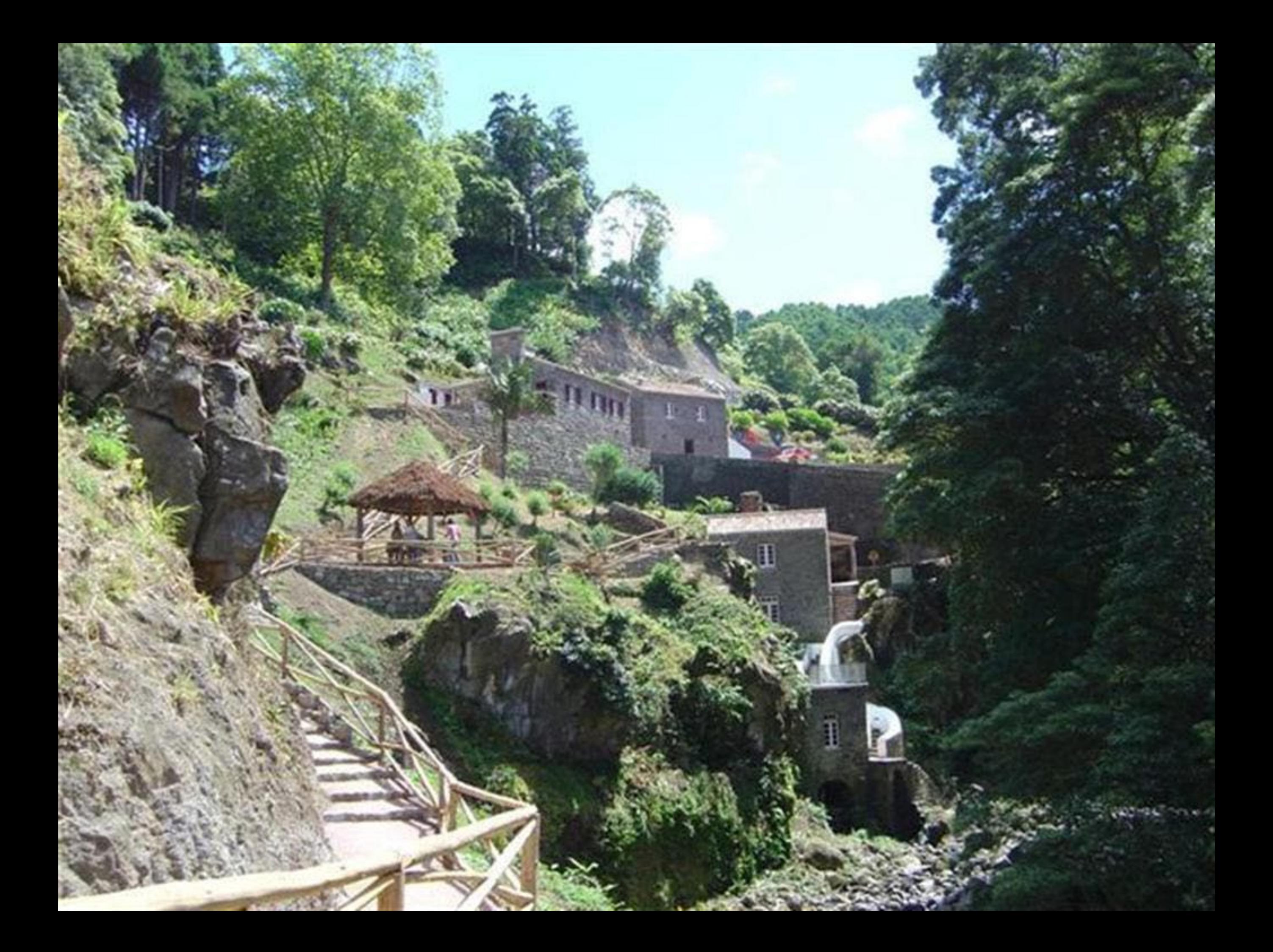

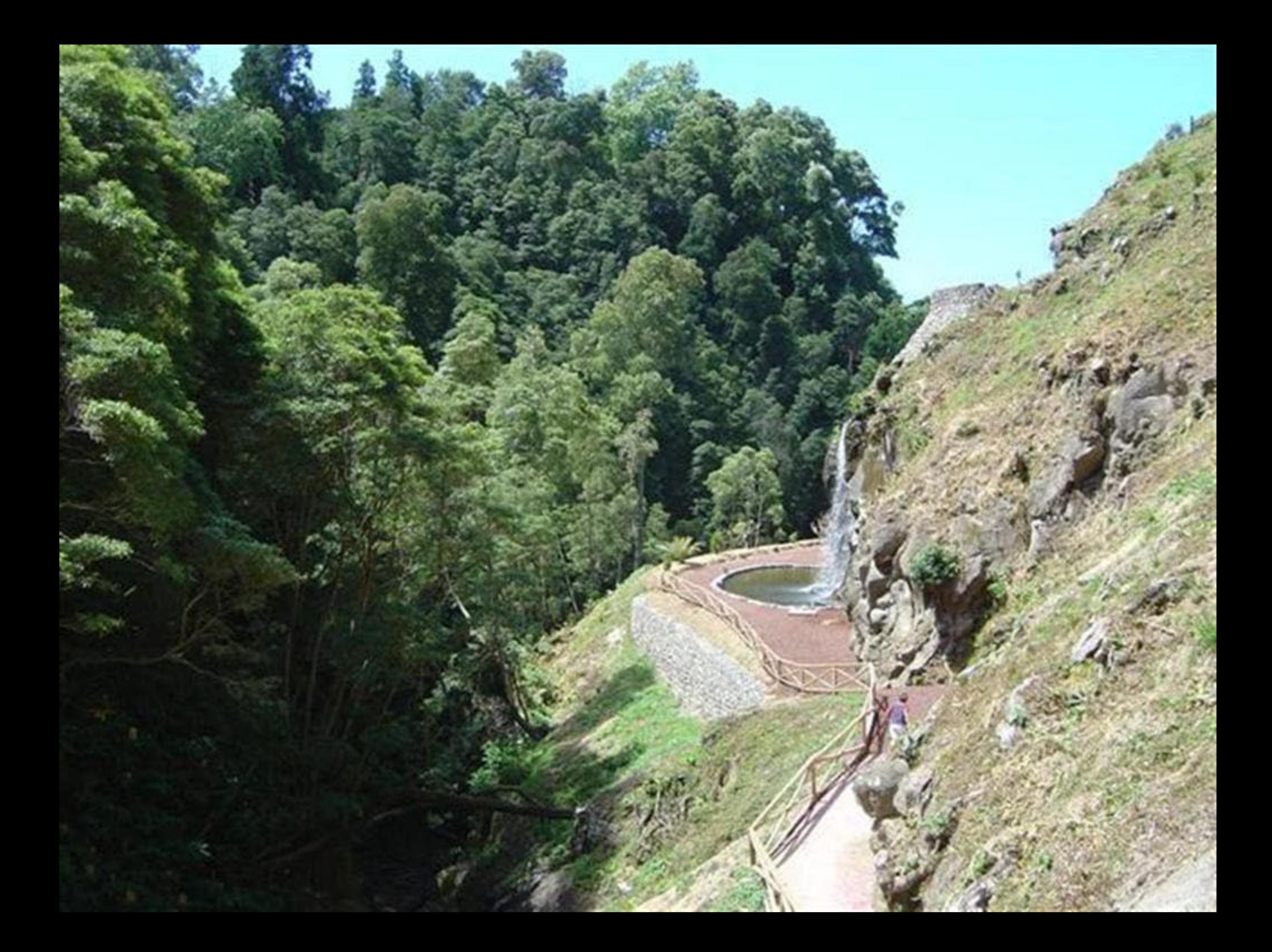

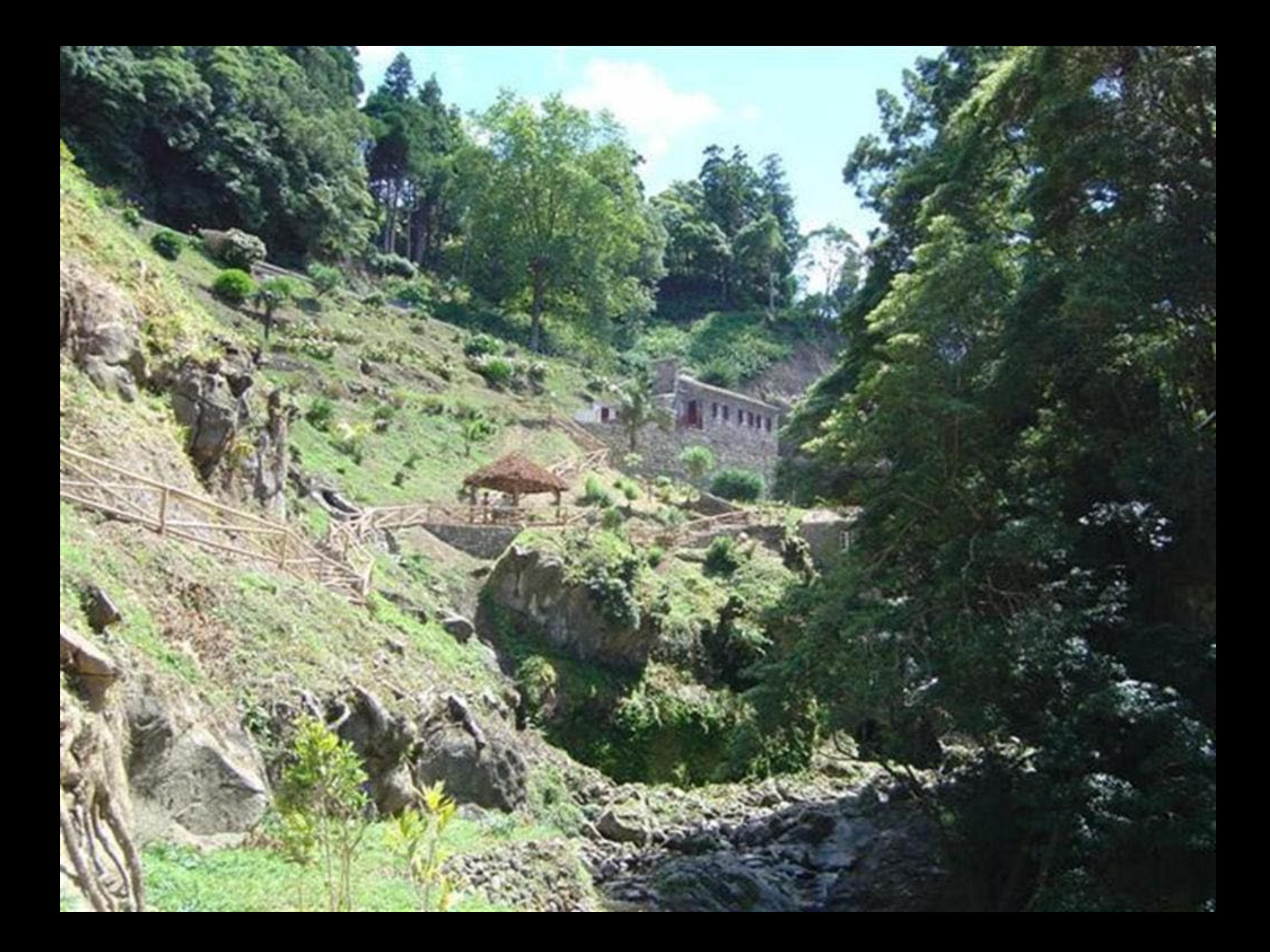

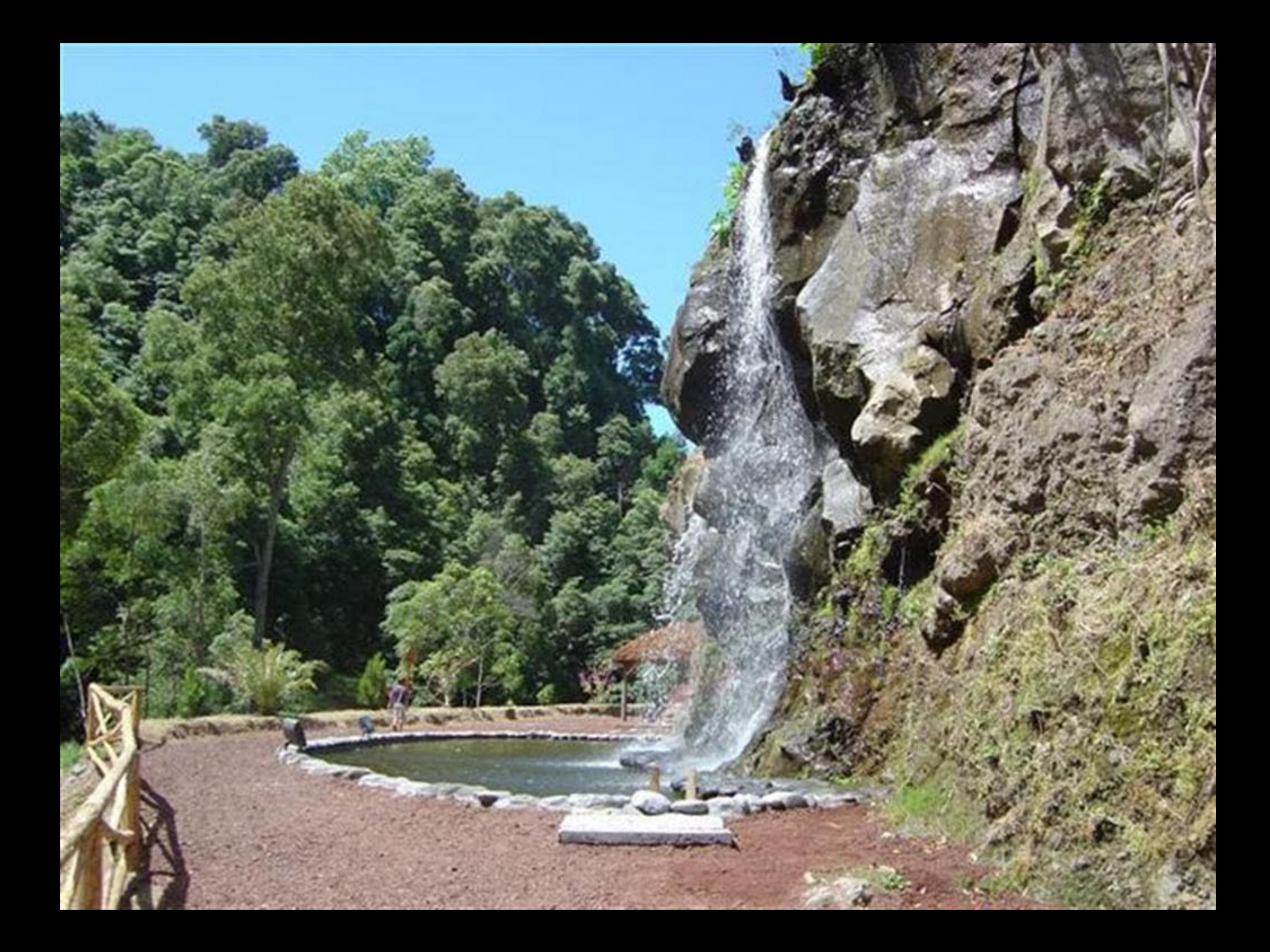

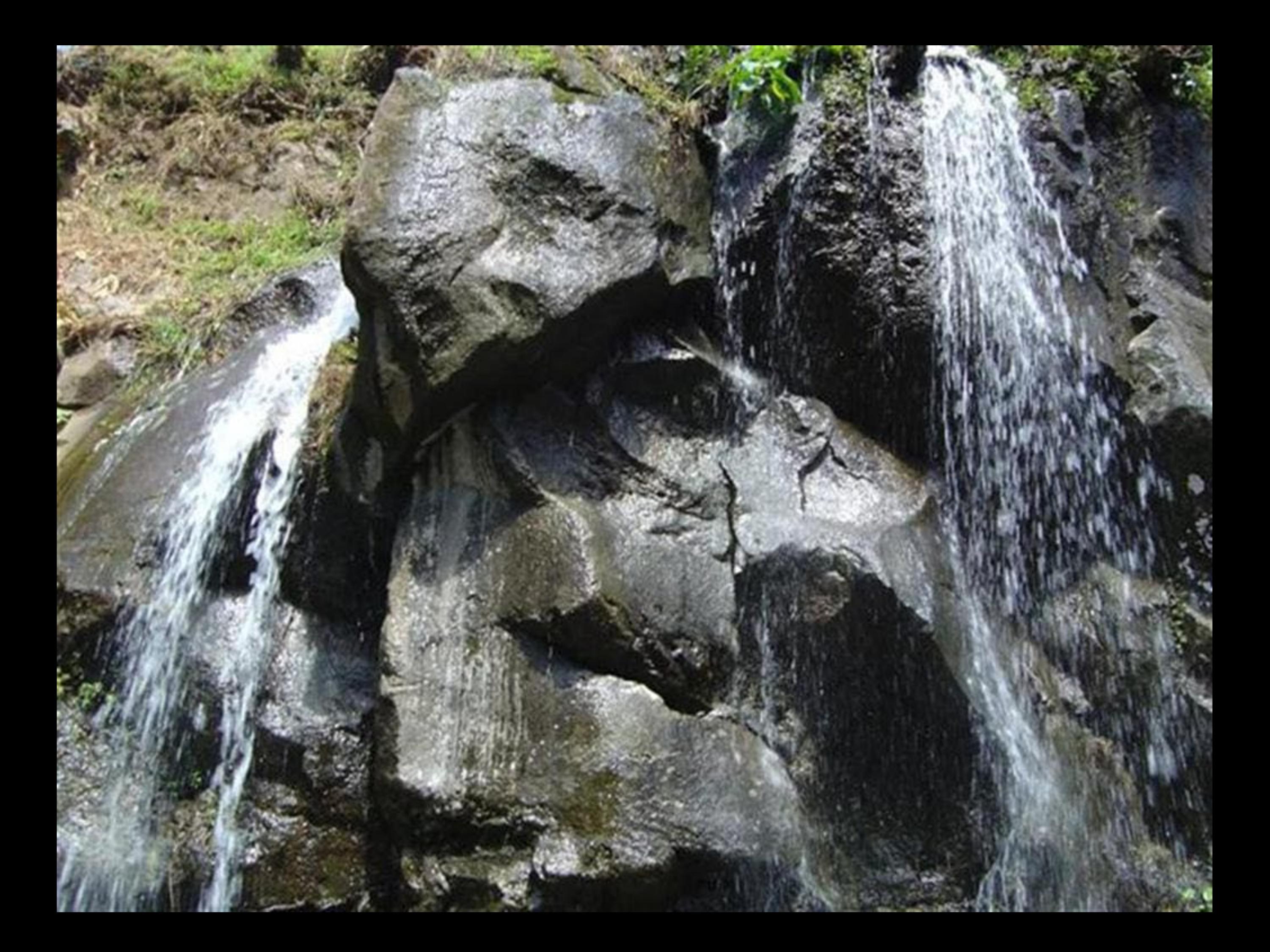

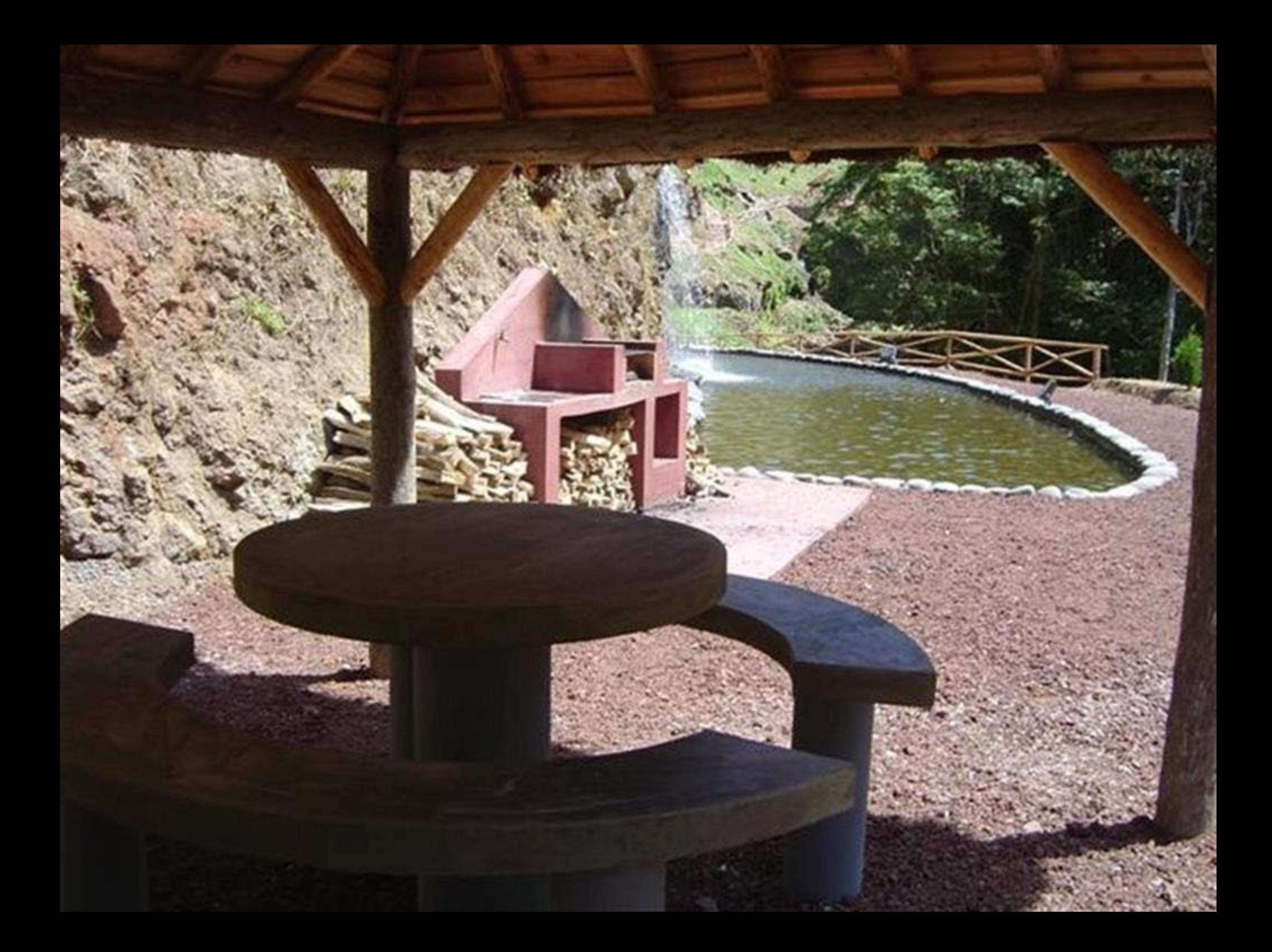

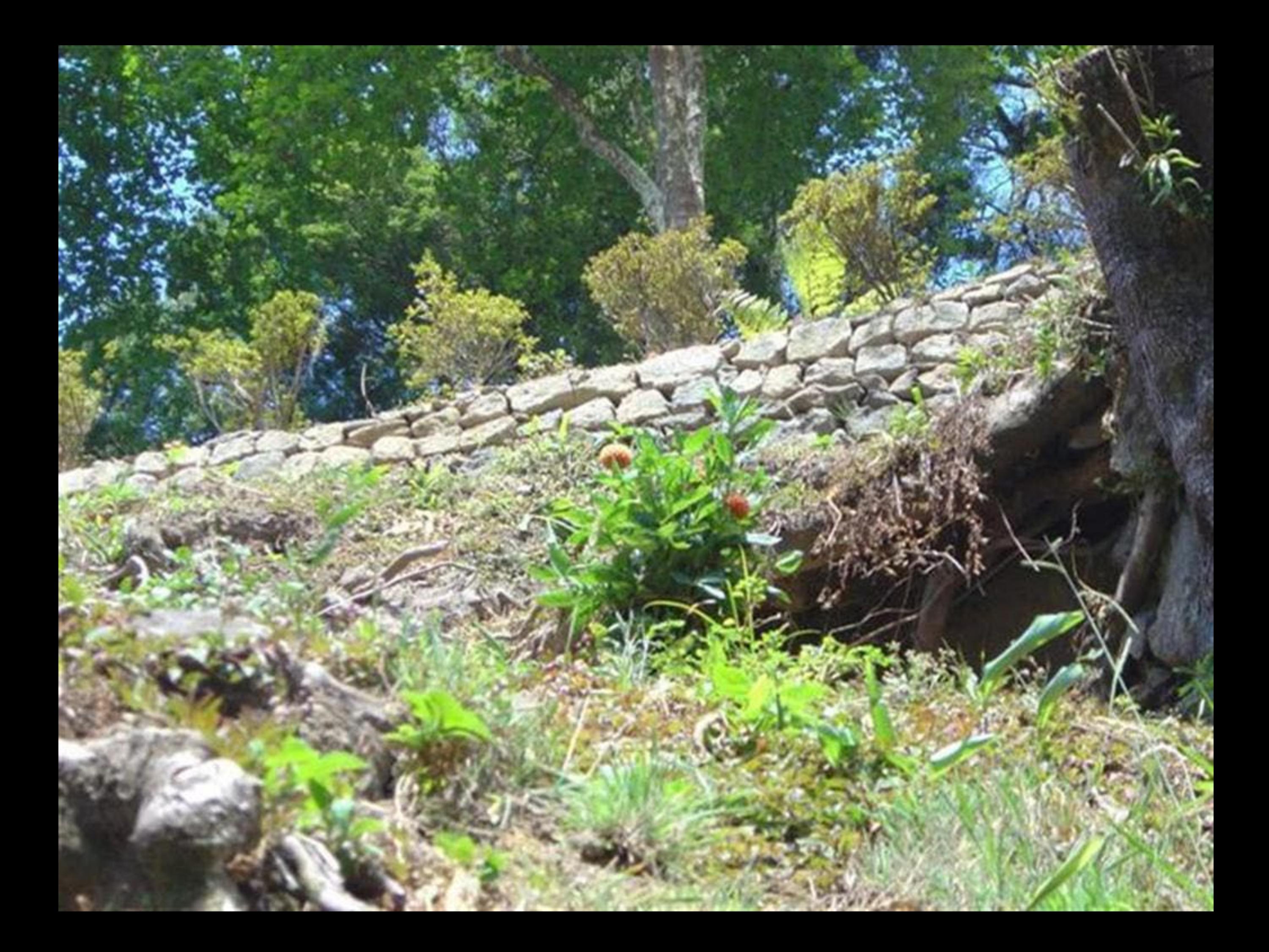

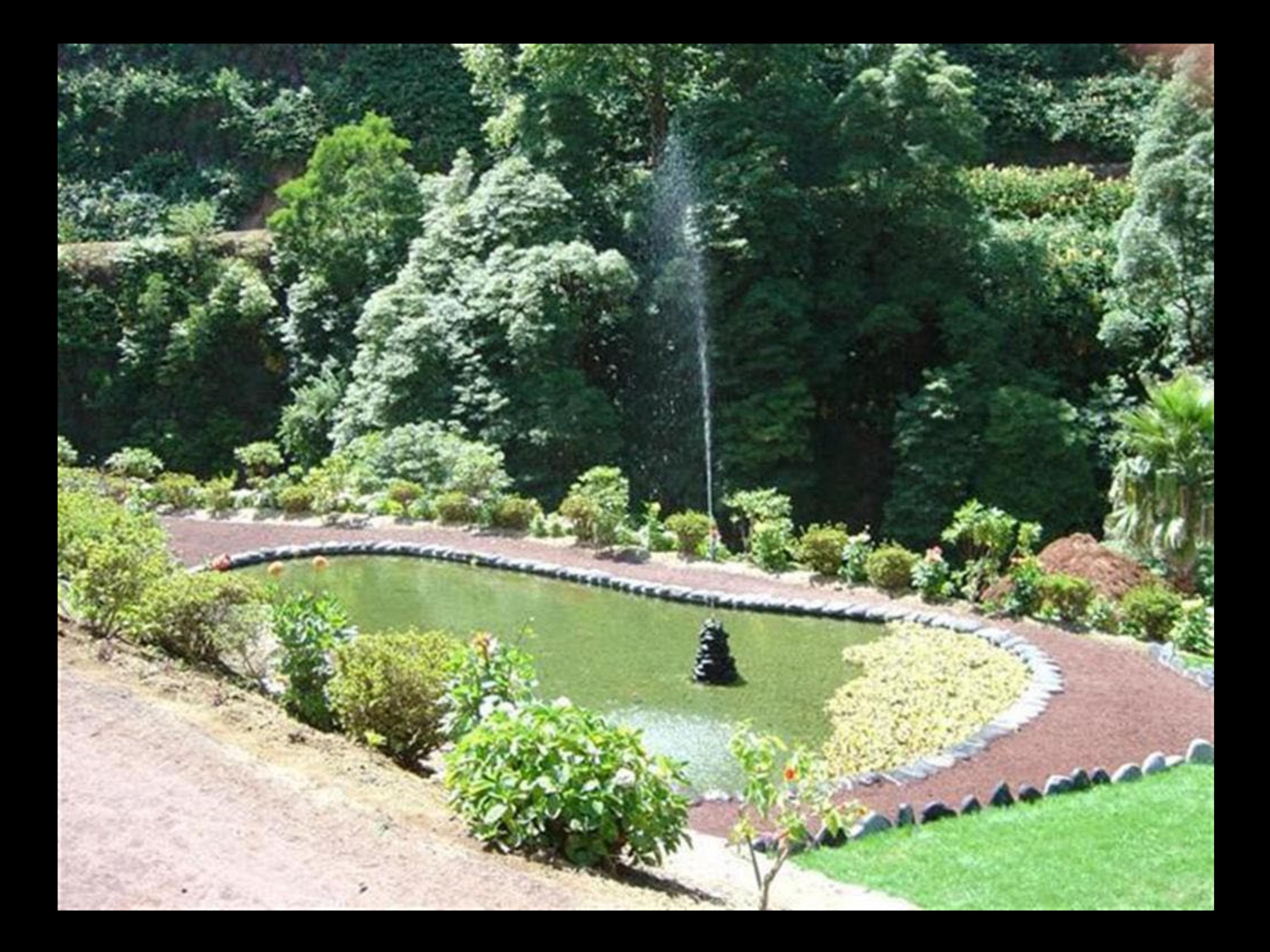

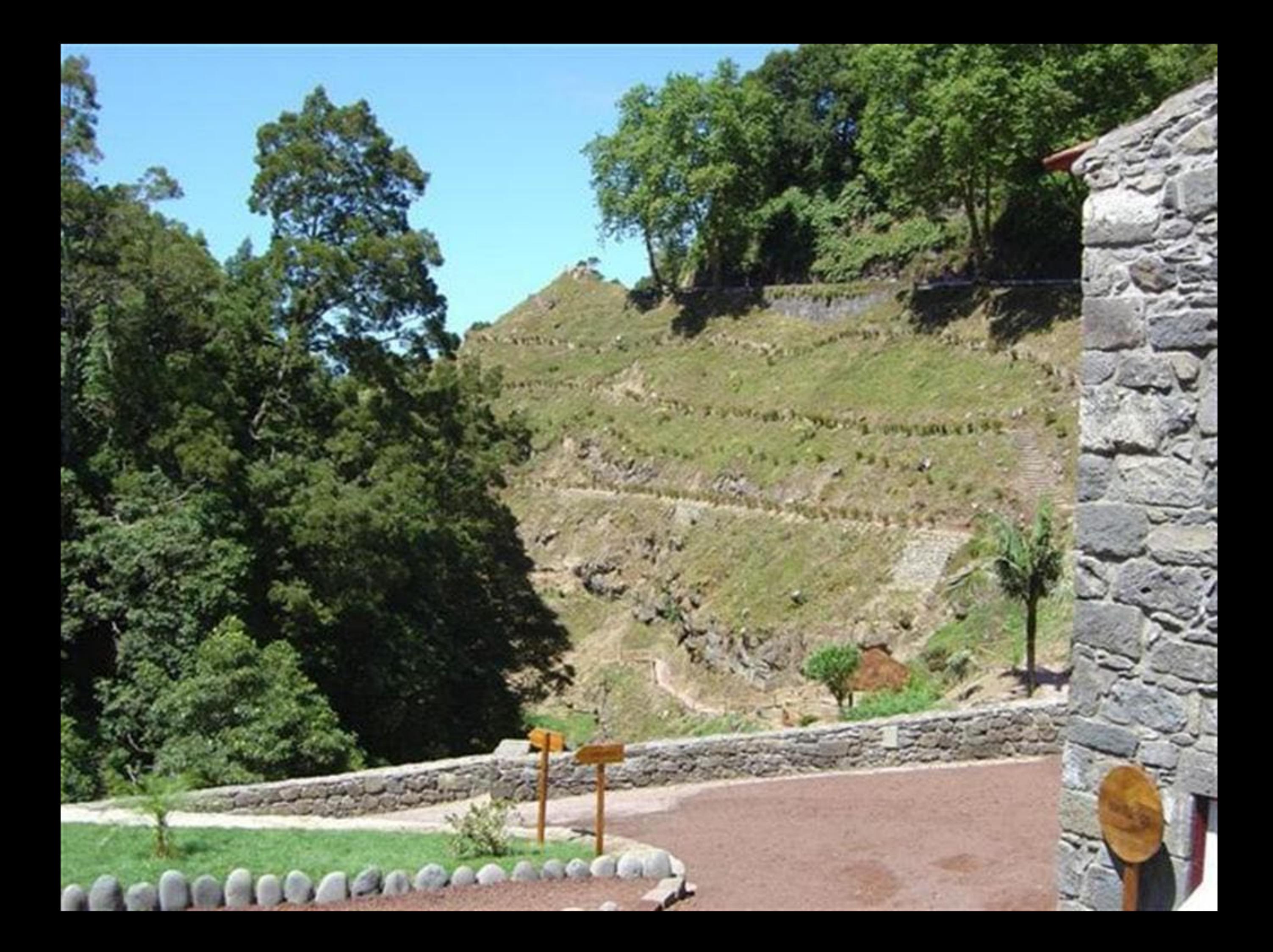

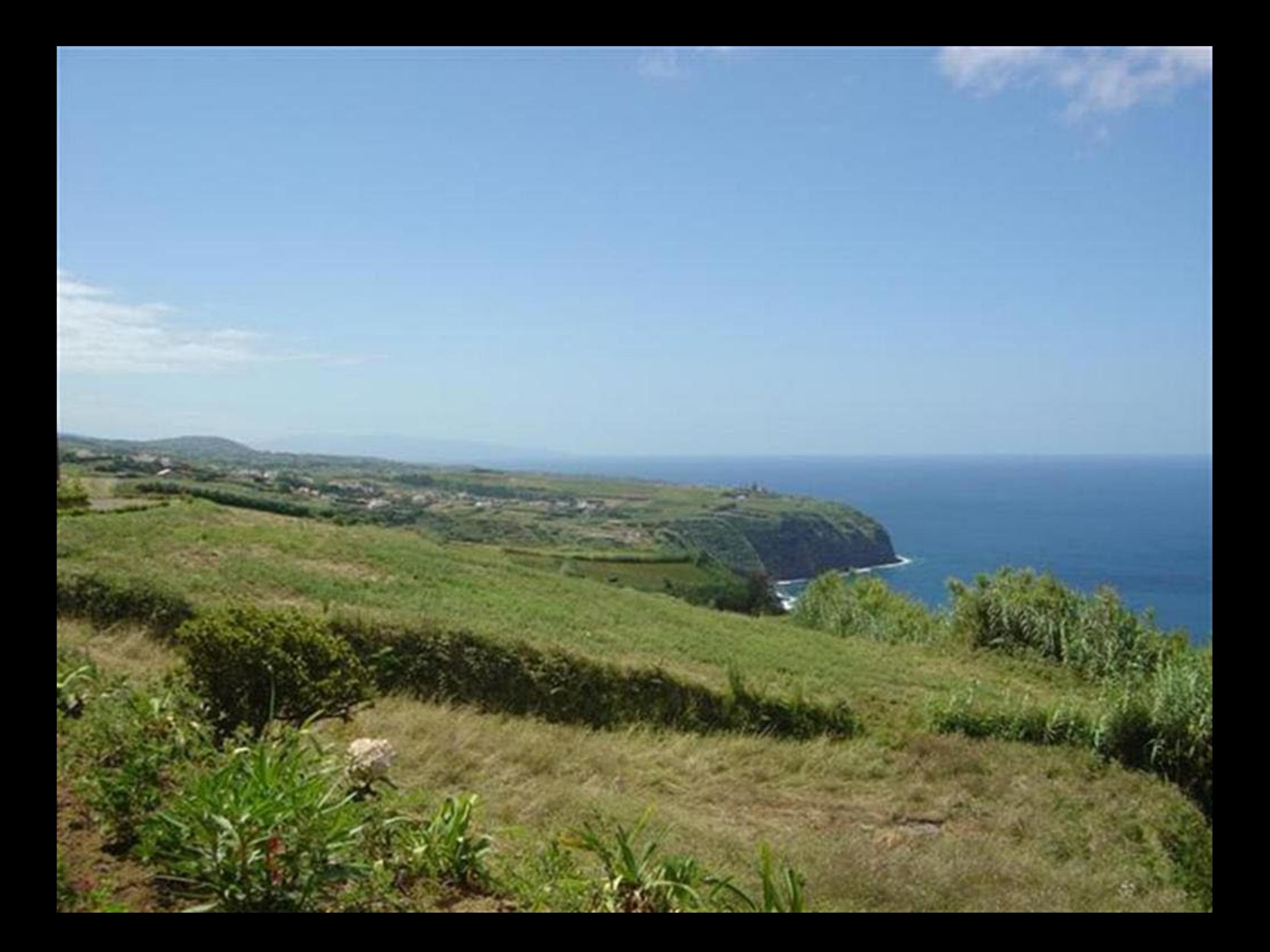

## Miradouro da Vigia das

## **Baleias**

As obras de Construção deste Miradouro,

da iniciativa da Junta de Freguesia.

foram inauguradas em

24 de Julho de 2005

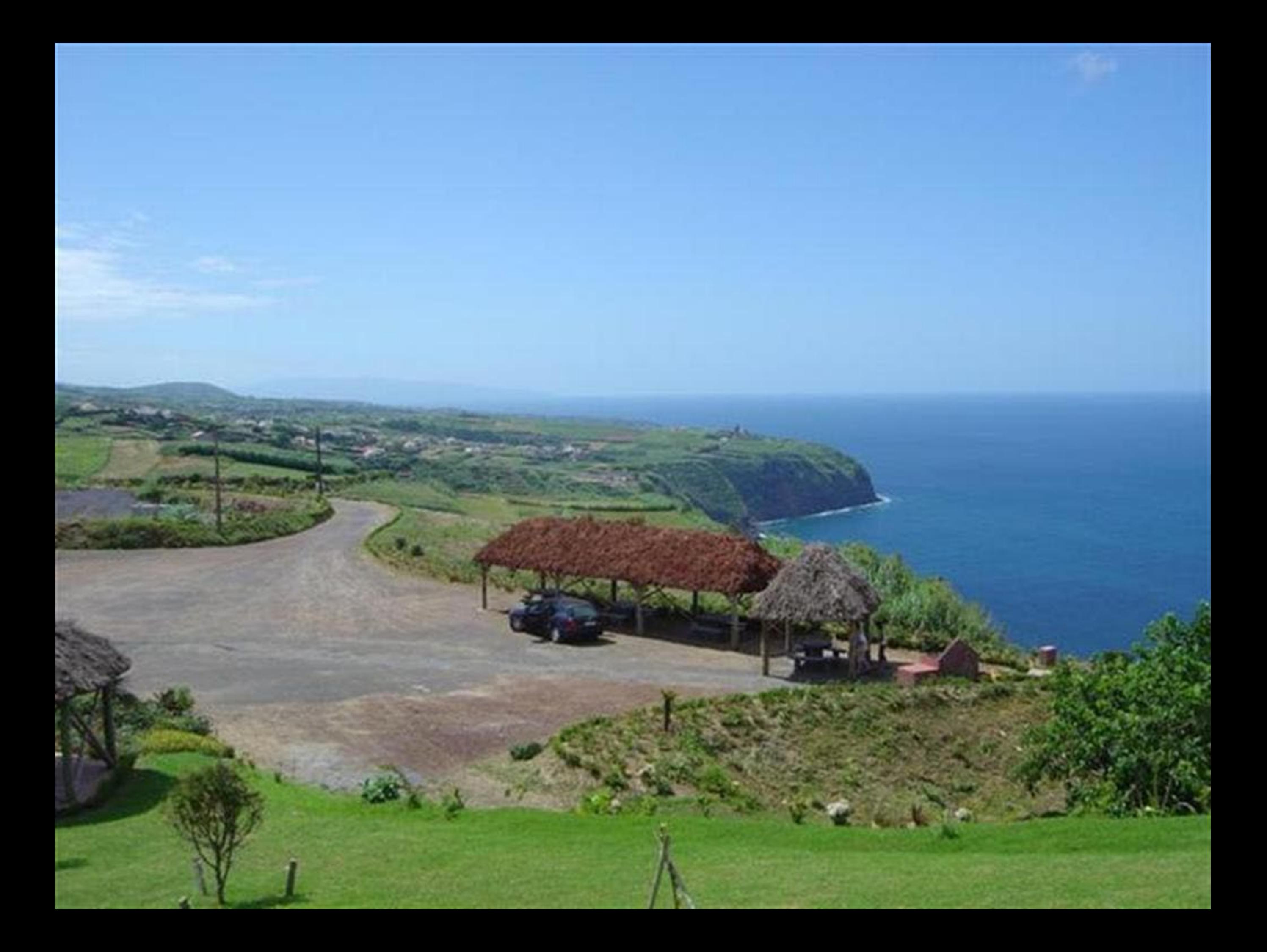
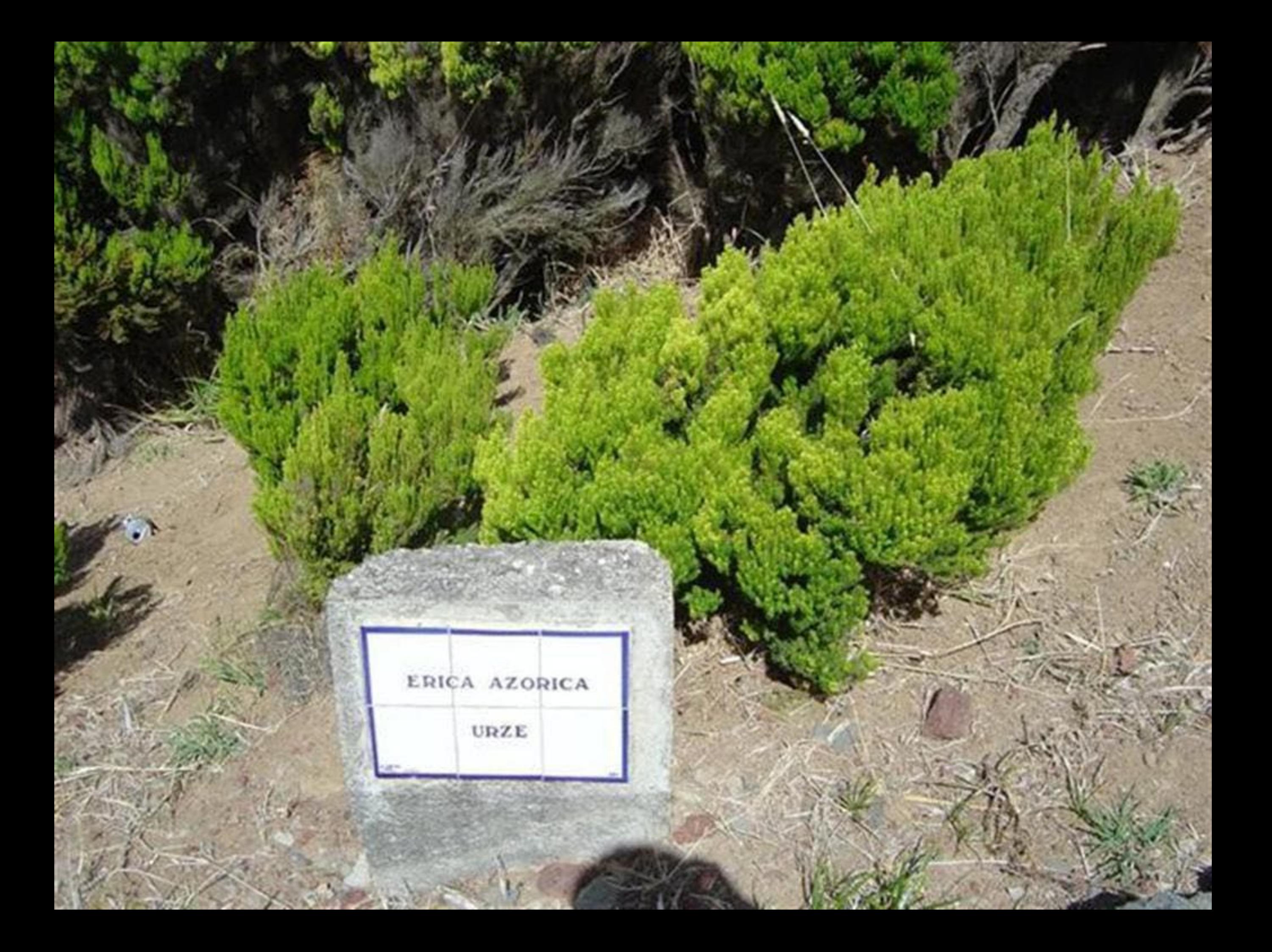

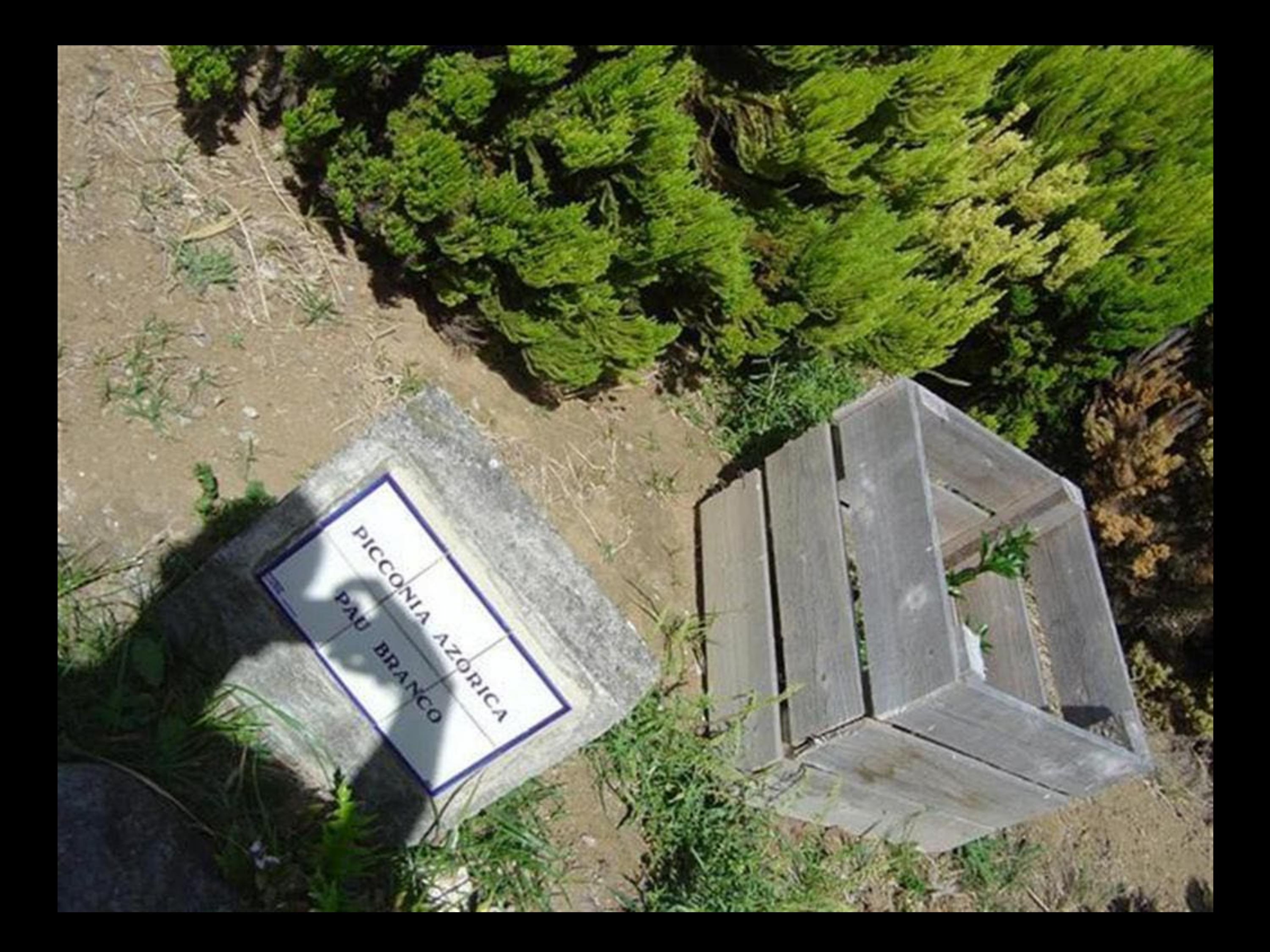

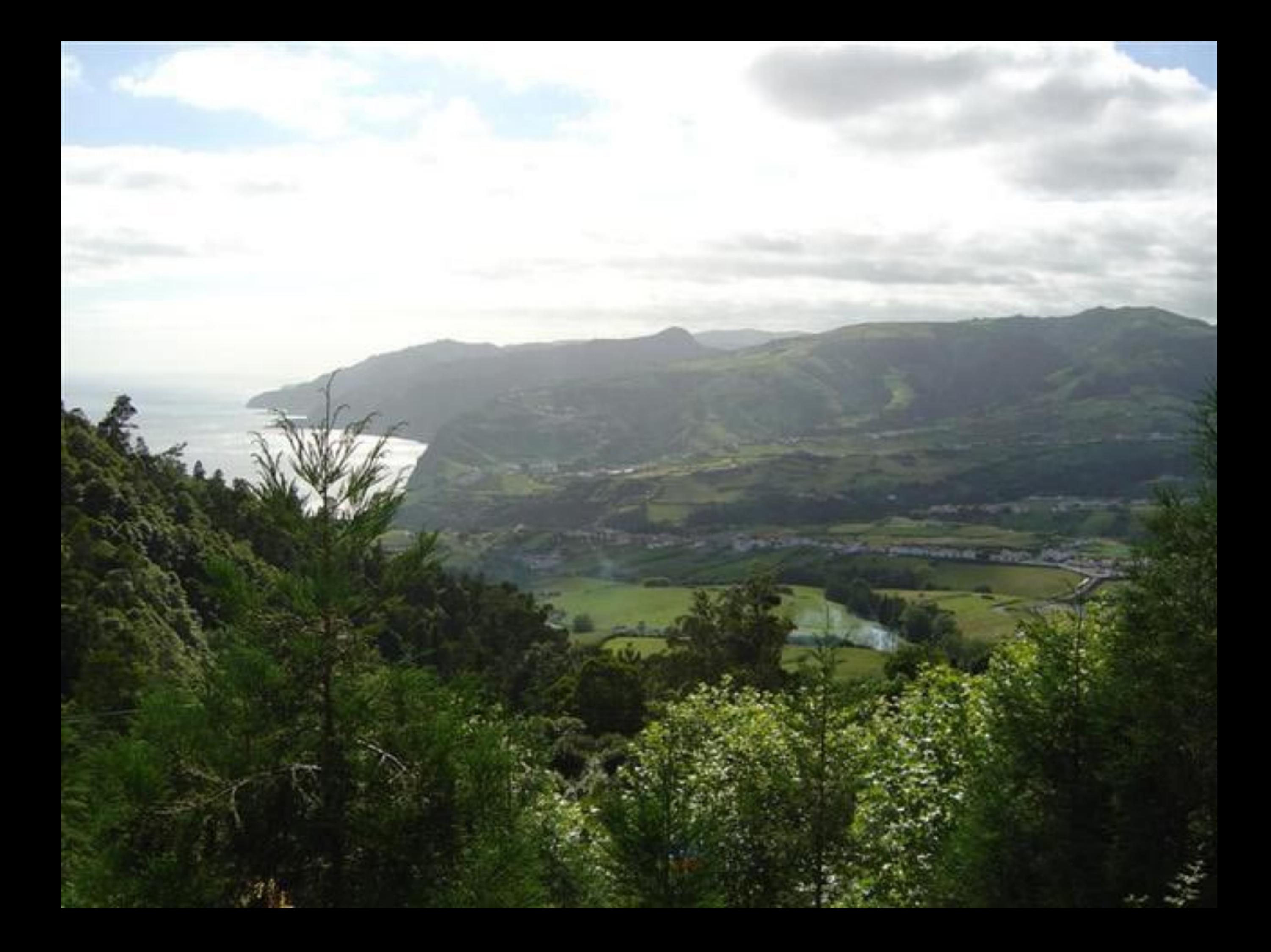

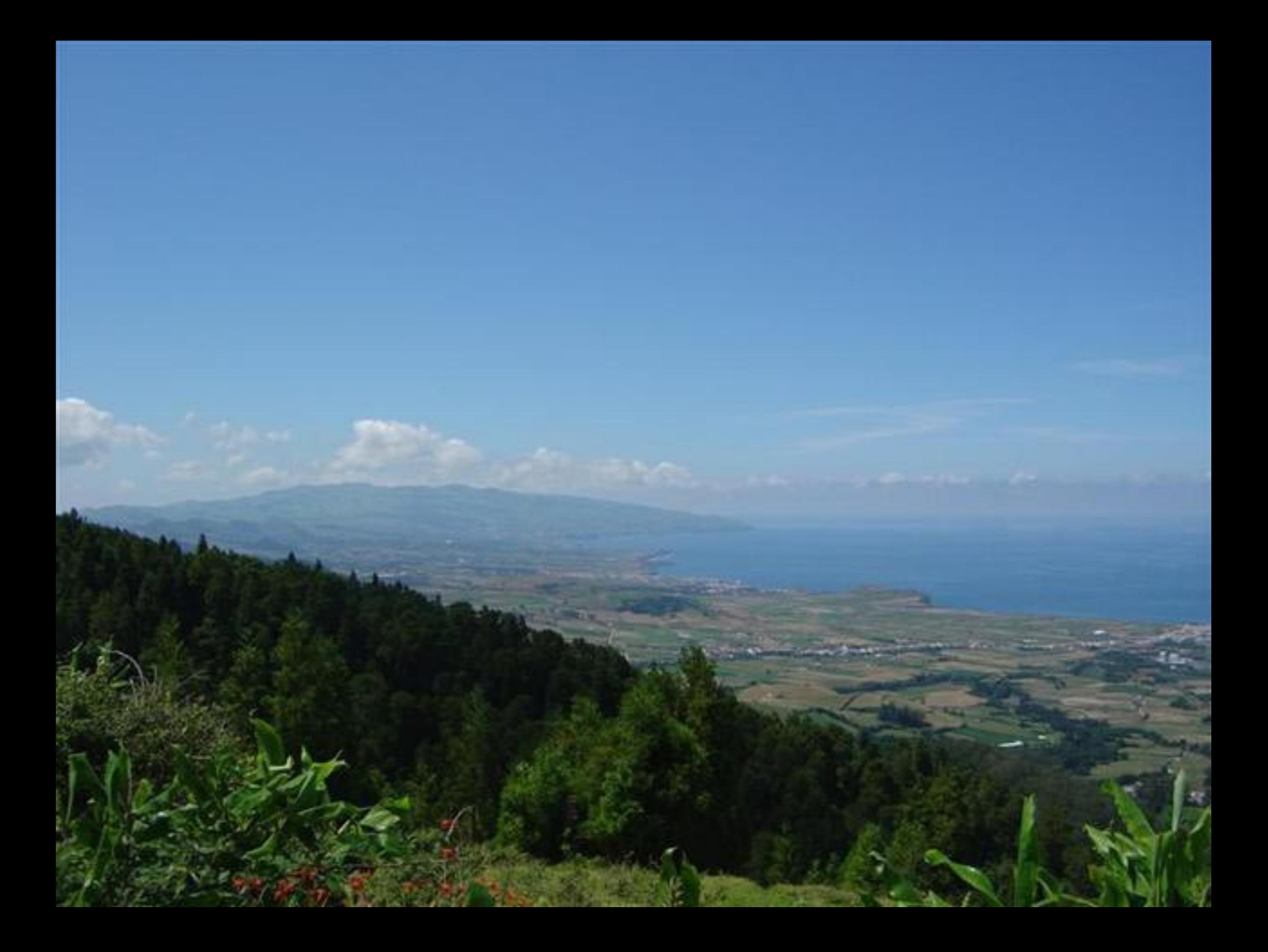

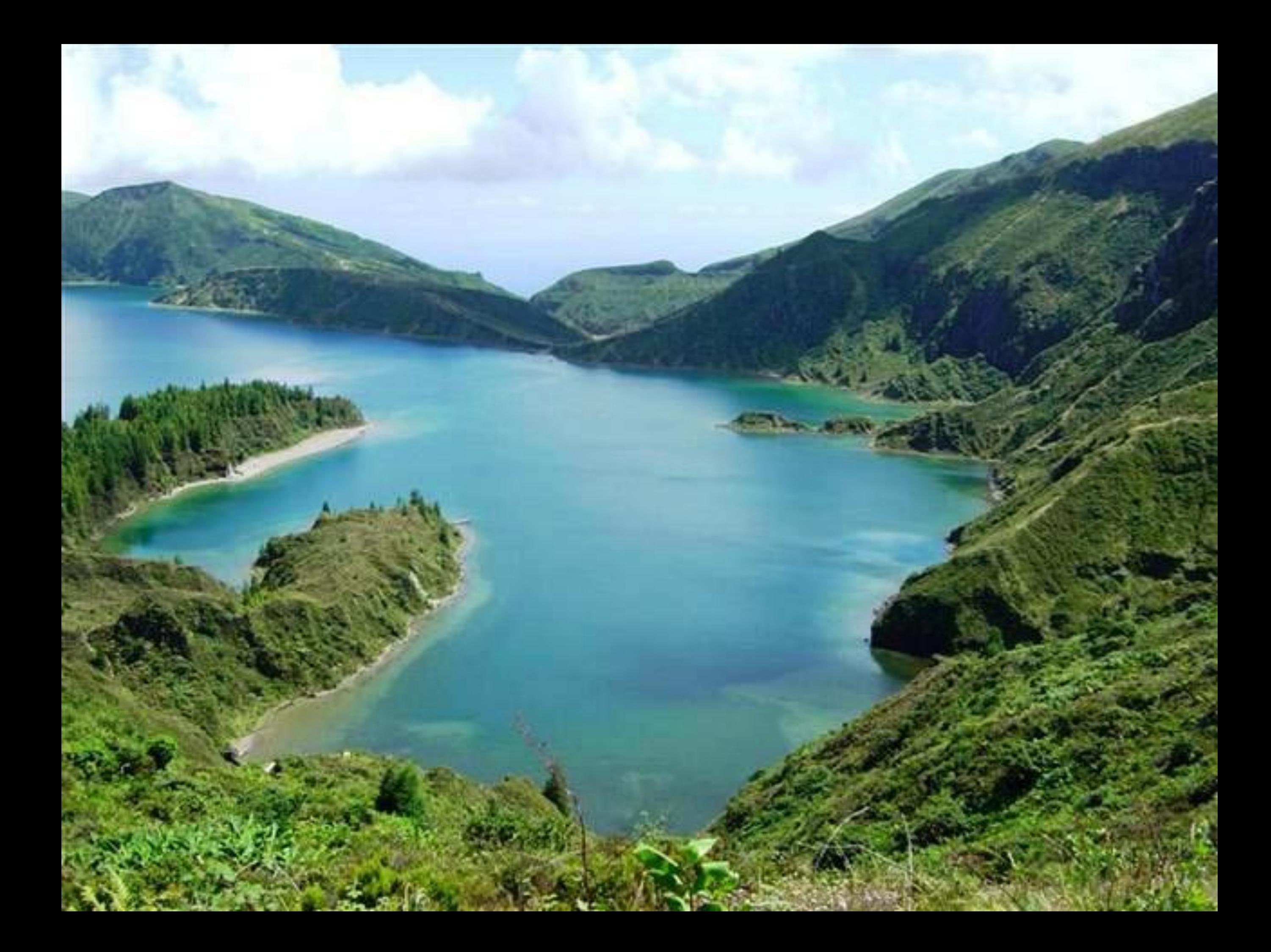

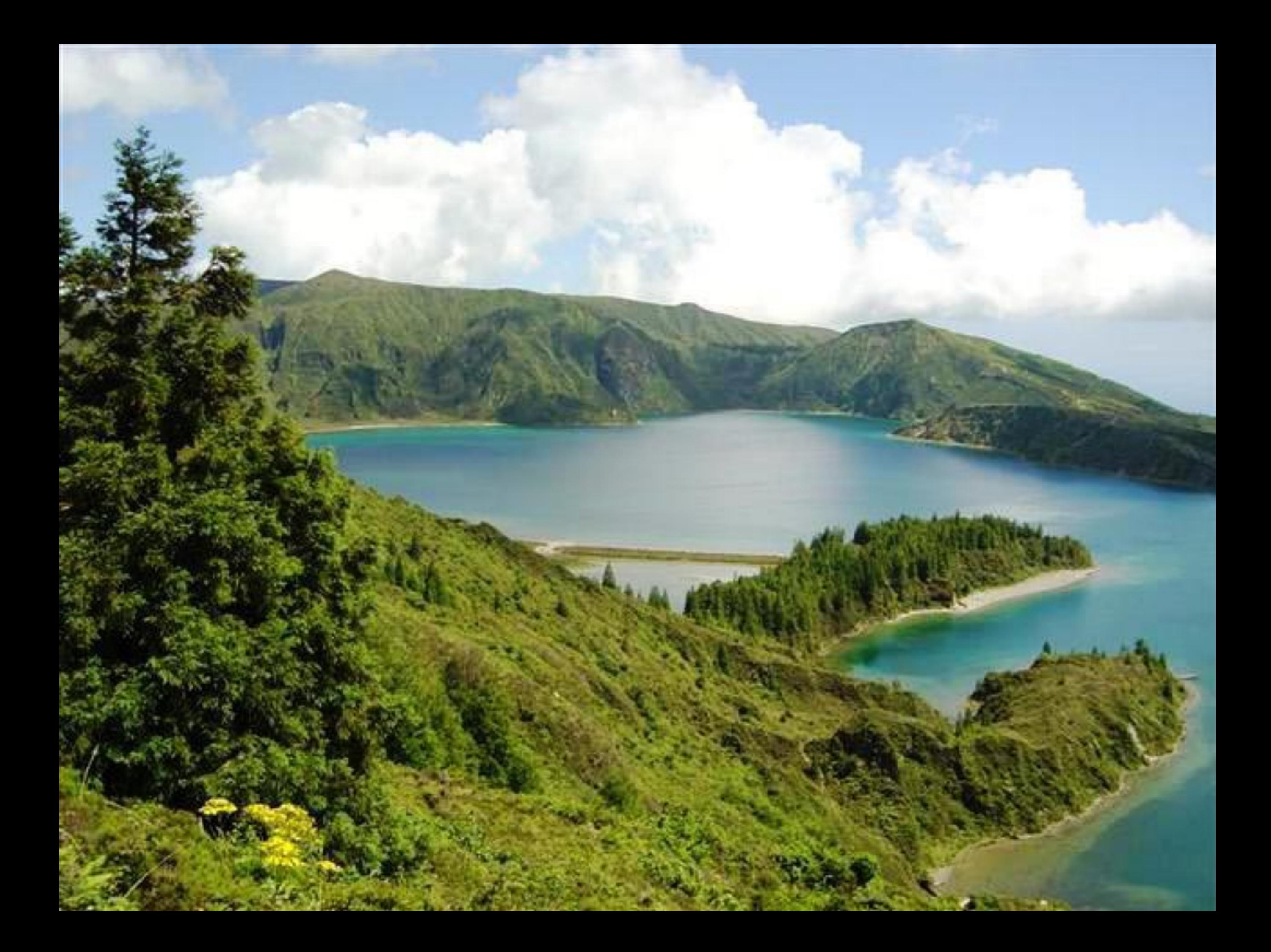

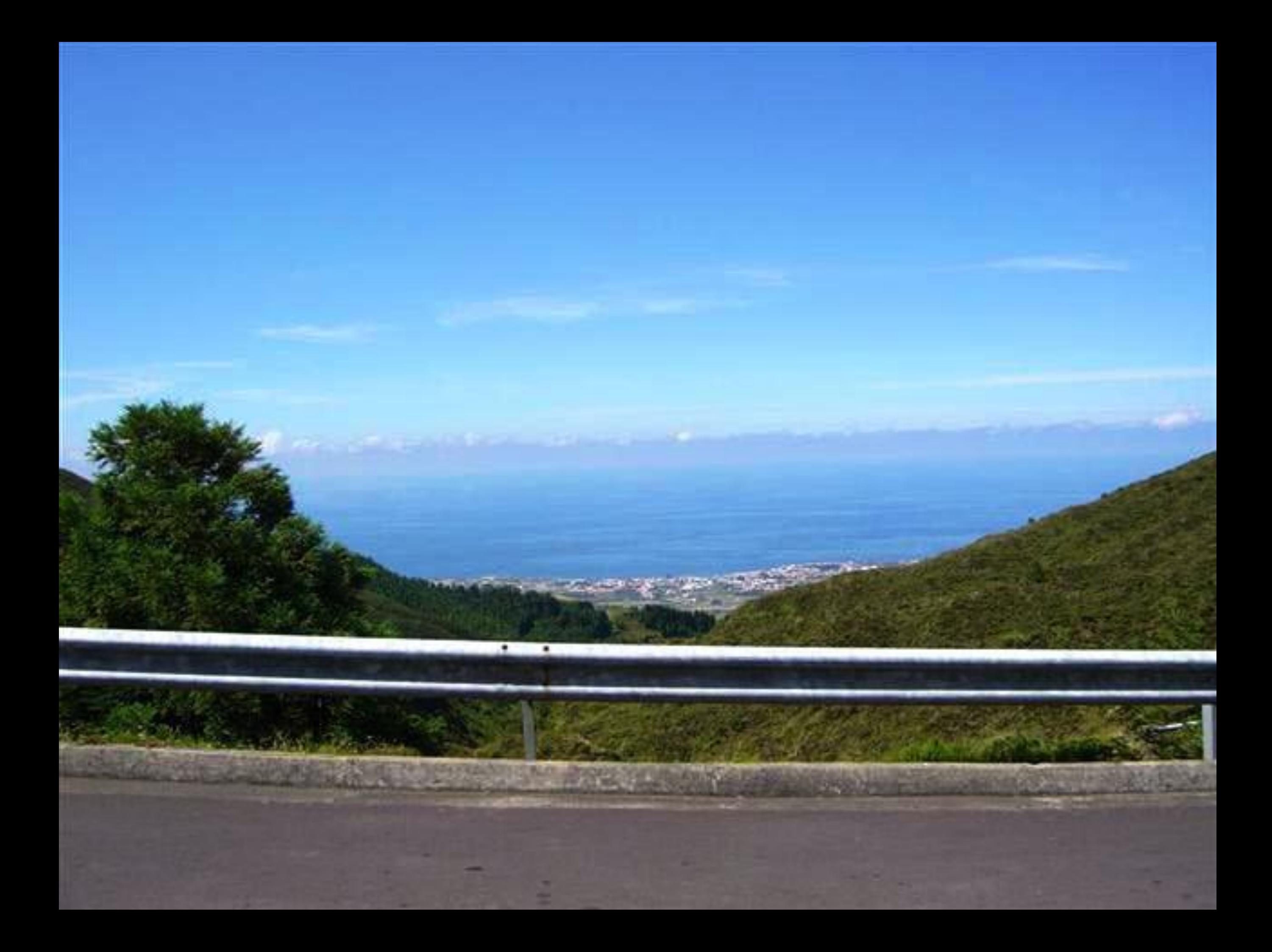

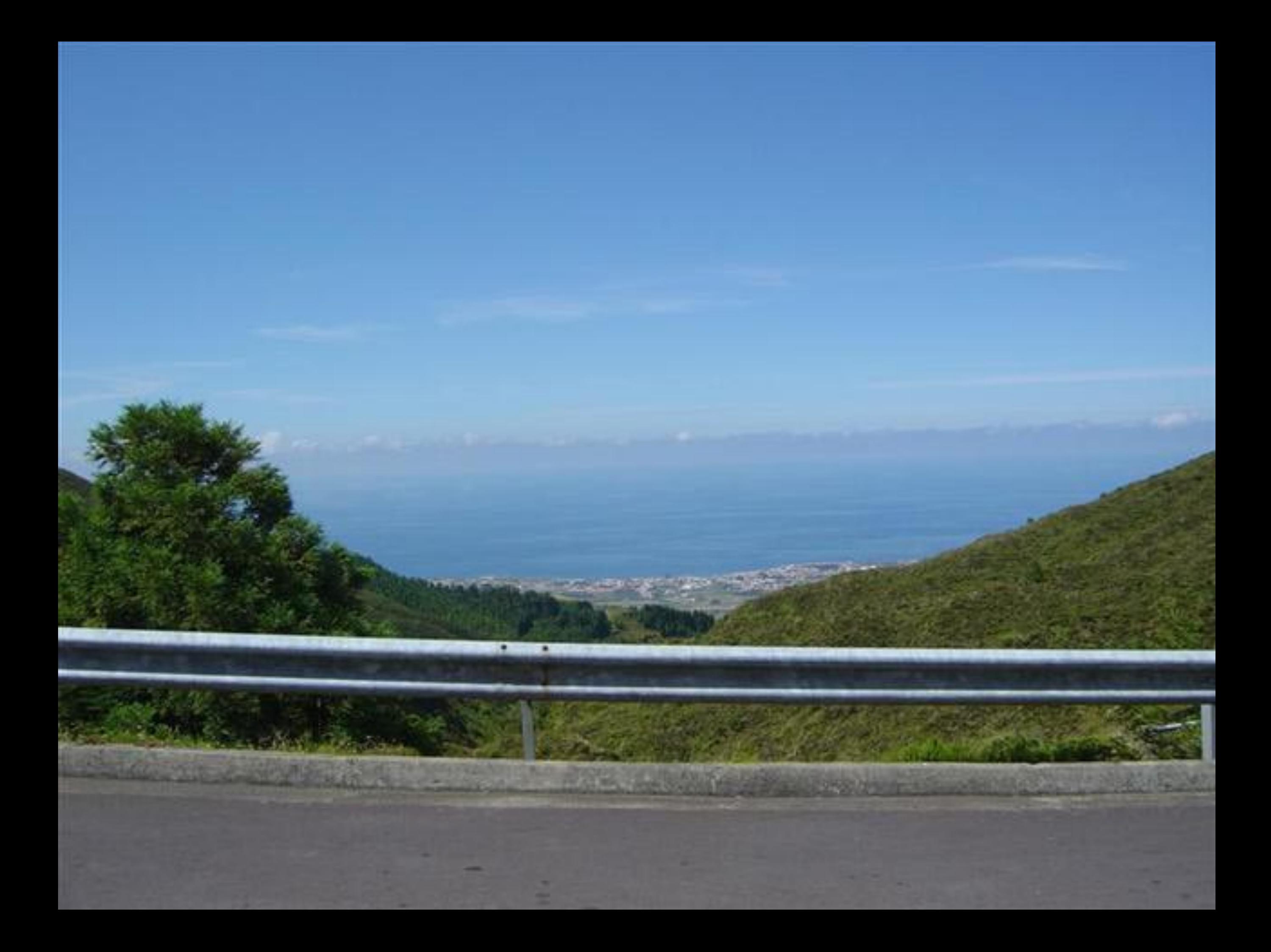

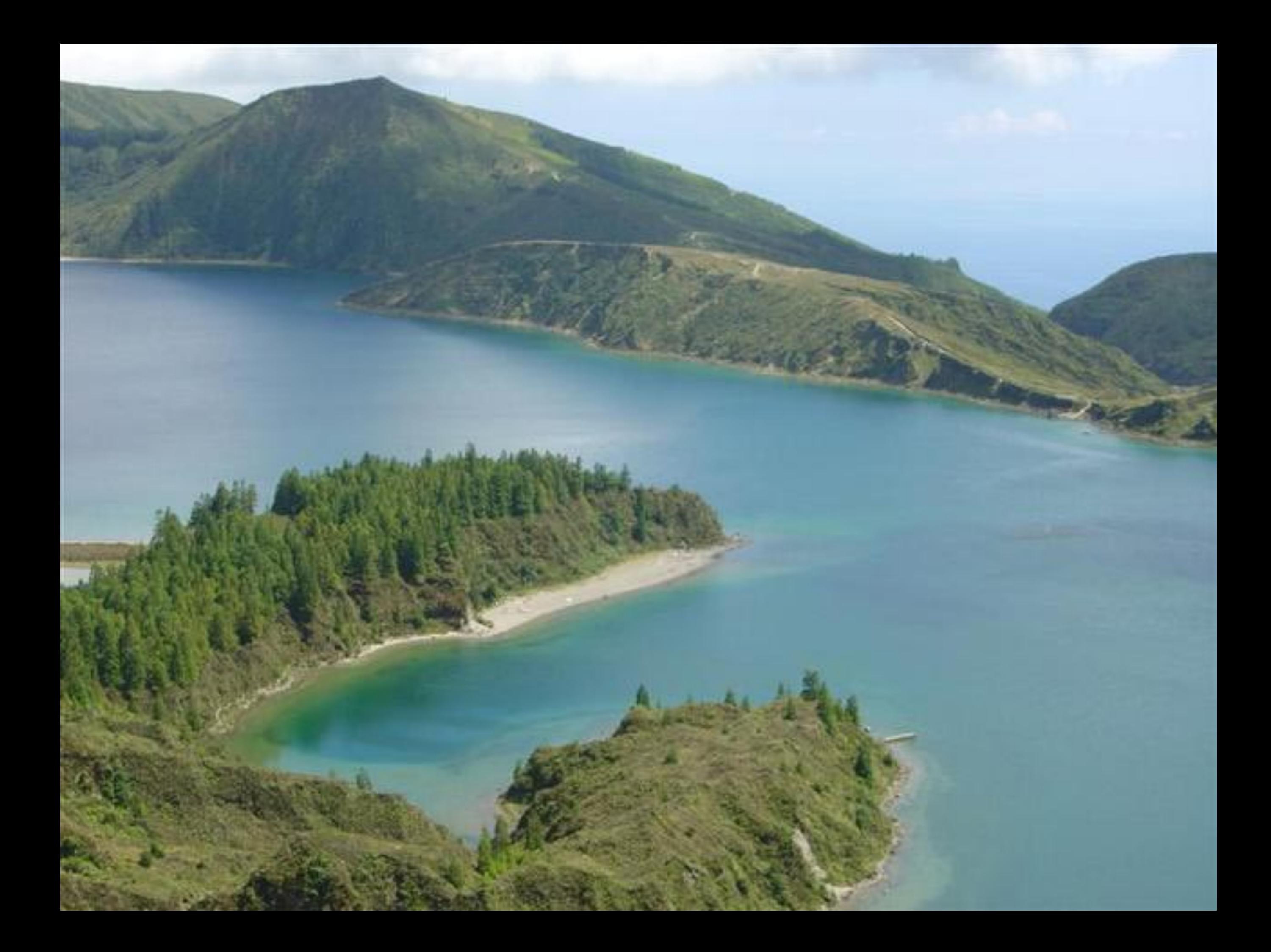

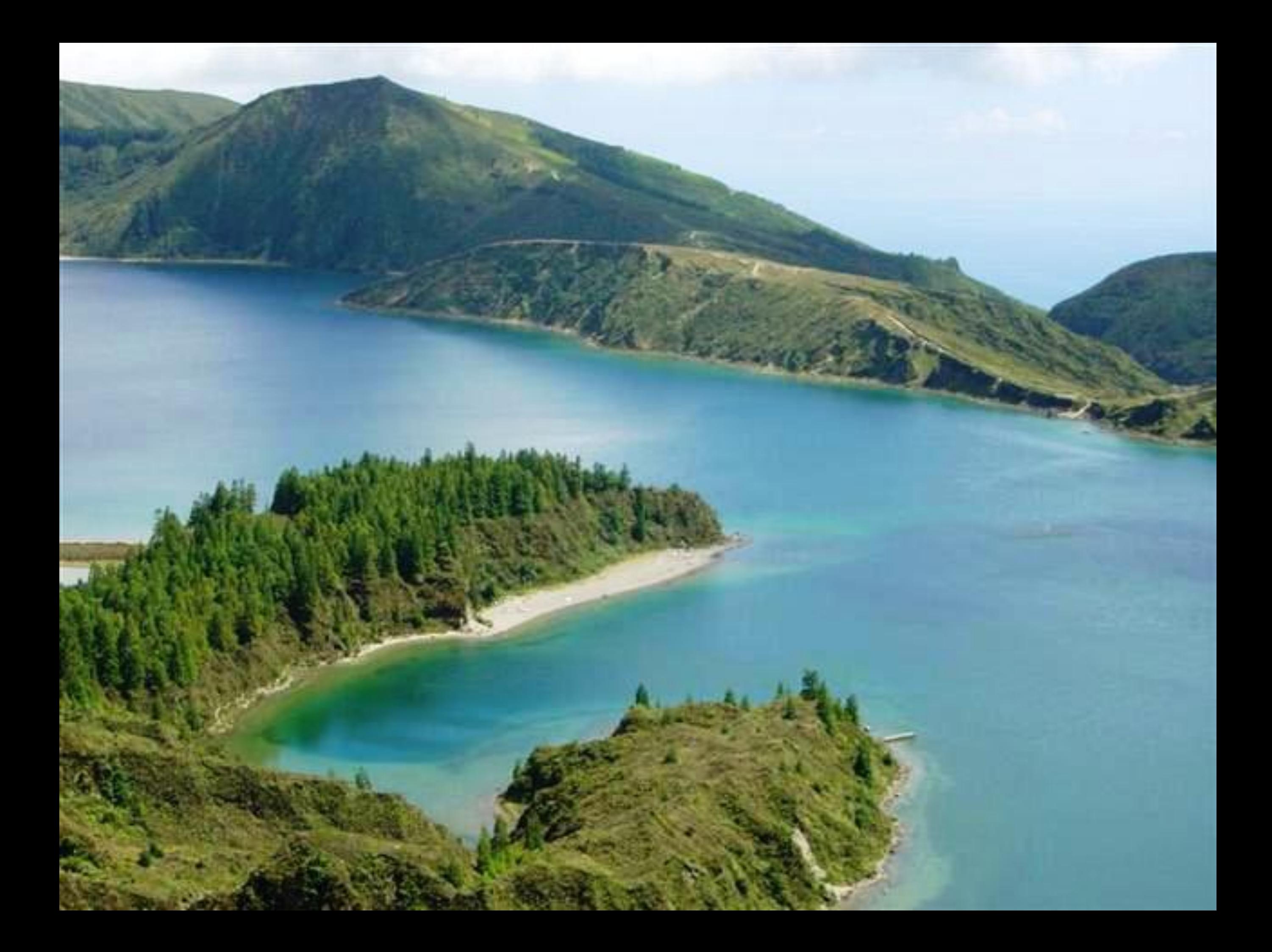

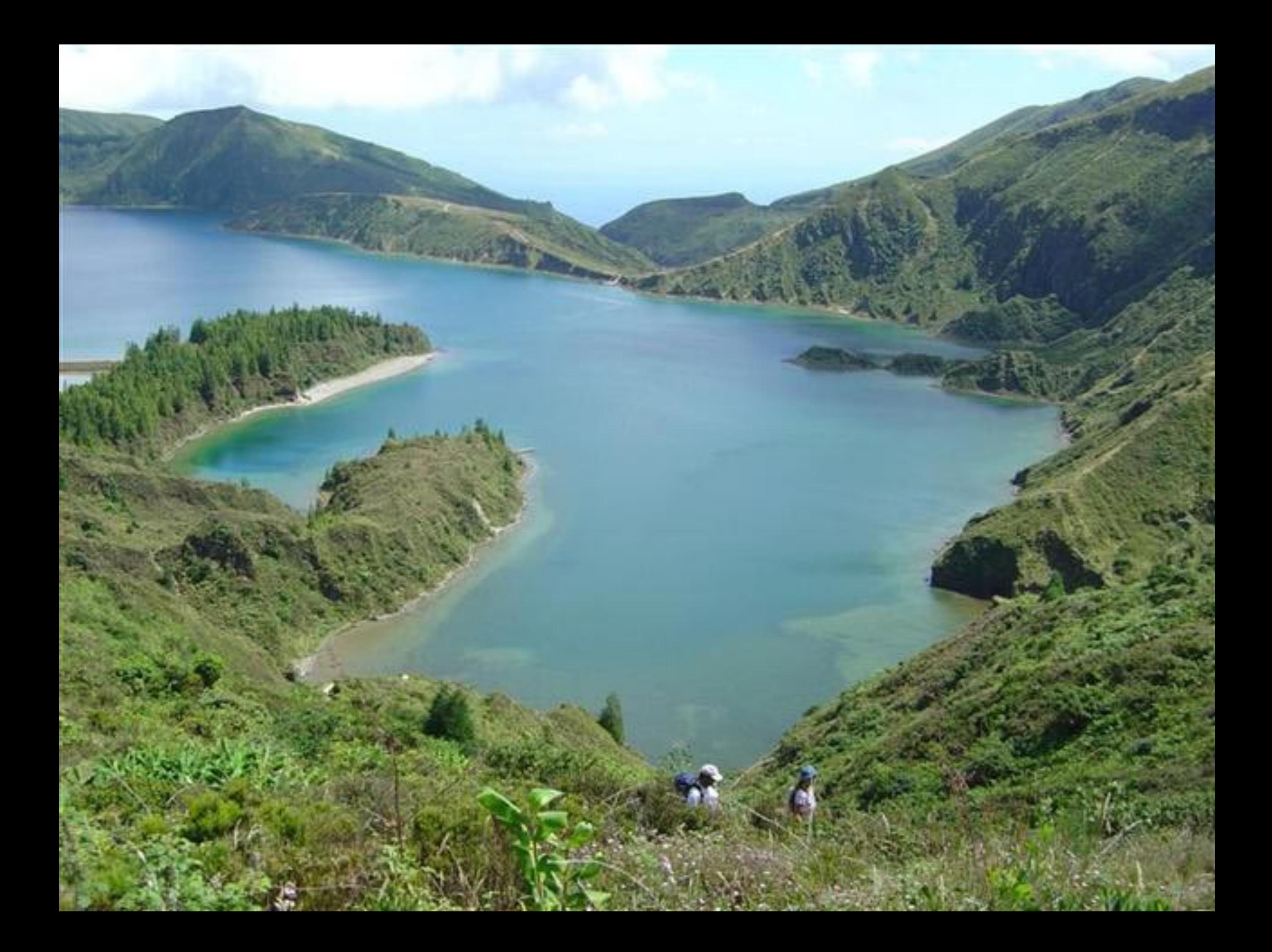

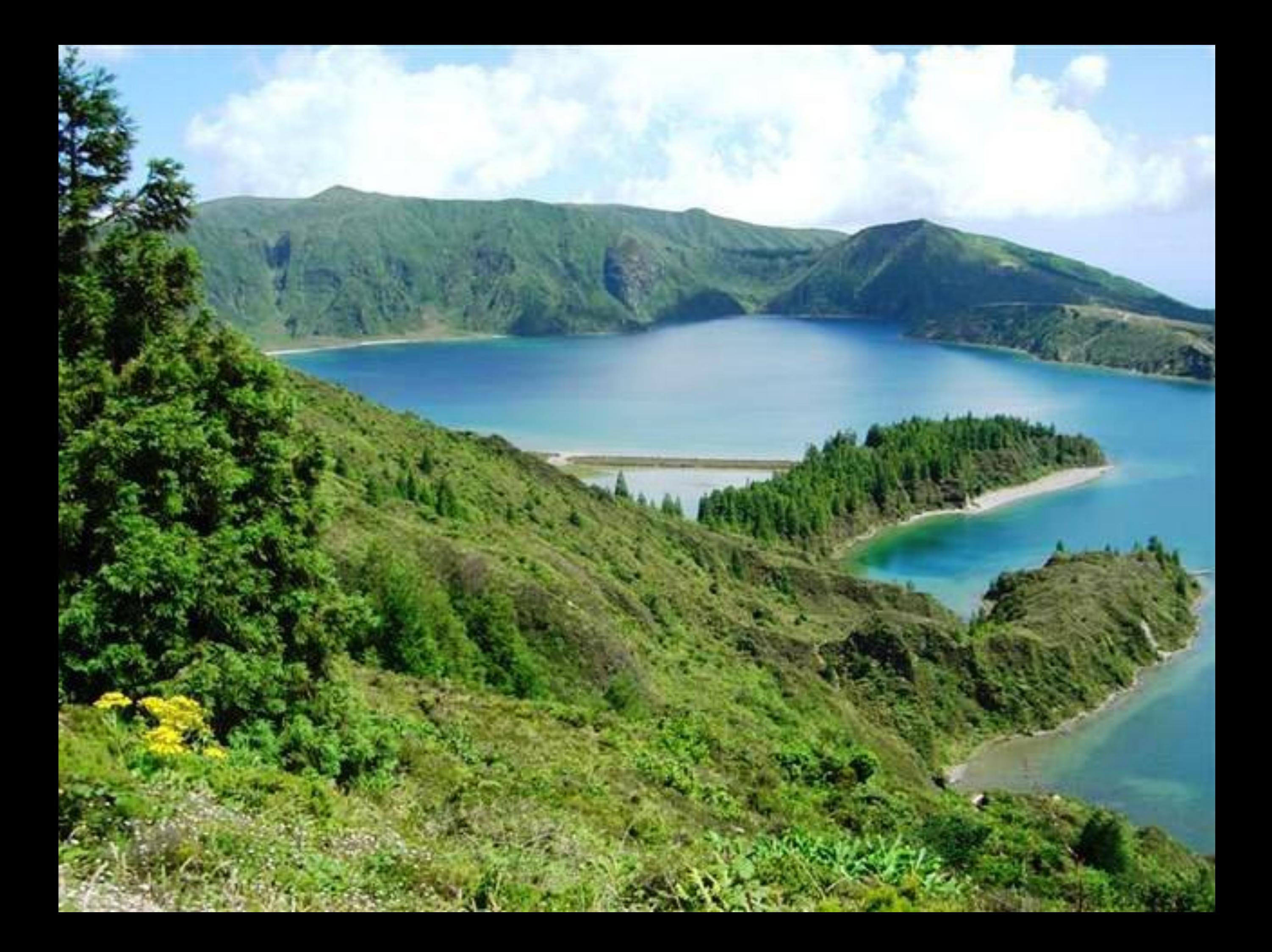

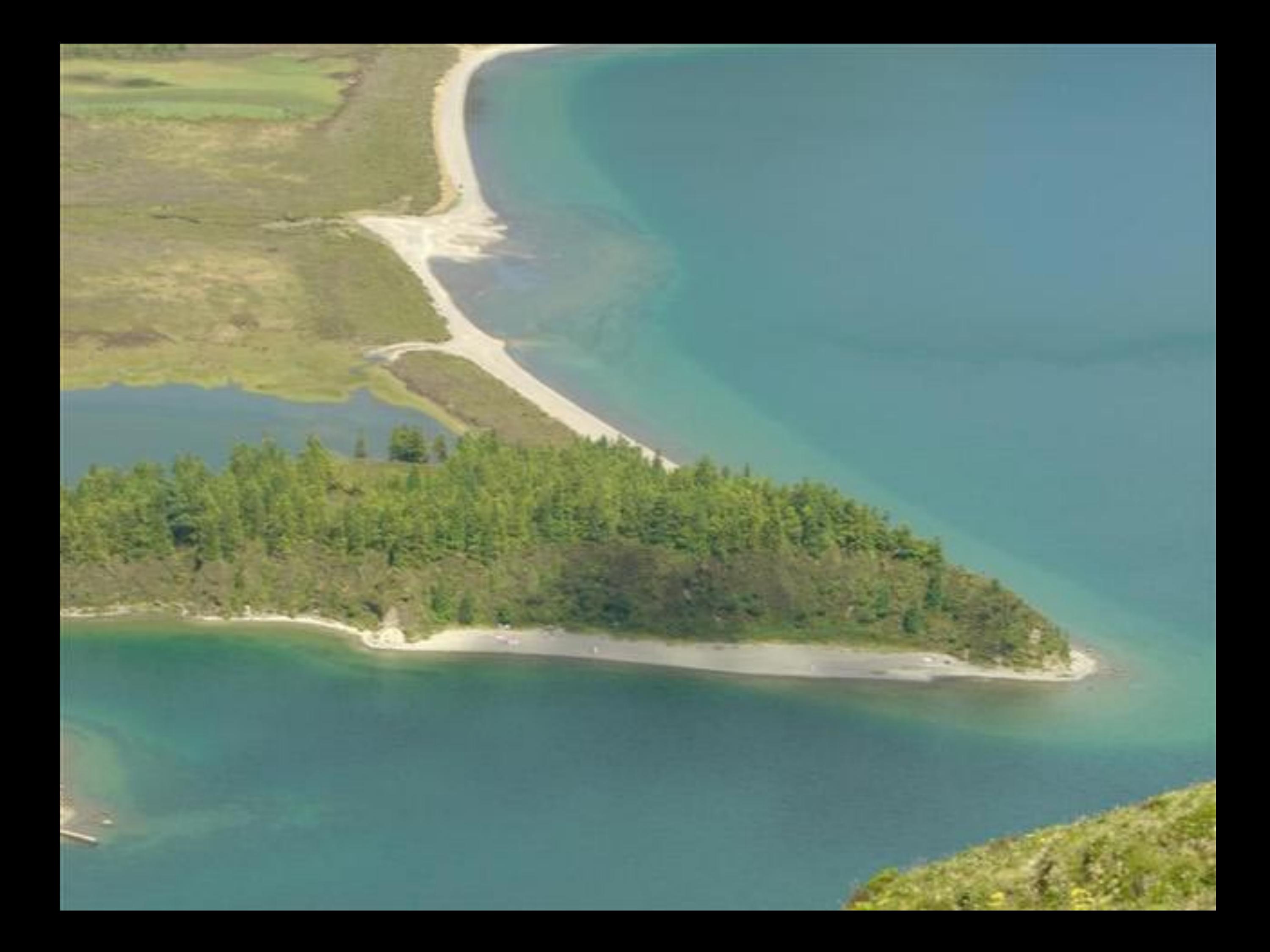

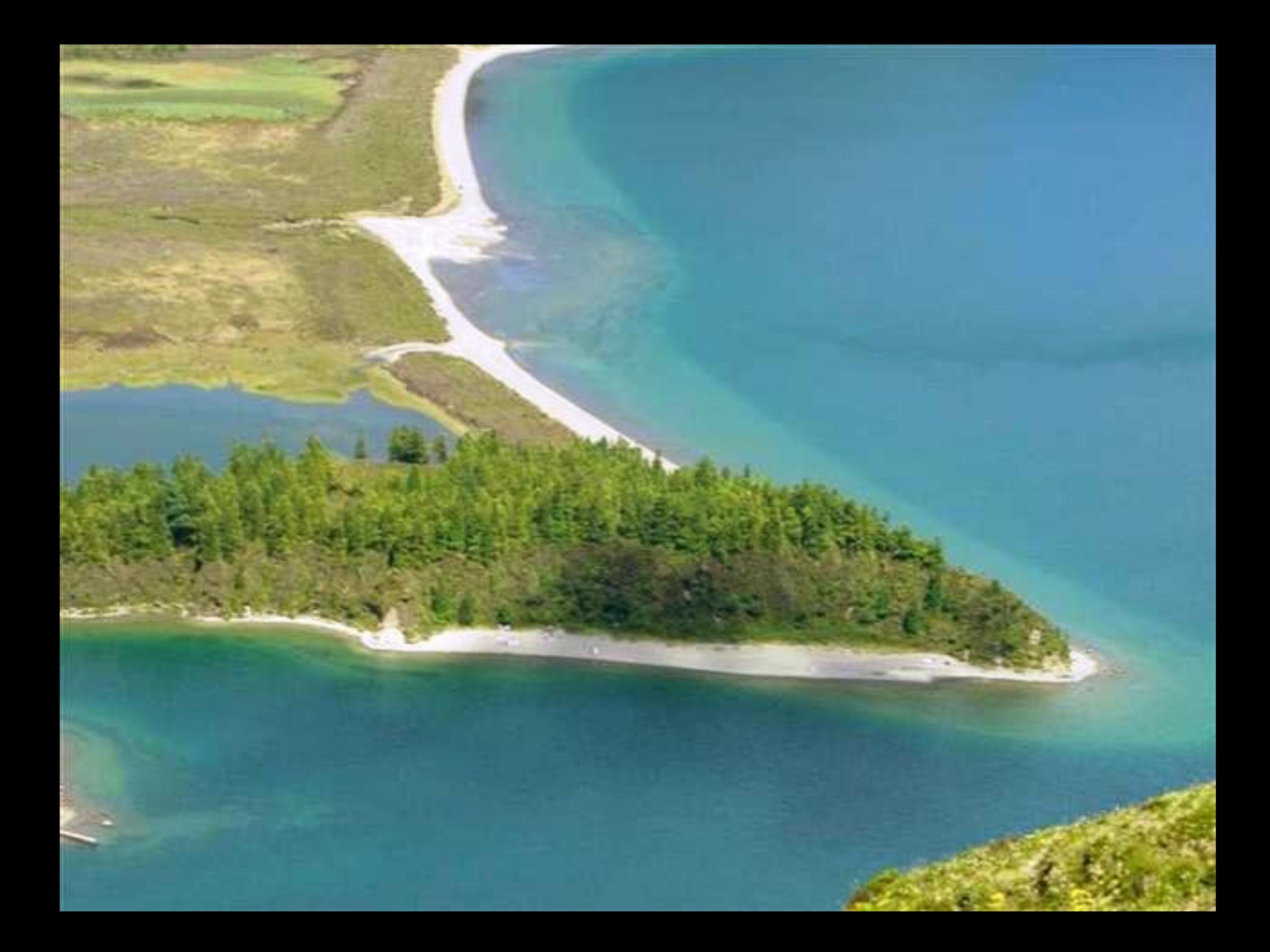

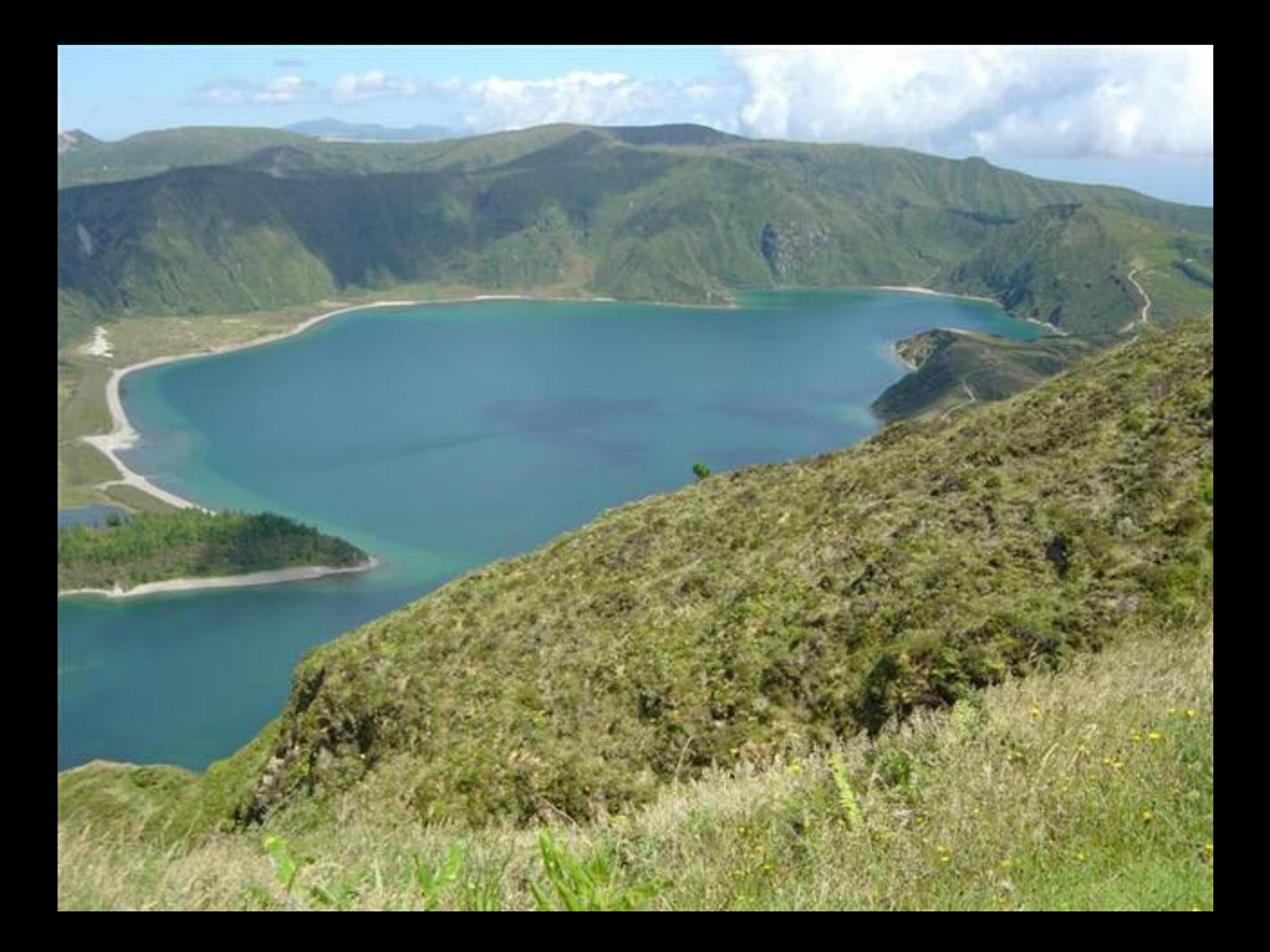

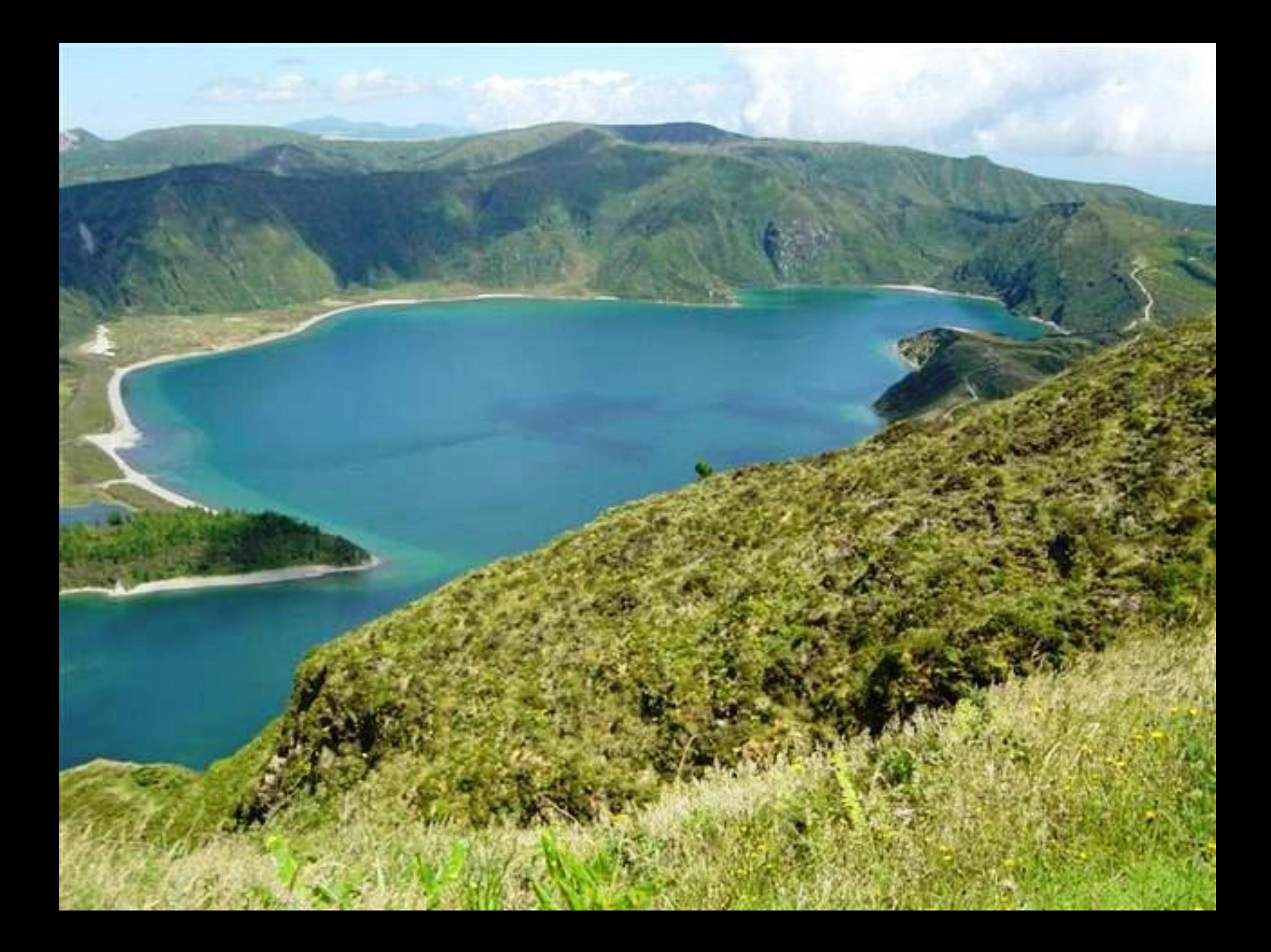

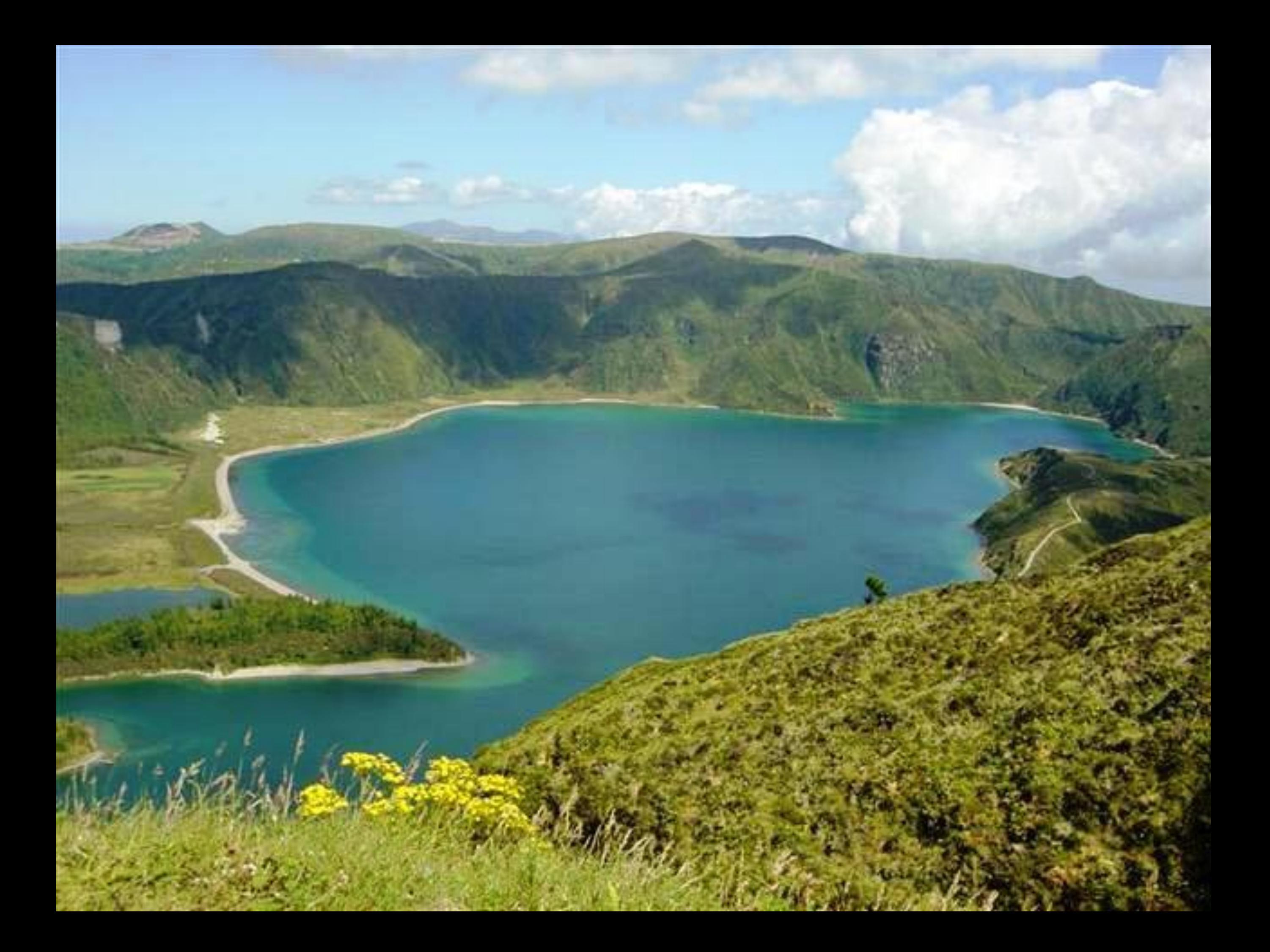

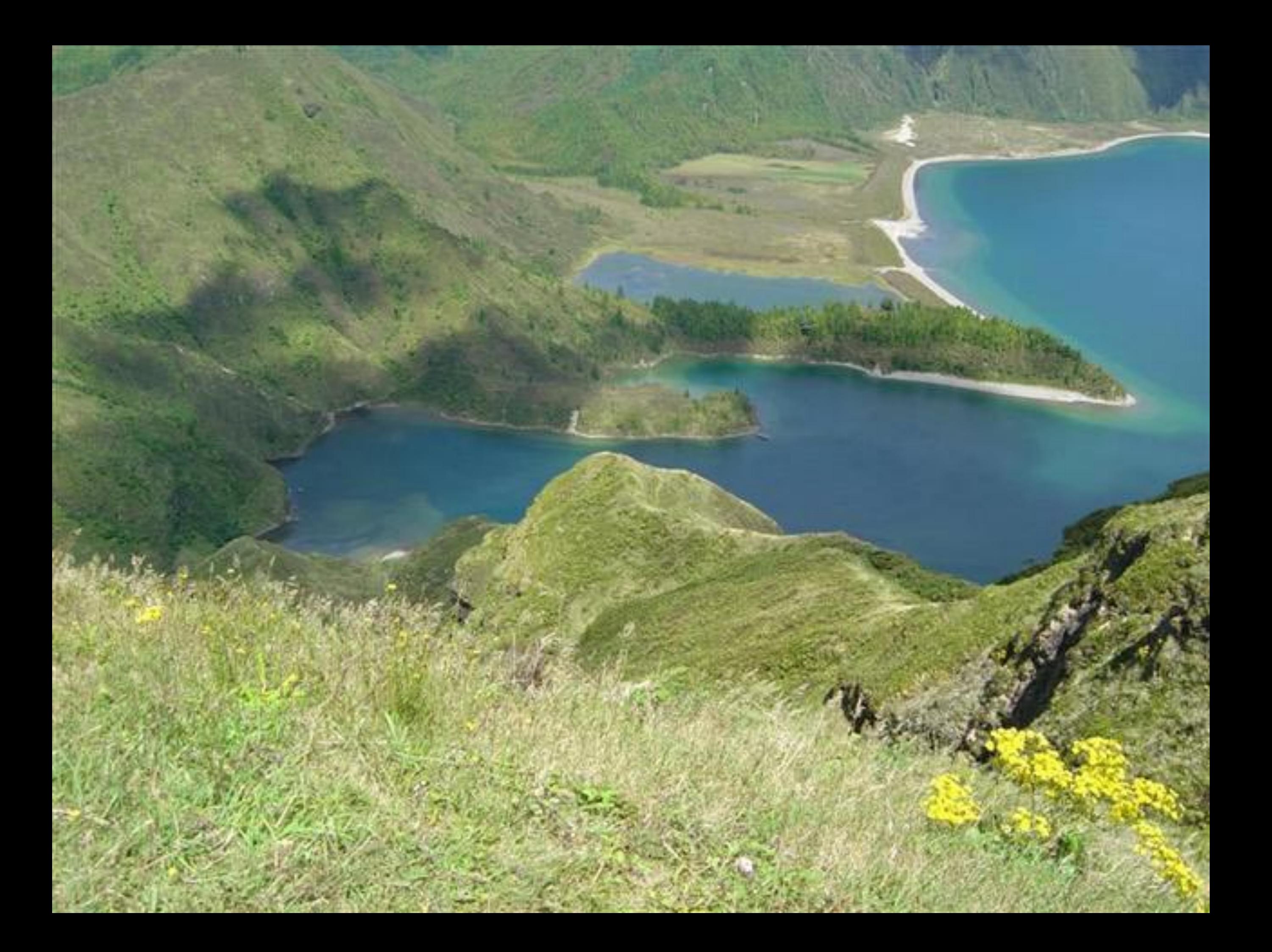

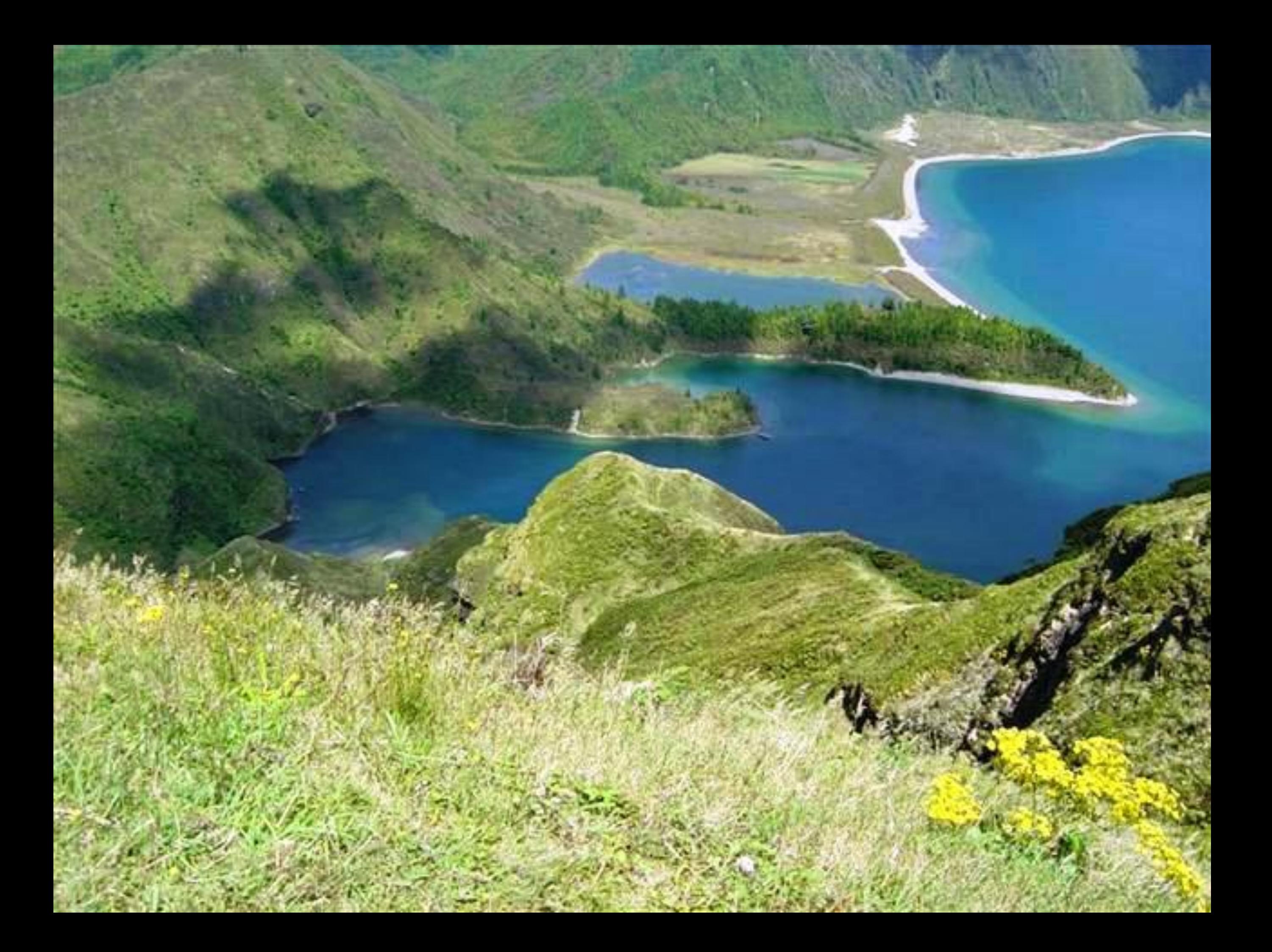

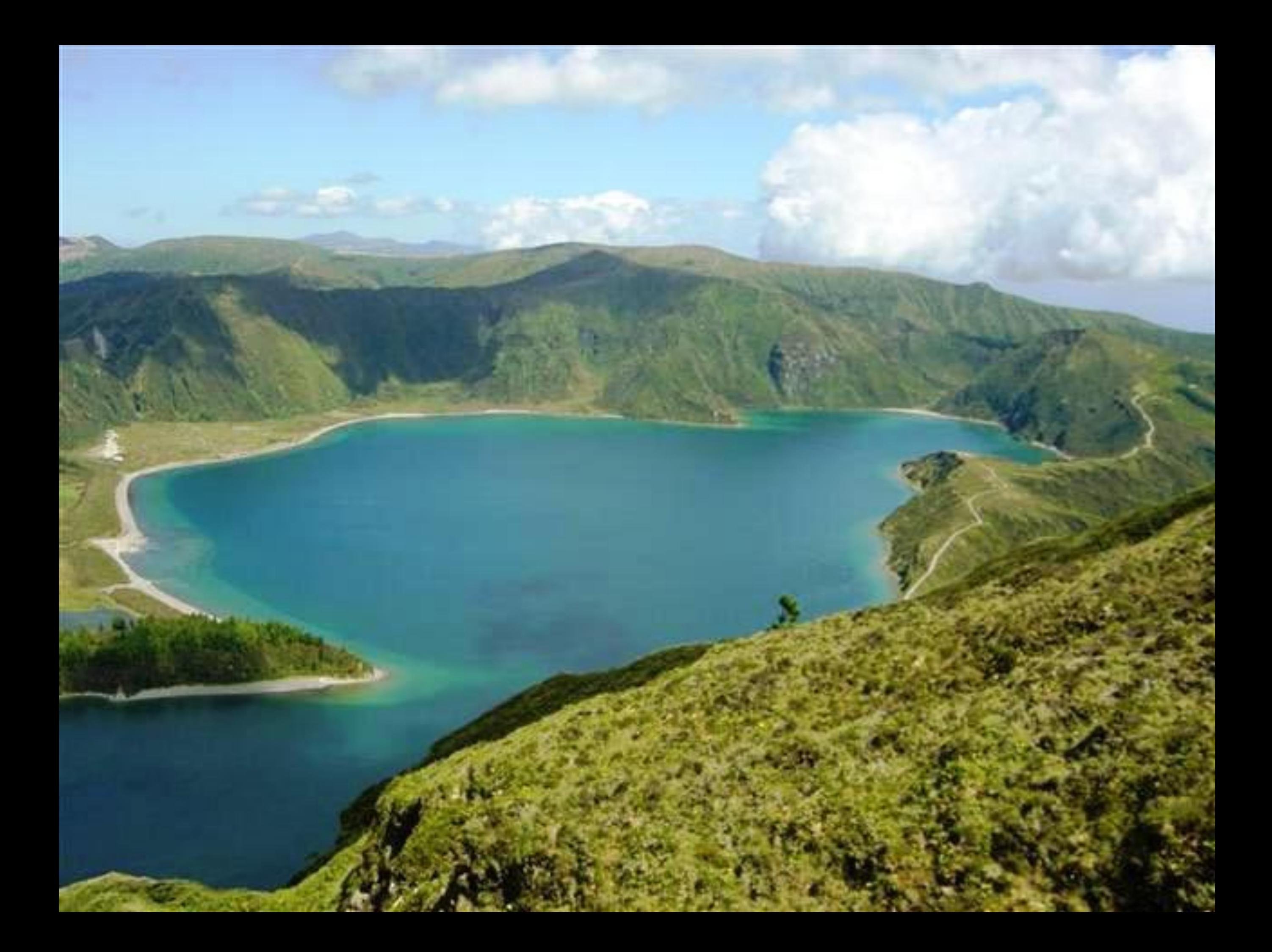

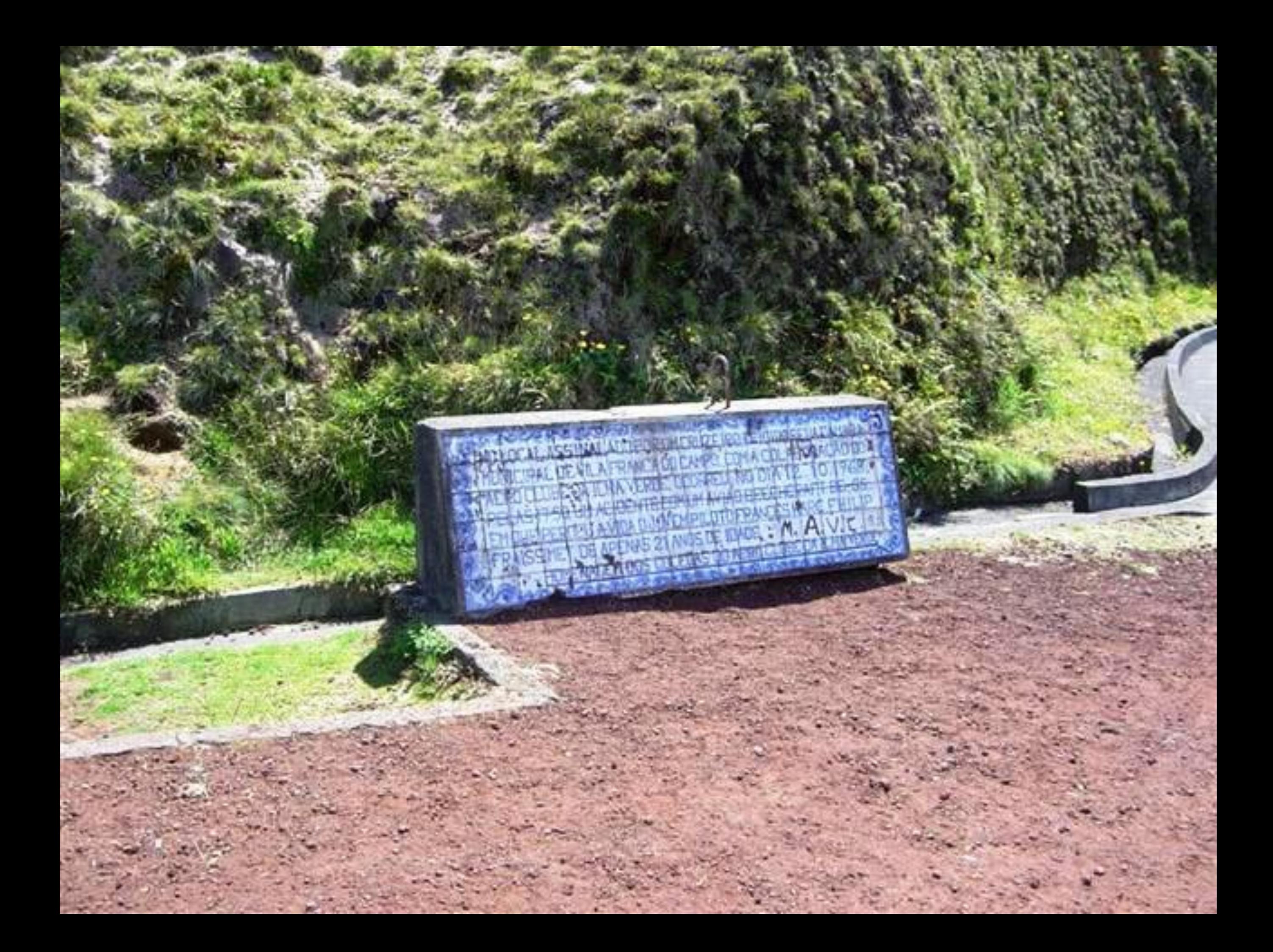

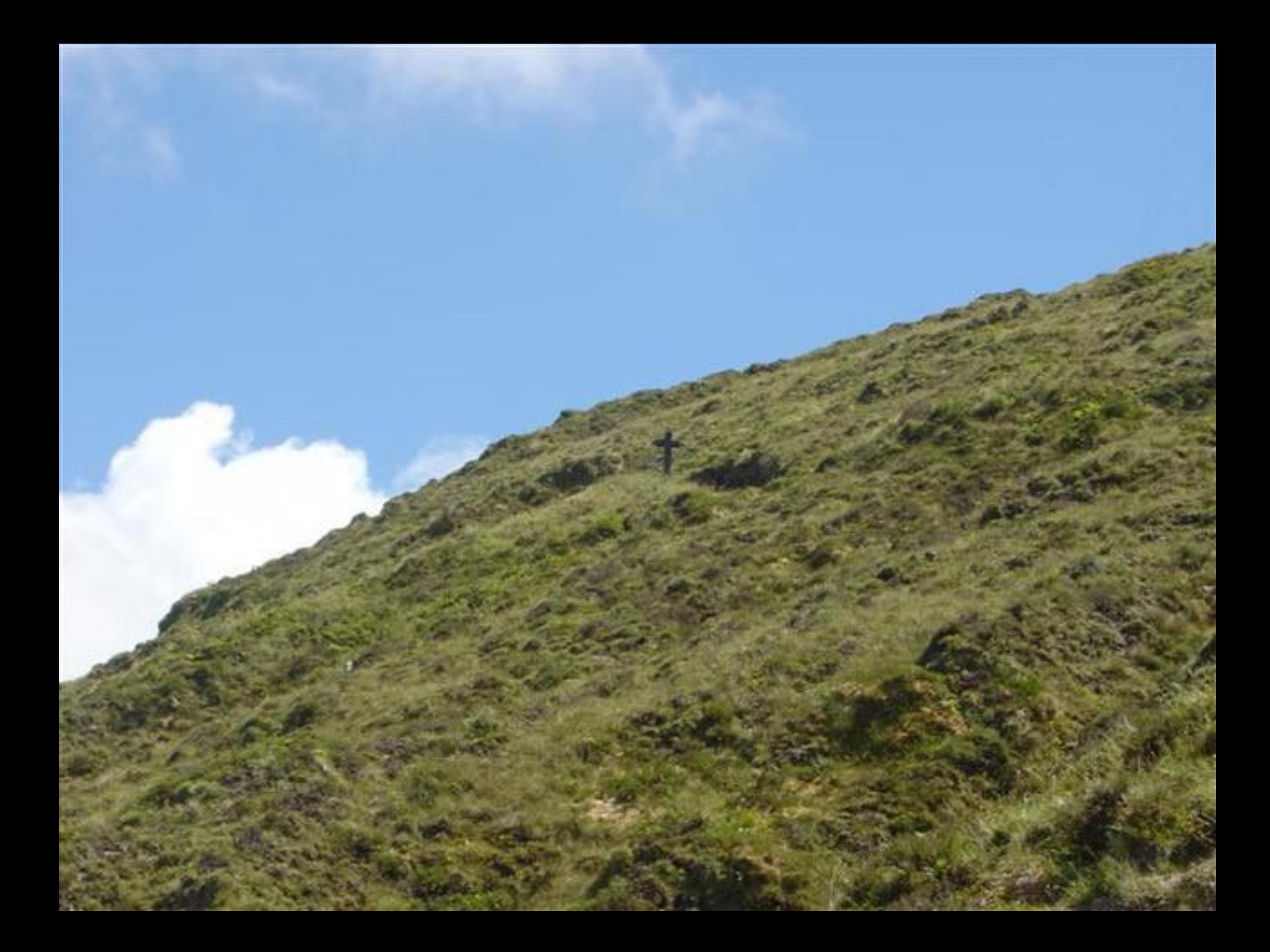

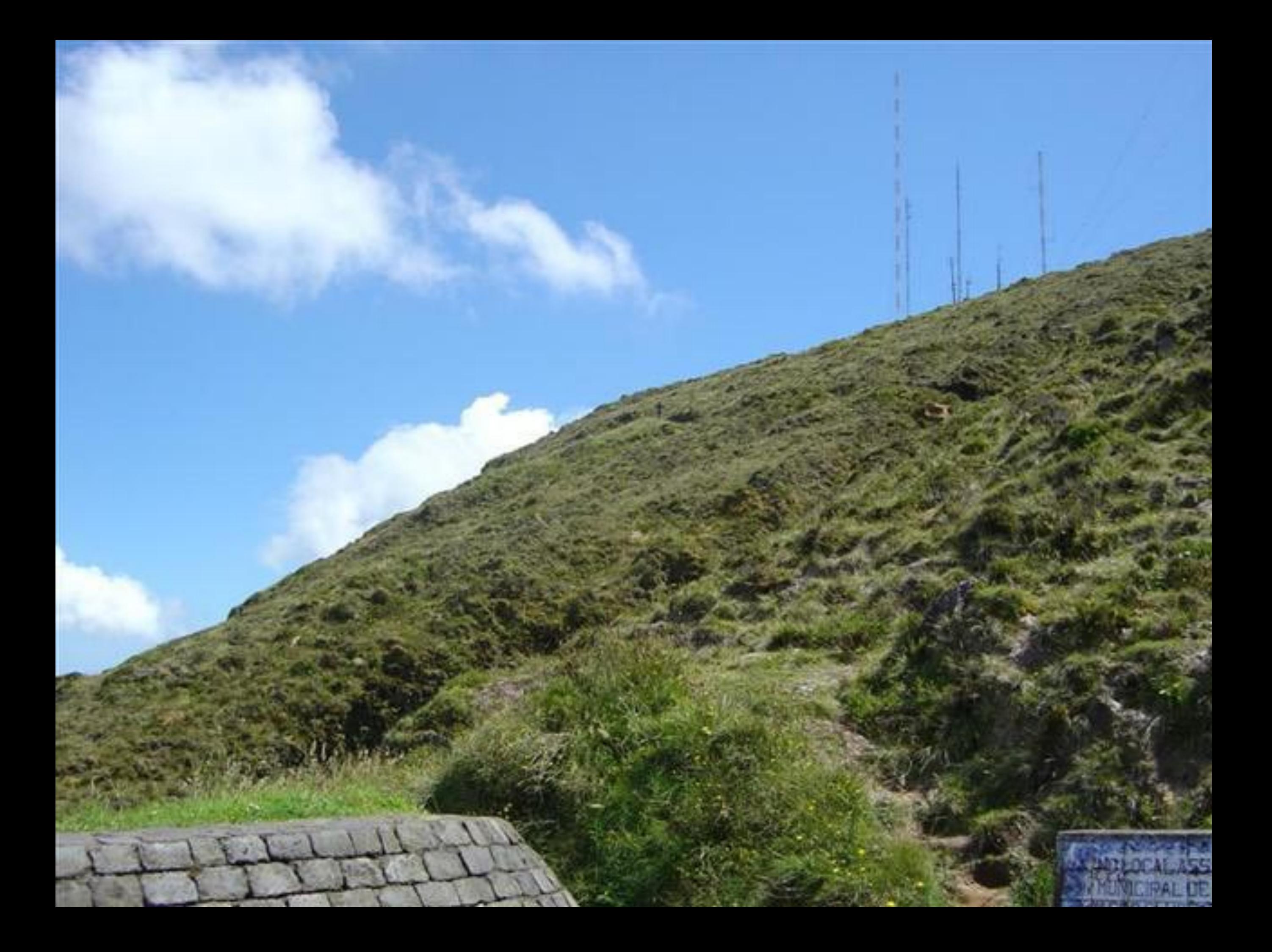

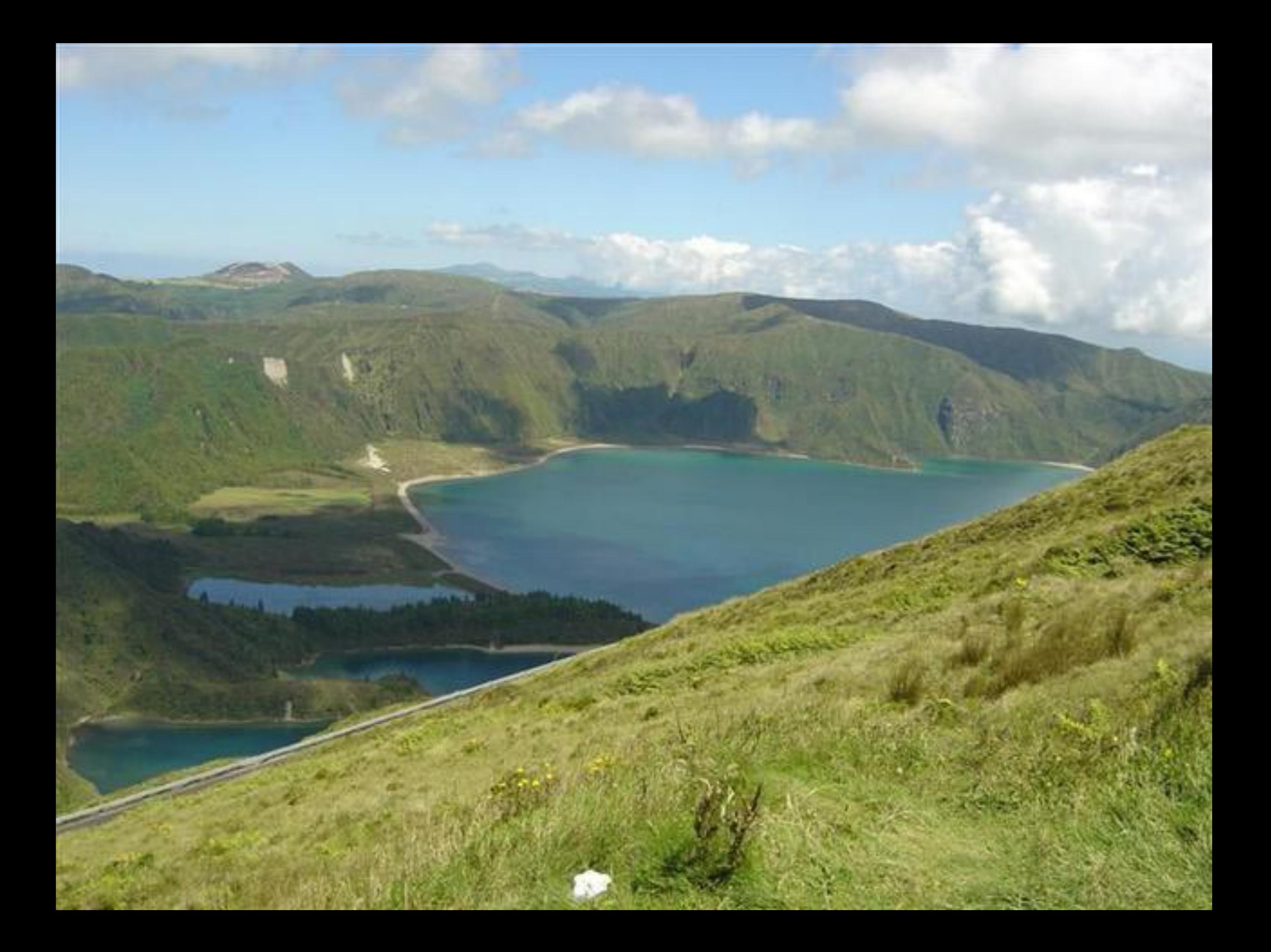

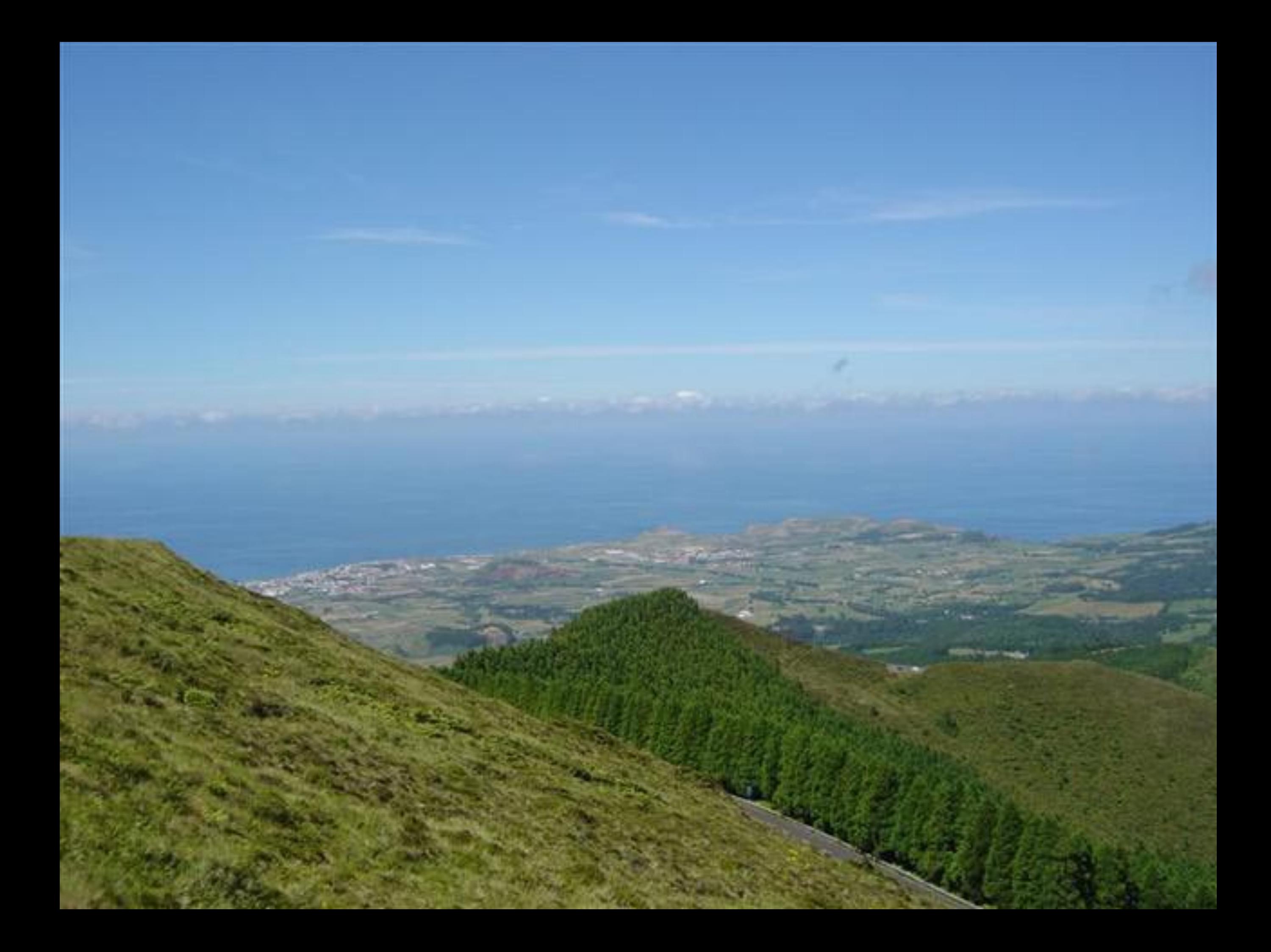

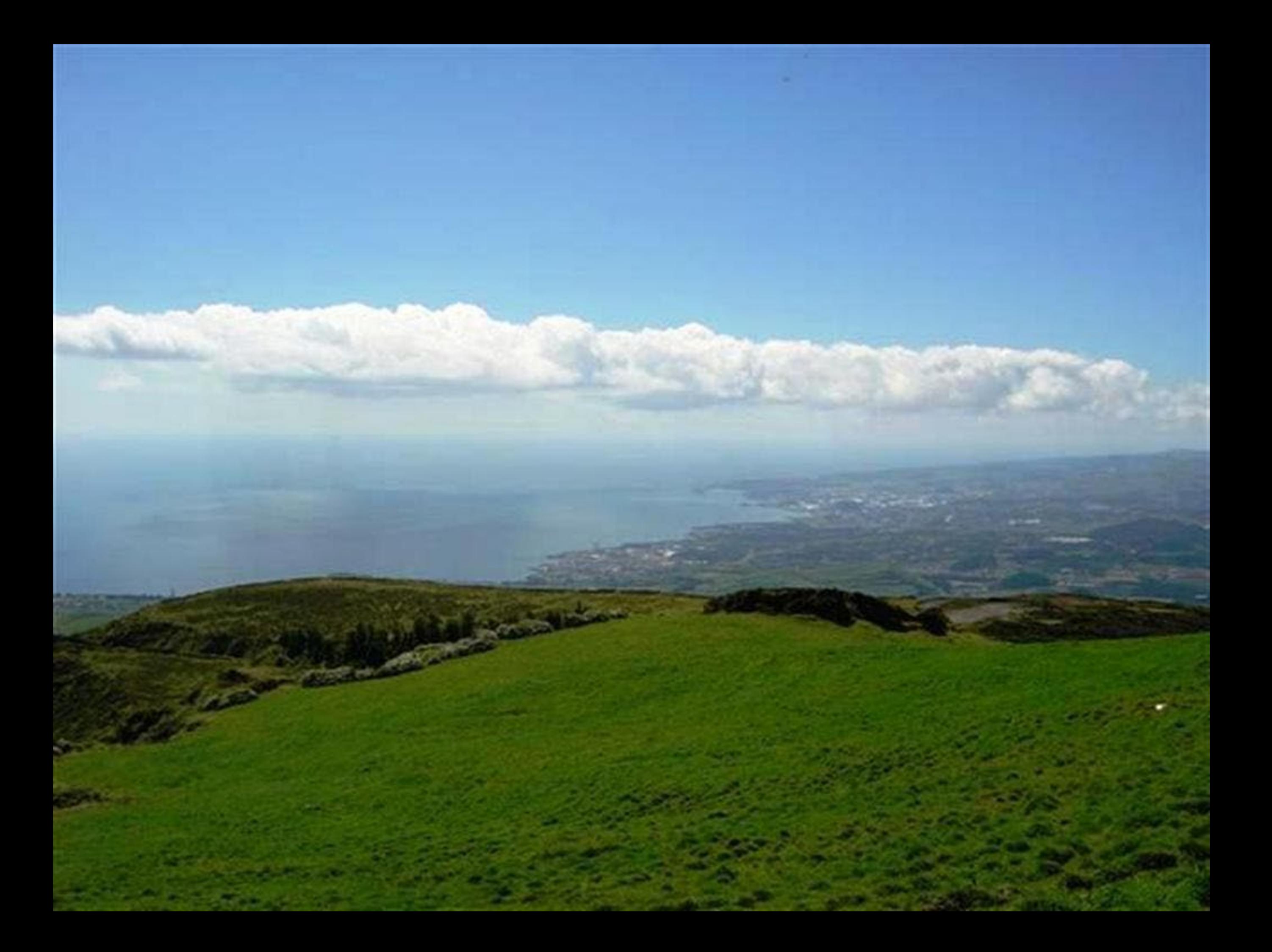

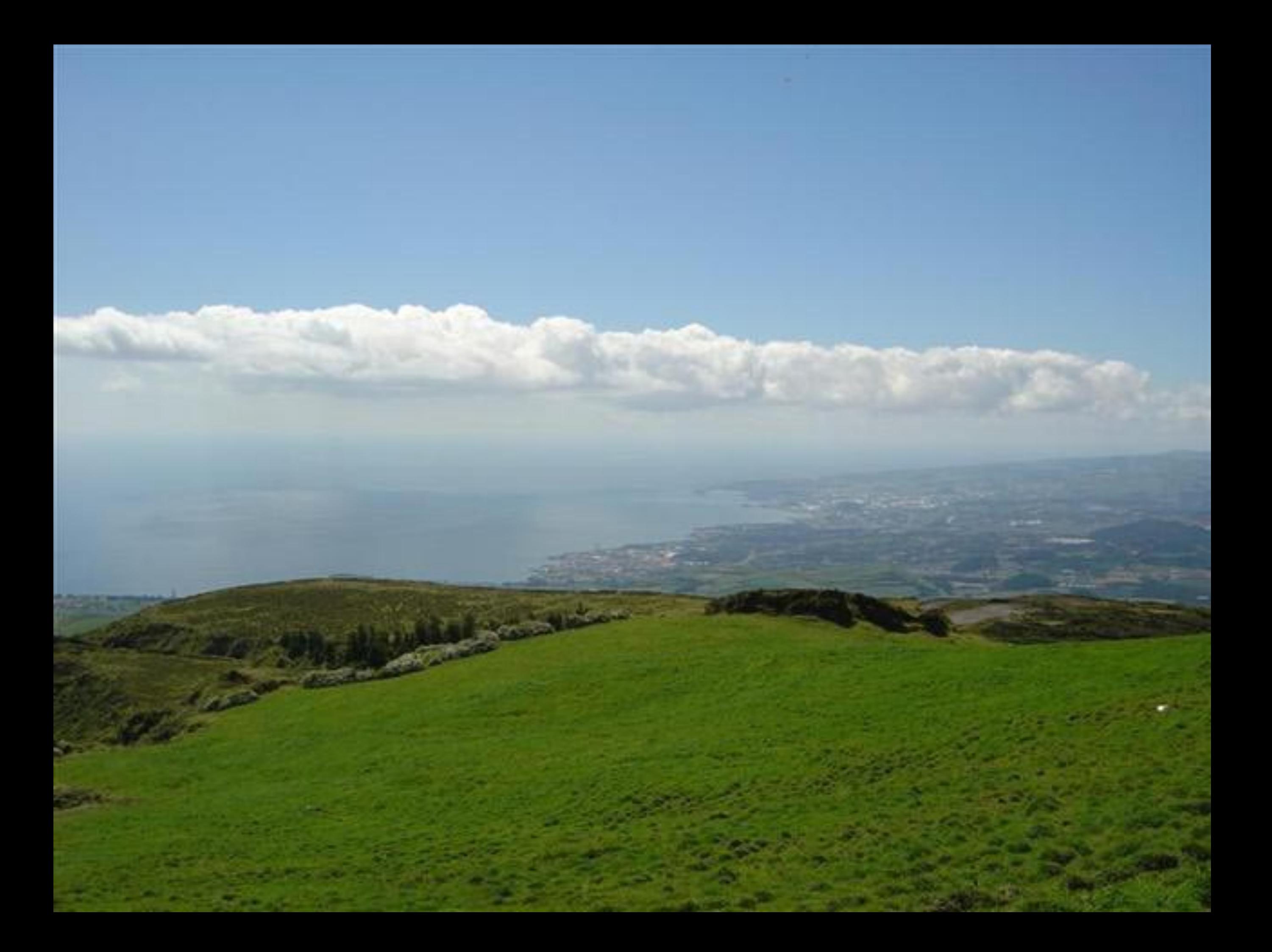

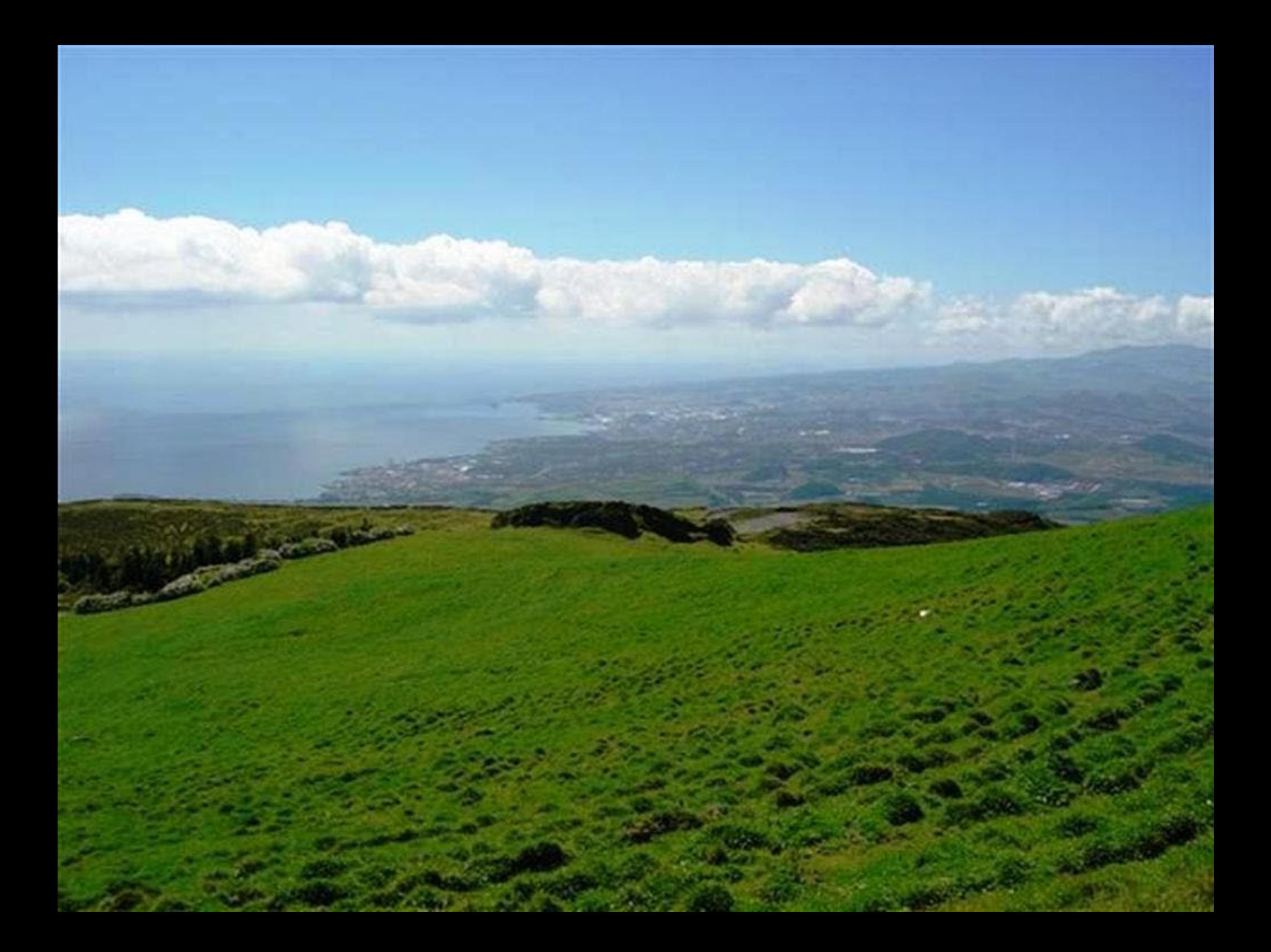

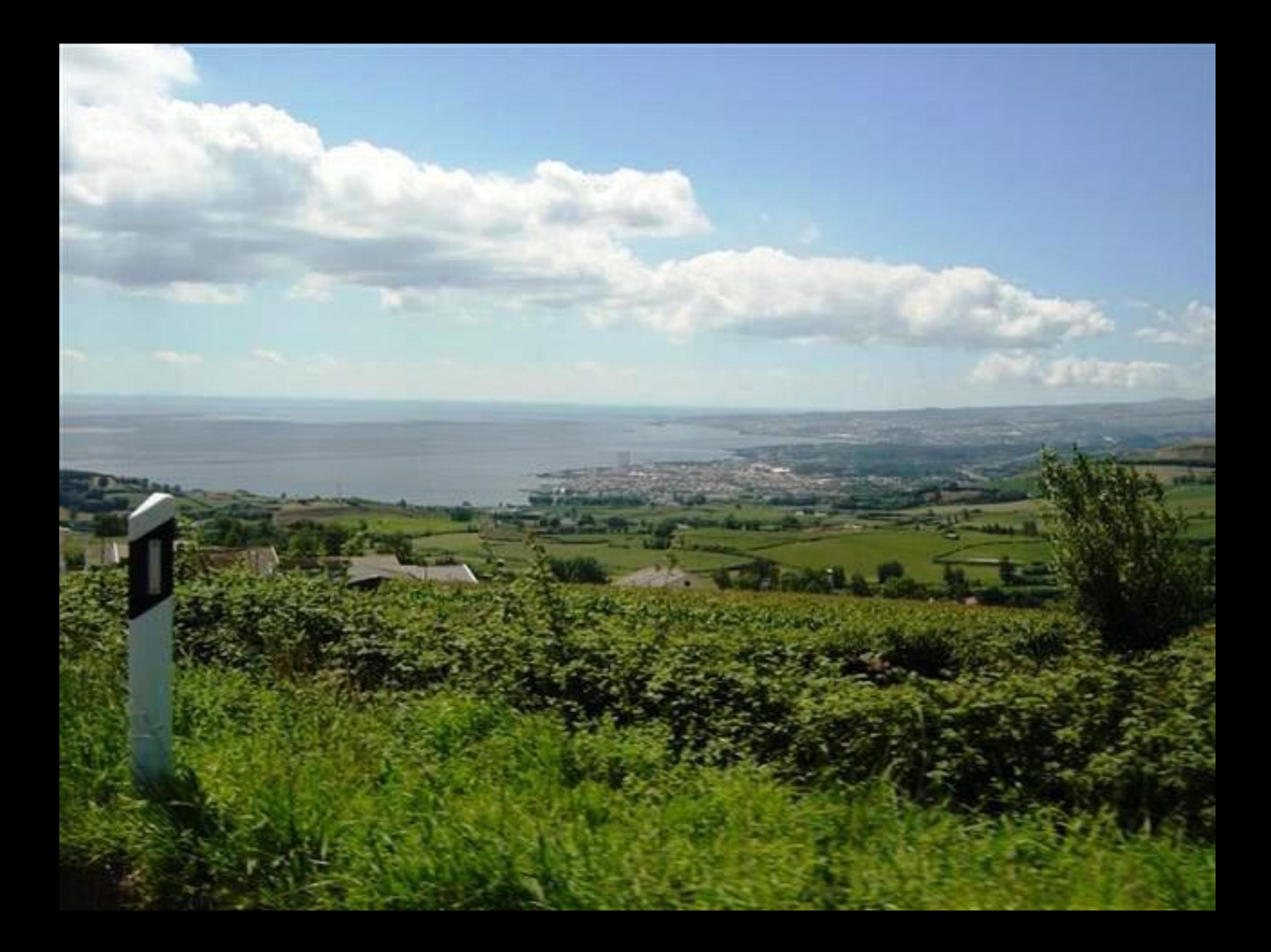

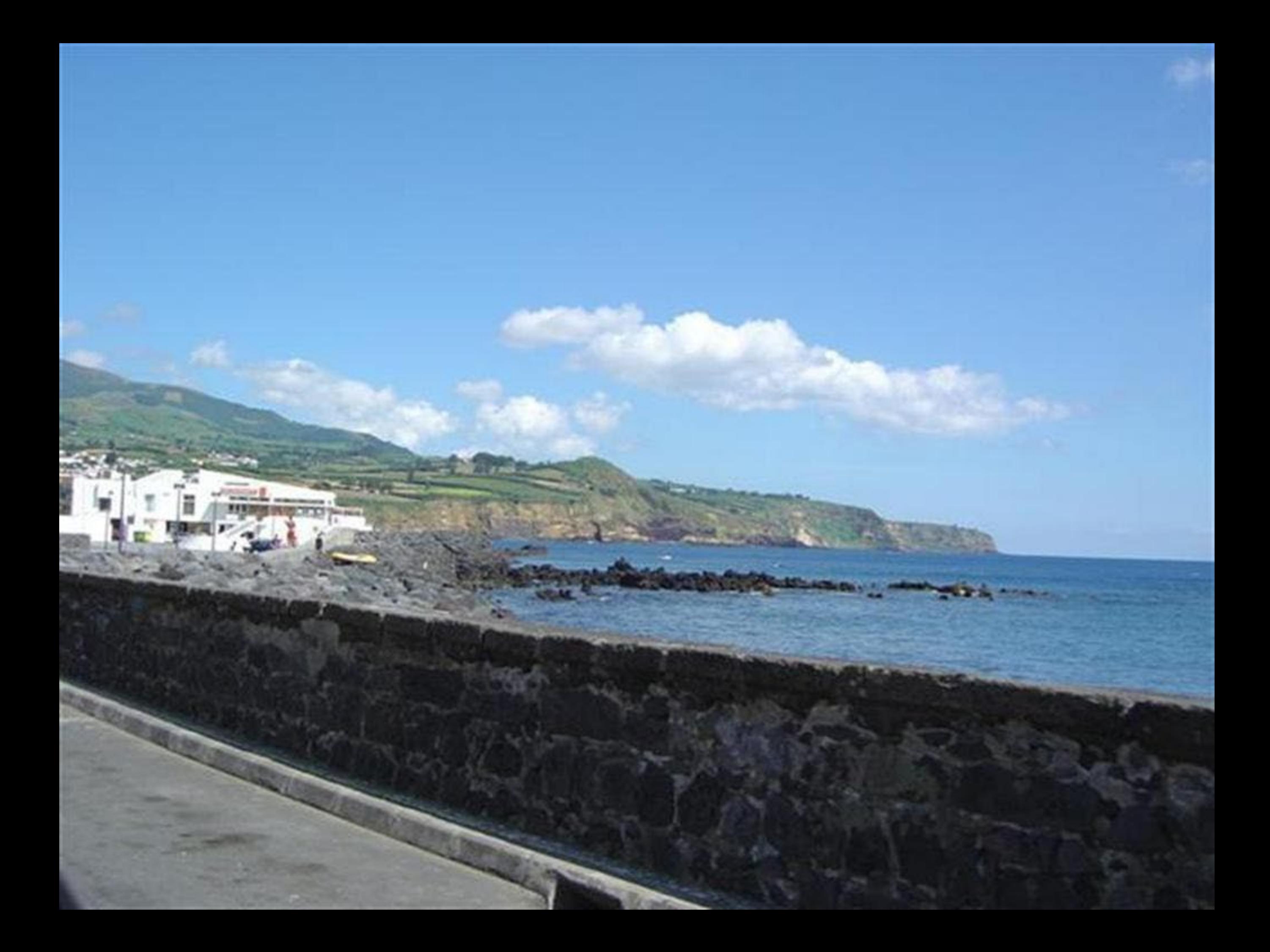

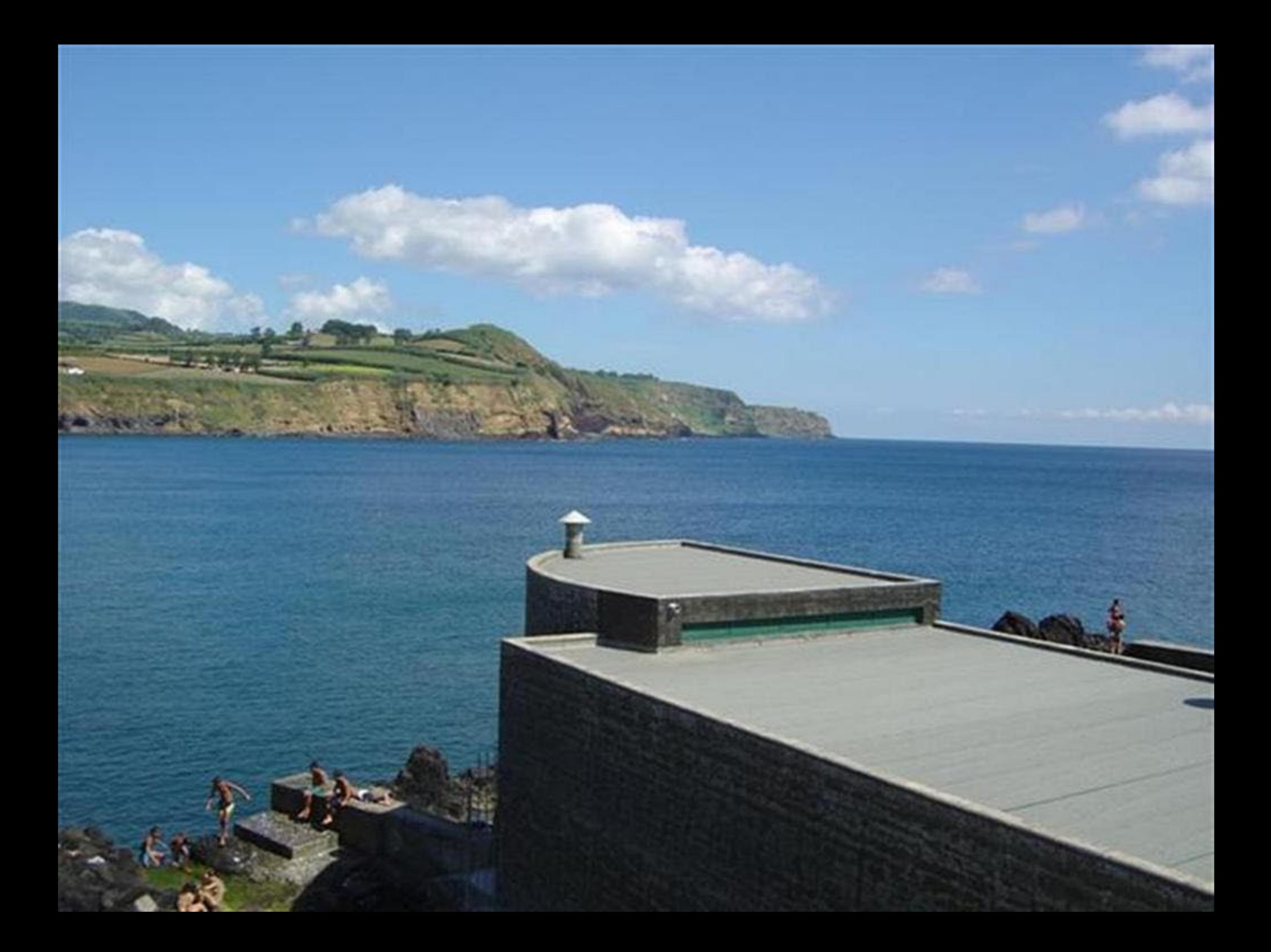

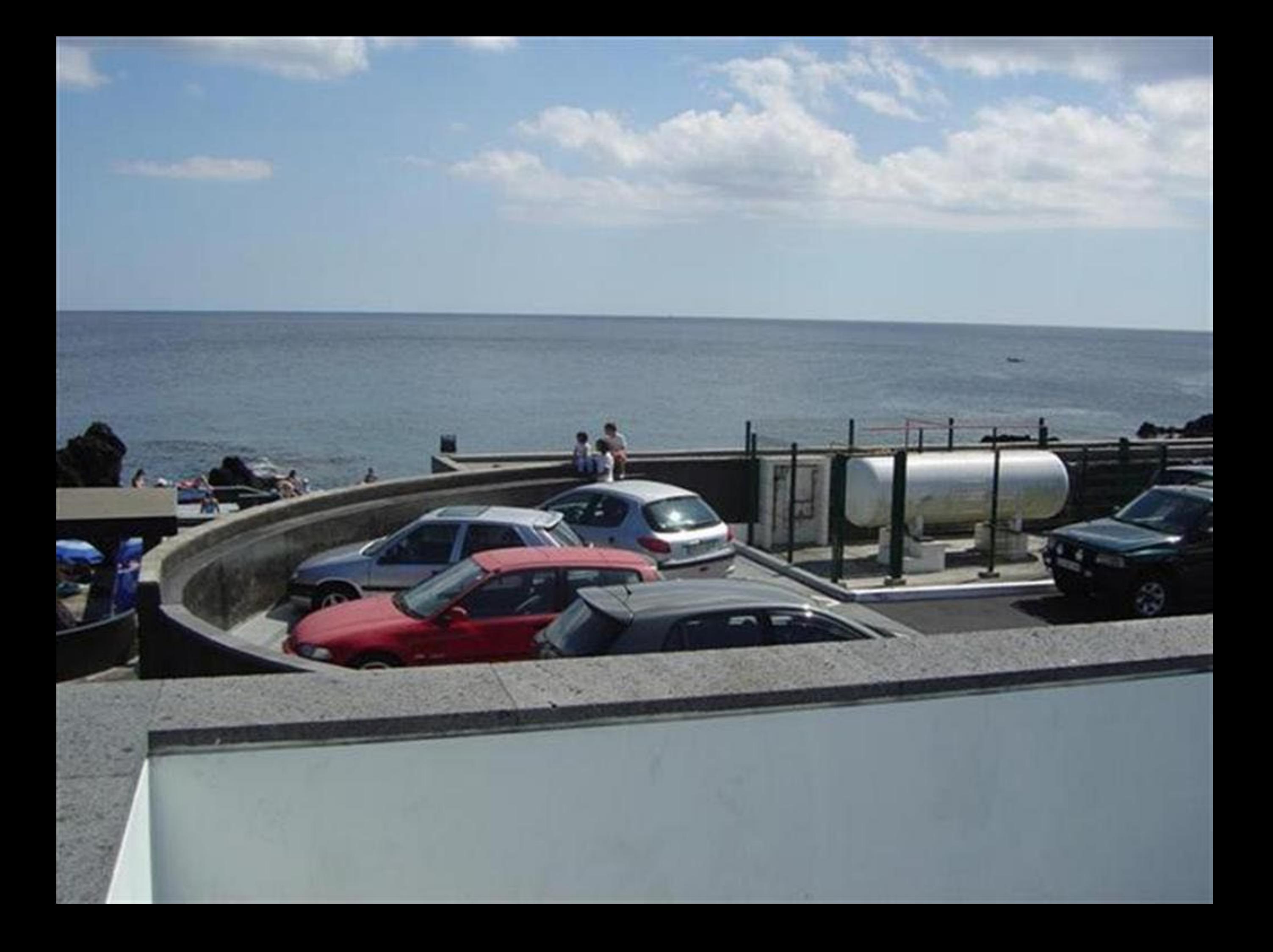

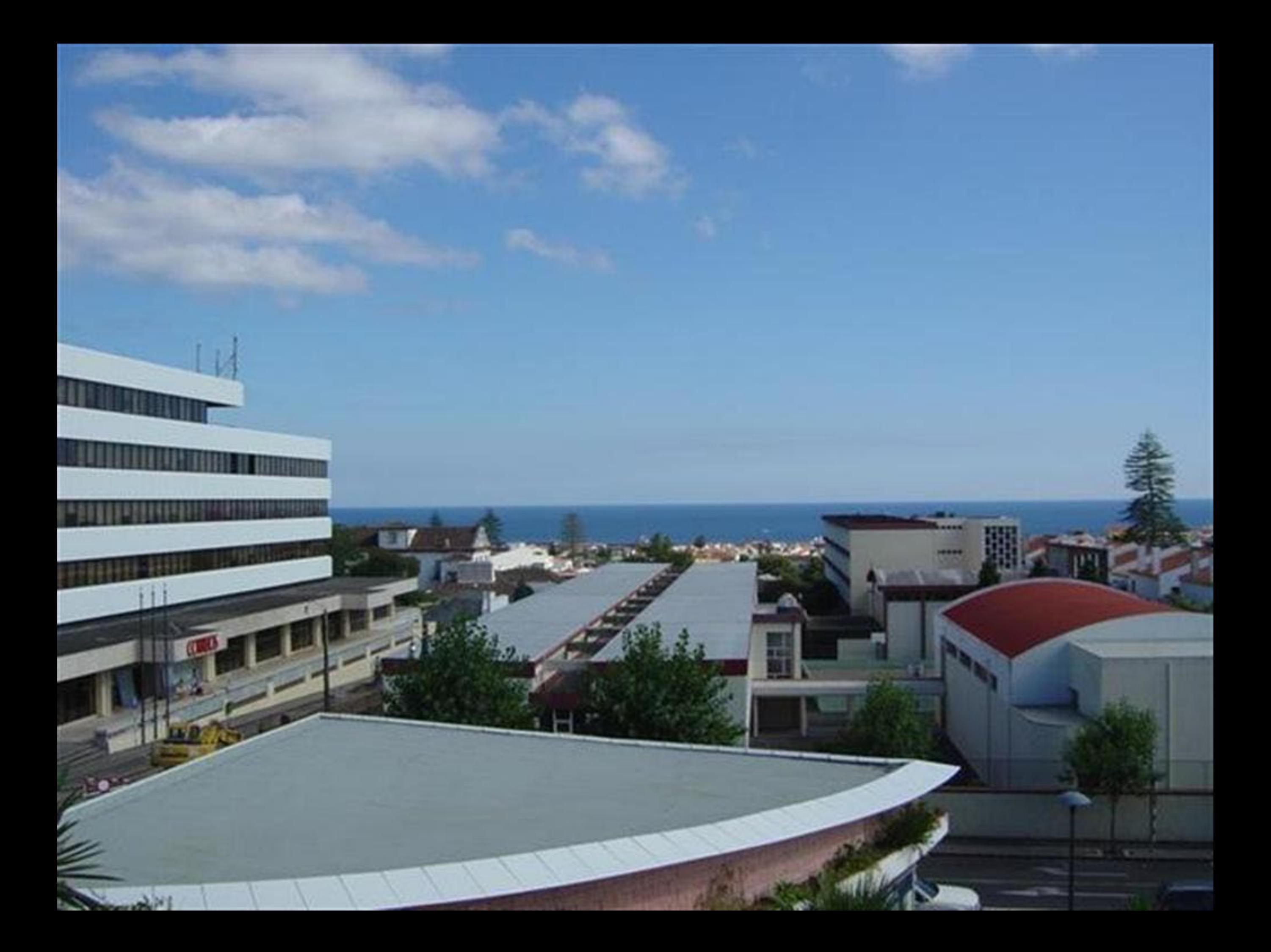

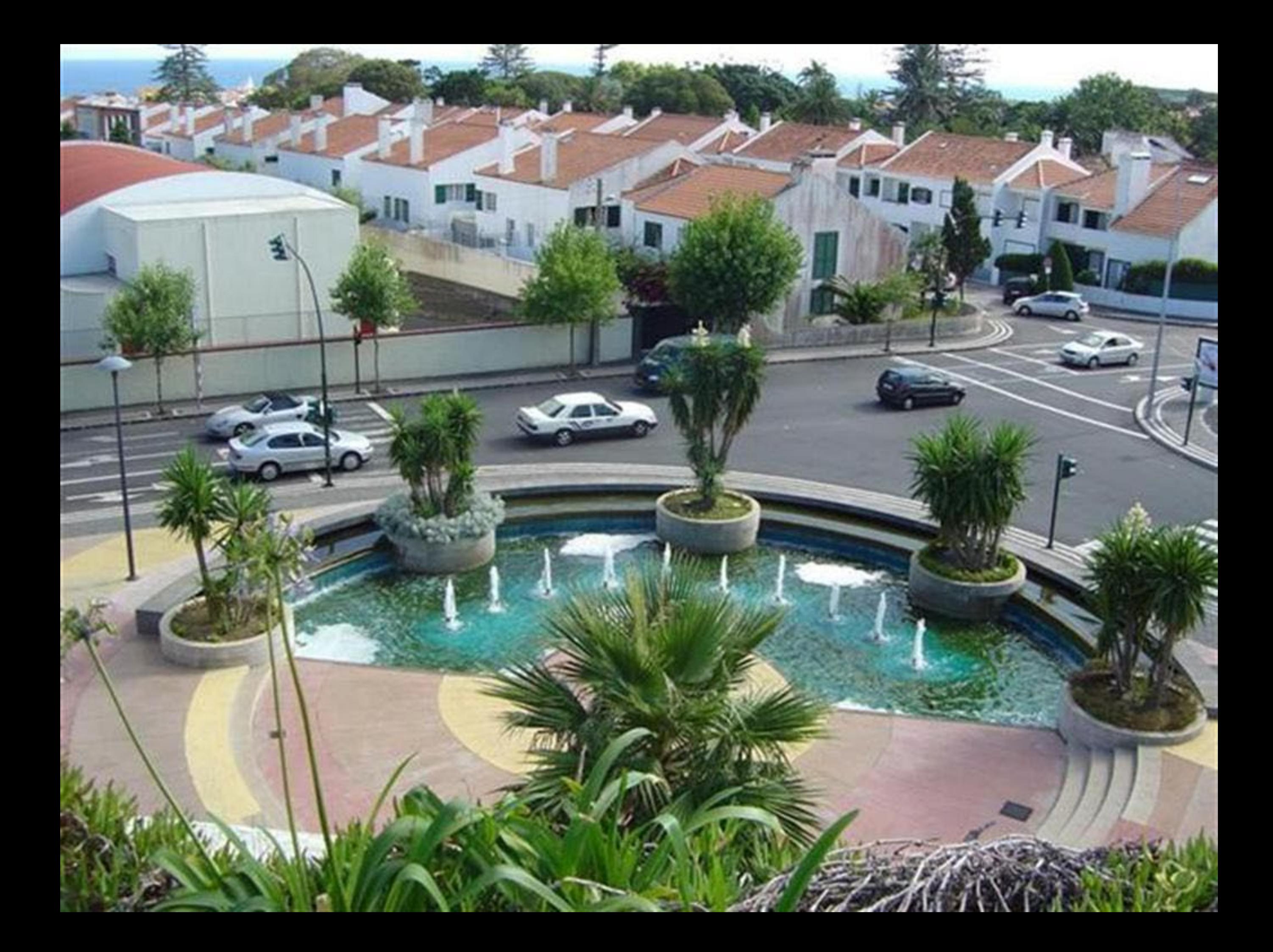

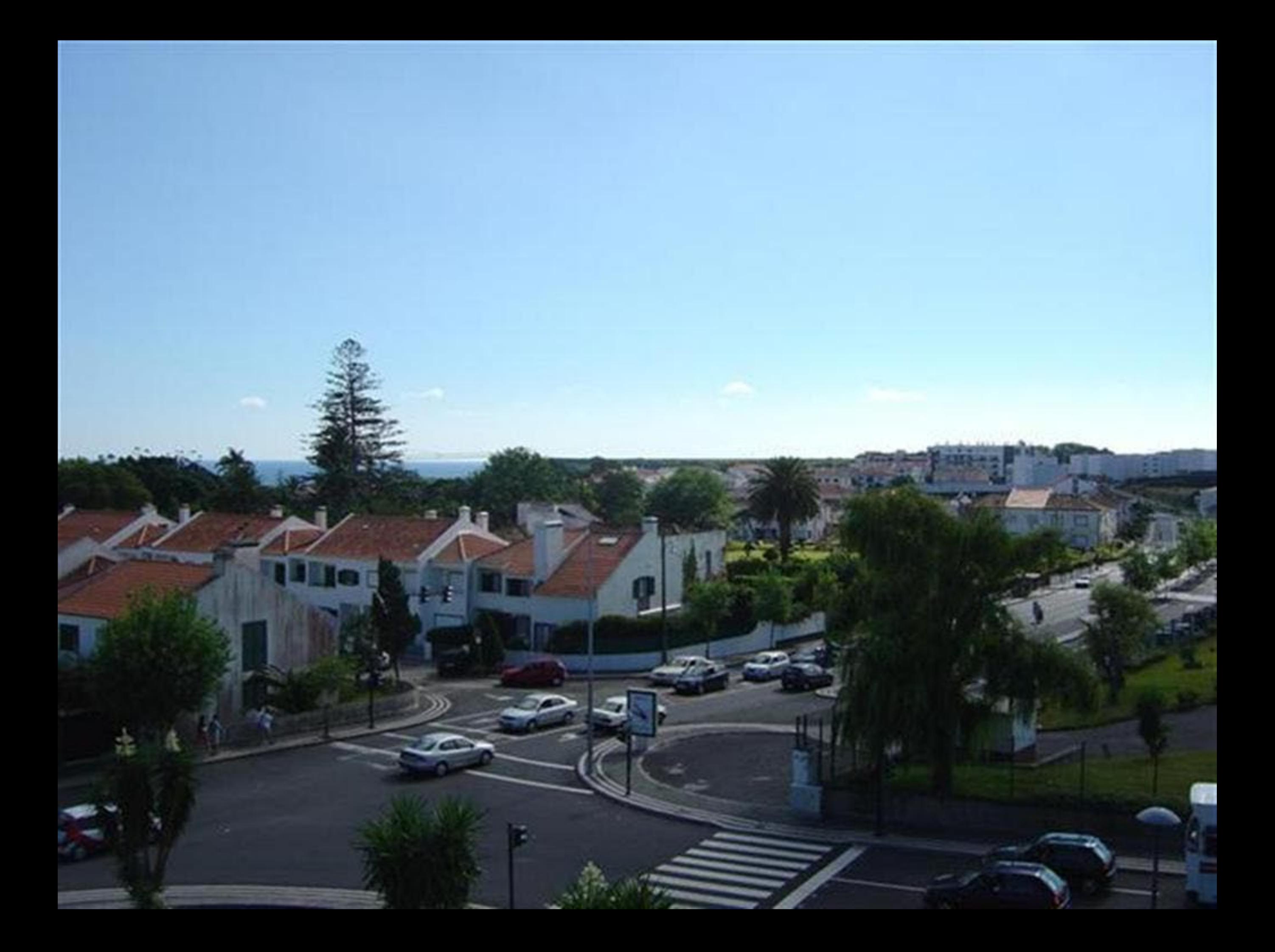

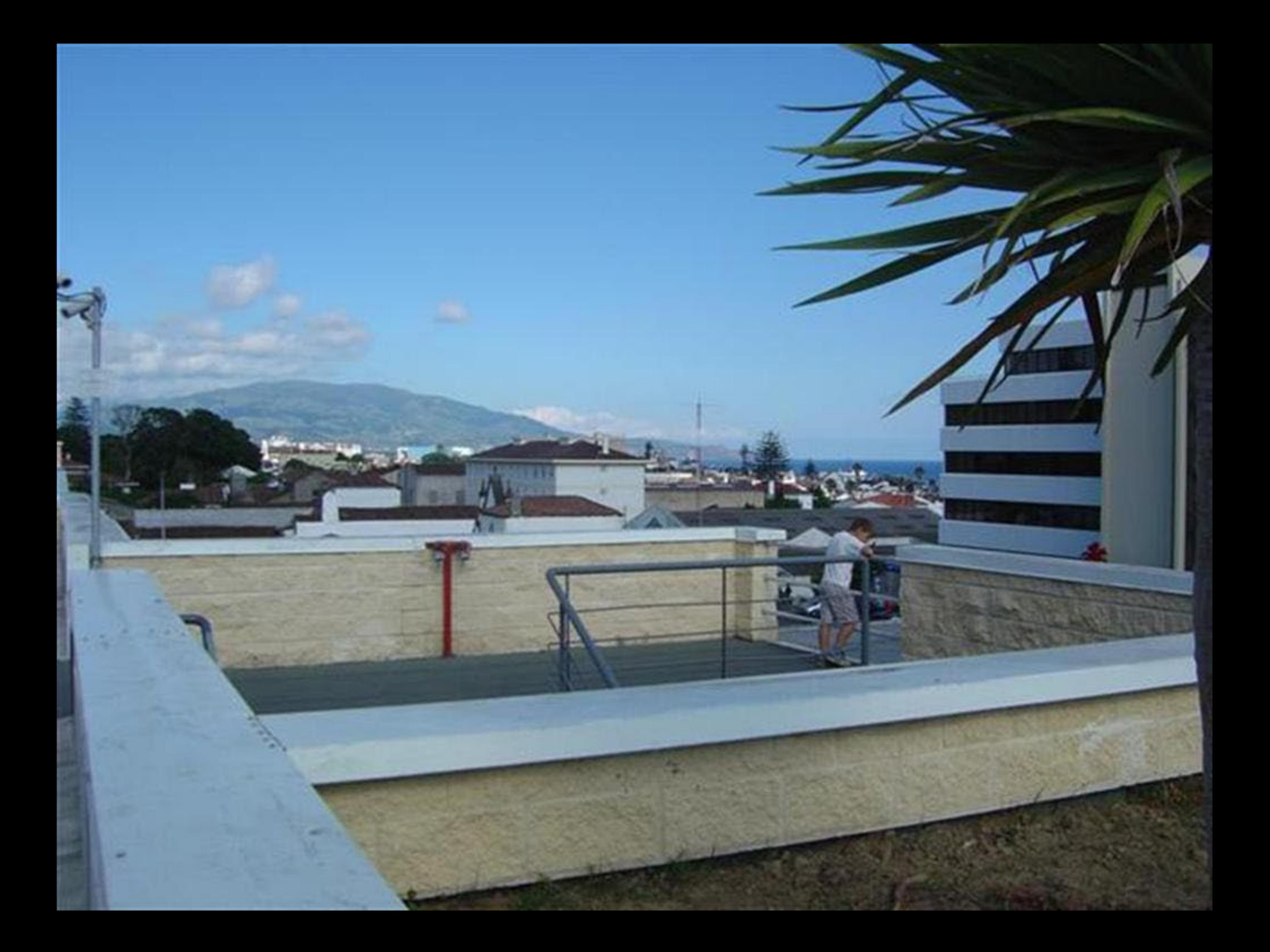
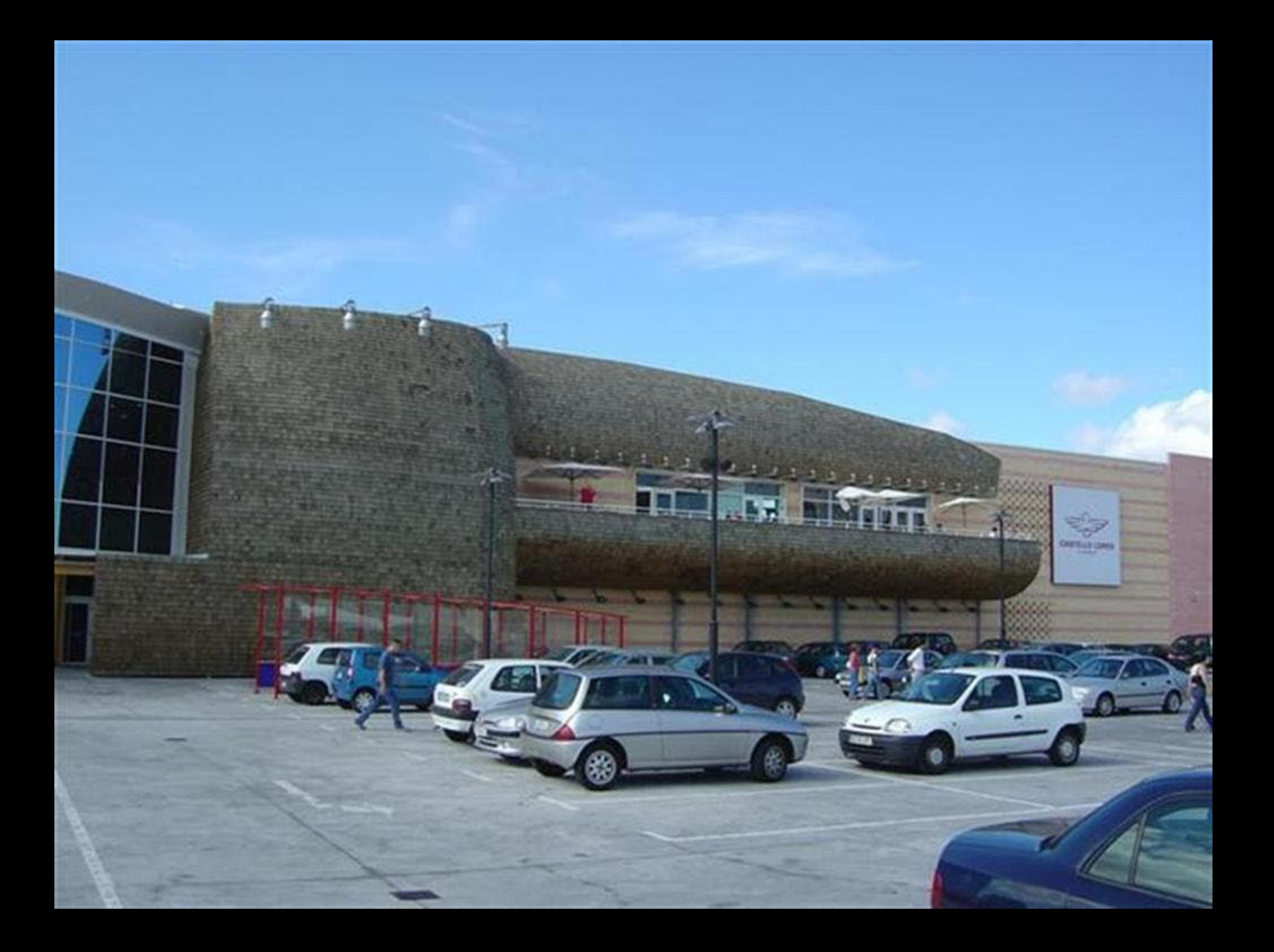

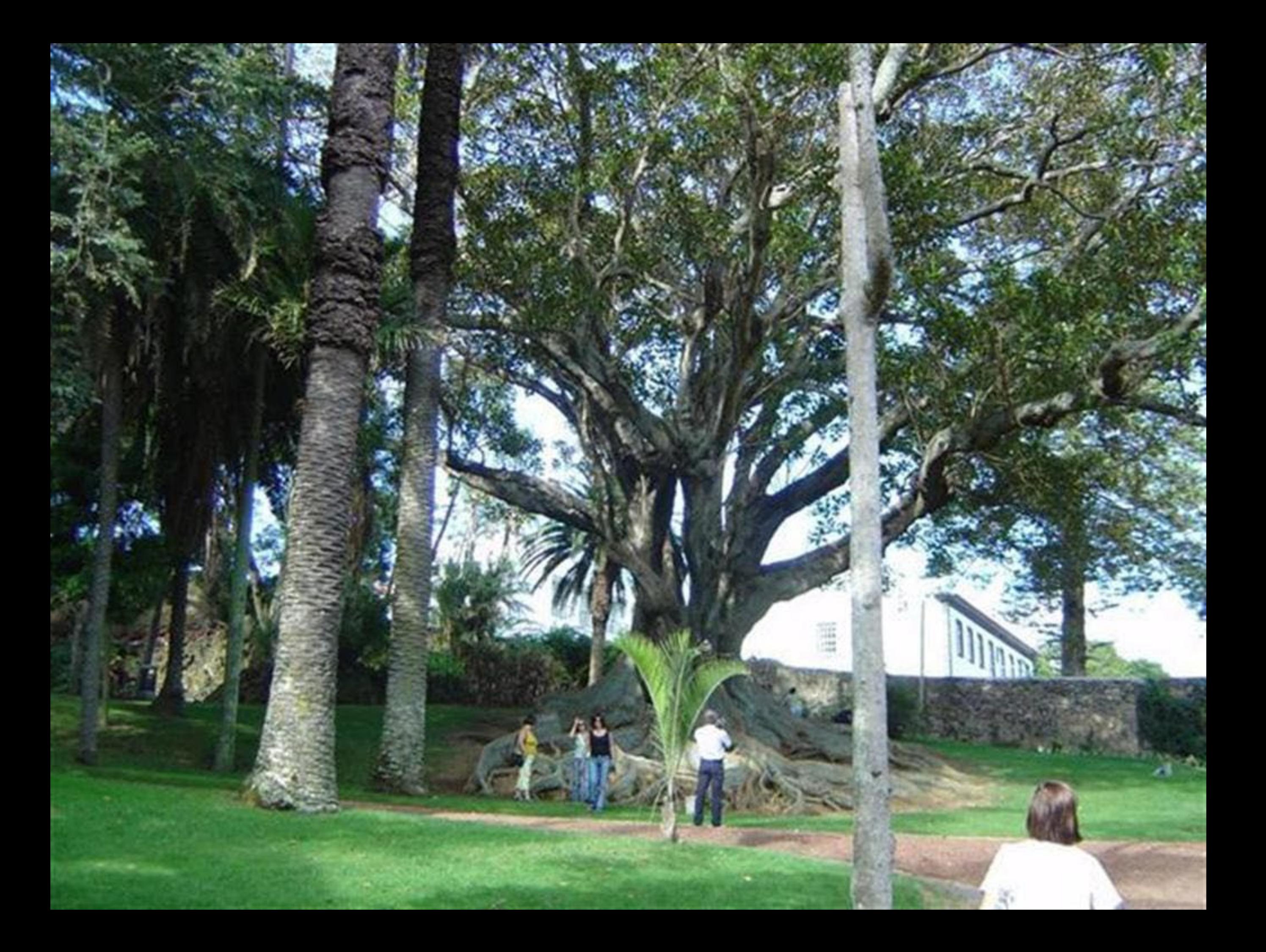

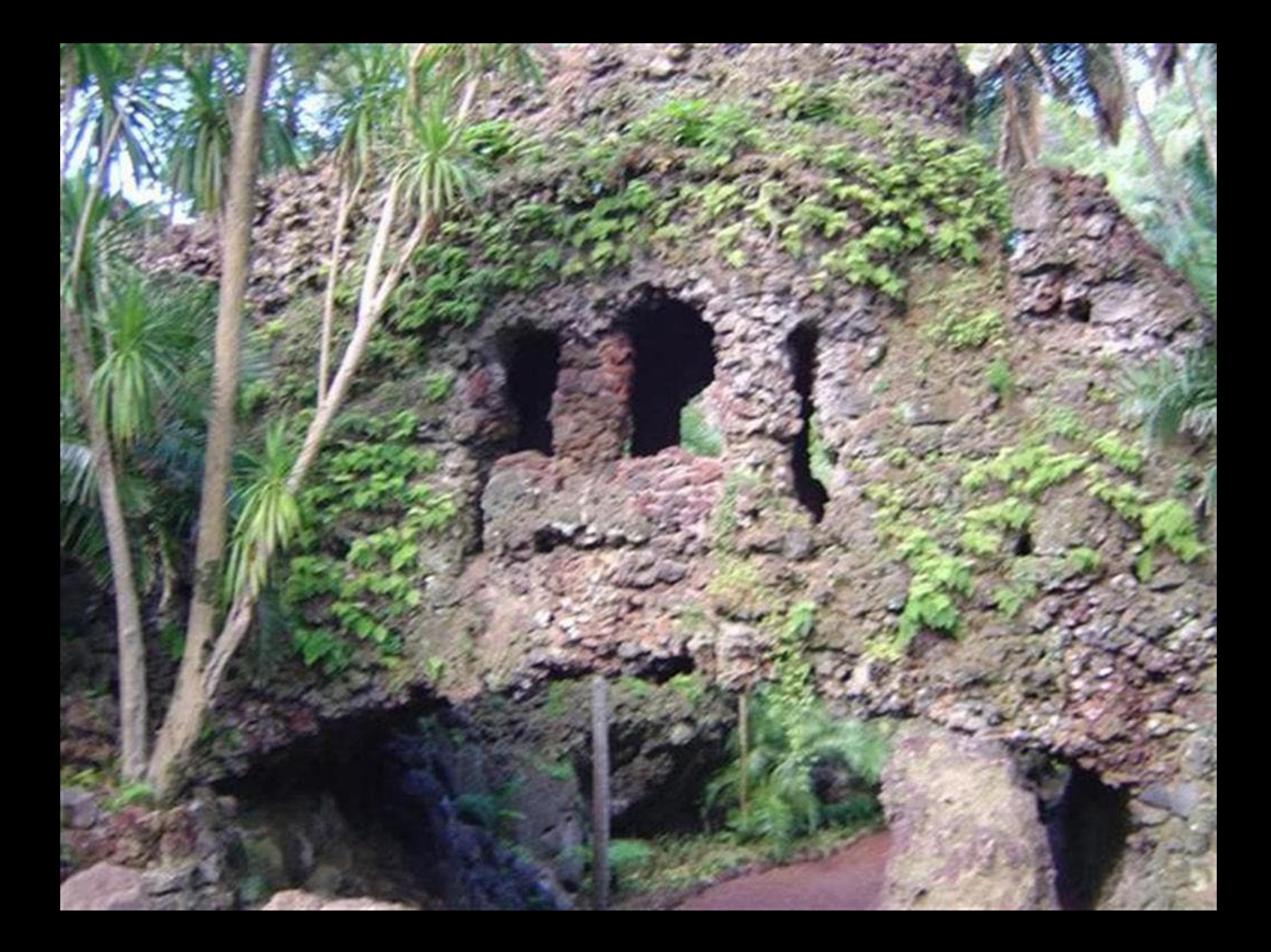

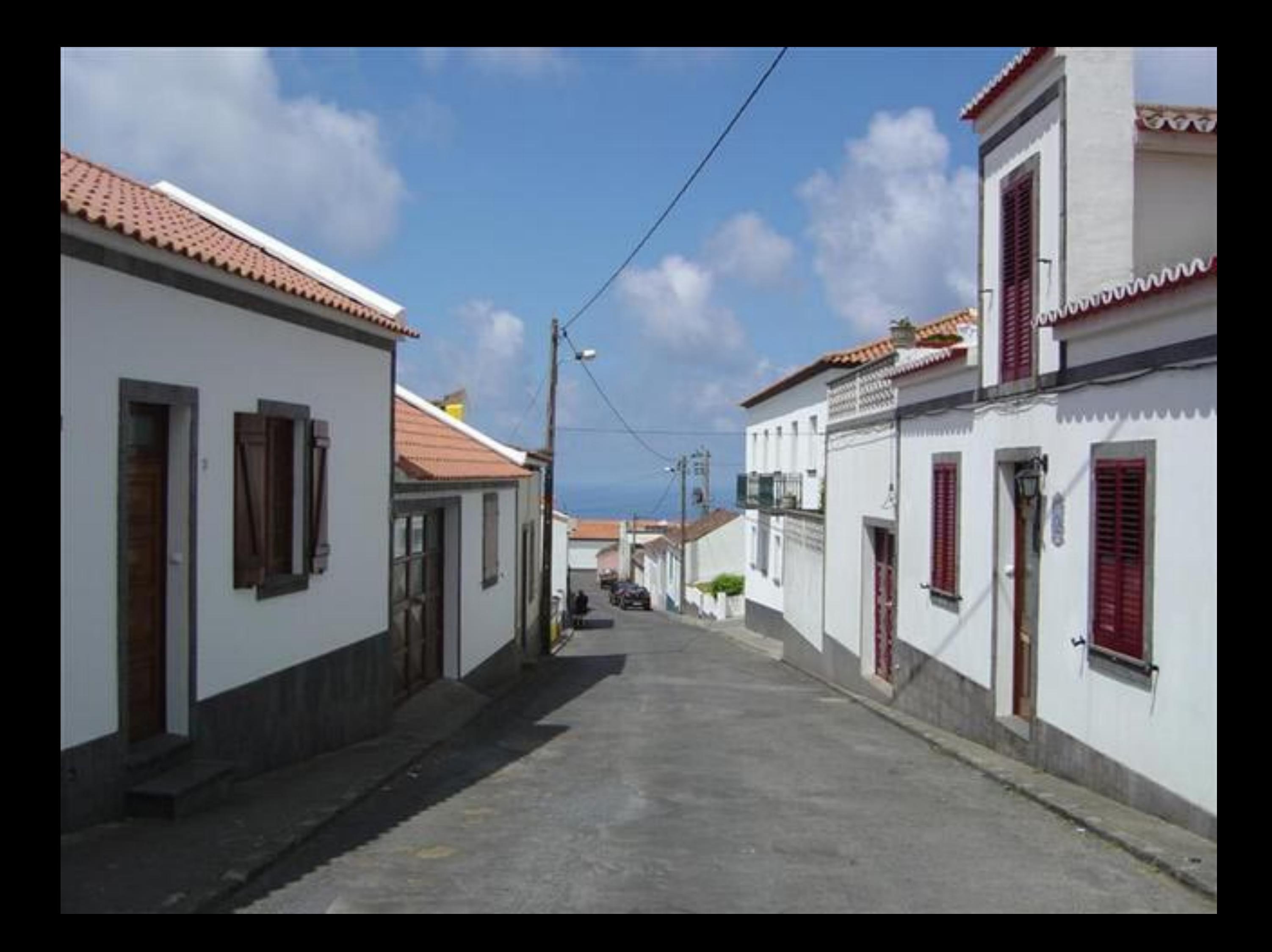

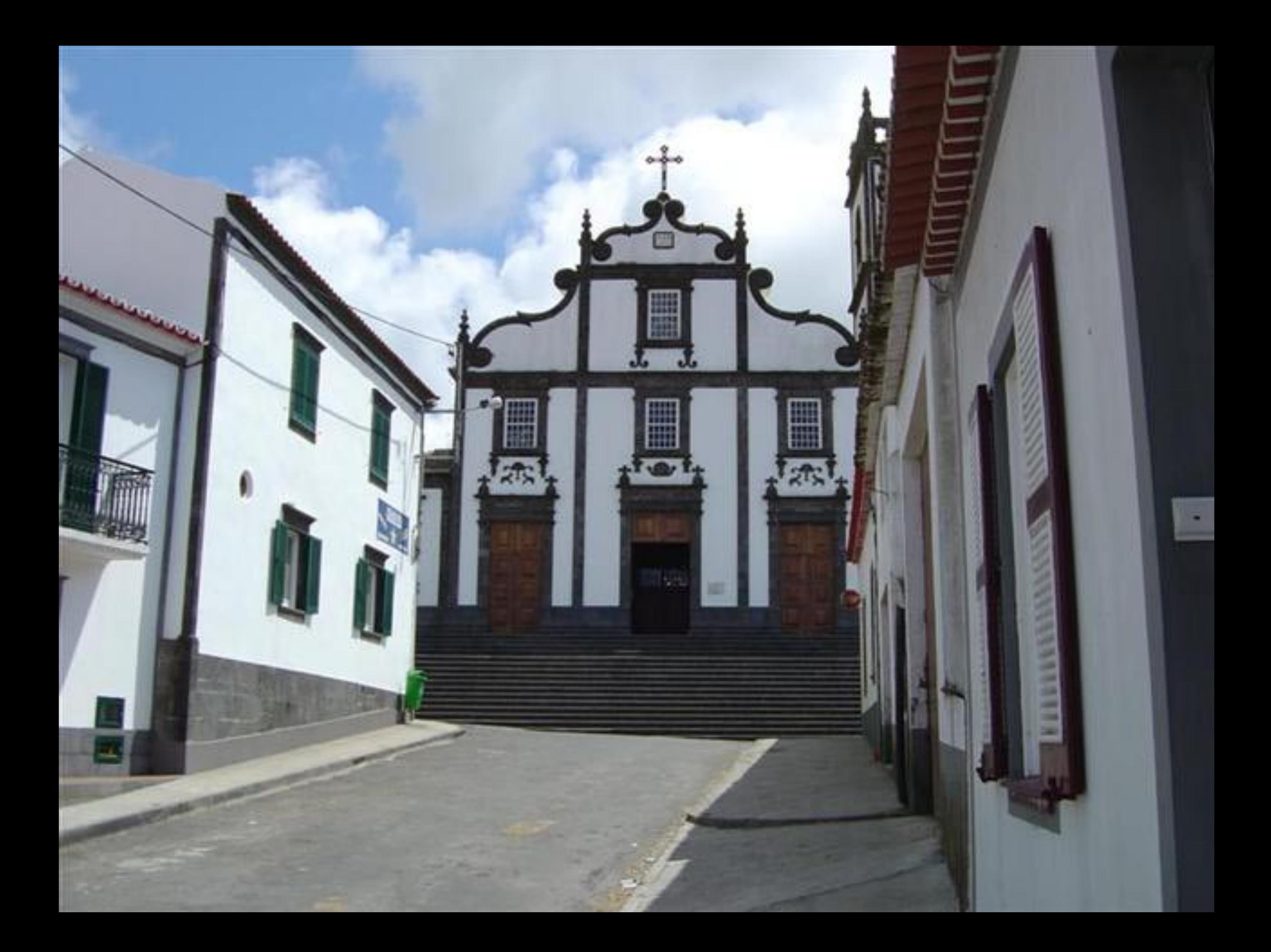

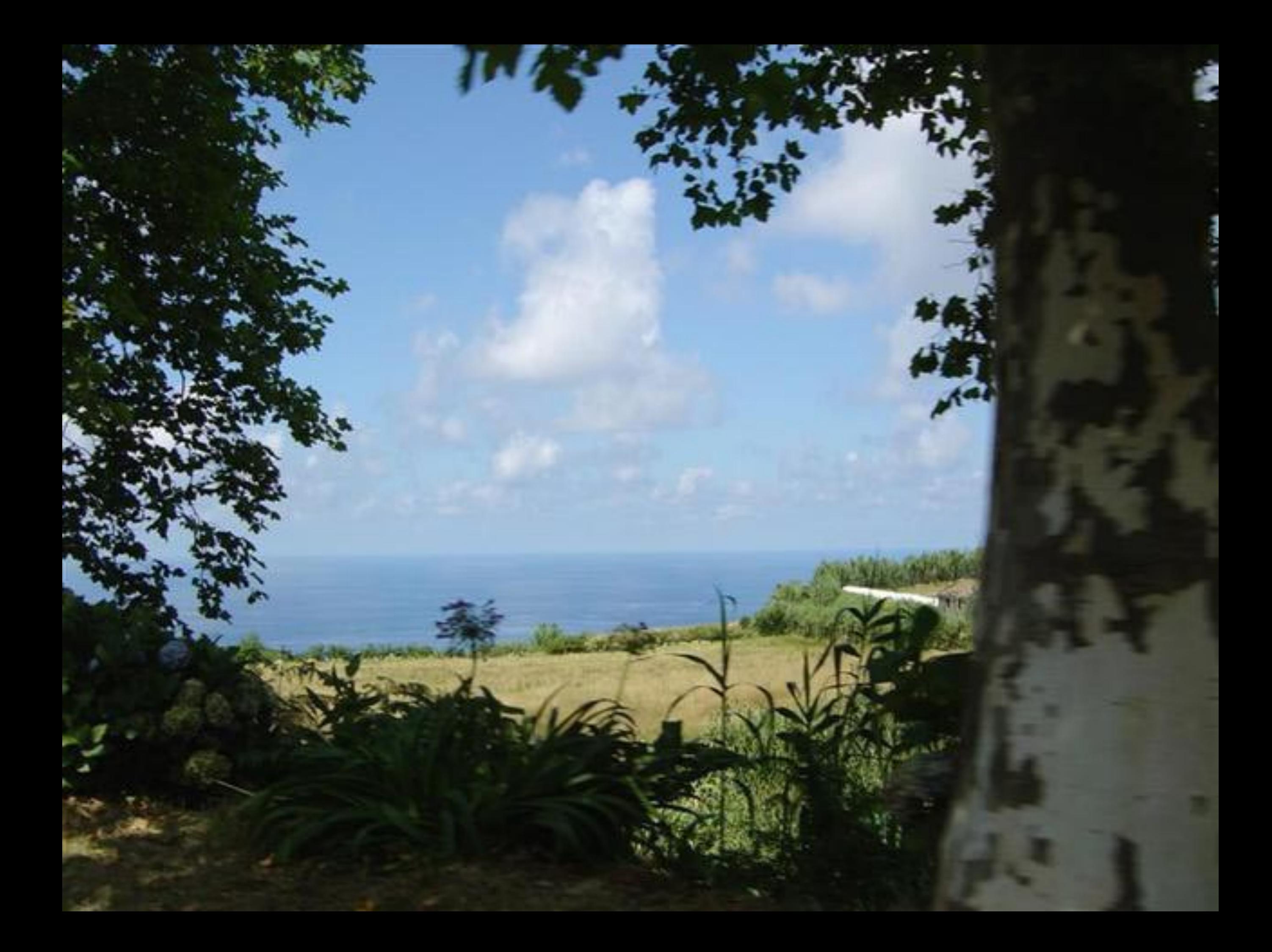

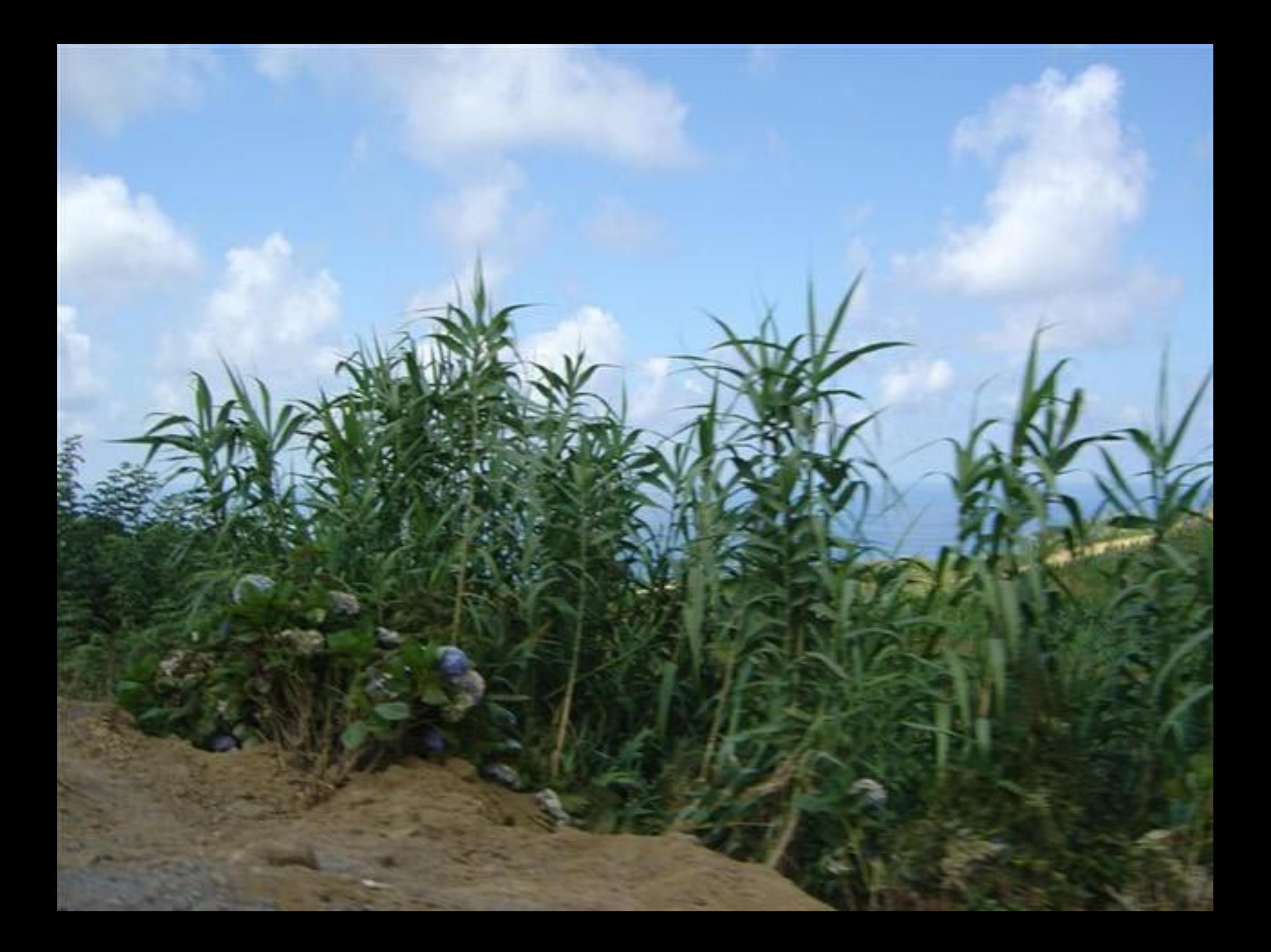

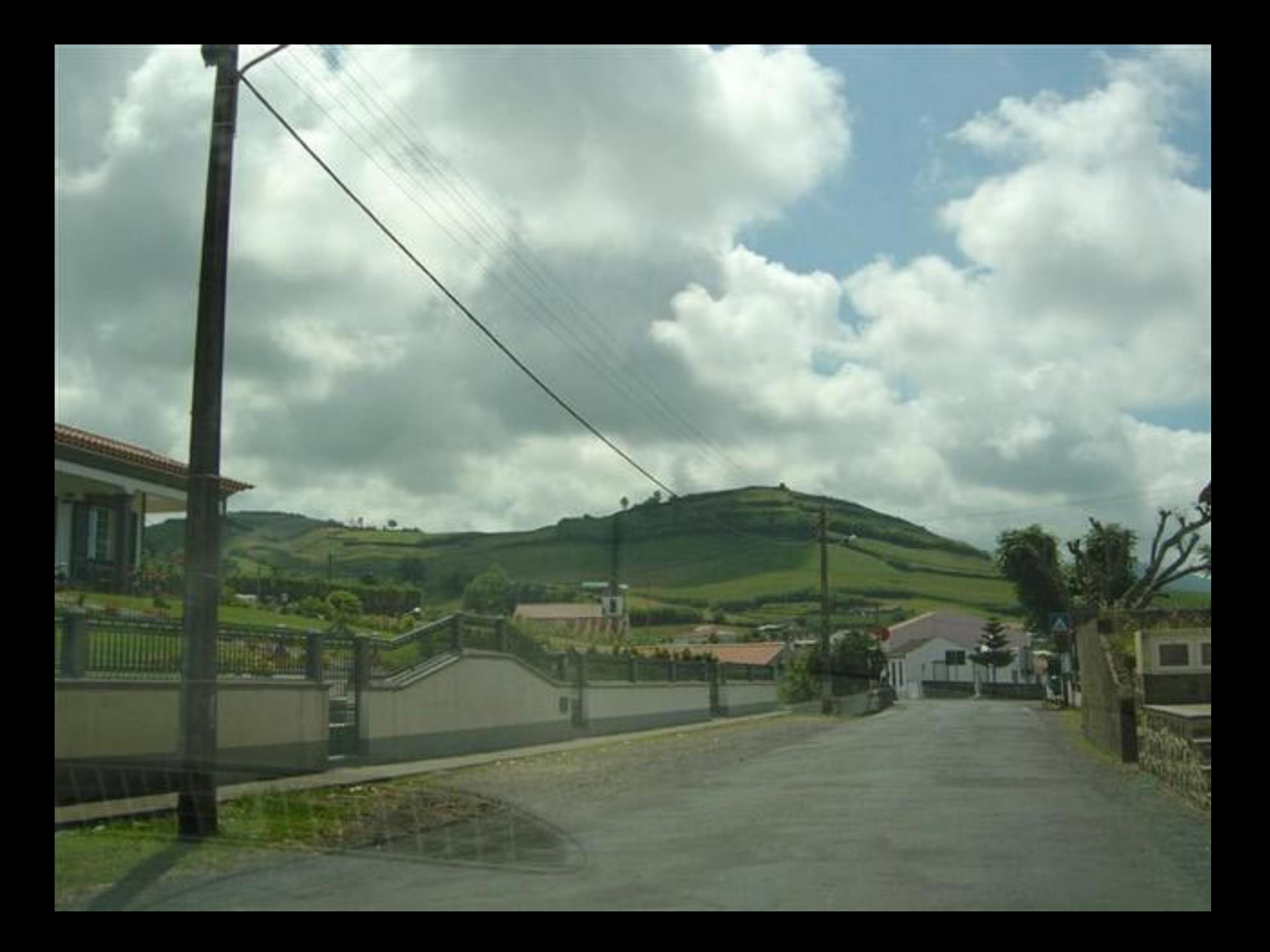

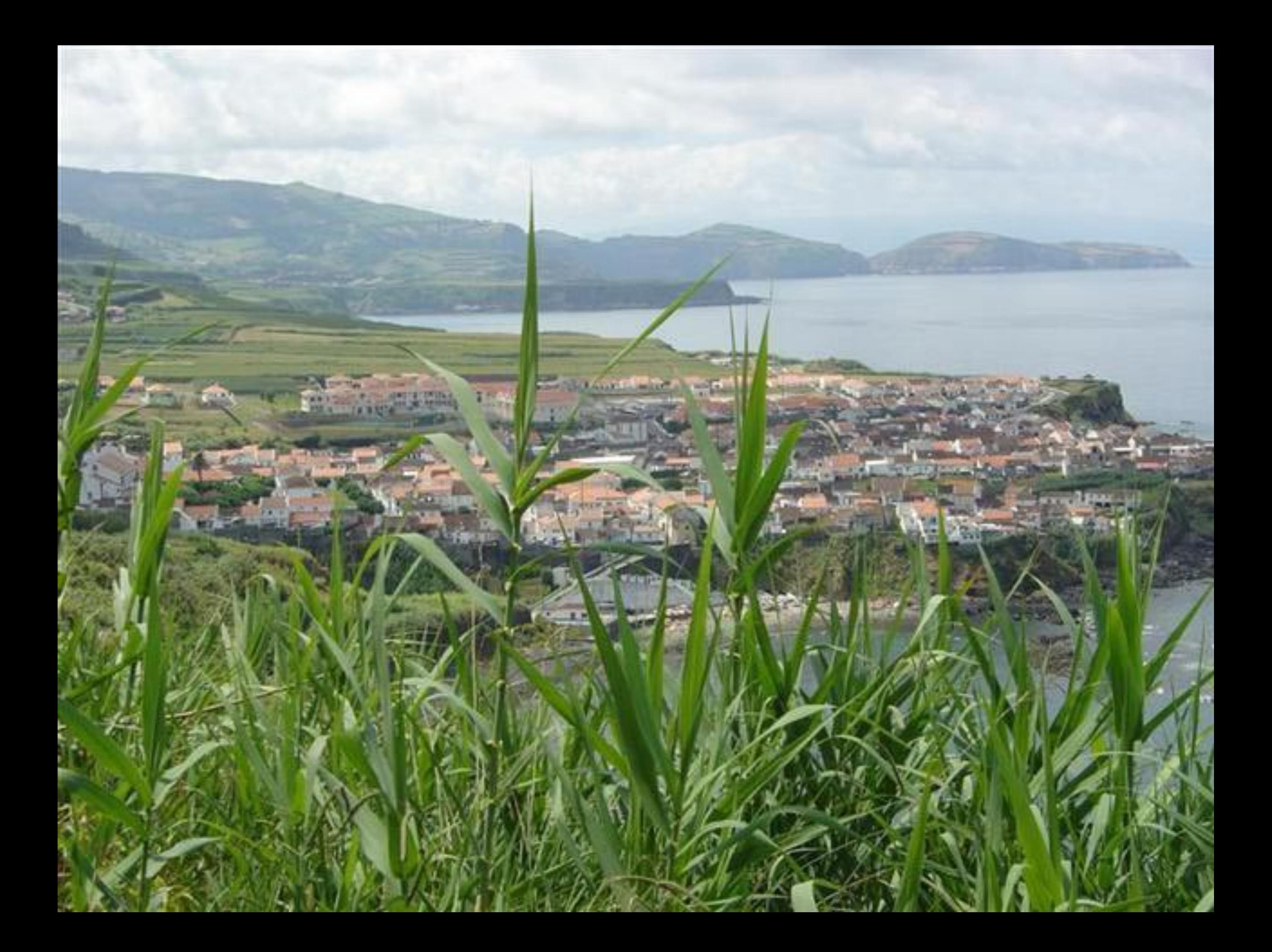

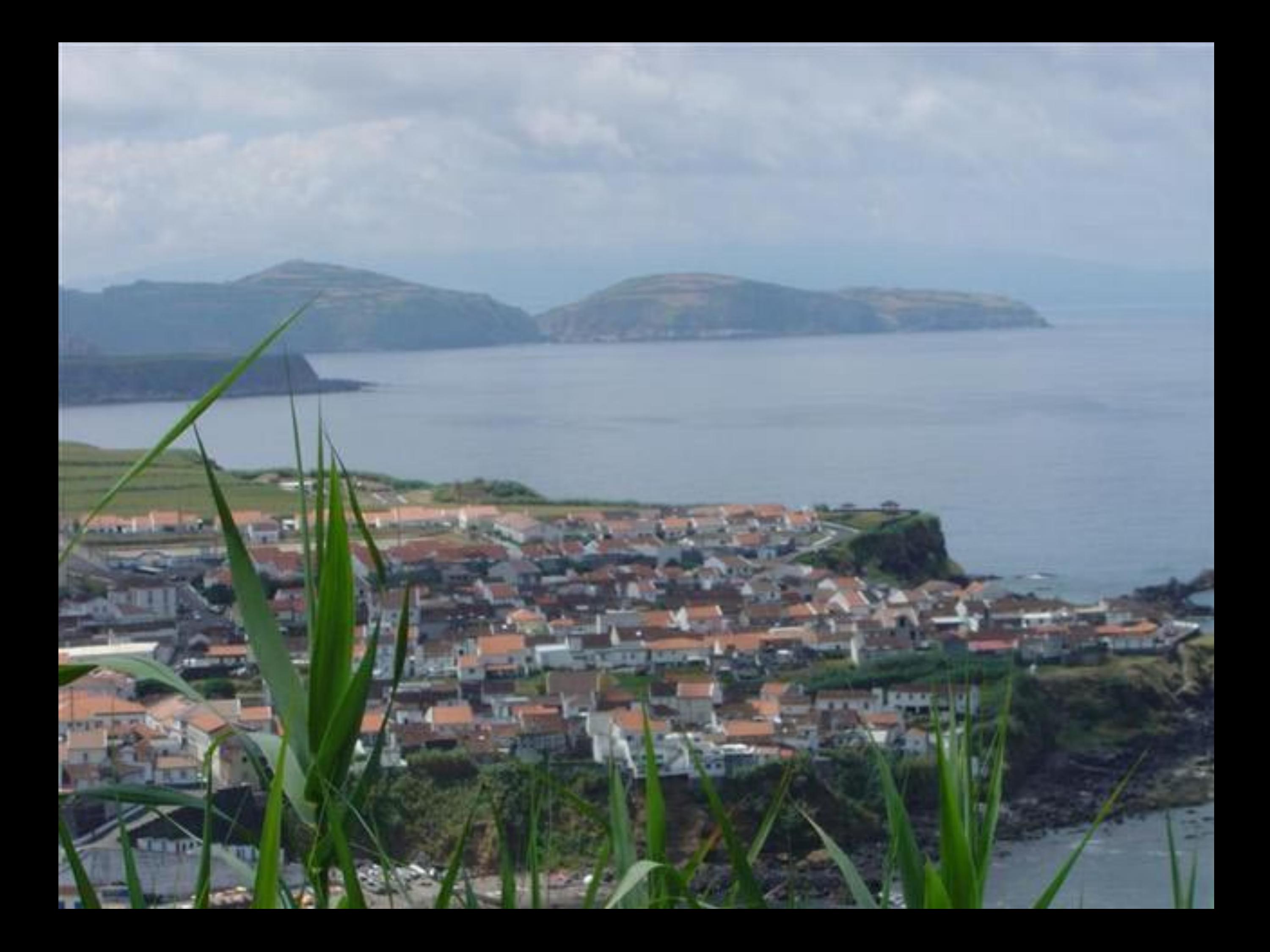

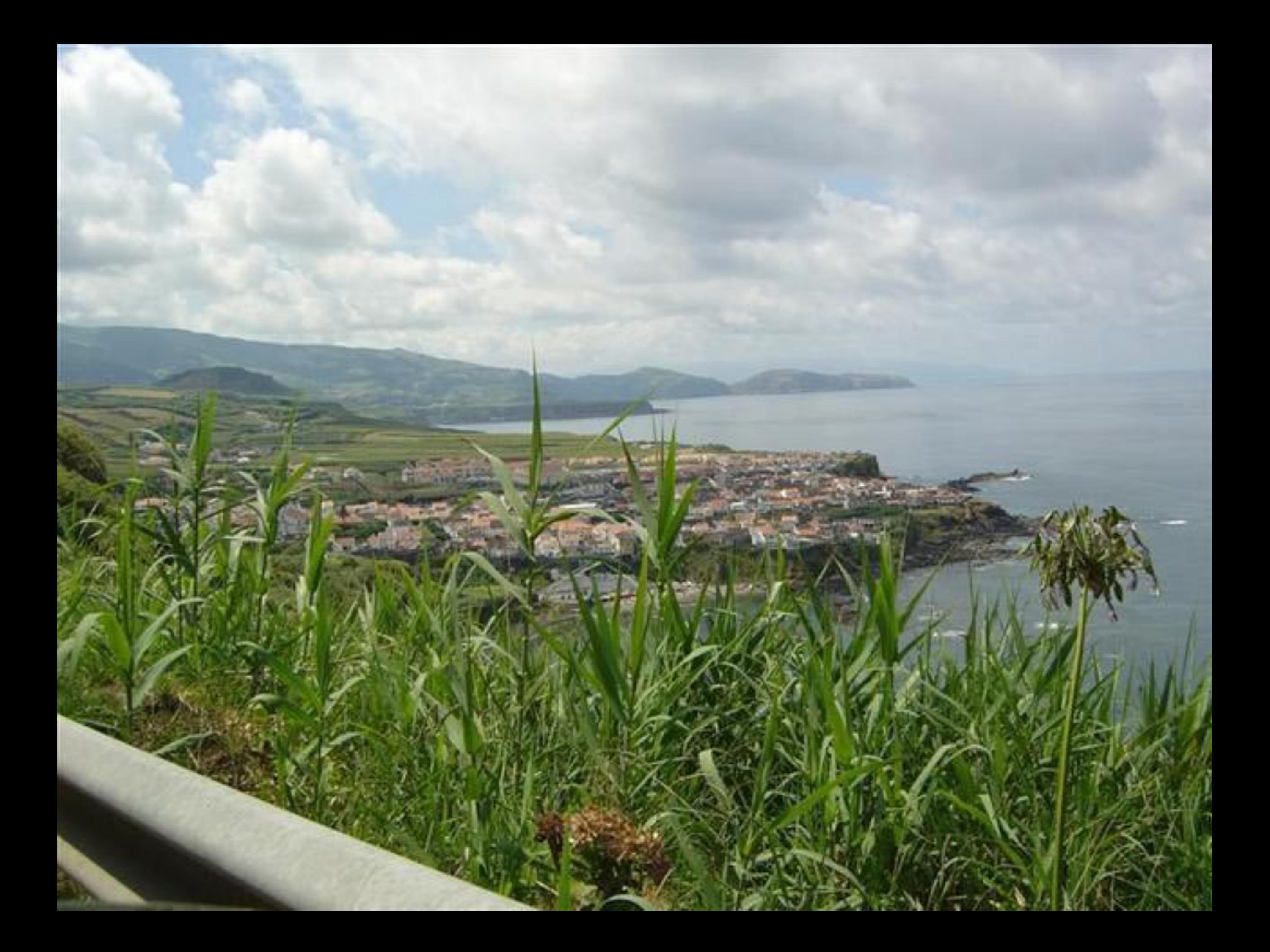

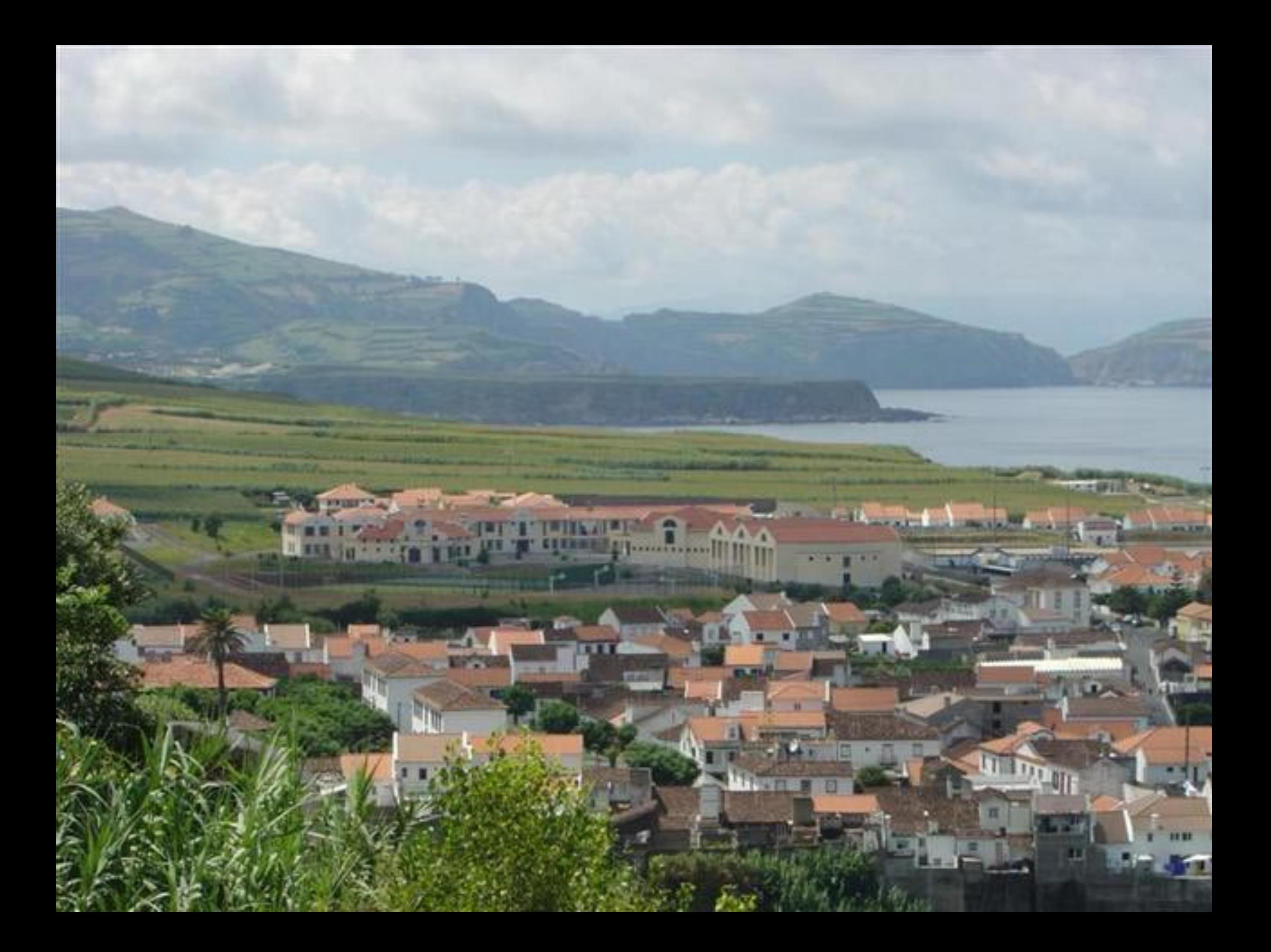

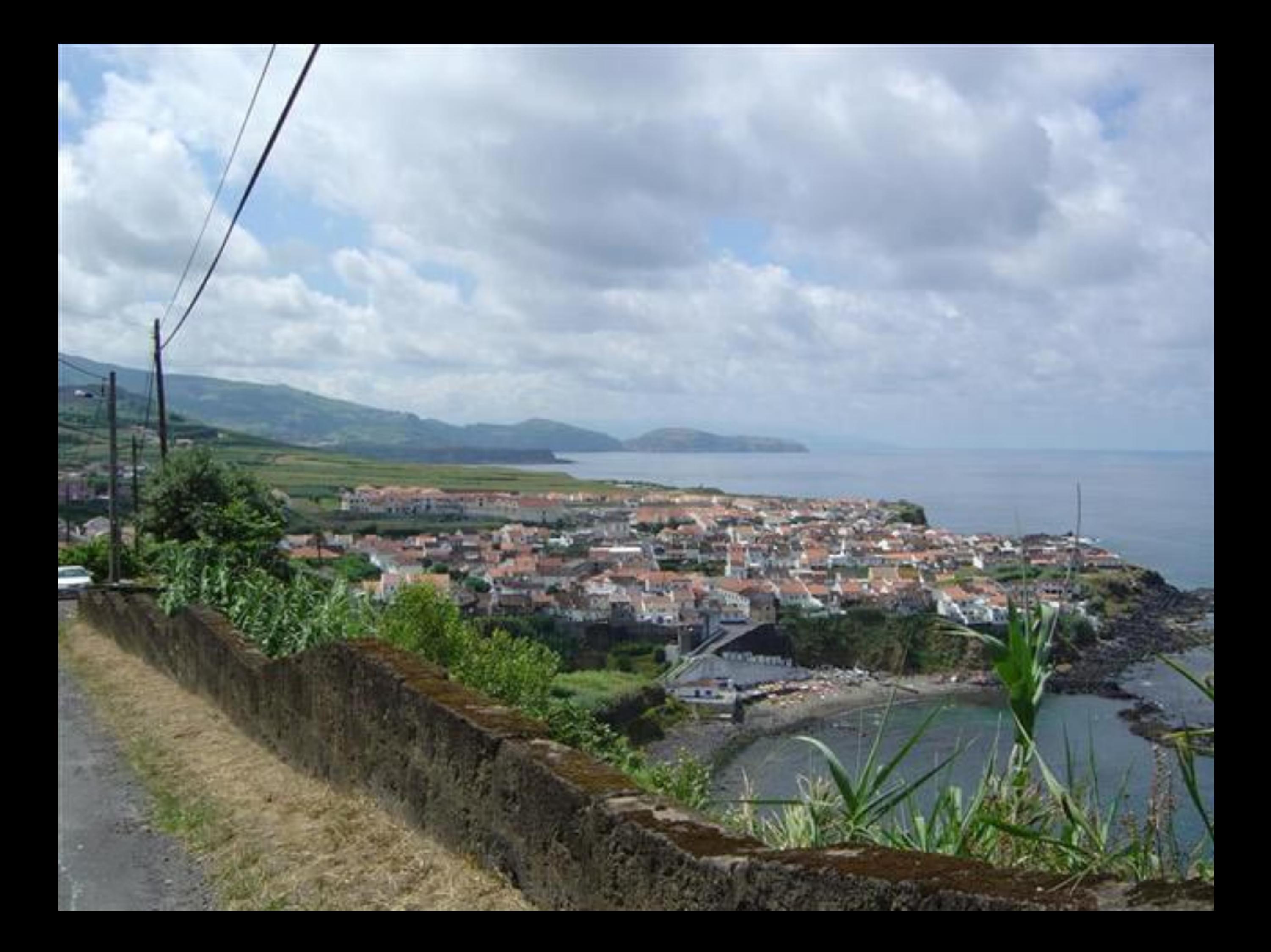

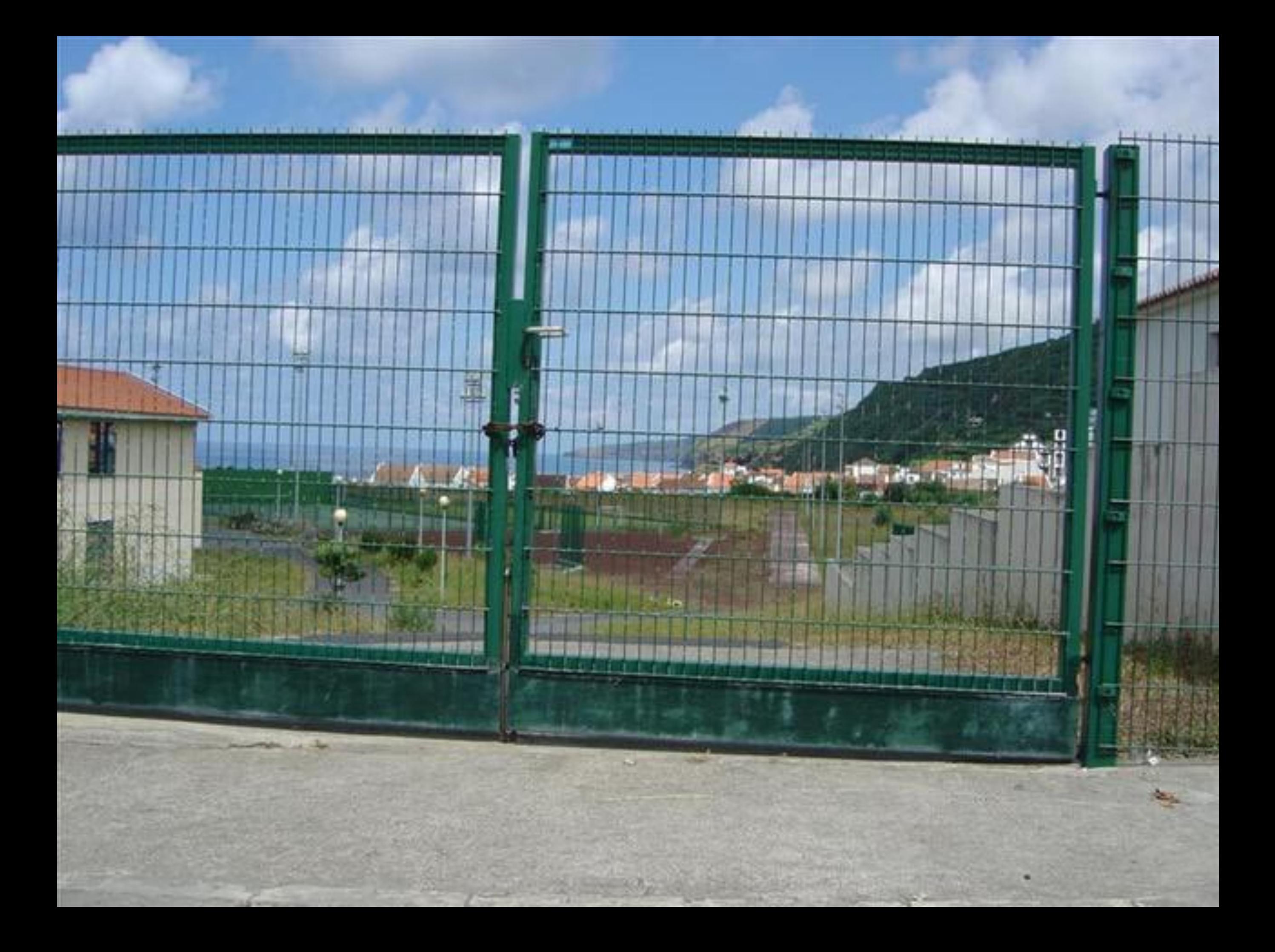

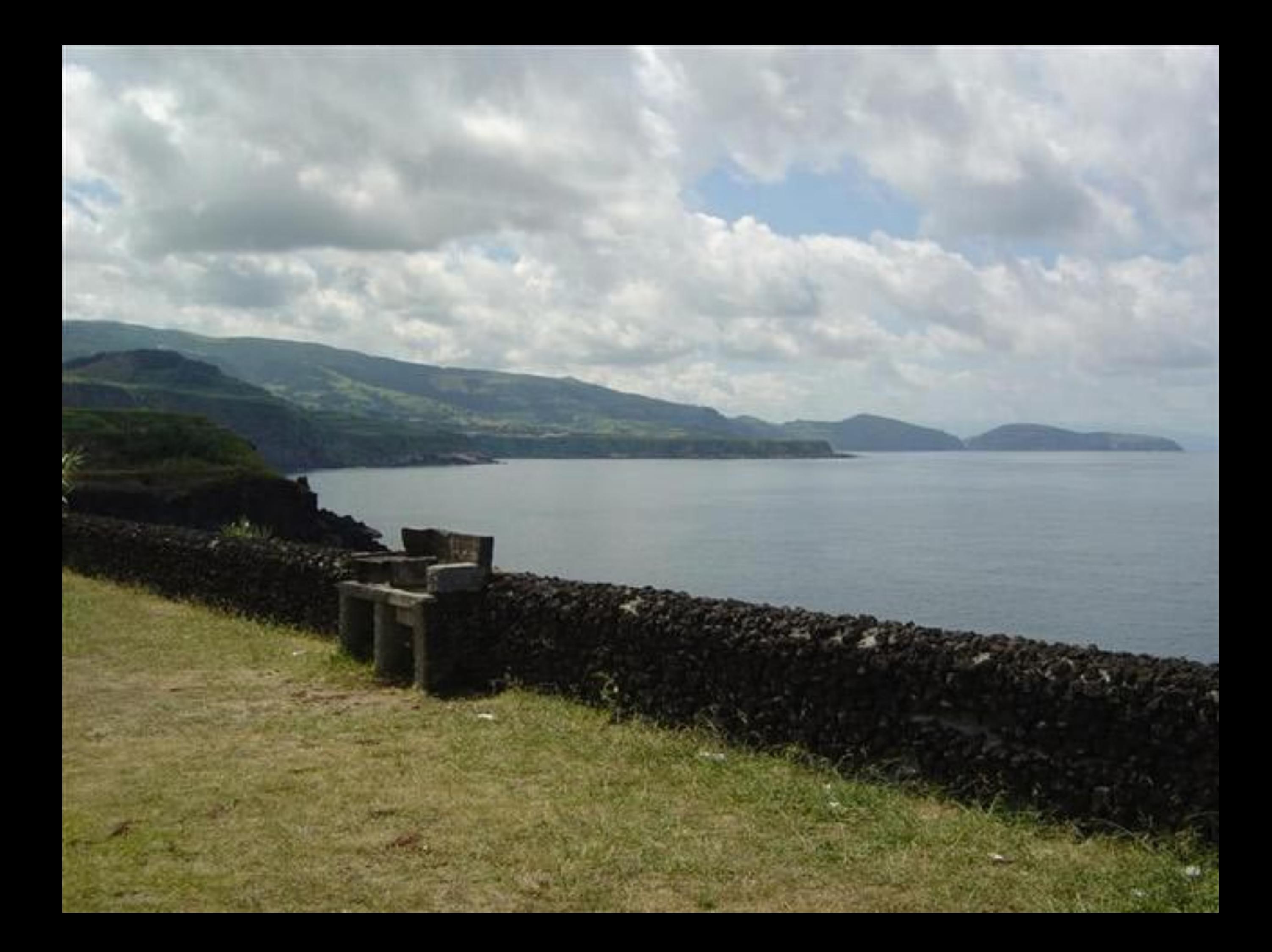

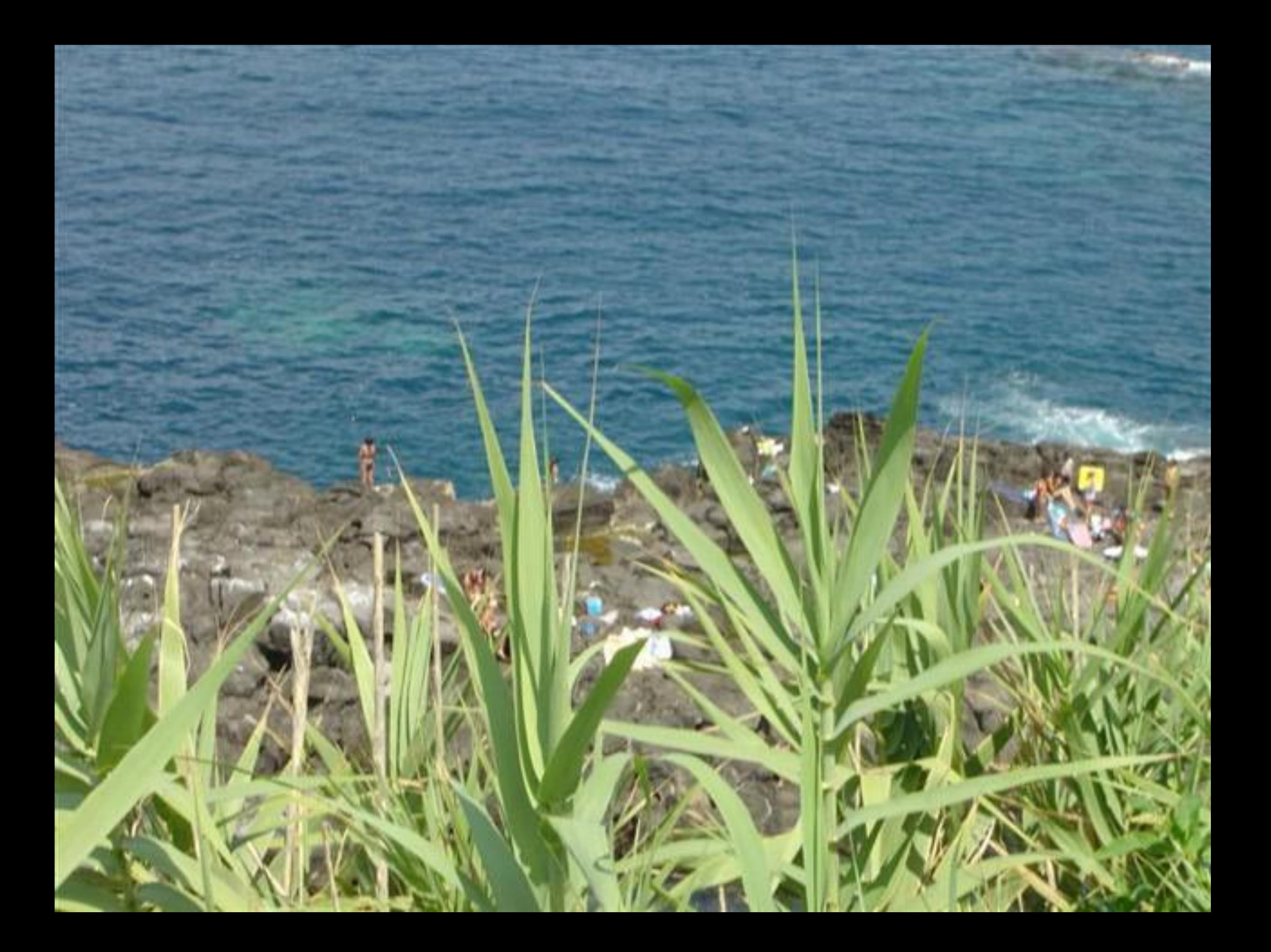

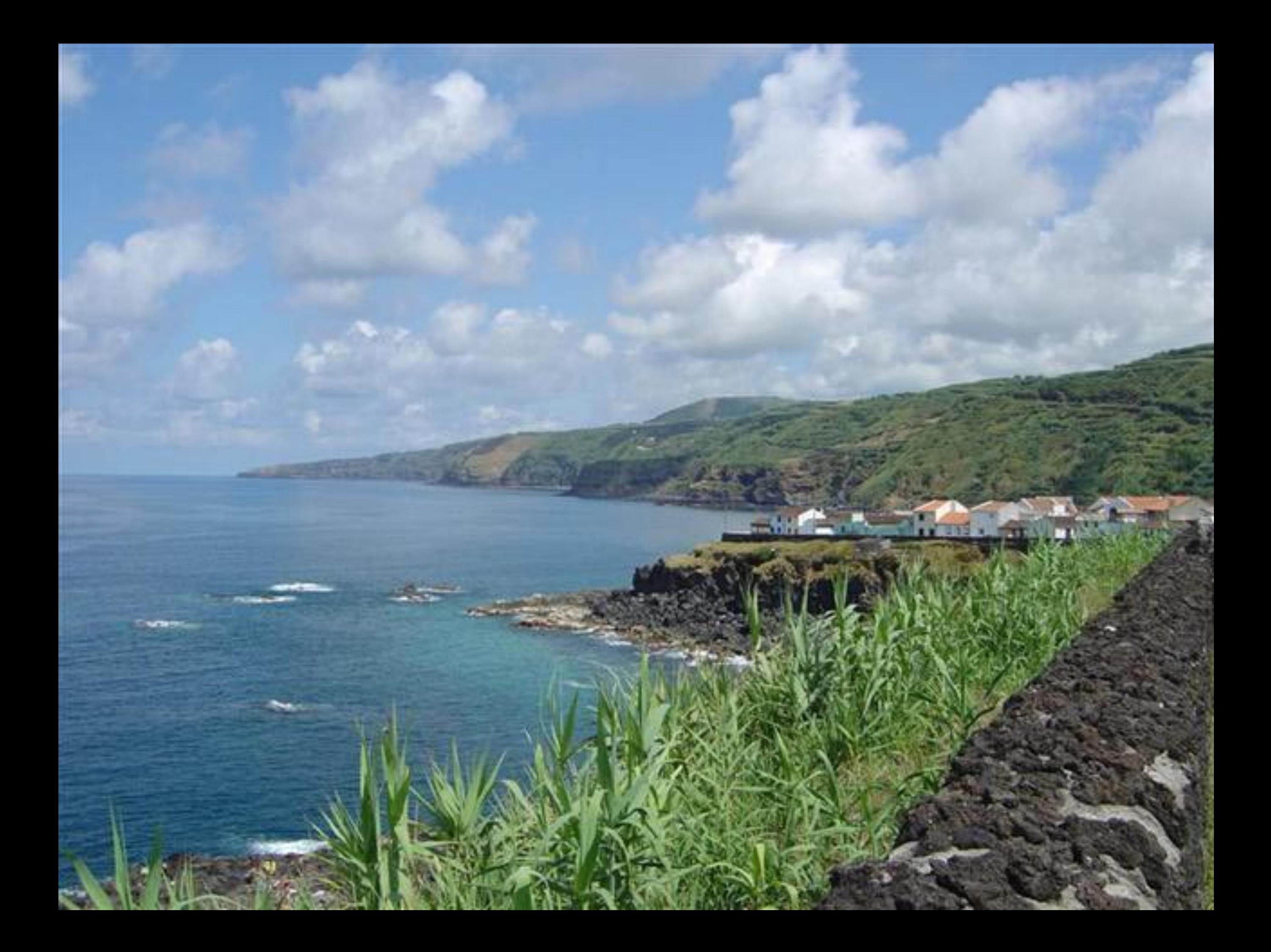

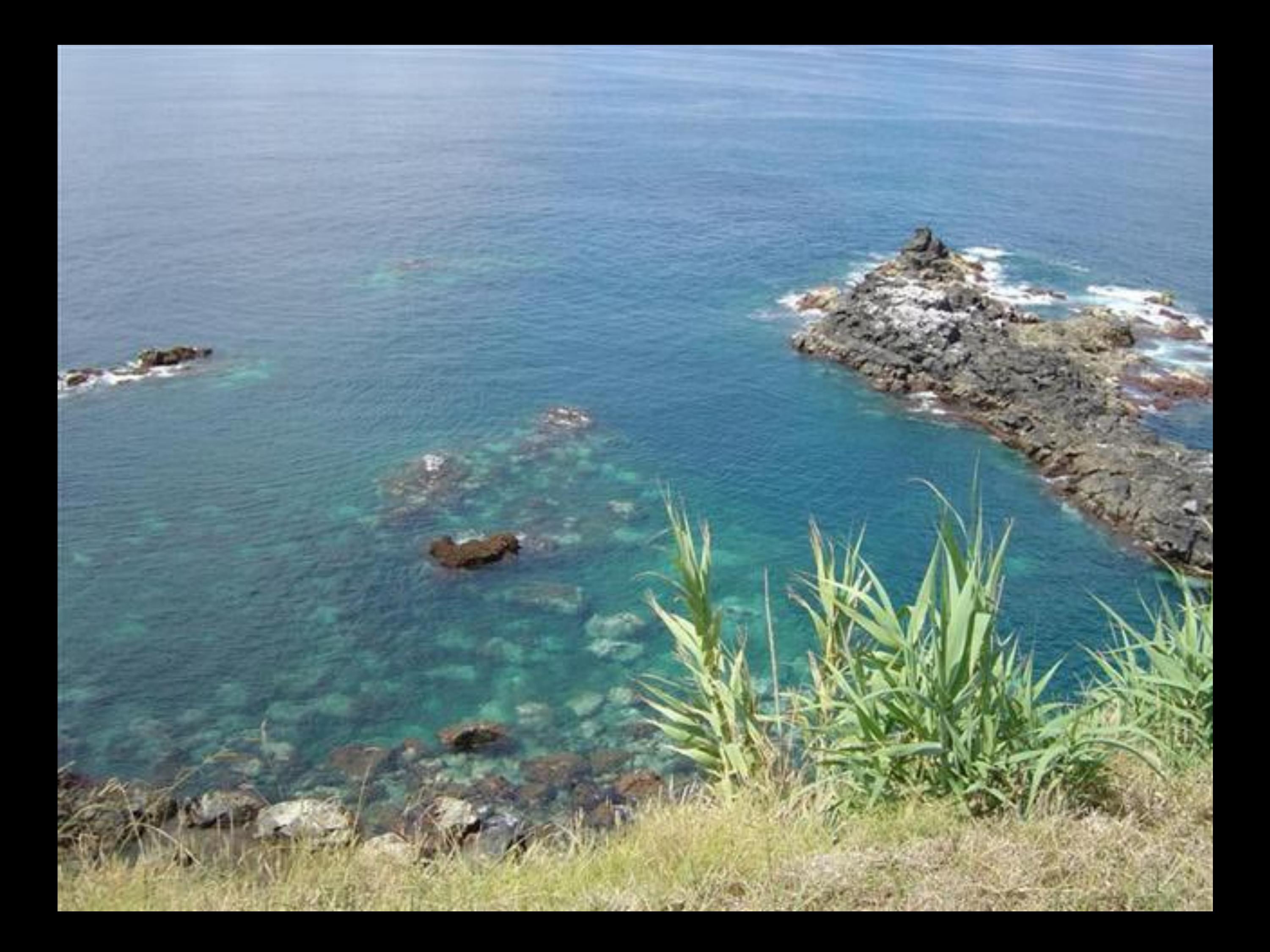

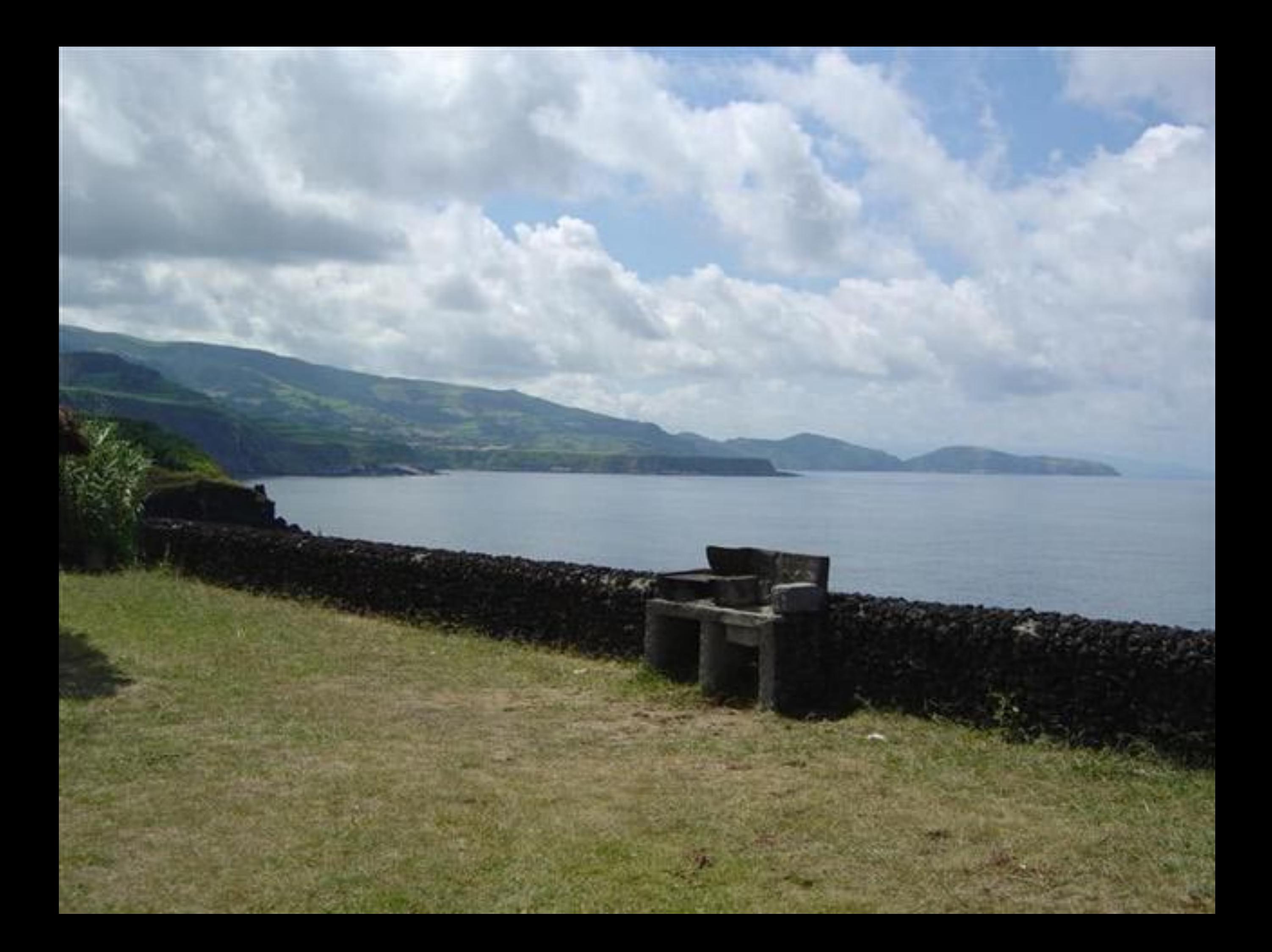

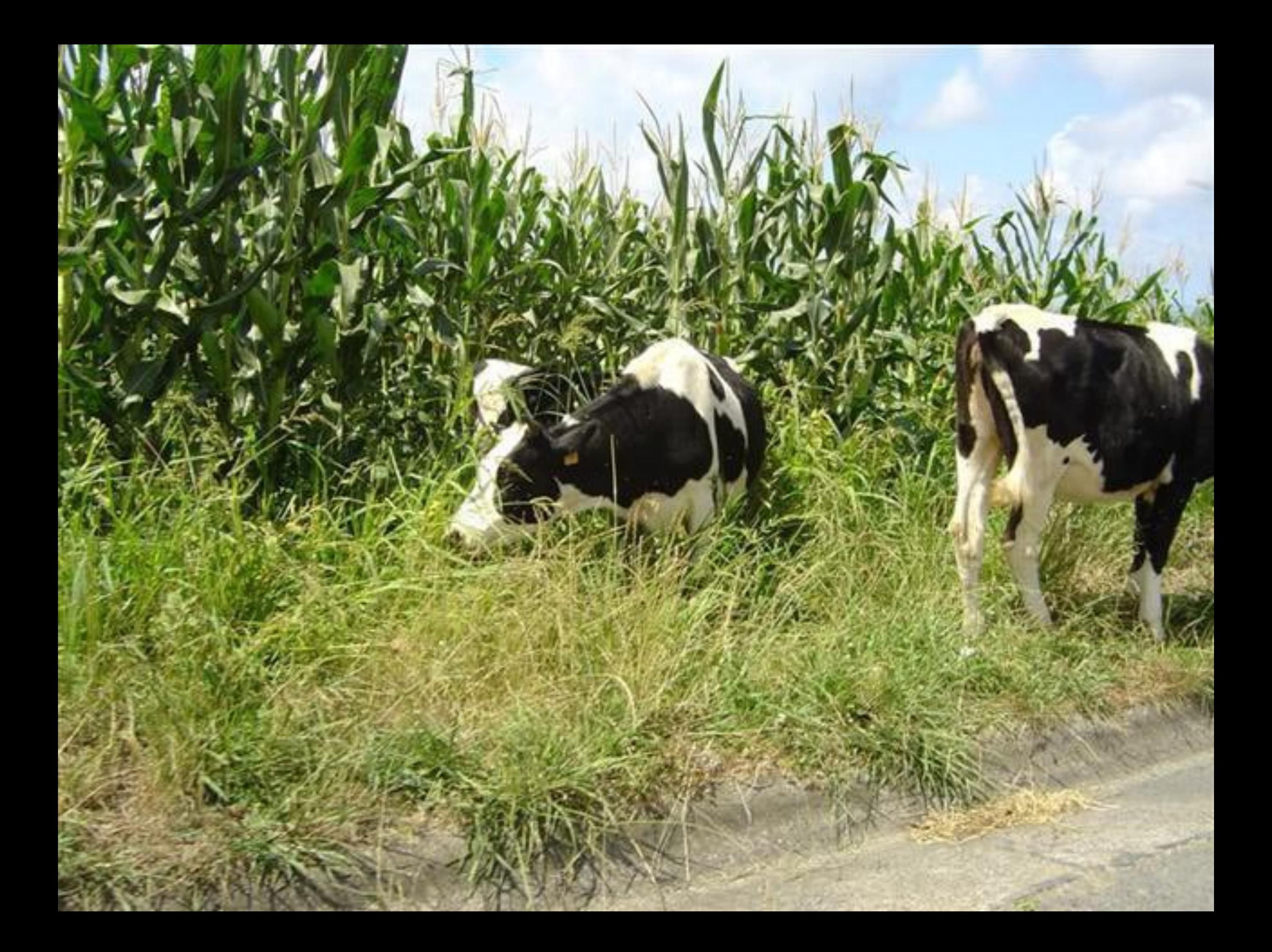

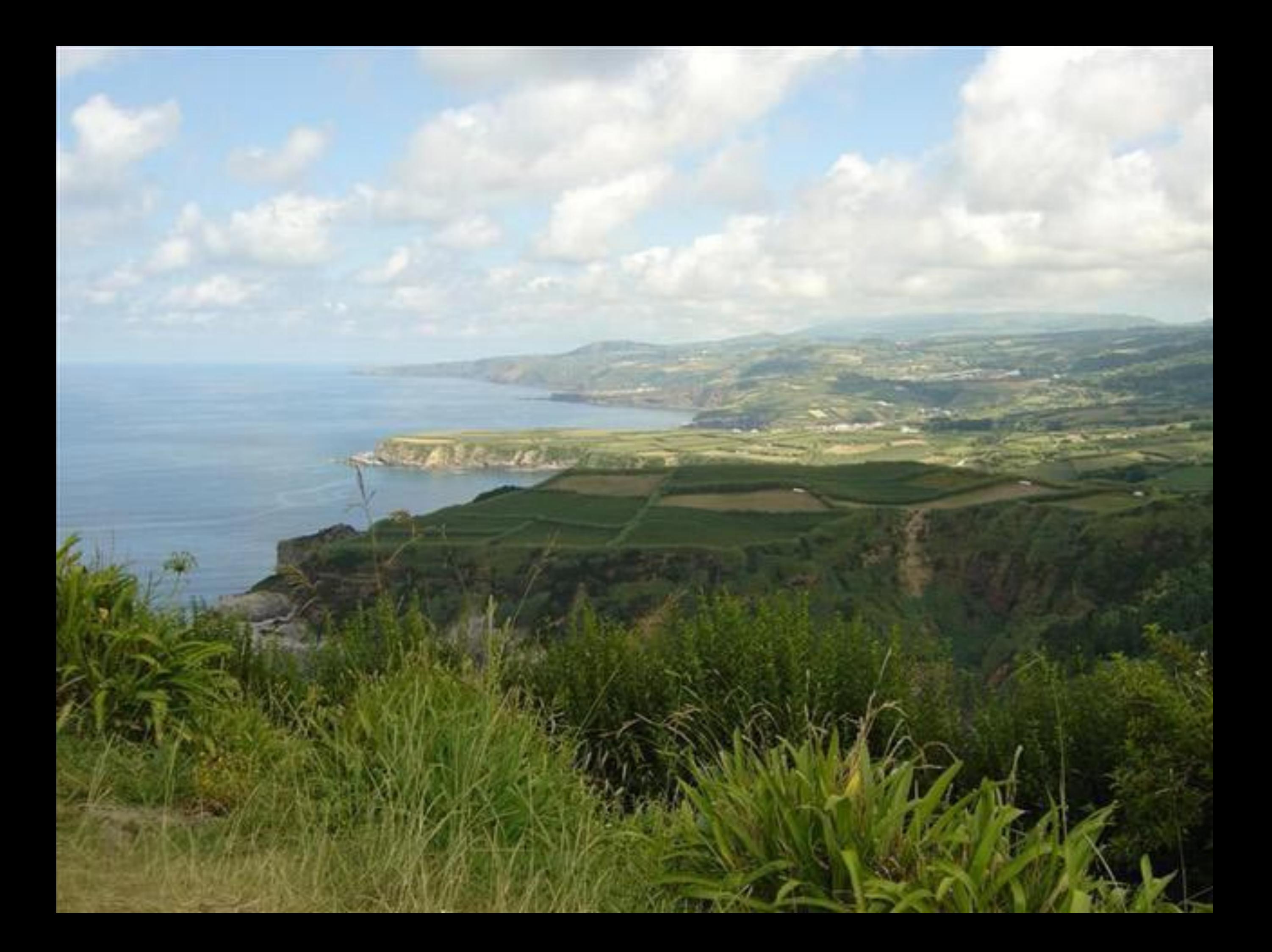

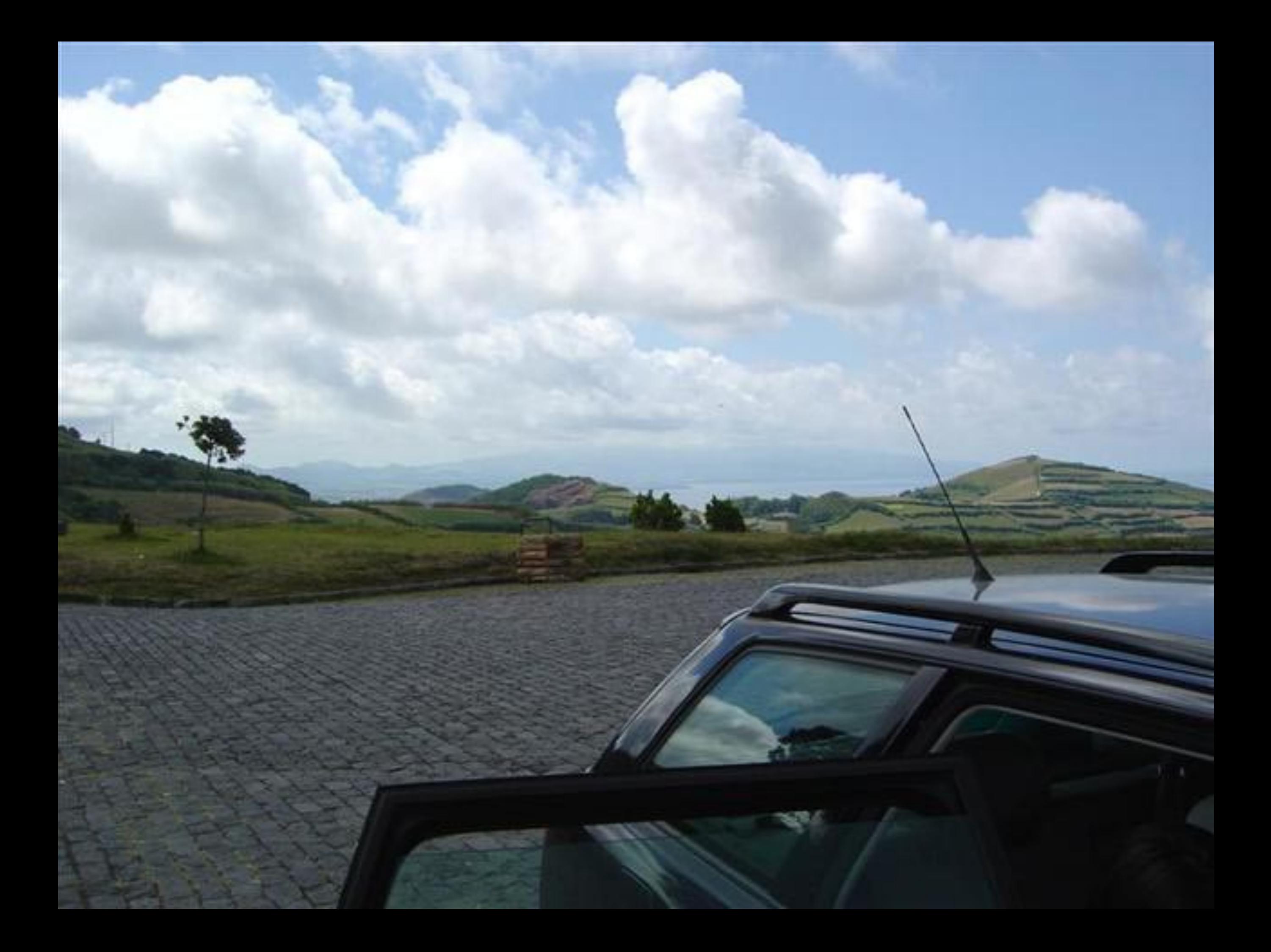

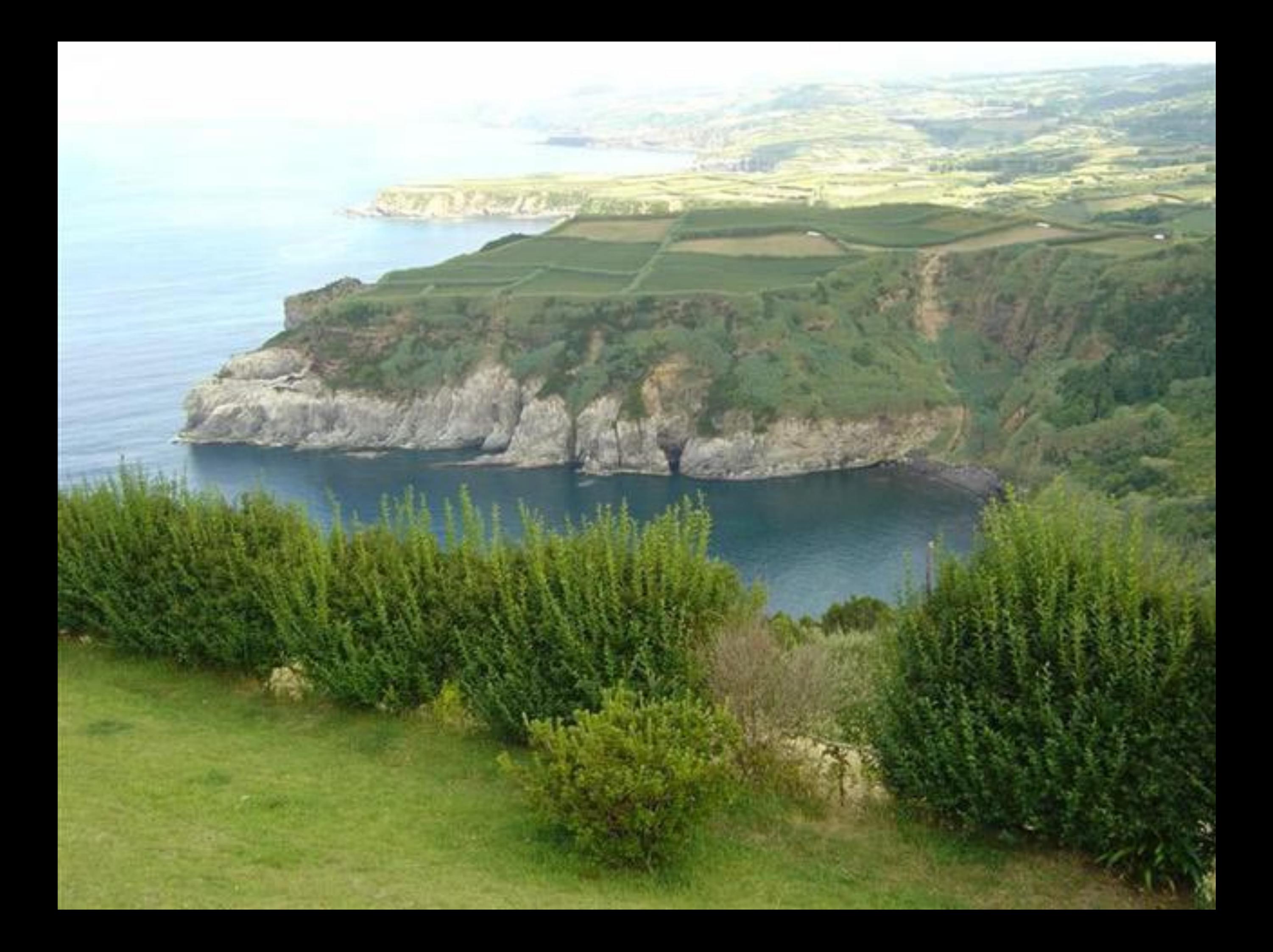

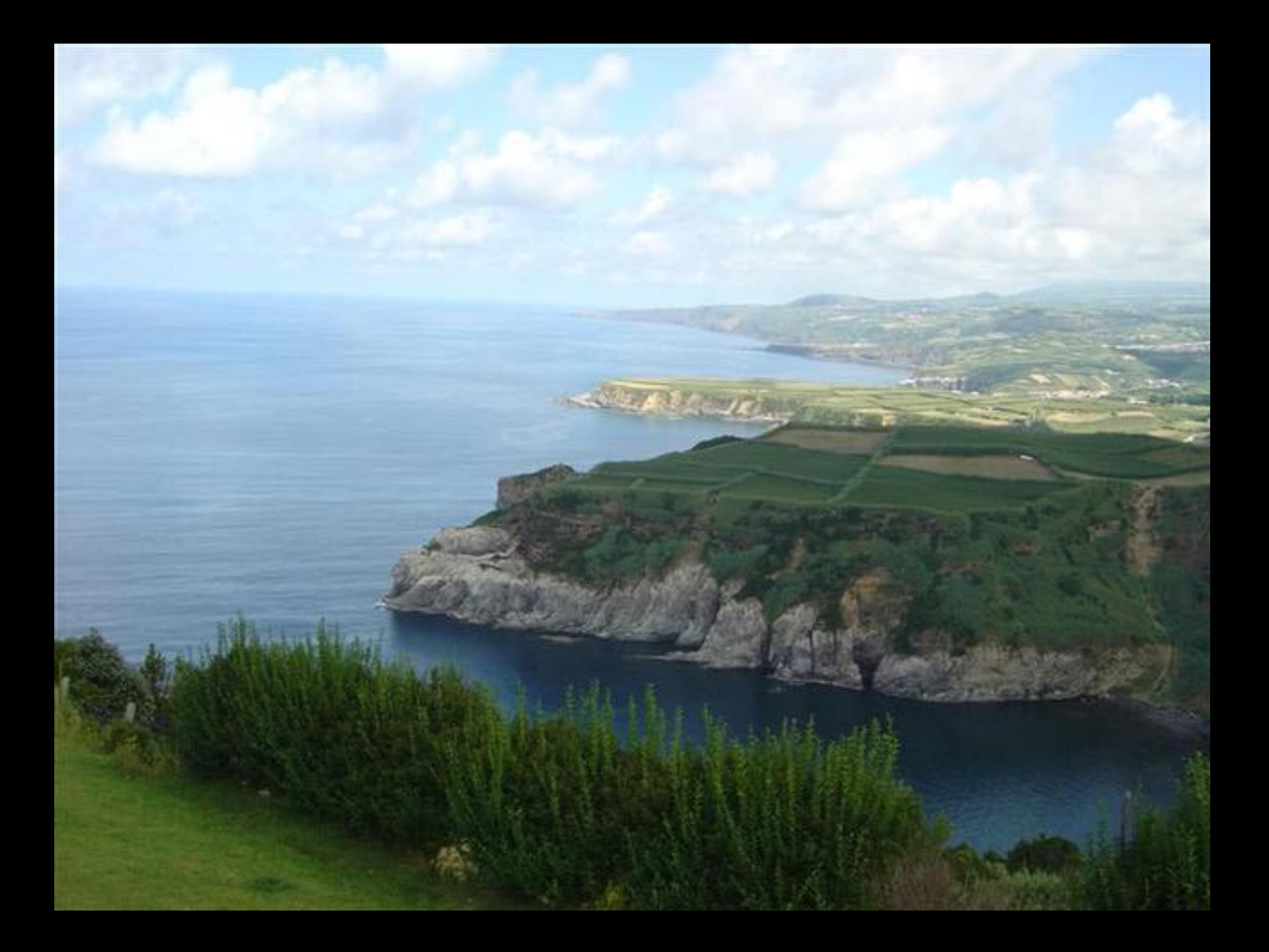

Governo Regional dos Açores Secretaria Regional da Habitação e Equipamentos A Bataina da Ladeira da Veiha No dia 3 de Agosto de 1831, nos Montes da Ladeira da Velha. localizados a Nascente deste Miradouro, Concelho da Ribeira Grande, as tropas ficis a D. Pedro IV haviam de vencer o exercito do Rei de tradição absolutista, seu inmão .D. Miguel. foi uma batalha decisiva. Por ela se consolidou a vitória das forças liberais no arquipélago dos Açores, bem como se abriu o caminho que, depois de uma guerra civil cruenta. levaria em Evora Monte, aos 26 de Maio de 1834. à queda do absolutismo e à reposição, em Portugal, da Carta Constitucional.

Agosto de 2004

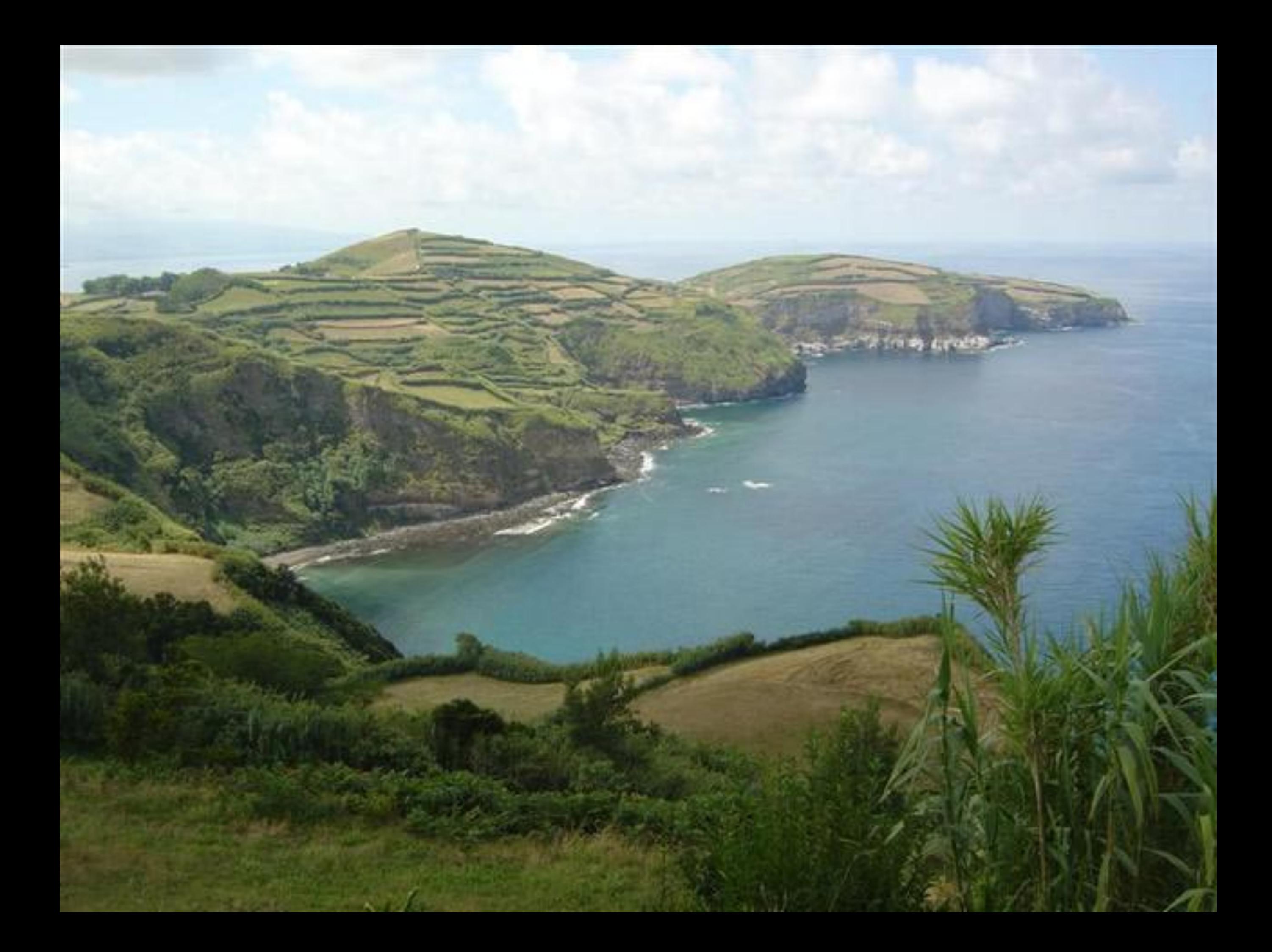

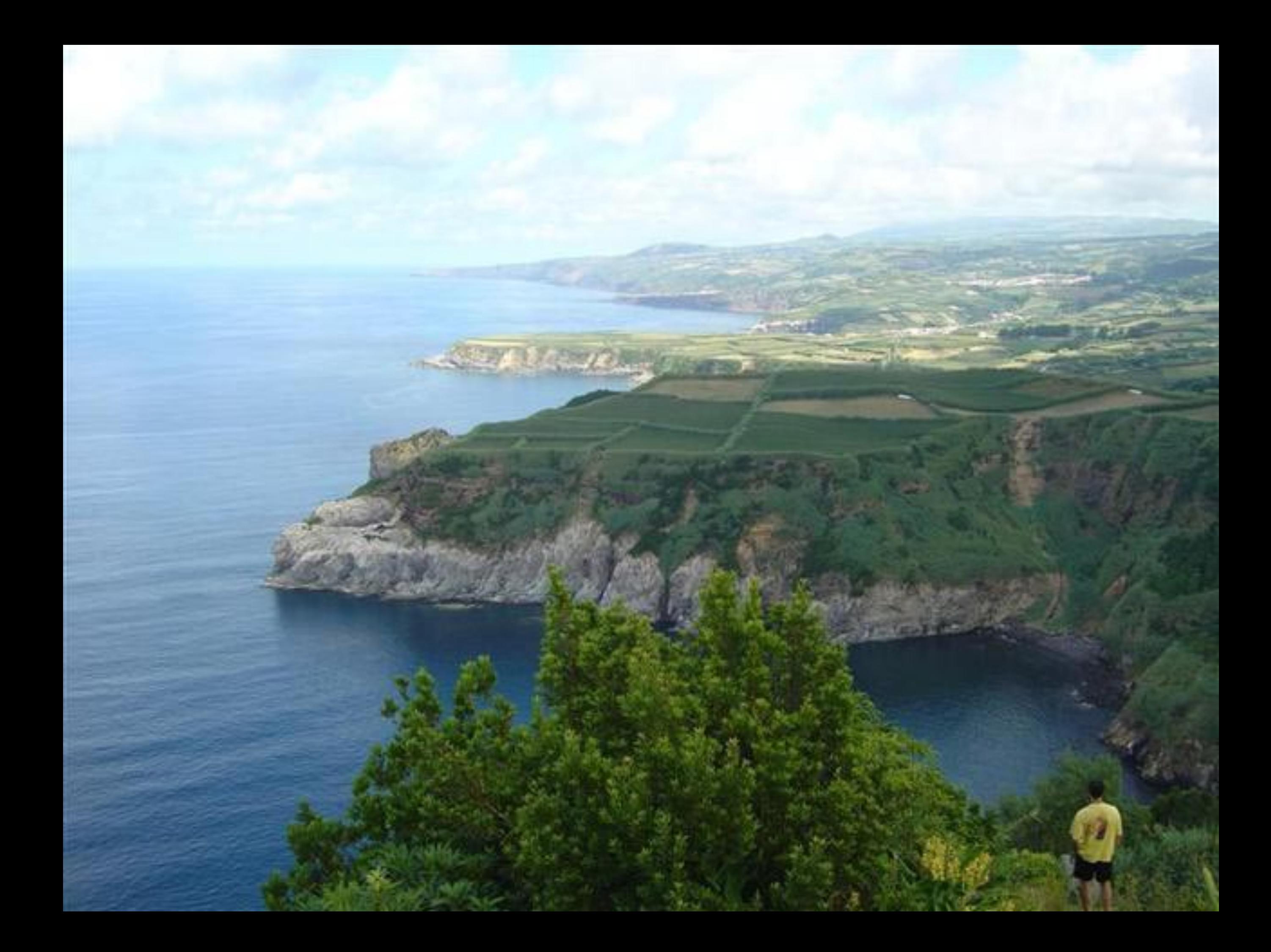

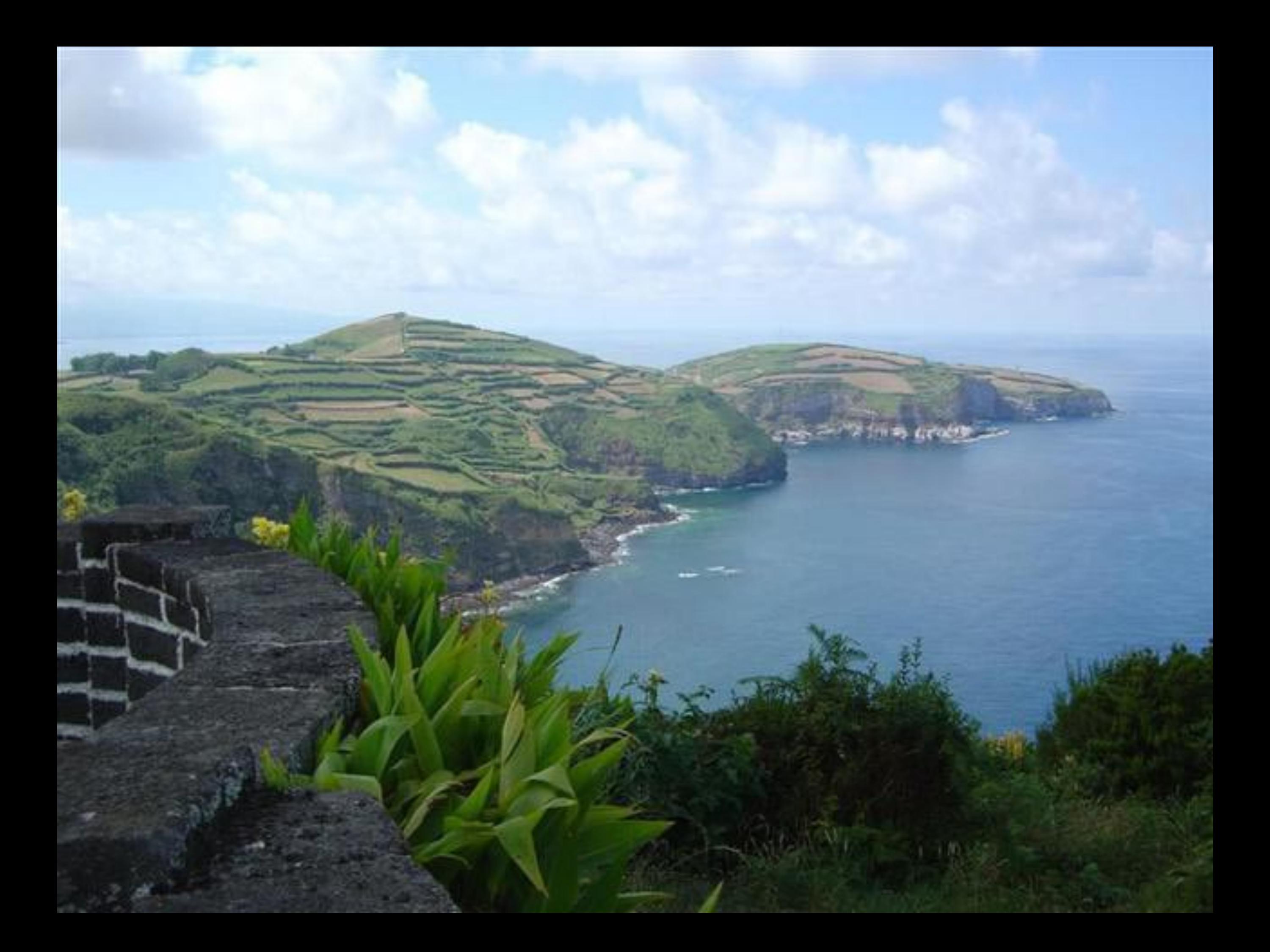

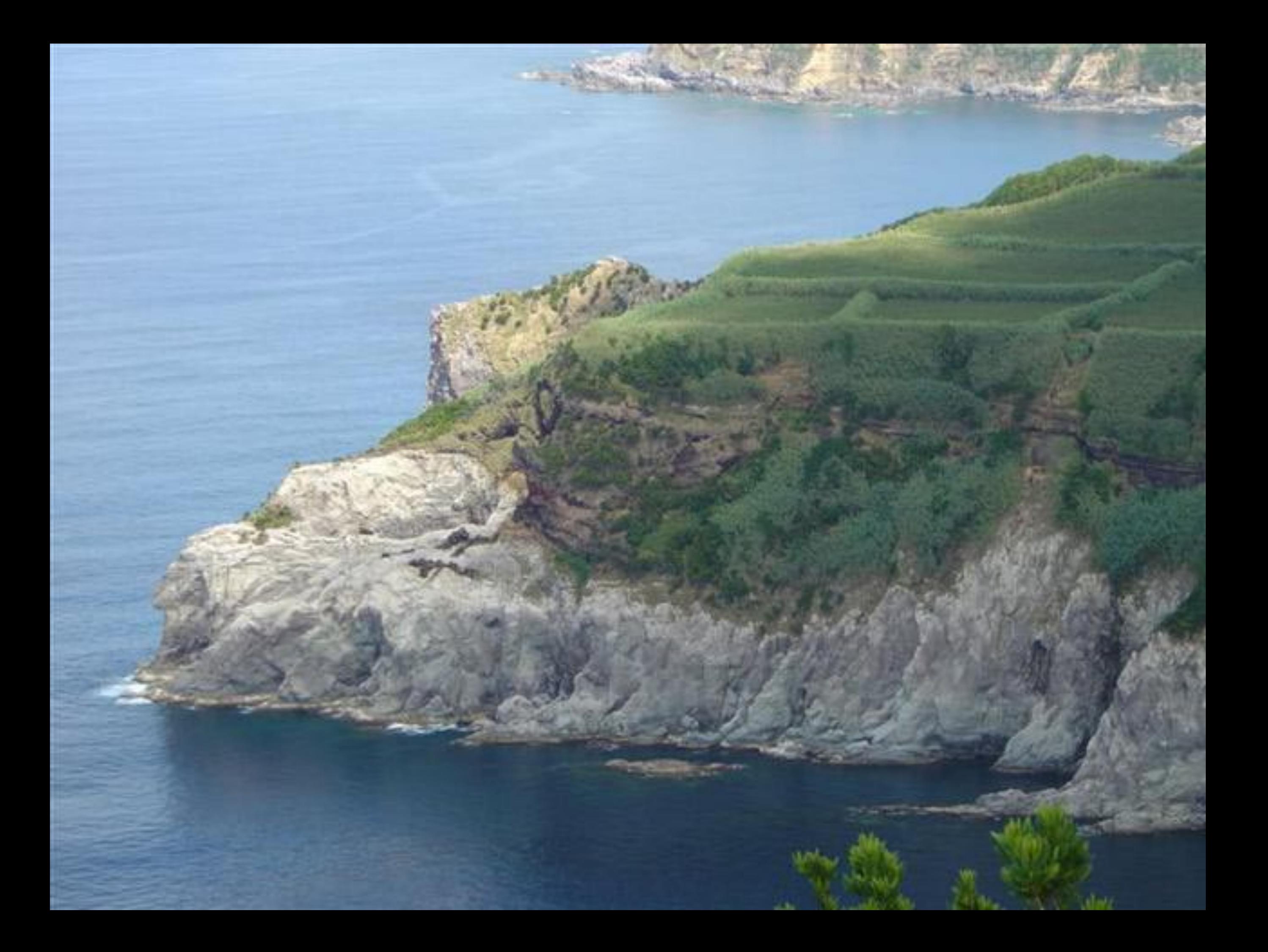

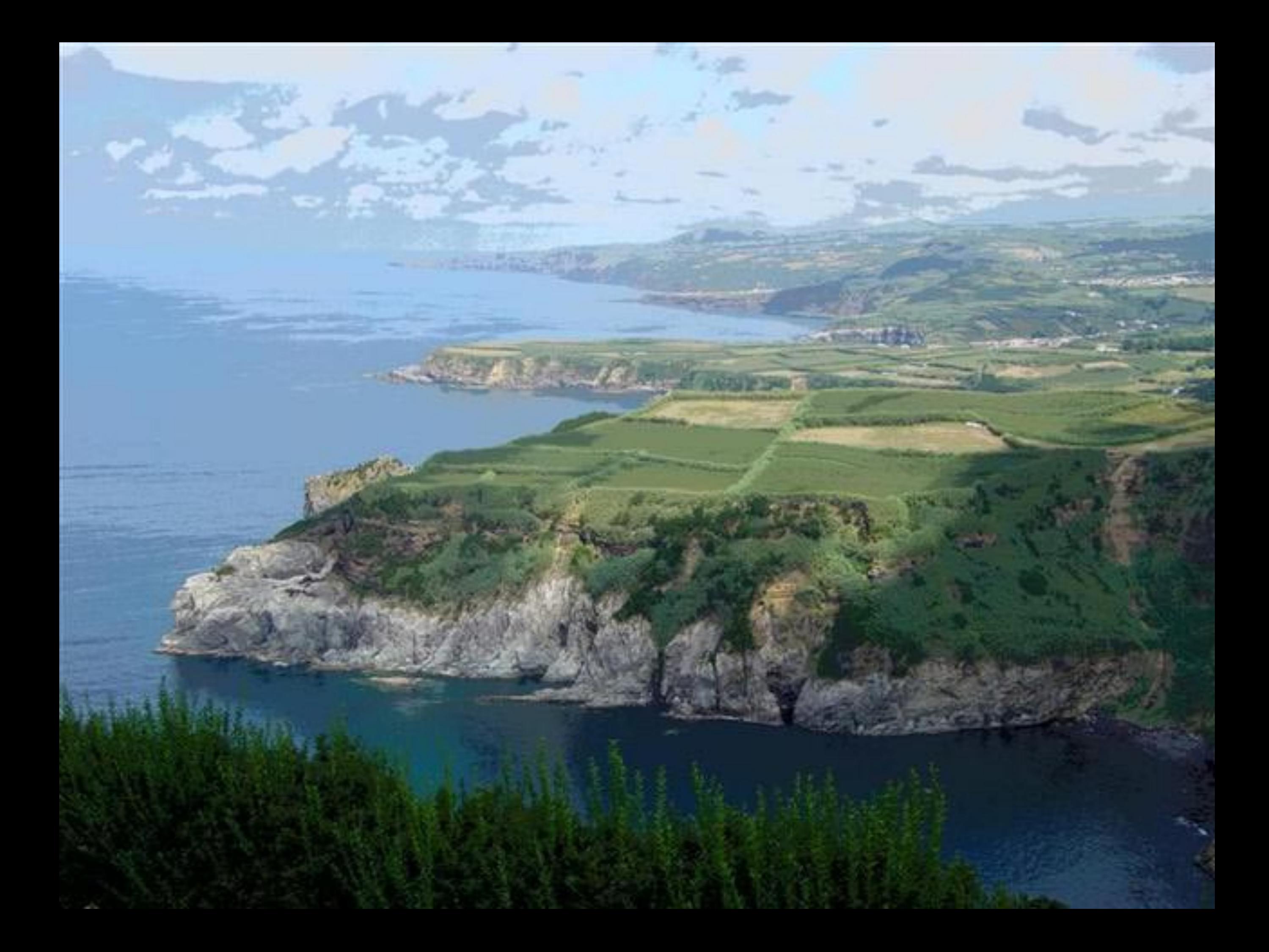

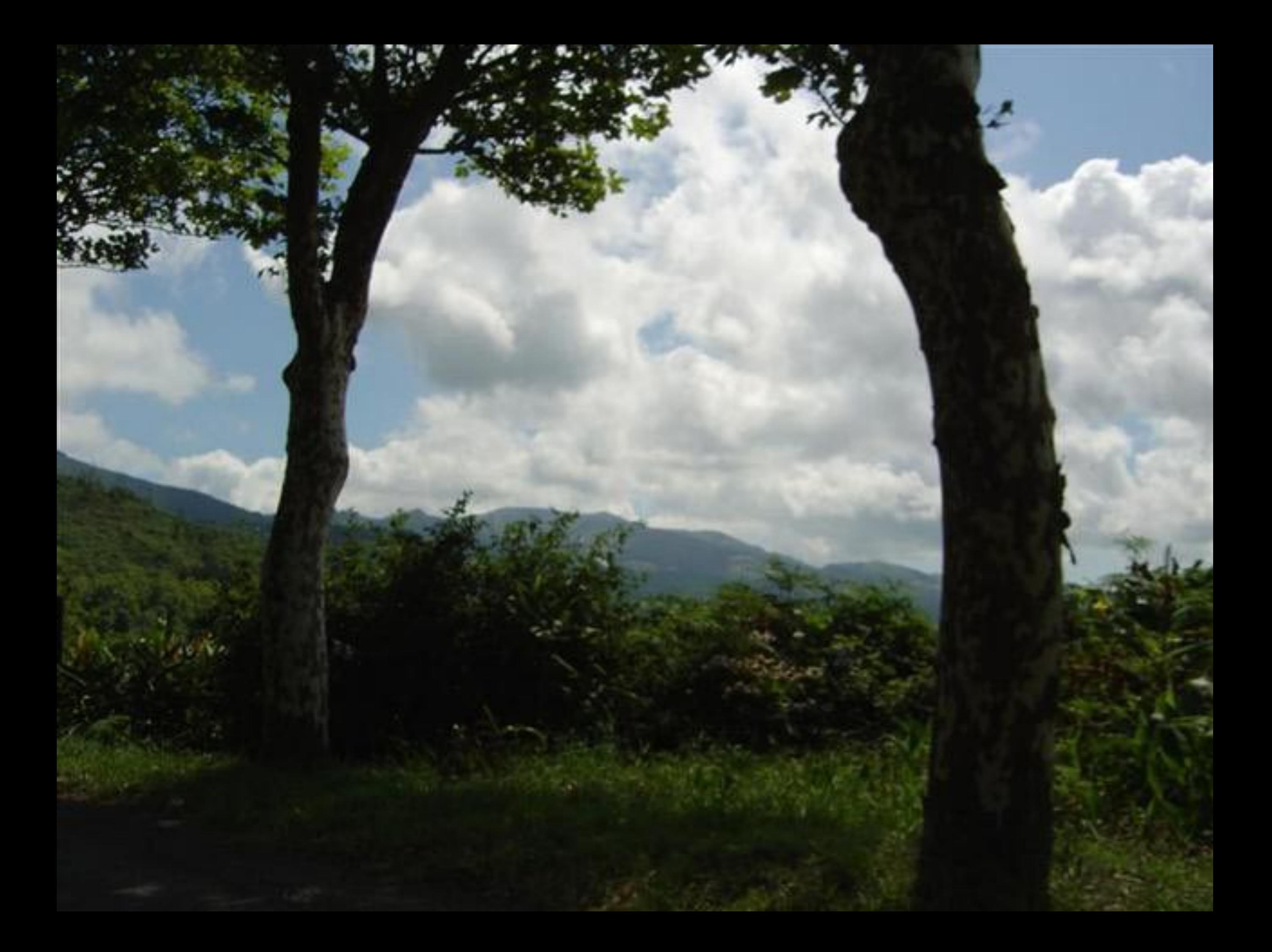

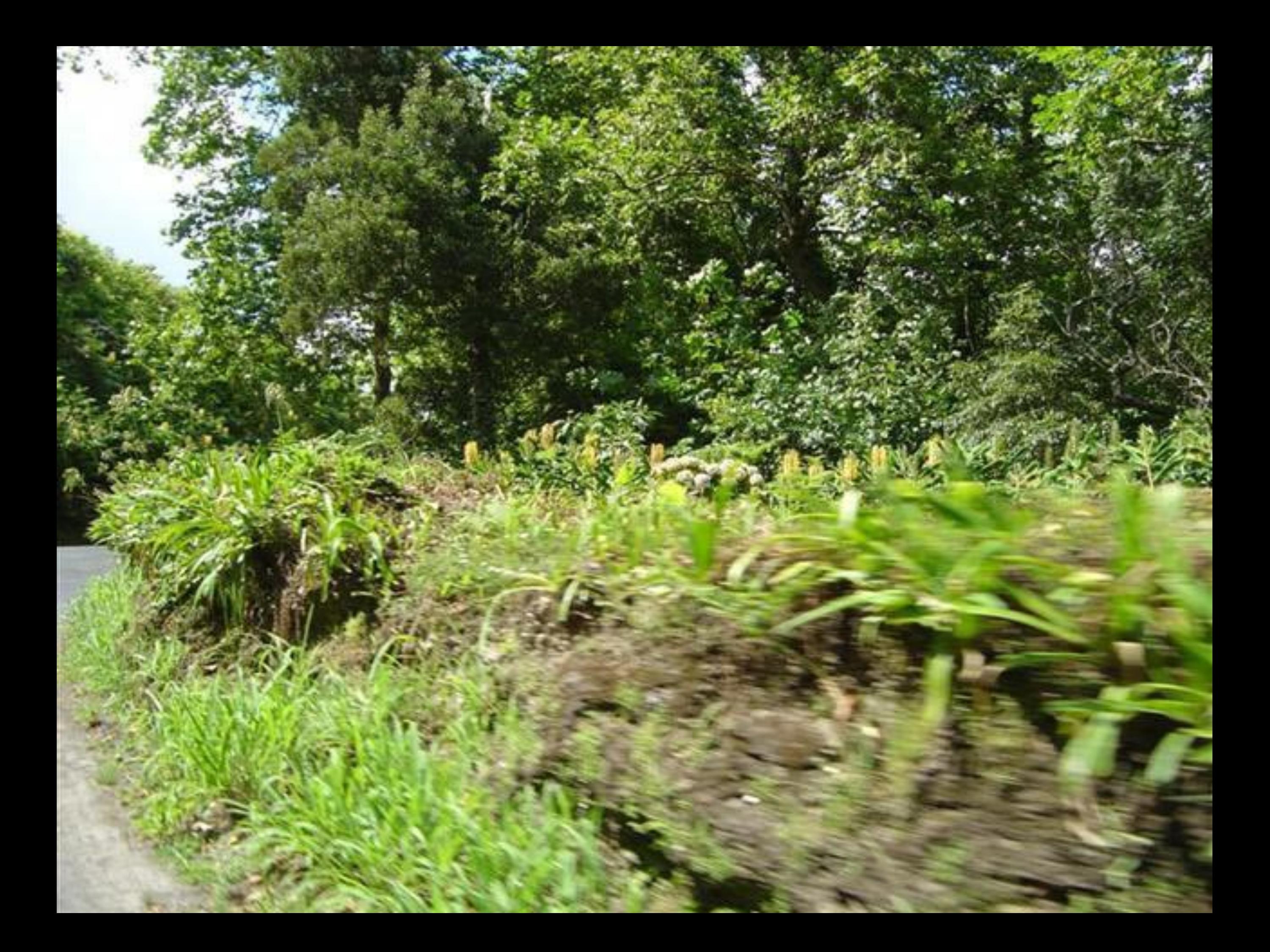

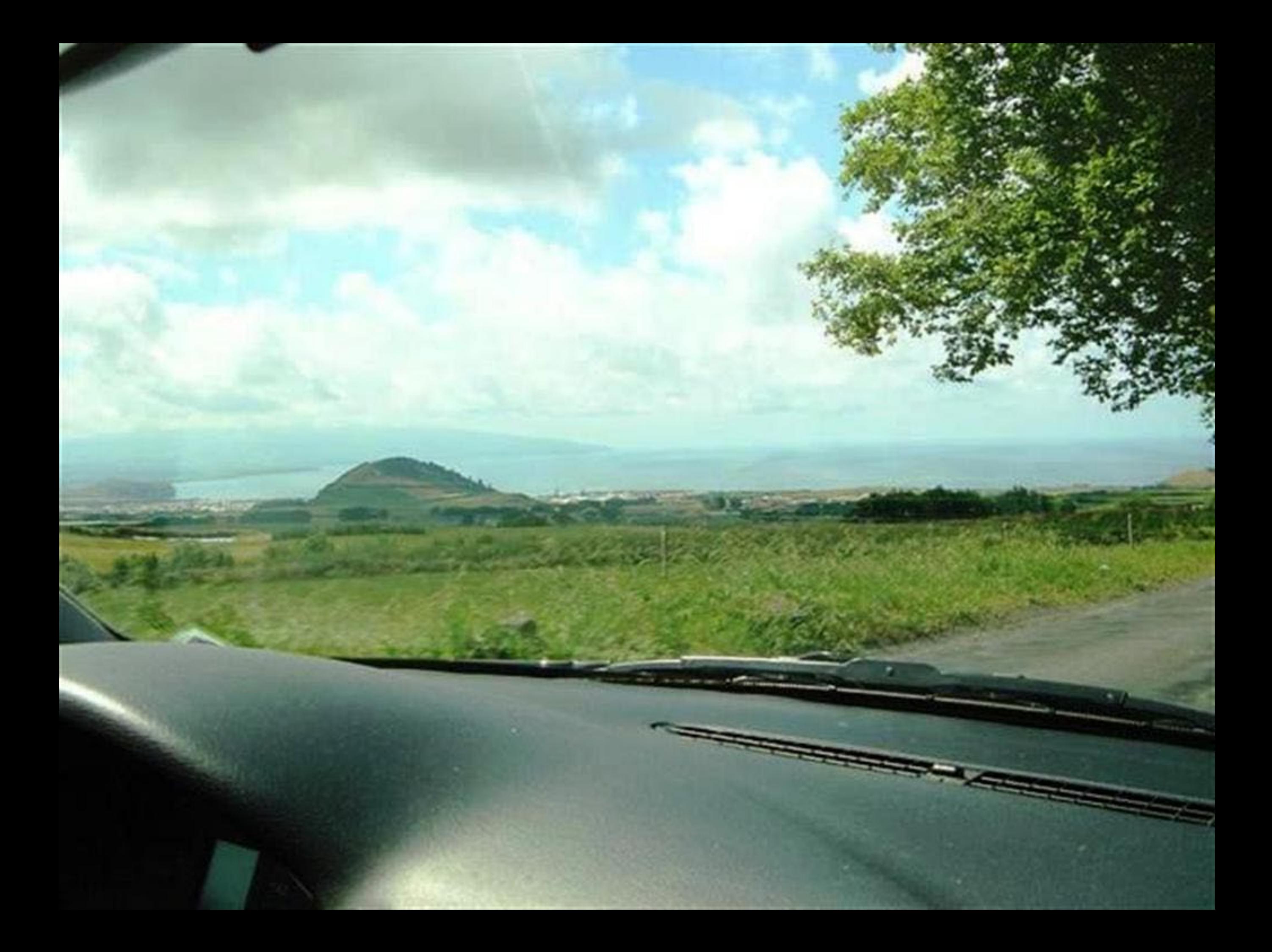

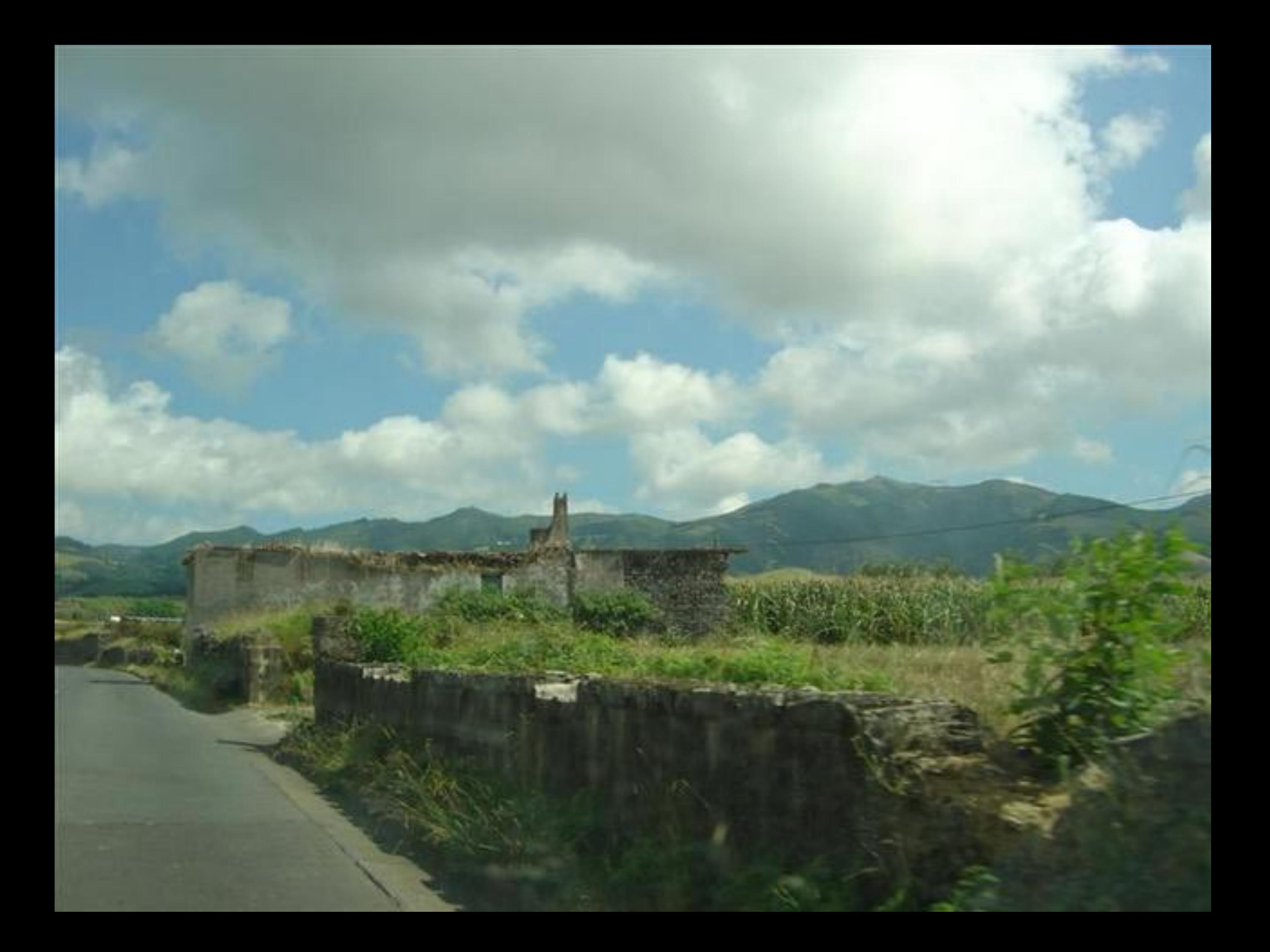

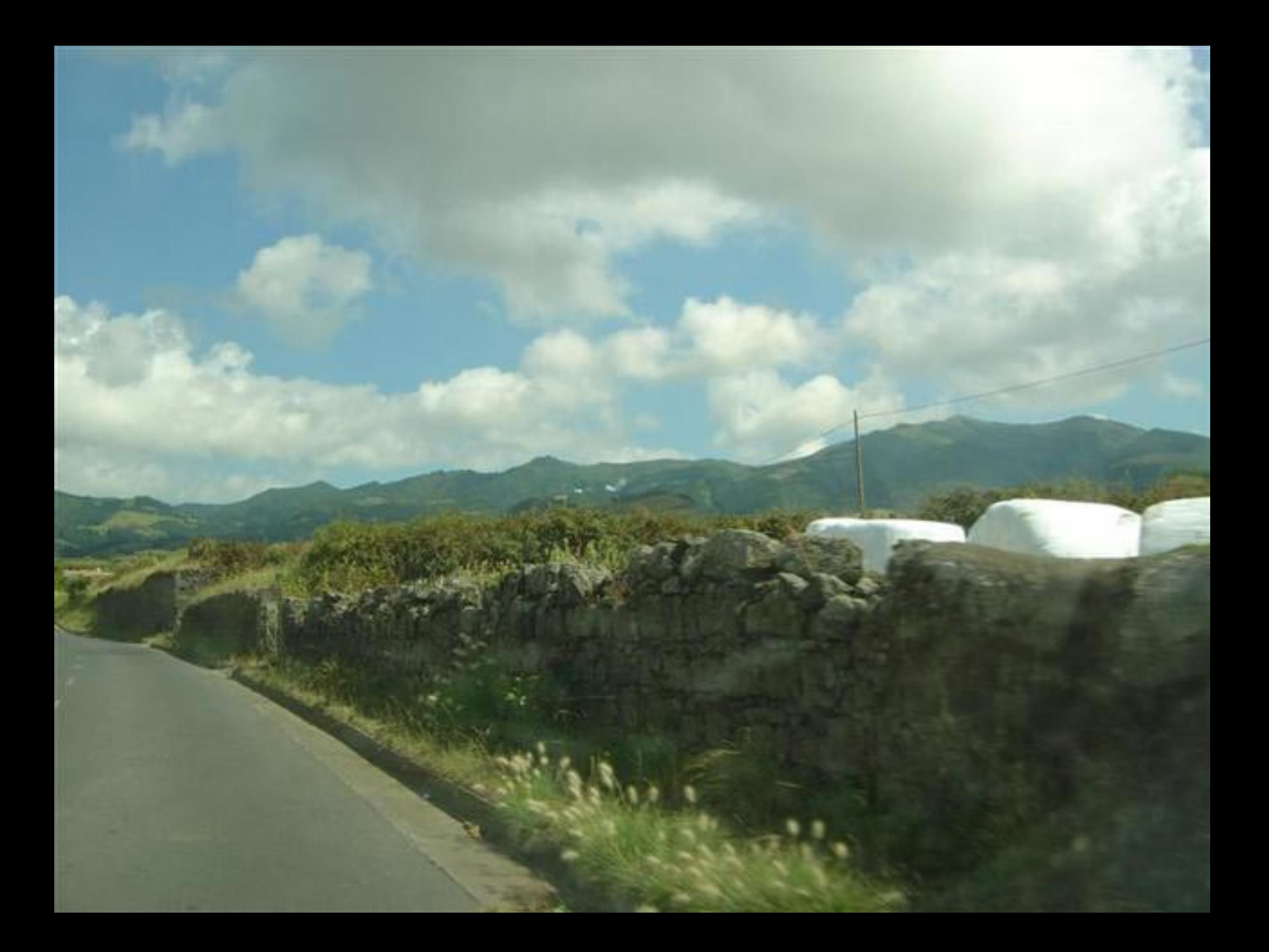

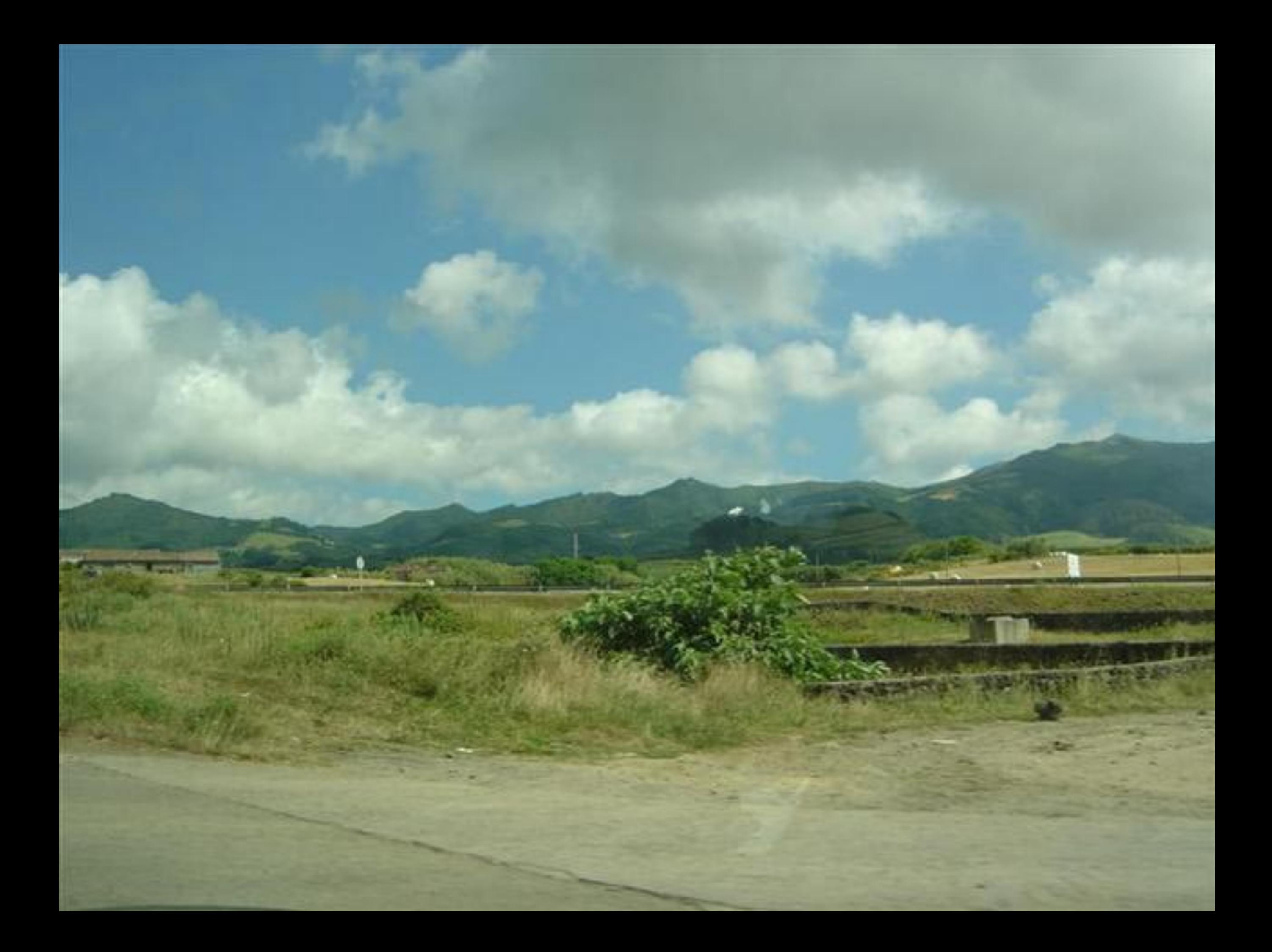
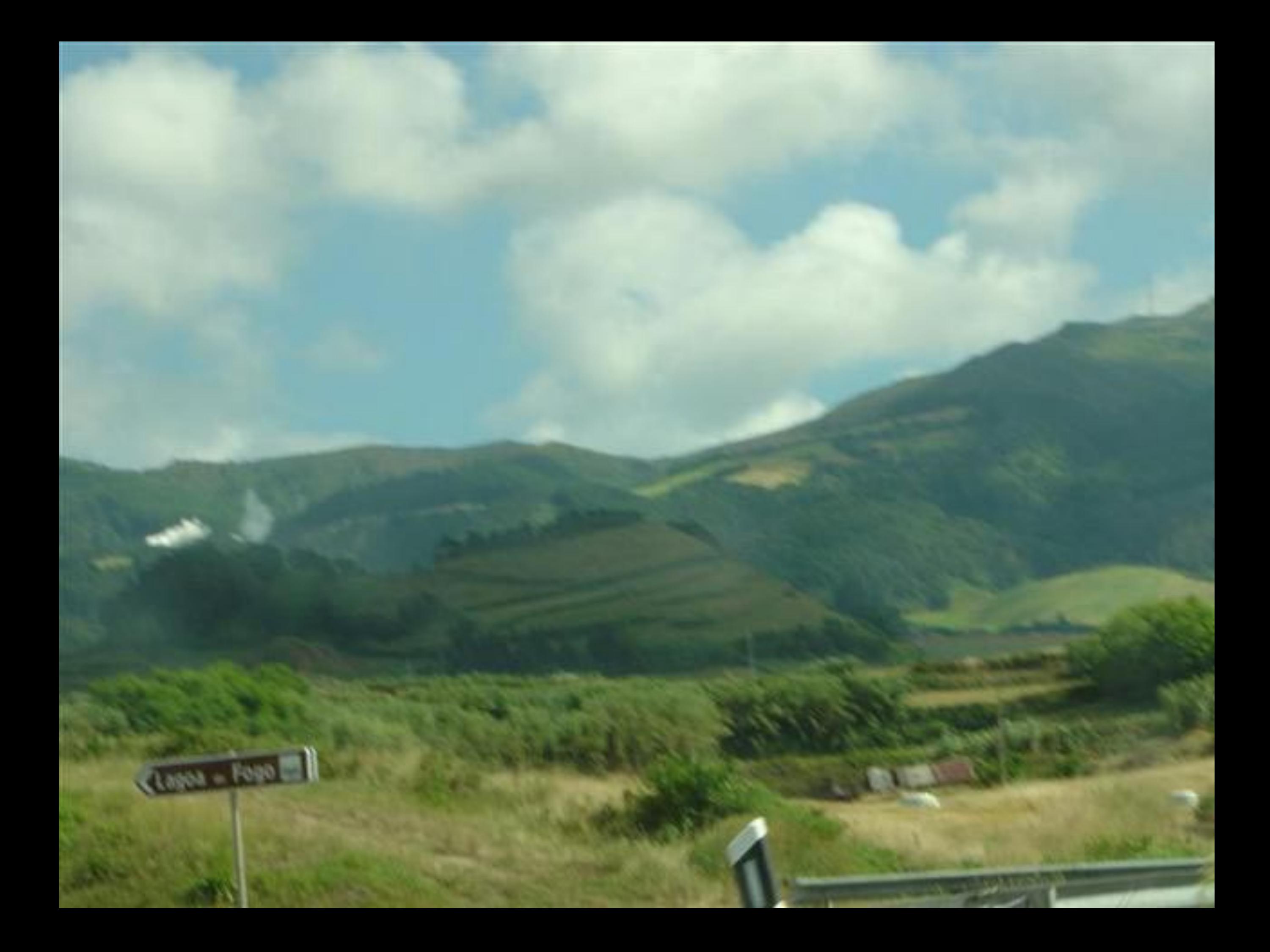

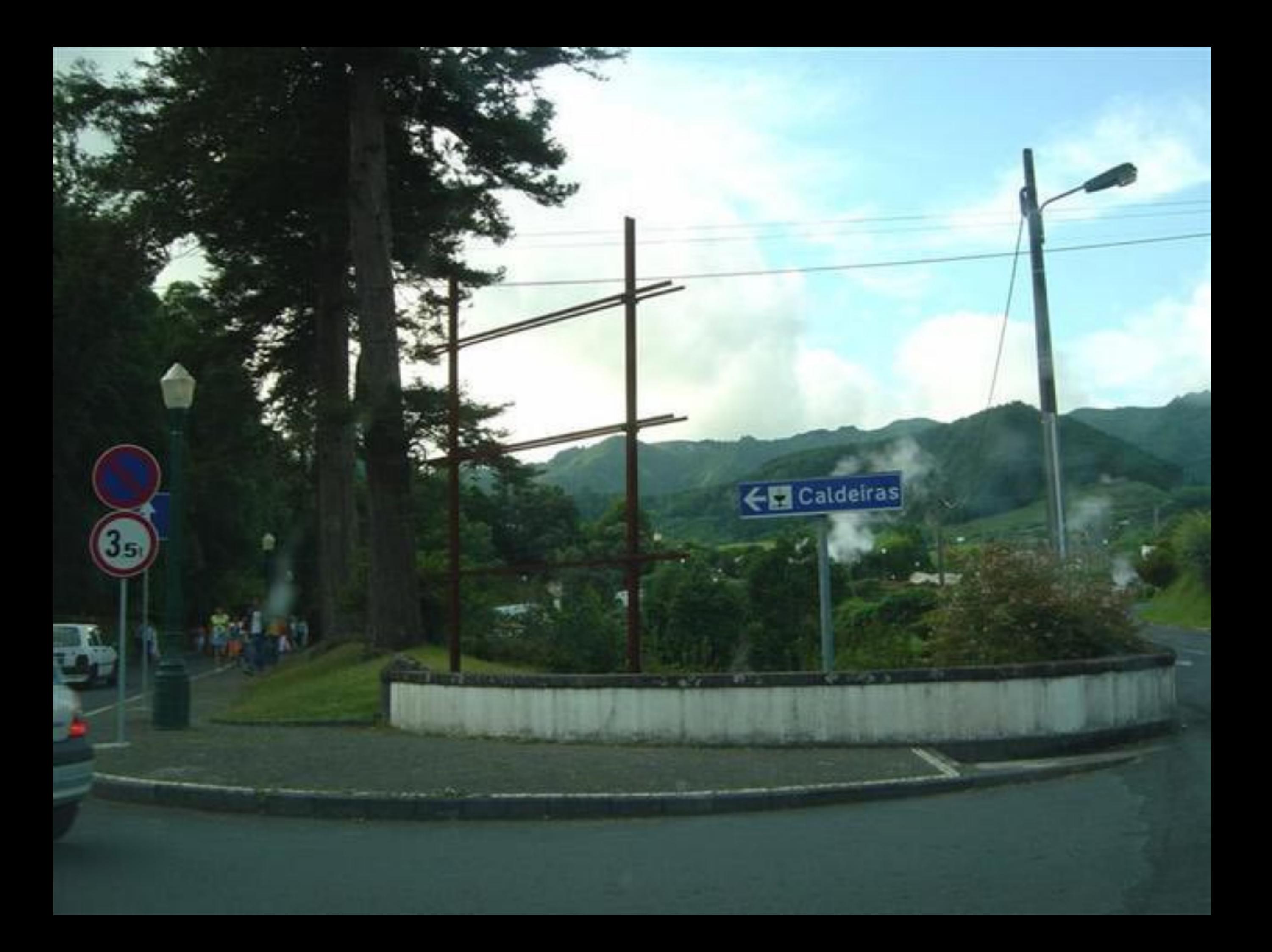

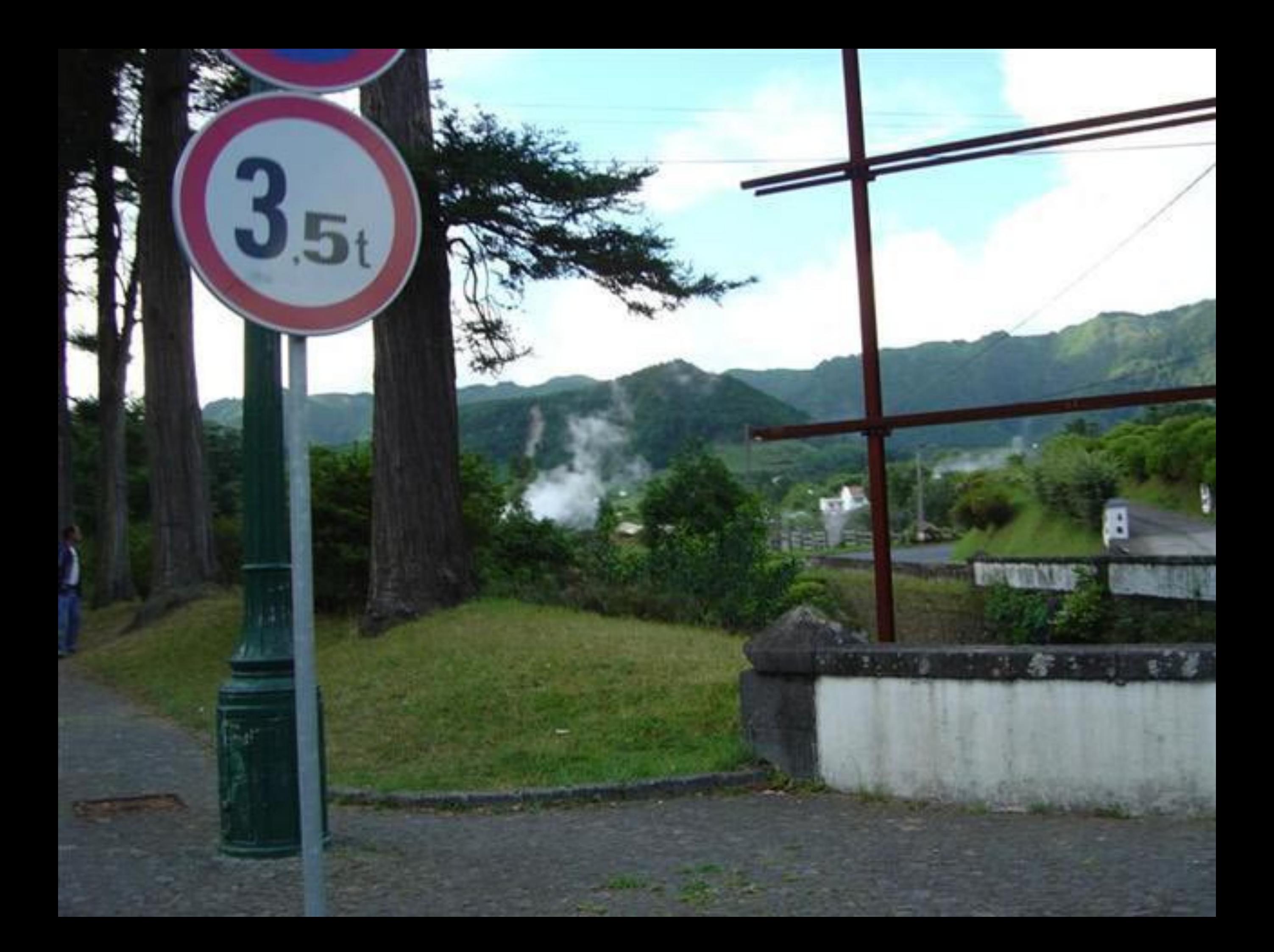

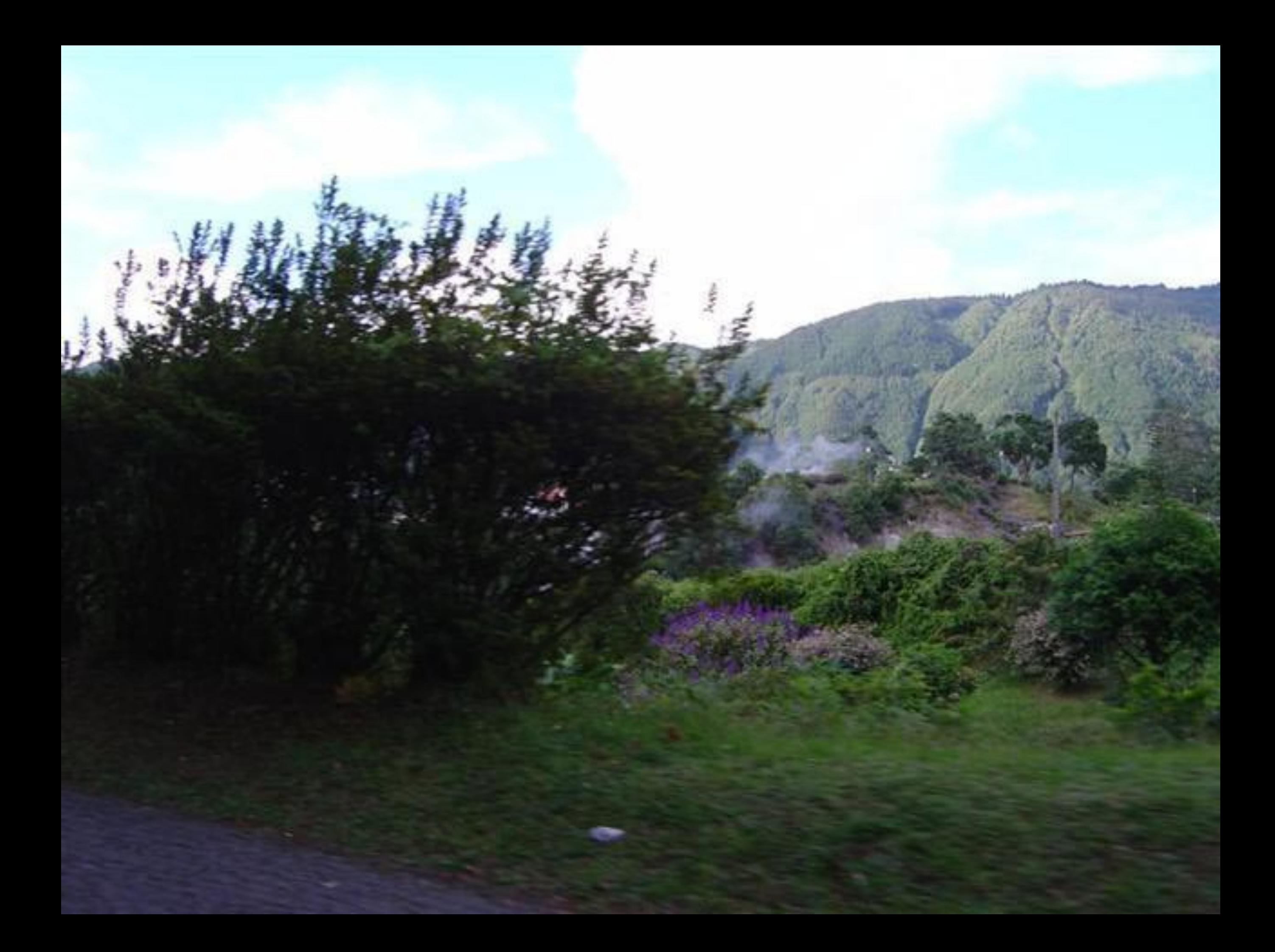

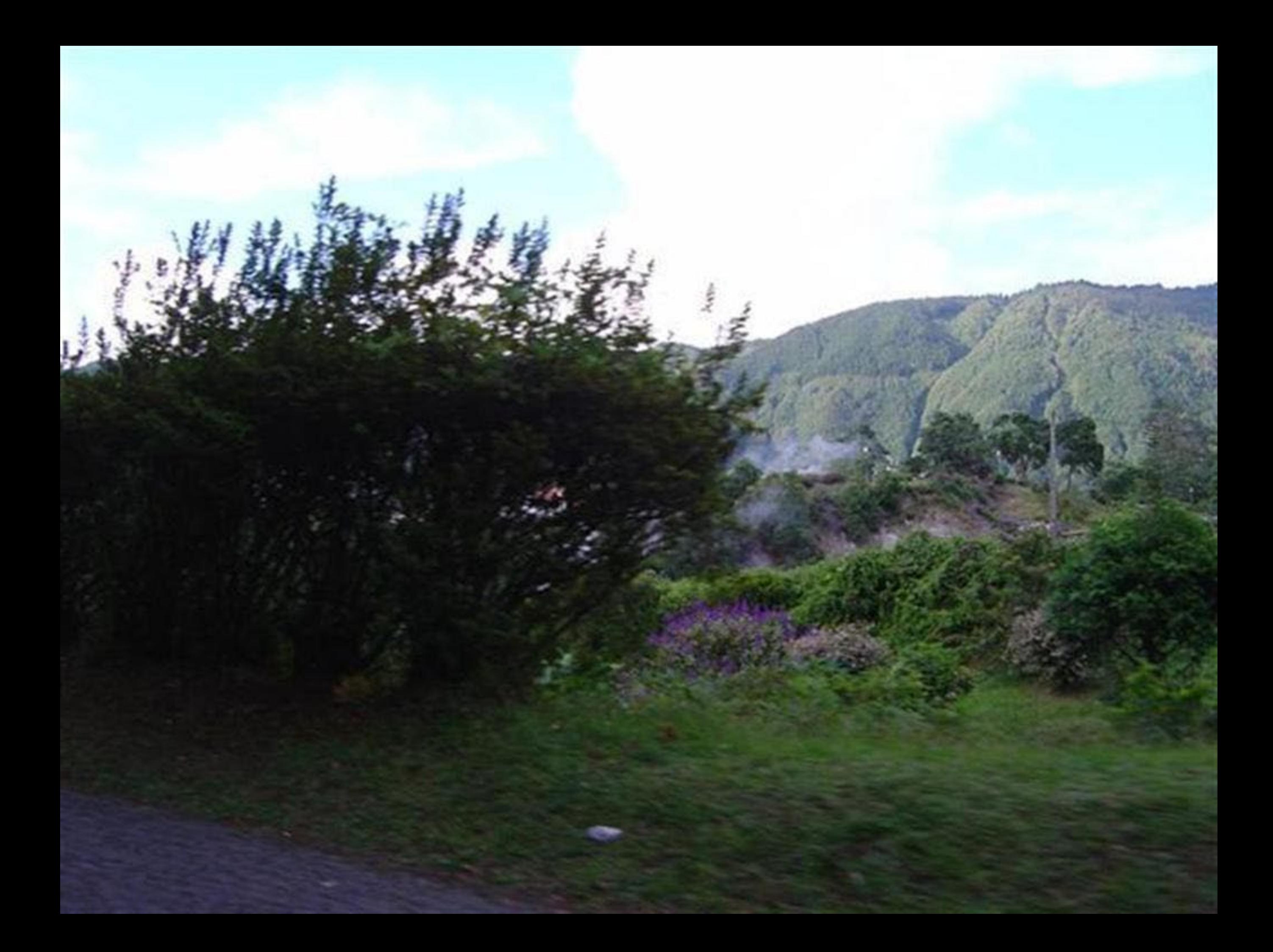

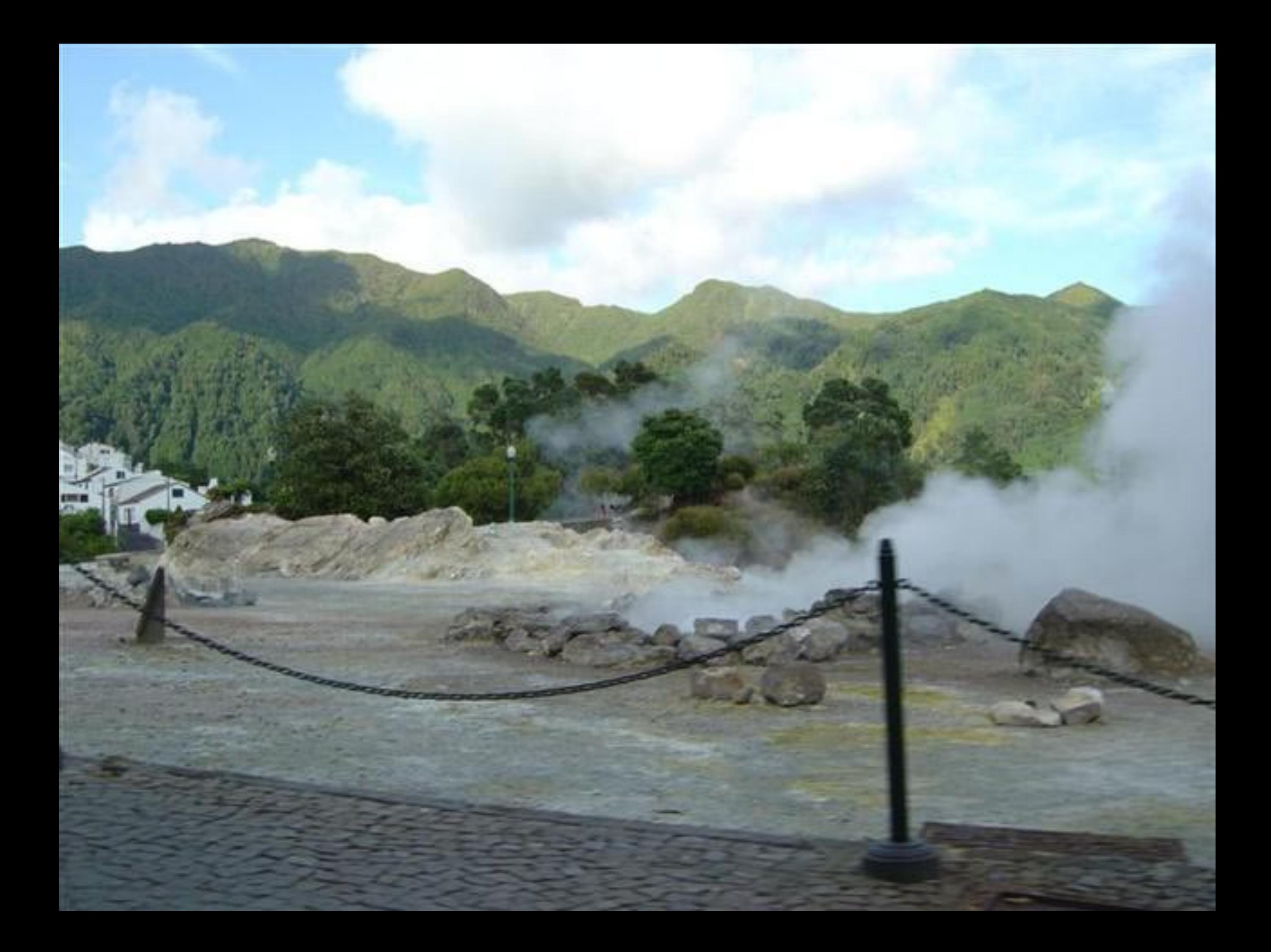

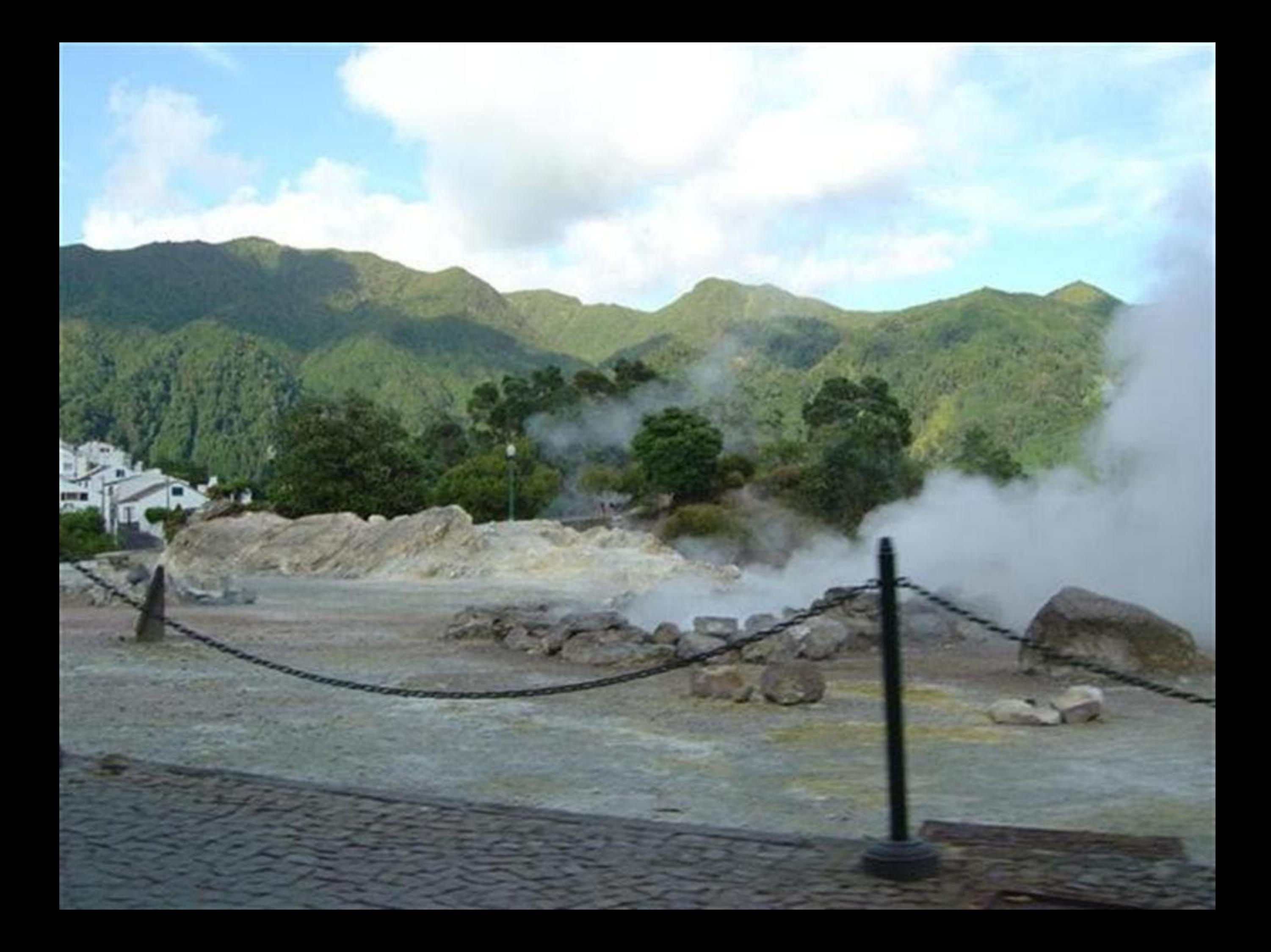

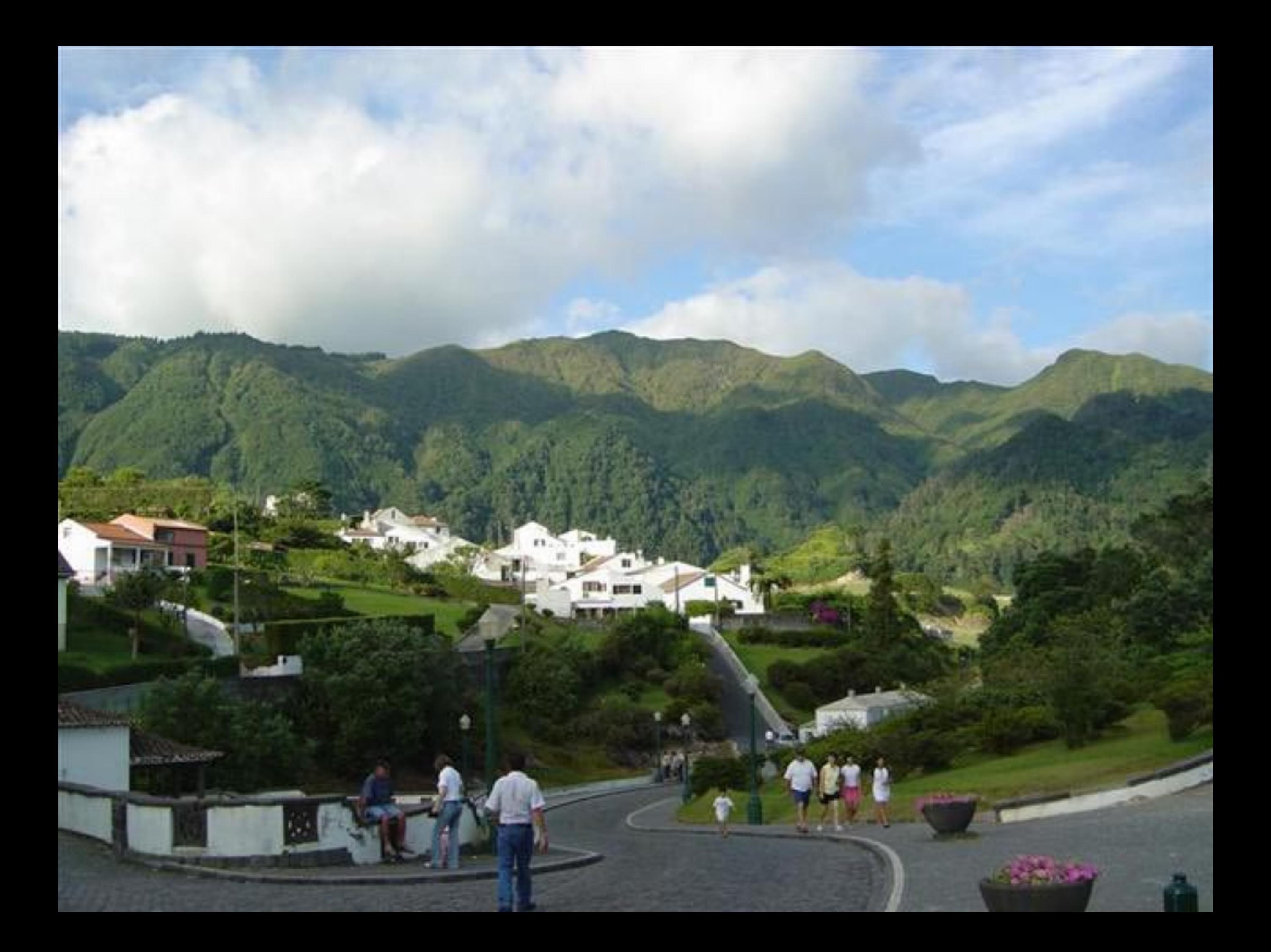

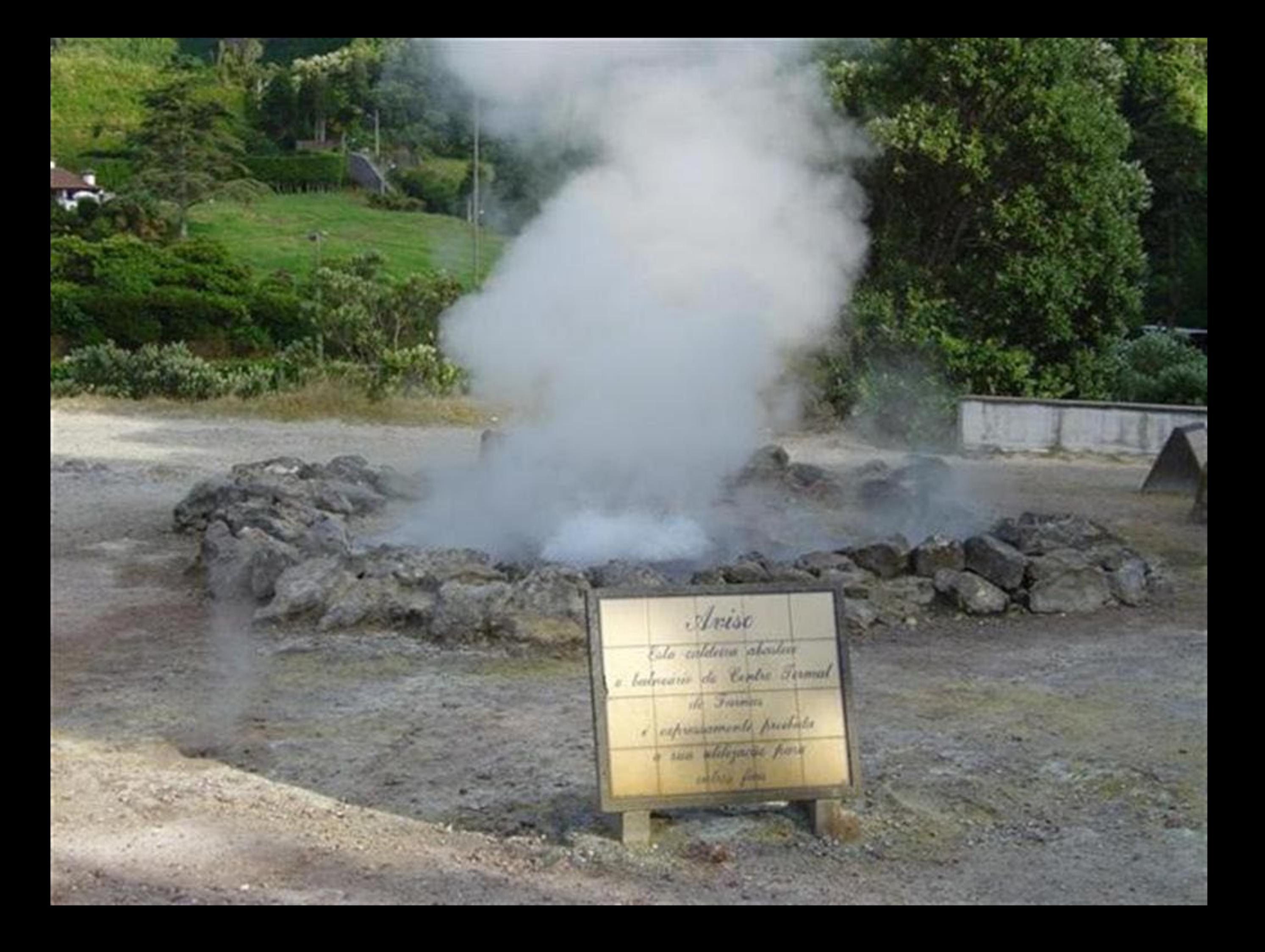

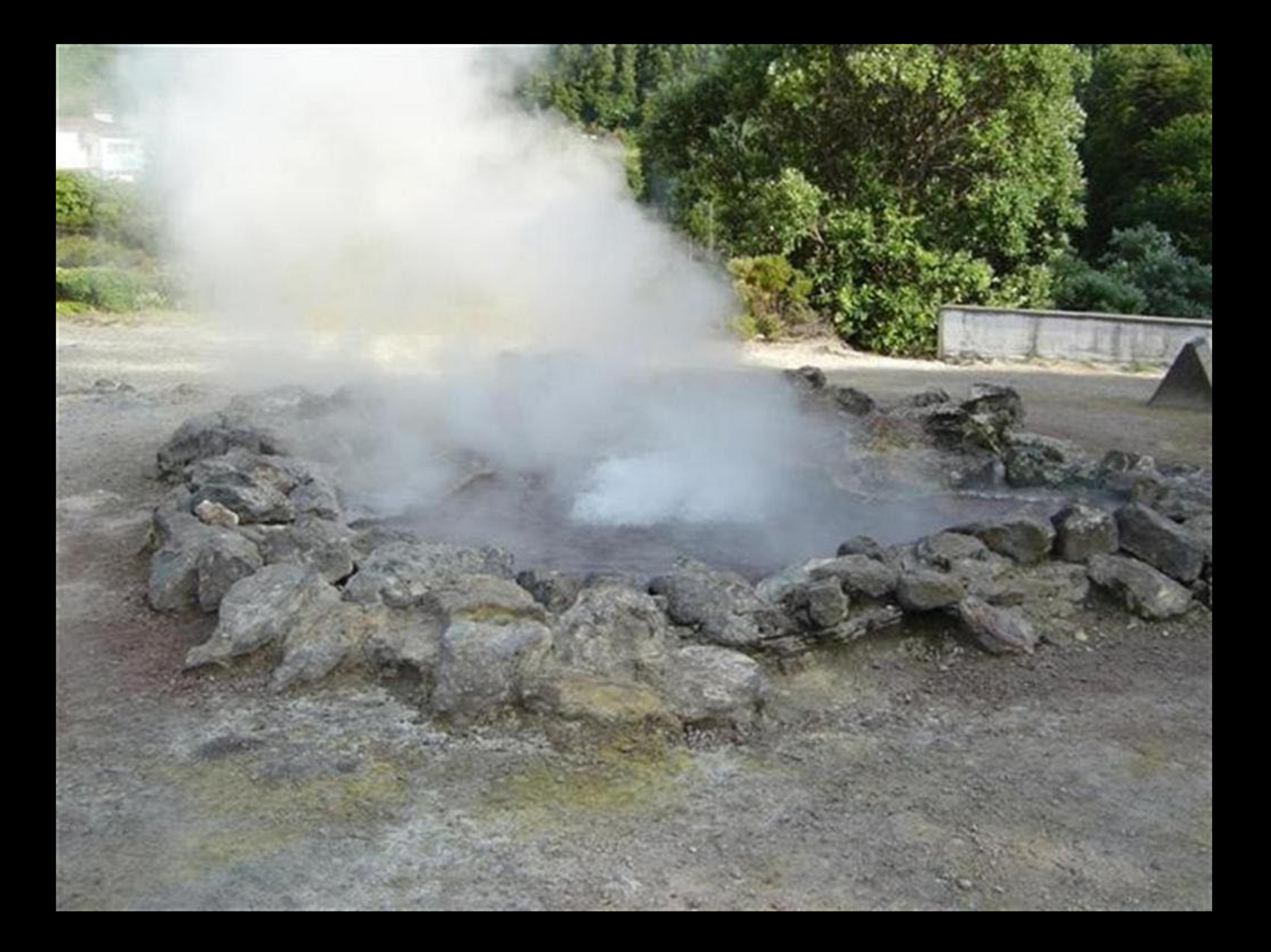

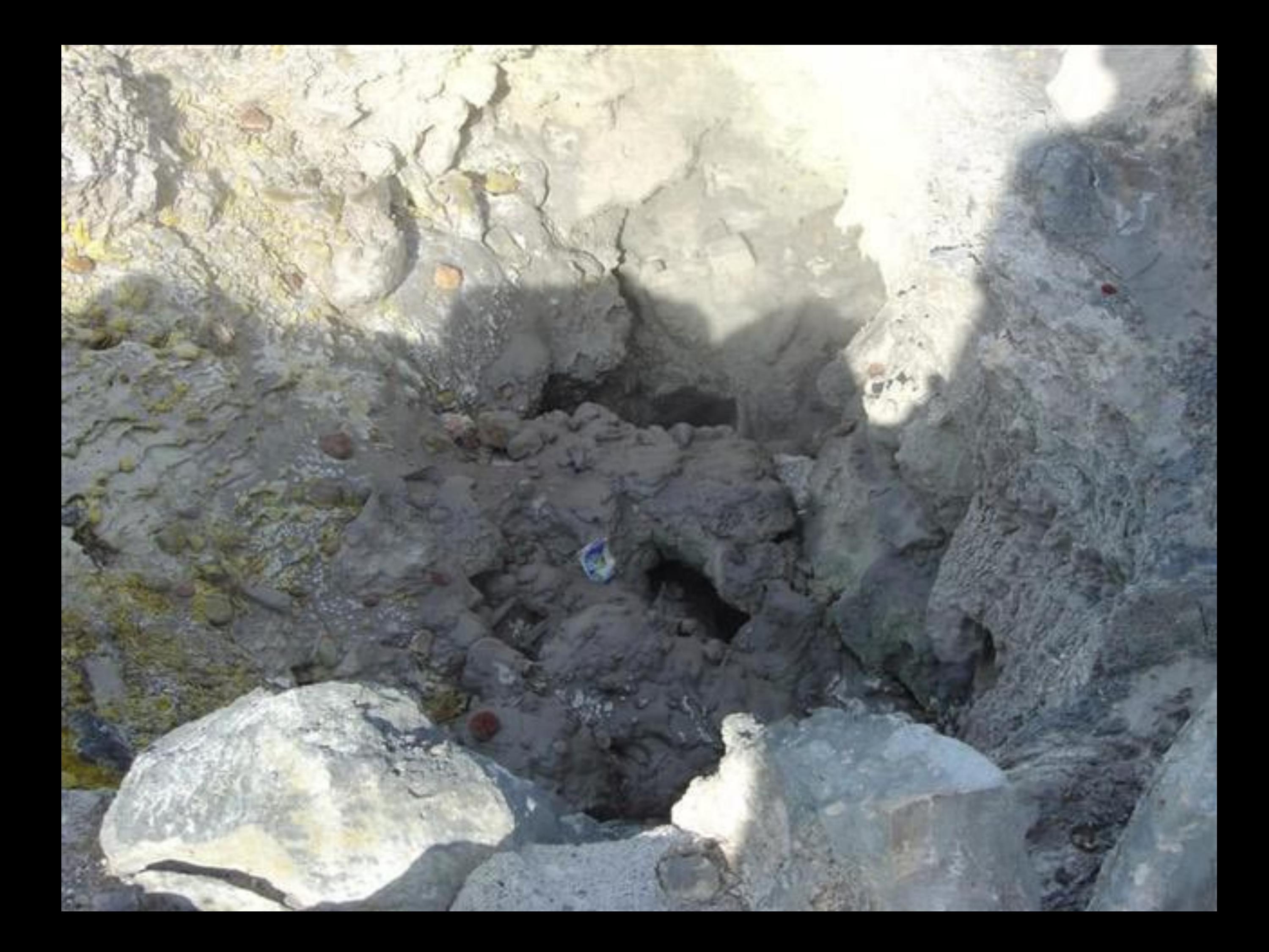

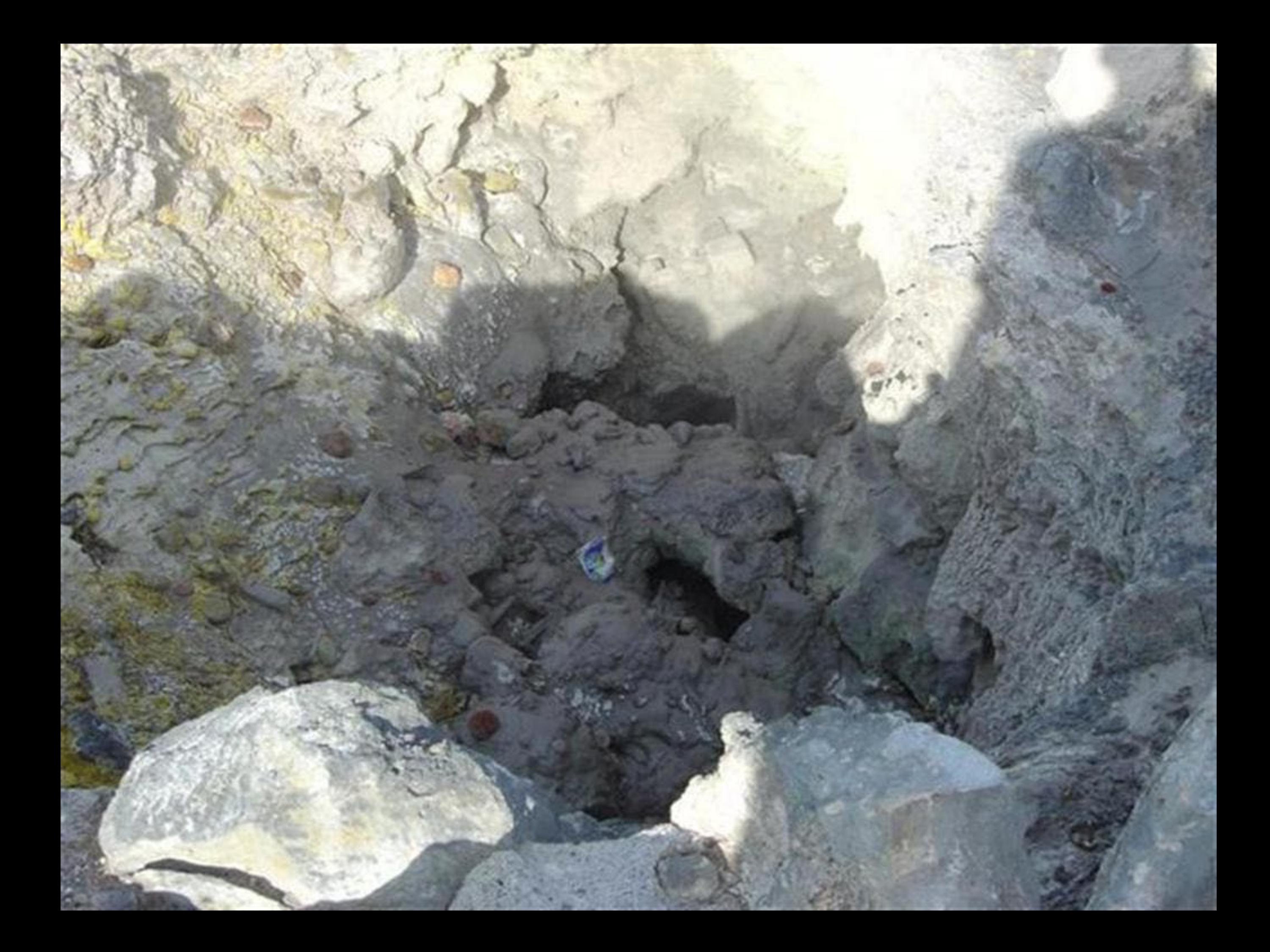

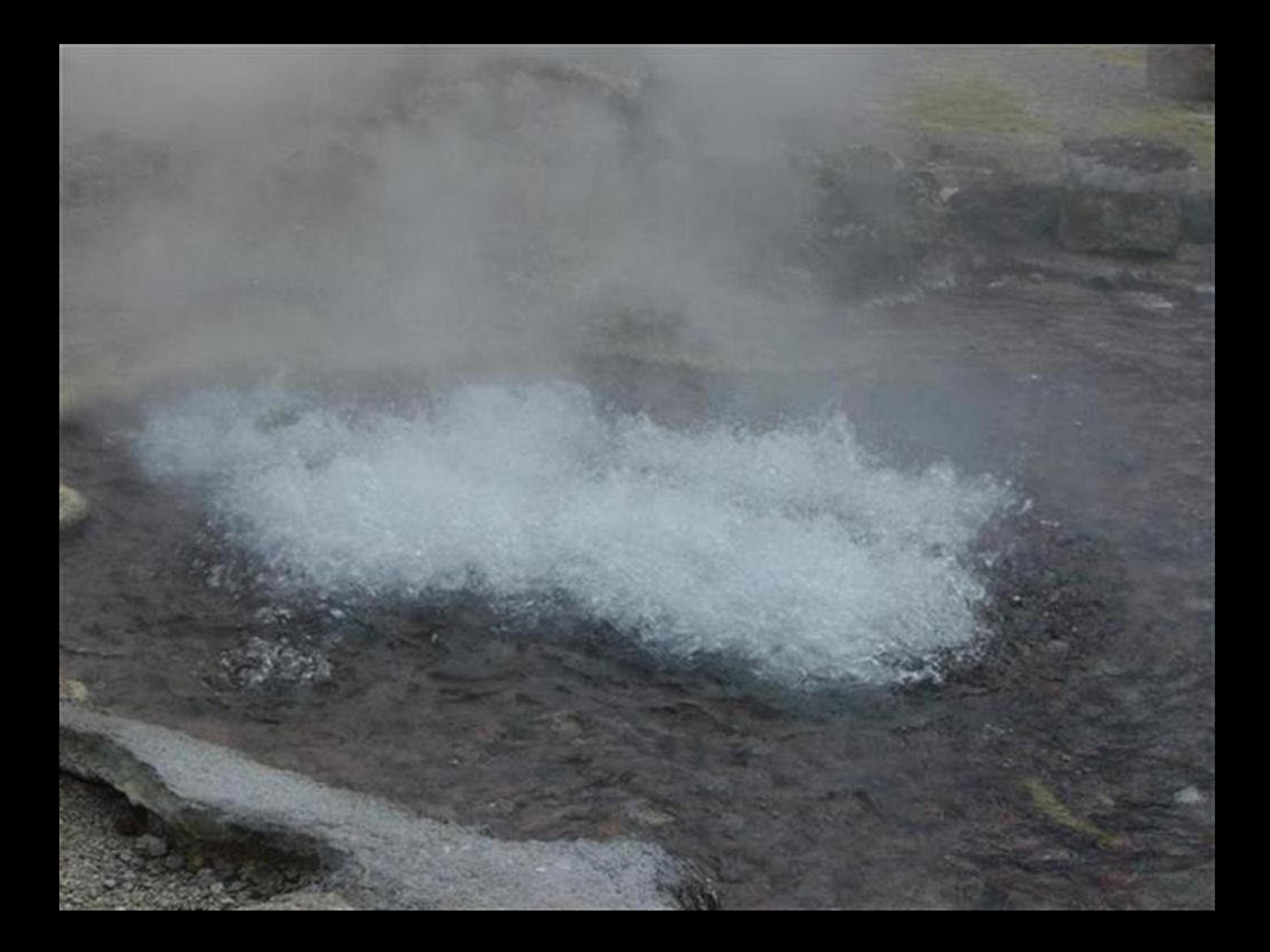

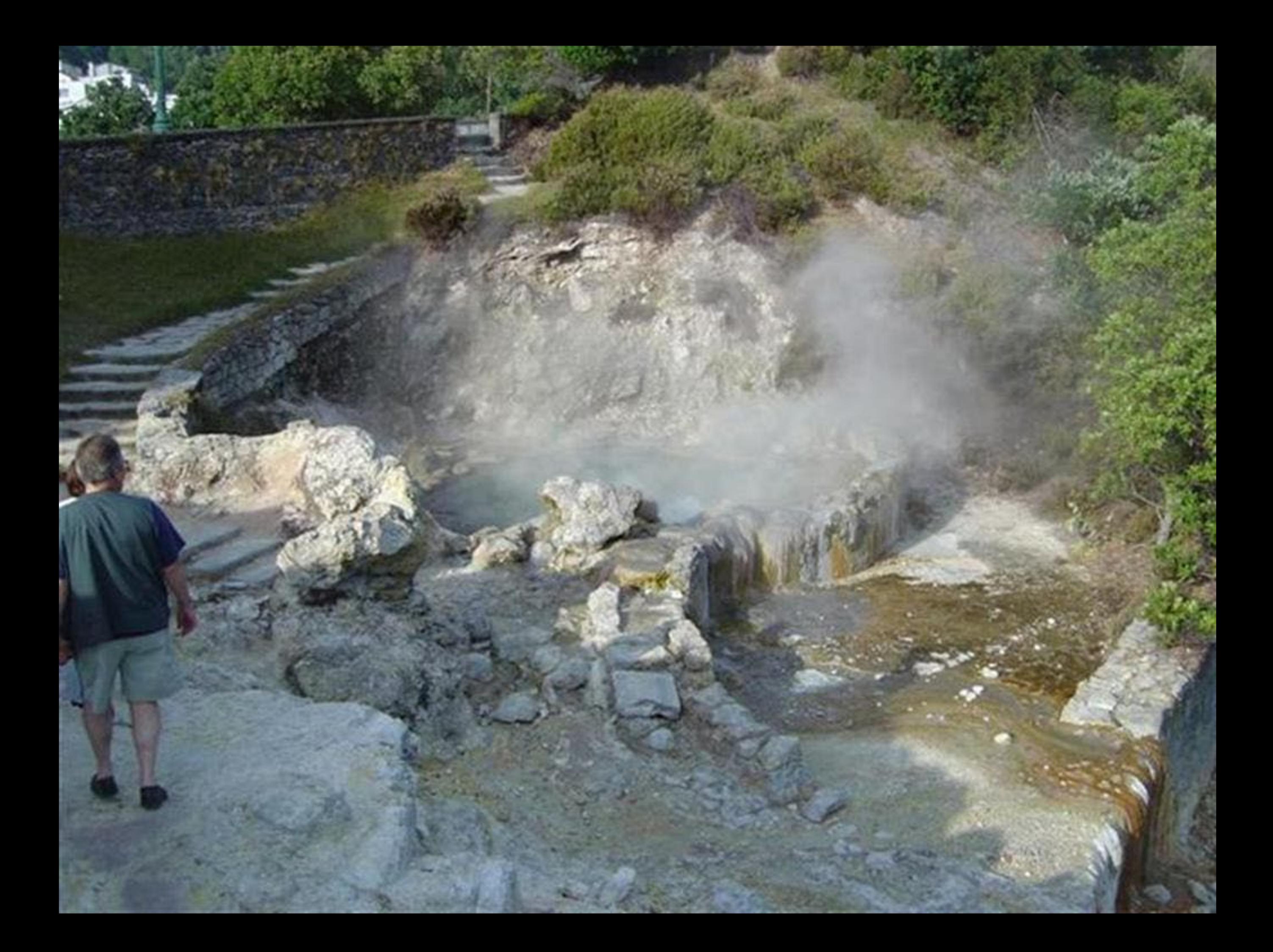

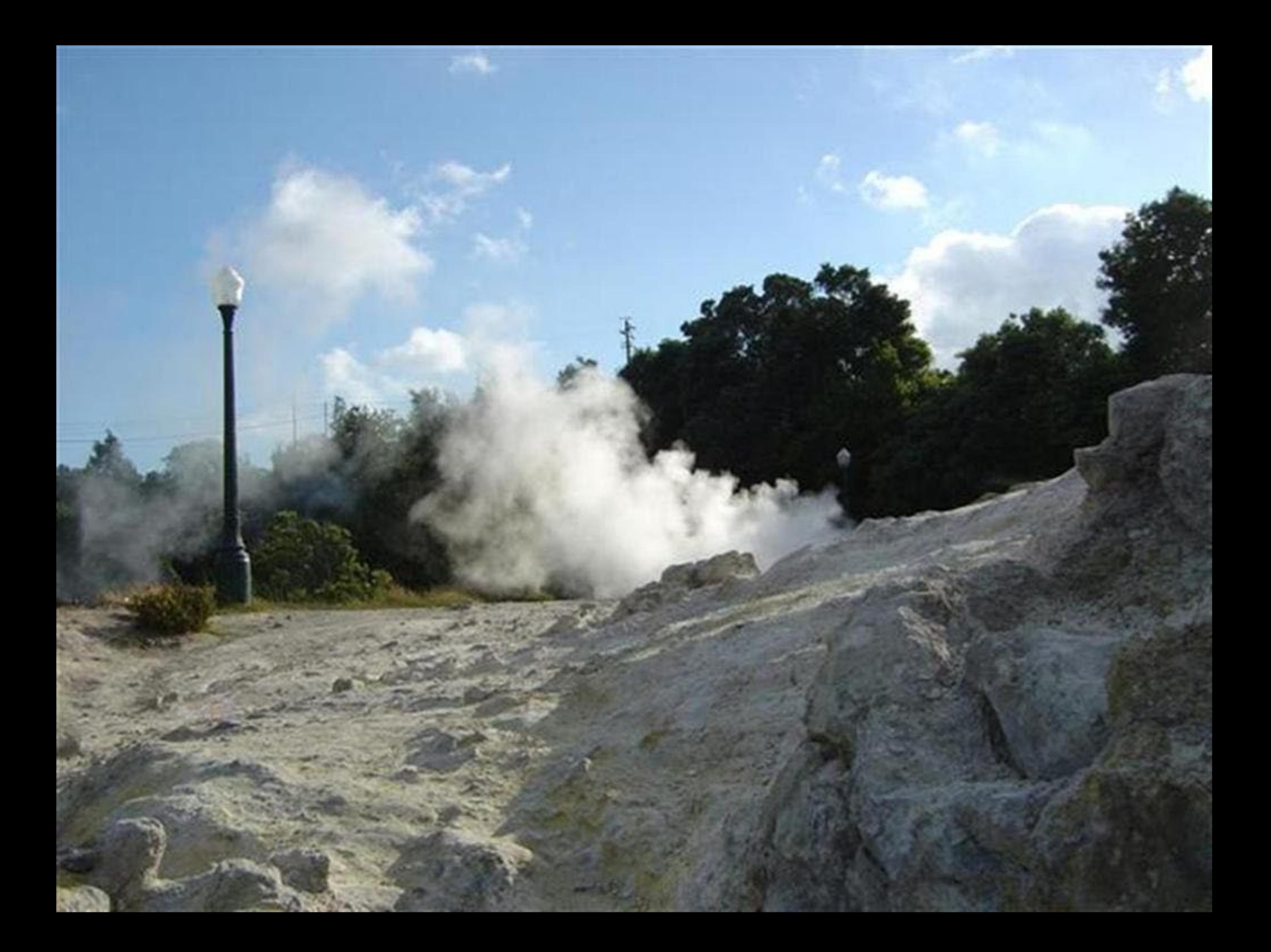

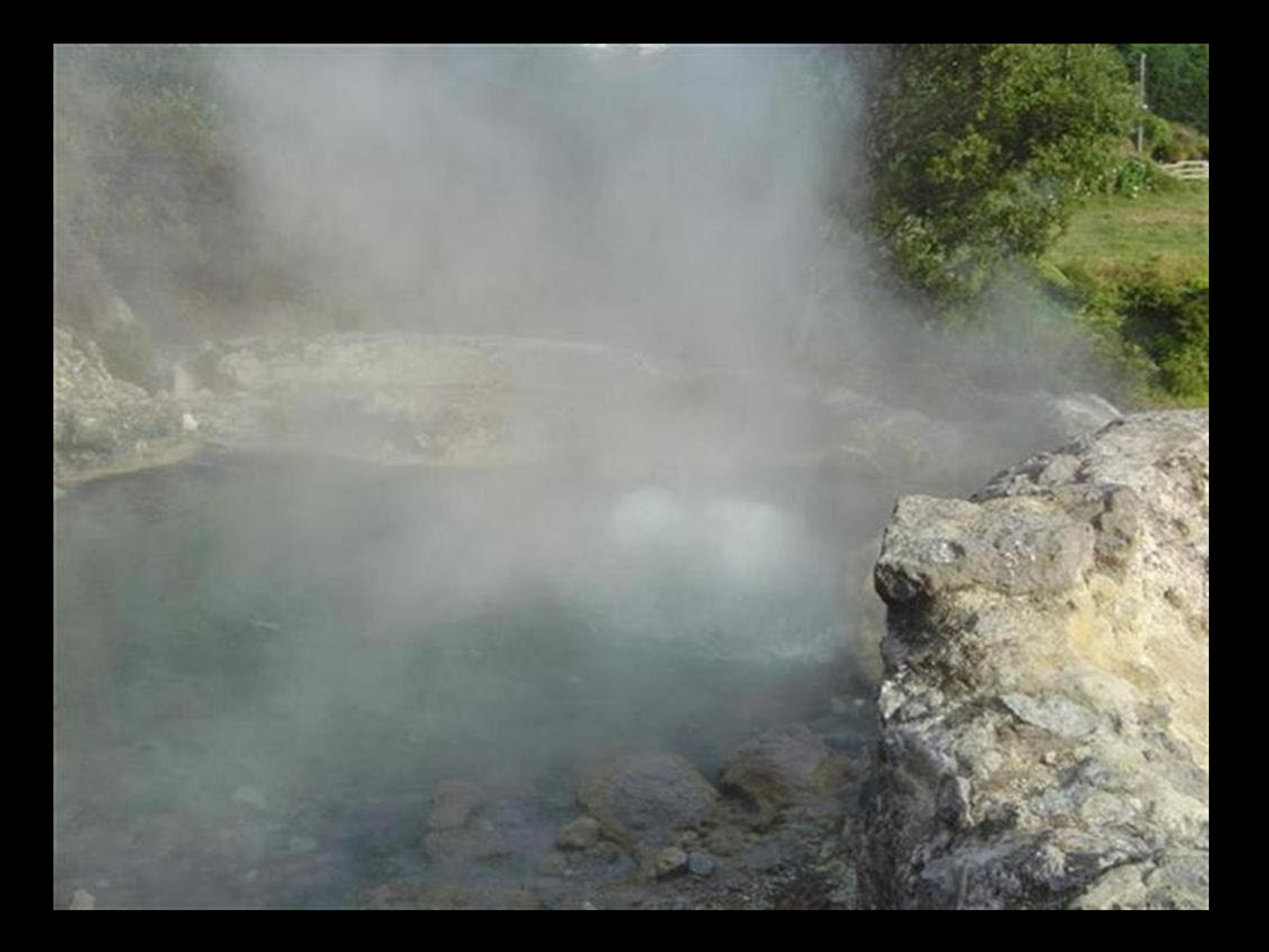

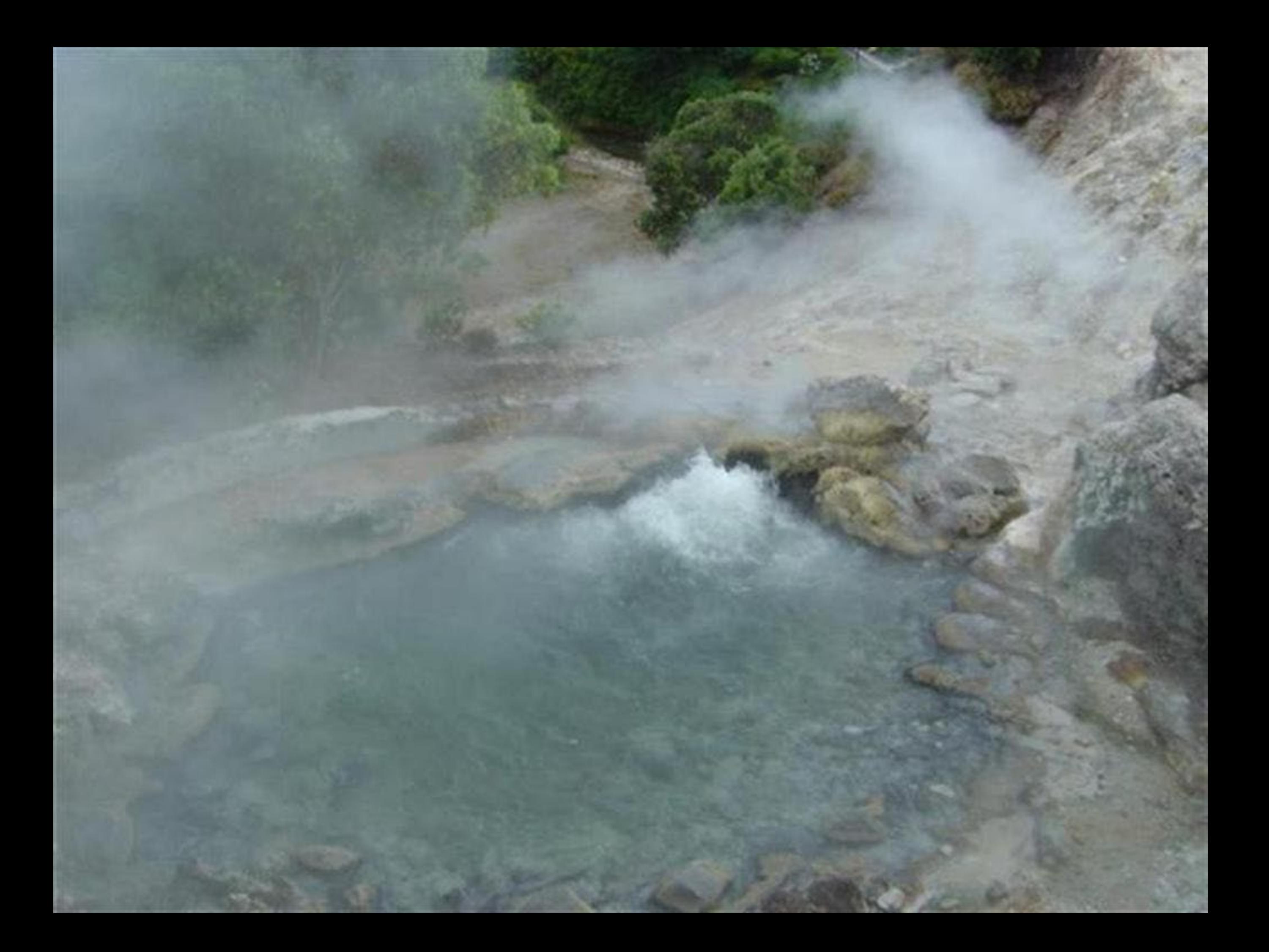

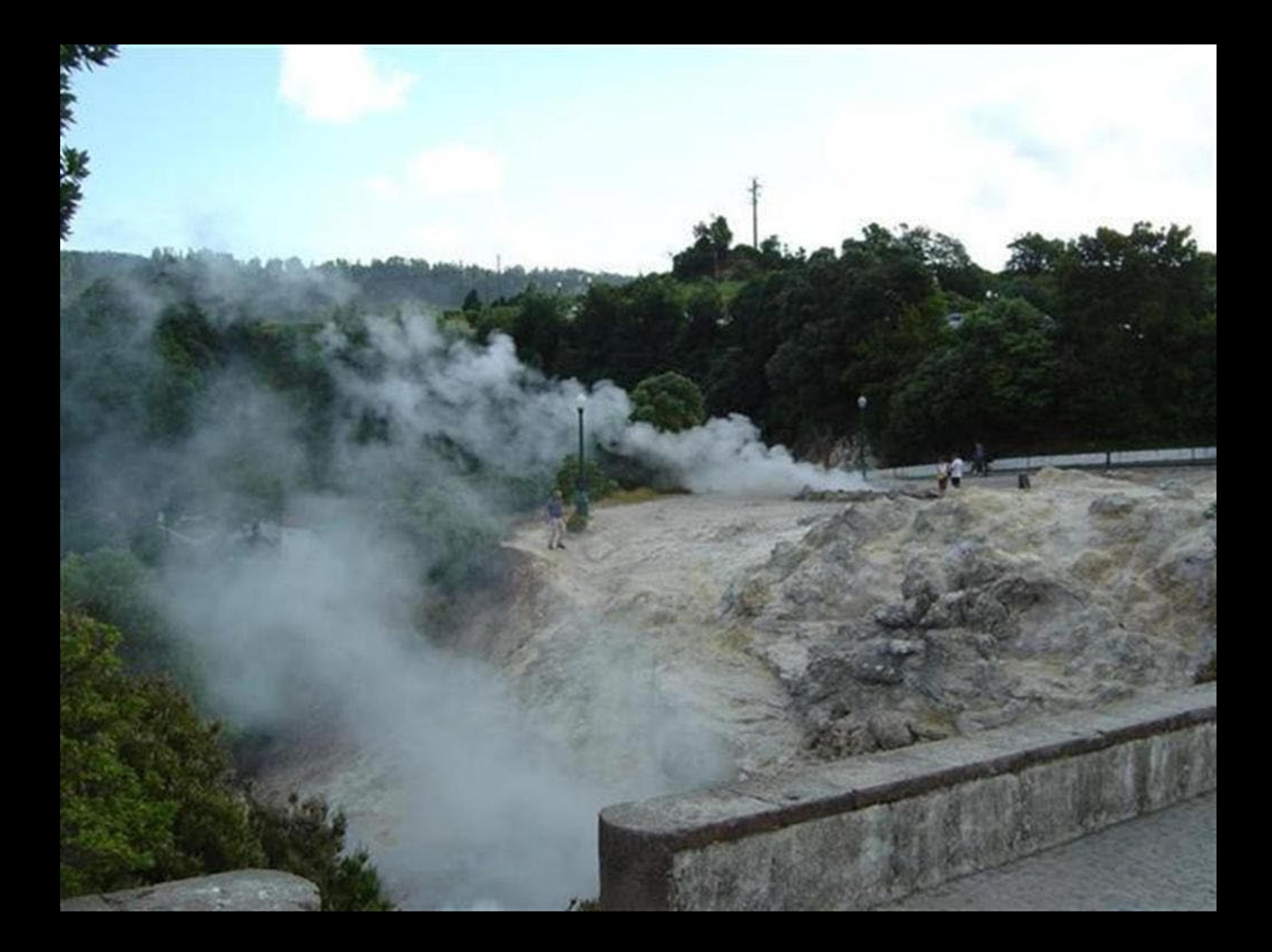

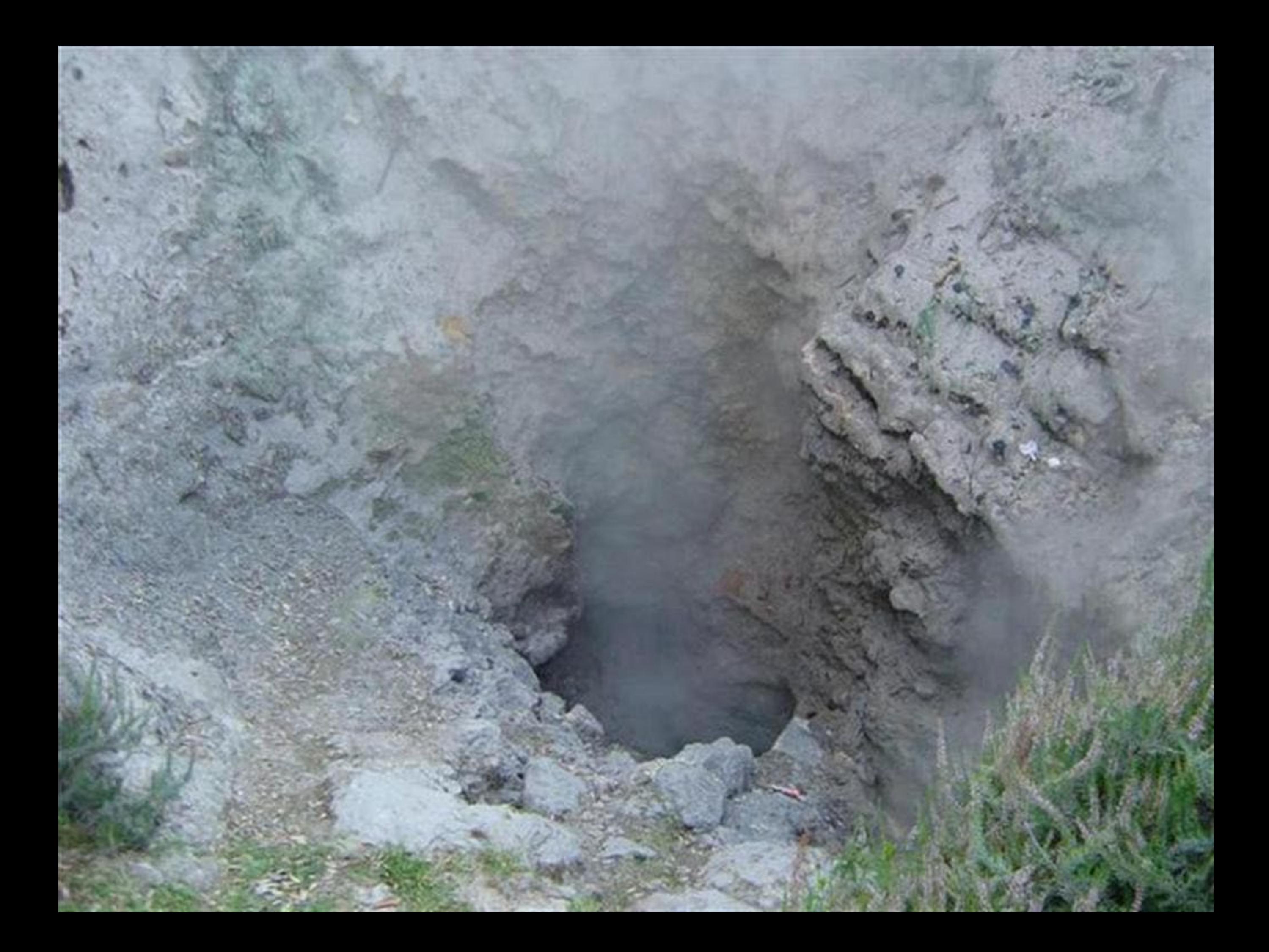

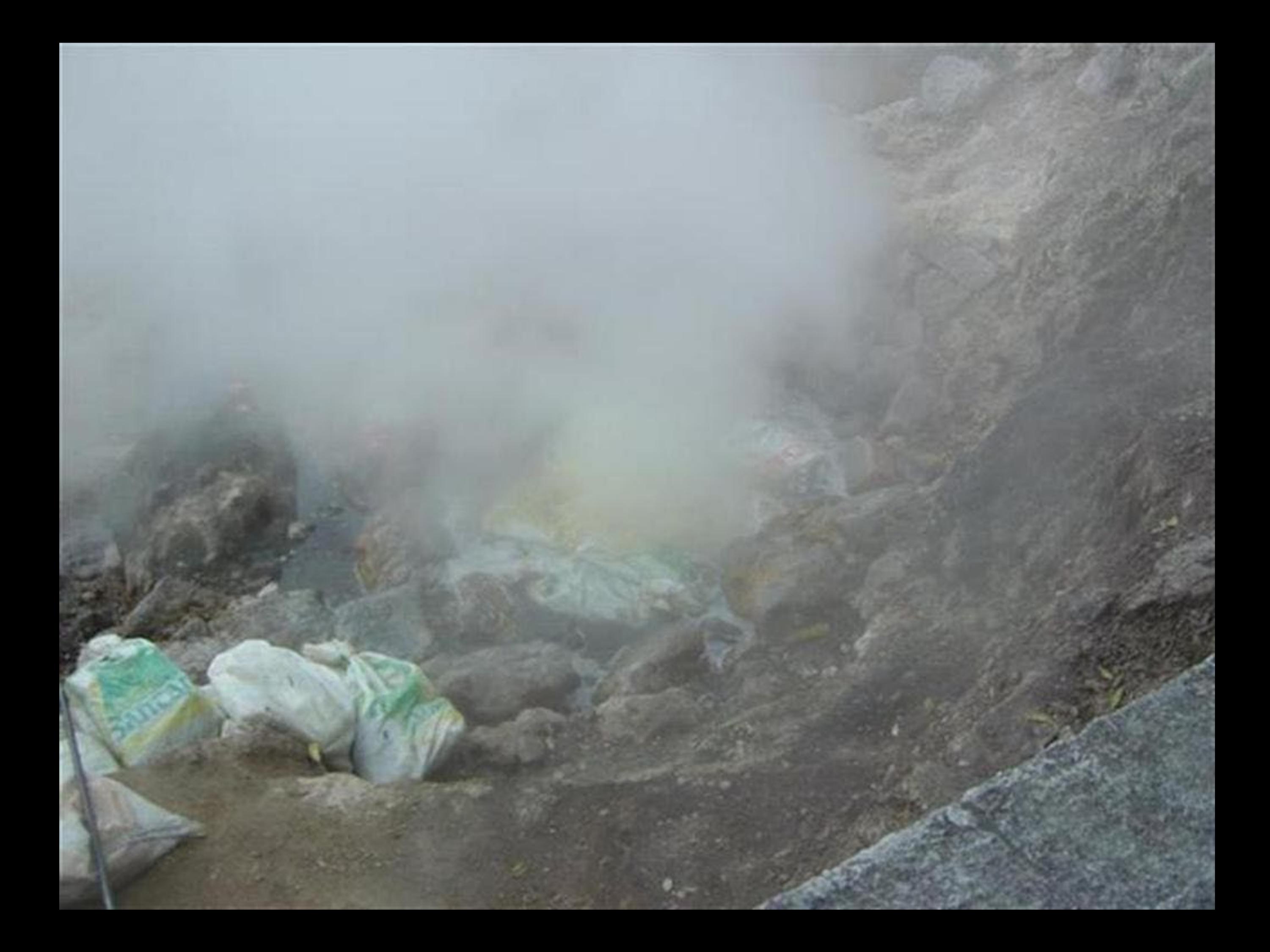

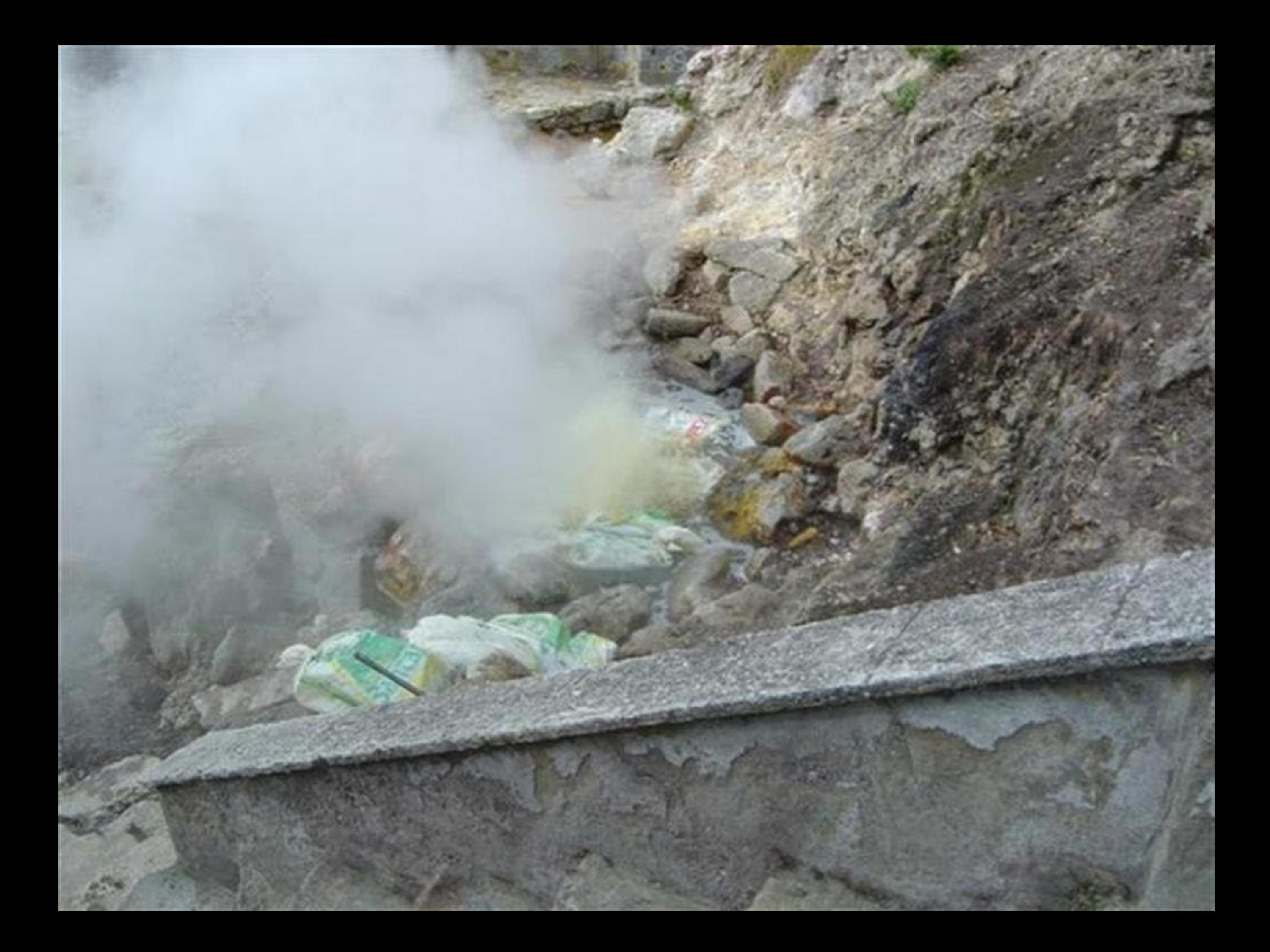

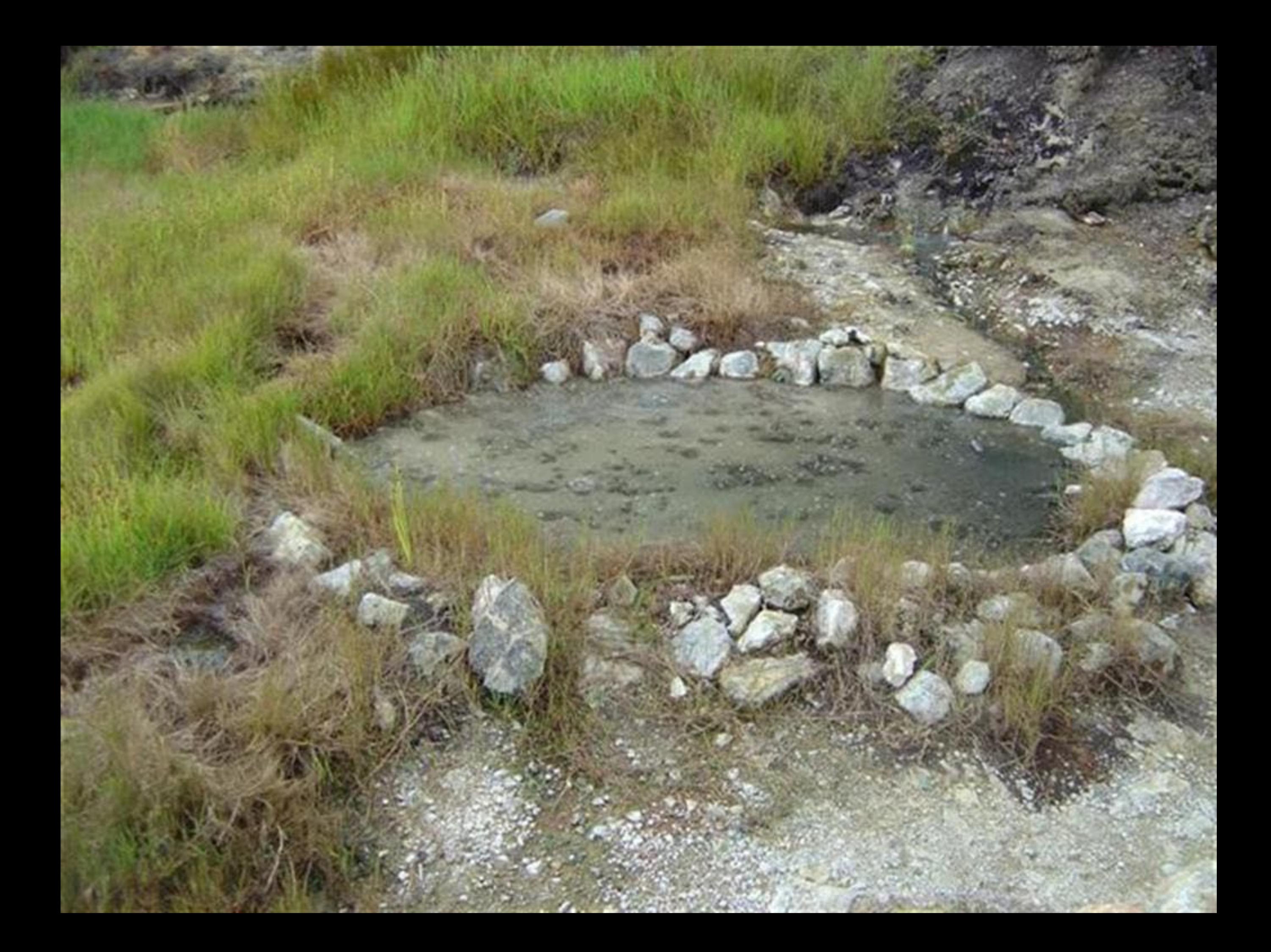

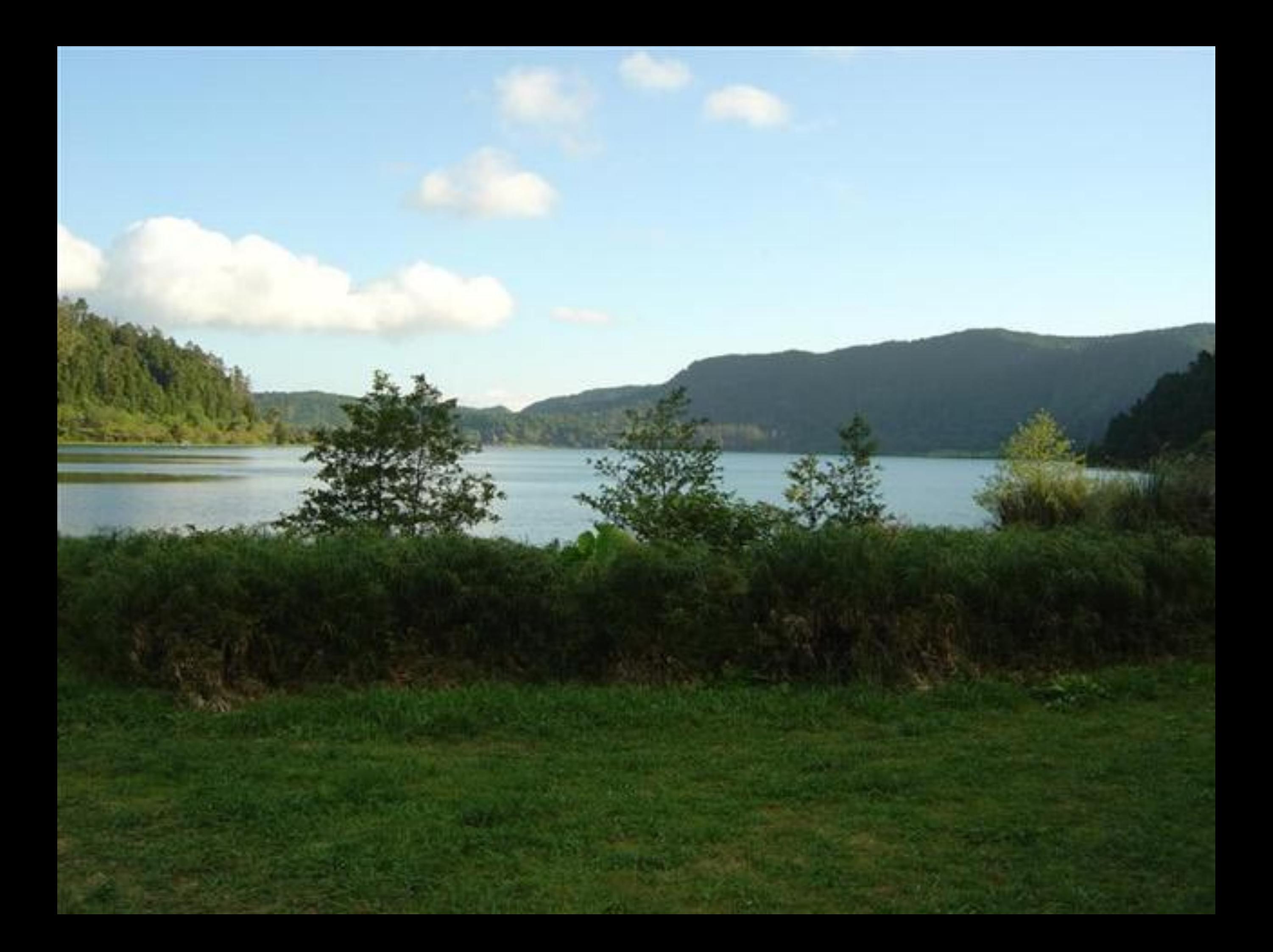

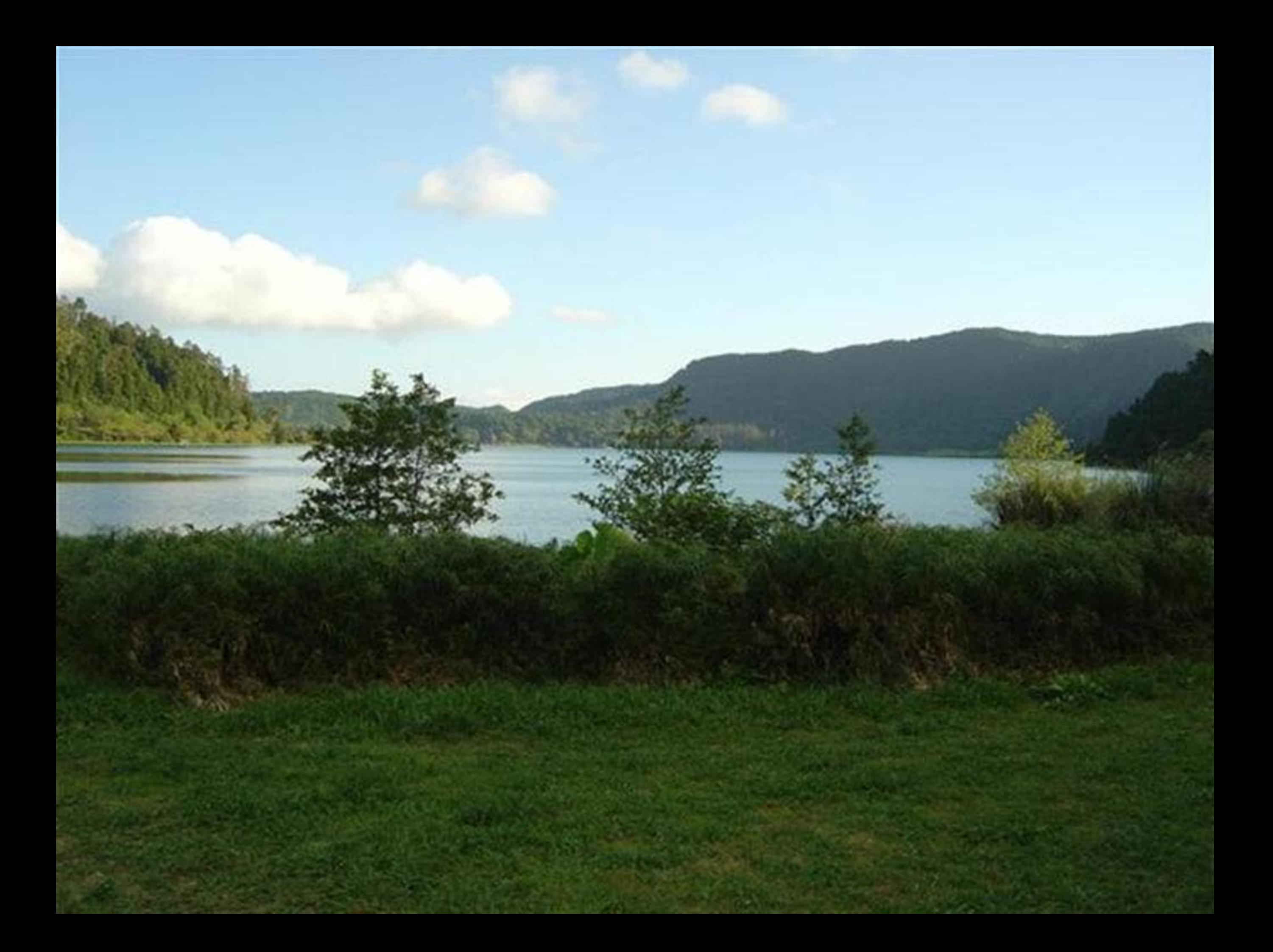

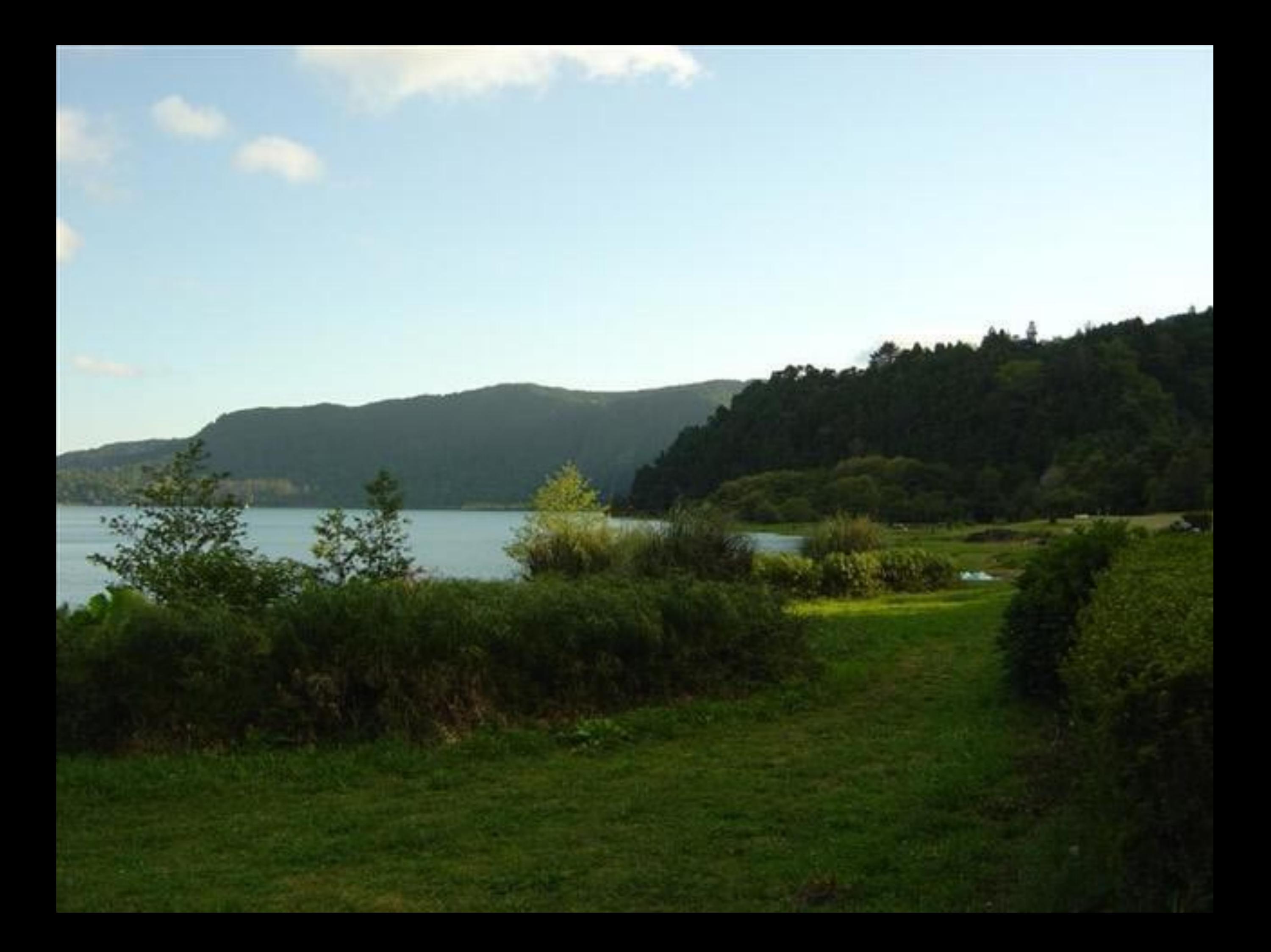

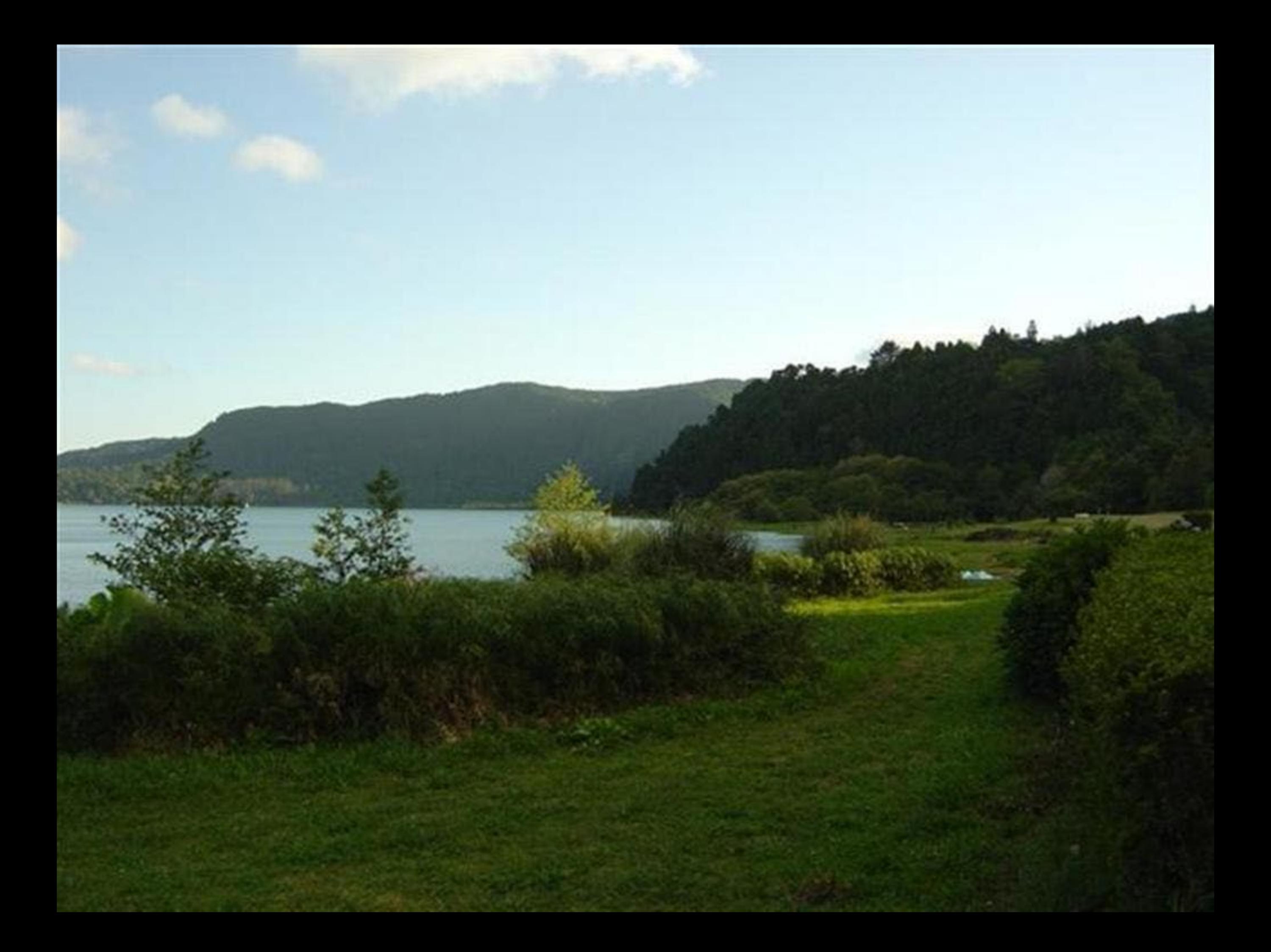

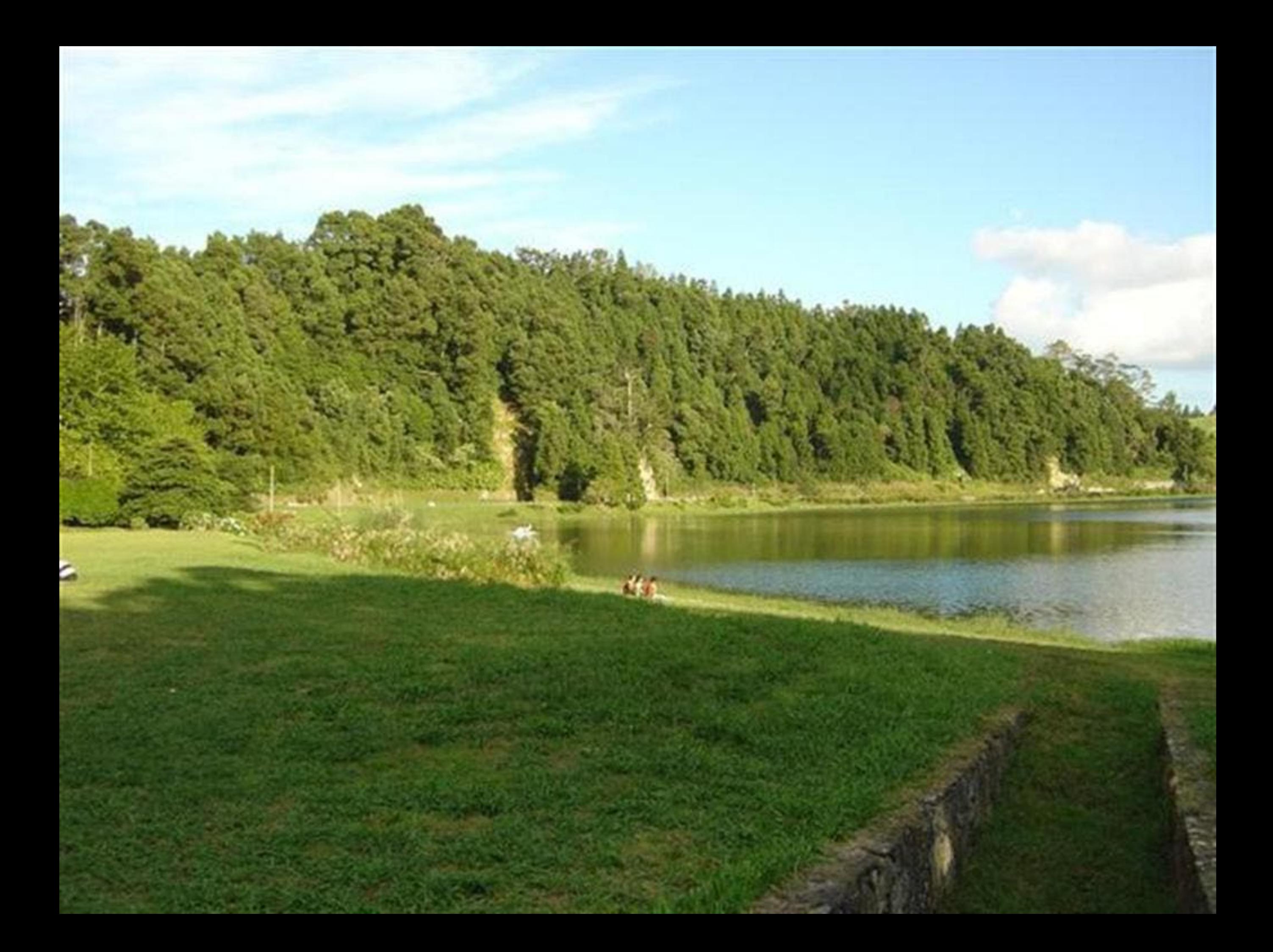

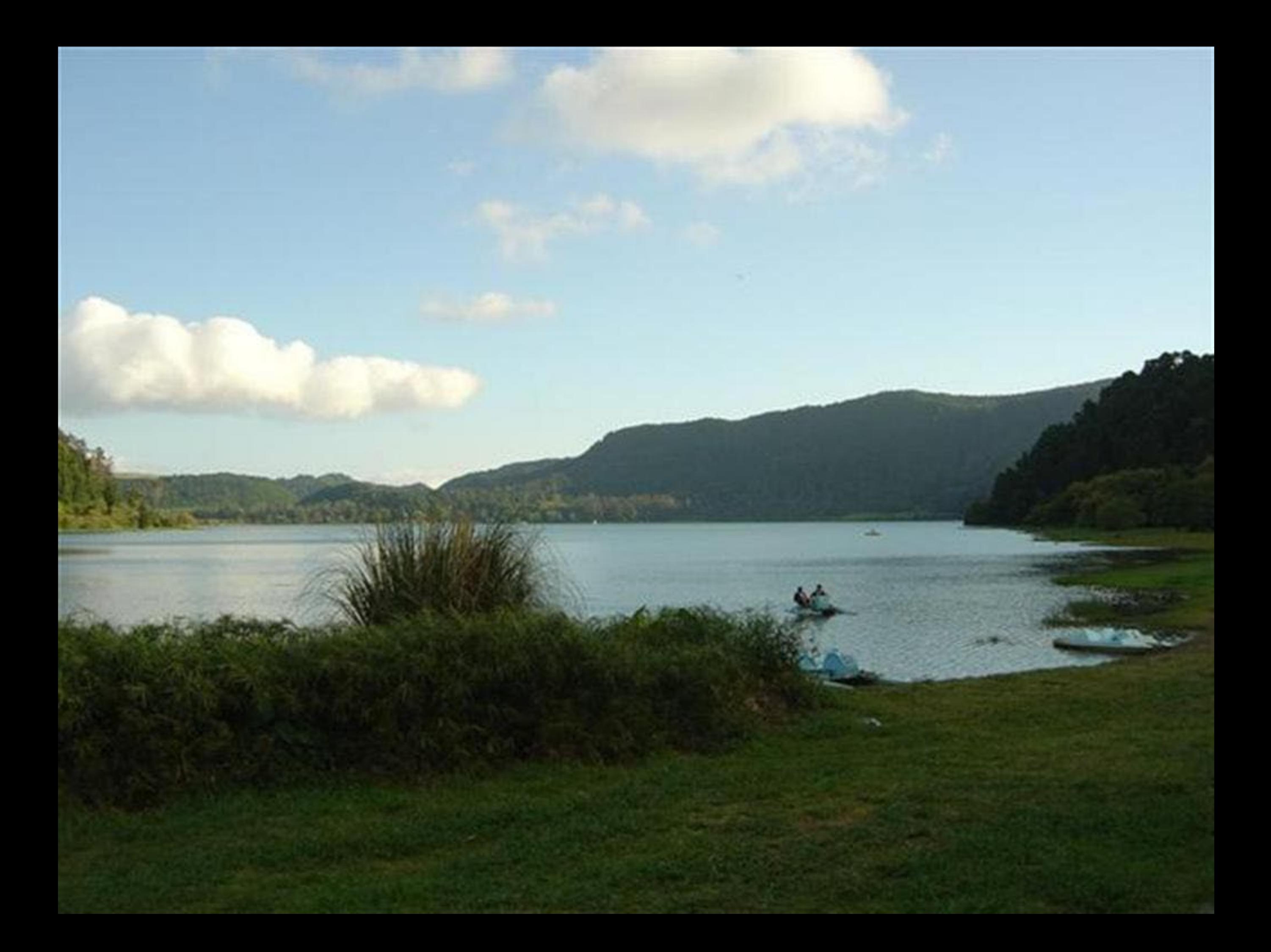

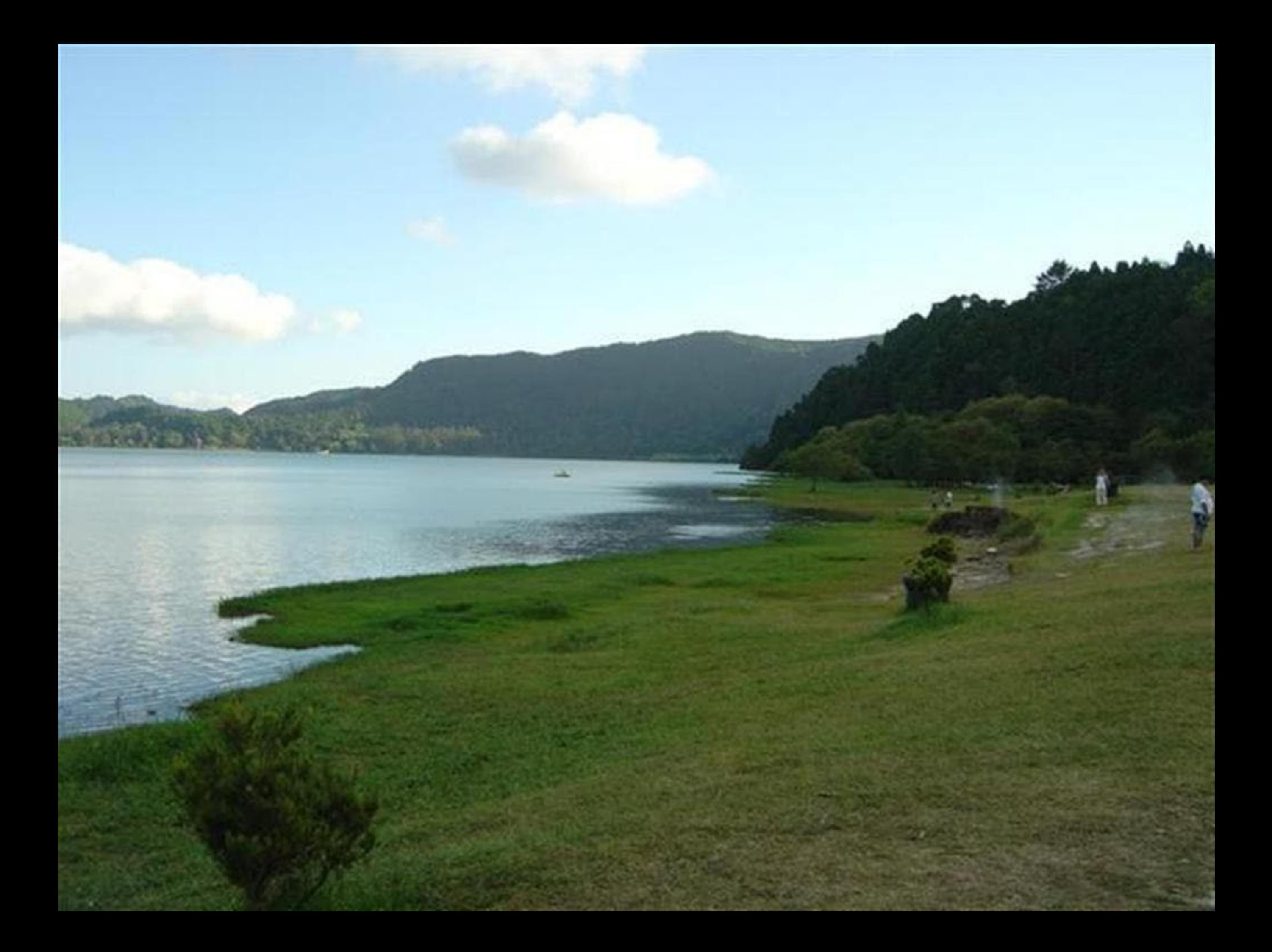

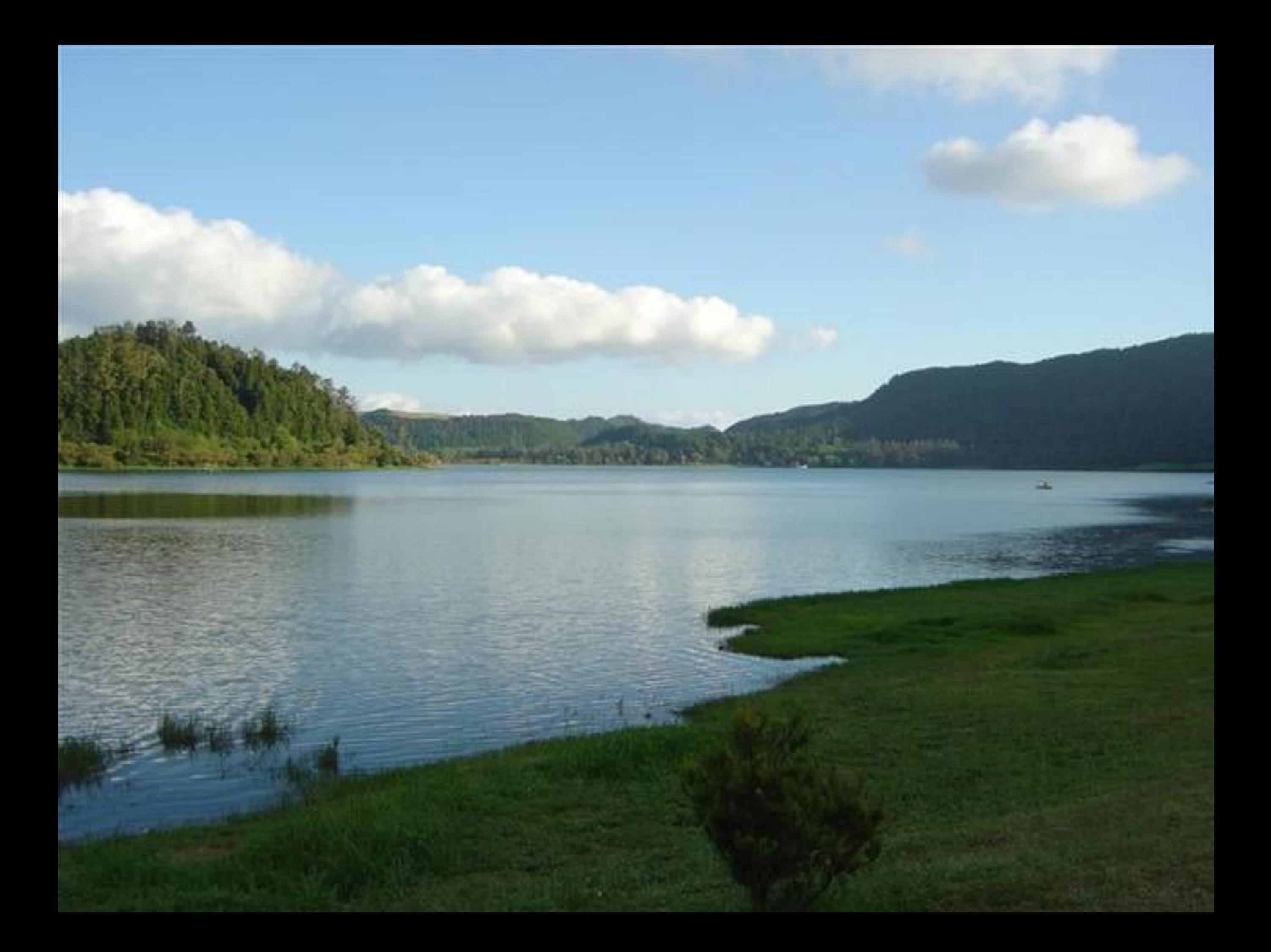

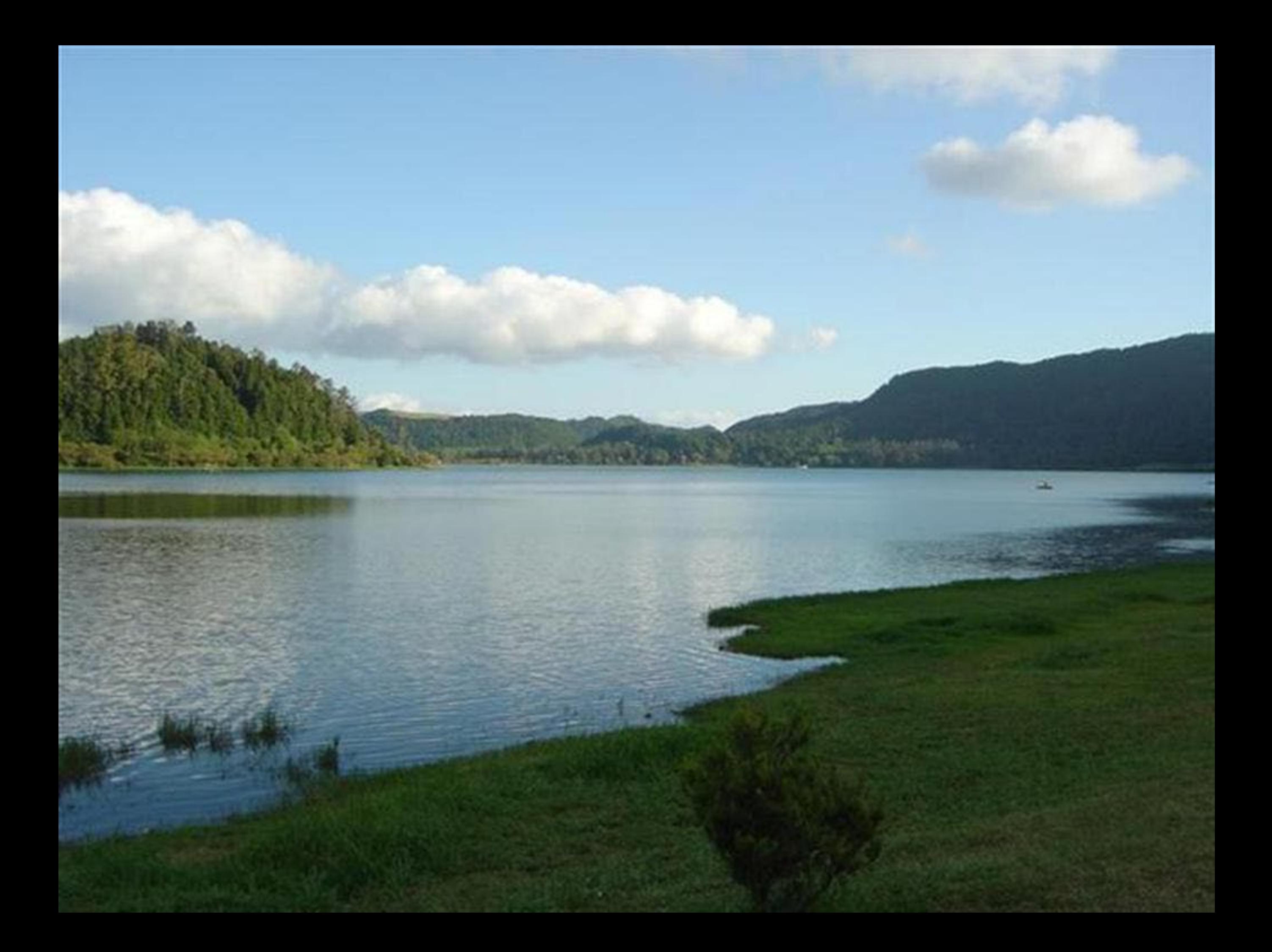

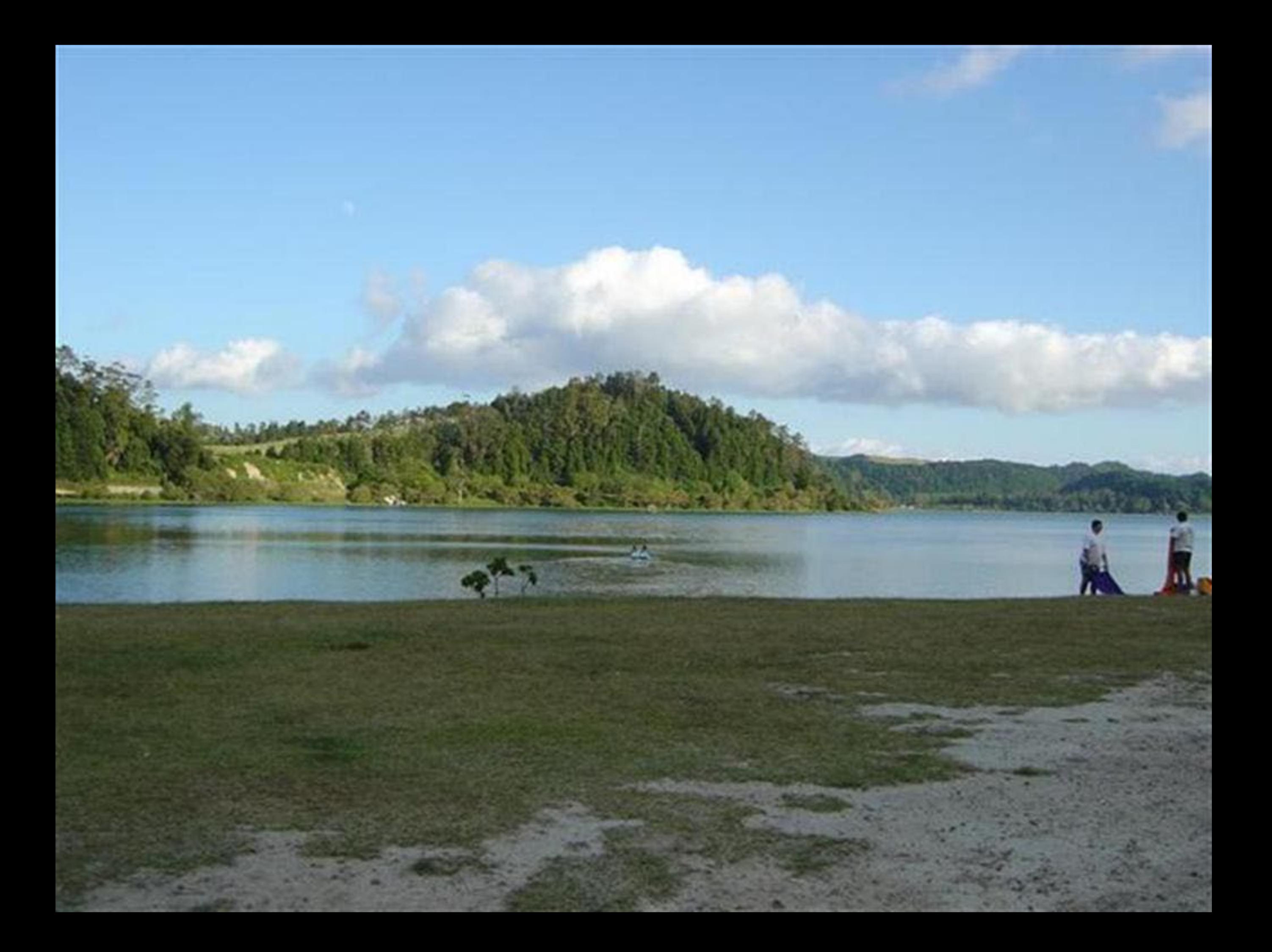

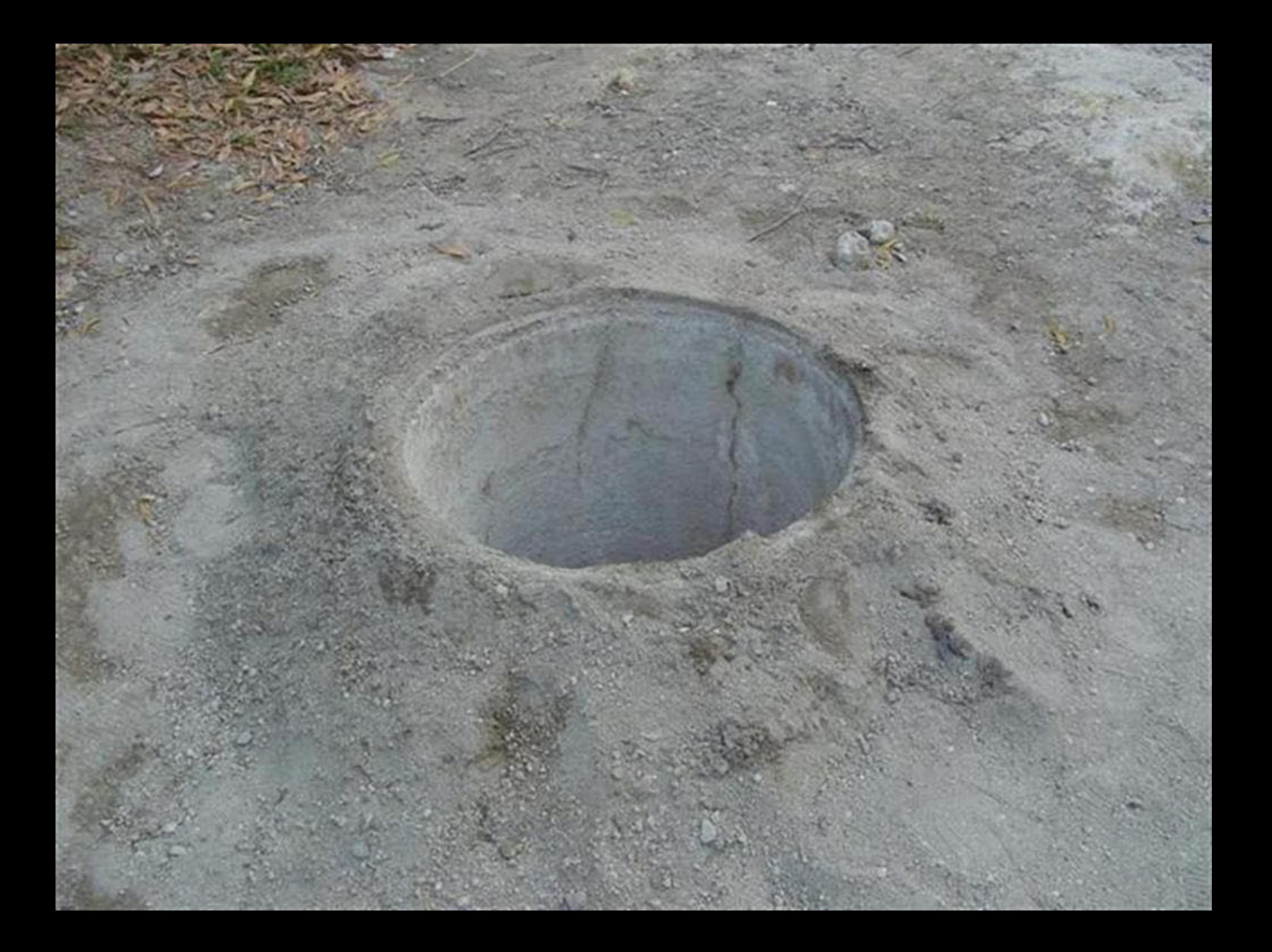

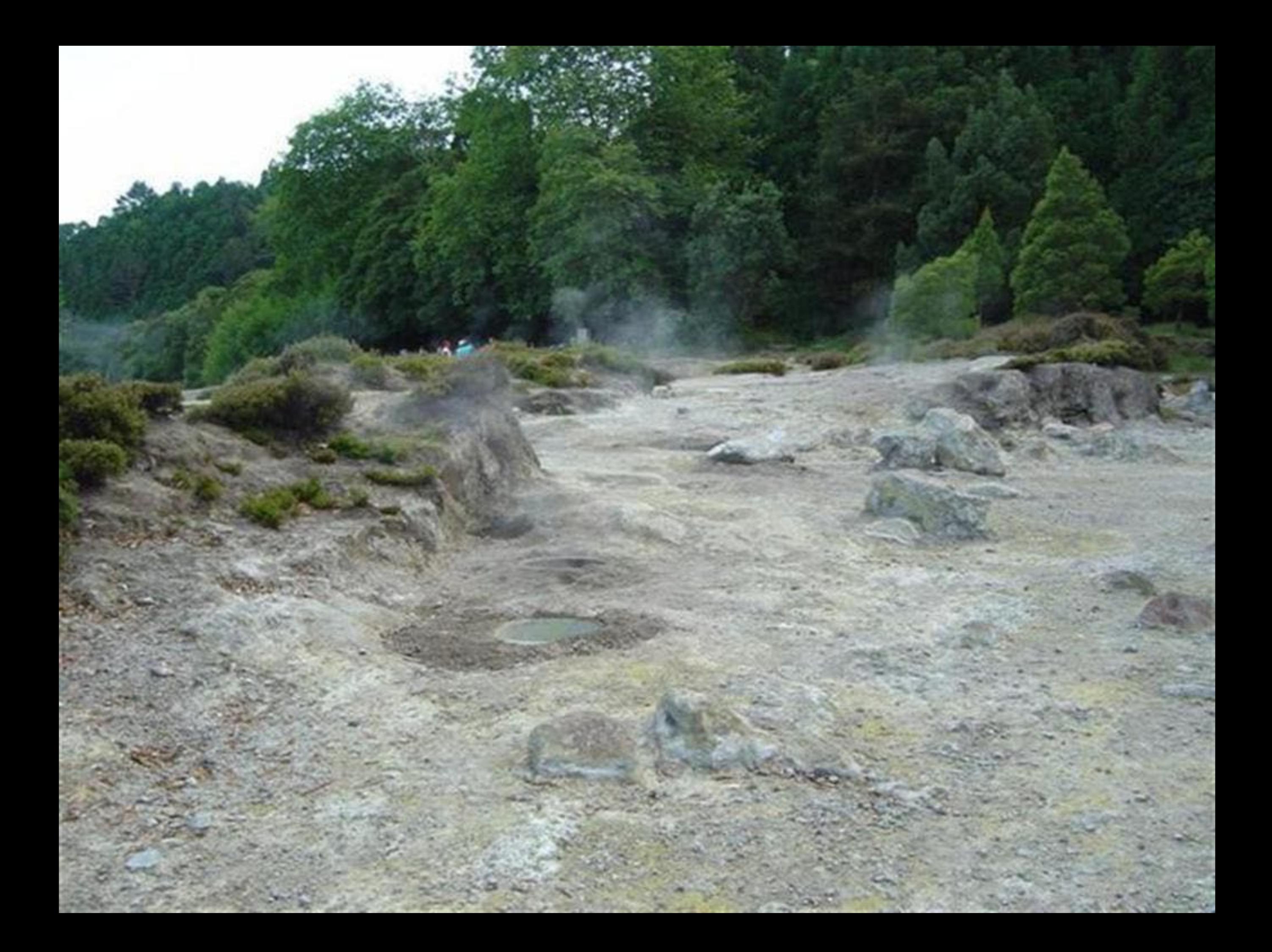

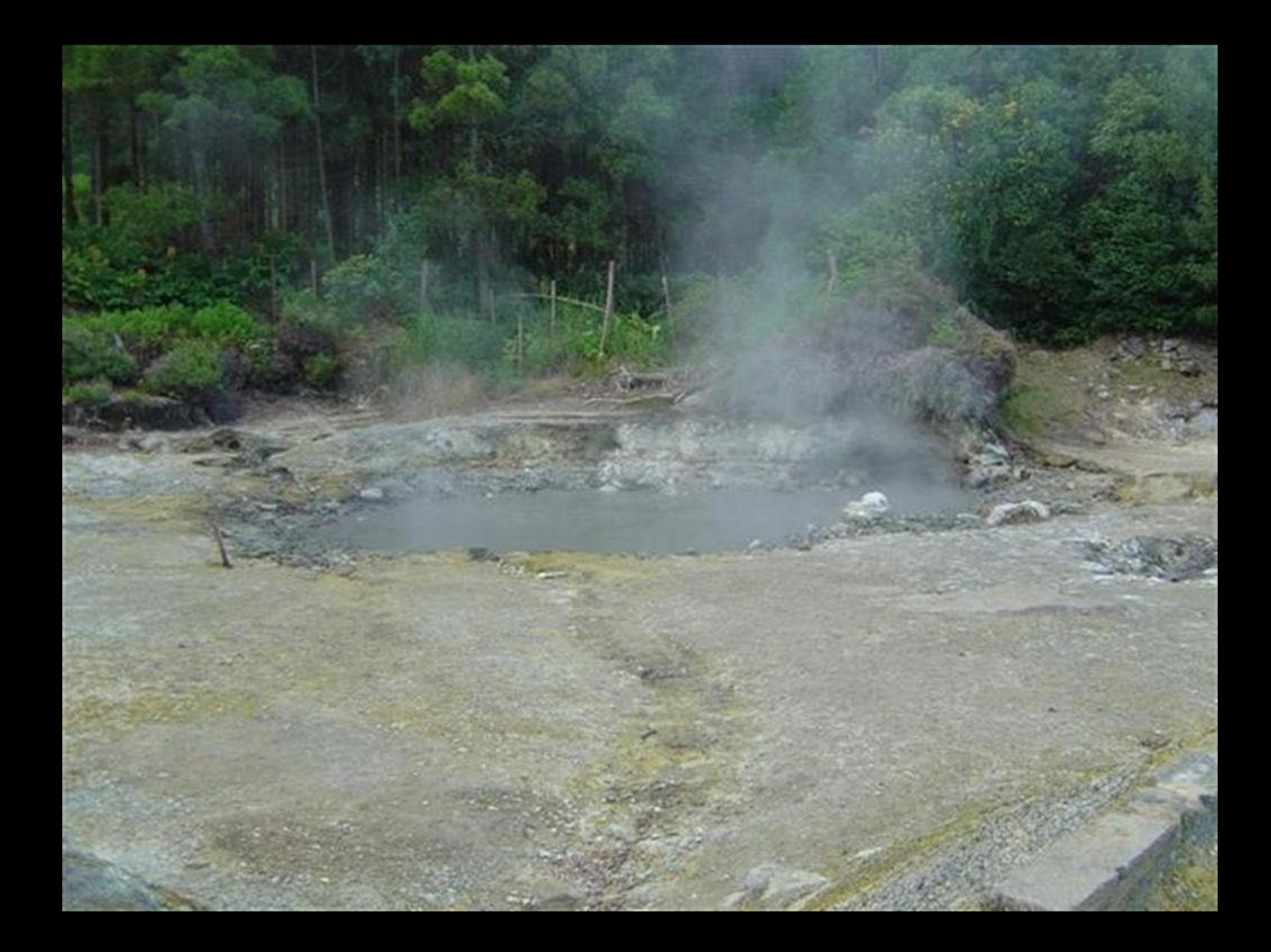

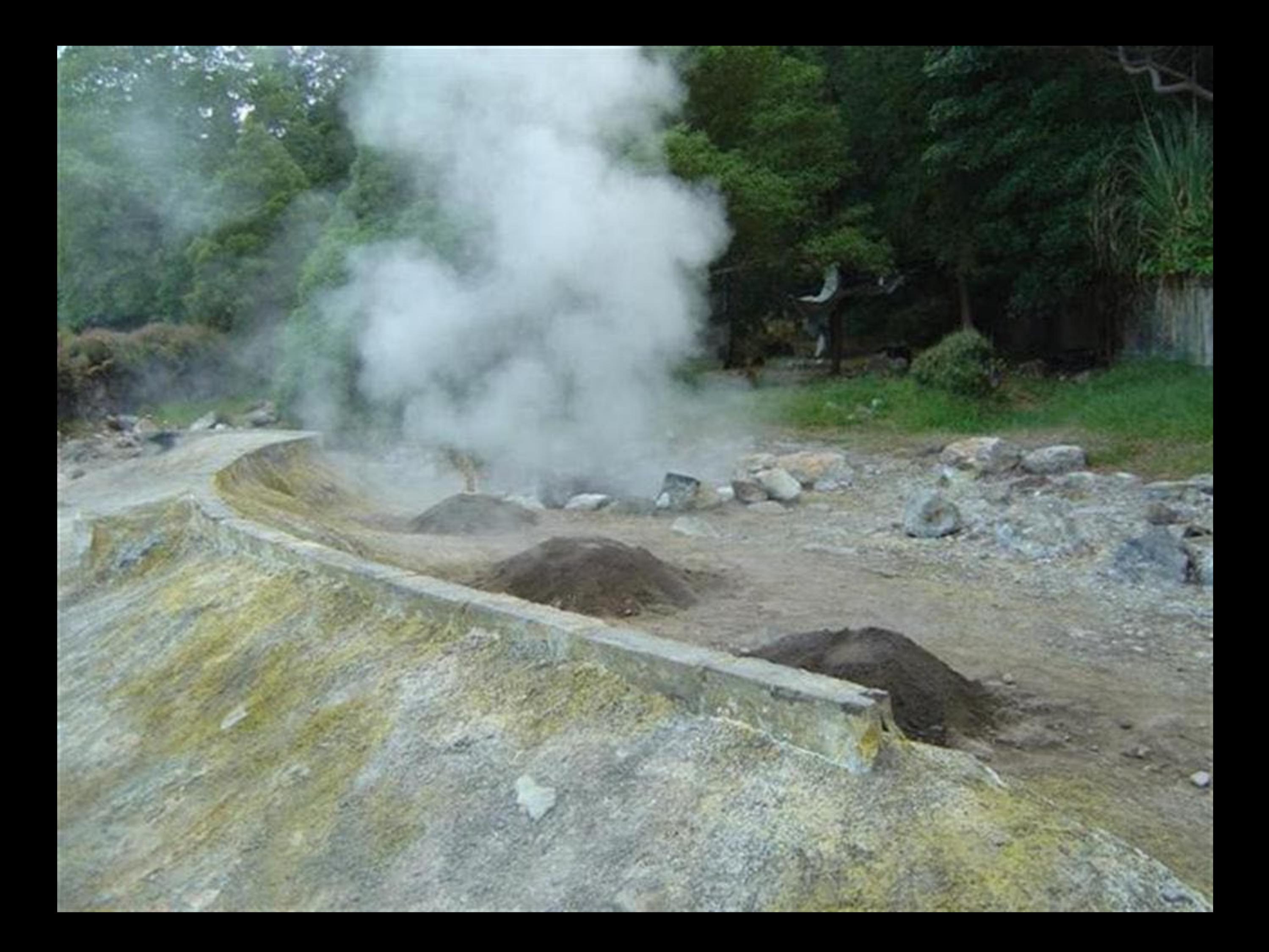
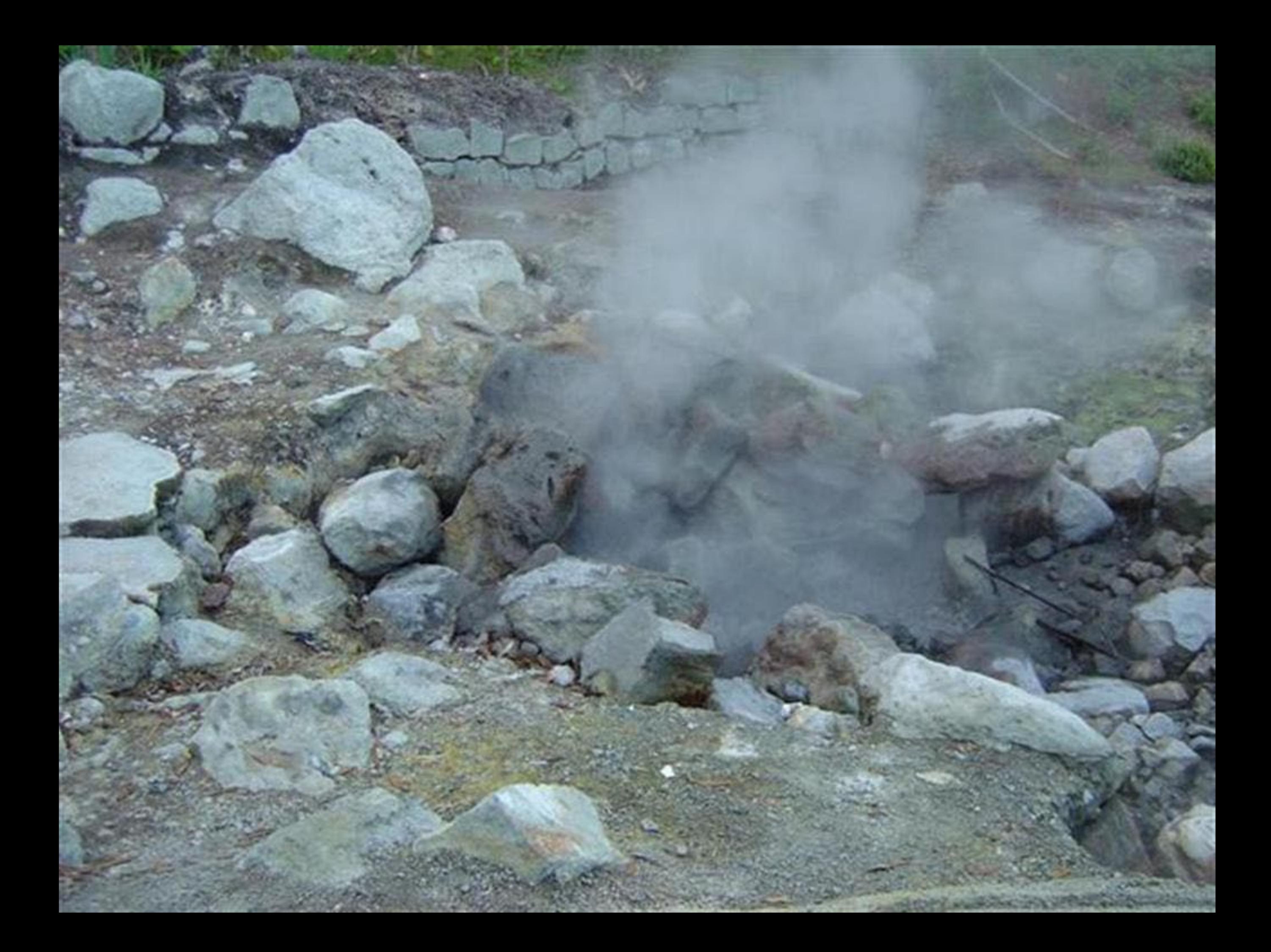

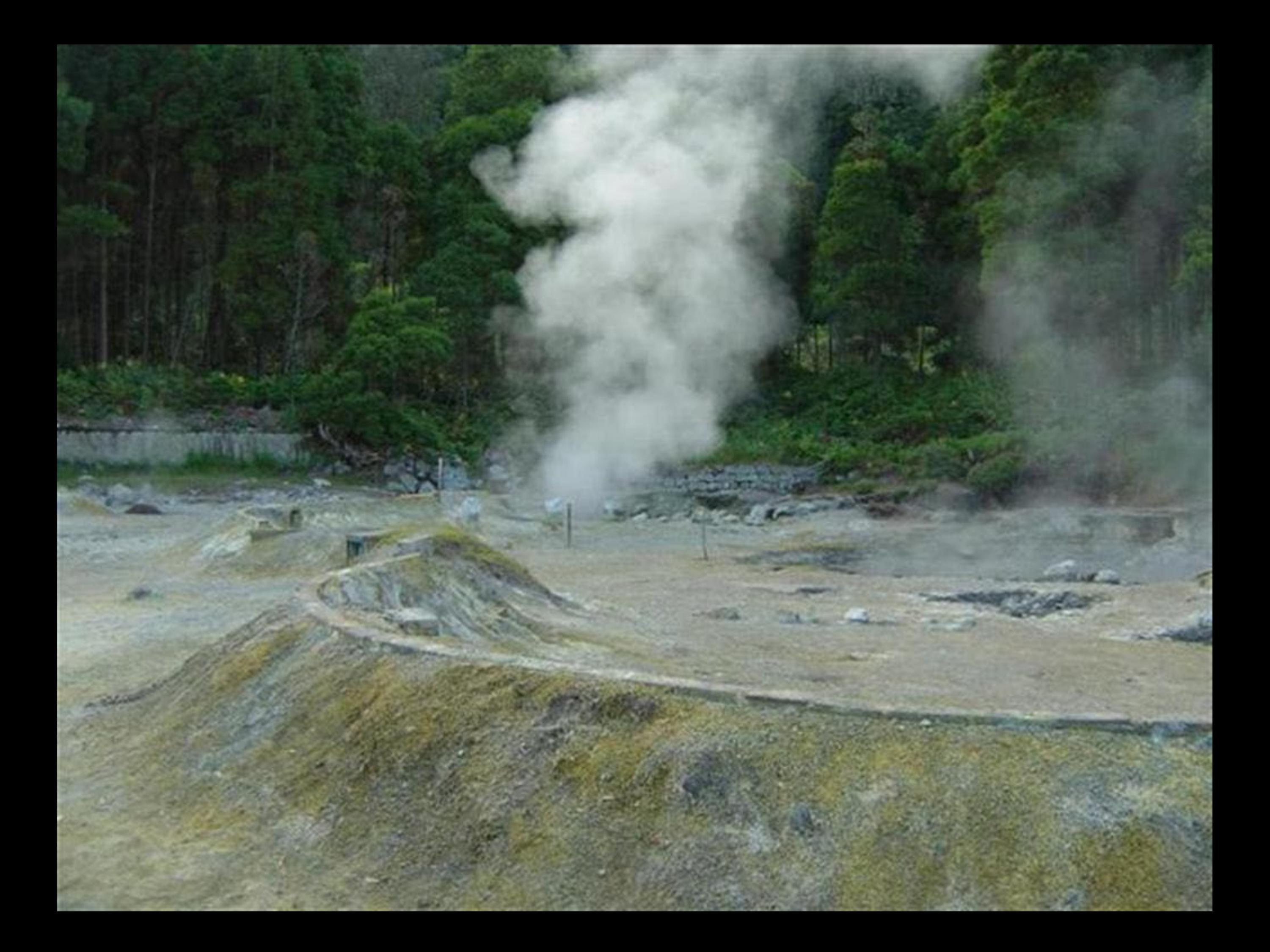

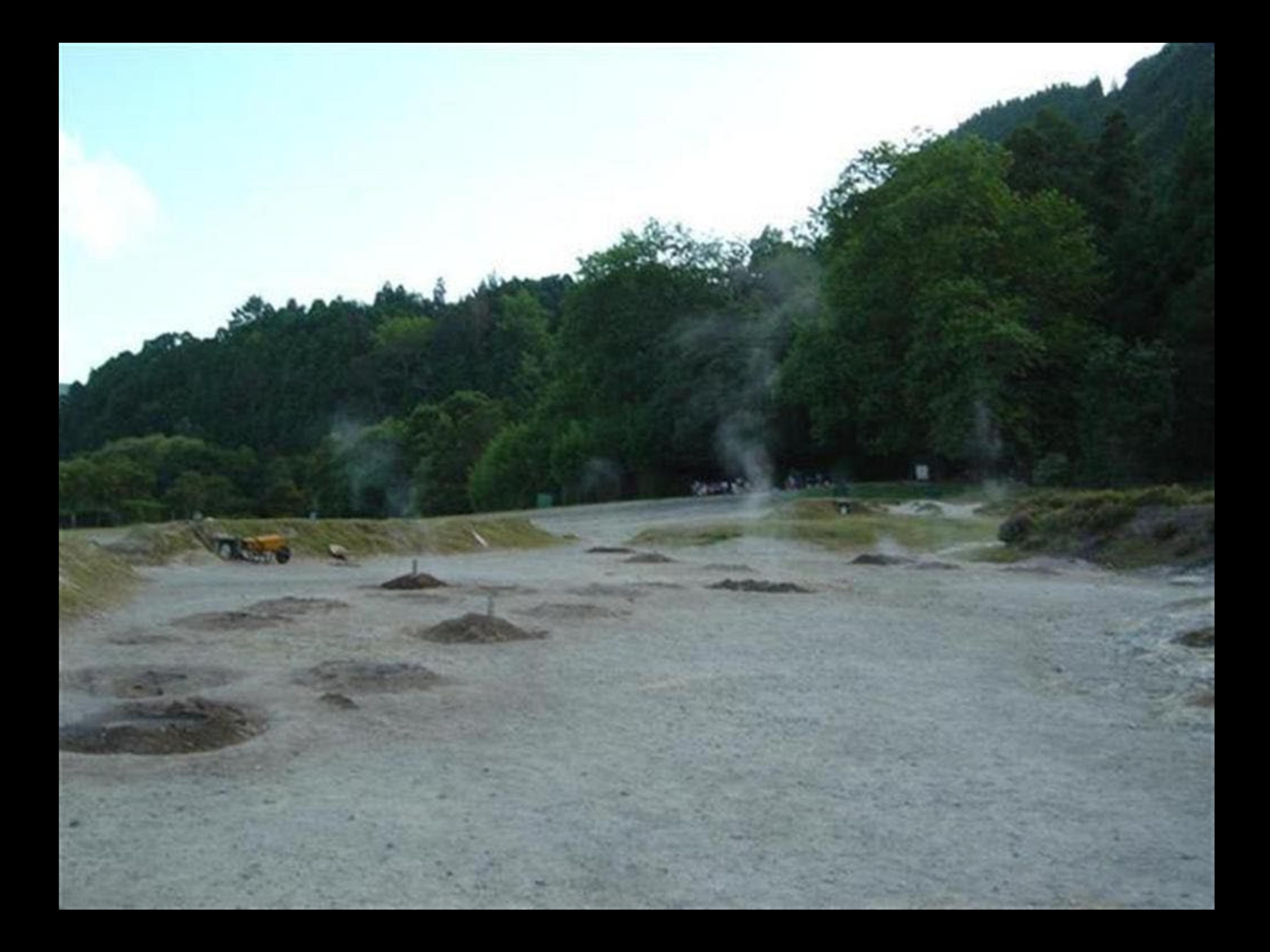

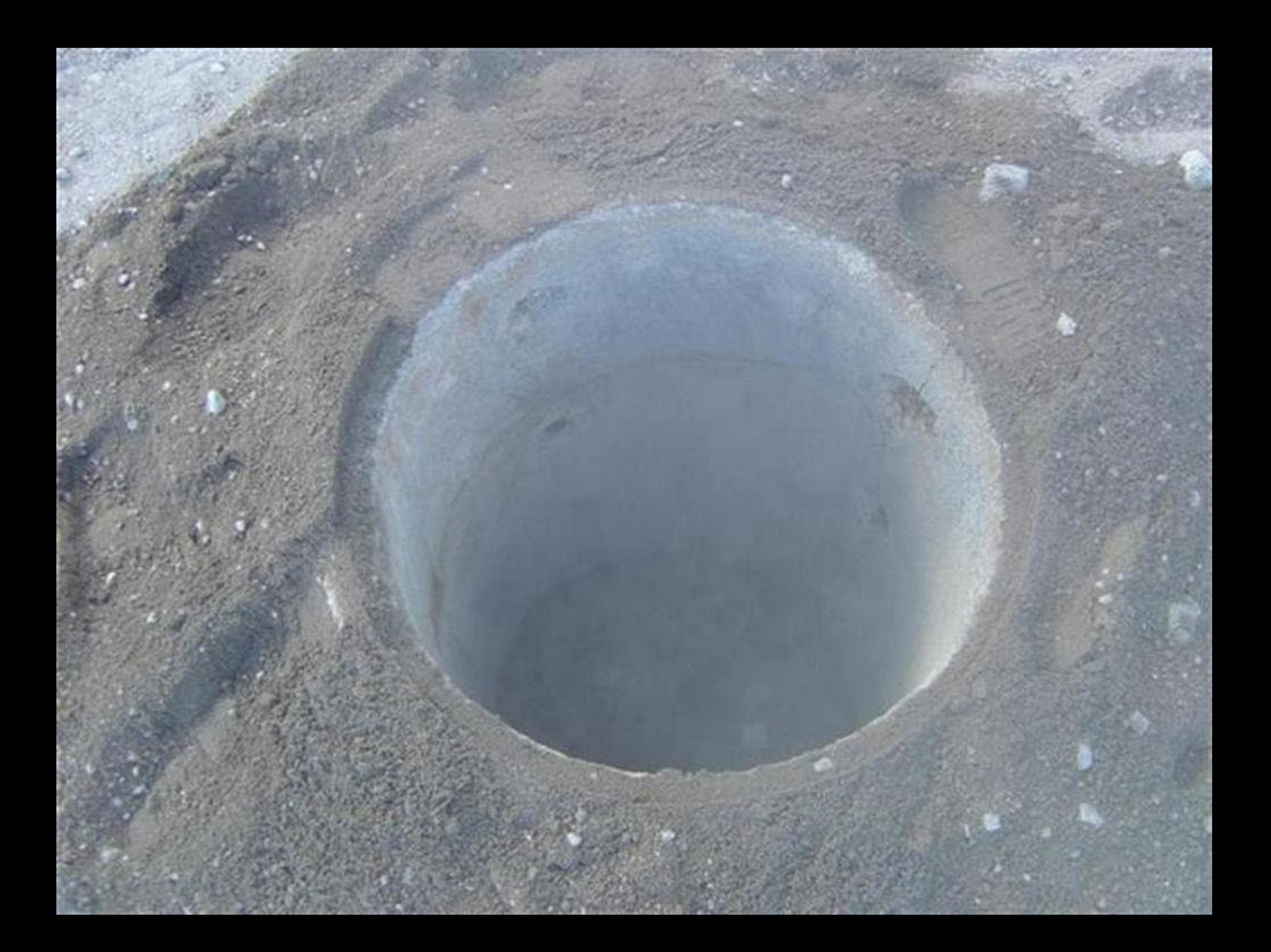

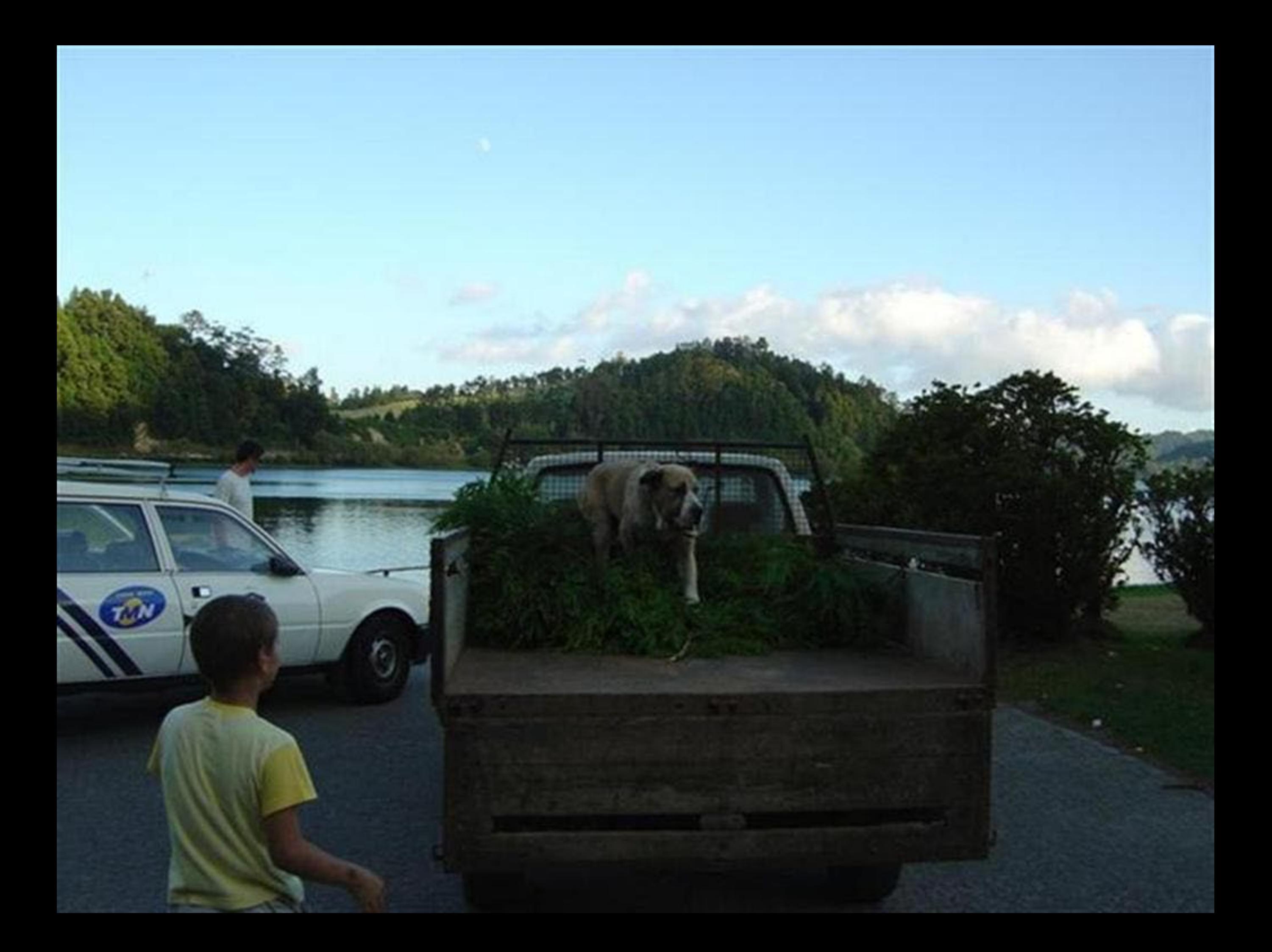

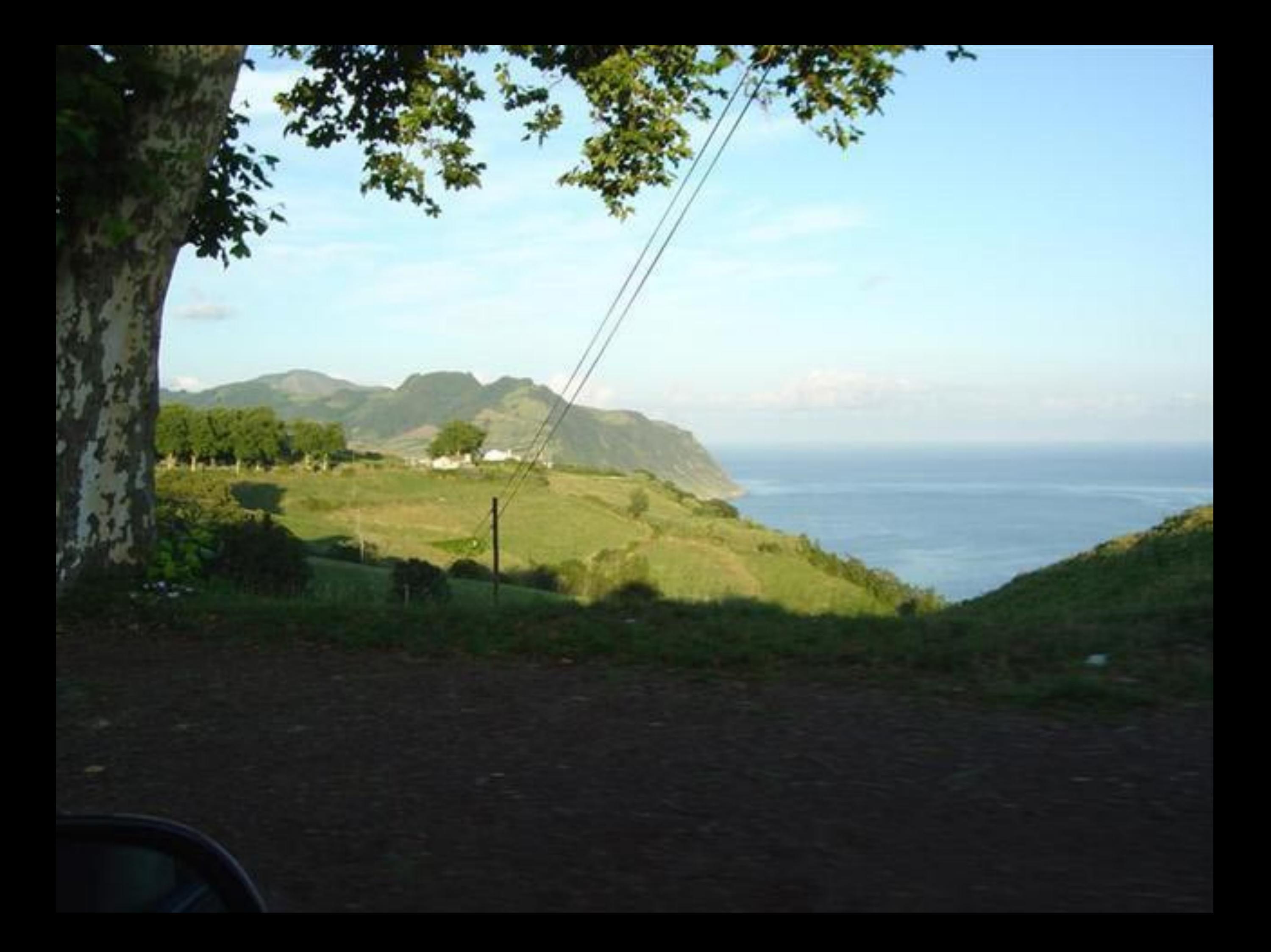

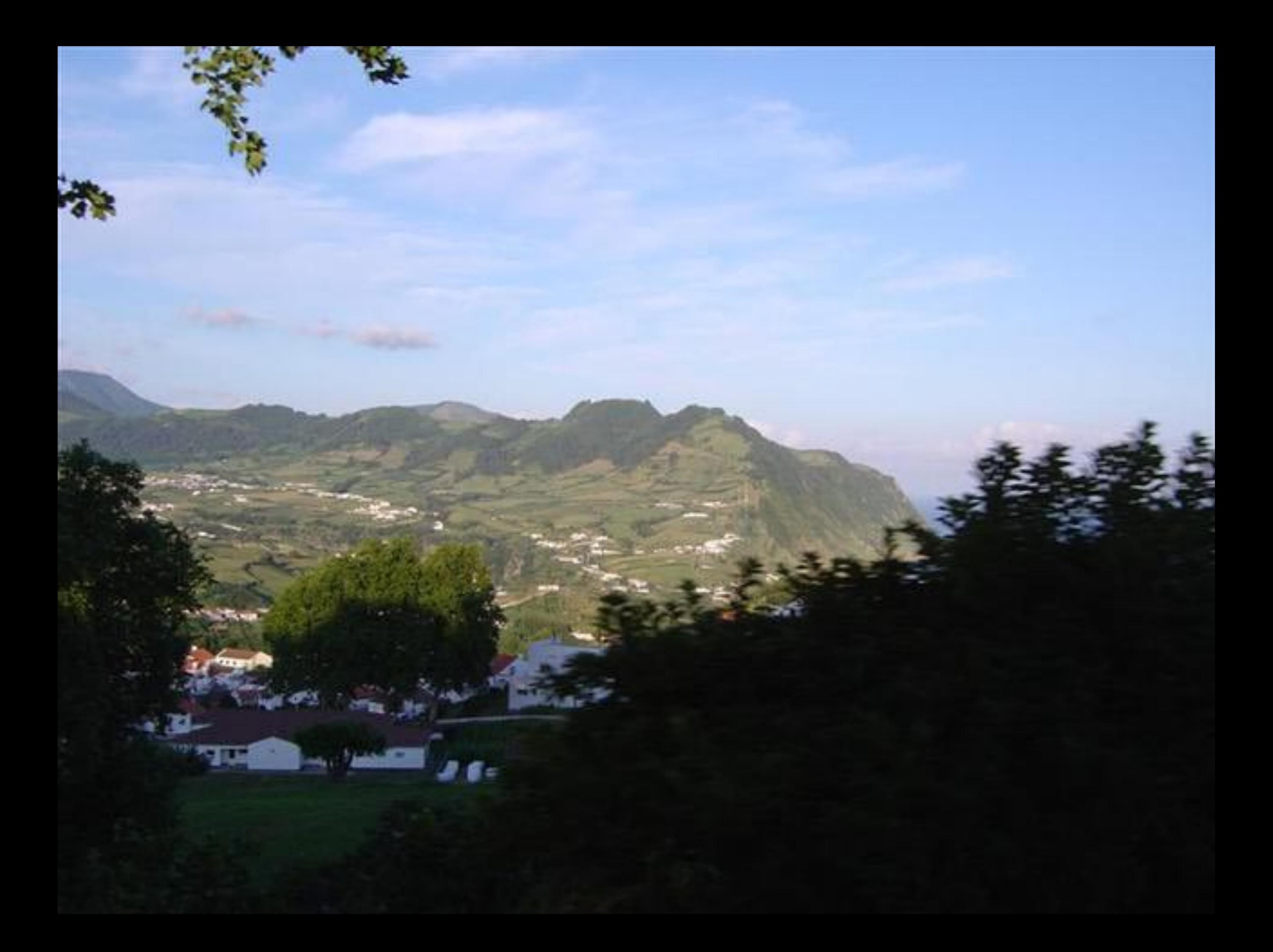

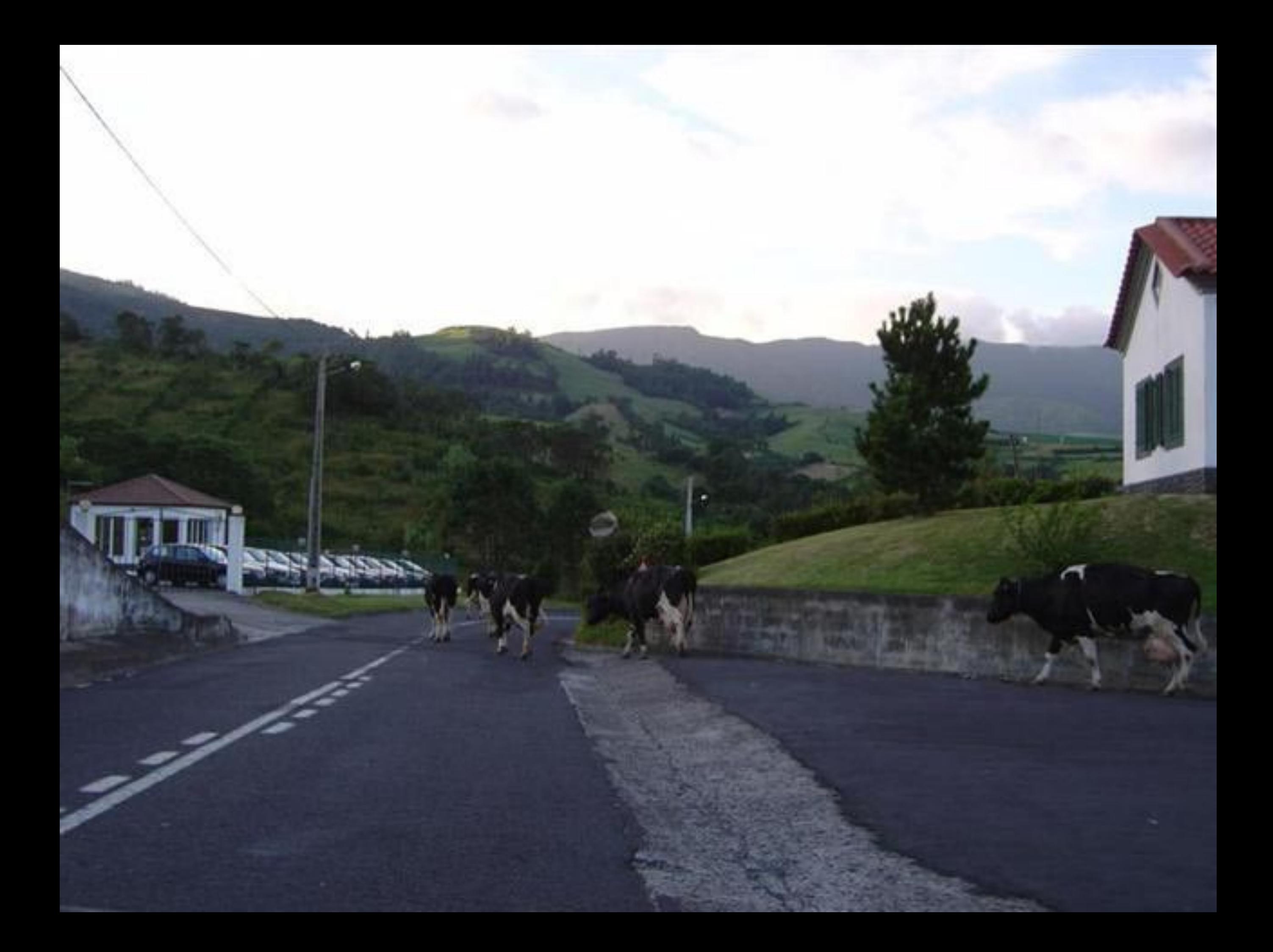

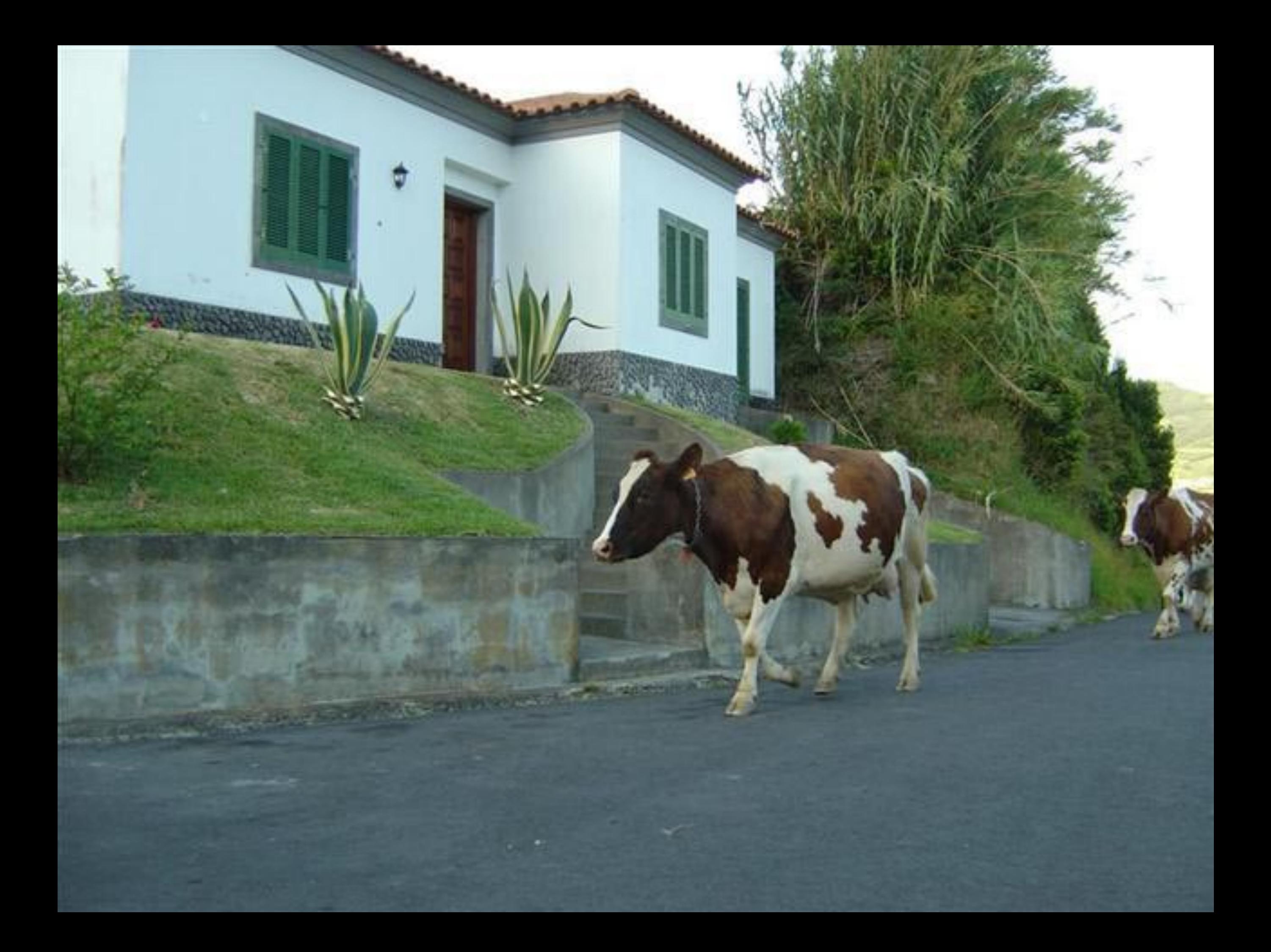

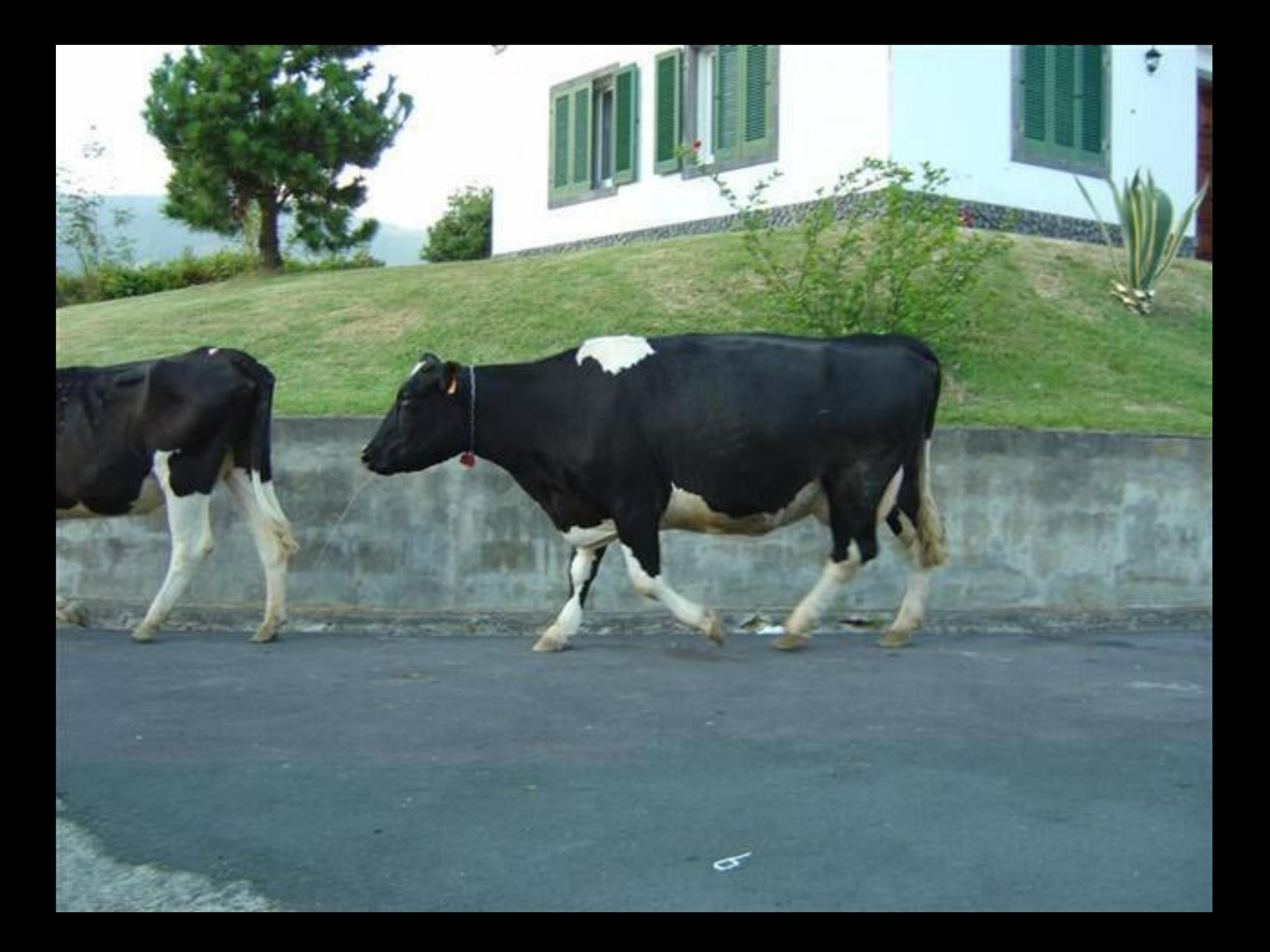

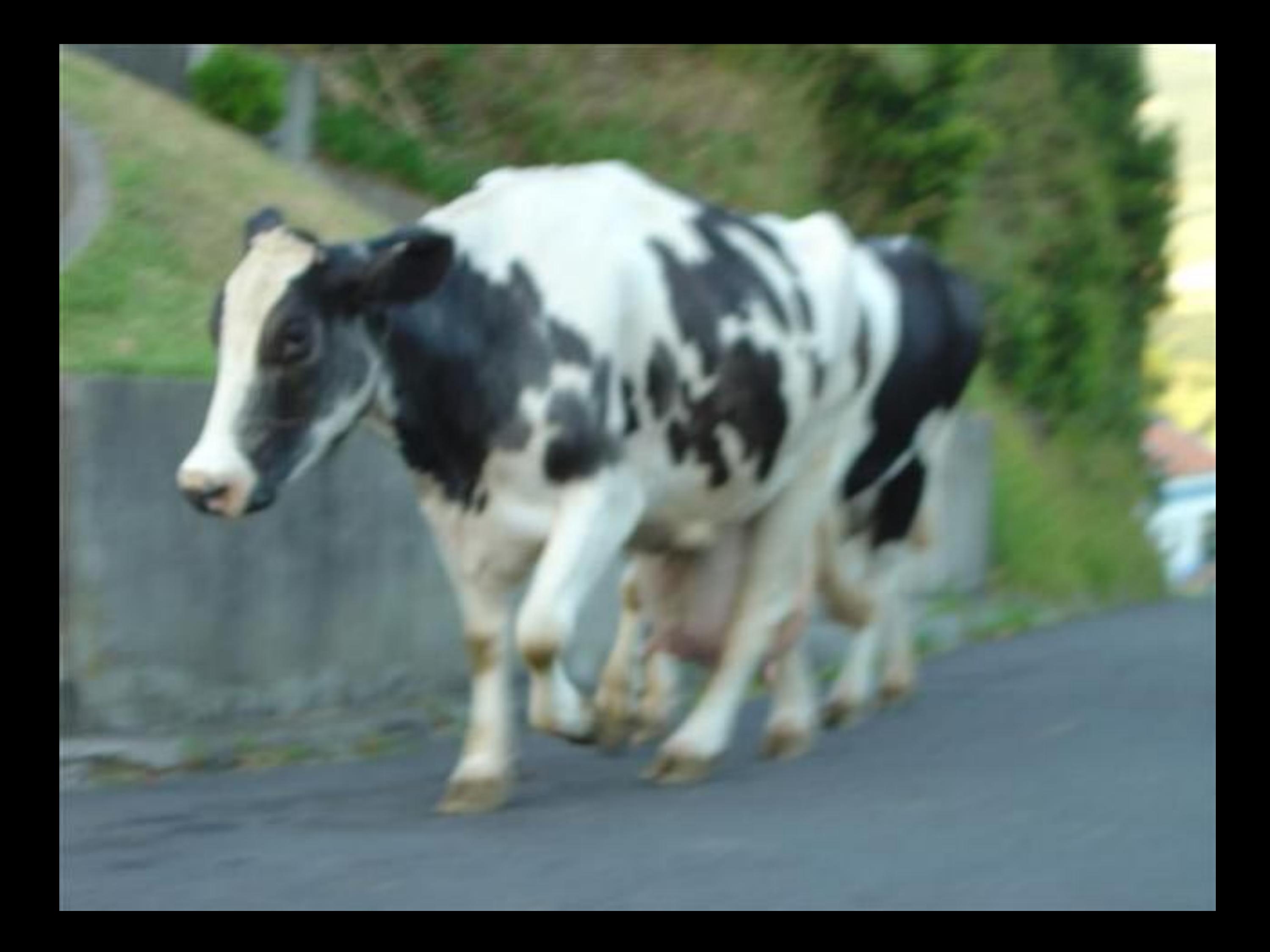

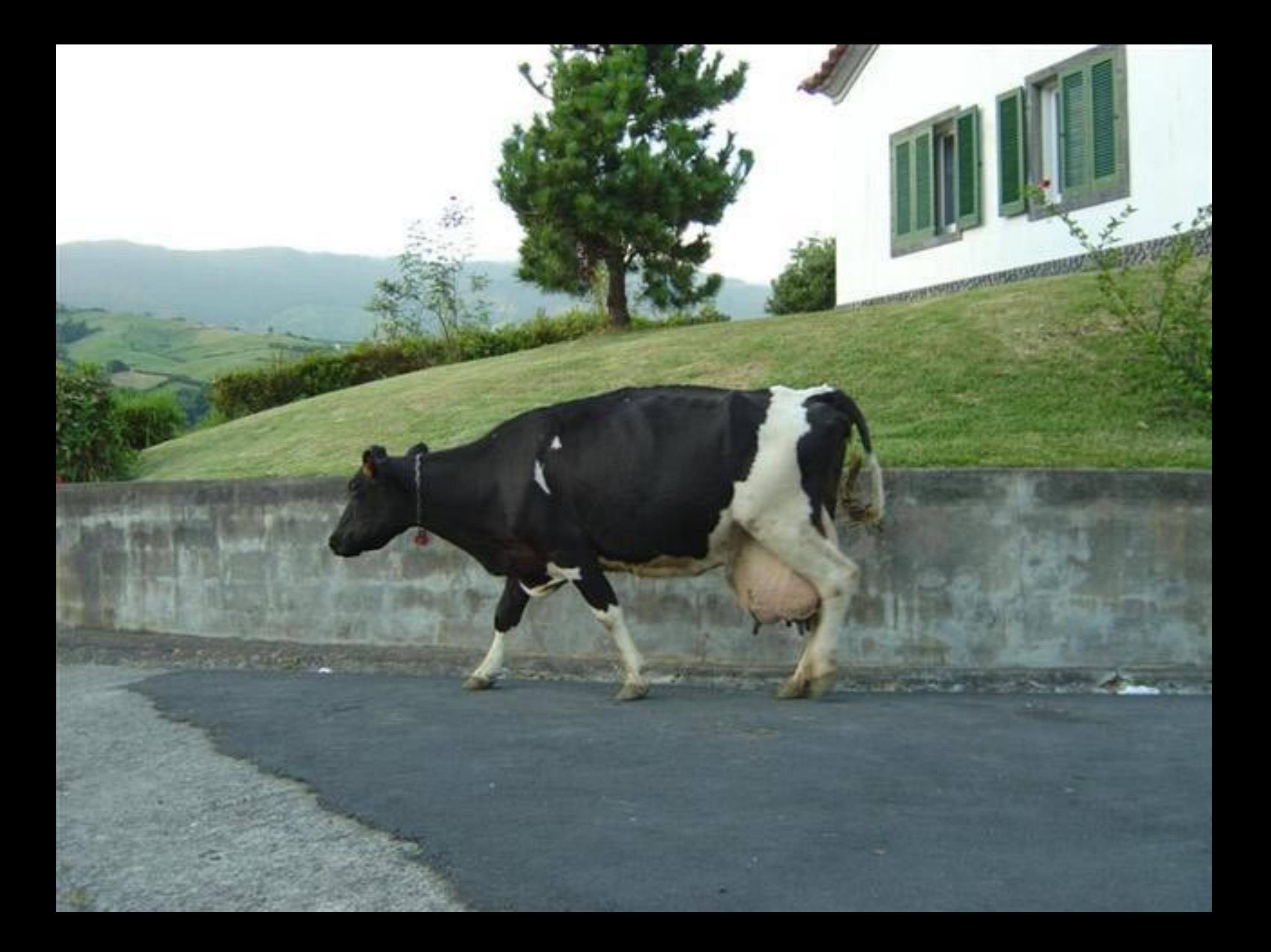

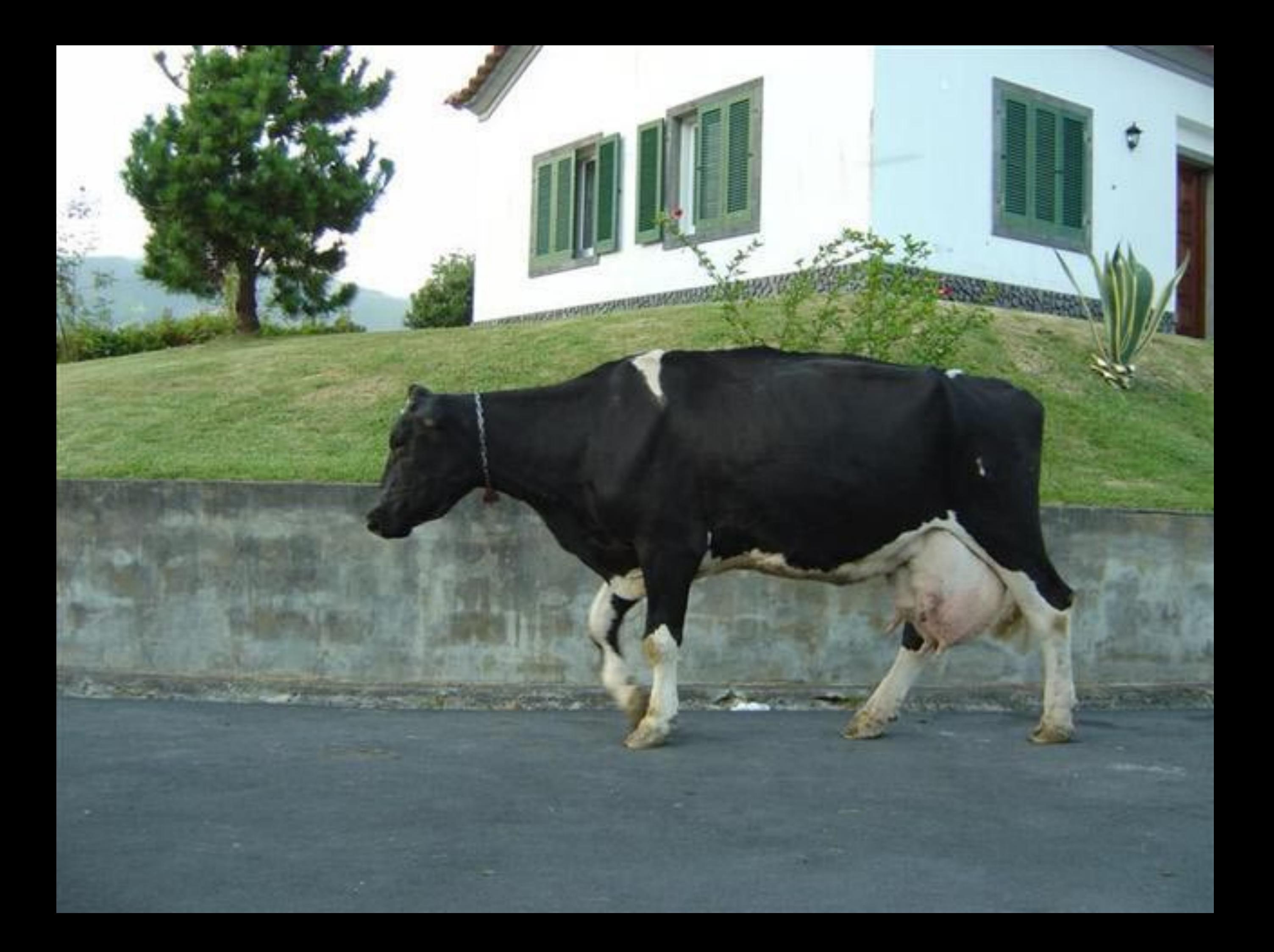

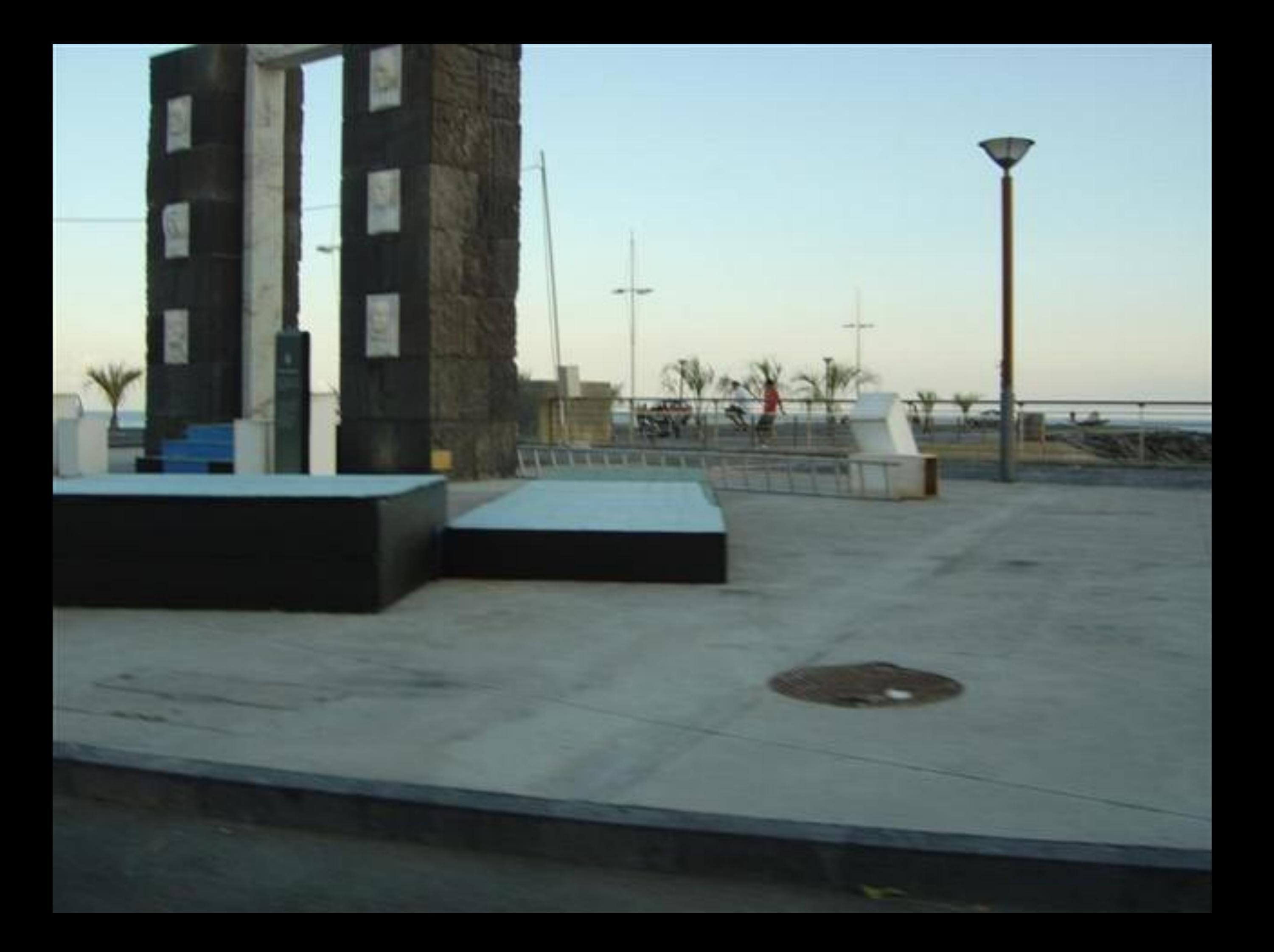

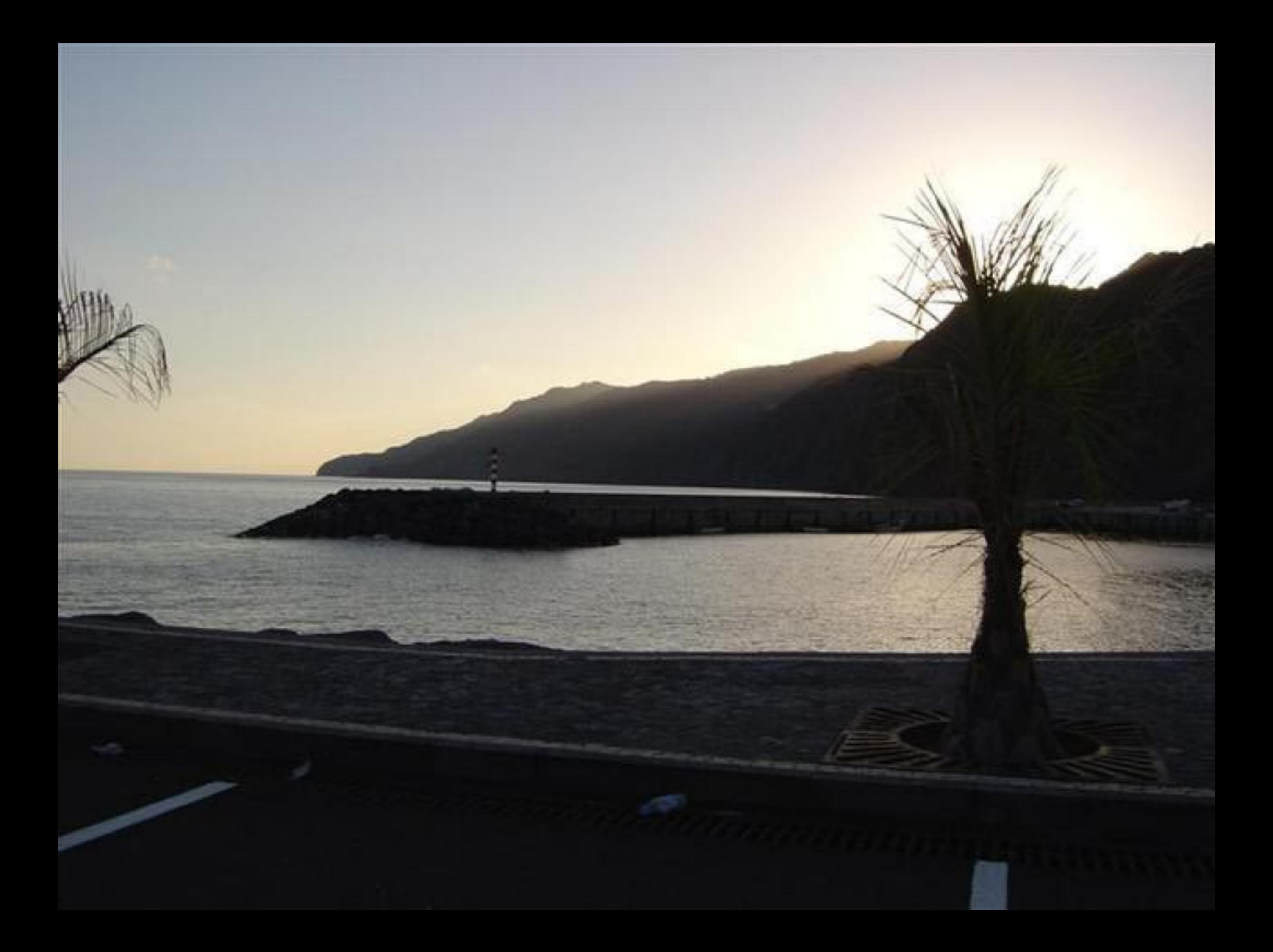

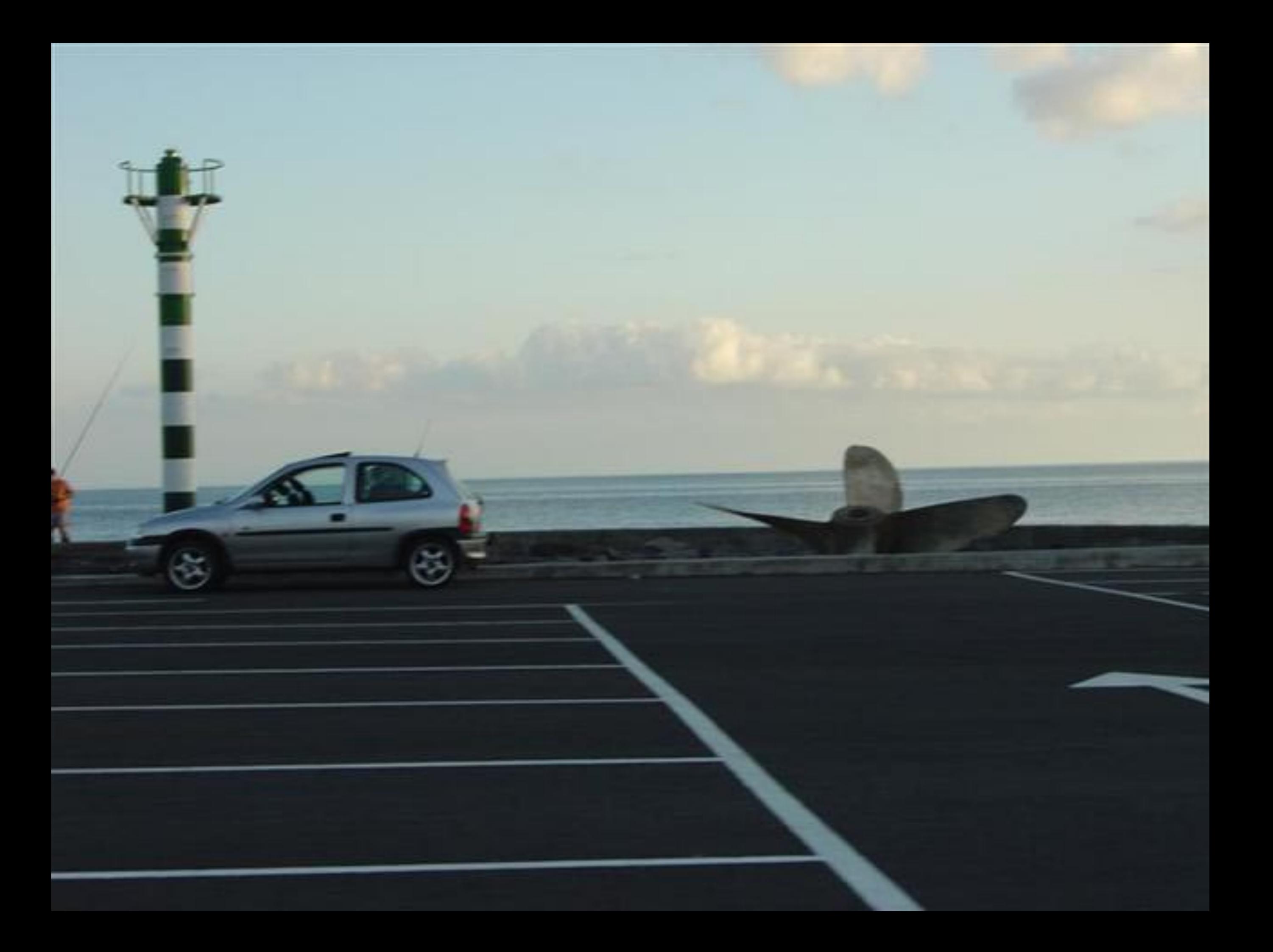

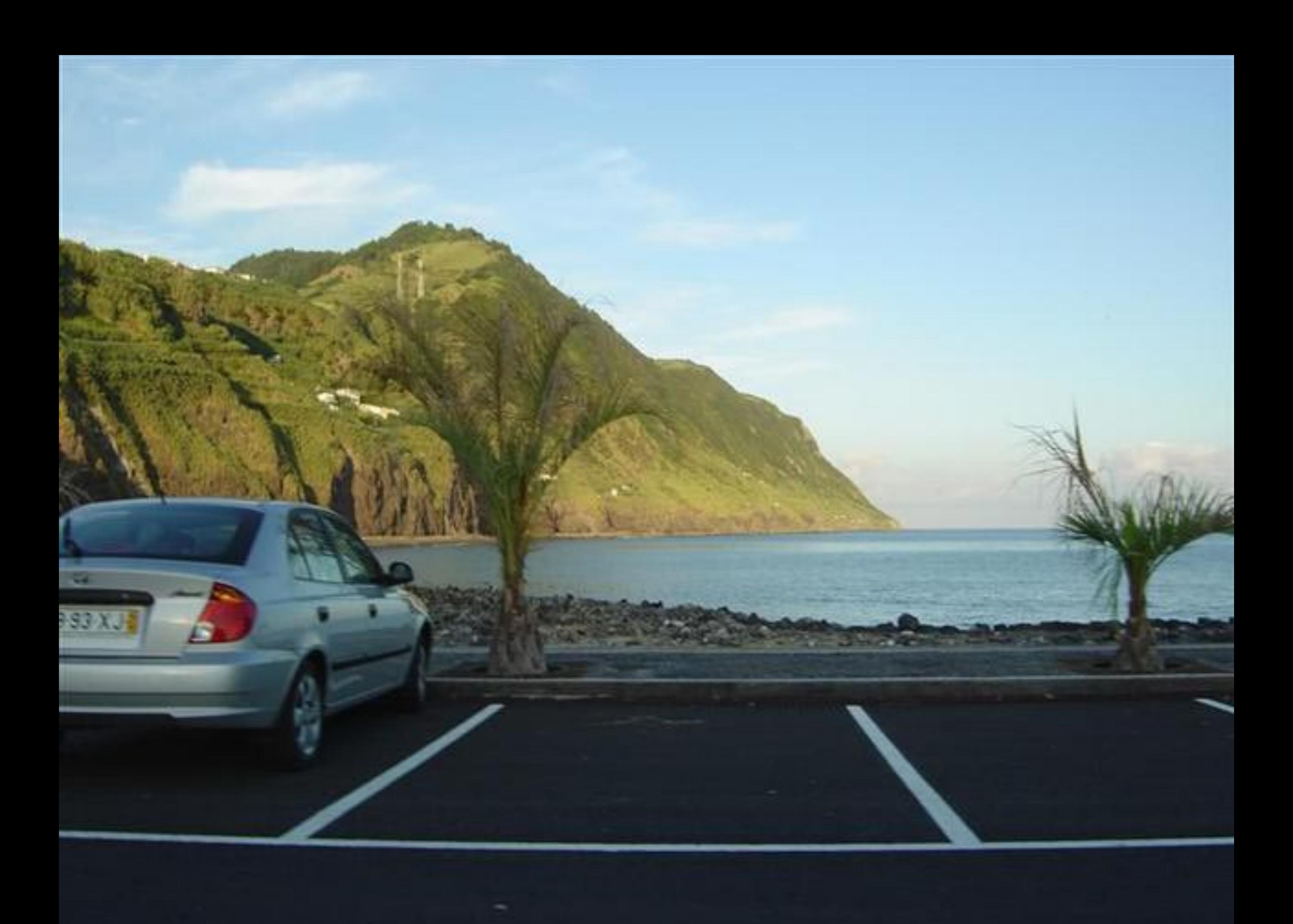

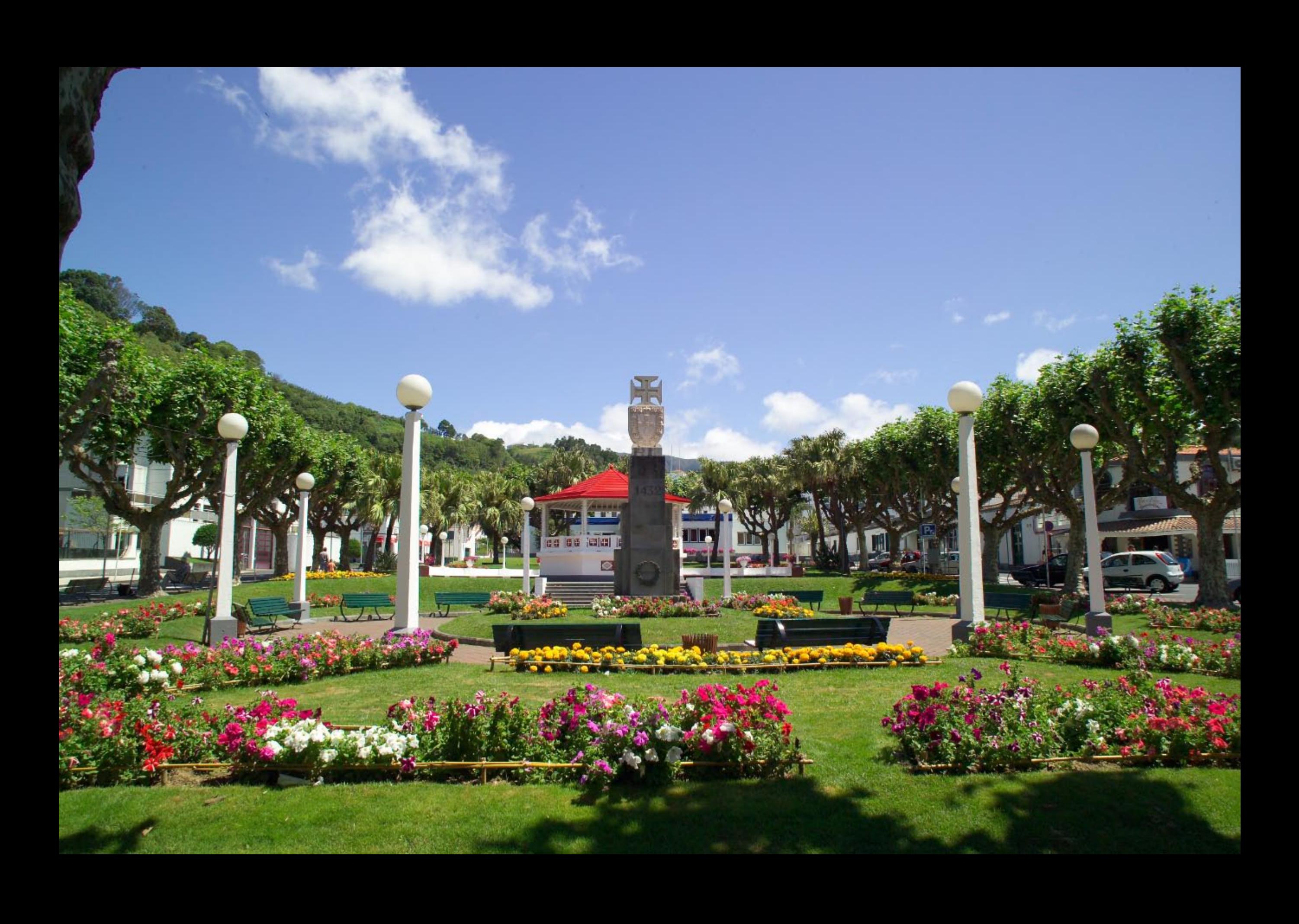

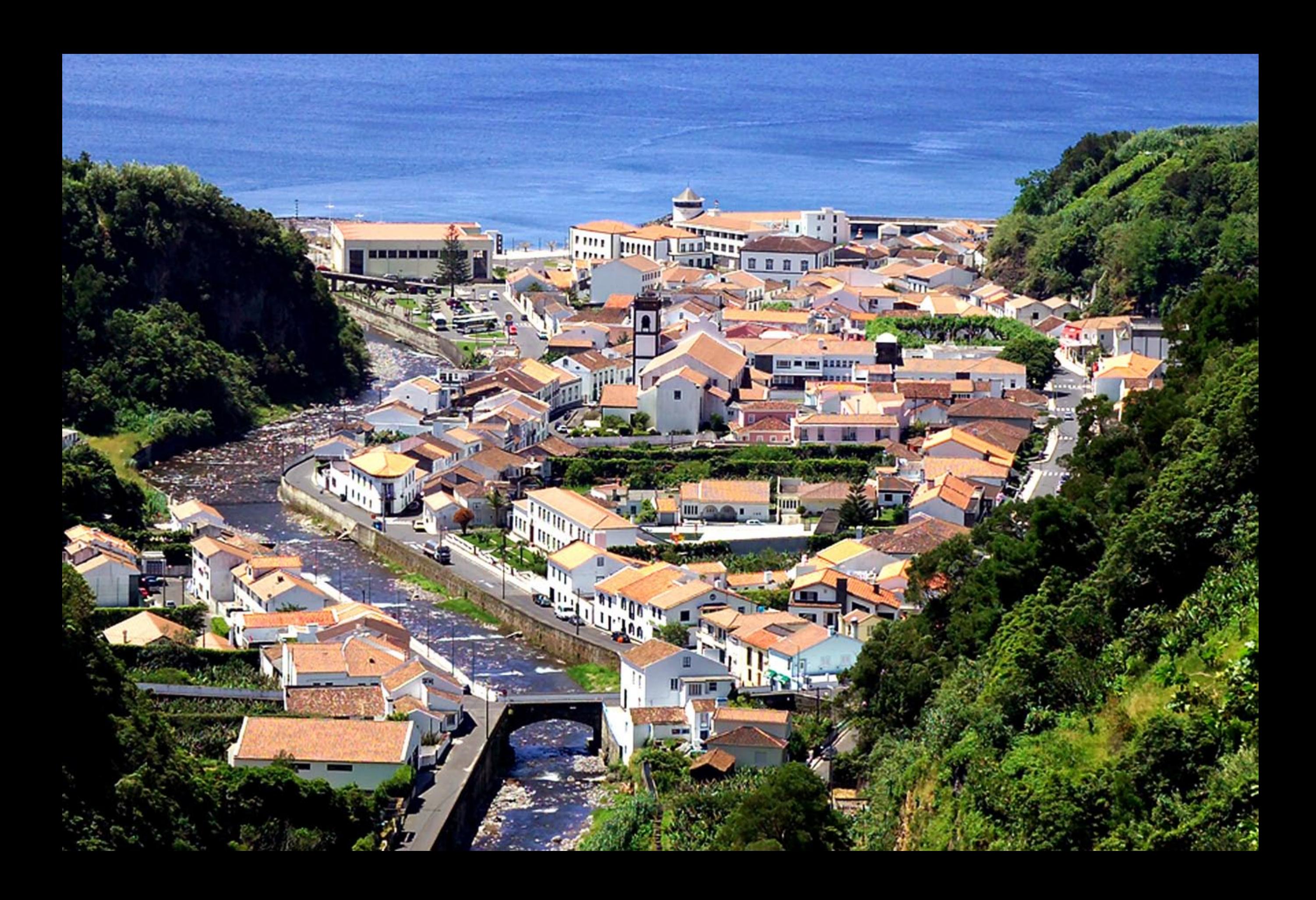

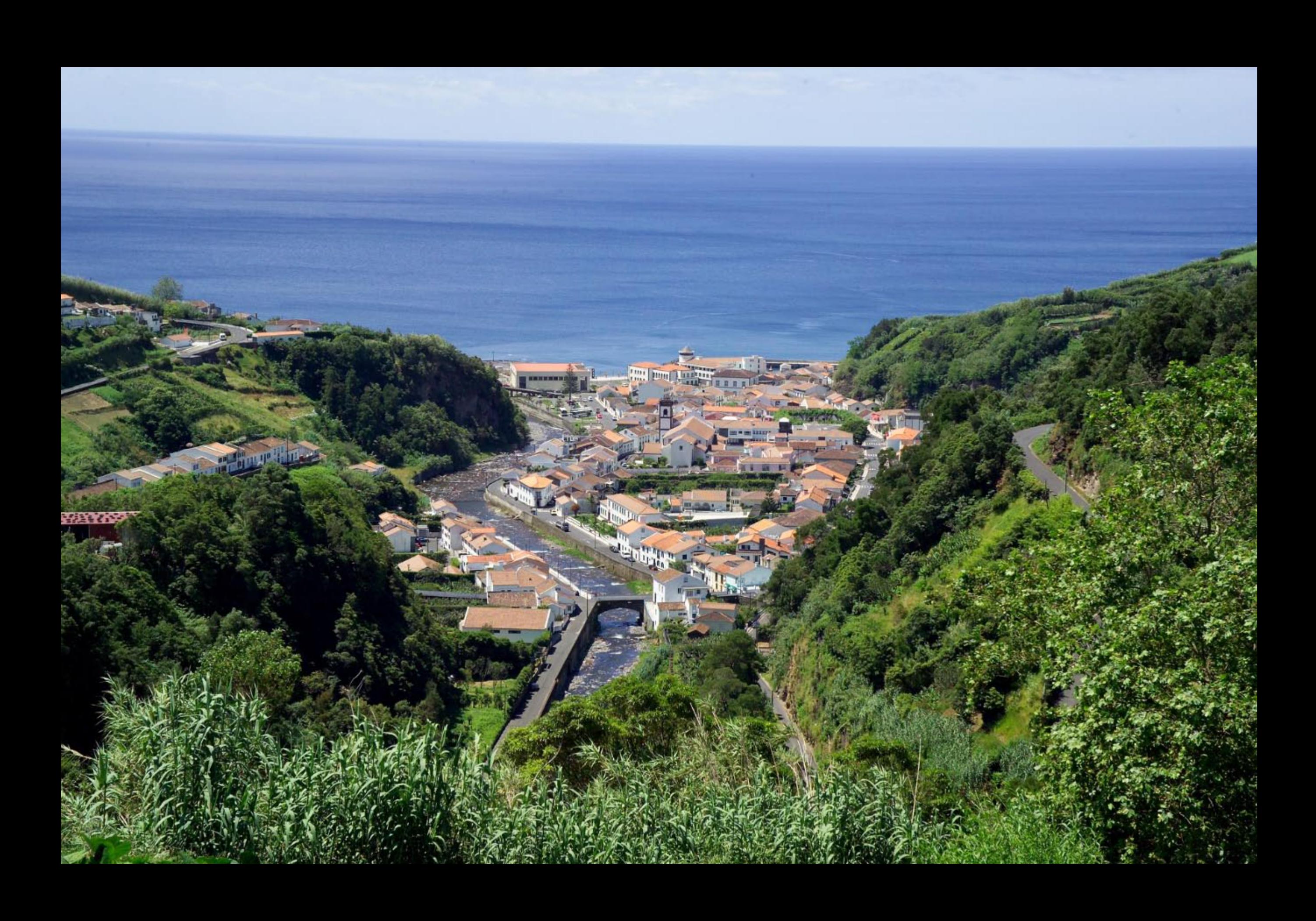

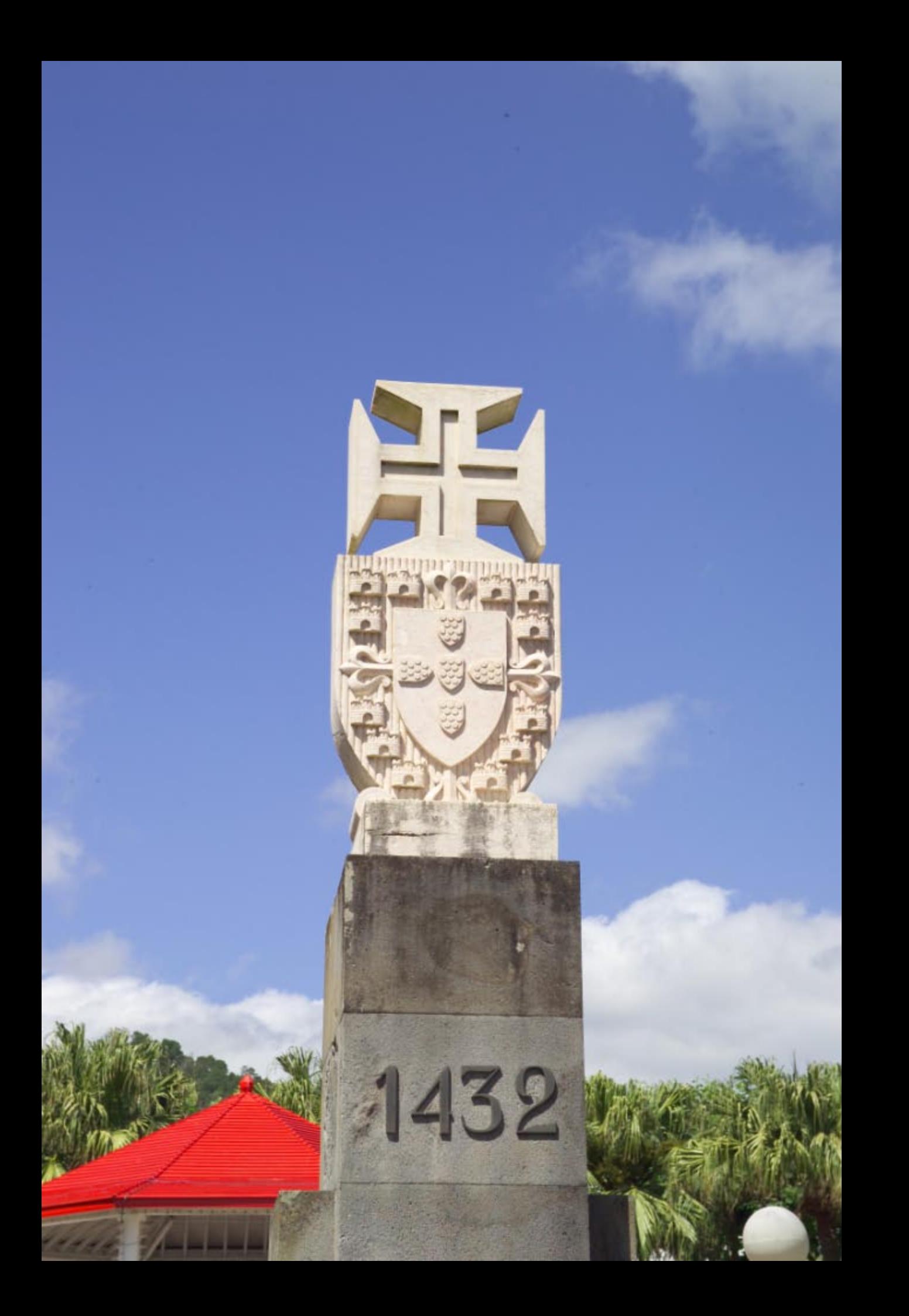

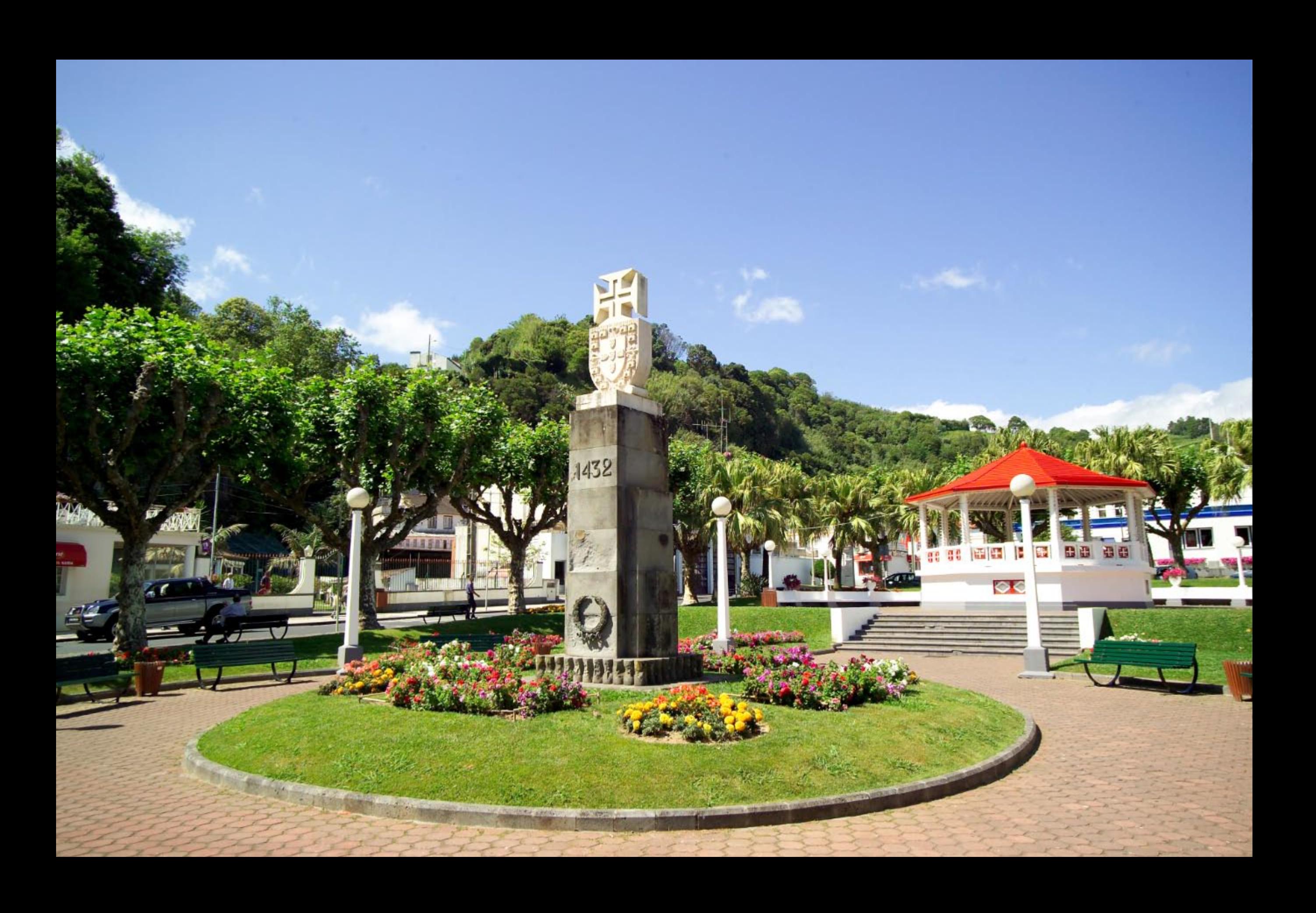

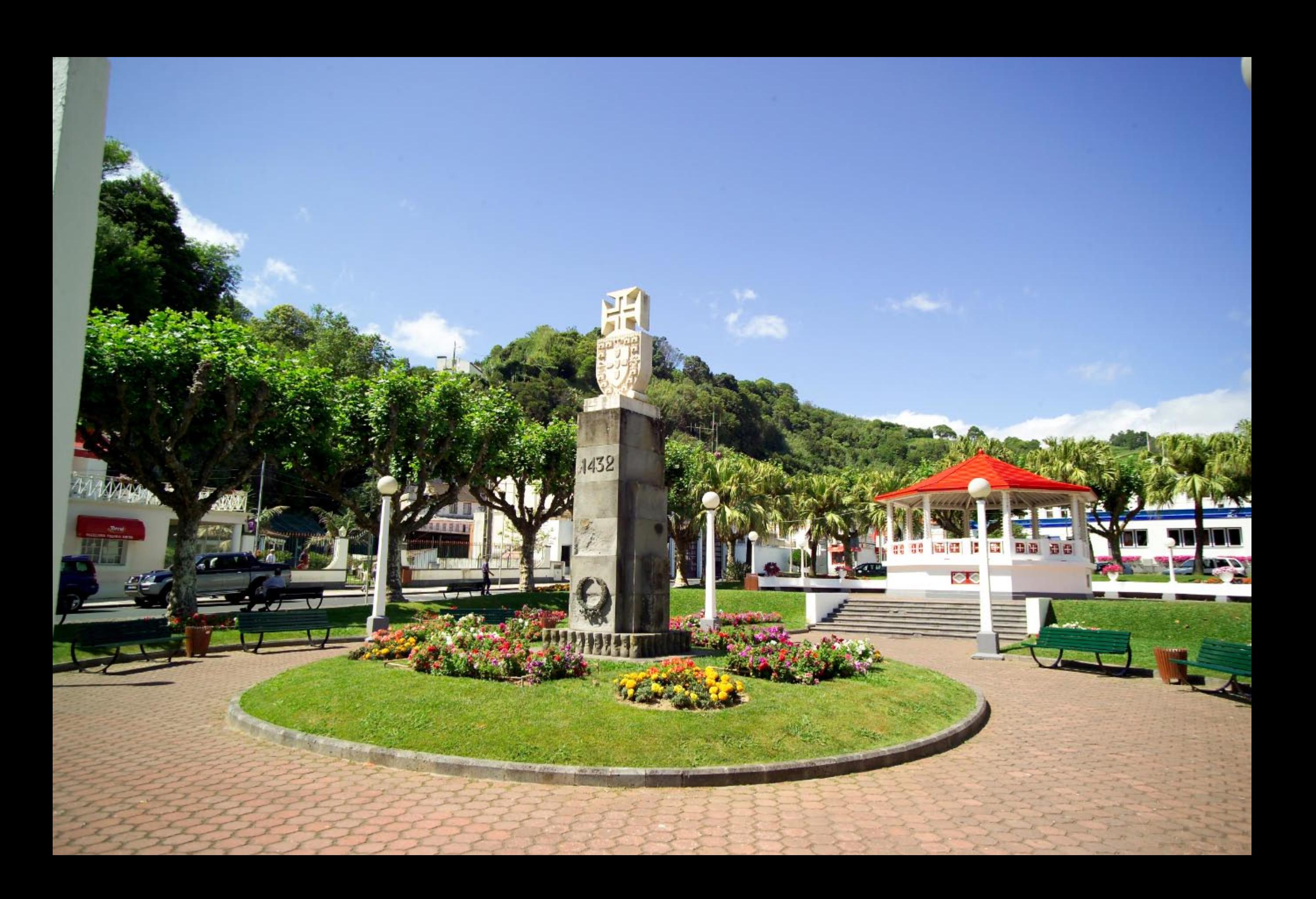

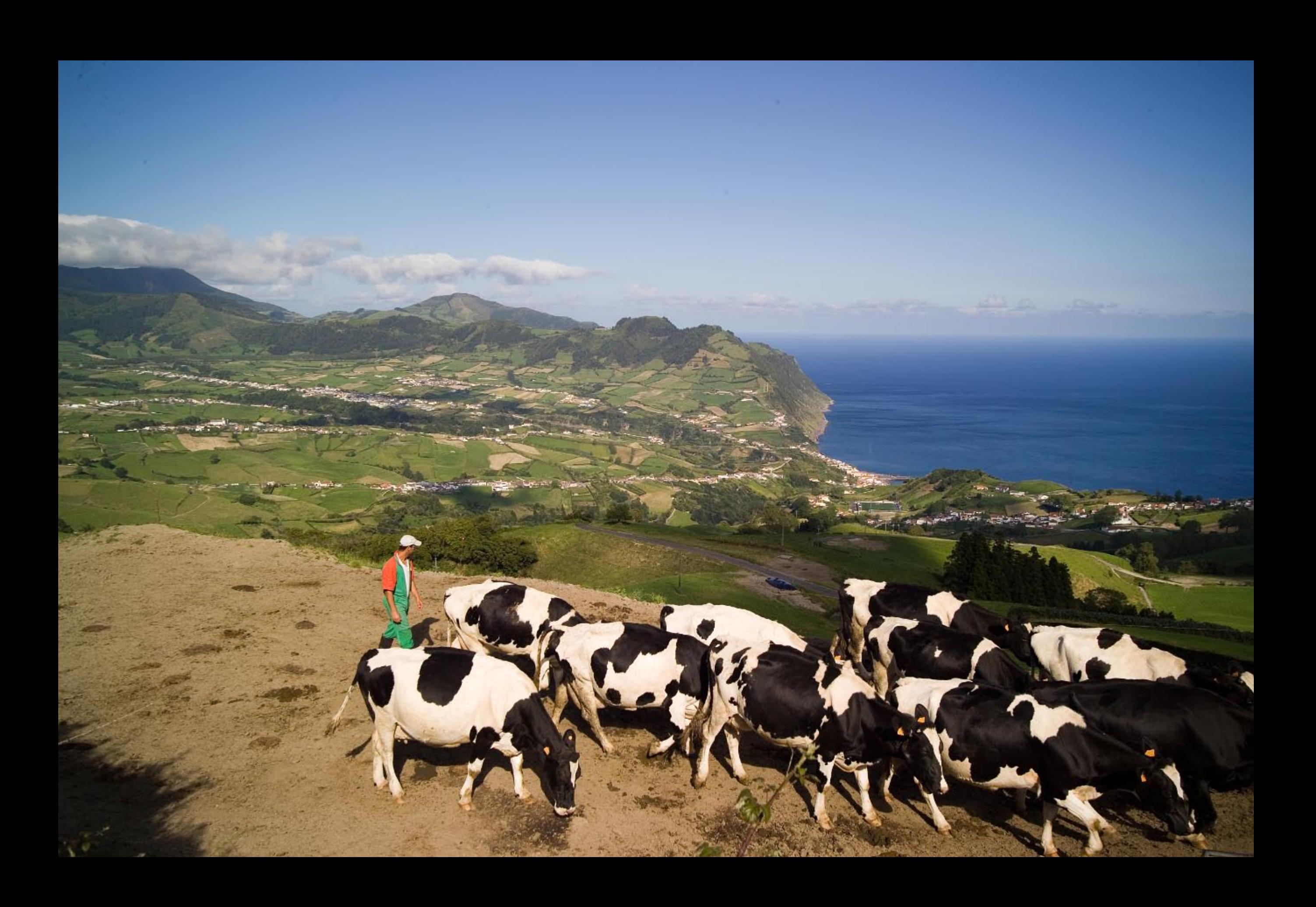

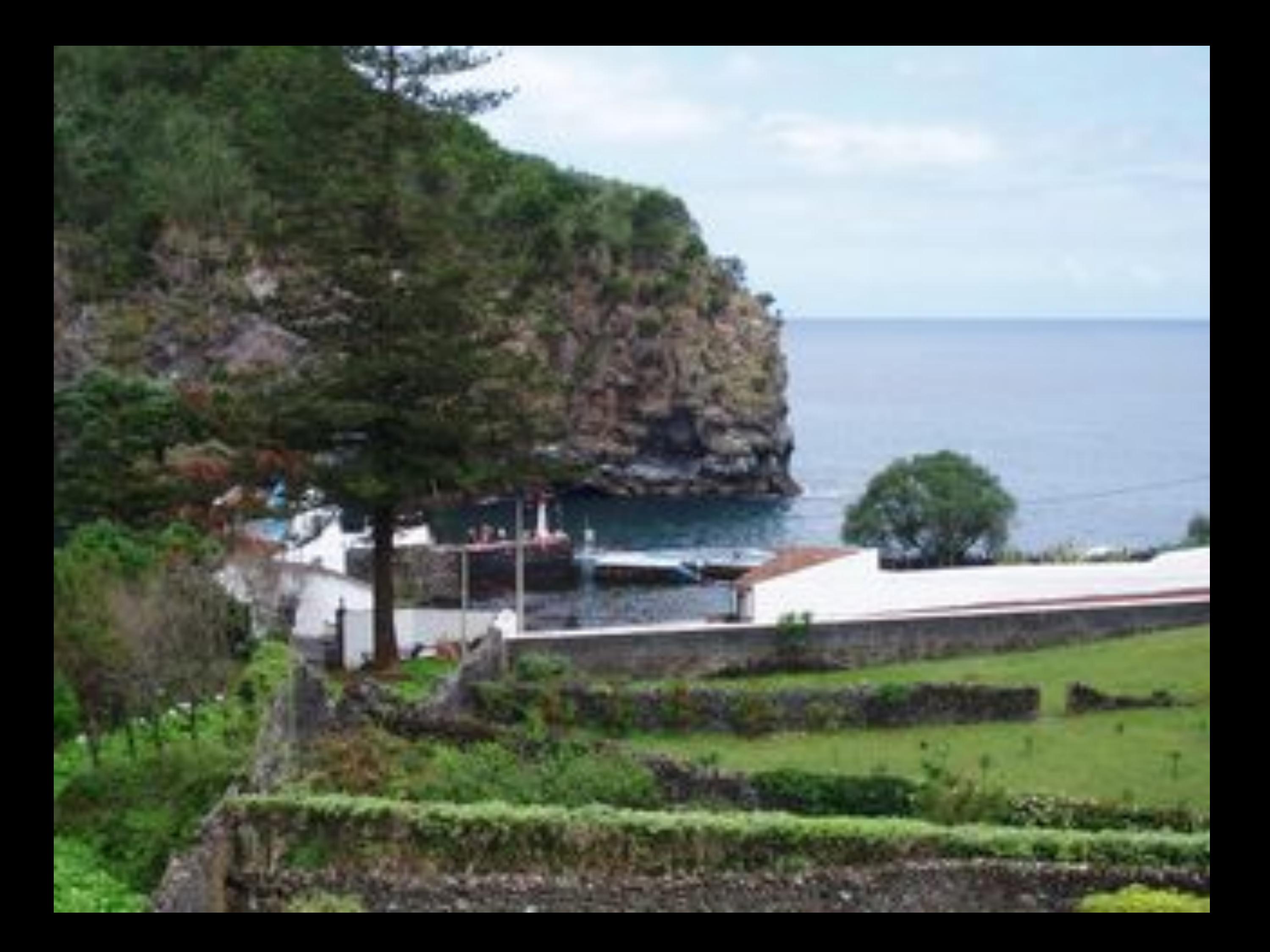

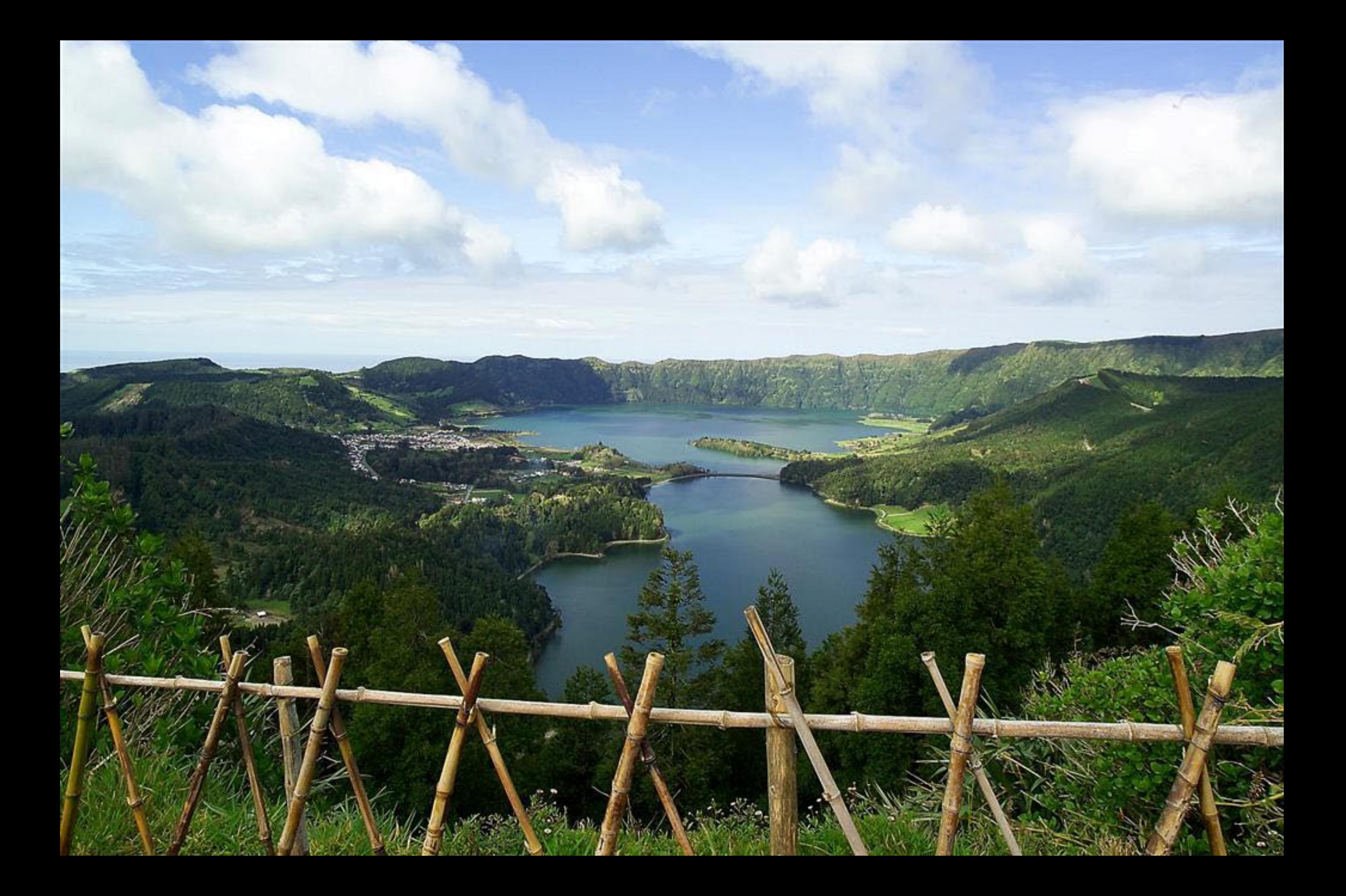

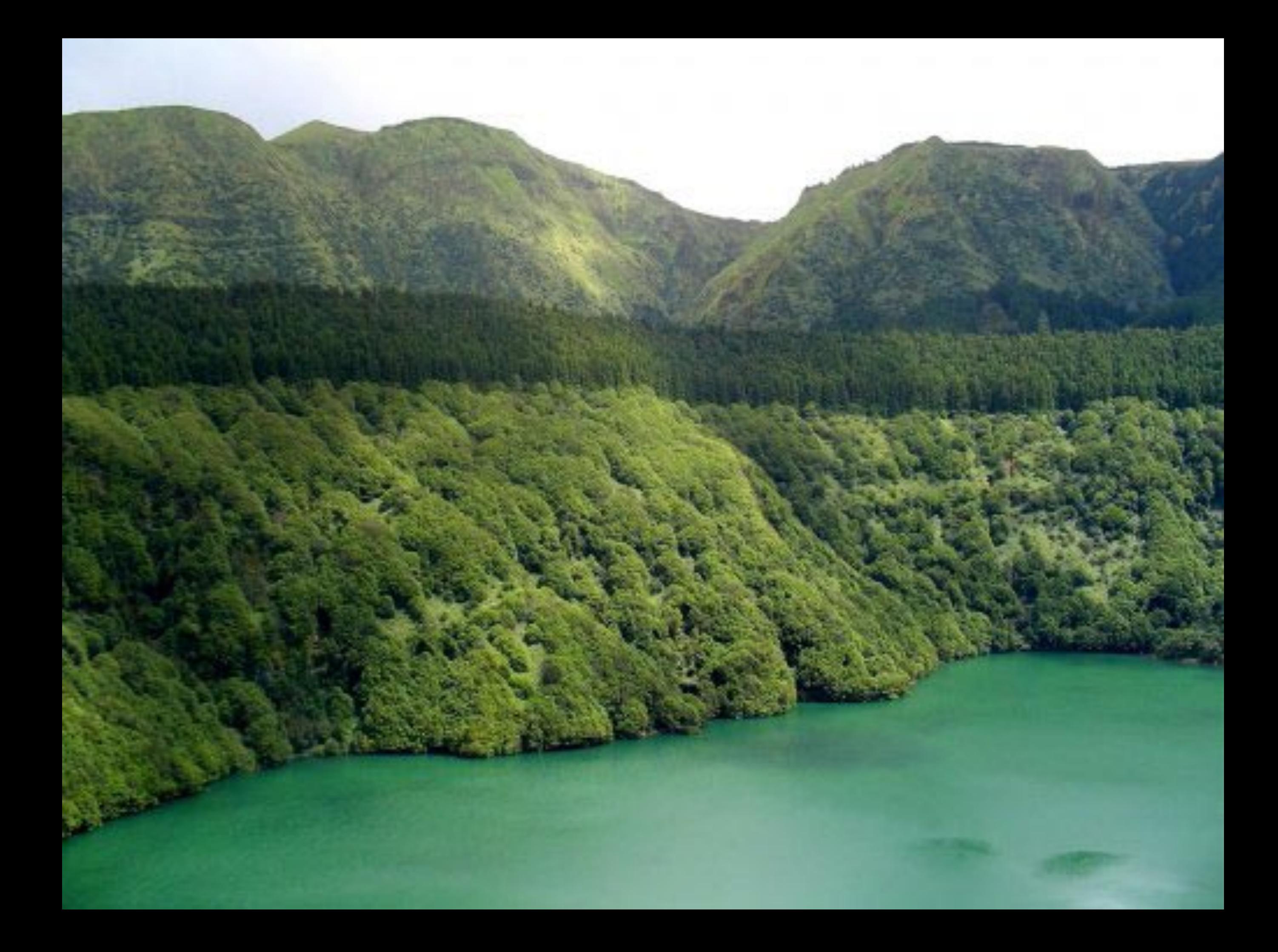

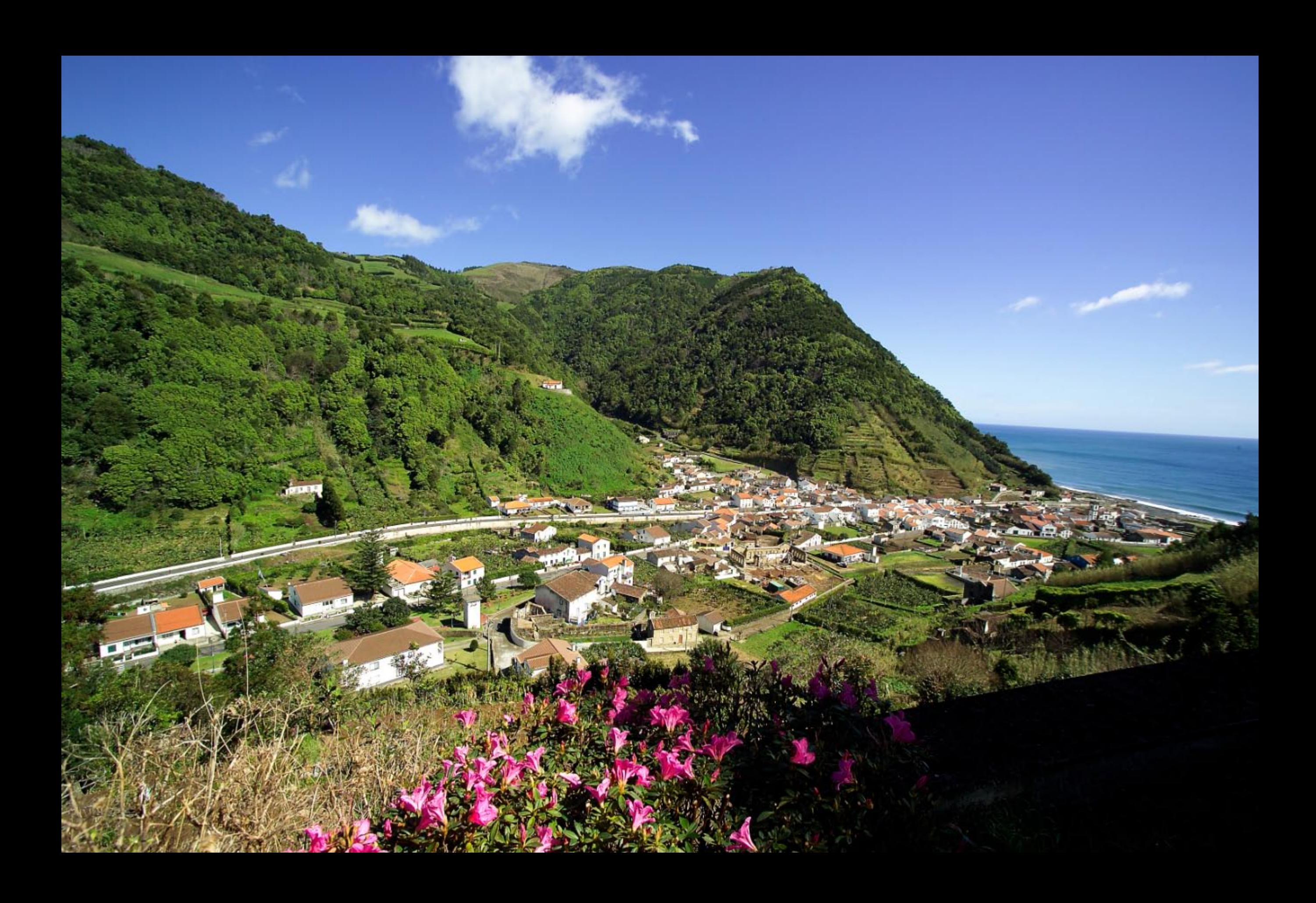

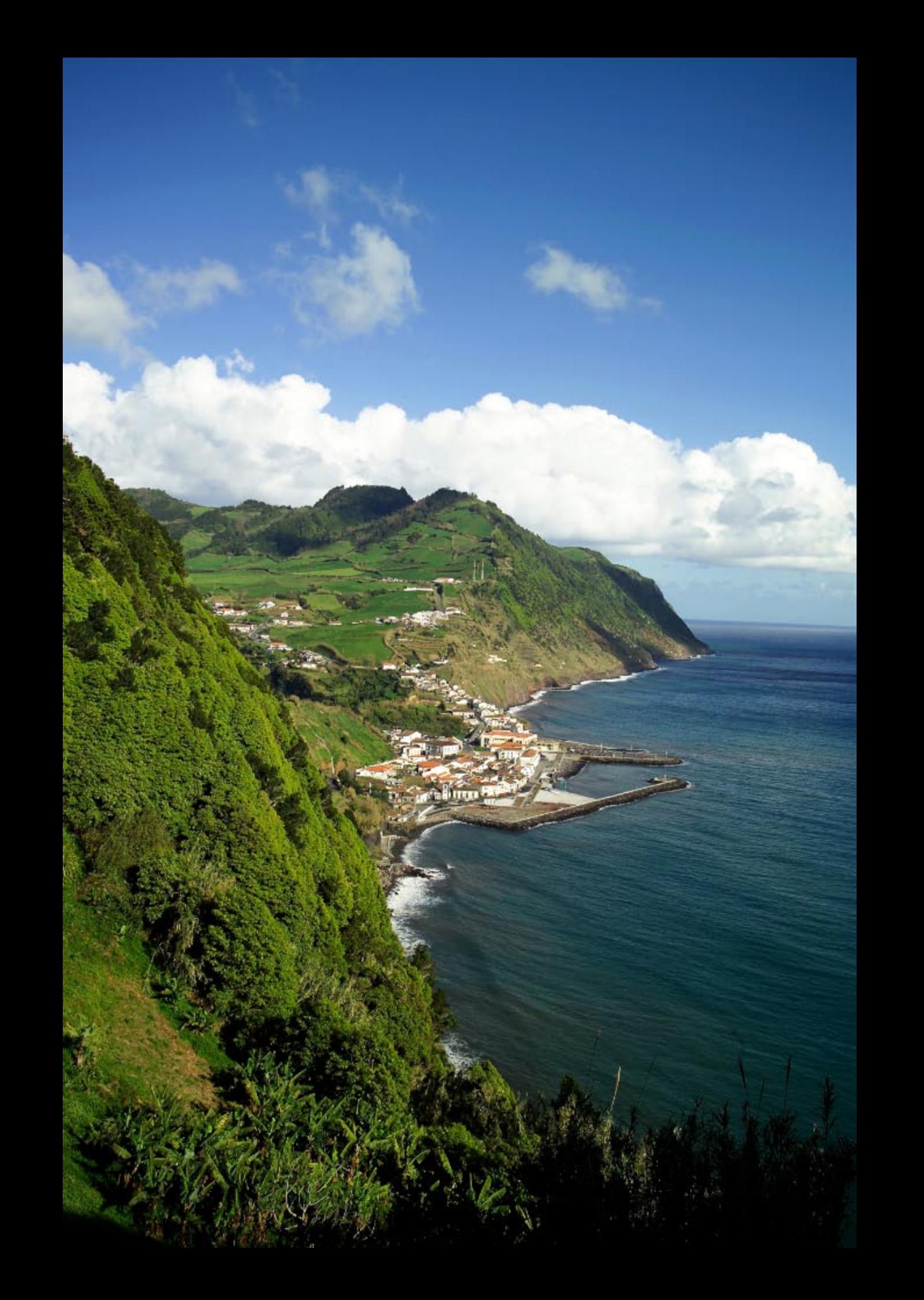

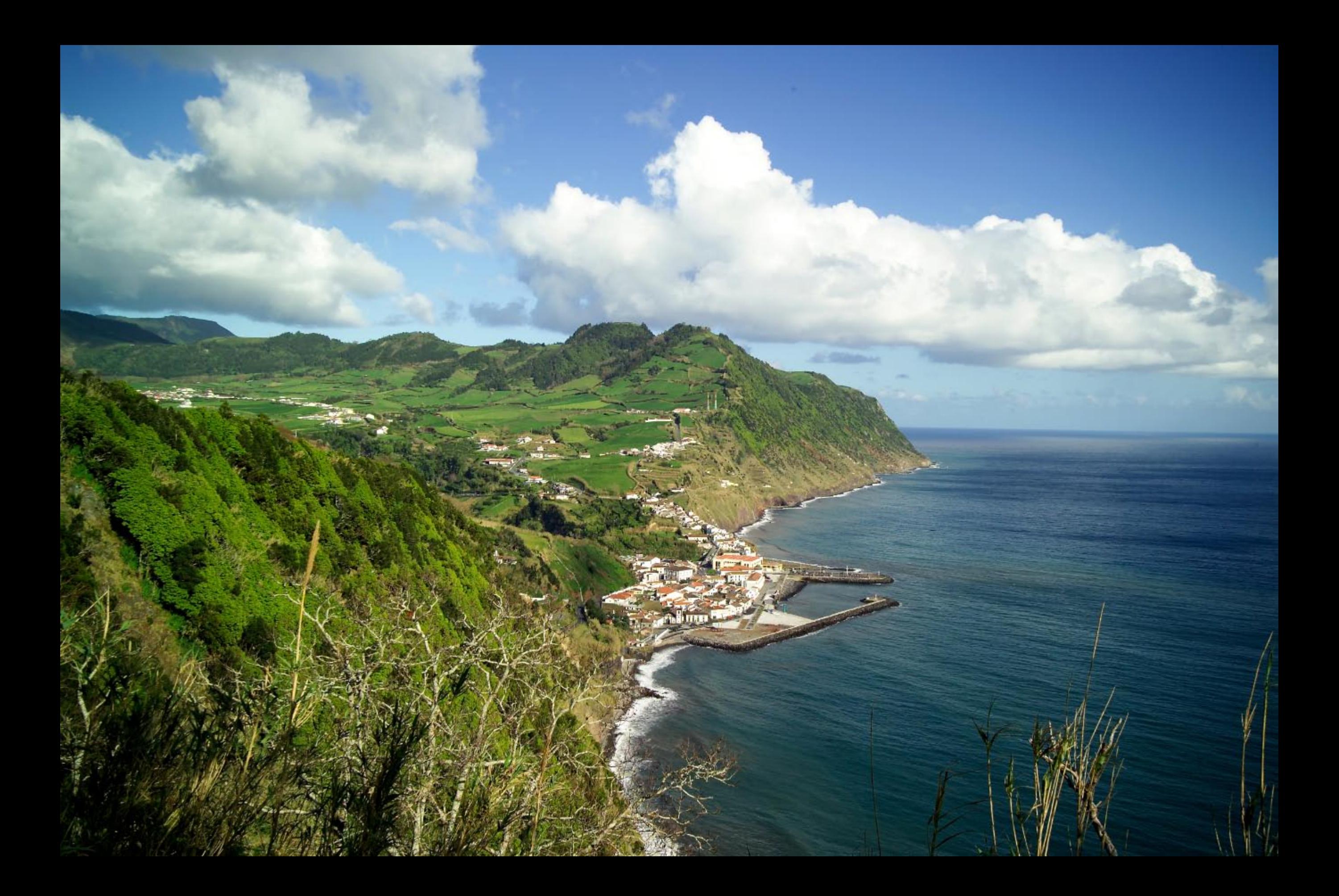

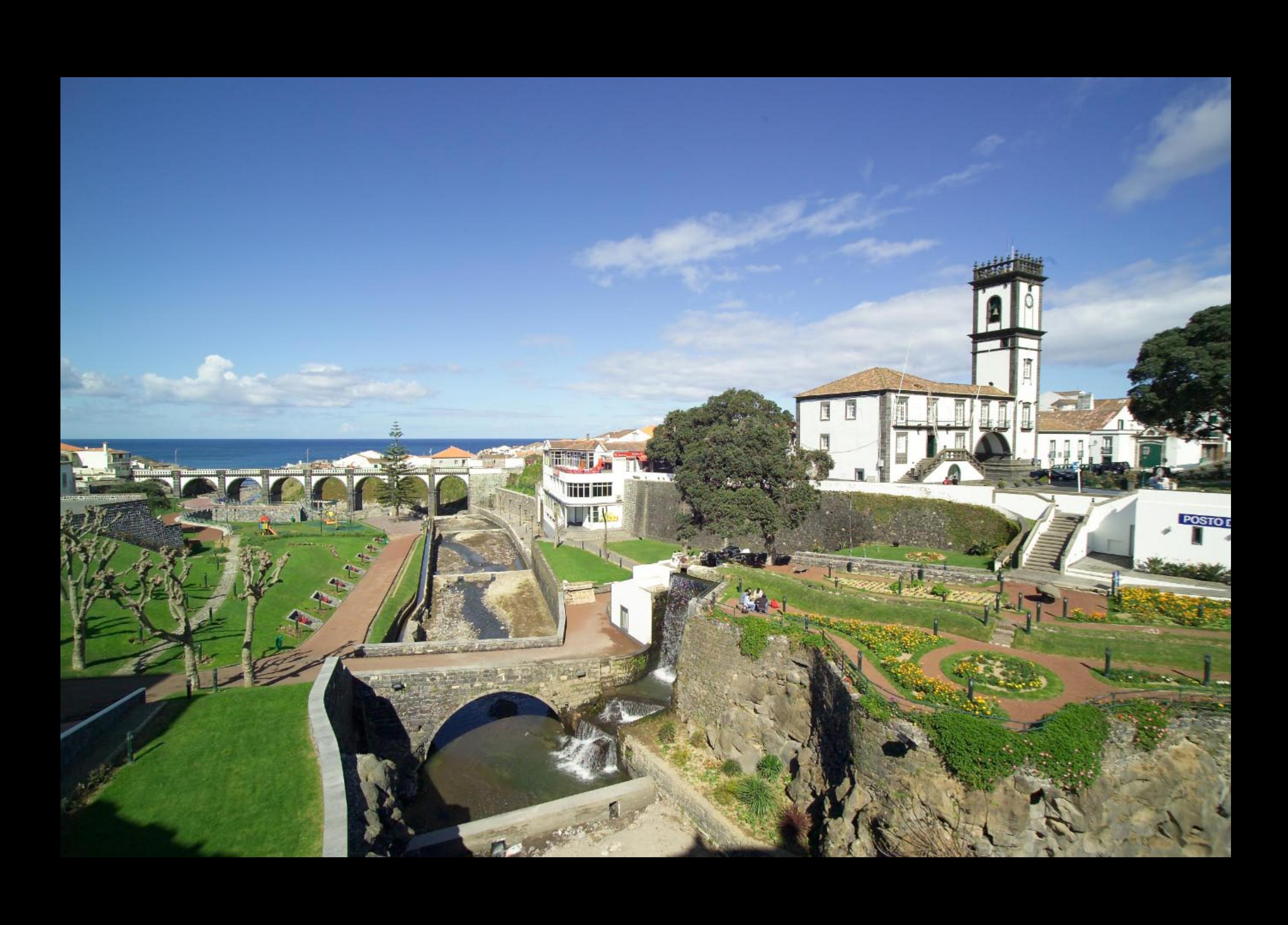

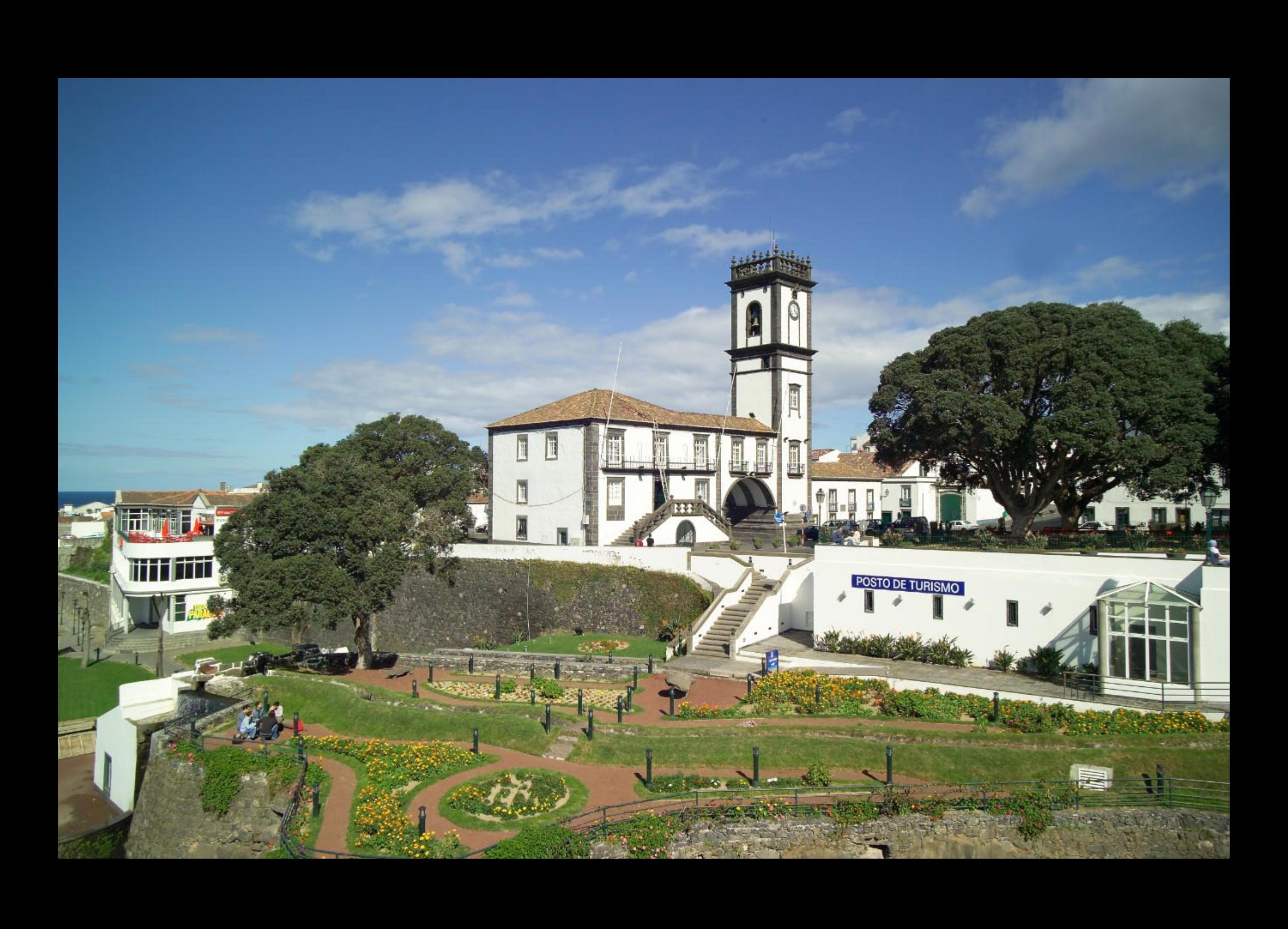

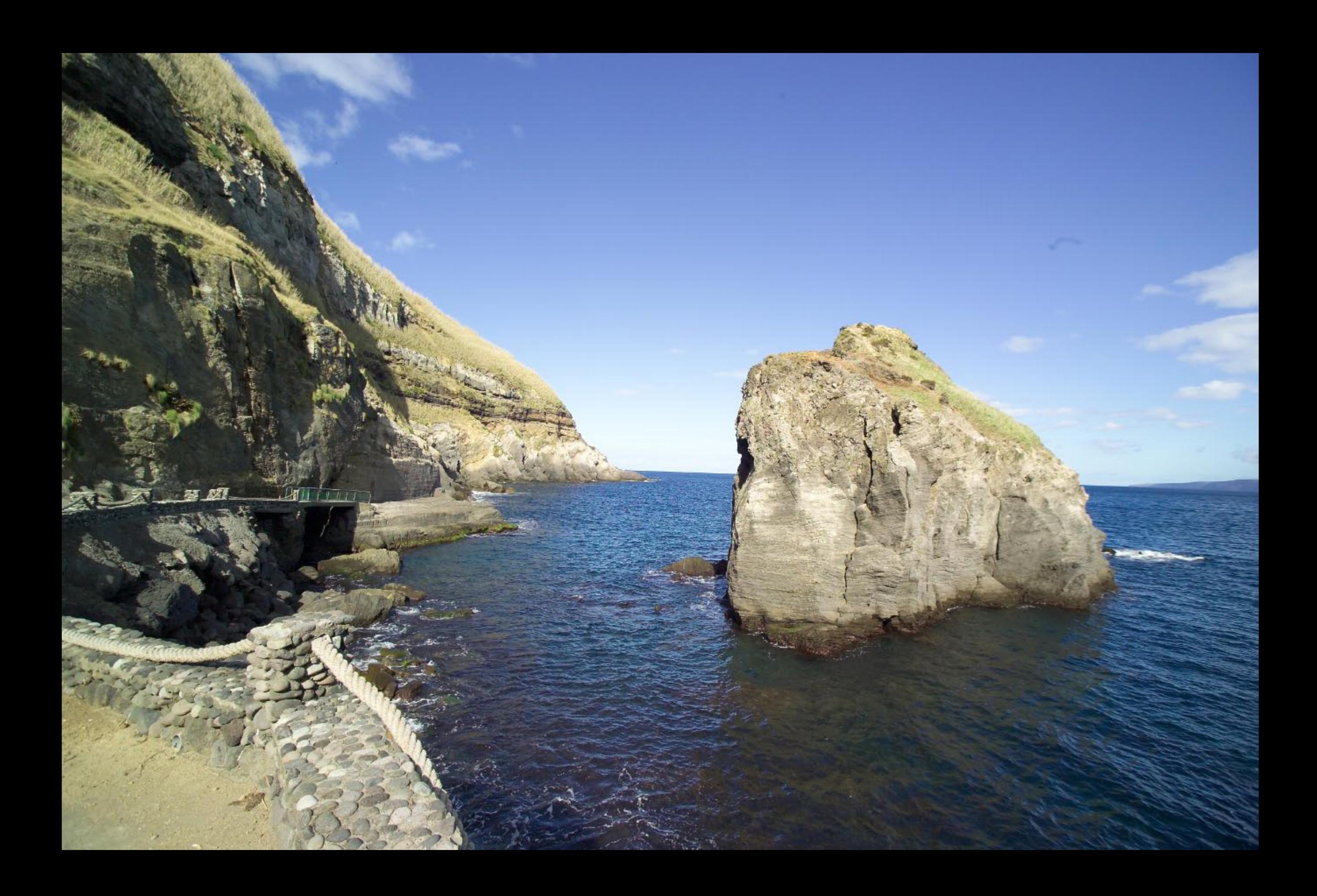

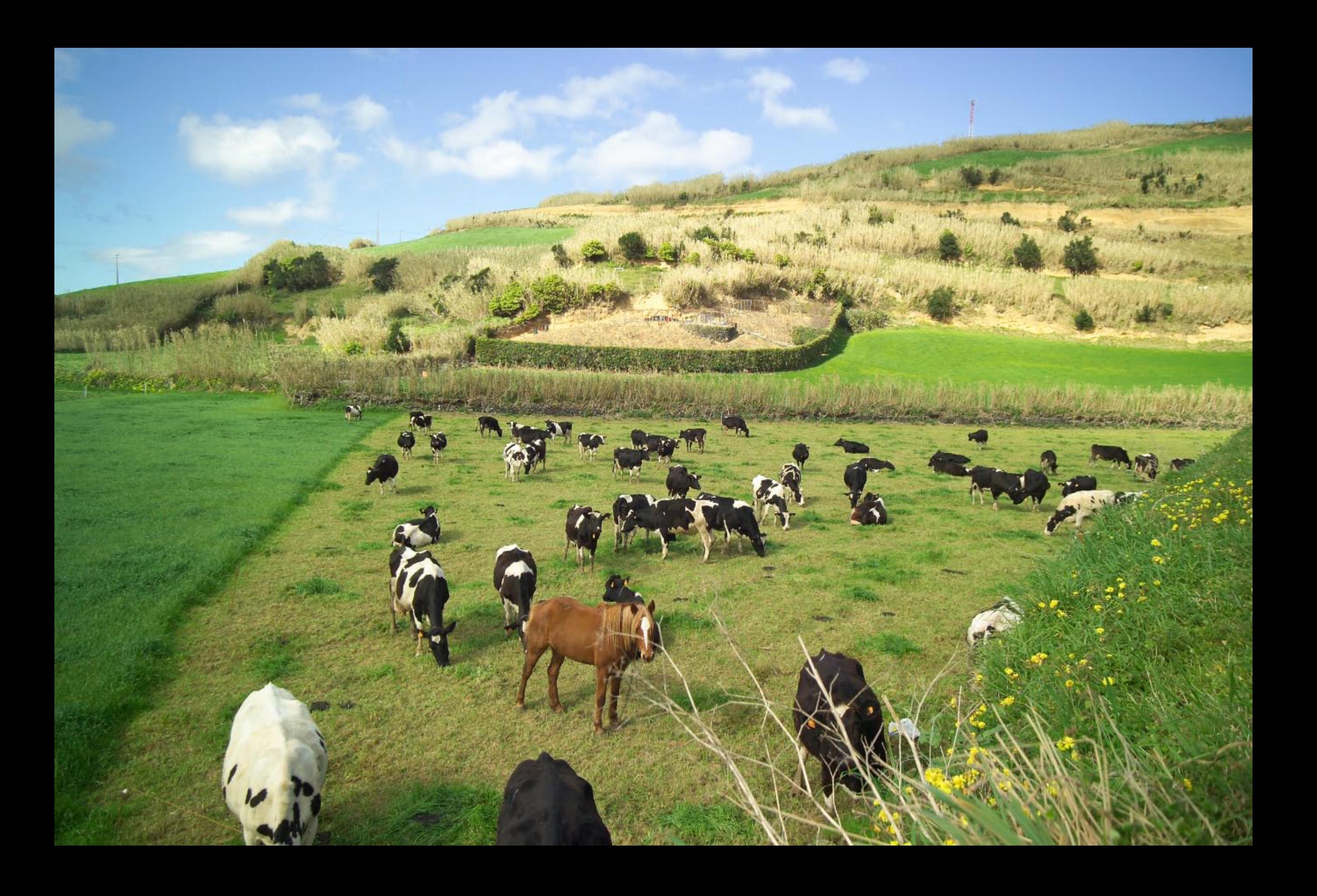

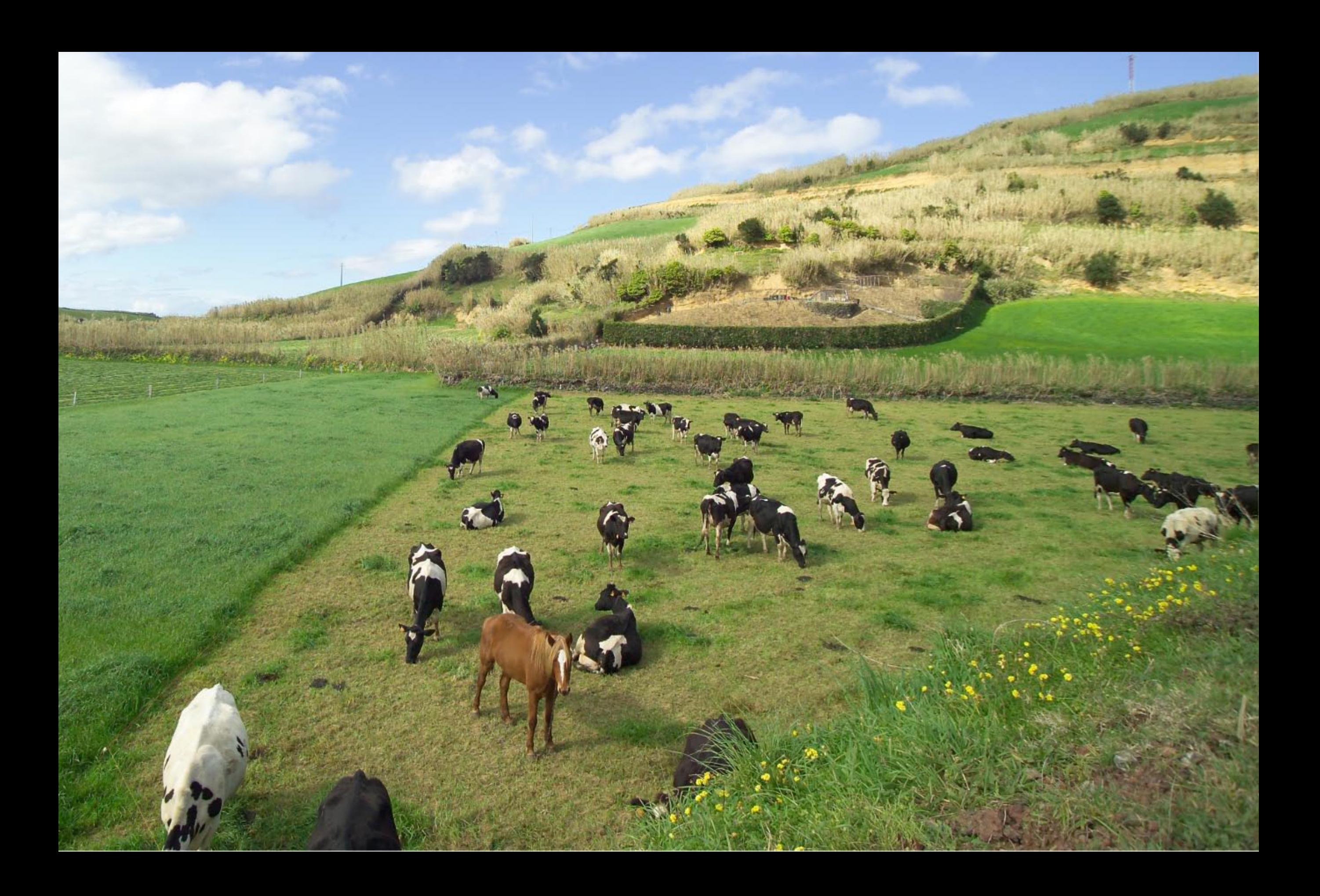

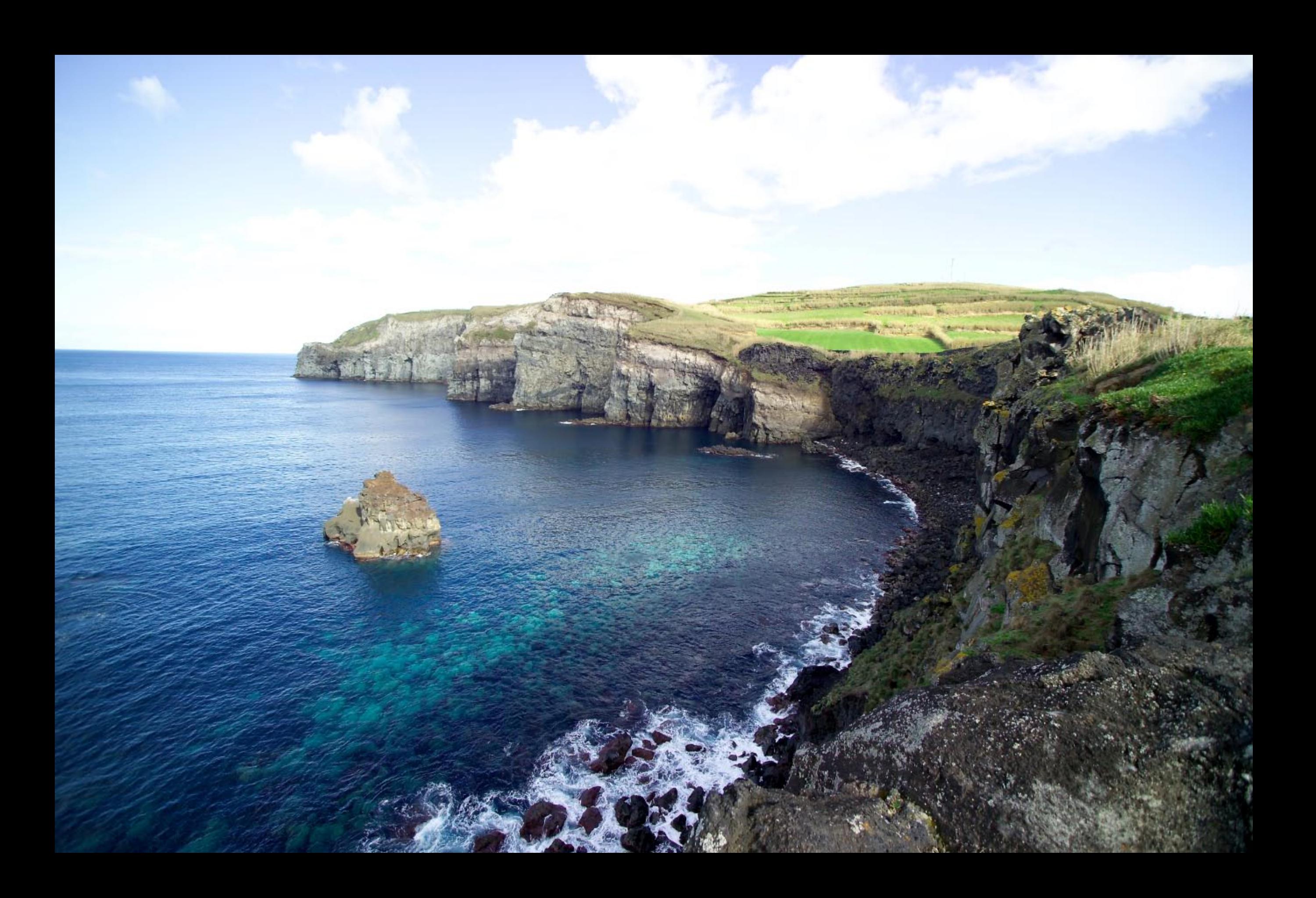
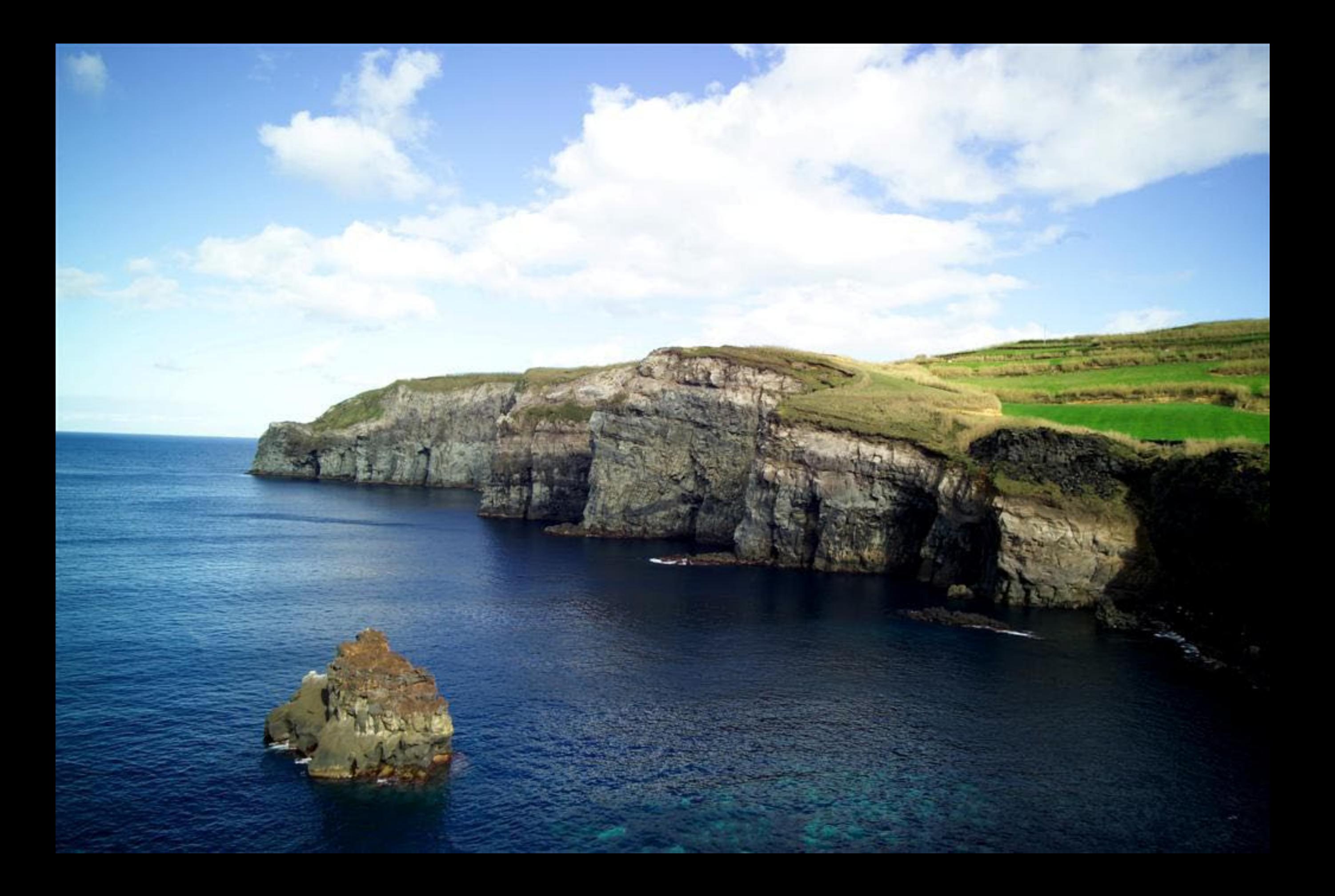

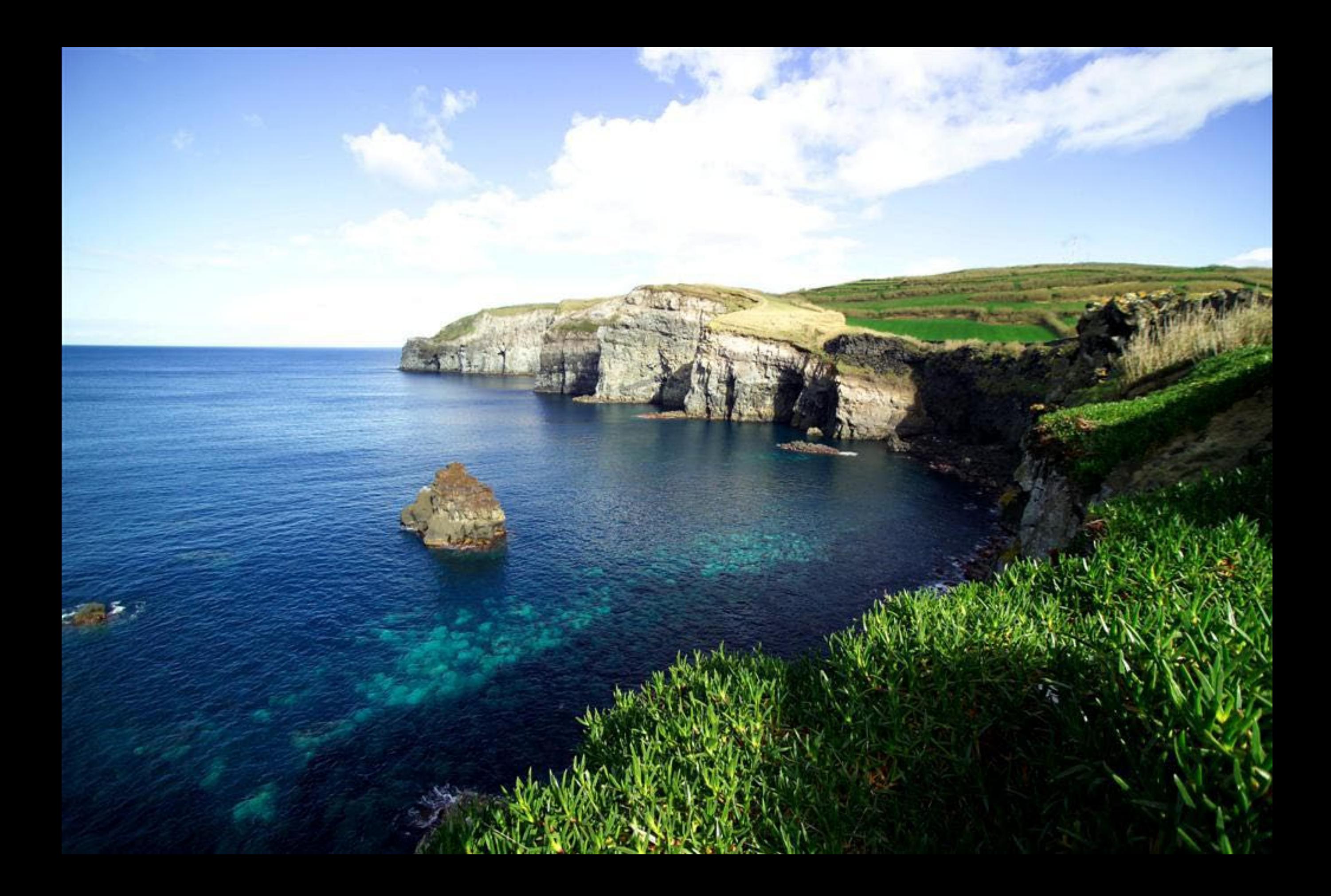

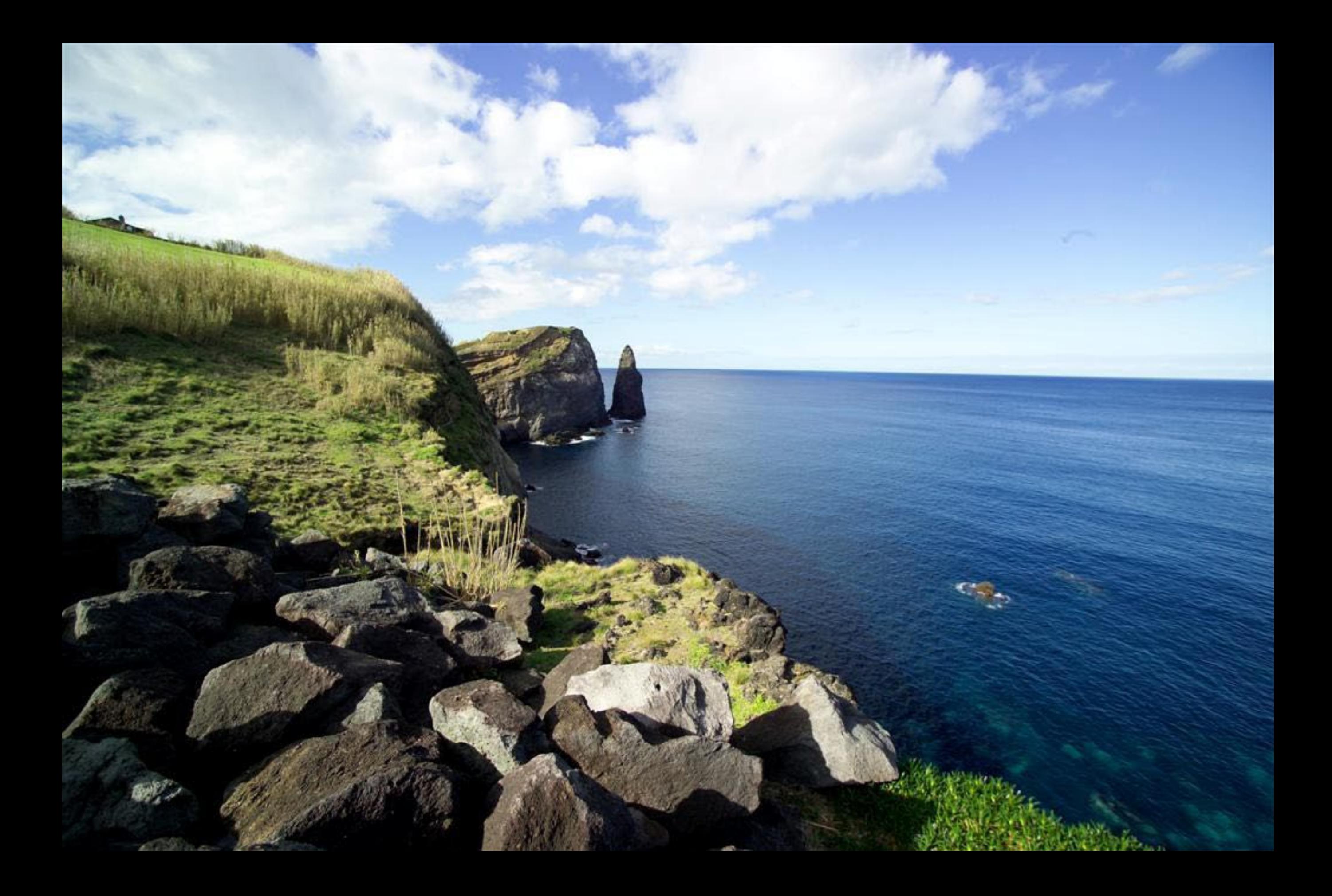

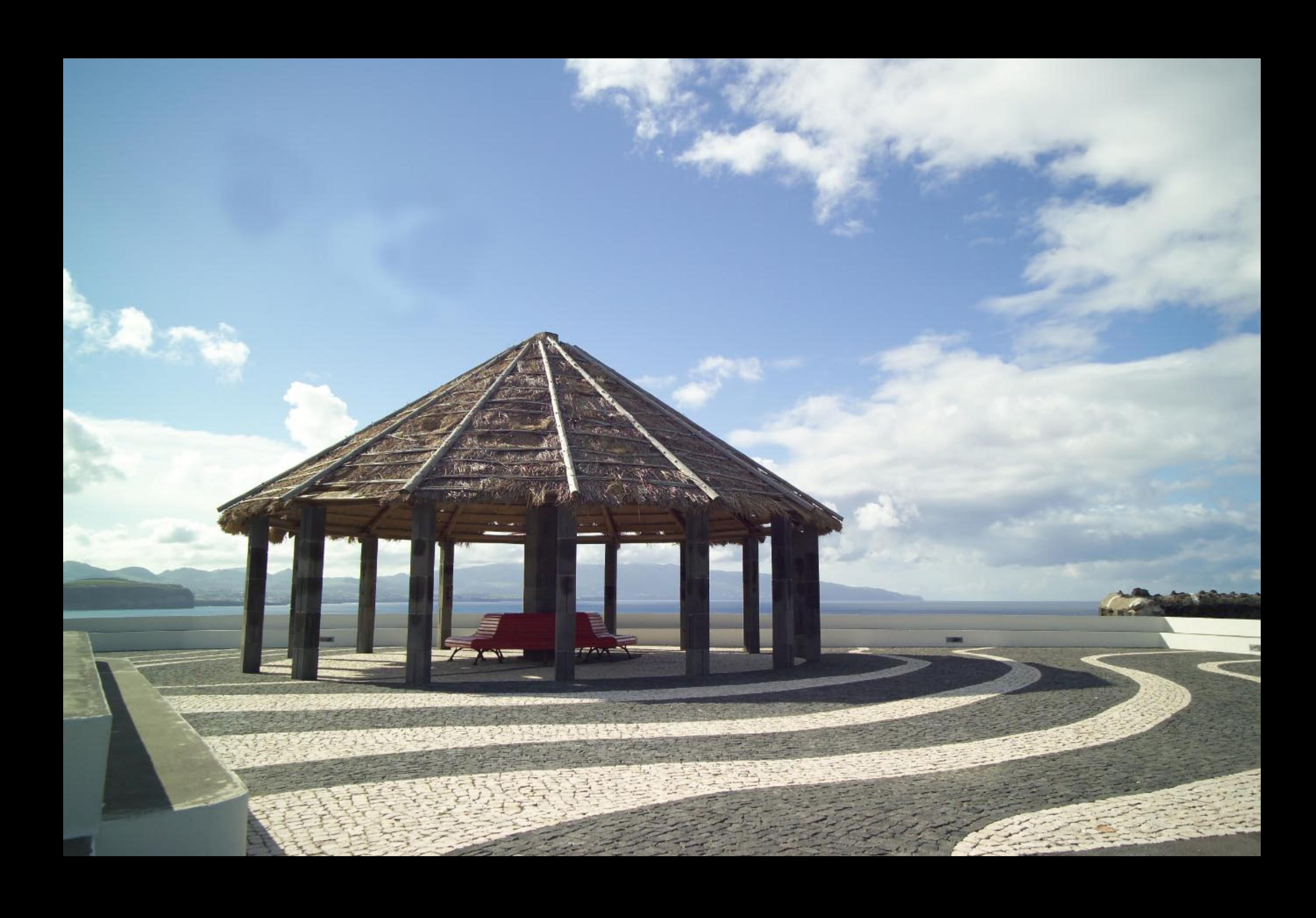

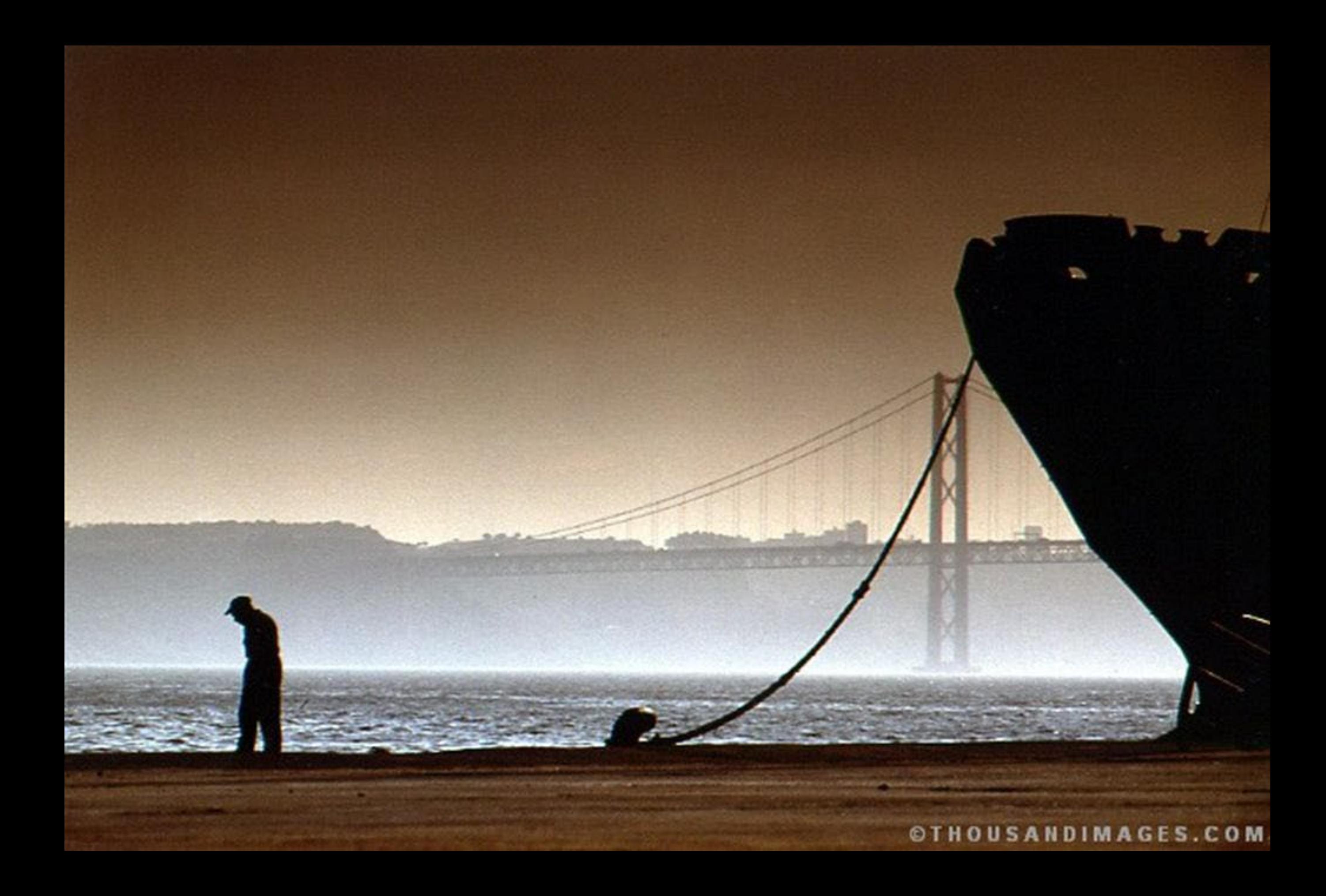

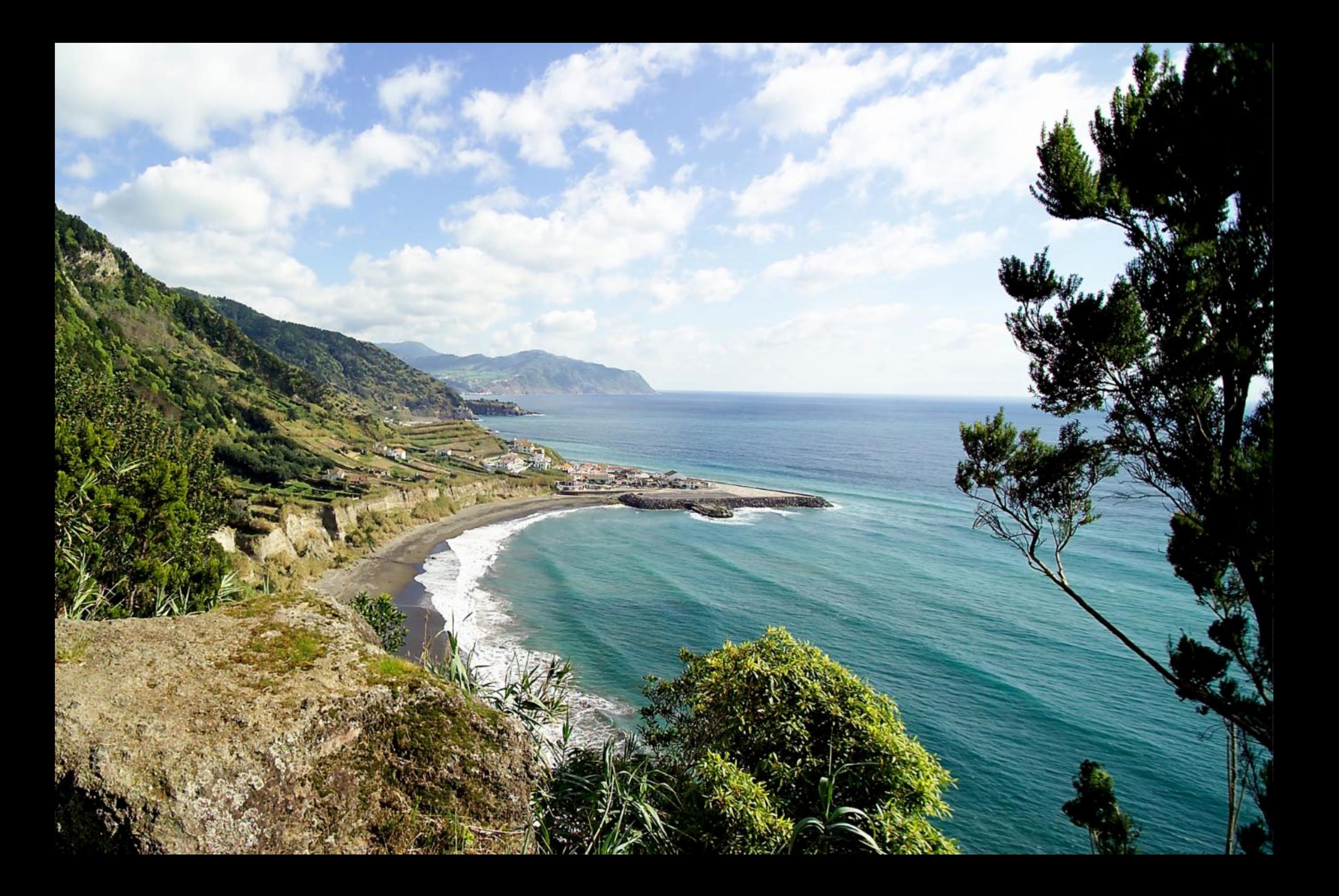

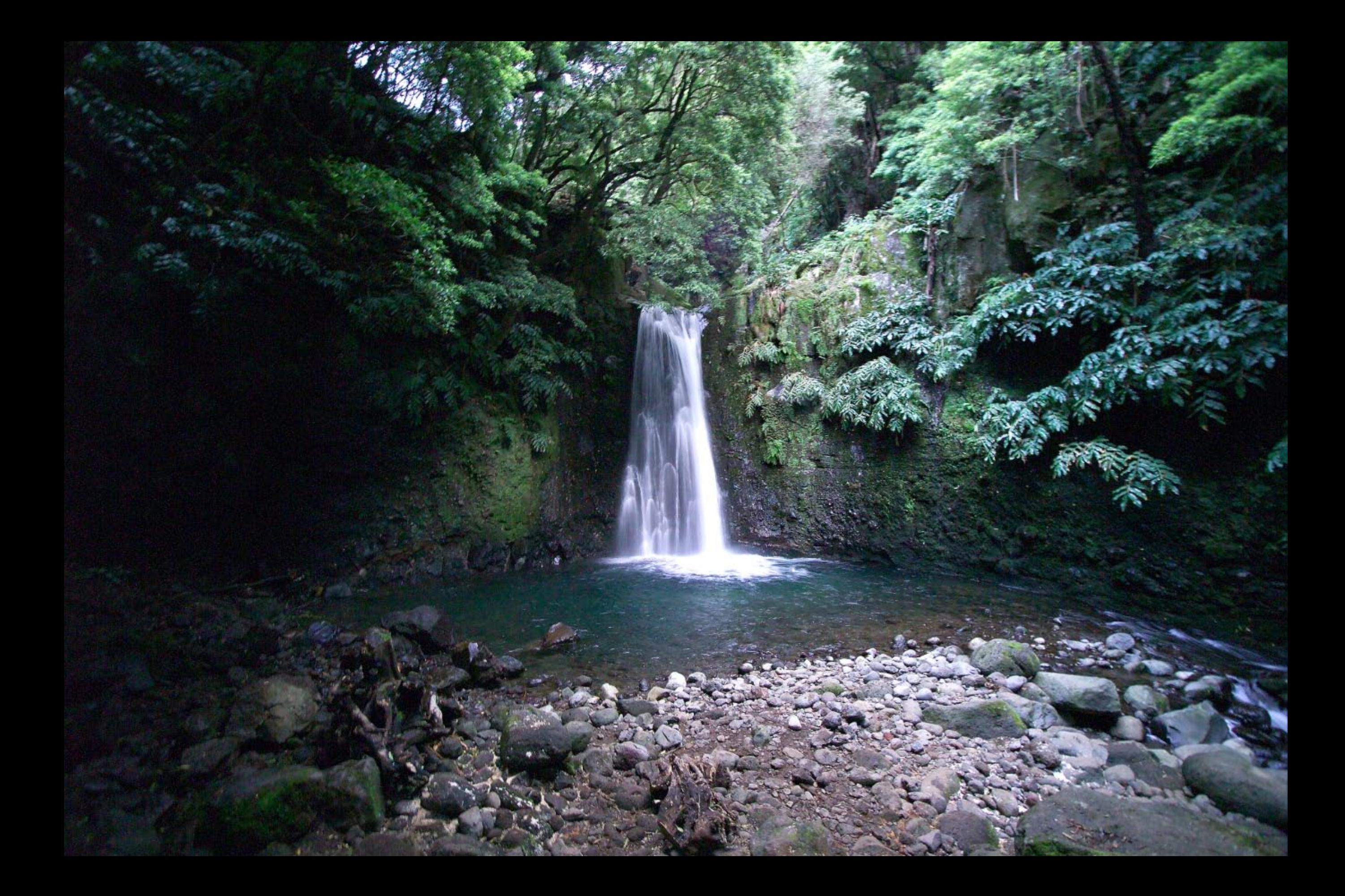

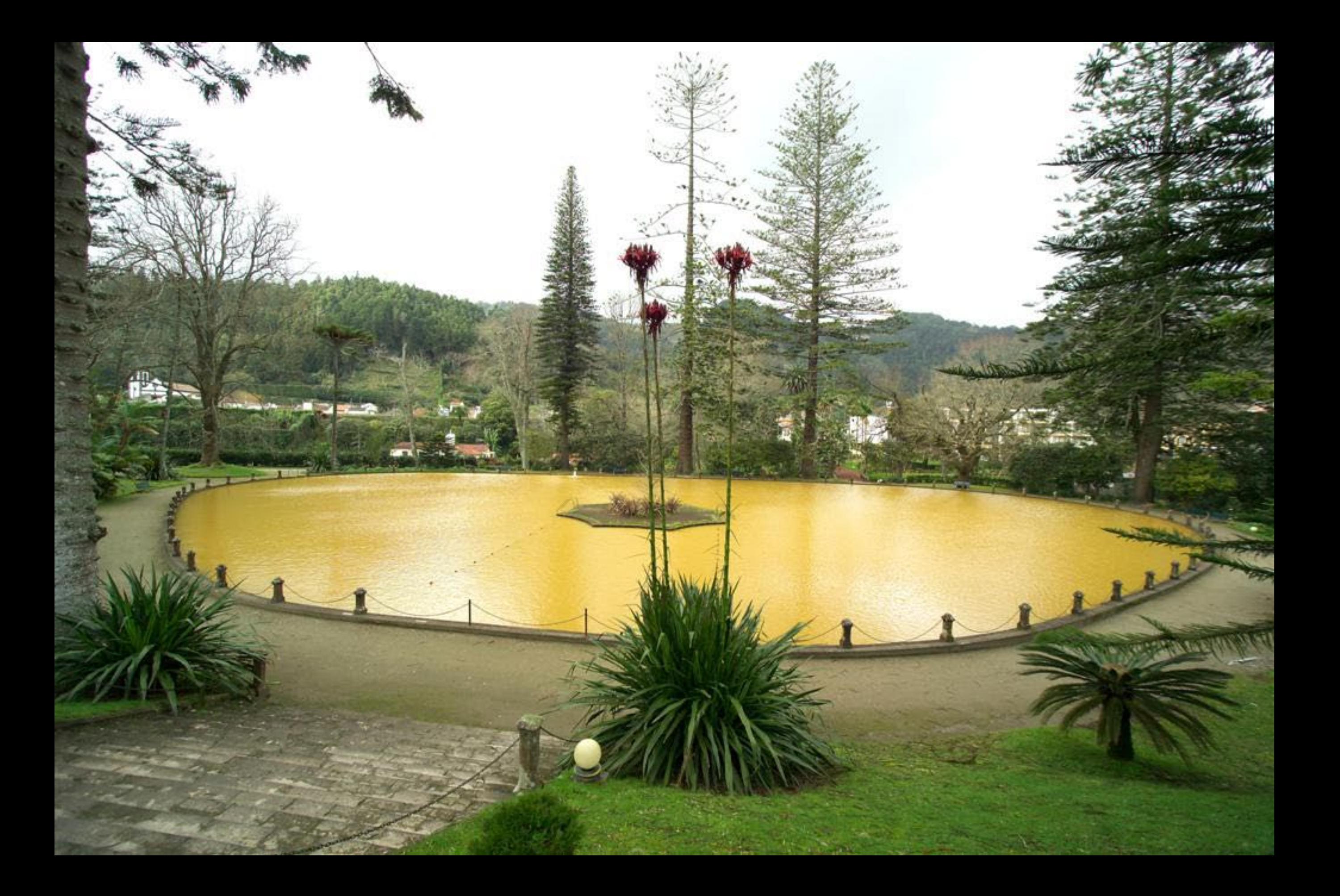

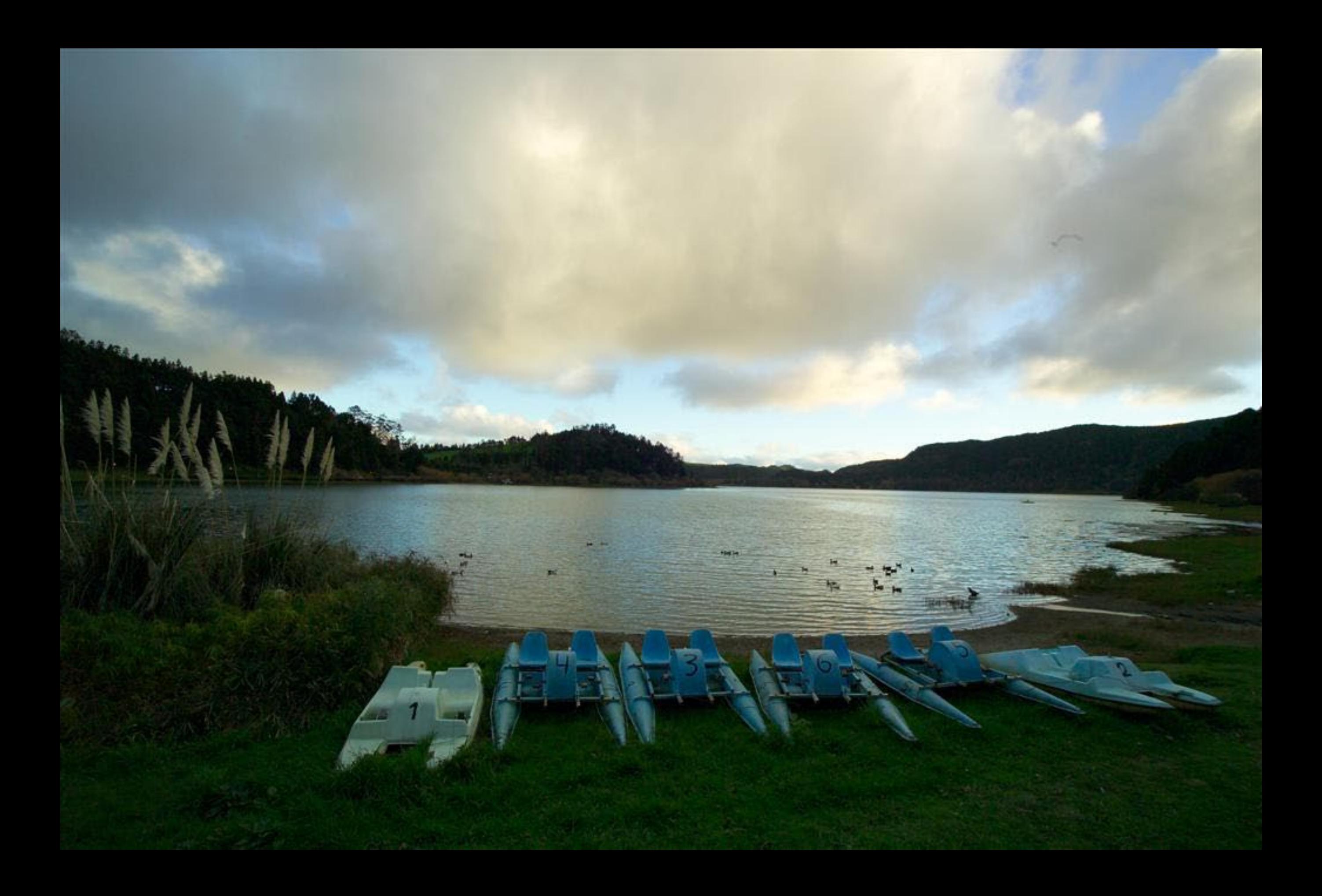

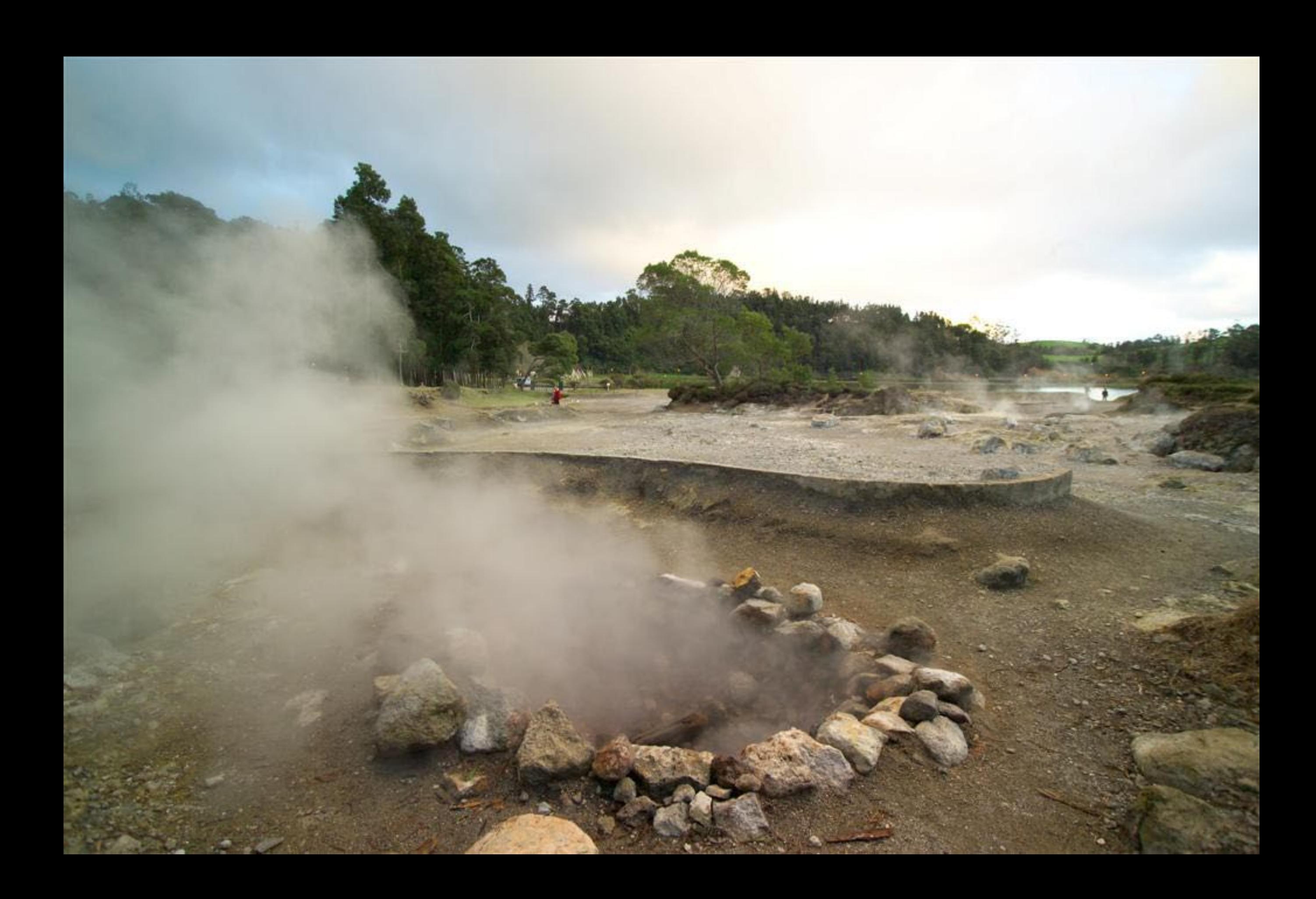

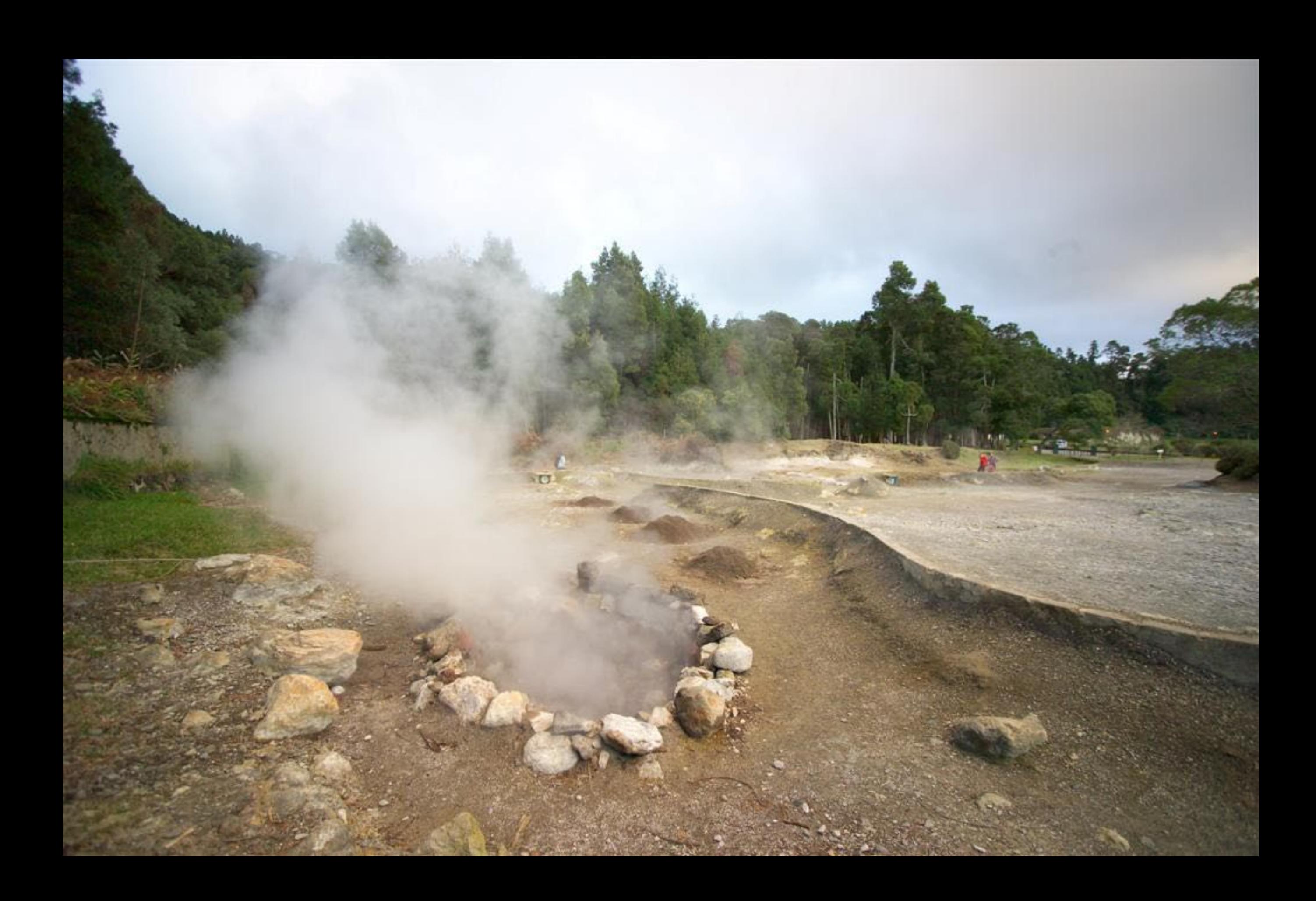

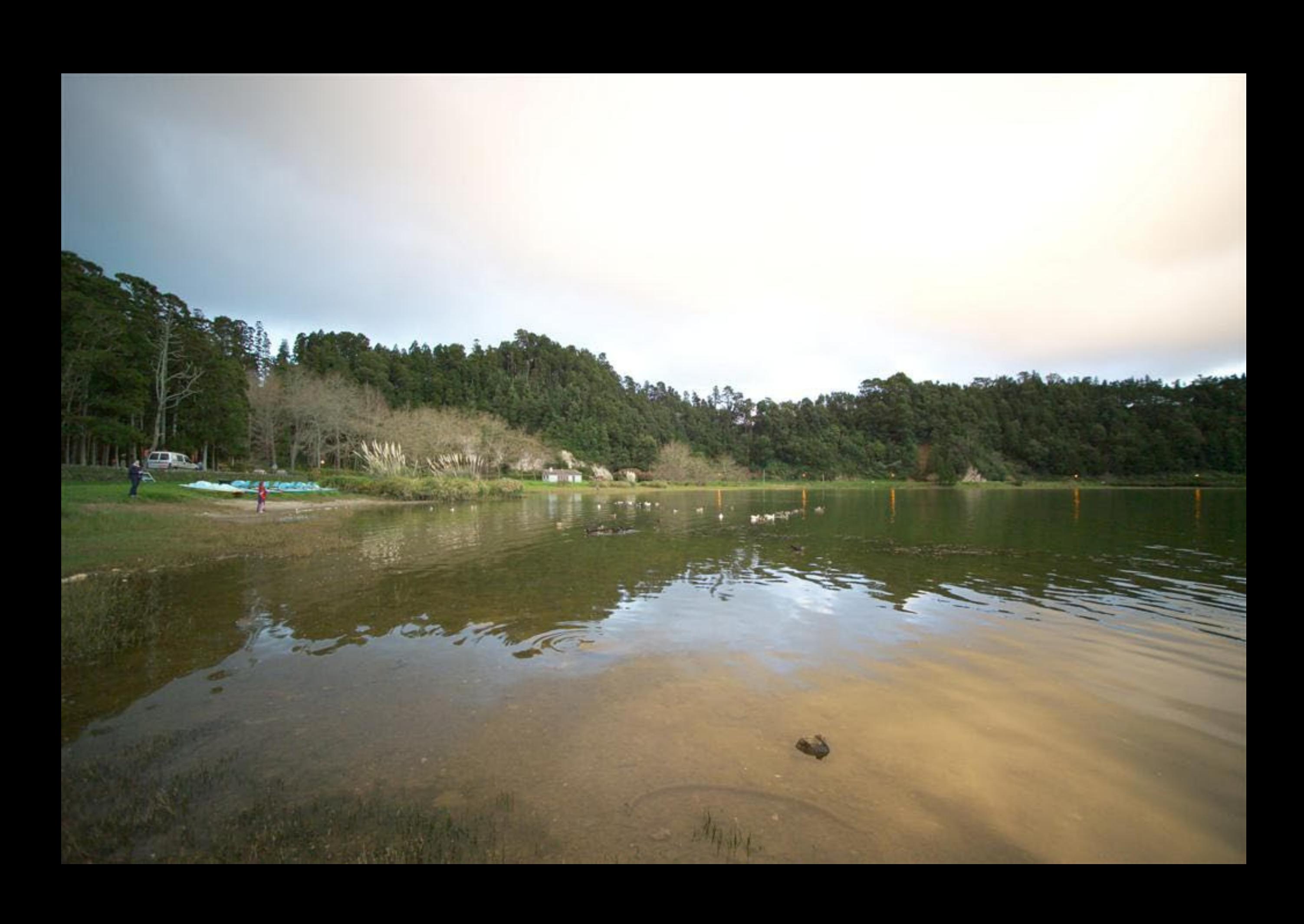

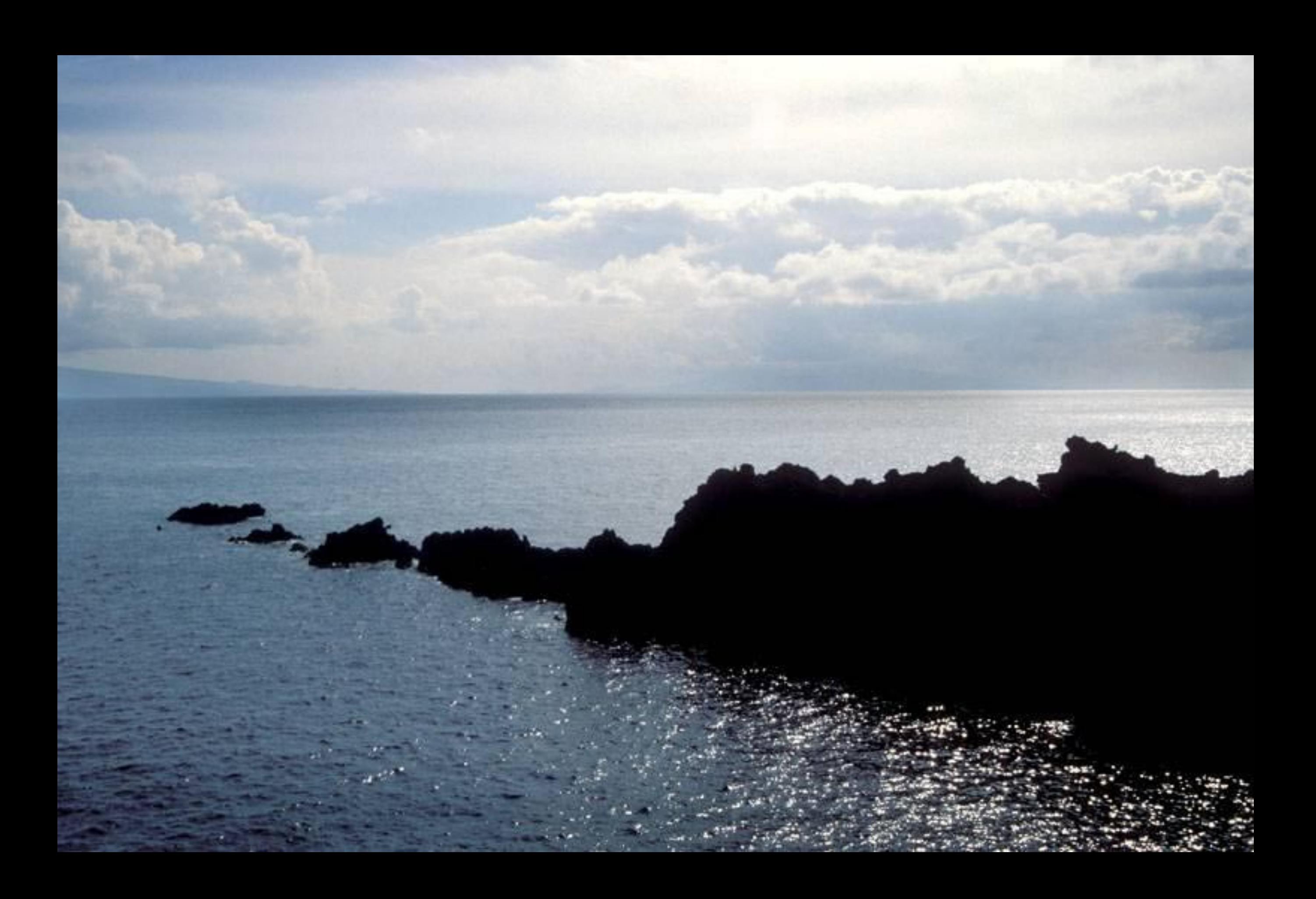

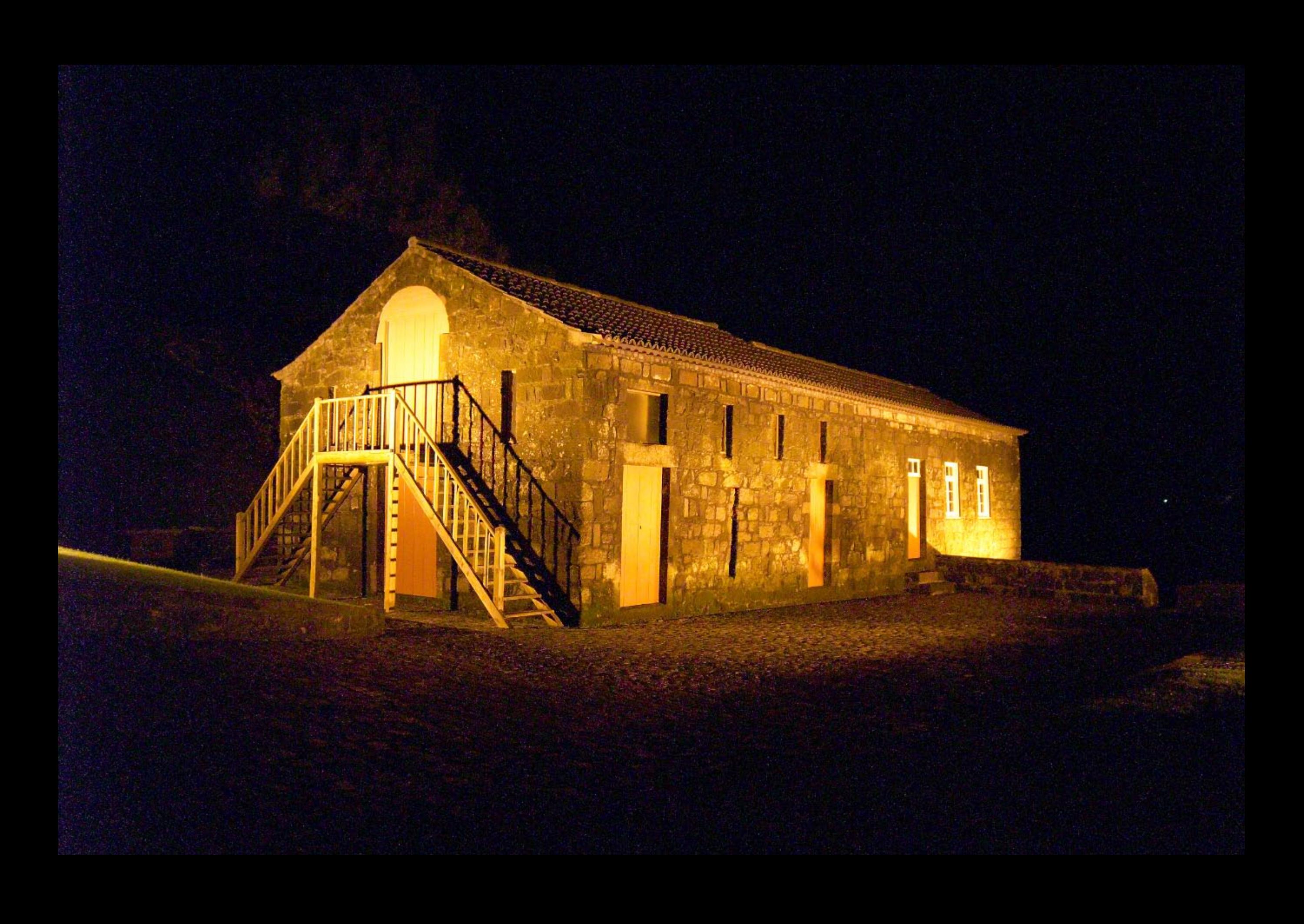

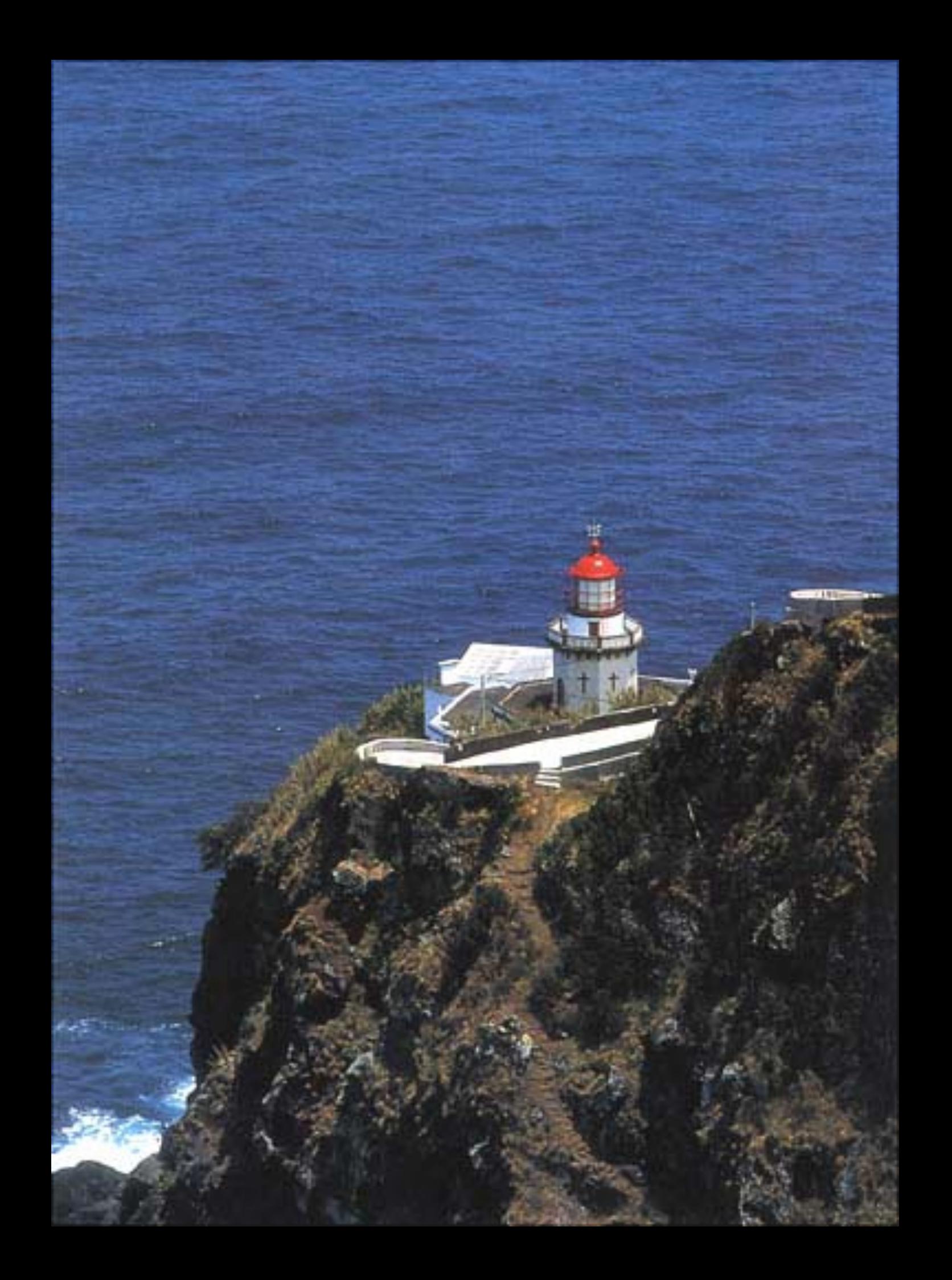

http://fragmagens.blog.simplesnet.pt

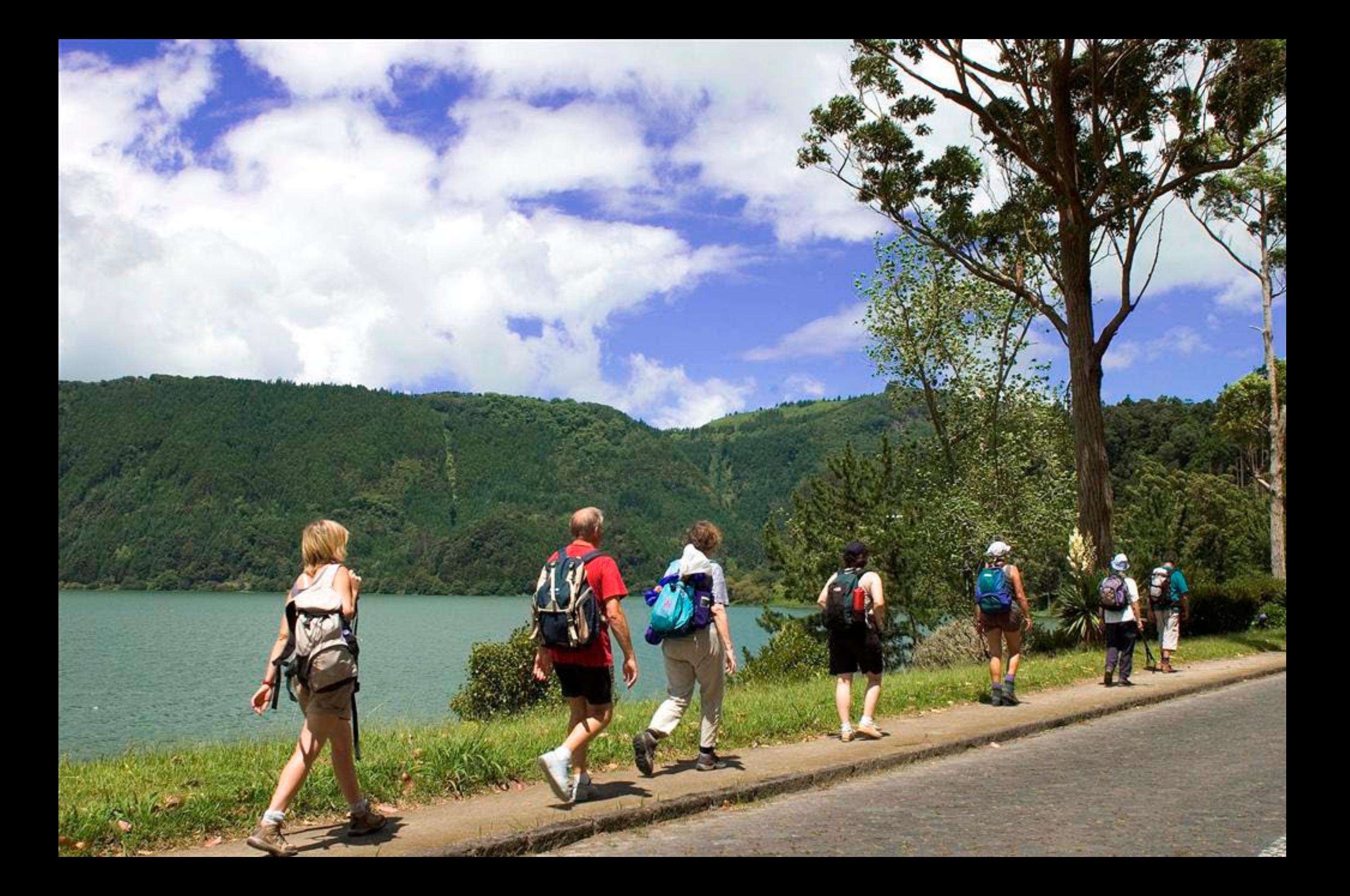

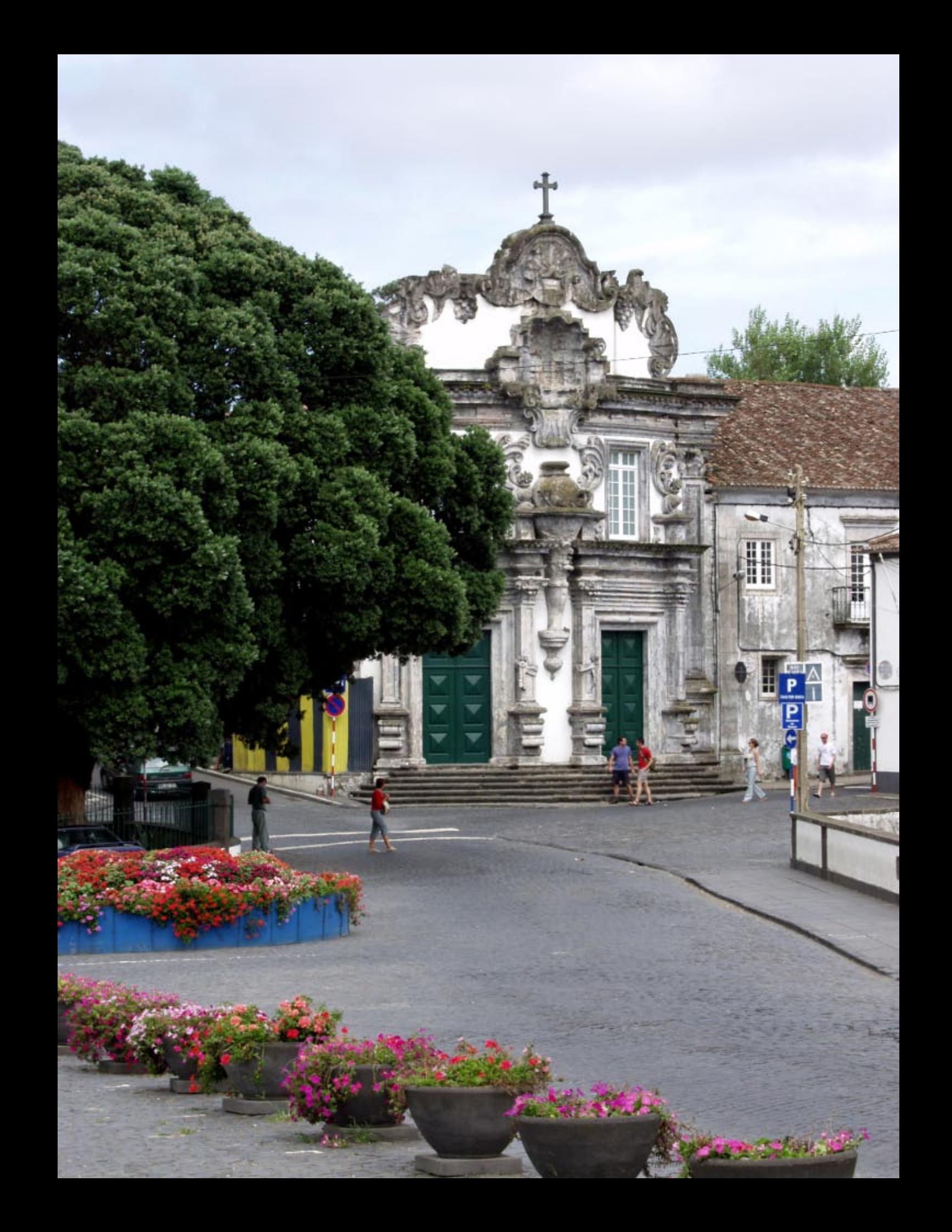

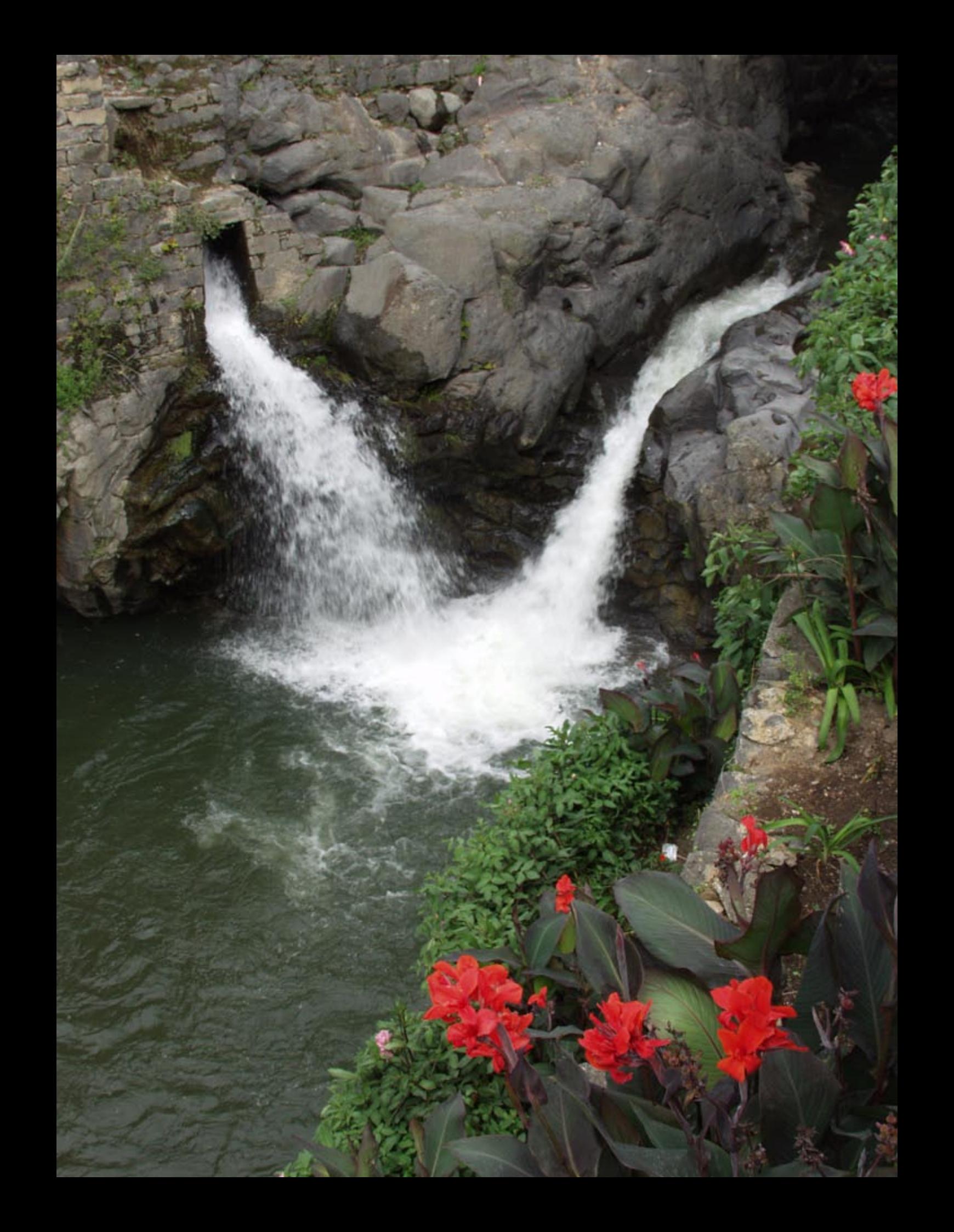

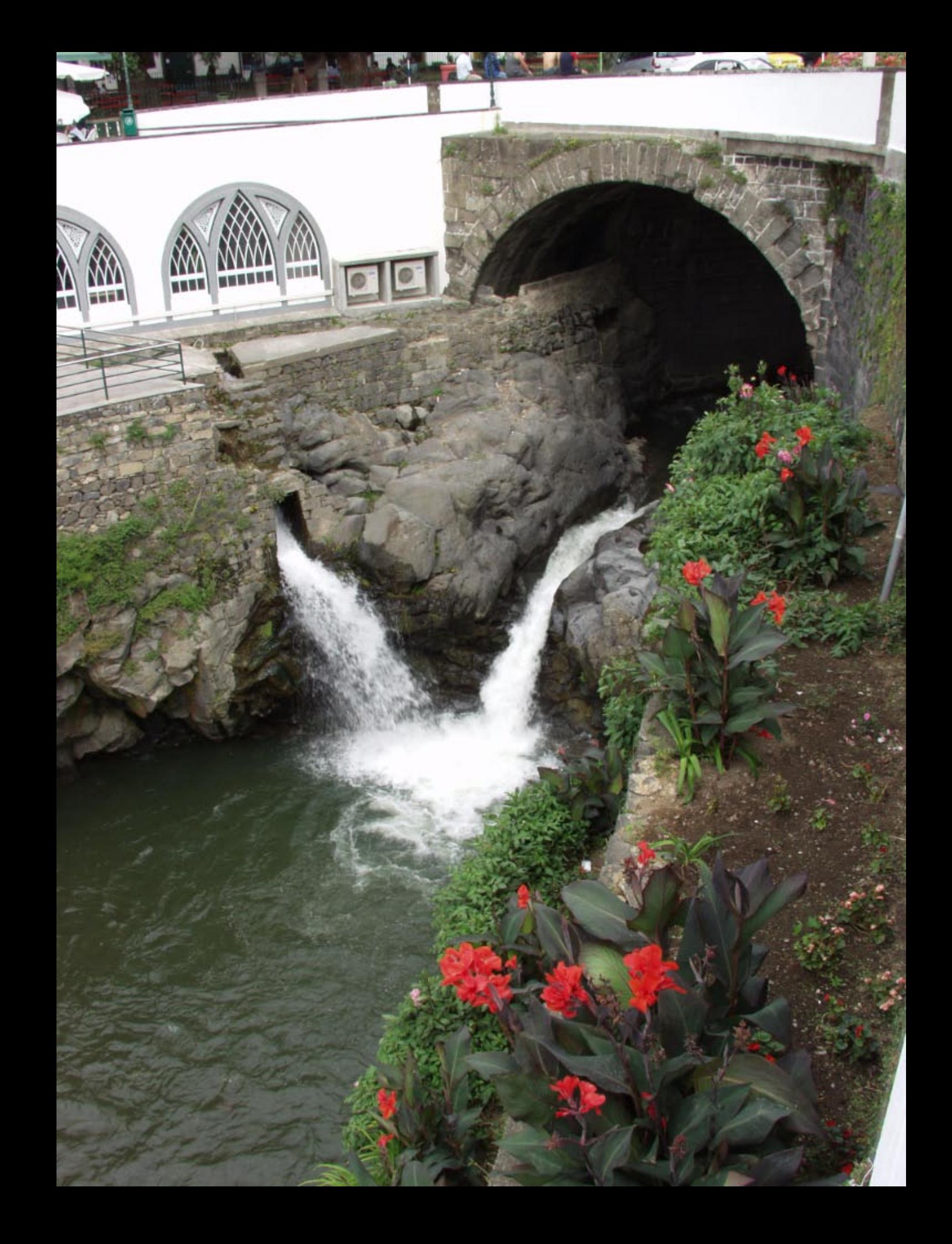

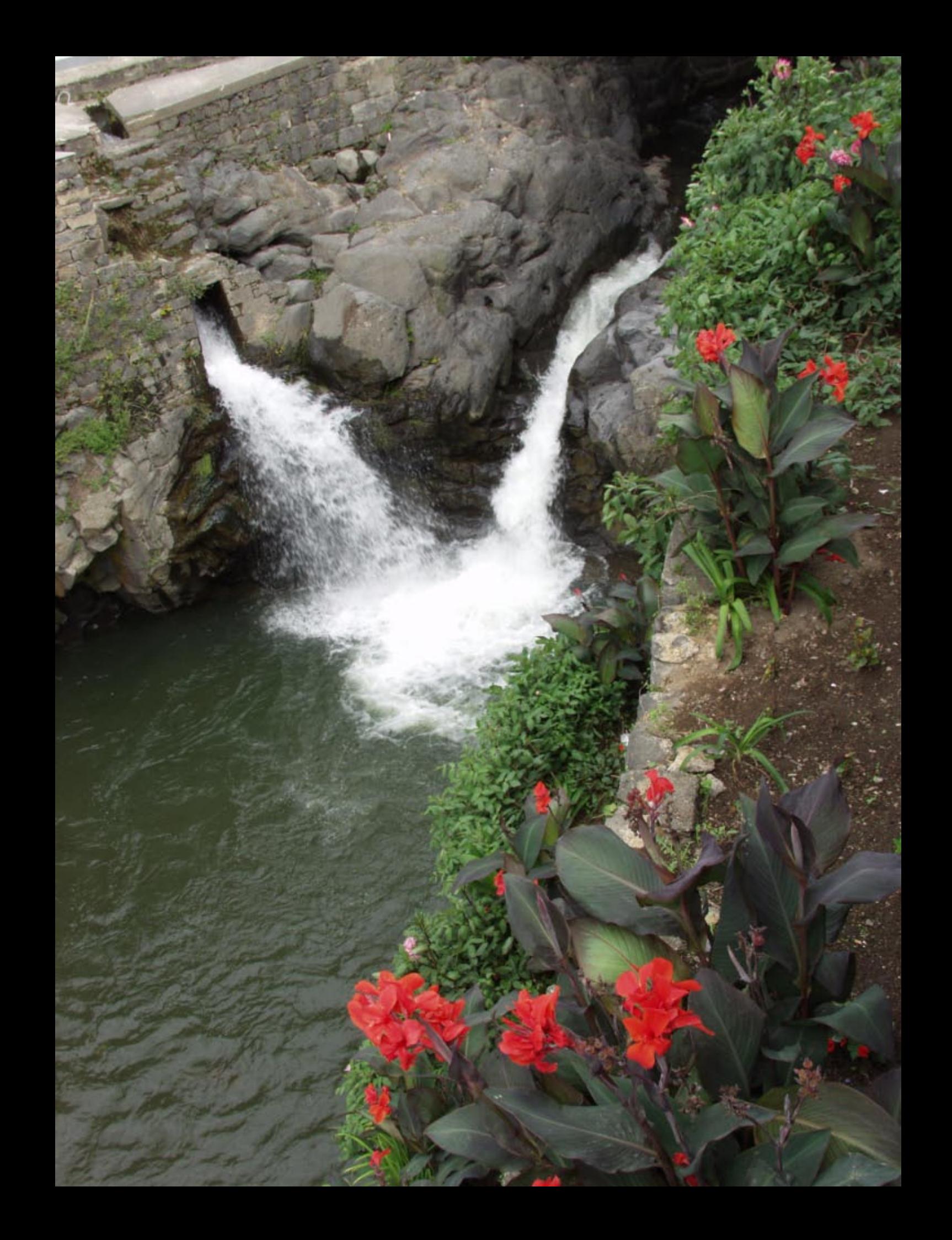

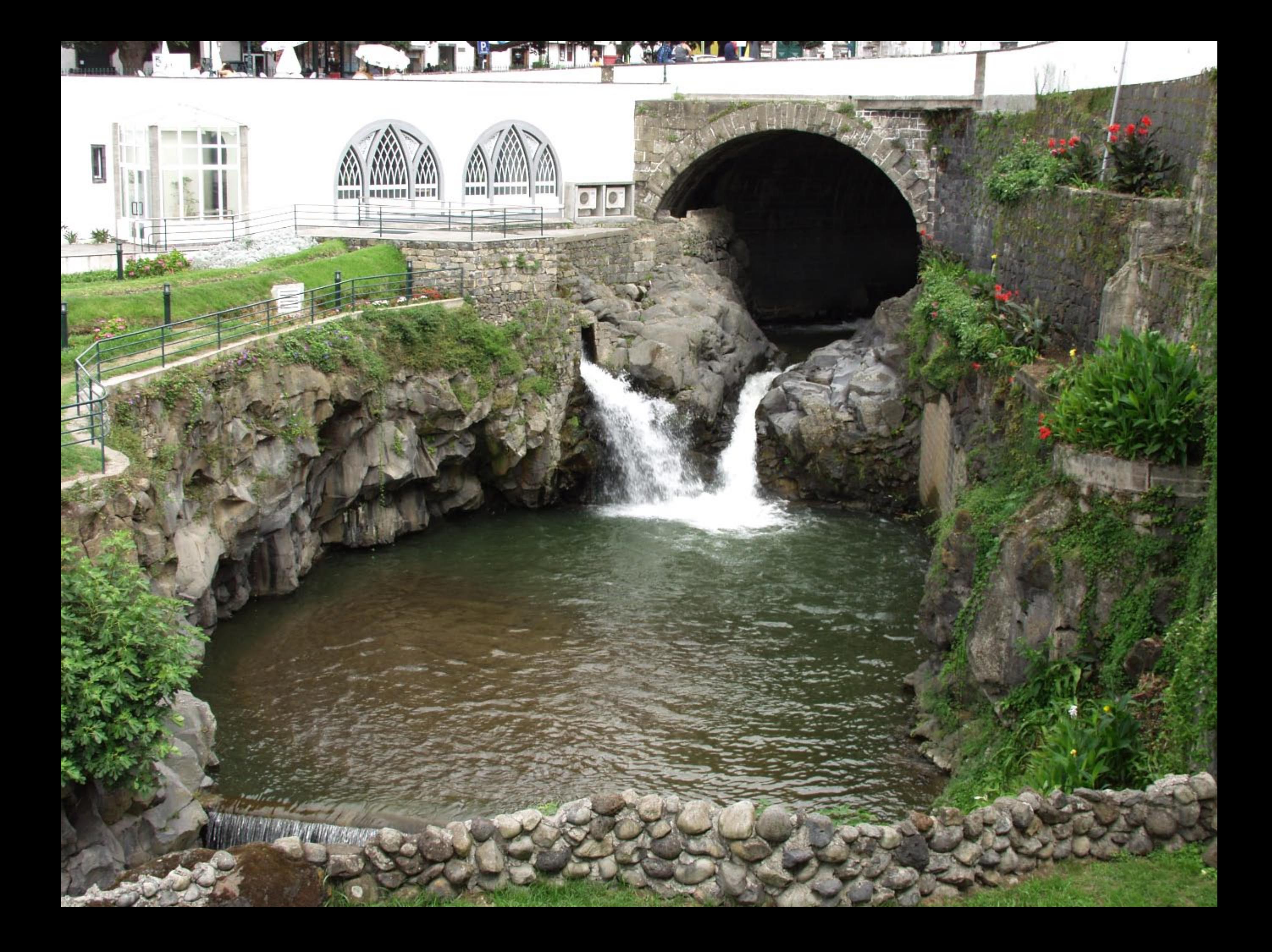

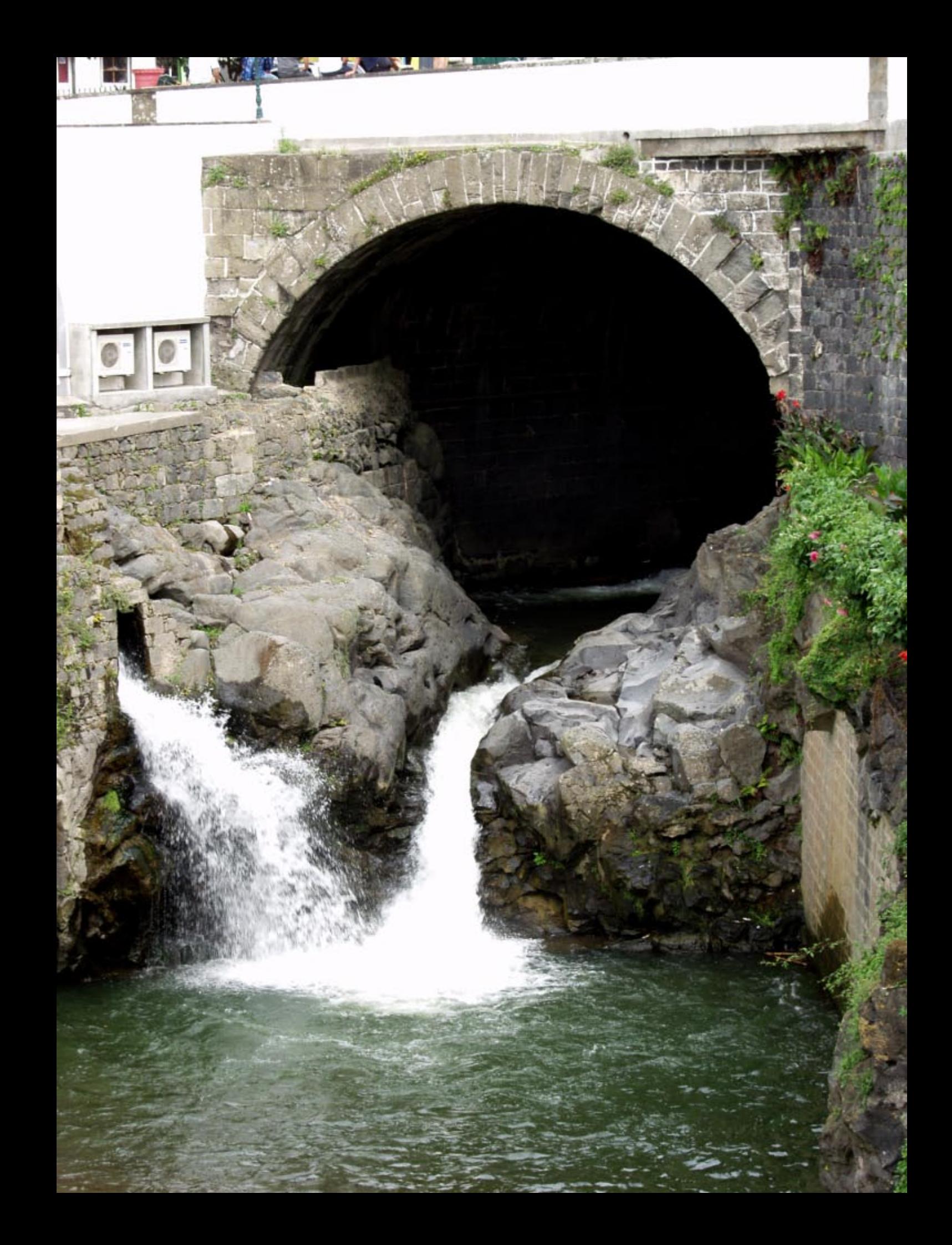

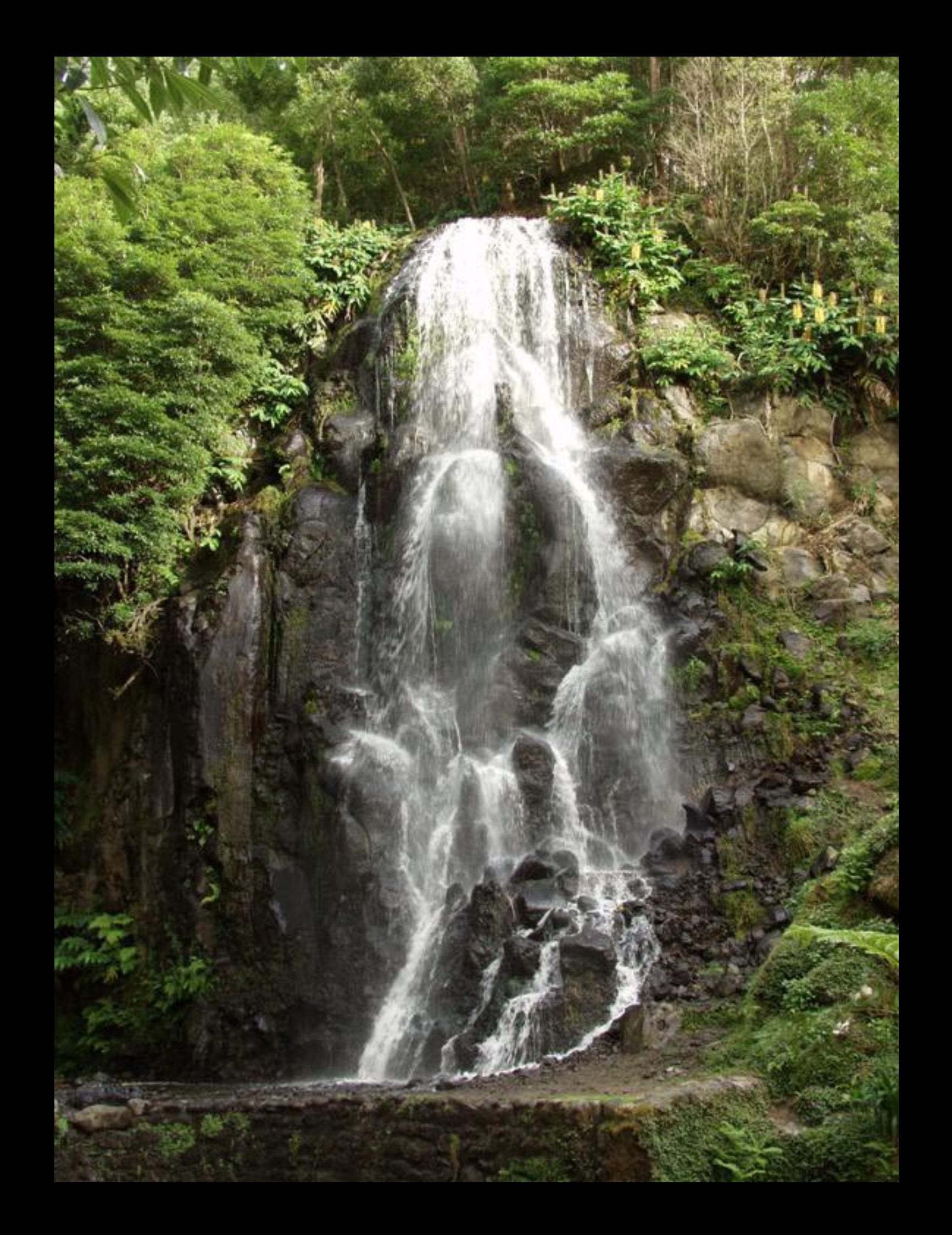

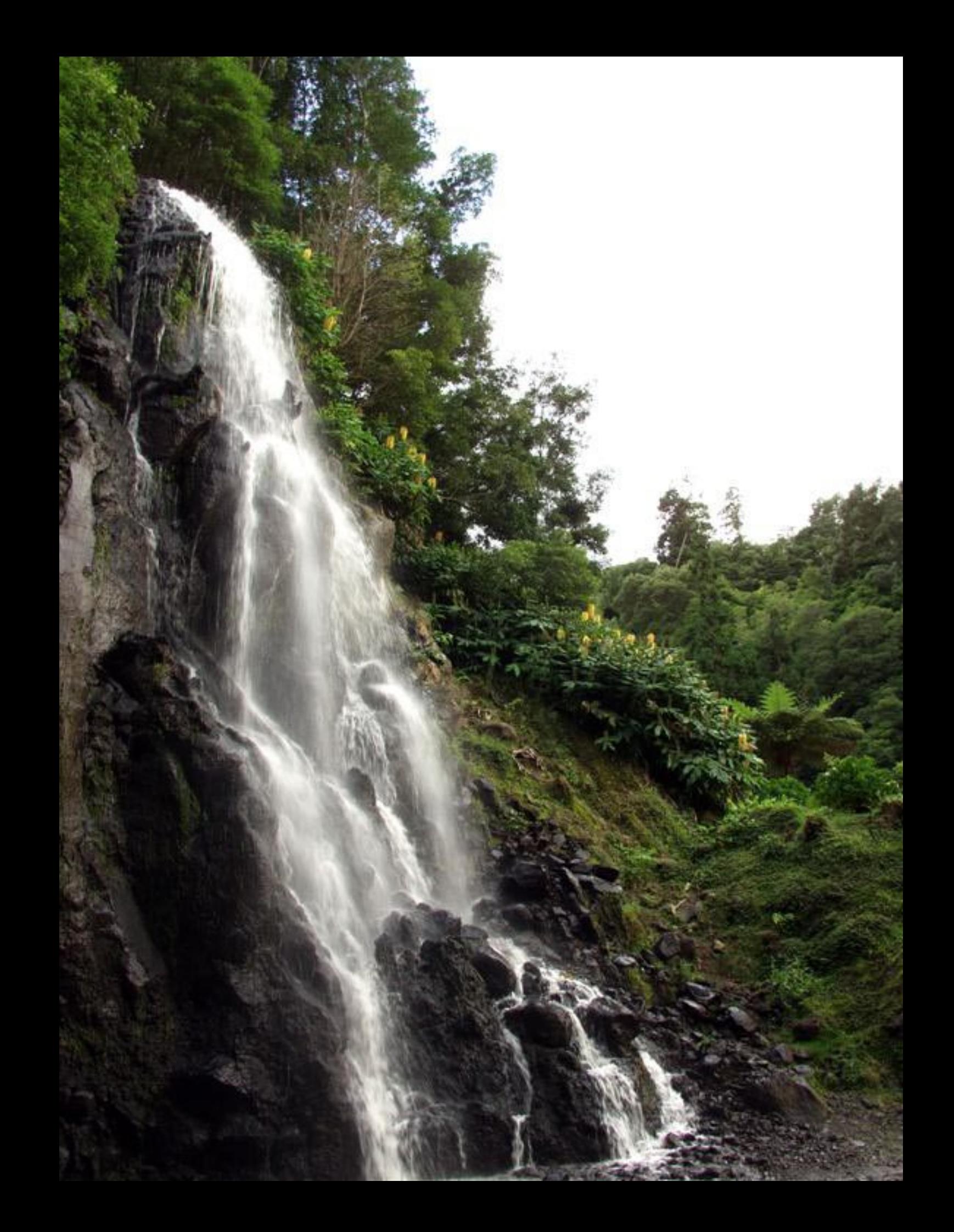

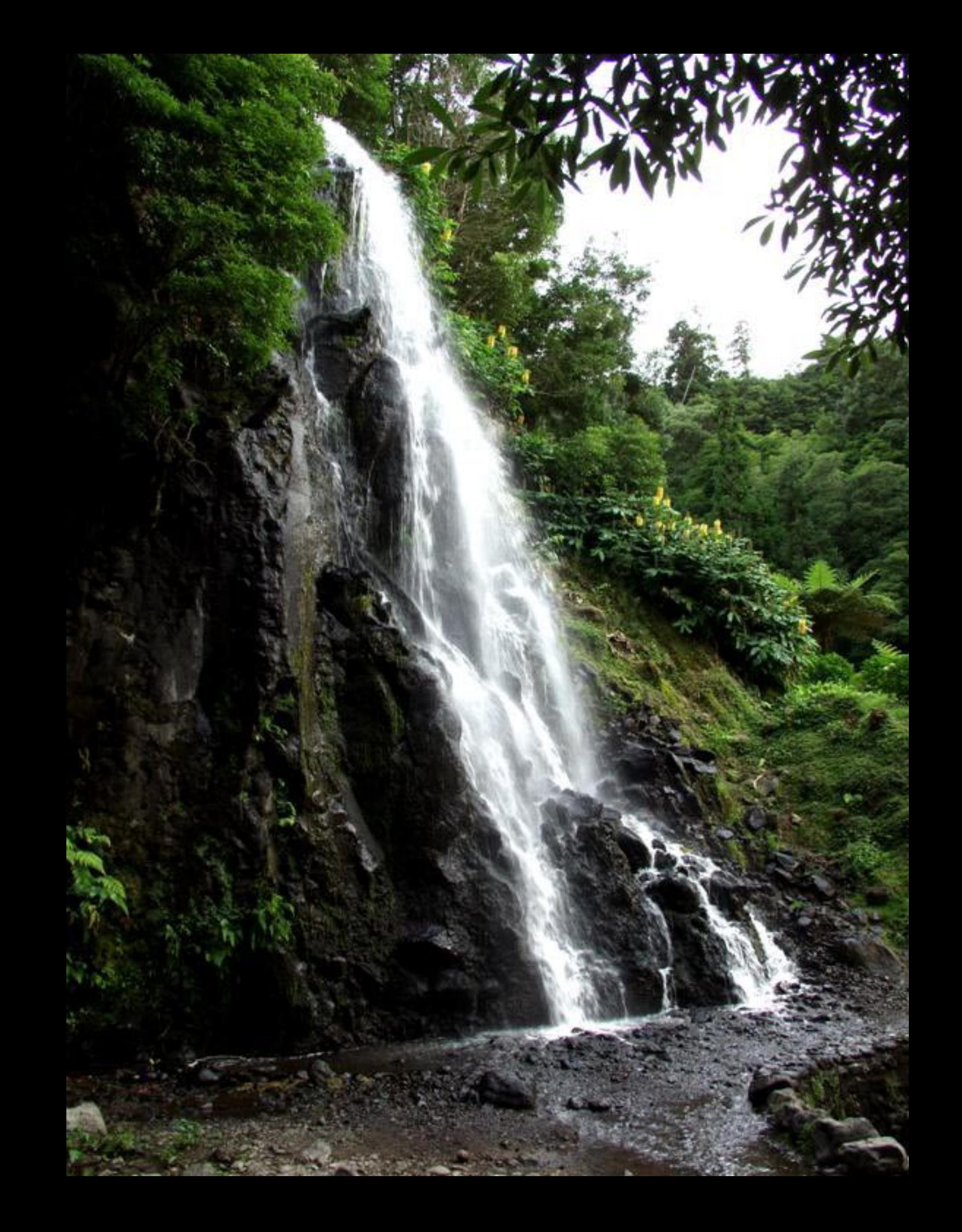

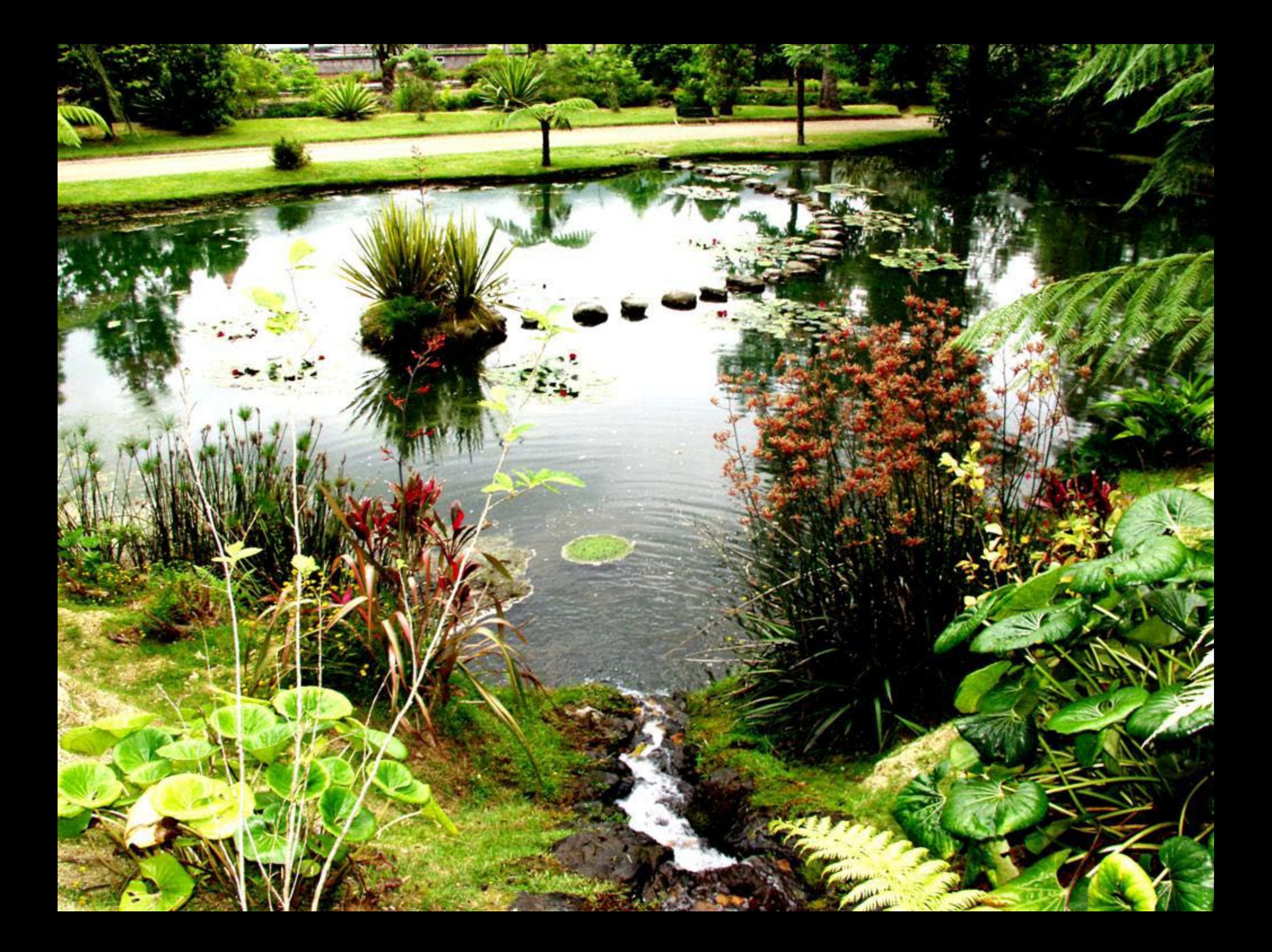

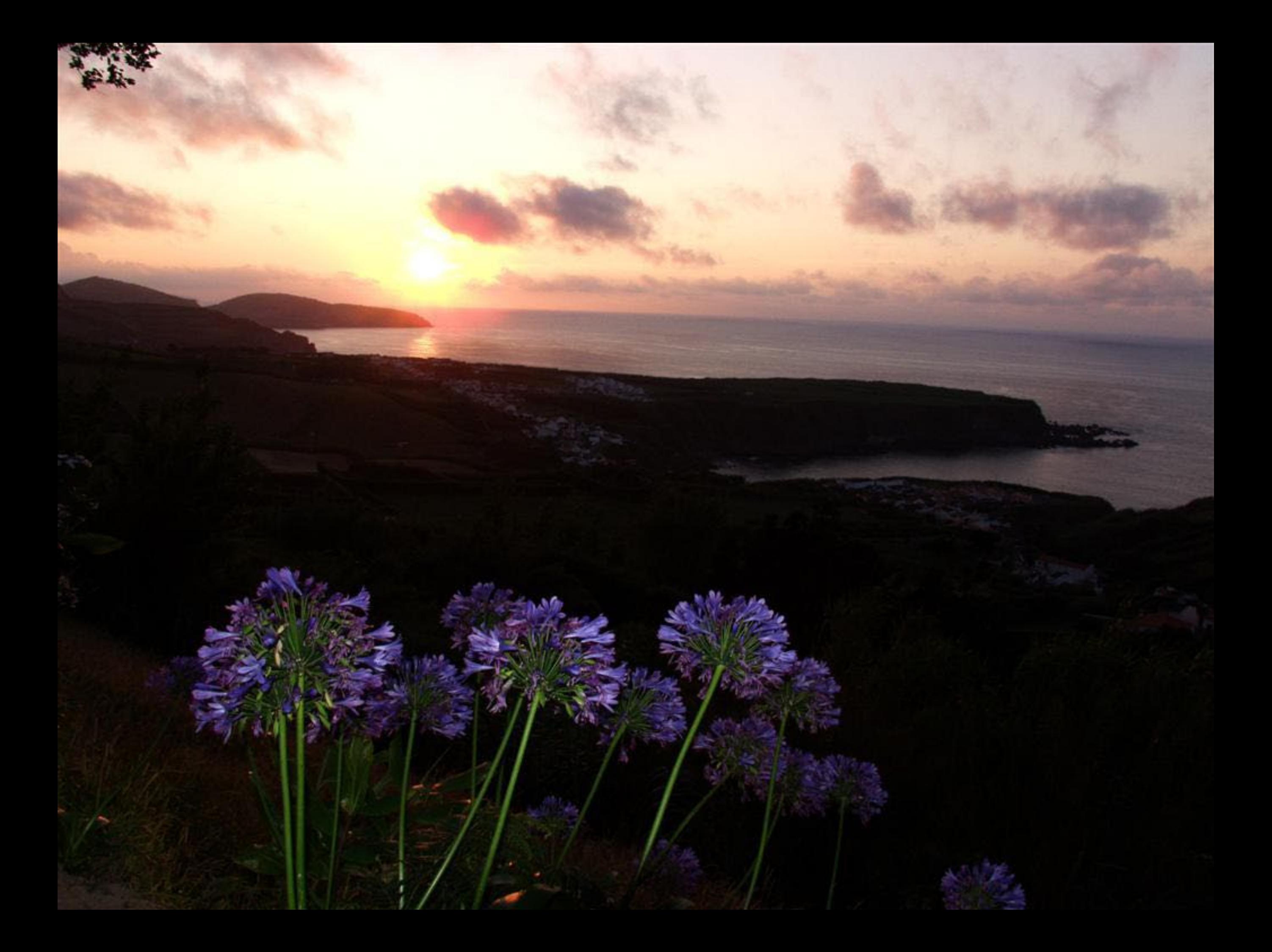

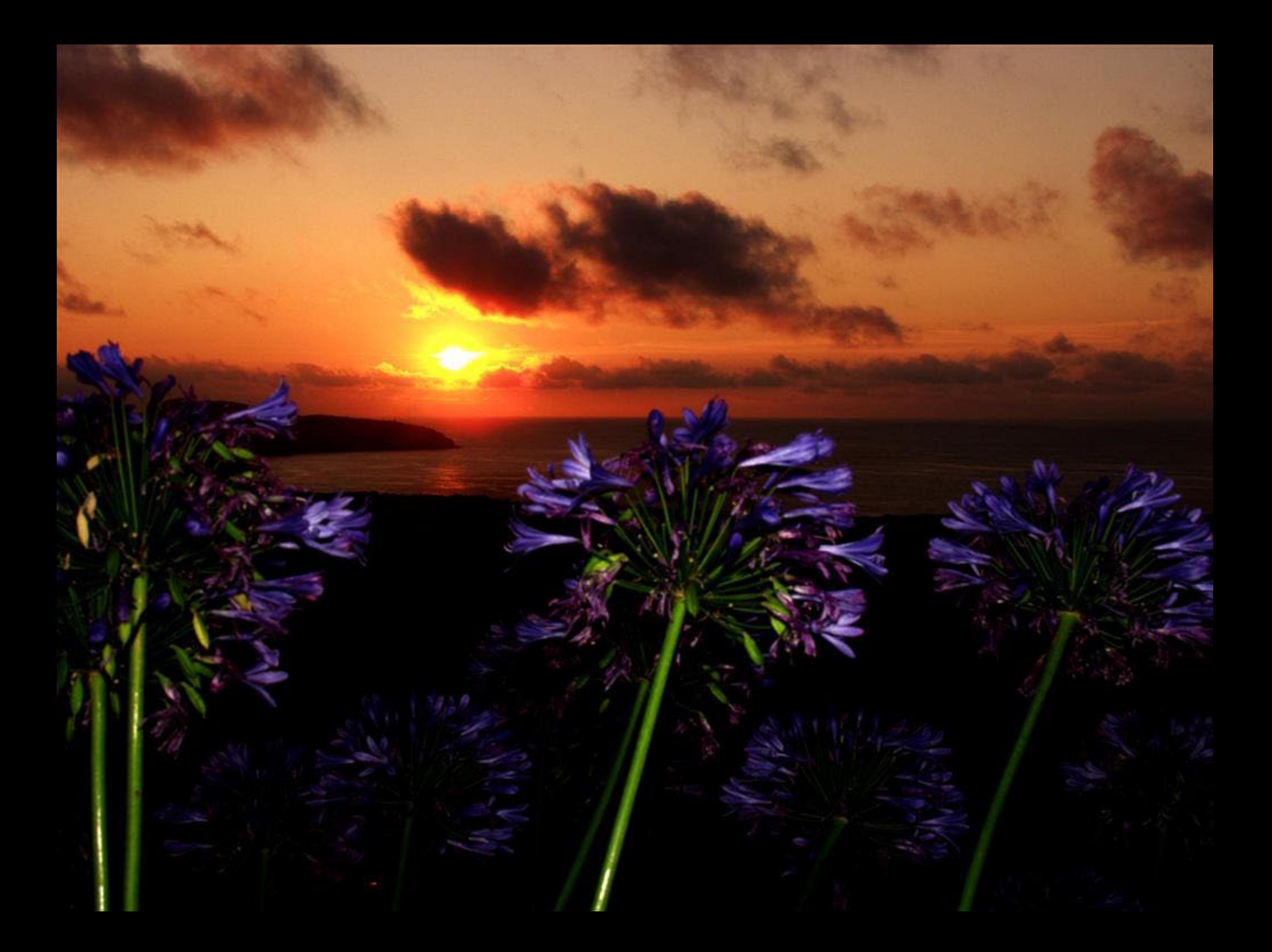

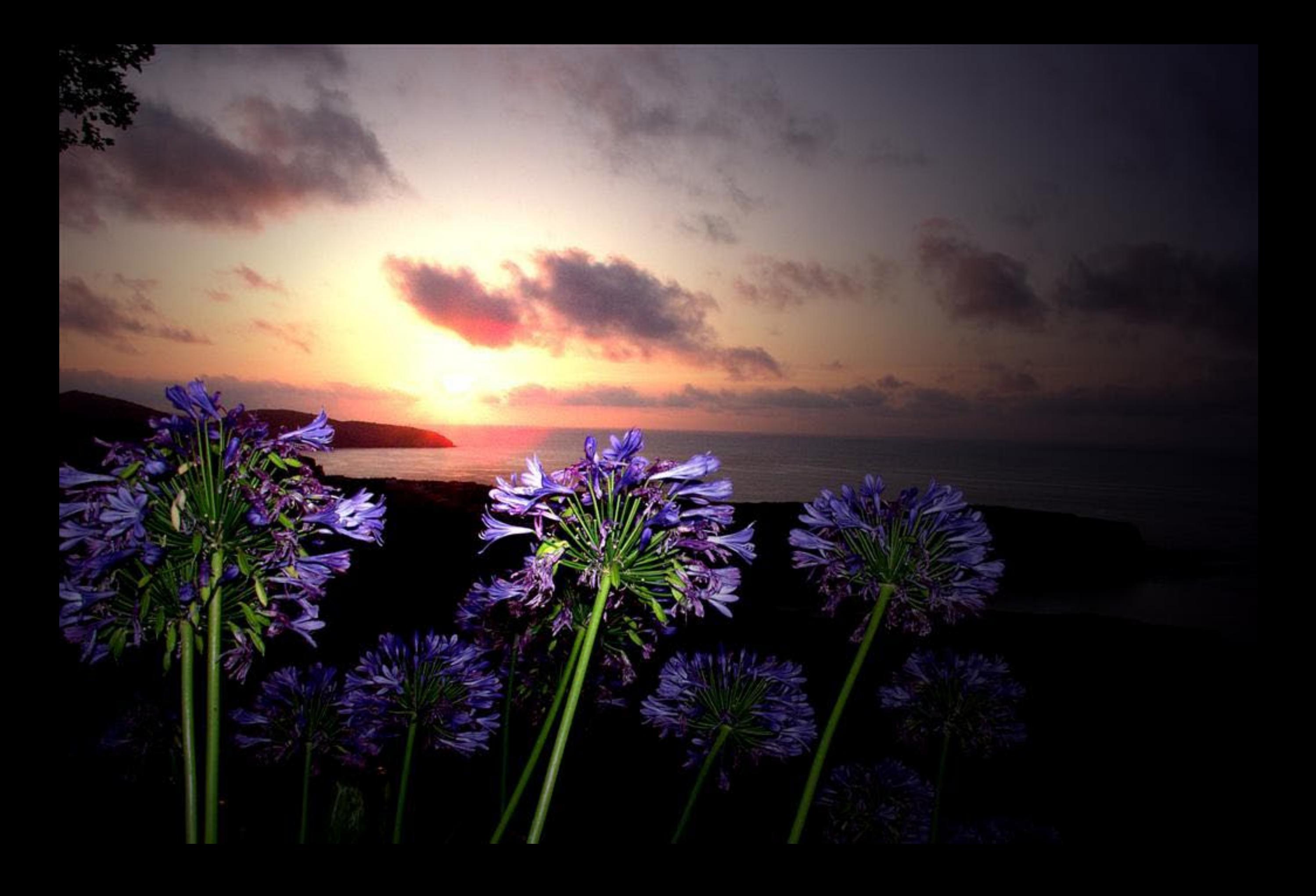

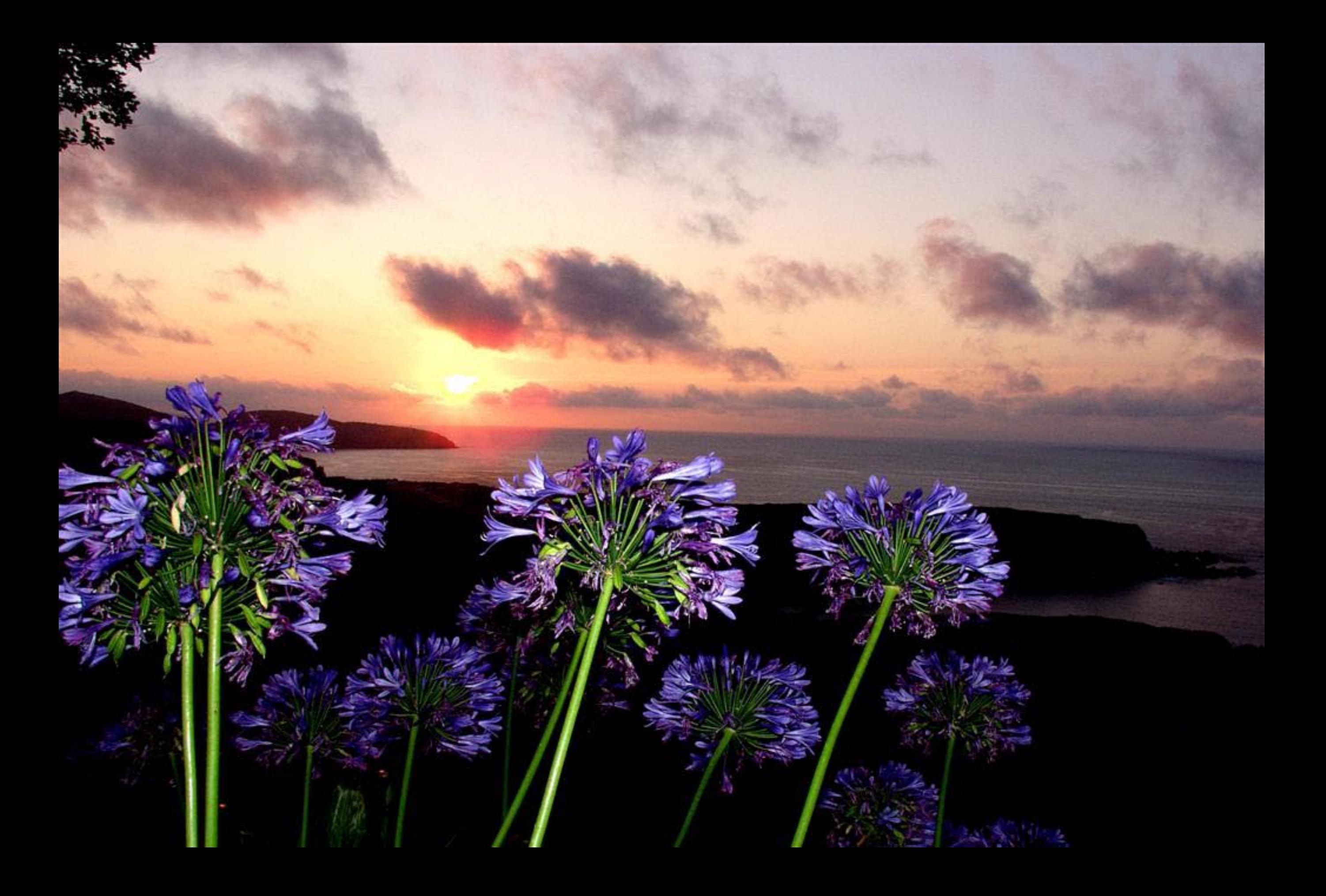

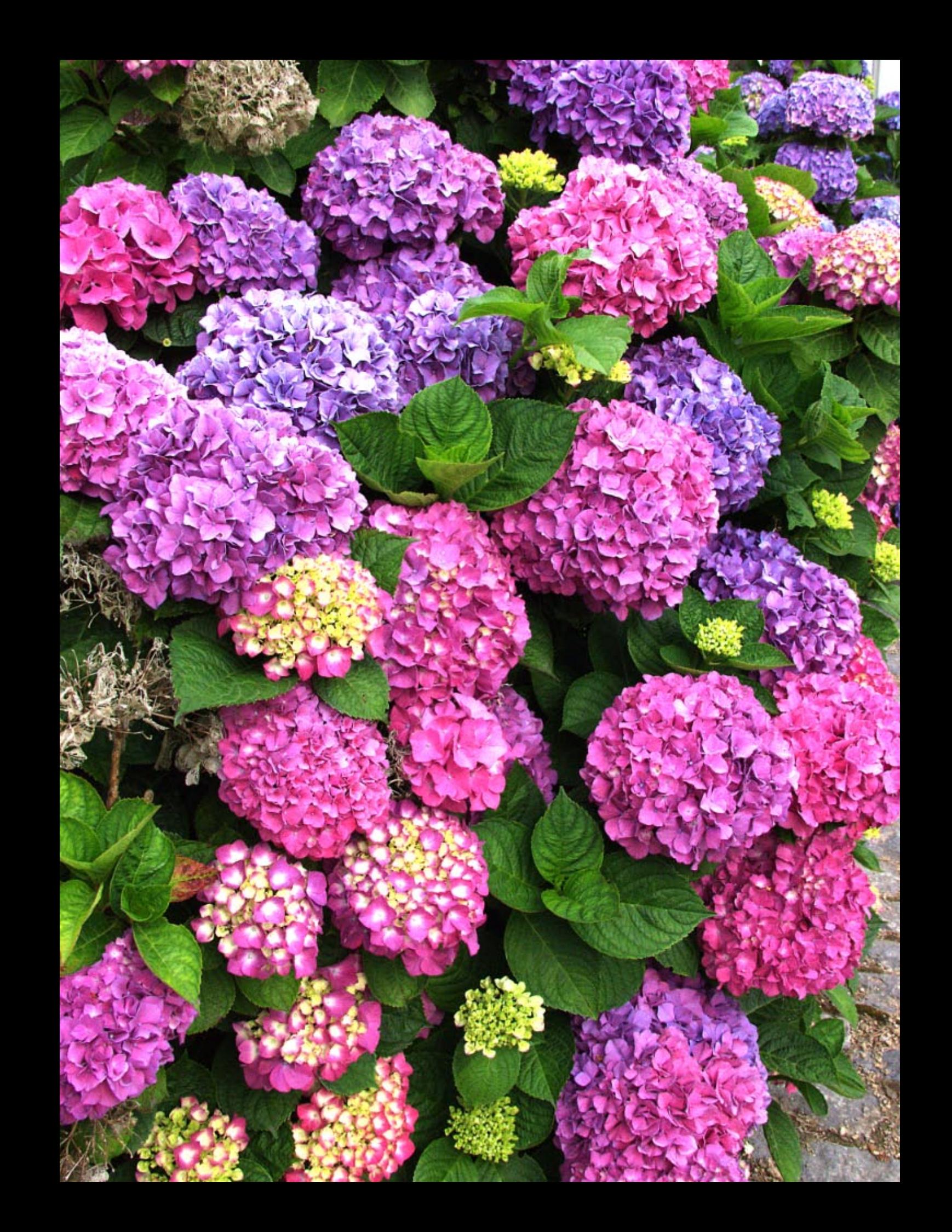

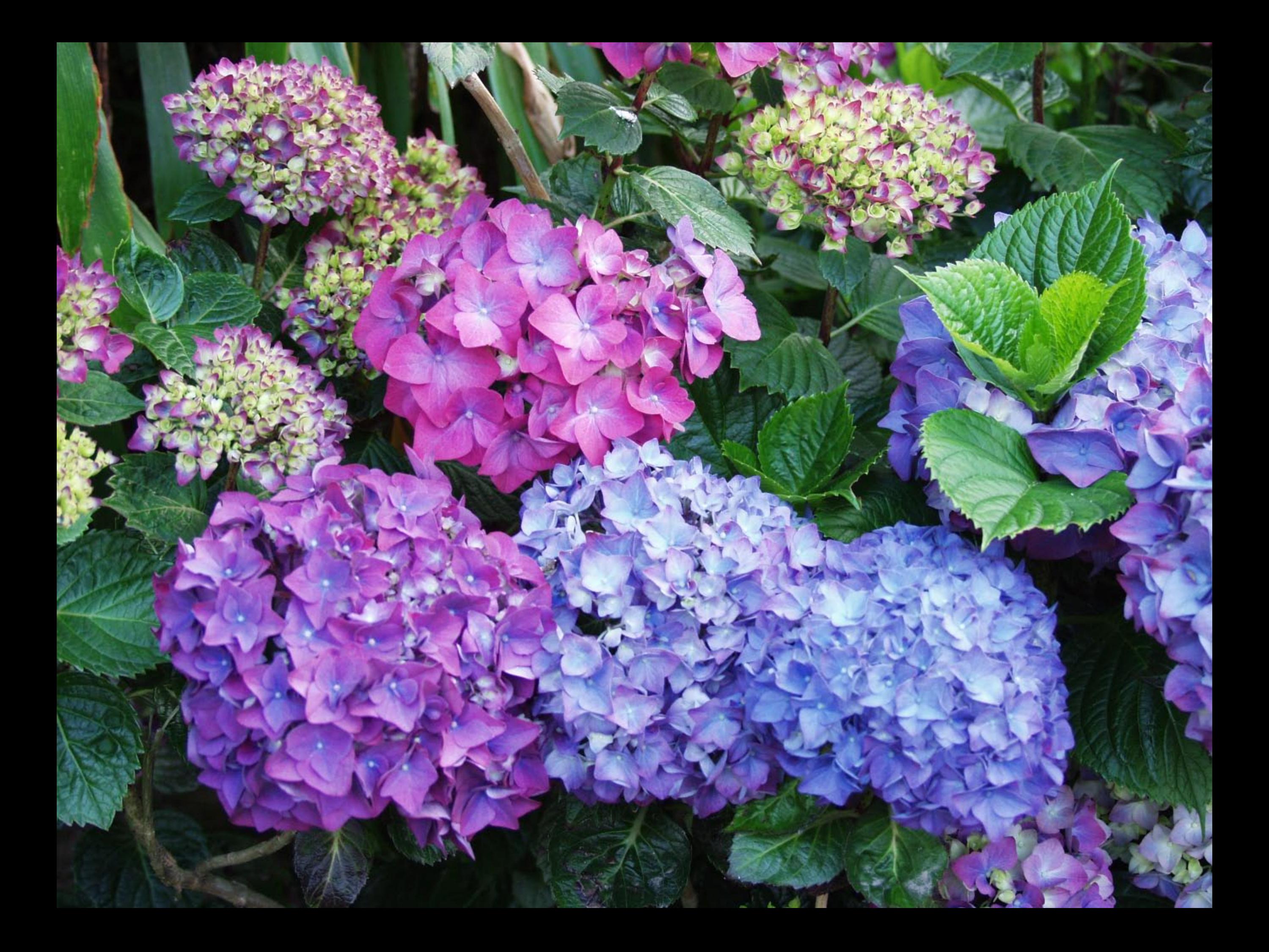

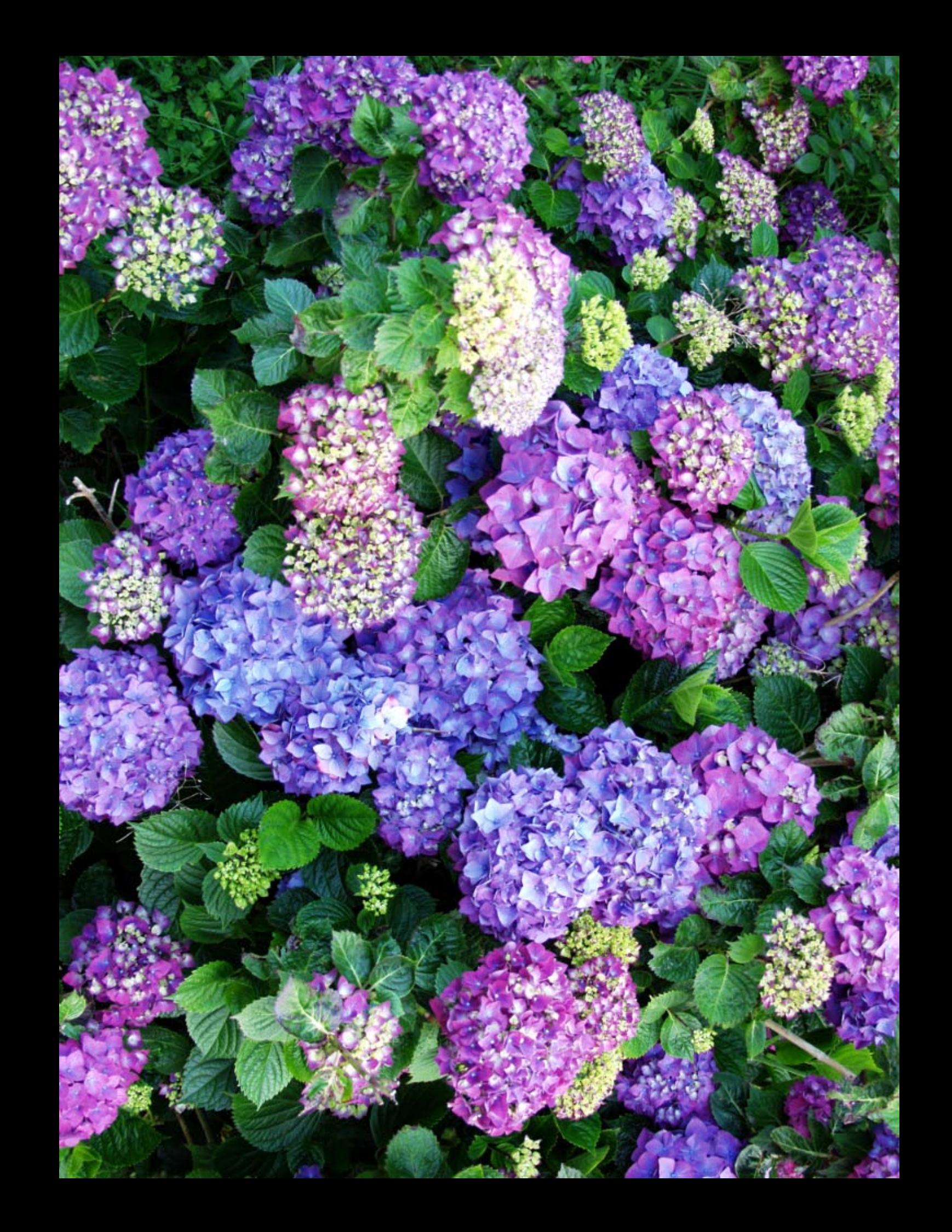

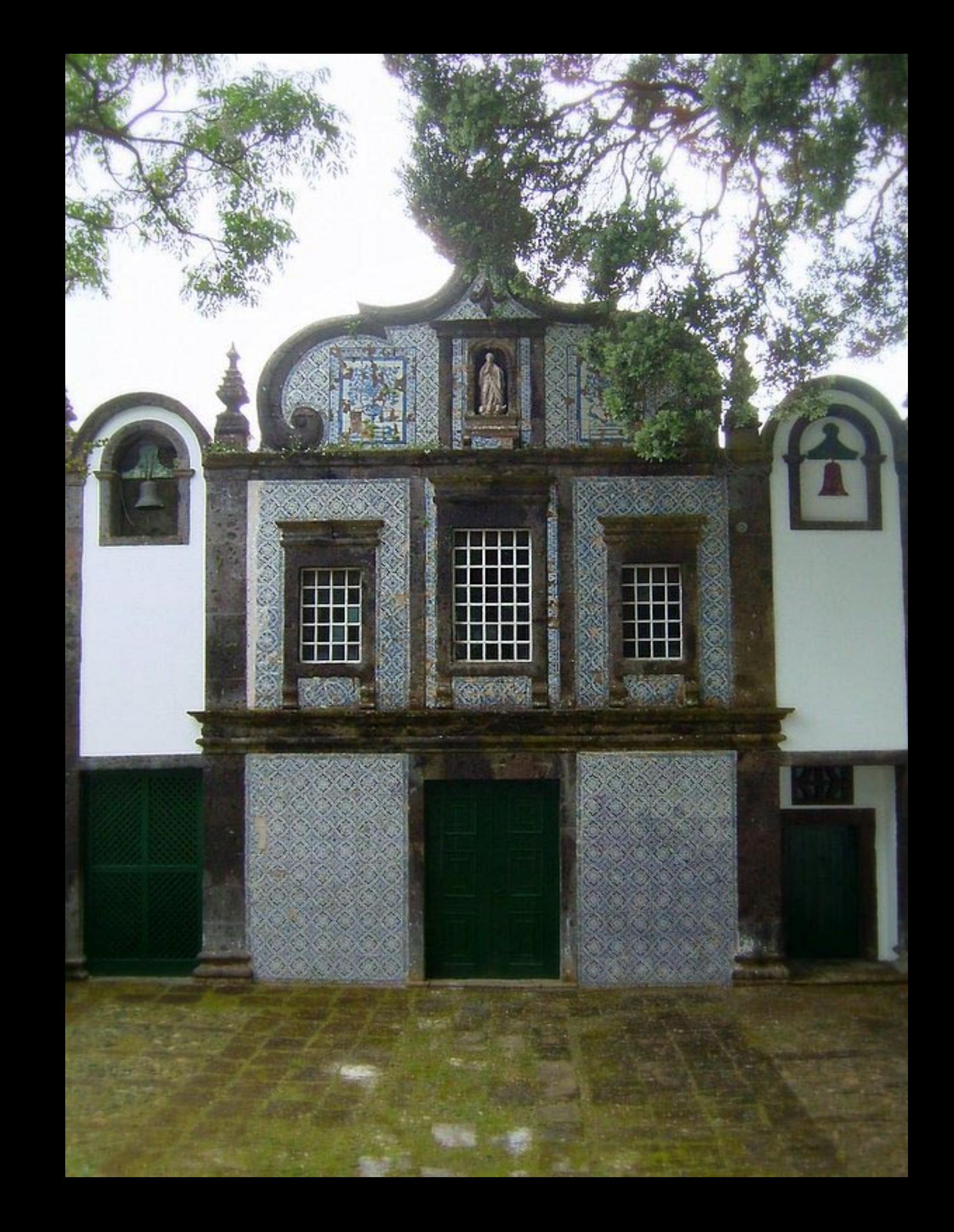

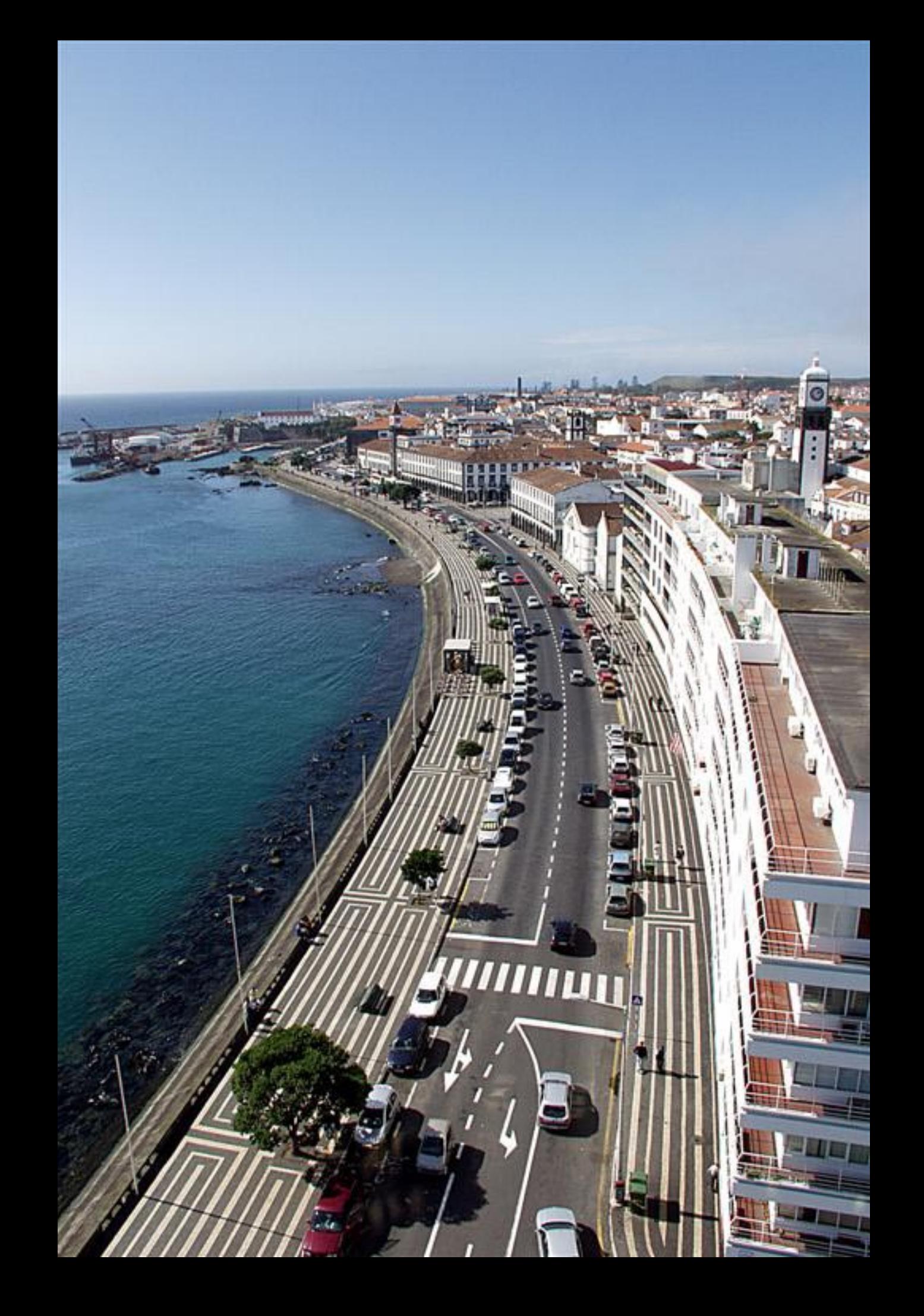
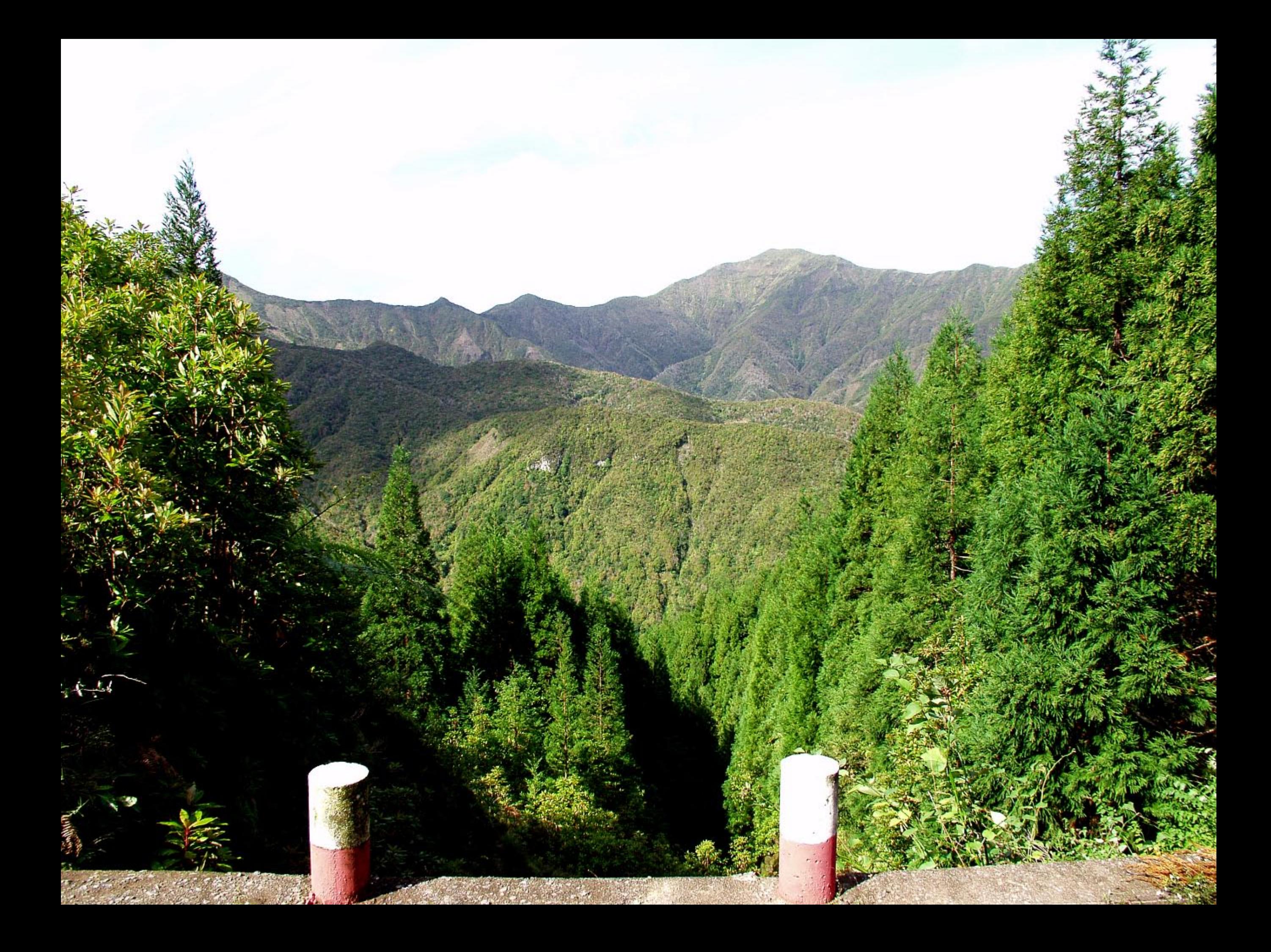

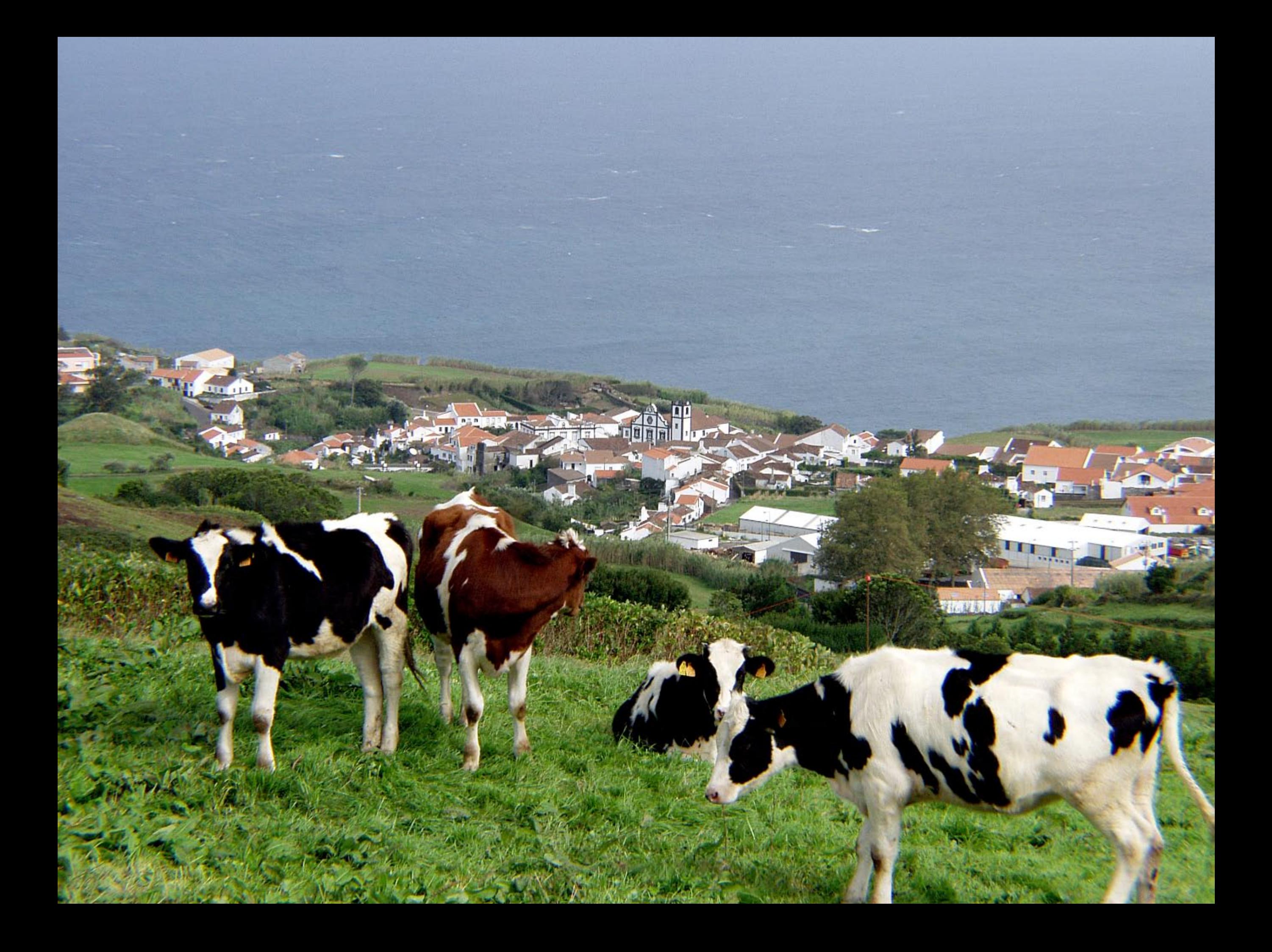

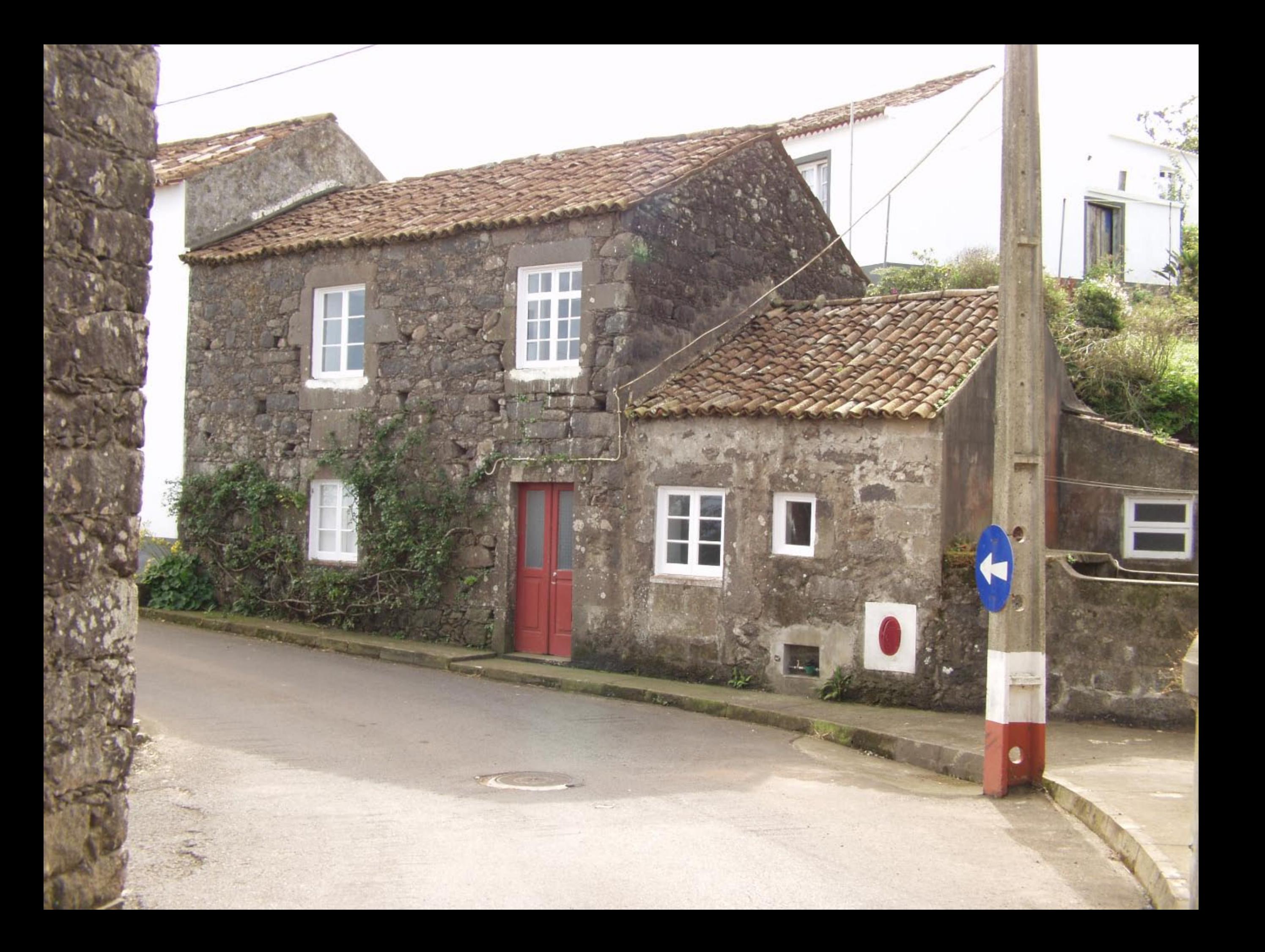

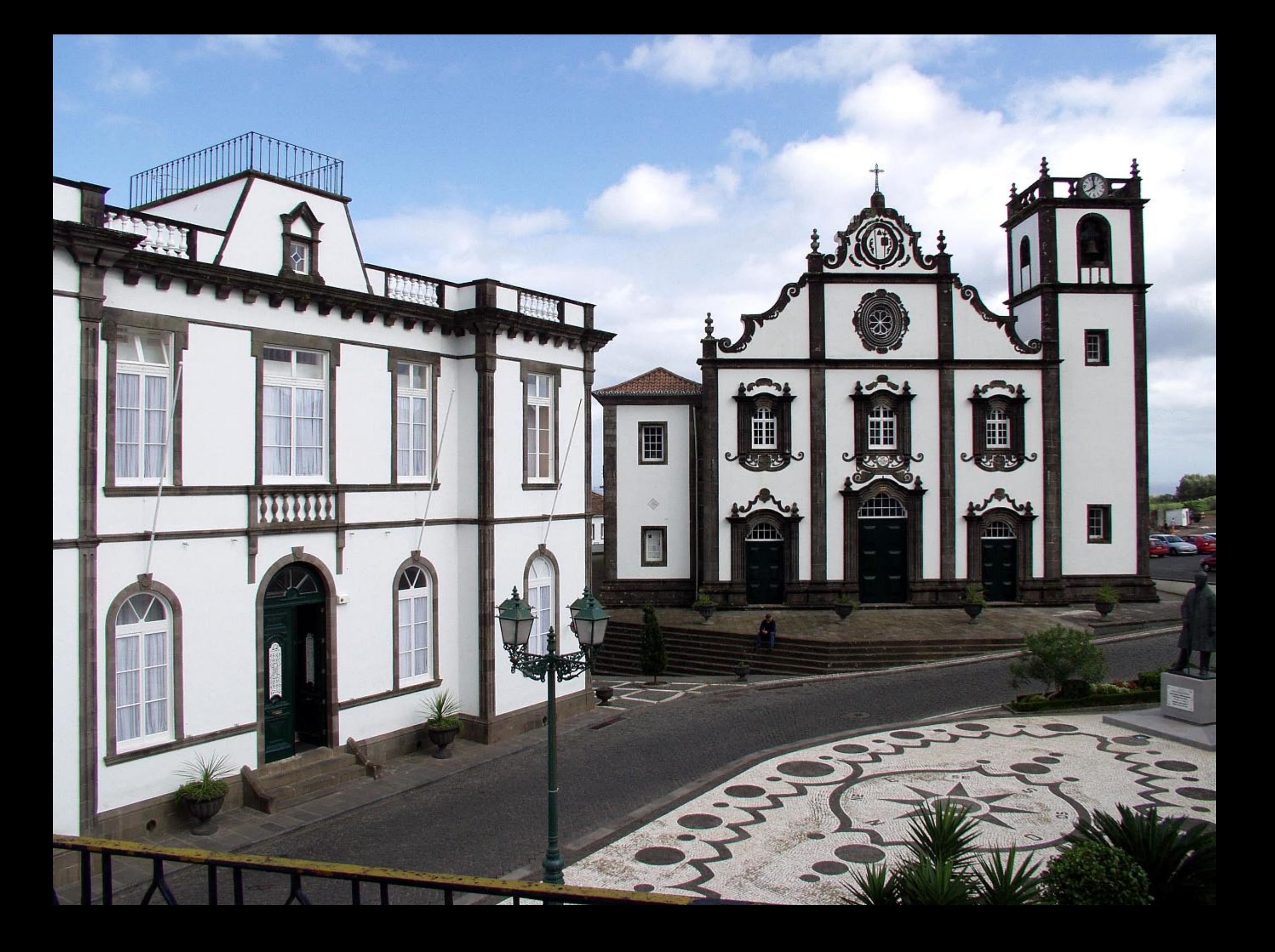

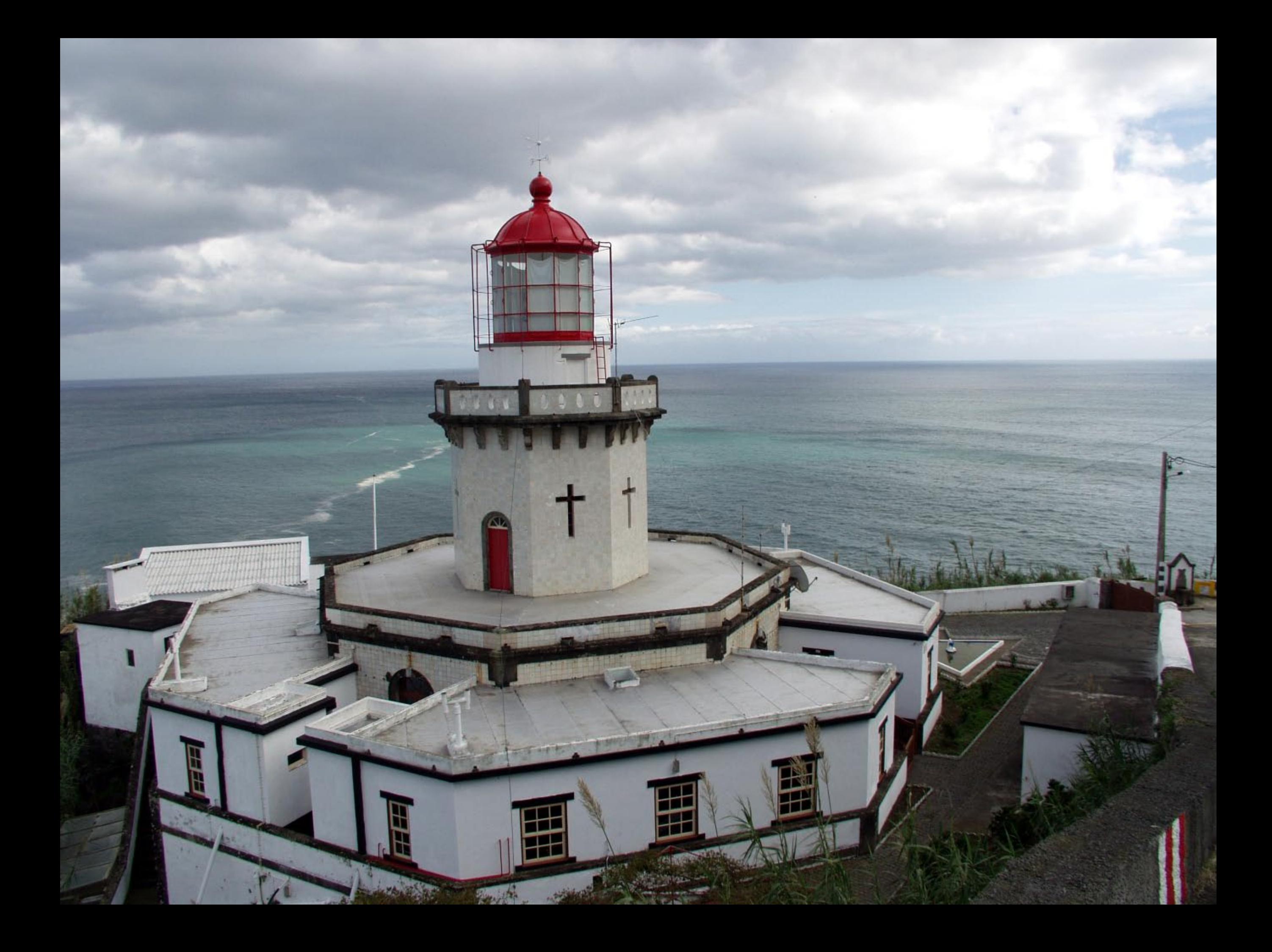

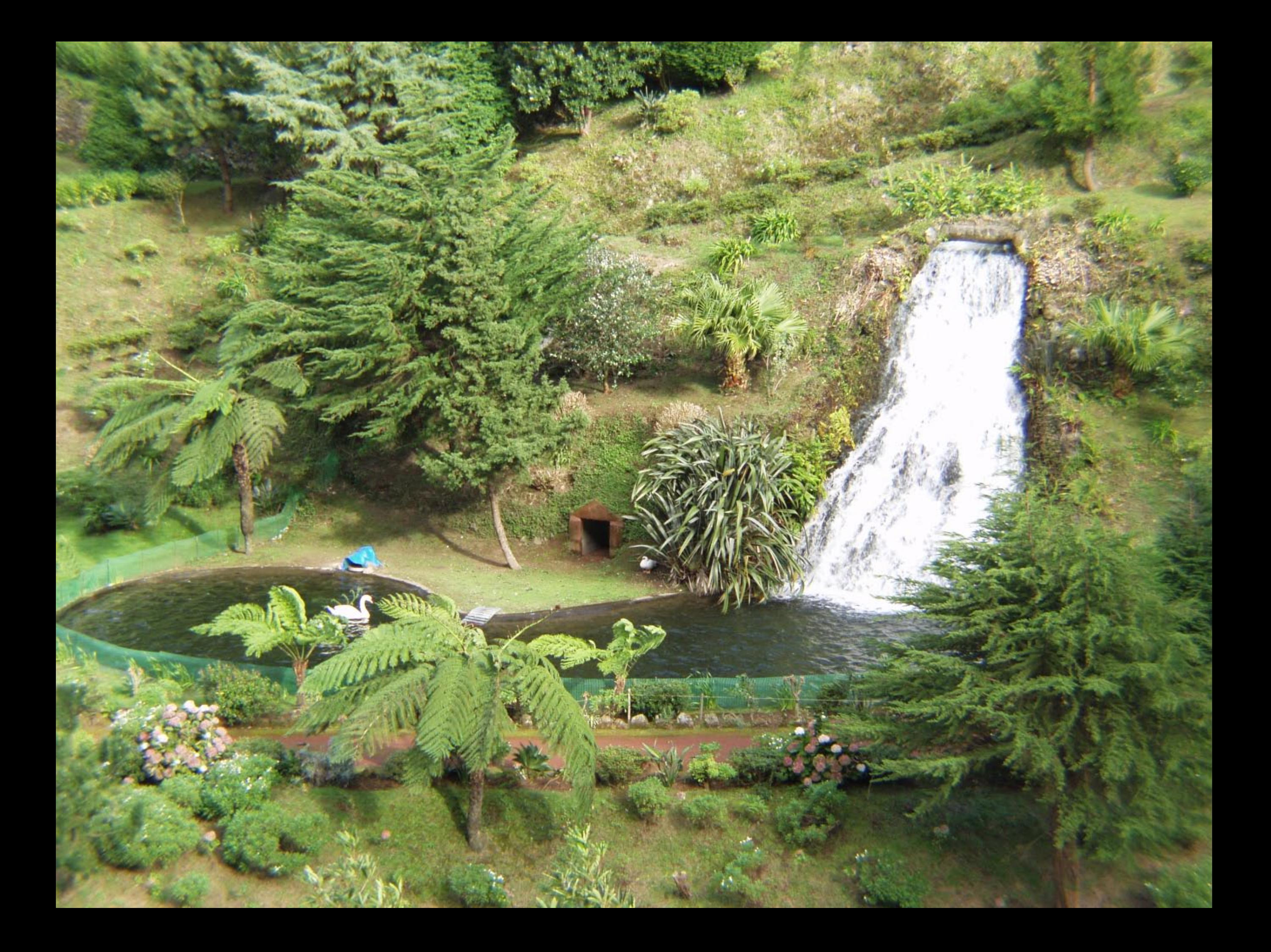

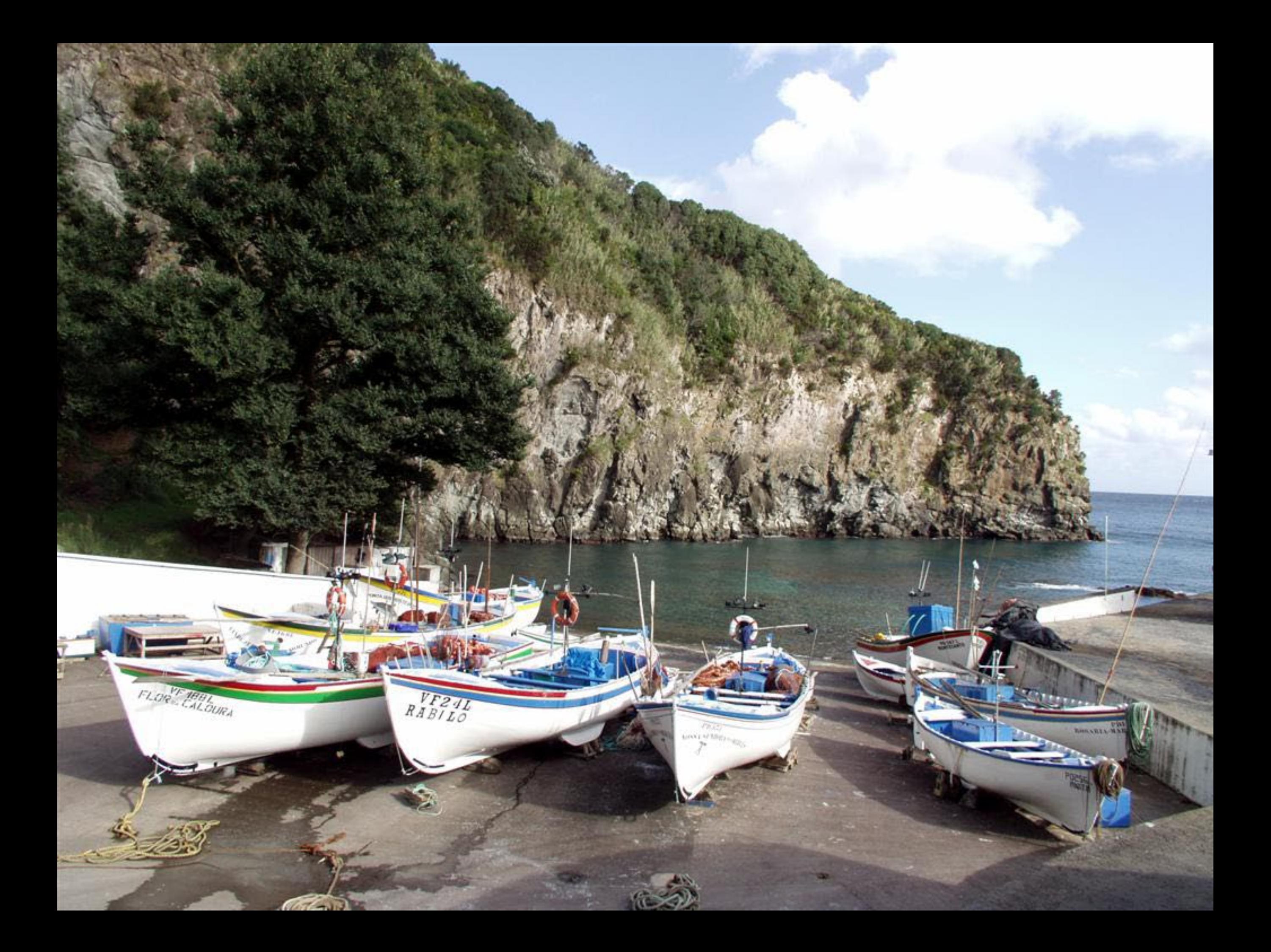

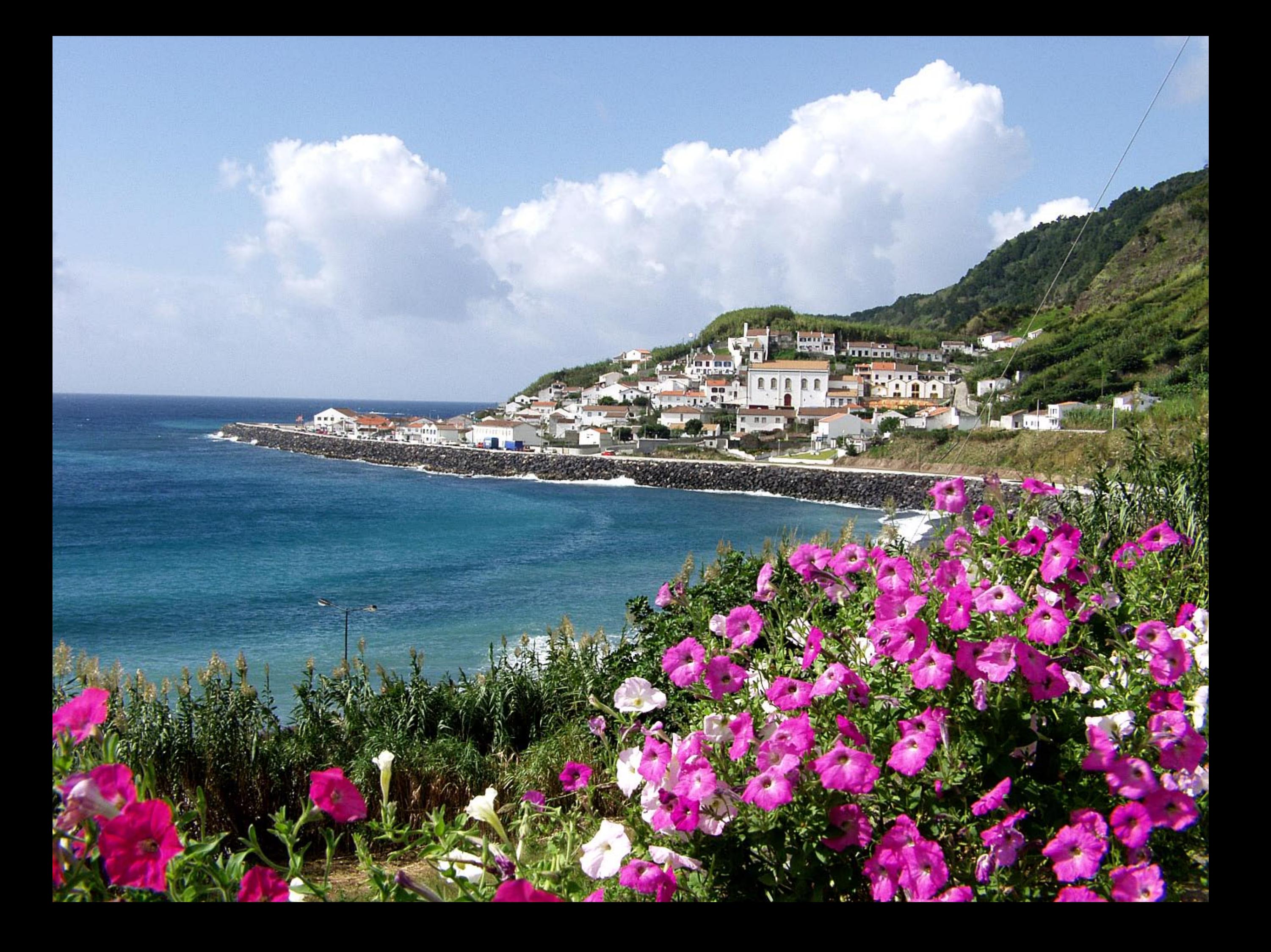

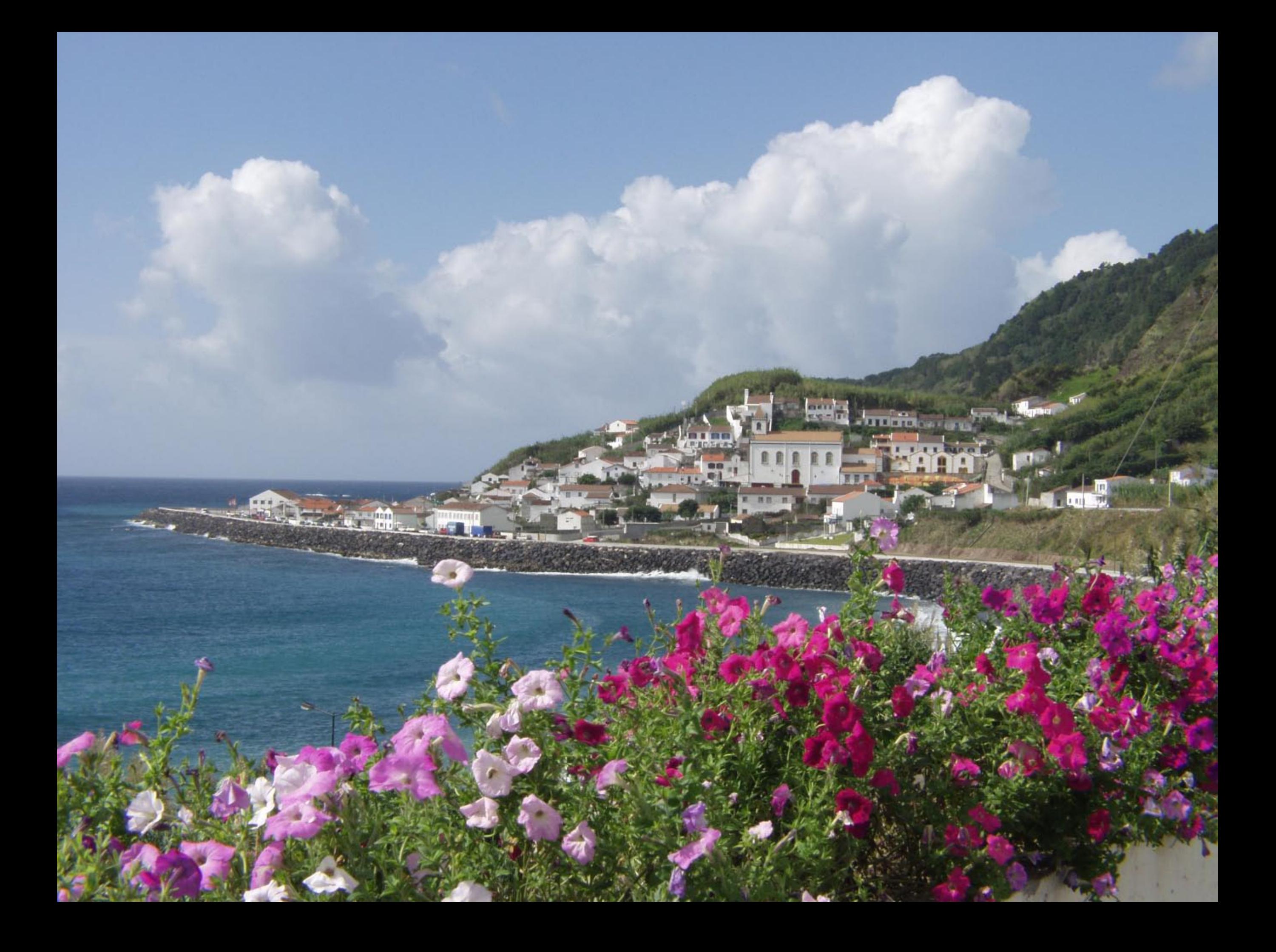

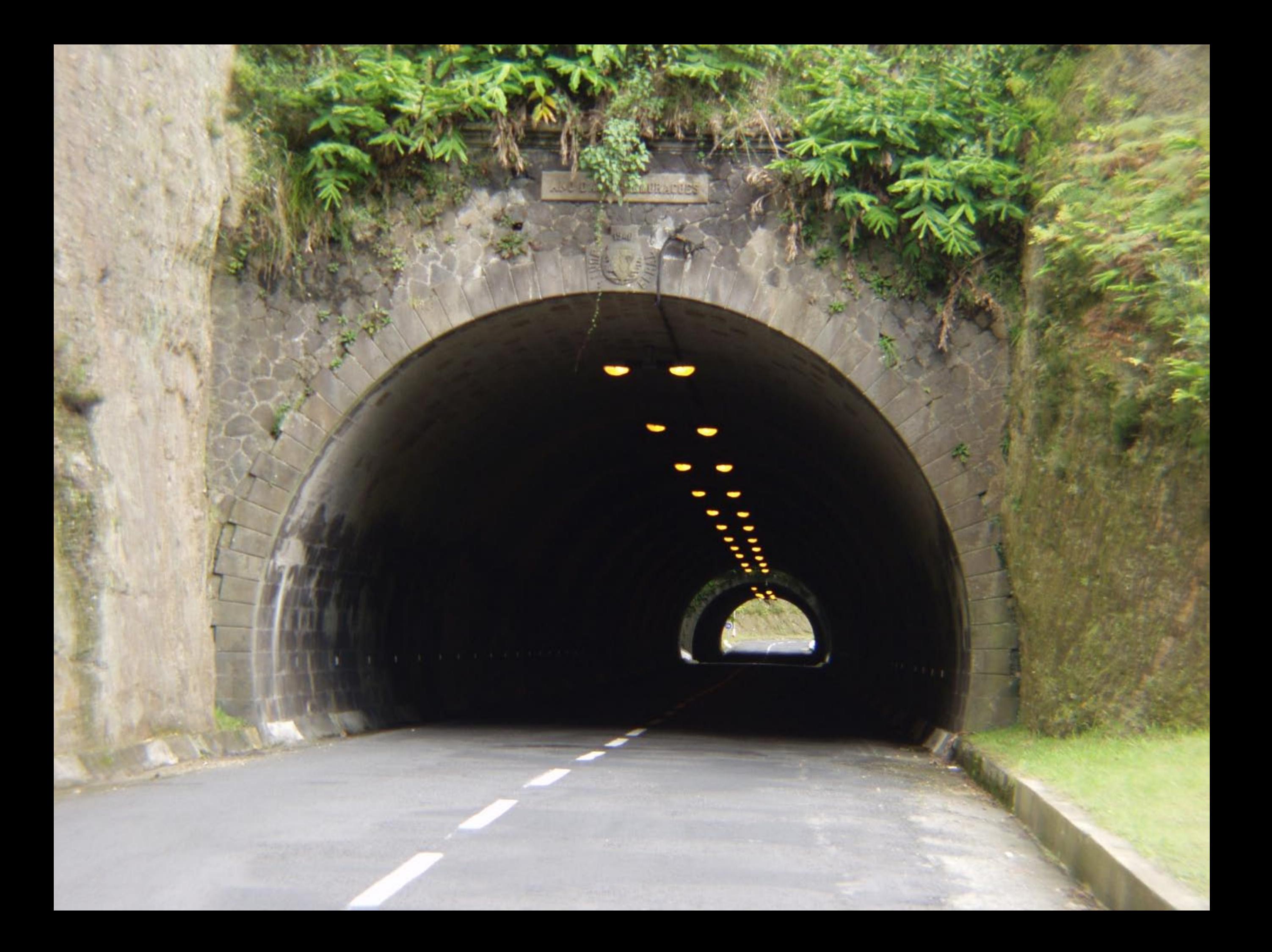

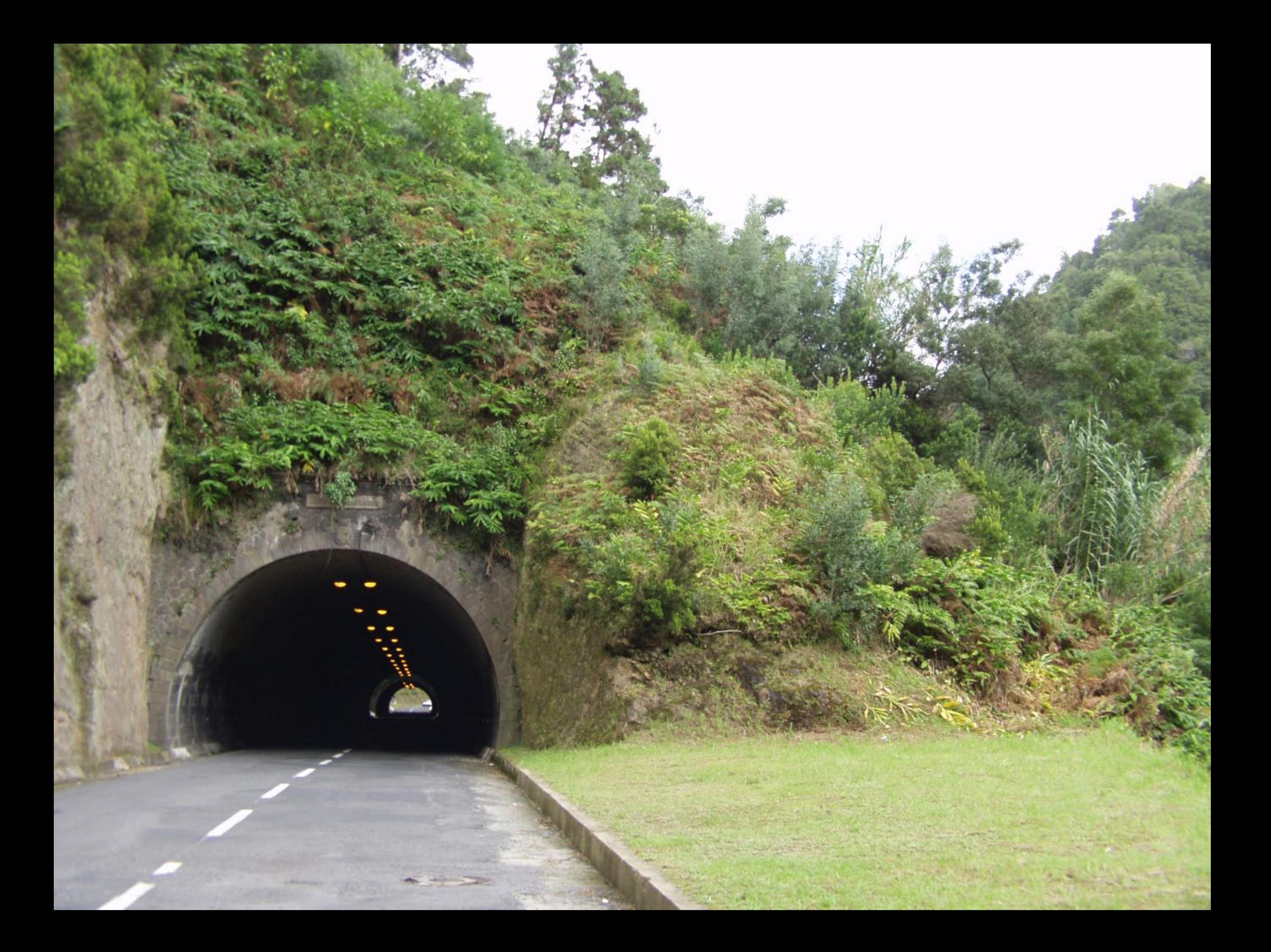

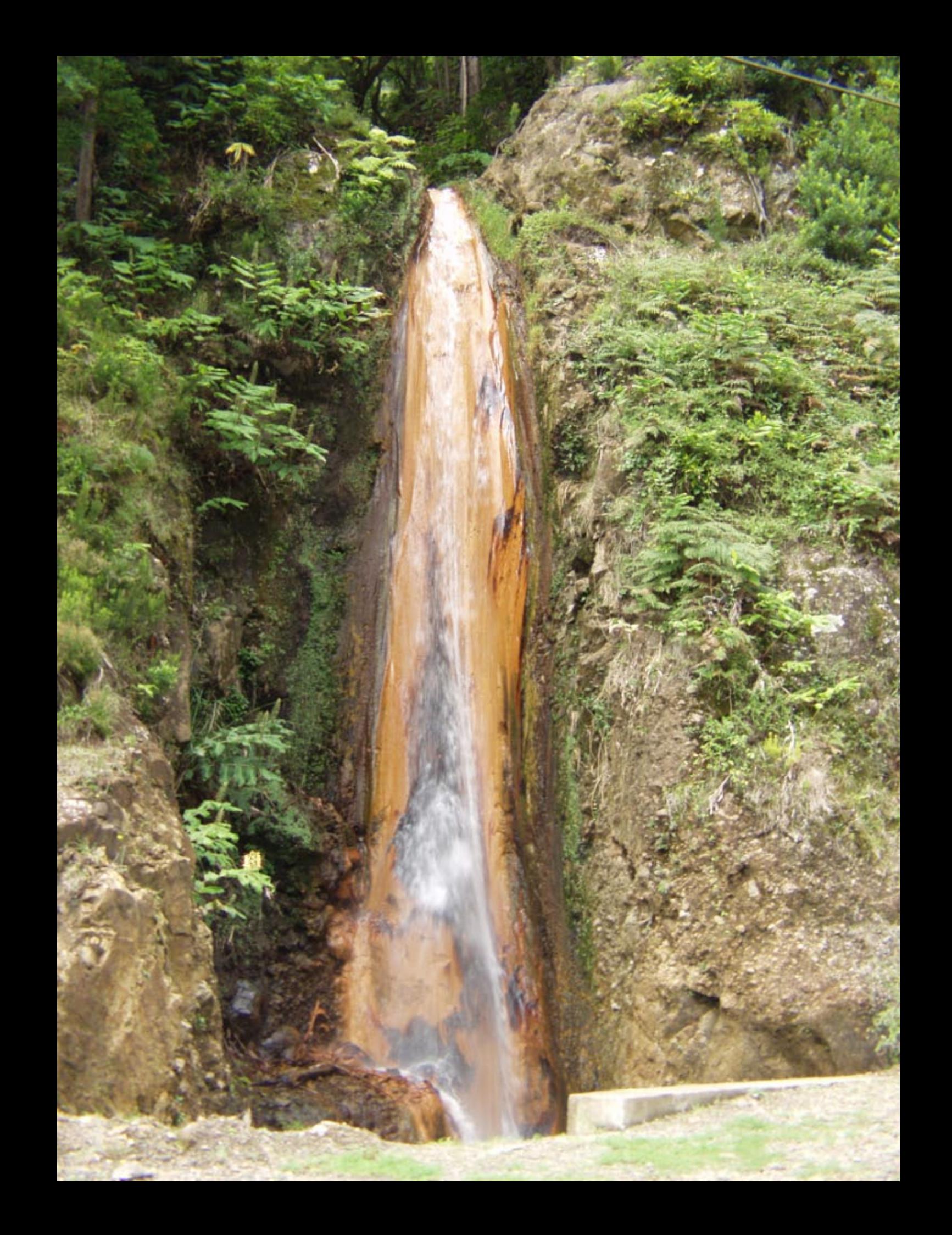

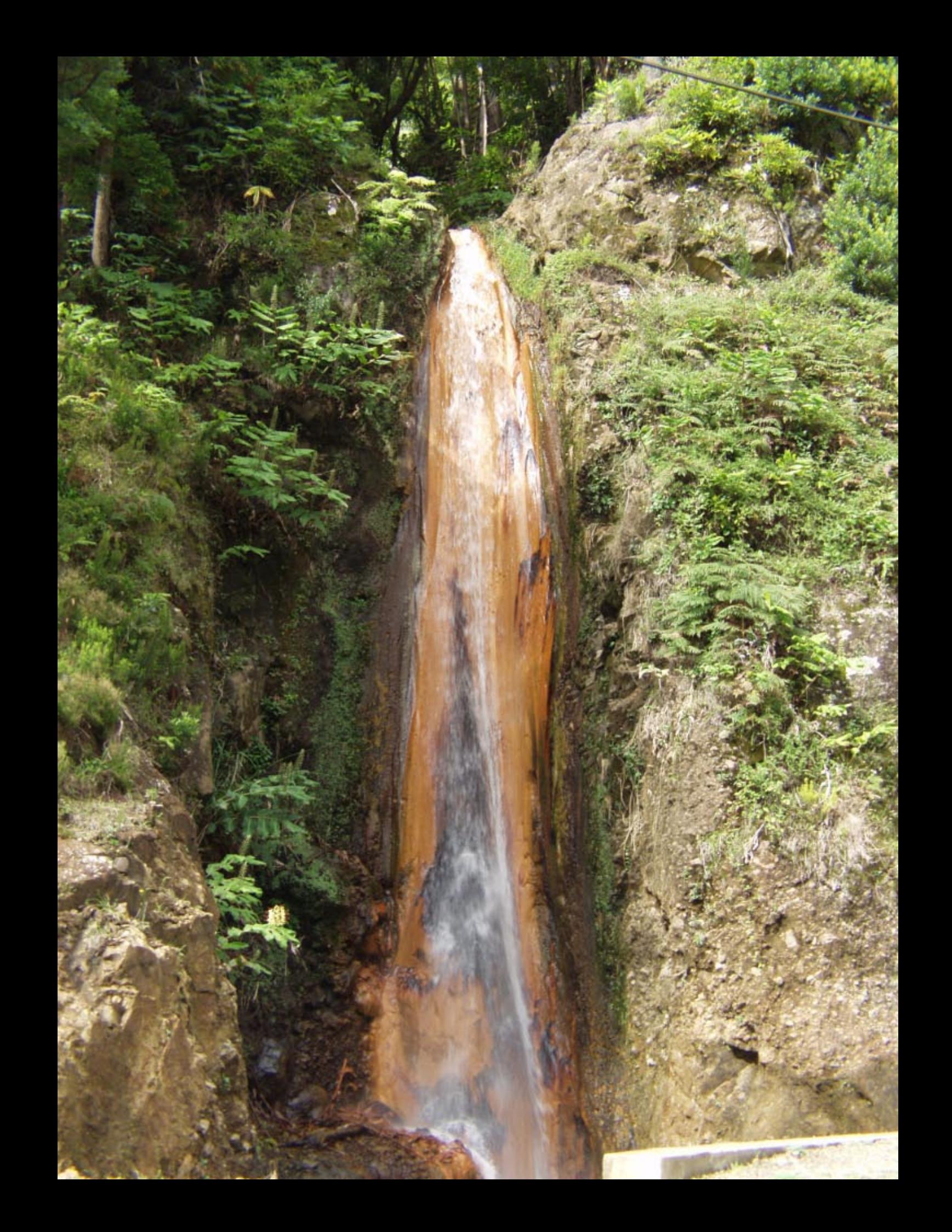

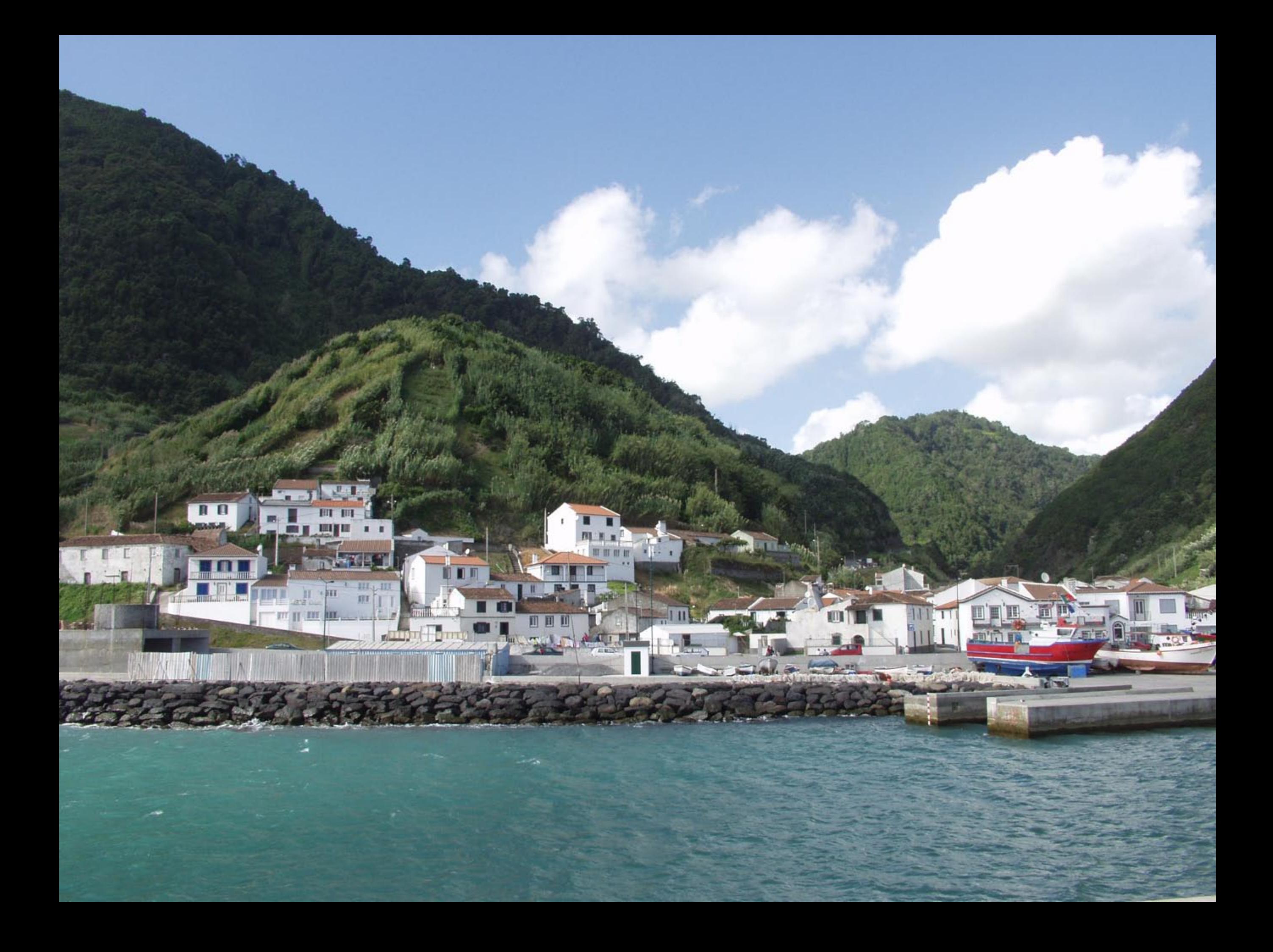

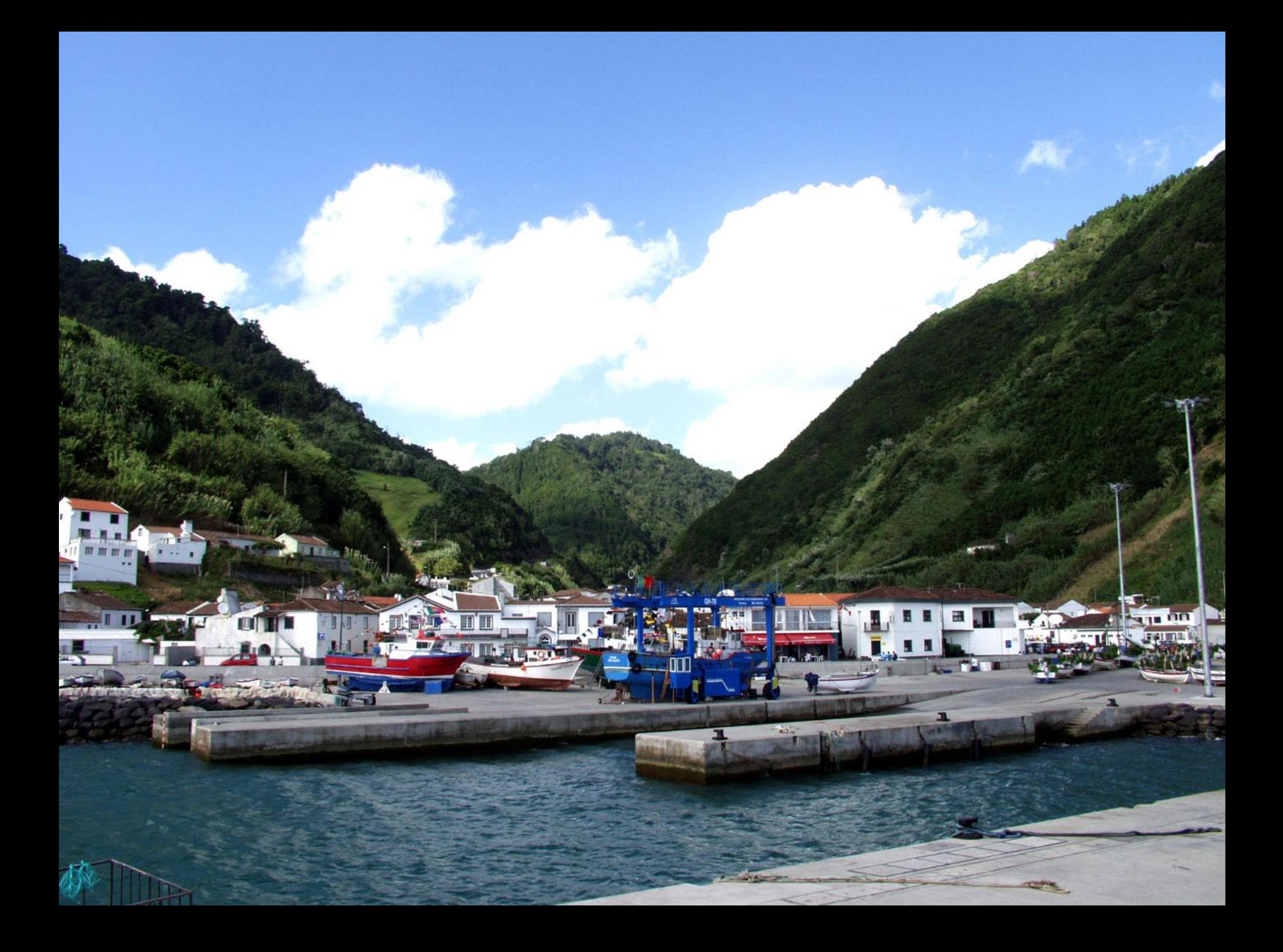

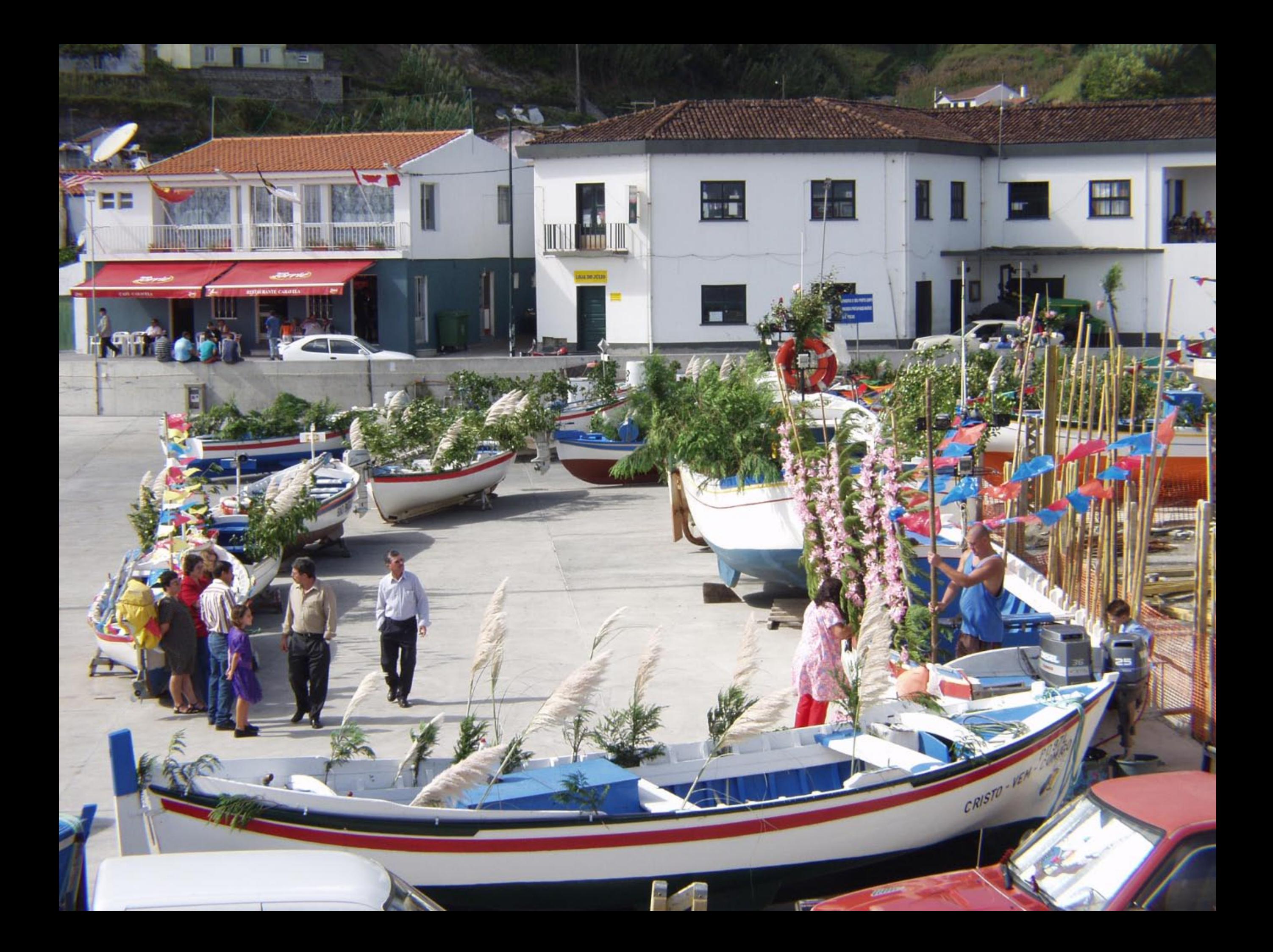

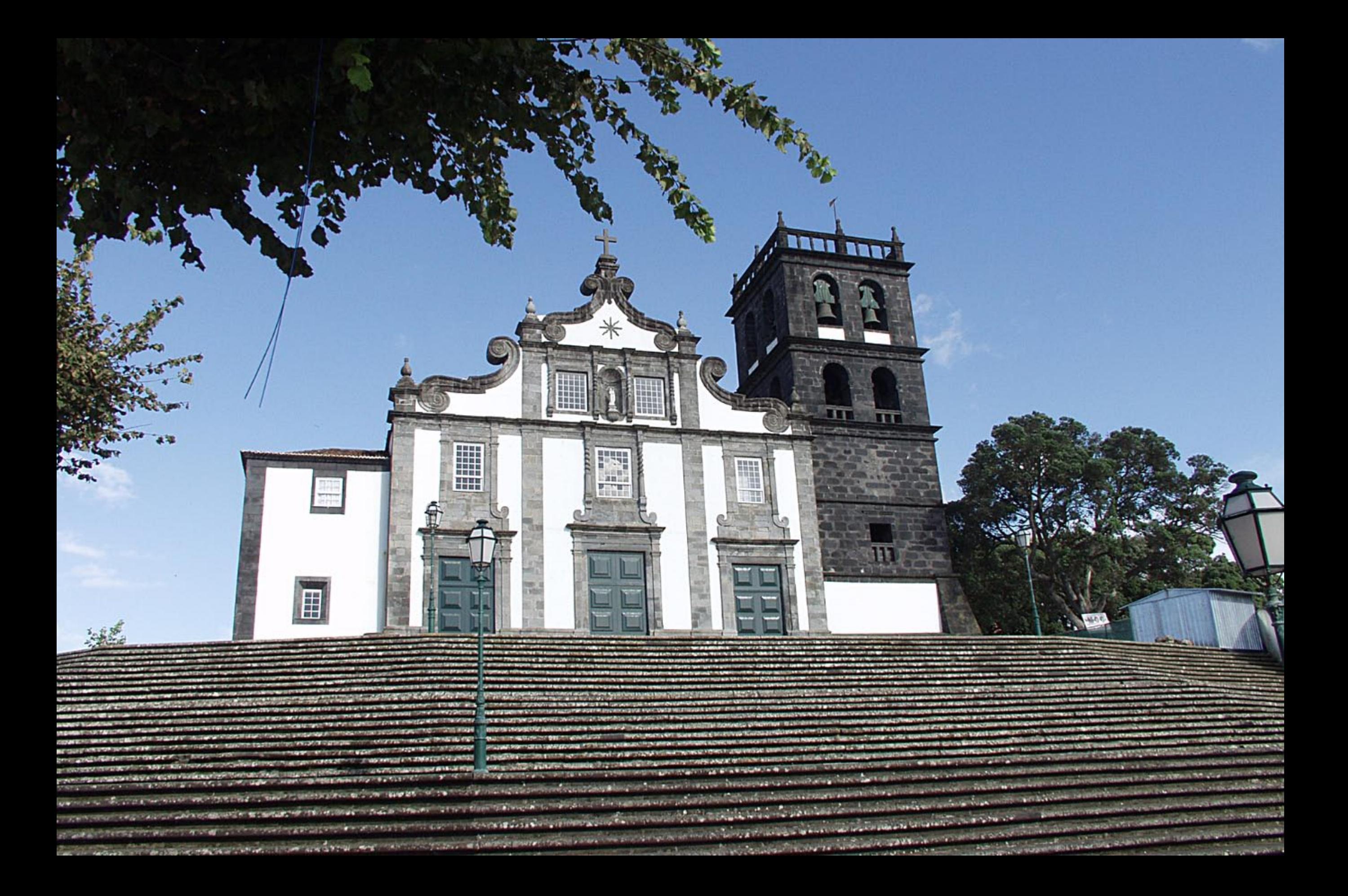

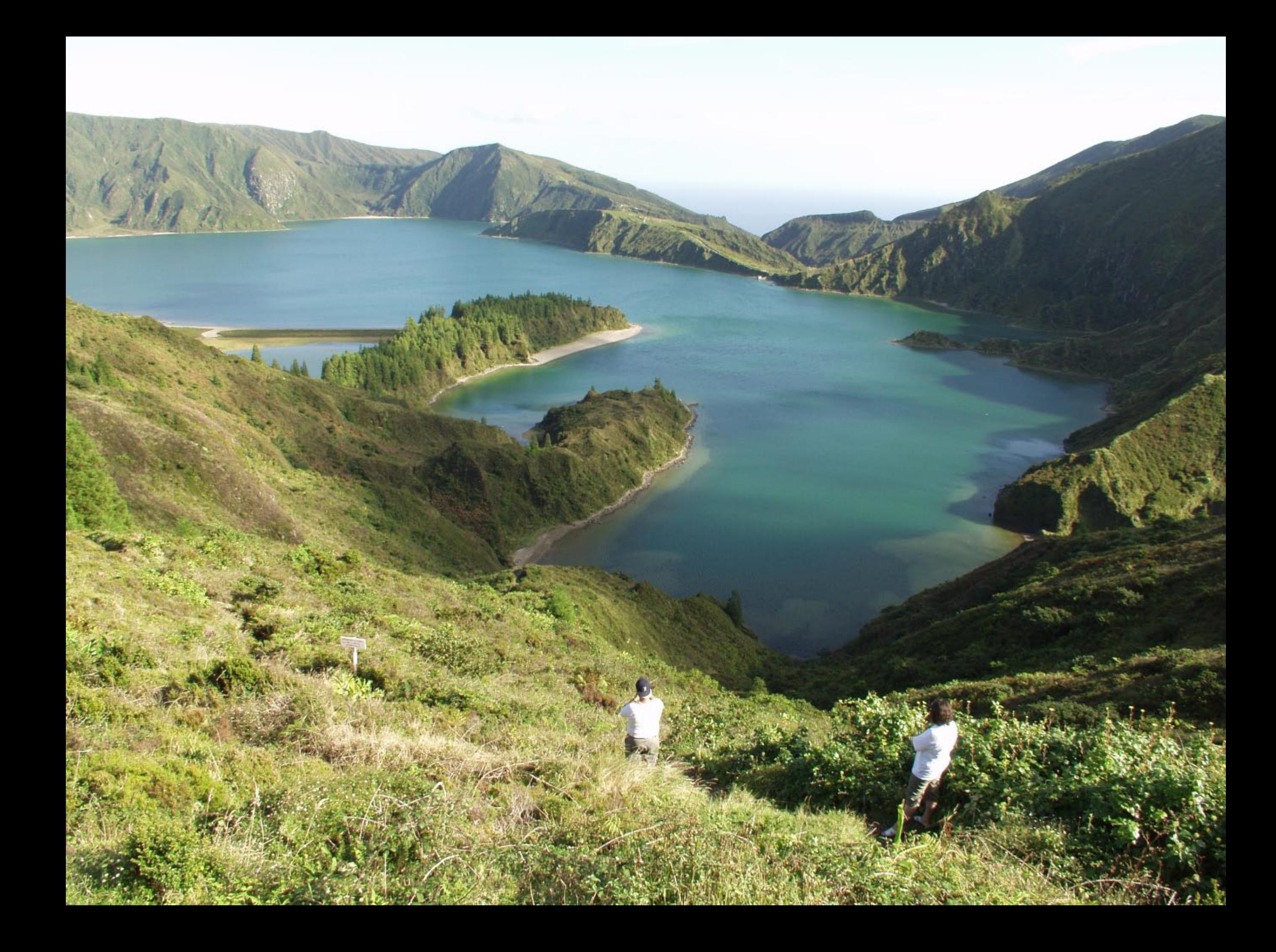

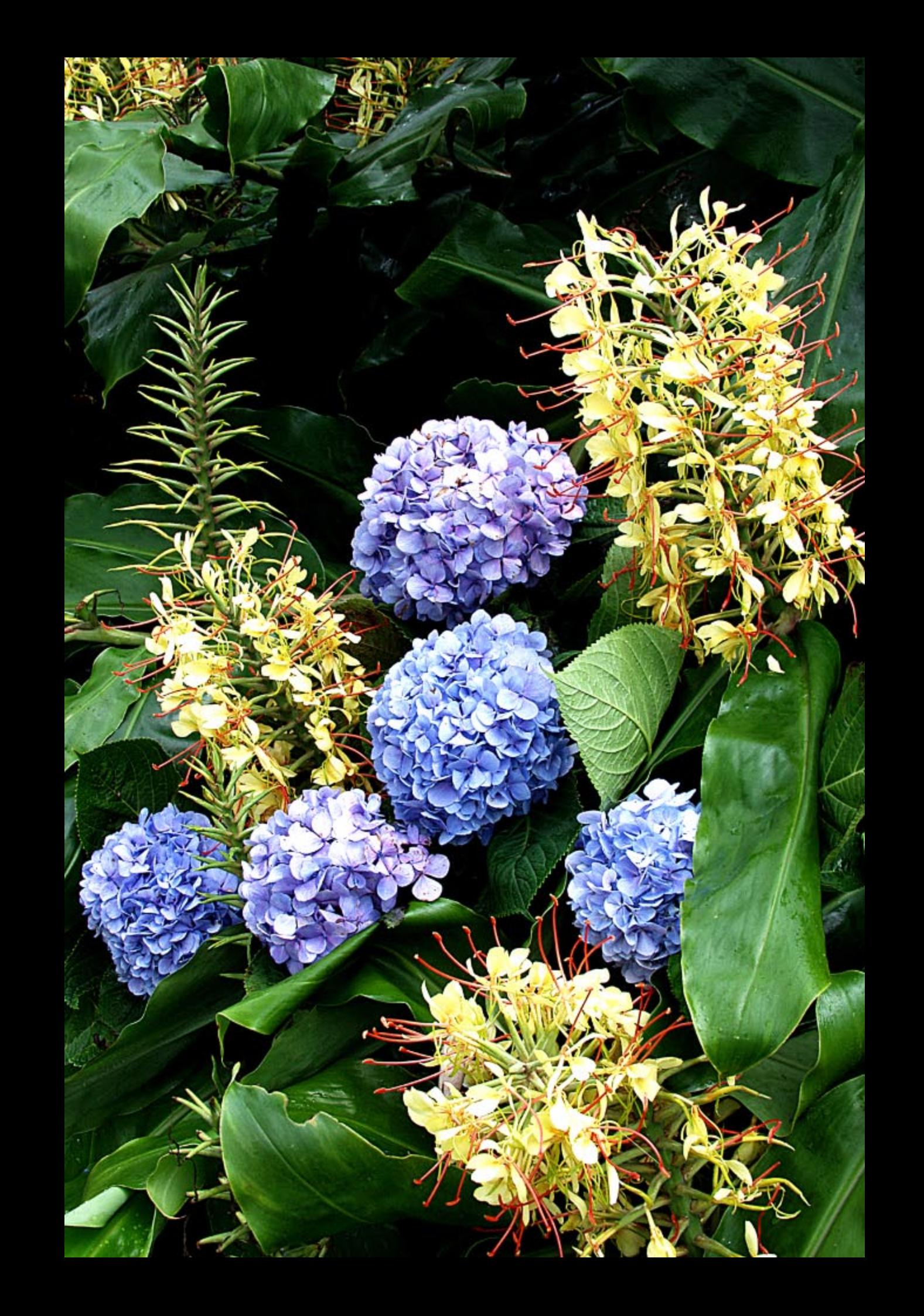

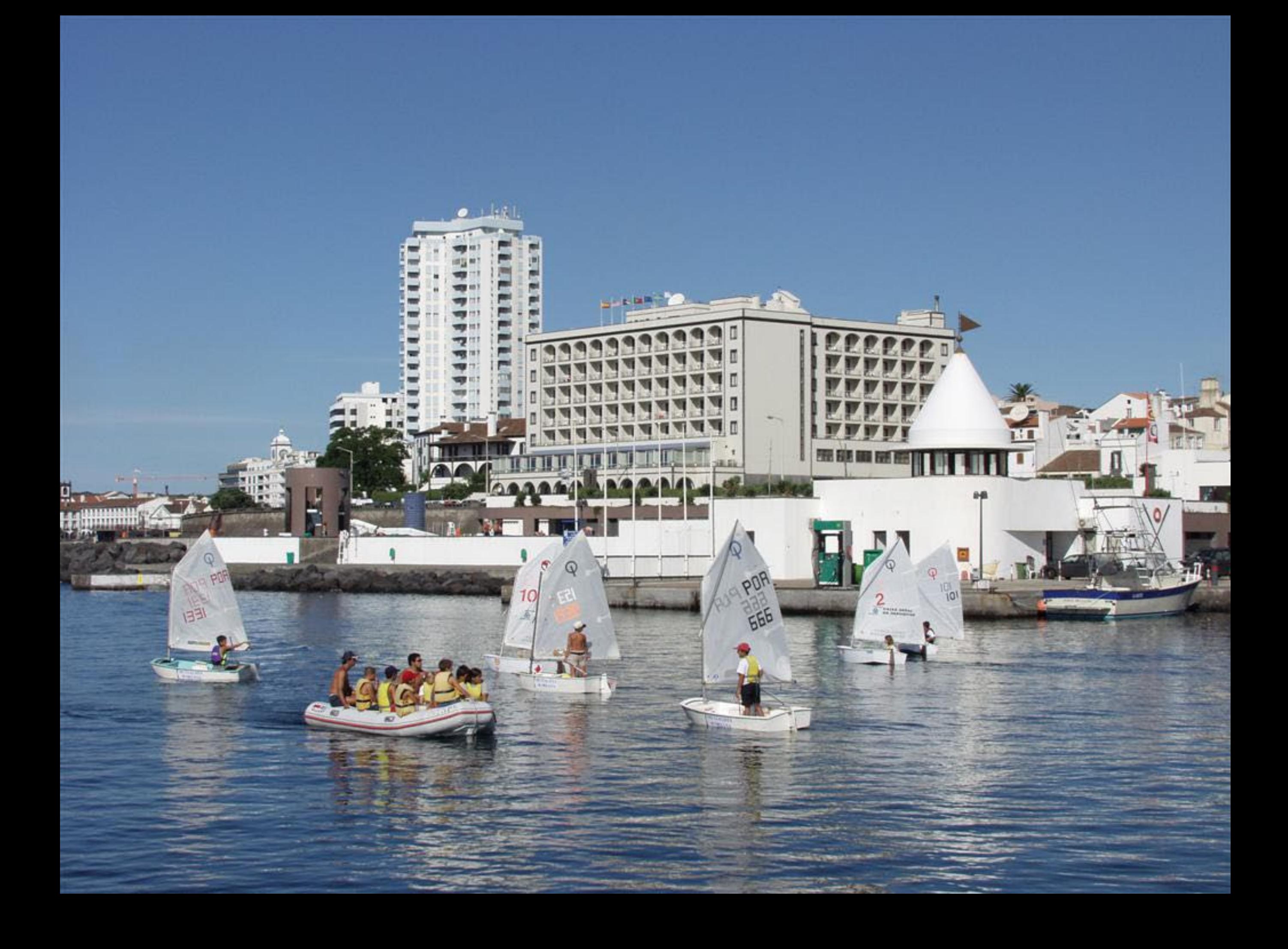

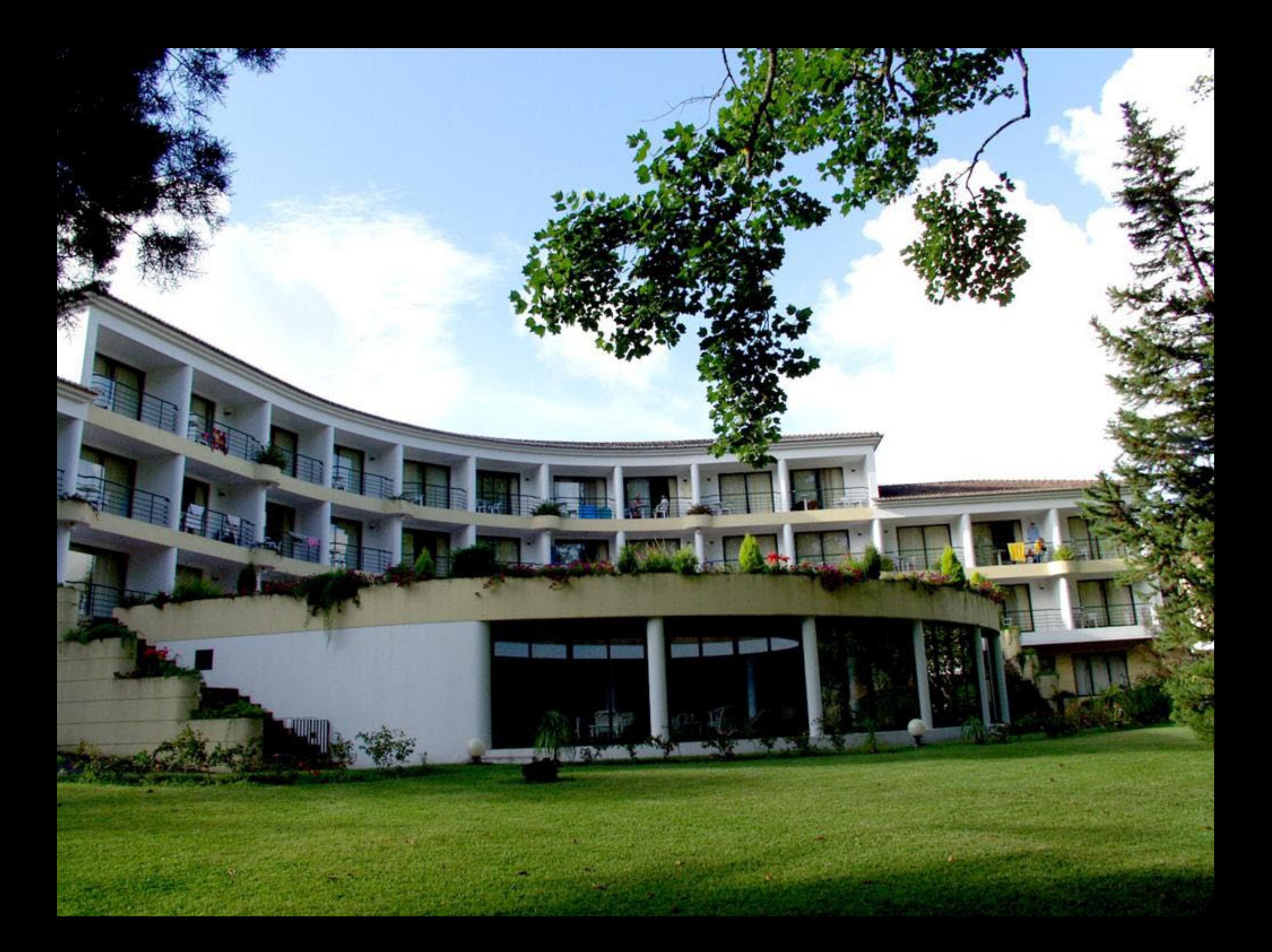

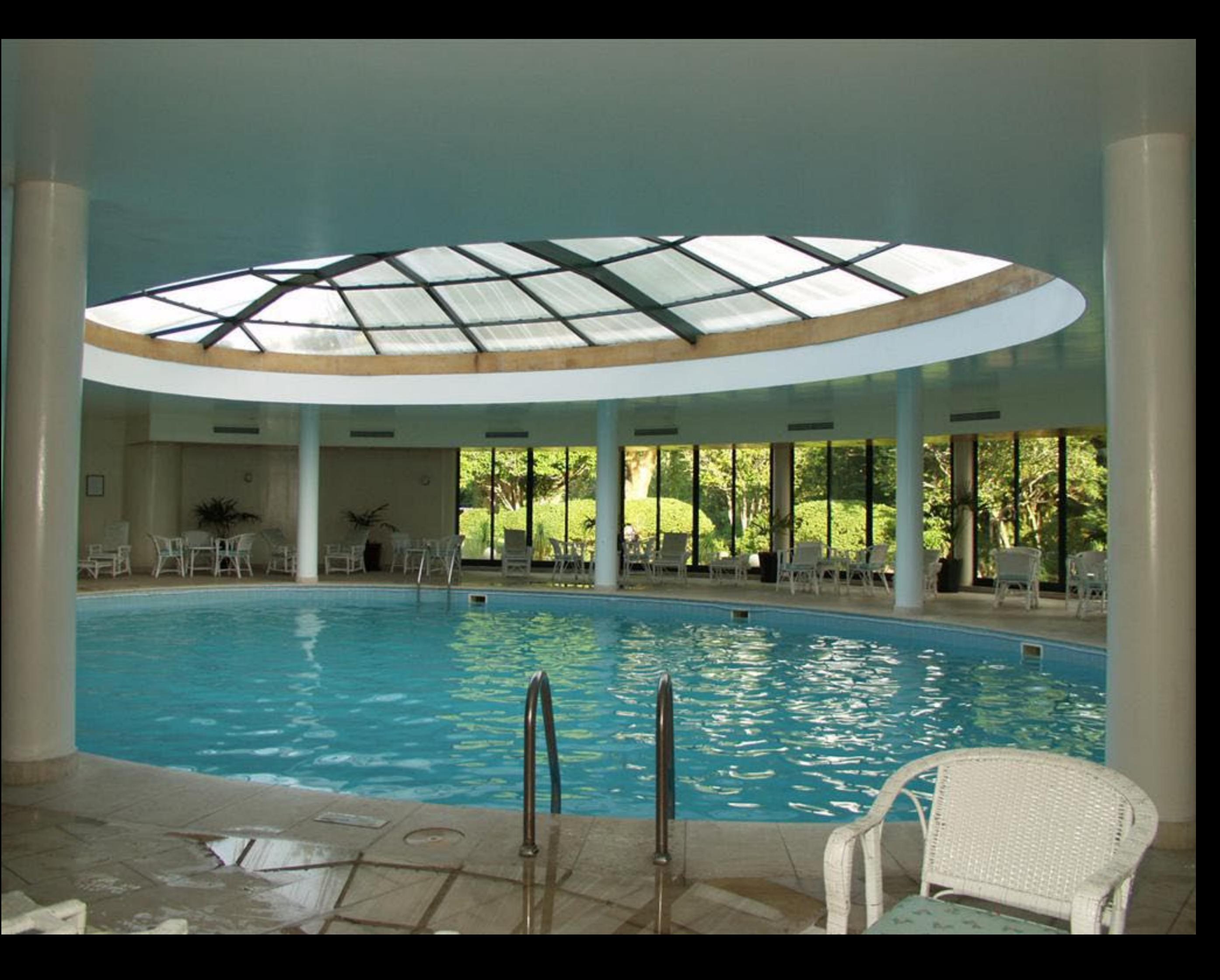

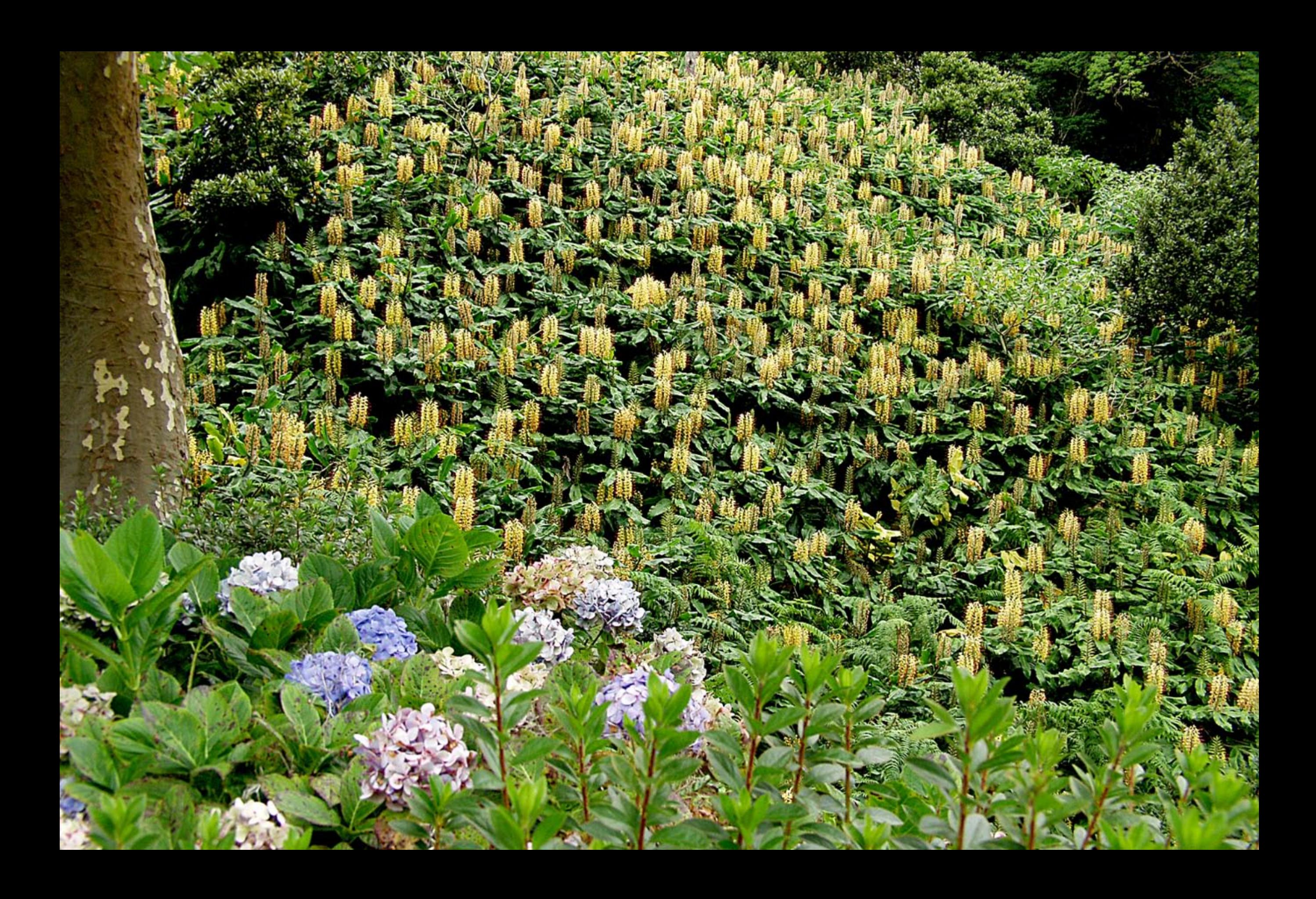

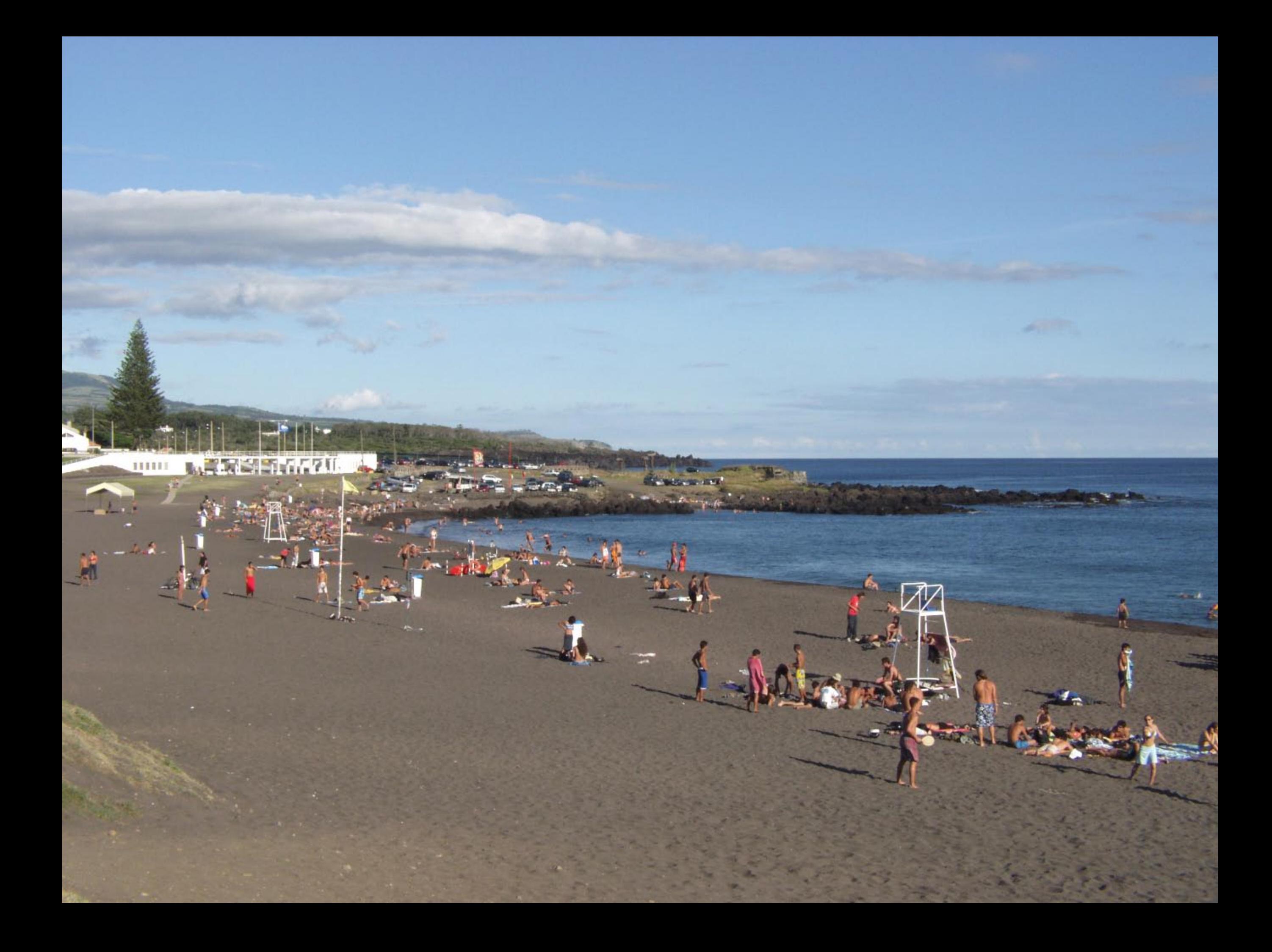

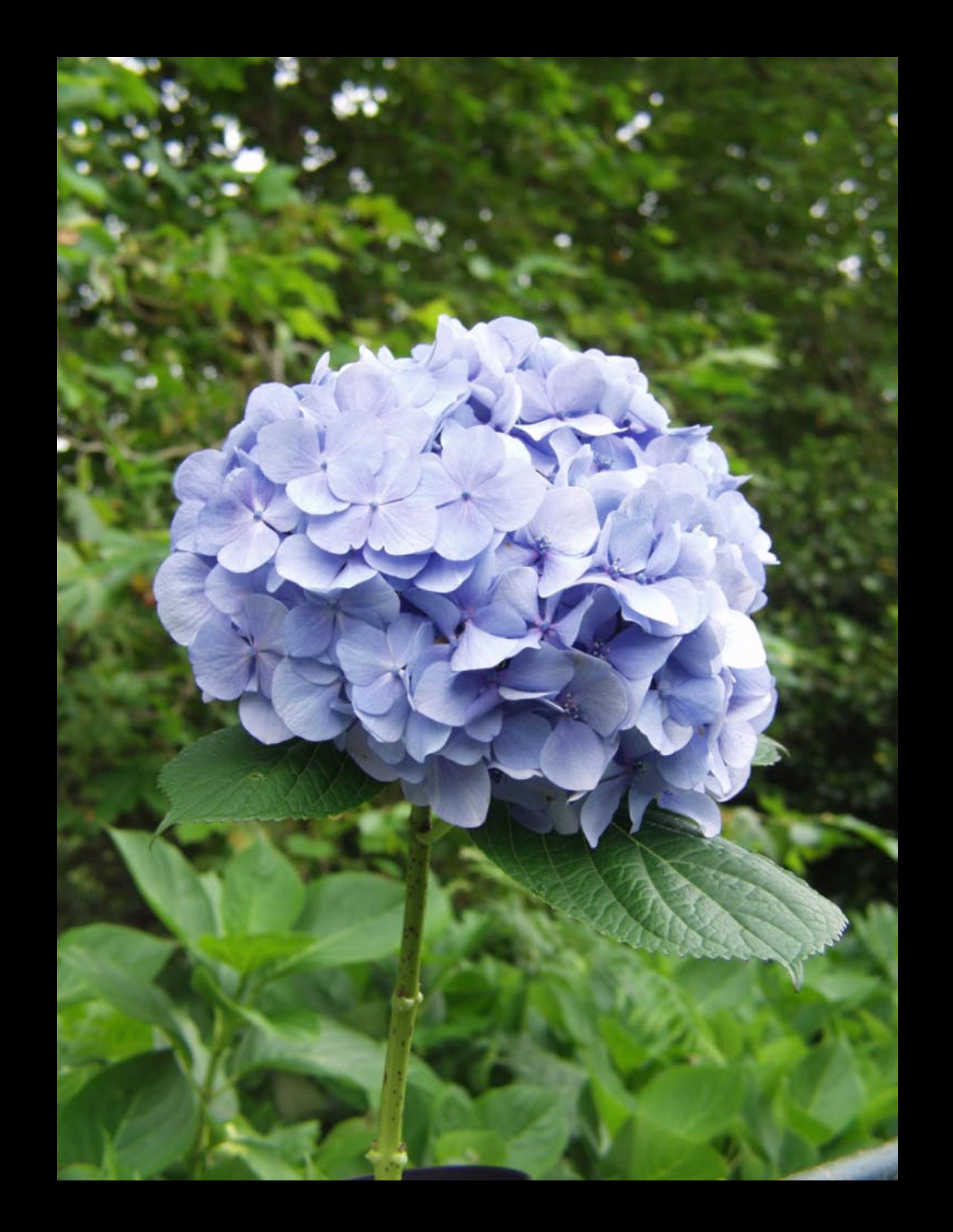

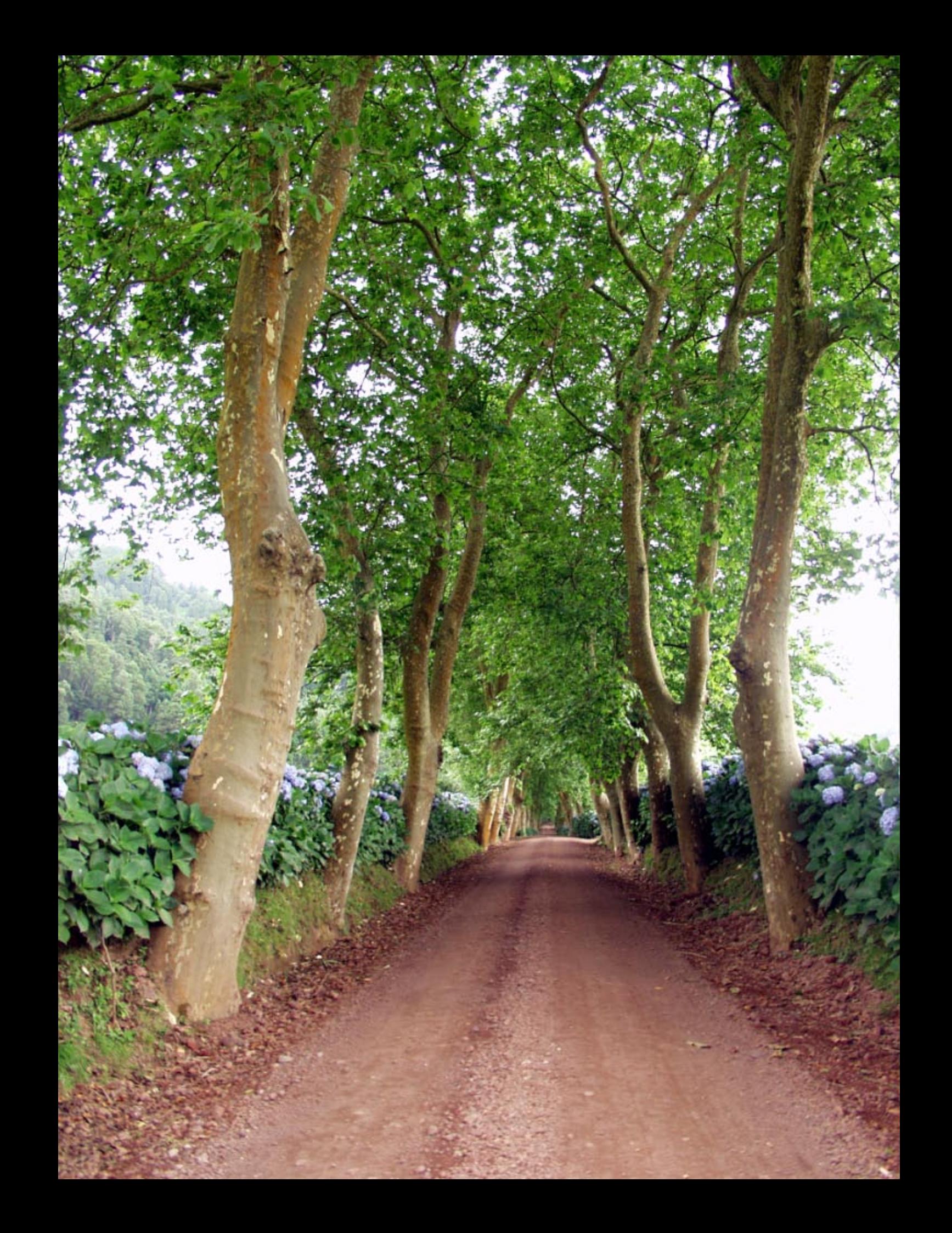

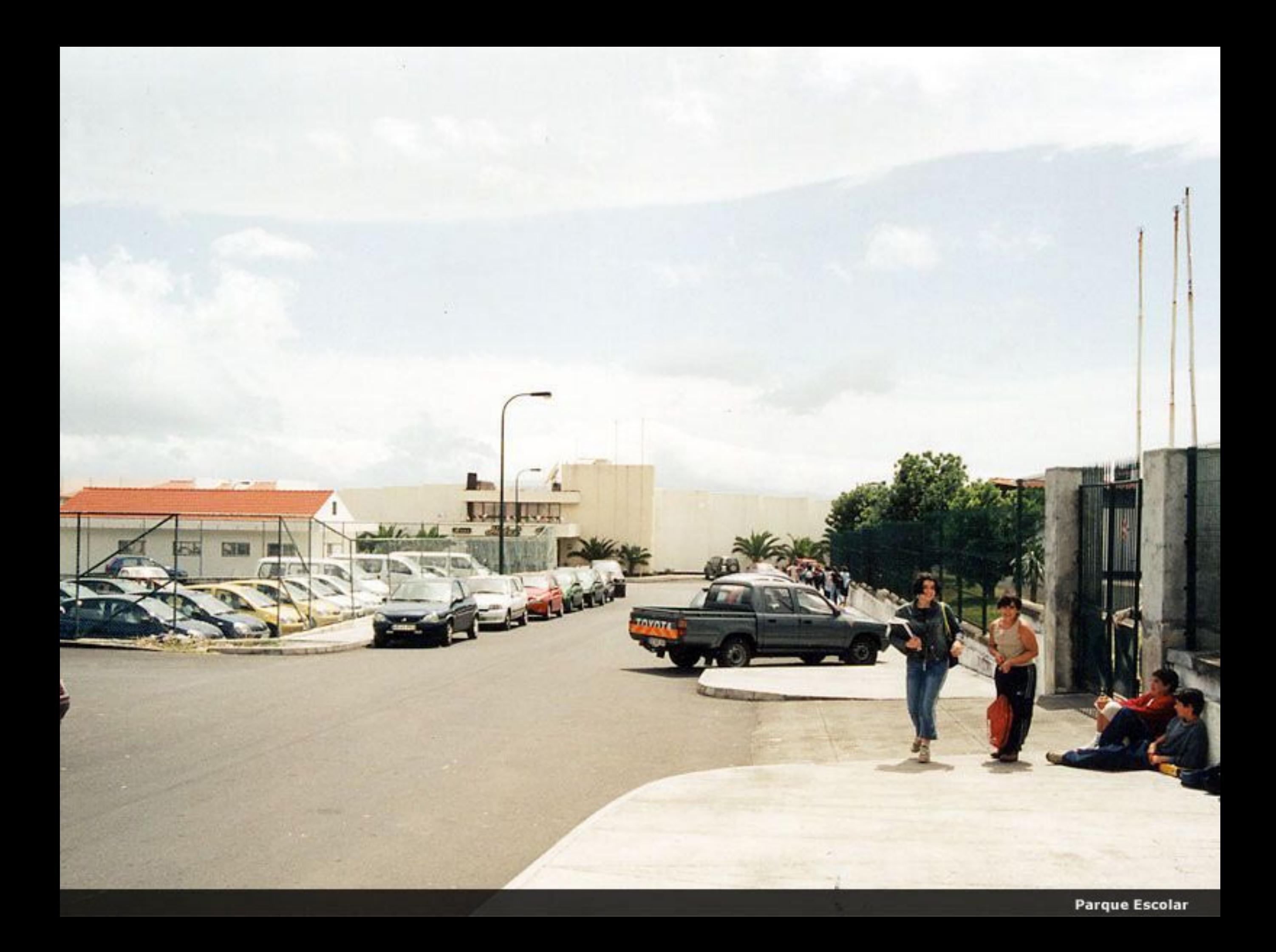

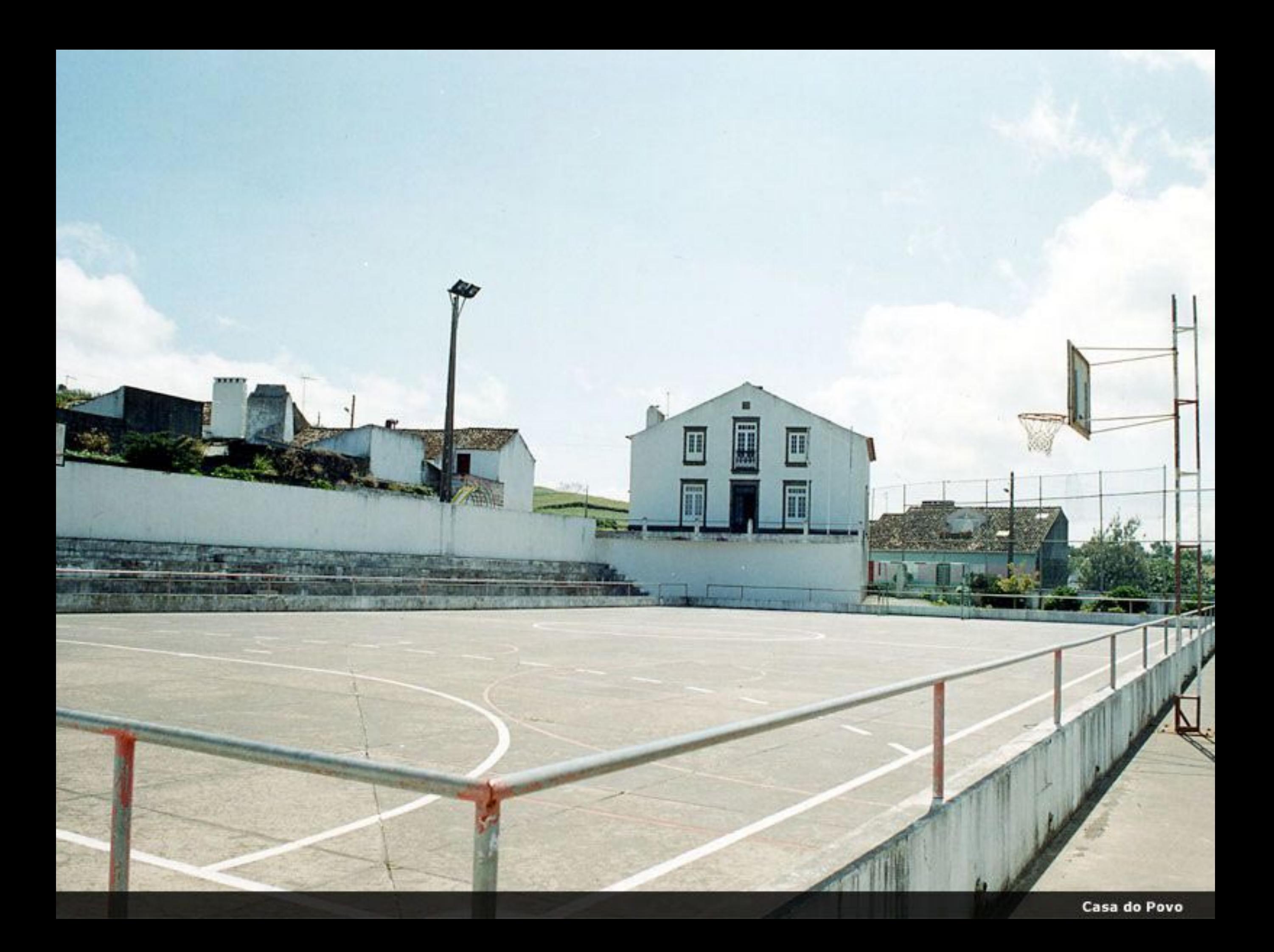

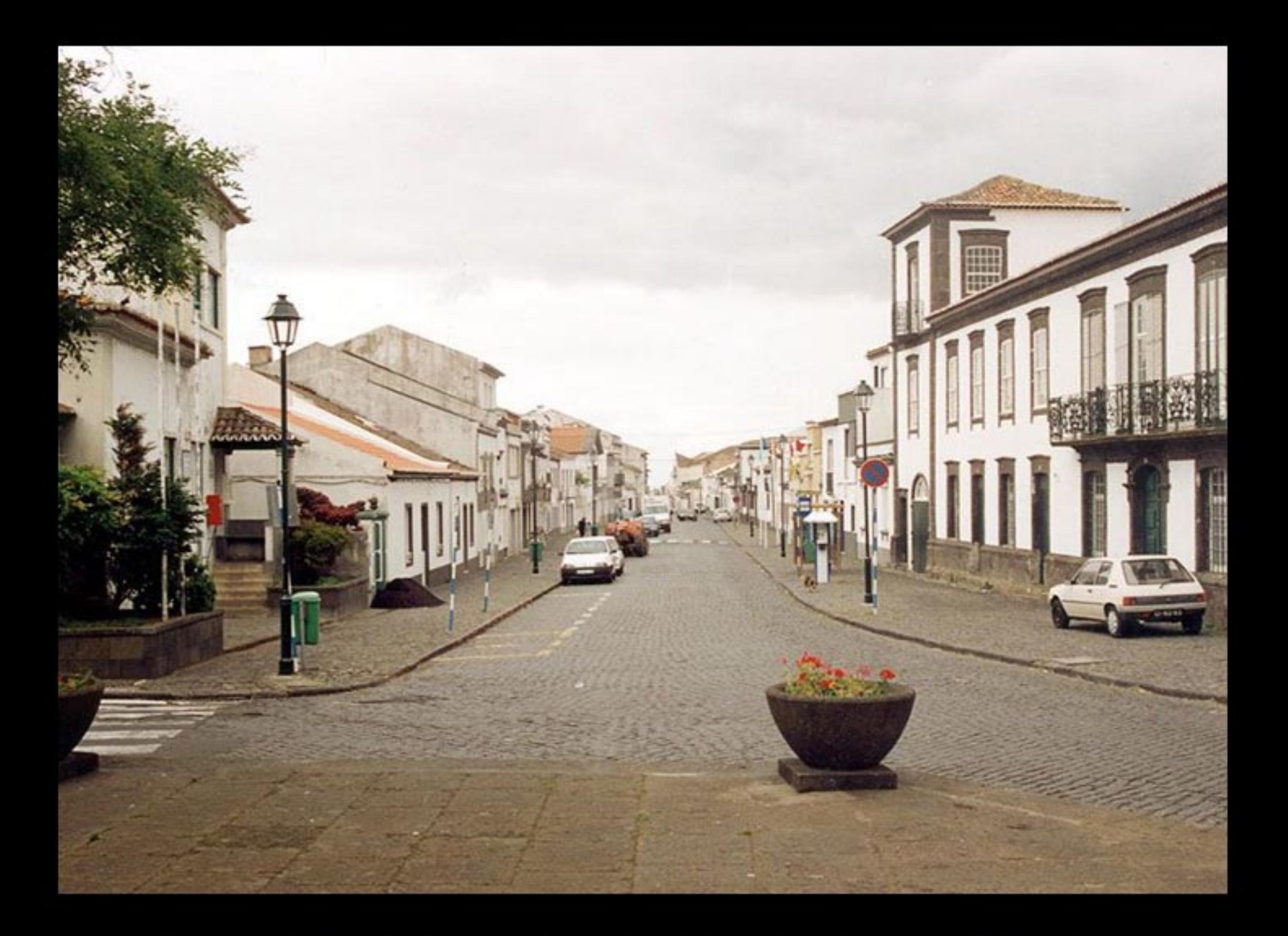

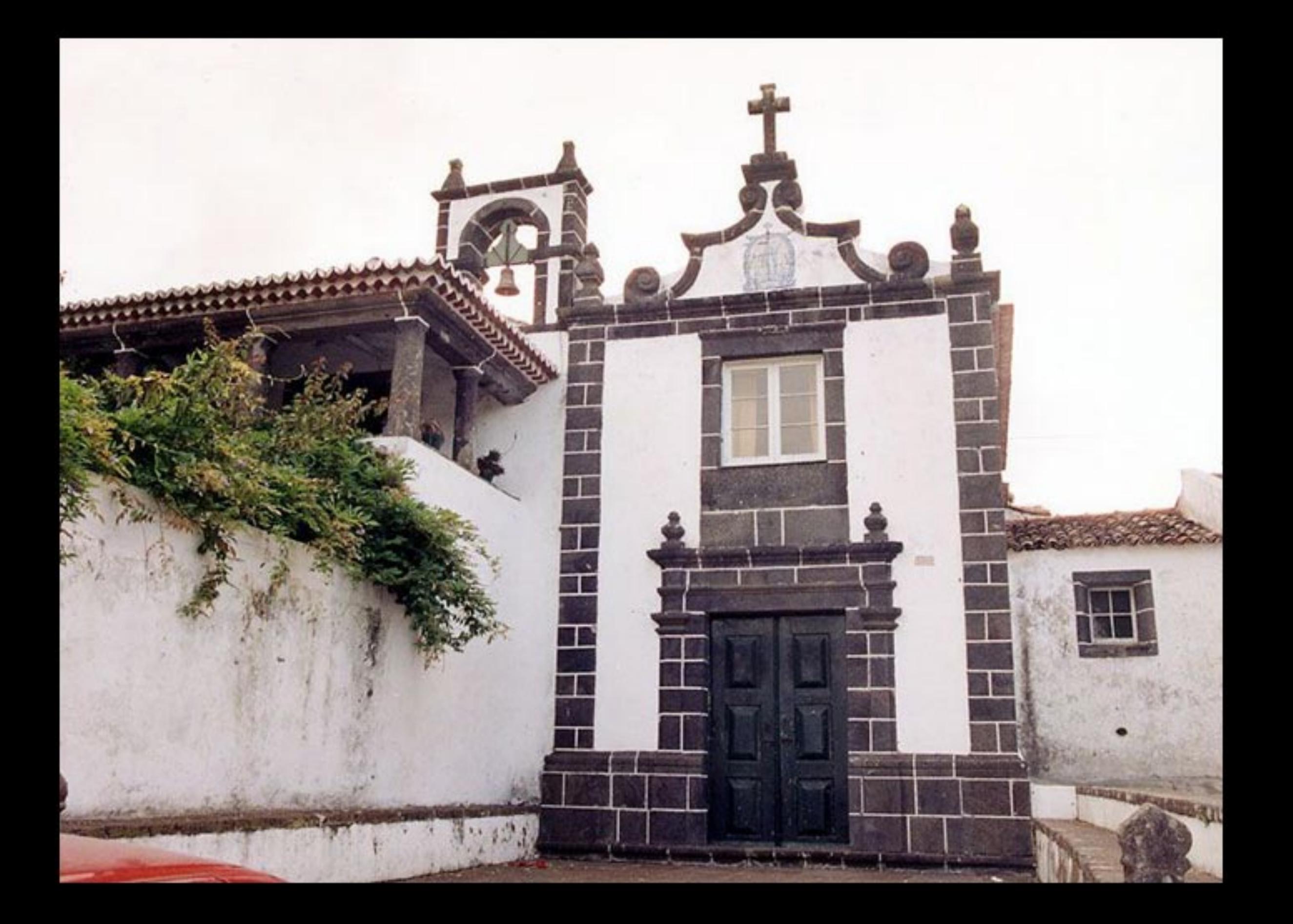

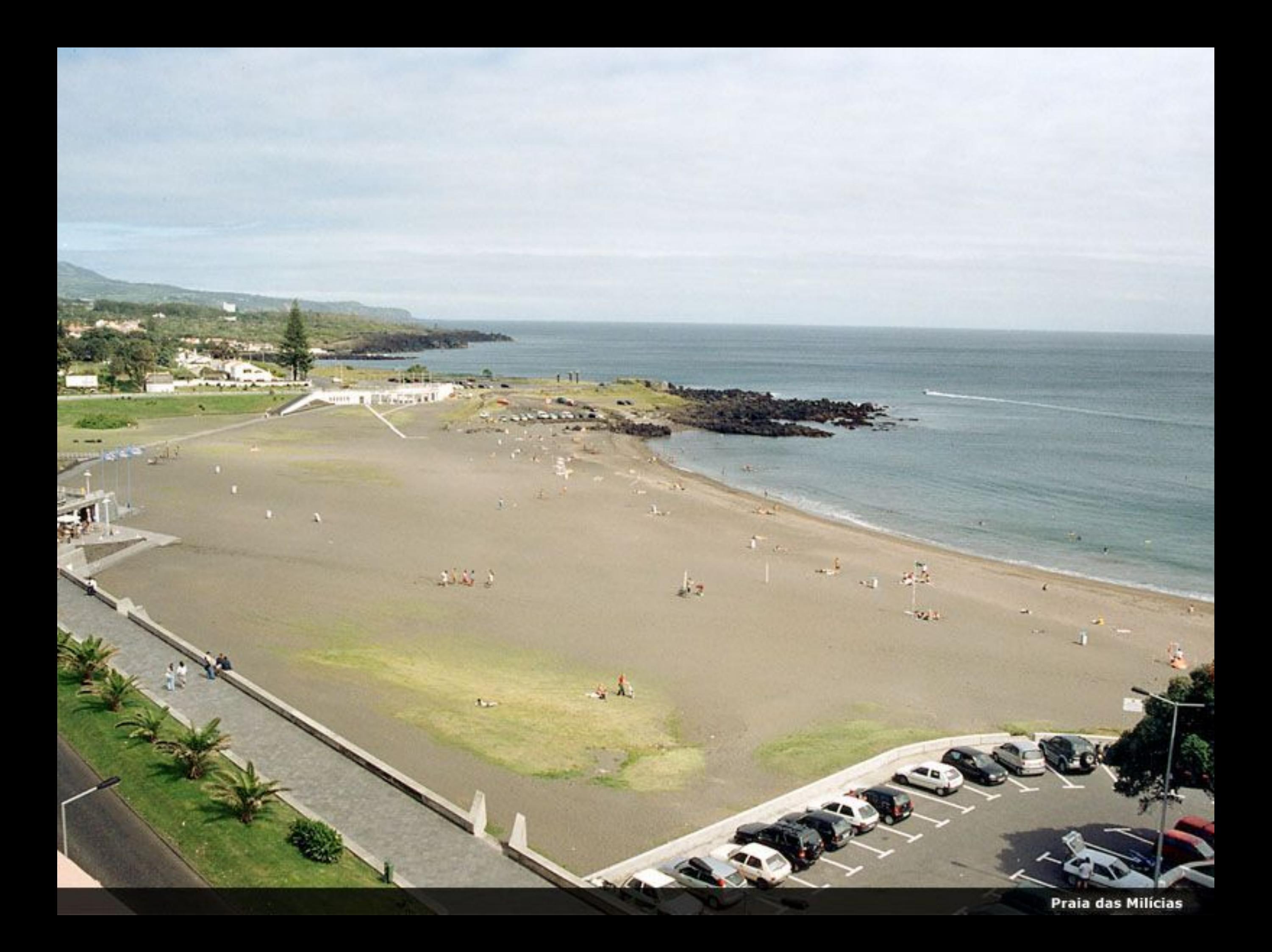

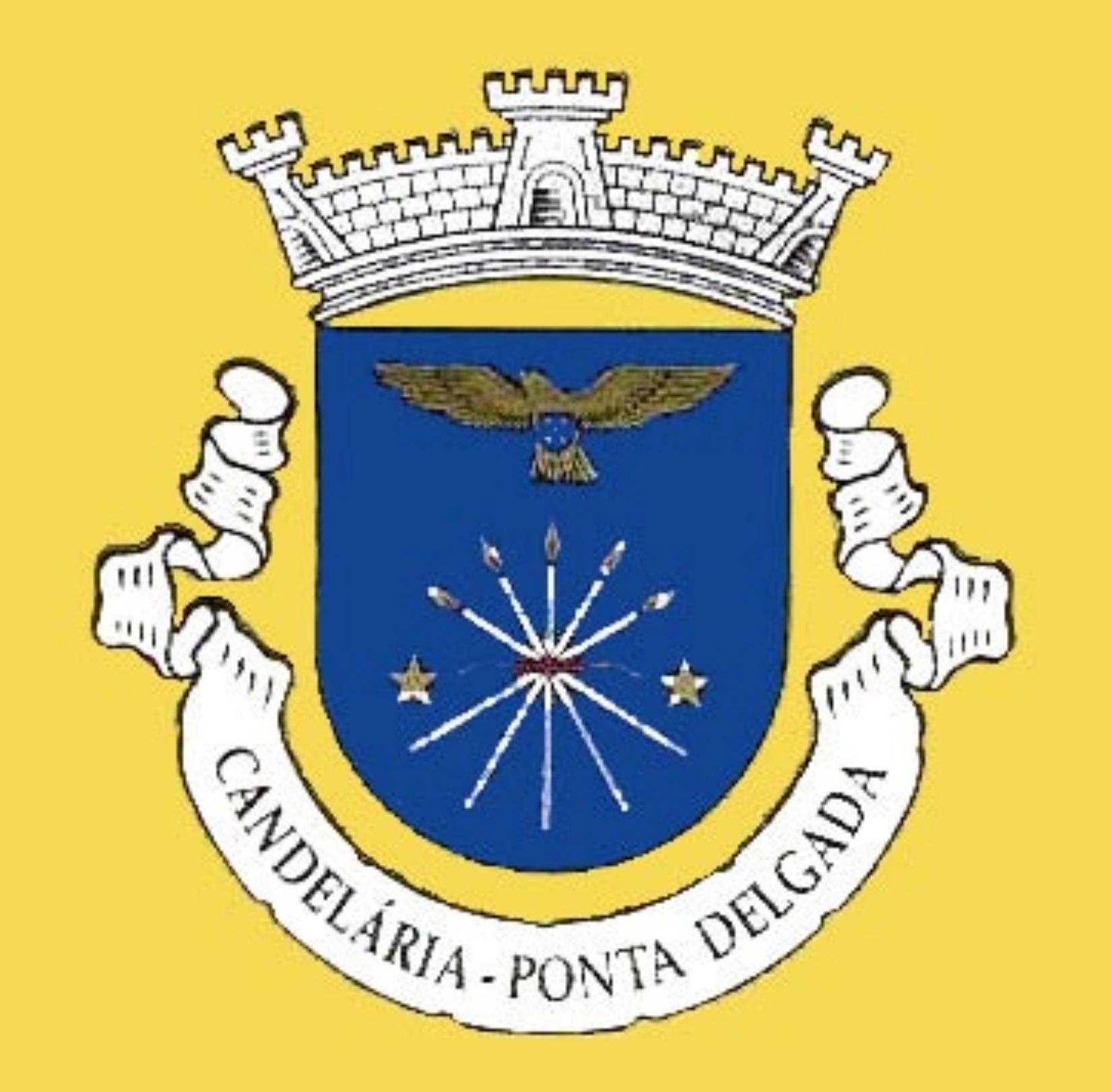

**Brasão de Candelária** 

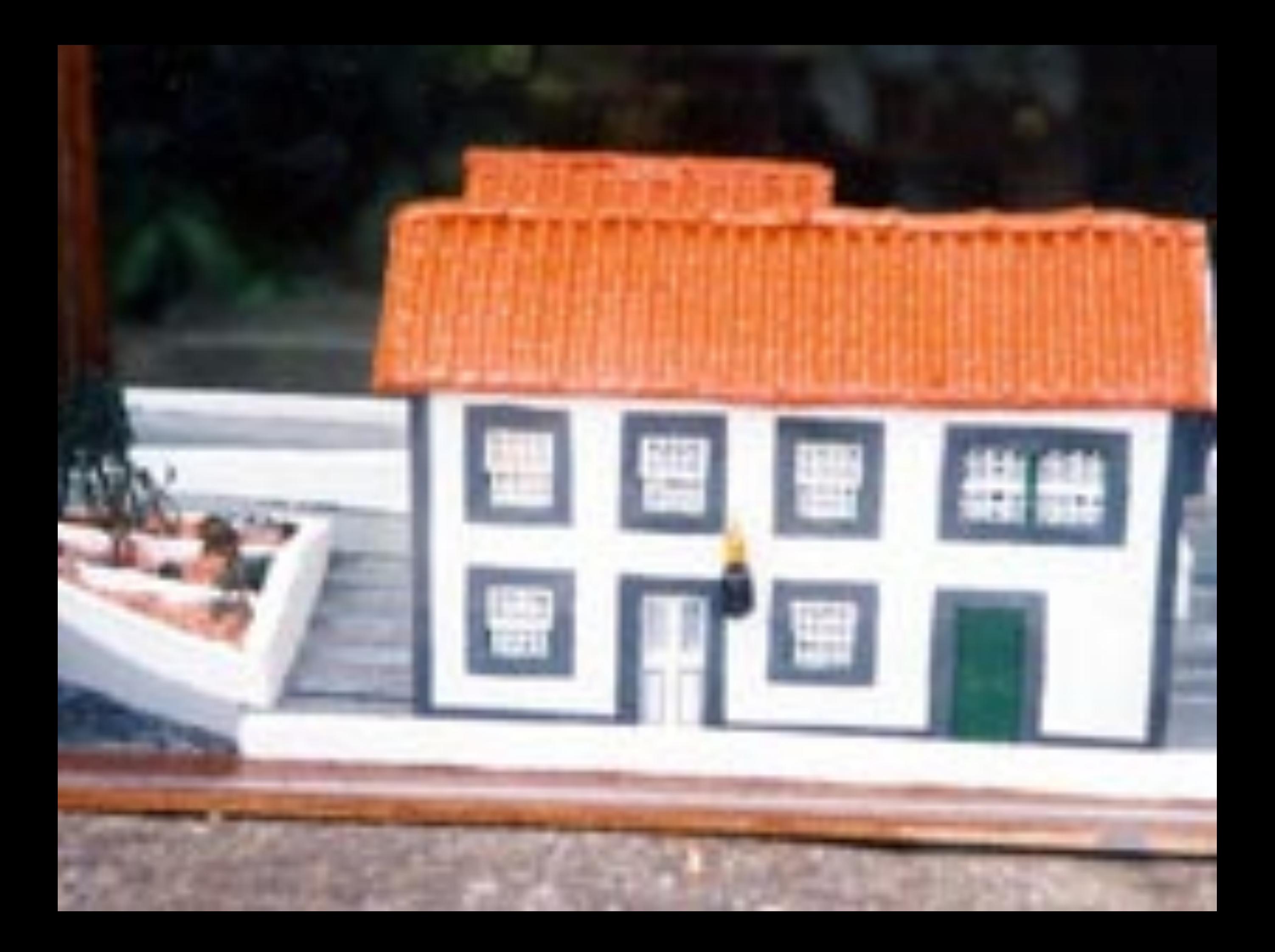

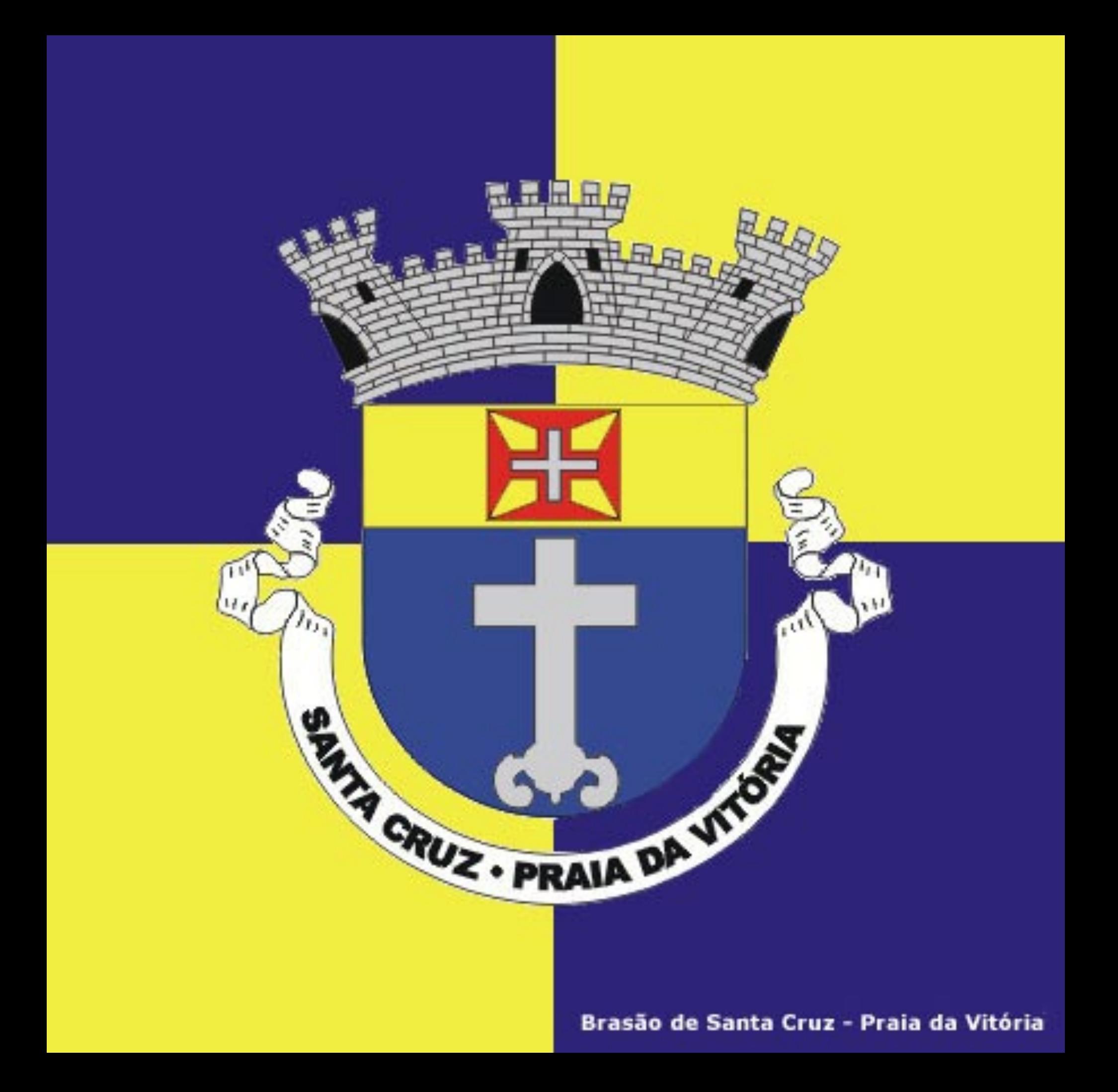

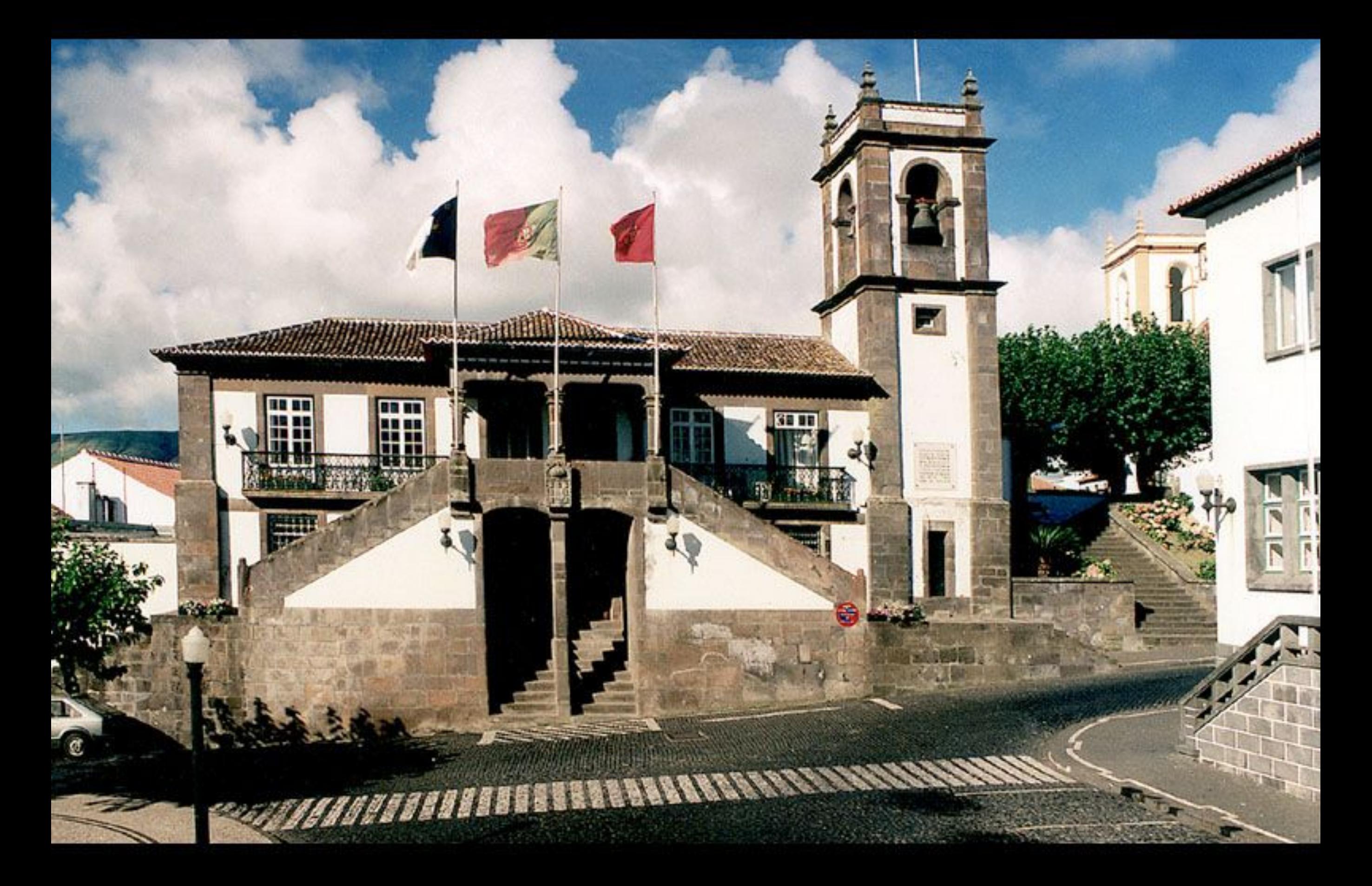

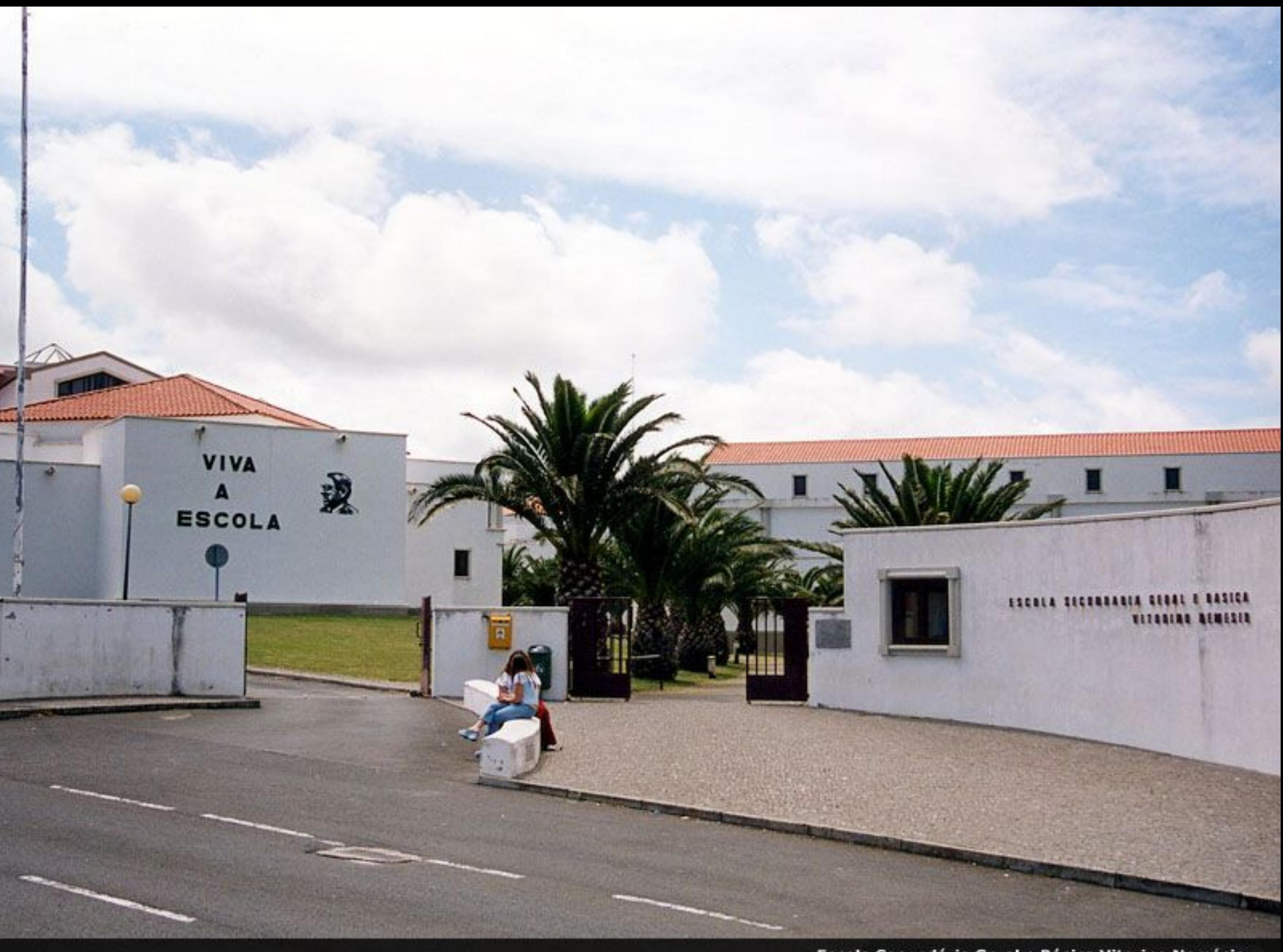

Escola Secundária Geral e Básica Vitorino Nemésio
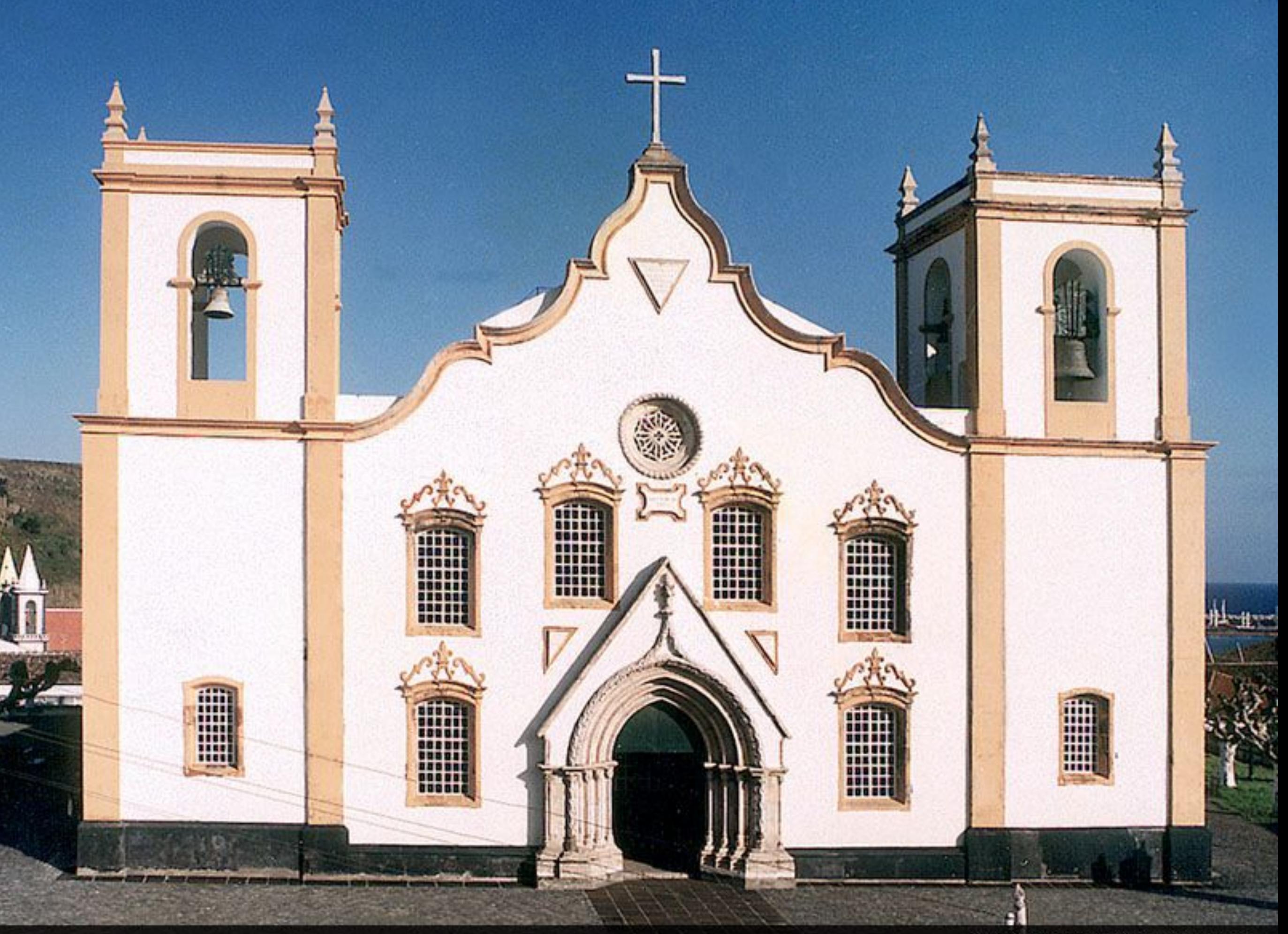

Igreja Matriz de Praia da Vitória

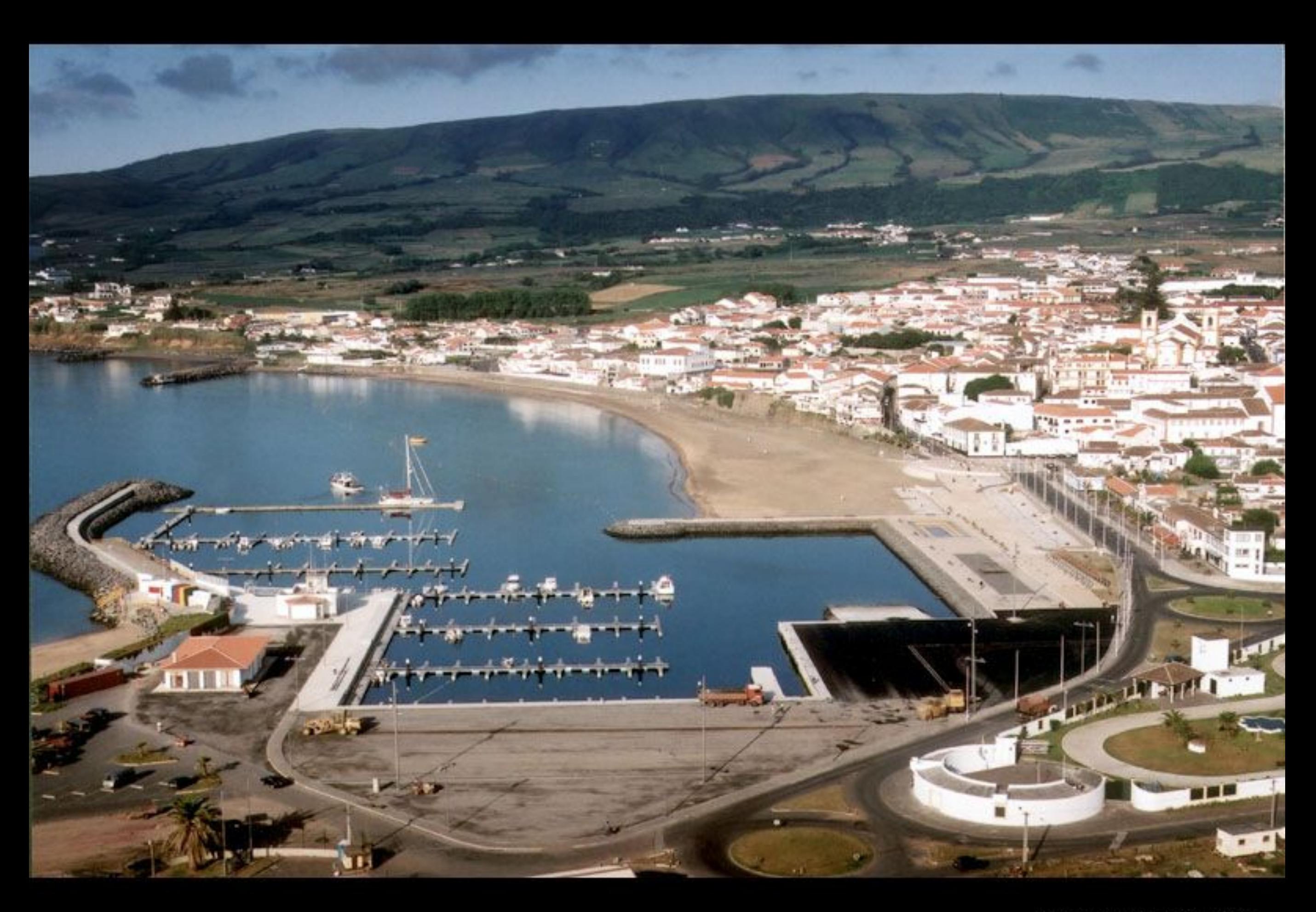

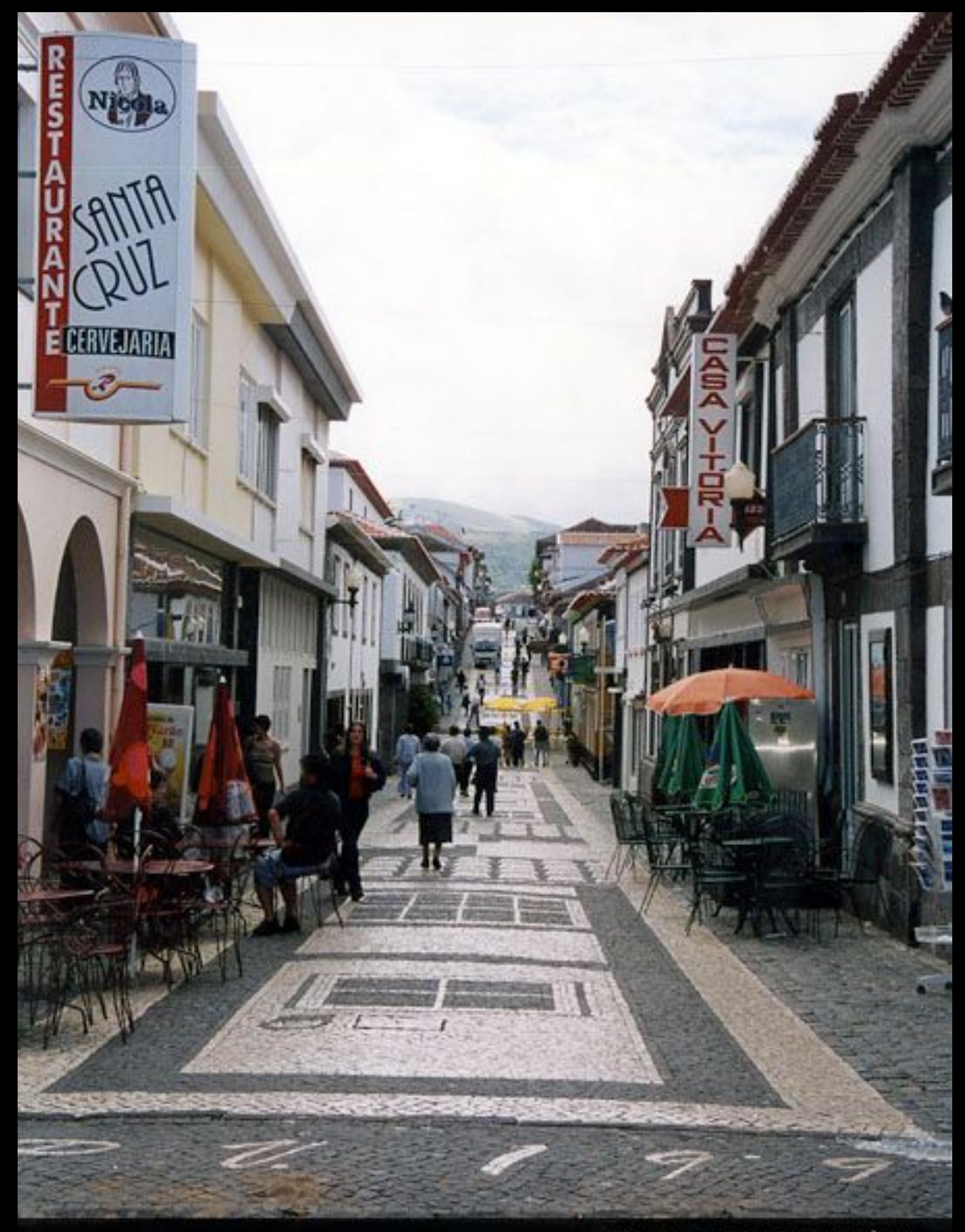

Rua Jesus - Praia da Vitória

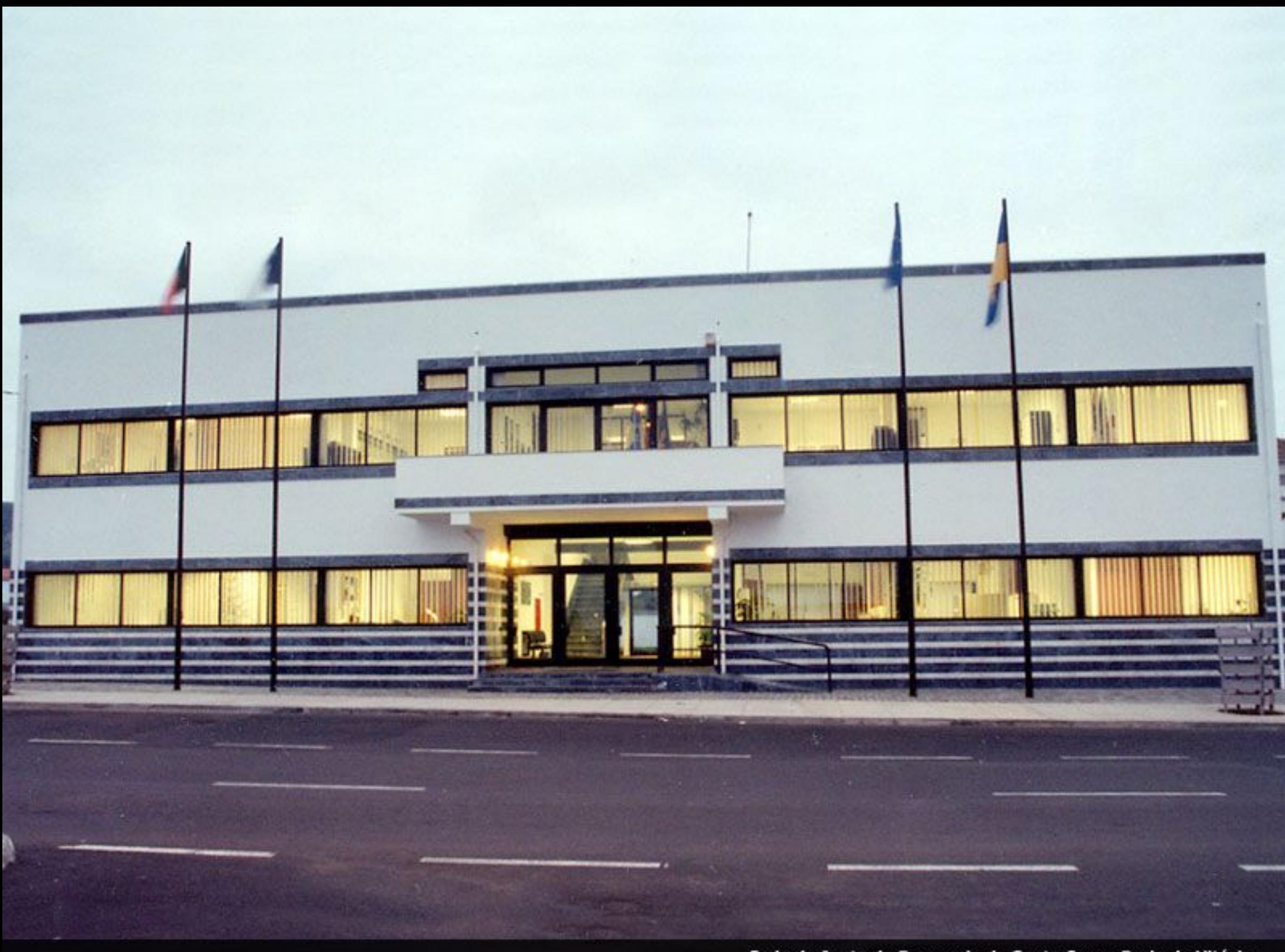

Sede da Junta de Freguesia de Santa Cruz - Praia da Vitória

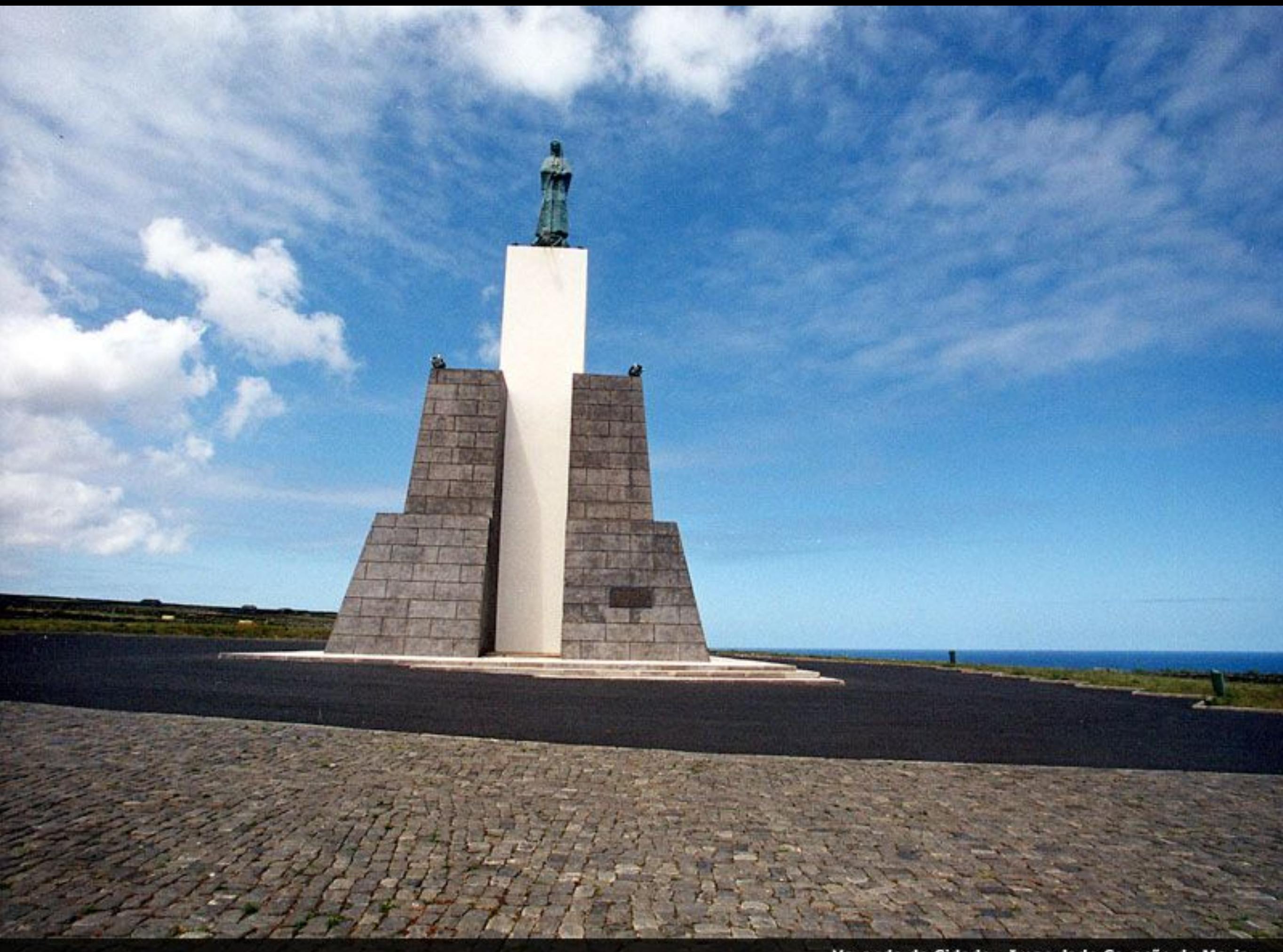

Varanda da Cidade - Imaculado Coração de Maria

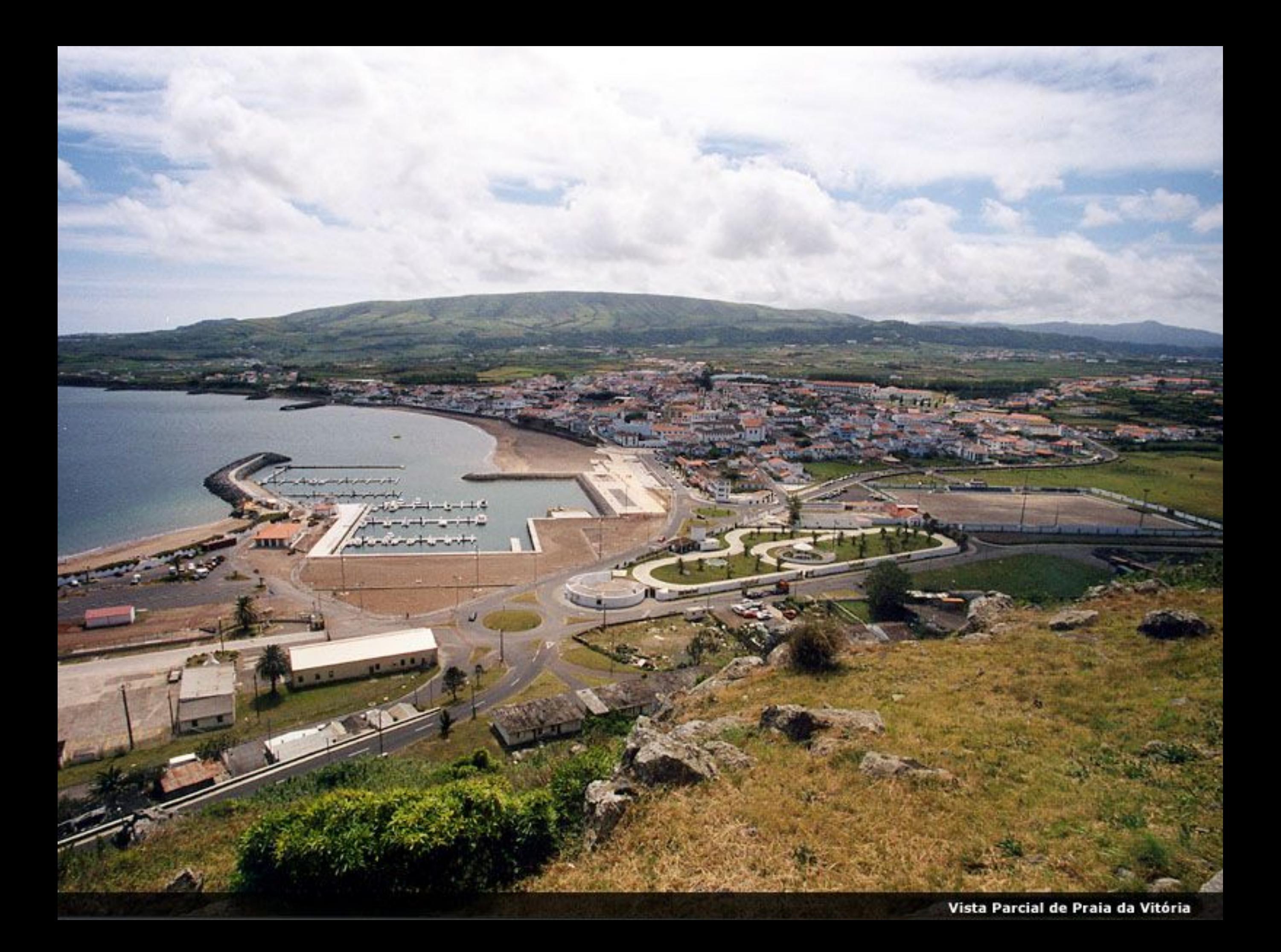

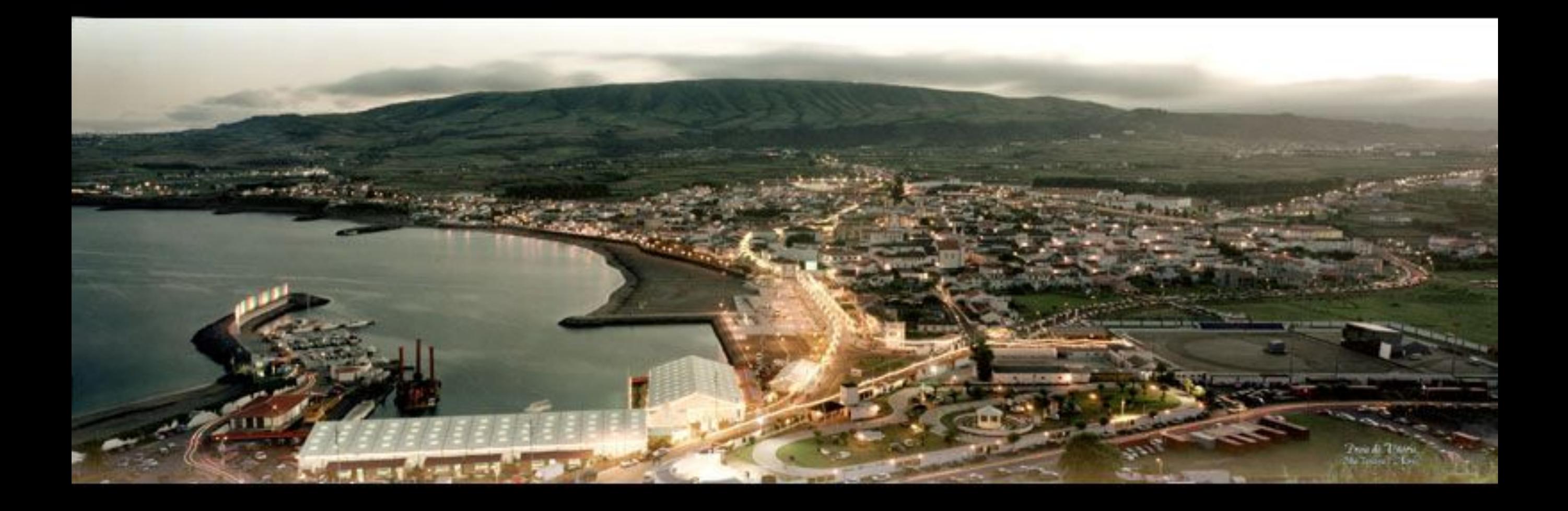

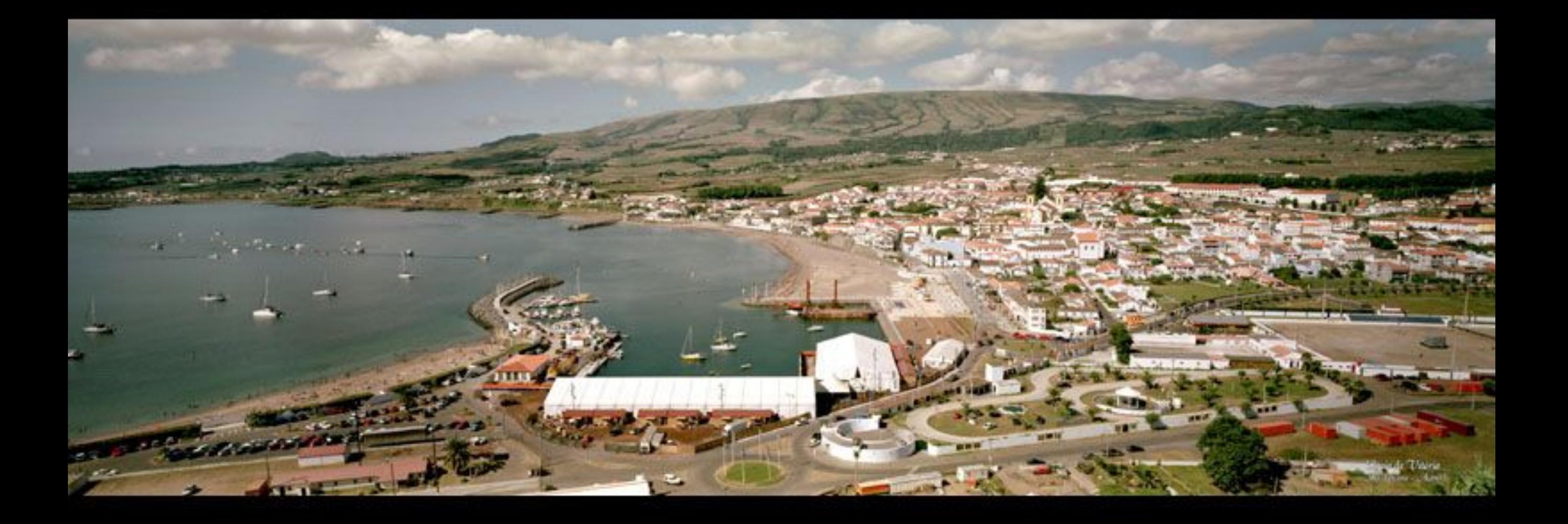

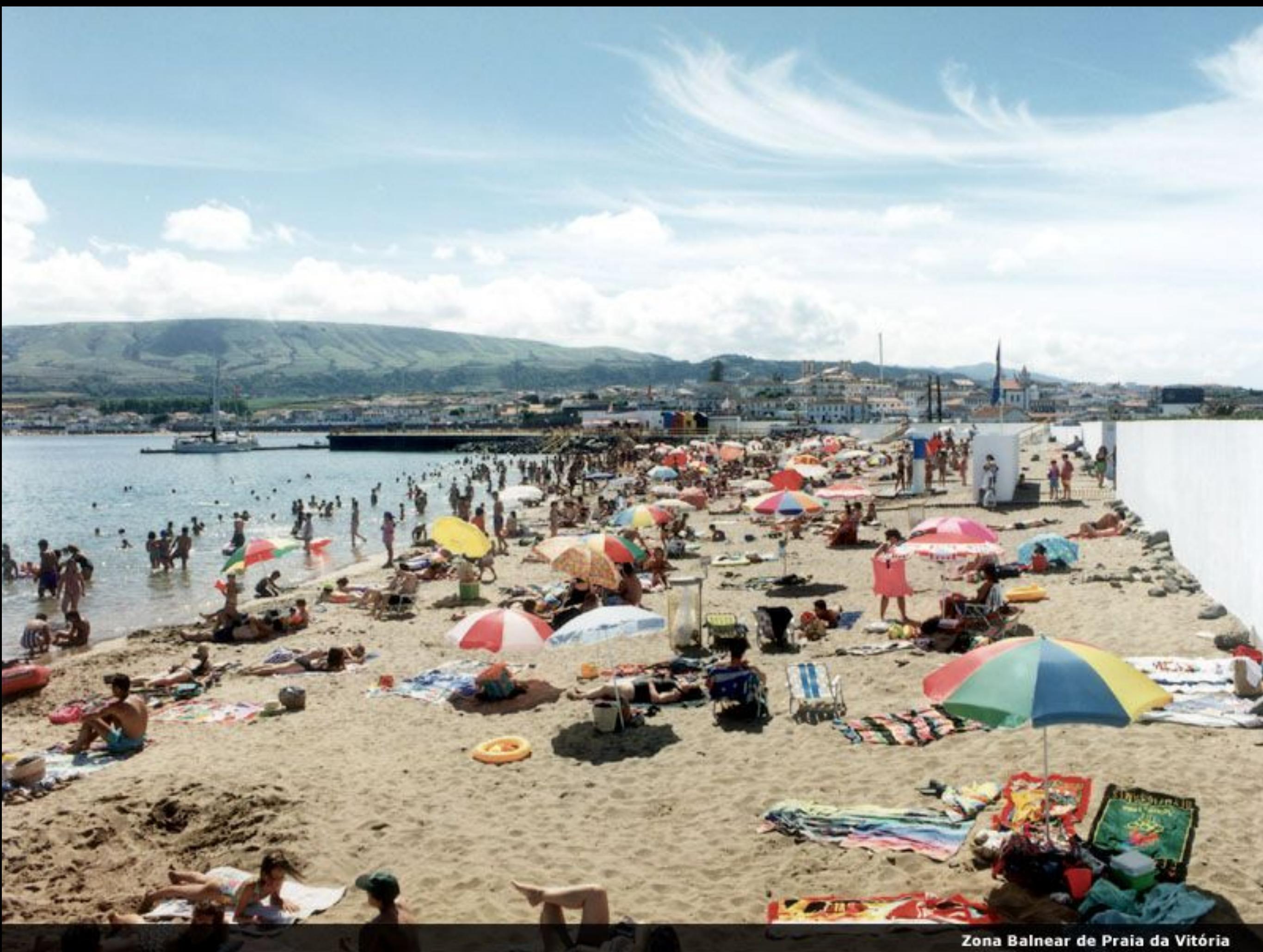

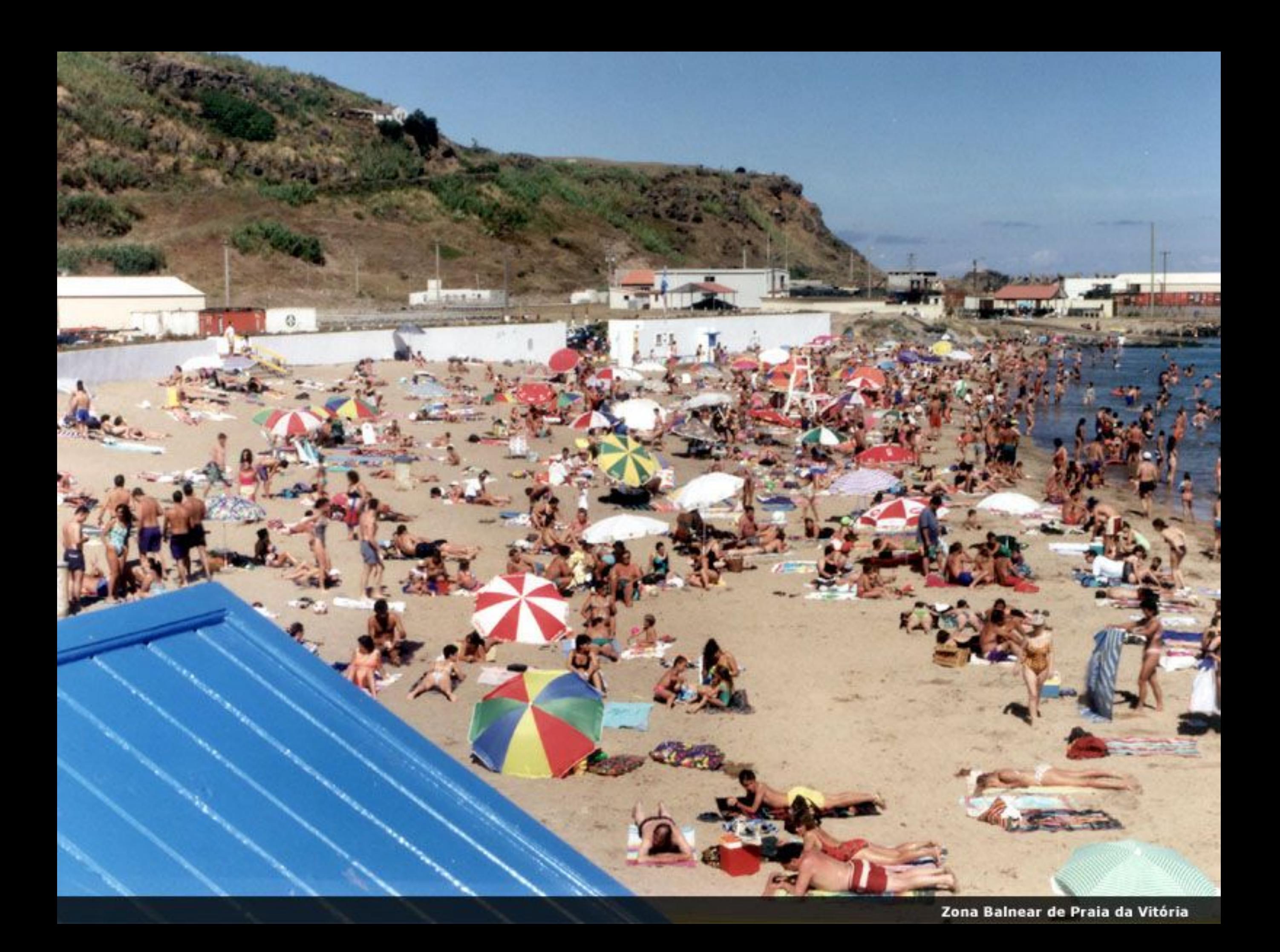

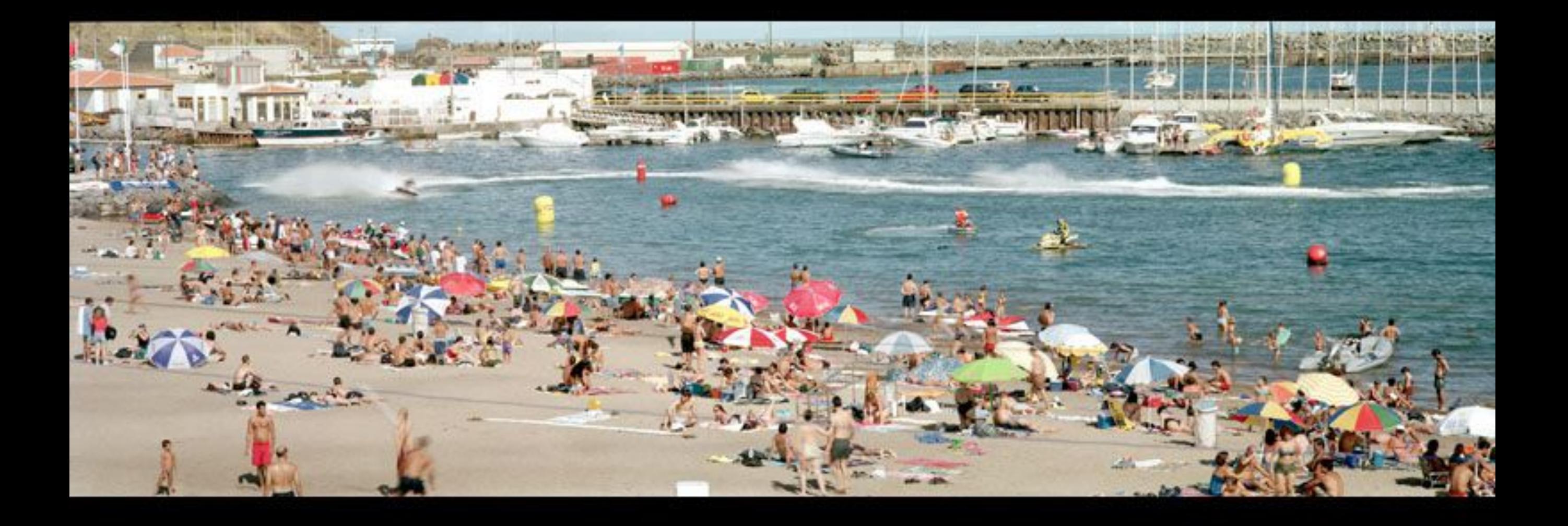

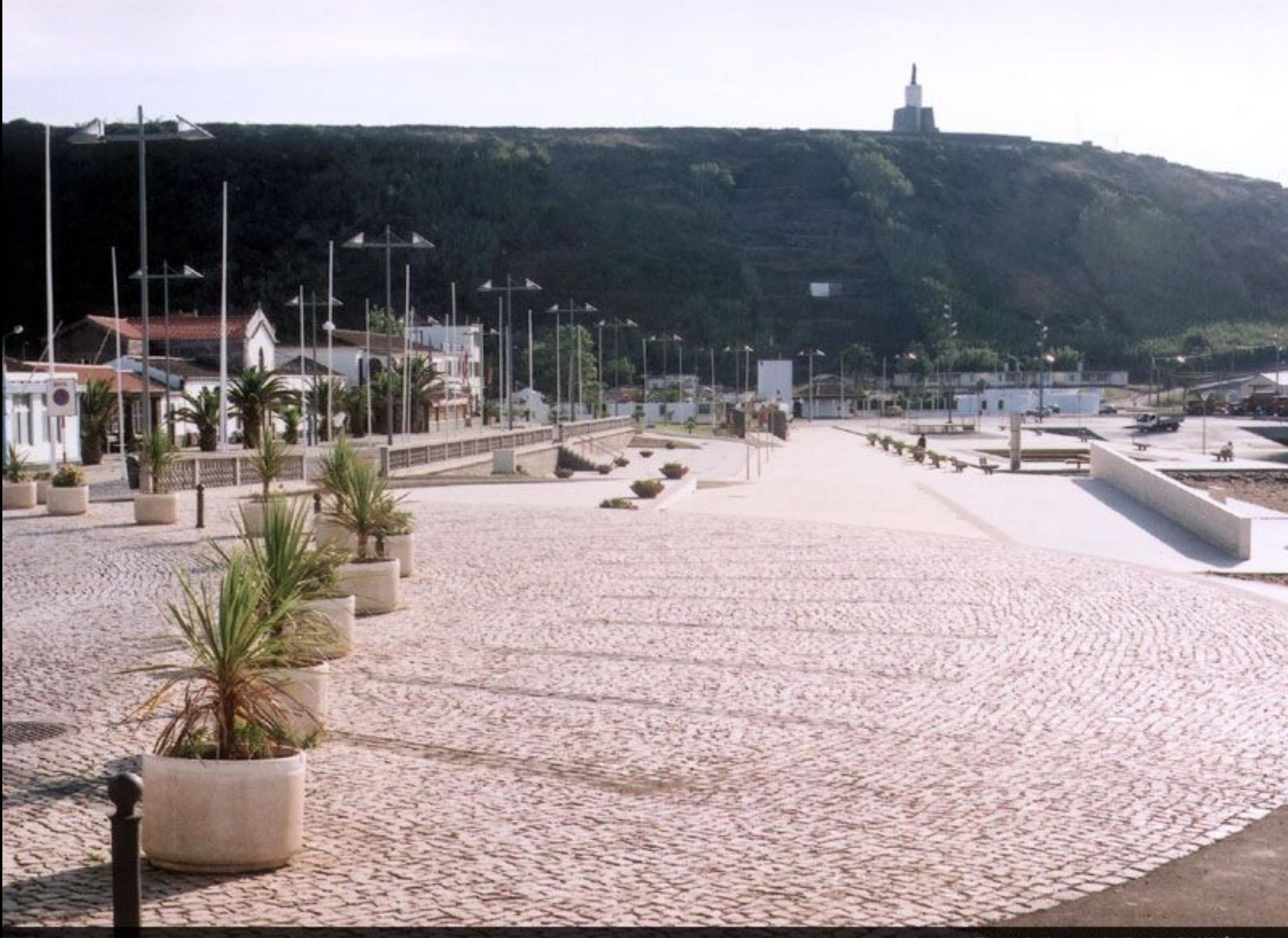

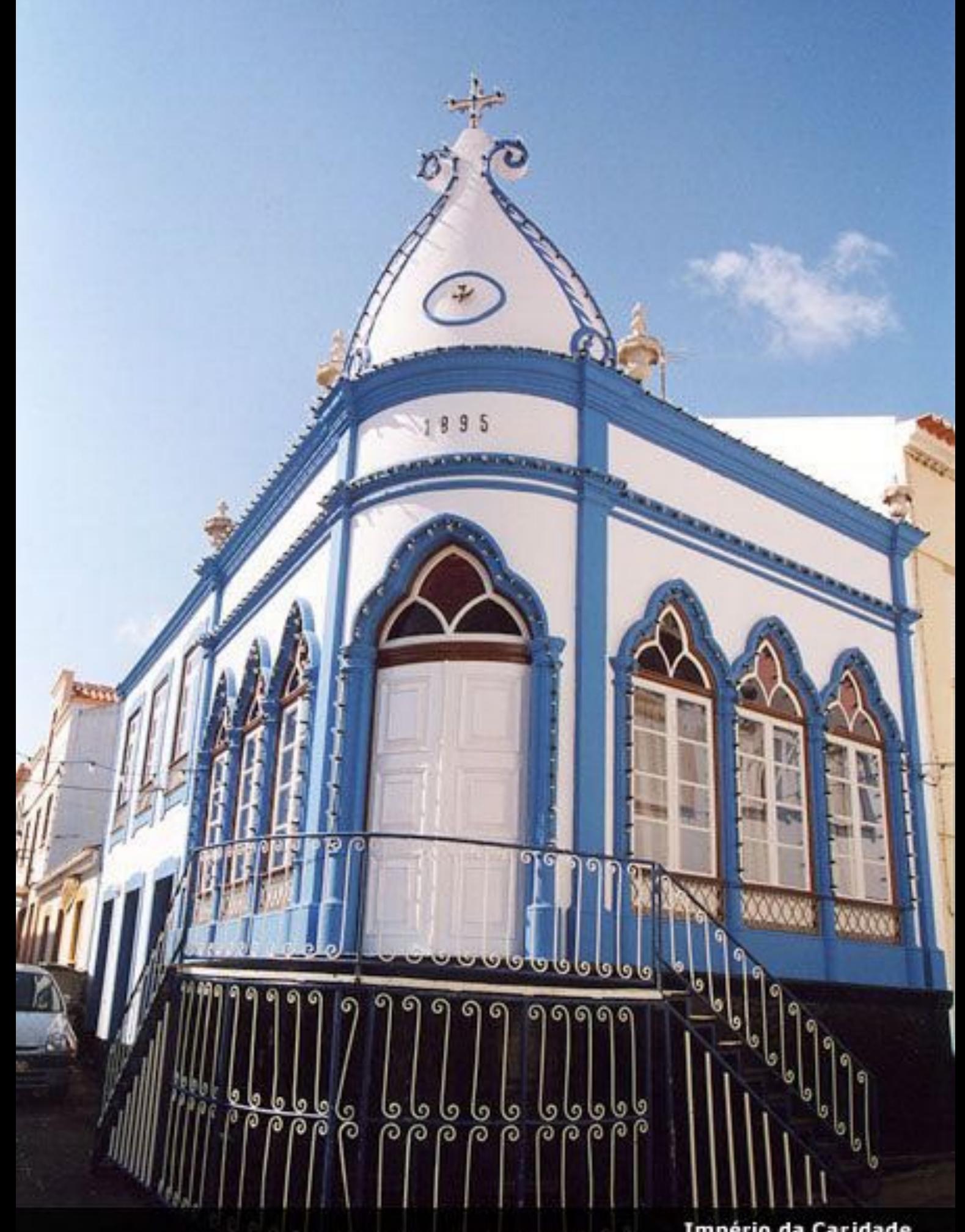

**Império da Caridade** 

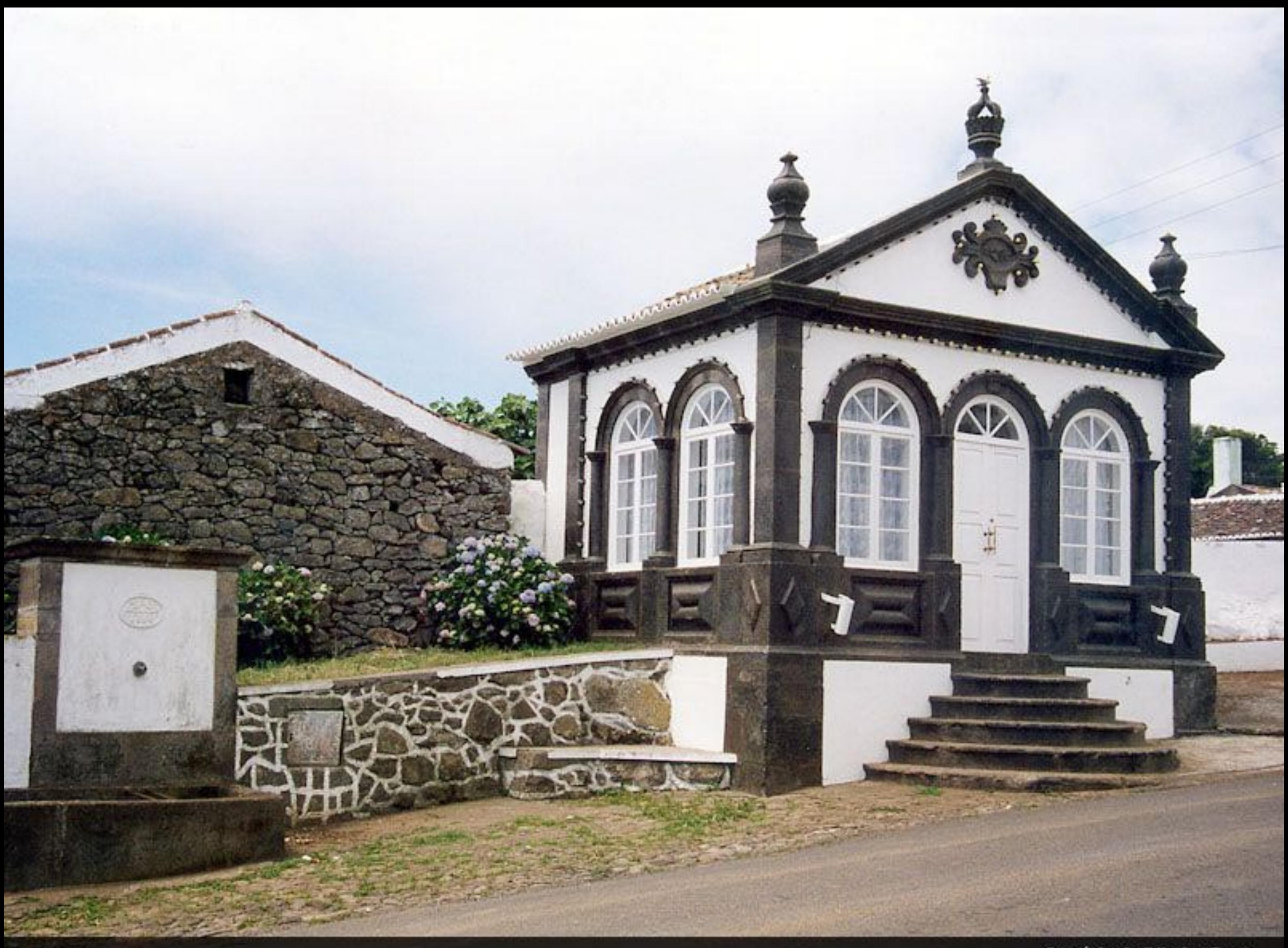

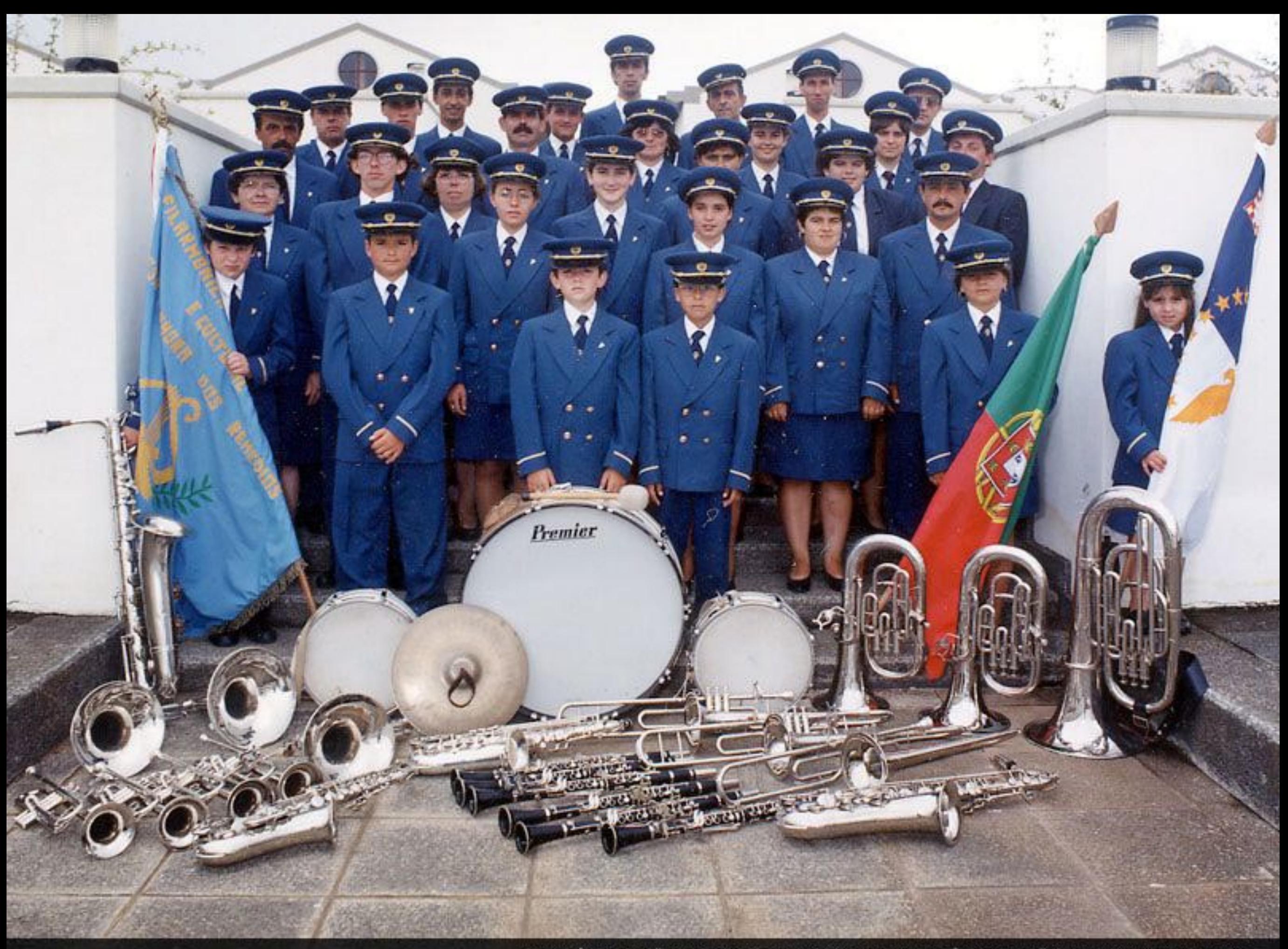

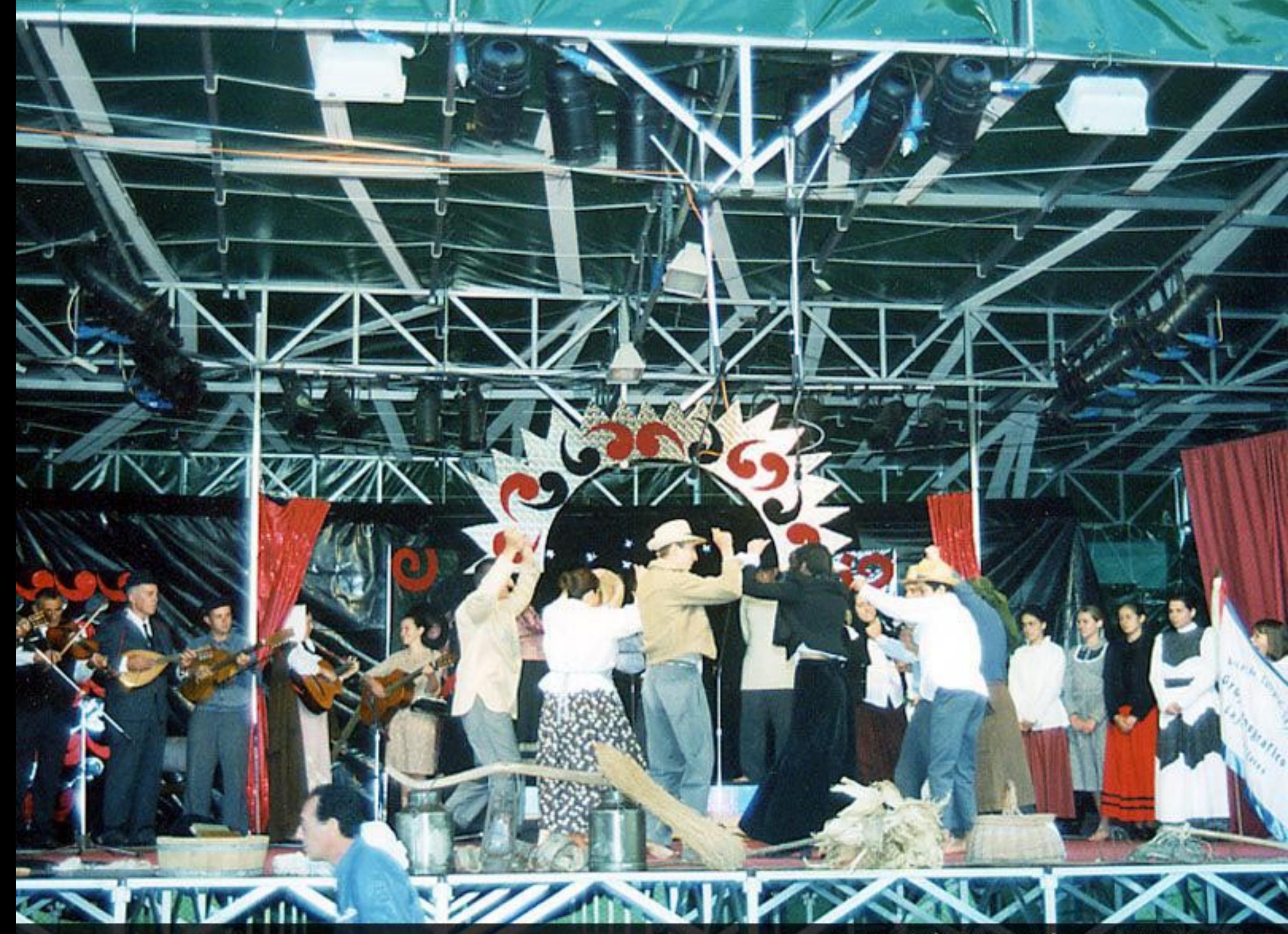

Grupo Folclórico e Etnográfico de Lajes das Flores

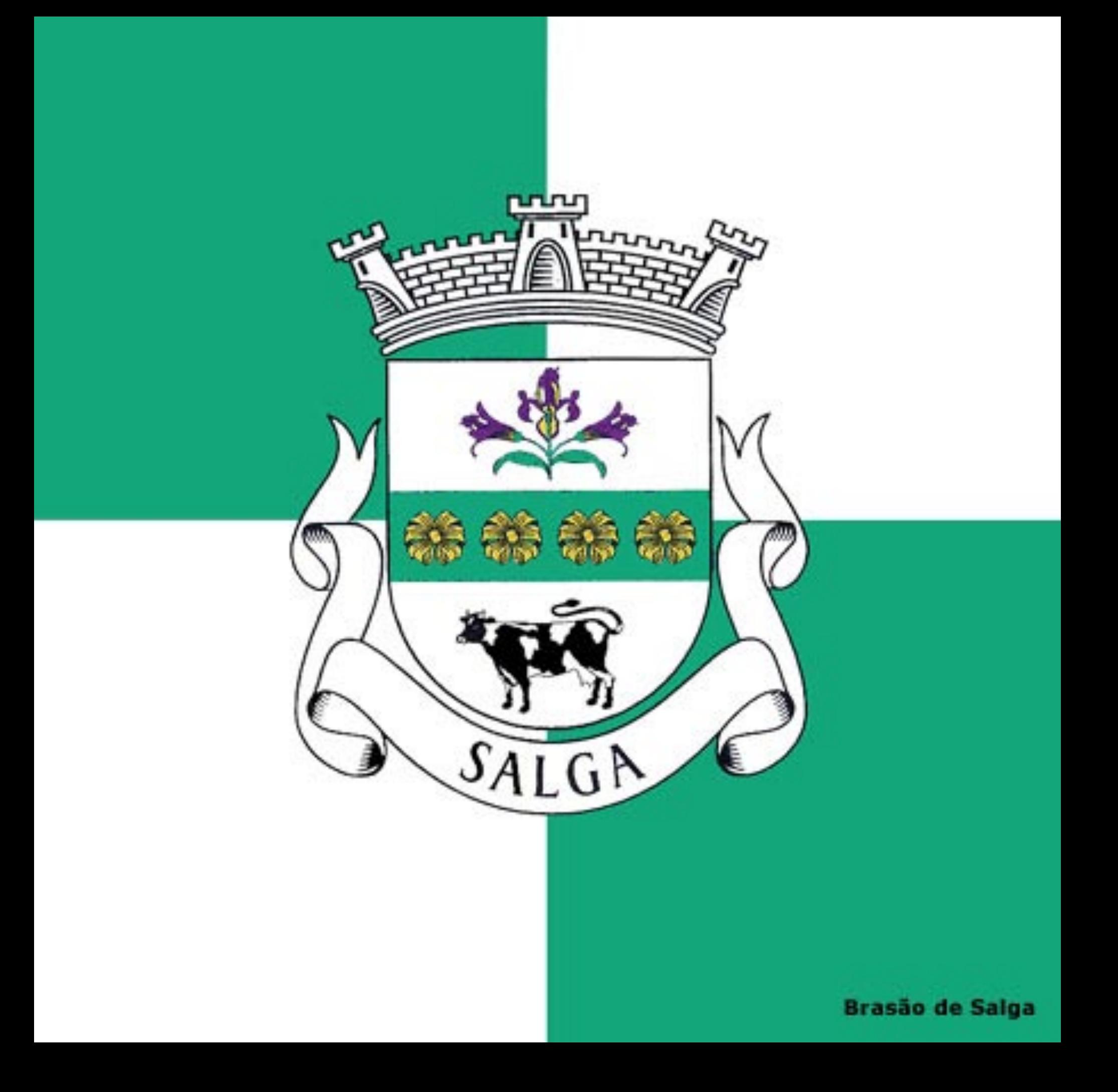

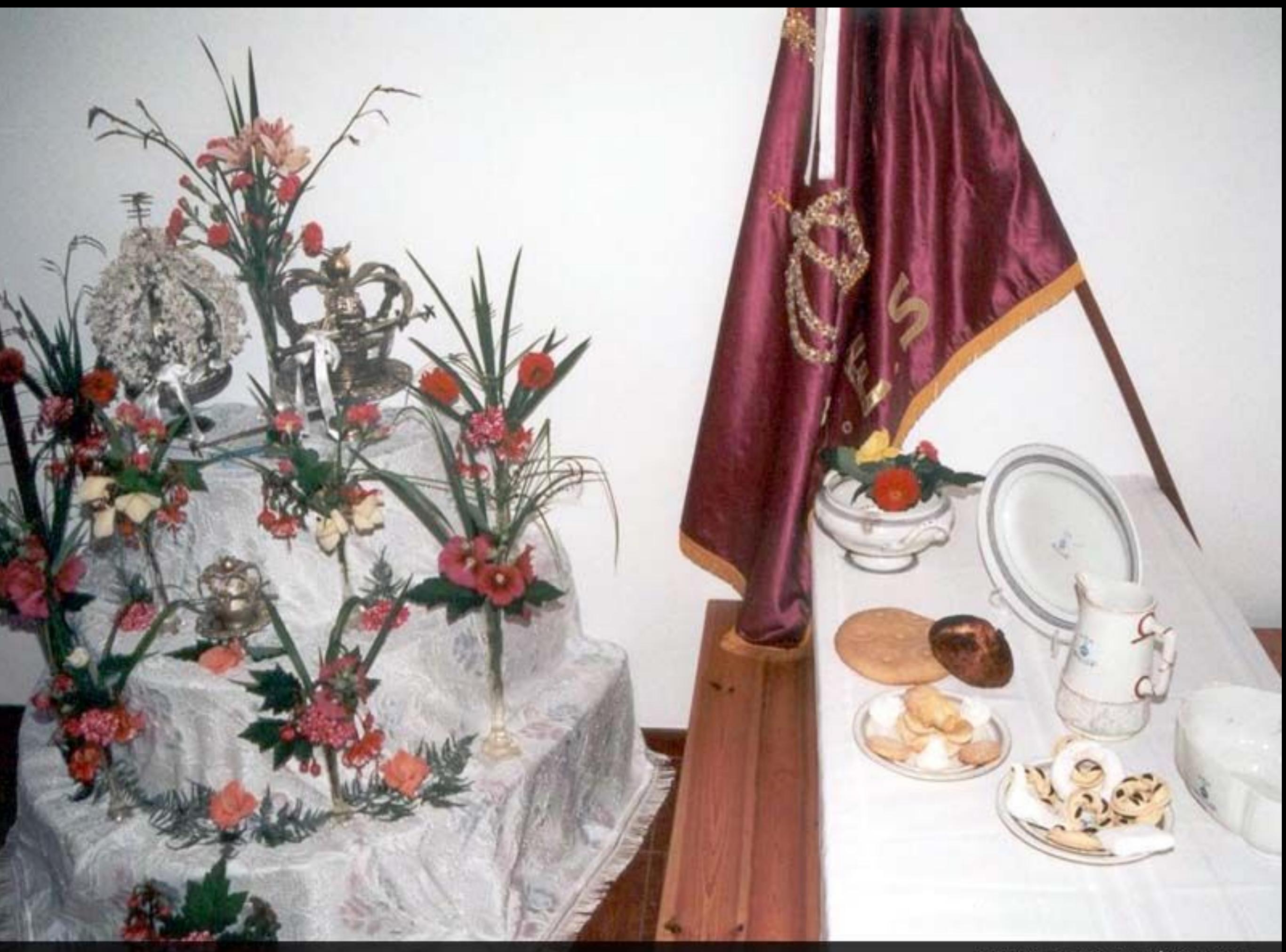

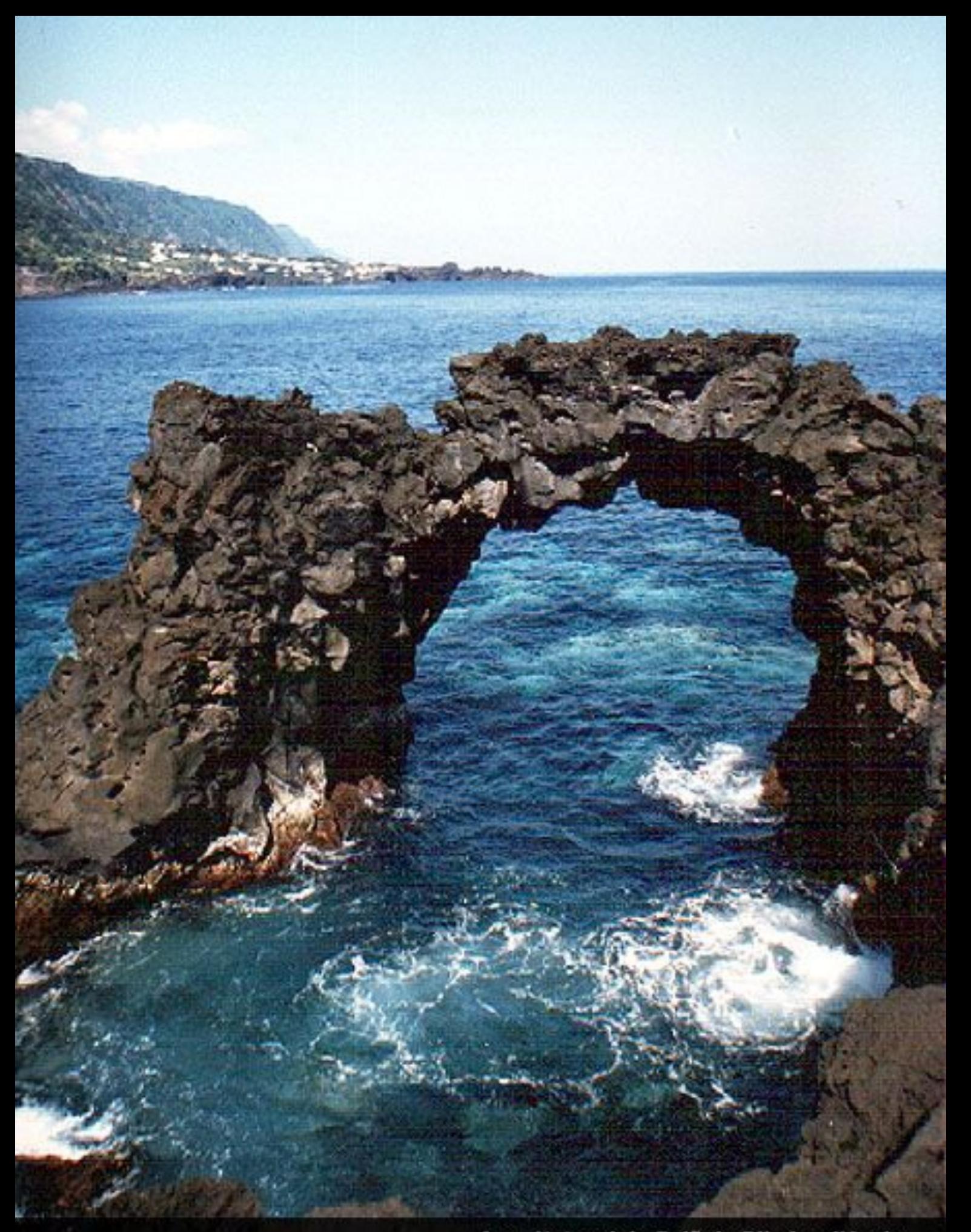

Arco Natural da Fajã da Ribeira d'Areia

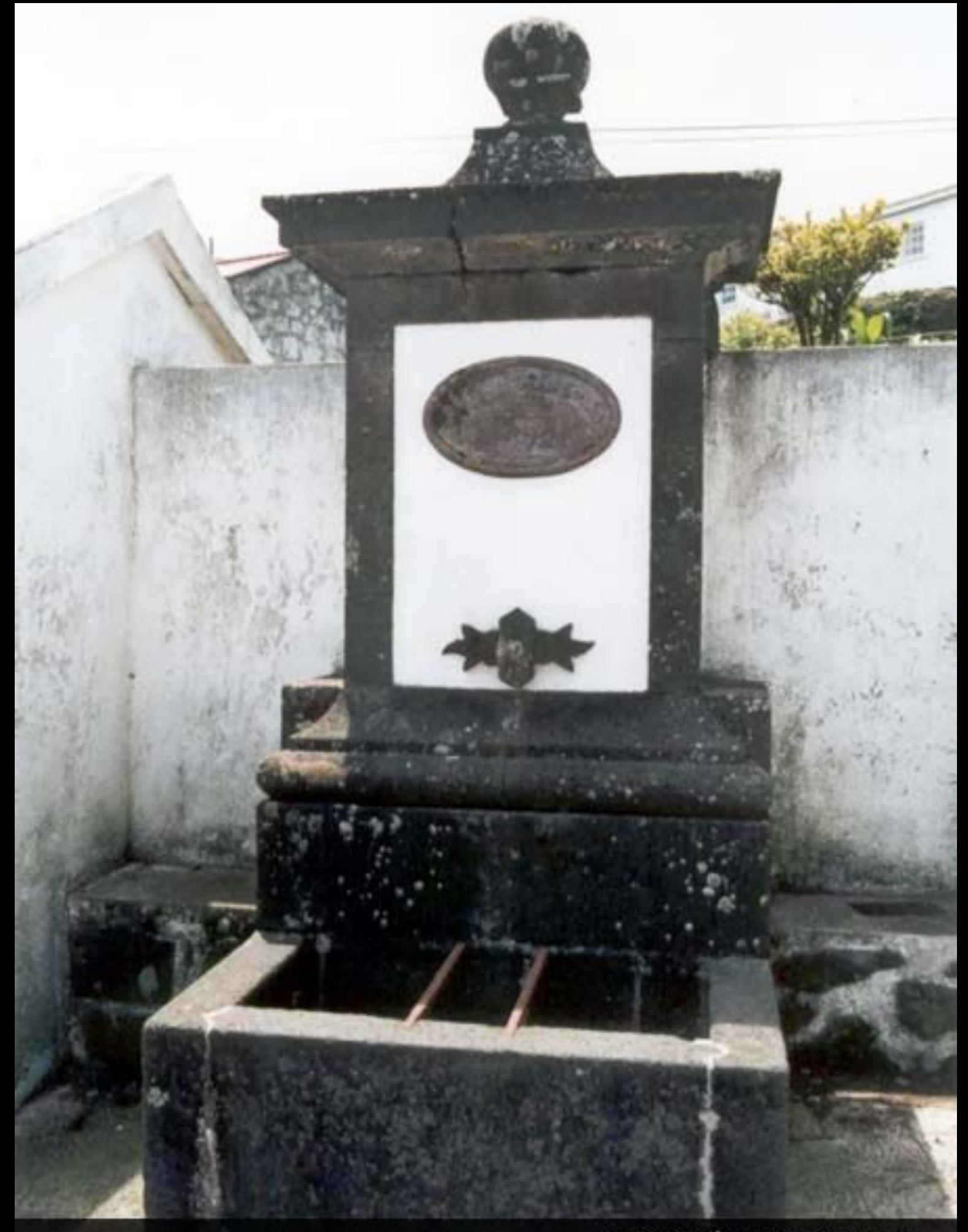

Chafariz Típico da Freguesia

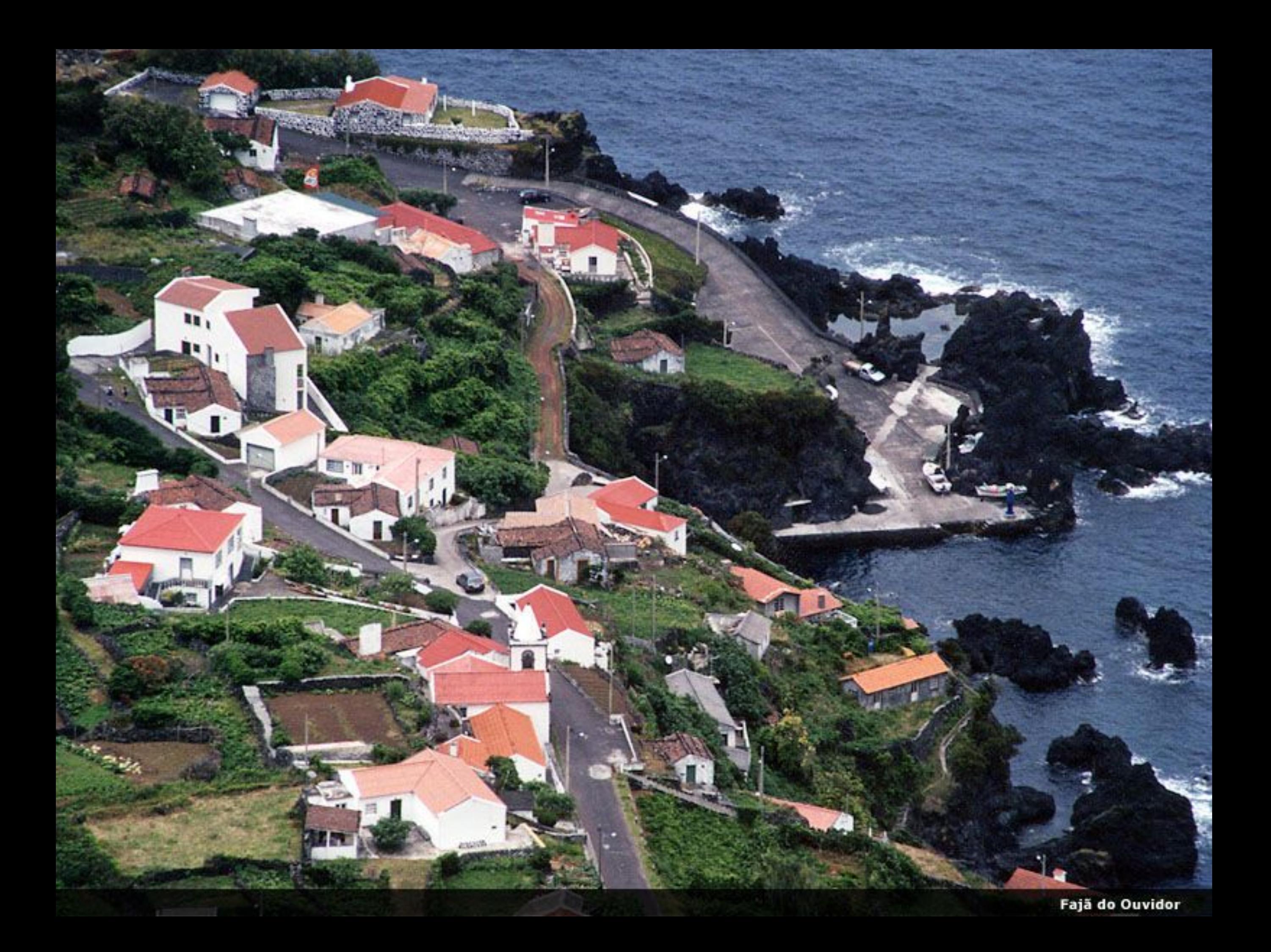

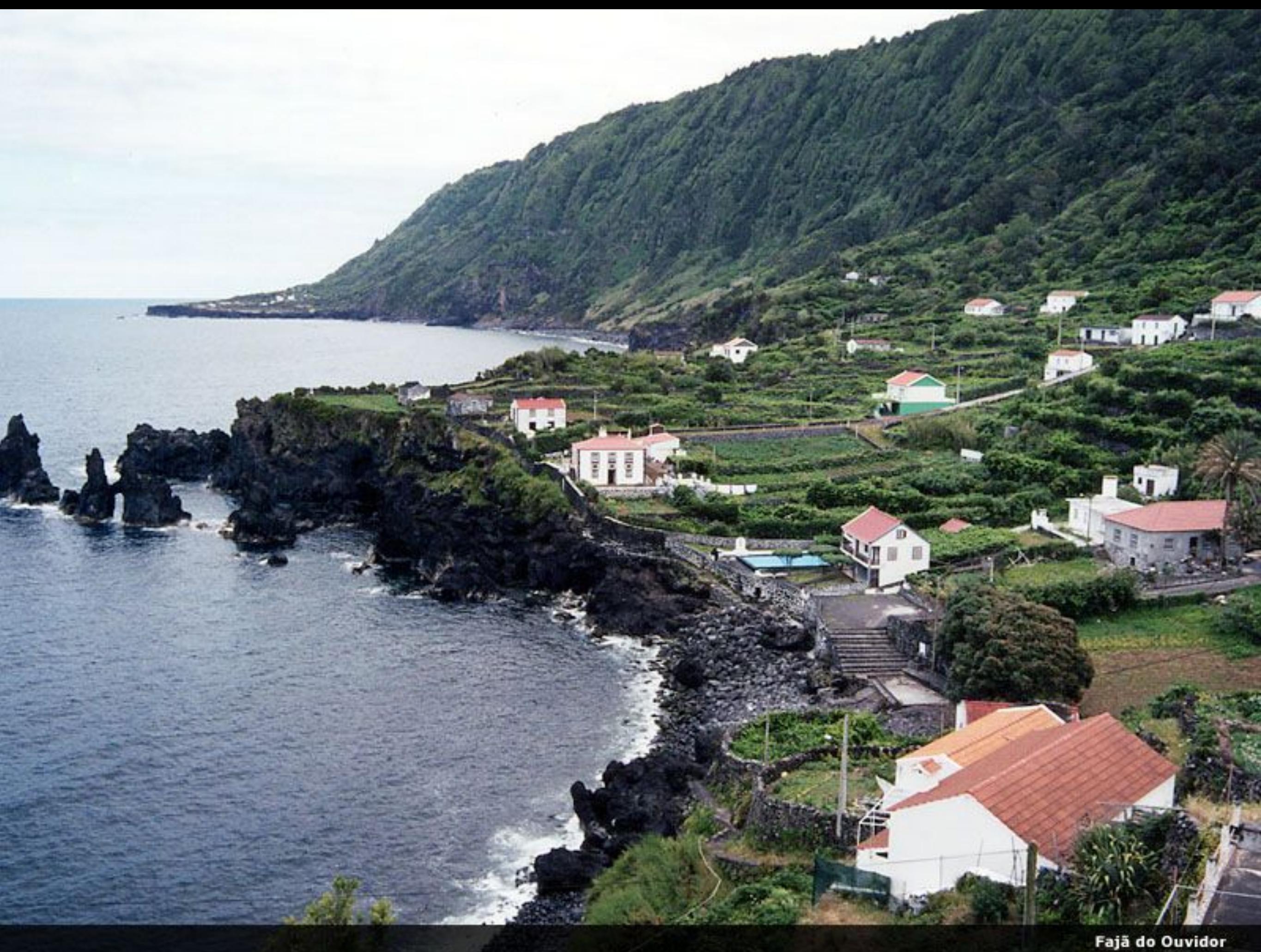

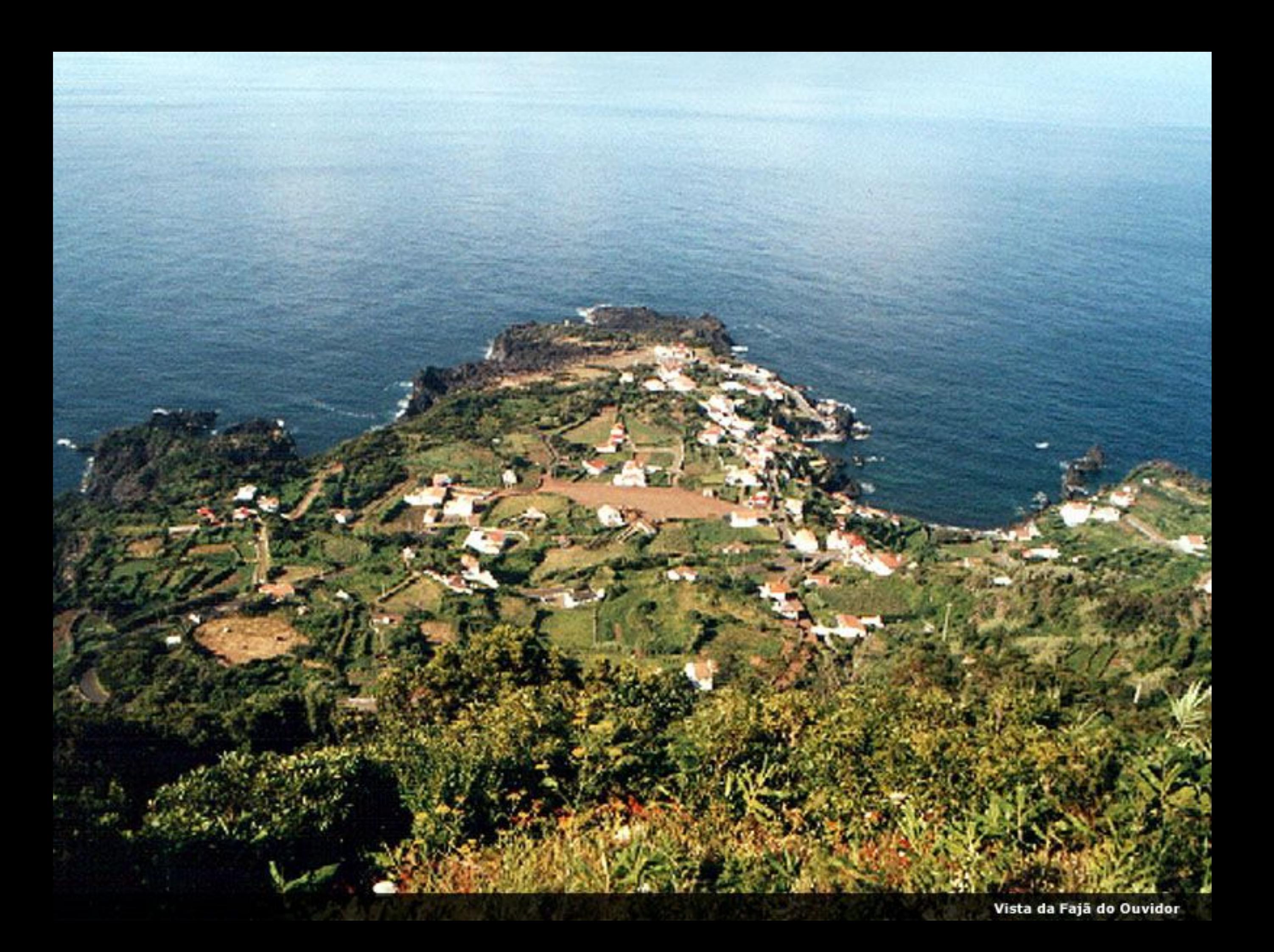

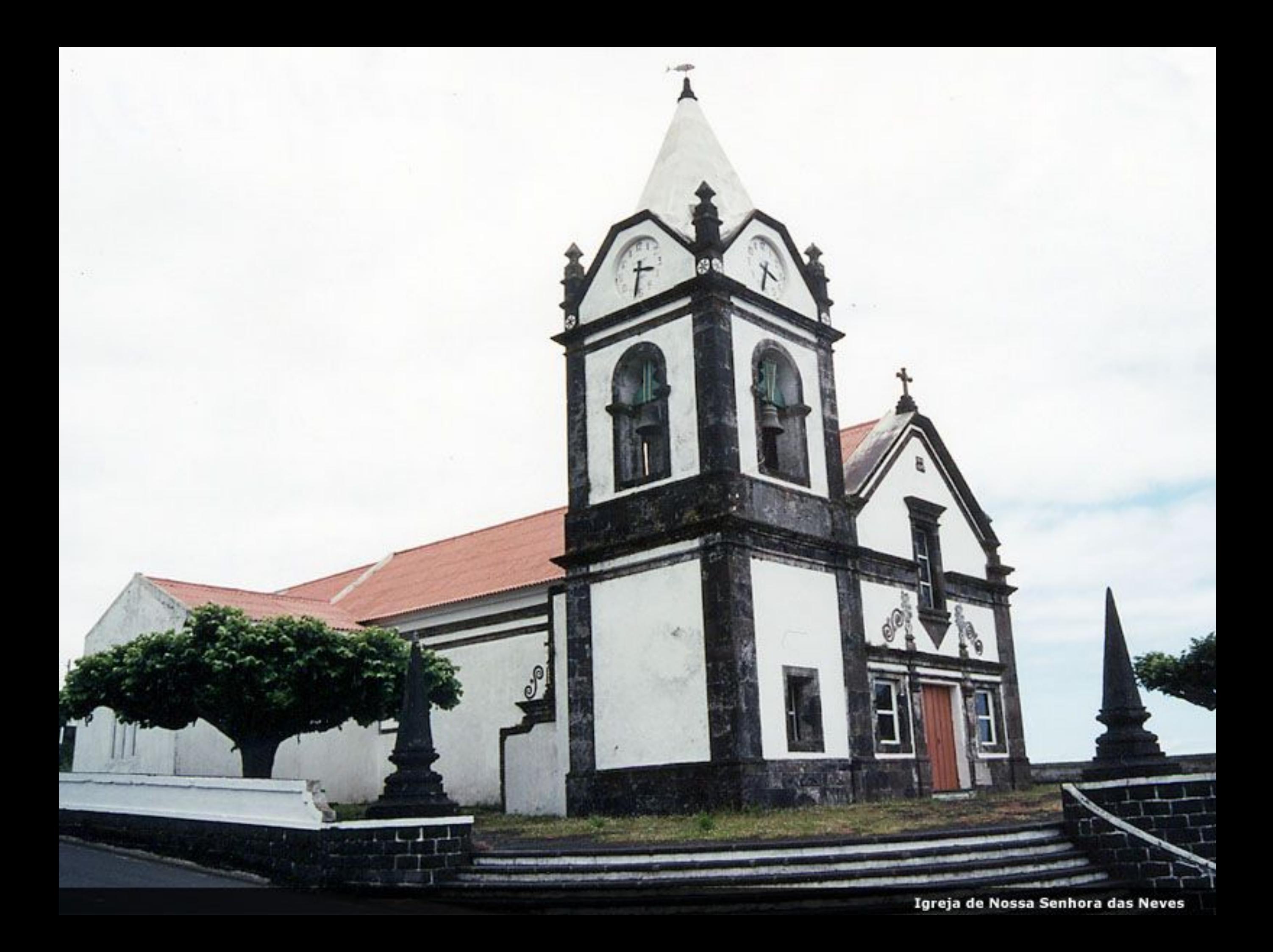

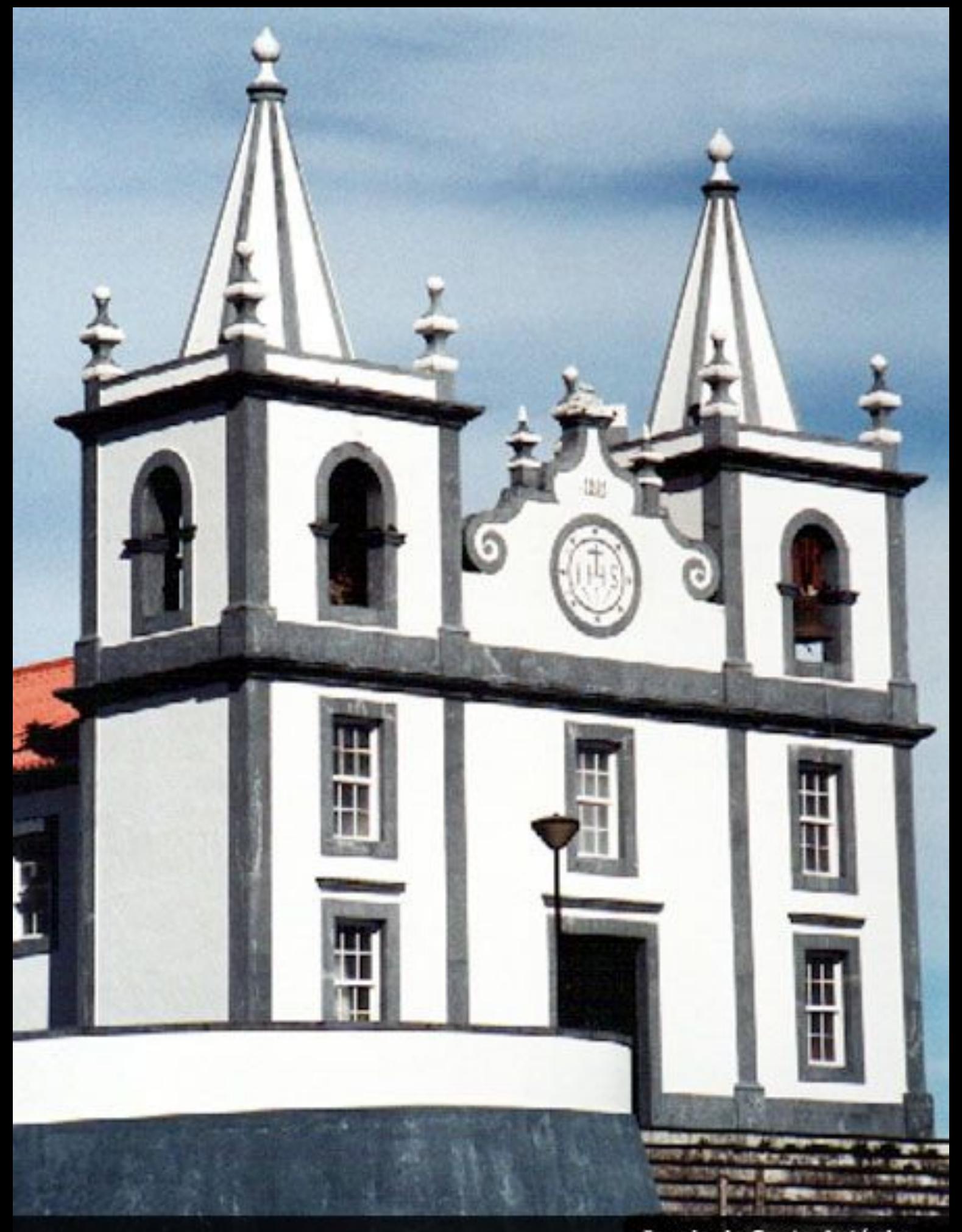

Igreja de Santo António

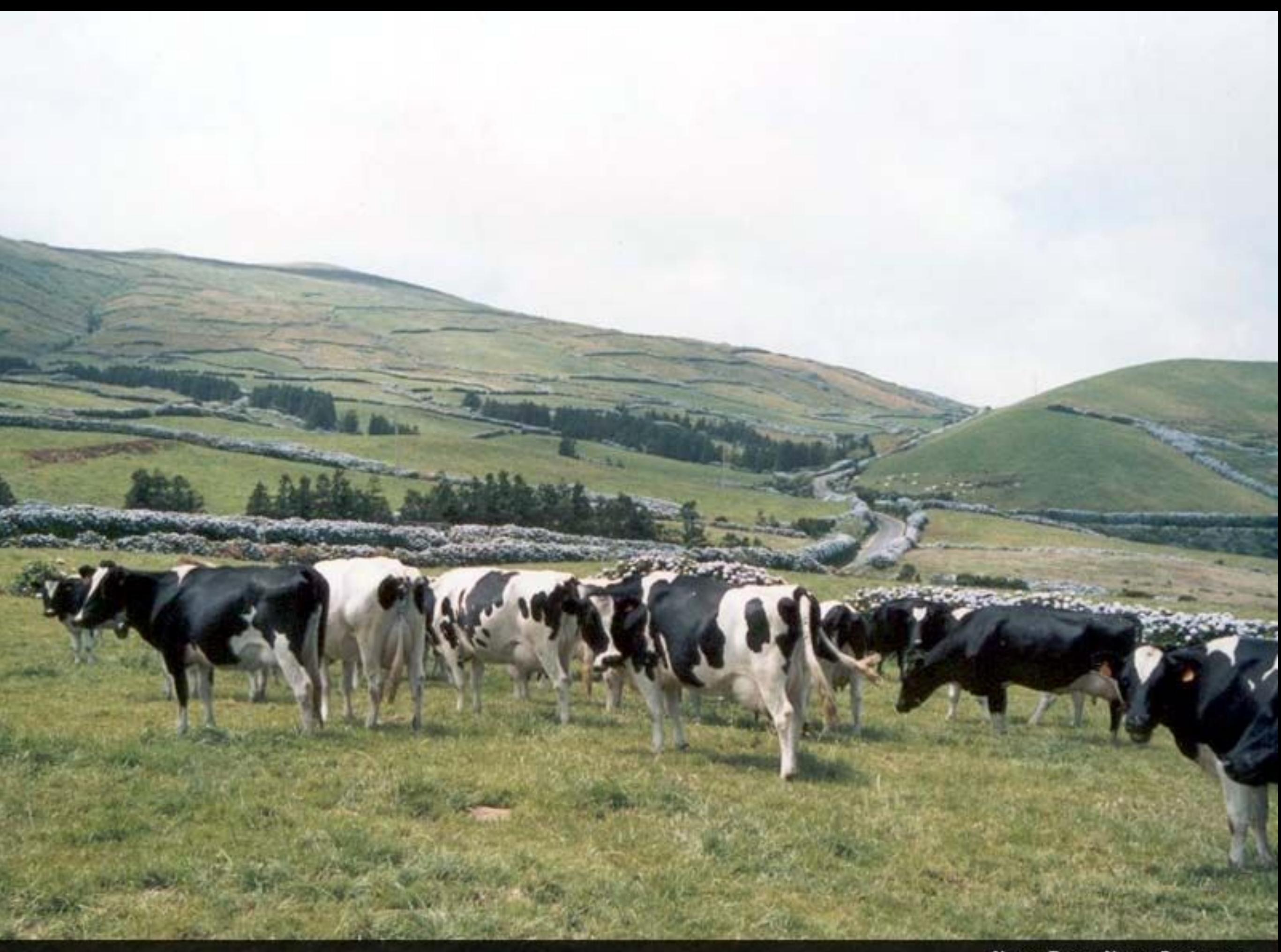

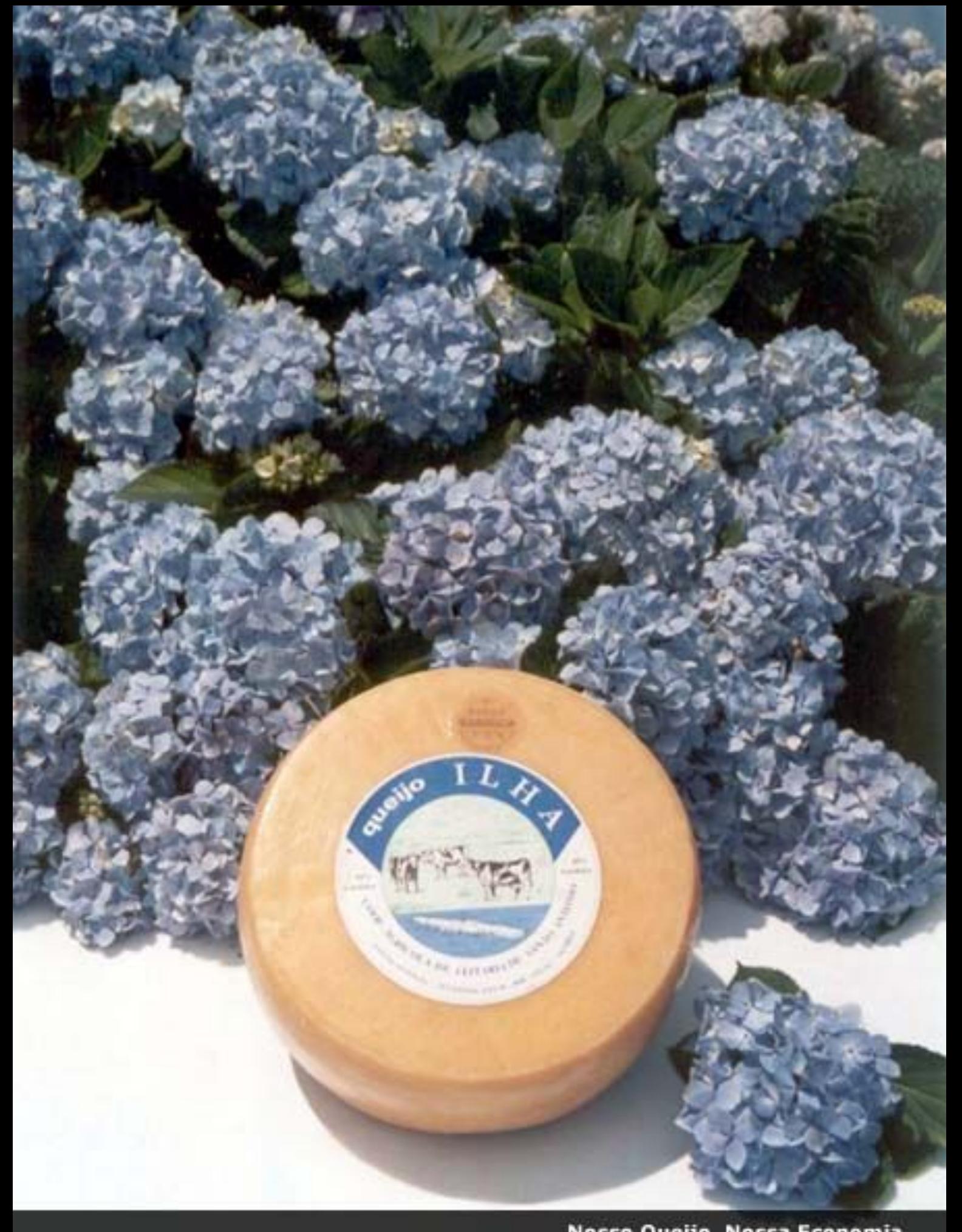

Nosso Queijo, Nossa Economia

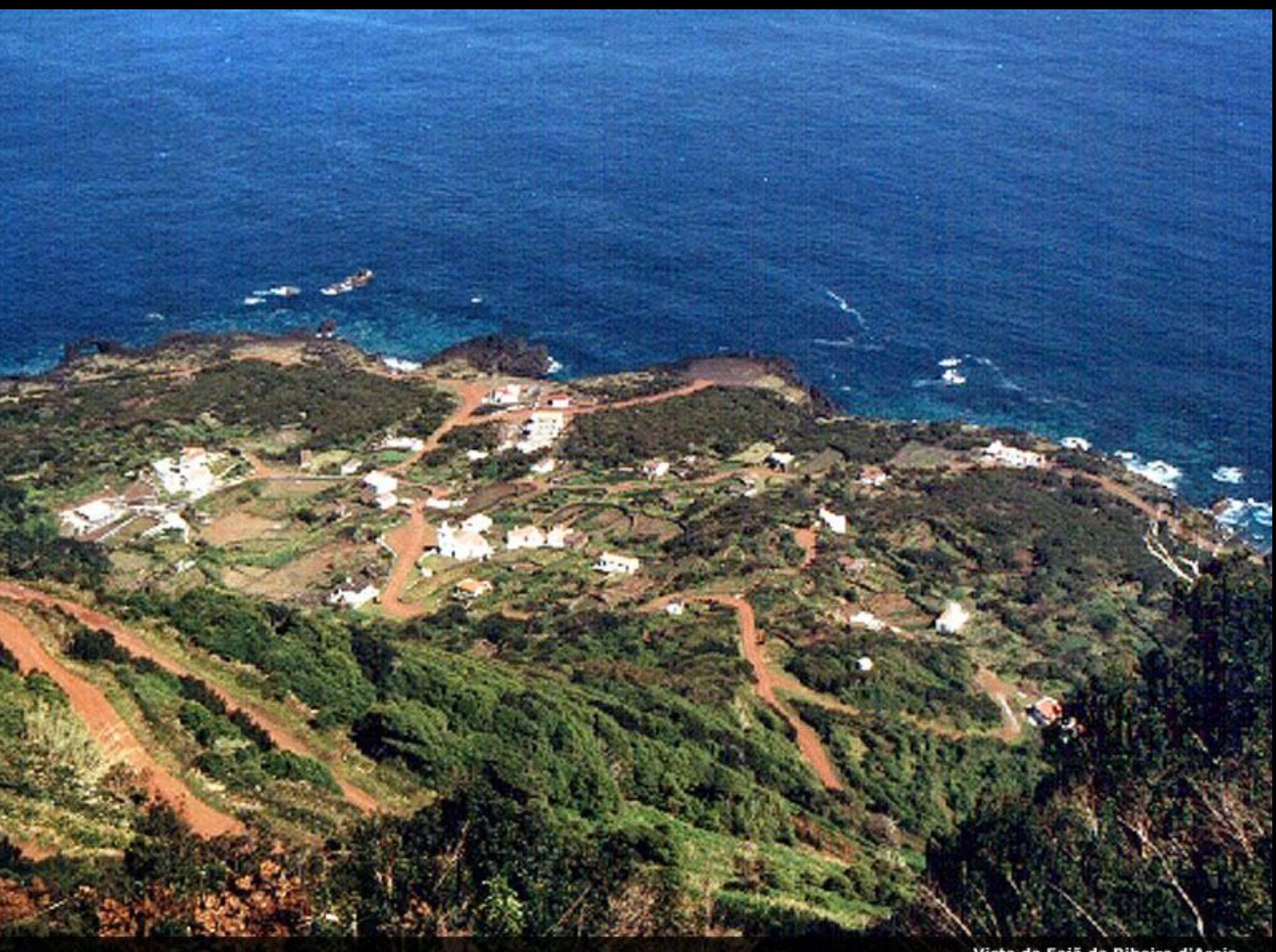

Vista da Fajã da Ribeira d'Areia

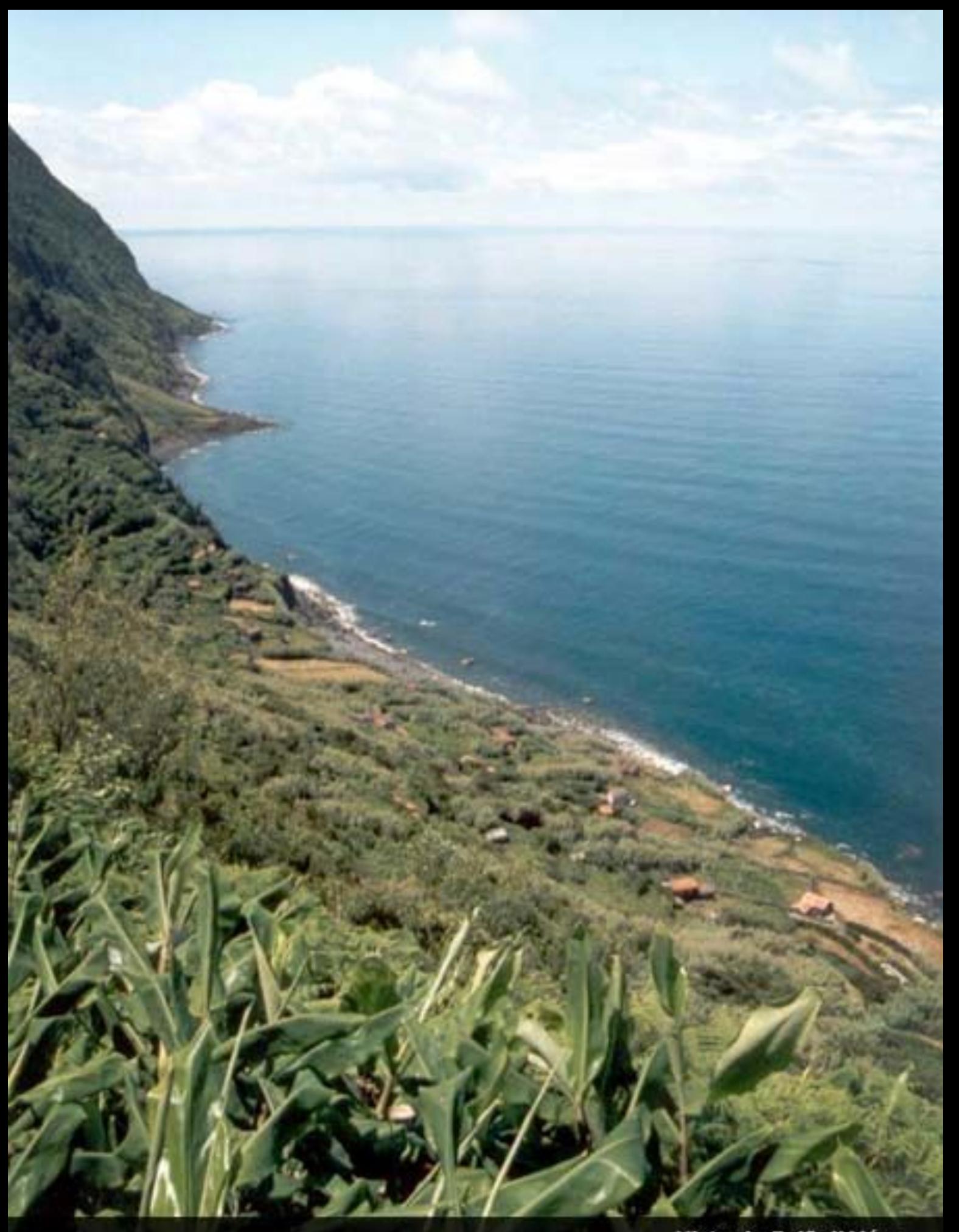

Vista da Fajã d'Além

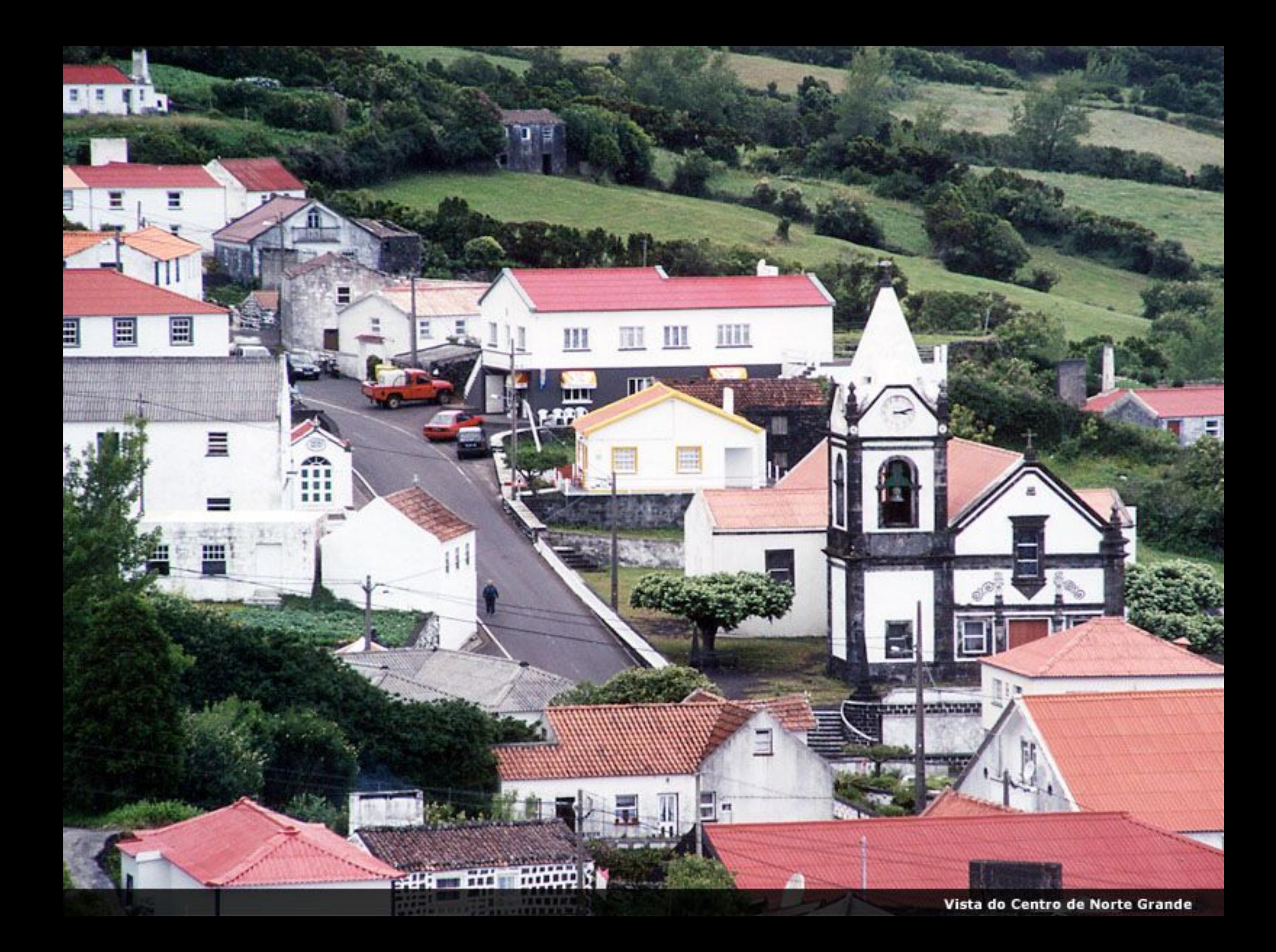

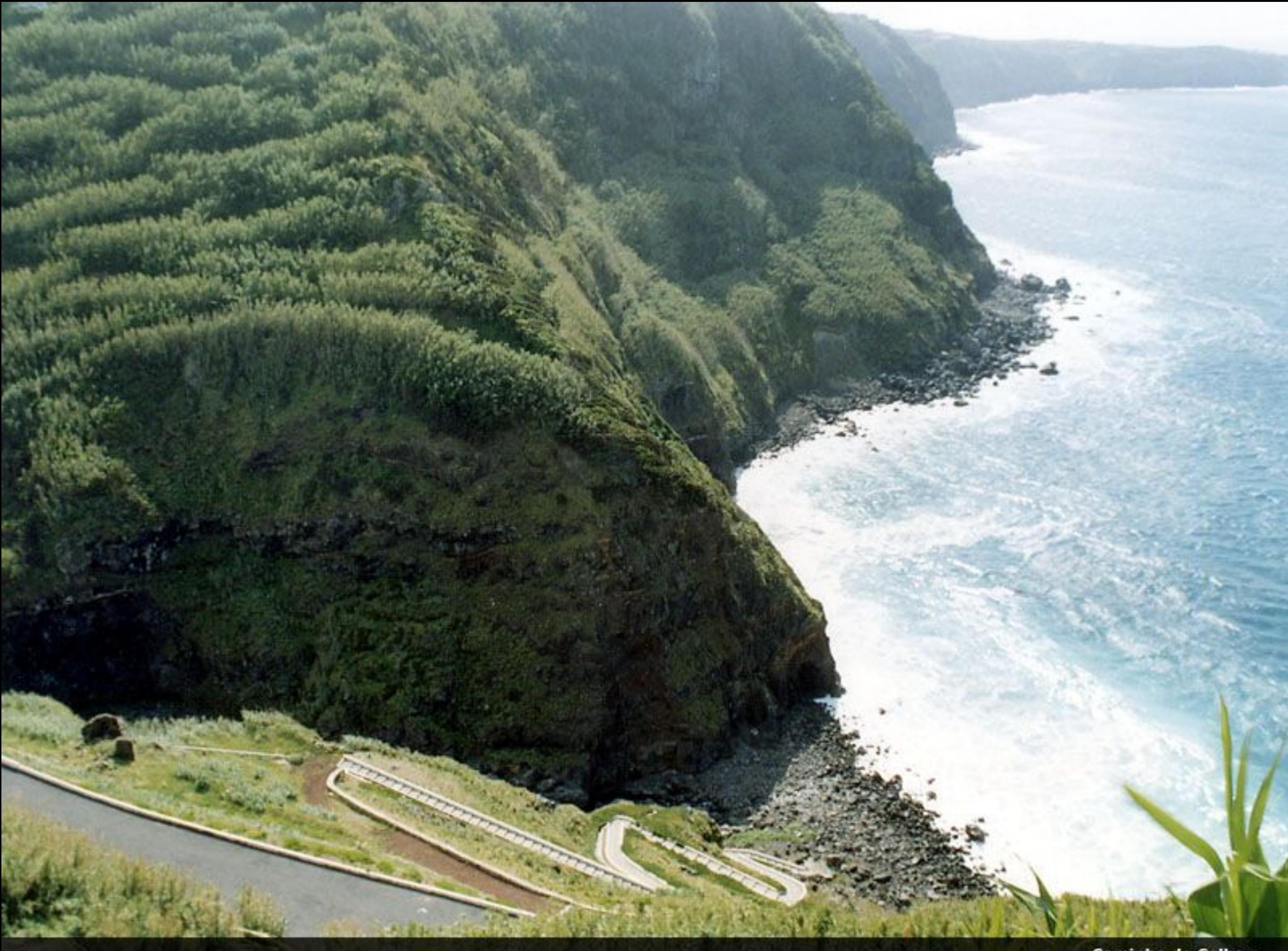

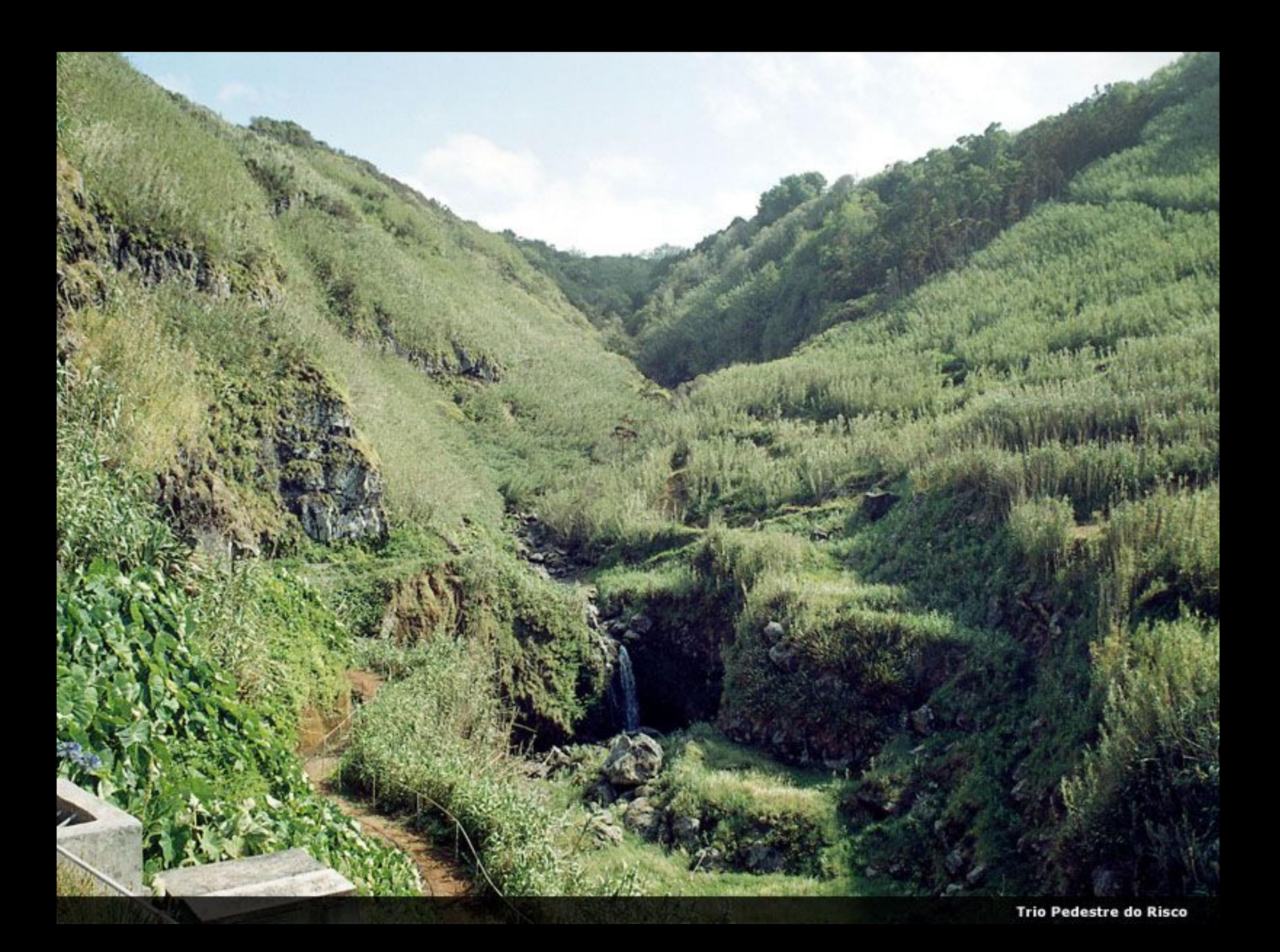

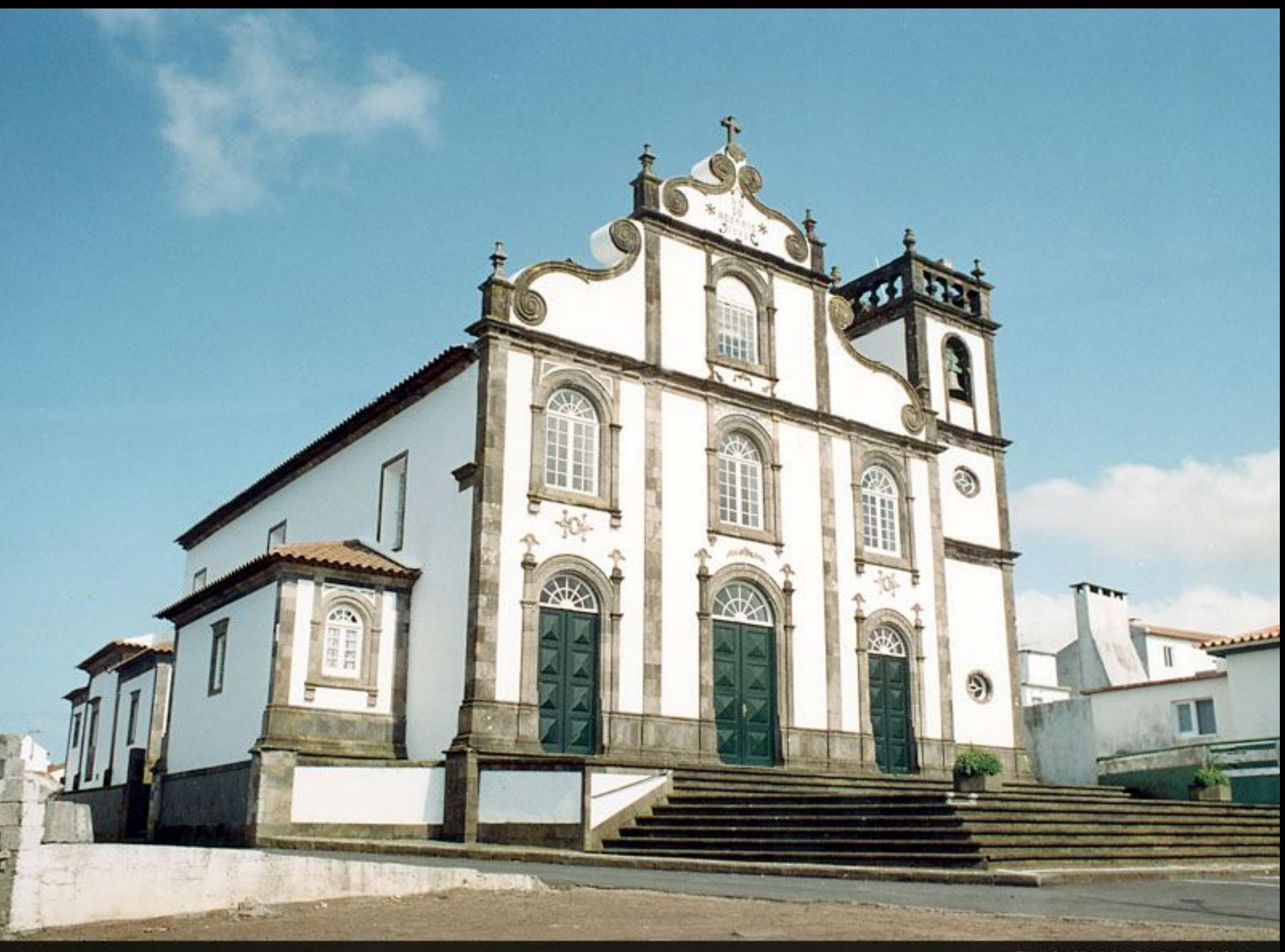

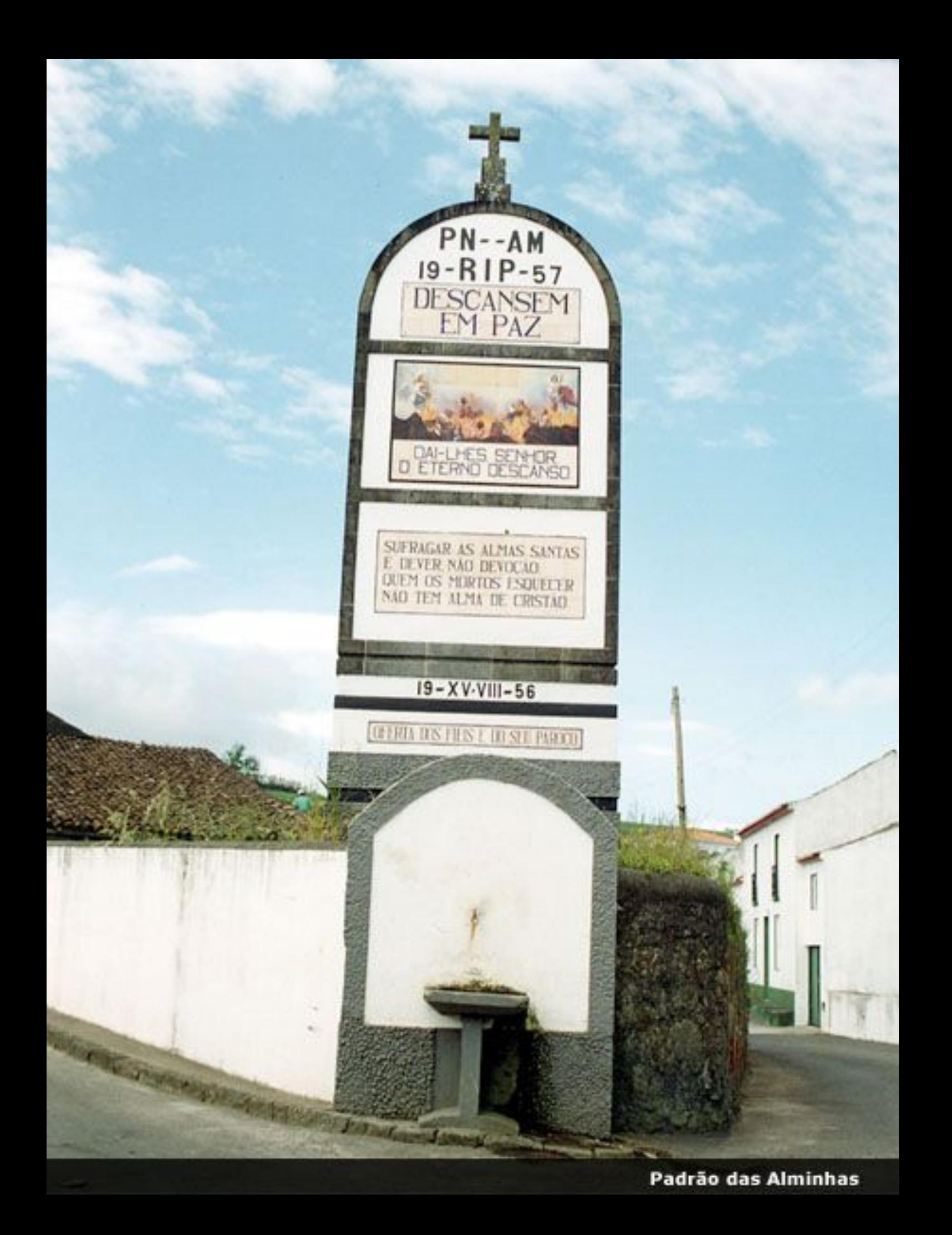

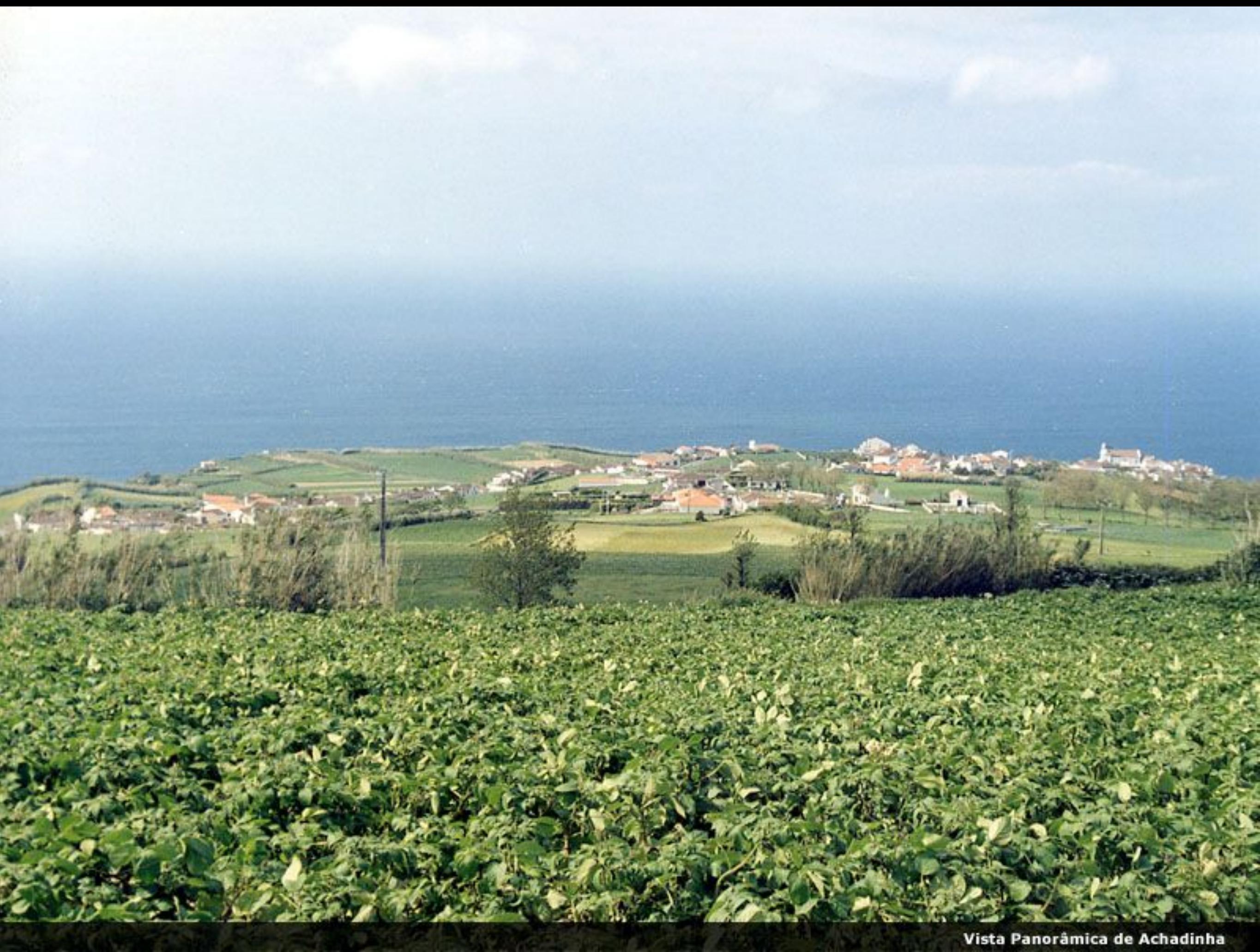

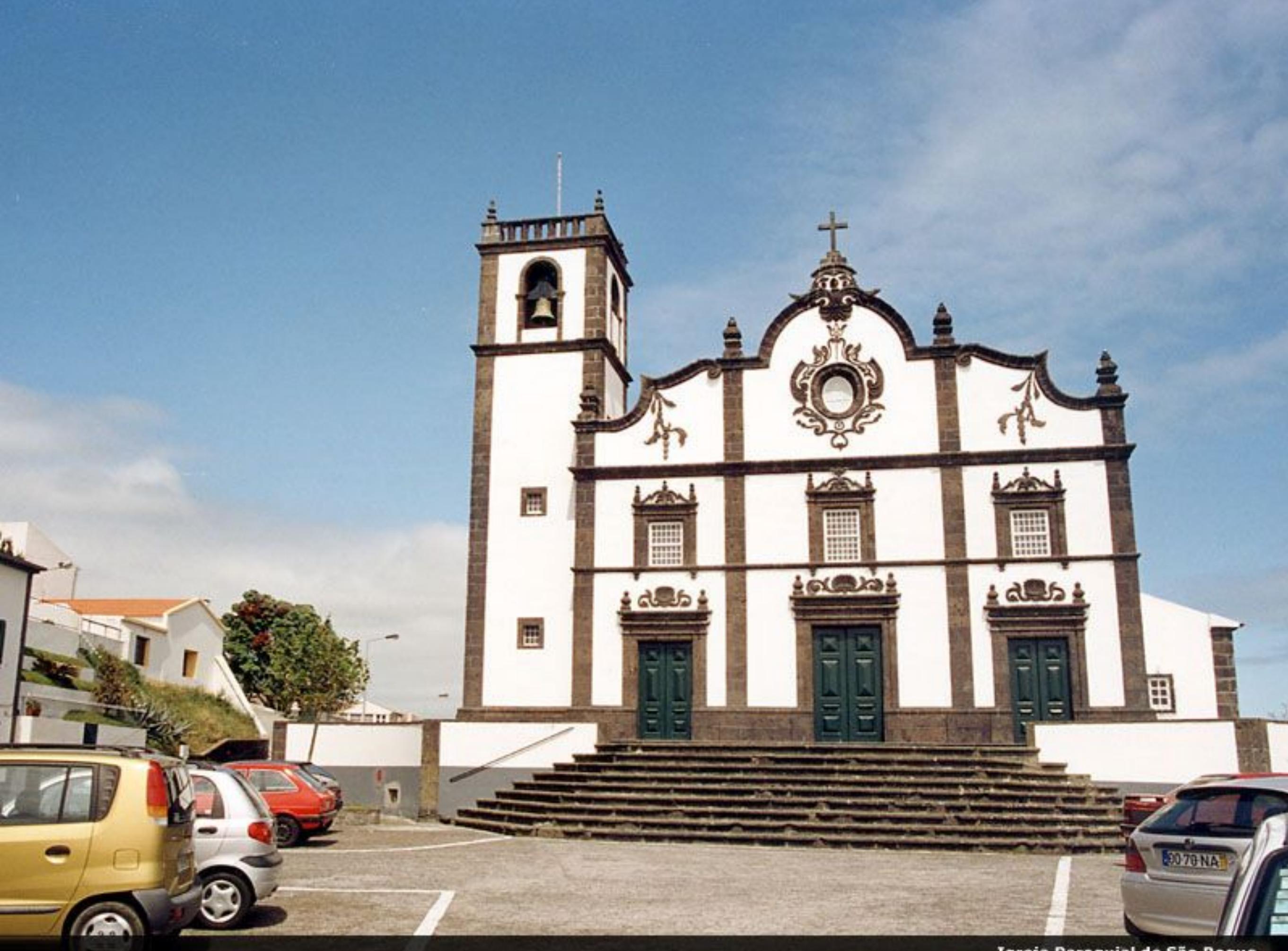

Igreja Paroquial de São Roque
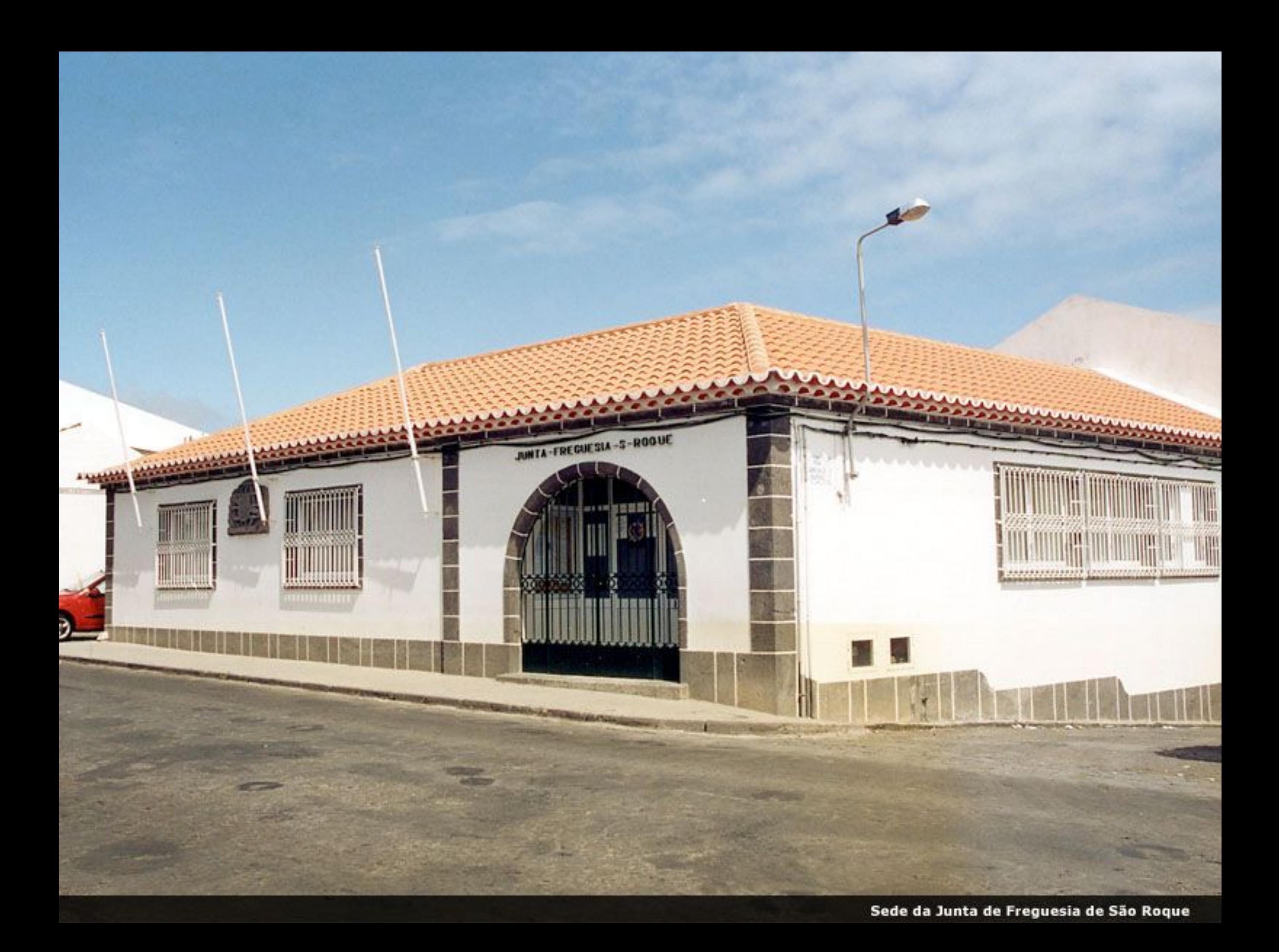

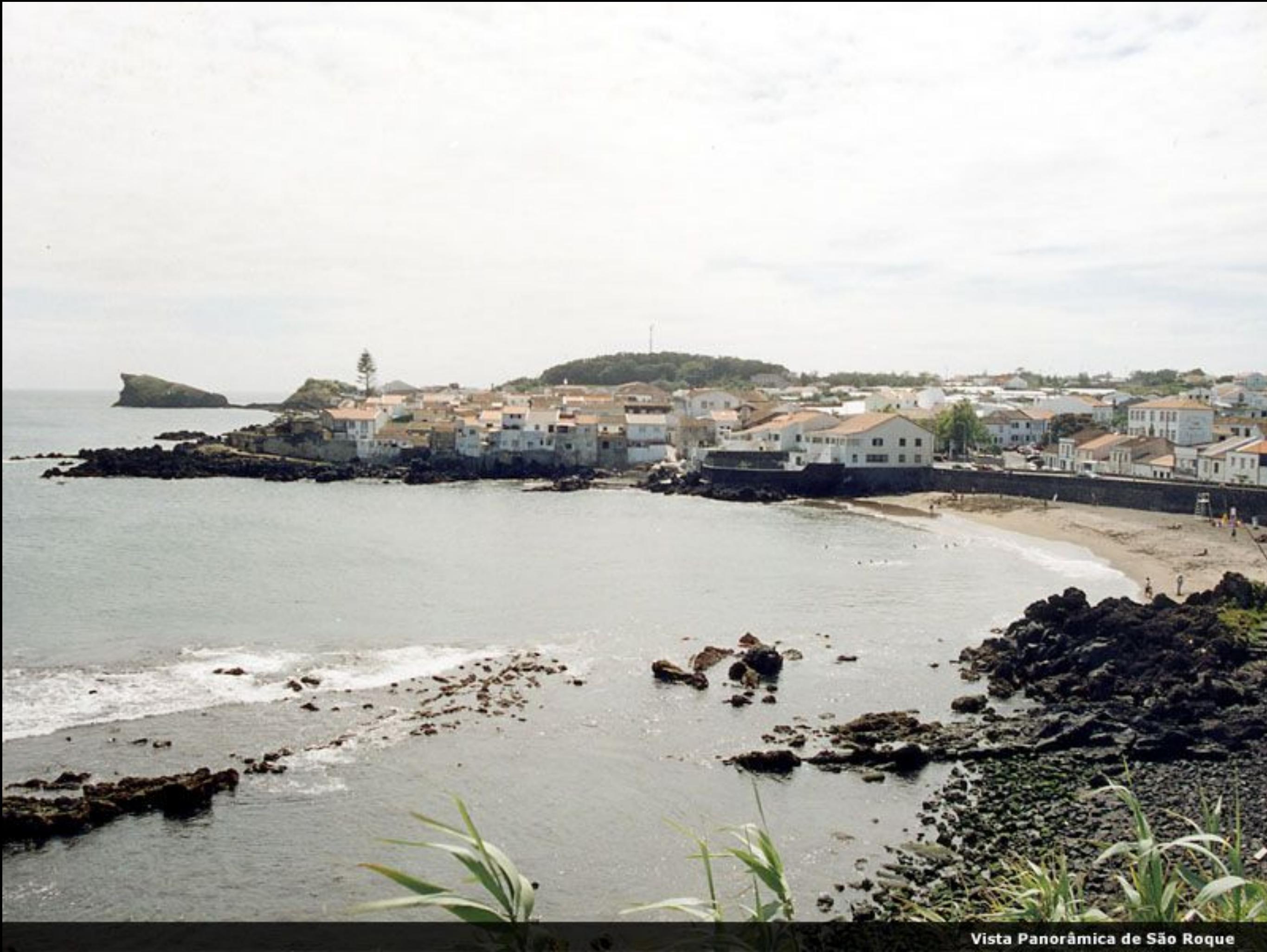

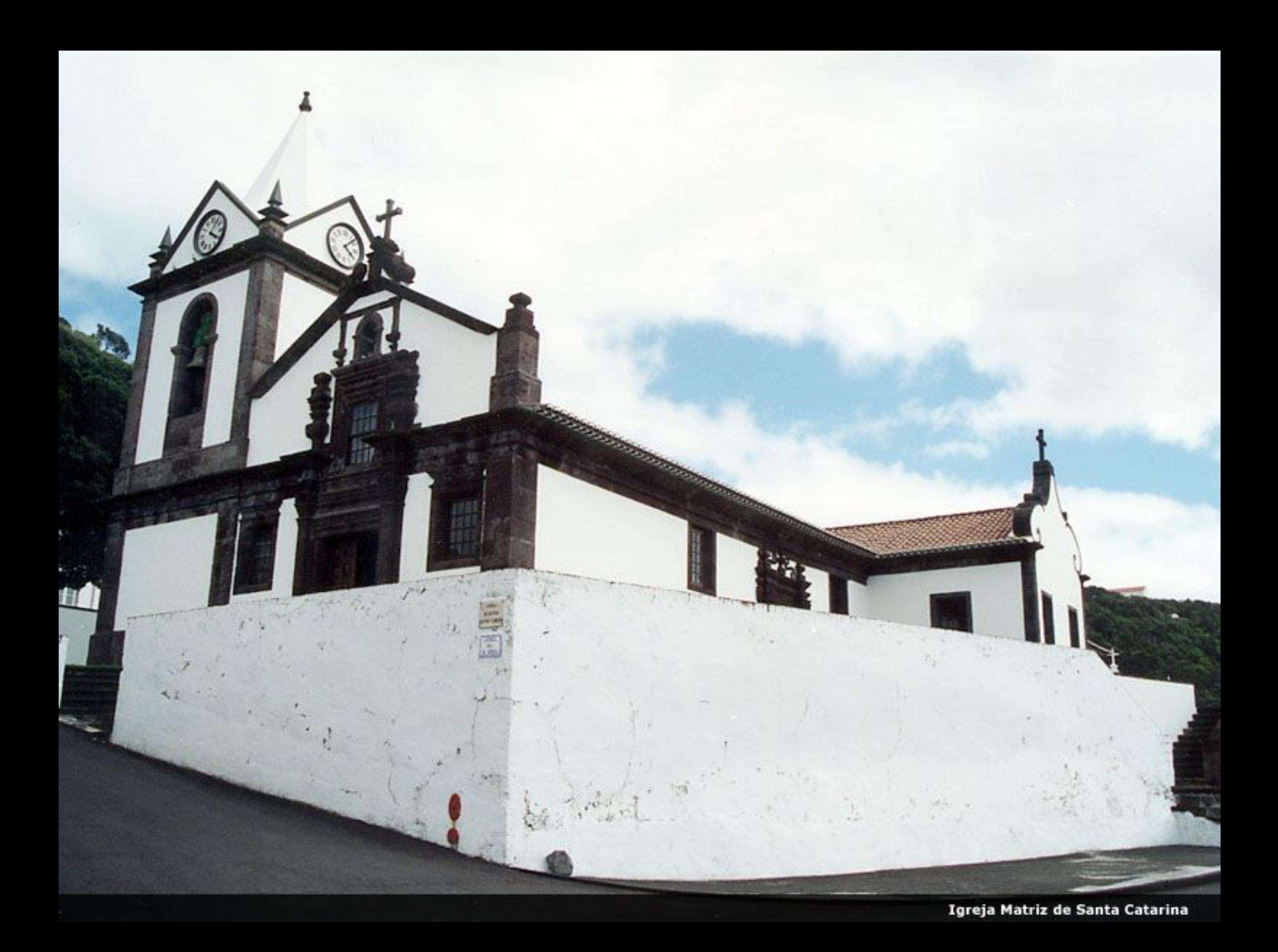

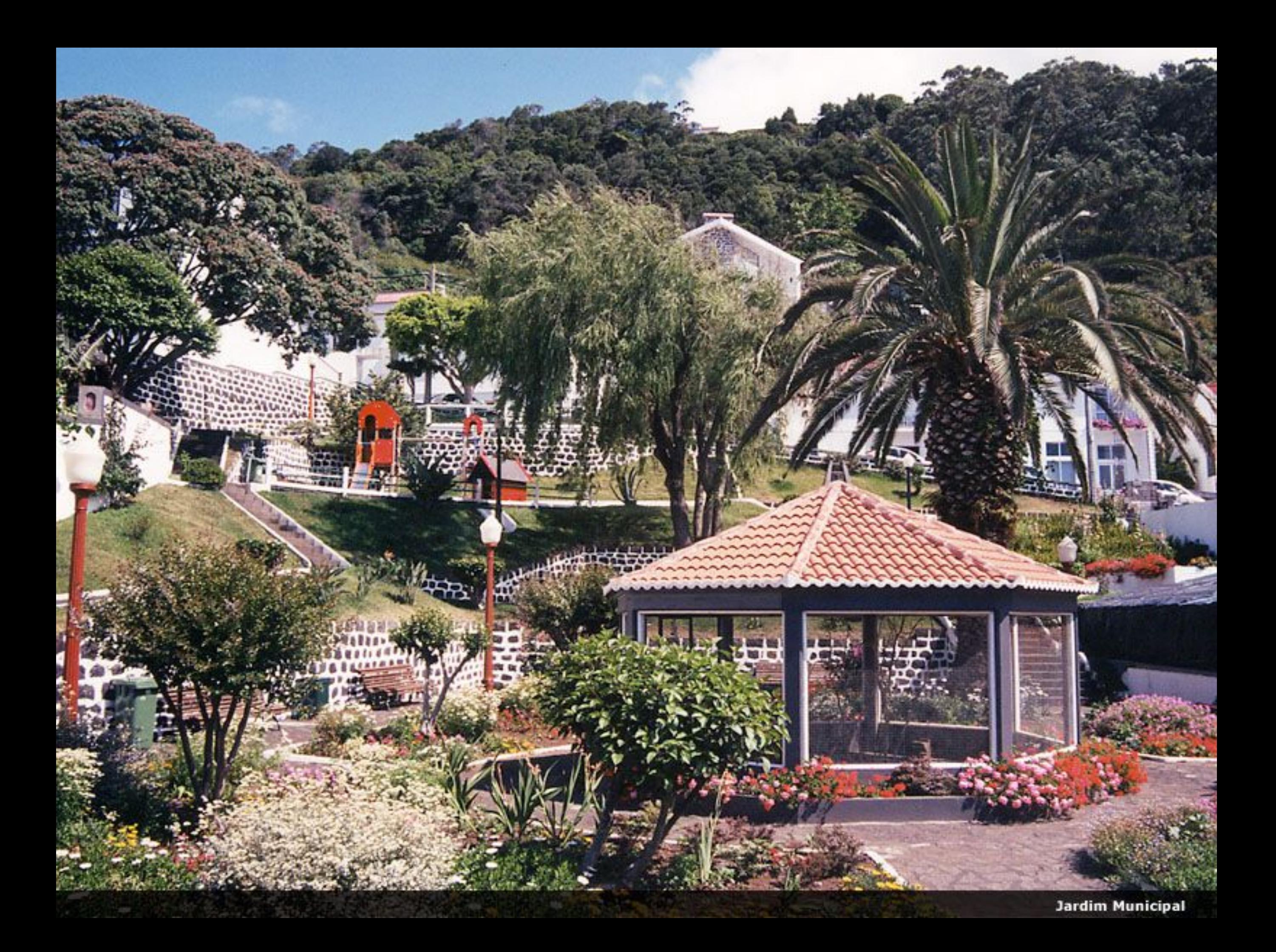

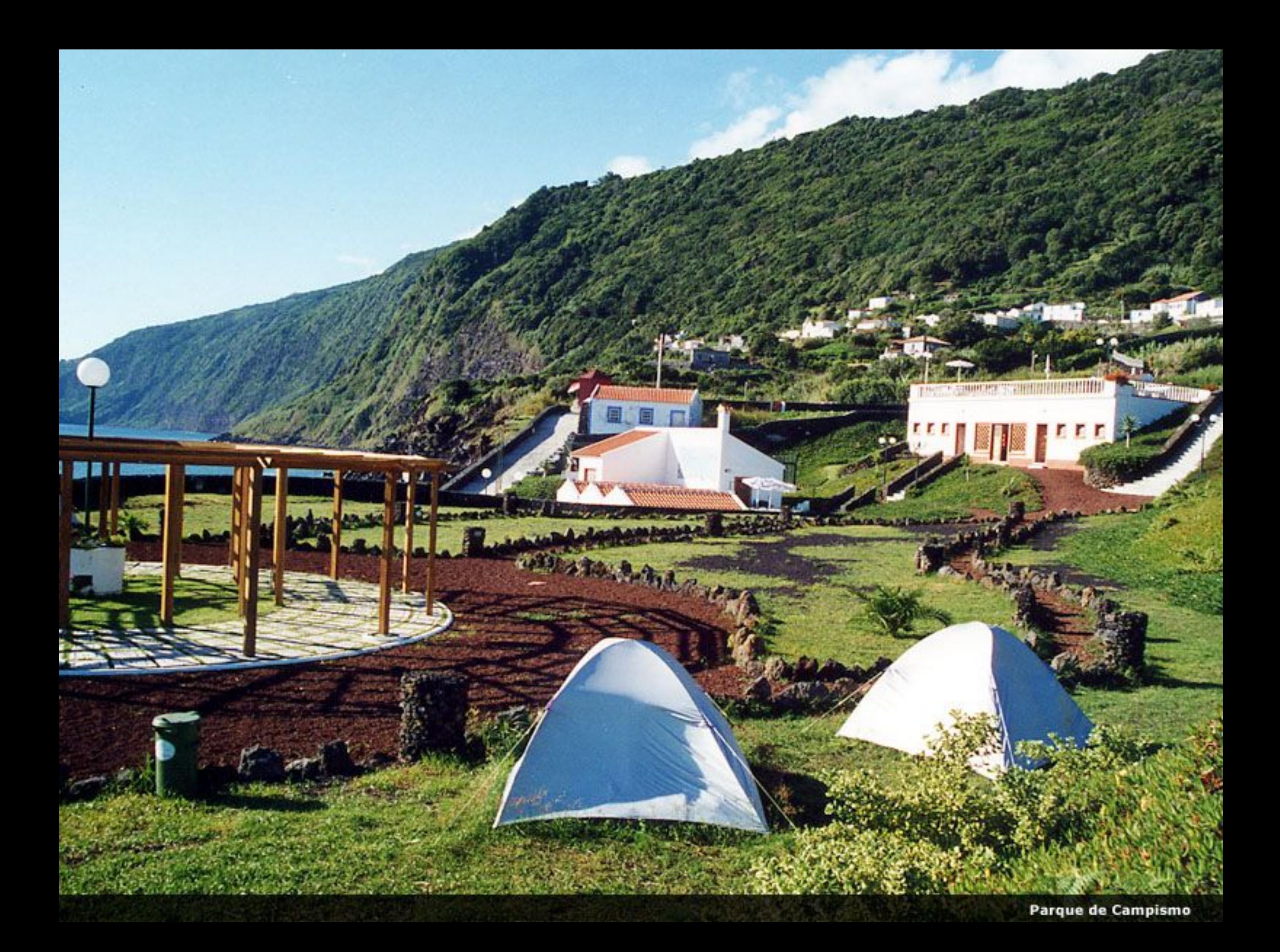

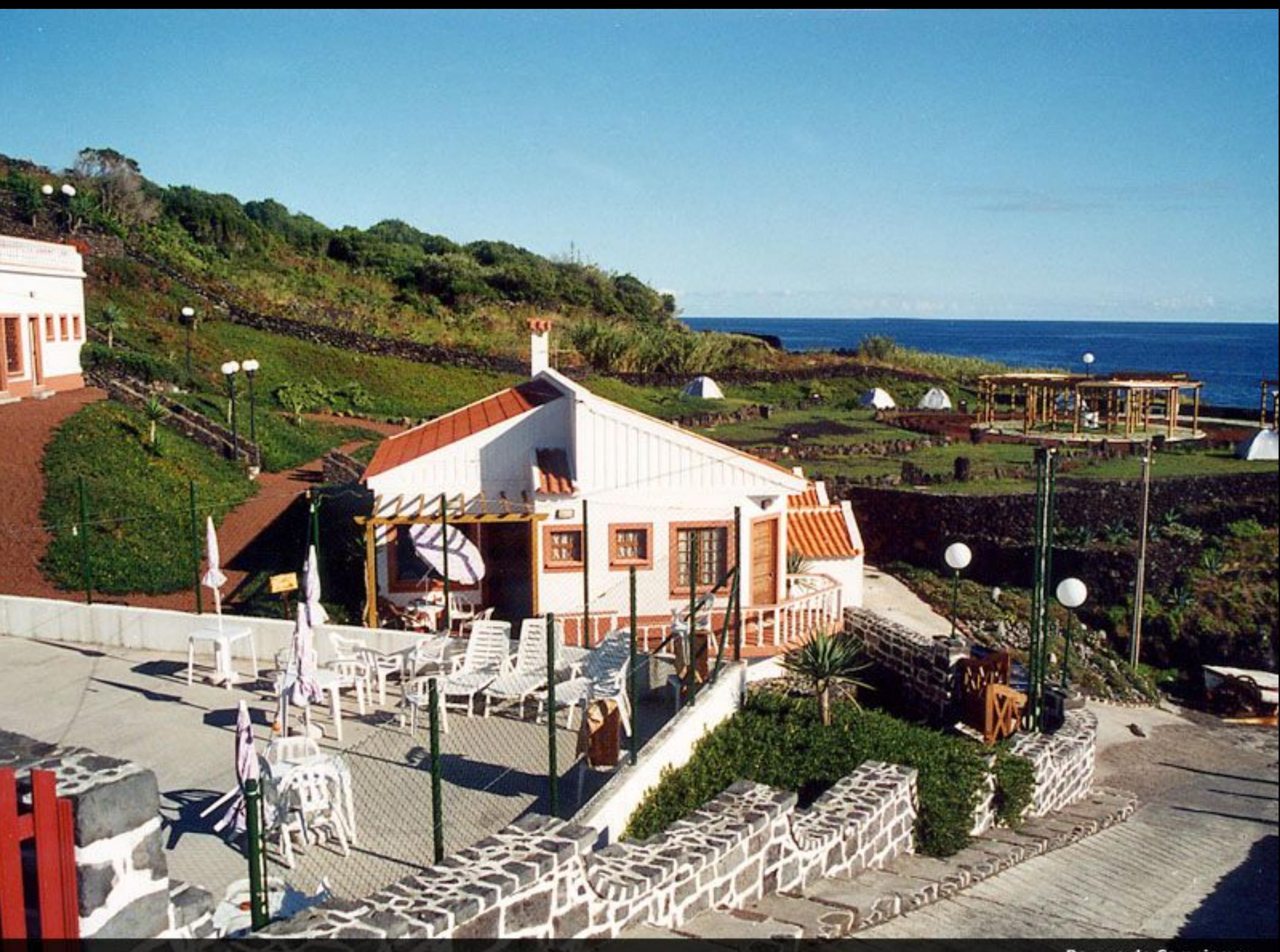

Parque de Campismo

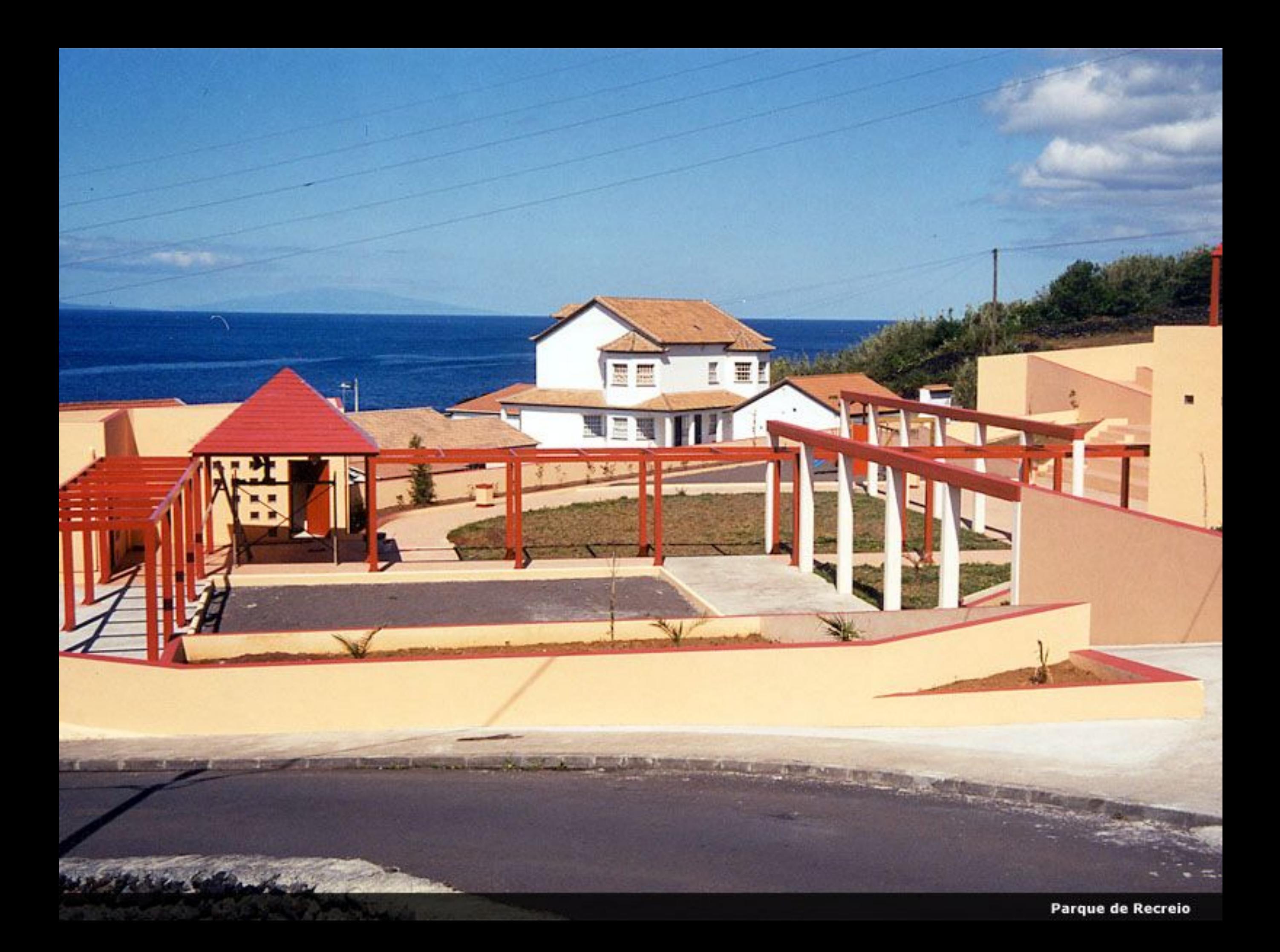

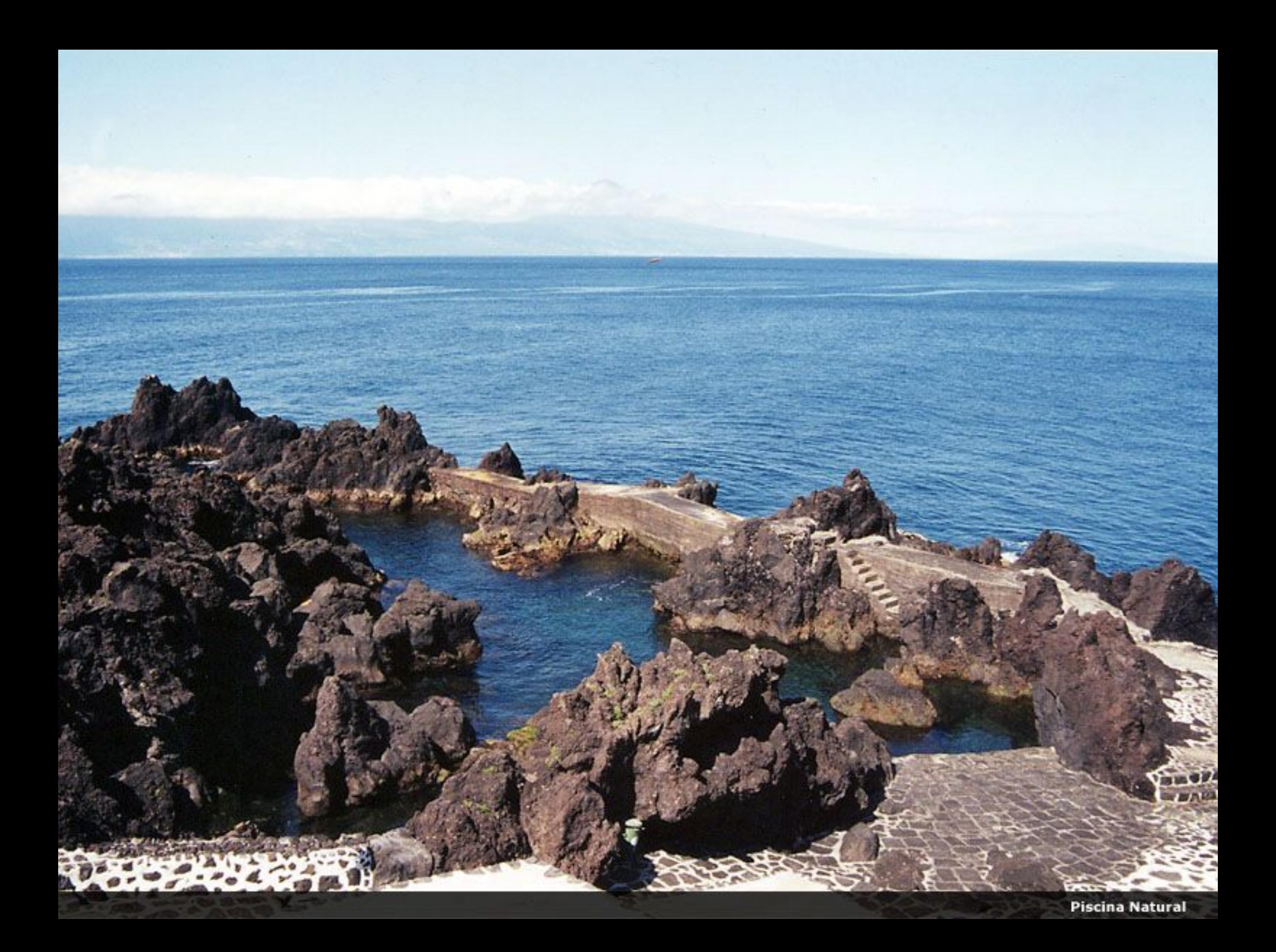

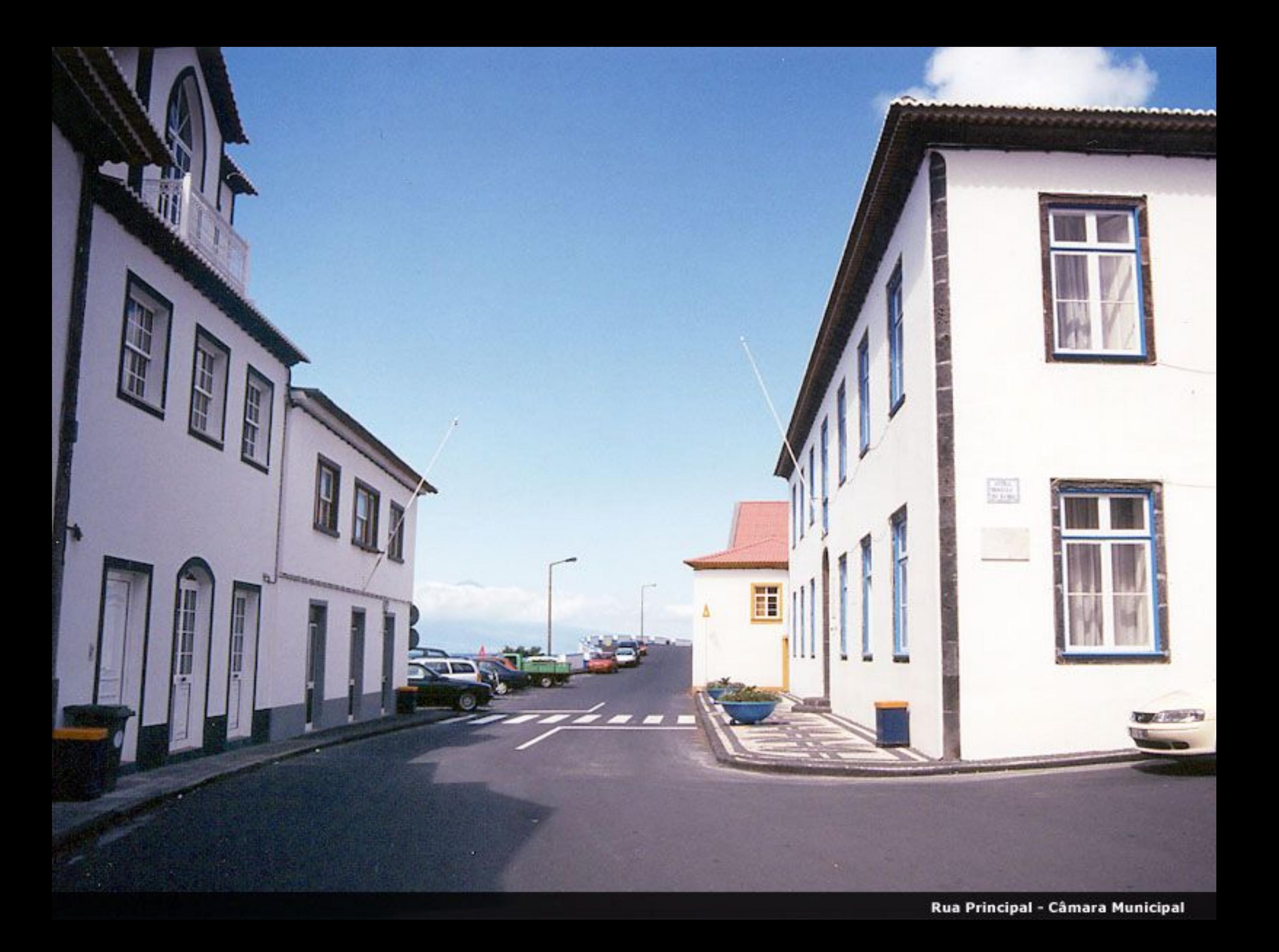

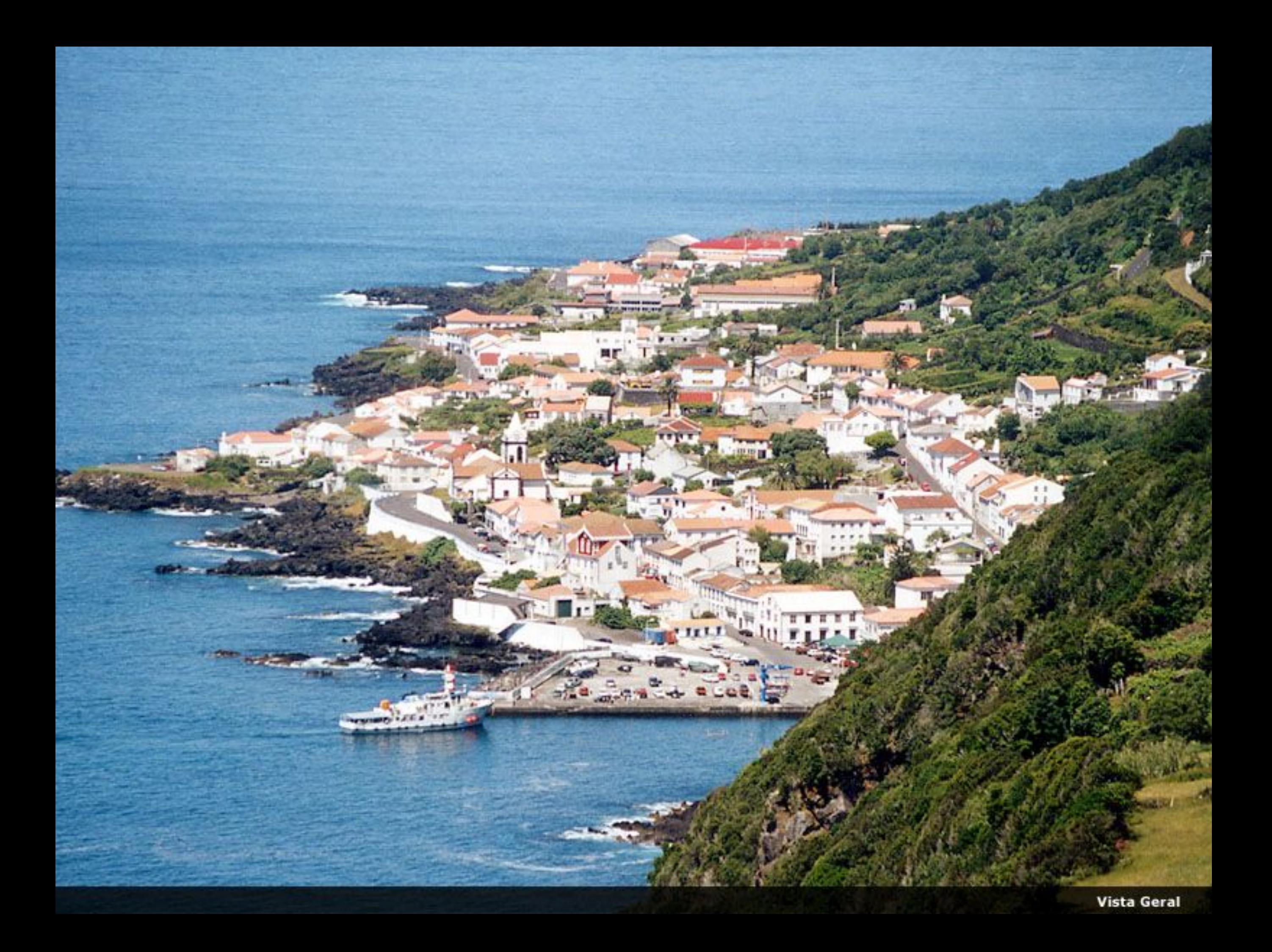

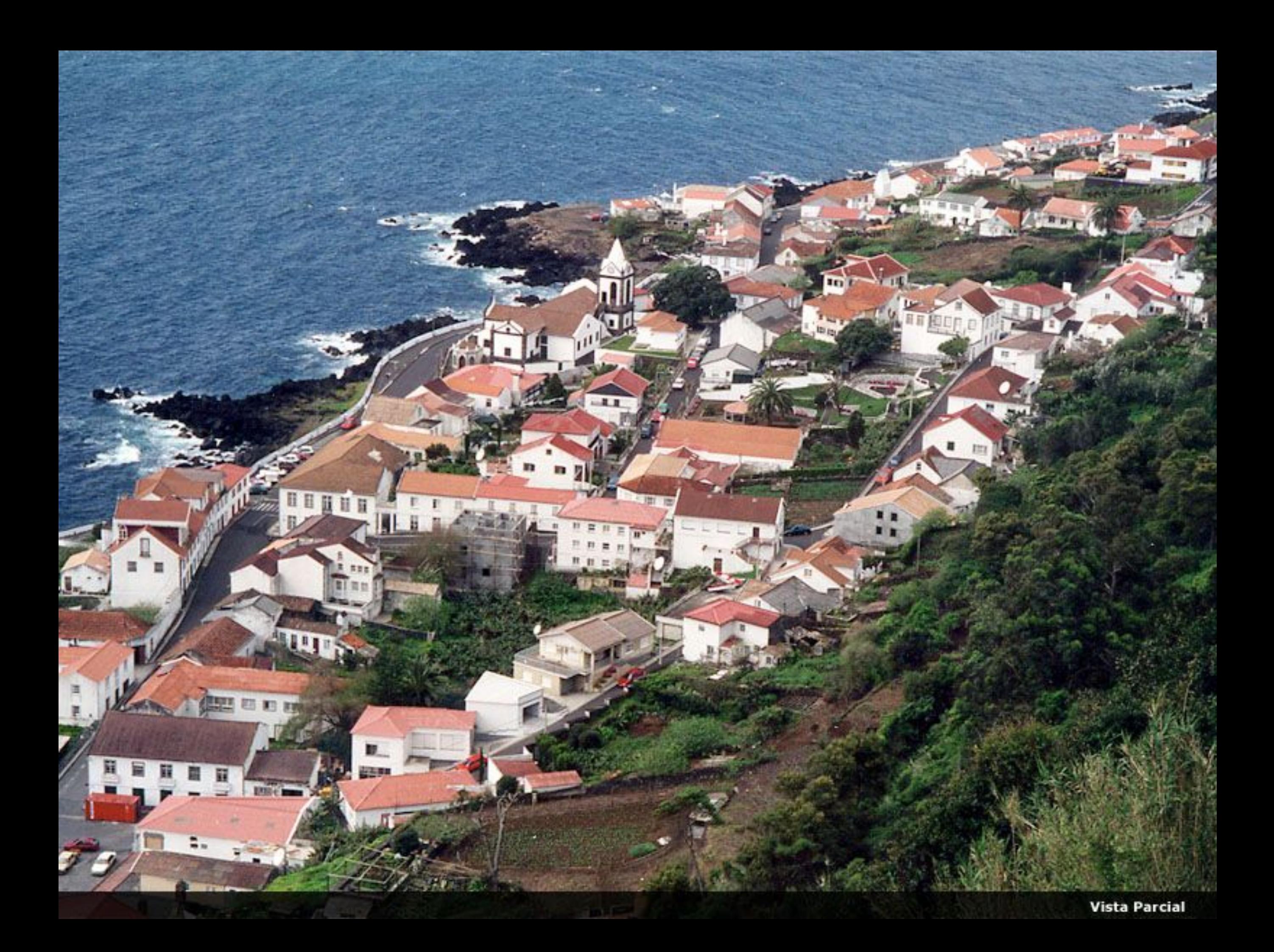

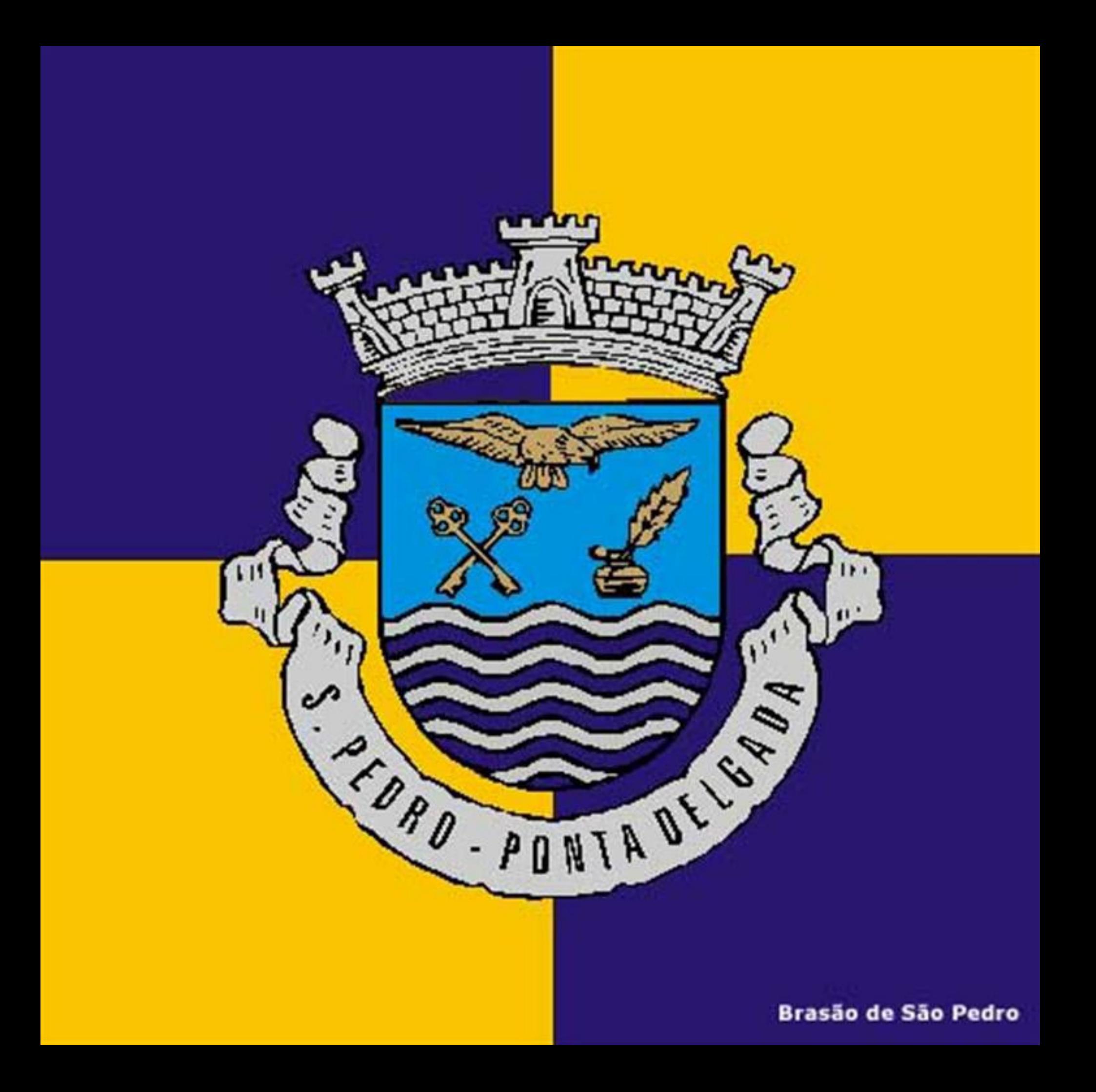

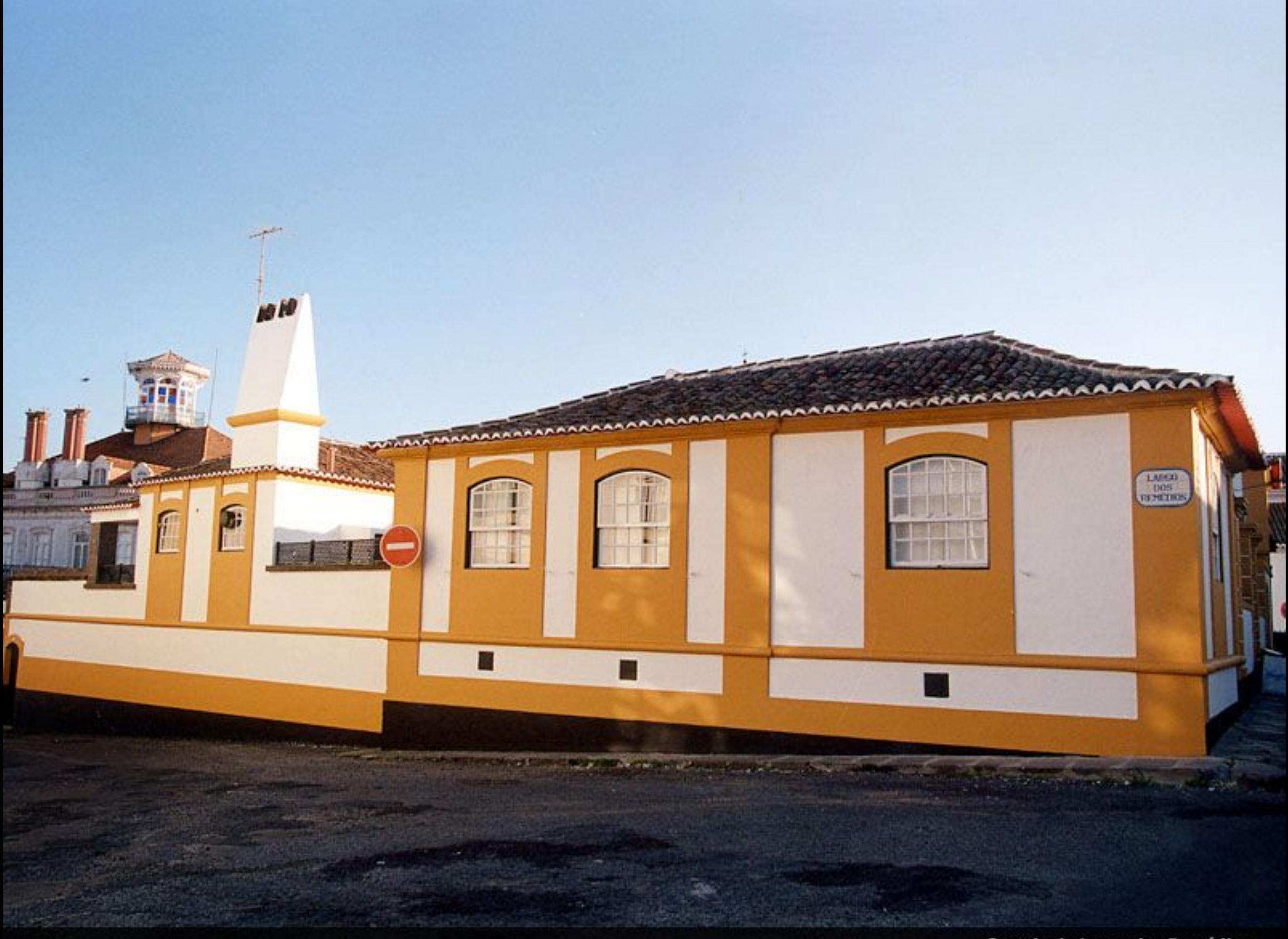

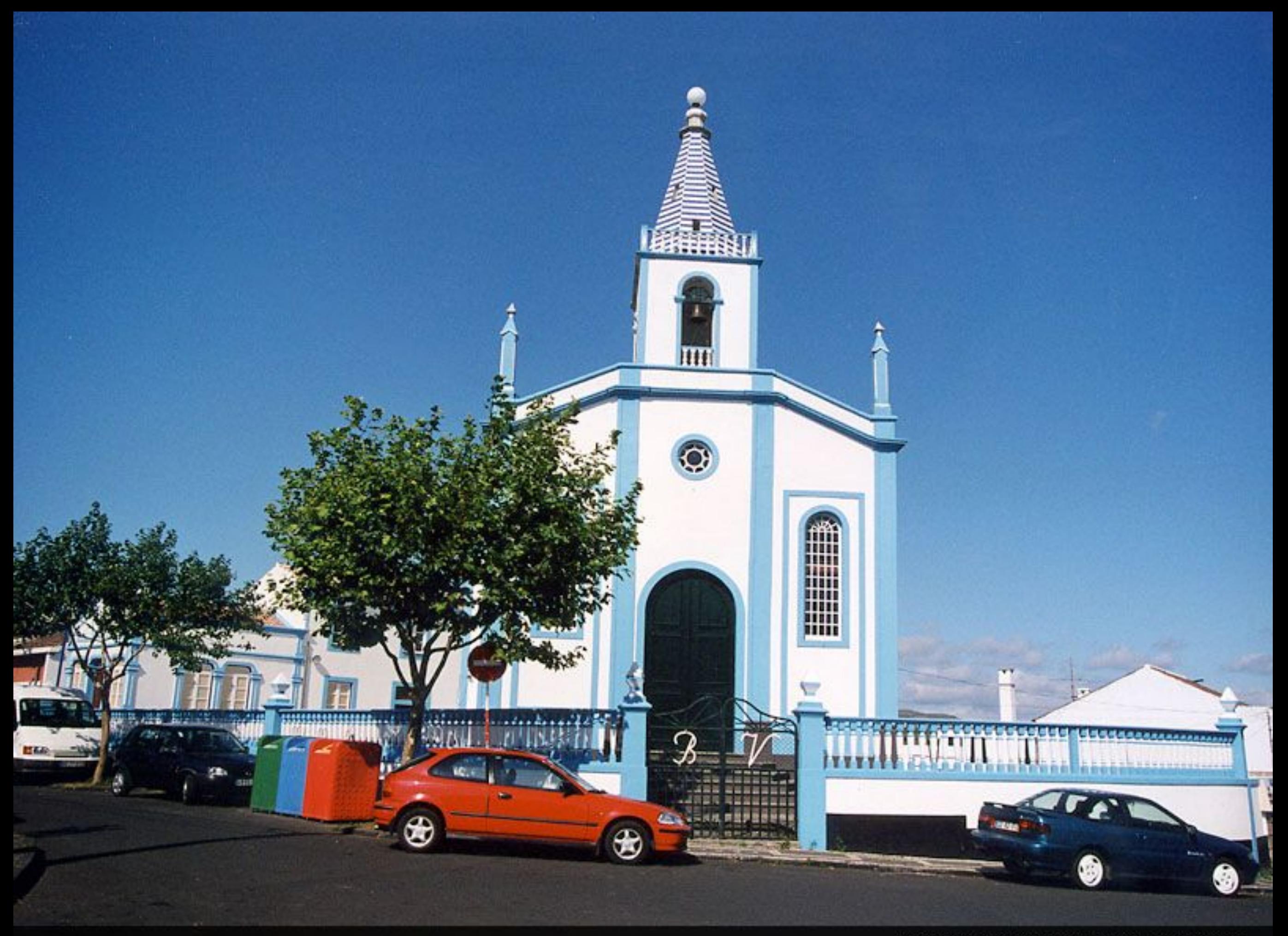

Ermida de Nossa Senhora da Boa Viagem

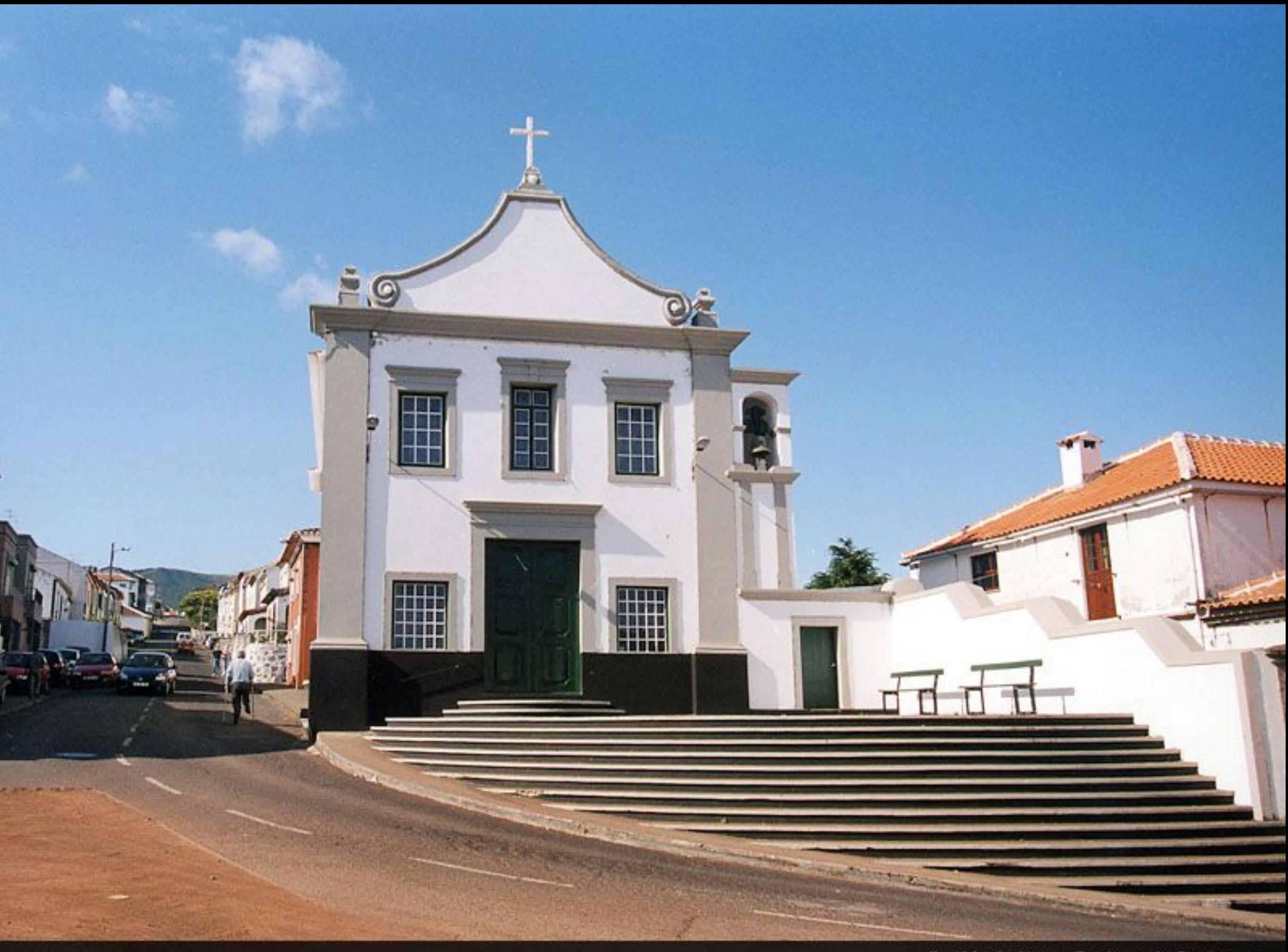

Ermida de Nossa Senhora do Desterro

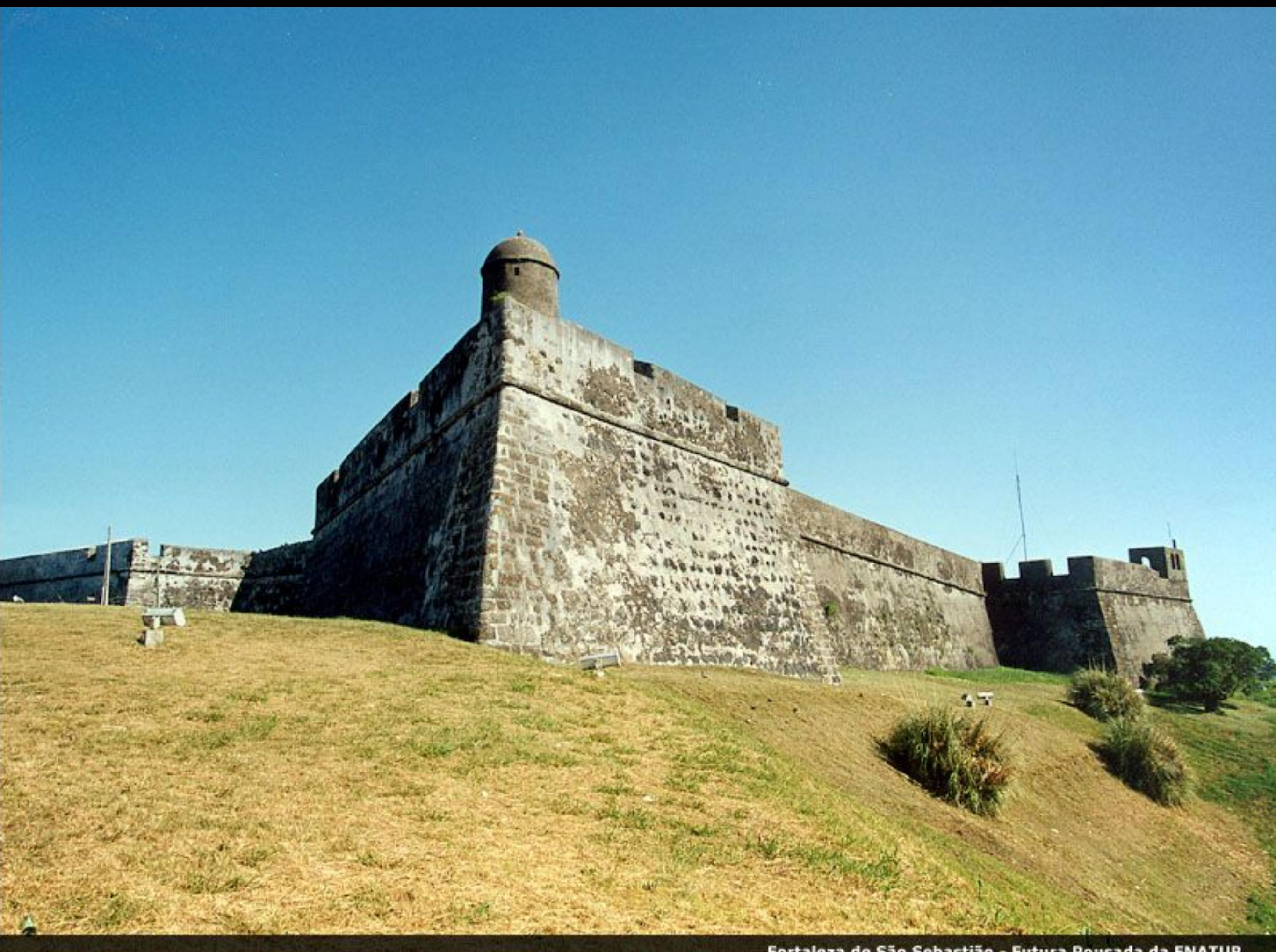

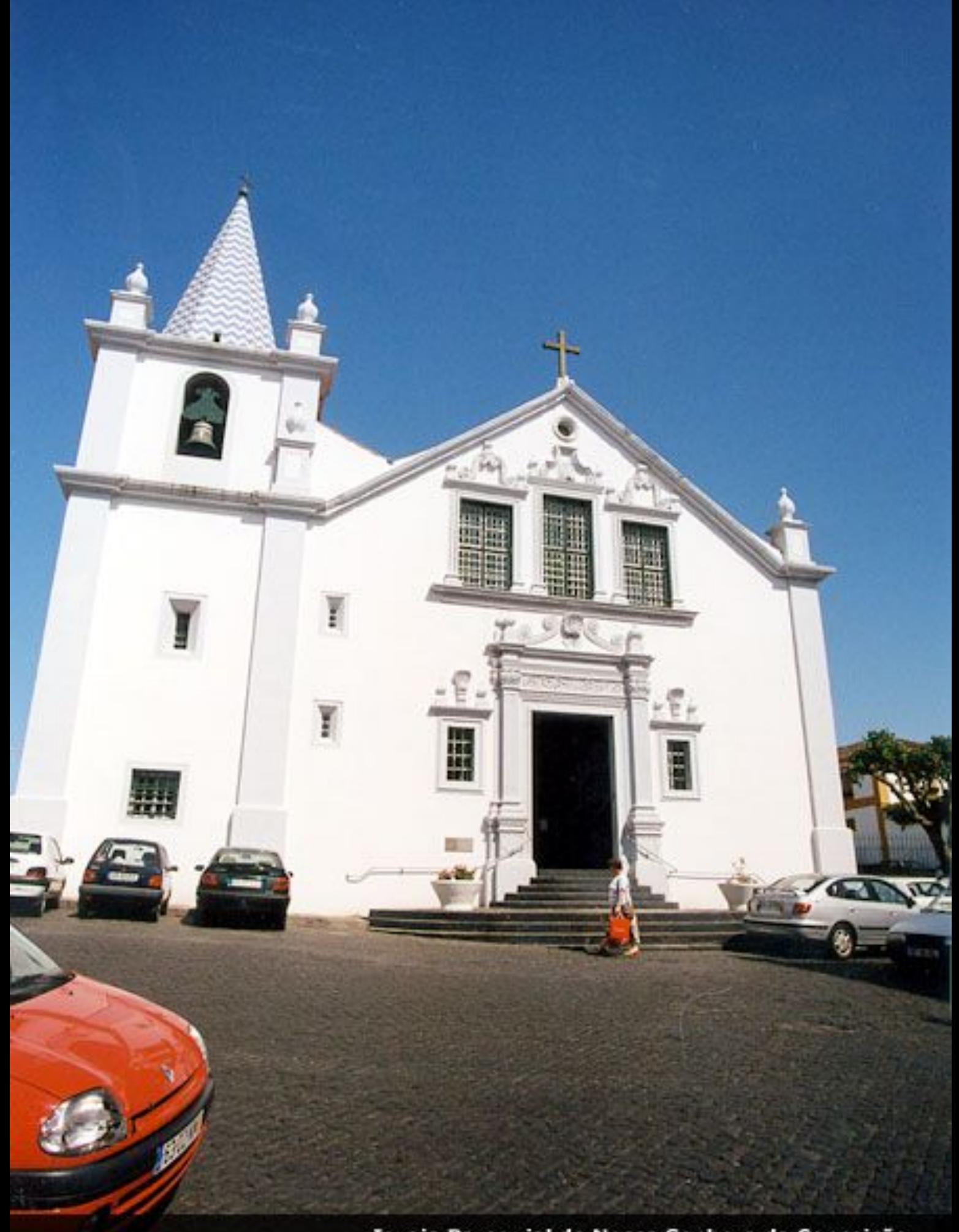

Igreja Paroquial de Nossa Senhora da Conceição

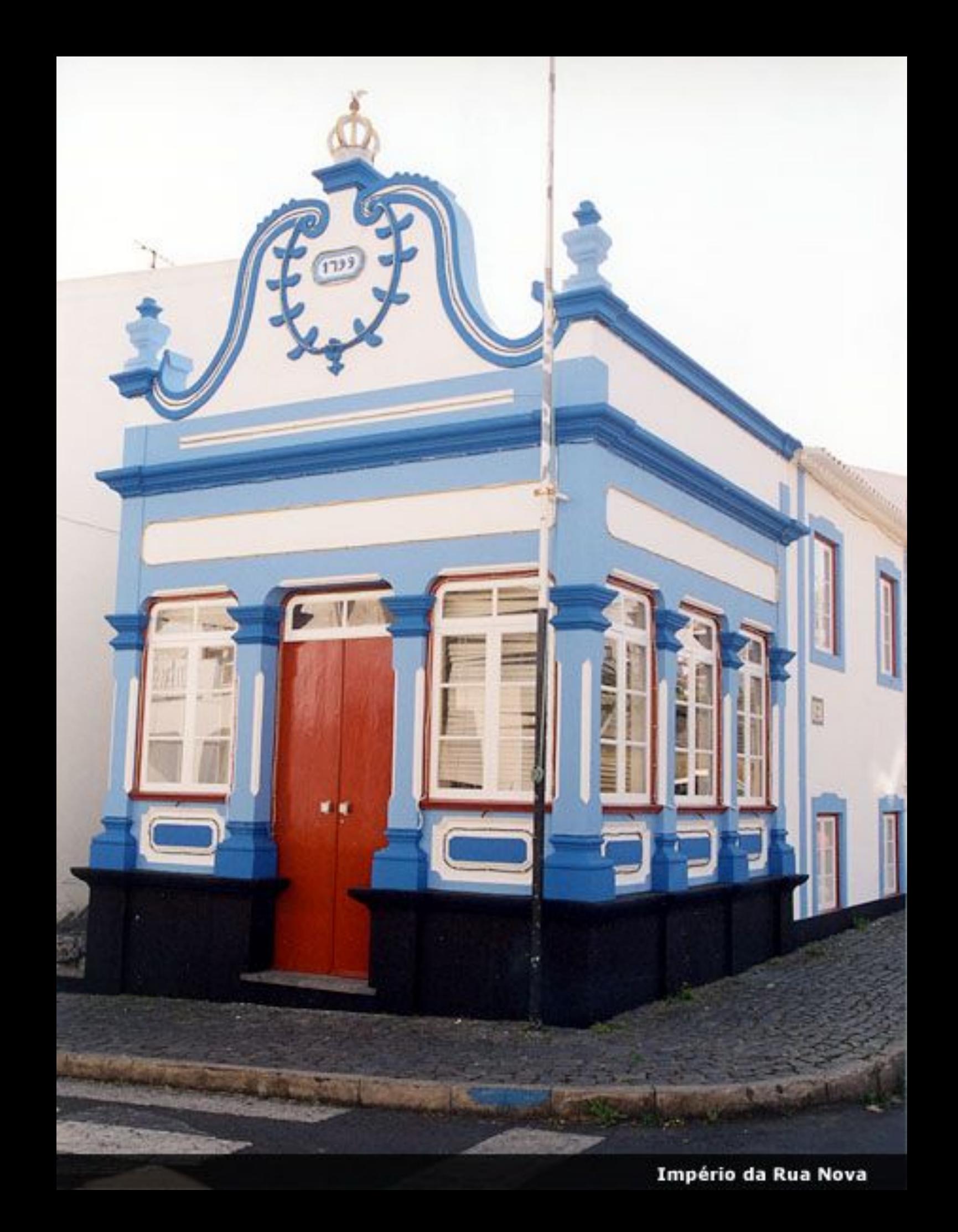

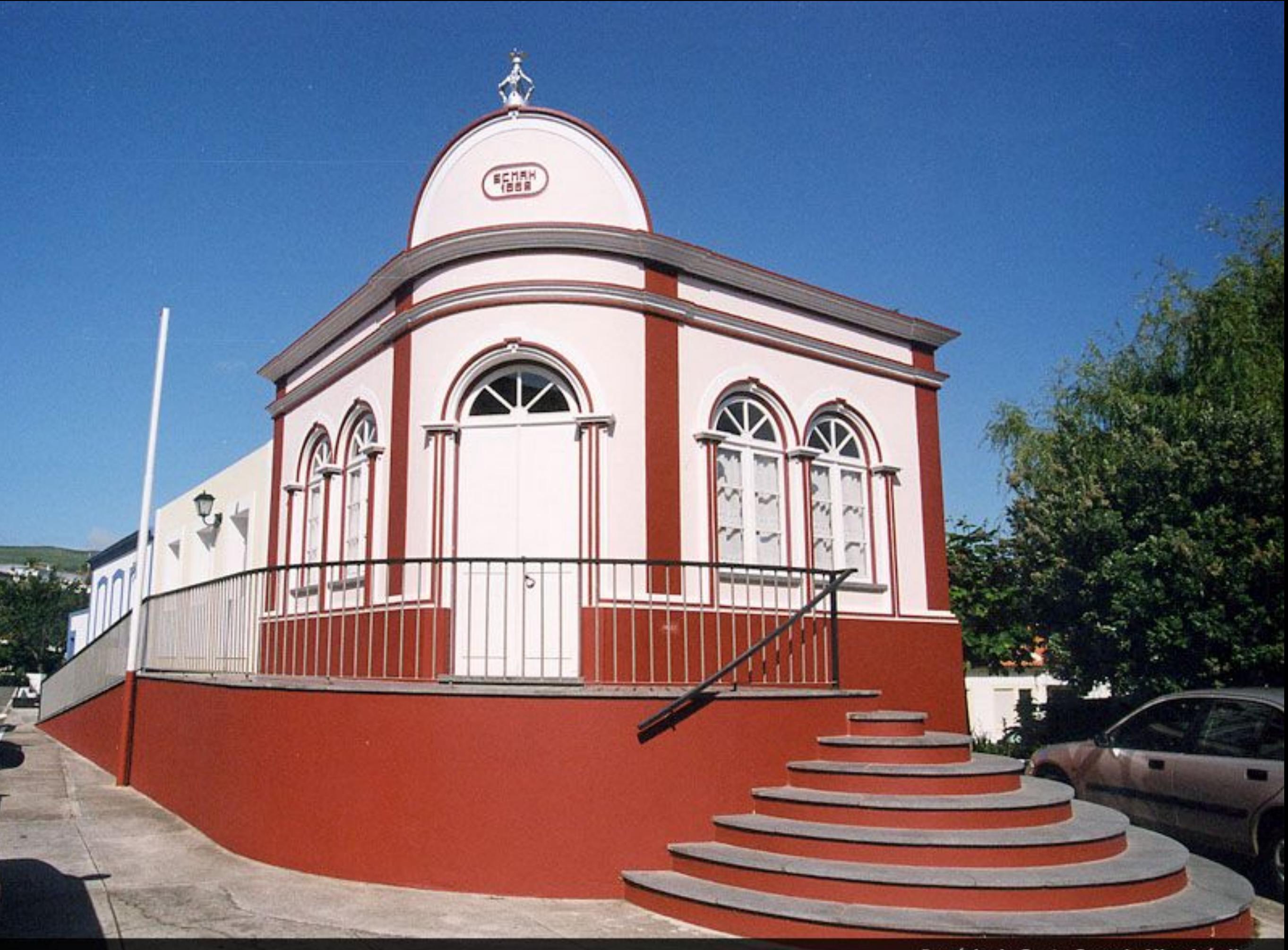

Império da Santa Casa da Misericórdia

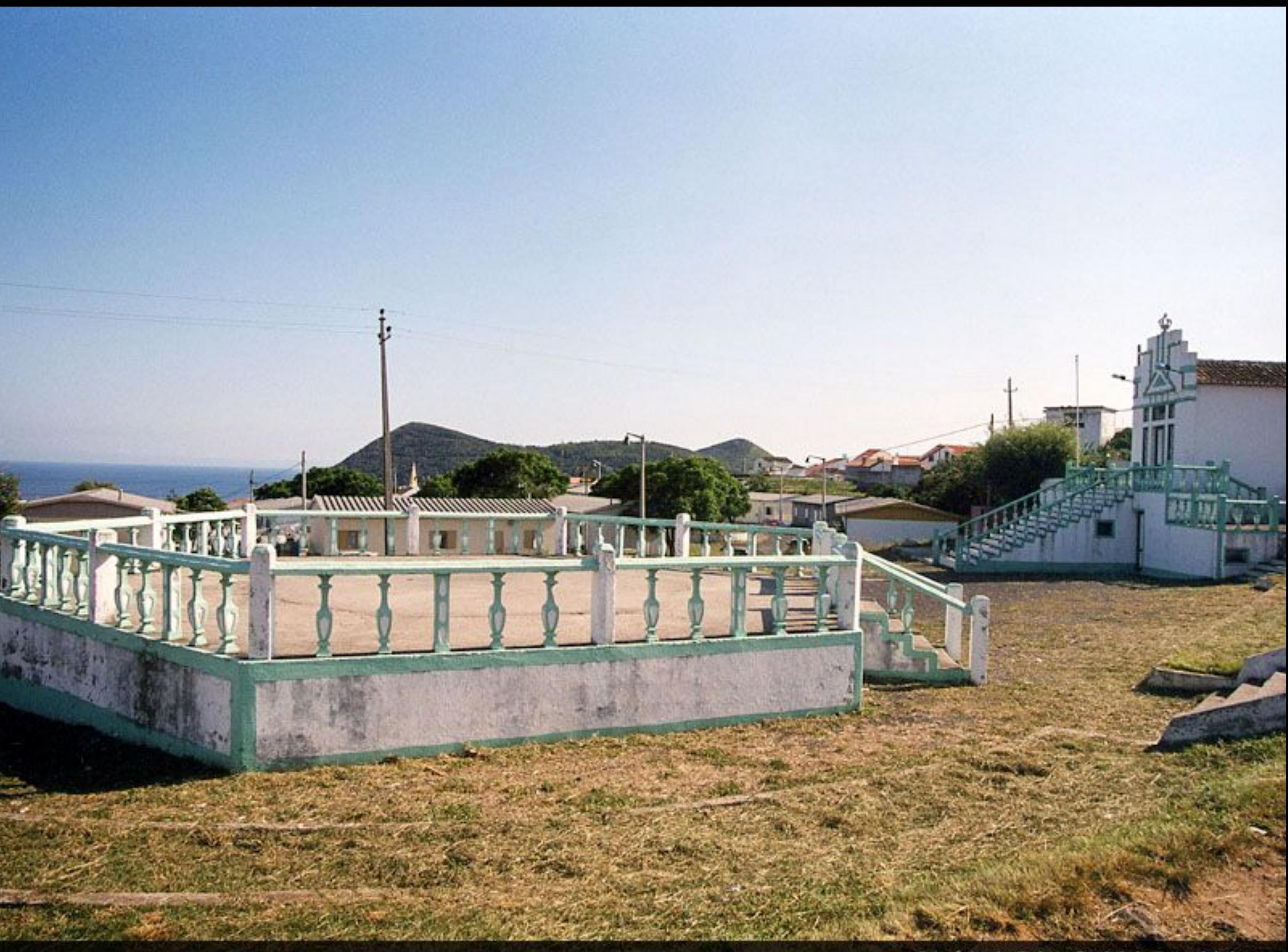

Império do Bairro Social do Lameirinho

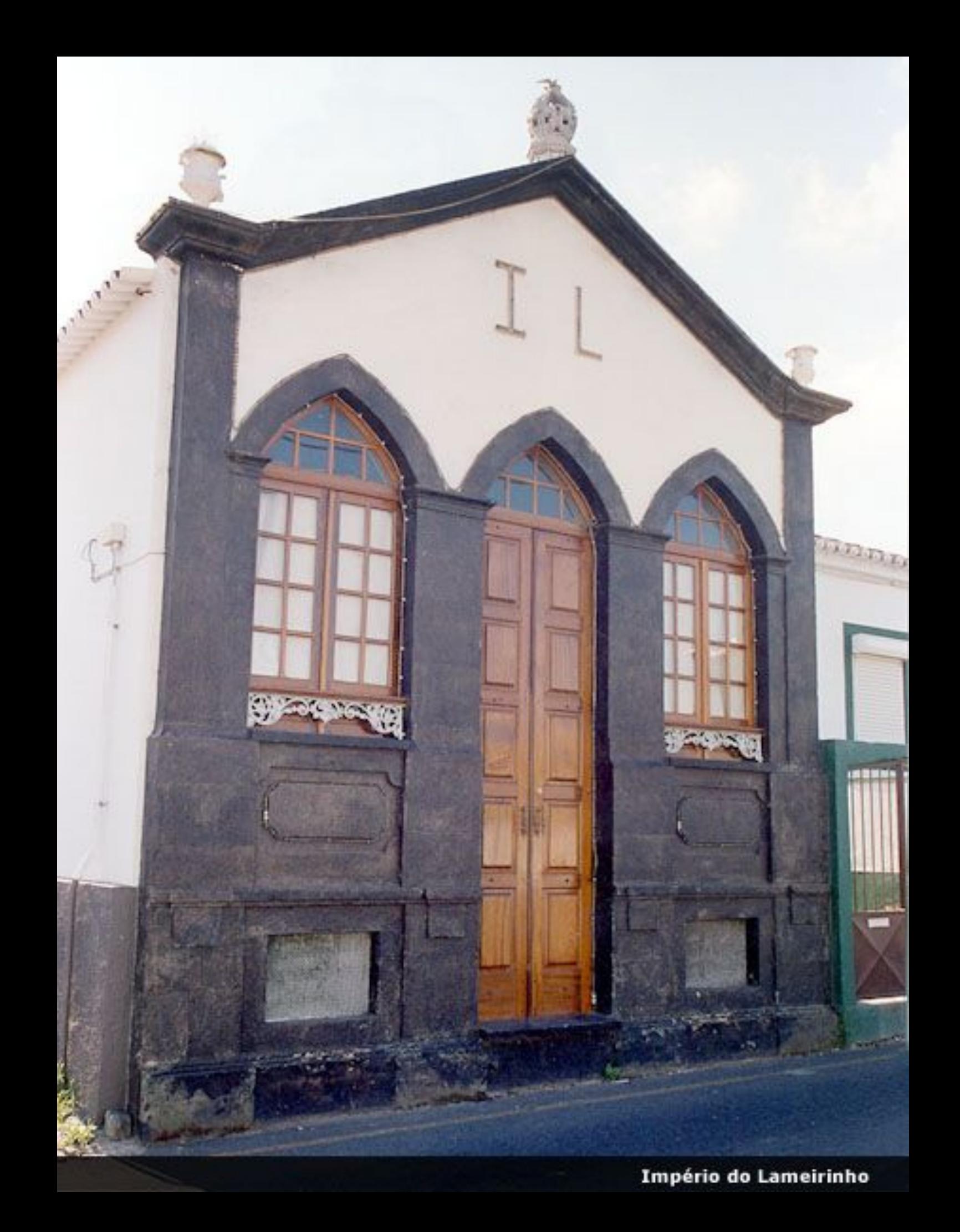

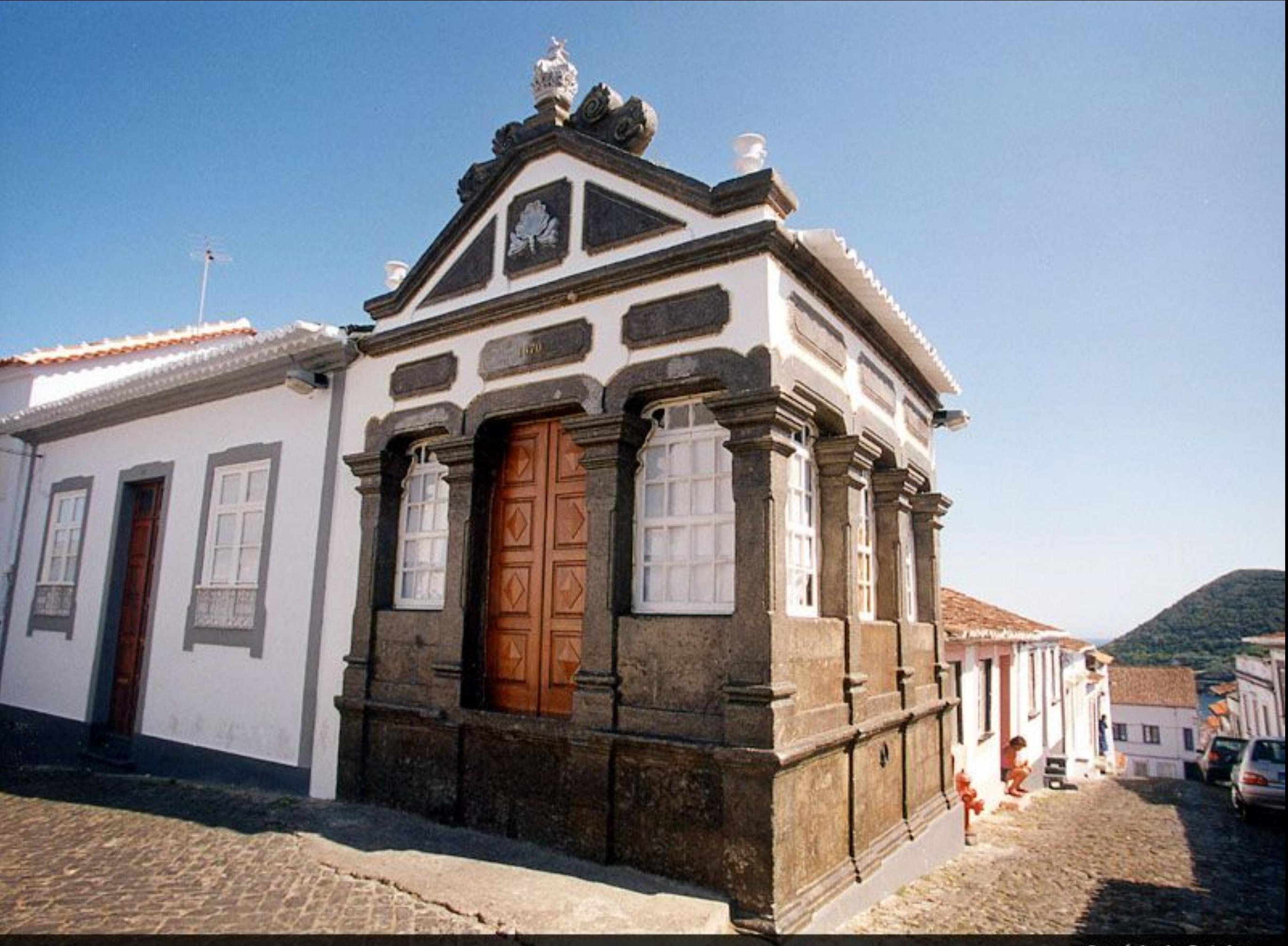

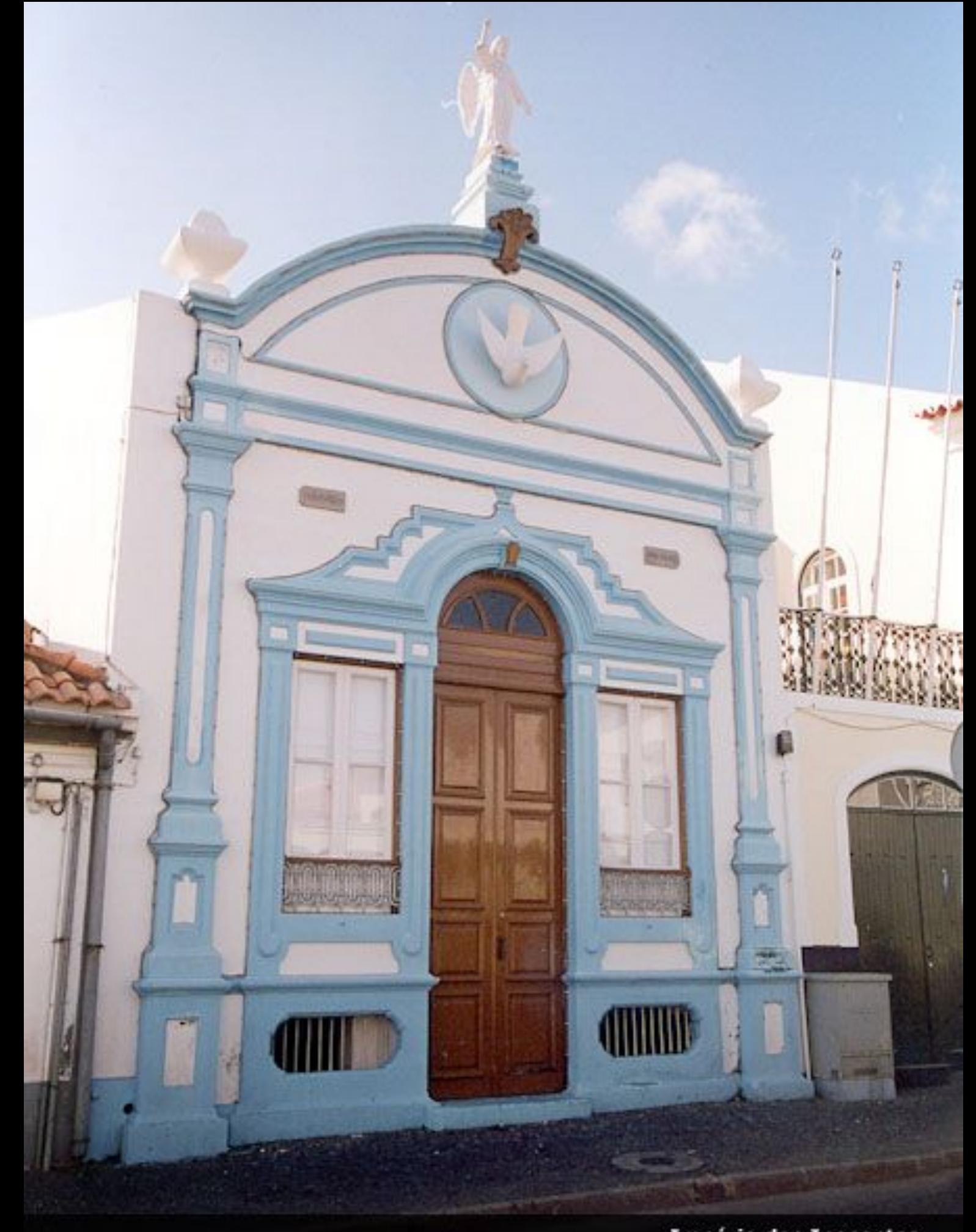

Império dos Inocentes

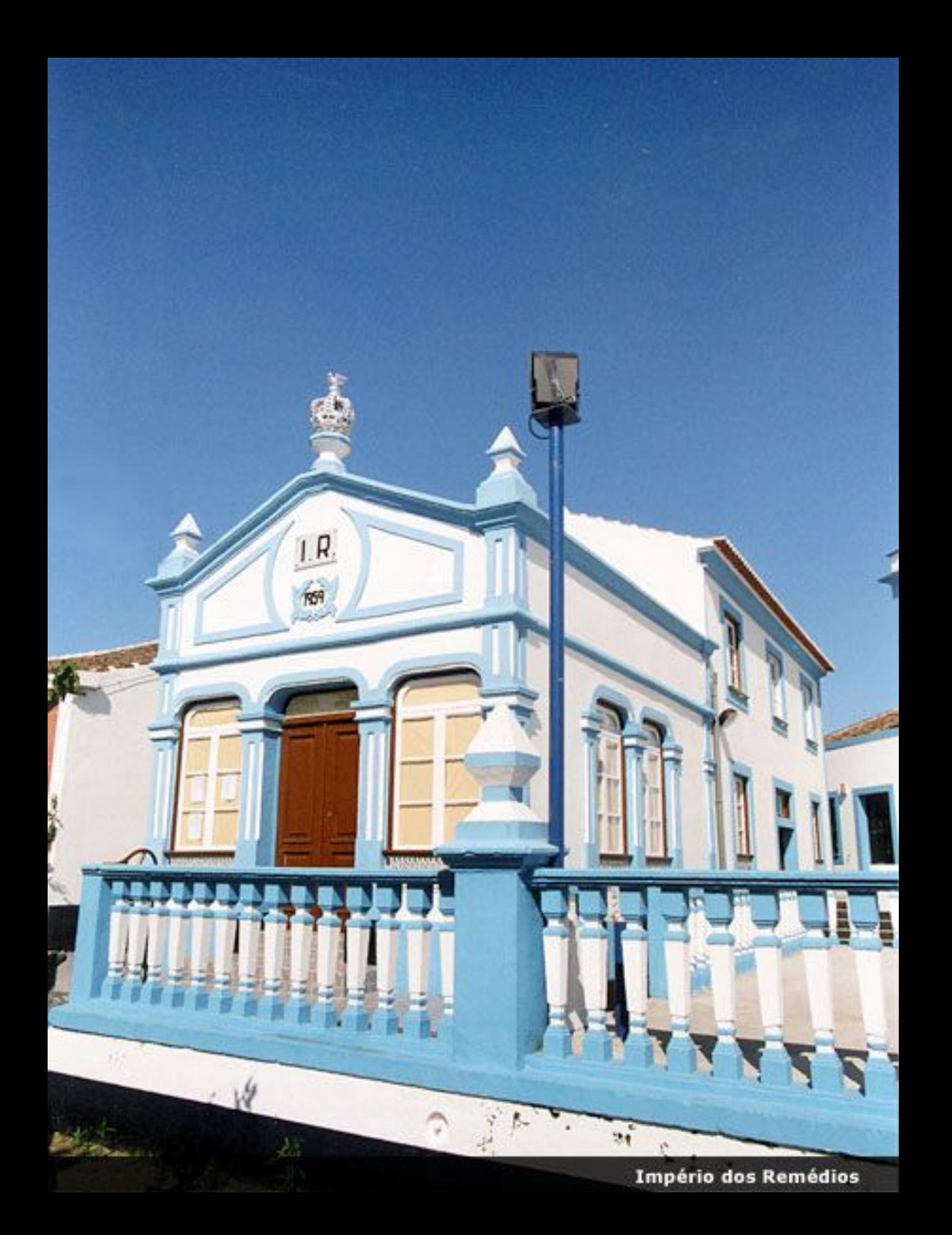

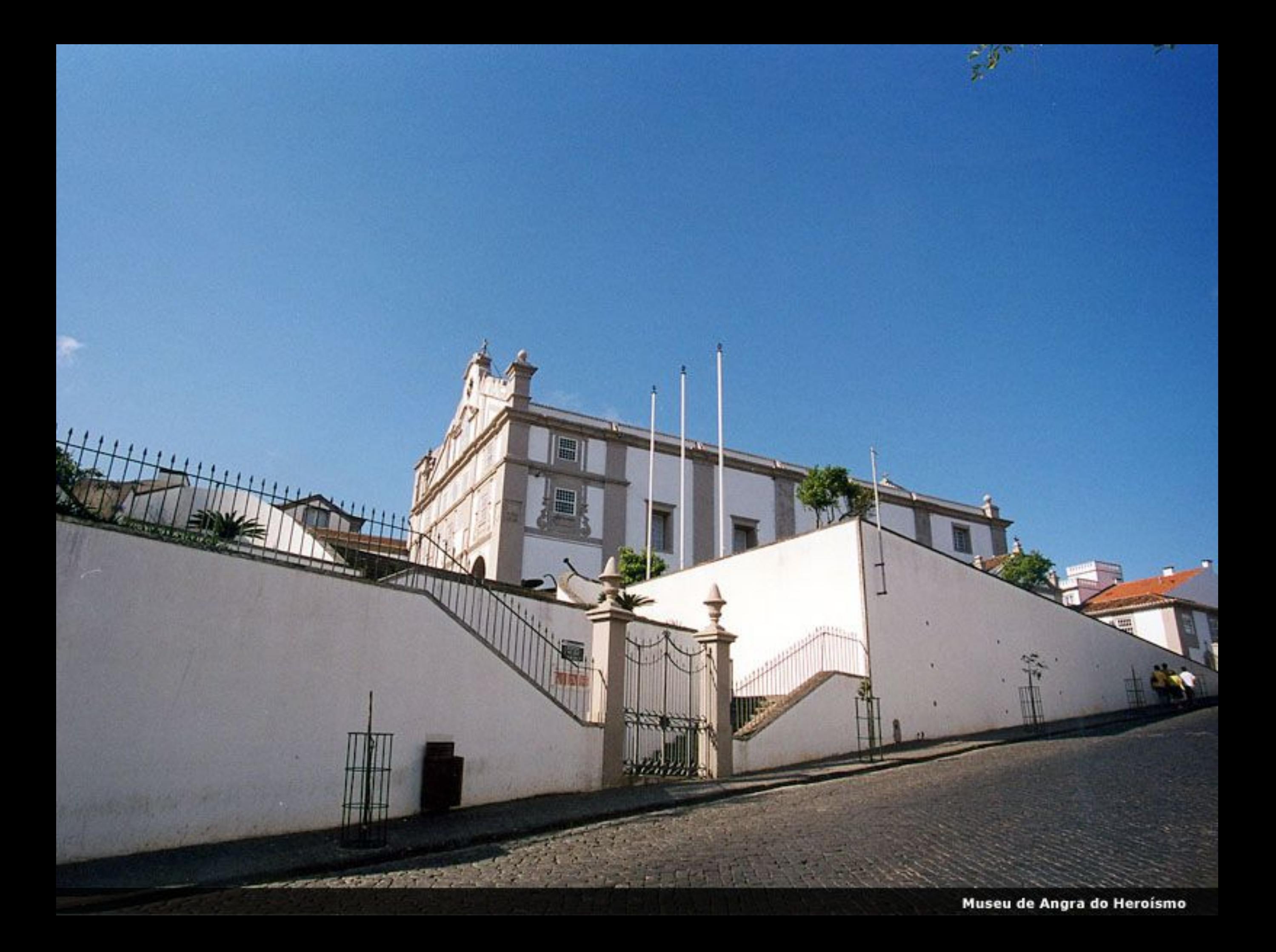

Solar dos Remédios

n

m

圖

E

哥

HH **All** 

÷

m

m

U

**Think** 

Gard

HHI

ð

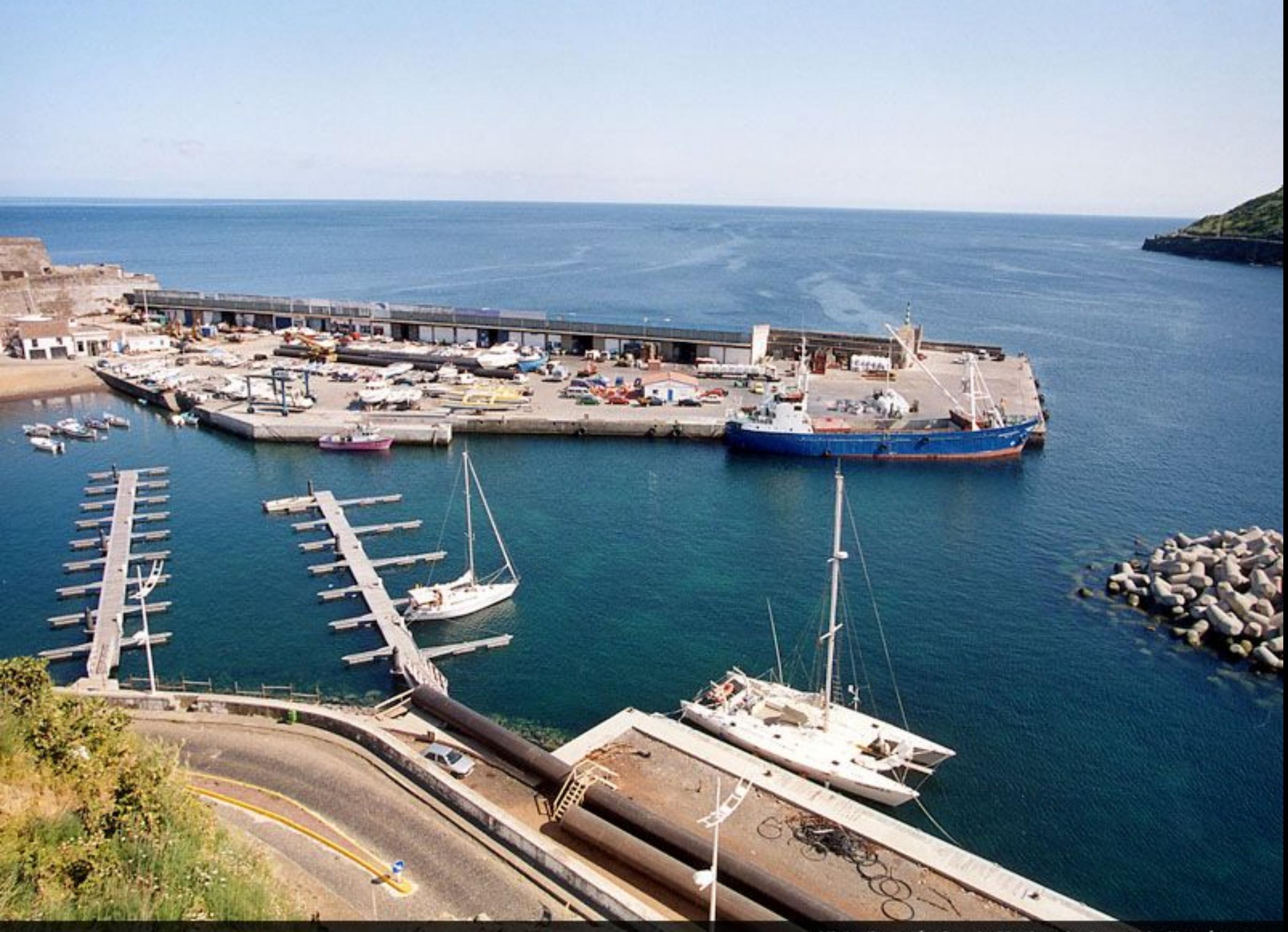

Vista Panorâmica da Marina de Angra do Heroísmo

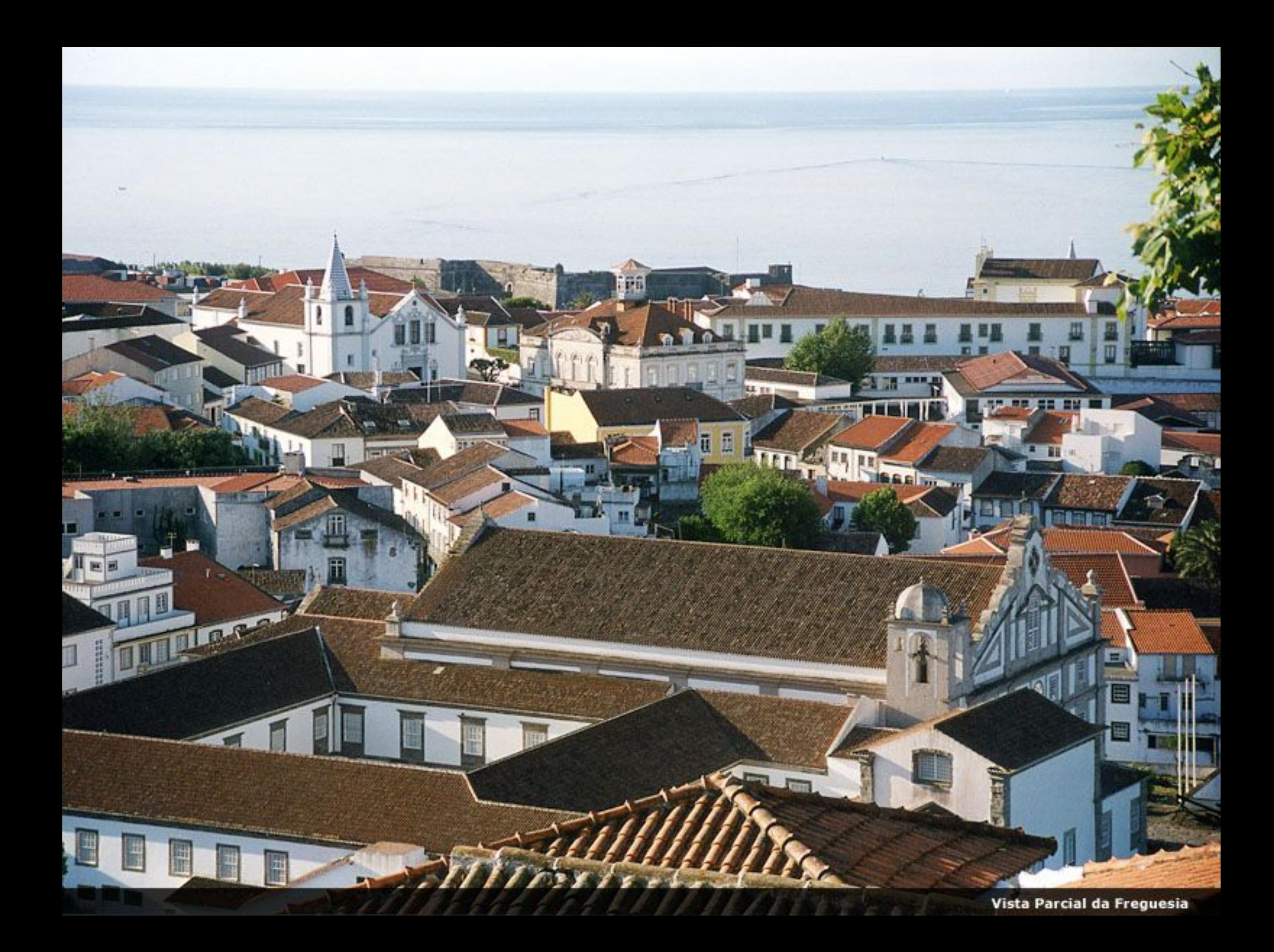

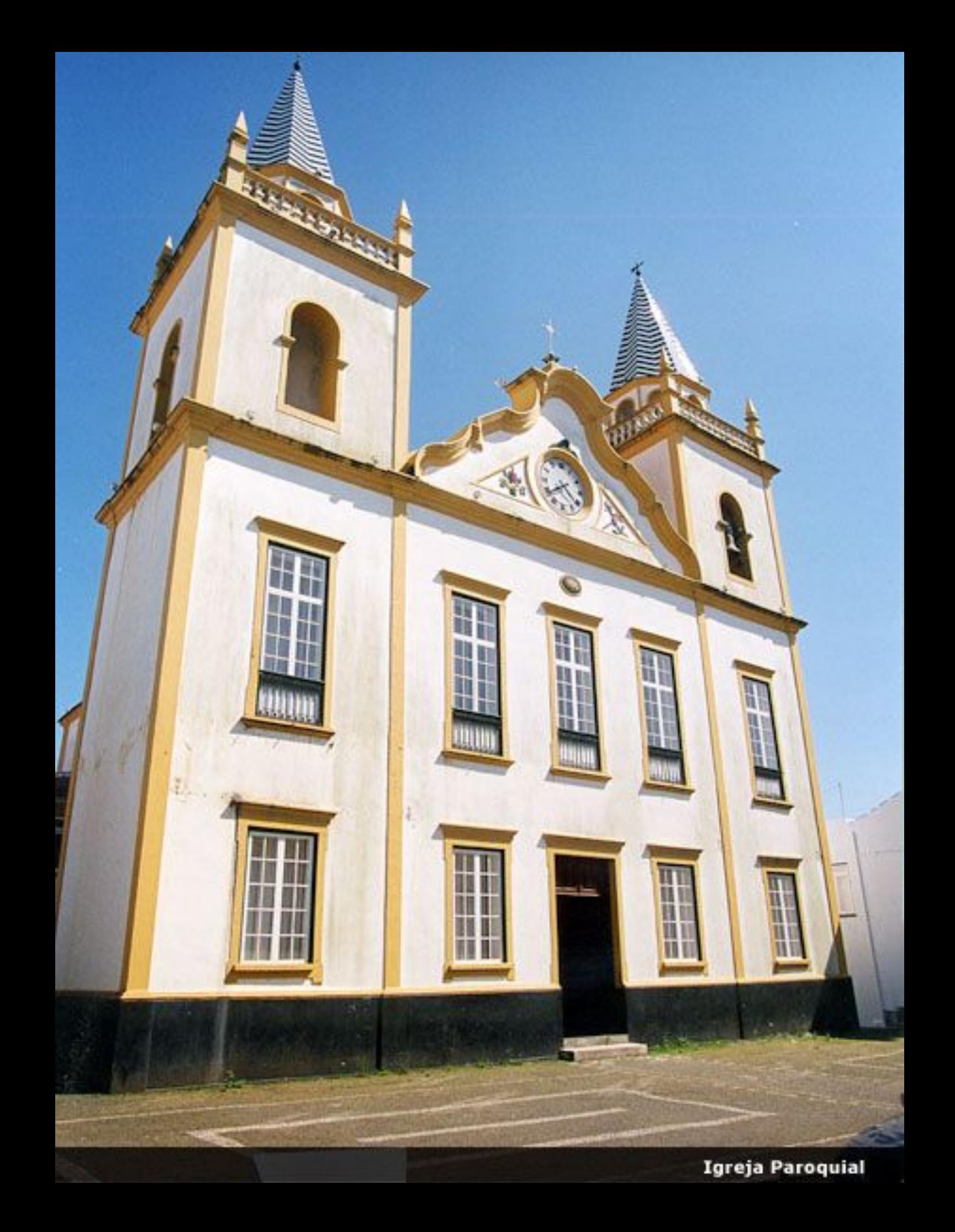

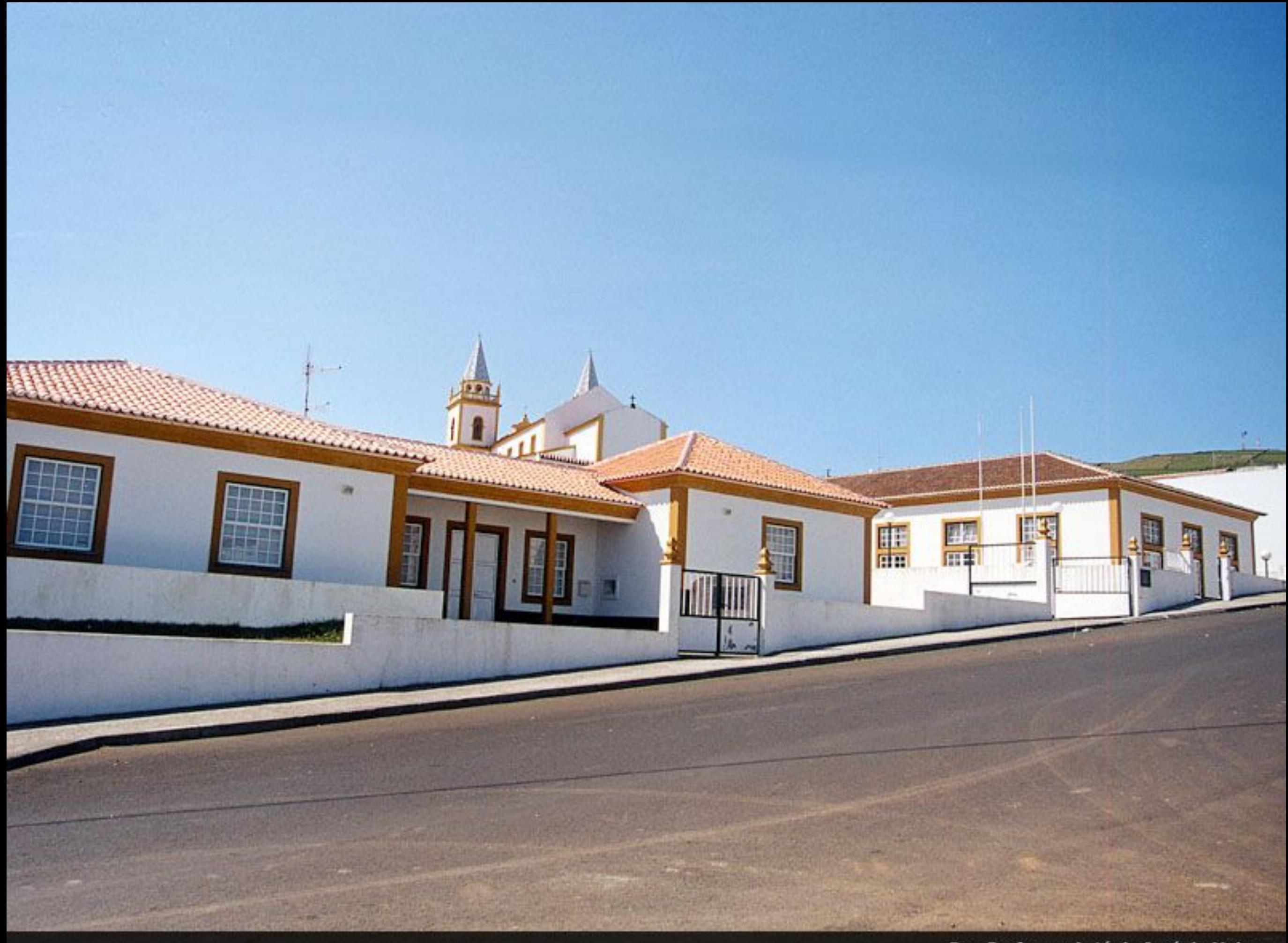

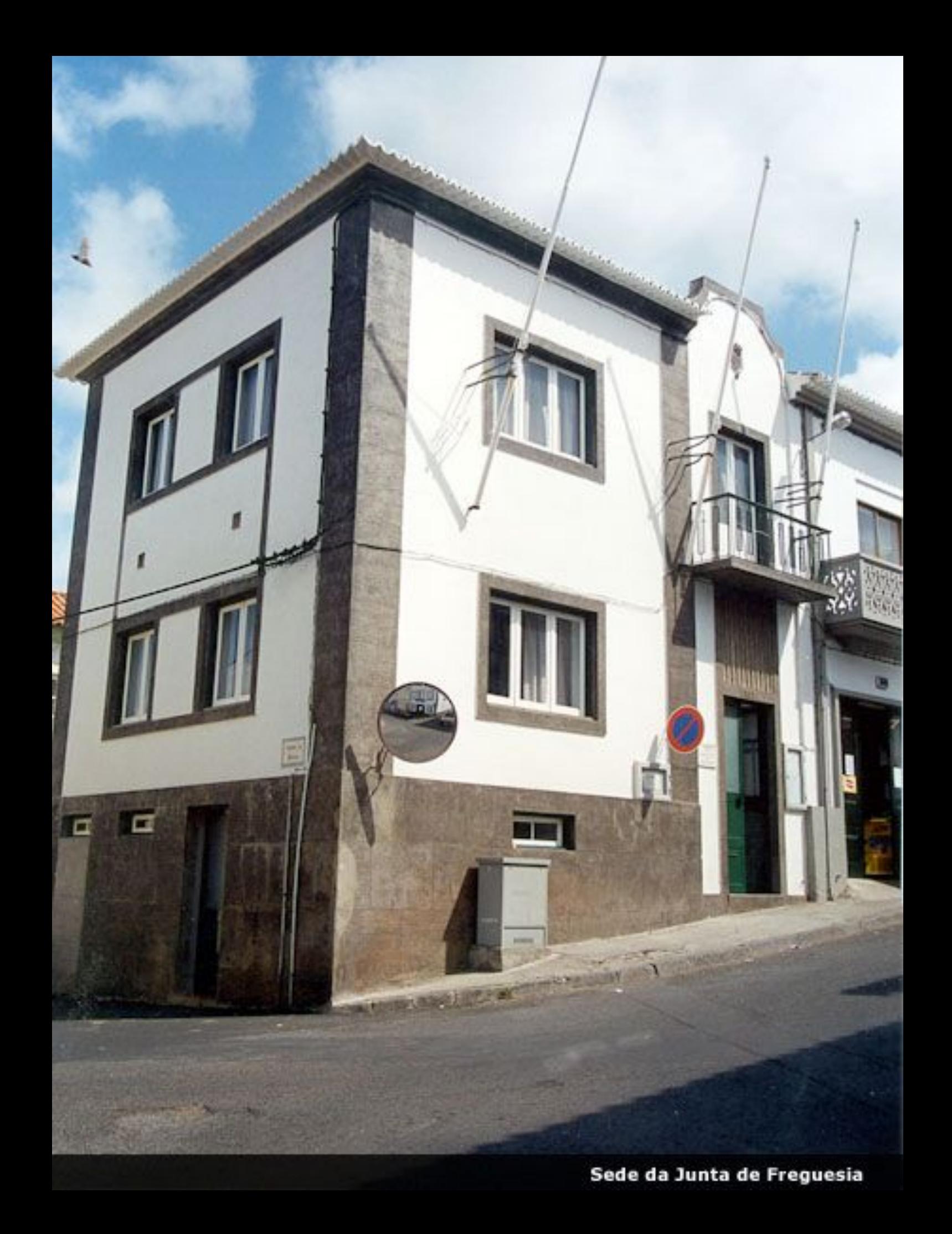

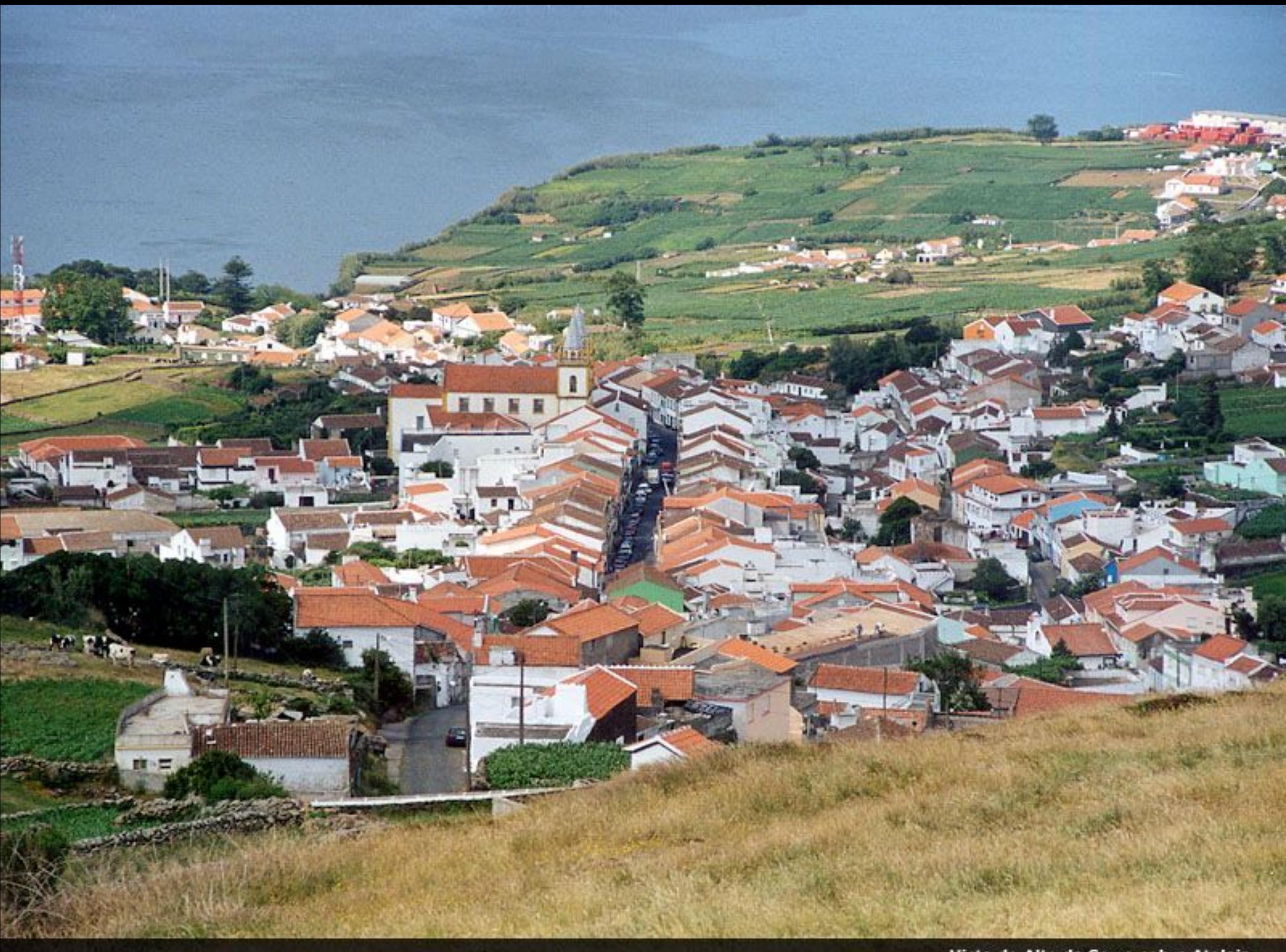

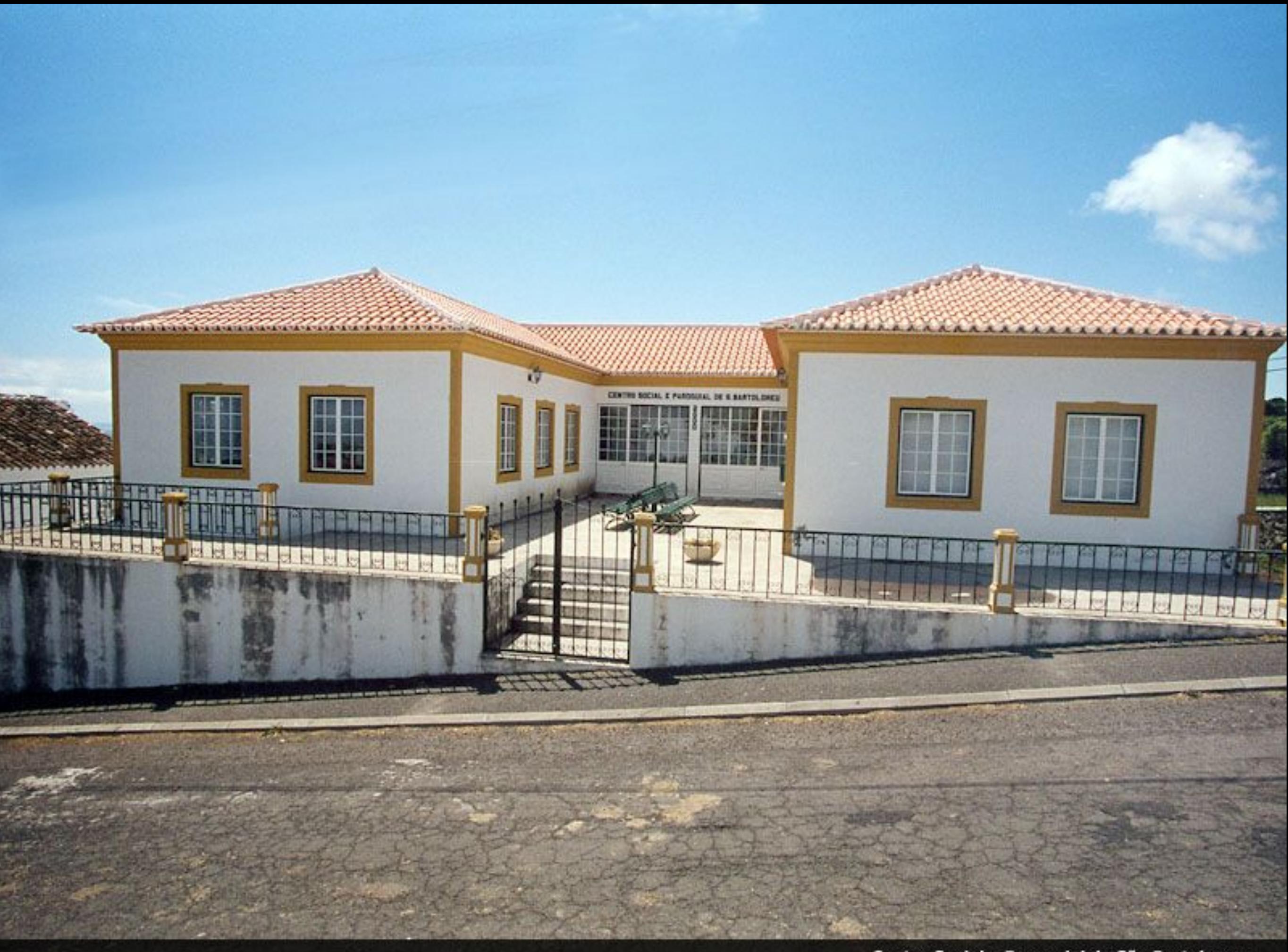

Centro Social e Paroquial de São Bartolomeu

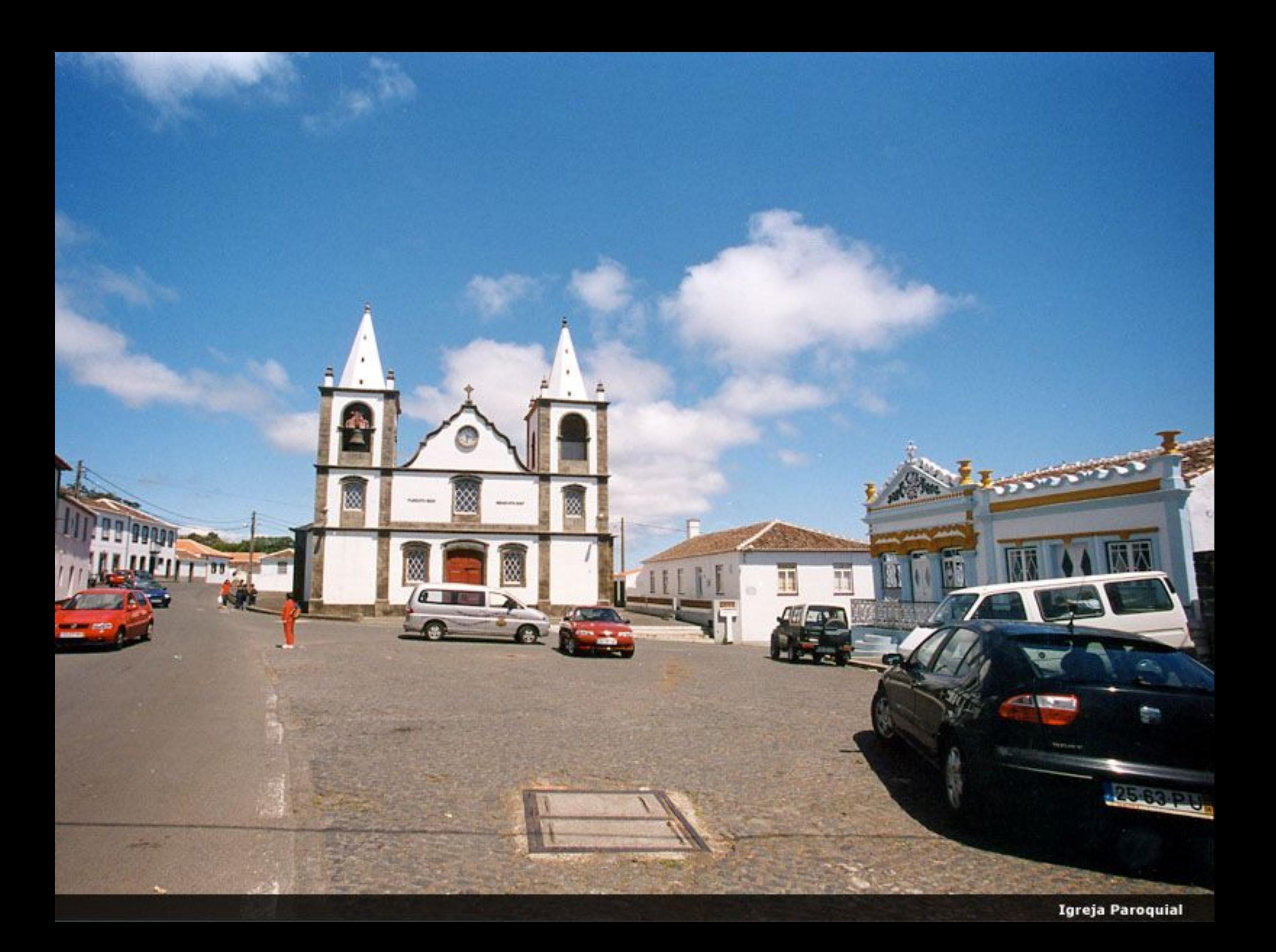

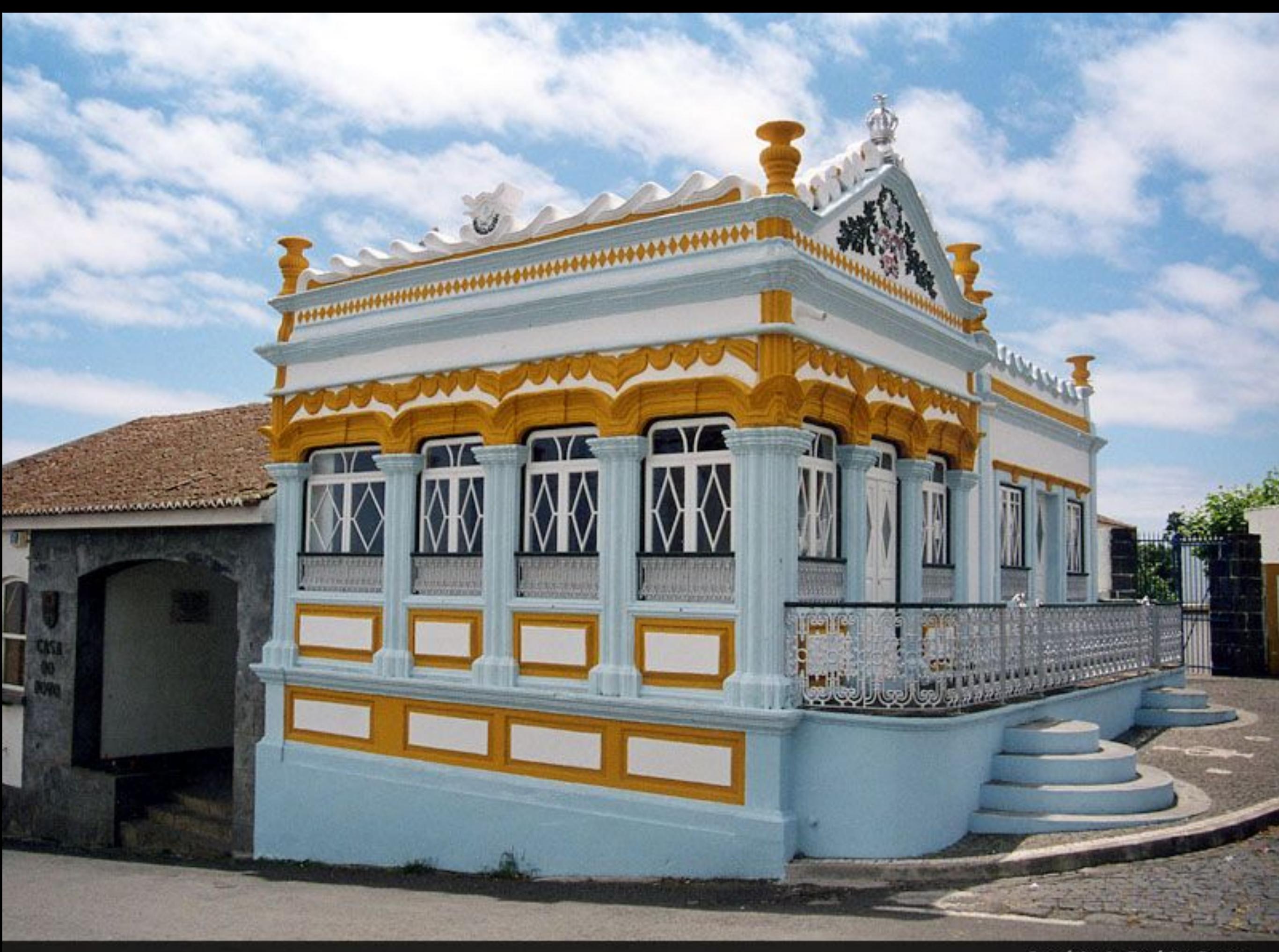

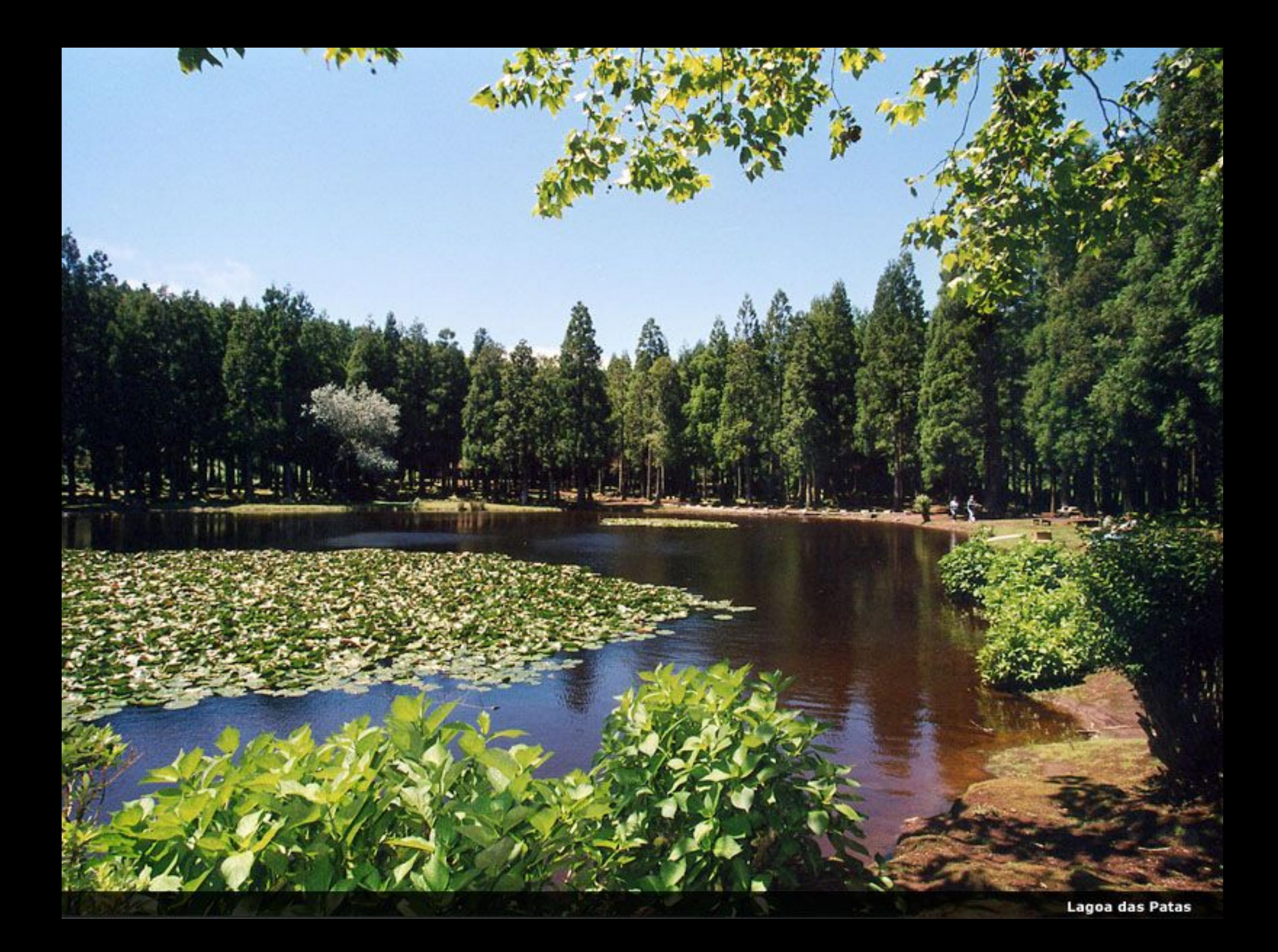
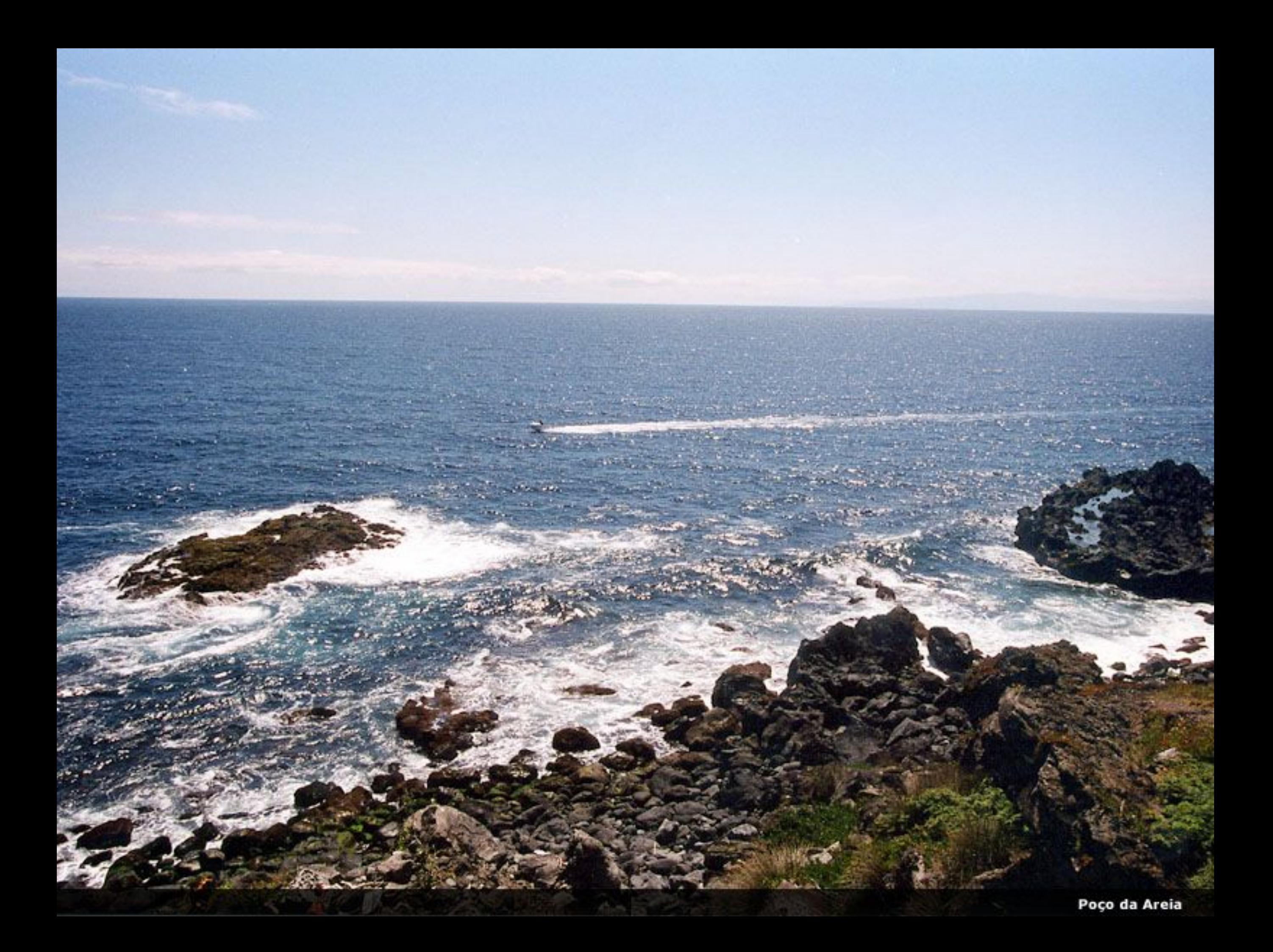

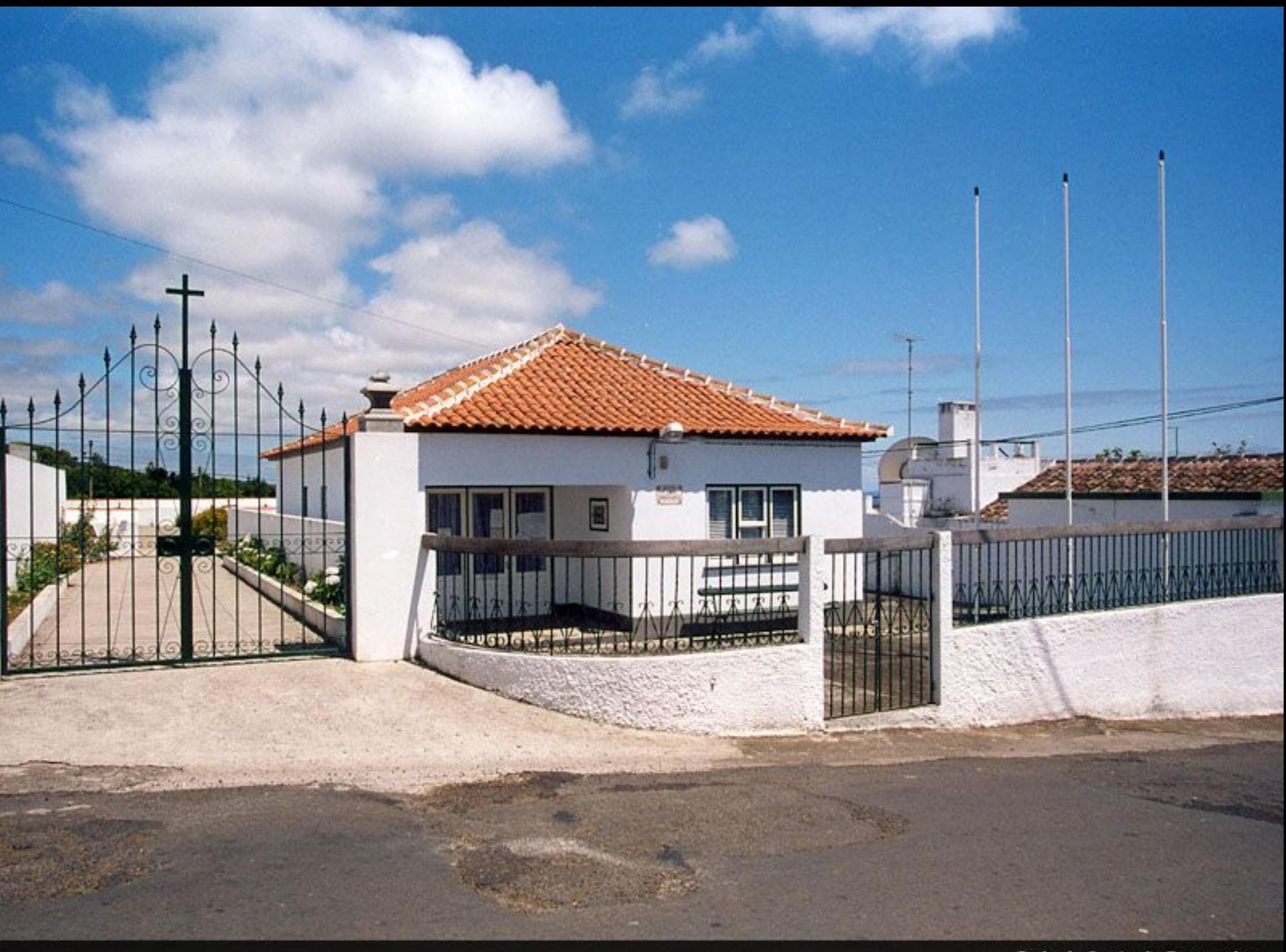

Sede da Junta de Freguesia

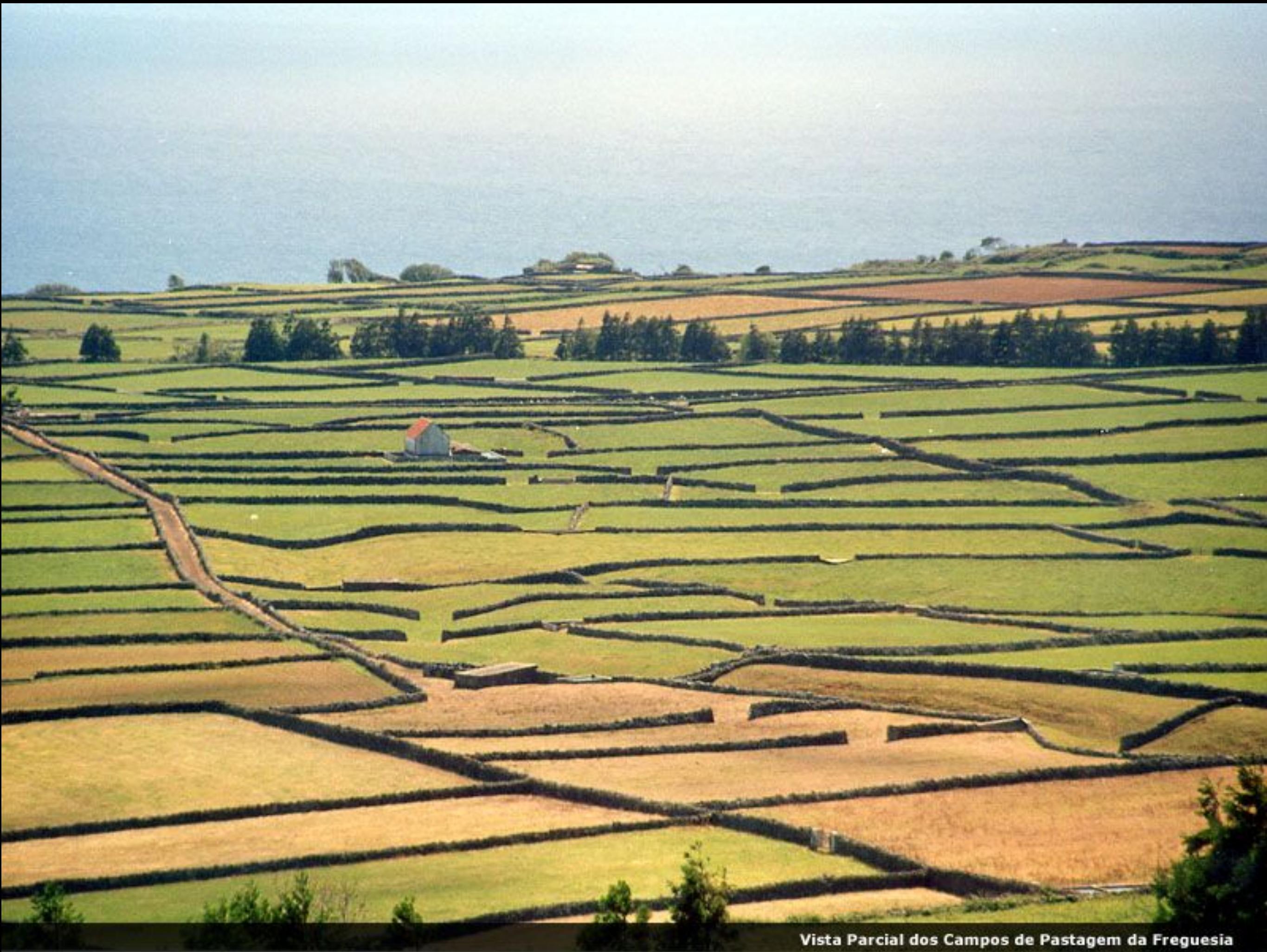

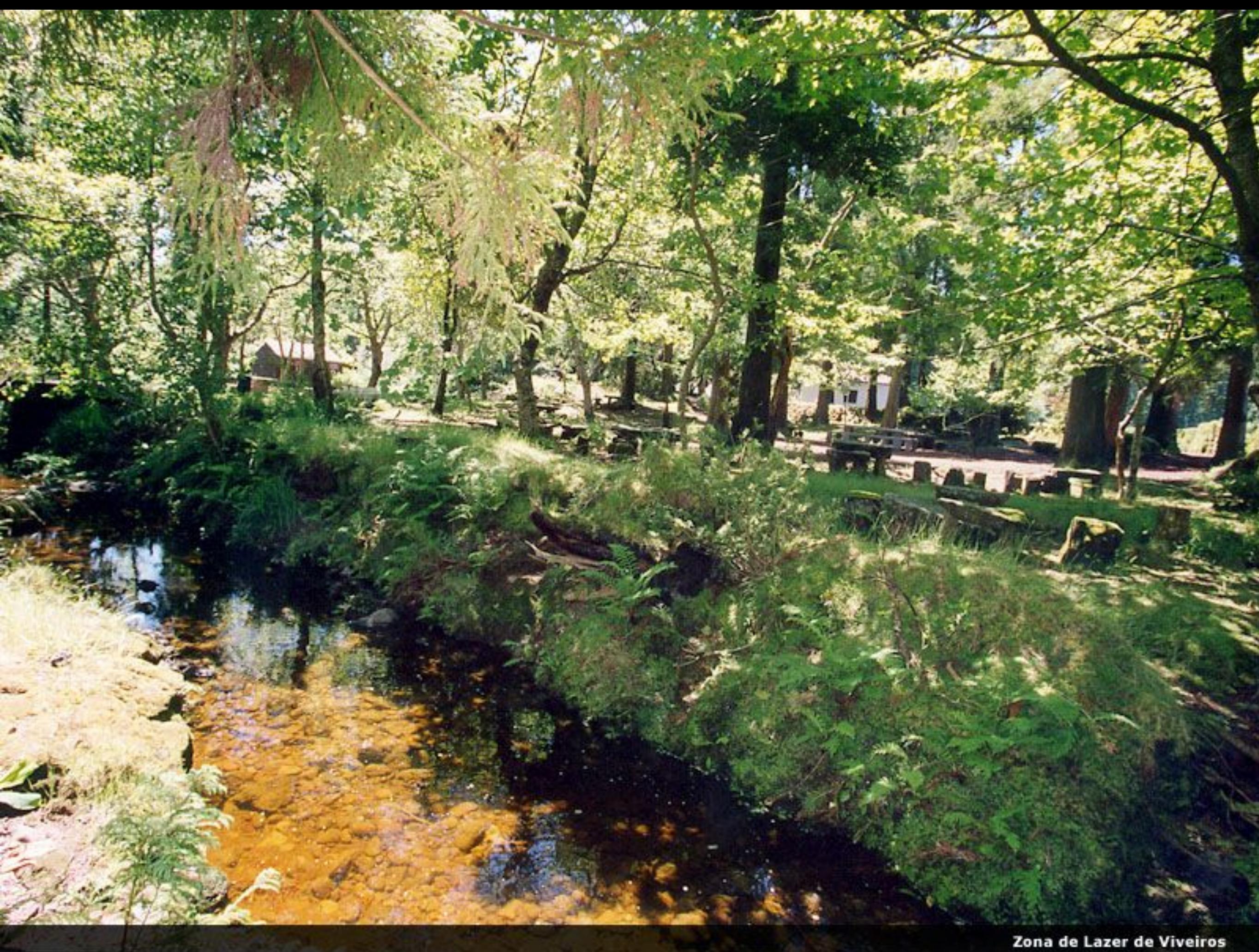

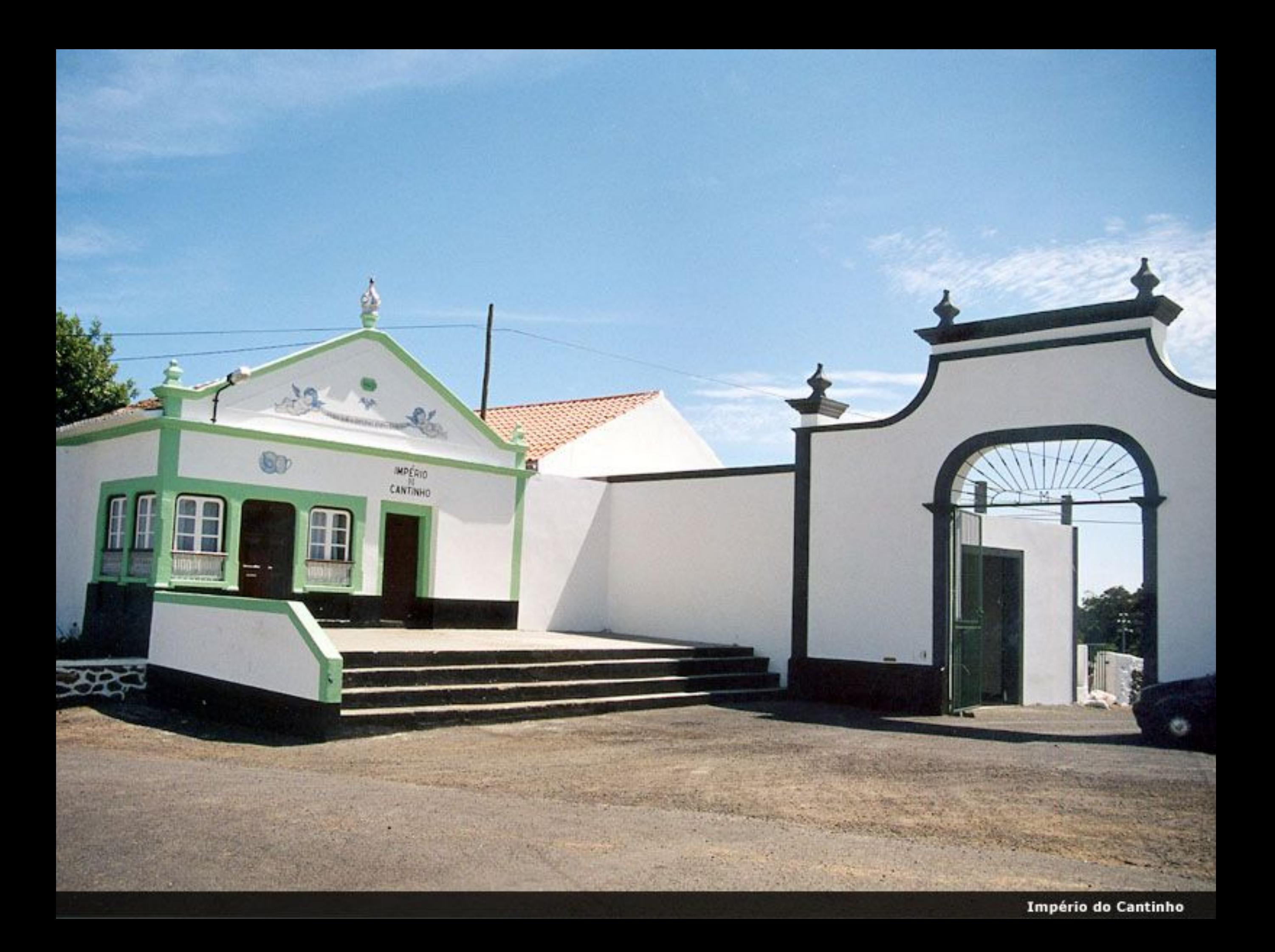

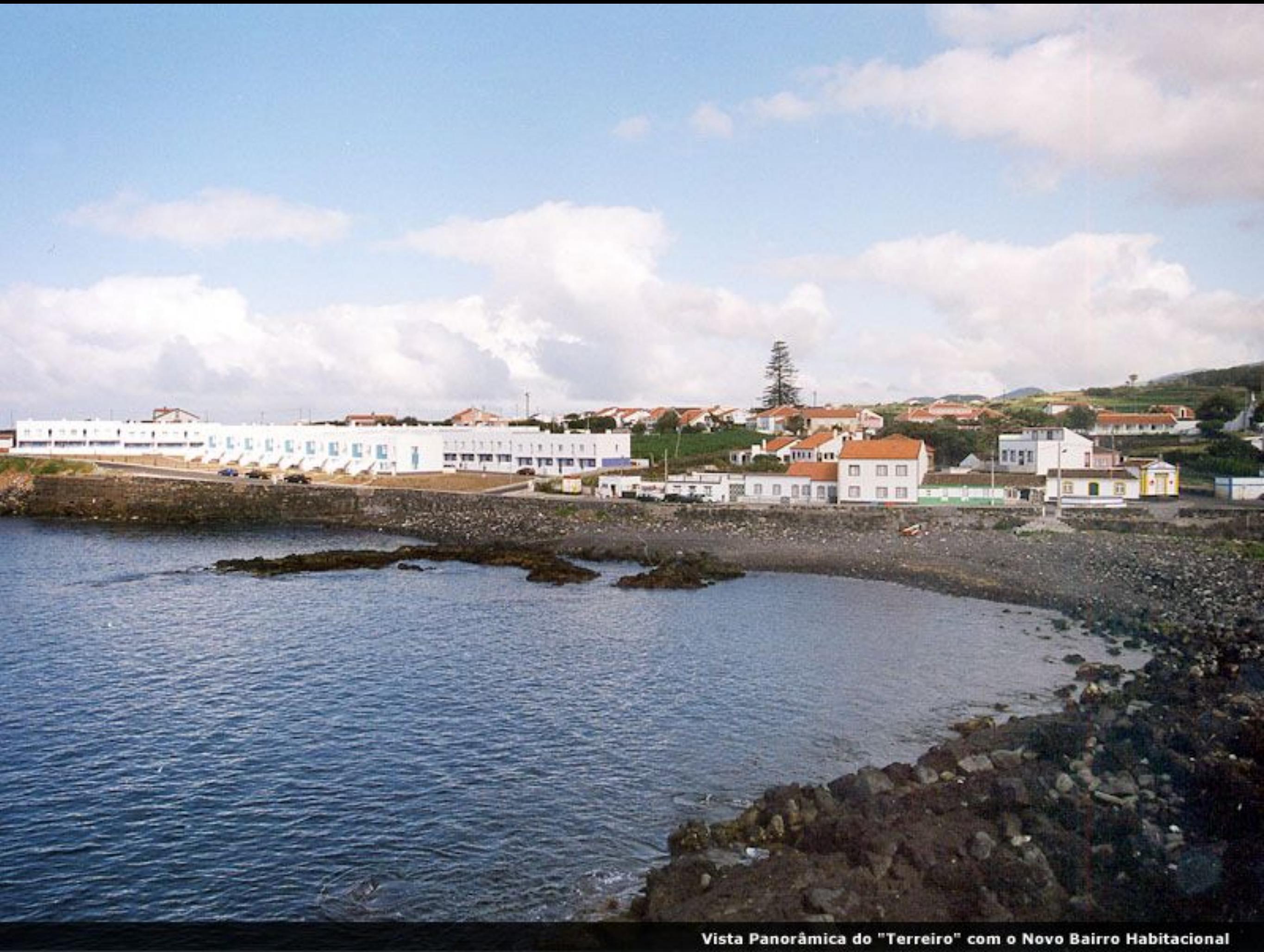

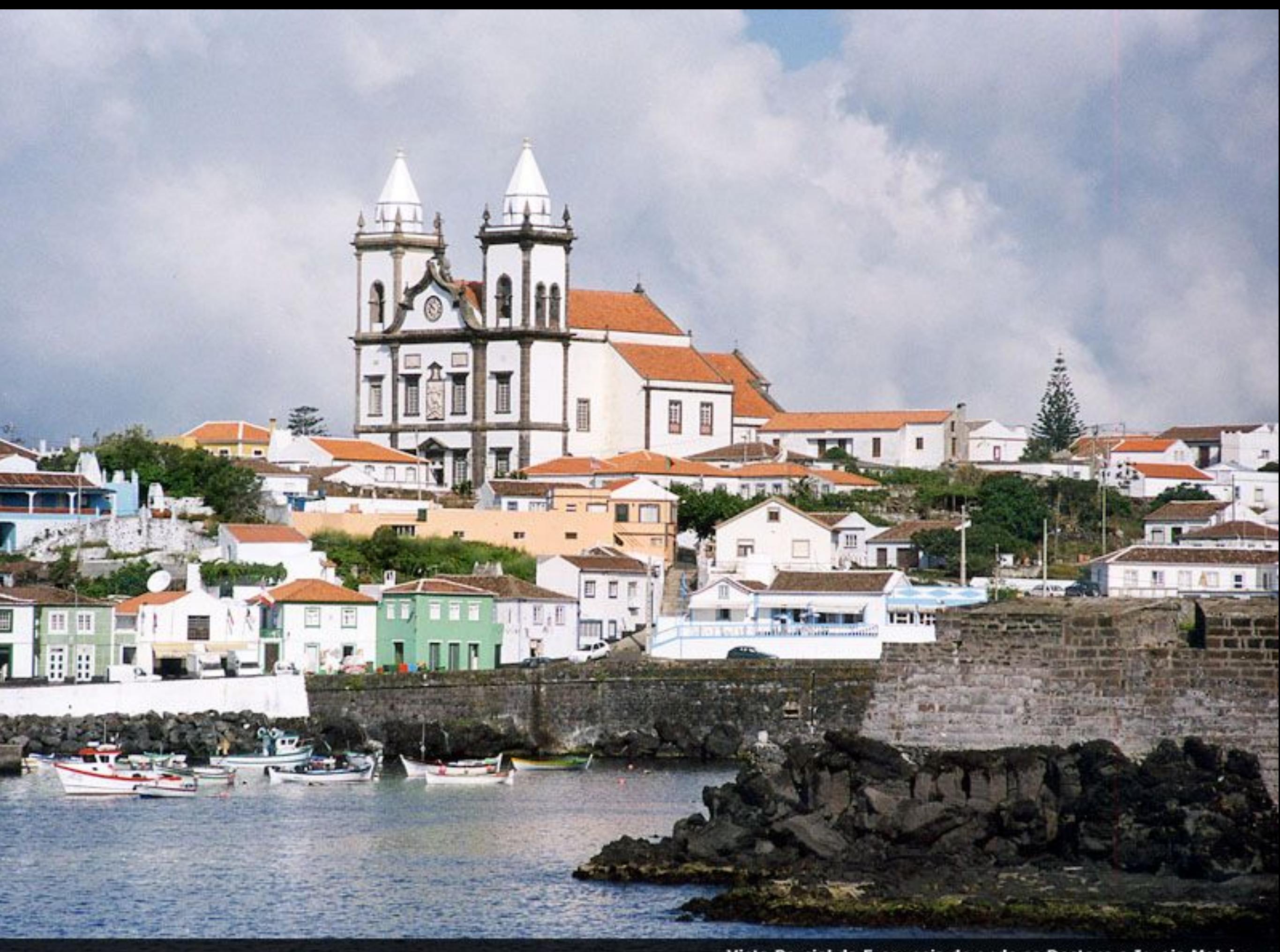

Vista Parcial da Freguesia de onde se Destaca a Igreja Matriz

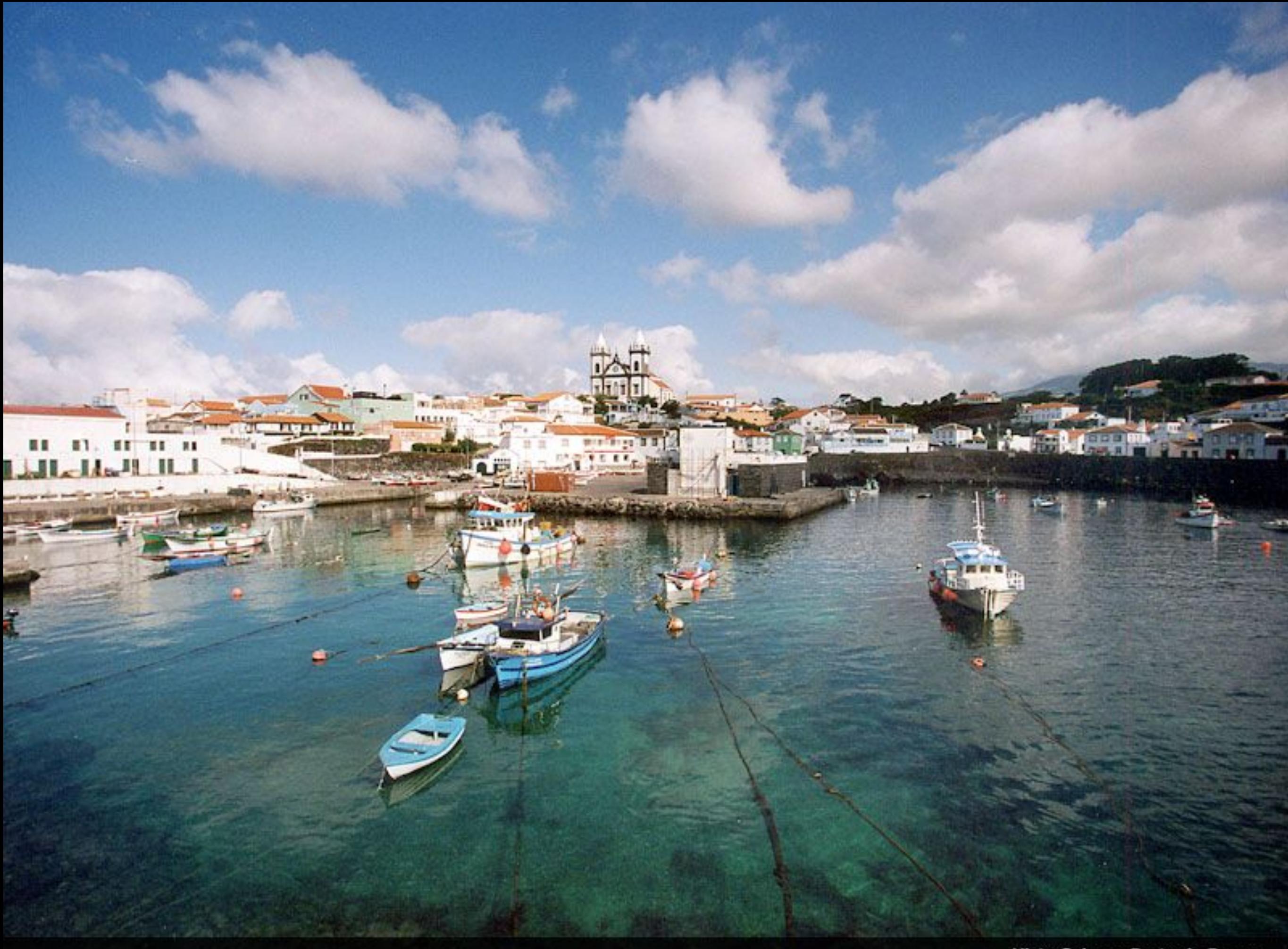

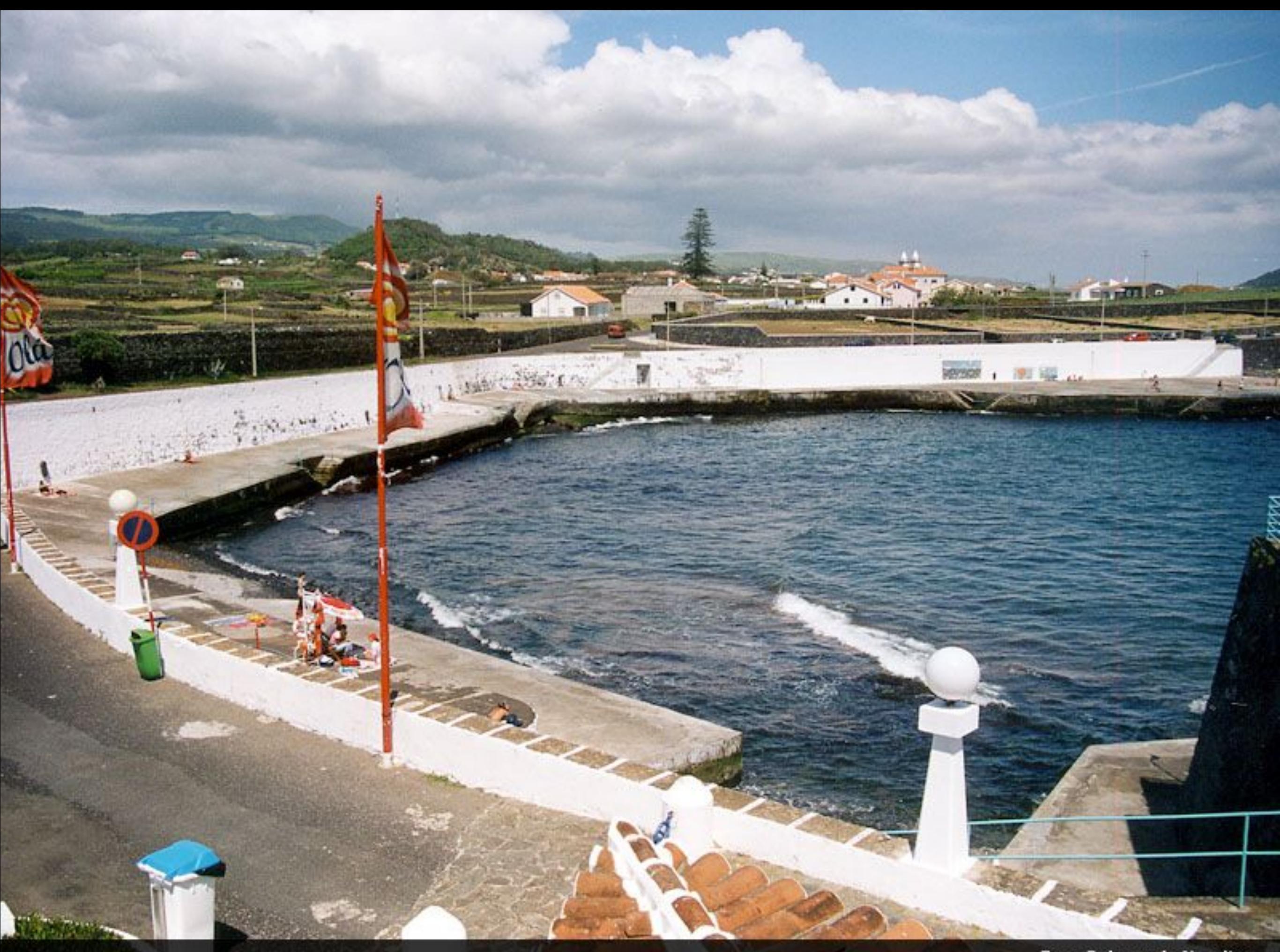

Zona Balnear do Negrito

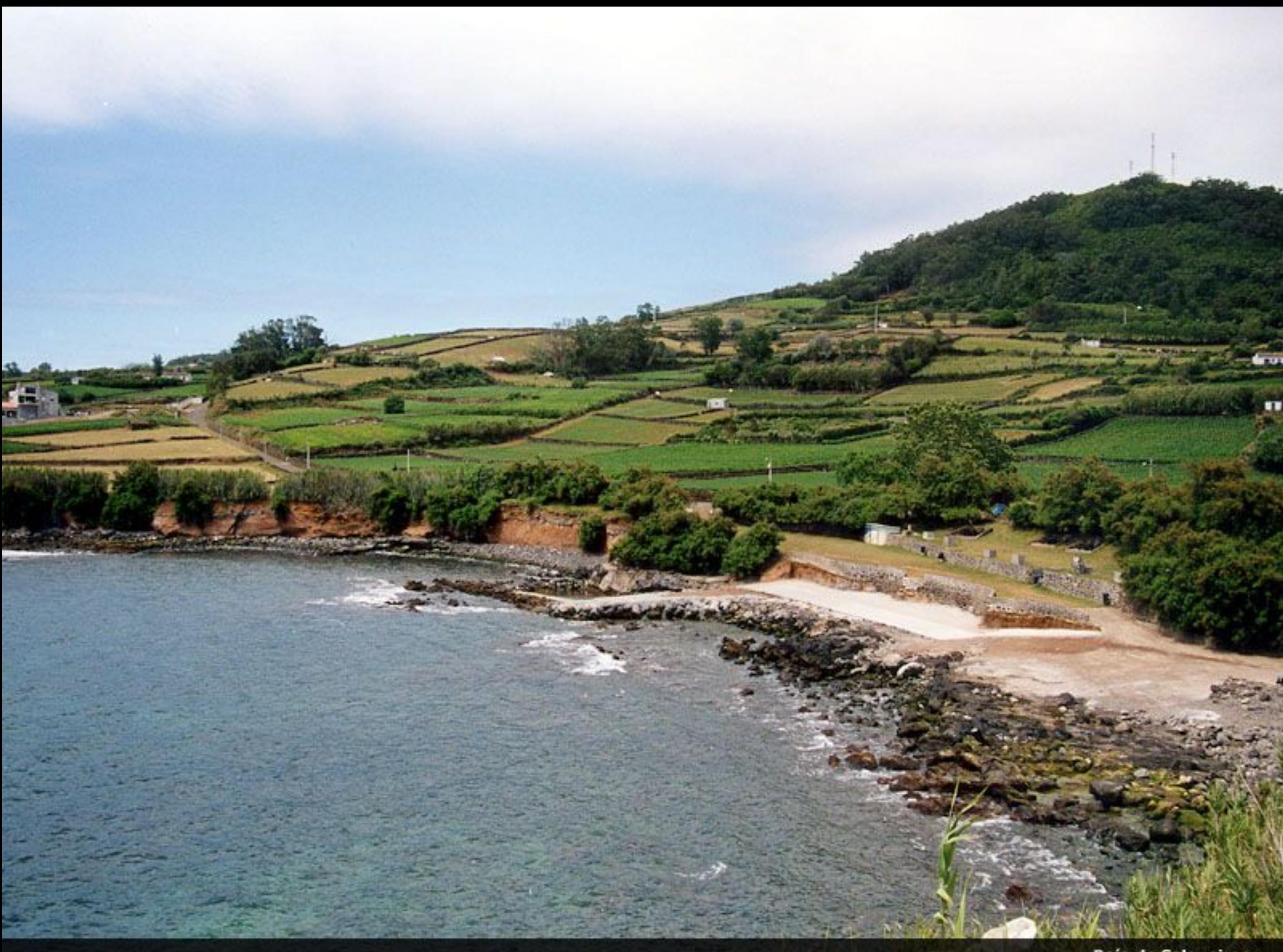

**Baía de Salgueiros** 

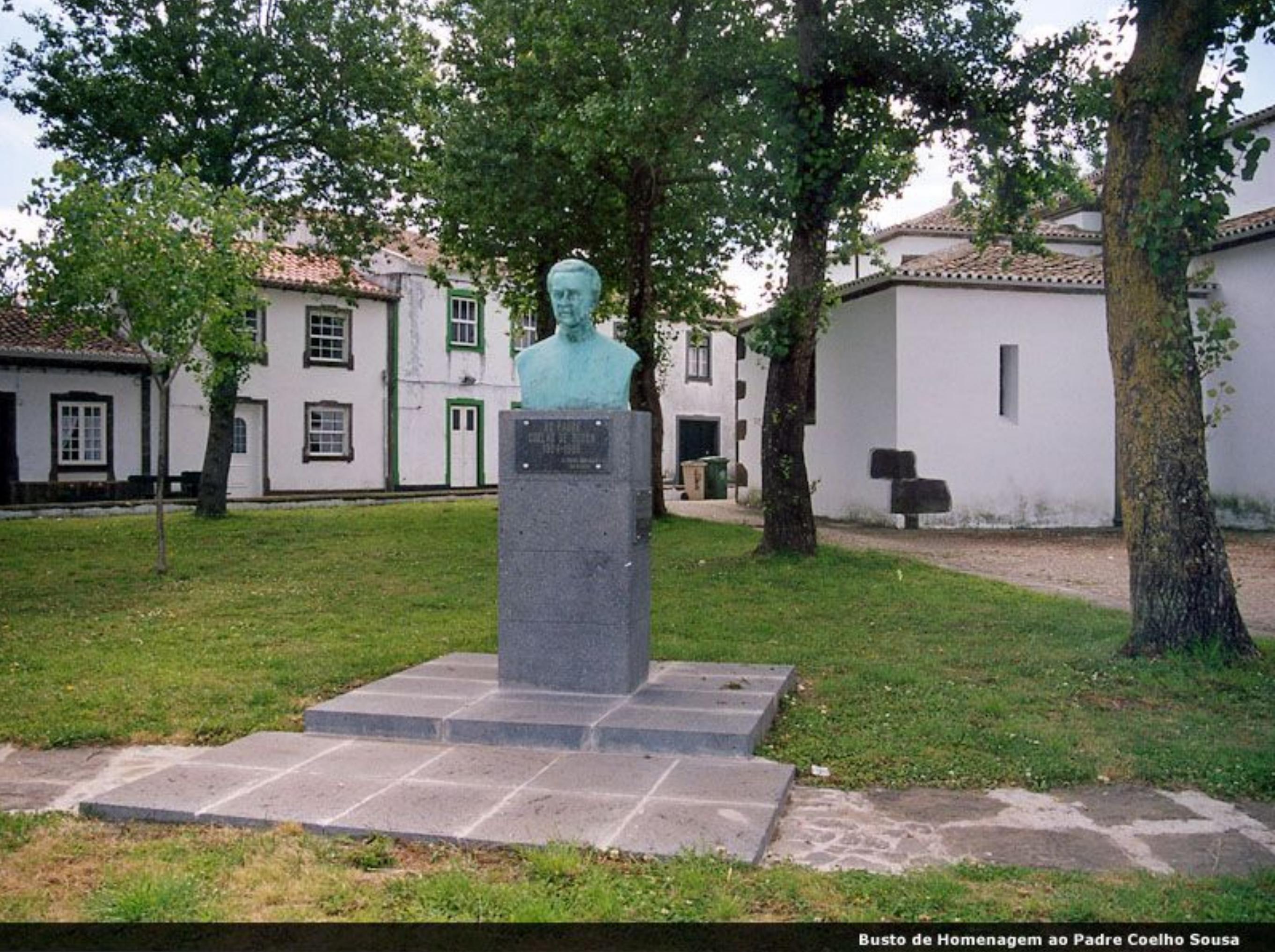

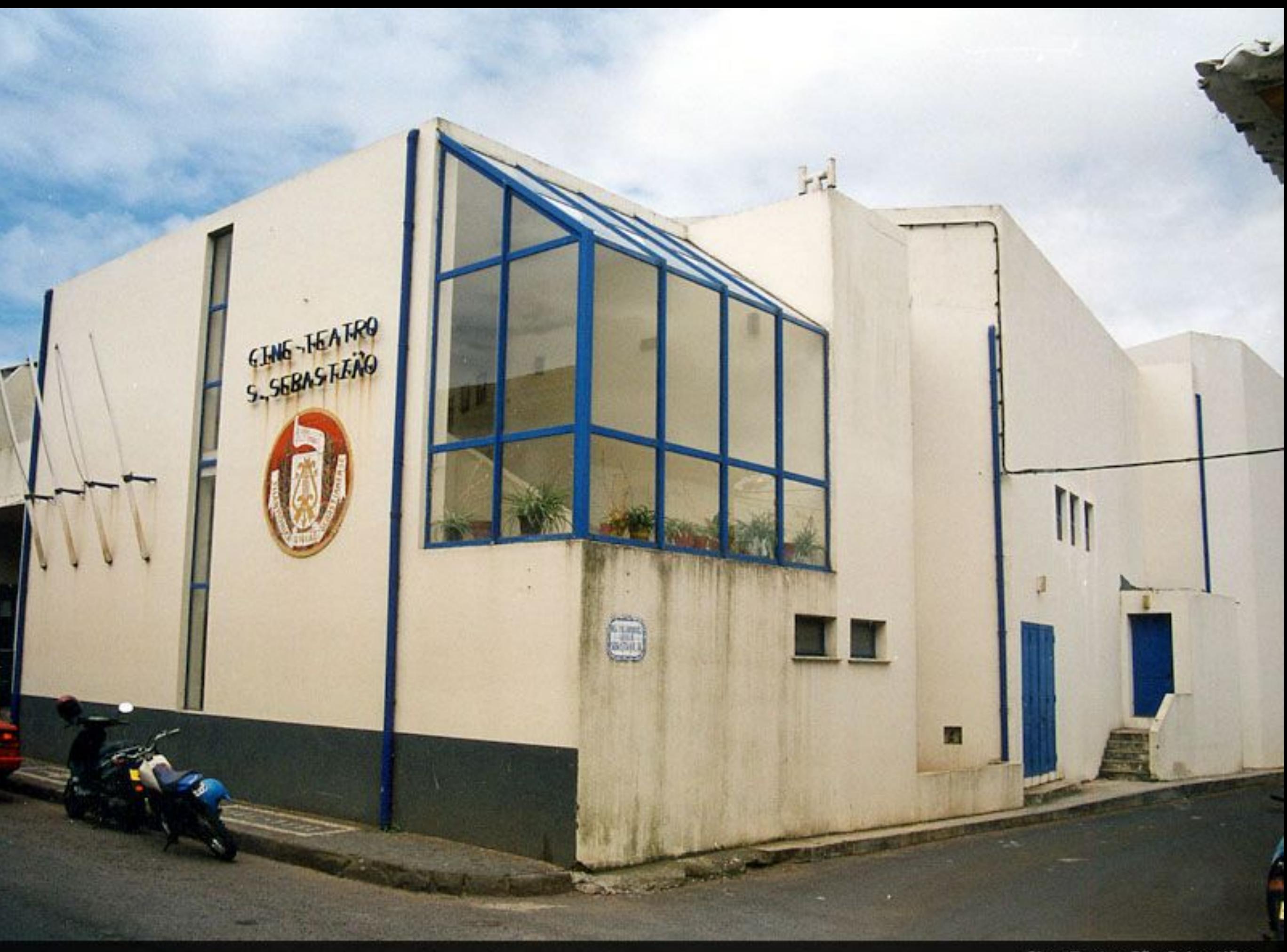

Cine-Teatro São Sebastião

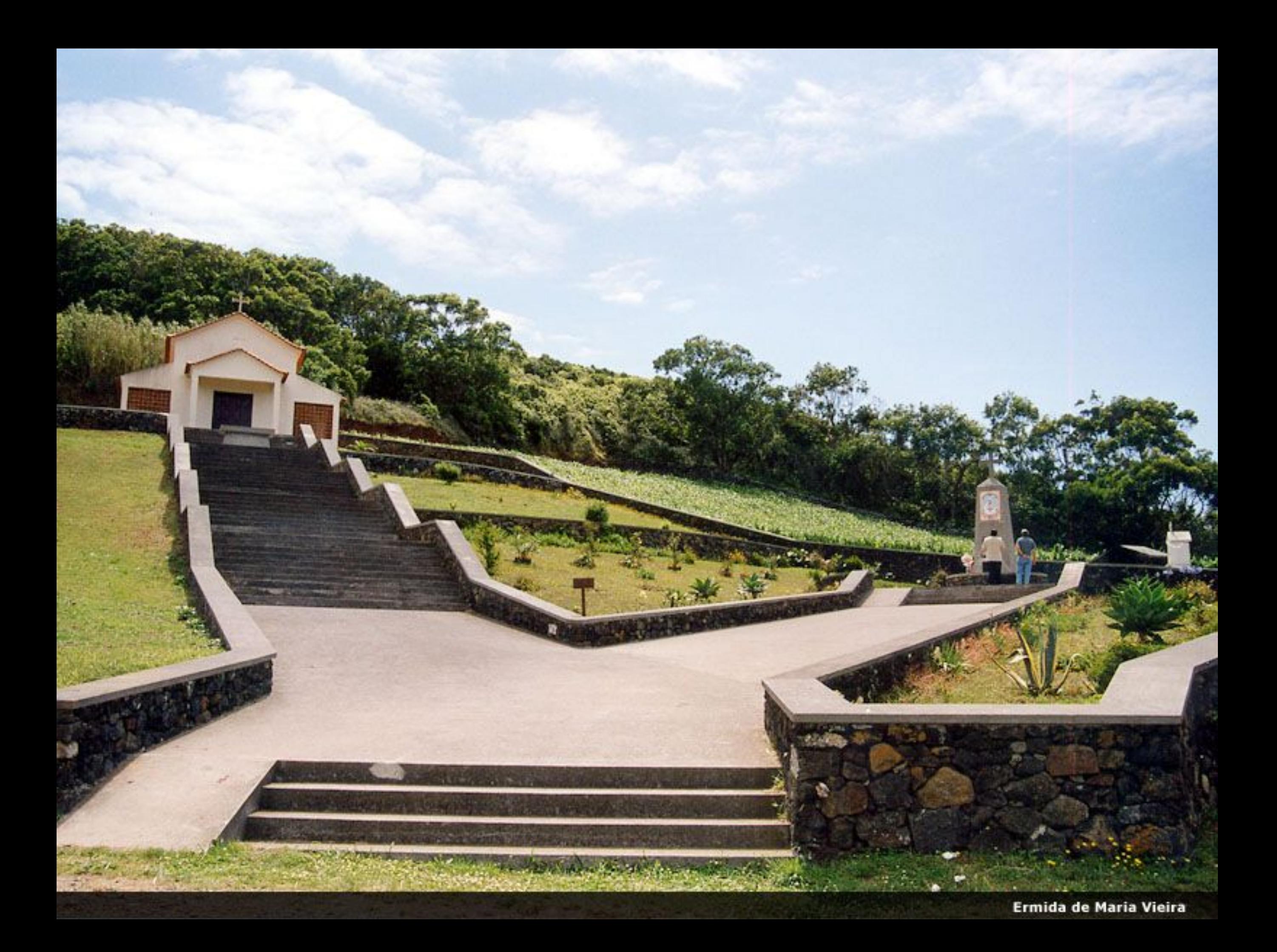

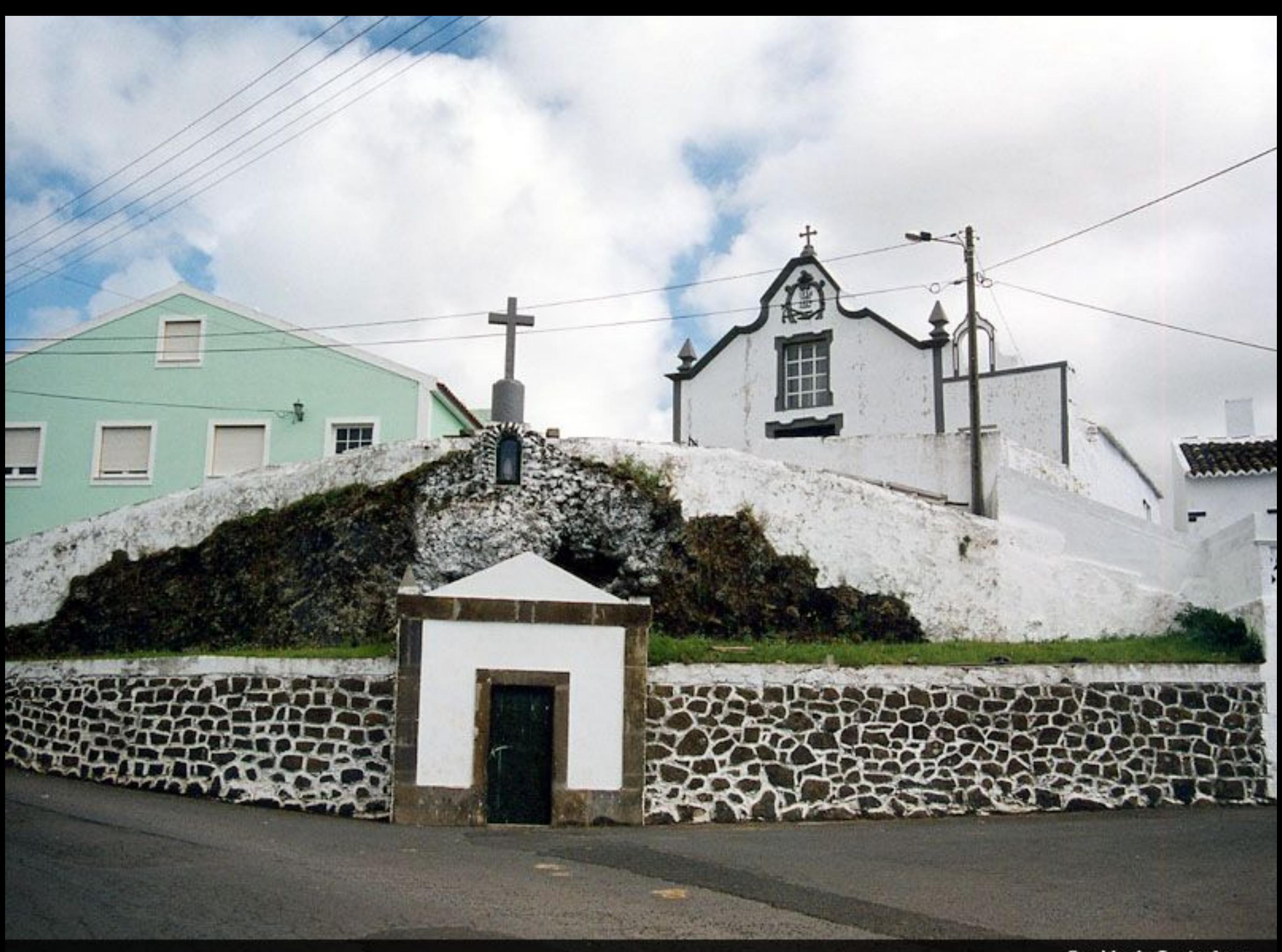

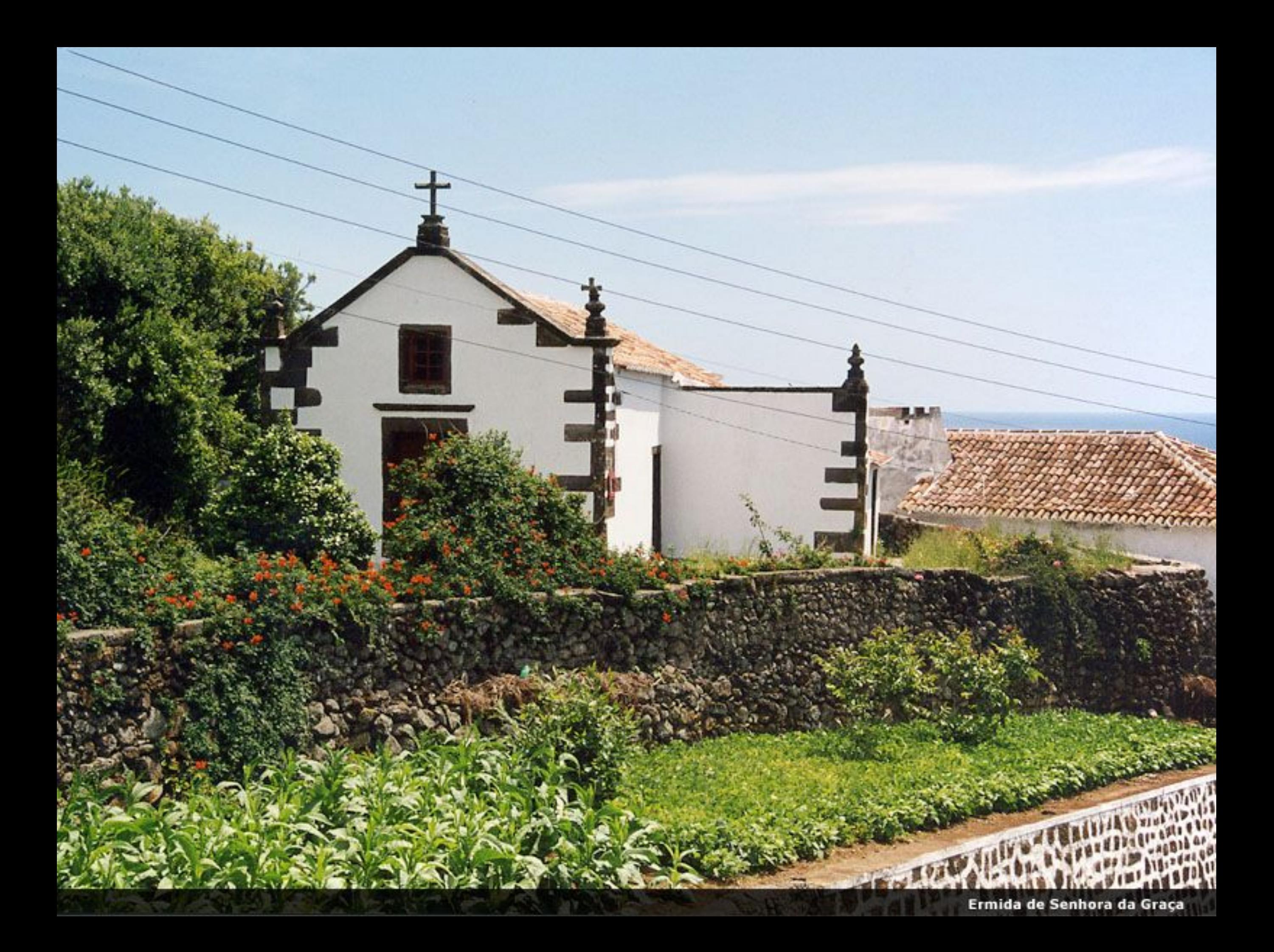

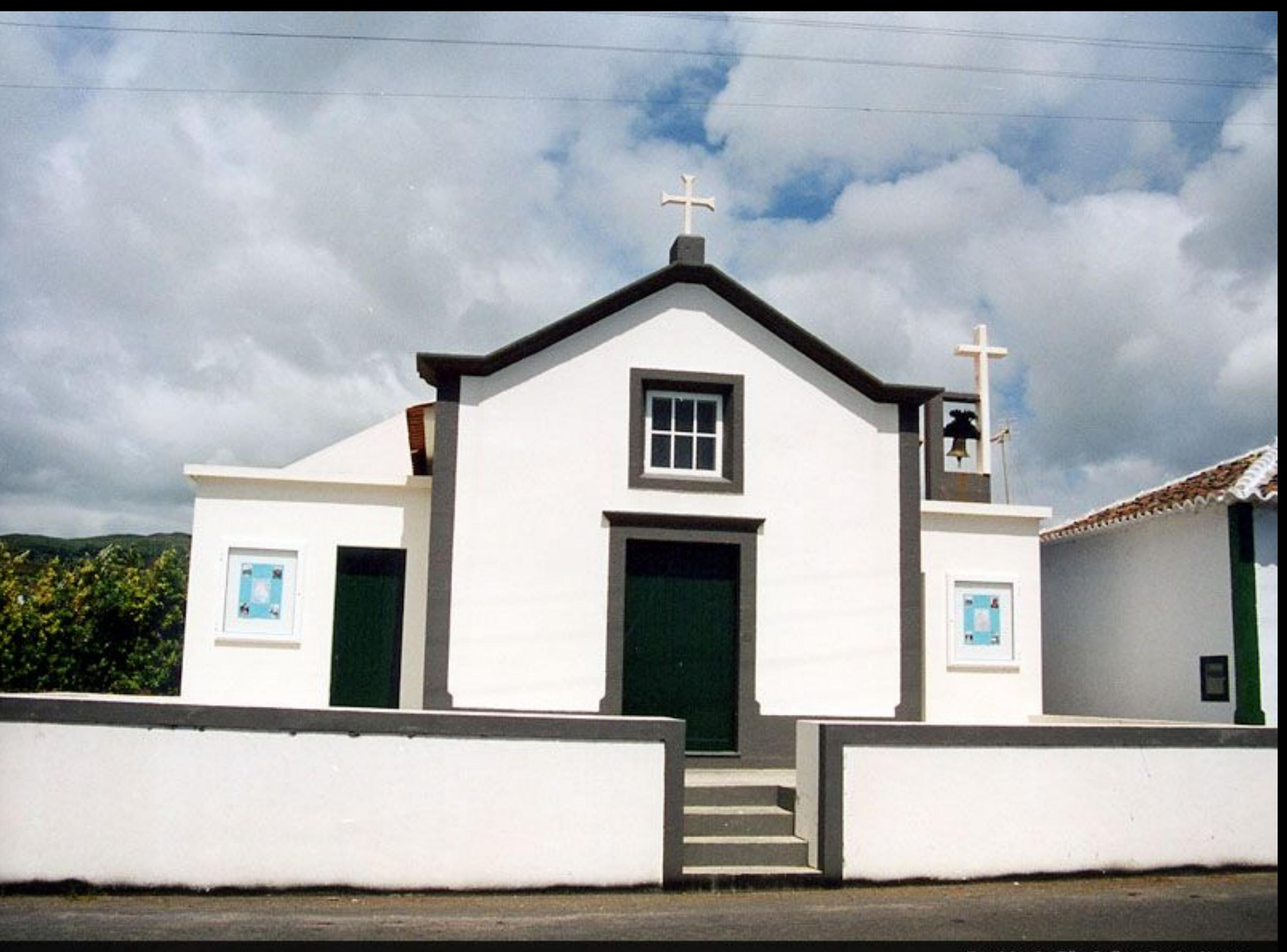

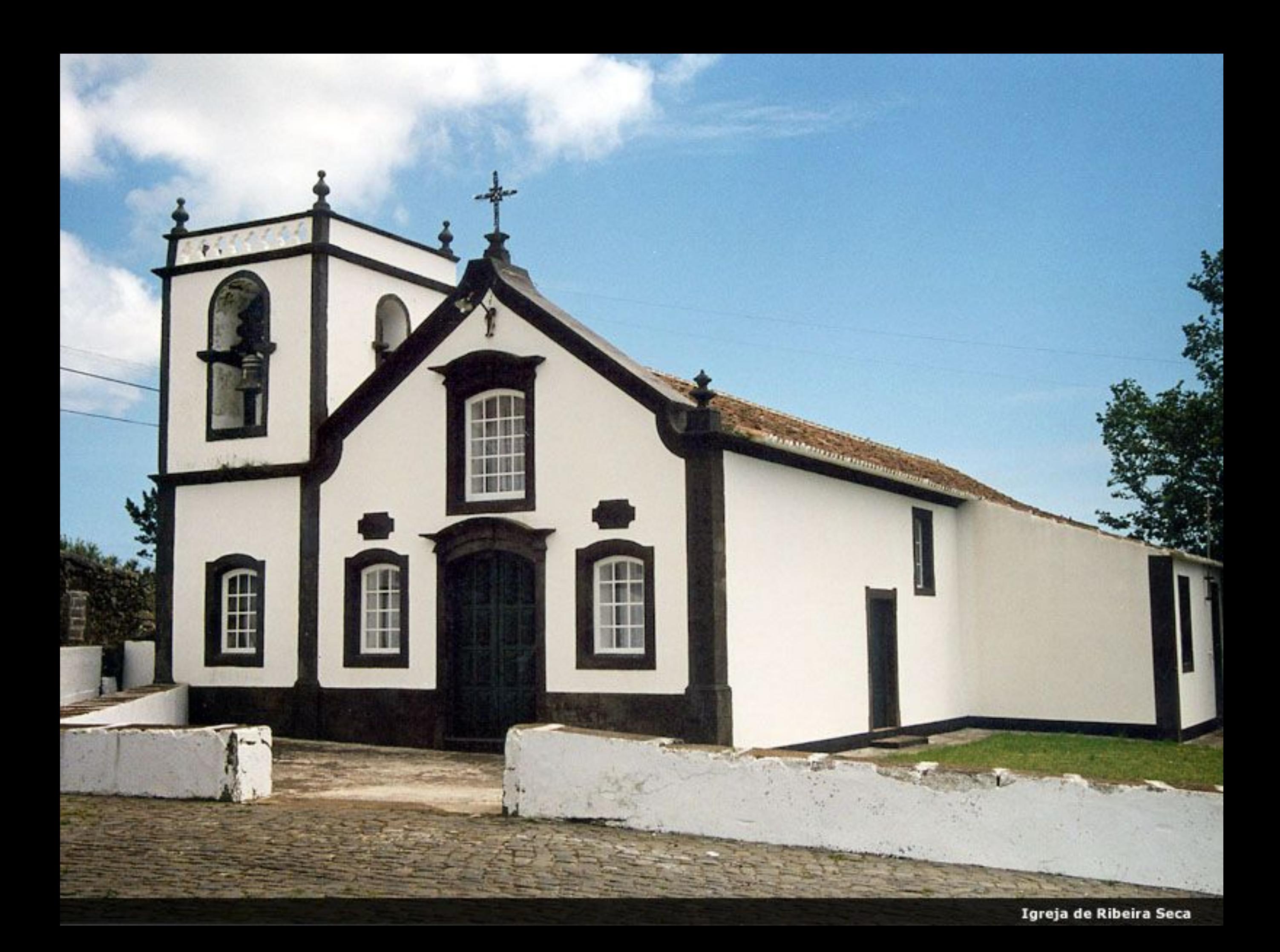

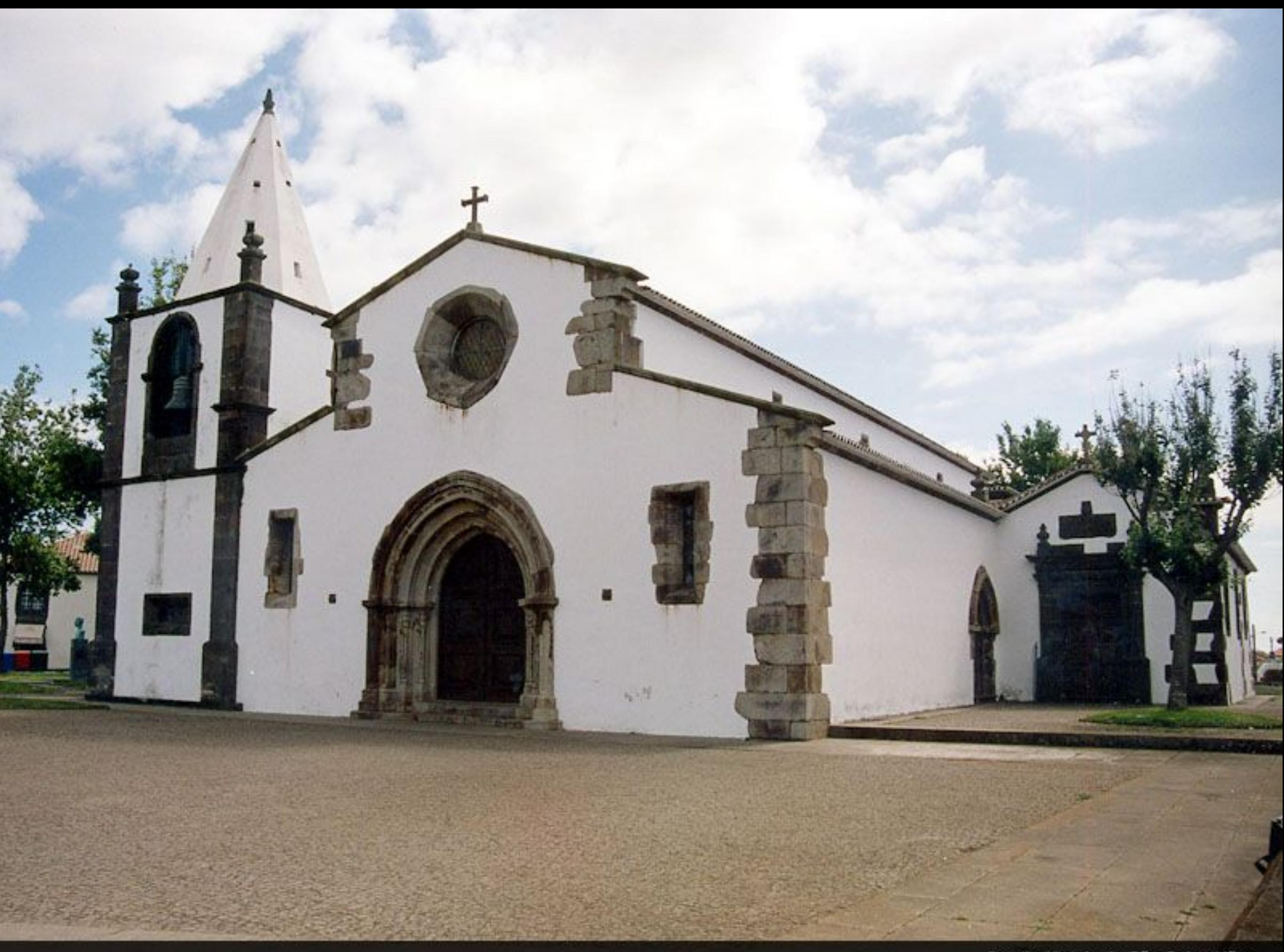

Igreja Matriz de São Sebastião

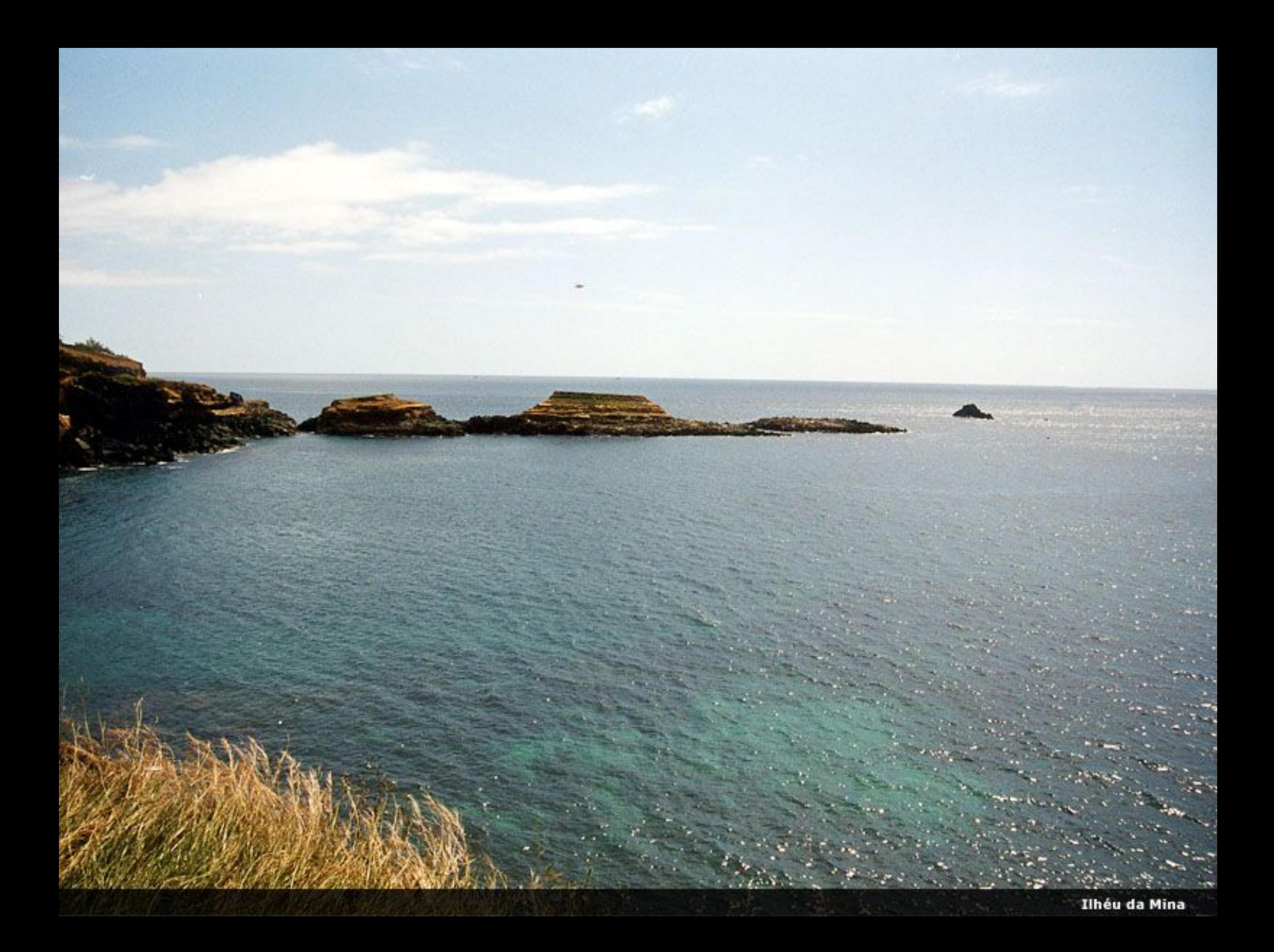

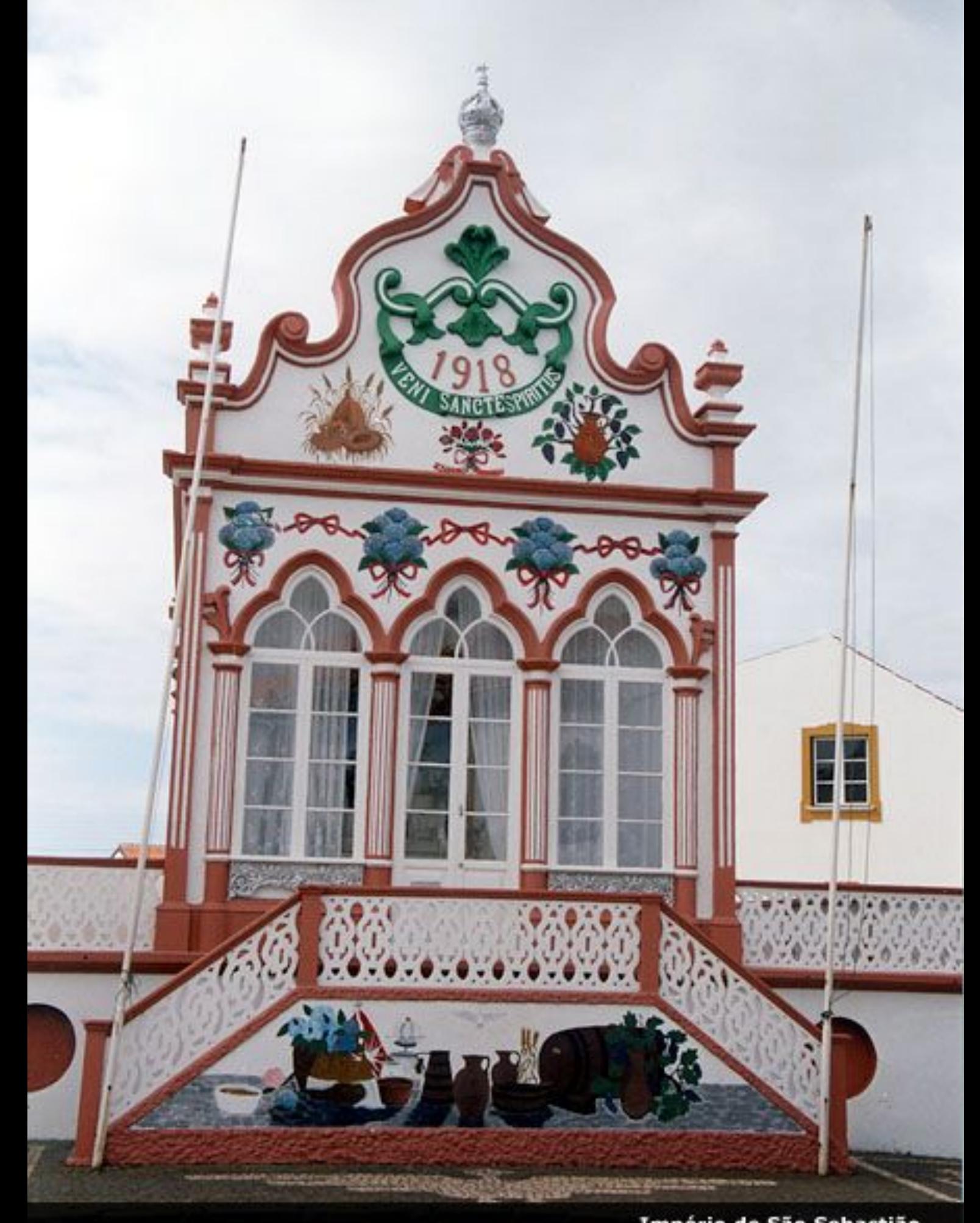

Império de São Sebastião

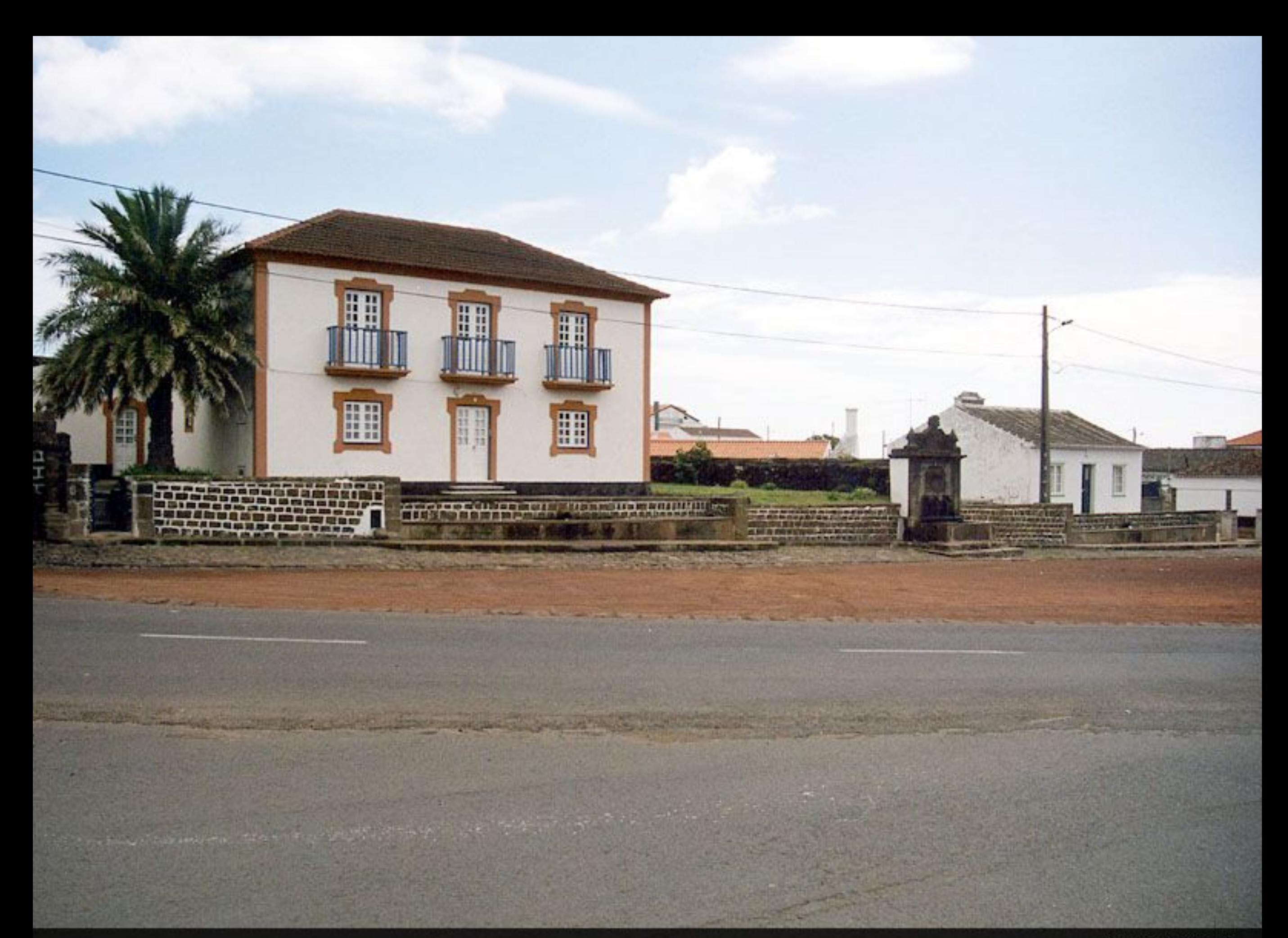

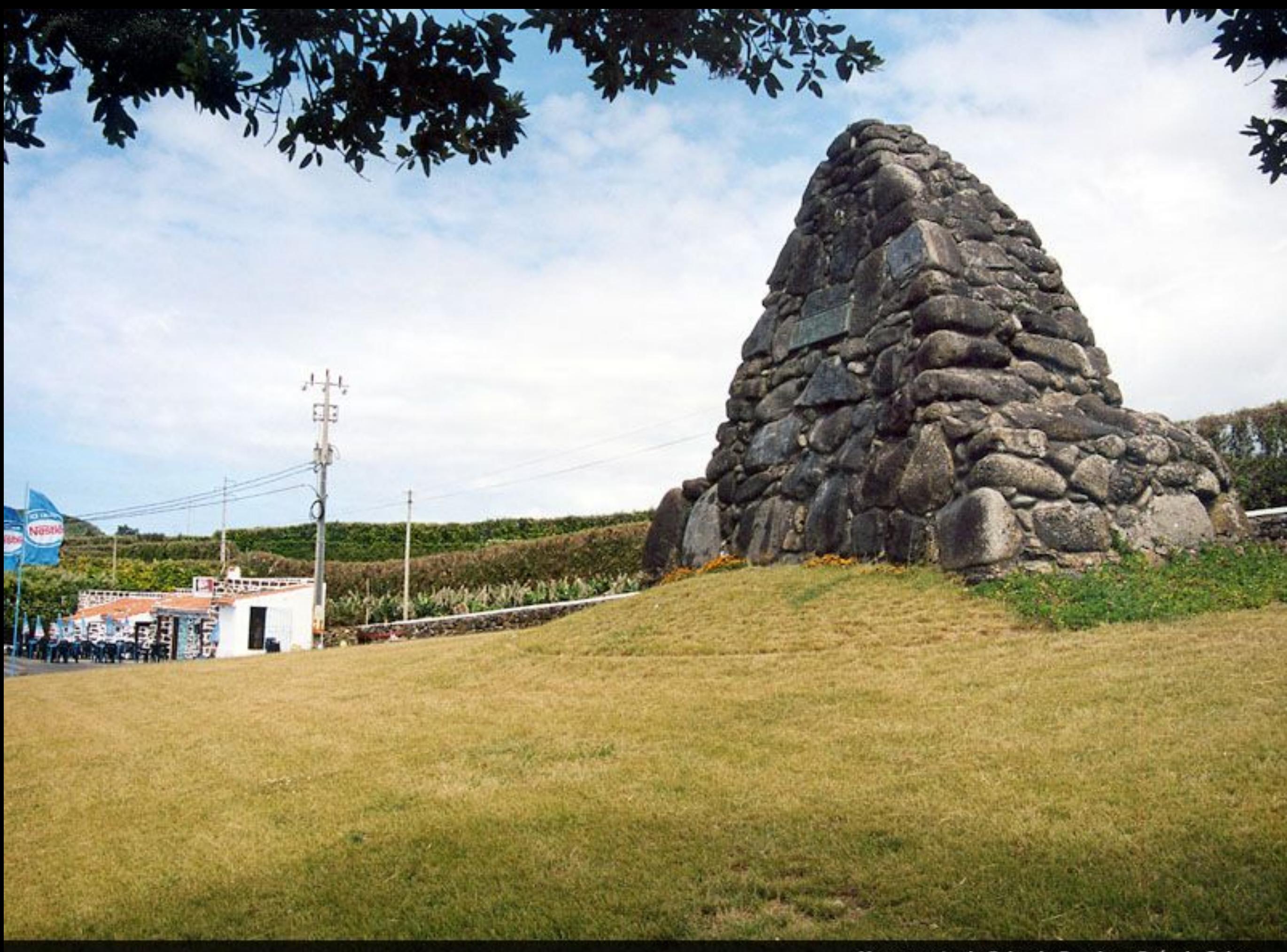

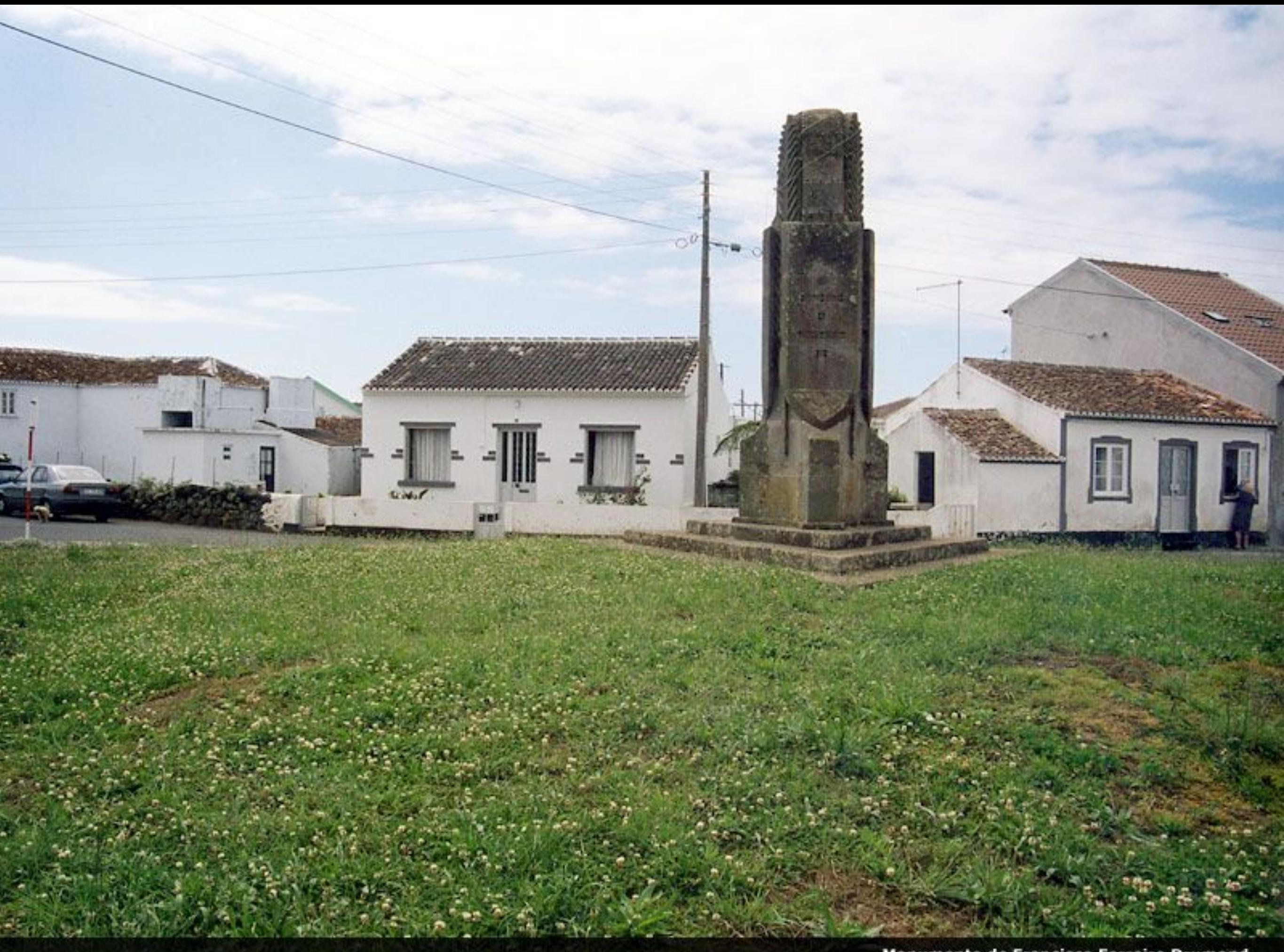

Monumento de Francisco Ferreira Drumond

Praça de São Sebastião

щ

H

**CYMPTE** 

**Complete State** 

Ī

**Contraction** 

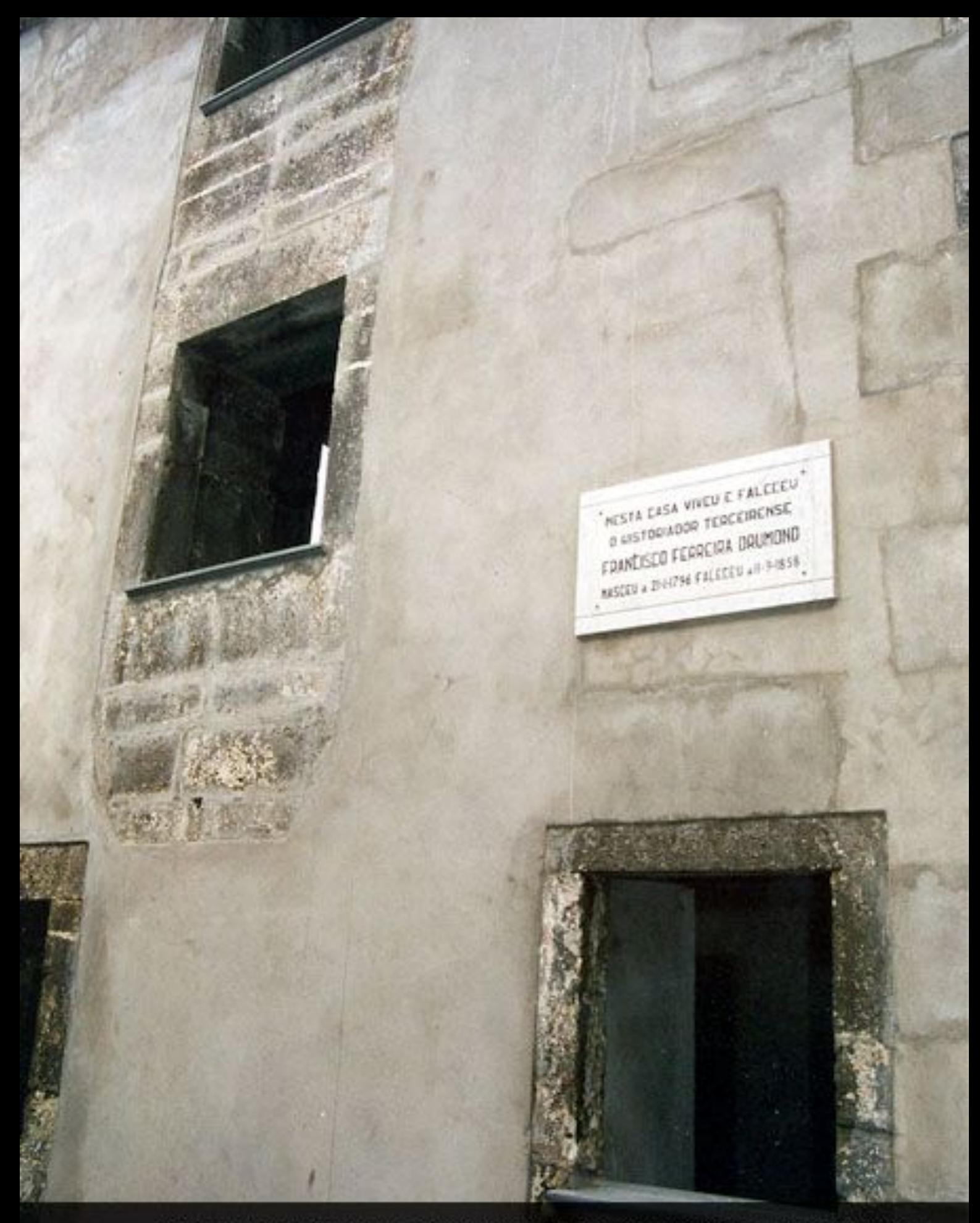

Vista Parcial da Casa onde Viveu e Faleceu o Historiador Terceirense **Francisco Ferreira Drumond** 

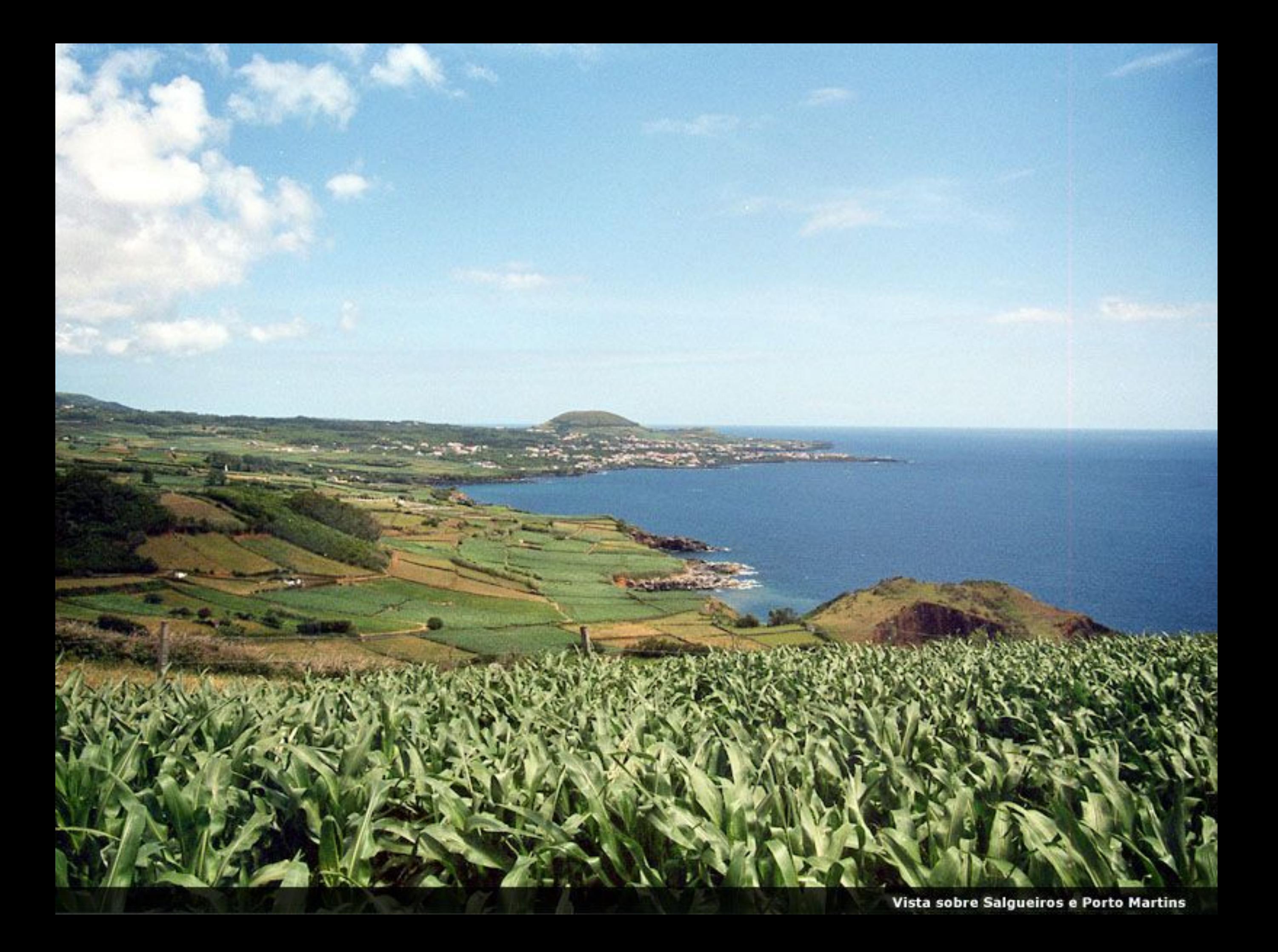

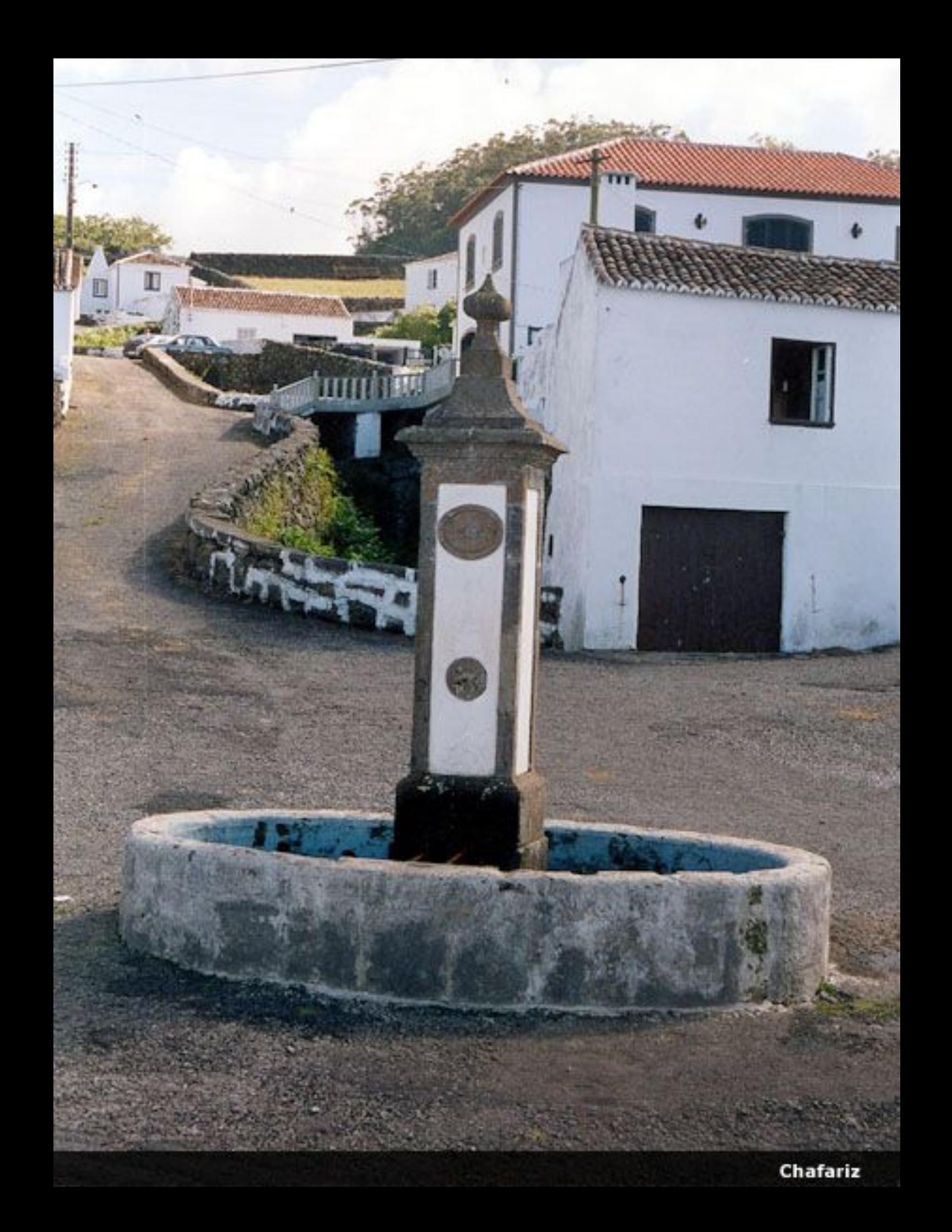

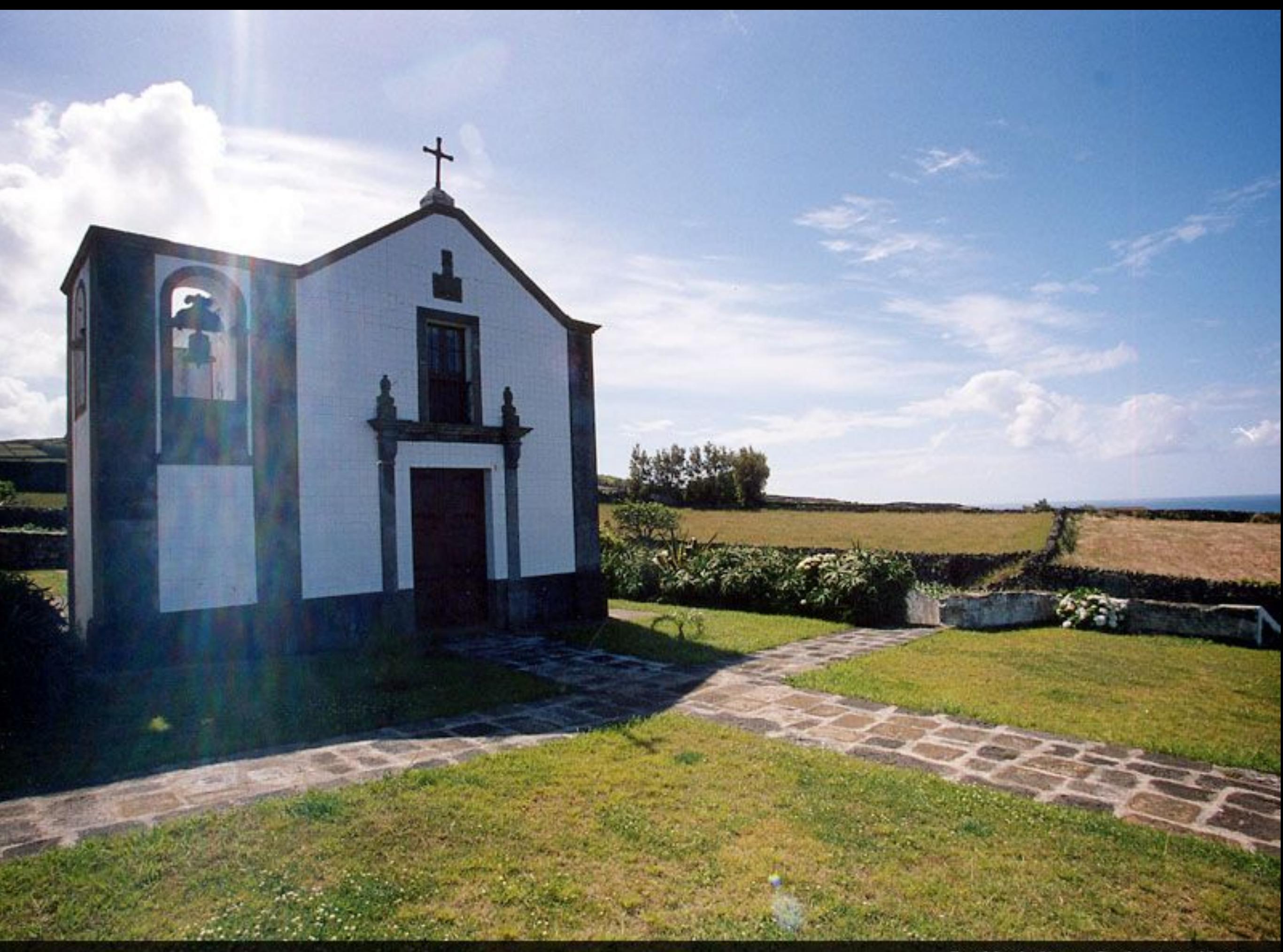

Ermida de Nossa Senhora da Ajuda

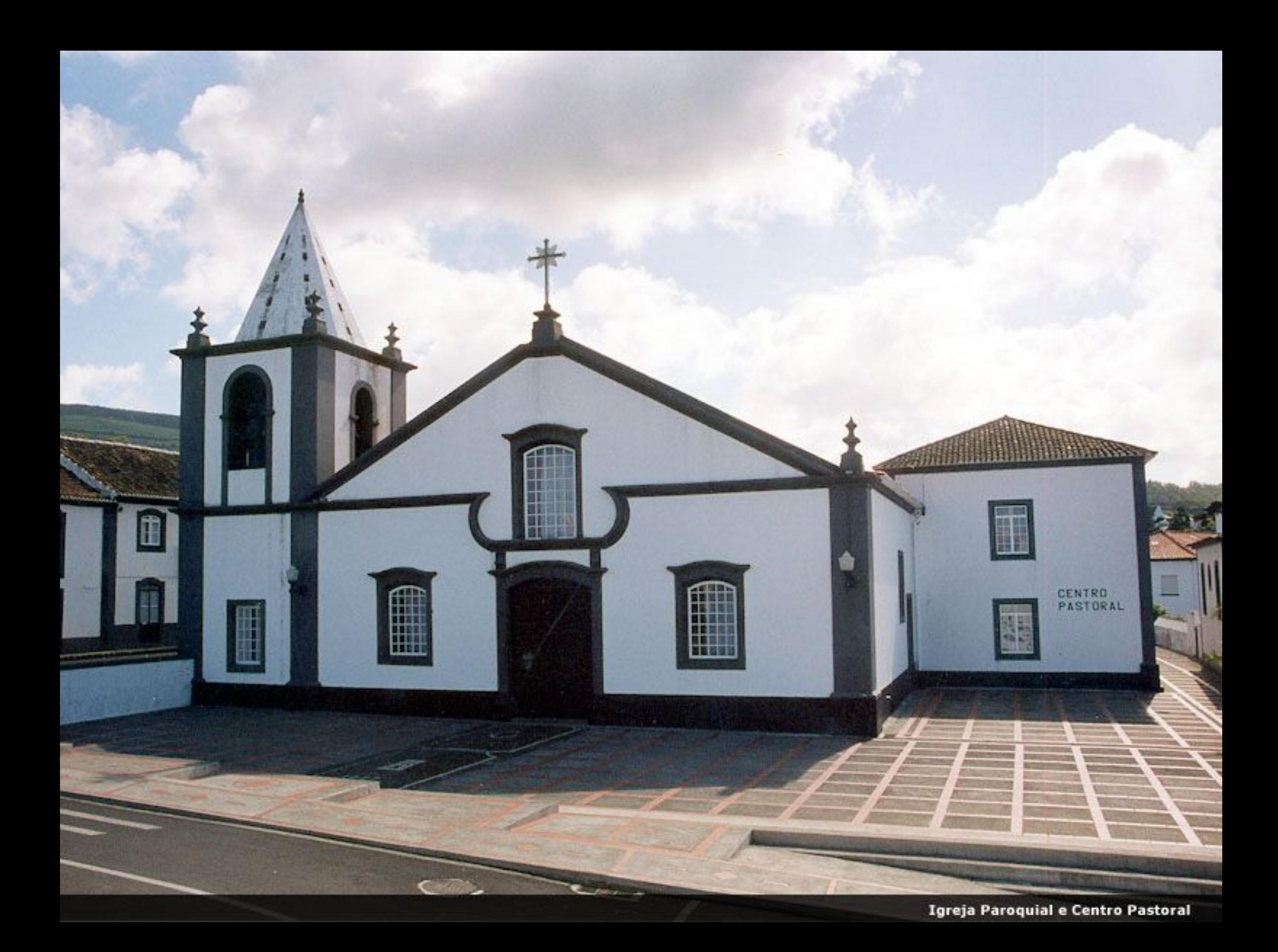

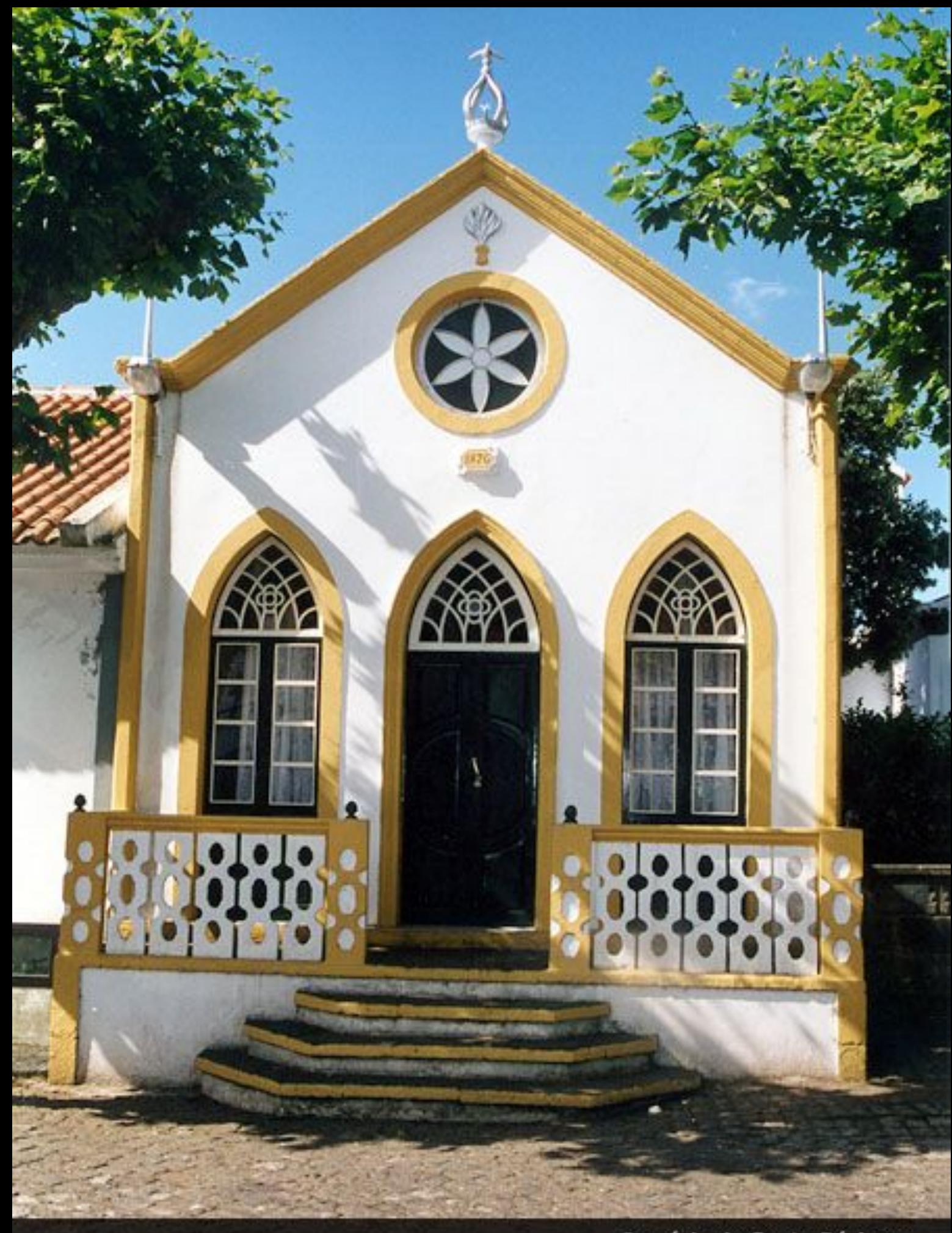

Império de Santa Bárbara

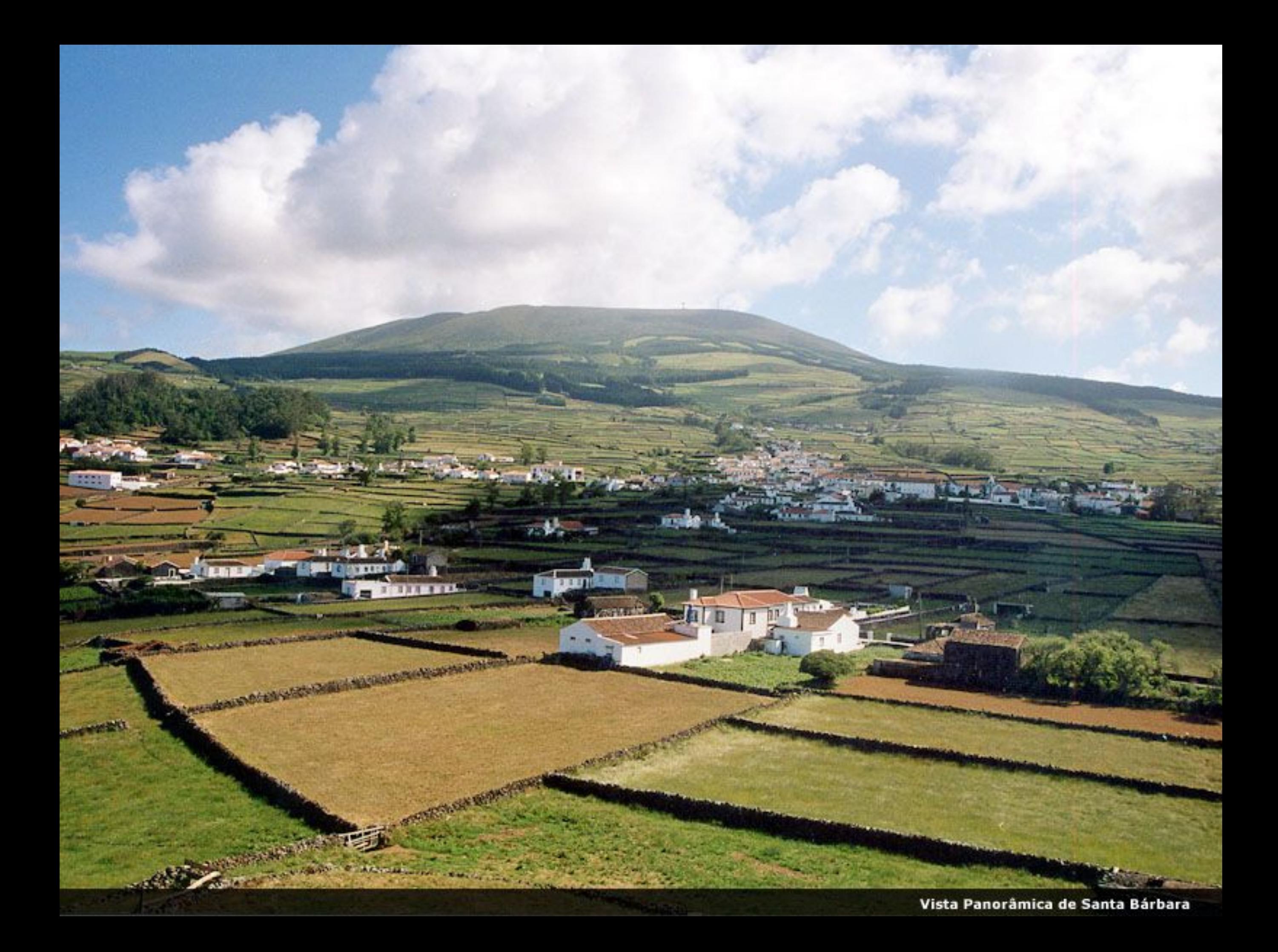

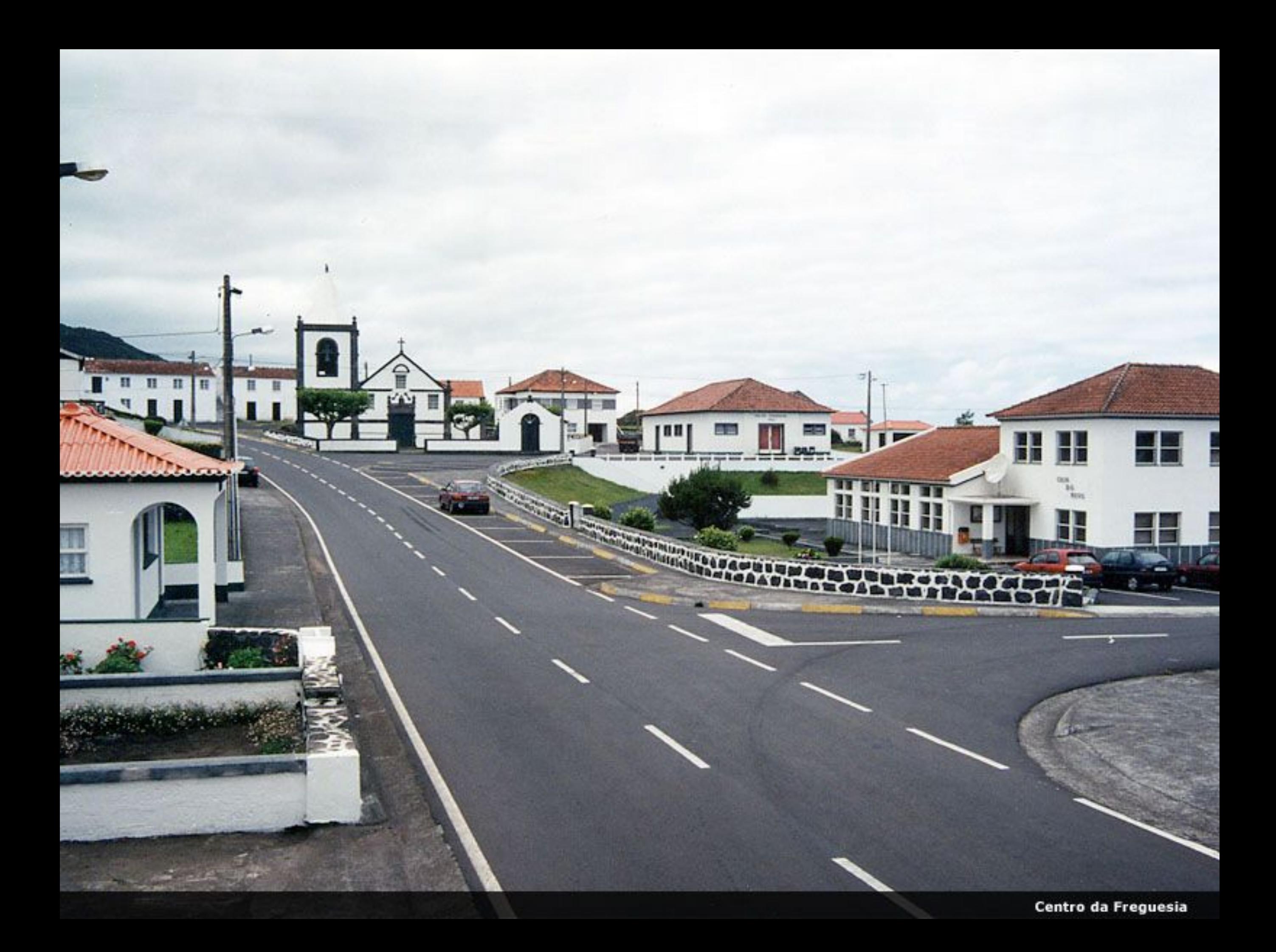

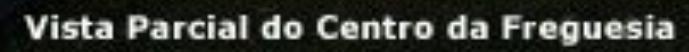

ш

HIGHT HIGH

H

₩

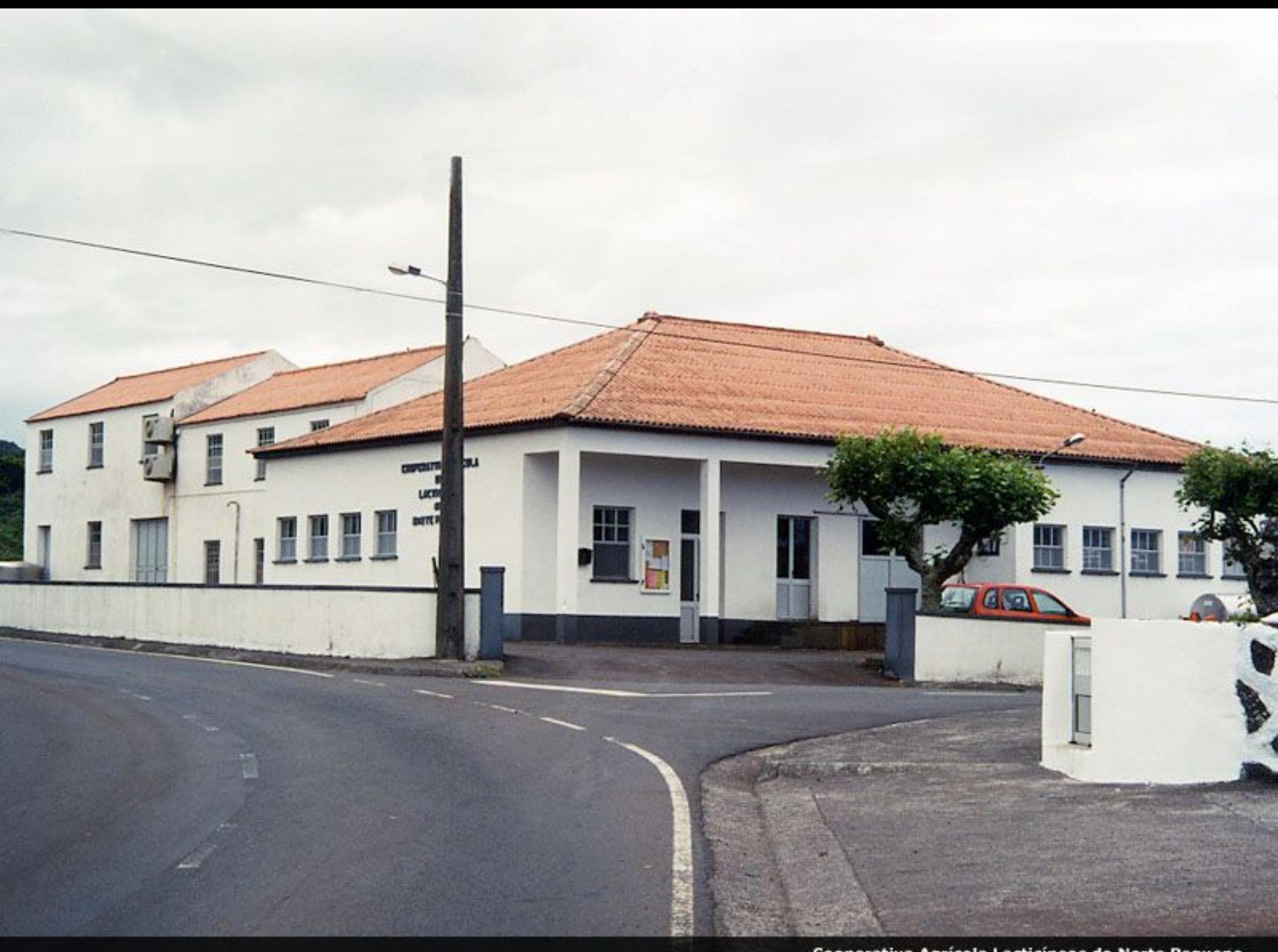

Cooperativa Agrícola Lacticíneos do Norte Pequeno

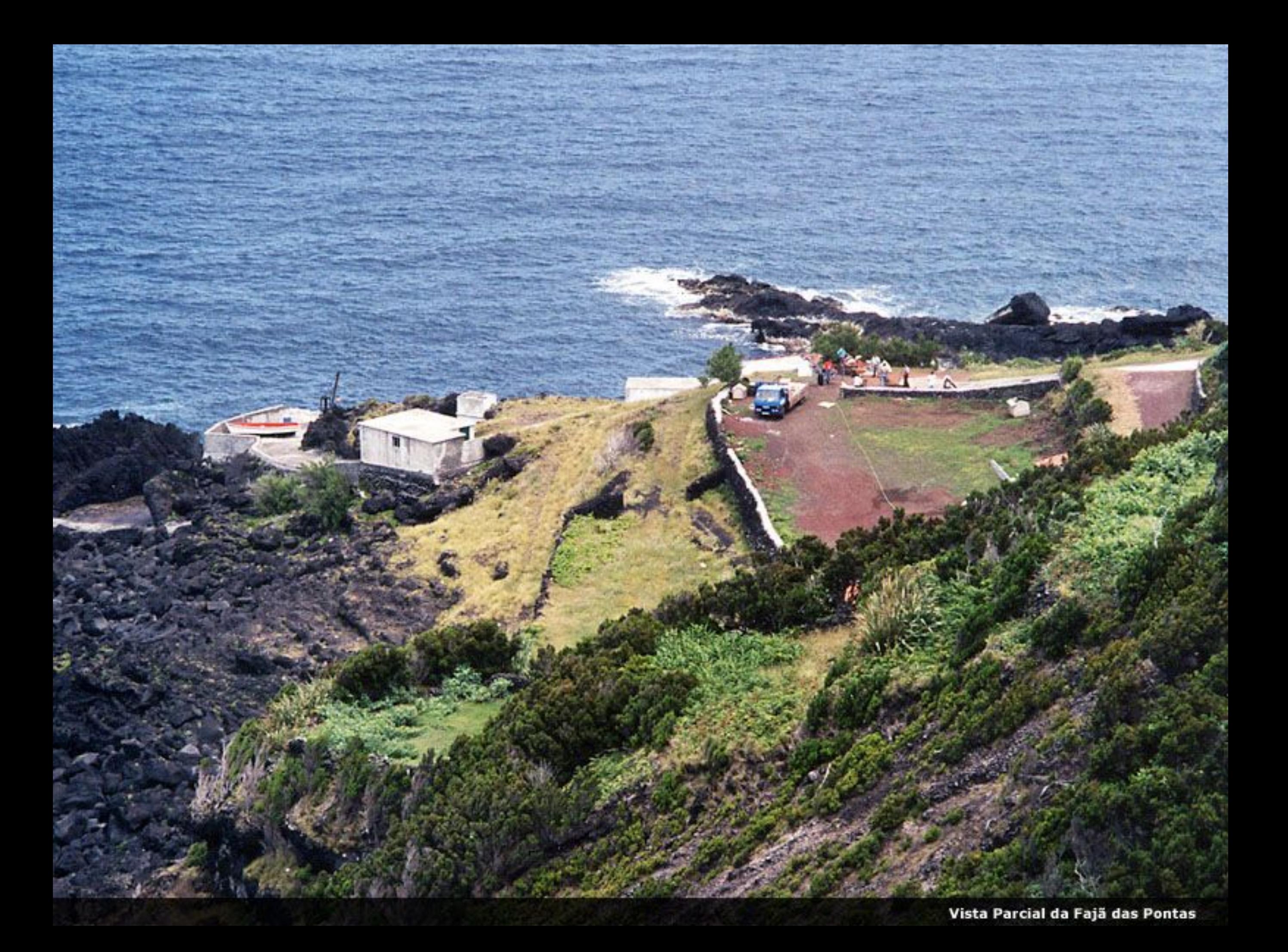

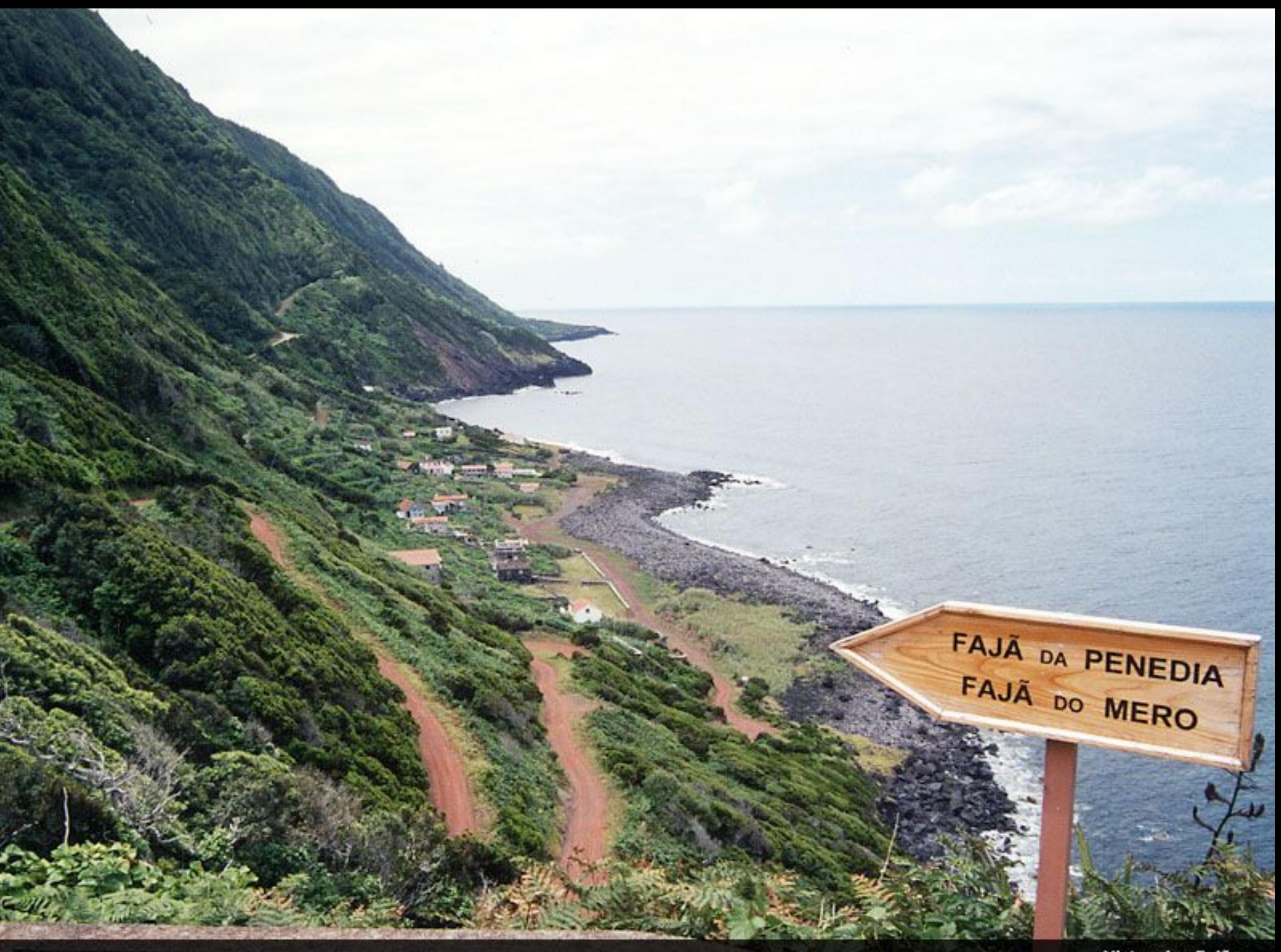

Vistas das Fajãs
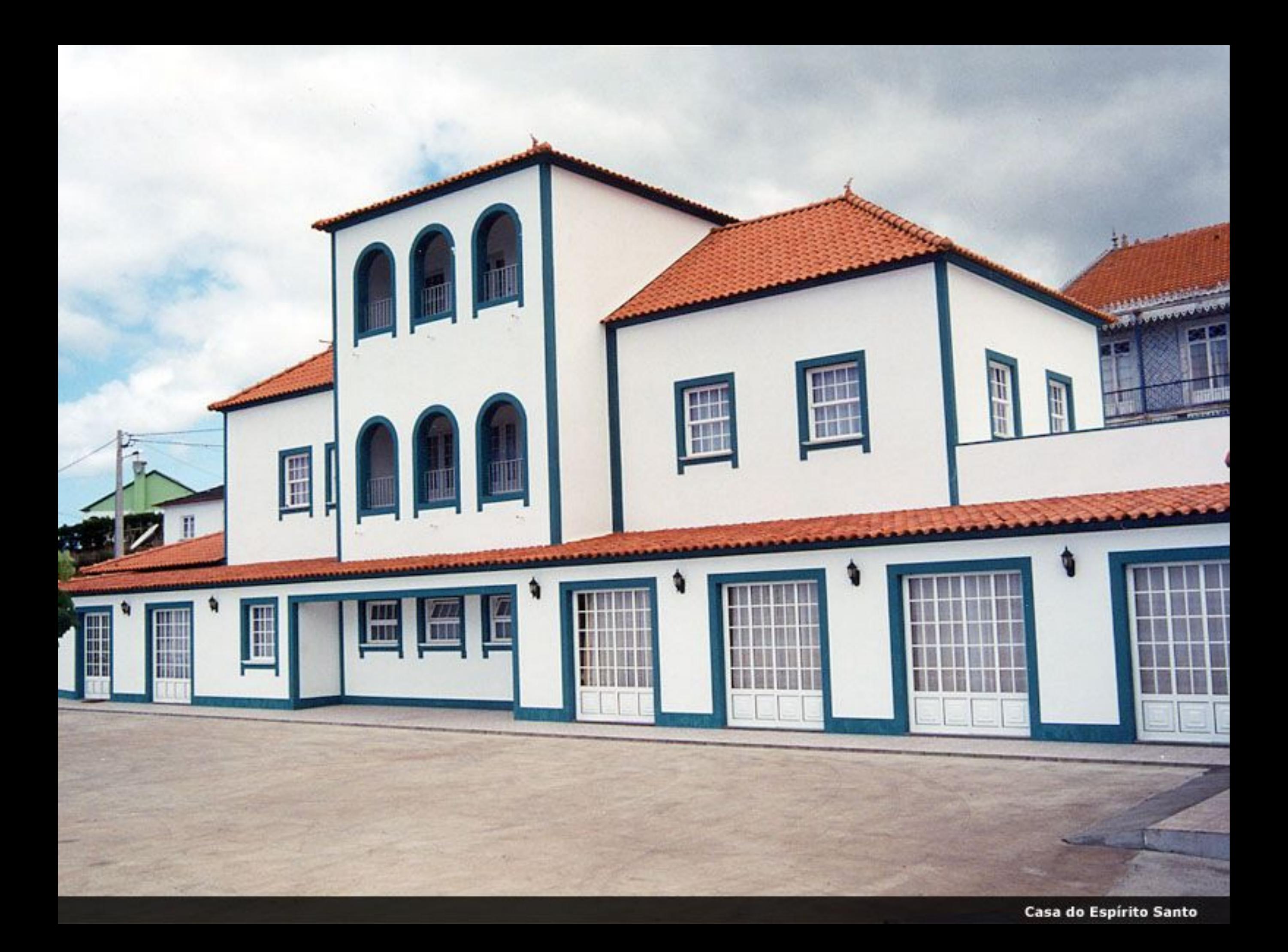

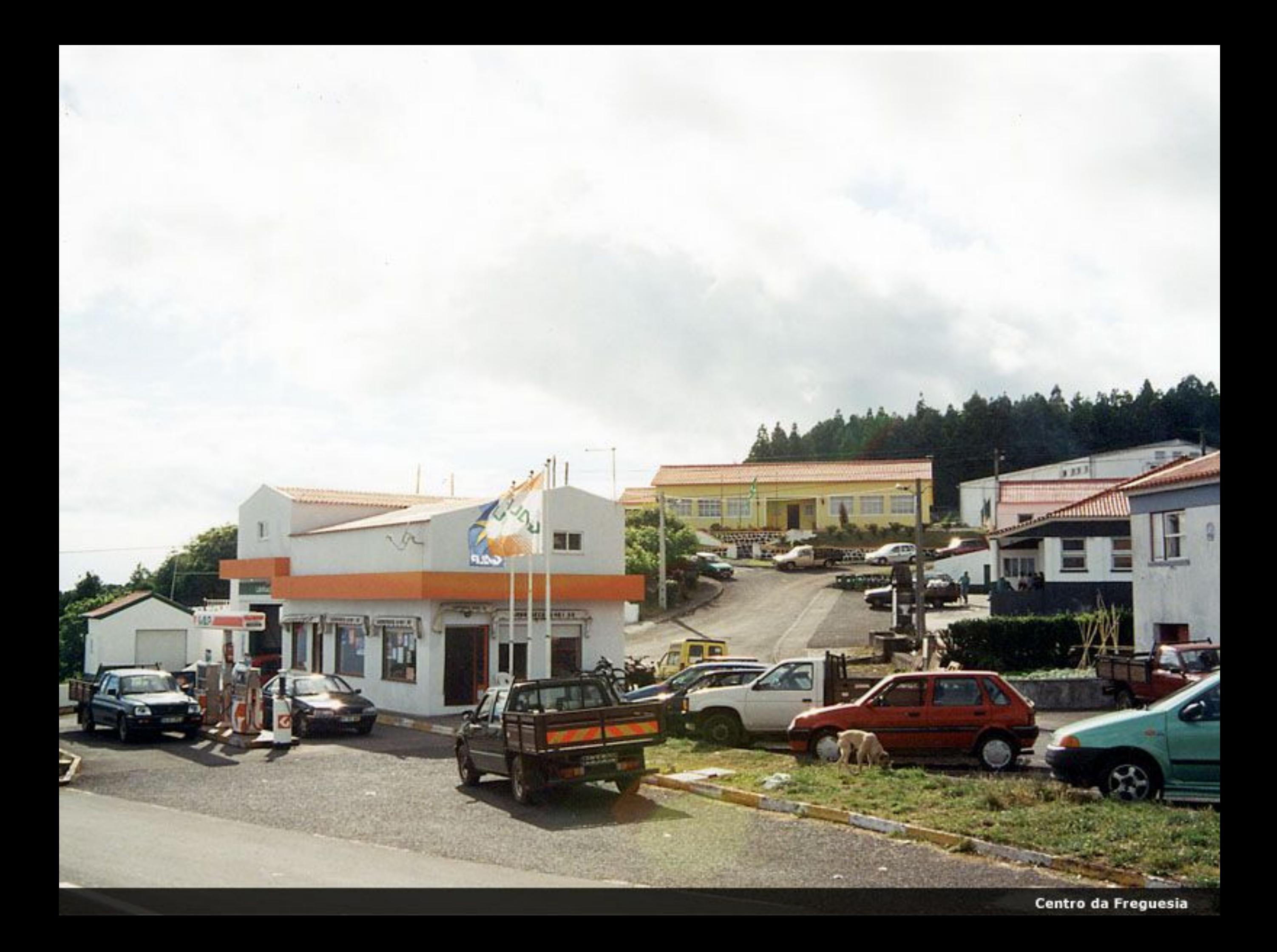

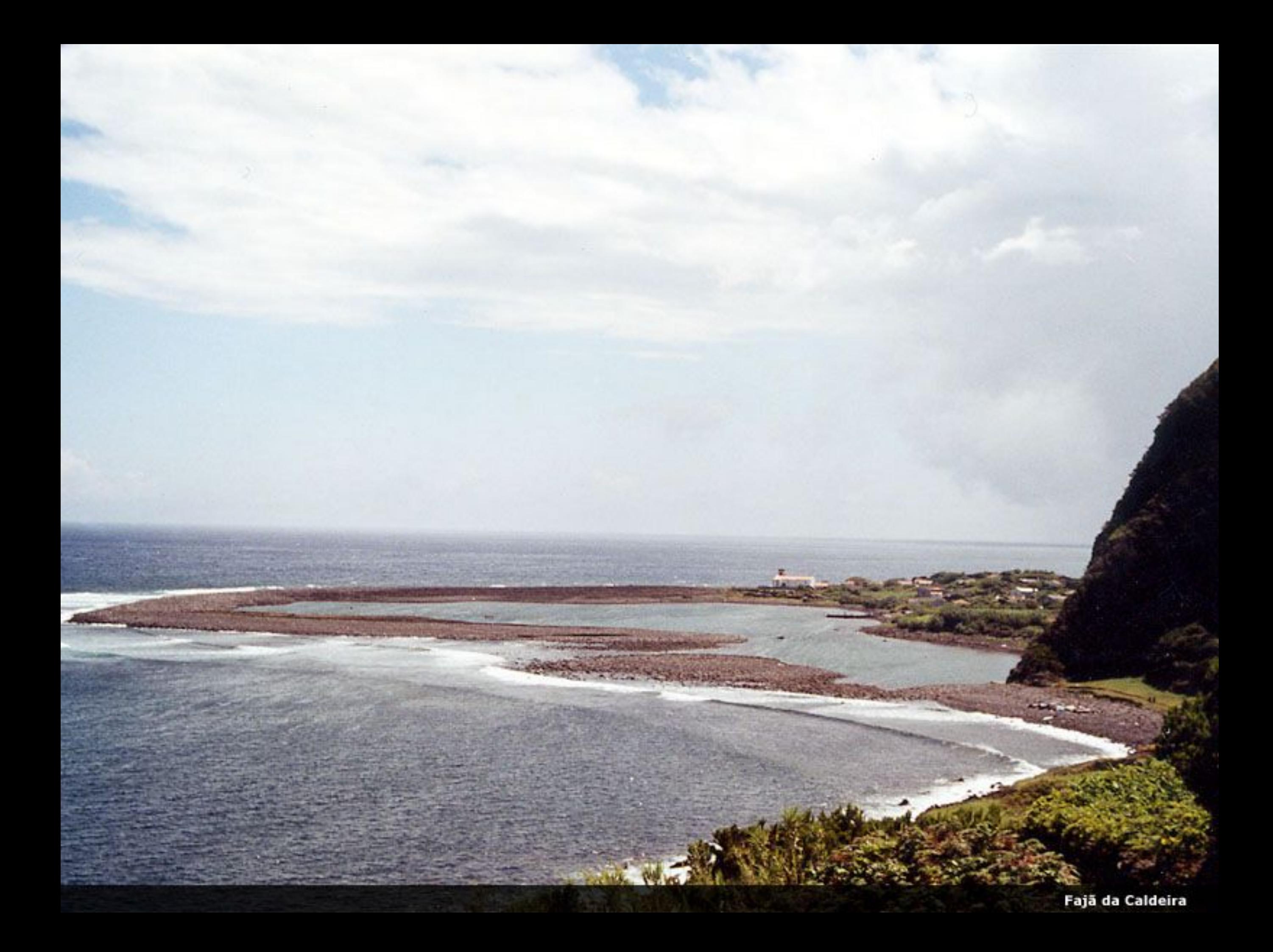

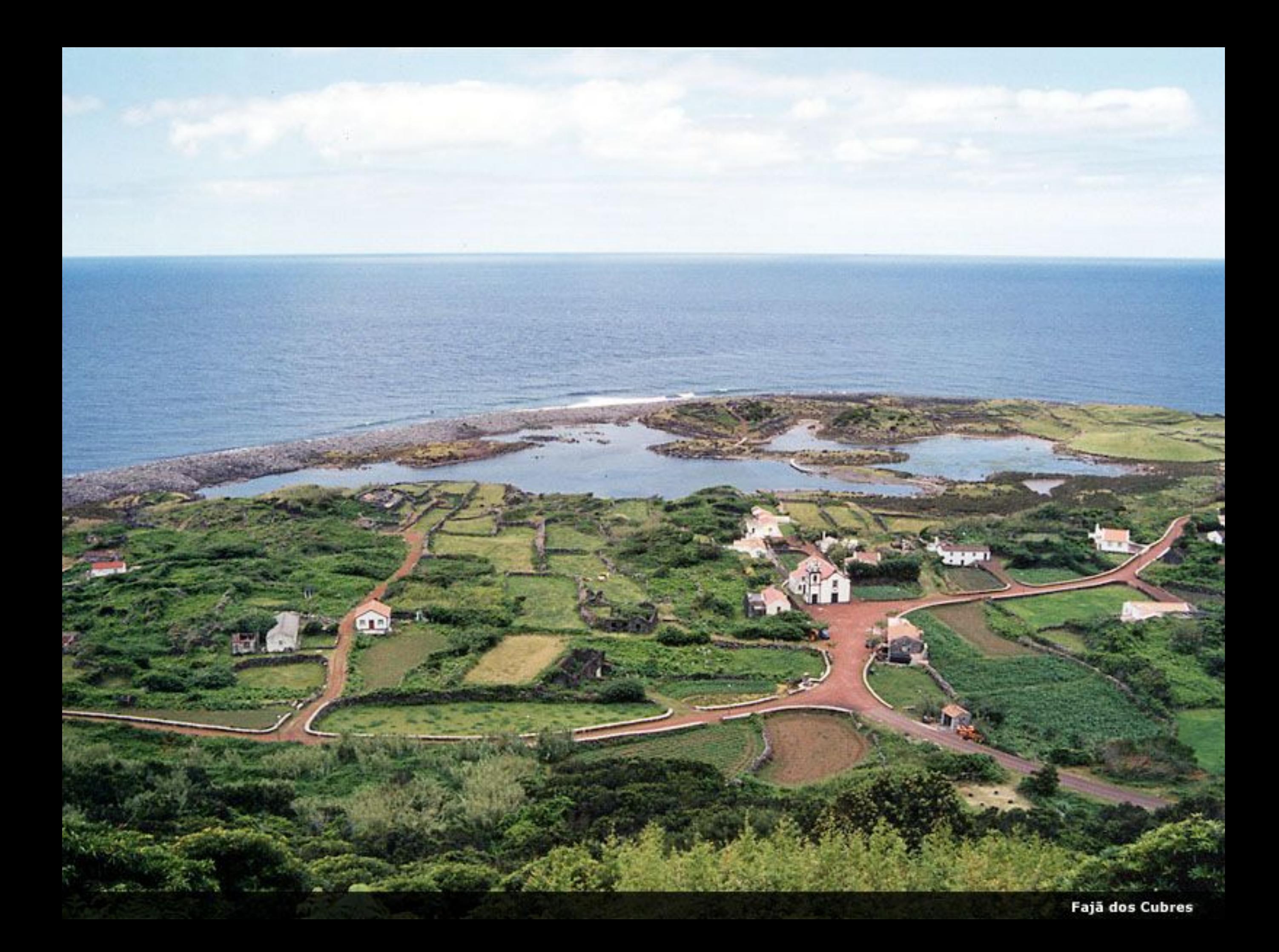

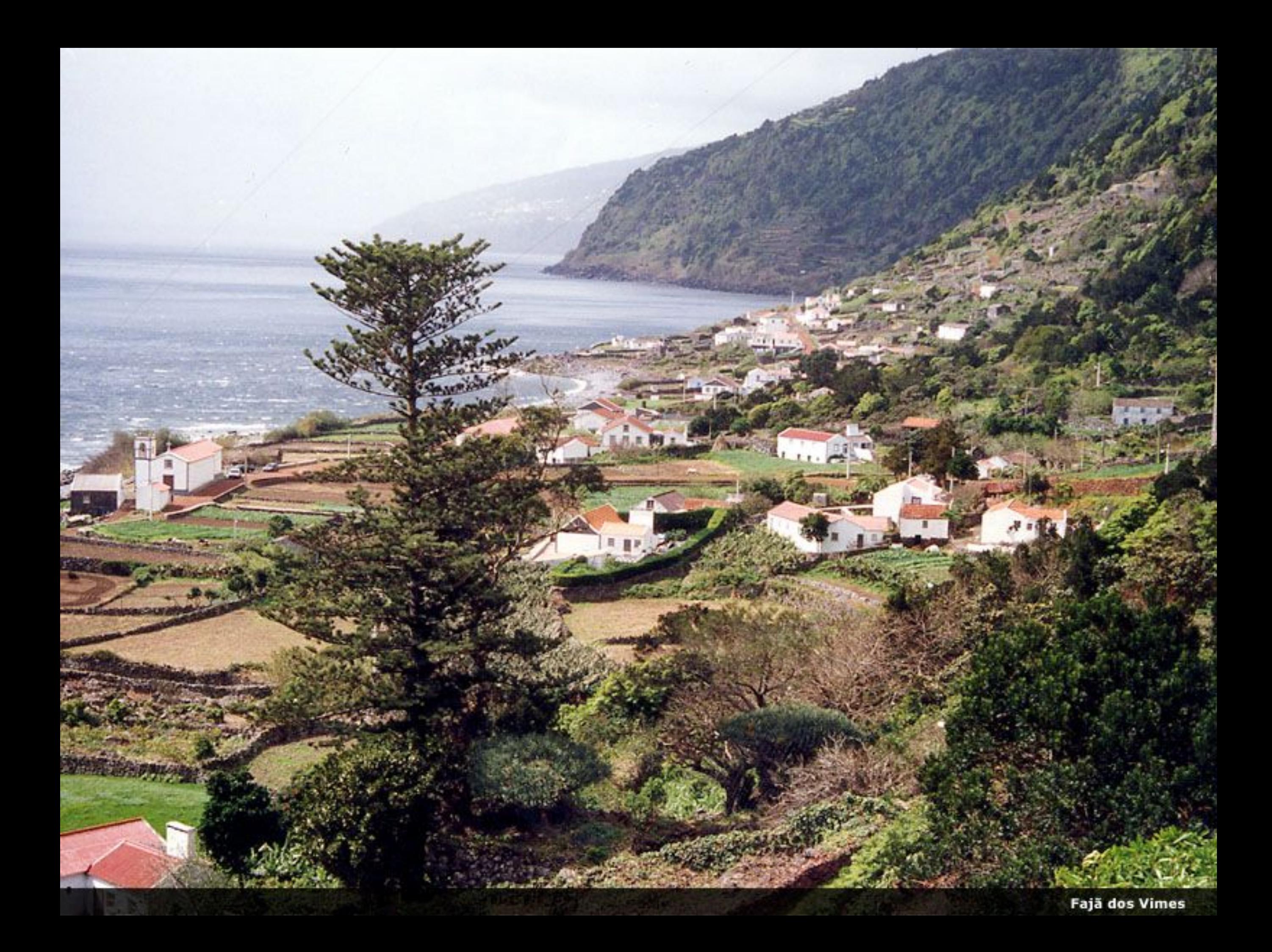

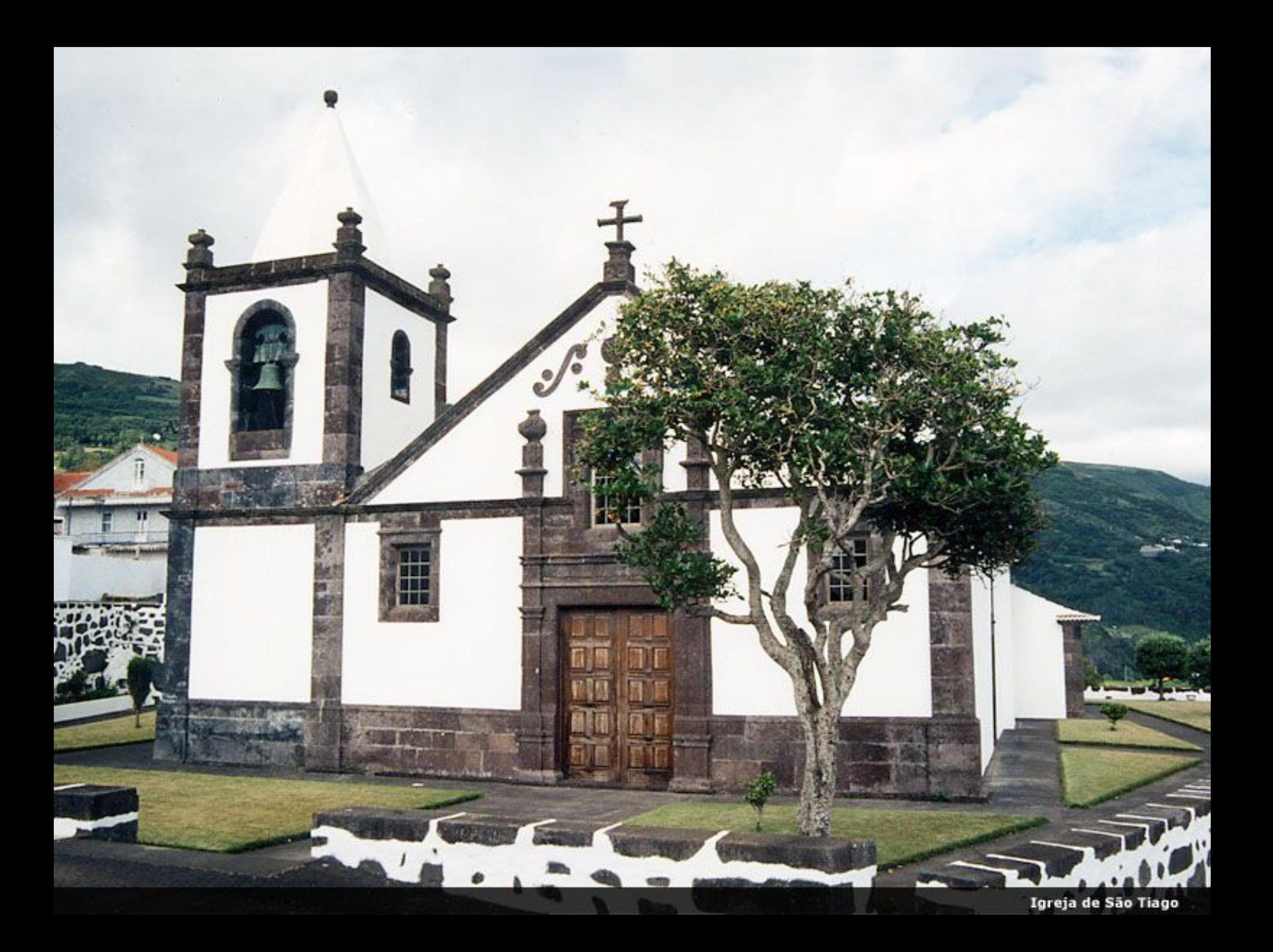

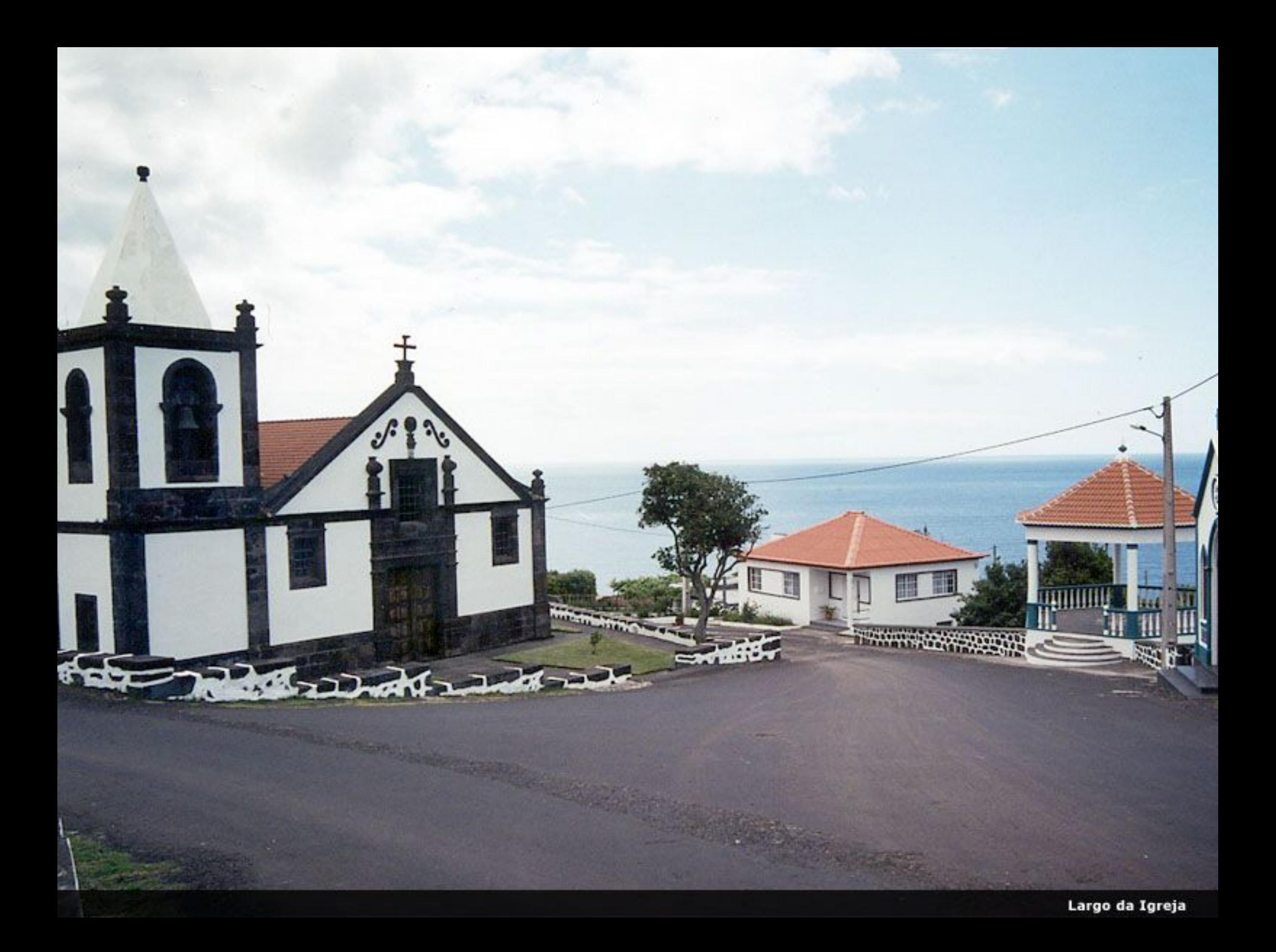

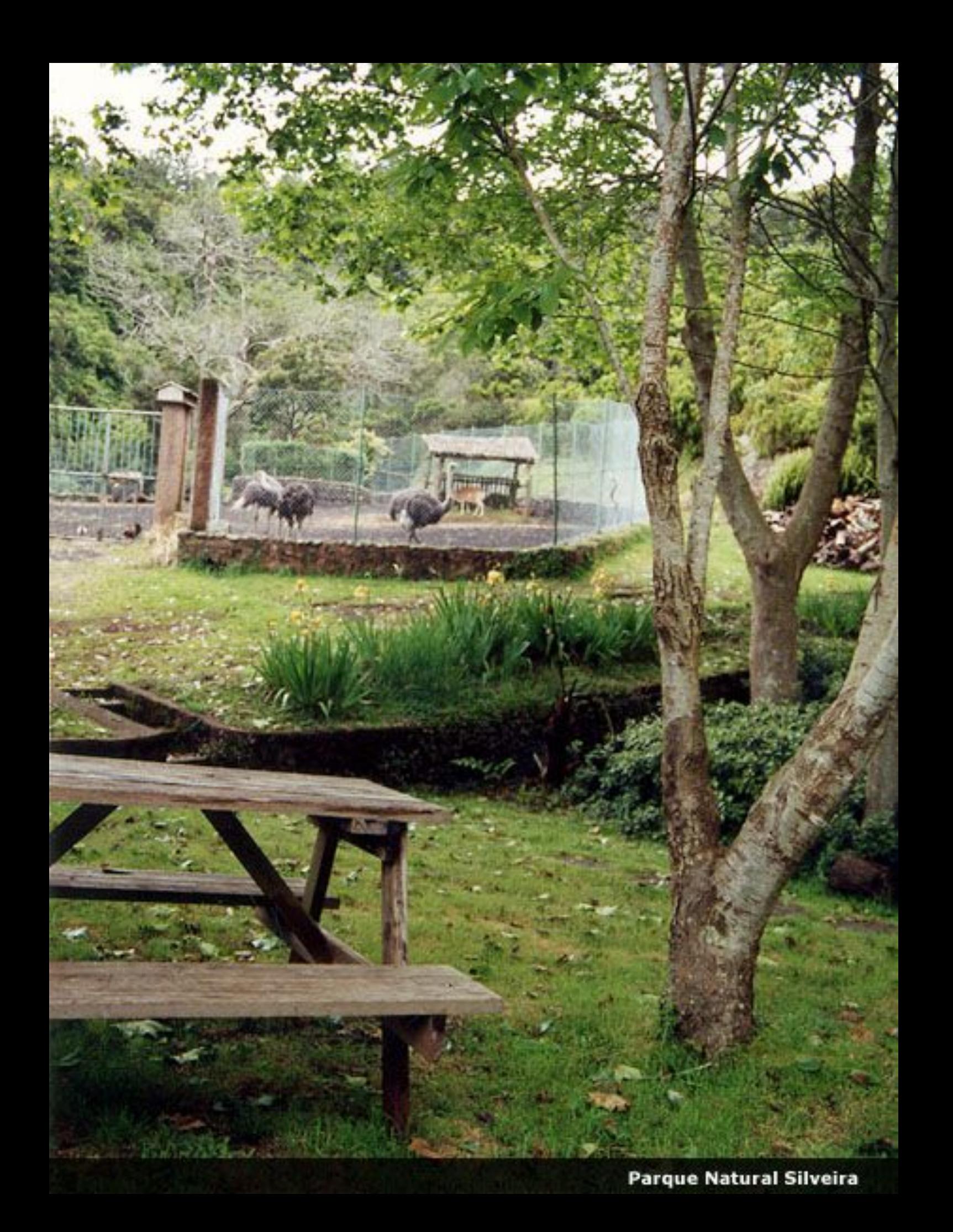

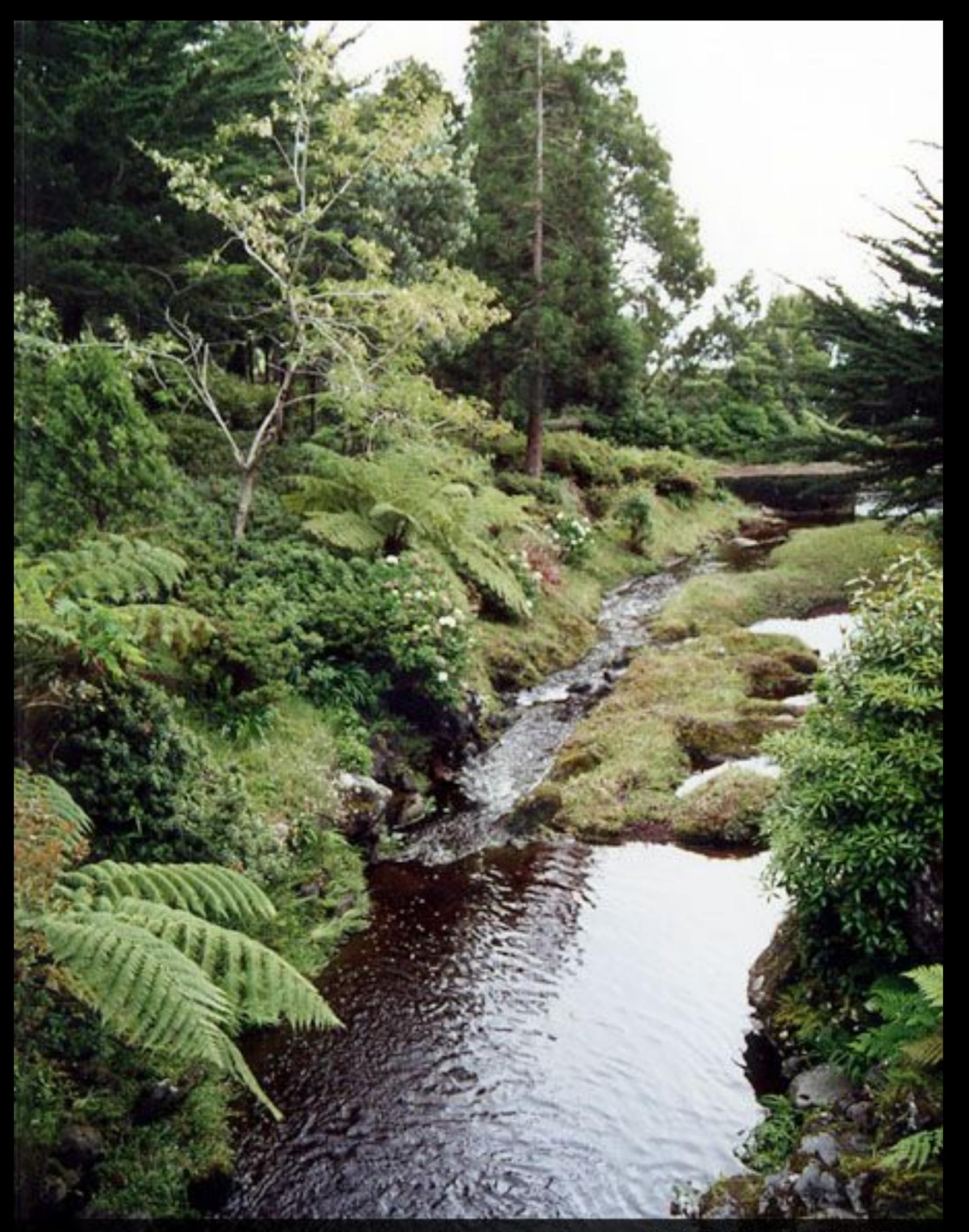

Parque Natural Silveira

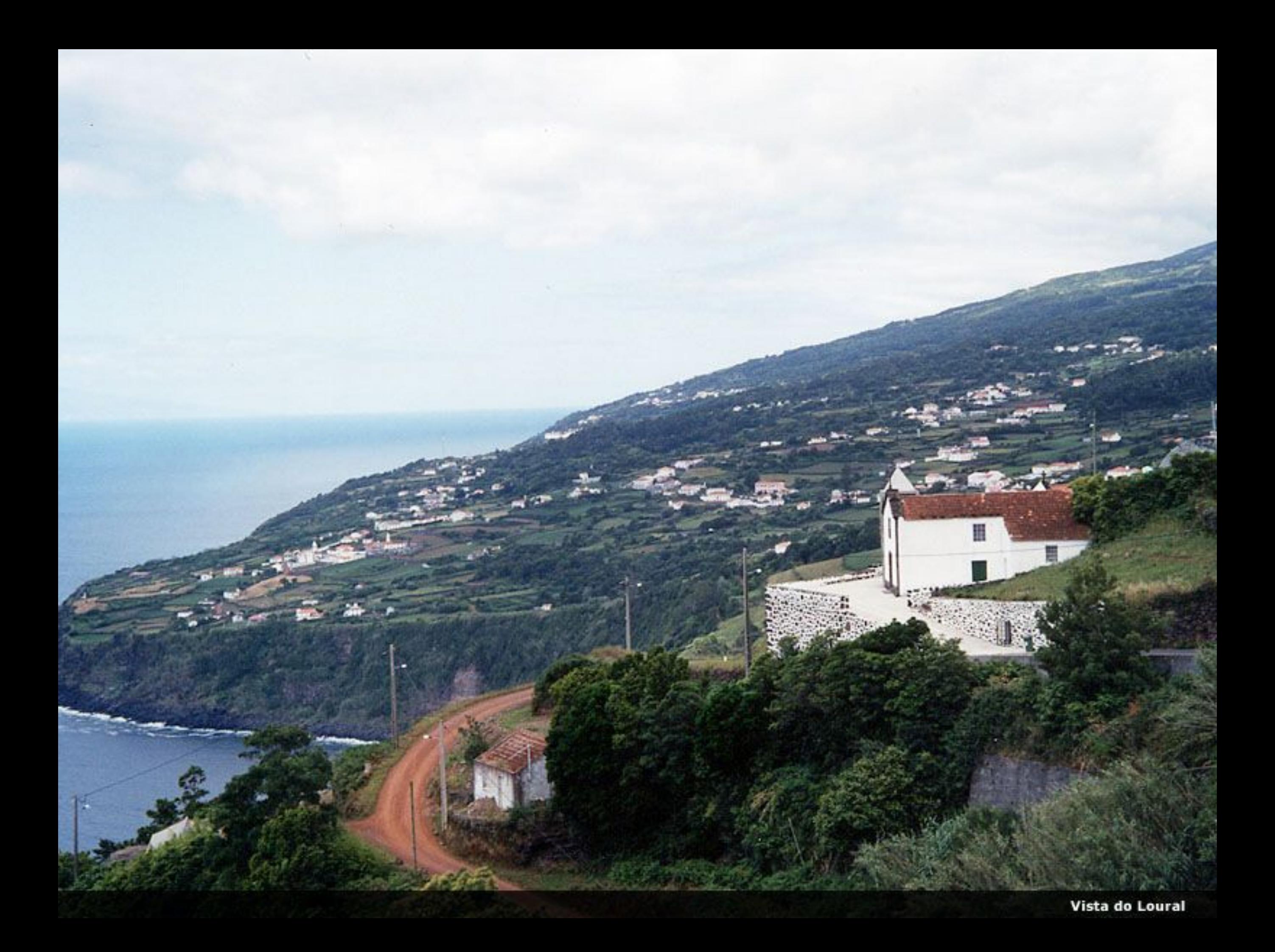

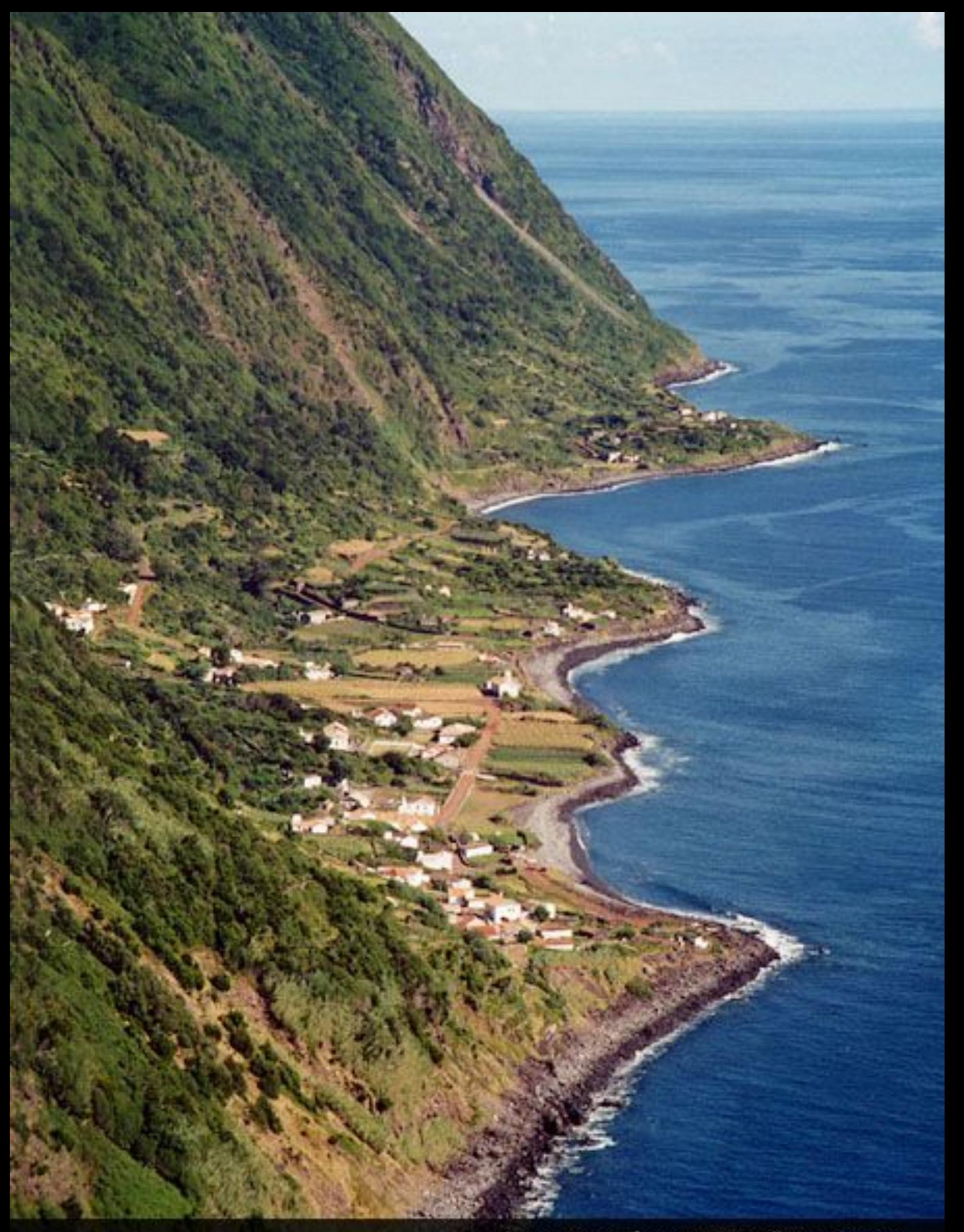

Vista Panorâmica da Fajã dos Vimes

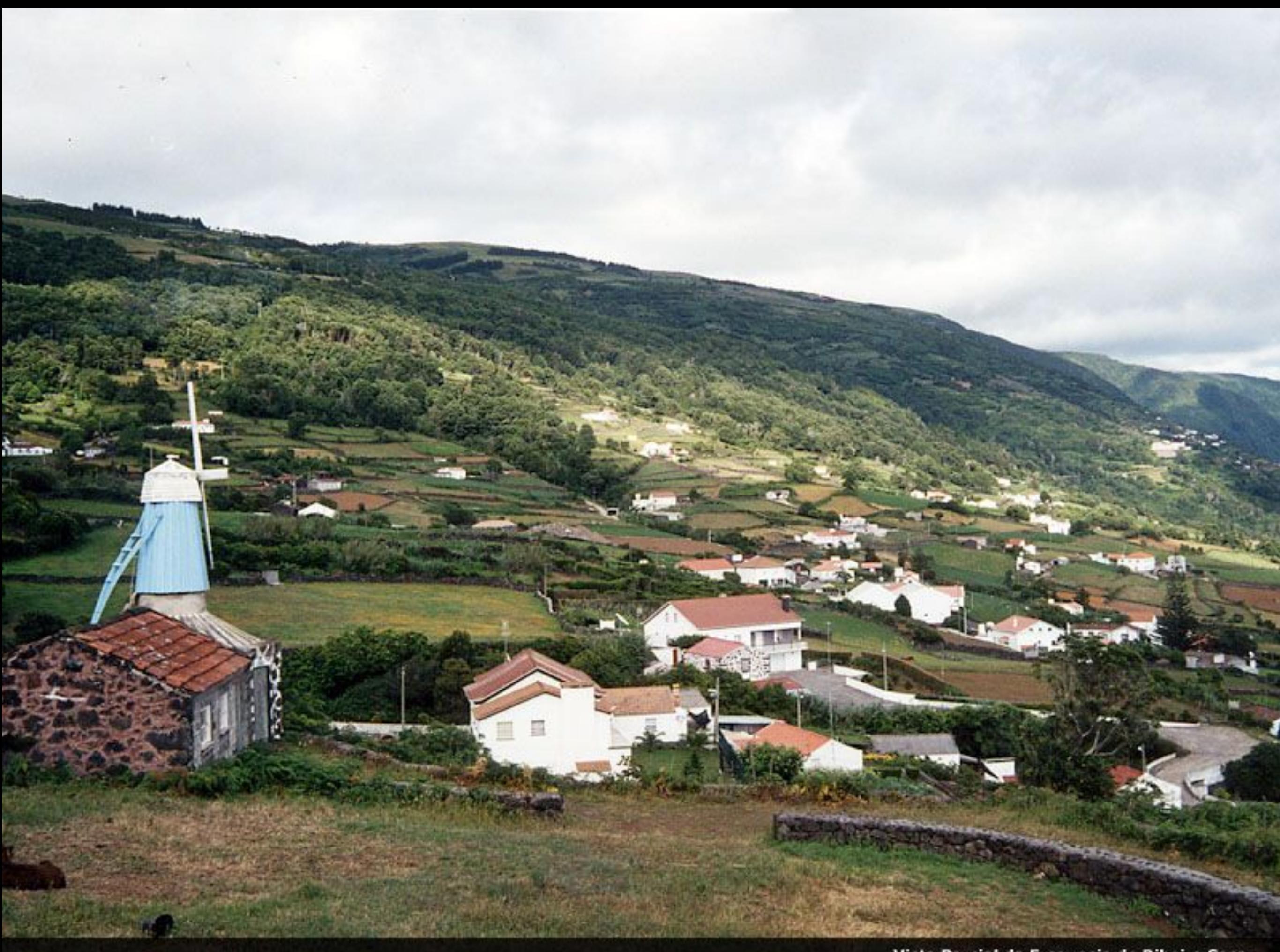

Vista Parcial da Freguesia de Ribeira Seca

Vista Parcial da Freguesia de Ribeira Seca

 $-2\pi$ 

**Colorador** 

mst.

, m

**Paint Magazi** 

 $= 1.1$ 

里表

百里

- 91

Ŵ

c

 $E$   $H - E$ 

**MARINE** 

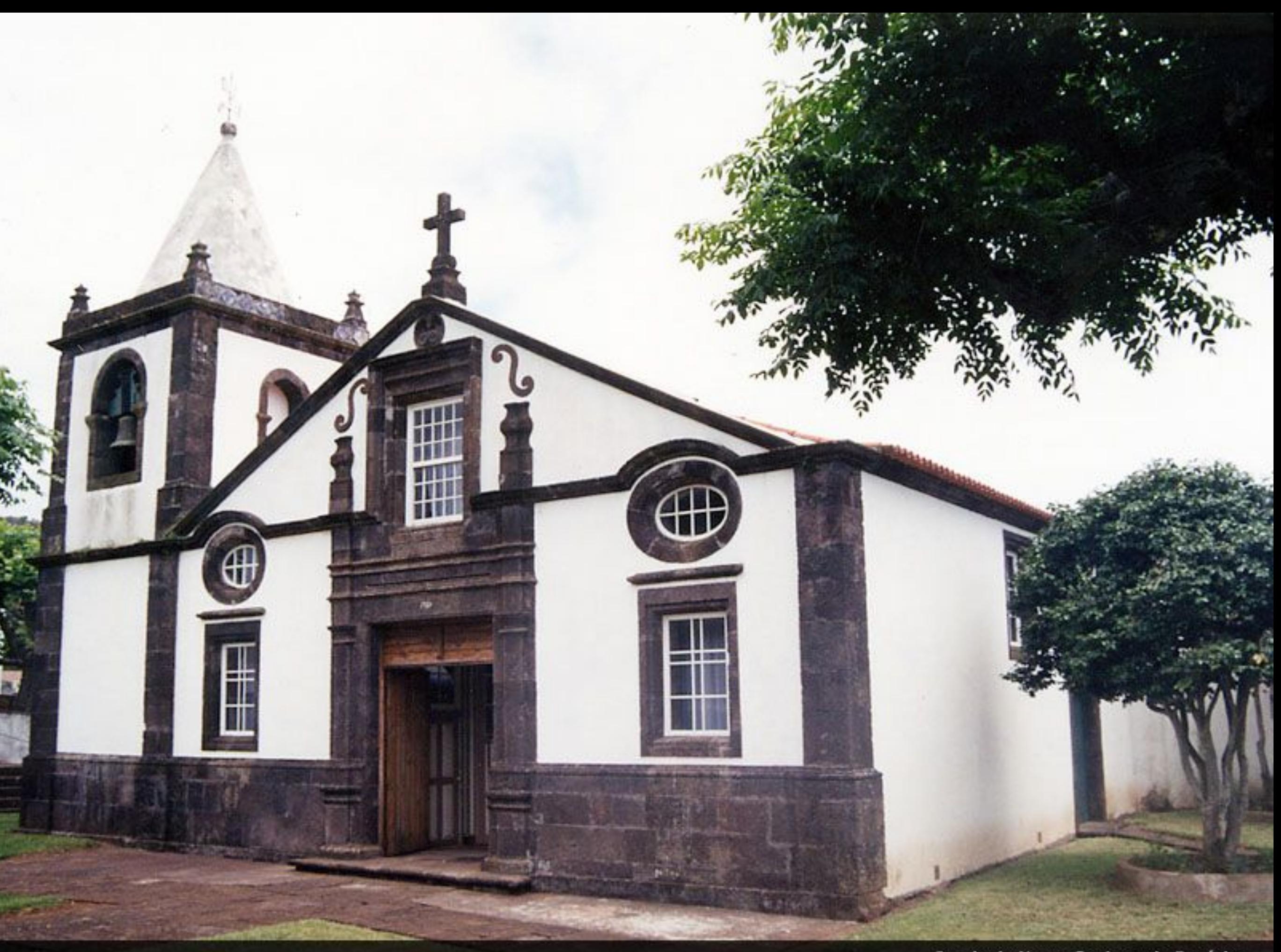

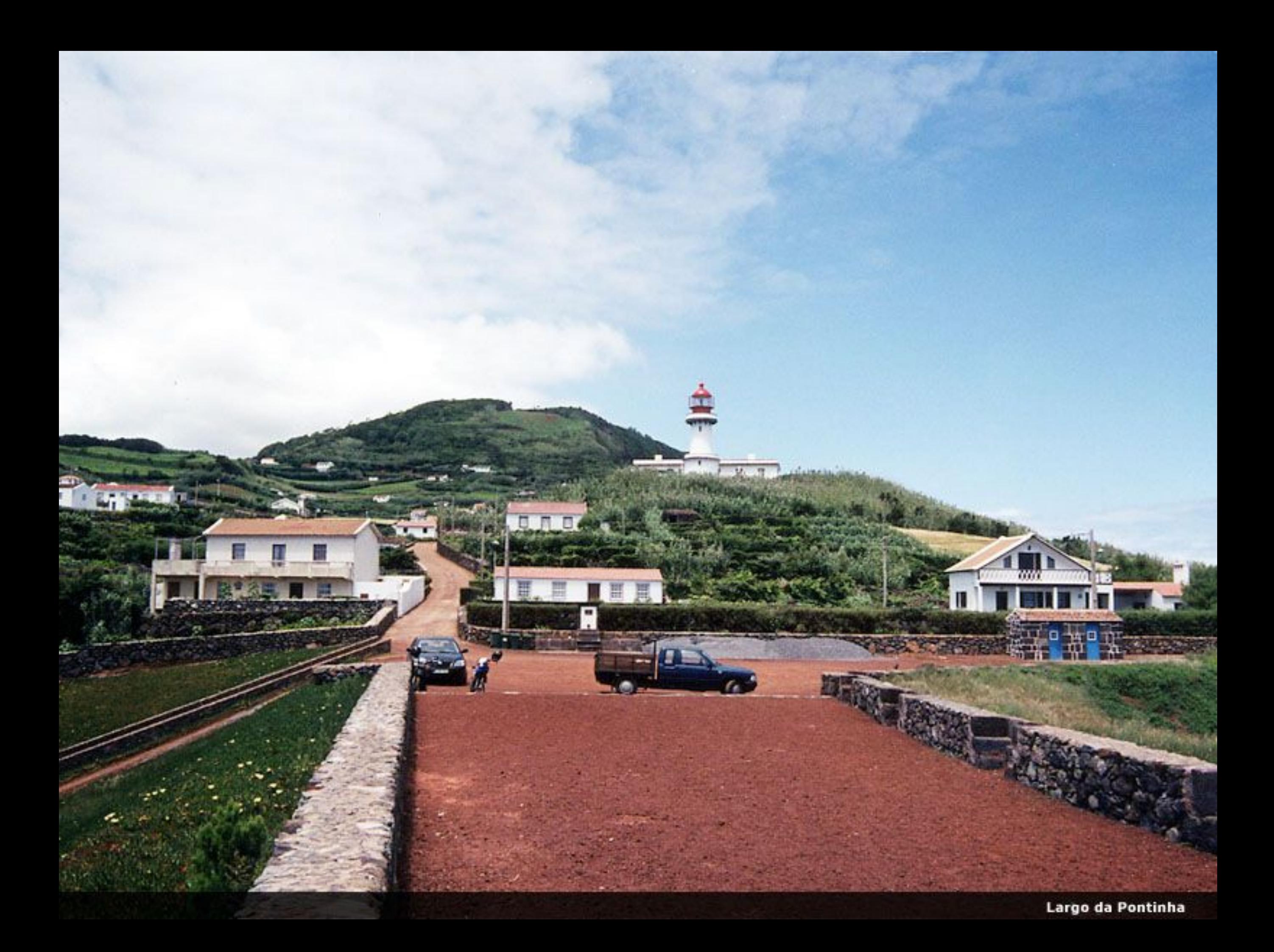

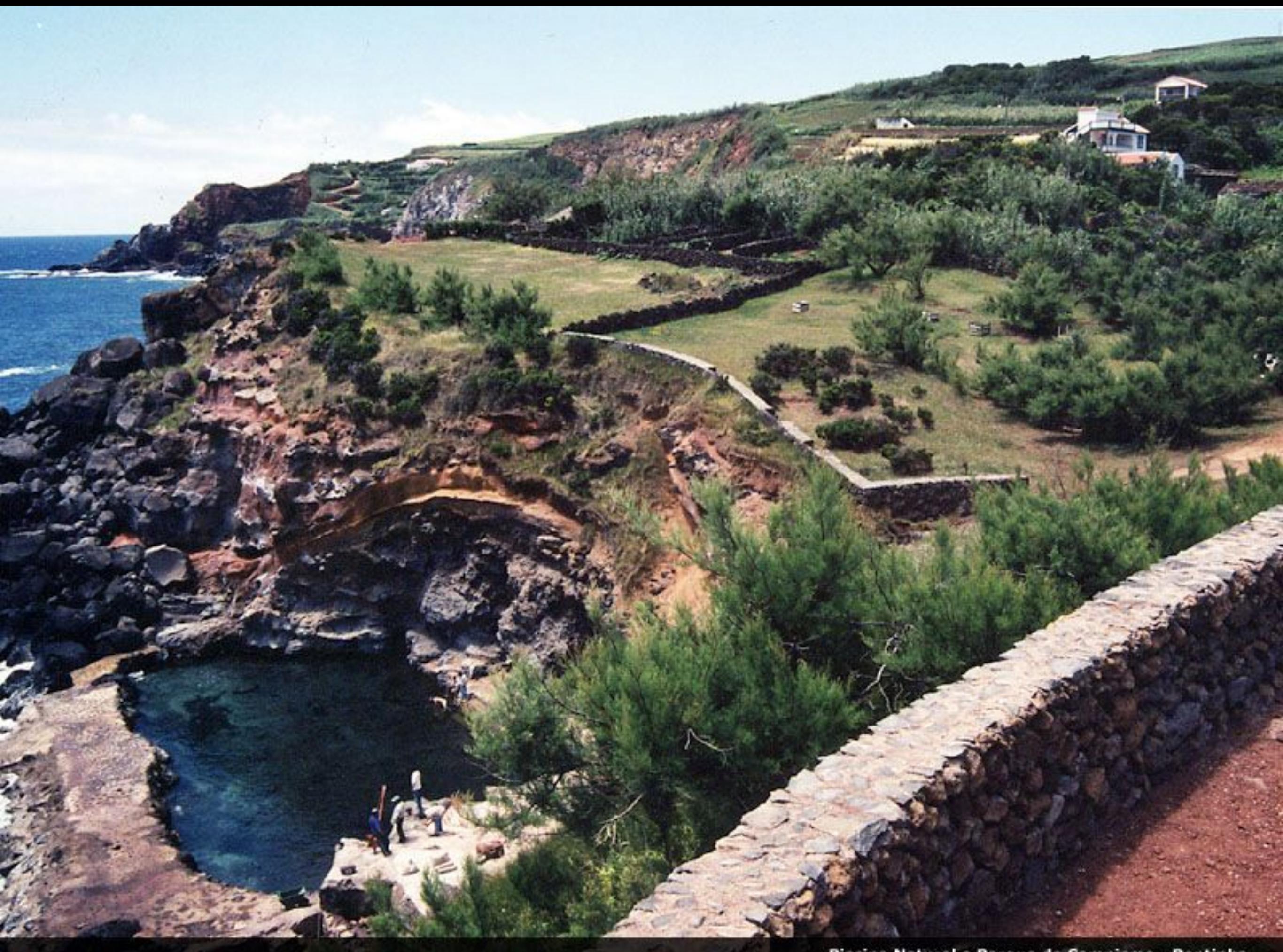

Piscina Natural e Parque de Campismo - Pontinha

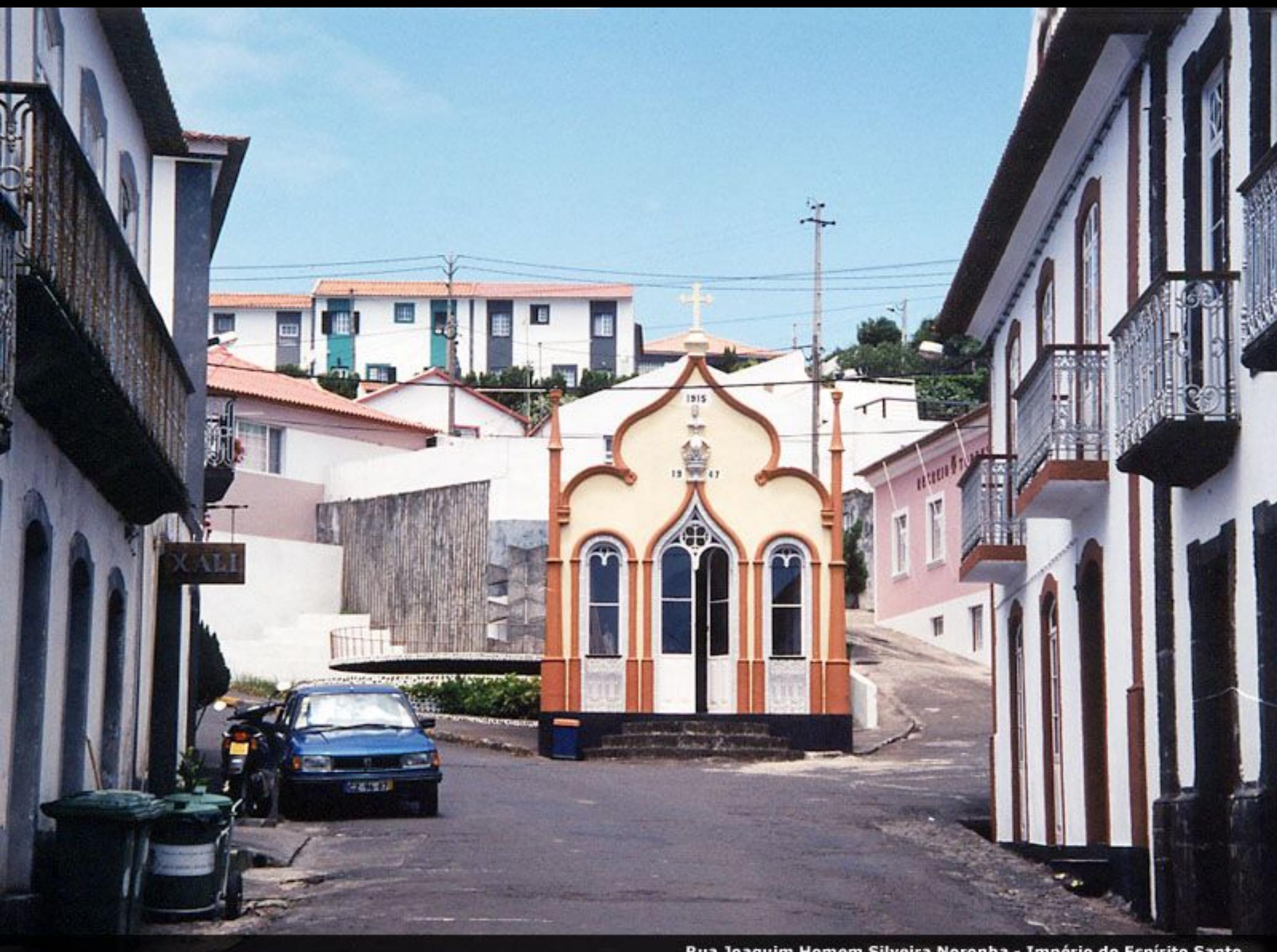

Rua Joaquim Homem Silveira Noronha - Império do Espírito Santo

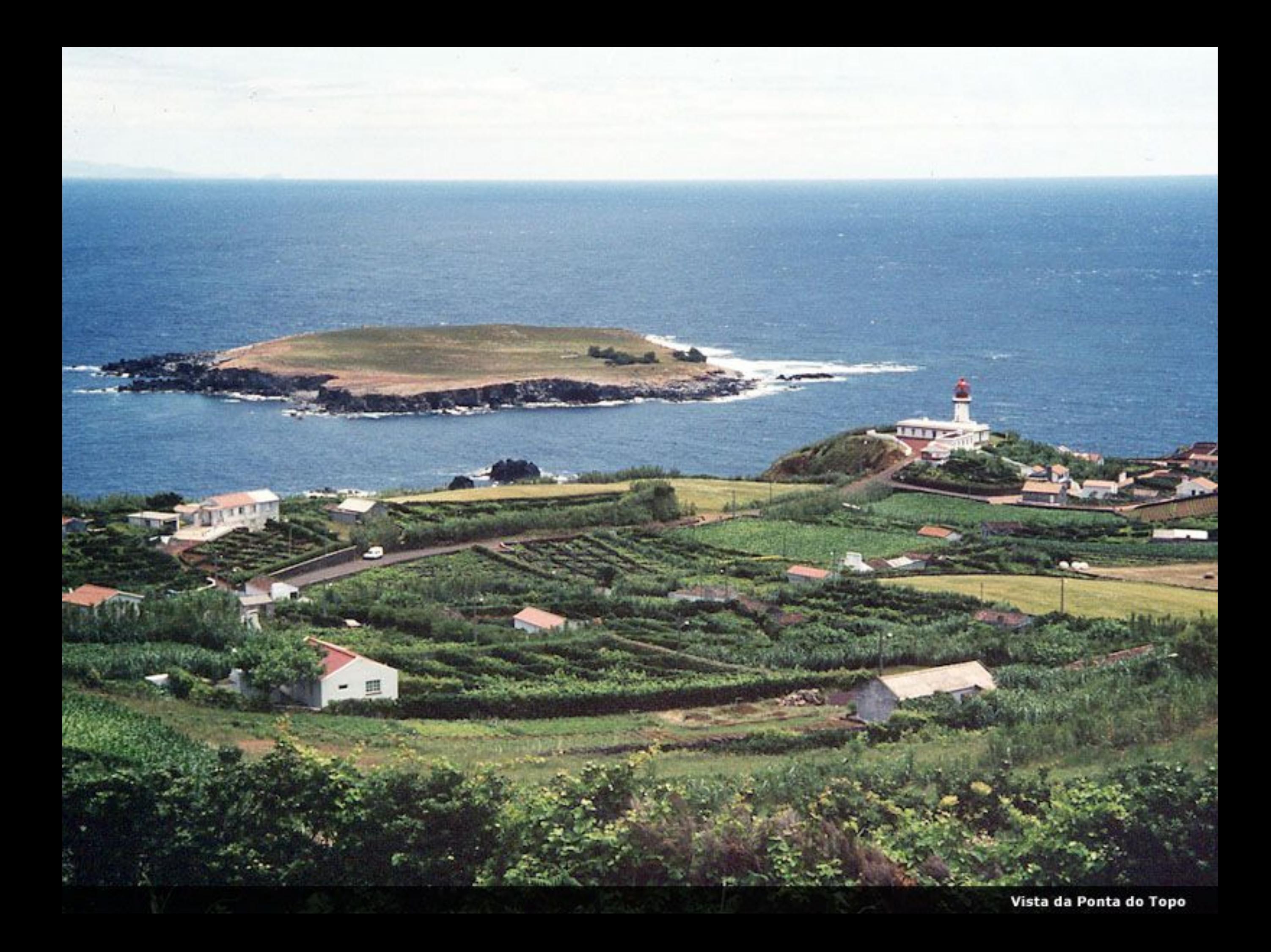

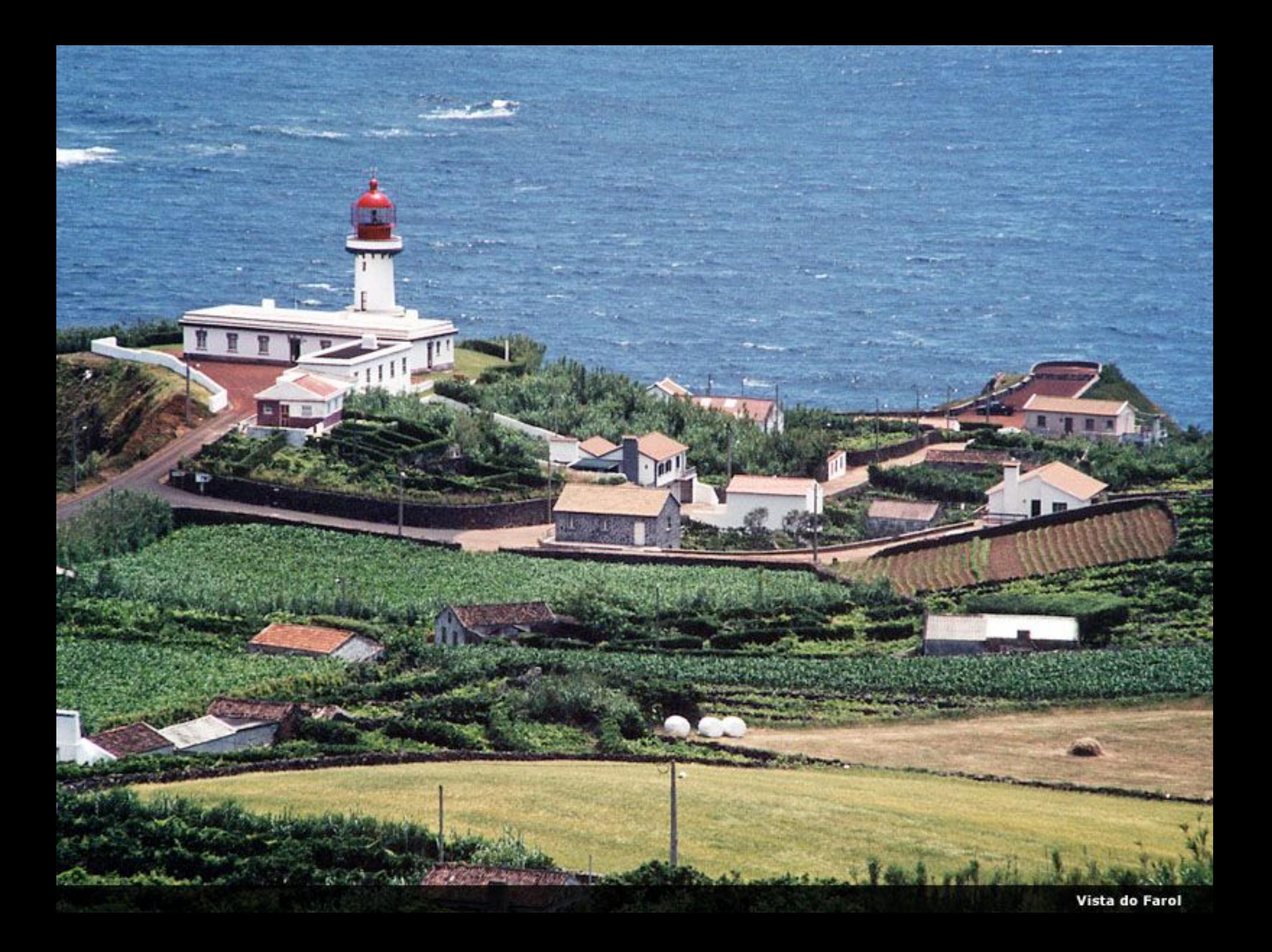

Vista do Porto de Pesca

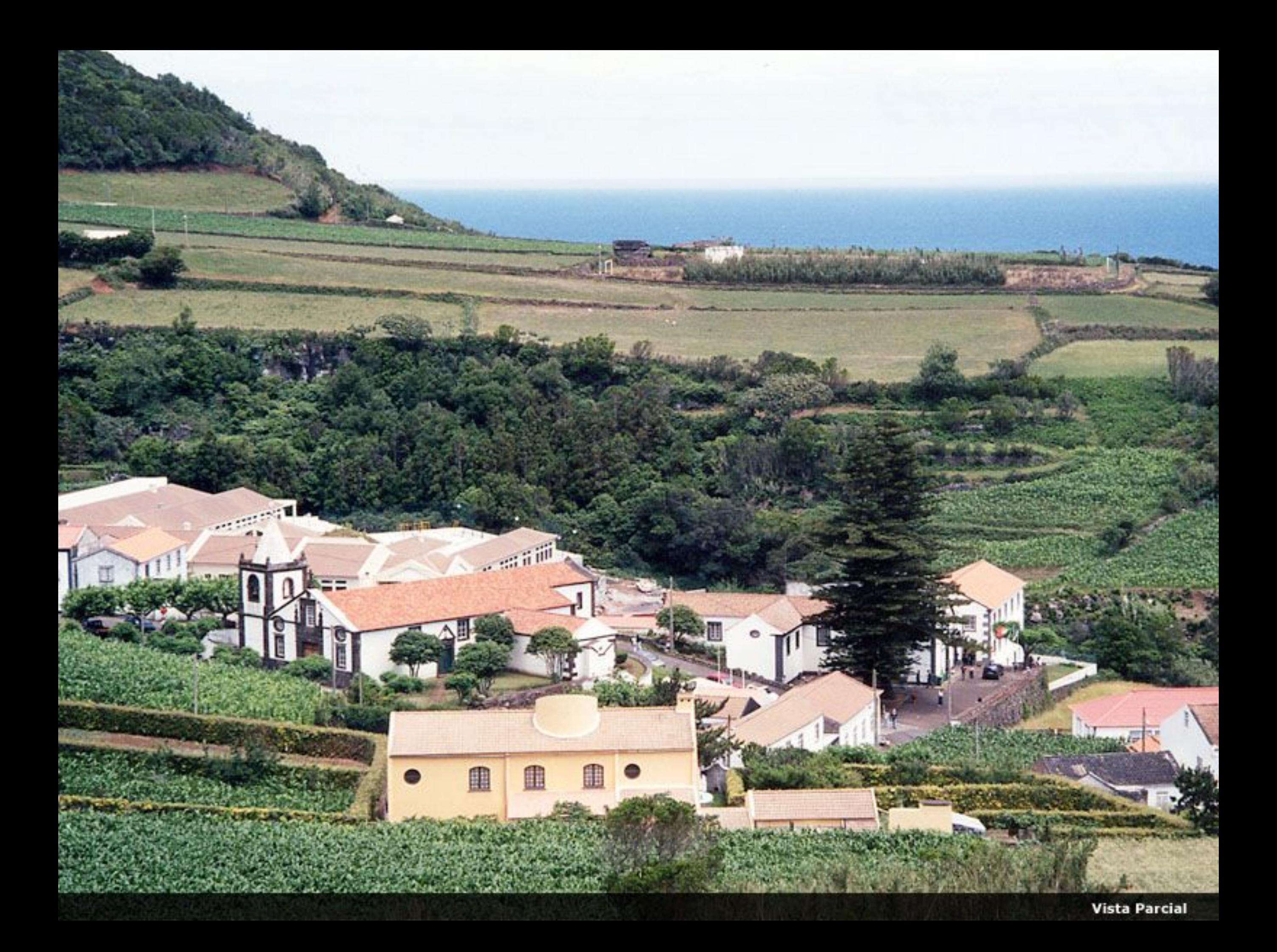

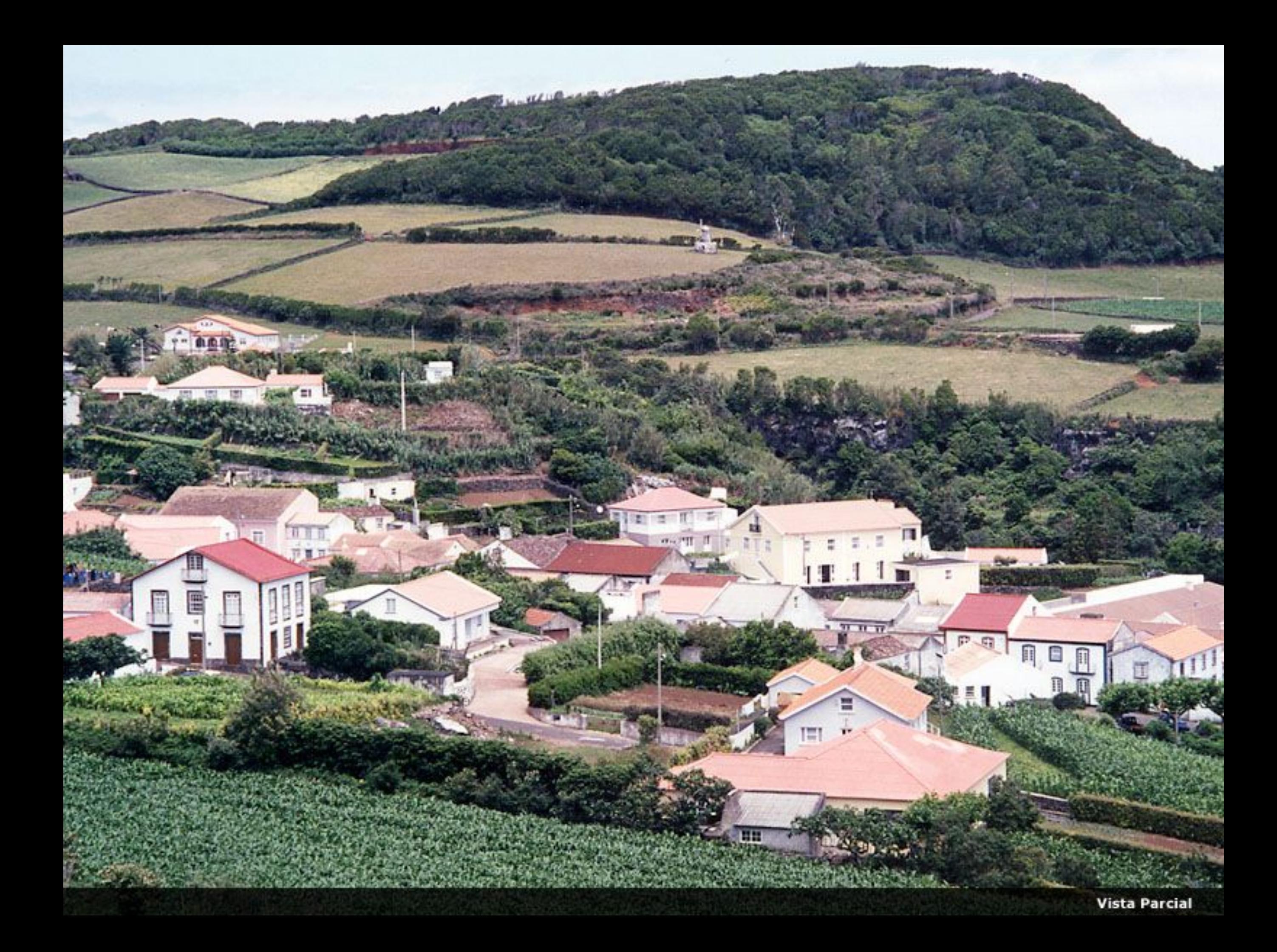

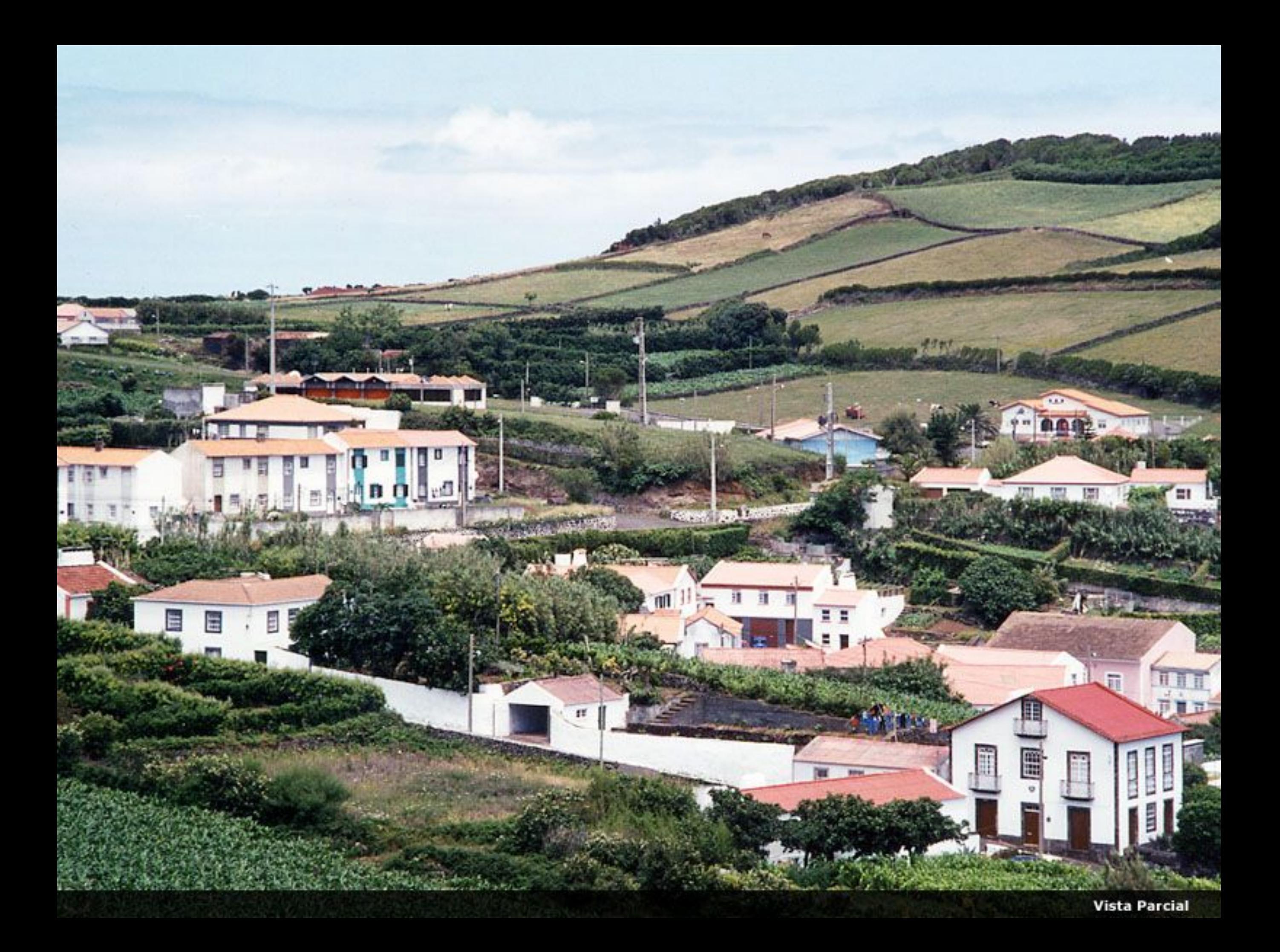

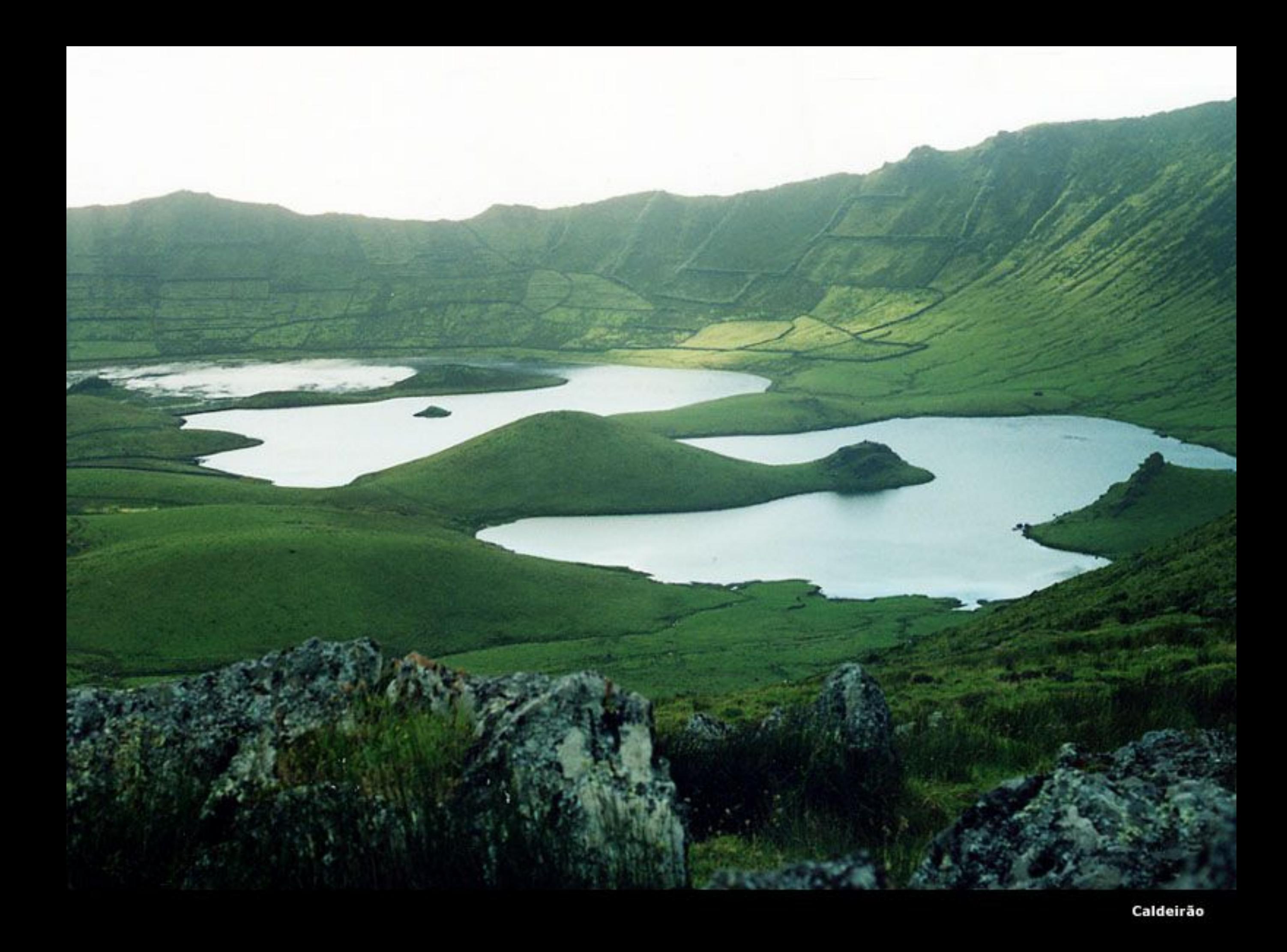

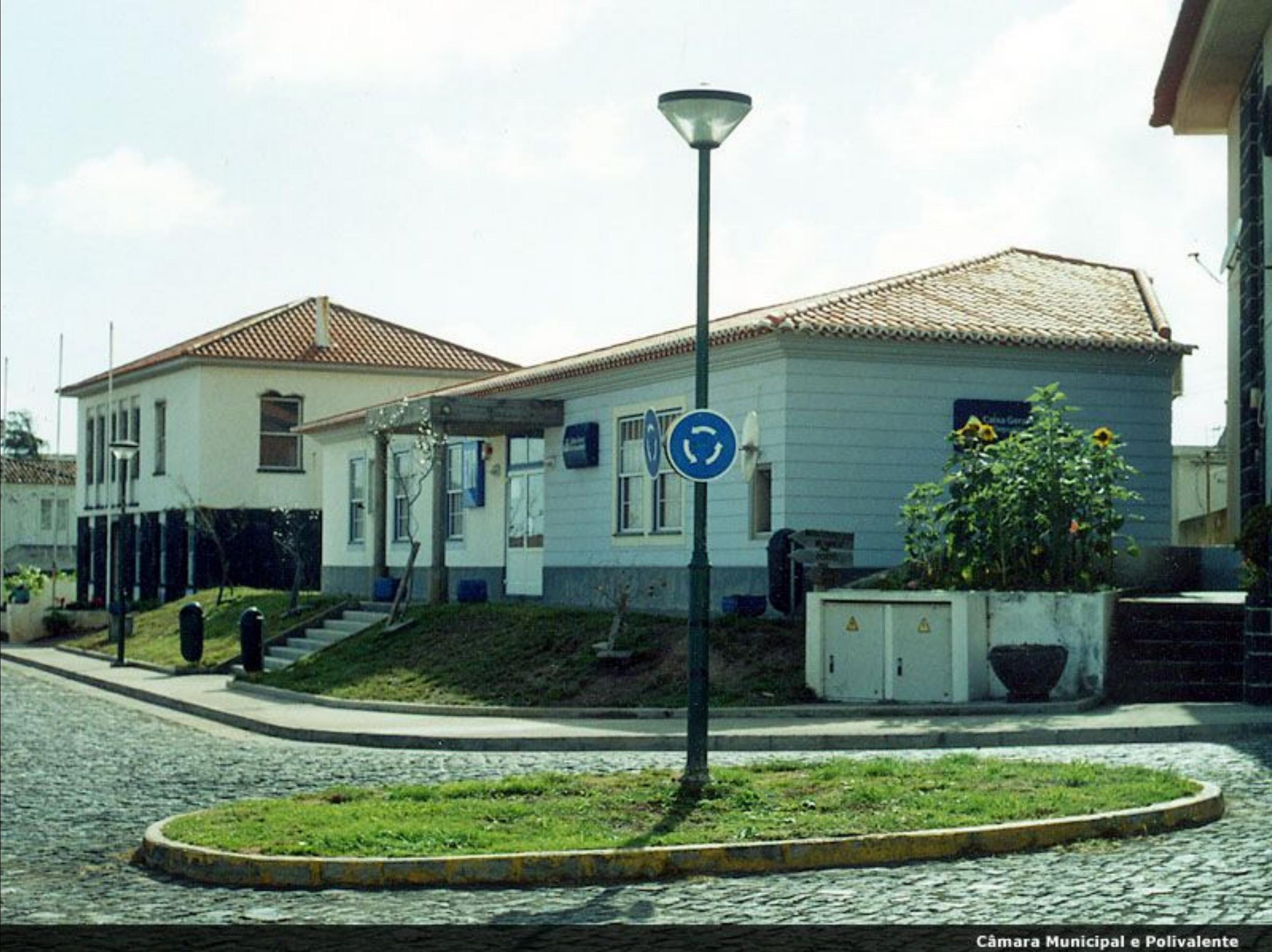

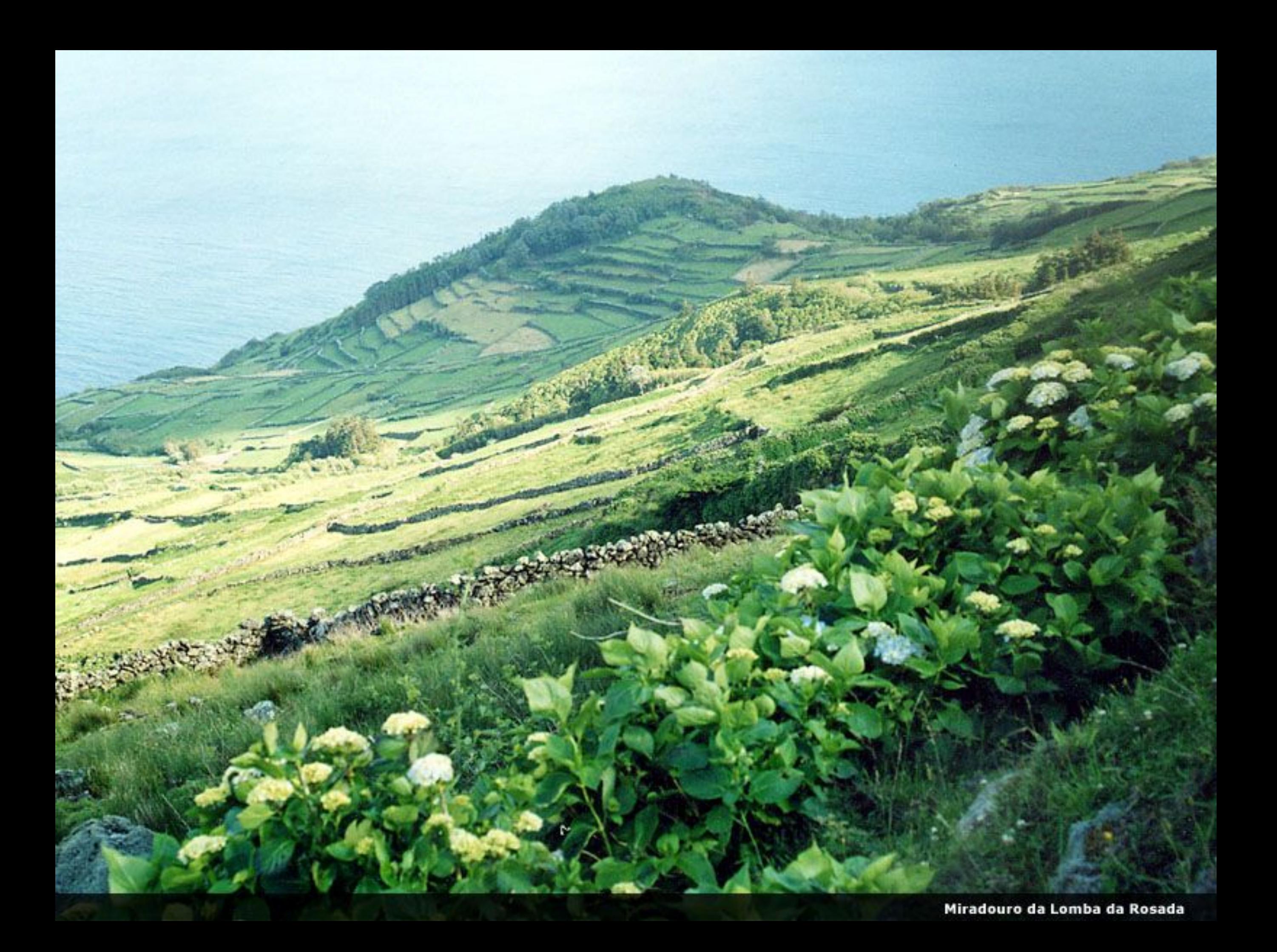

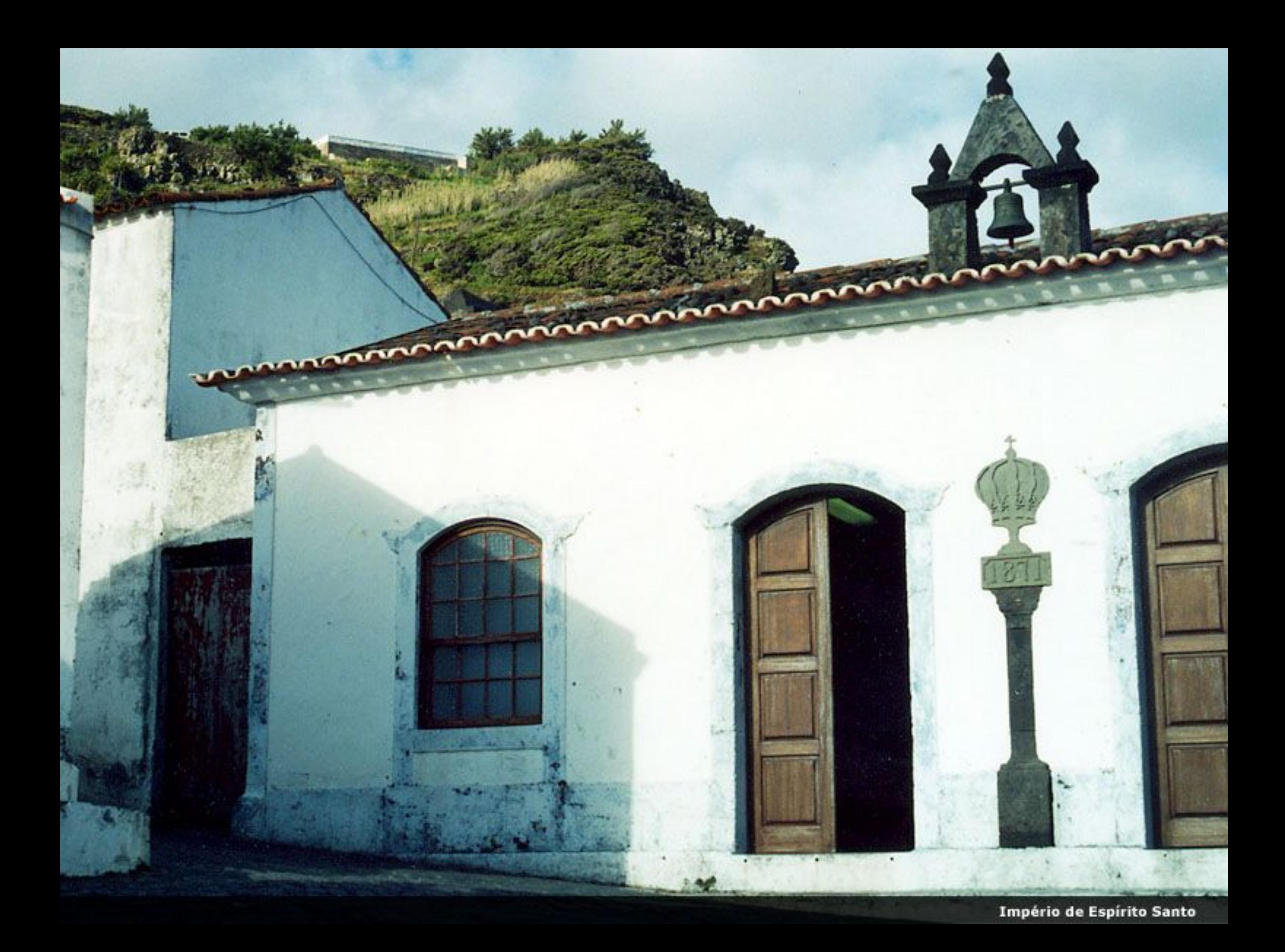

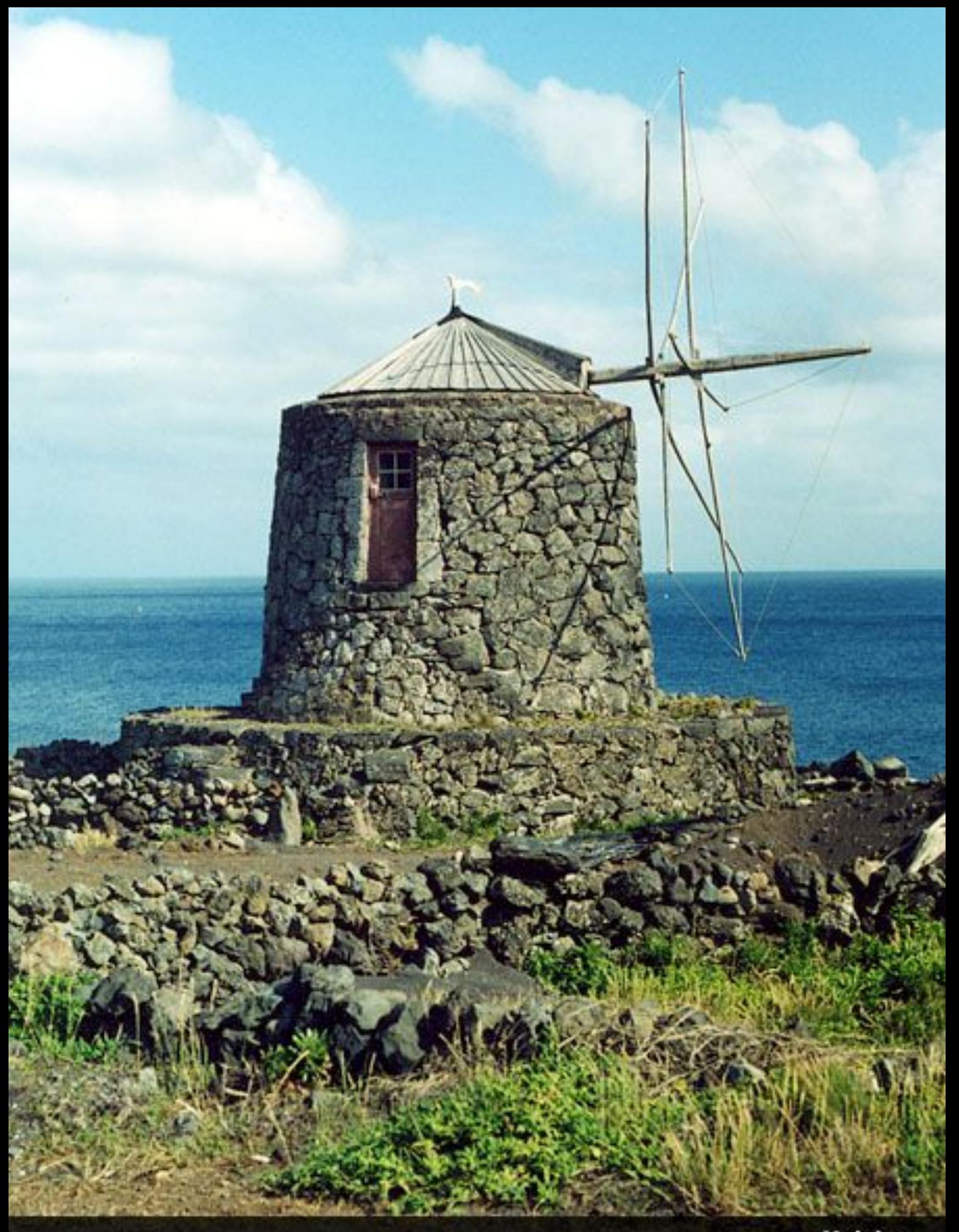

Moinho

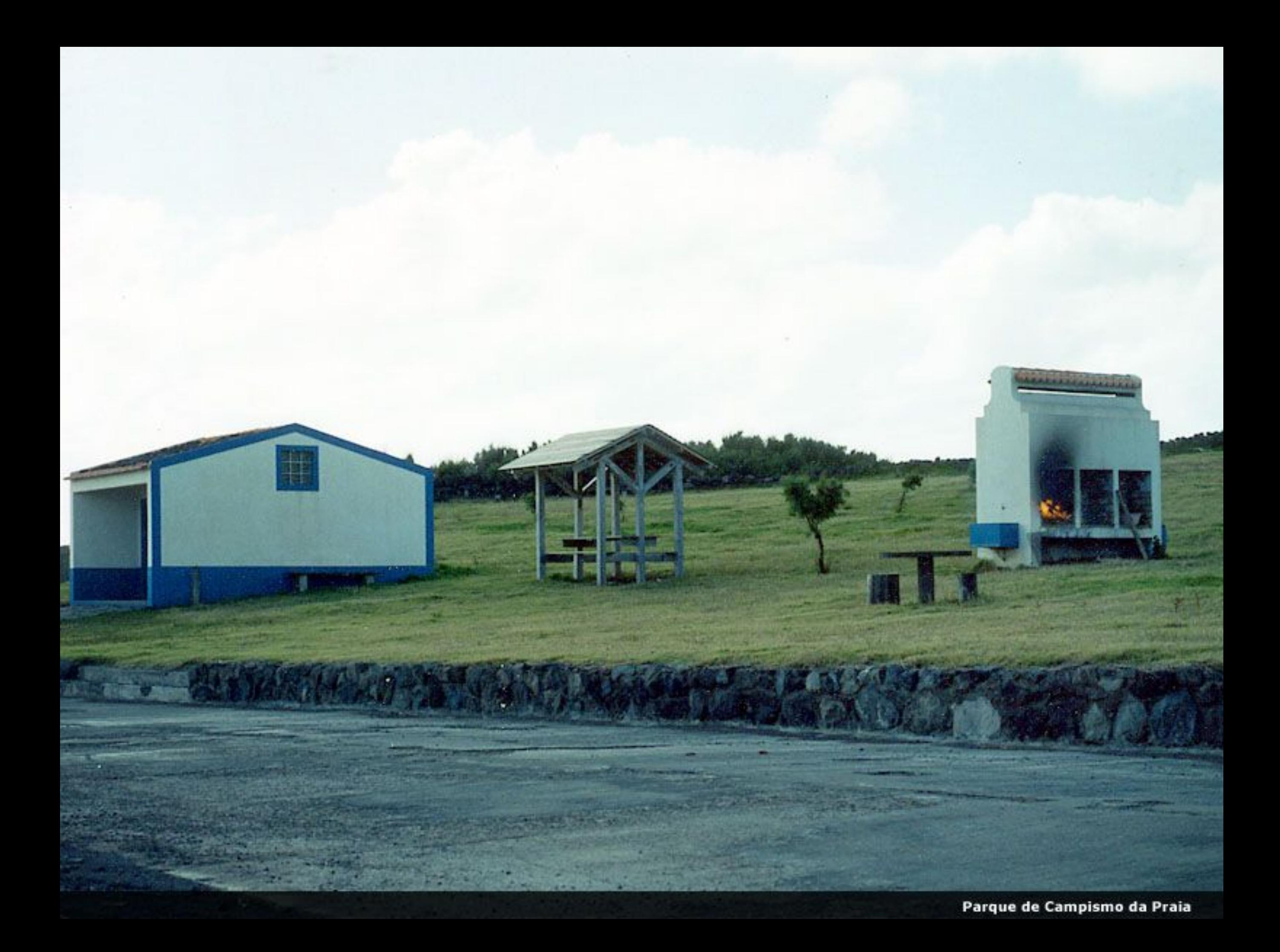

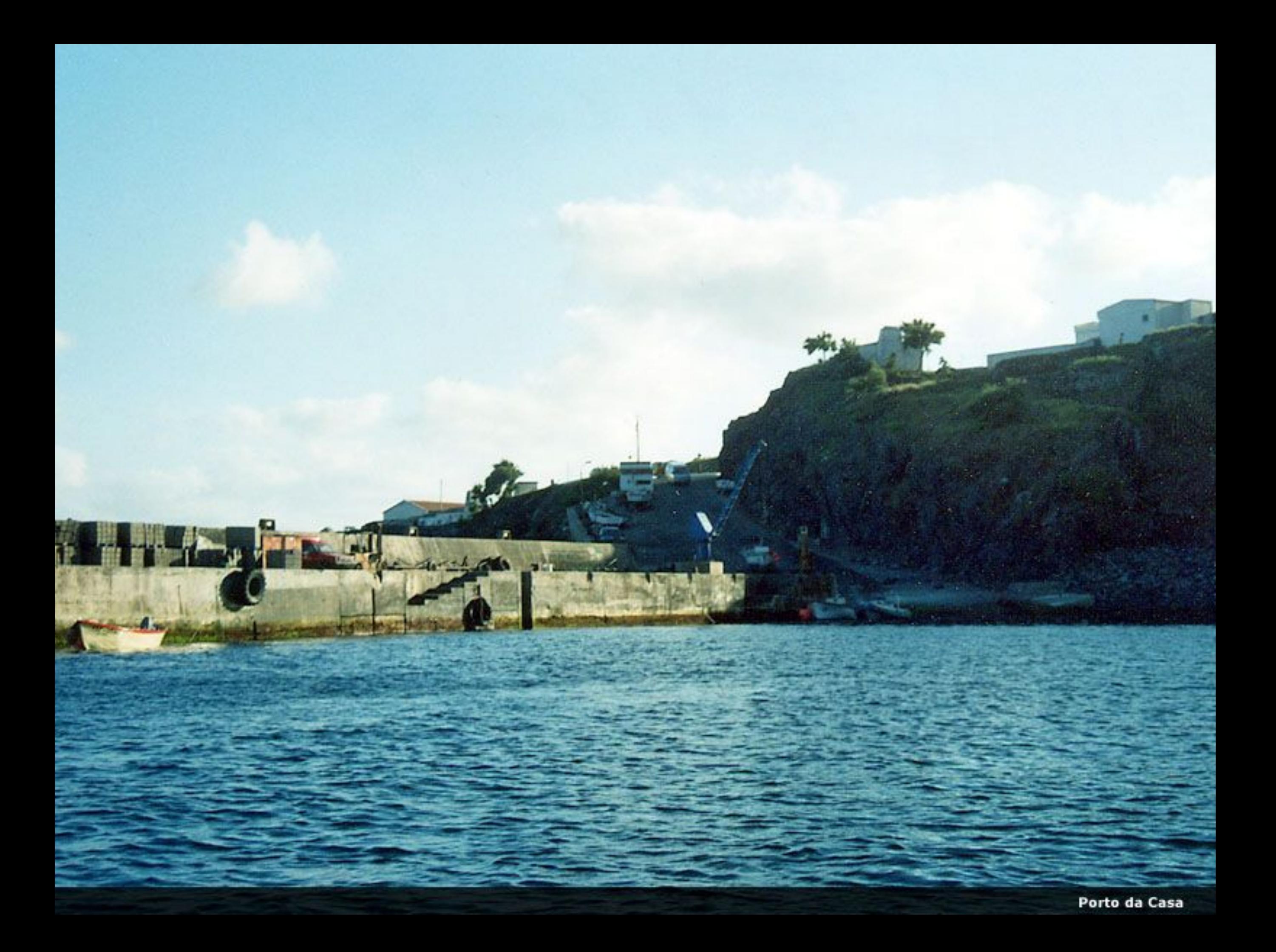

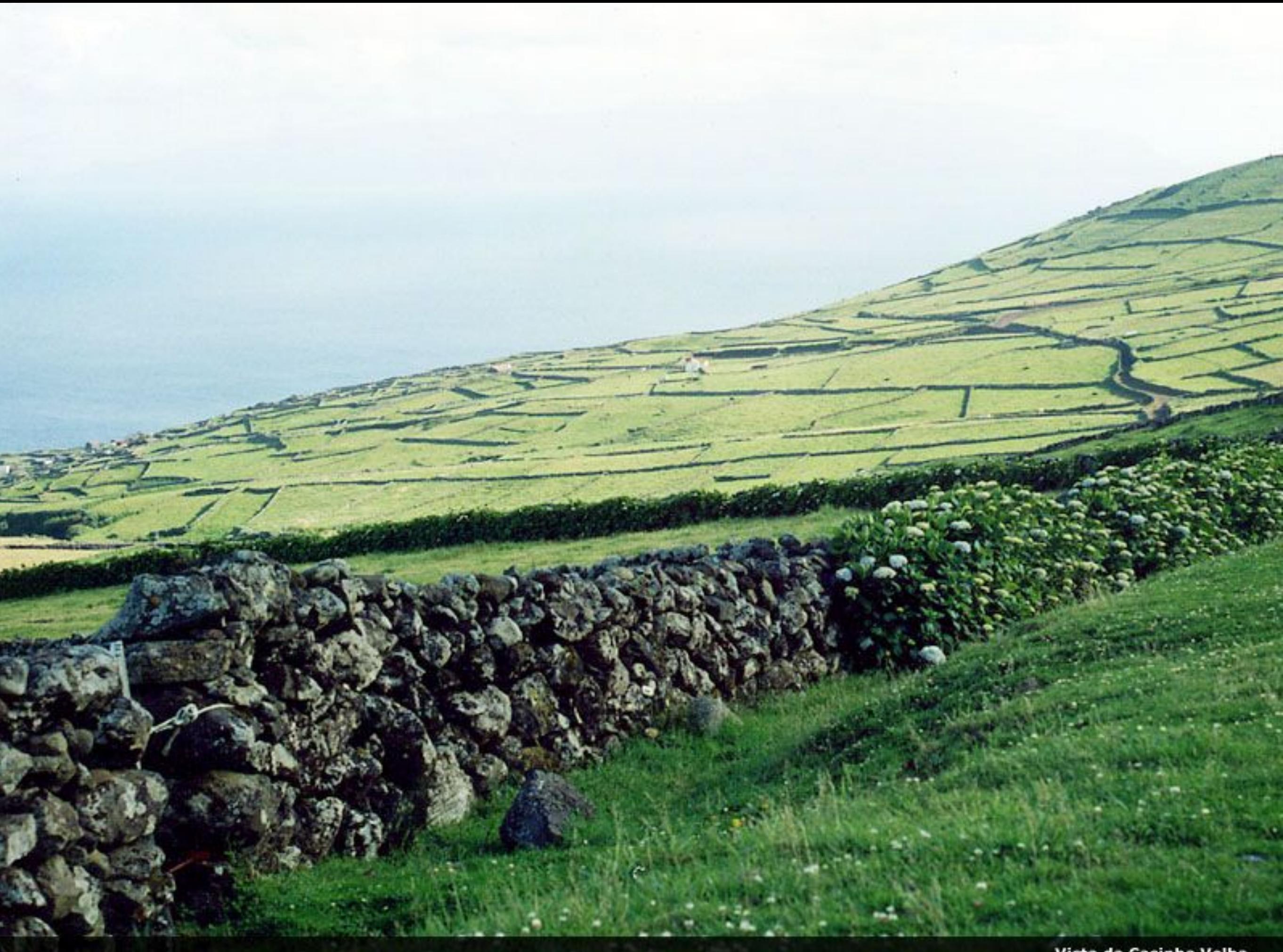

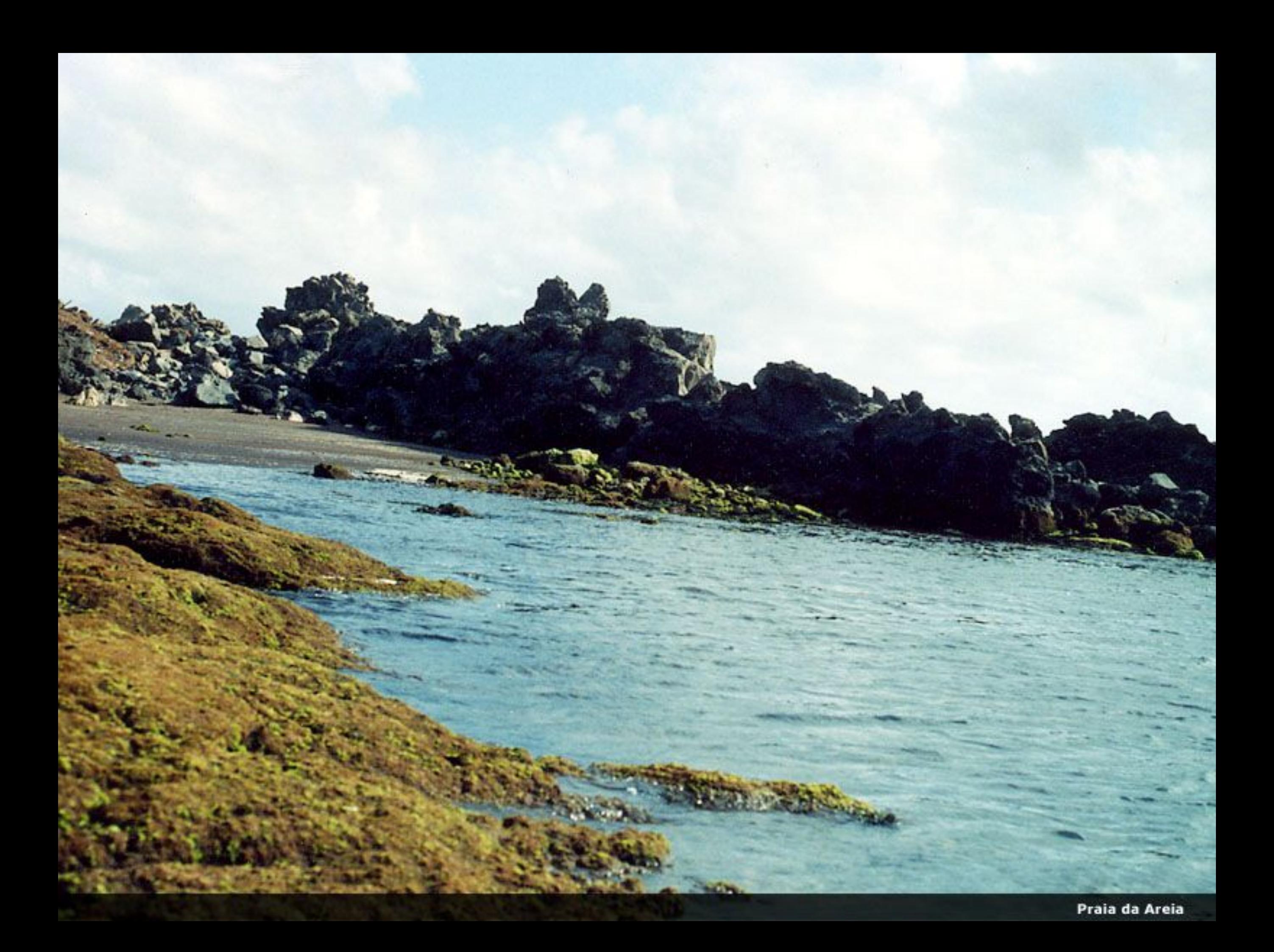

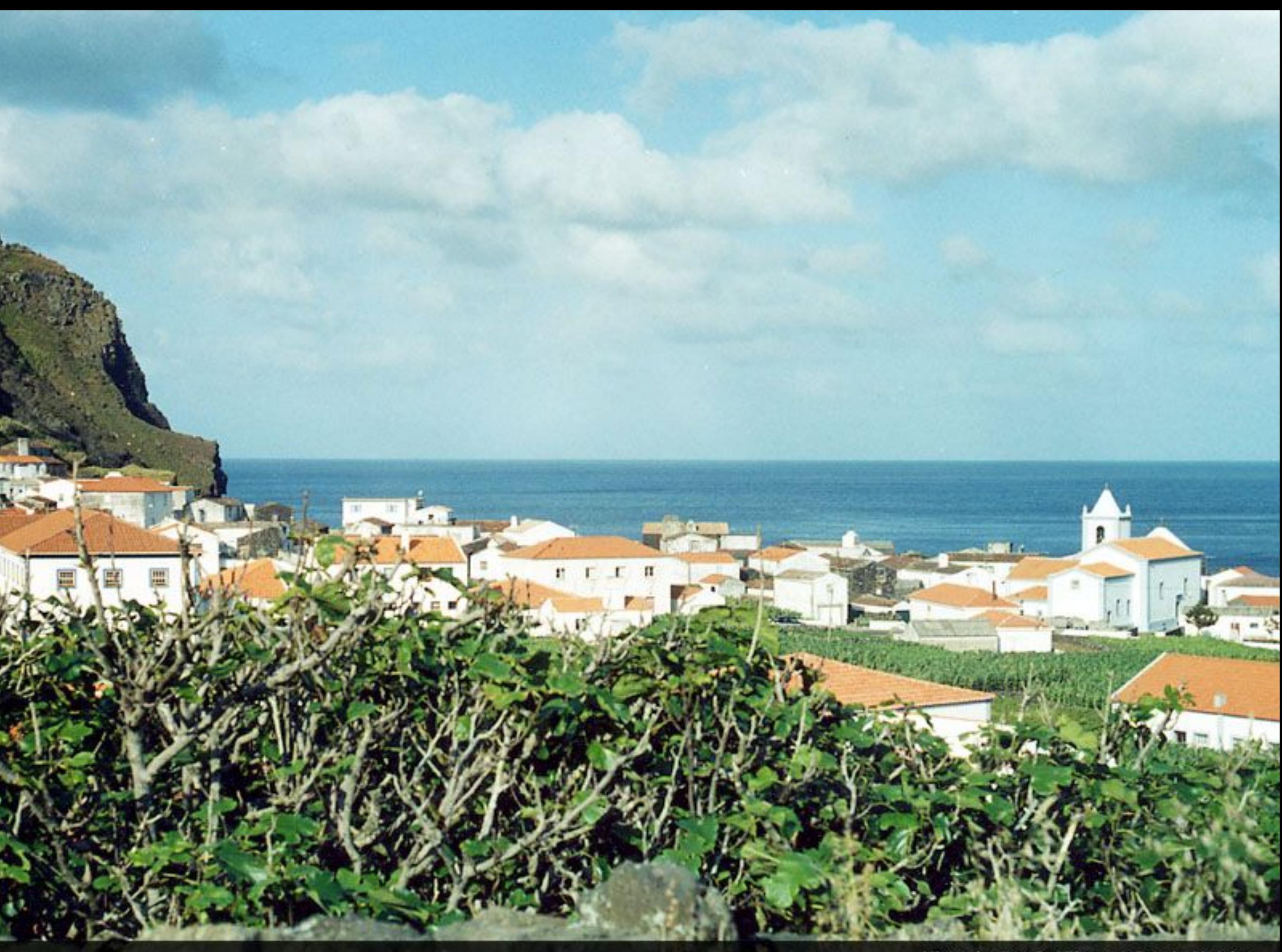

Vista dentro da Vila com Igreja Matriz

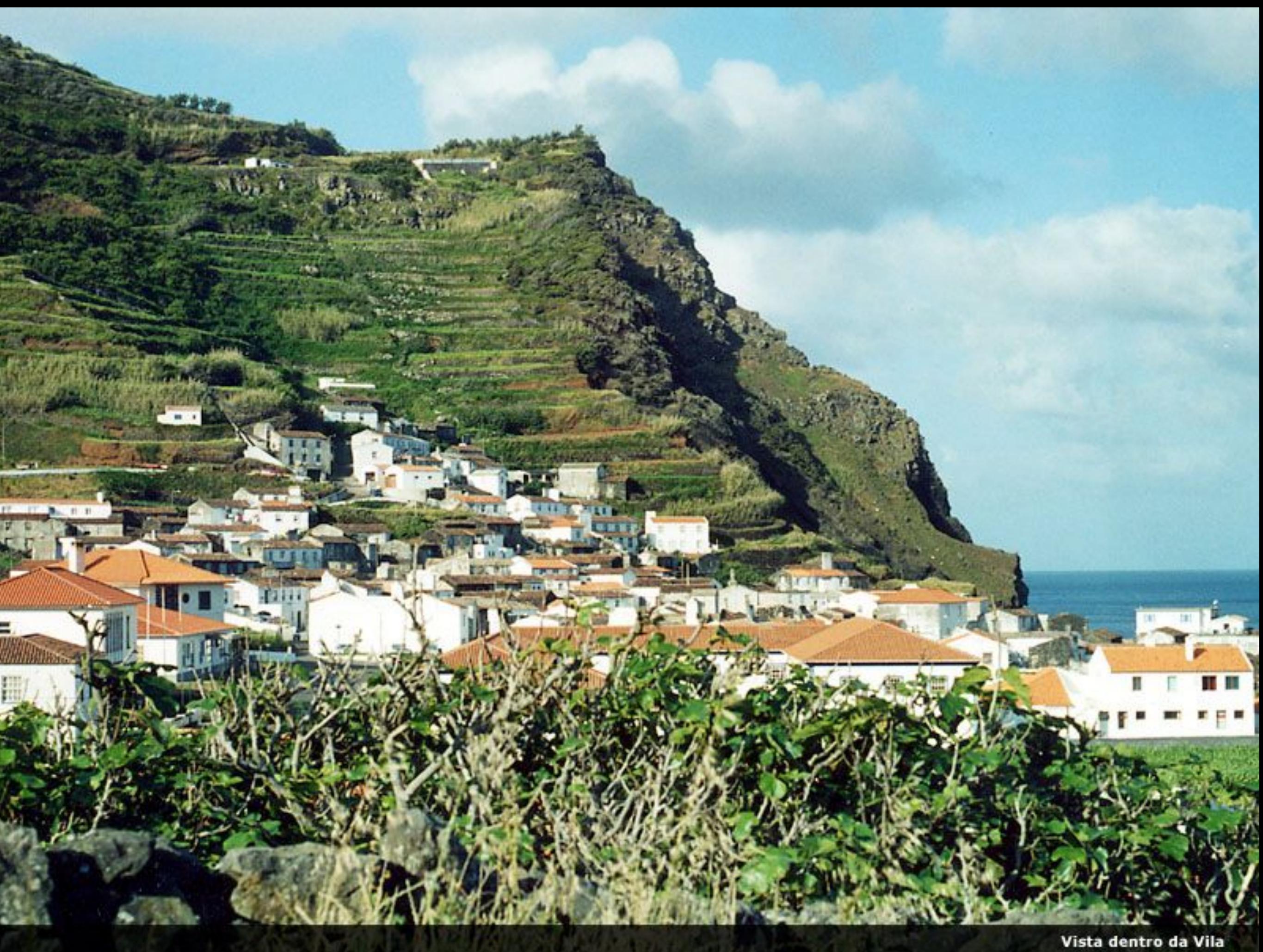

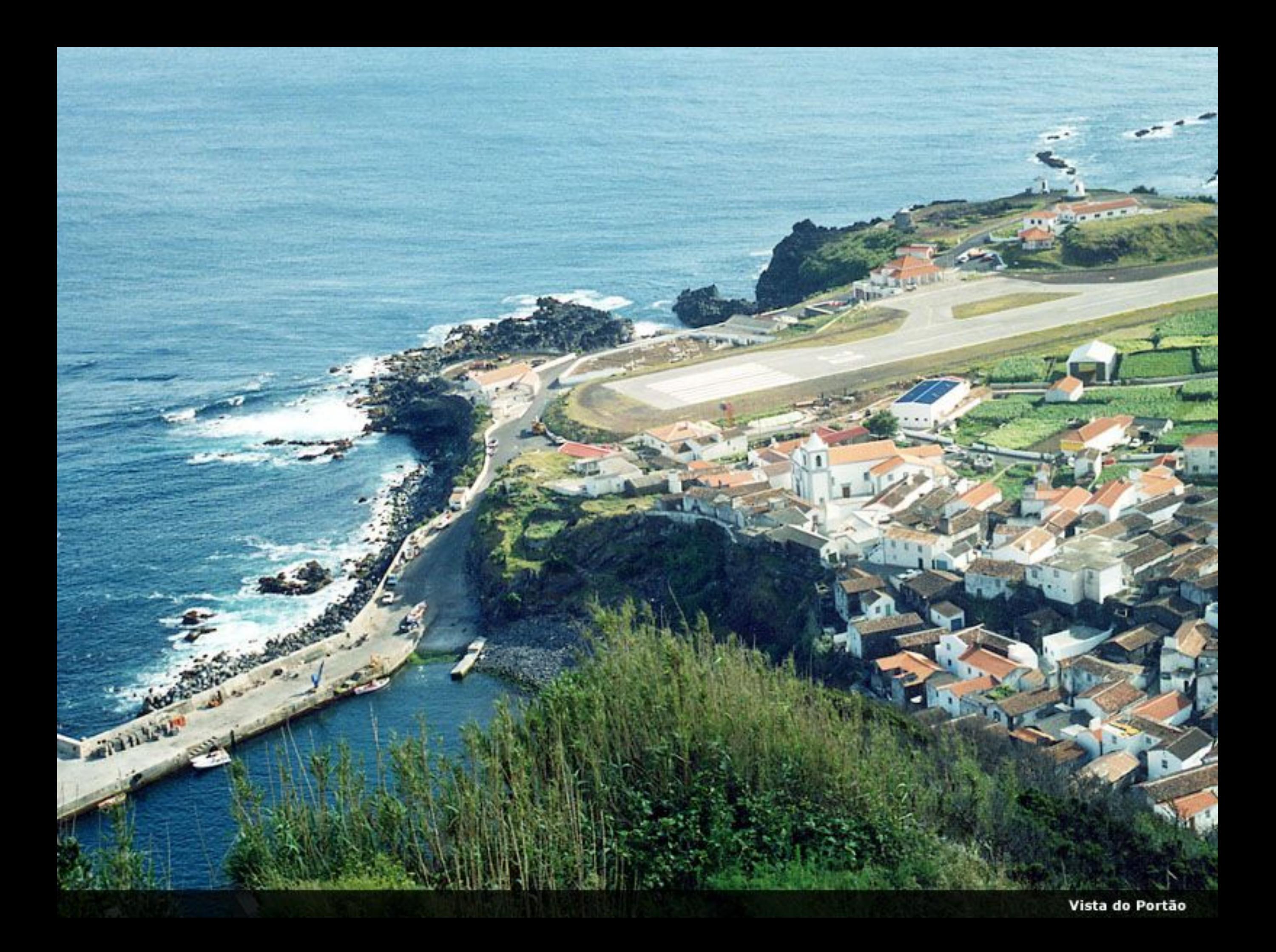

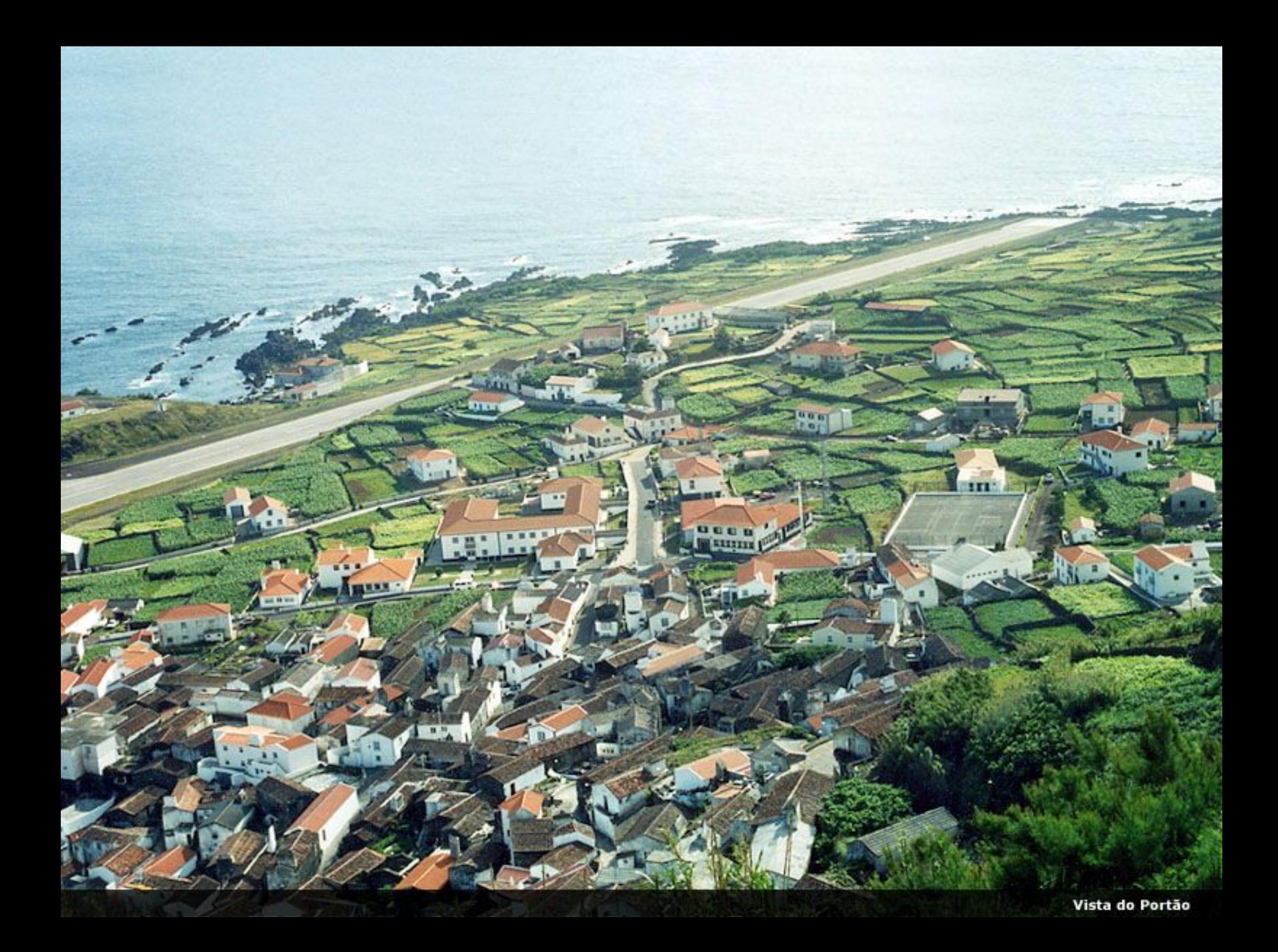
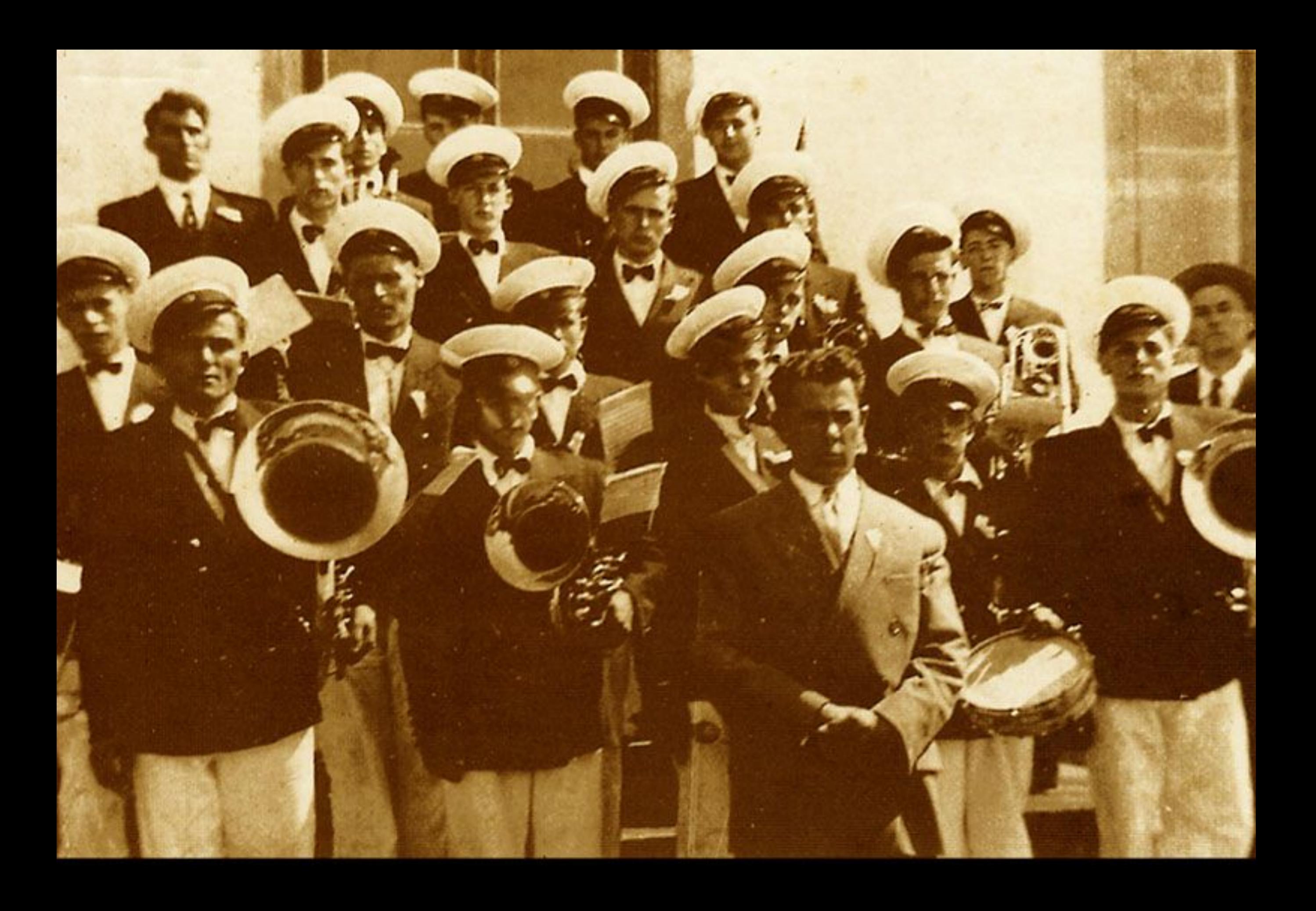

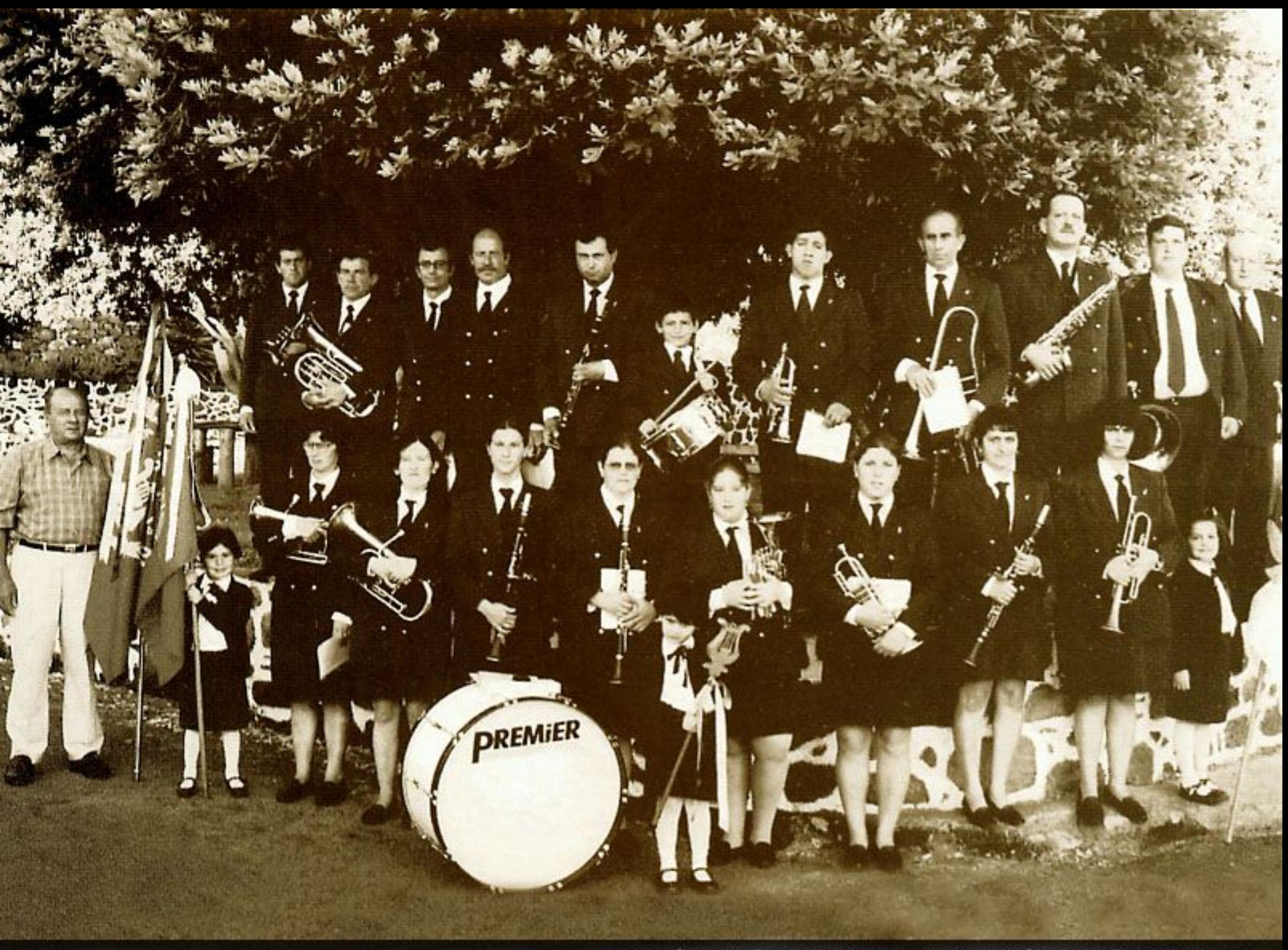

Filarmónica União Musical Nossa Senhora da Saúde da Fajã Grande - 2000

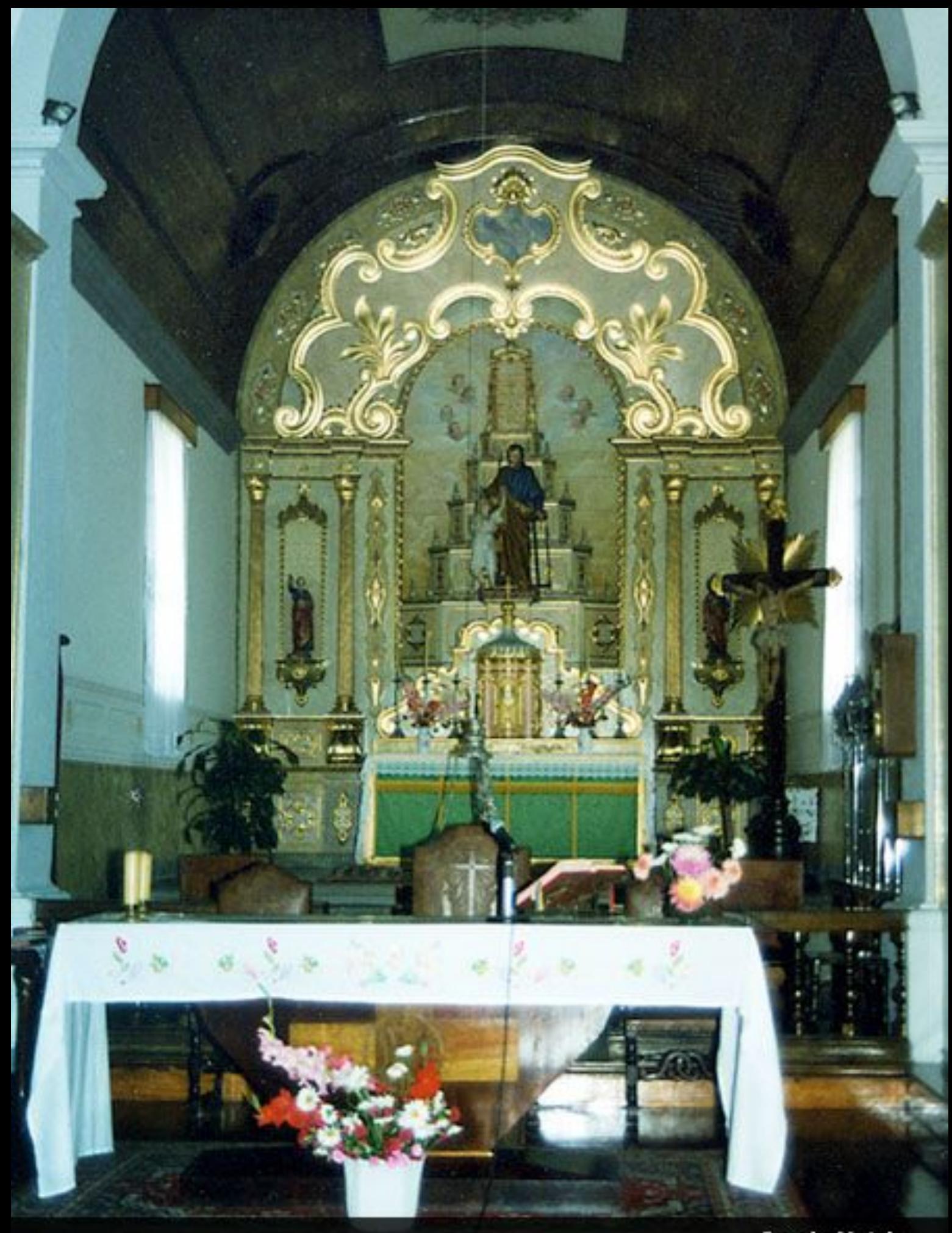

Igreja Matriz

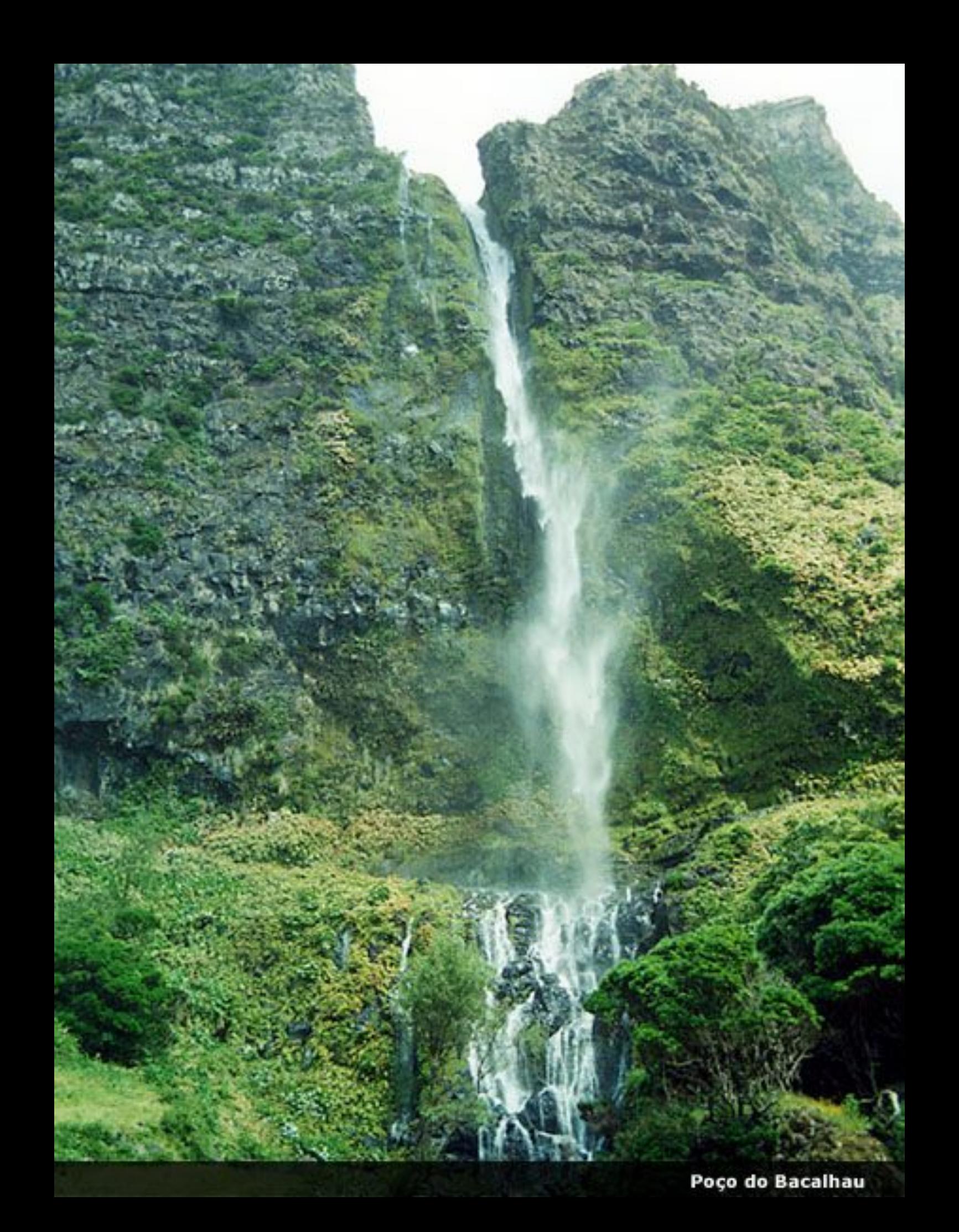

Vista da Fajã Grande

**Alliance** 

Пñ

**CONTRACTOR** 

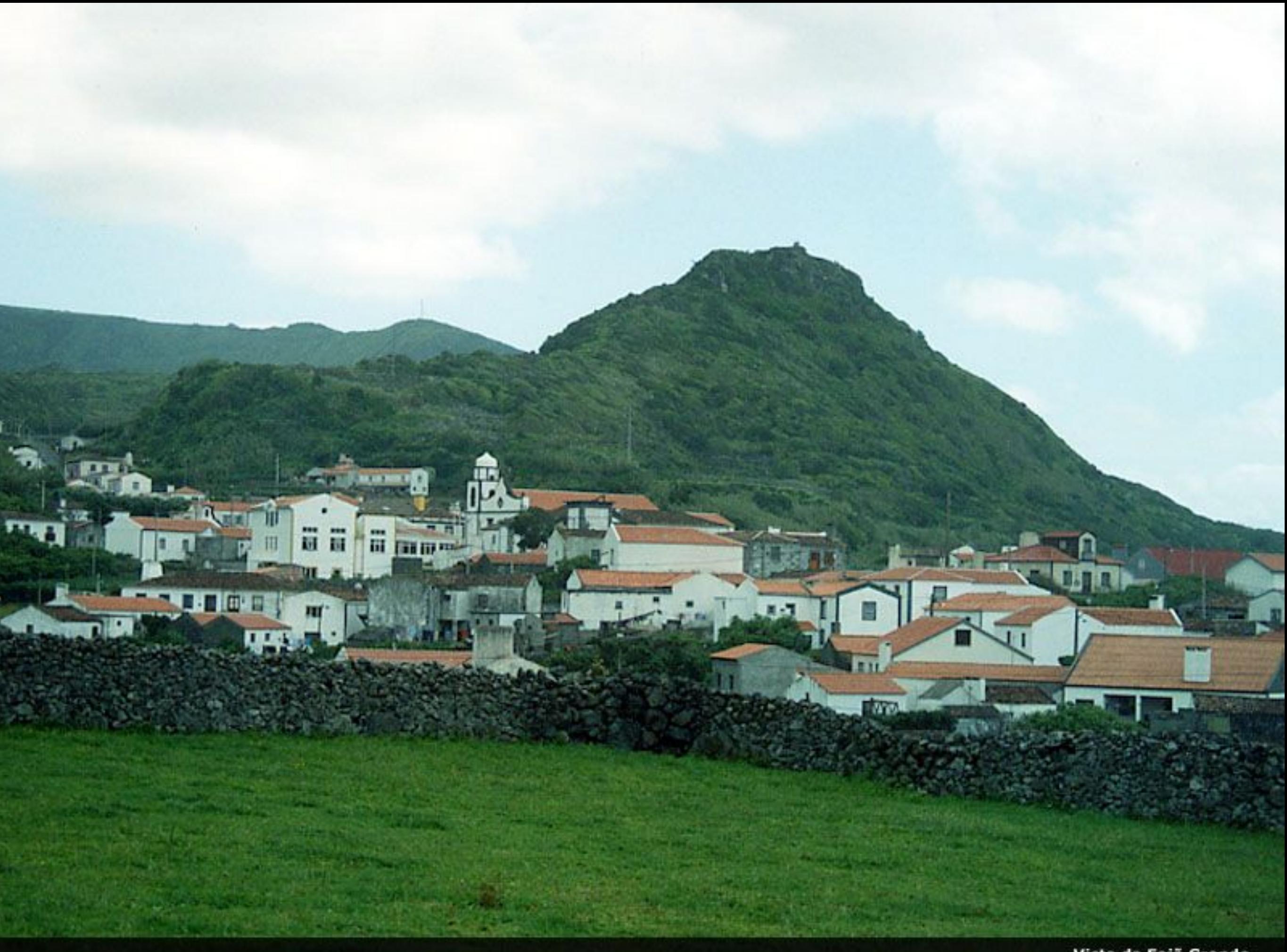

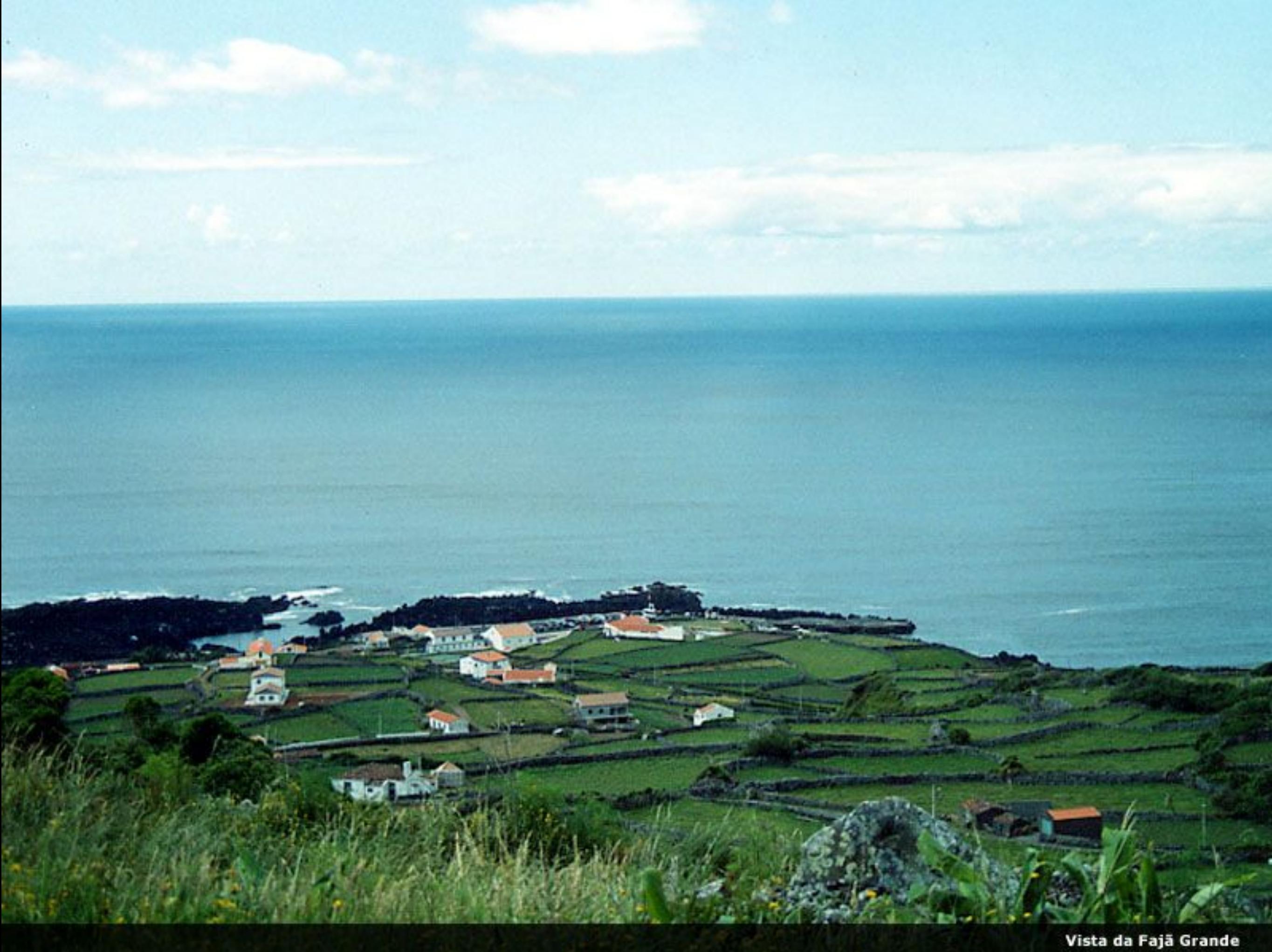

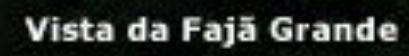

Vista da Fajã Grande

Тń,

**Ha** 1

100

 $\overline{a}$ 

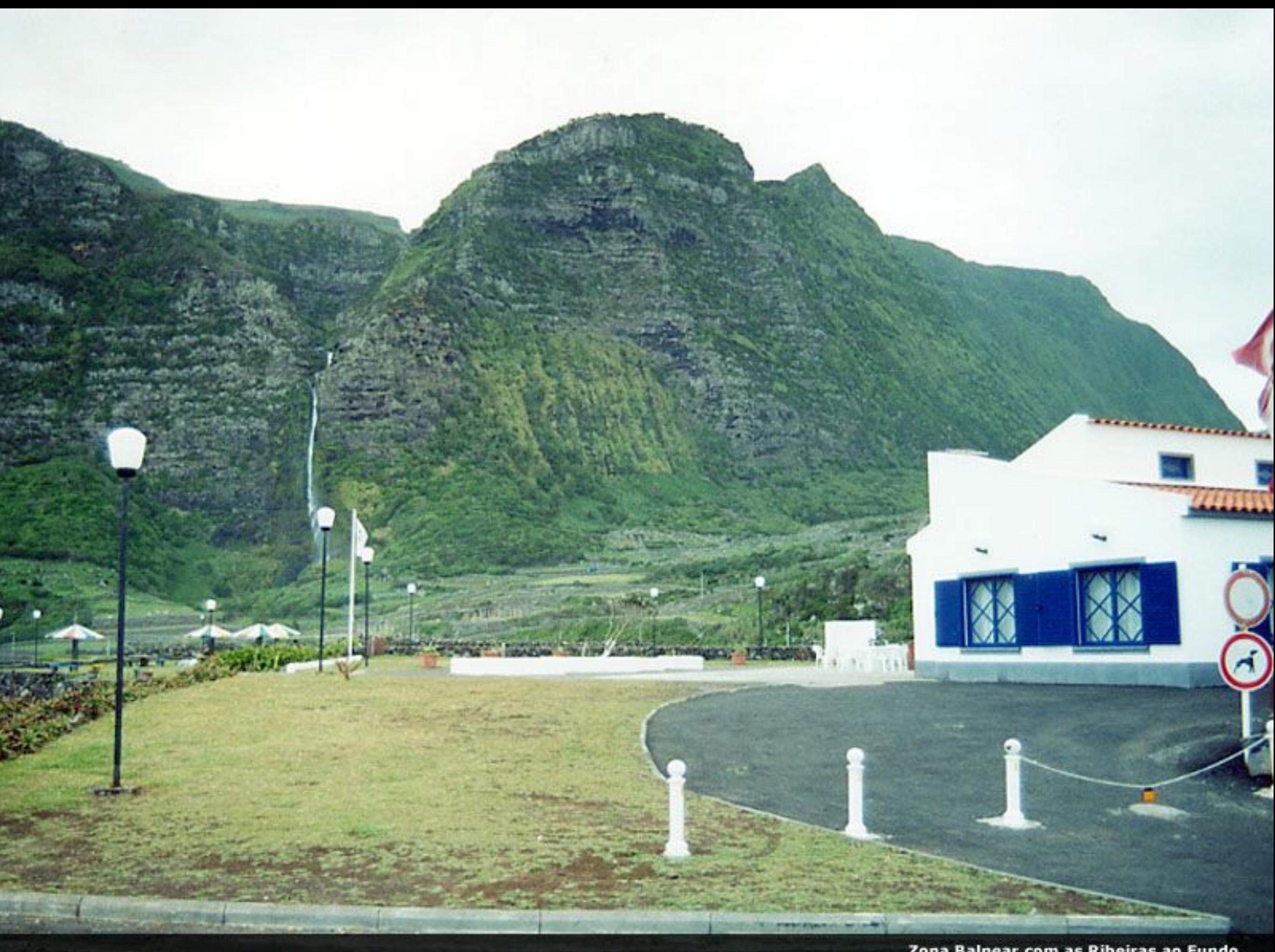

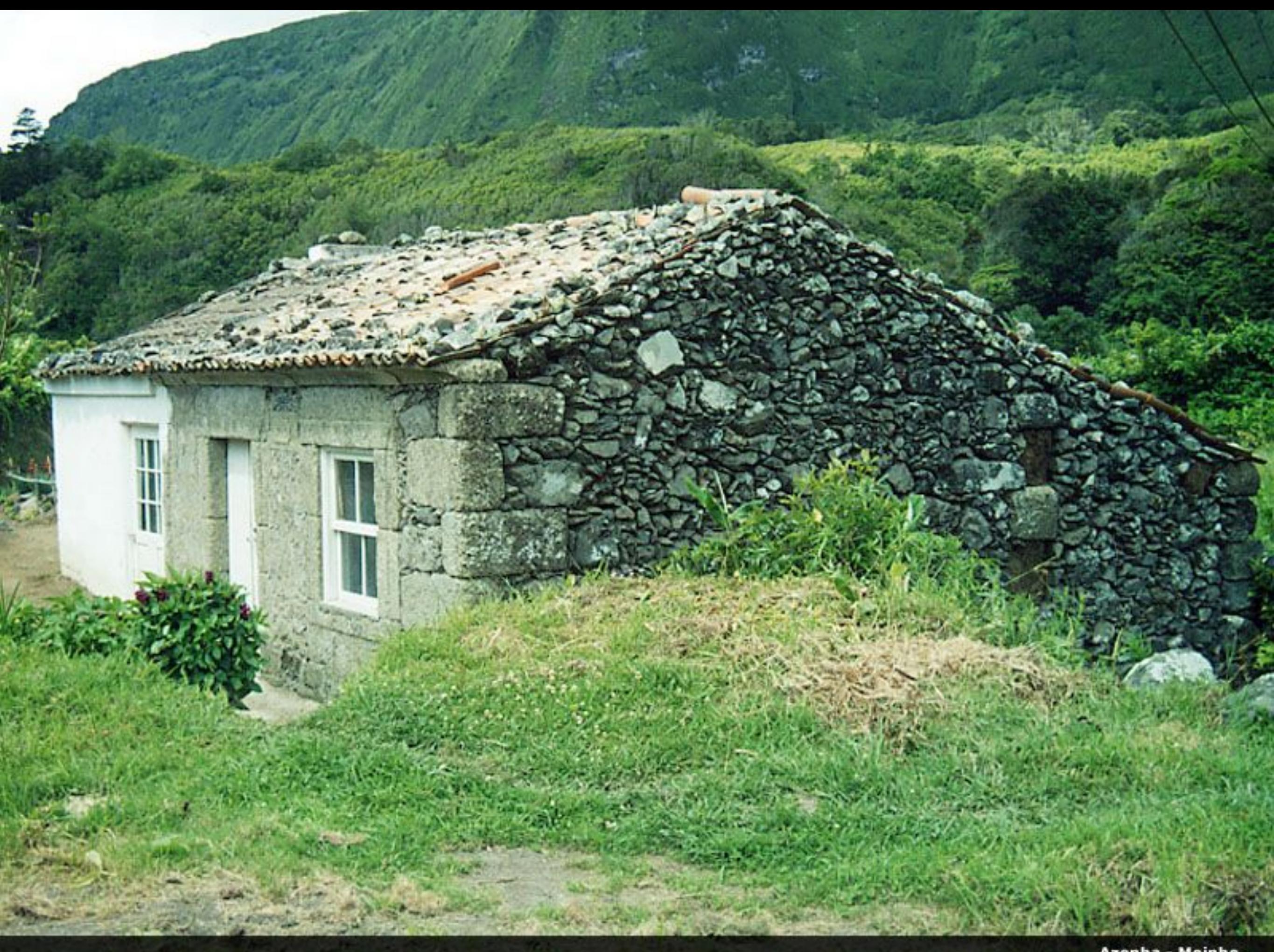

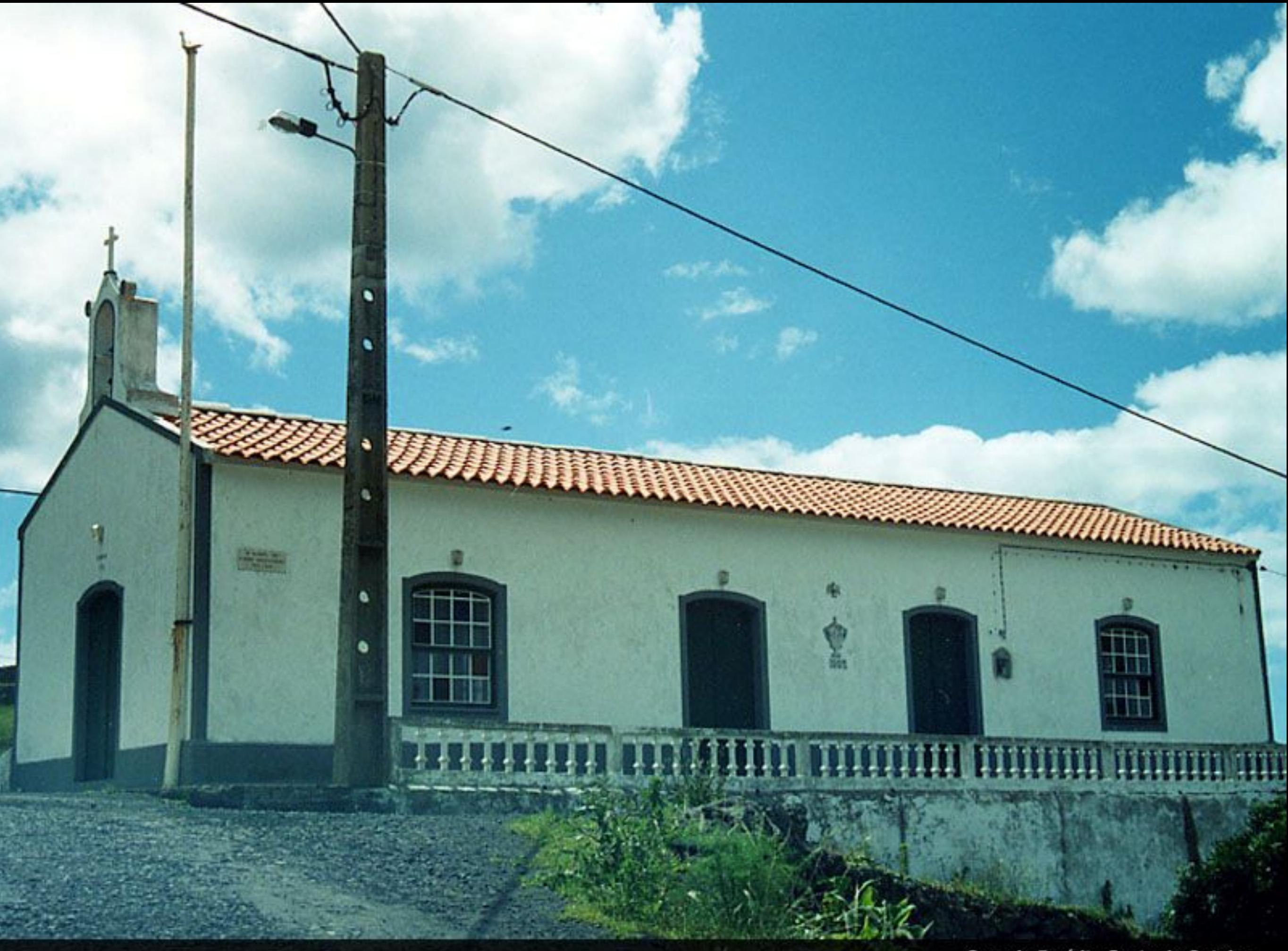

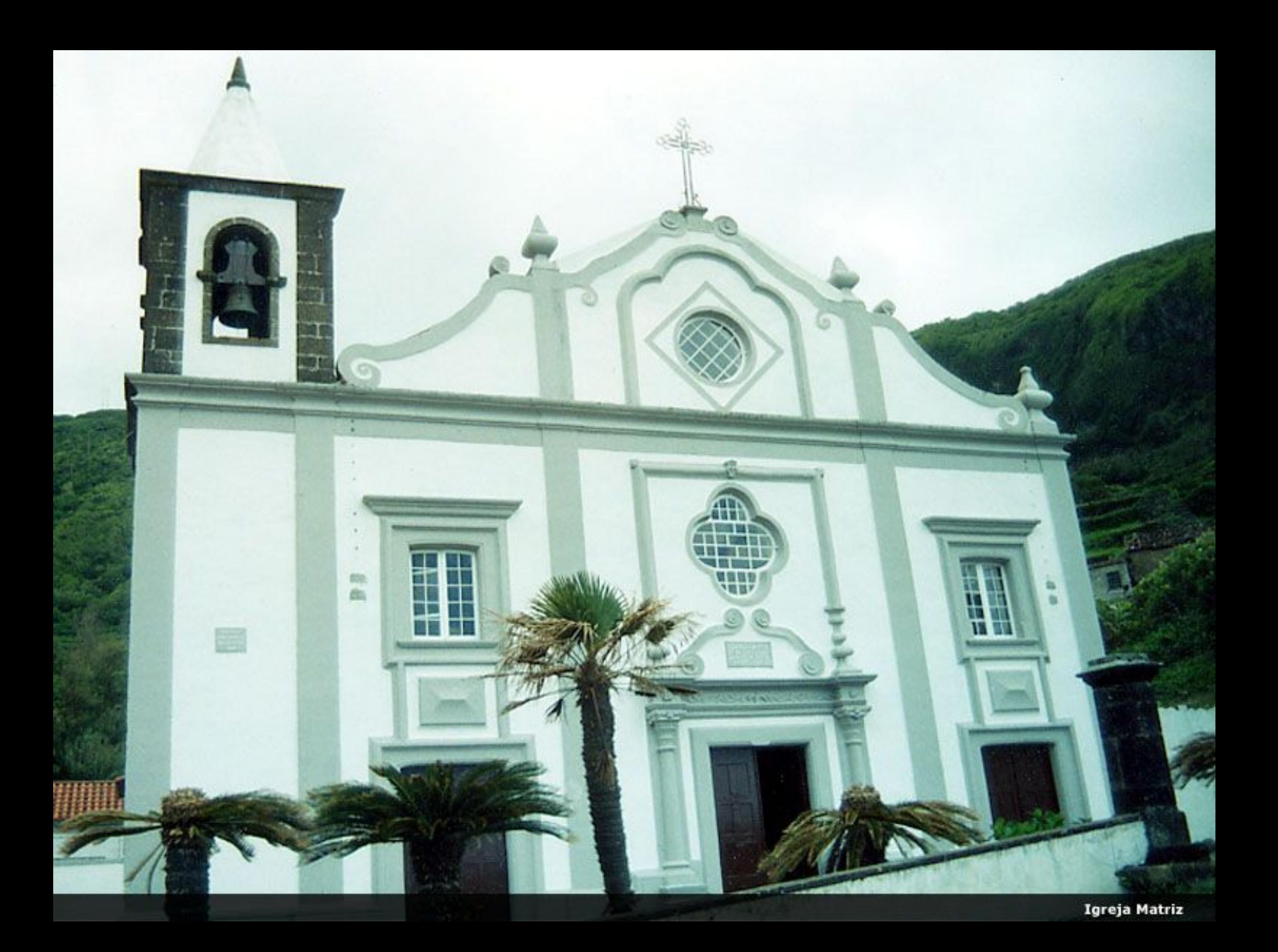

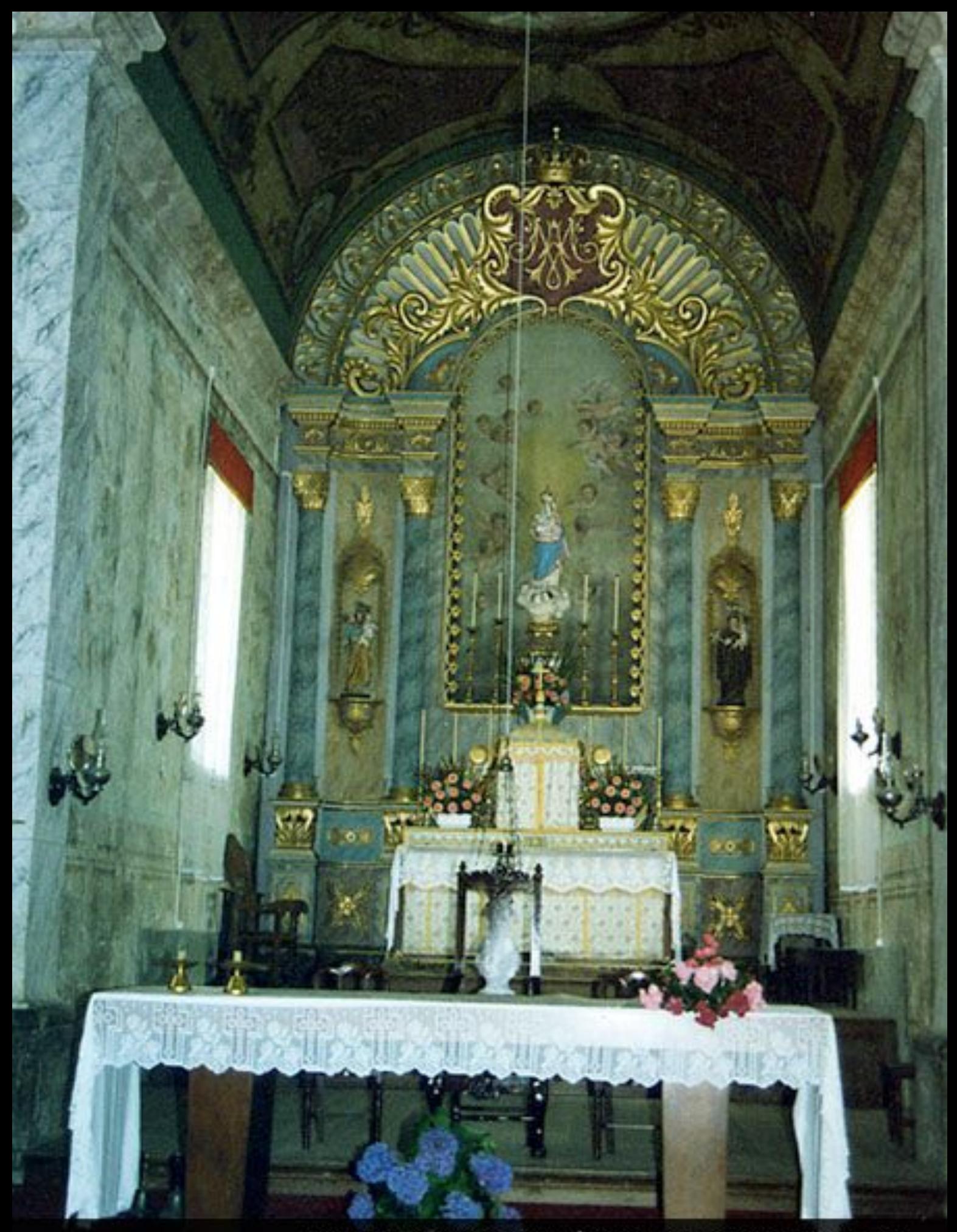

Nossa Senhora dos Remédios - Padroeira da Freguesia

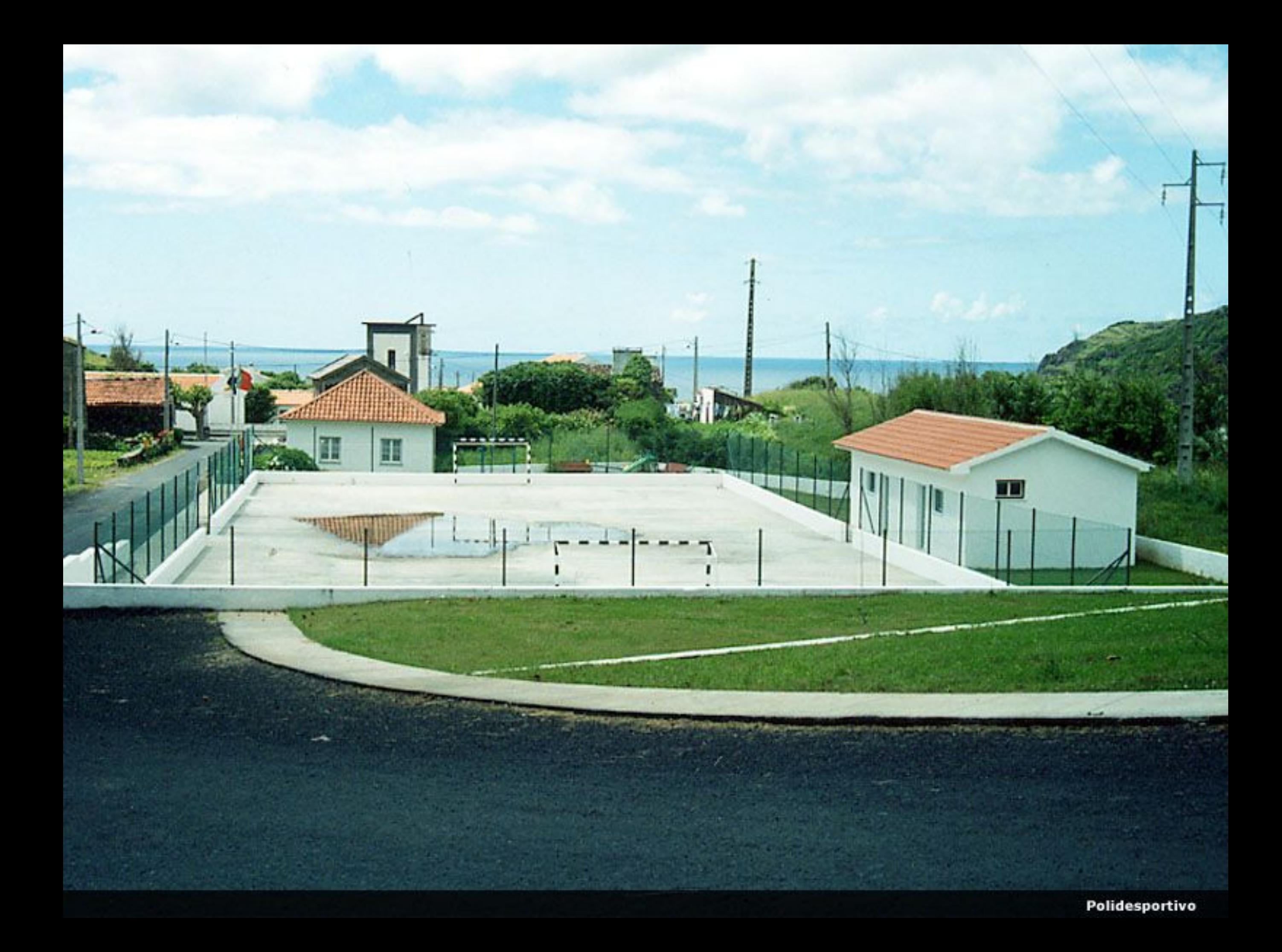

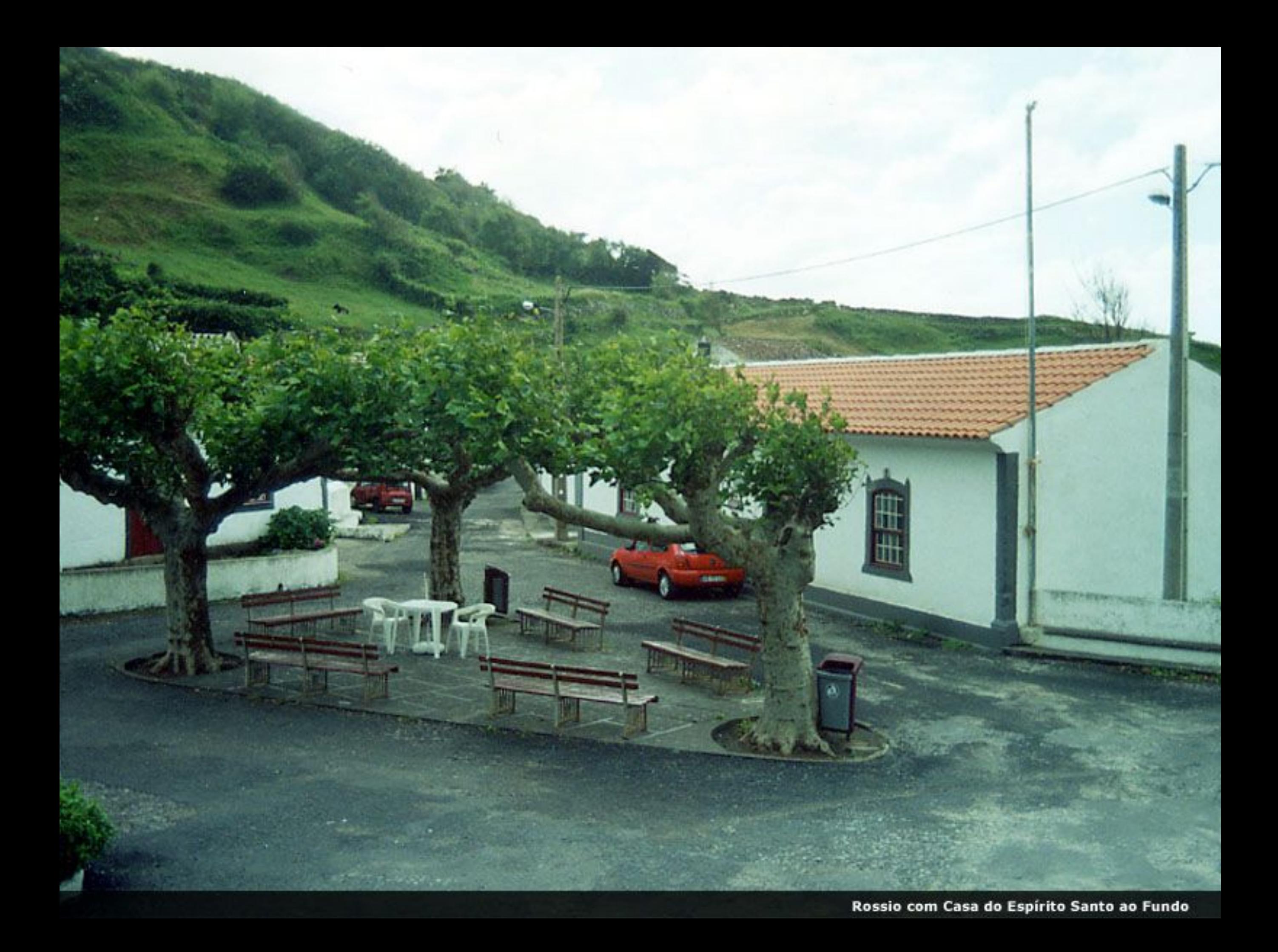

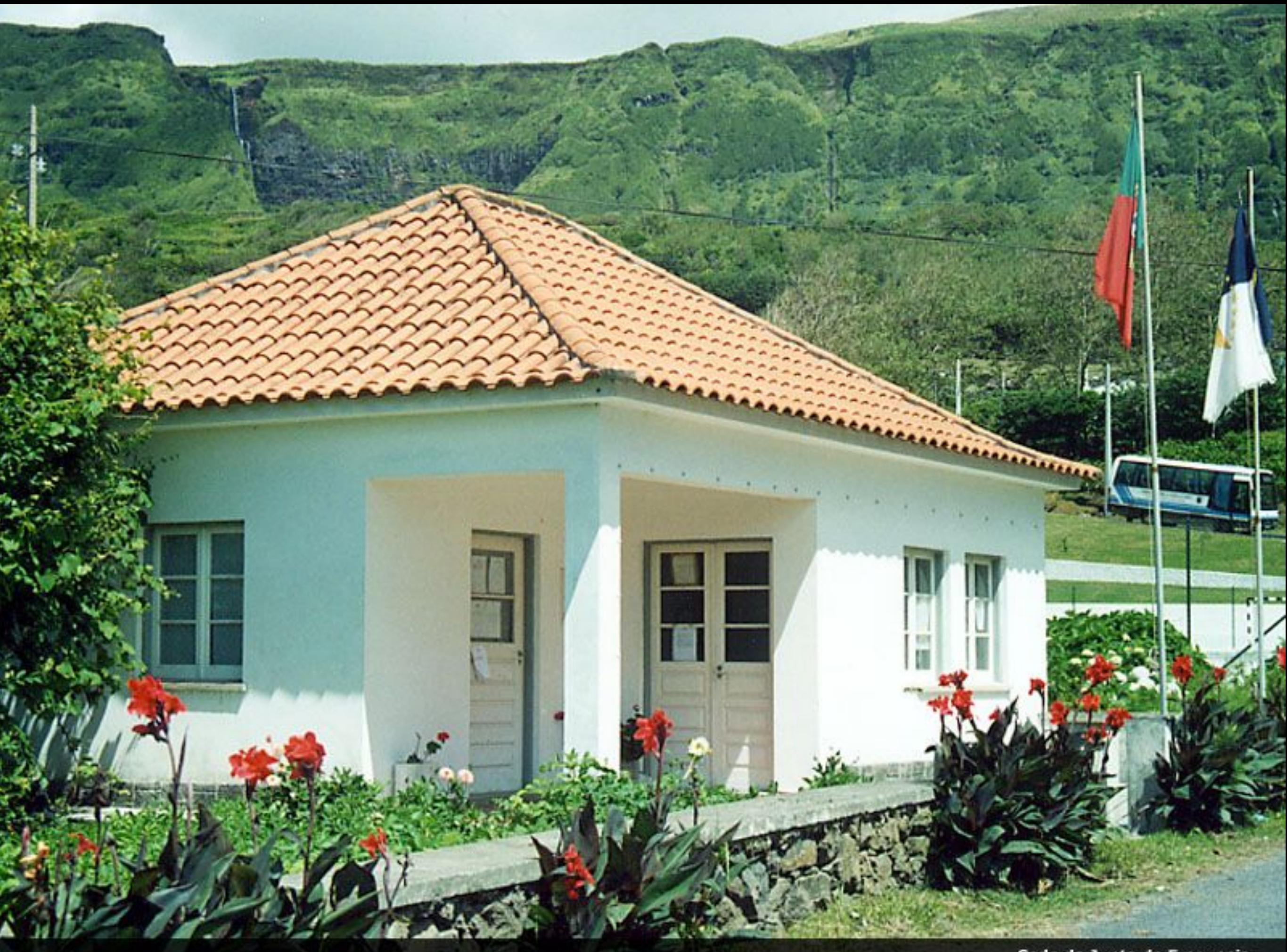

Sede da Junta de Freguesia

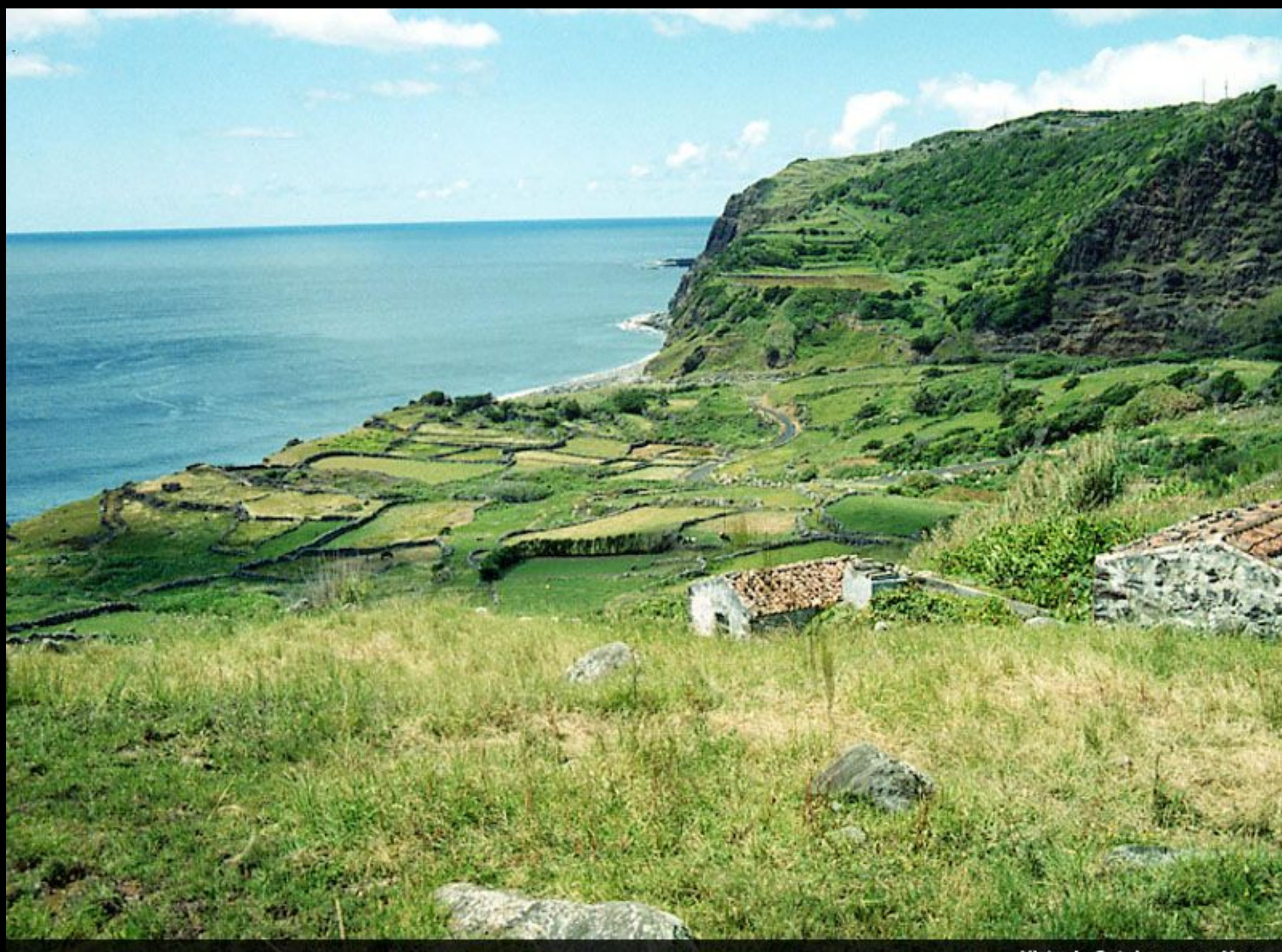

Vista do Outeiro para o Mar

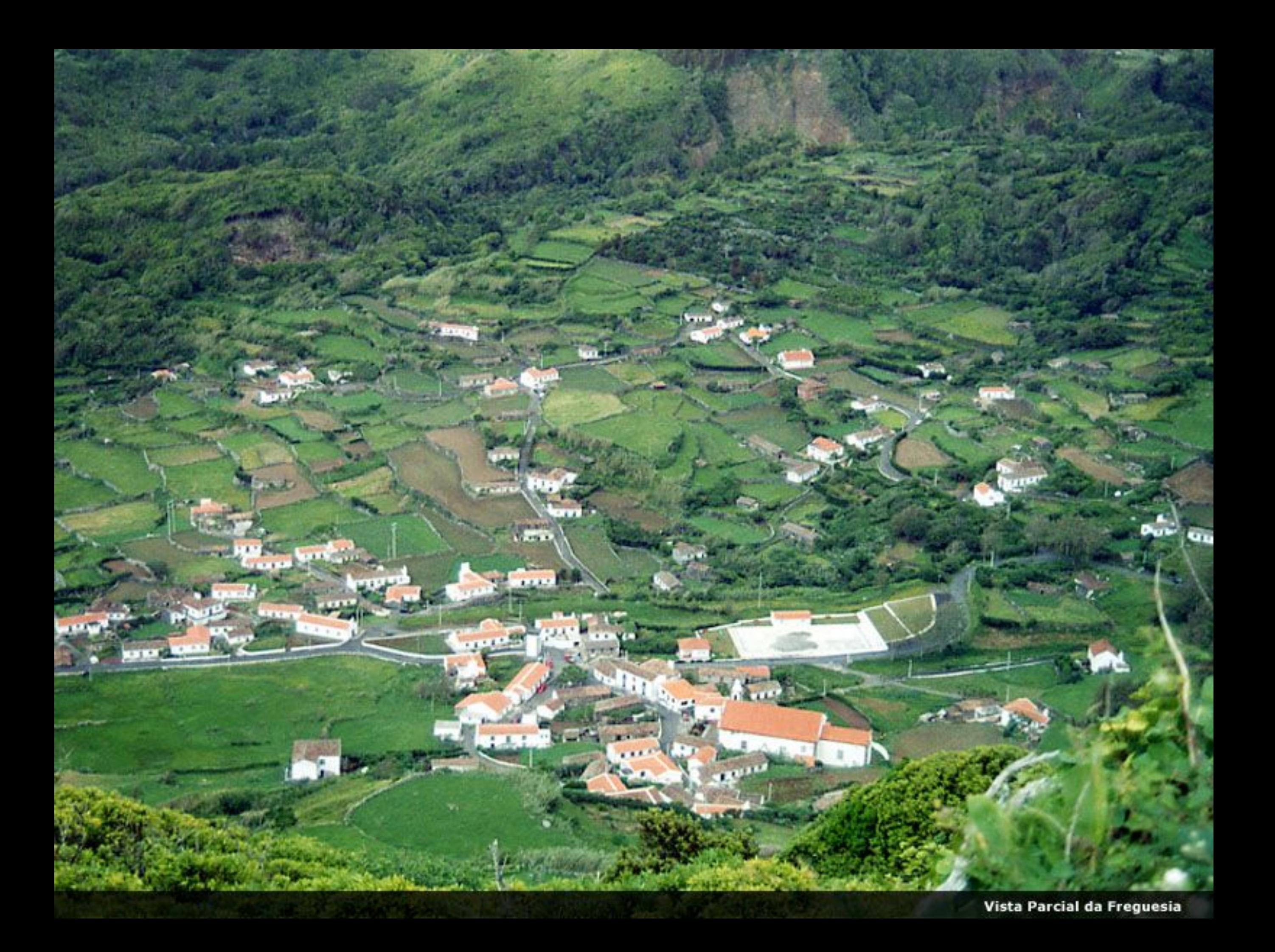

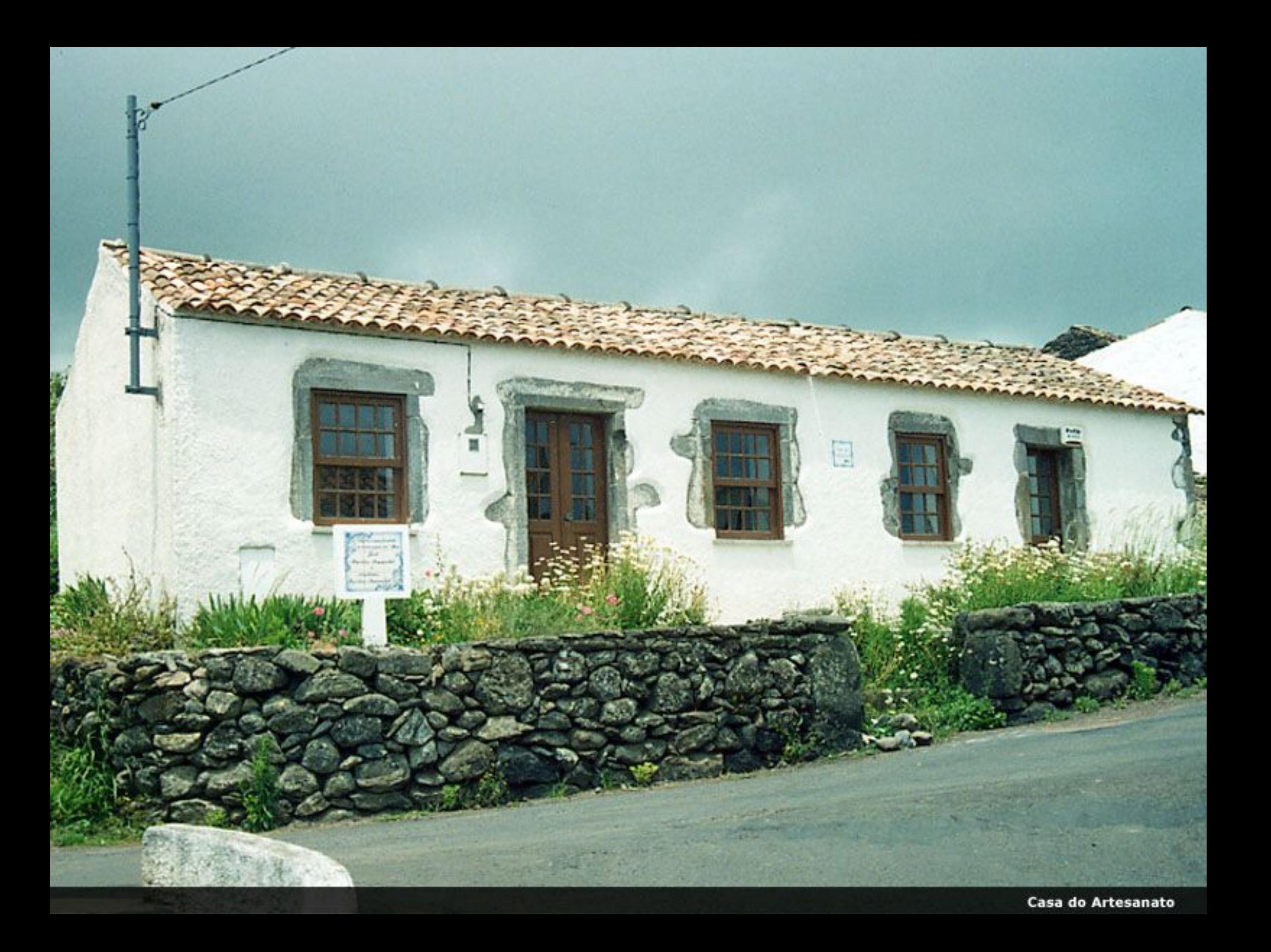

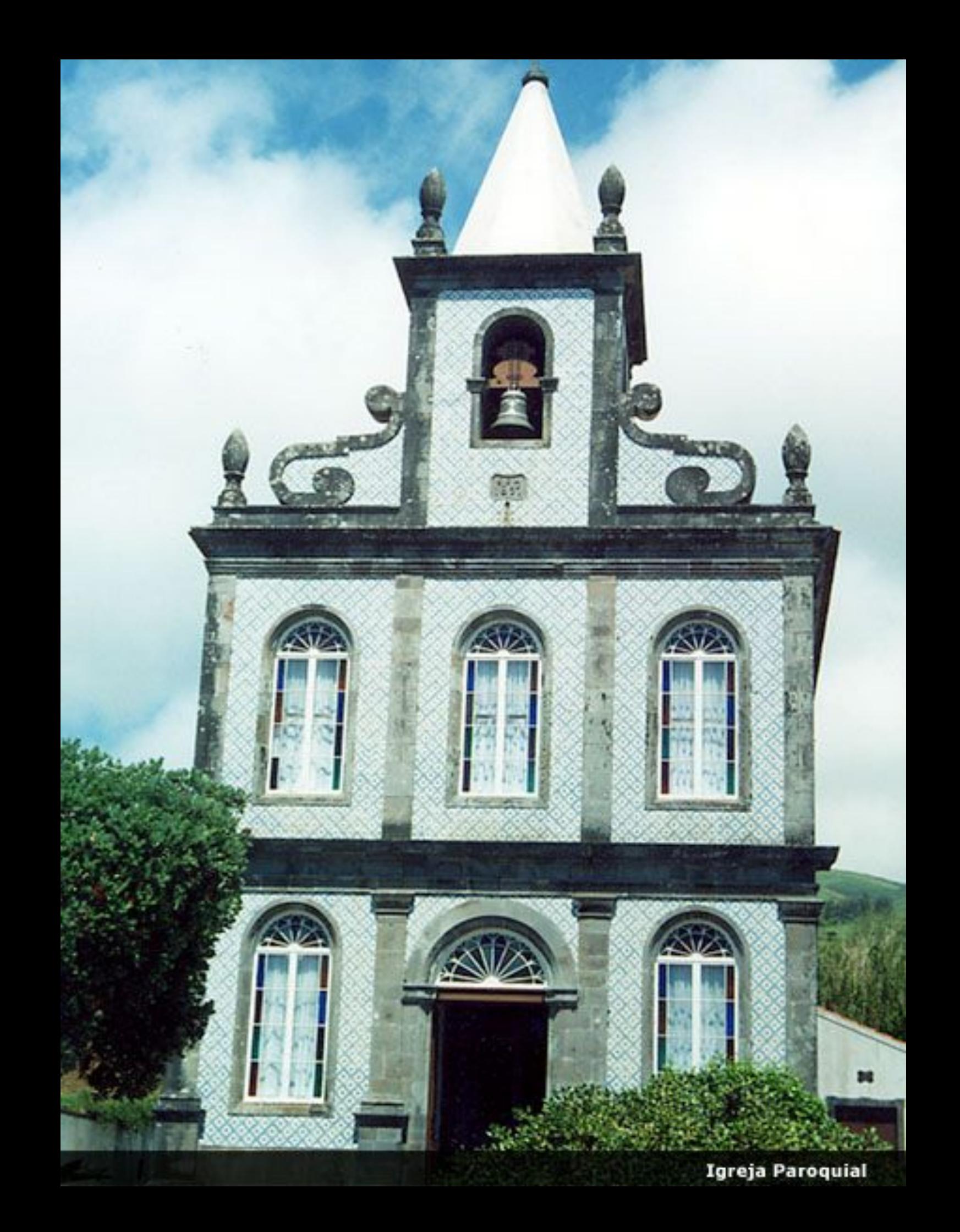

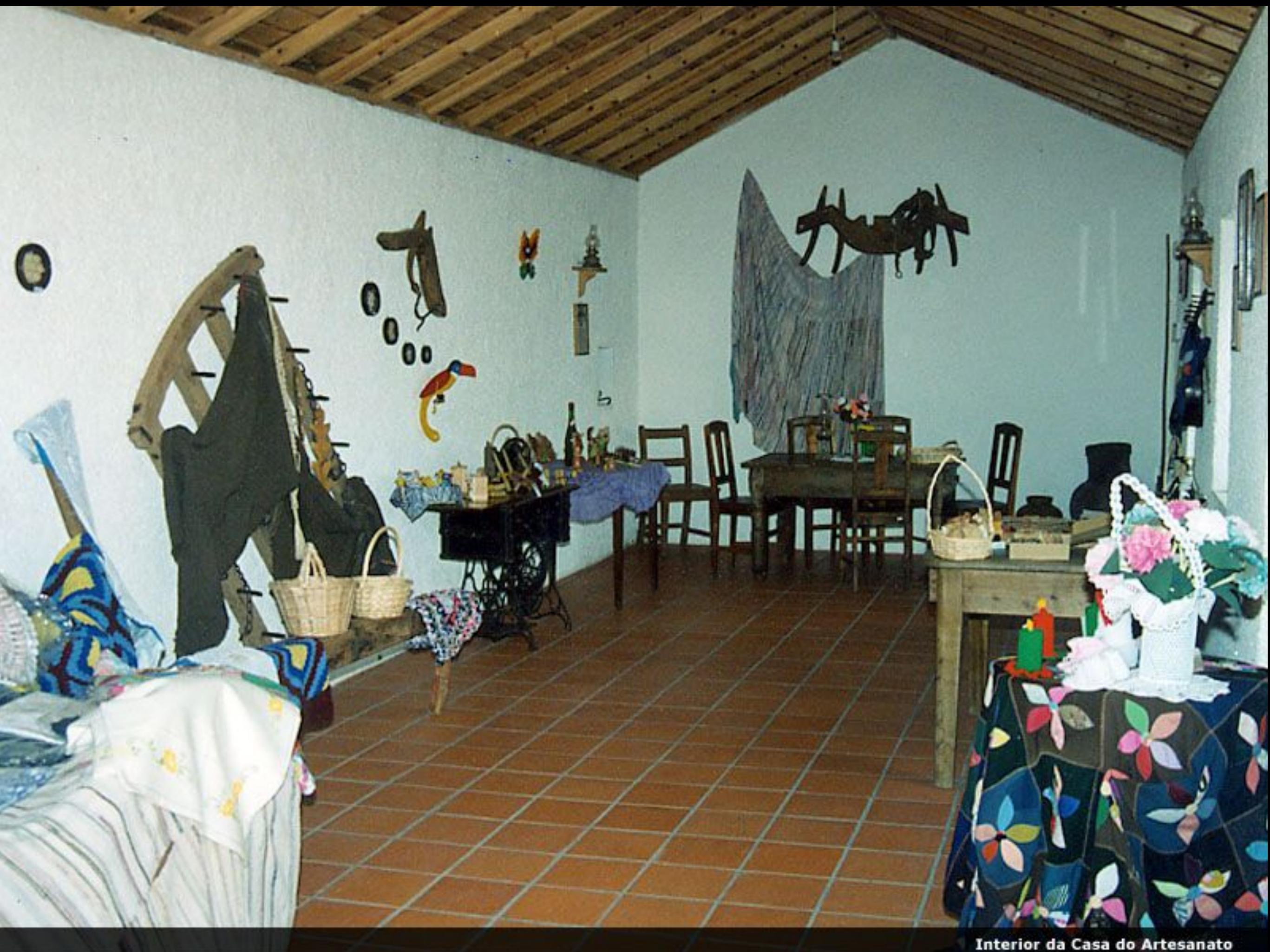

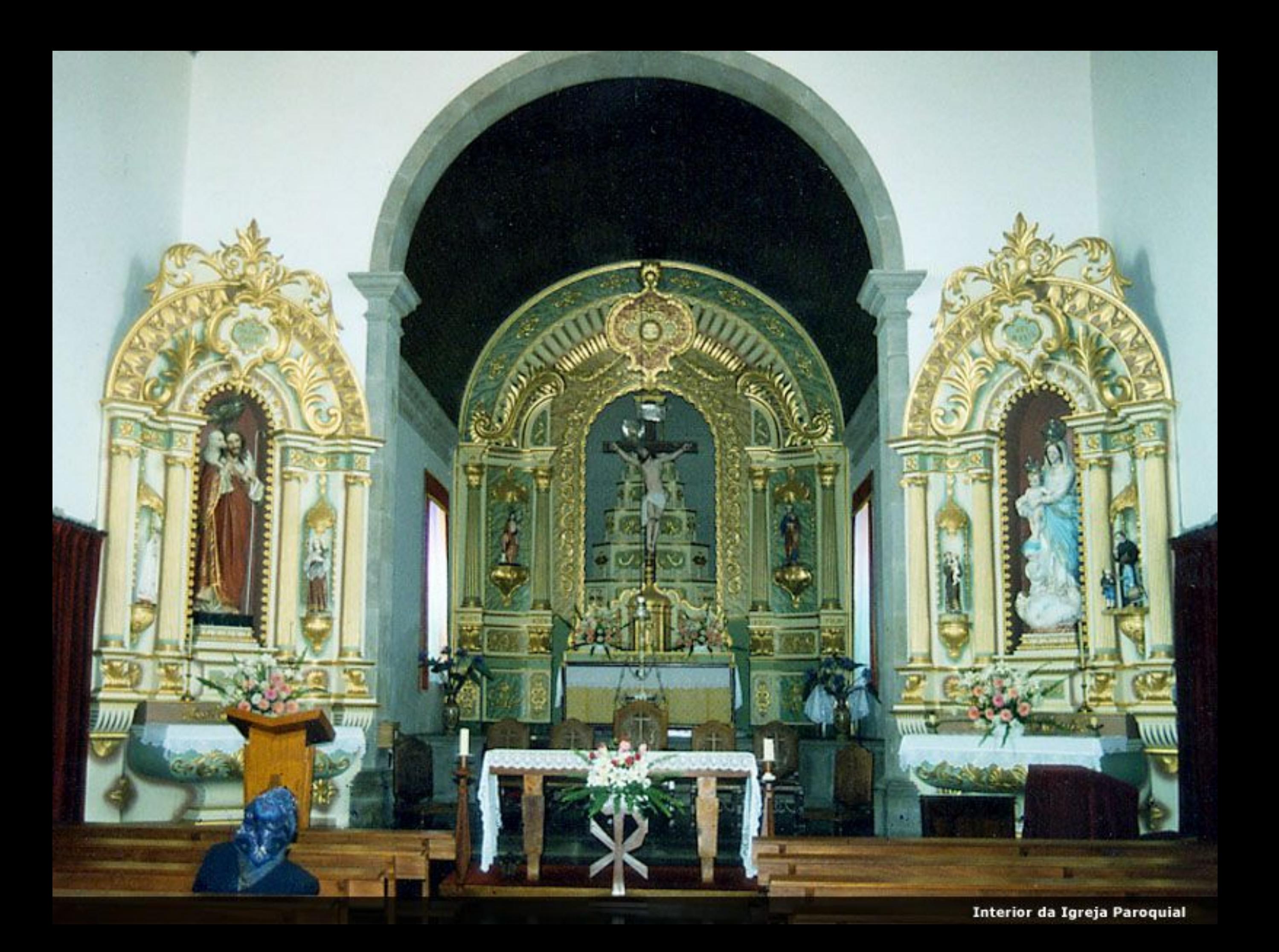

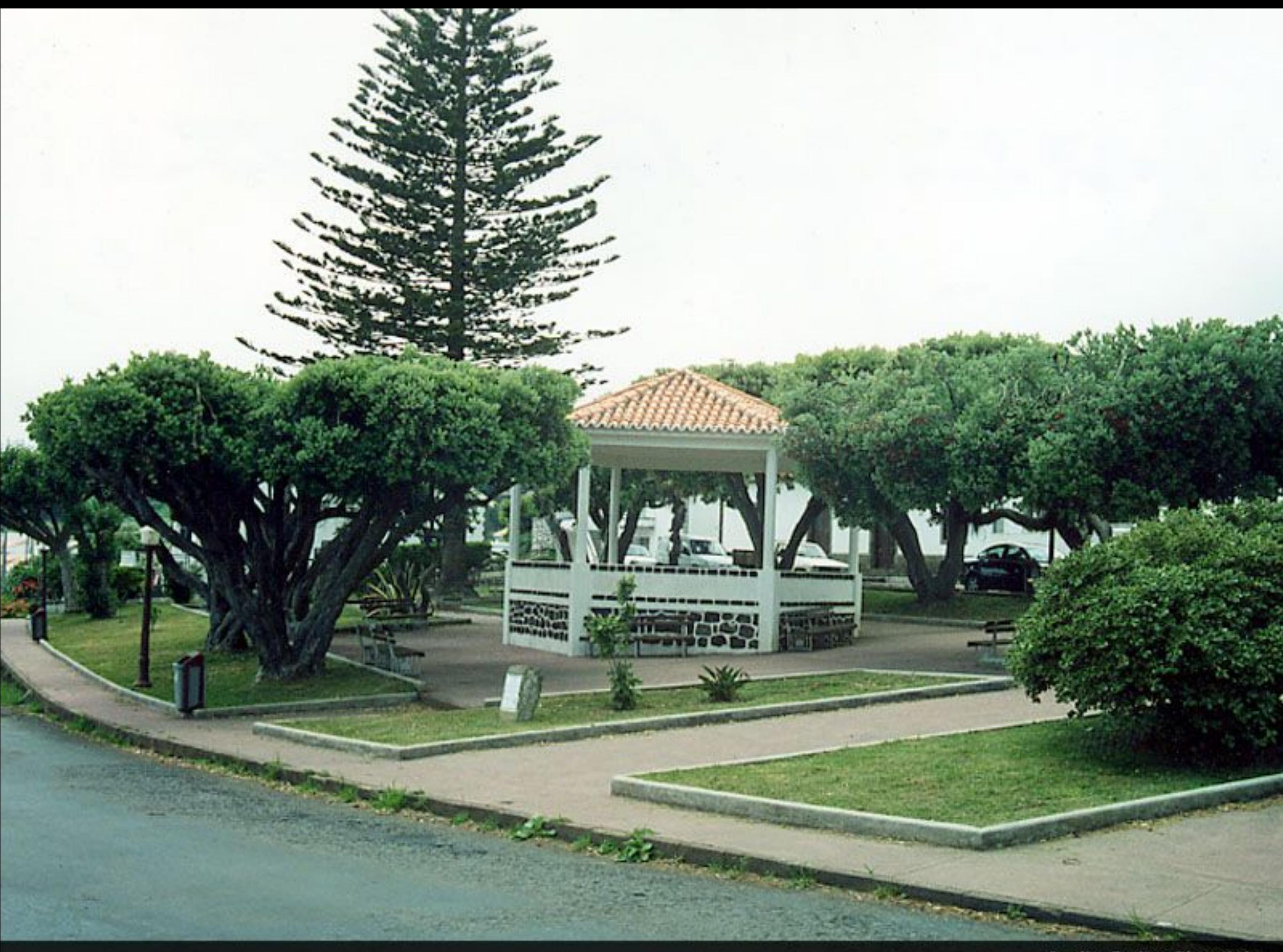

**Jardim Freitas Pimentel** 

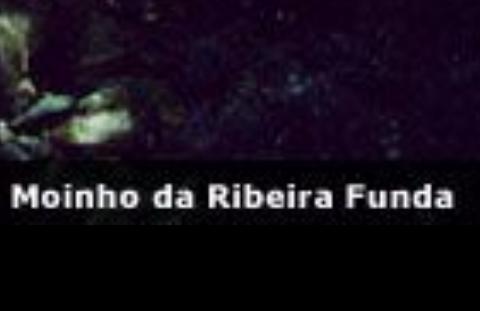

H

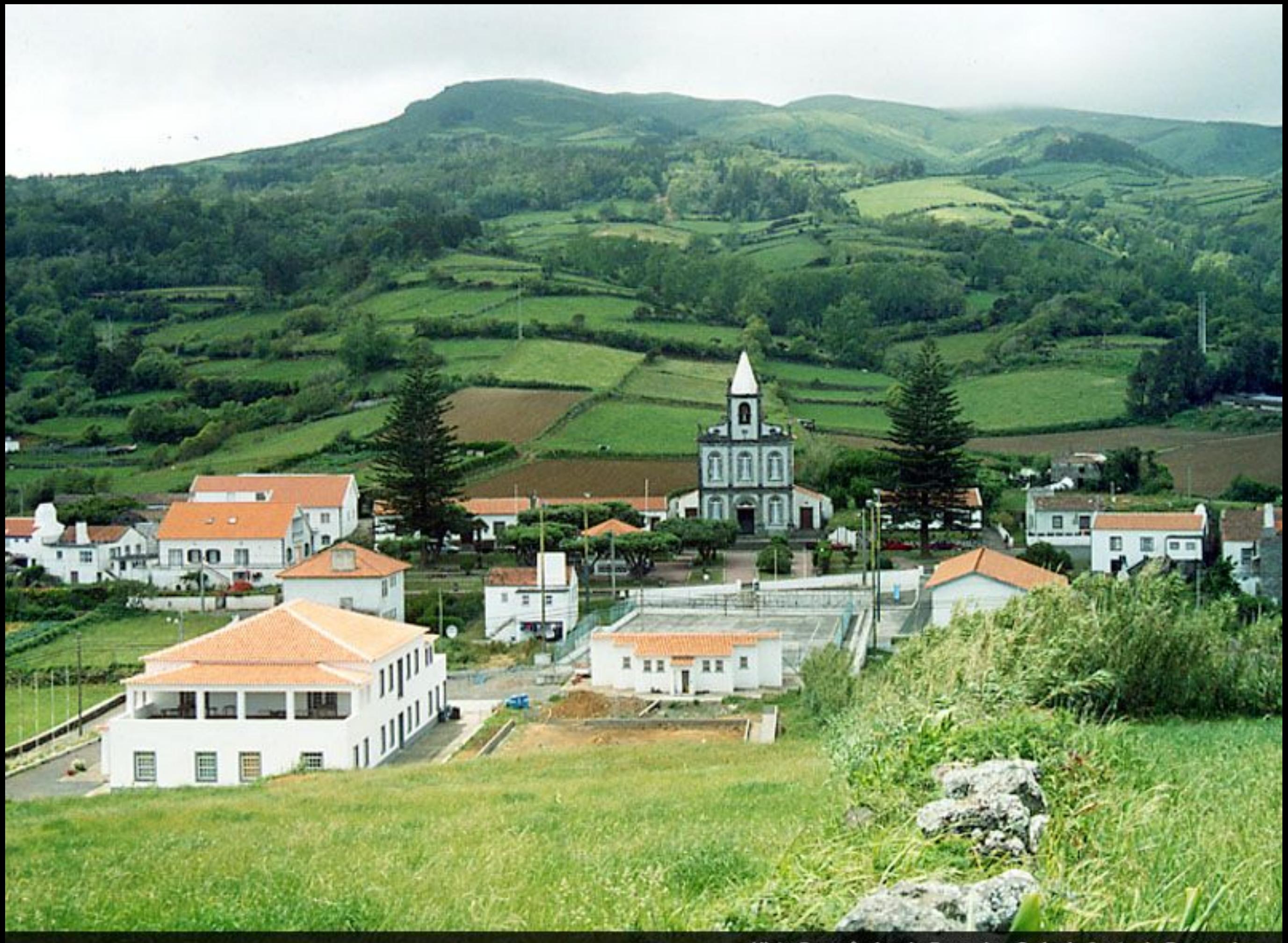

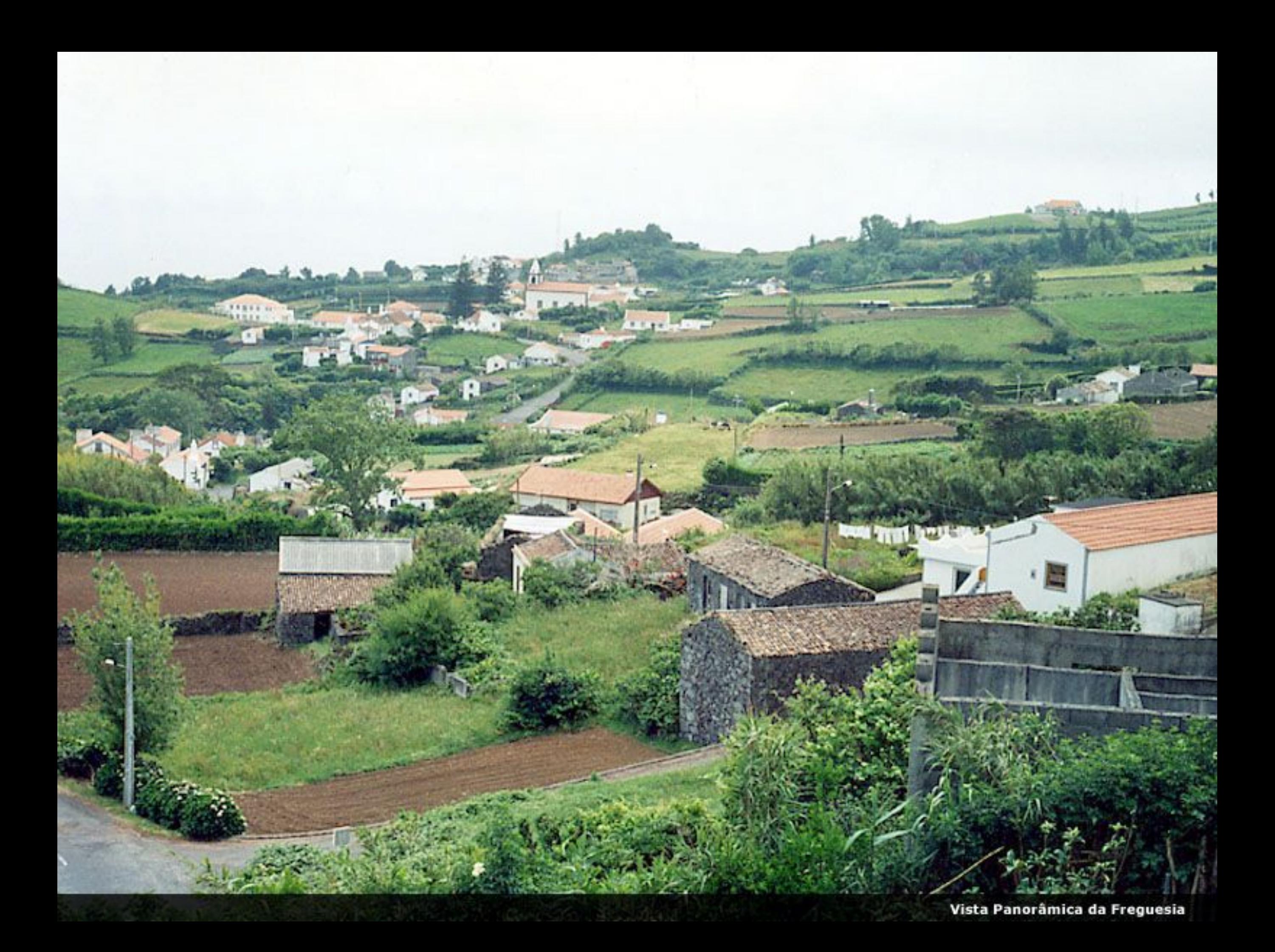

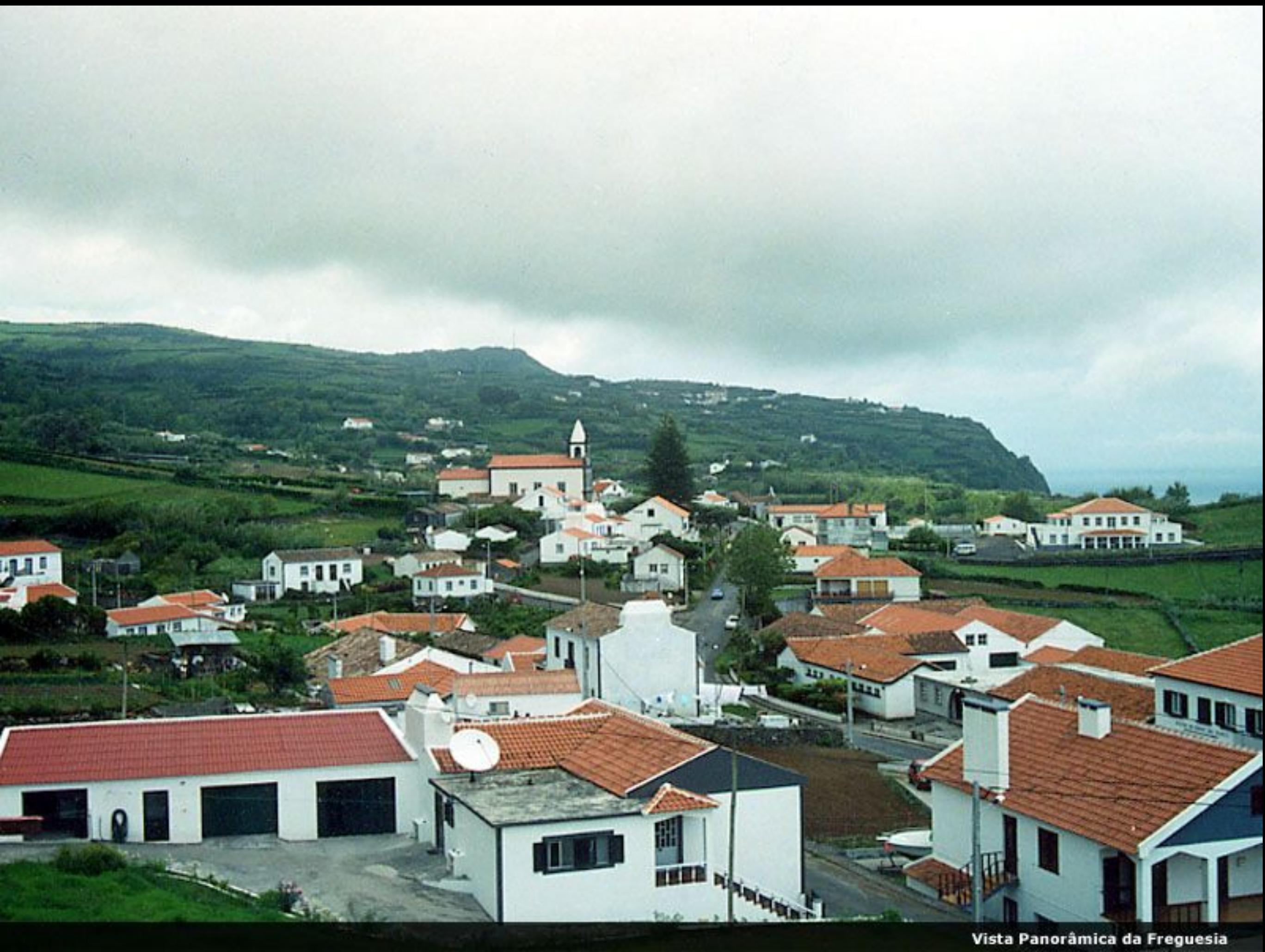

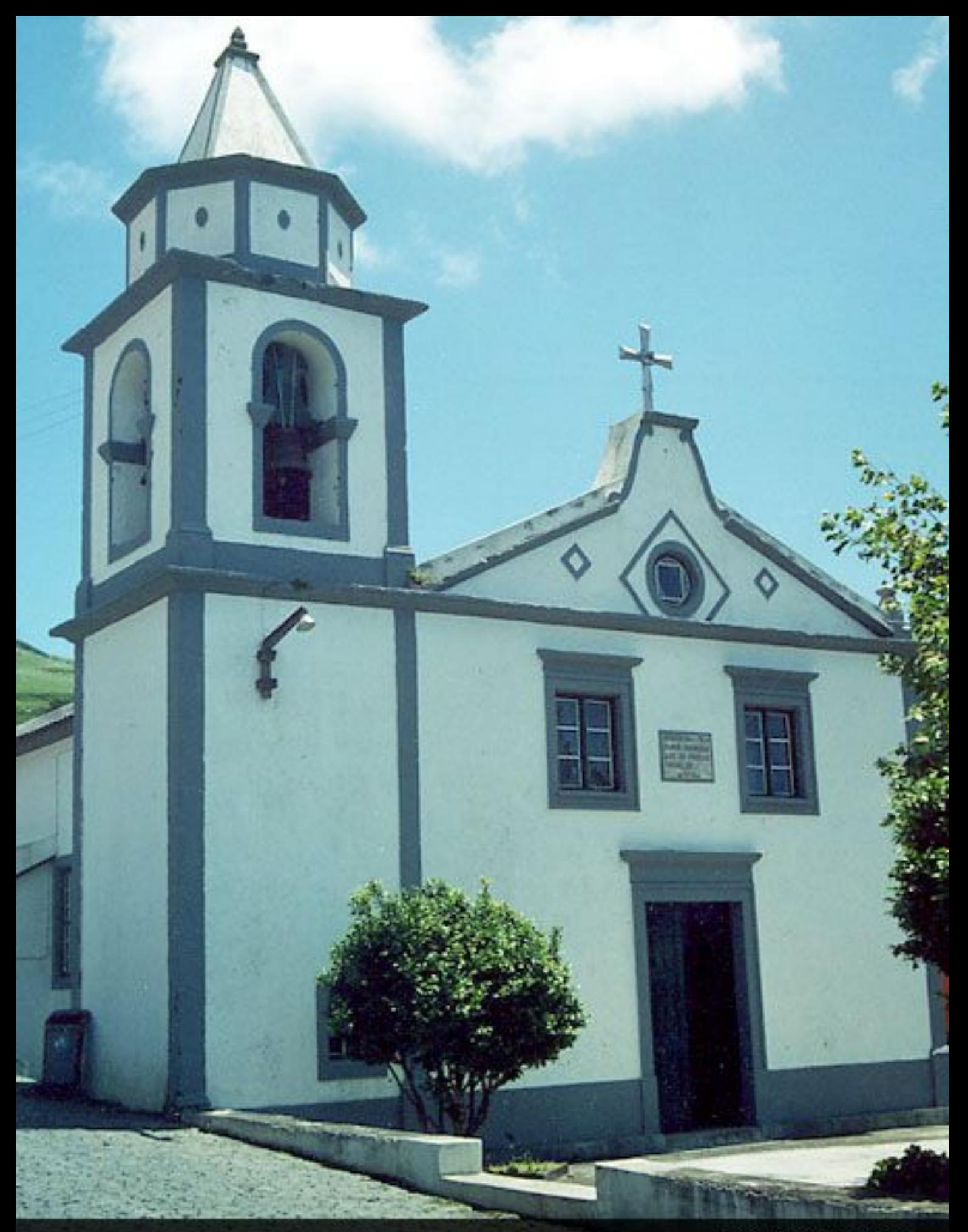

Igreja do Lajedo

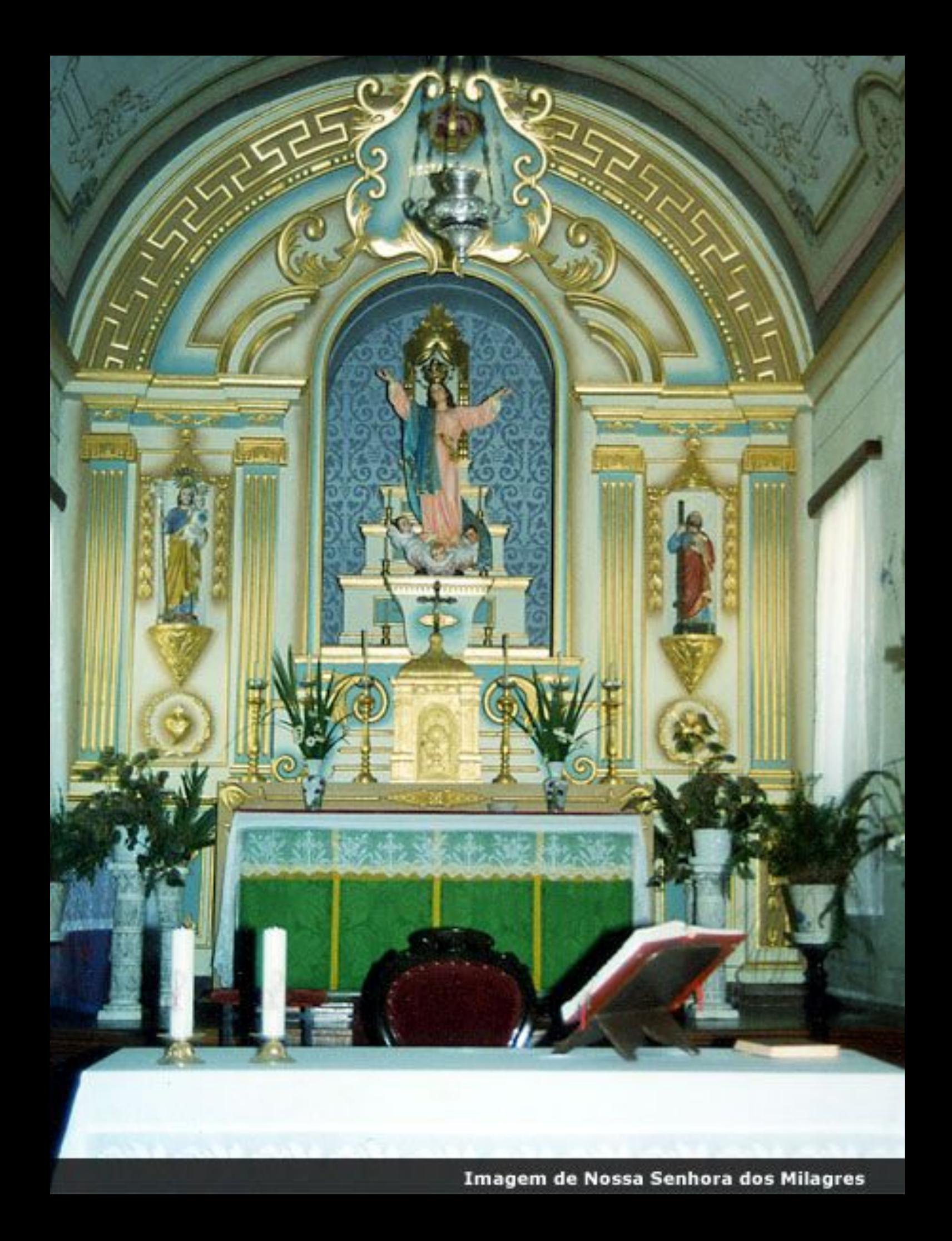

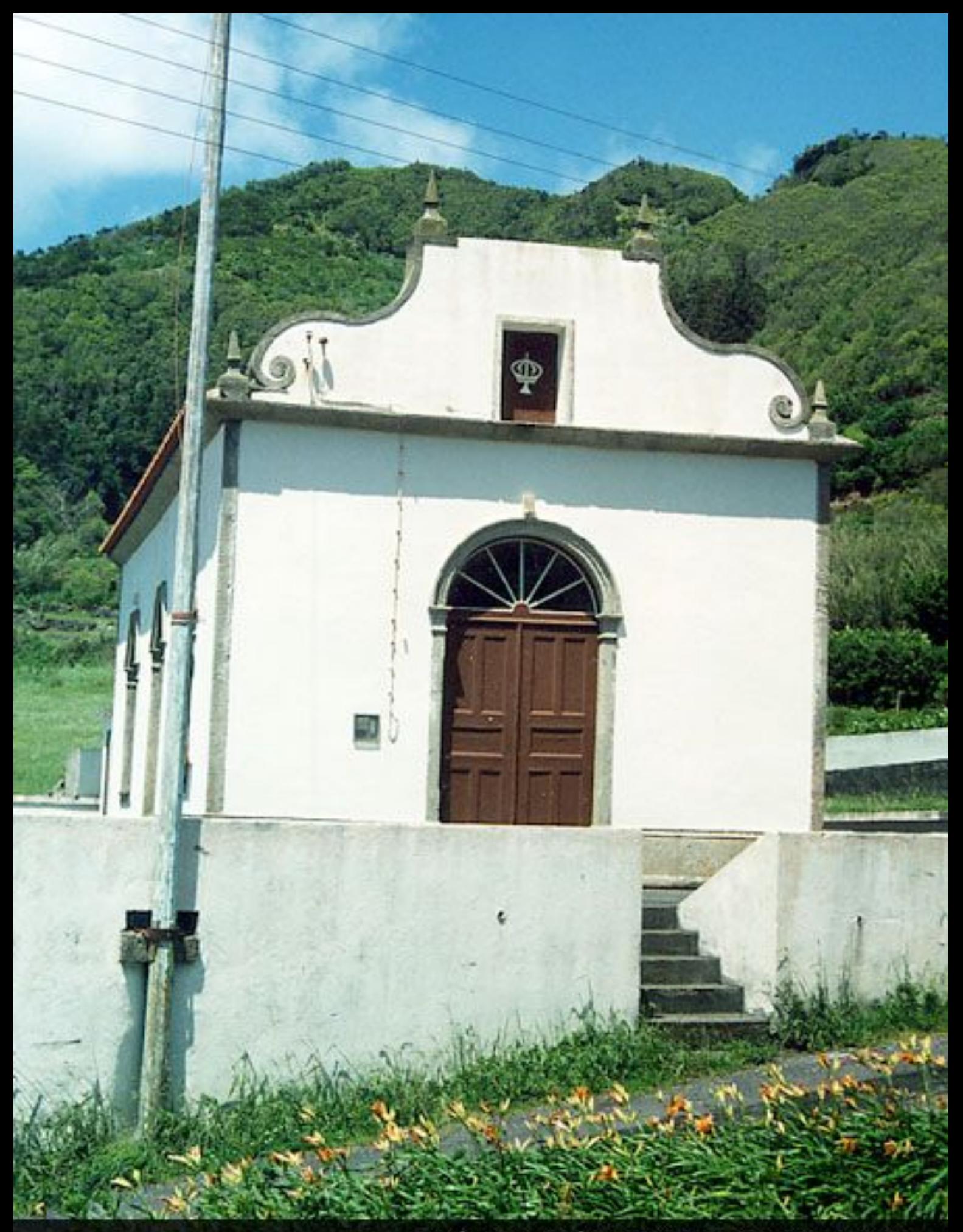

Império do Espírito Santo da Costa do Lajedo

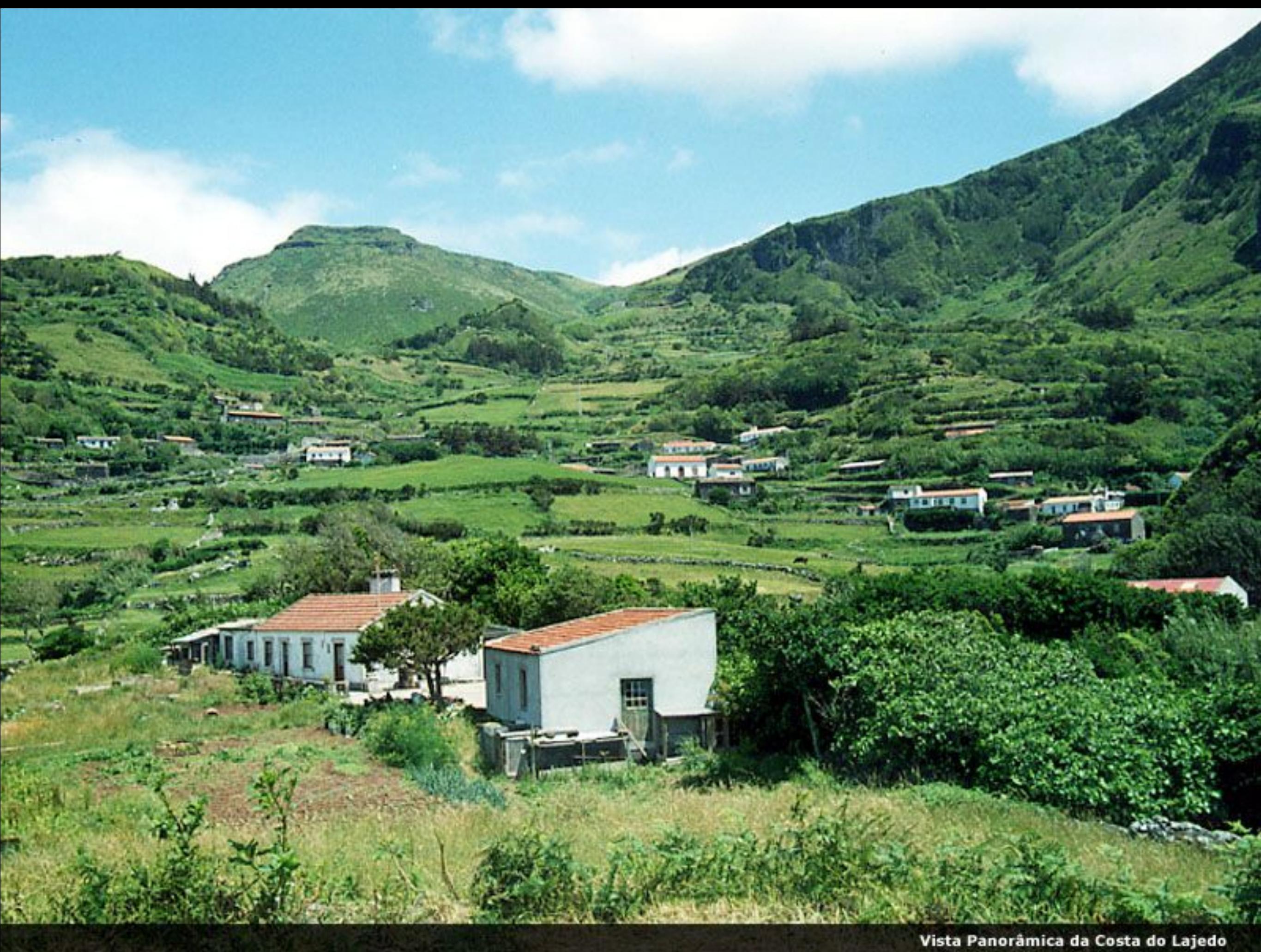

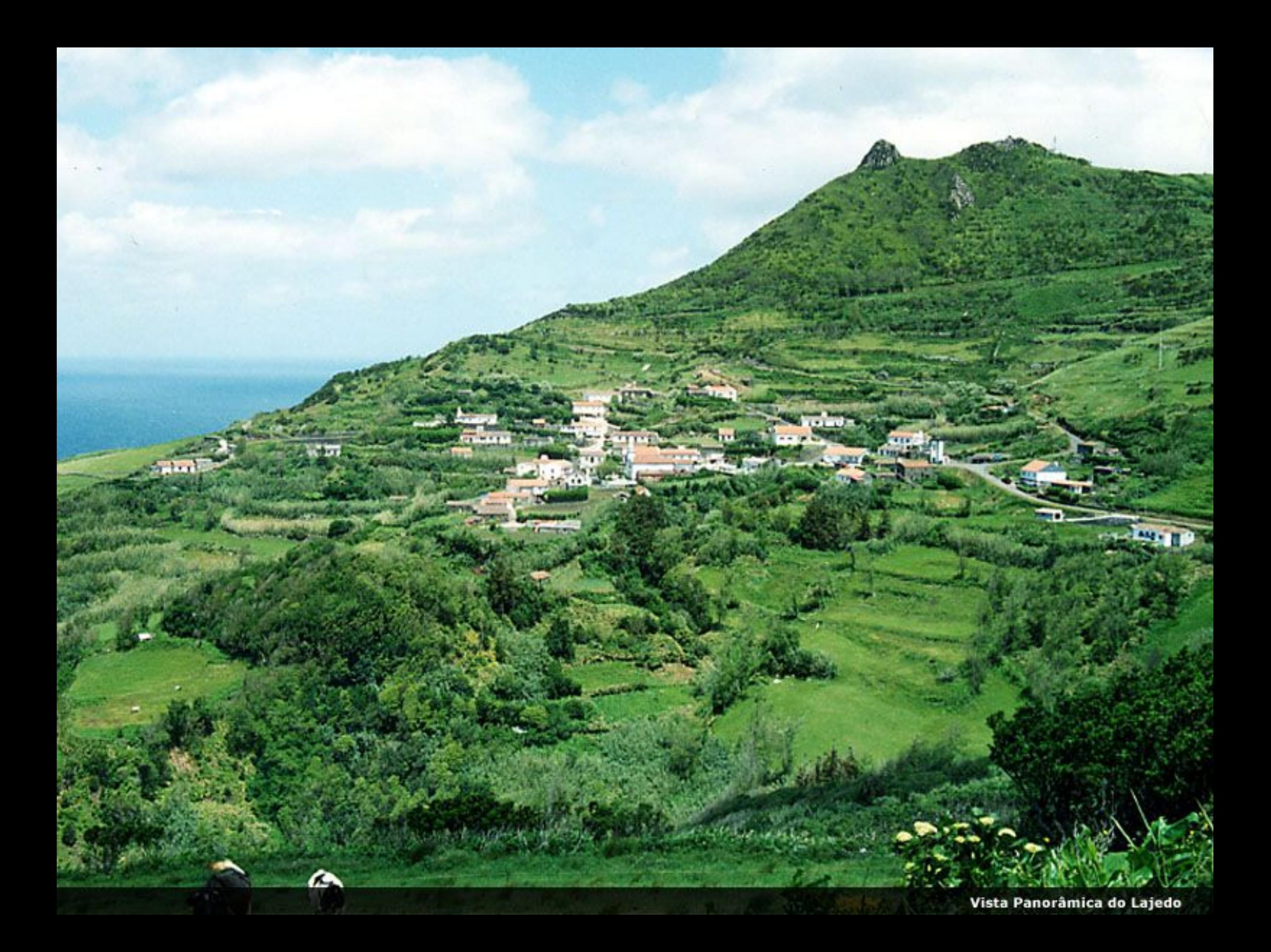

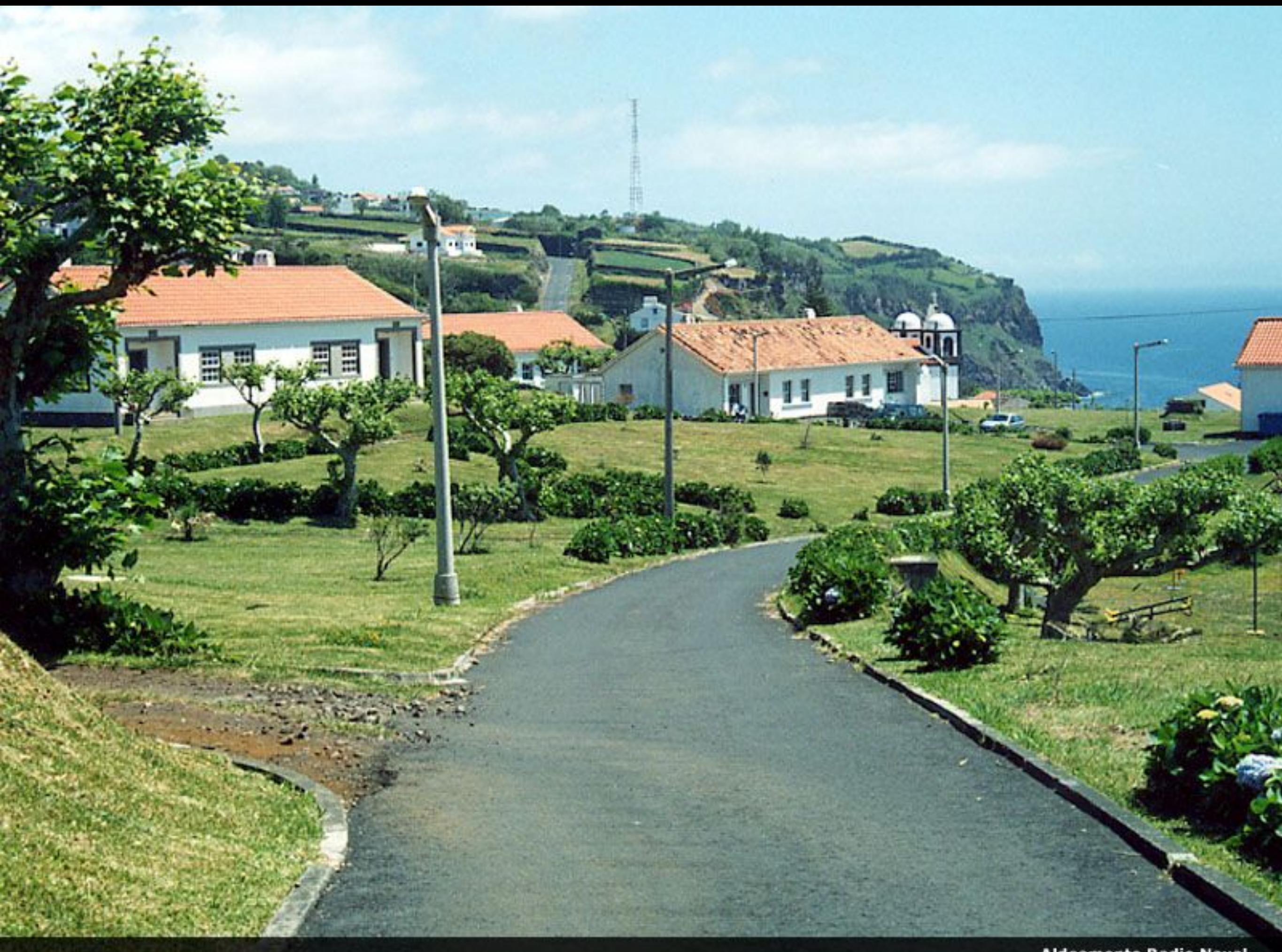

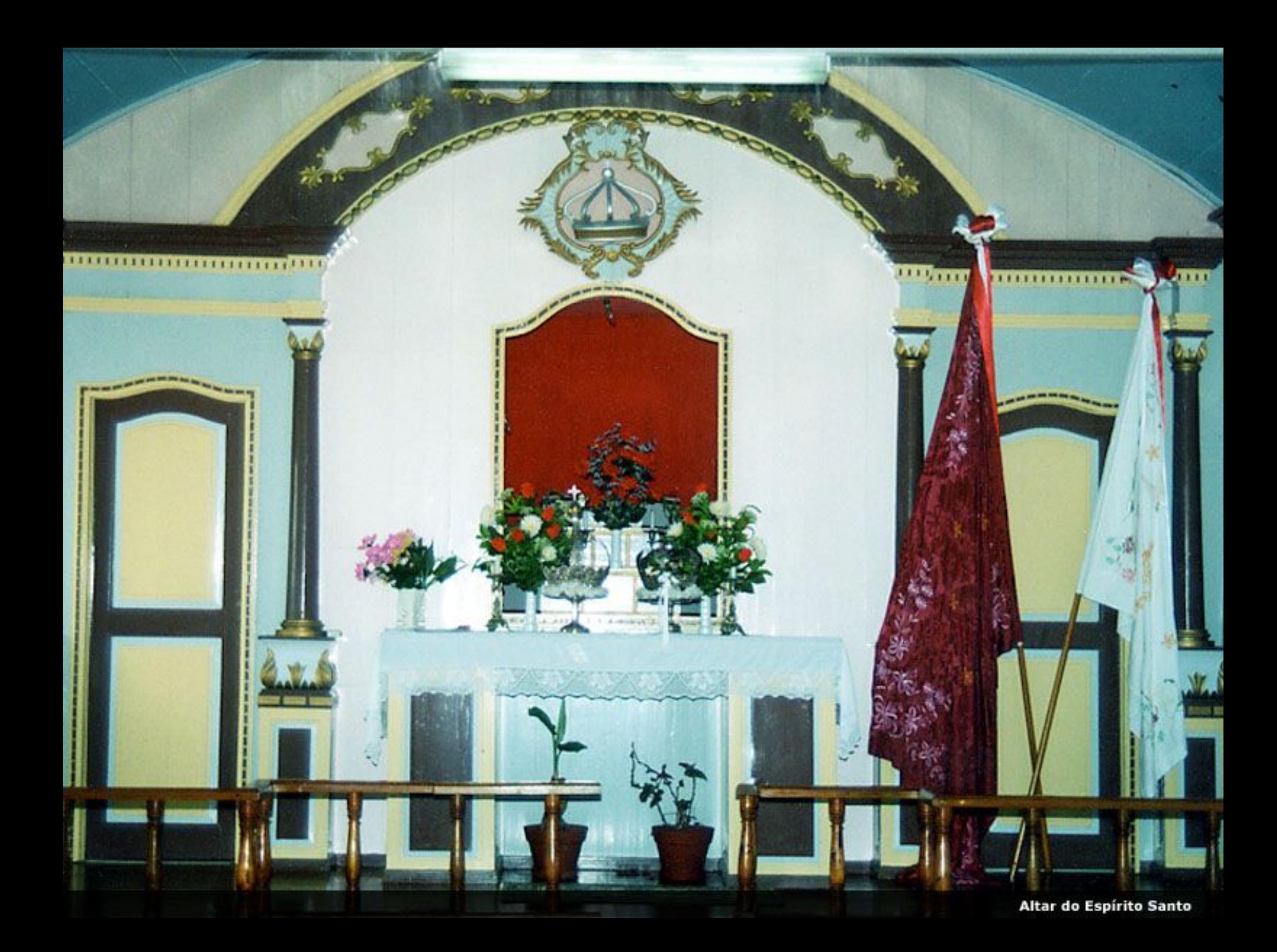

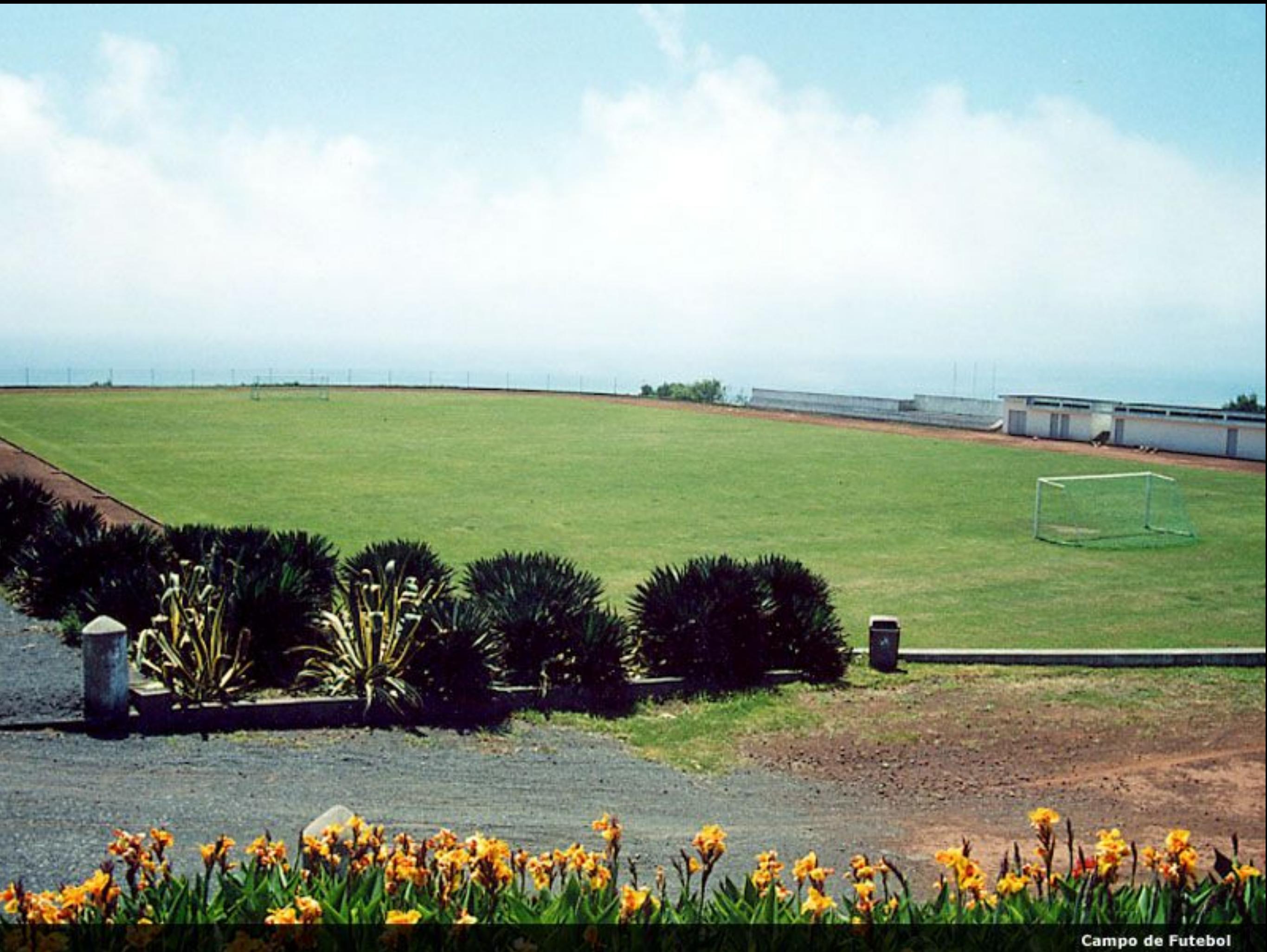
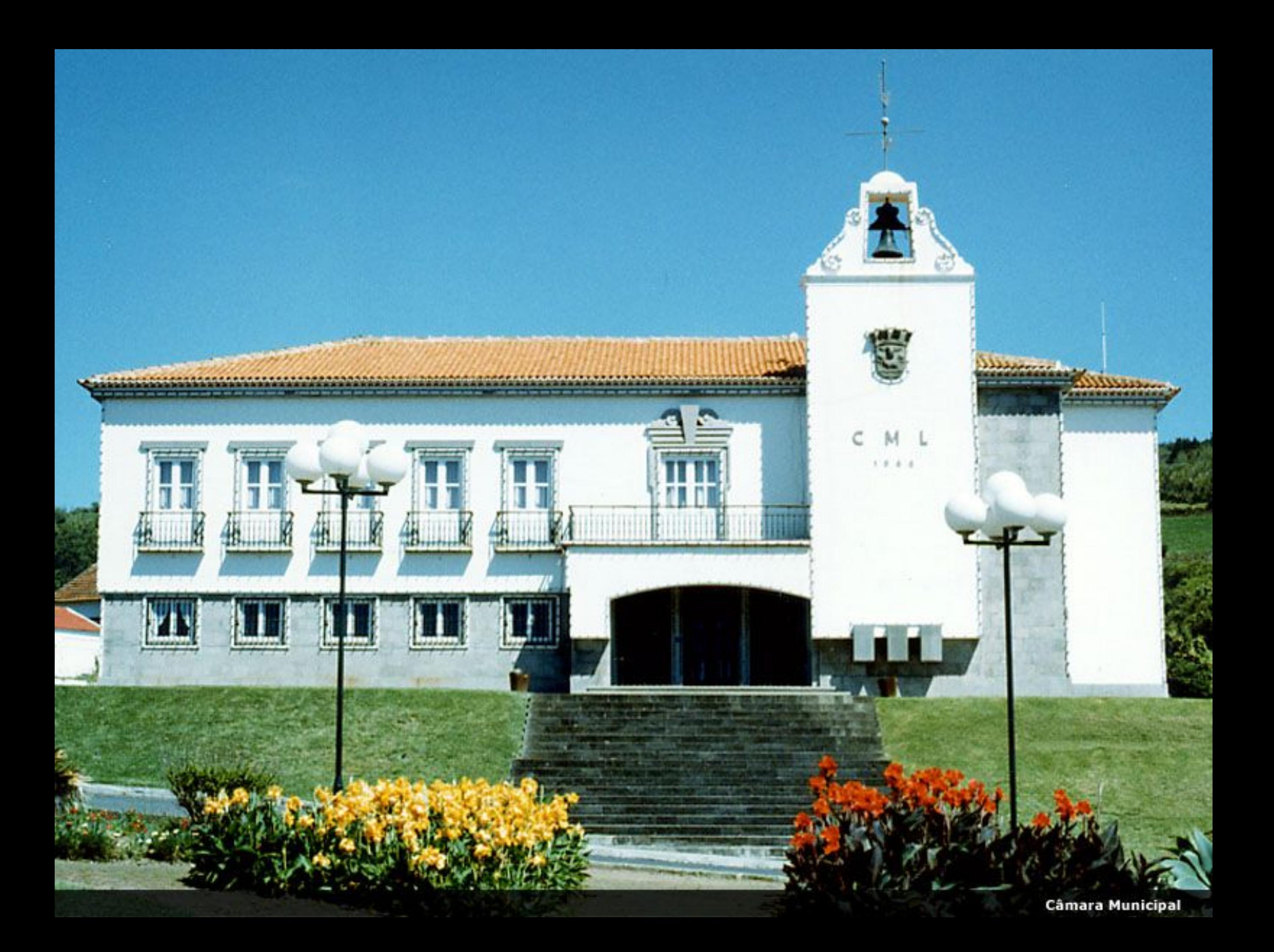

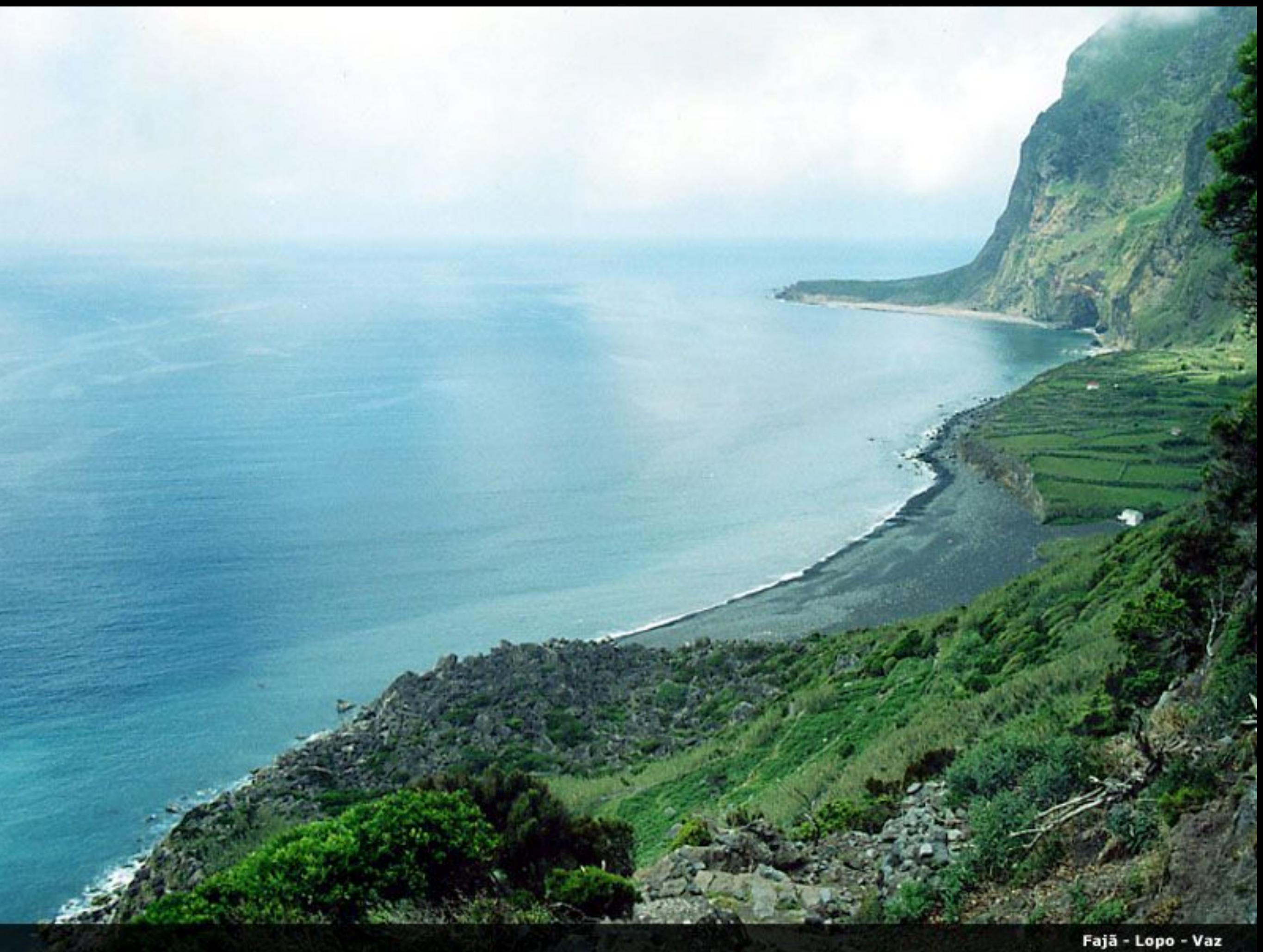

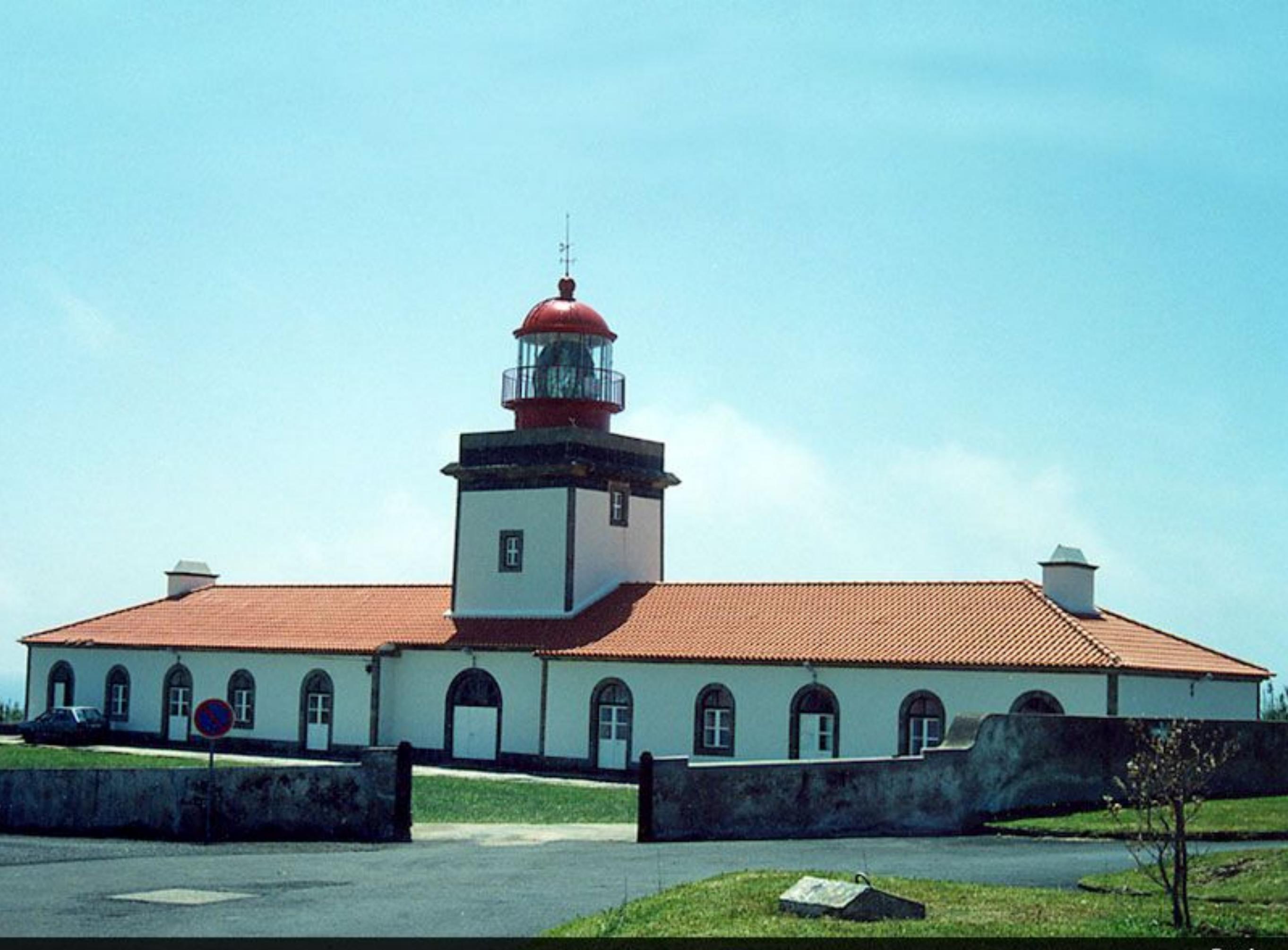

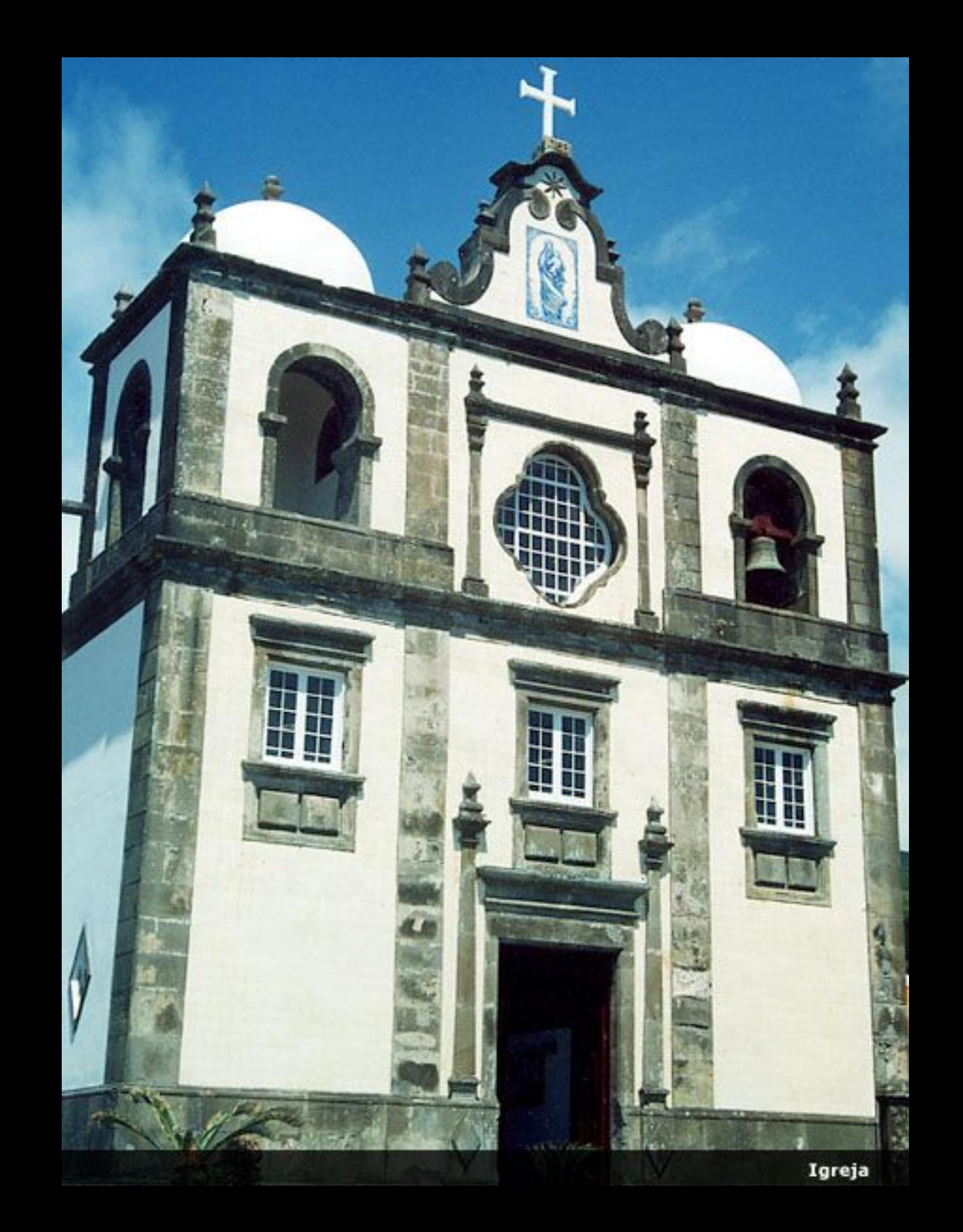

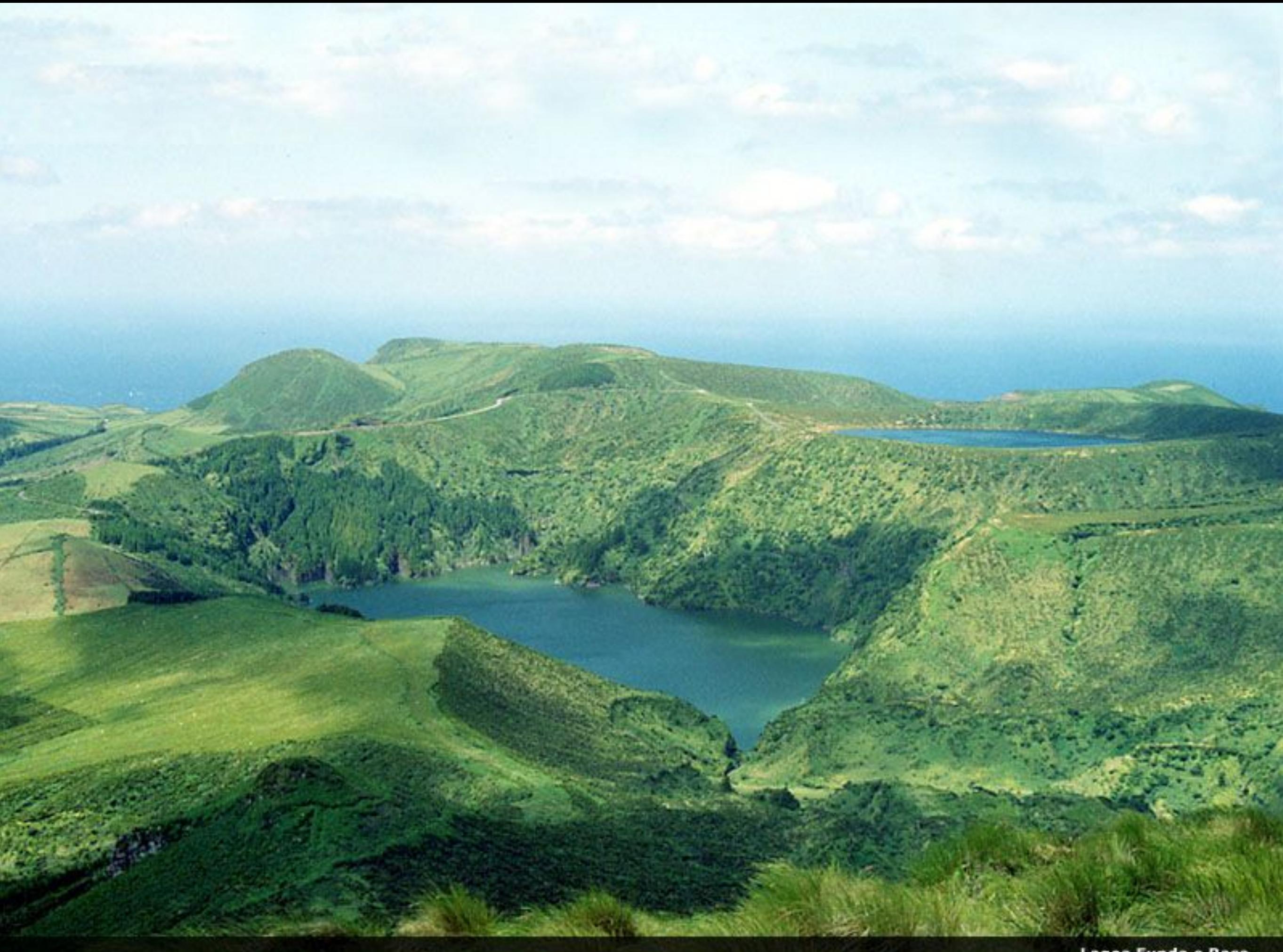

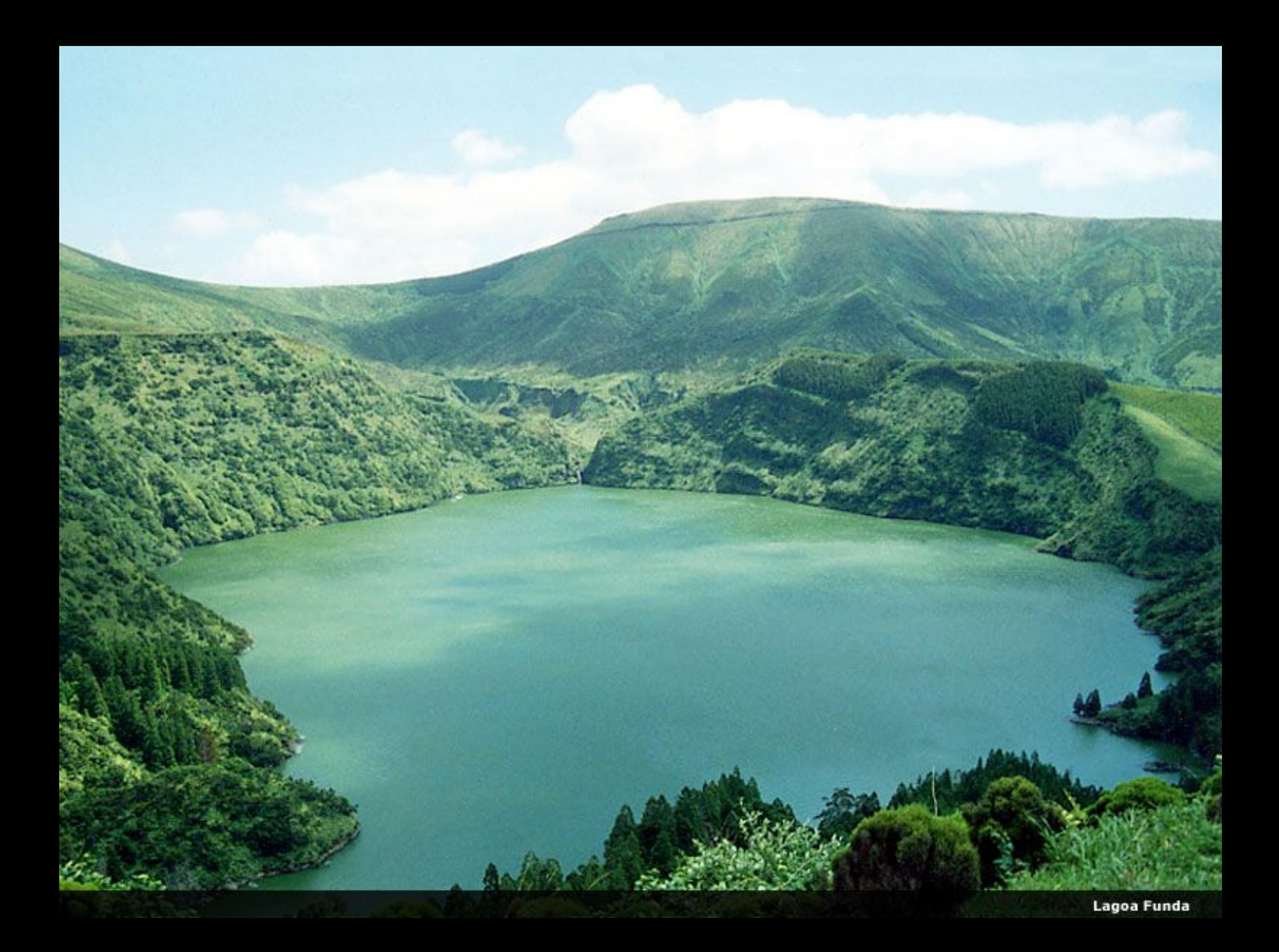

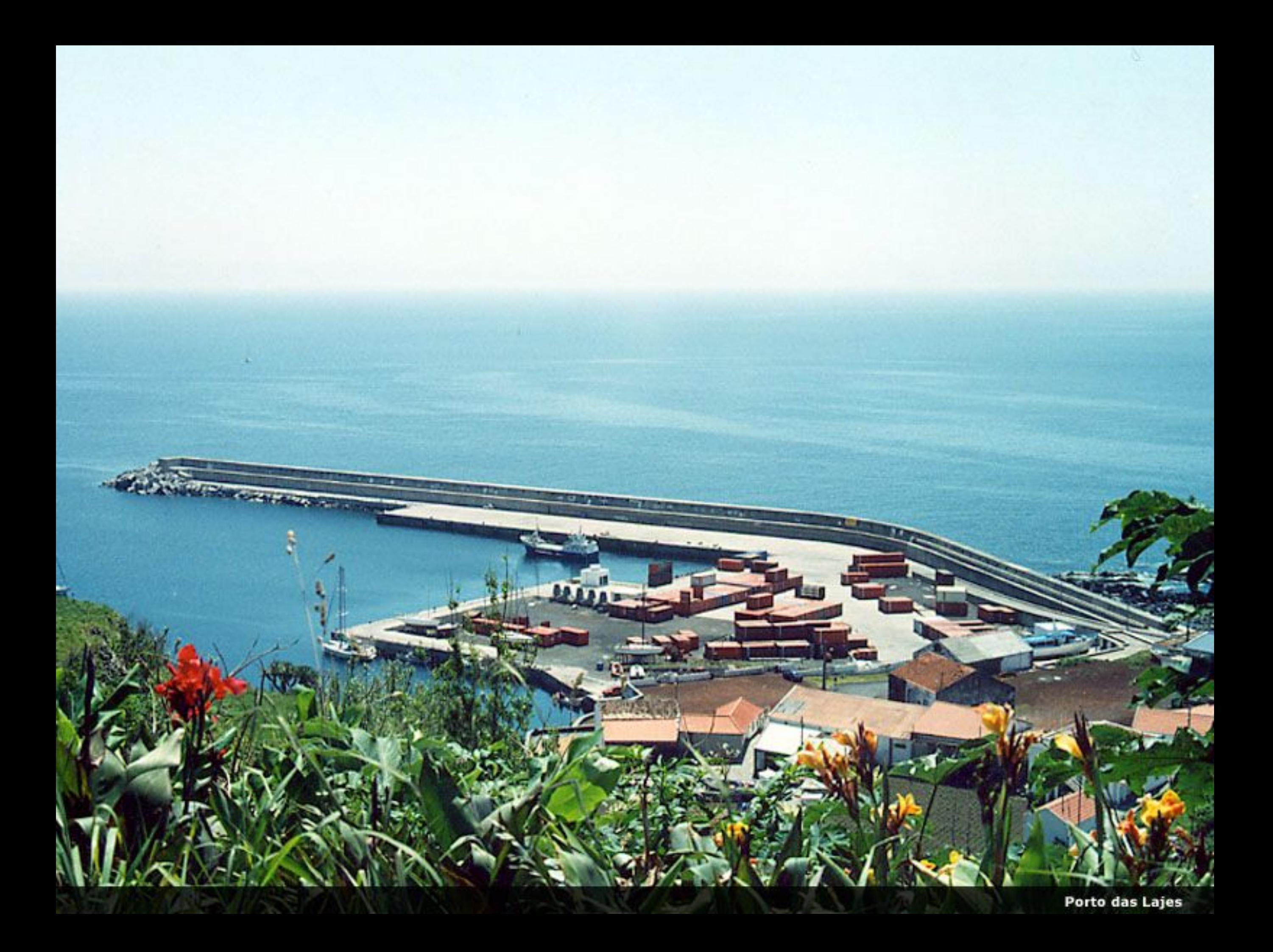

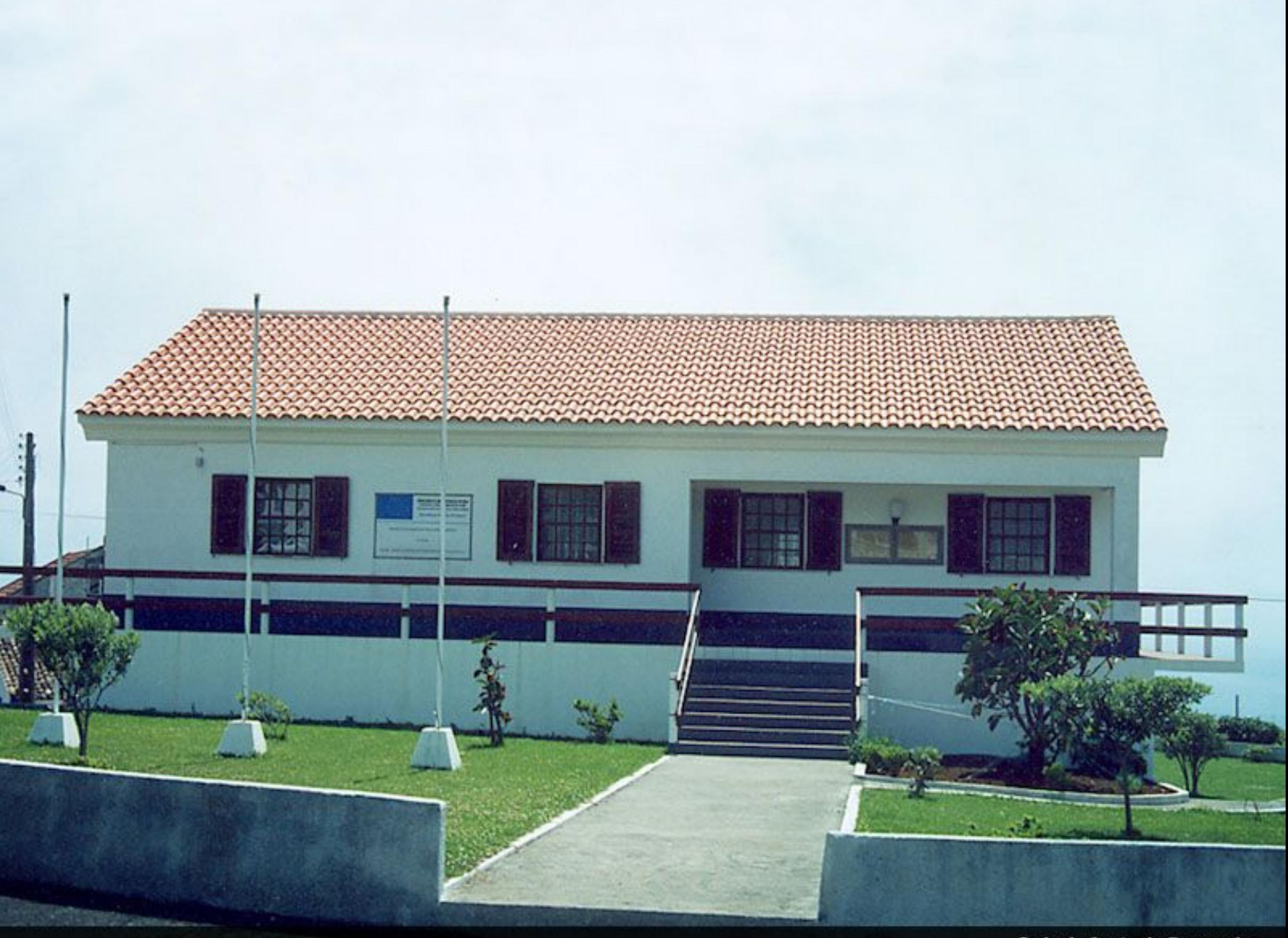

Vista das Lajes Tirada da Pedrinha

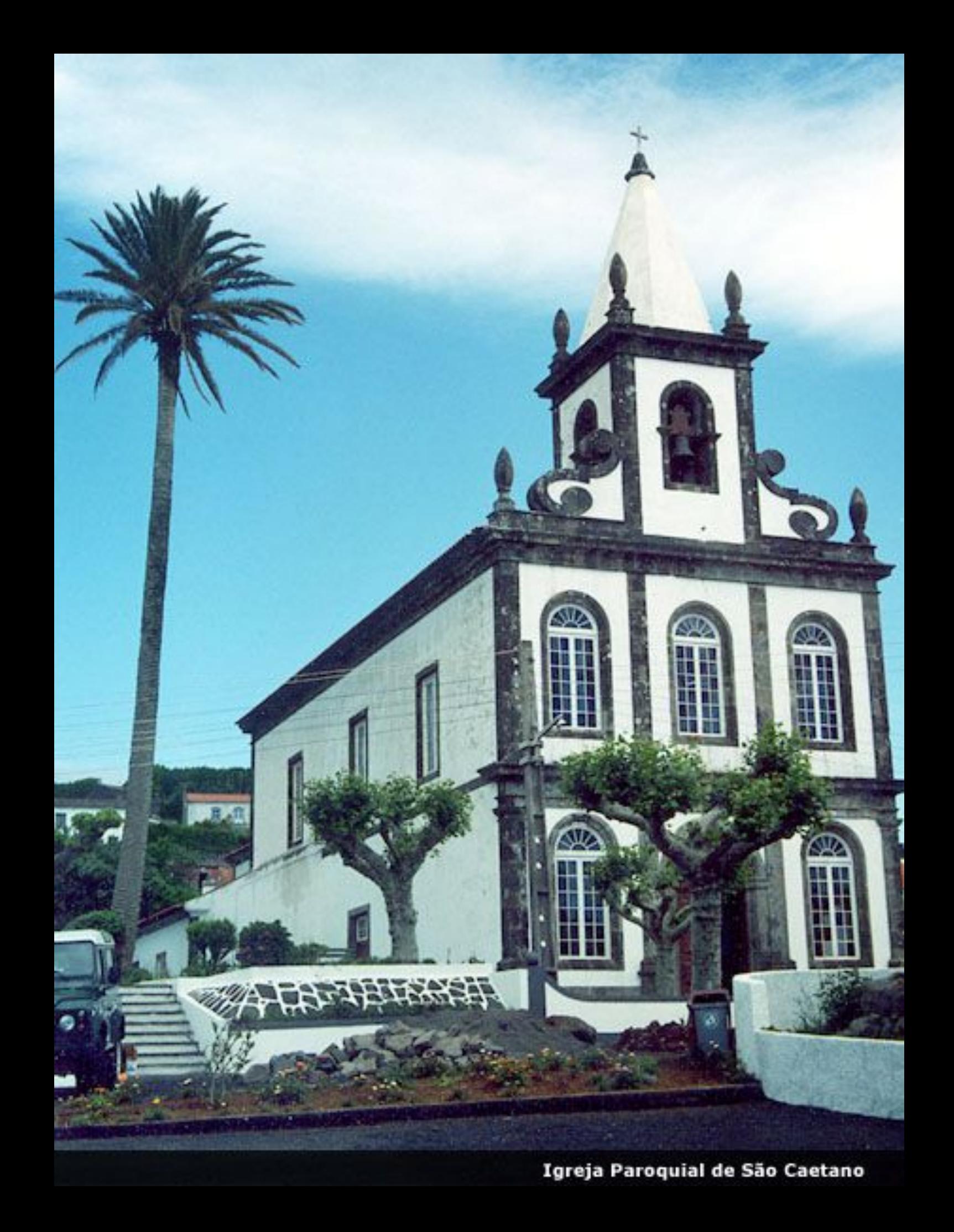

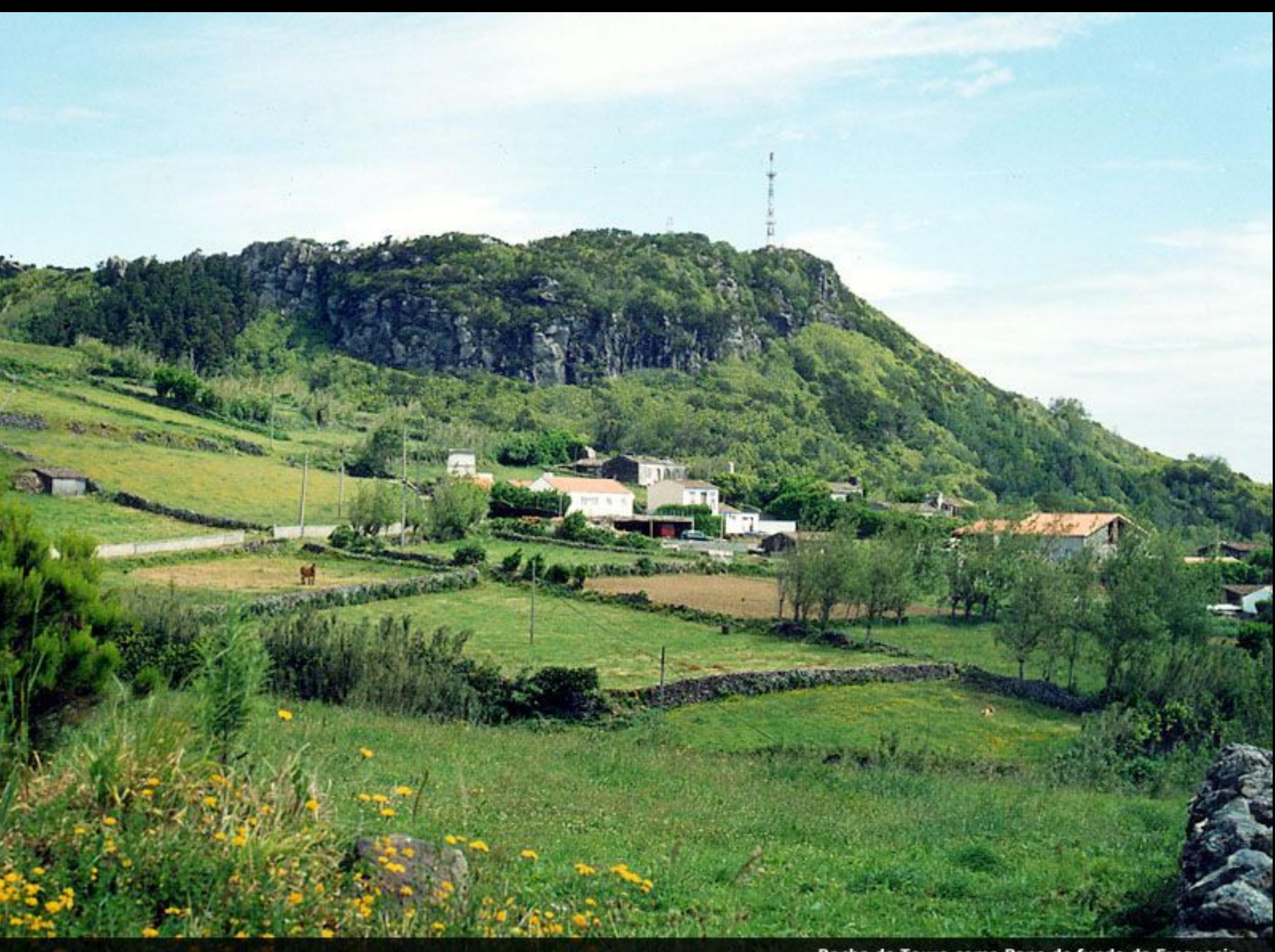

Rocha do Touro como Pano de fundo da Freguesia

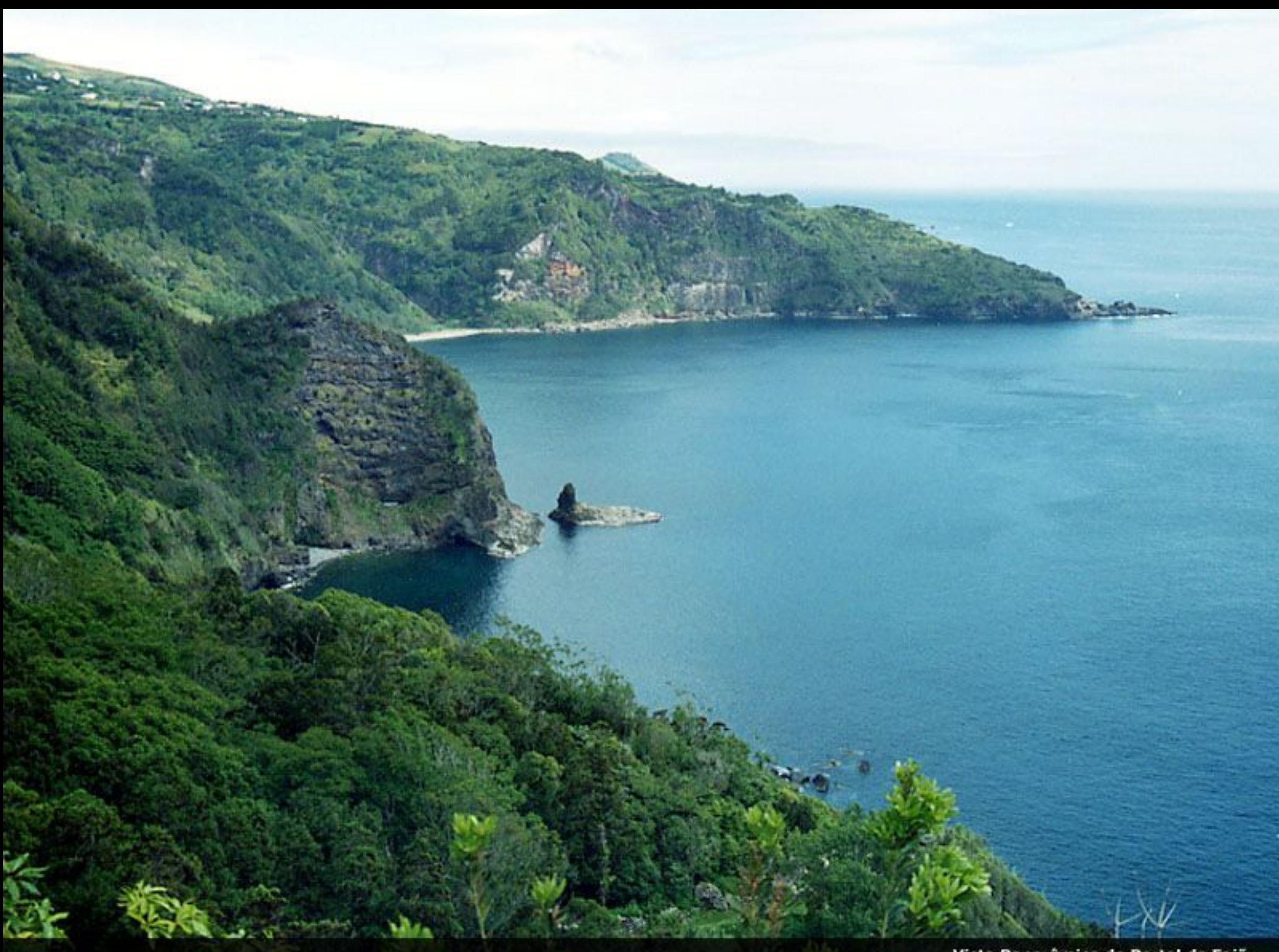

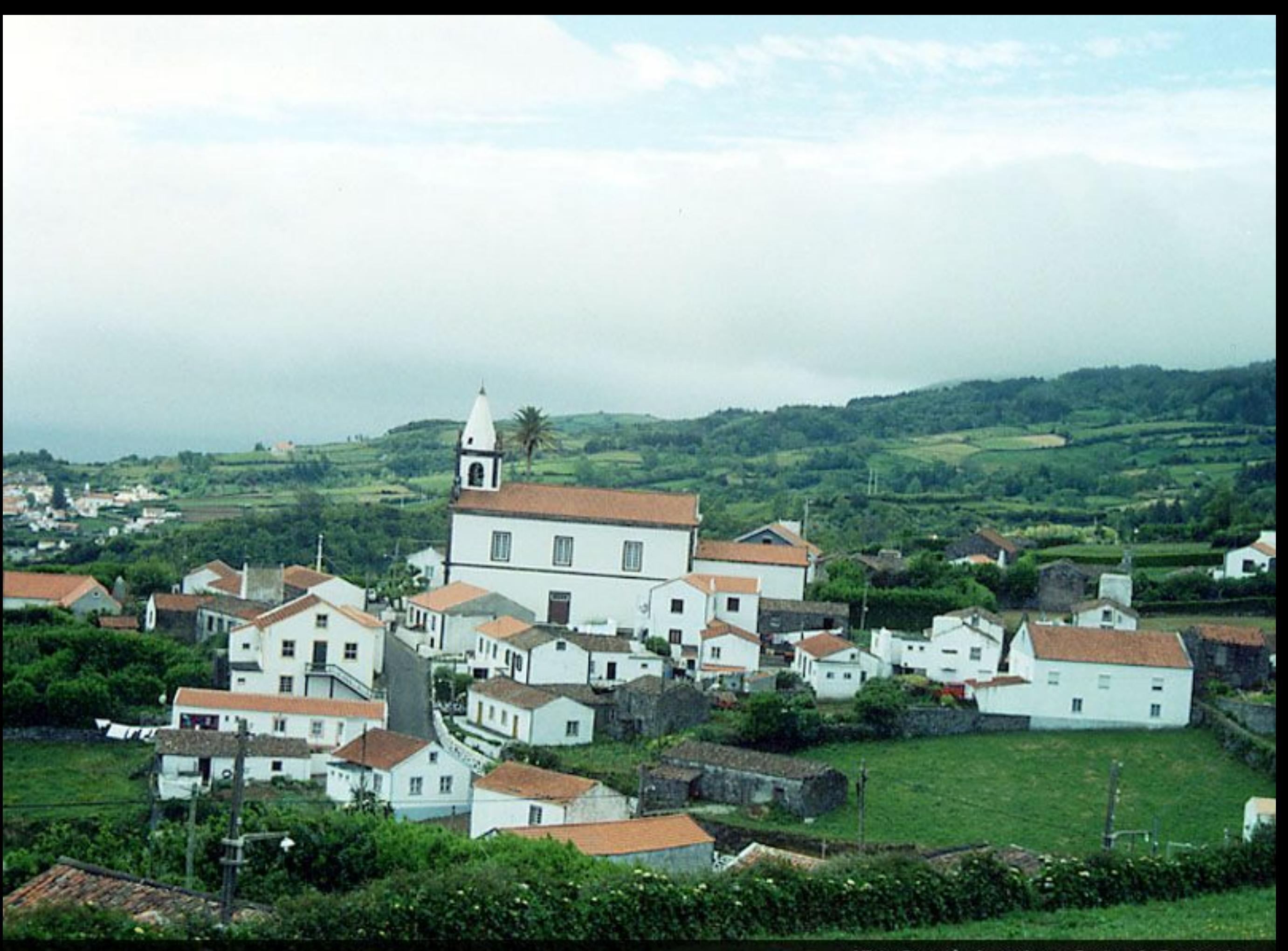

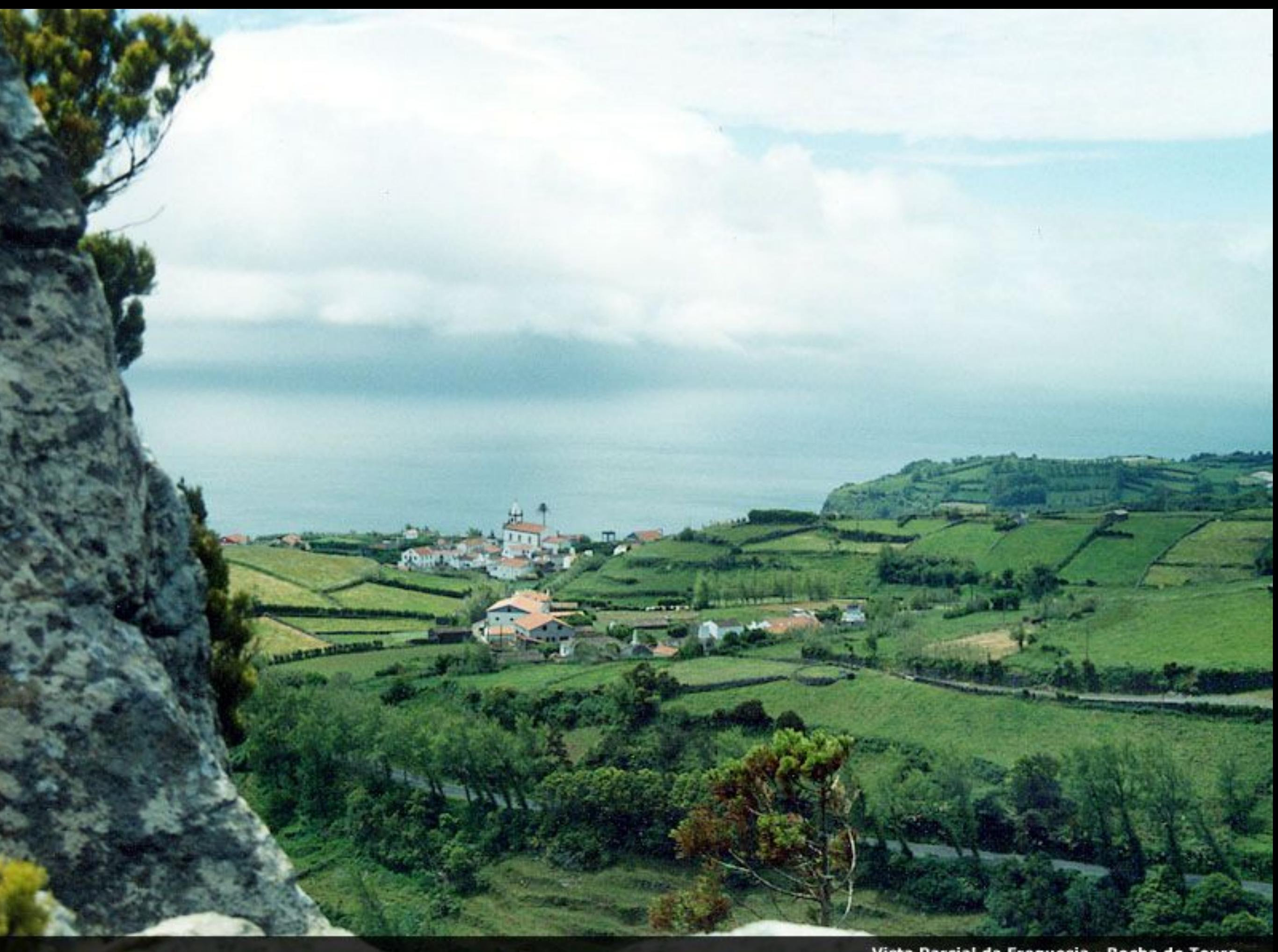

Vista Parcial da Freguesia - Rocha do Touro

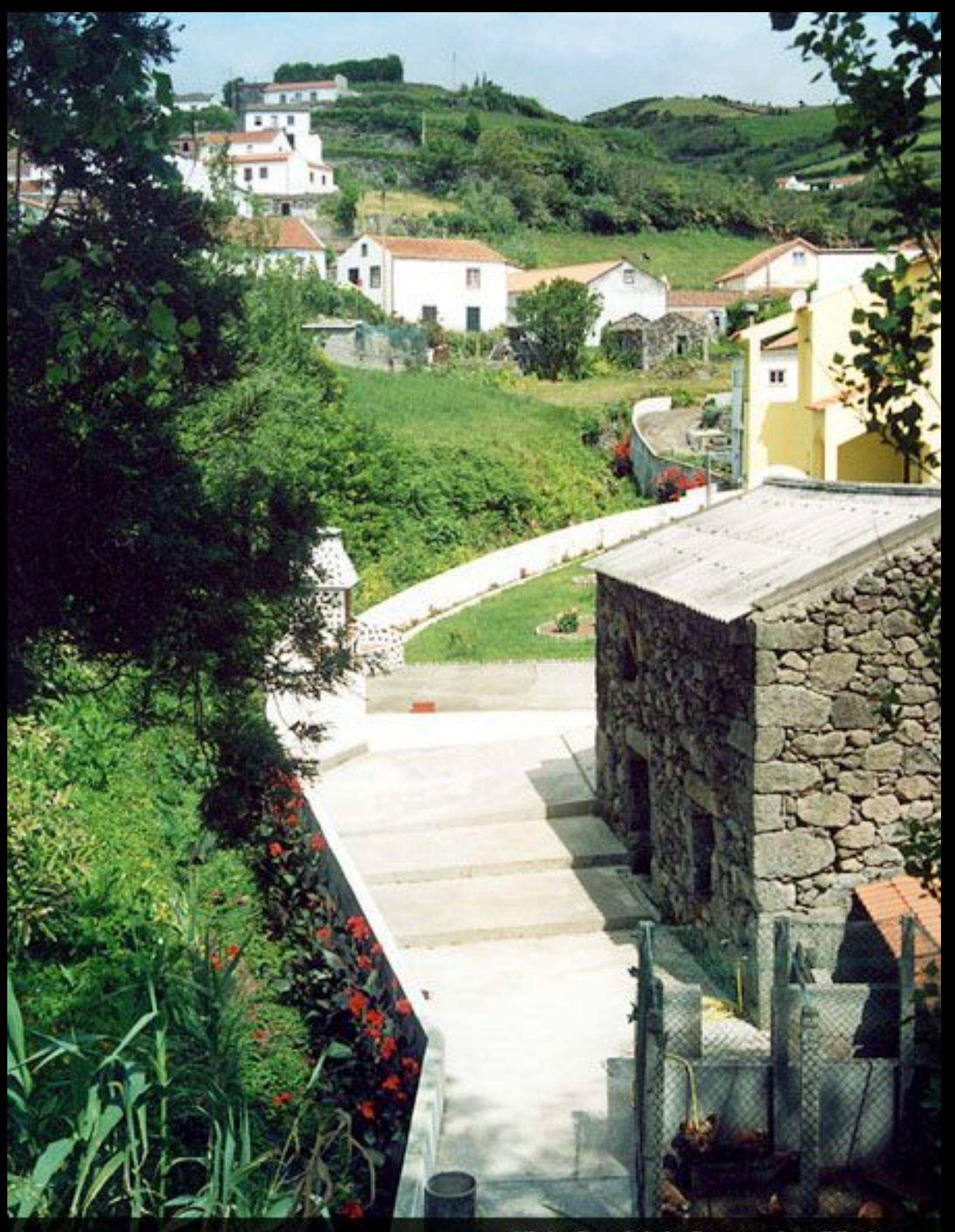

Vista Parcial da Freguesia - Ribeira

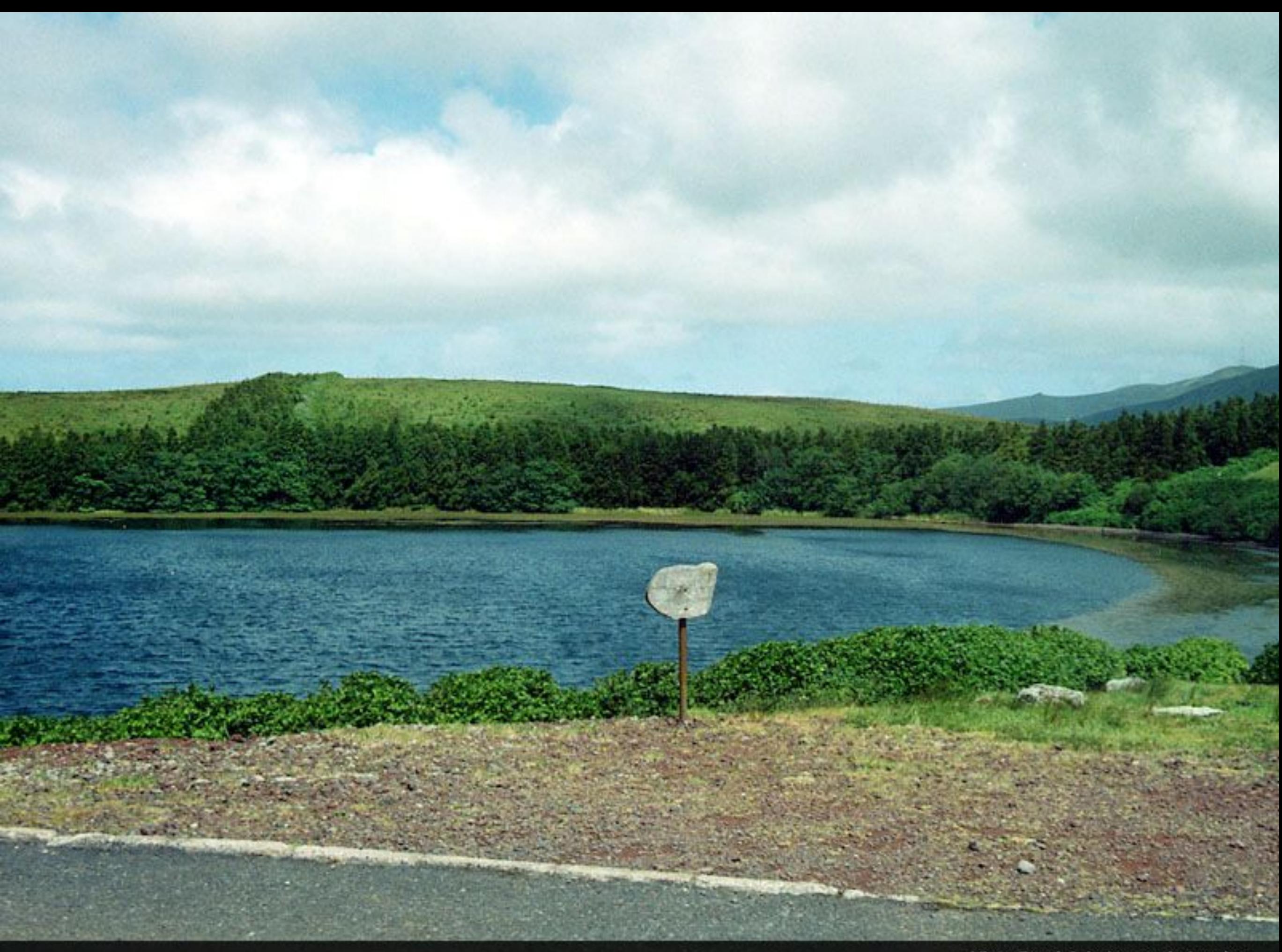

Vista Parcial da Lagoa da Lomba

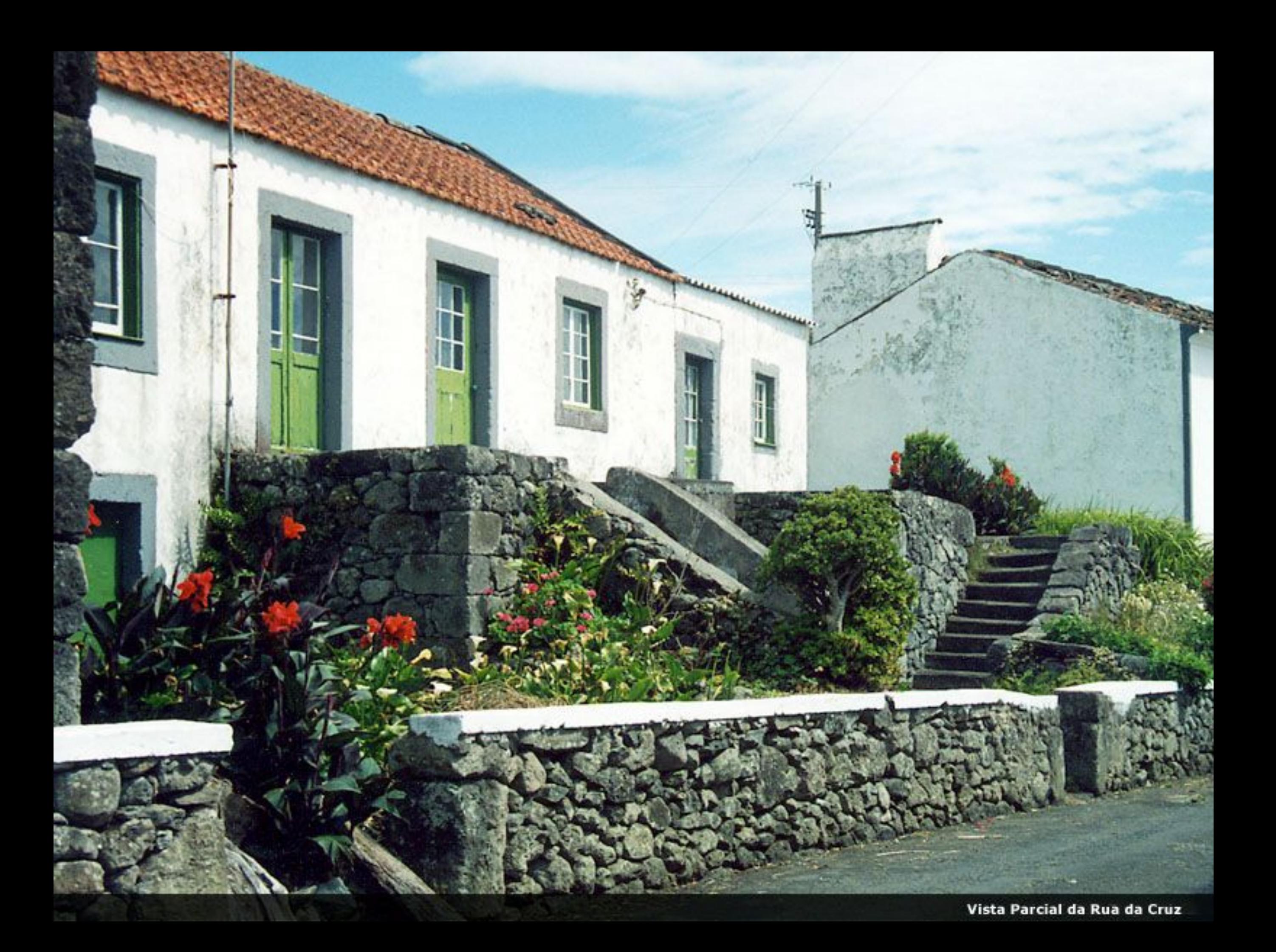

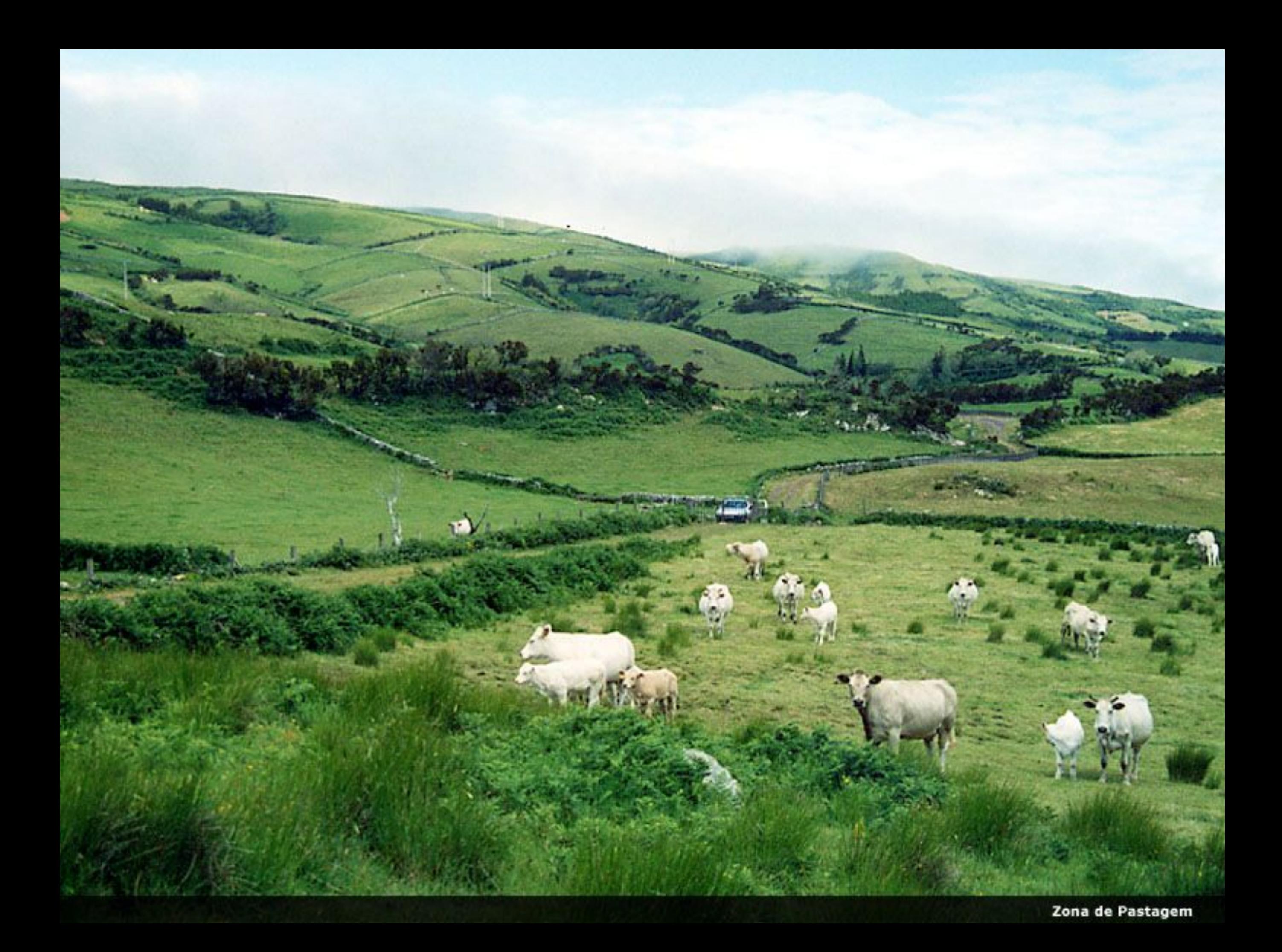

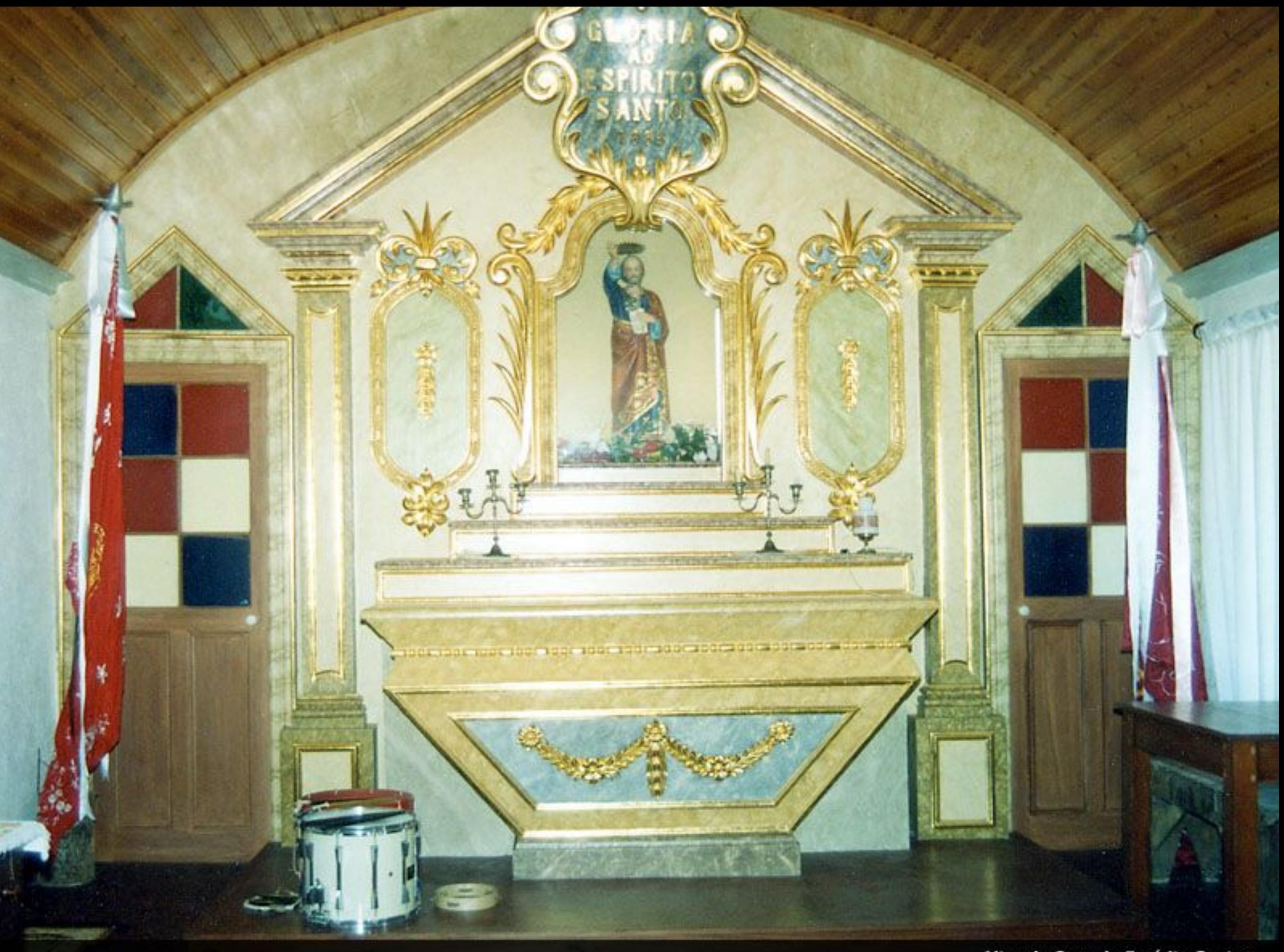

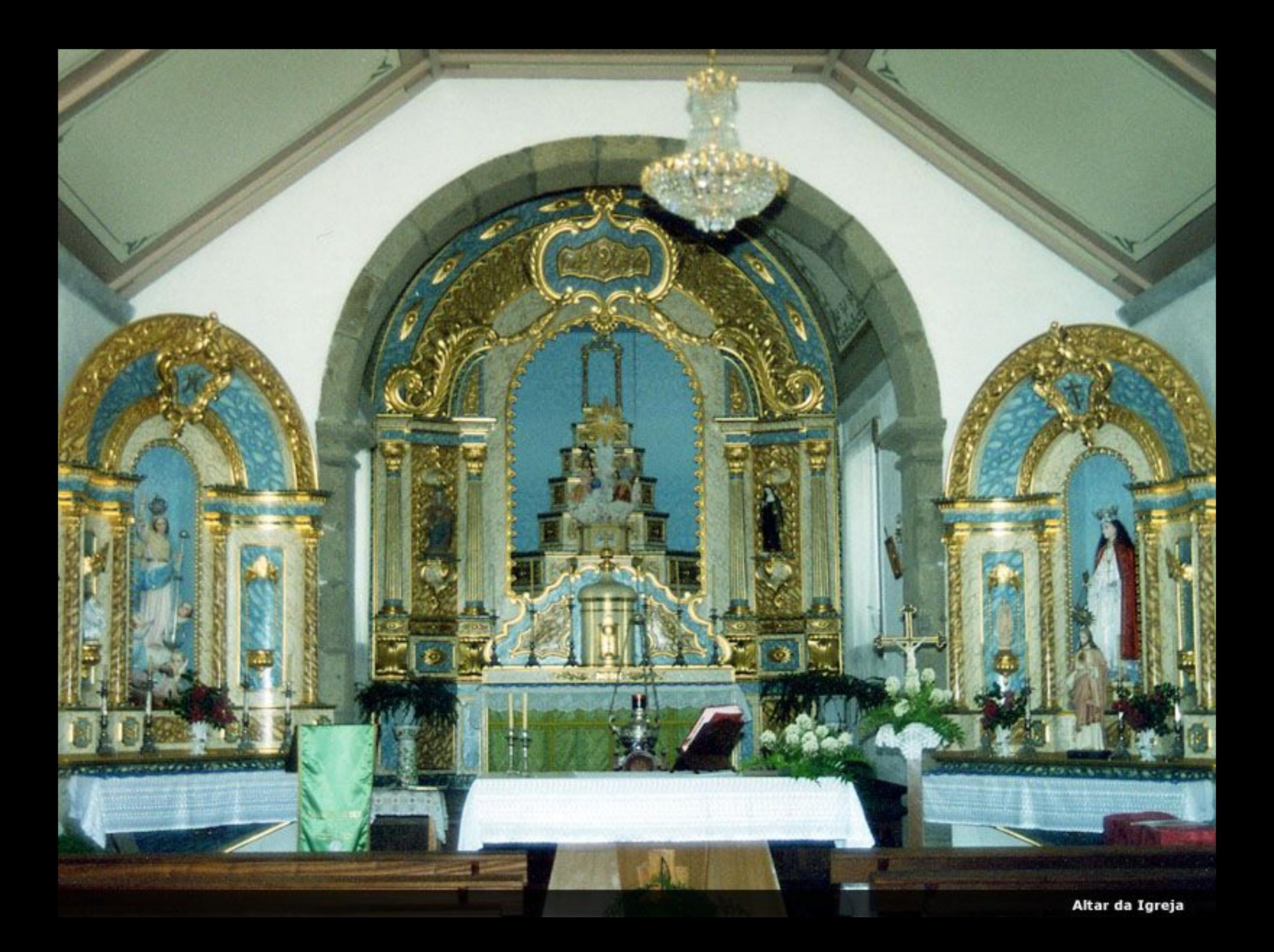

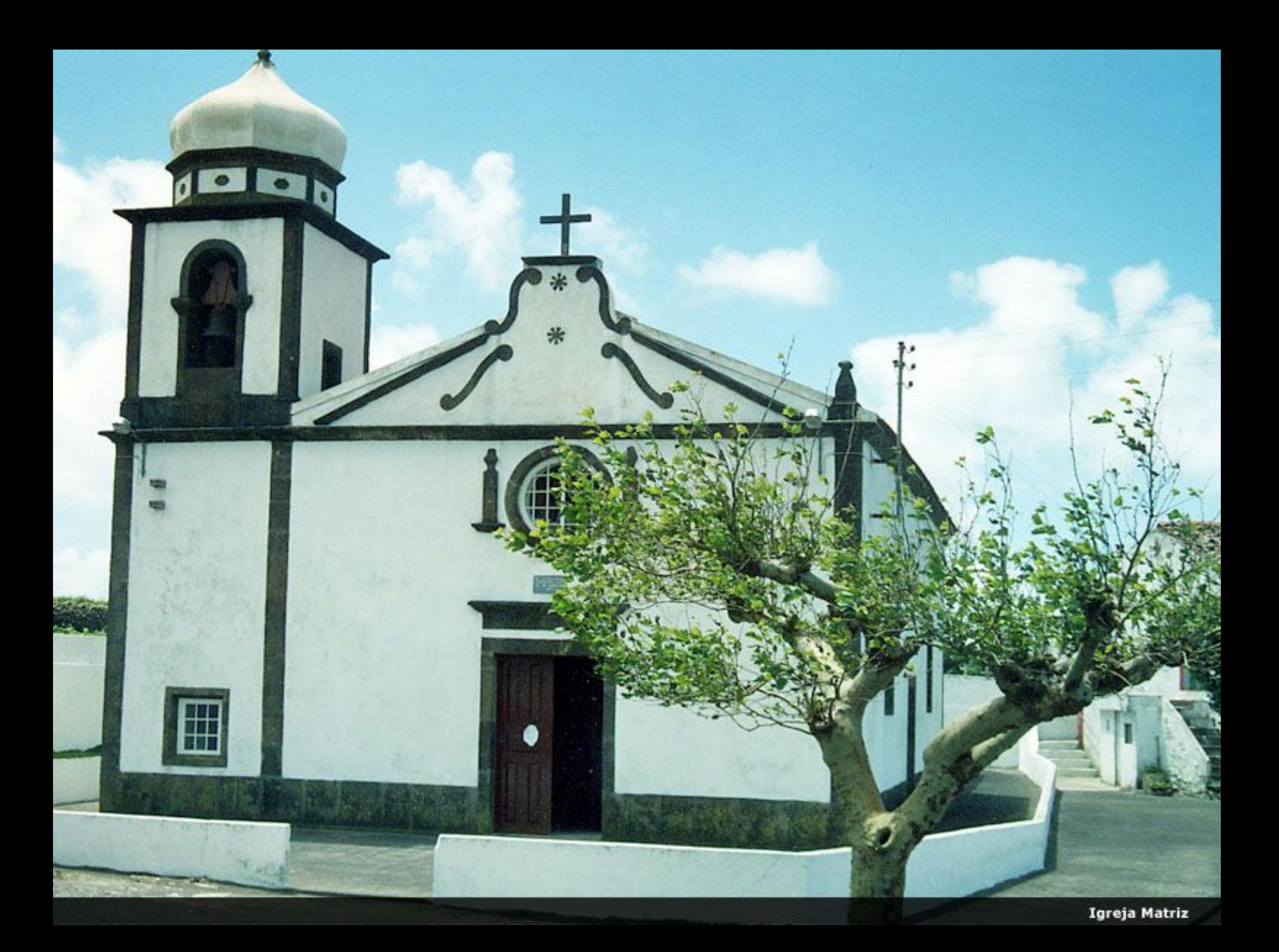

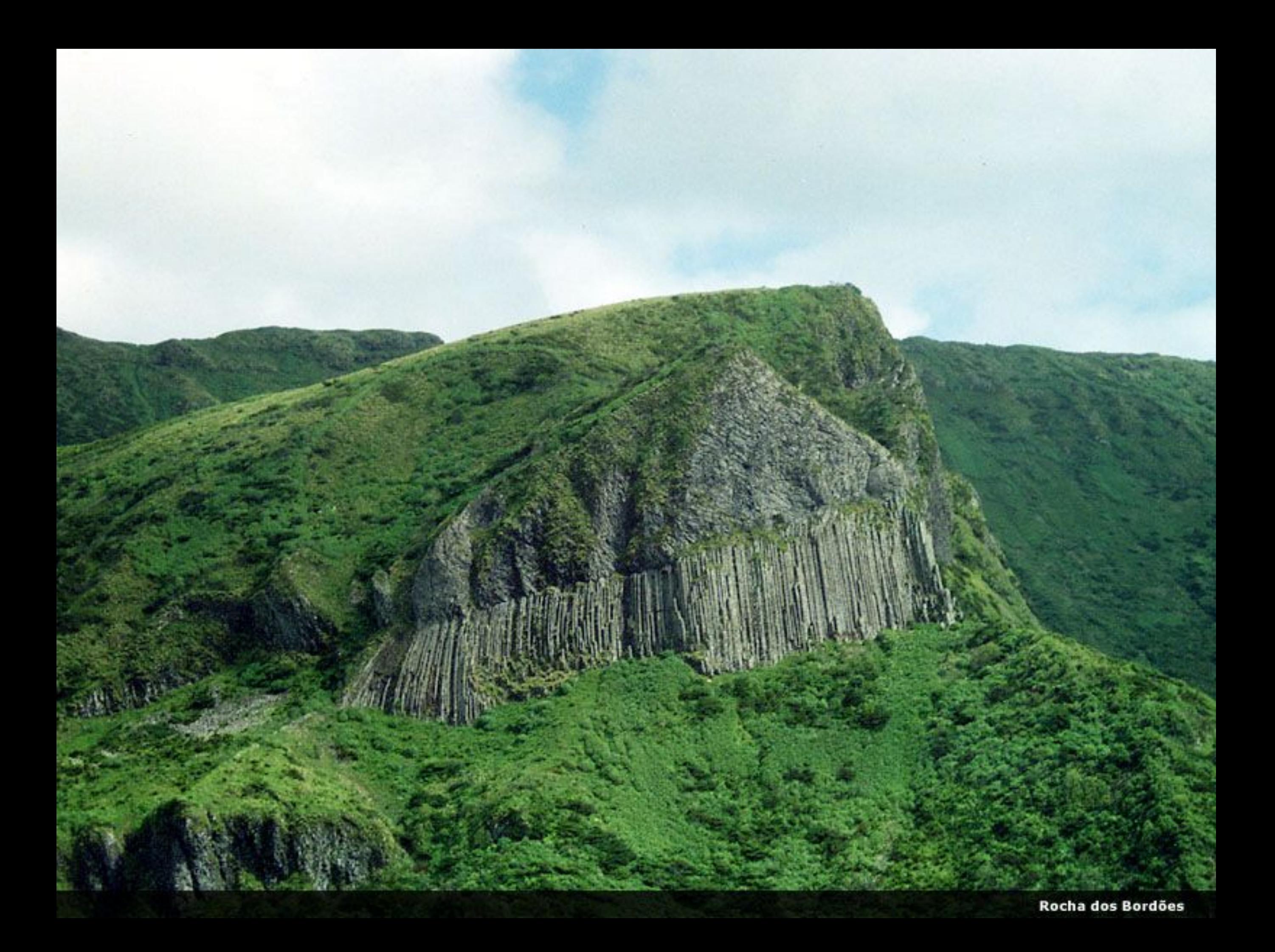

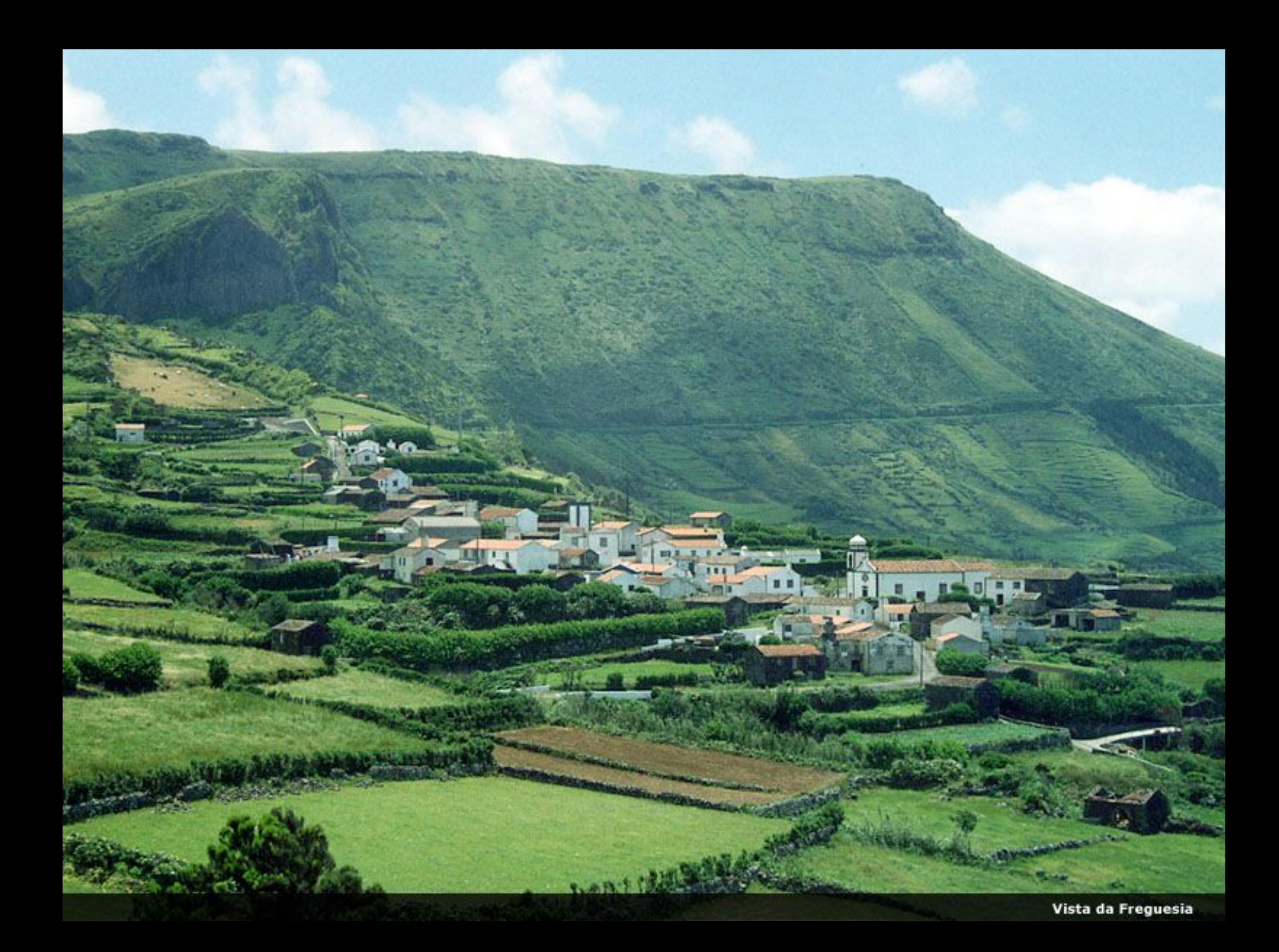

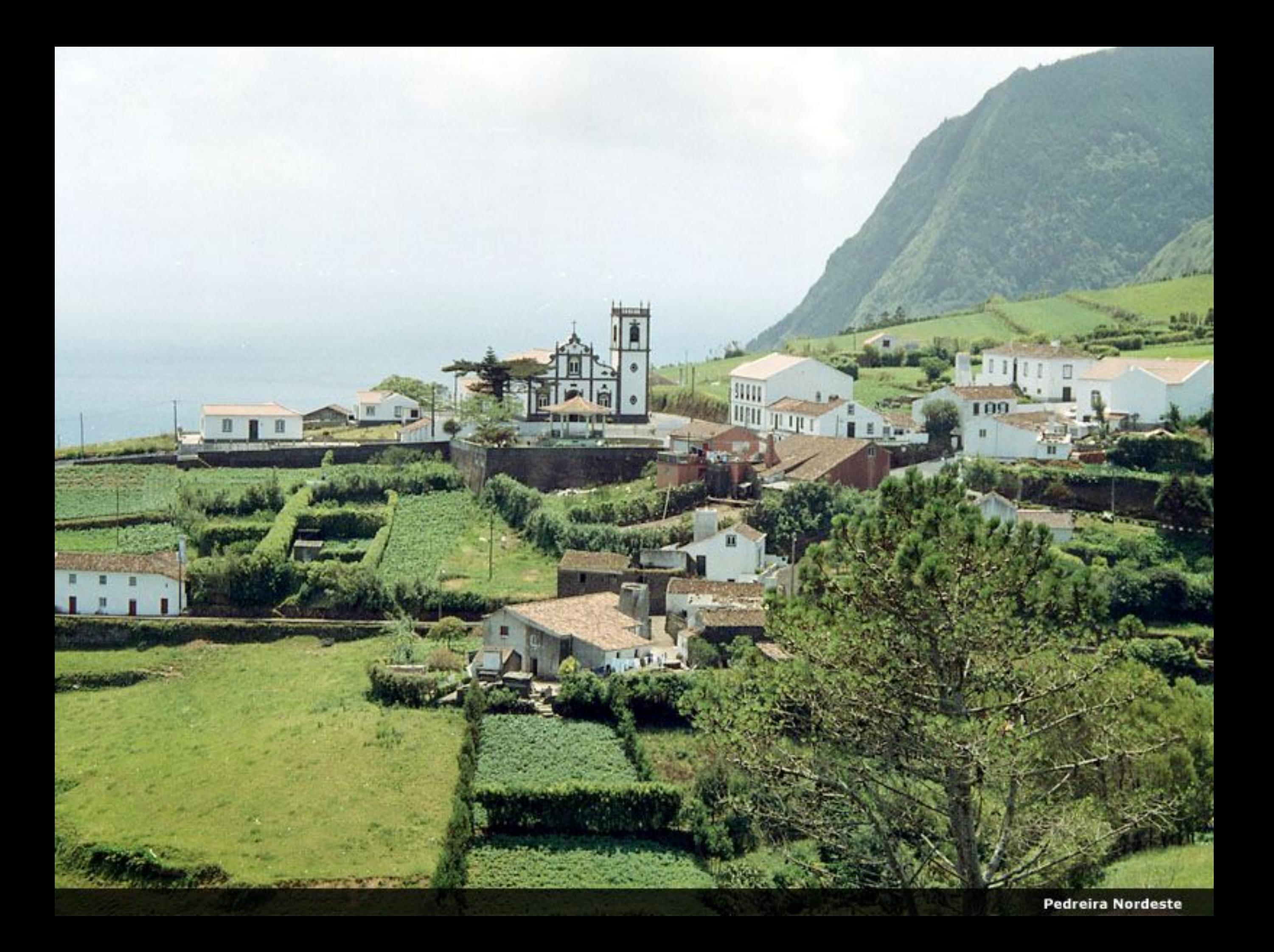

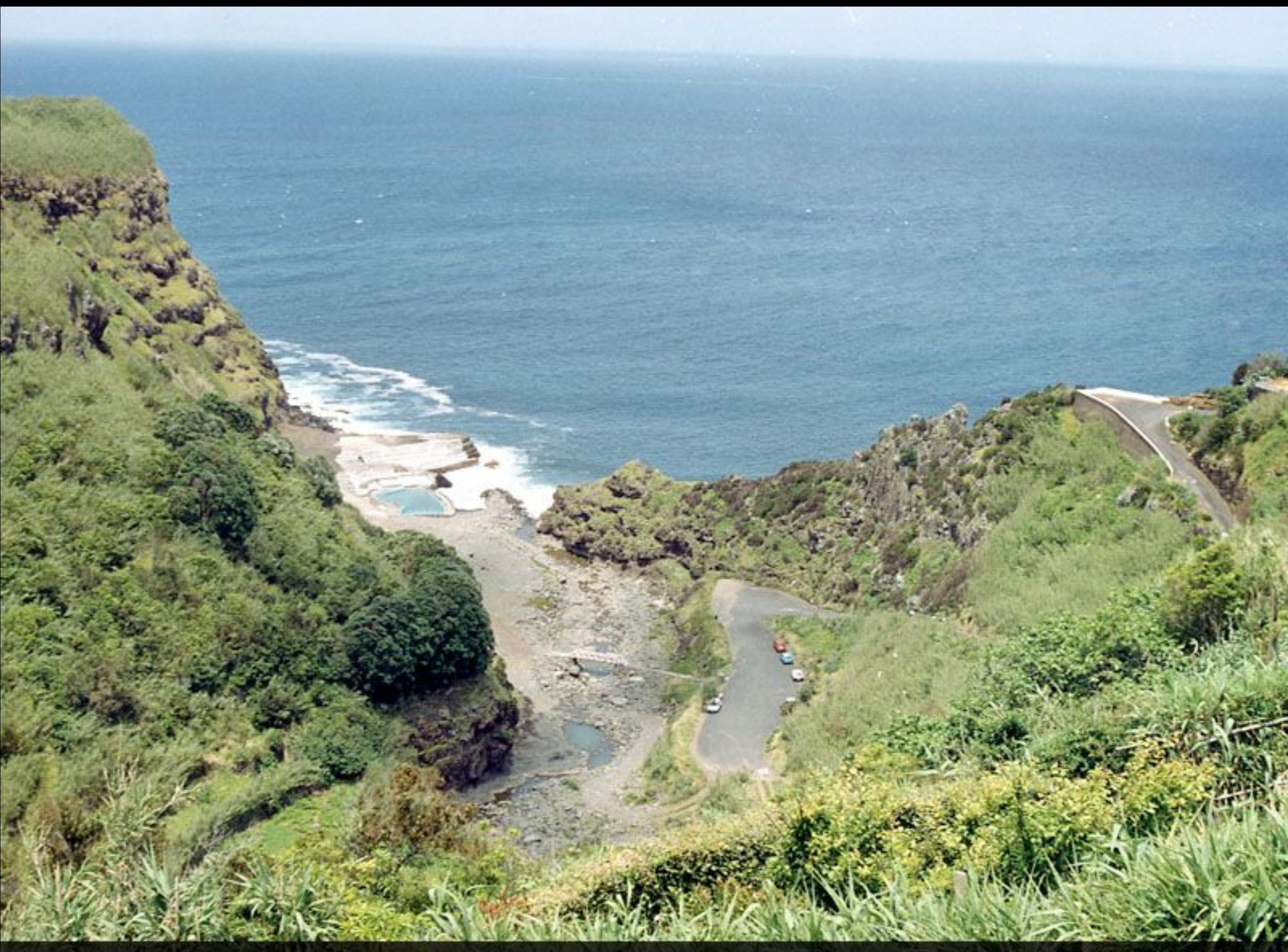

Piscina da Boca da Ribeira

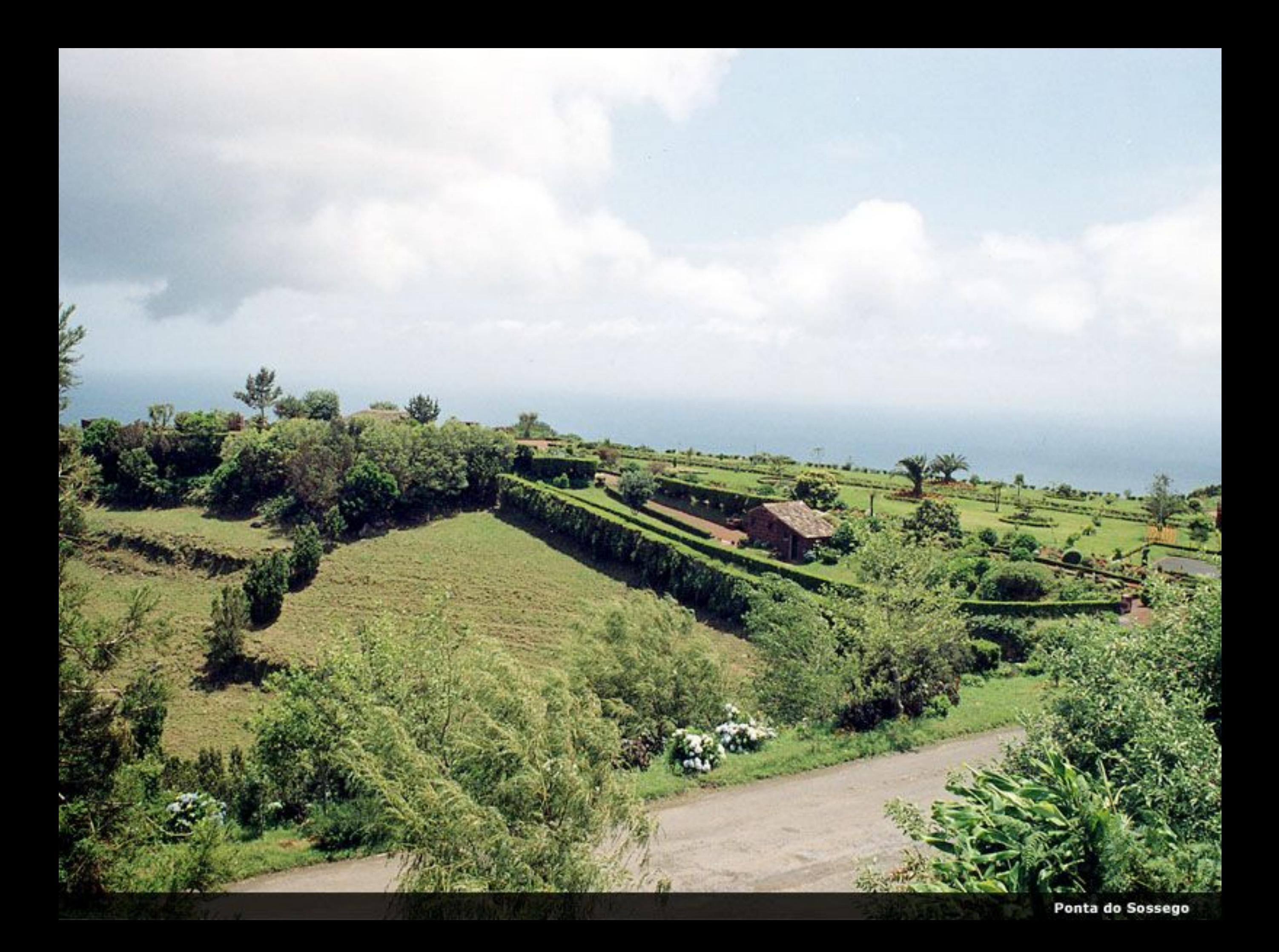

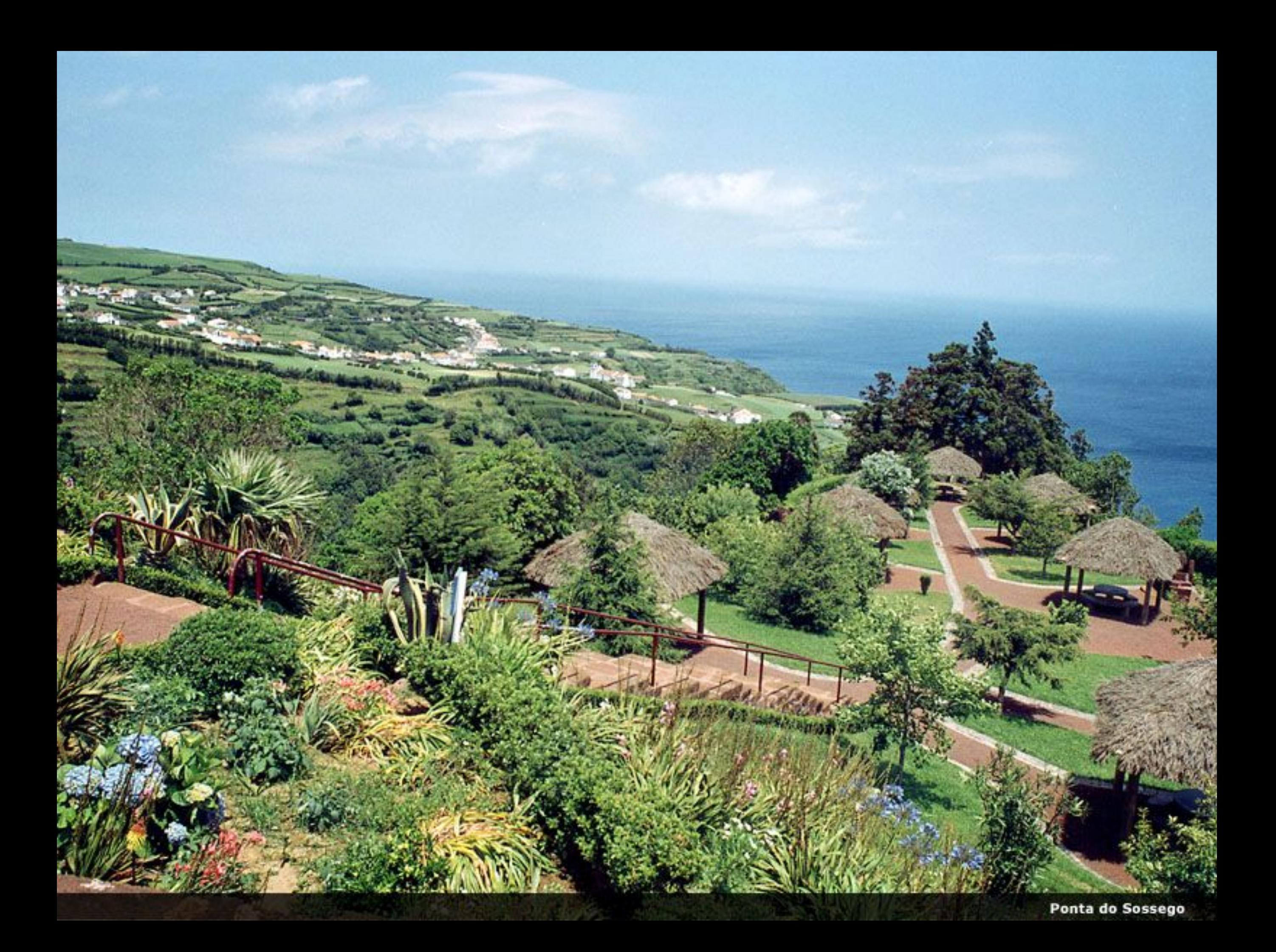

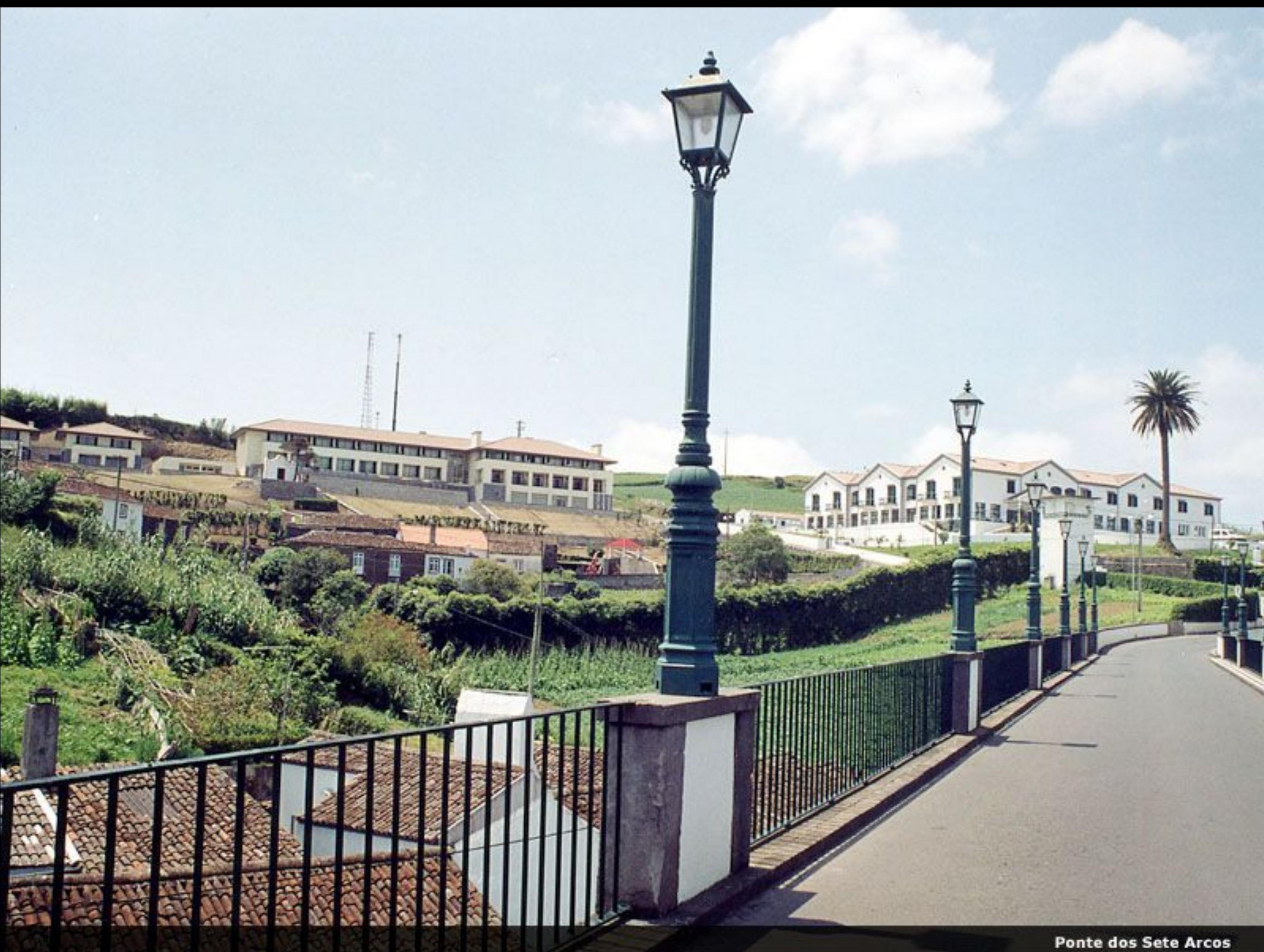

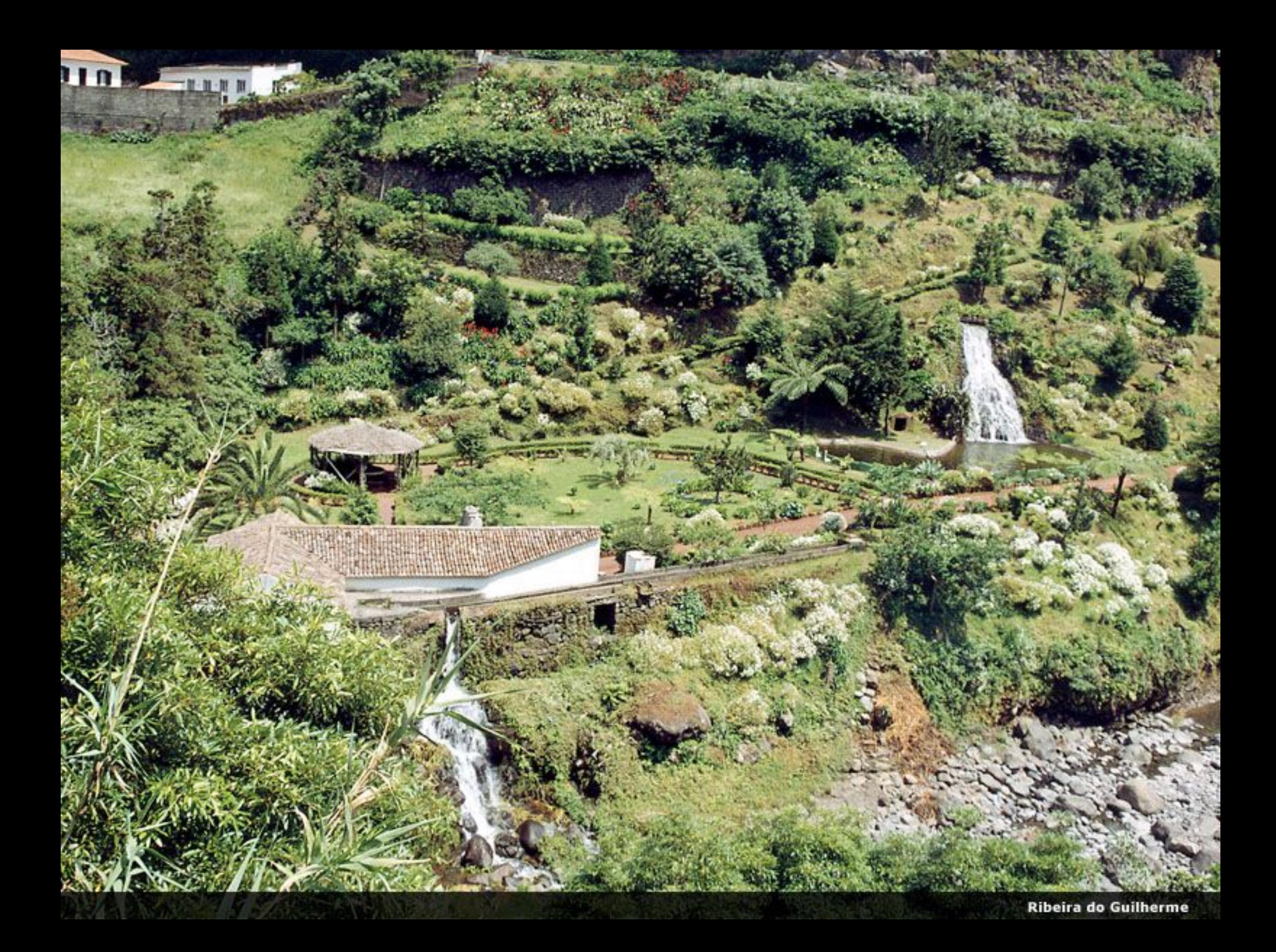

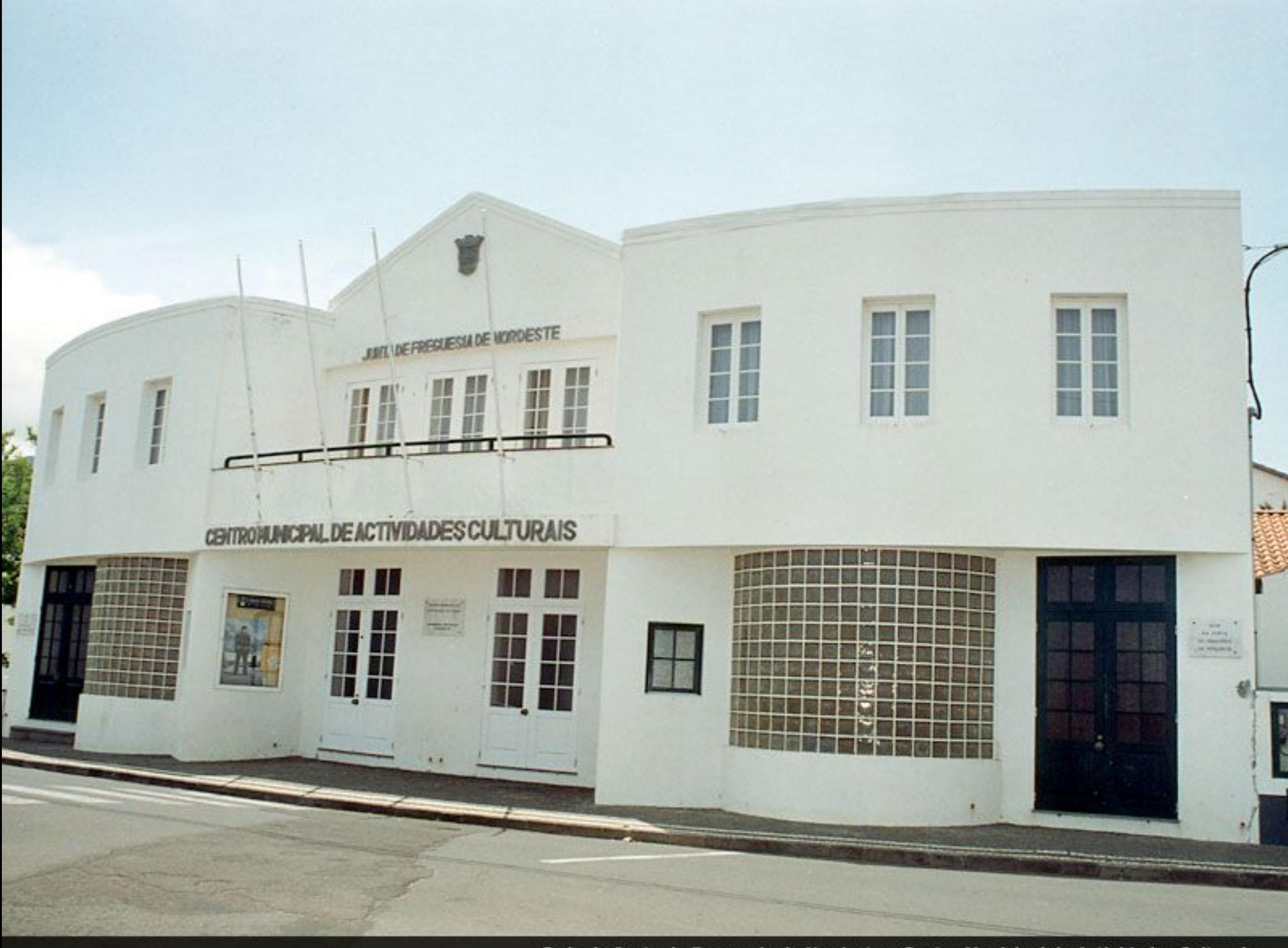

Sede da Junta de Freguesia de Nordeste e Centro Municipal de Actividades Culturais

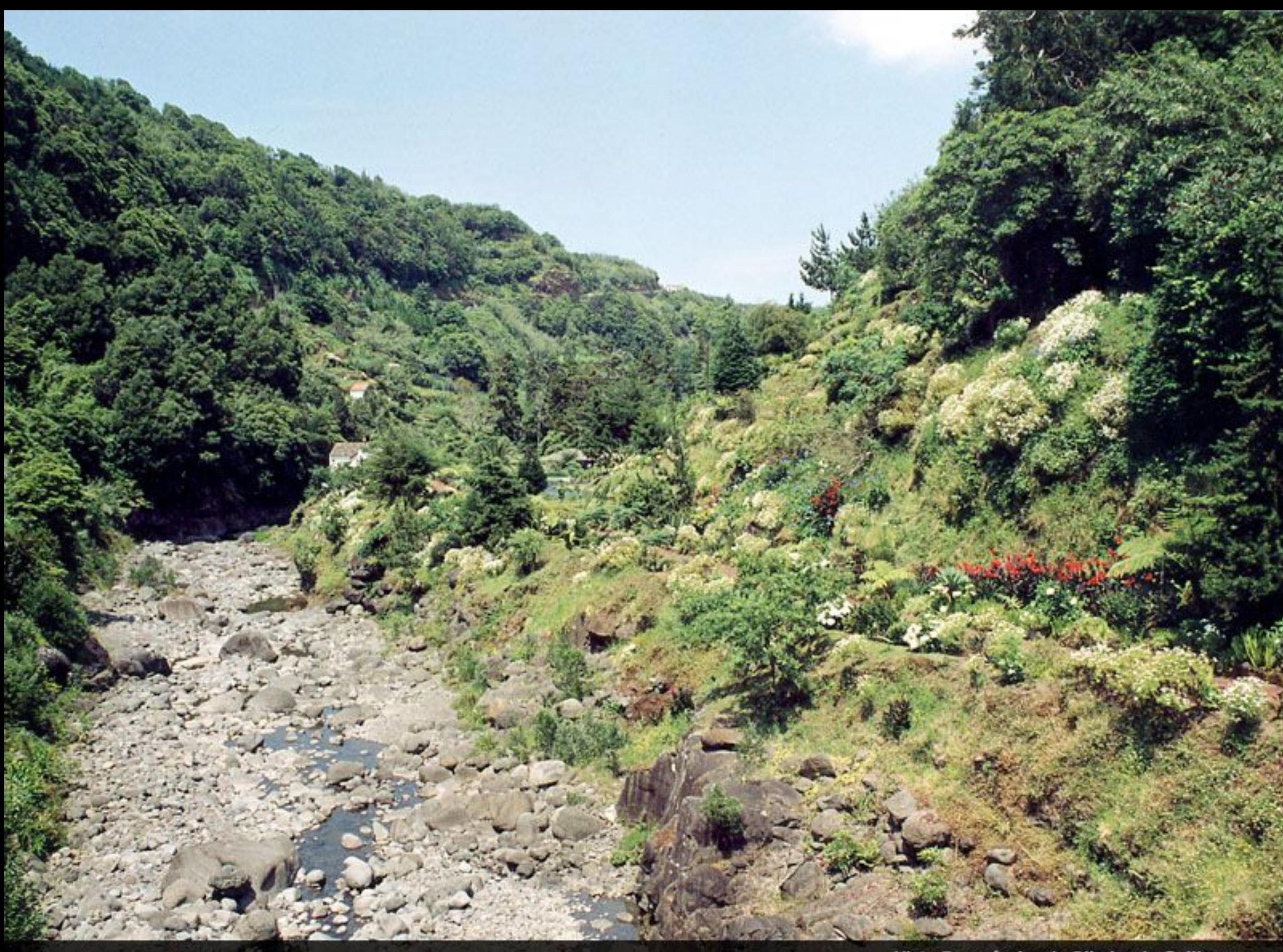

Vista Panorâmica da Ribeira do Guilherme

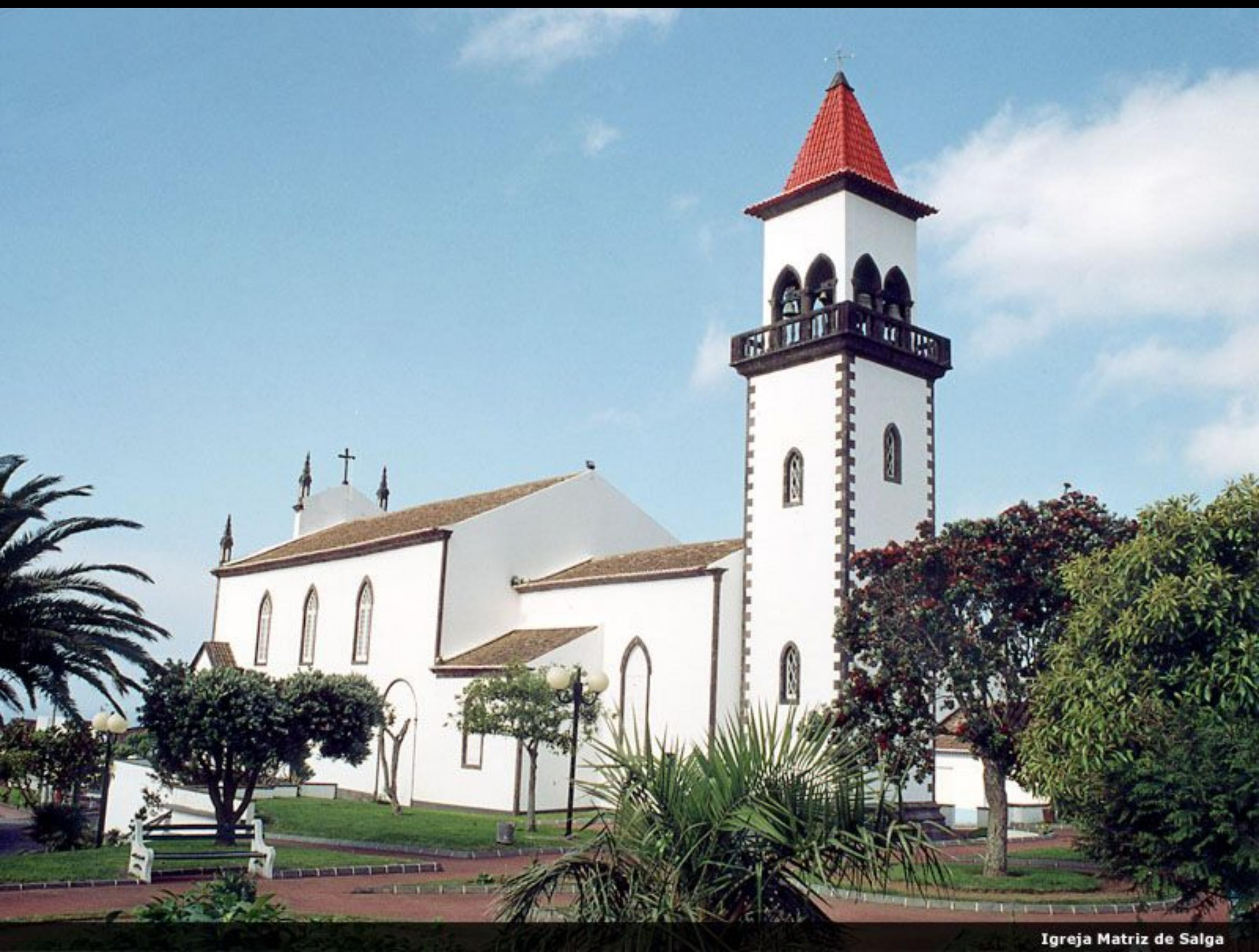

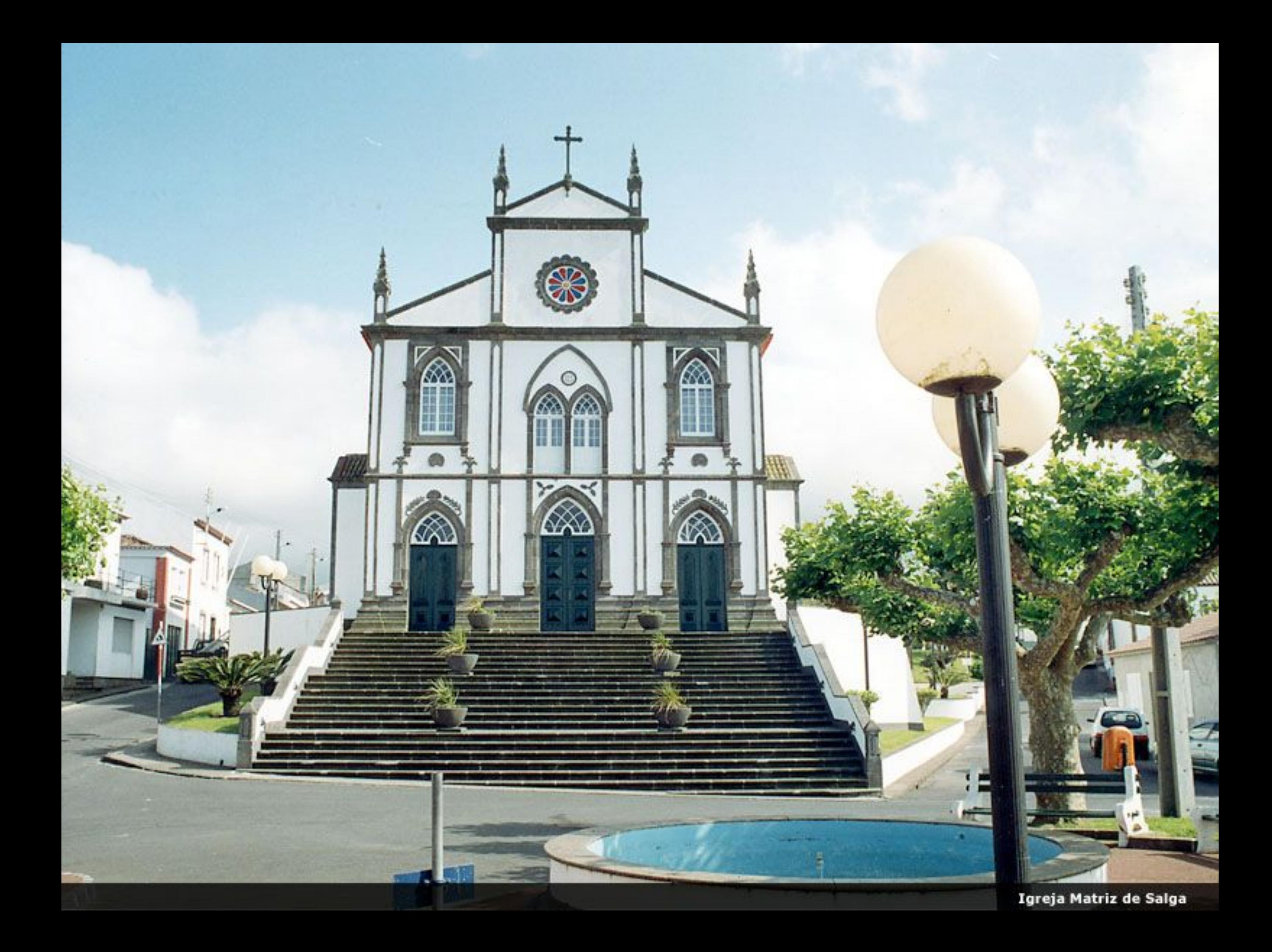

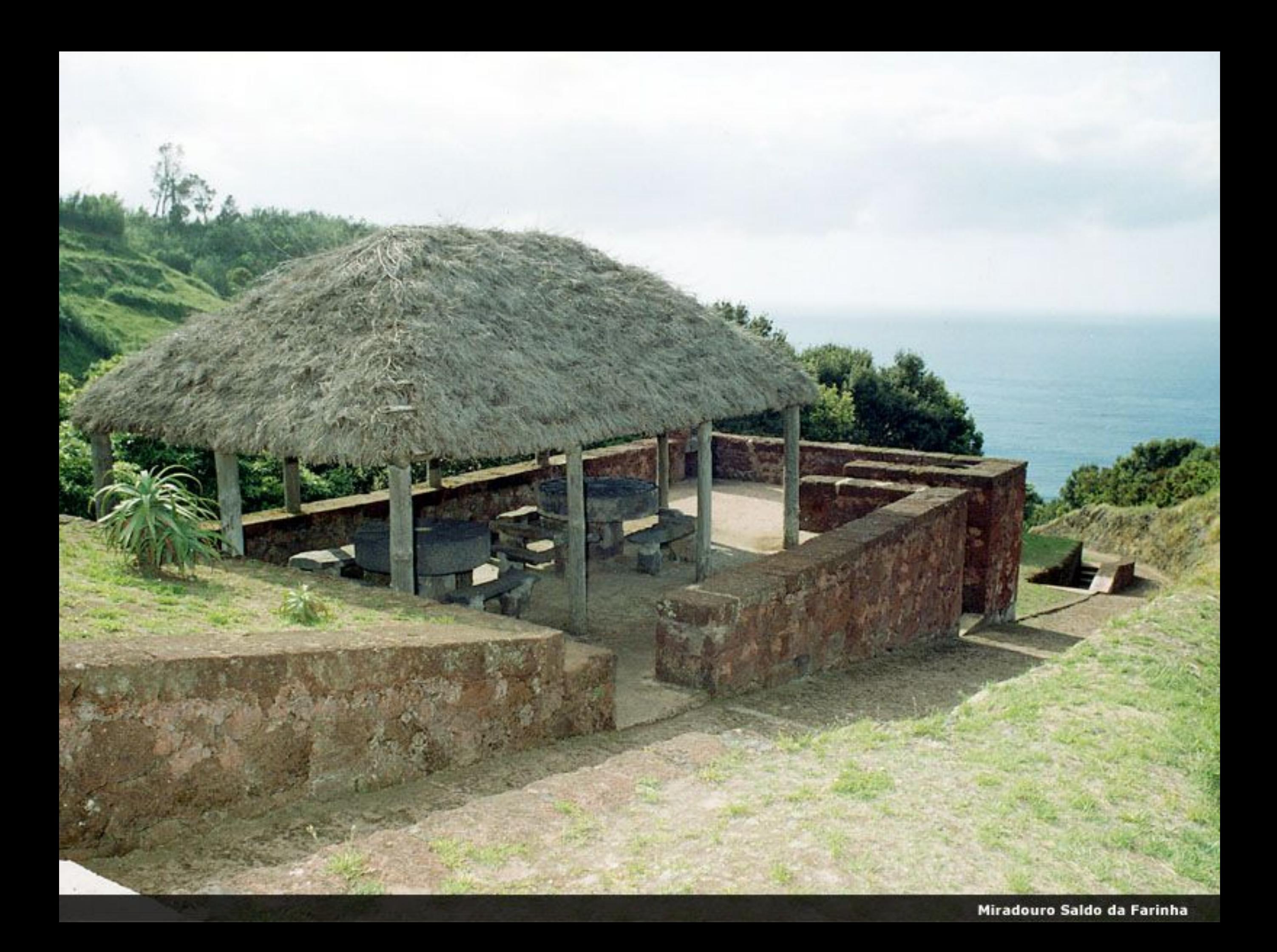

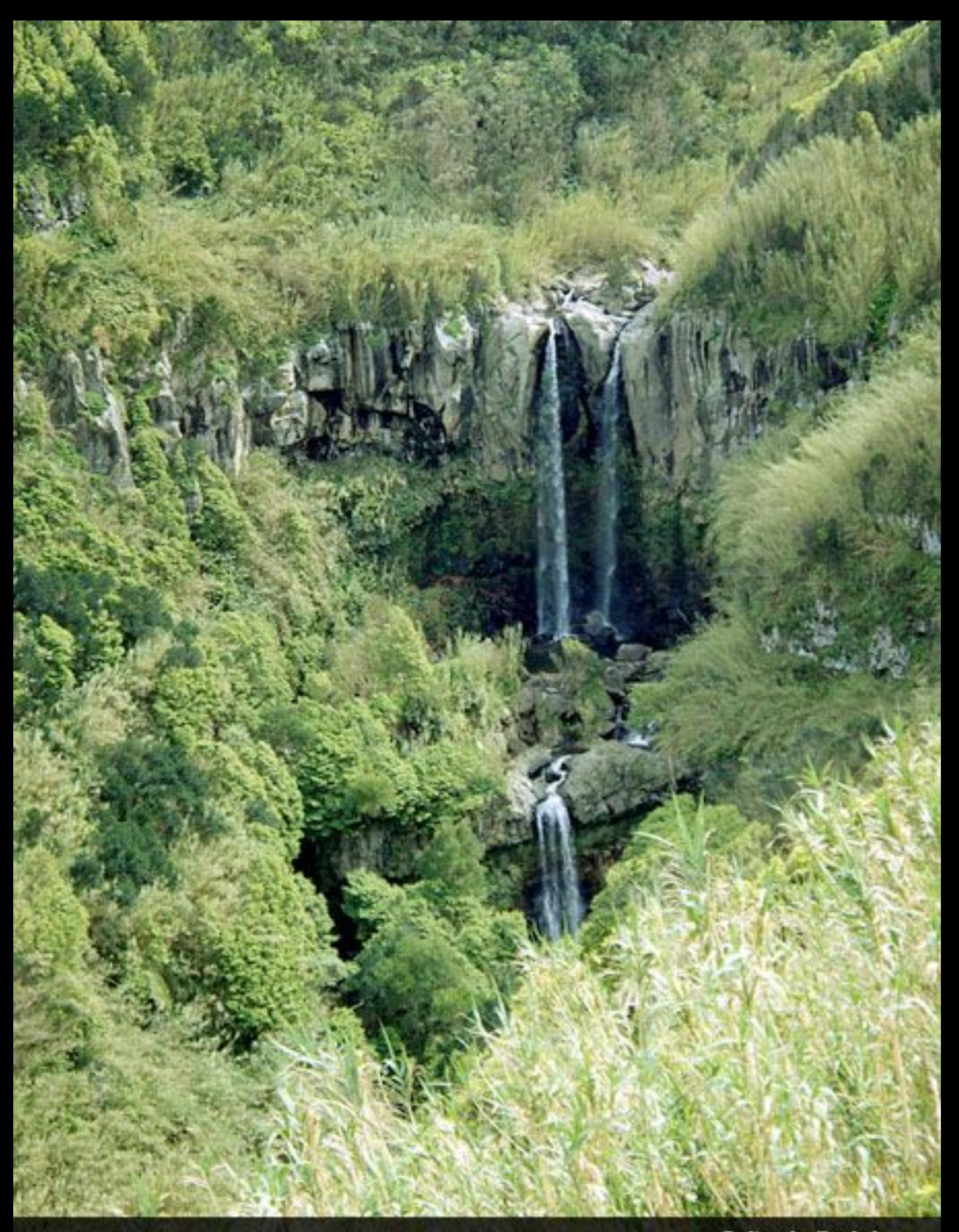

Salto da Farinha

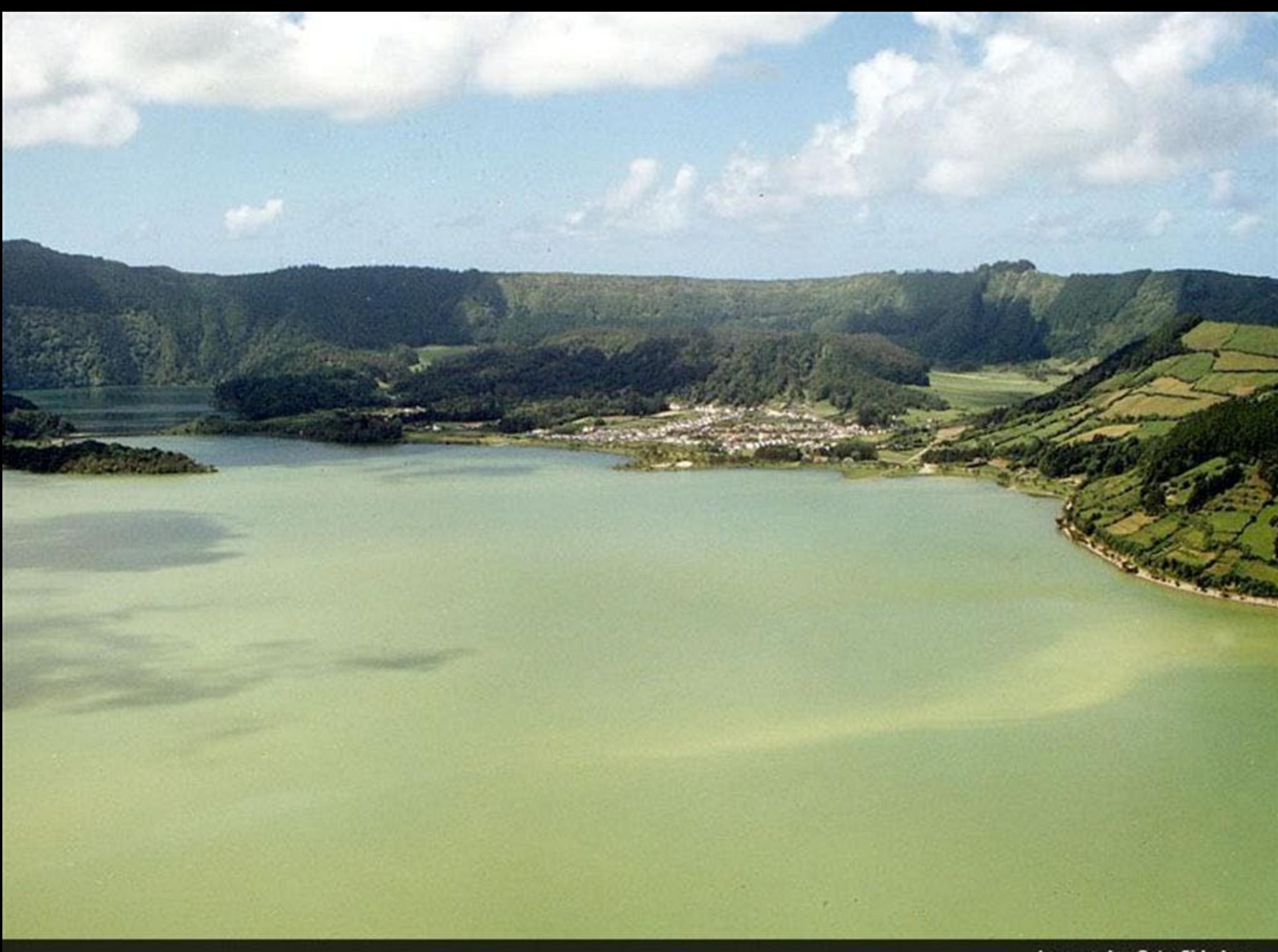
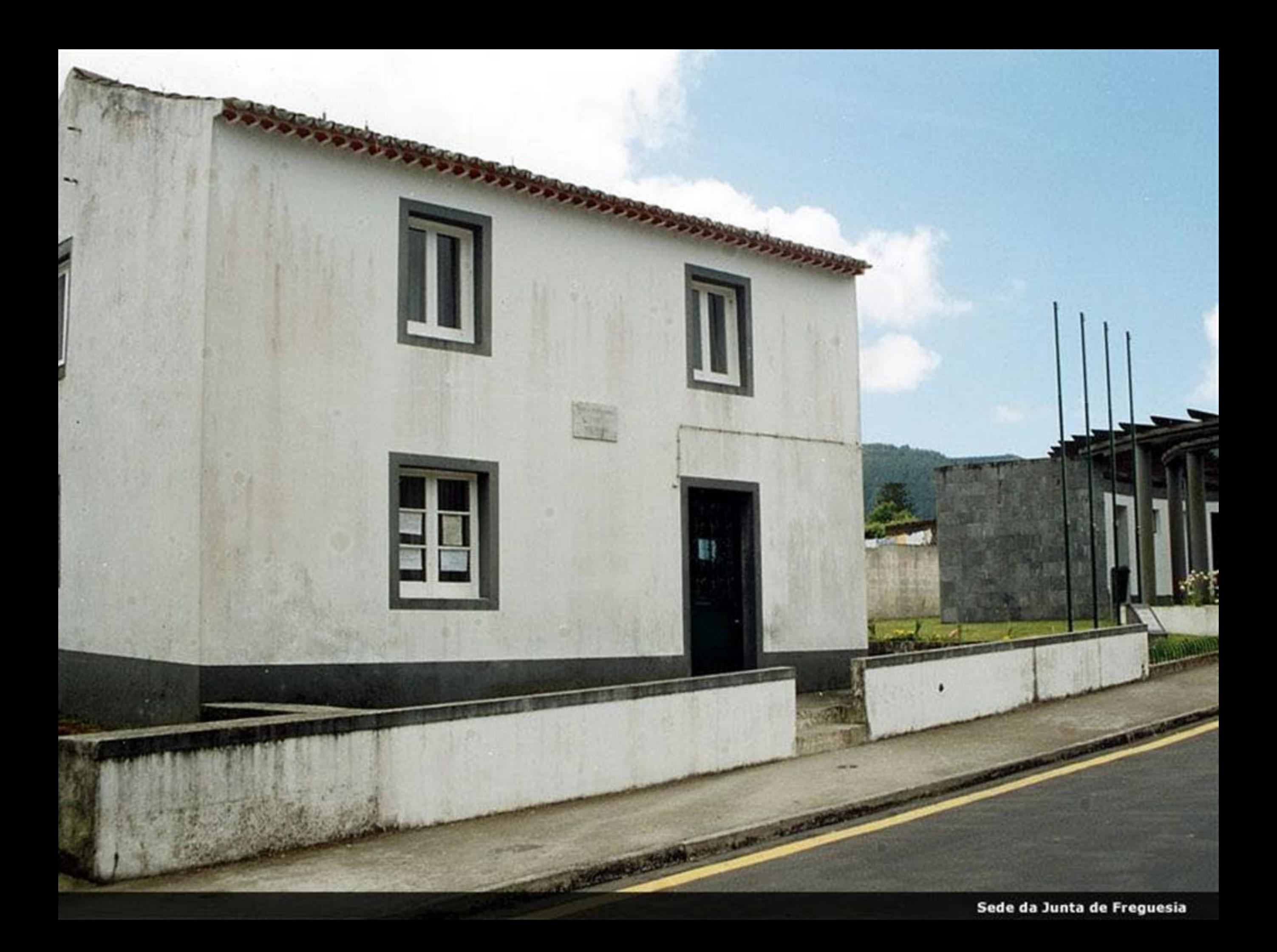

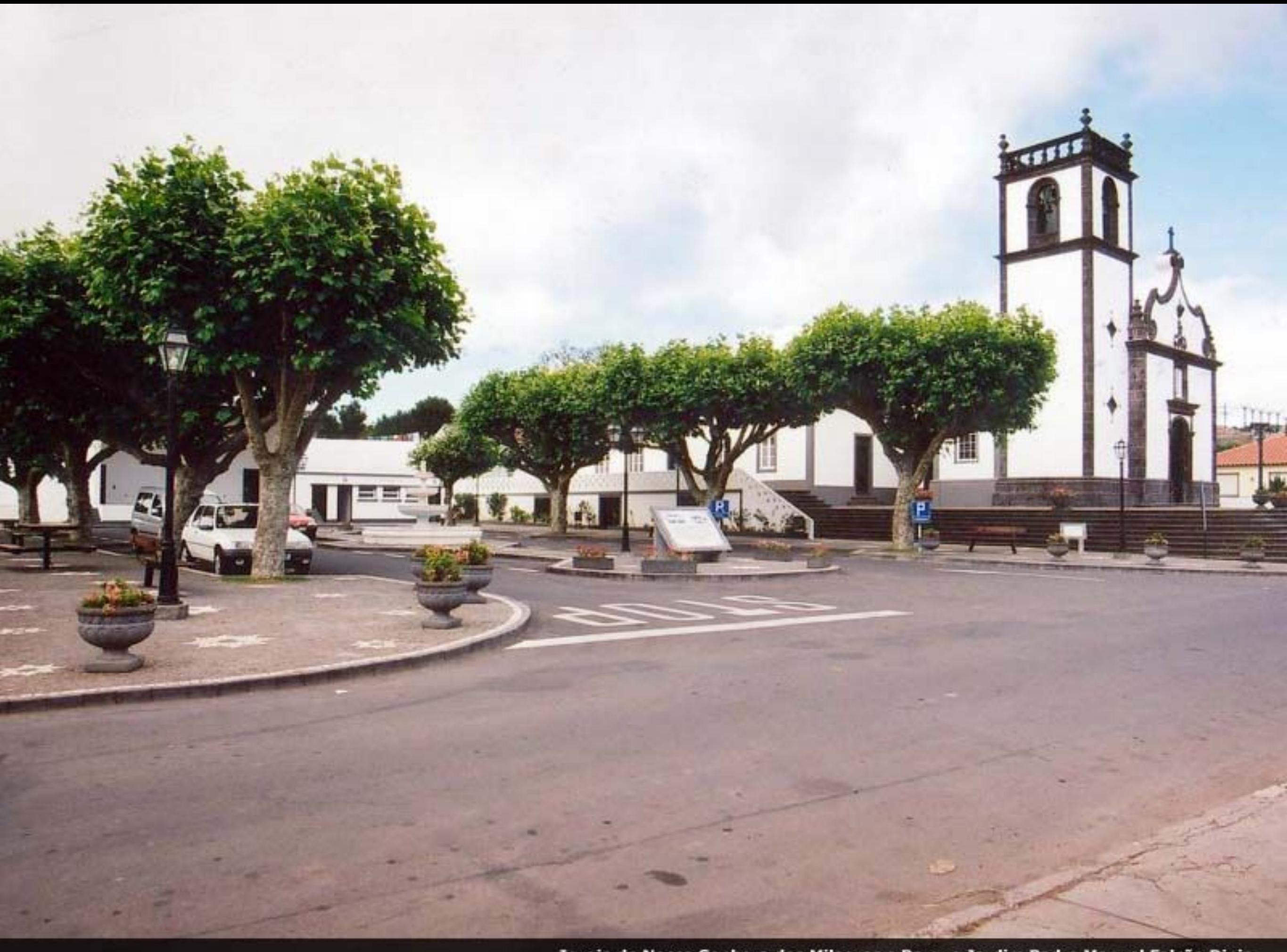

Igreja de Nossa Senhora dos Milagres e Parque Jardim Padre Manuel Falcão Dinis

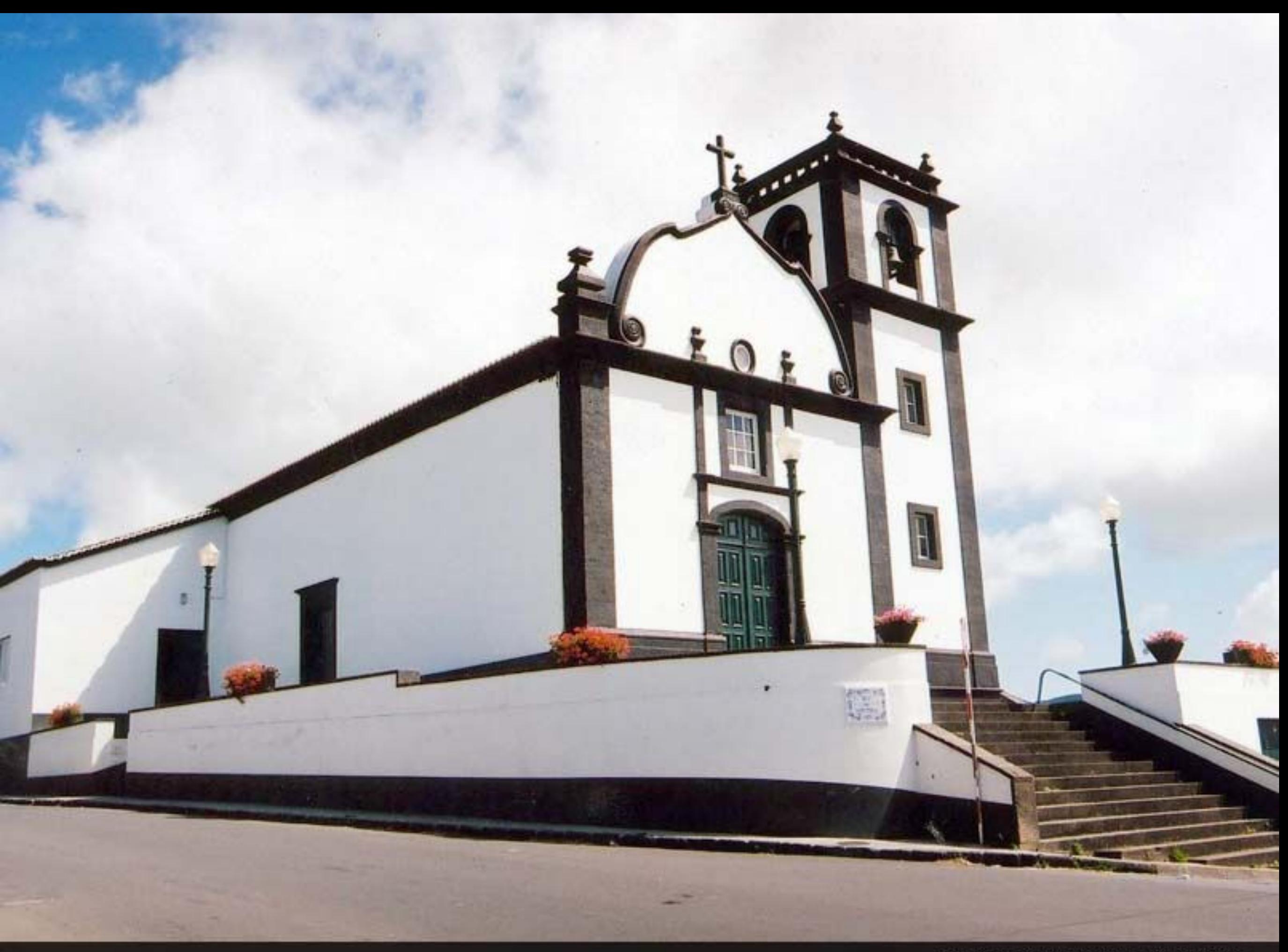

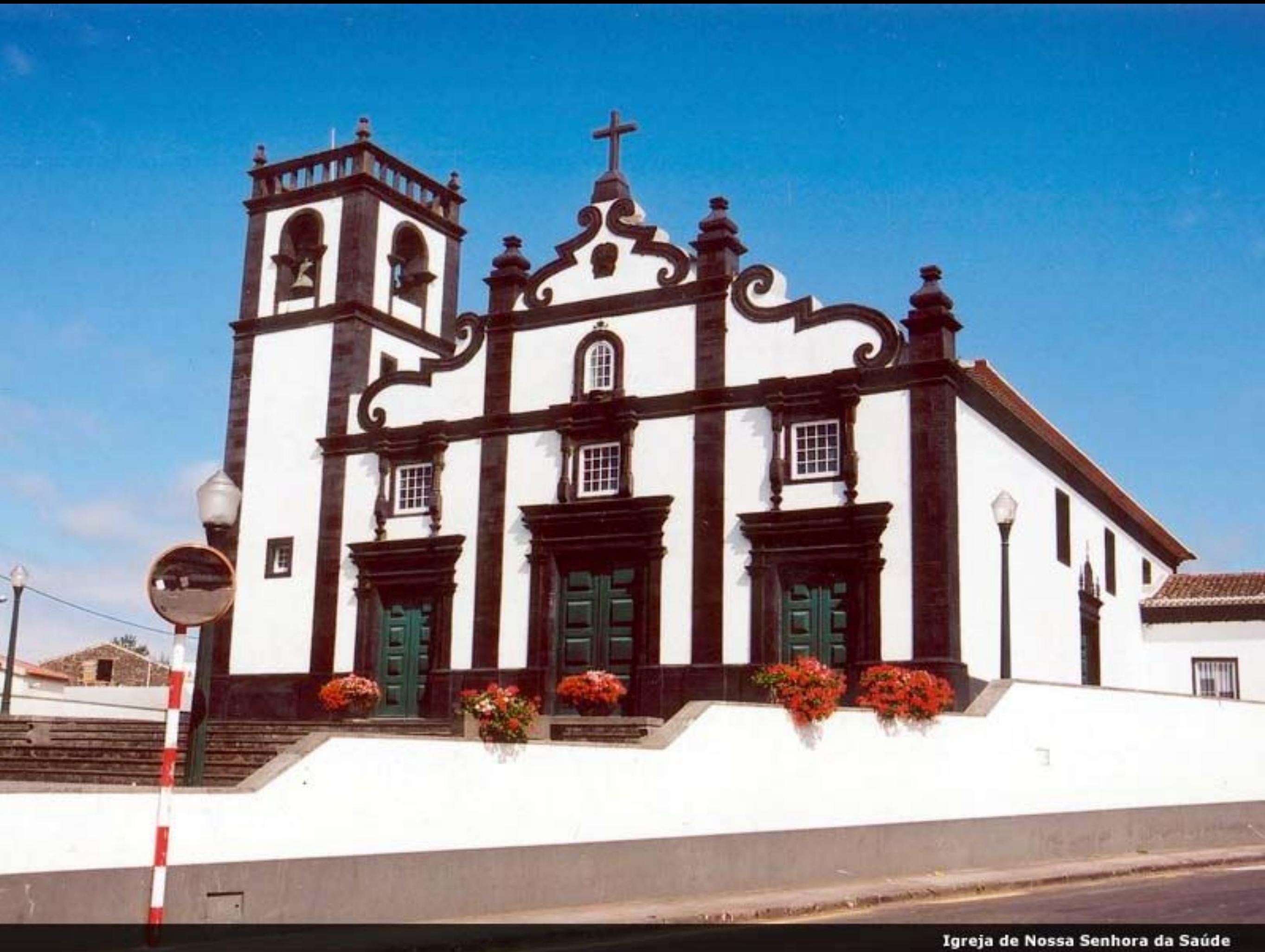

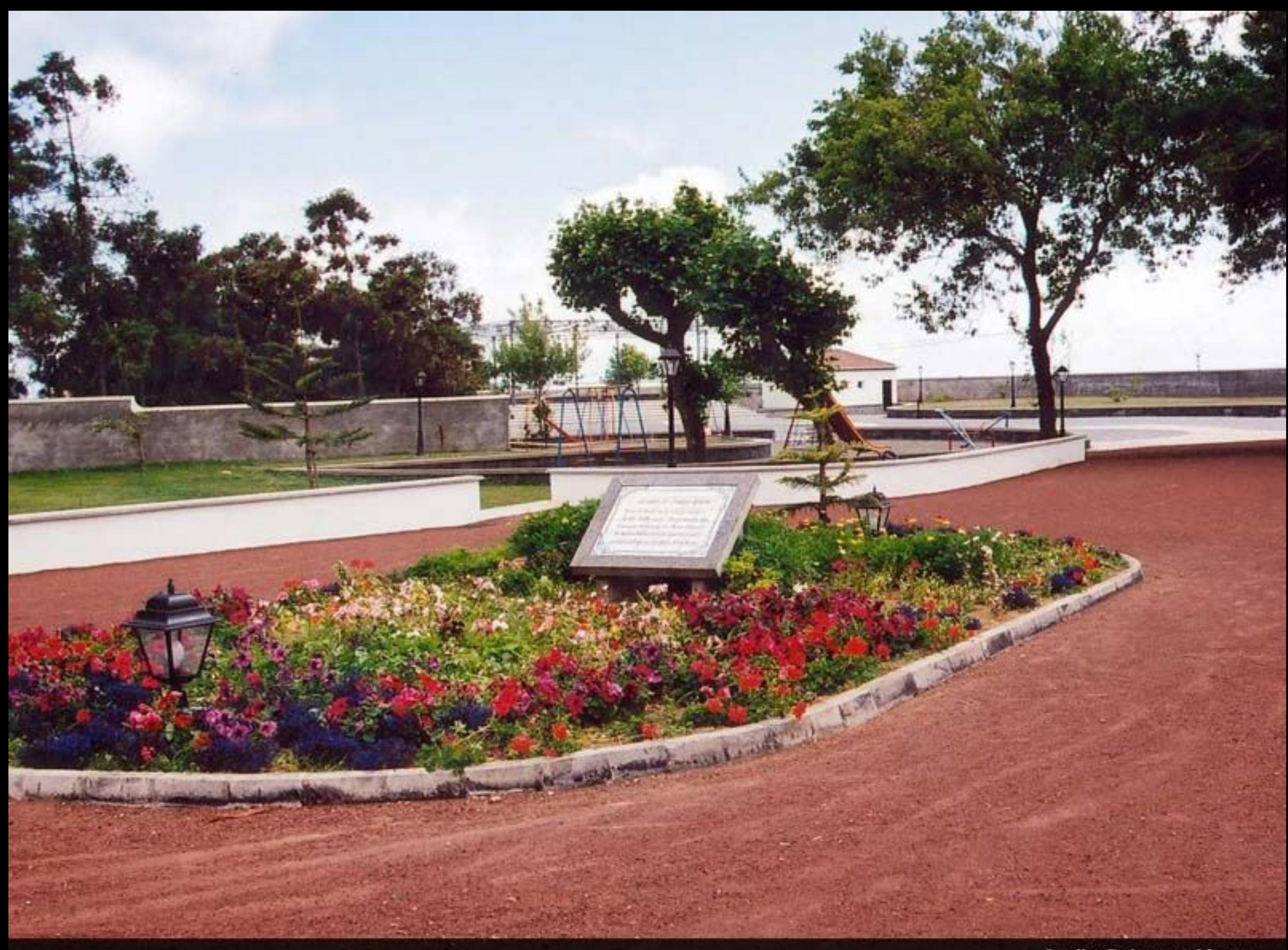

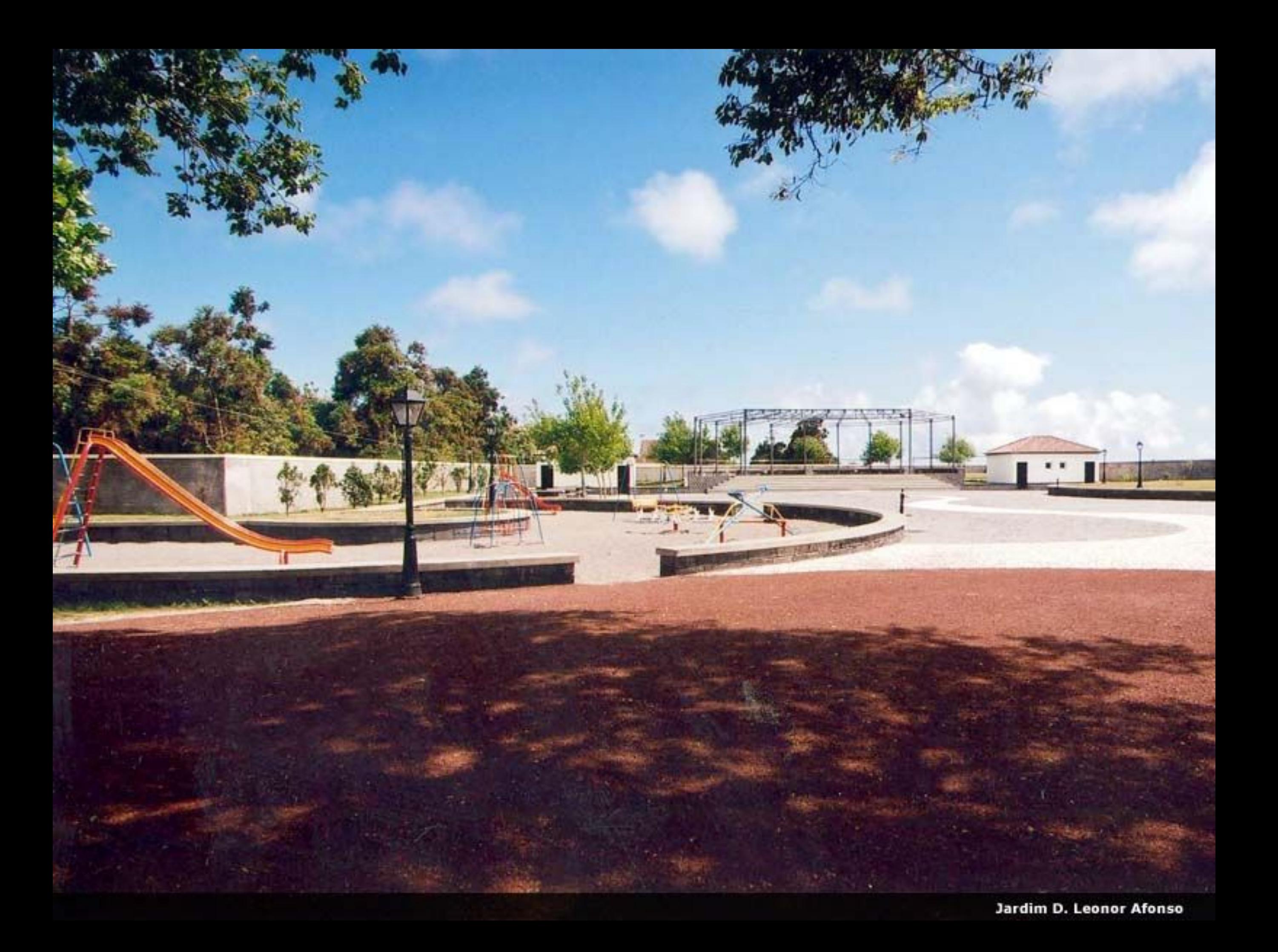

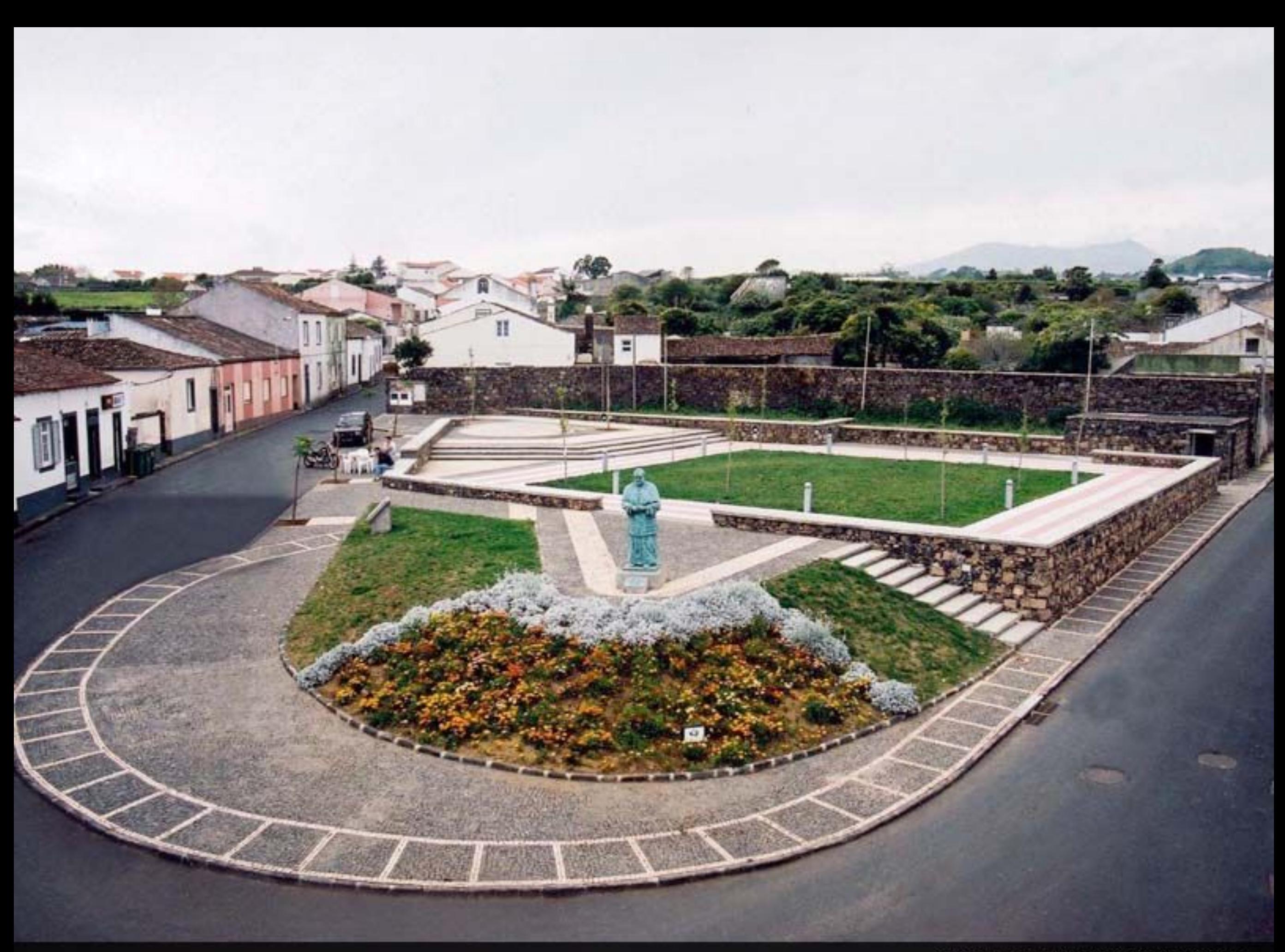

Parque Jardim da Saúde

 $-177.467$ 

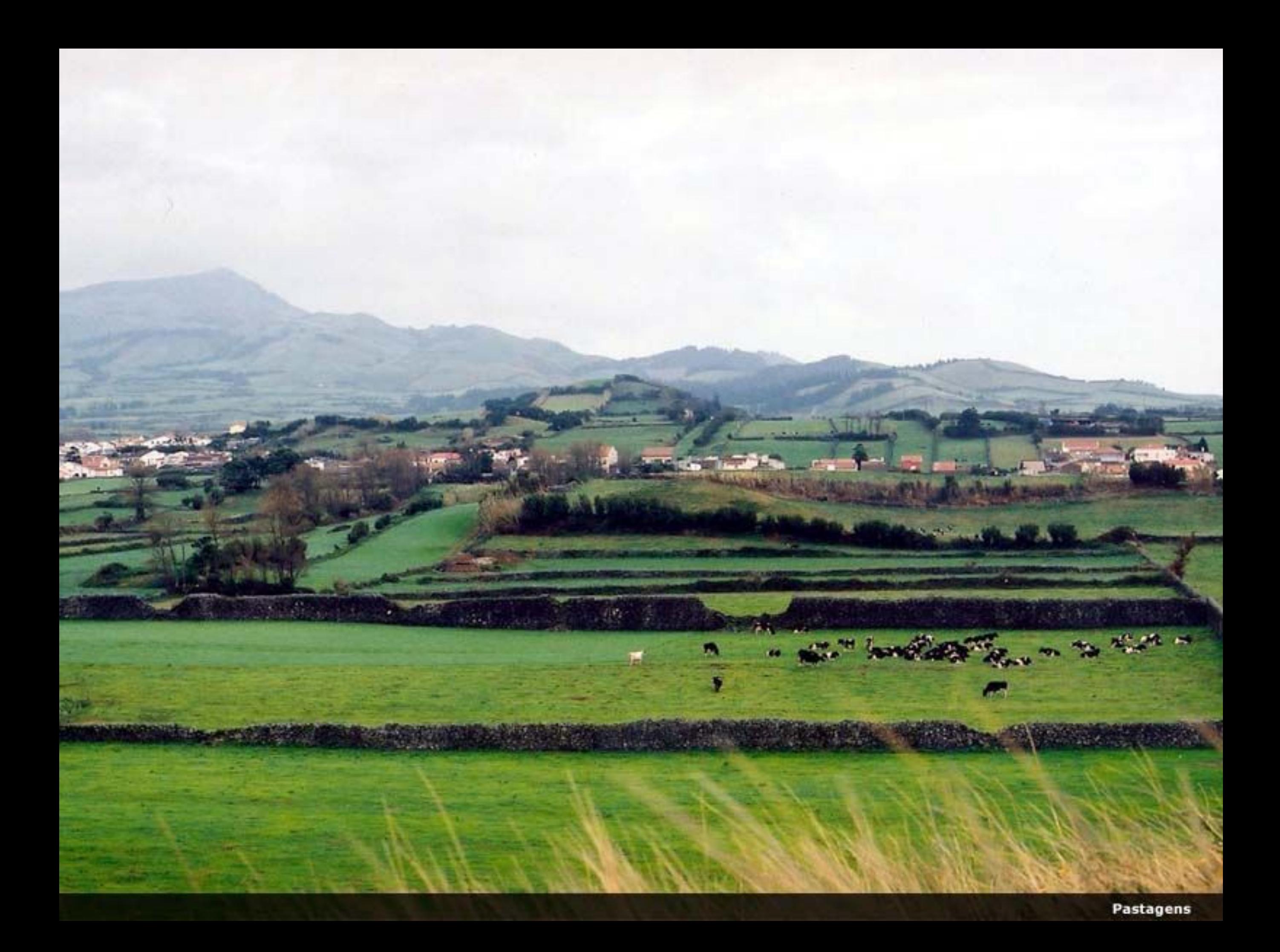

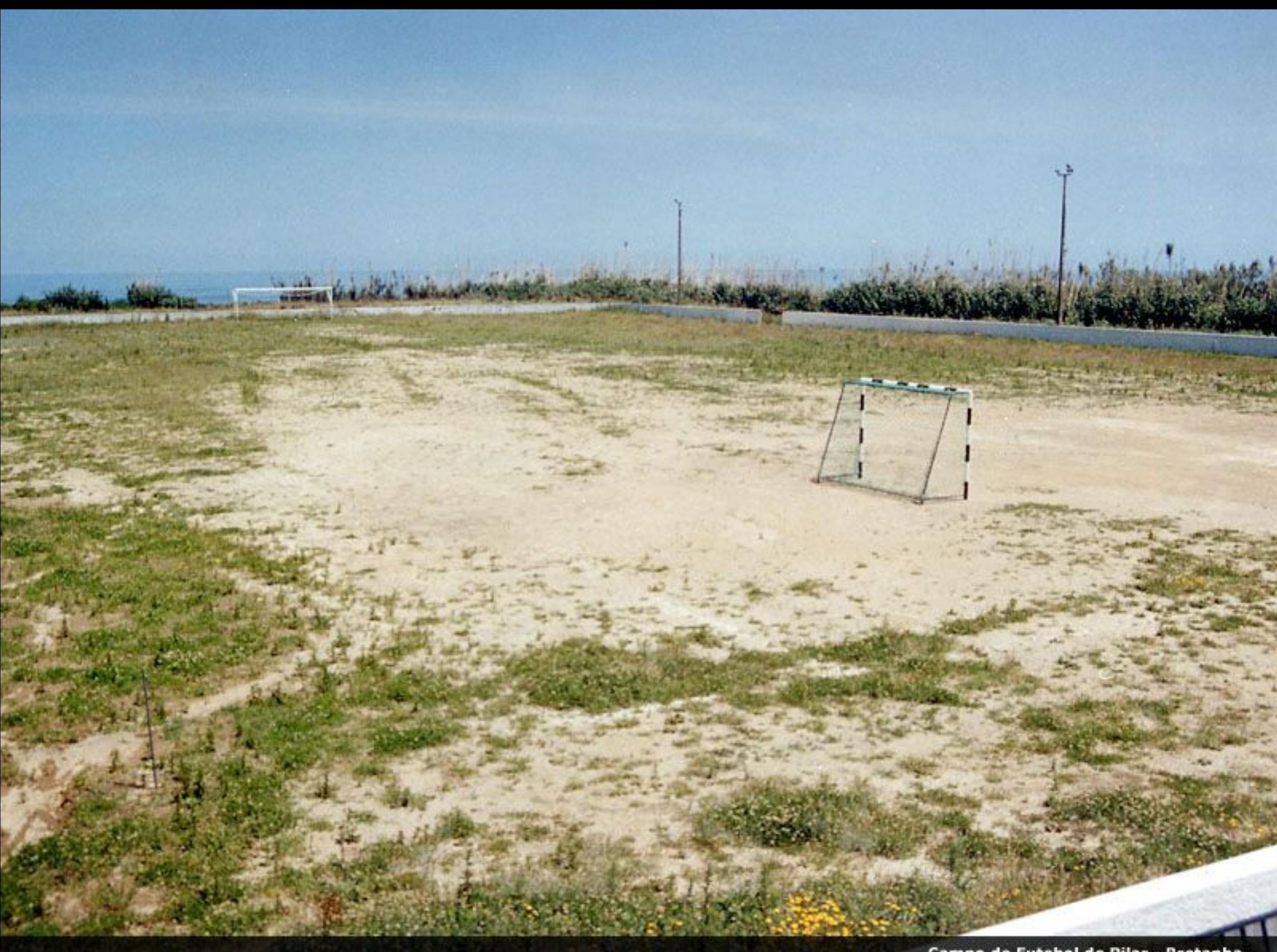

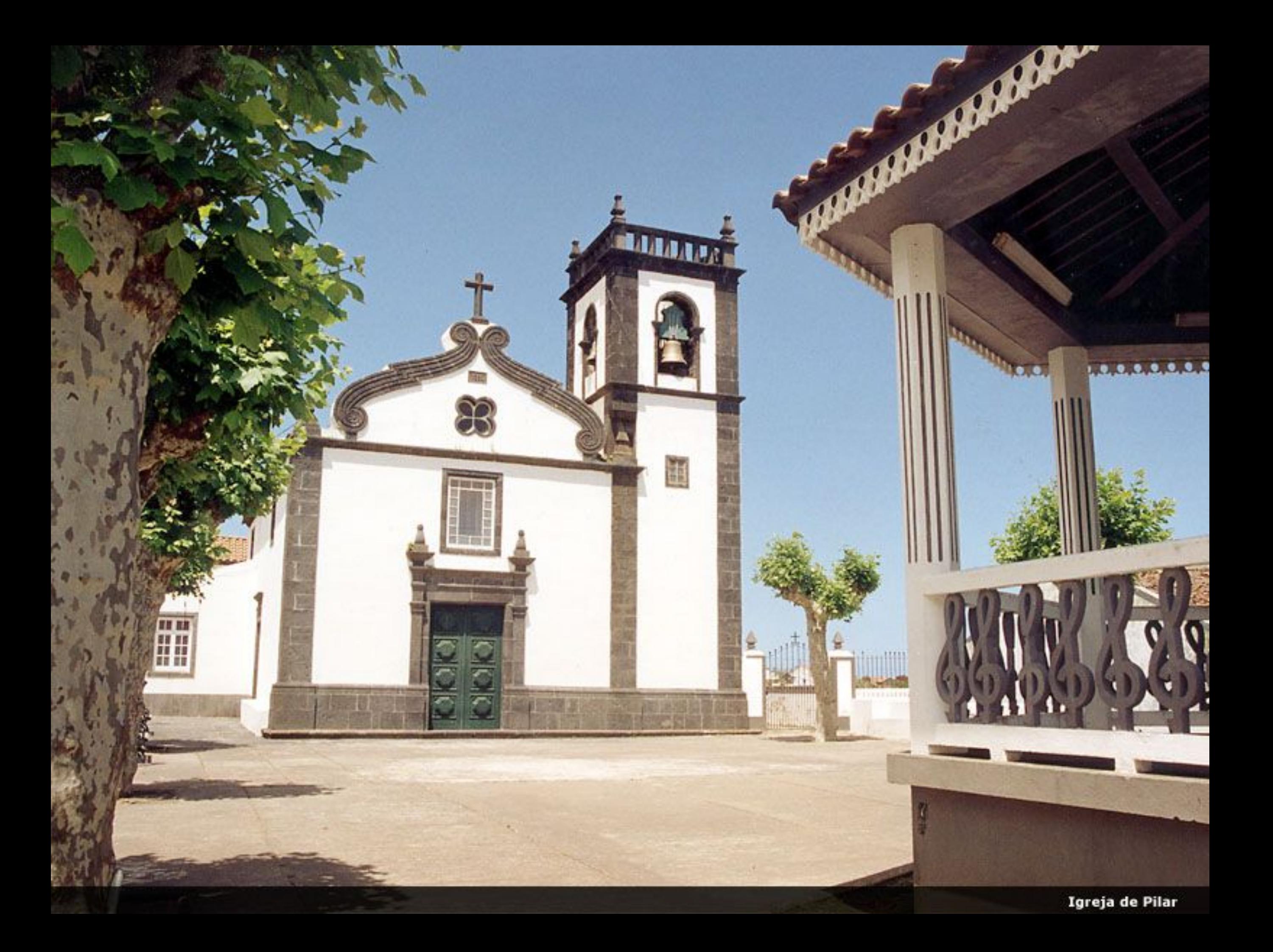

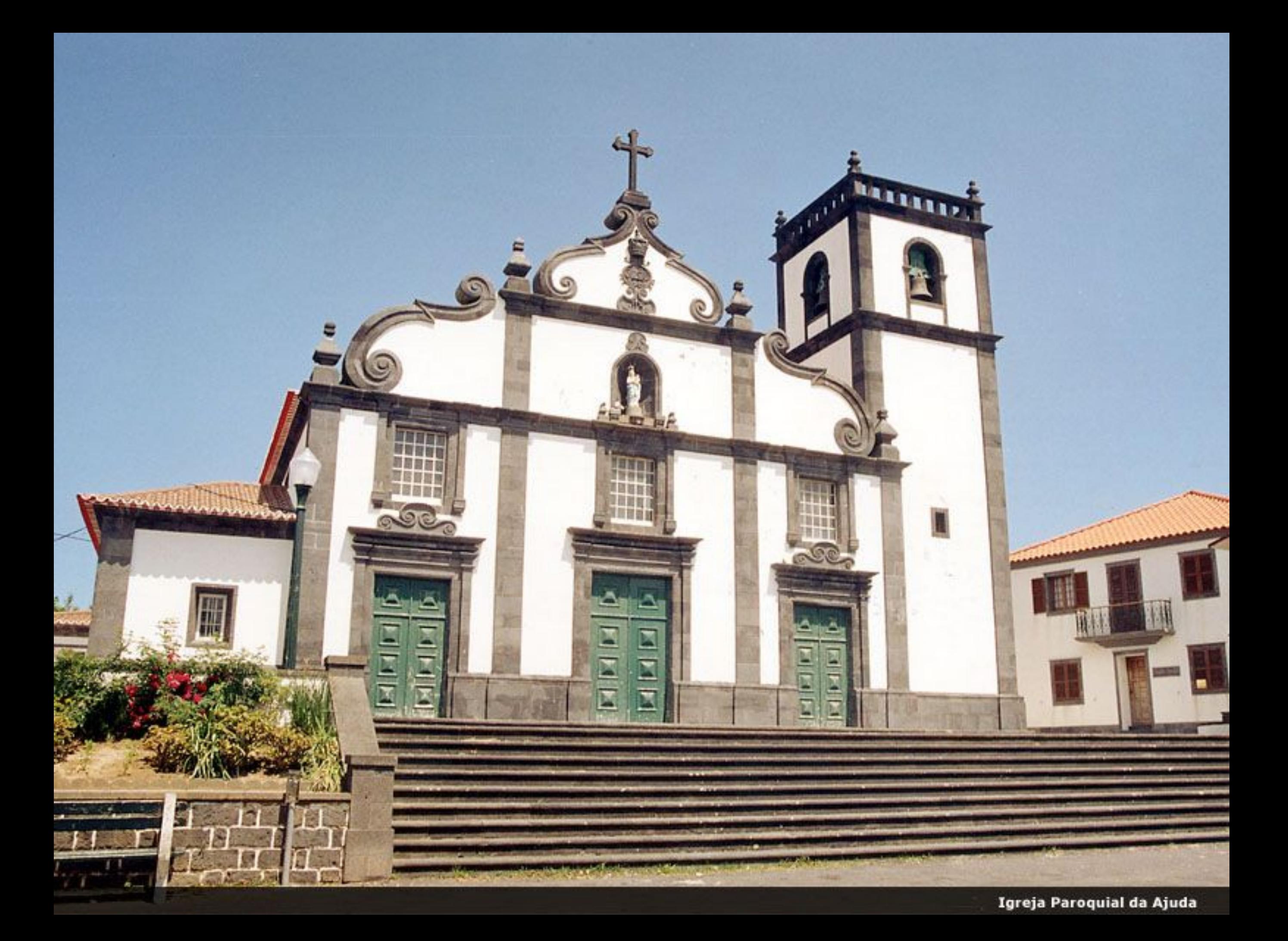

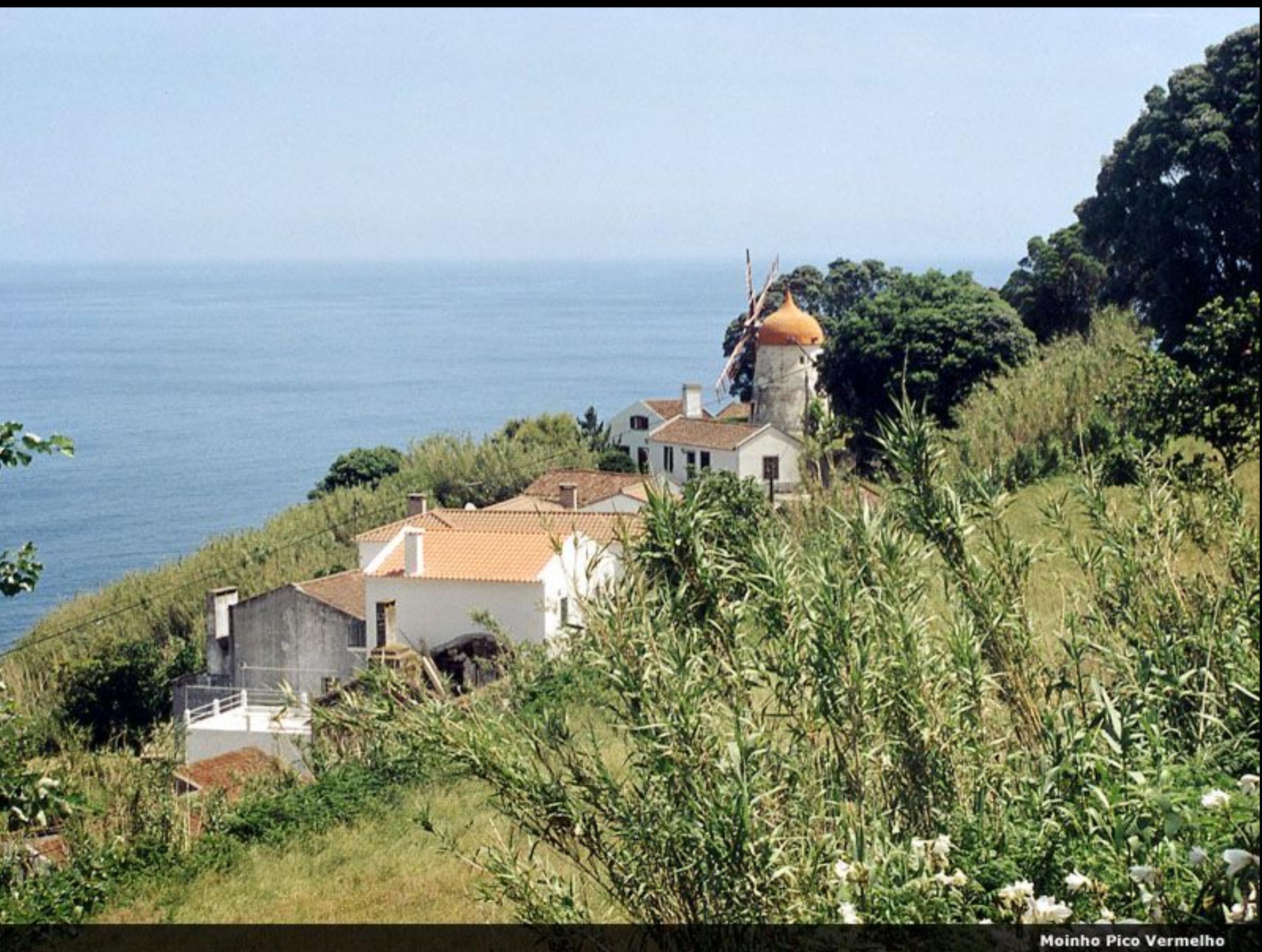

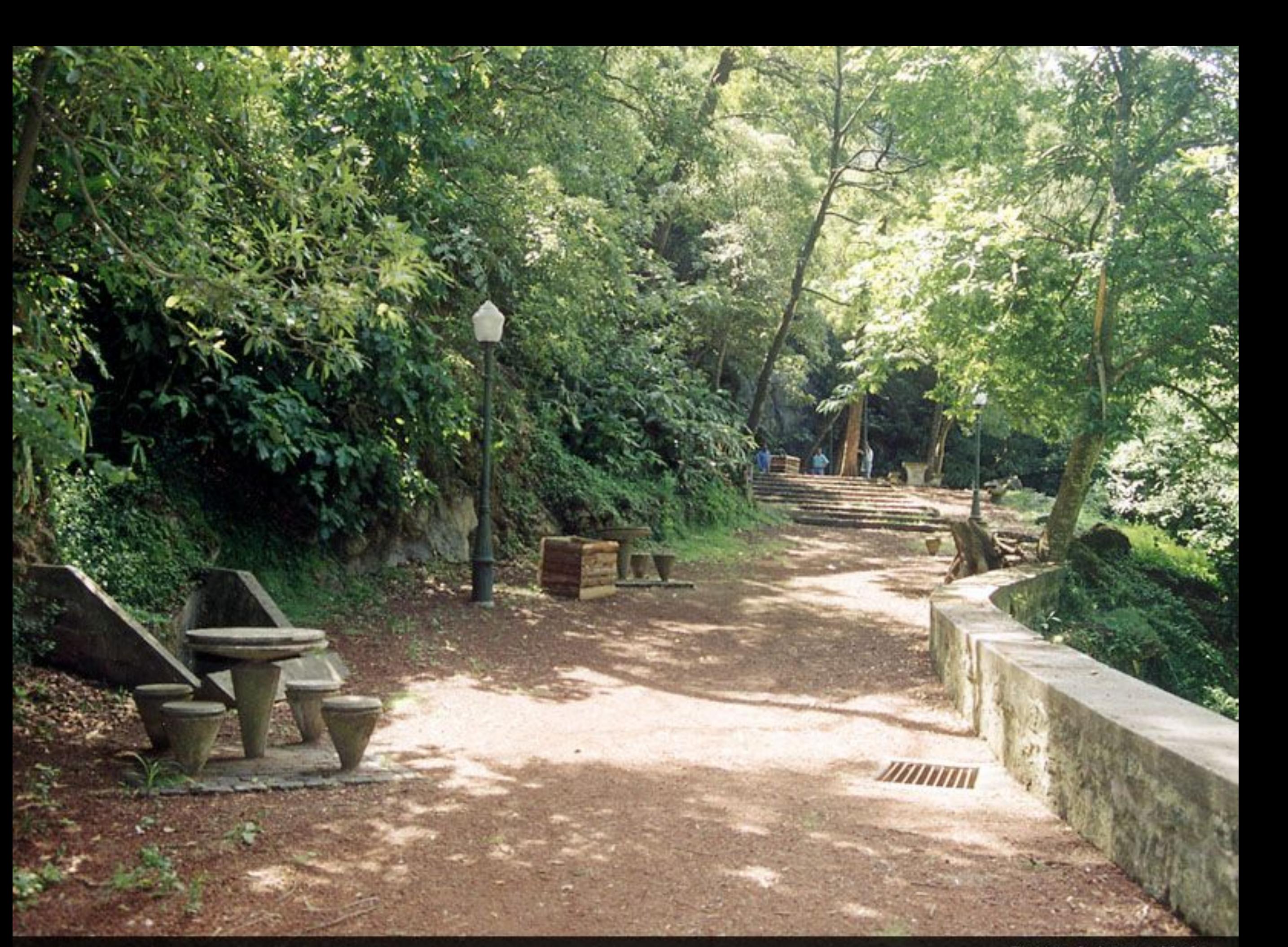

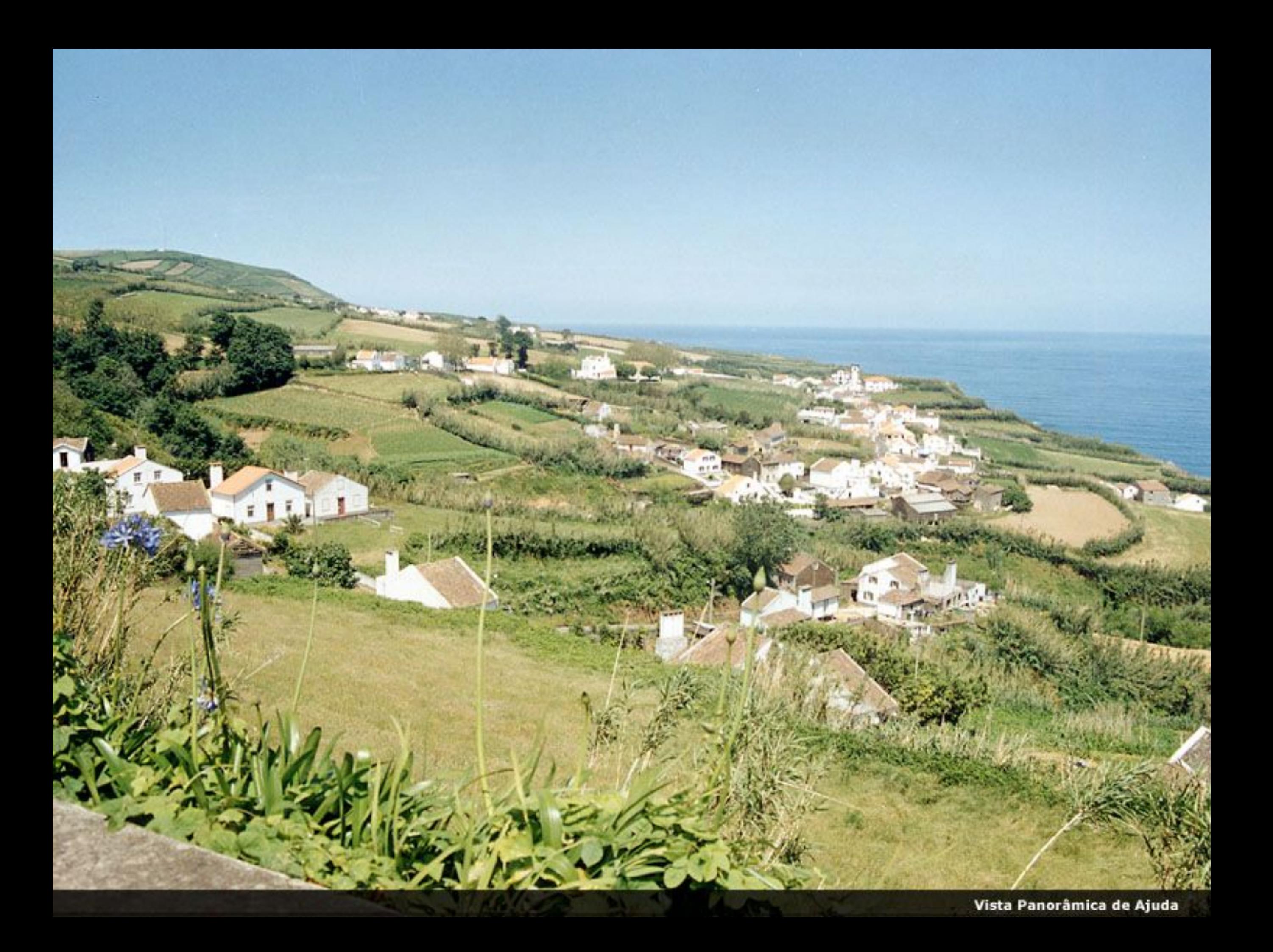

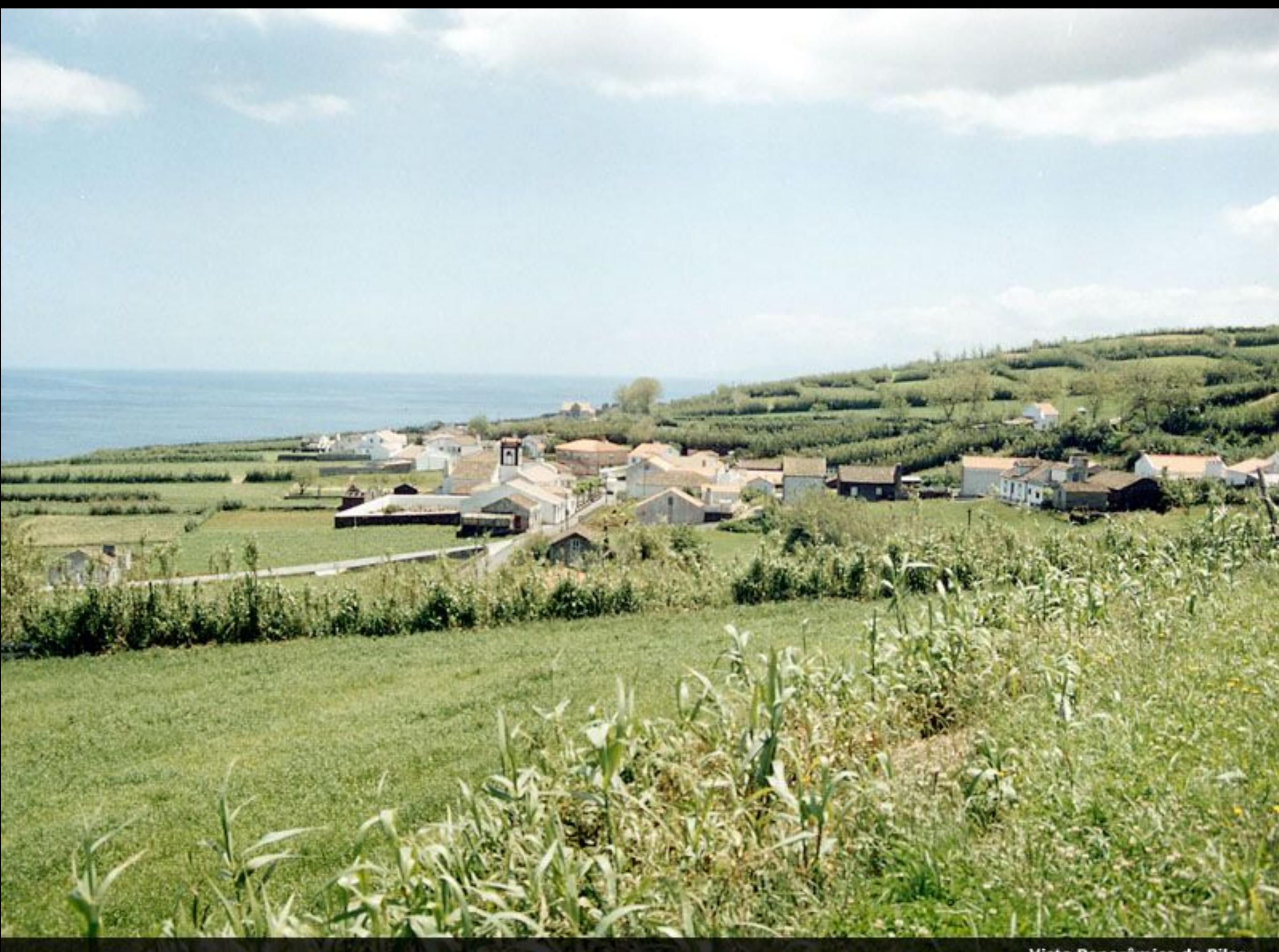

Vista Panorâmica de Pilar

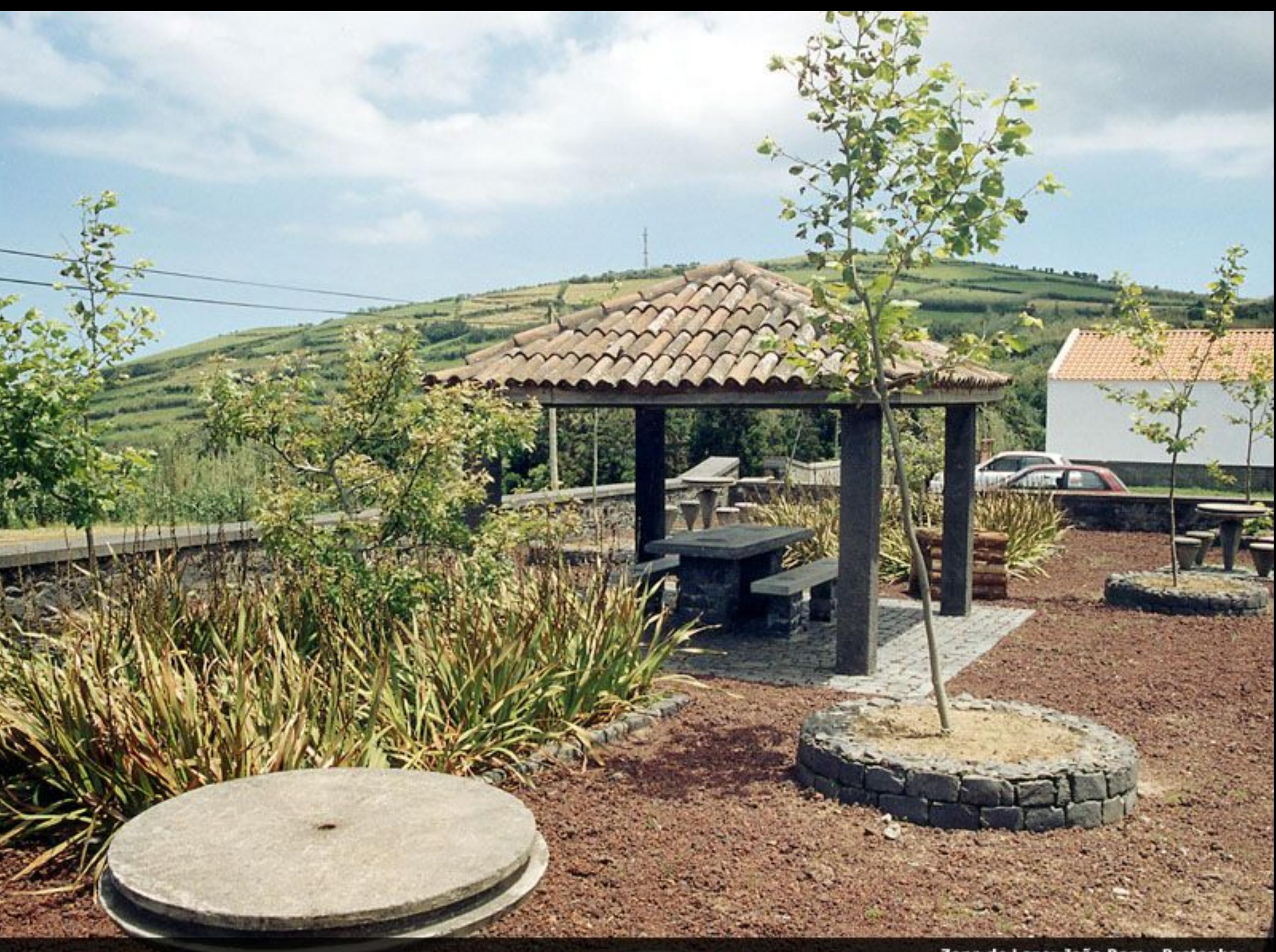

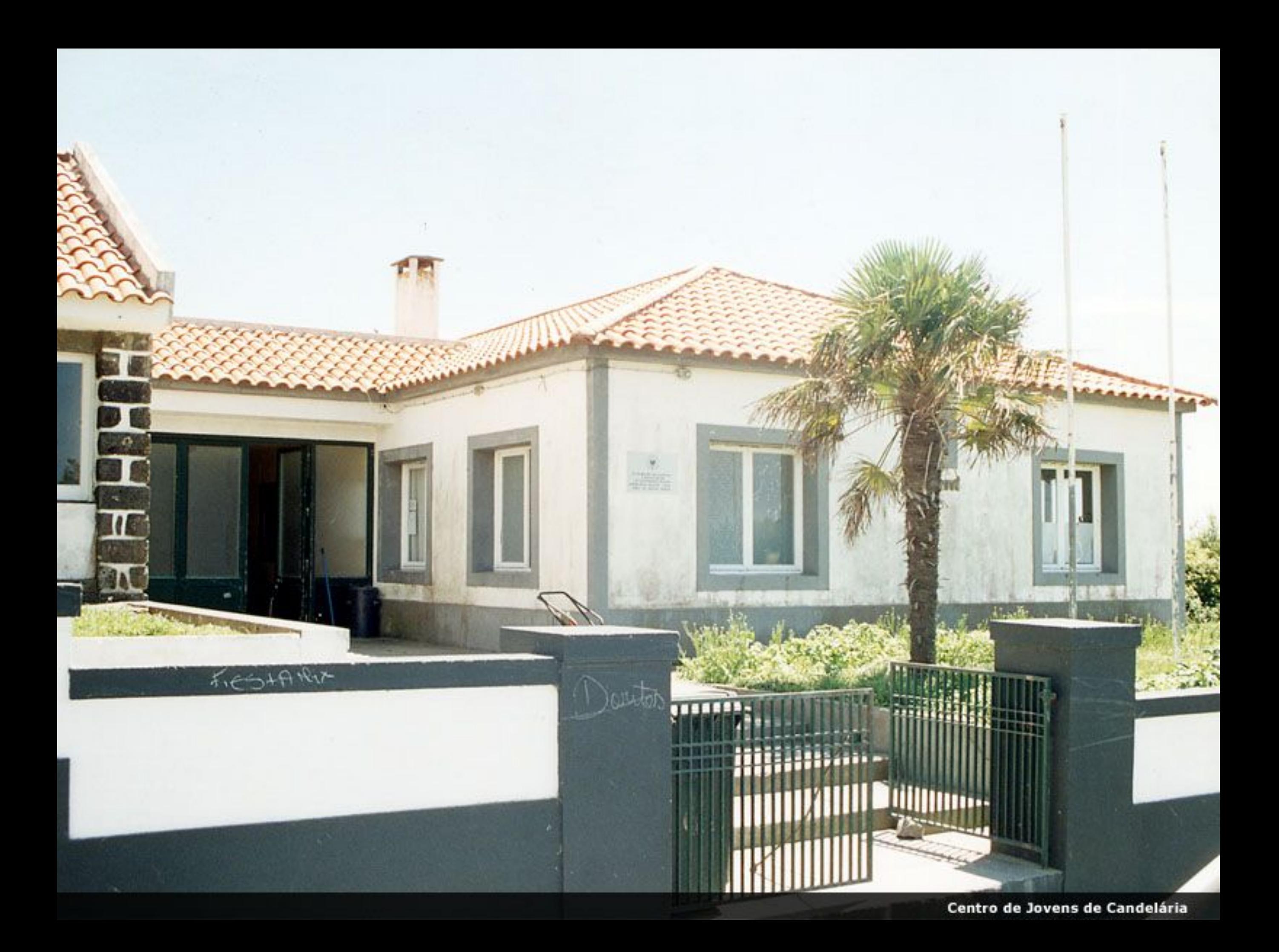

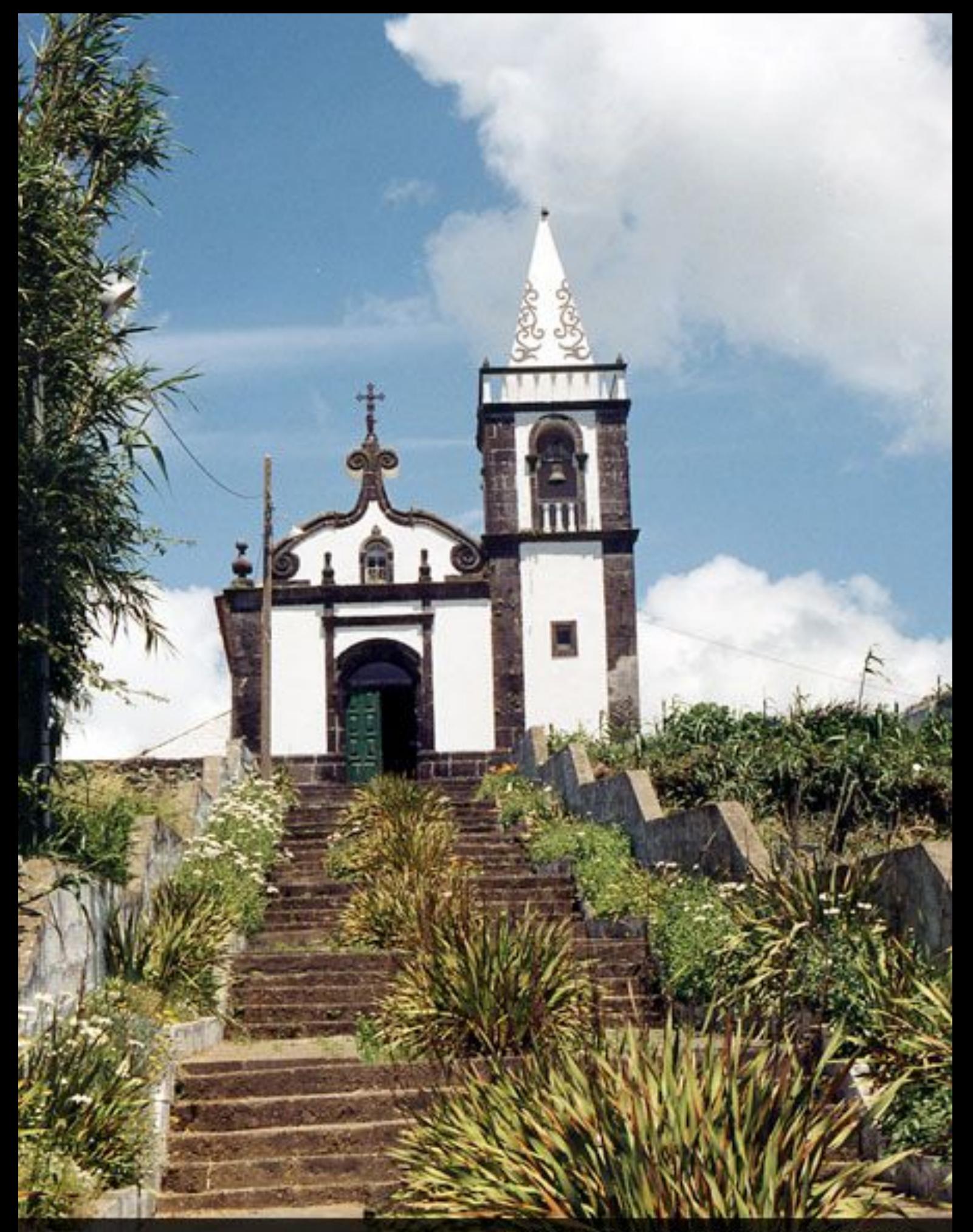

Ermida de Nossa Senhora do Socorro

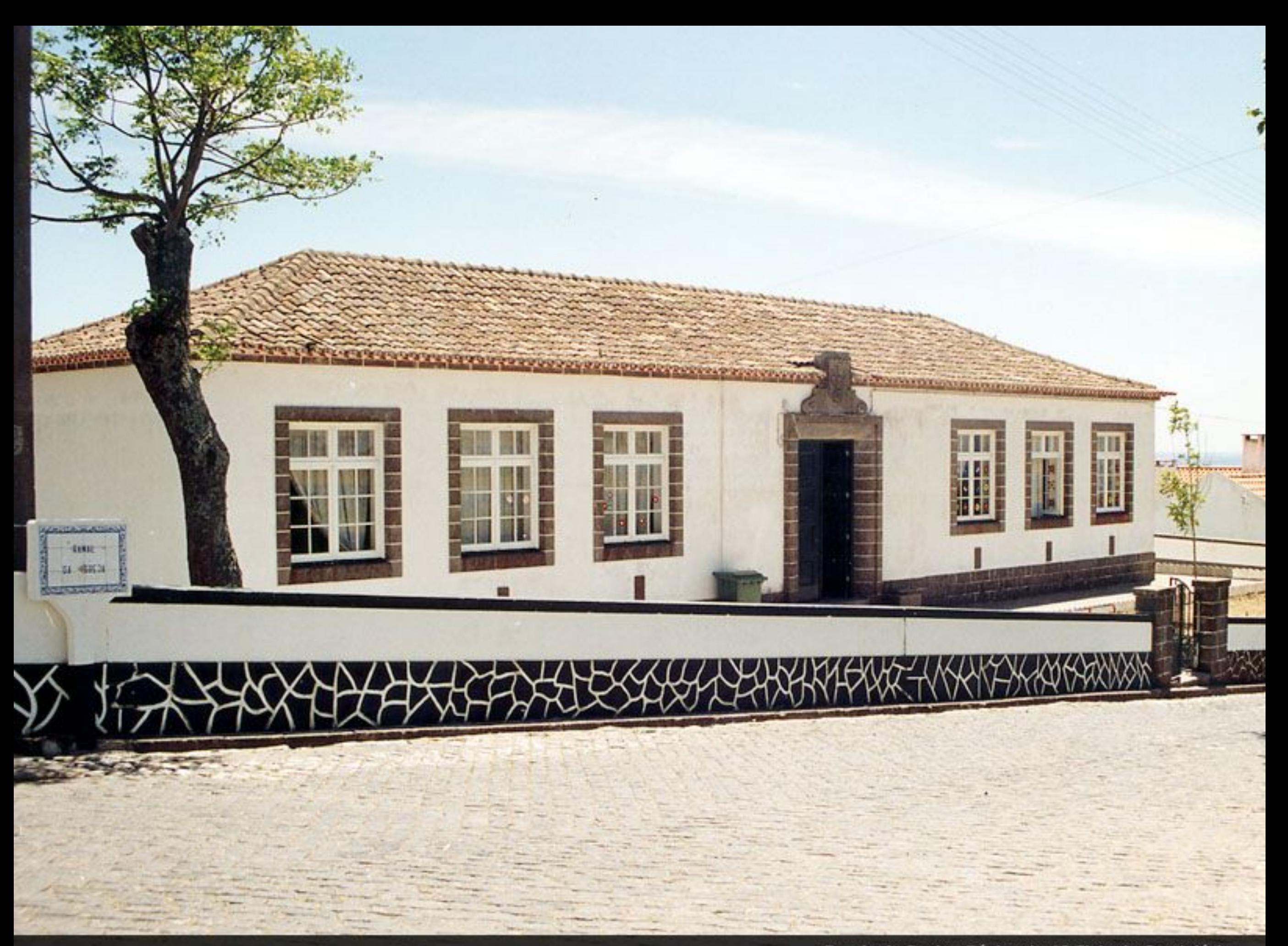

Escola de Ensino Básico do 1º Ciclo de Candelária

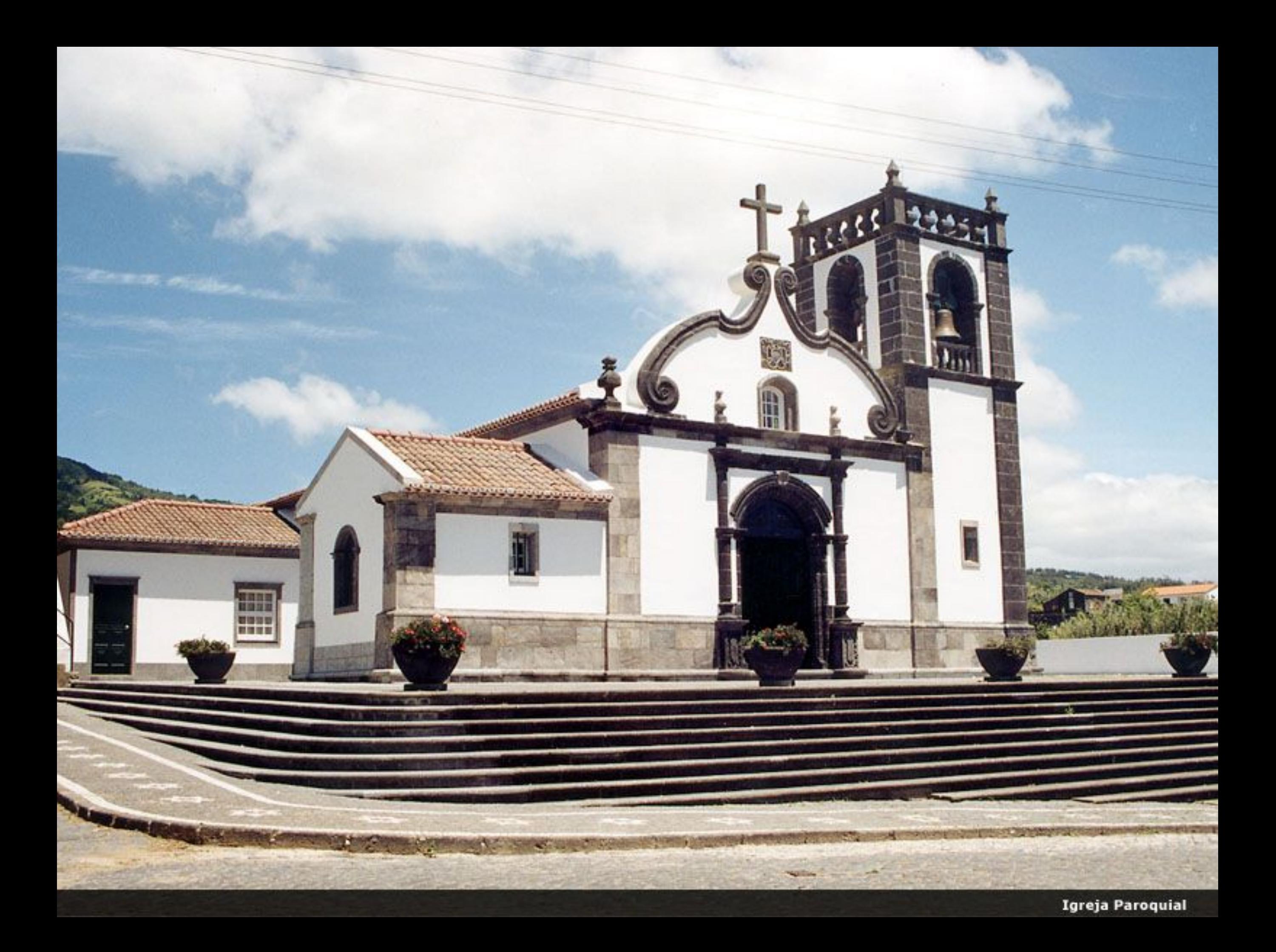

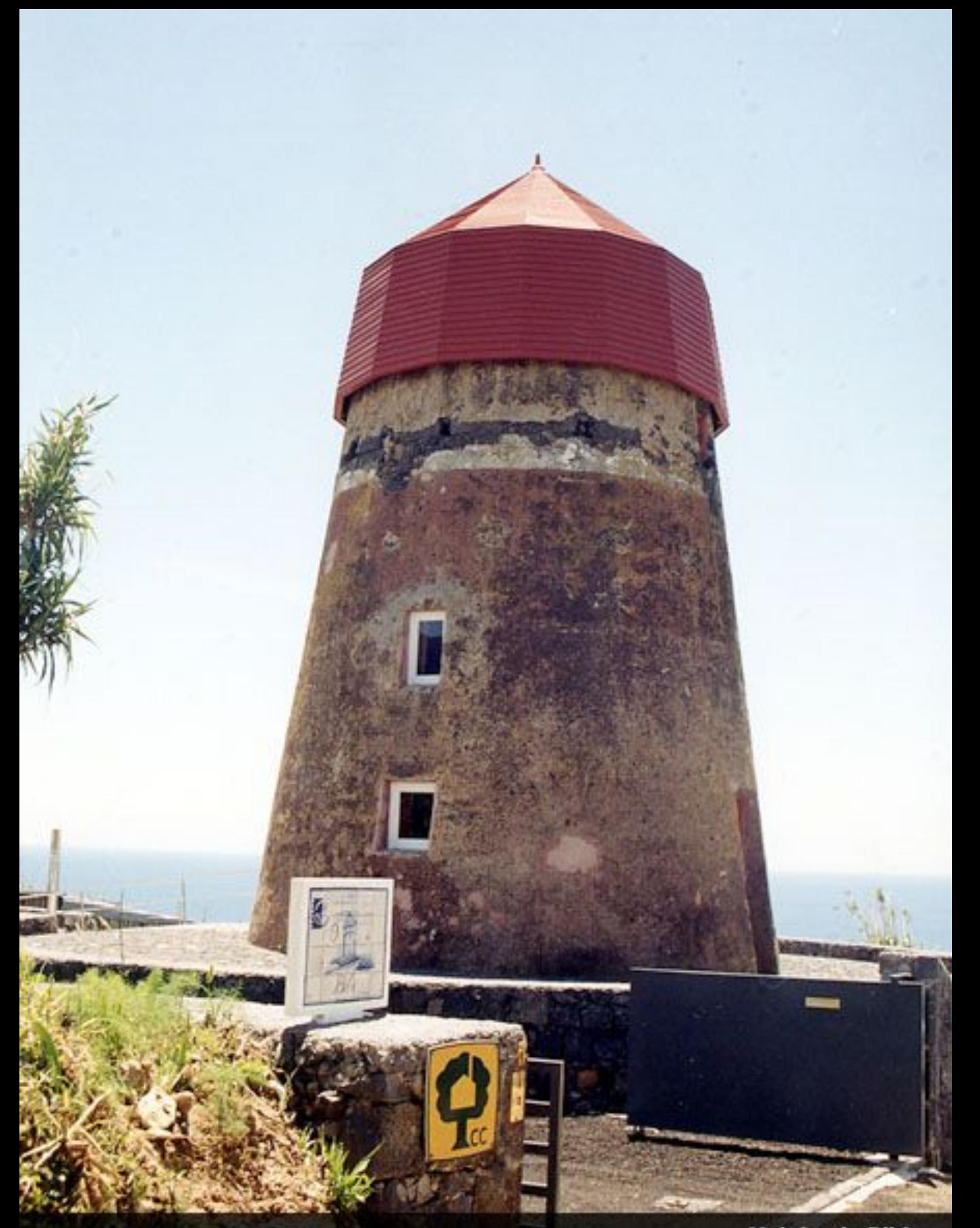

Moinho da Bibi

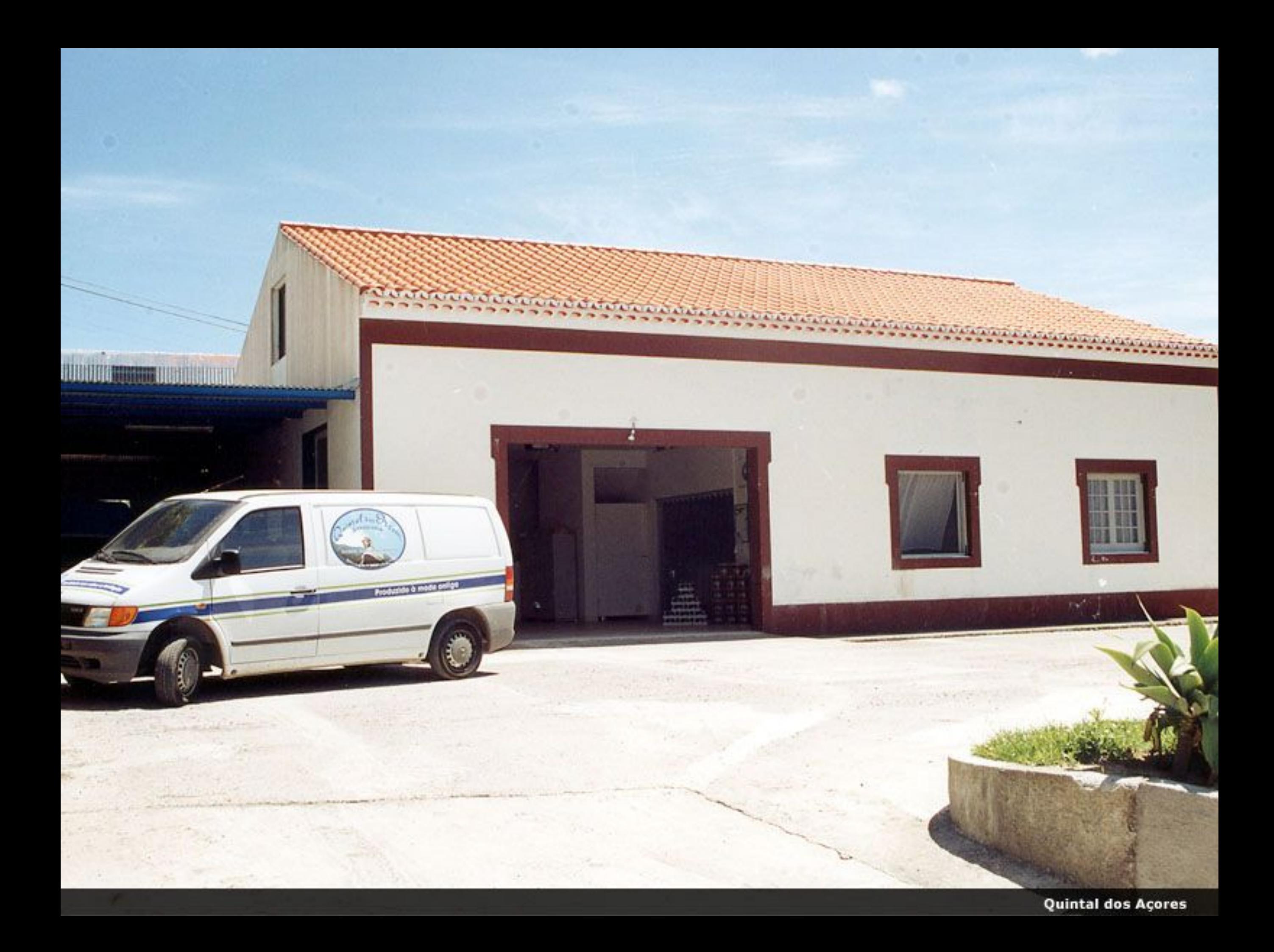

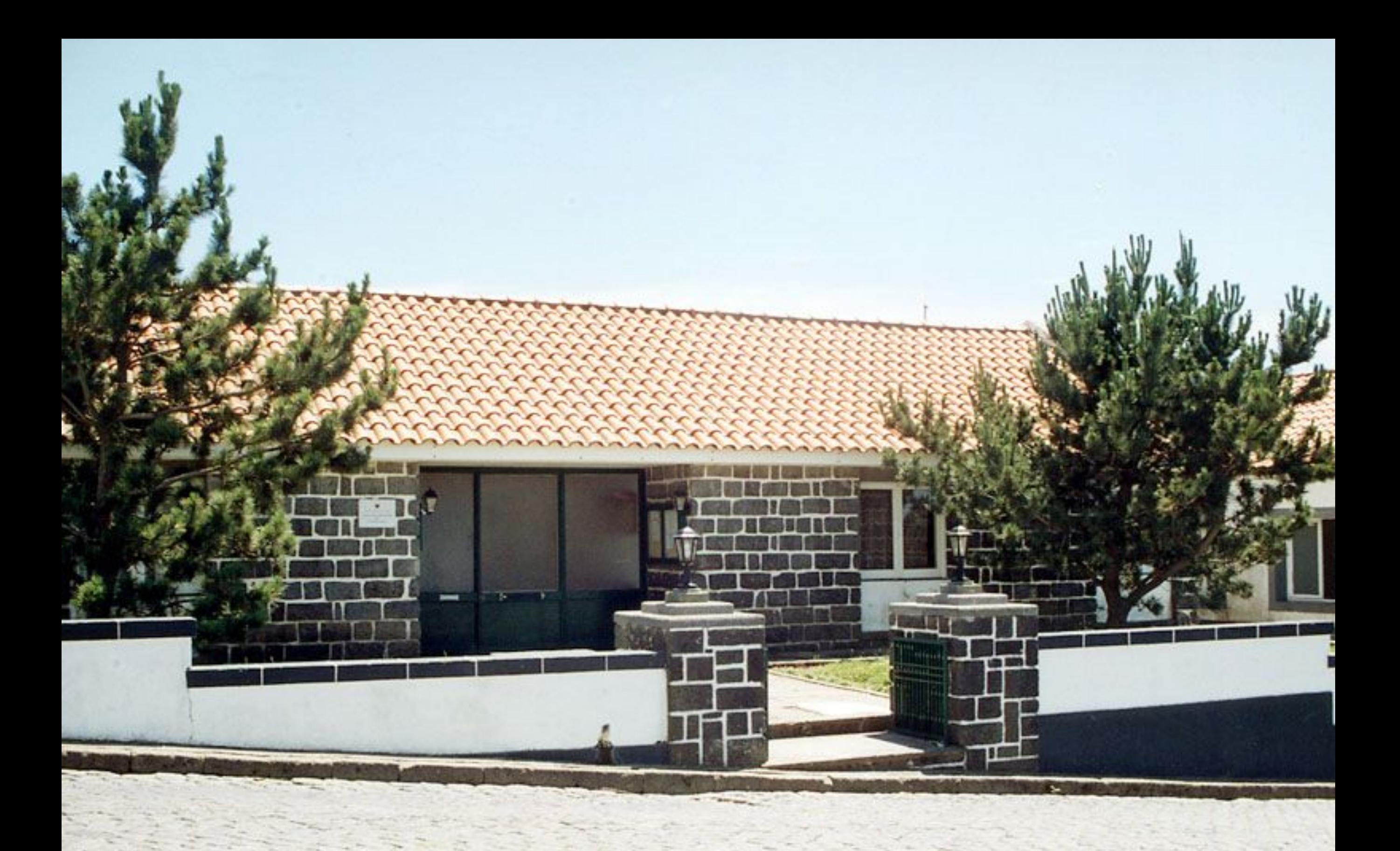

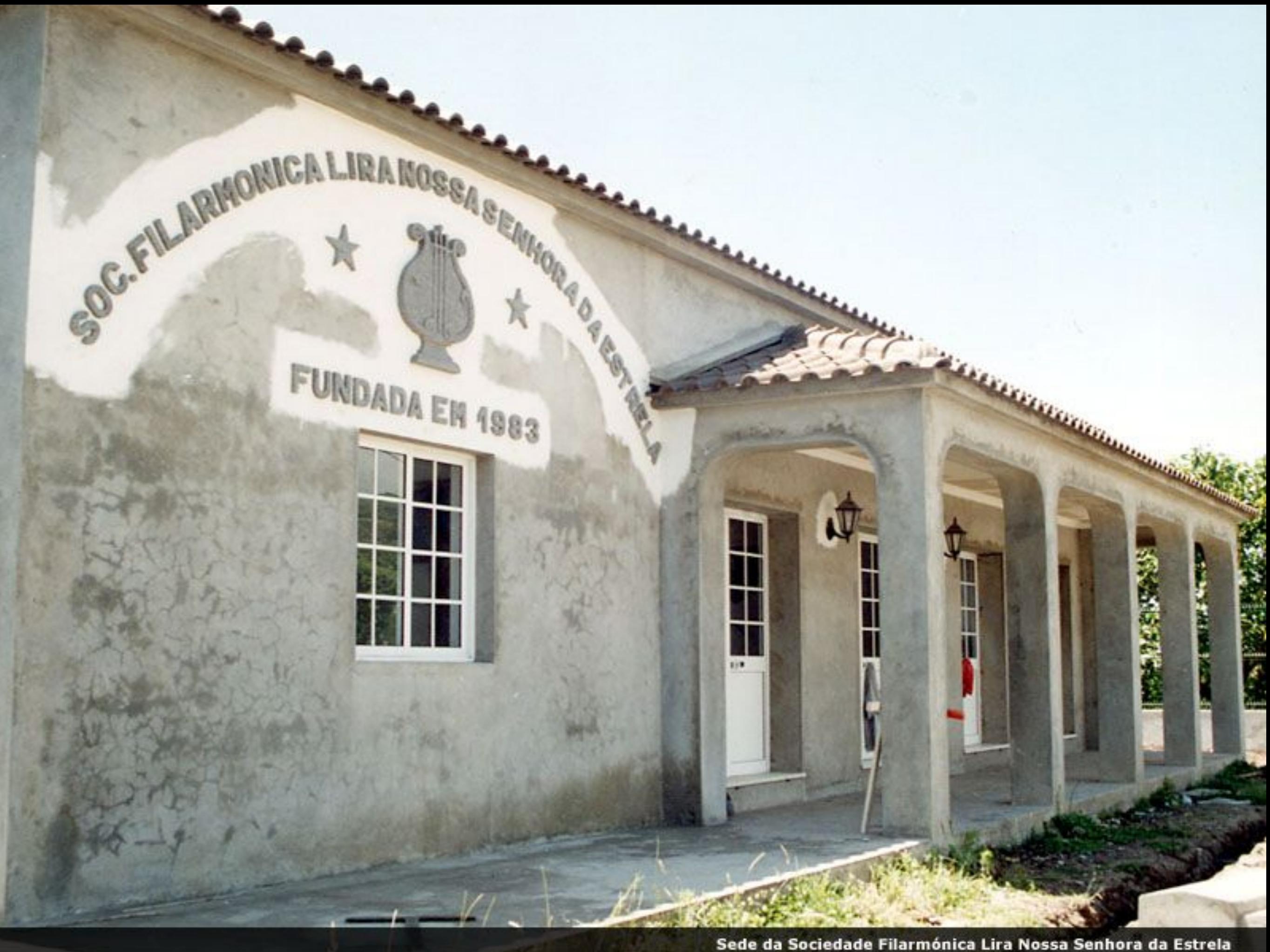

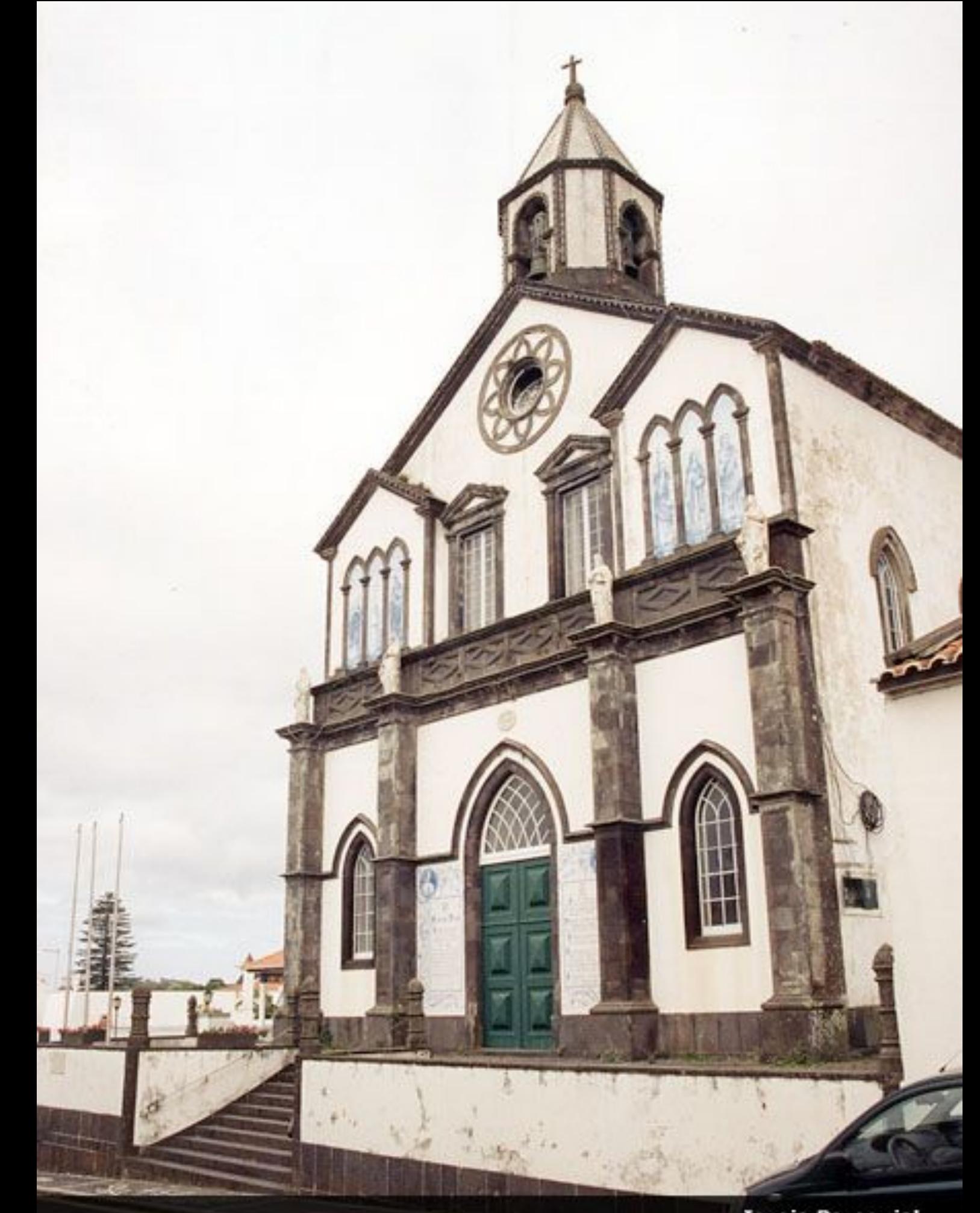

Igreja Paroquial

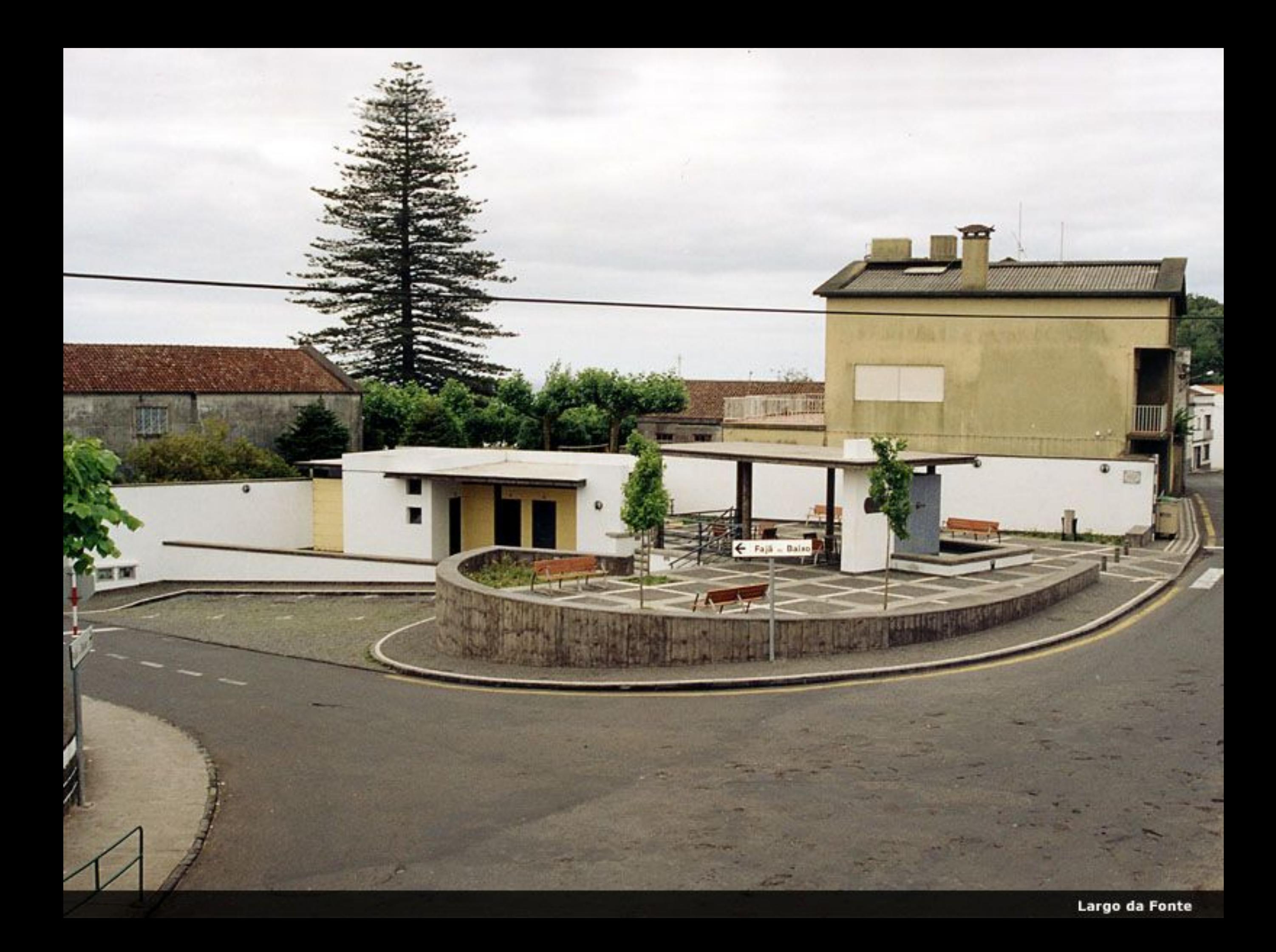

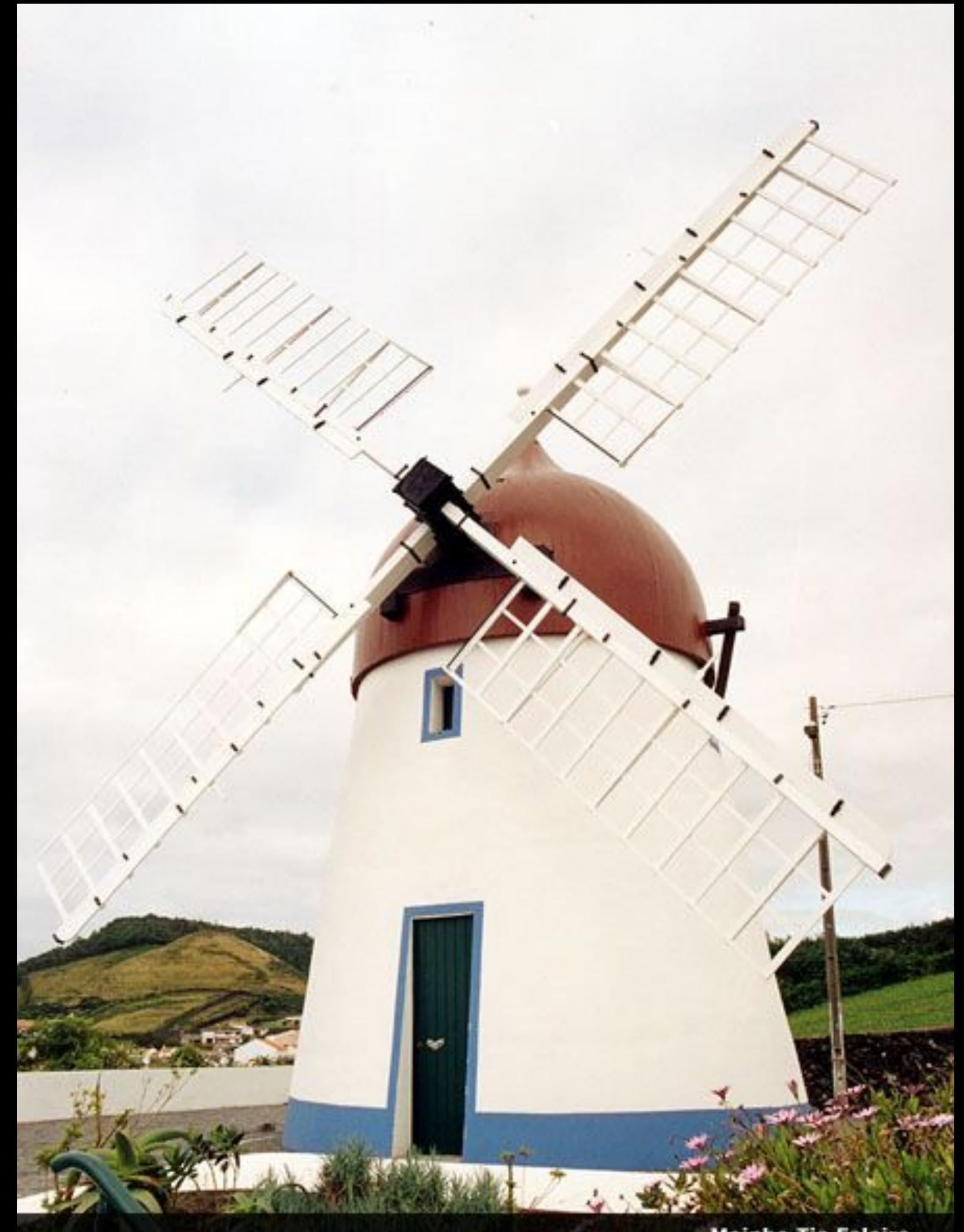

**Moinho Tia Faleira** 

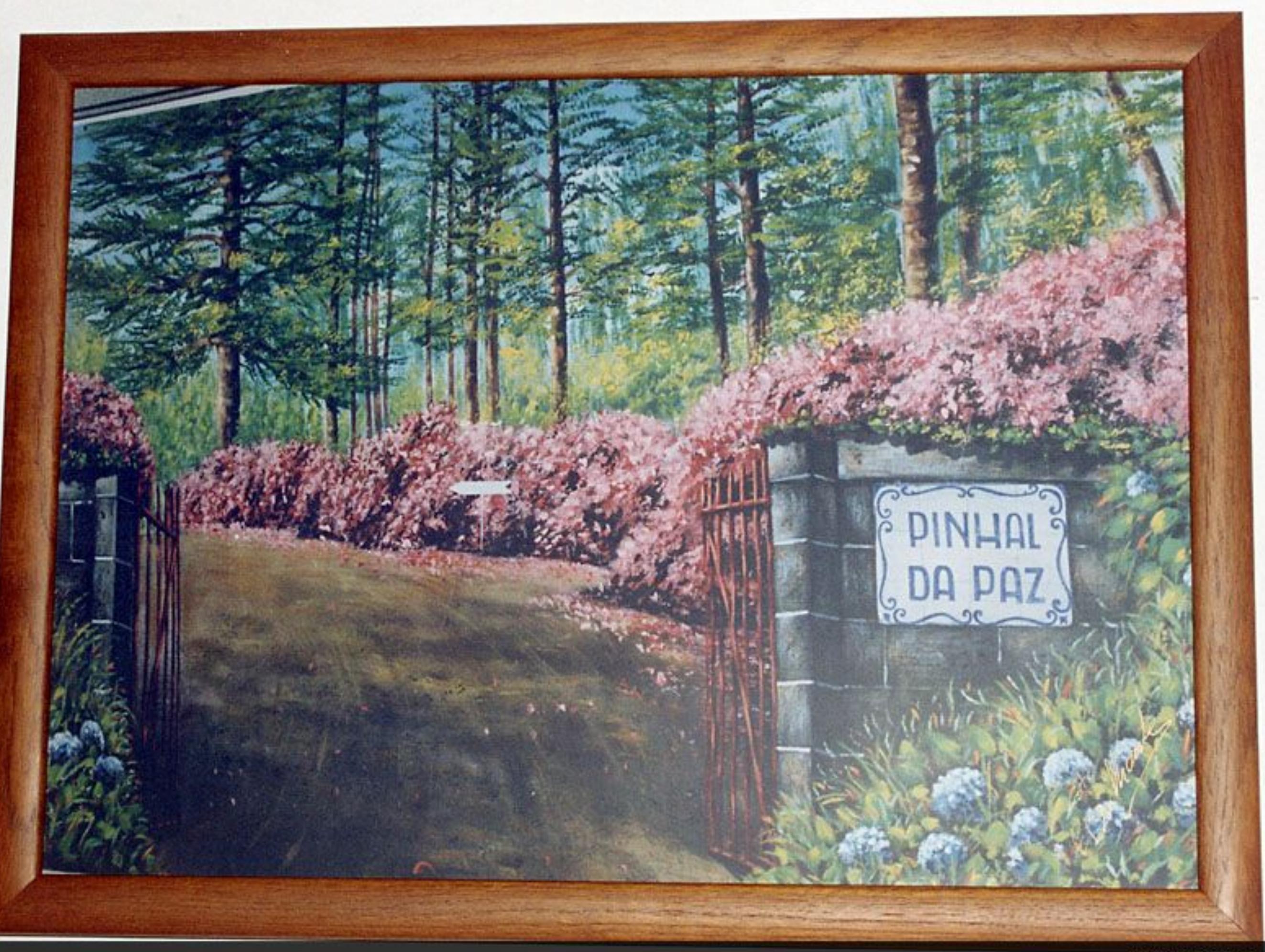

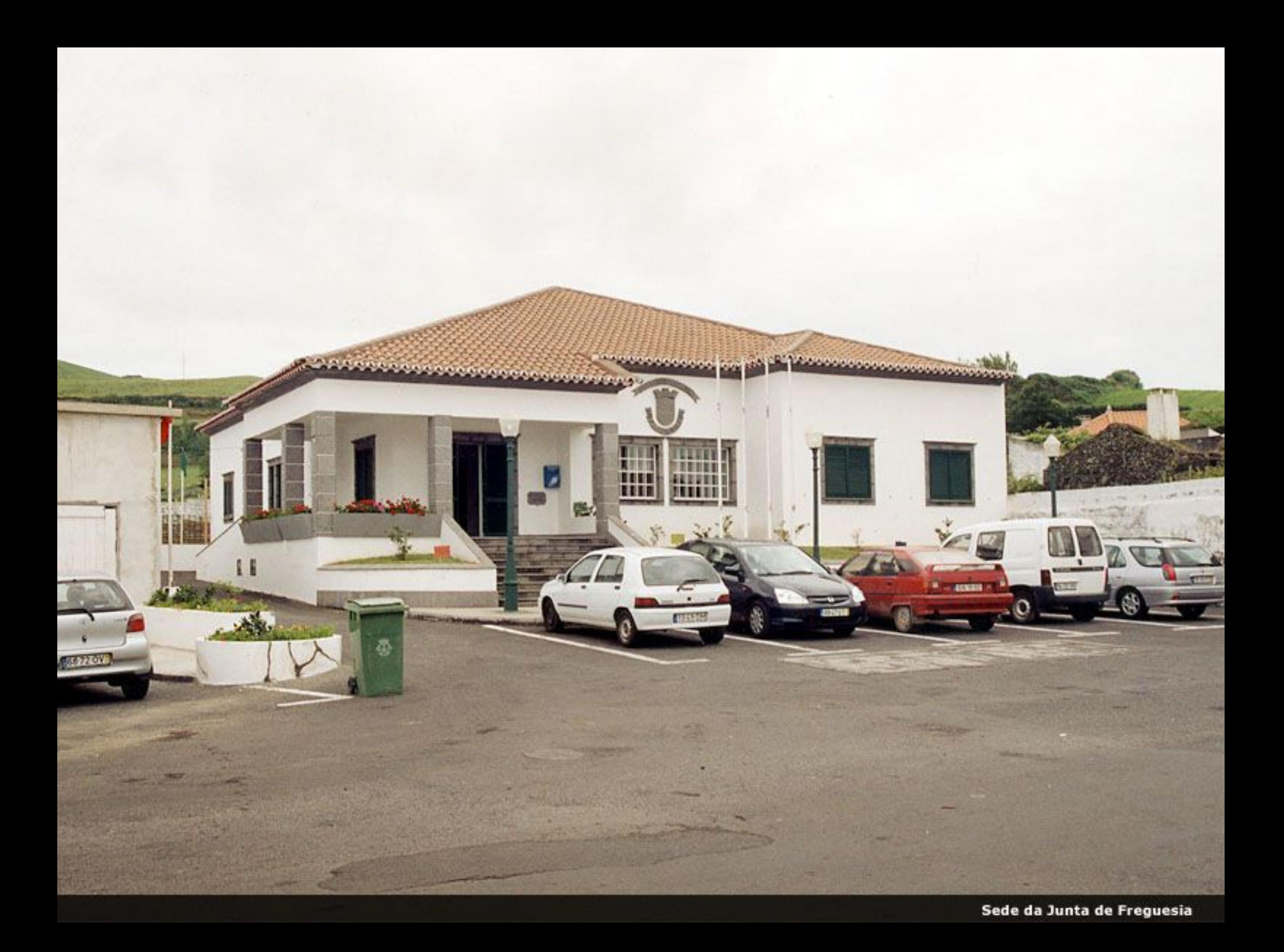

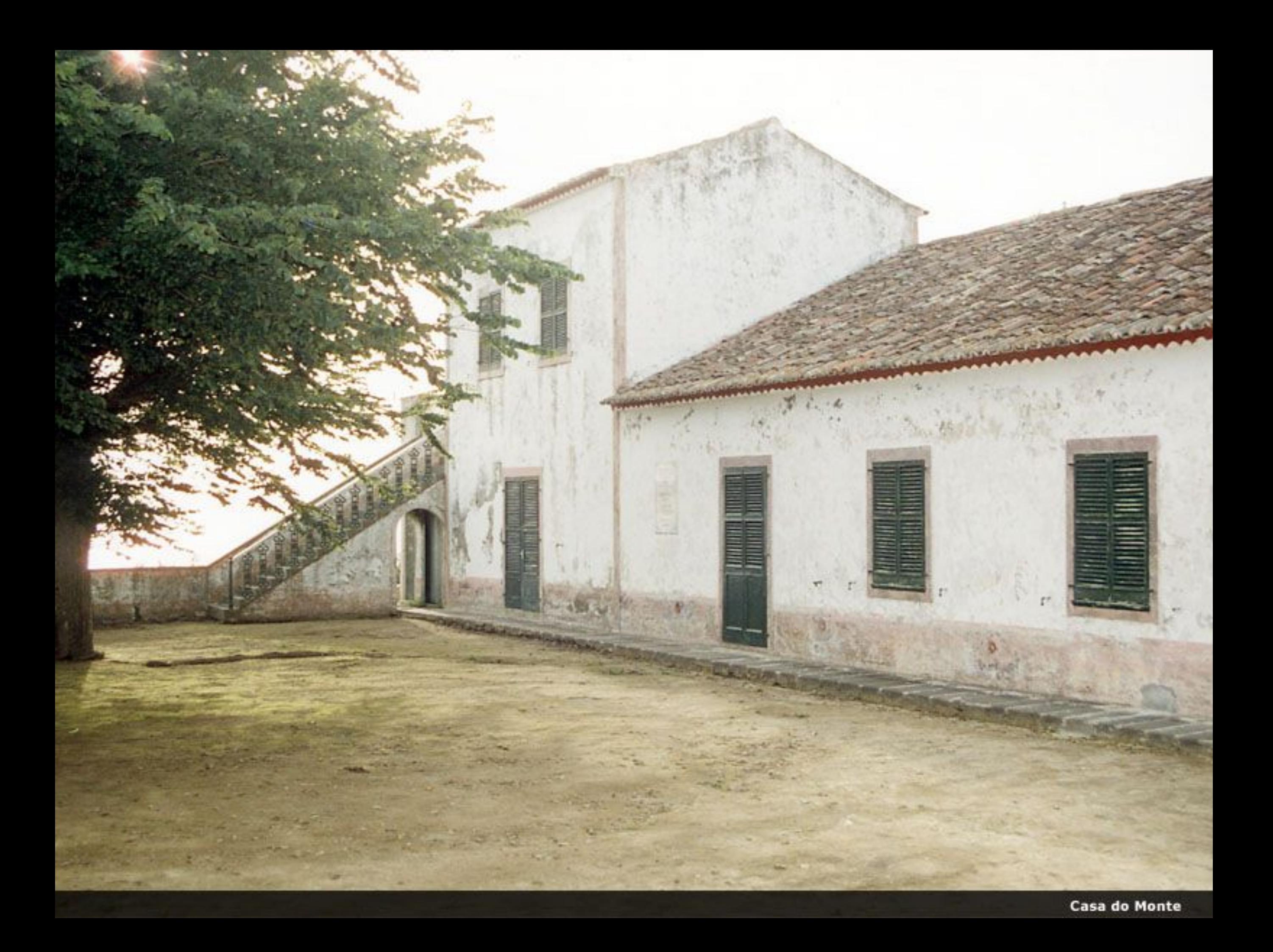

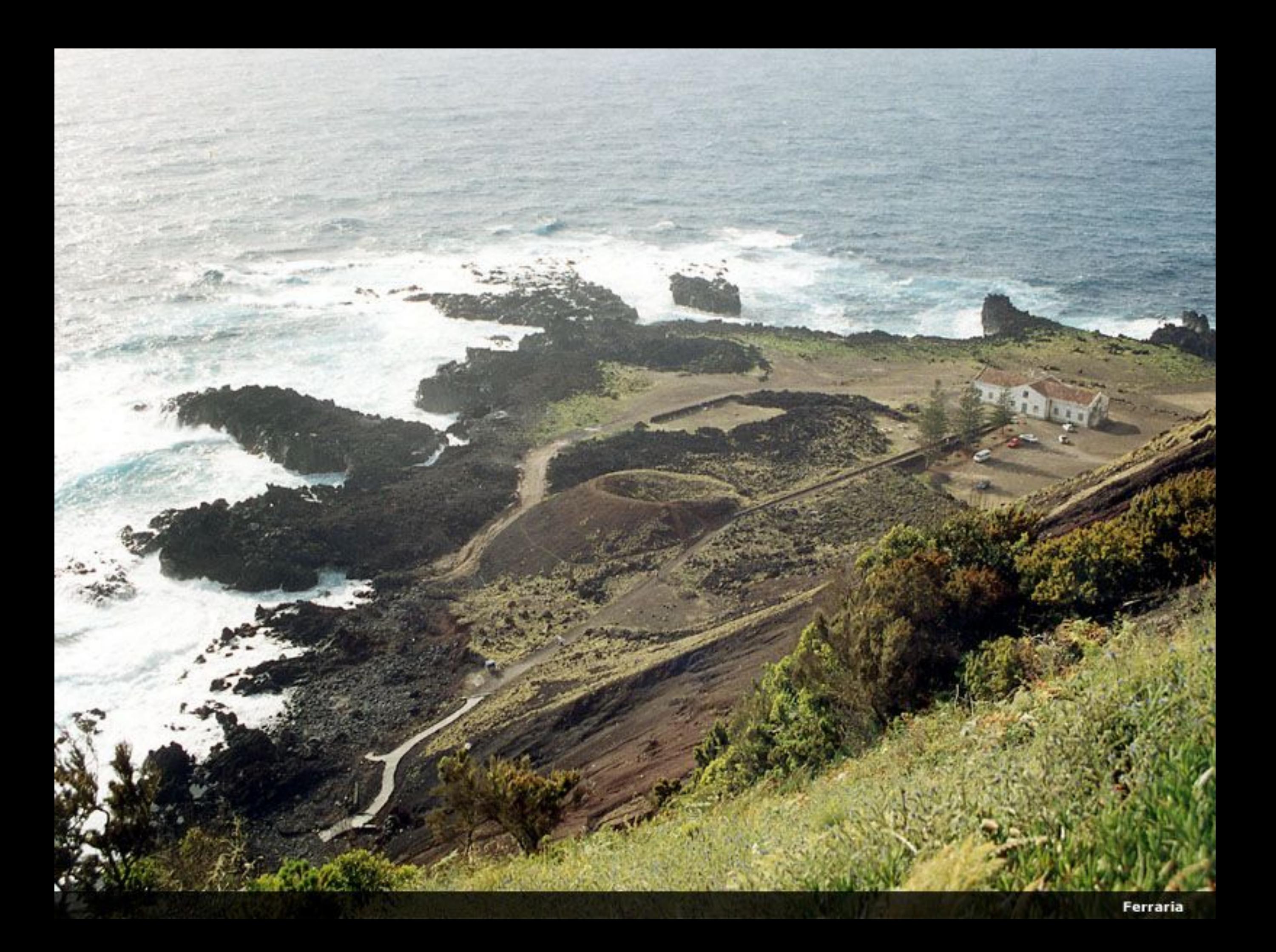

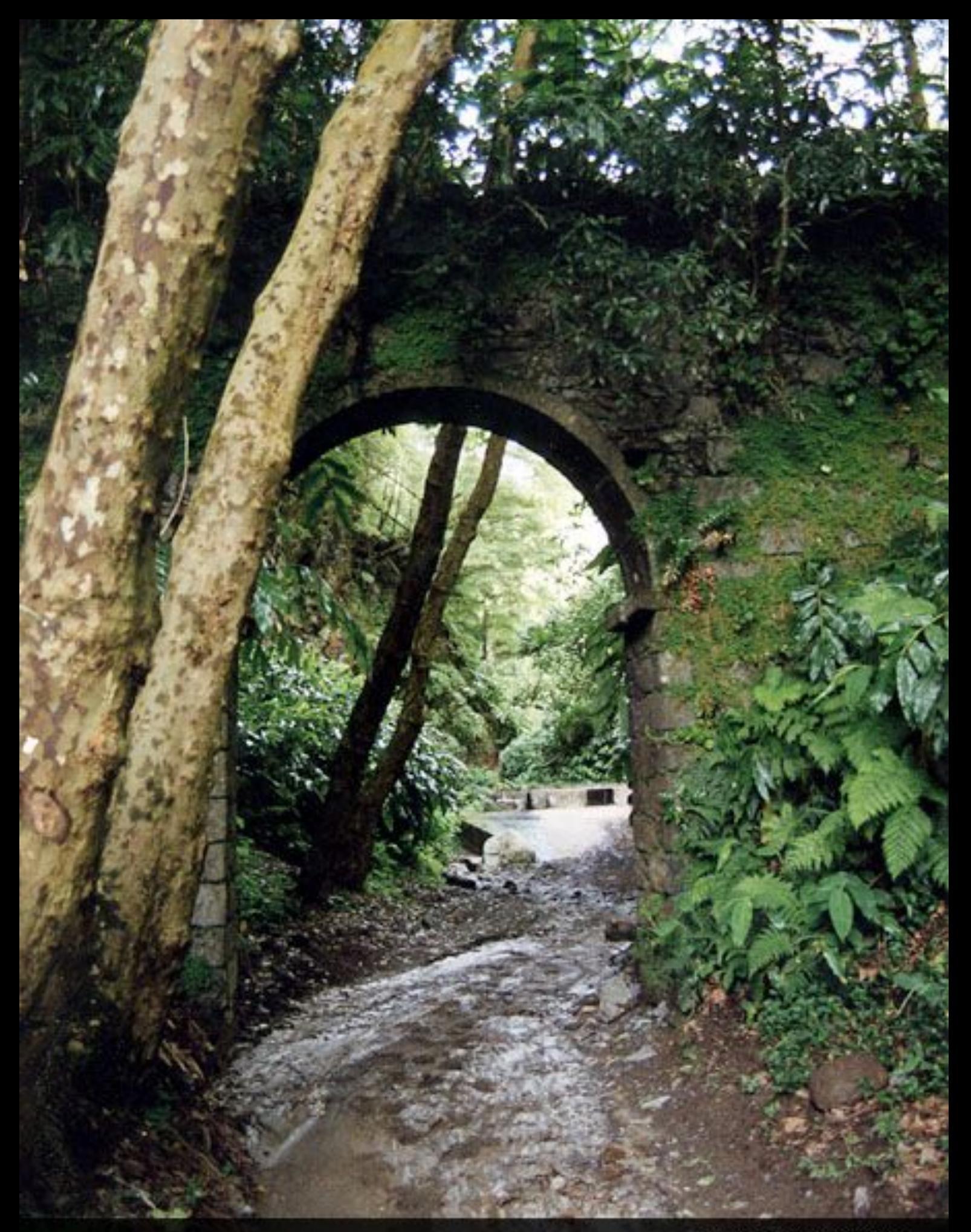

**Fonte do Sapateiro** 

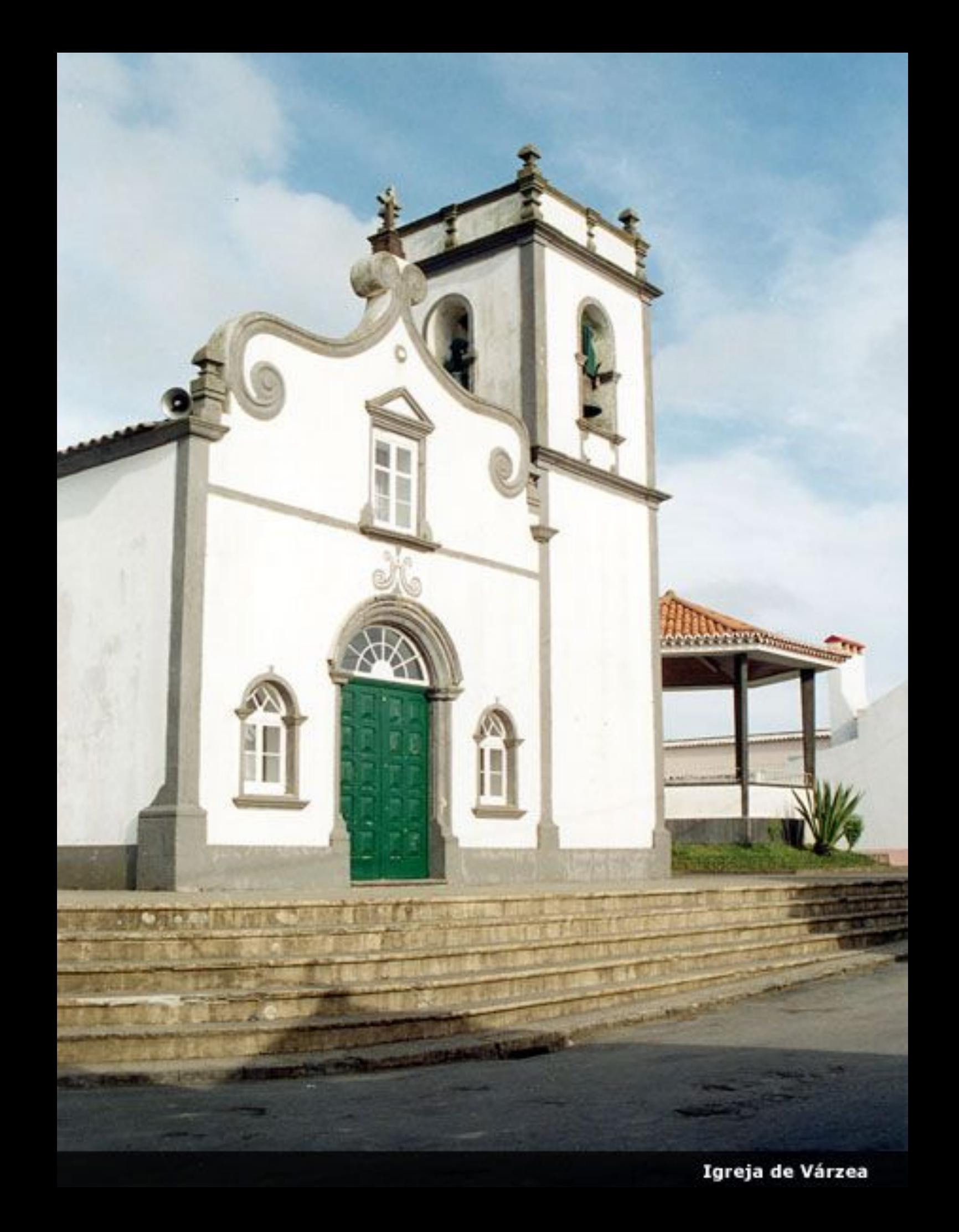

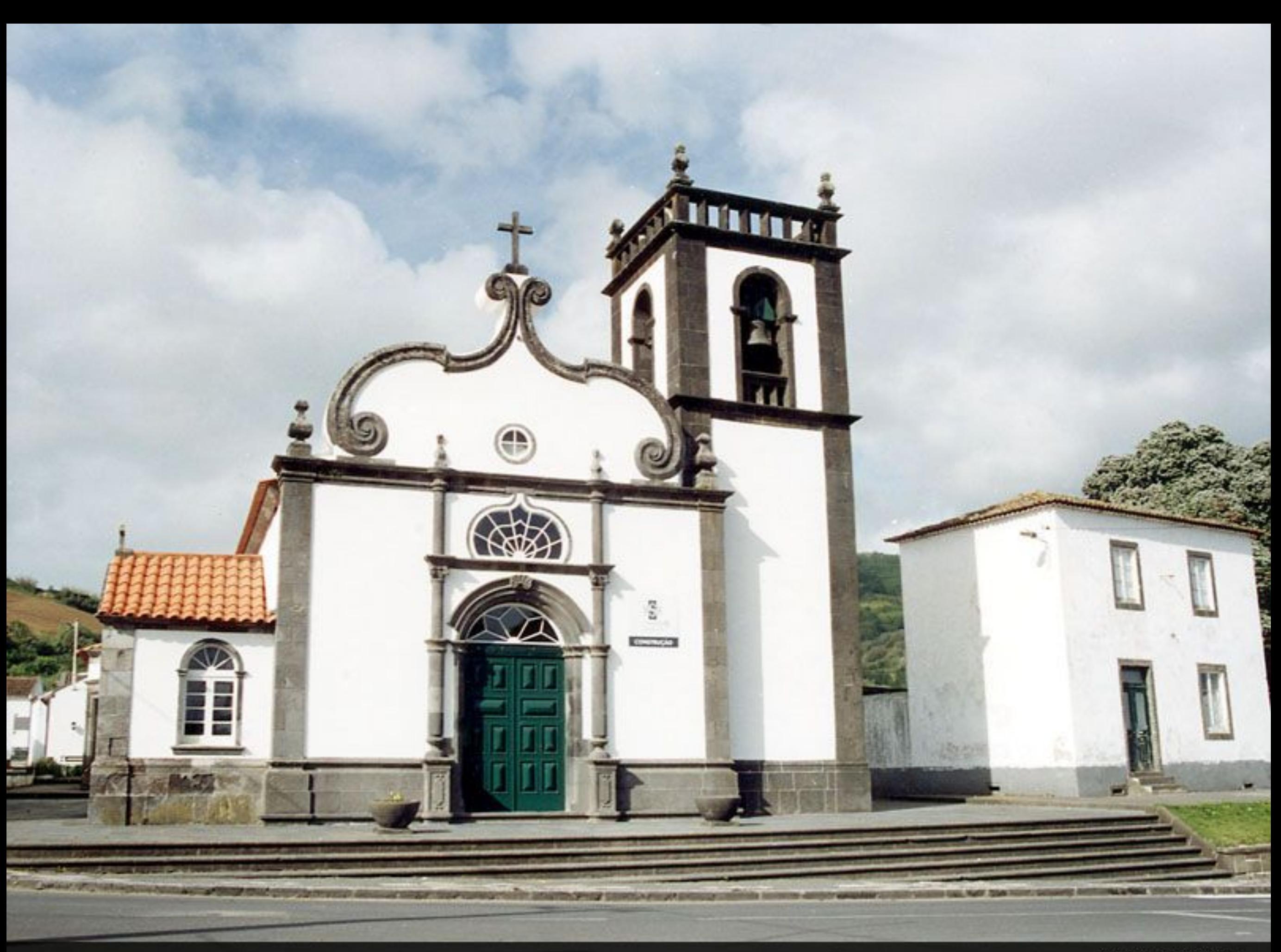

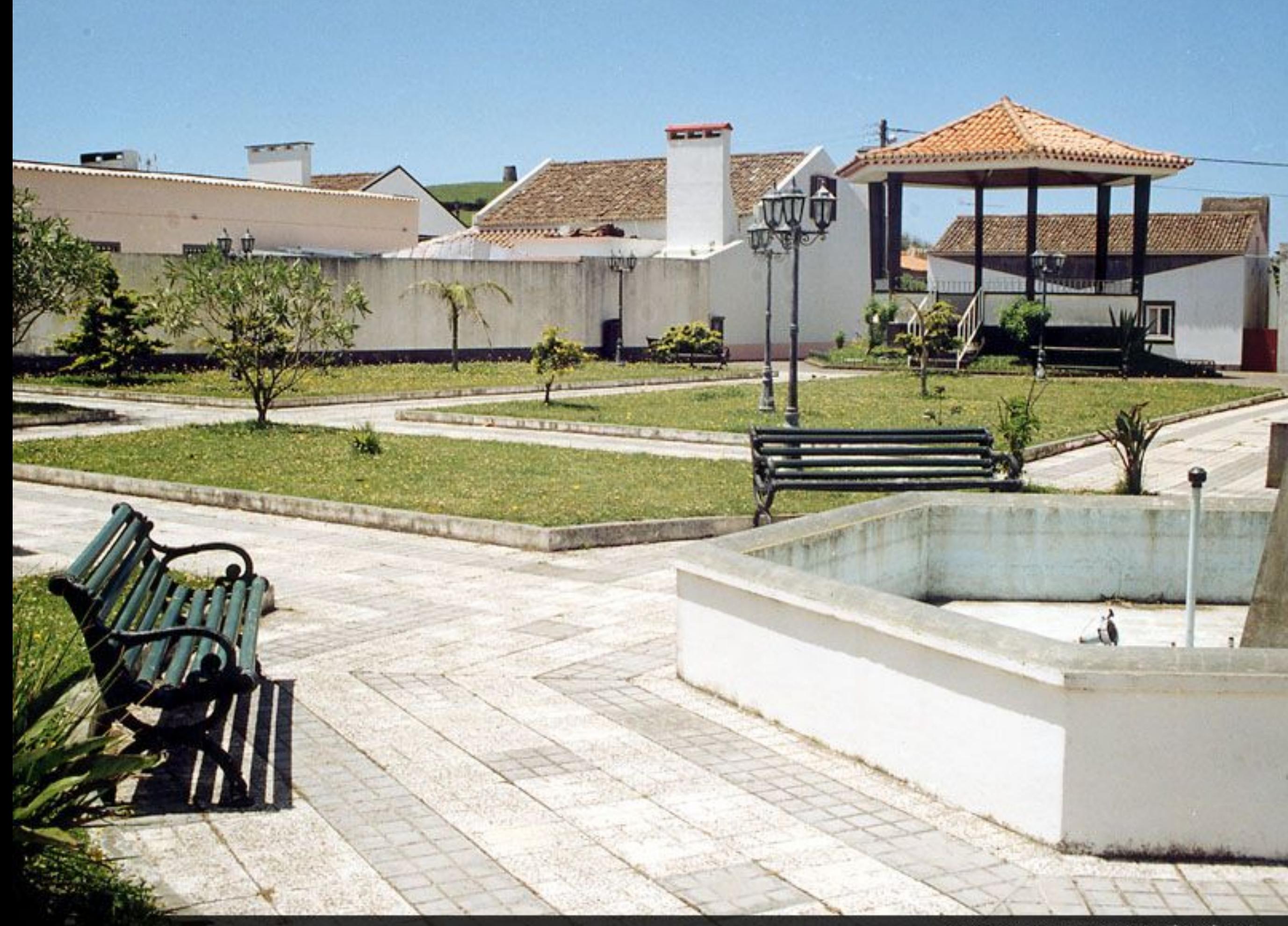
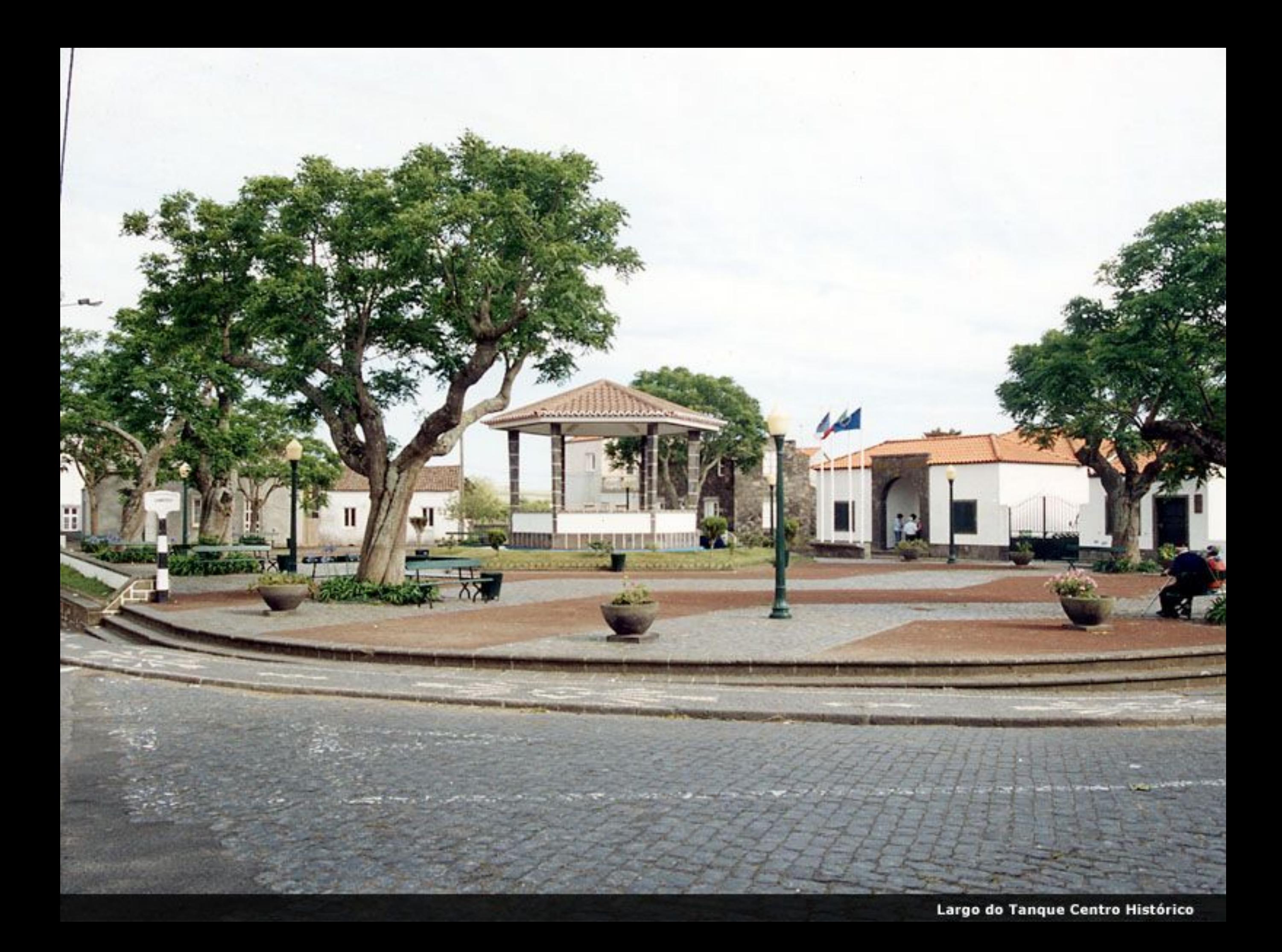

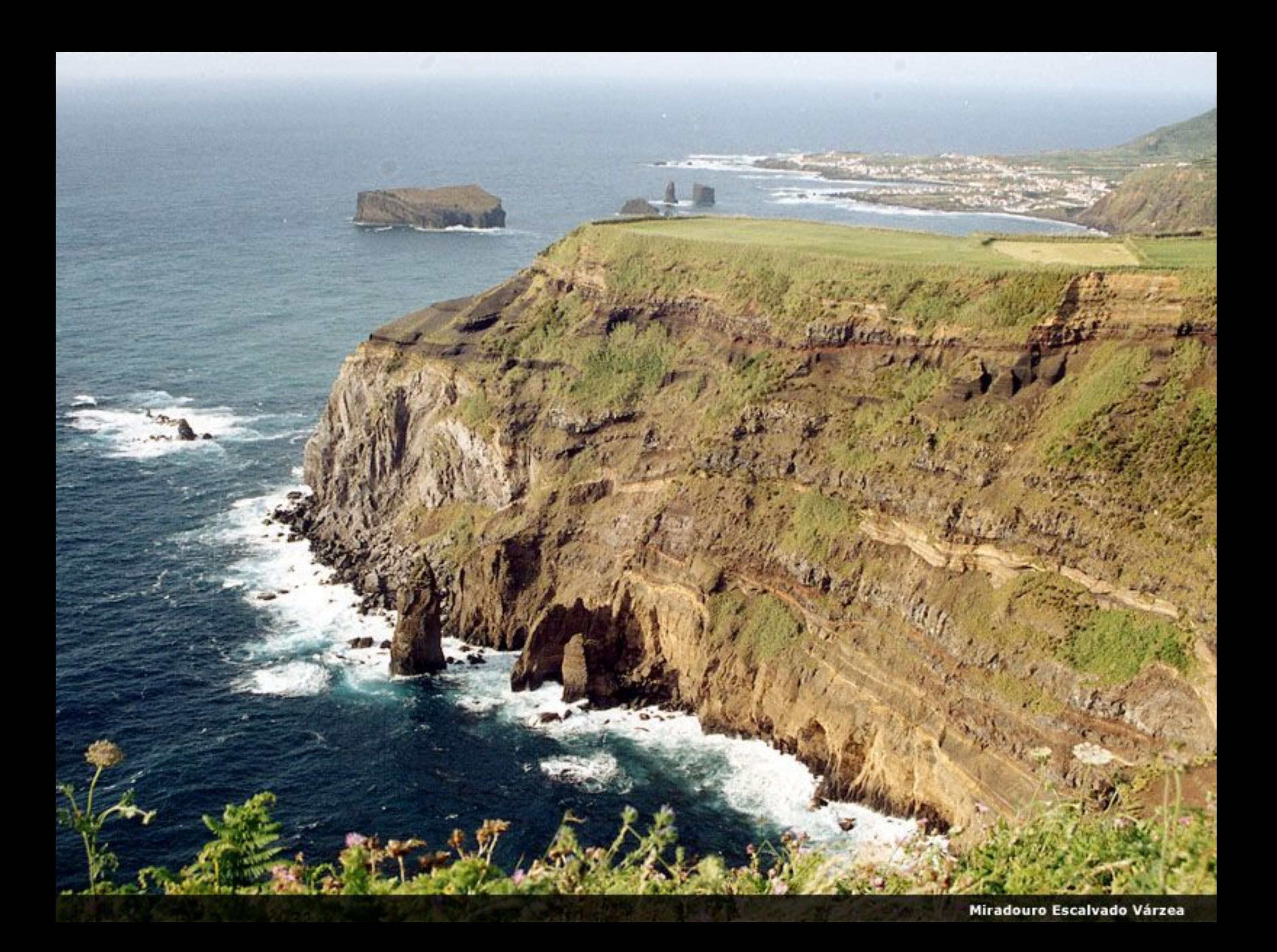

Miradouro da Ilha Sabrina e Farol da Ferraria

*<u>Autres</u>* 

戰

Wé

×

**IPAR** 

**LEW SCHOOL SECTION** 

**RITHGERING CENTRALISM** 

**A START OF STRE** 

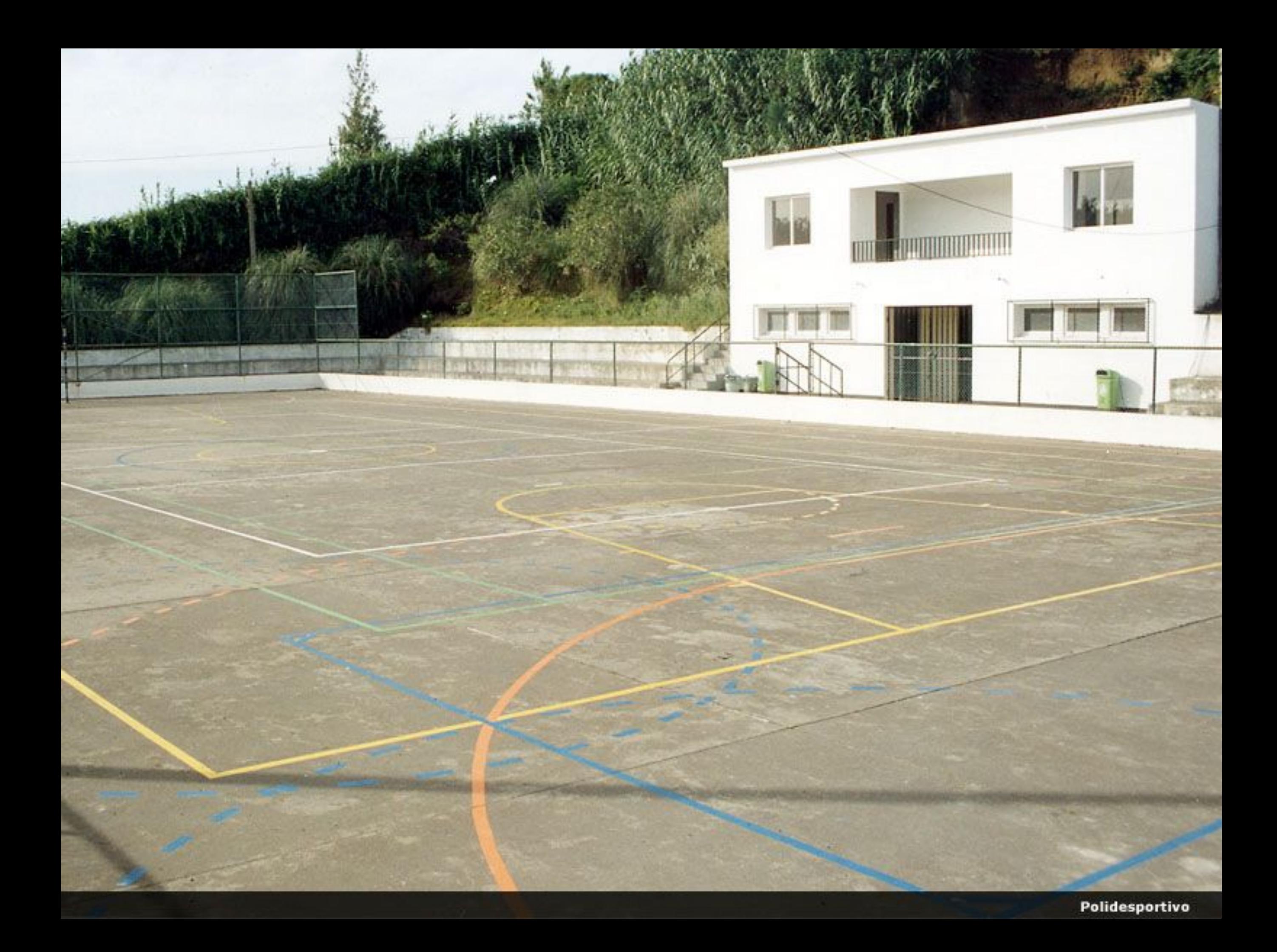

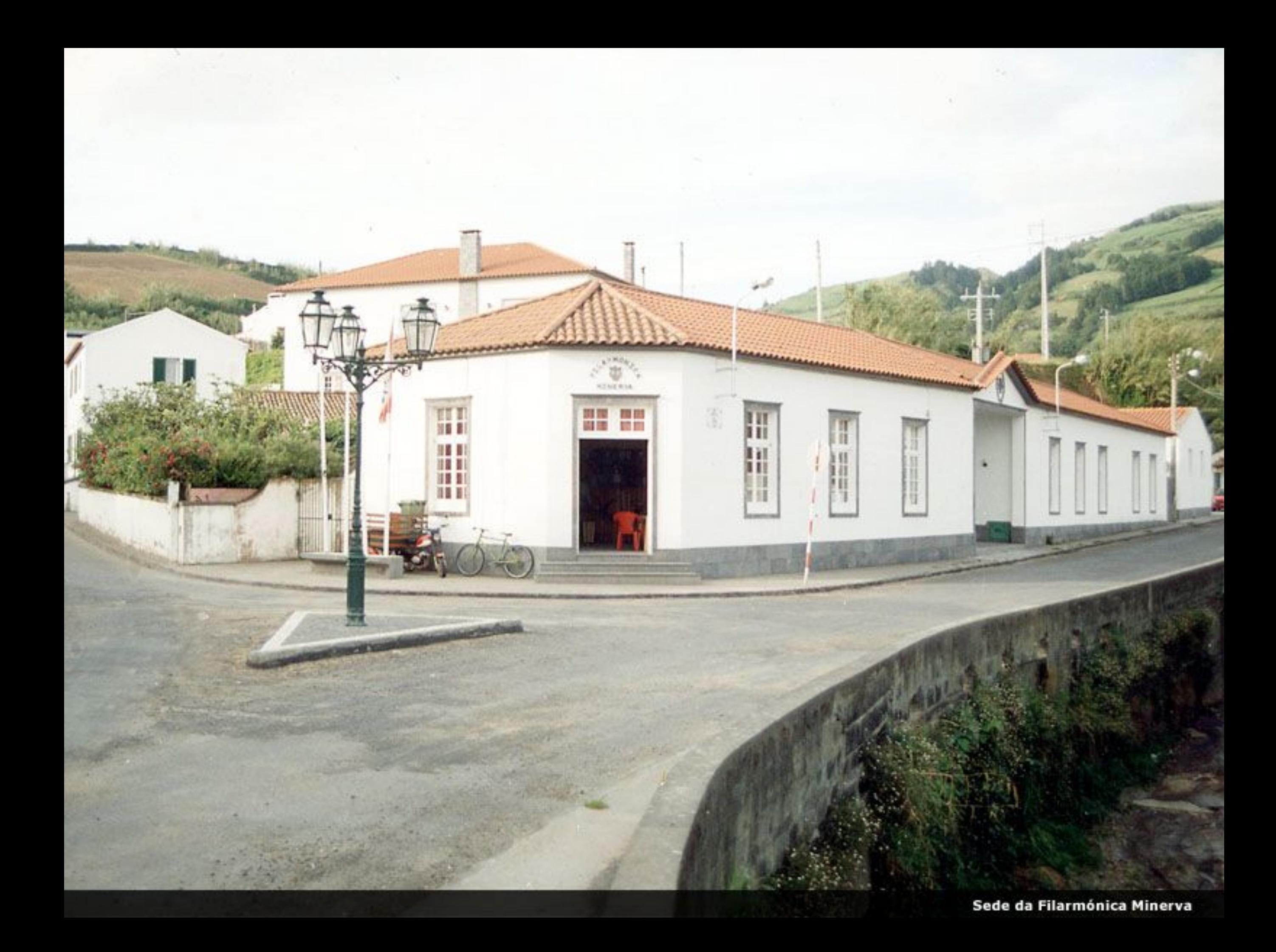

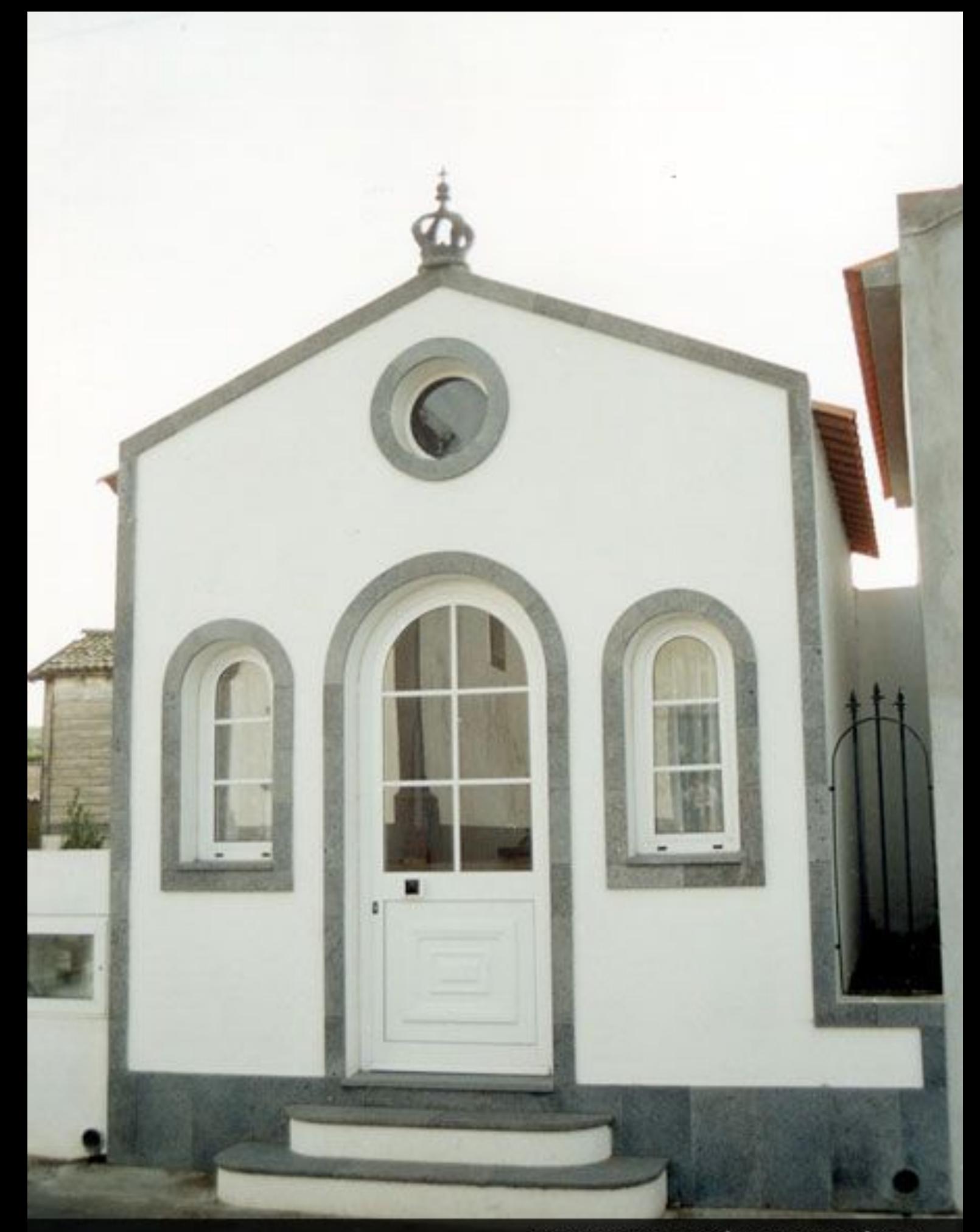

Teatro Divino Espírito Santo Várzea

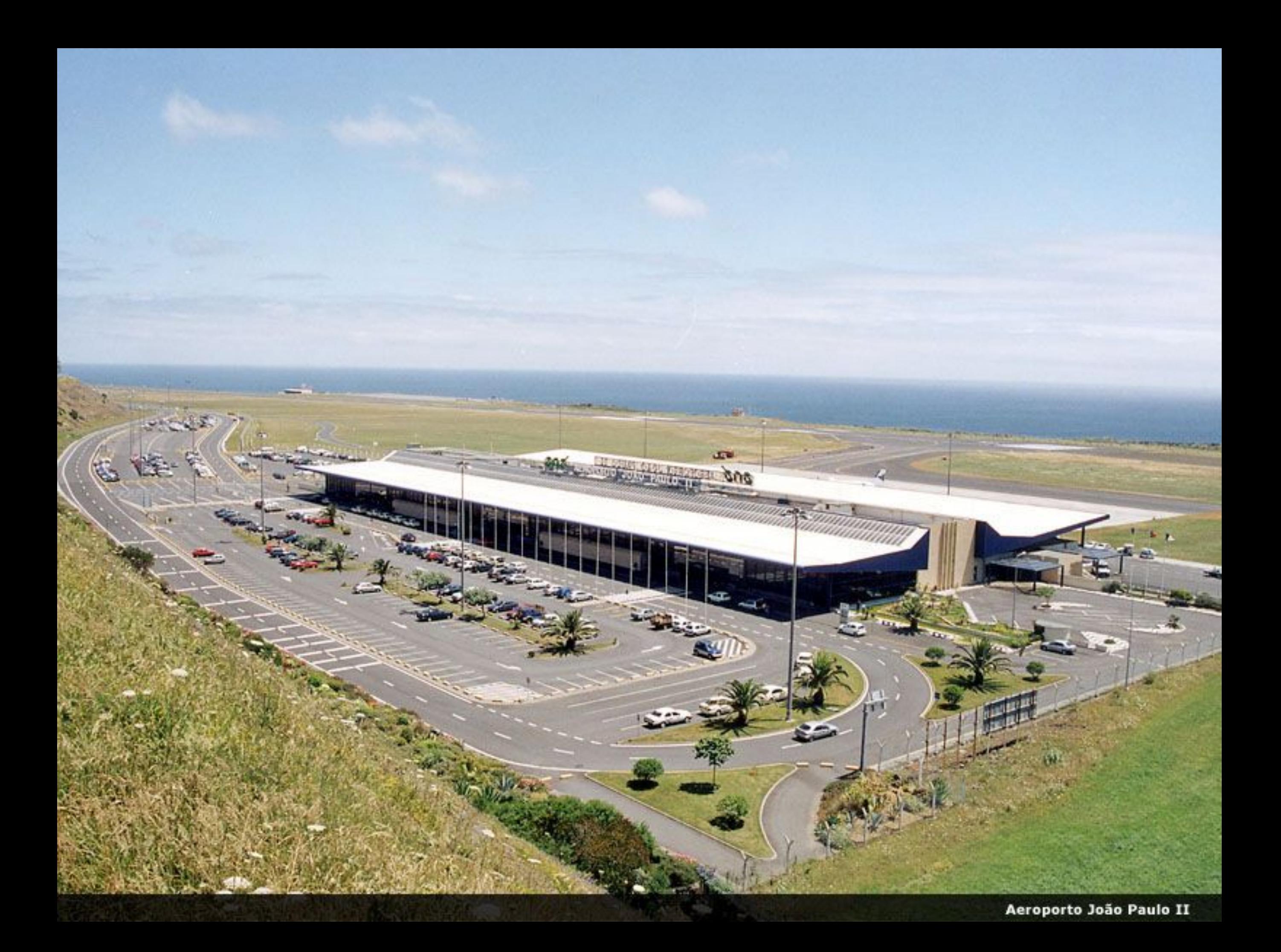

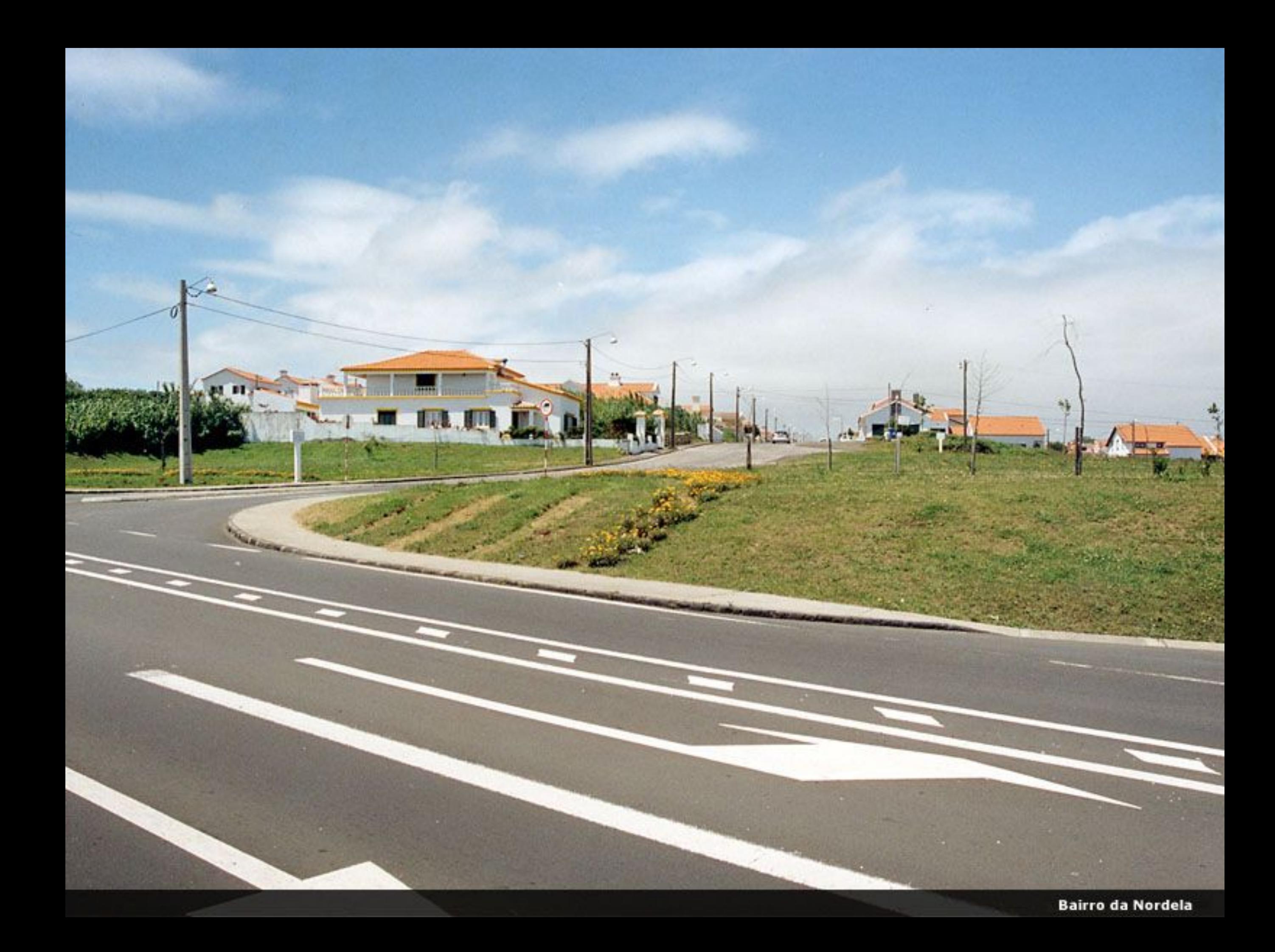

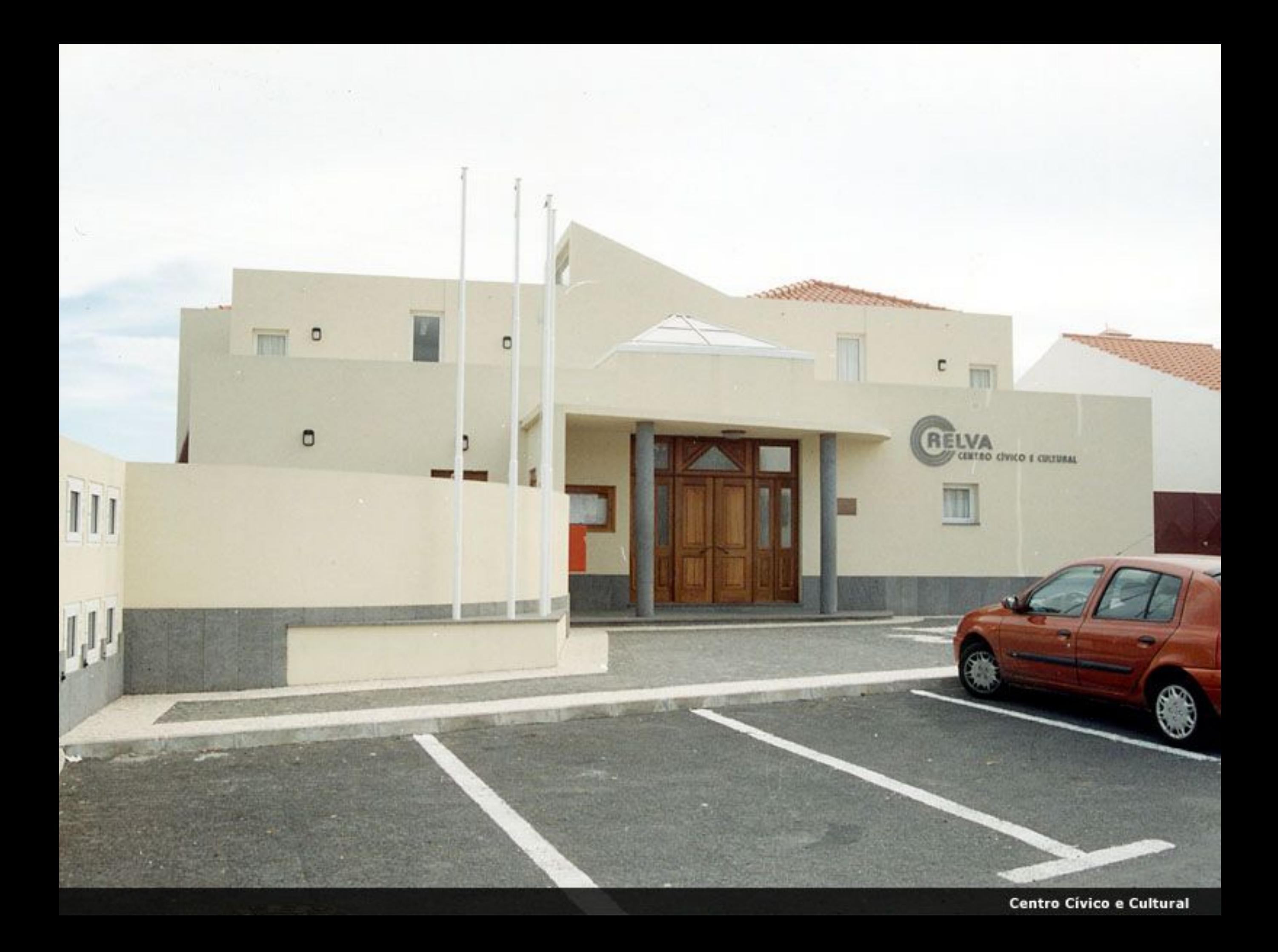

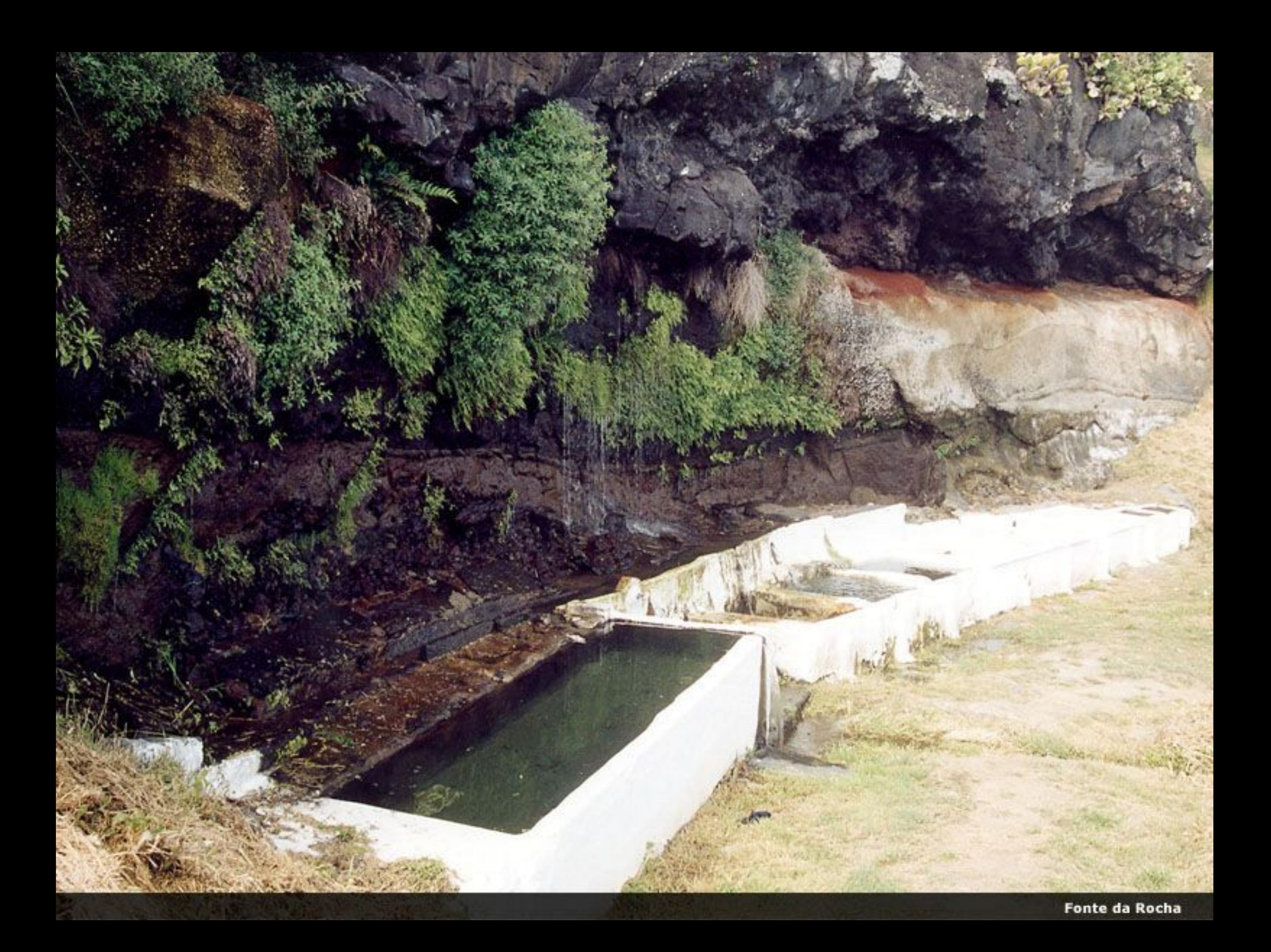

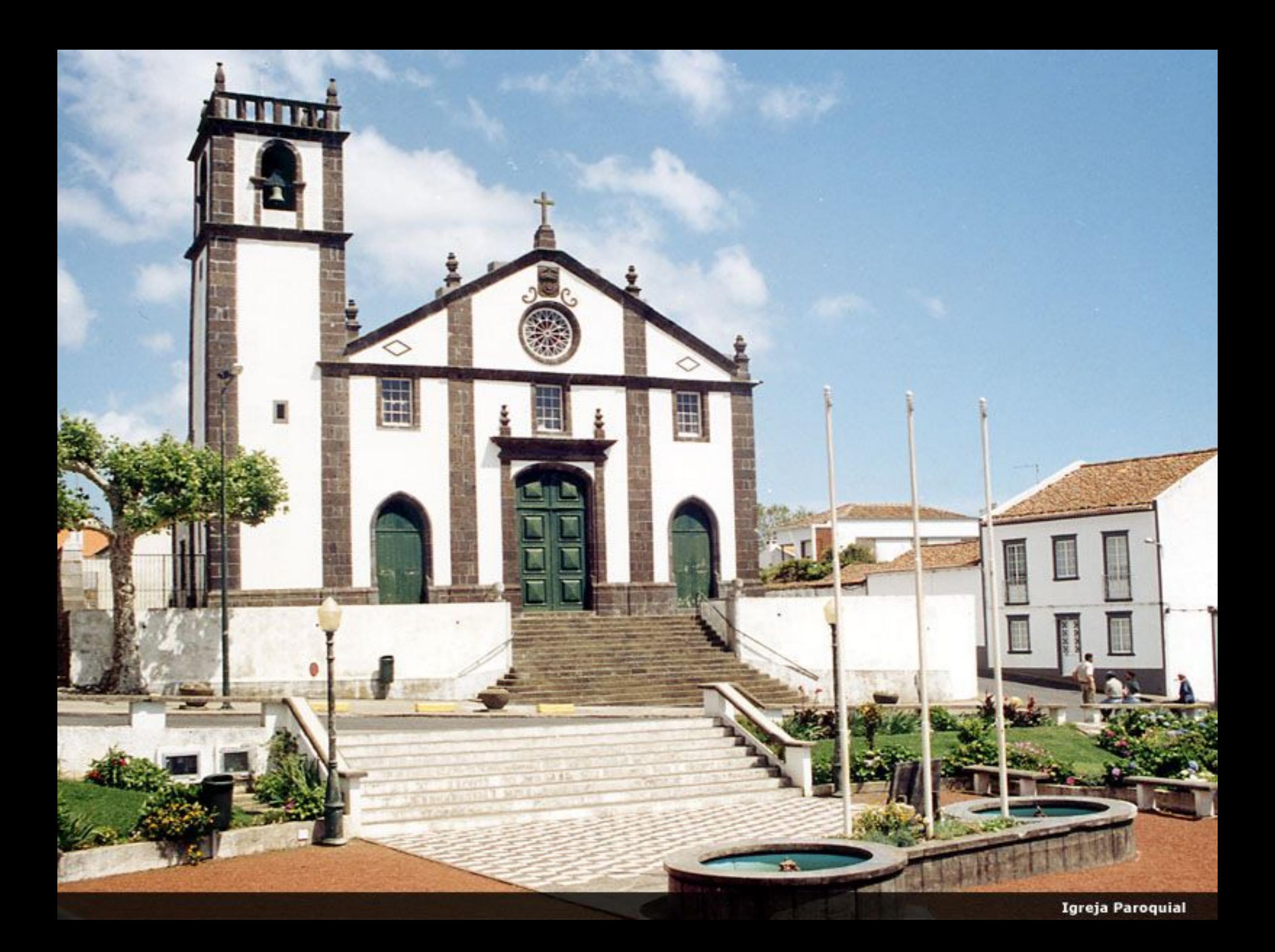

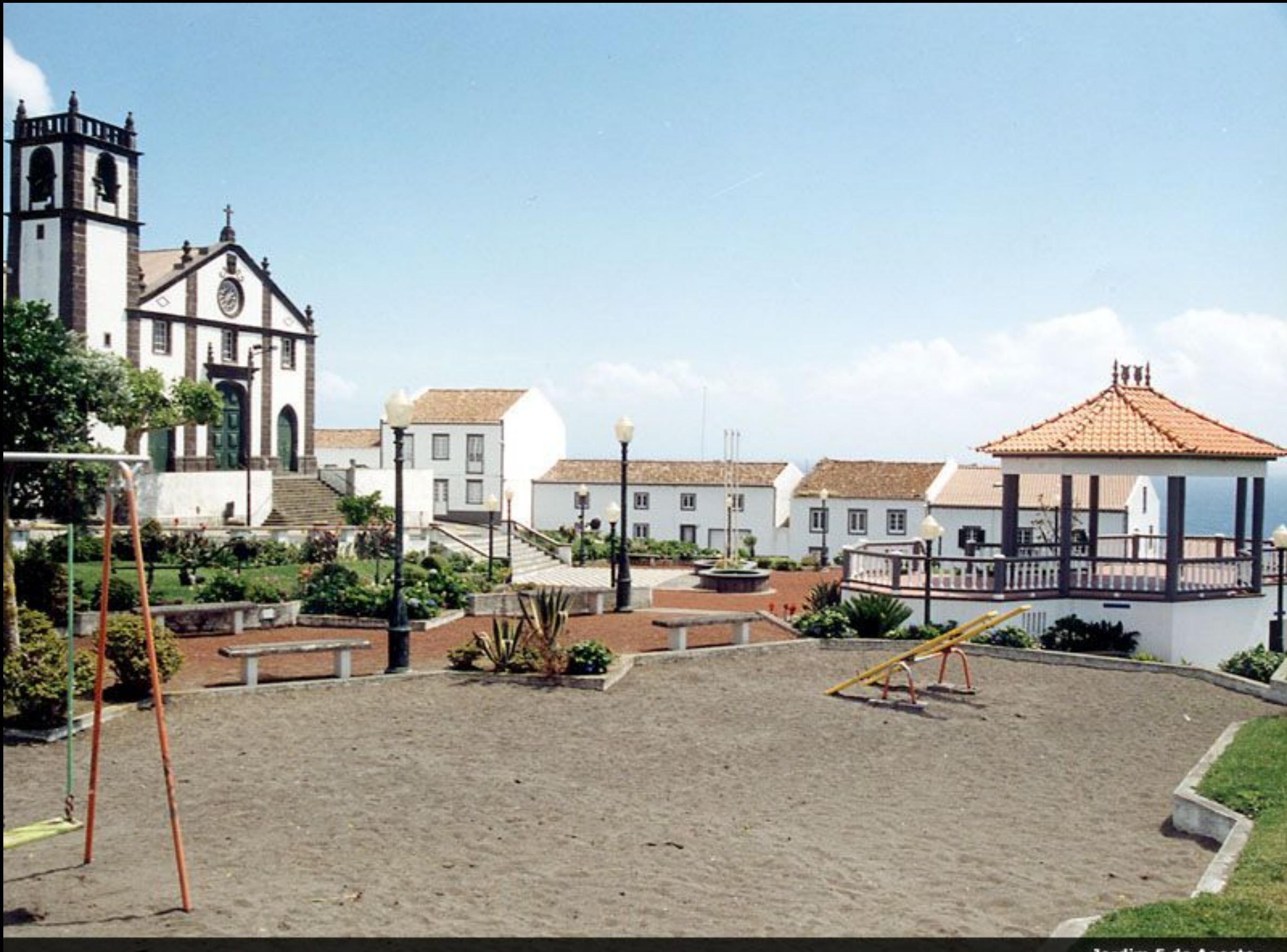

Jardim 5 de Agosto

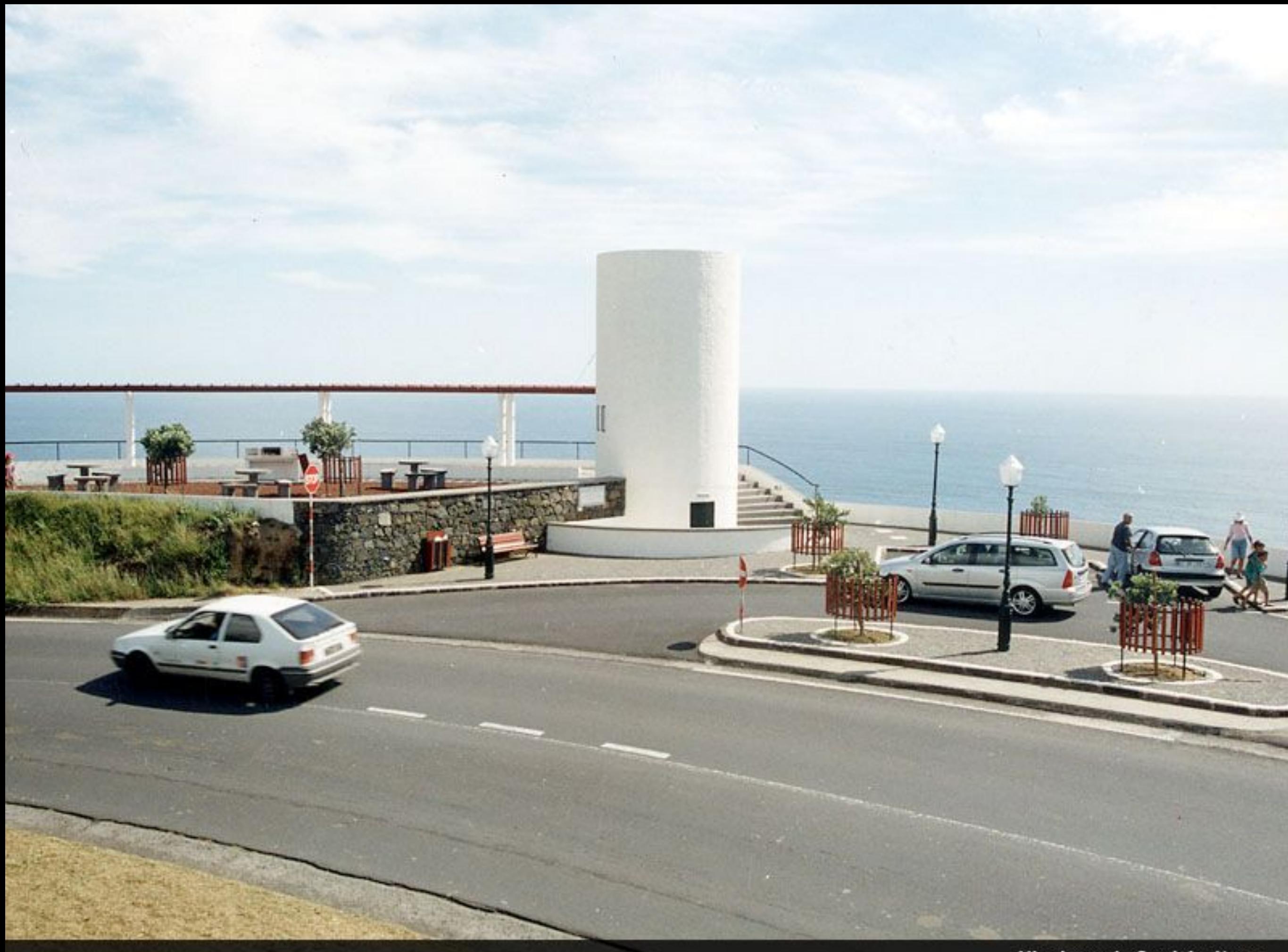

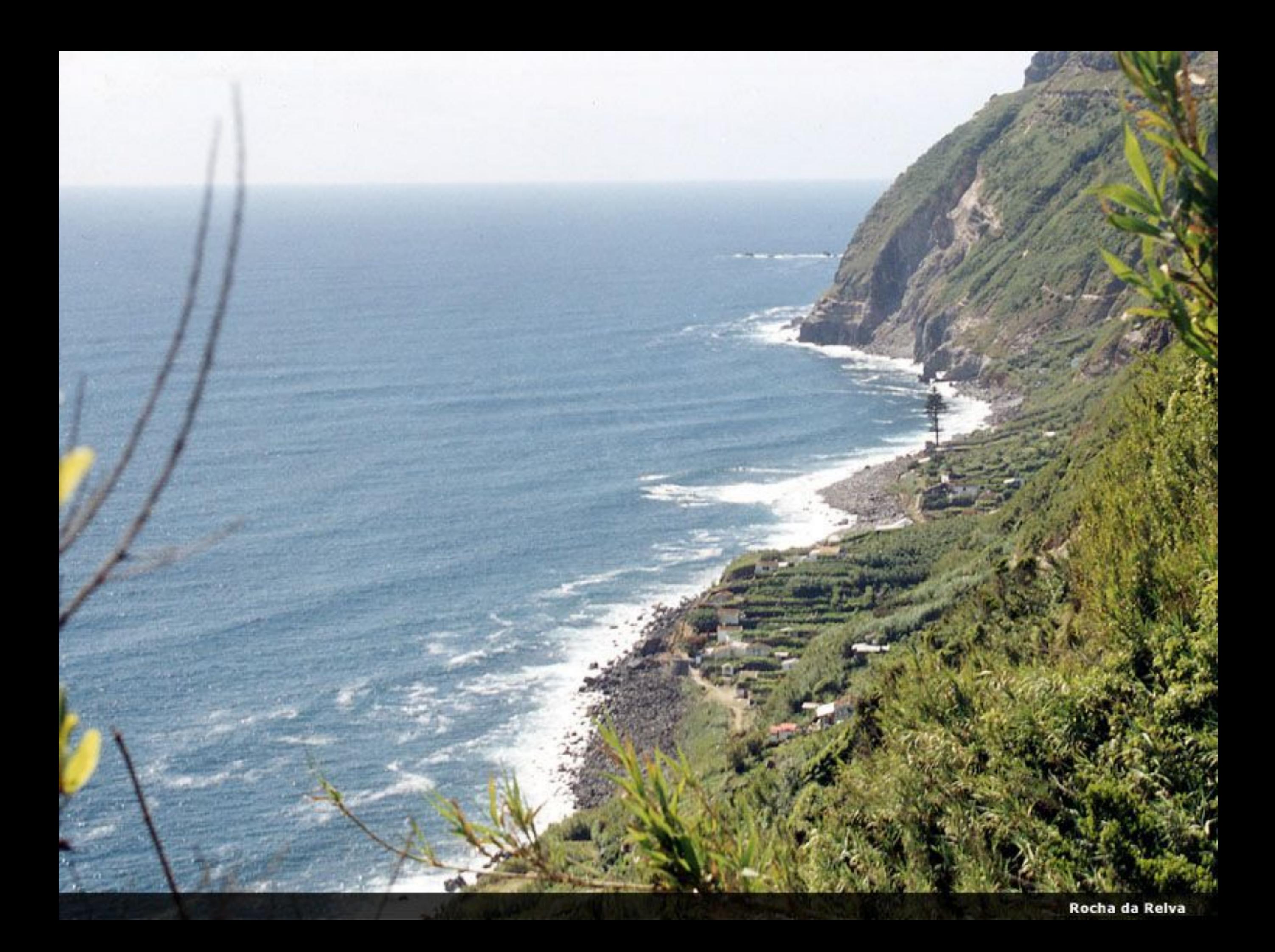

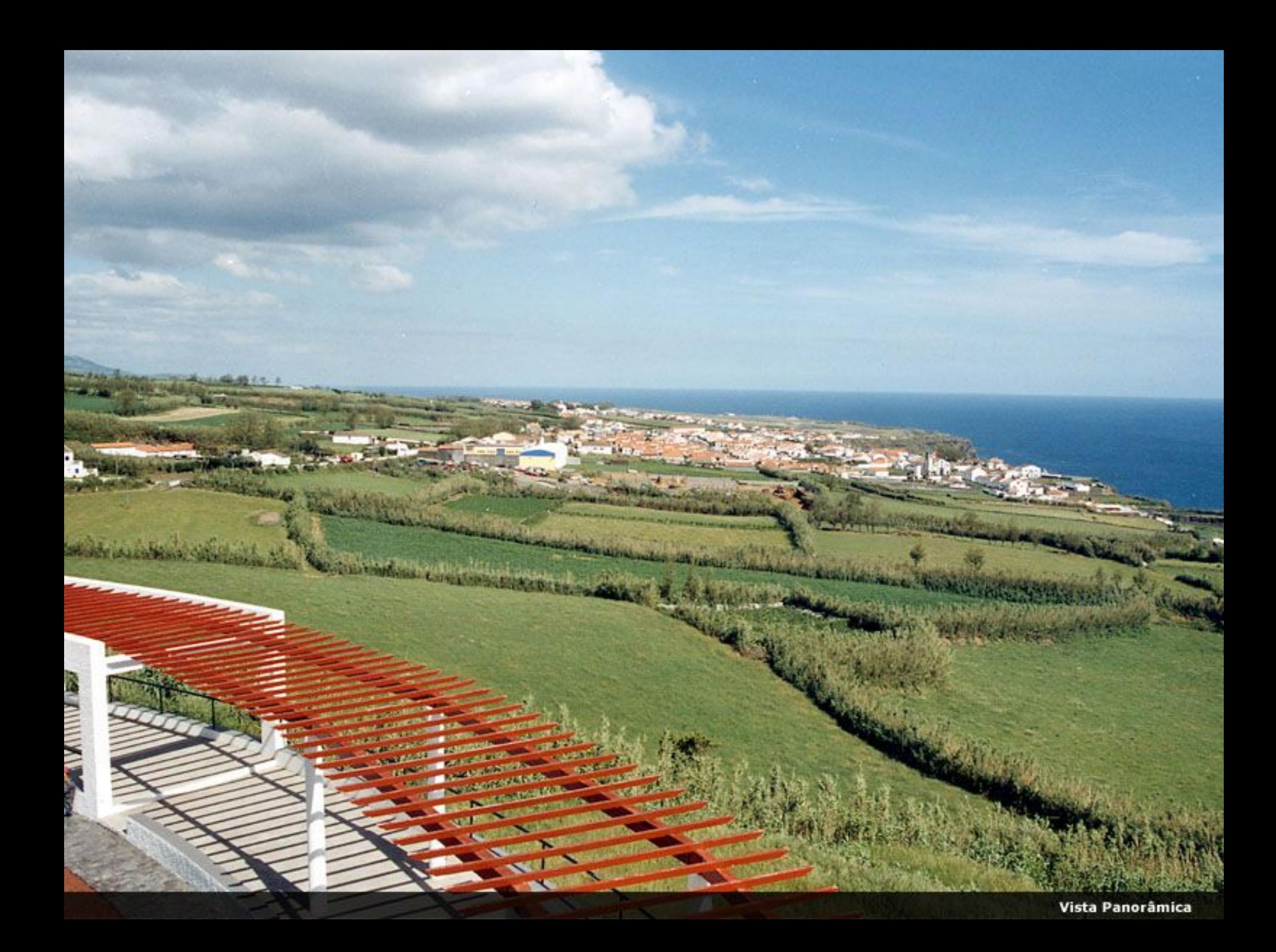

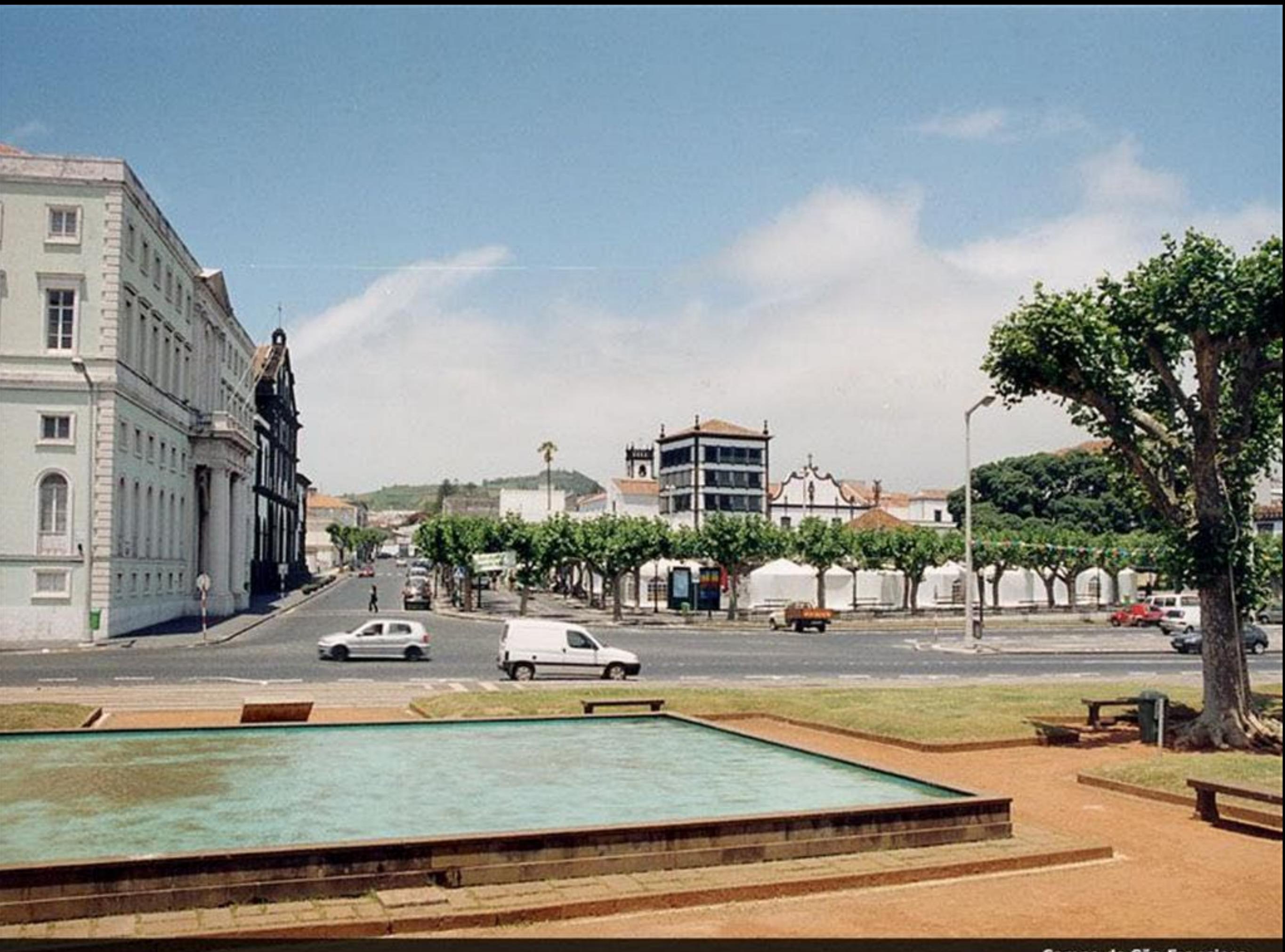

Campo de São Francisco

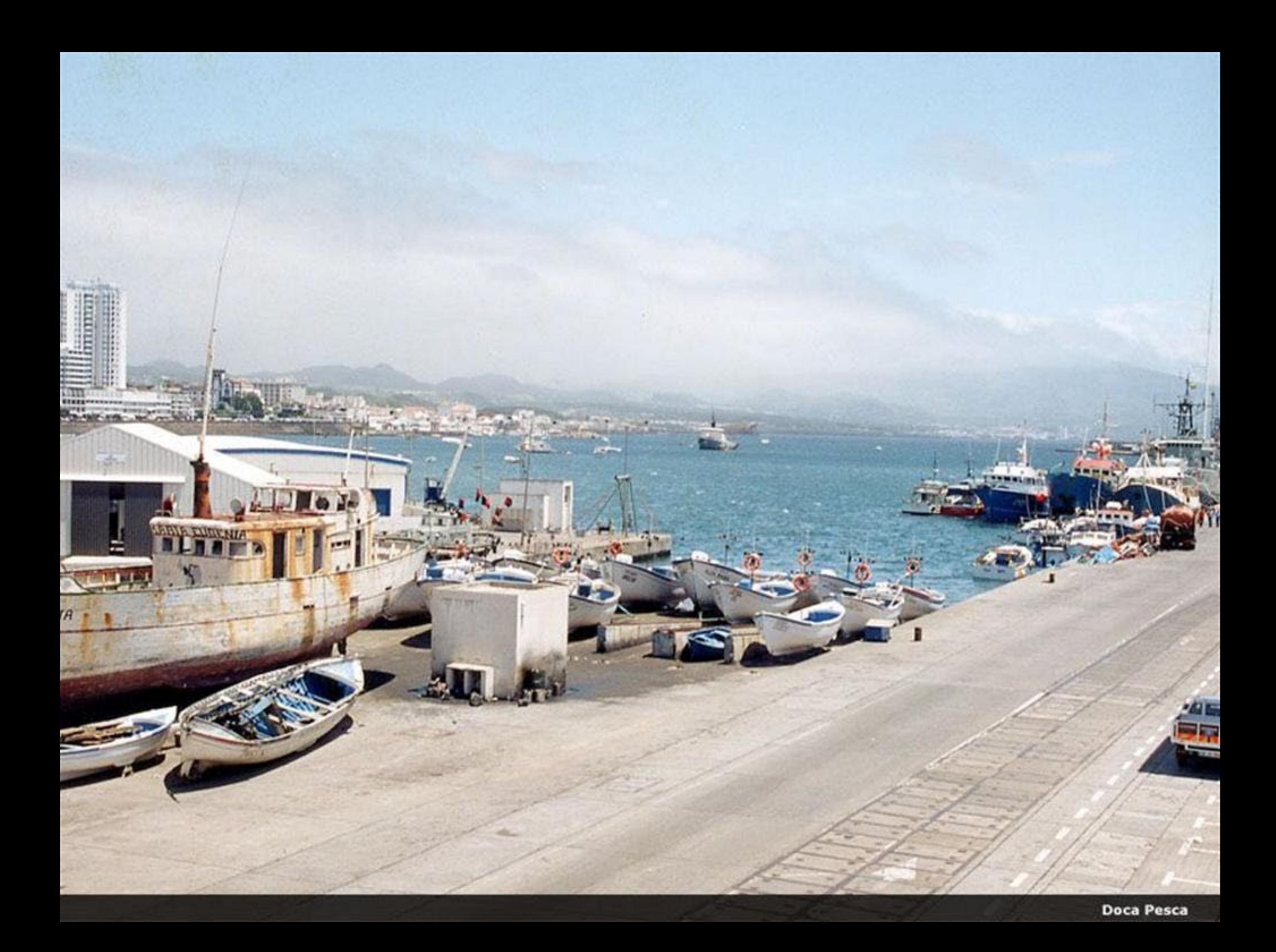

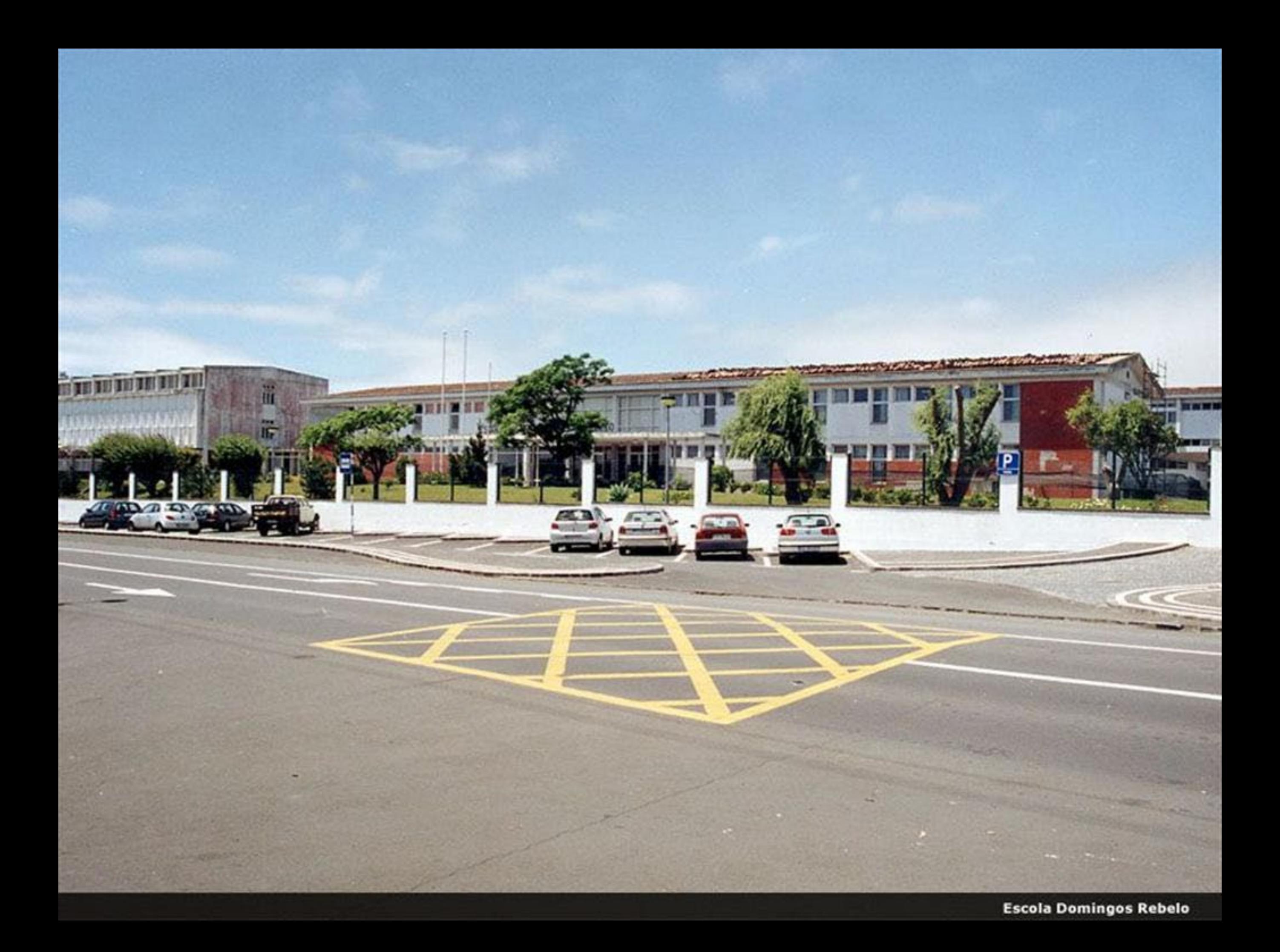

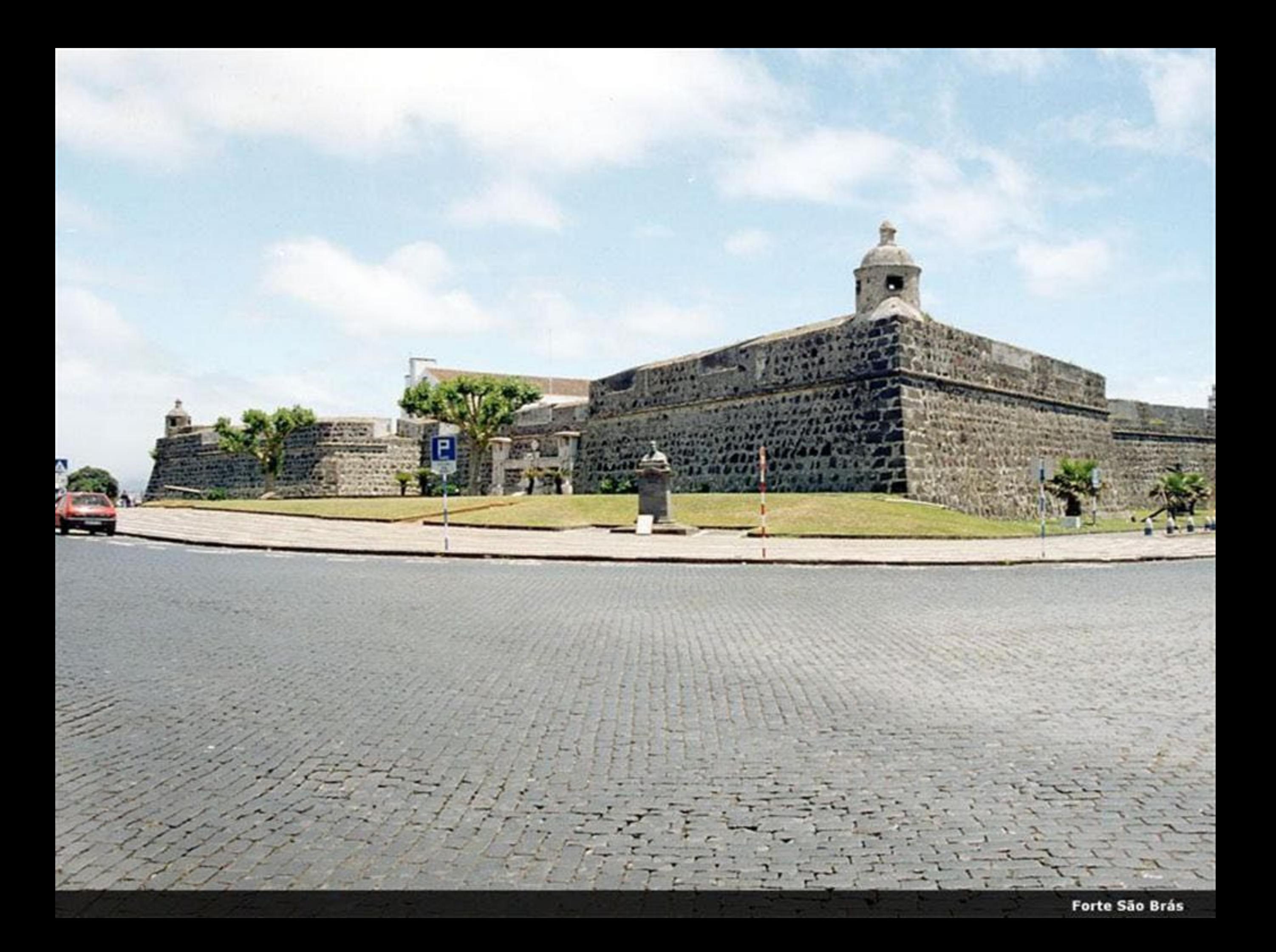

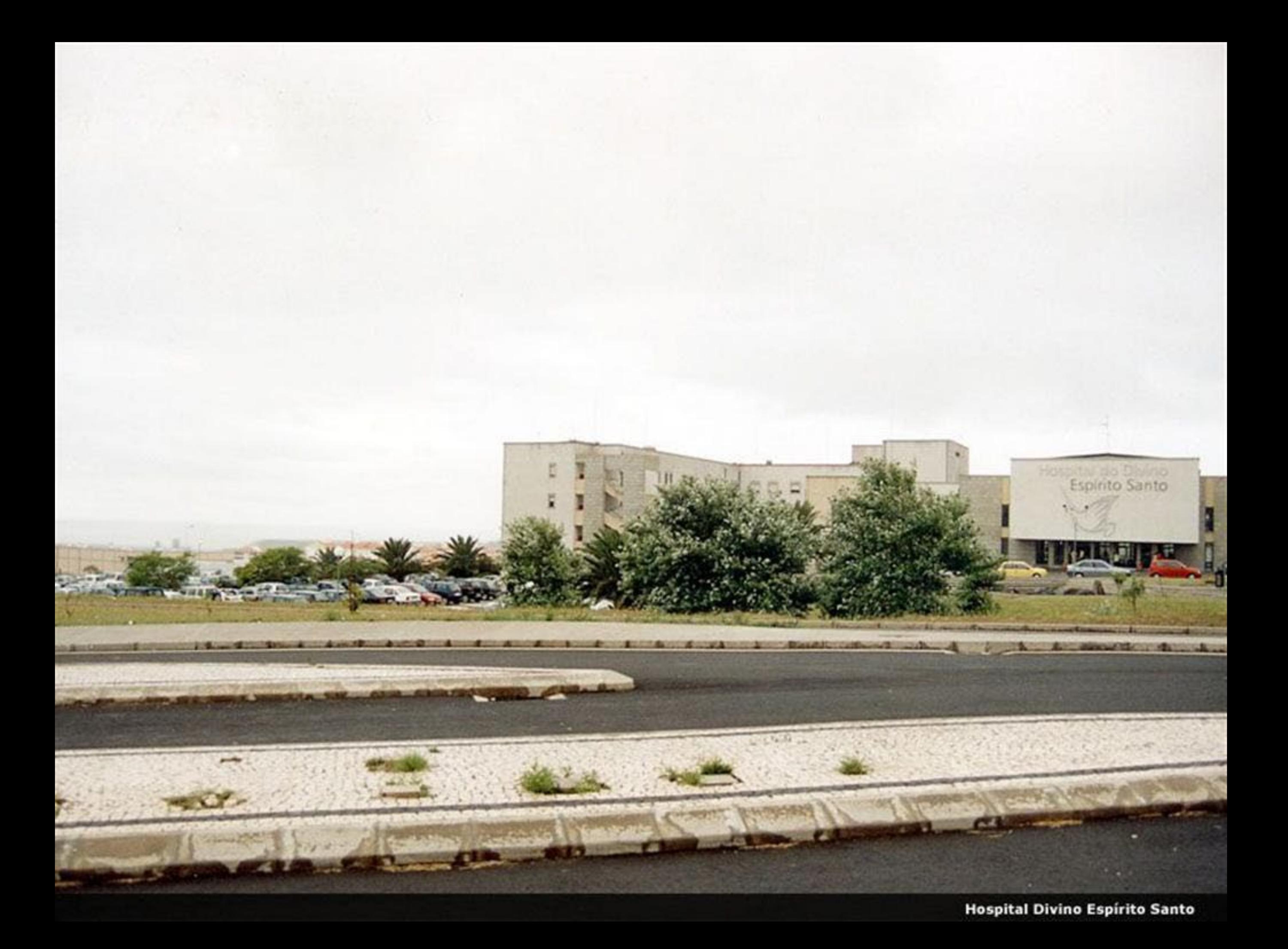

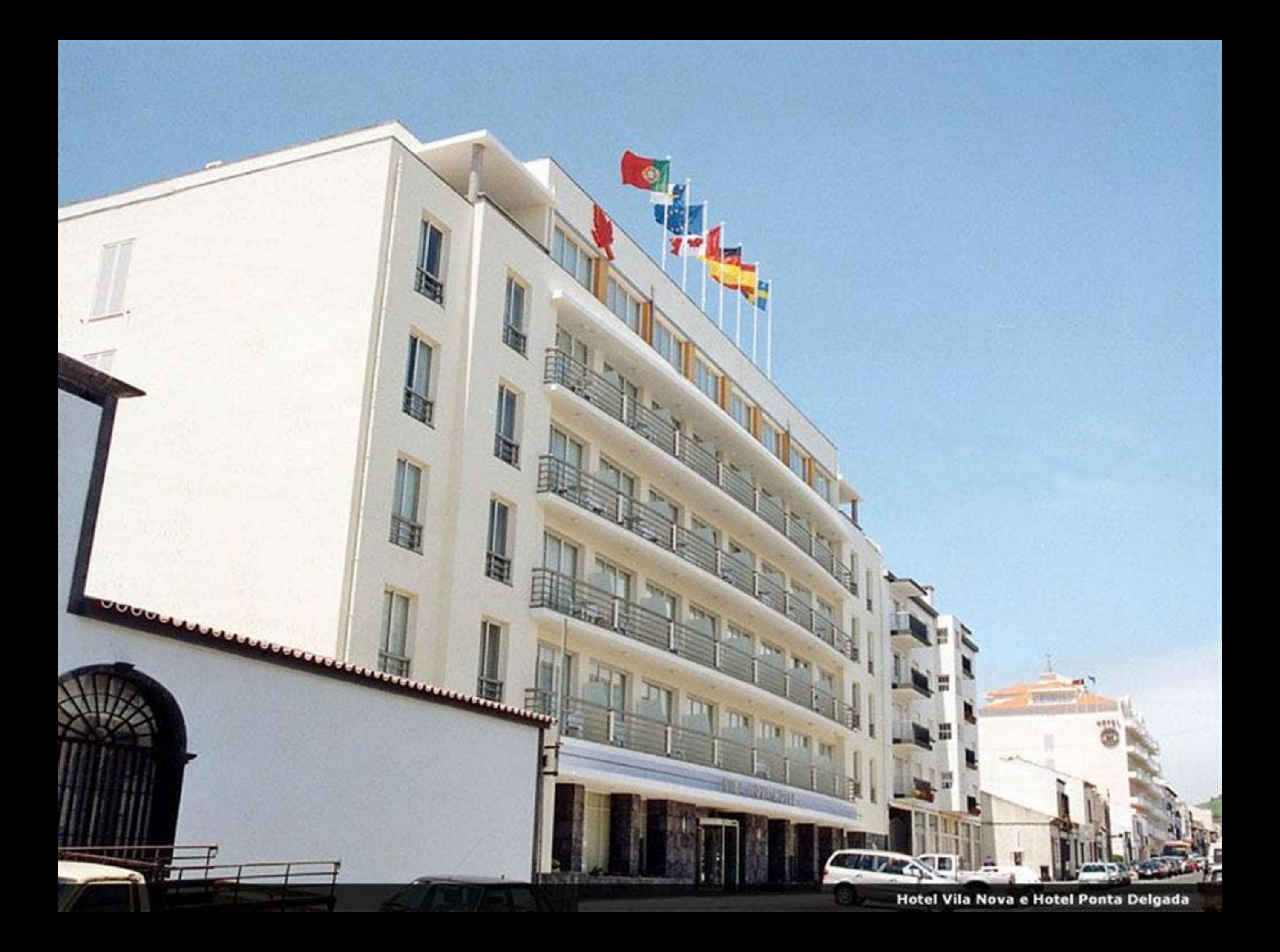

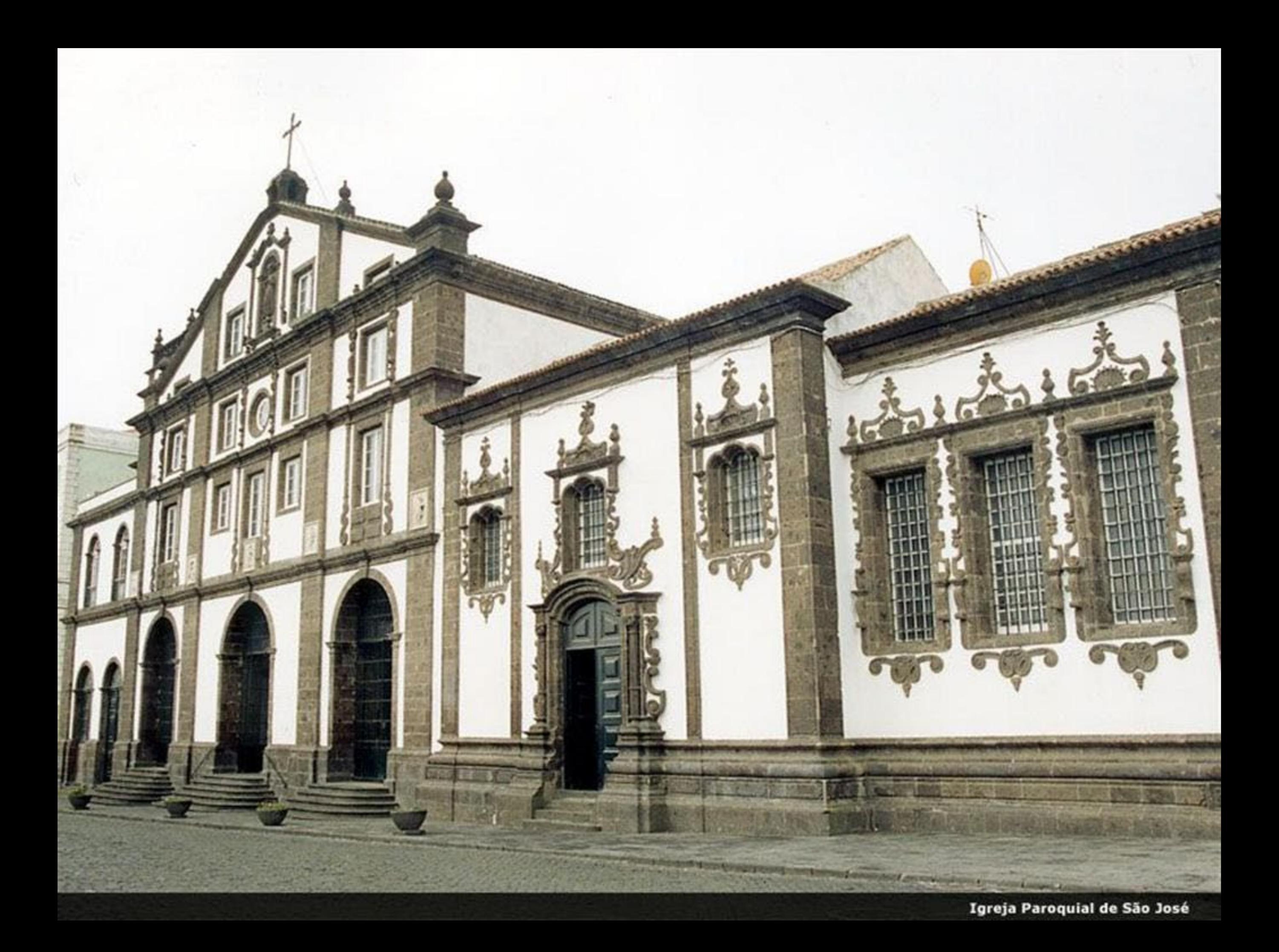

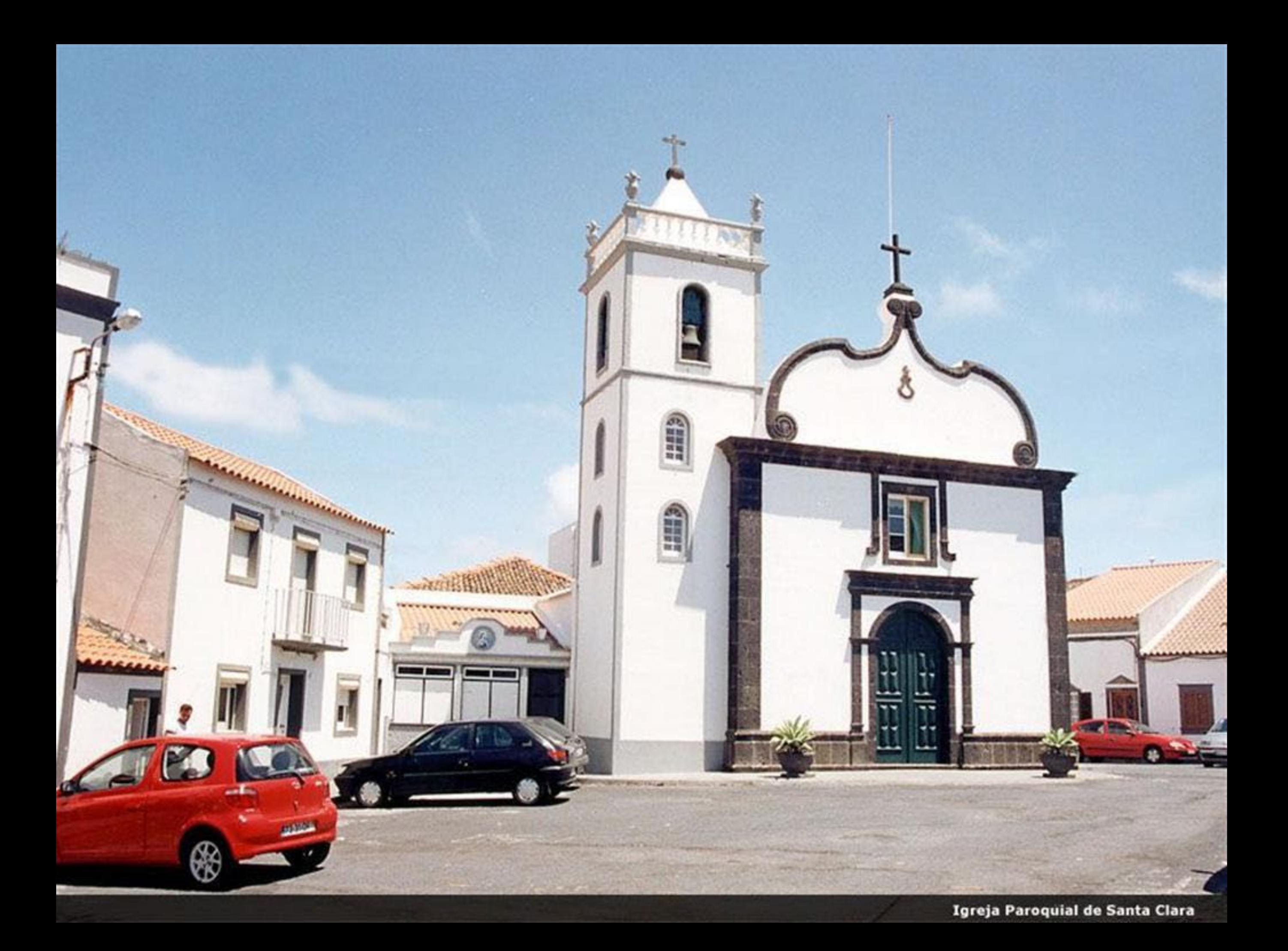

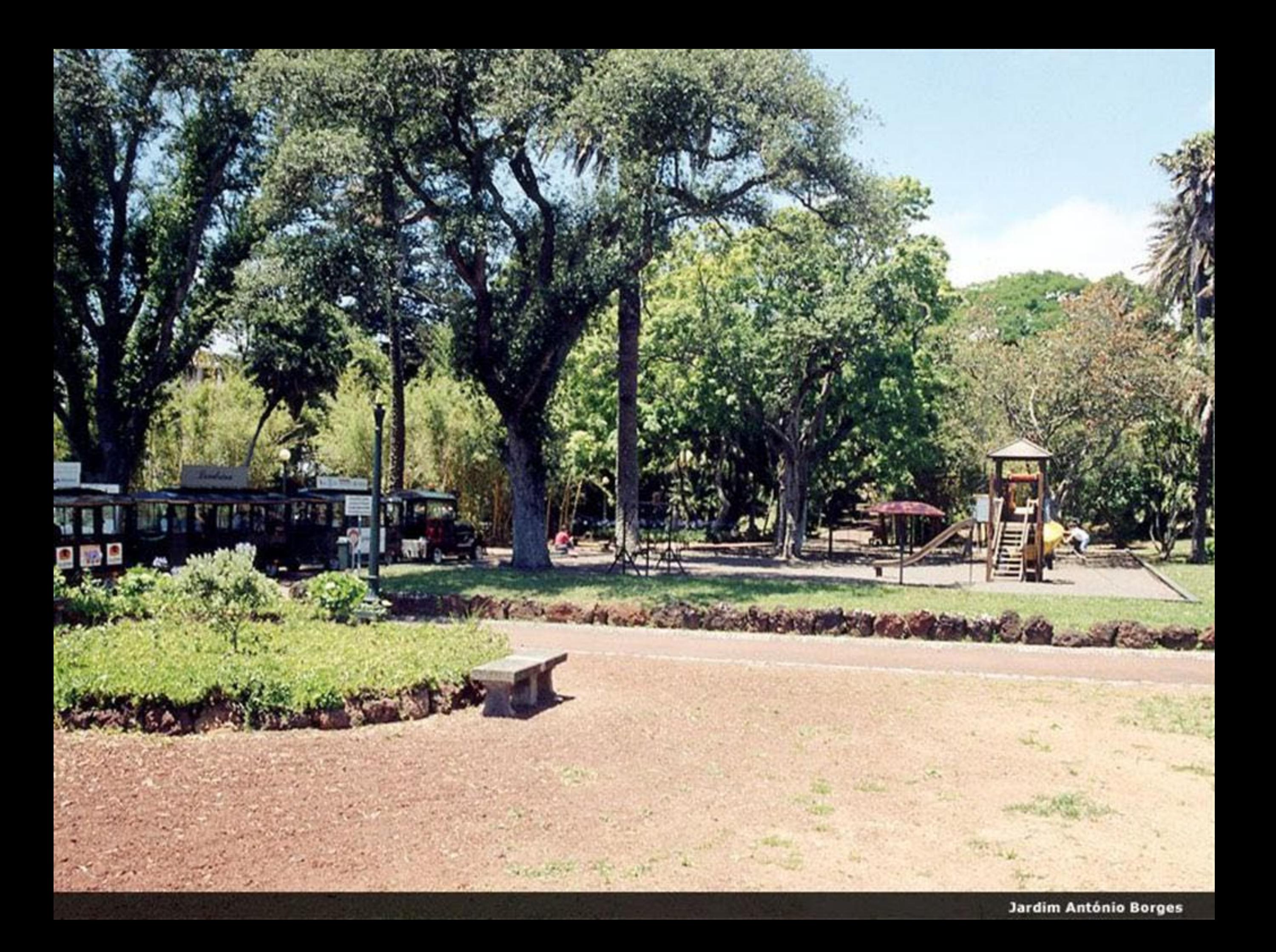

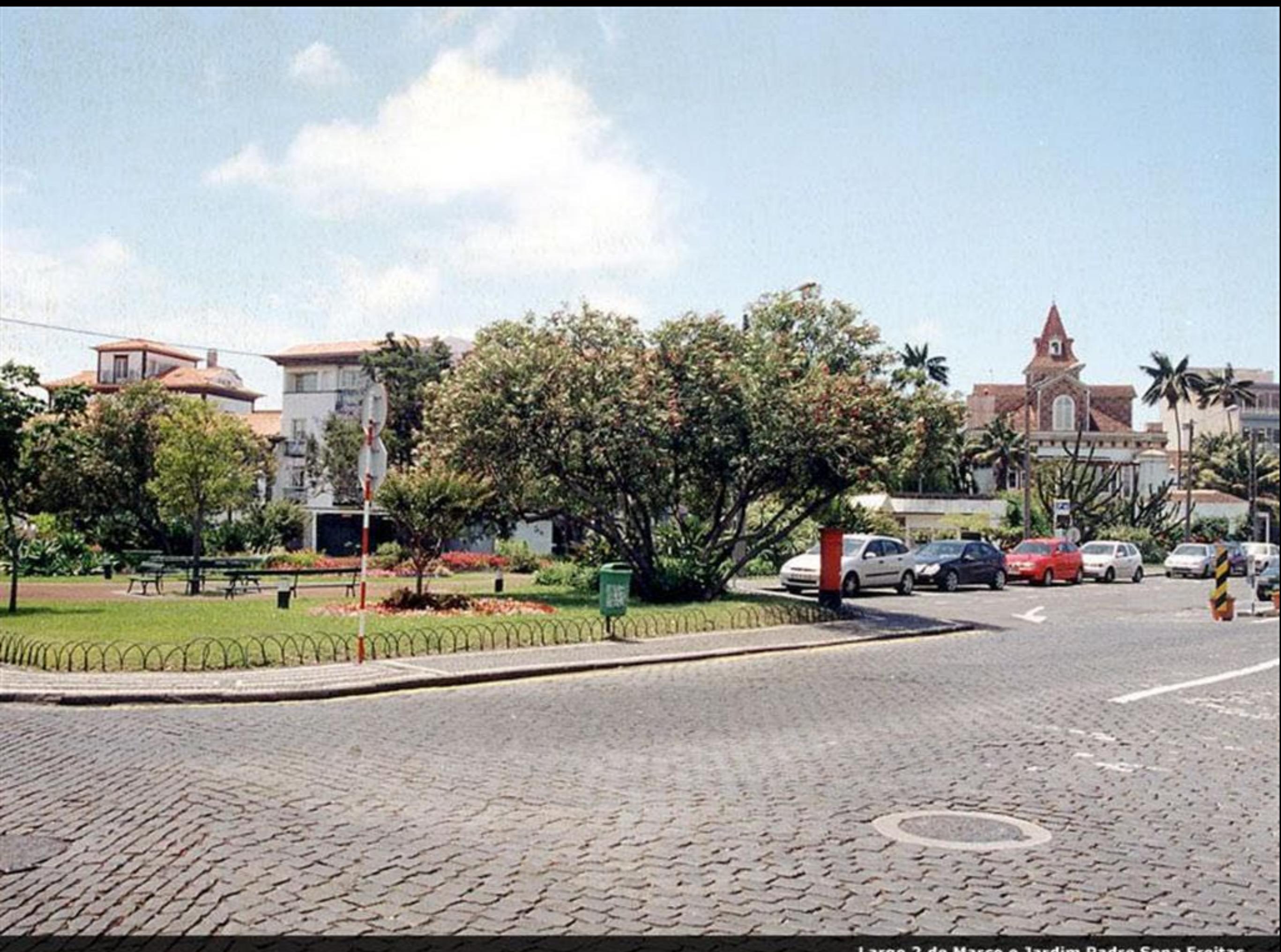

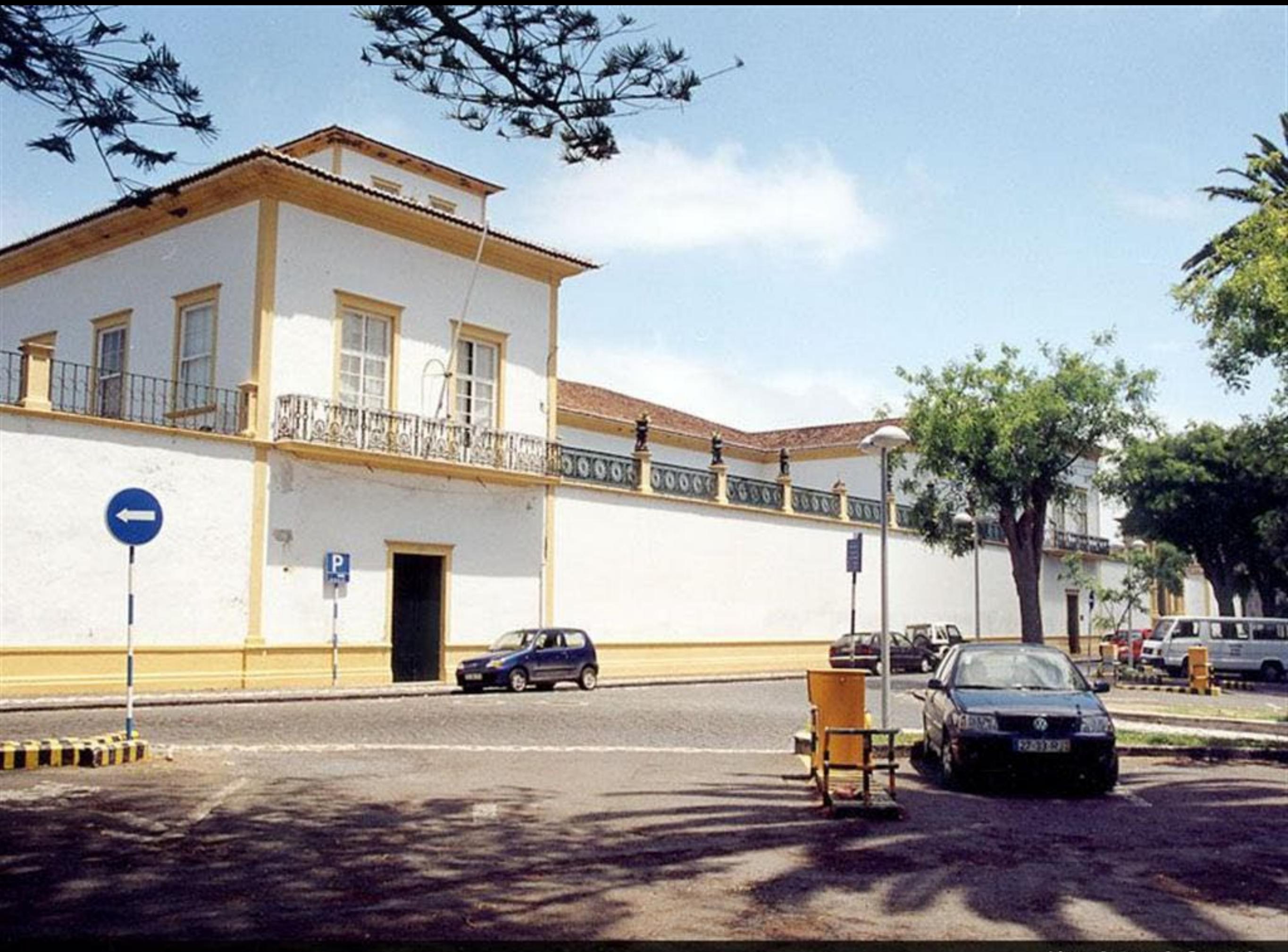

Liceu Antero de Quental

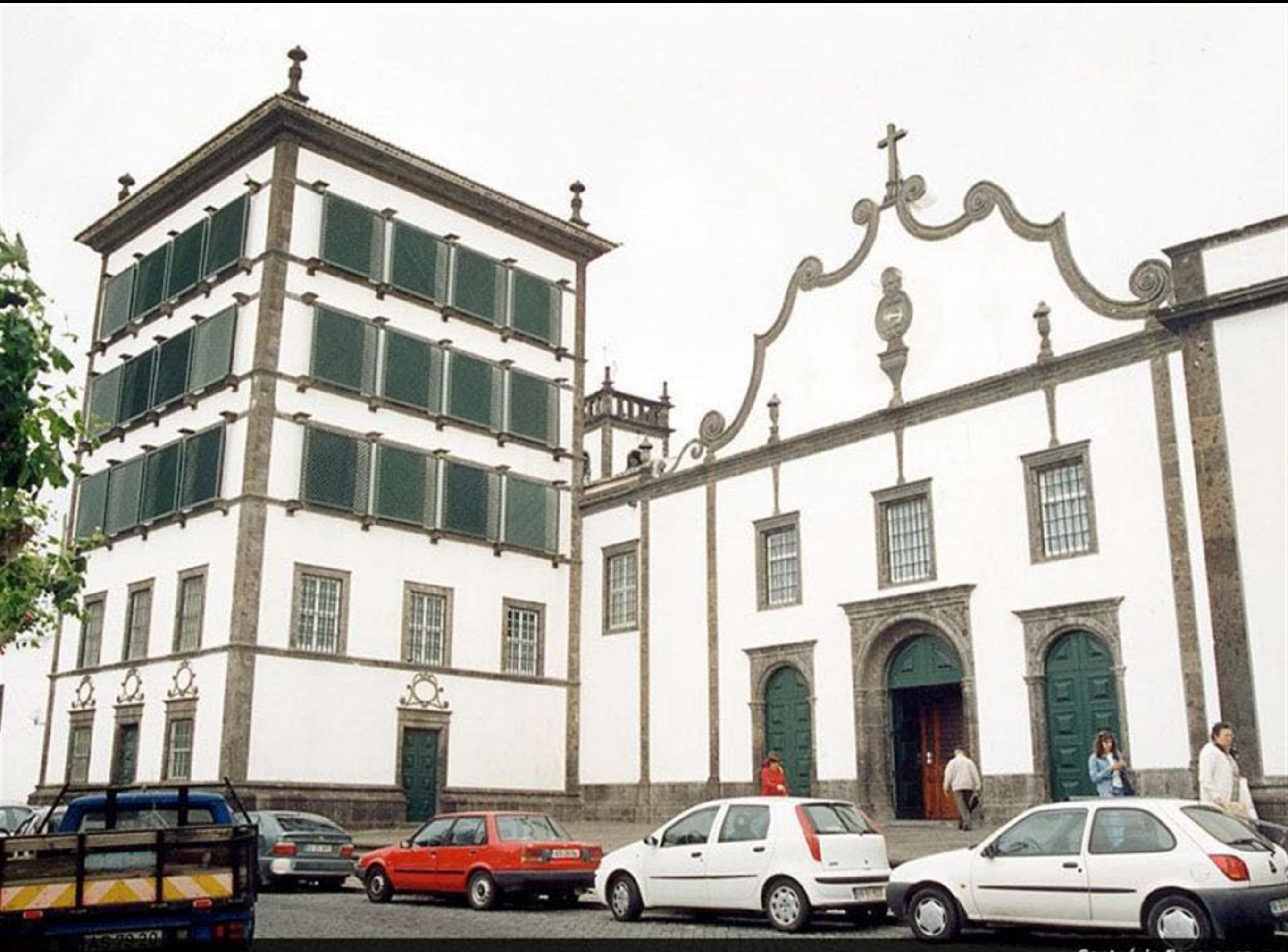

Santuário Esperança

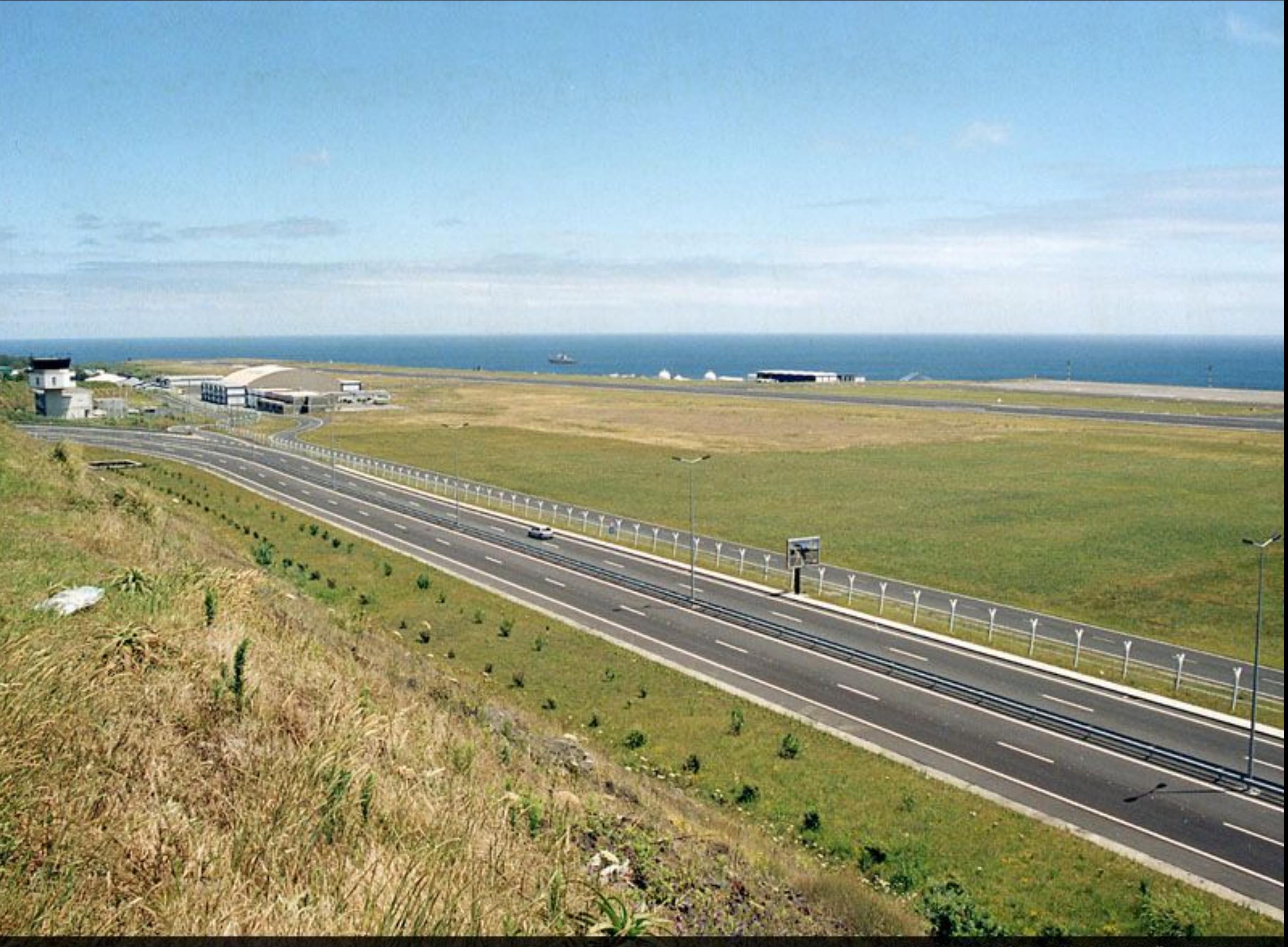

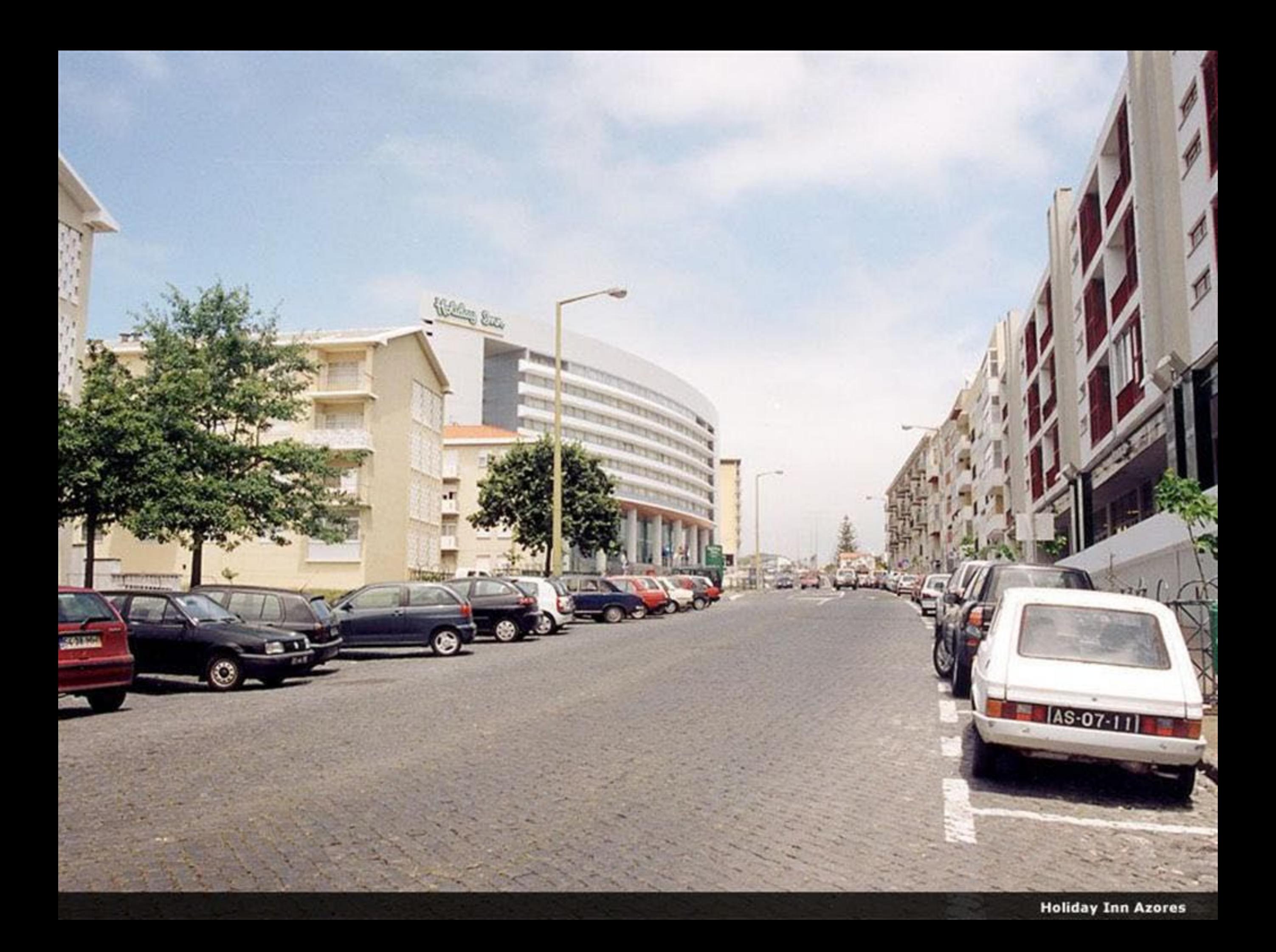

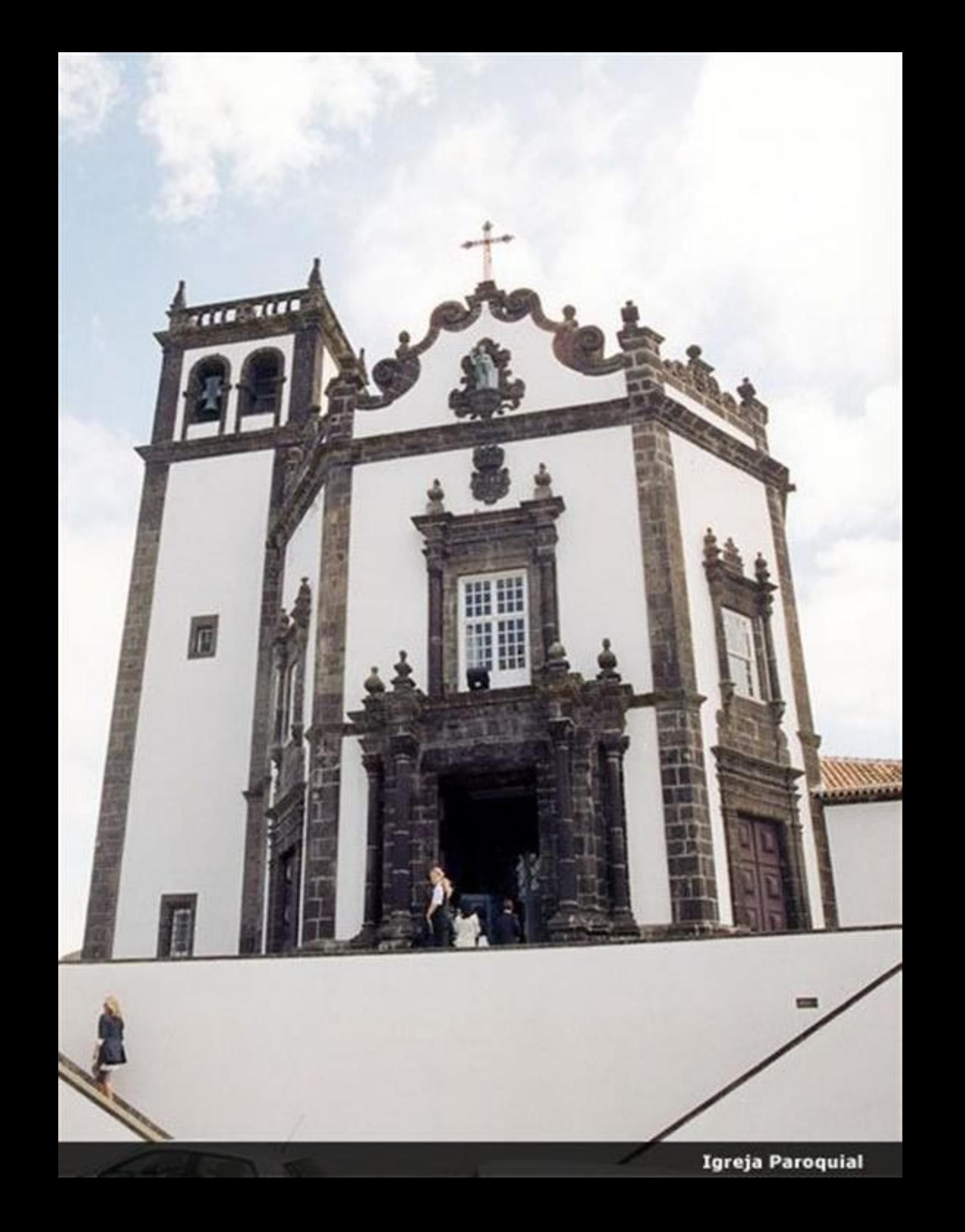

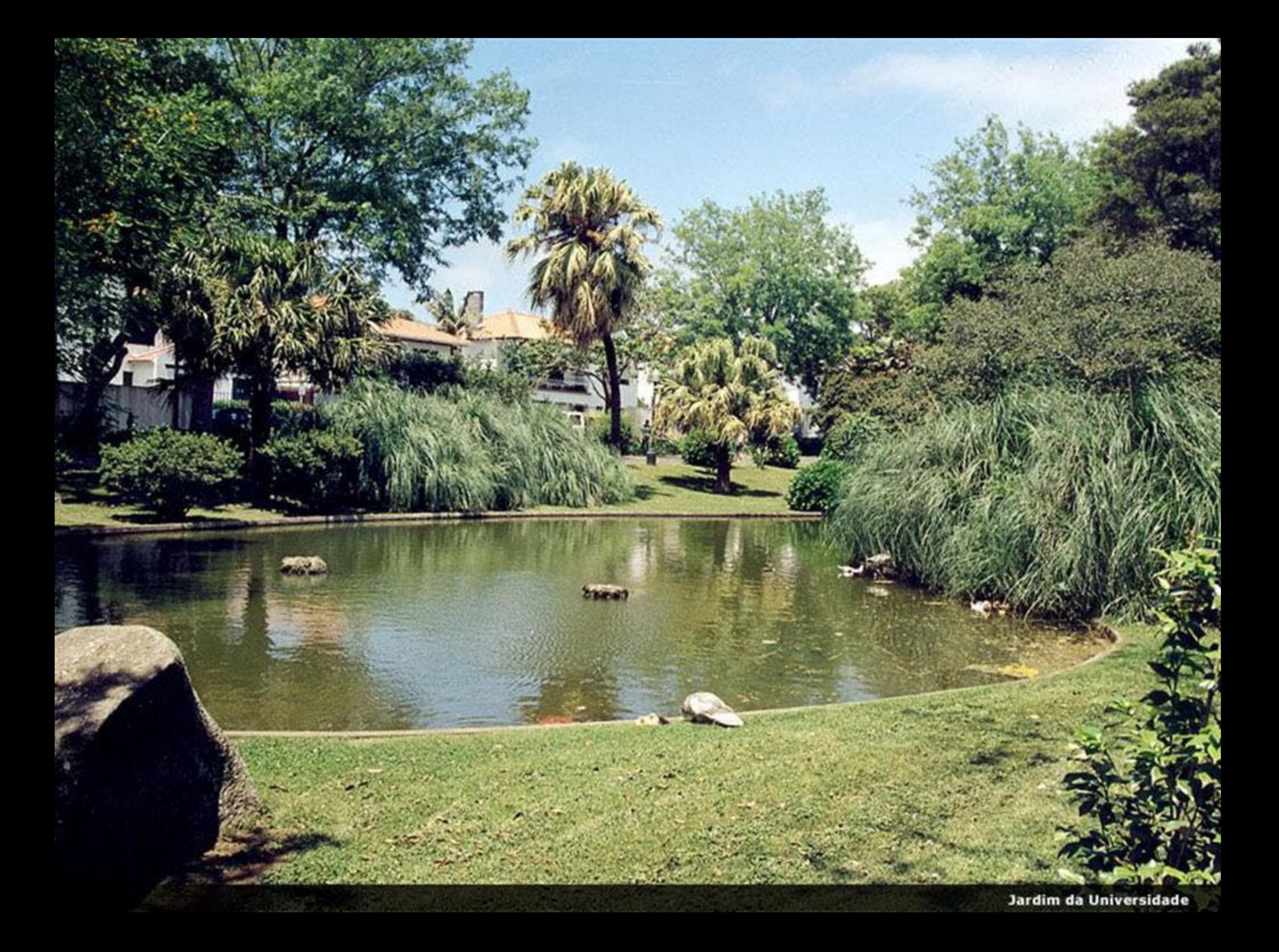

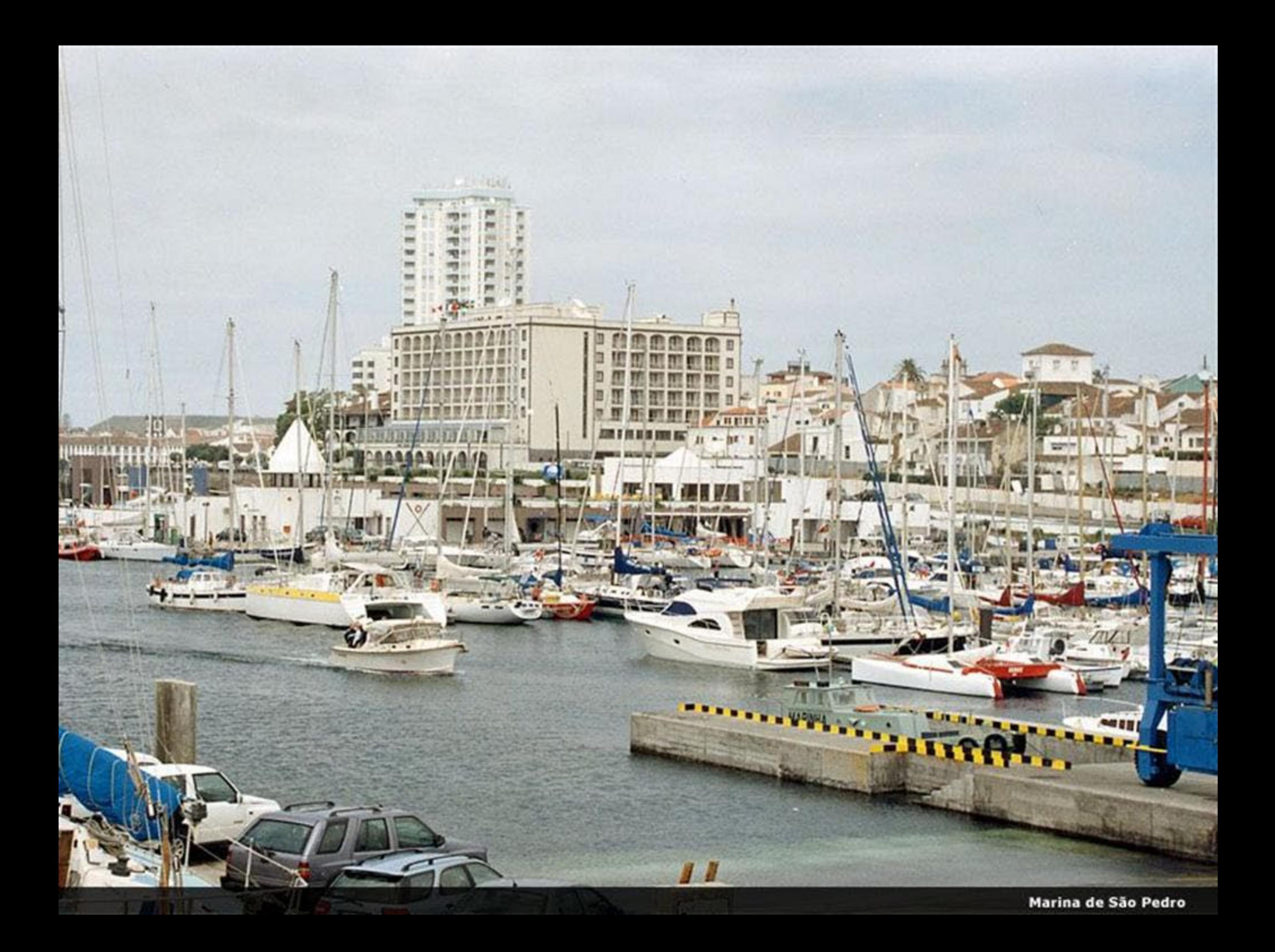

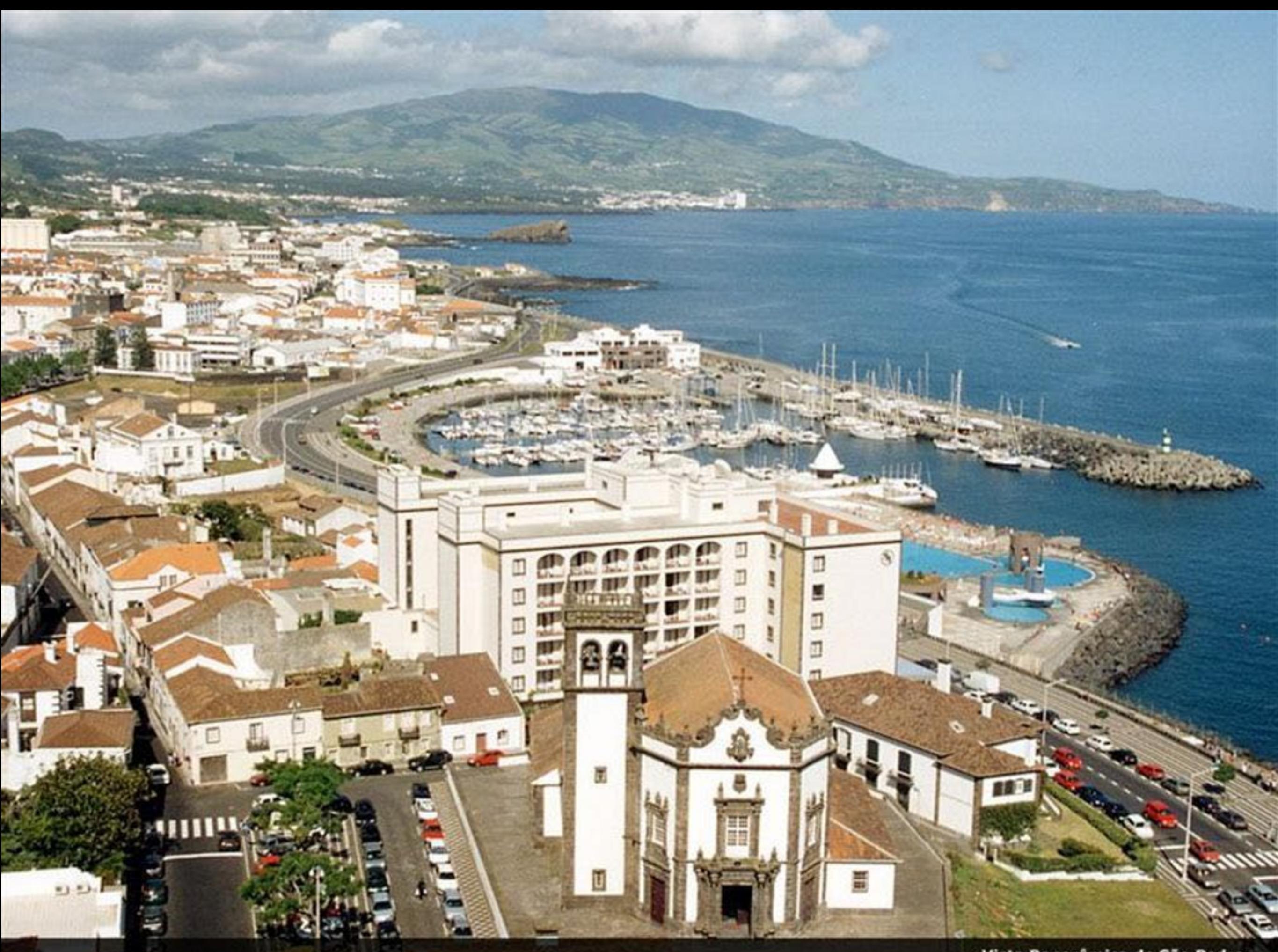

Vista Panorâmica de São Pedro

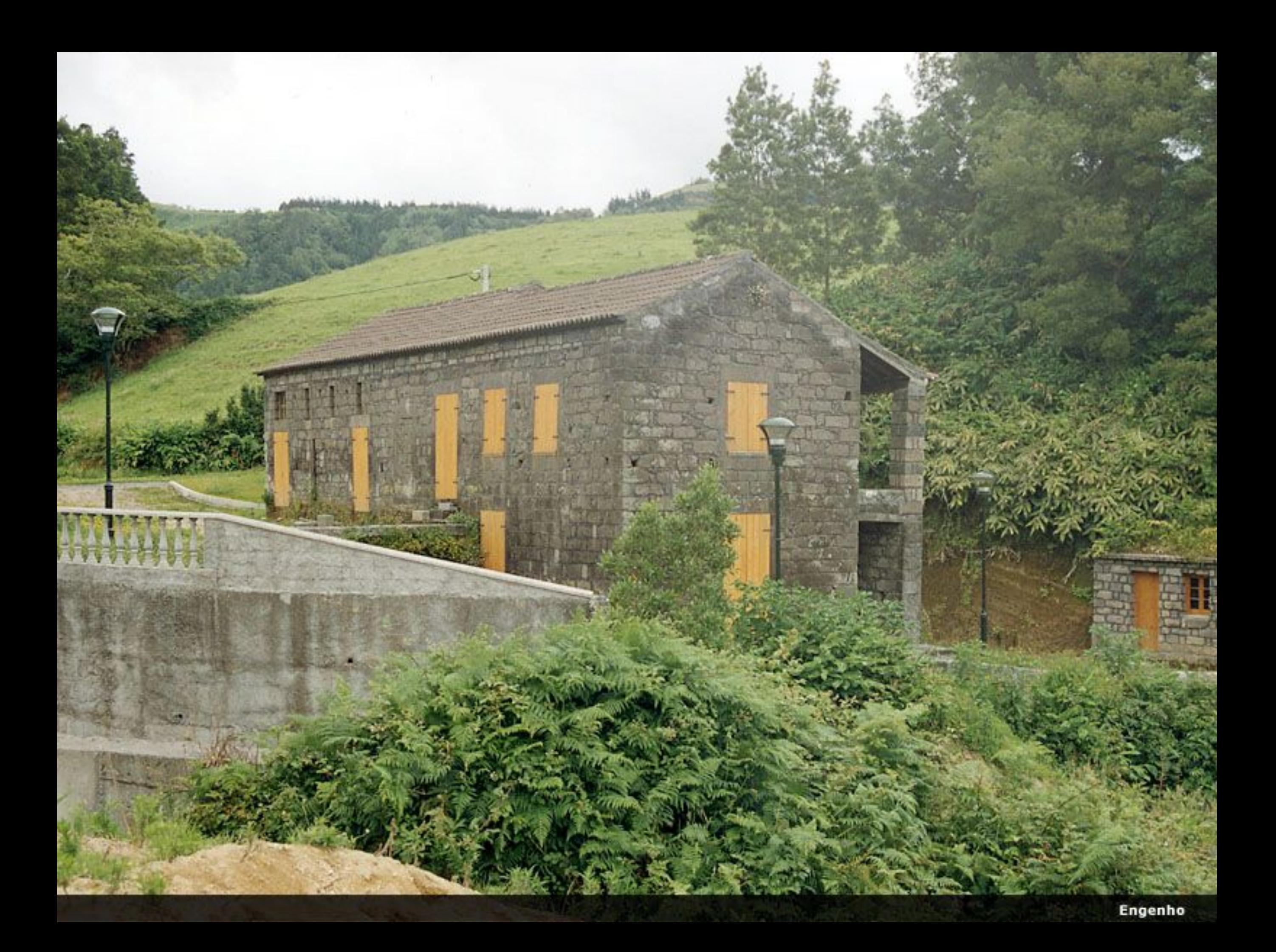

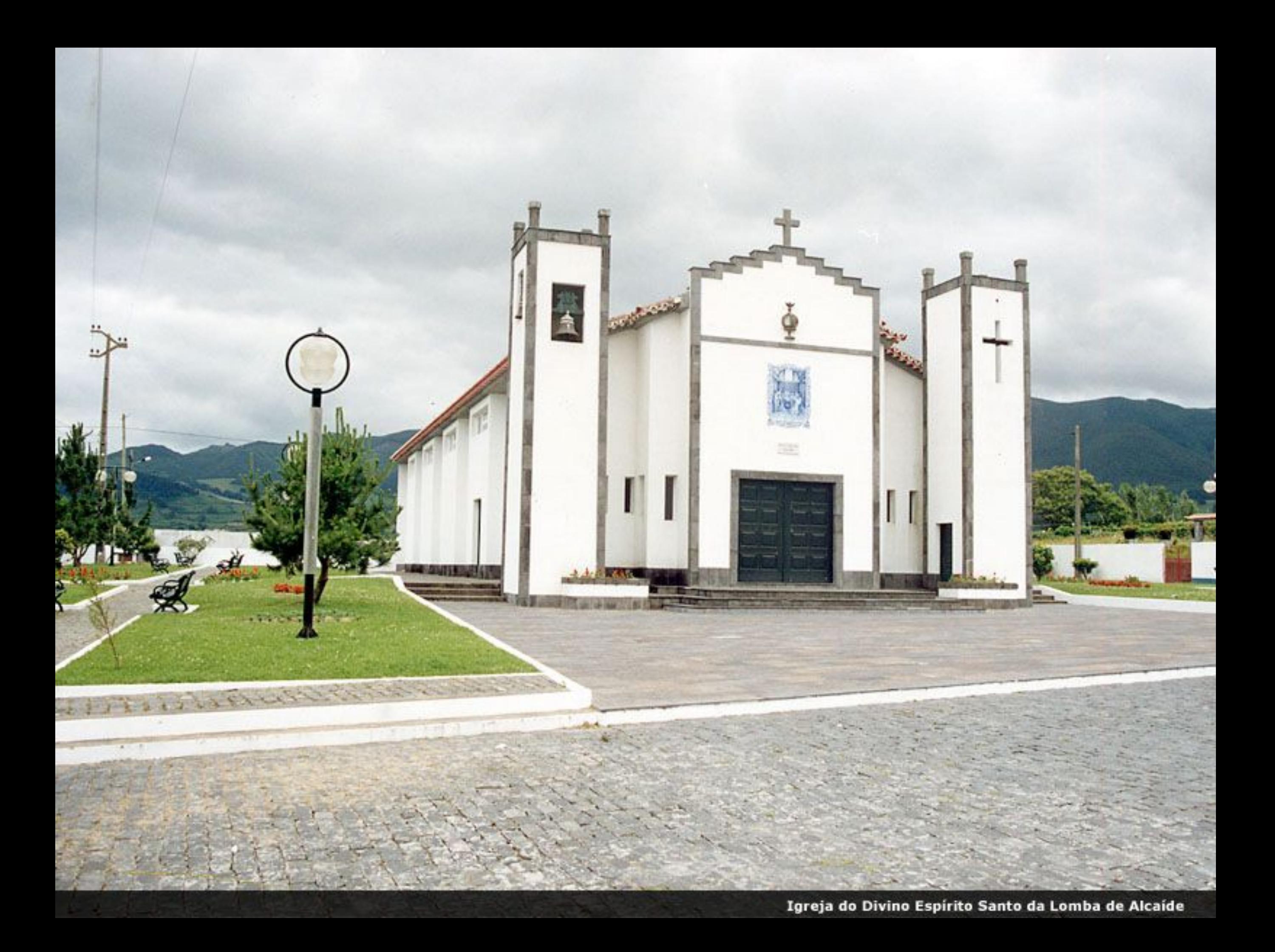

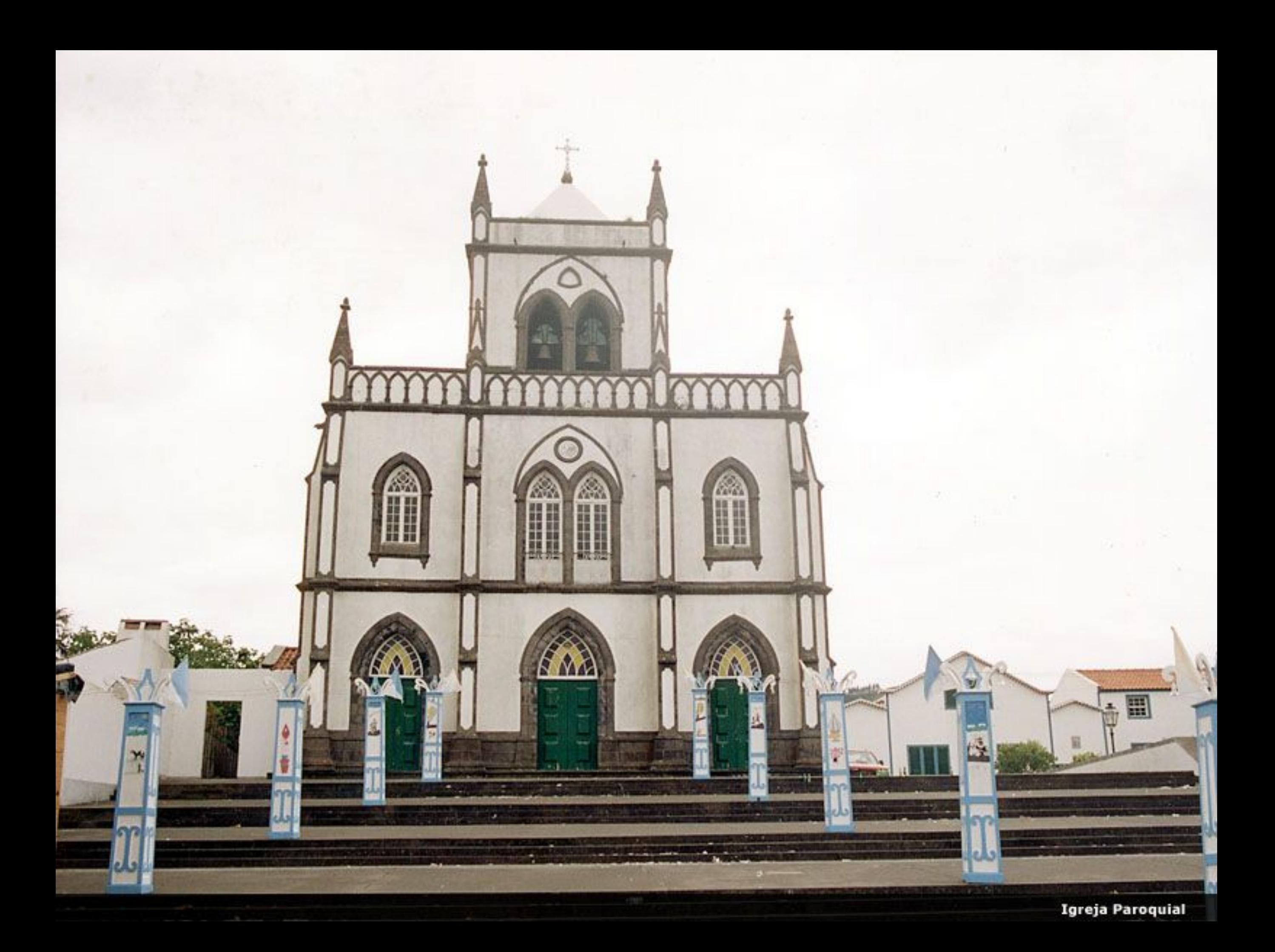
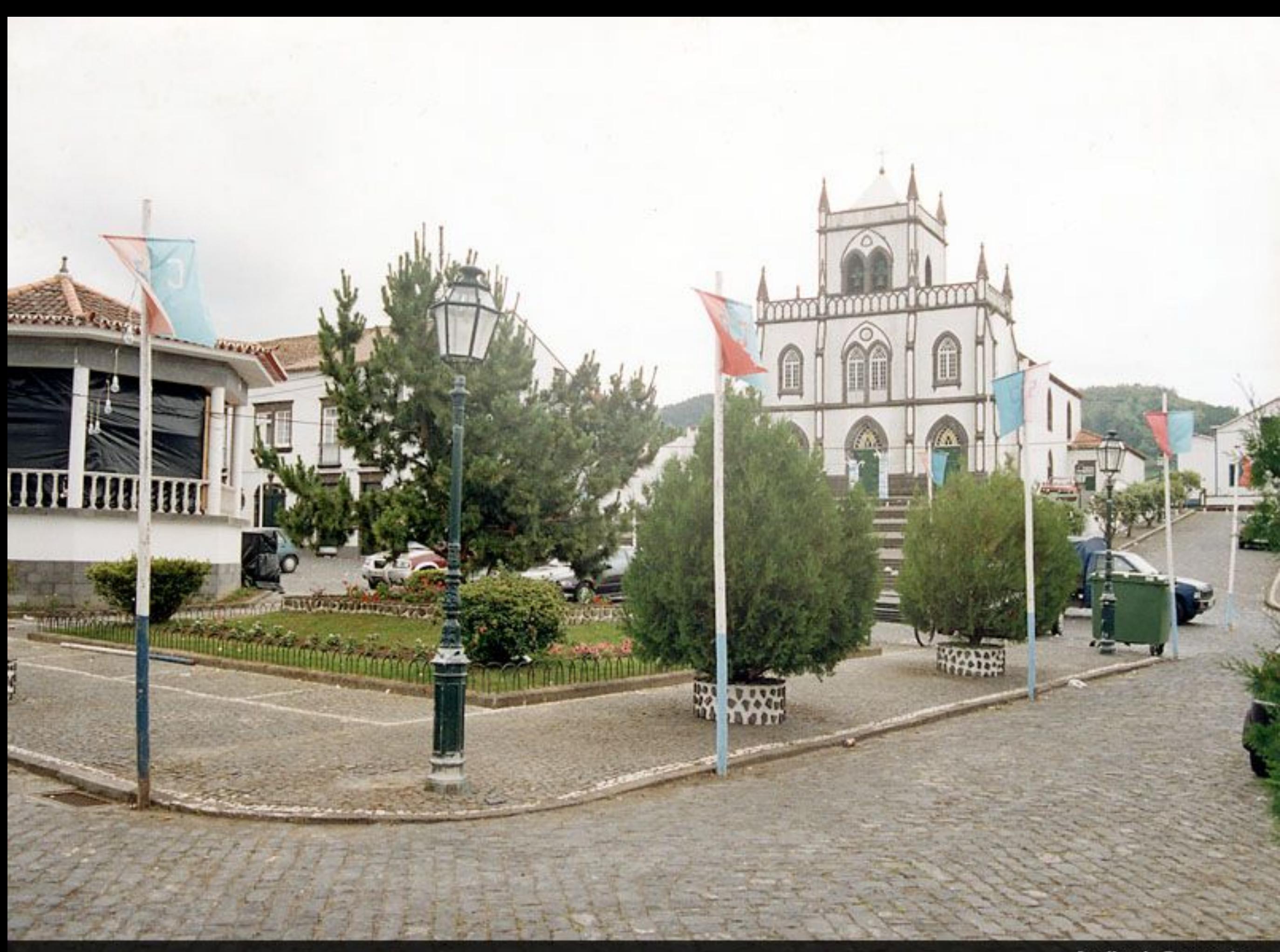

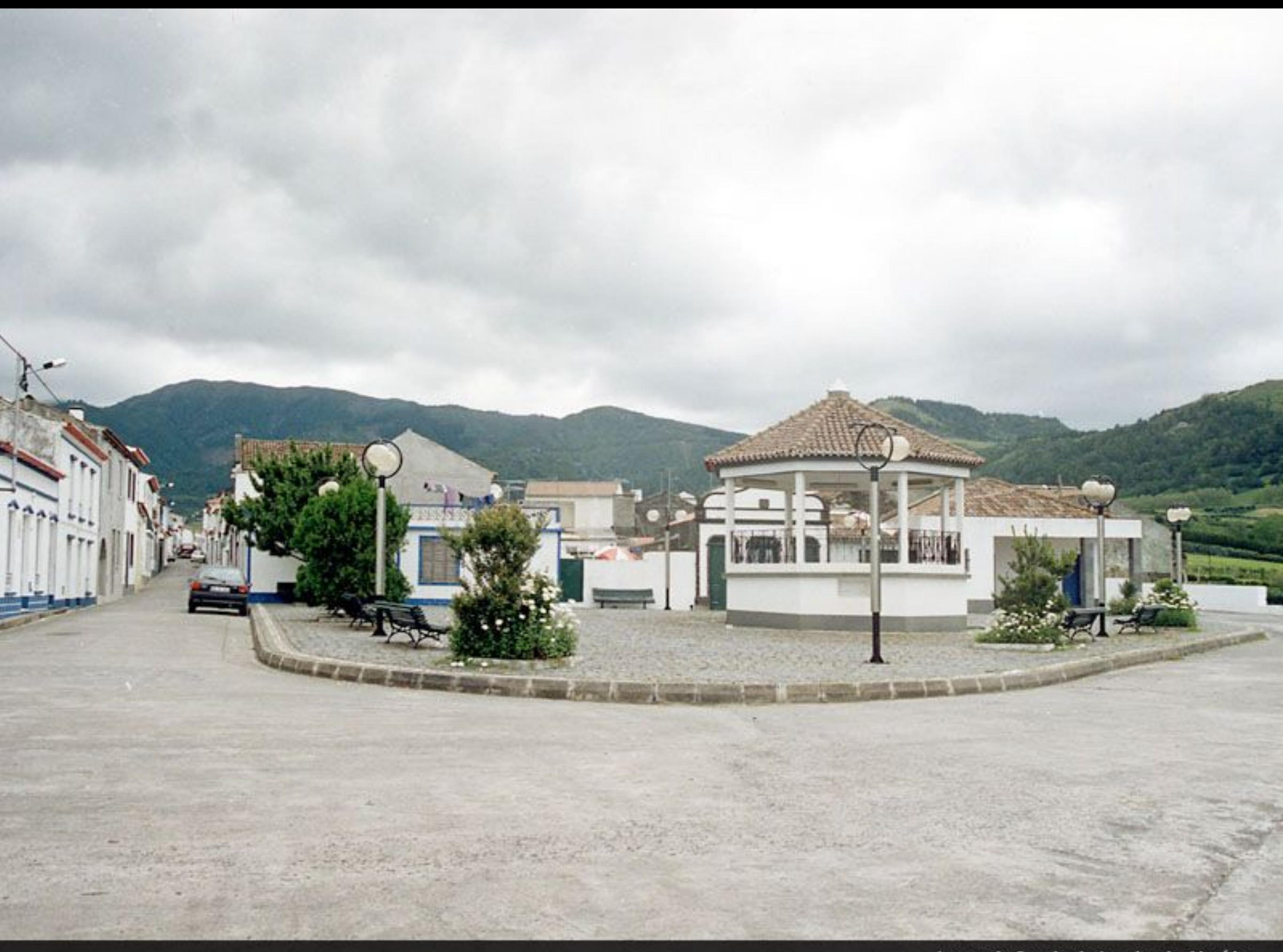

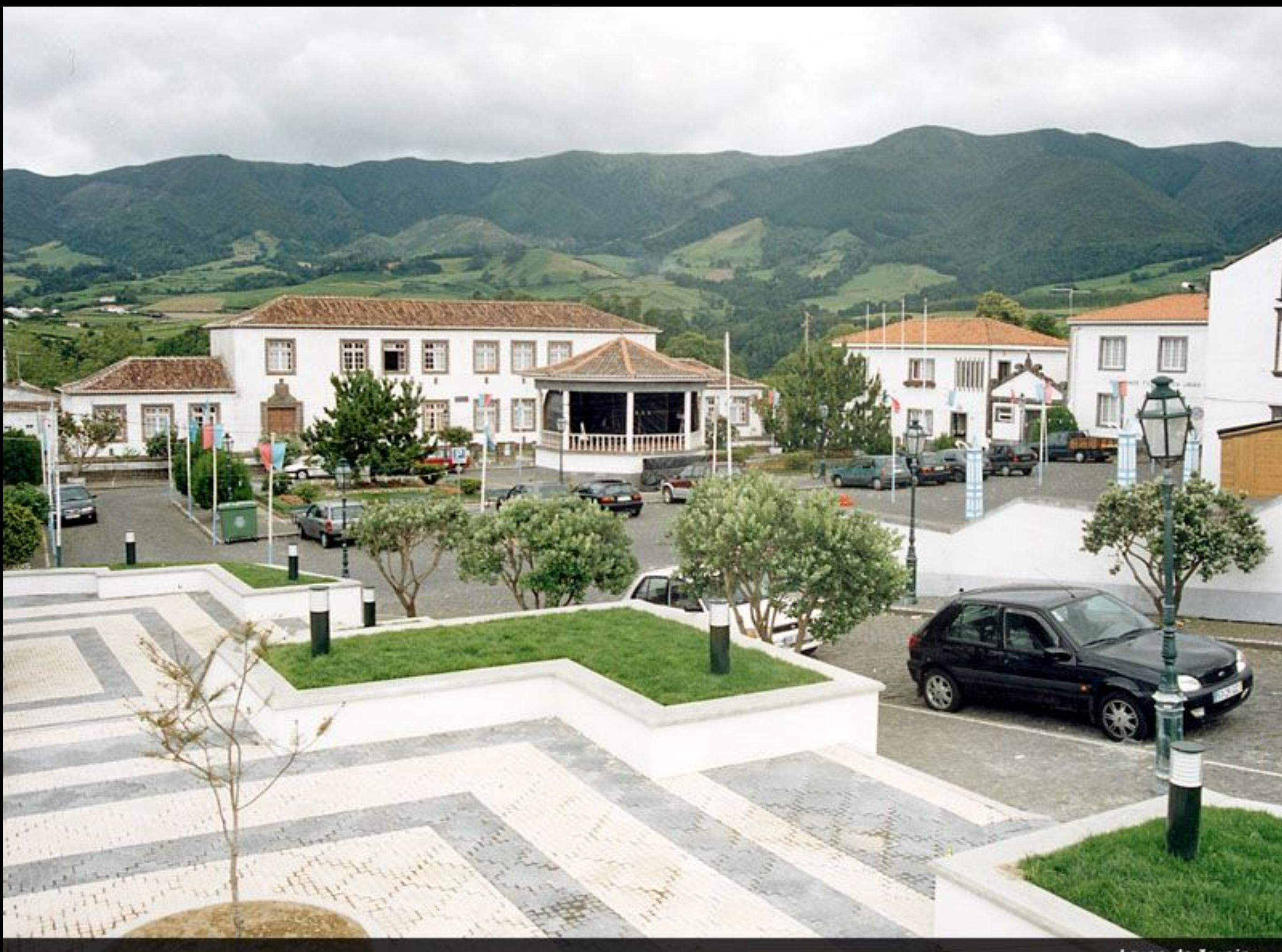

## PARÓQUIA DE NOSSA SENHORA DOS REMÉDIOS

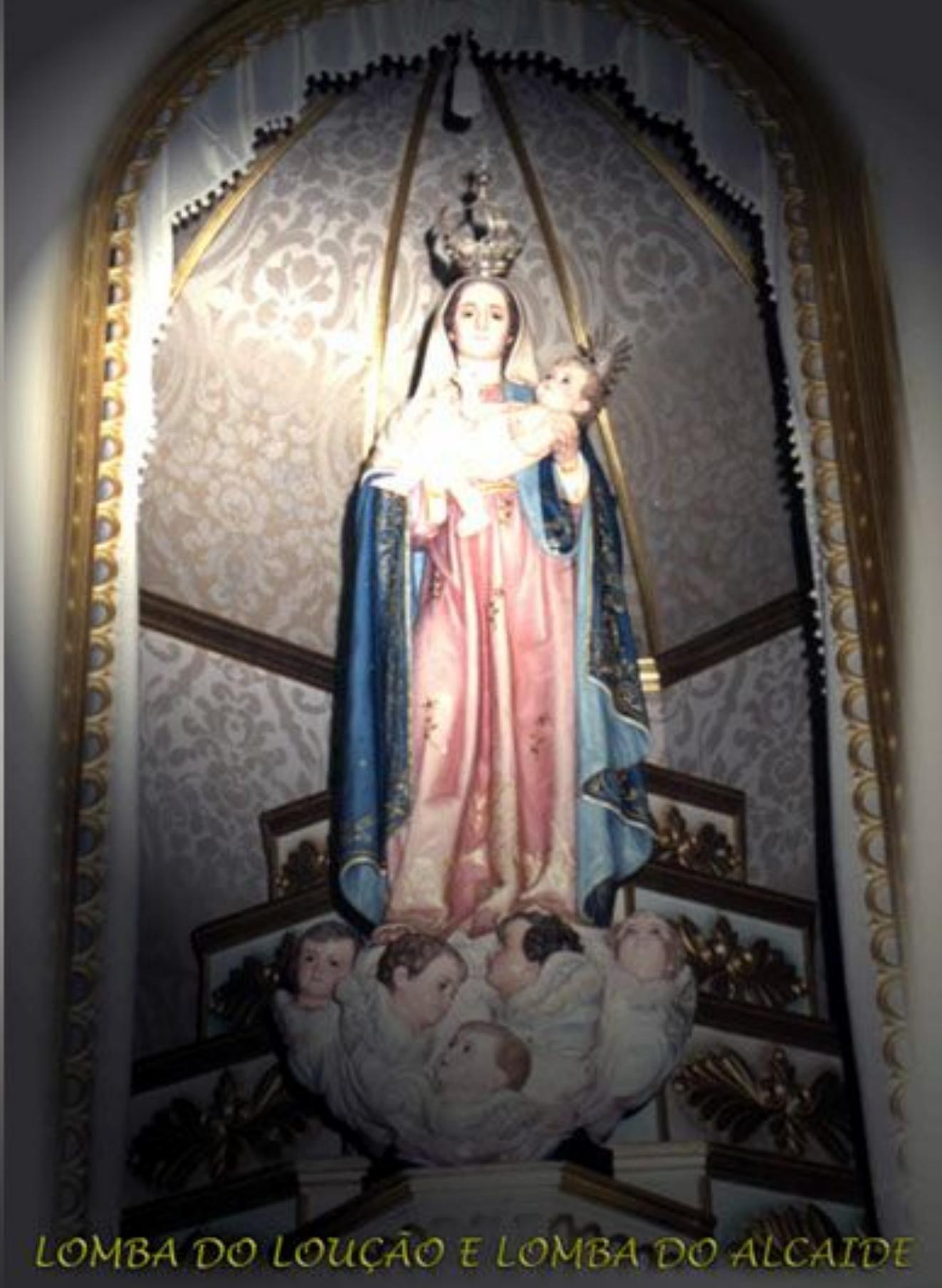

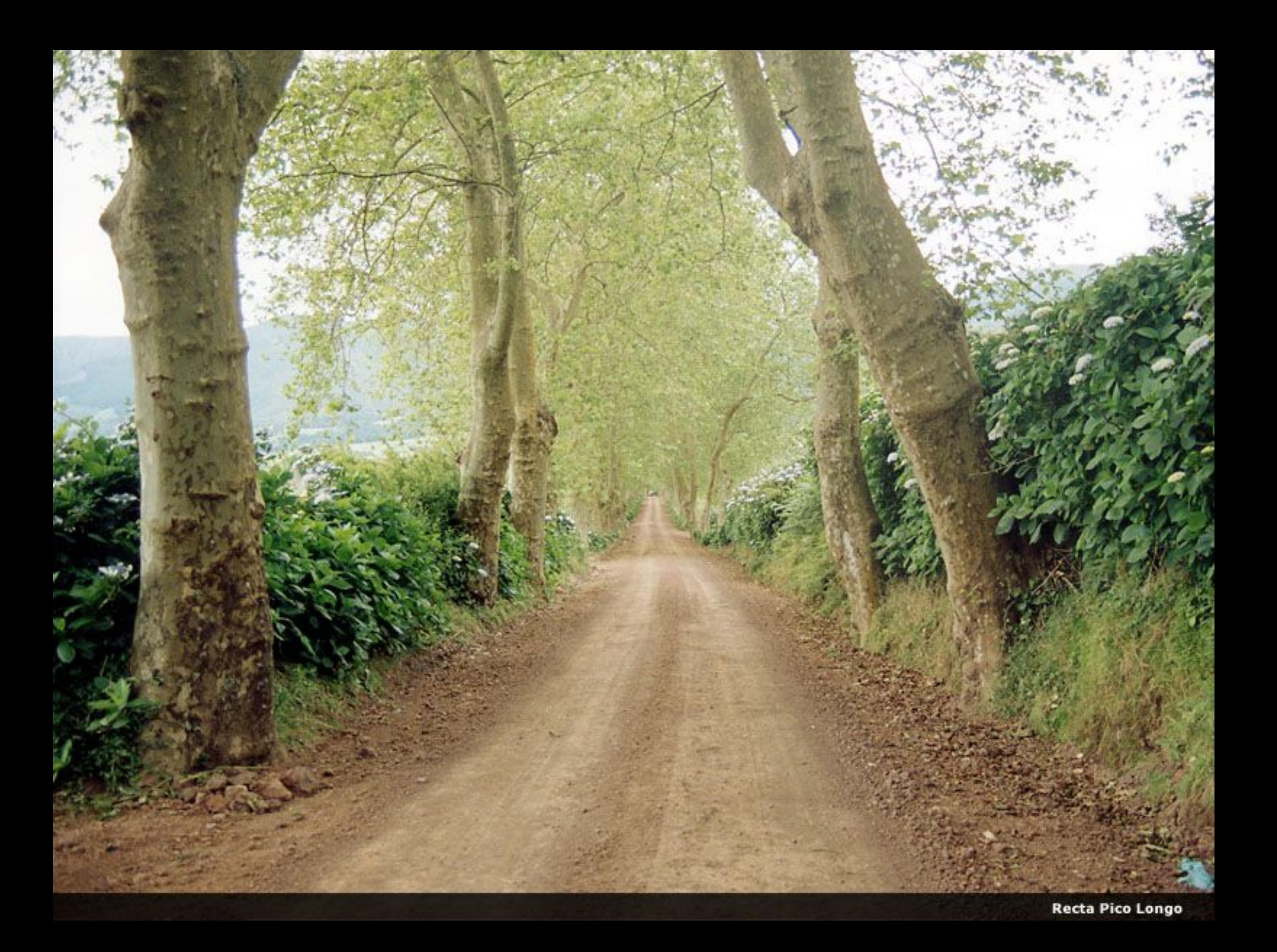

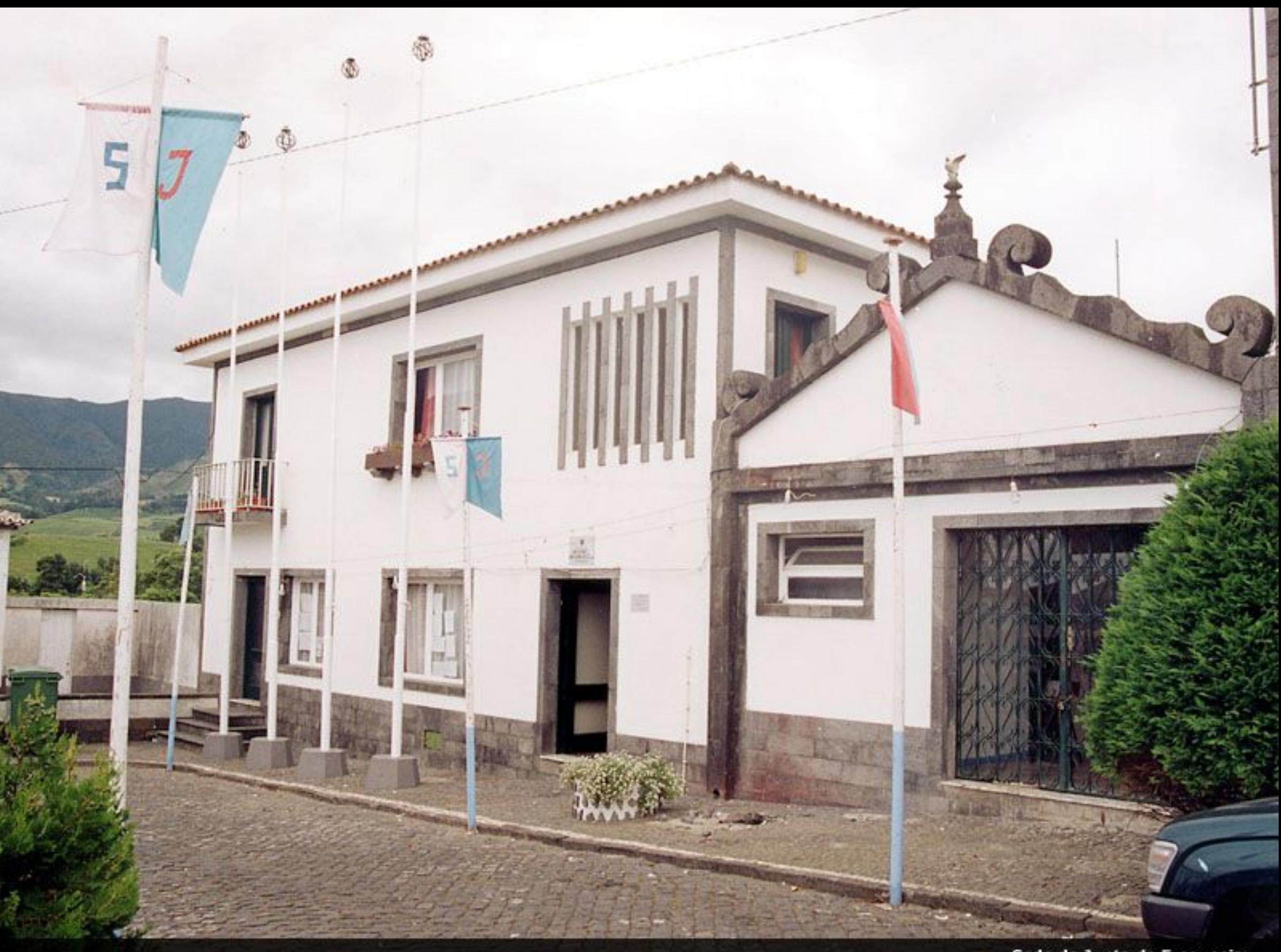

Sede da Junta de Freguesia

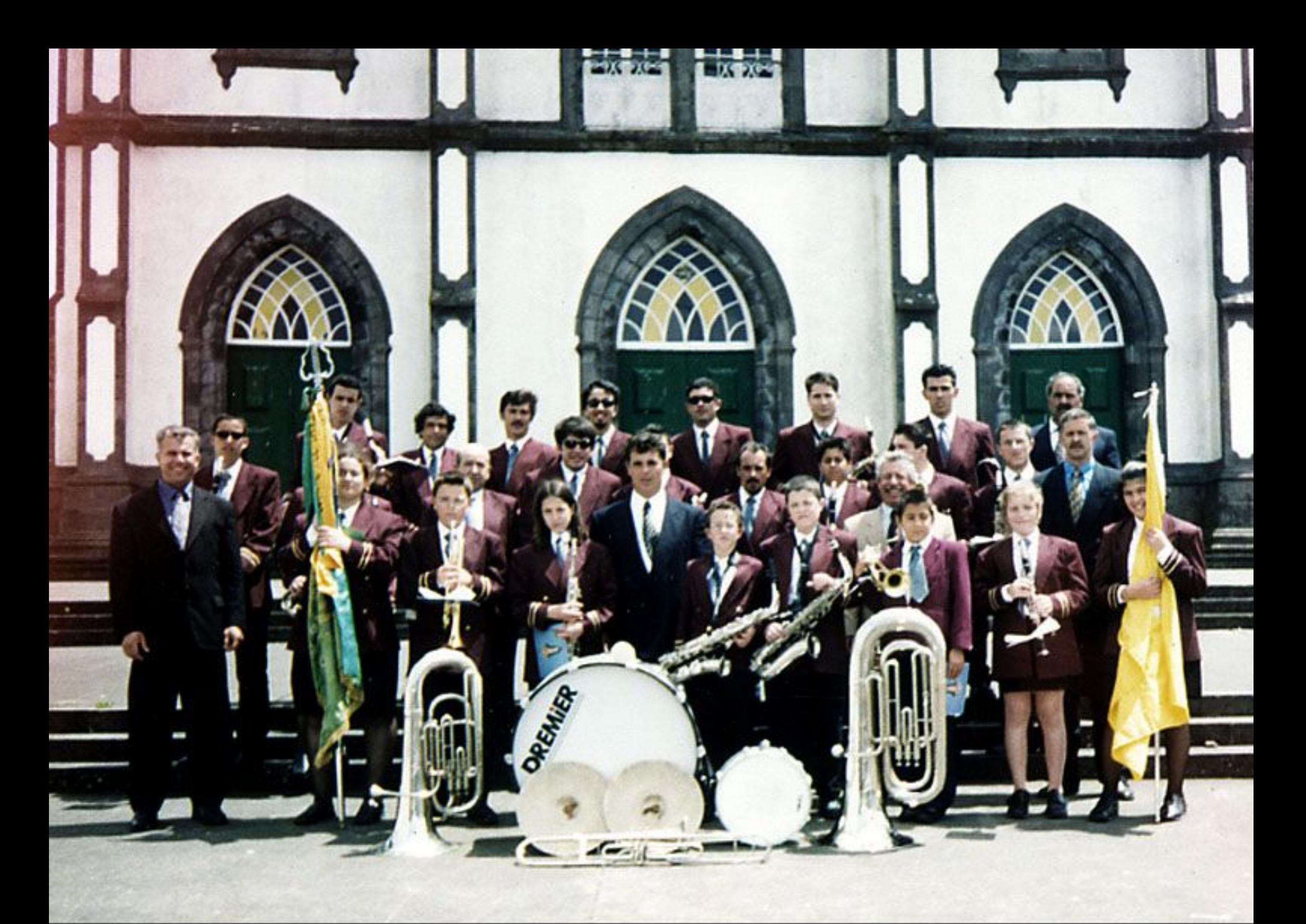

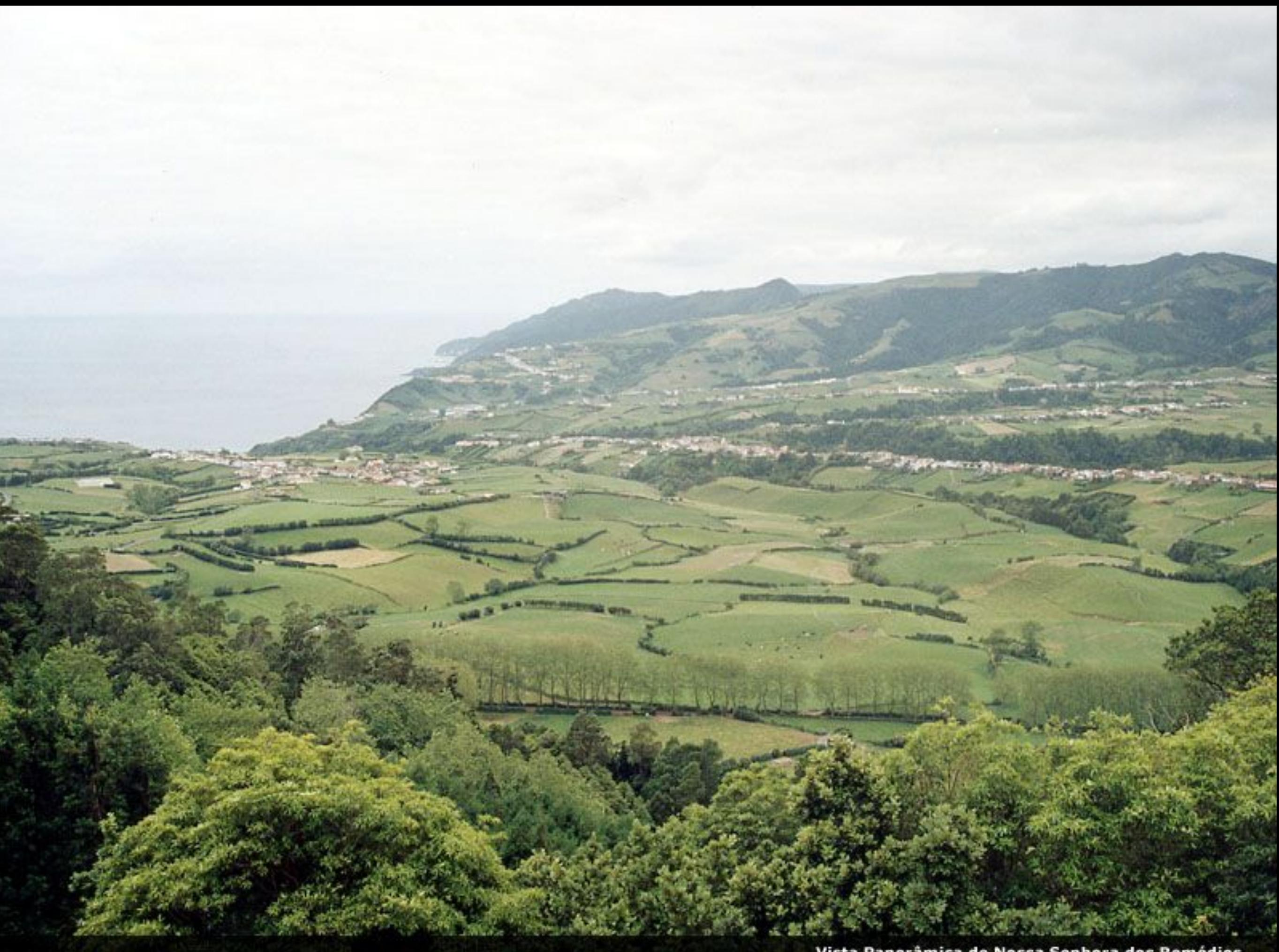

Vista Panorâmica de Nossa Senhora dos Remédios

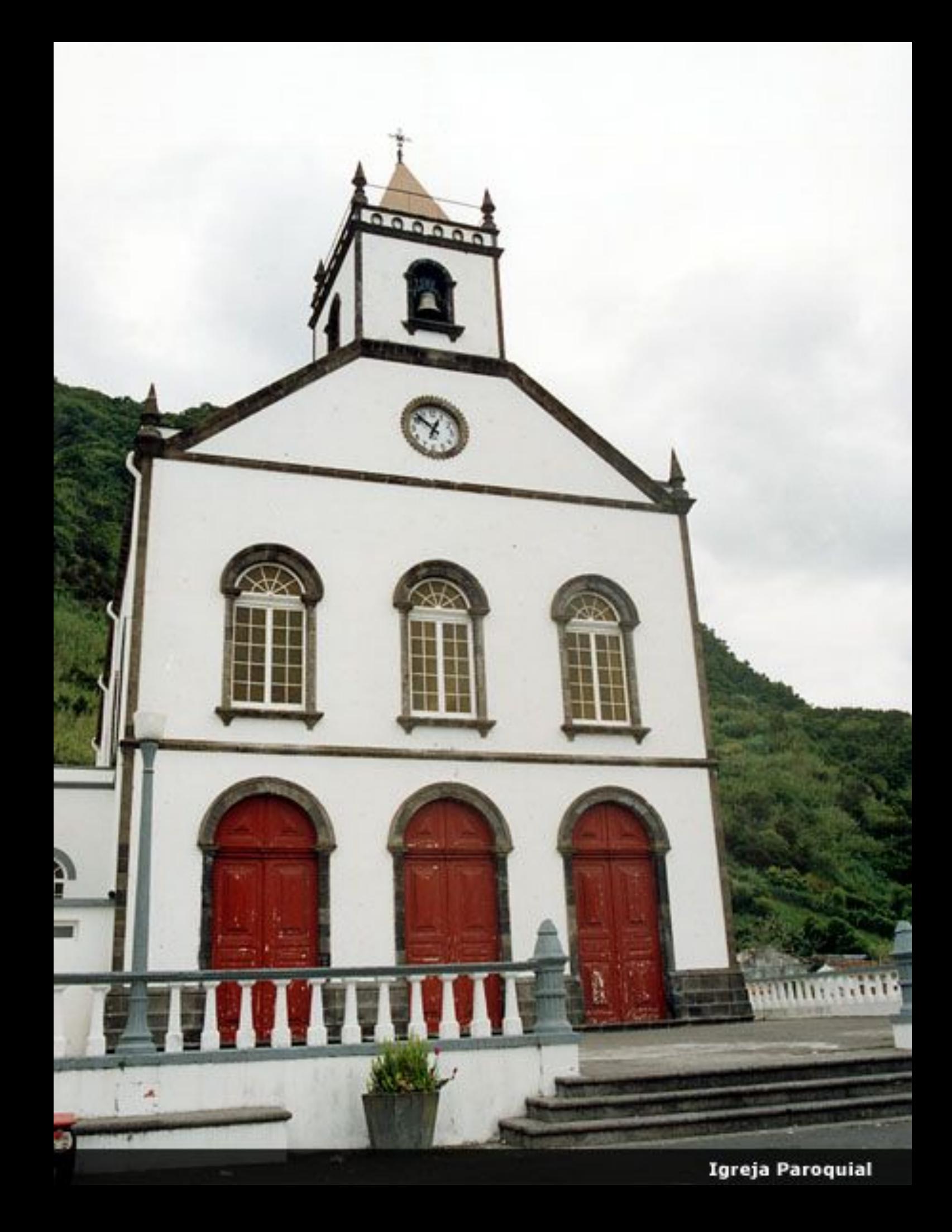

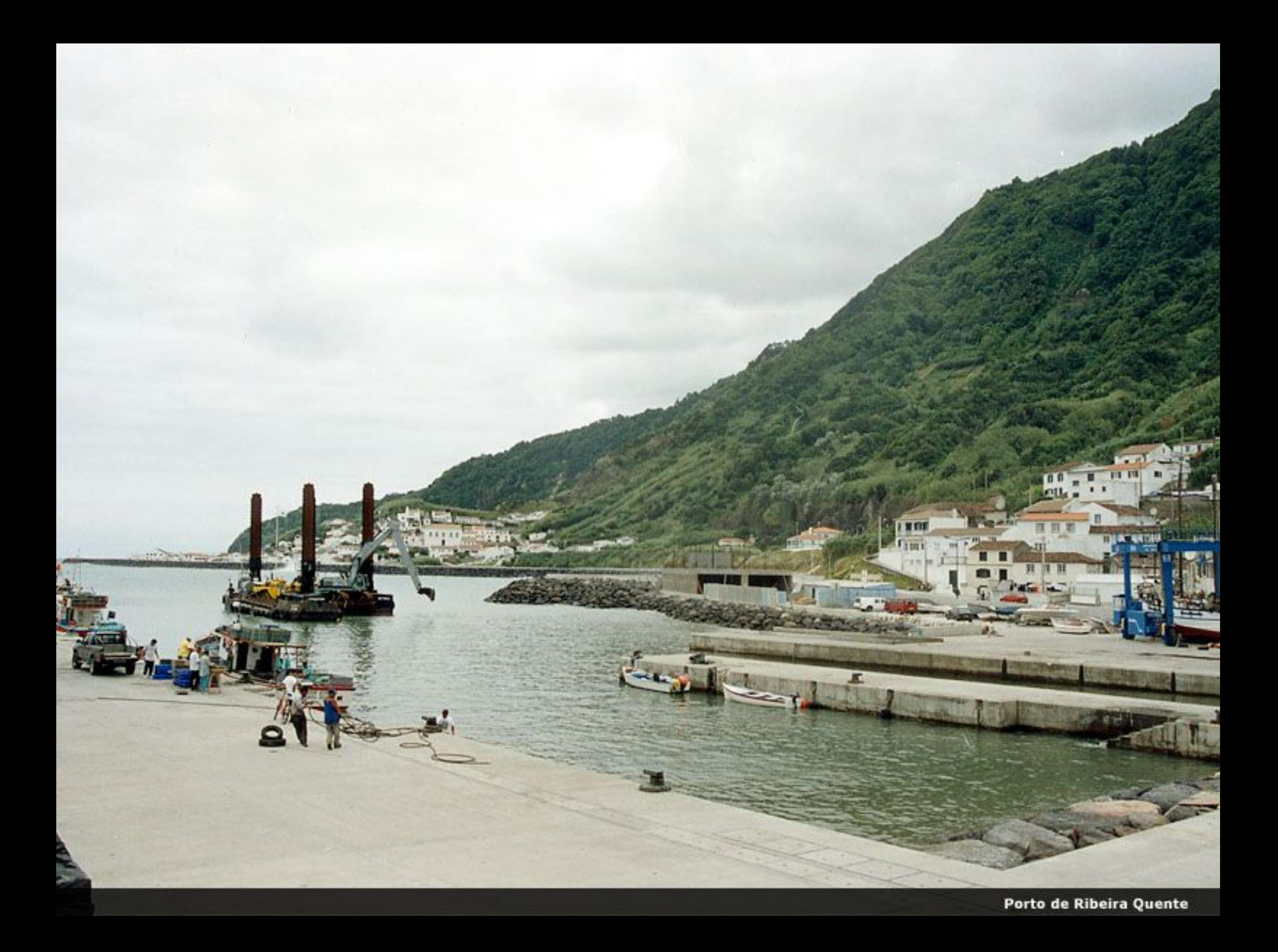

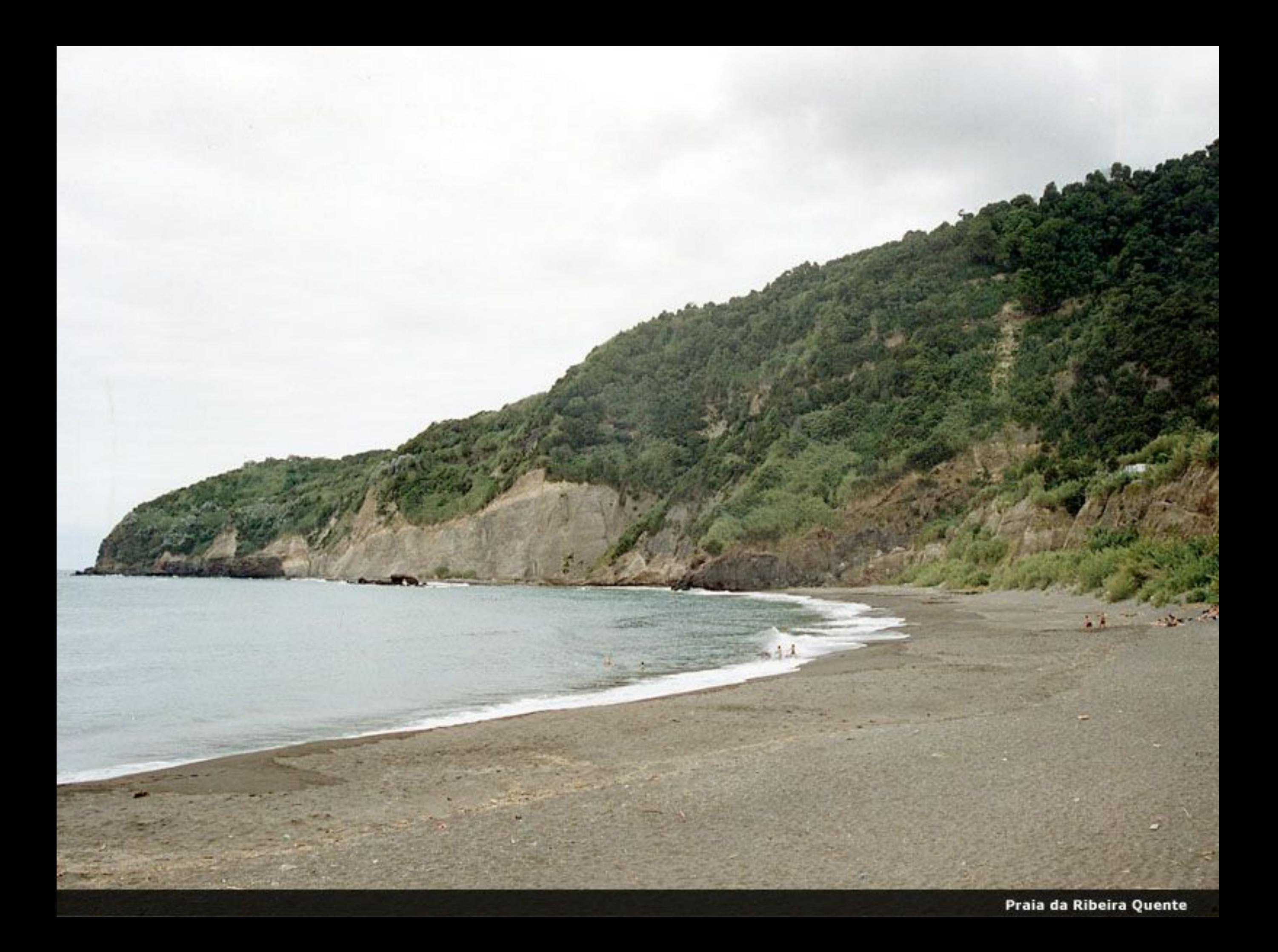

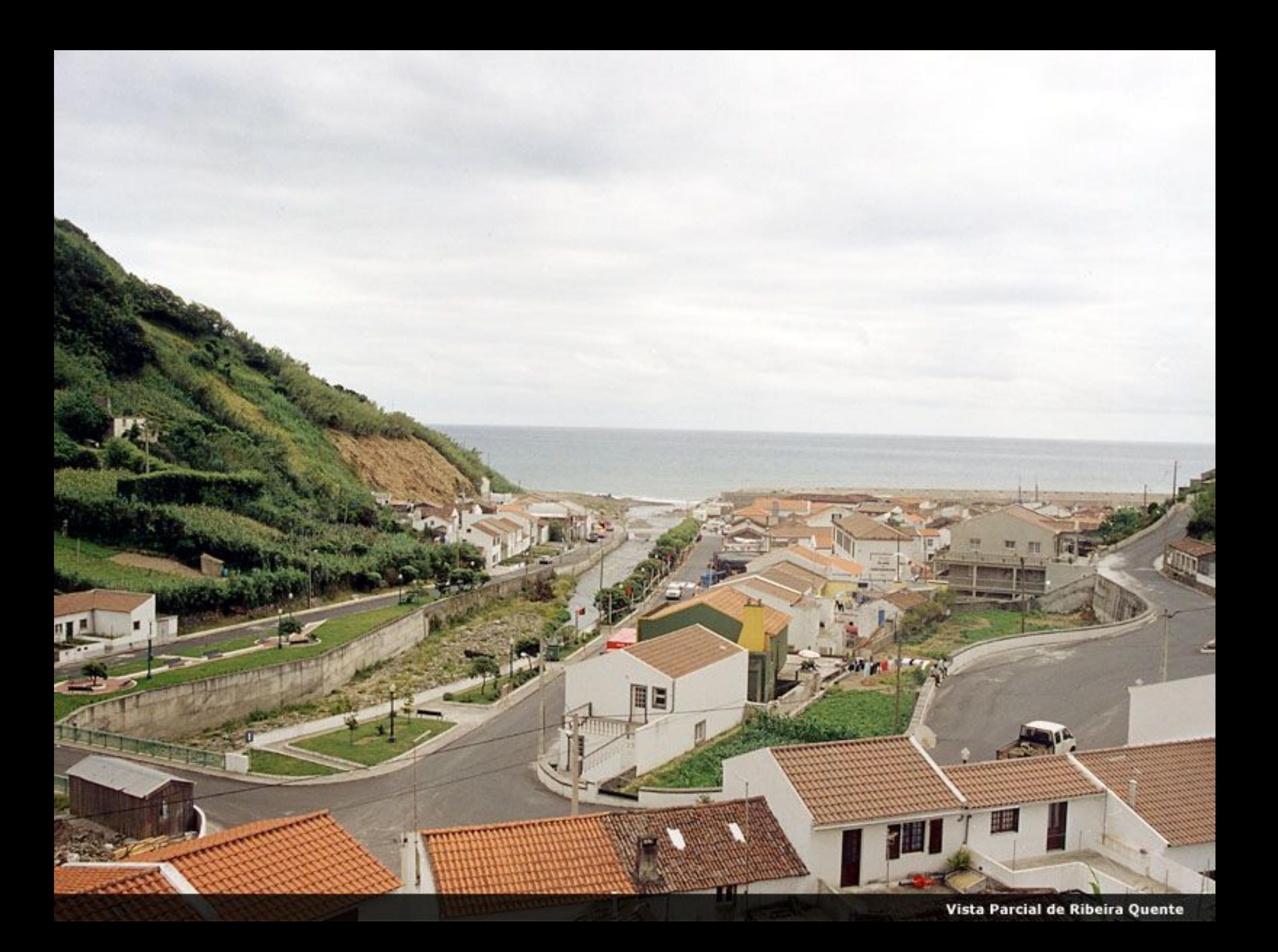

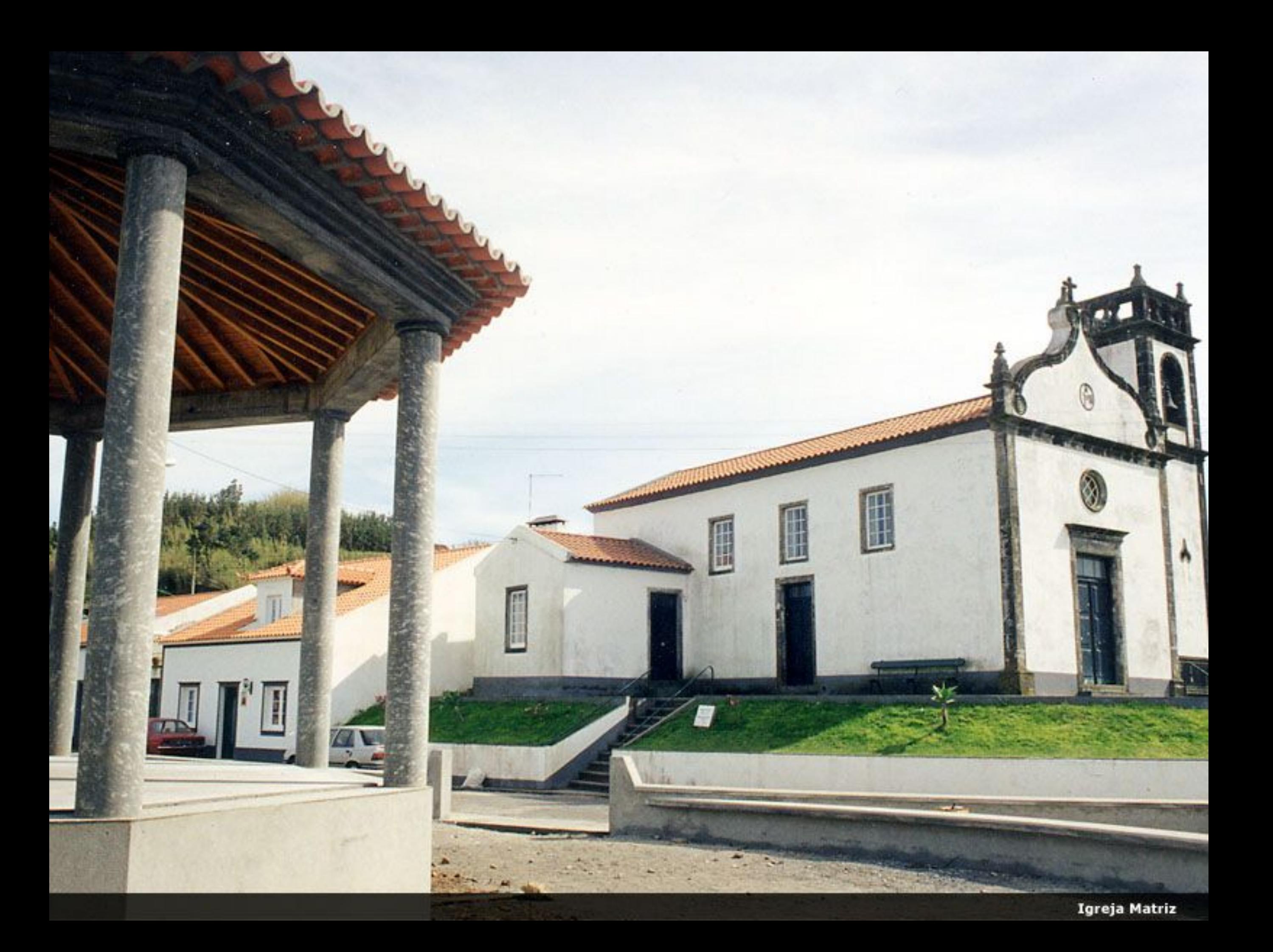

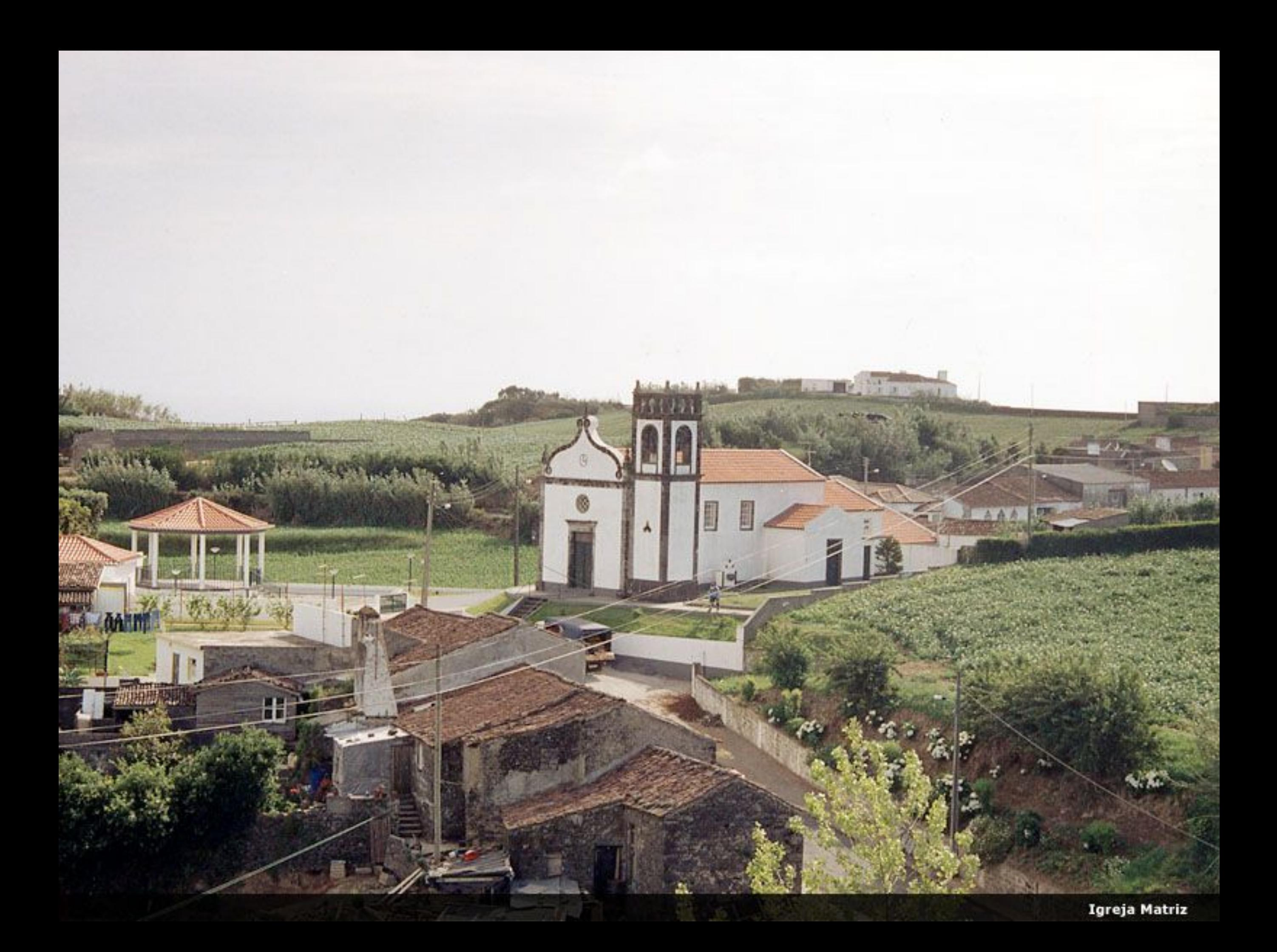

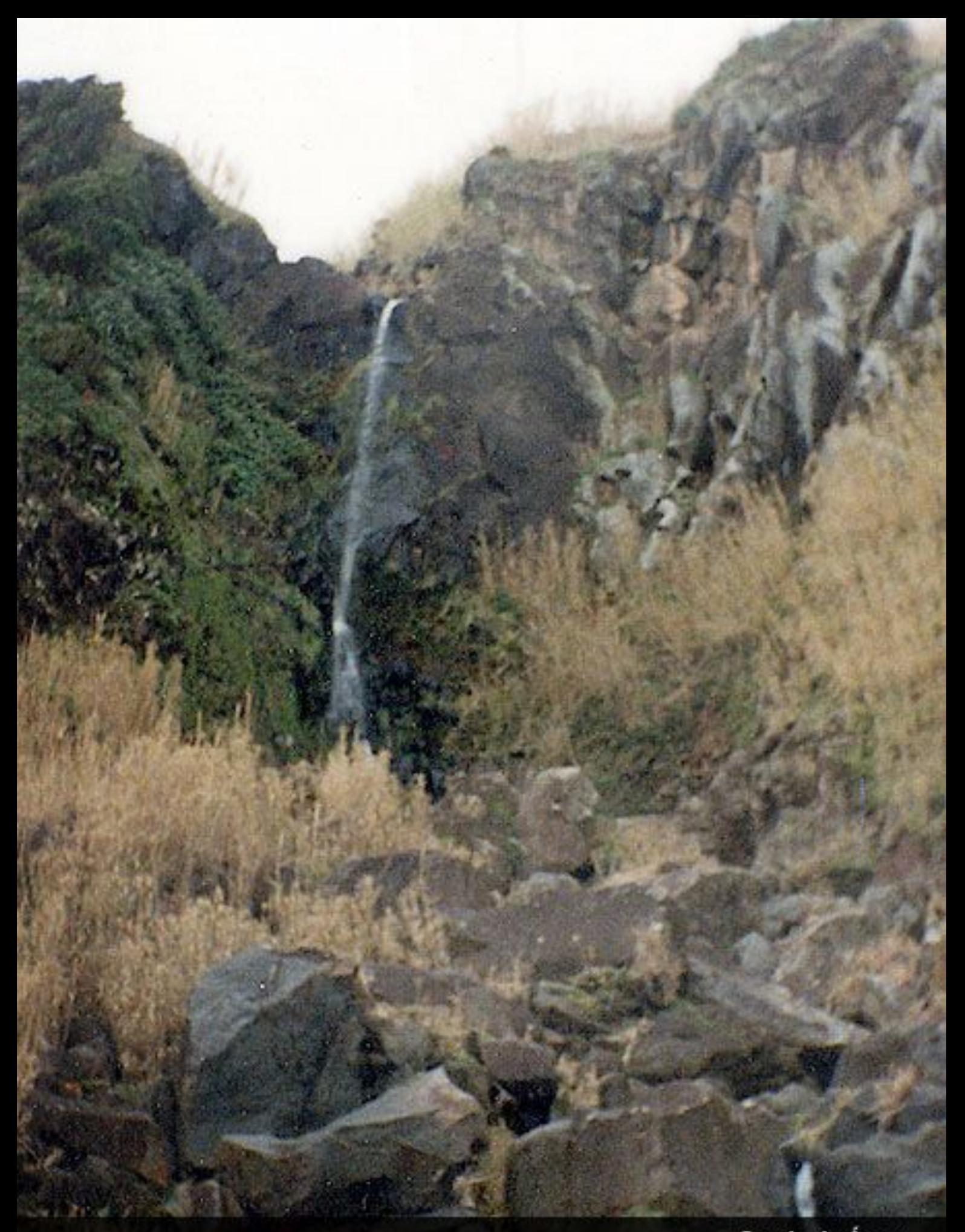

Queda de Água

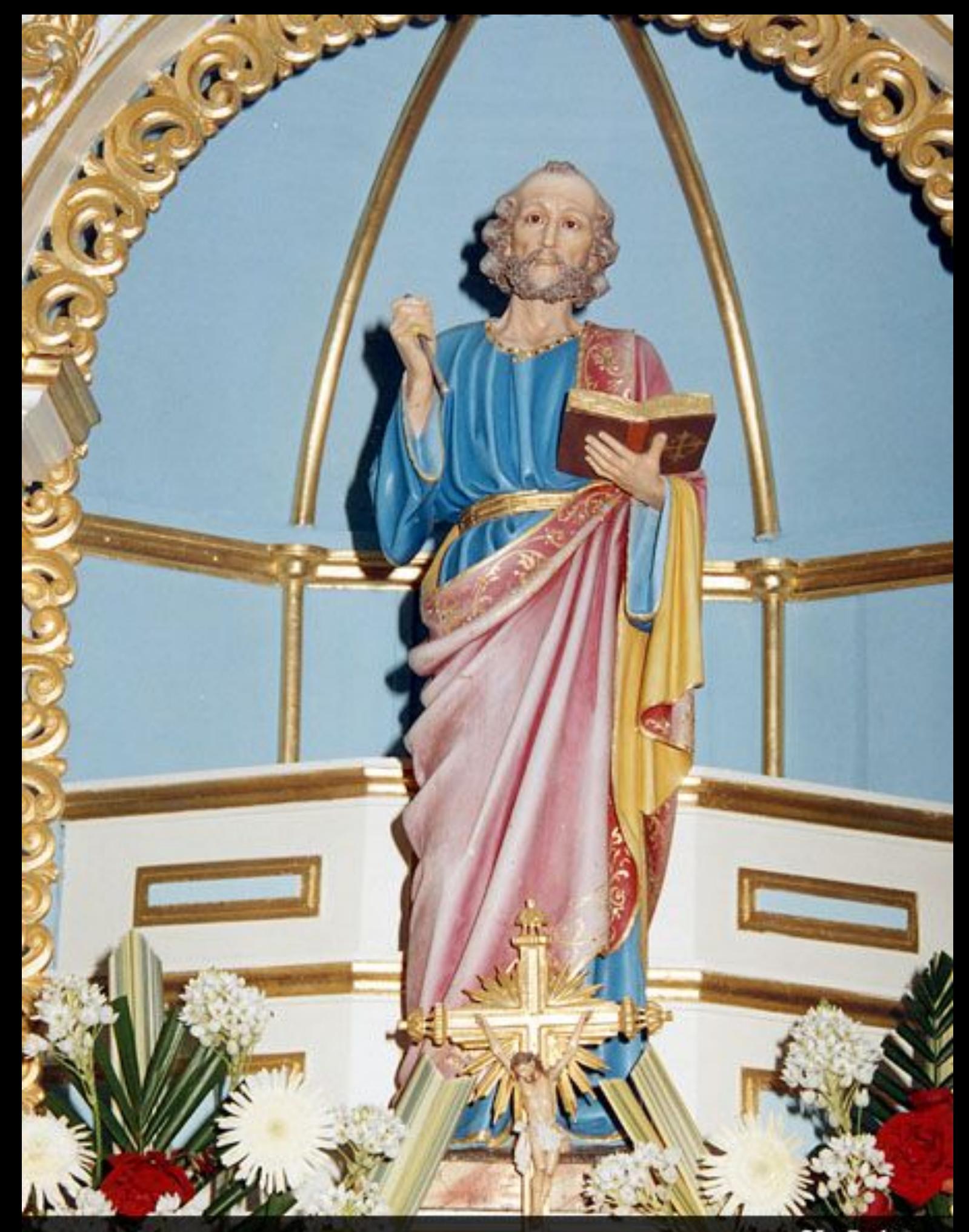

São Pedro

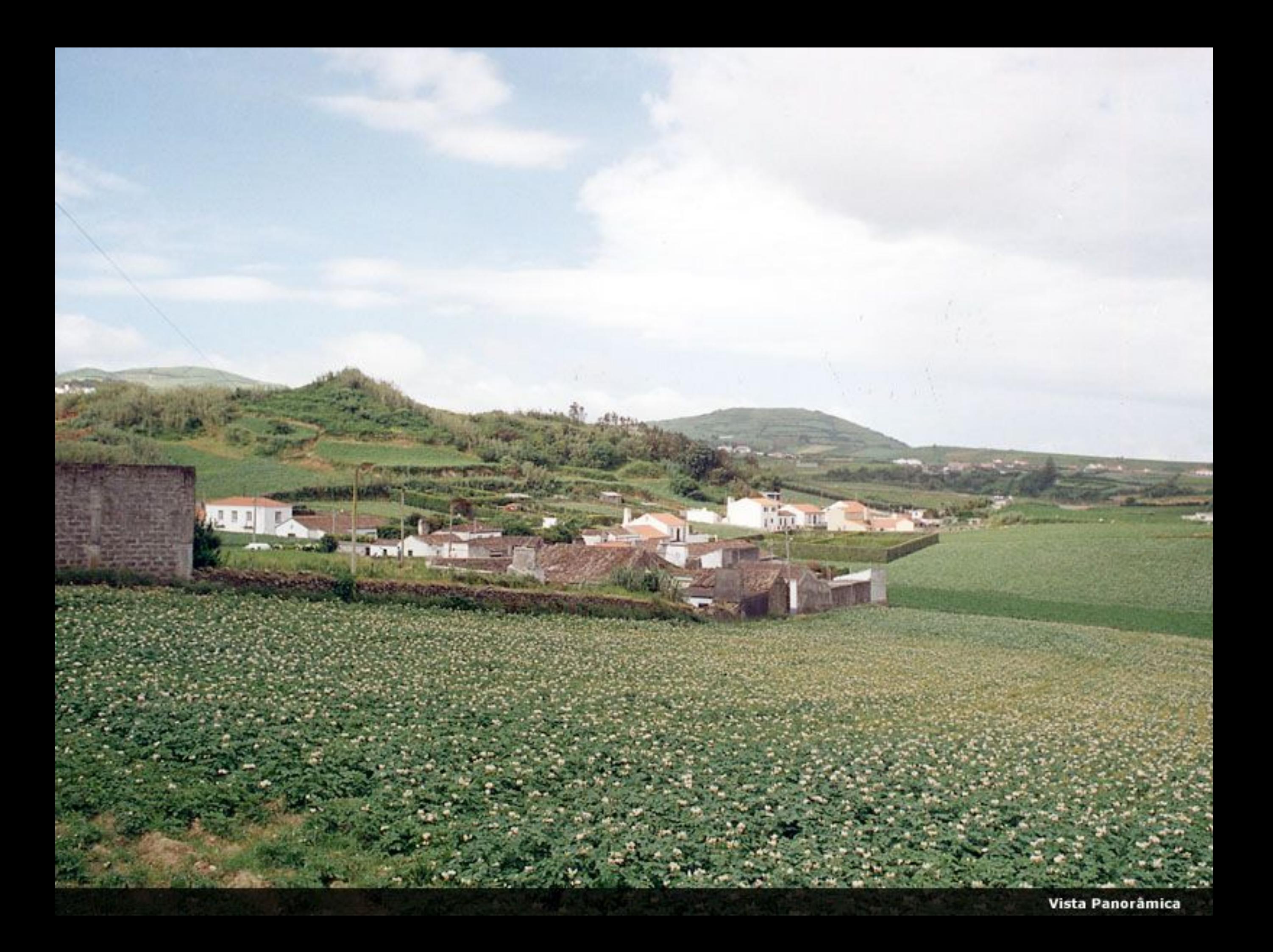

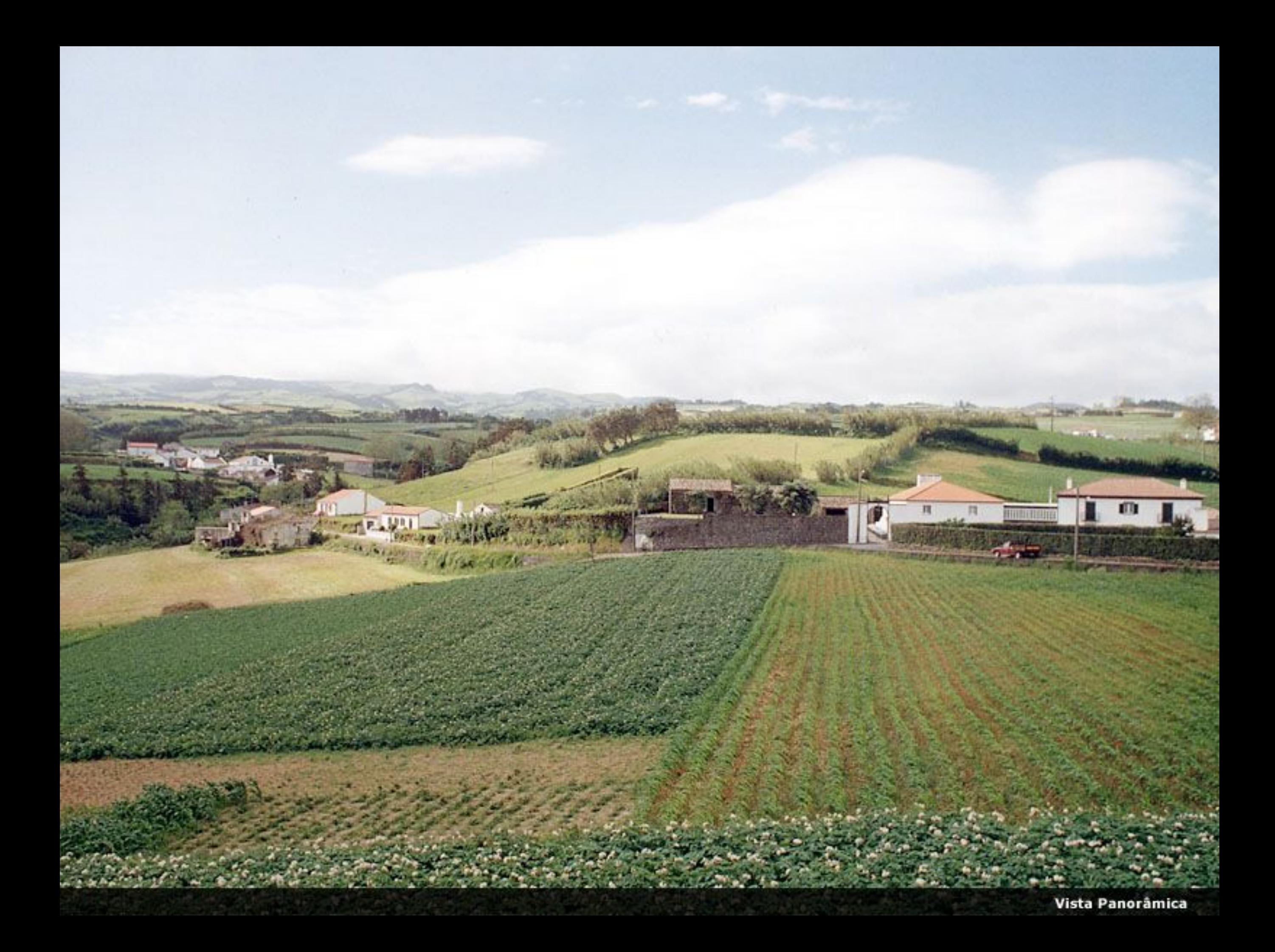

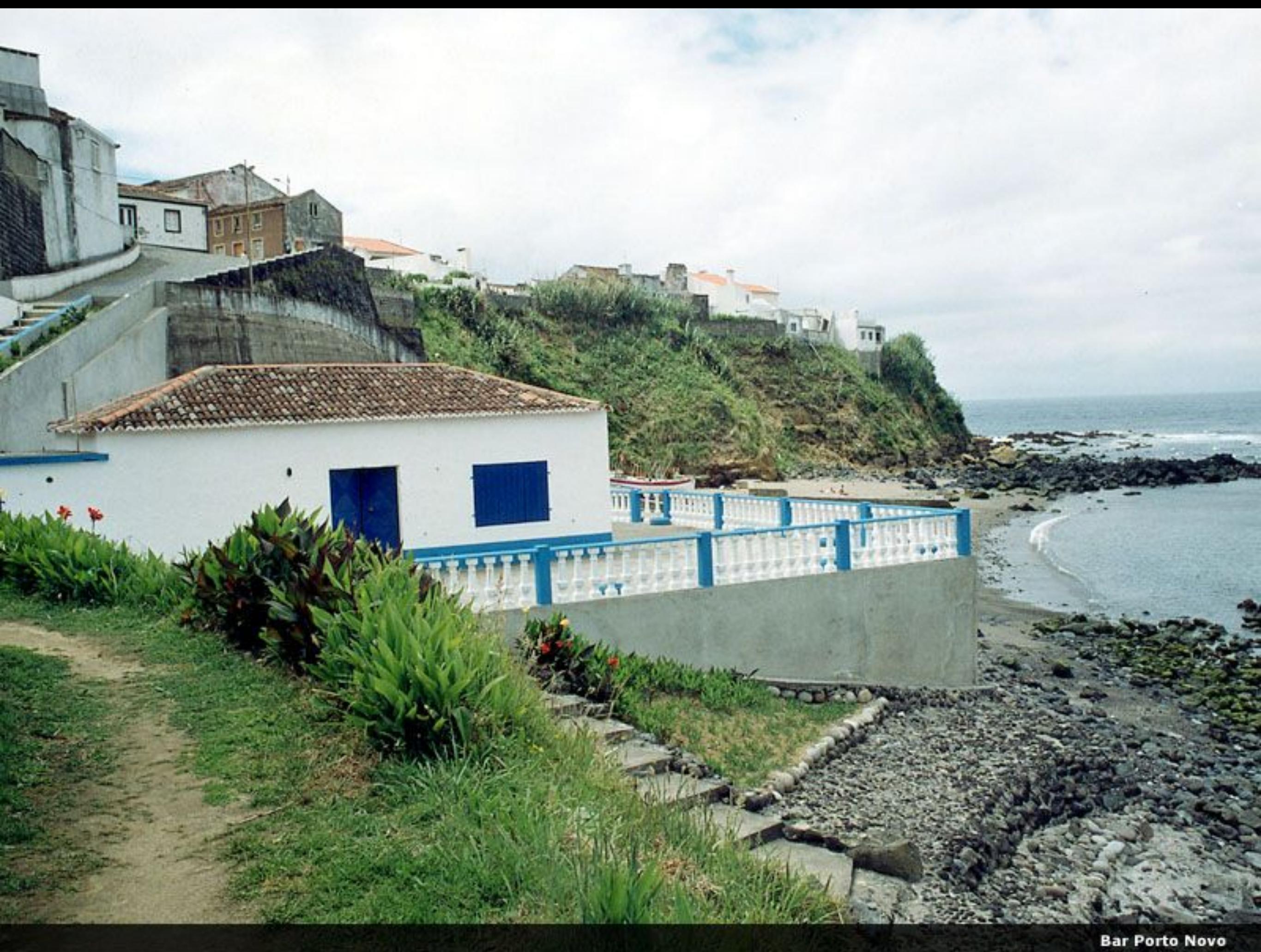

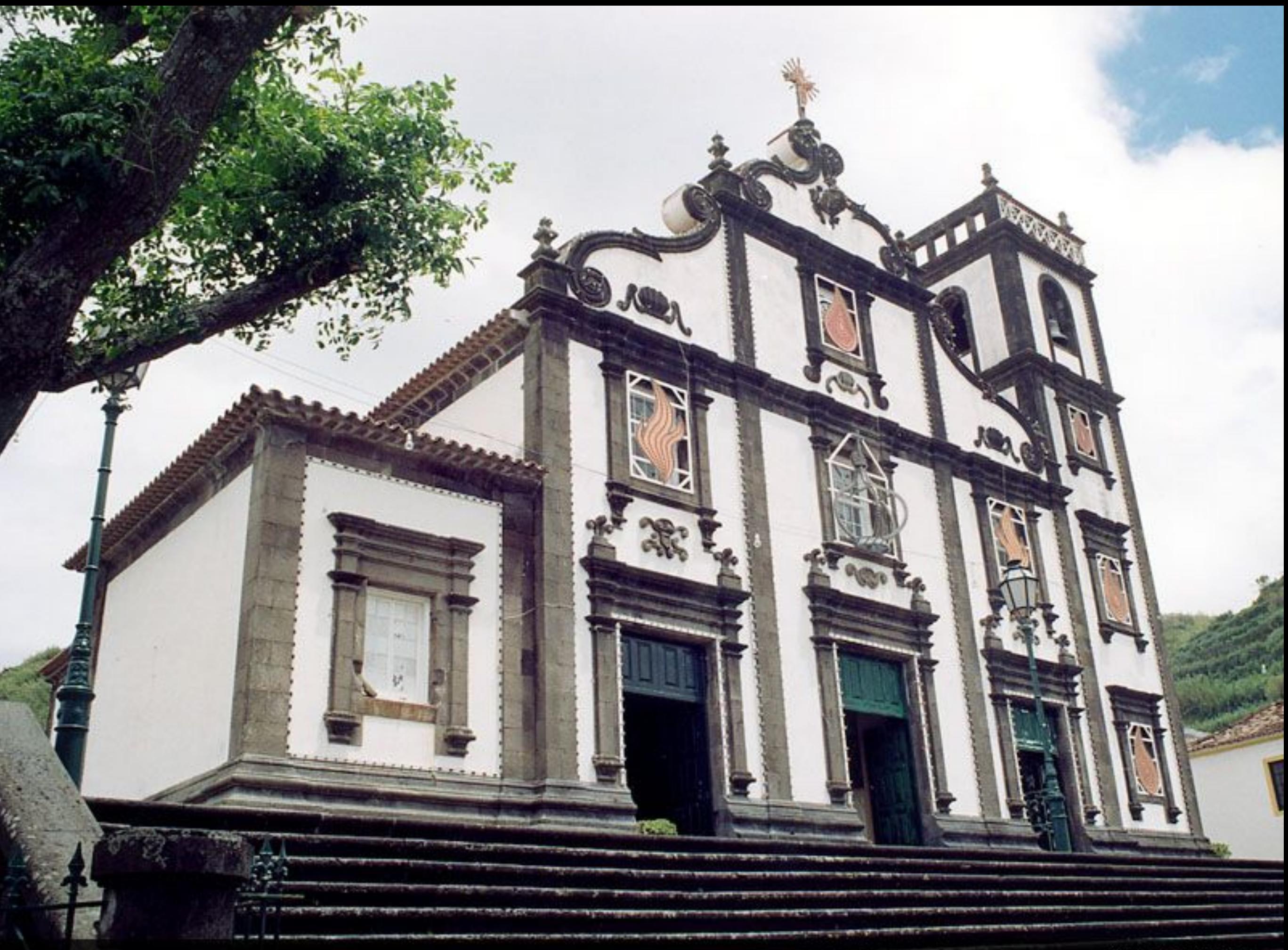

Igreja Paroquial

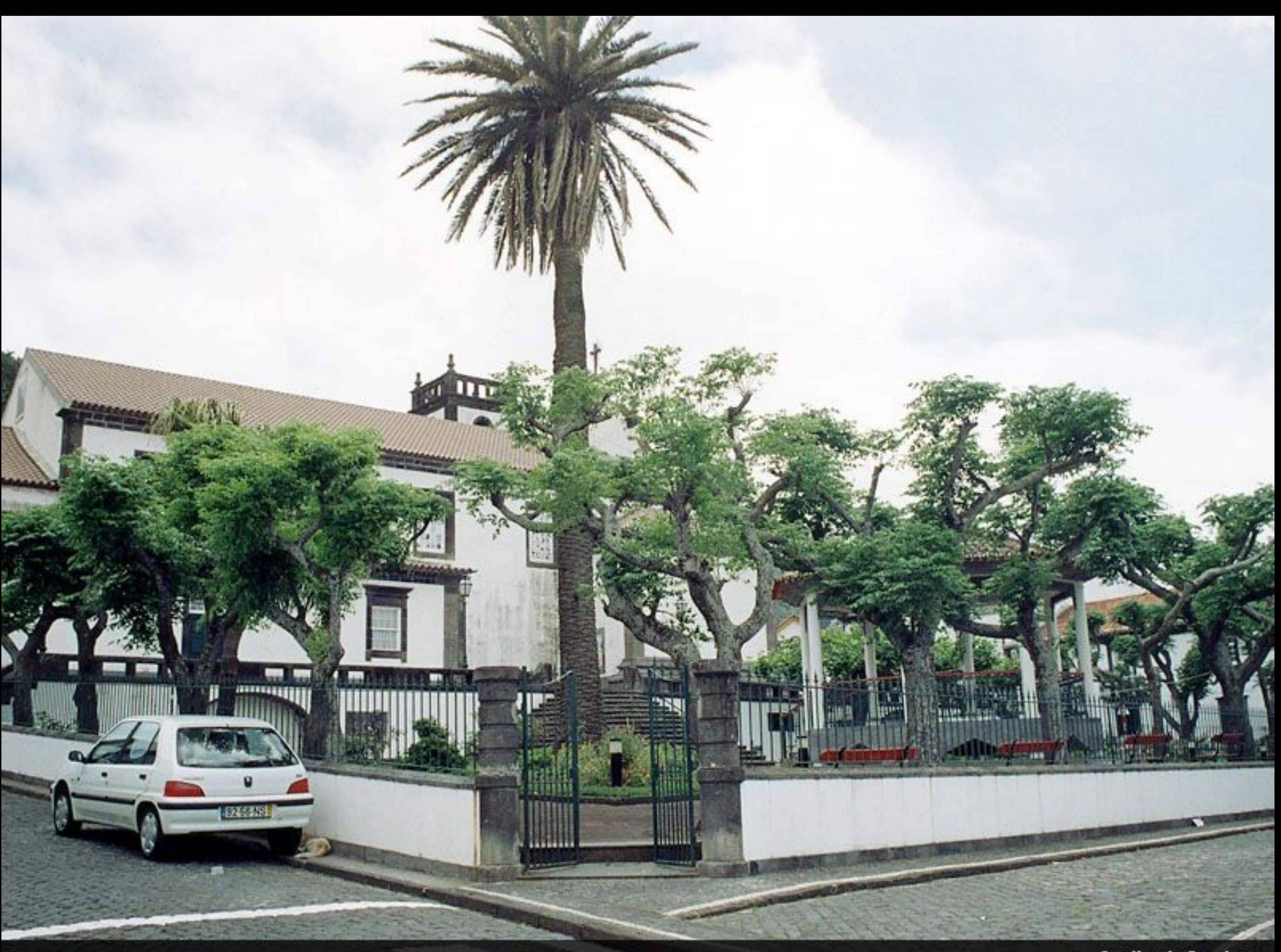

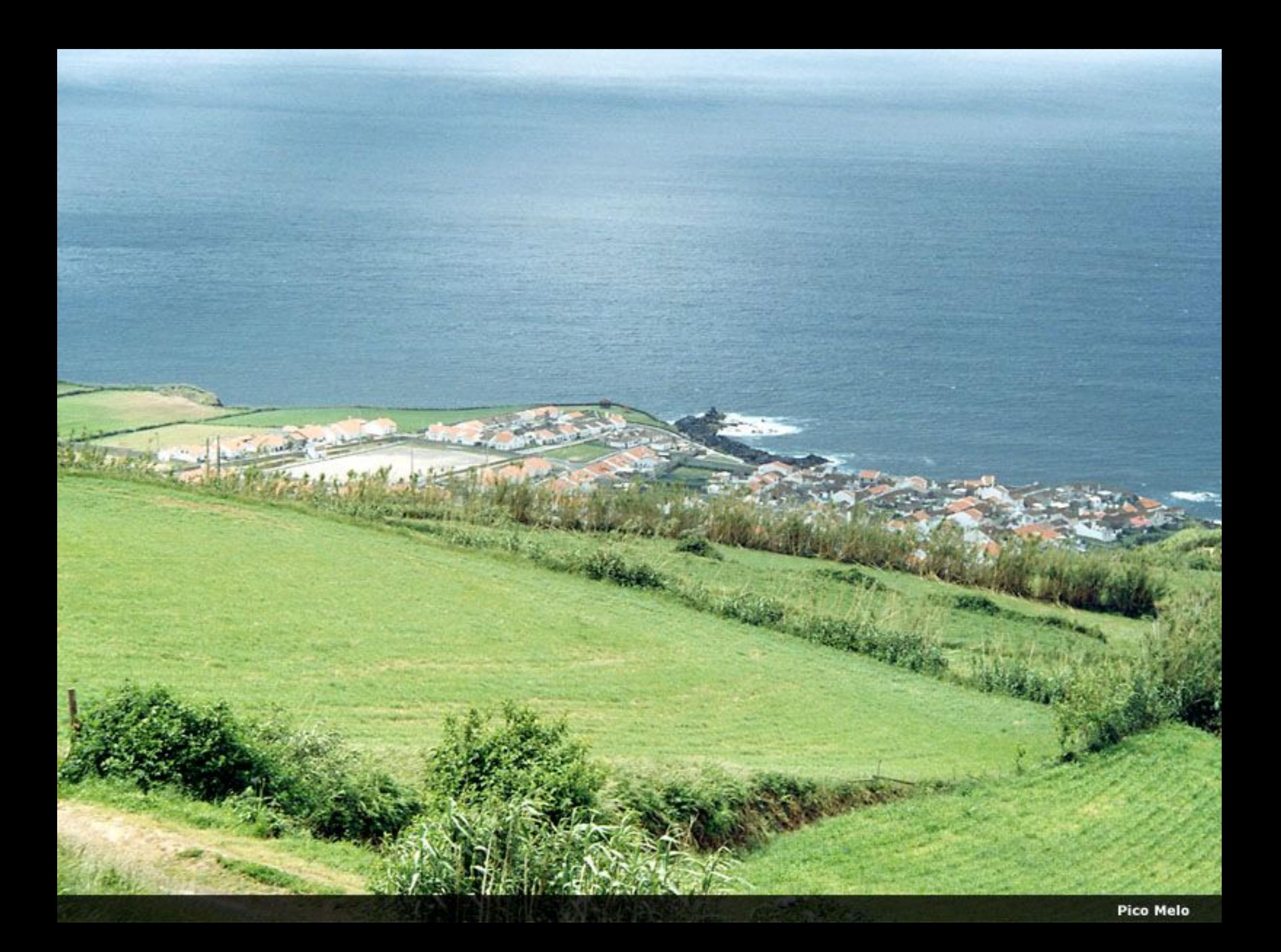

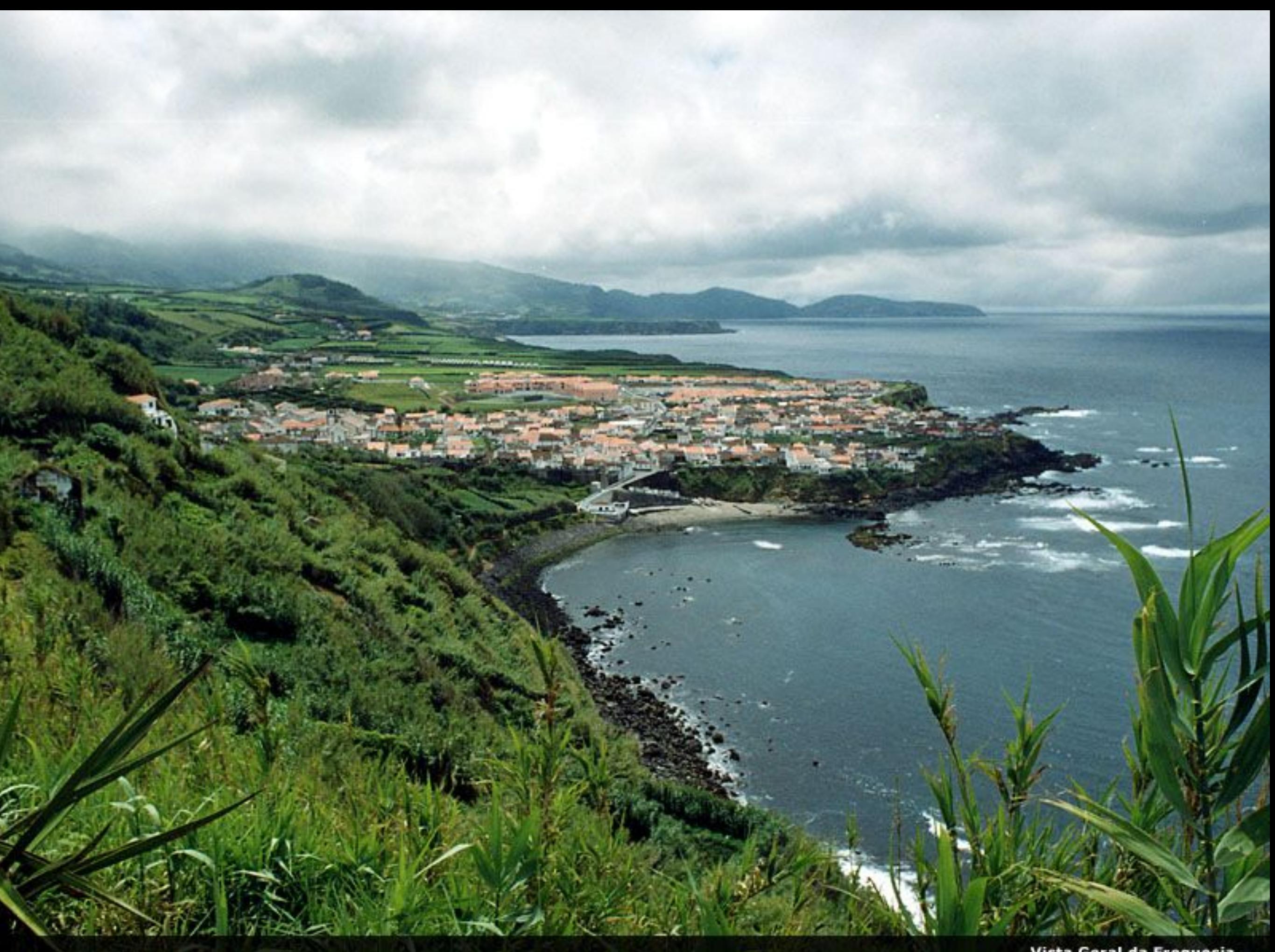

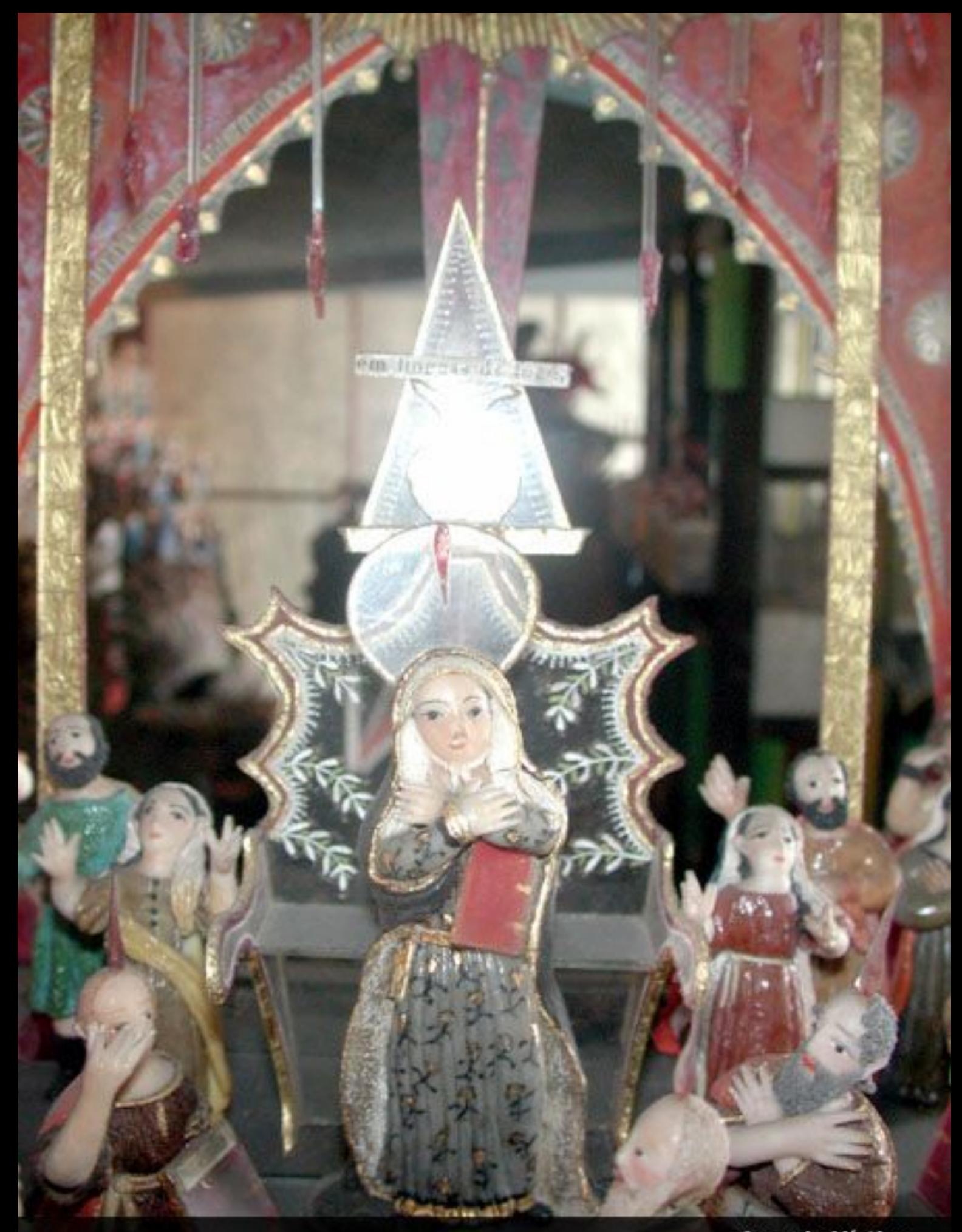

**Arcanjo Místico** 

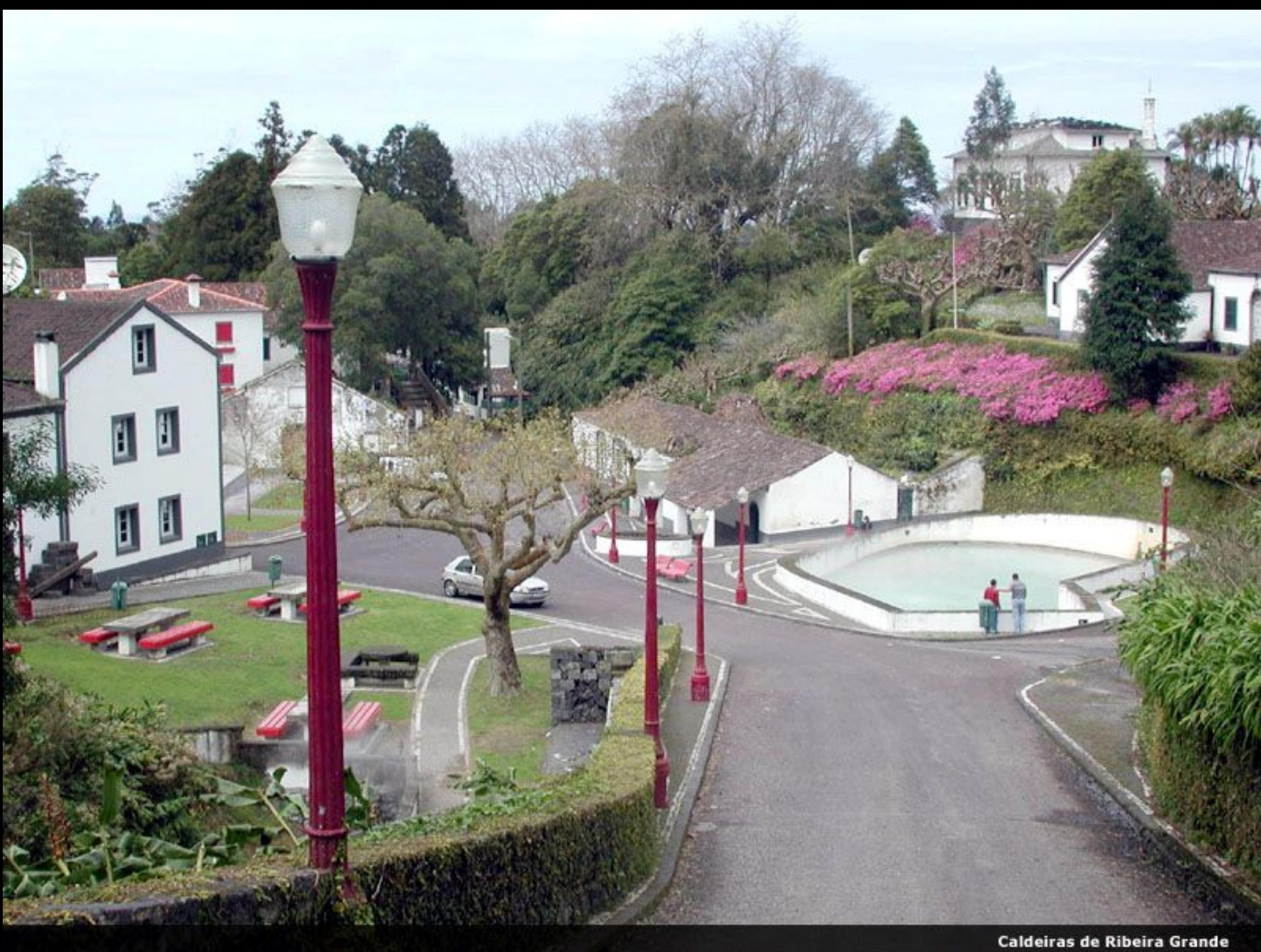

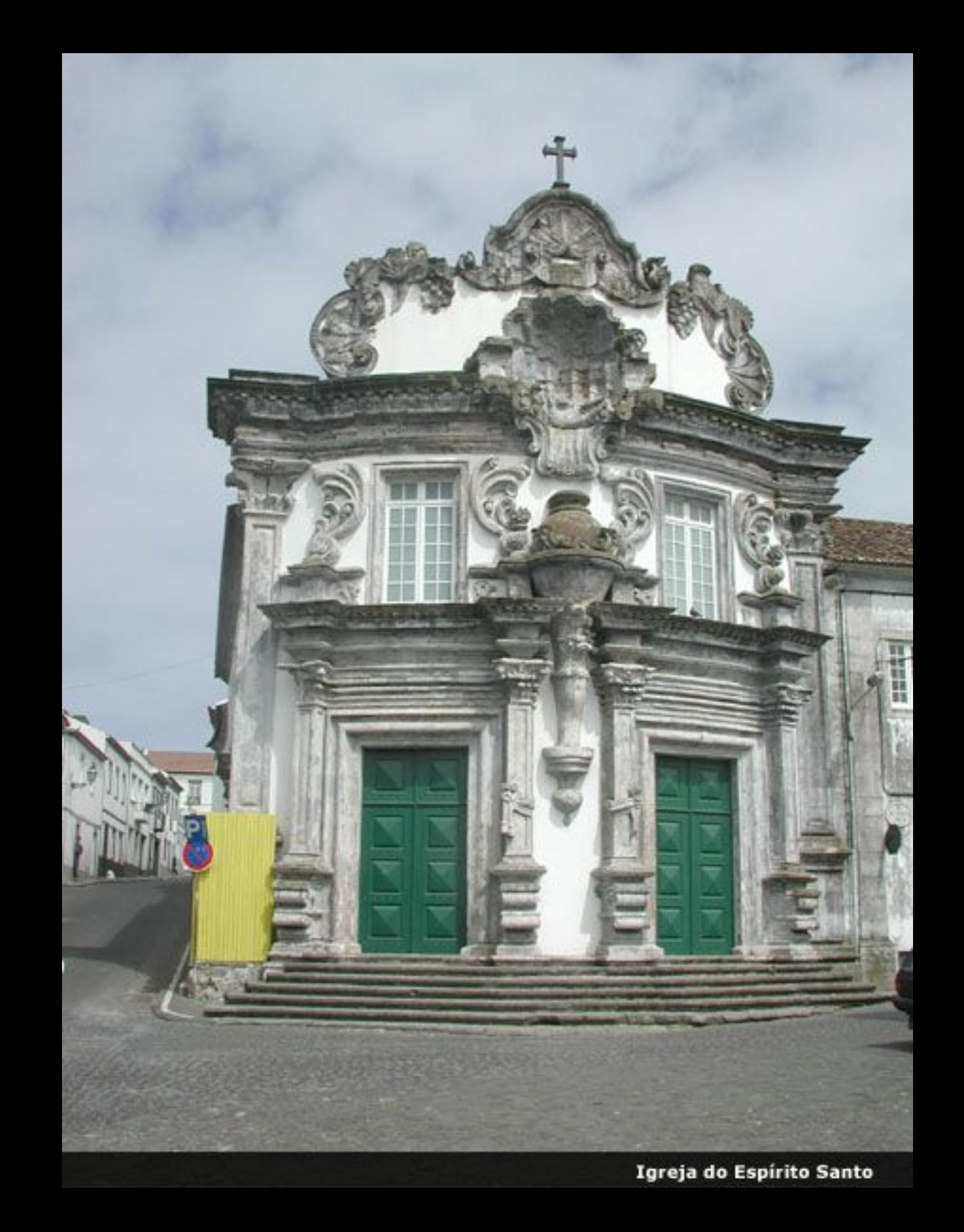

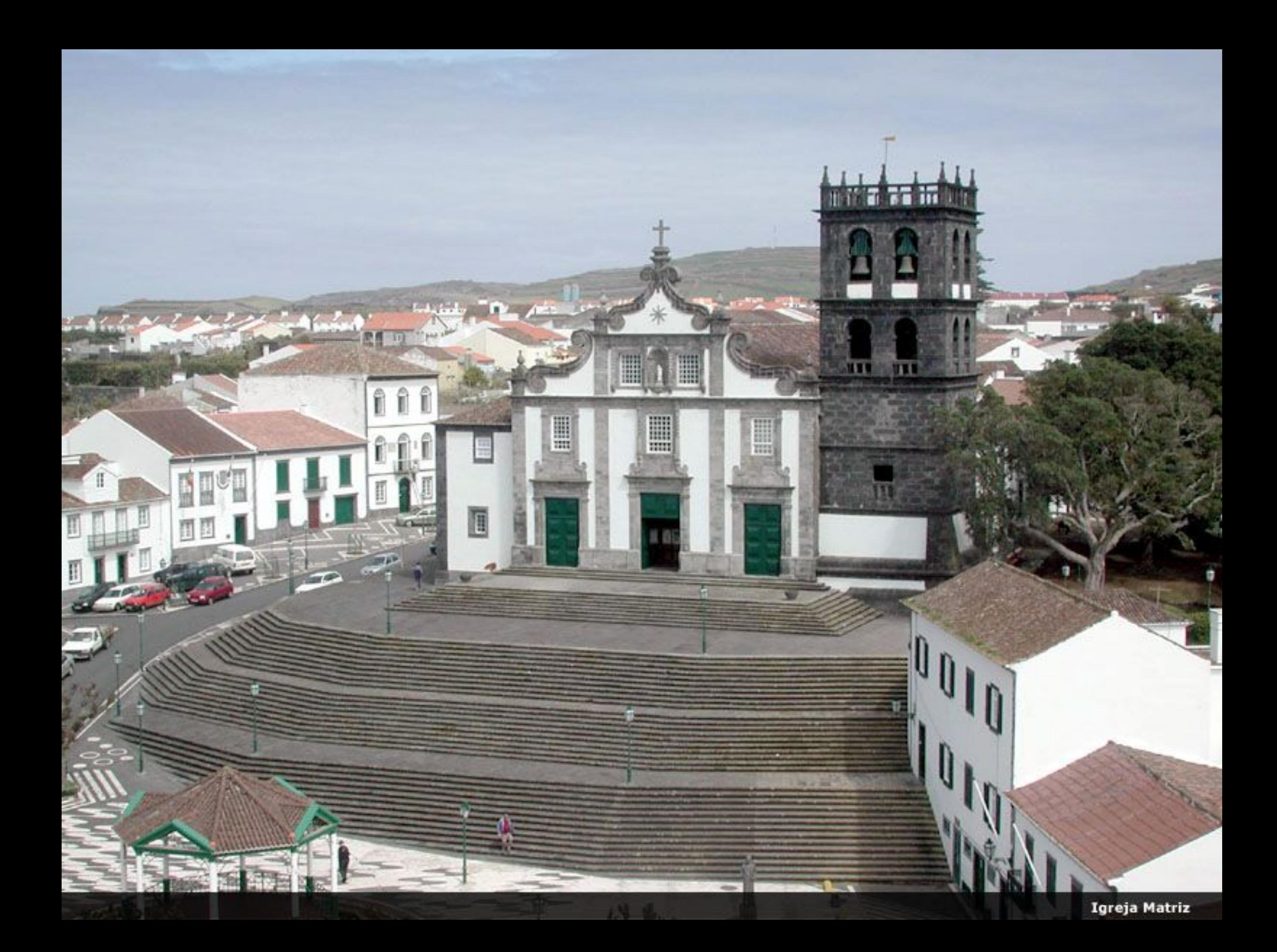

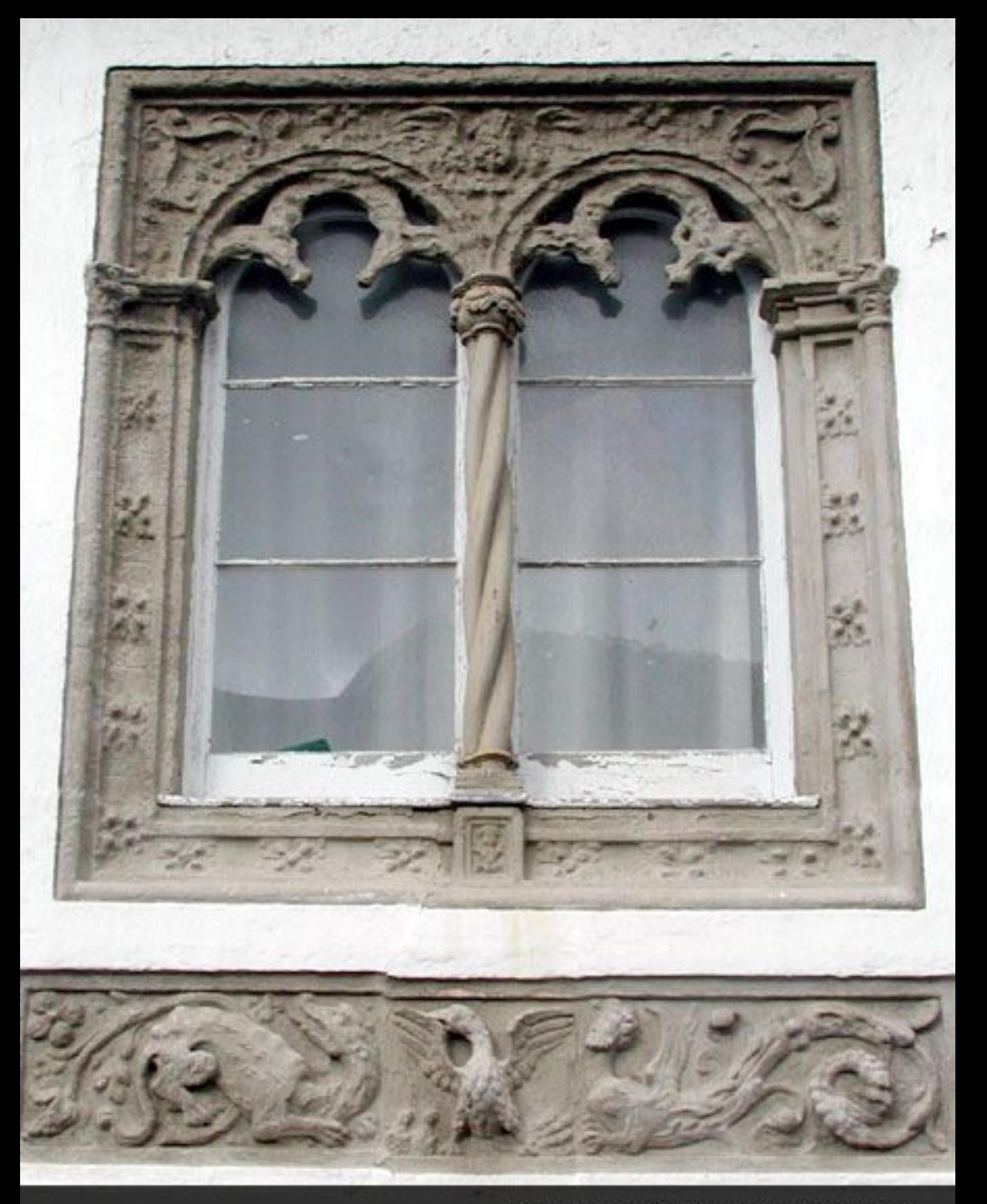

Janela Manuelina e Friso Renascença<br>Edifício da Câmara Municipal de Ribeira Grande

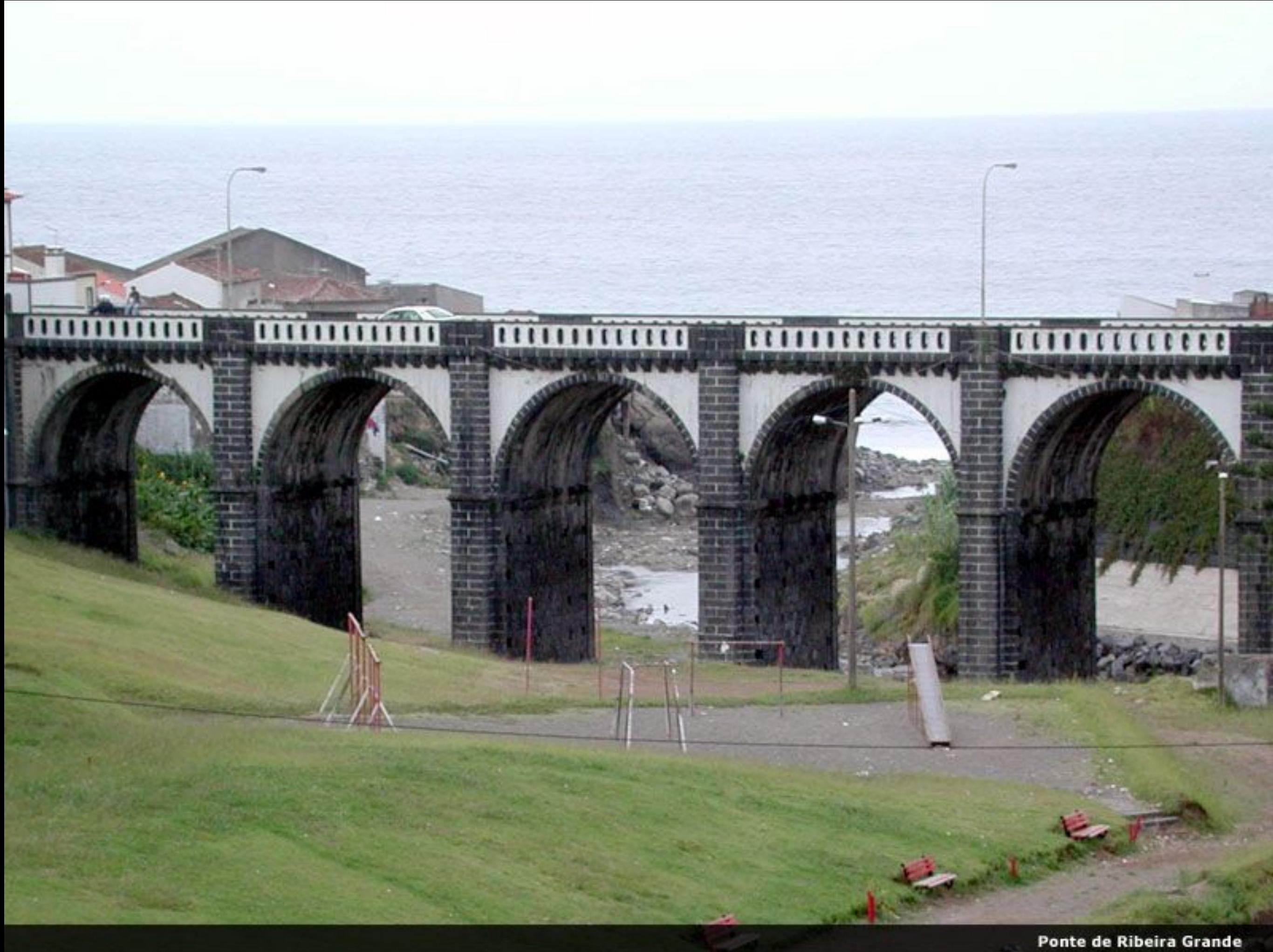

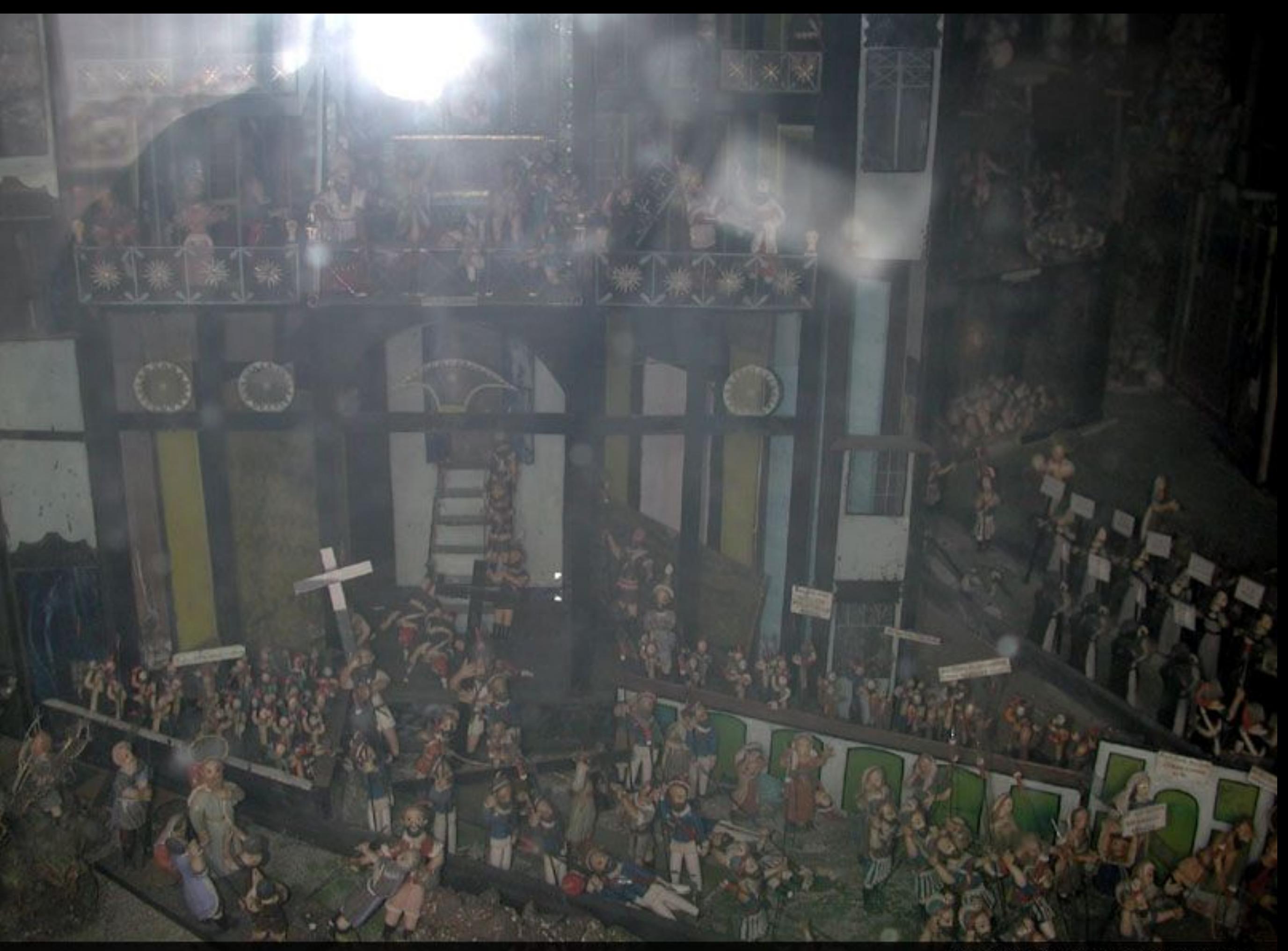

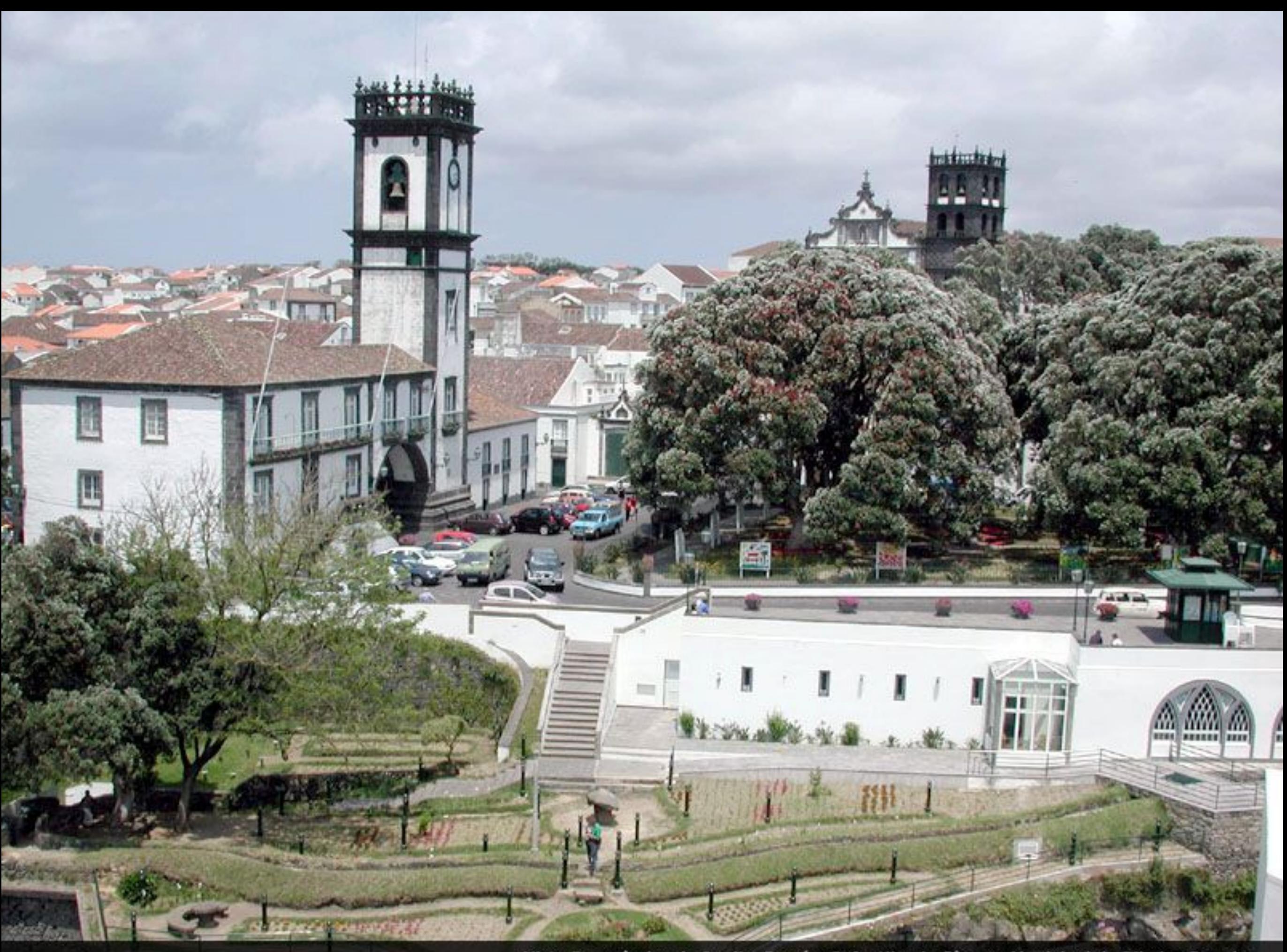

Vista Panorâmica do Jardim Paraíso Infantil e da Câmara Municipal de Ribeira Grande

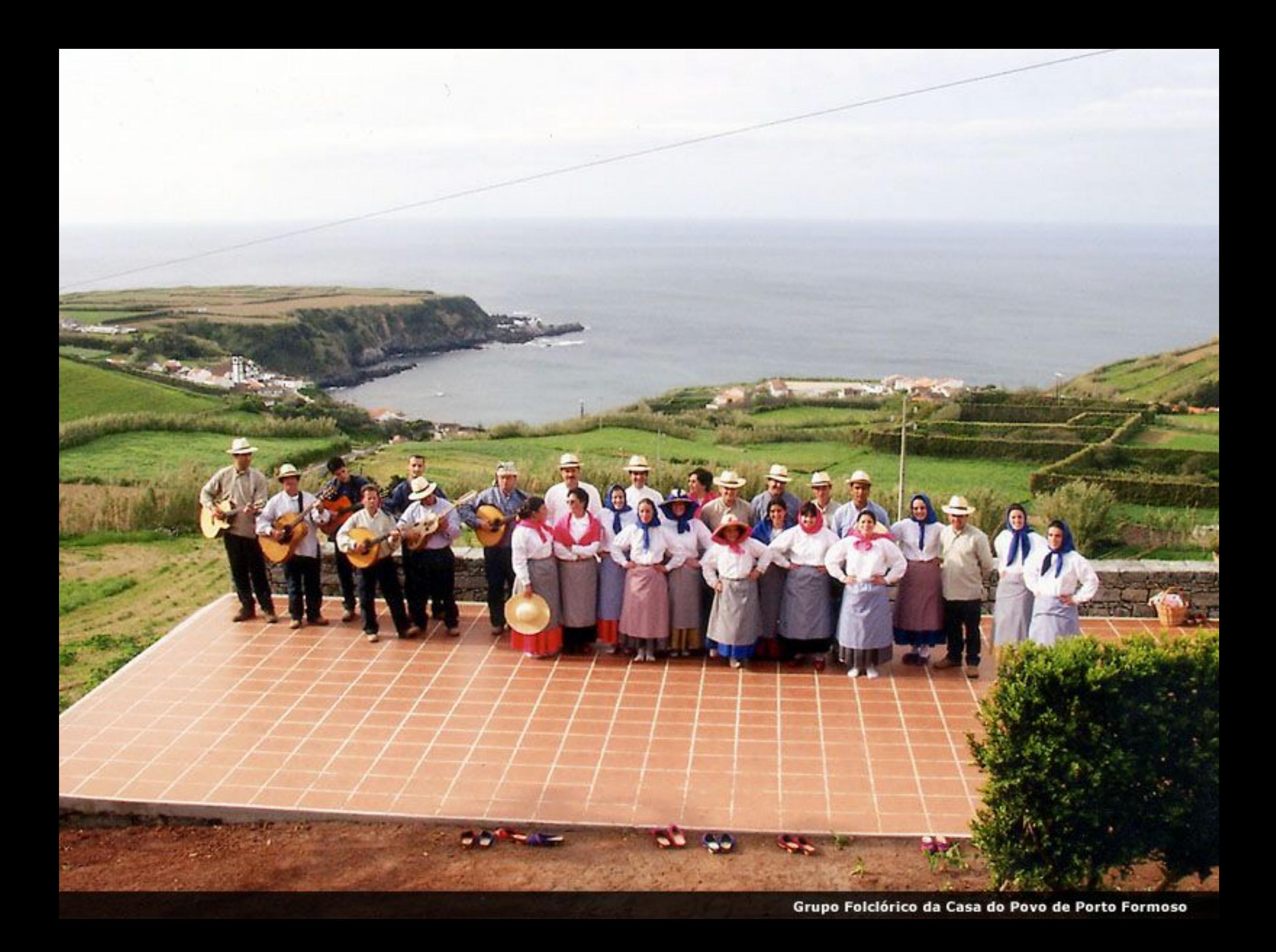

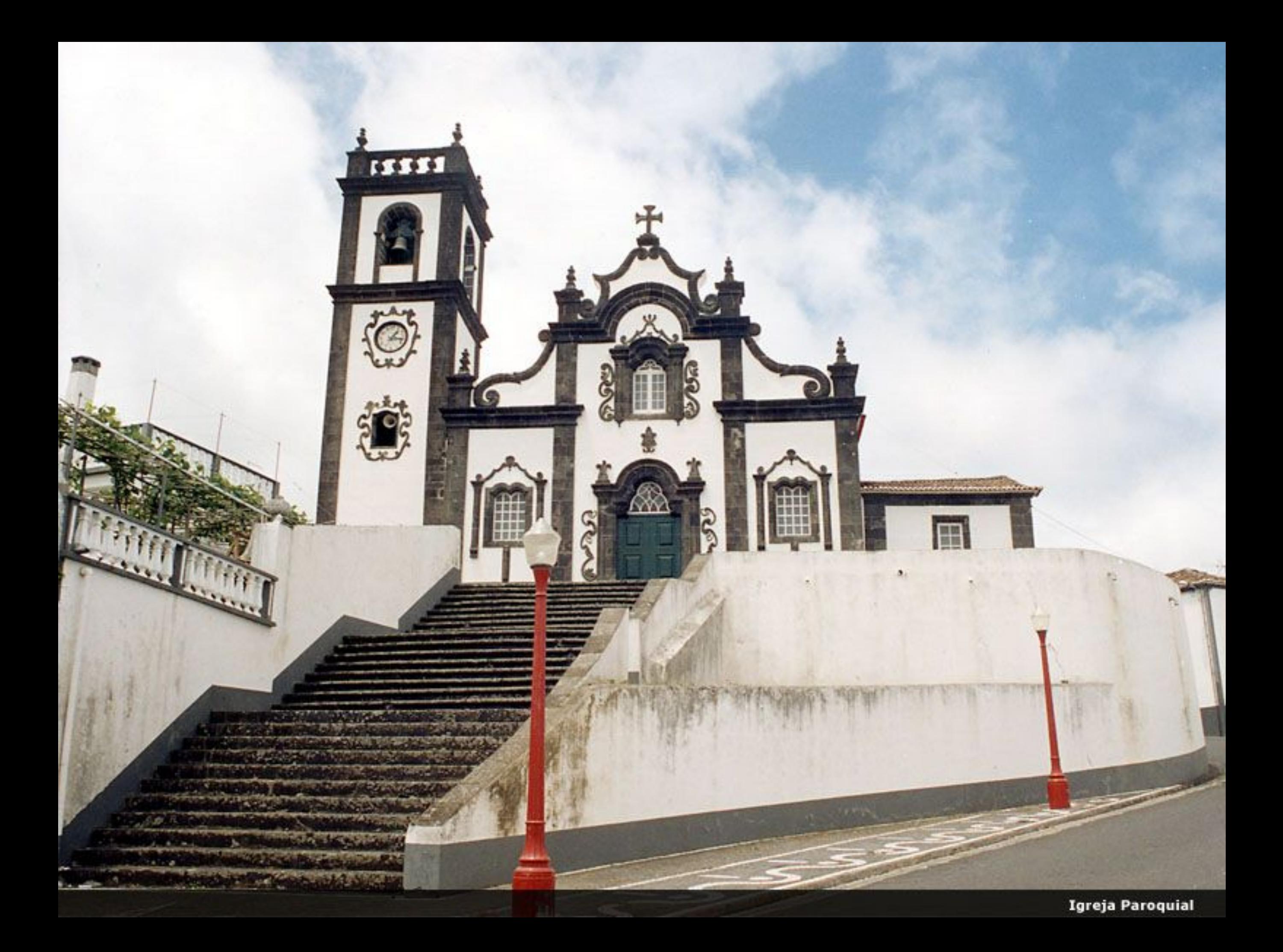

Jardim e Igreja Paroquial de Porto Formoso

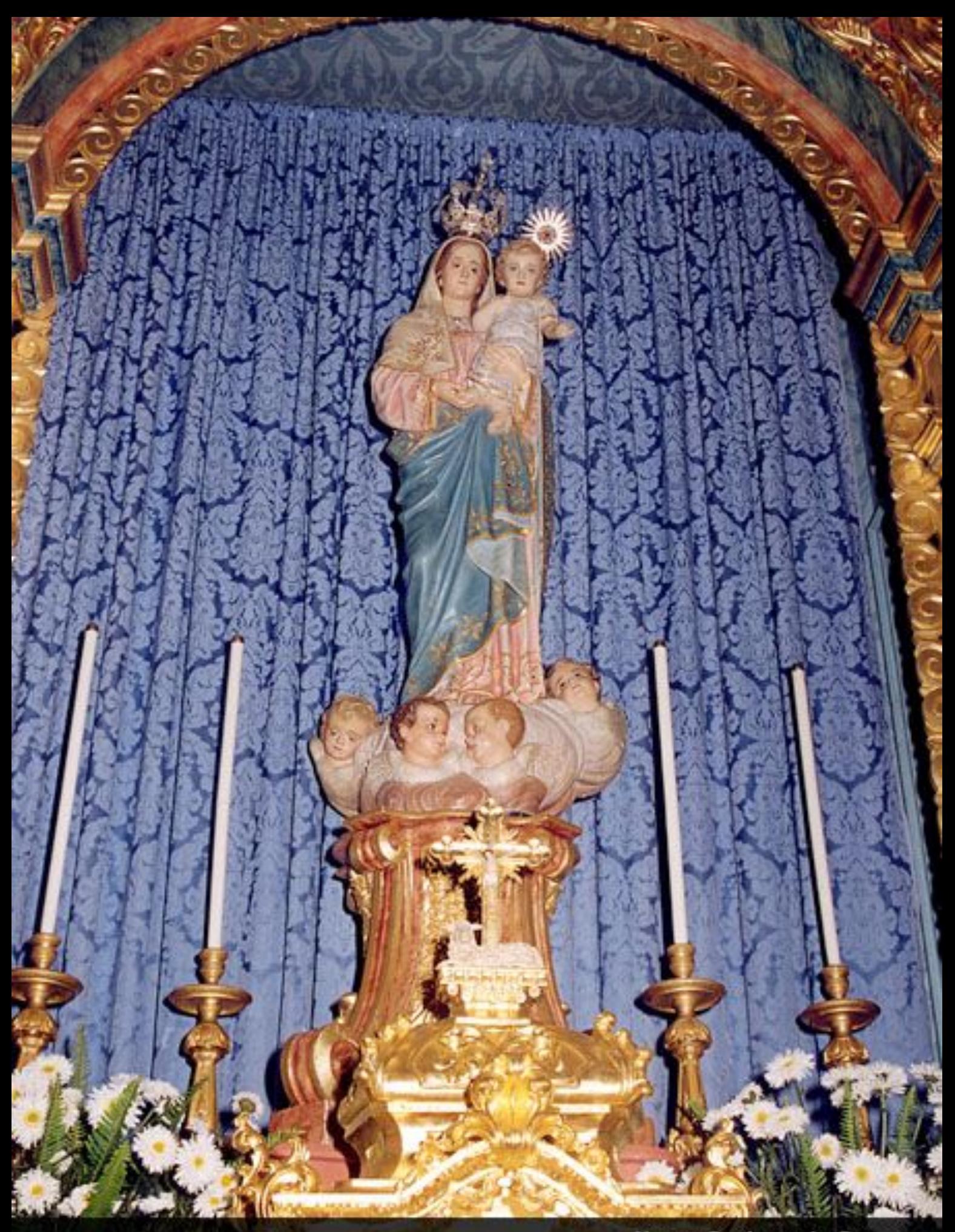

Nossa Senhora da Graça

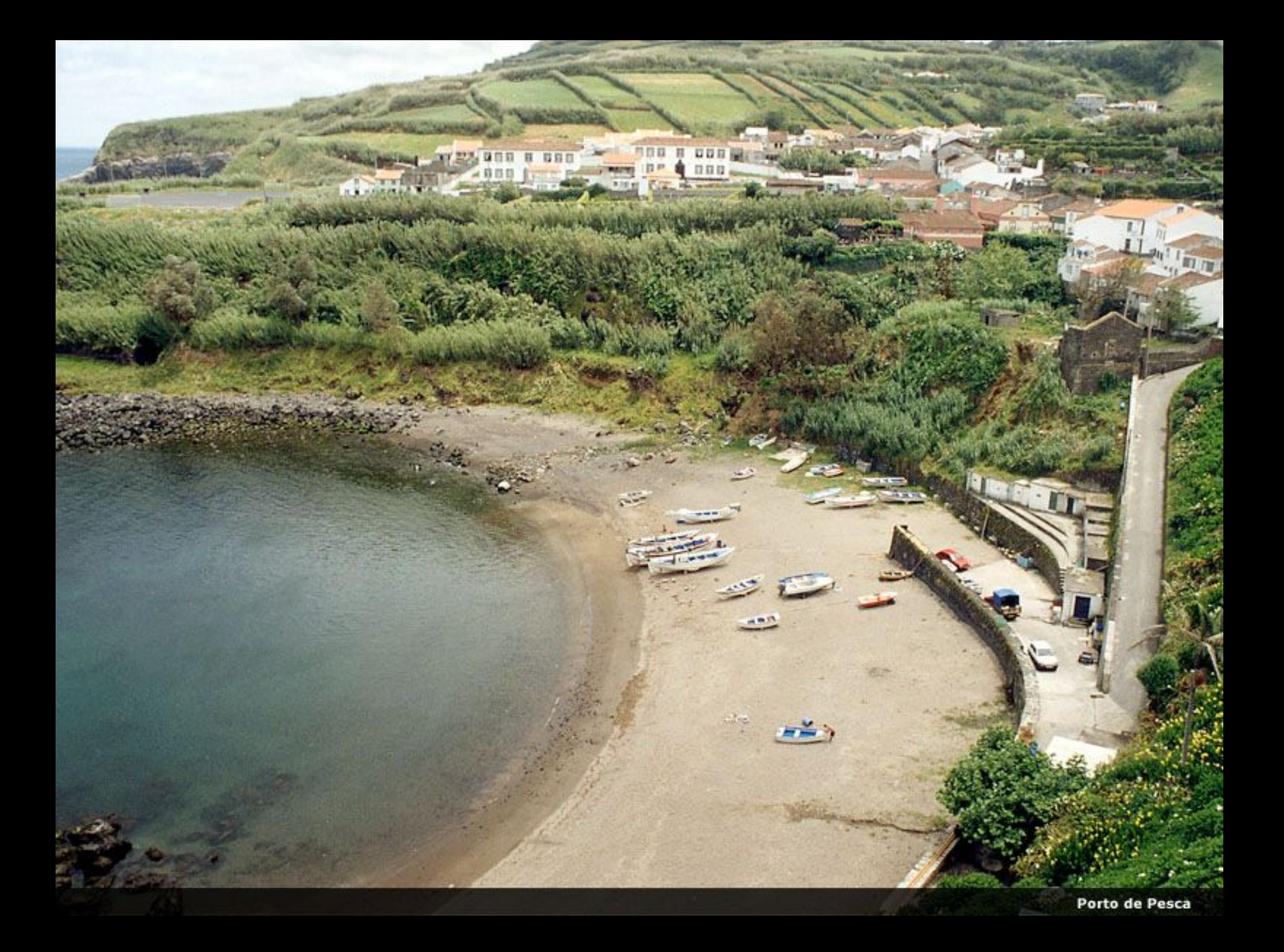
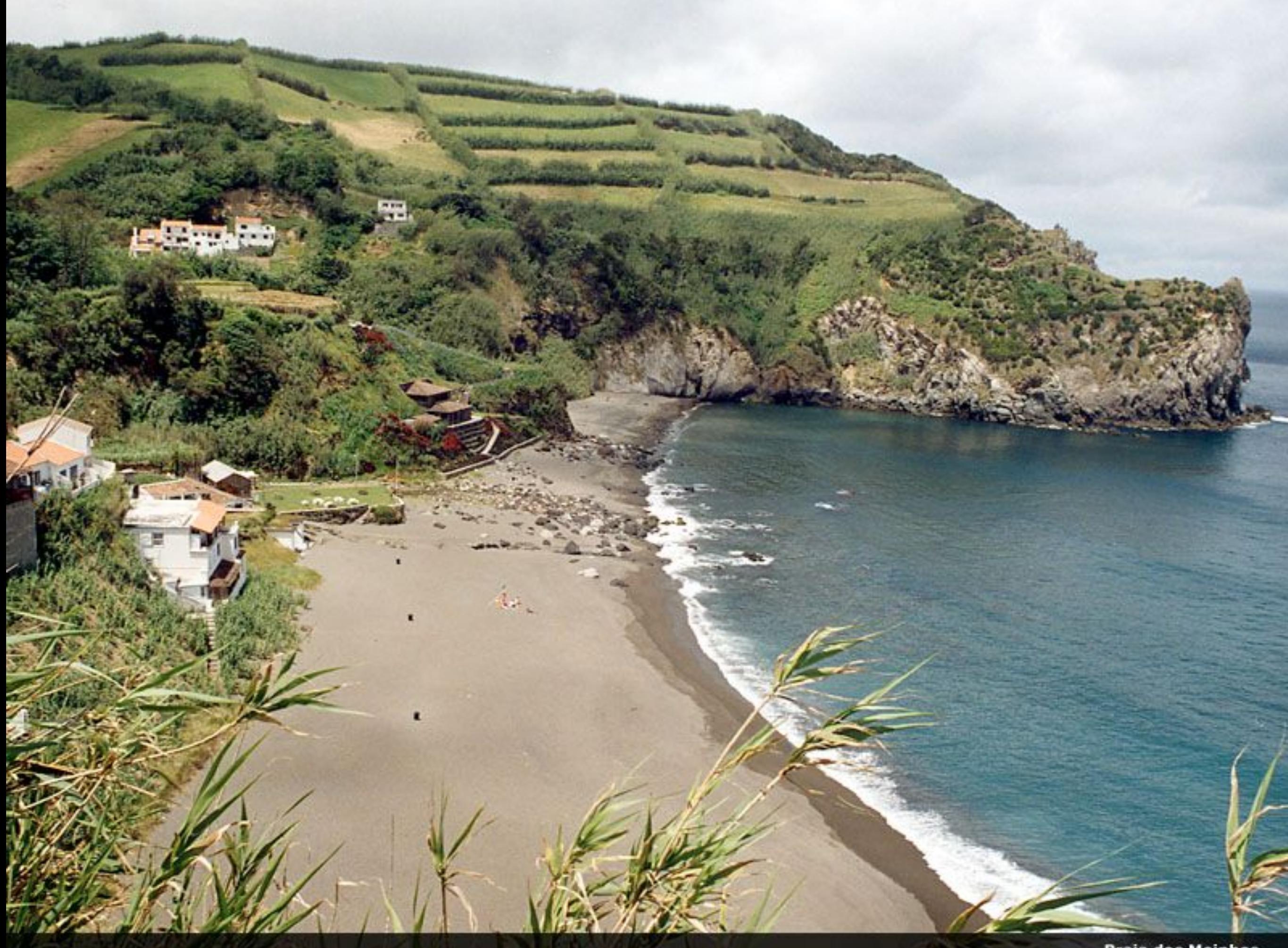

Praia dos Moinhos

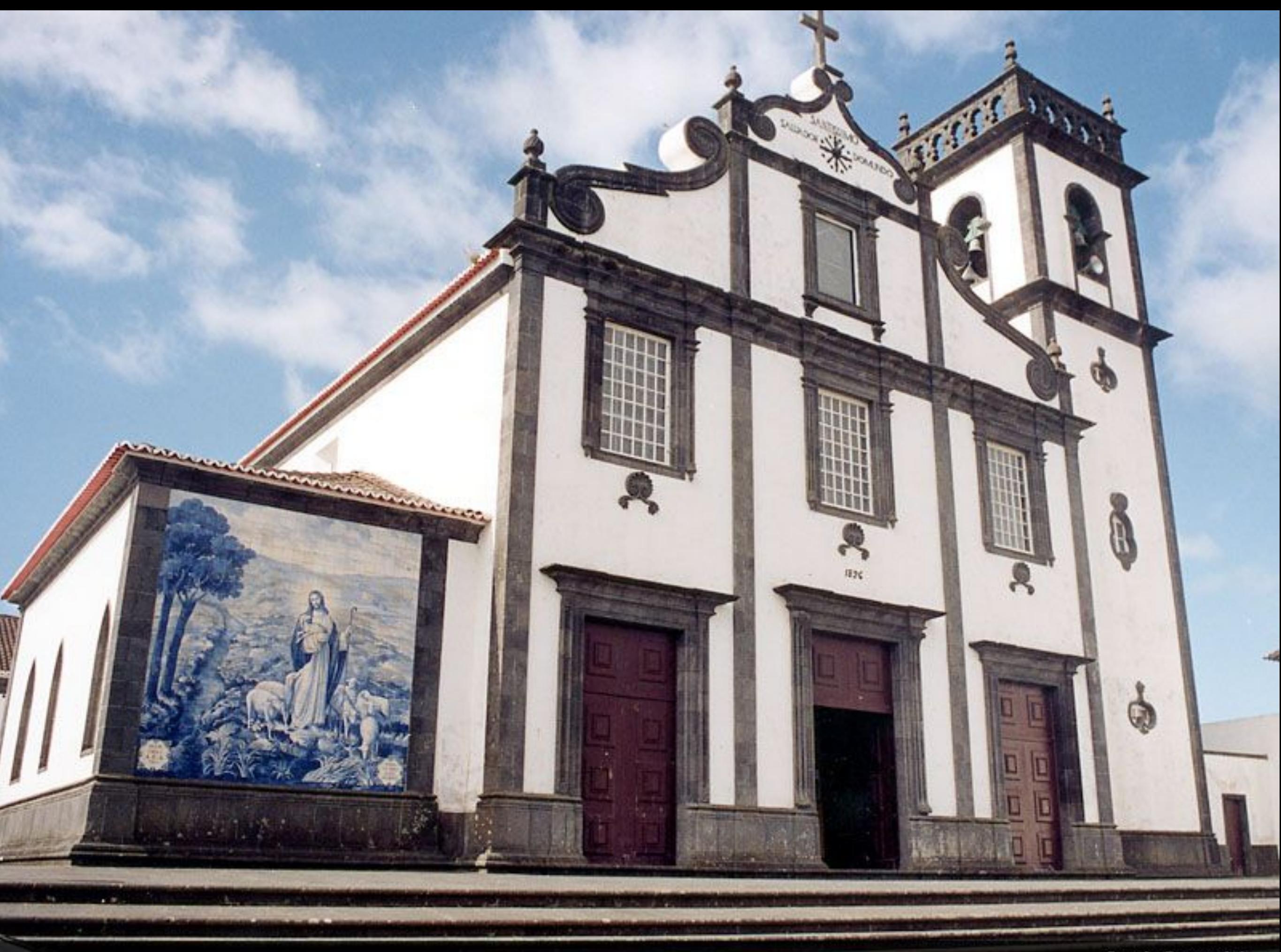

Igreja Paroquial

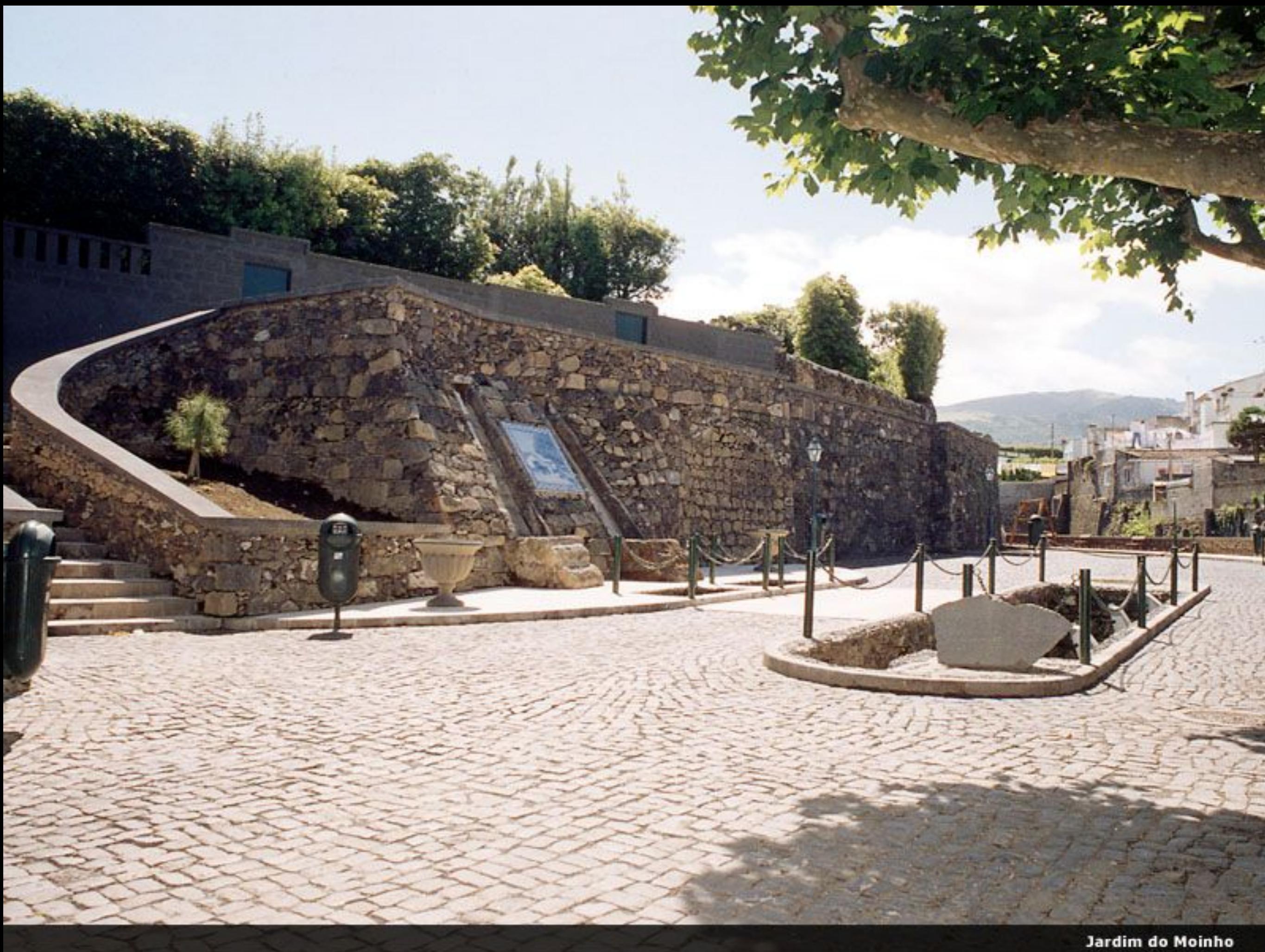

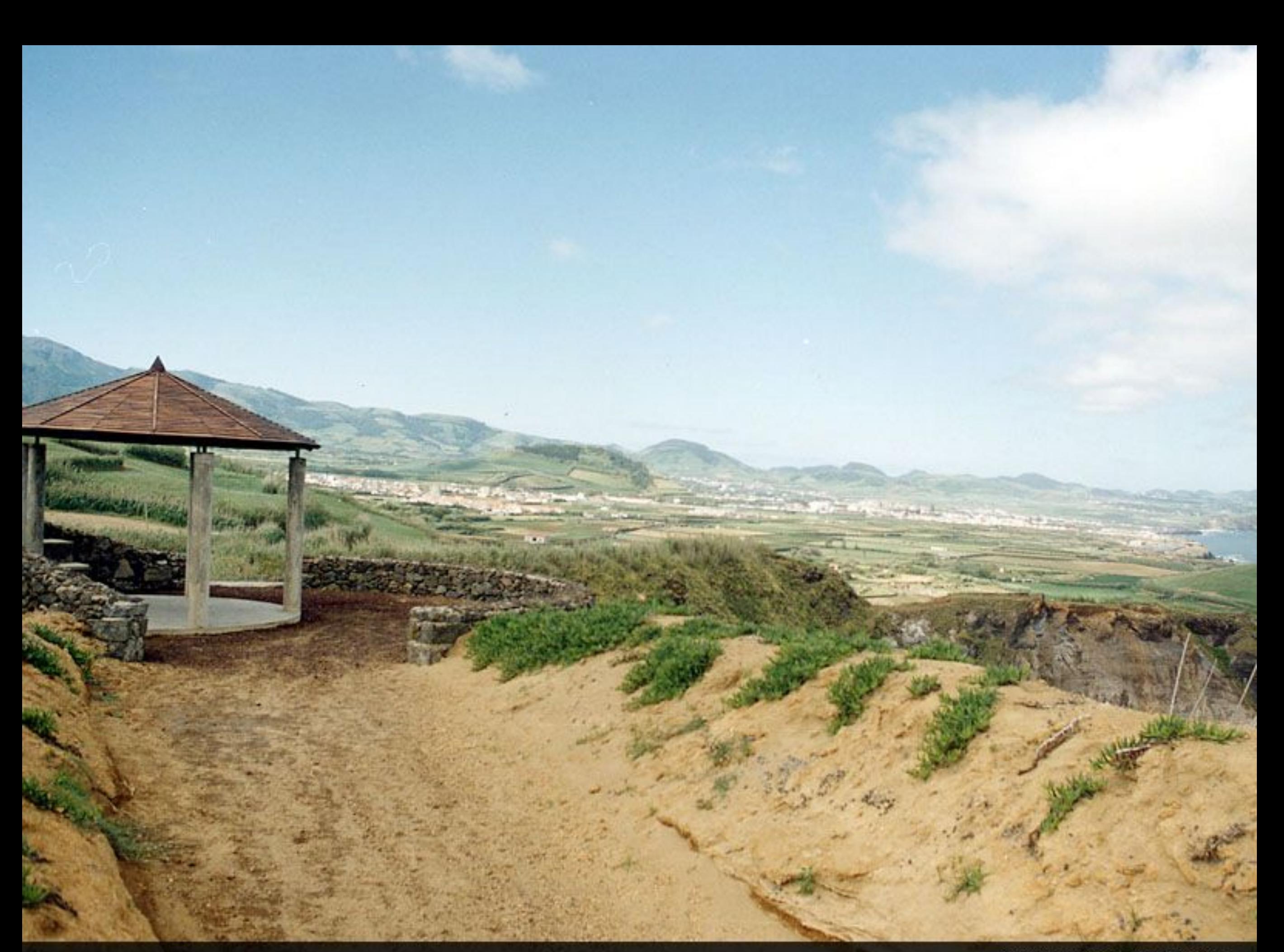

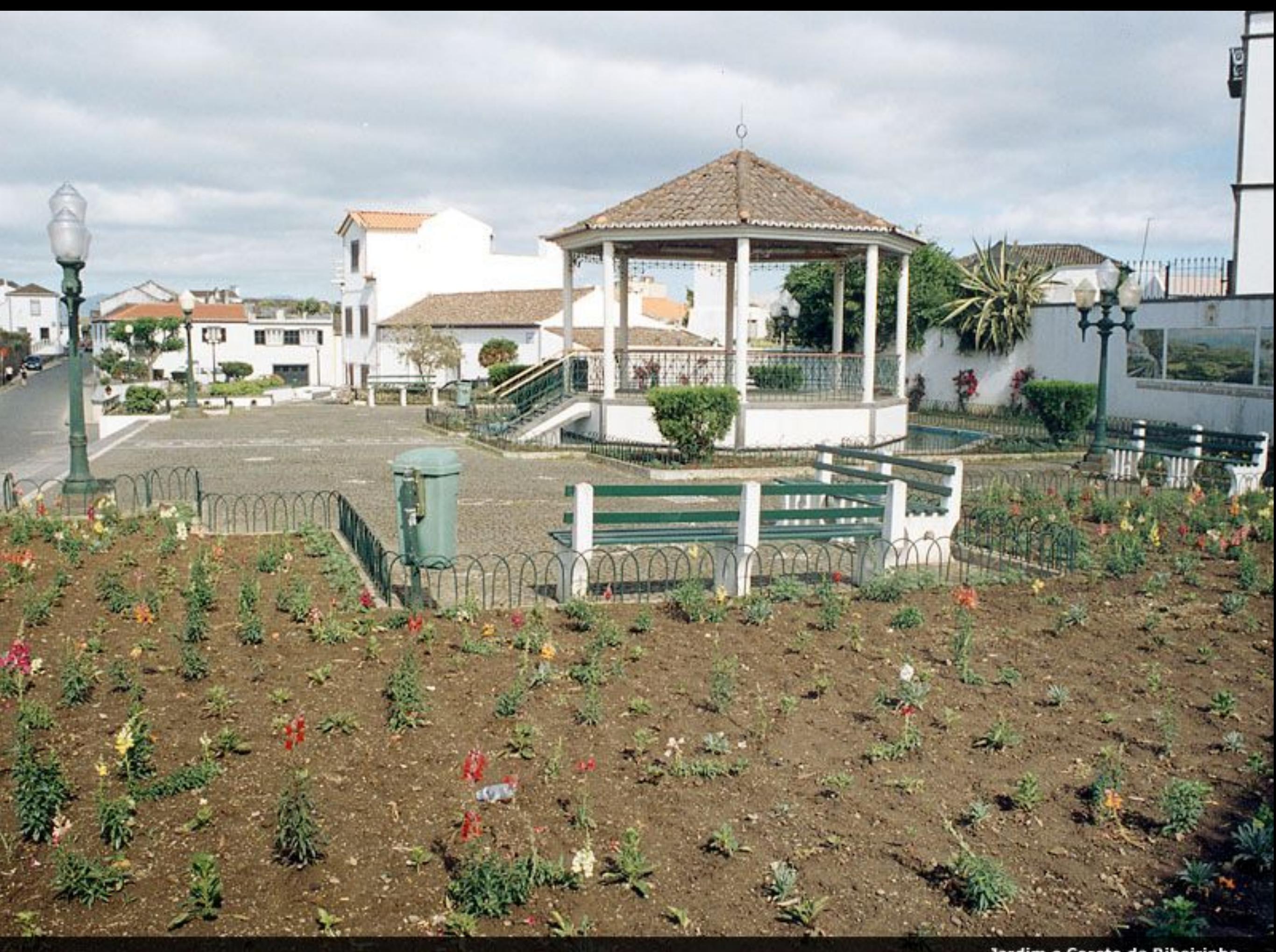

Jardim e Coreto da Ribeirinha

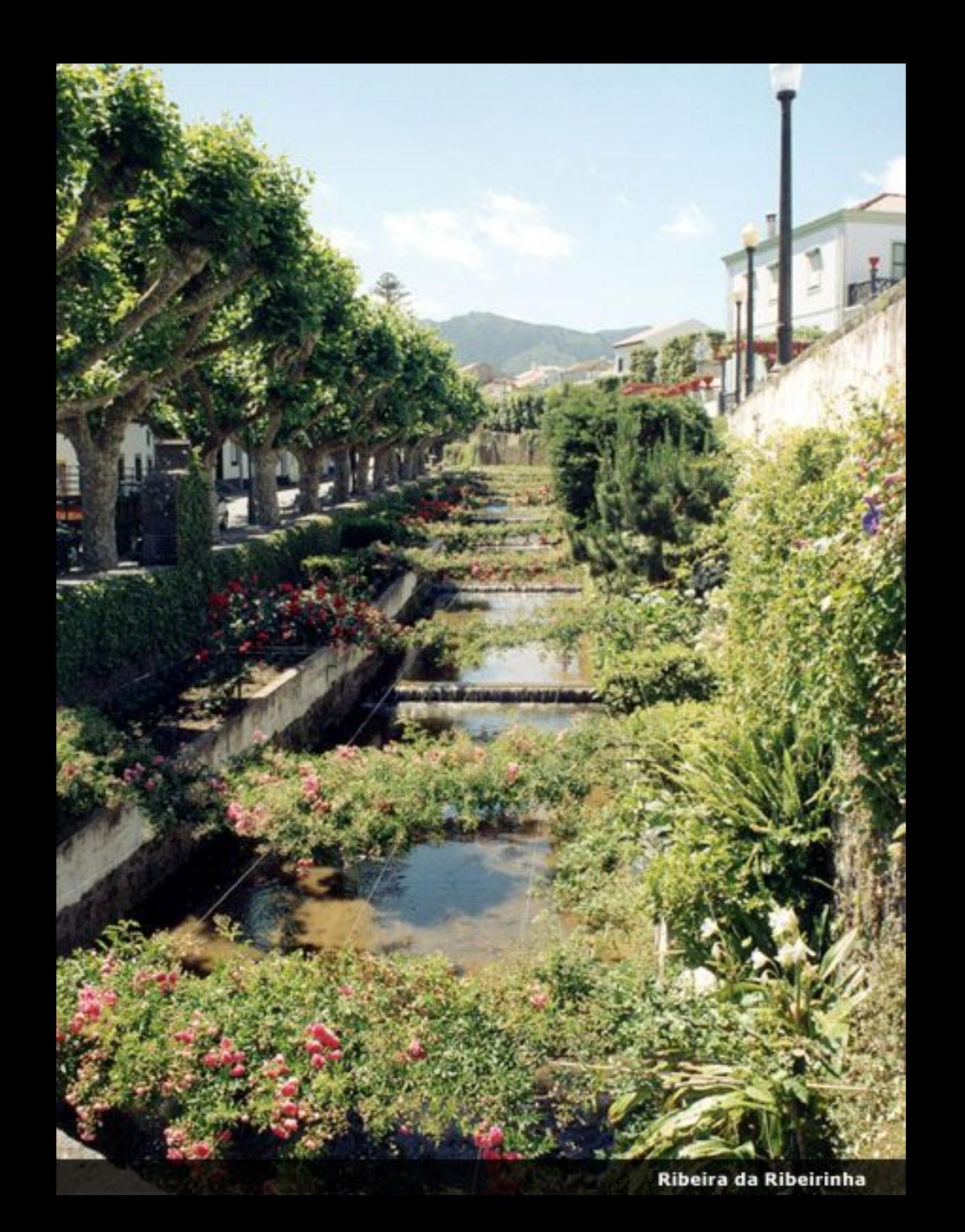

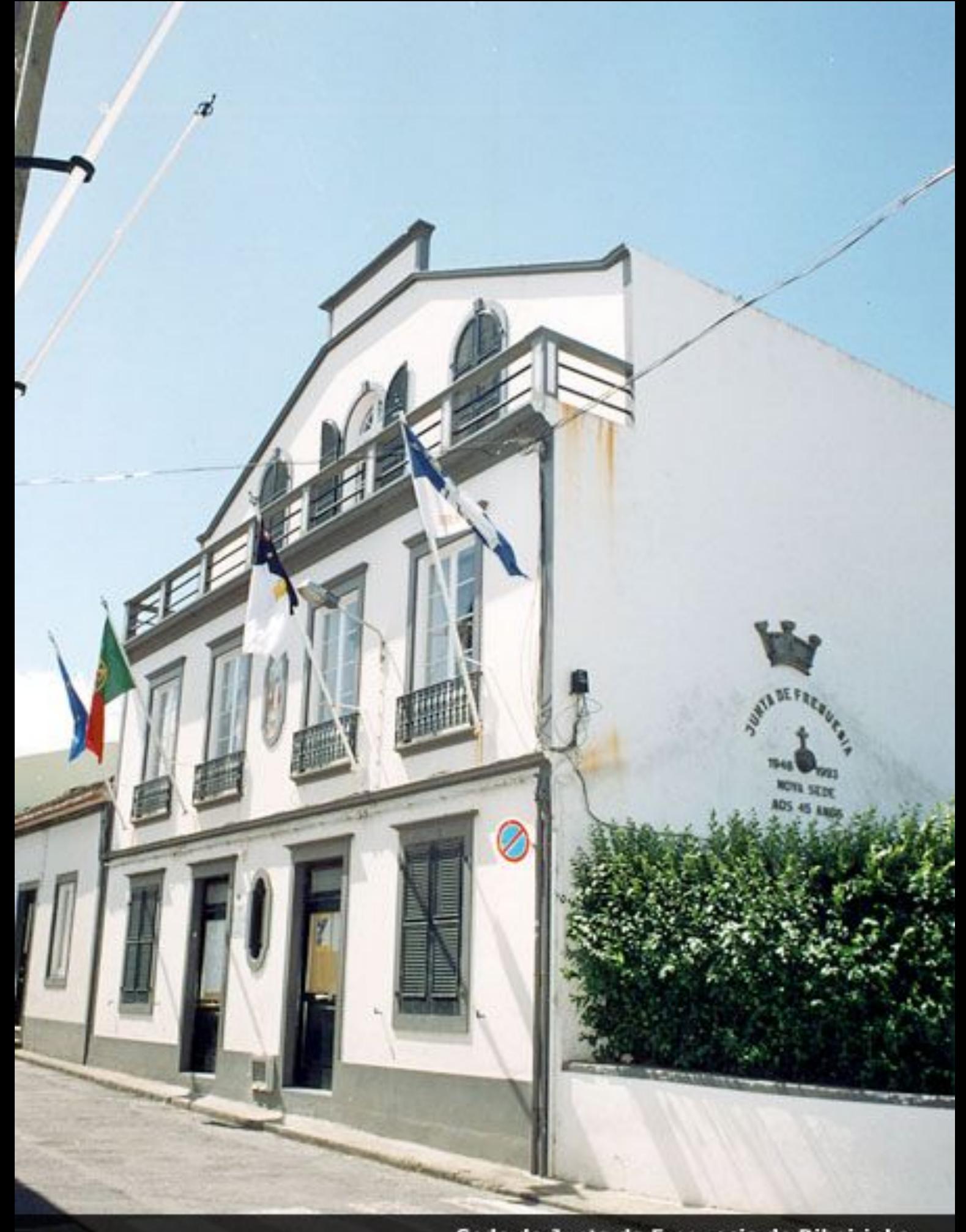

Sede da Junta da Freguesia de Ribeirinha

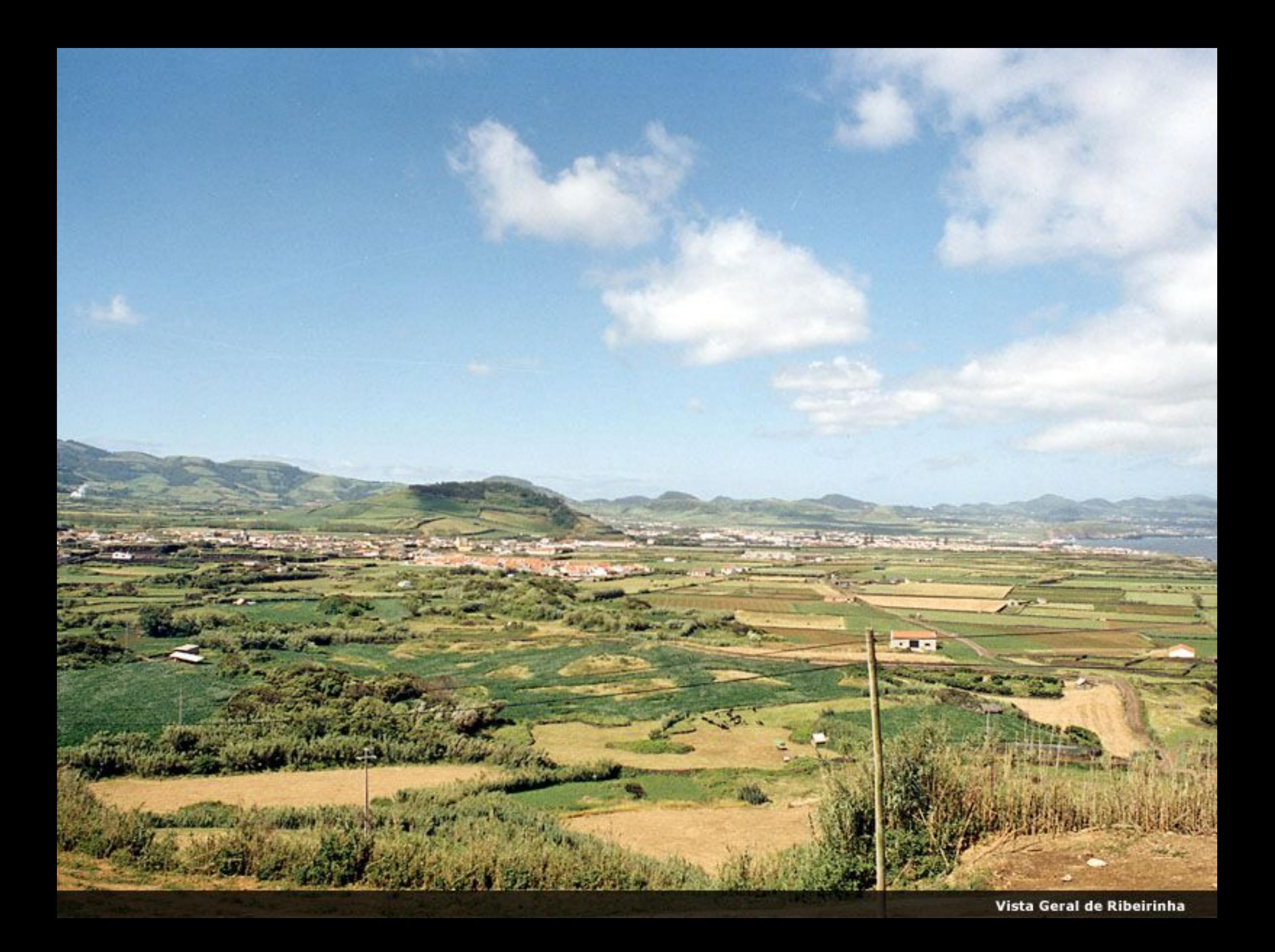

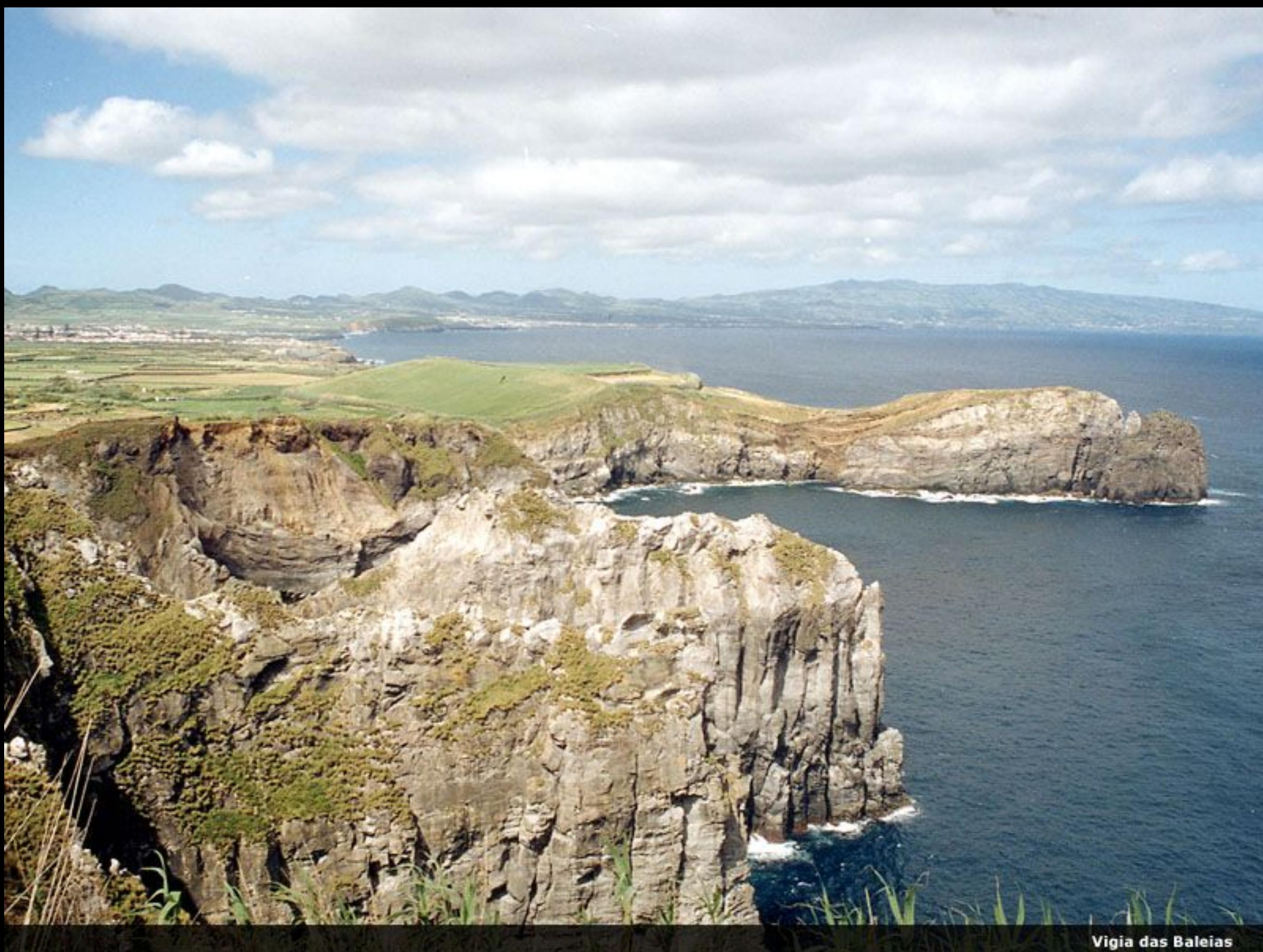

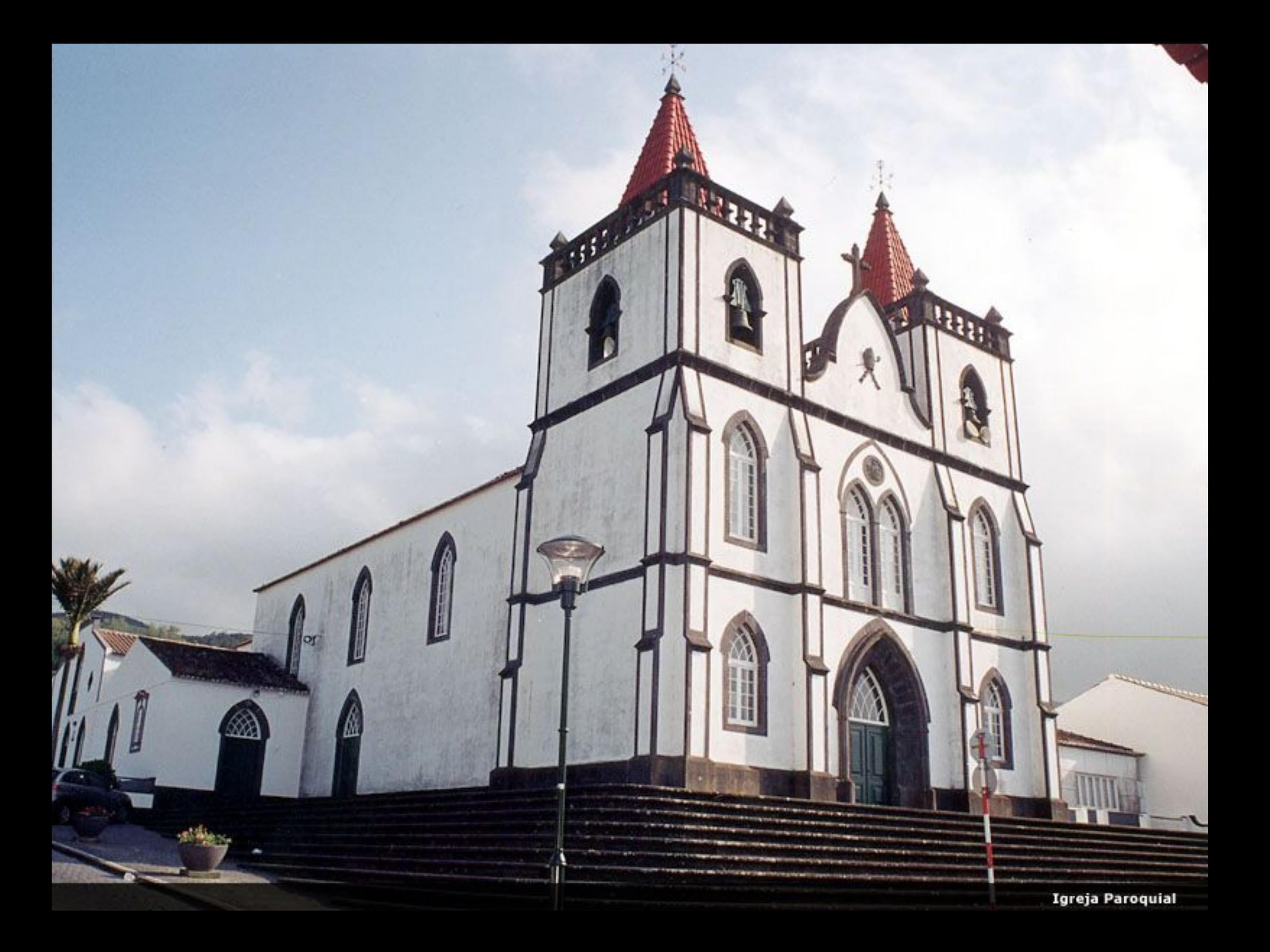

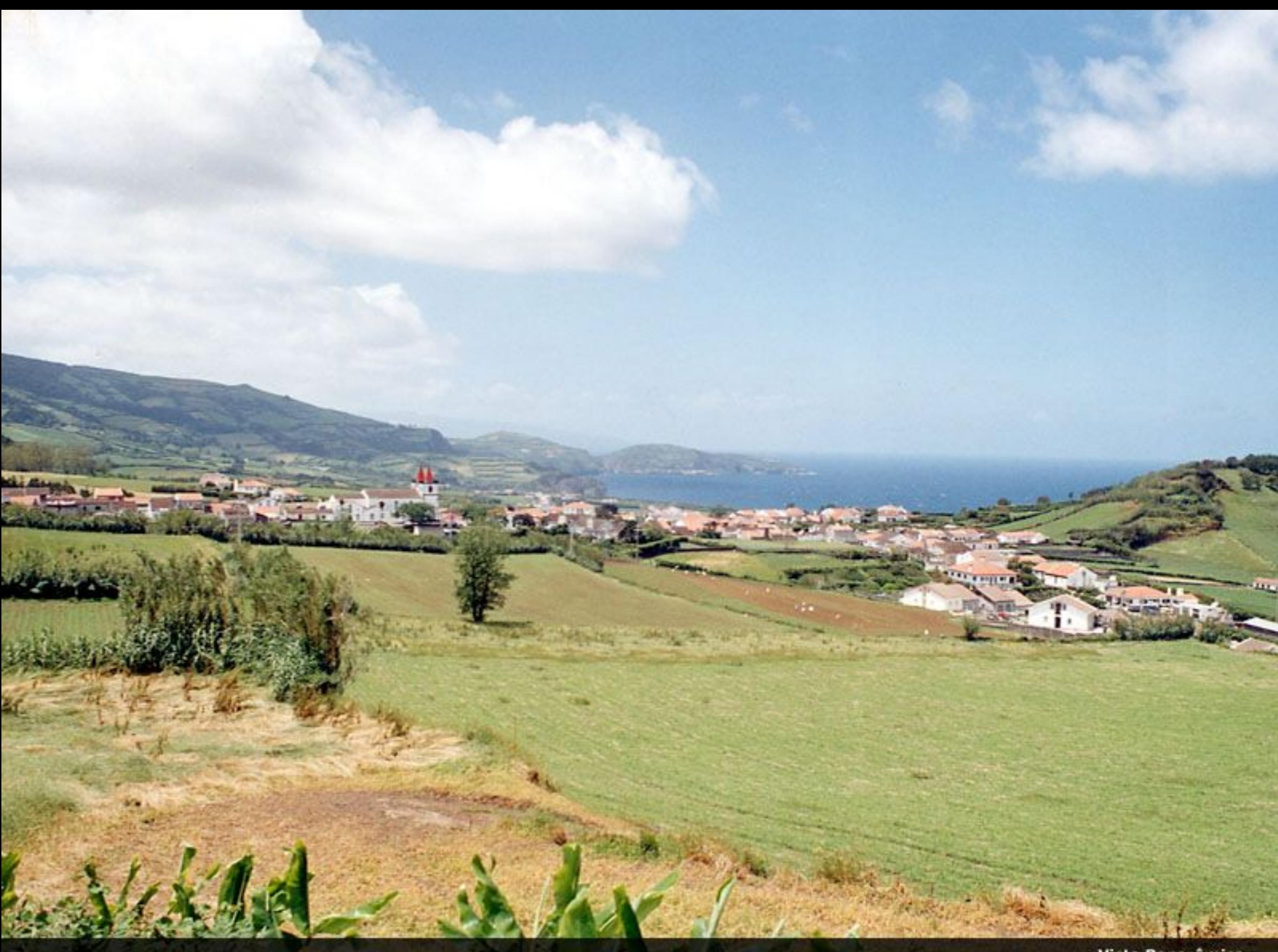

Vista Panorâmica

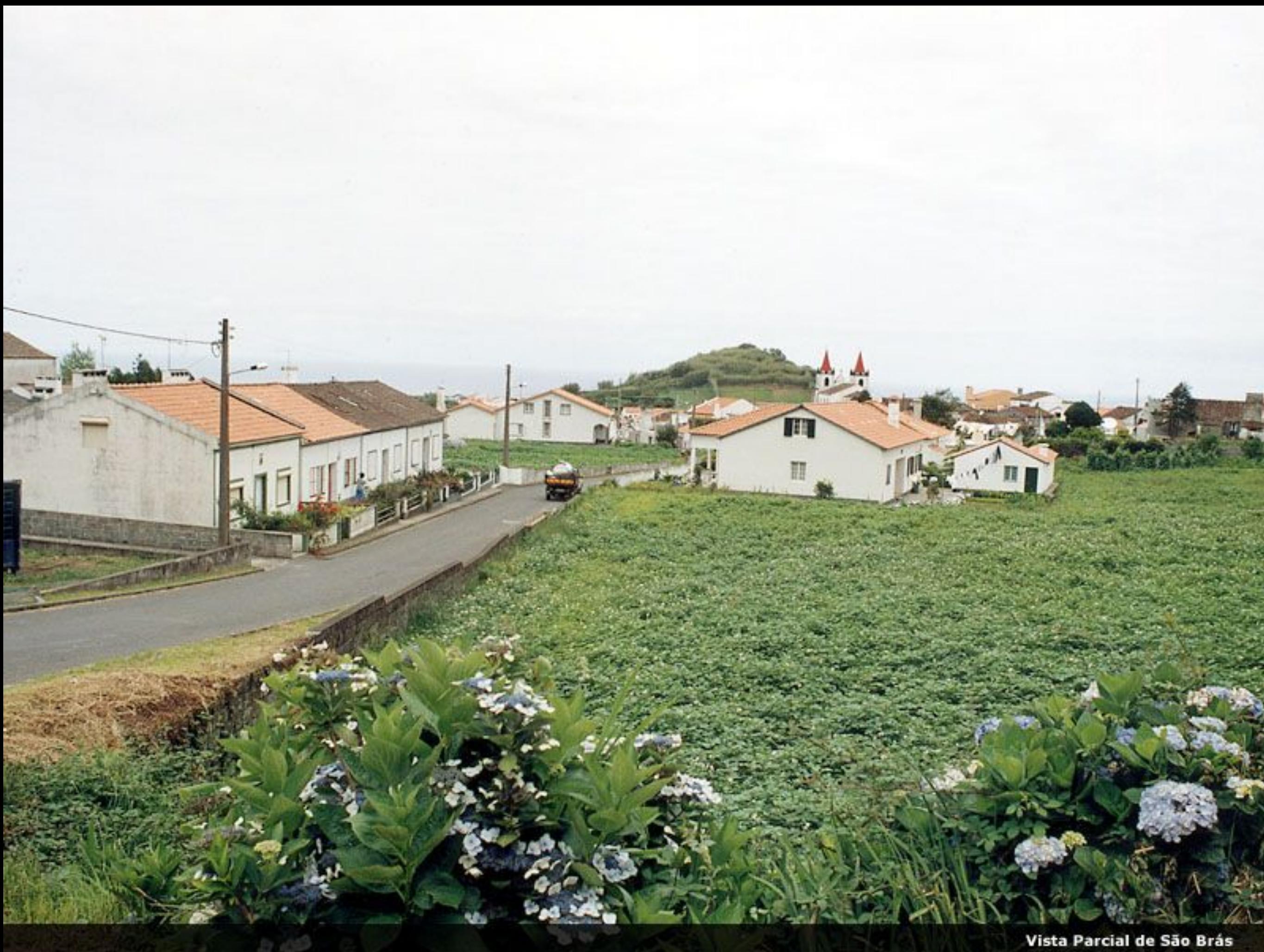

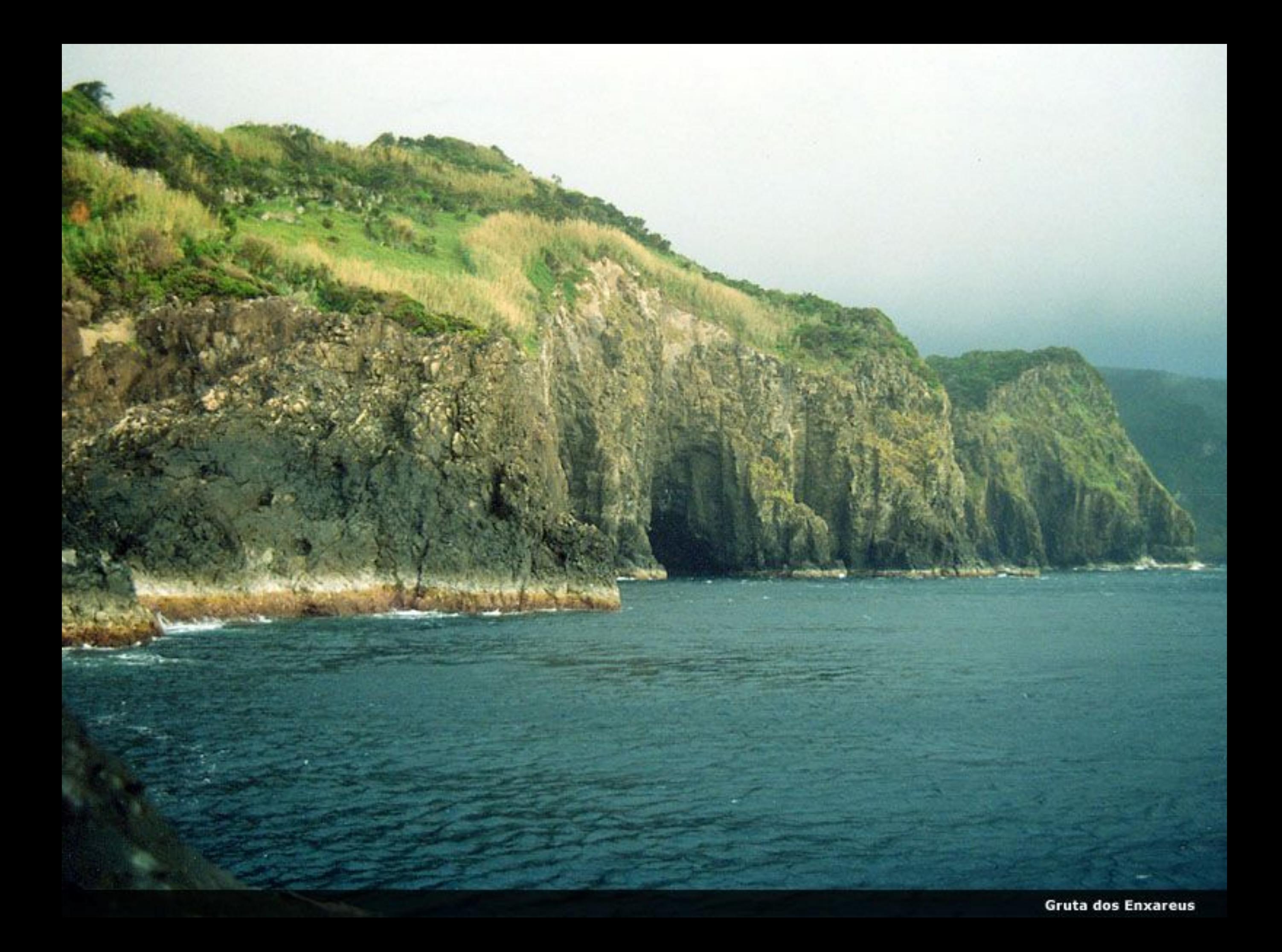

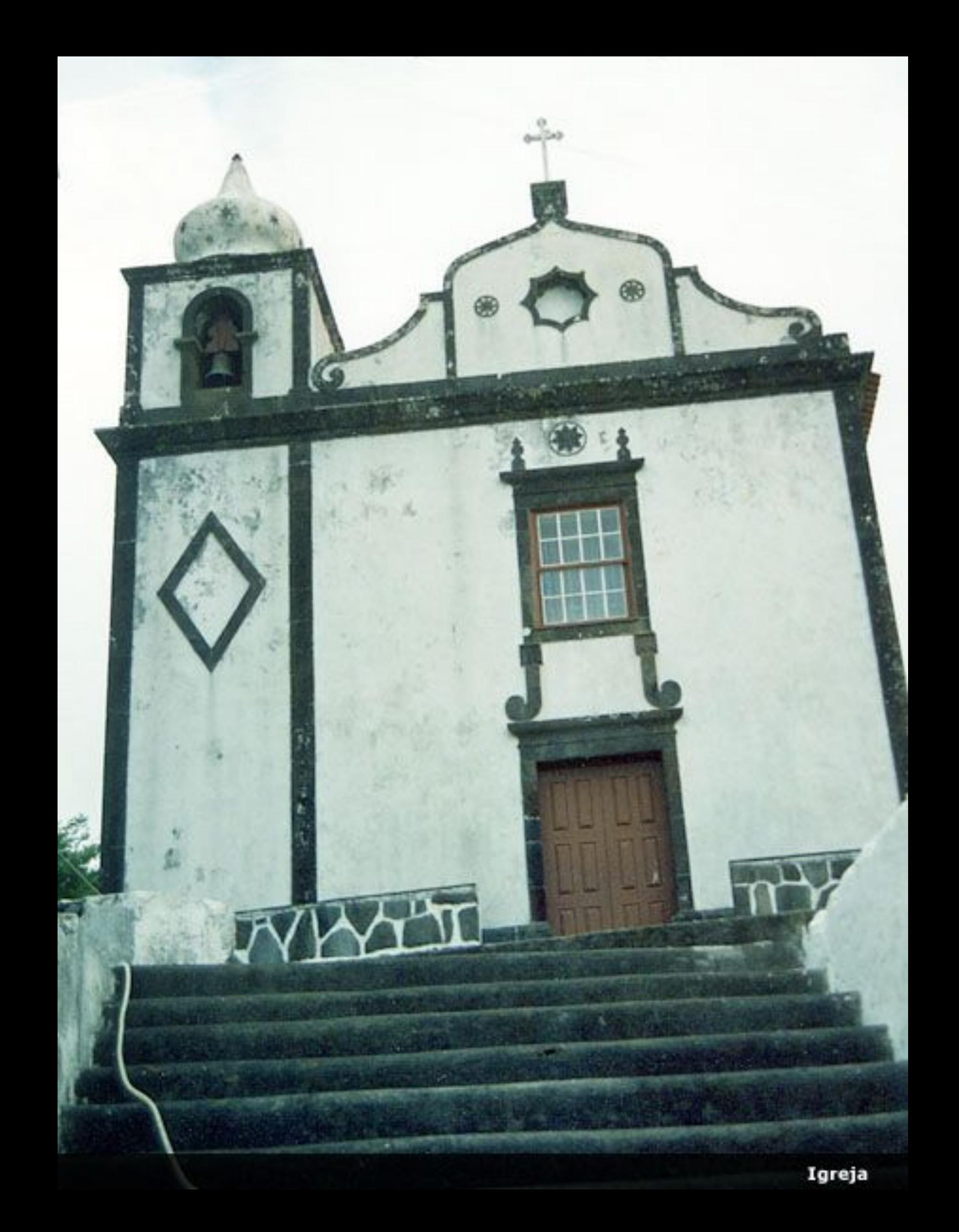

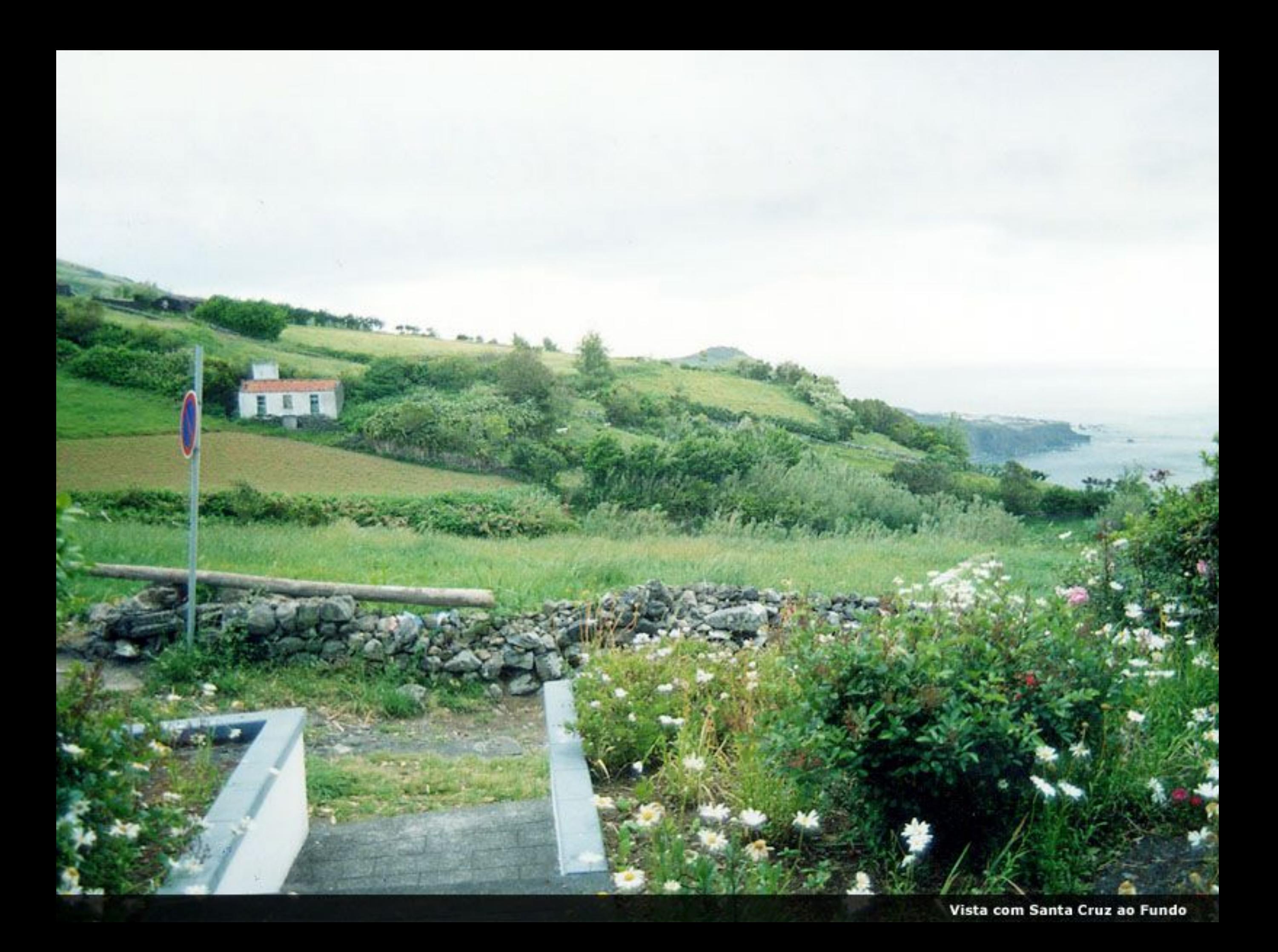

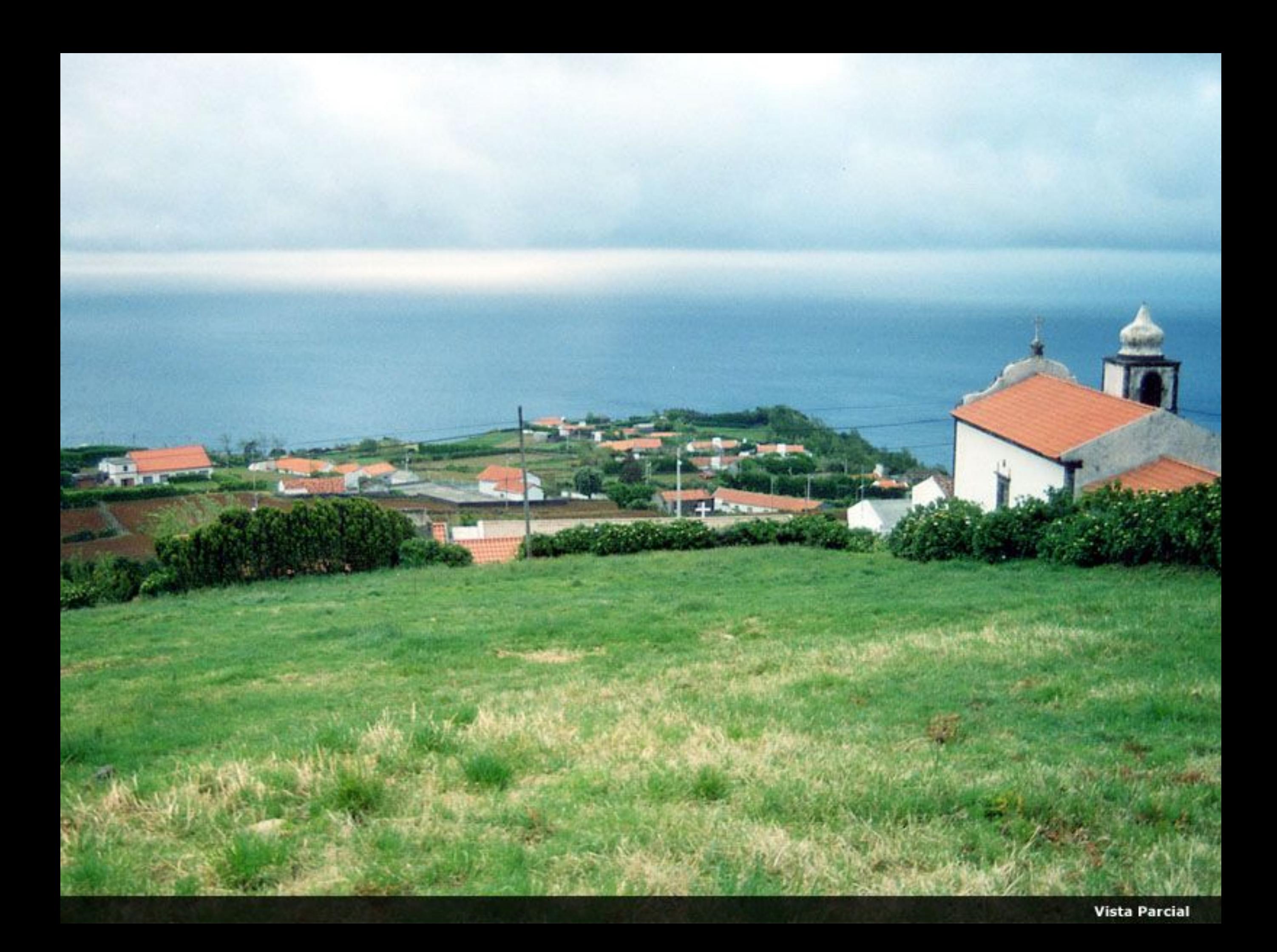

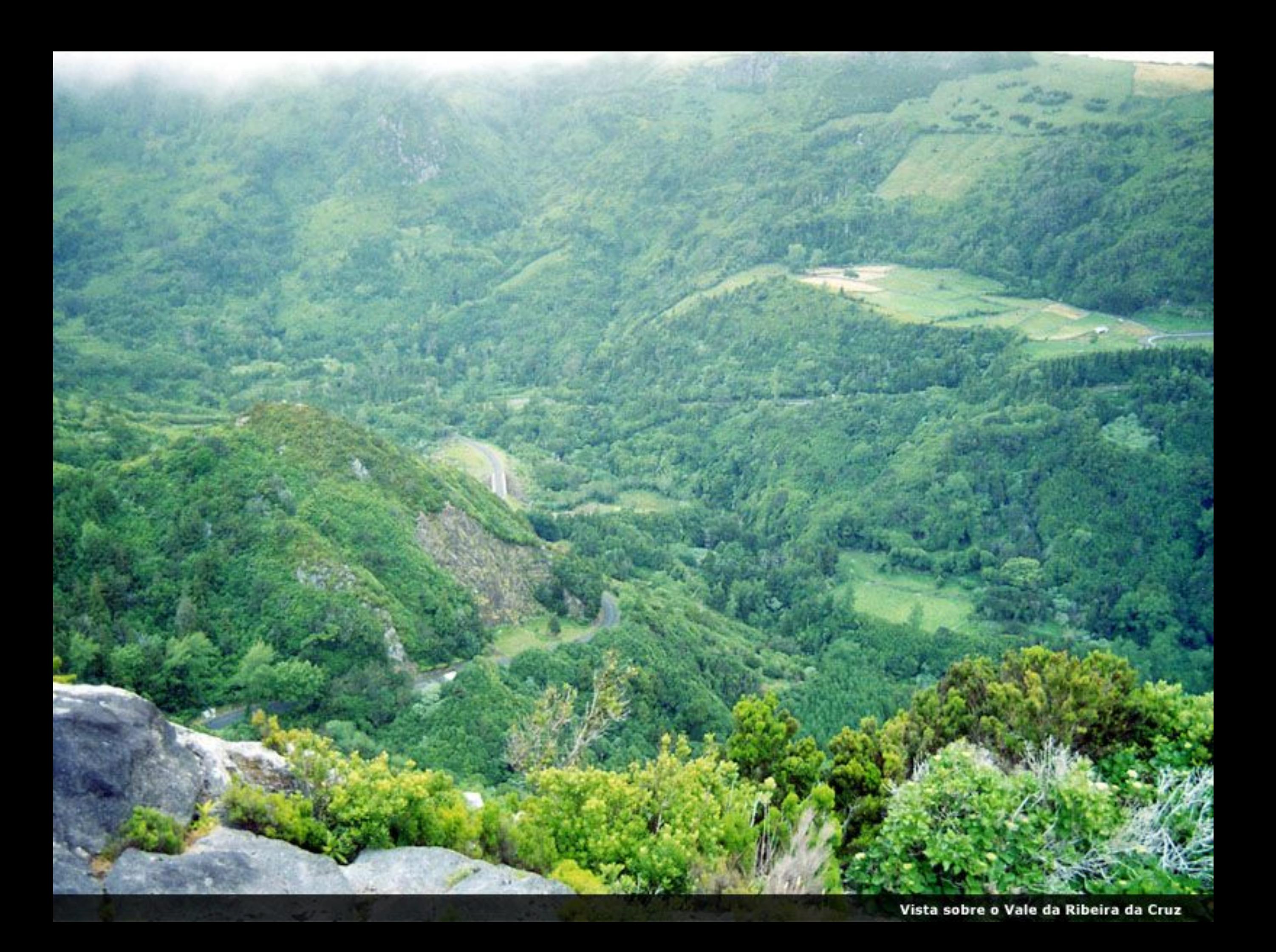

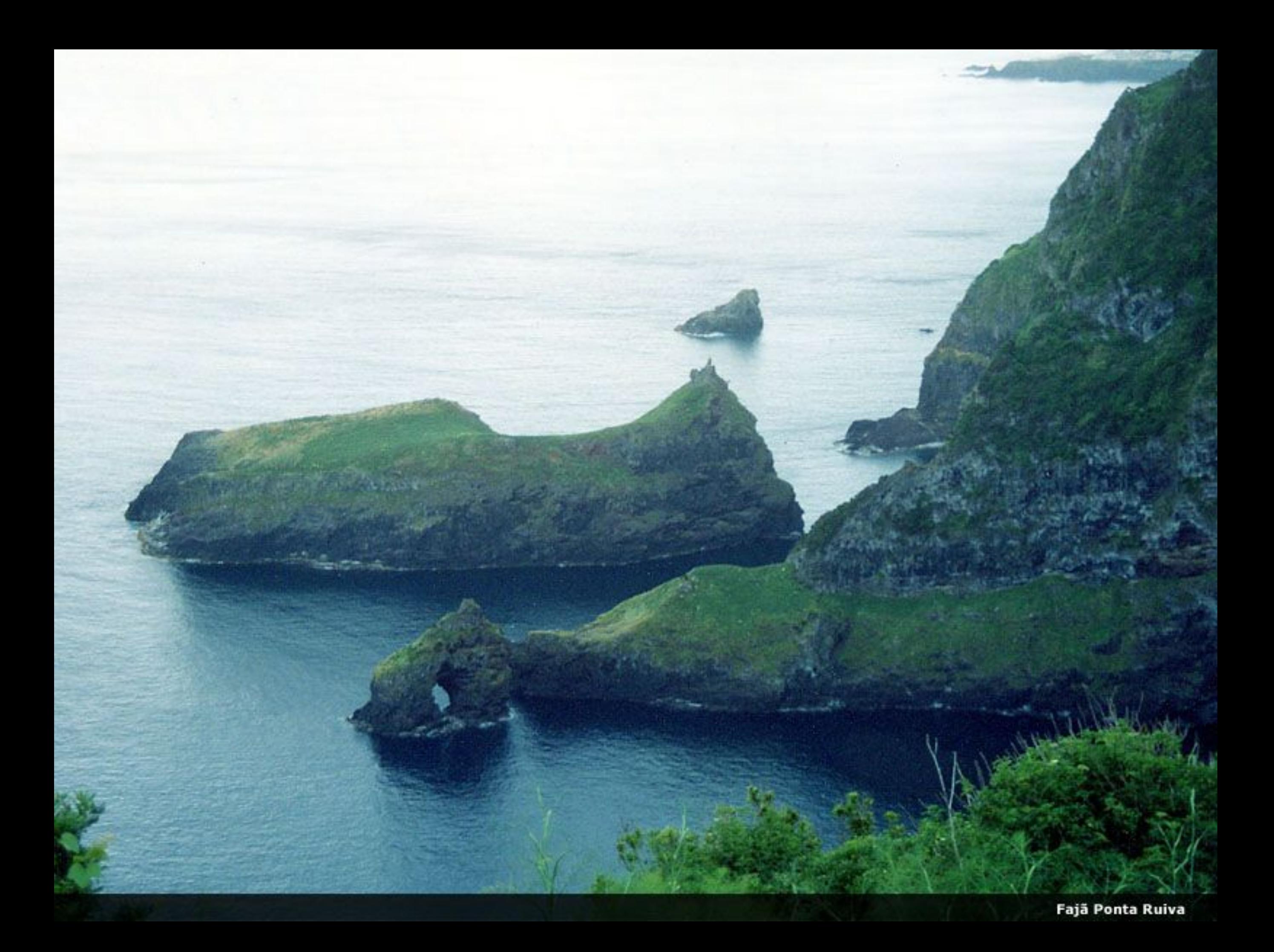

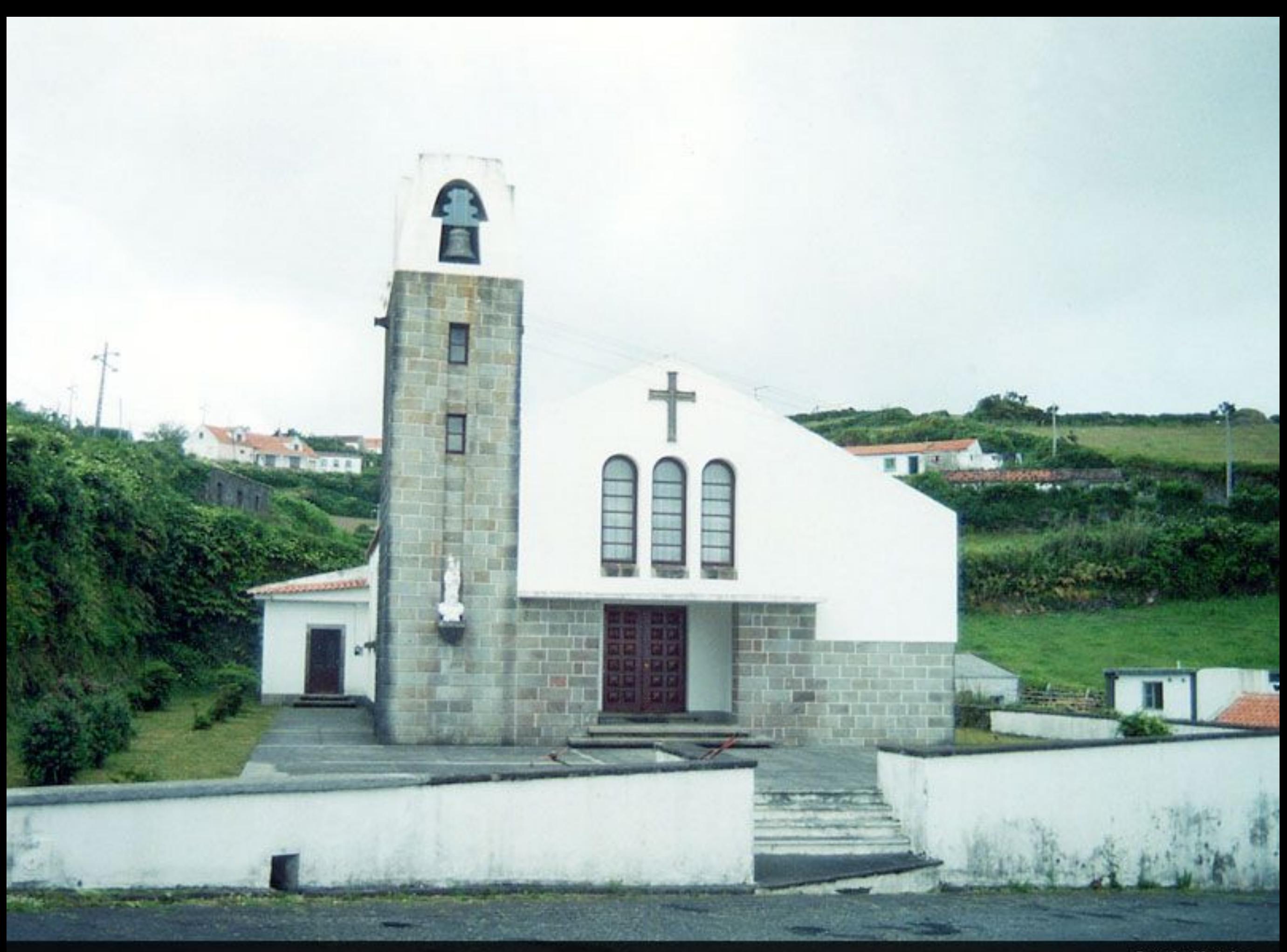

Igreja Matriz

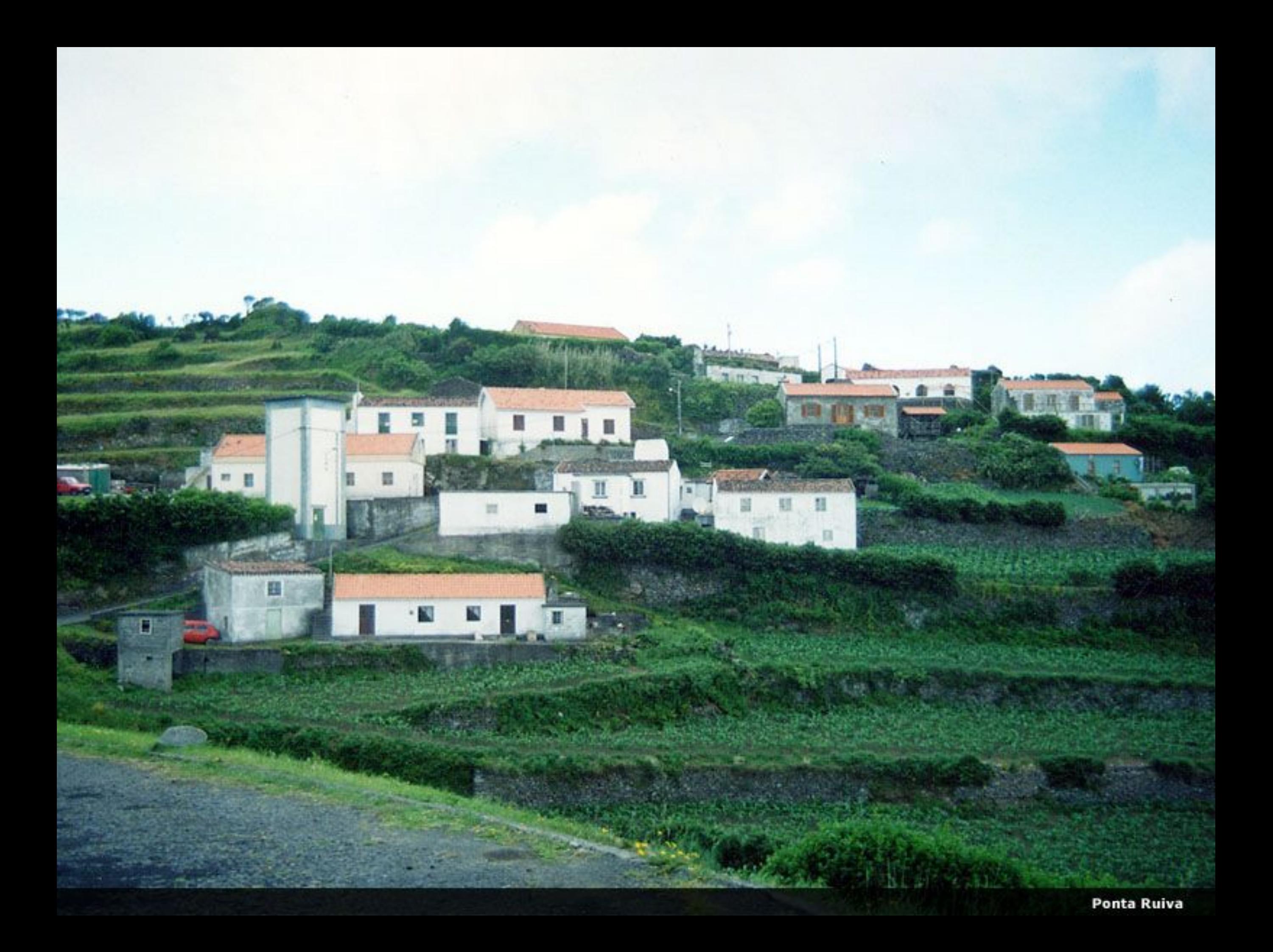

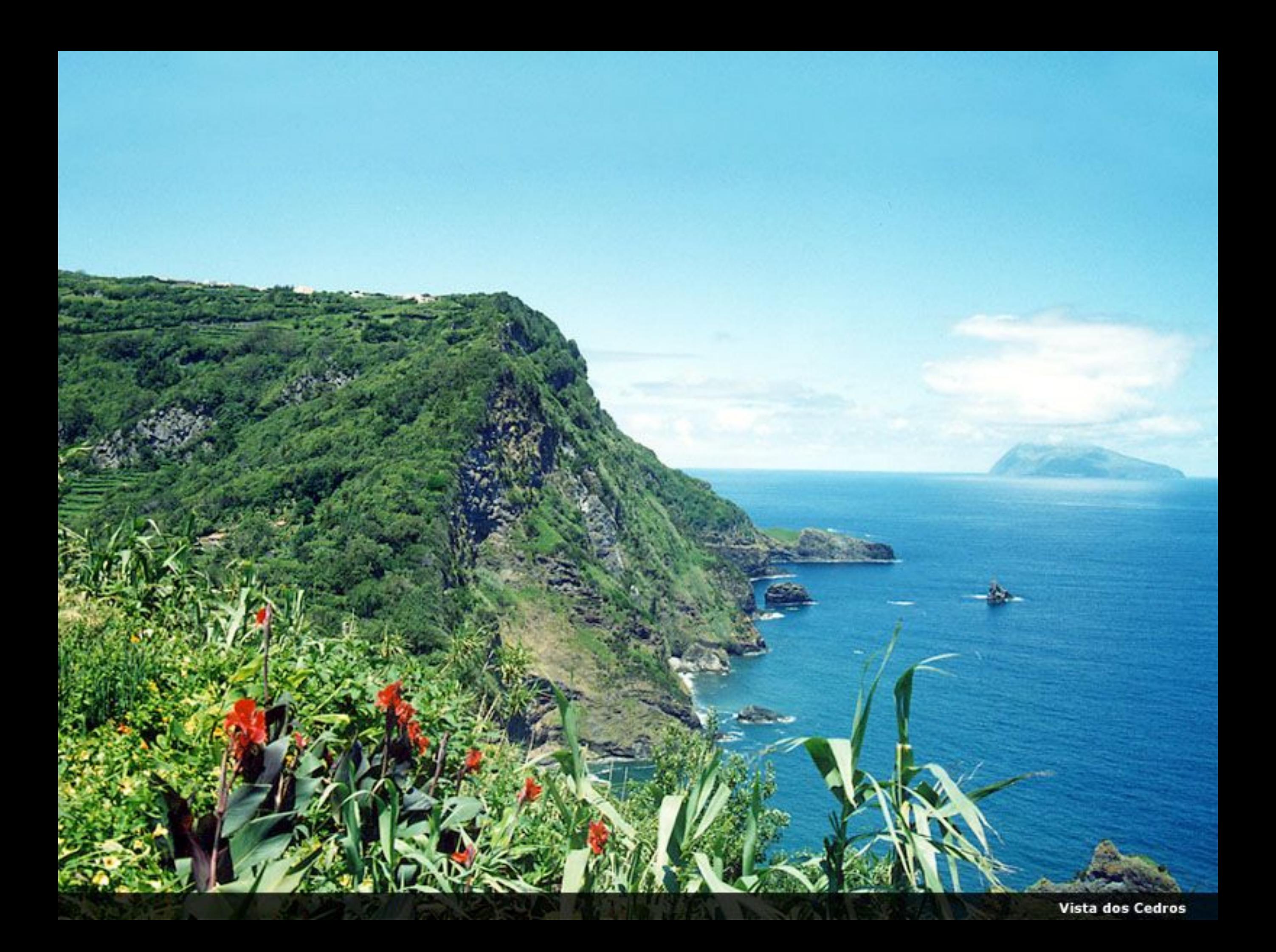

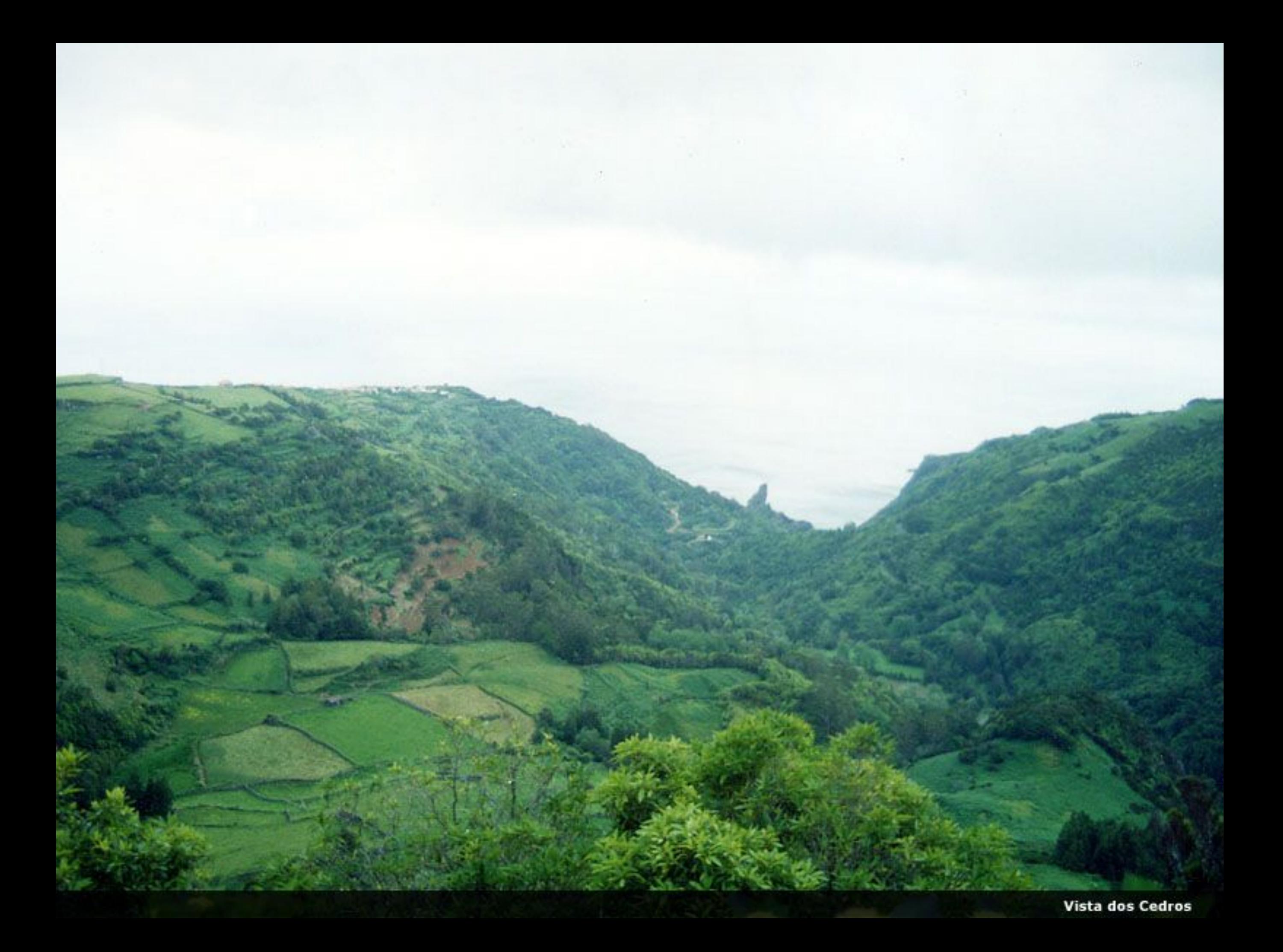

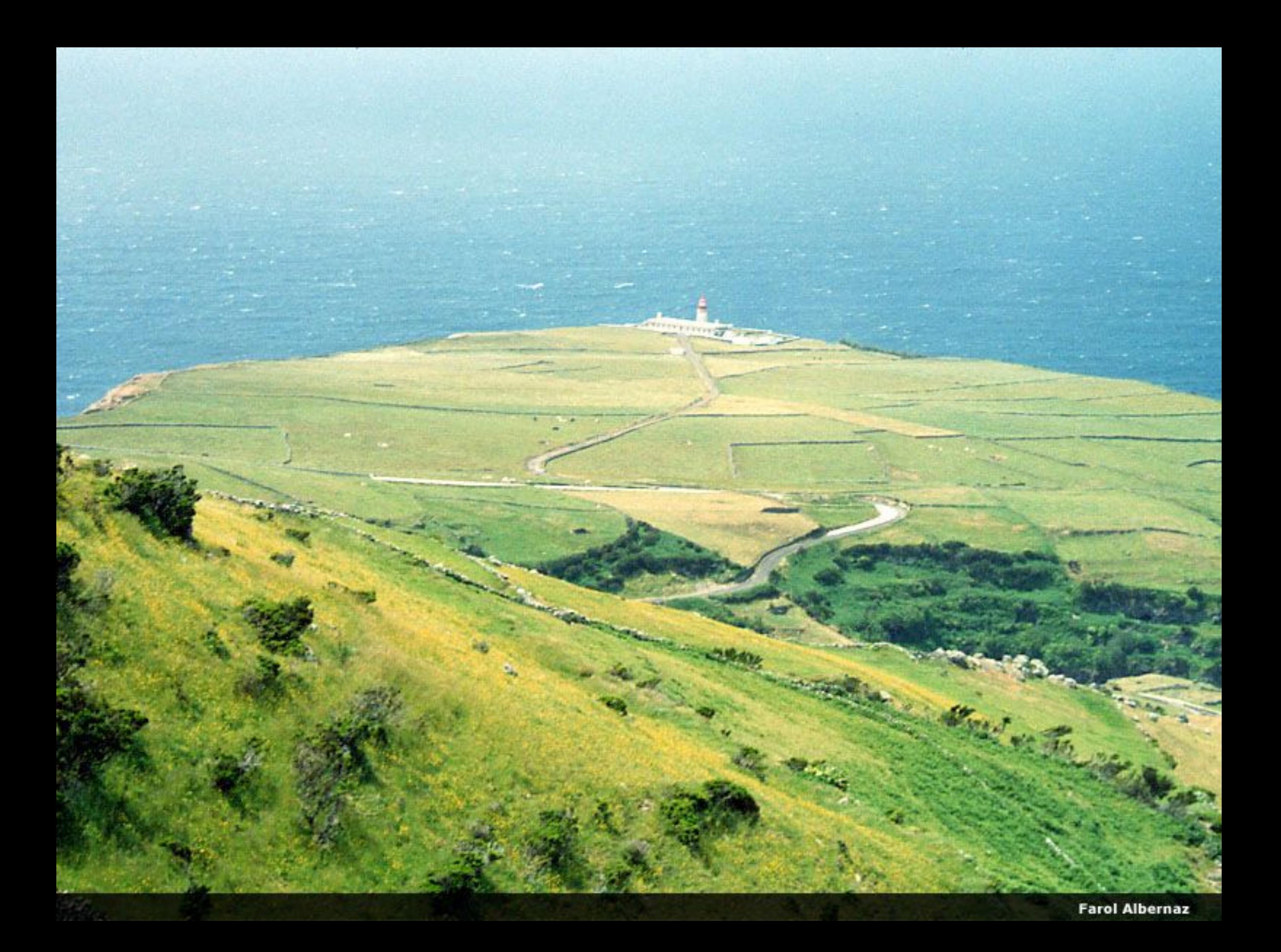

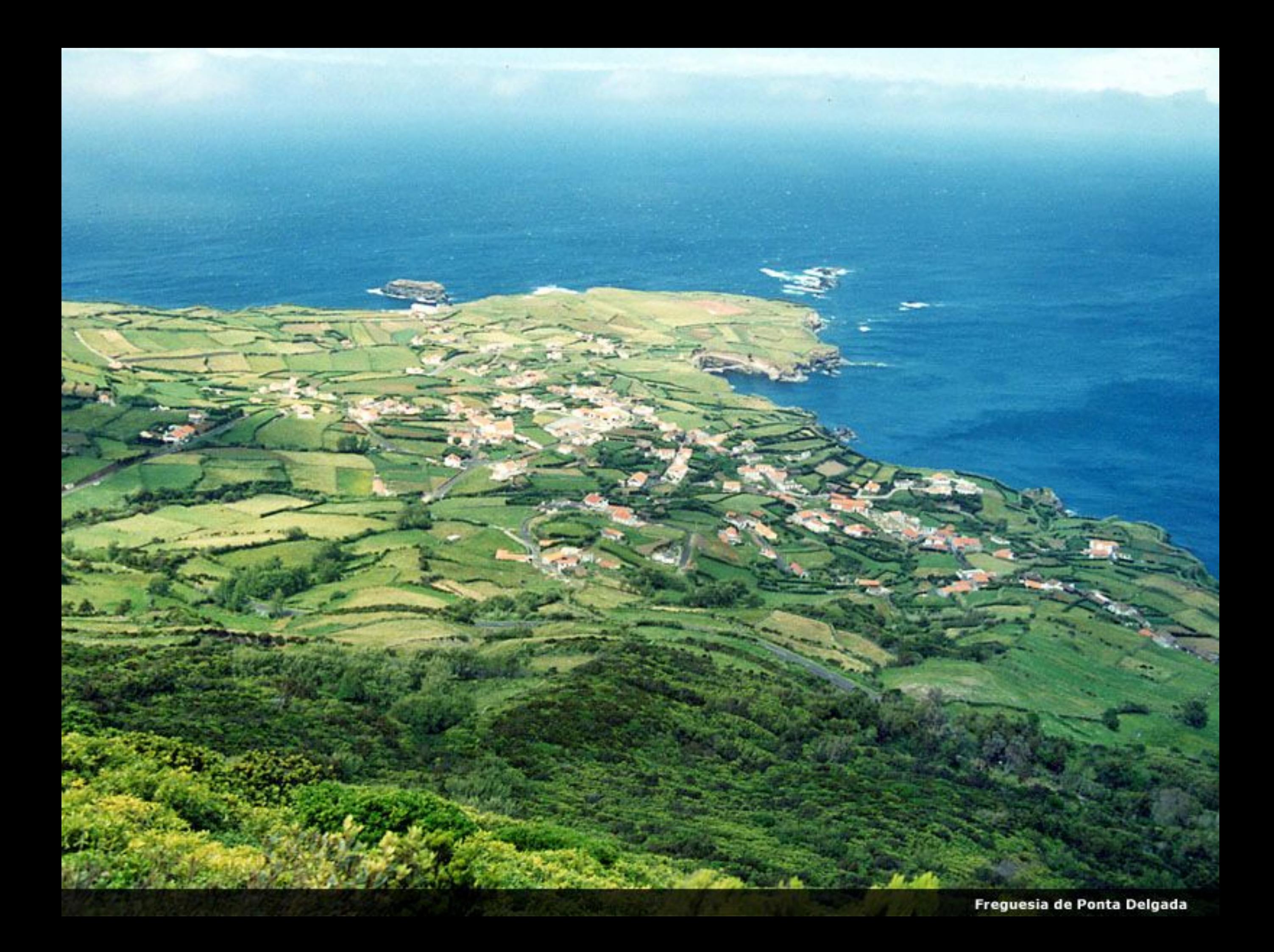

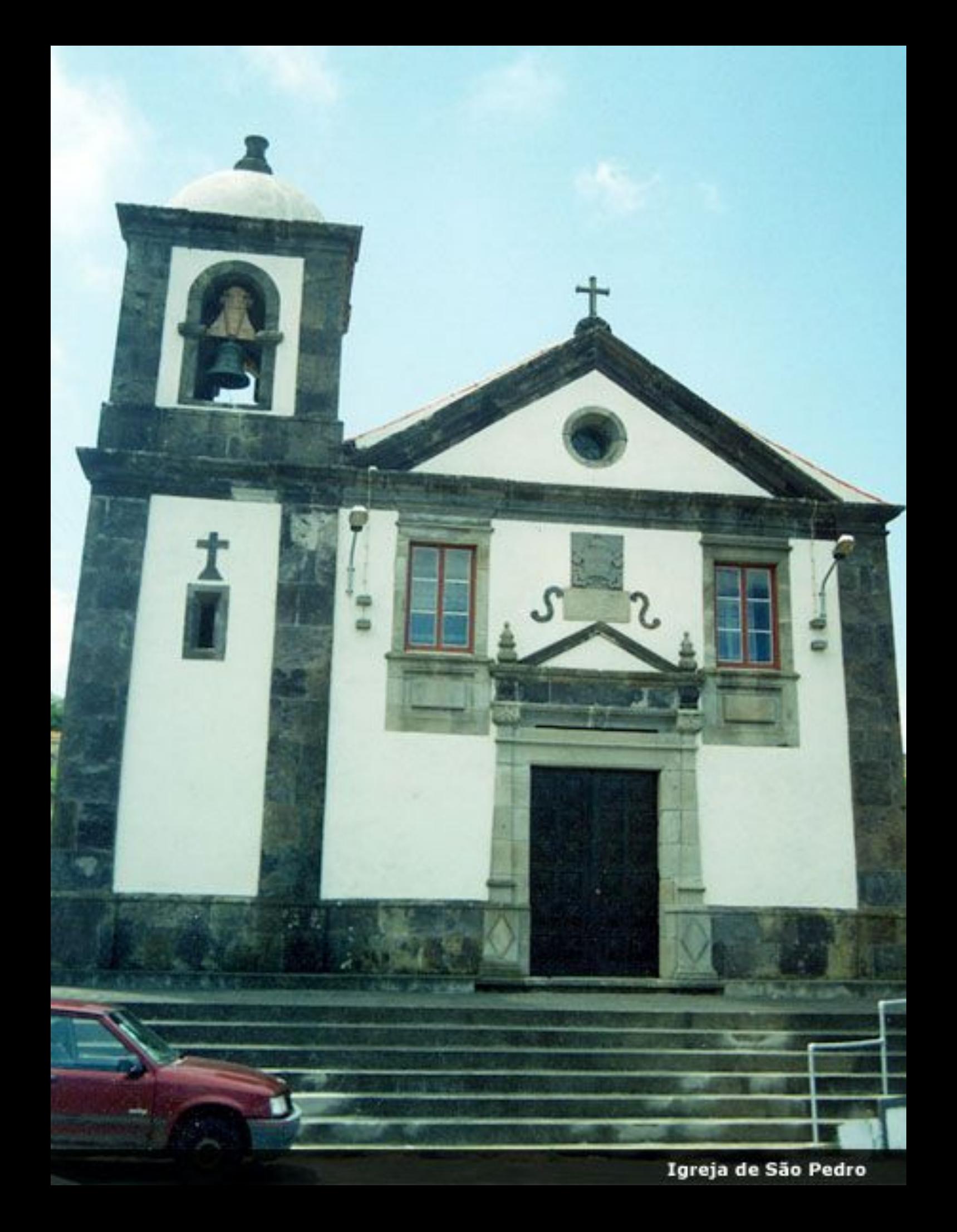

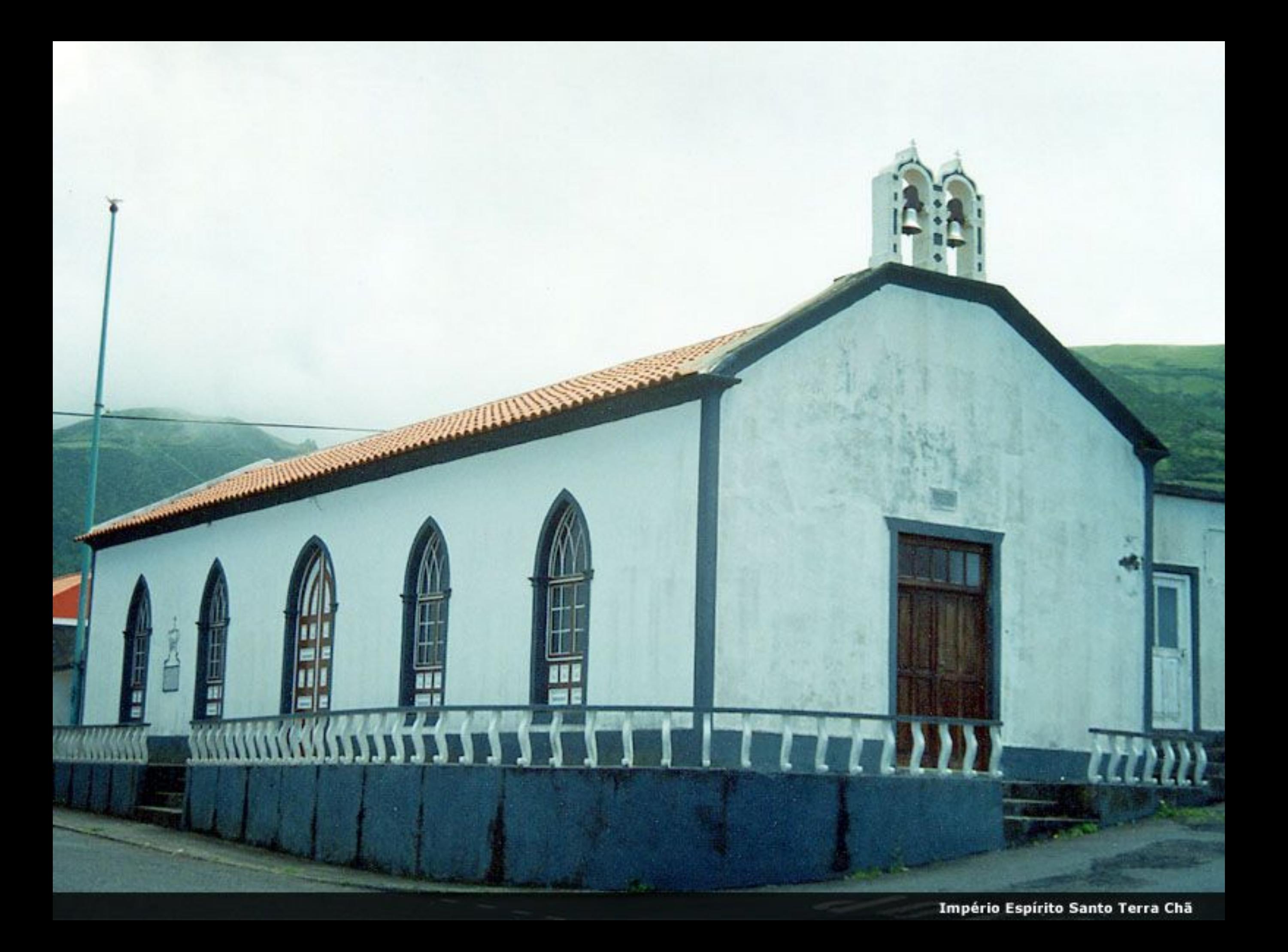

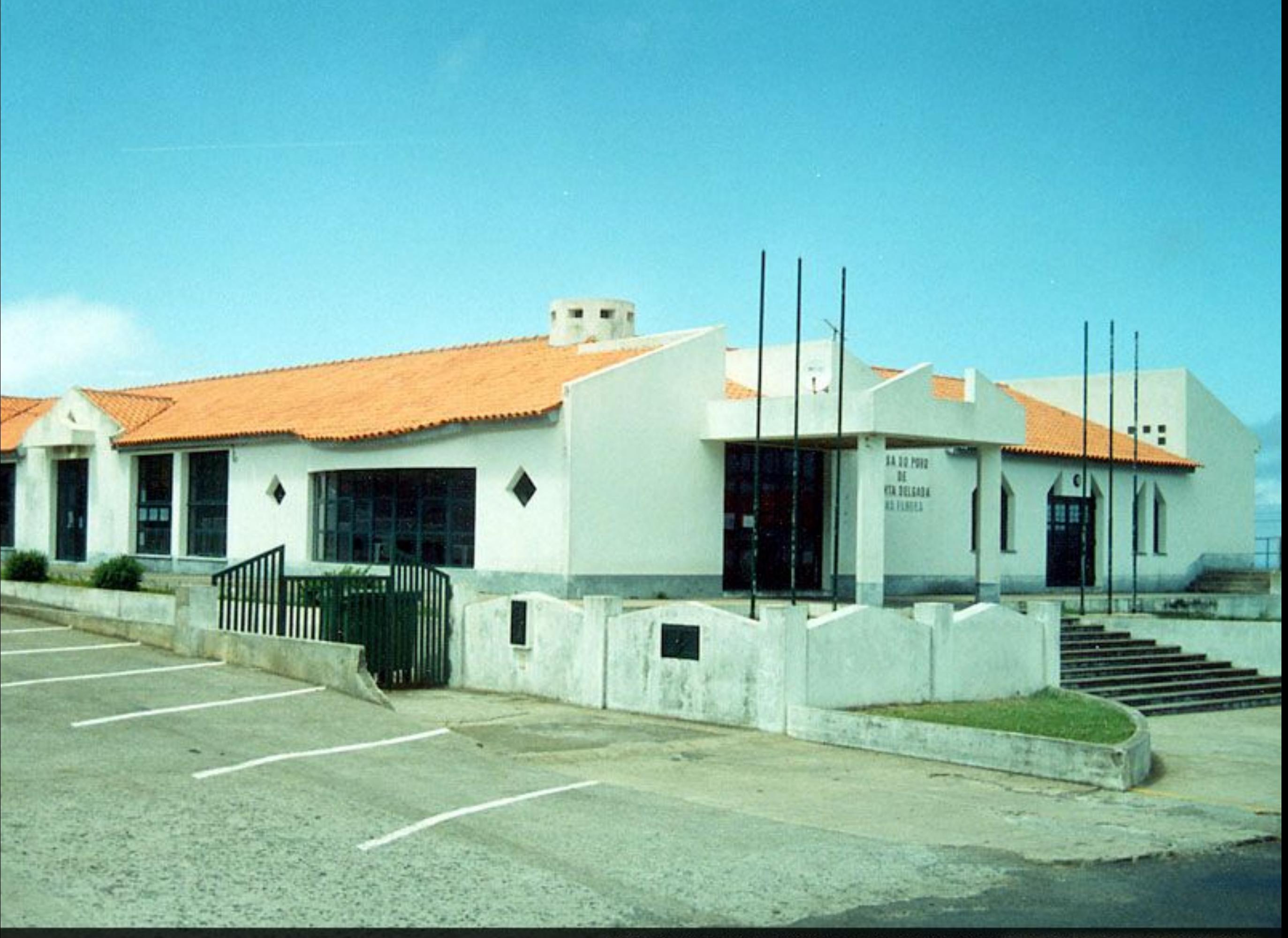

Sede da Junta de Freguesia - Polivalente da Casa do Povo de Ponta Delgada

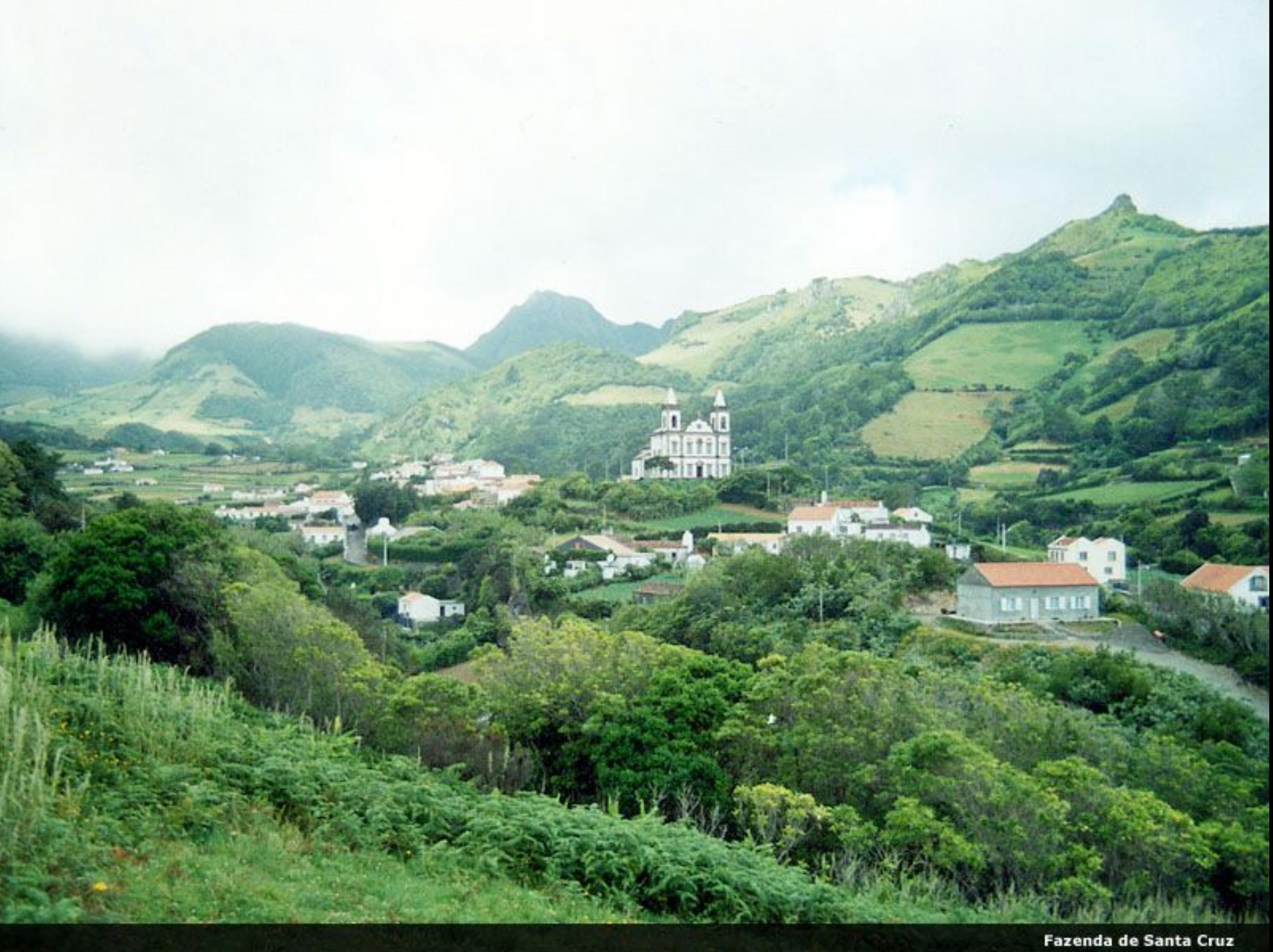

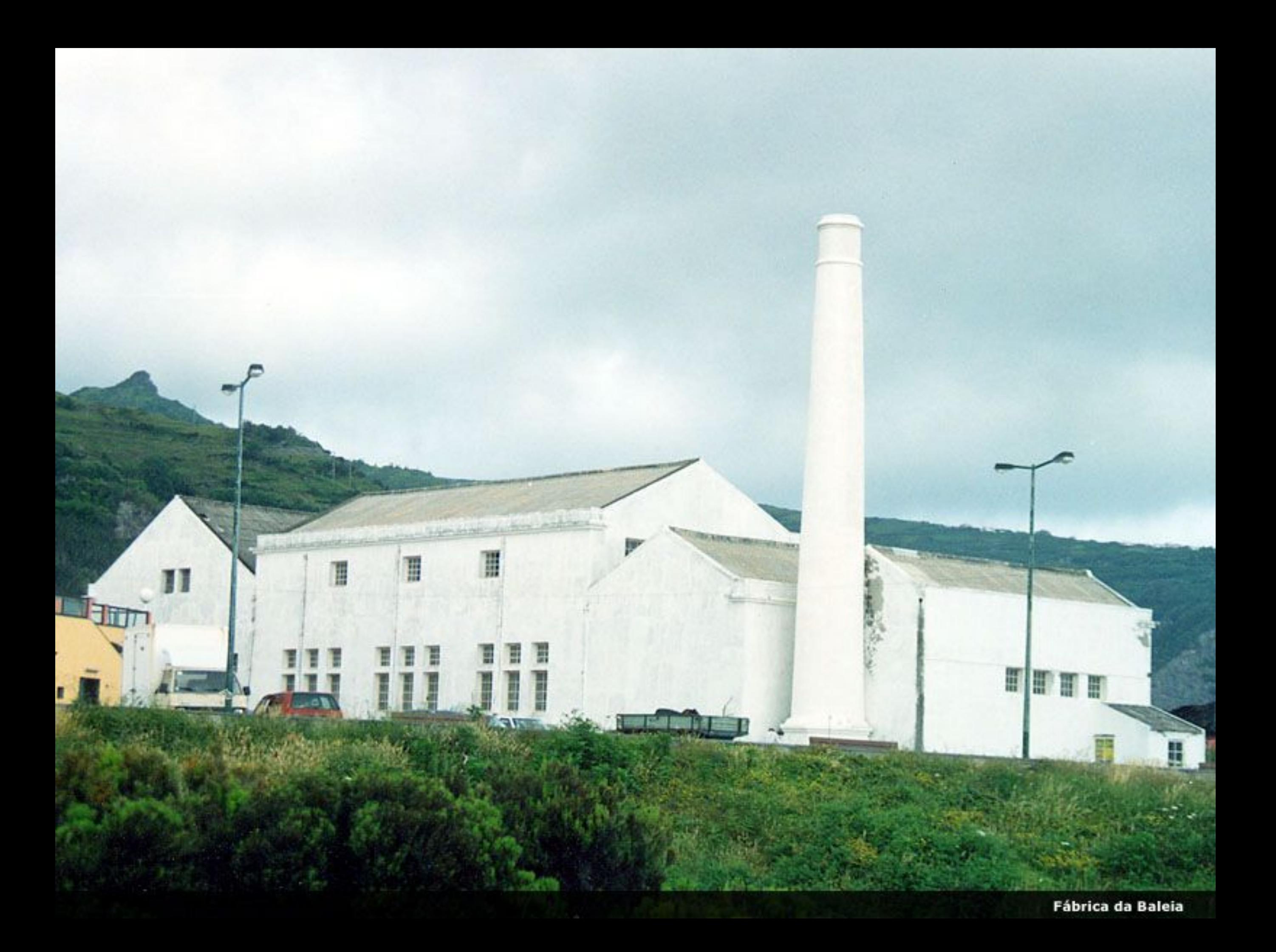

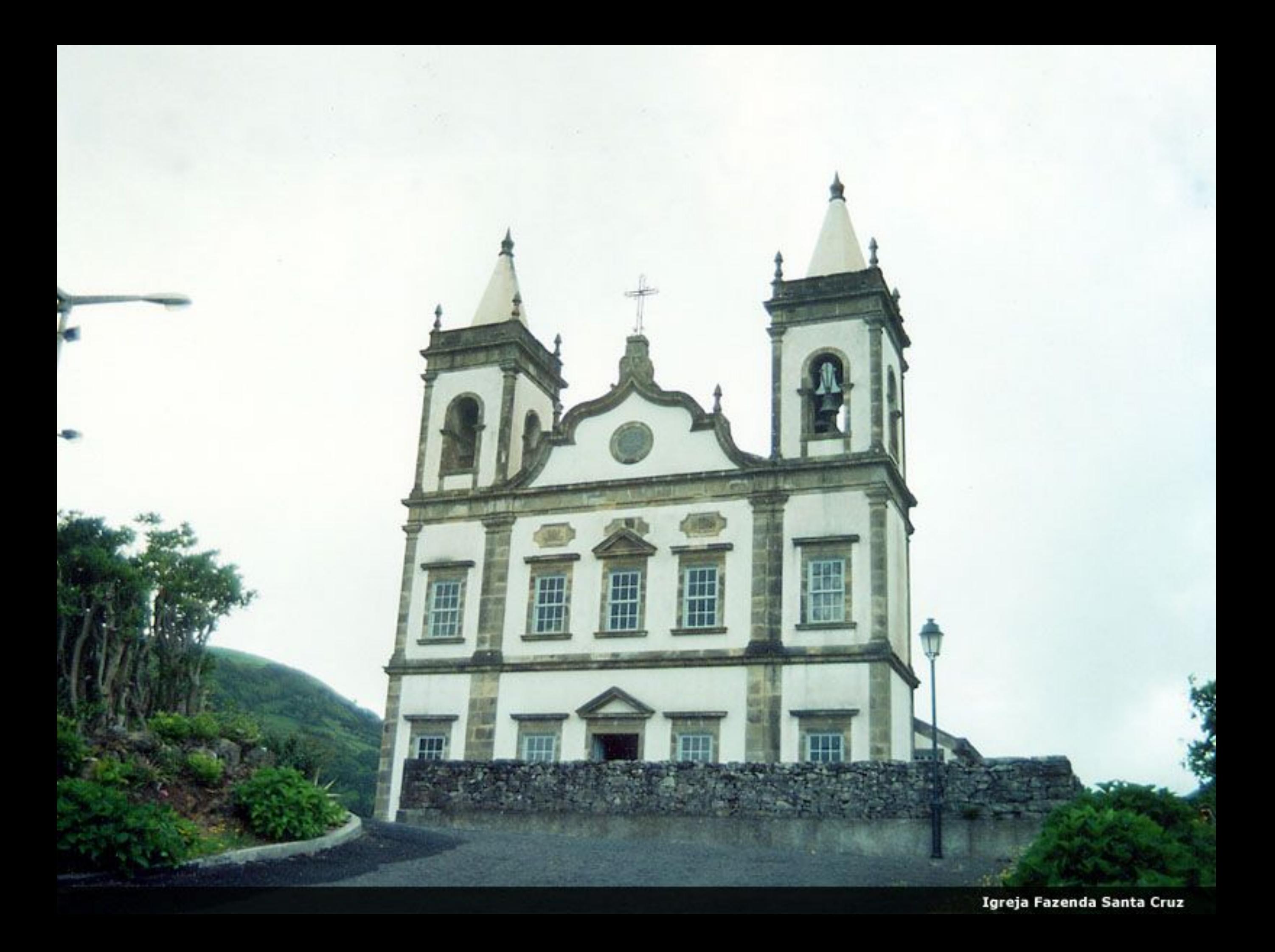

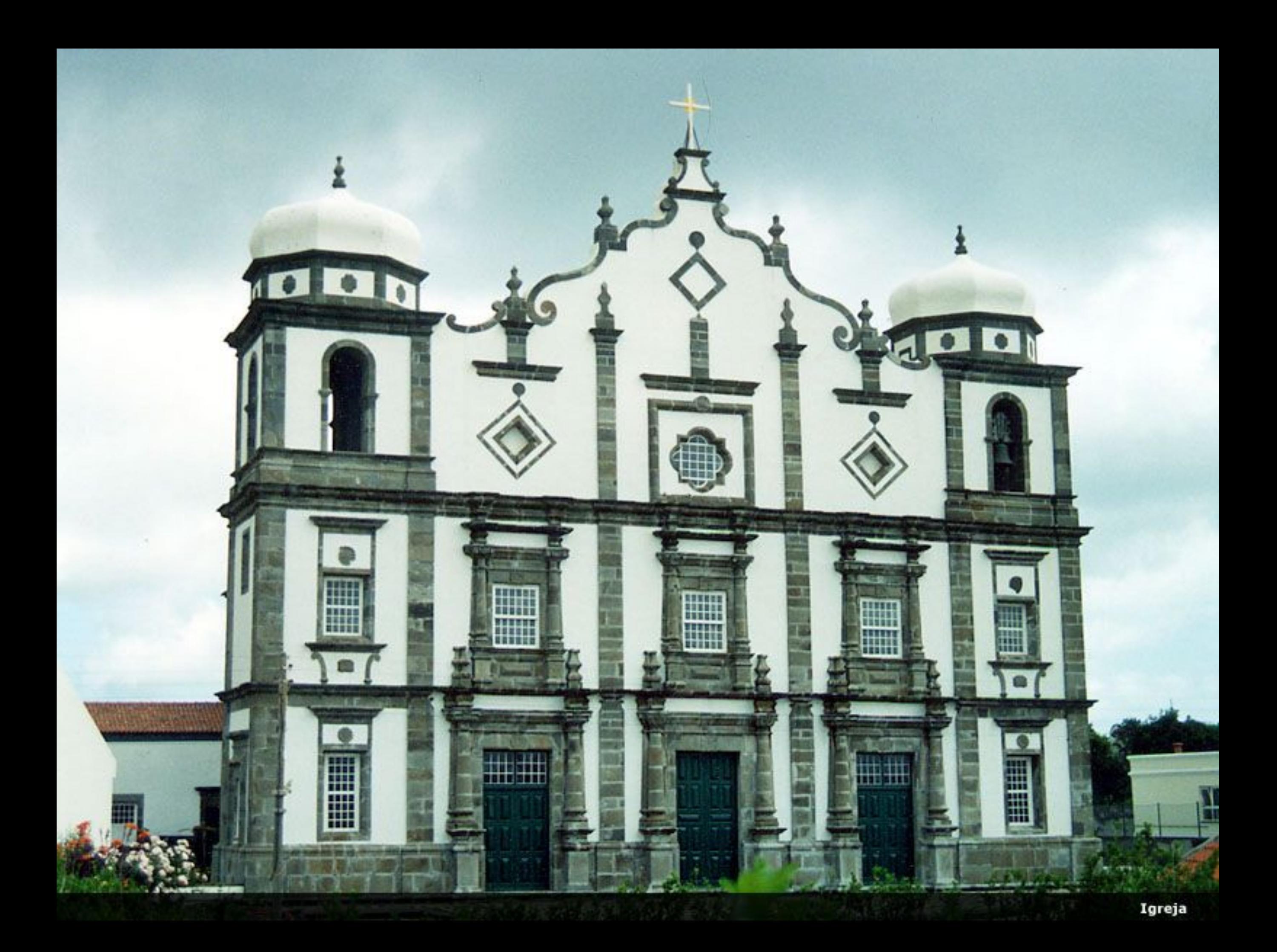

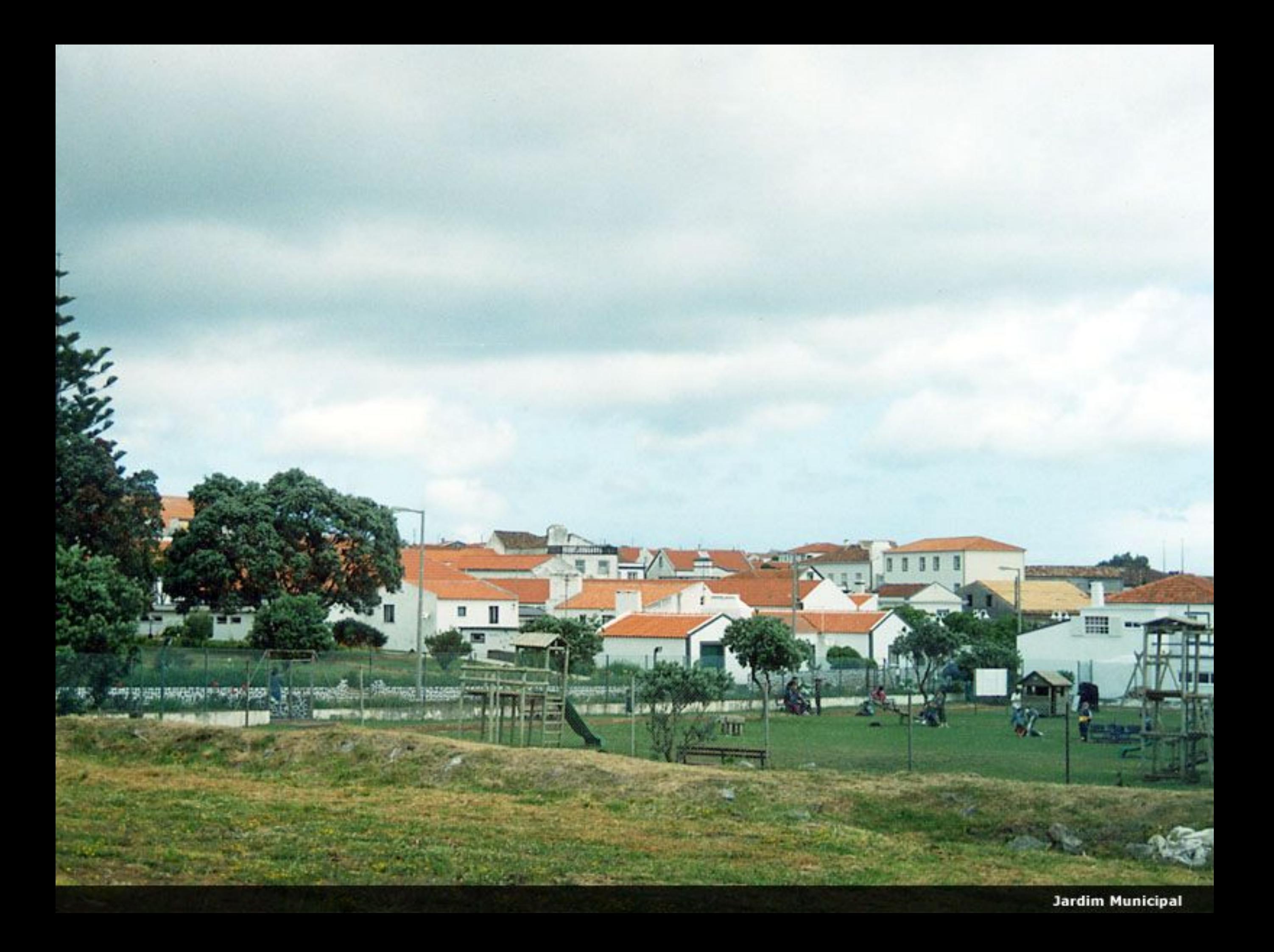

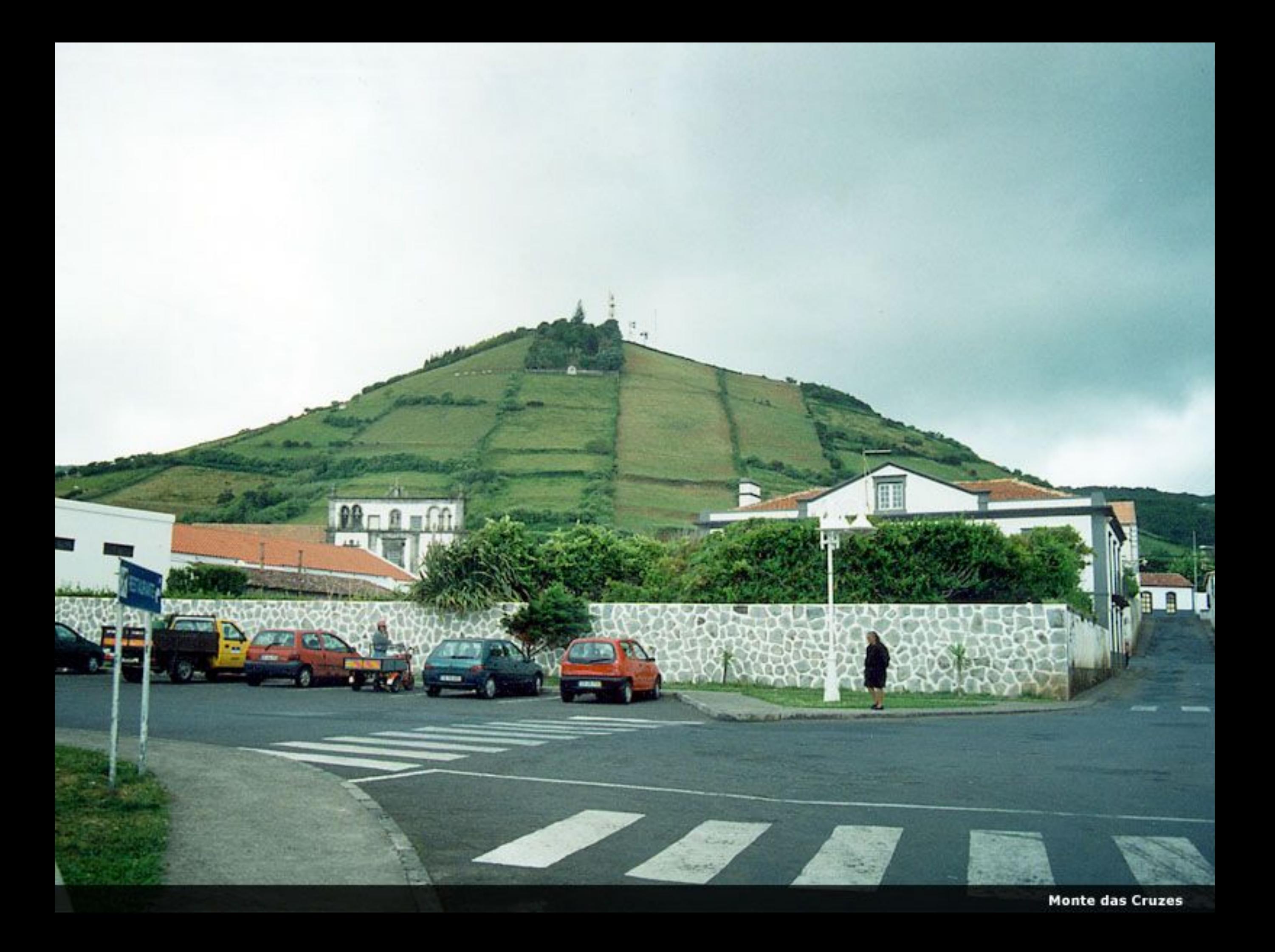

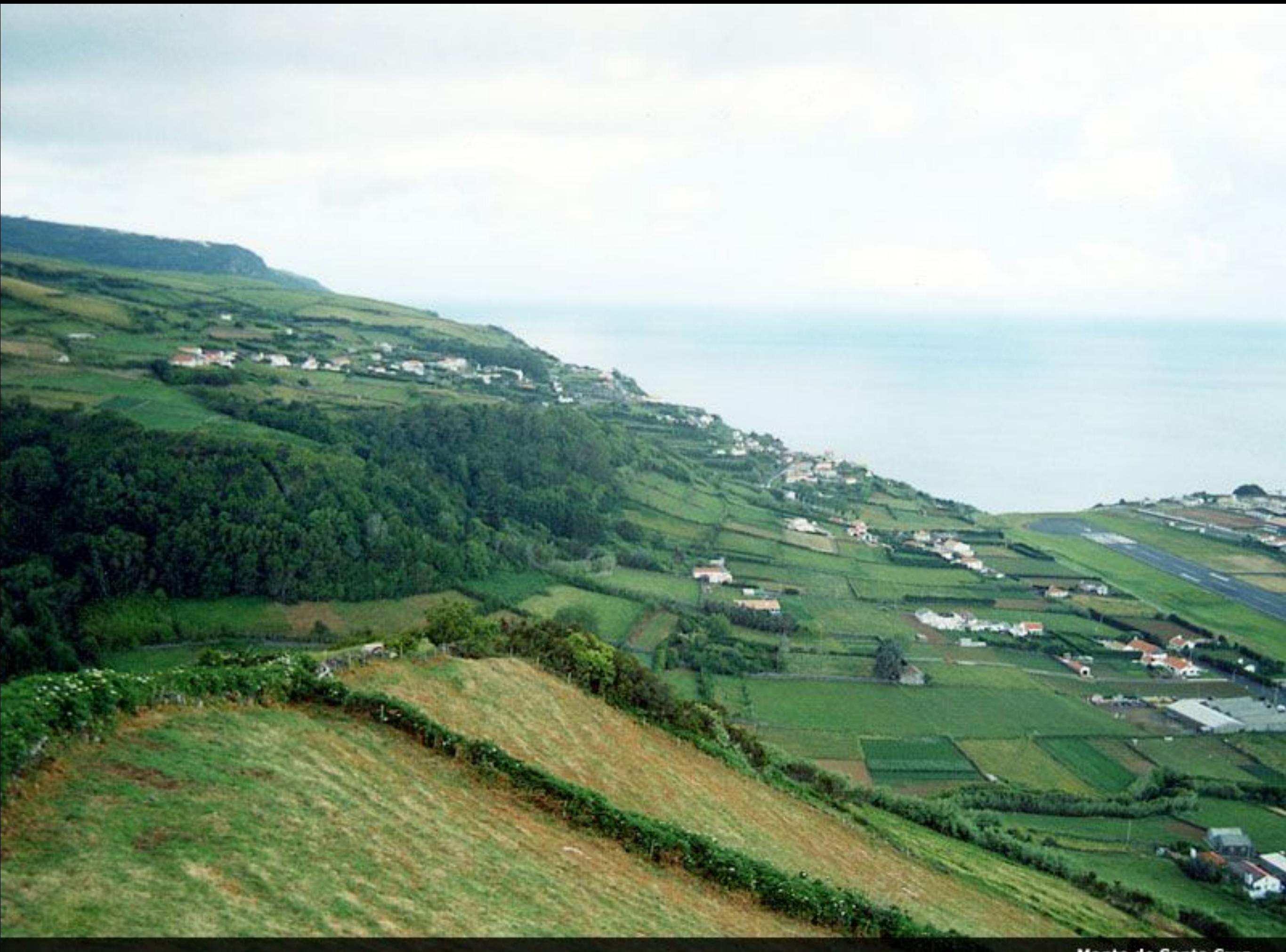

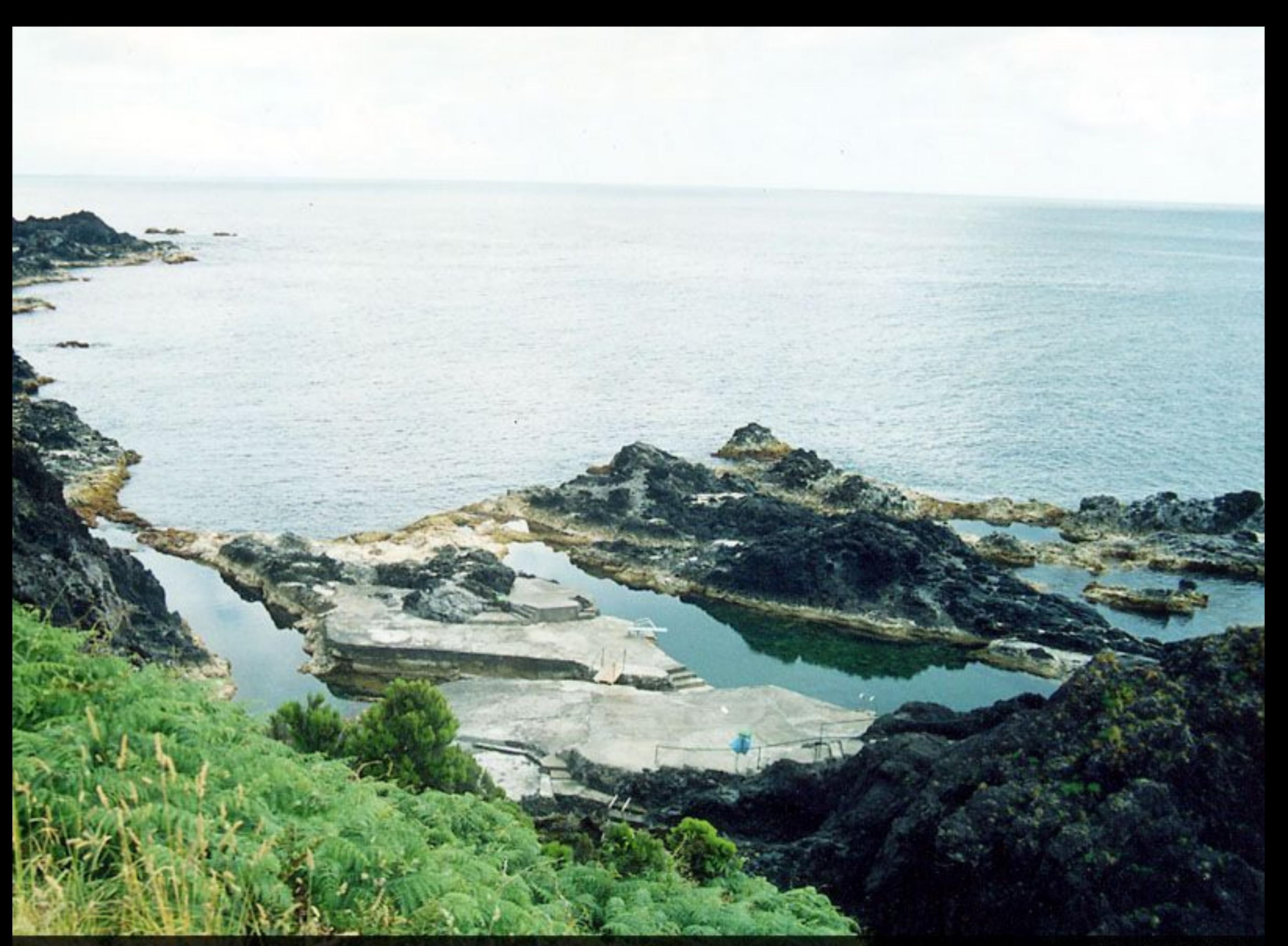

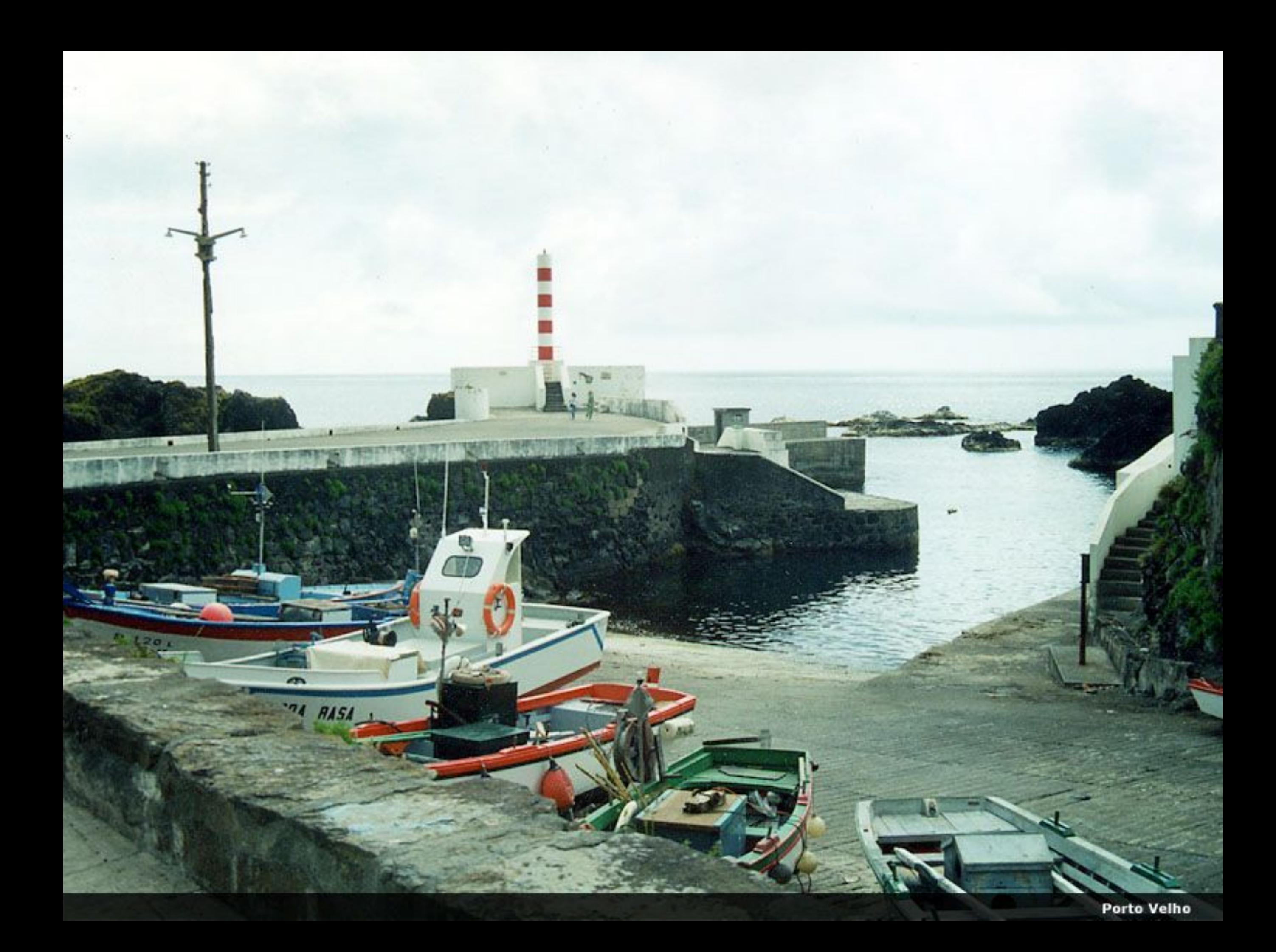
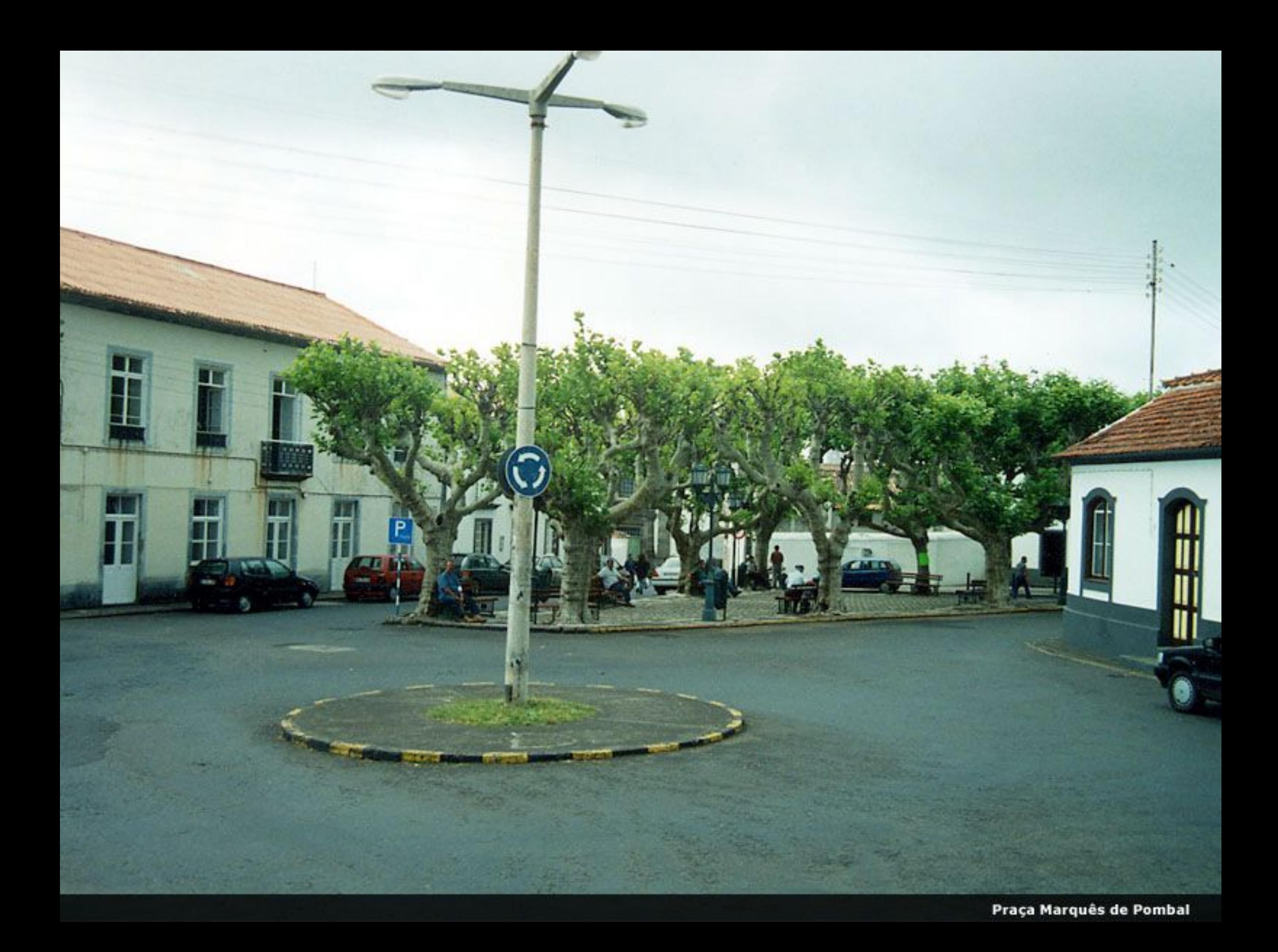

**Ribeira dos Barqueiros** 

under the k

пç

ia-

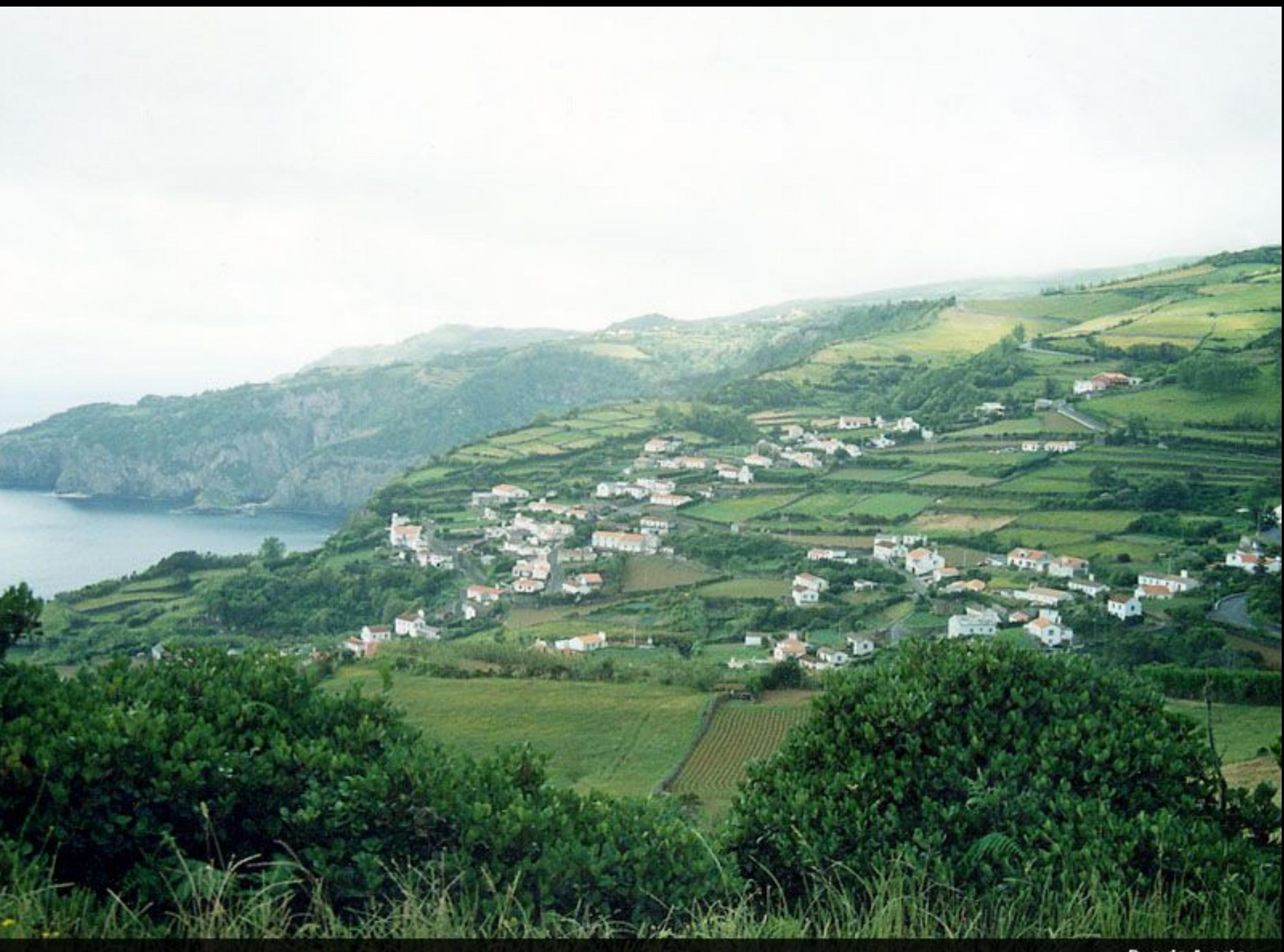

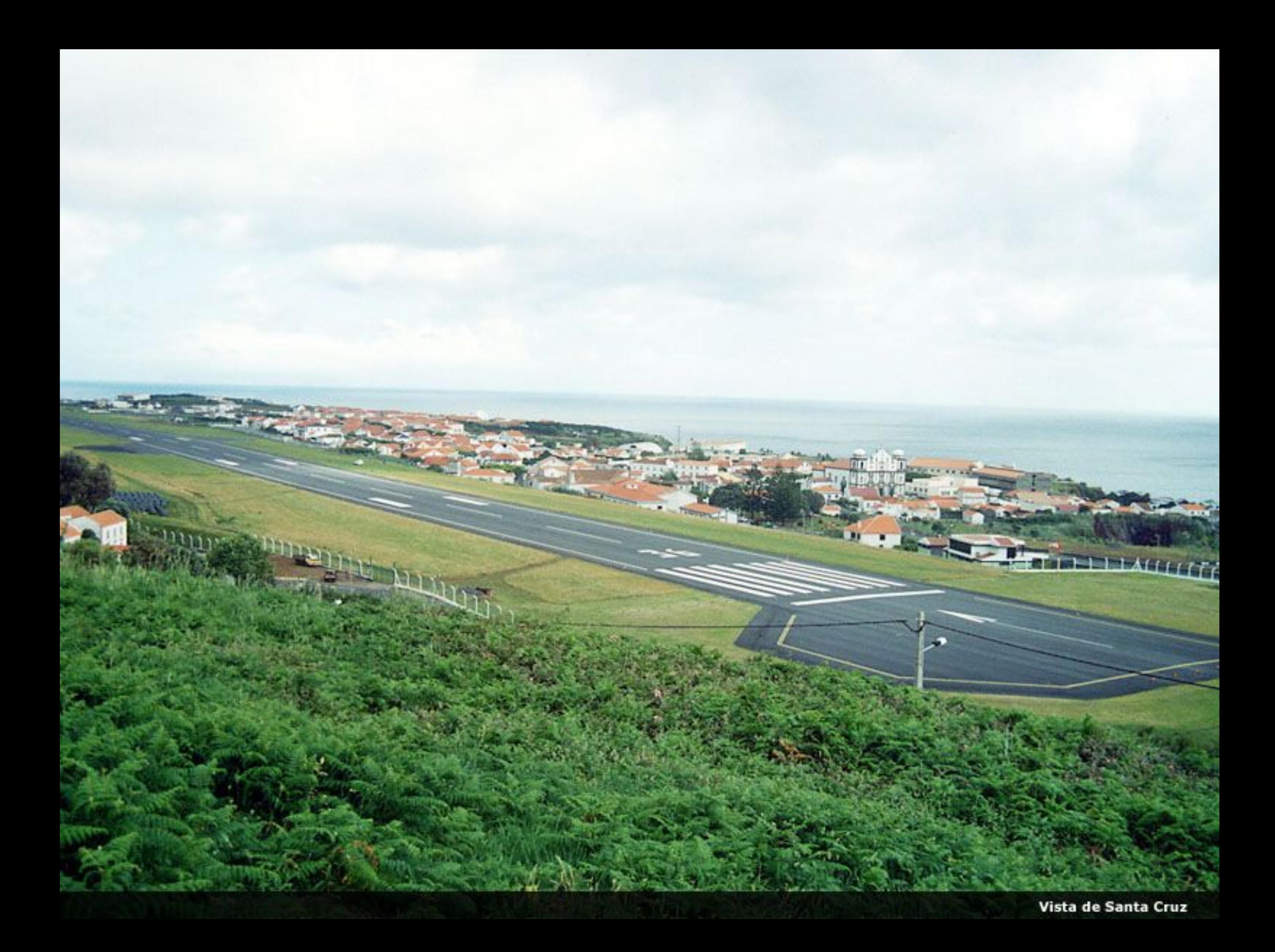

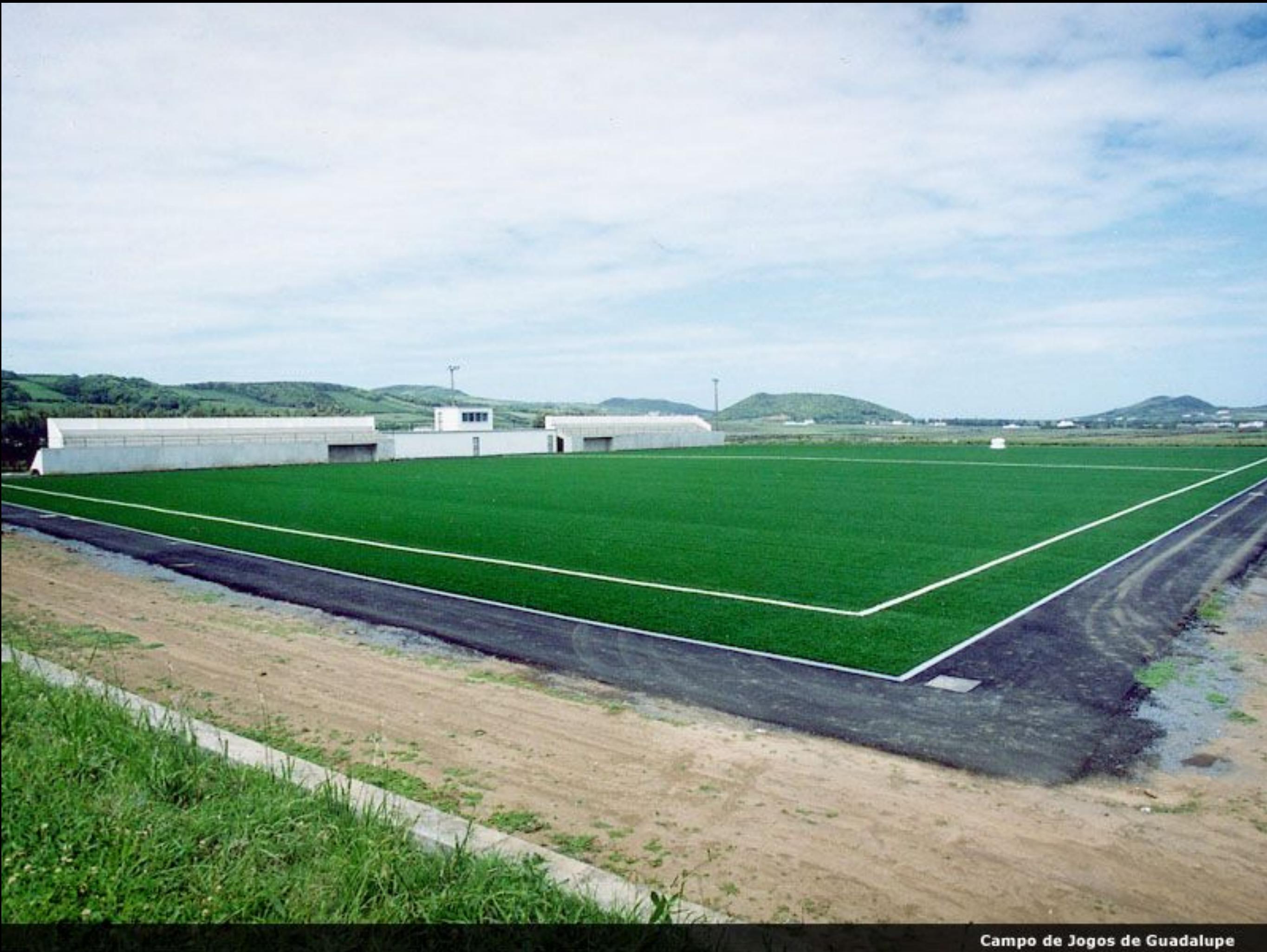

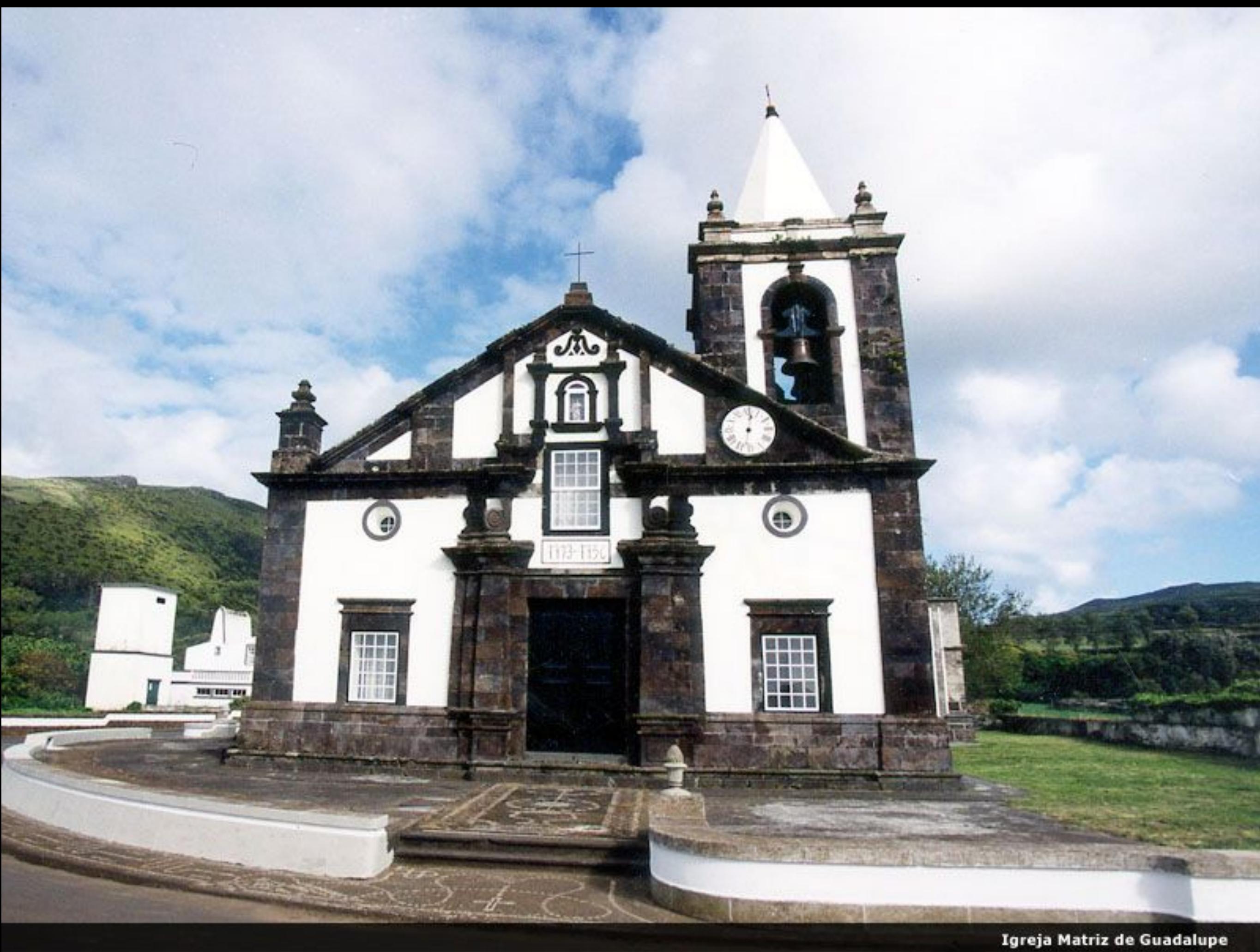

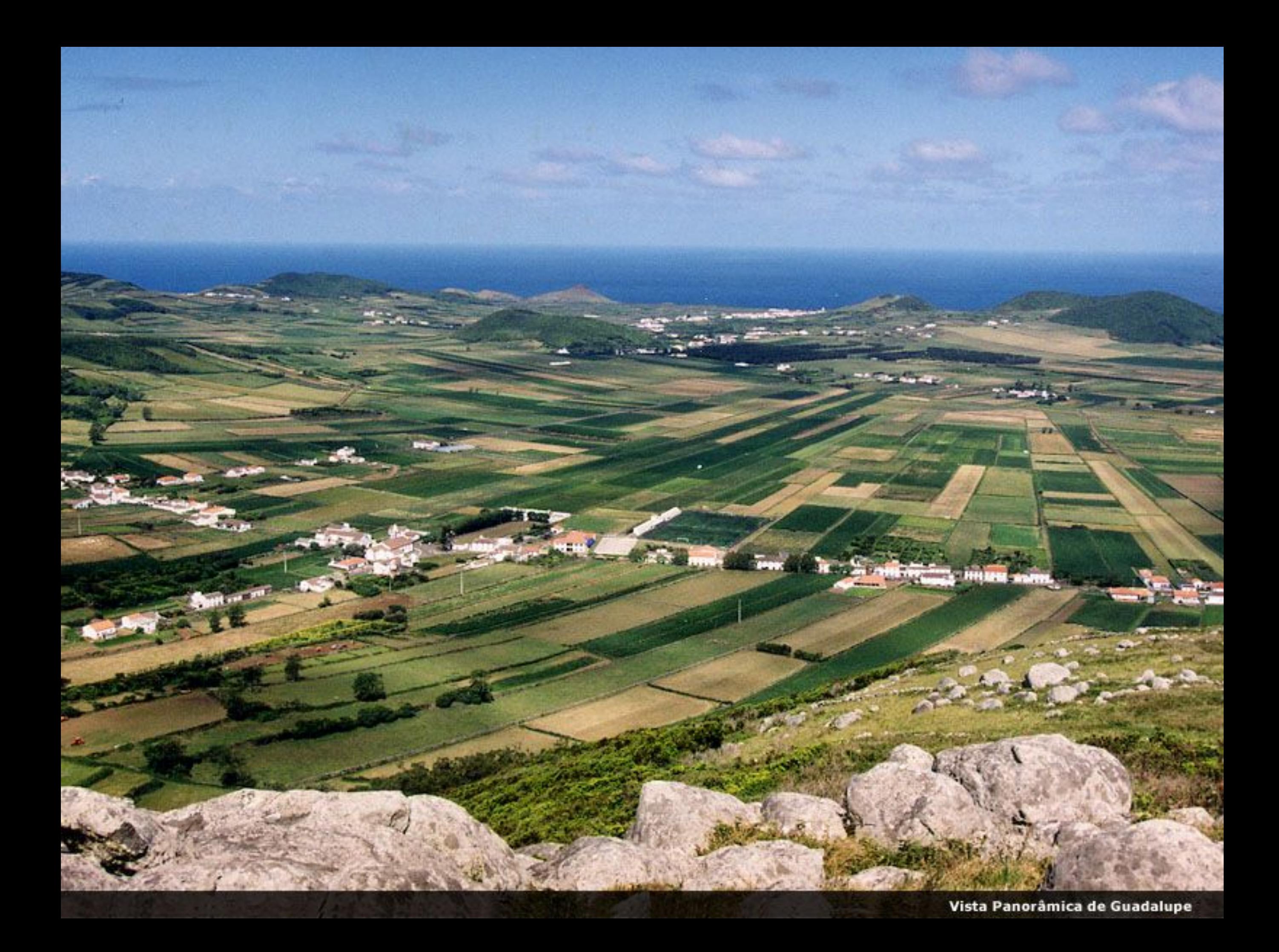

Vista Panorâmica de Guadalupe

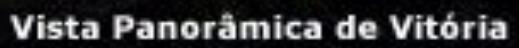

**WALL** 

 $\overline{1}$ 

11. G

5742

 $-0.04$ 

**District** 

ж

 $\bullet$  1

 $m \geq 1$ 

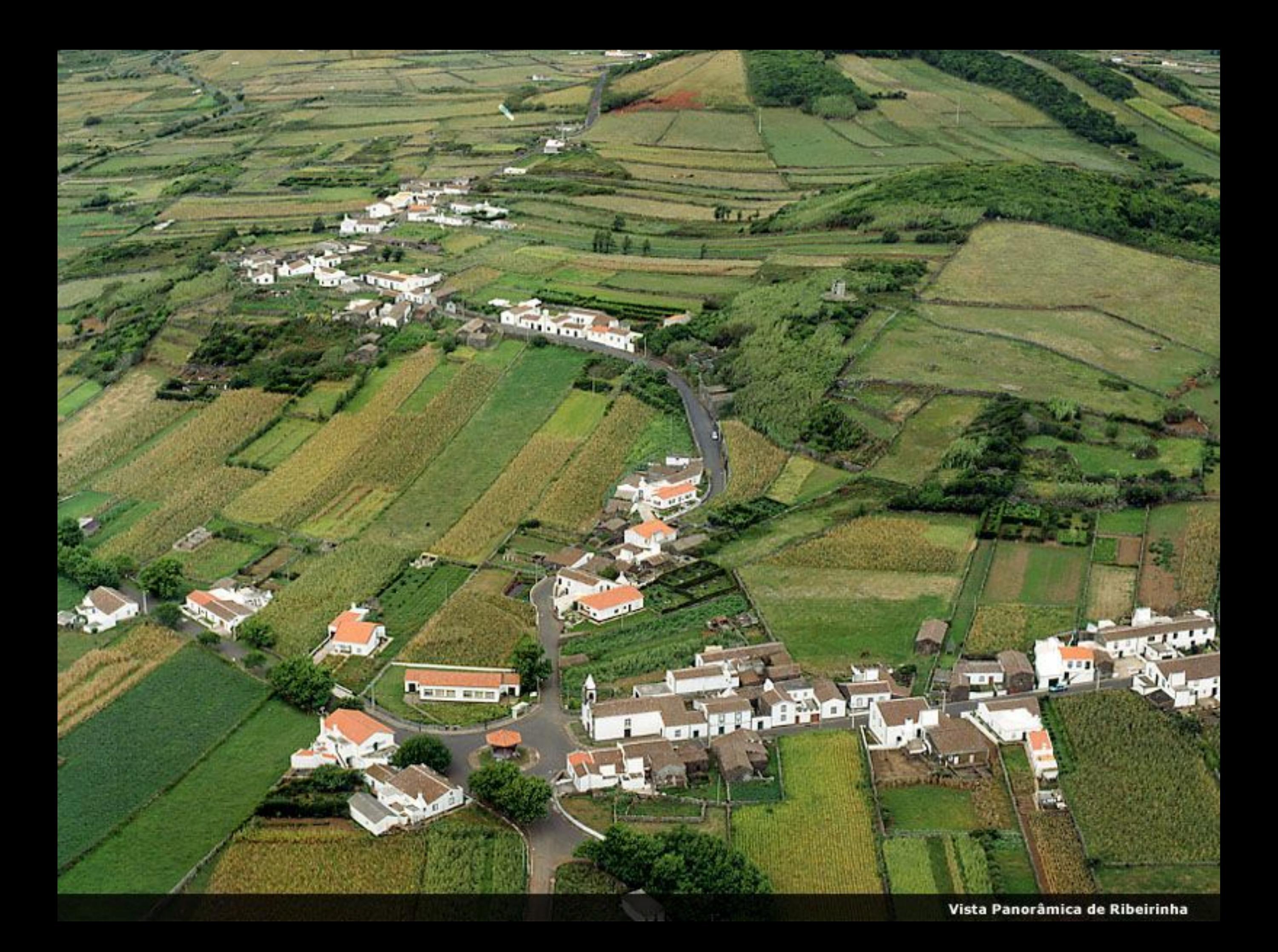

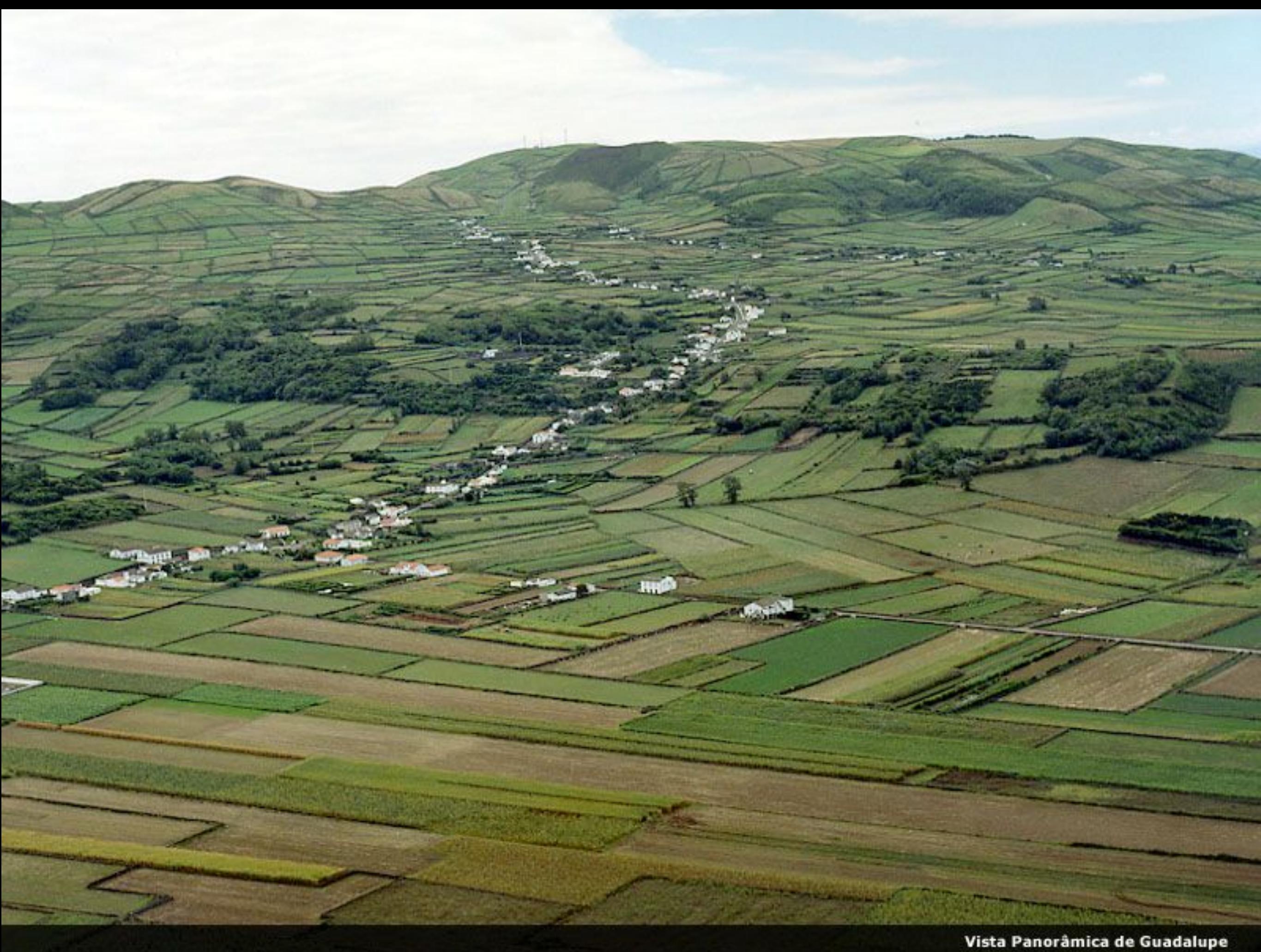

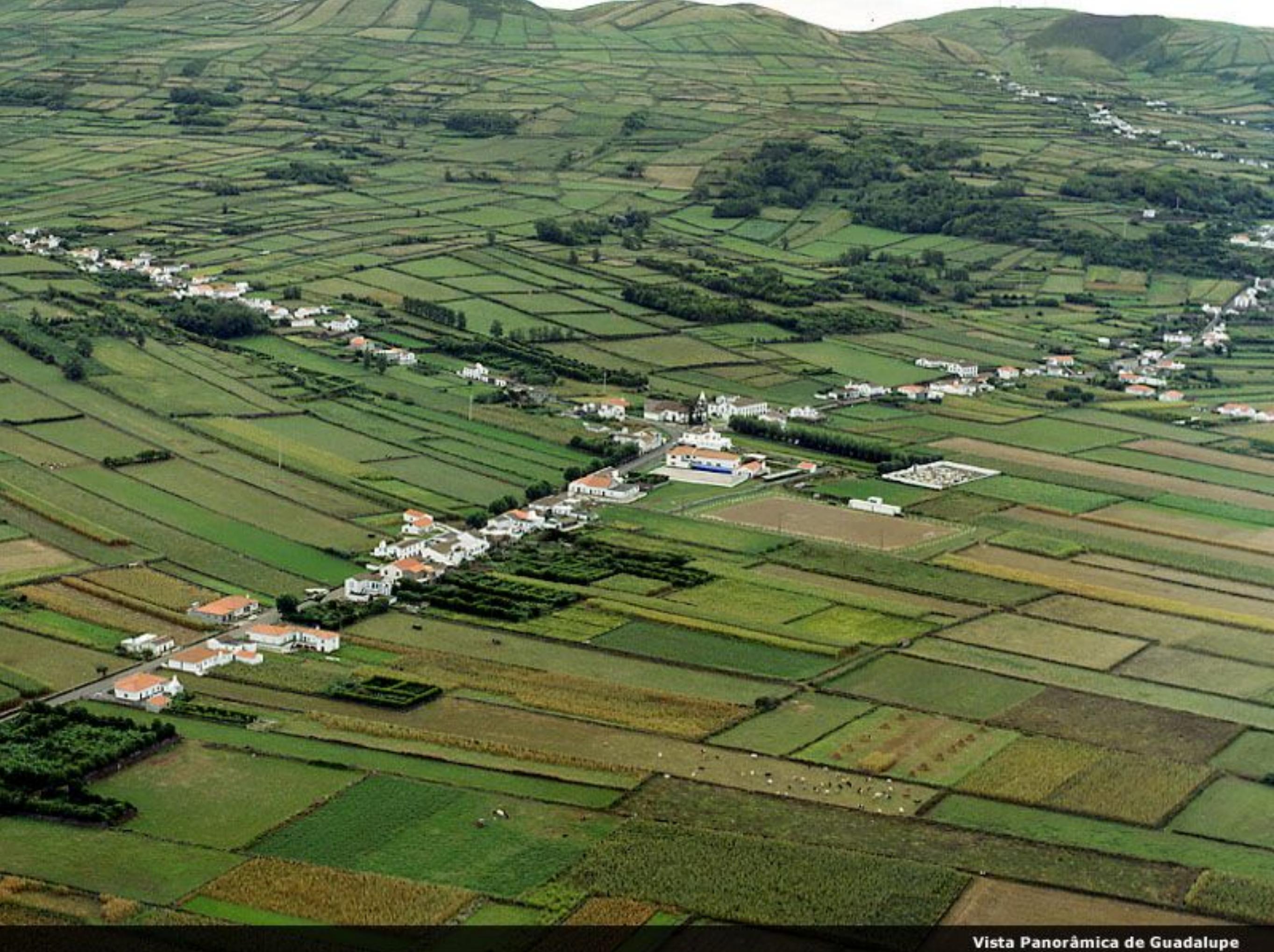

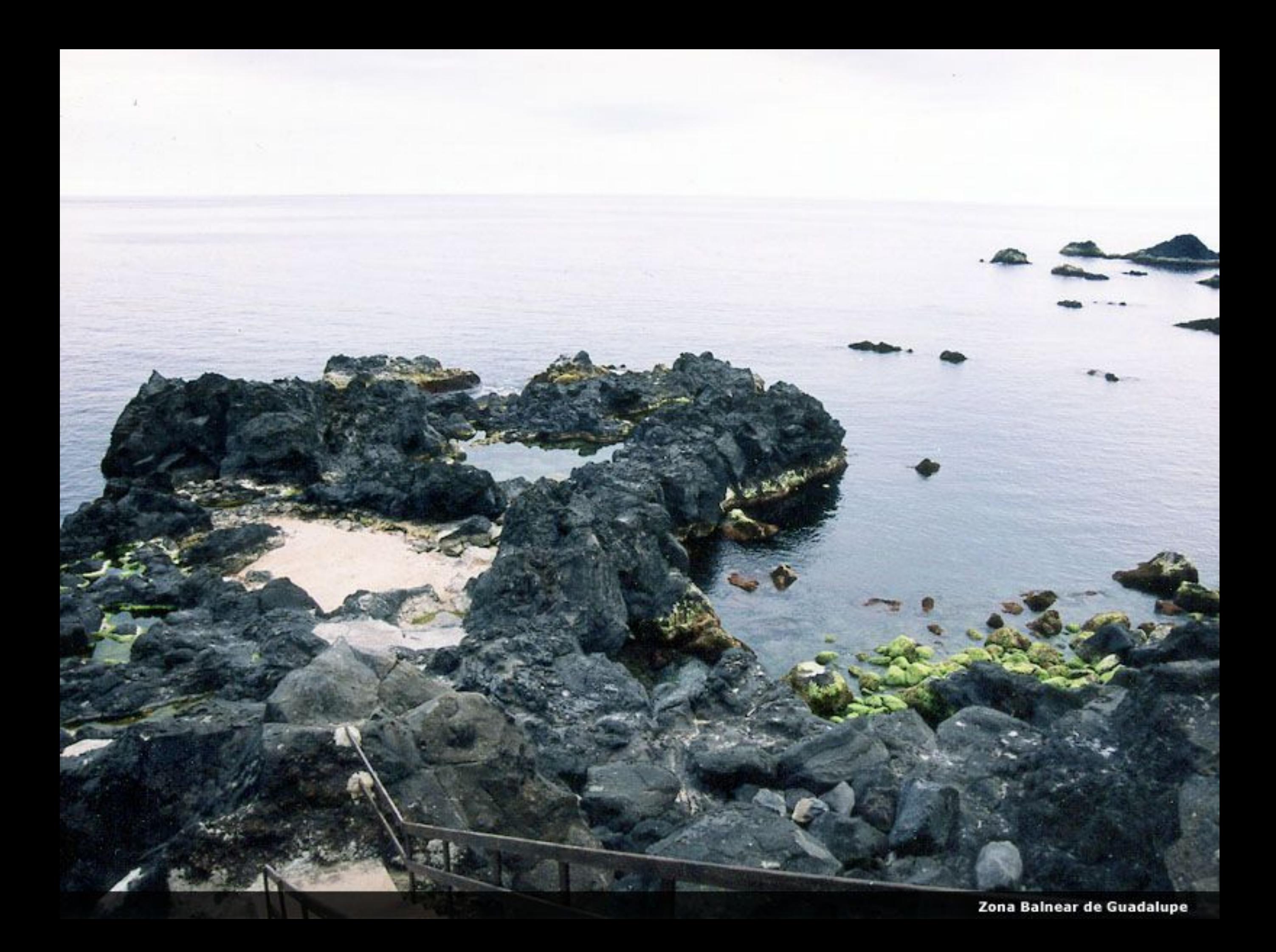

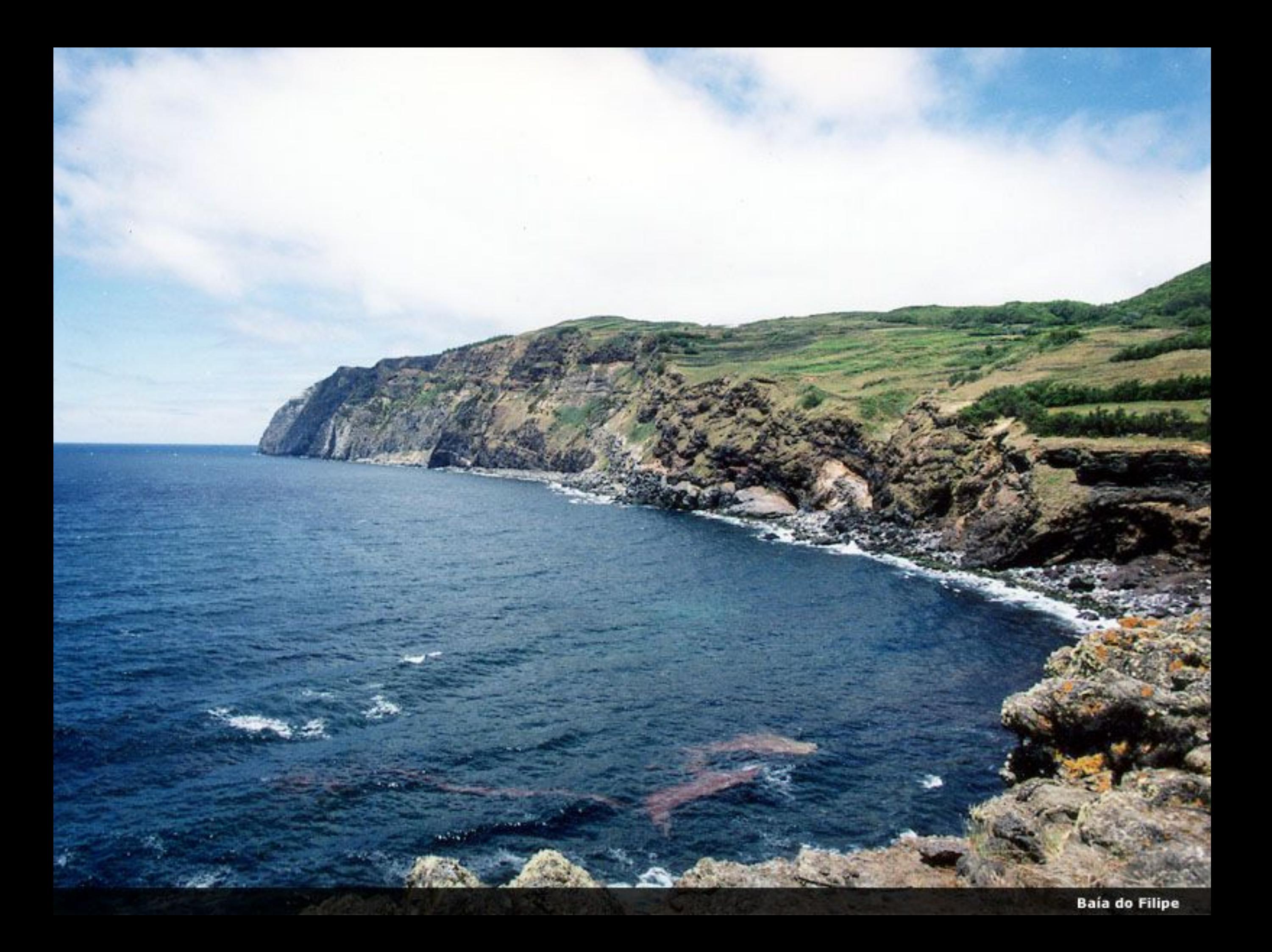

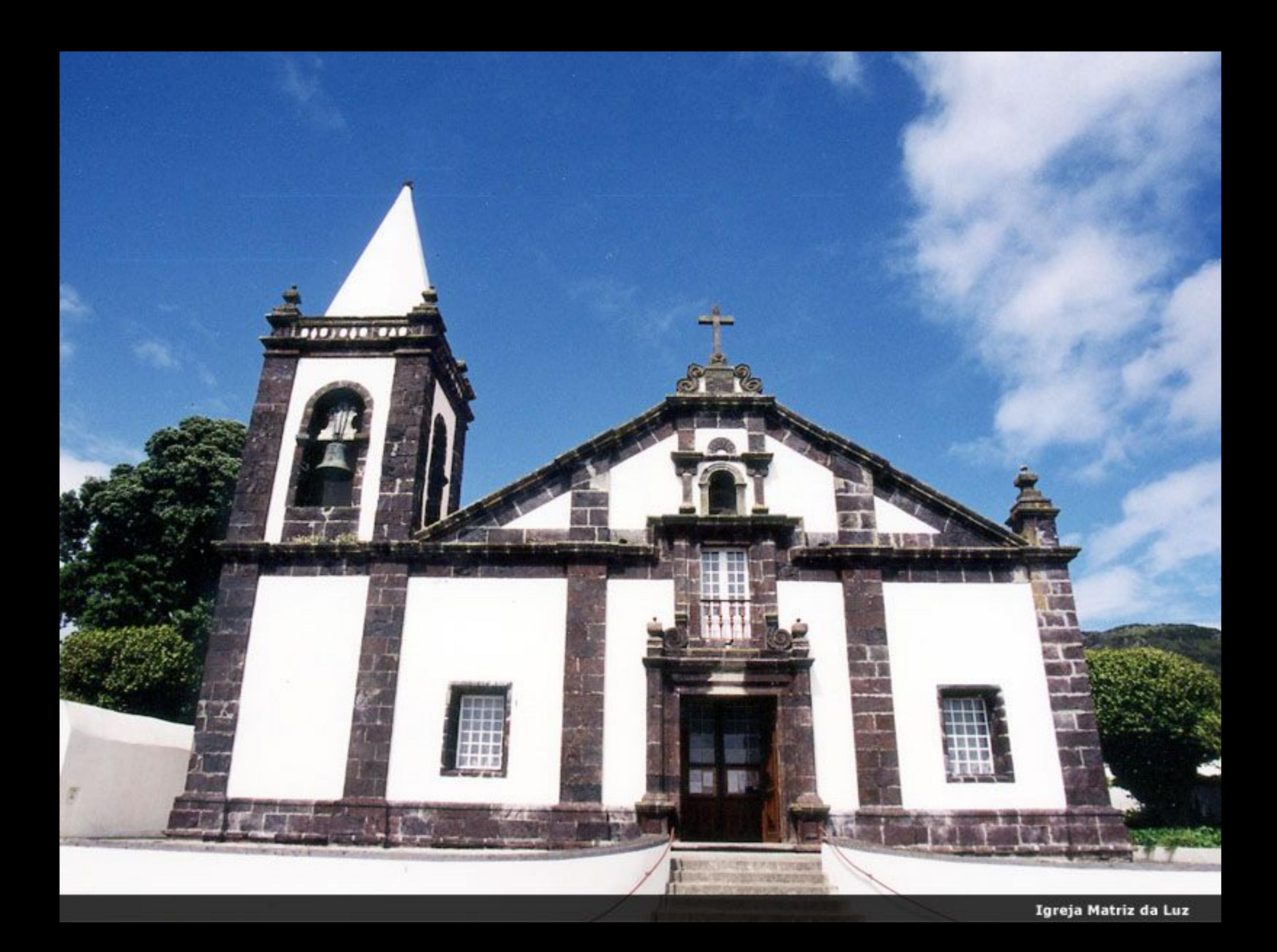

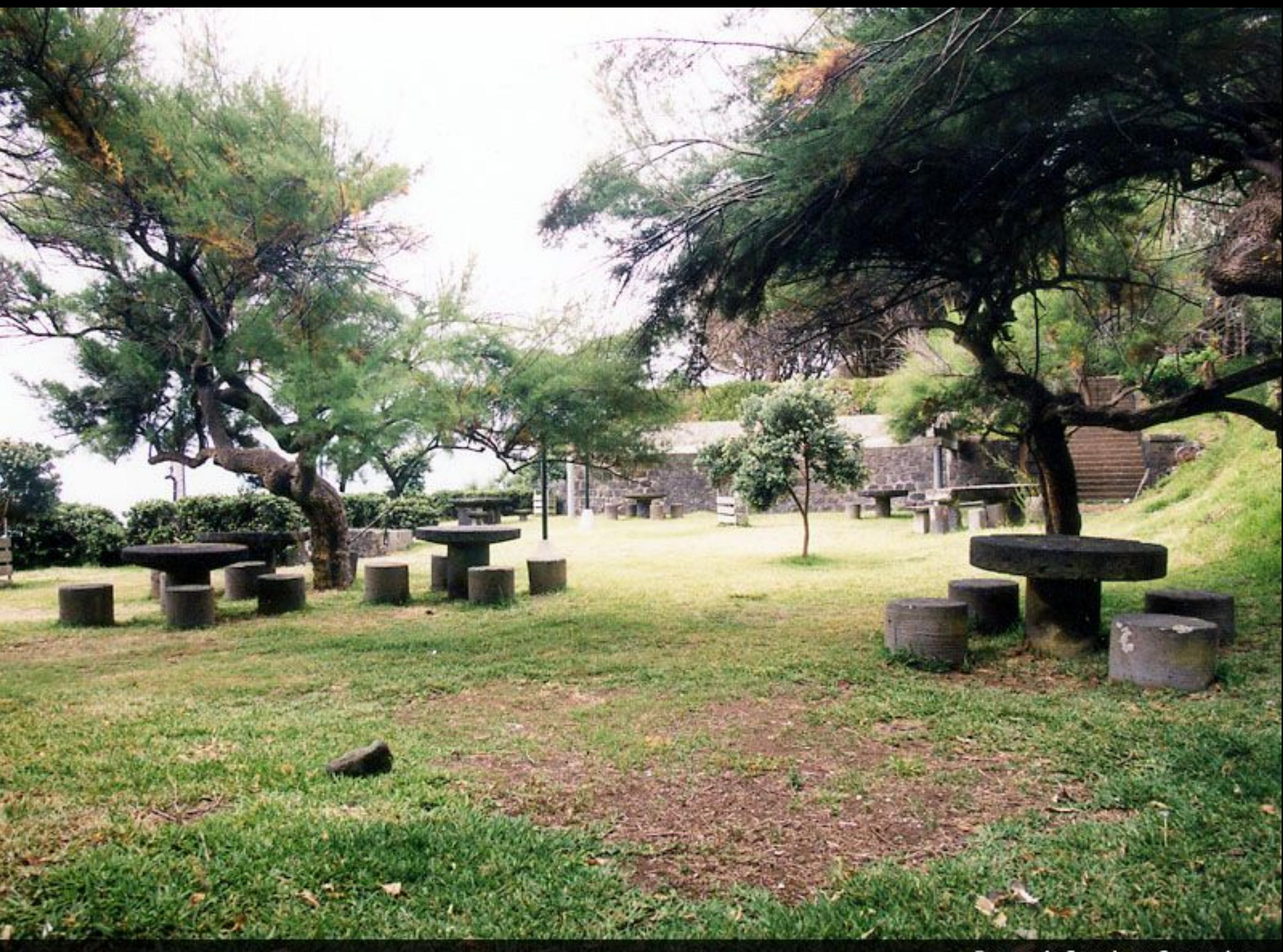

Parque de Campismo Carapacho

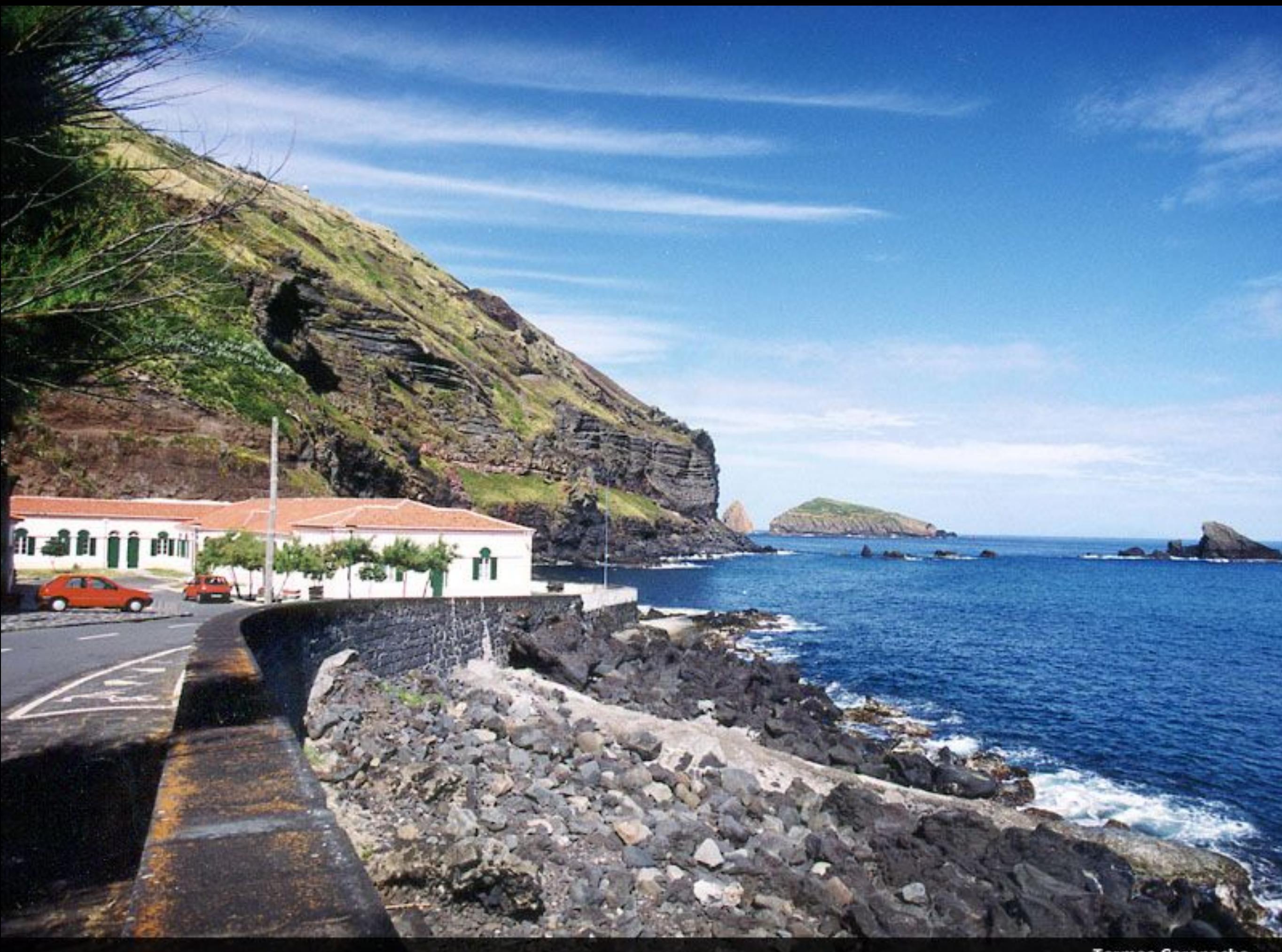

**Termas Carapacho** 

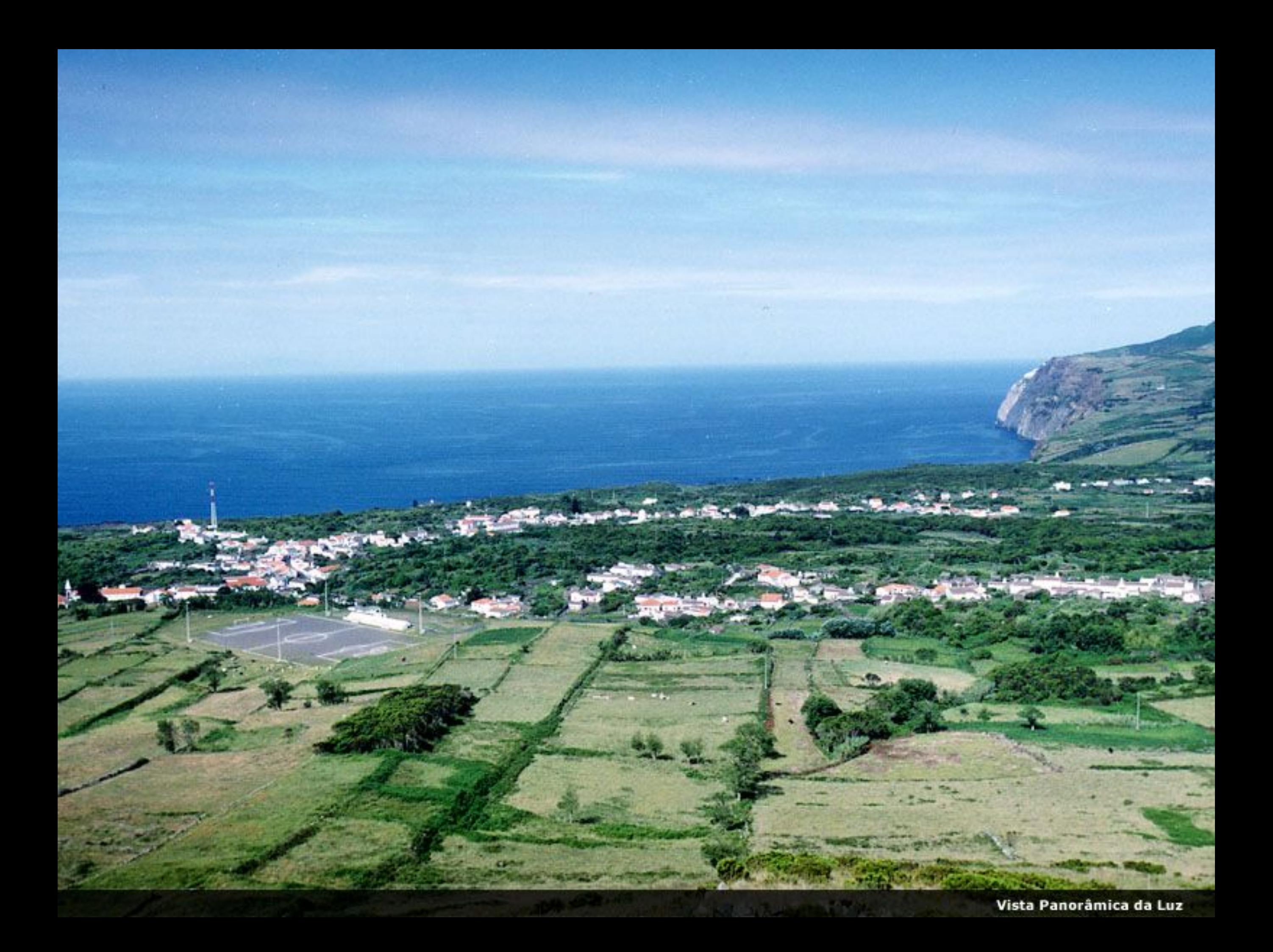

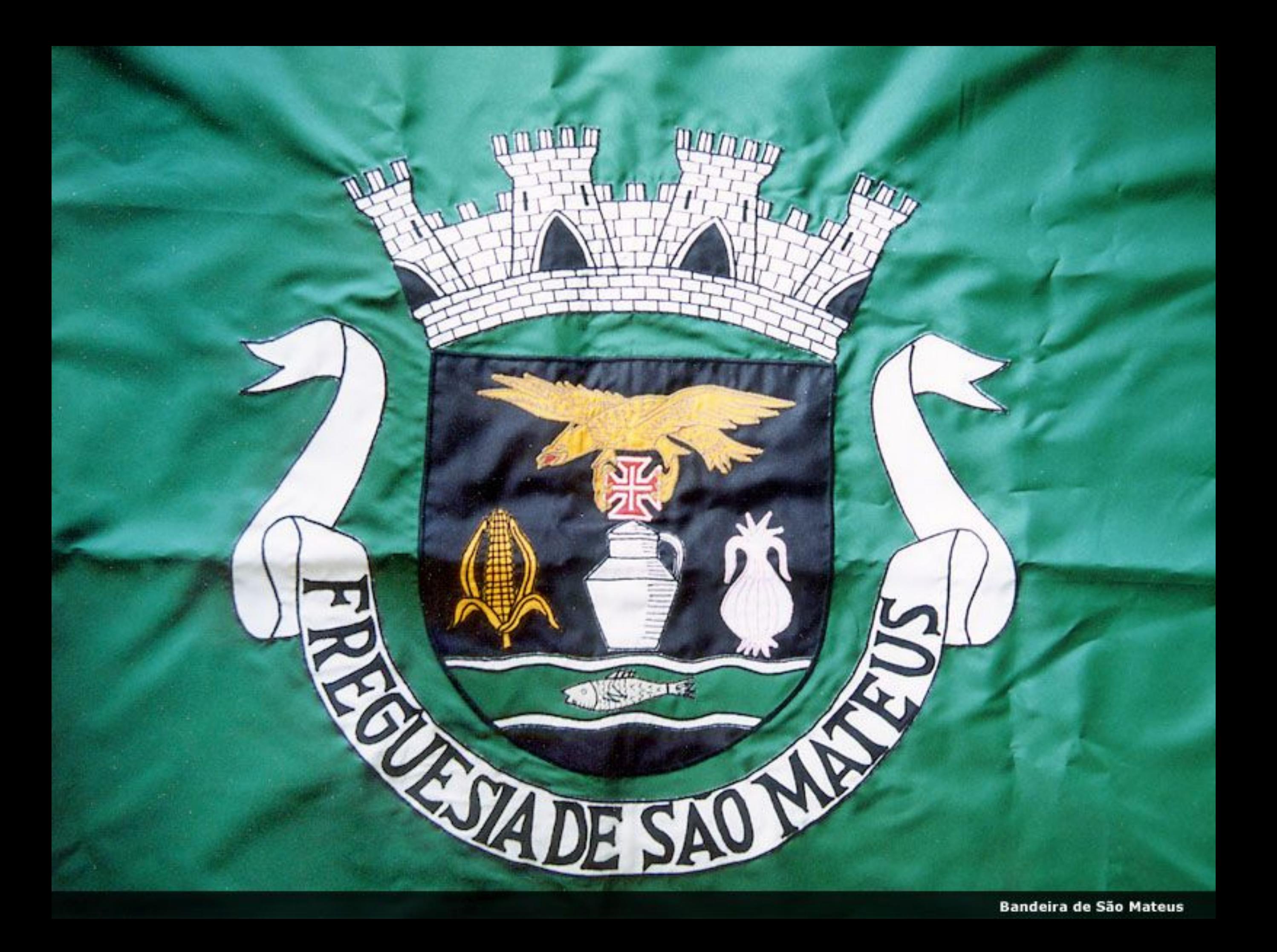

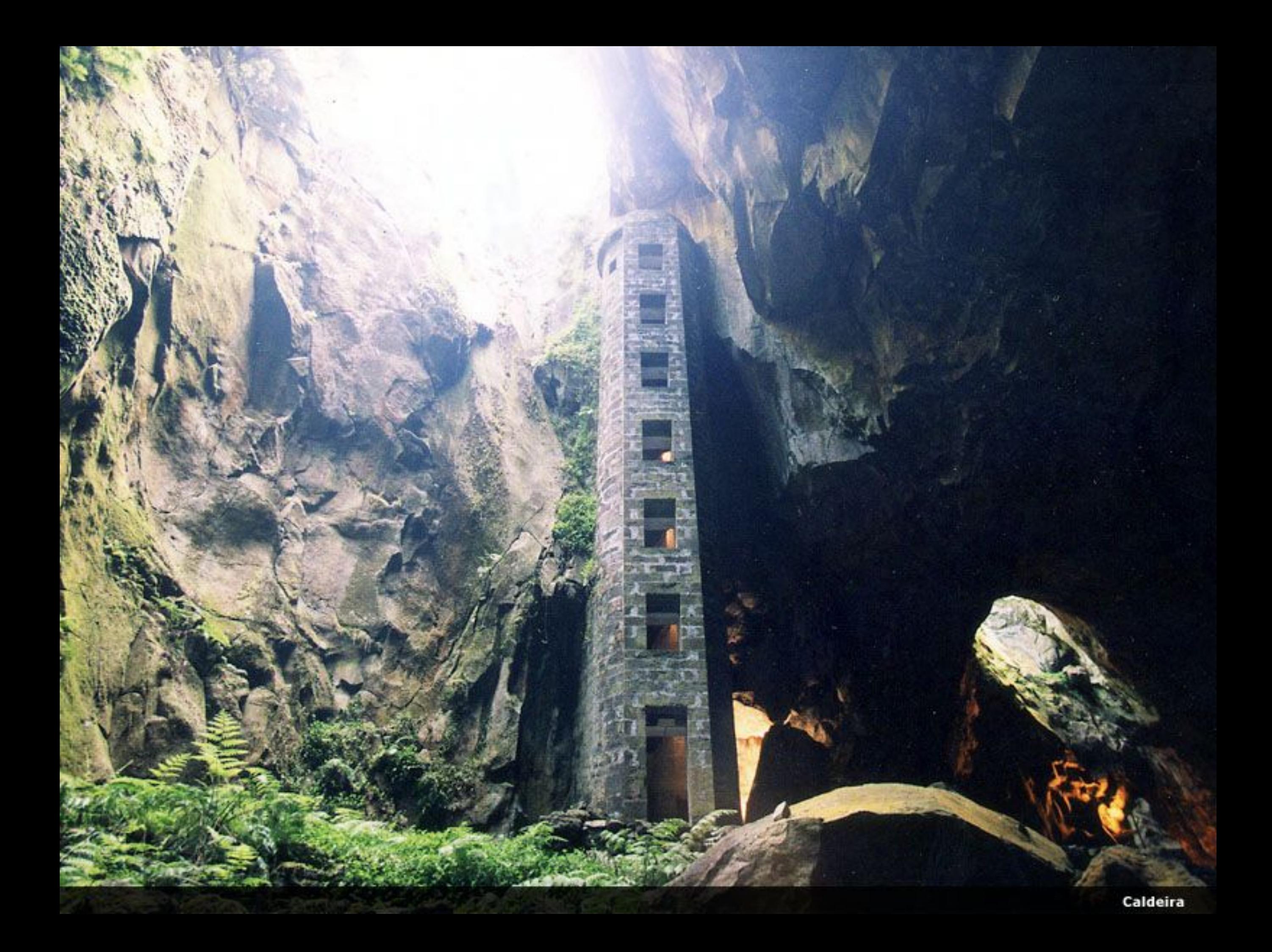

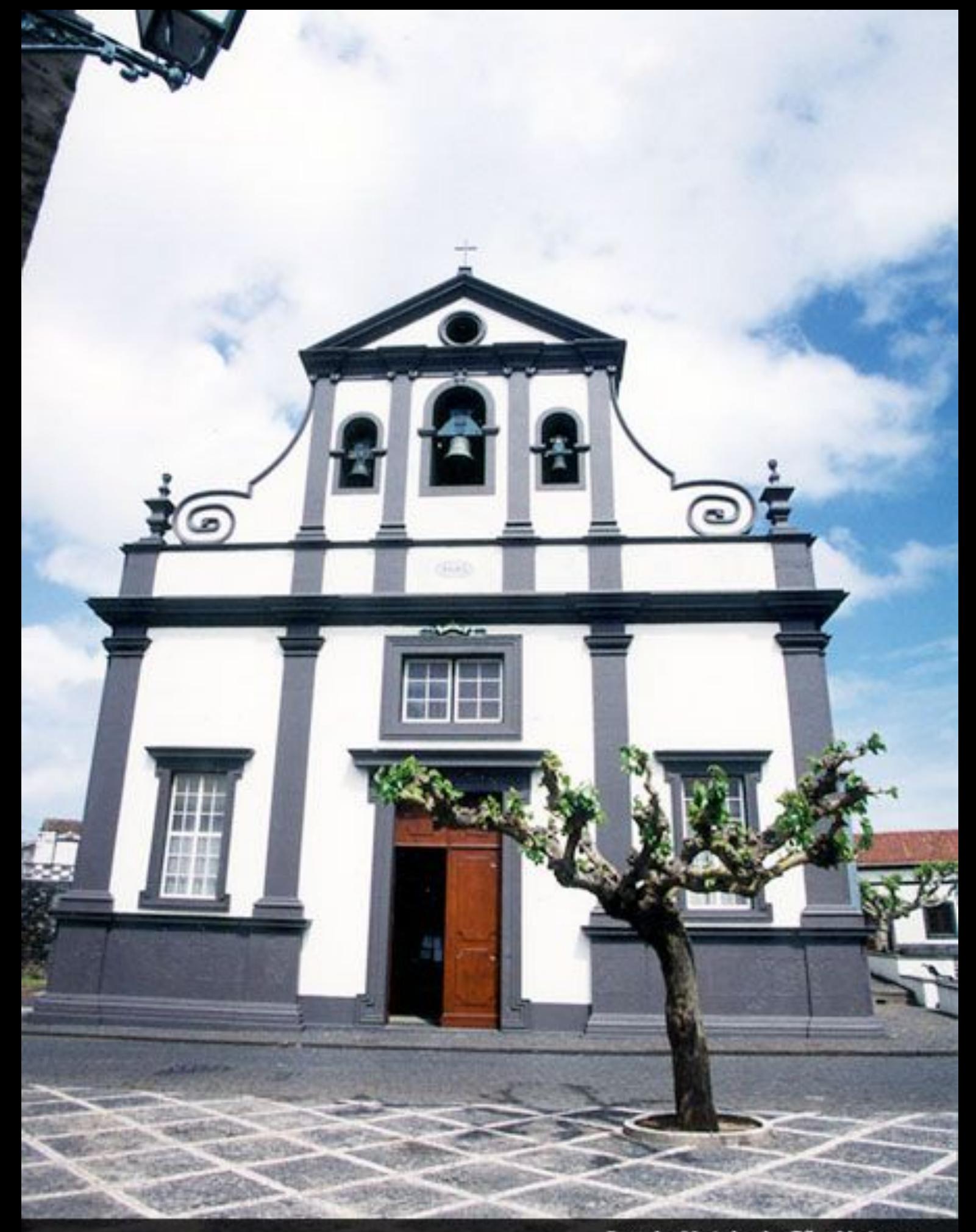

Igreja Matriz de São Mateus

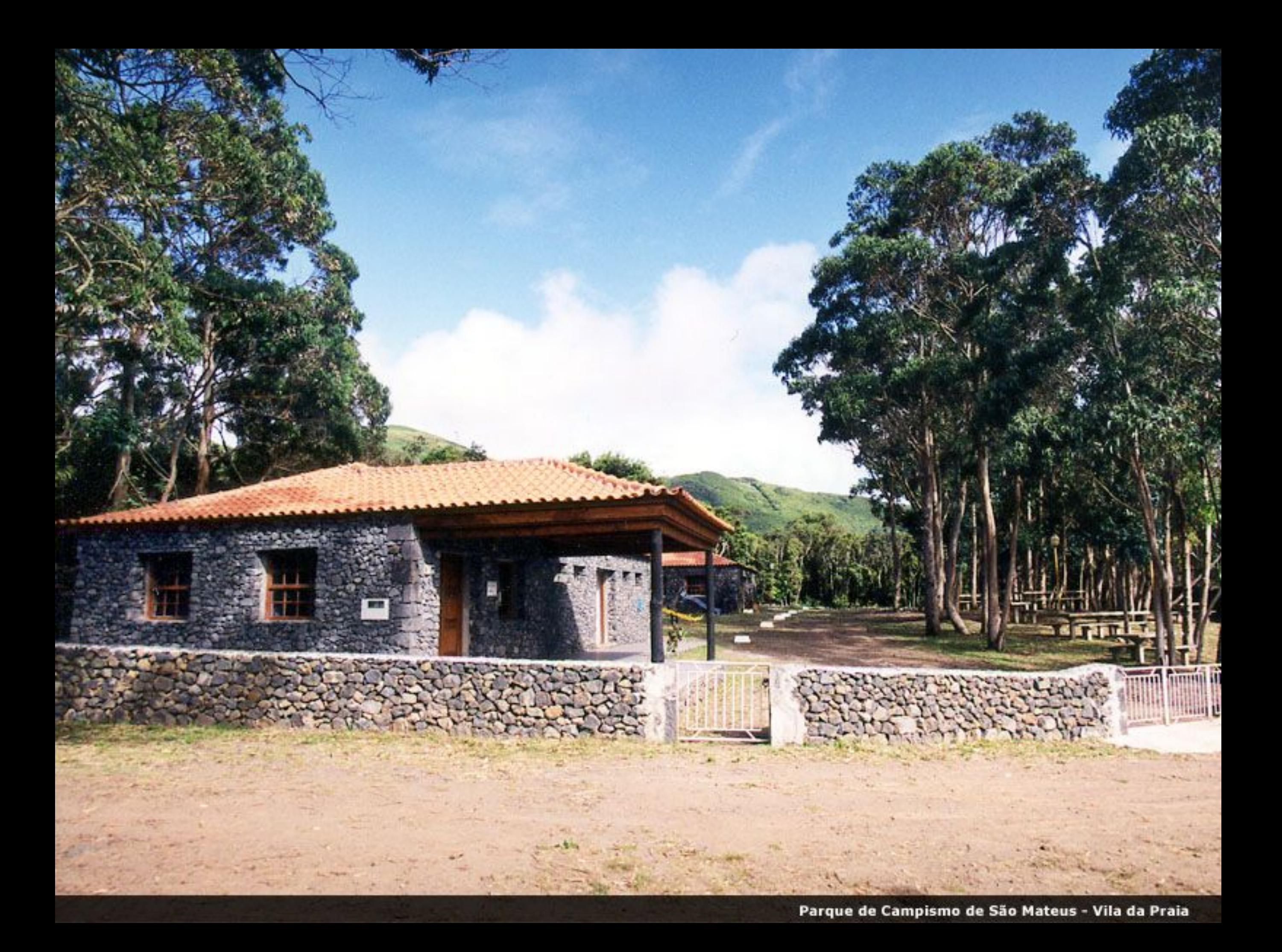

Vista Panorâmica de São Mateus

**COMPANY** 

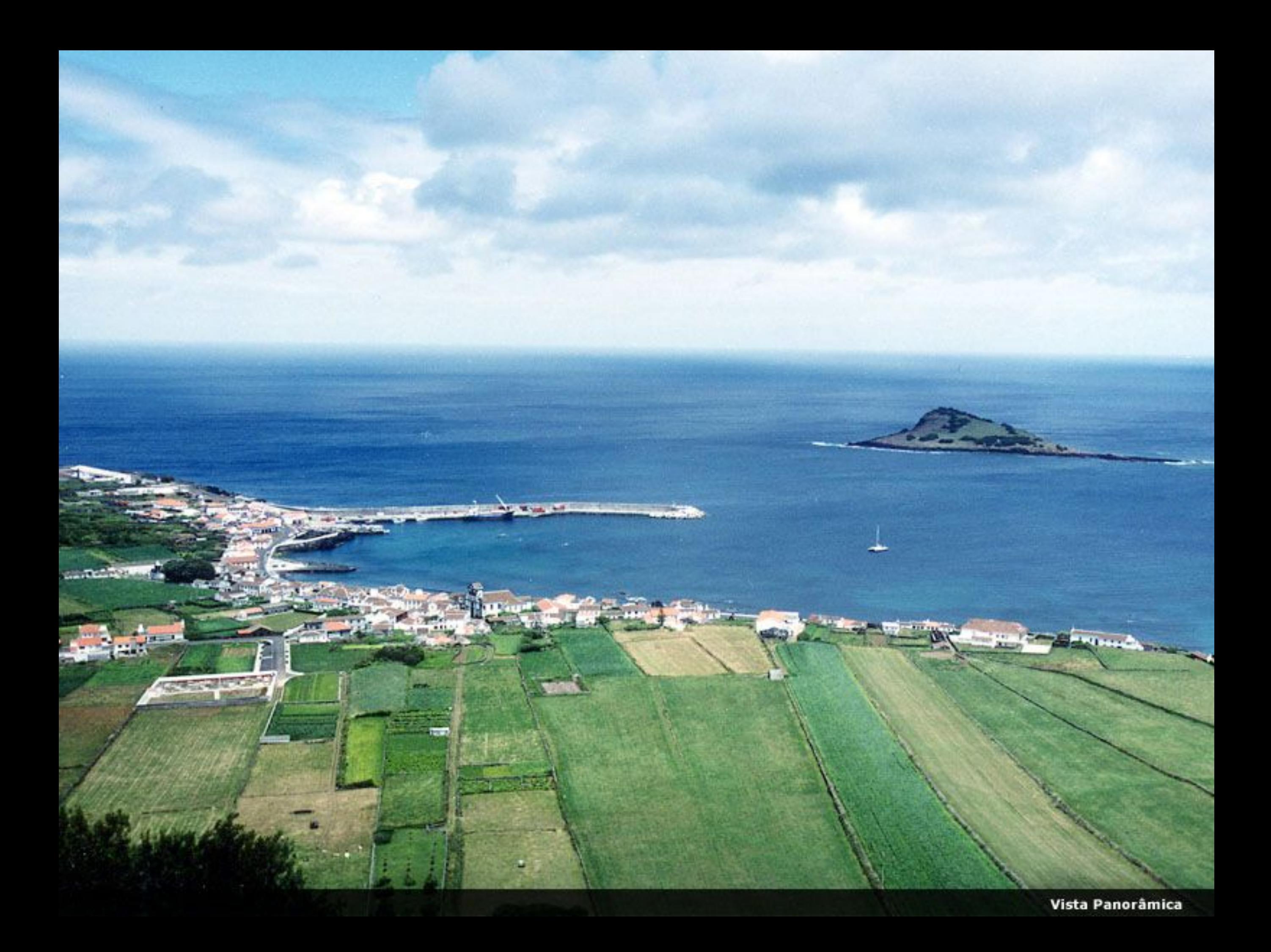

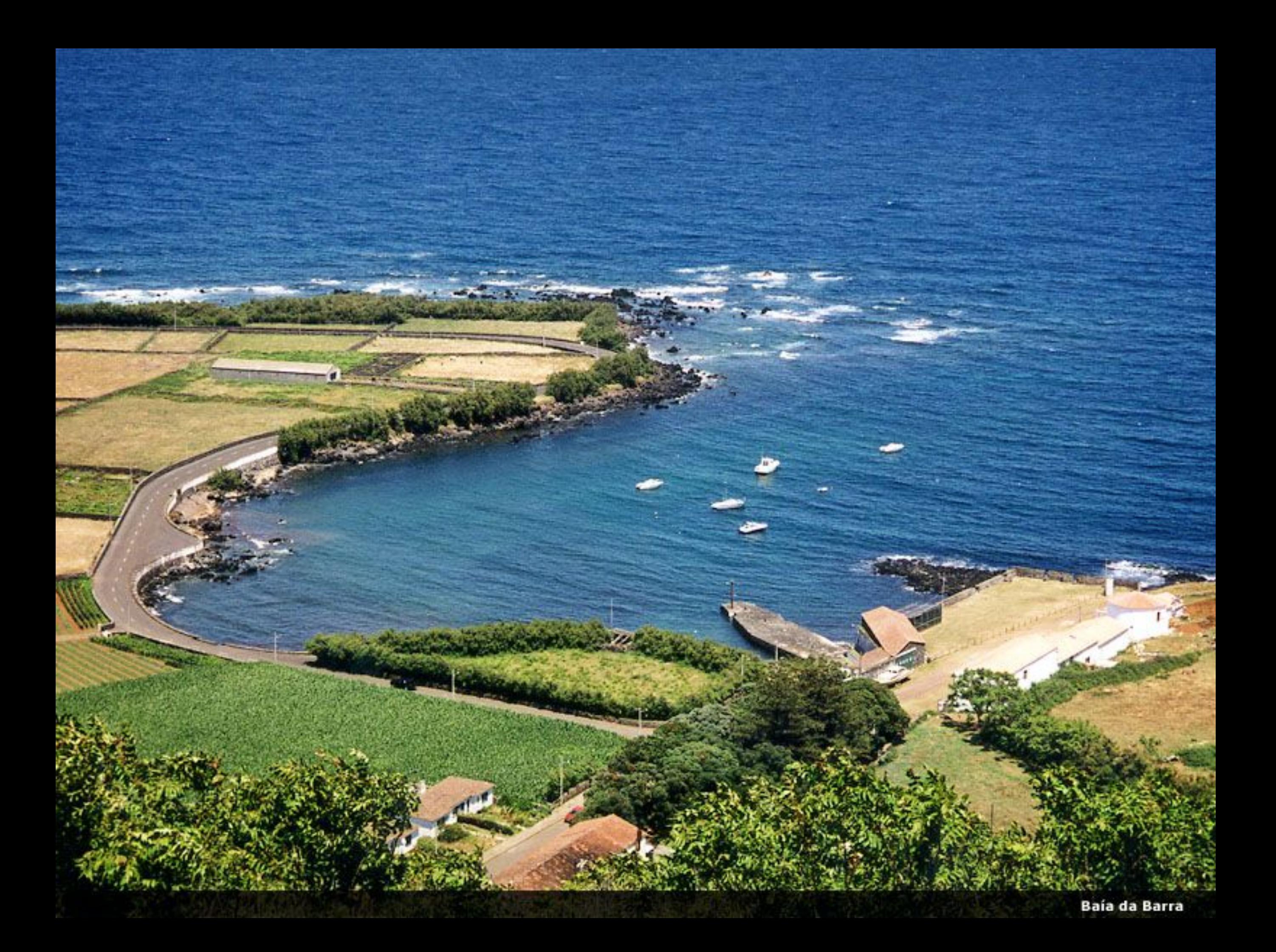

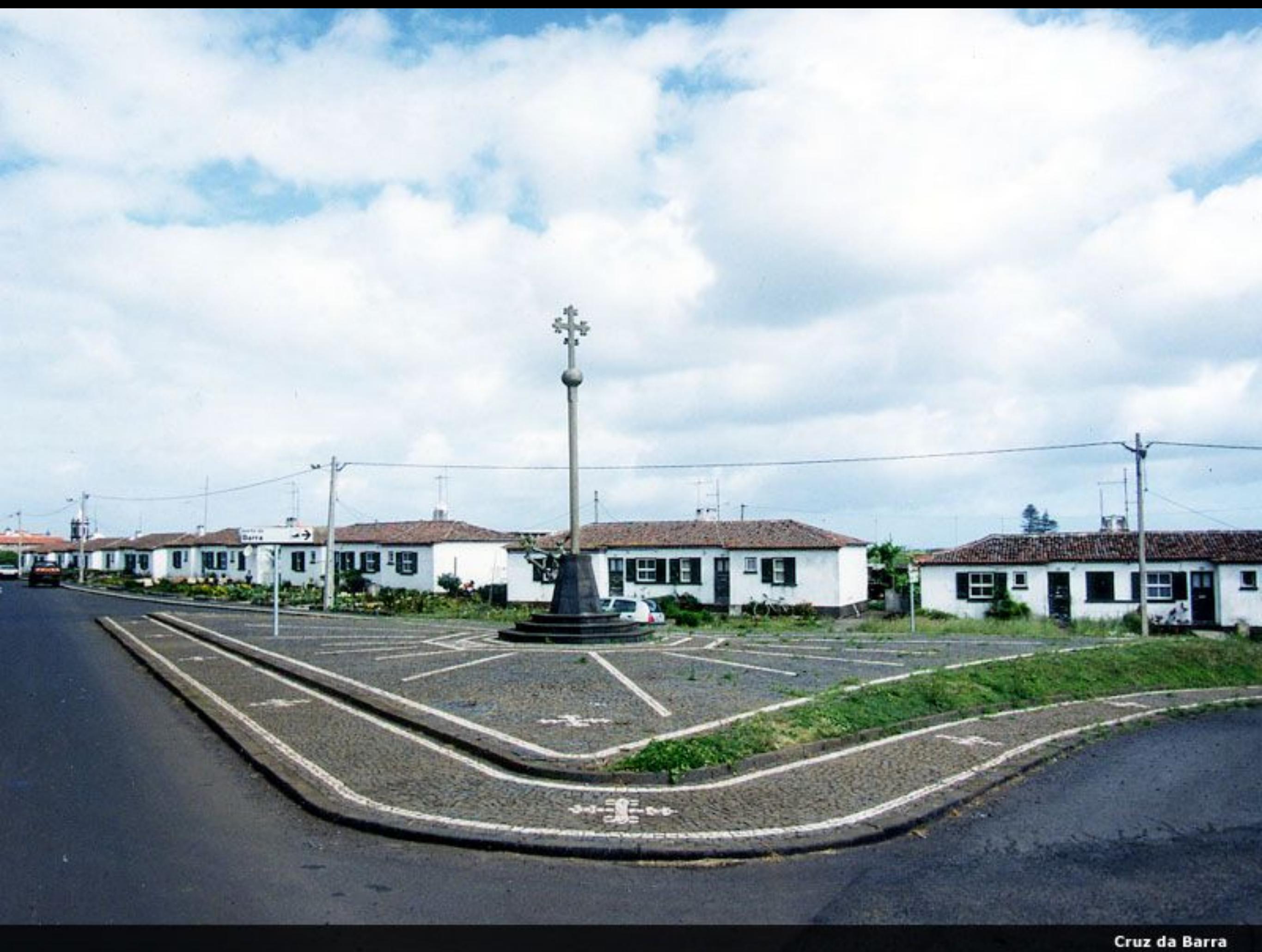

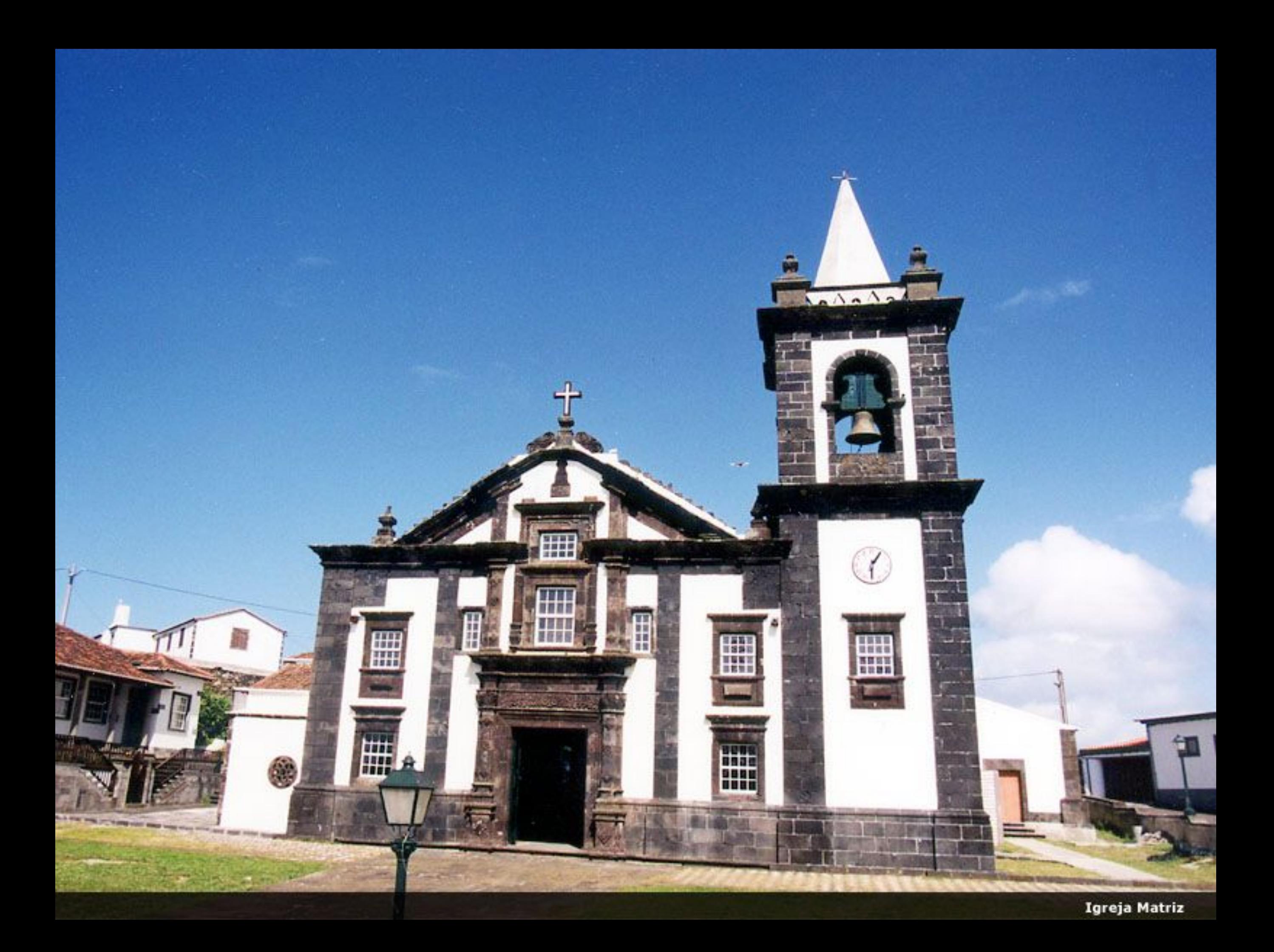

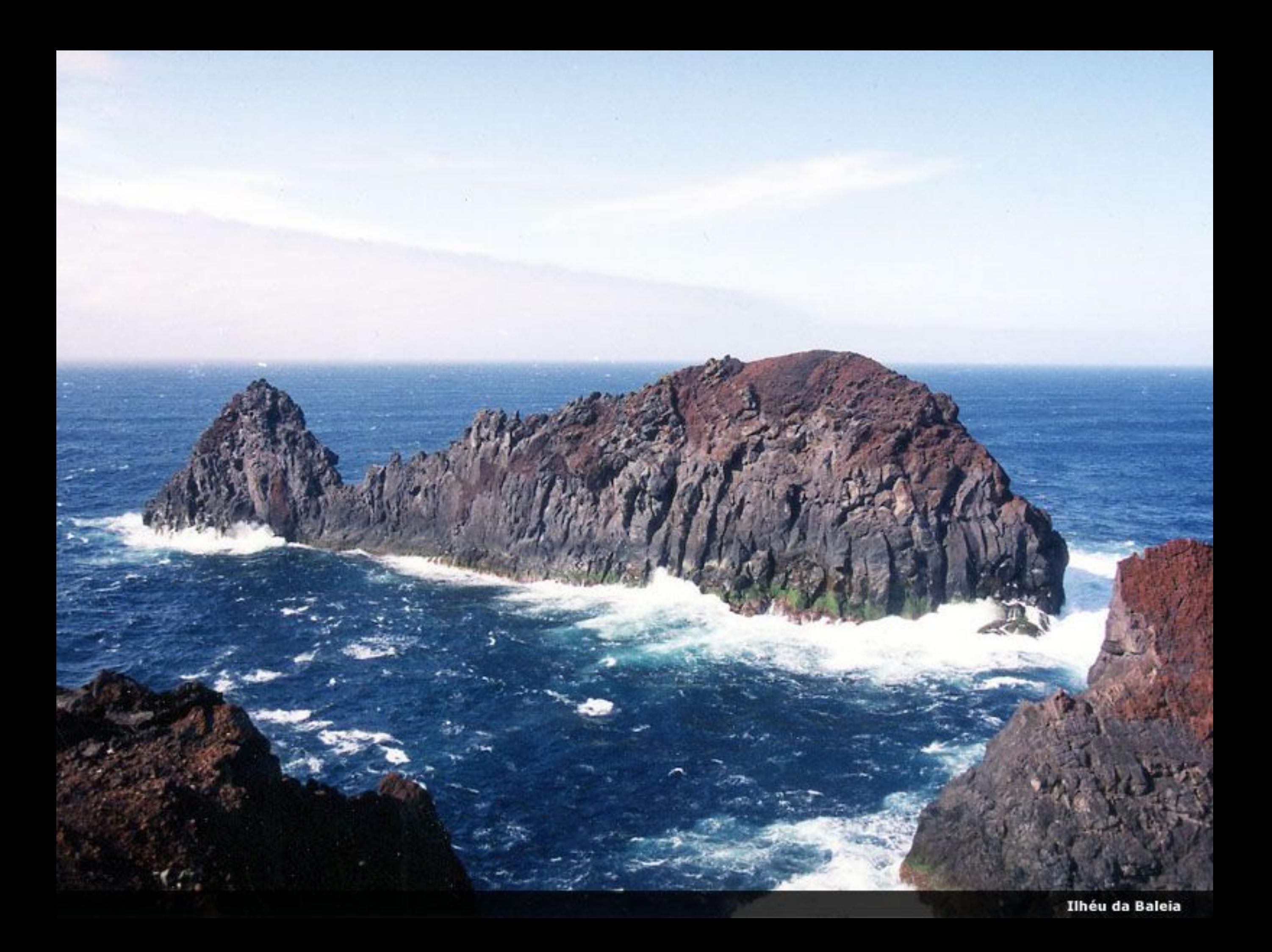

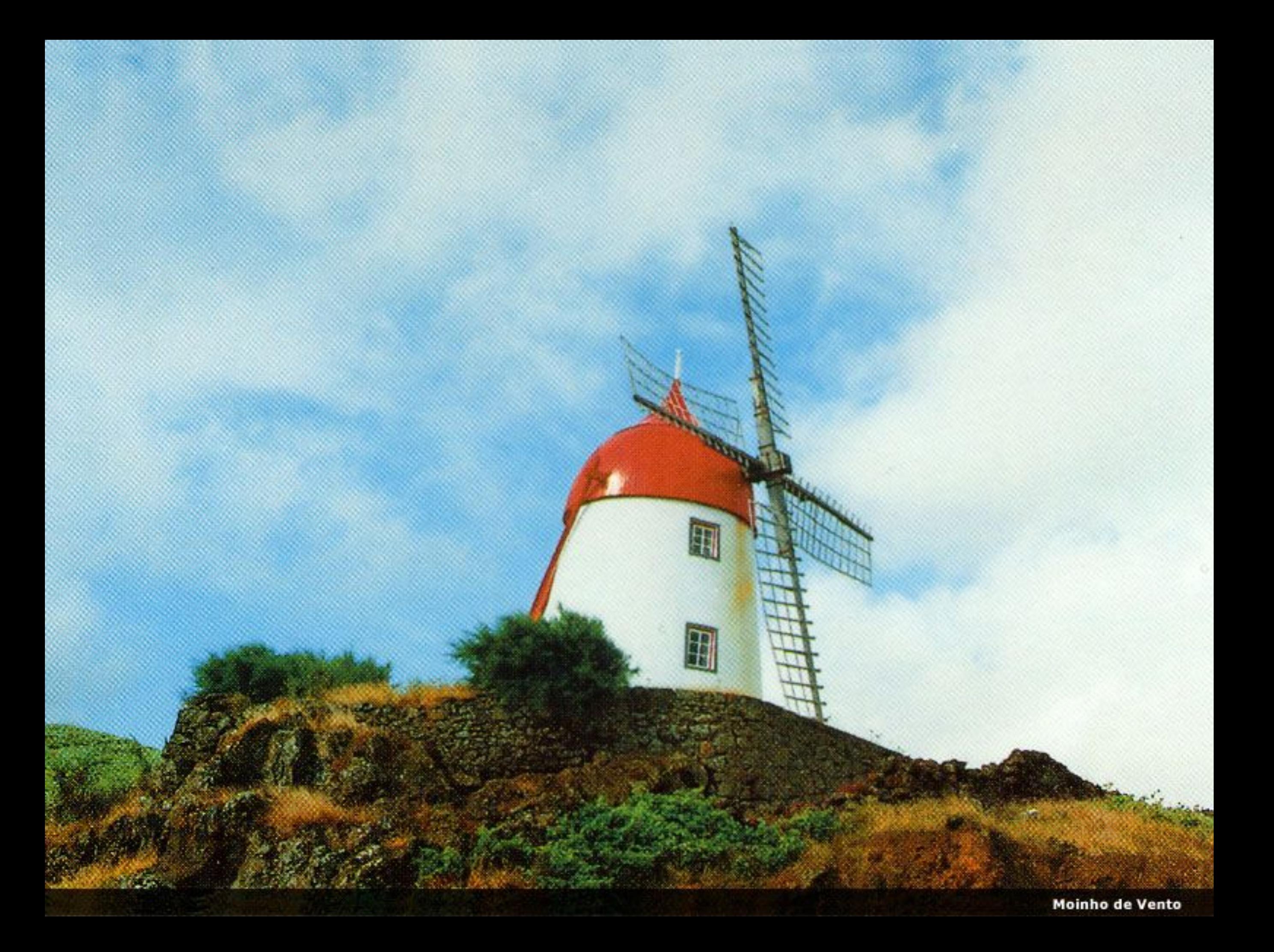

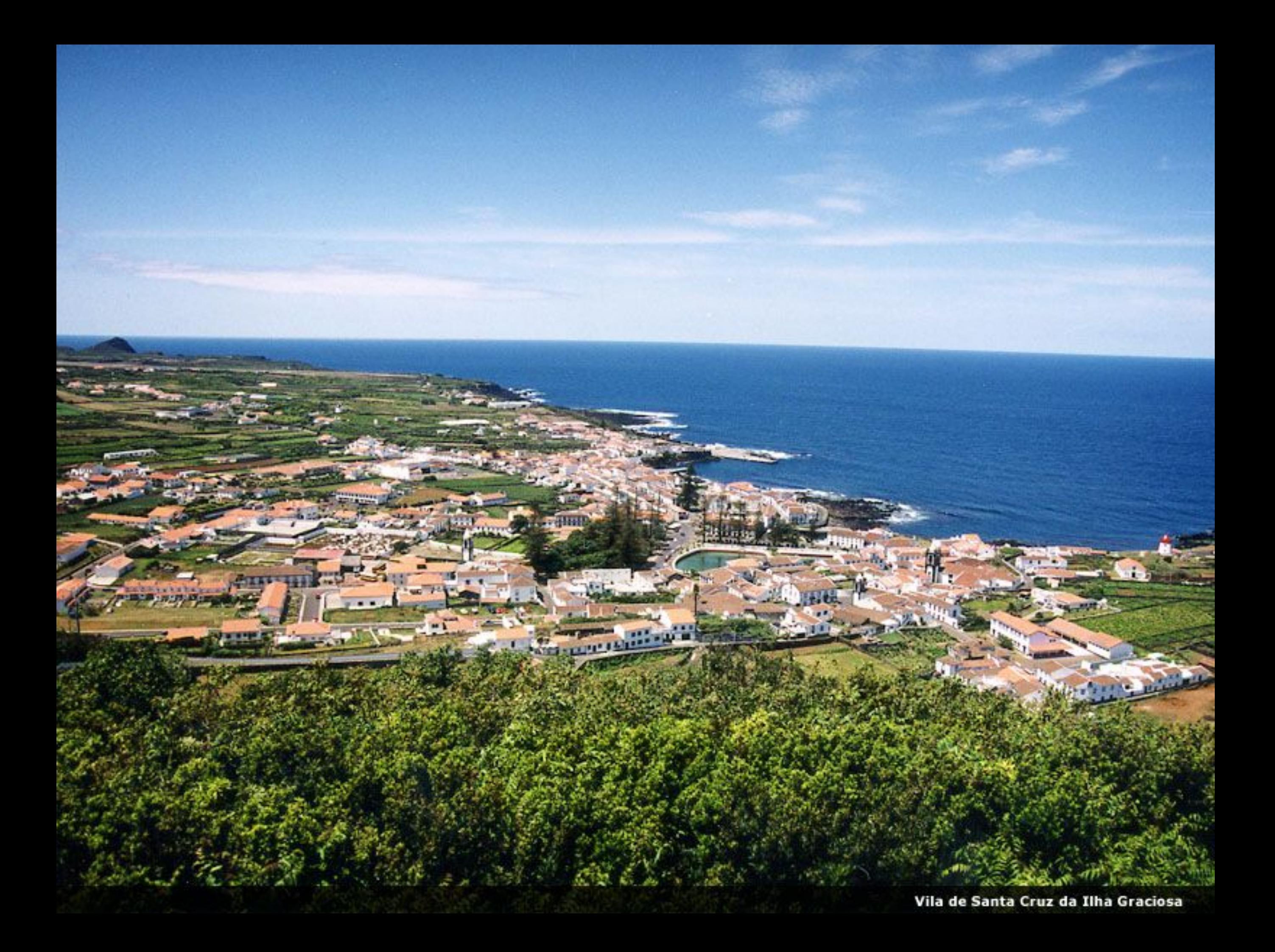

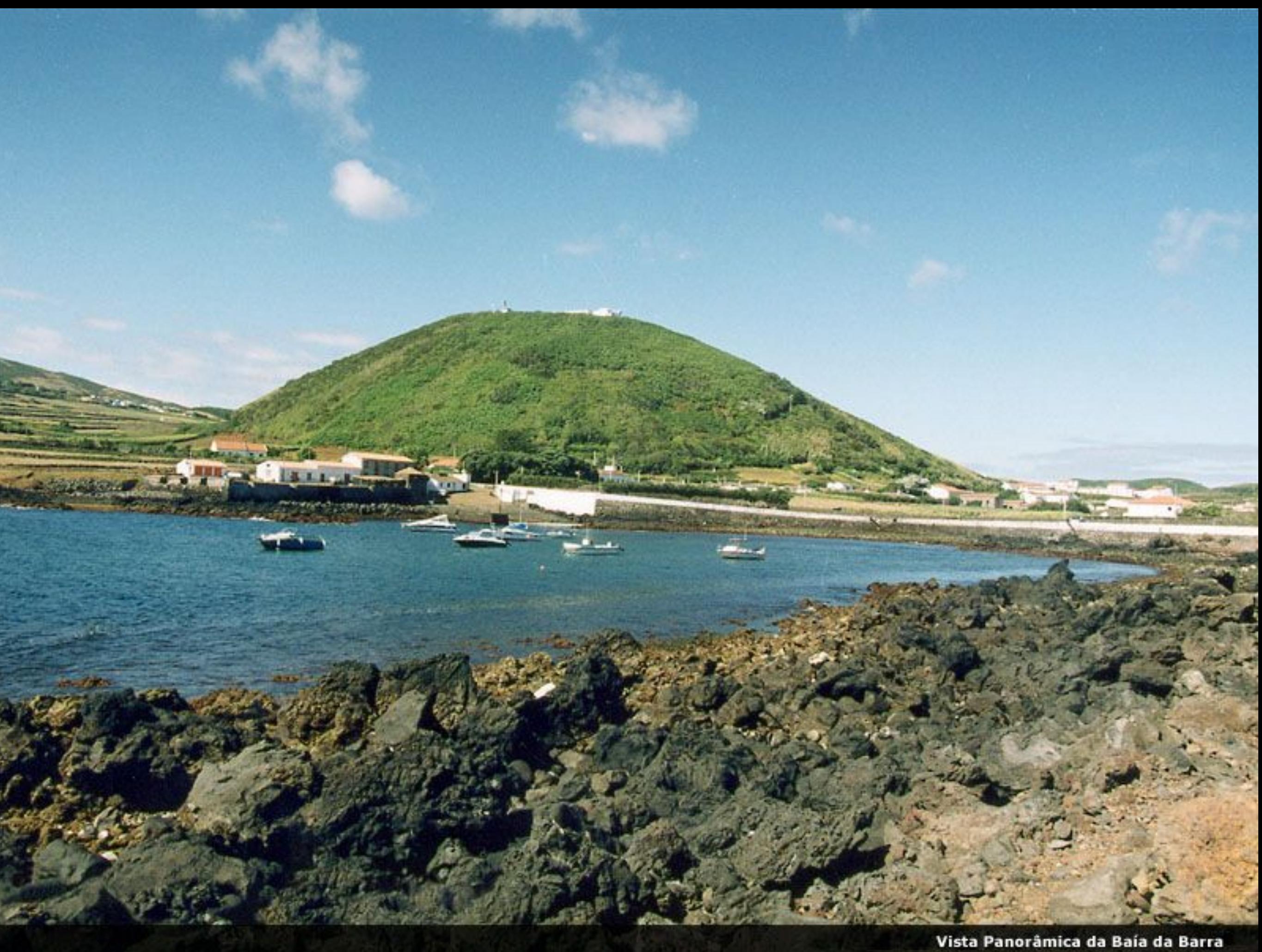

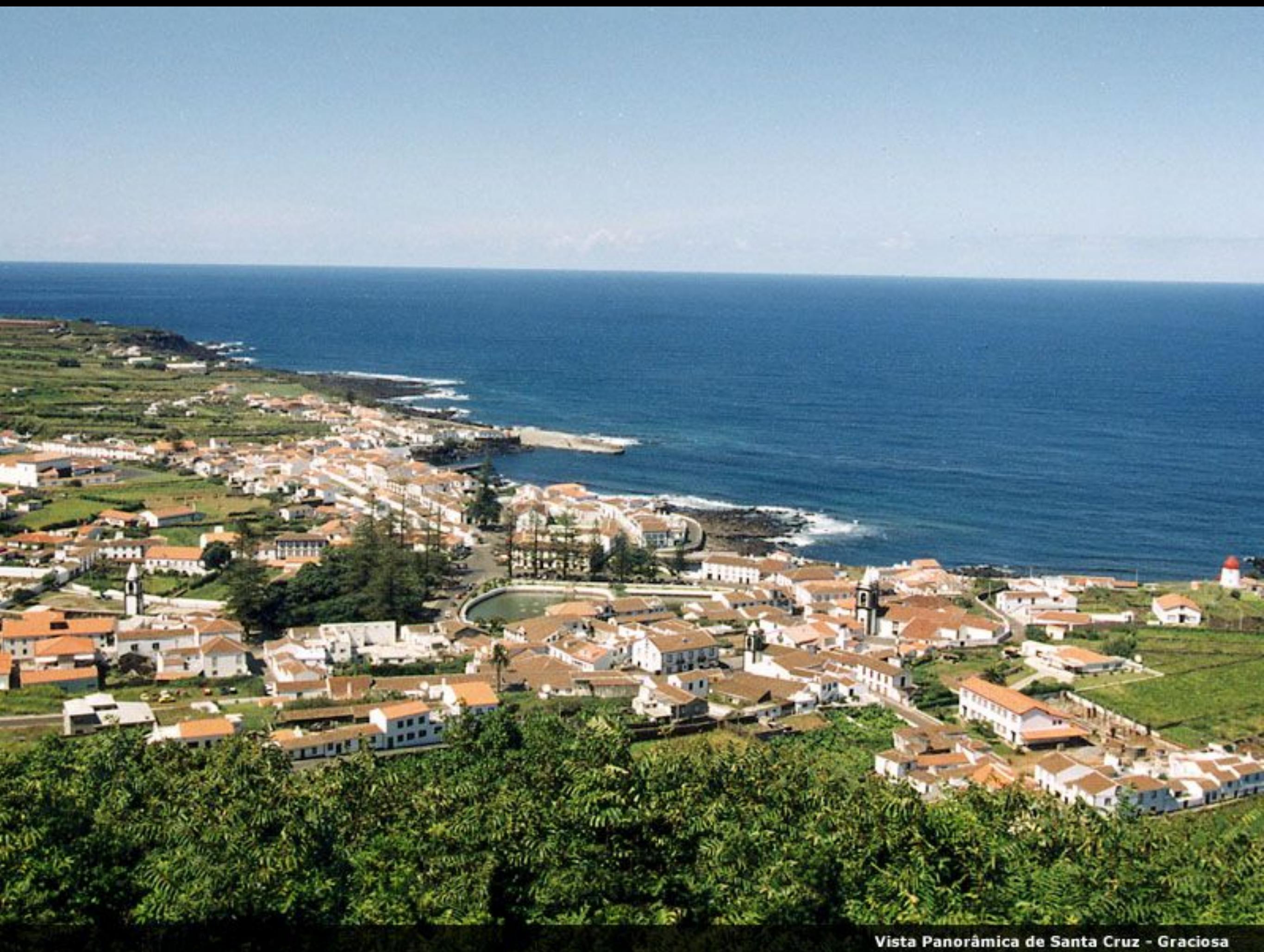

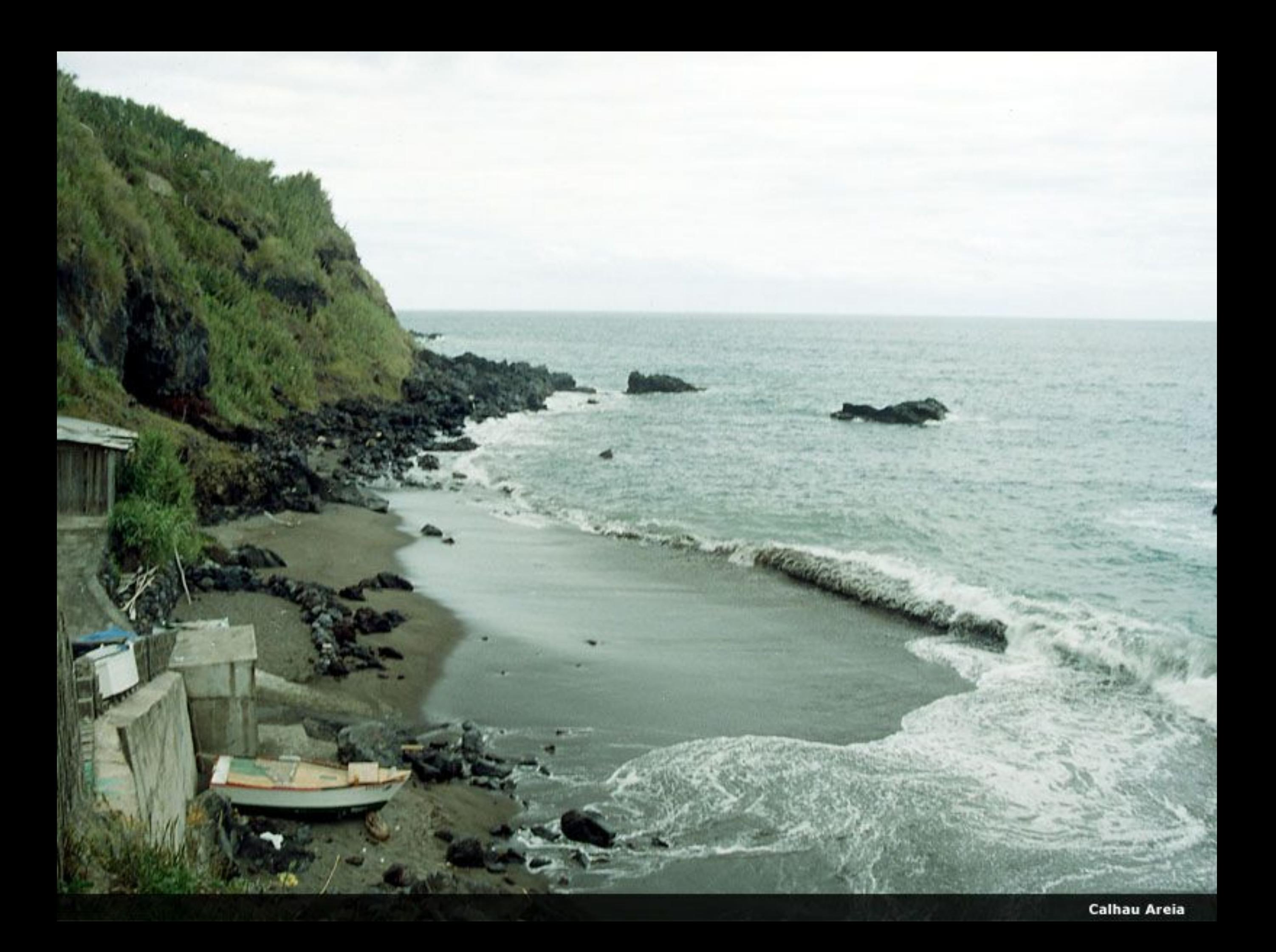

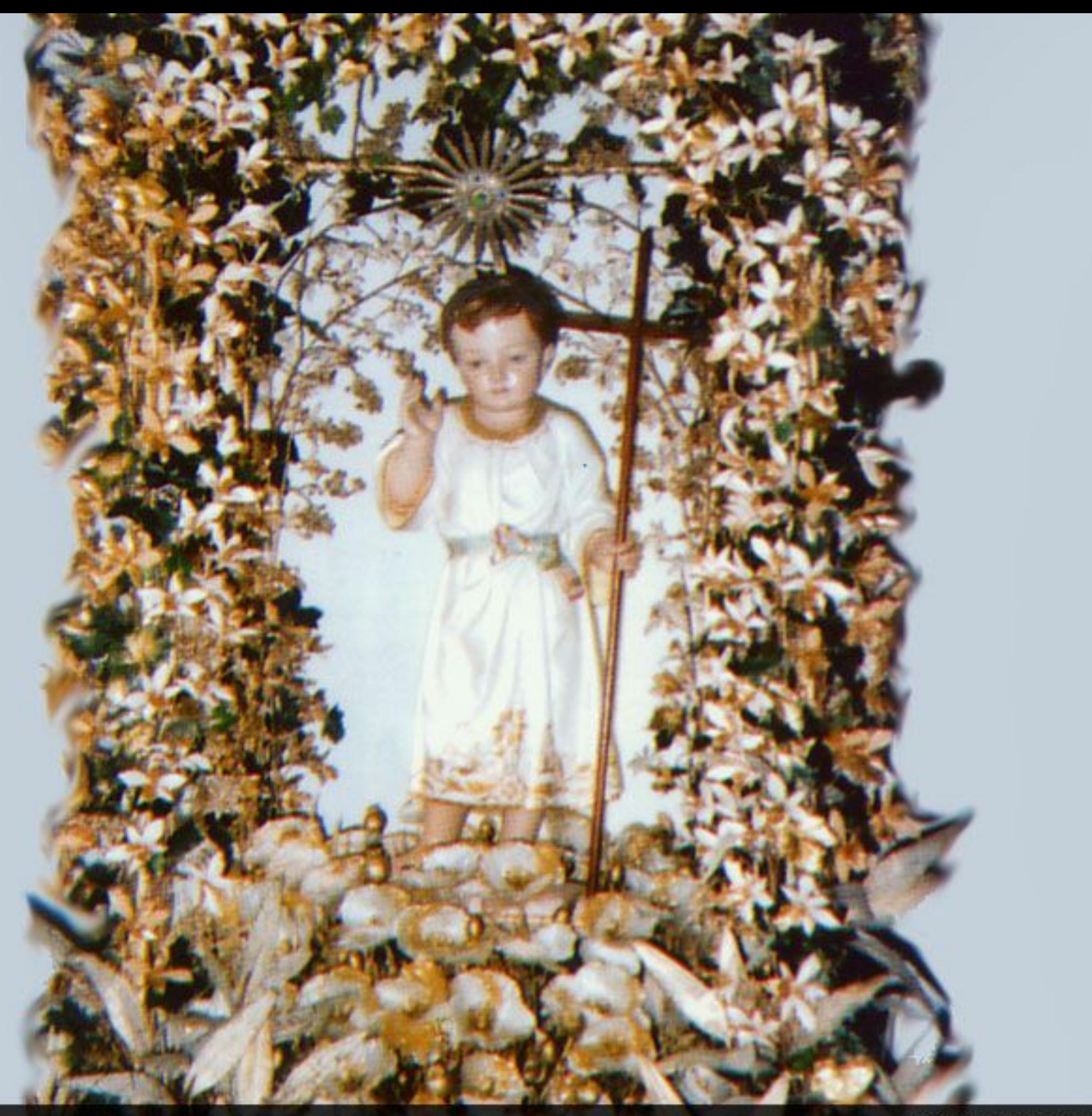

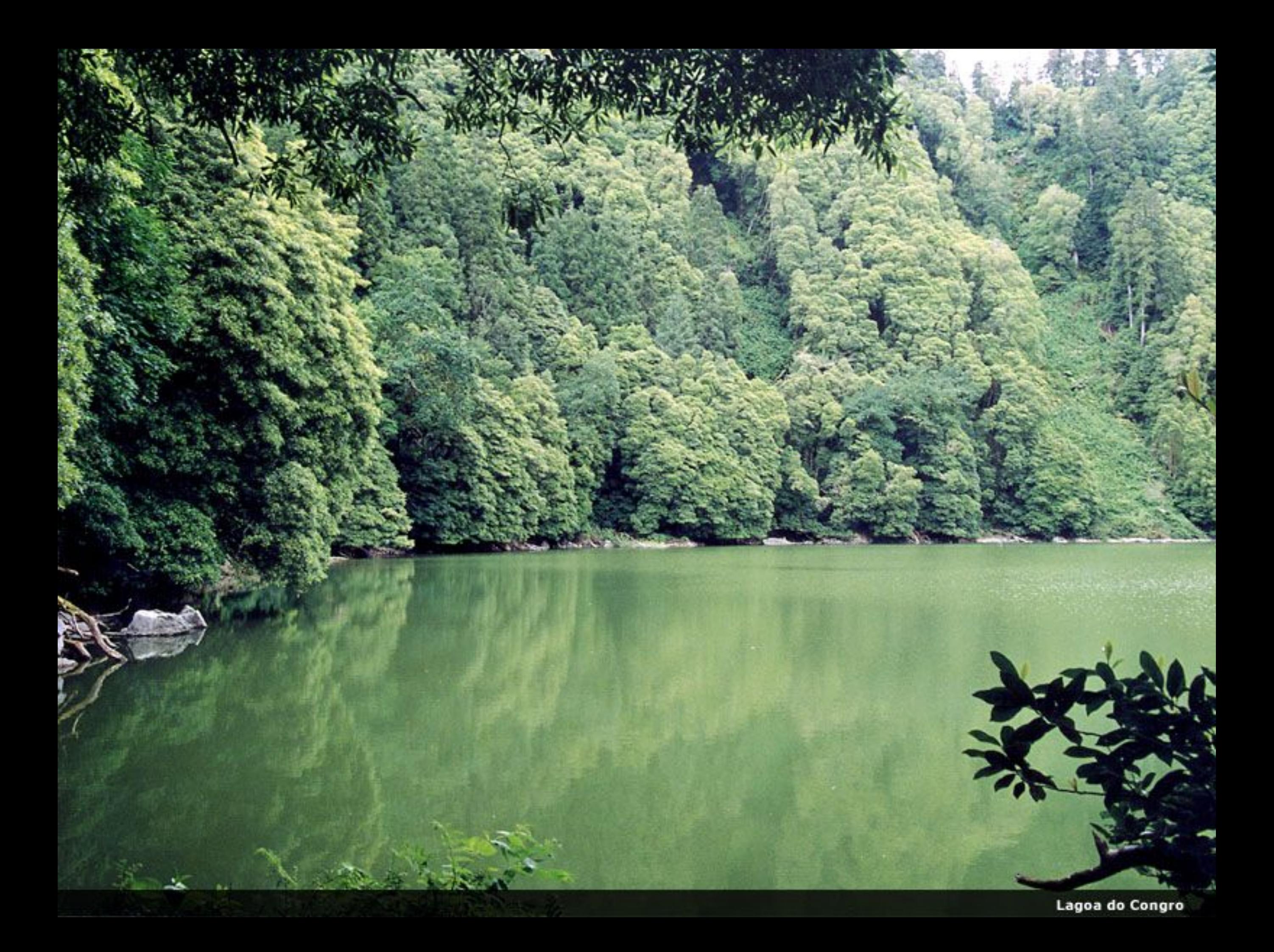

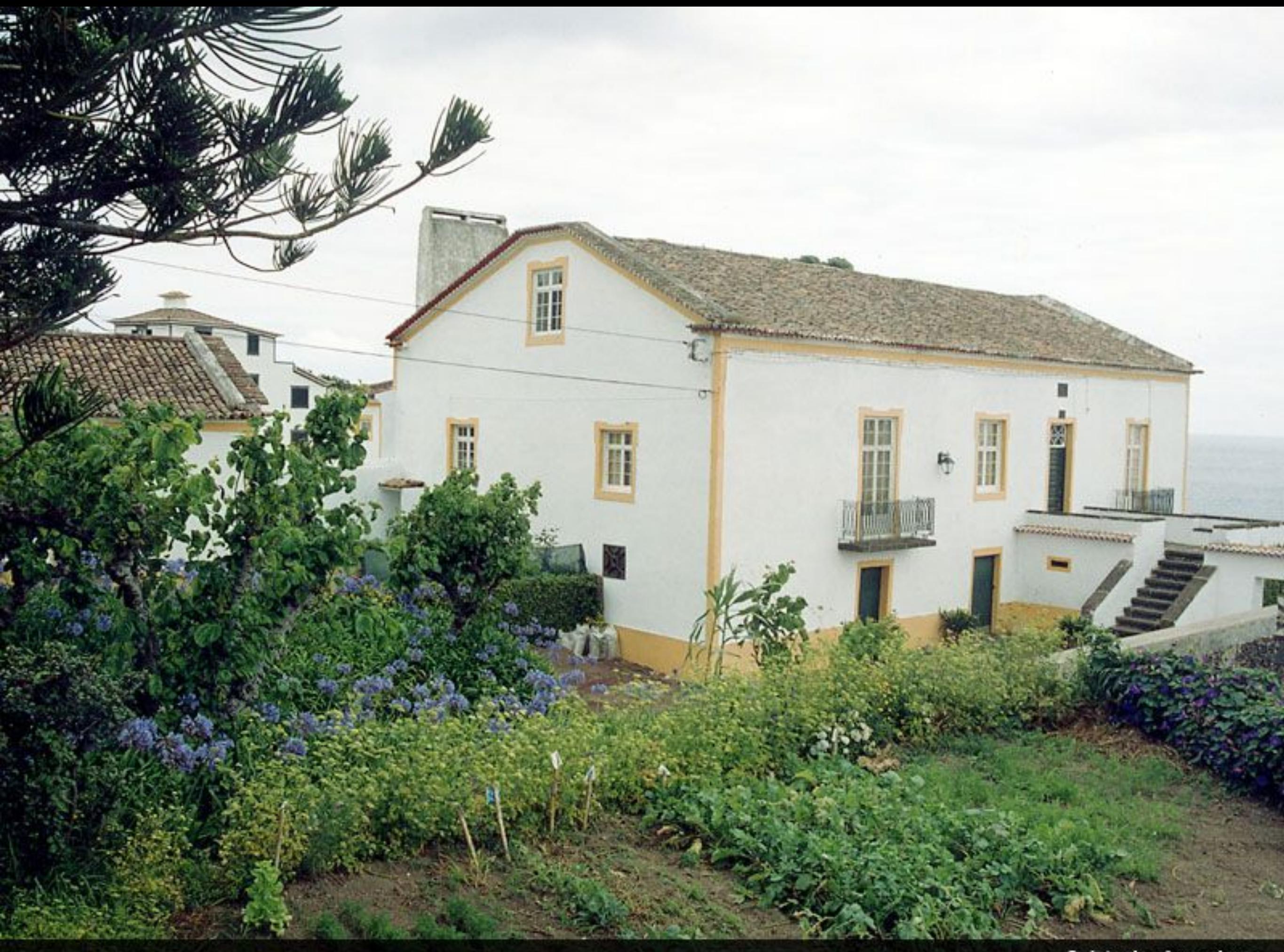
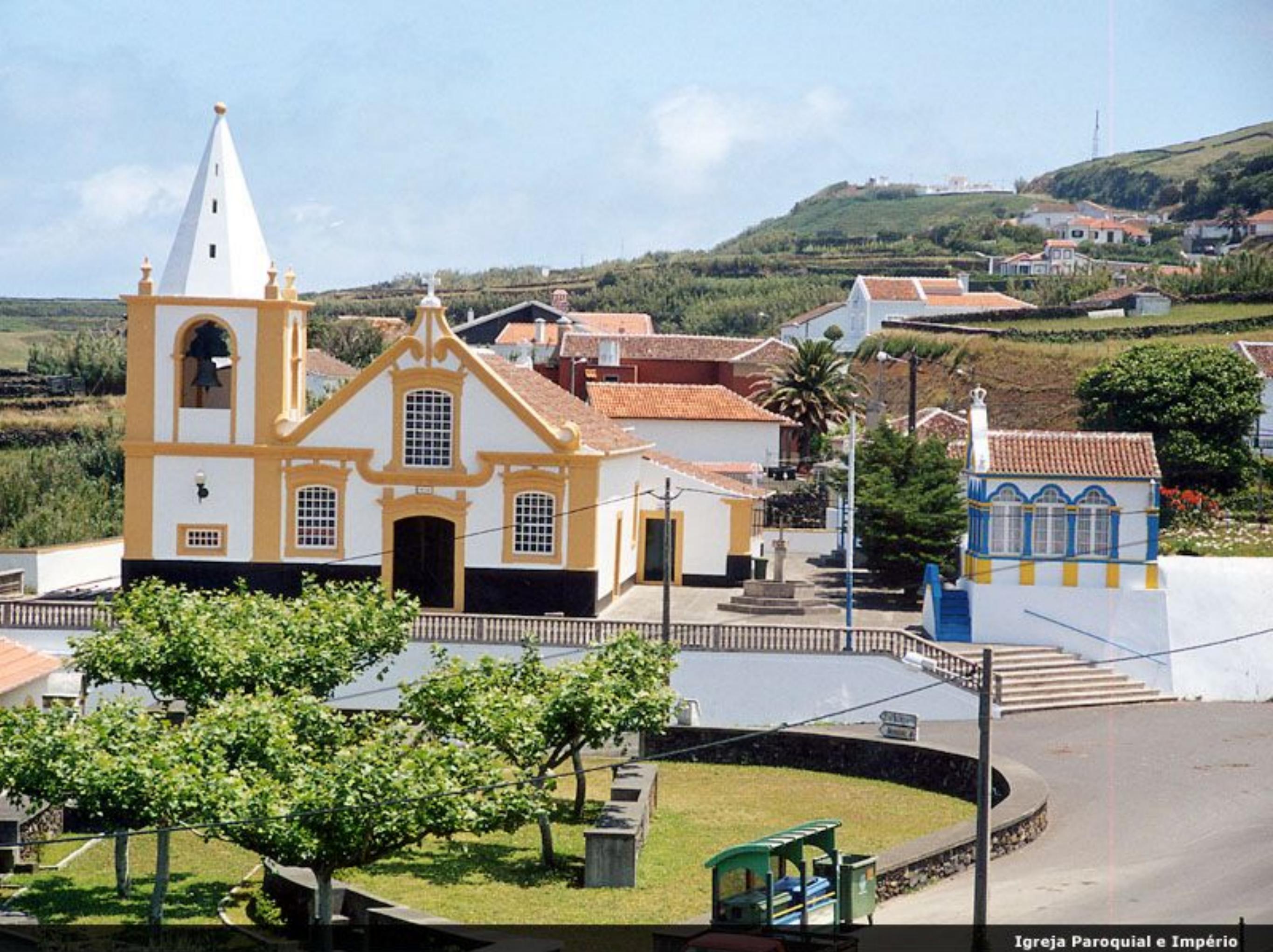

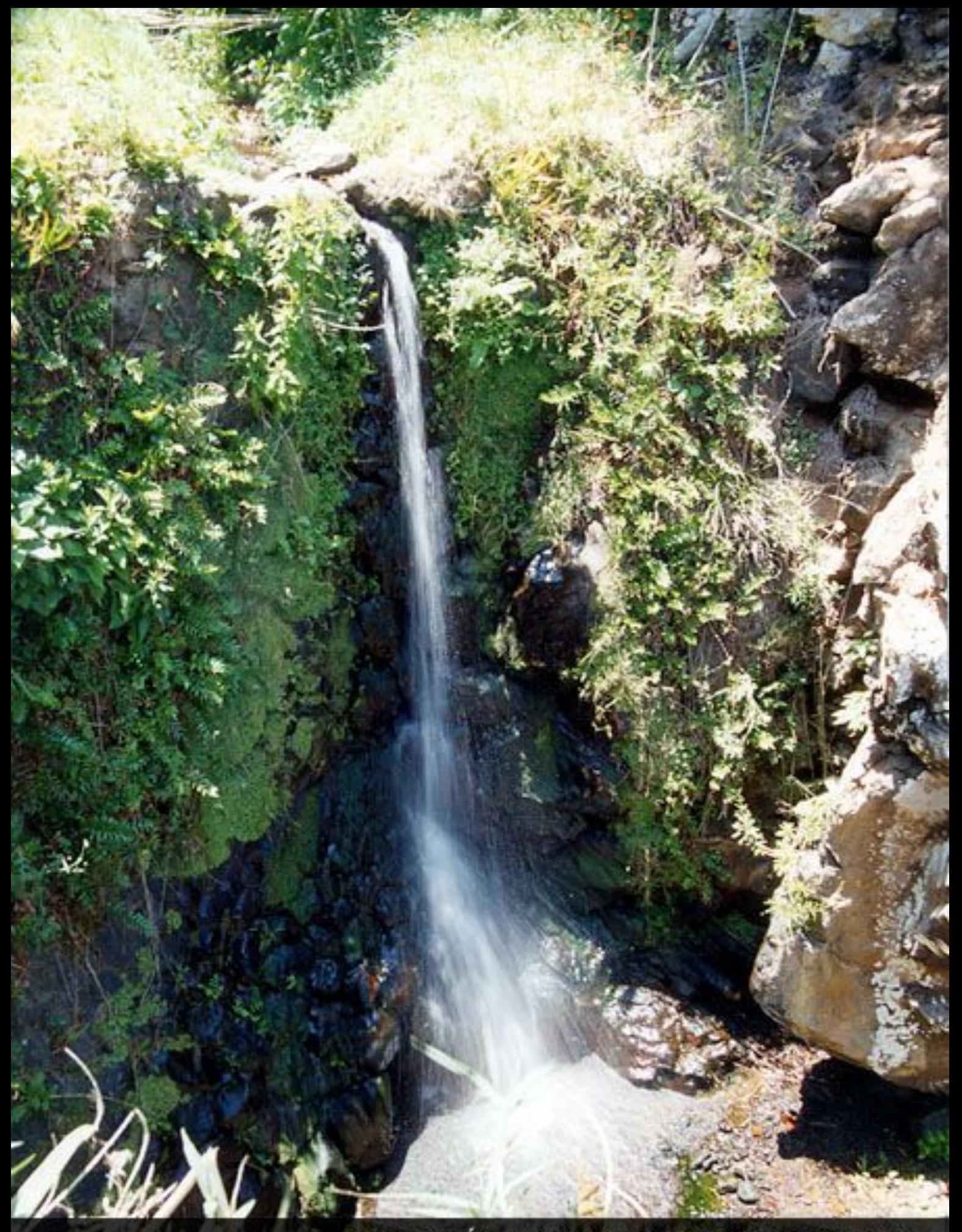

Queda de Água de Quatro Ribeiras "Zona Balnear"

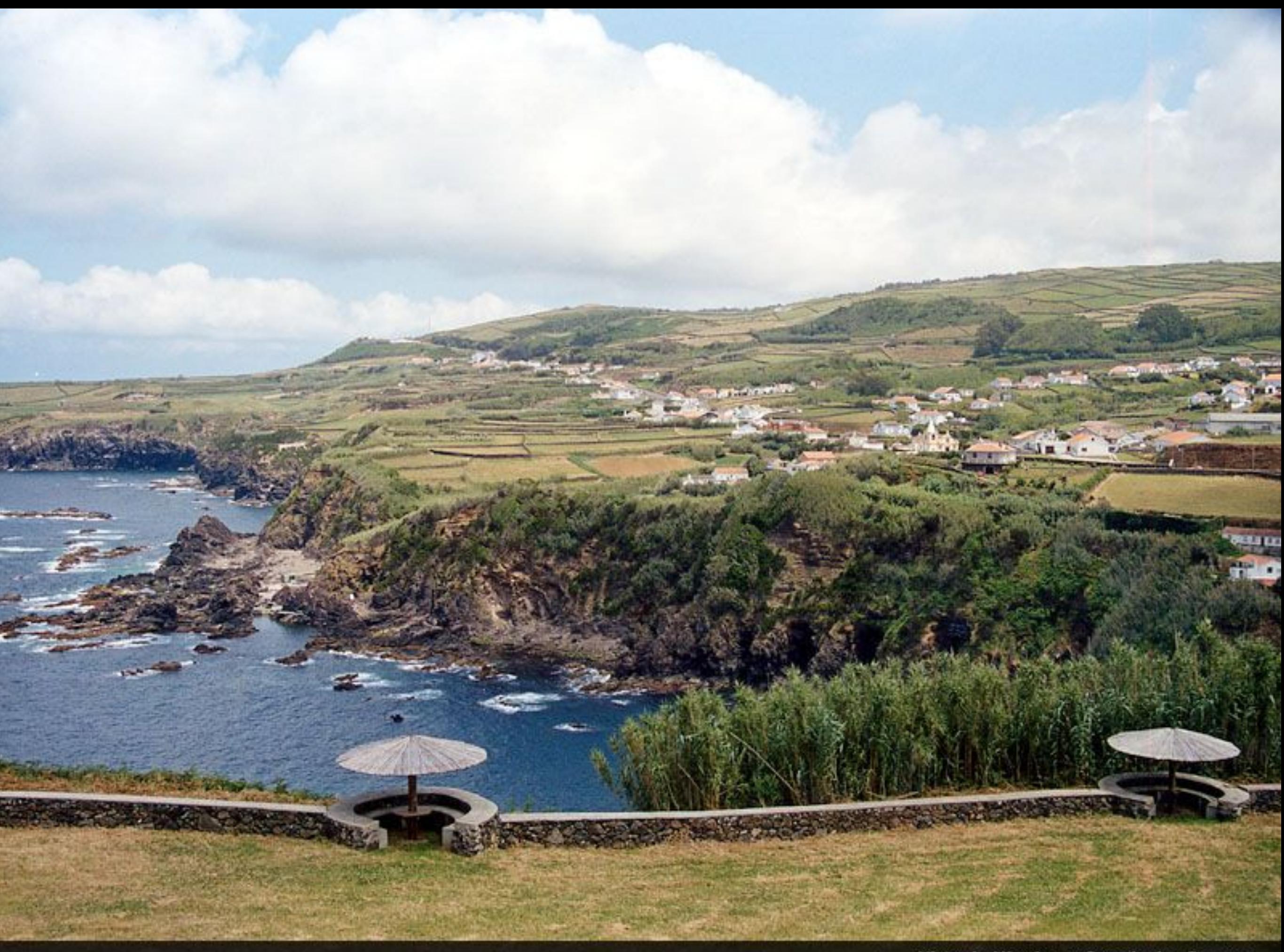

Vista do Miradouro Canada dos Sousas

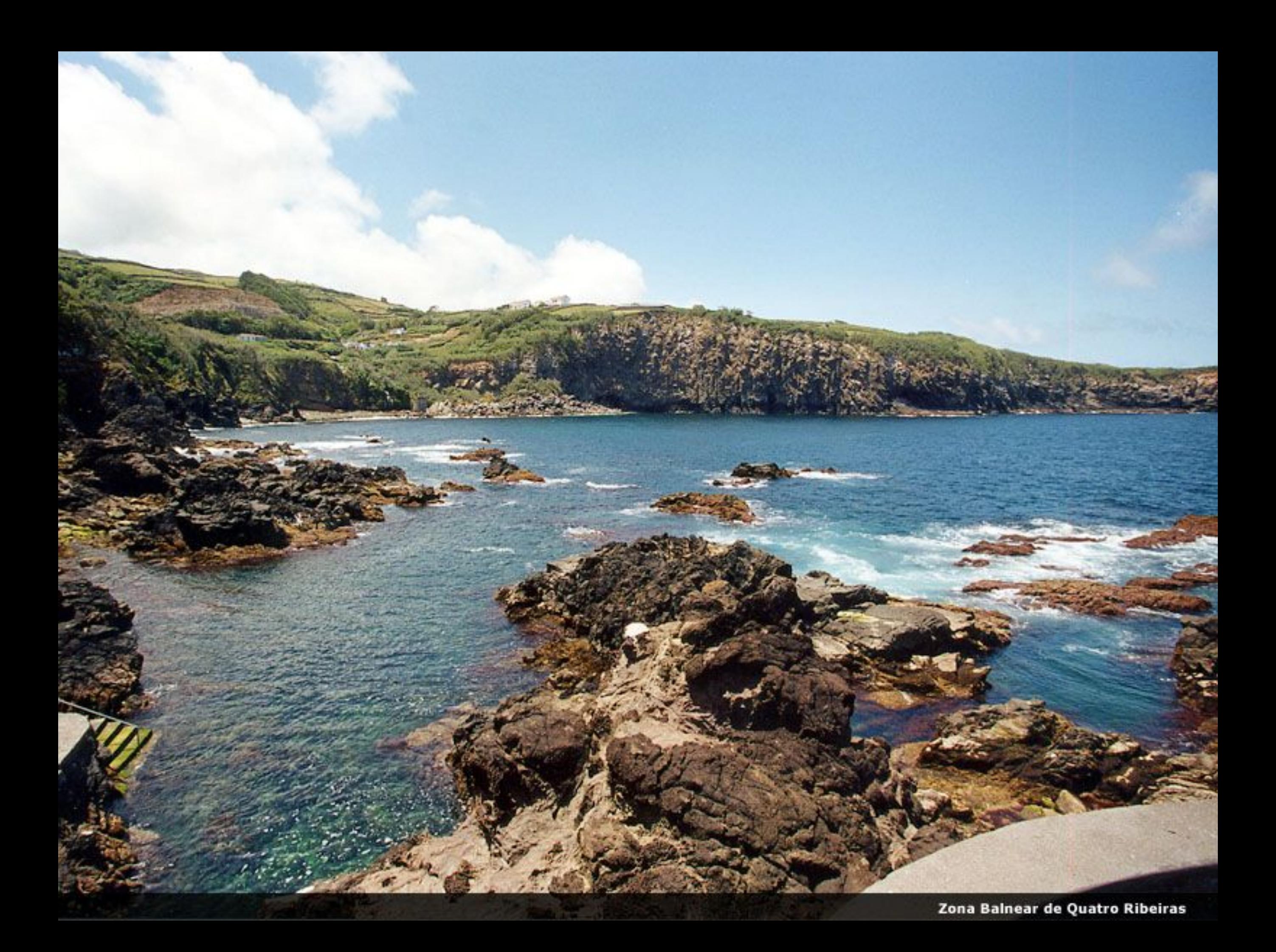

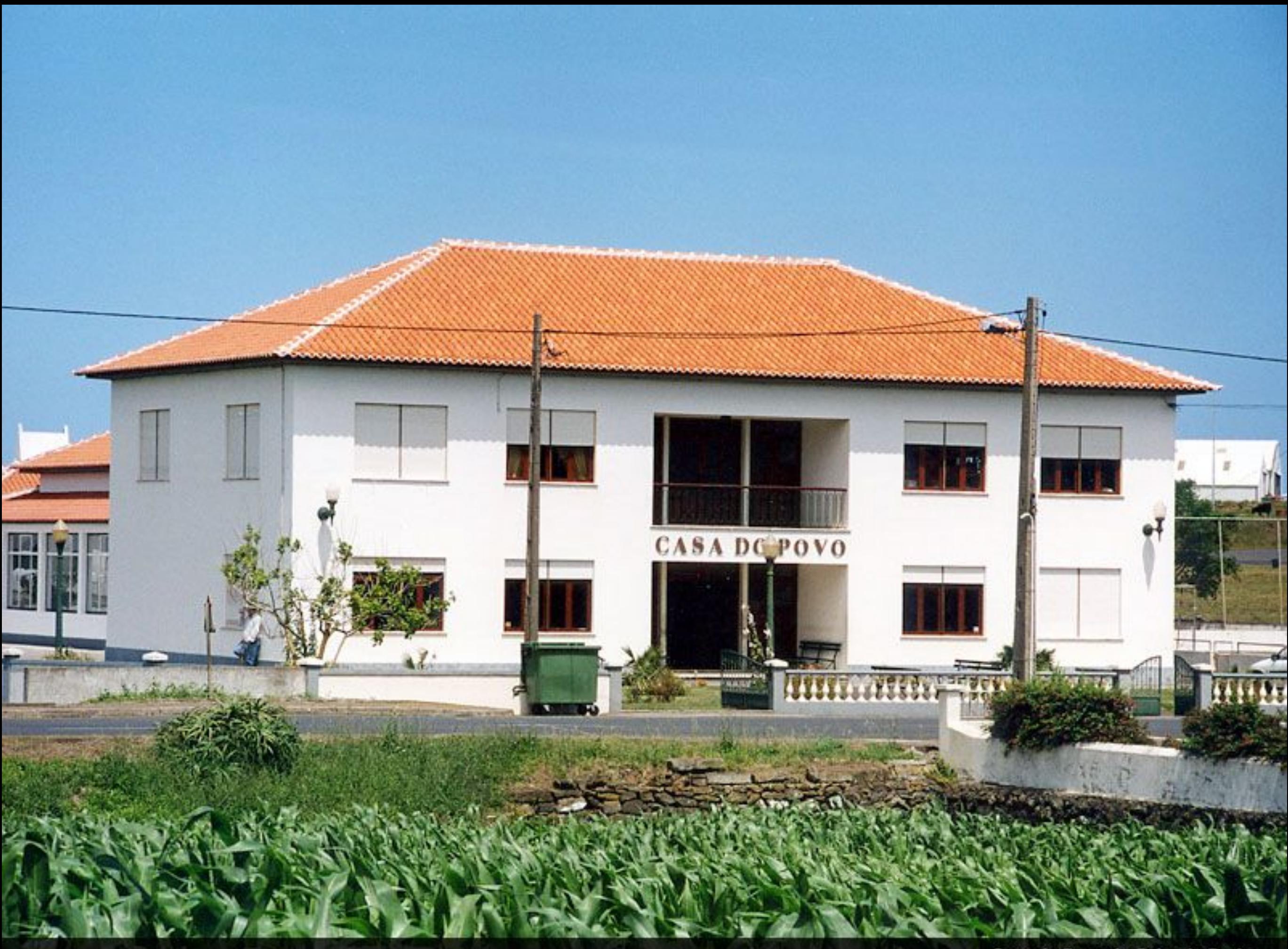

Casa do Povo de Cabo da Praia

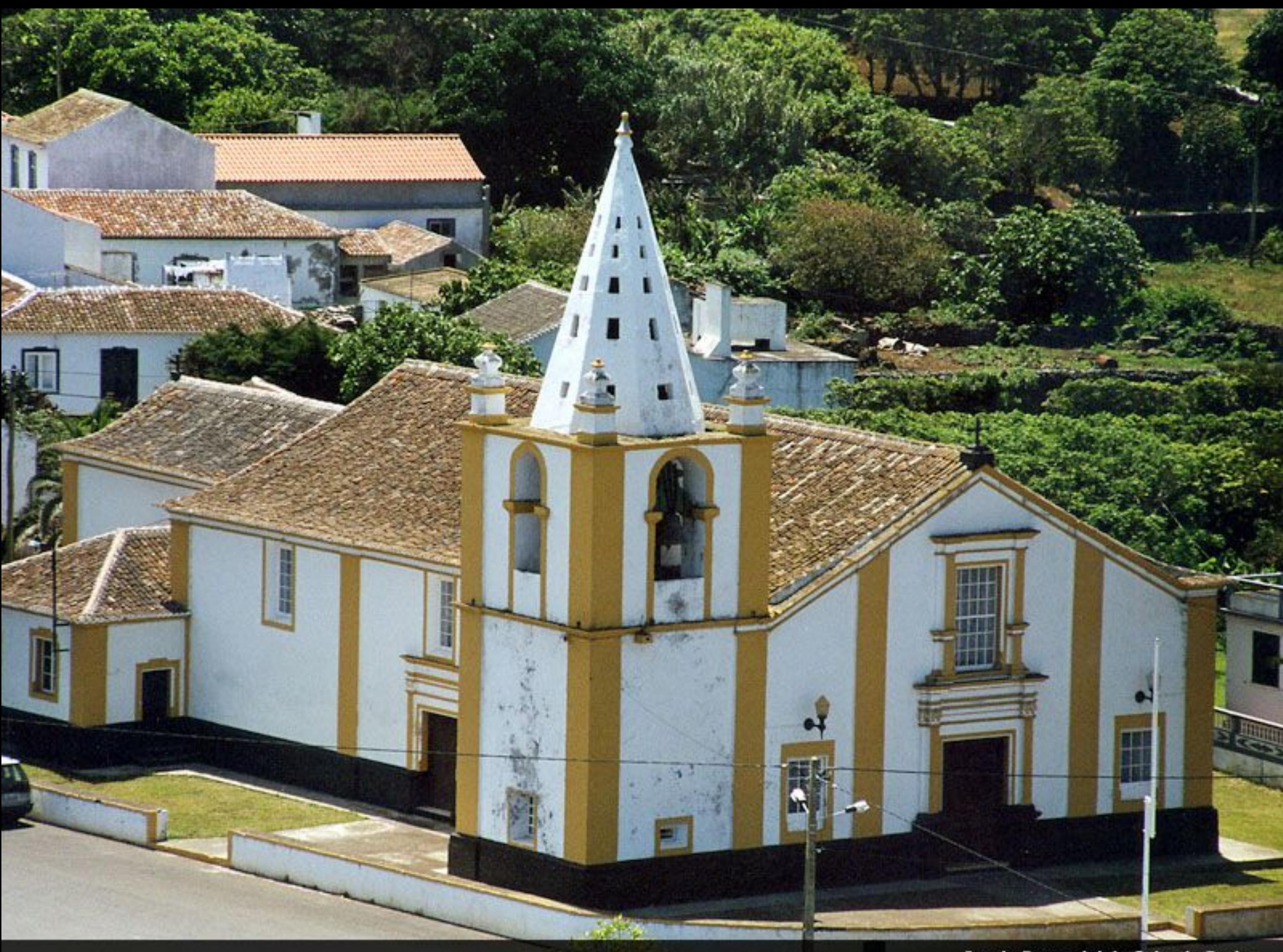

Igreja Paroquial de Cabo da Praia

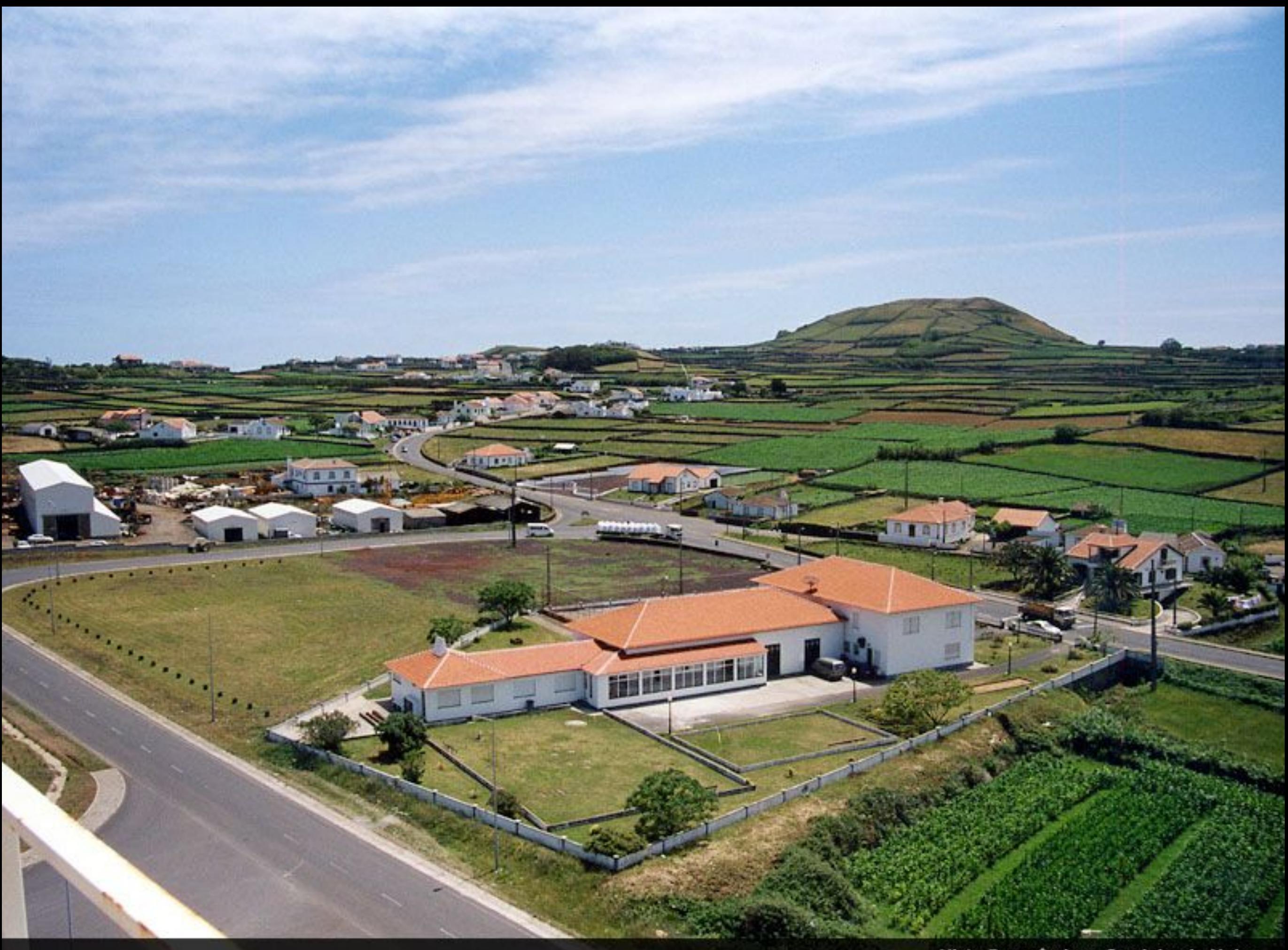

Vista Panorâmica - Caminho do Maio

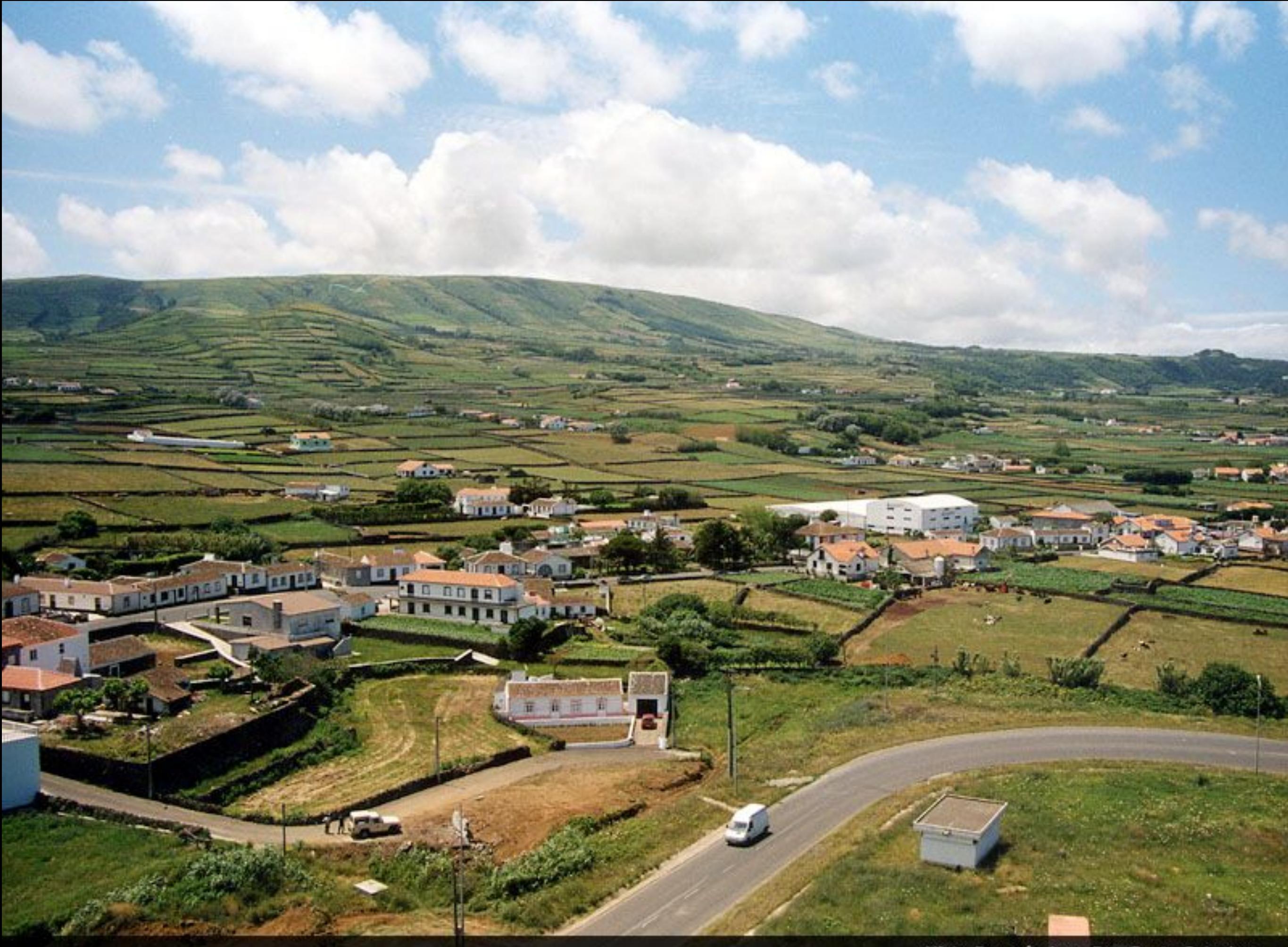

Vista Panorâmica - Rua Santa Catarina

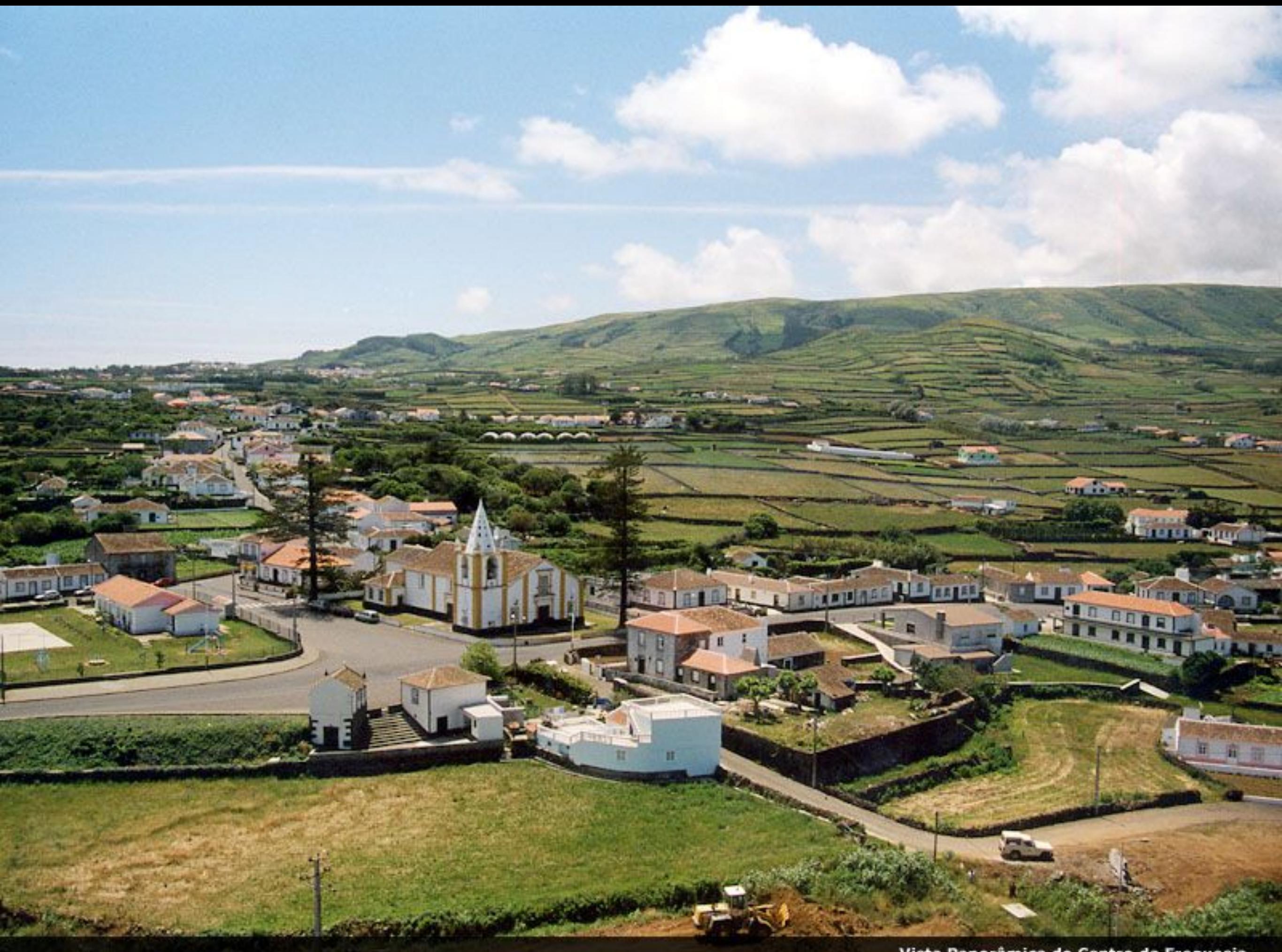

Vista Panorâmica do Centro da Freguesia

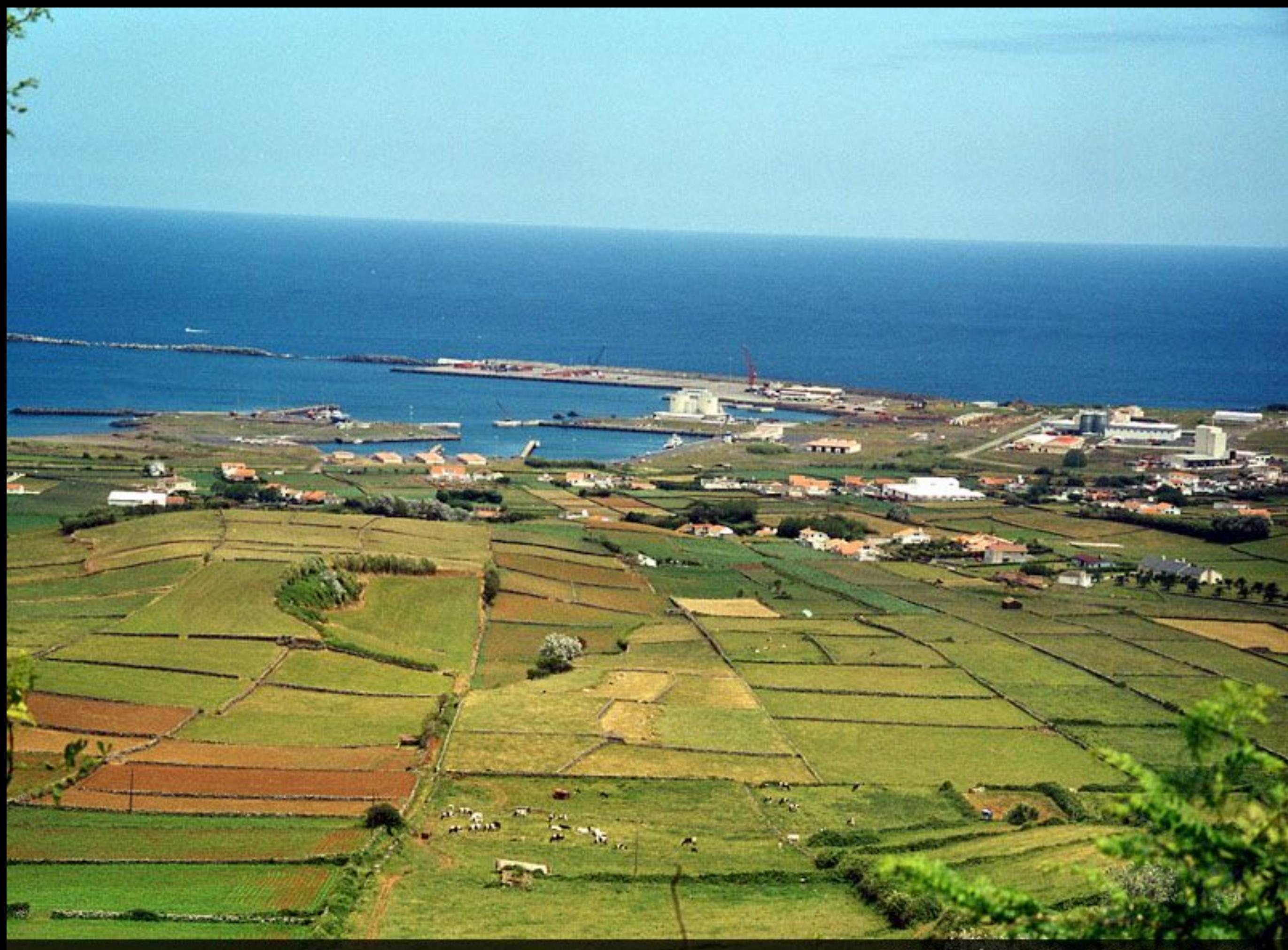

Vista Panorâmica do Porto e Zona Industrial

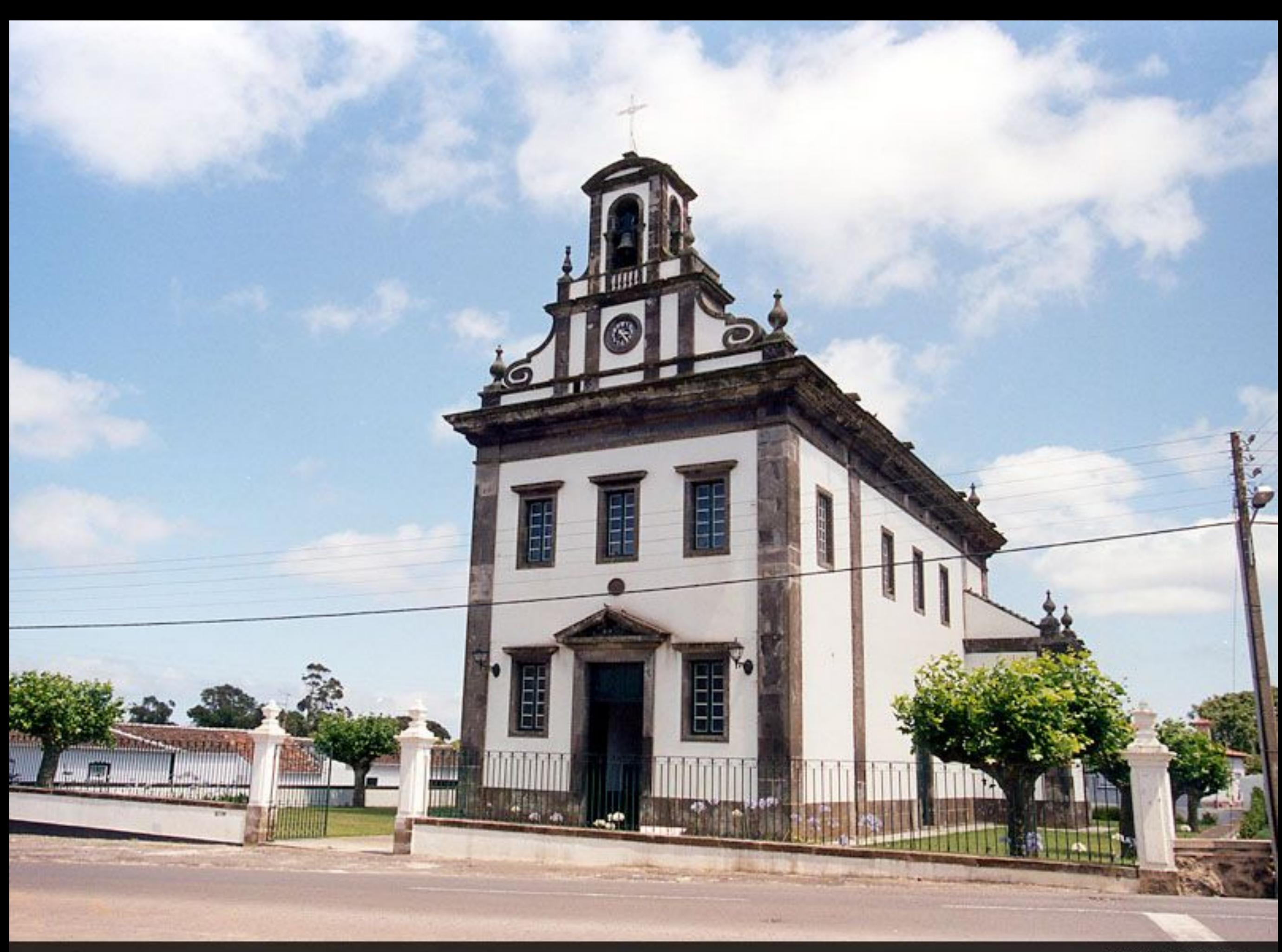

Igreja Paroquial

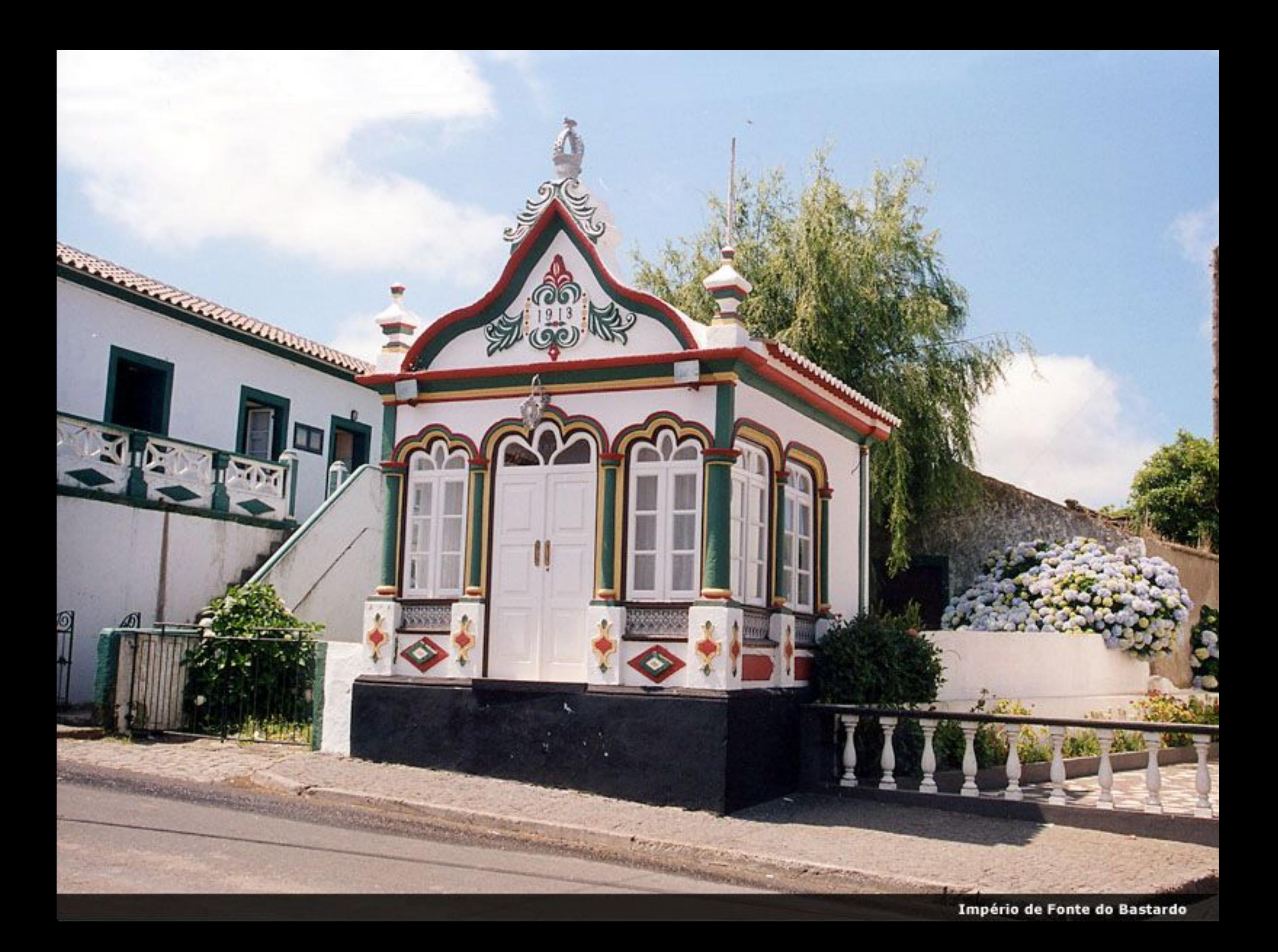

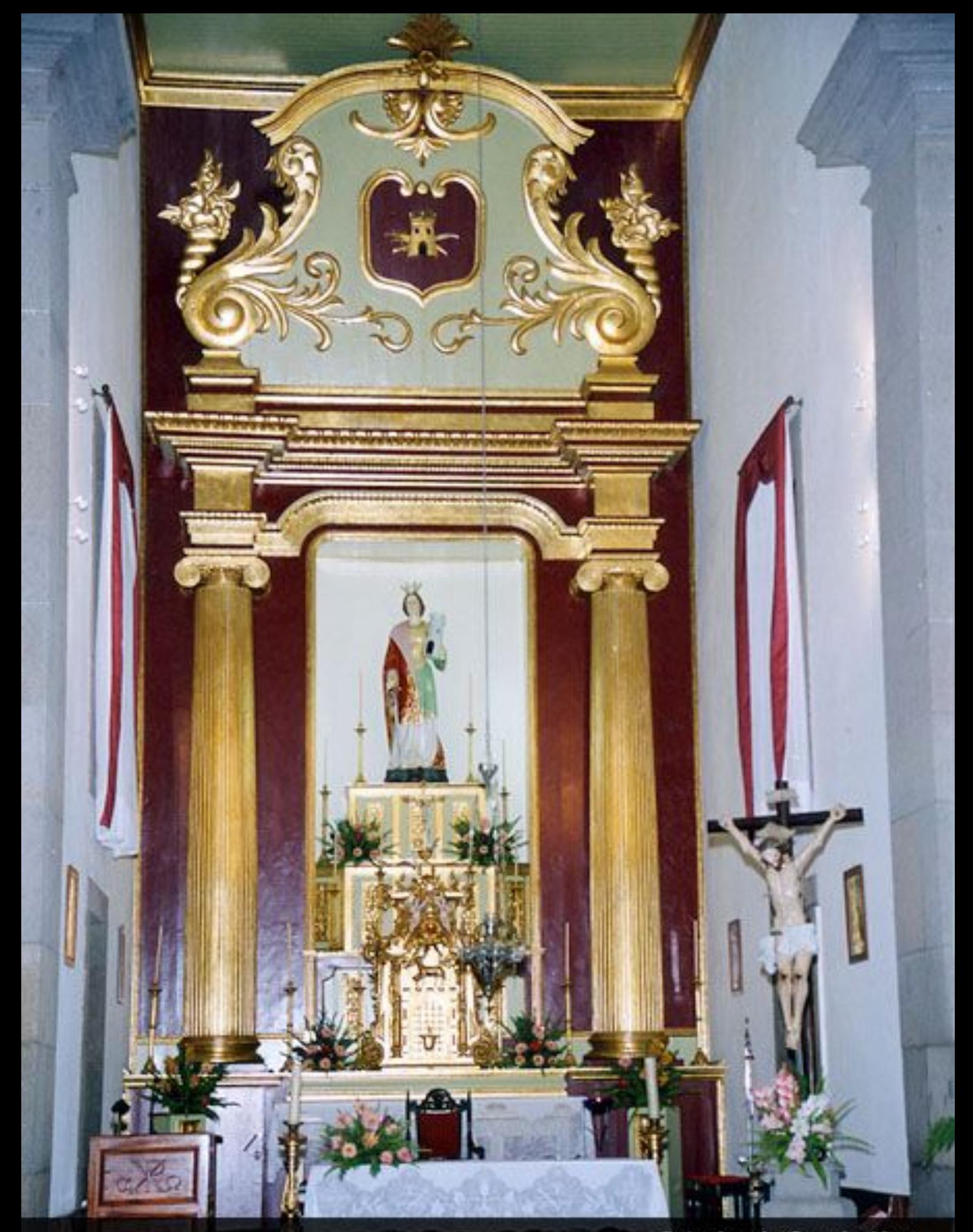

**Interior da Capela-Mor** 

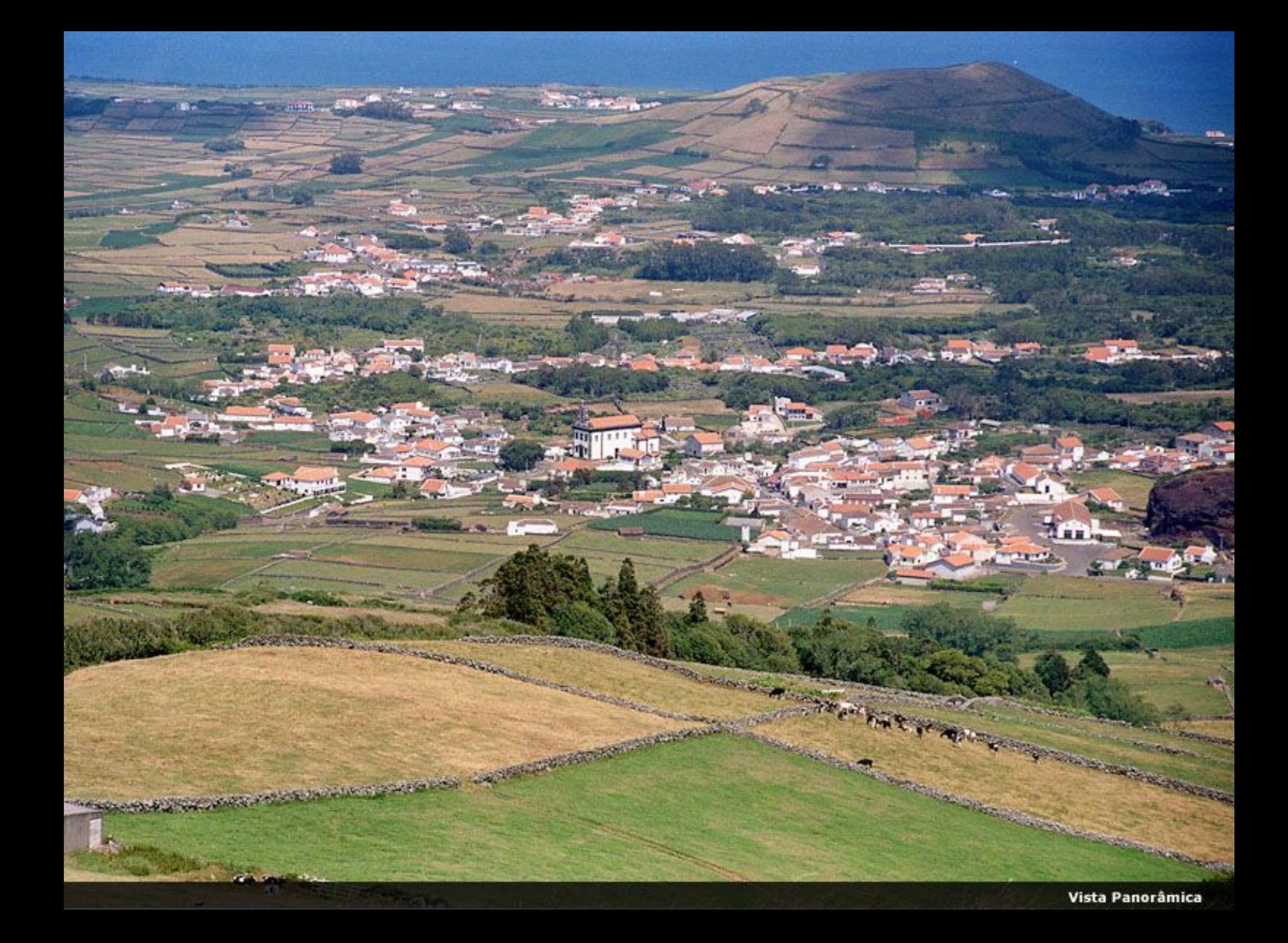

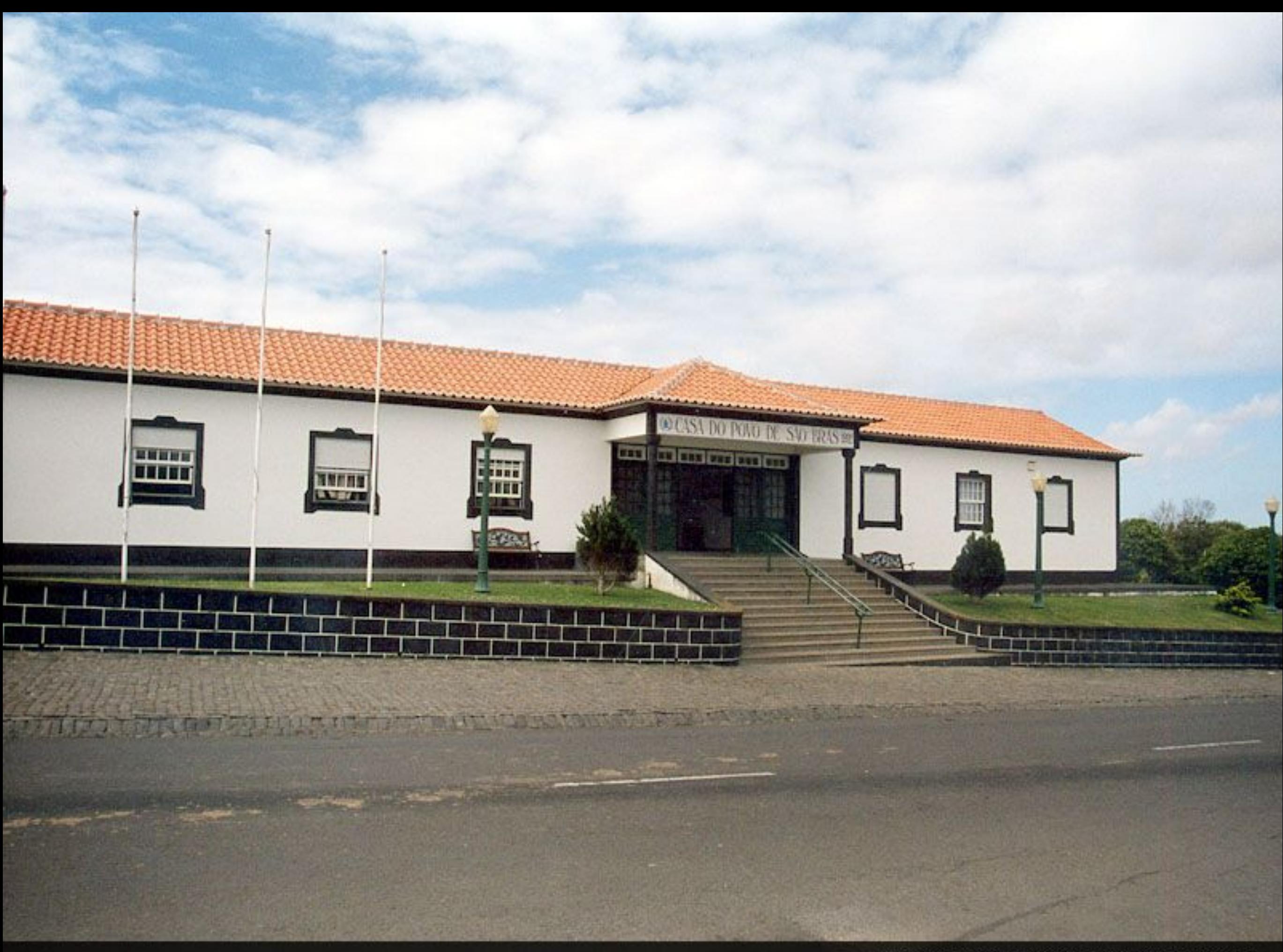

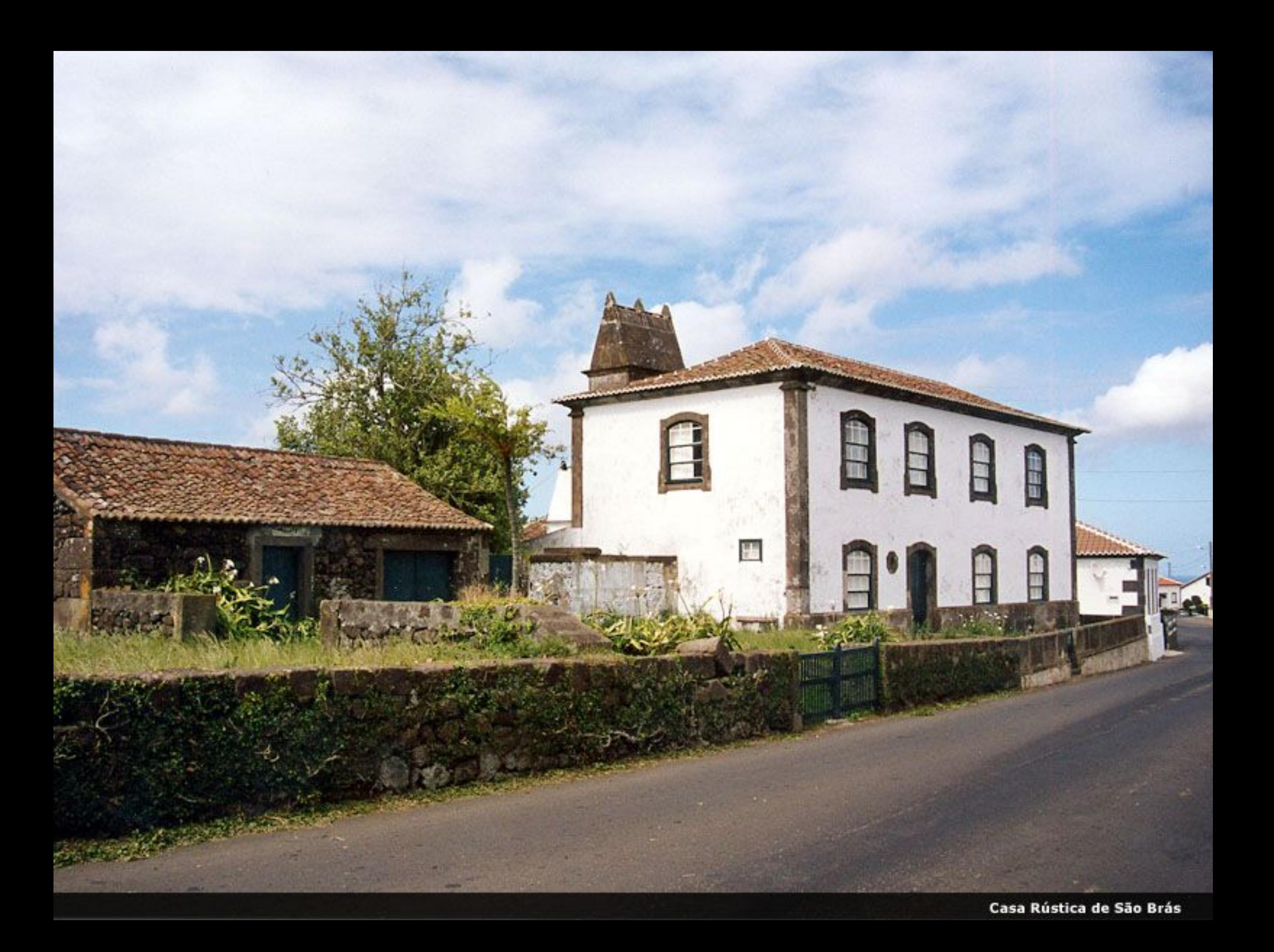

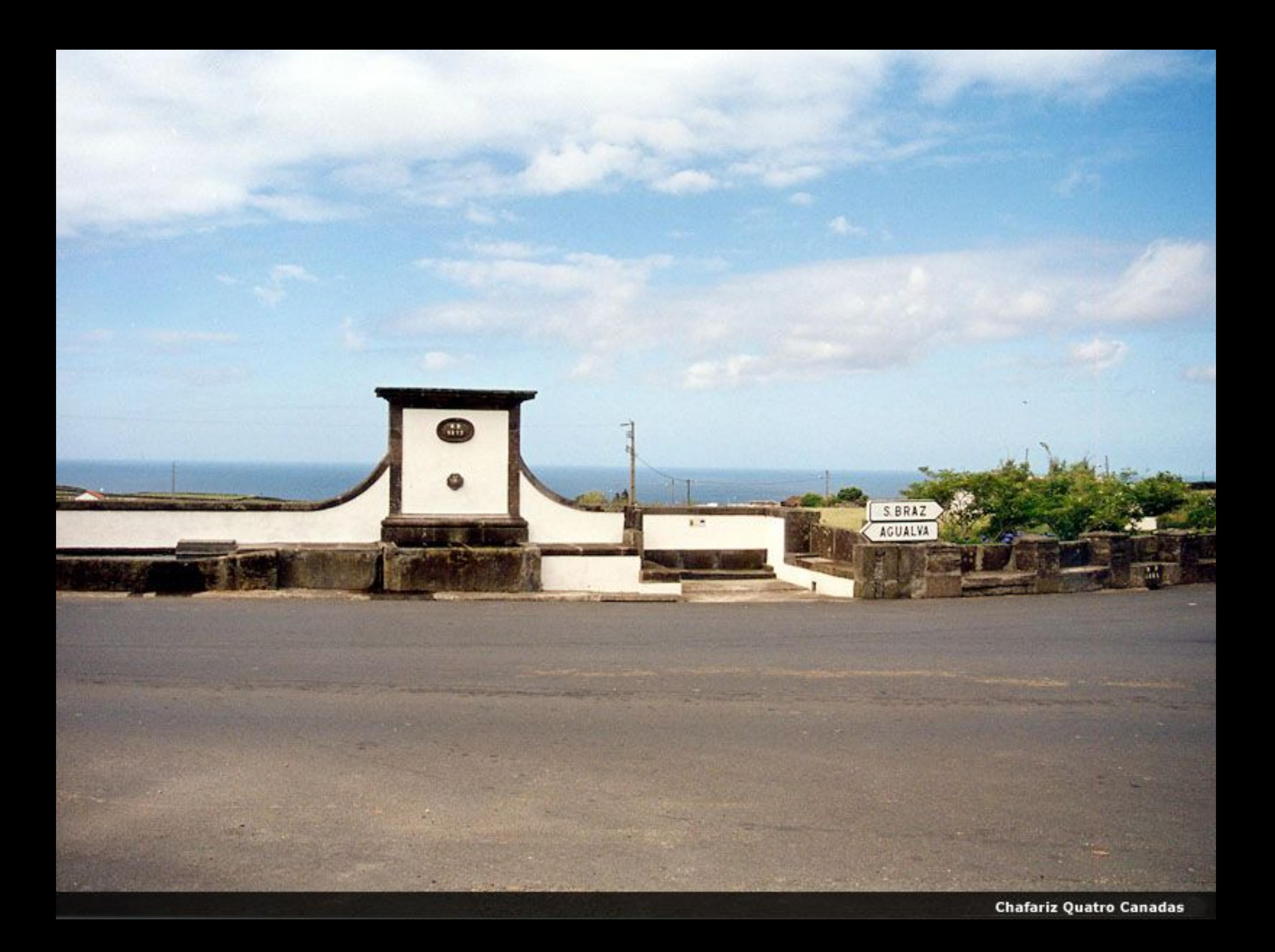

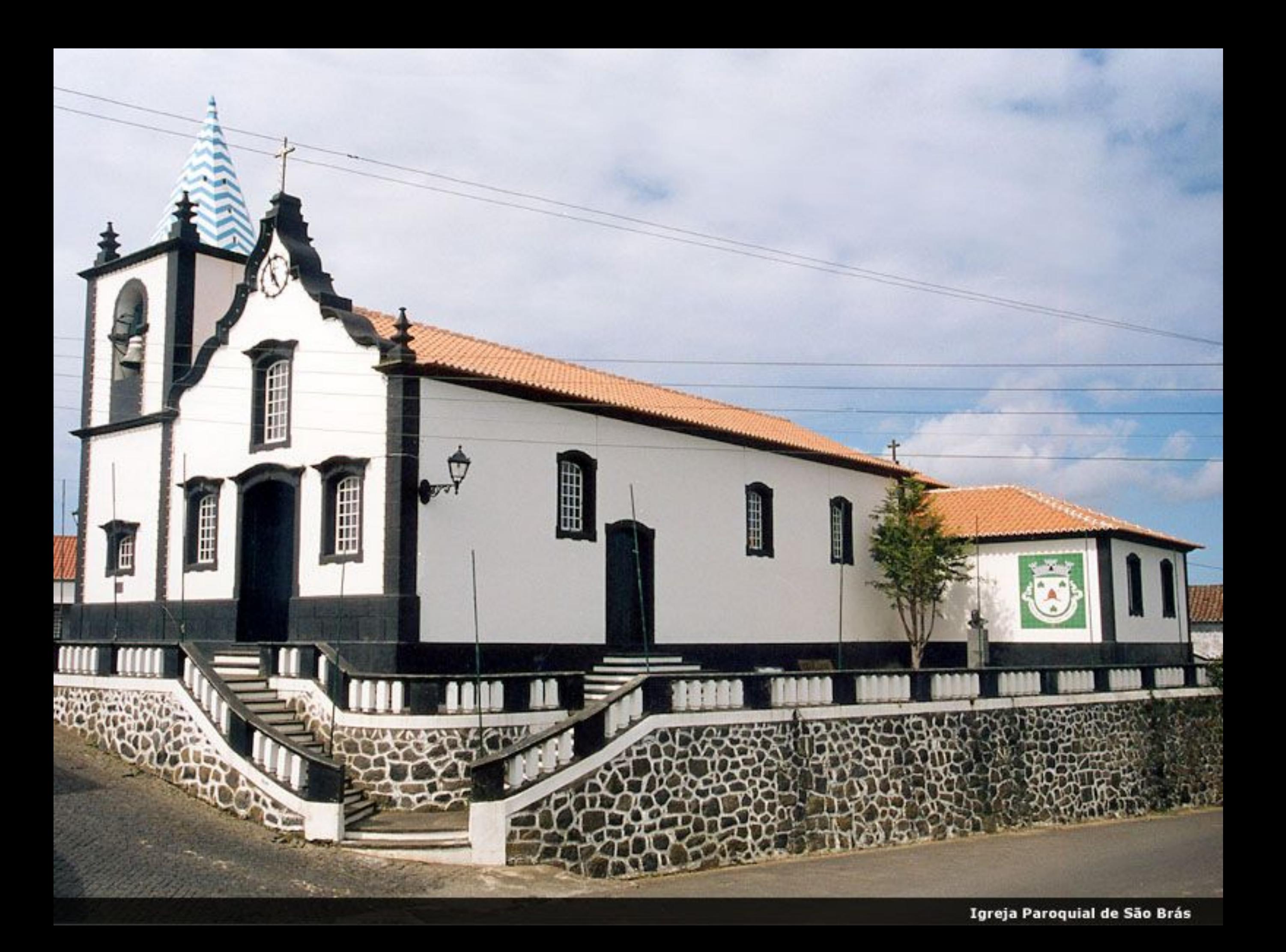

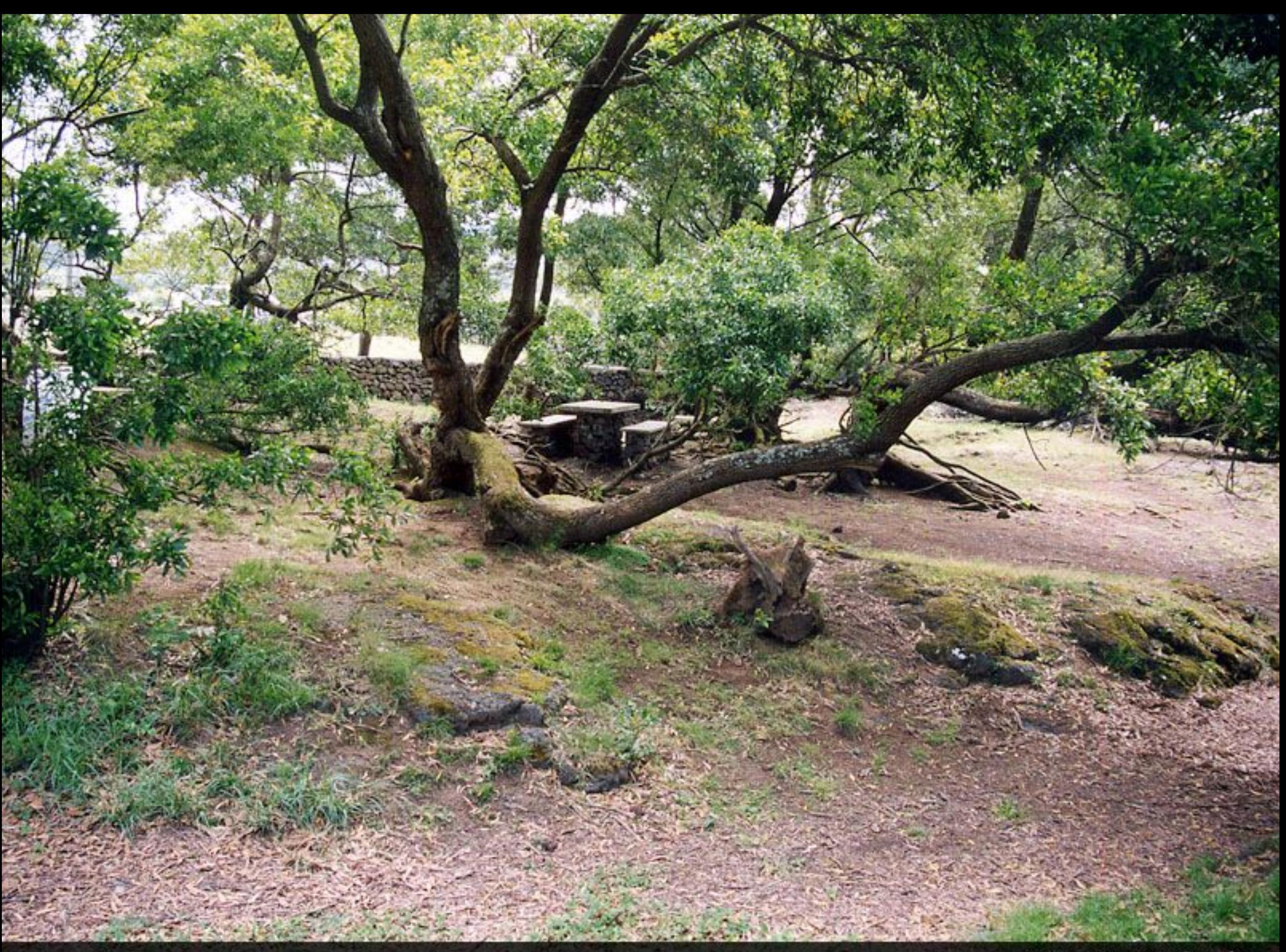

Zona de Lazer de São Brás

Aspecto Parcial de Manadas

Visit 1's de Base

**karr** 

 $\frac{1}{\sqrt{2}}$ 

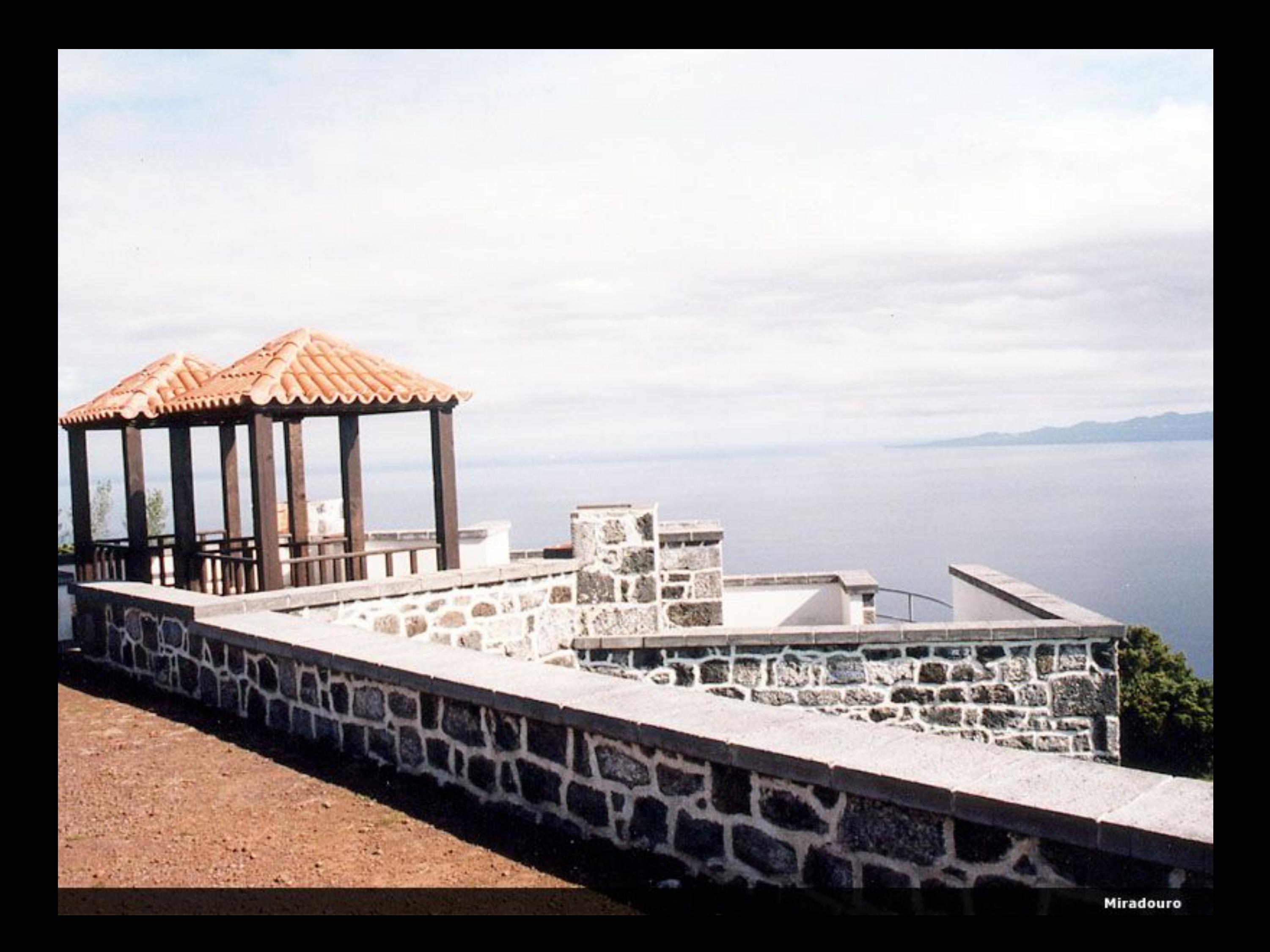

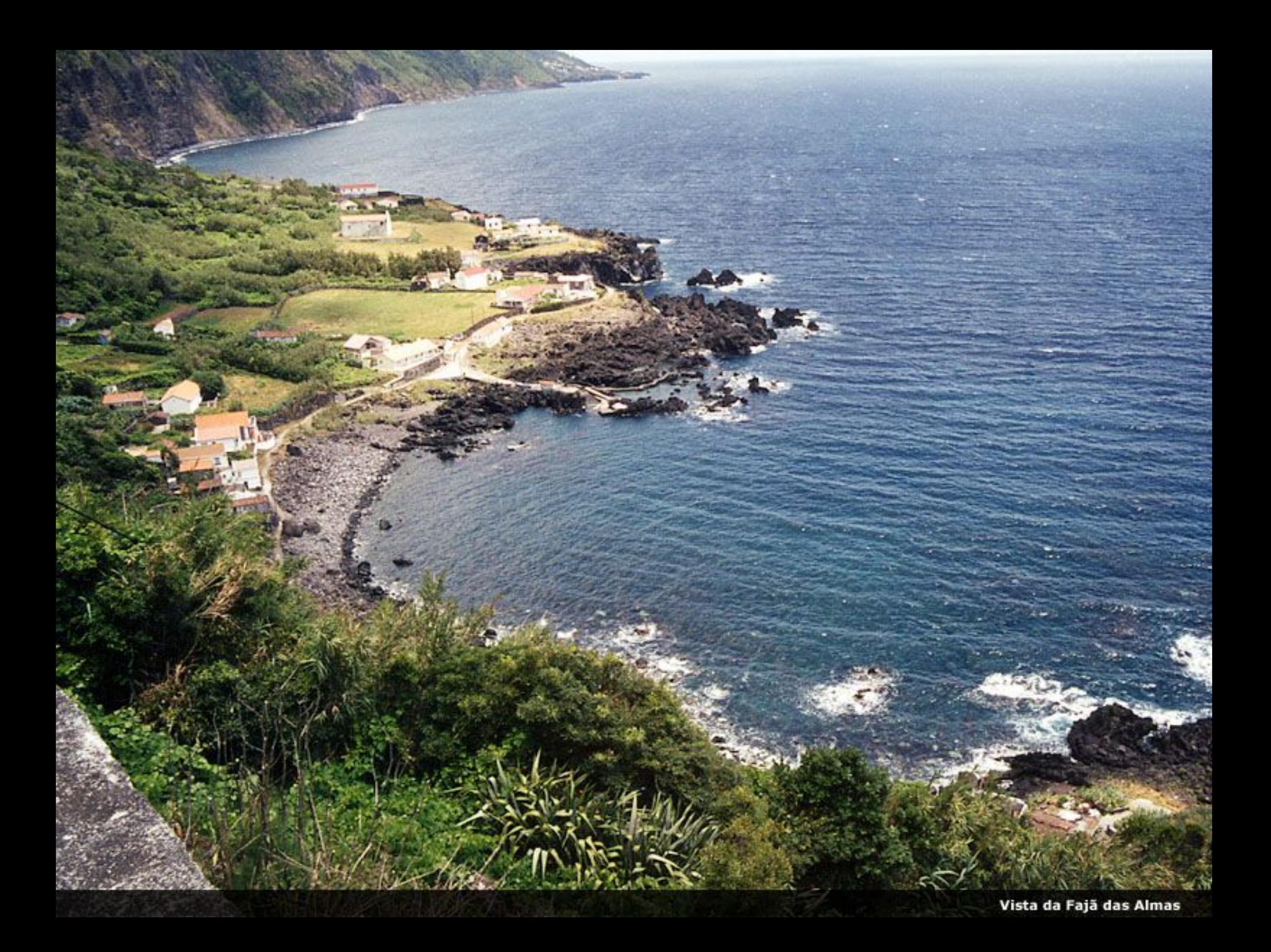

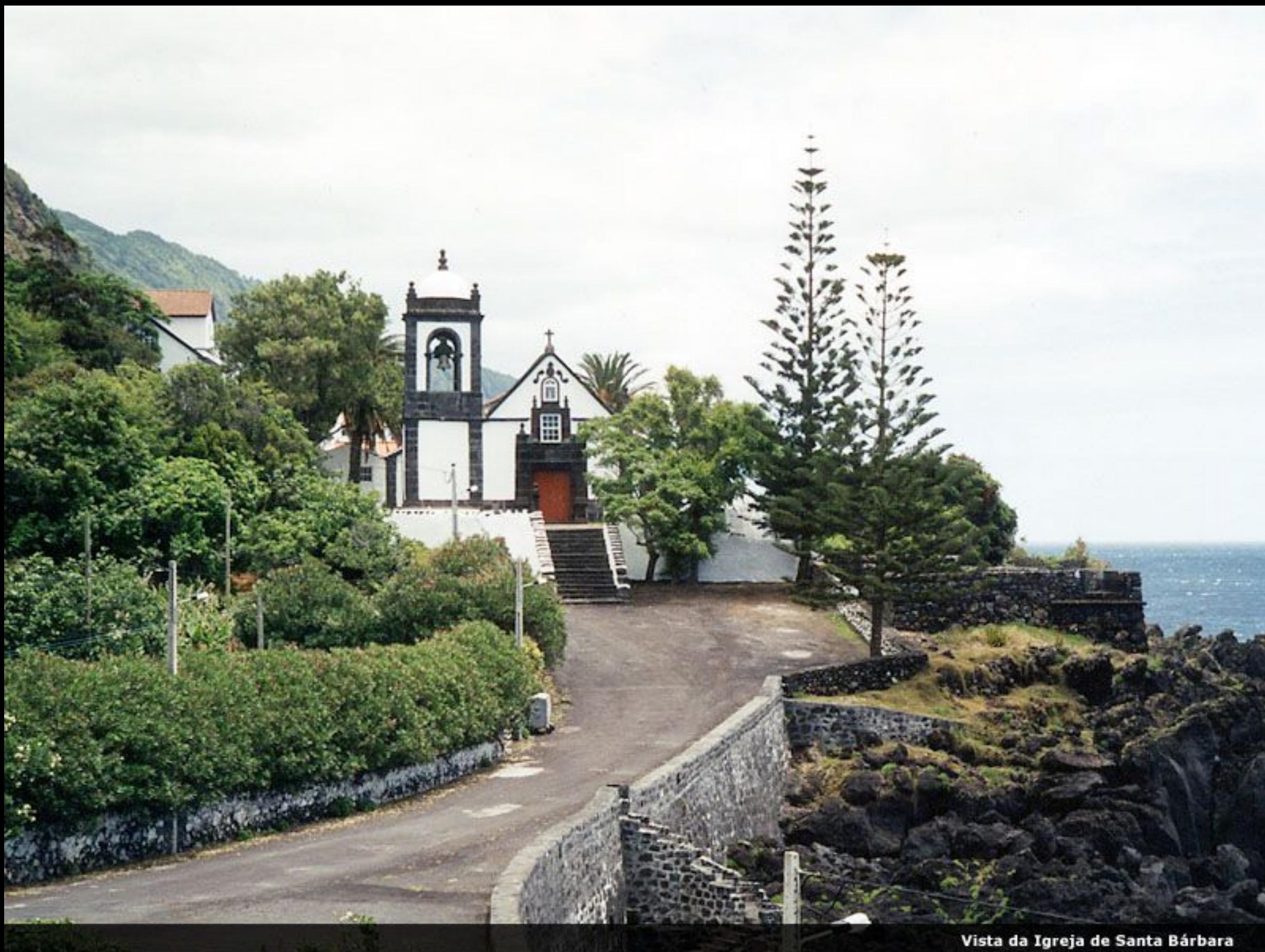

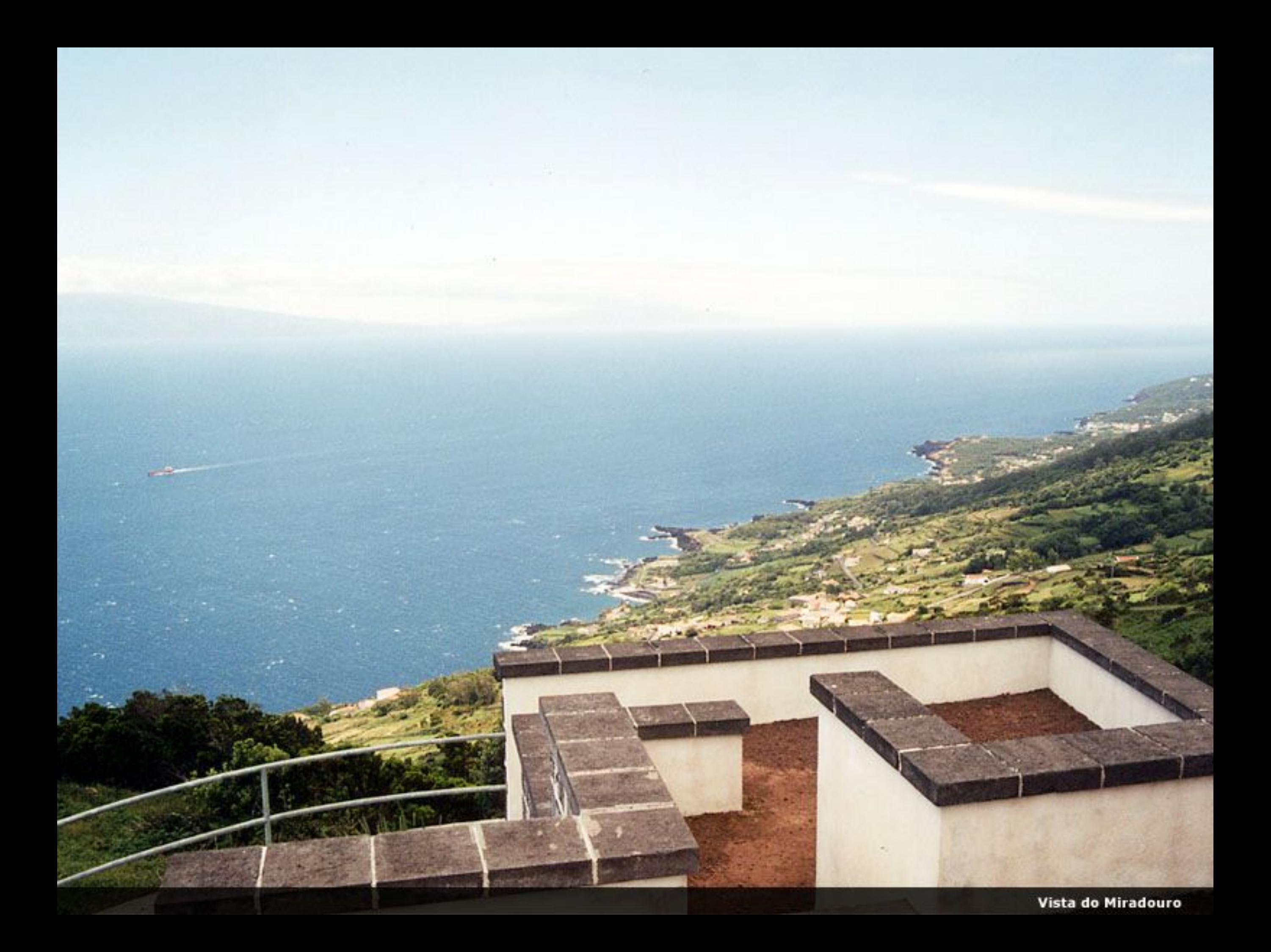

Vista do Porto de Manadas

**CALIFORNIA** 

an a

 $D$ 

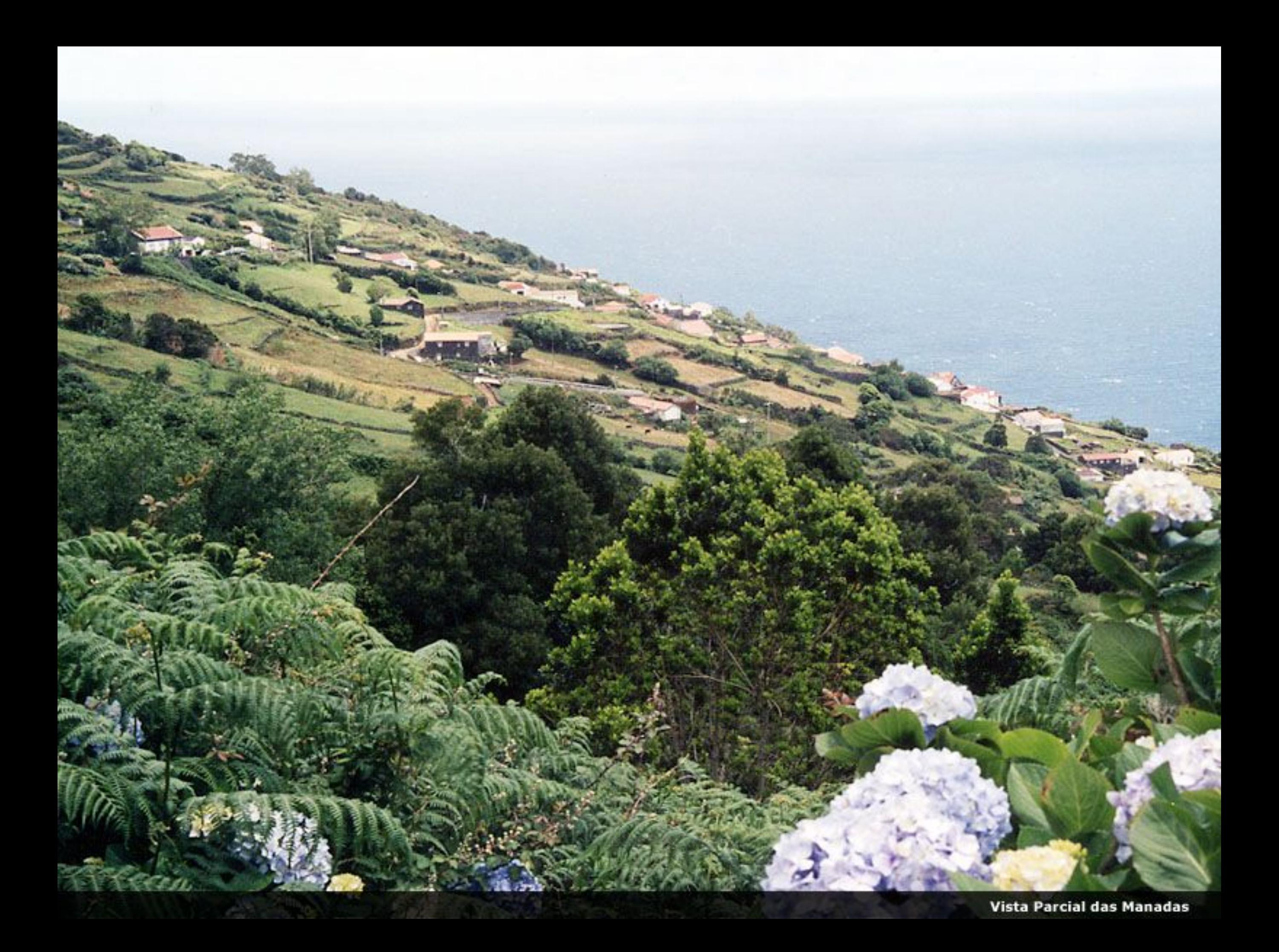

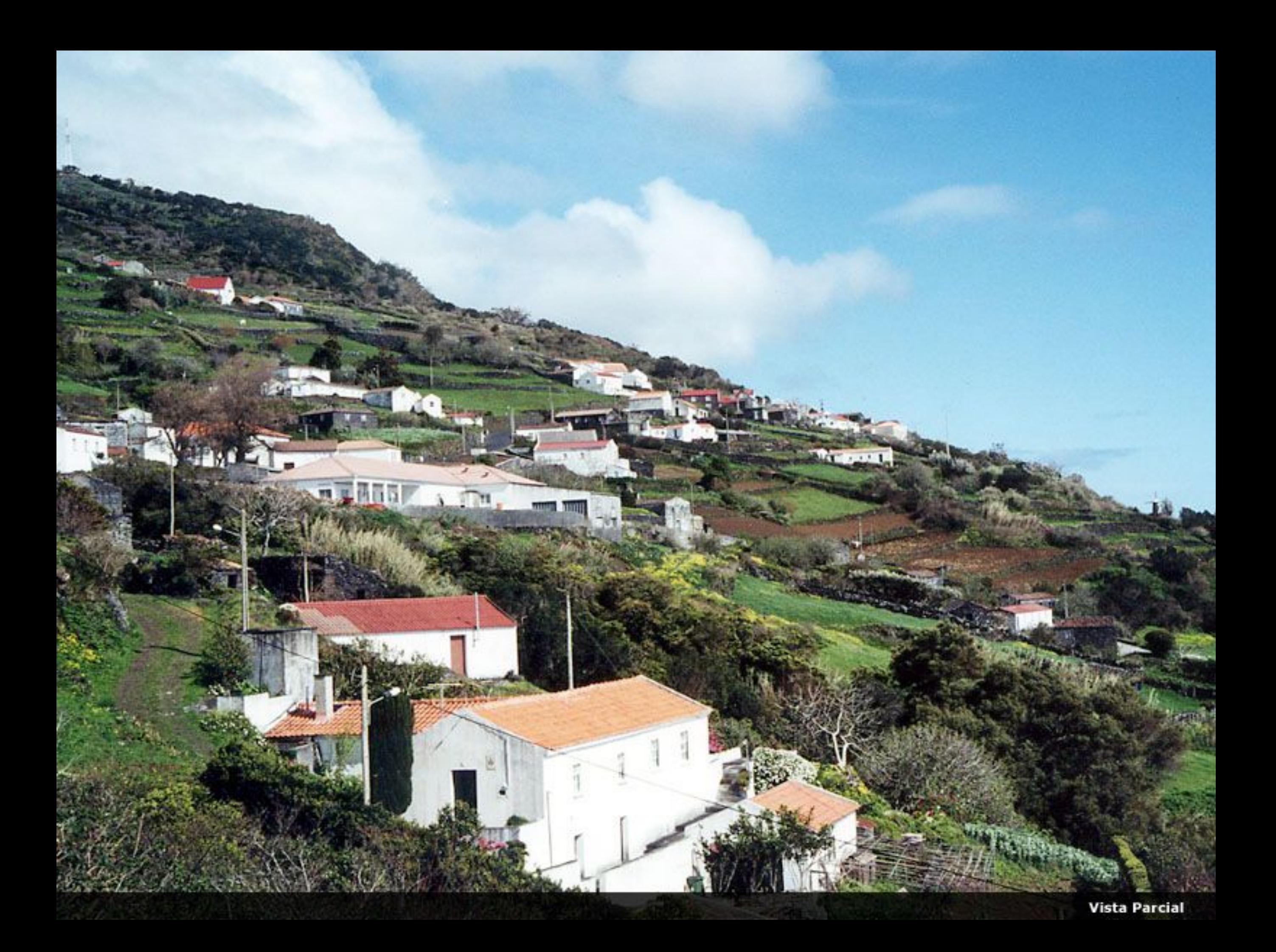

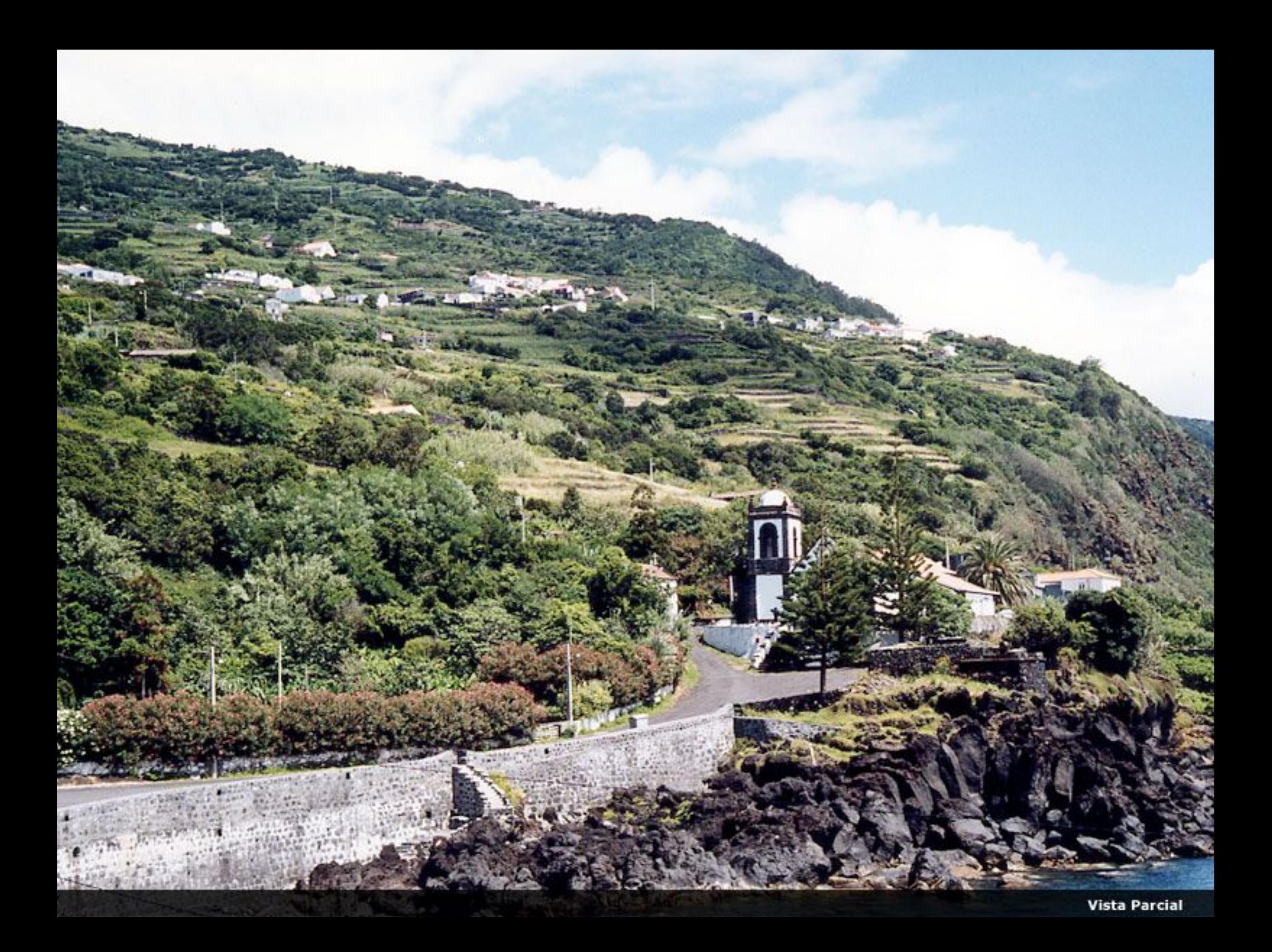

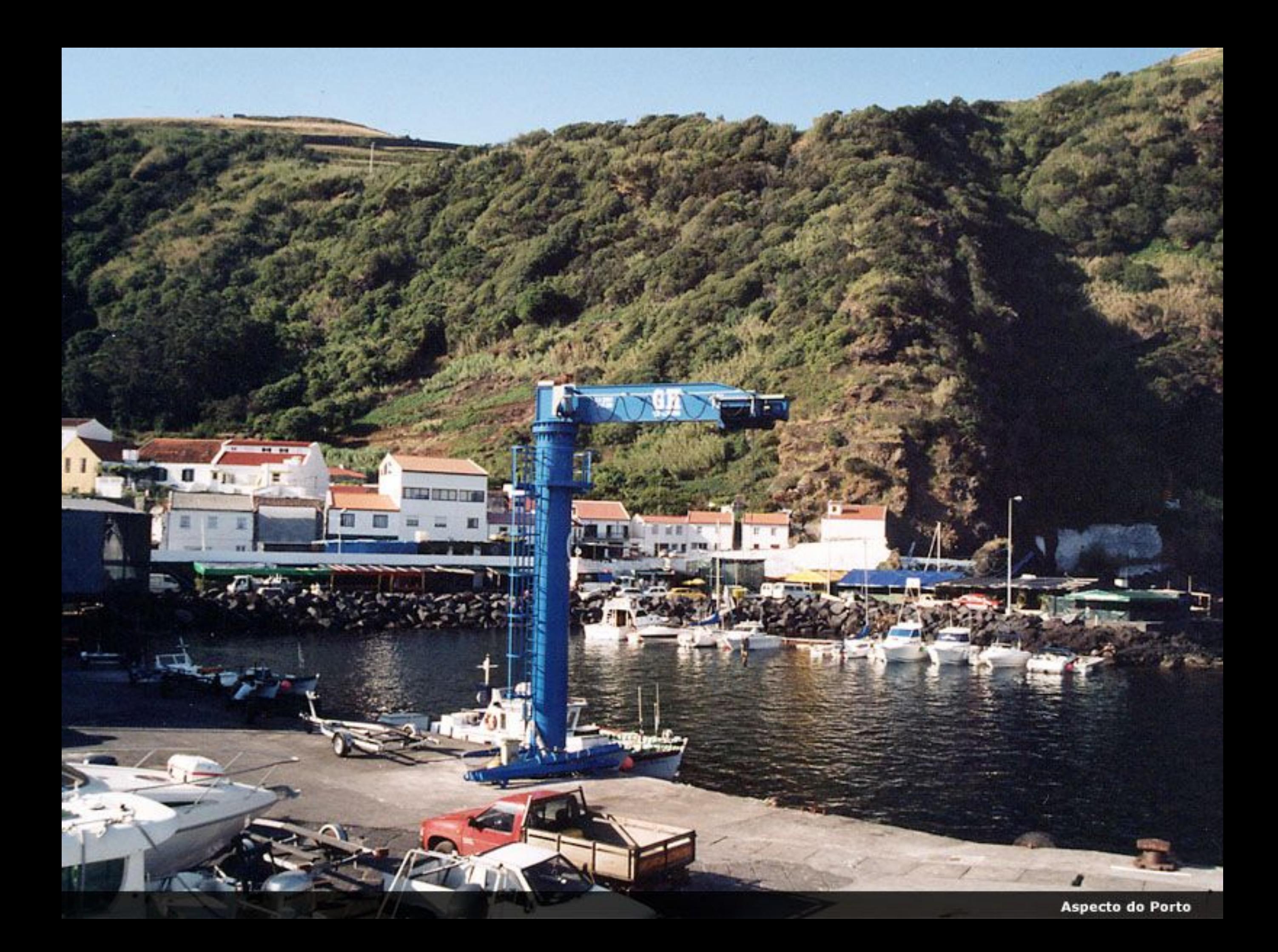

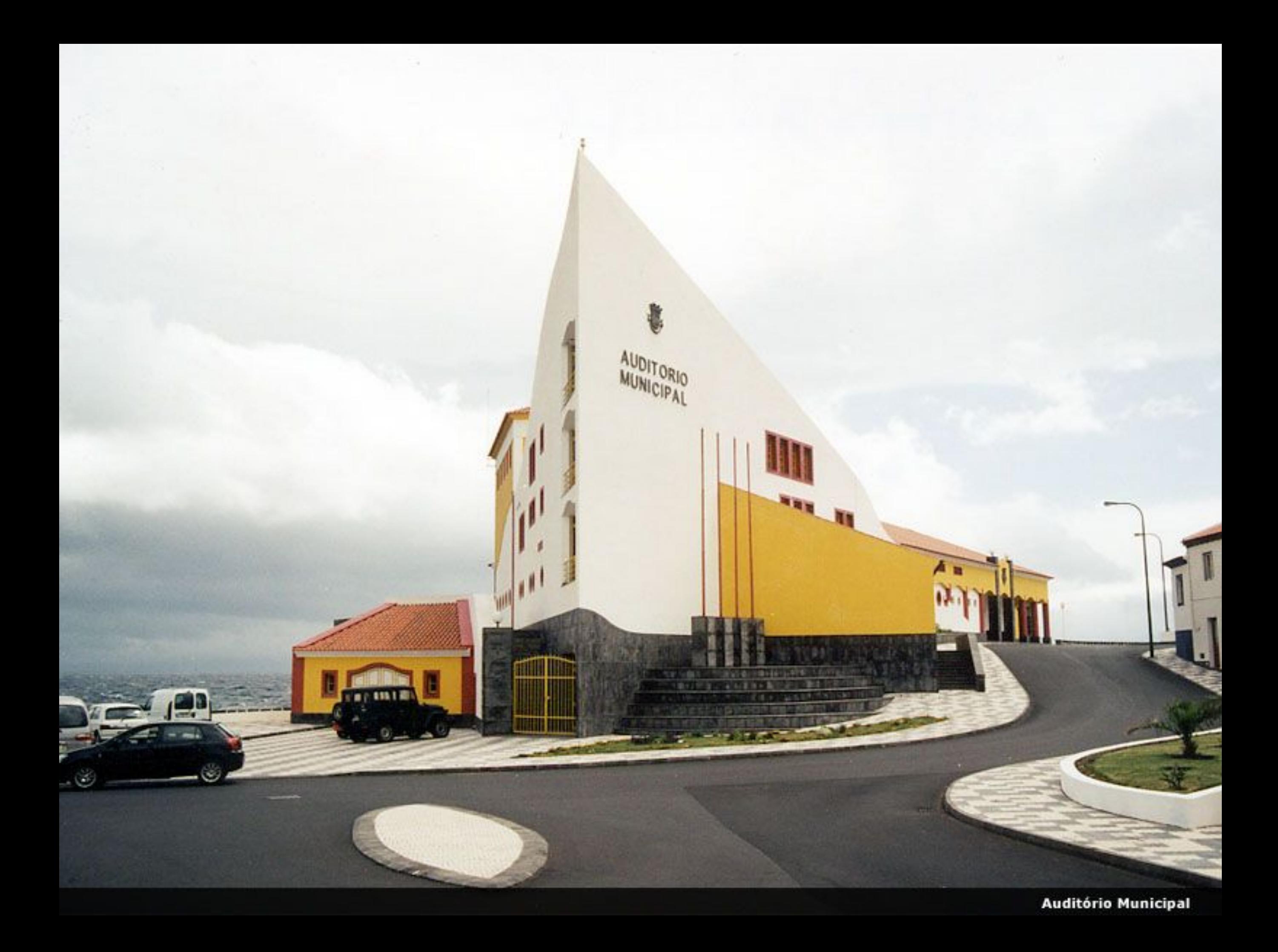

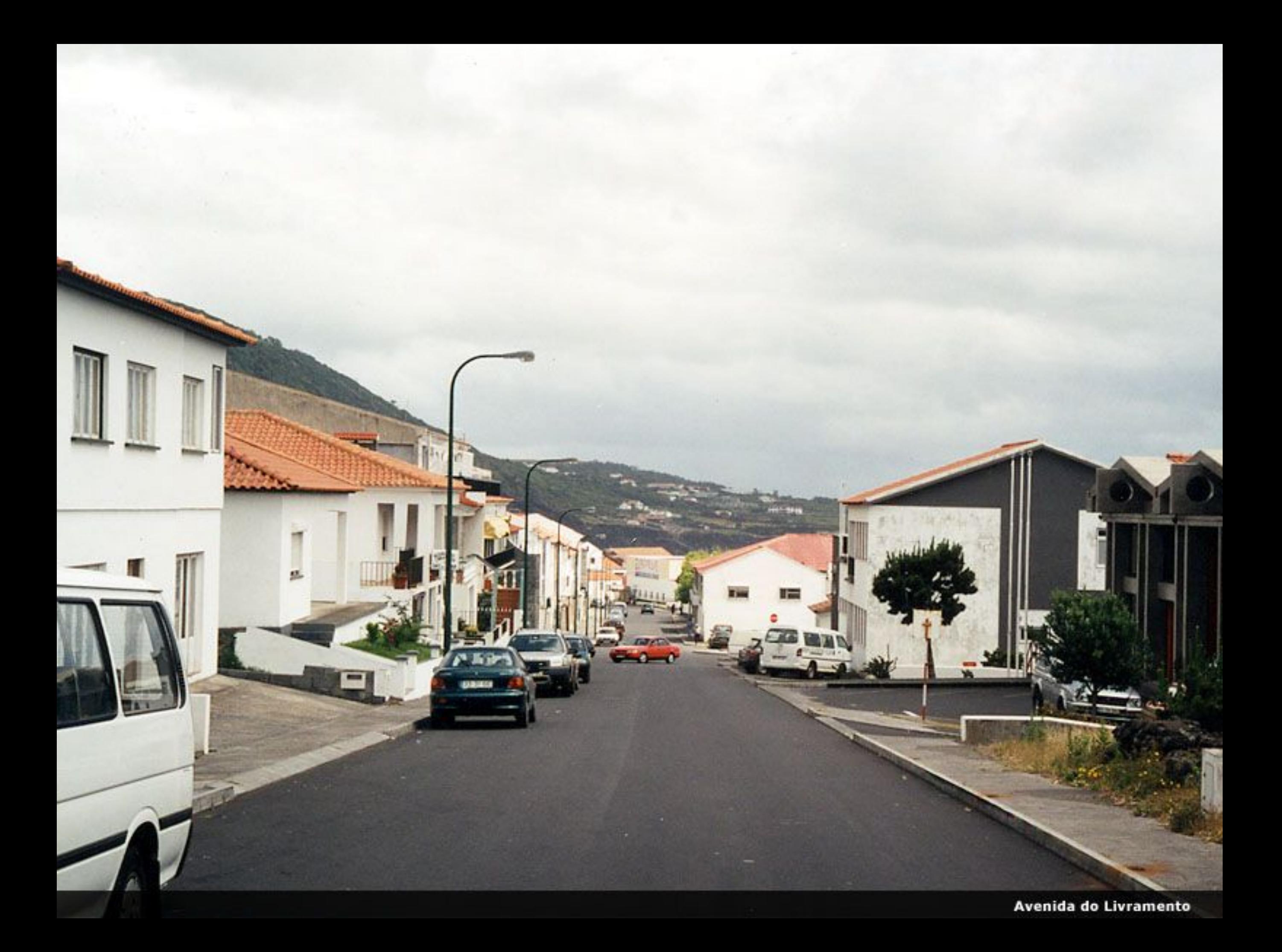

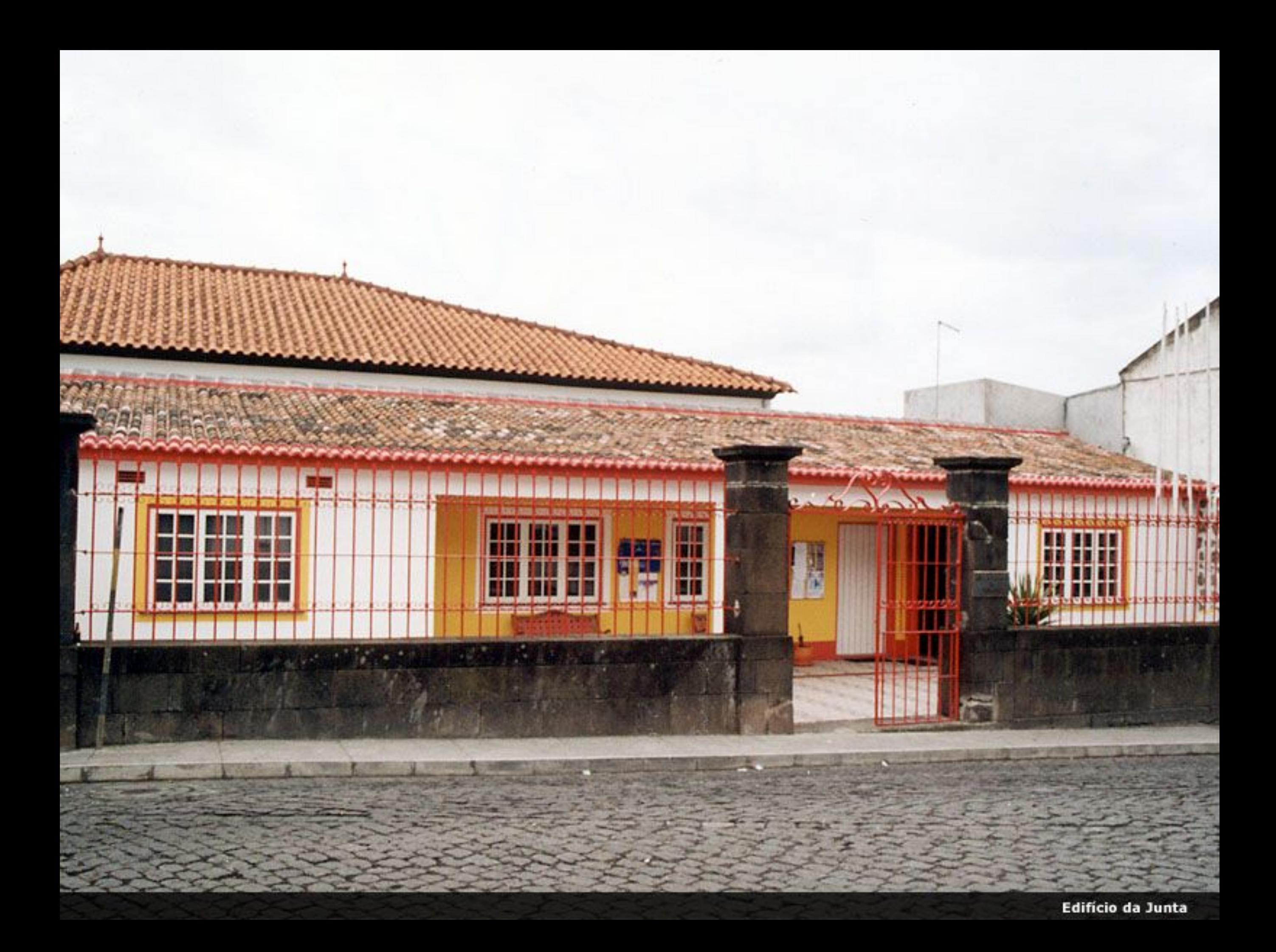

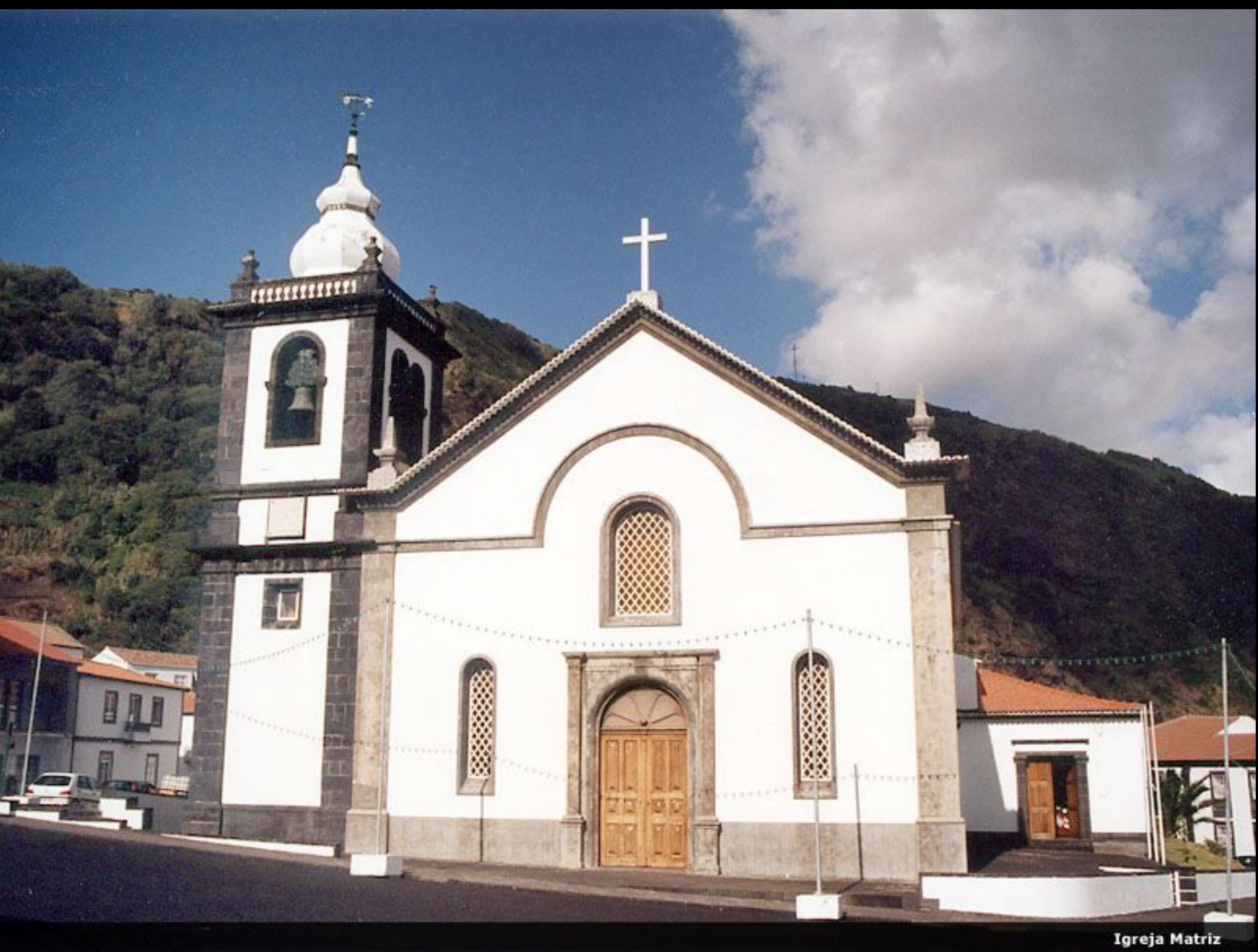

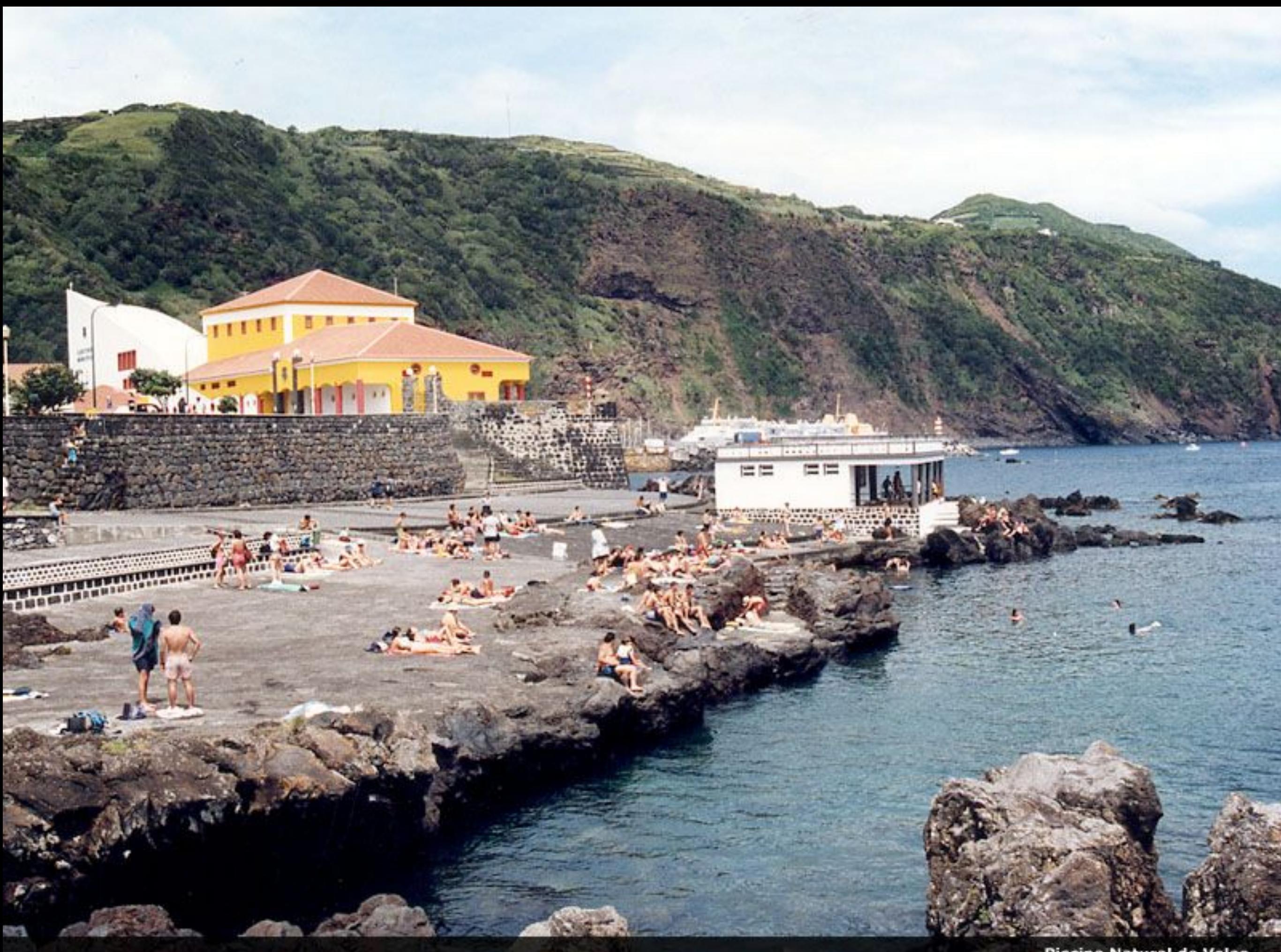

Piscina Natural de Velas

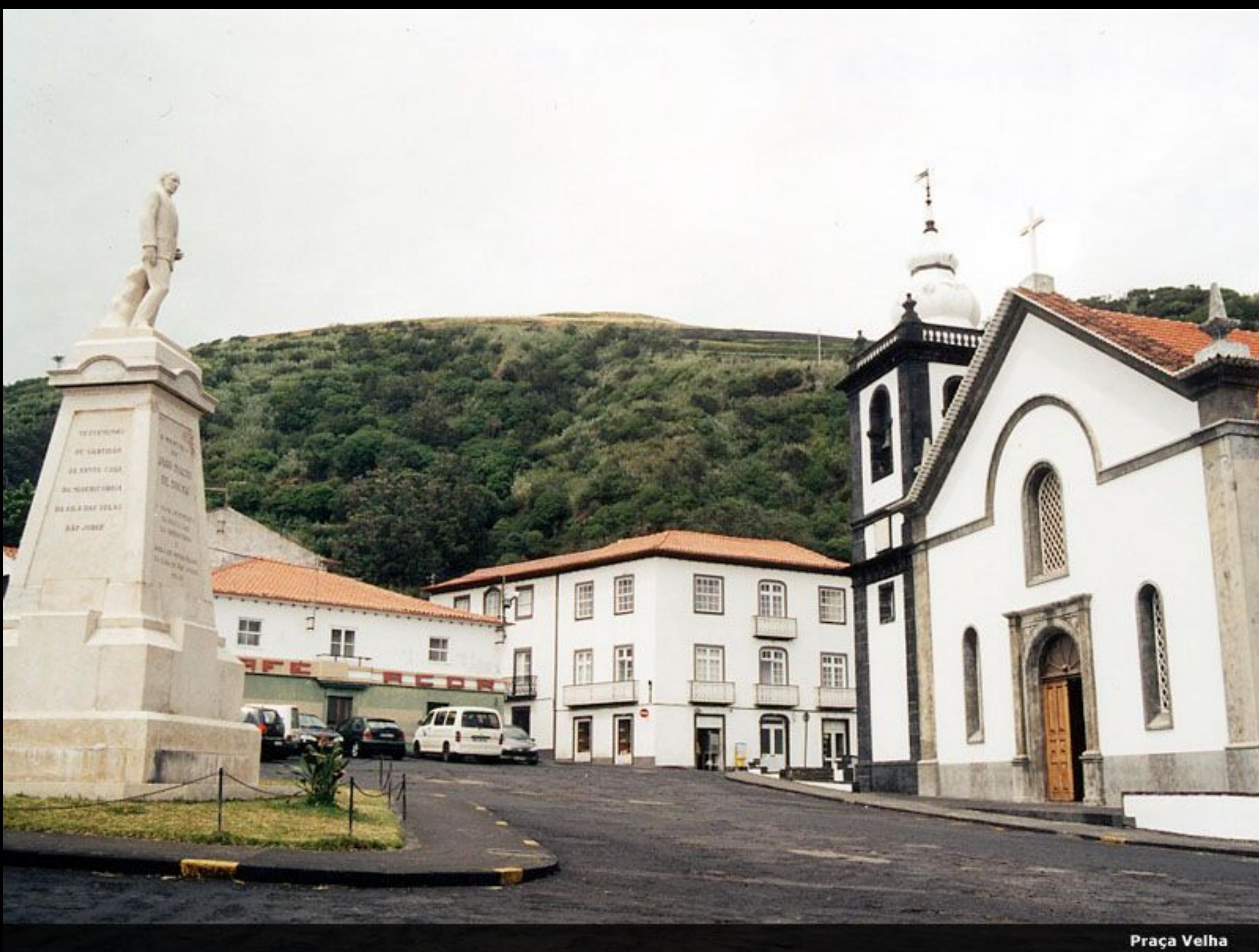

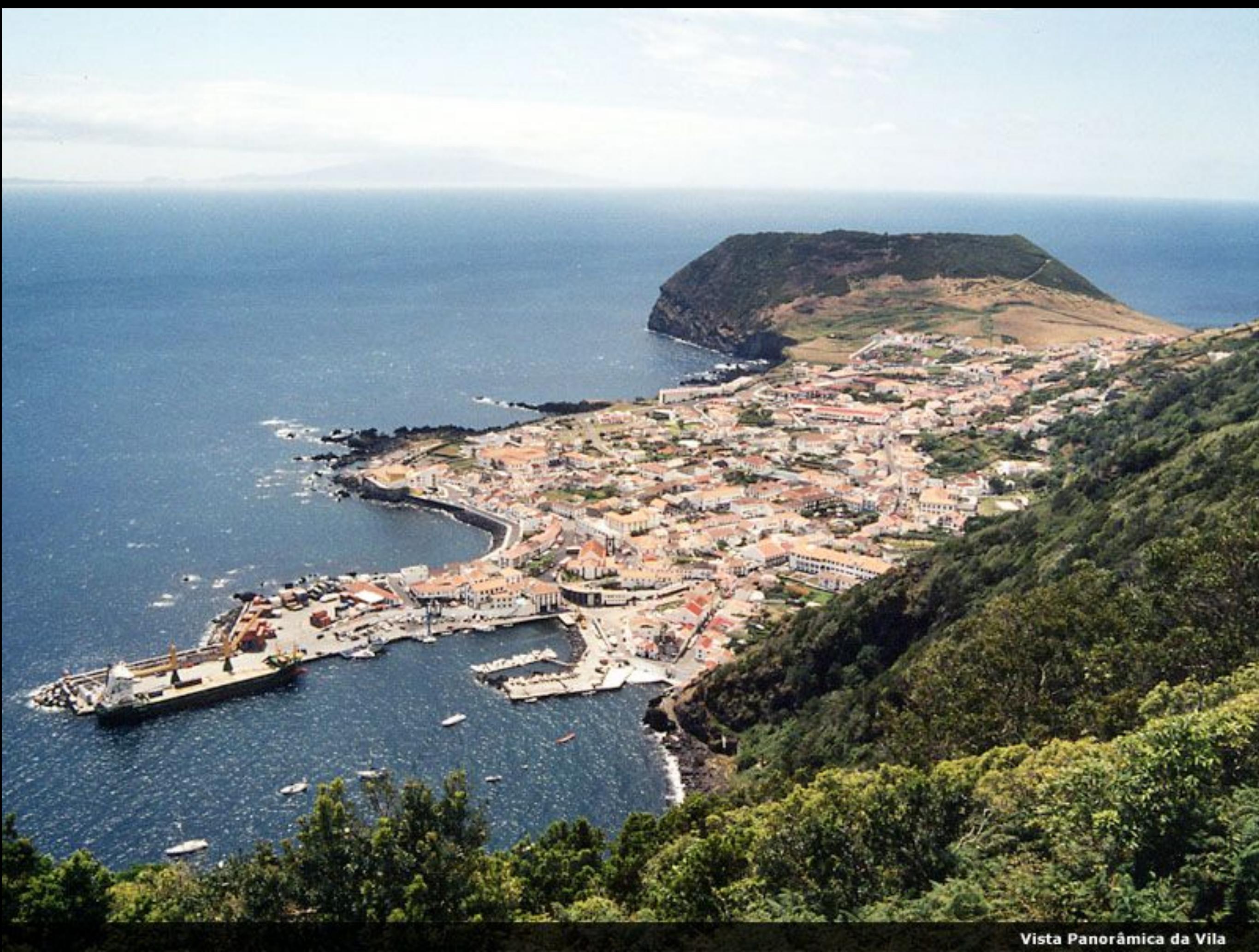
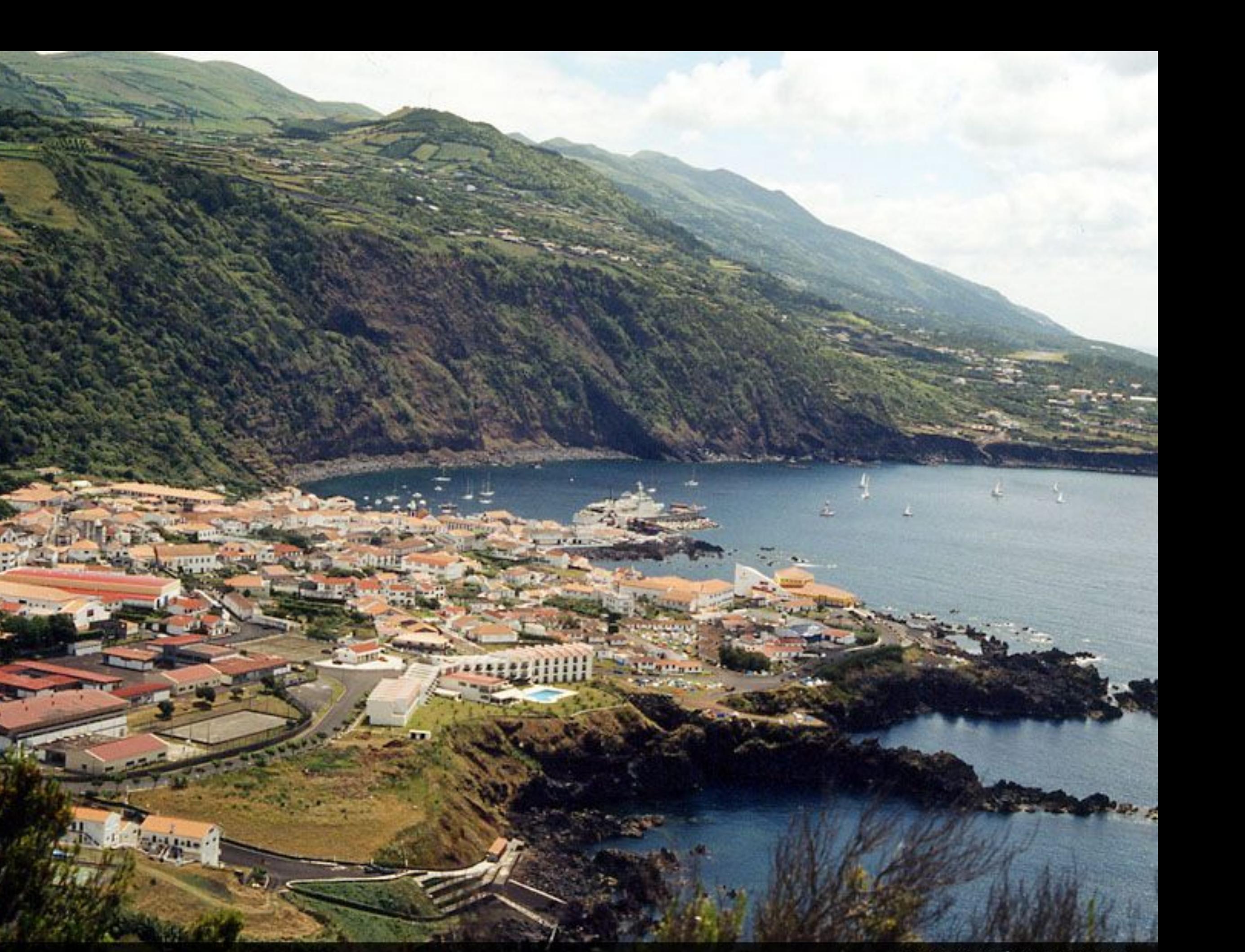

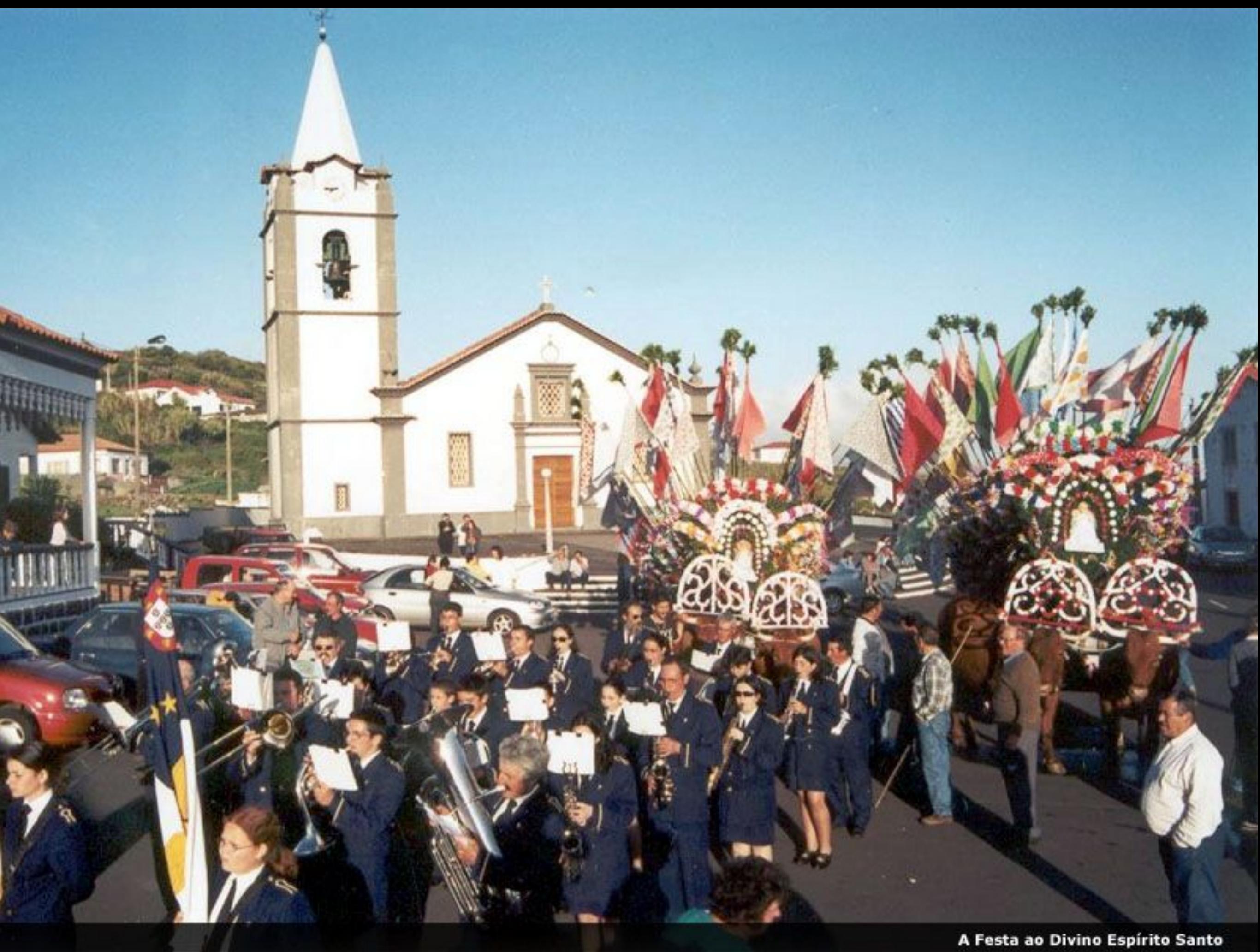

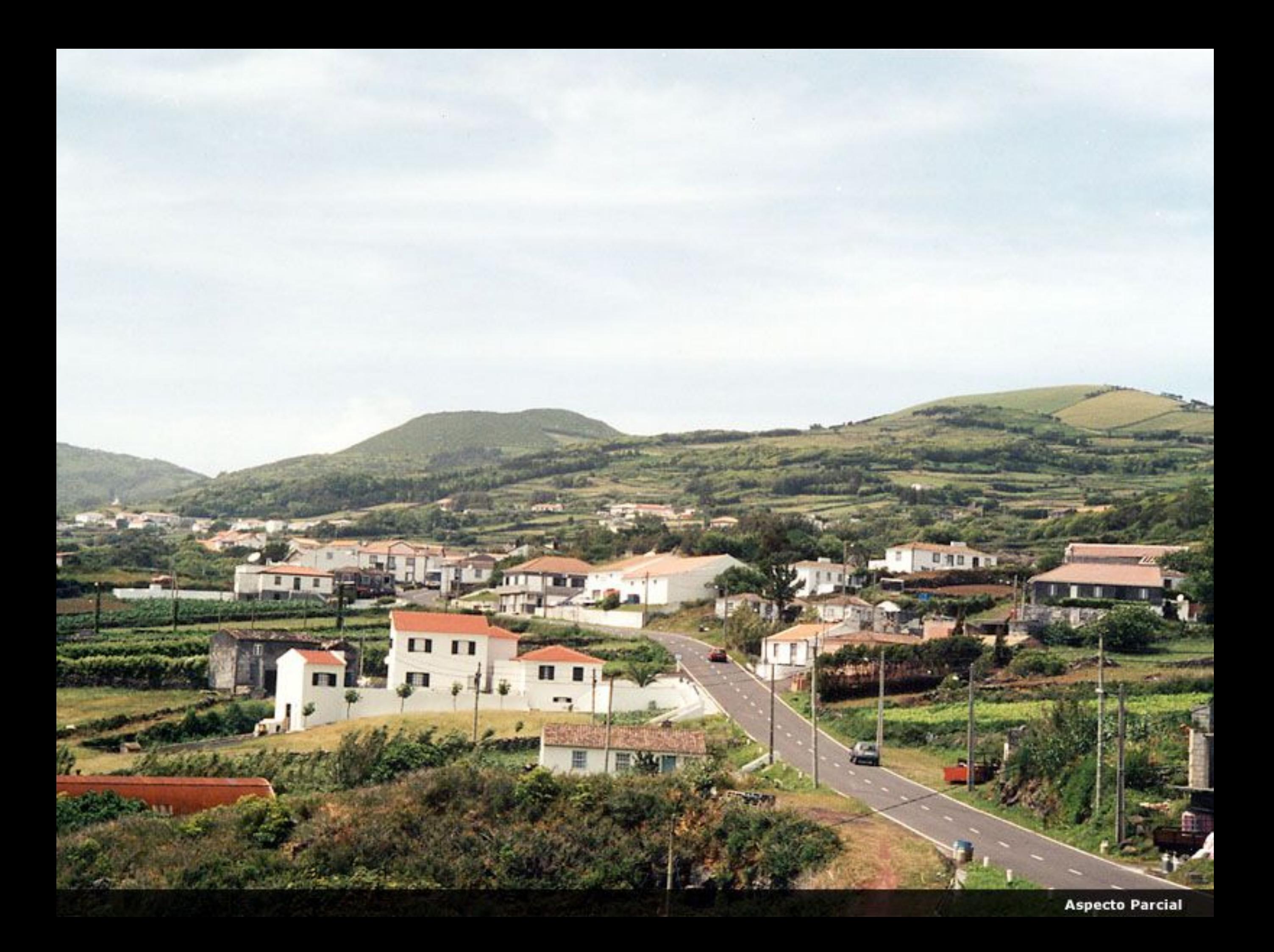

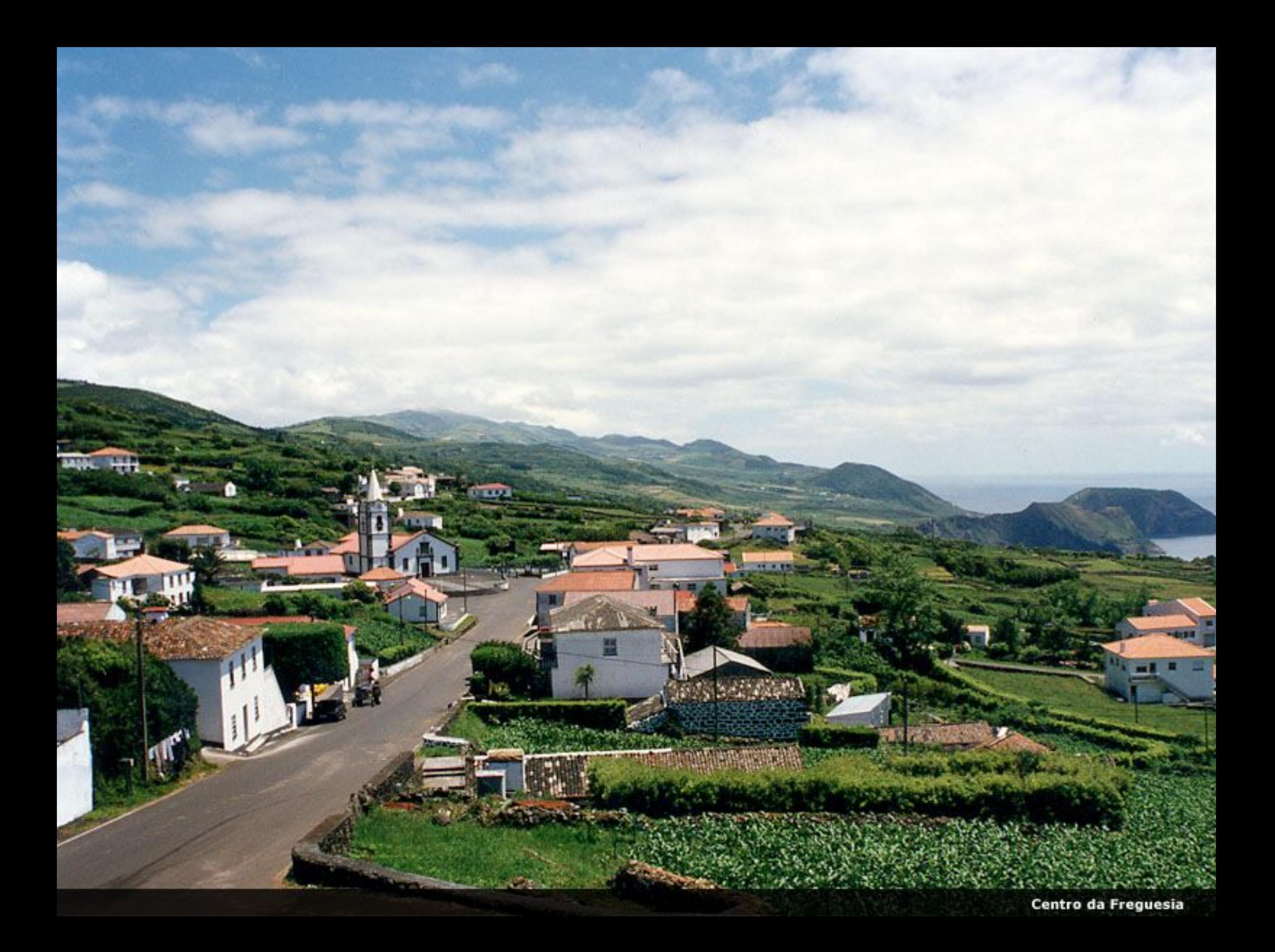

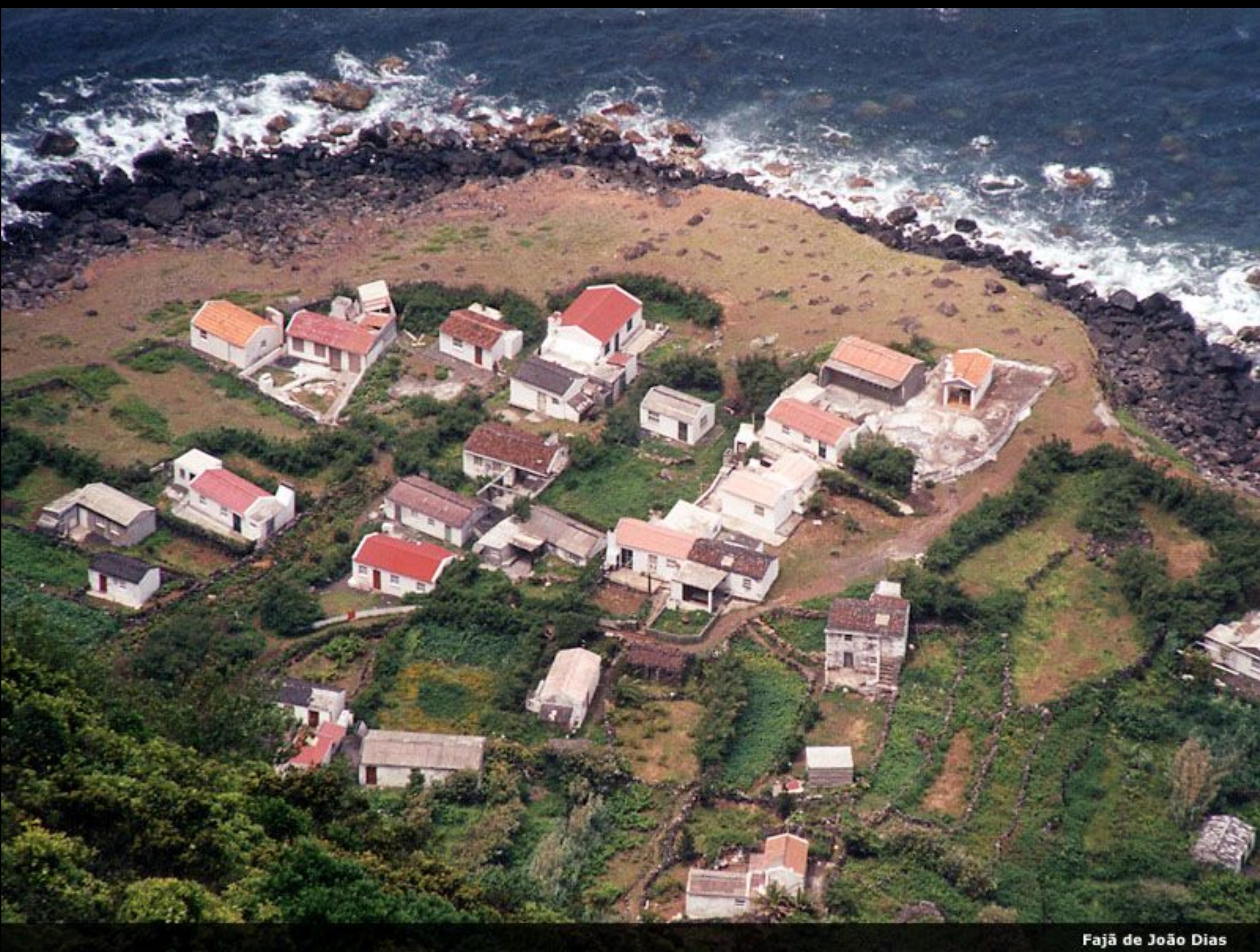

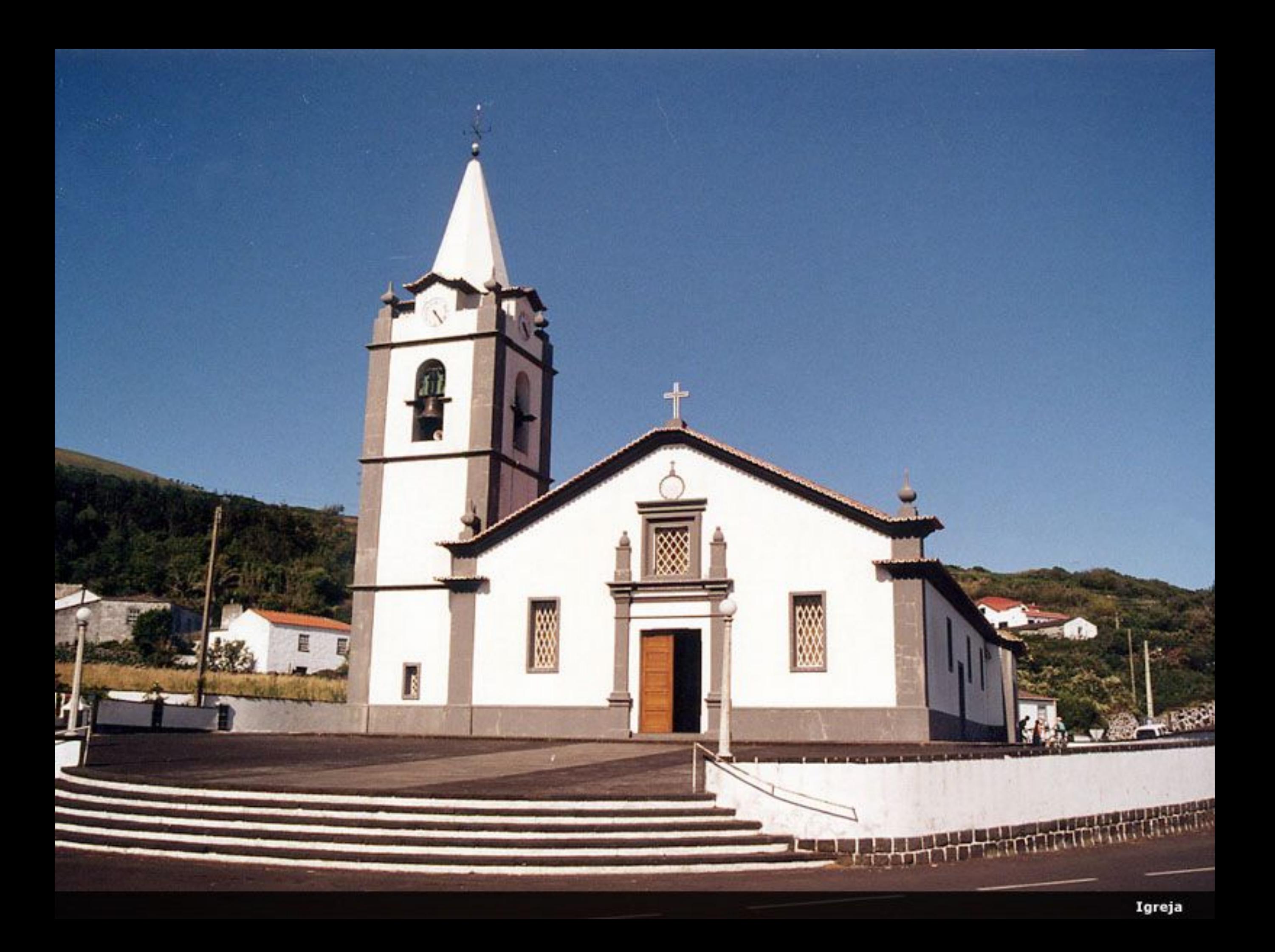

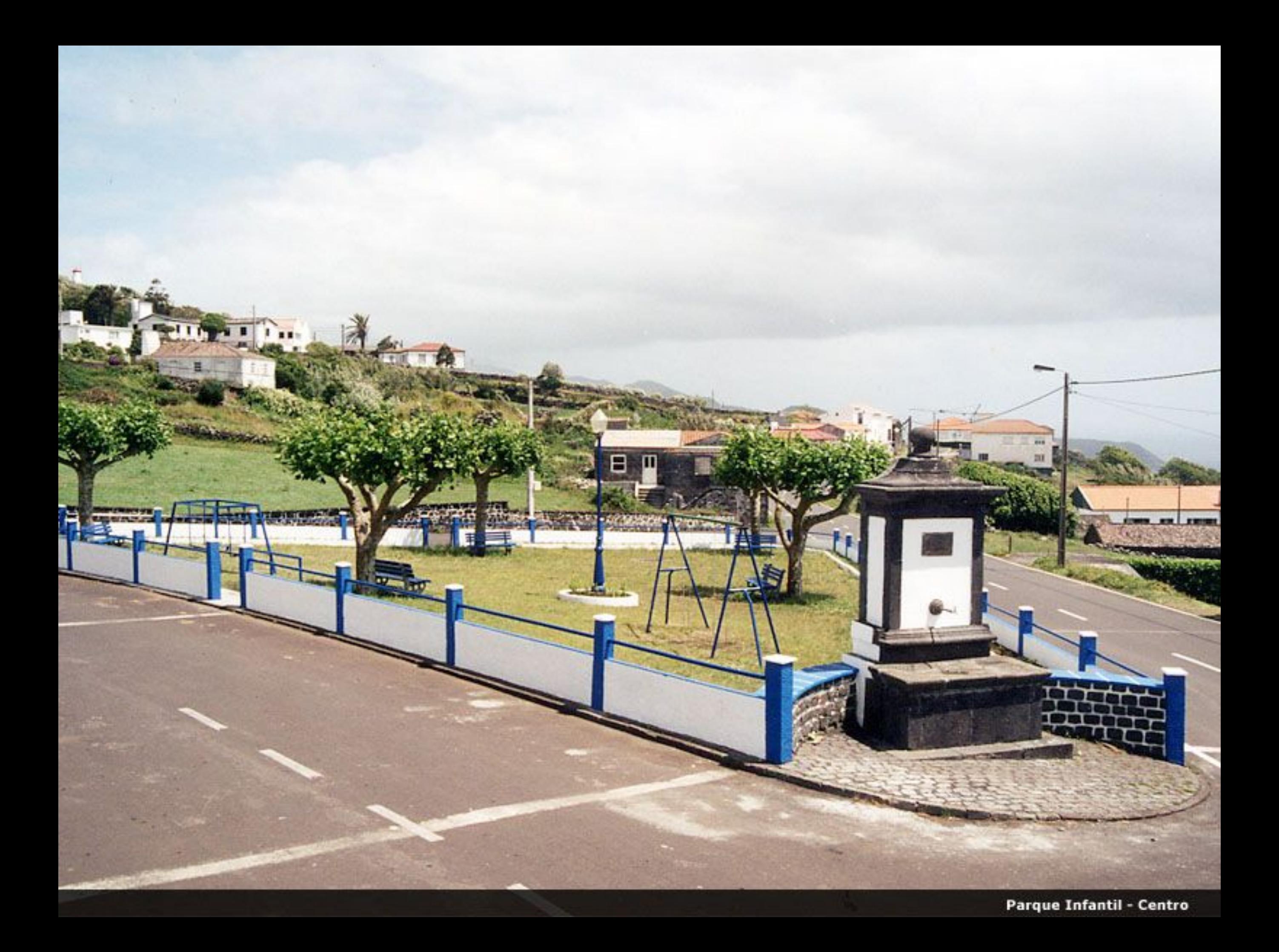

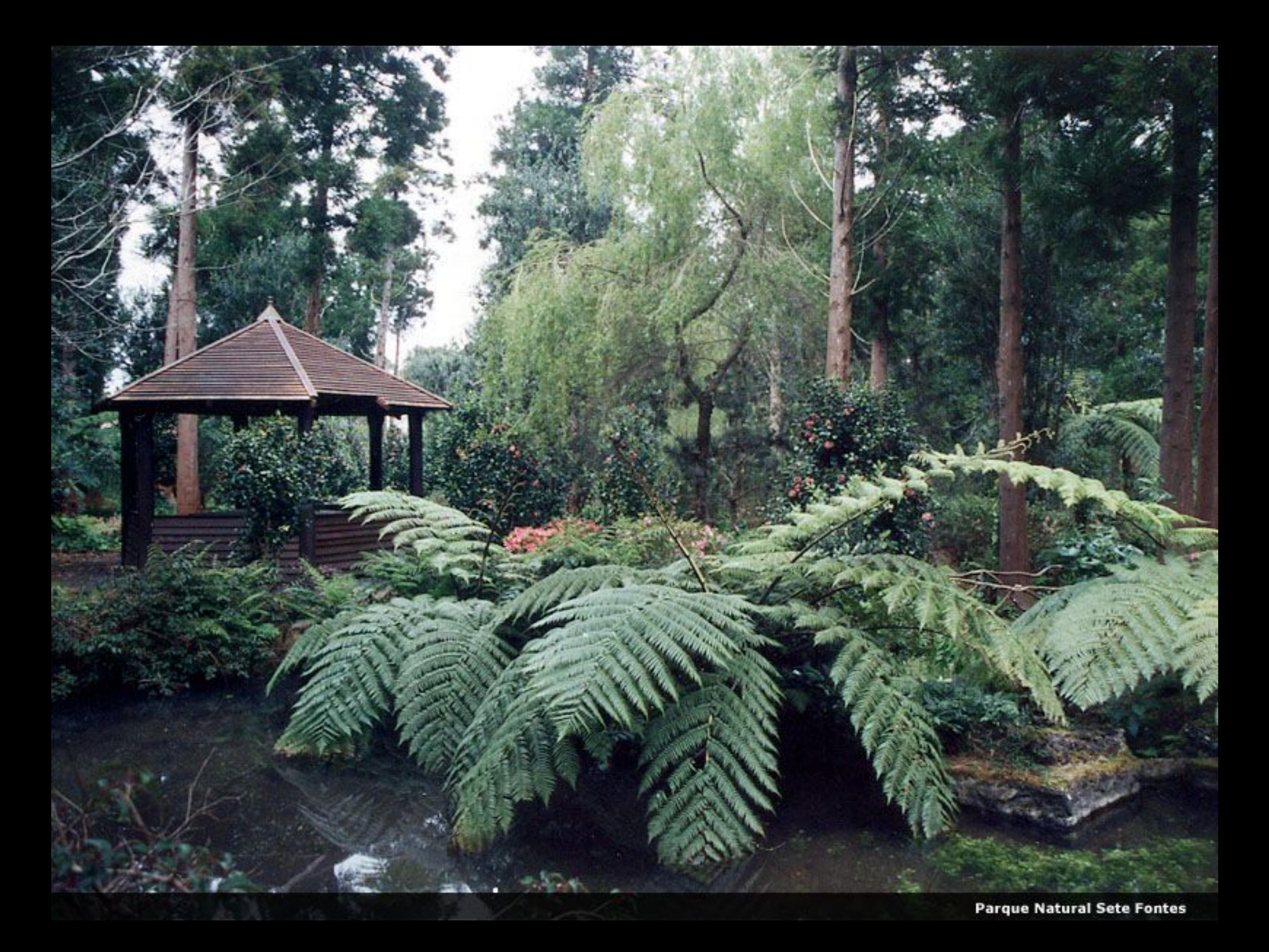

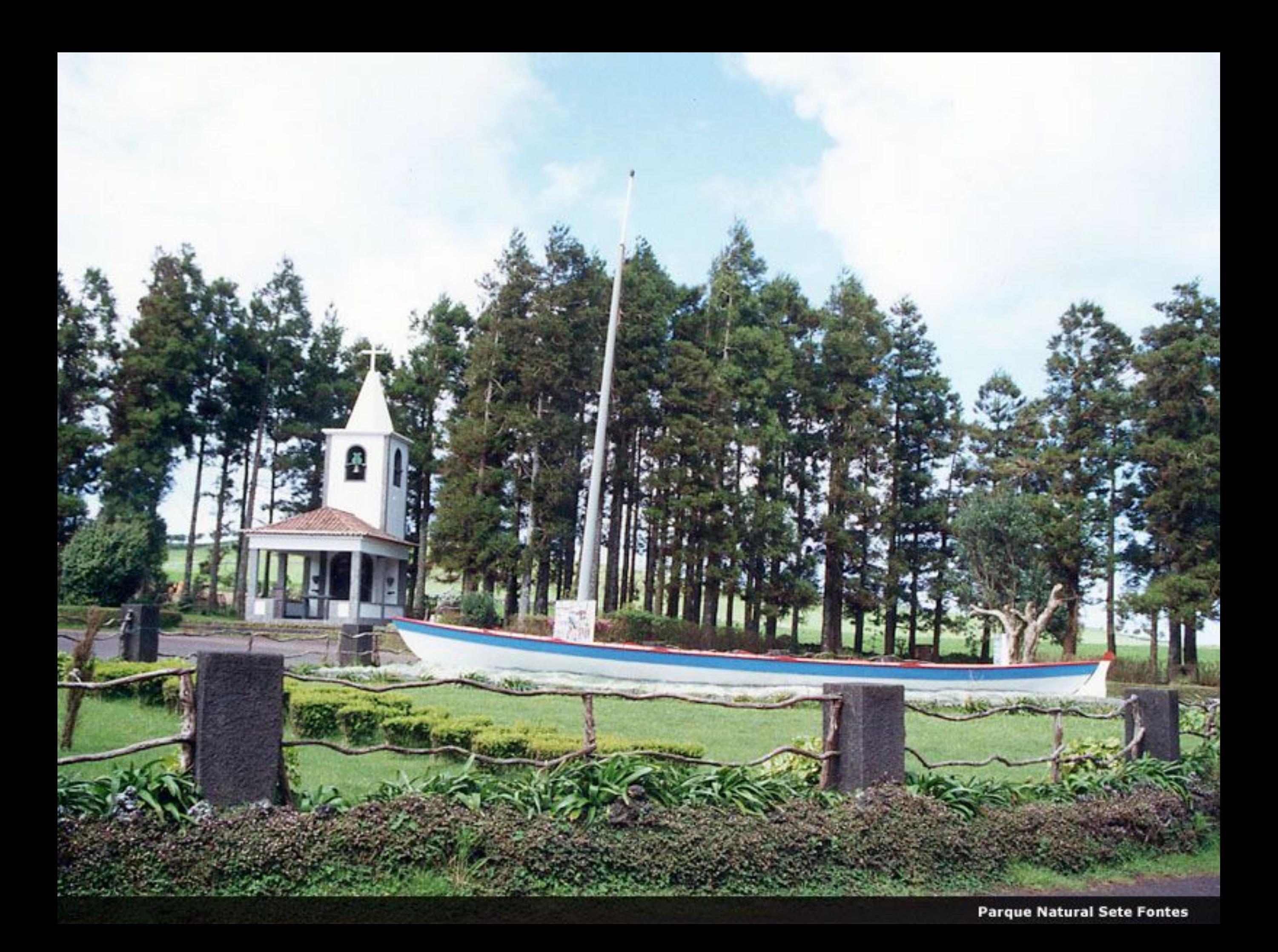

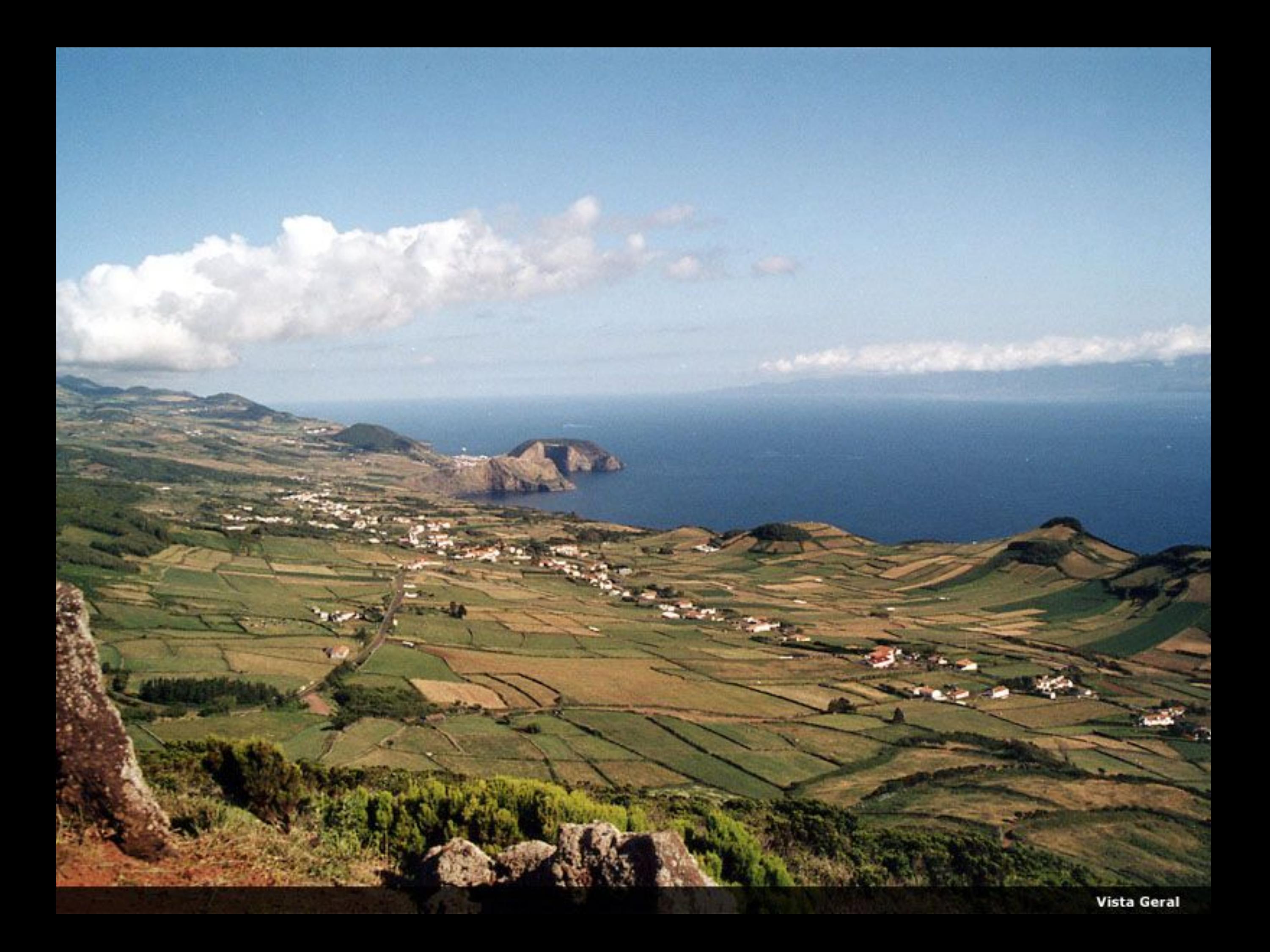

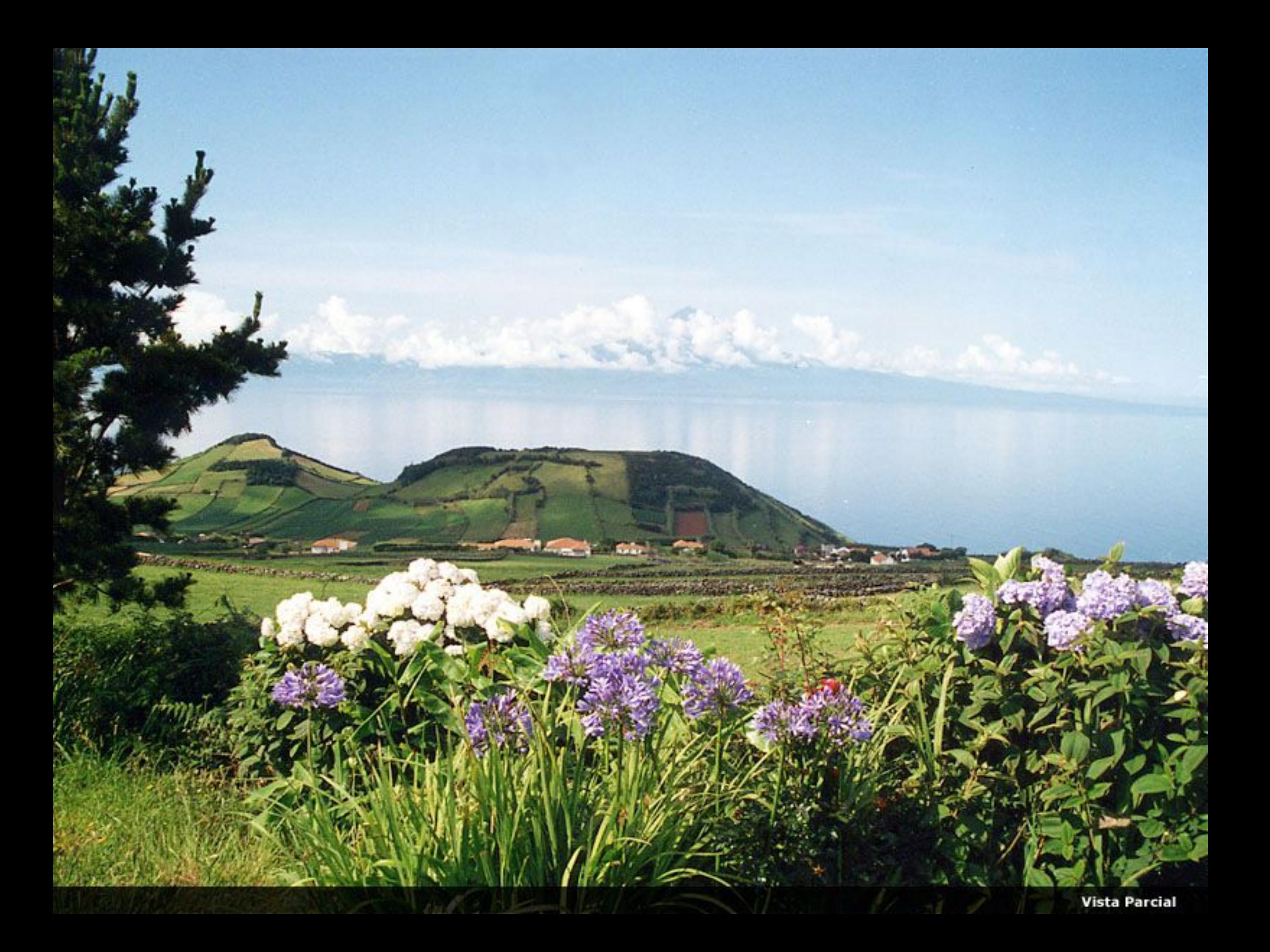

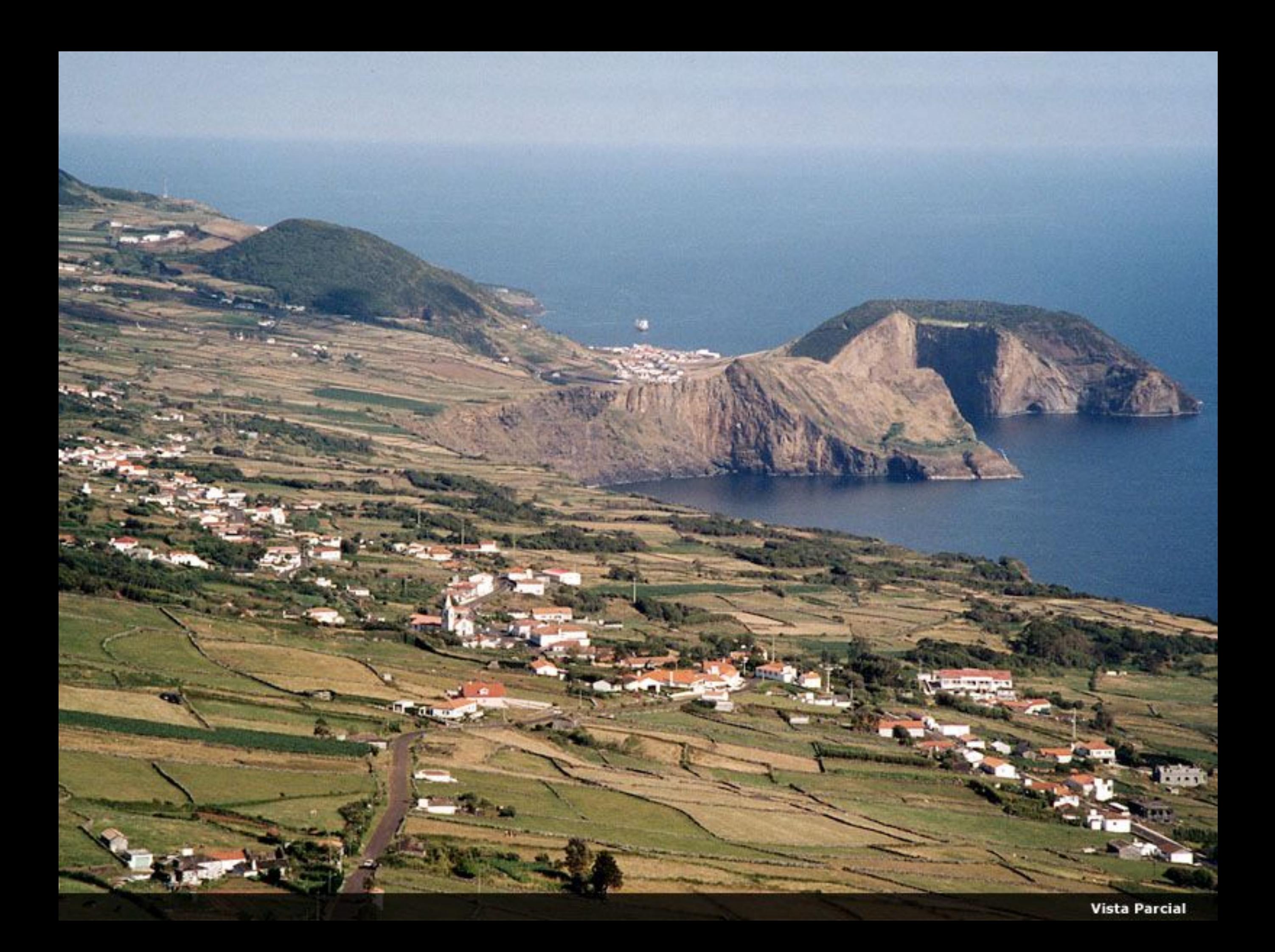

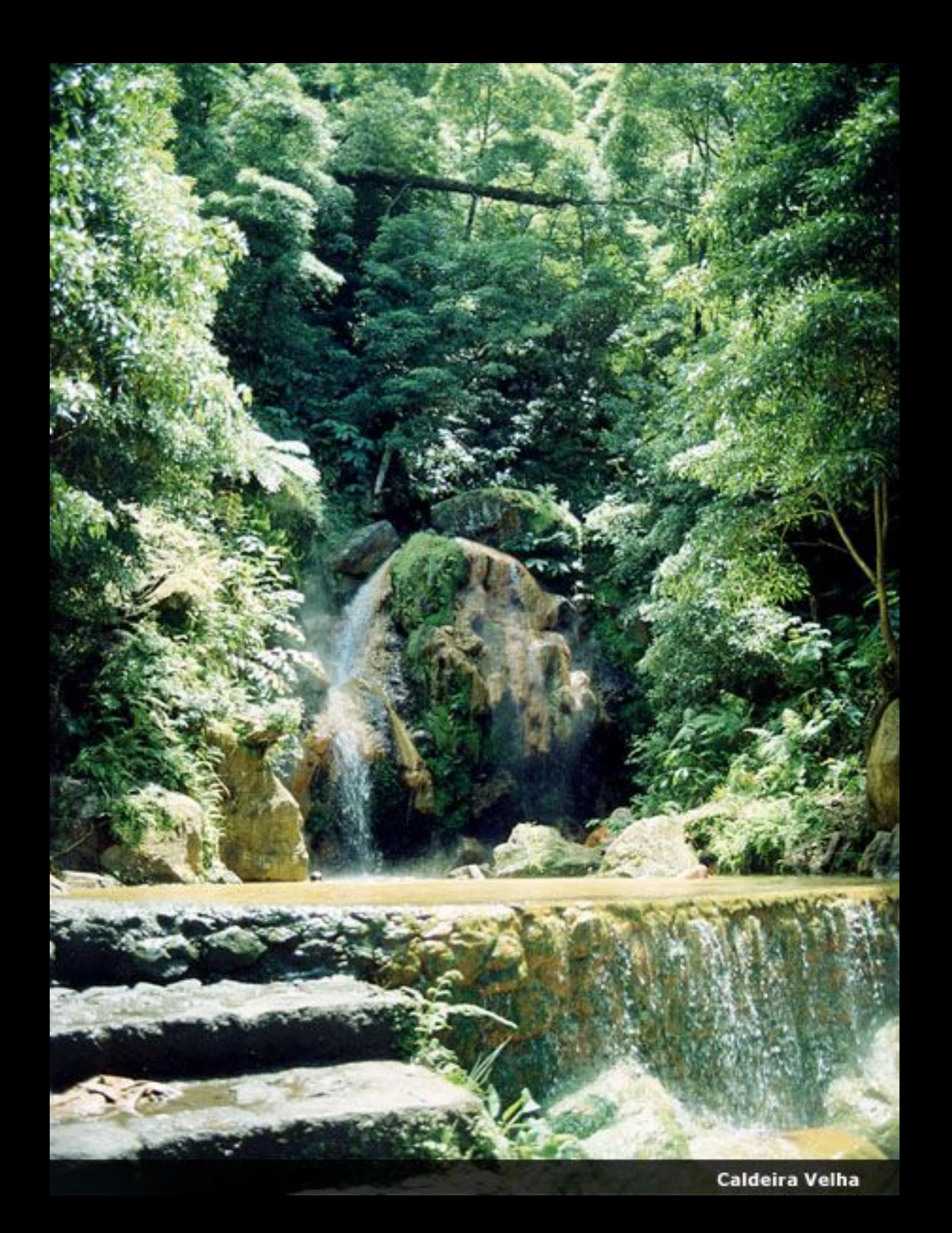

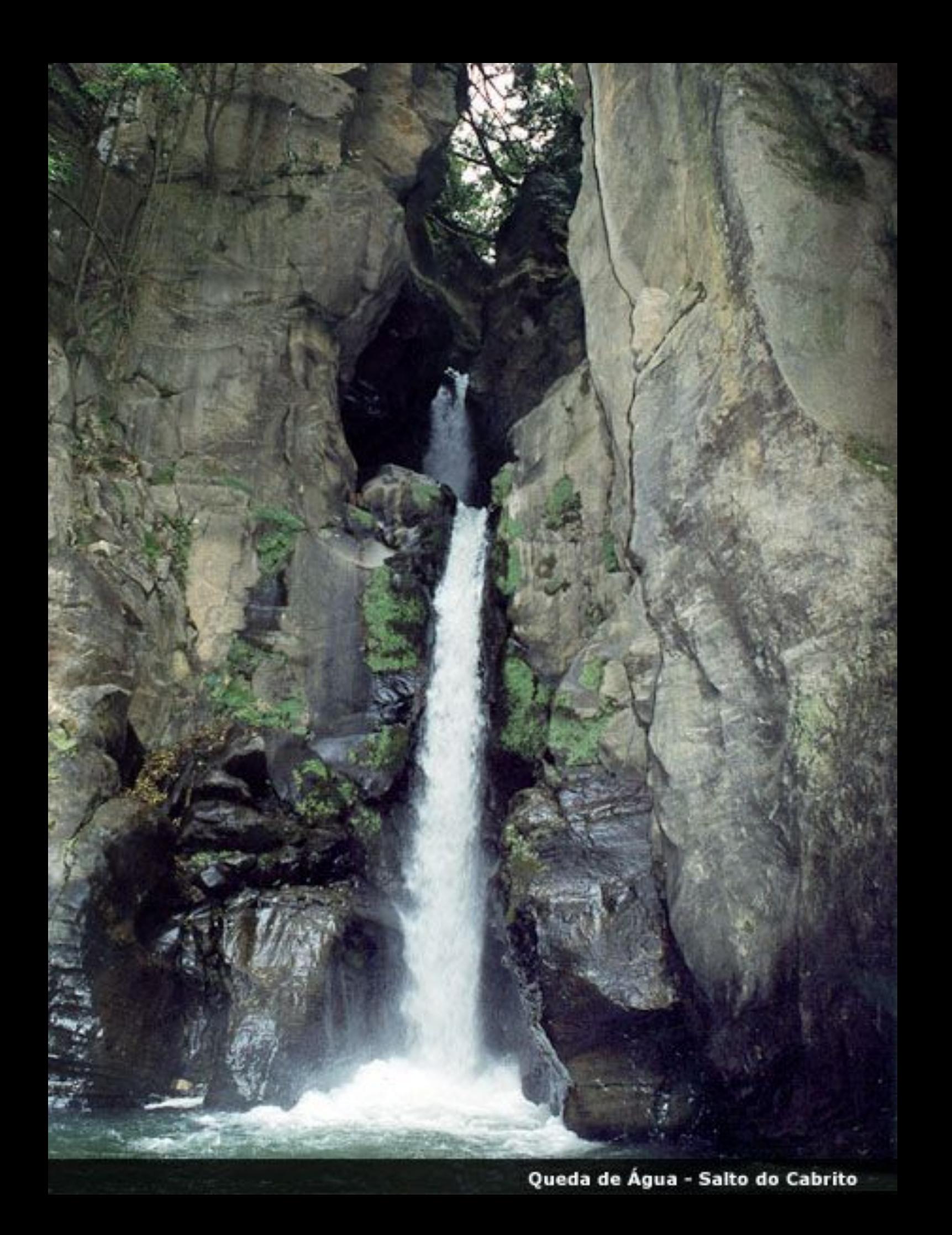

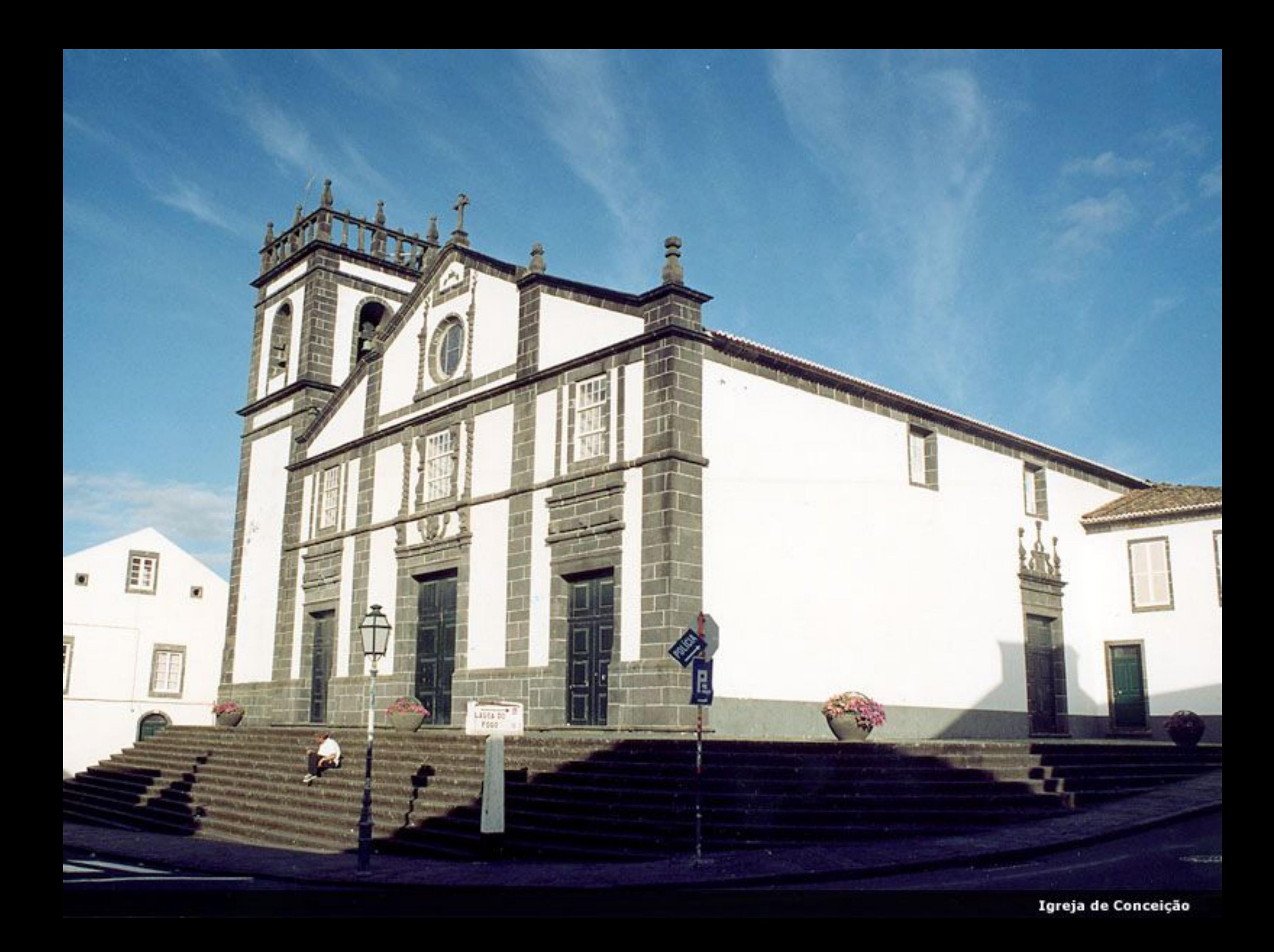

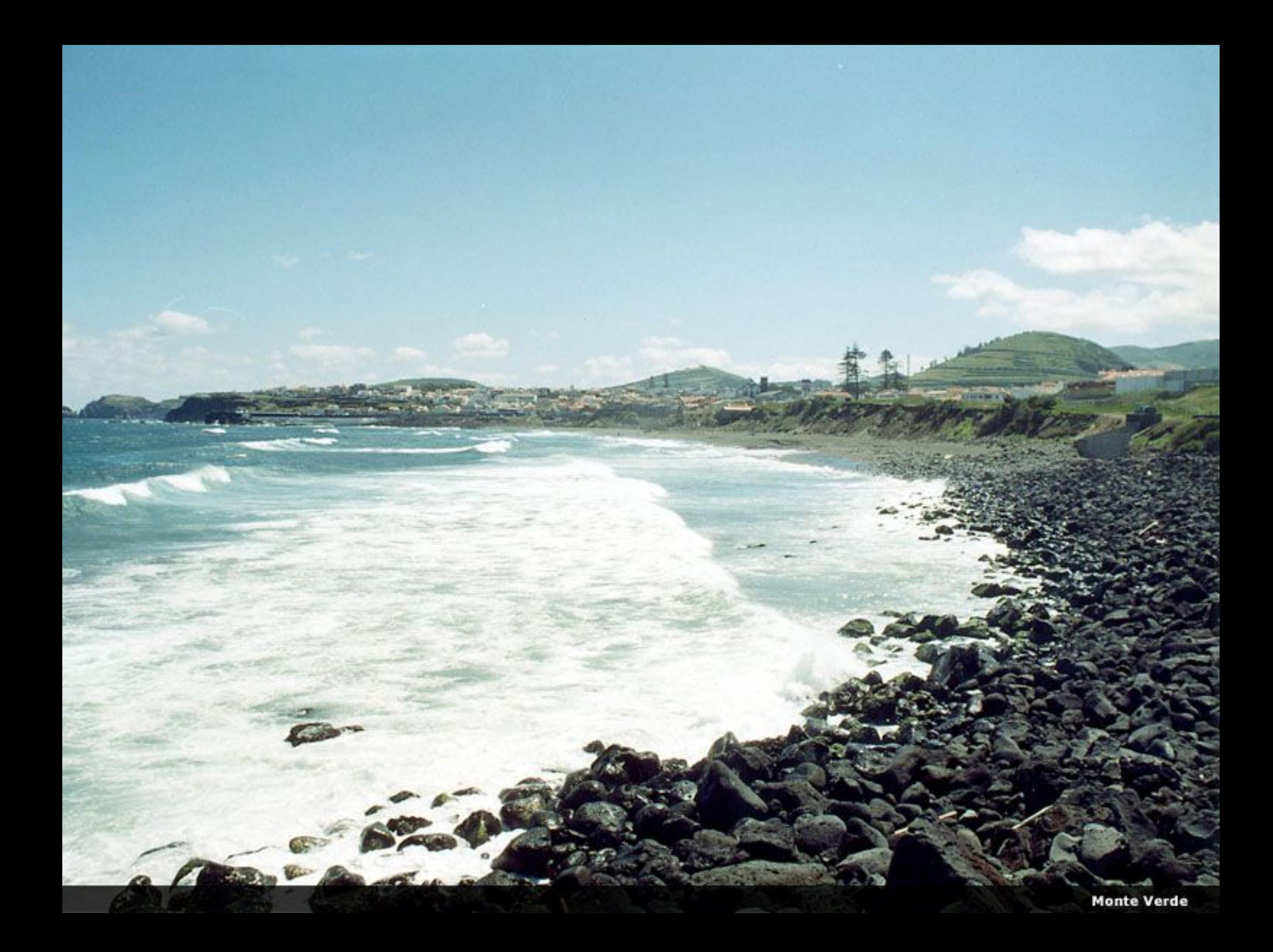

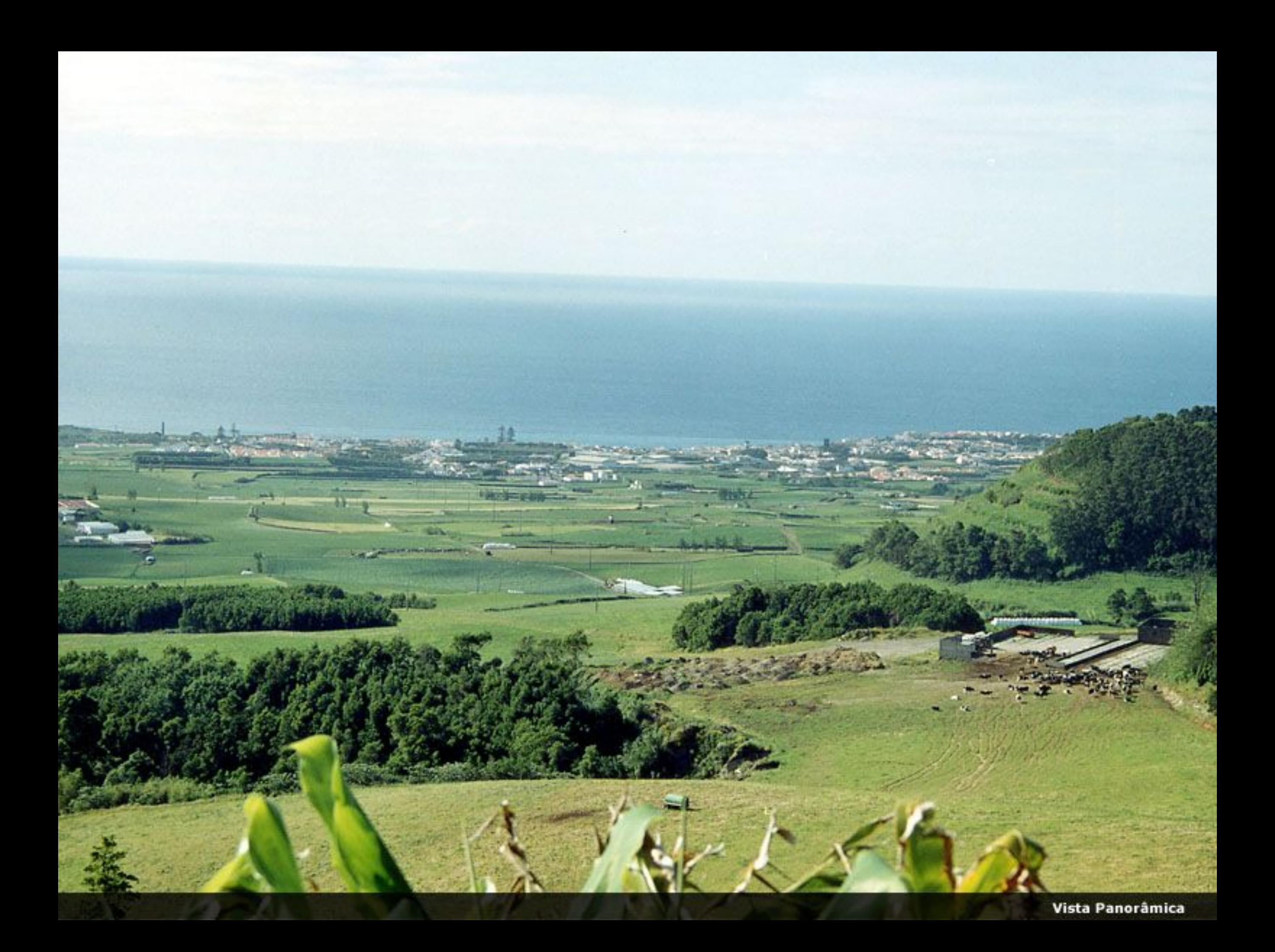

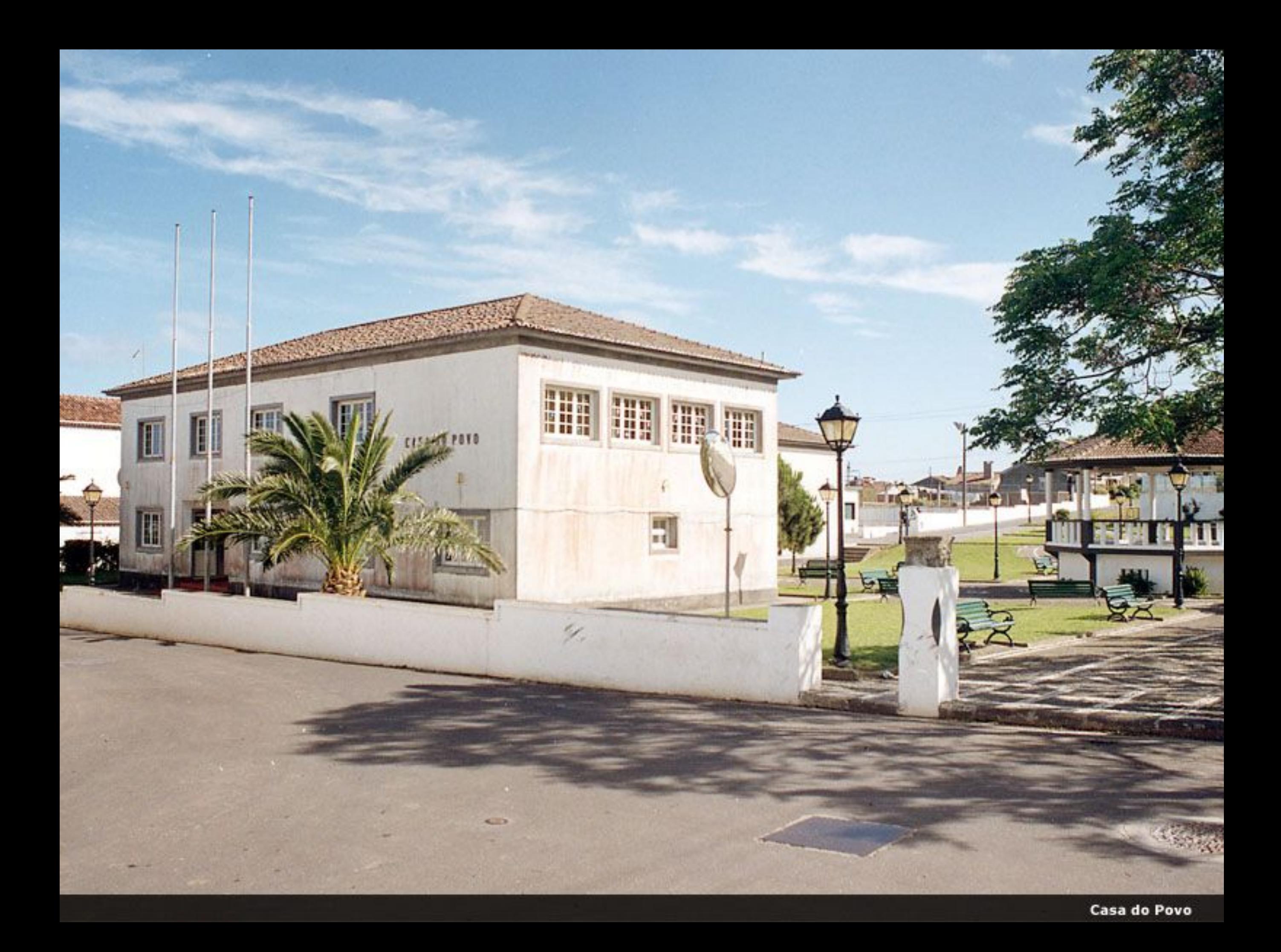

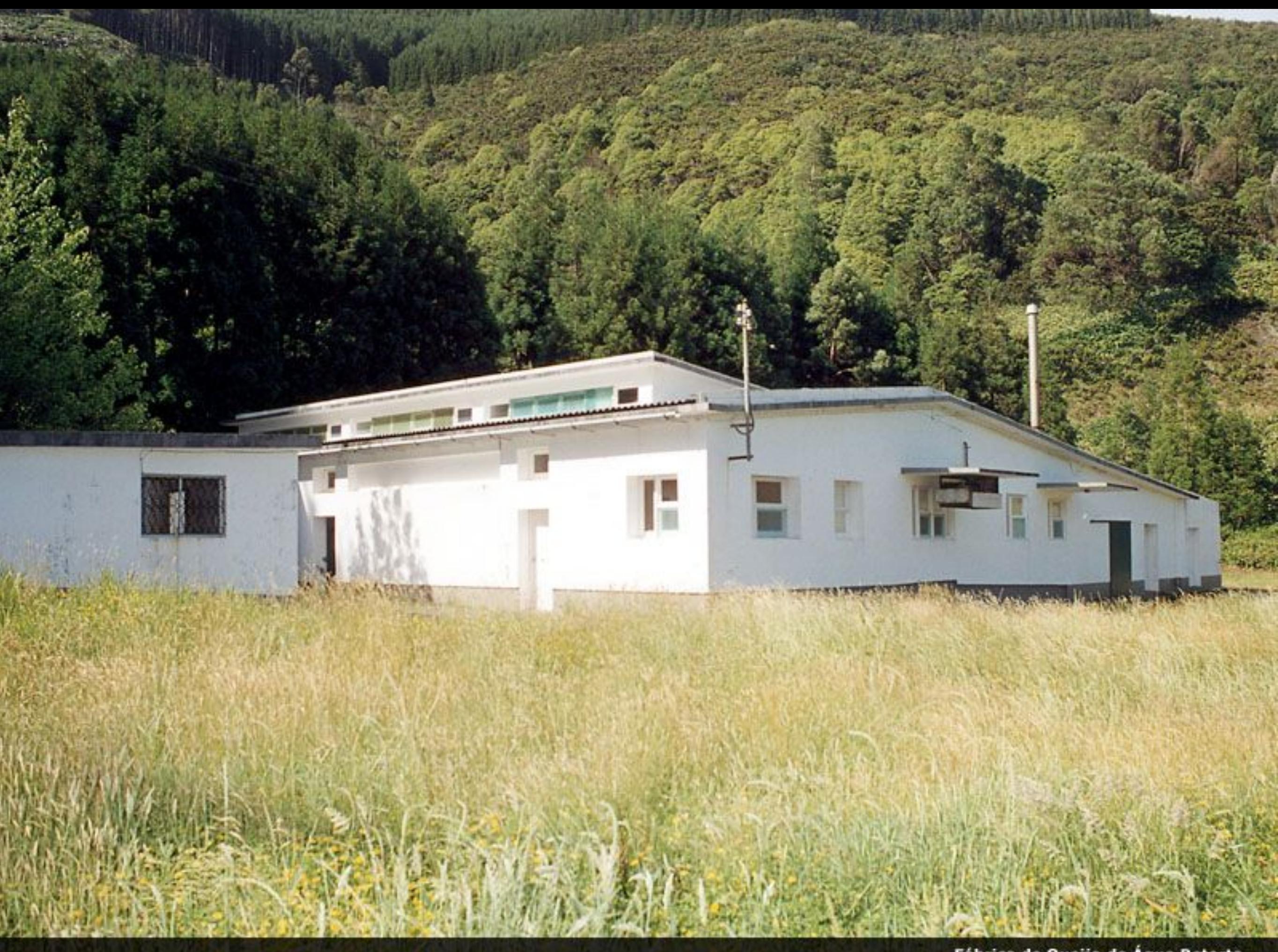

Fábrica de Queijo de Água Retorta

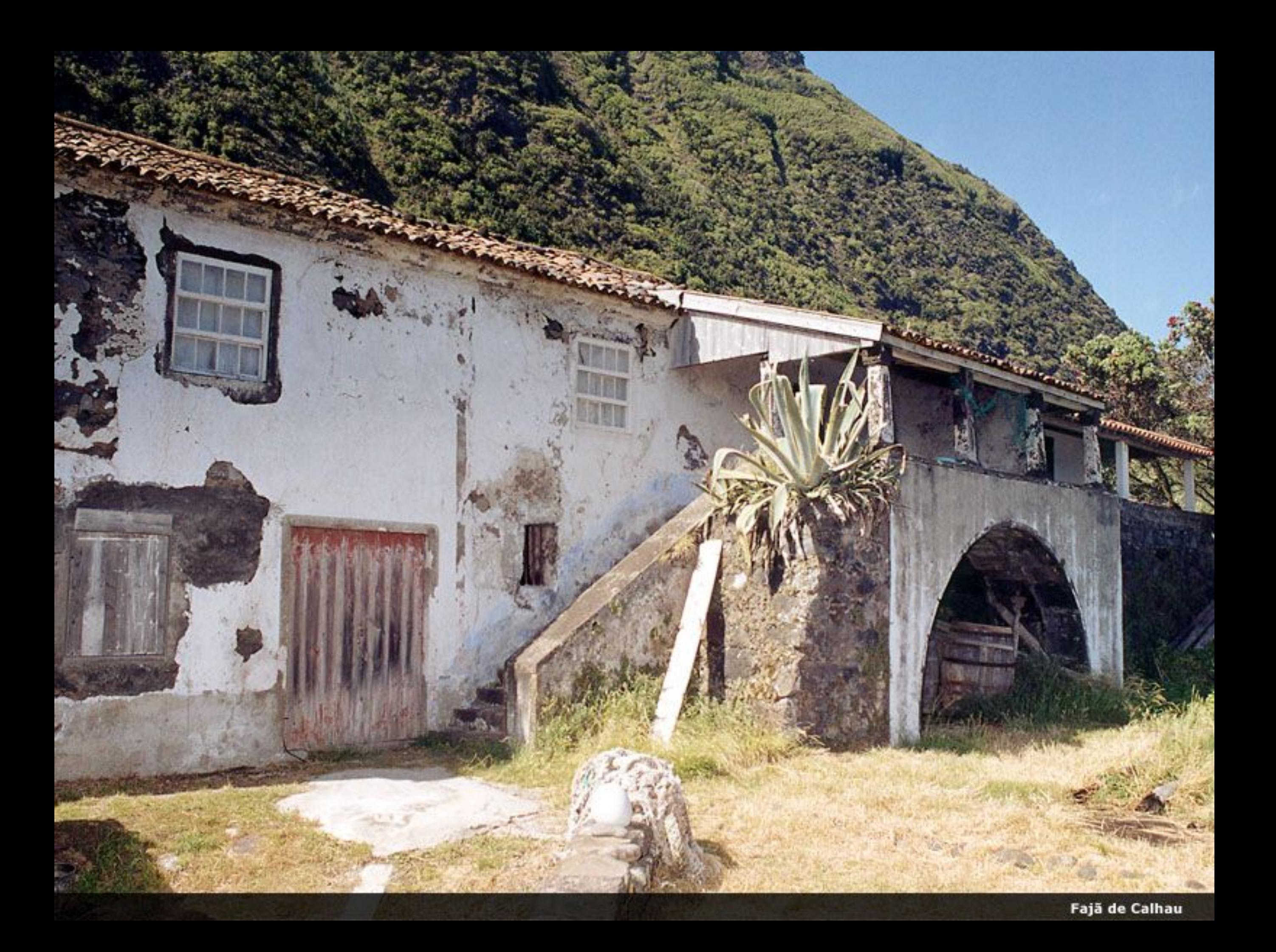

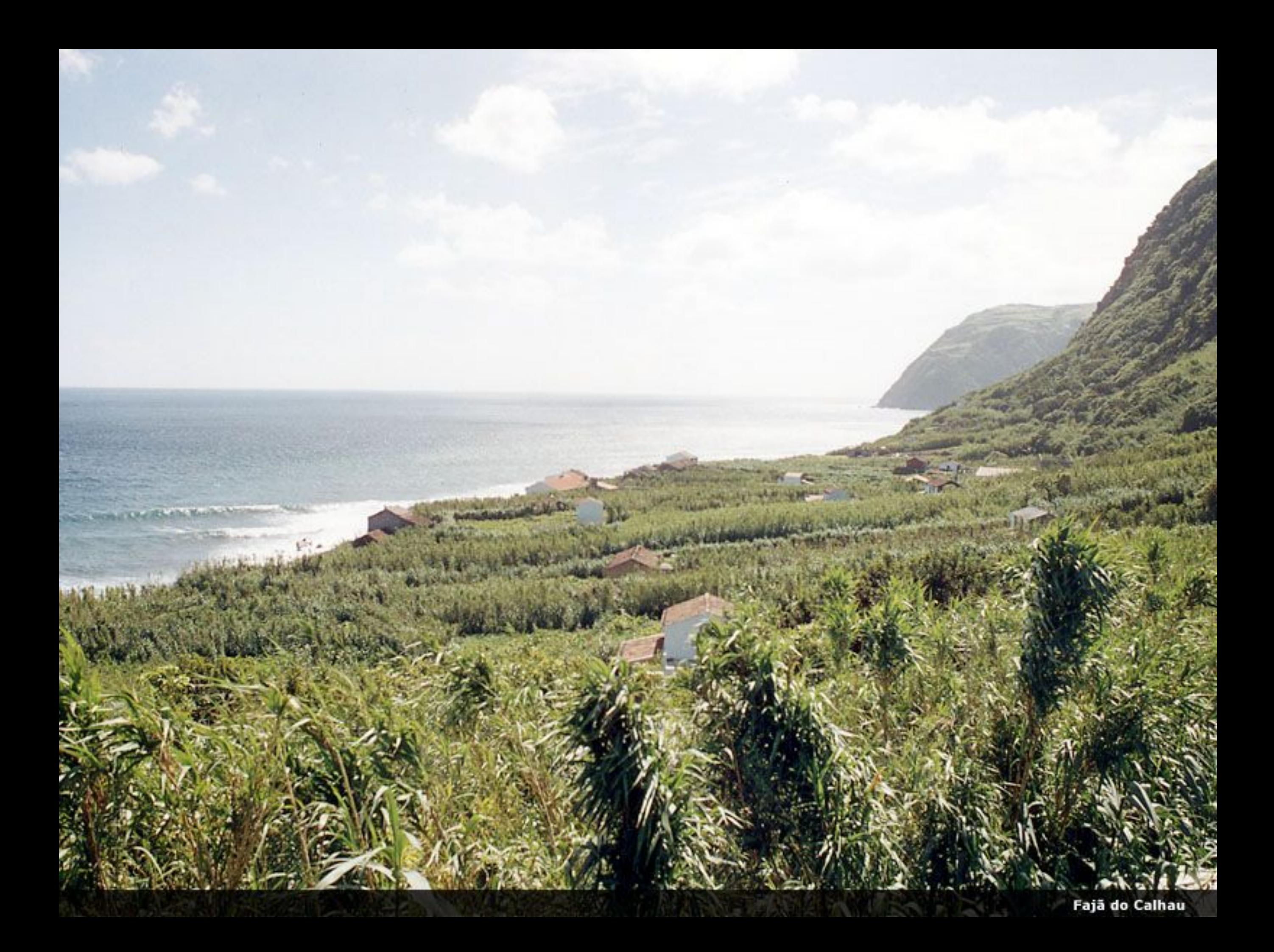

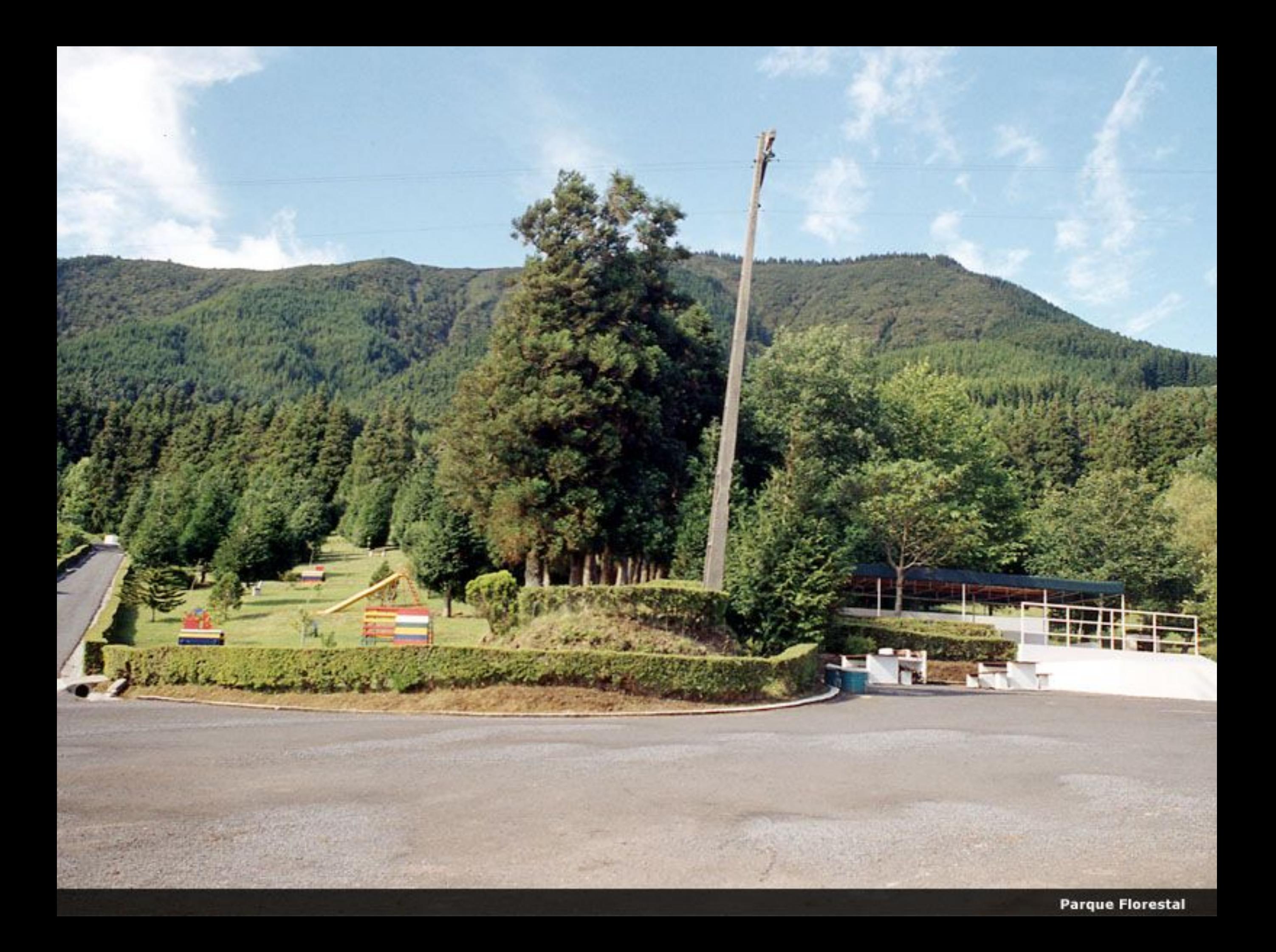

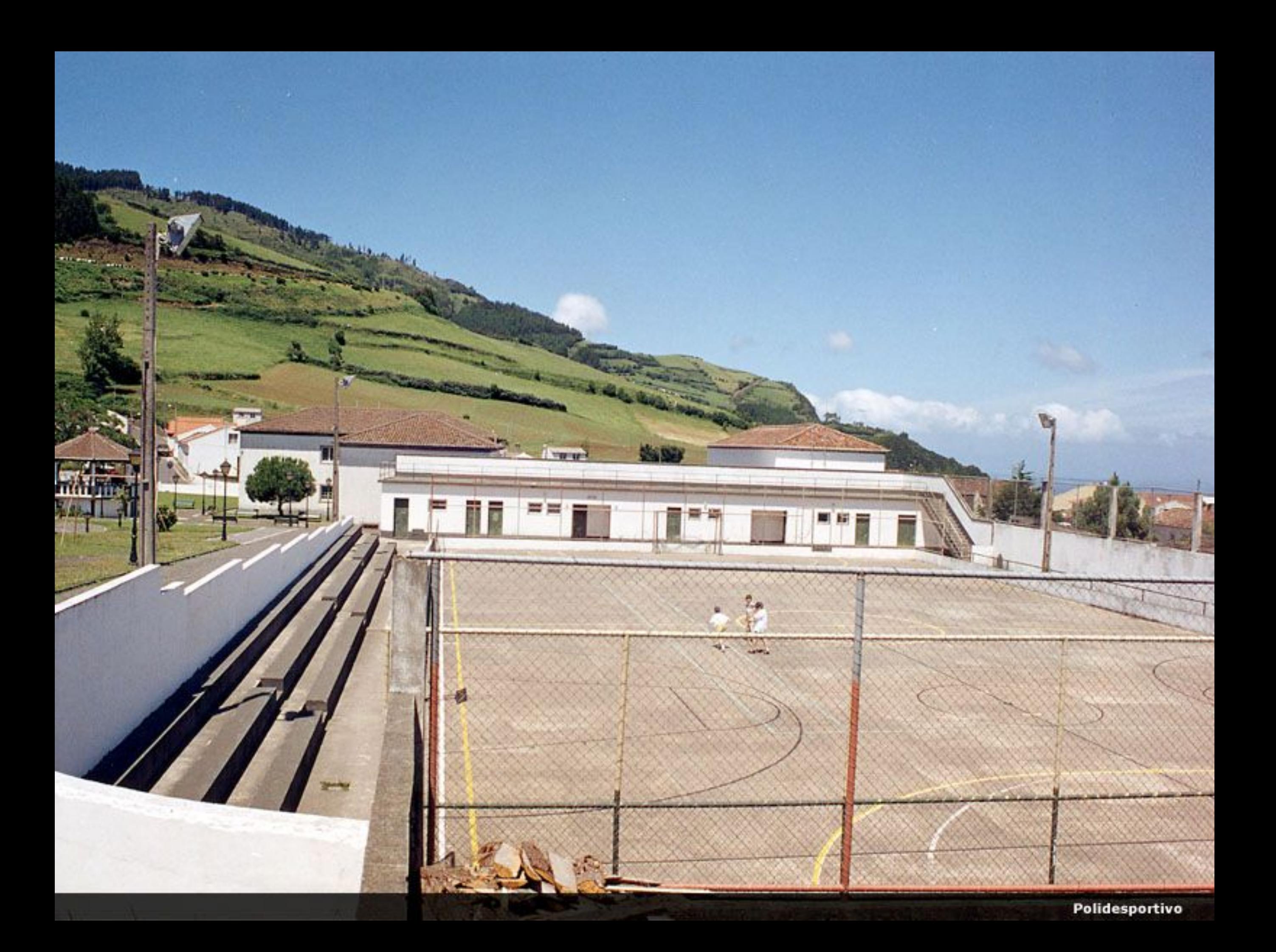

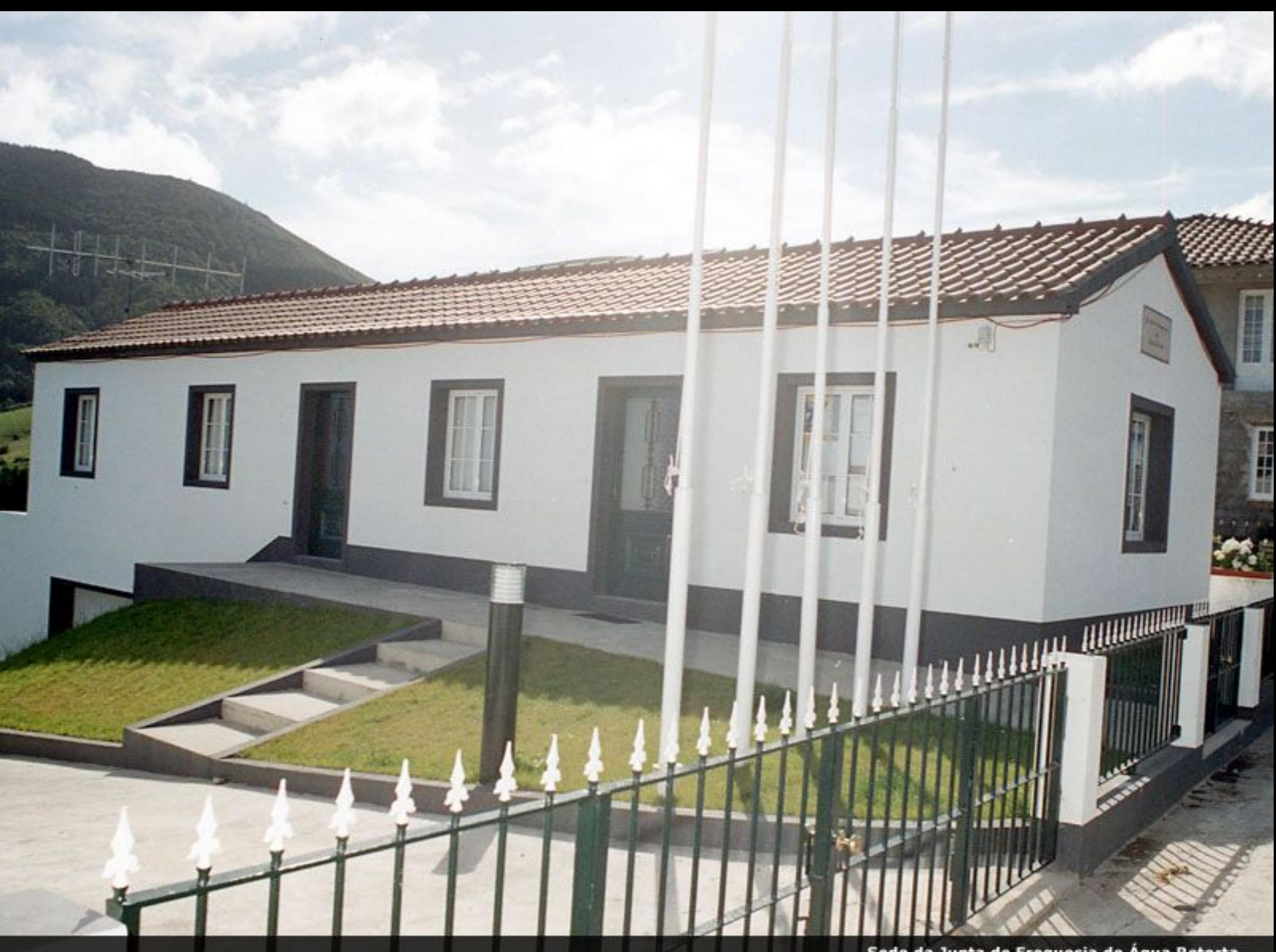

Sede da Junta de Freguesia de Água Retorta

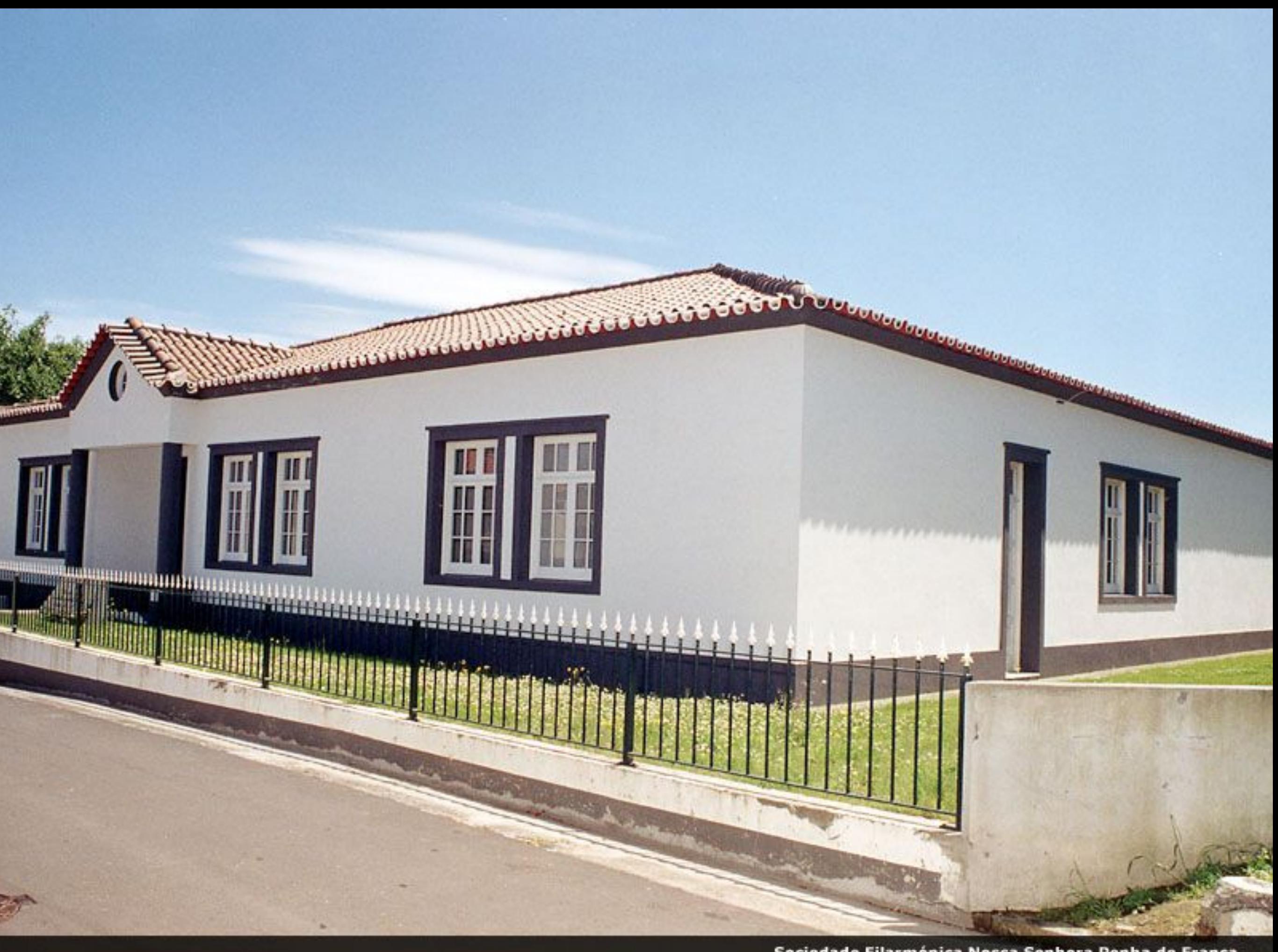

Sociedade Filarmónica Nossa Senhora Penha de França

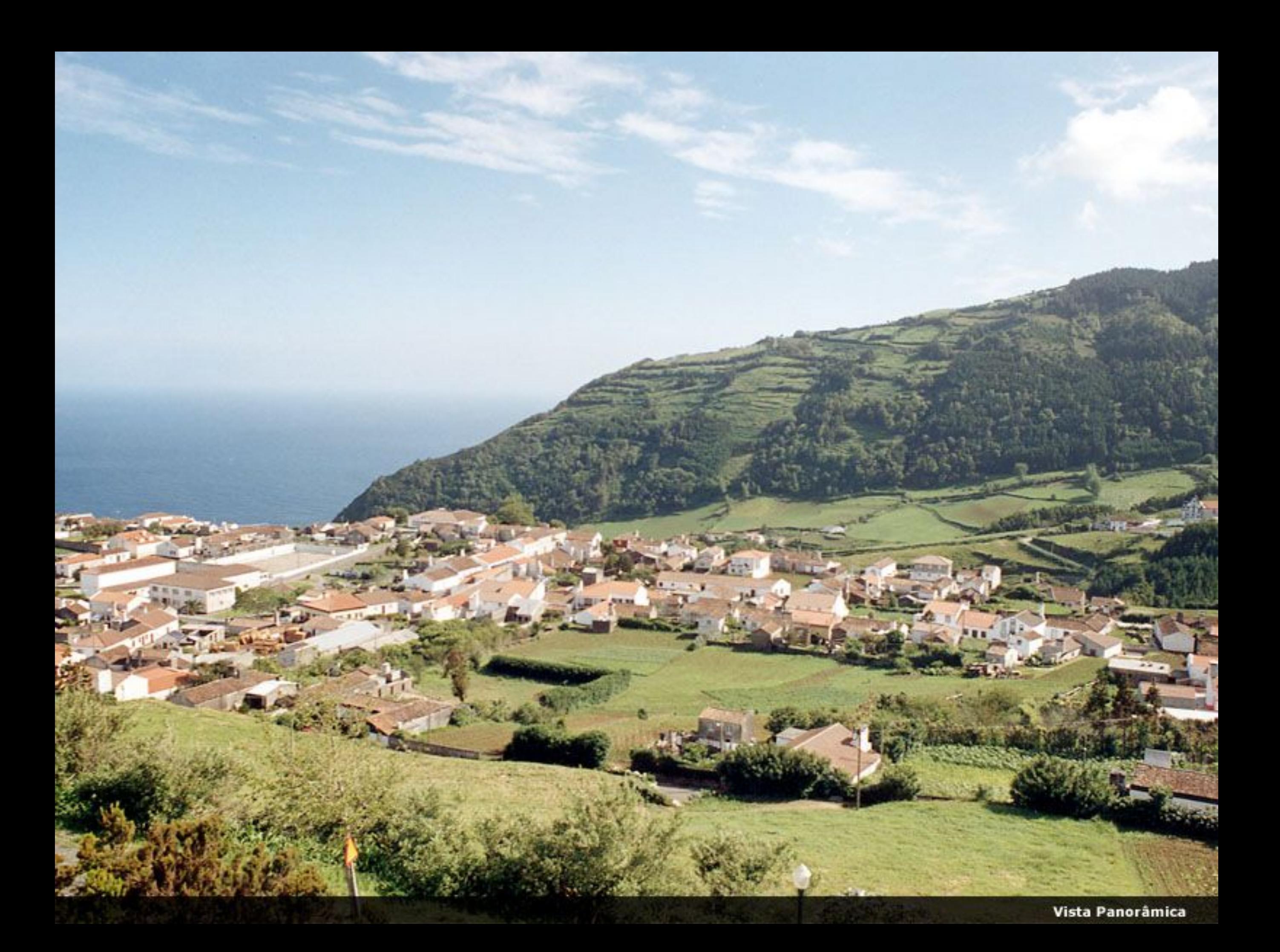

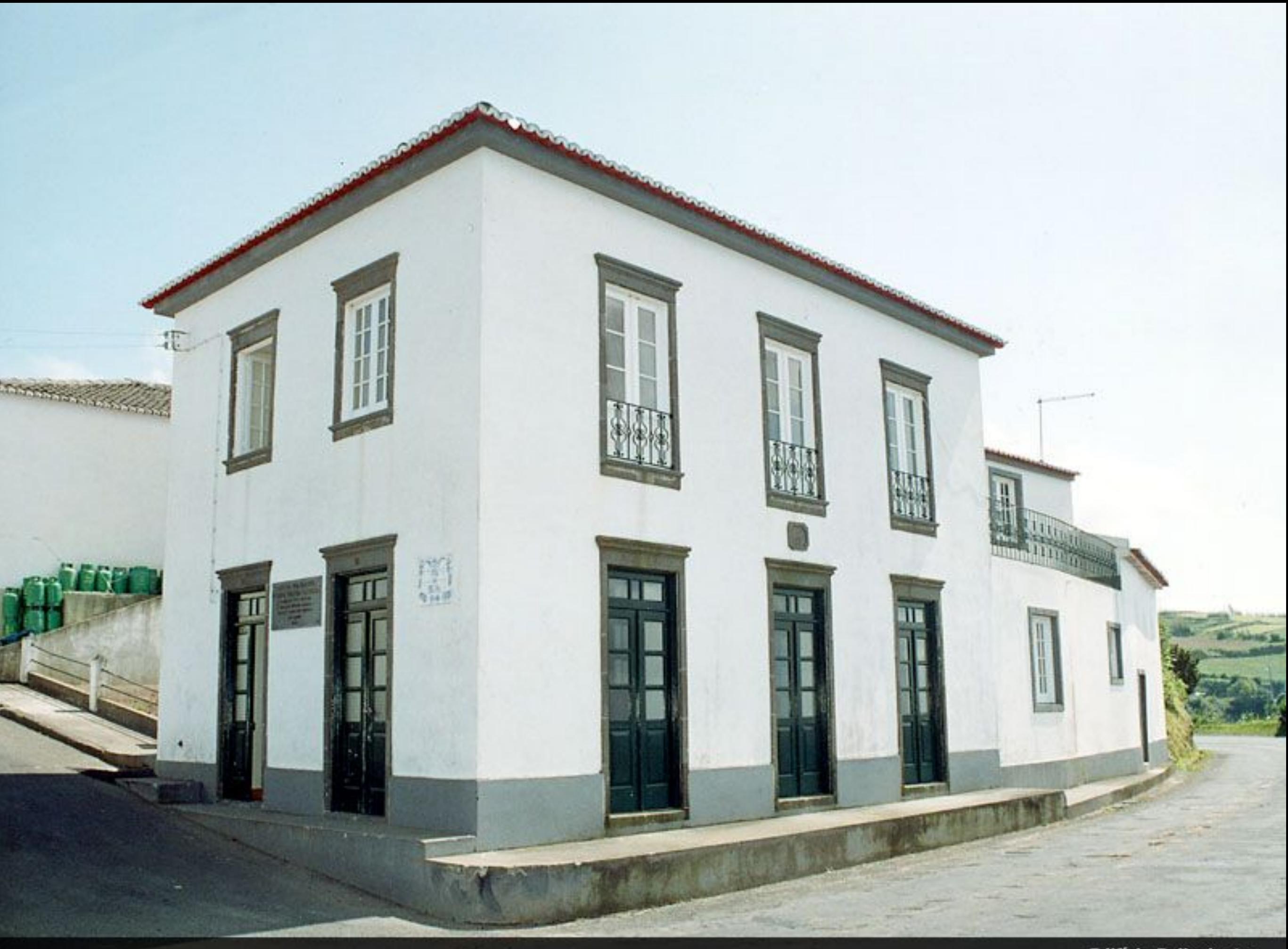

**Edifício Polivalente** 

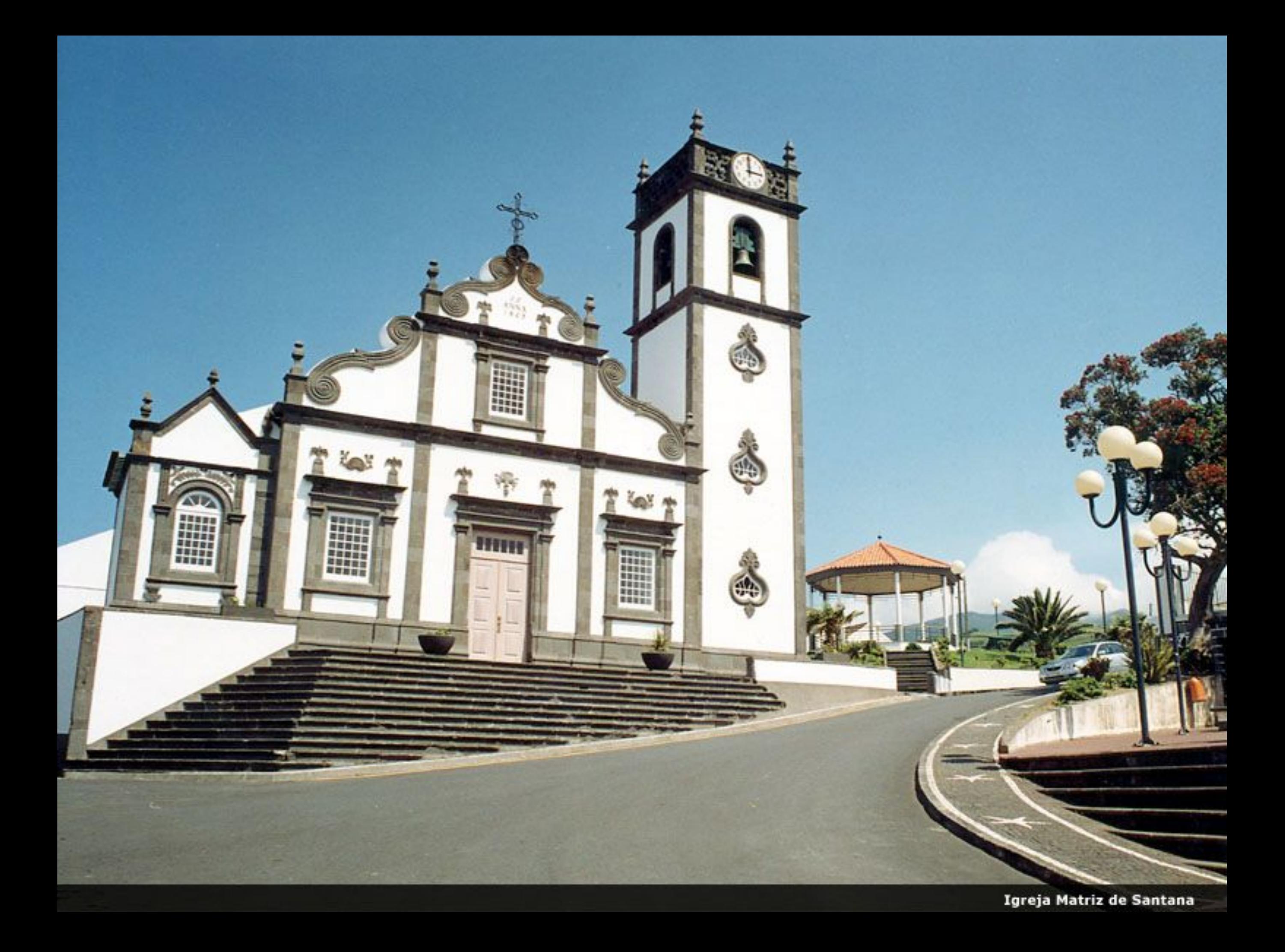

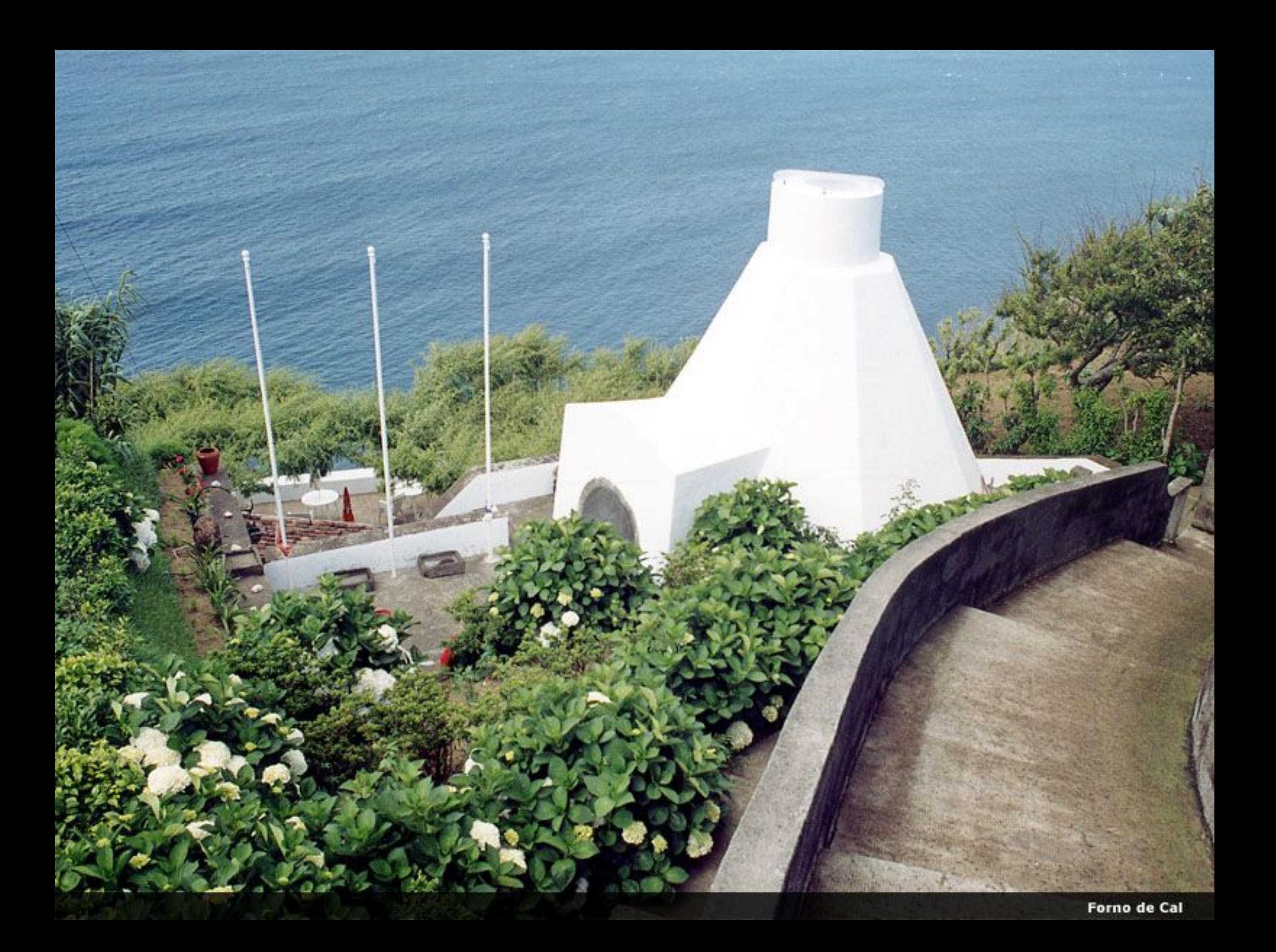

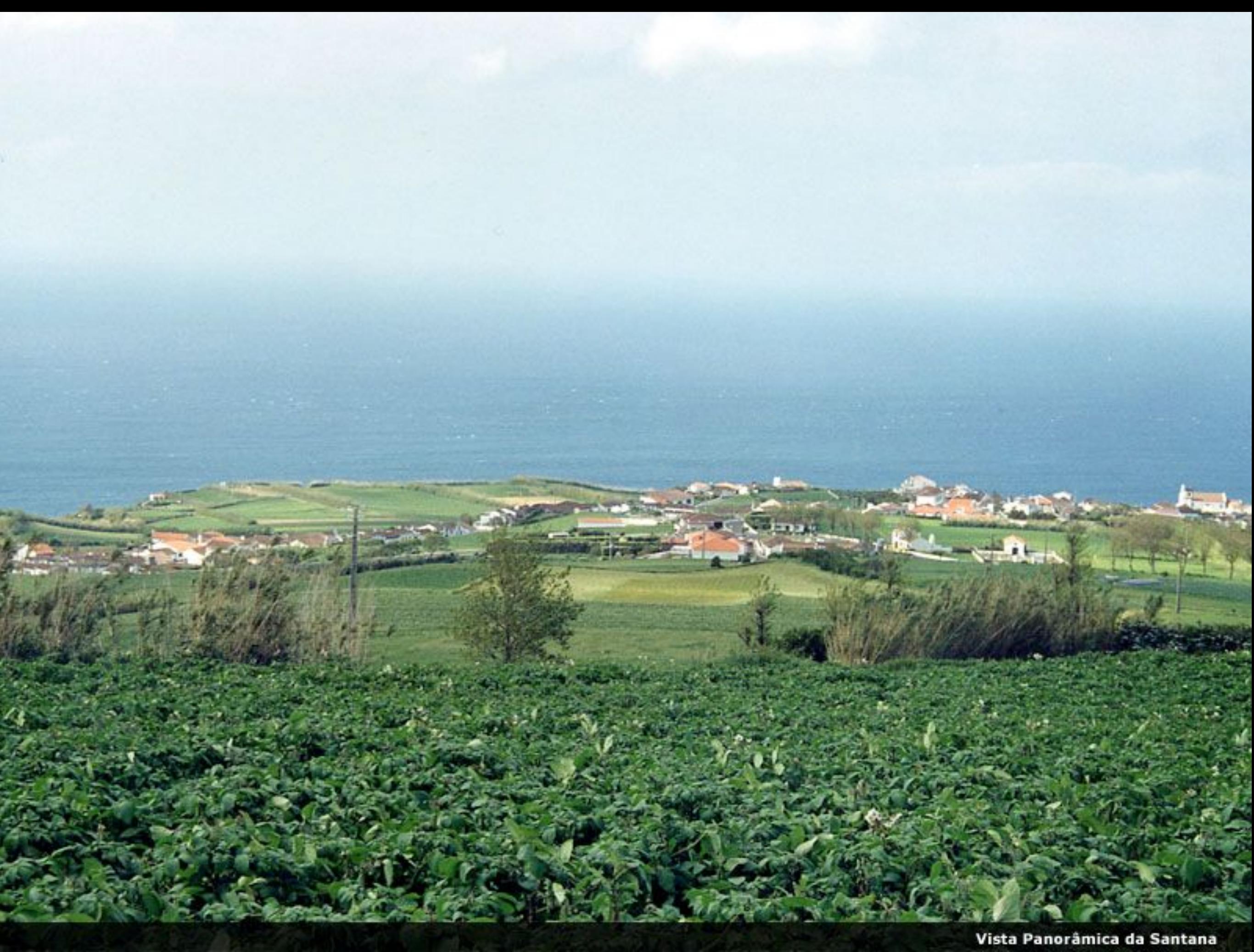

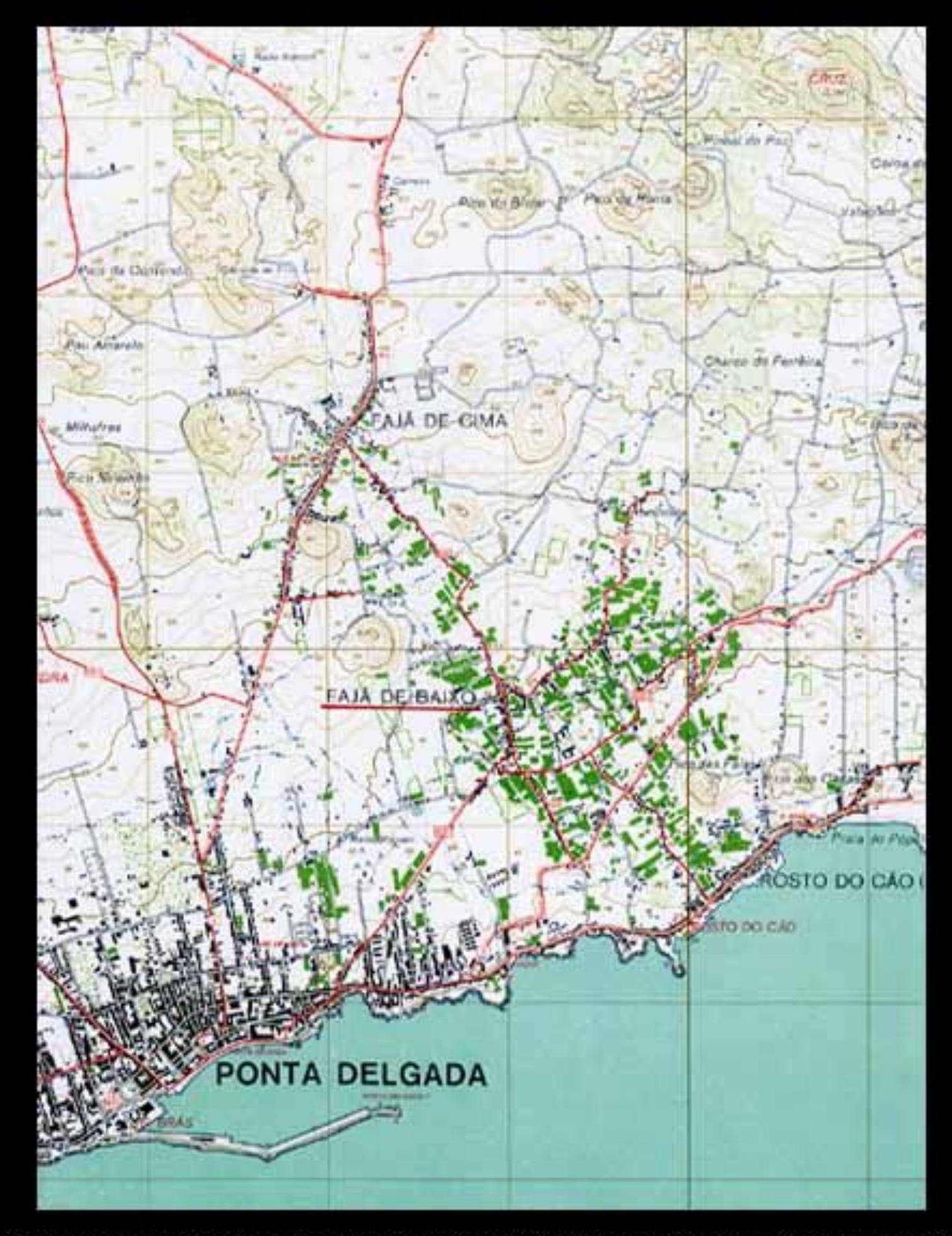

Fajã de Baixo - A NE de Ponta Delgada. 4475 habitantes. O mais importante centro de cultura de ananás em estufas

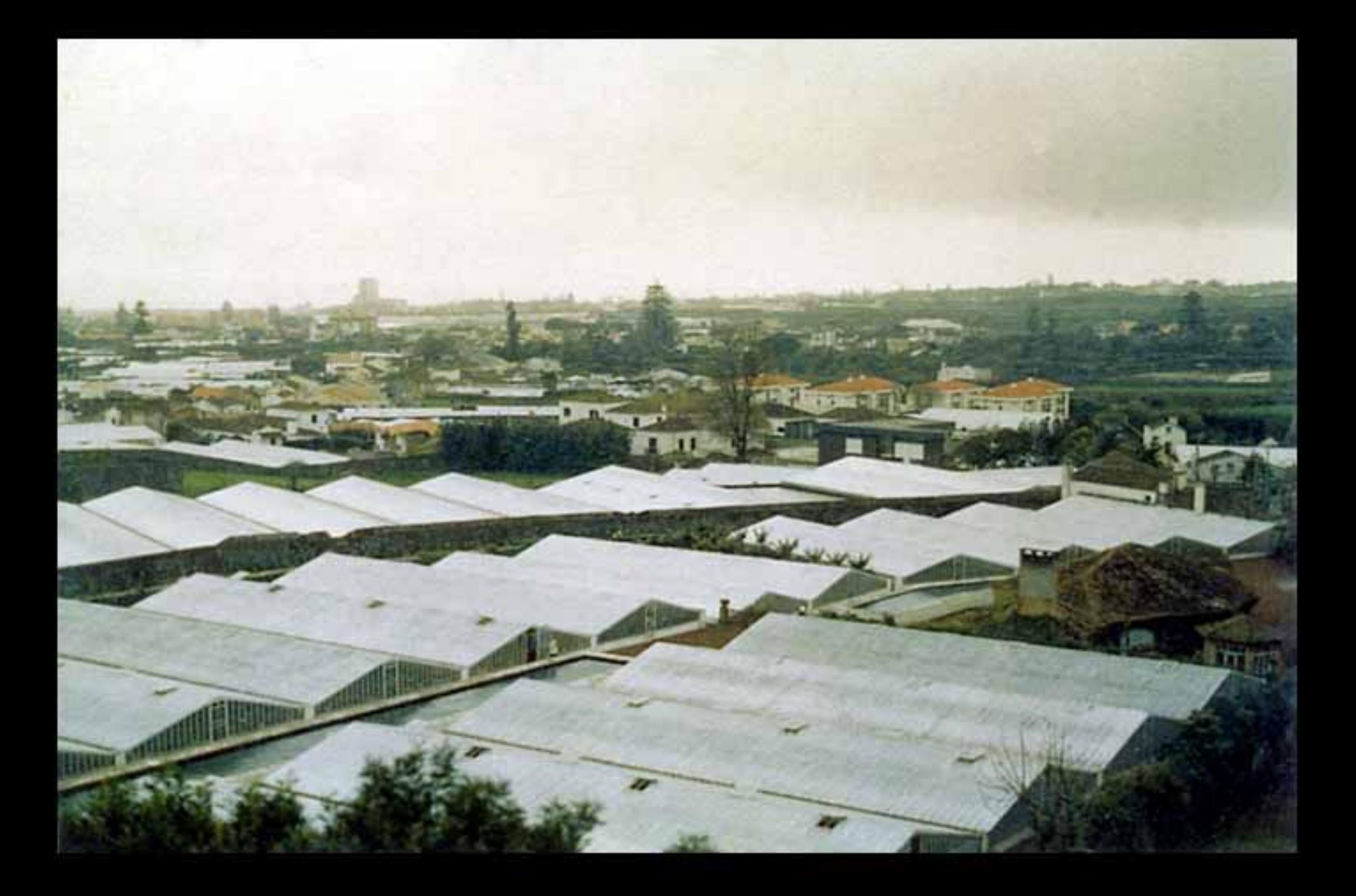

Vista Geral - Por entre o casario e as araucárias excelsas, estende-se ao sol o grande acampamento das estufas

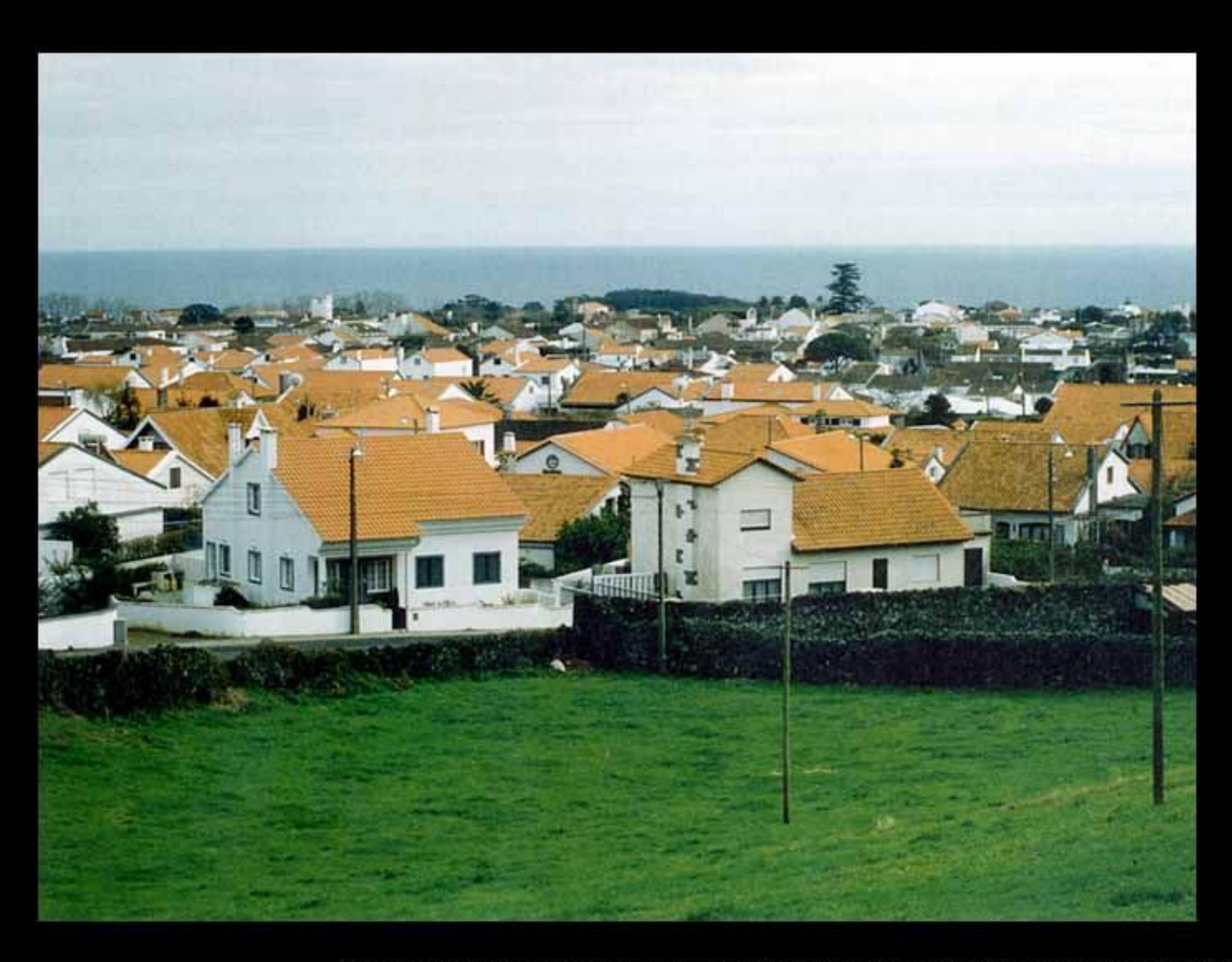

Casario da Fajã - As novas urbanizações enquadradas pelo núcleo antigo dão um sinal de modernidade

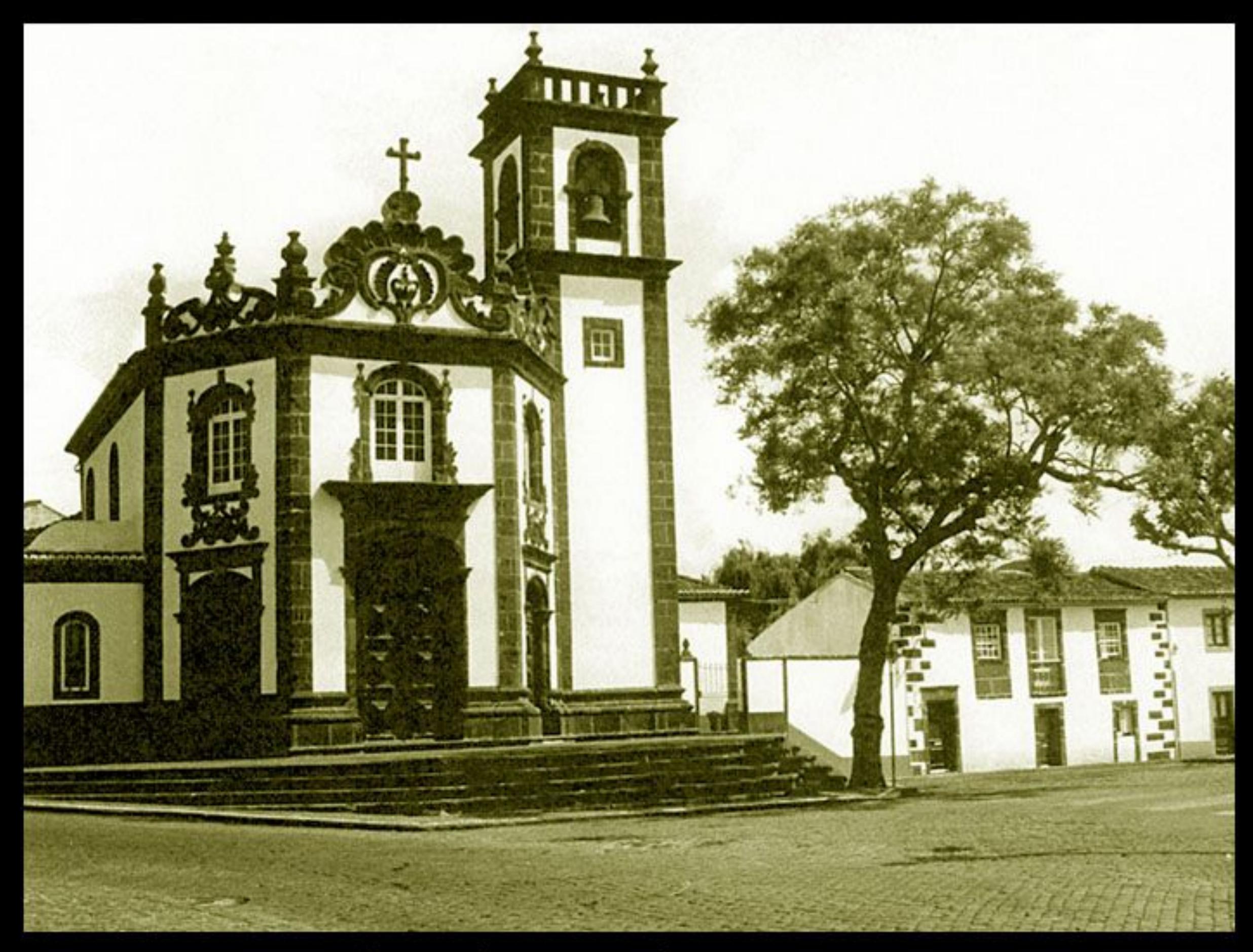

Igreja Paroquial - Barroco tardio do séc. XVIII. Imóvel de interesse público. "Uma Igreja que redundou num monumento de graciosidade" (Guido de Monterey)

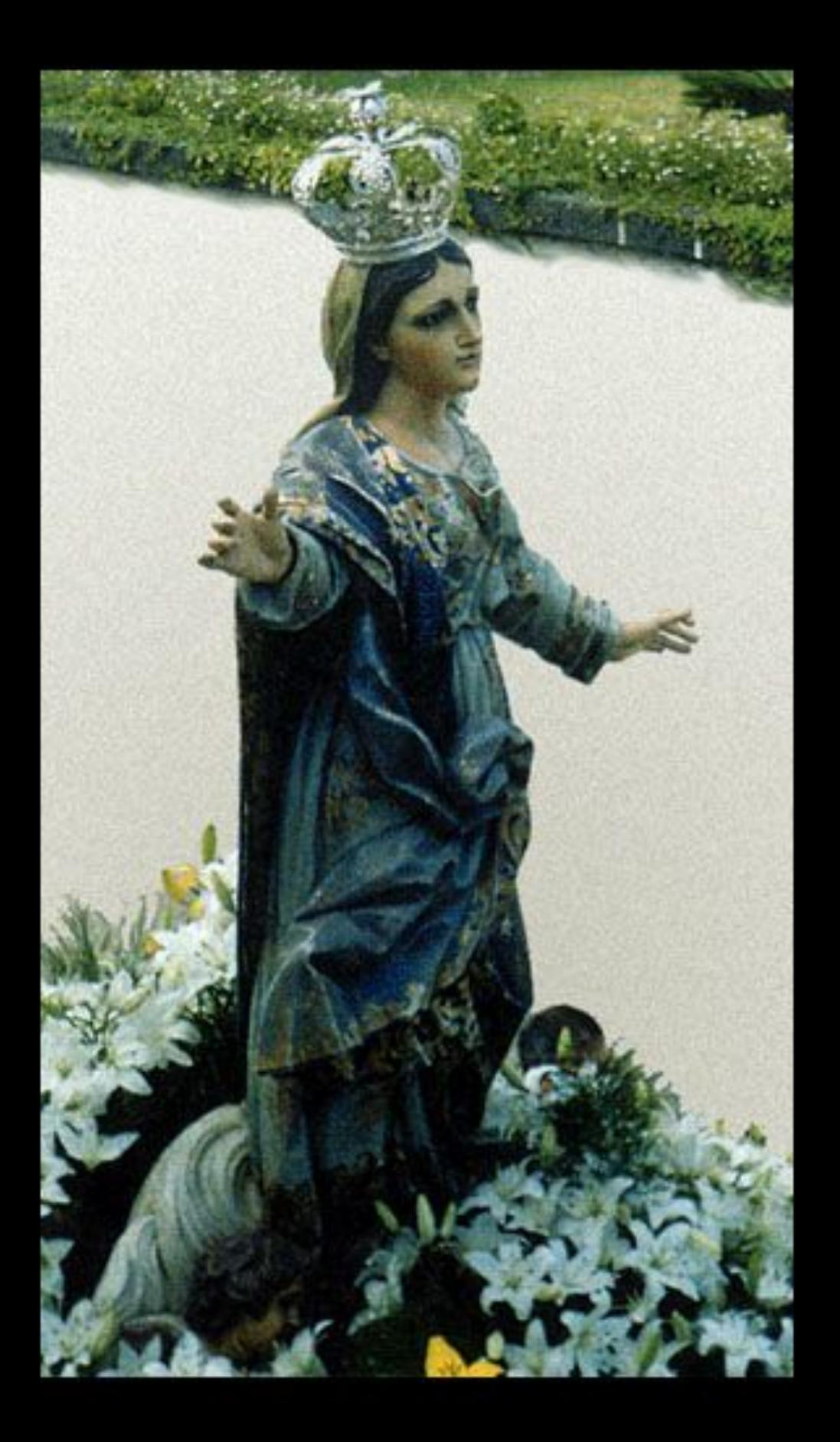

Nossa Senhora dos Anjos - Padroeira da Fajã de Baixo. Um culto com quase cinco séculos

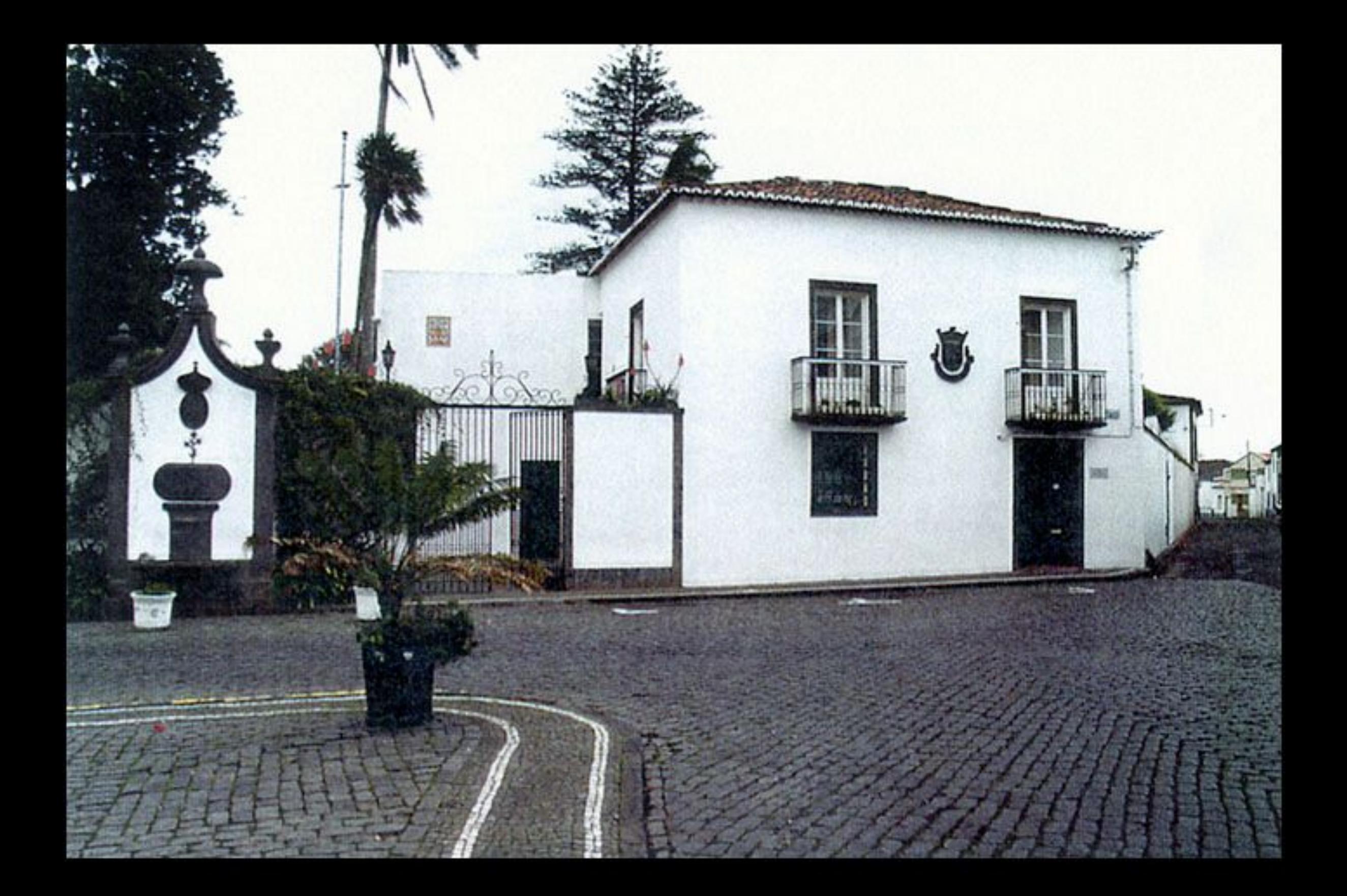
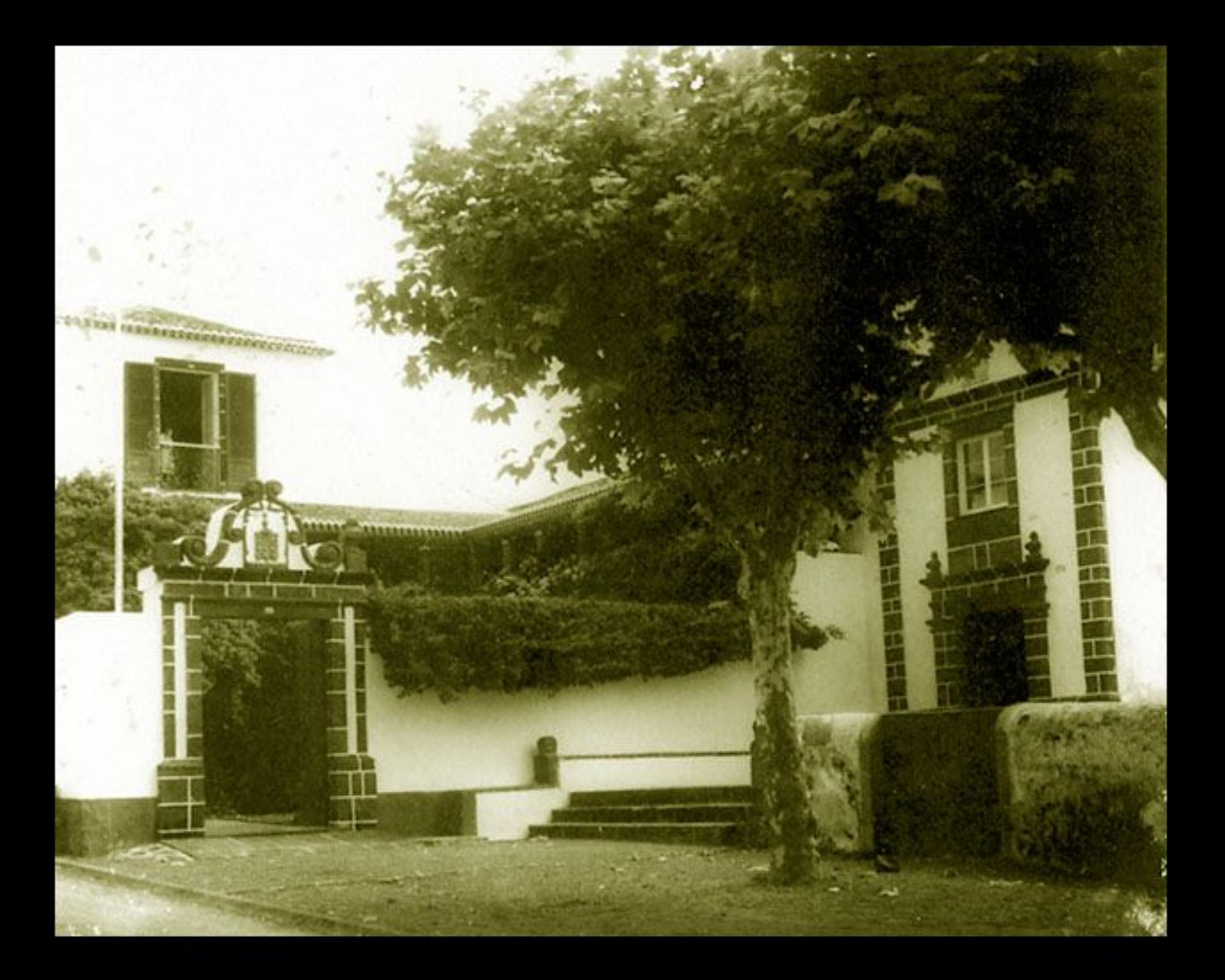

Santa Rita - Por toda a freguesia abundam os velhos solares com as suas ermidas votivas

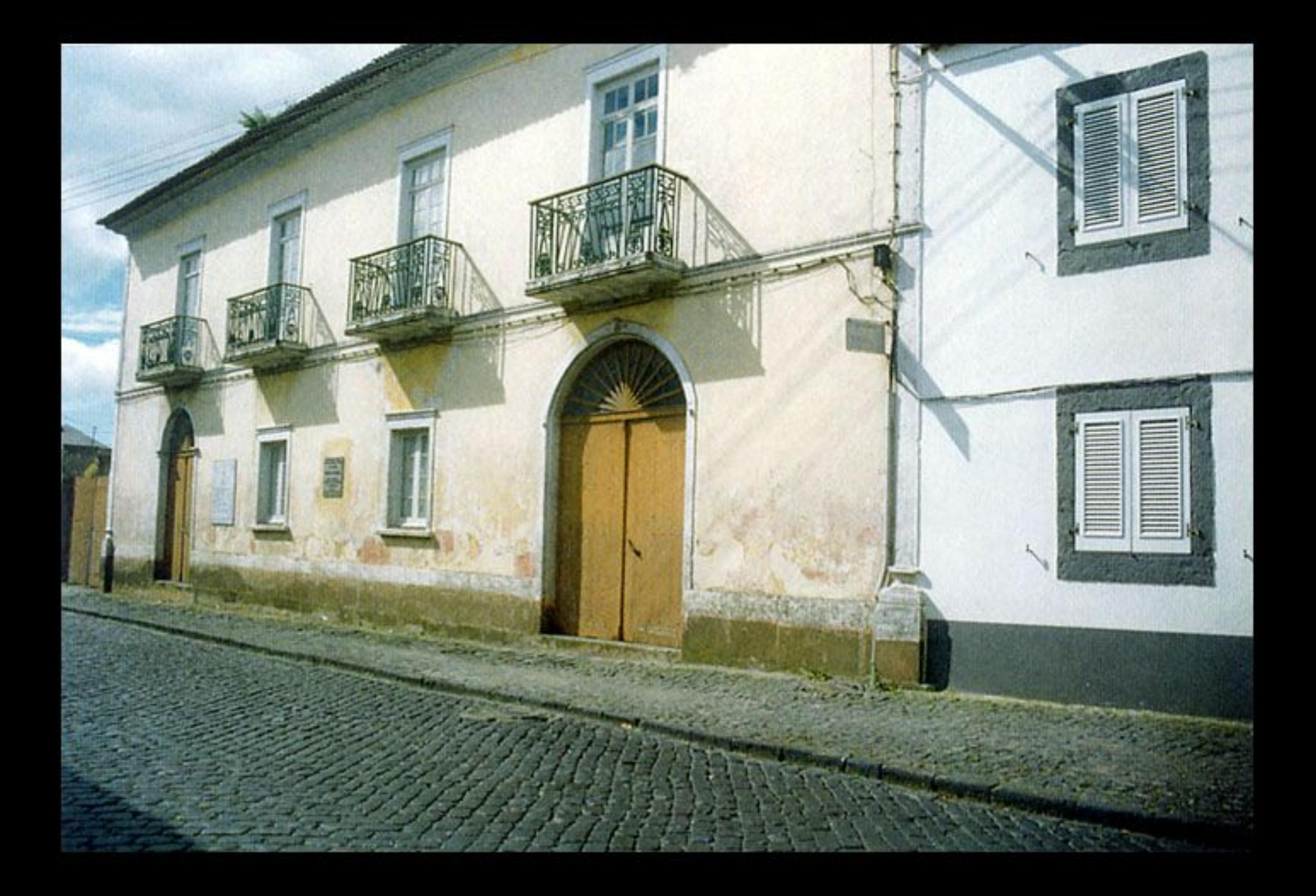

Casa de Natália - A casa onde nasceu a escritora, em 1923, vai ser centro de tempos livres intergeracional

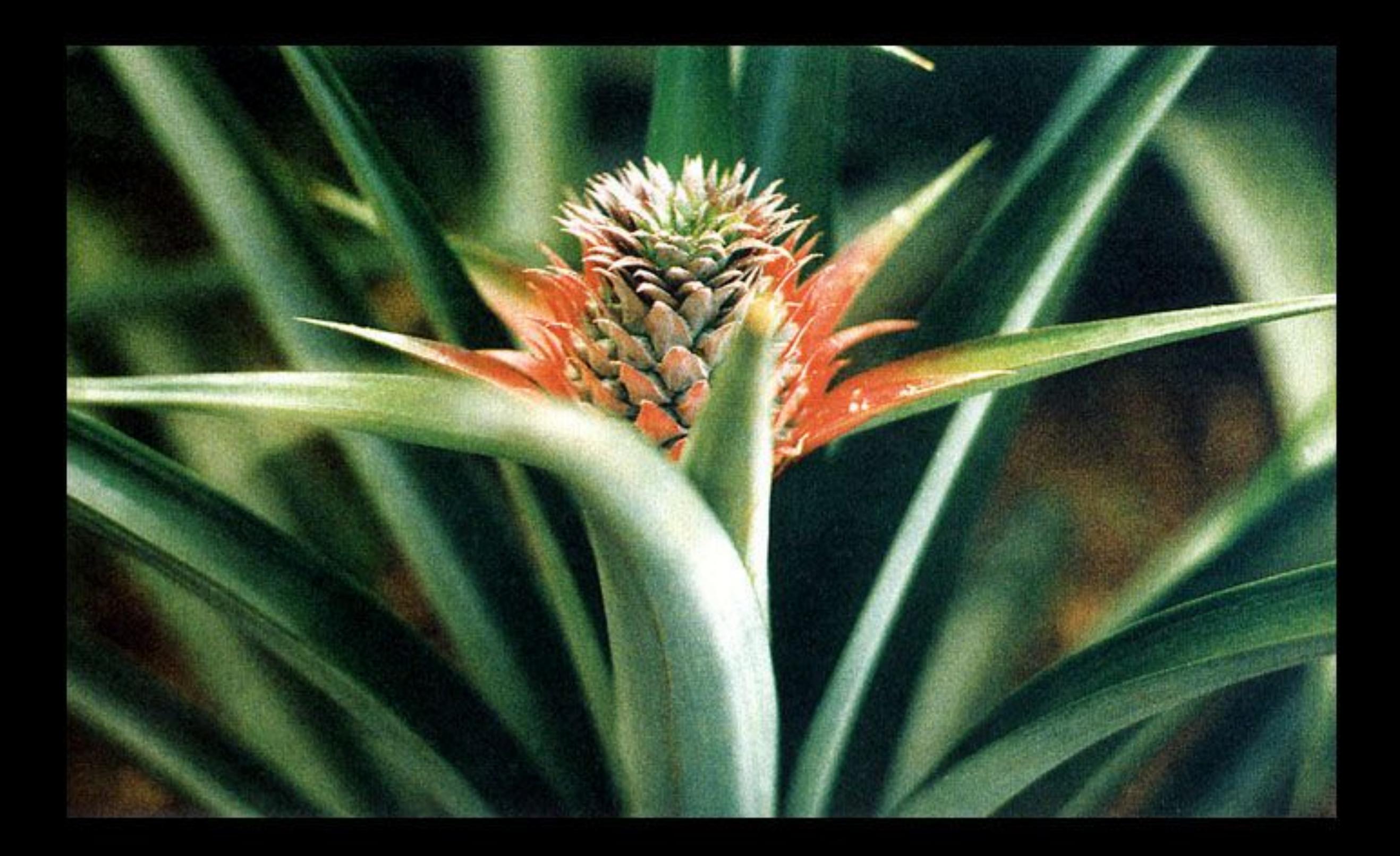

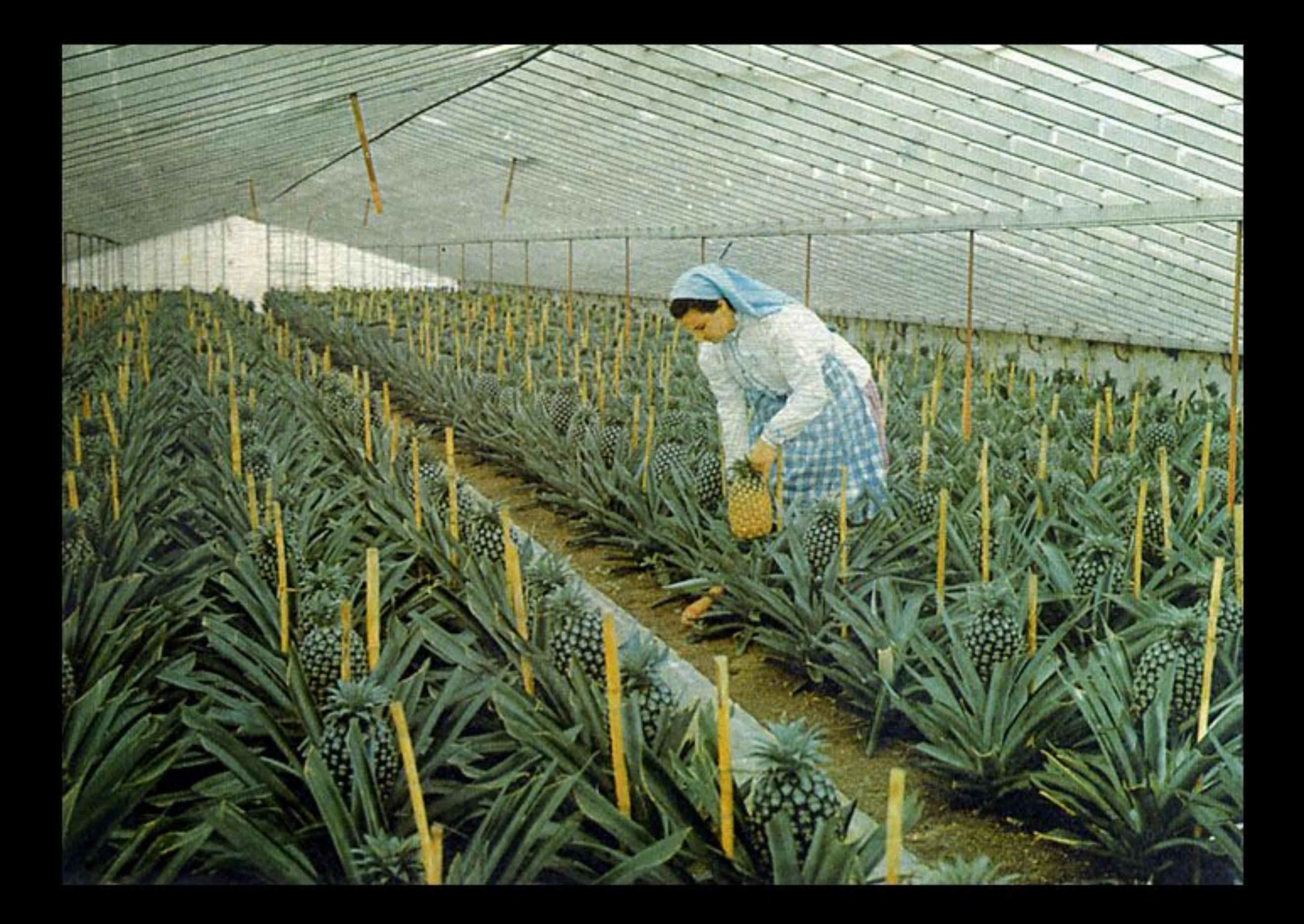

Estufa de Ananás - O fruto emblemático ainda vai resistindo ao avanço do betão sobre o exíguo espaço da freguesia

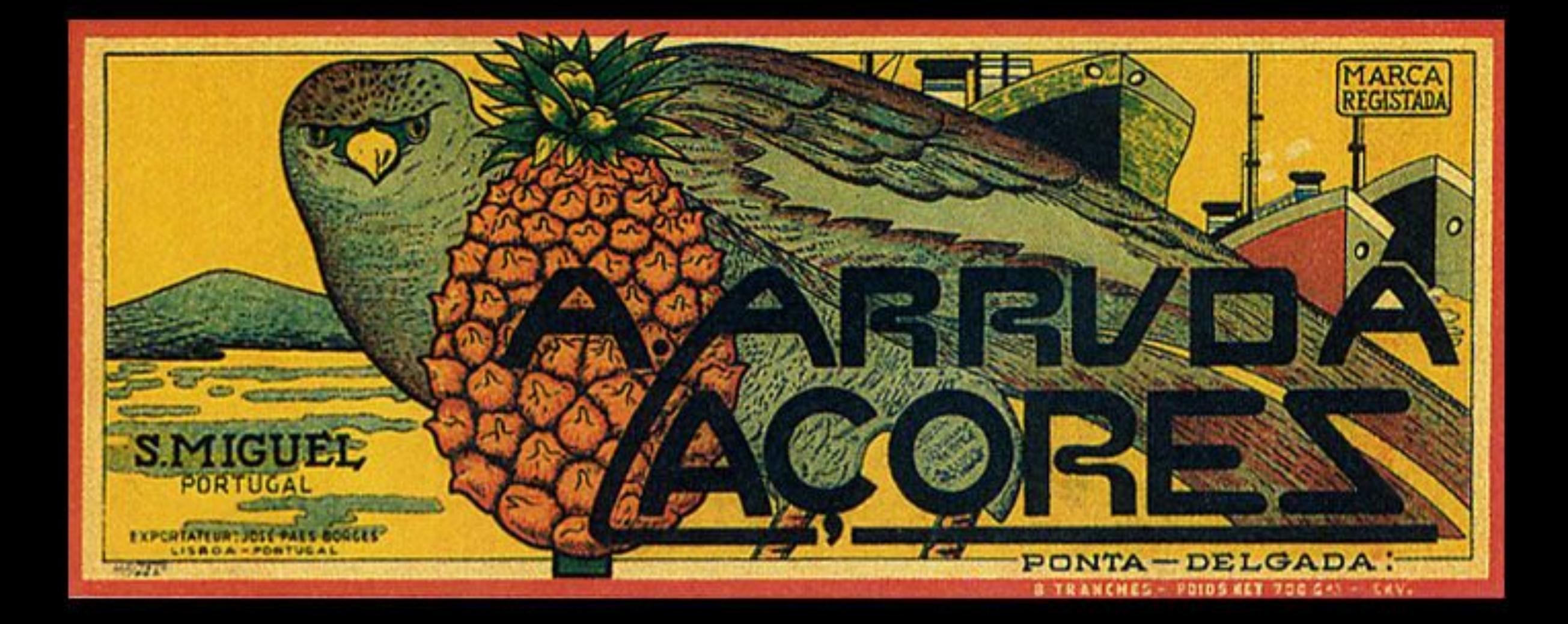

Ananases A. Arruda - A plantação modelo tem marca própria e atrai à freguesia muitos milhares de turistas em toda a roda do ano

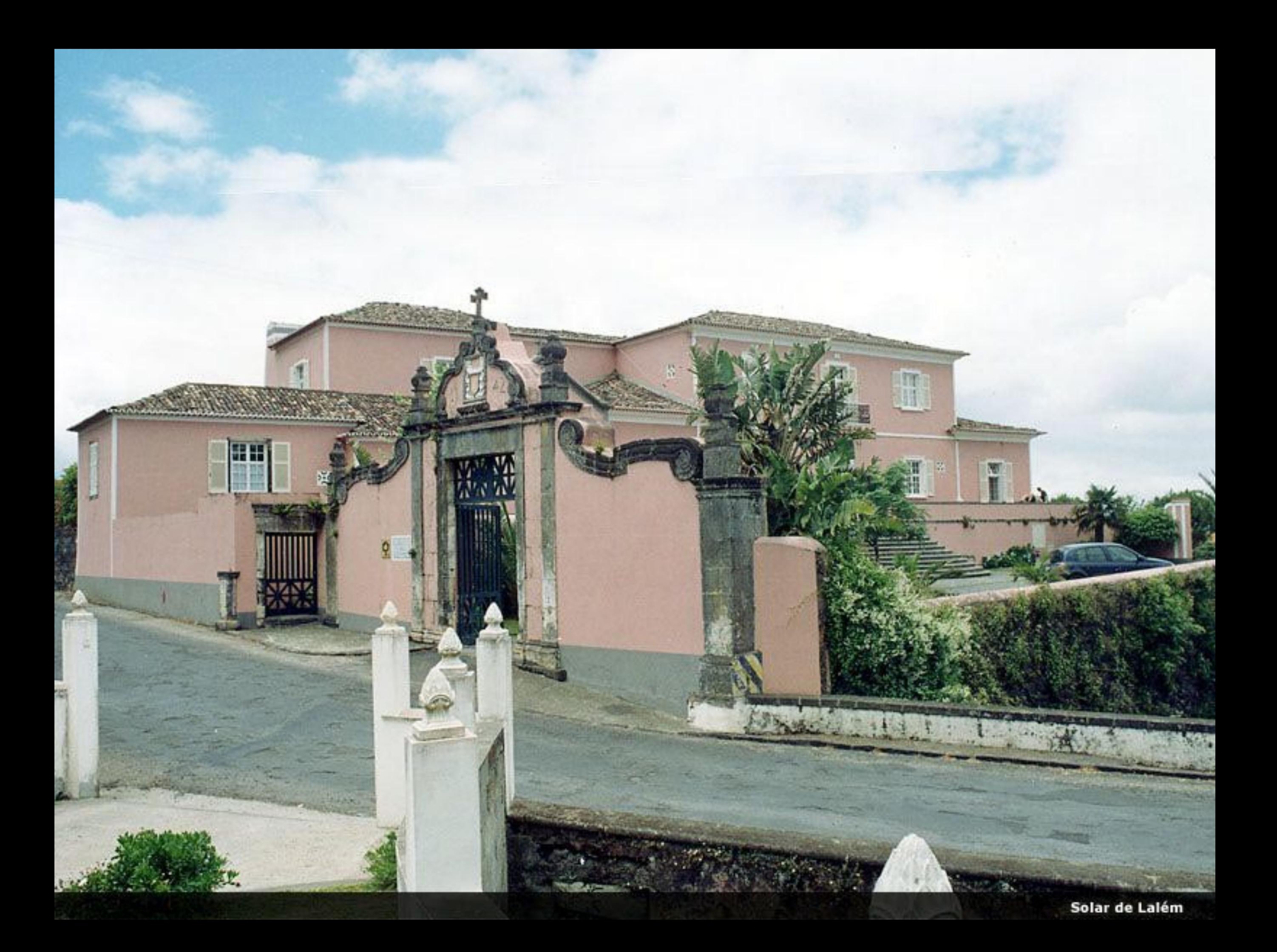

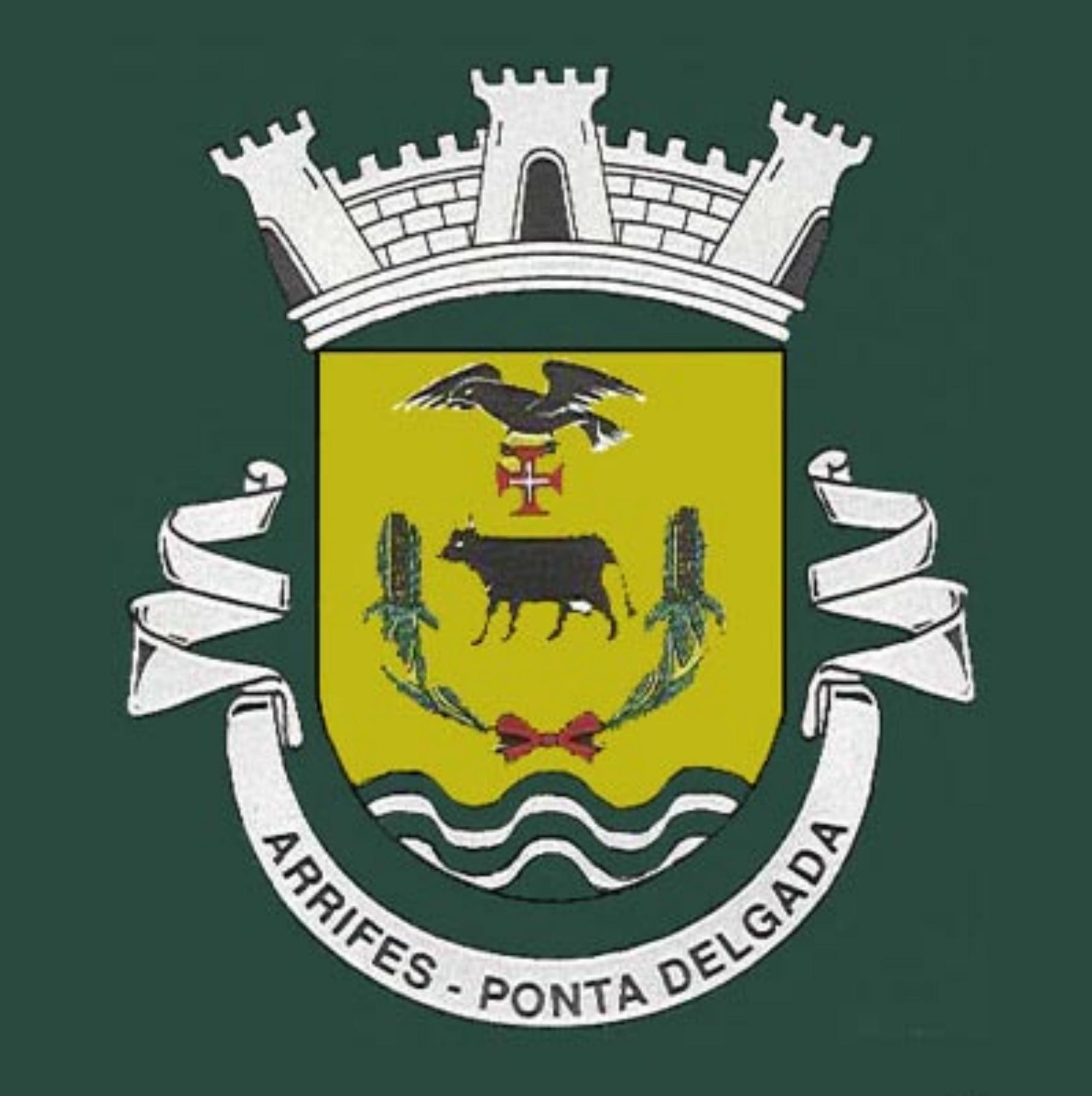

Brasão de Arrifes

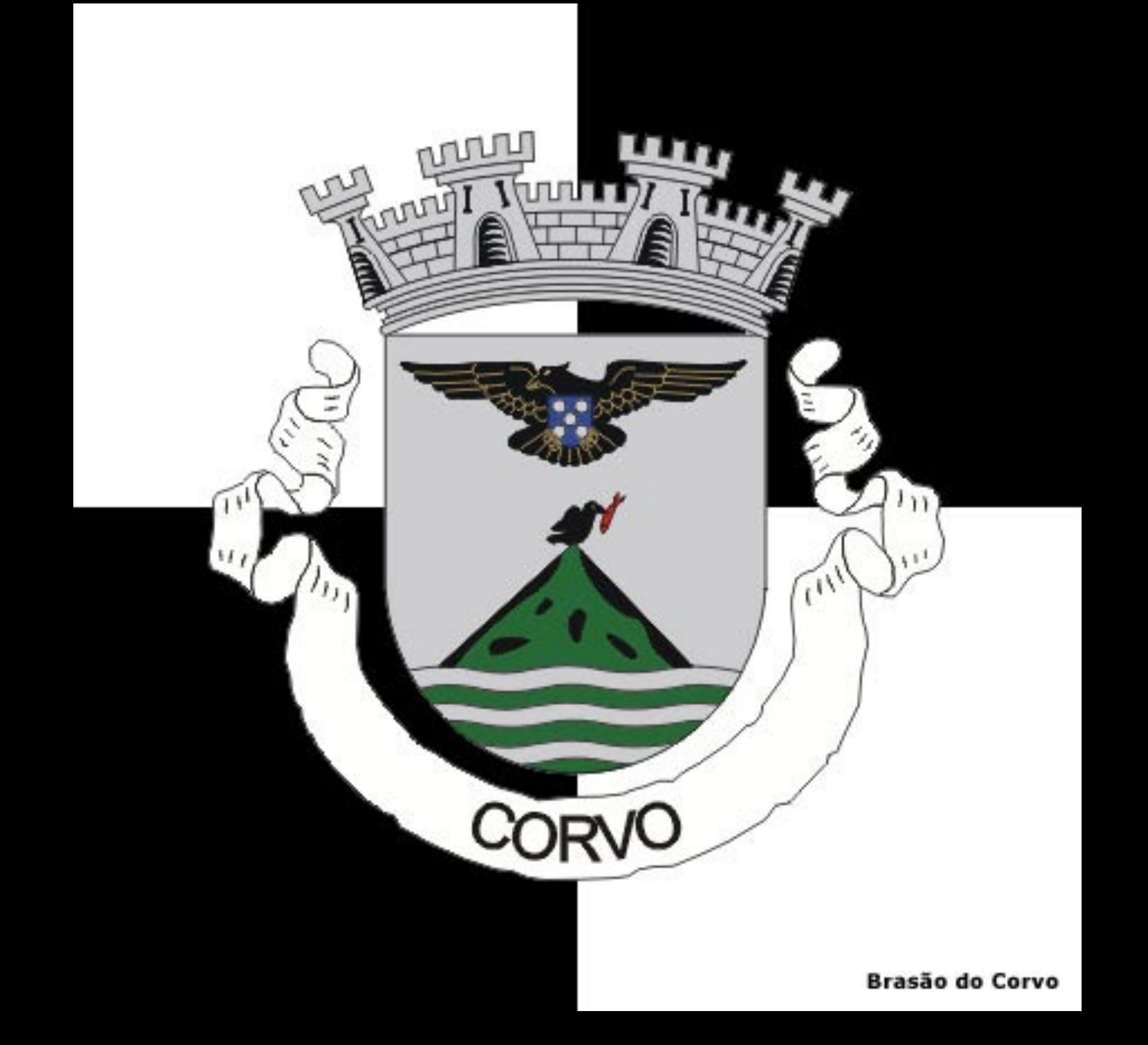

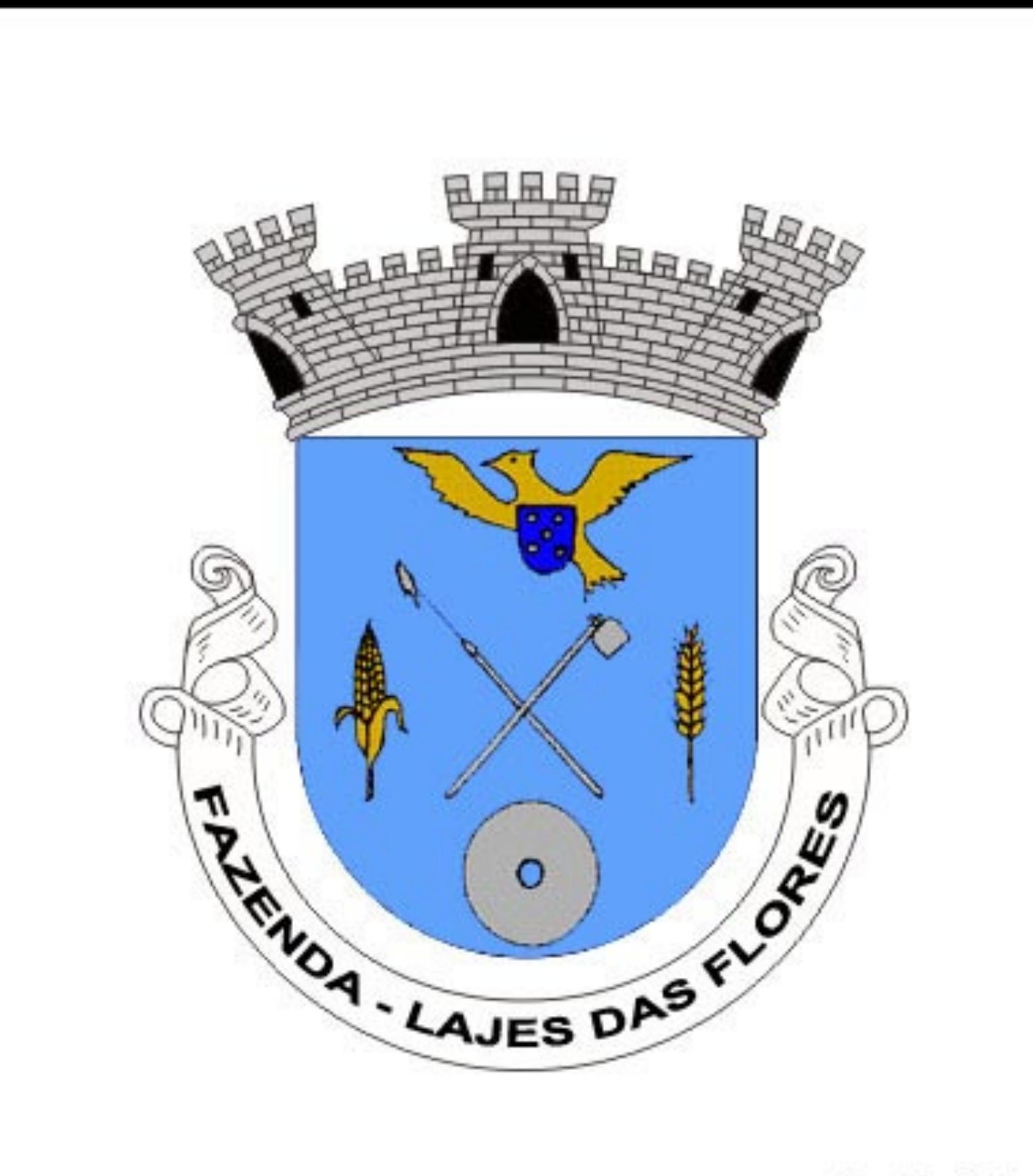

Brasão de Fazenda

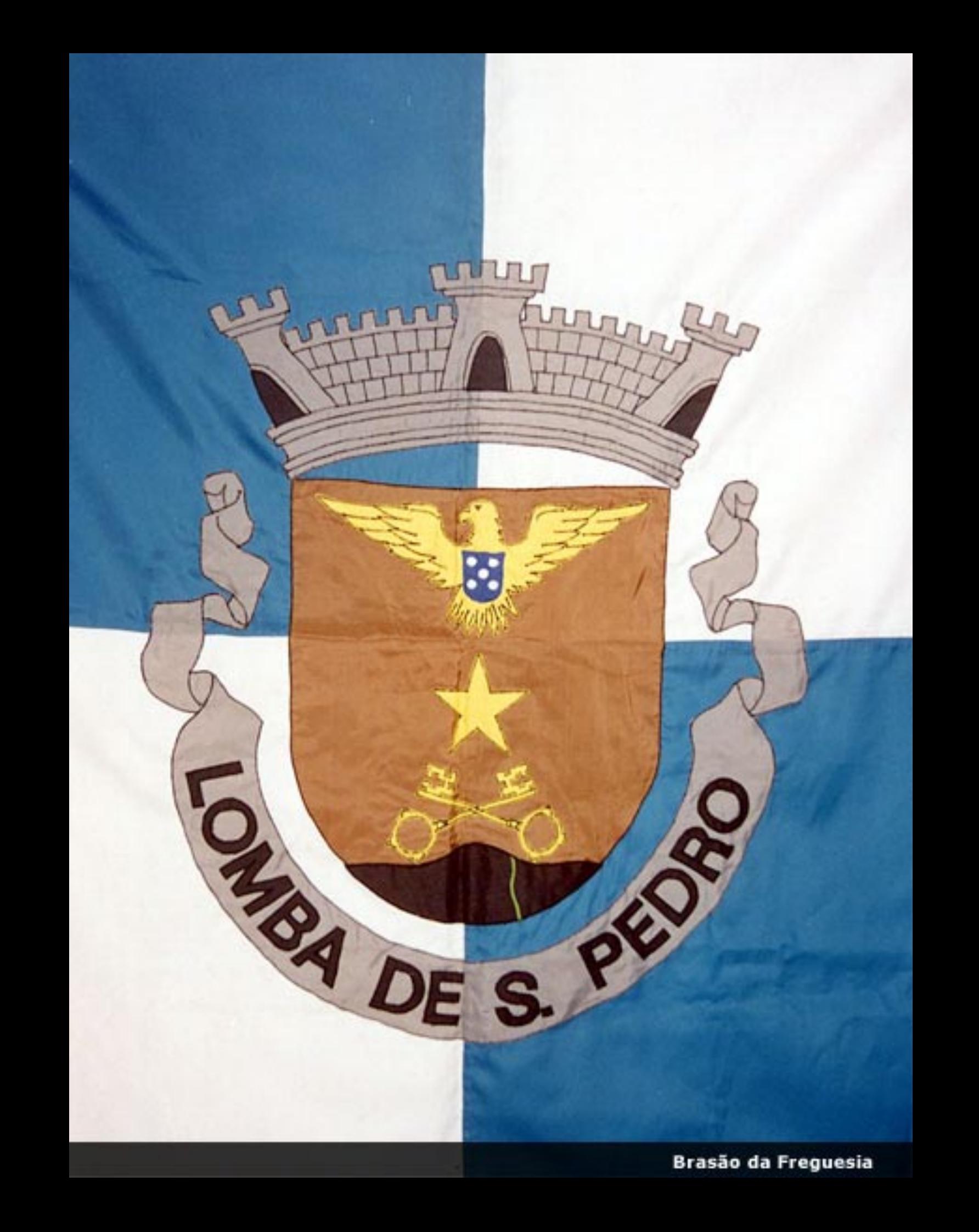

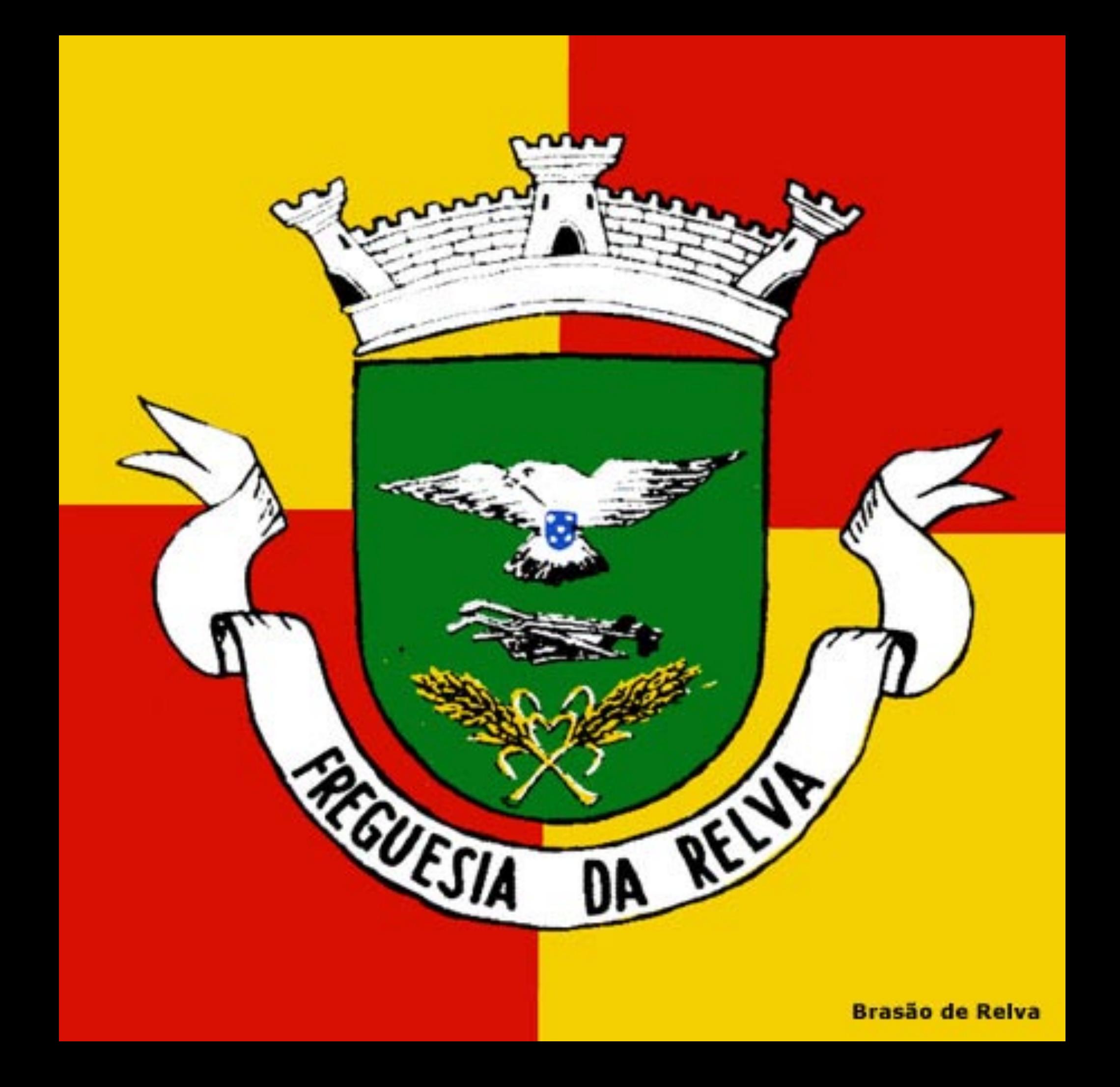

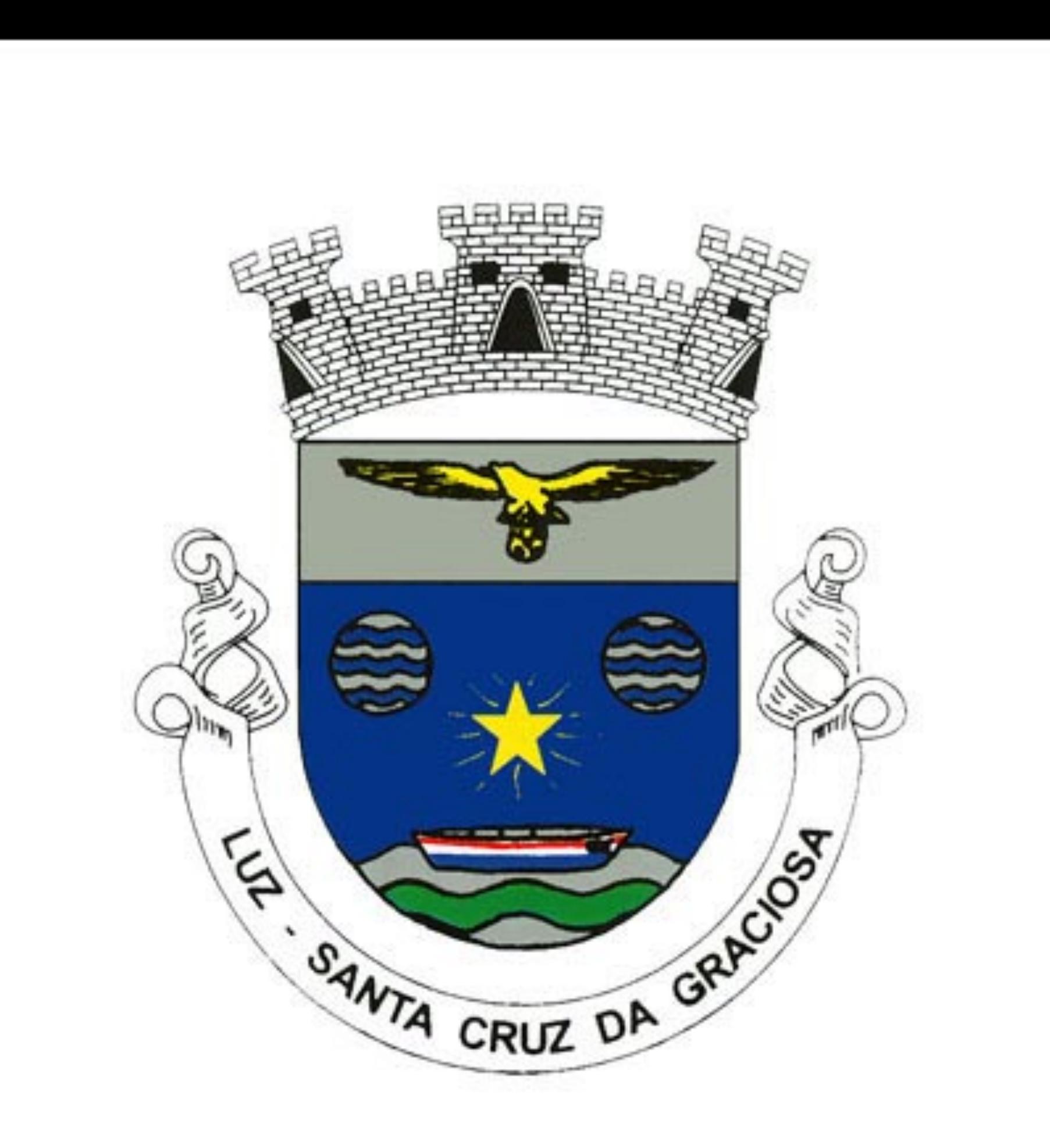

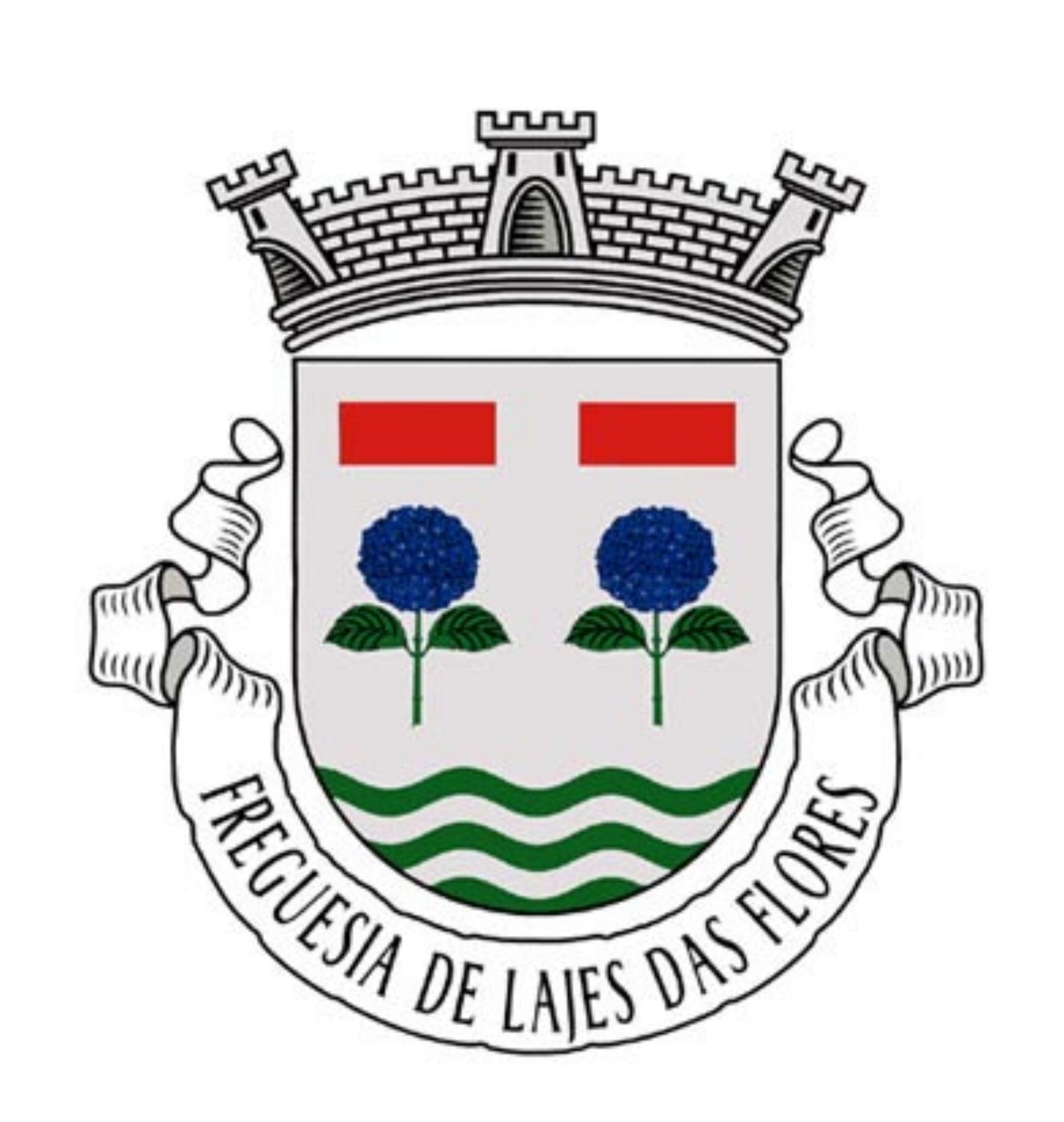

Brasão de Lajes das Flores

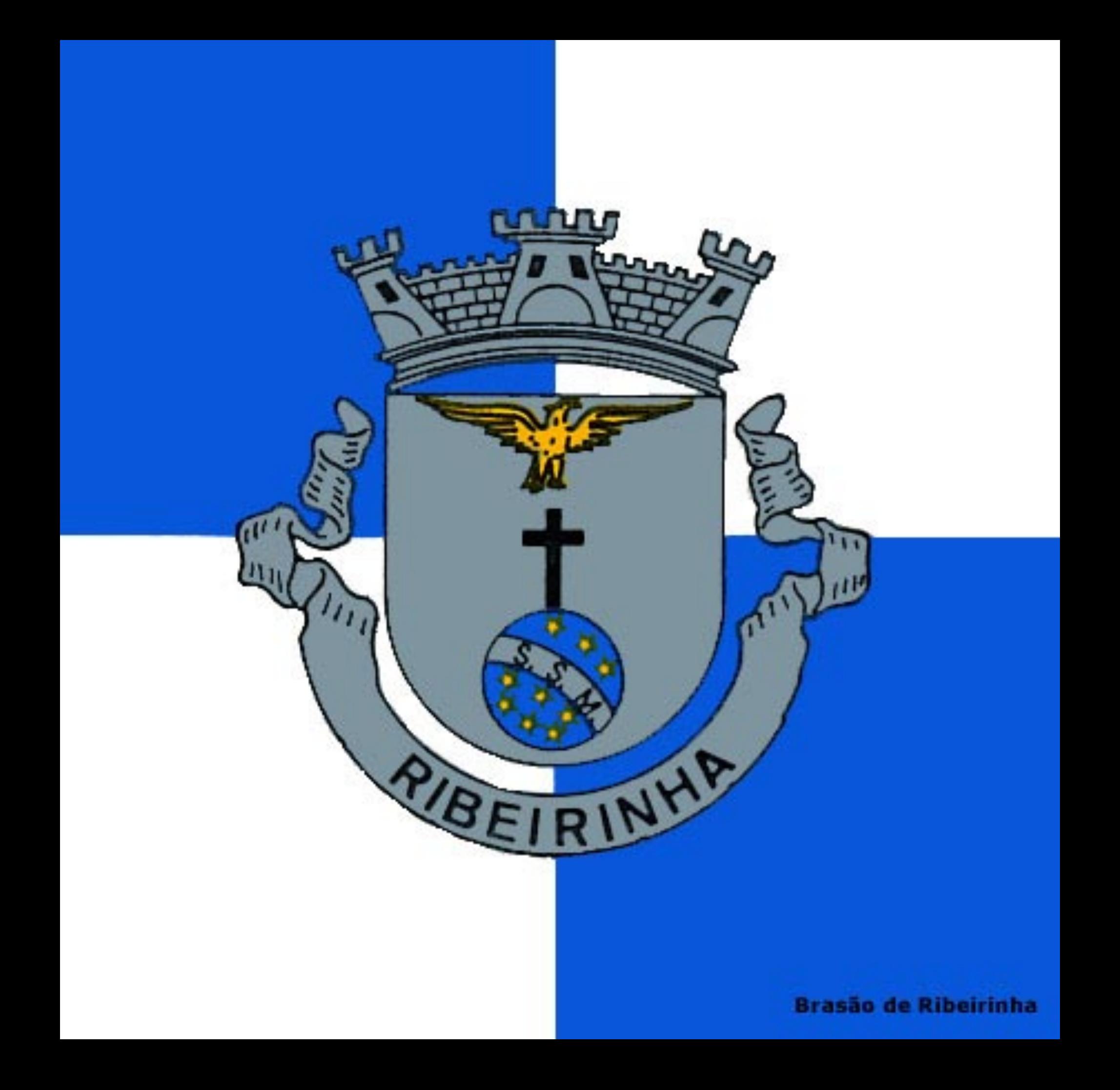

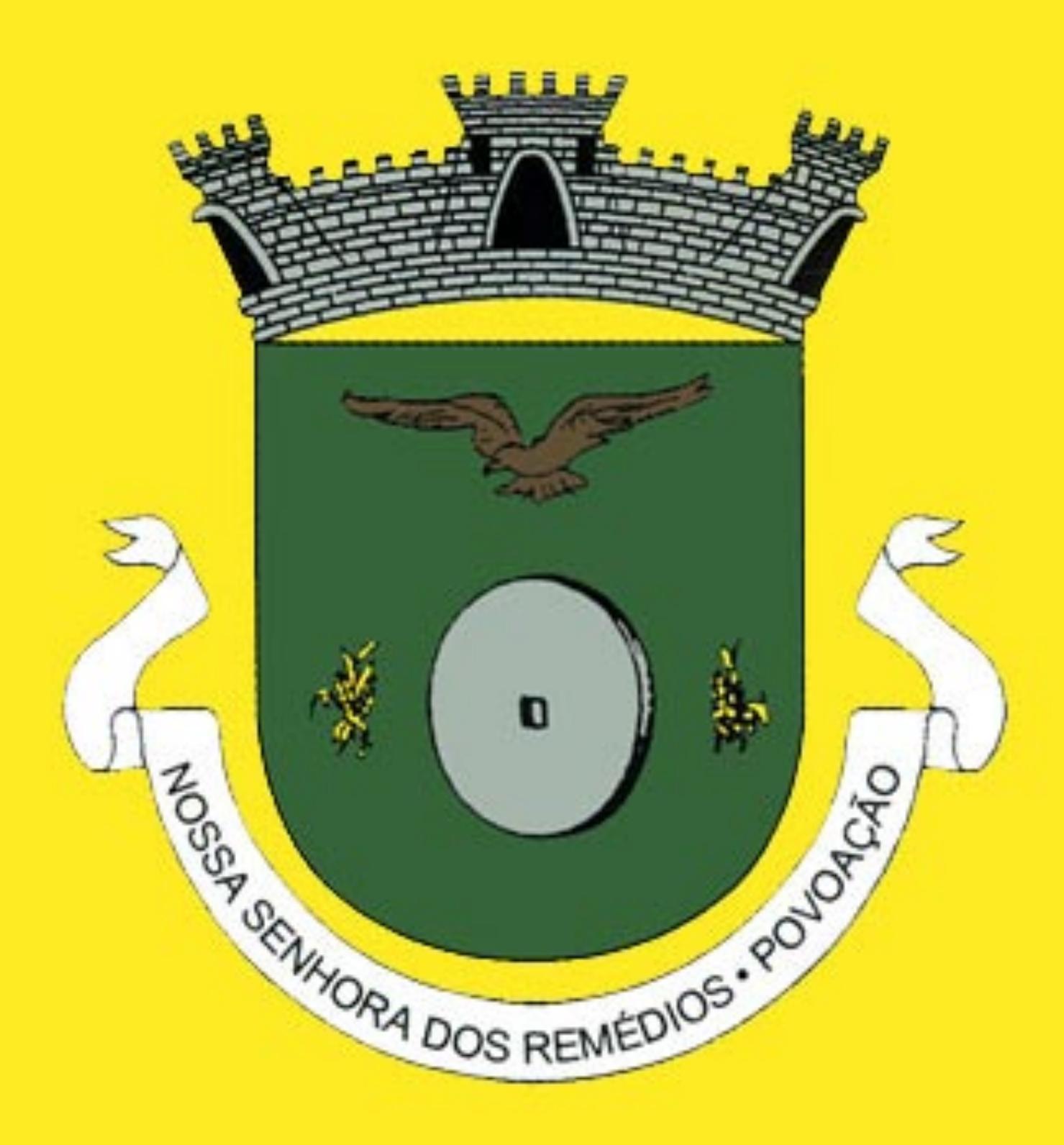

Brasão de Nossa Senhora dos Remédios

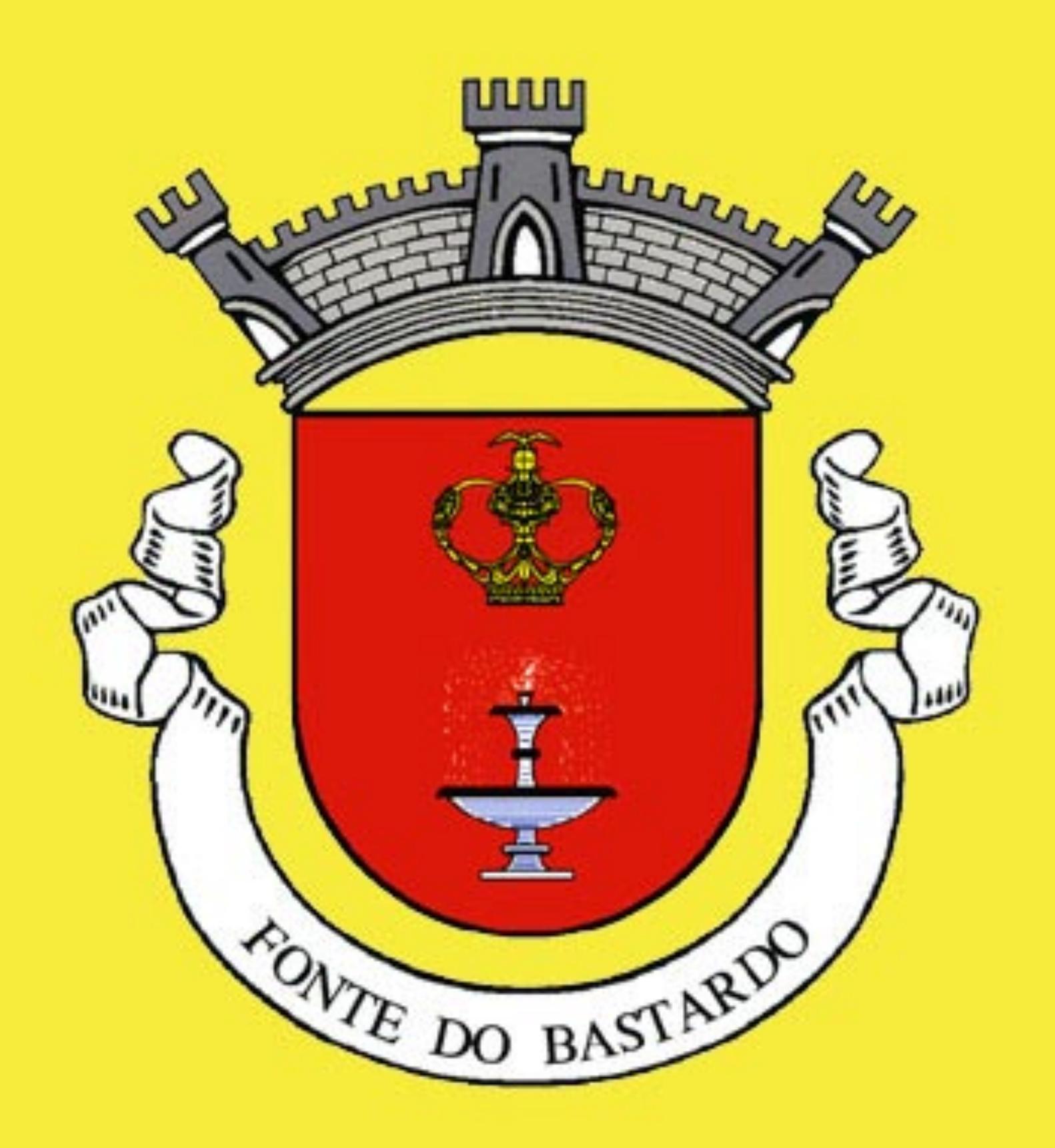

Brasão de Fonte do Bastardo

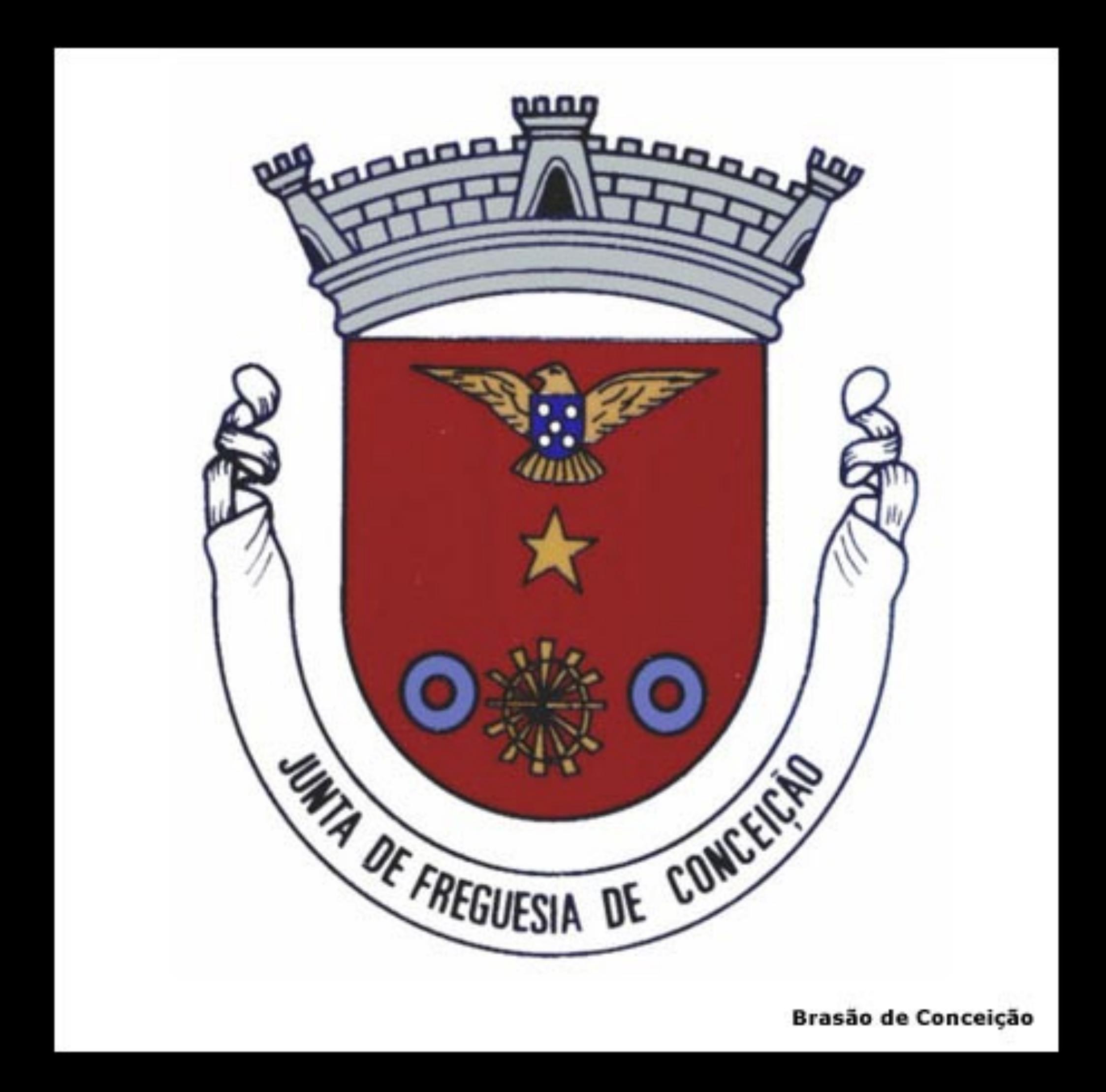

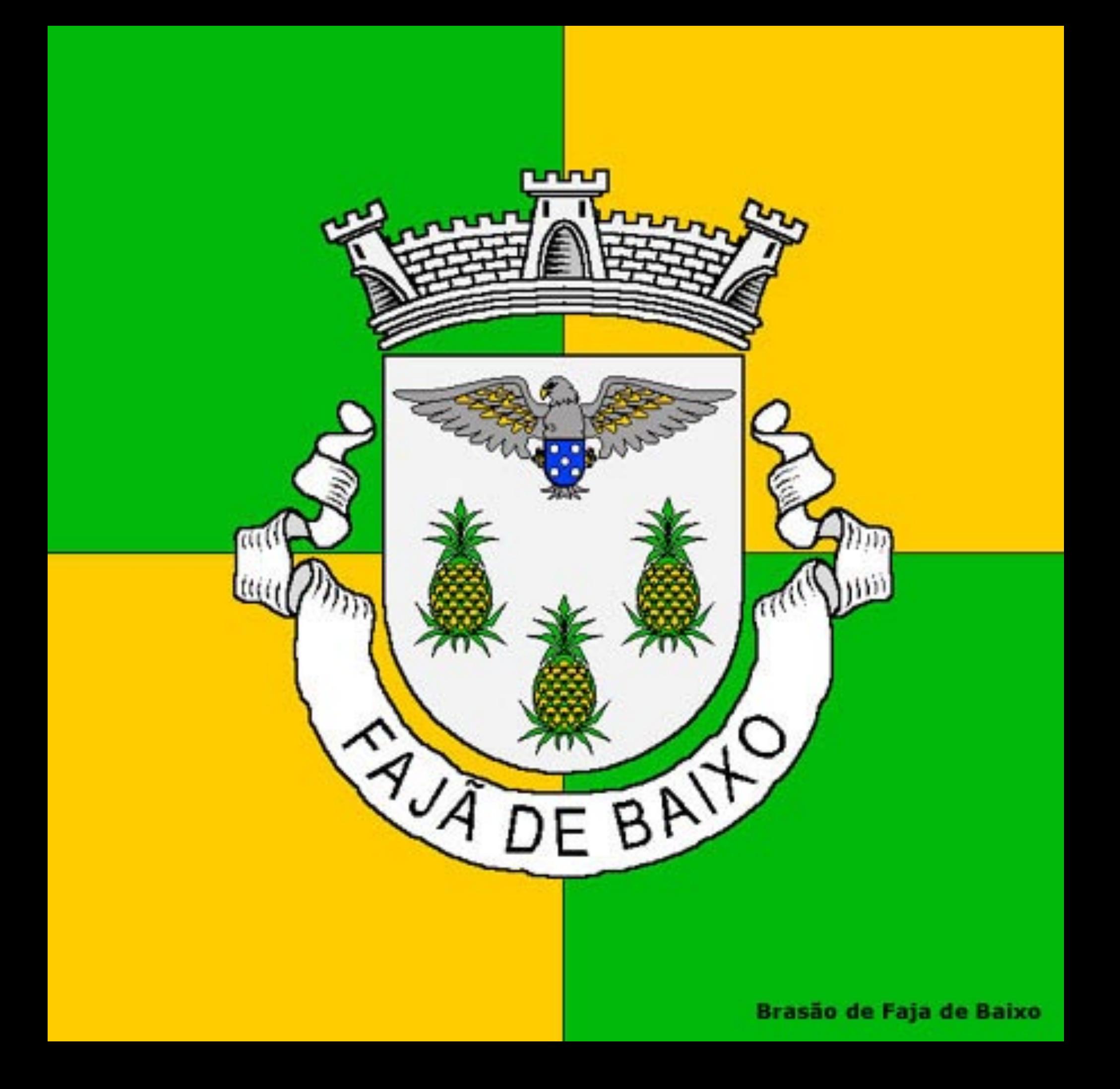

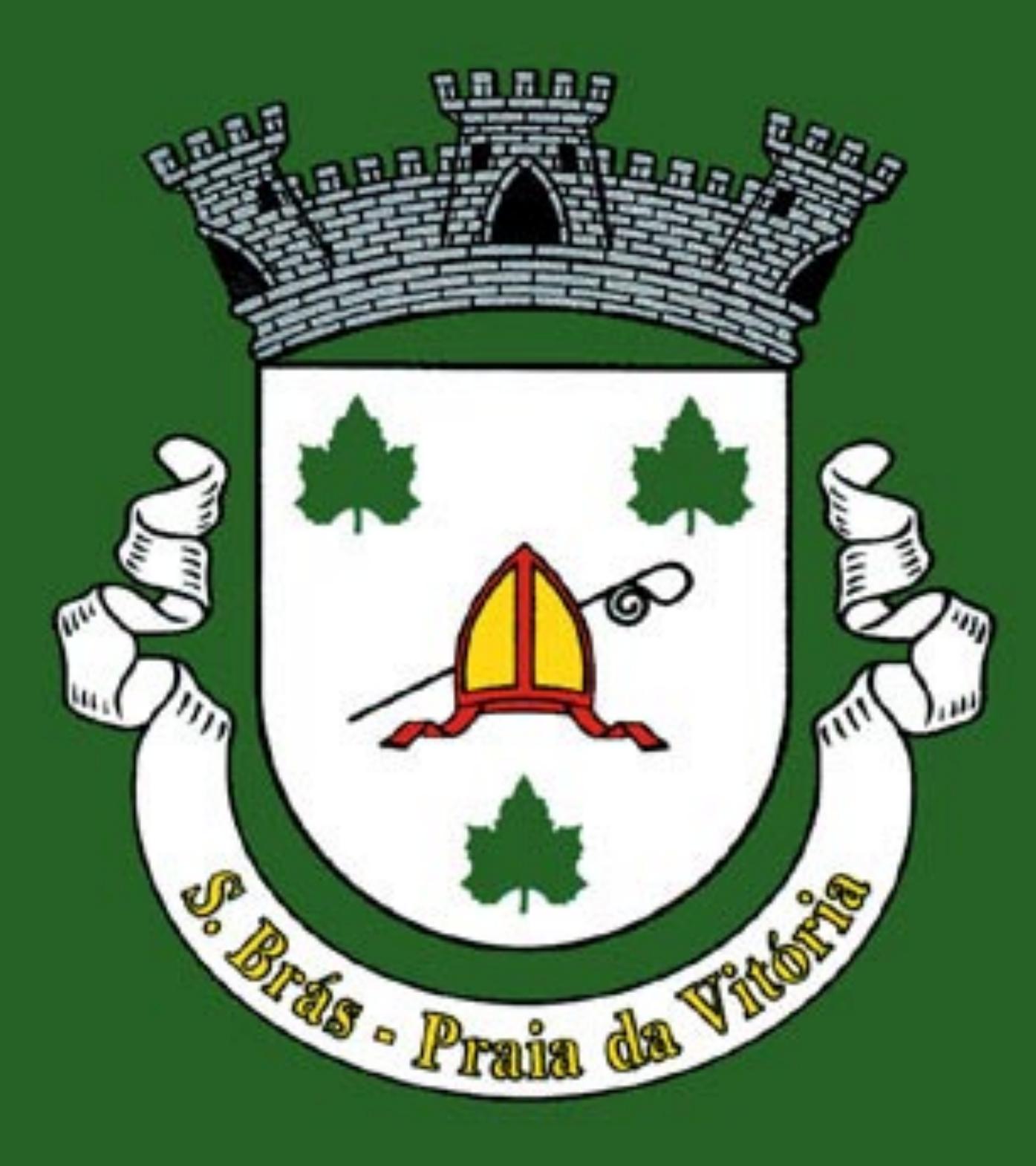

Brasão de São Brás

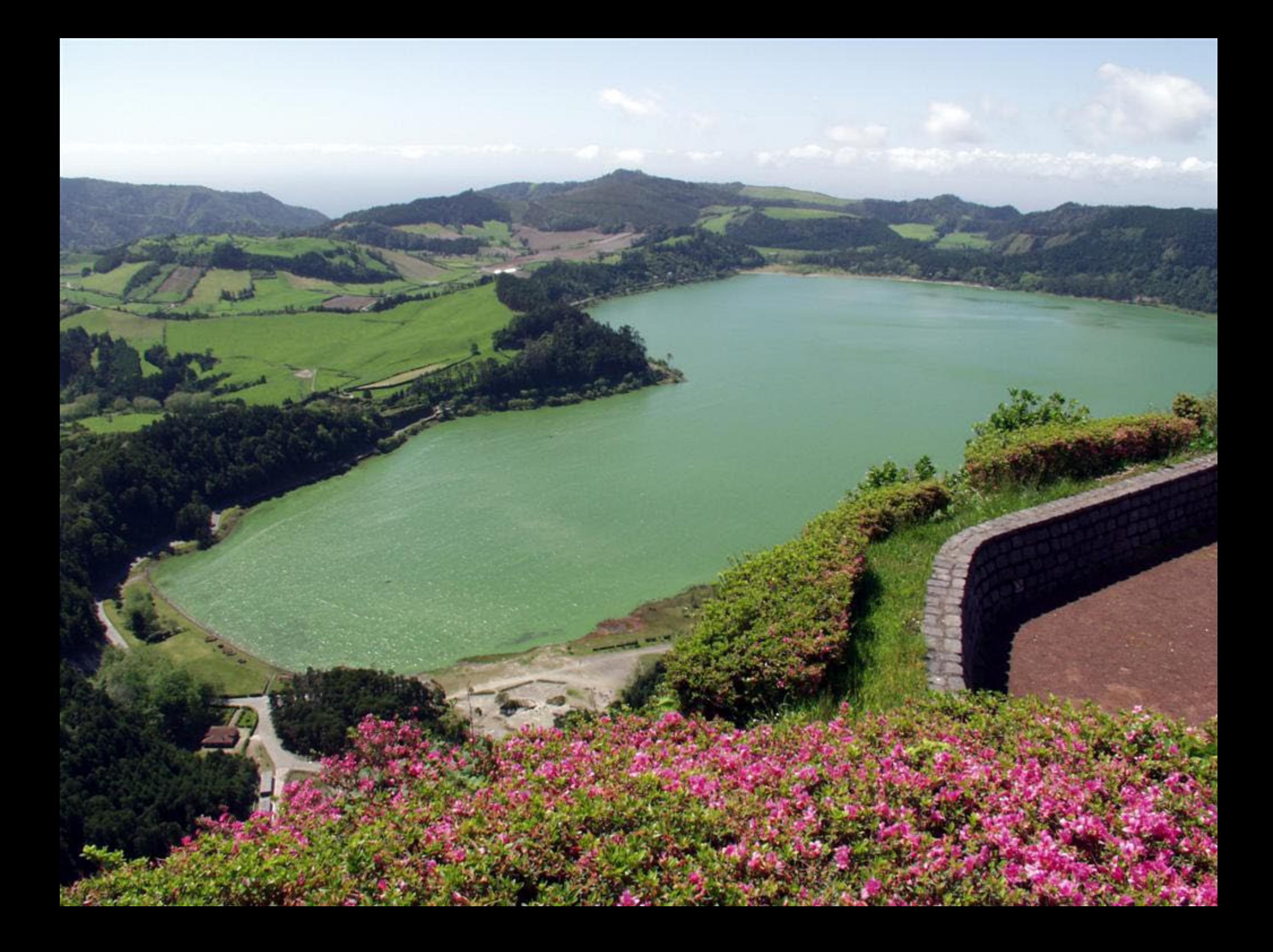

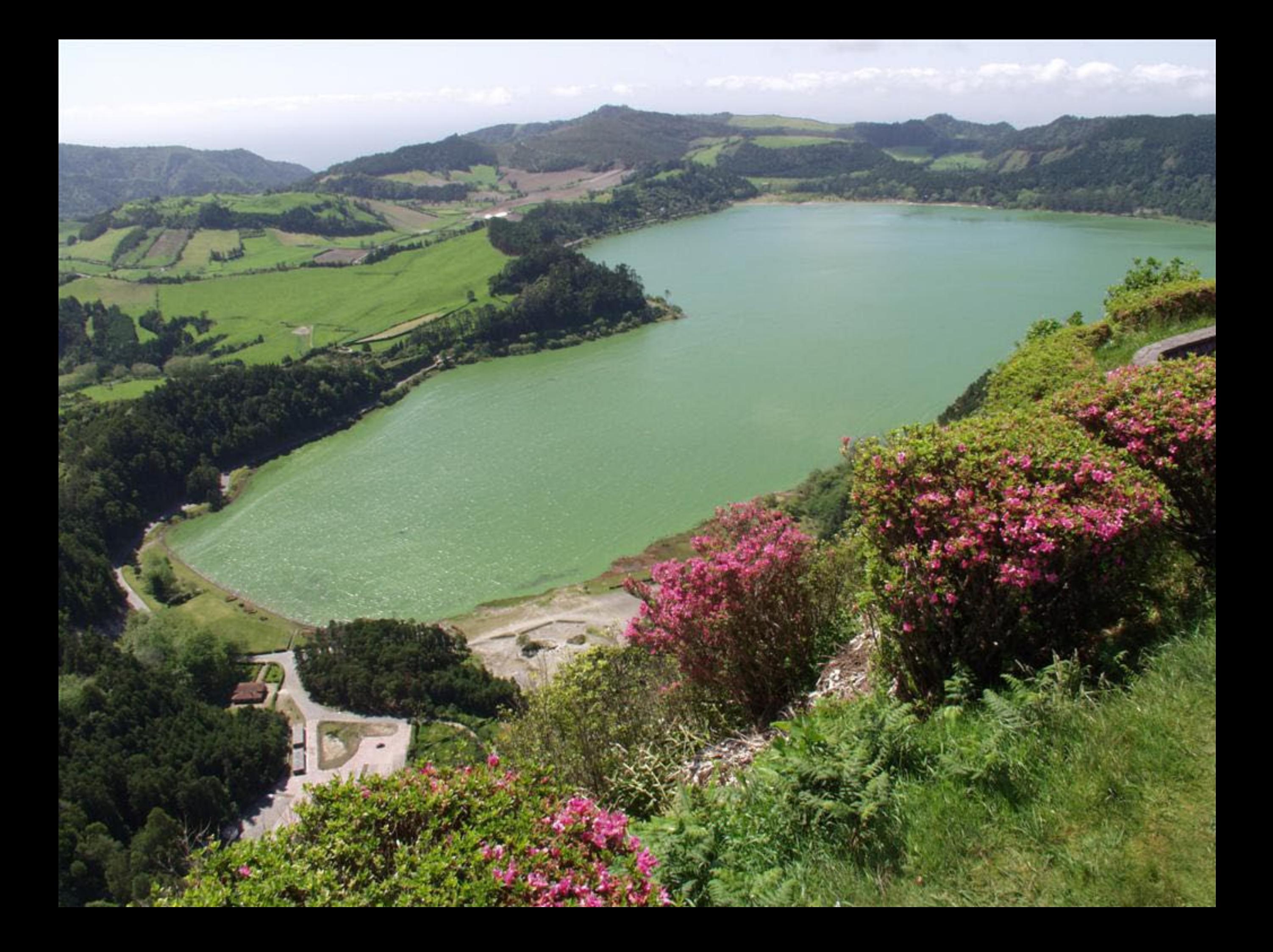

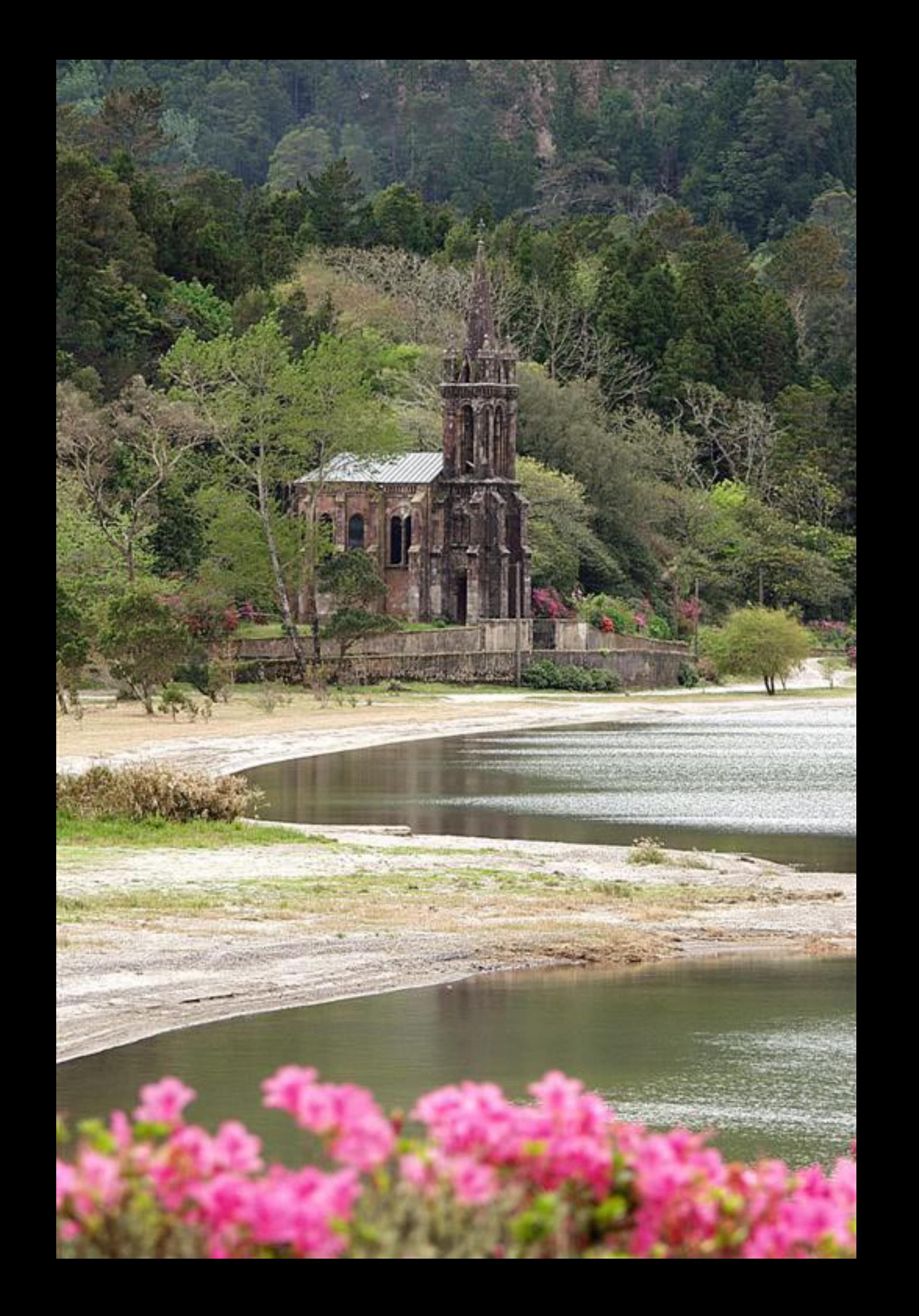

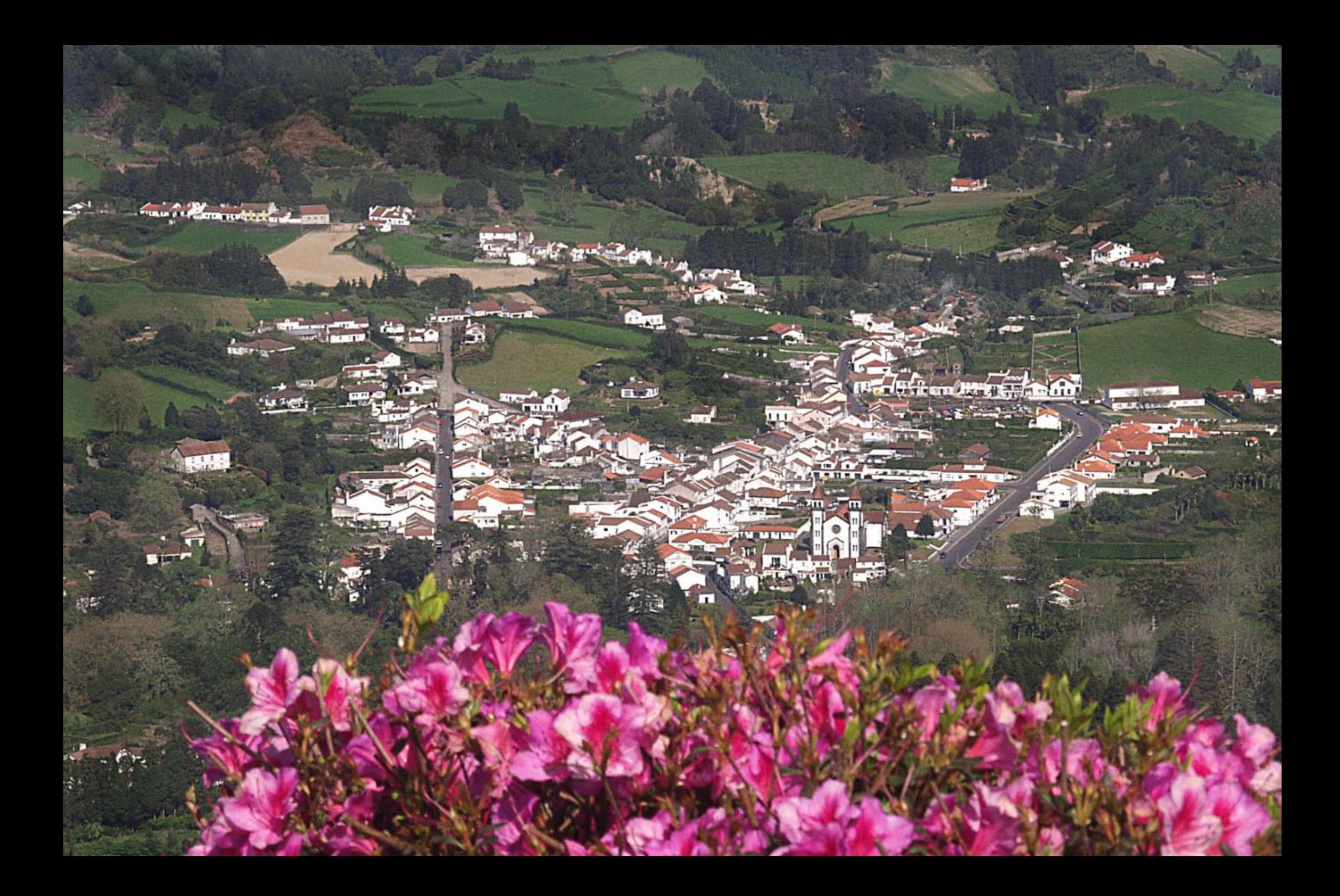

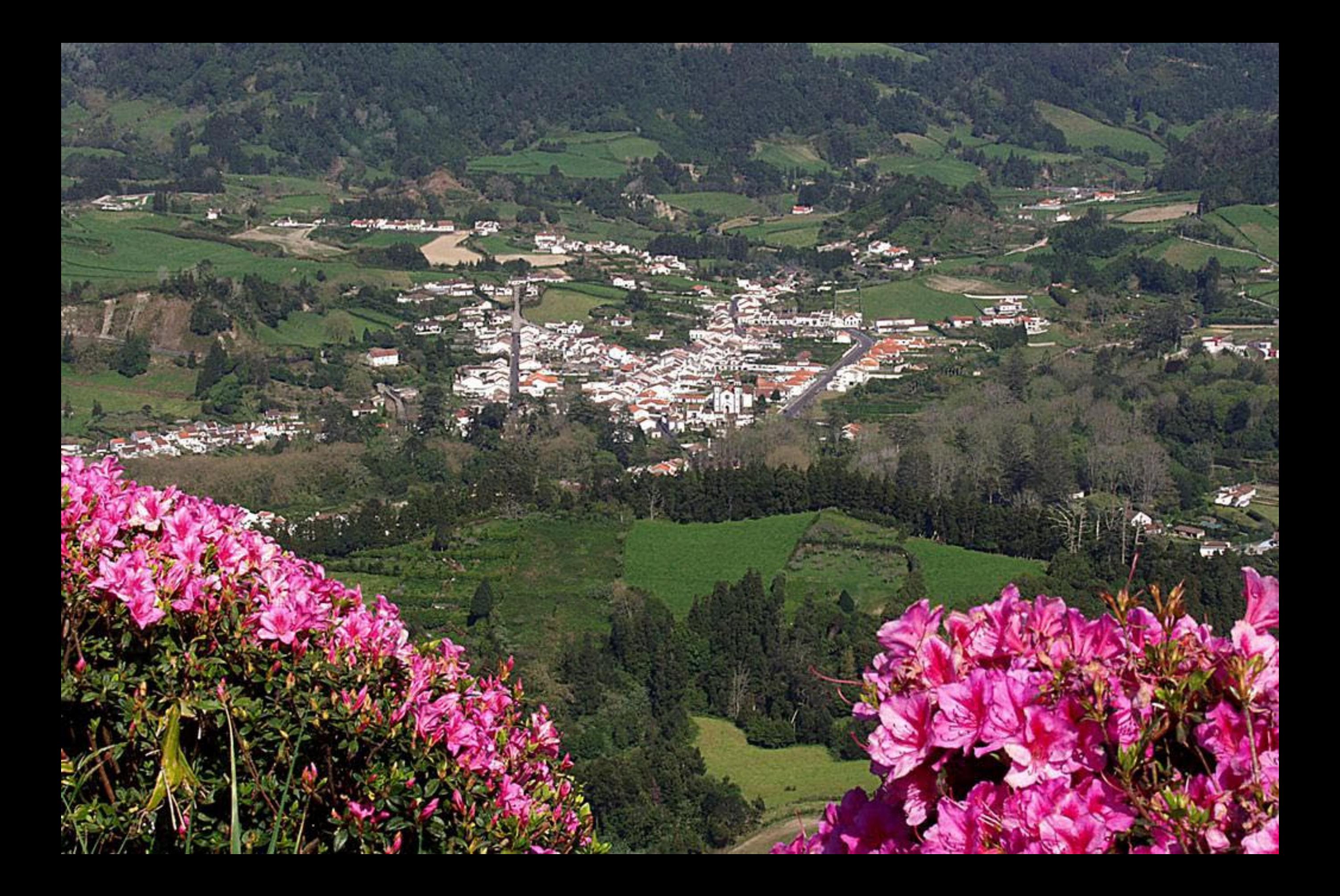

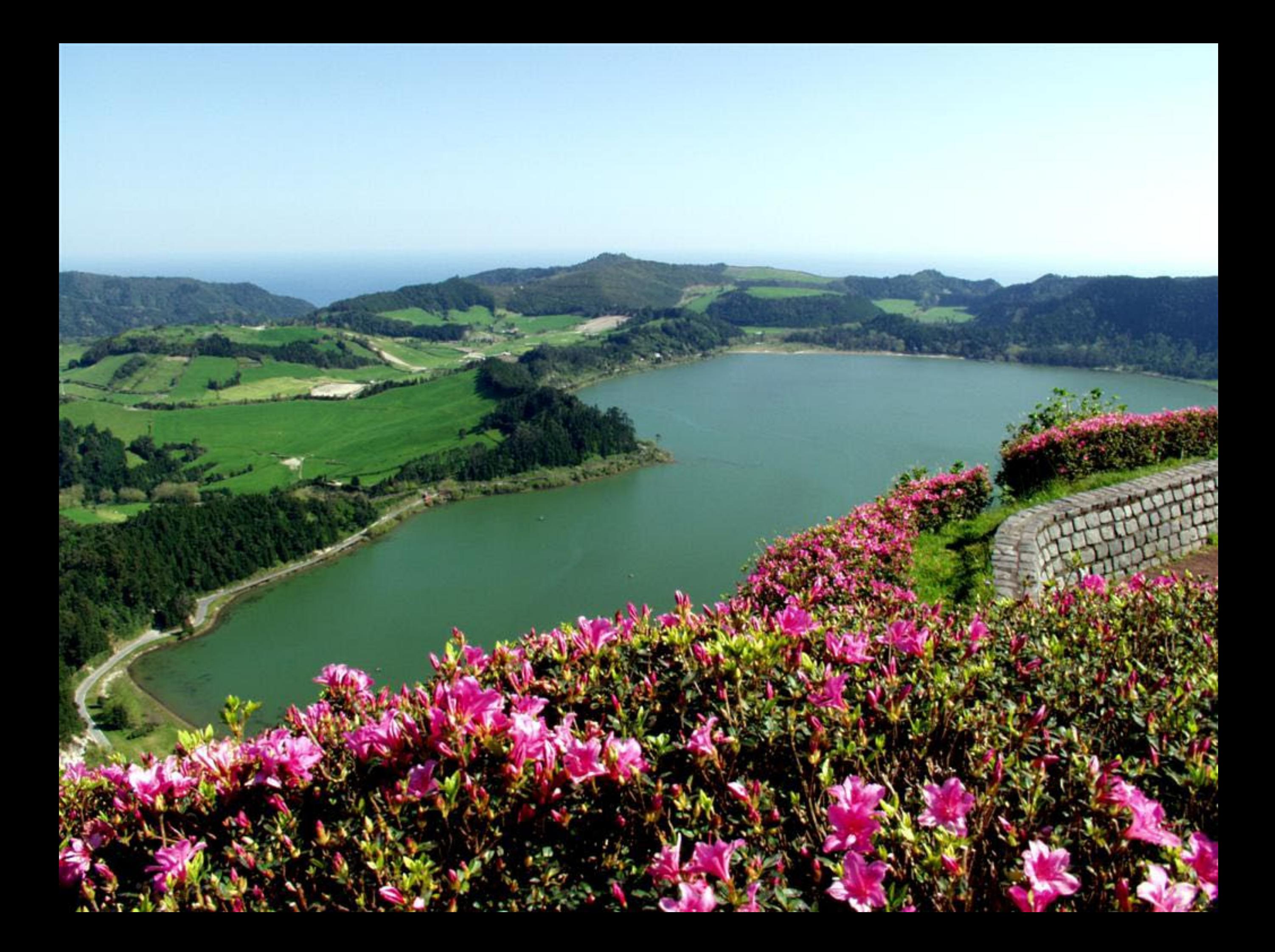

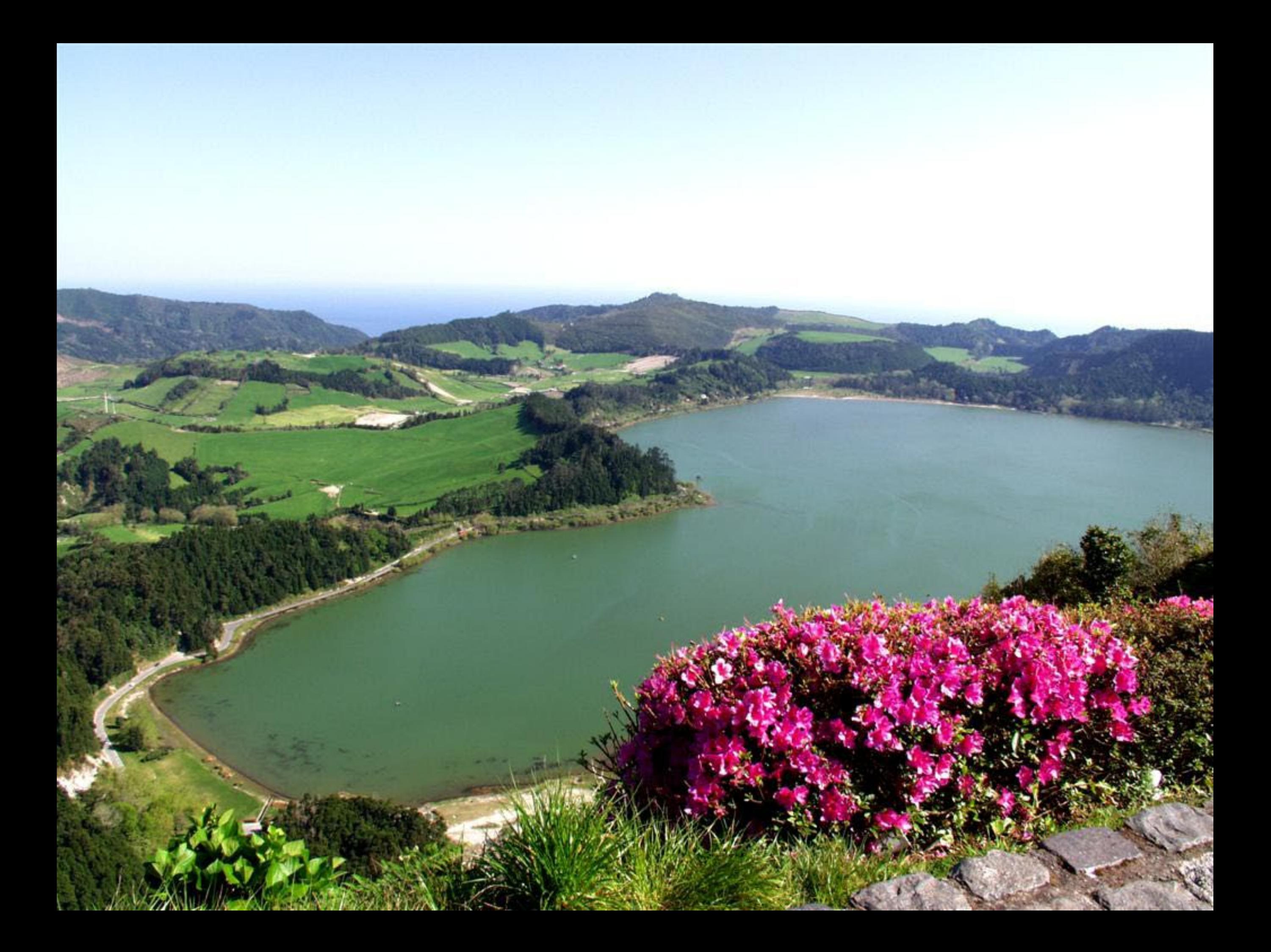

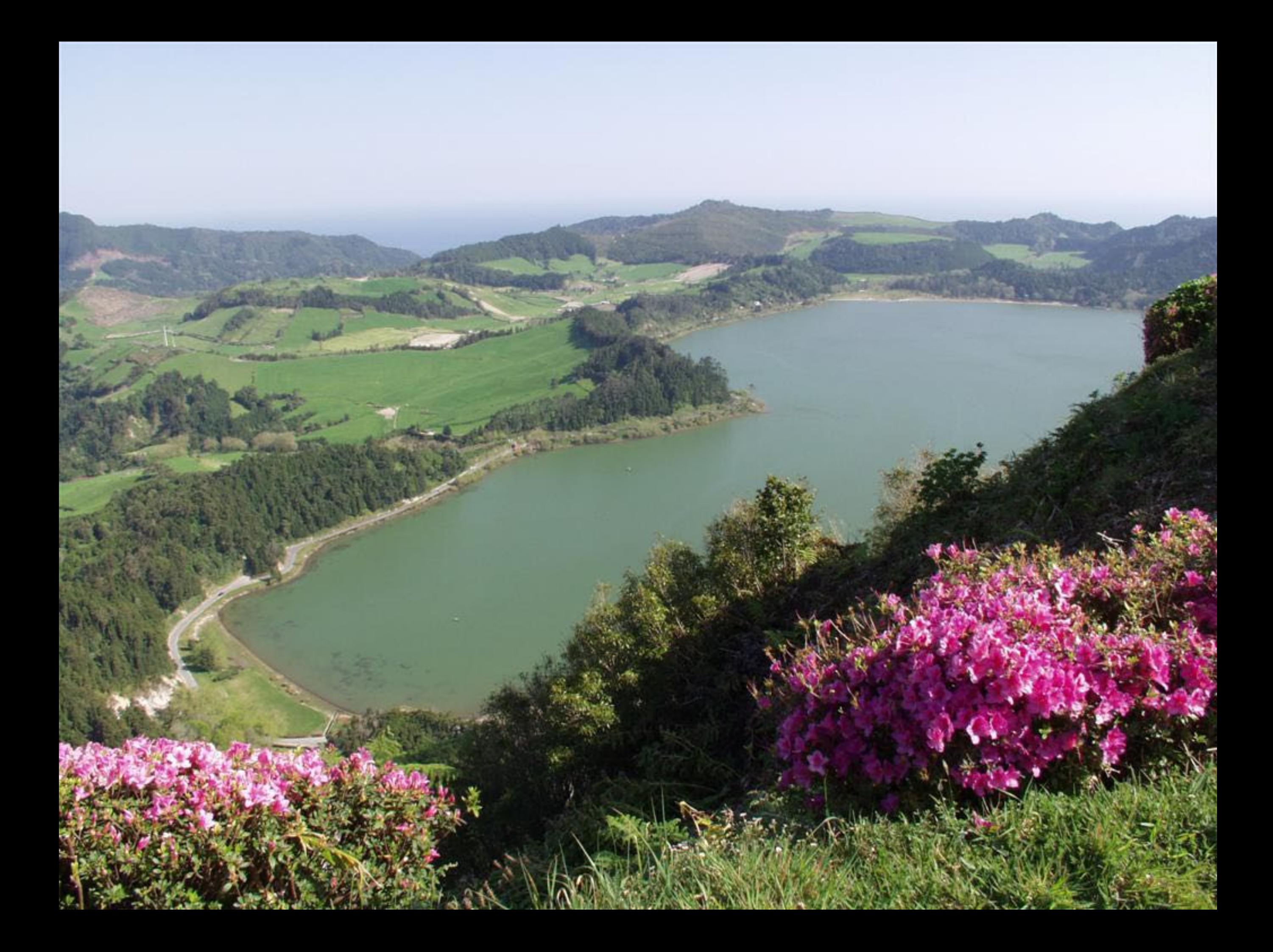

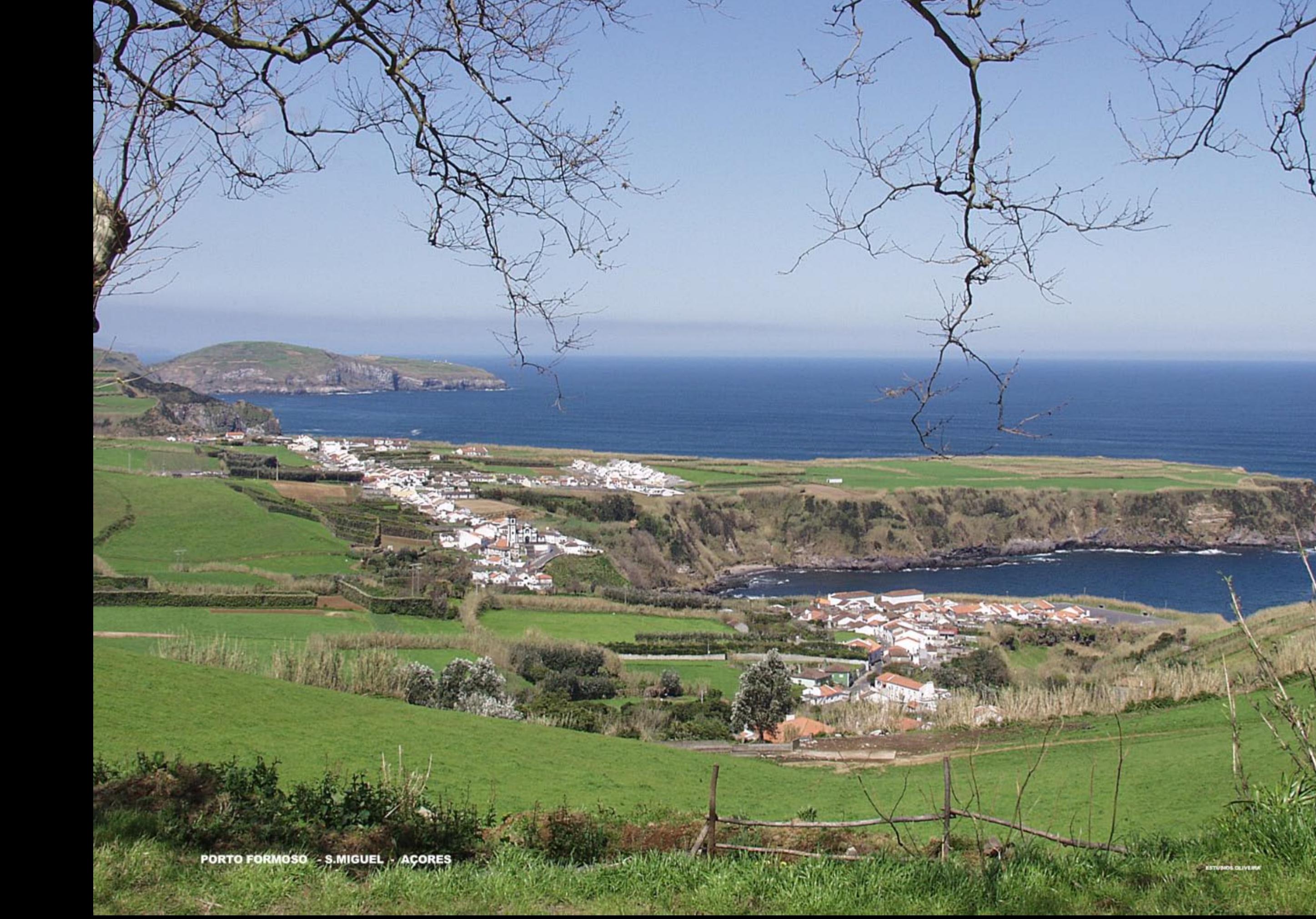

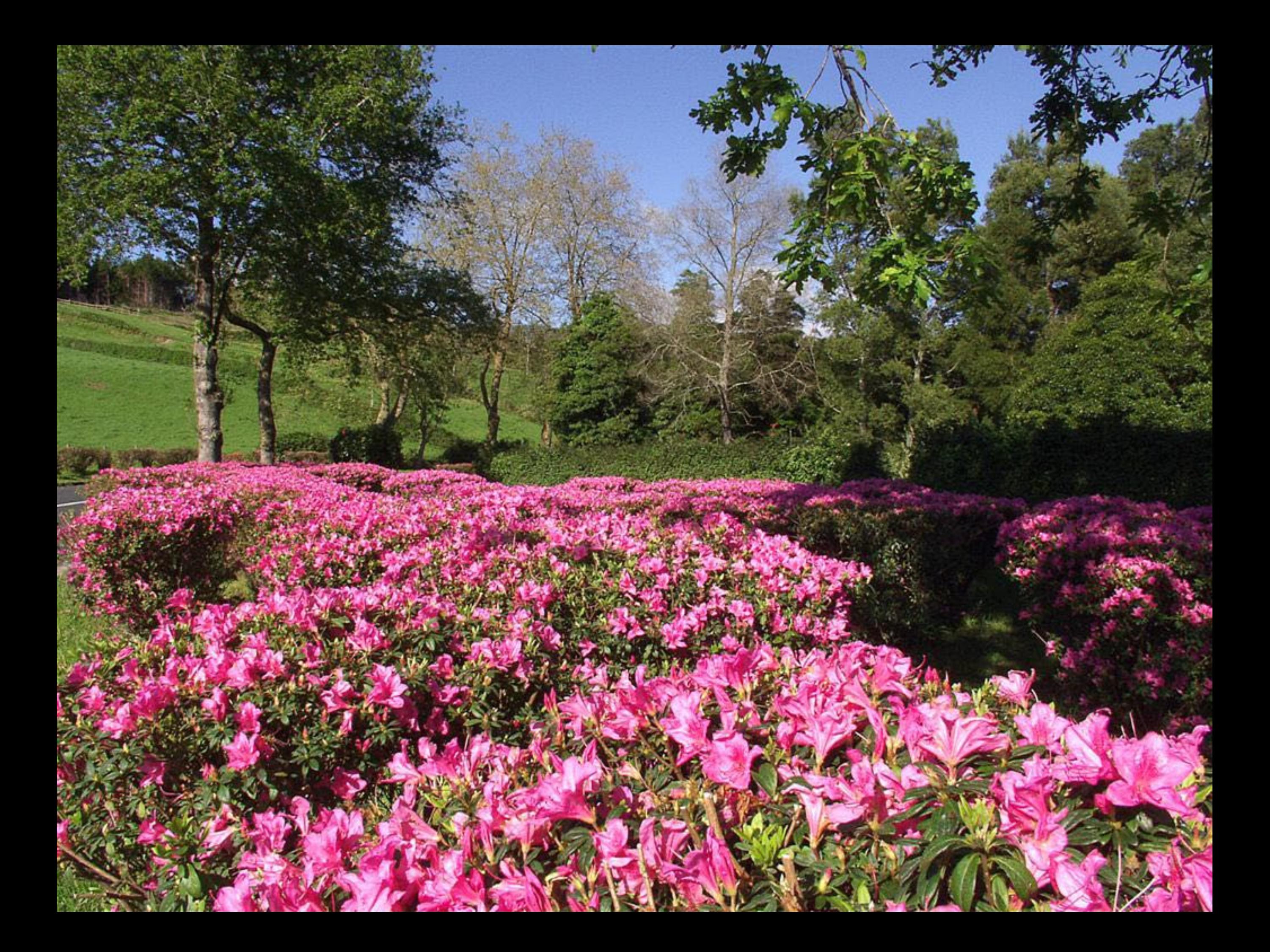

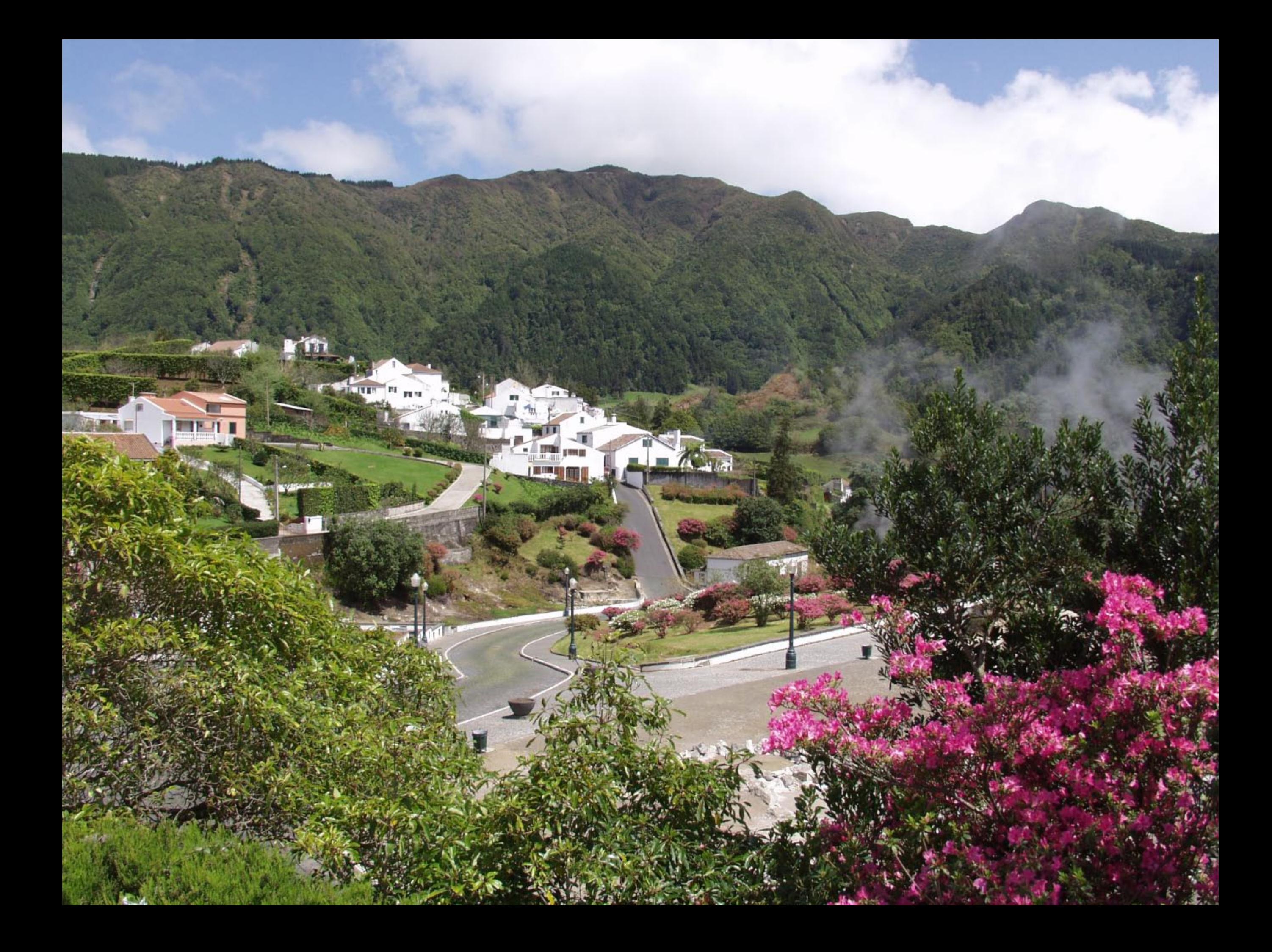

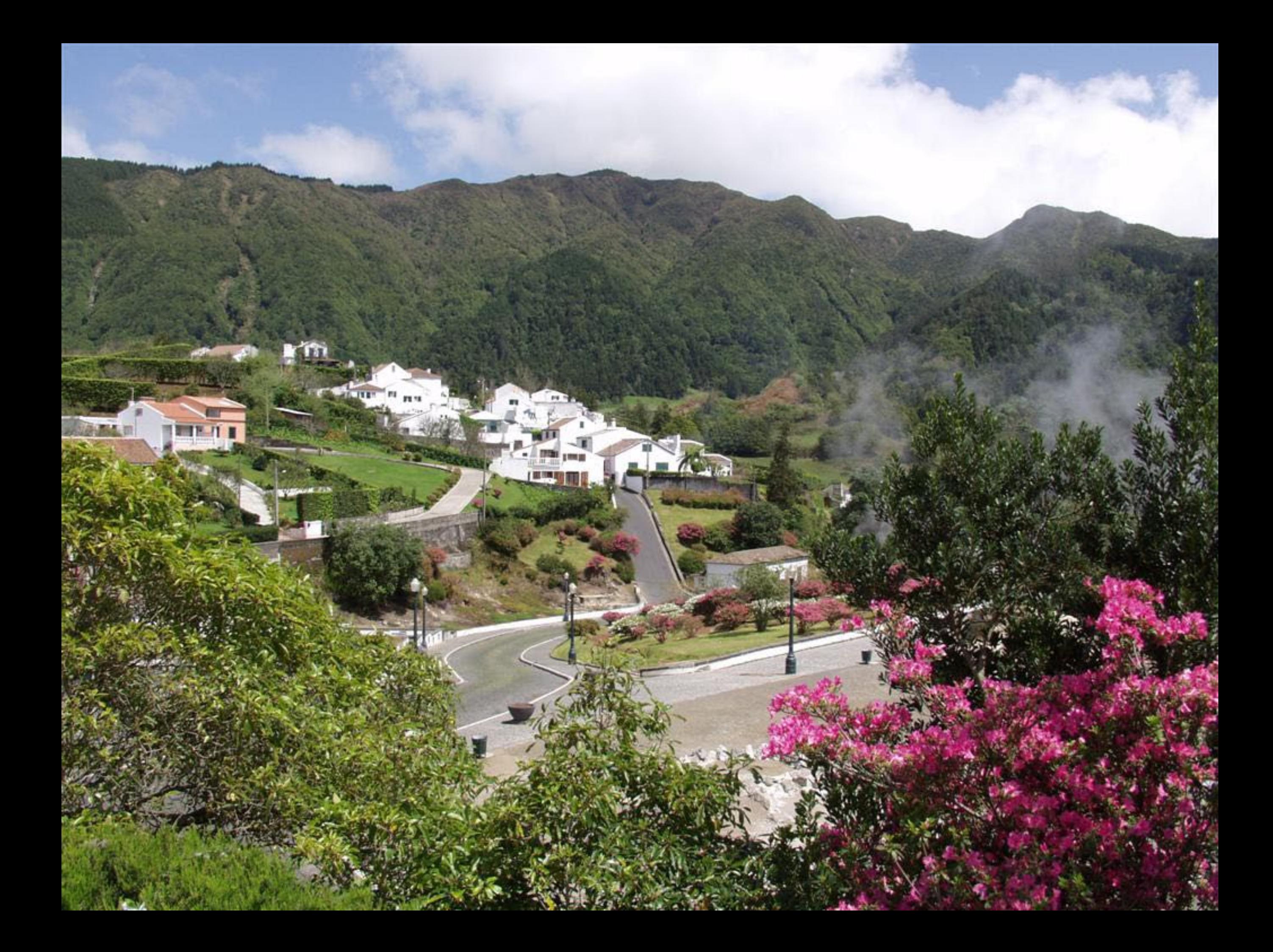

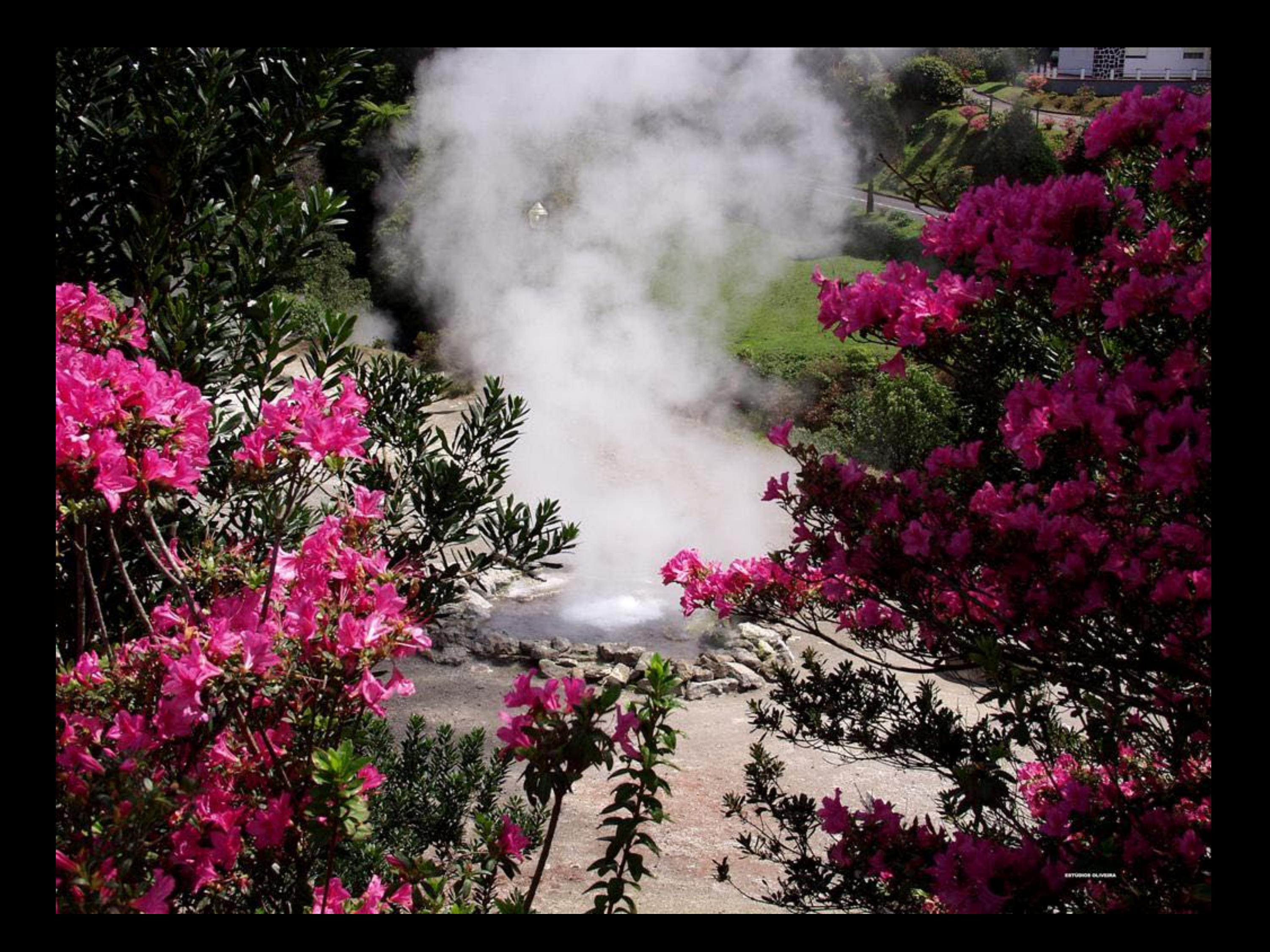

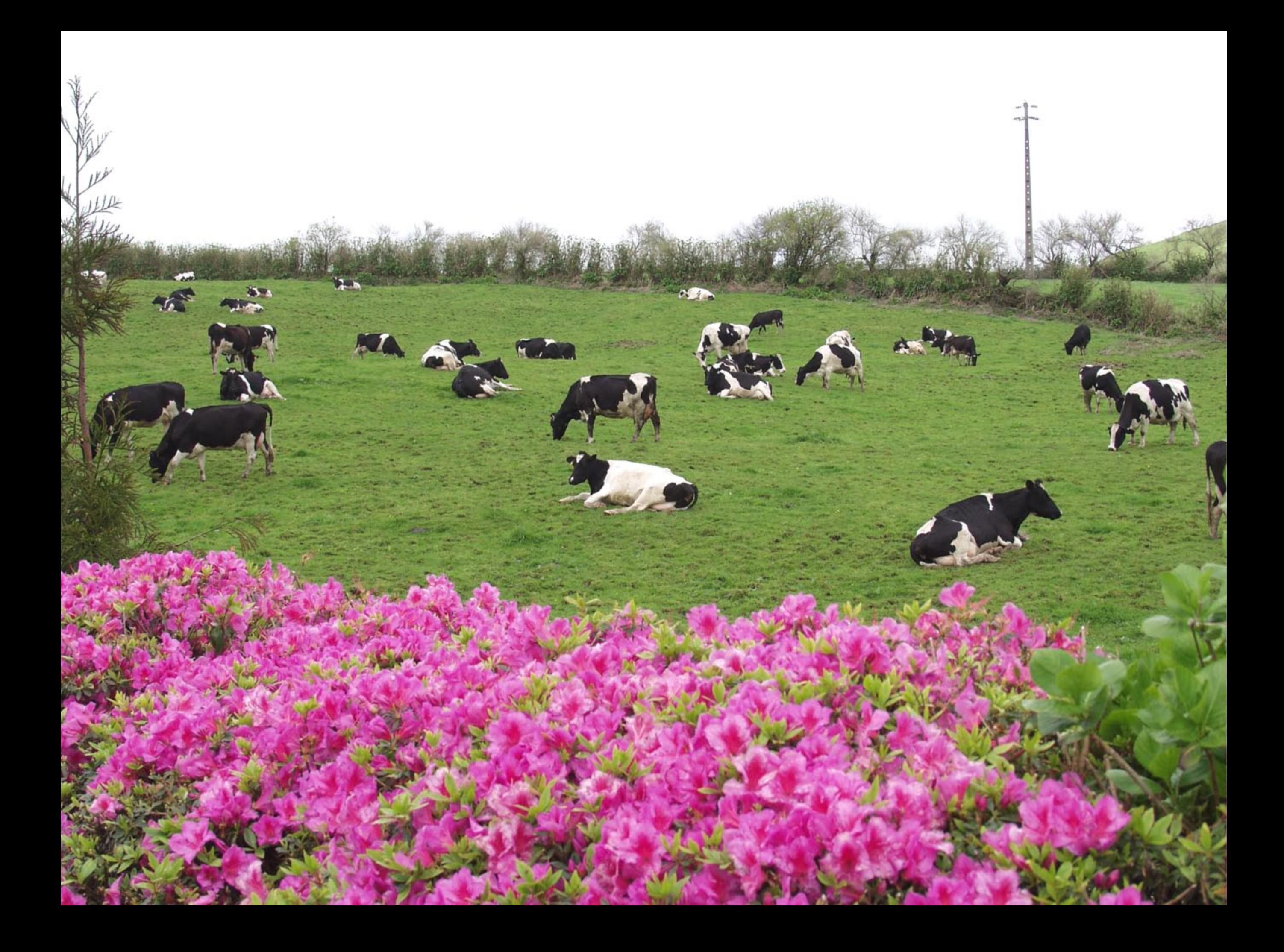

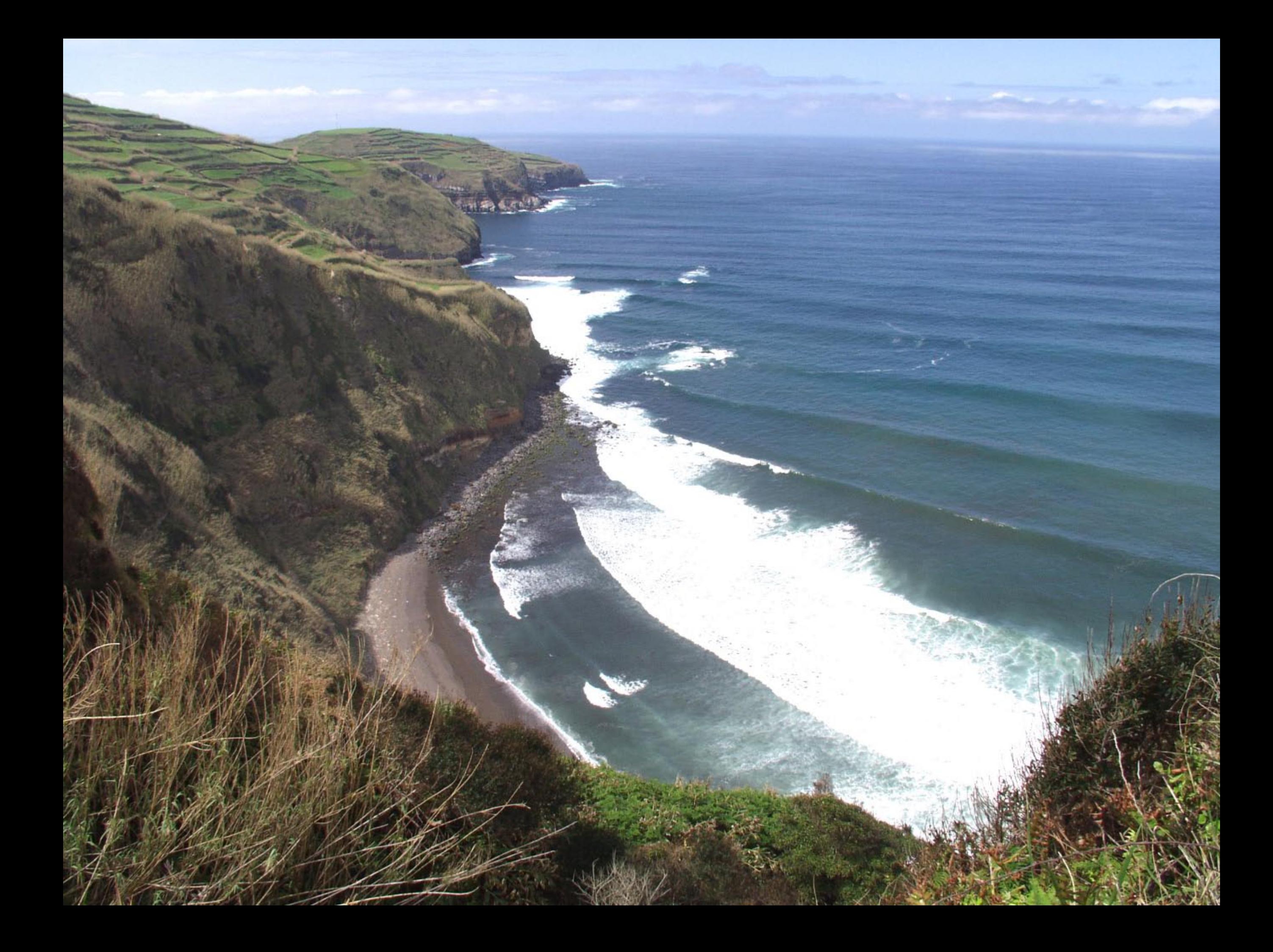
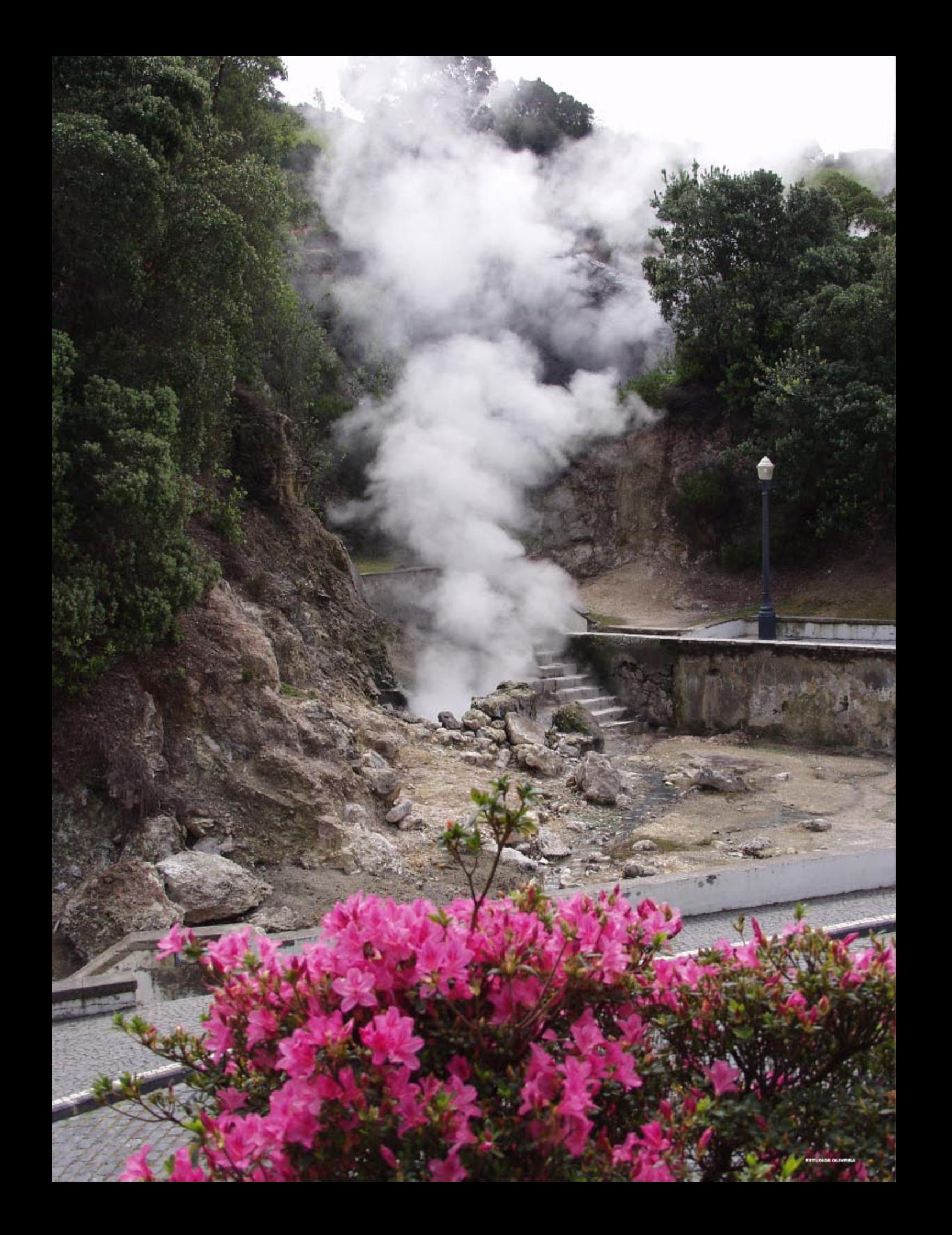

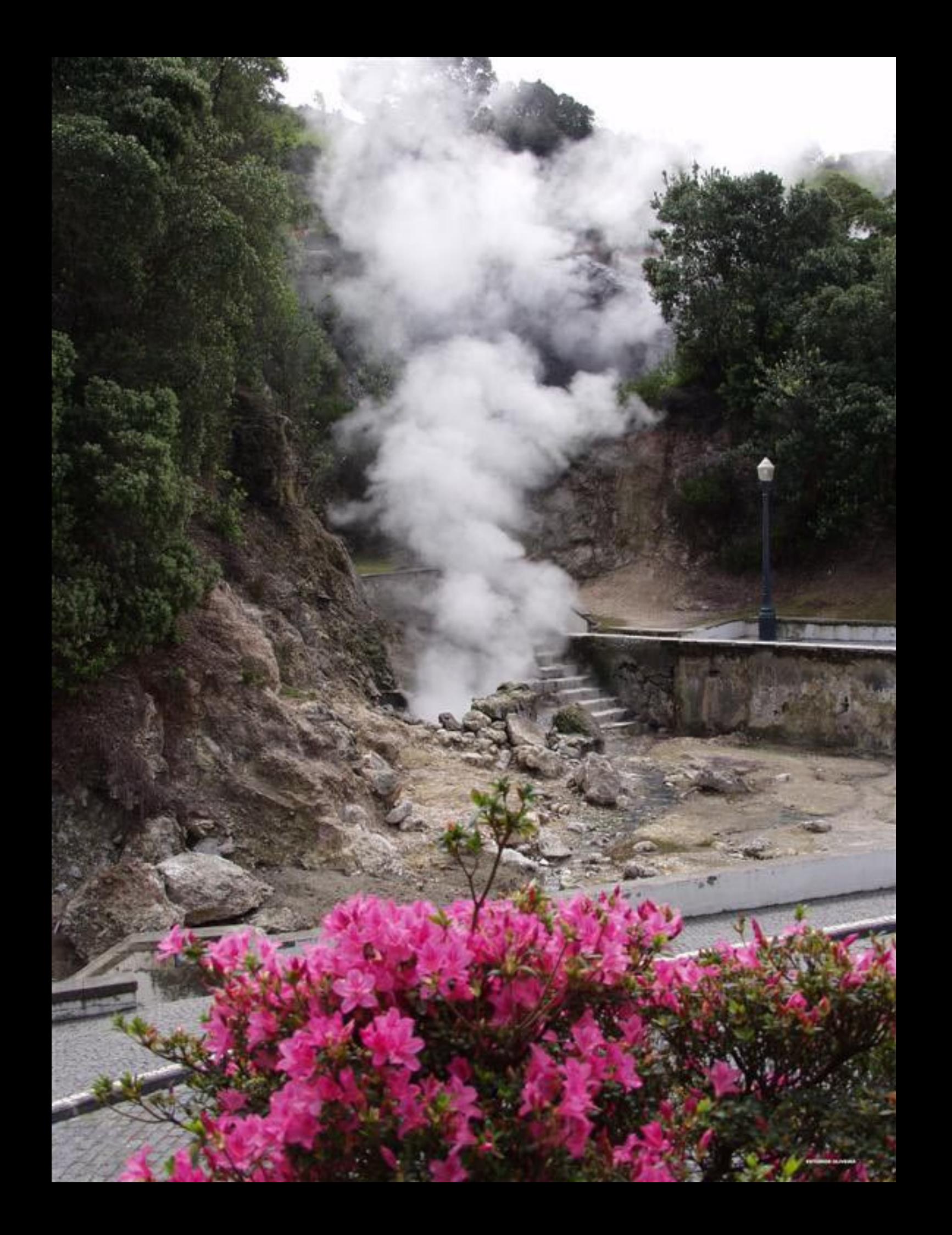

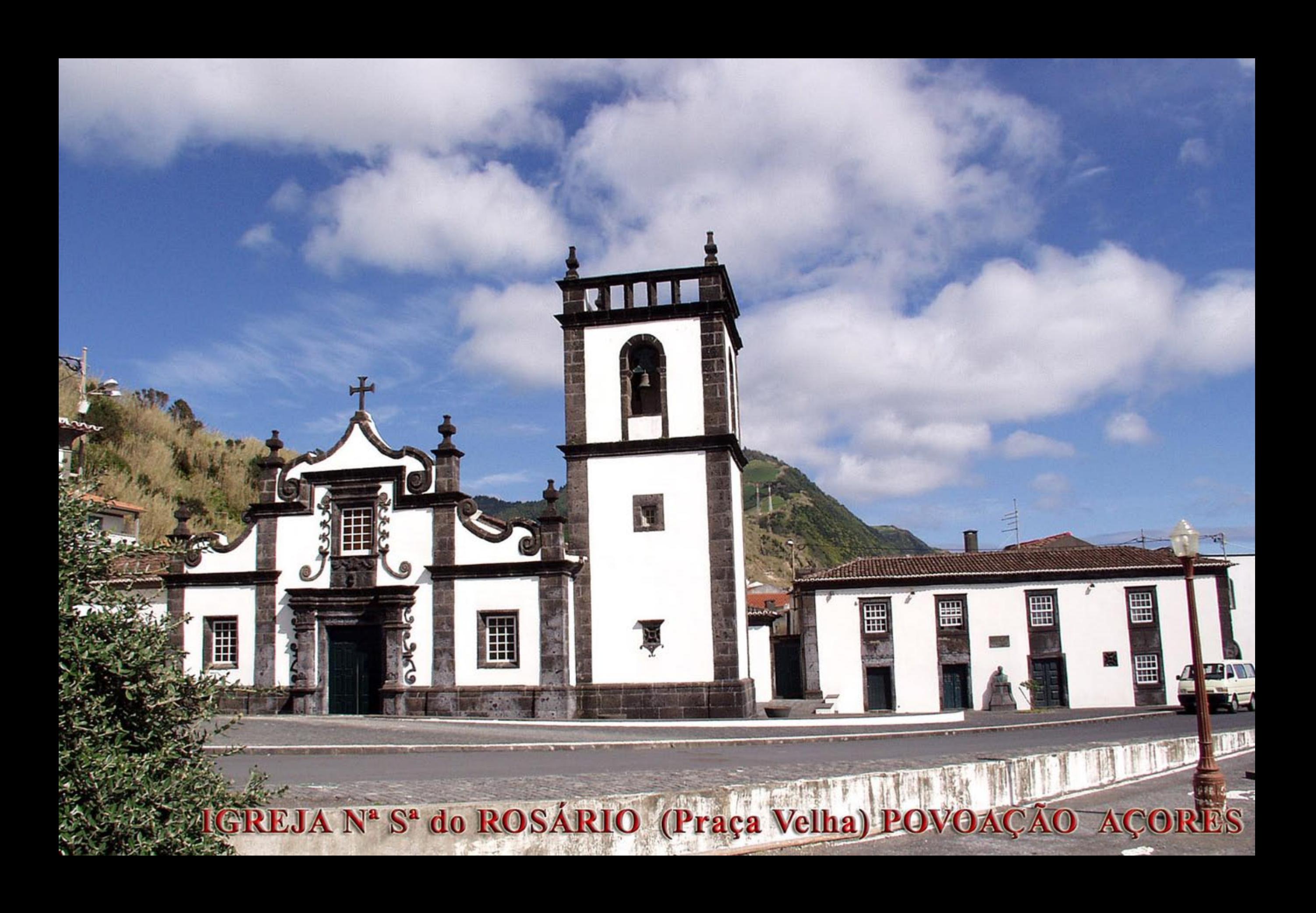

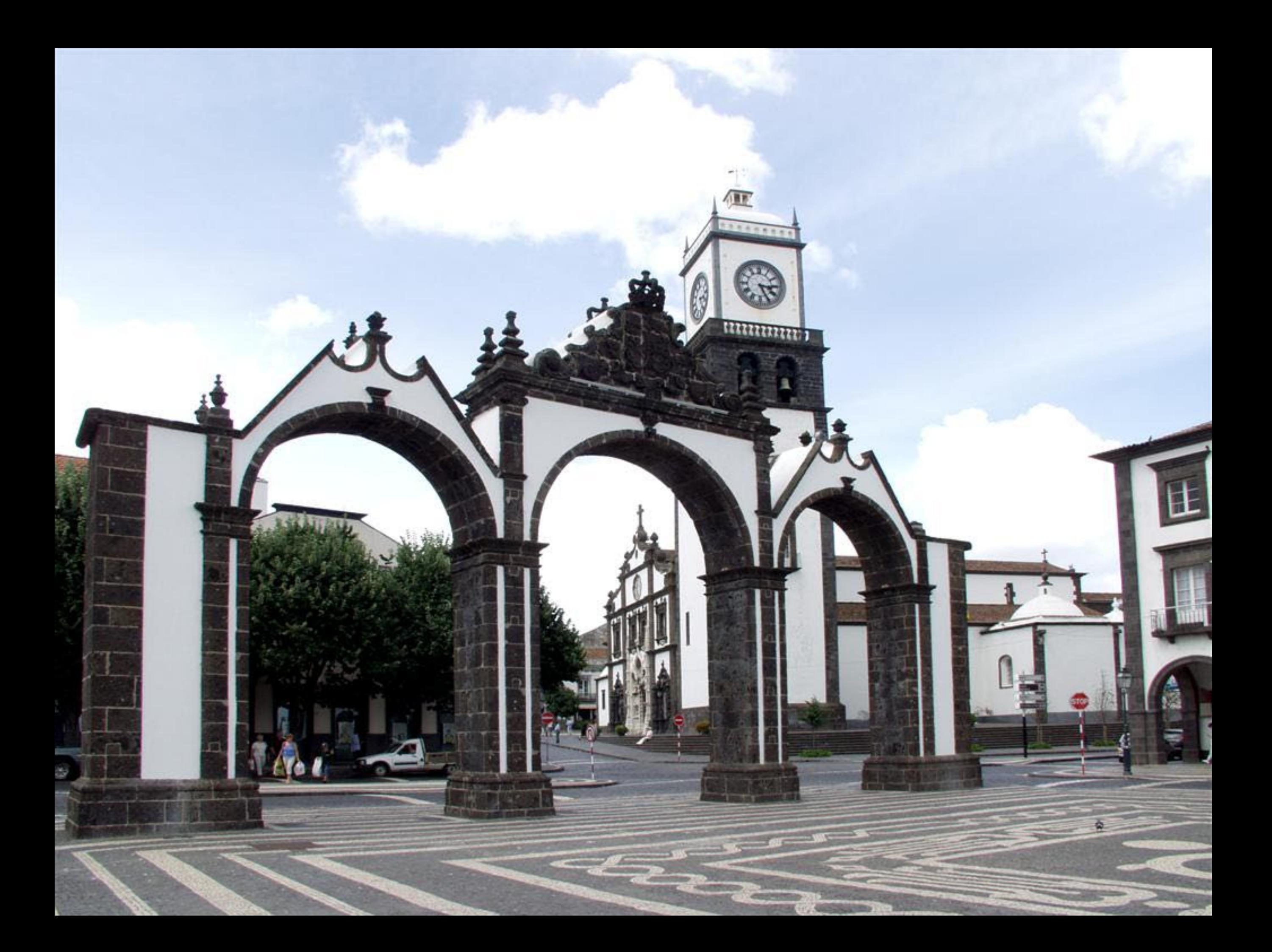

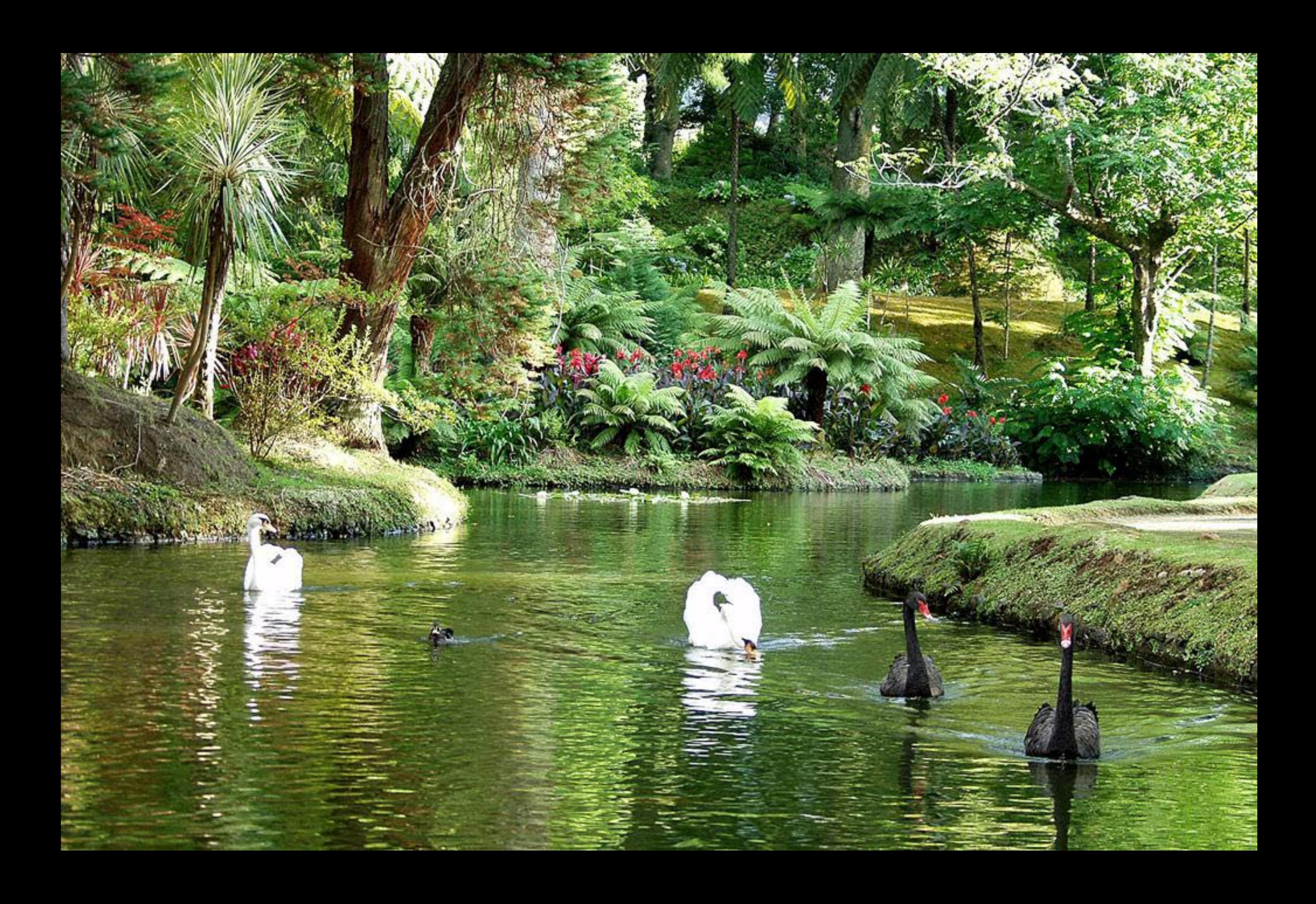

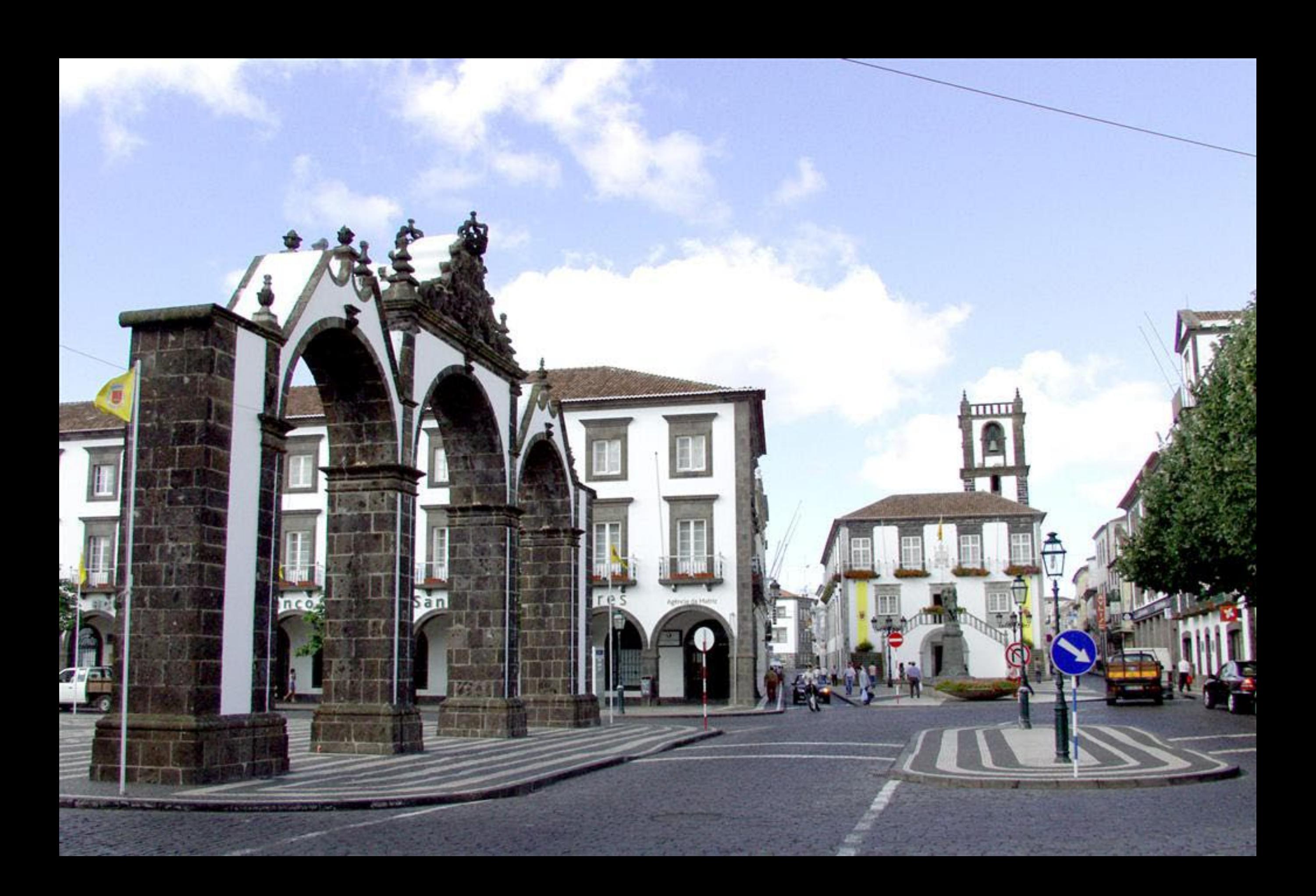

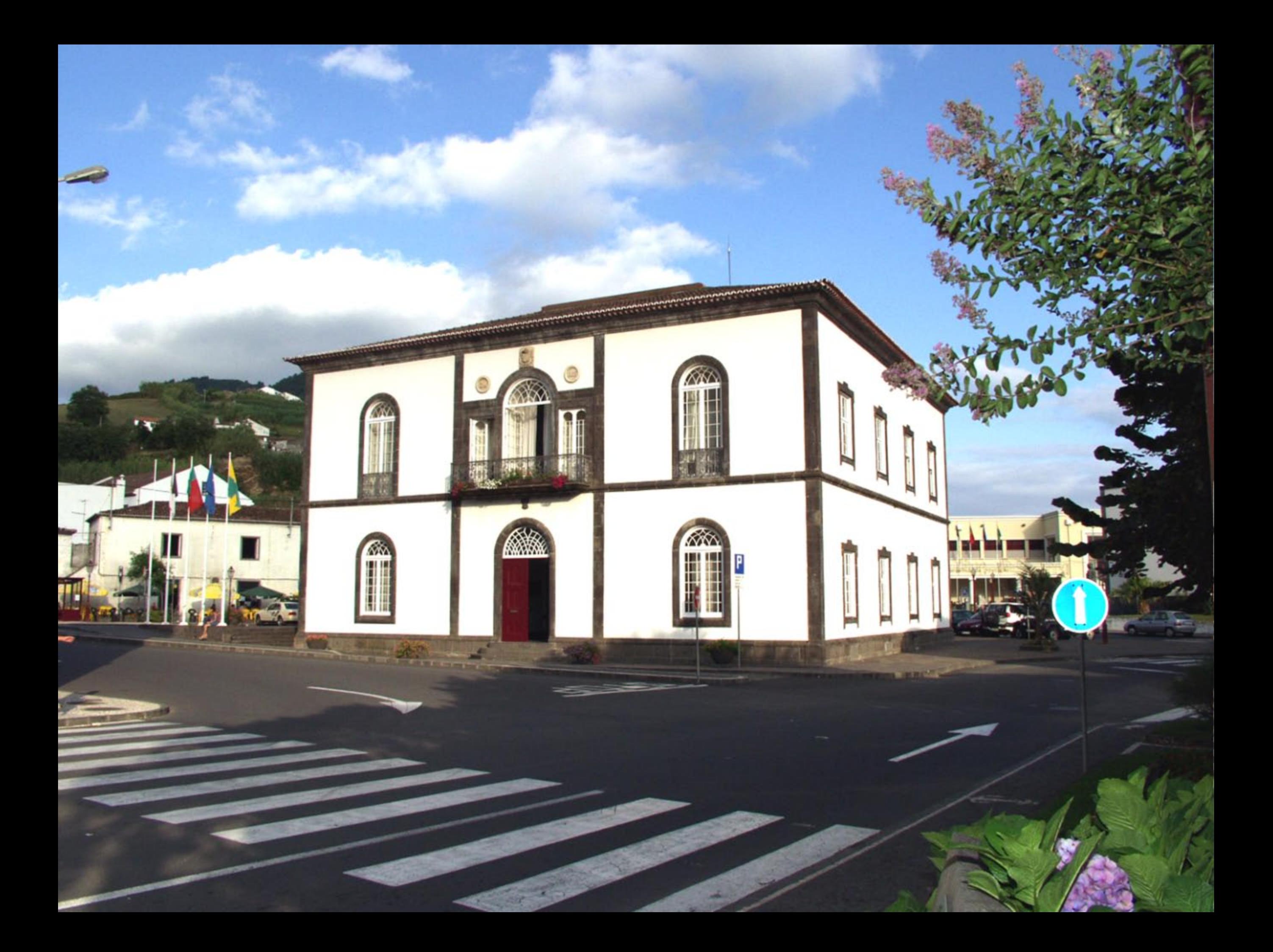

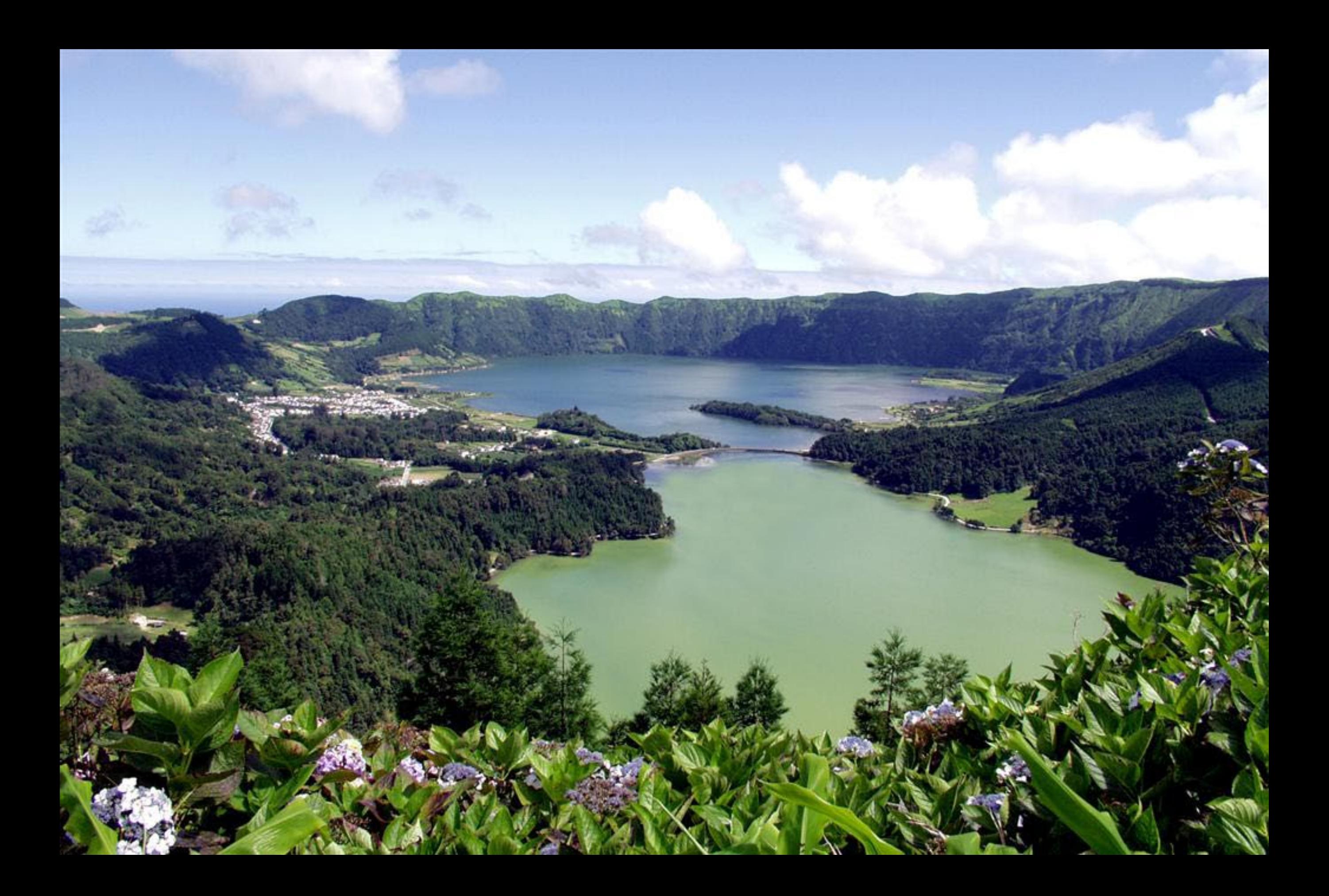

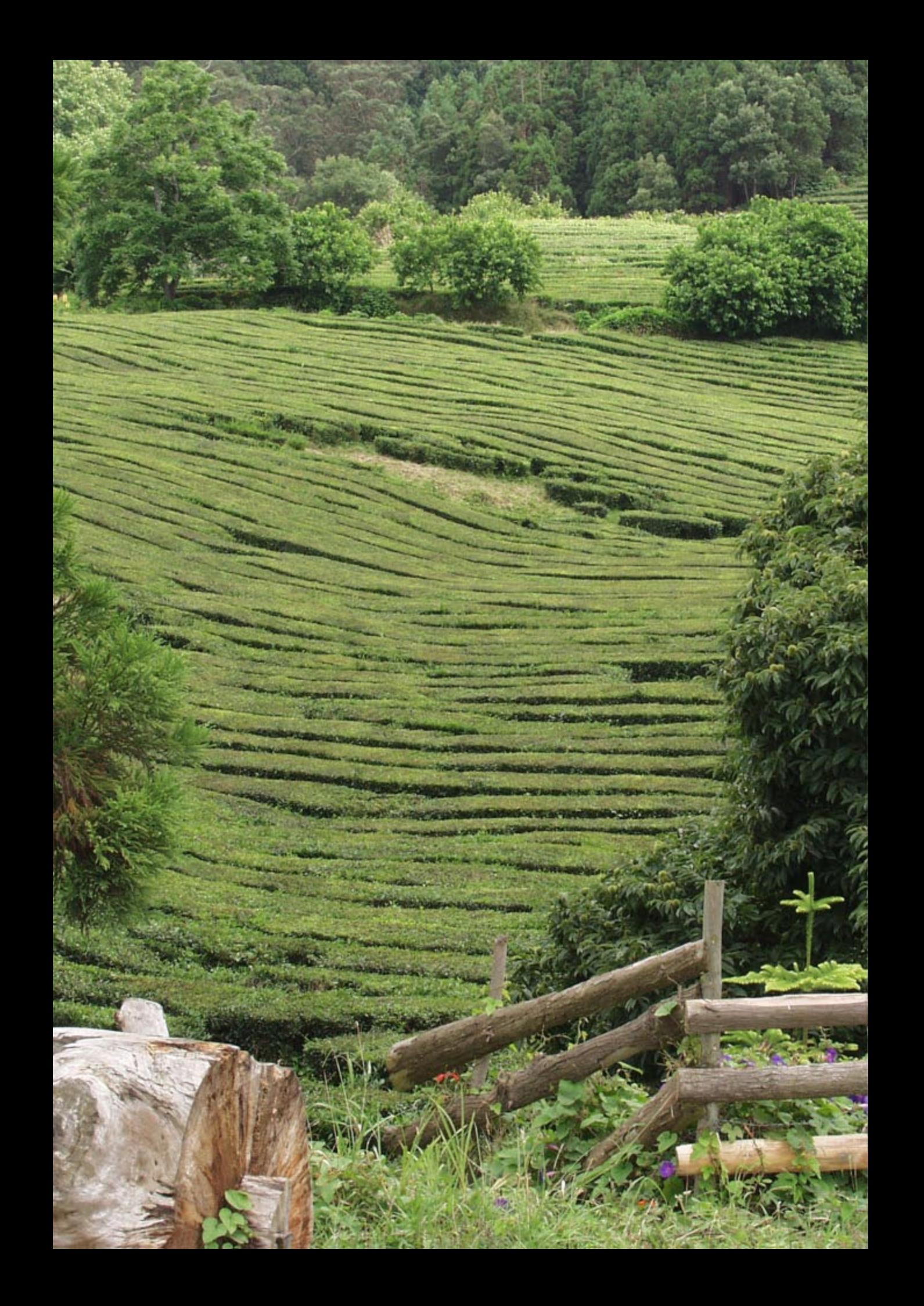

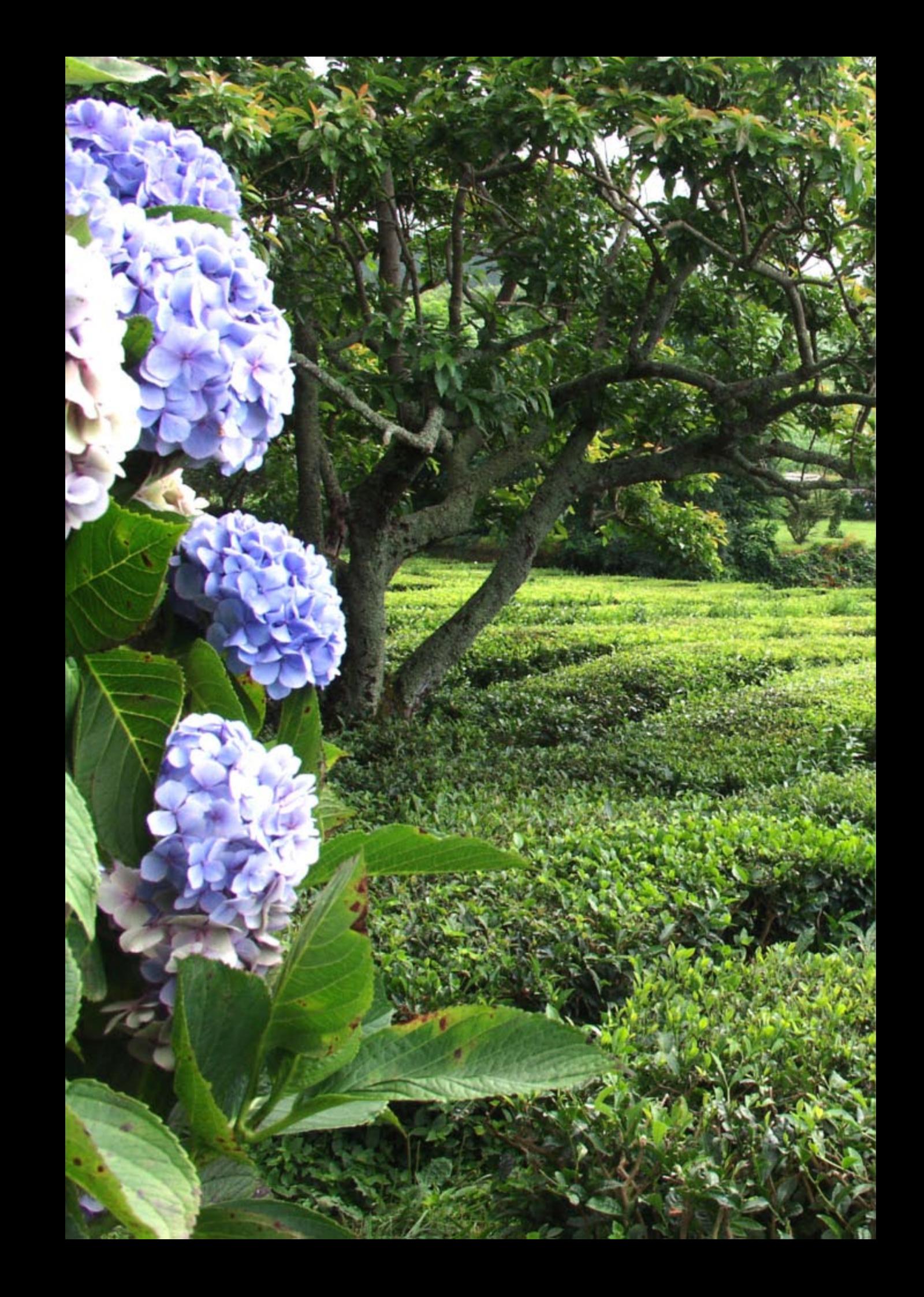

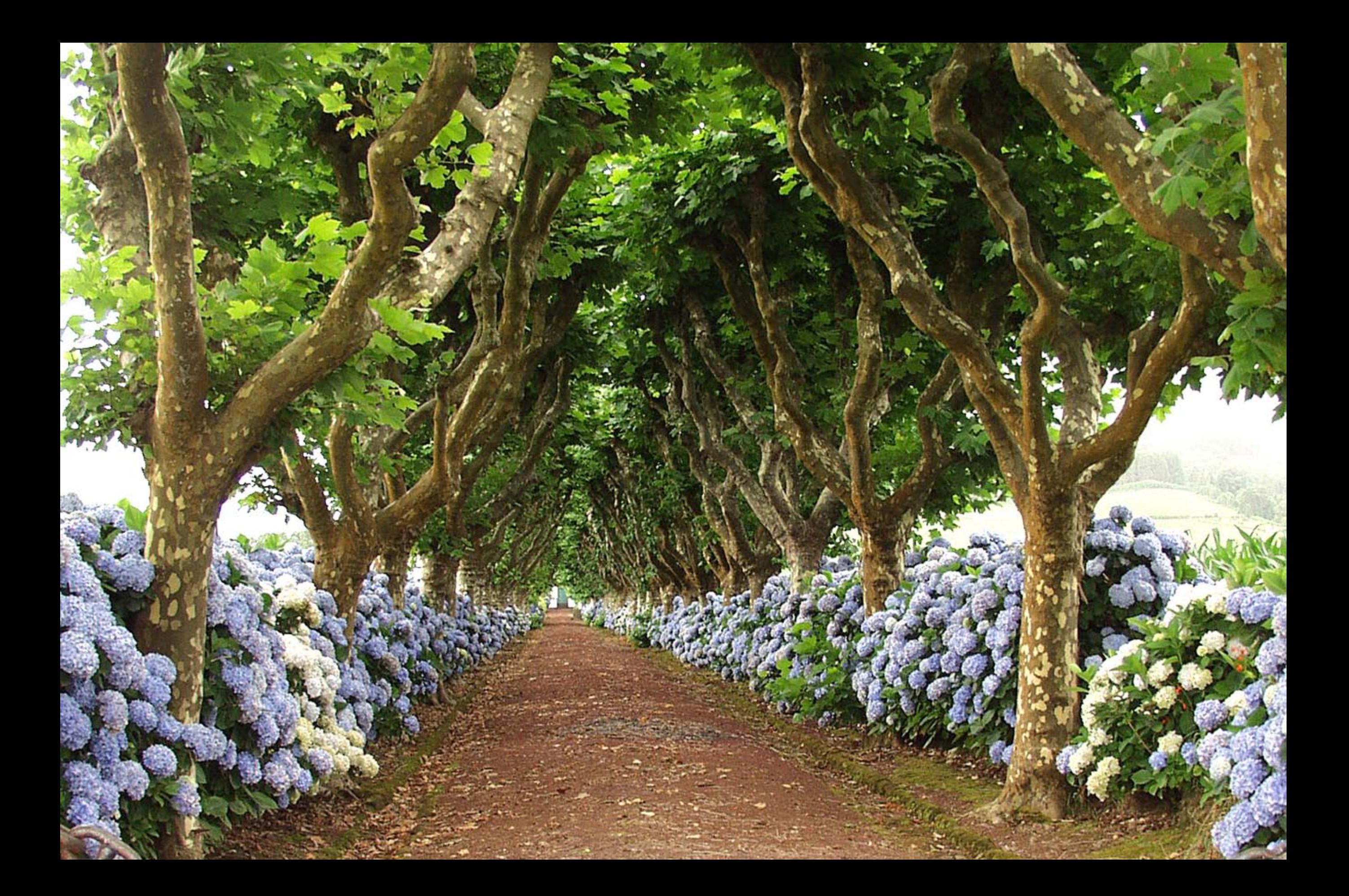

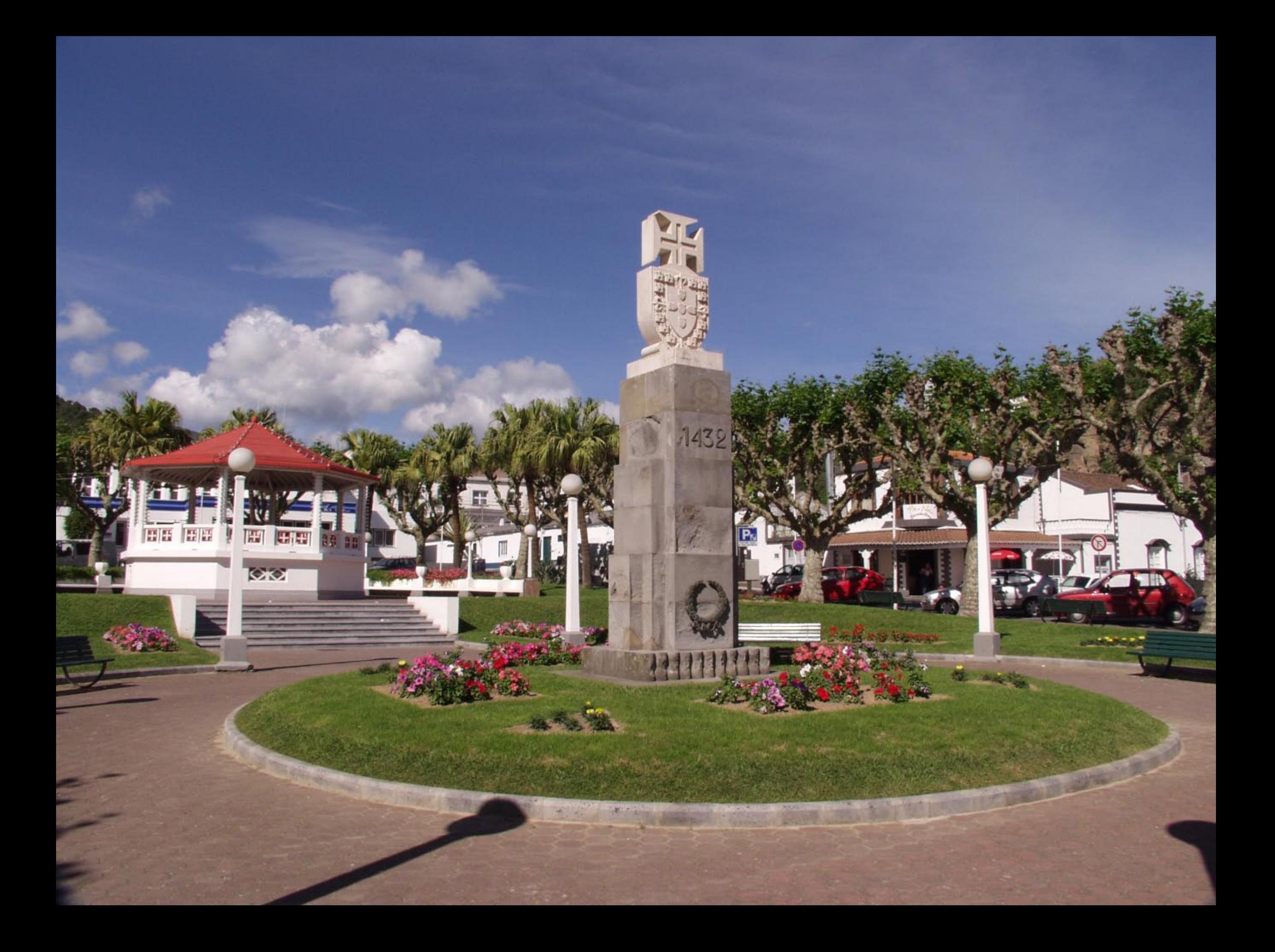

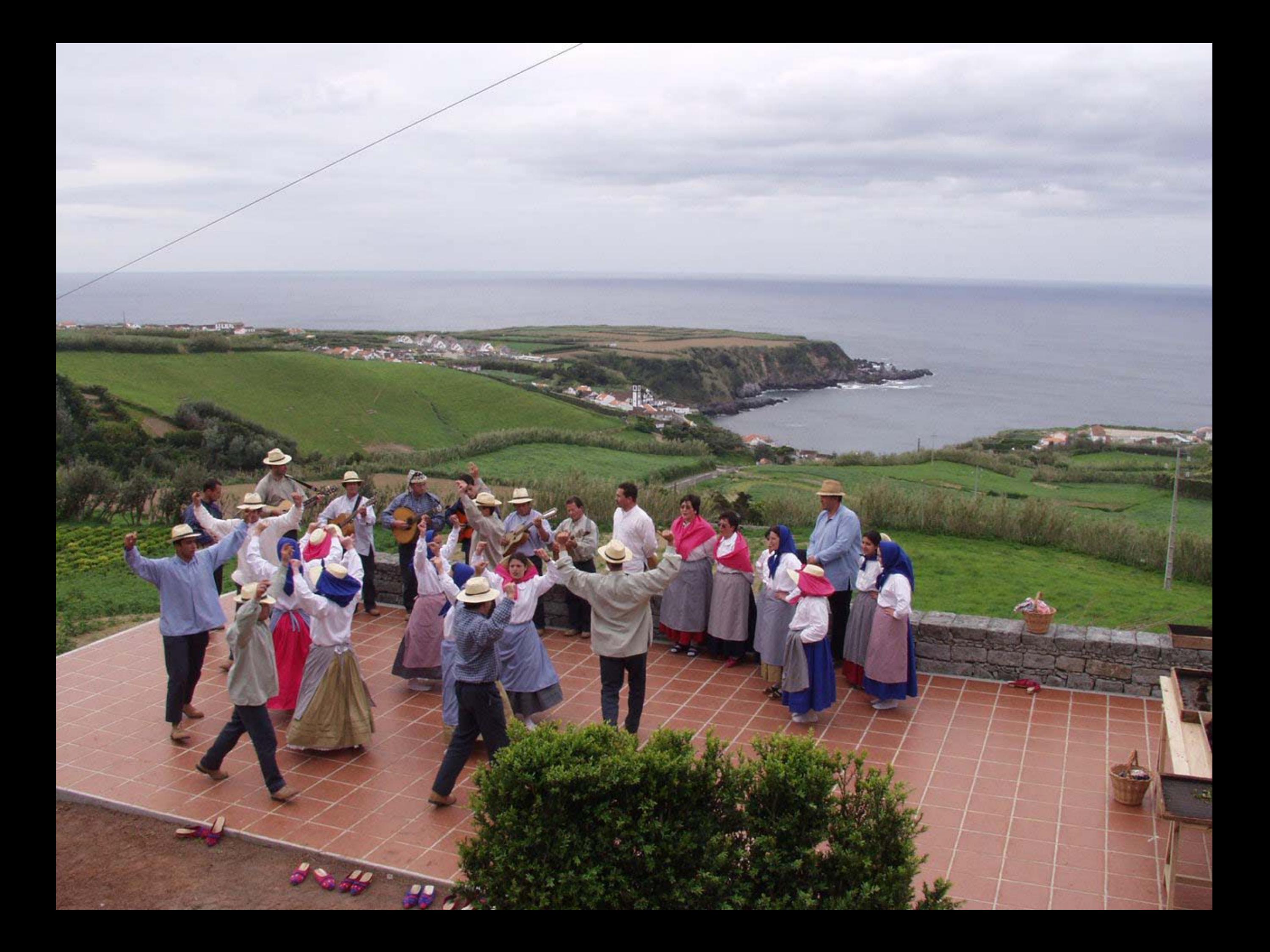

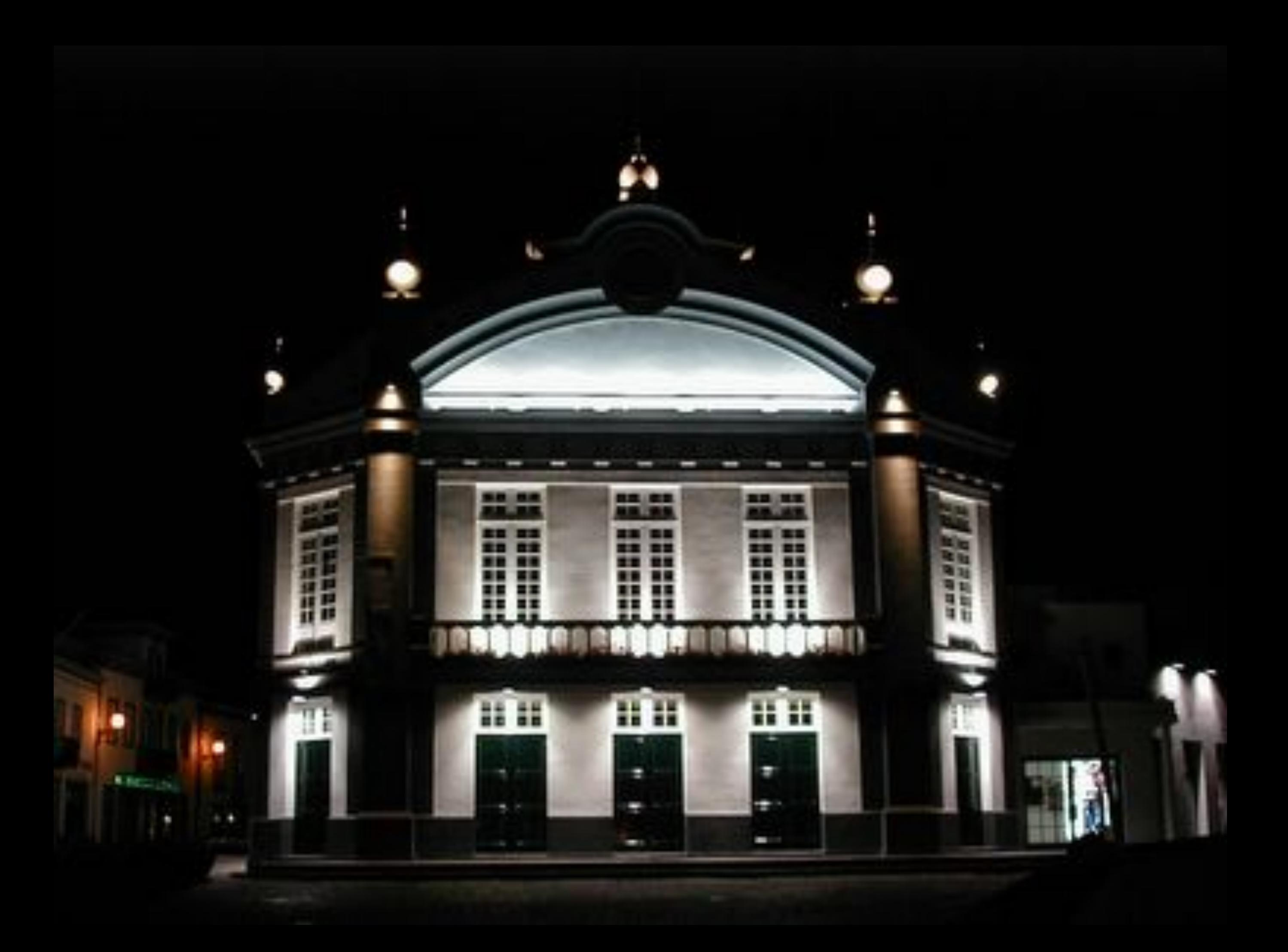

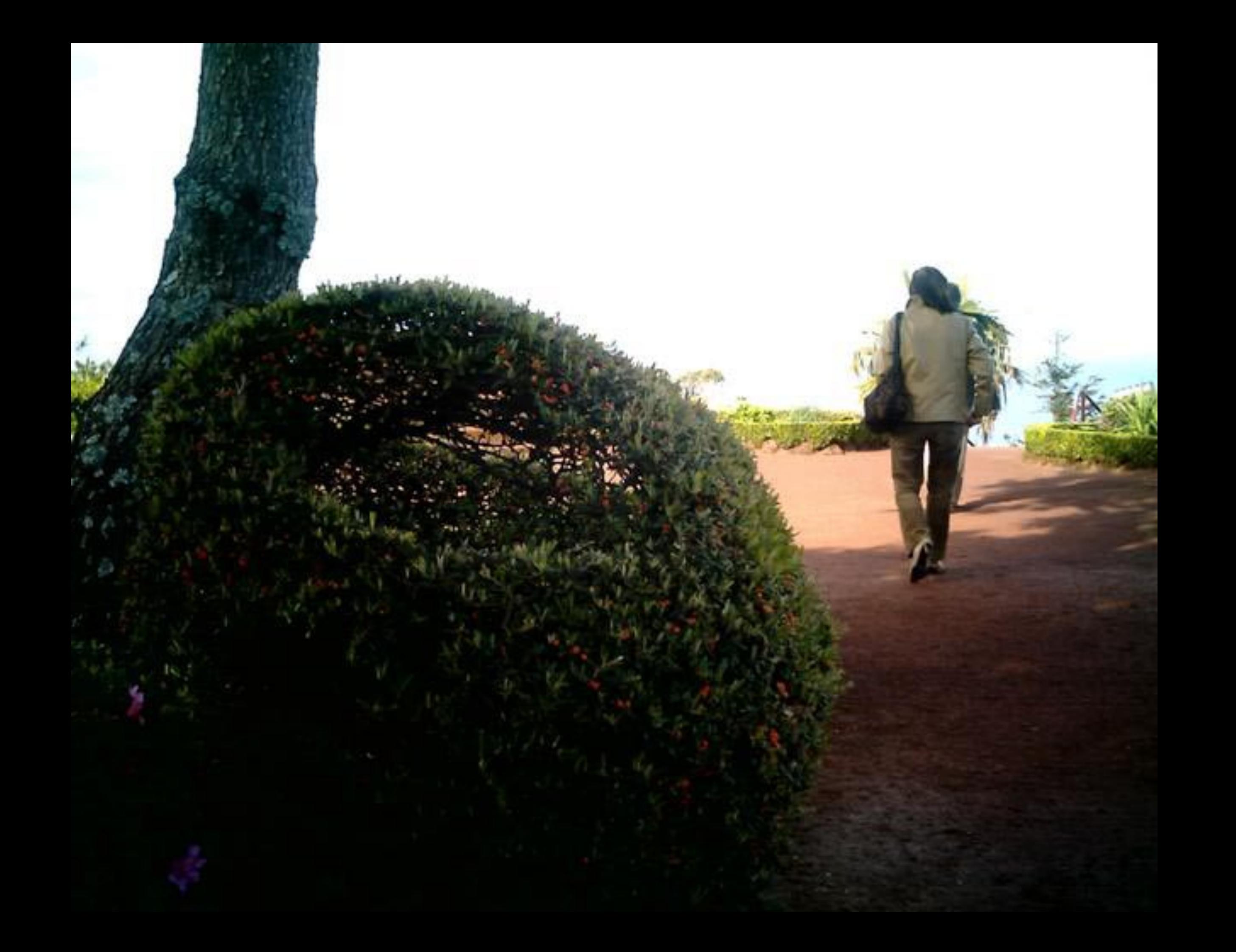